## United States Patent **[19] [11] Patent Number: 4,641,08 <sup>6</sup>**

## [54] VECTOR NETWORK ANALYZER WITH **INTEGRAL PROCESSOR**

- **[75] Inventors: John T. Barr, IV; Michael J. Neering; Douglas E . Fullmer; Roger P. Oblad, all of Santa Rosa; Wayne C. Cannon, Forestville; Glenn E . Elmore, Santa Rosa, all of Calif.**
- **[73] Assignee: Hewlett-Packard Company, Palo Alto, Calif.**
- **[21] Appl. No.: 568,990**
- **[22] Filed: Jan. 9,1984**
- **[51] Int. CI. <sup>4</sup> G01R 23/16 [52] U.S. CI 324/77 R; 324/77 B;**
- **364/485**  [58] Field of Search ................. 324/77 R, 77 B, 77 C, **324/77 CS, 76 R, 73 R, 73 AT, 57 R, 57 N, 57 SS, 57 H; 371/20; 364/481, 484, 485, 550, 551**

## **[56] References Cited**

### **U.S. PATENT DOCUMENTS**

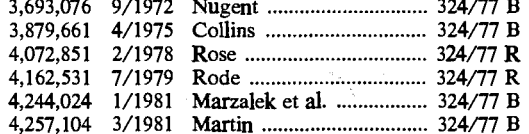

**Barr, IV et al.** [45] **Date of Patent: Feb. 3, 1987** 

## **OTHER PUBLICATIONS**

**Theory and Application of Digital Signal Processing, by Lawrence R. Rabiner and Bernard Gold, pp. 393-398, 1975.** 

Automatic Network Analyzer 8542, Section IV Funda**mentals, Hewlett-Packard Operating and Service Manual, Oct. 1969.** 

*Primary Examiner***—Michael J. Tokar** 

*Attorney, Agent, or Firm***—Jeffery B. Fromm; Joseph M. Smith** 

## **[57] ABSTRACT**

**A precision vector network analyzer which is suitable for a wide range of applications including both laboratory and automated production measurements and testing is disclosed. New measurement capabilities, greater ease of use, and nearly complete automation are provided. Contributions include fully corrdinated communications between subsystem modules; real time, two channel, precision vector measurements with complete, internal error correction; wide frequency capability**  from RF to millimeter bands; combined time and fre**quency domain analysis and display; measurements either in the swept or step frequency modes; and user definable test functions and calibration device sets.** 

### **4 Claims, 410 Drawing Figures**

157

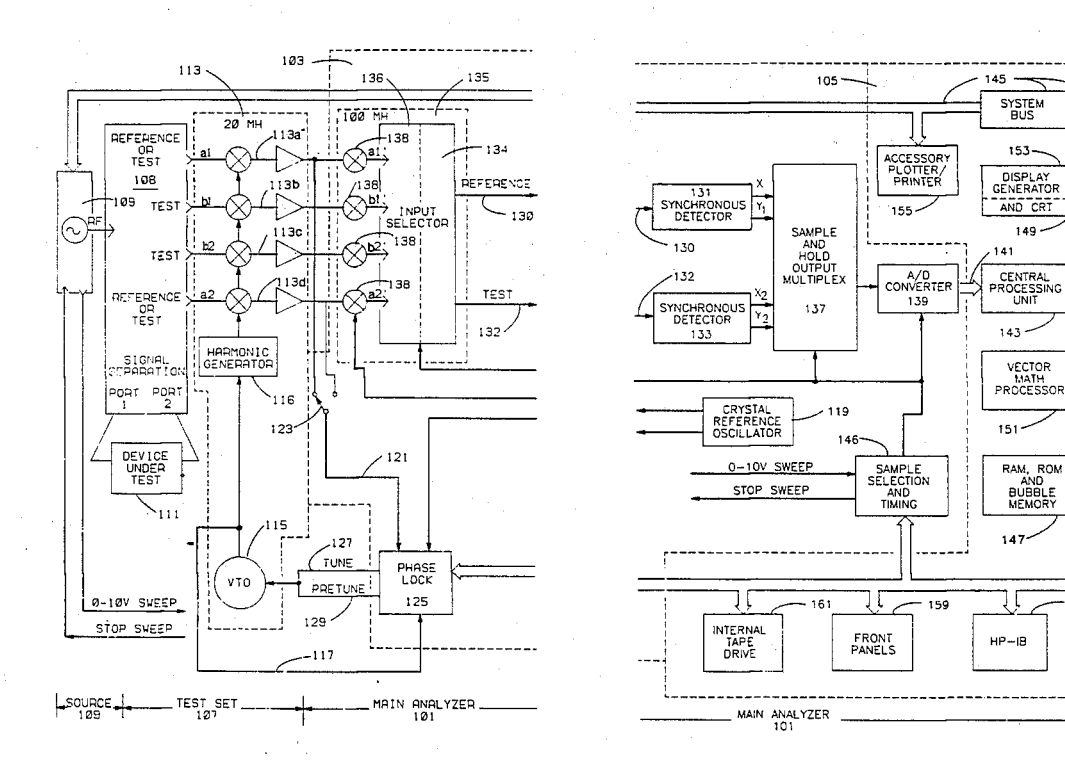

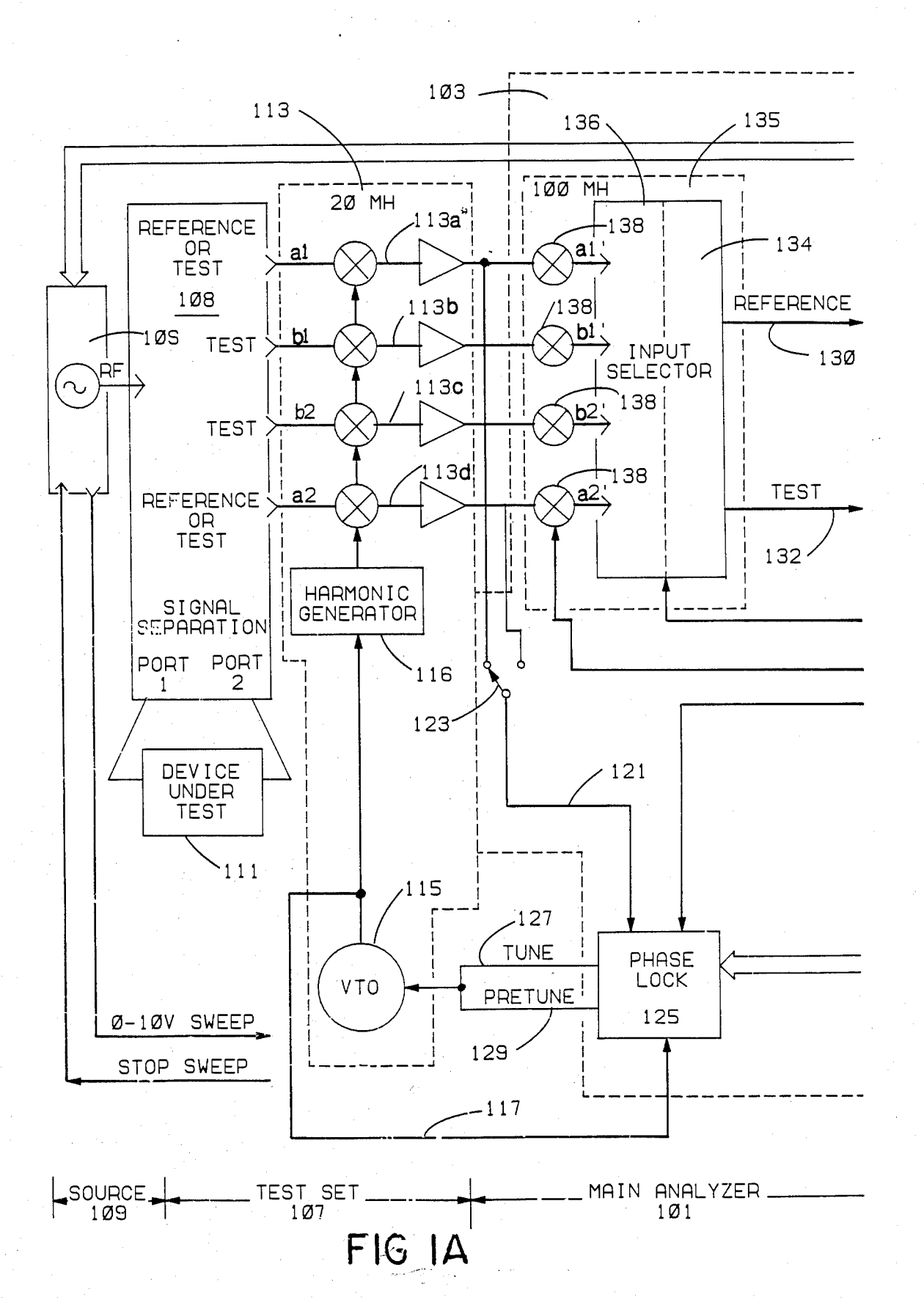

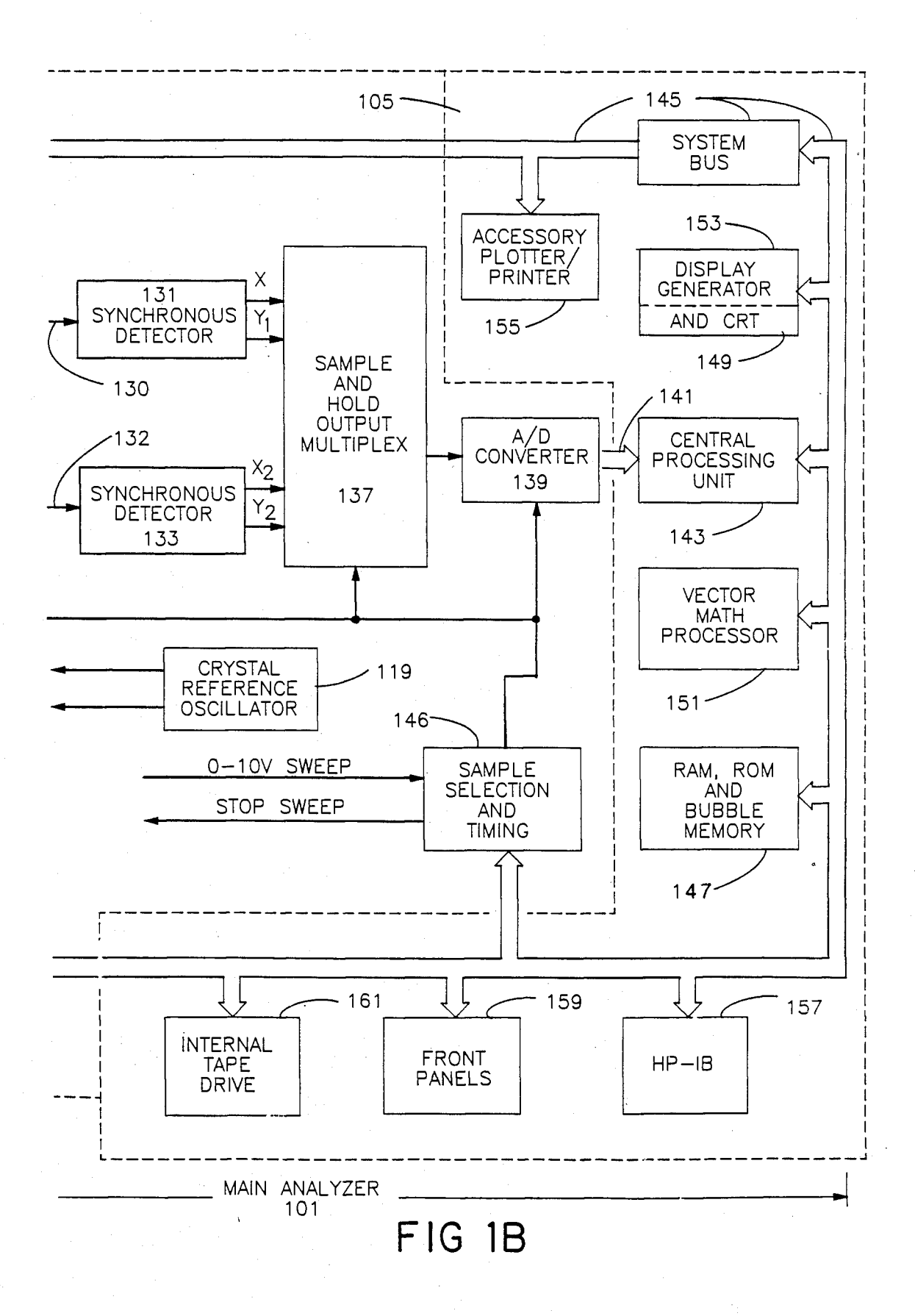

 $\infty$ 

FIG

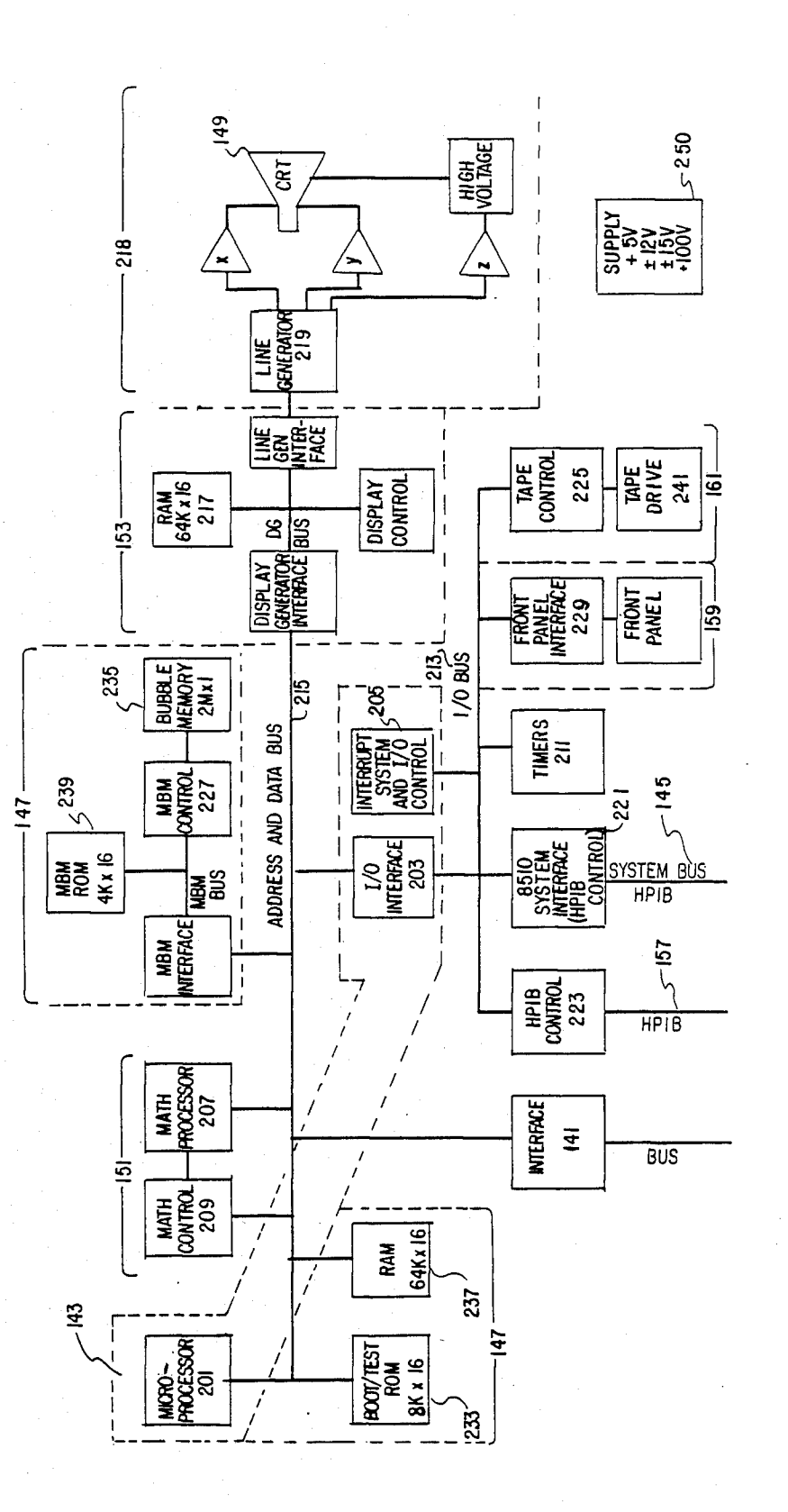

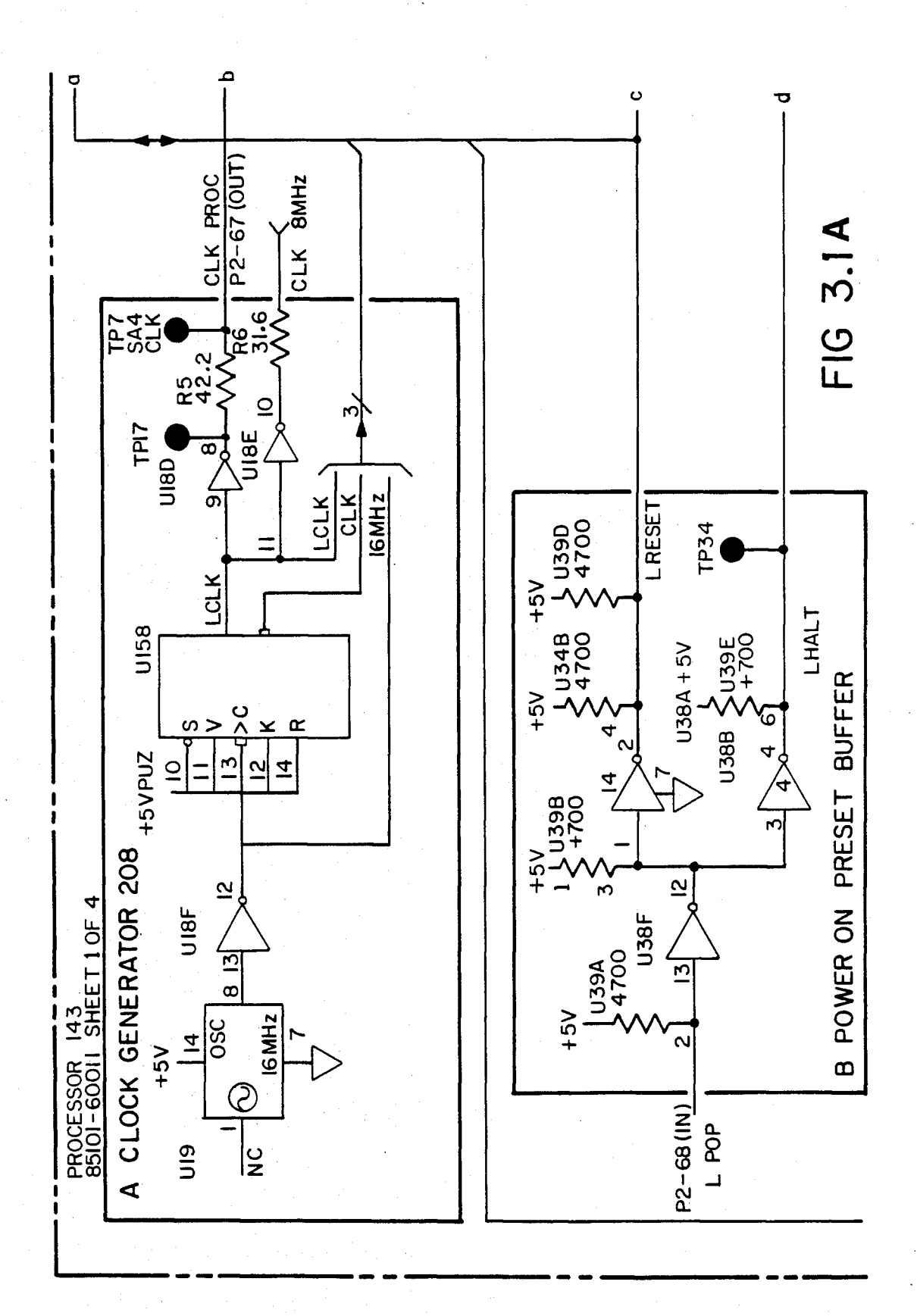

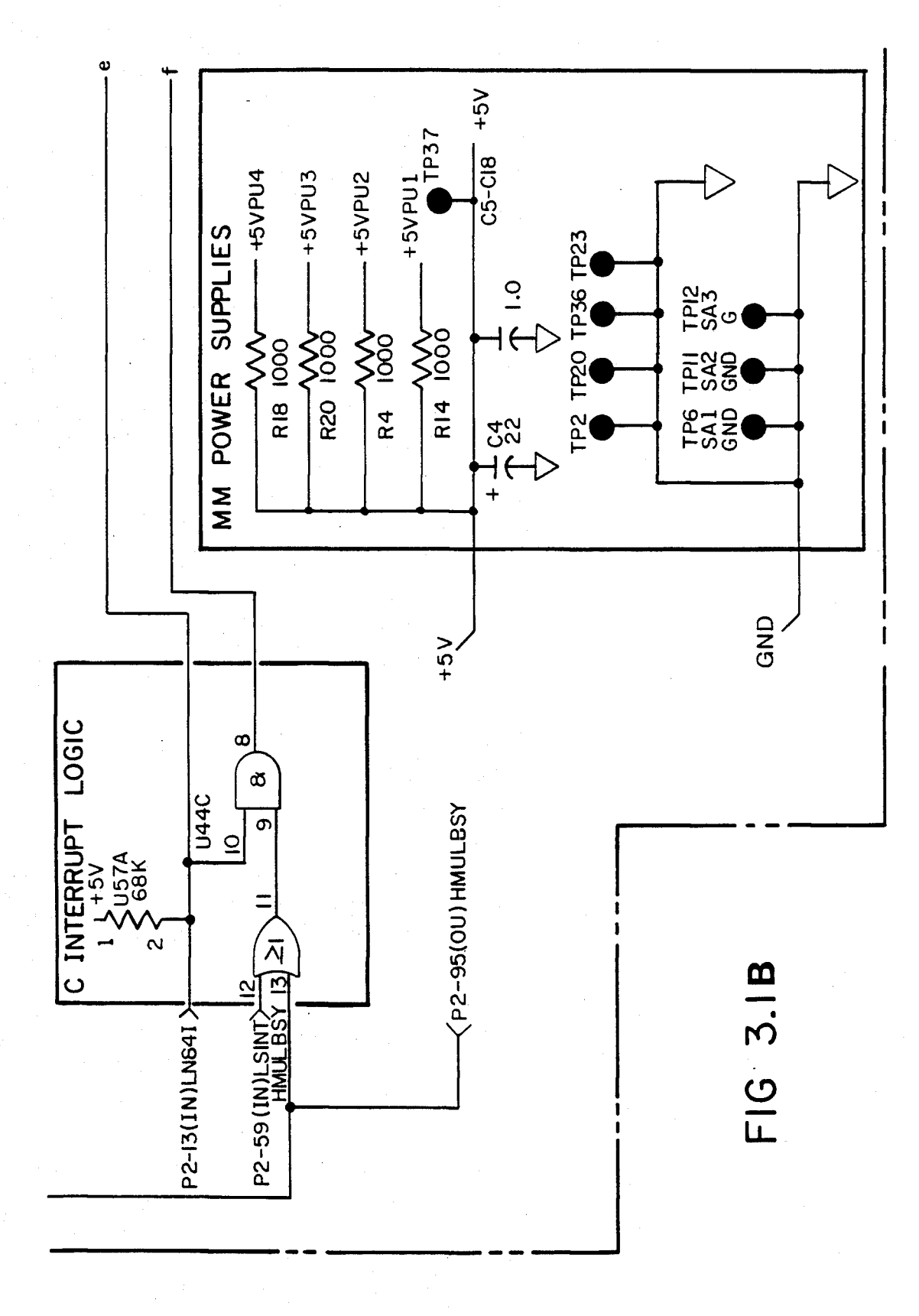

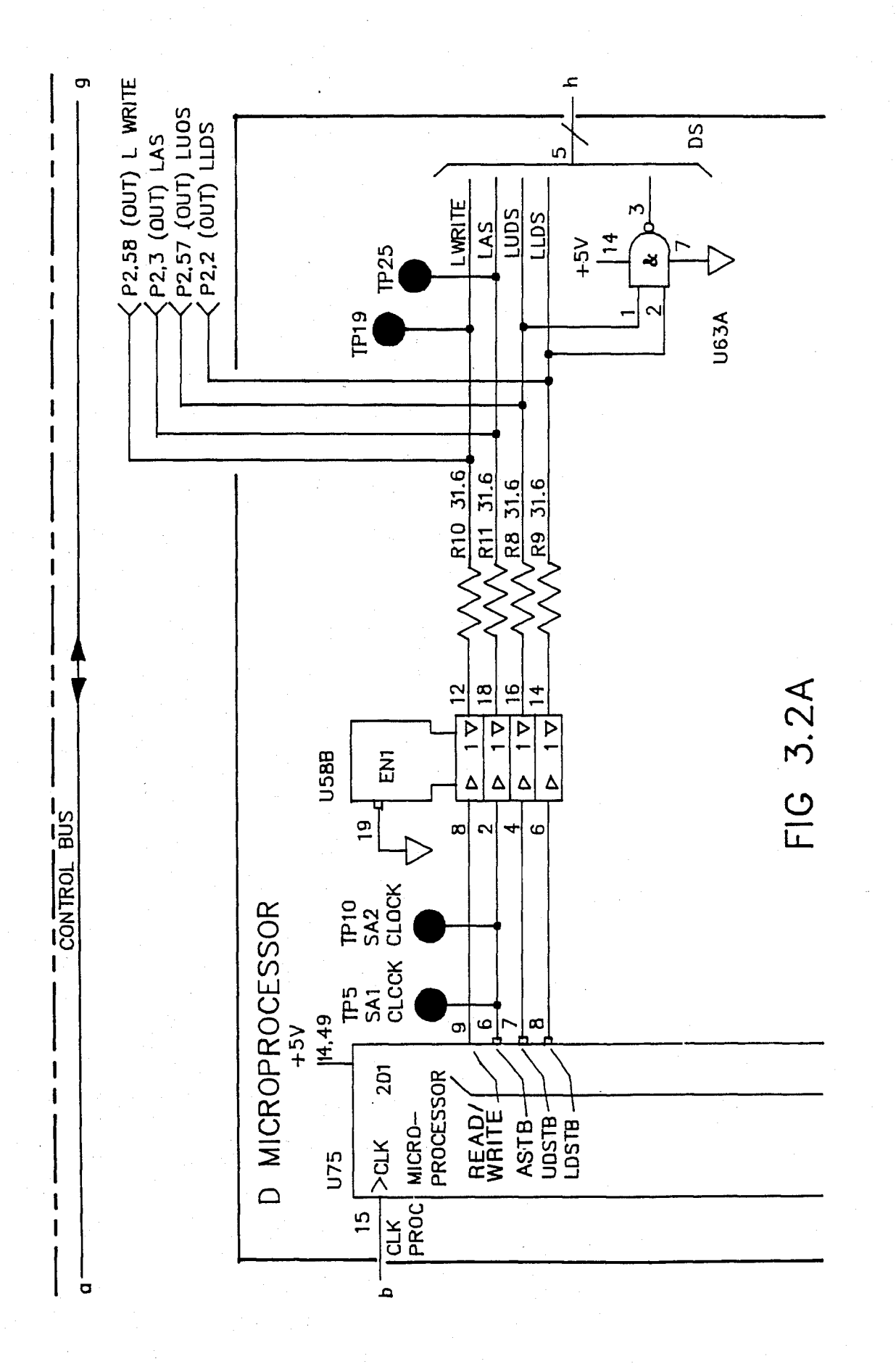

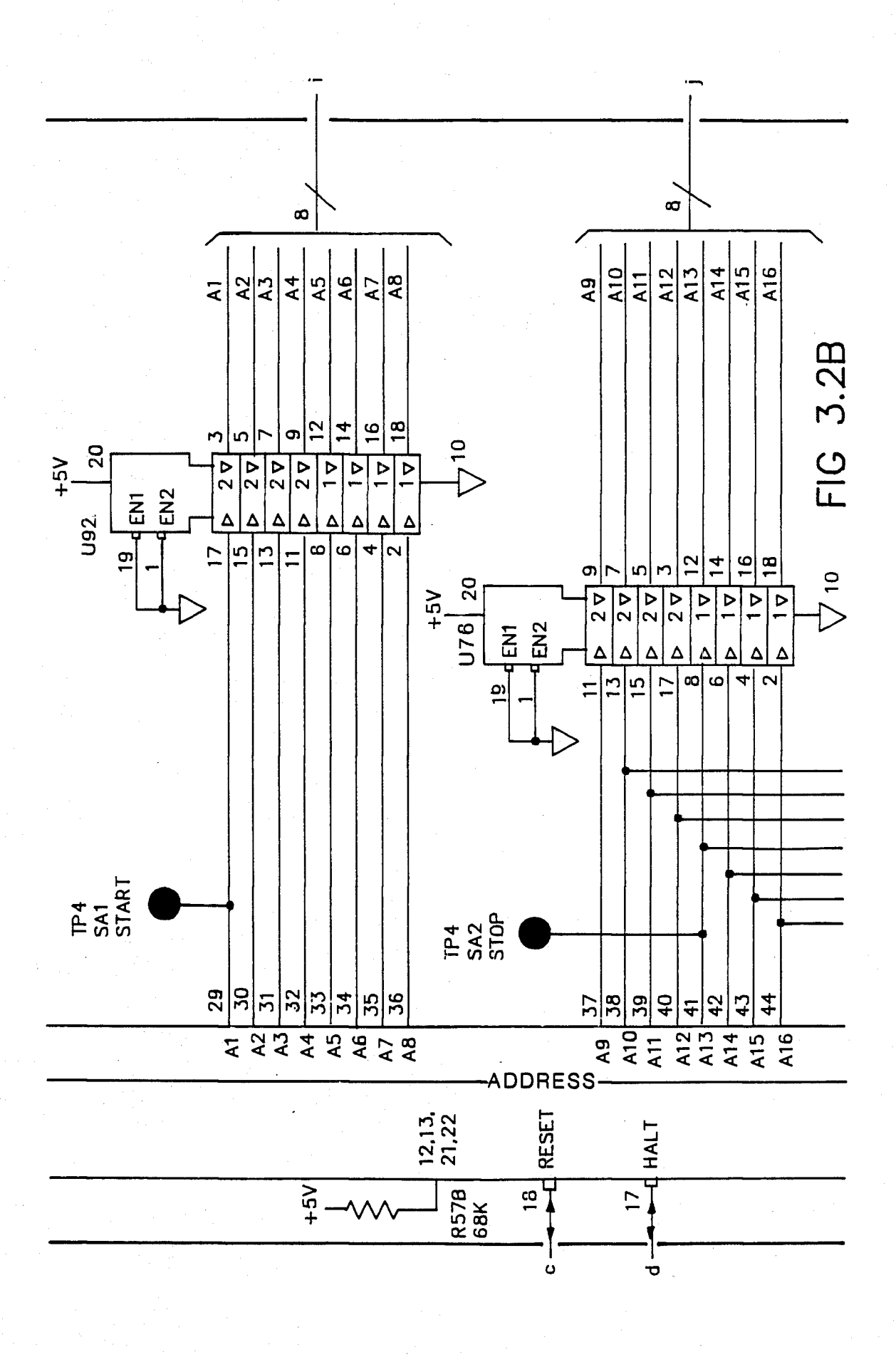

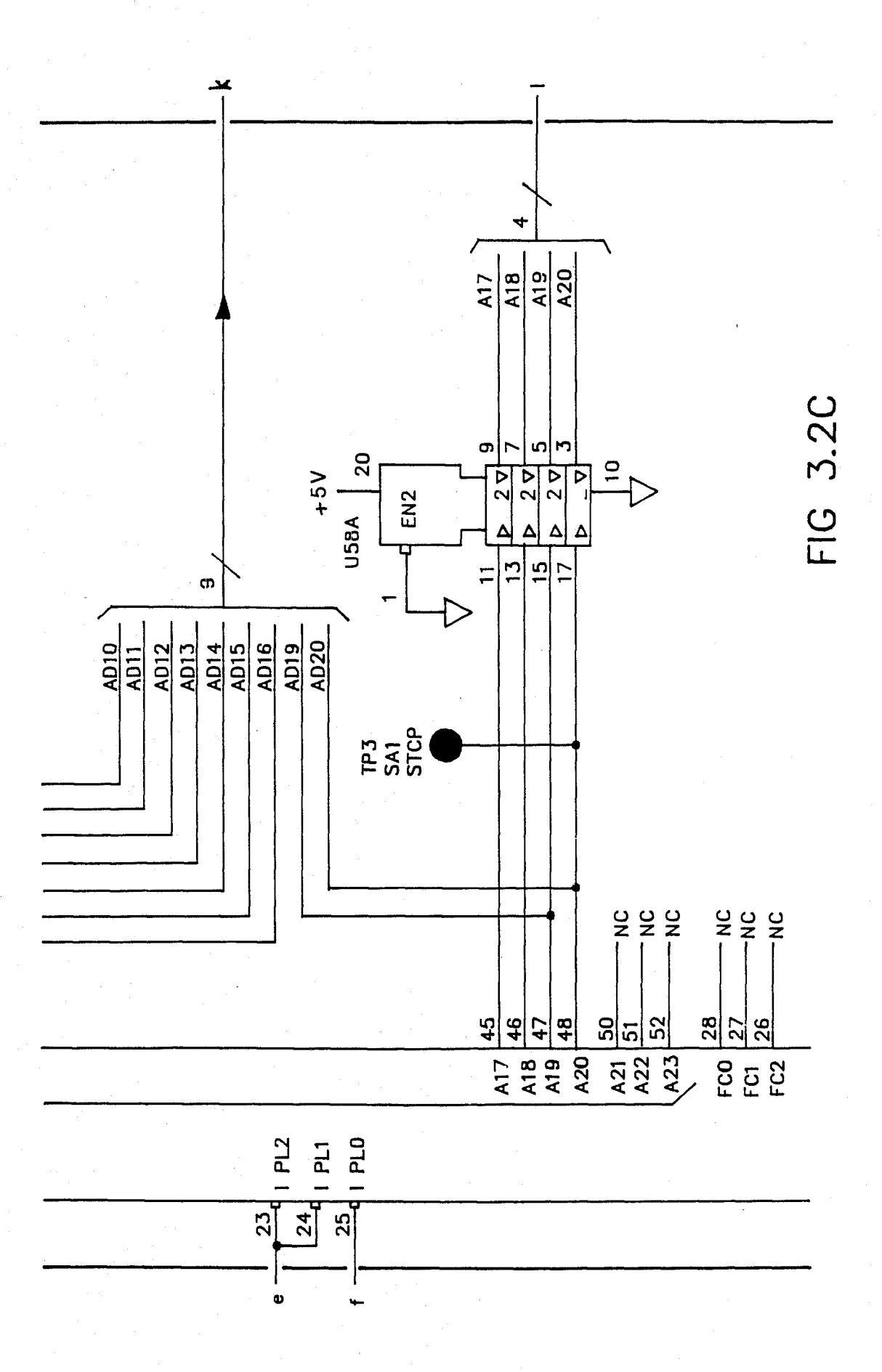

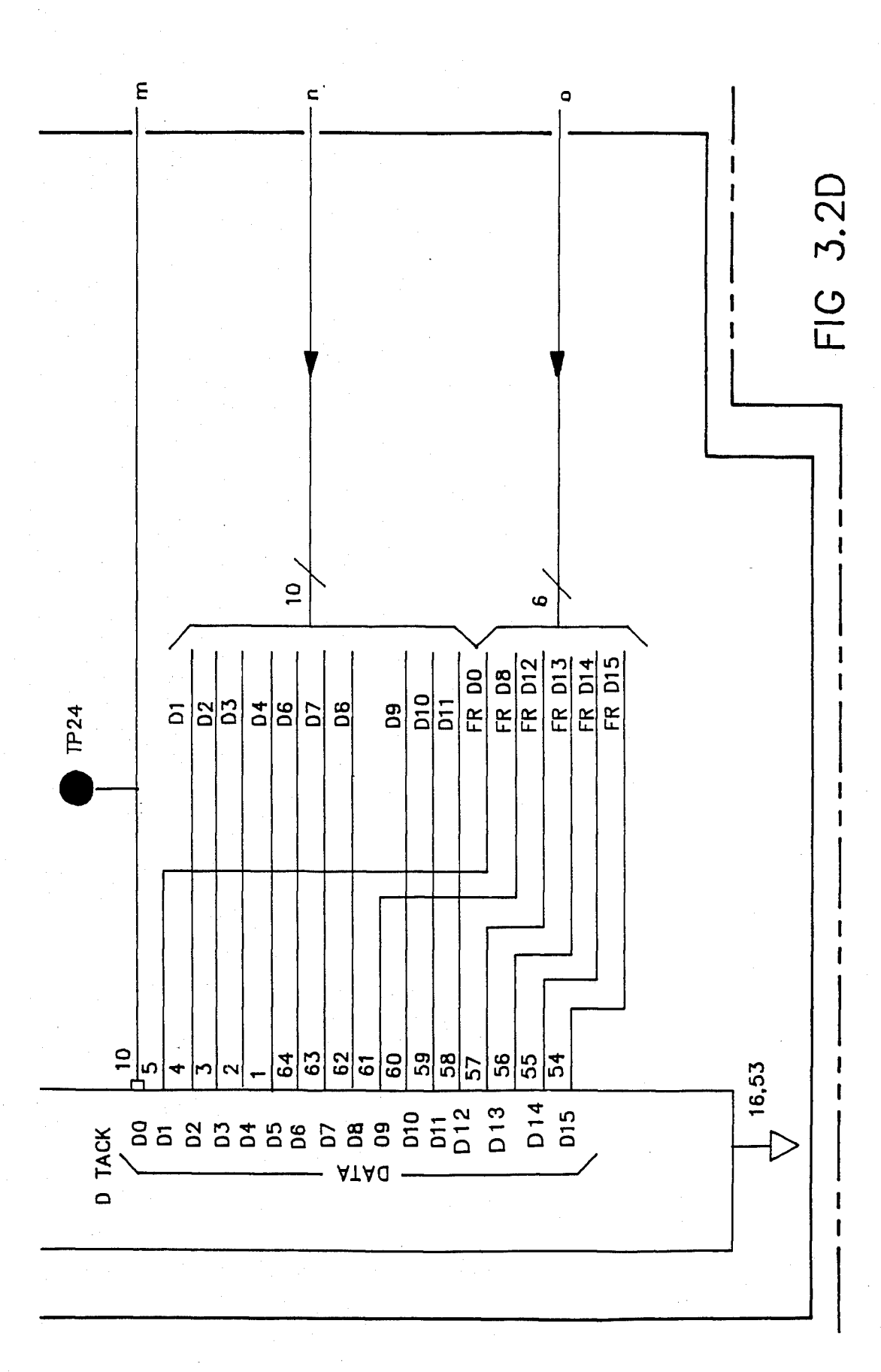

U.S. Patent Feb. 3, 1987 Sheet 10 of 477 4, 641, 086

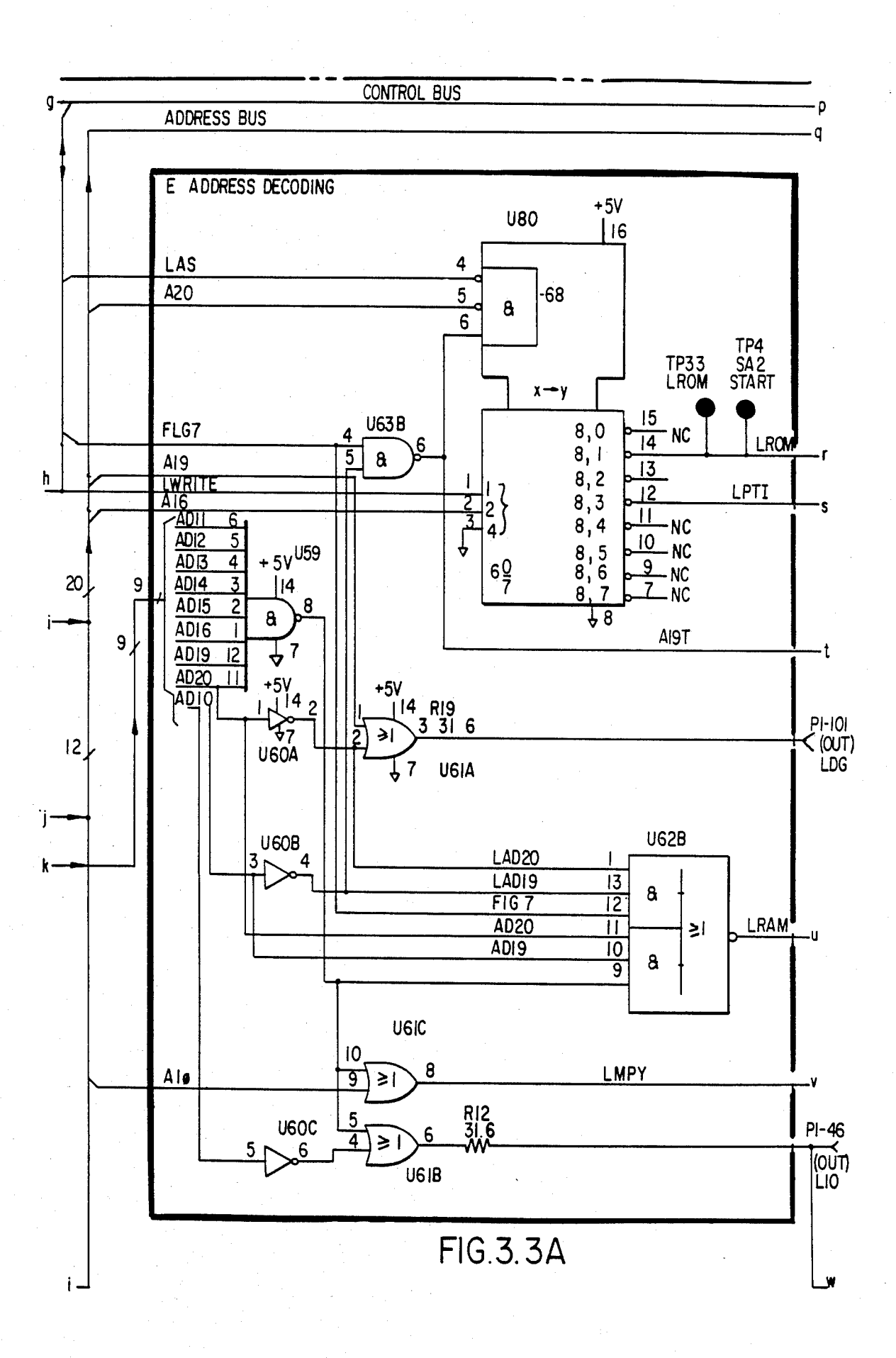

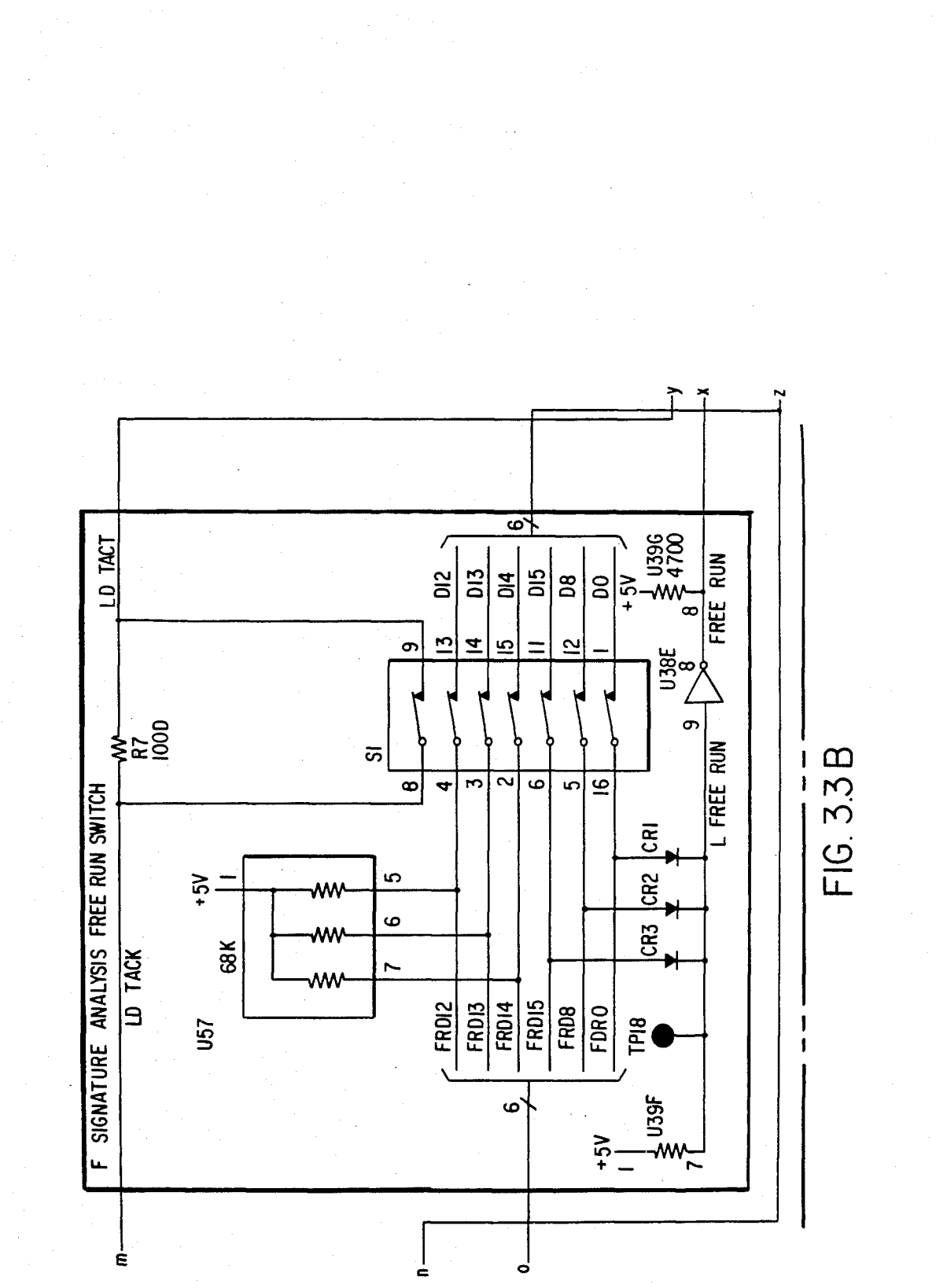

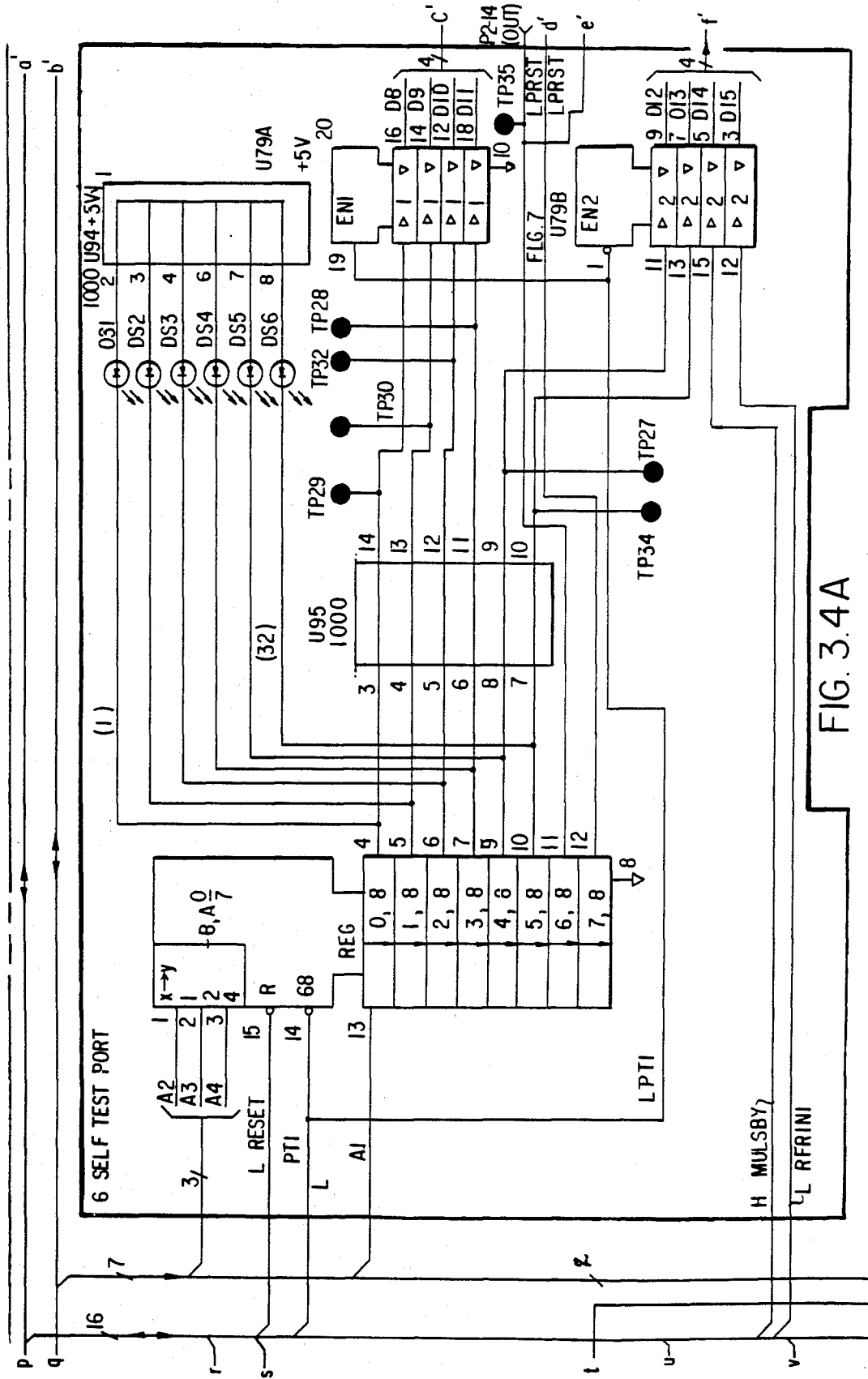

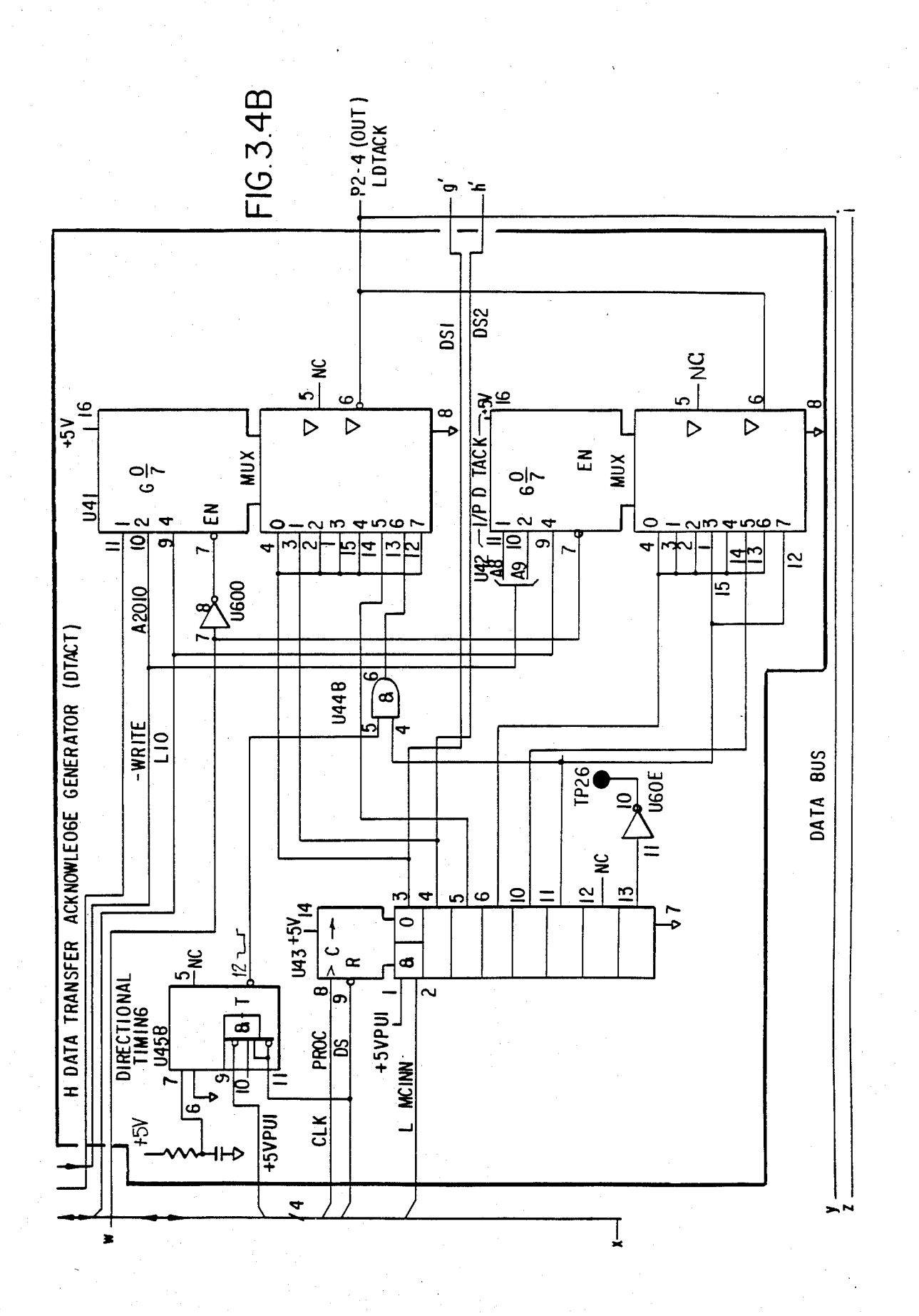

# U.S. Patent Feb. 3, 1987 Sheet 14 of 477 4,641,086

F1G.3. 5

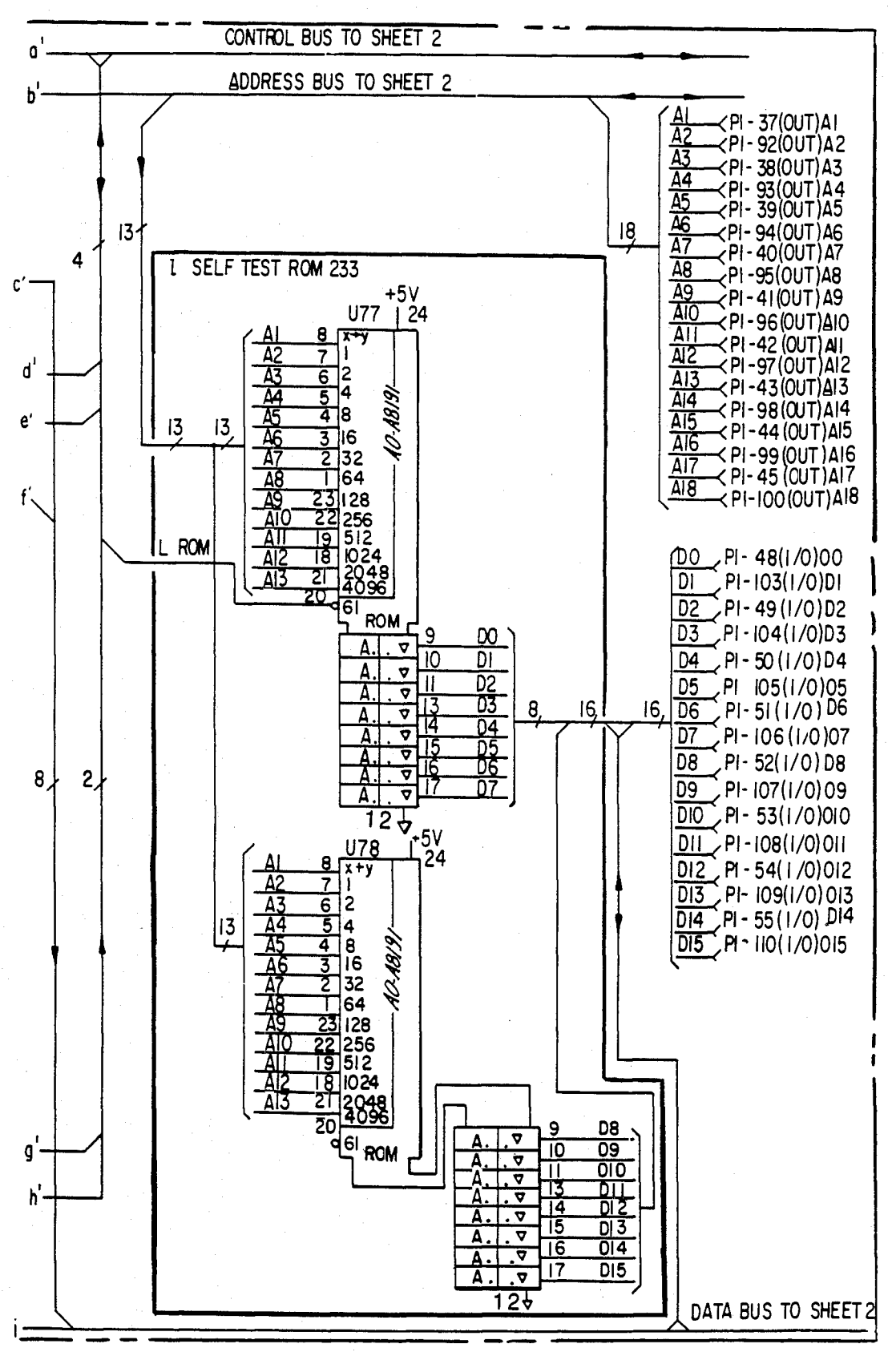

ARE IN OHMS. RESISTANCE VALUES SHOWN ARE IN OHMS*,*<br>CAPACITANCE IN MICROFARADS,<br>AND INDUCTANCE IN MICROHENRIES.<br>SIGNALS ENTER AT LEFT SIDE AND EXIT AT<br>RIGHT SIDE OF FUNCITON BLOCKS.

# **ROMS SUPPLIED IN MATCHED SETS U10,12,13, REPLACED AS A SET. U77 AND U78 REPLACED AS A SET**

## **ACTIVE COMPONENTS APRTS LISTS (U'S and Q's)**

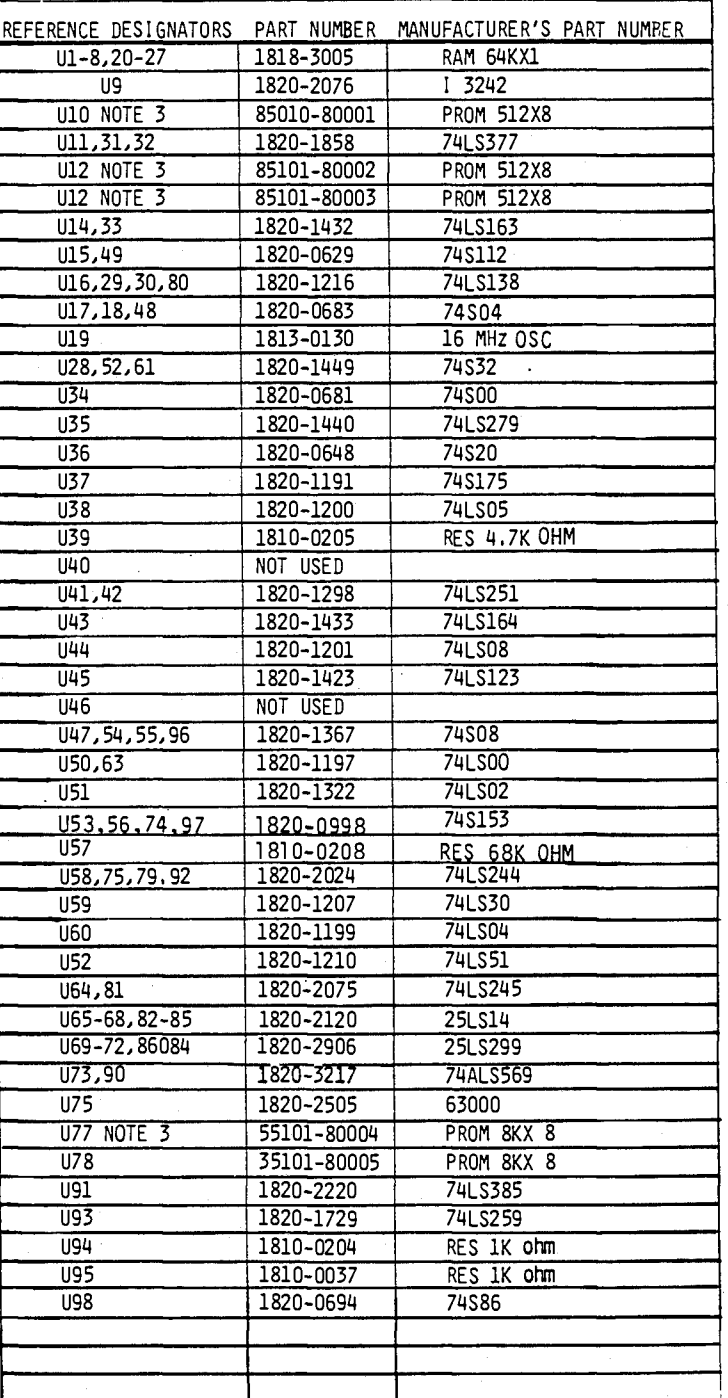

**FIG 3.6** 

# **U.S. Patent** Feb. 3, 1987

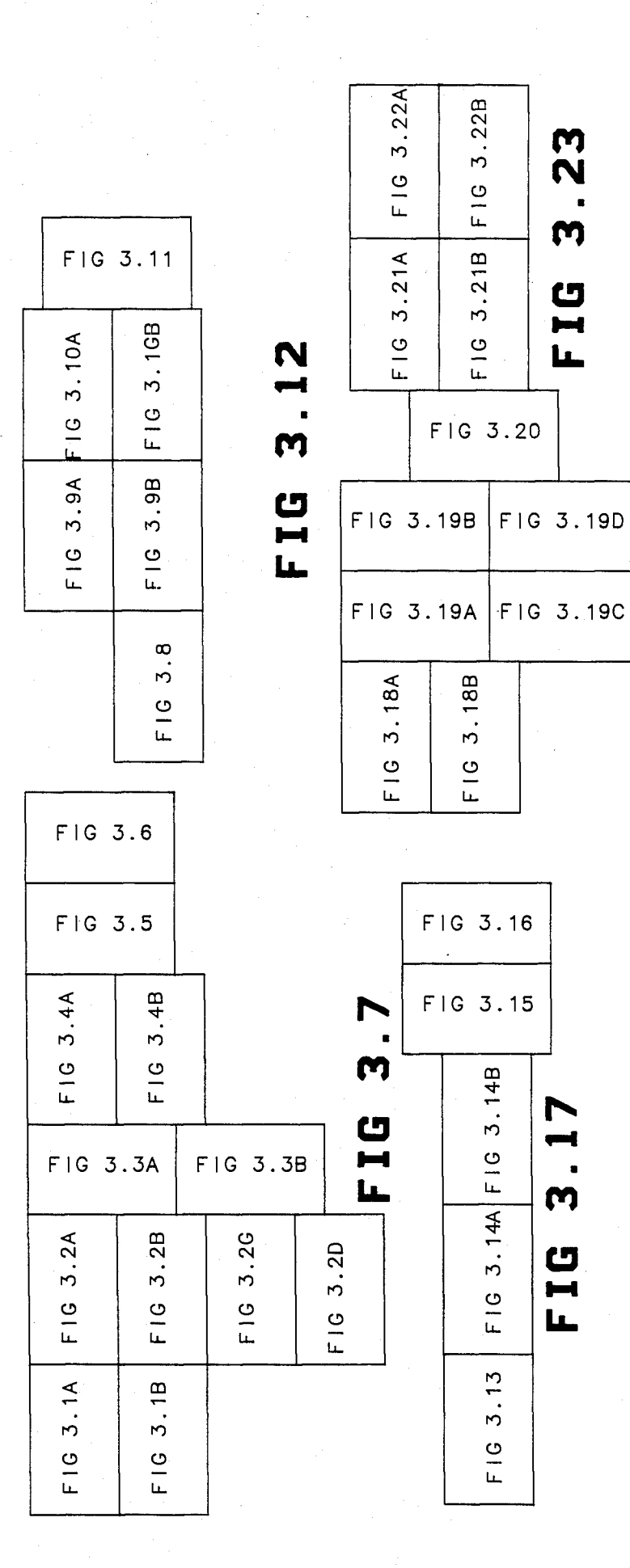

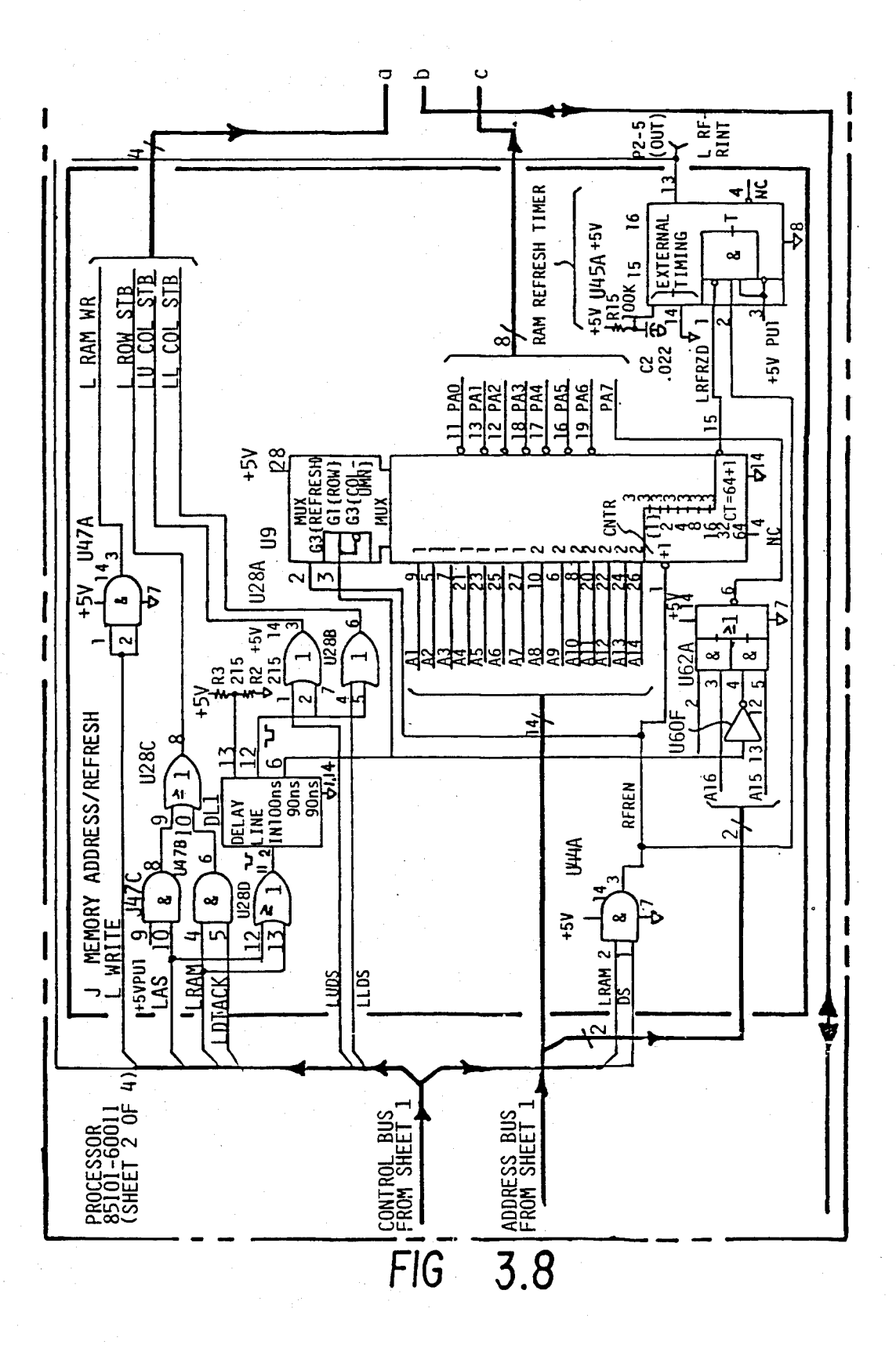

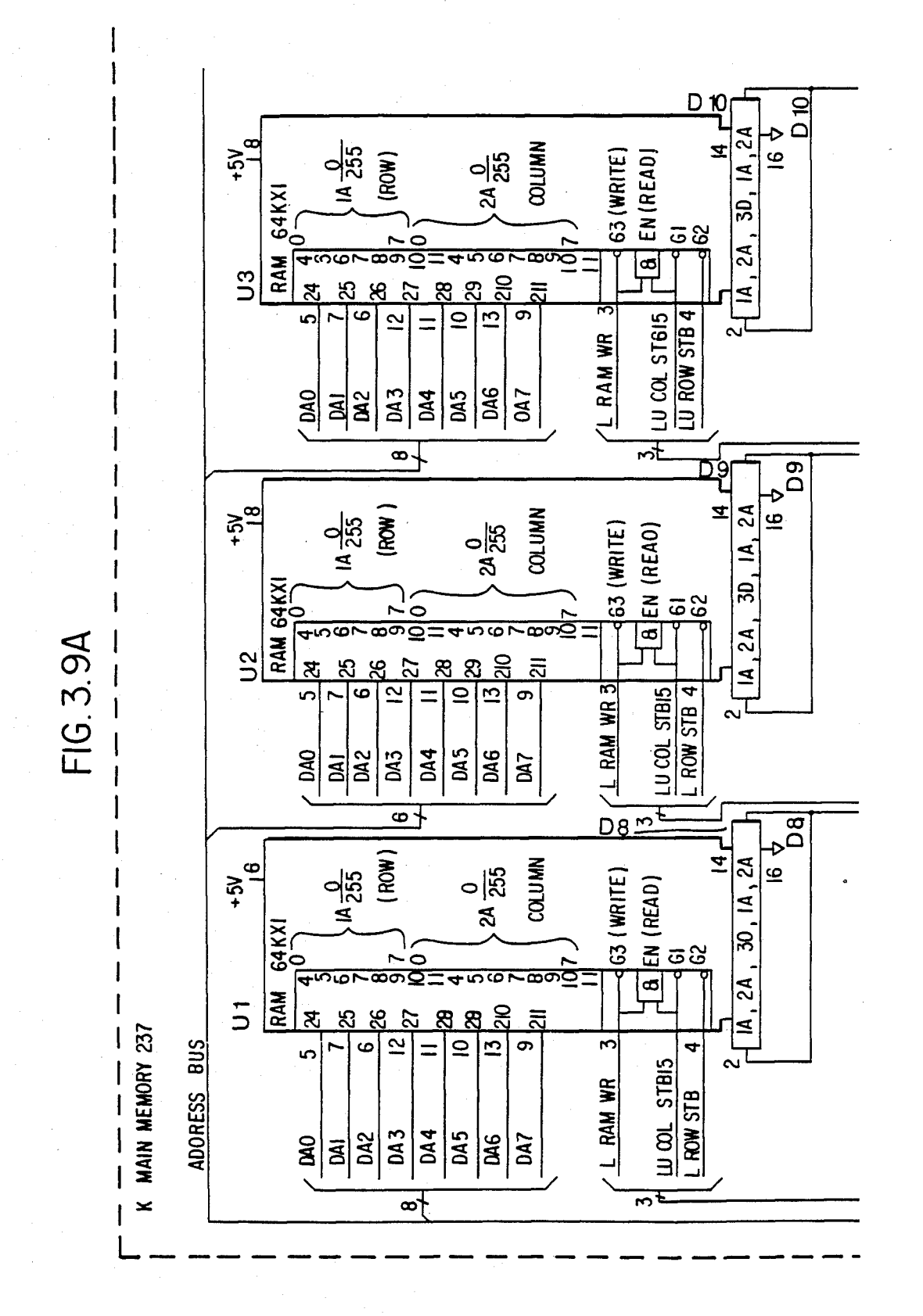

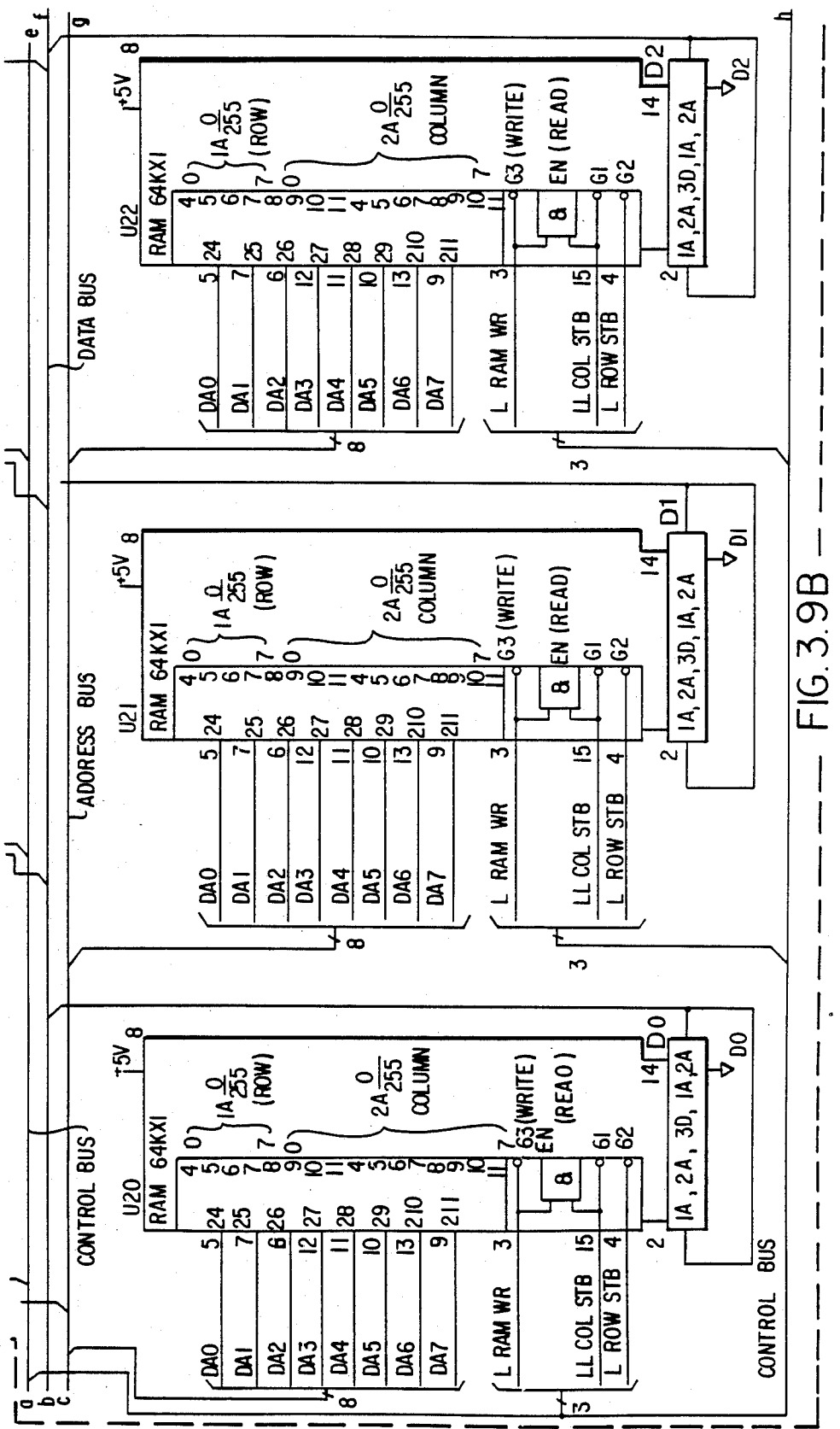

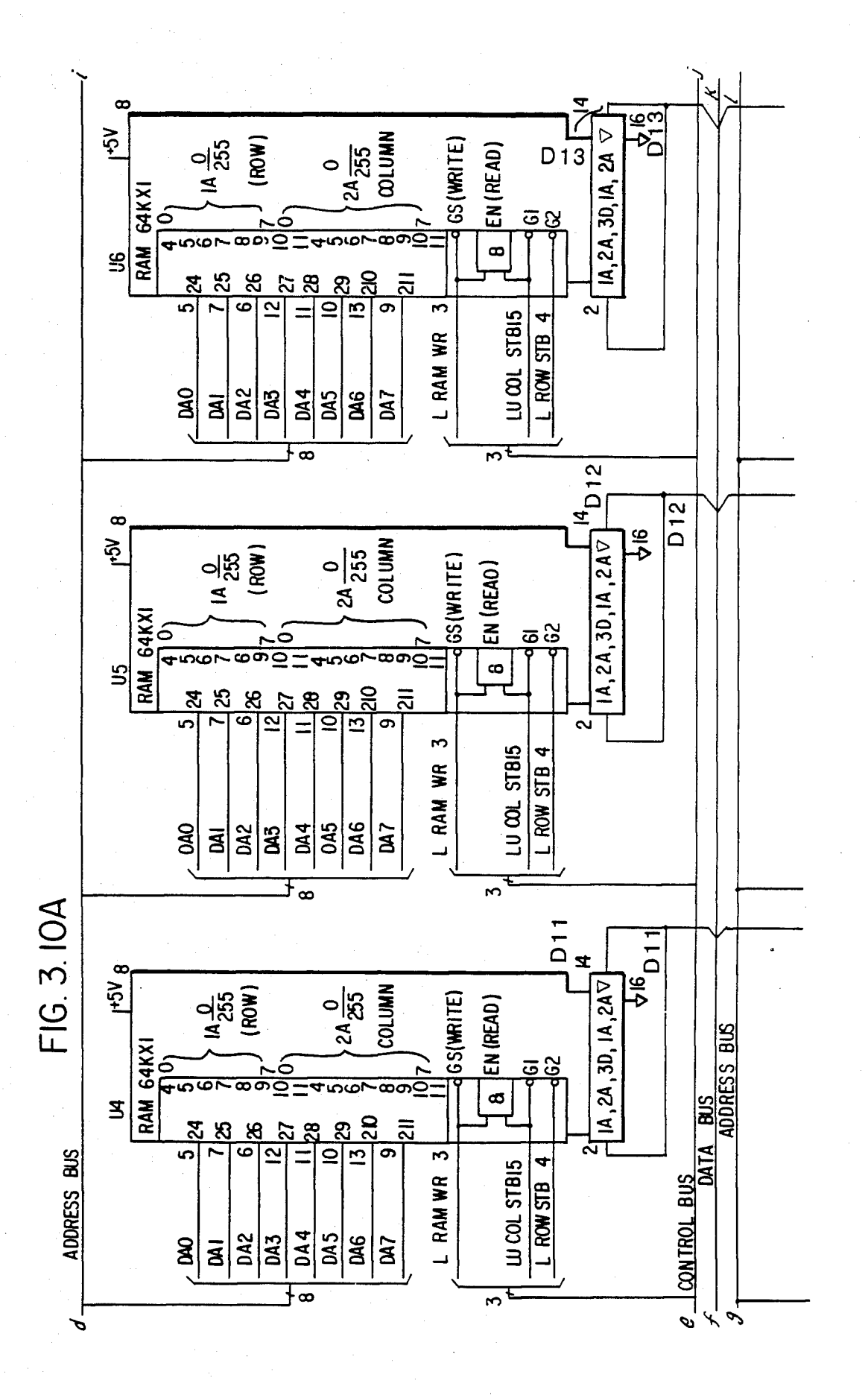

## **U.S. Patent** Feb. 3, 1987

Sheet 21 of 477

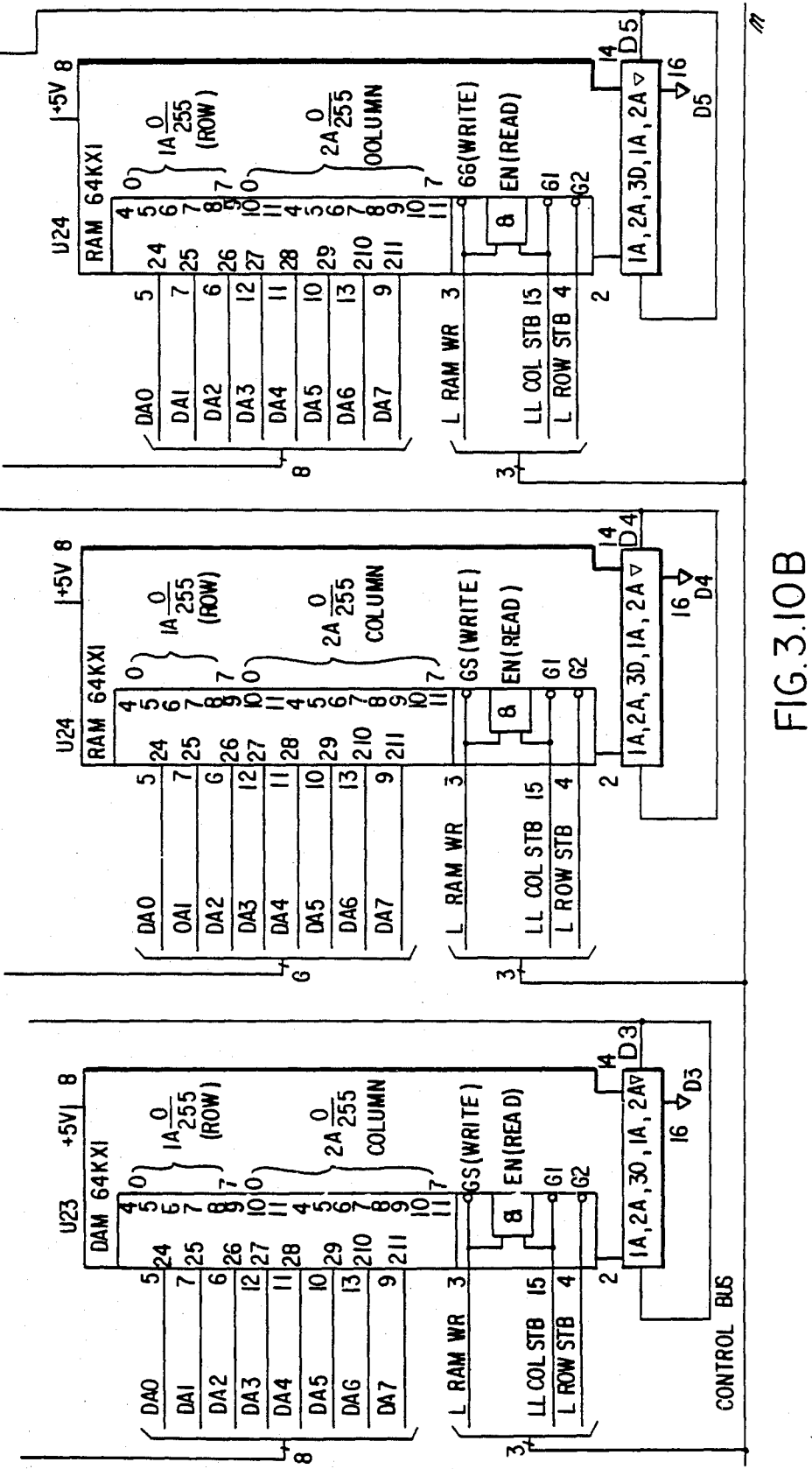

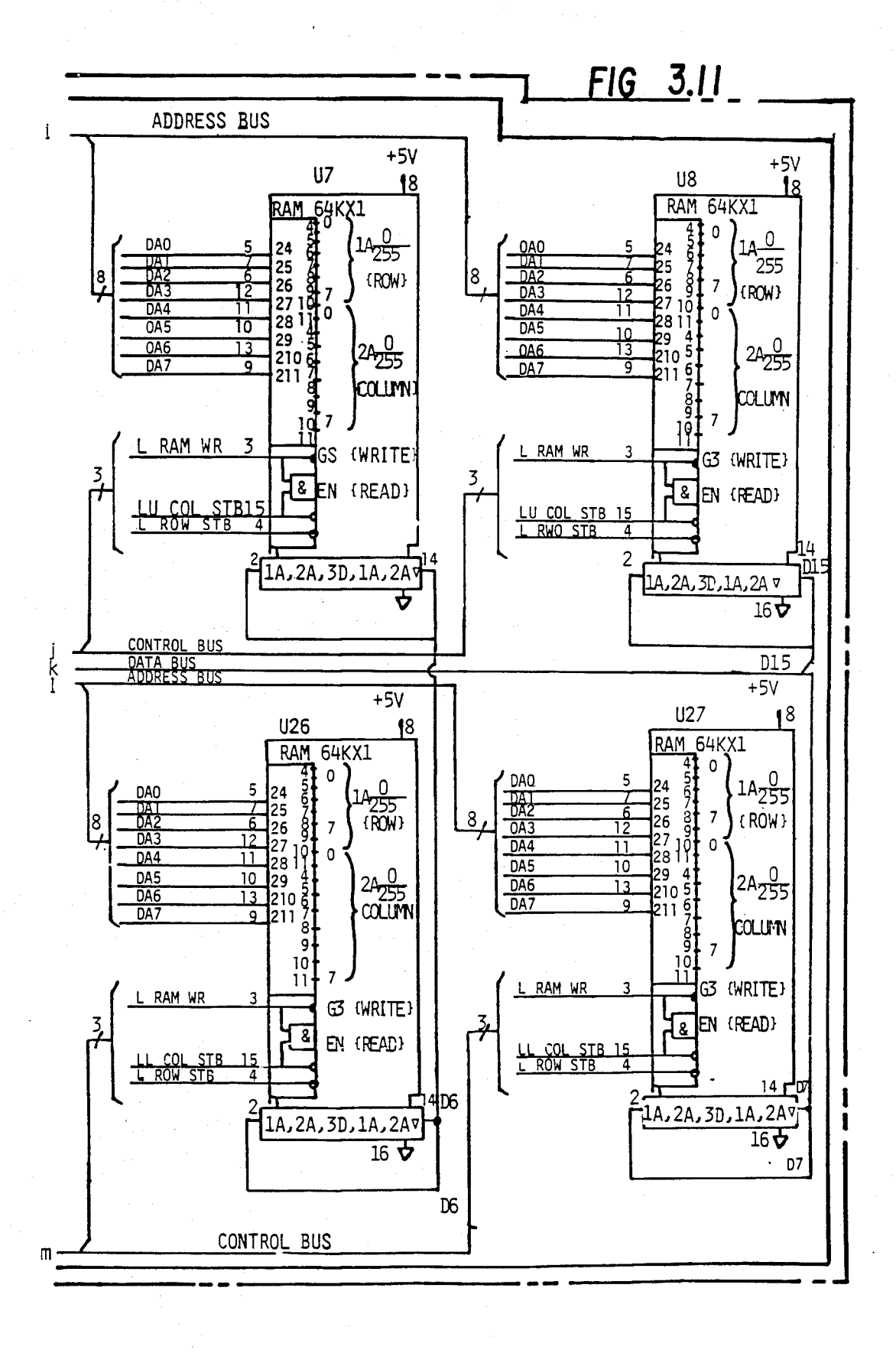

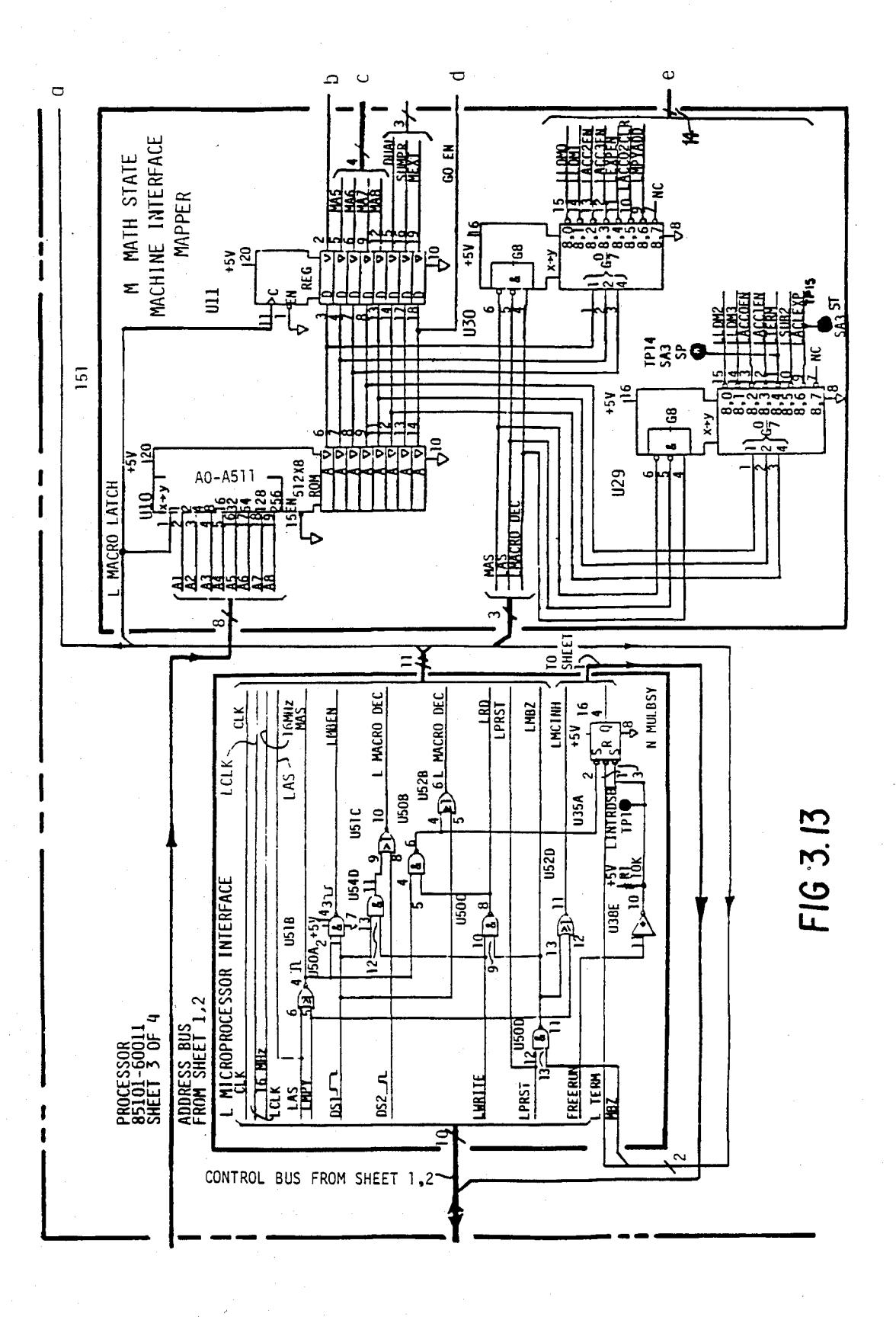

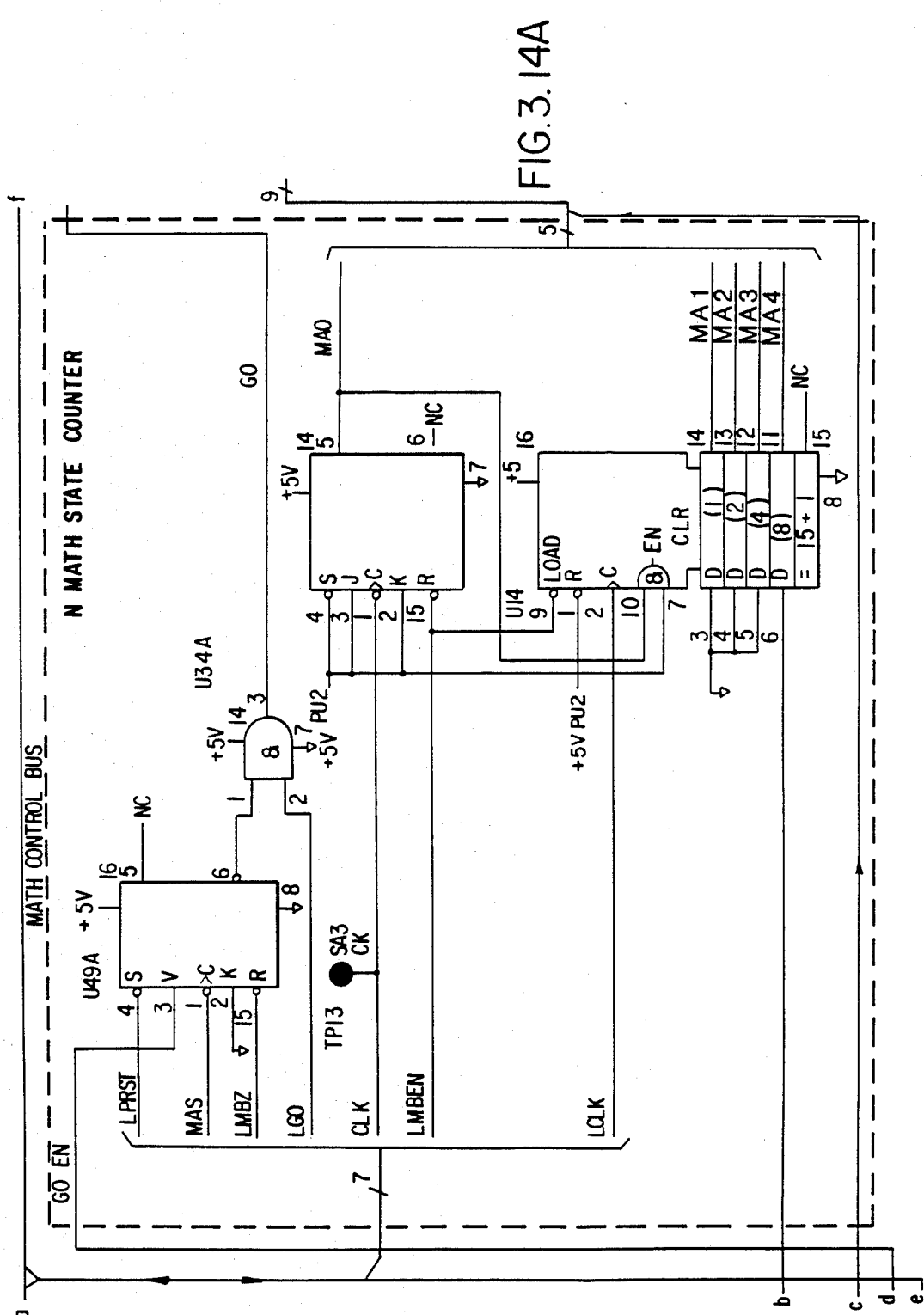

o

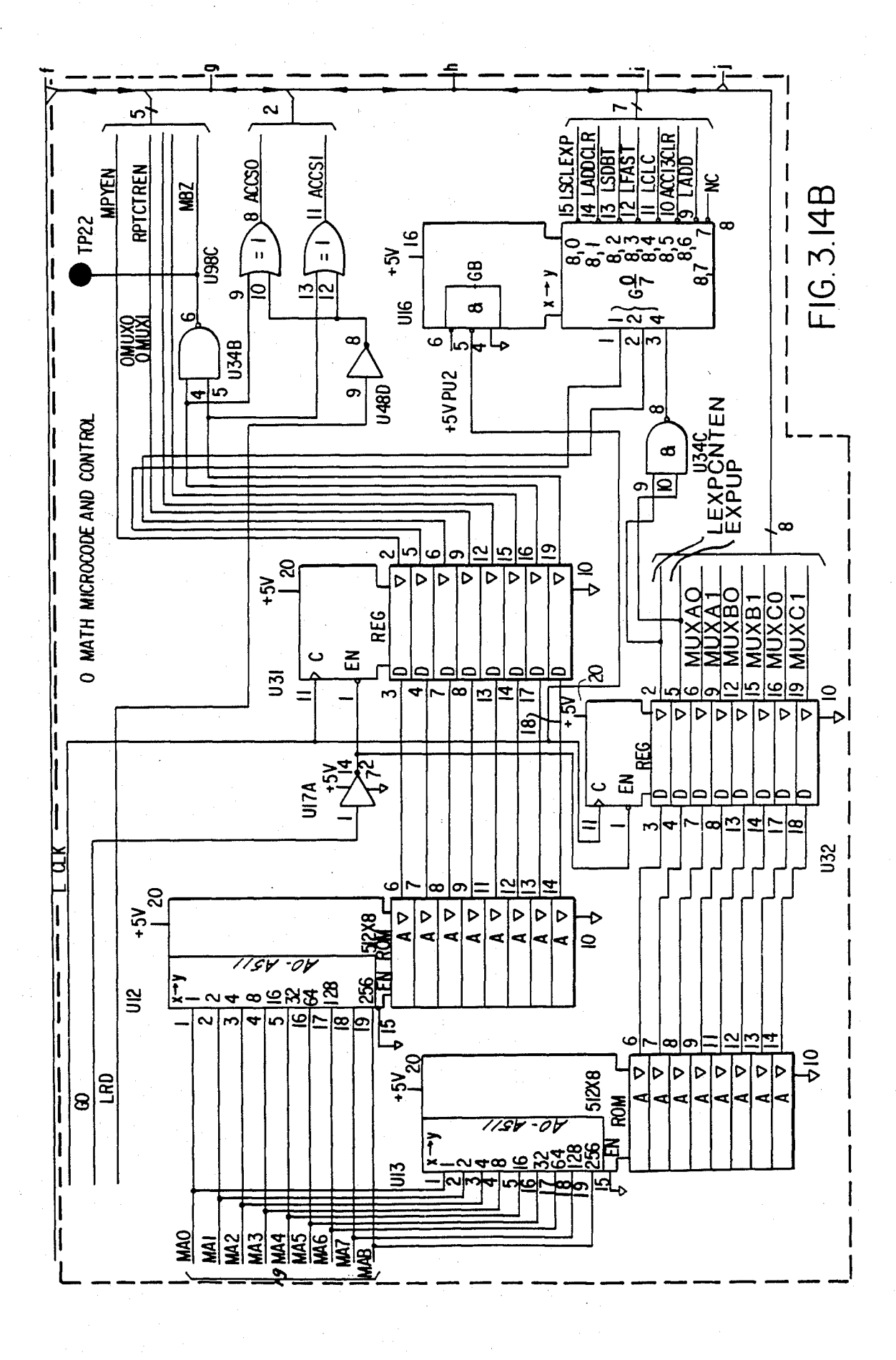

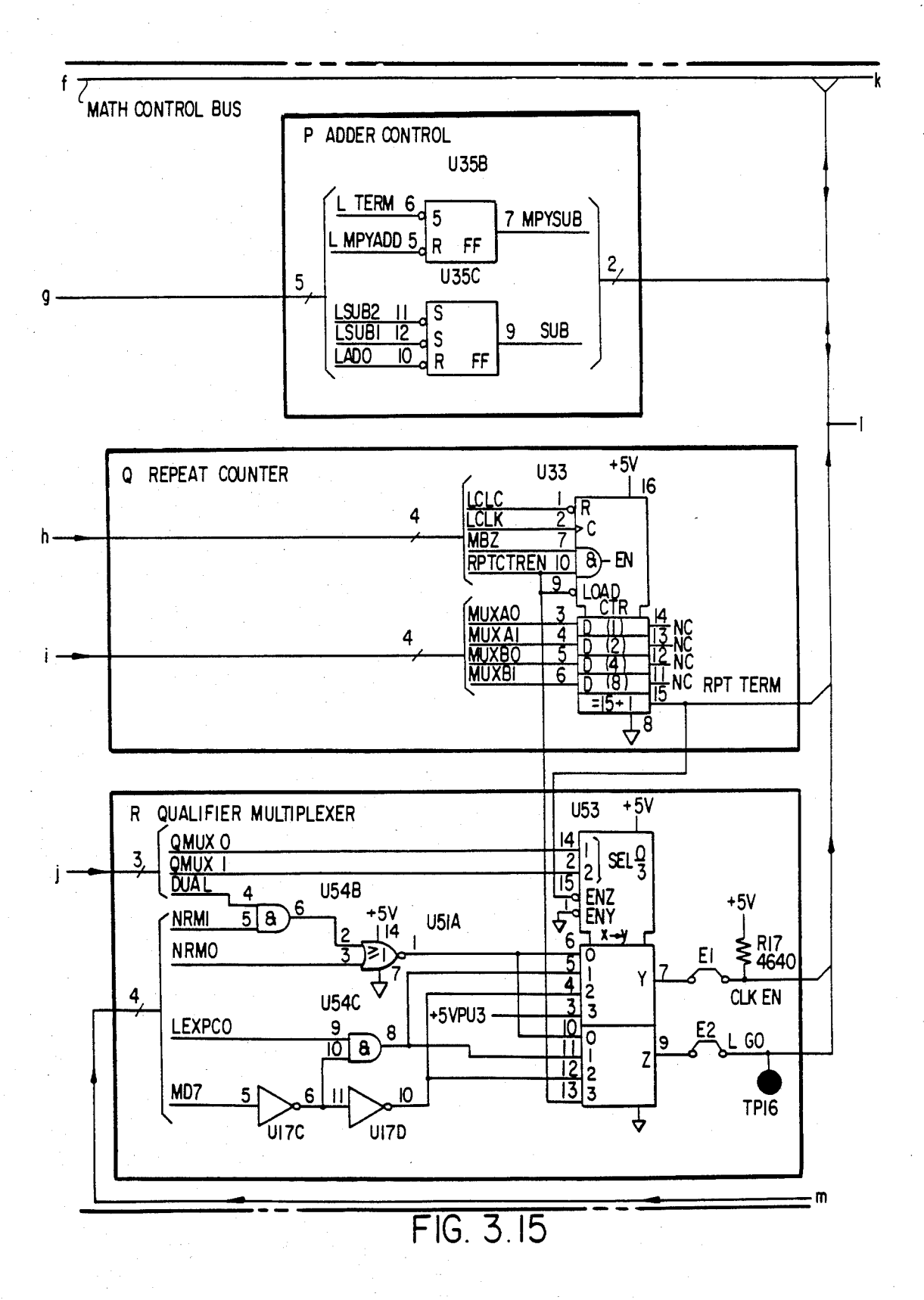

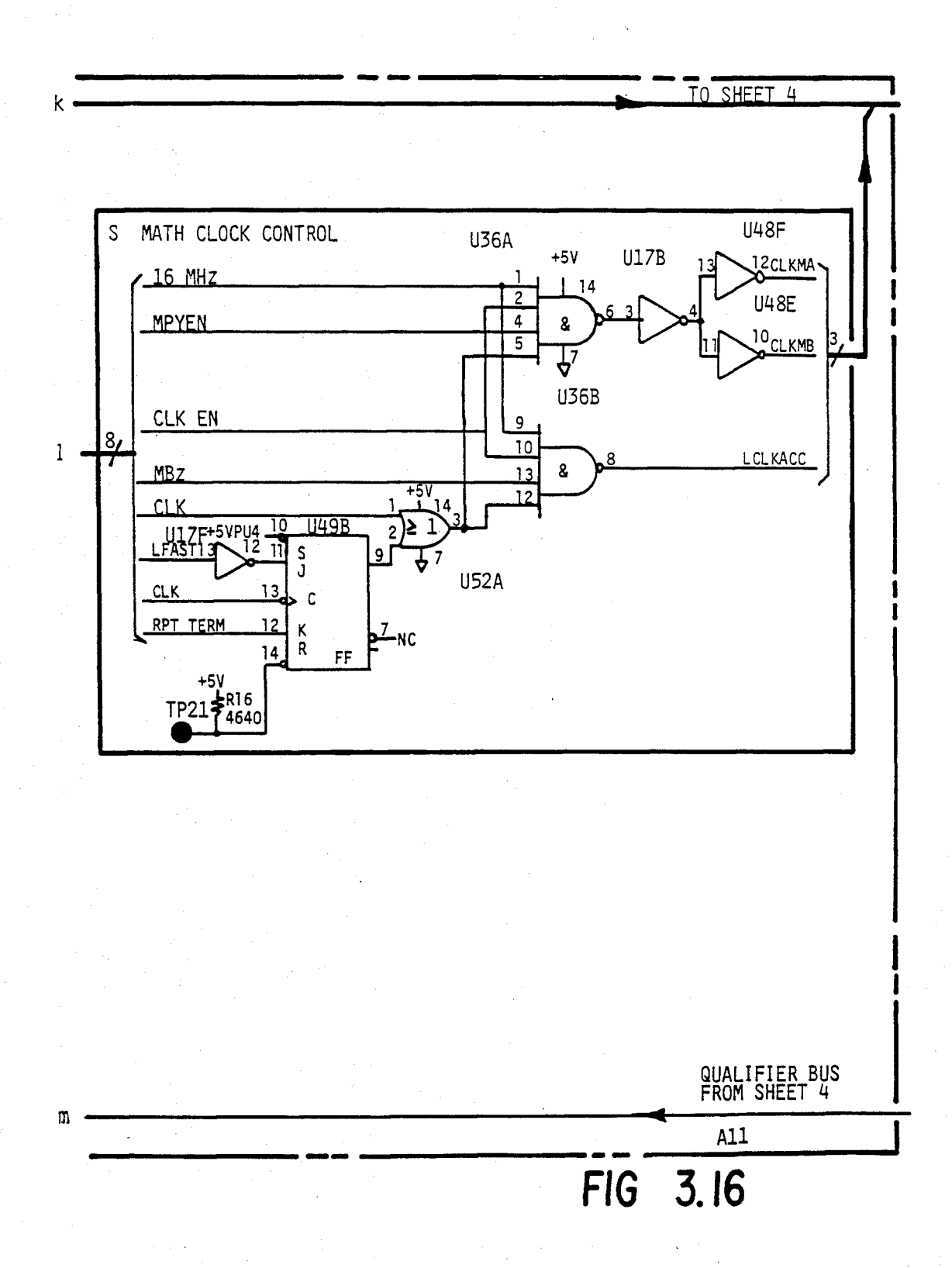

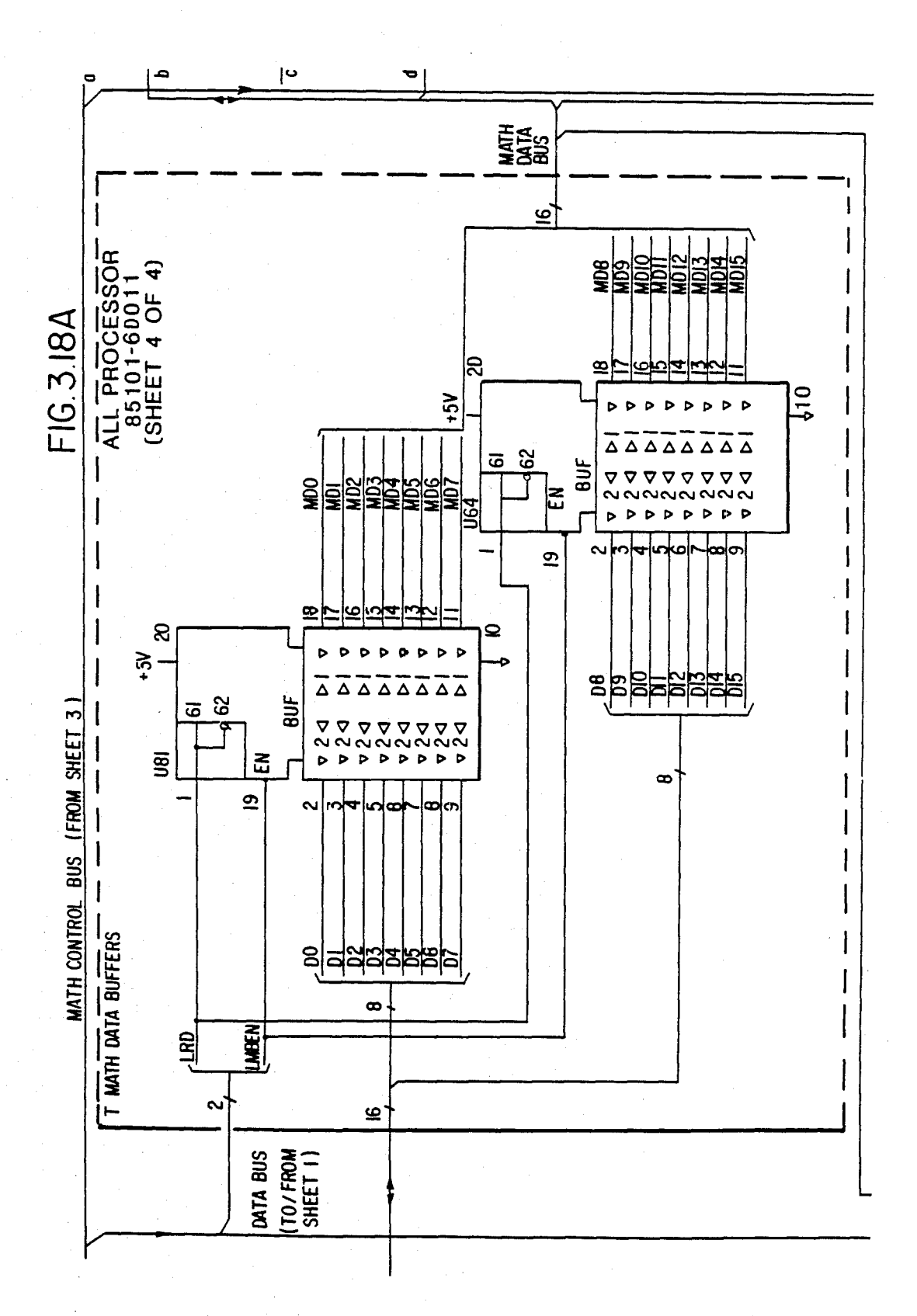

# **U.S. Patent** Feb. 3, 1987

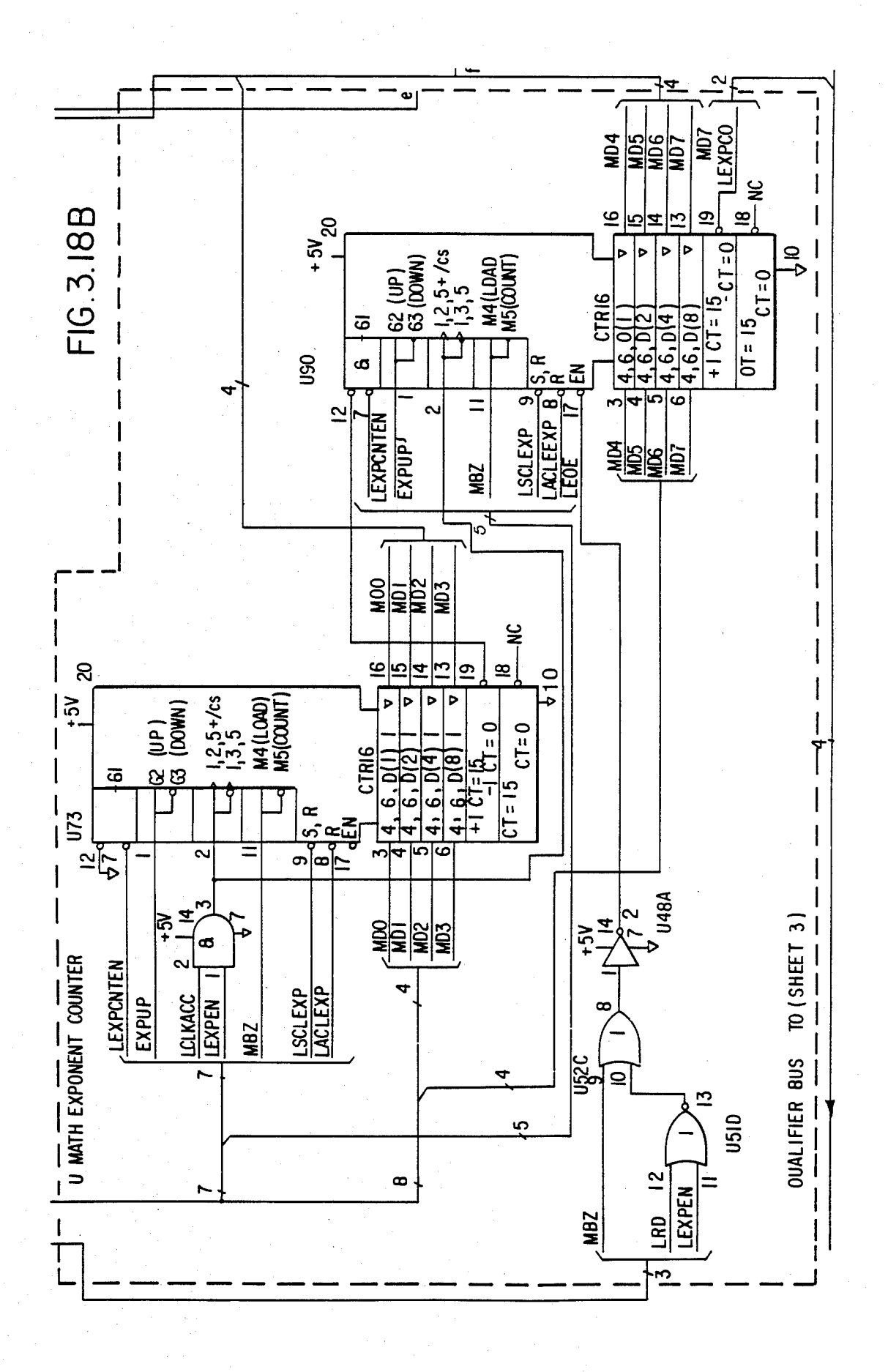

# U.S. Patent Feb. 3, 1987 Sheet 30 of 477 4, 641, 086

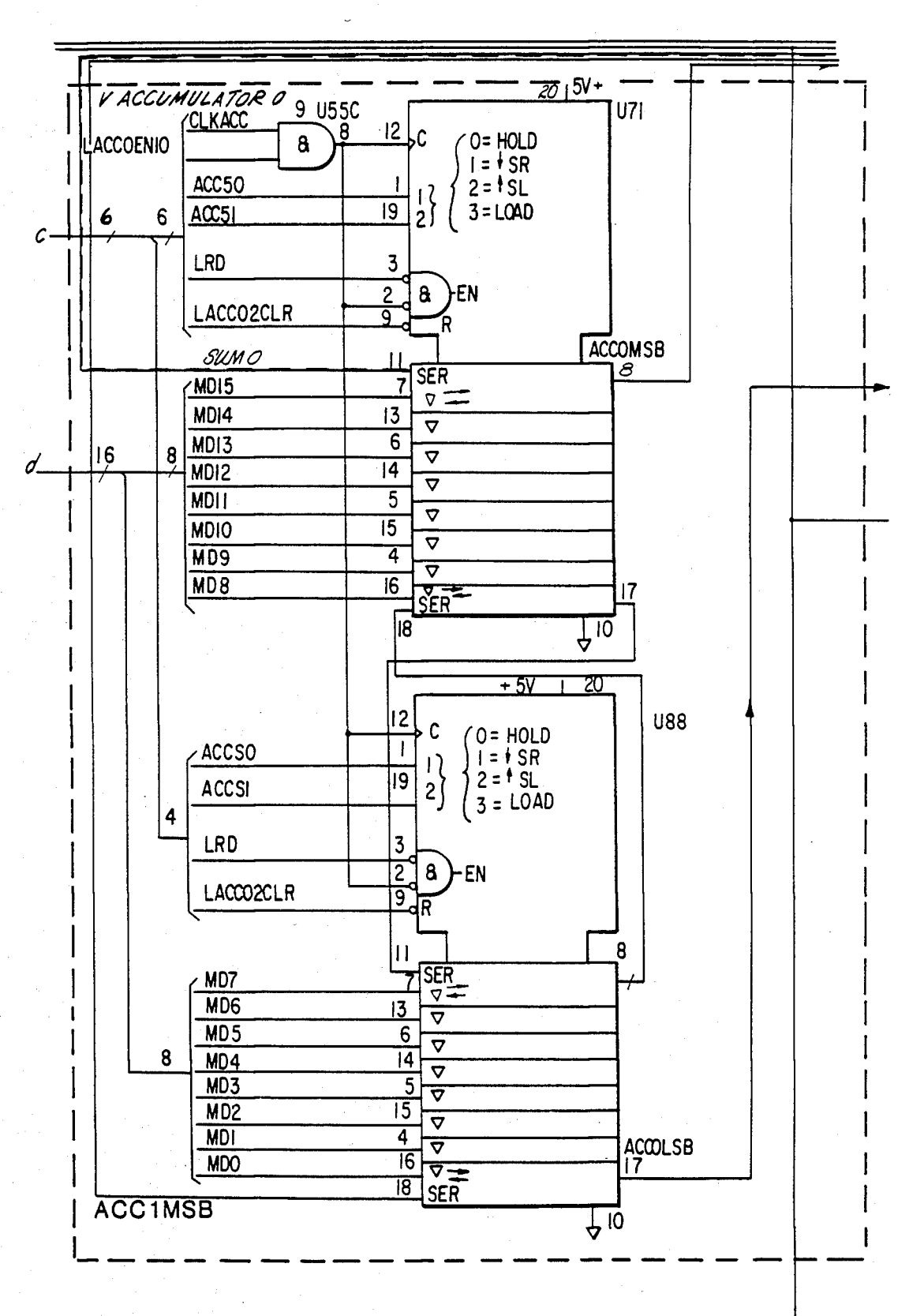

FIG.3.I9A

# U.S. Patent Feb. 3, 1987 Sheet 31 of 477 4, 641, 086

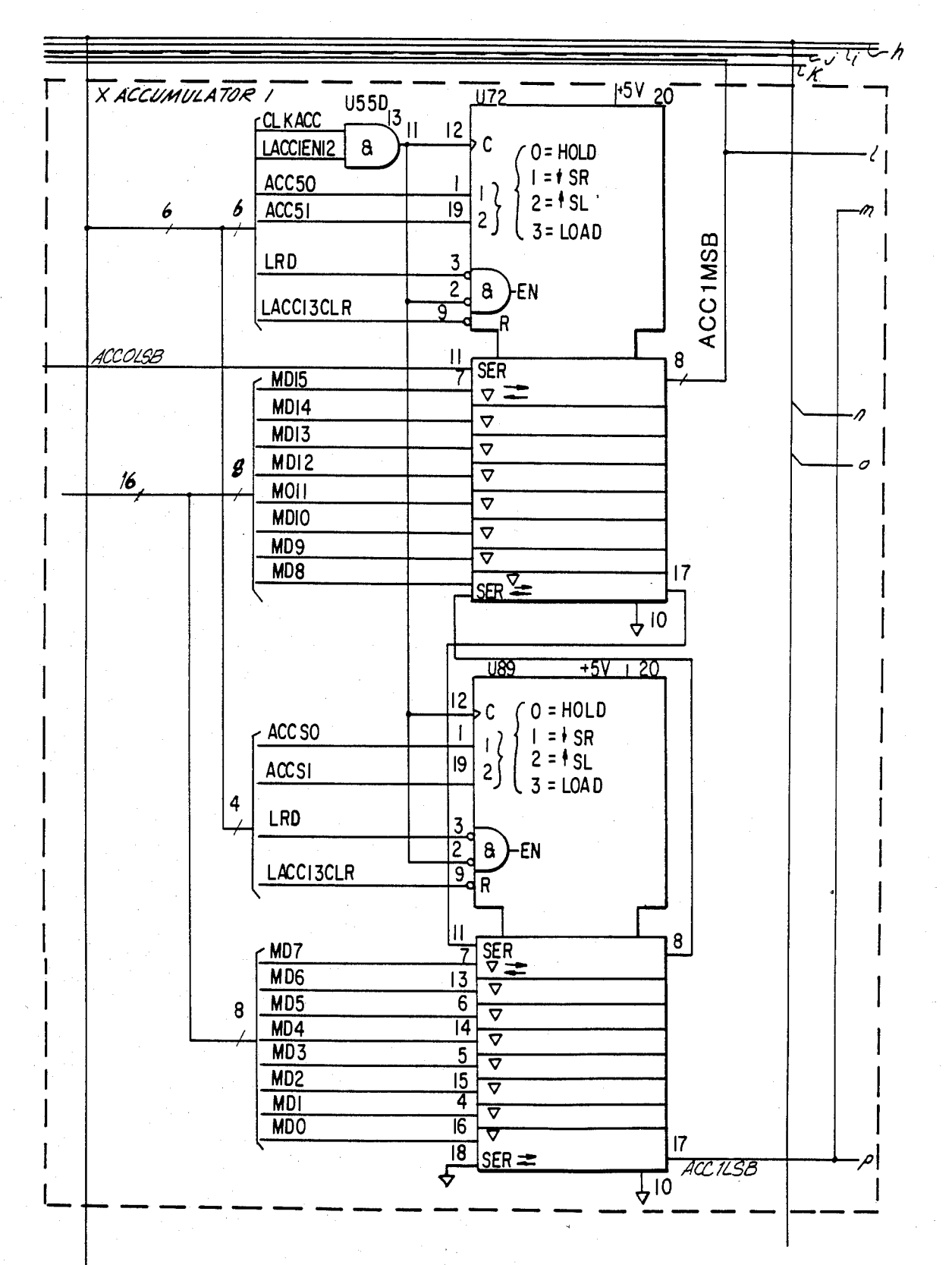

FIG. 3.19B

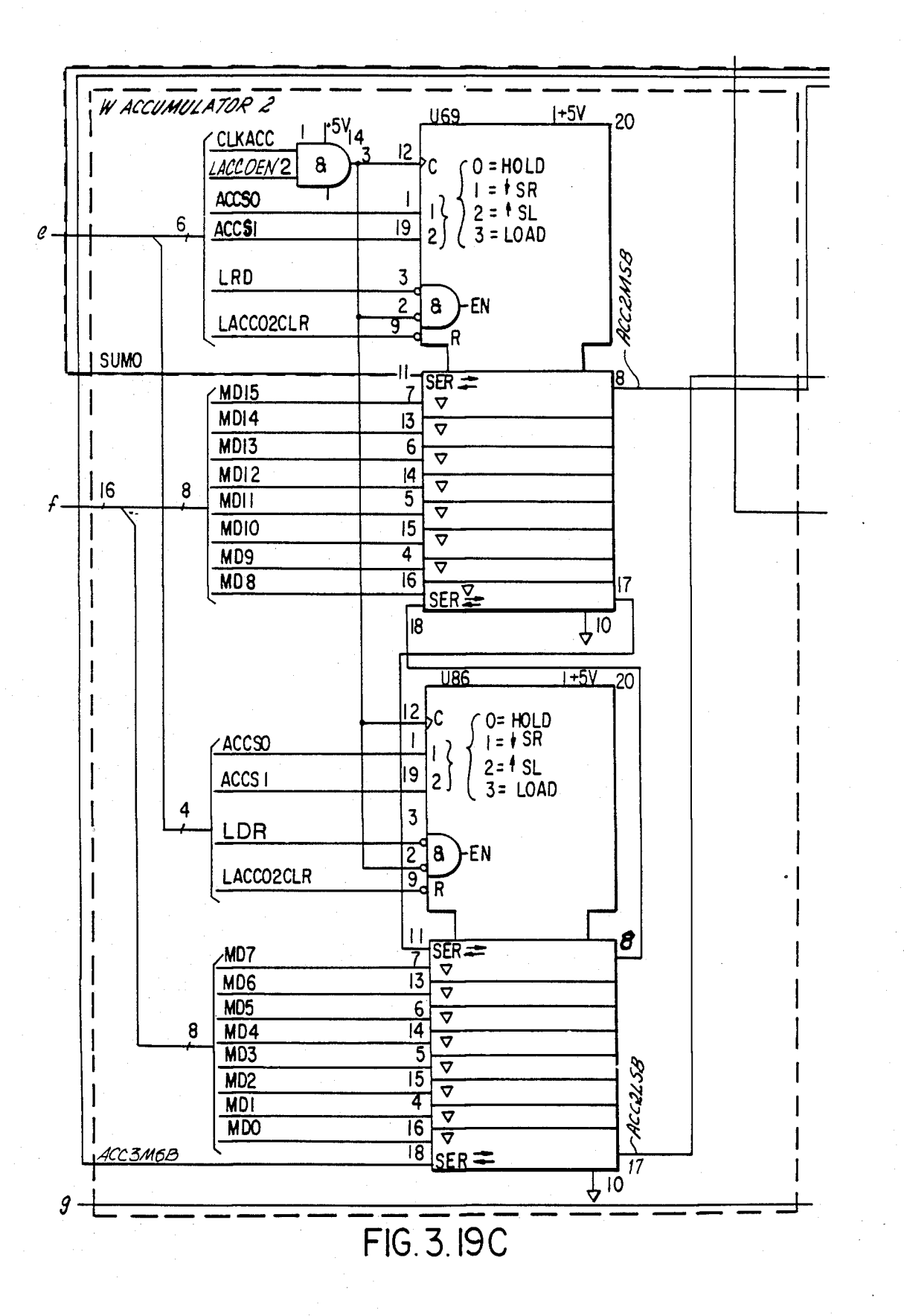

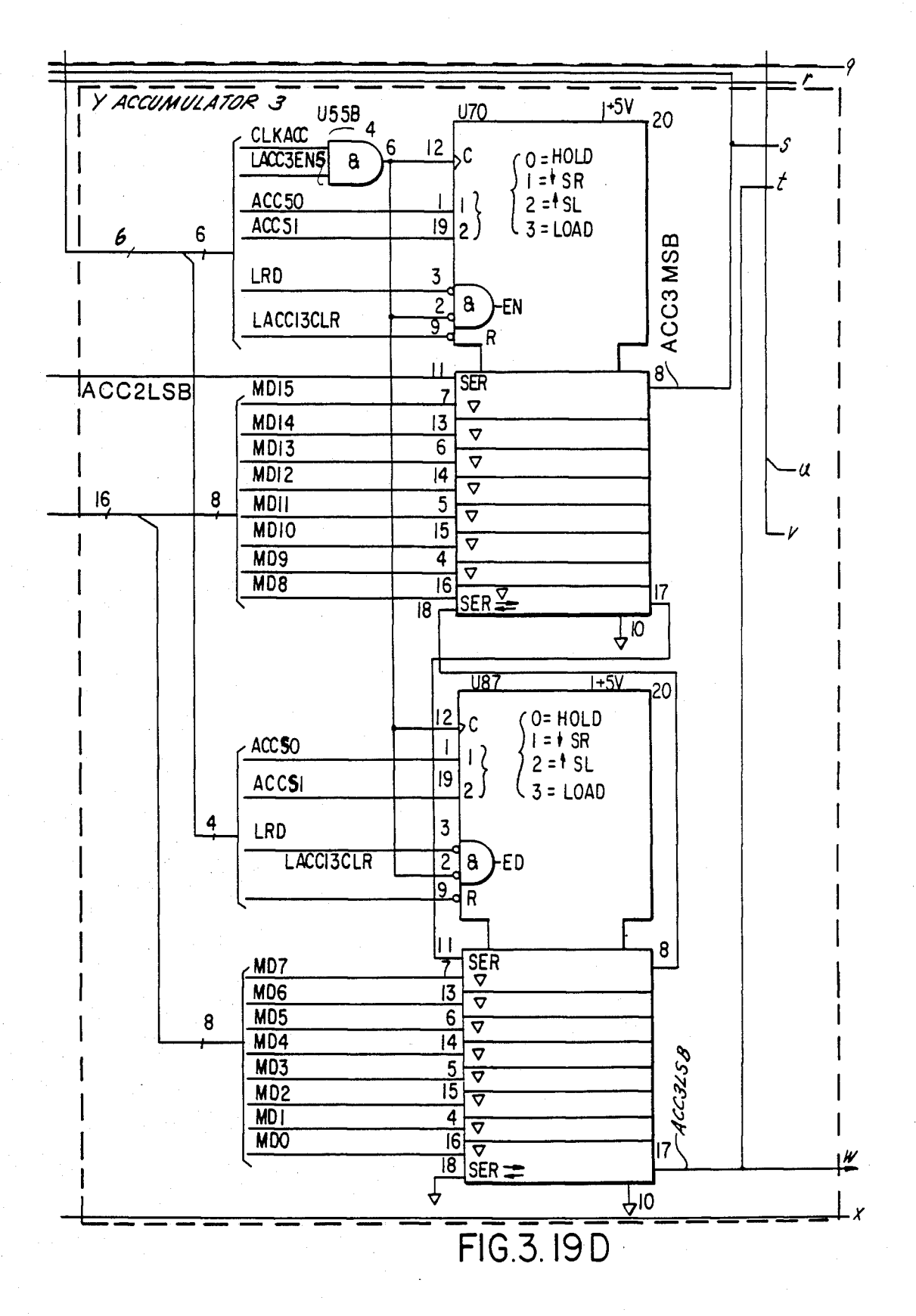

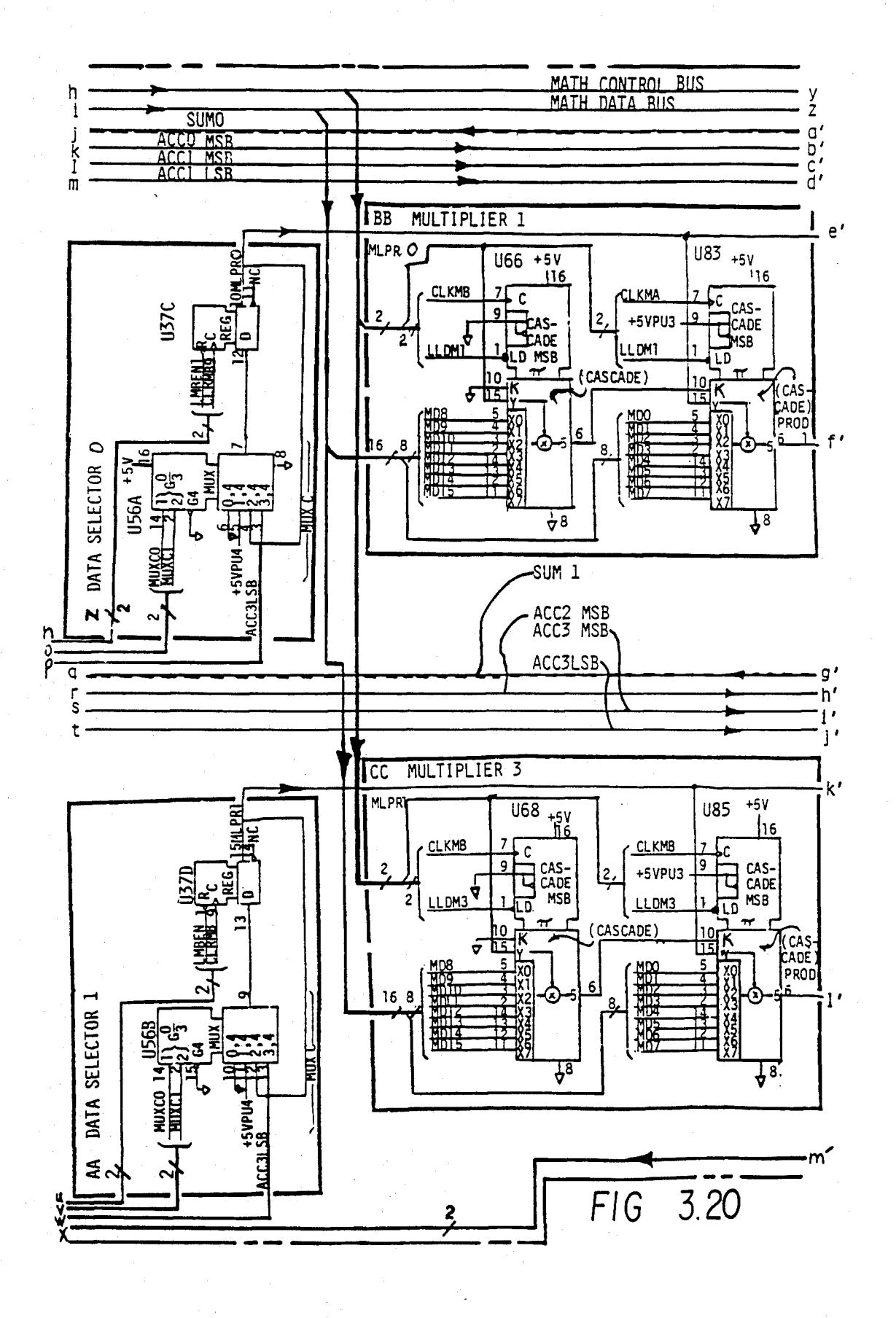

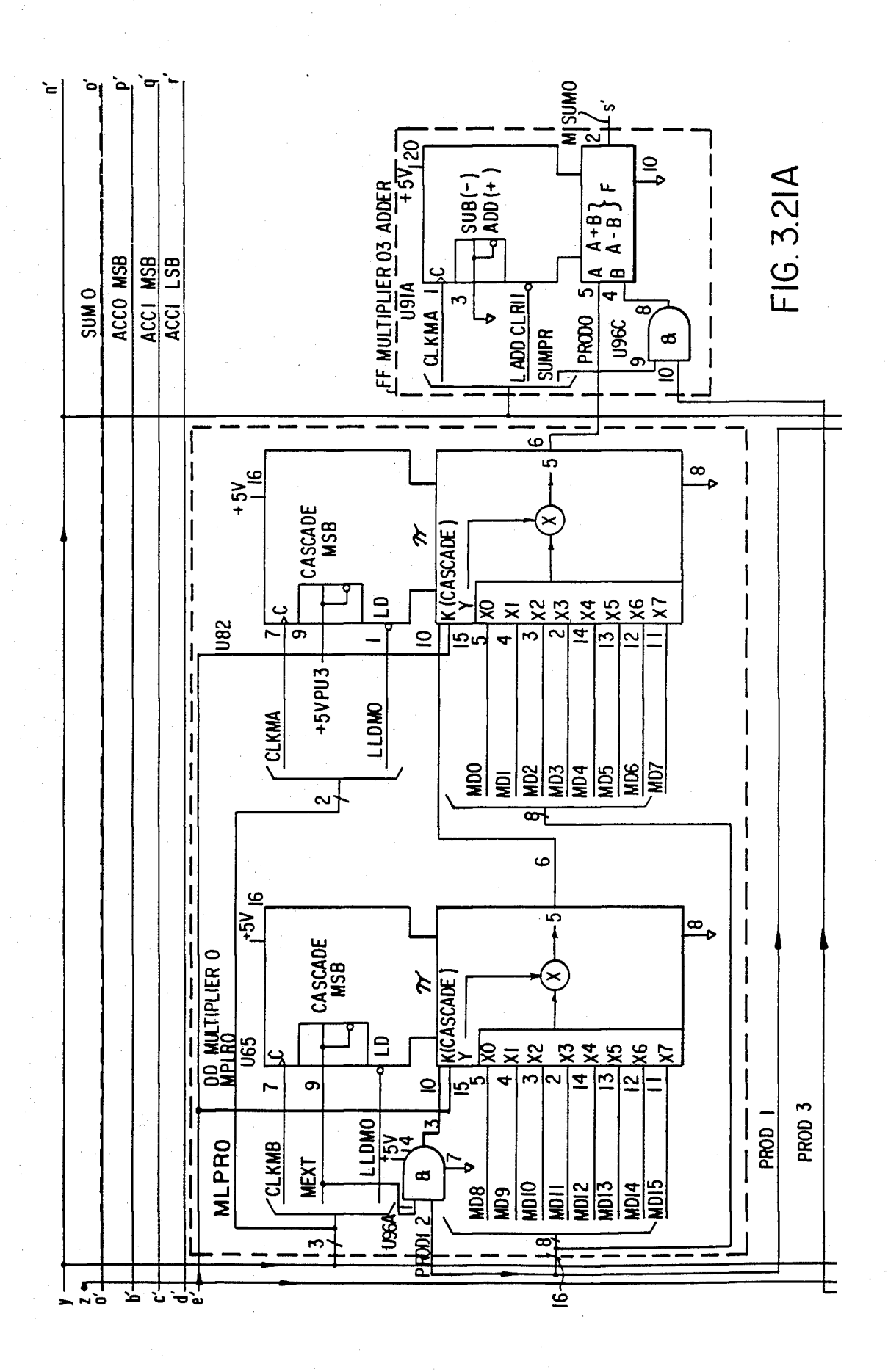
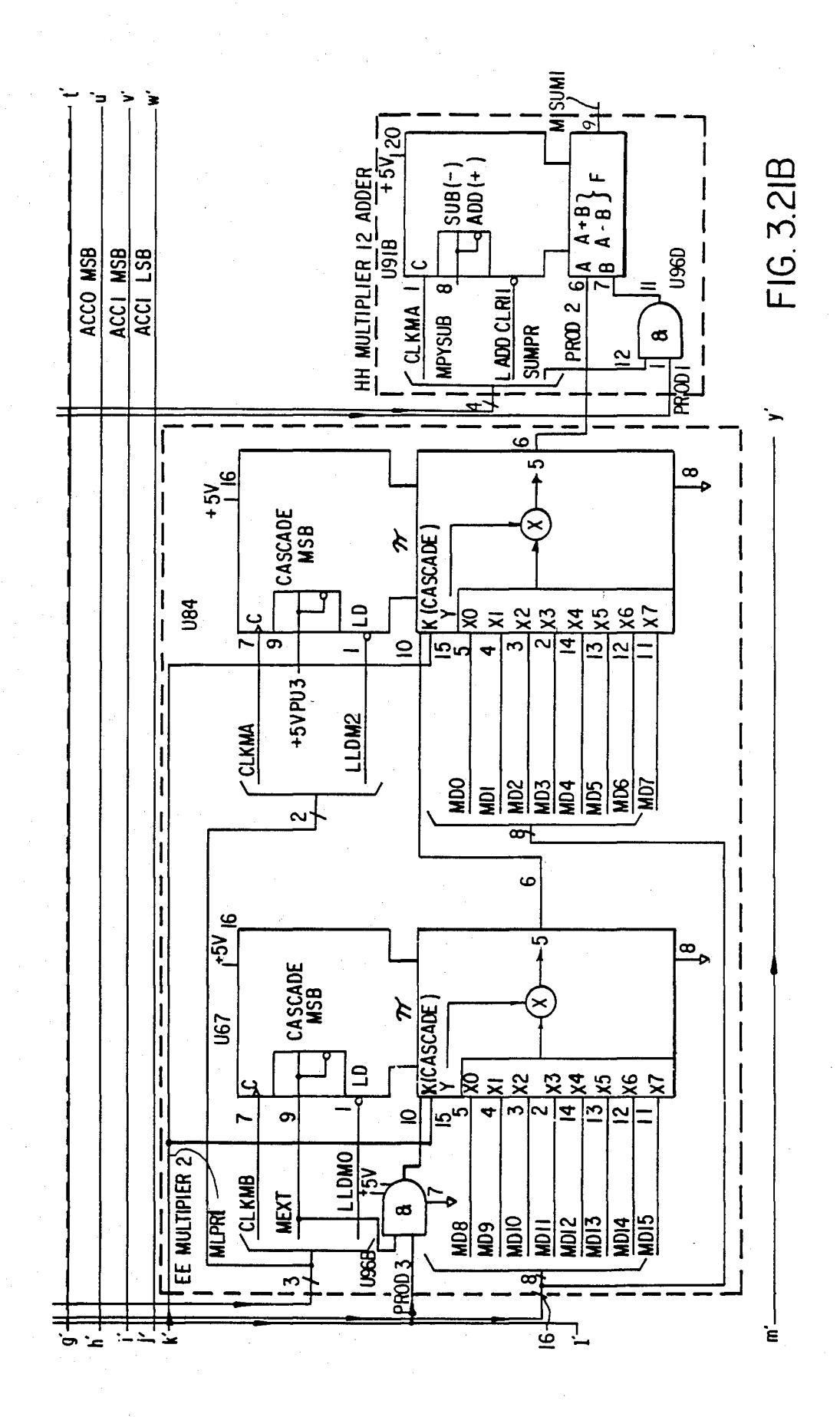

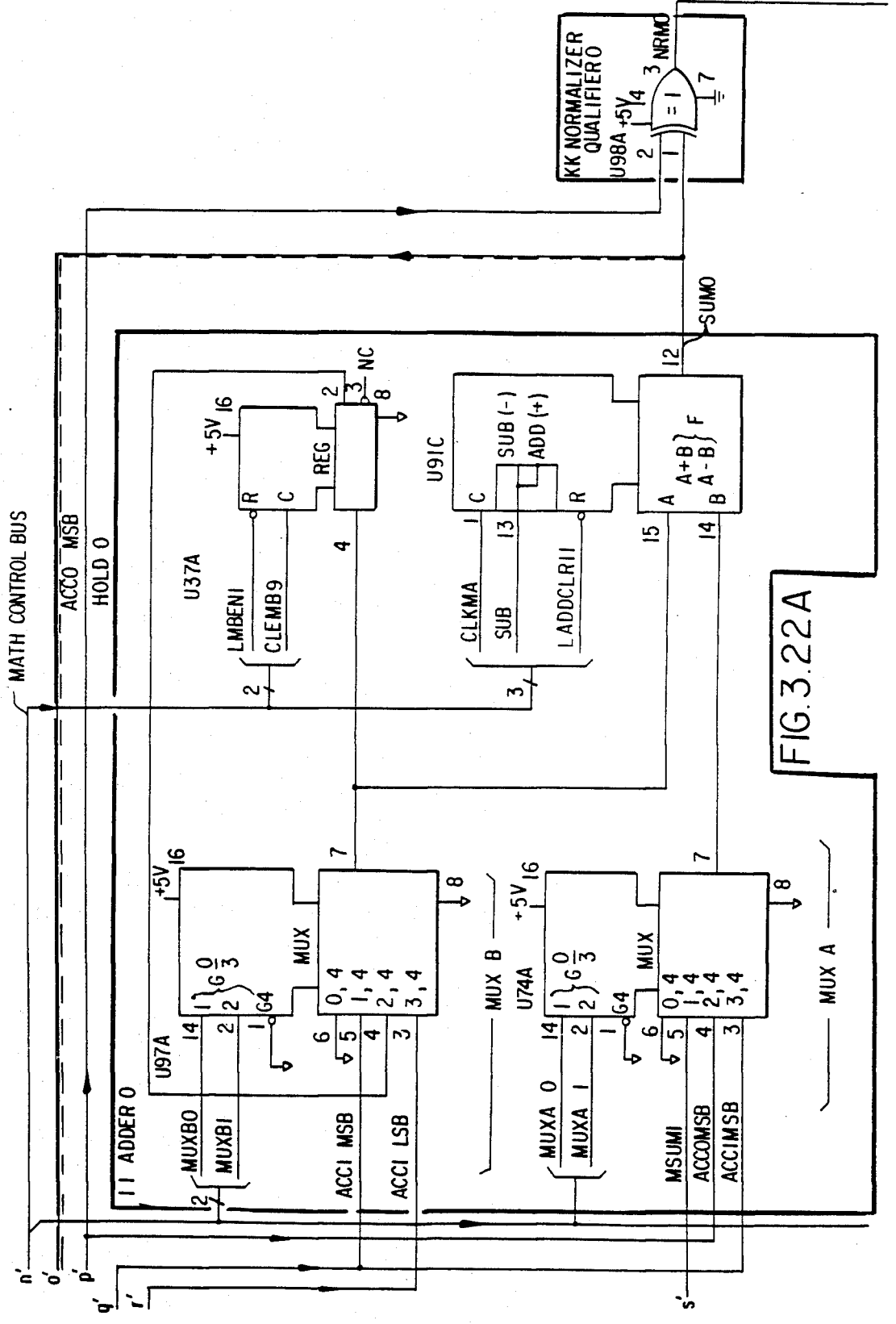

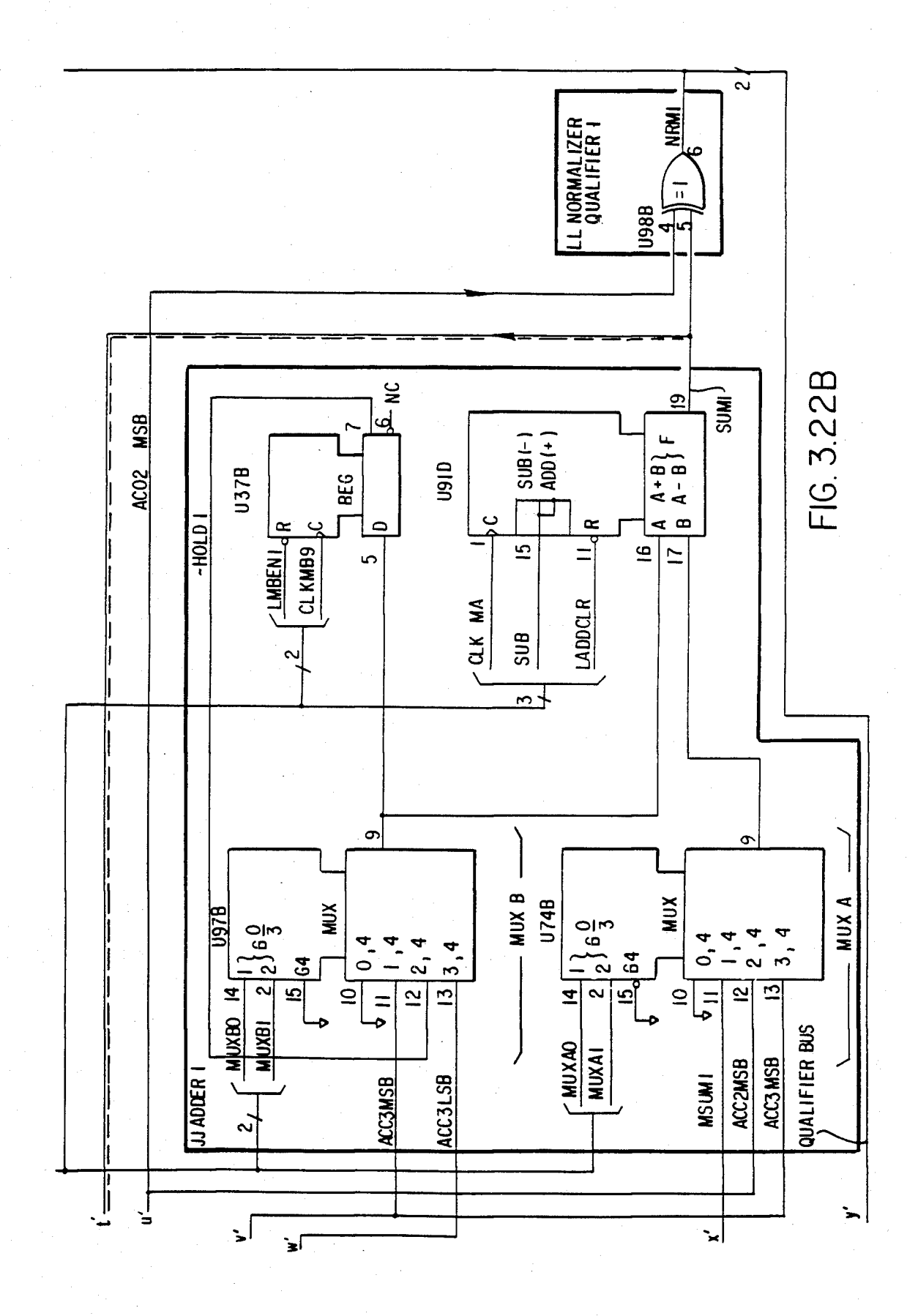

**A13 BUBBLE MEMORY 147 08510-60013** 

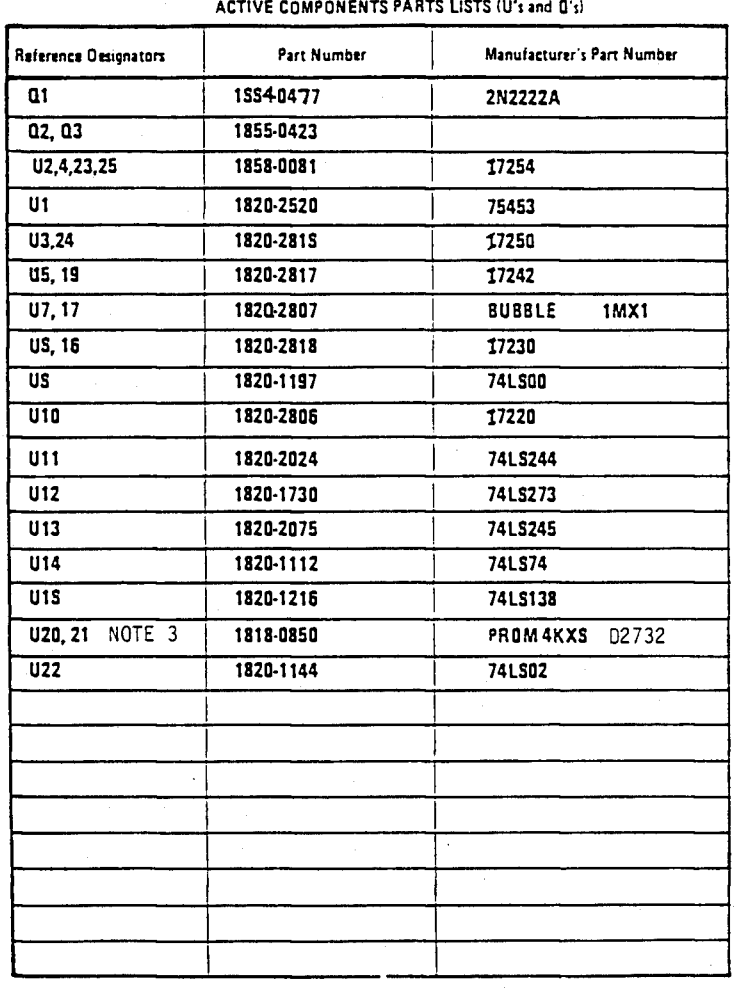

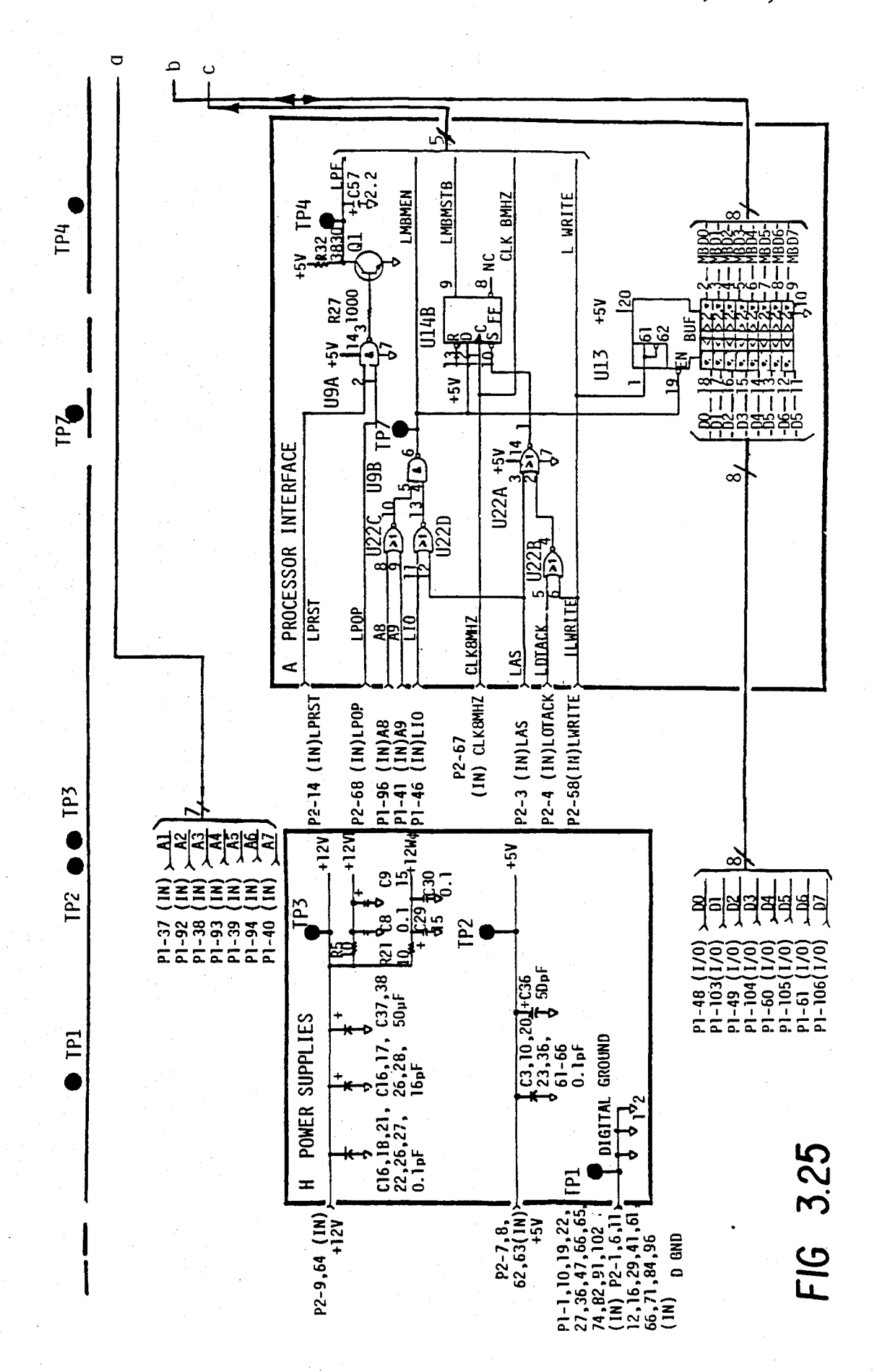

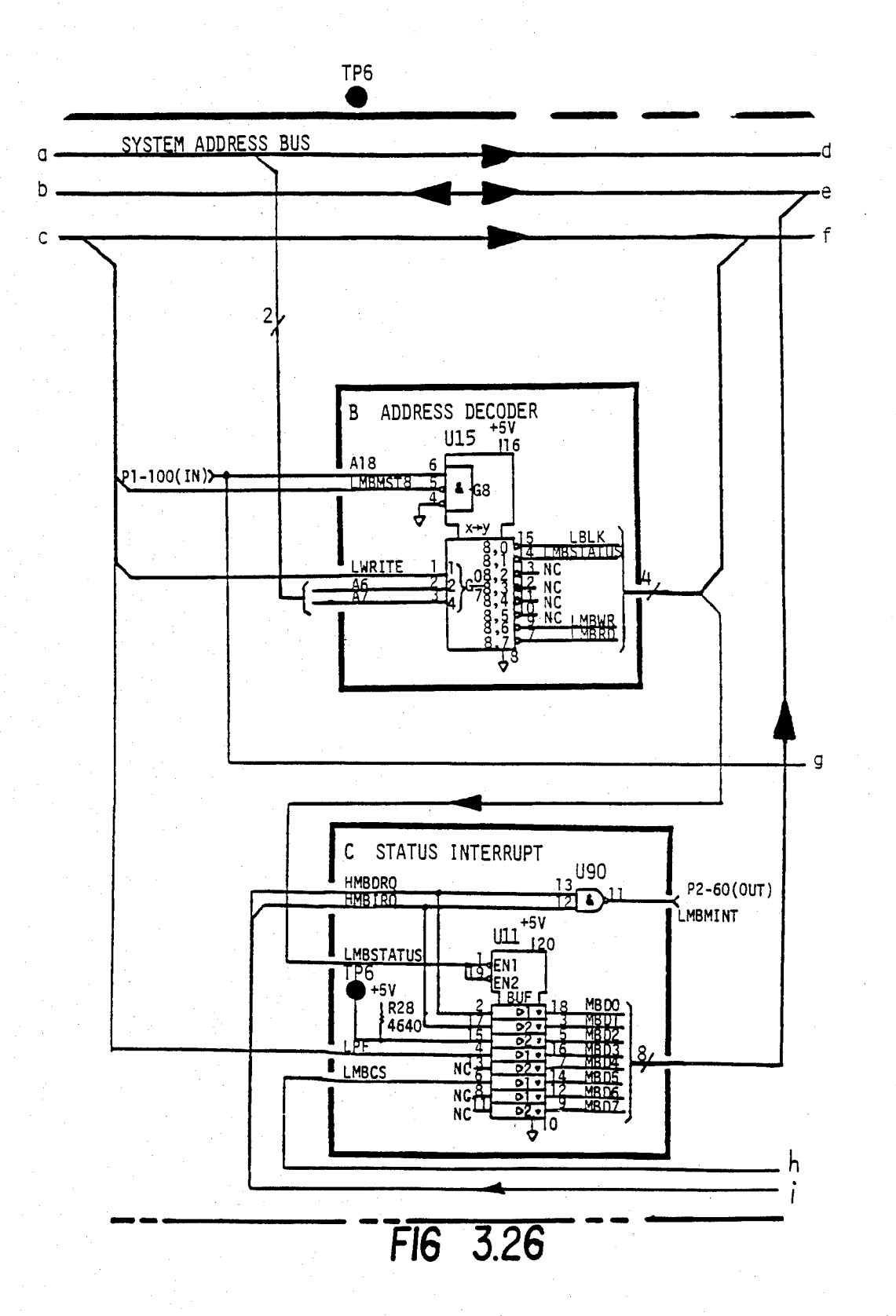

U.S. Patent Feb. 3, 1987 Sheet 42 of 477 4, 641, 086

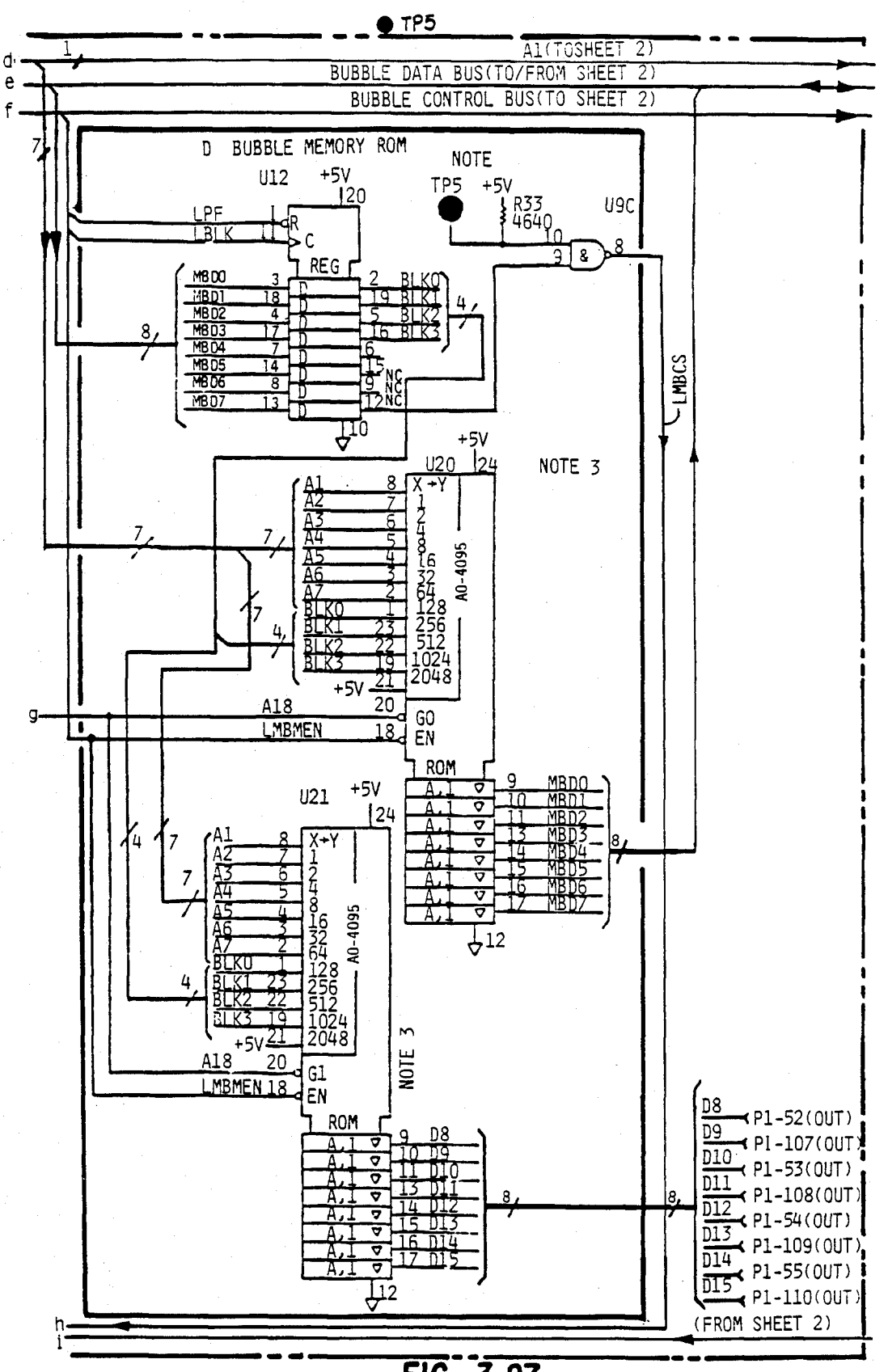

U.S. Patent Feb. 3, 1987 Sheet 43 of 477 4,641,086

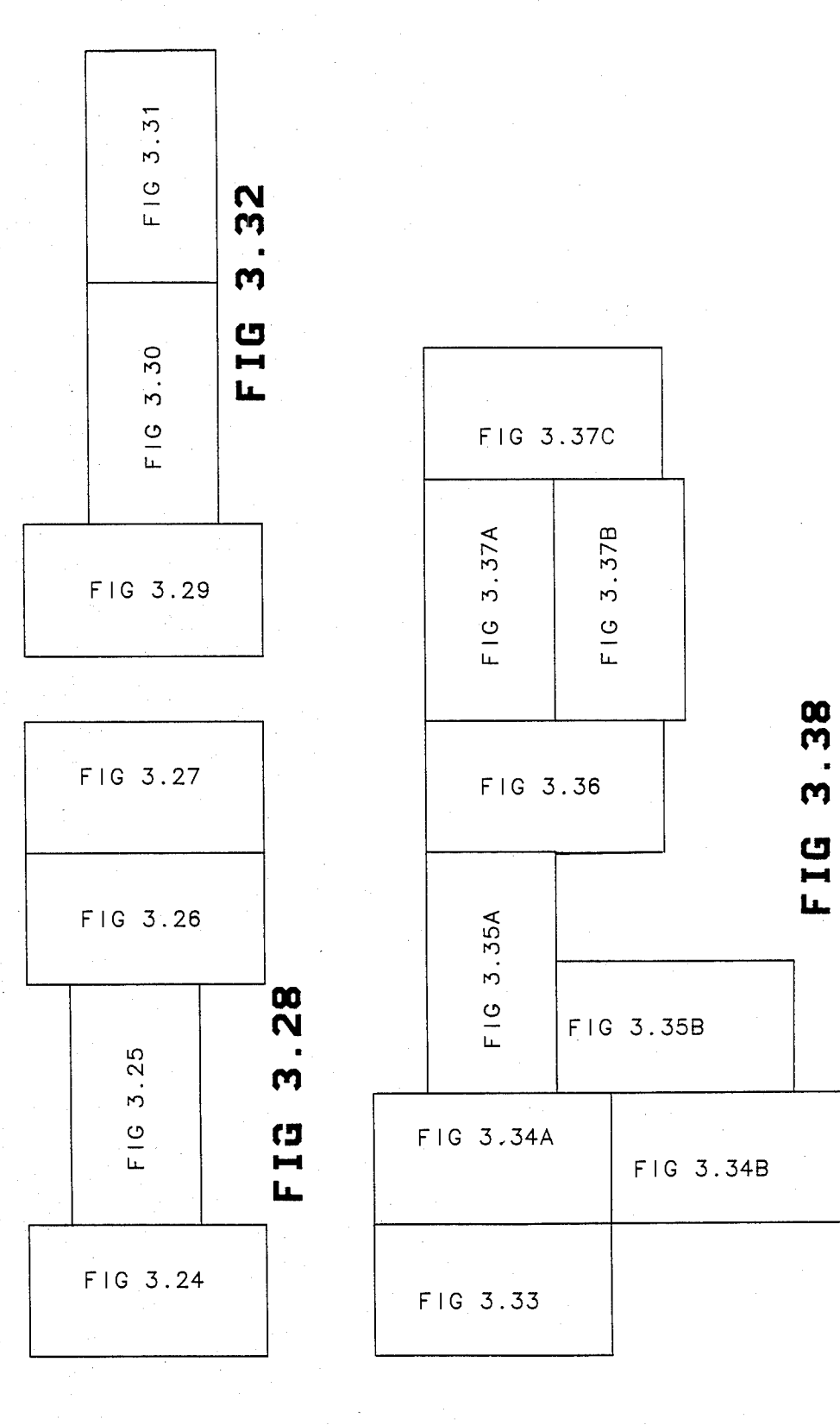

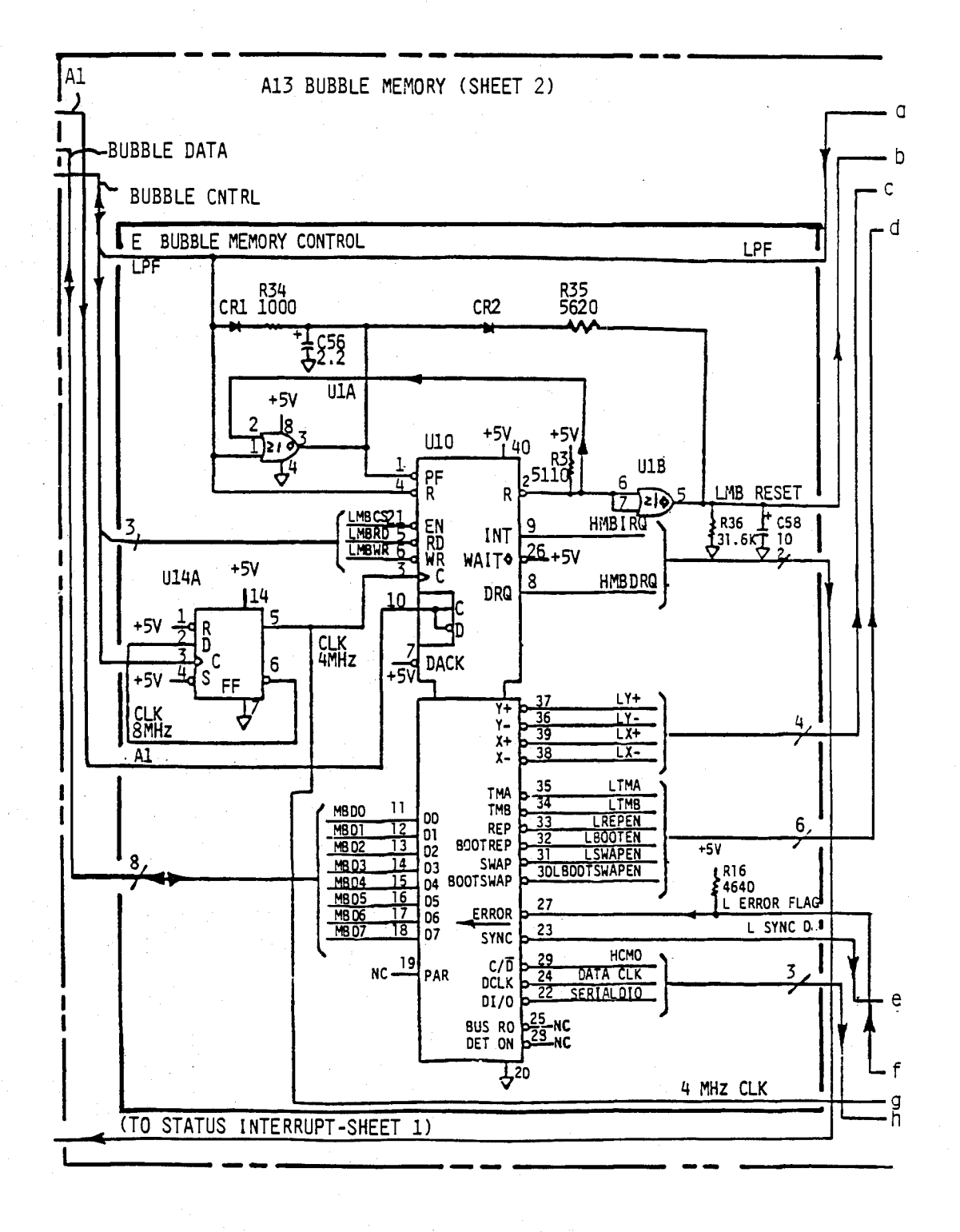

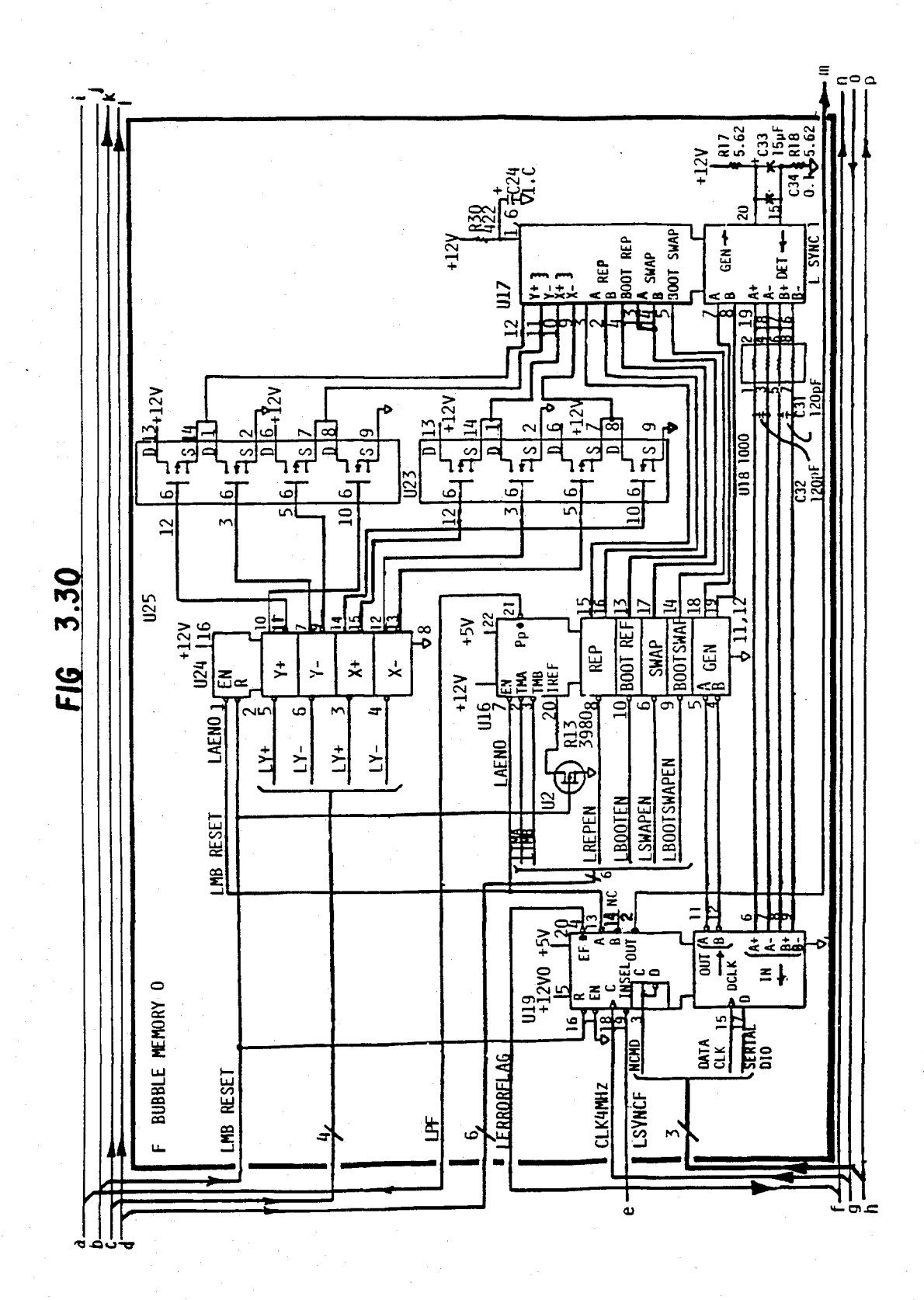

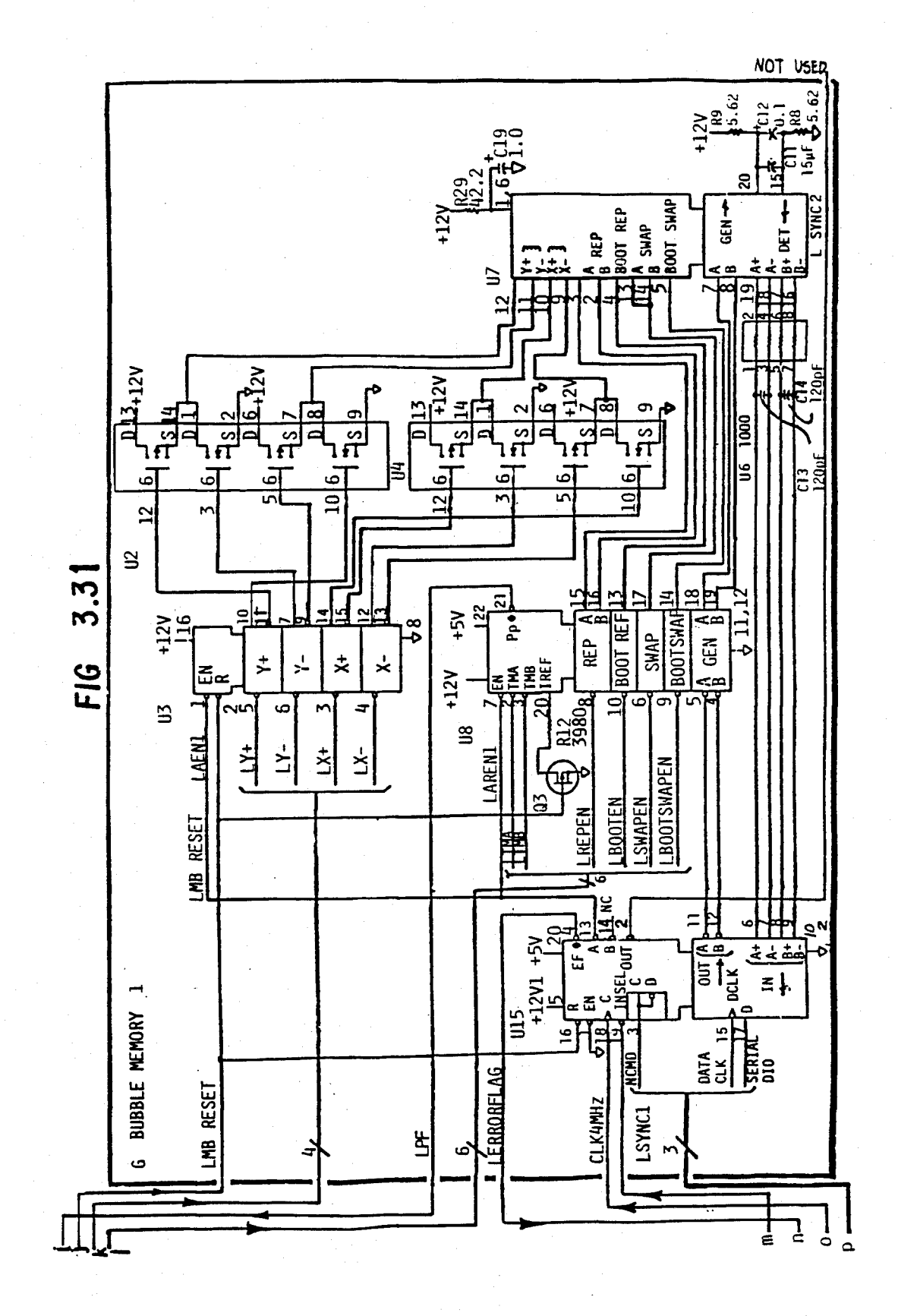

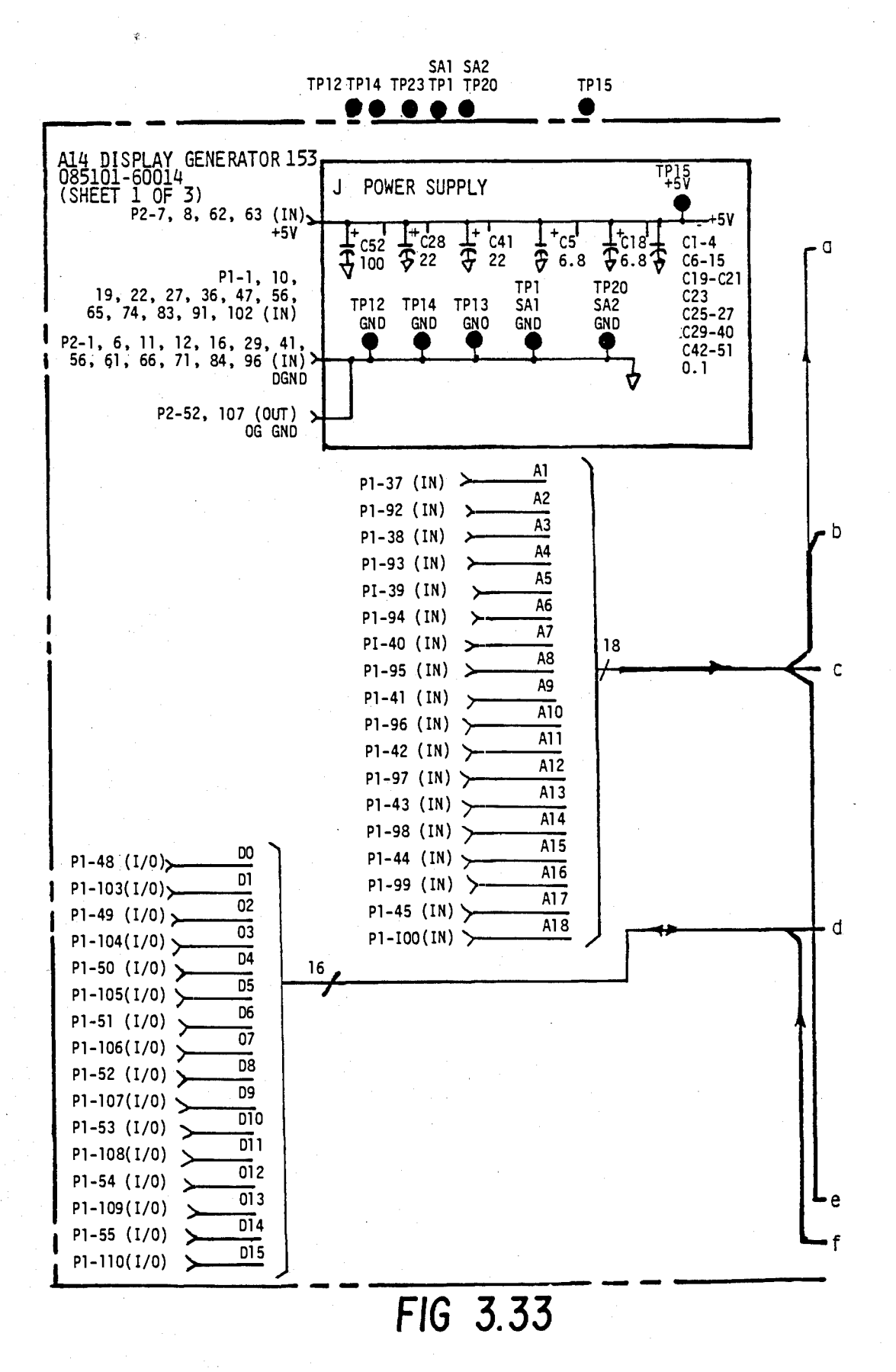

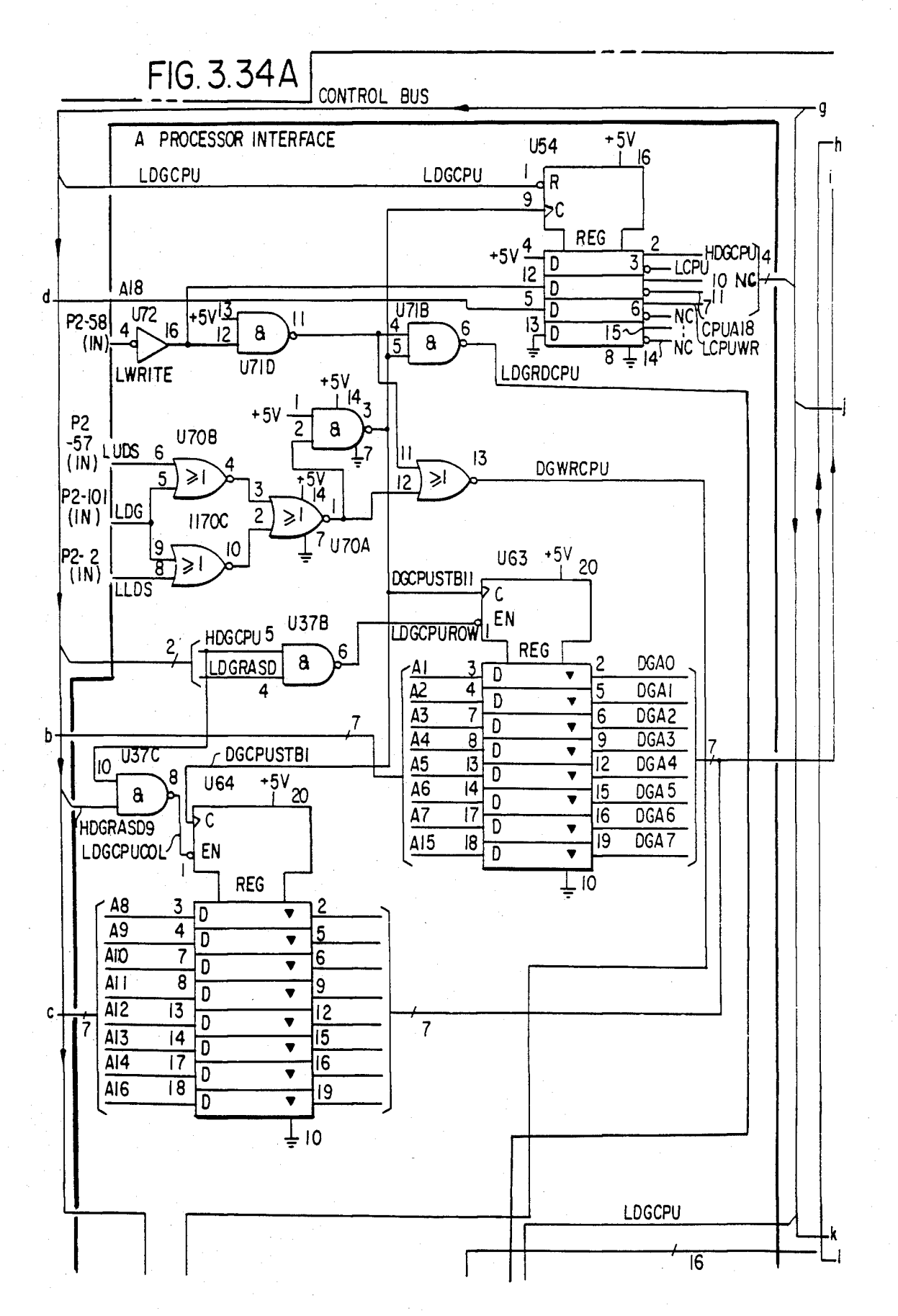

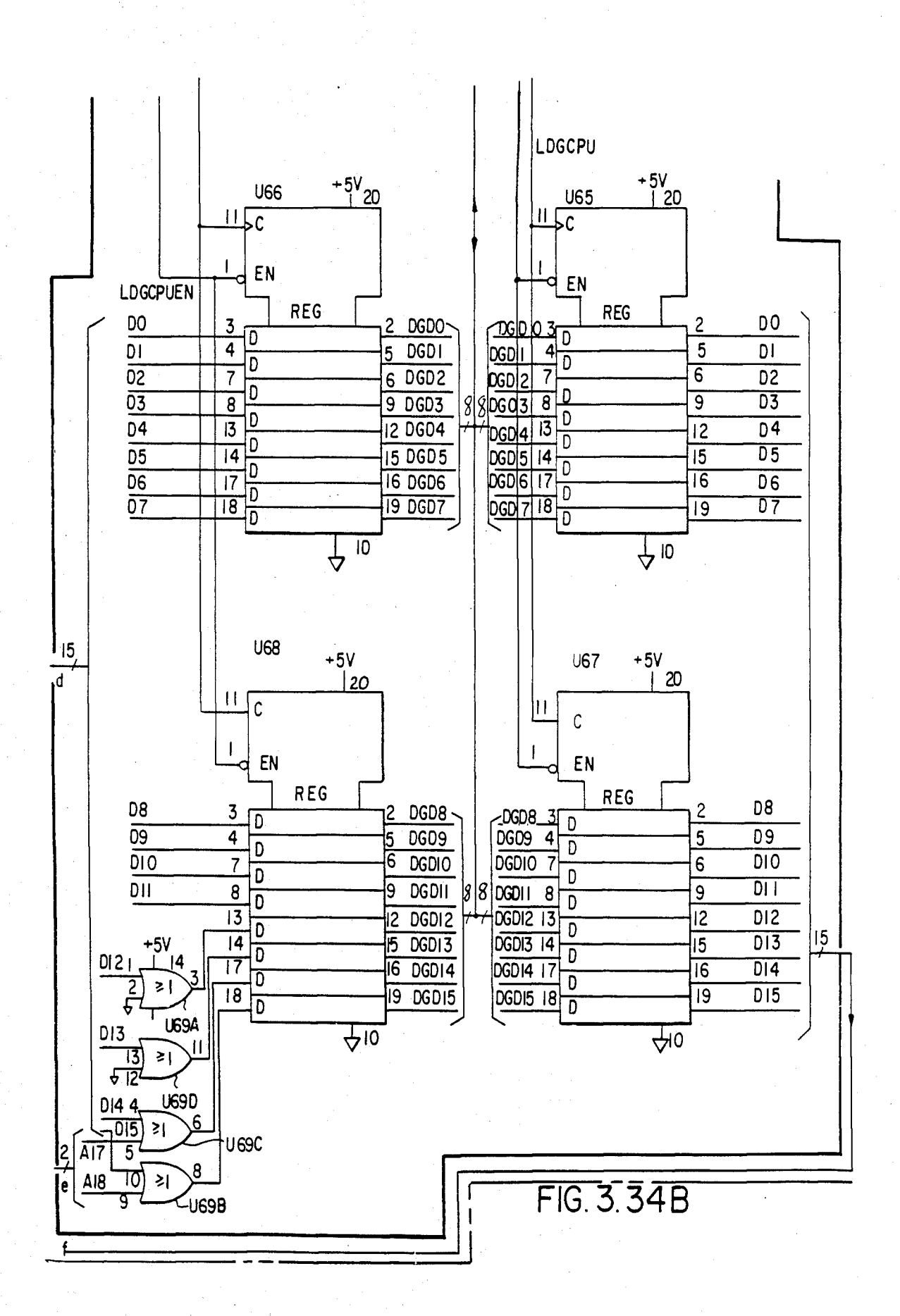

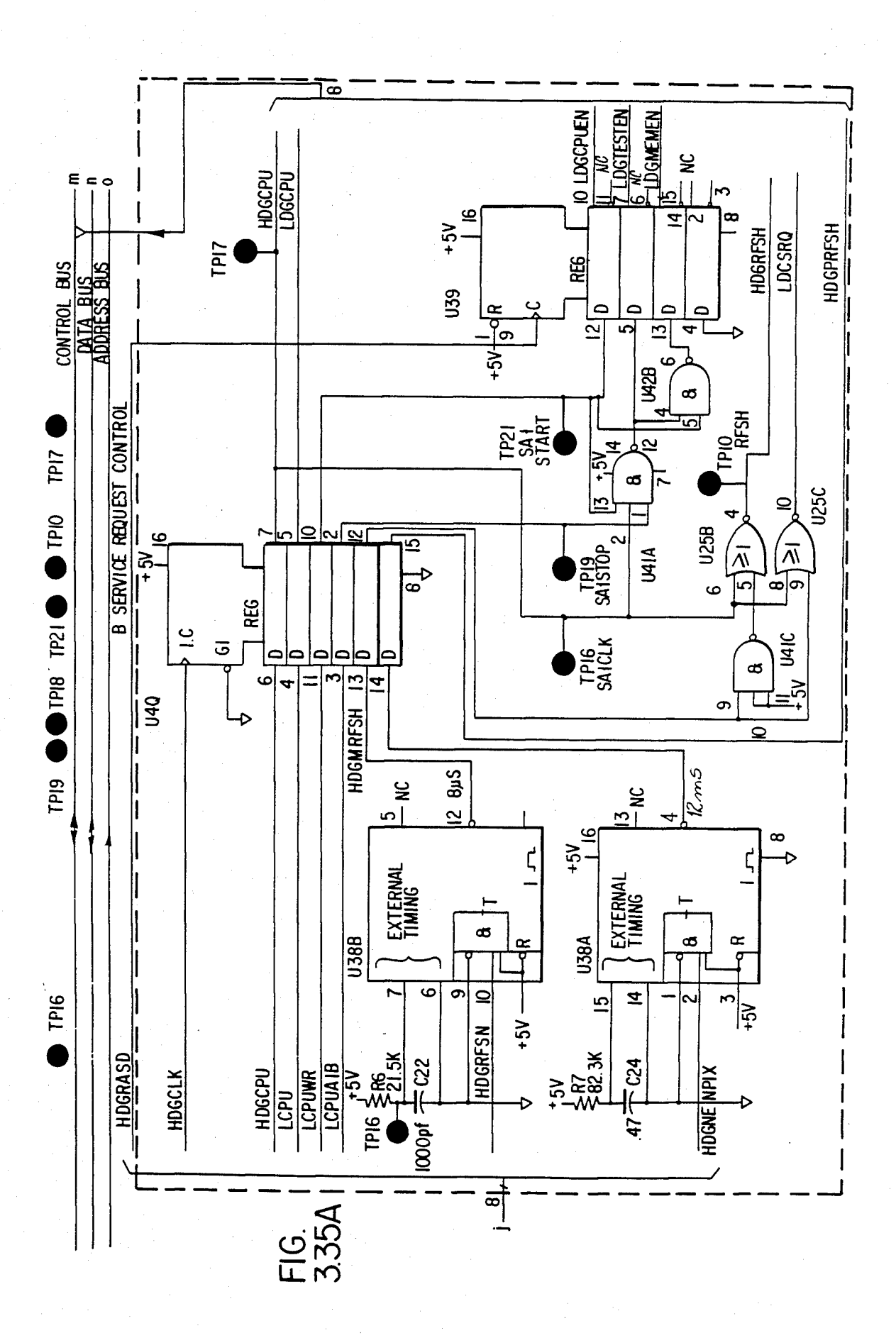

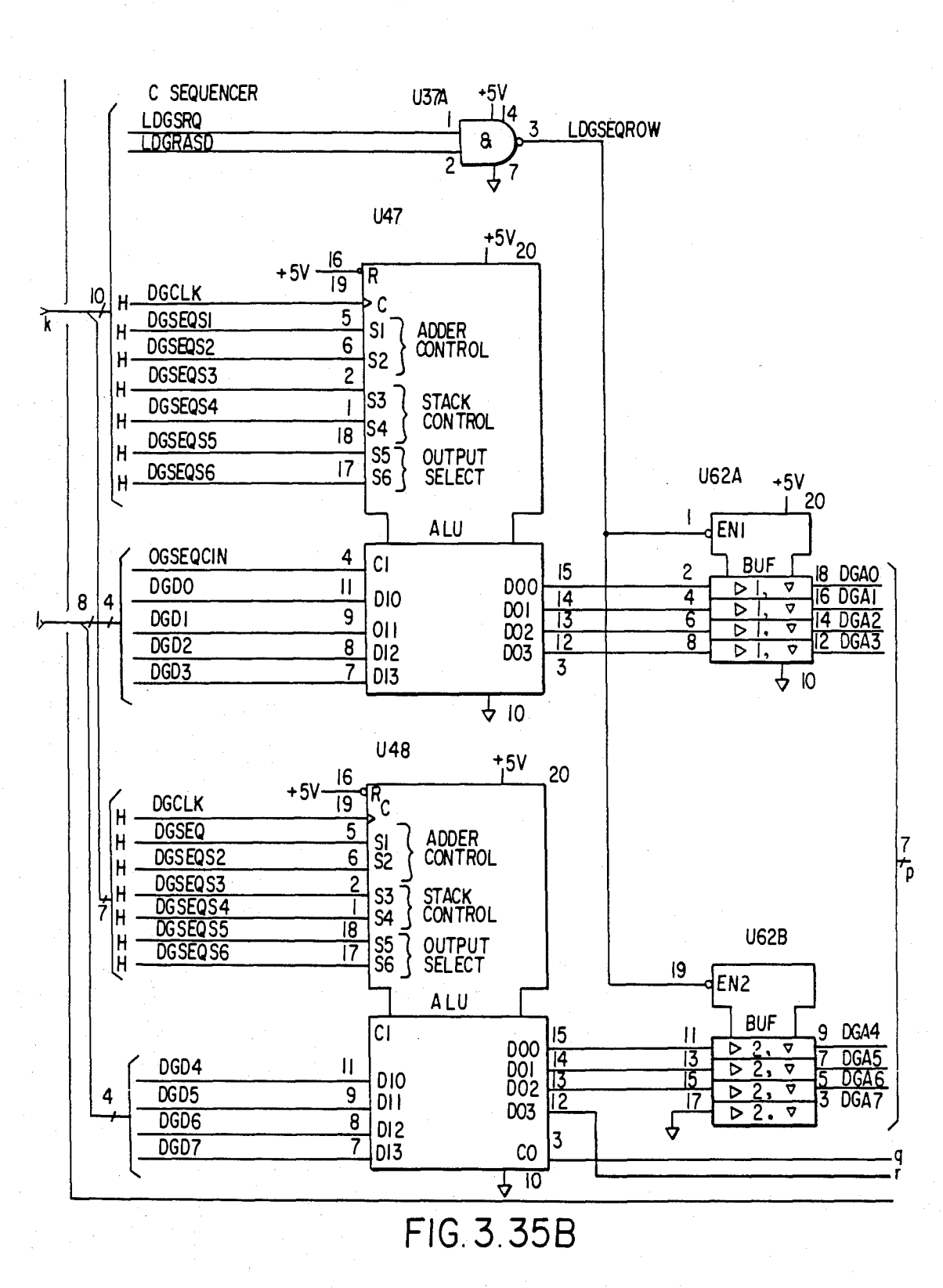

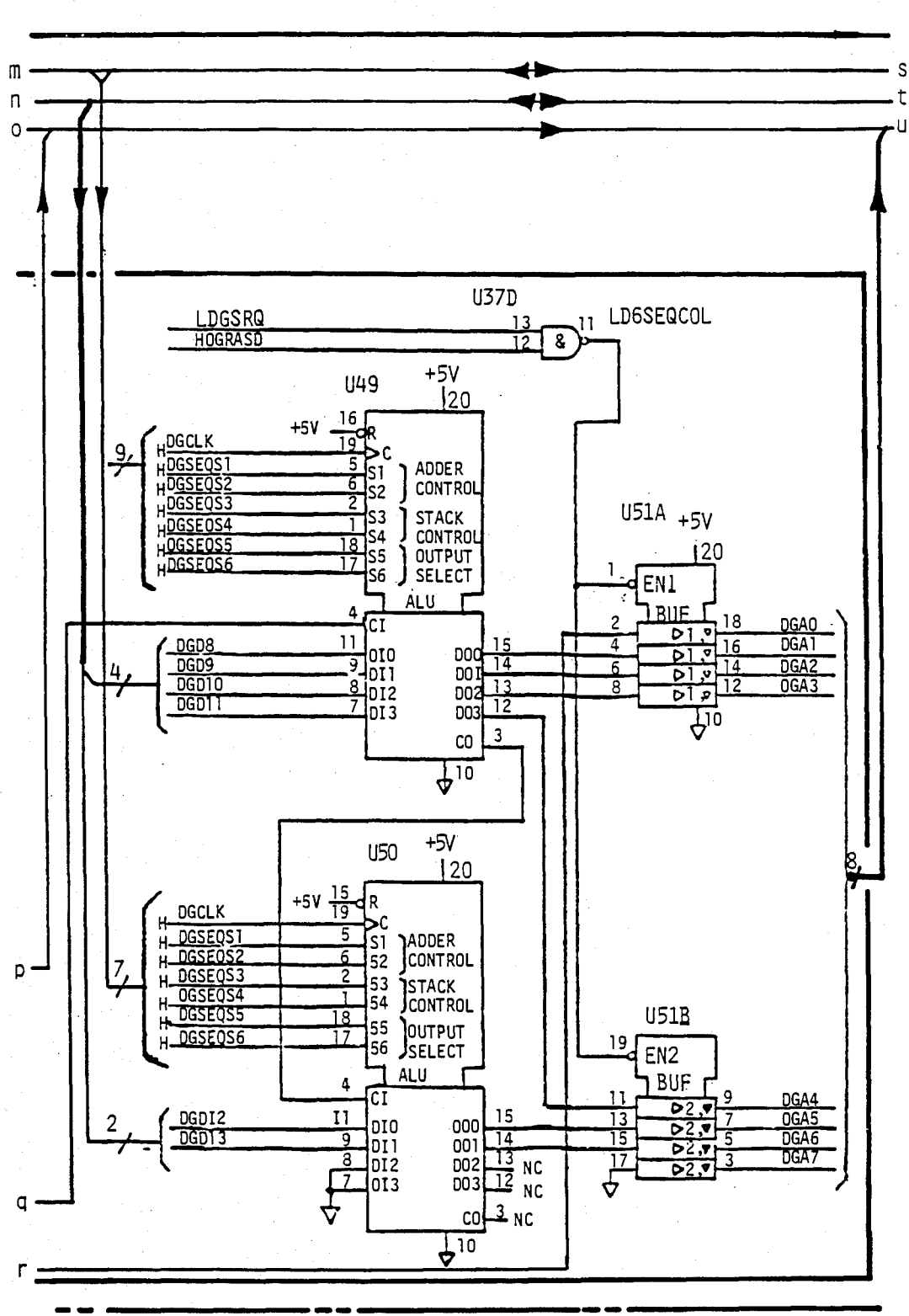

FIG 336

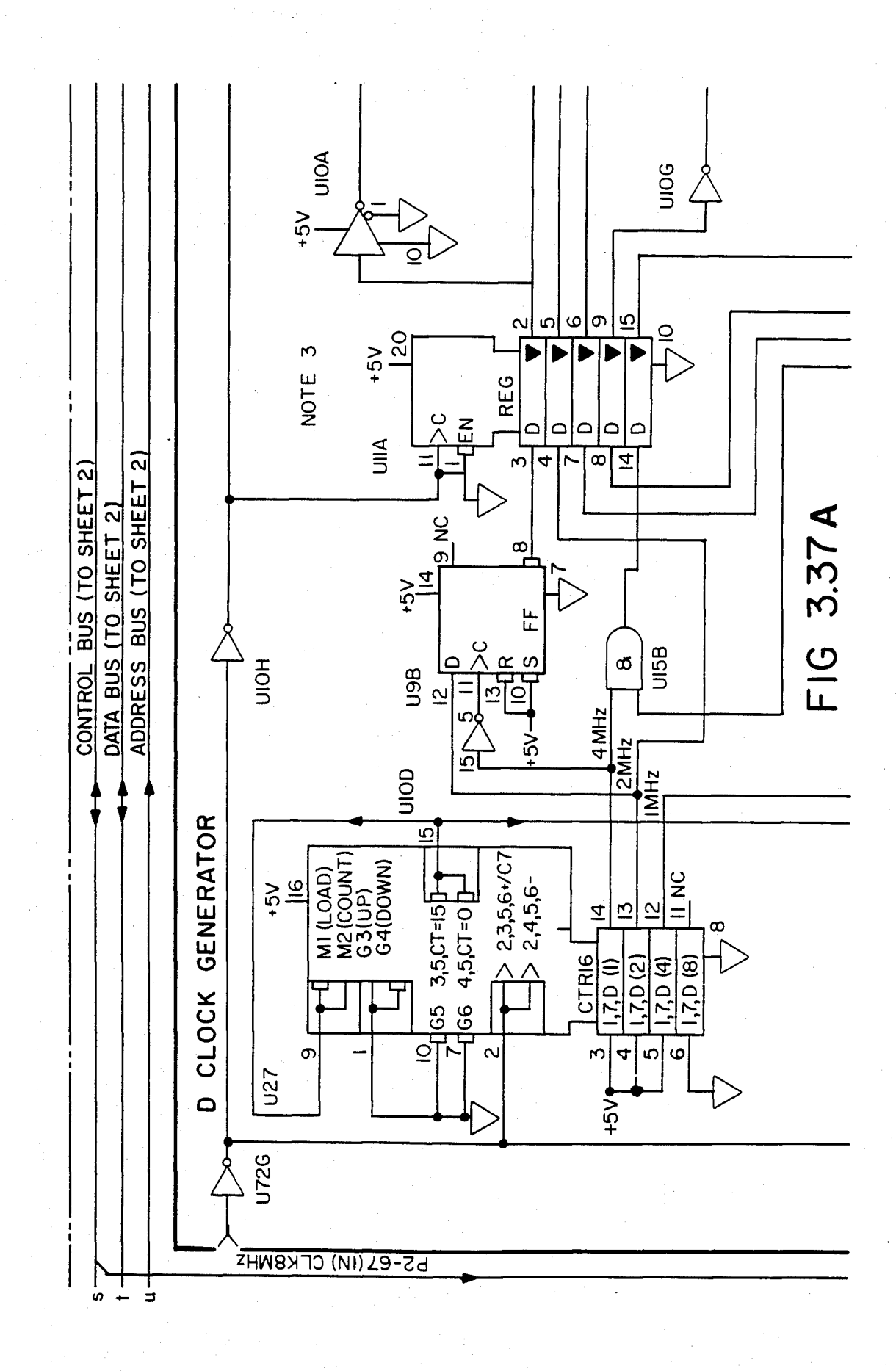

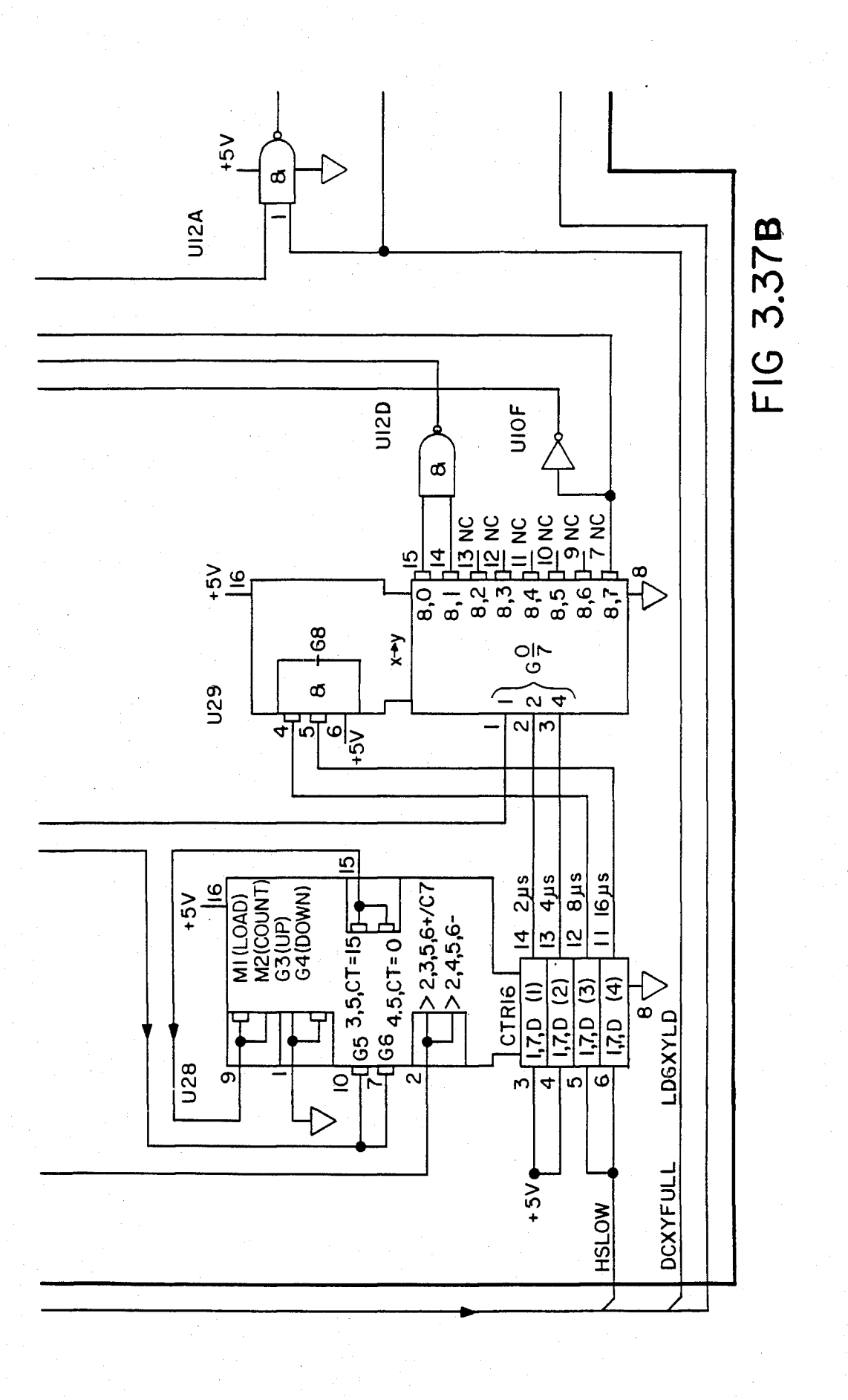

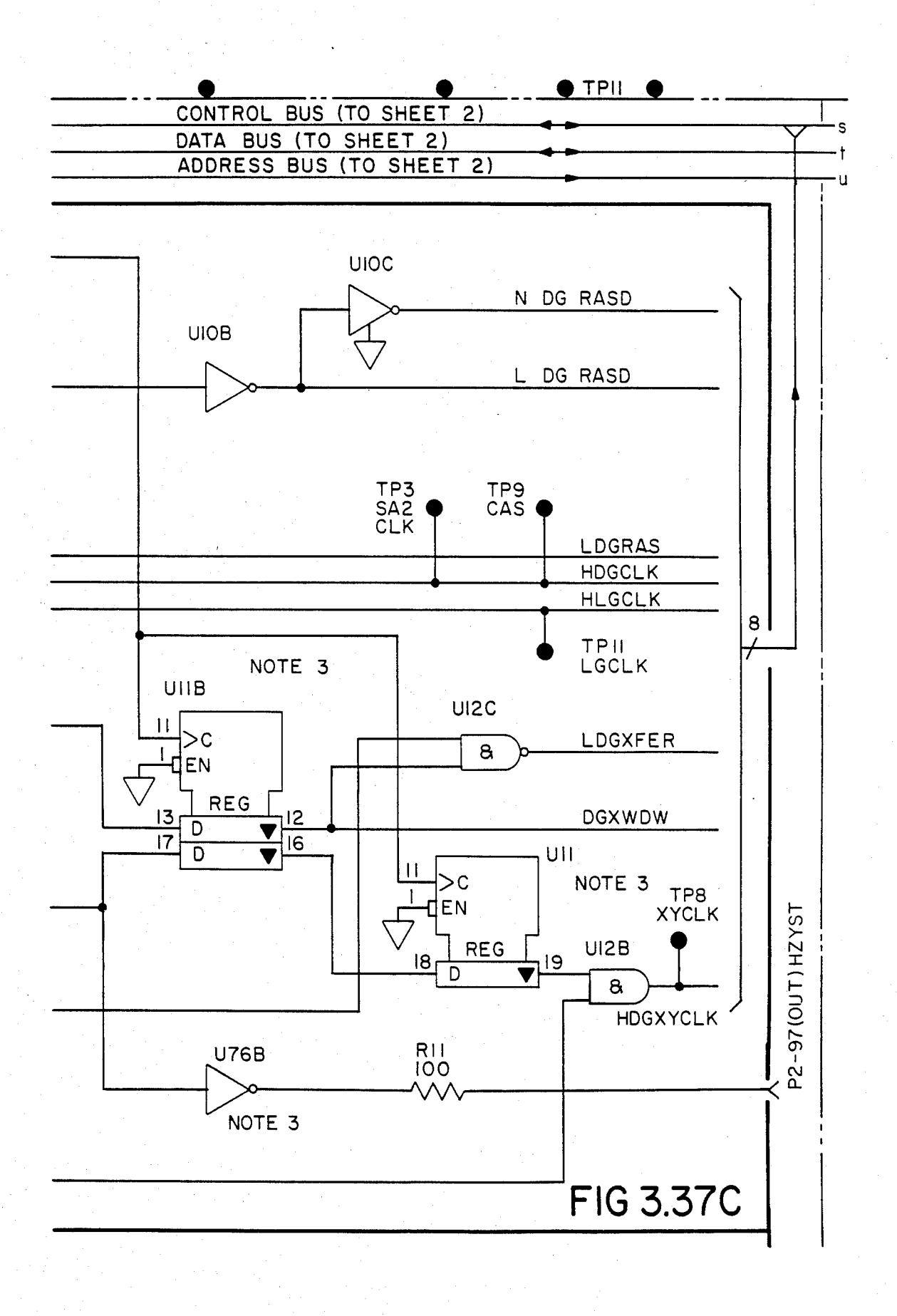

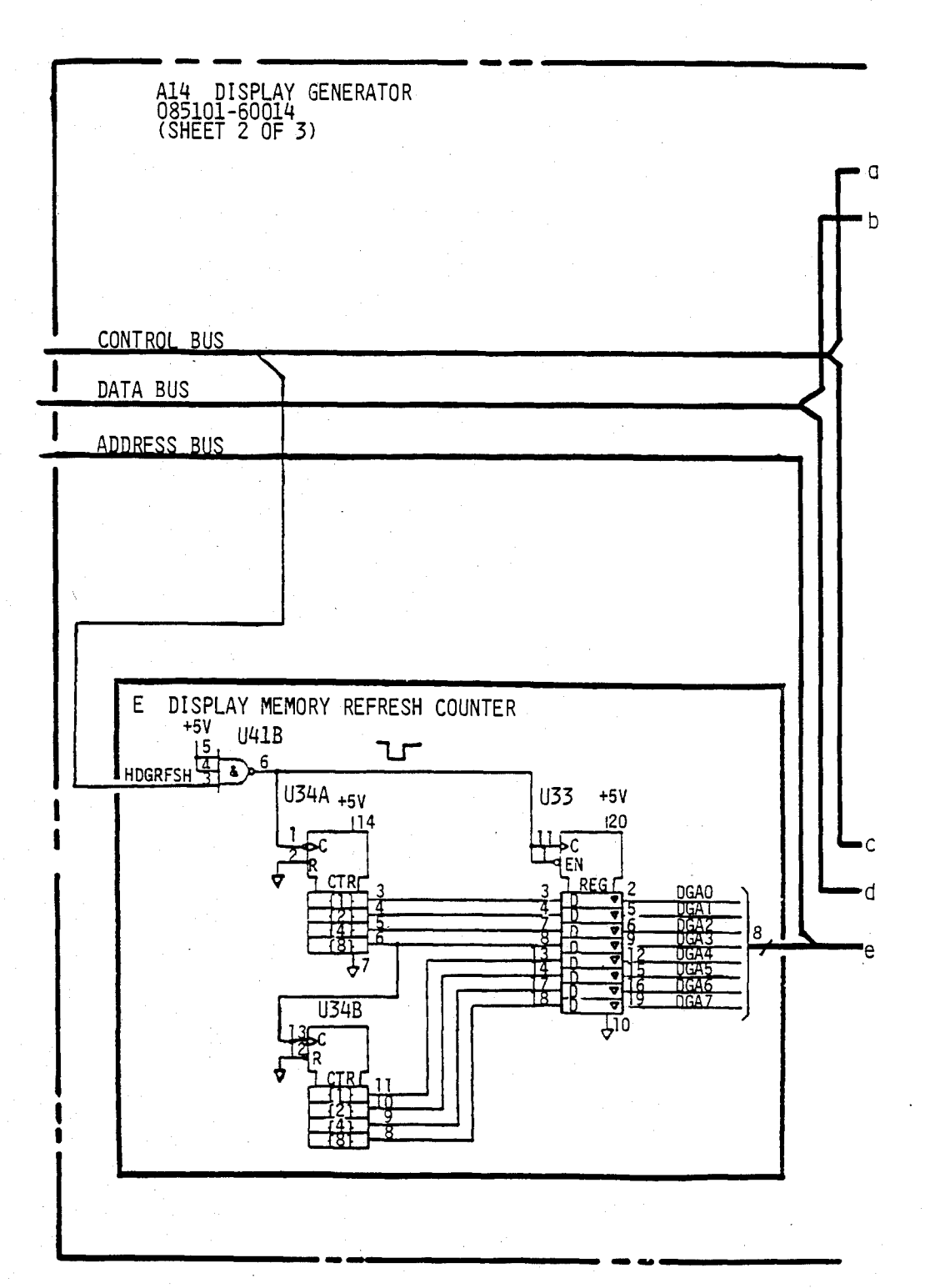

## U.S. Patent Feb. 3, 1987 Sheet 57 of 477 4,641,086

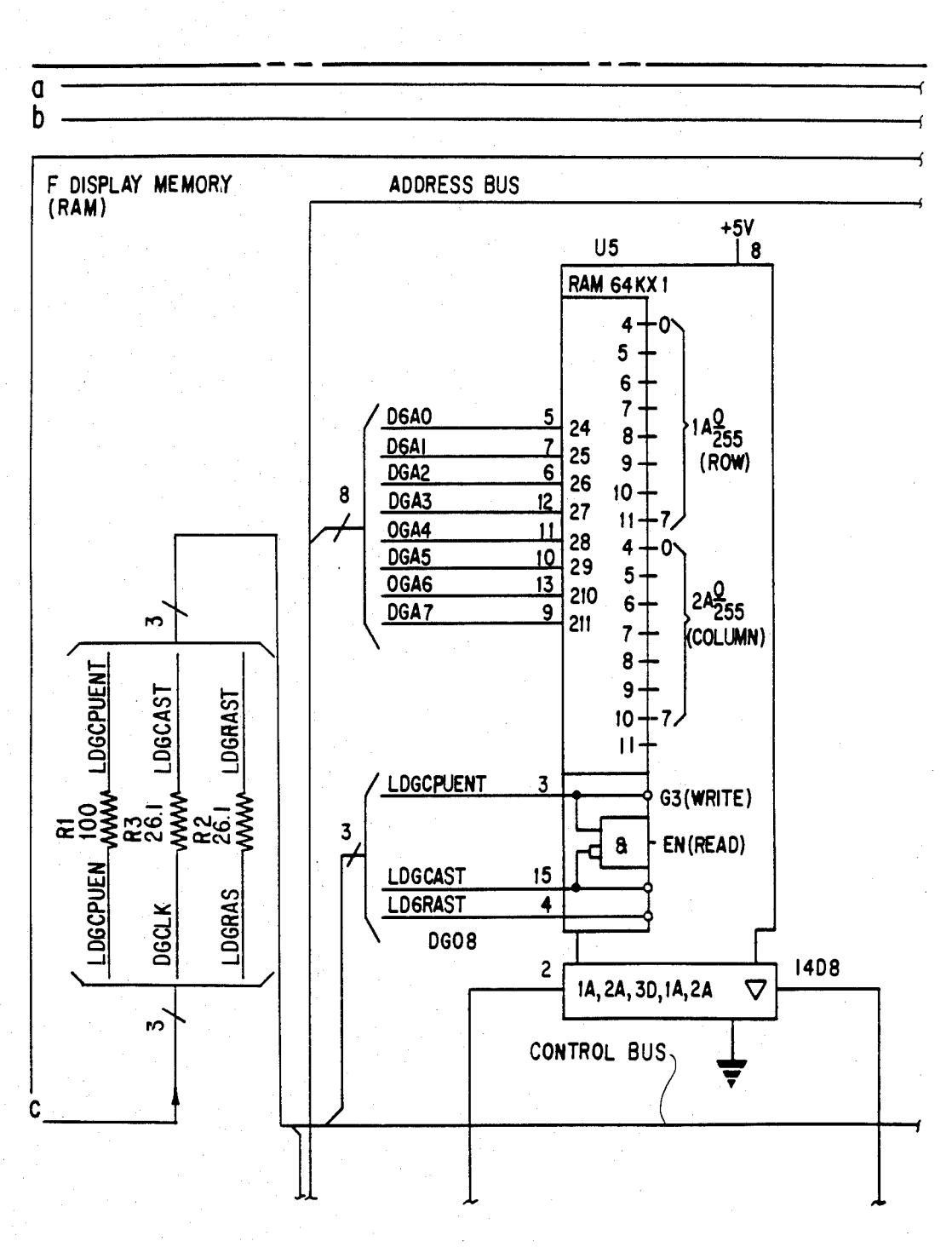

**FIG. 3.40A** 

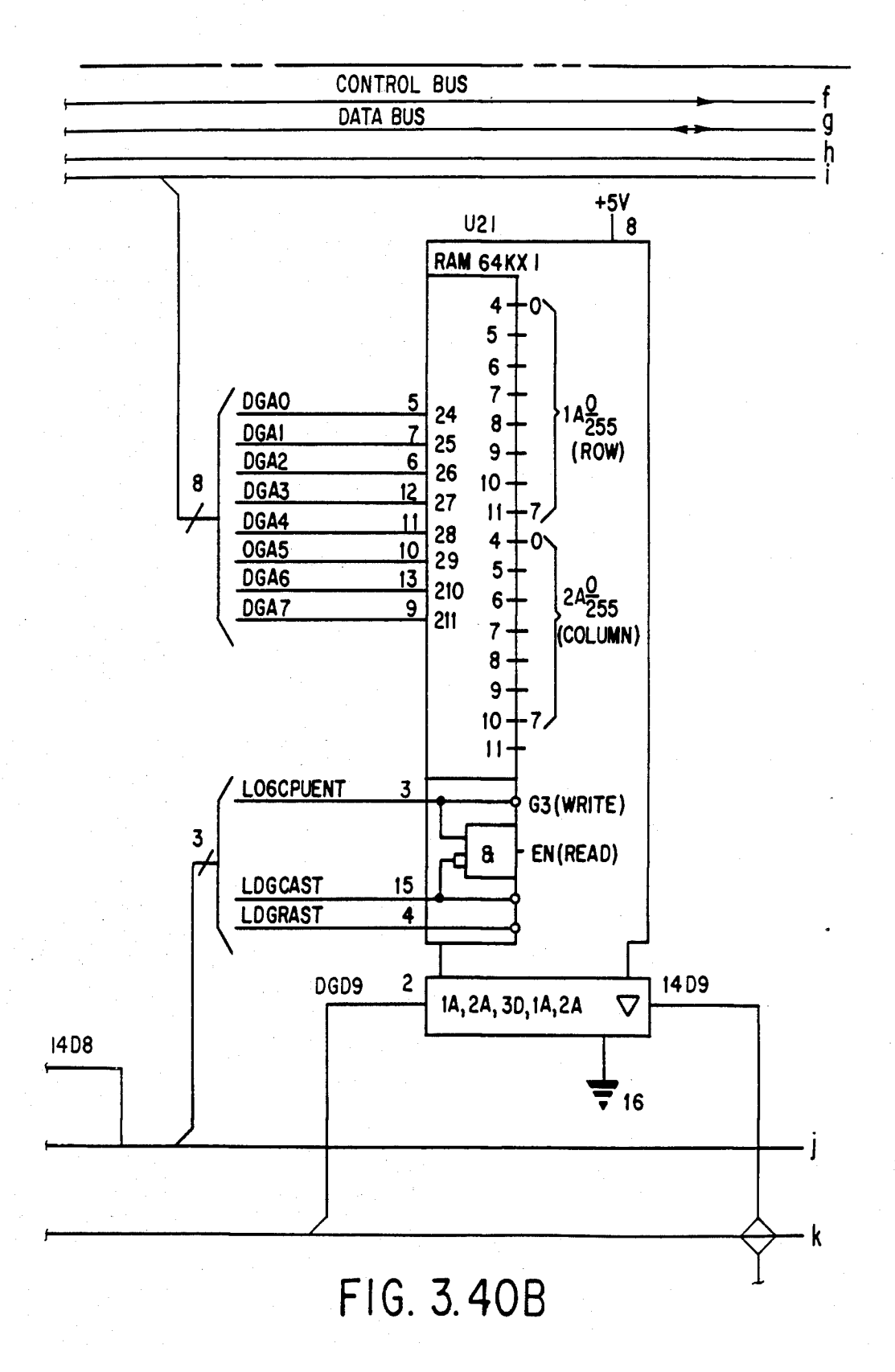

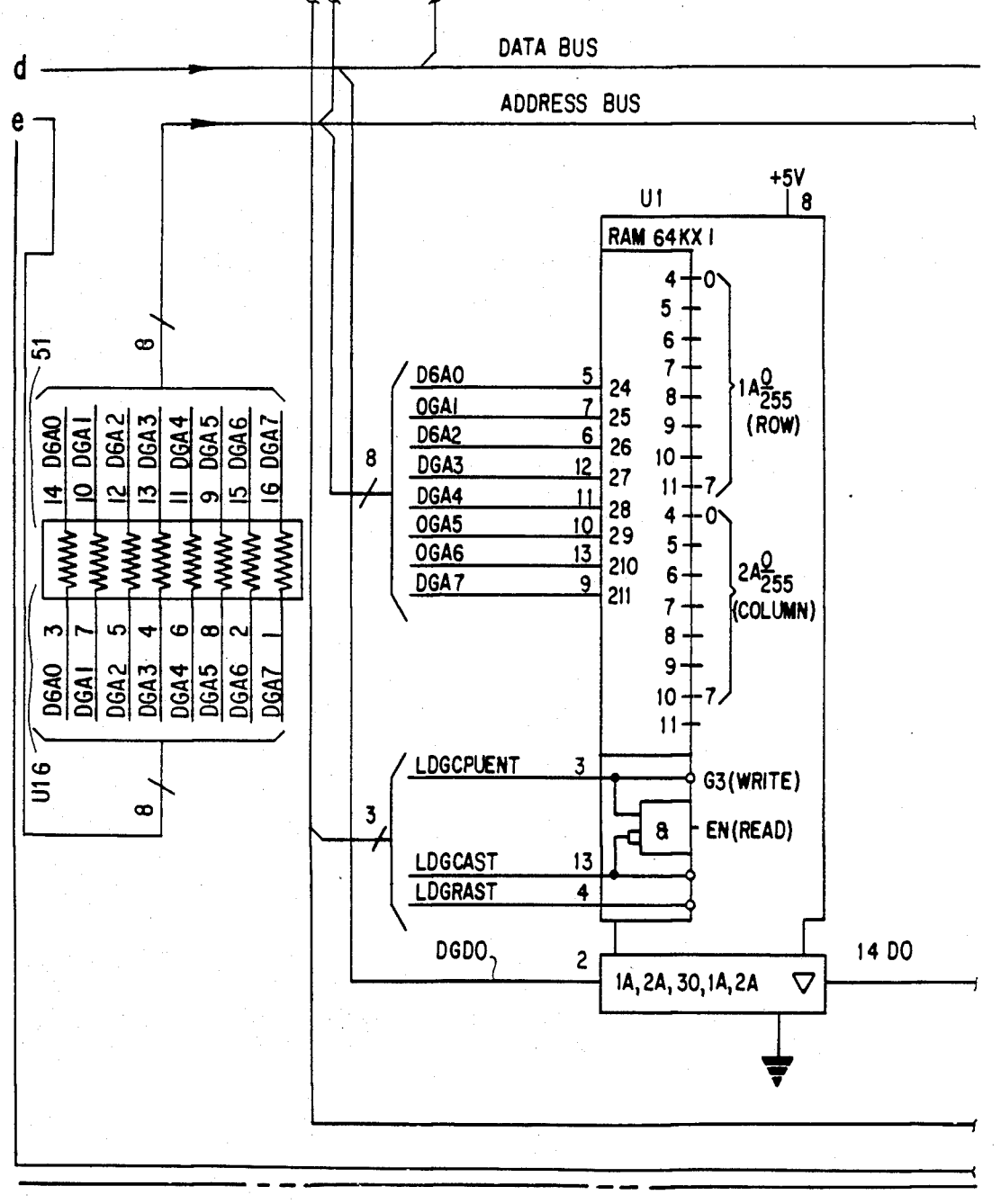

FIG. 3.40C

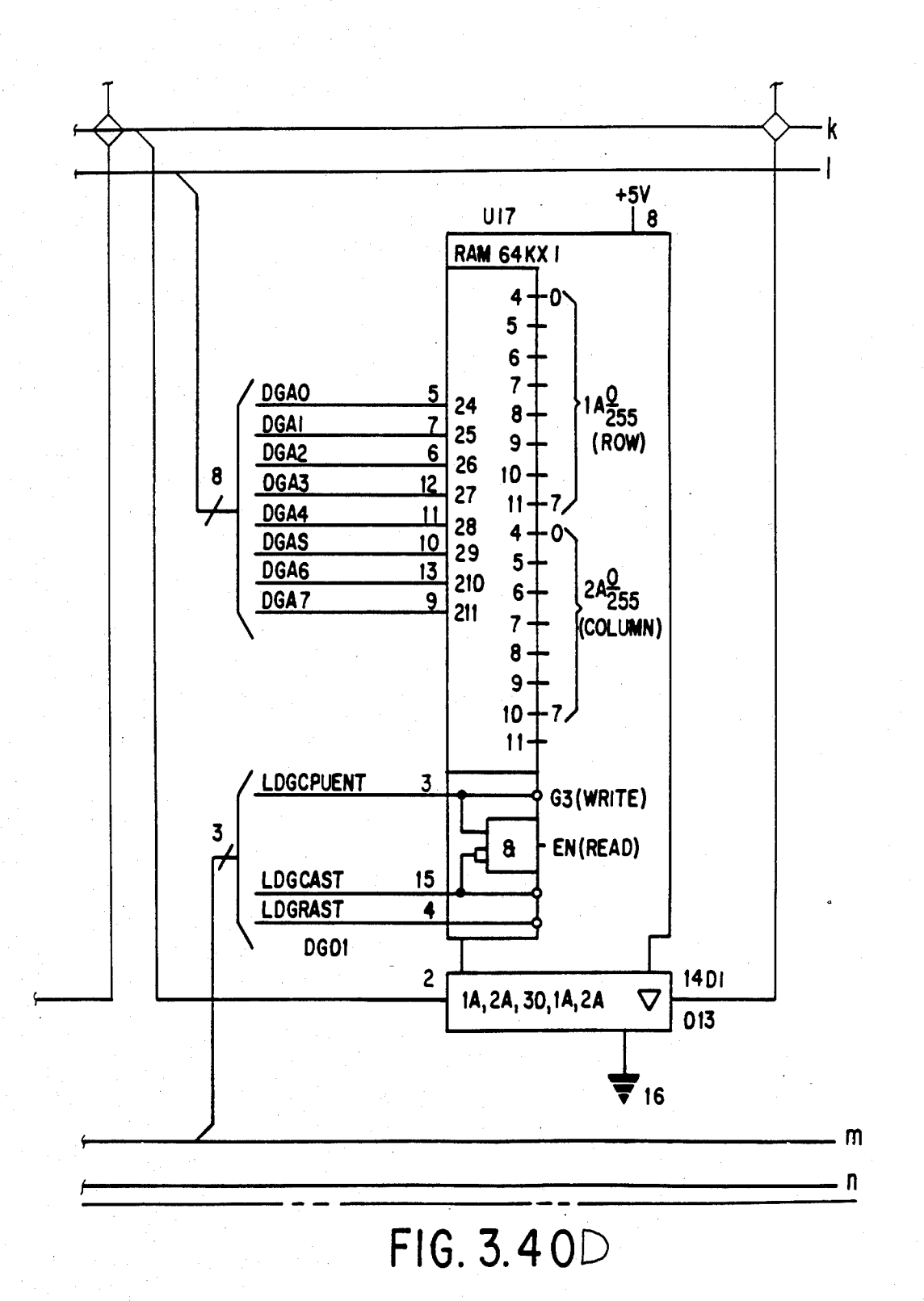

## U.S. Patent Feb. 3, 1987 Sheet 61 of 477 4, 641, 086

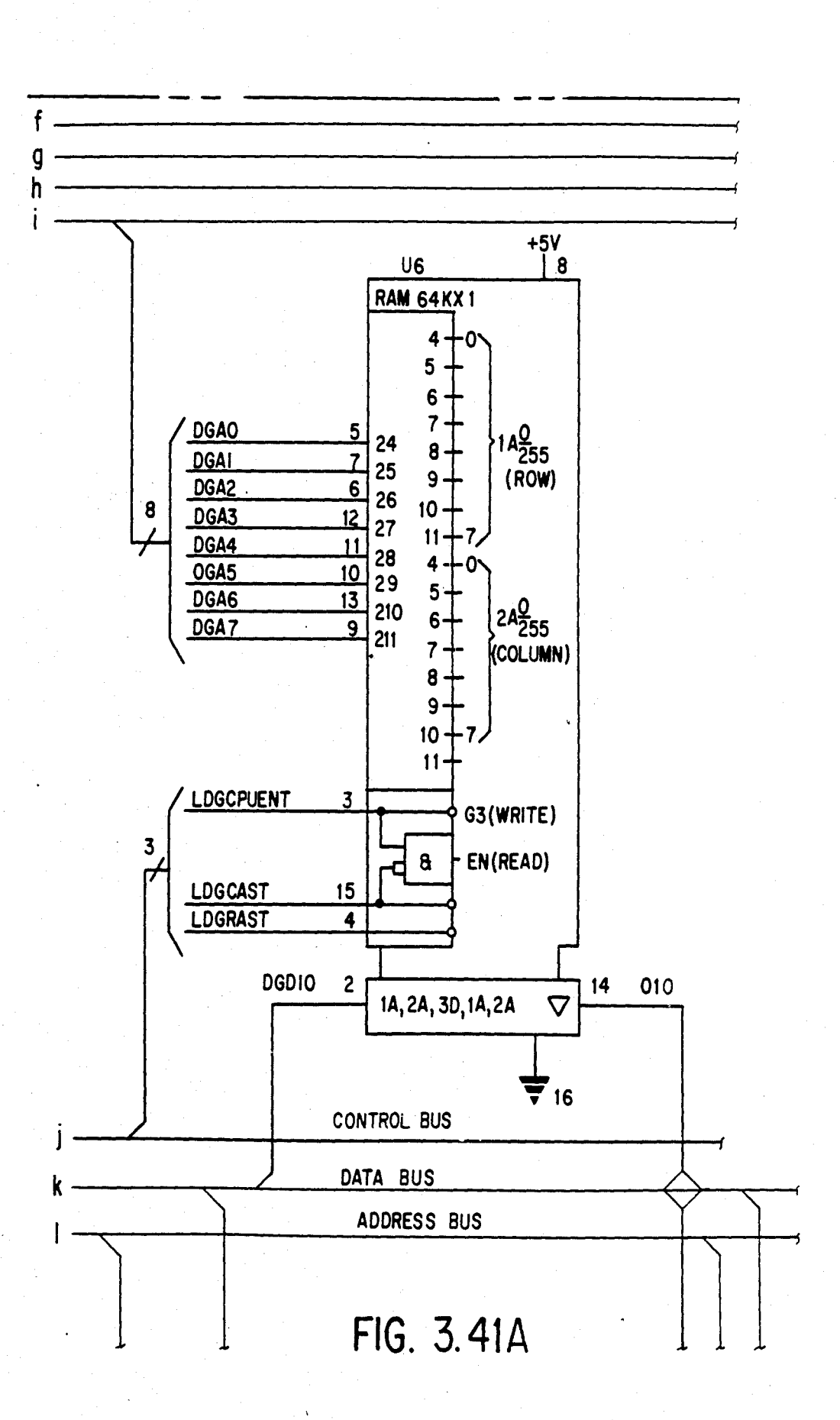

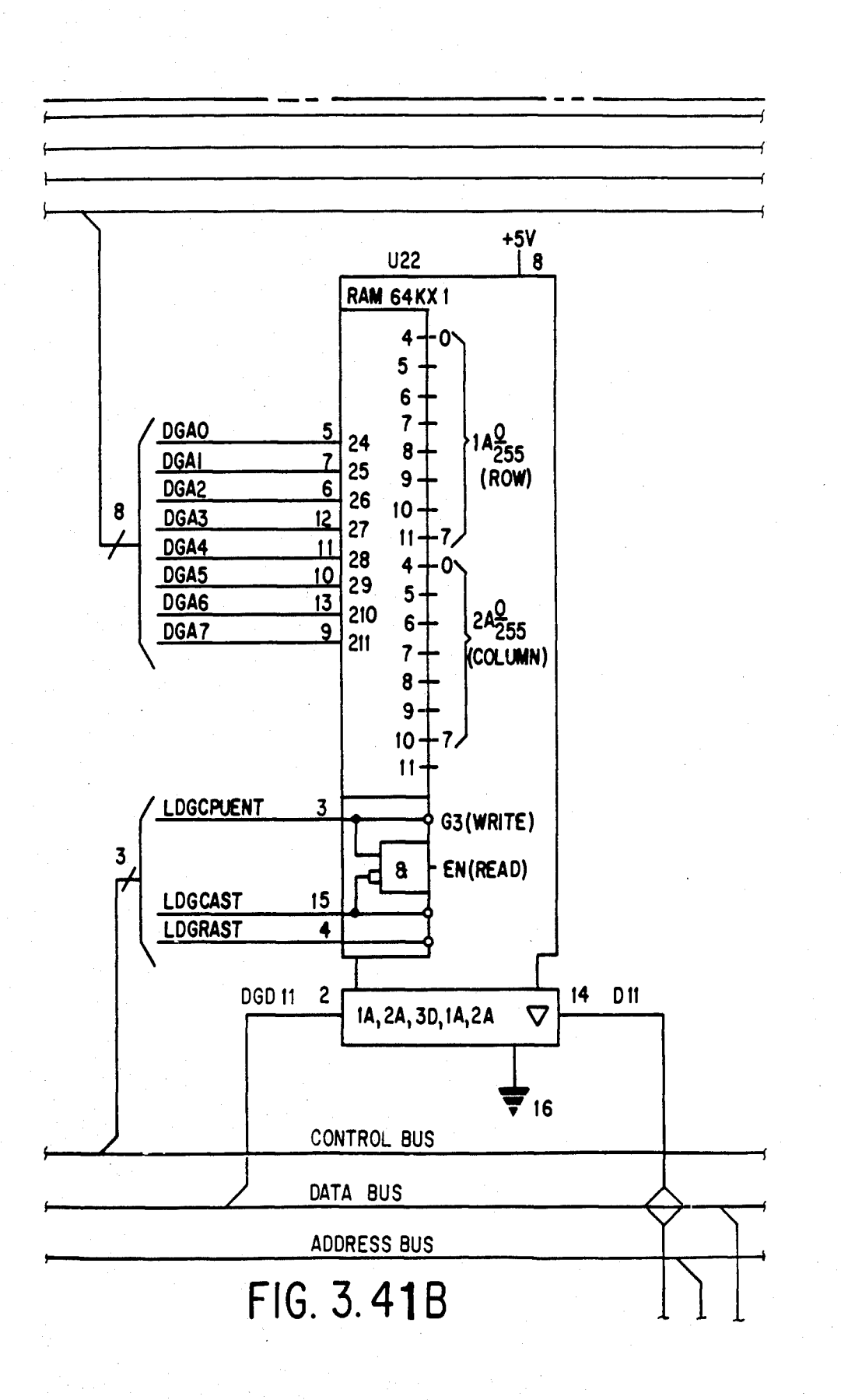

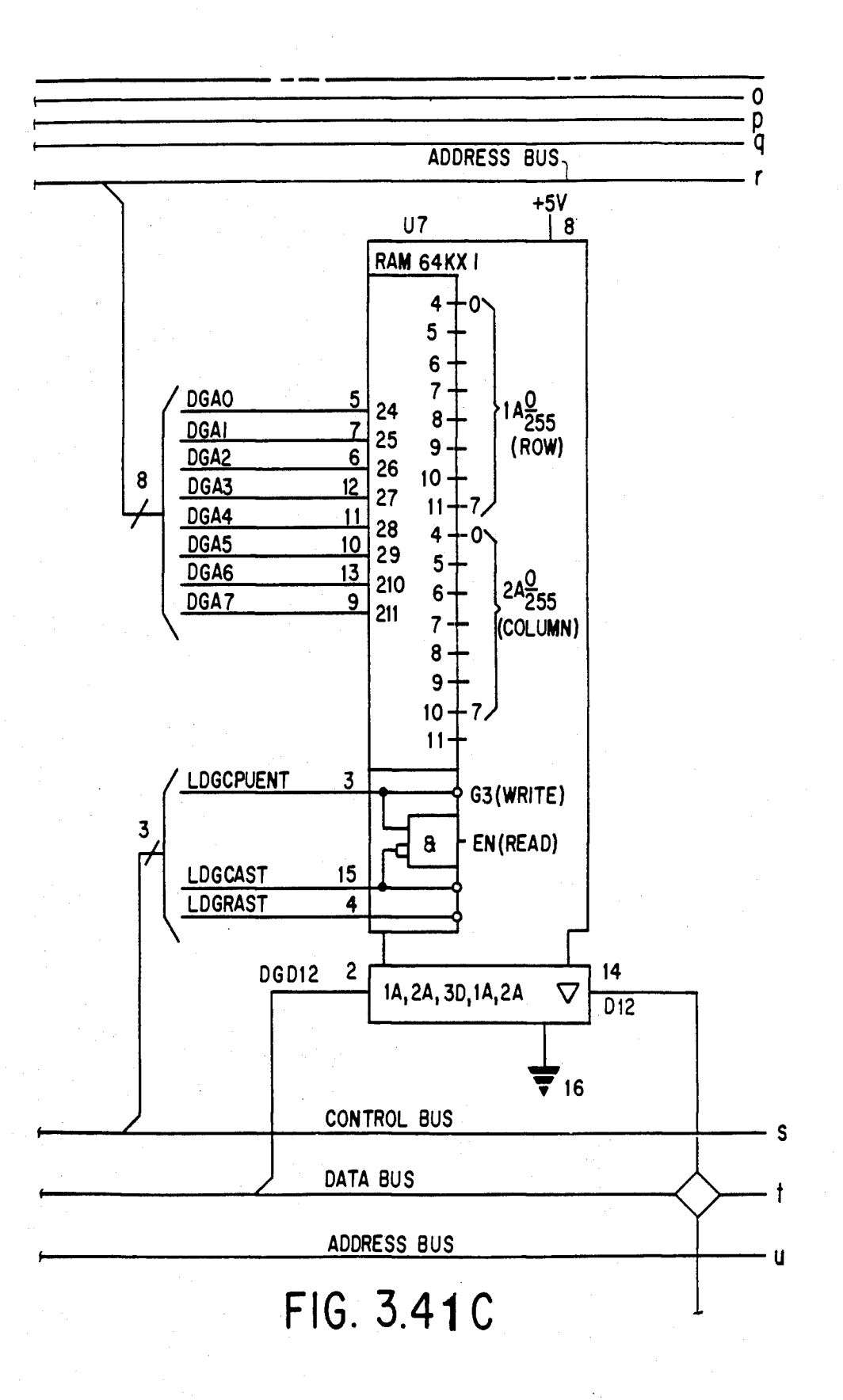

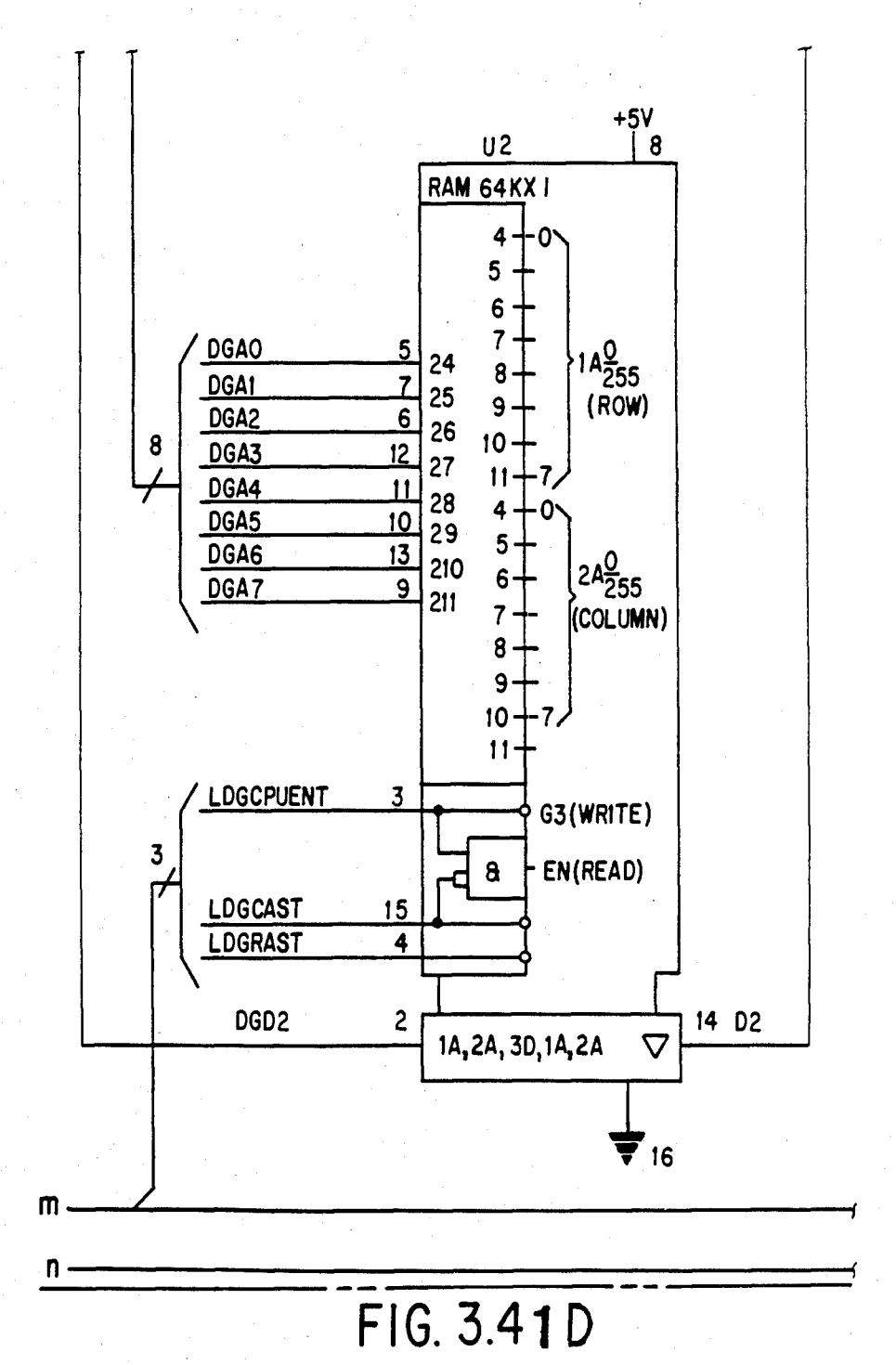

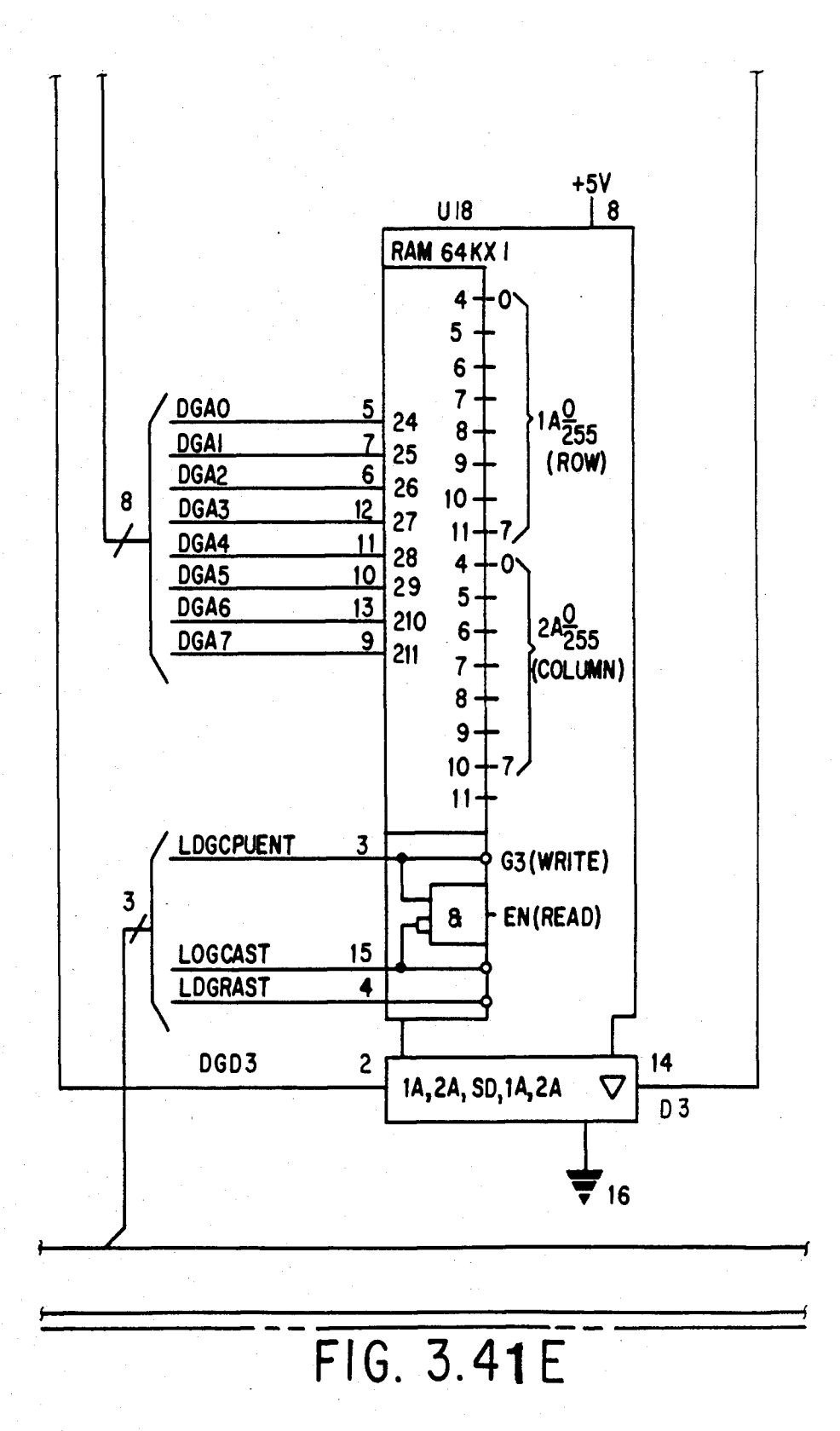

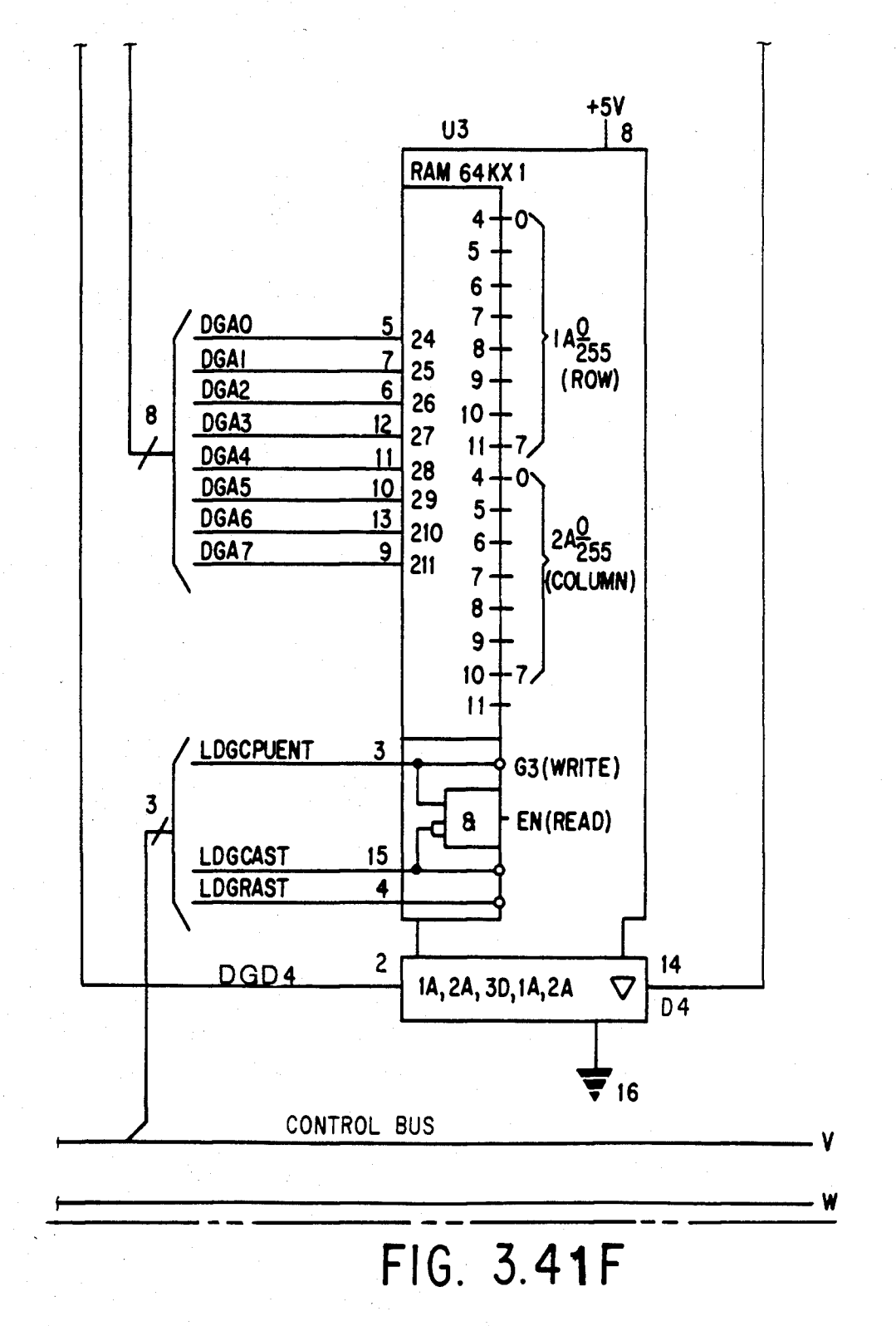

U.S. Patent Feb. 3, 1987 Sheet 67 of 477 4, 641, 086

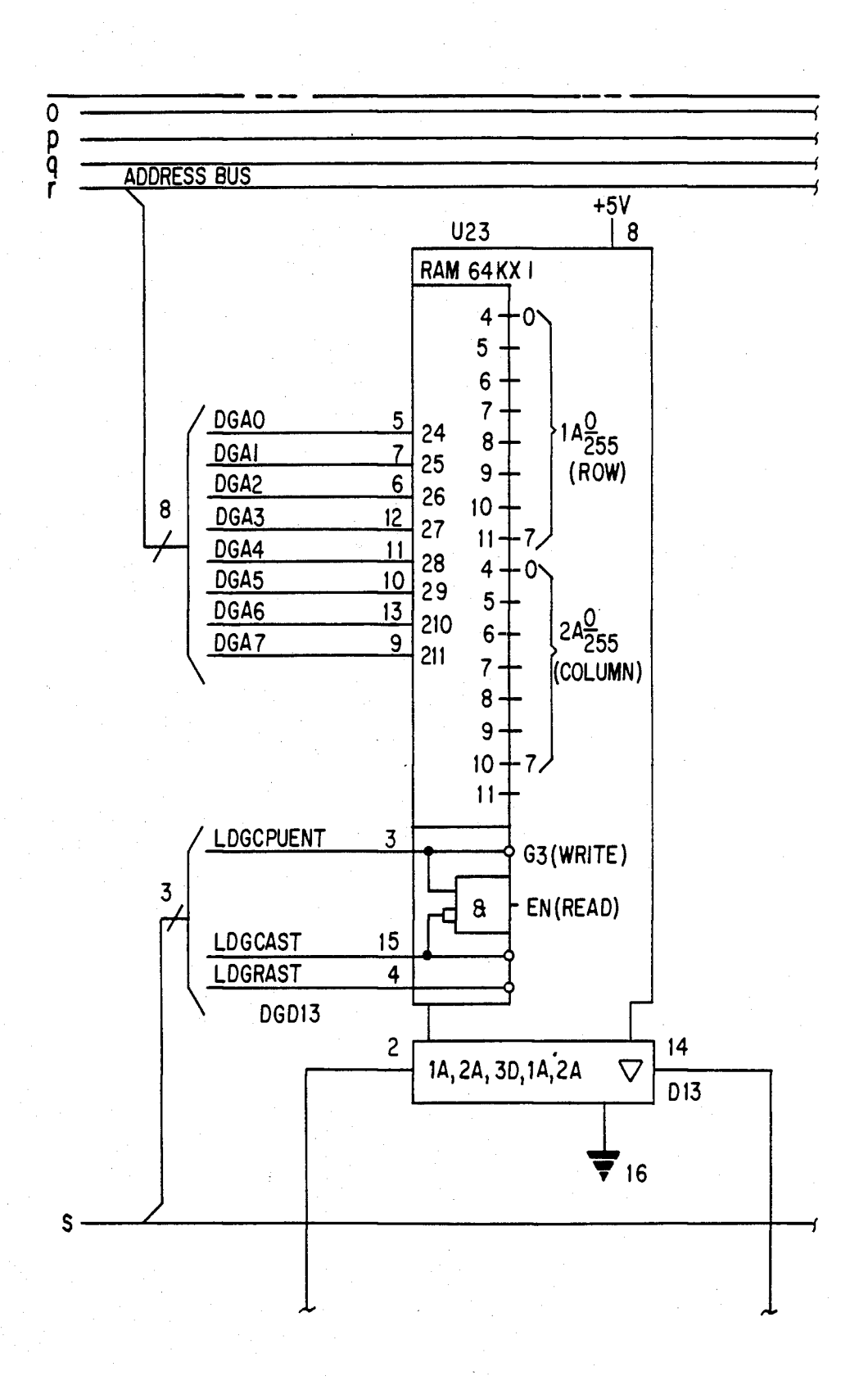

**FIG . 3.42 A** 

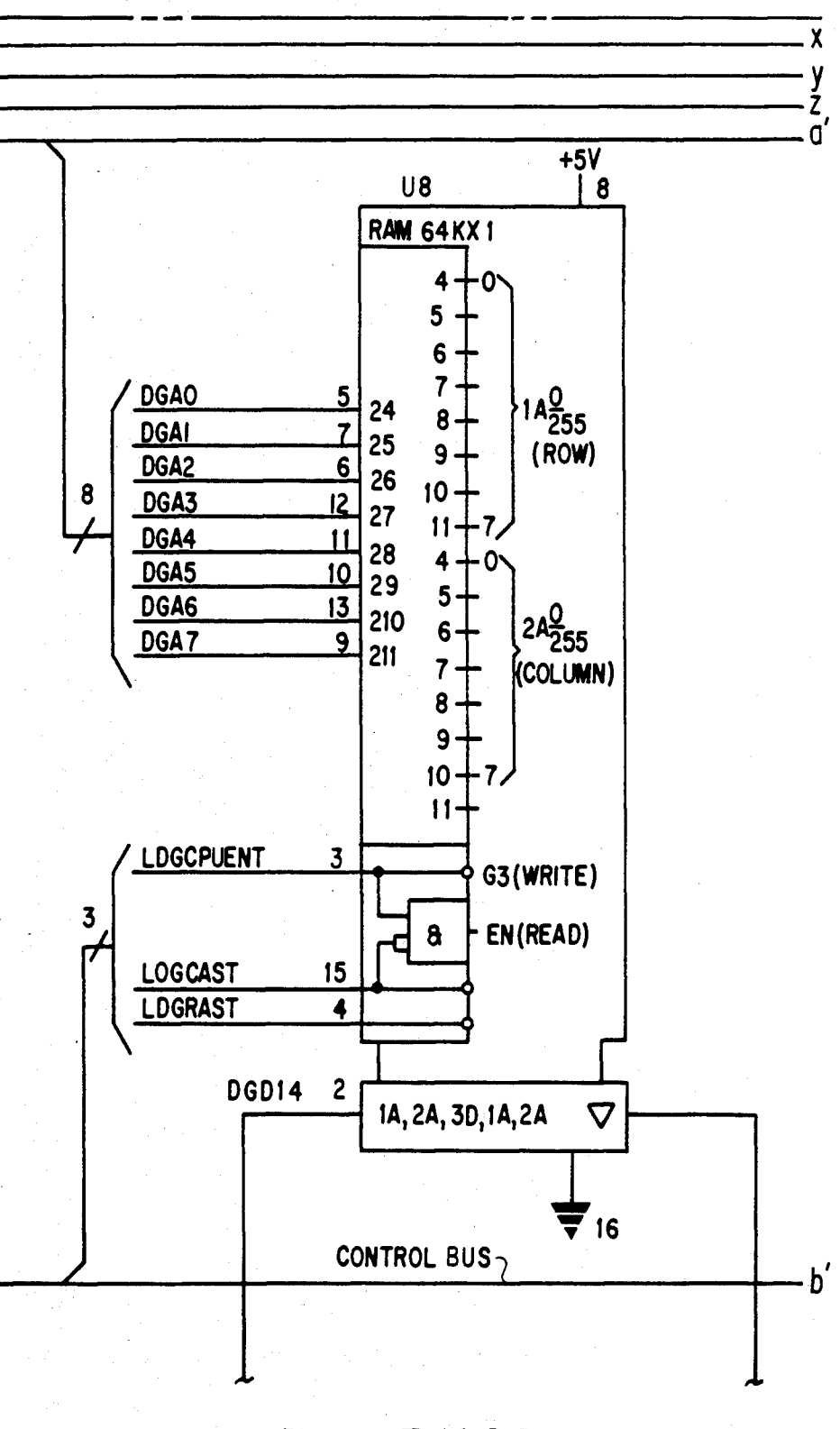

FIG. 3.42B

U.S. Patent Feb. 3, 1987 Sheet 69 of 477 4, 641, 086

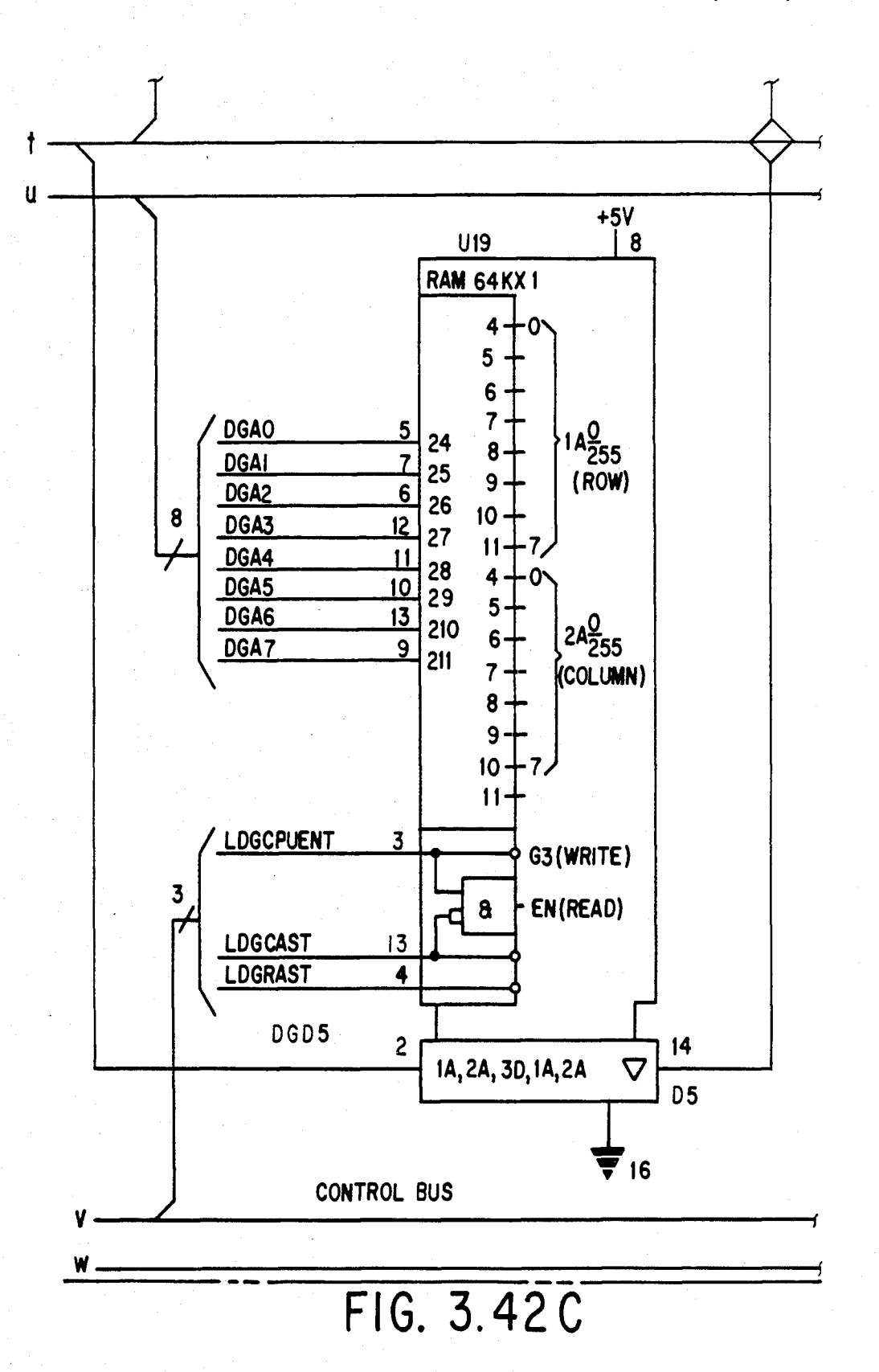

## **U.S. Patent** Feb. 3, 1987 Sheet 70 of 477

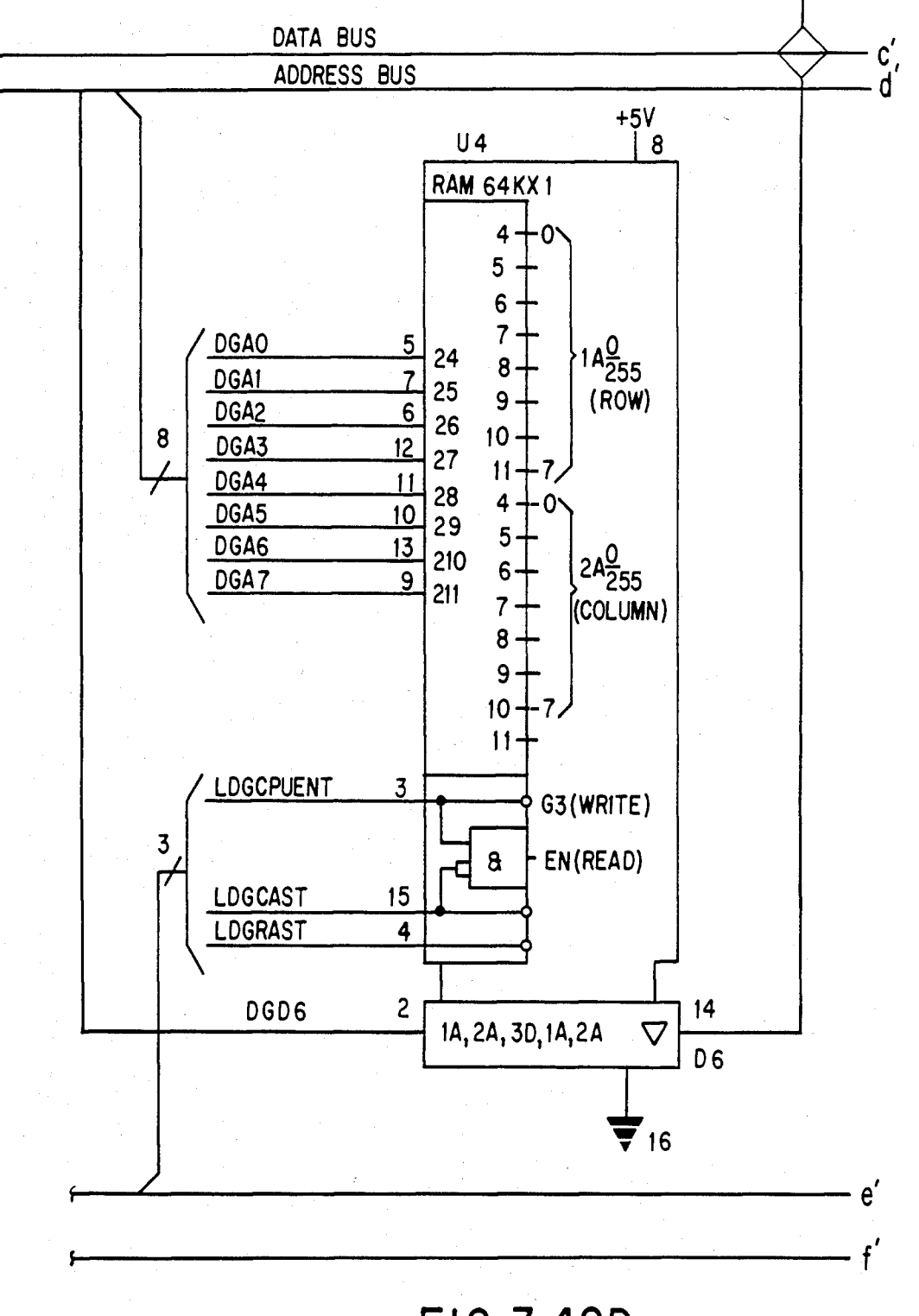

FIG. 3.42D

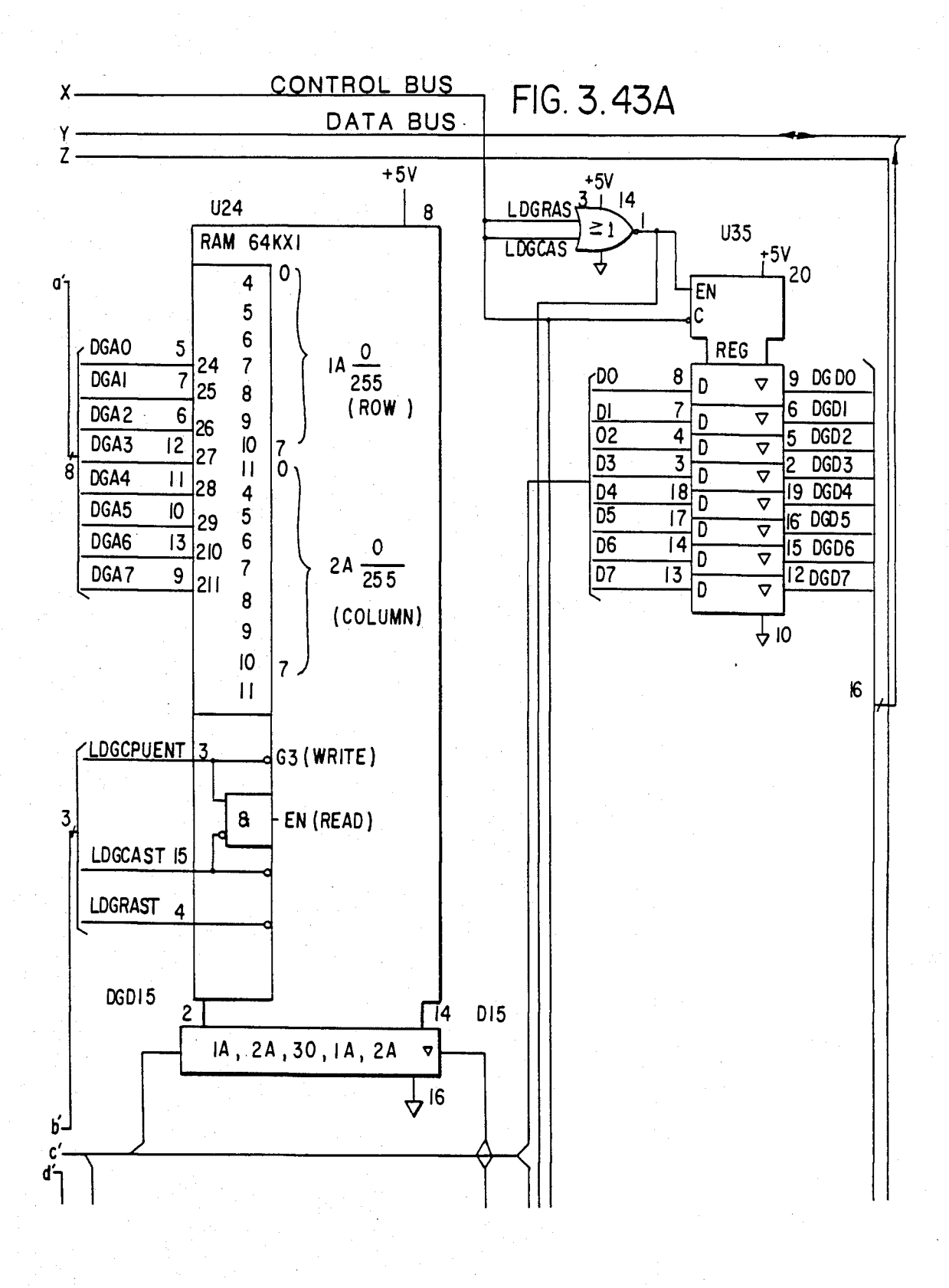
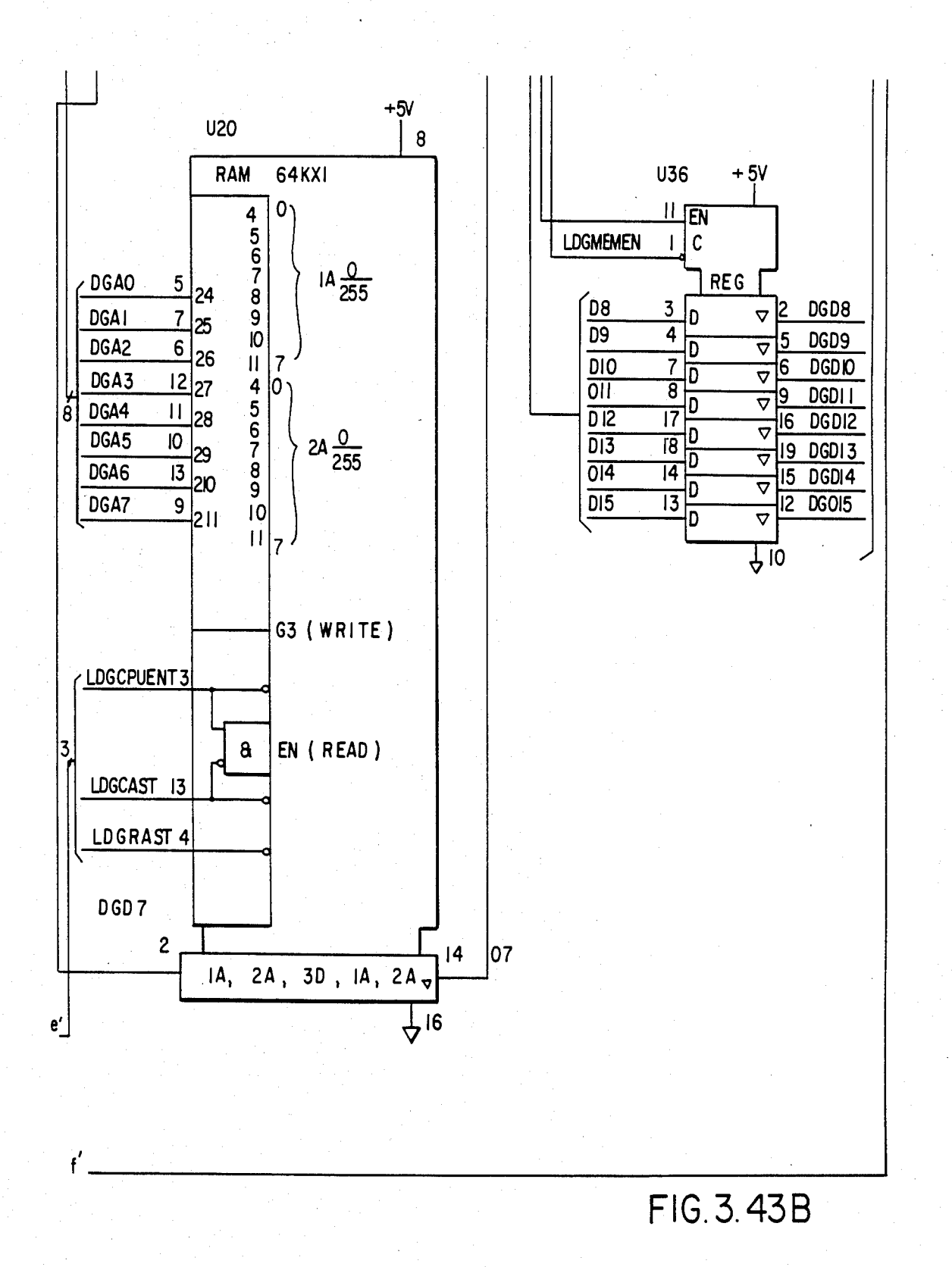

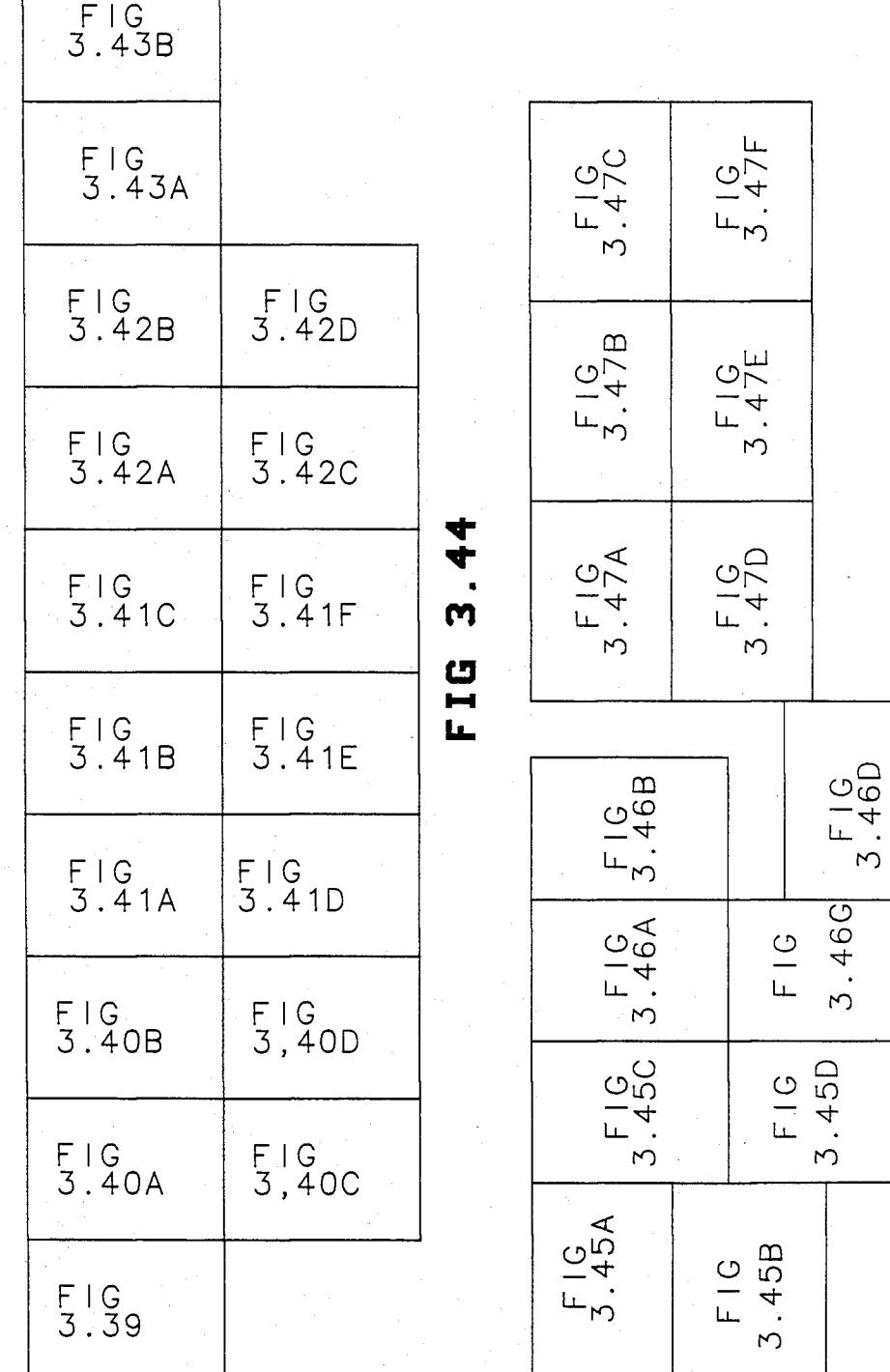

 $48$  $\boldsymbol{\omega}$ FIG<br>Fi

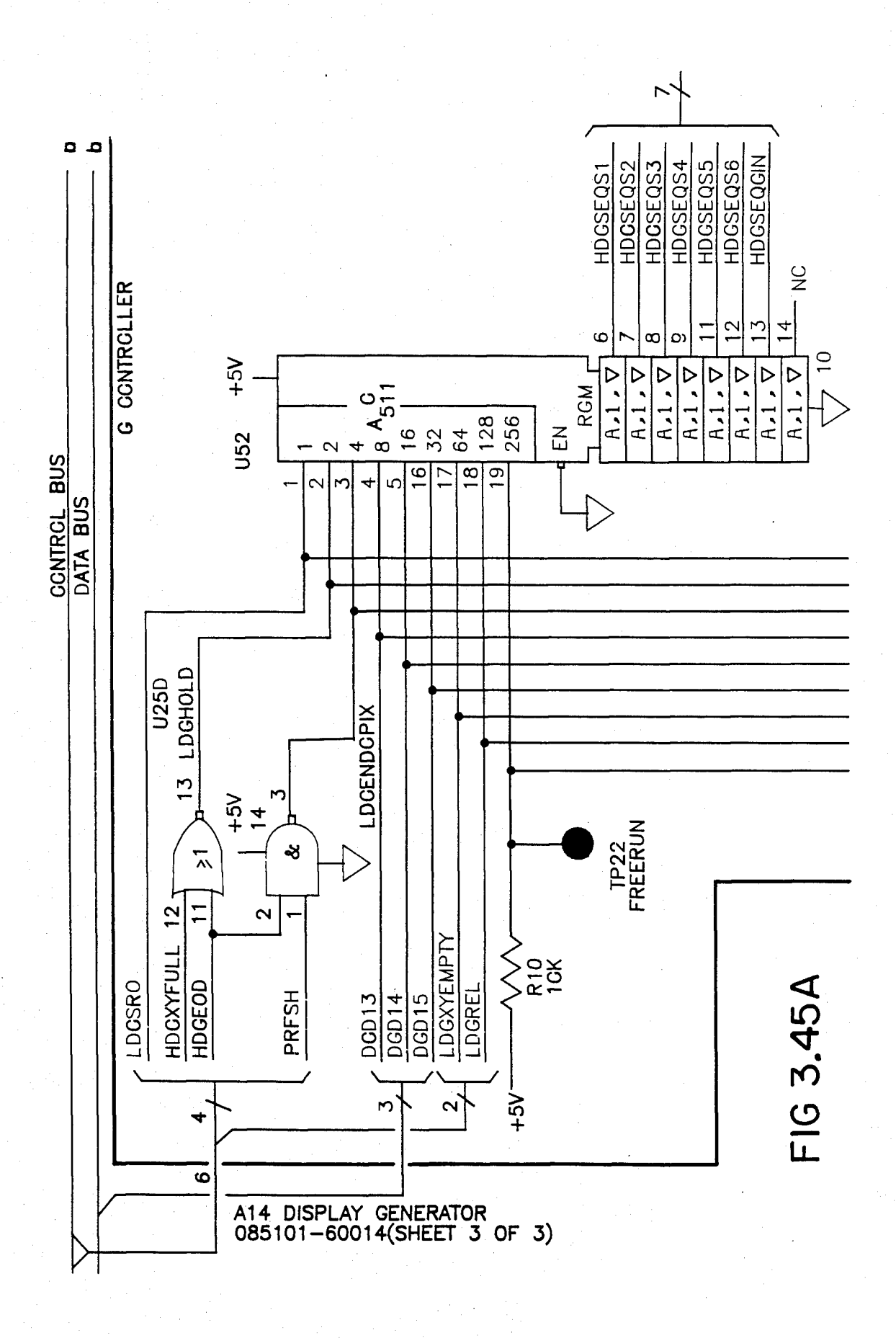

**Sheet 75 of 477** 

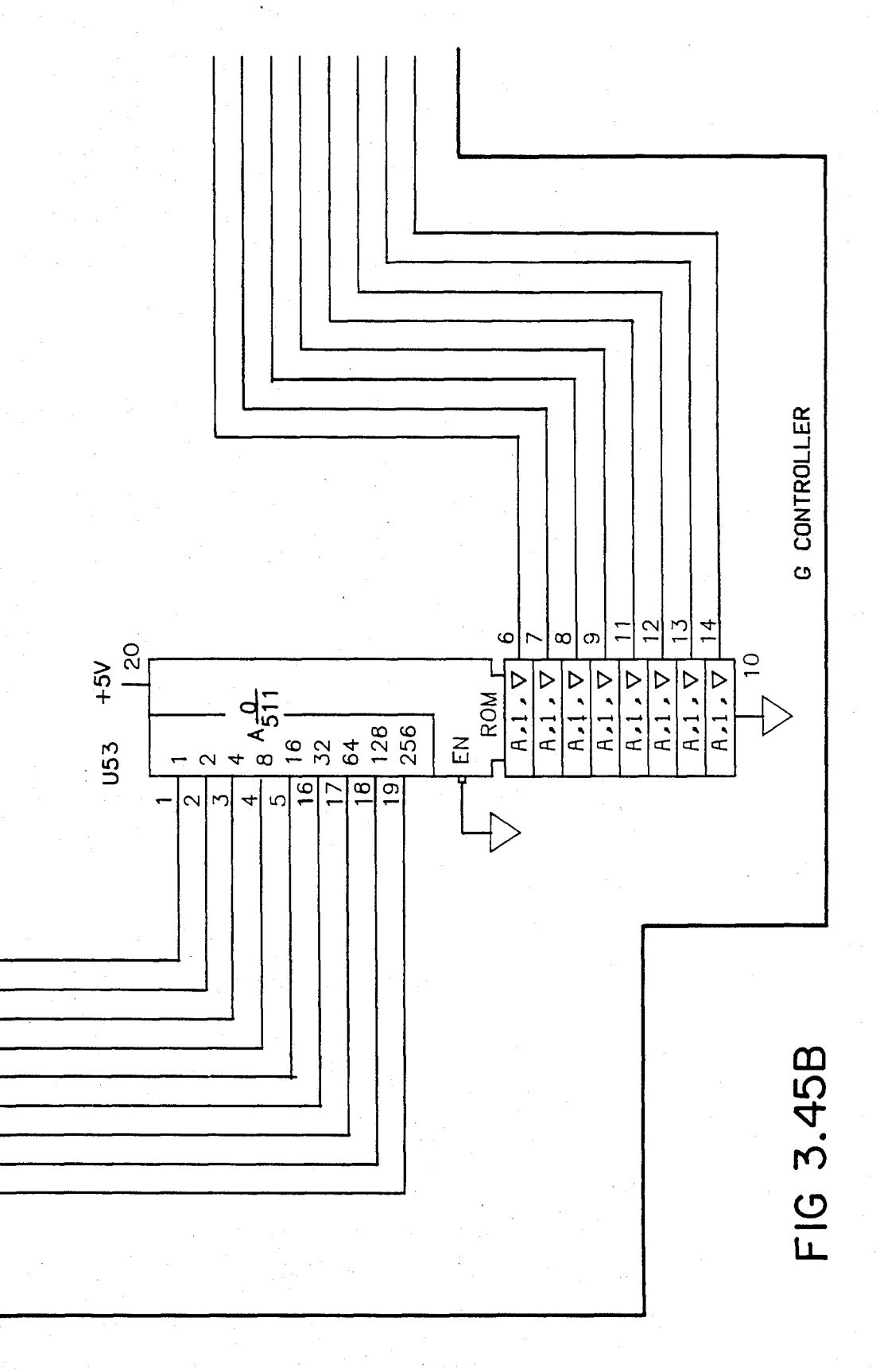

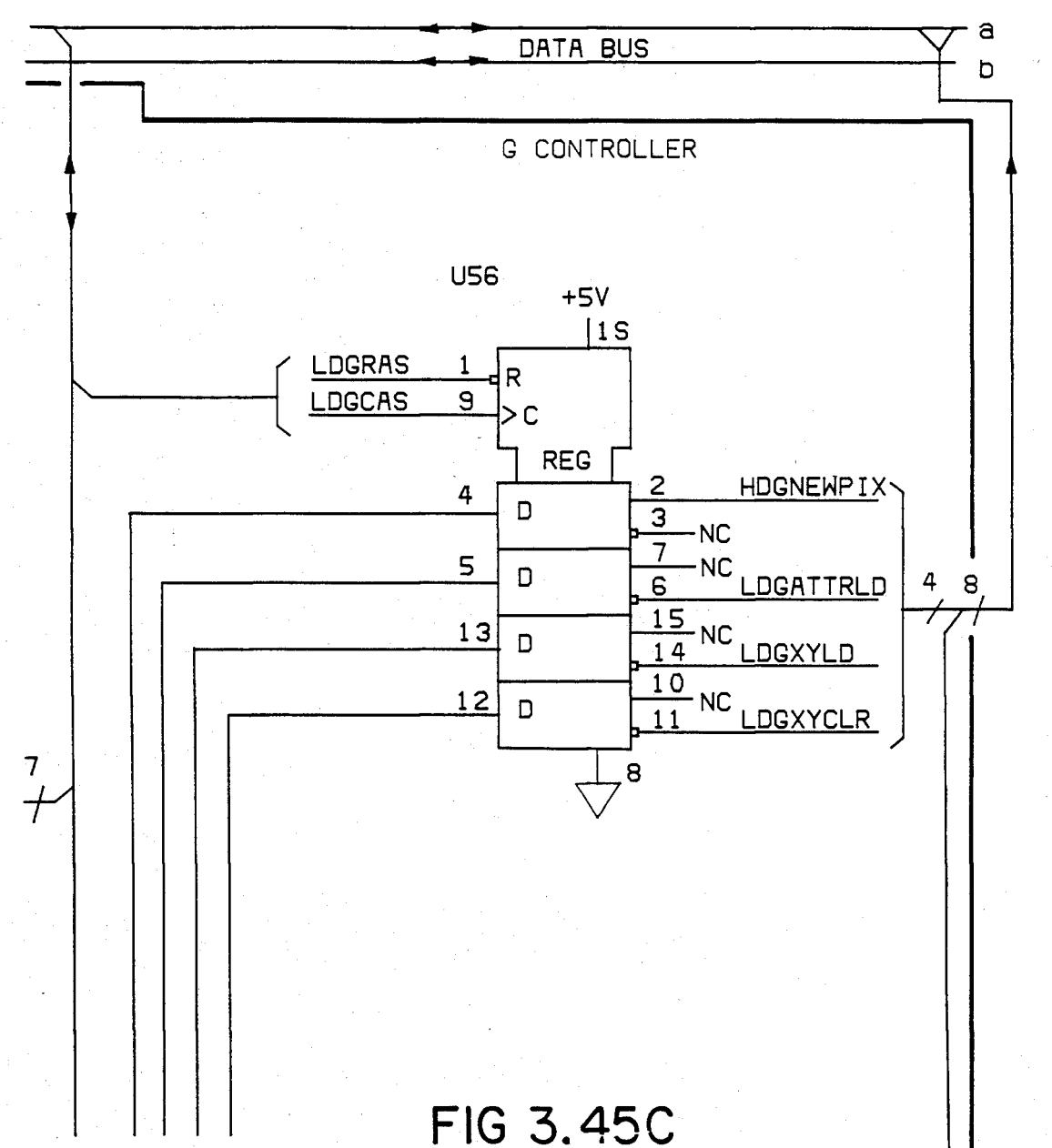

CONTROL BUS

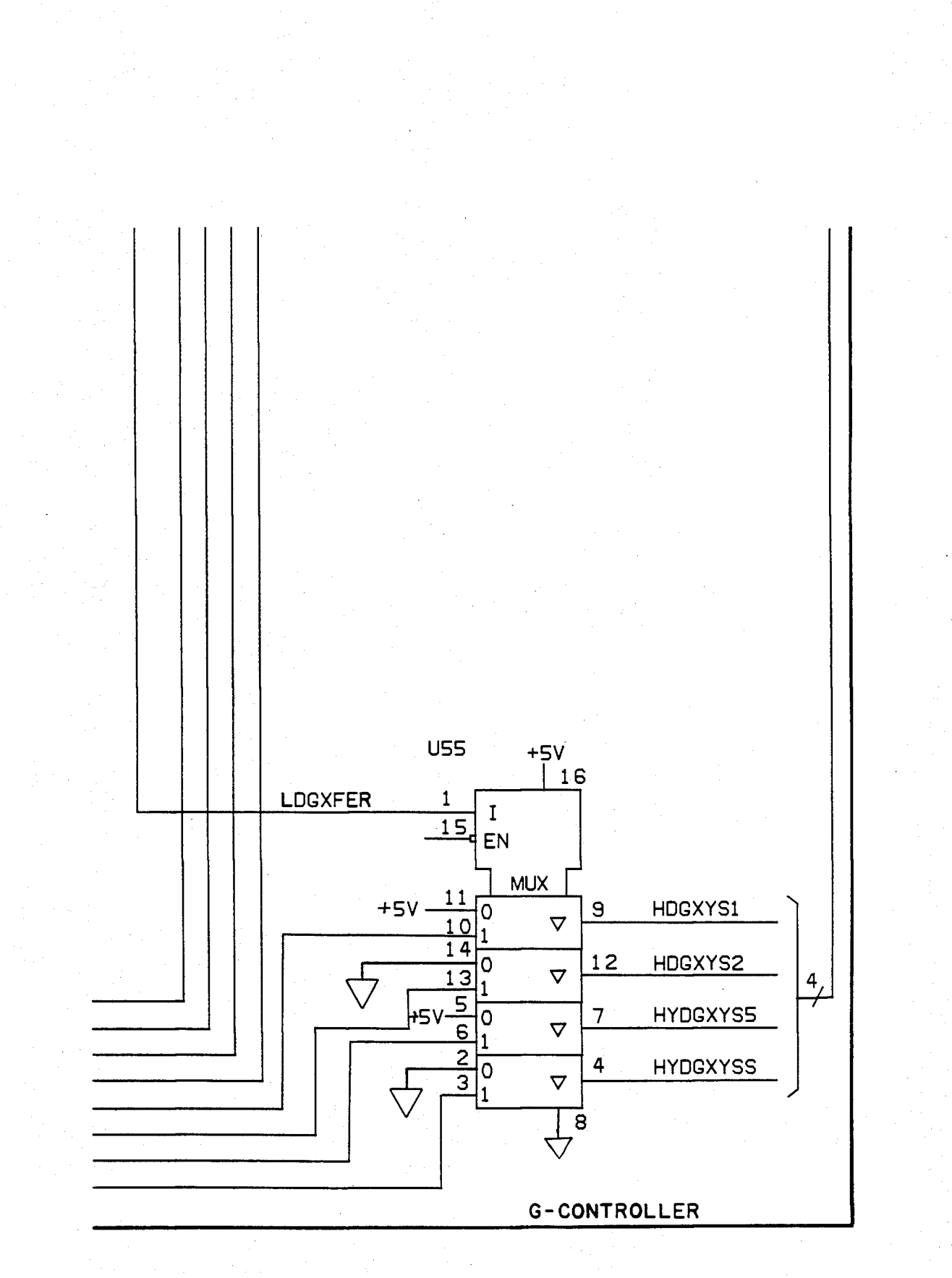

FIG 3.45D

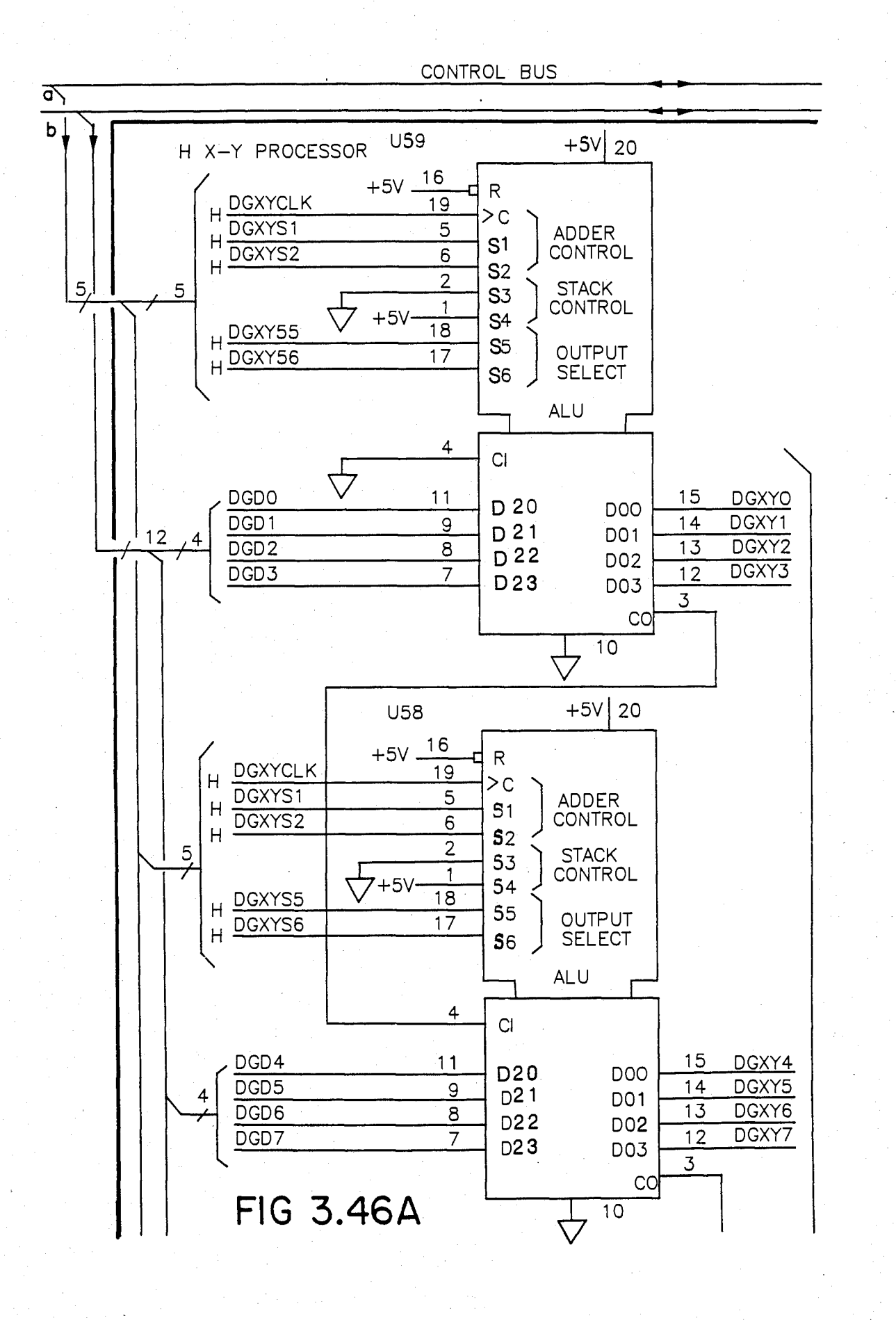

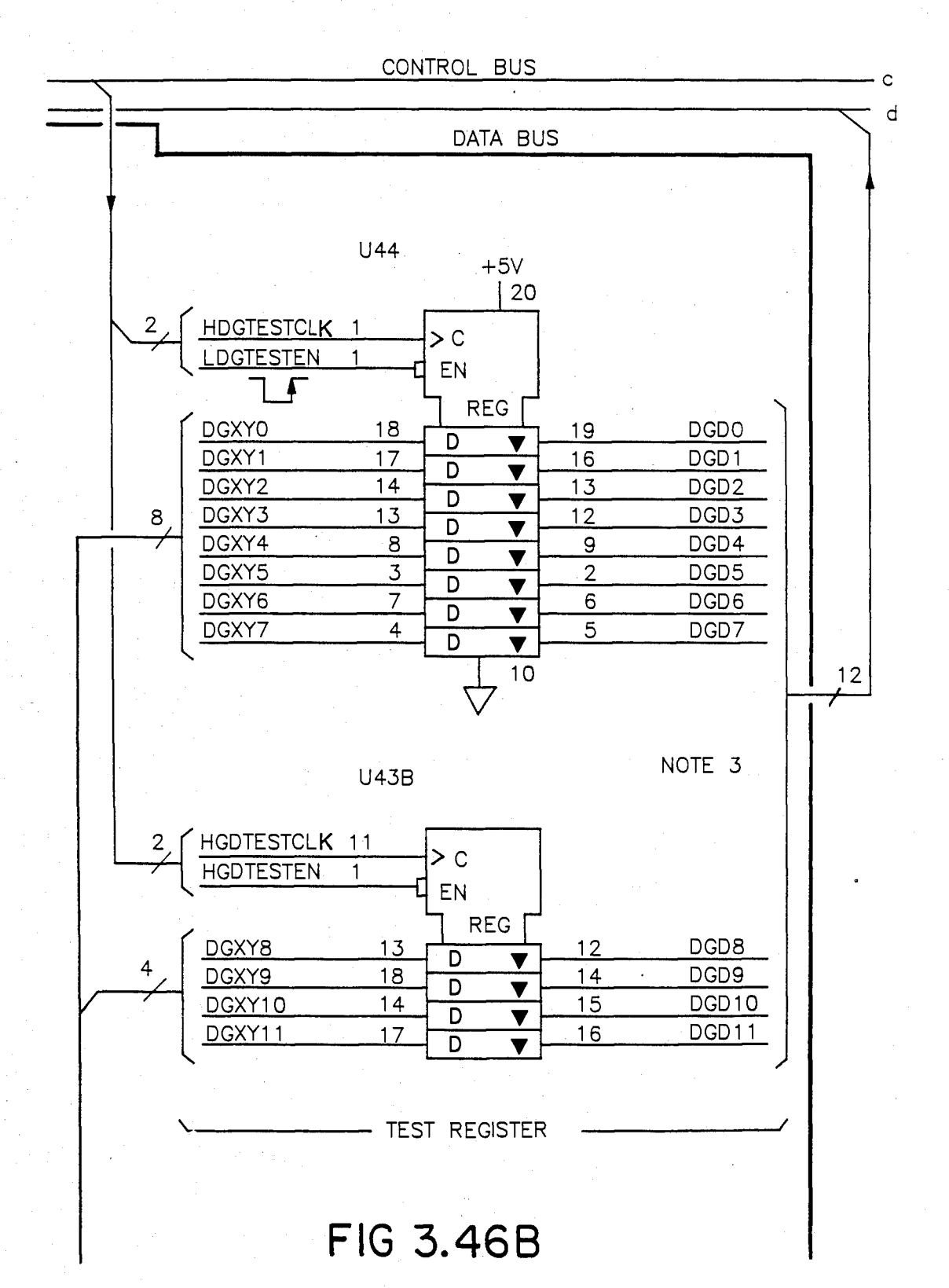

U.S. Patent Feb. 3, 1987 Sheet 80 of 477 4, 641, 086

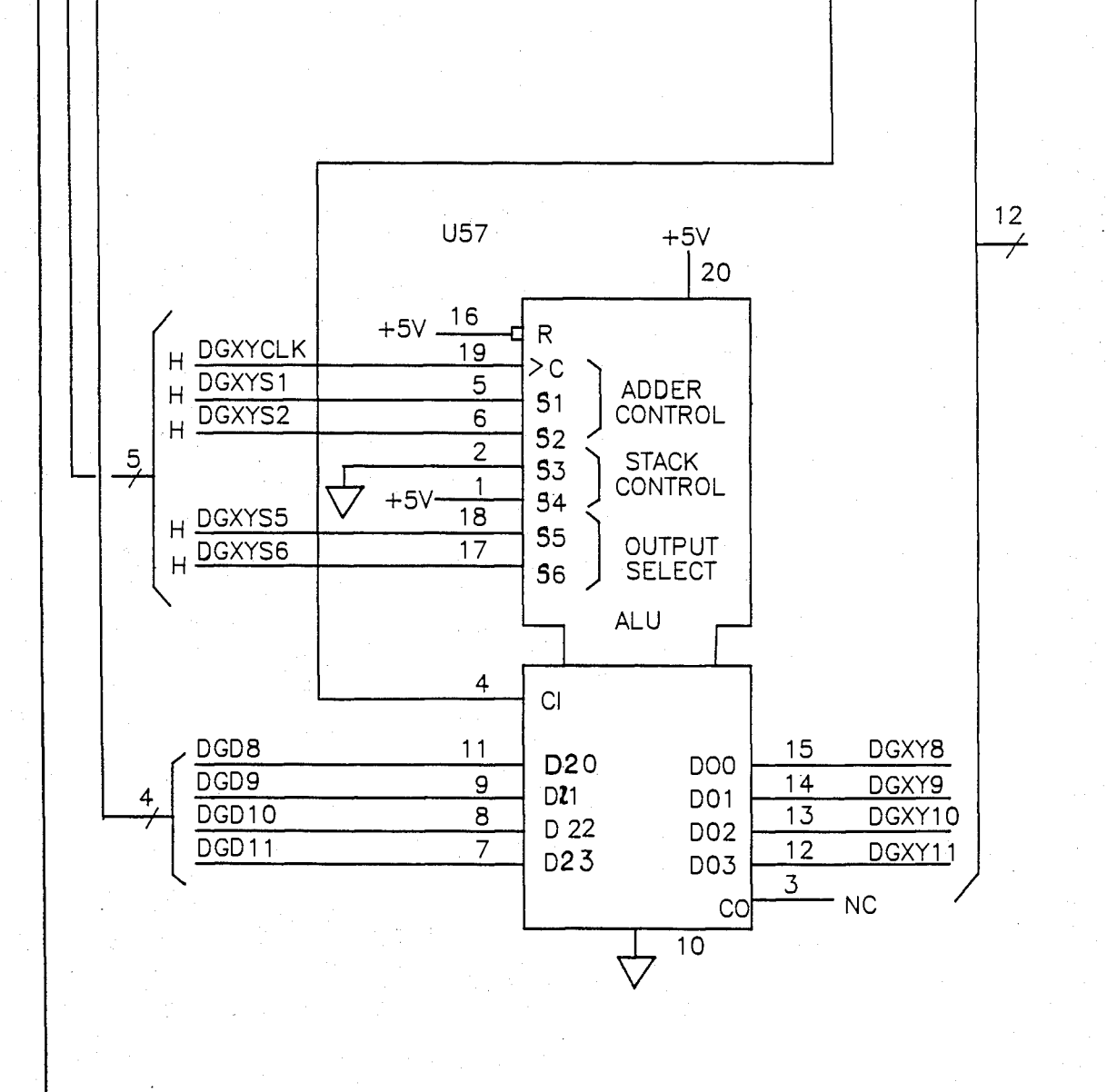

FIG 3.46C

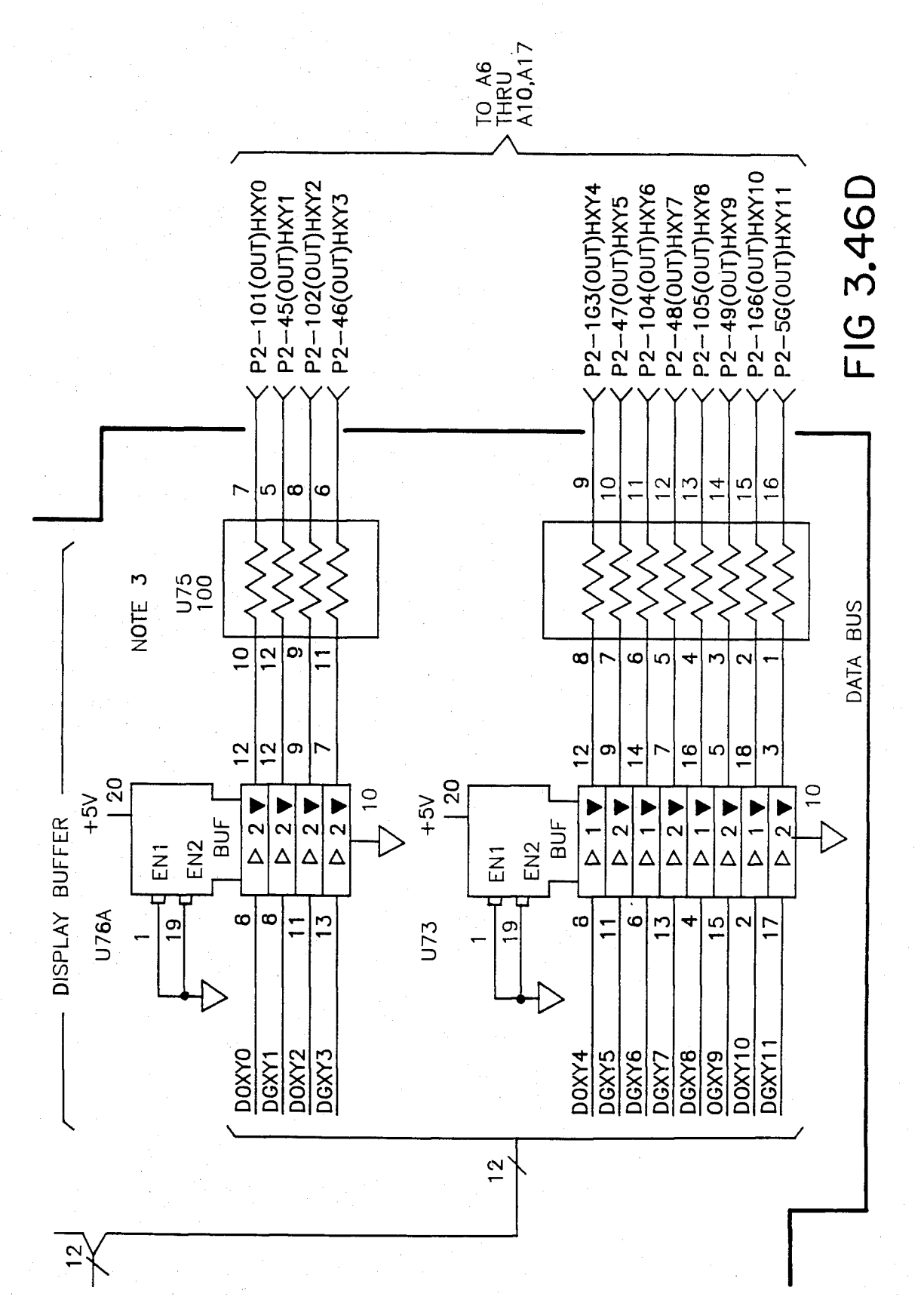

Sheet 82 of 477

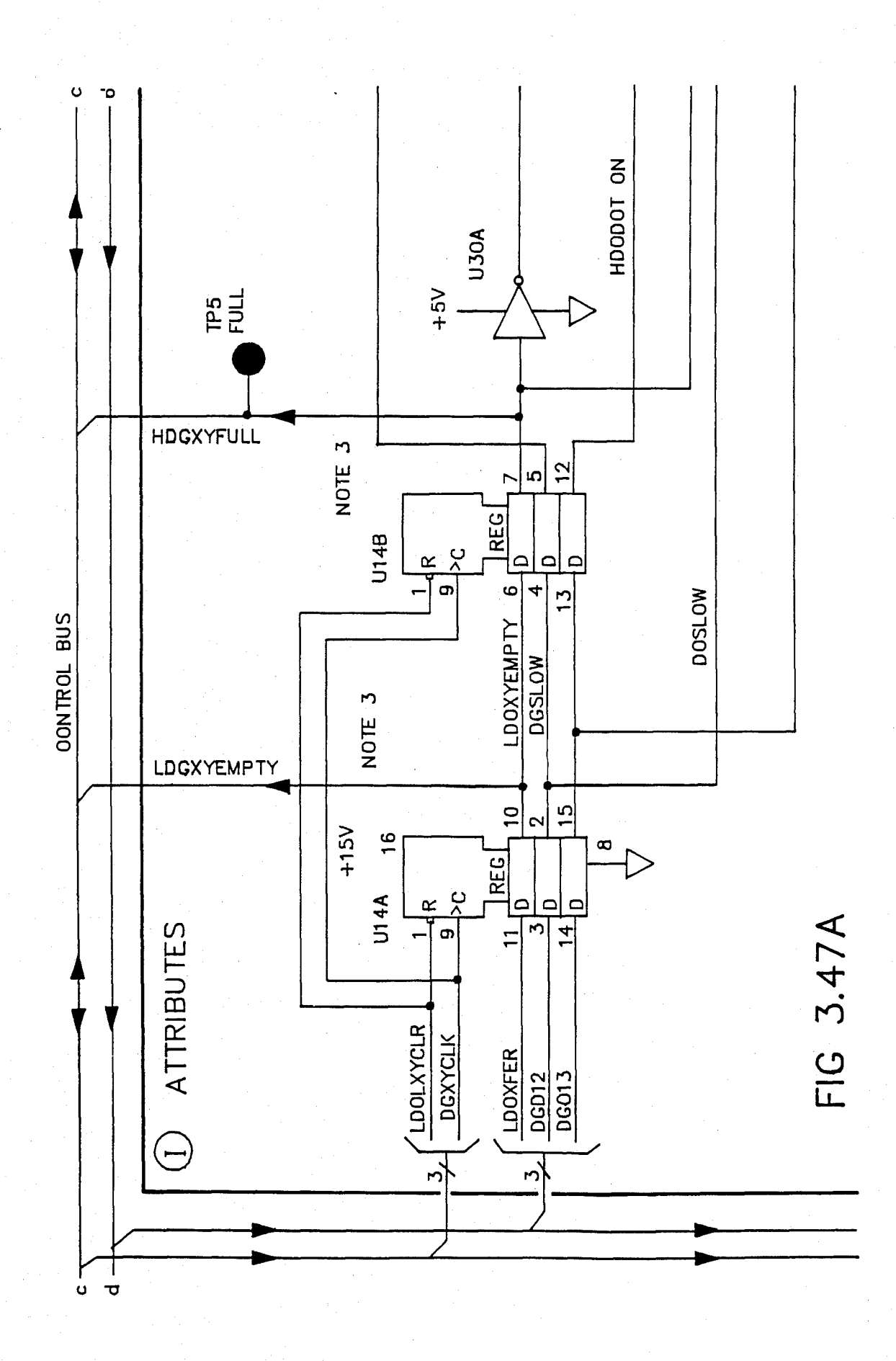

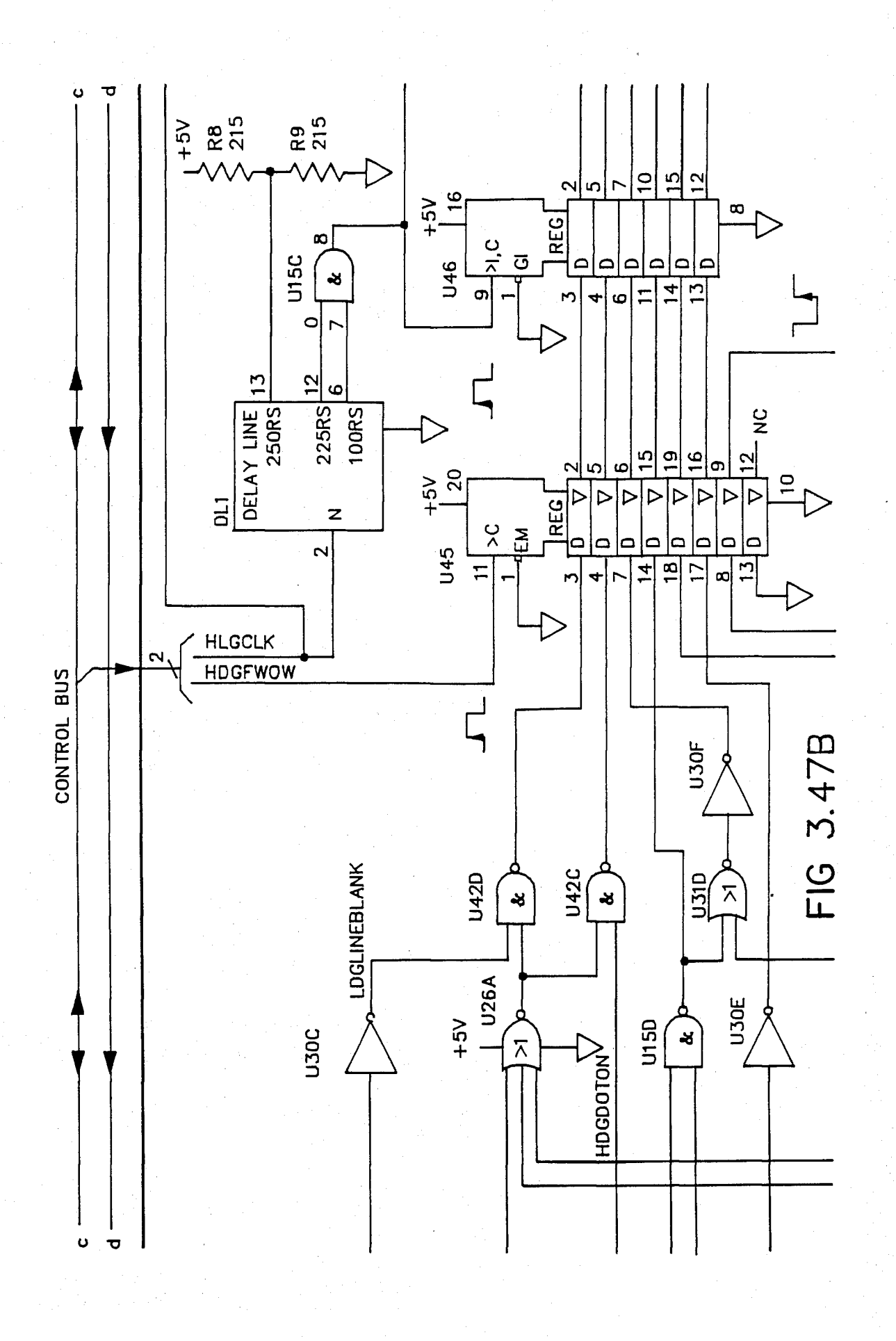

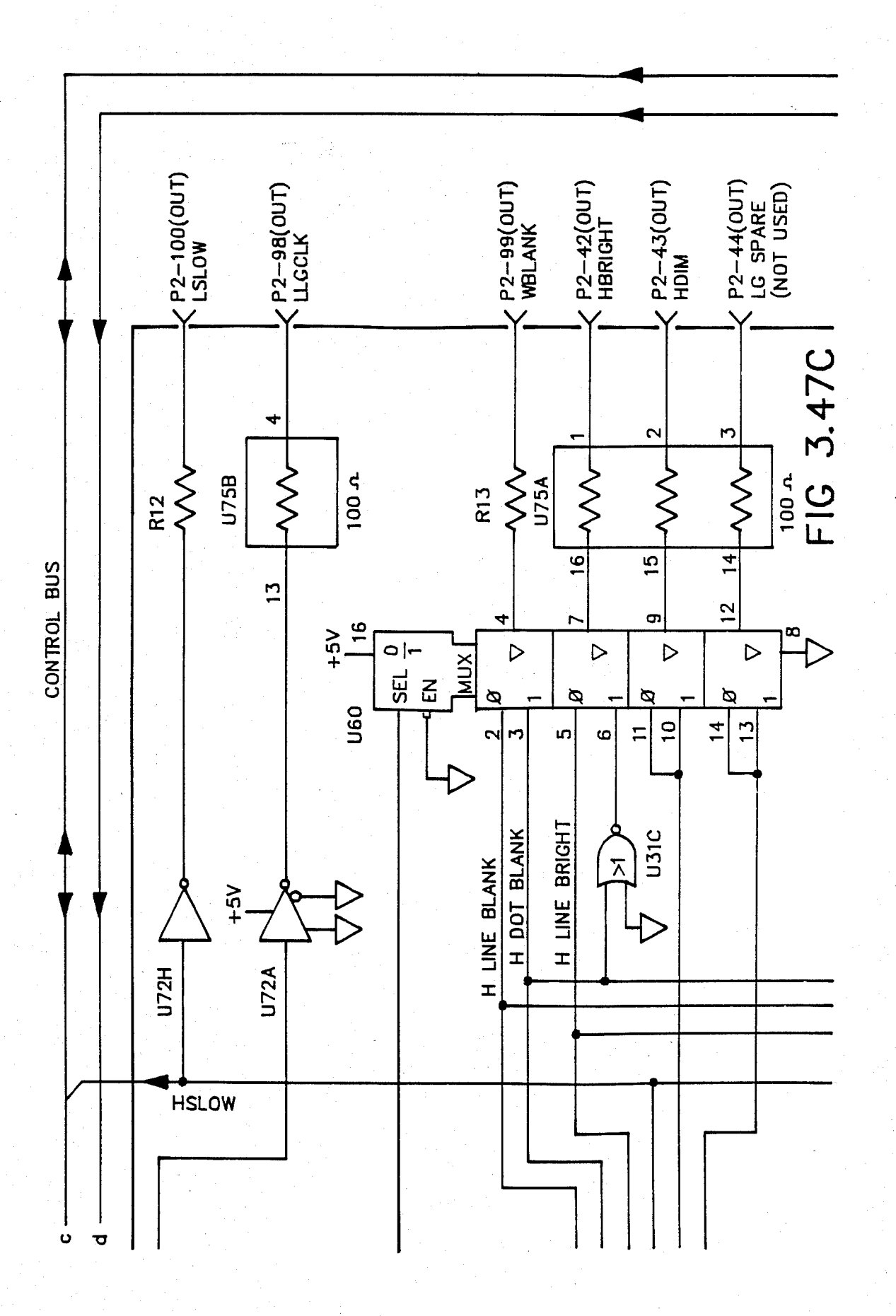

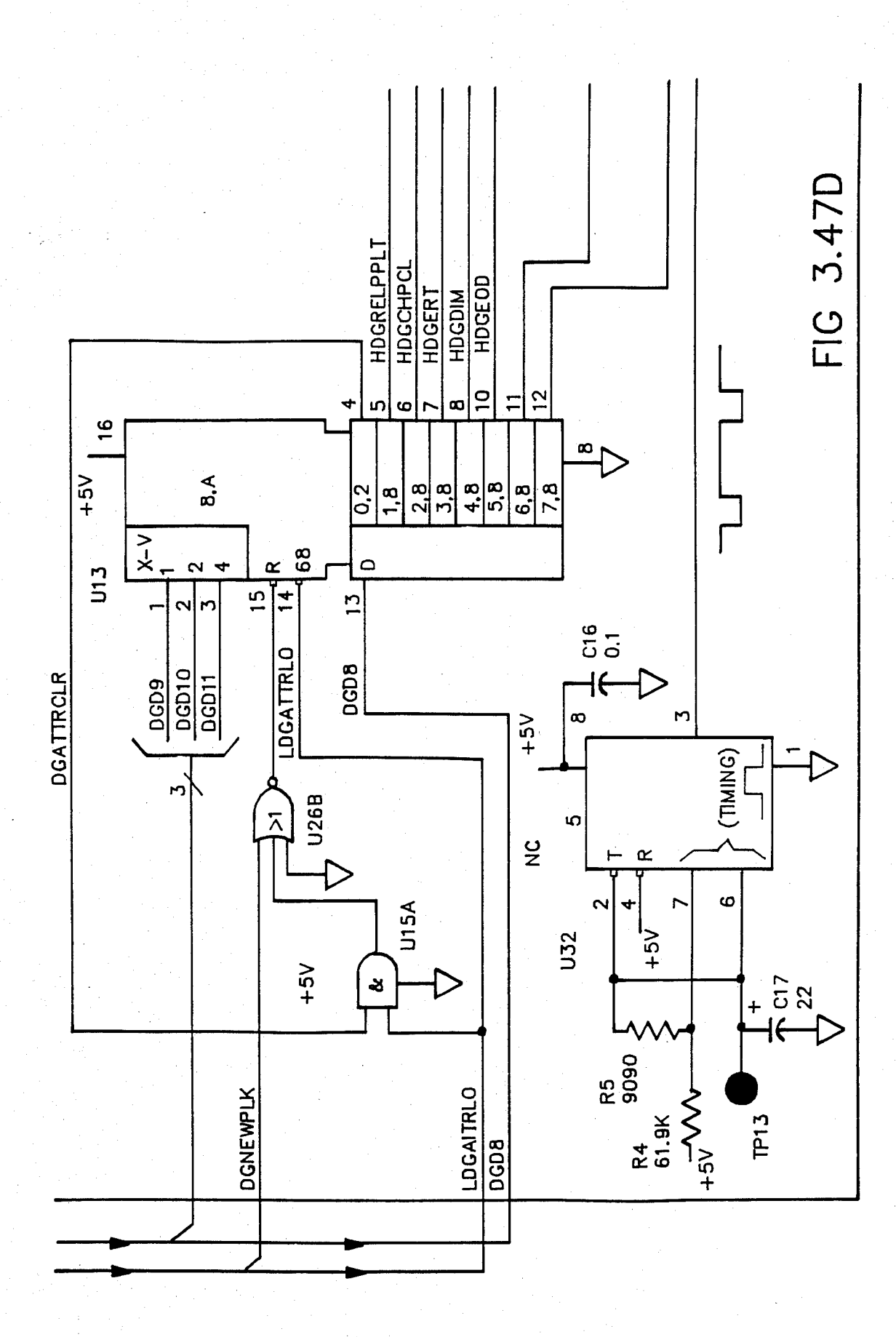

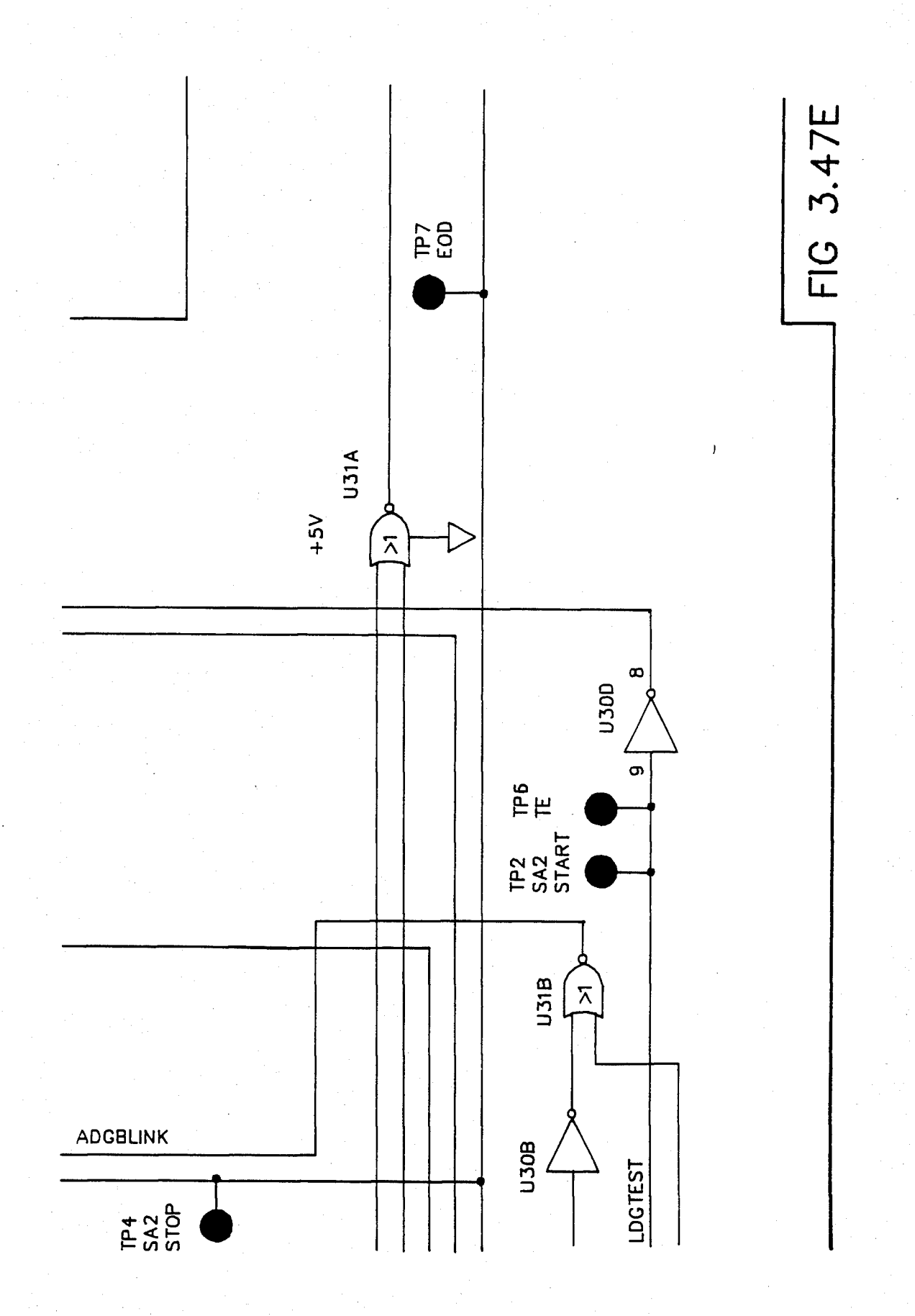

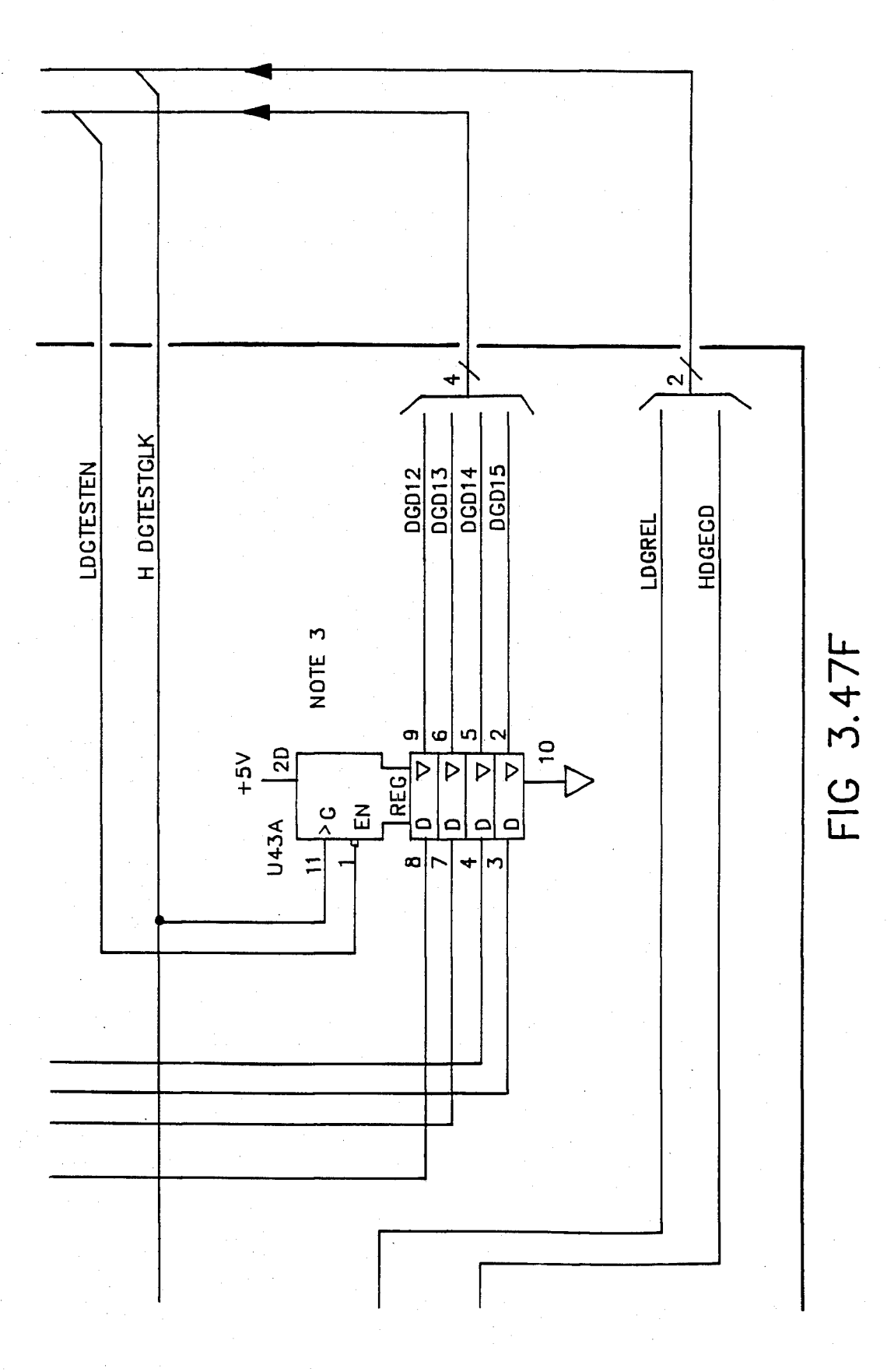

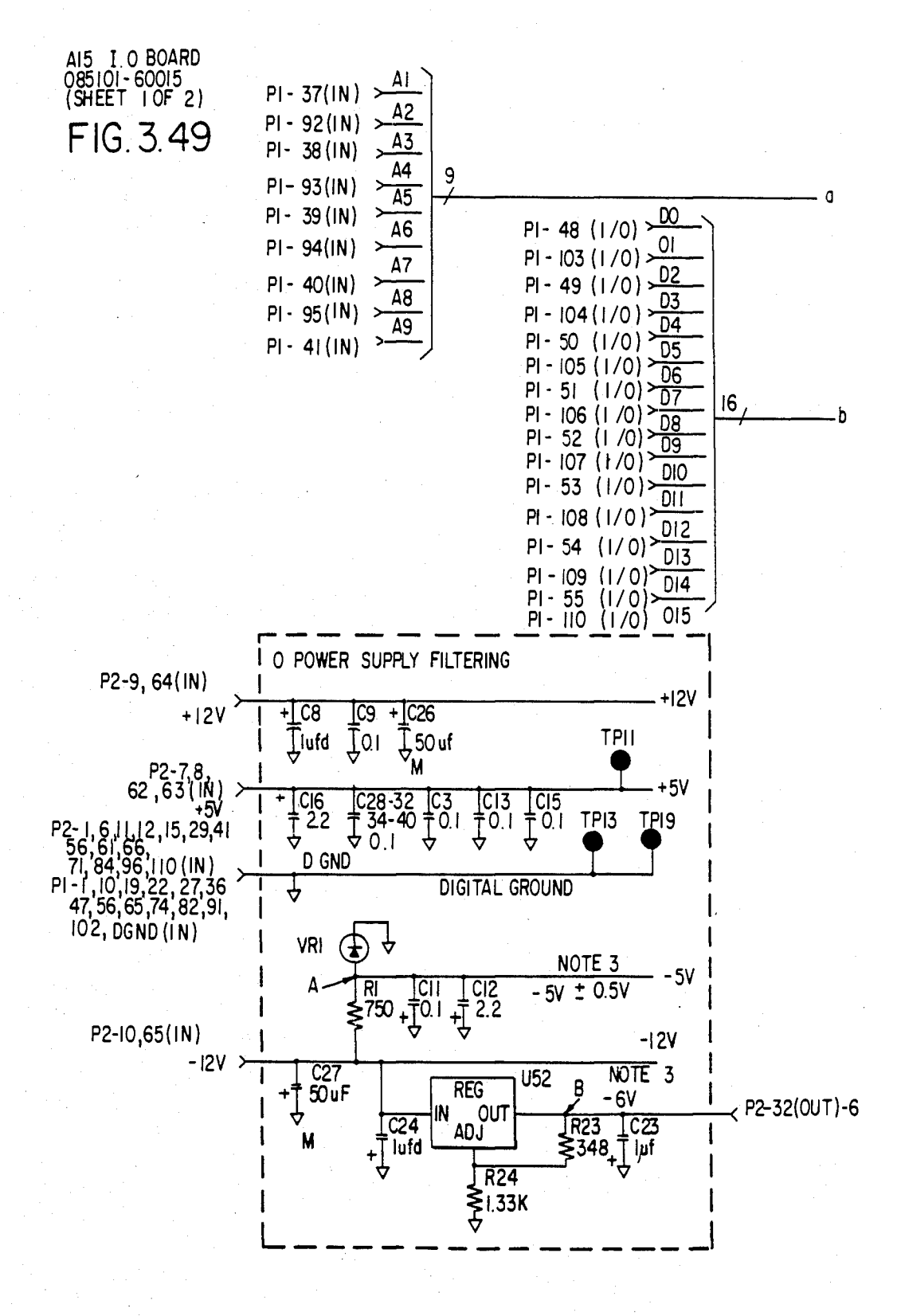

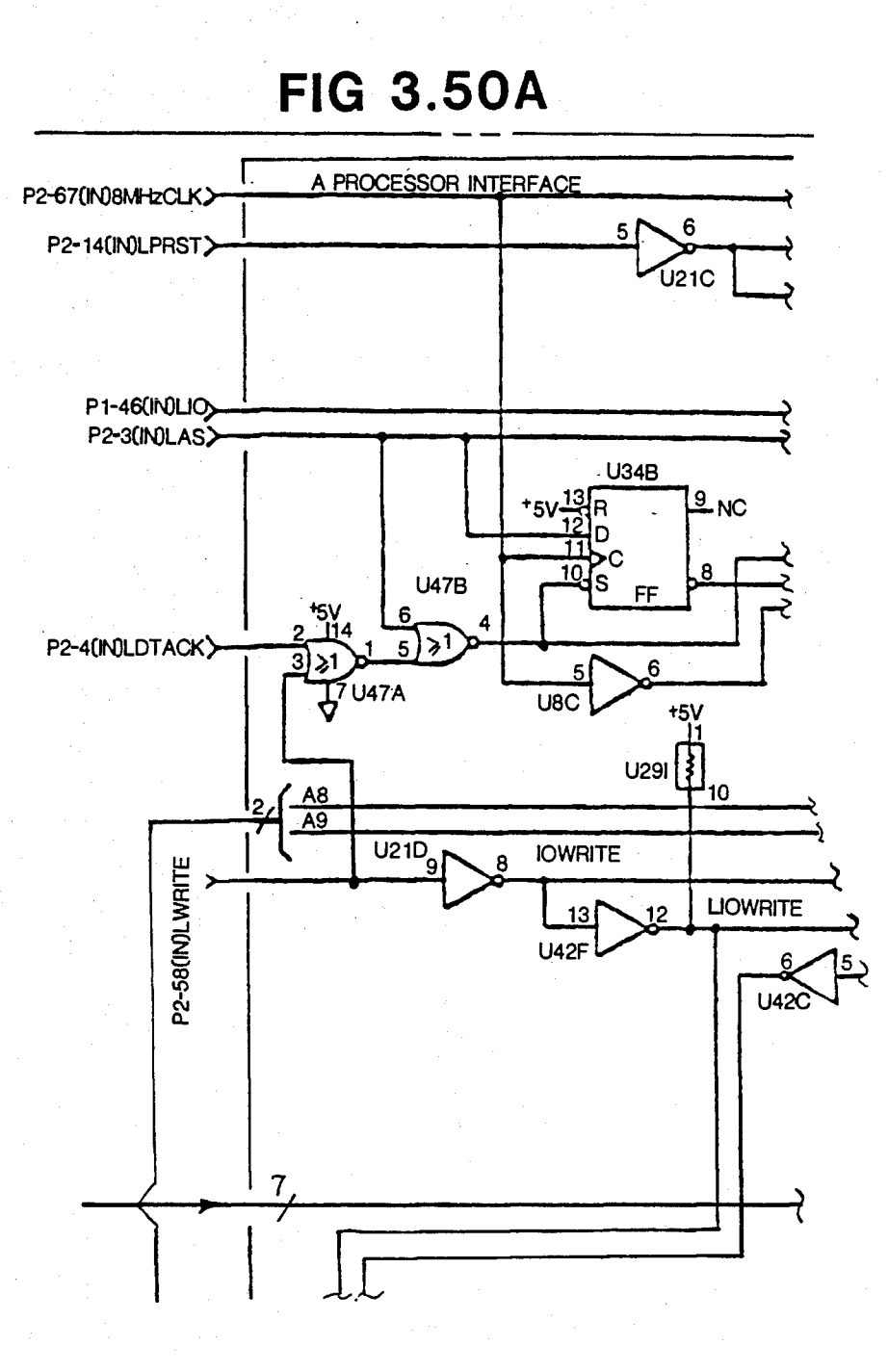

**FIG 3.50B** 

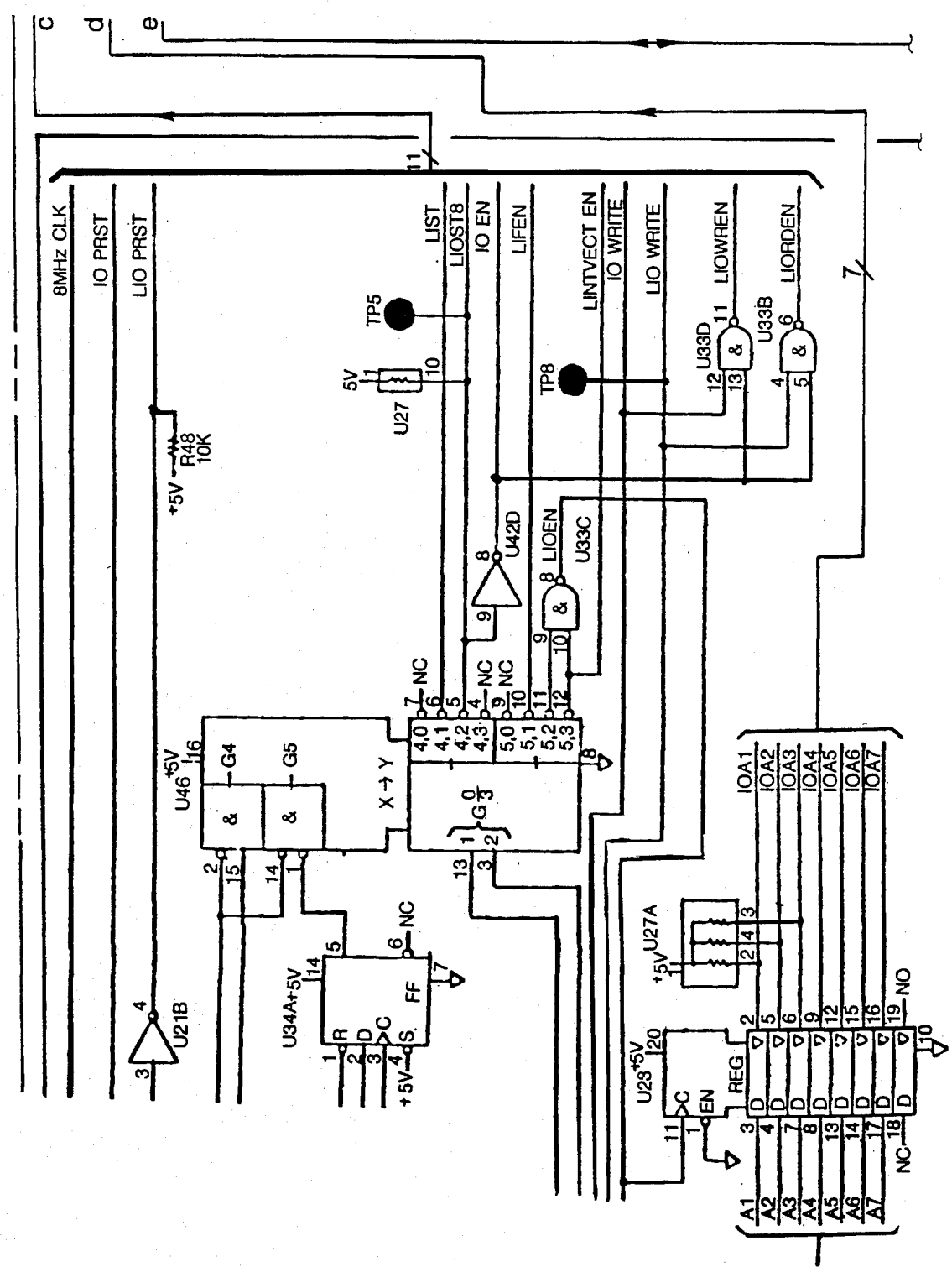

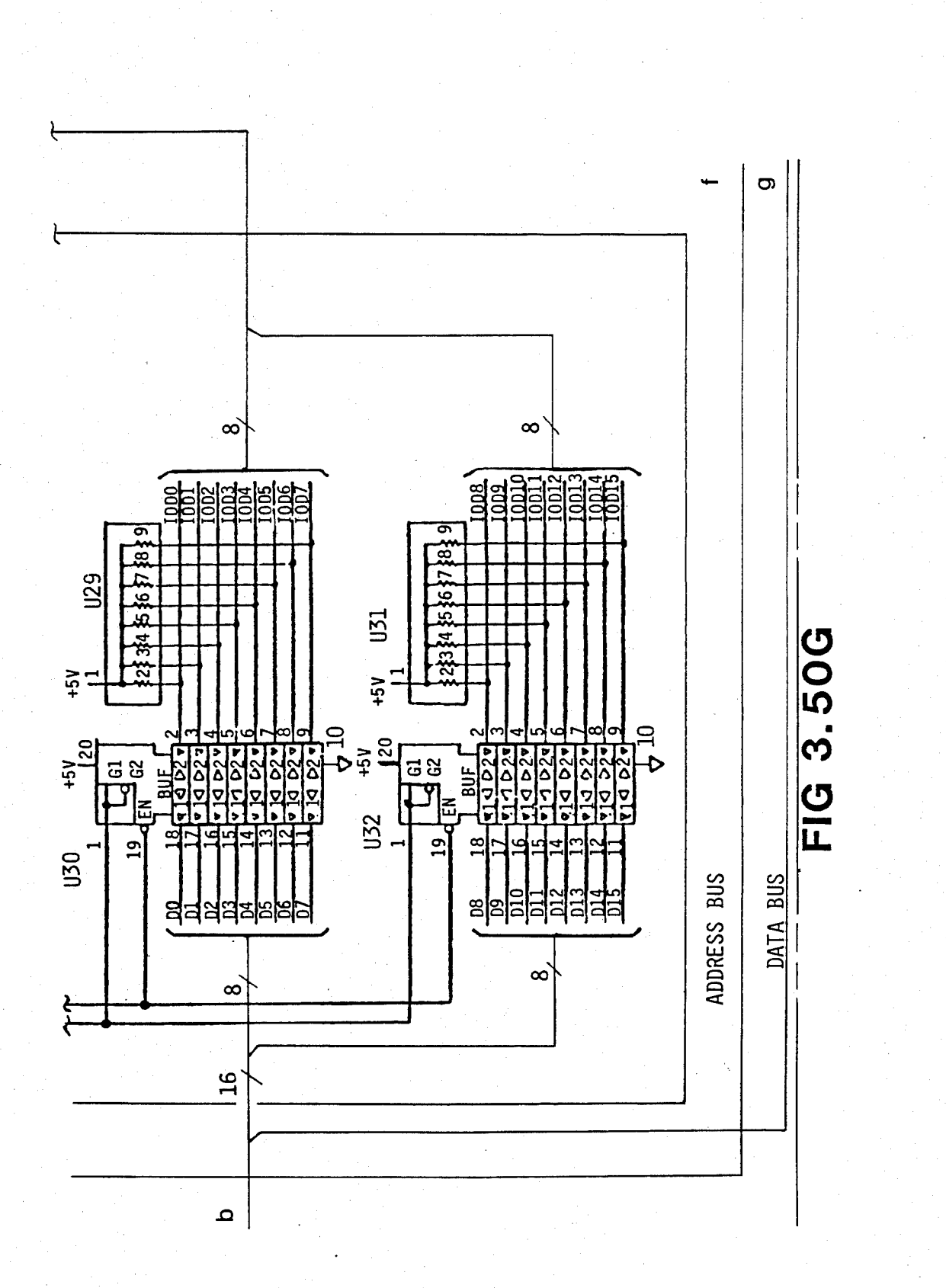

U.S. Patent Feb. 3, 1987 Sheet 92 of 477 4, 641, 086

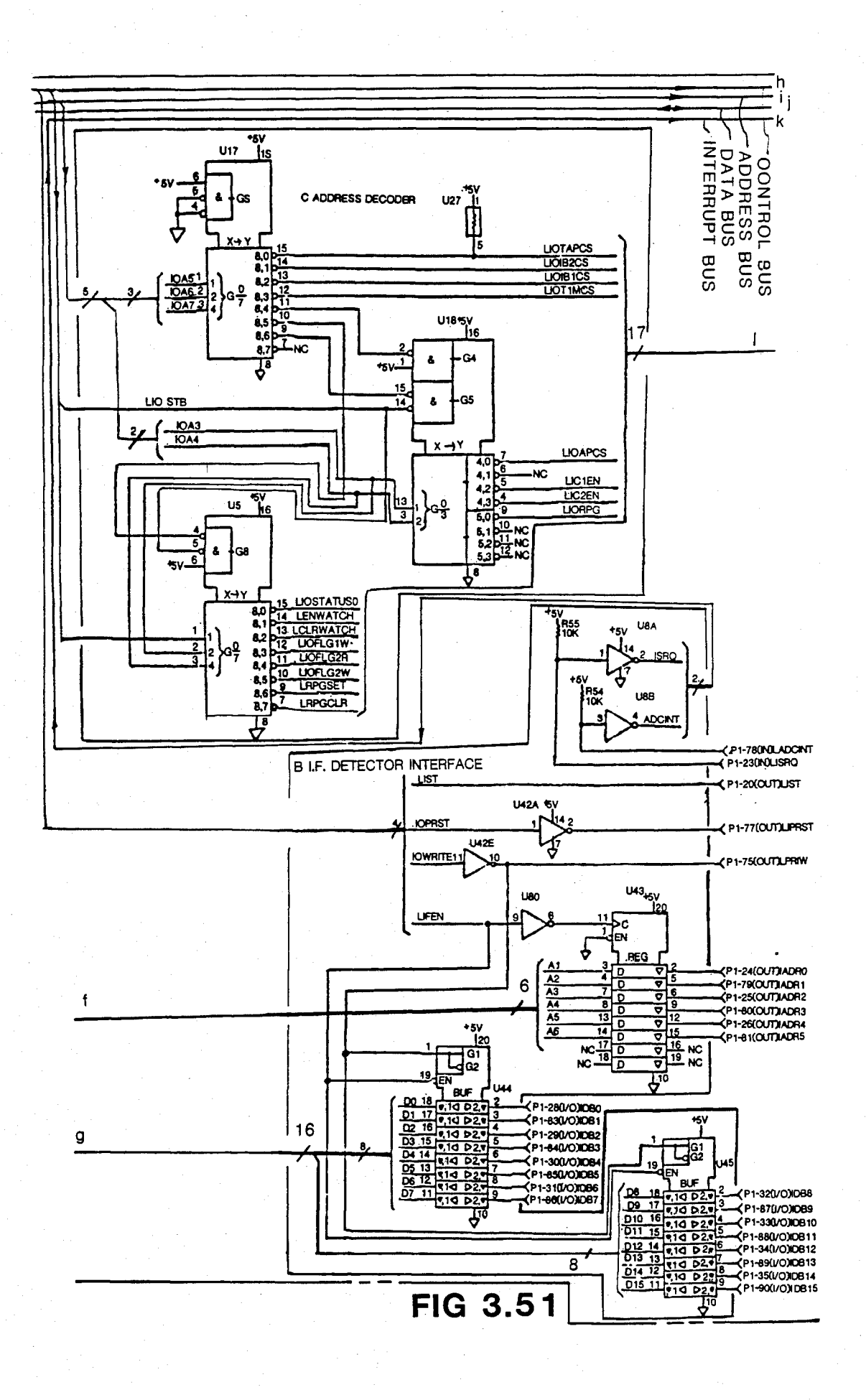

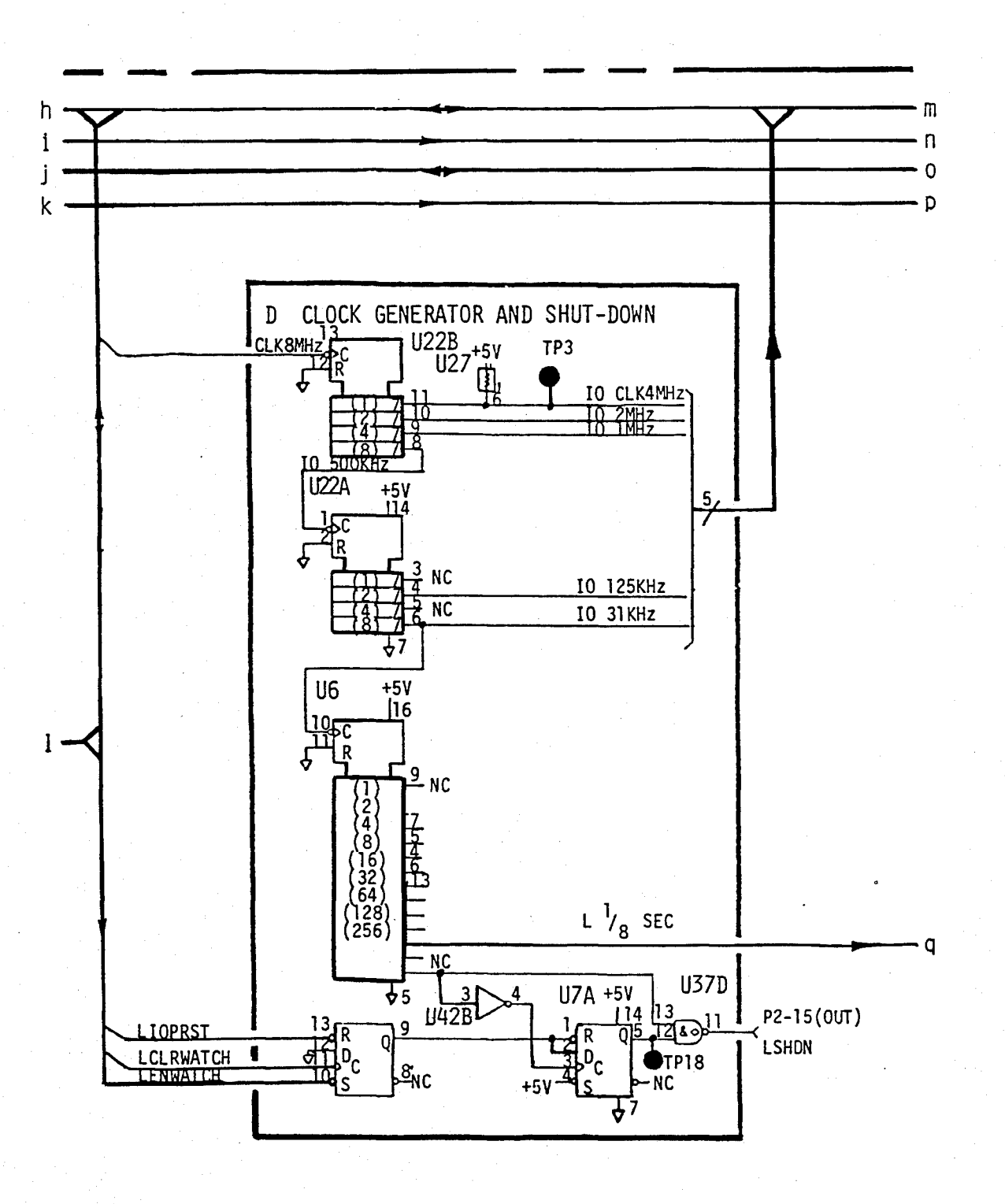

**FIG 3.52** 

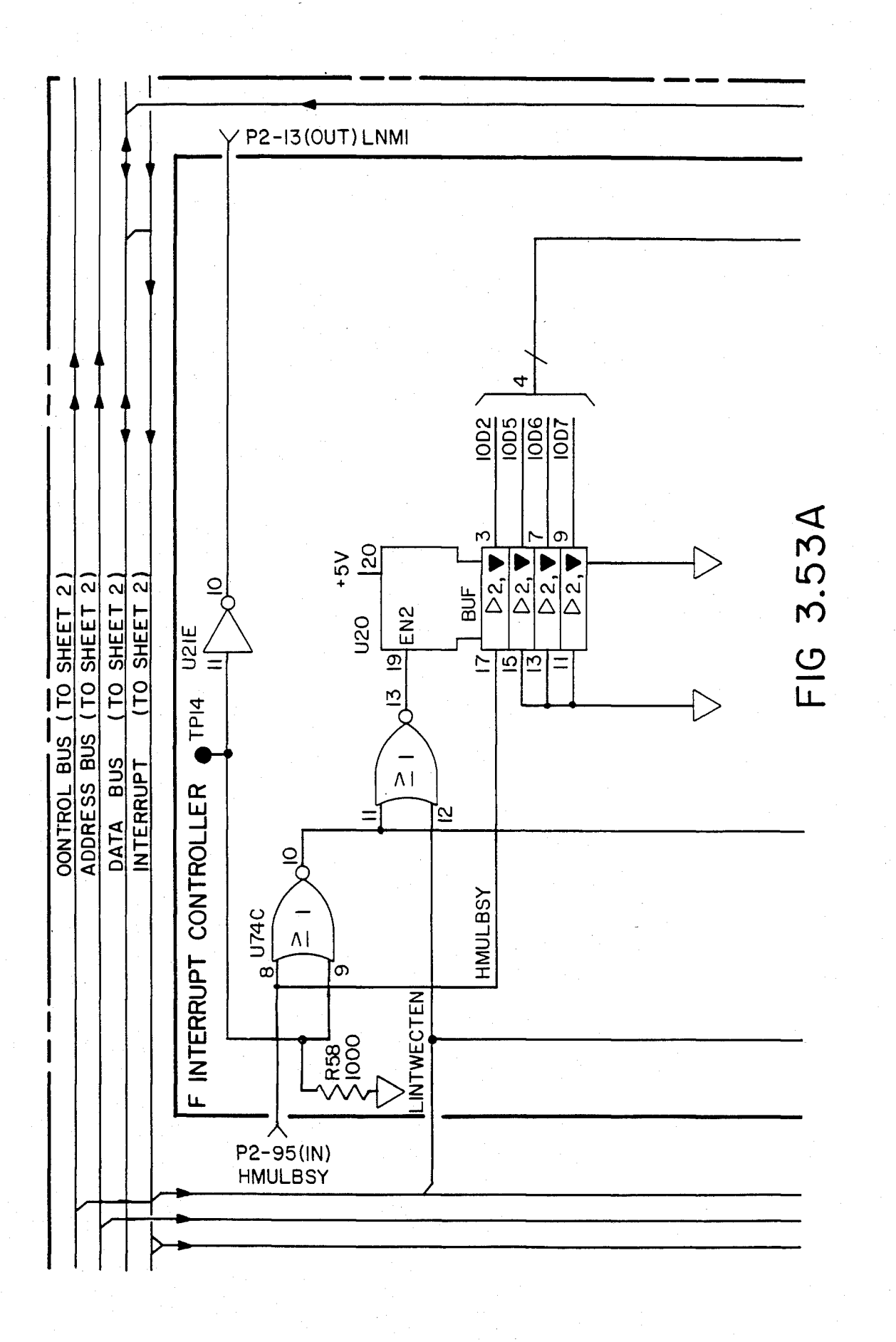

## **U.S. Patent** Feb. 3, 1987

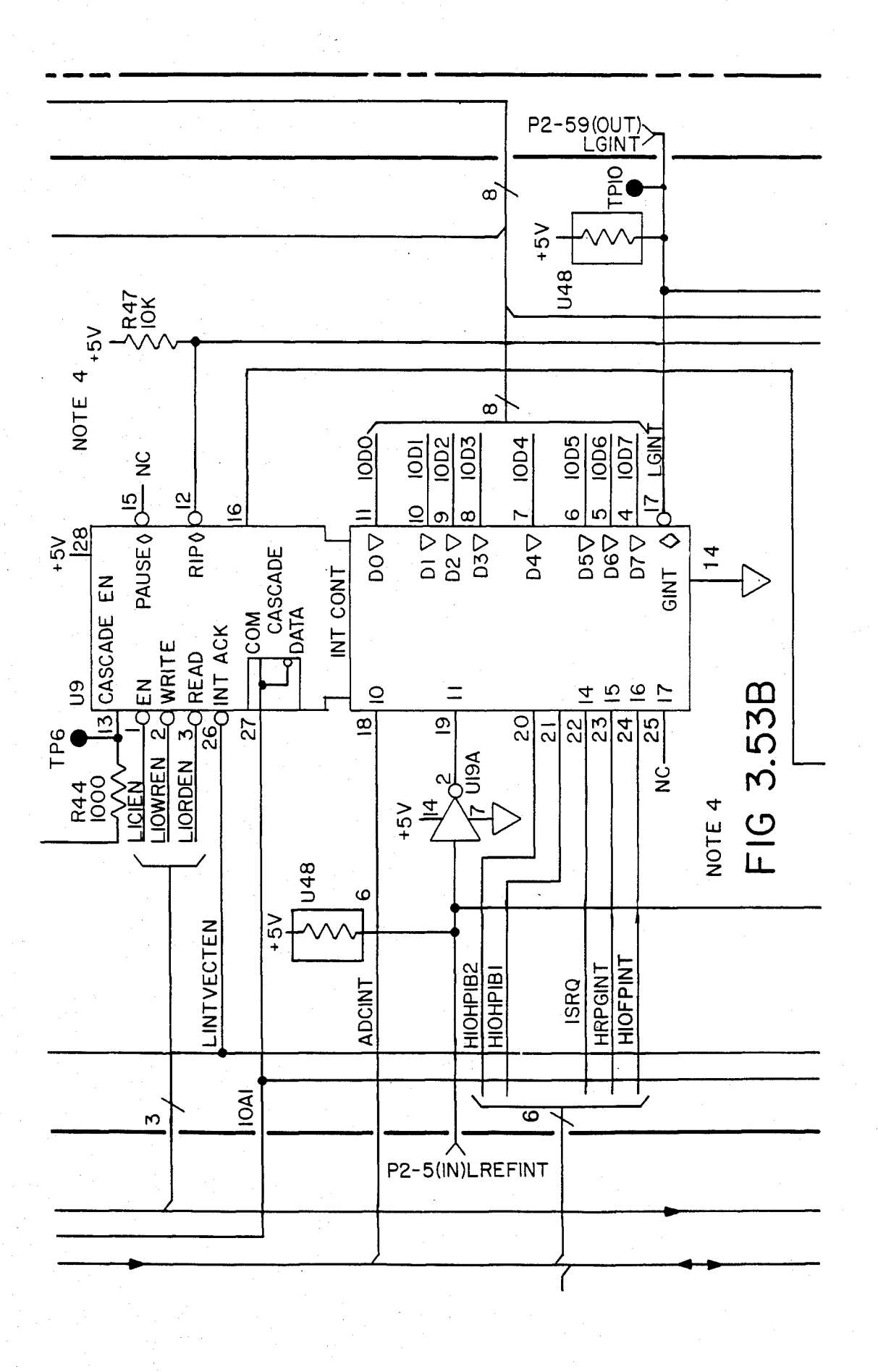

U.S. Patent Feb. 3, 1987 Sheet 96 of 477 4, 641, 086

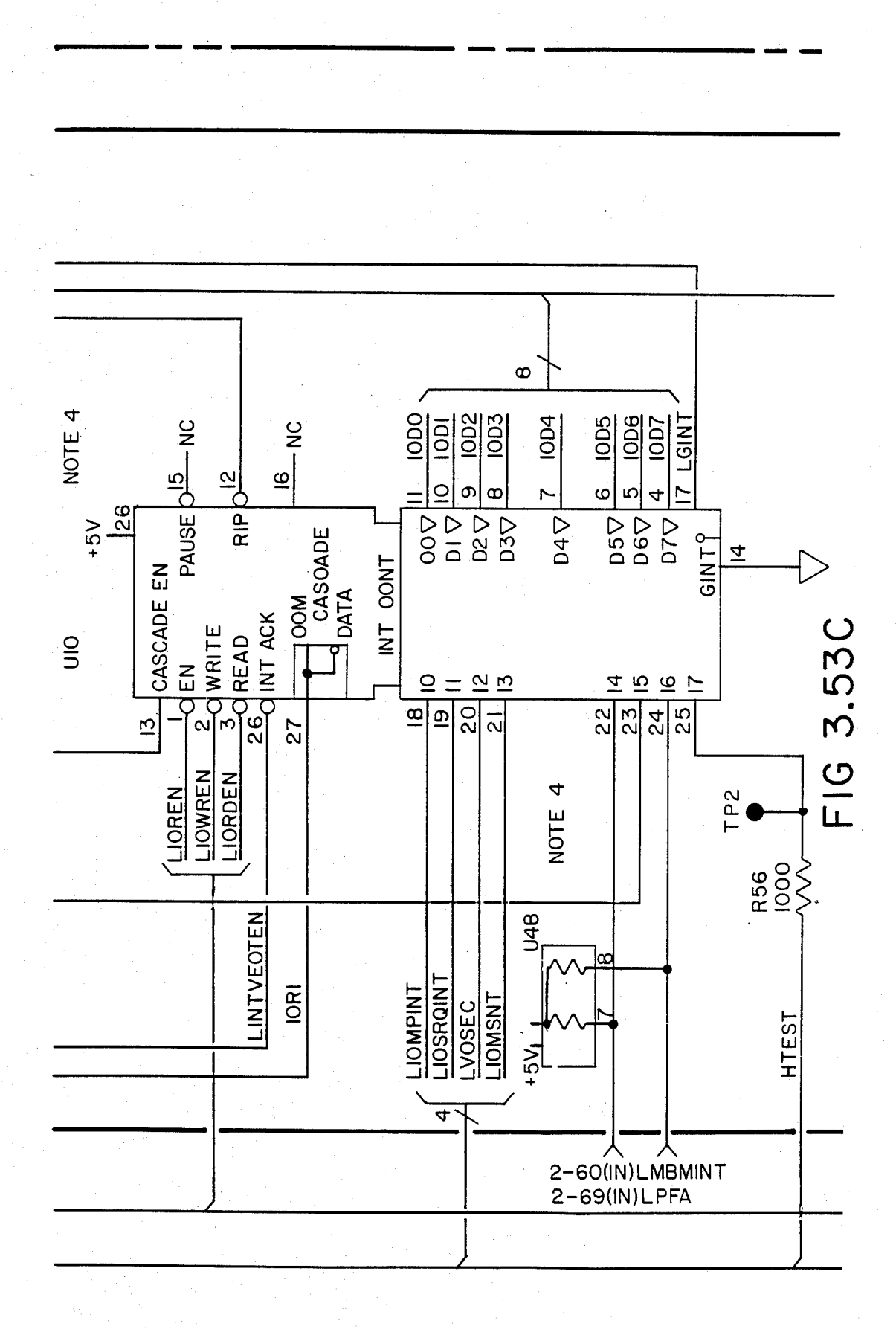

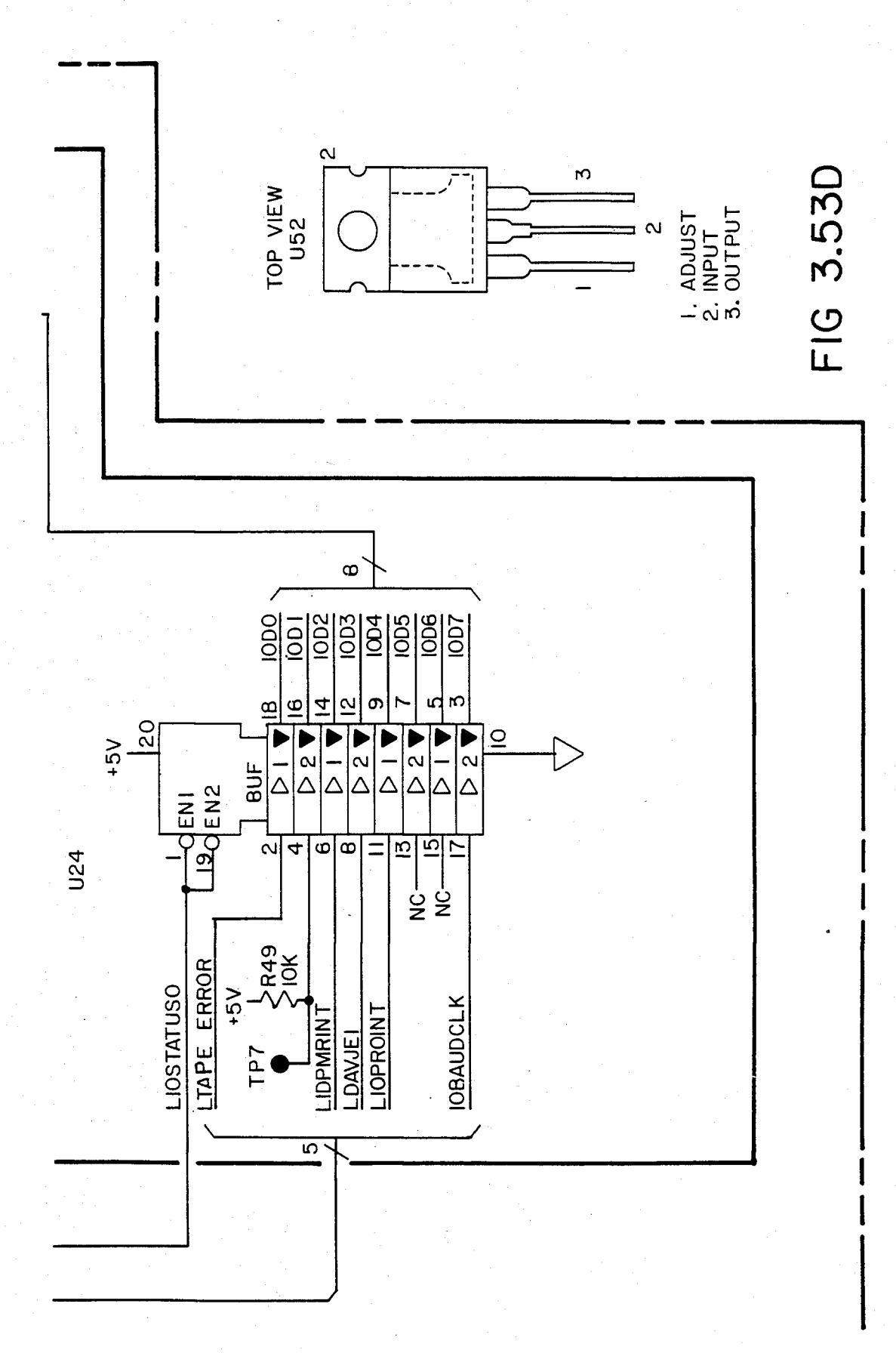

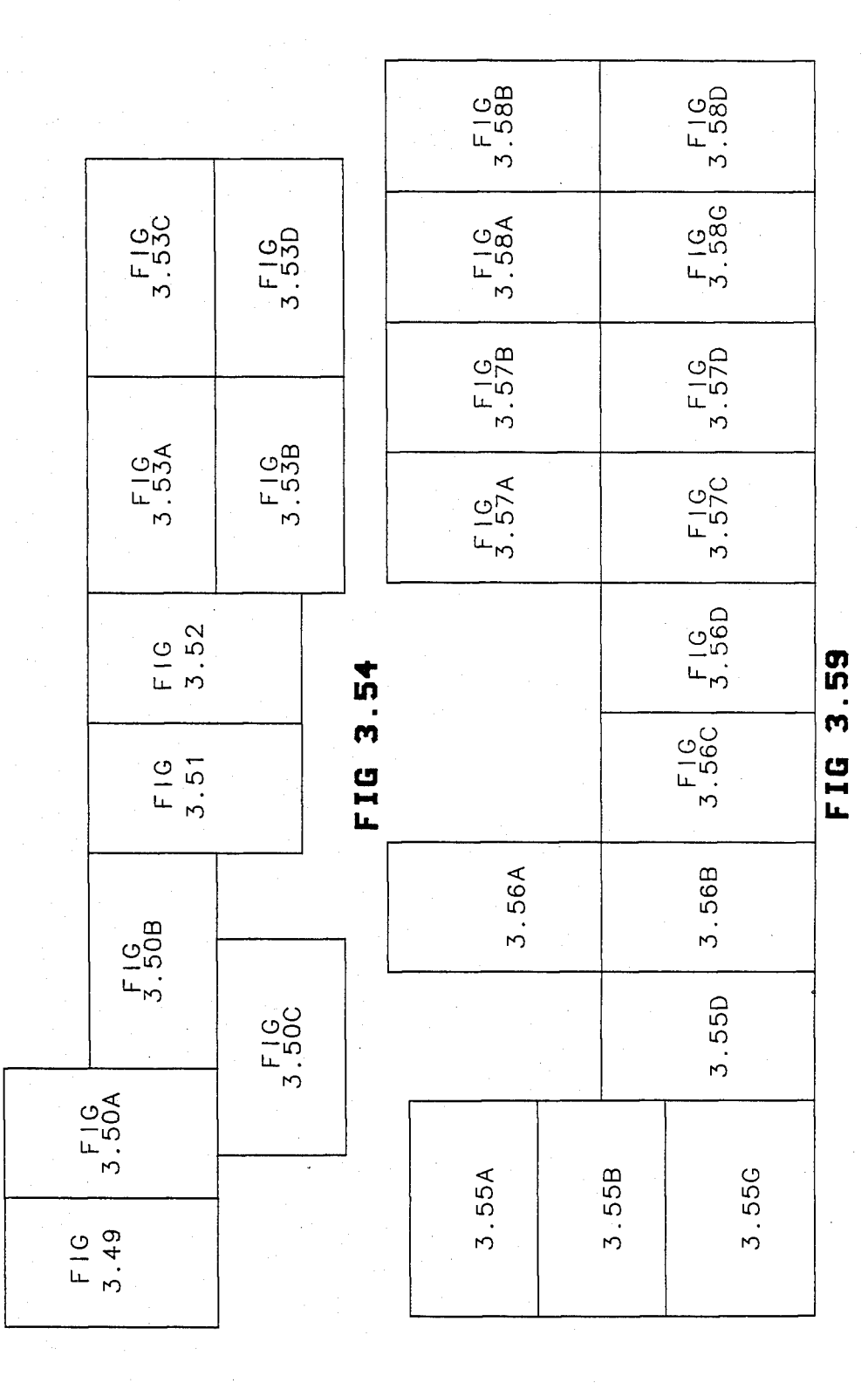

# **U.S. Patent** Feb. 3, 1987

4,641,086

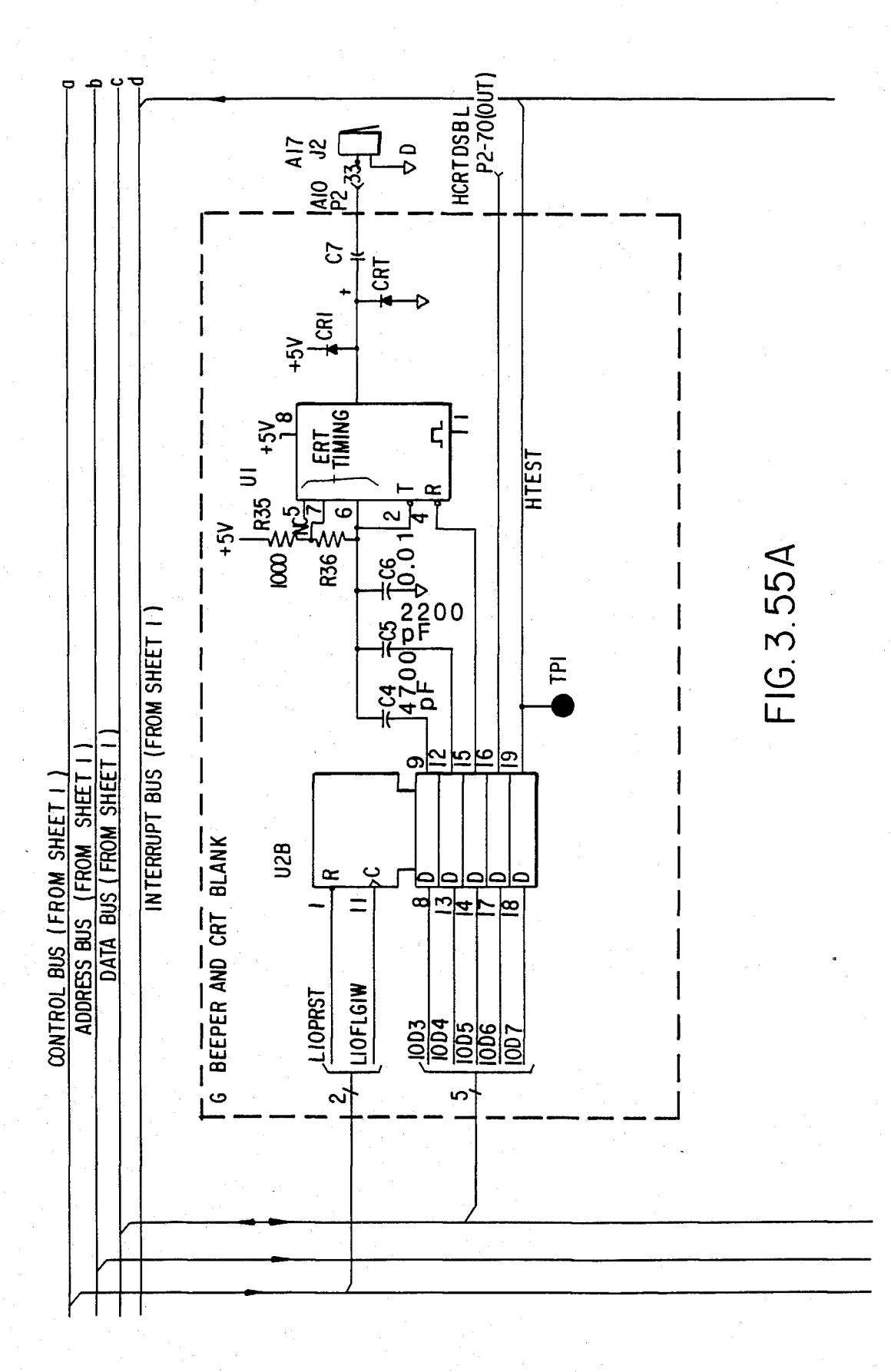

### **U.S. Patent** Feb. 3, 1987

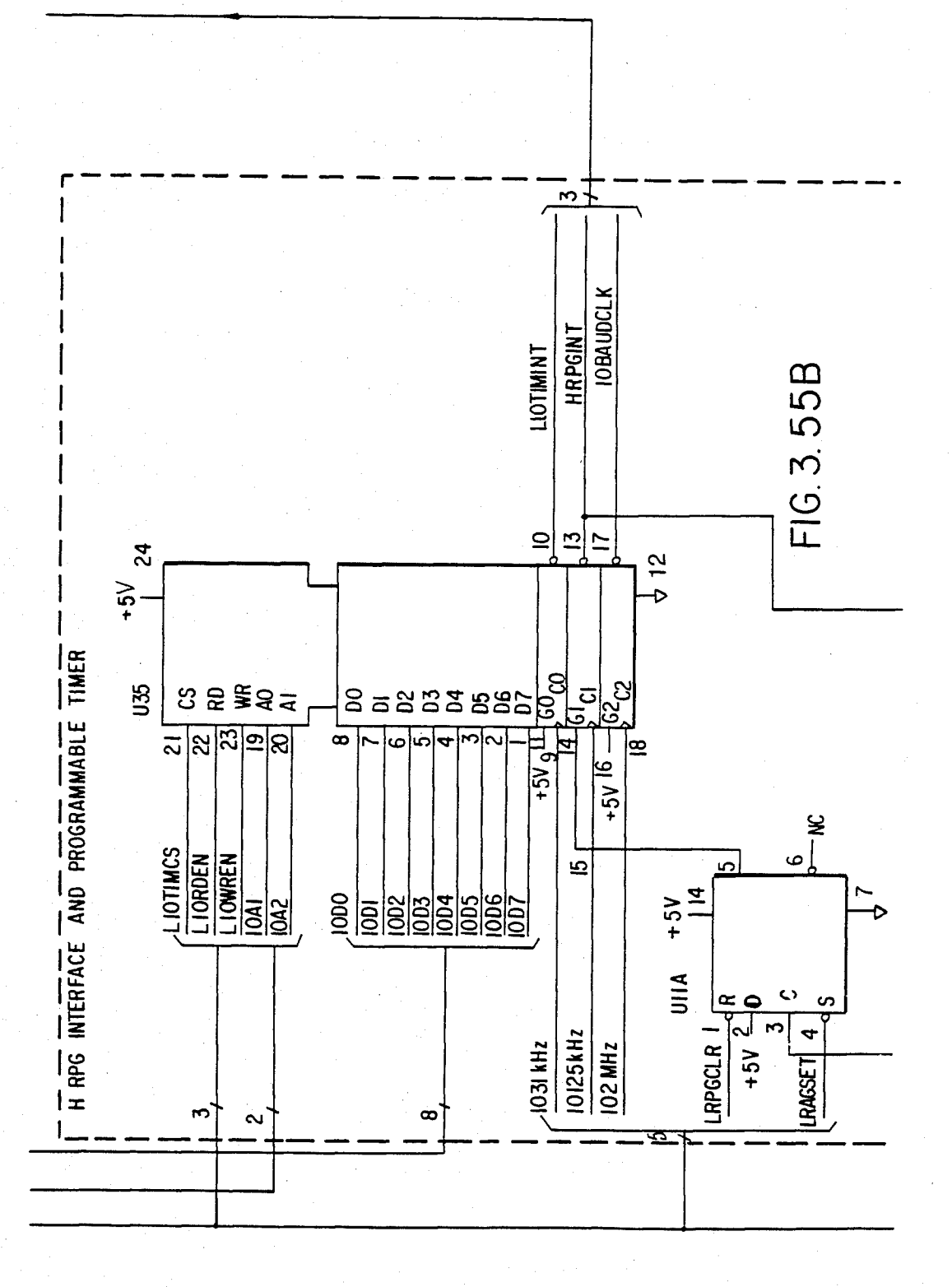

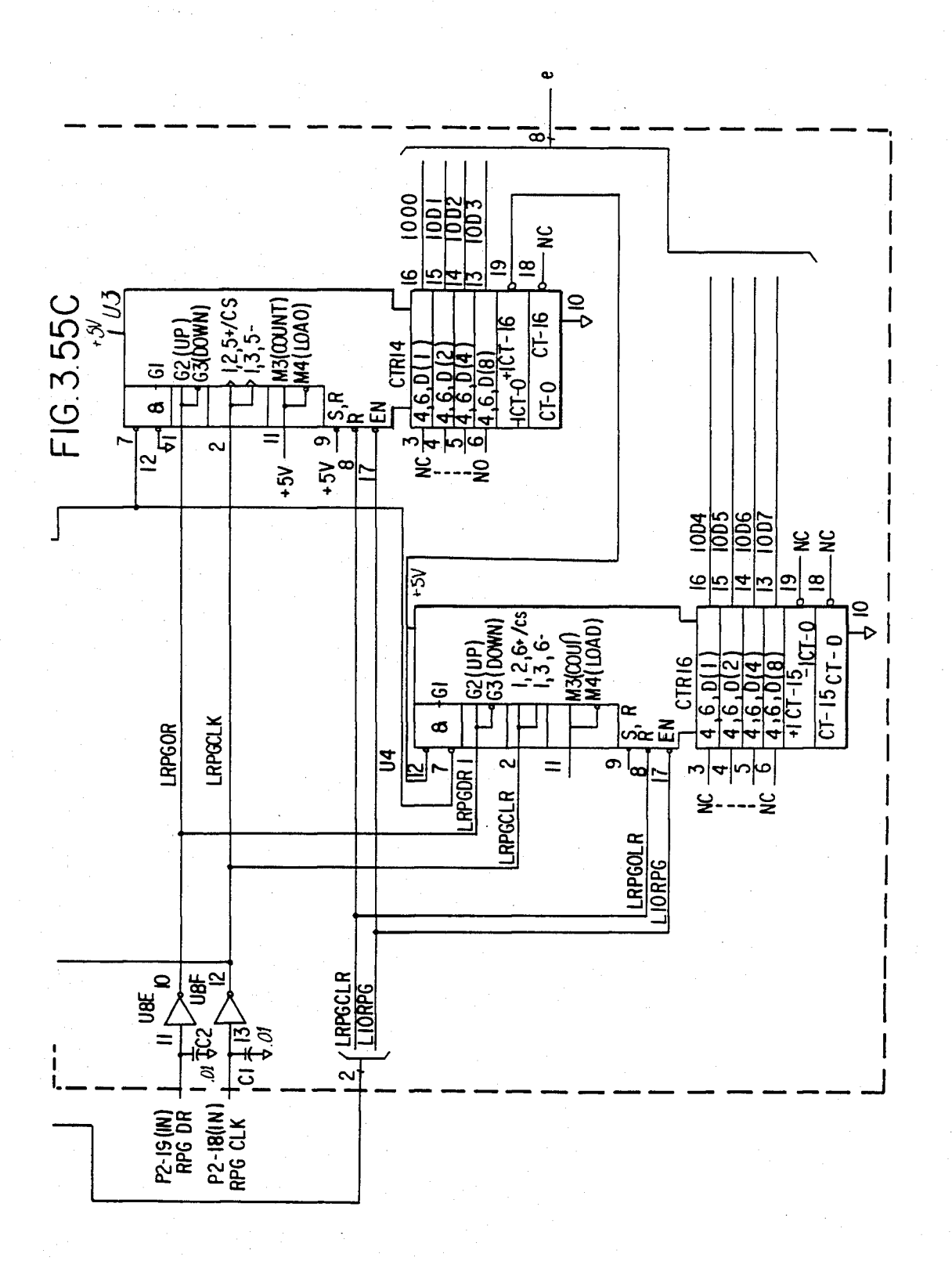

### U.S. Patent Feb. 3, 1987 Sheet 102 of 477 4, 641, 086

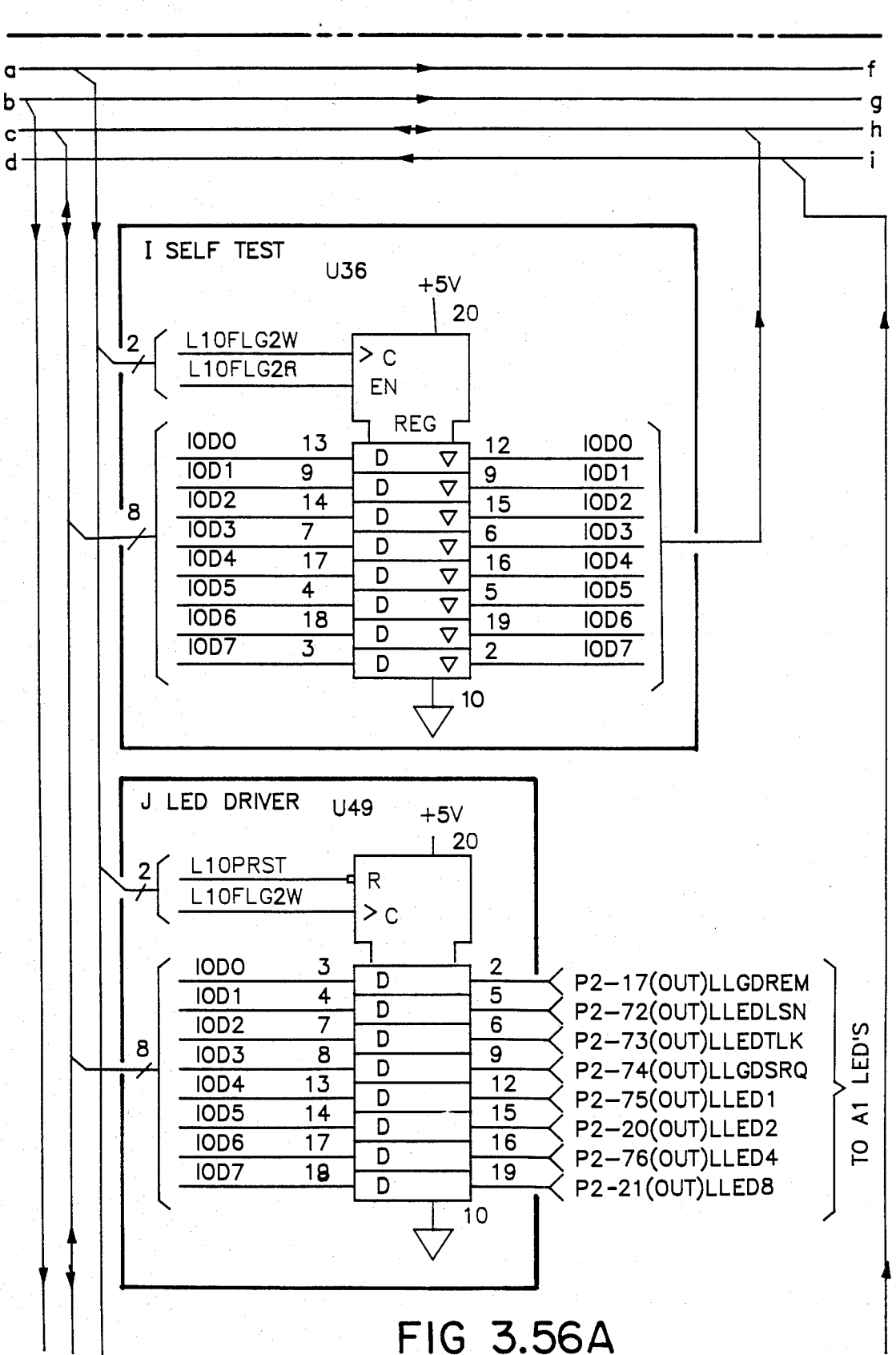

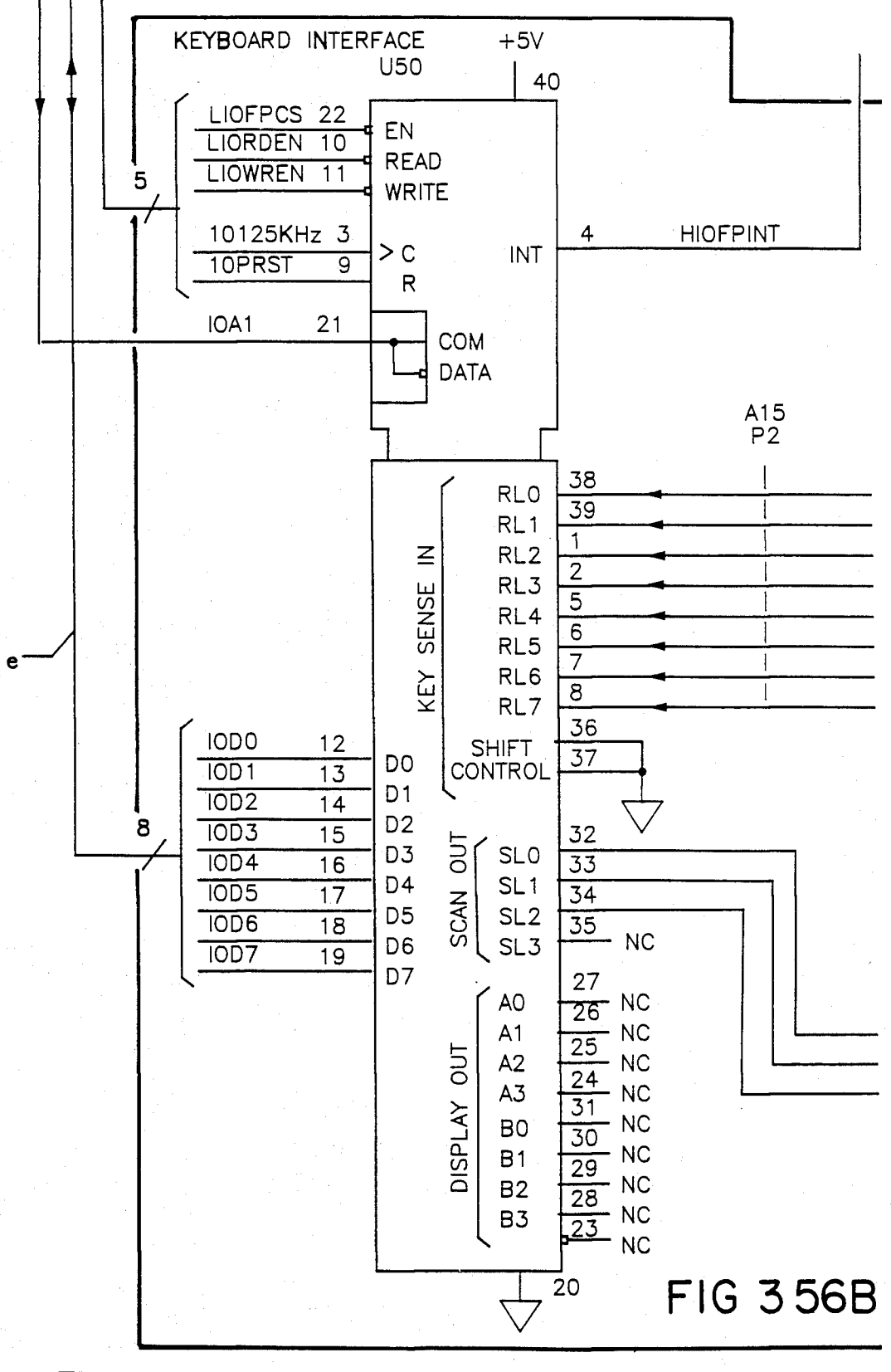

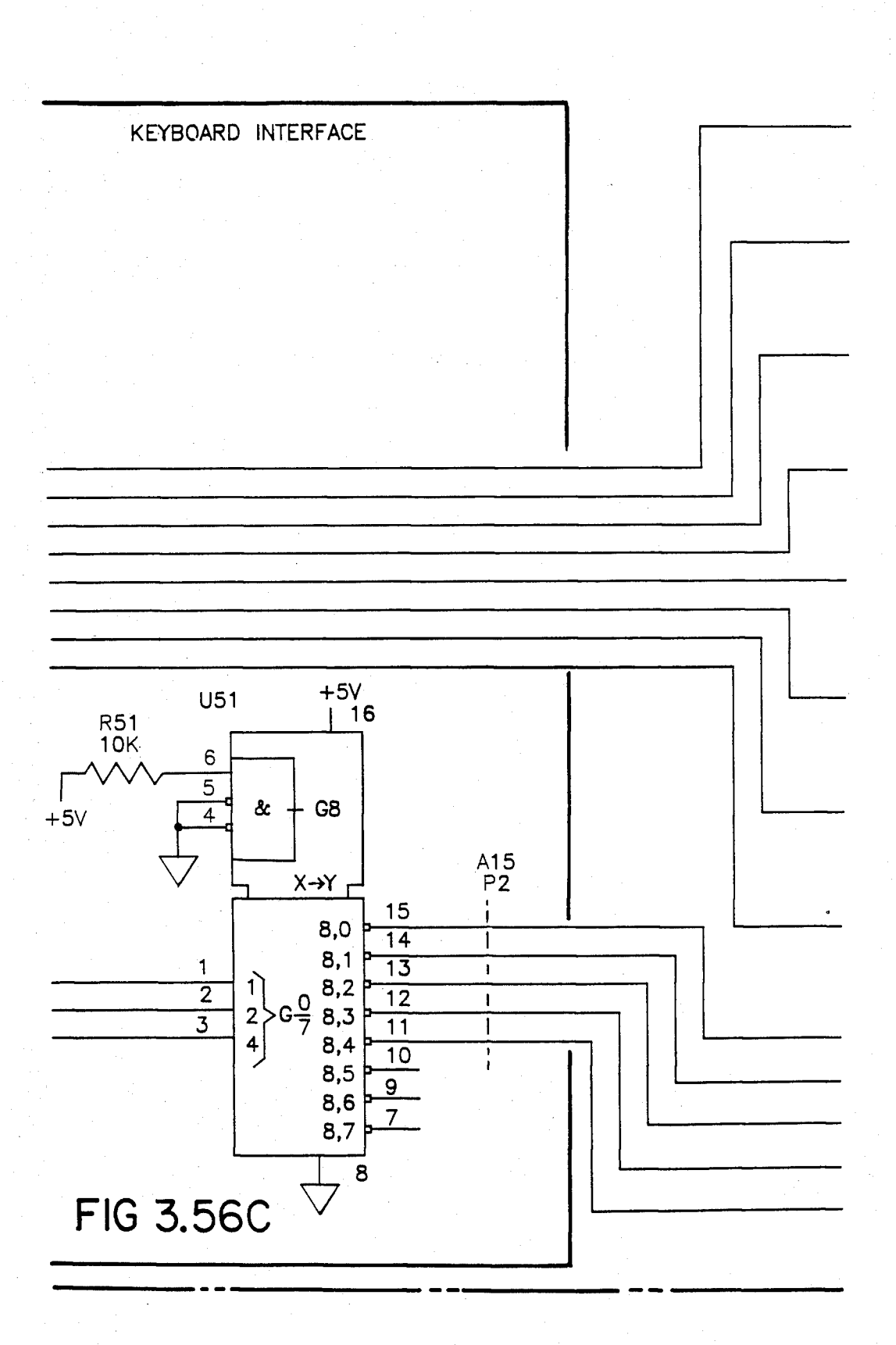

## U.S. Patent Feb. 3, 1987 Sheet 105 of 477 4, 641, 086

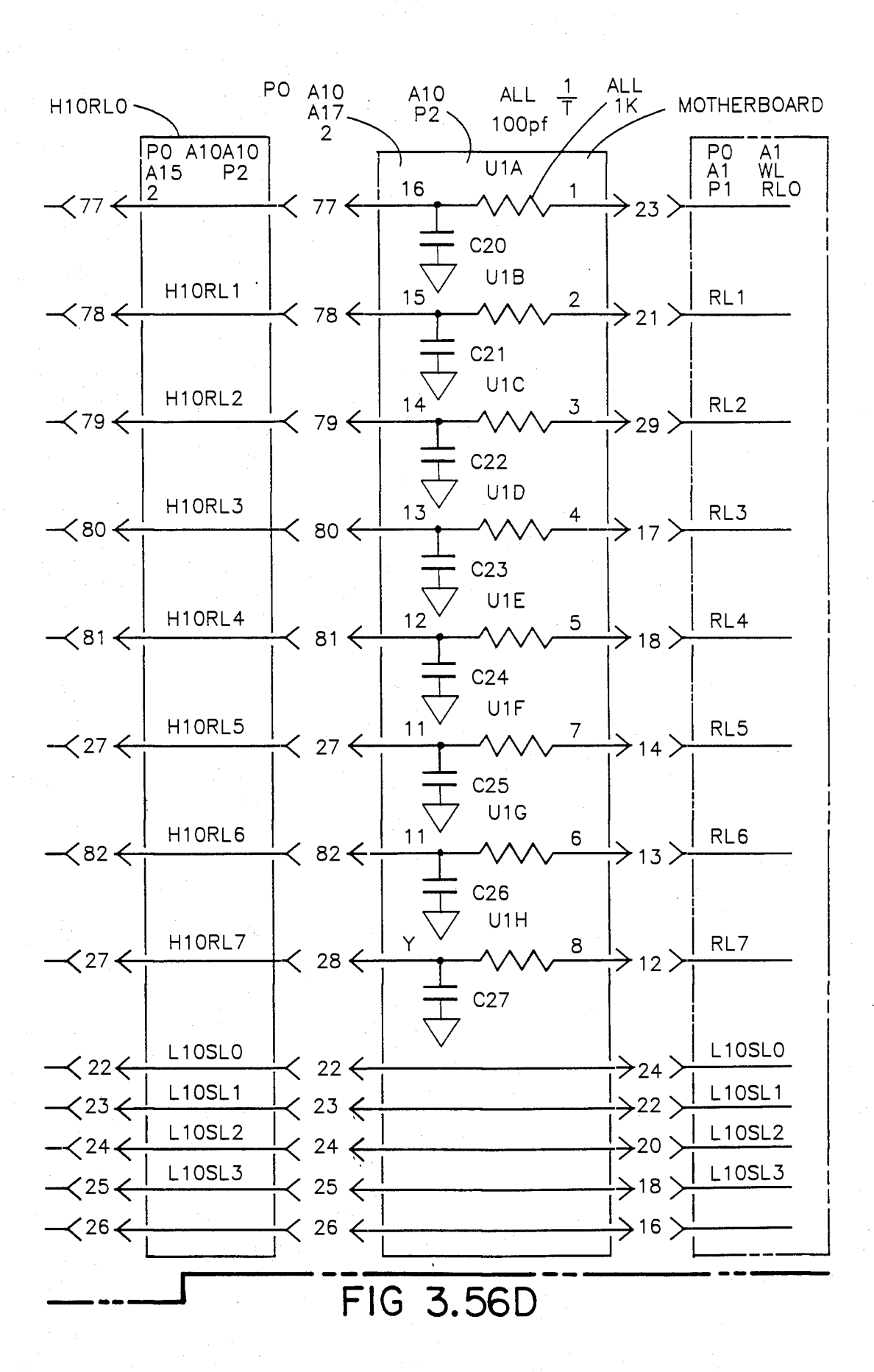

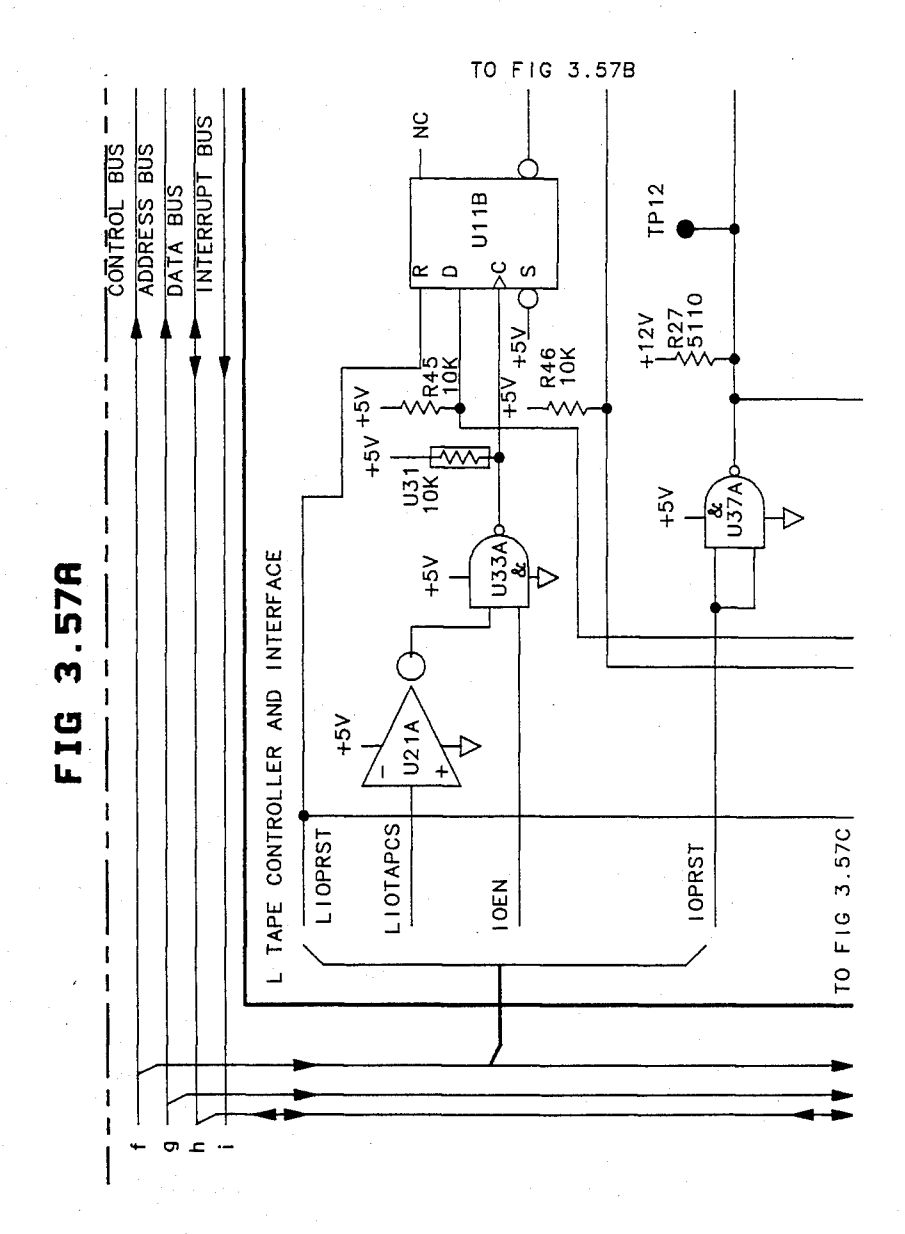

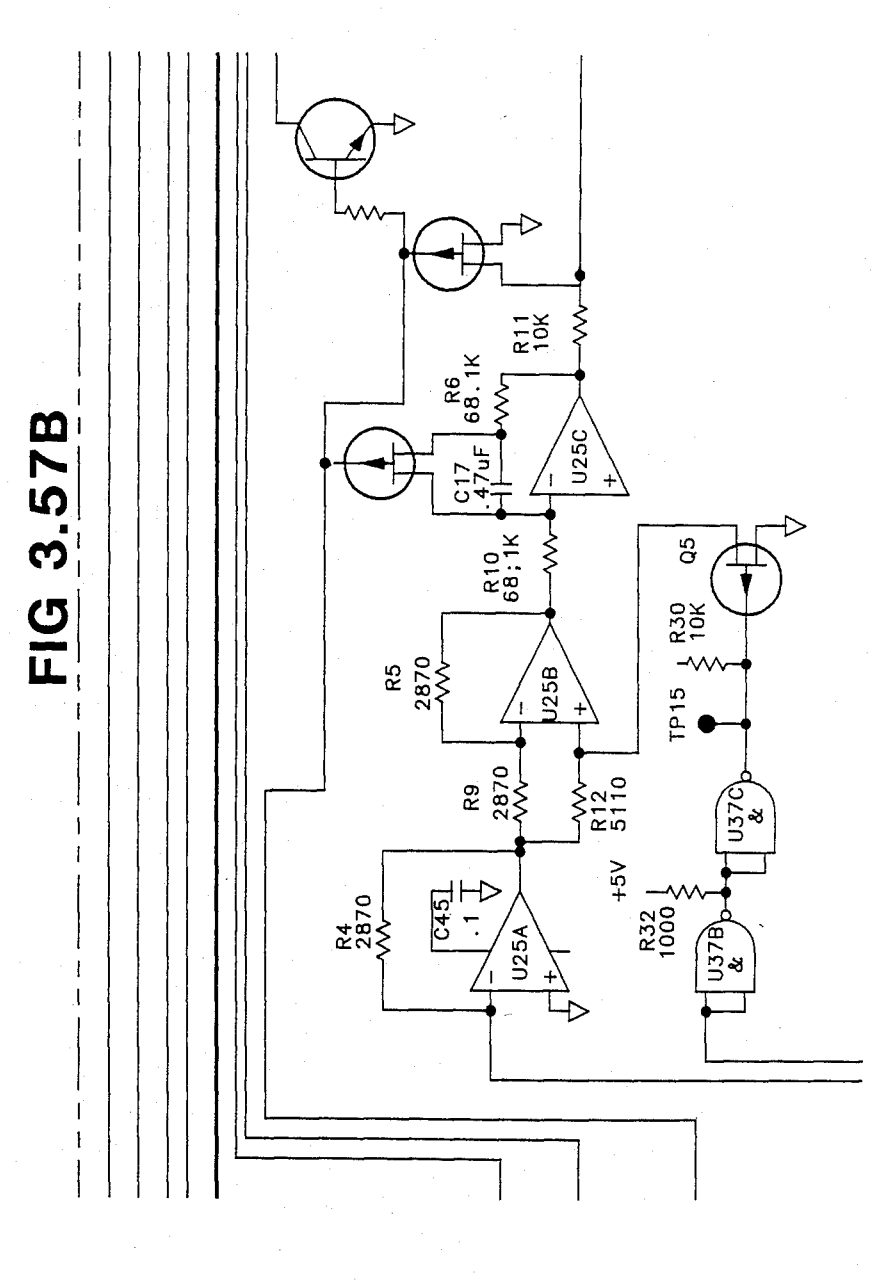
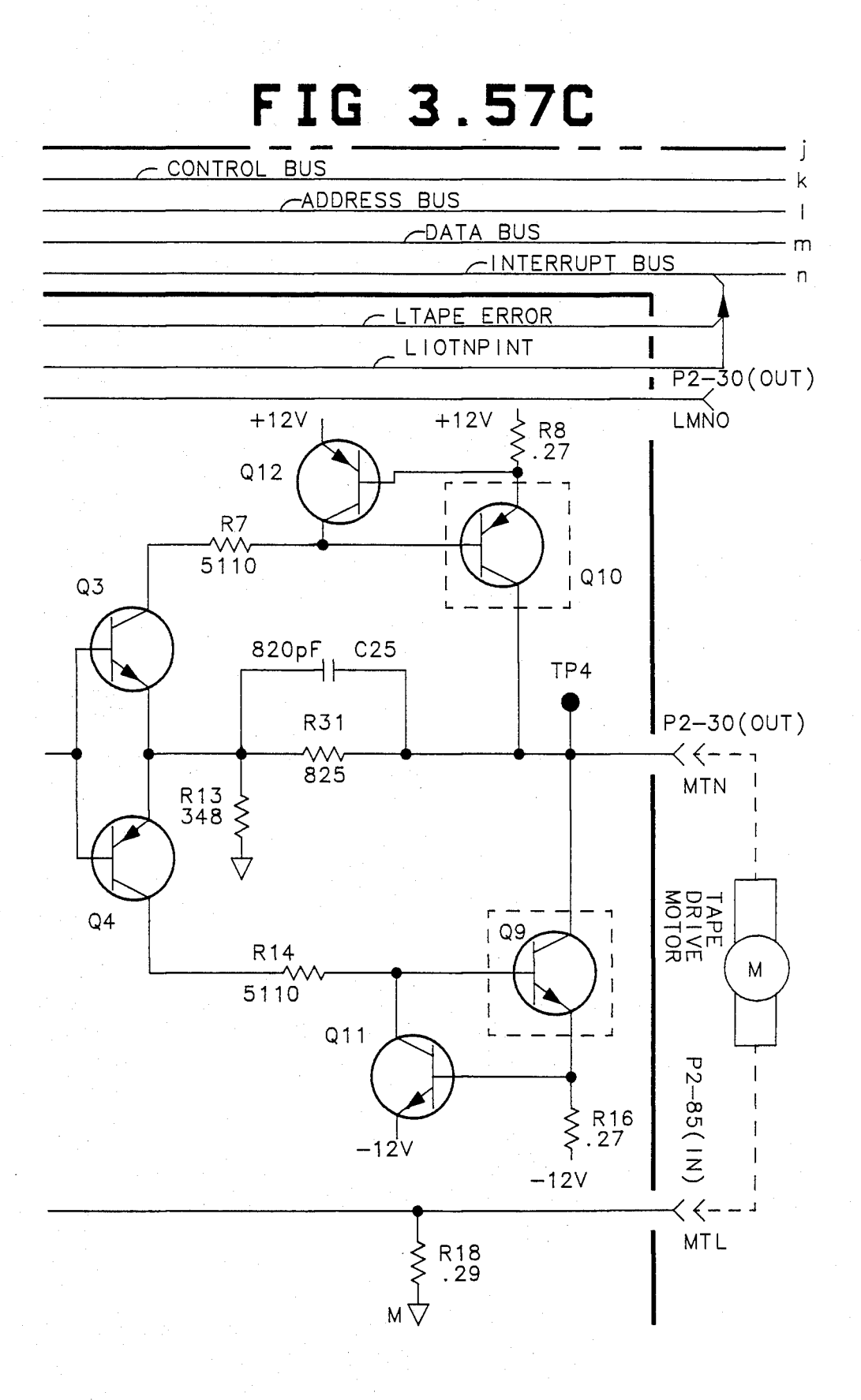

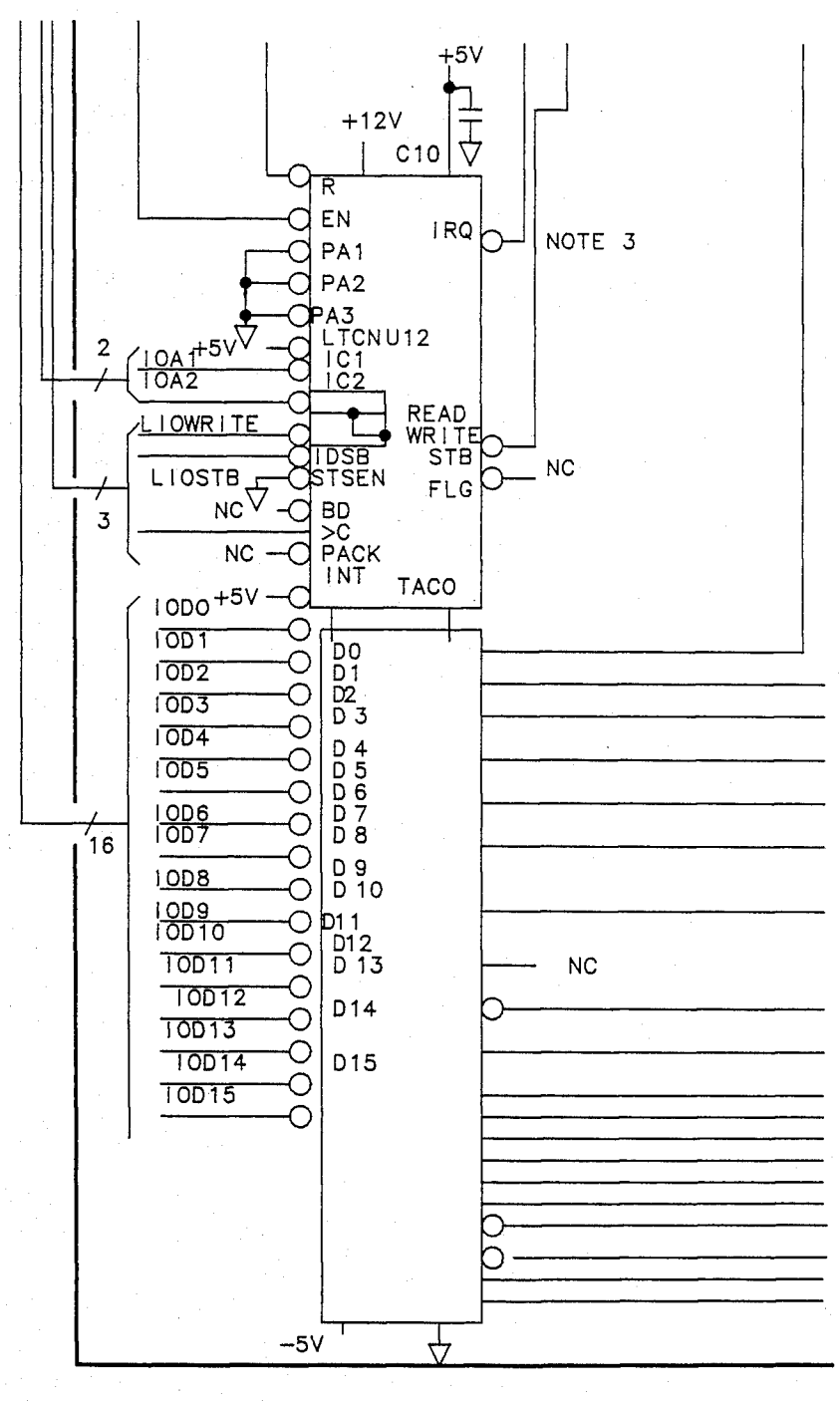

FIG 3.57D

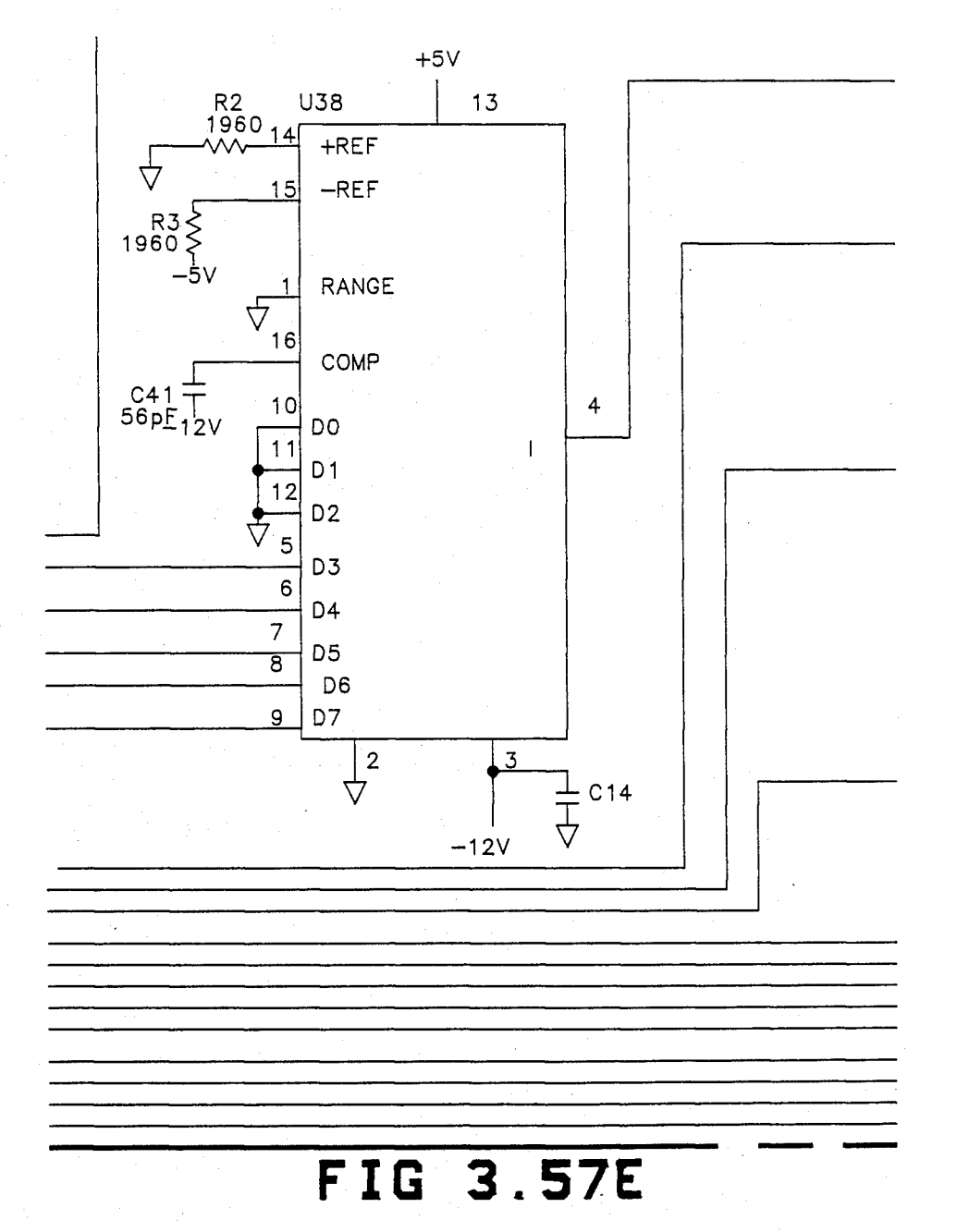

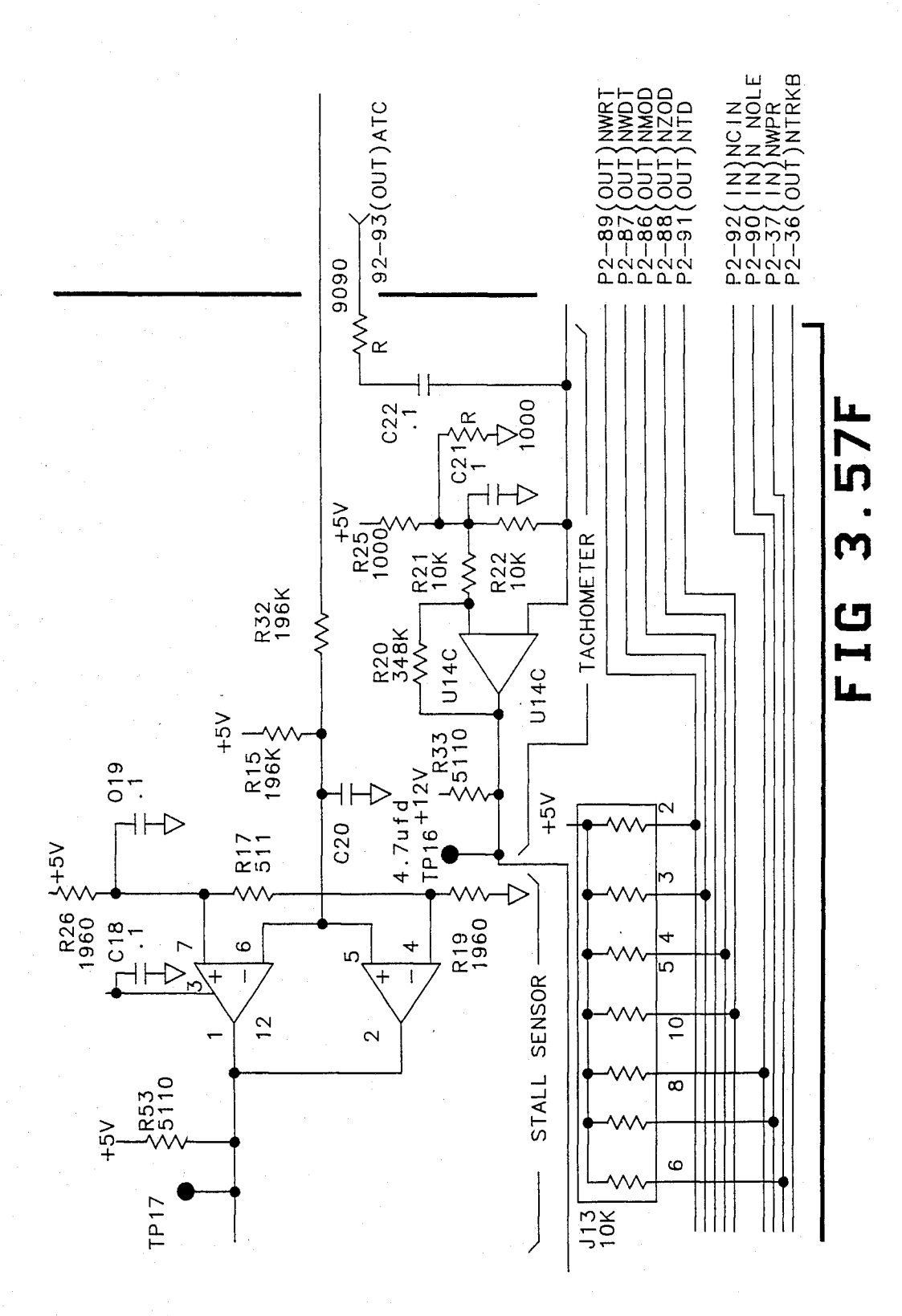

U.S. Patent Feb. 3, 1987 Sheet 112 of 477 4, 641, 086

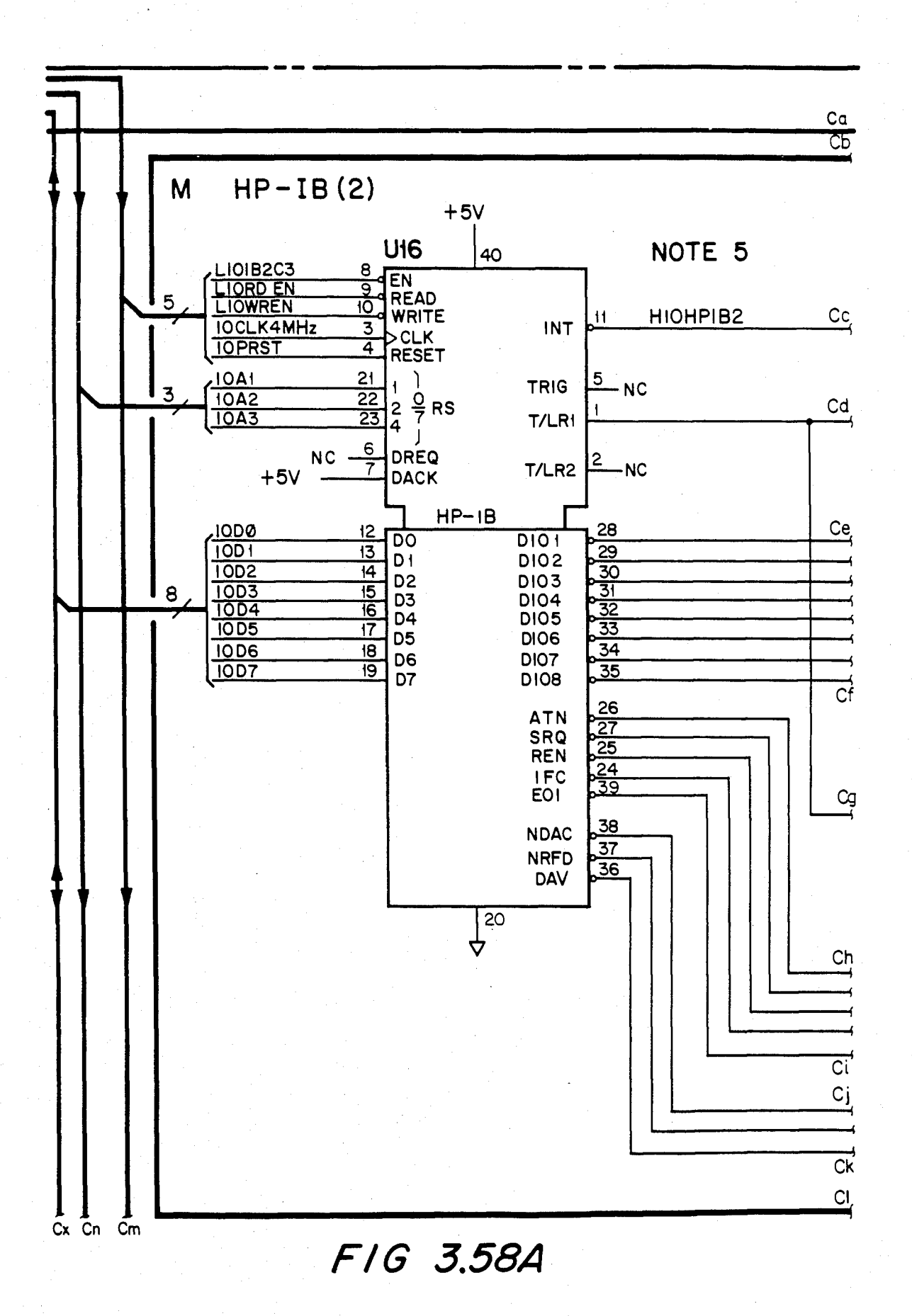

## U.S. Patent Feb. 3, 1987 Sheet 113 of 477 4, 641, 086

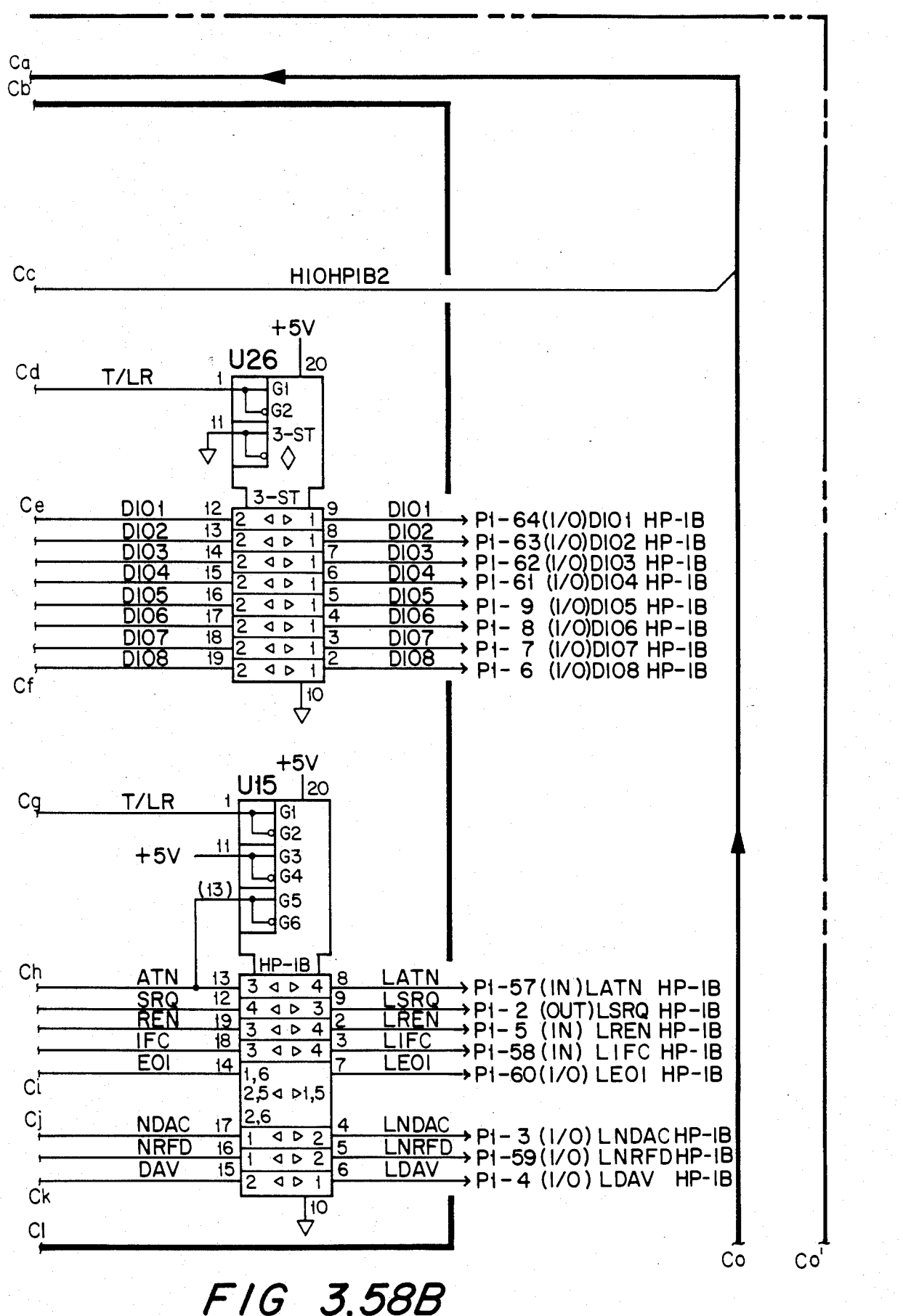

## U.S. Patent Feb. 3, 1987 Sheet 114 of 477 4, 641, 086

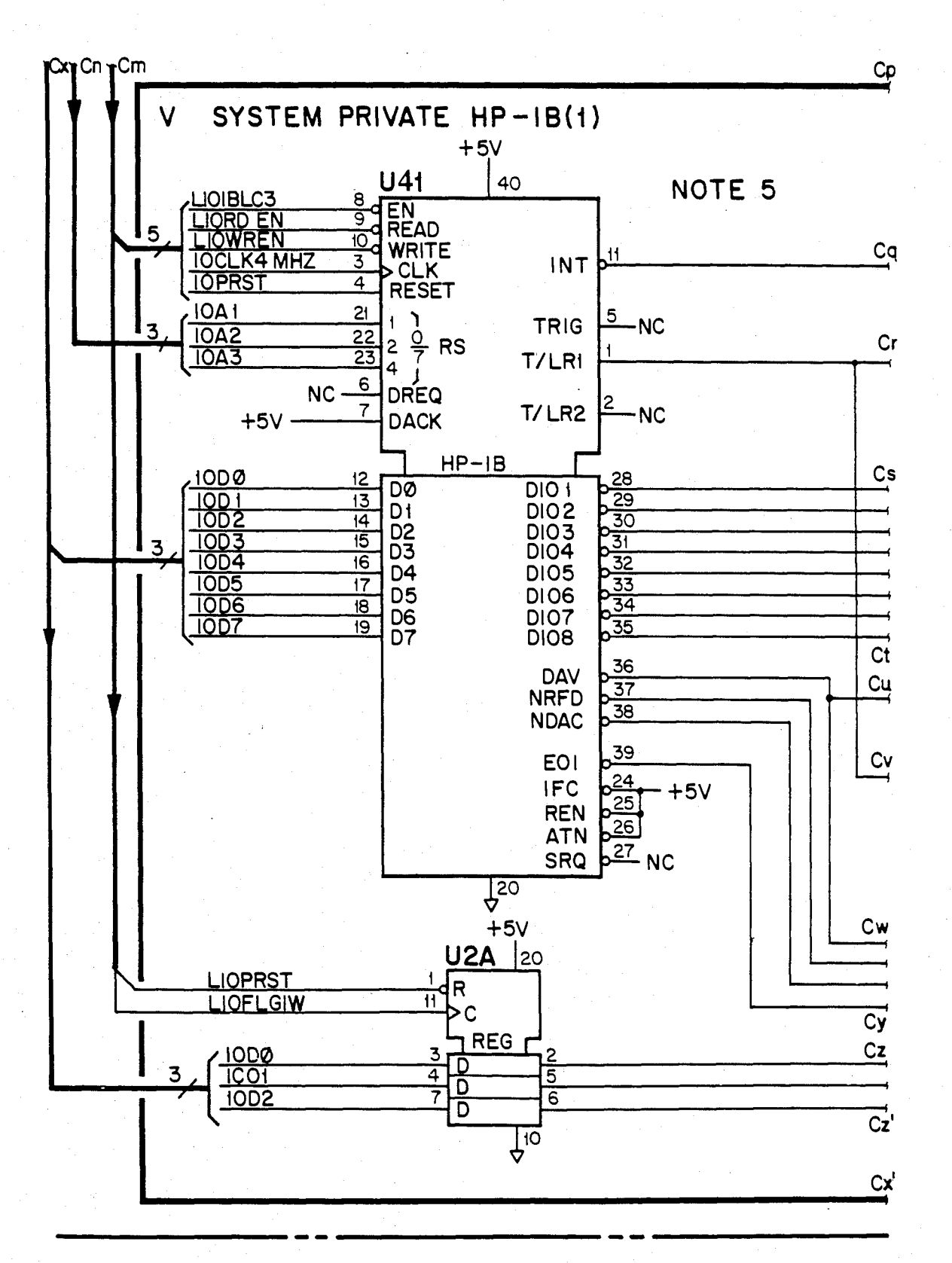

FIG 3.58C

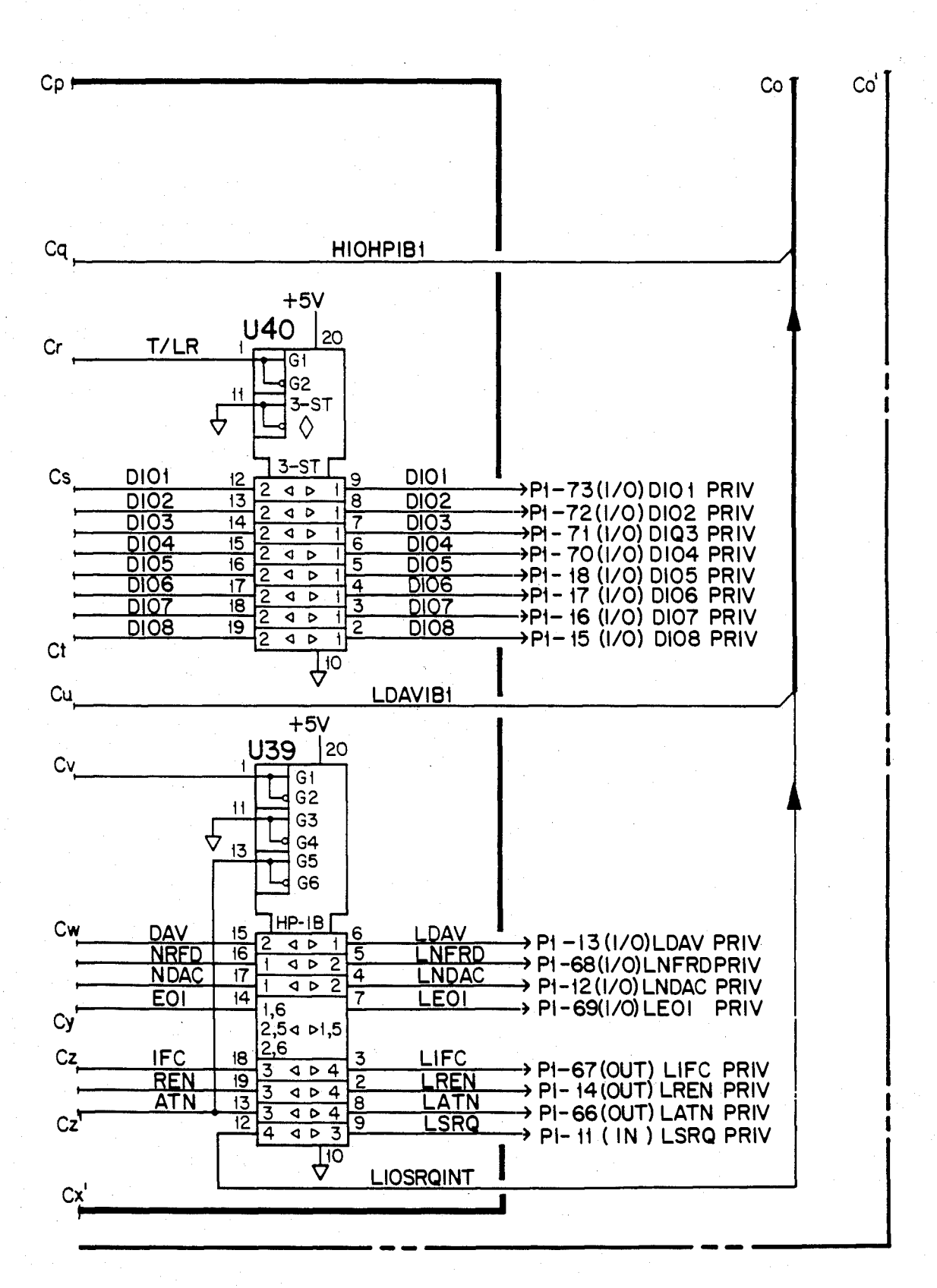

FIG 3.58D

U.S. Patent Feb. 3, 1987 Sheet 116 of 477 4, 641, 086

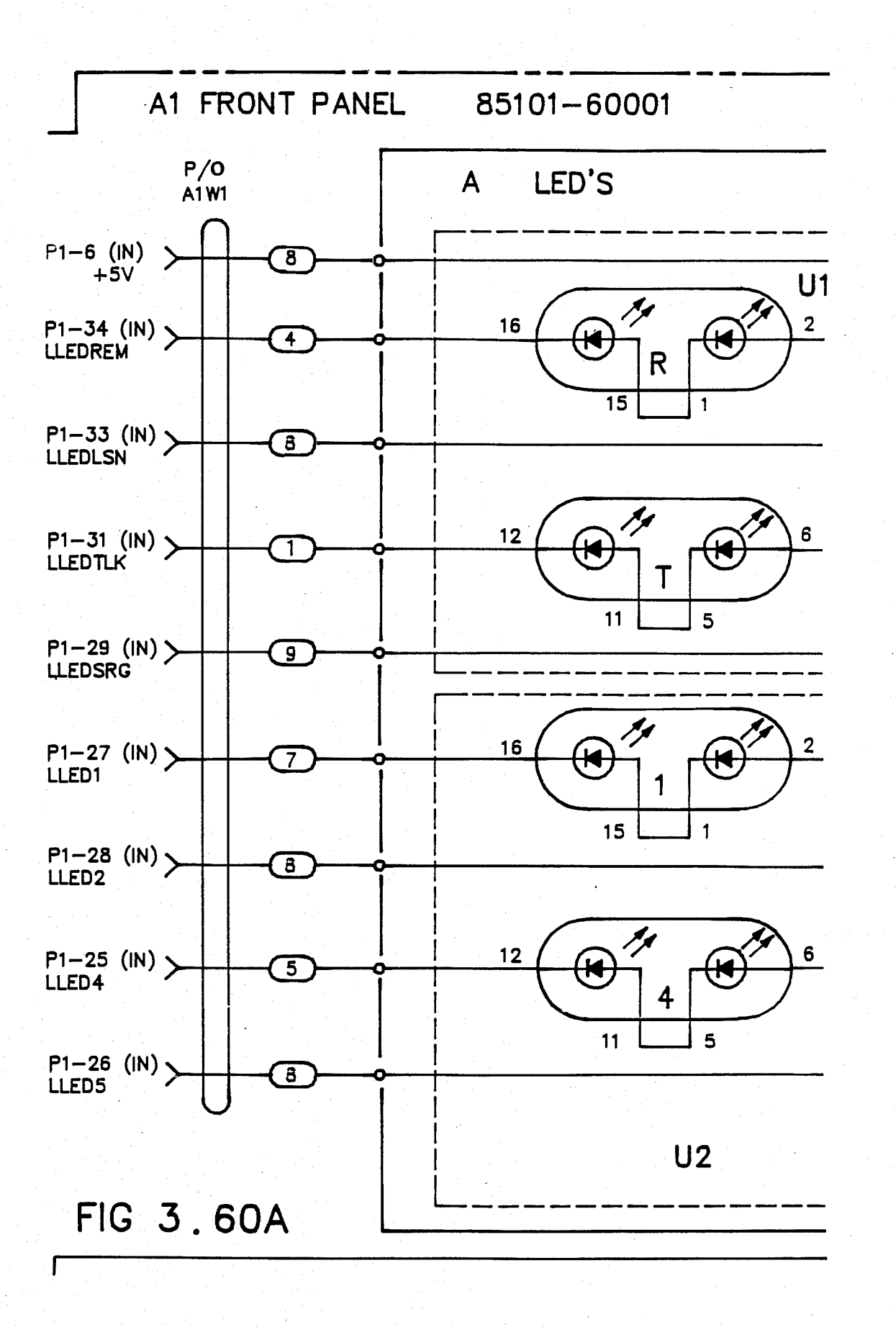

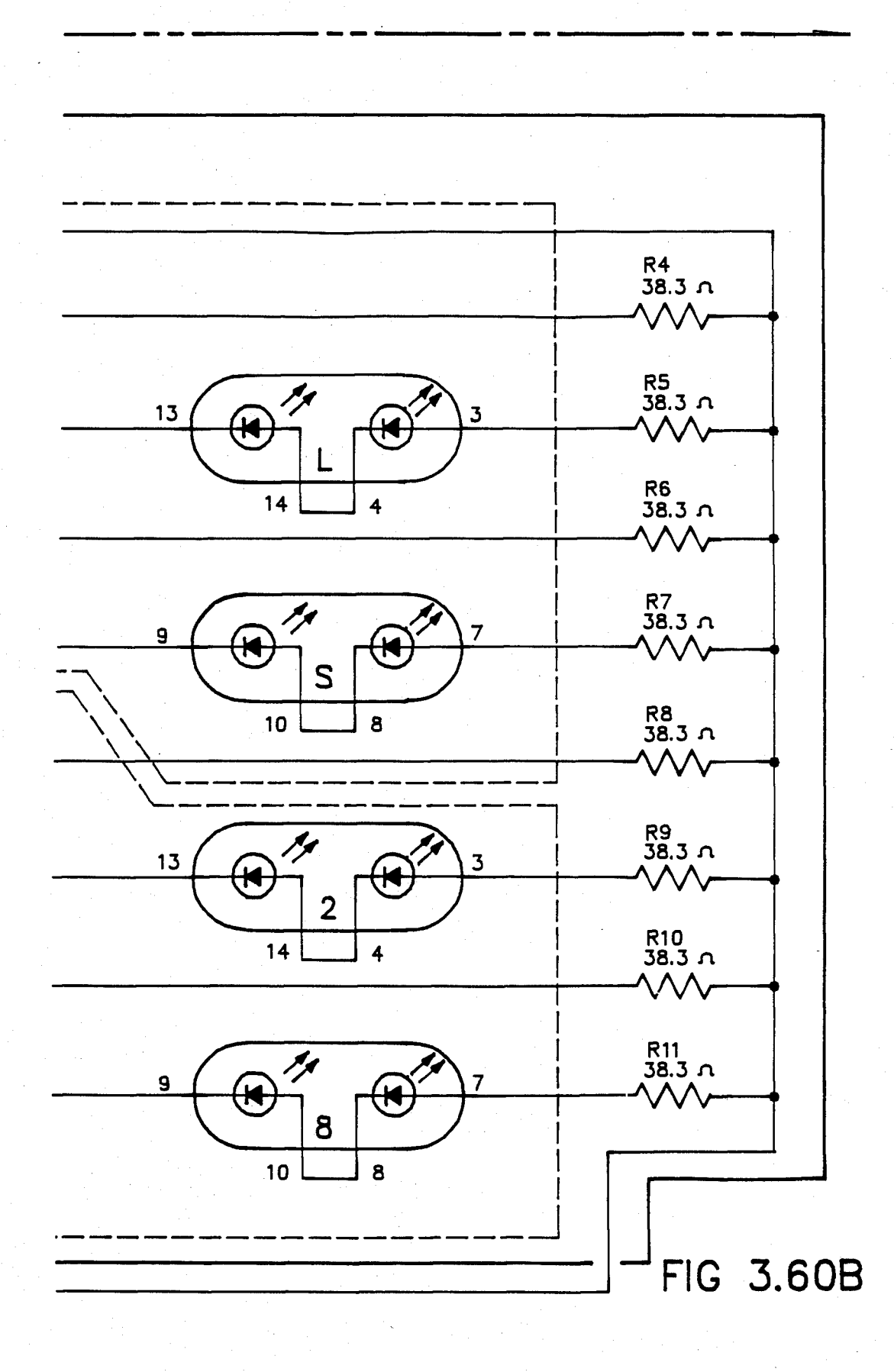

## U.S. Patent Feb. 3, 1987 Sheet 118 of 477 4, 641, 086

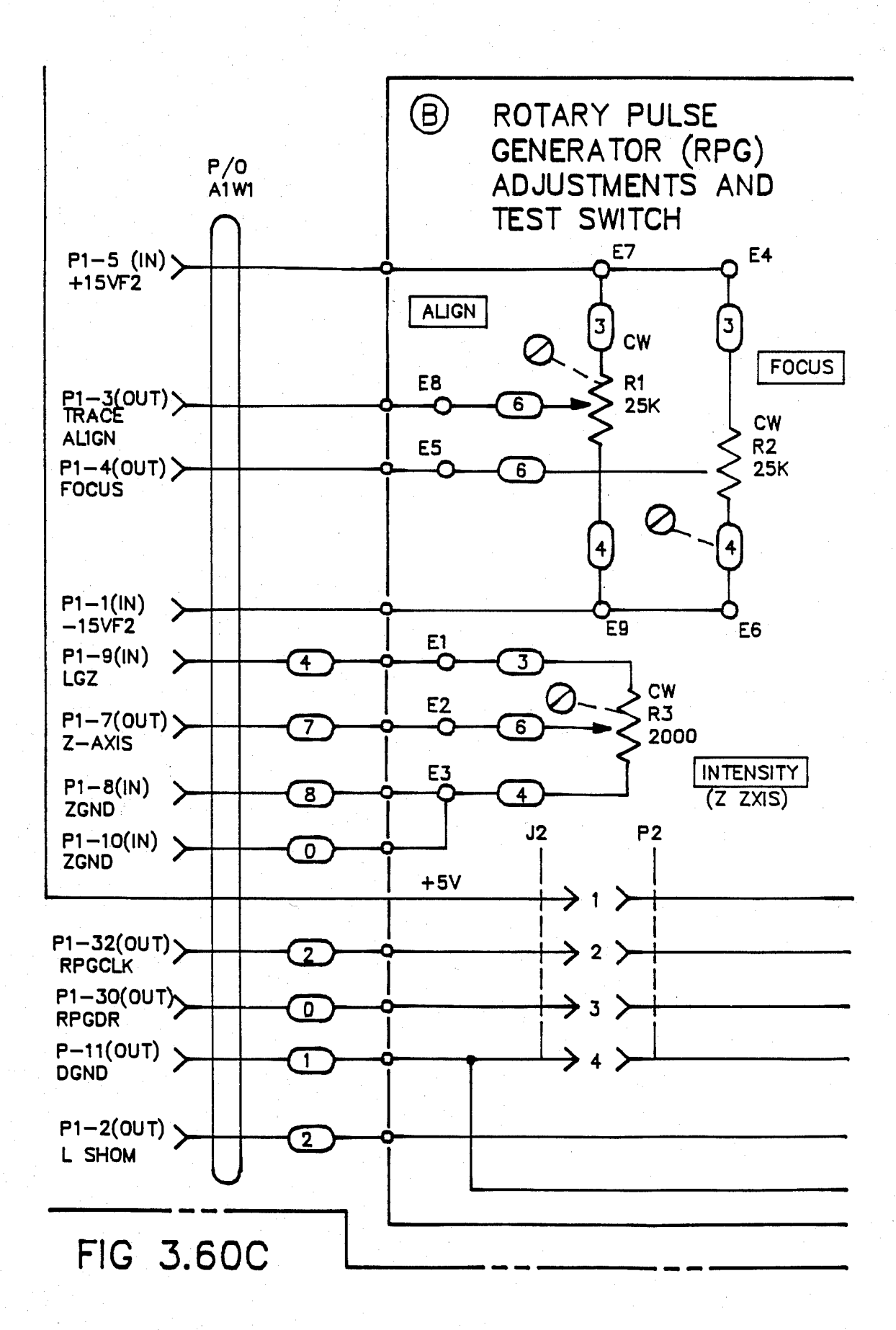

# U.S. Patent Feb. 3, 1987 Sheet 119 of 477 4, 641, 086

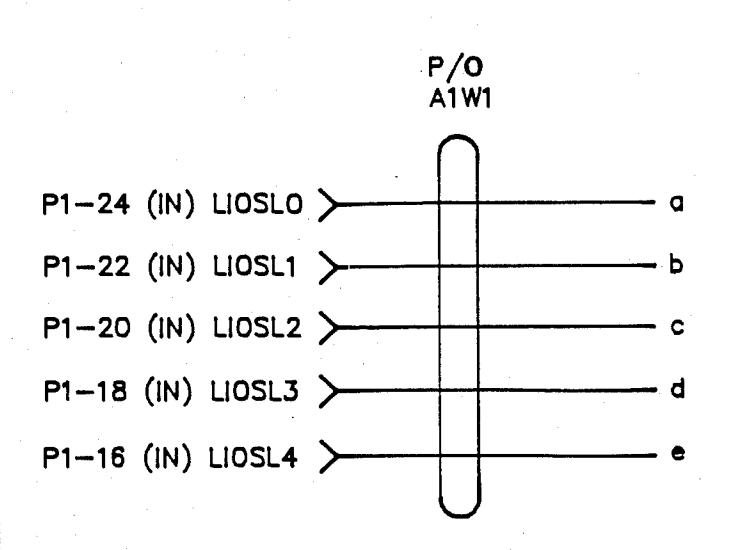

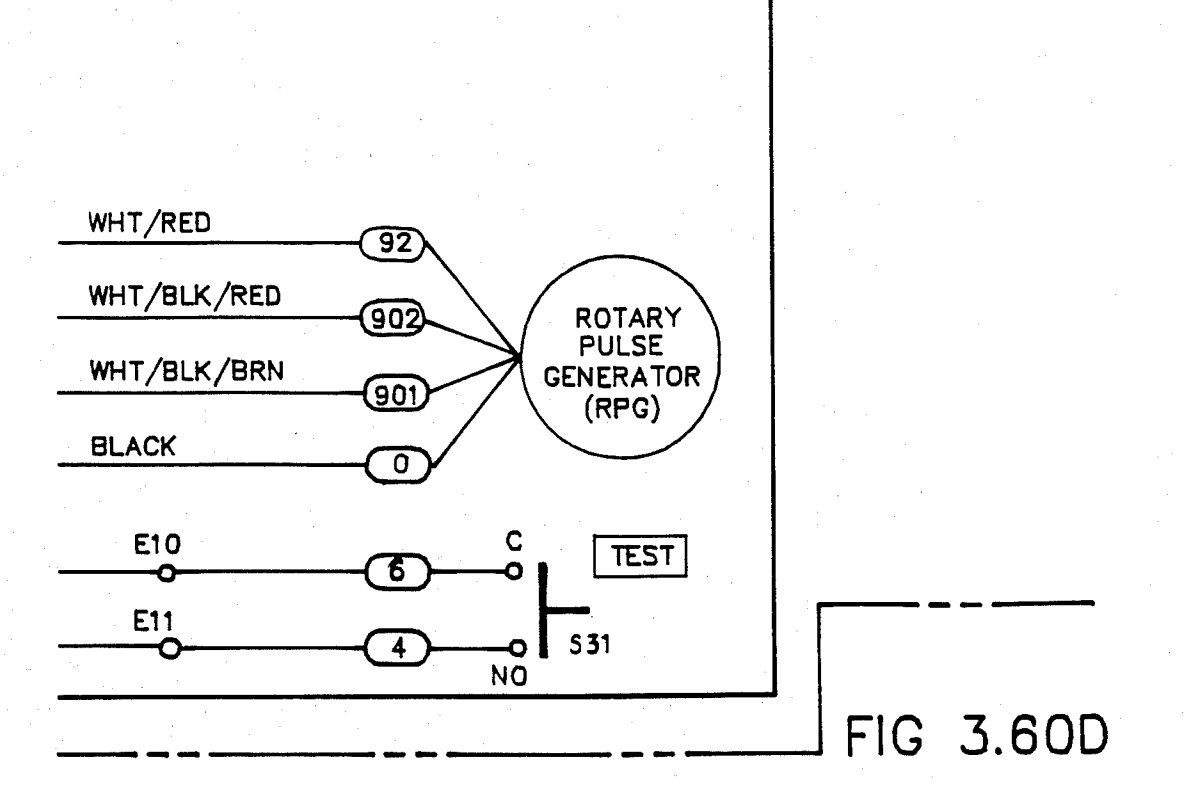

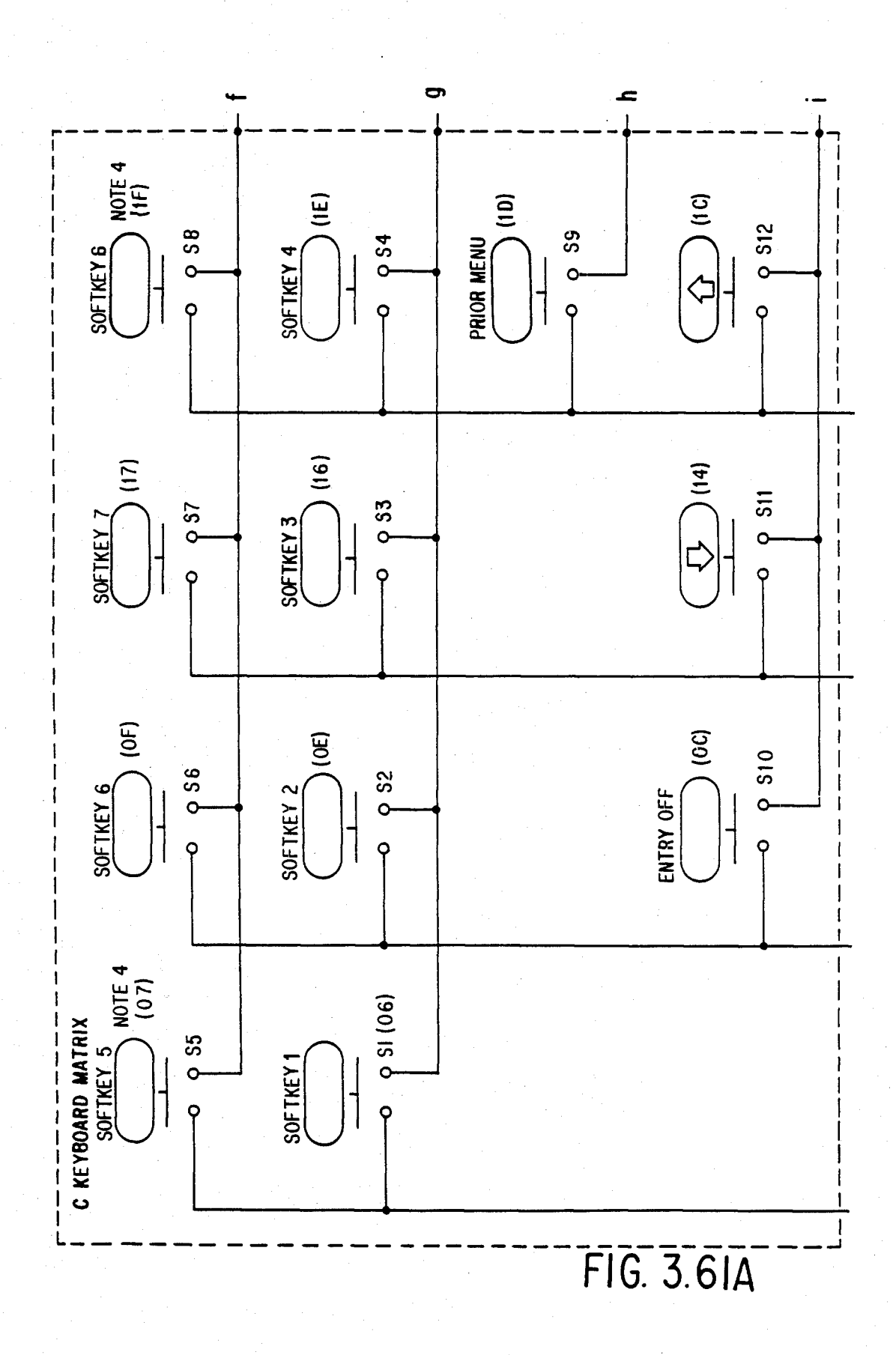

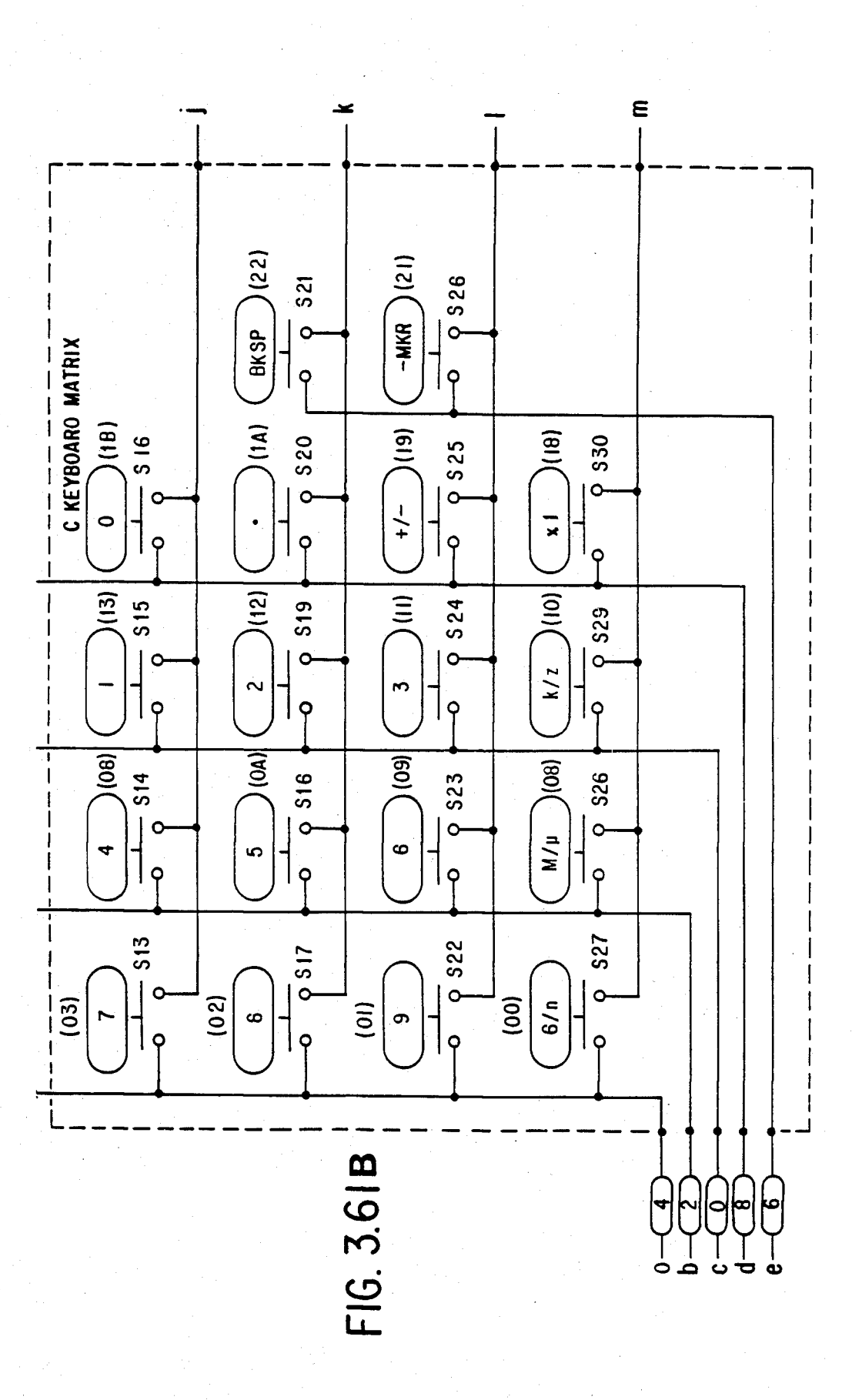

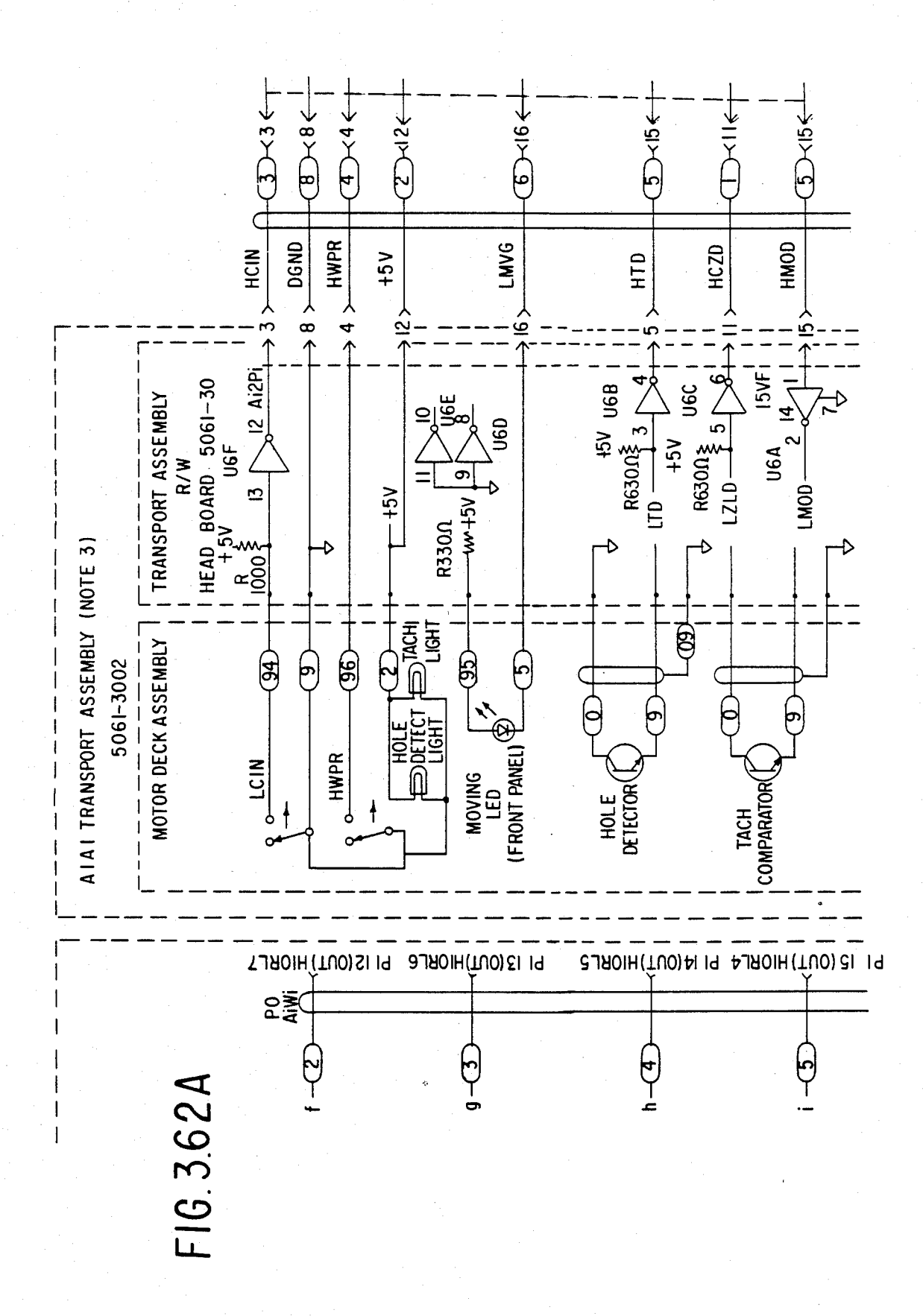

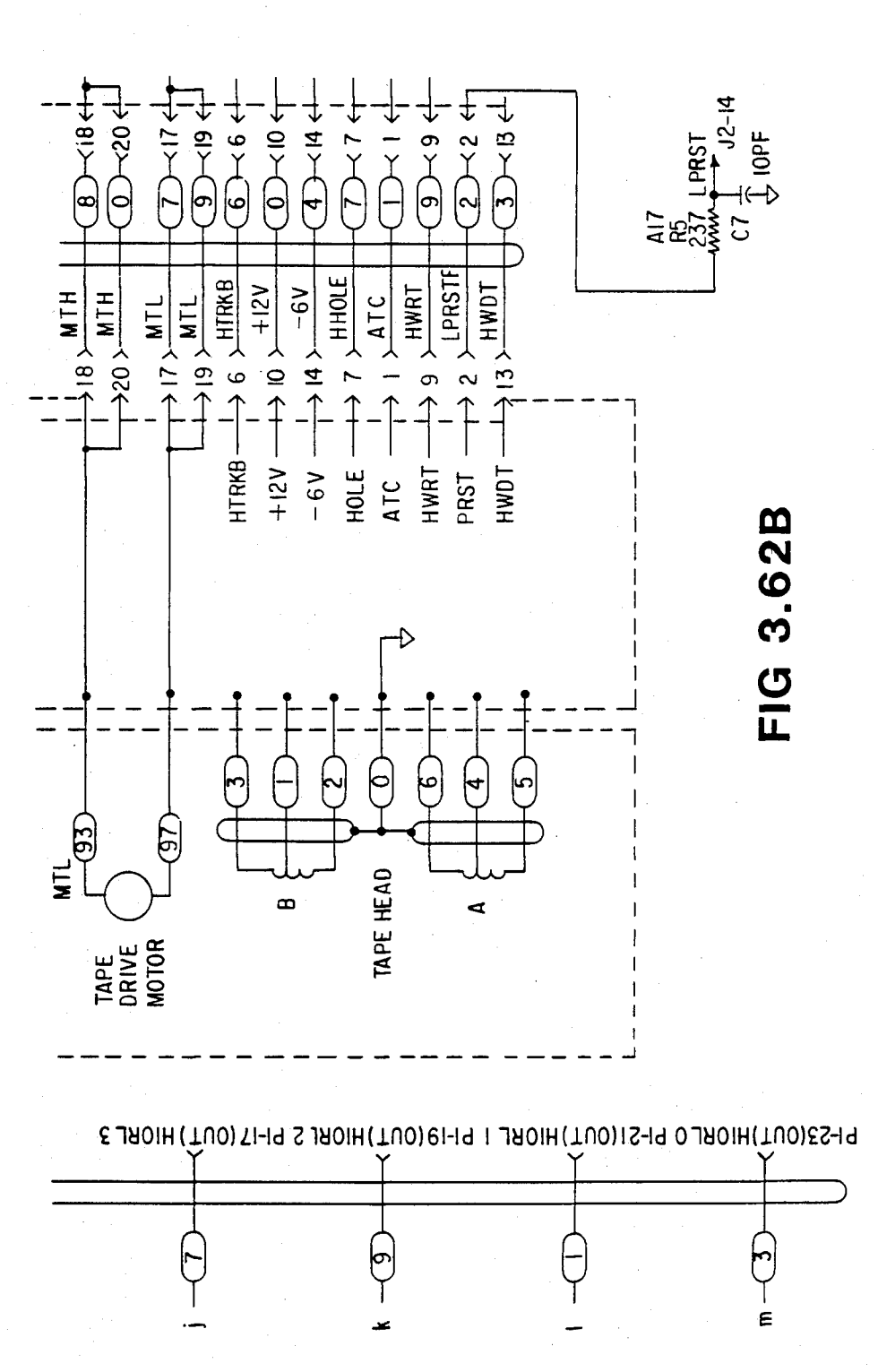

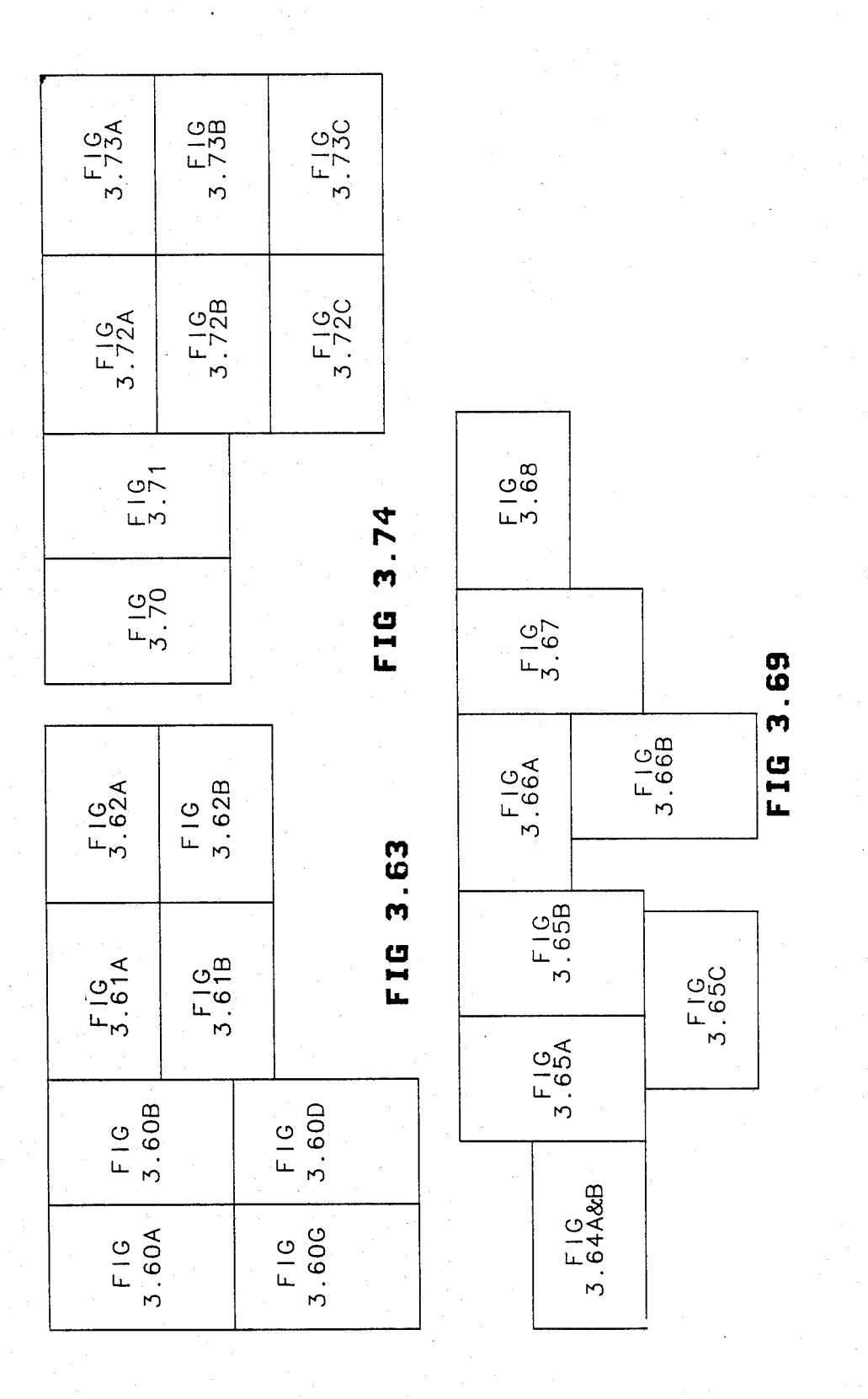

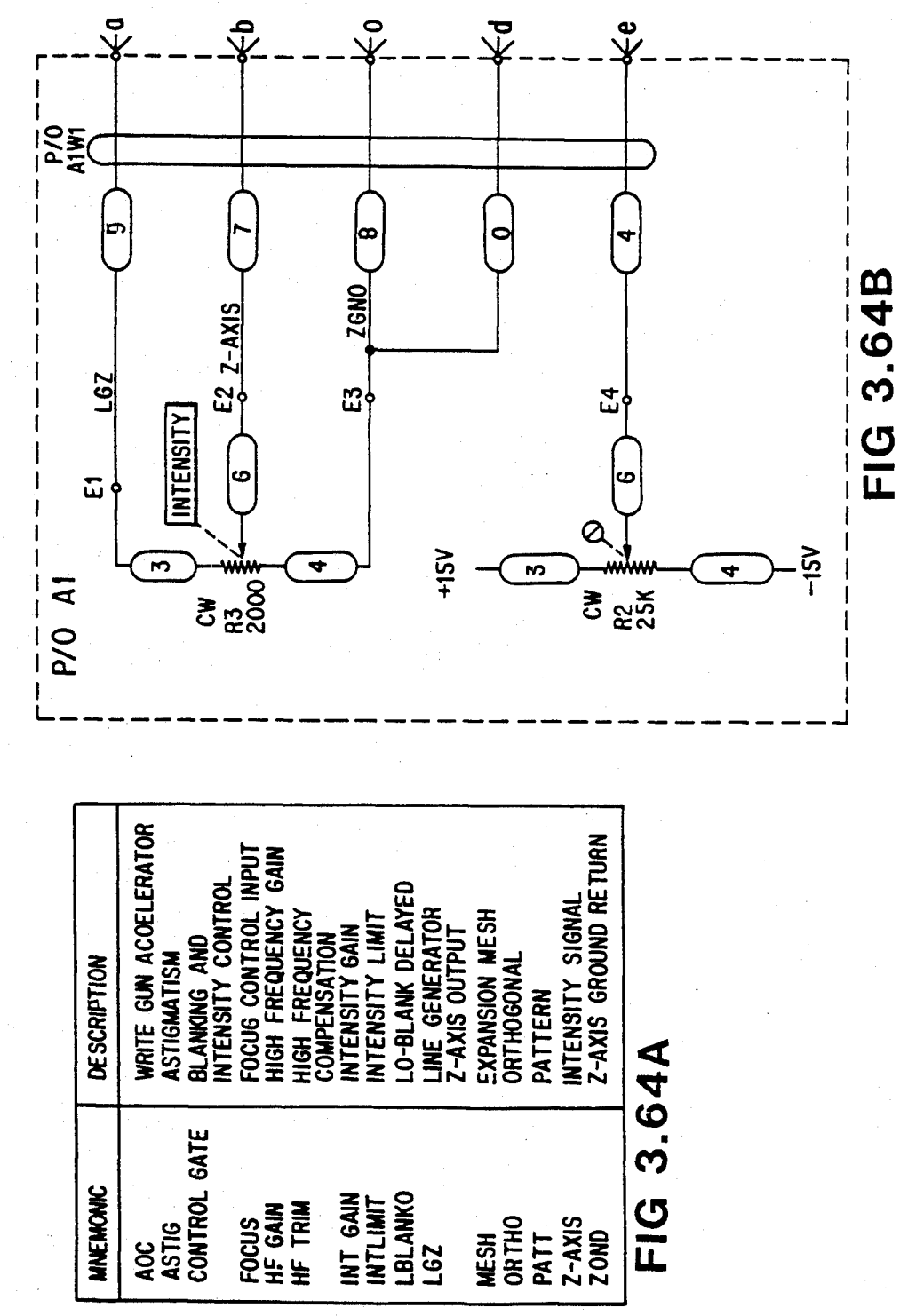

# FIG. 3.65A

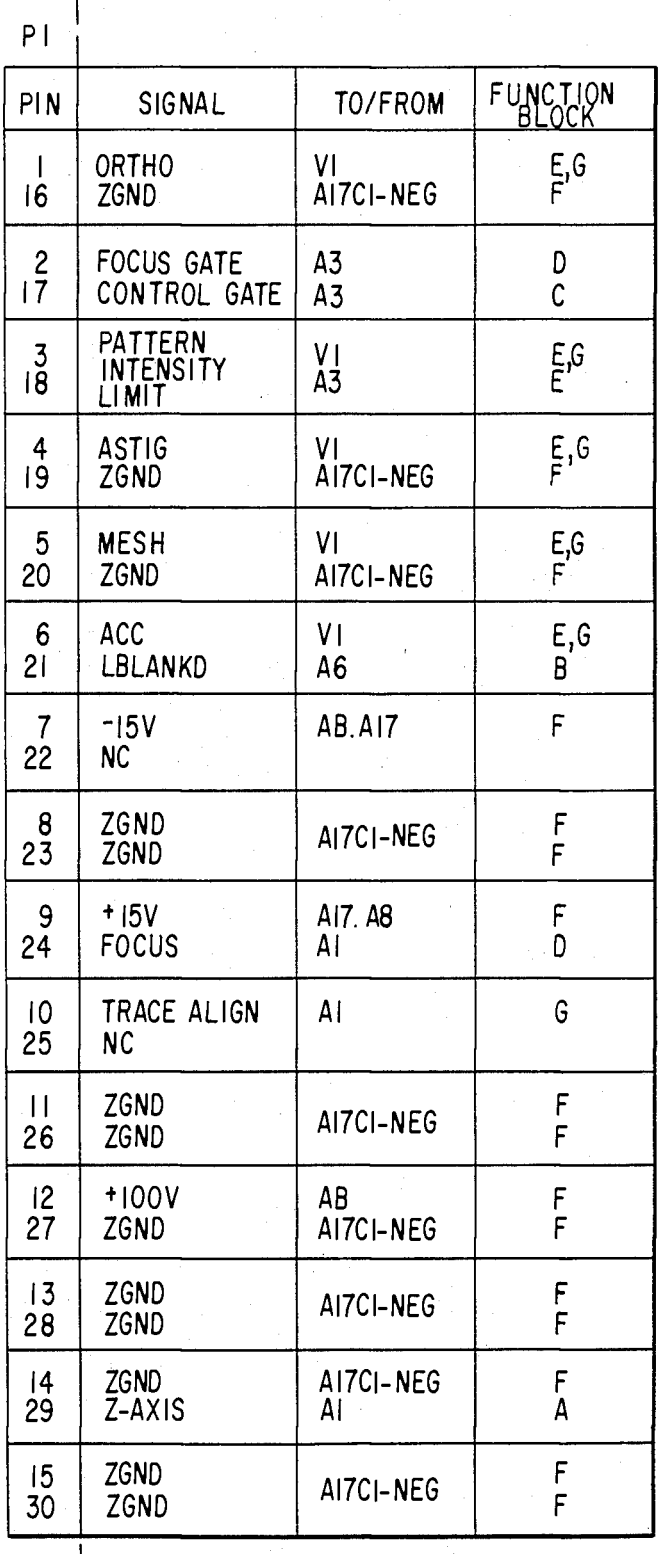

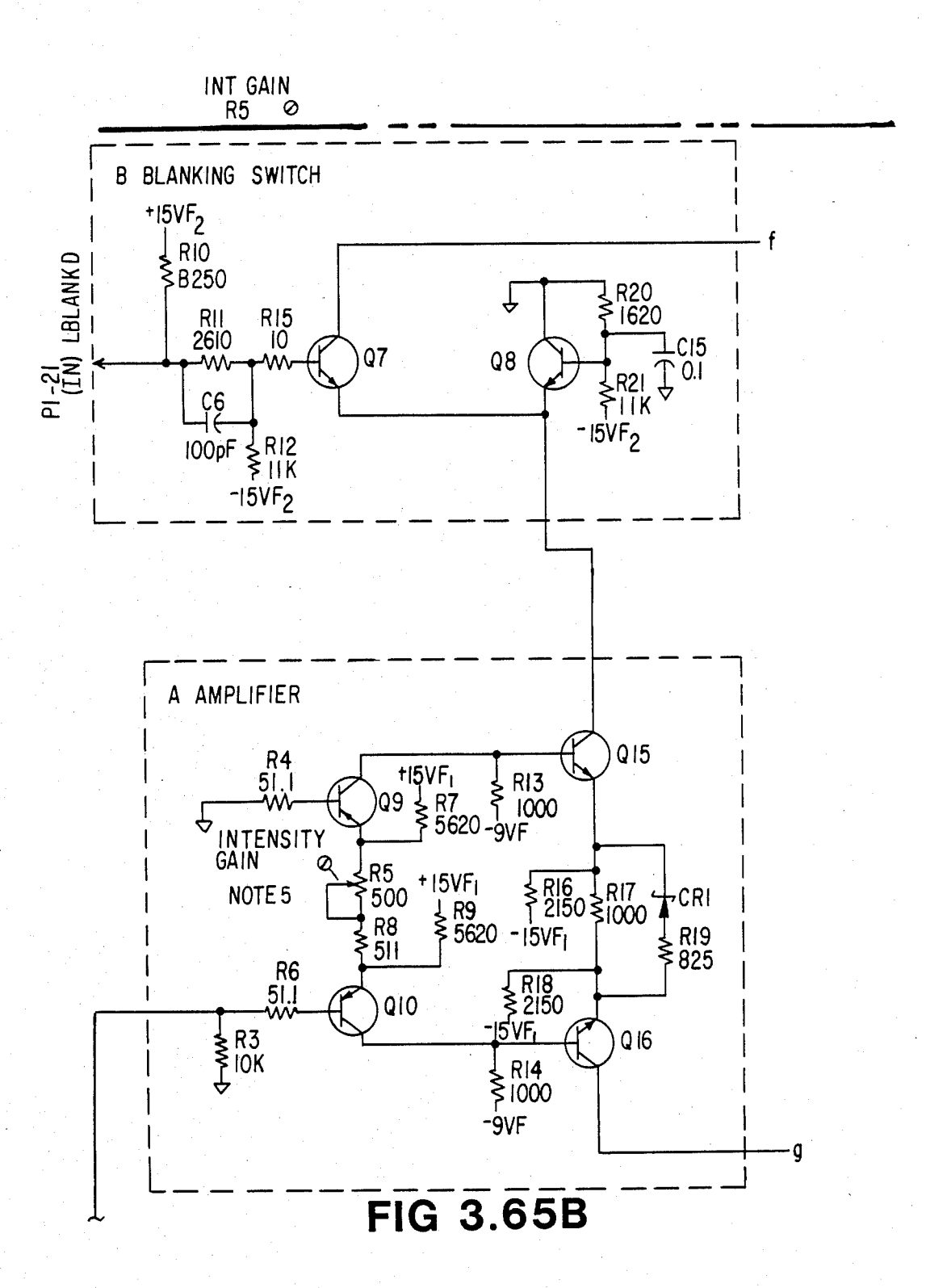

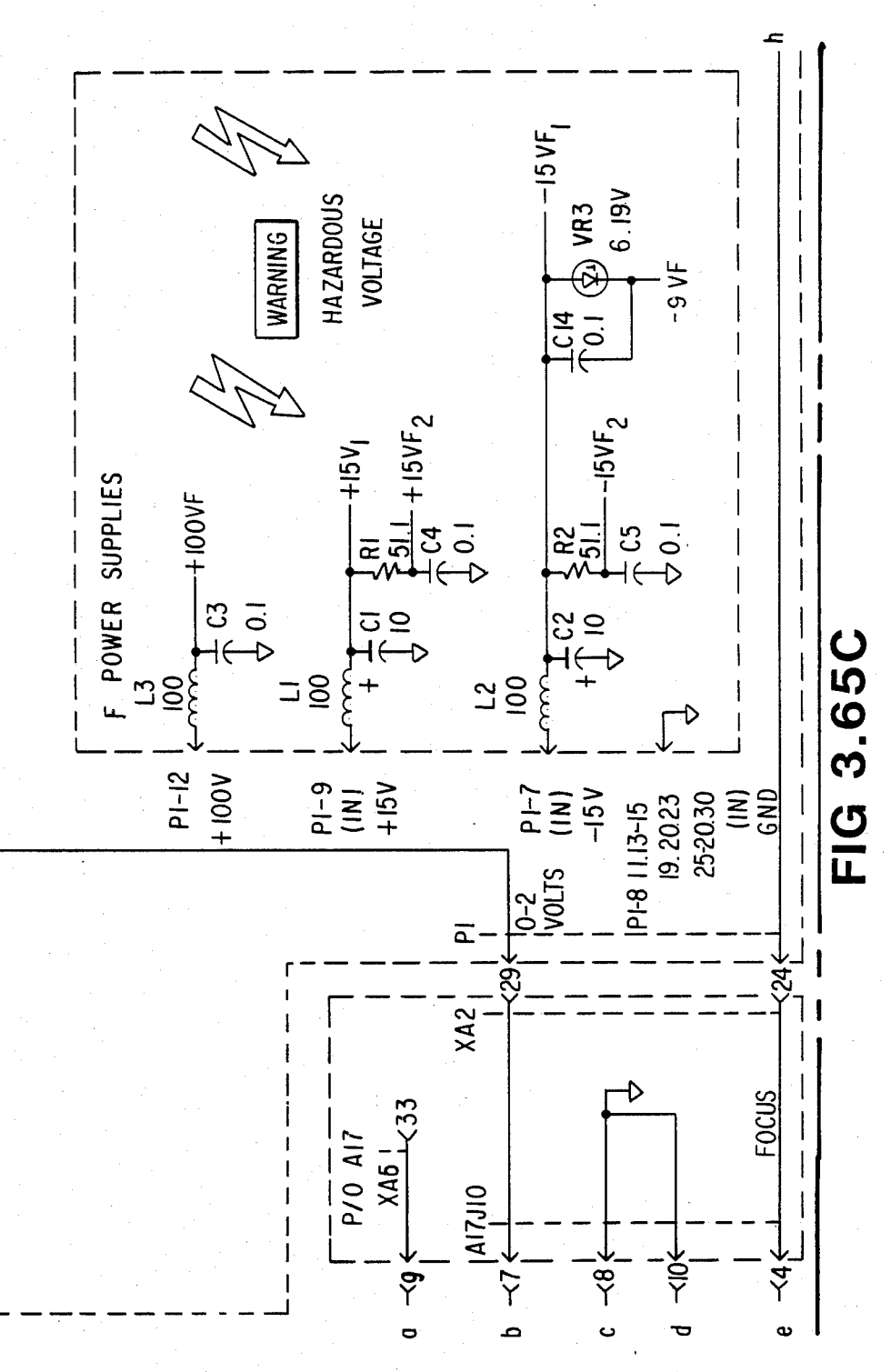

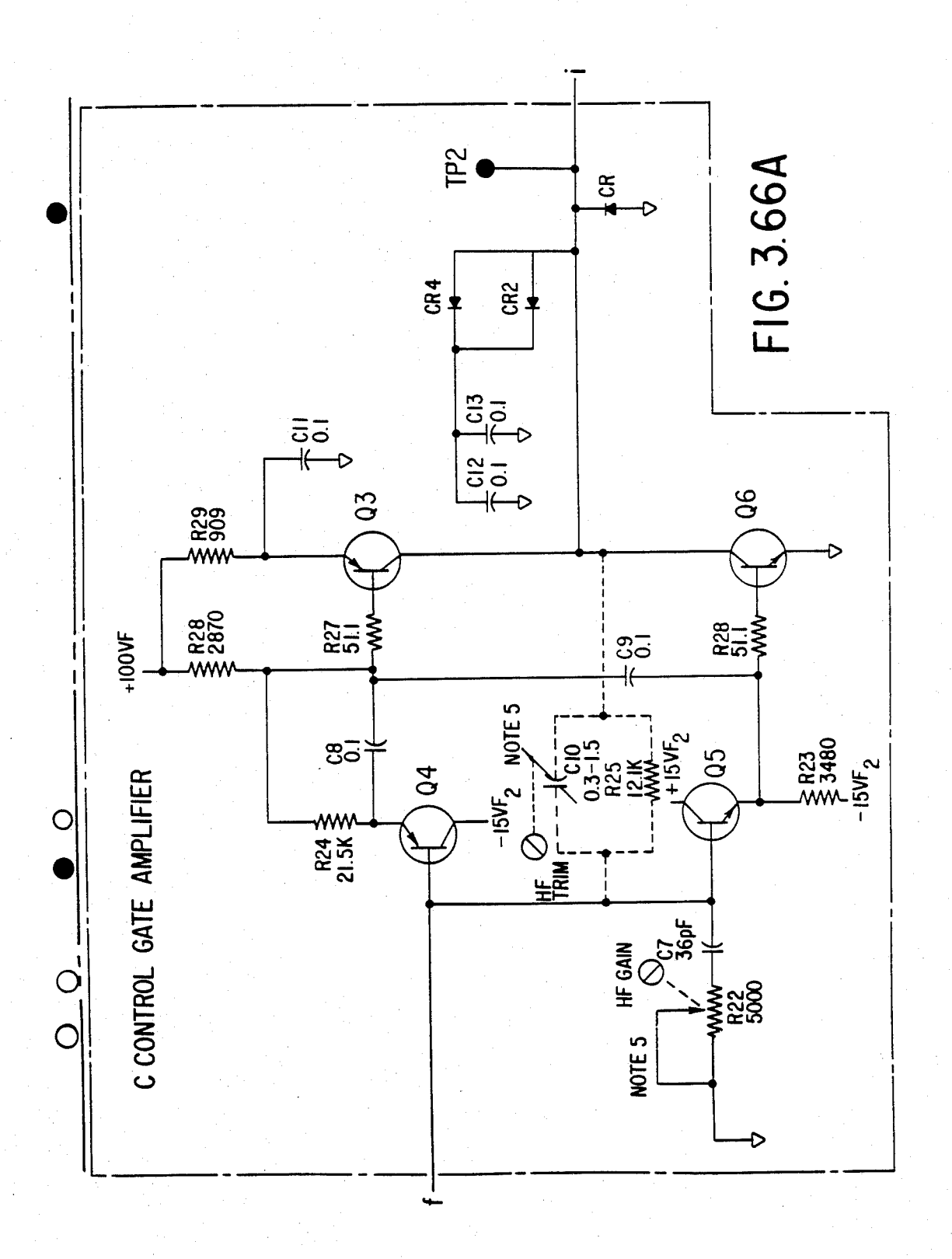

## U.S. Patent Feb. 3, 1987 Sheet 130 of 477 4, 641, 086

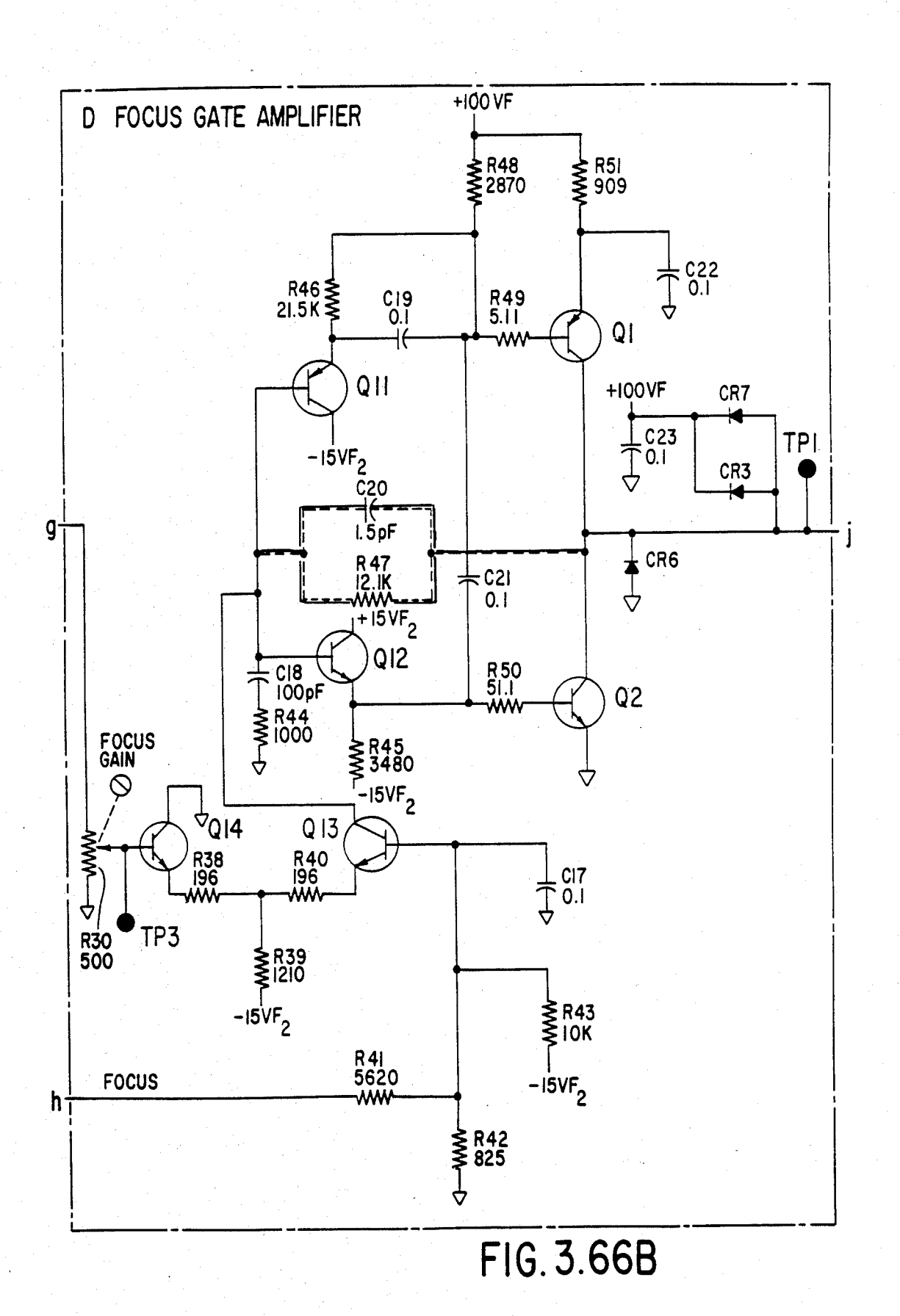

### **U.S. Patent** Feb. 3, 1987

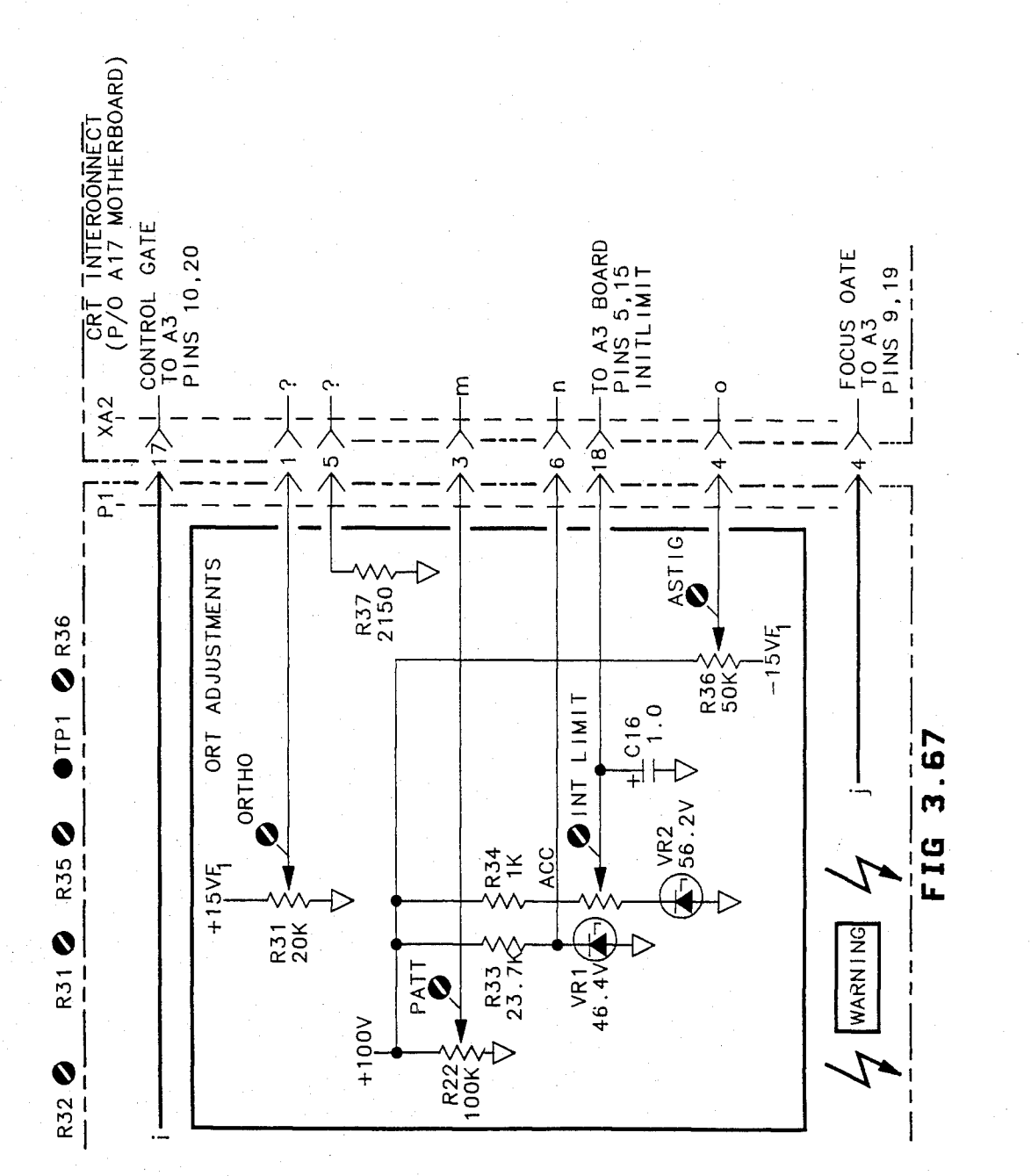

# U.S. Patent Feb. 3, 1987 Sheet 132 of 477 4,641,086

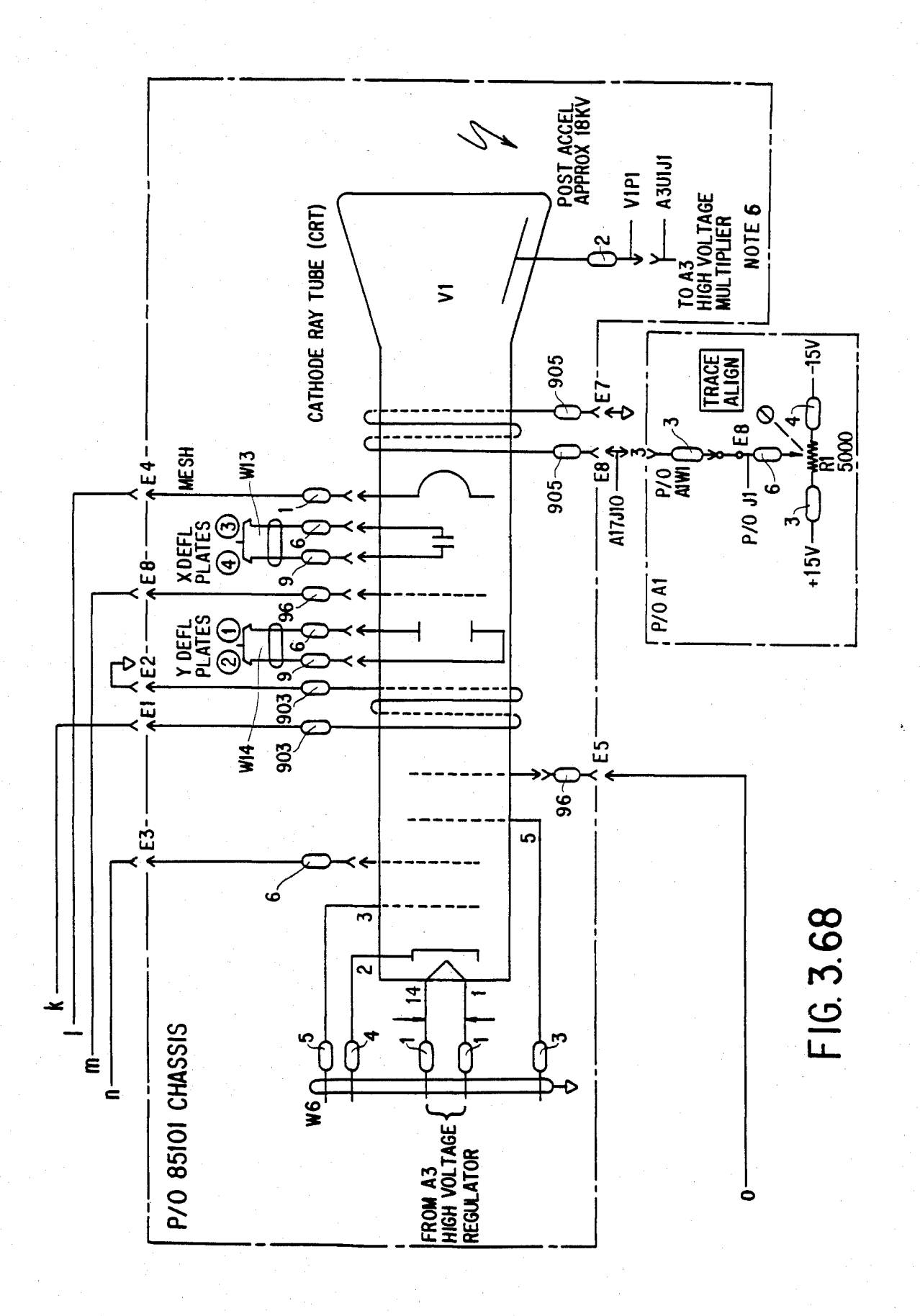

# U.S. Patent Feb. 3, 1987 Sheet 133 of 477 4, 641, 086

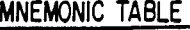

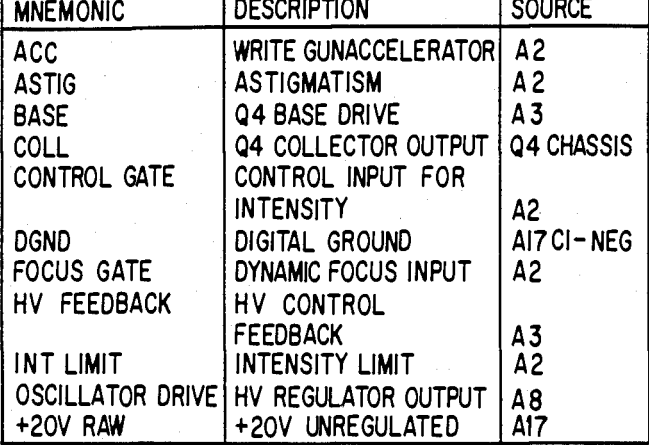

### **A3 HIGH VOLTAGE REGULATOR 85101-60003**

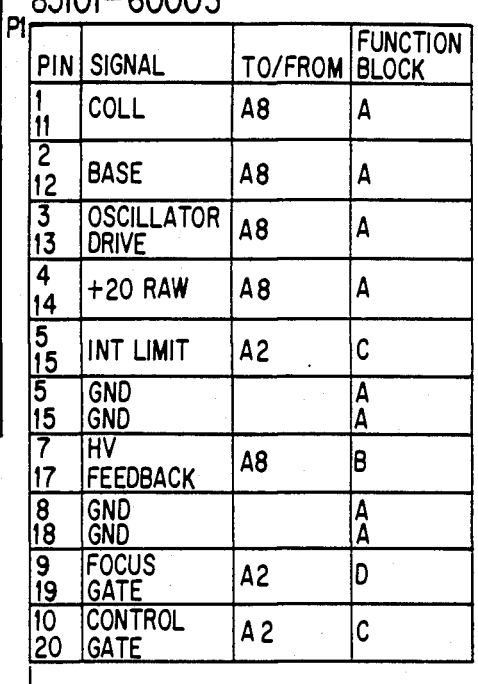

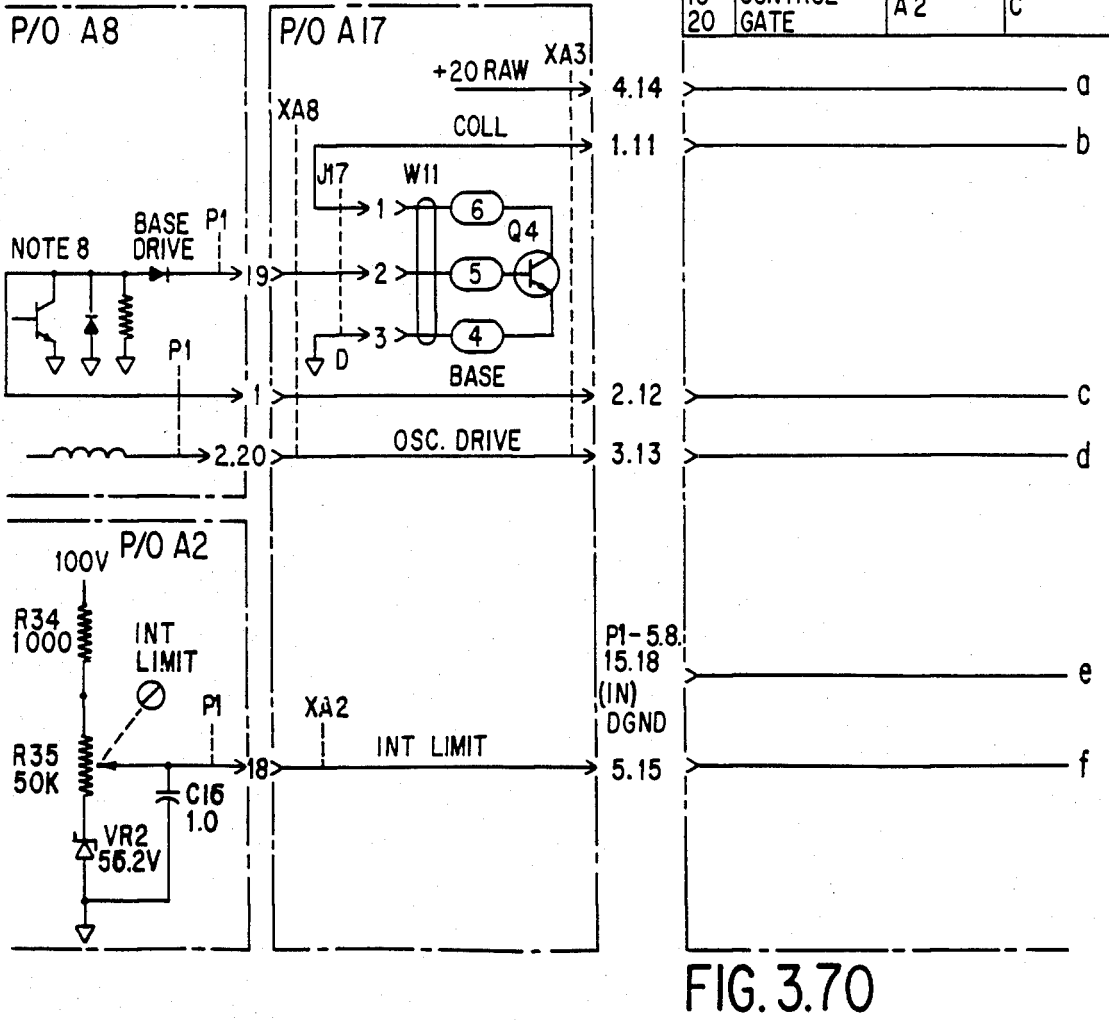

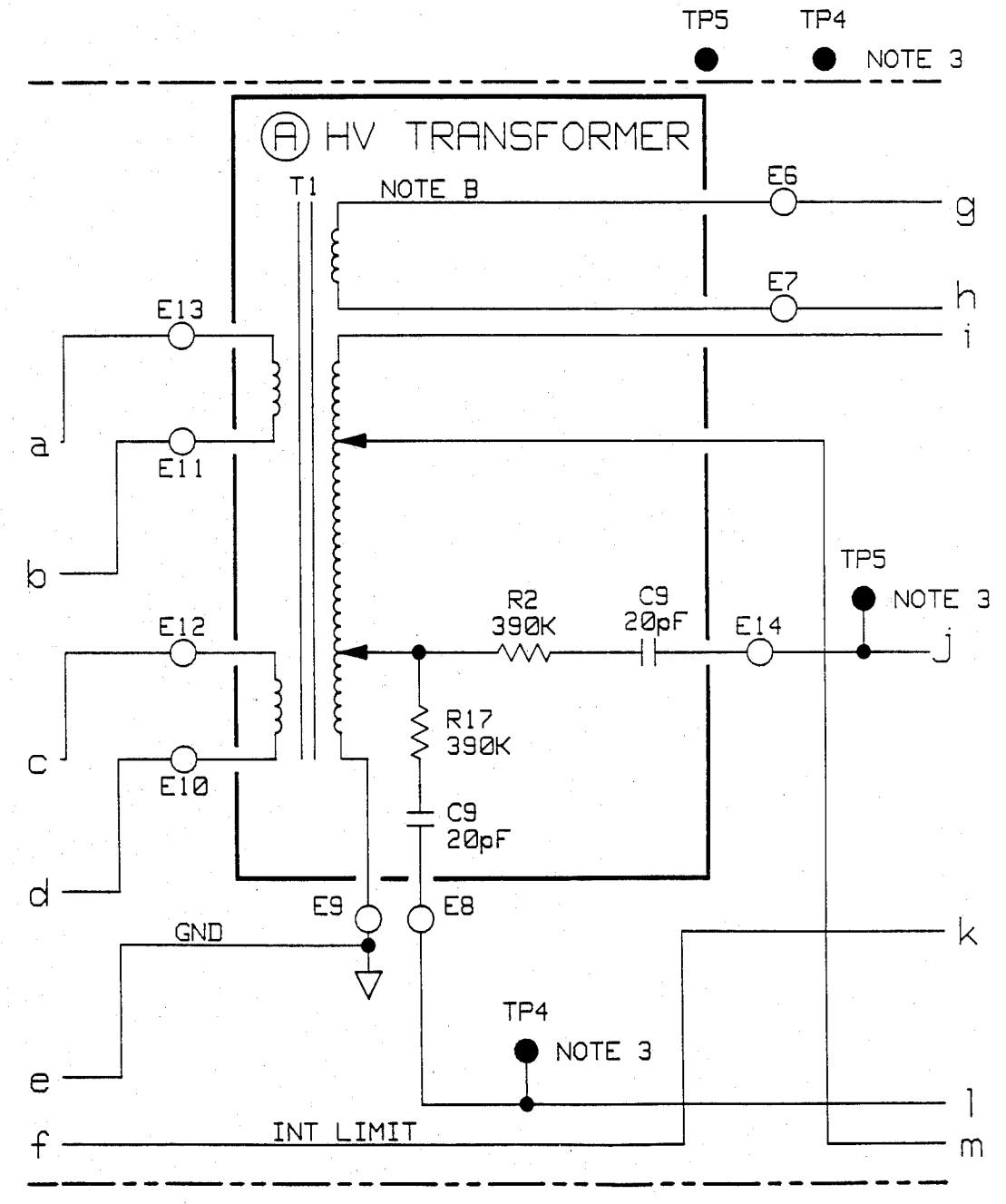

**F I G 3.7 1** 

# **U.S. Patent** Feb. 3, 1987

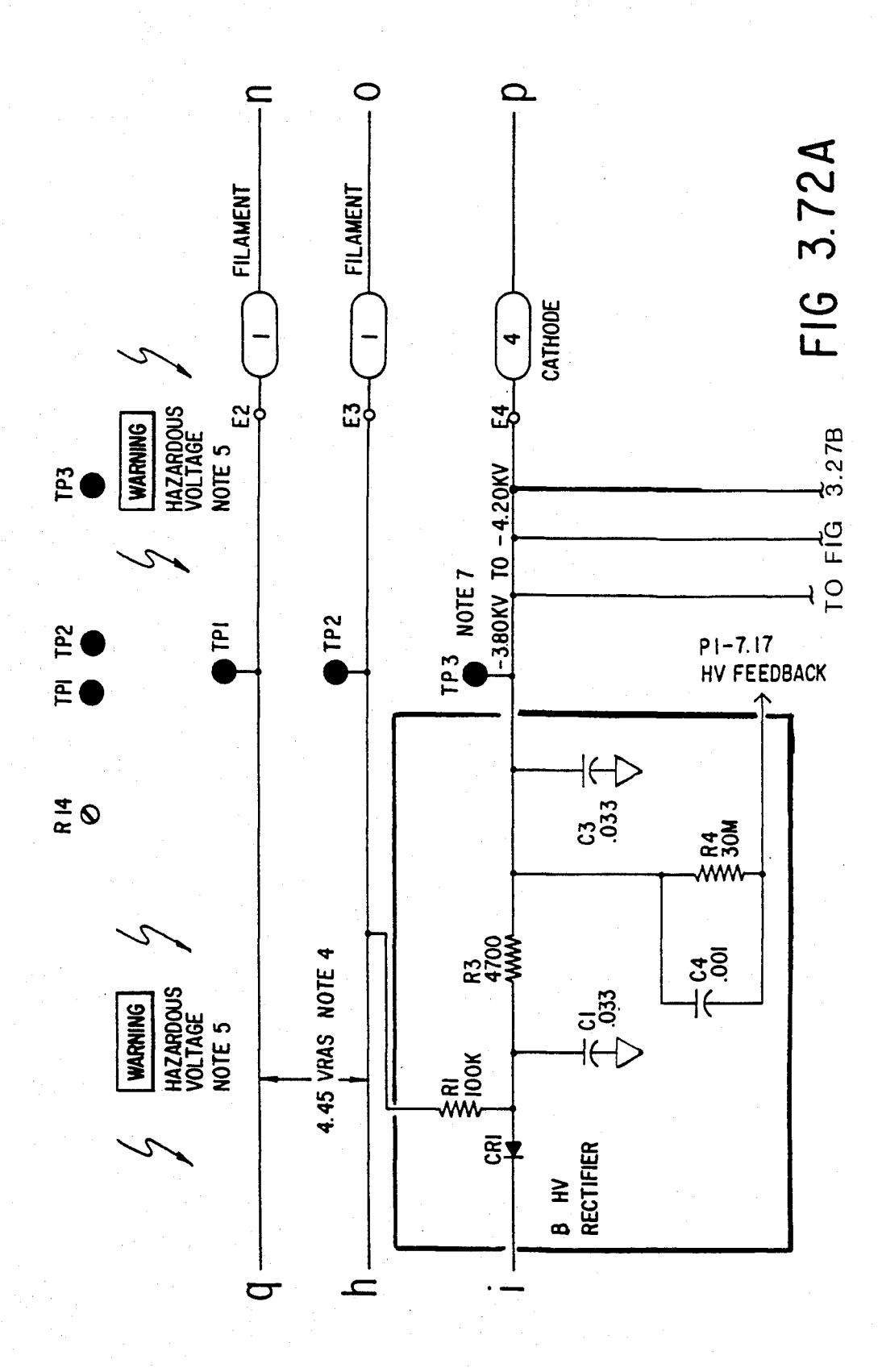

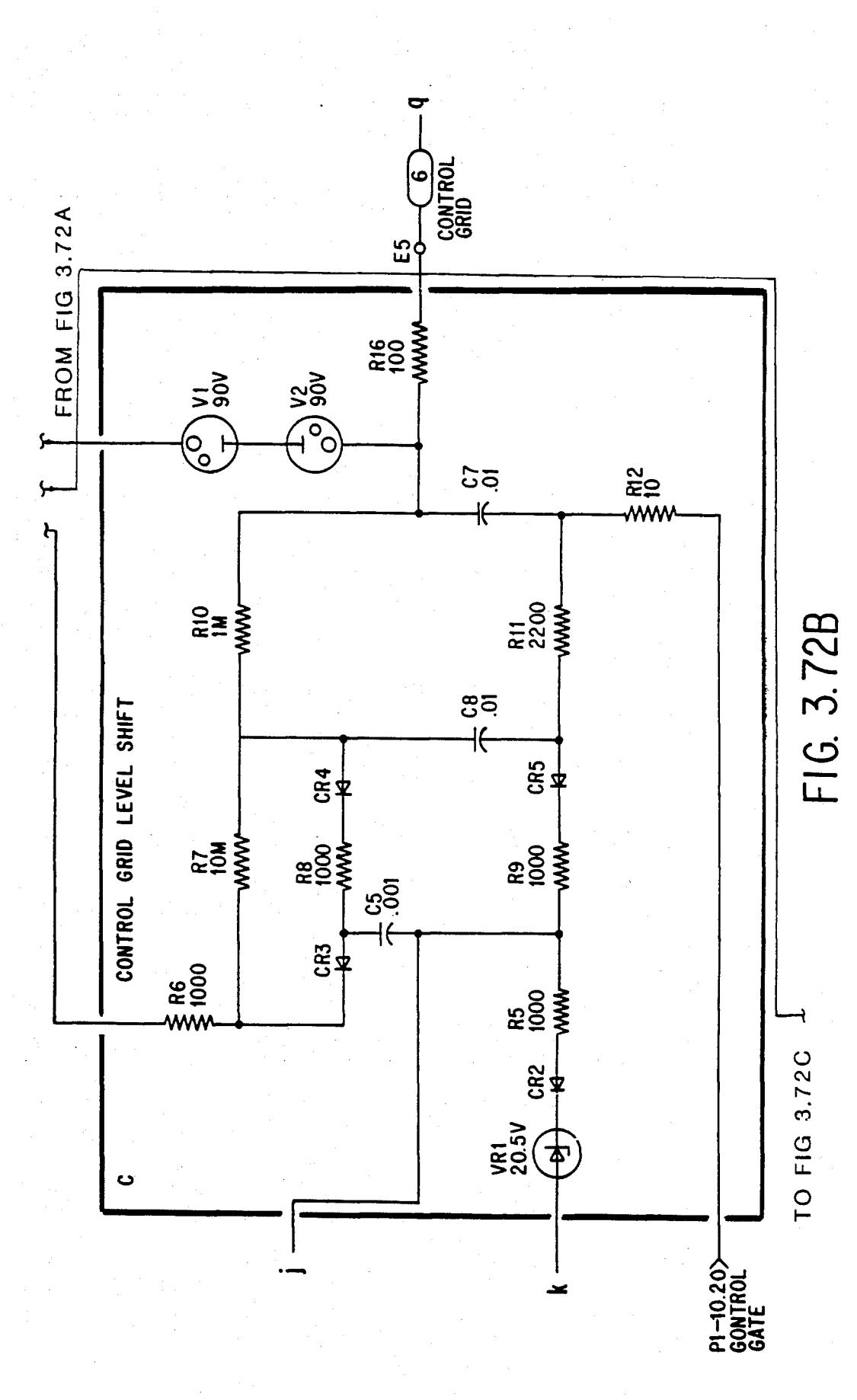

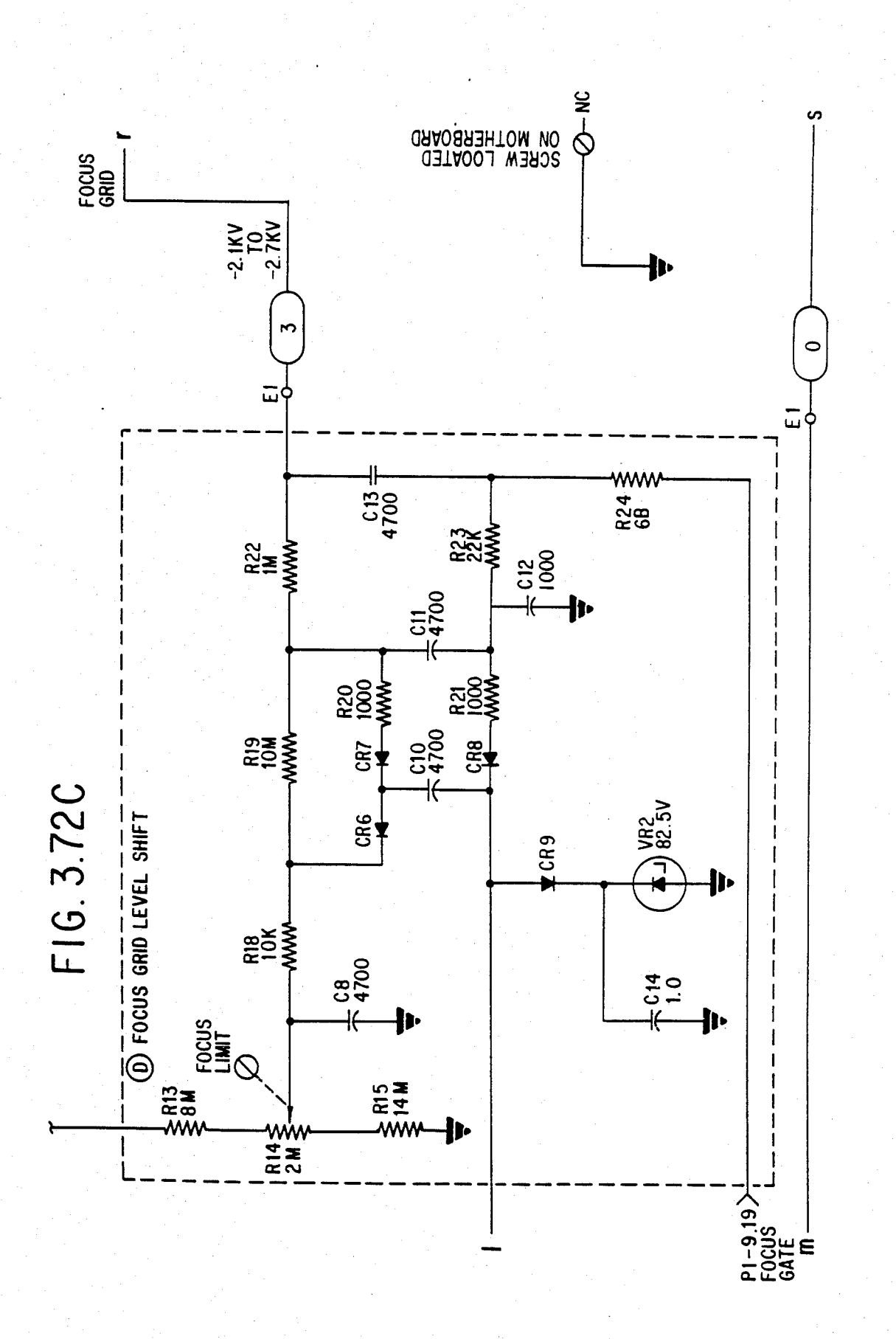

# U.S. Patent Feb. 3, 1987 Sheet 138 of 477 4, 641, 086

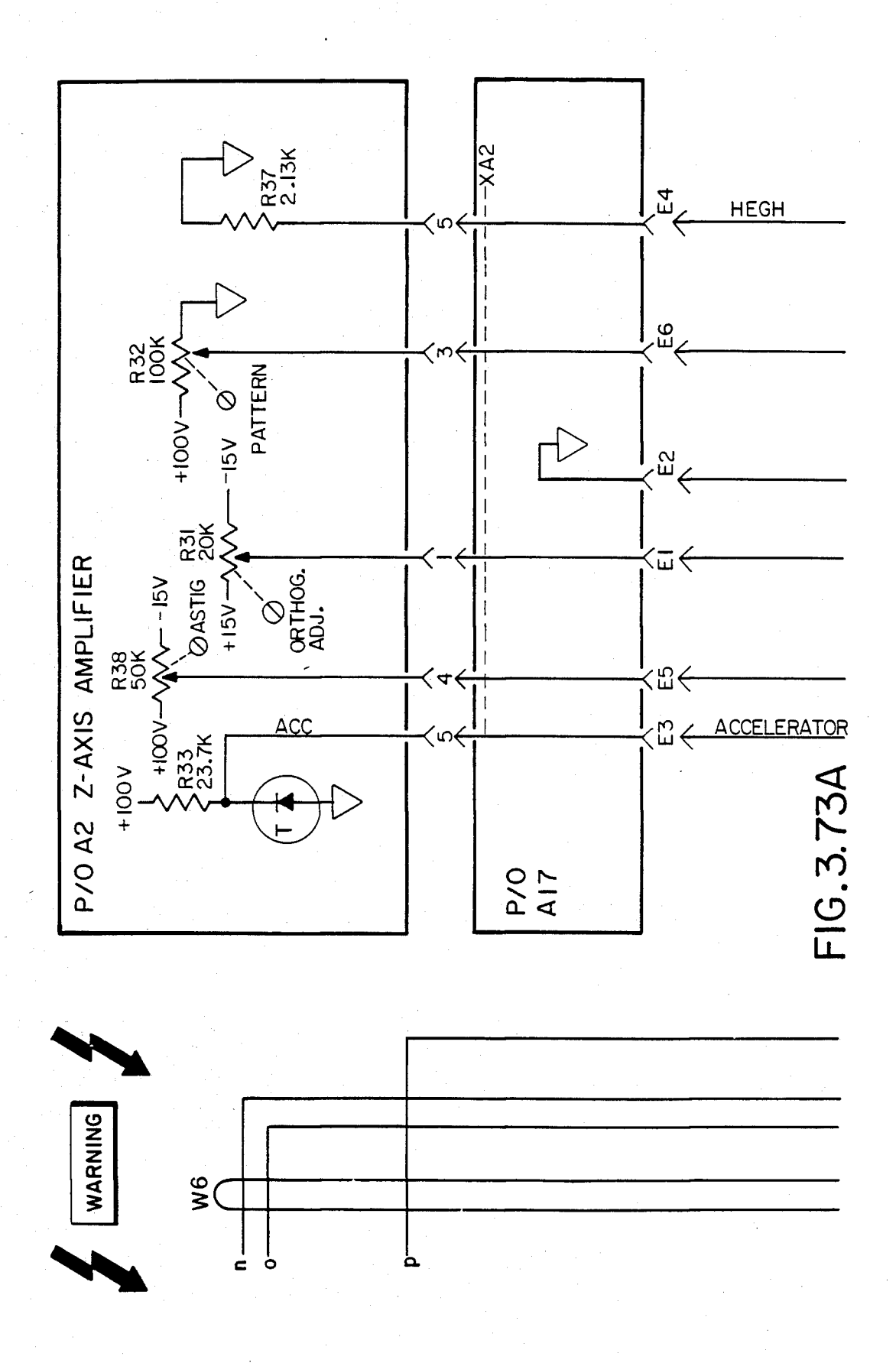

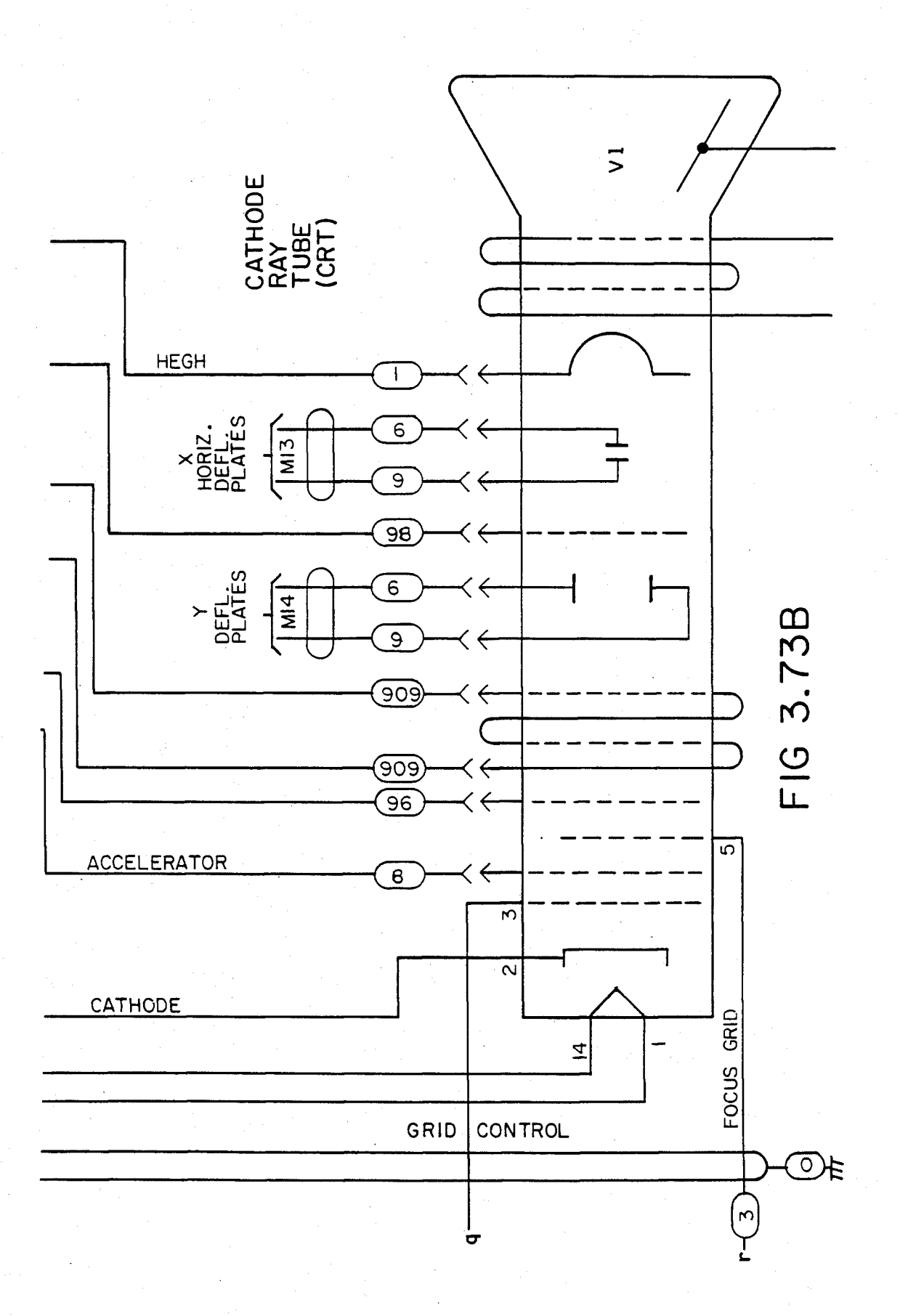

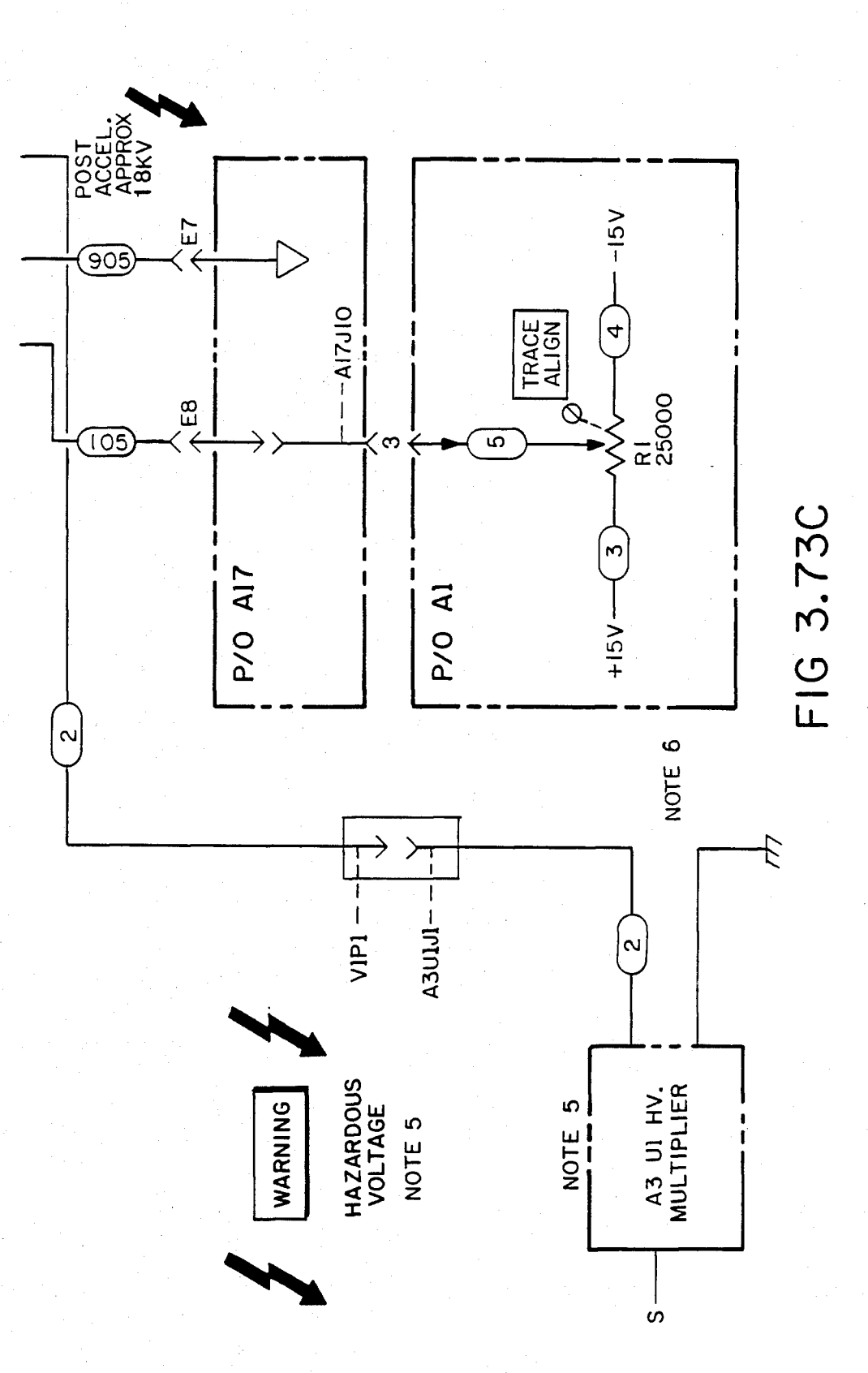

## **A4 X DEFLECTION AMPLIFIER A5 Y DEFLECTION AMPLIFIER**

 $P<sub>1</sub>$ 

| r 1                                     | 00101-00004                |                                           |                                 |
|-----------------------------------------|----------------------------|-------------------------------------------|---------------------------------|
| PIN                                     | SIGNAL                     | TO/FROM                                   | <b>FUNCTION</b><br><b>BLOCK</b> |
| 1<br>16                                 | LGX/LGY<br><b>INPUT</b>    | A5 P1-5/7                                 | A                               |
| $\frac{2}{17}$                          | <b>AGND</b><br><b>AGND</b> | A17 CI-NEG                                | F                               |
| $\frac{3}{18}$                          | <b>NC</b><br><b>NC</b>     |                                           |                                 |
| 4<br>19                                 | <b>NC</b><br><b>NC</b>     |                                           |                                 |
| 5<br>20                                 | AUX-X/AUX-Y                | REAR<br><b>PANEL</b><br><b>AUX</b><br>OUT | B                               |
| $\frac{6}{21}$                          | <b>NC</b><br><b>NC</b>     |                                           |                                 |
| $\frac{7}{22}$                          | $-15VF1$<br>$-15VF1$       | A17L5.L8                                  | F                               |
| 8<br>23                                 | <b>AGND</b><br><b>AGND</b> | A17 CI-NEG                                | F                               |
| 9<br>24                                 | $+15VF1$<br>$+15VF1$       | A17L4.L7                                  | F                               |
| 10<br>25                                | <b>NC</b><br>NC            |                                           |                                 |
| 1 <sub>1</sub><br>26                    | <b>NC</b><br>NC            |                                           |                                 |
| $\begin{array}{c} 12 \\ 27 \end{array}$ | $+100VF$<br>$+100VF$       | A17L3                                     | F                               |
| 13<br>28                                | <b>NC</b><br><b>NC</b>     |                                           |                                 |
| 14<br>29                                | <b>AGND</b><br><b>AGND</b> | A17 CI-NEG                                | F                               |
| 15<br>30                                | <b>NC</b><br>NC            |                                           |                                 |

FIG 3.75A

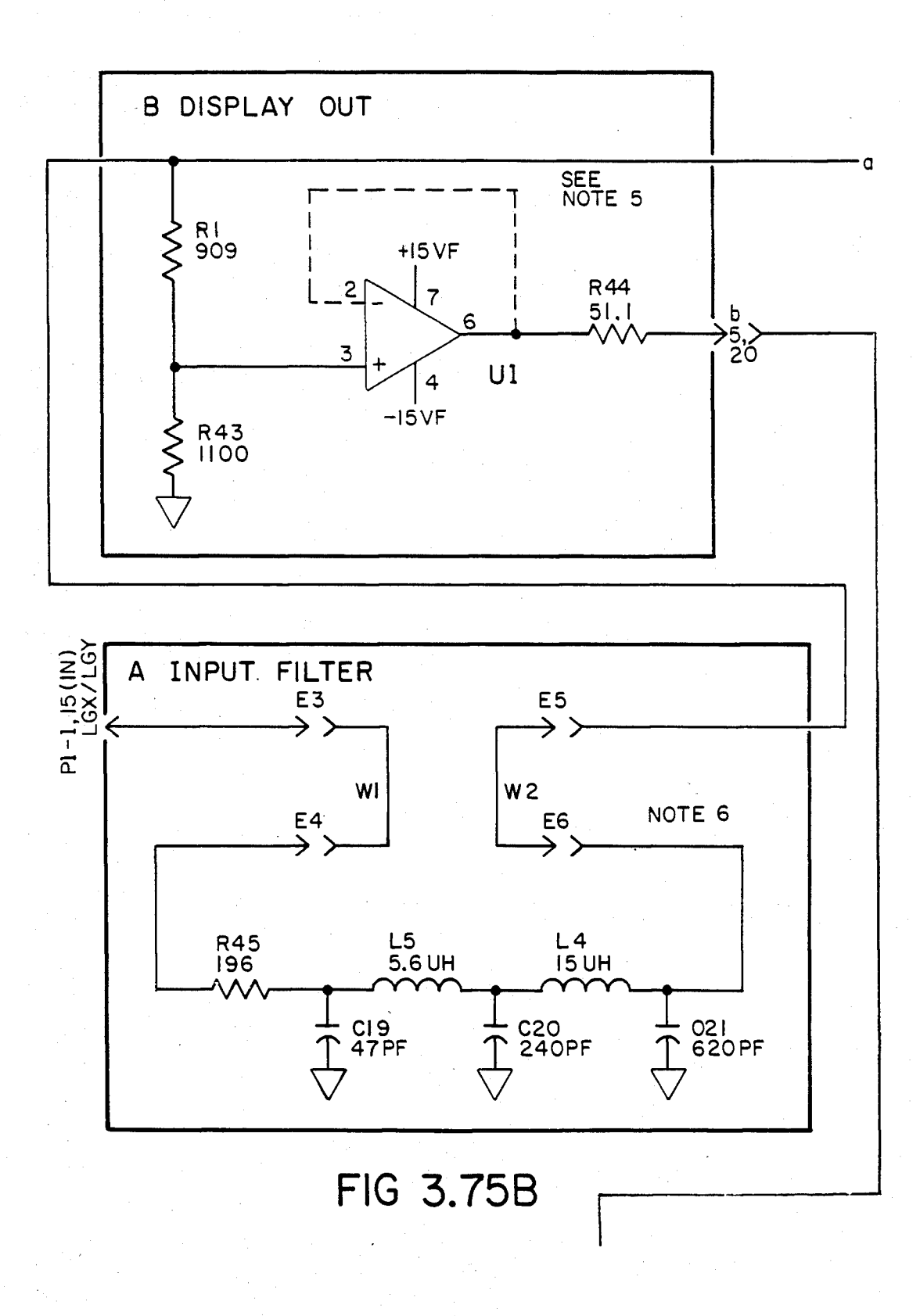

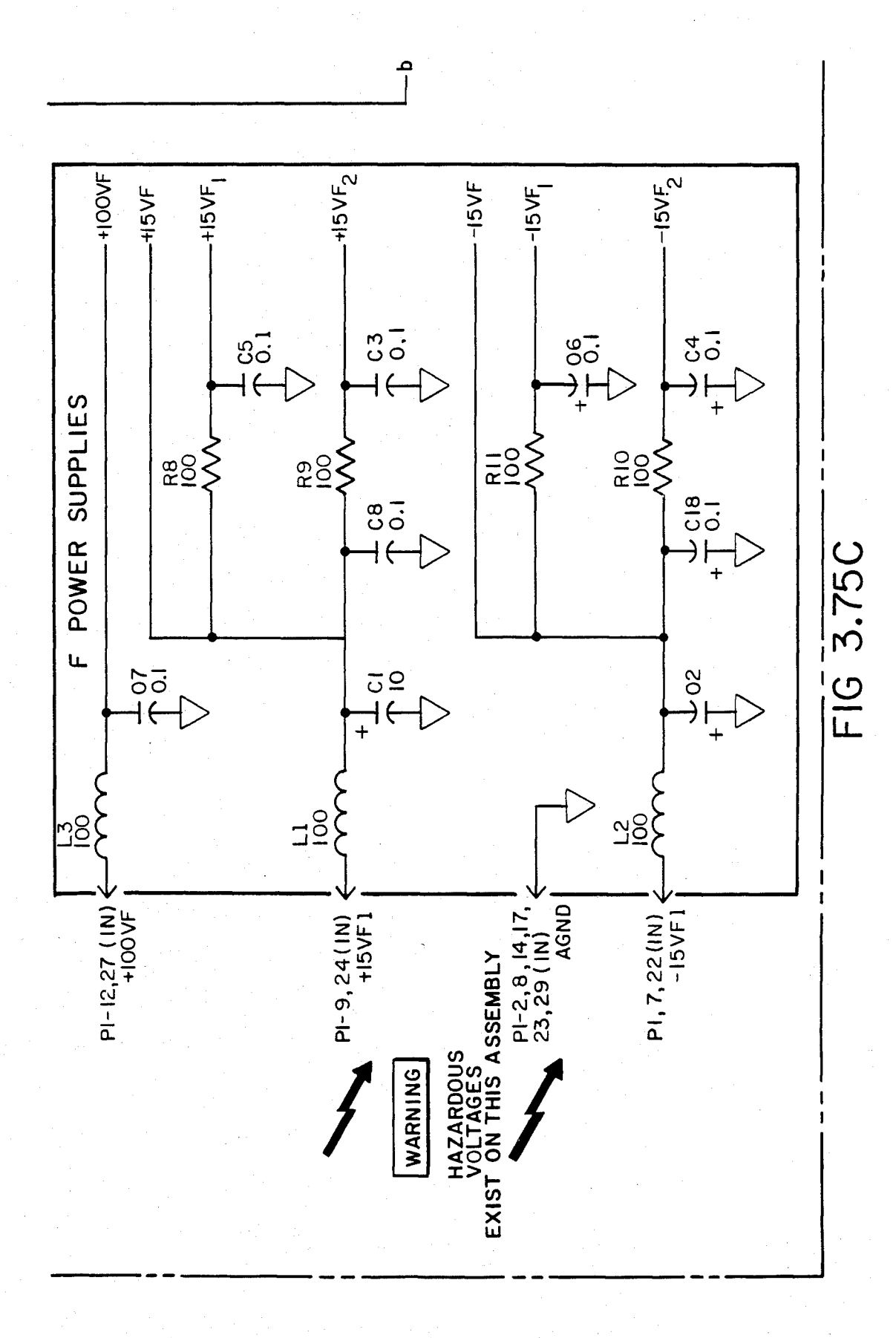
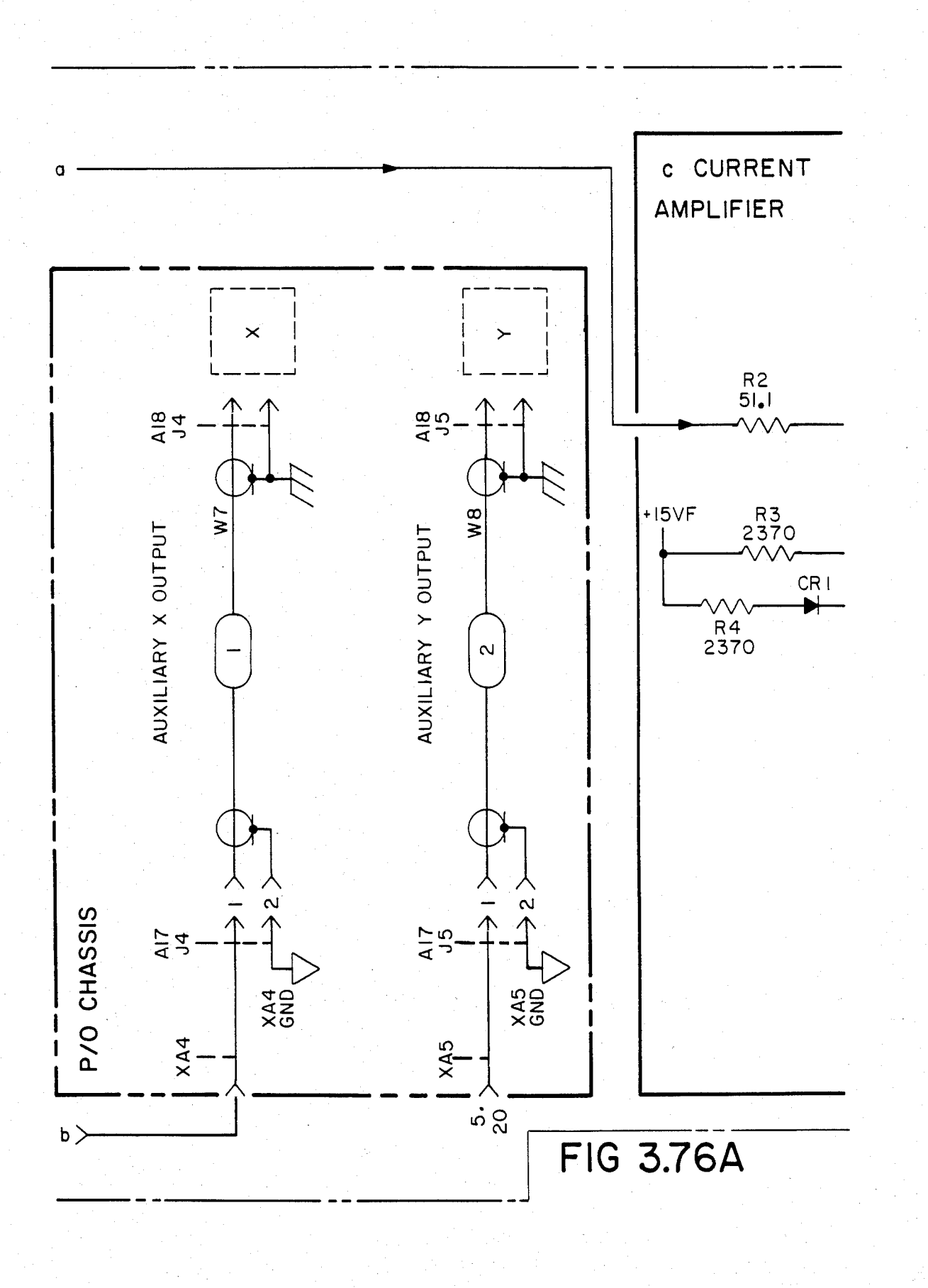

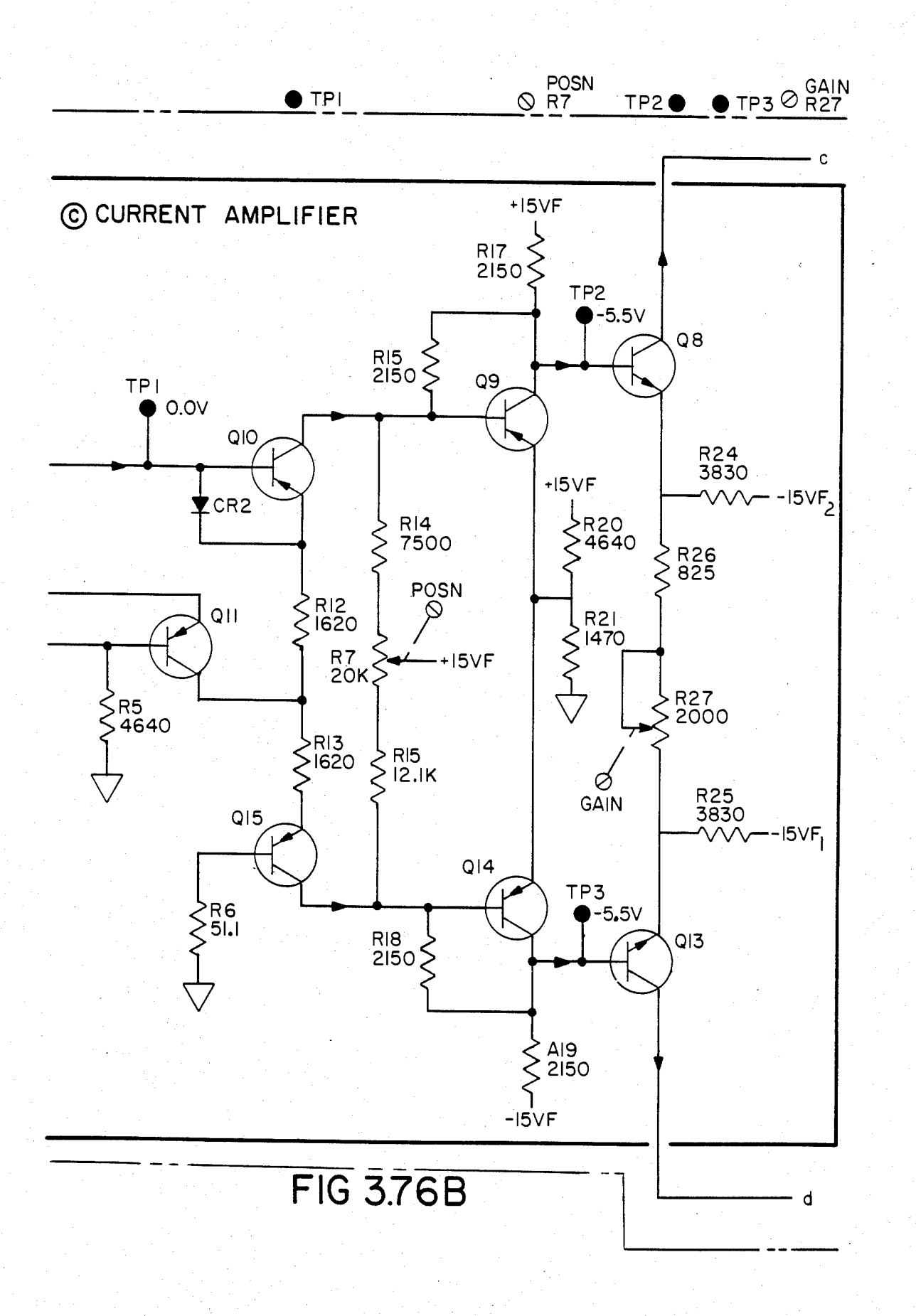

O HE GAIN 0 C10 O C11

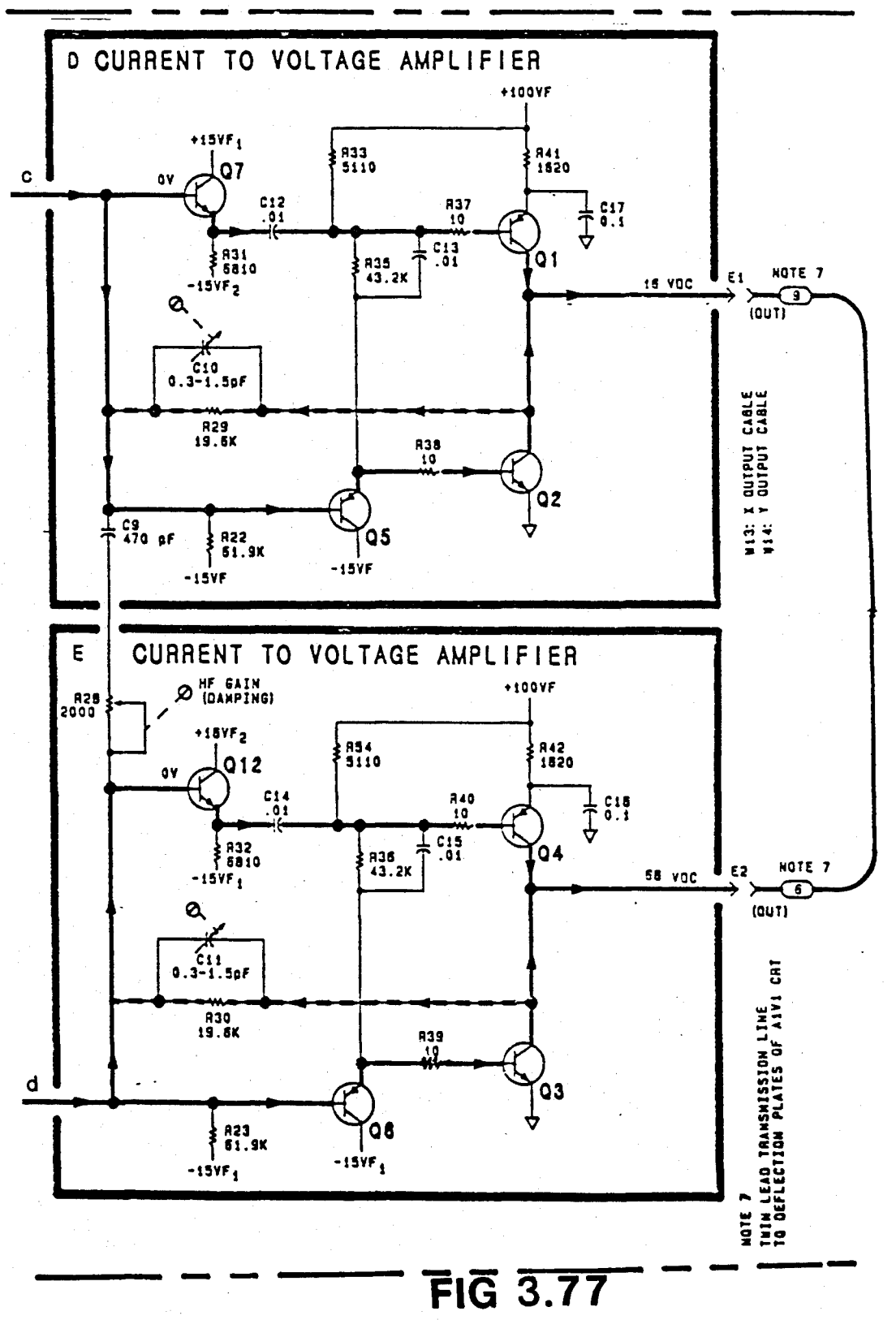

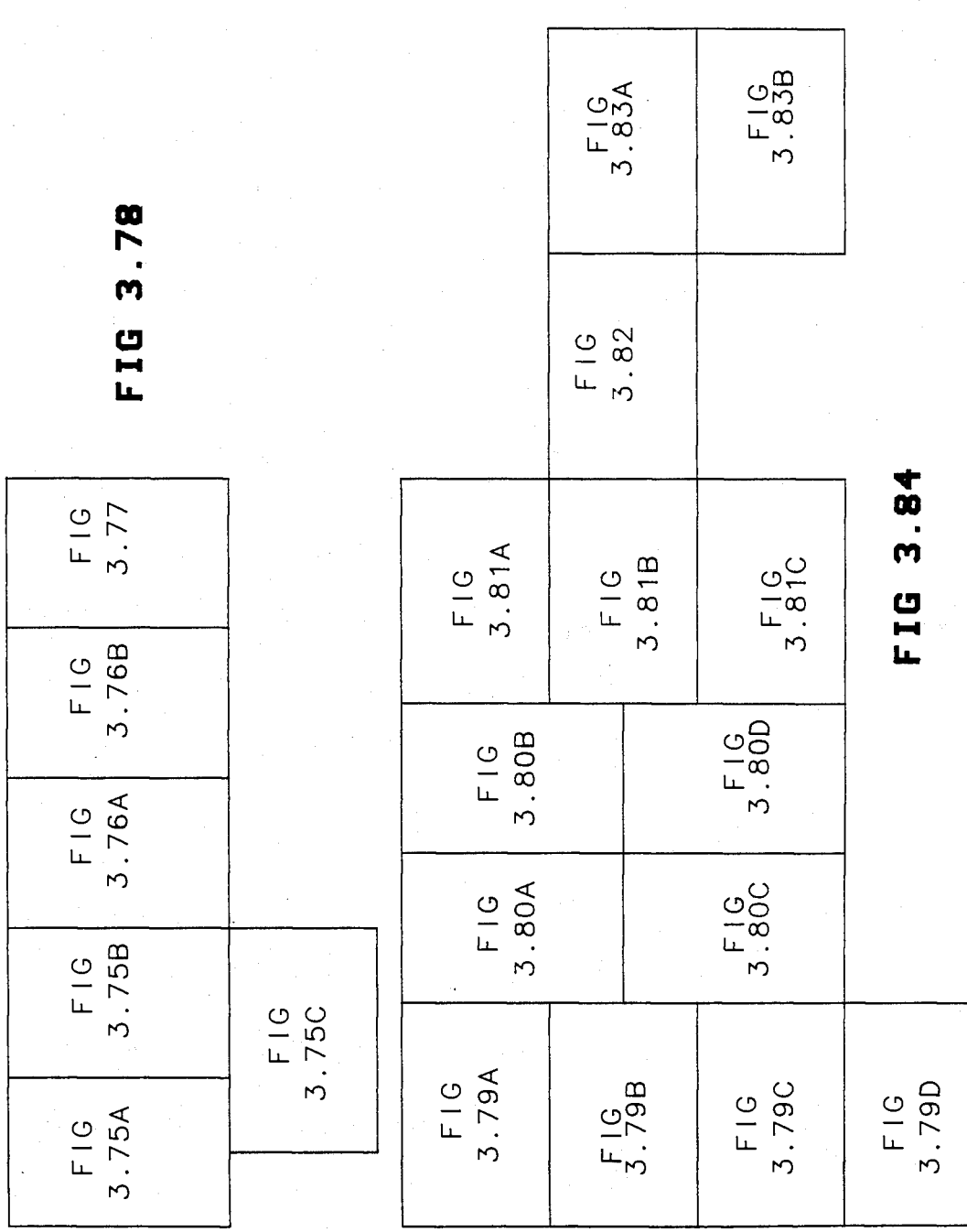

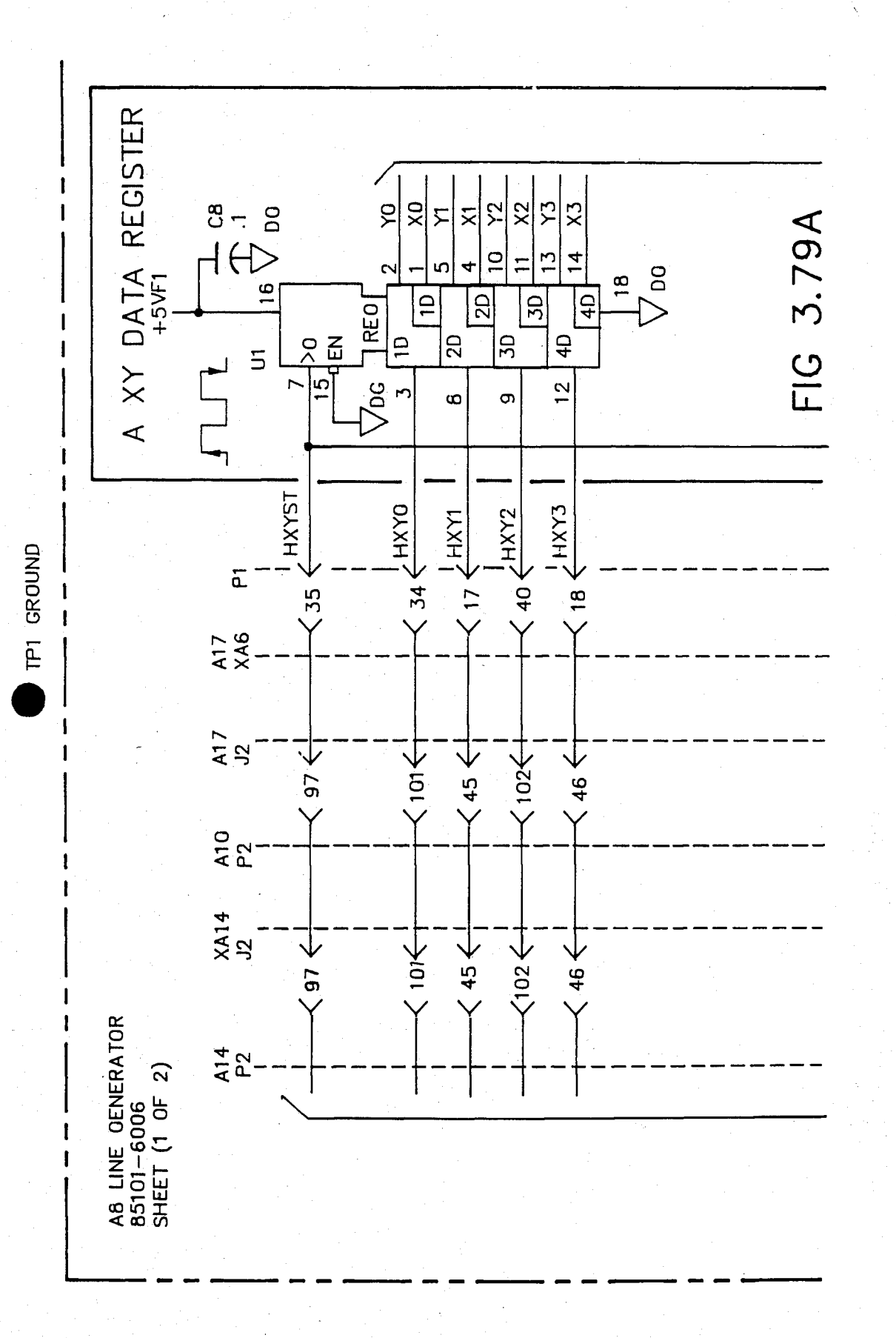

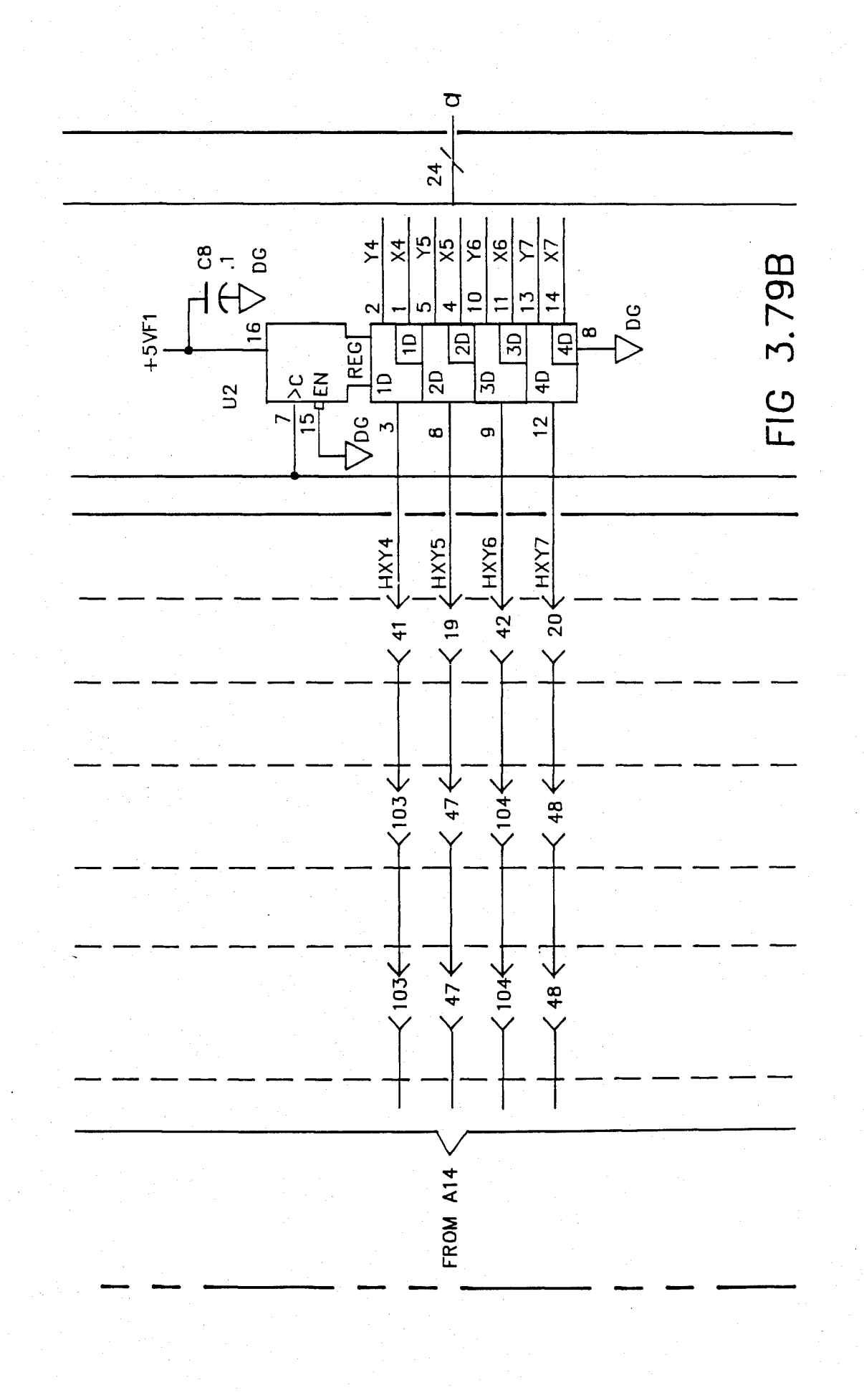

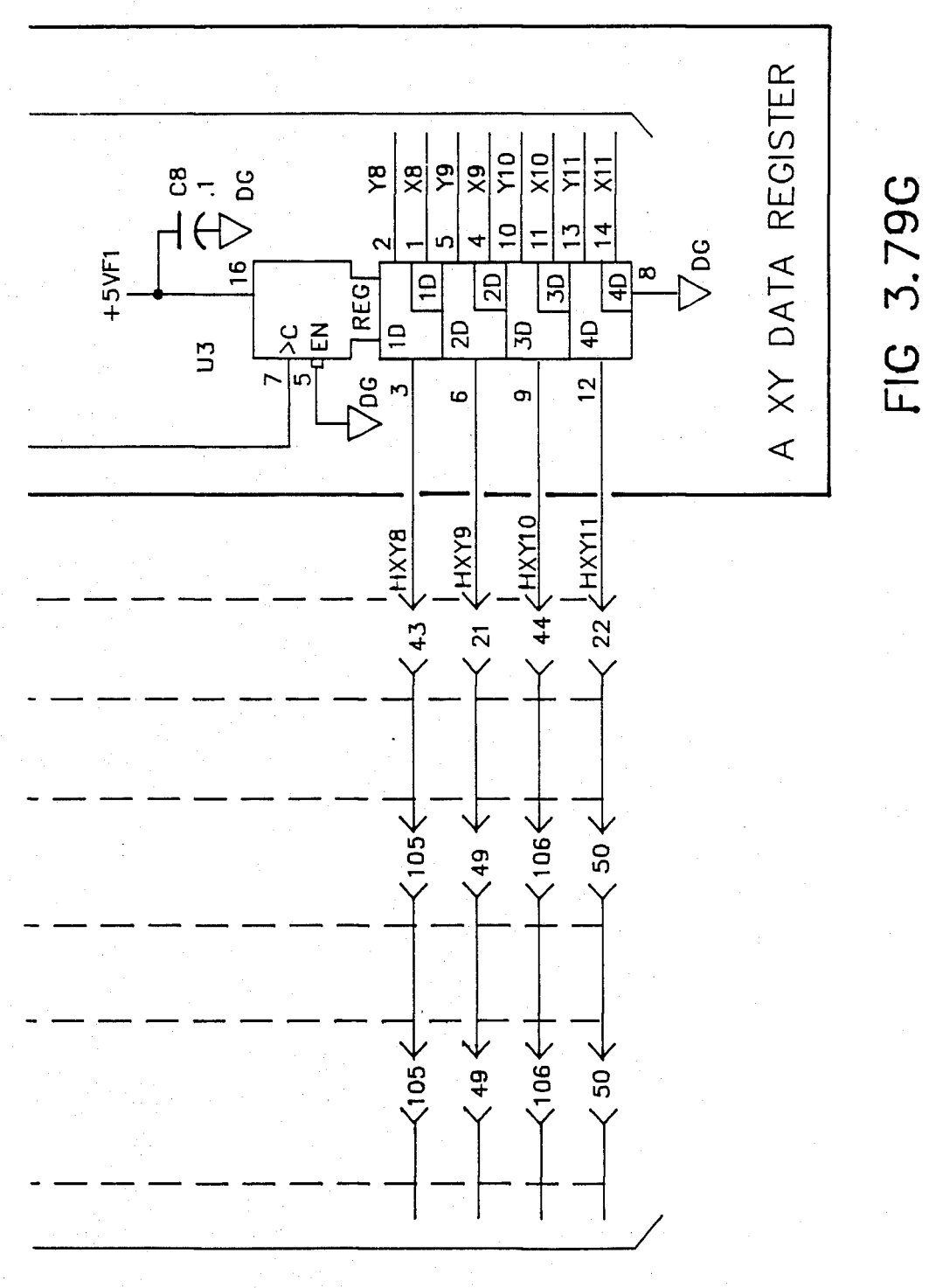

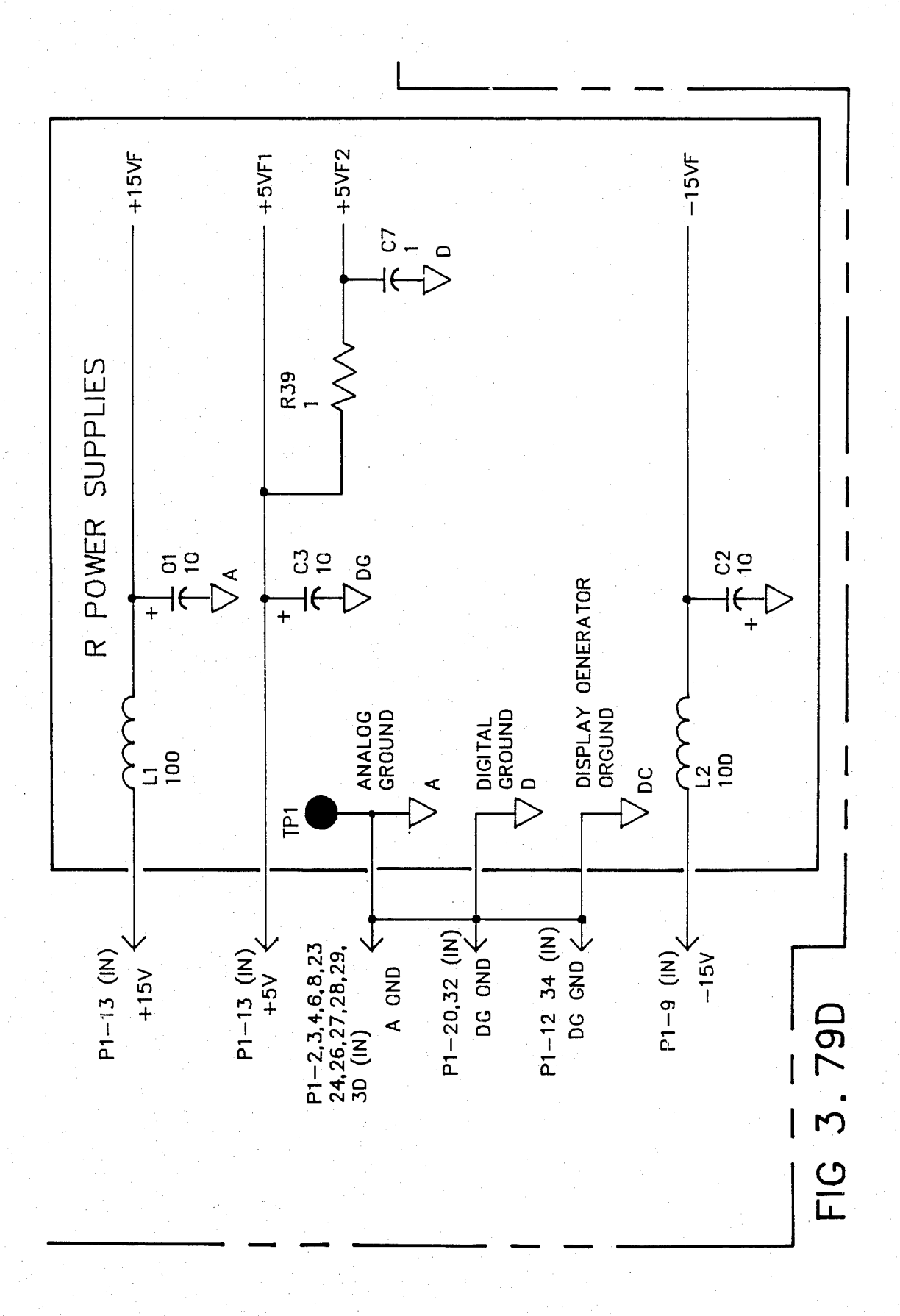

## U.S. Patent Feb. 3, 1987 Sheet 152 of 477 4, 641, 086

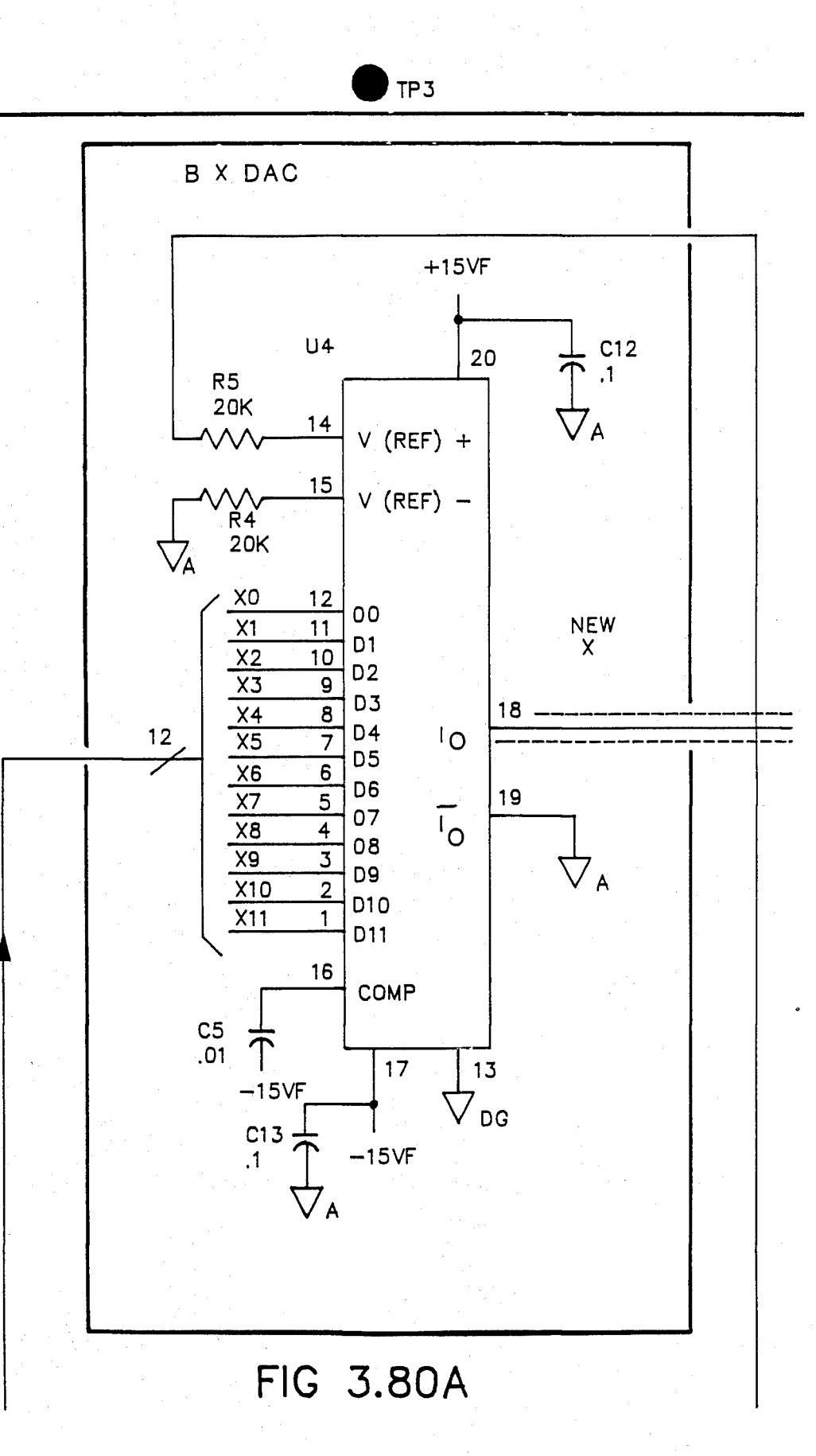

U.S. Patent Feb. 3, 1987 Sheet 153 of 477 4, 641, 086

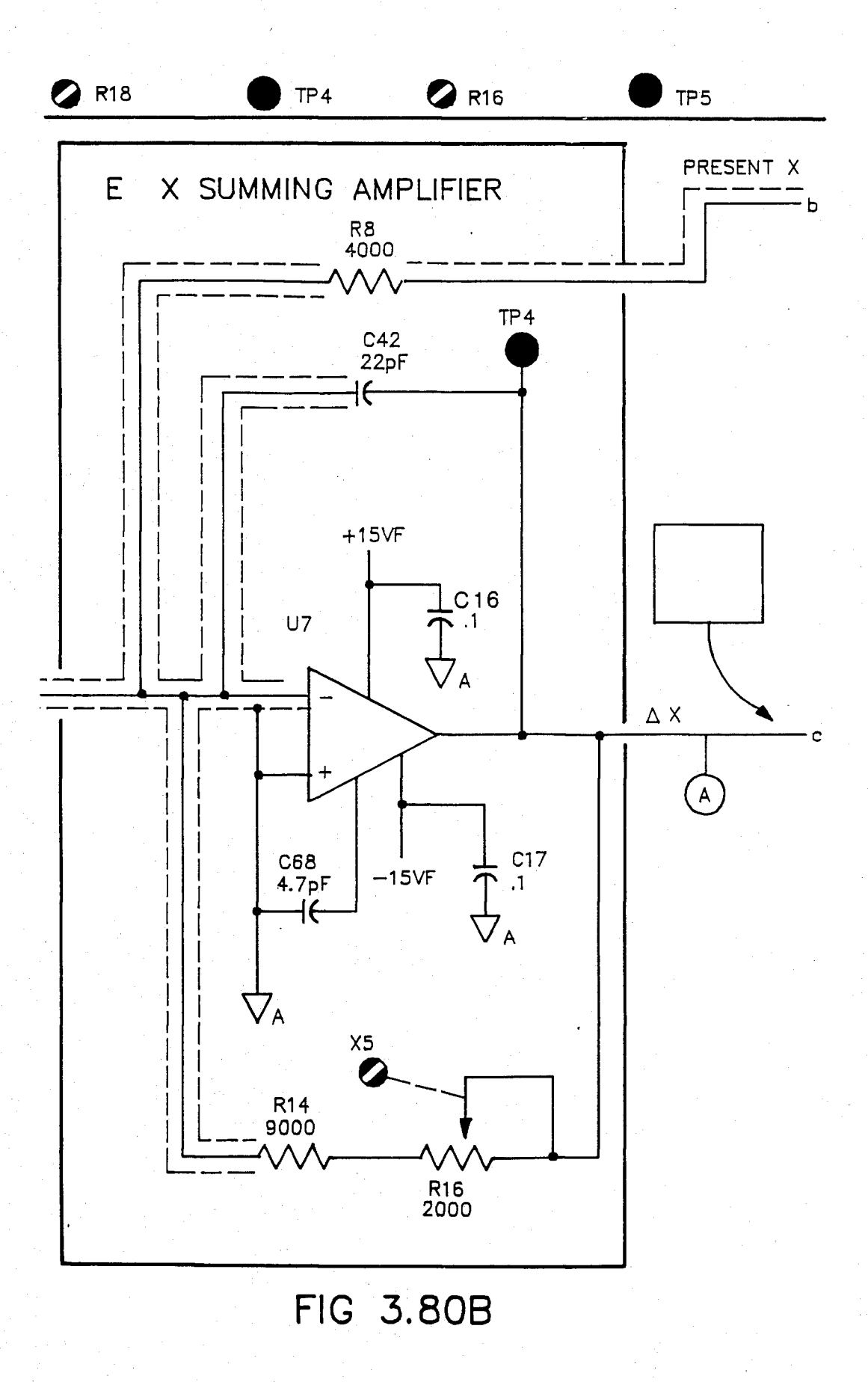

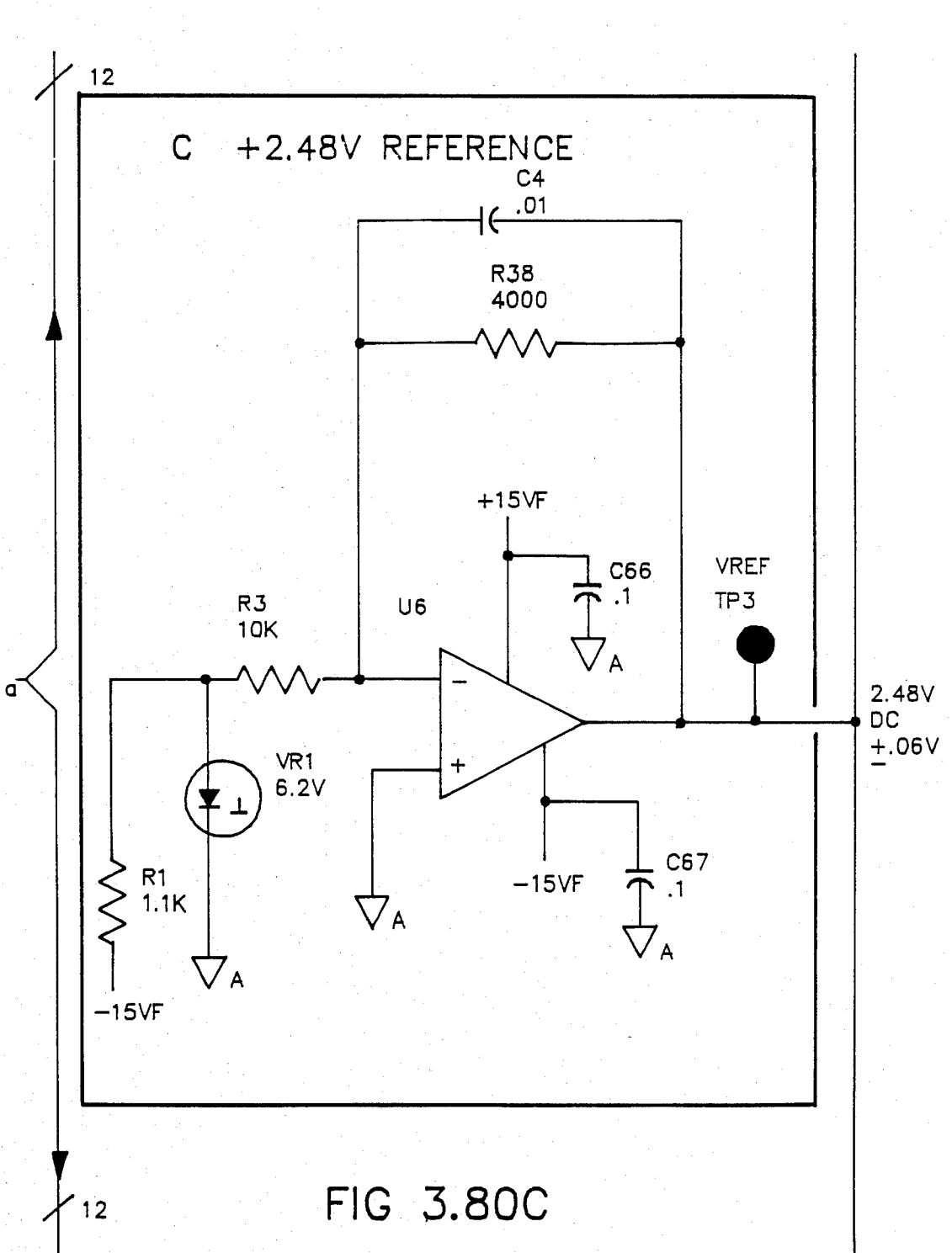

#### U.S. Patent Feb. 3, 1987 Sheet 155 of 477 4, 641, 086

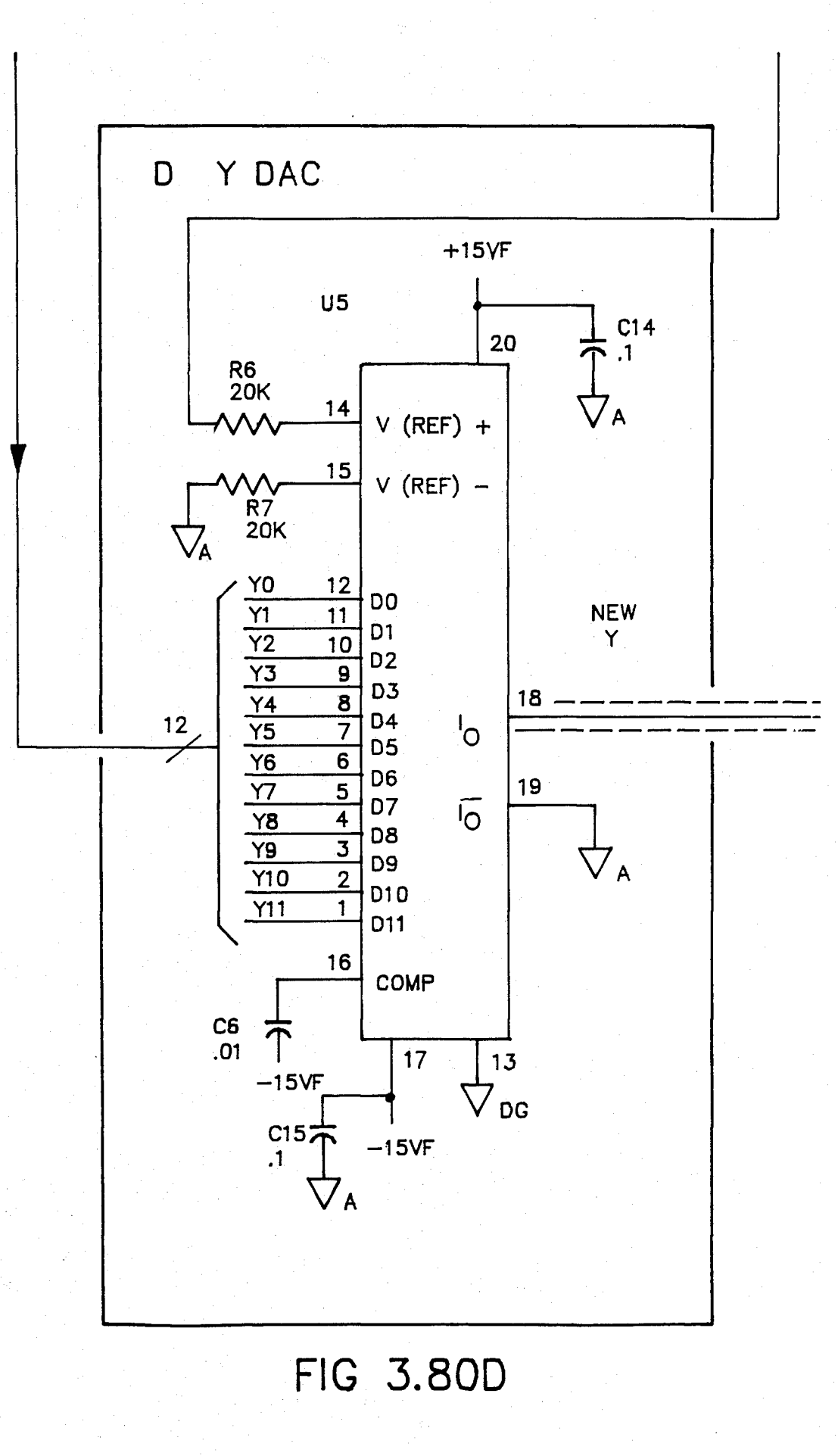

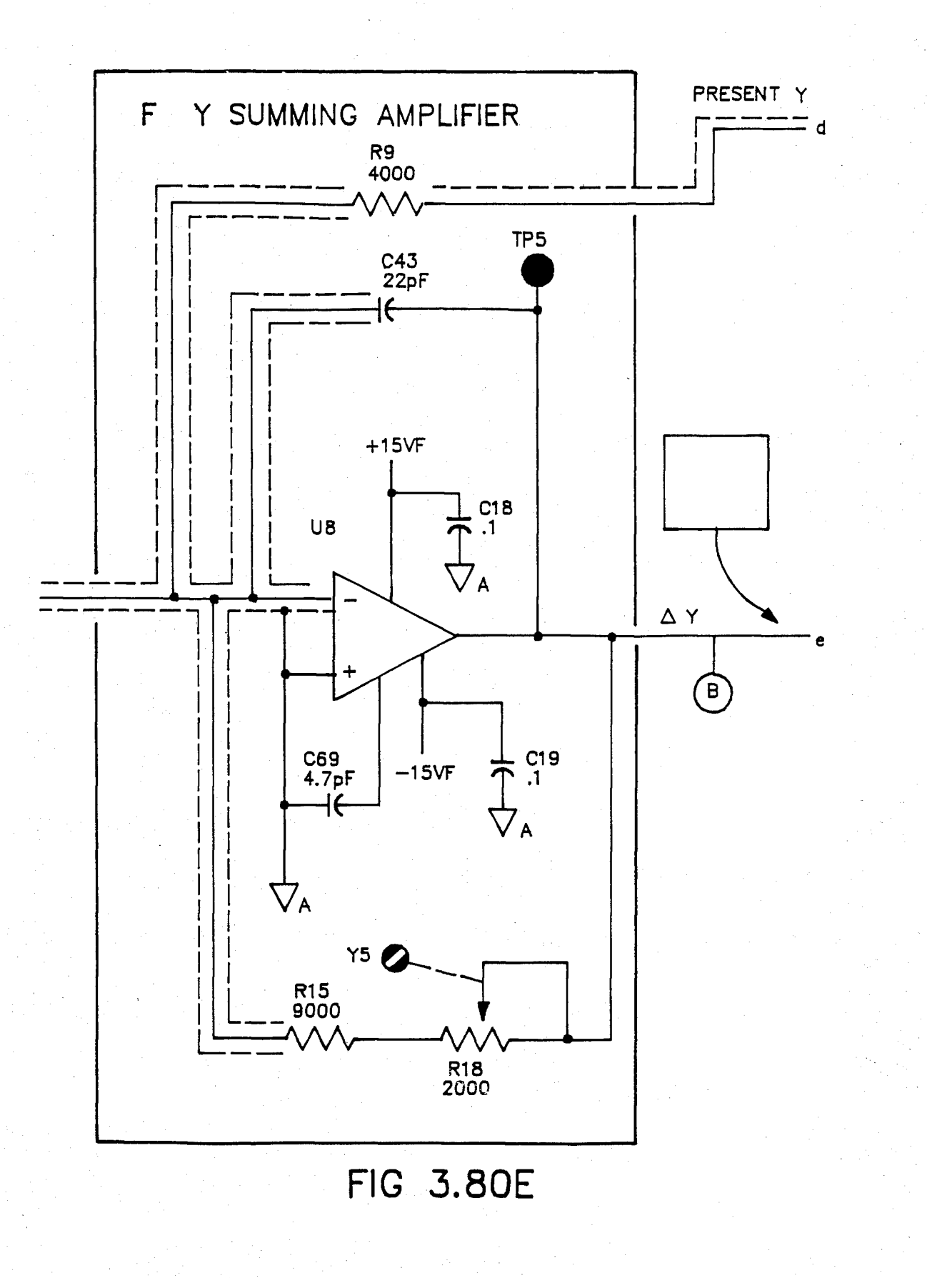

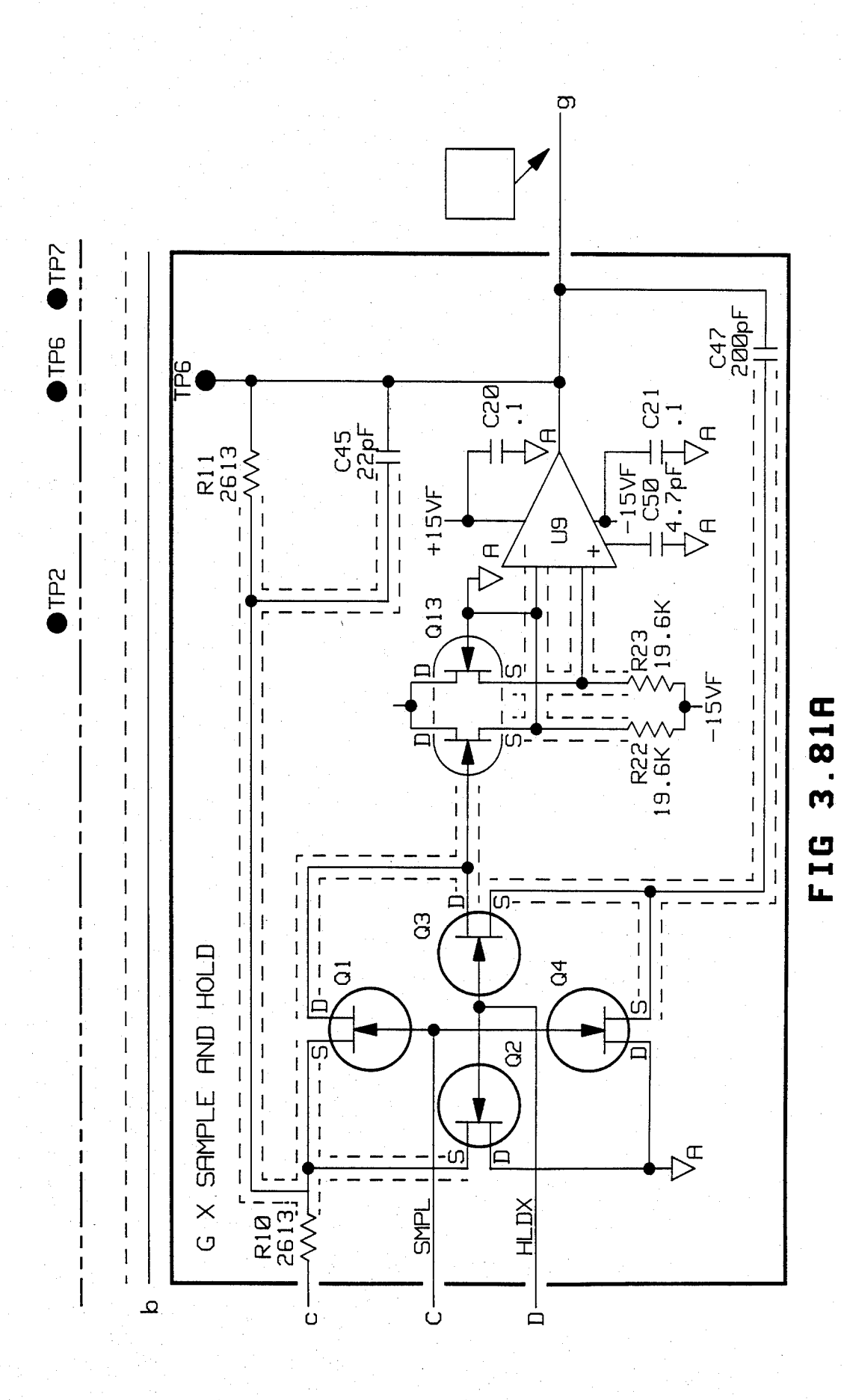

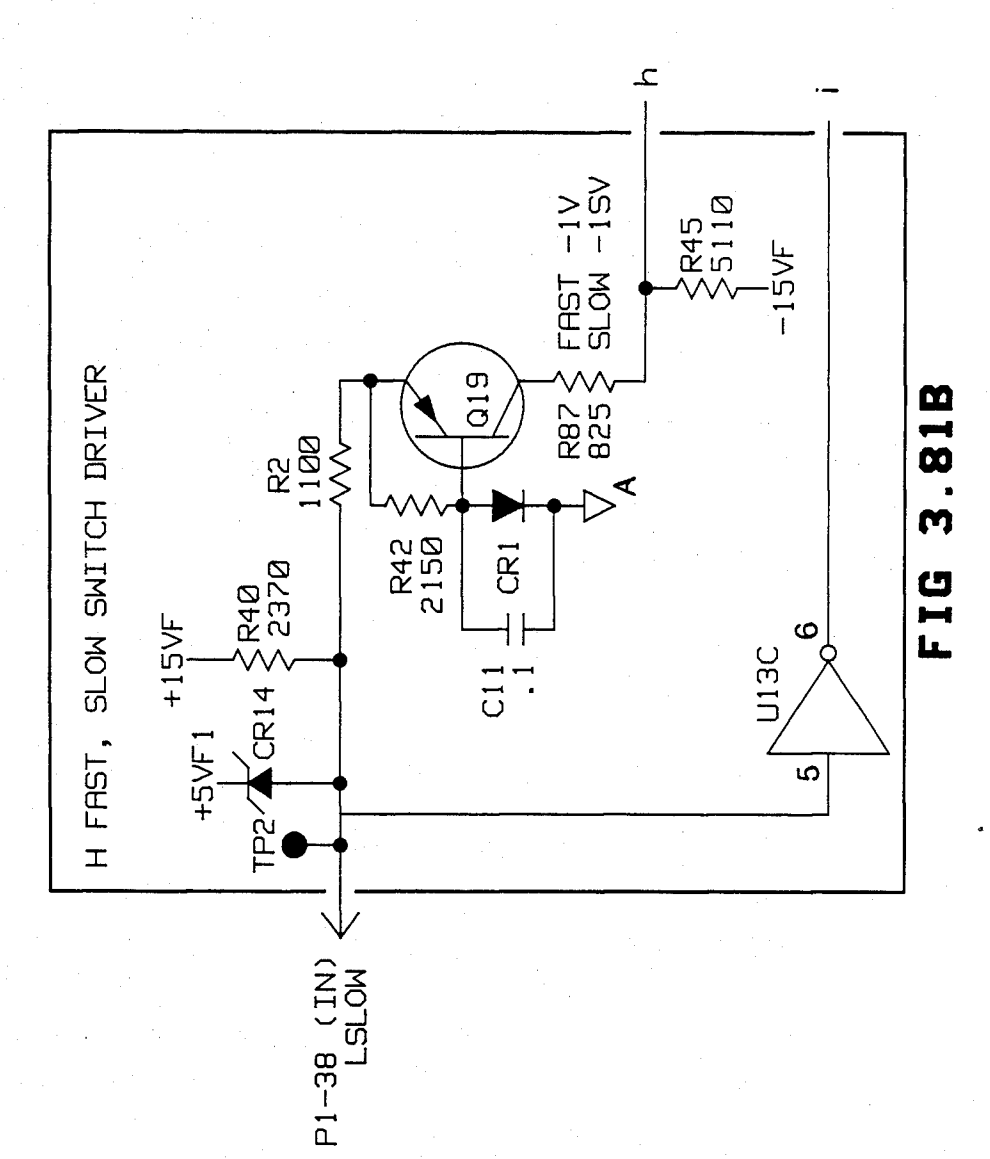

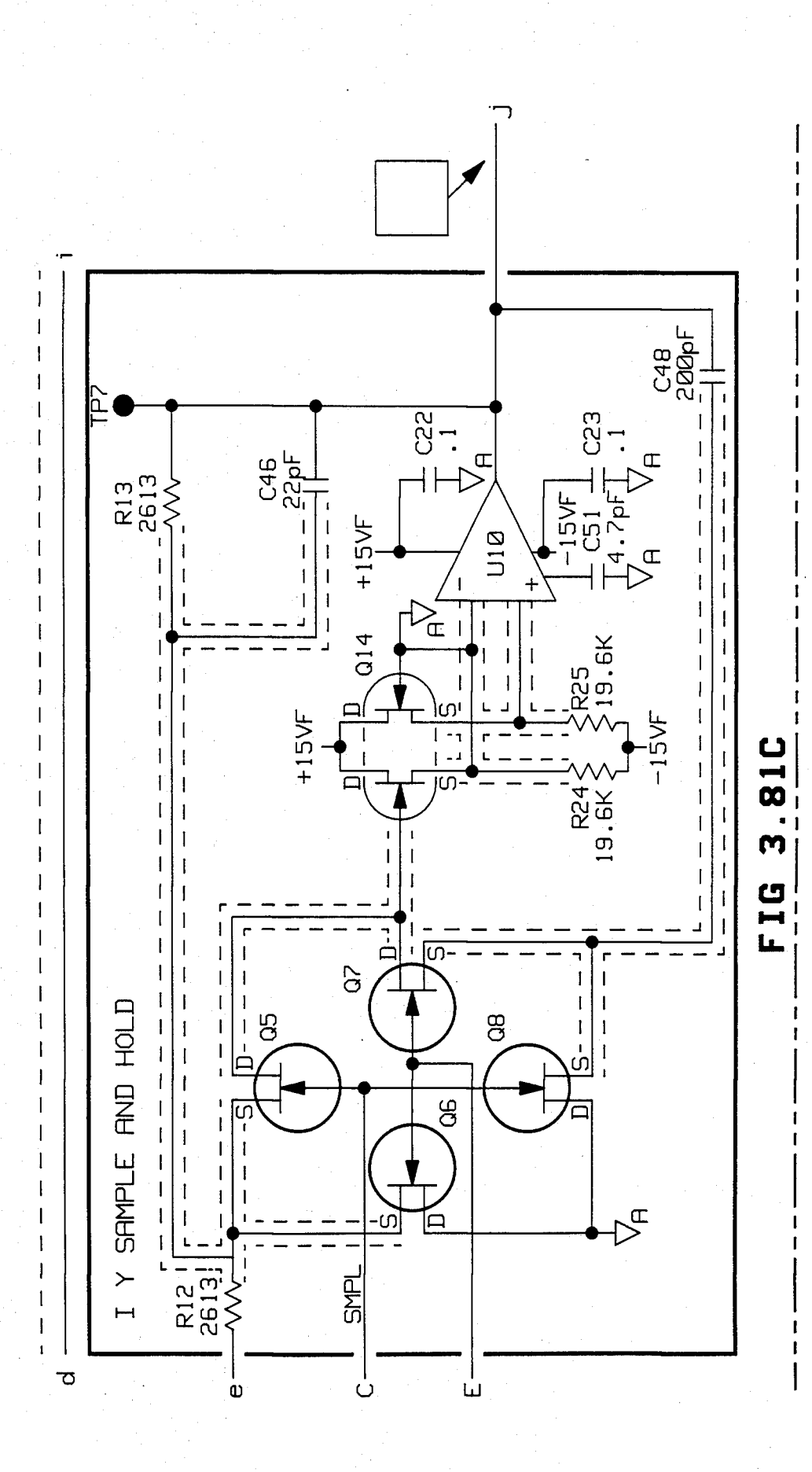

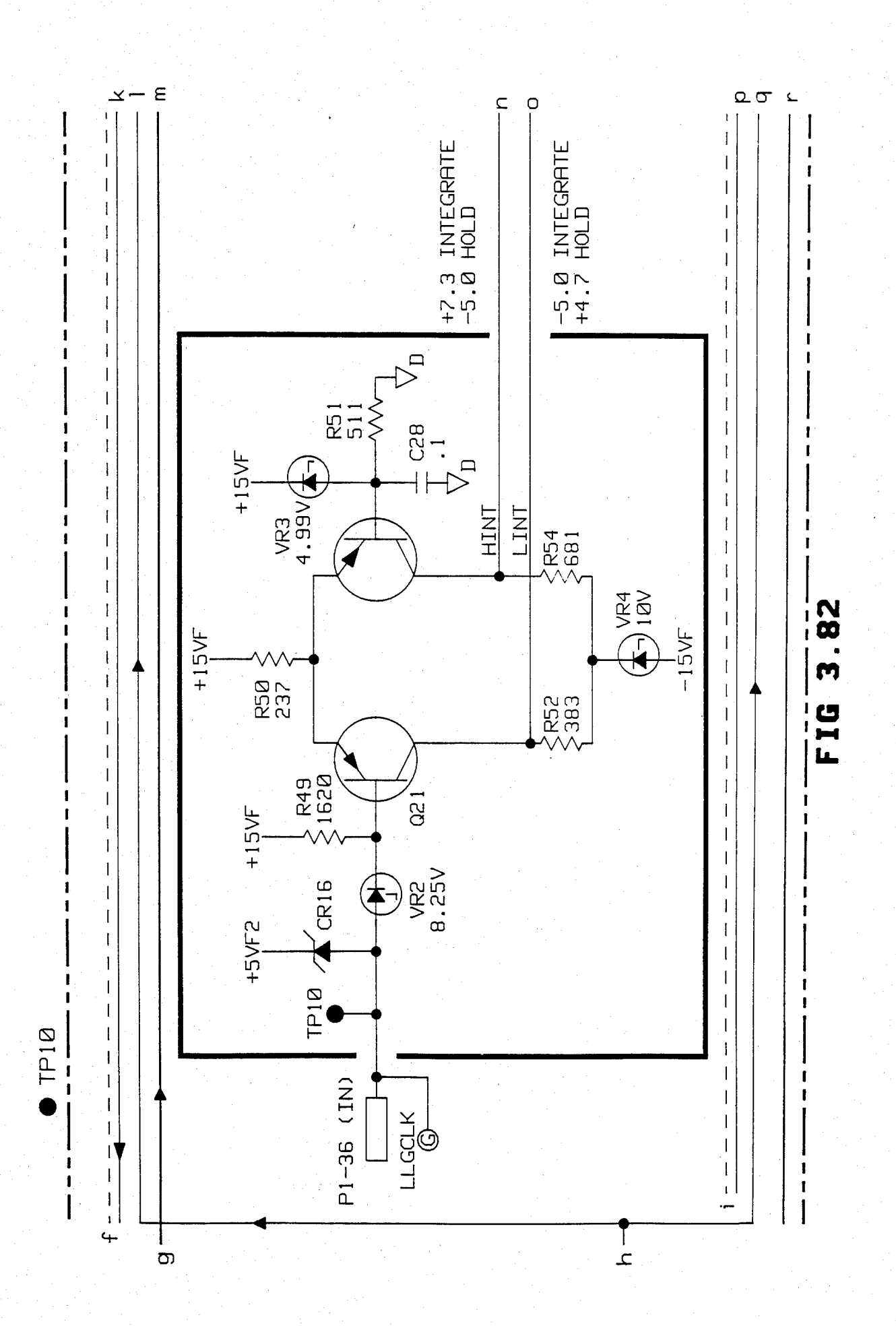

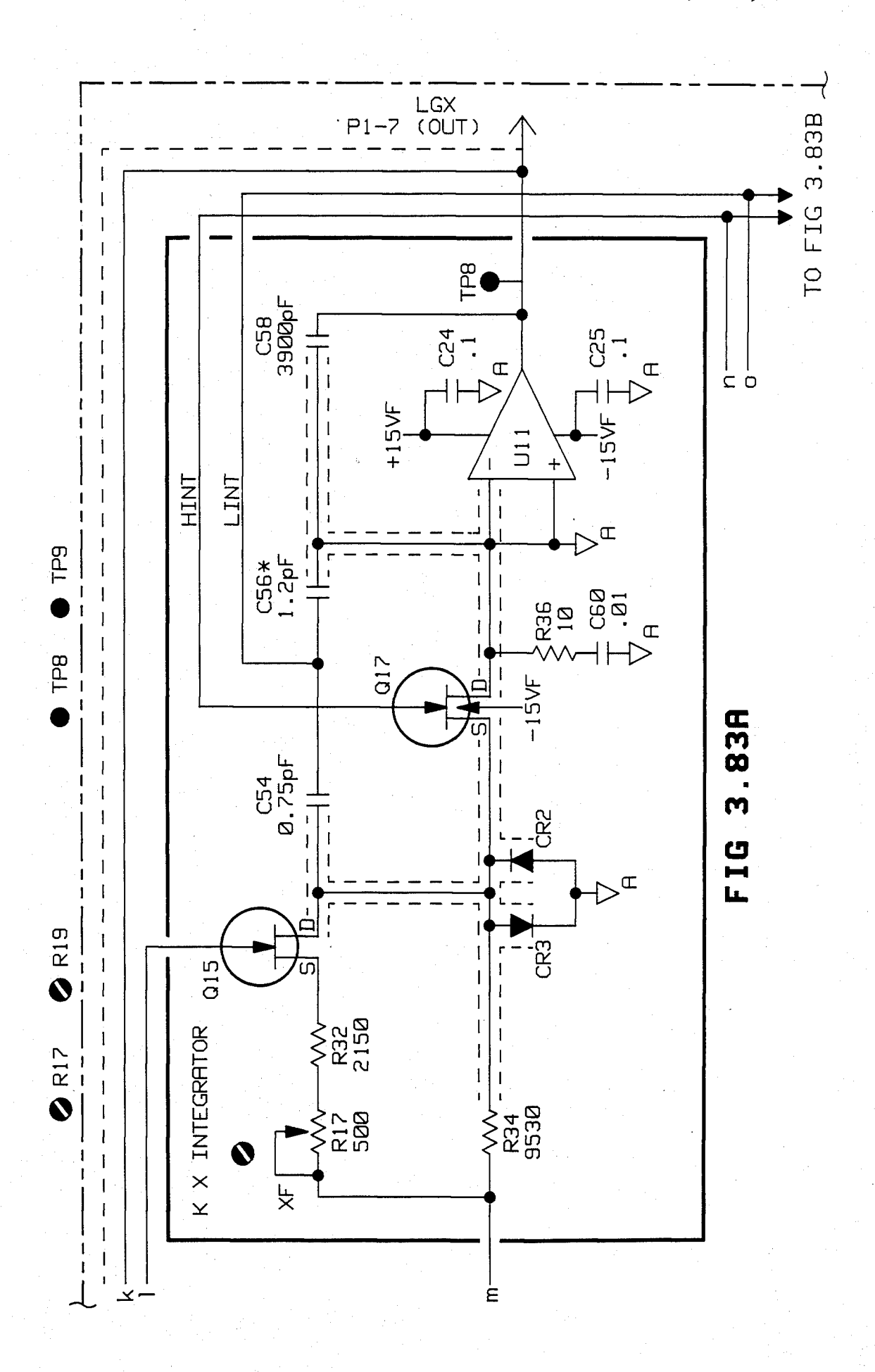

Sheet 162 of 477 4,641,086

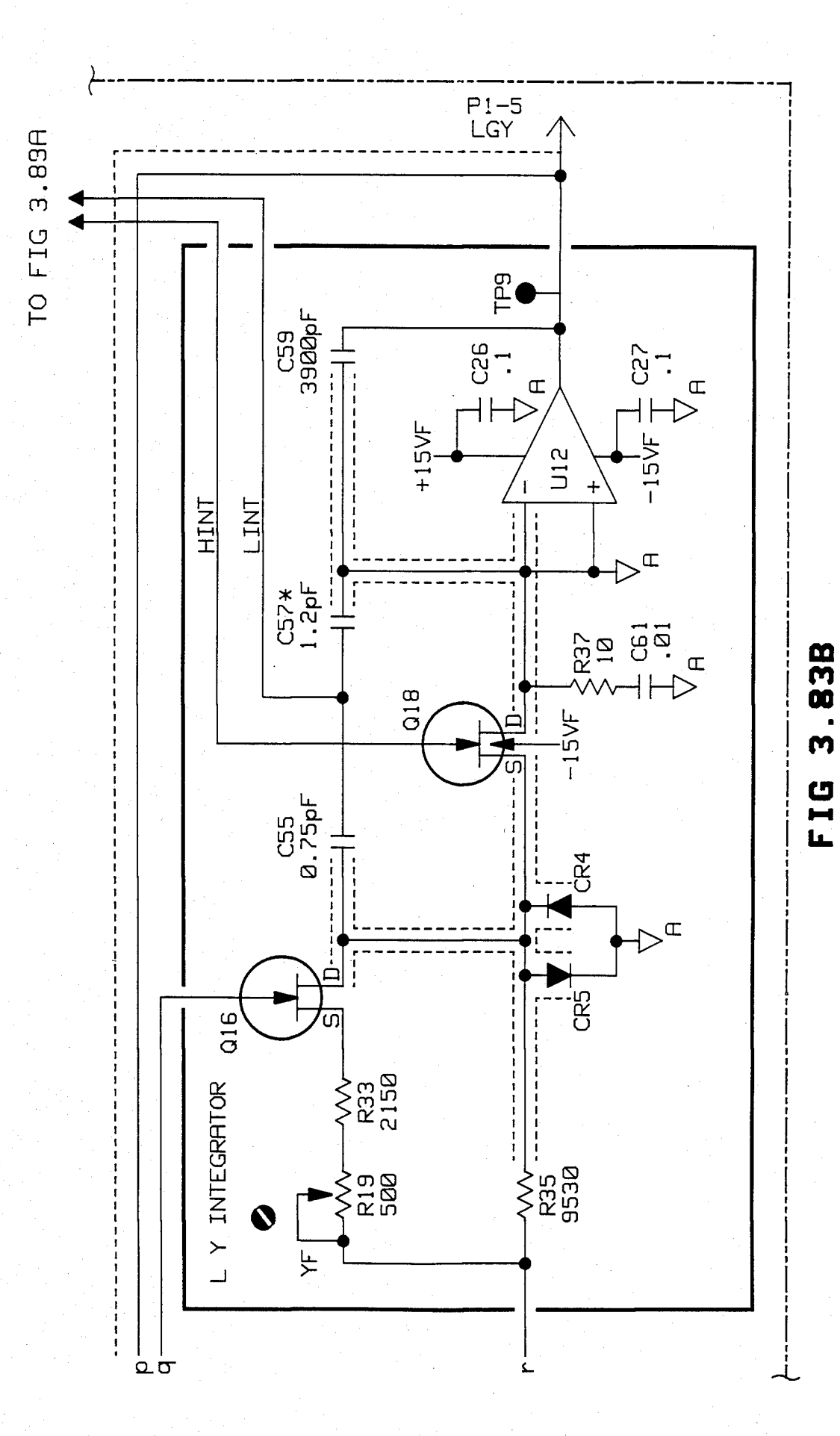

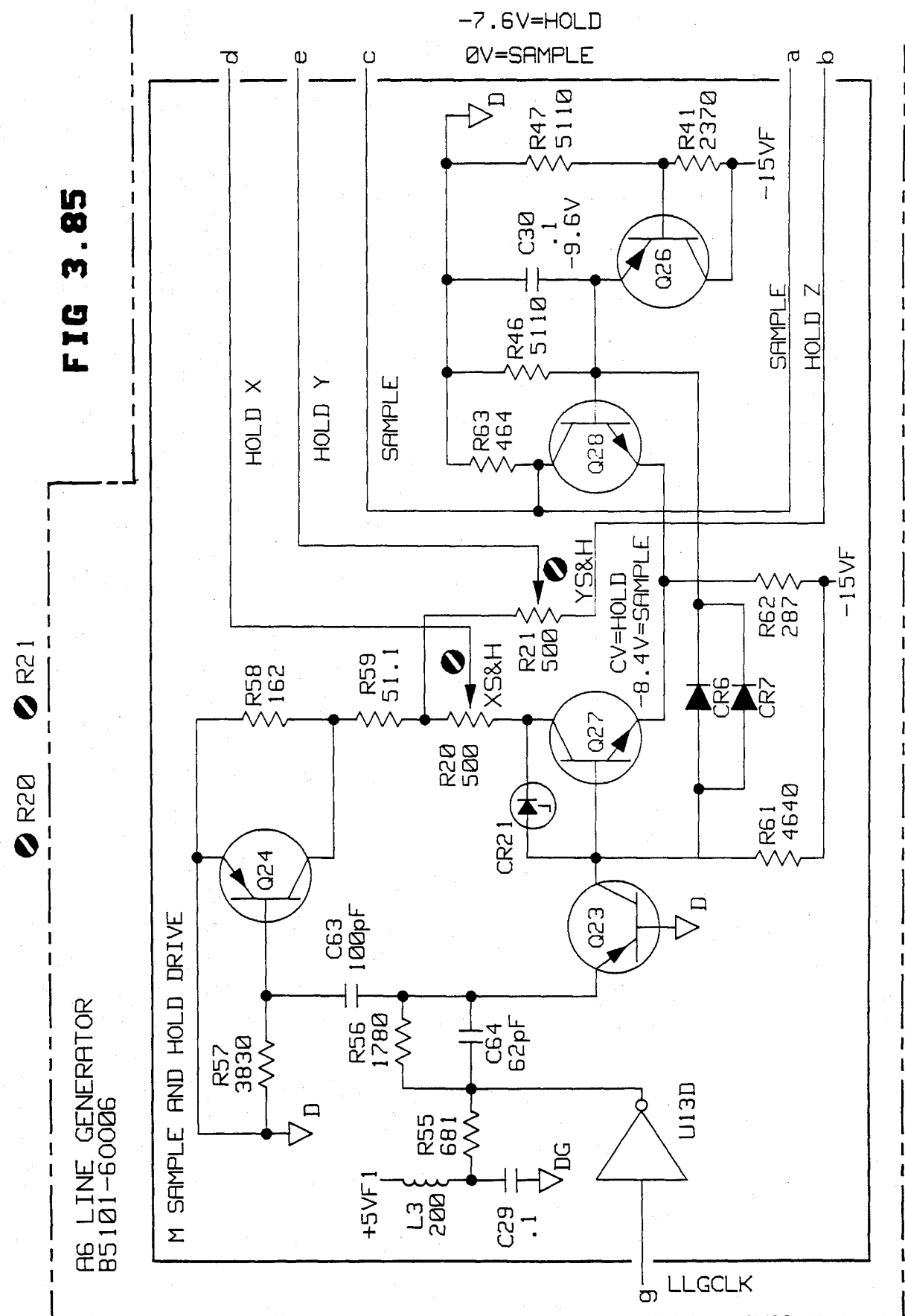

#### **U.S. Patent**

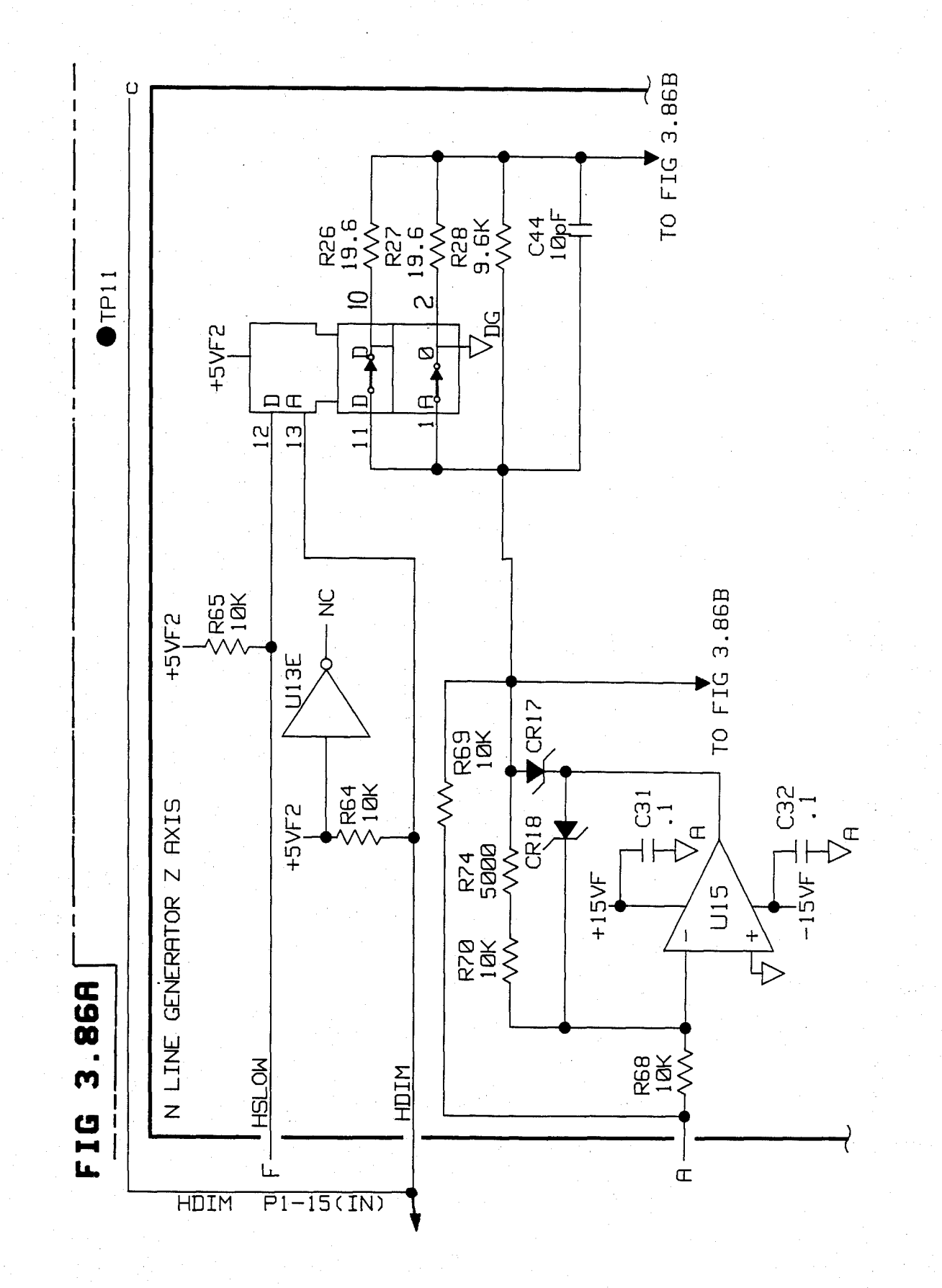

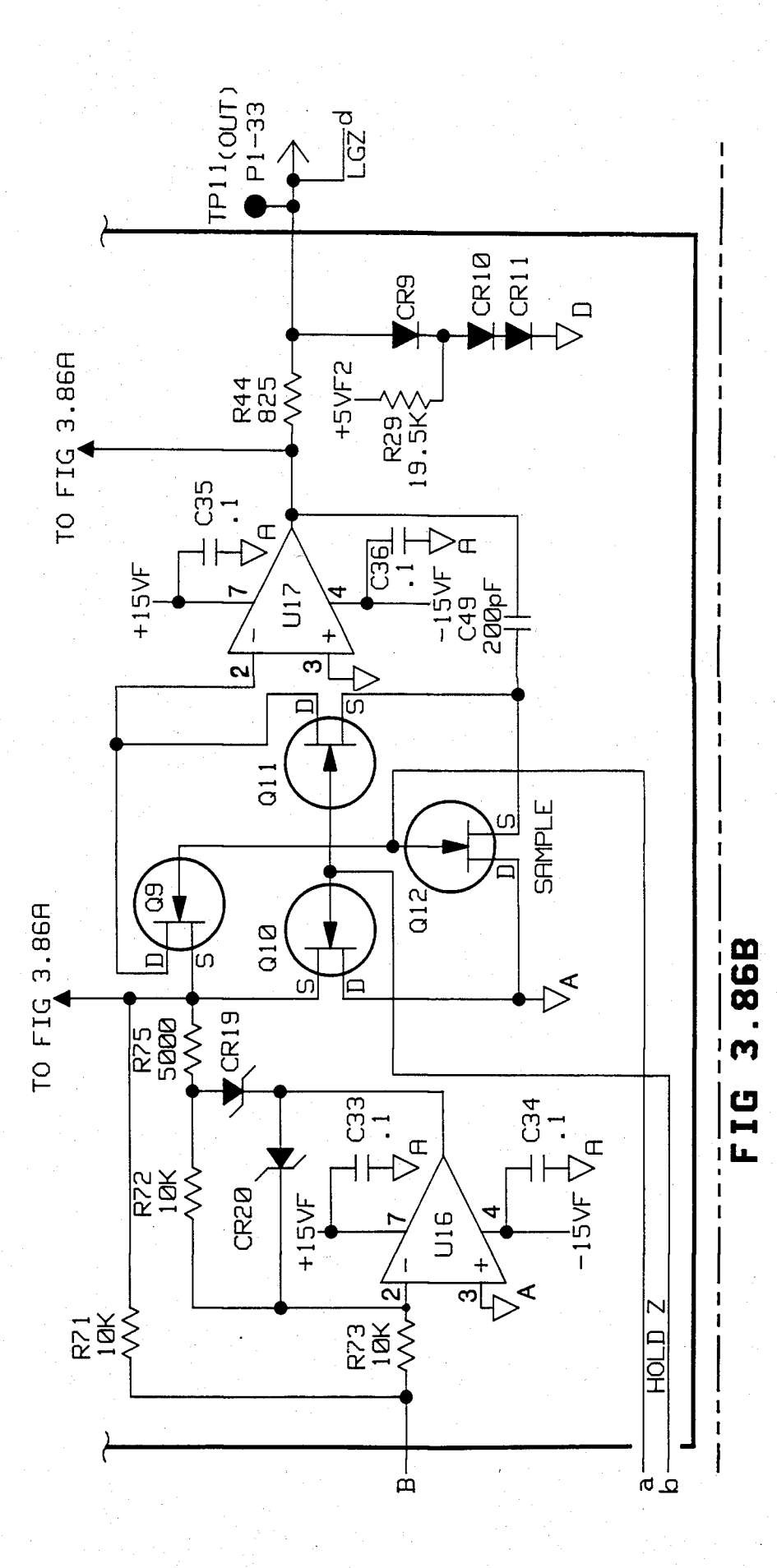

# U.S. Patent Feb. 3, 1987 Sheet 166 of 477 4, 641, 086

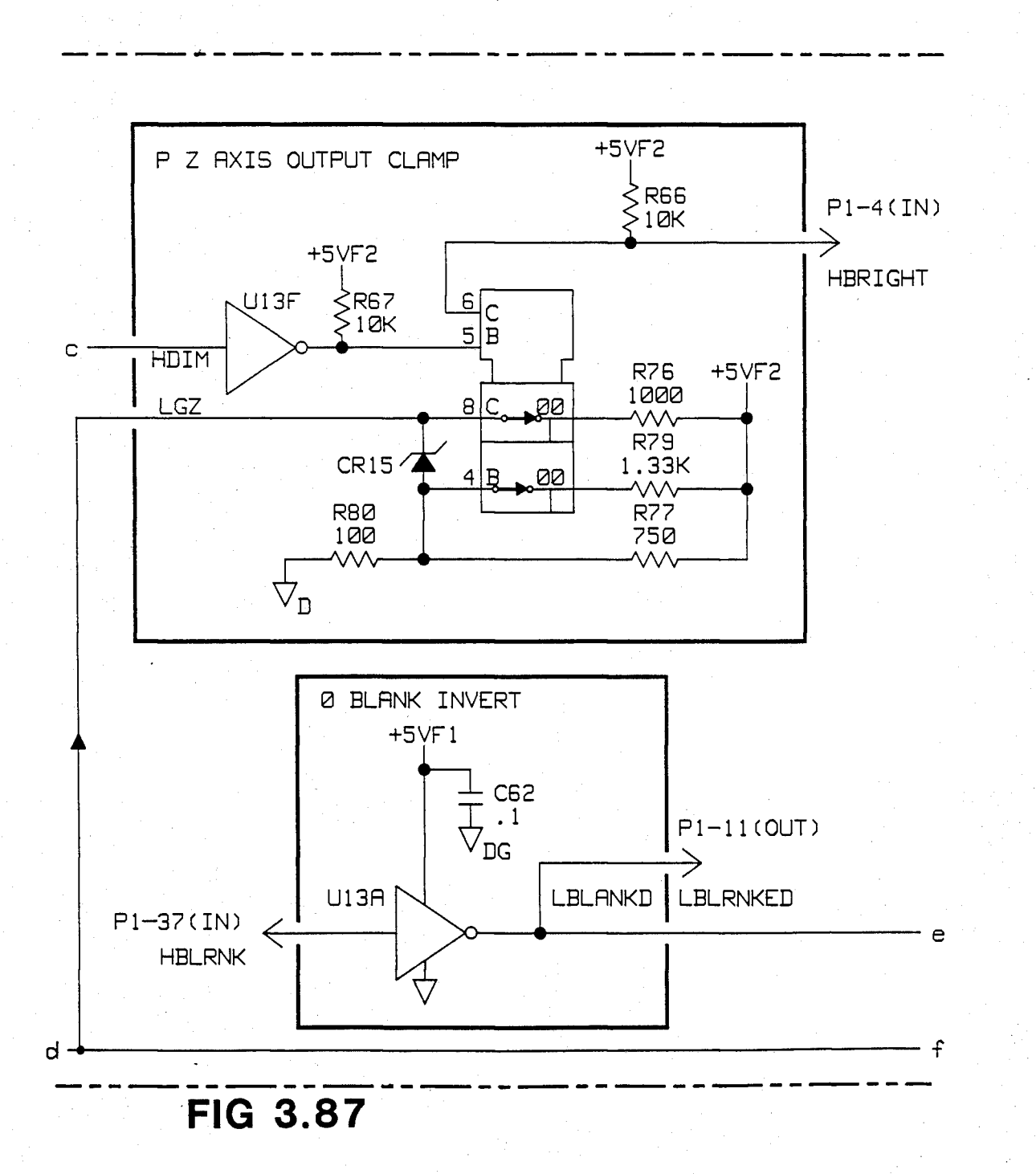

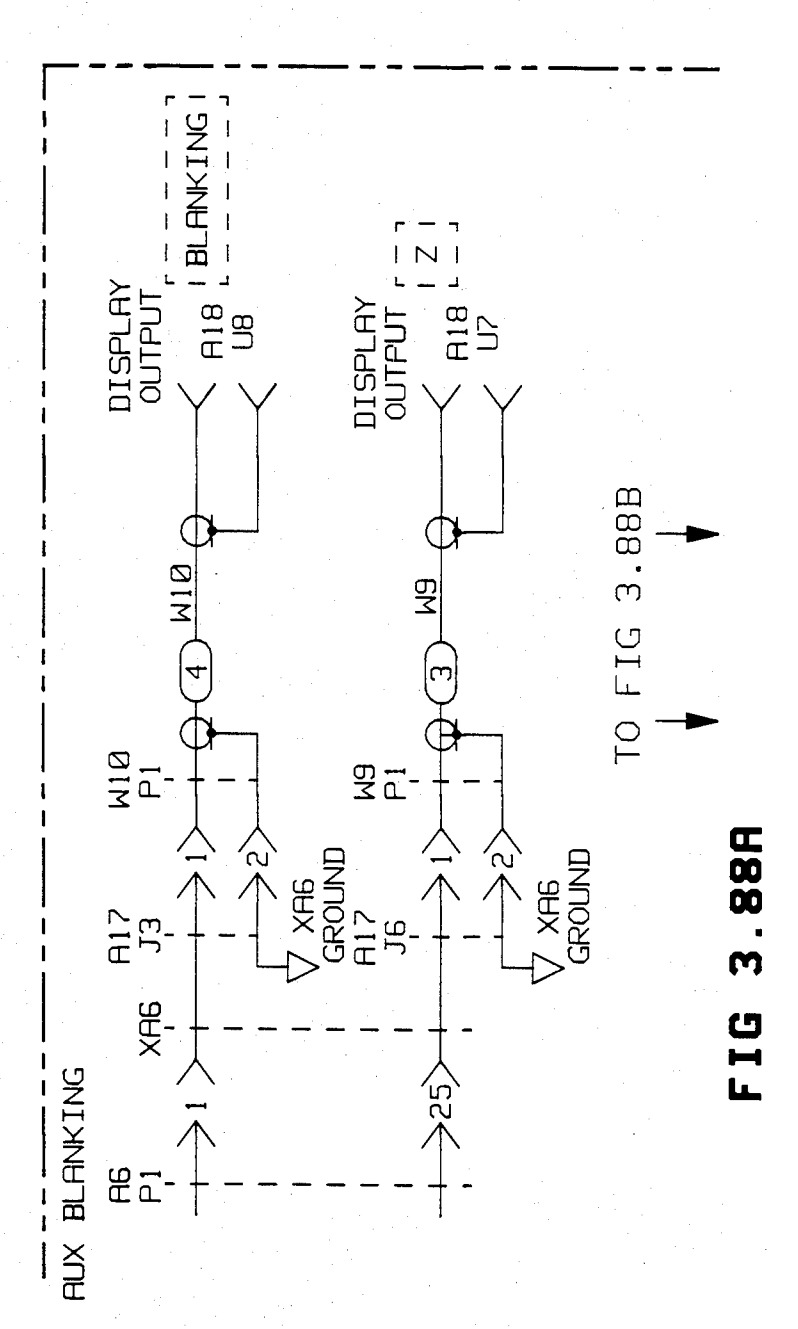

#### U.S. Patent Feb. 3, 1987 Sheet 168 of 477 4, 641, 086

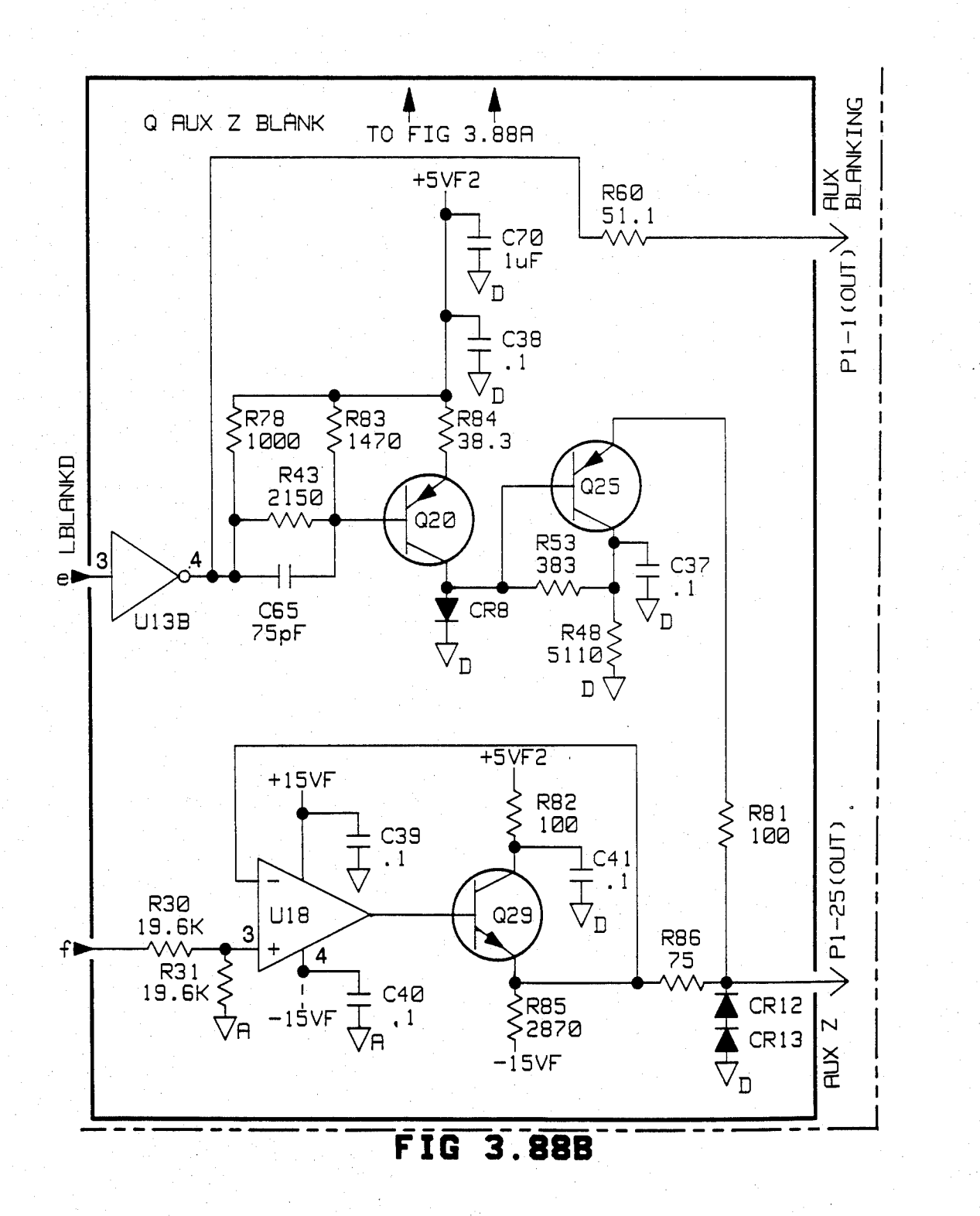

#### FAST LINES ARE DRAWN IN 3 $\mu$ S $\,$ SLOW LINES FIRE DRRWN IN 15uS SETUP TIME IS  $1\mu$ S.

RCTIVE COMPONENTS PARTS LISTS (U's FIND Q's)

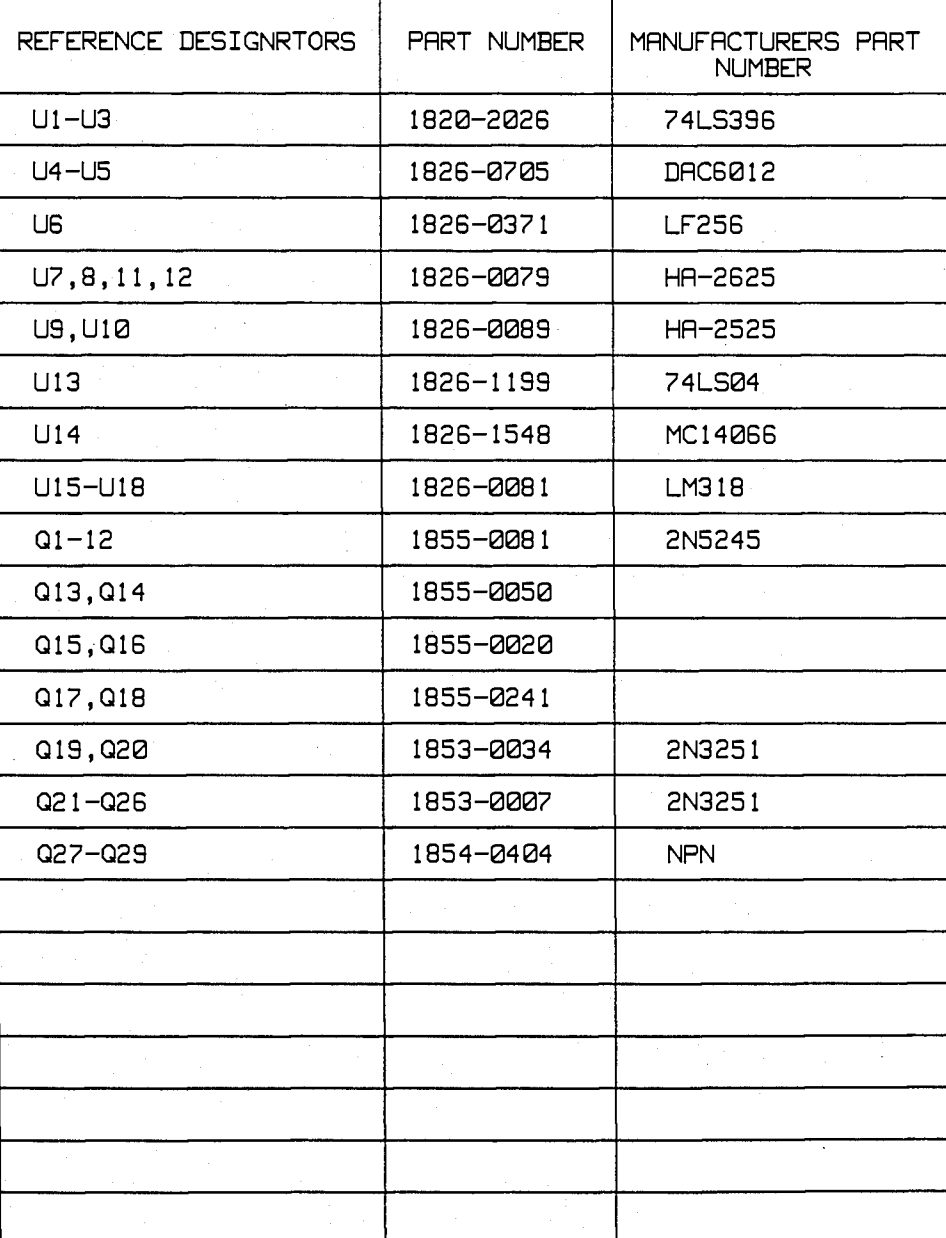

**FIG 3.8 9** 

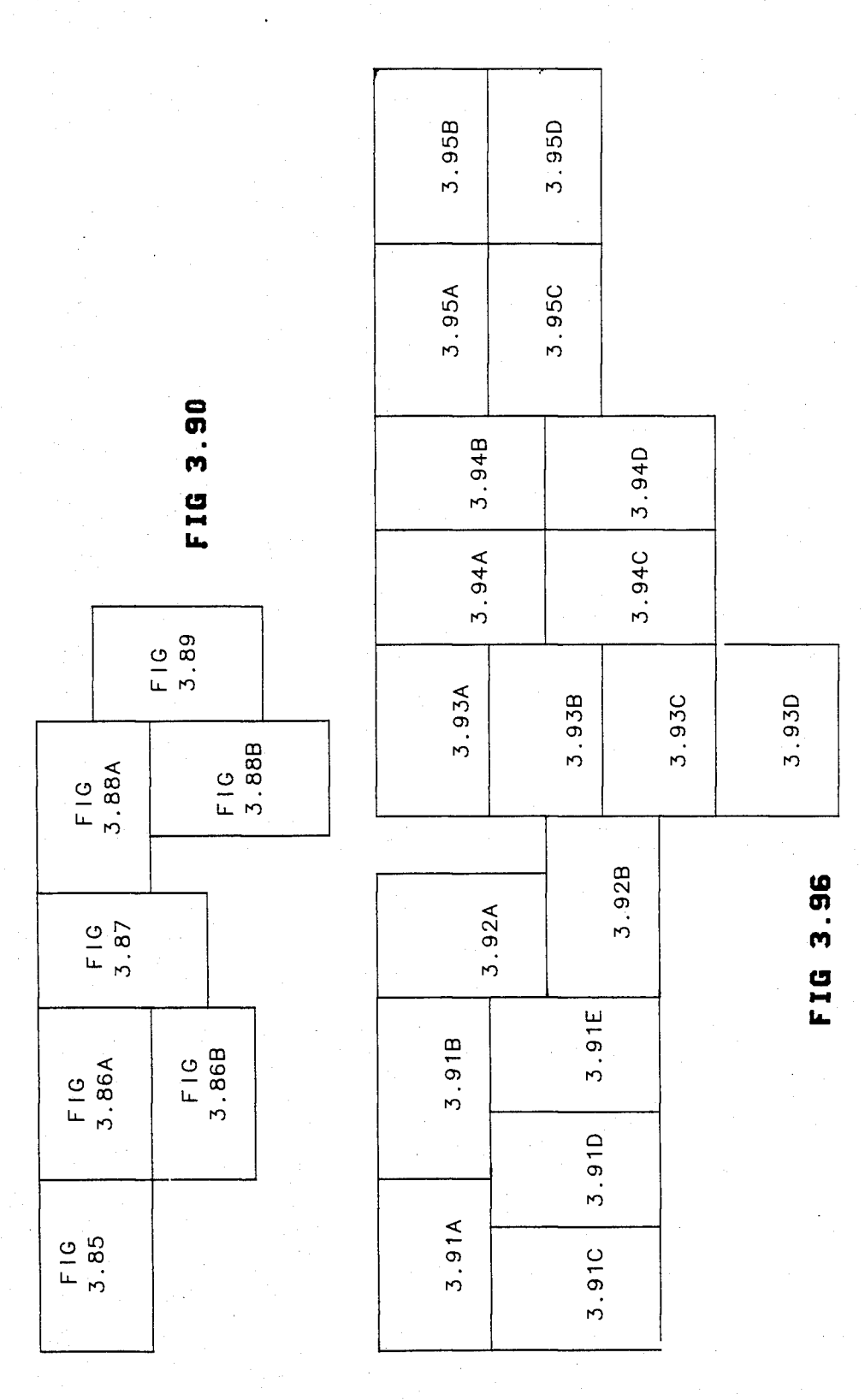

Sheet 171 of 477 4,641,086

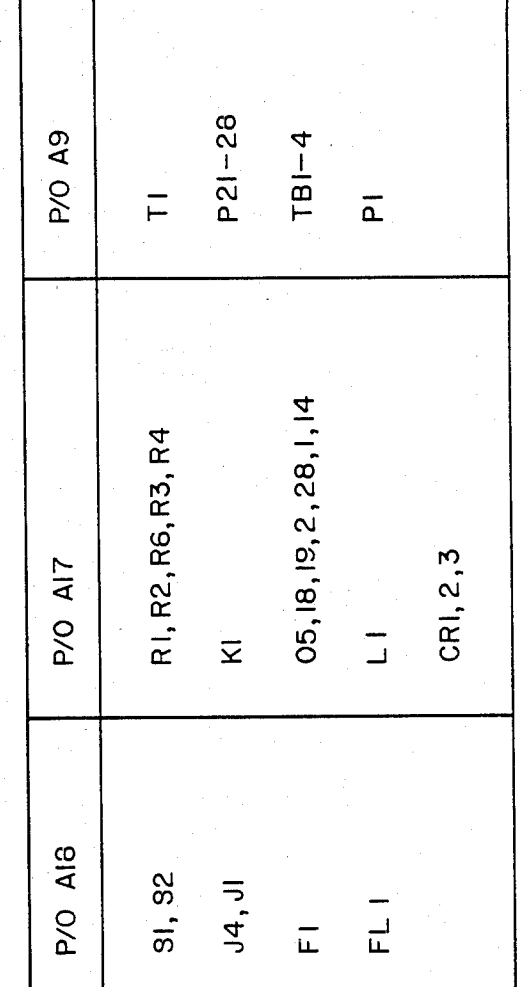

FIG 3.91A

A7 SWITOHING REGULATOR<br>85101-60067

**U.S. Patent** Feb. 3, 1987

Sheet 172 of 477 4,641,086

WARNING

THE PROTECTIVE EARTH OROUNDING ON THIS EOUIPMENT MUST BE MAINTAINED TO PROVIDE PROTEOTION FROM ELEOTRIC SHOOK.

# FIG 3.91B

## U.S. Patent Feb. 3, 1987 Sheet 173 of 477 4, 641, 086

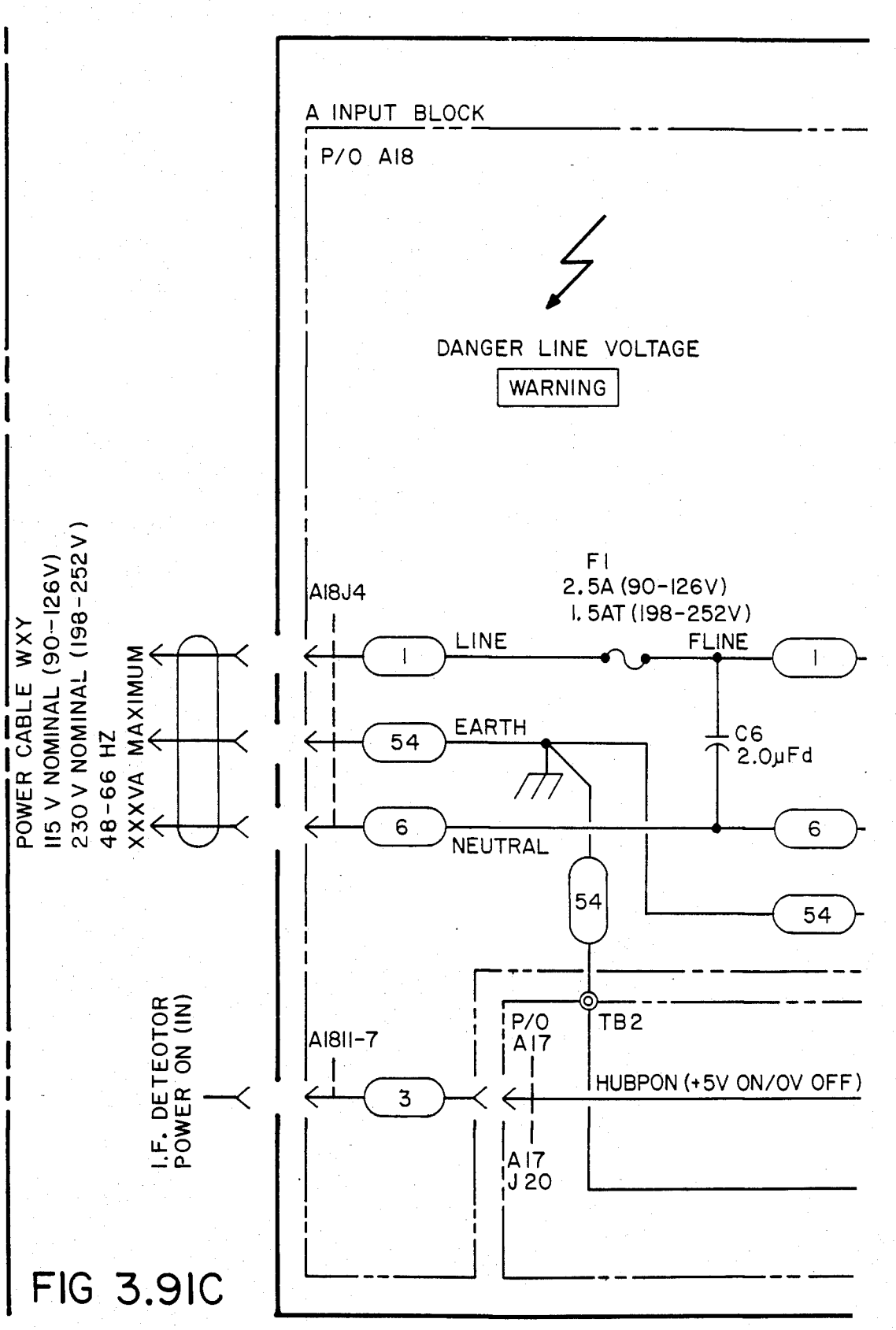

# U.S. Patent Feb. 3, 1987 Sheet 174 of 477 4, 641, 086

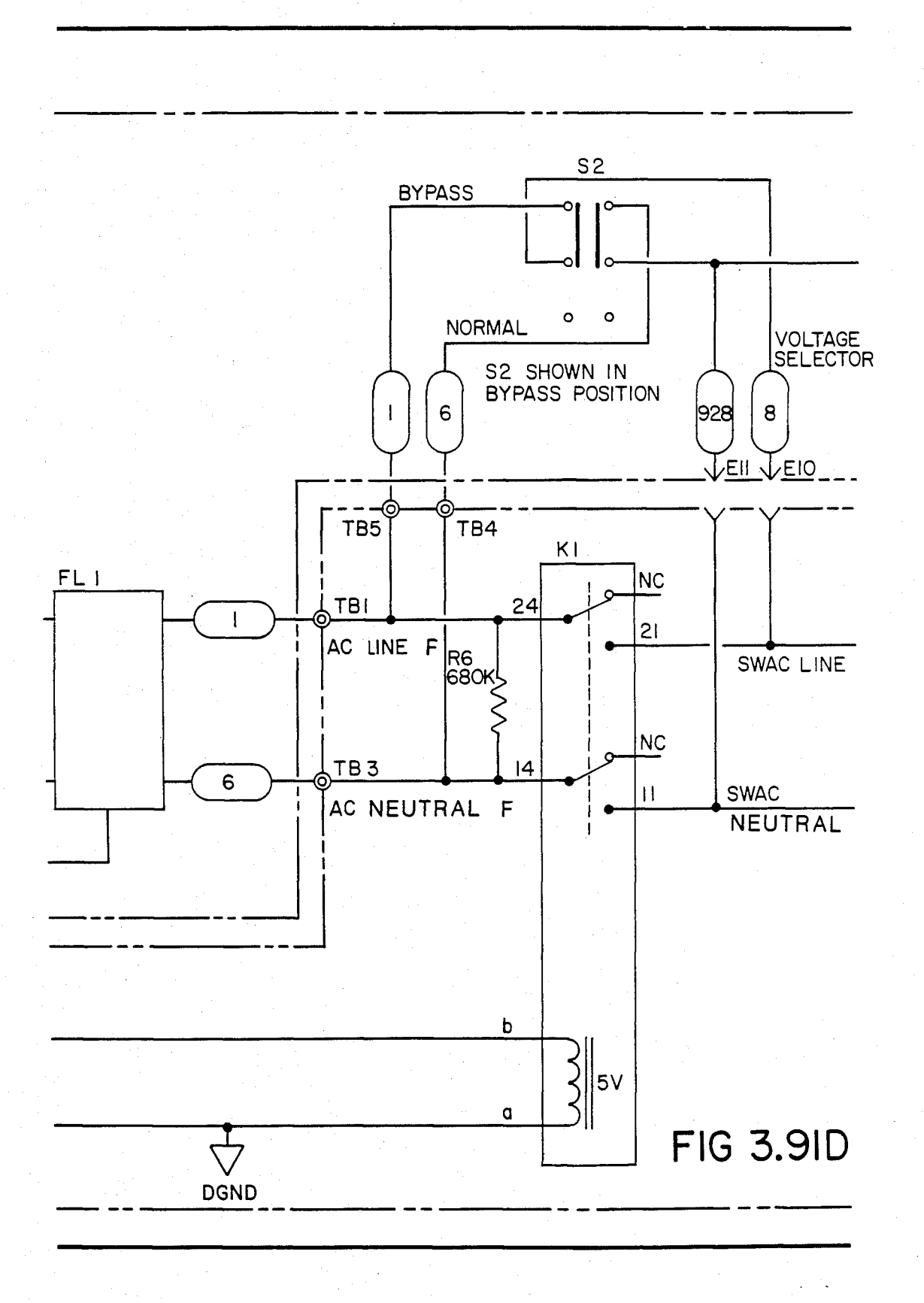

#### U.S. Patent Feb. 3, 1987 Sheet 175 of 477 4, 641, 086

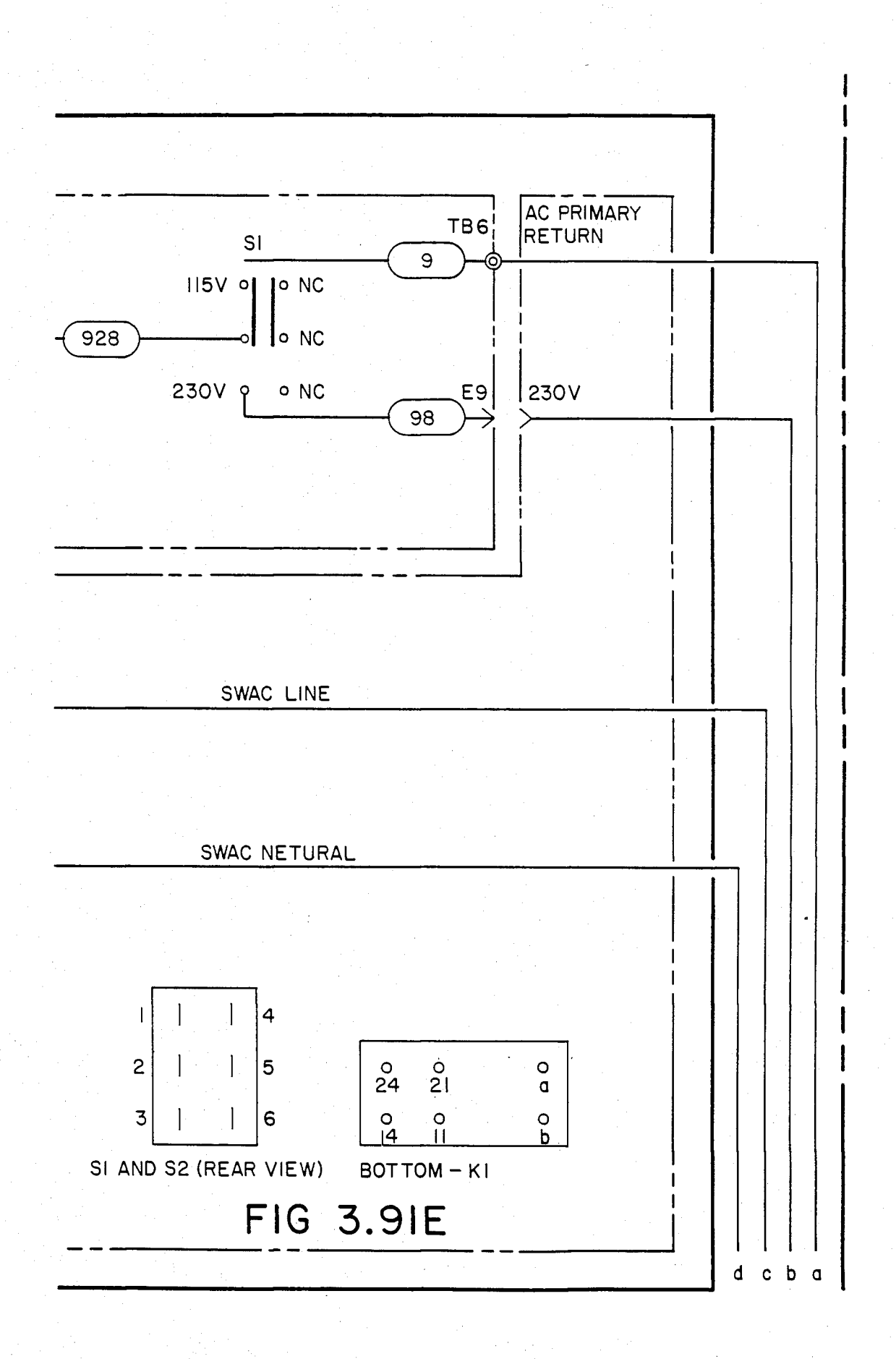

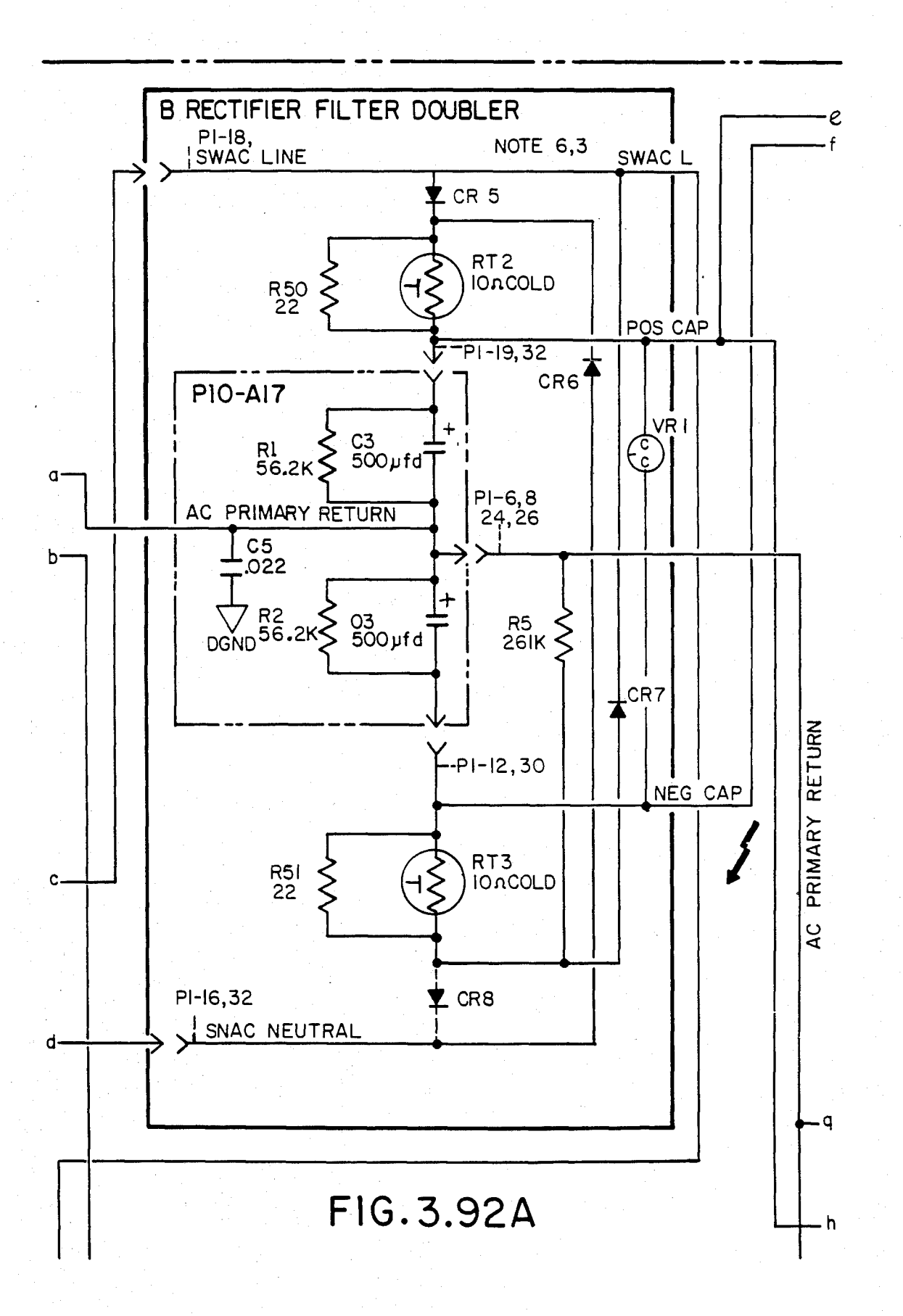

U.S. Patent Feb. 3, 1987 Sheet 177 of 477 4, 641, 086

FIG 3.92B

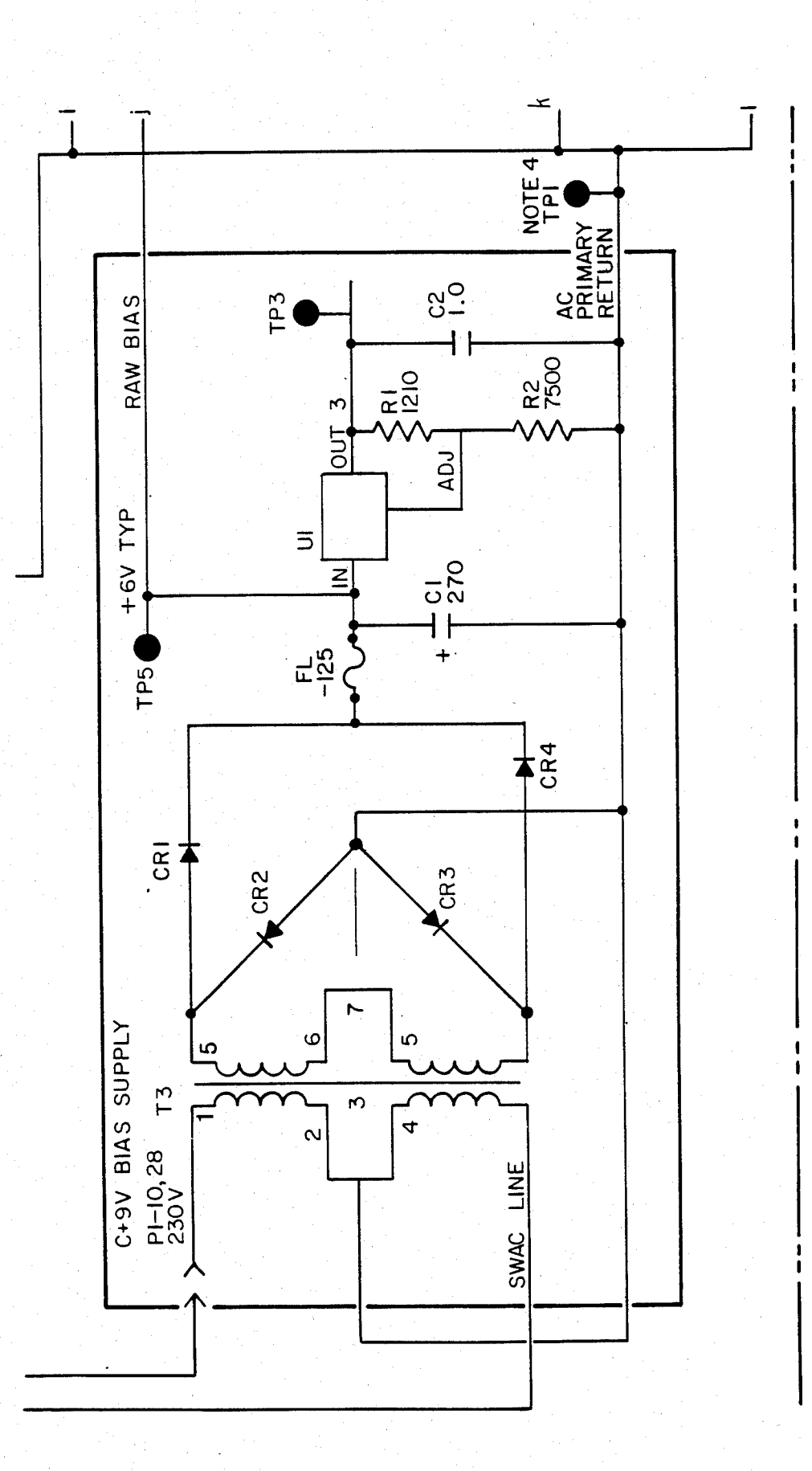

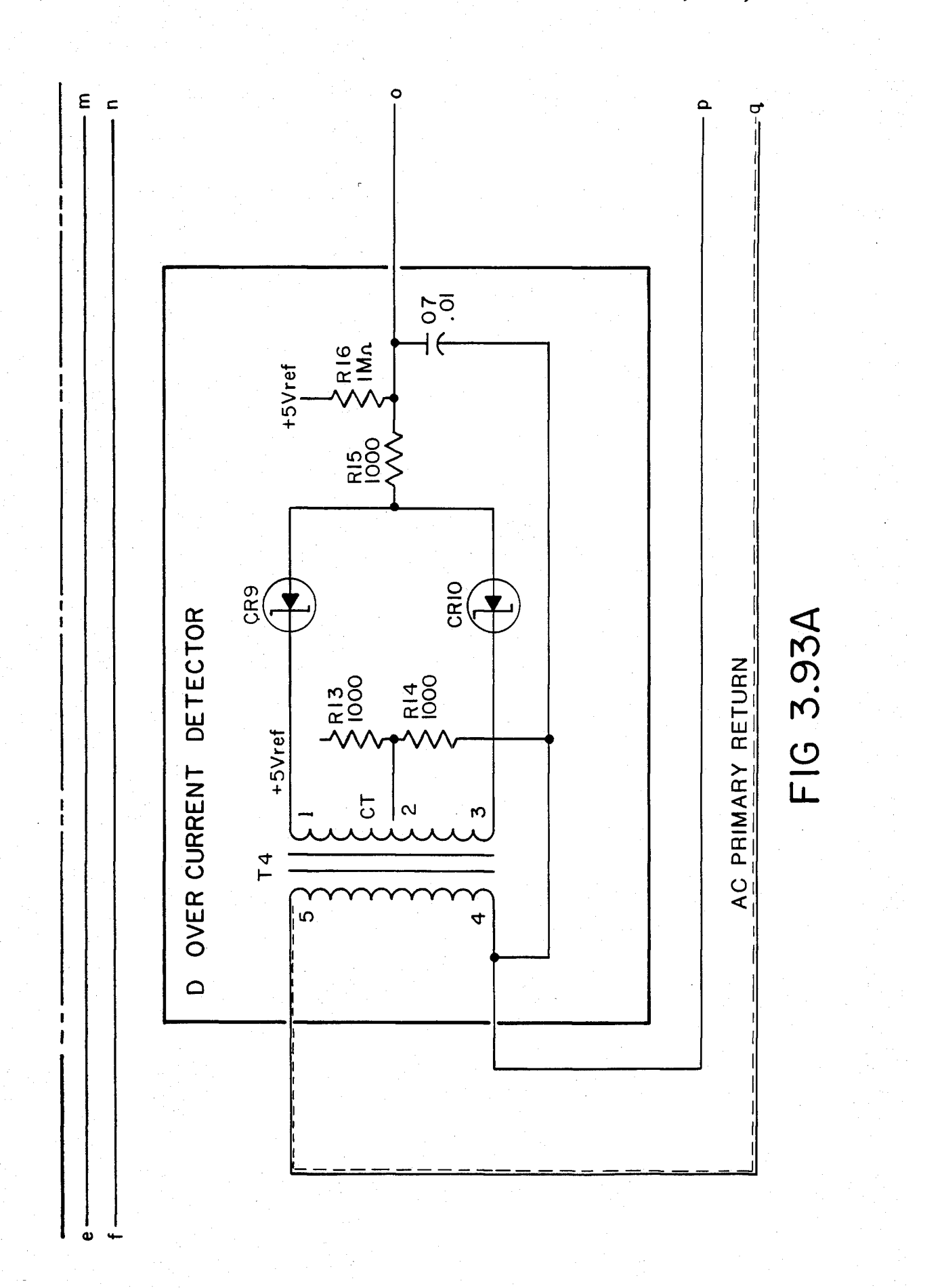

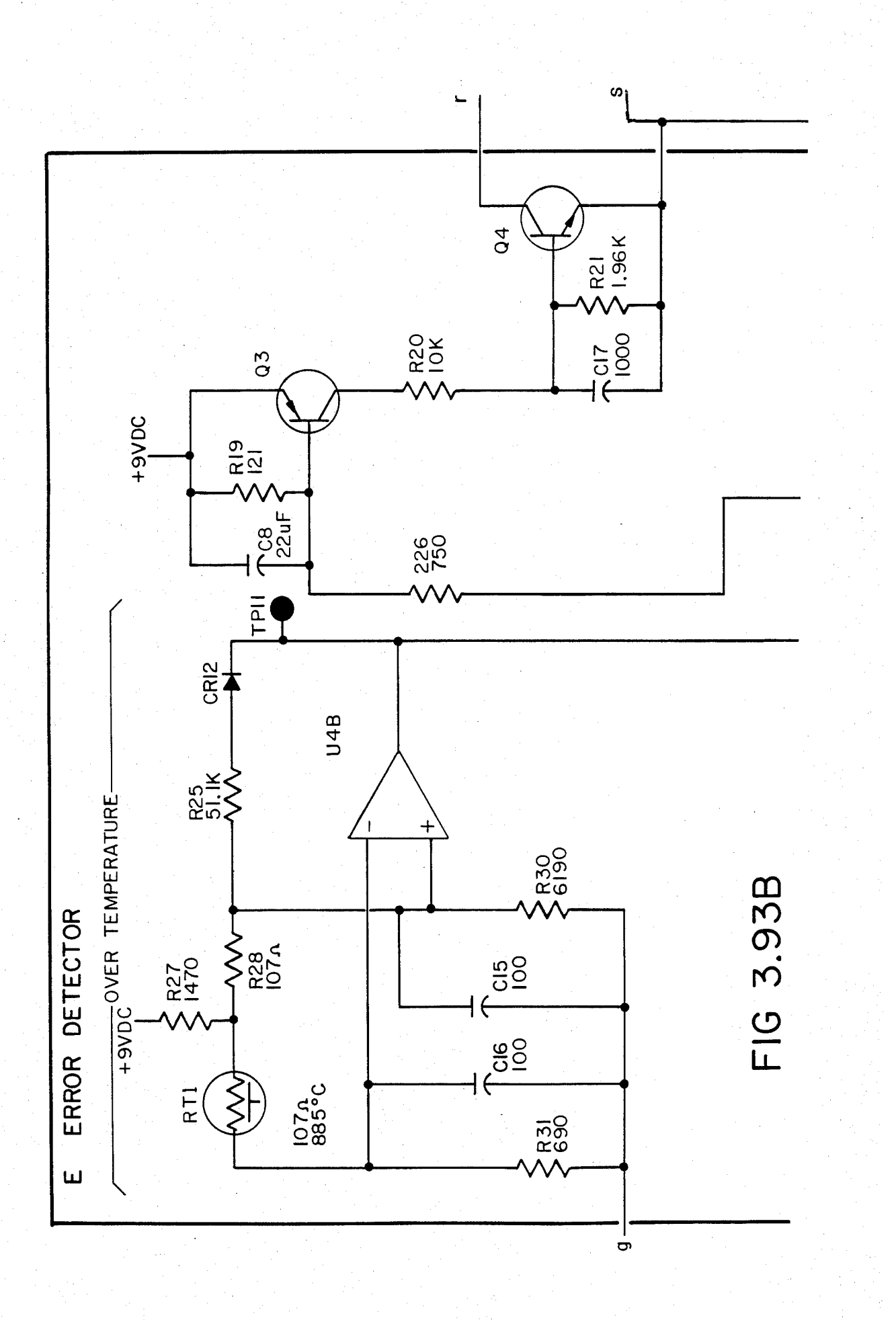
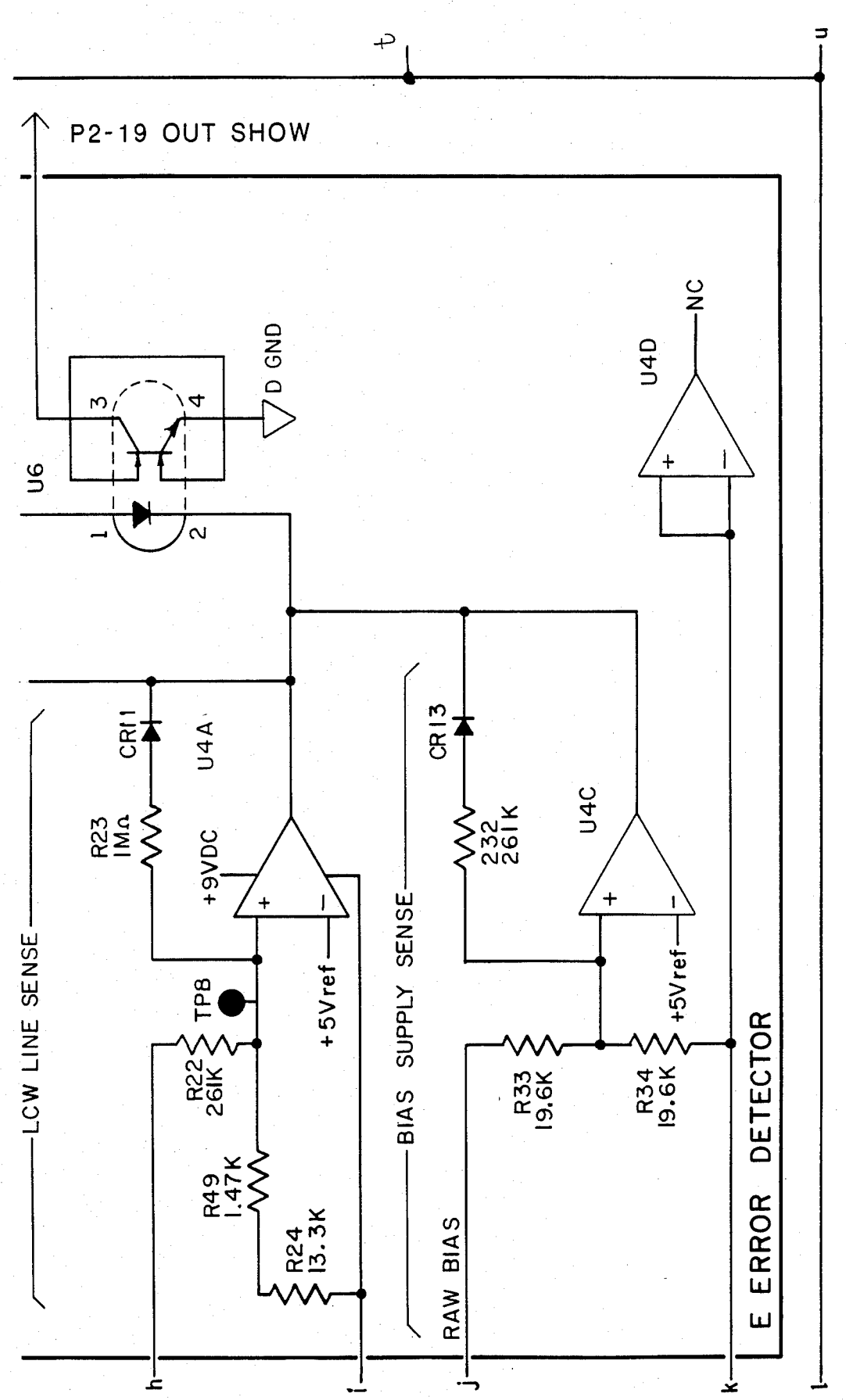

FIG 3.93C

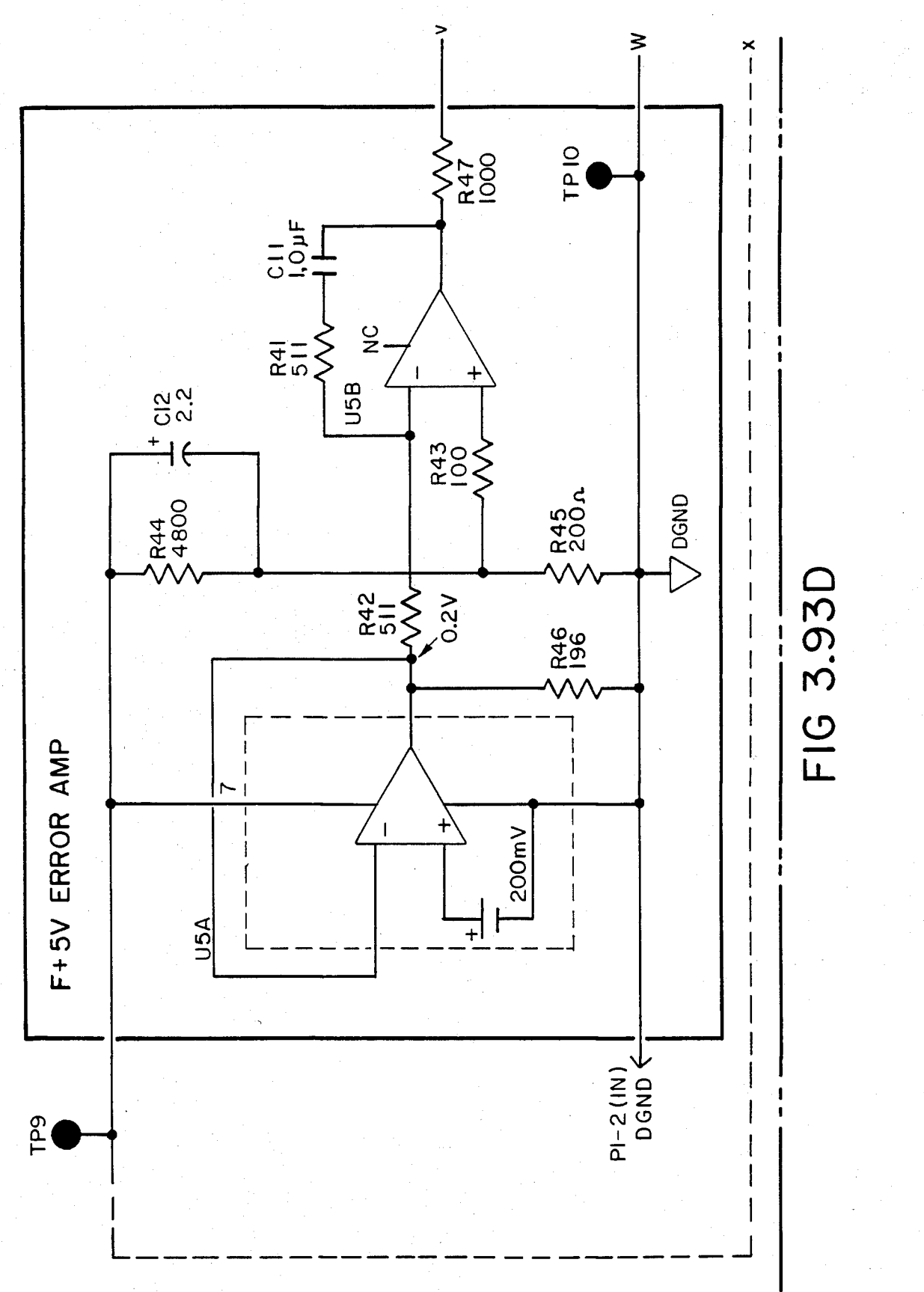

U.S. Patent Feb. 3, 1987 Sheet 182 of 477 4, 641, 086

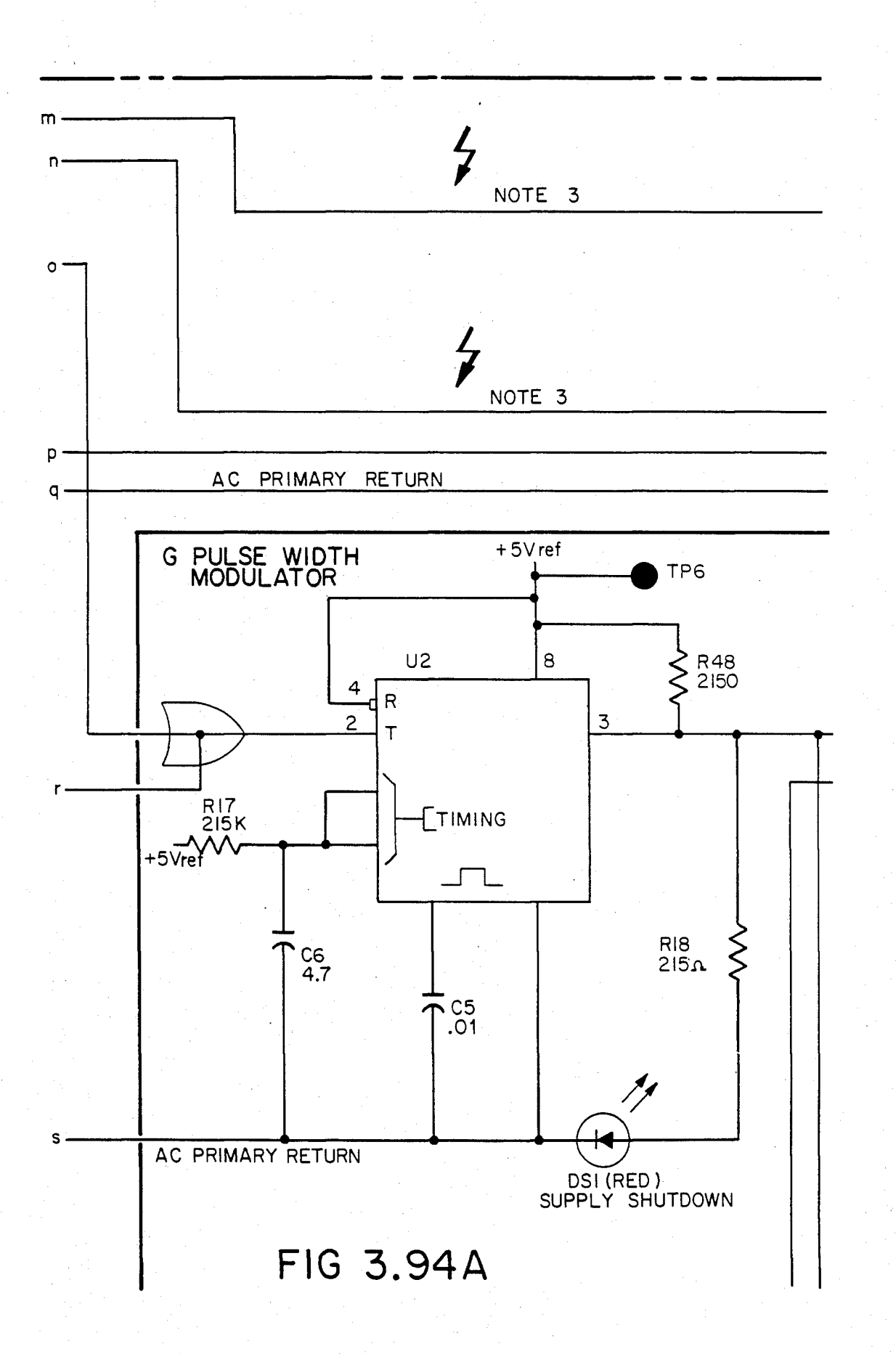

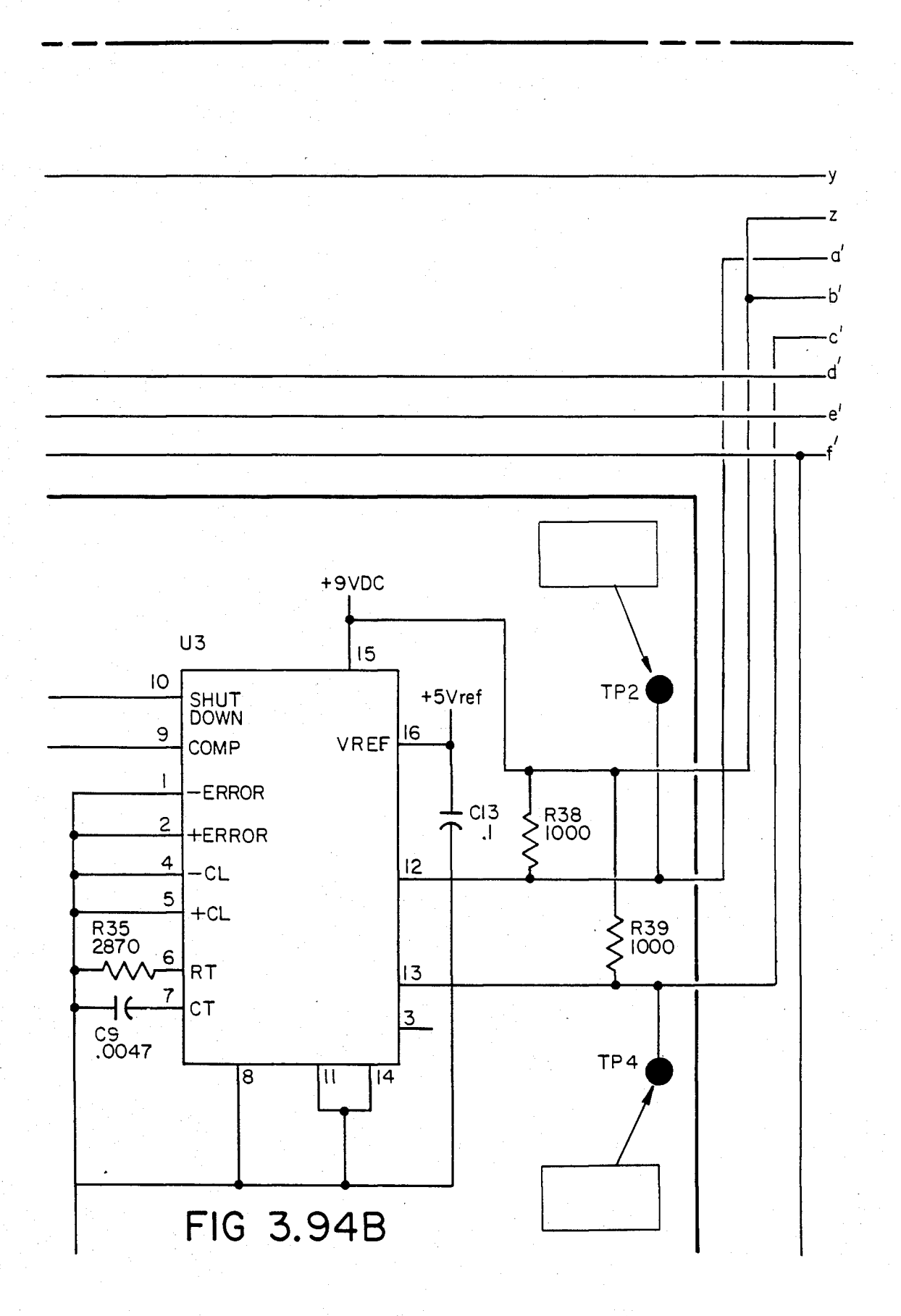

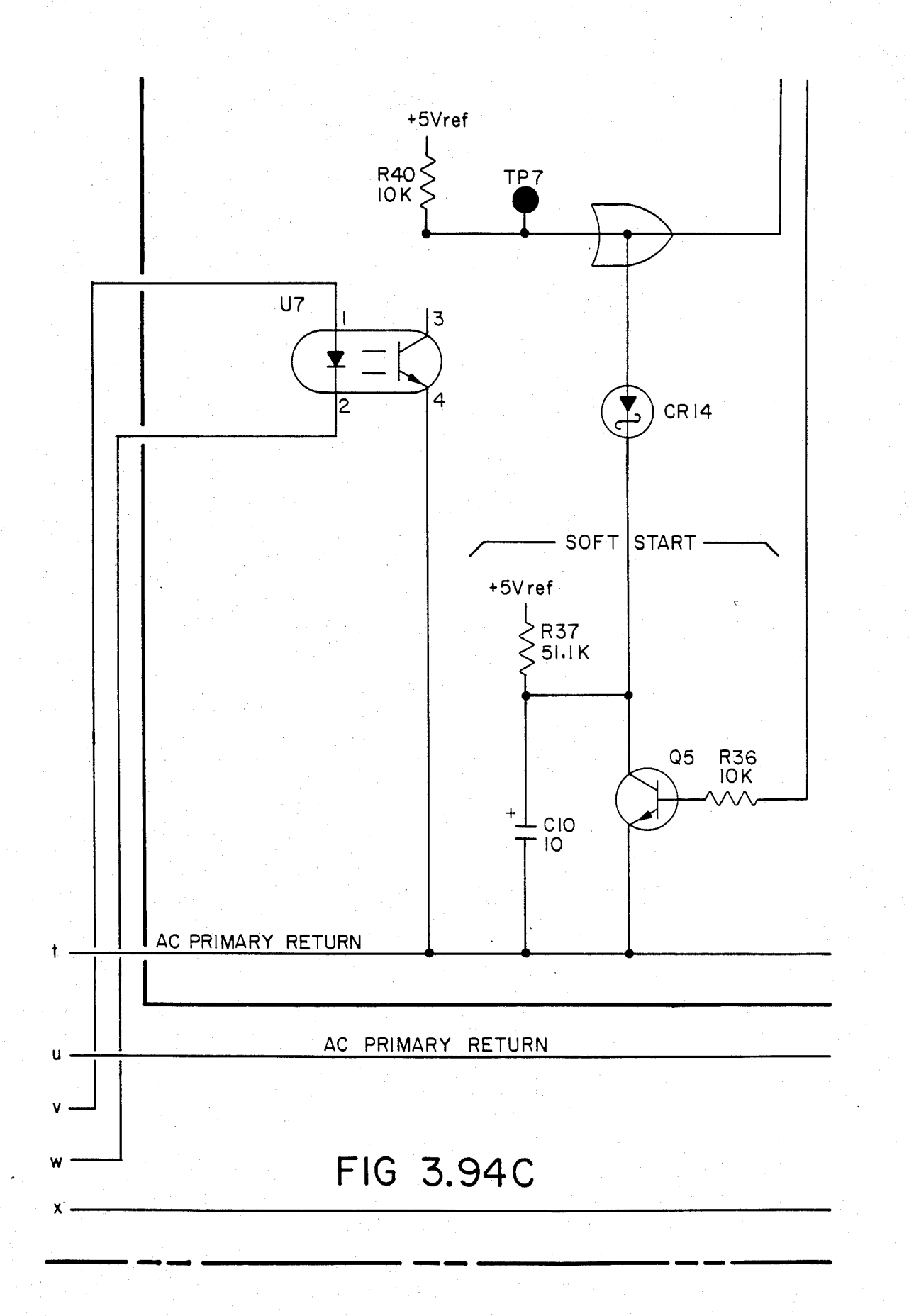

FIG 3.94D g

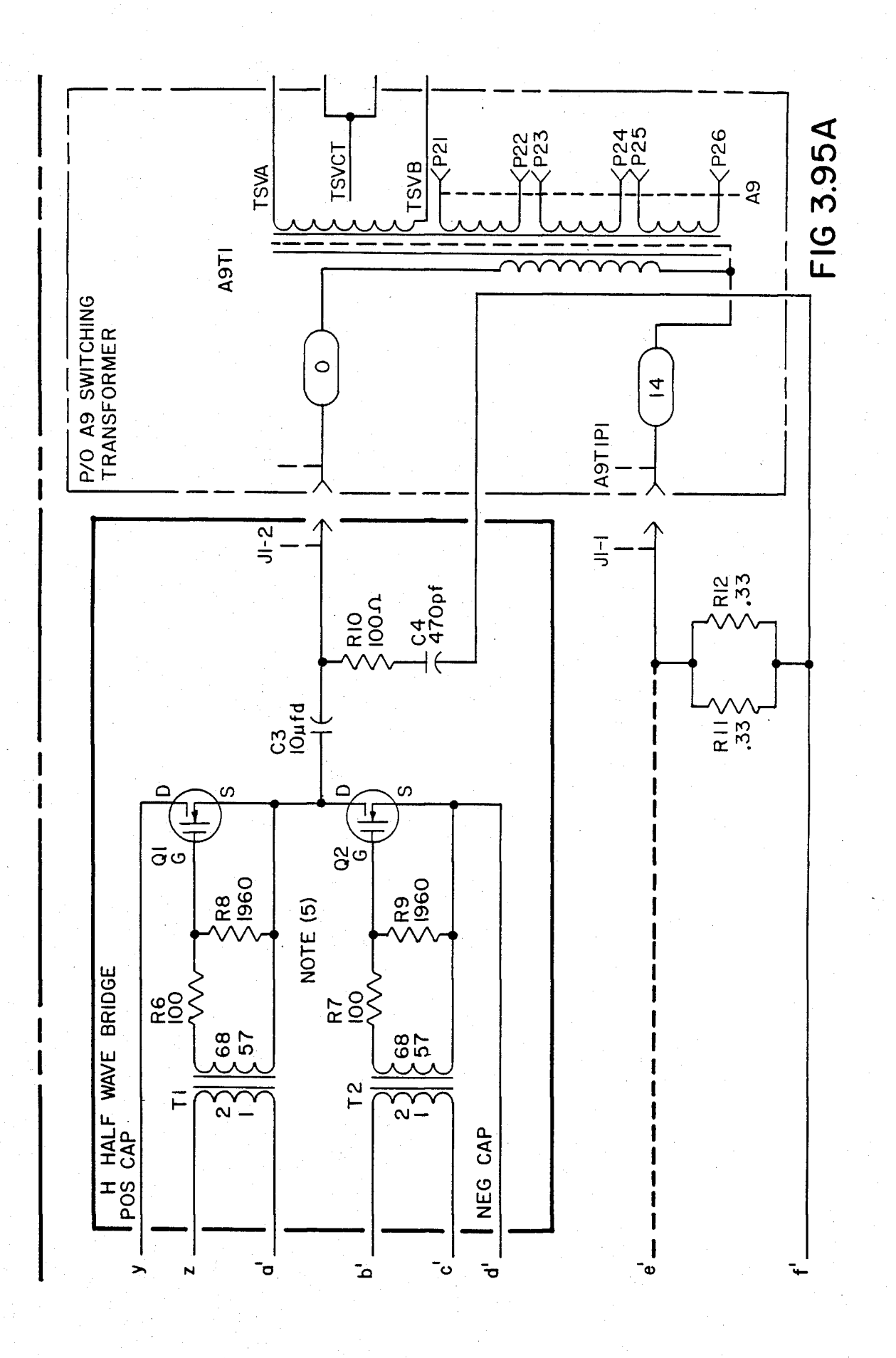

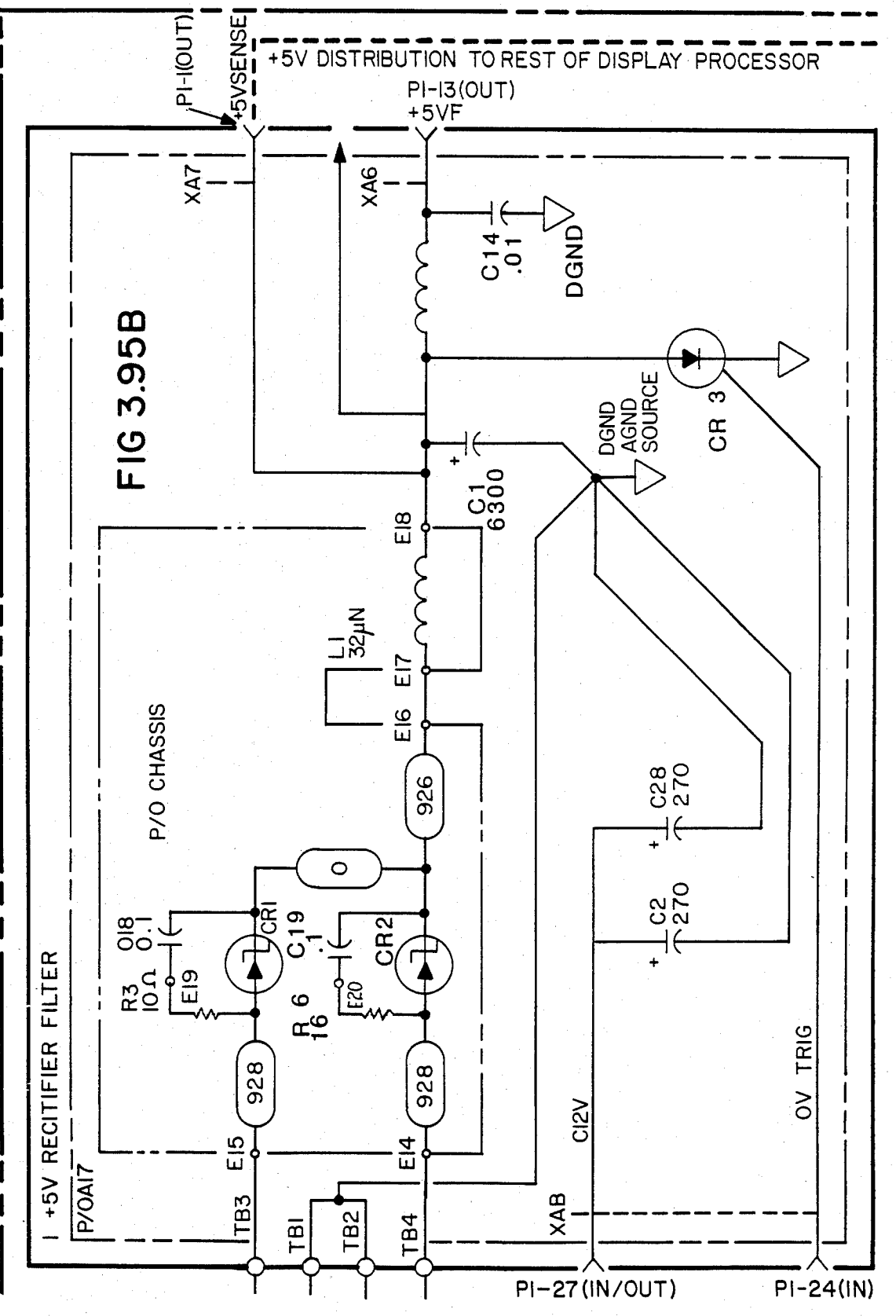

U.S. Patent Feb. 3, 1987 Sheet 188 of 477 4, 641, 086

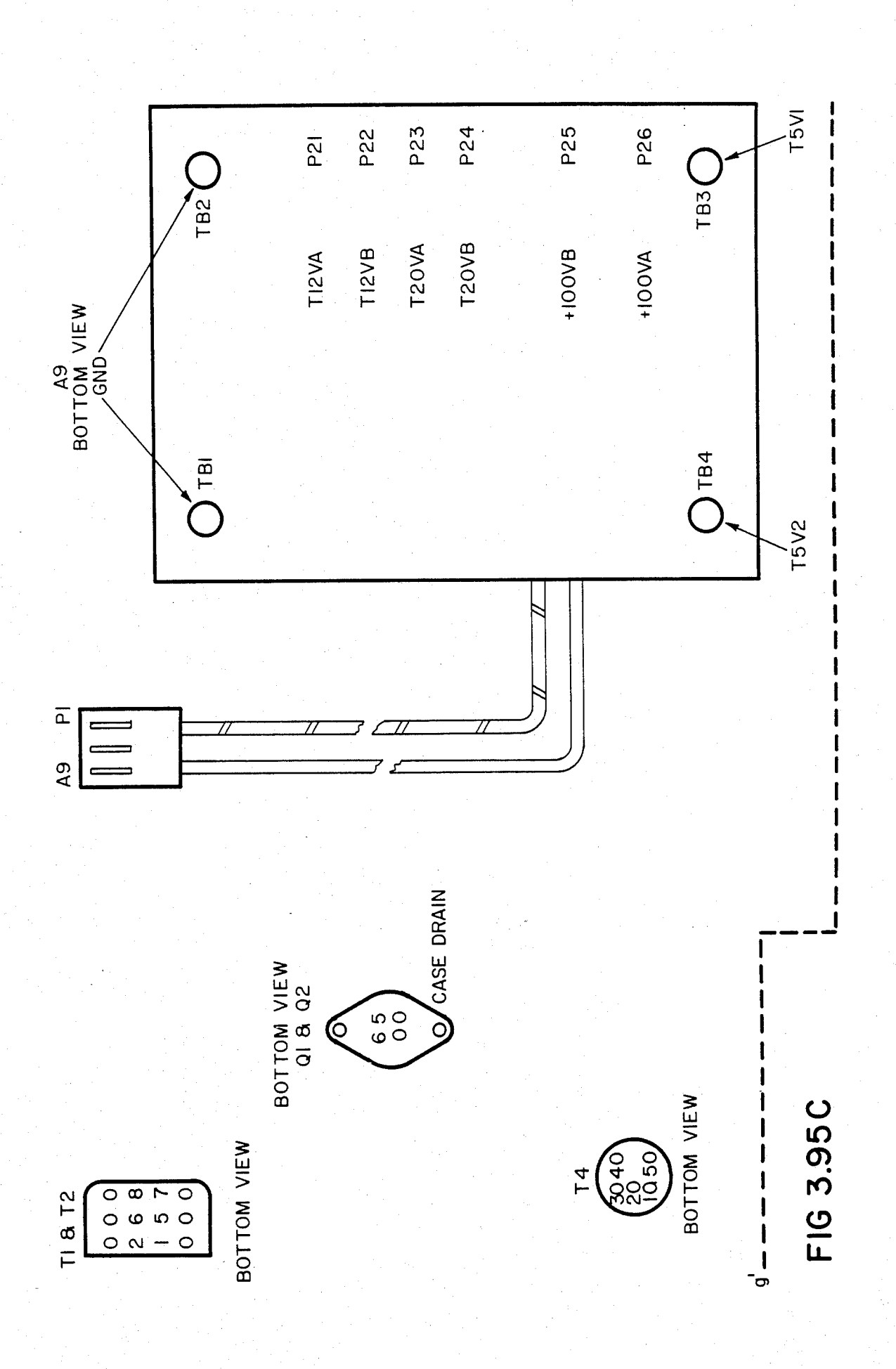

RESISTANCE VALUES SHOWN ARE IN DHMS, CAPACITANCE<br>IN MICROFARADS, AND INDUCTANCE IN MIOROHENRIES<br>UNLESS OTHERWISE NOTED.

PLUS AND MINUS 165 VOLTS DO ANO LINE VOLTAGE ARE<br>PRESENT WHENEVER THE POWER CABLE IS PLUGOED IN AND TURNED ON

**OSOILLOSOOPE**  $\overline{v}$ THERE IS NO OROUND TEST POINT ON THIS BOARD. OSOILLOSO<br>MEASUREMENT SHOULD BE MADE USING "A-B" DIFFERENTIAL<br>MEASUREMENTS, "A" CHANNEL IS THE INPUT AND "B" CHANNEL<br>CONNECTED TO TP1 ( AC PRIMARY RETURN ).

THE CATES OF Q1 ANO Q2 CANNOUT BE MEASUREO WITH AN<br>OSCILLOSCOPE PROBE. MEASURE CATE DRIVE AT TP2 AND TP4.<br>REPLAOE Q1 ANO O2 AT THE SAME TIME.

FOR 115V LINE OPERATION CR6-CR7 ACT AS A VOLTAOE DOUBLER.<br>FOR 230V LINE OPERATION OR4-CR7 AOT AS A FULL WAVE RECTIFIER.

# 3.95D  $\frac{C}{L}$

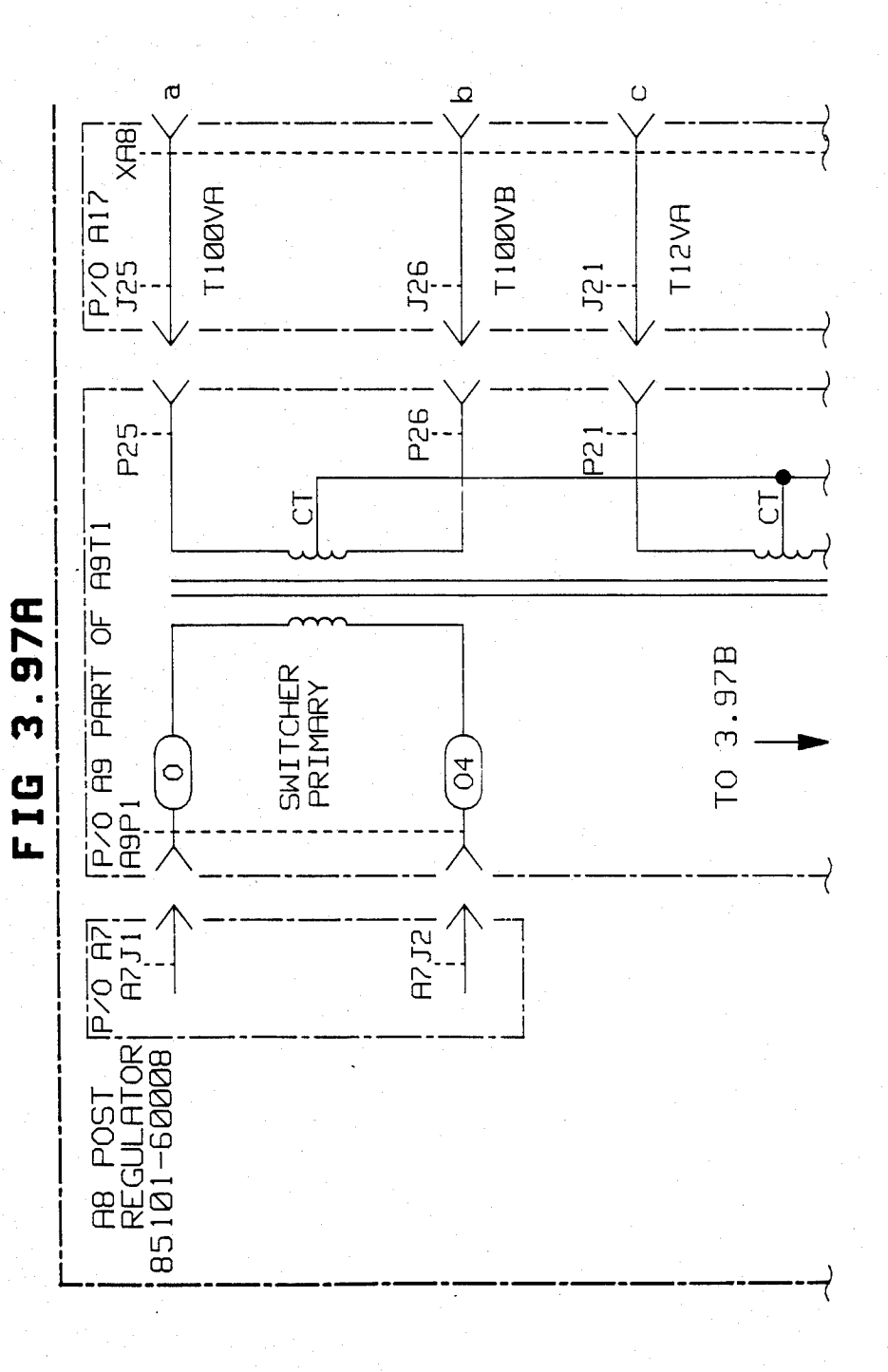

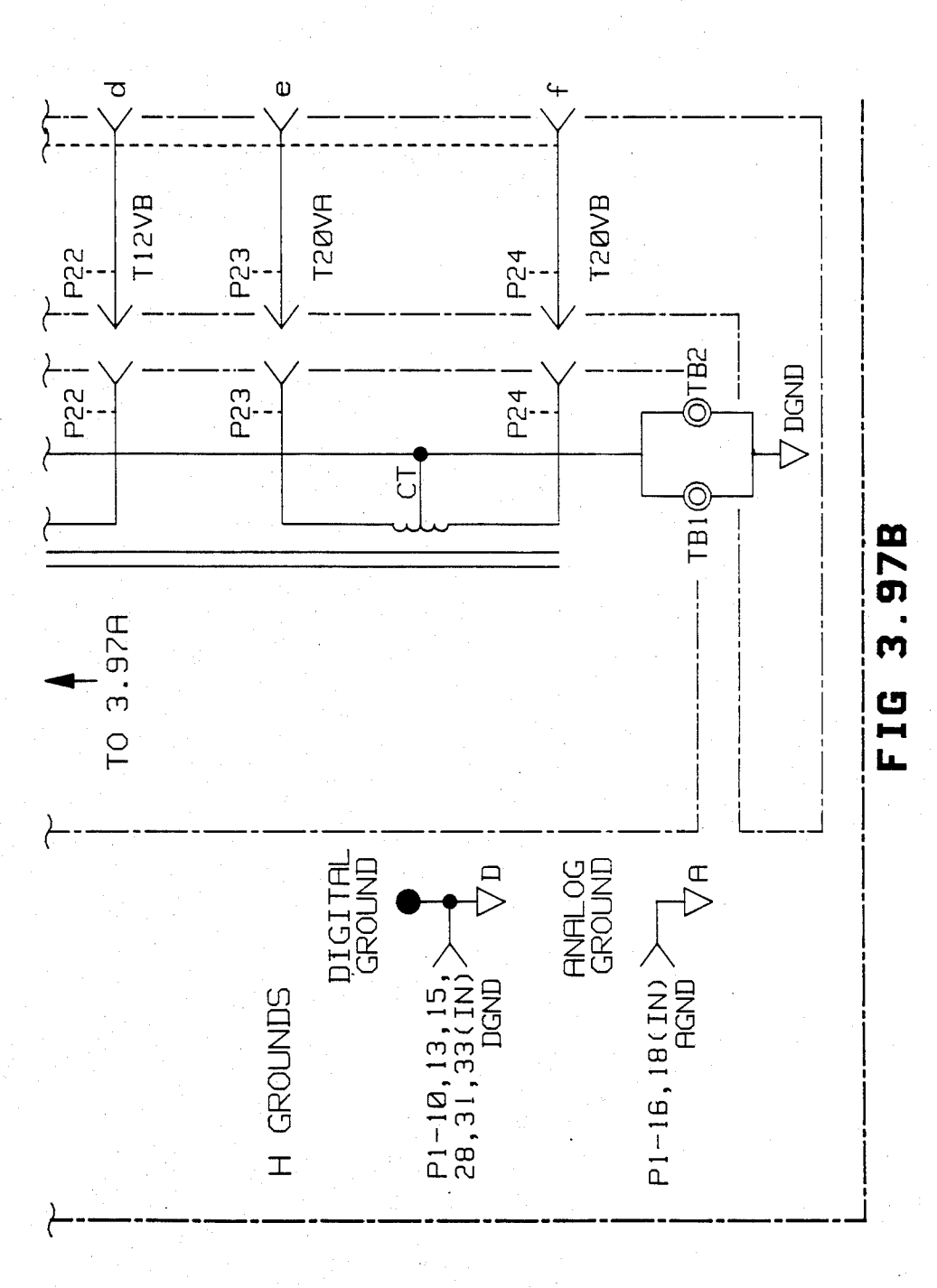

Sheet 192 of 477 4,641,086

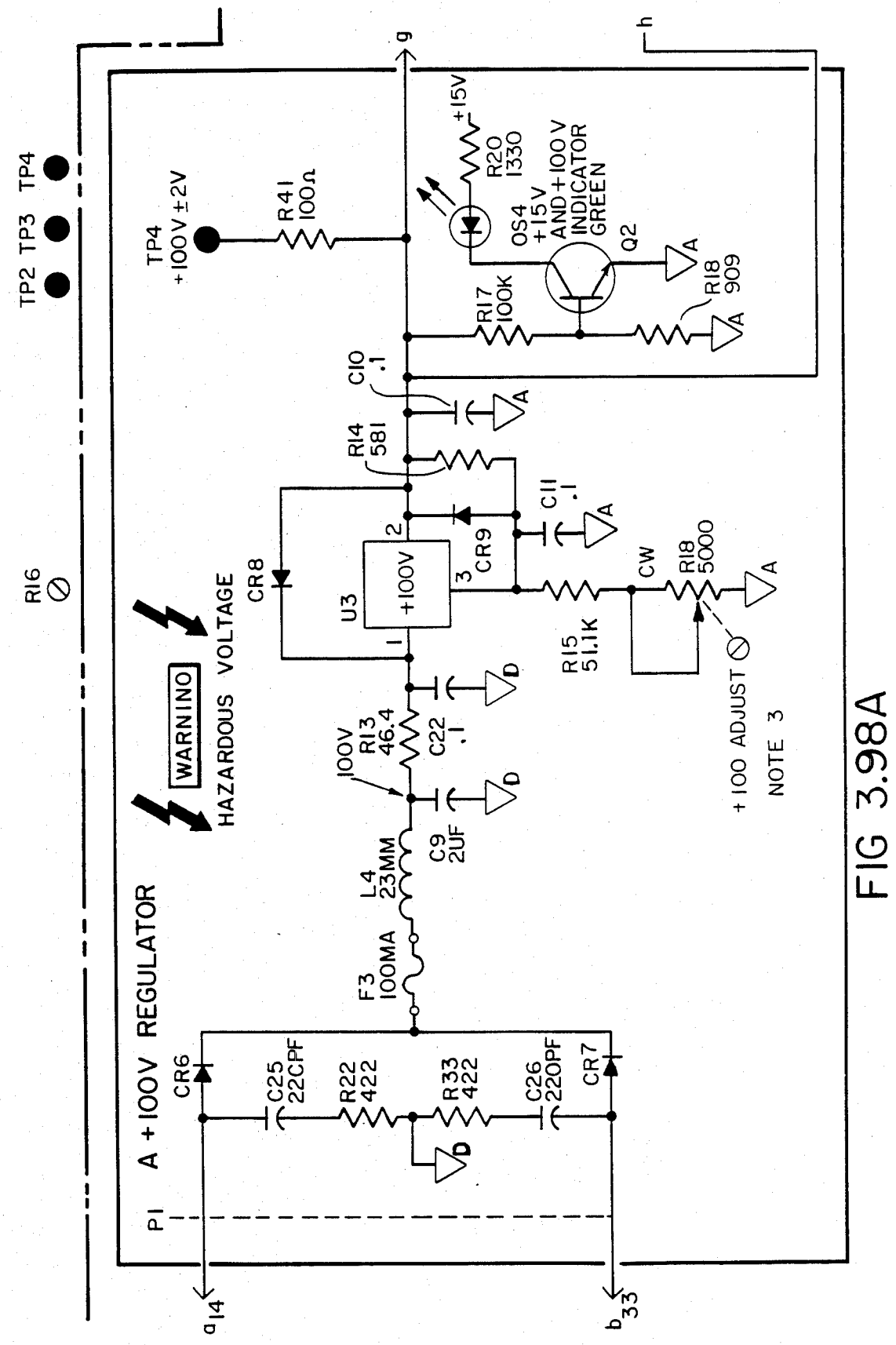

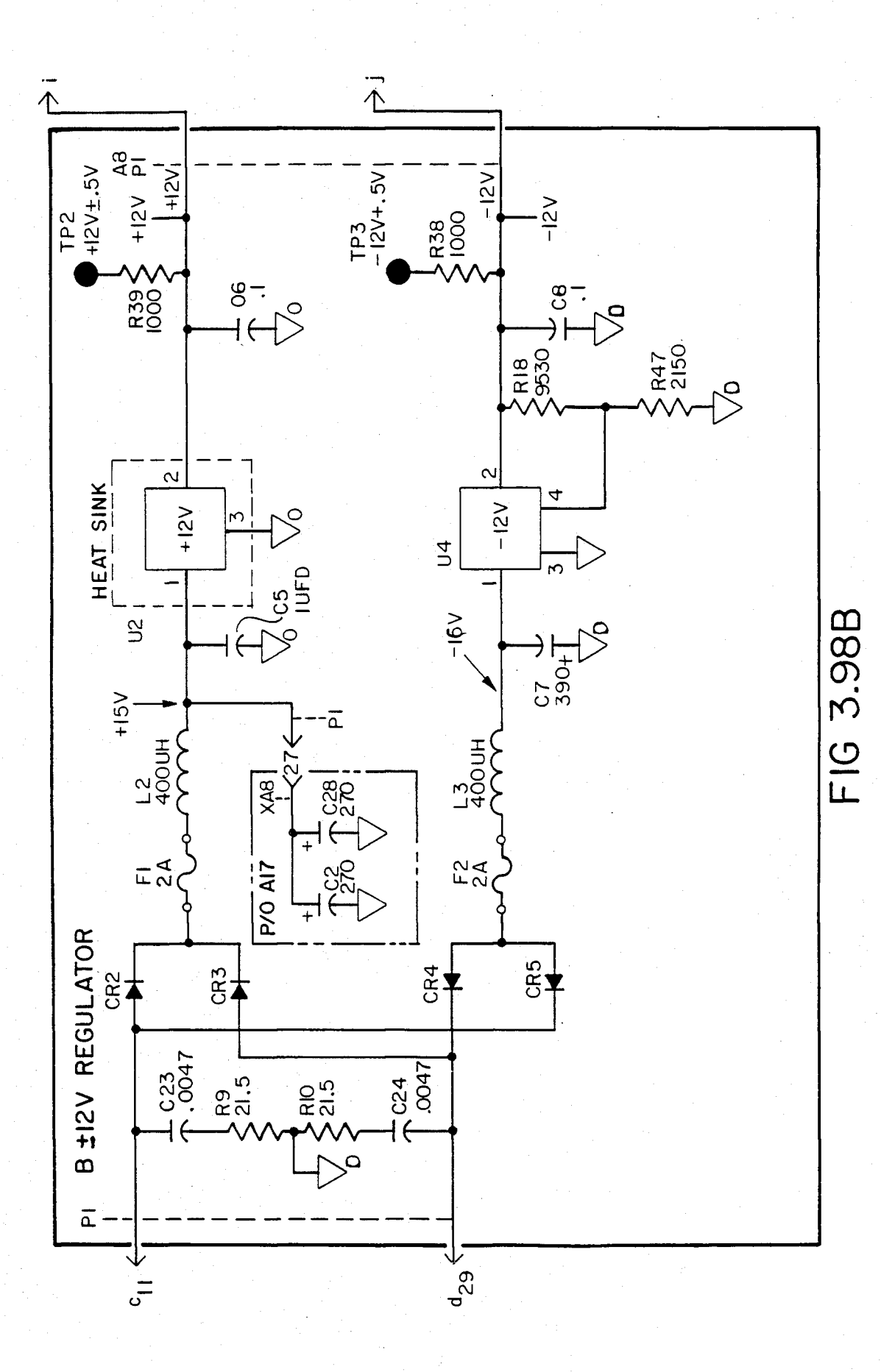

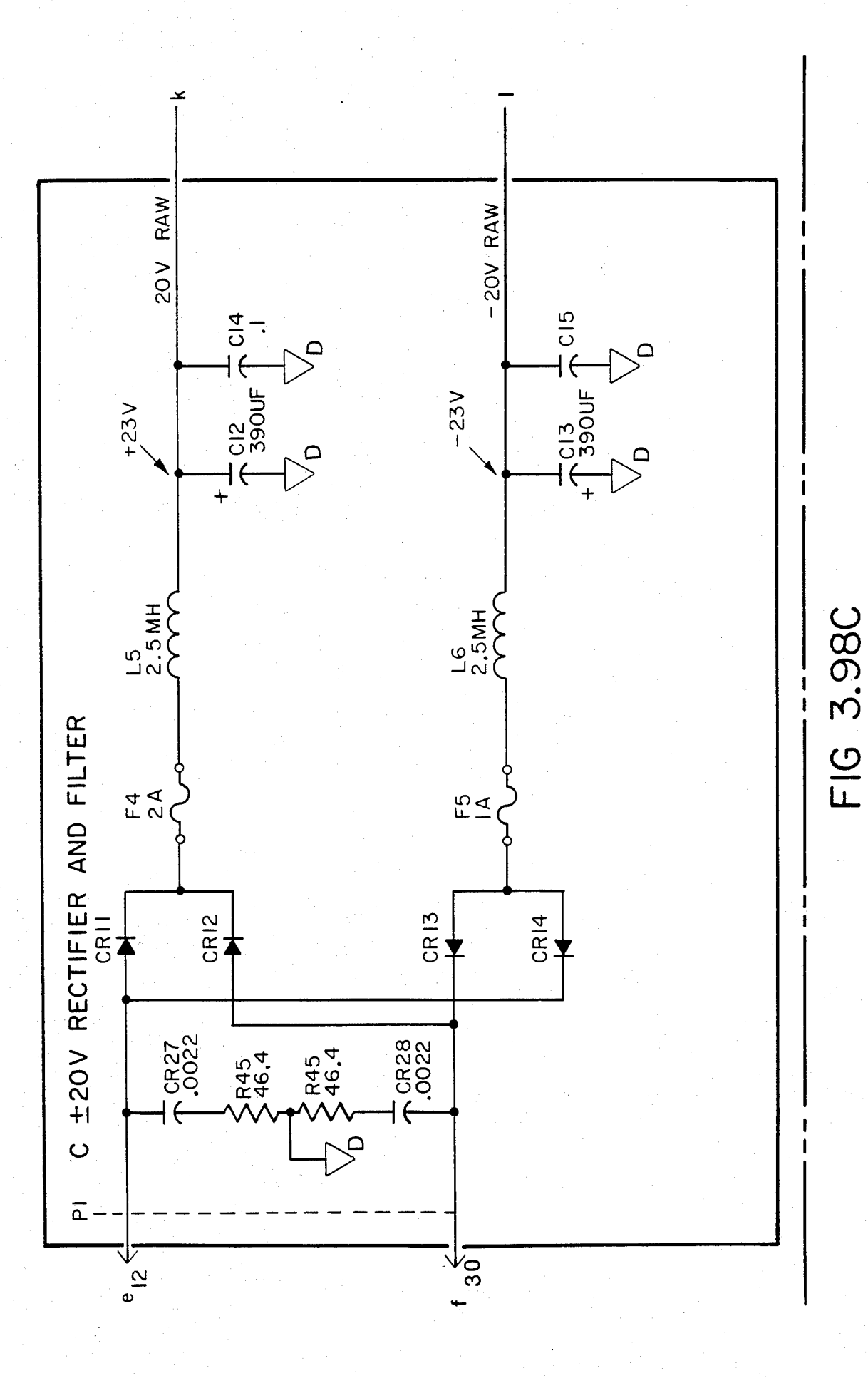

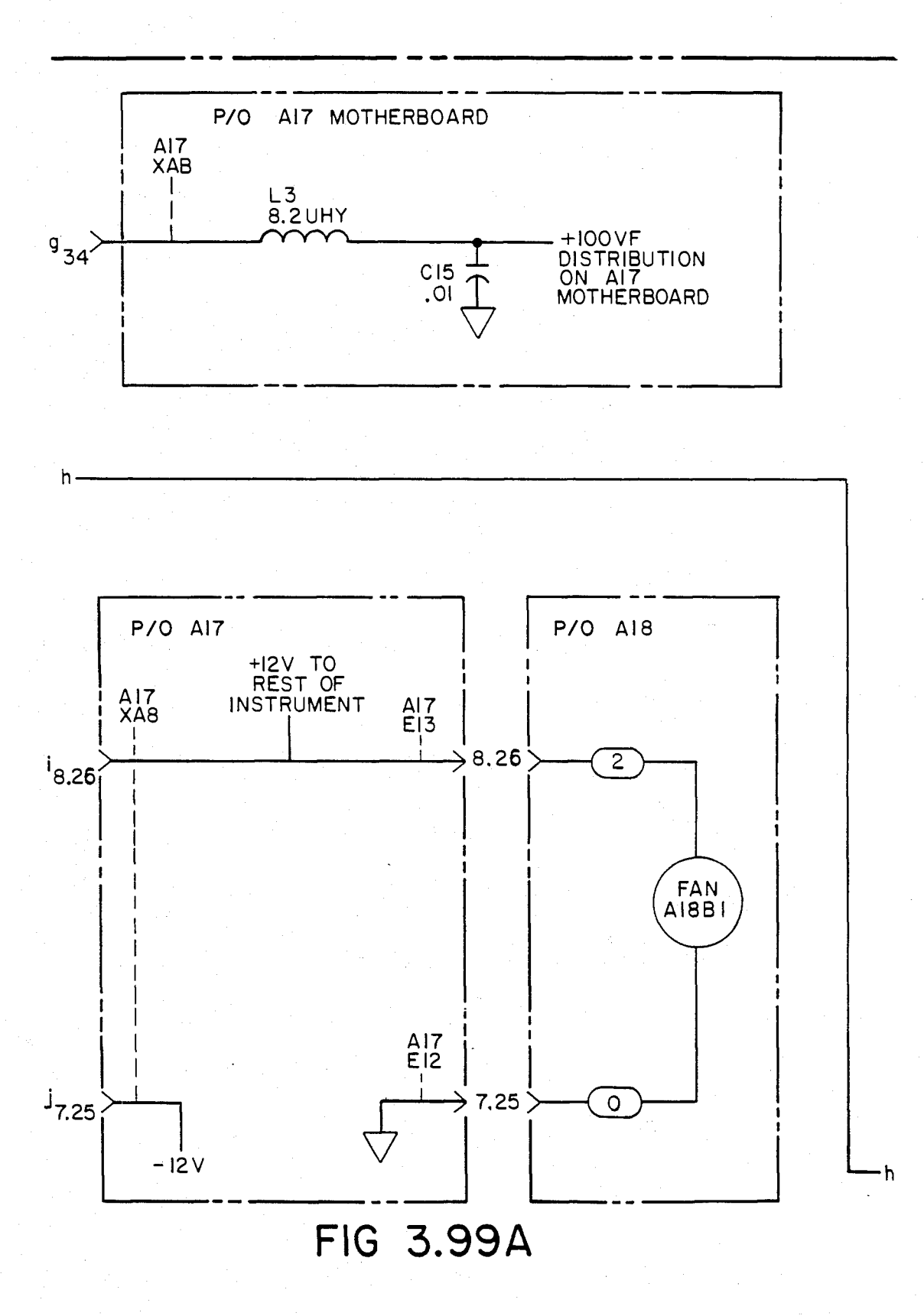

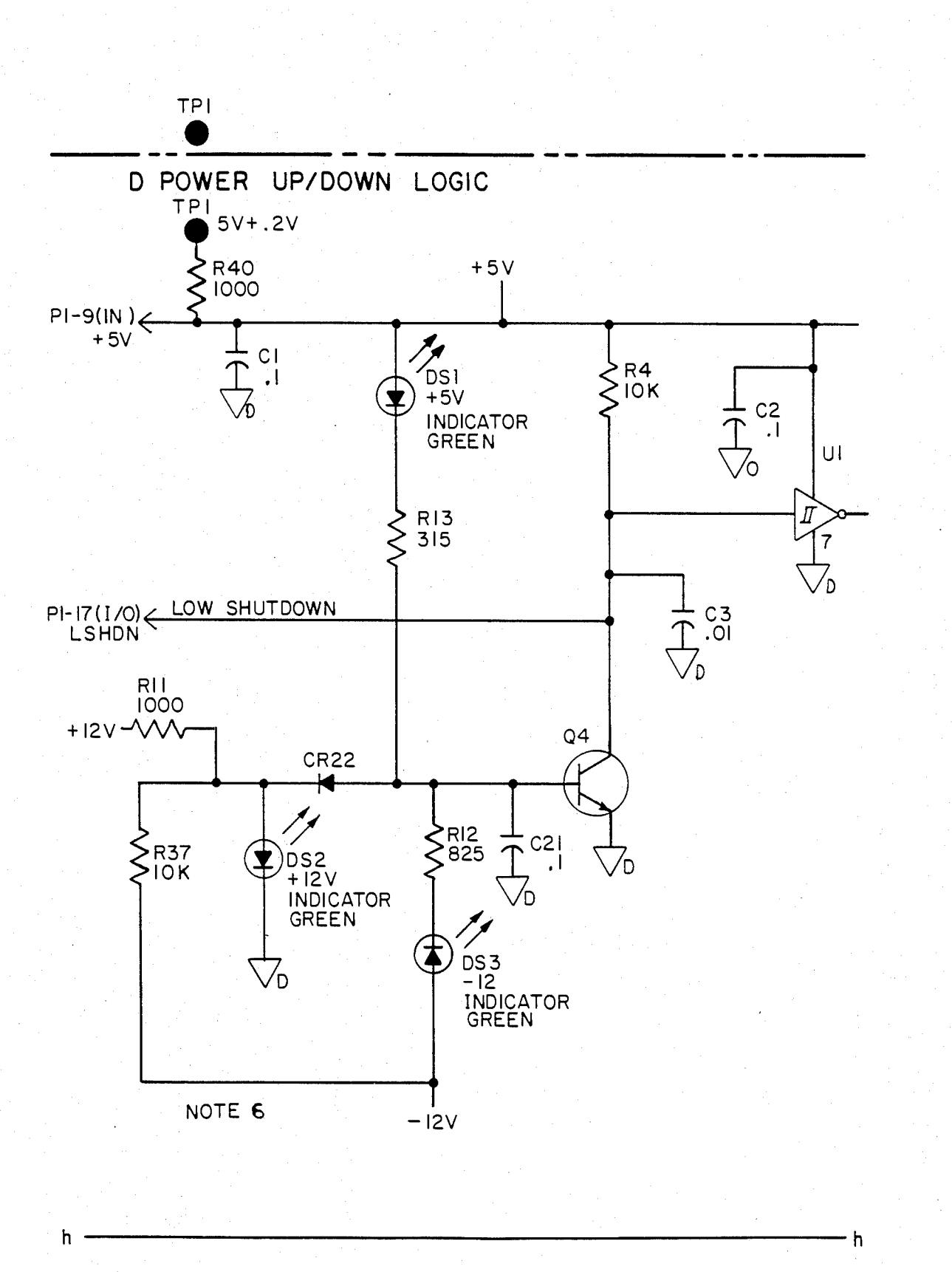

FIG 3.99B

### U.S. Patent Feb. 3, 1987 Sheet 197 of 477 4, 641, 086

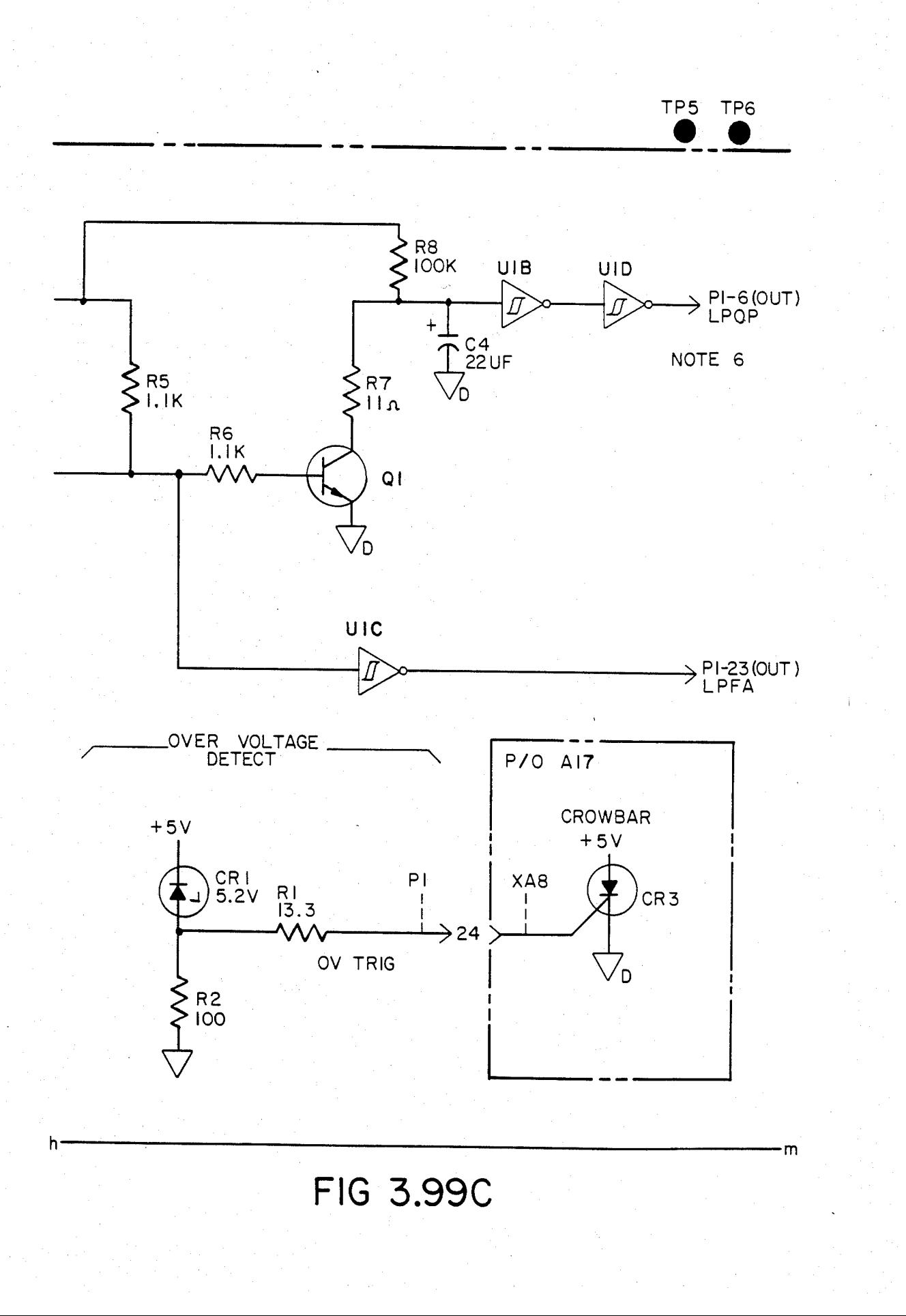

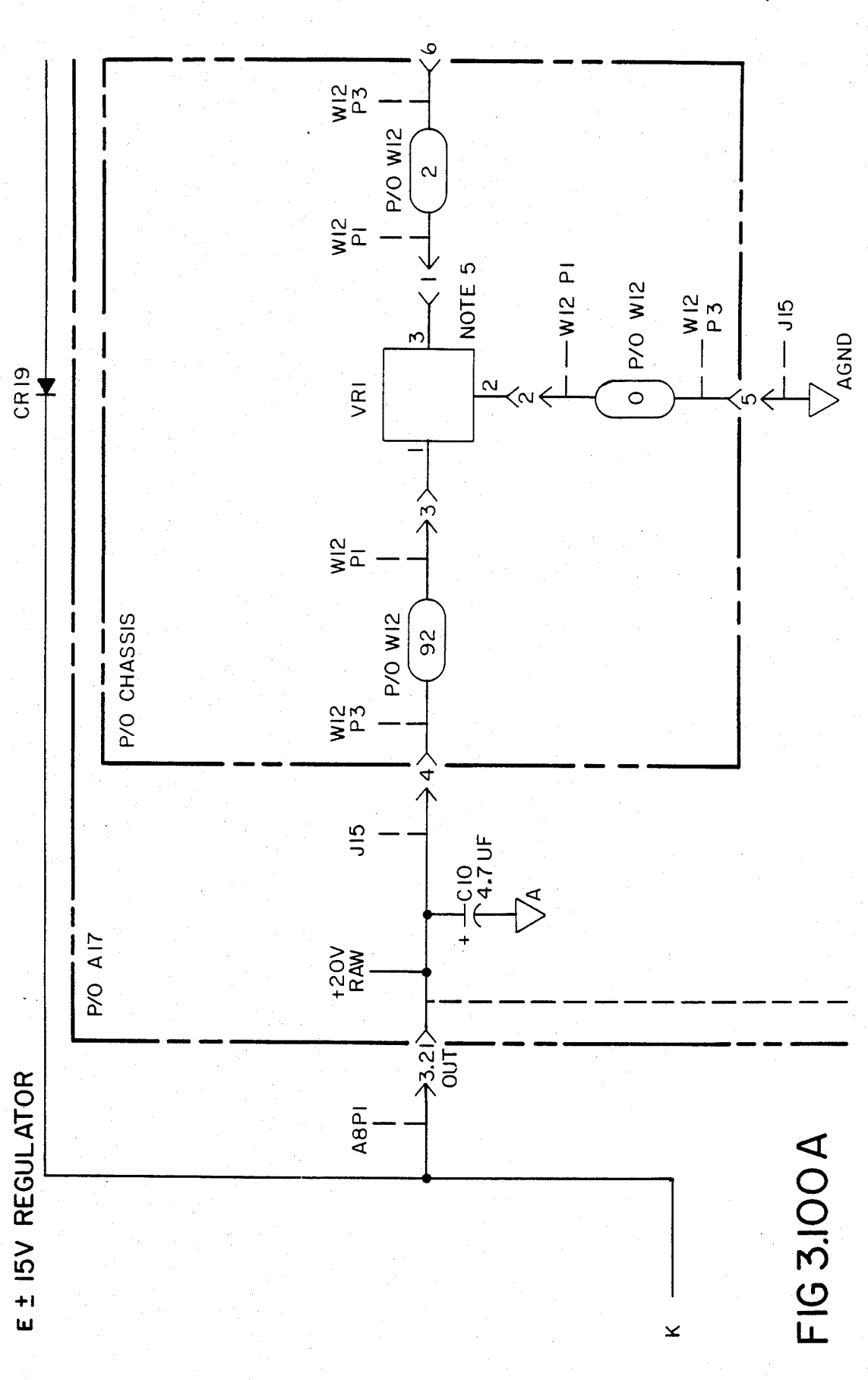

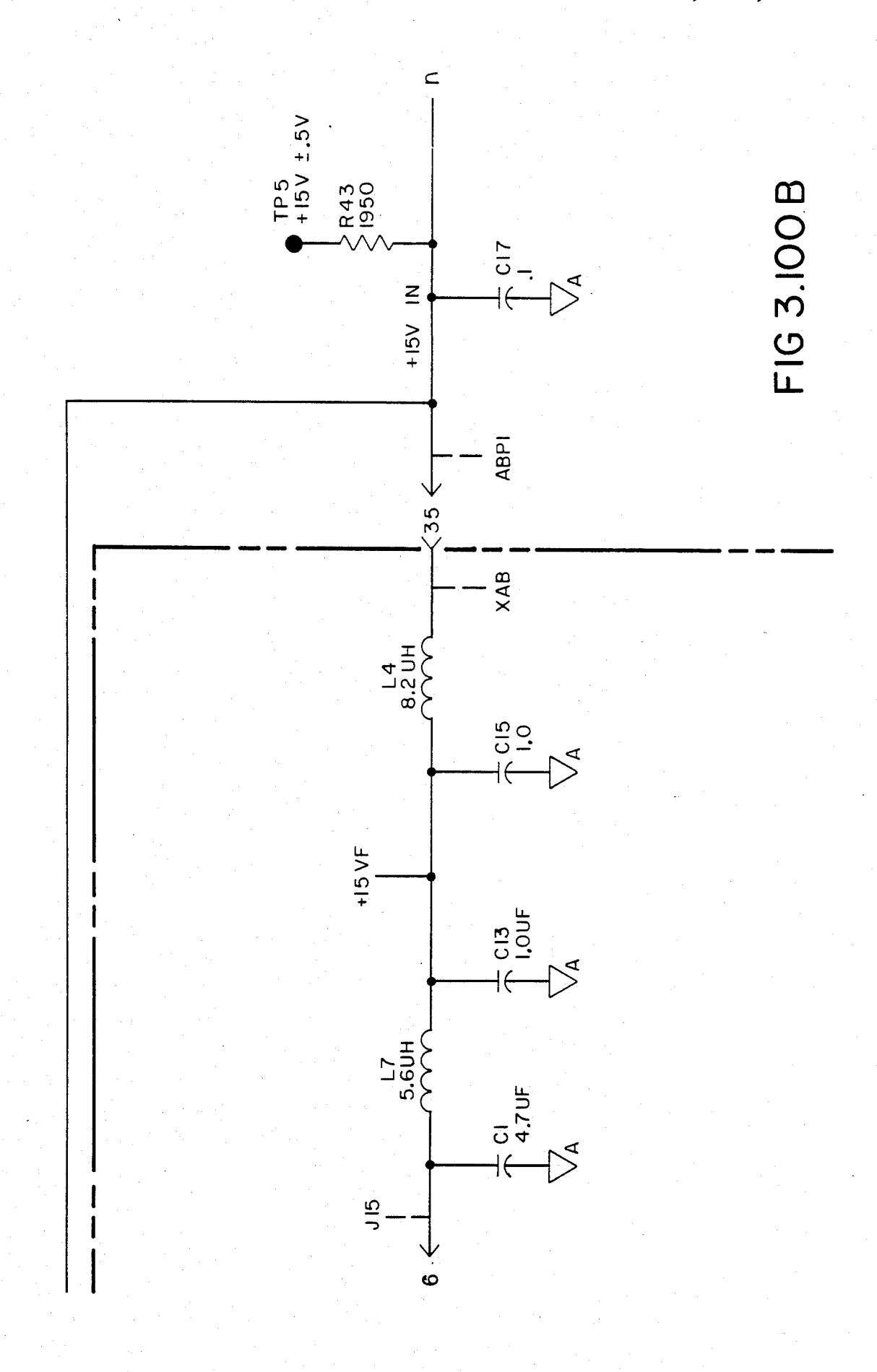

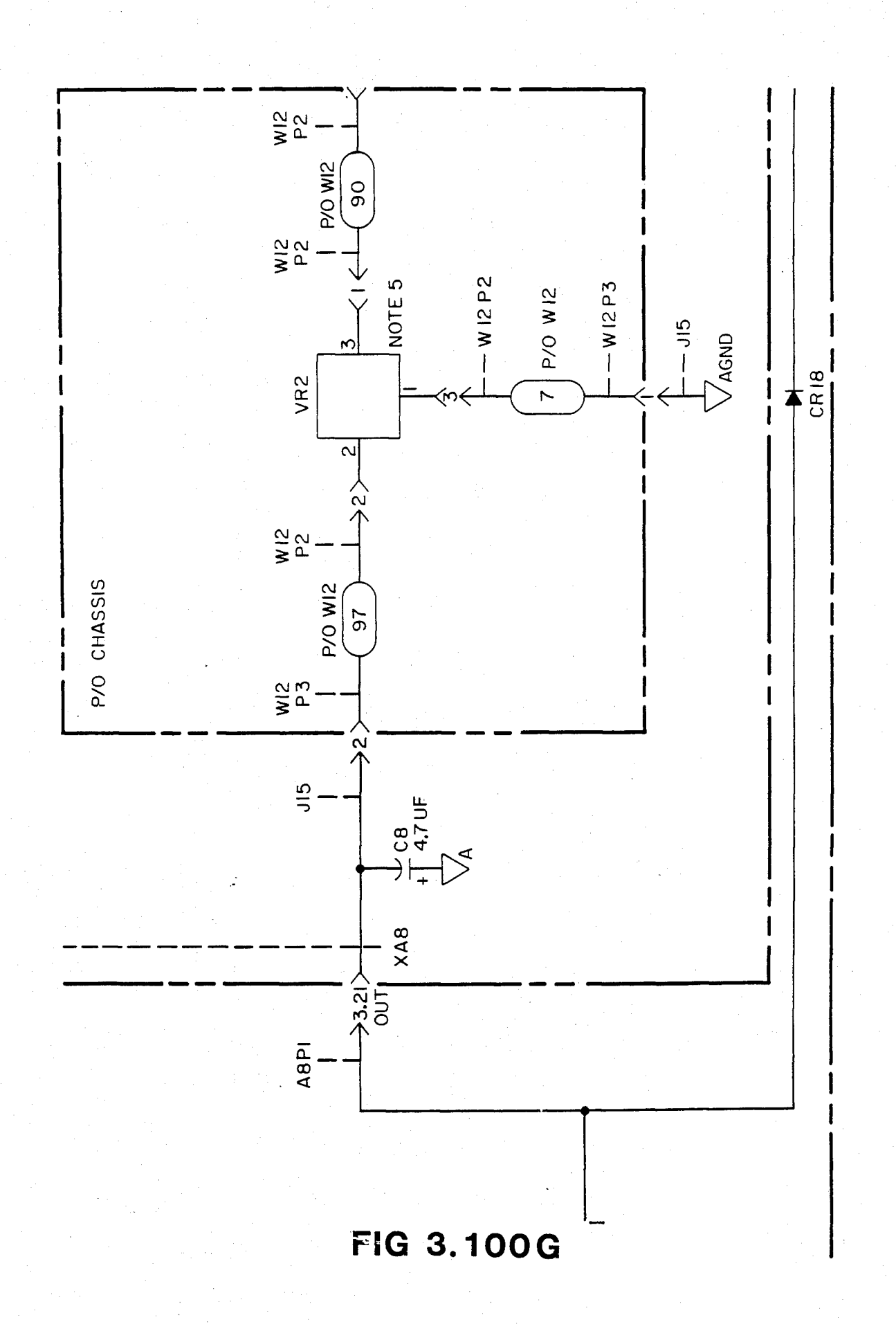

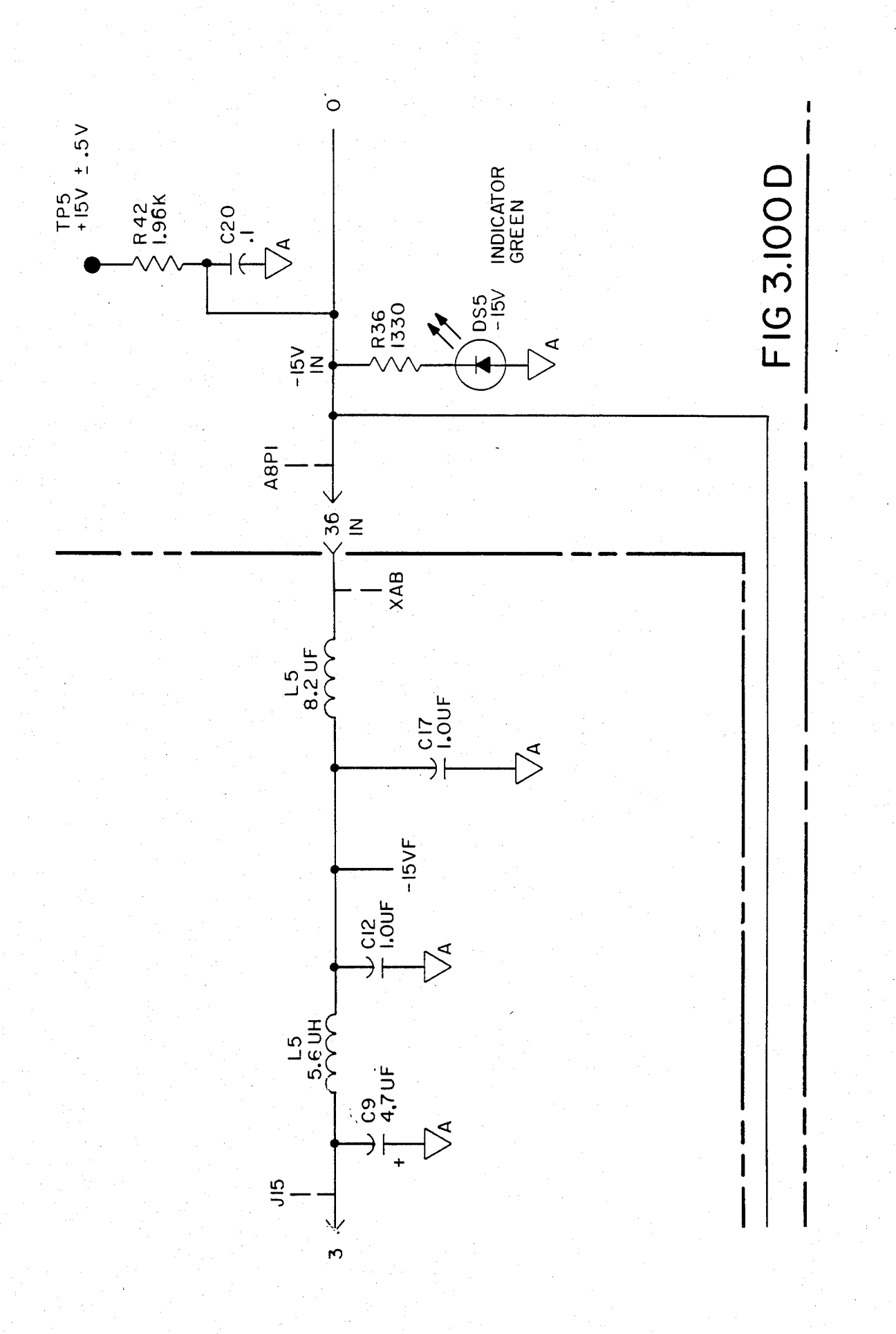

# U.S. Patent Feb. 3, 1987 Sheet 202 of 477 4, 641, 086

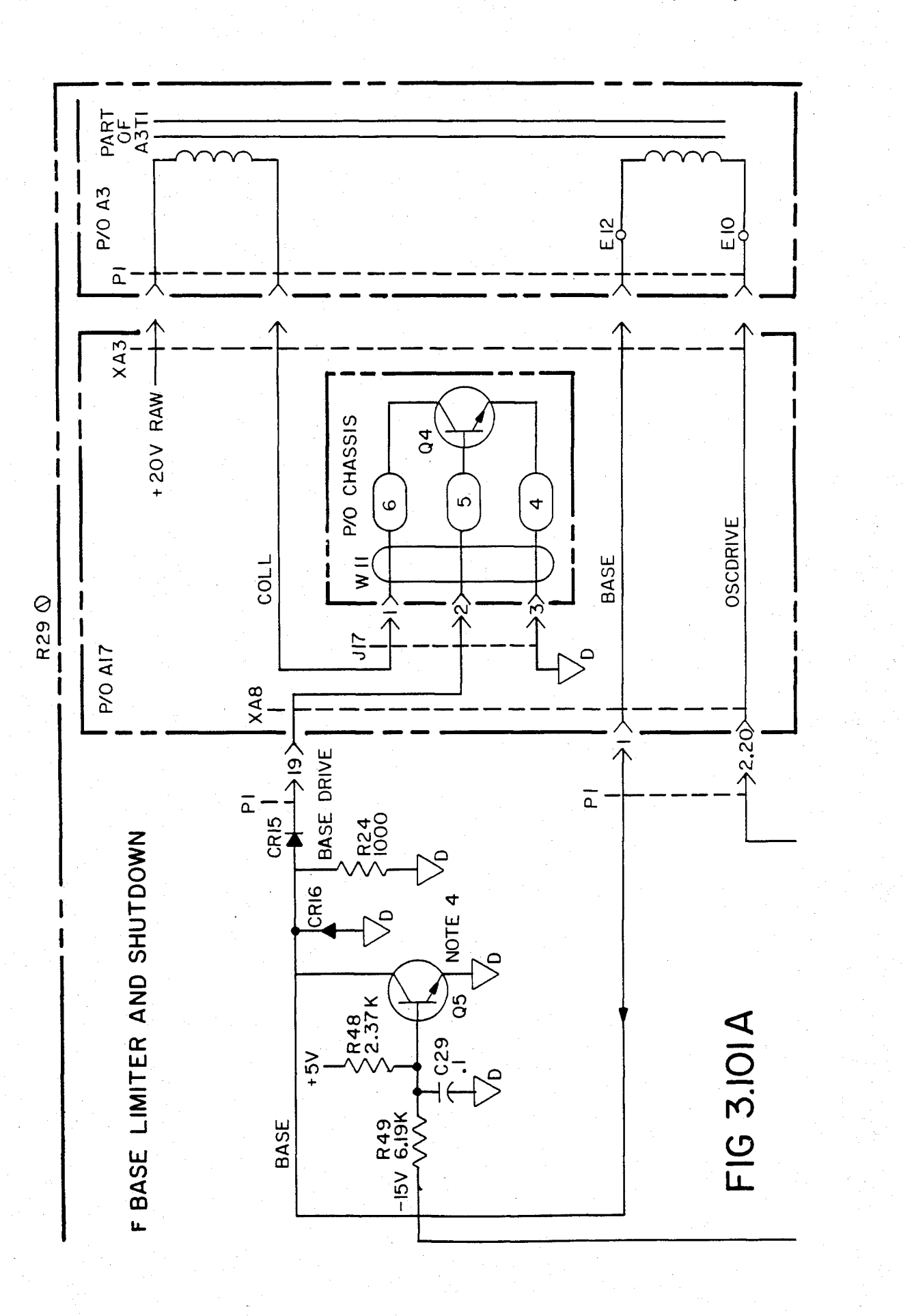

### U.S. Patent Feb. 3, 1987 Sheet 203 of 477 4, 641, 086

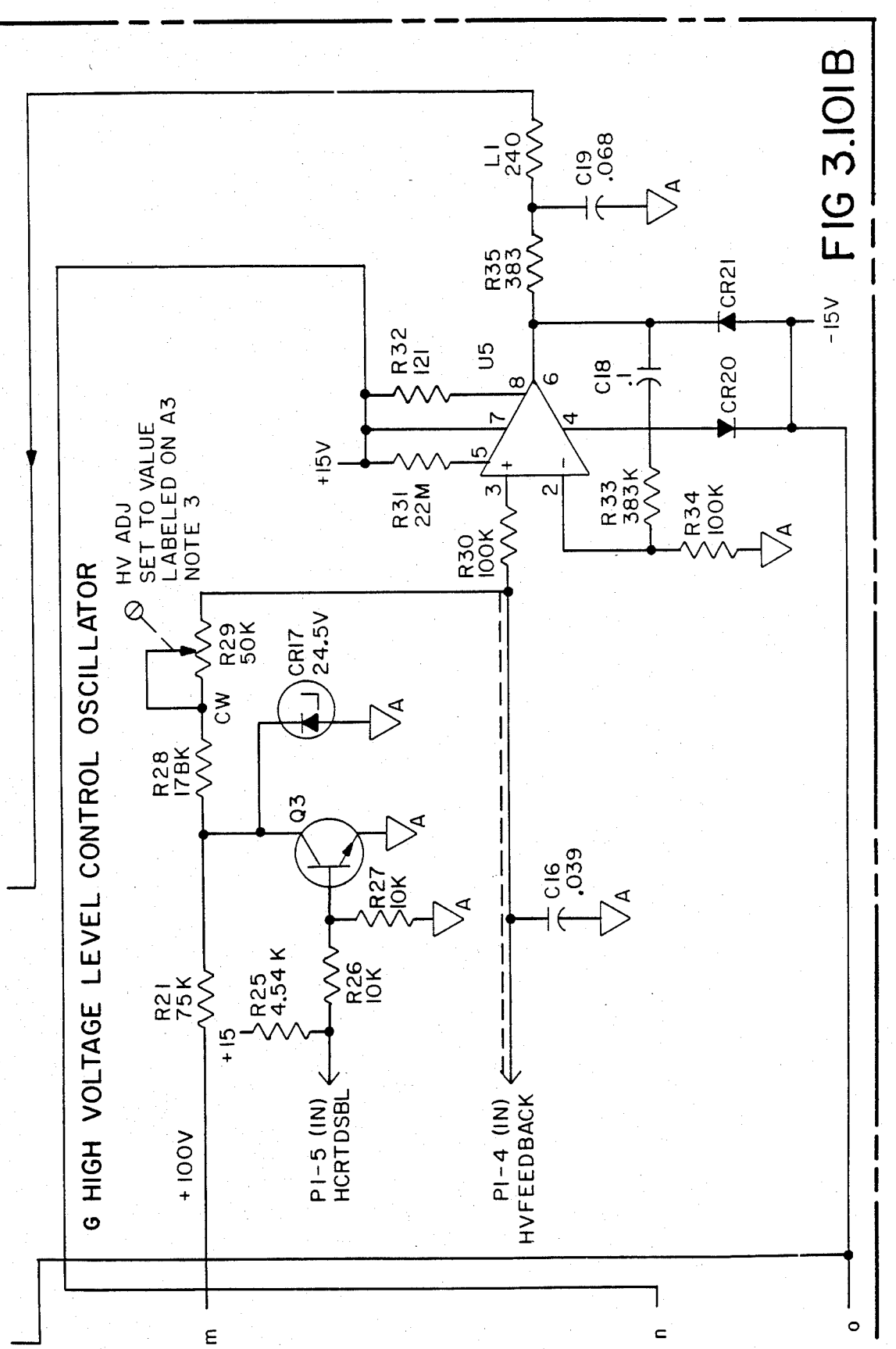

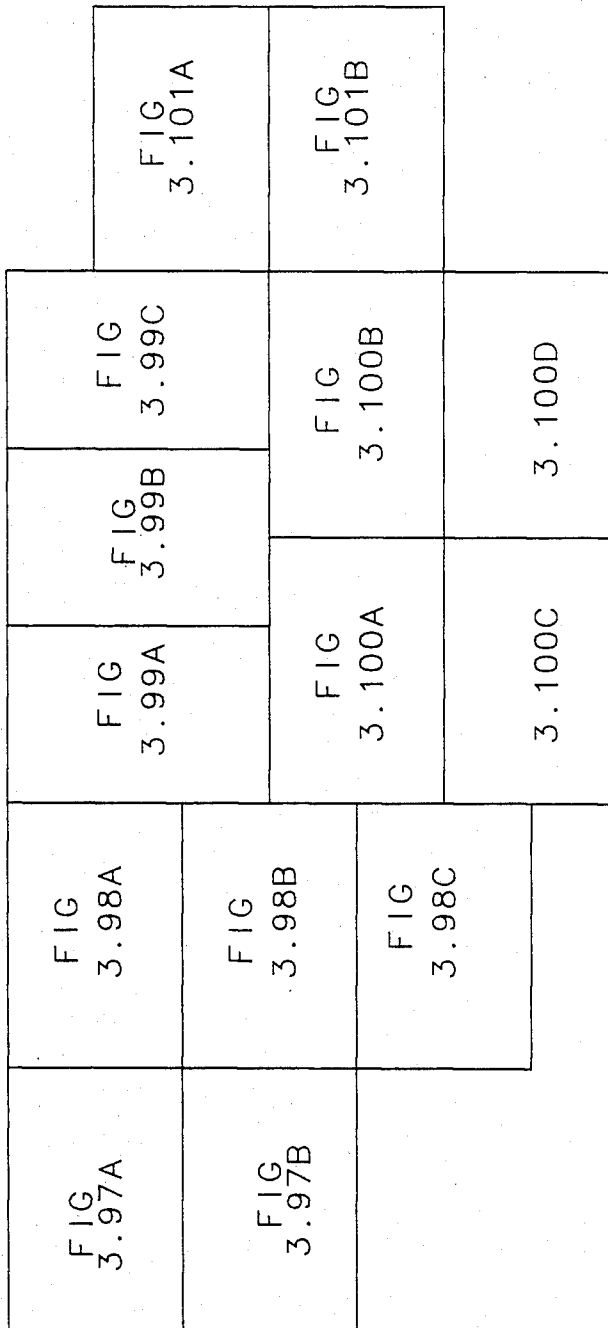

FIG 3.102

Sheet 205 of 477 4,641,086

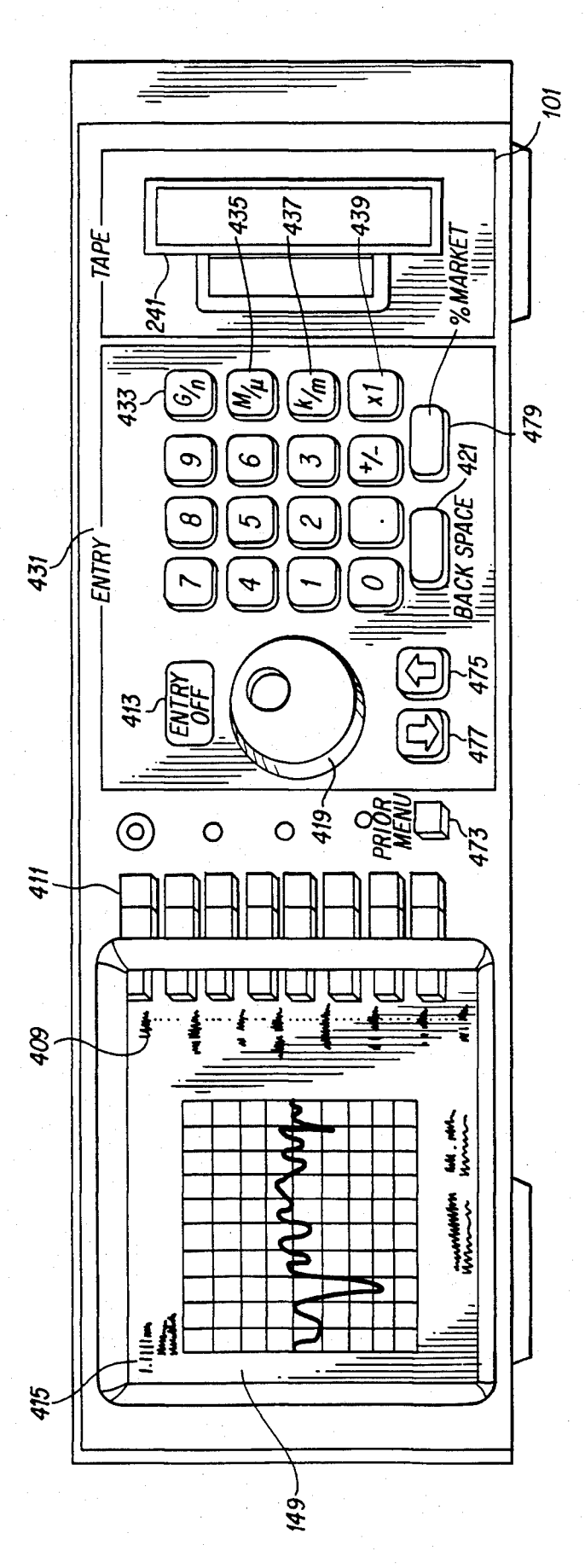

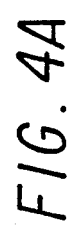

U.S. Patent Feb. 3, 1987 Sheet 206 of 477 4, 641, 086

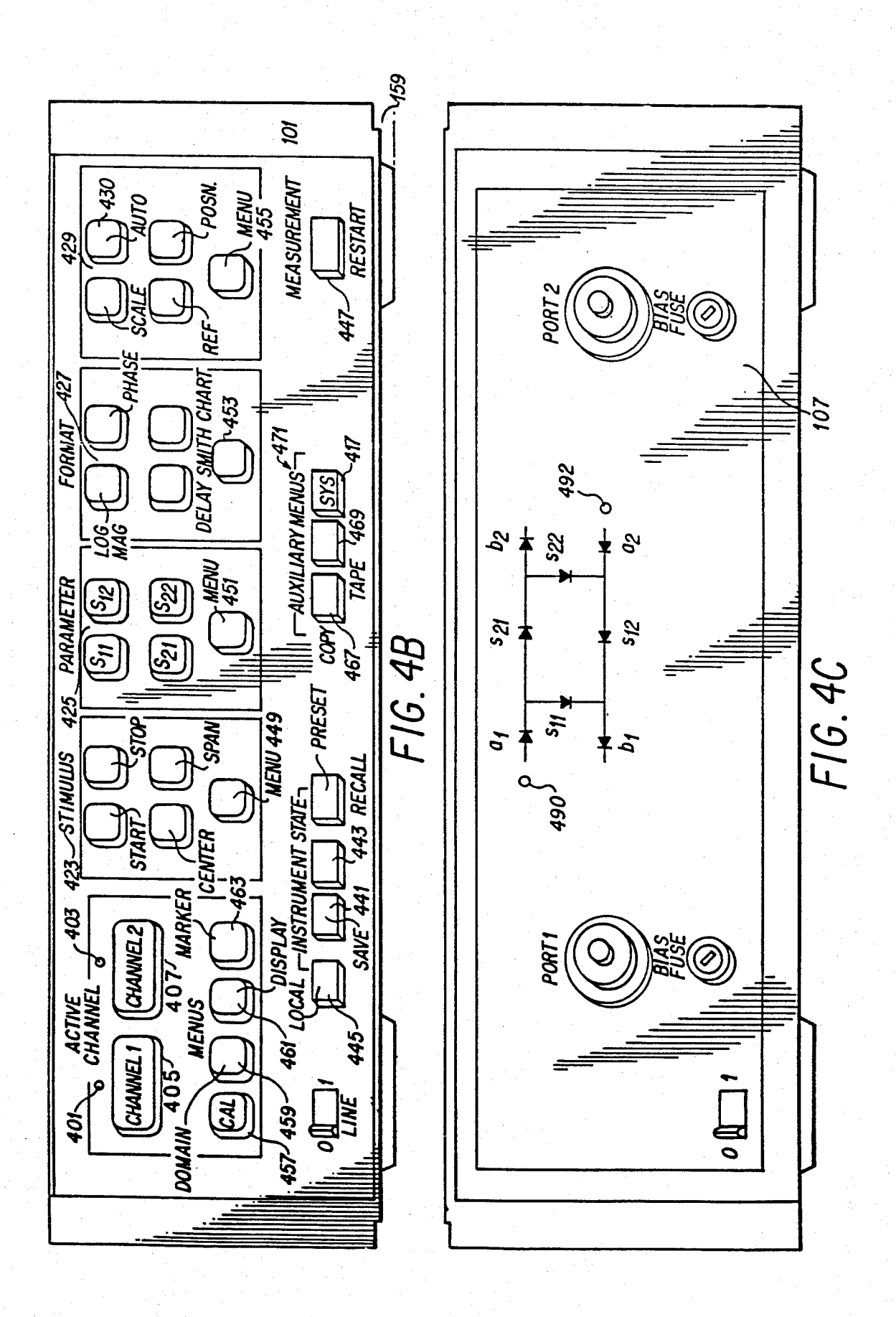

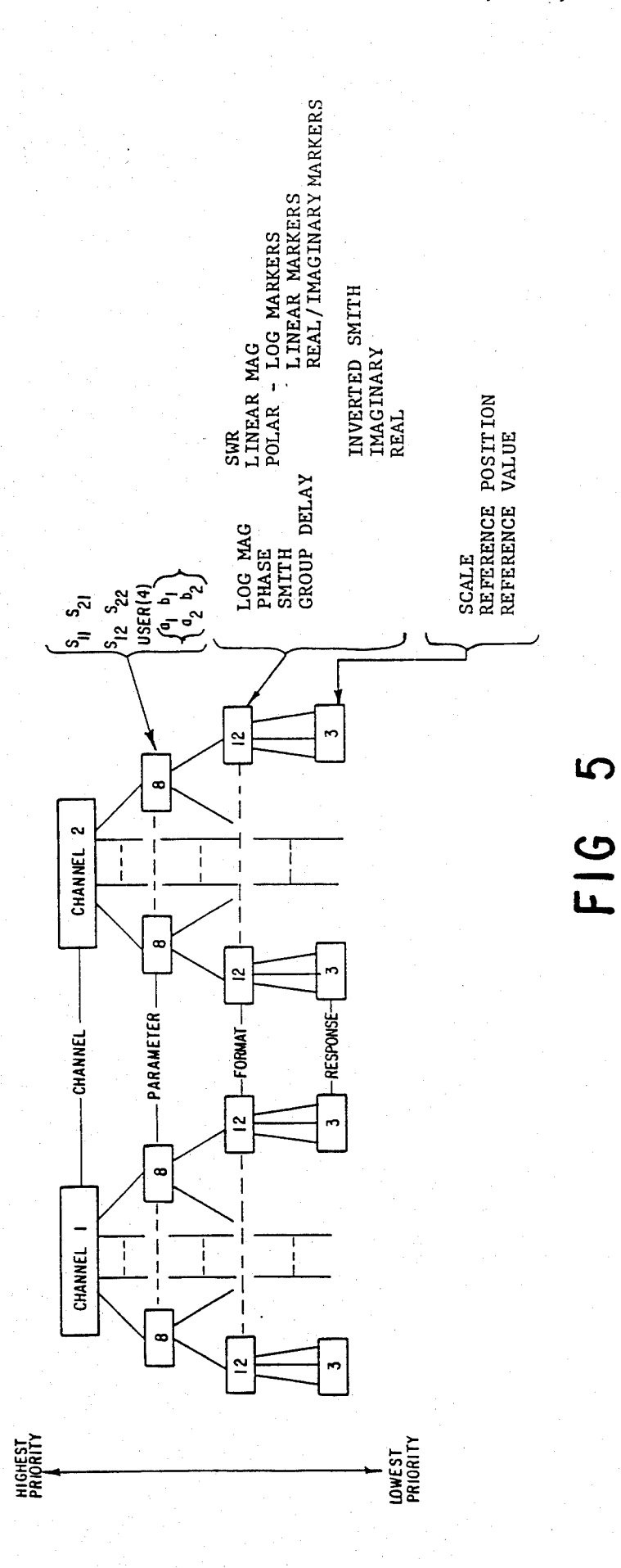

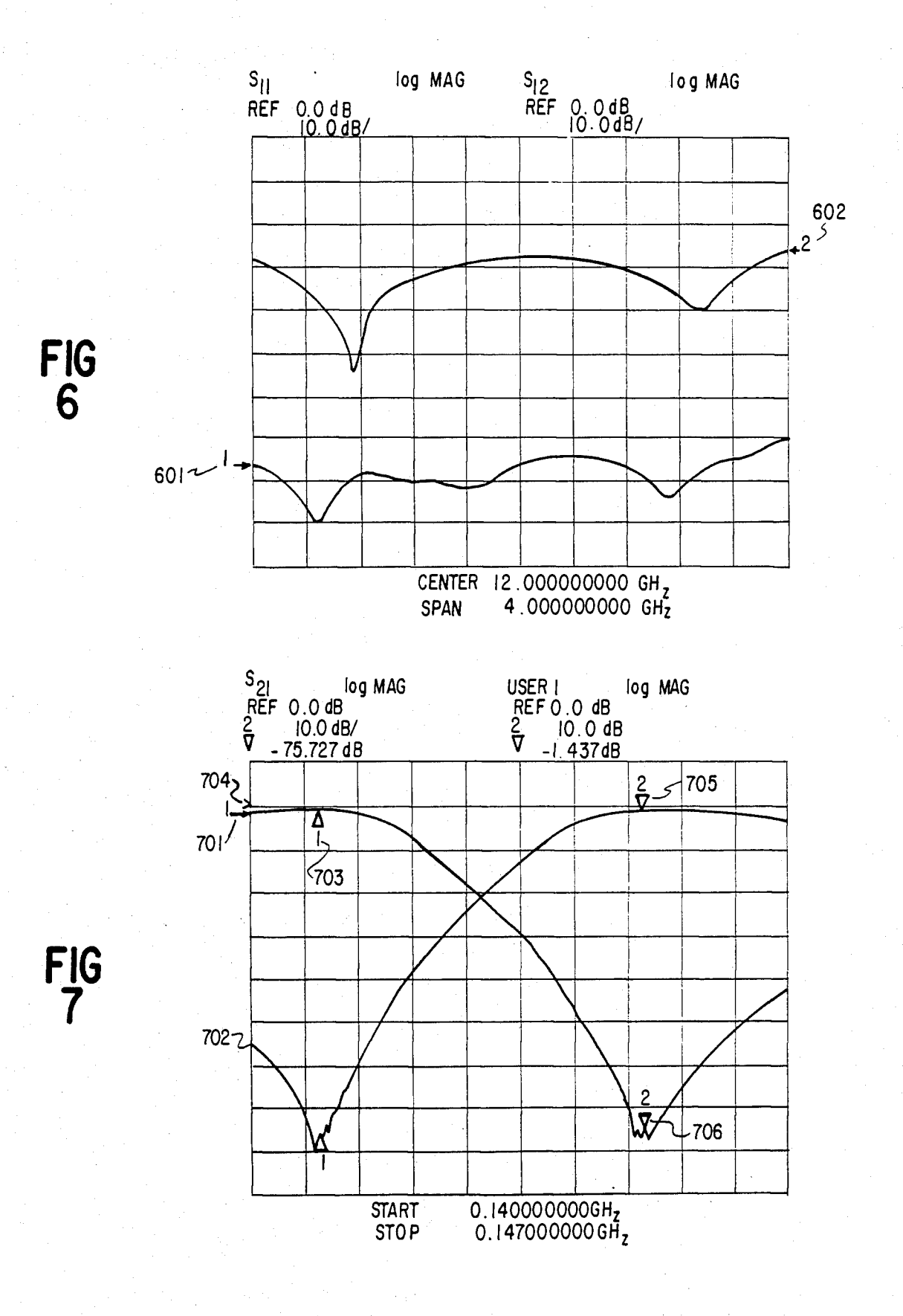

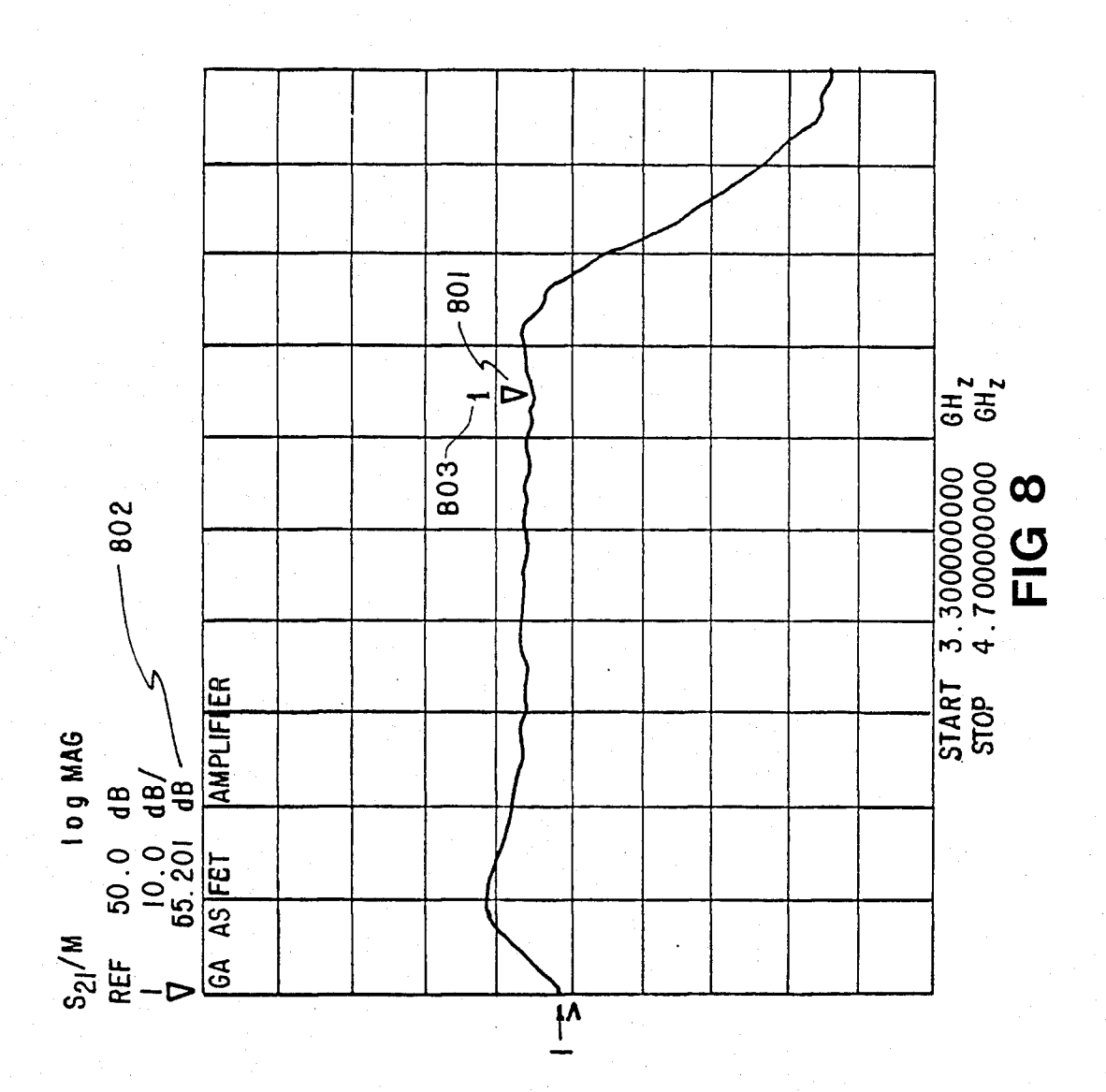

U.S. Patent Feb. 3, 1987 Sheet 210 of 477 4, 641, 086

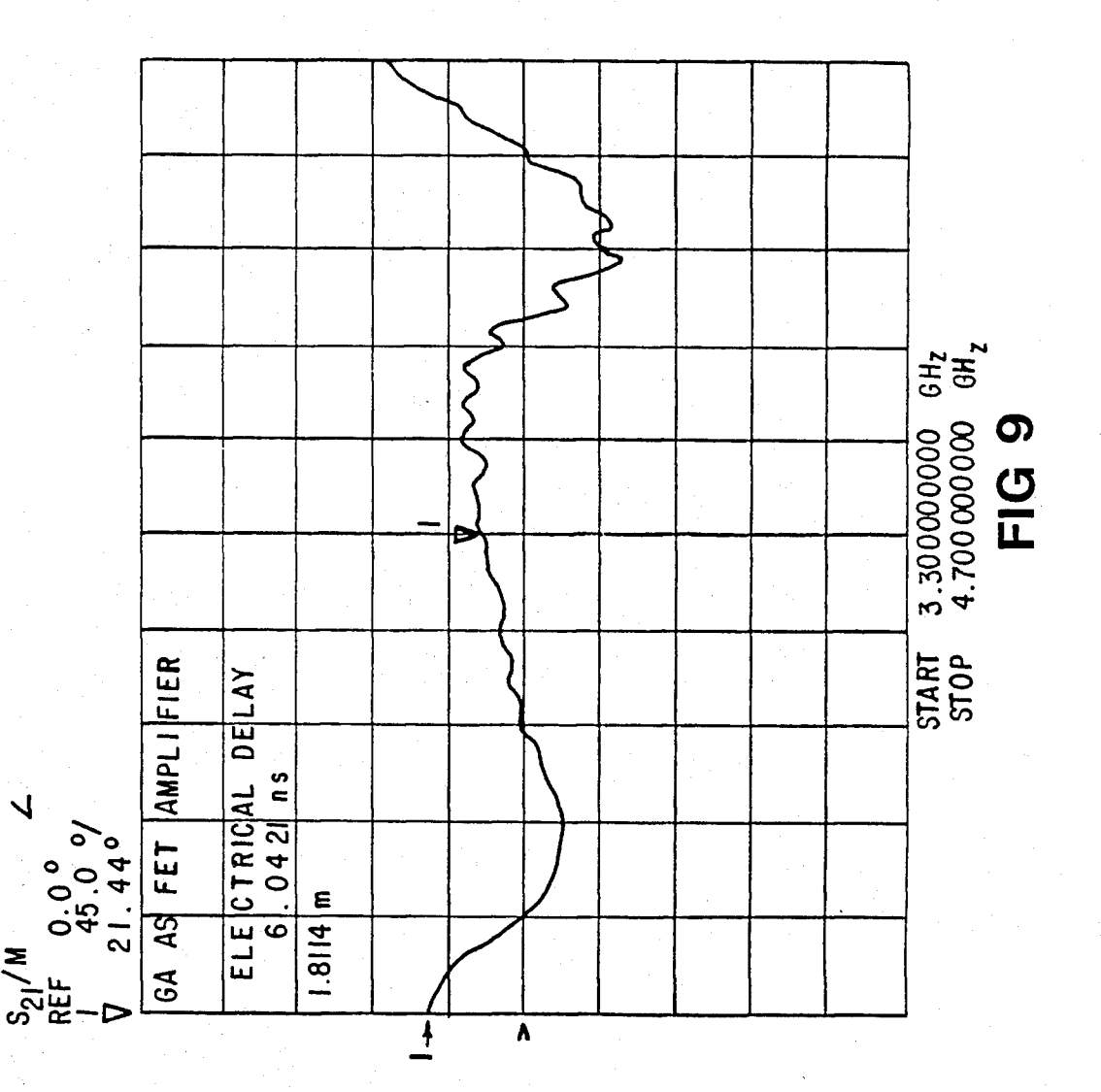

U.S. Patent Feb. 3, 1987 Sheet 211 of 477 4, 641, 086

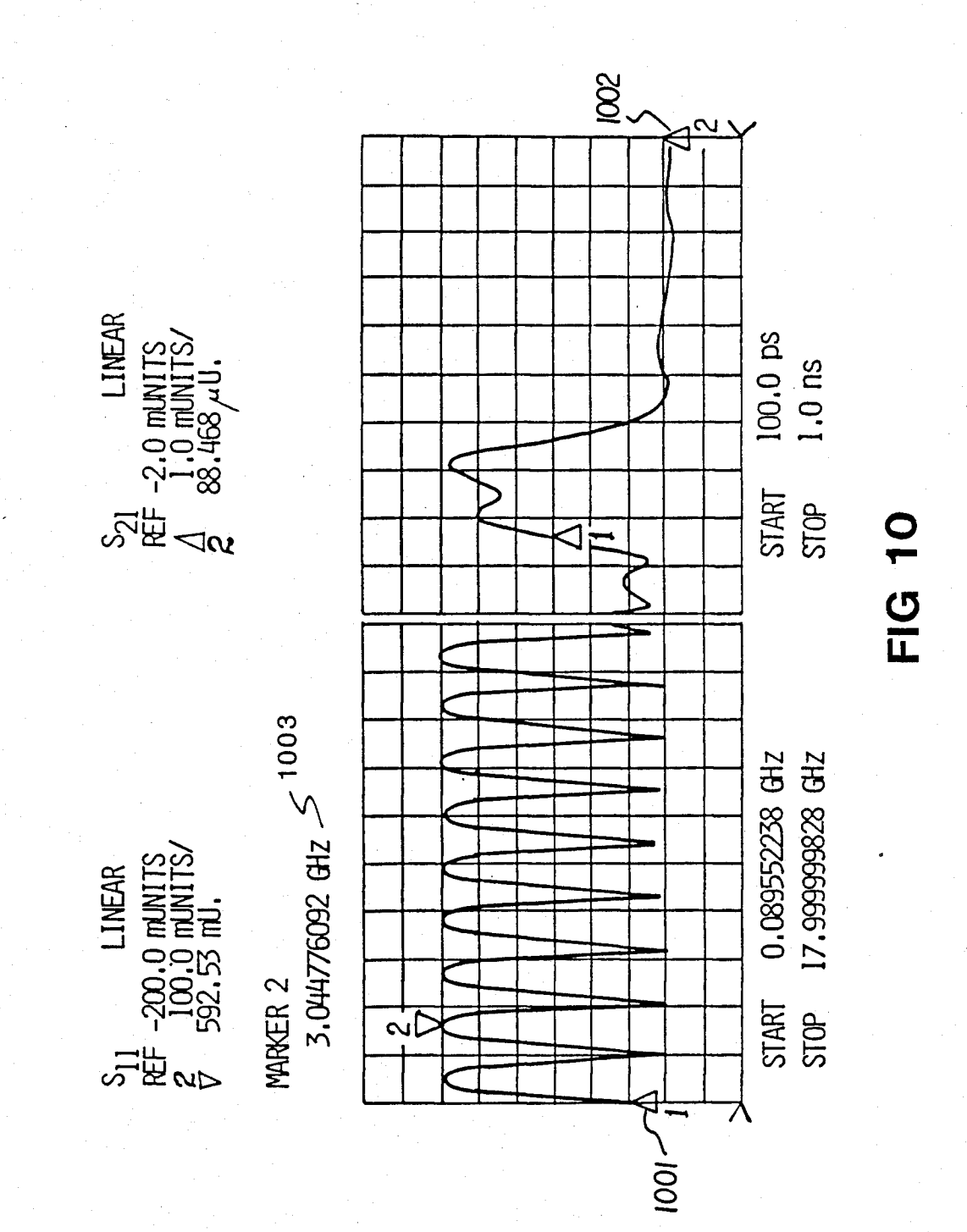

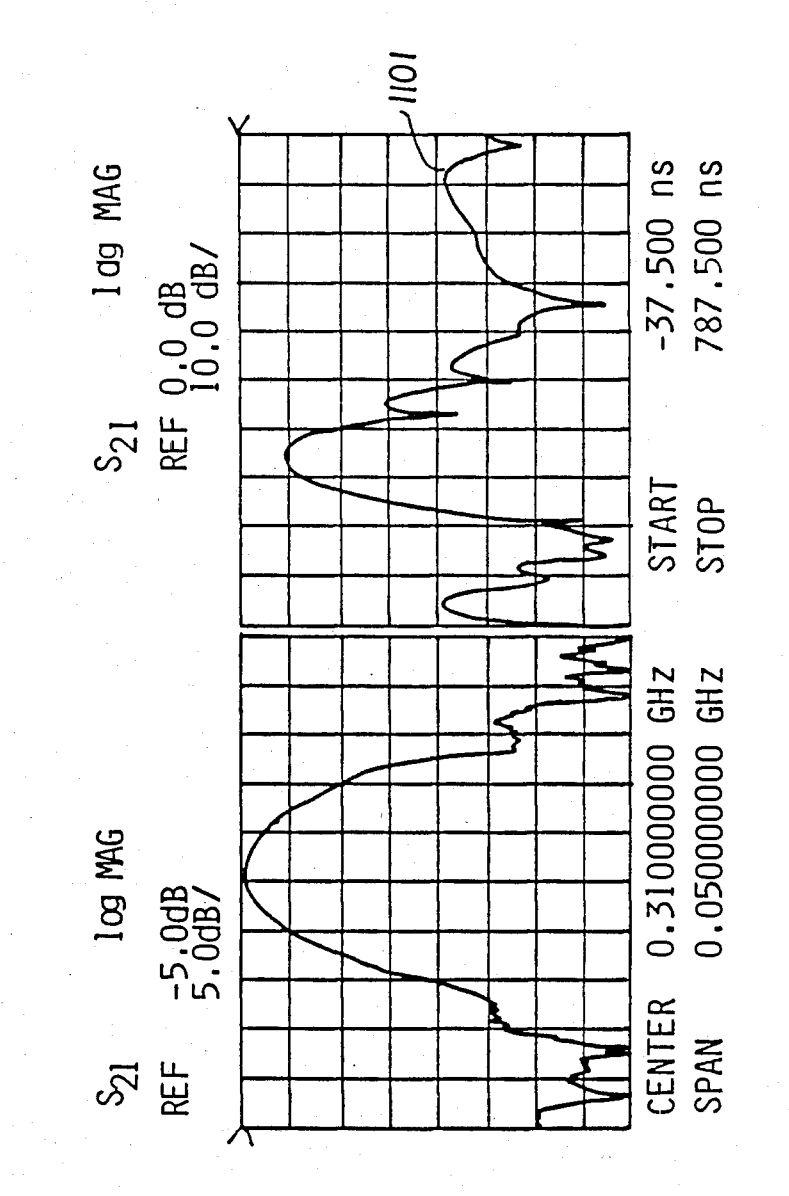

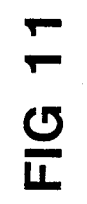

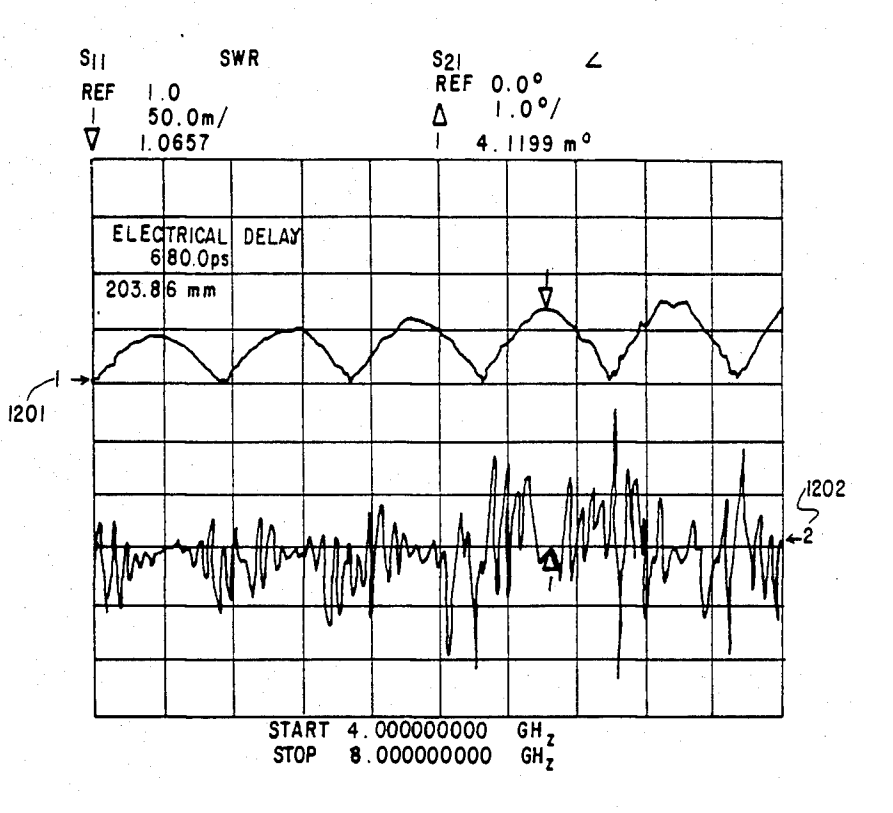

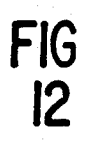

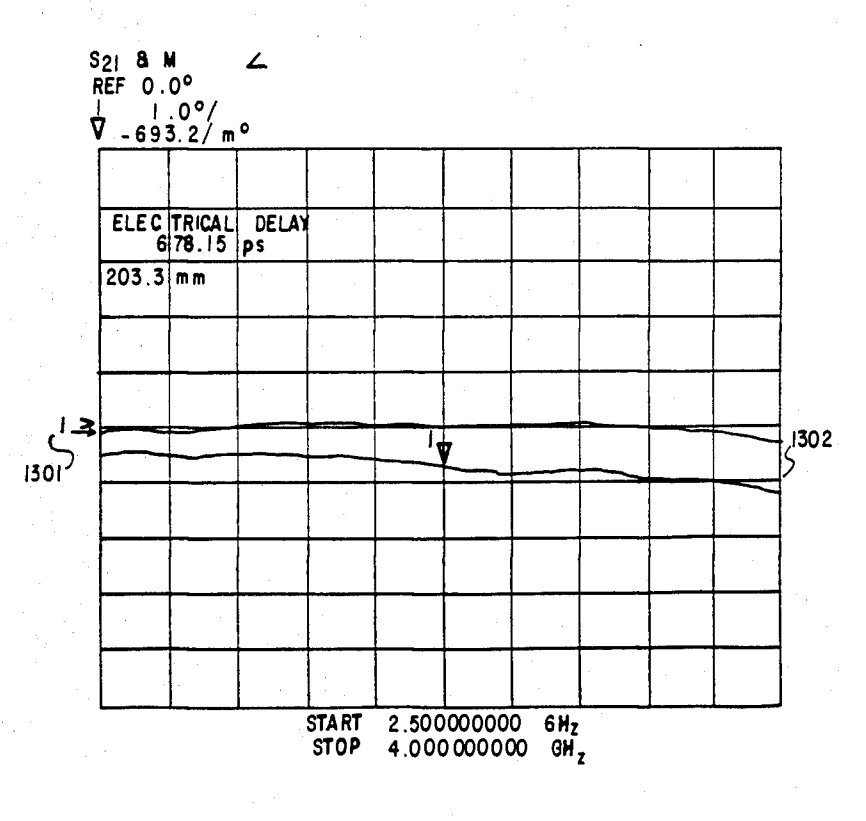

FIG<br>13

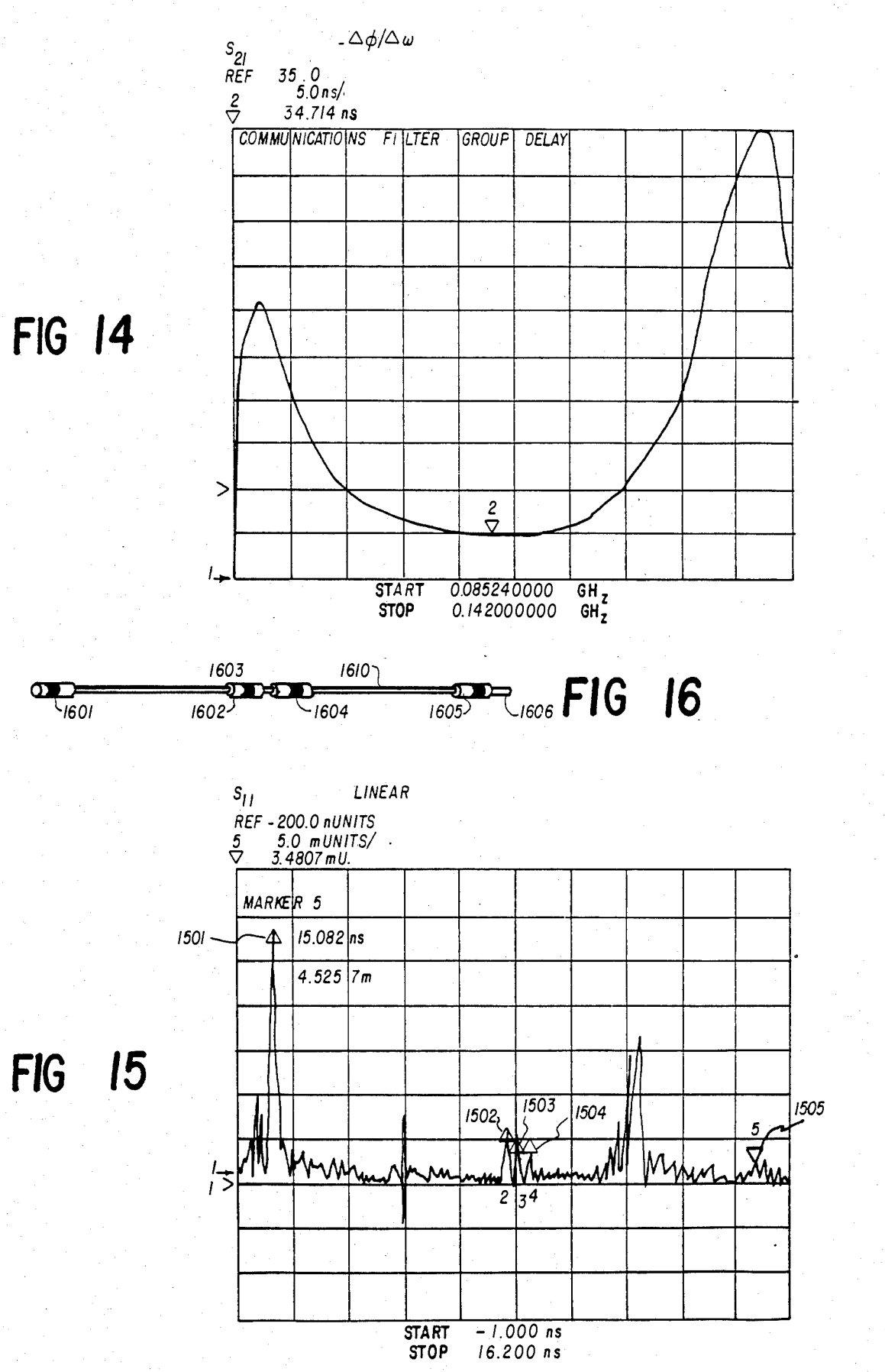

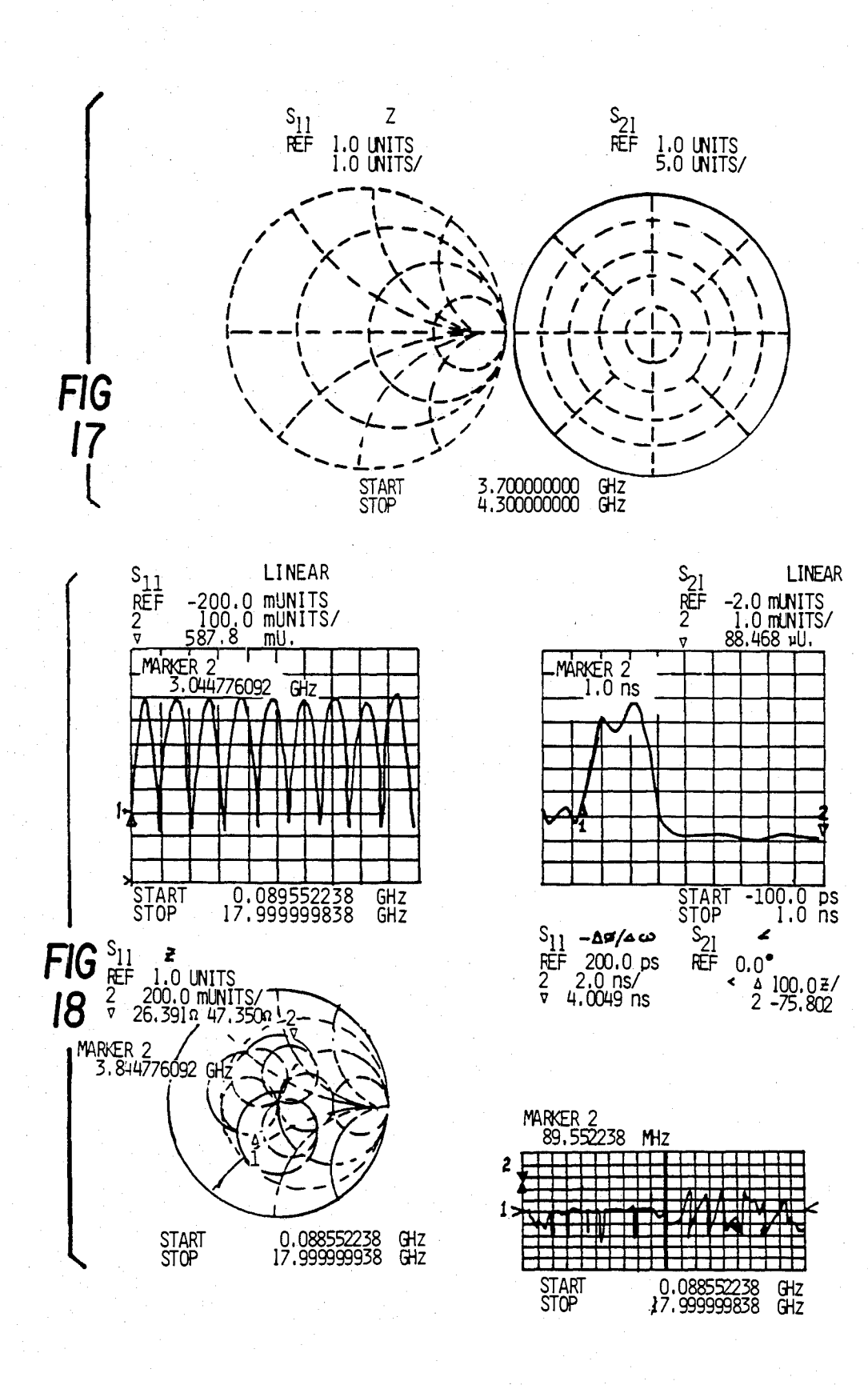
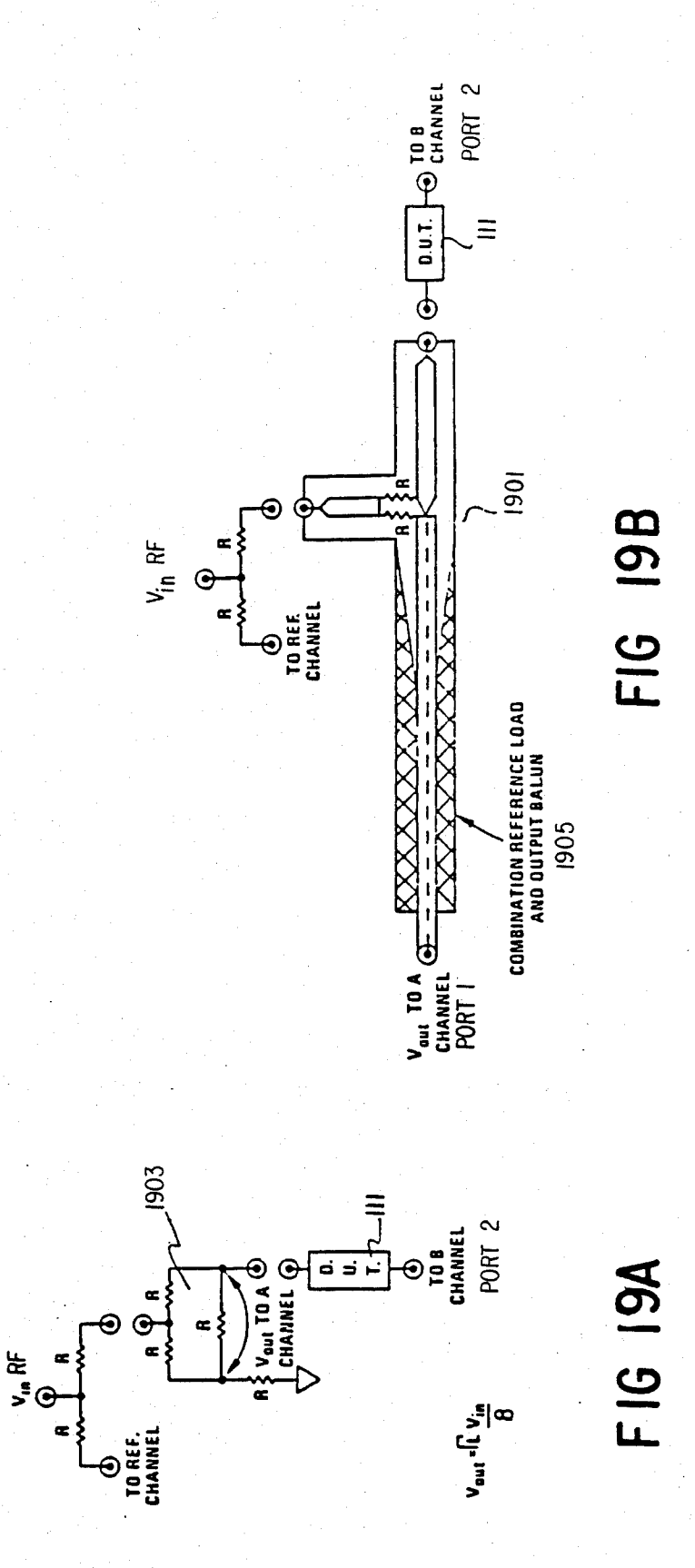

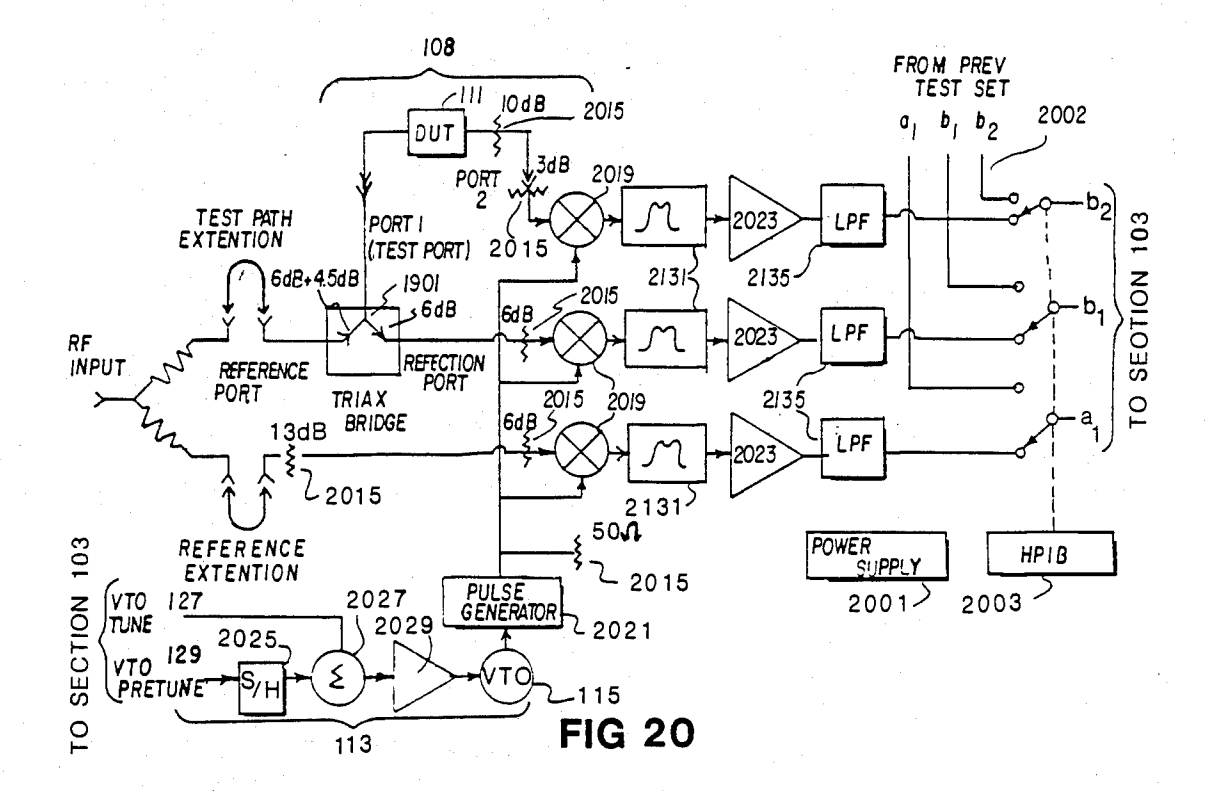

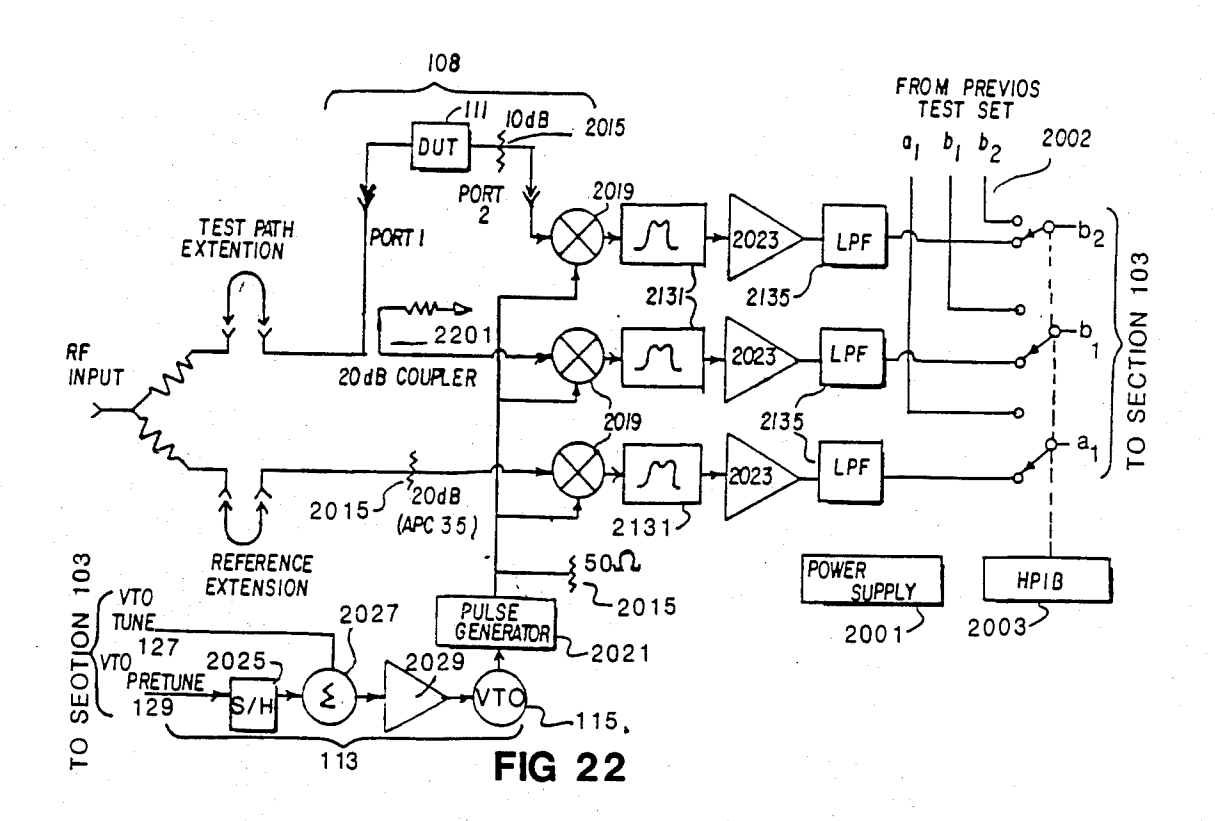

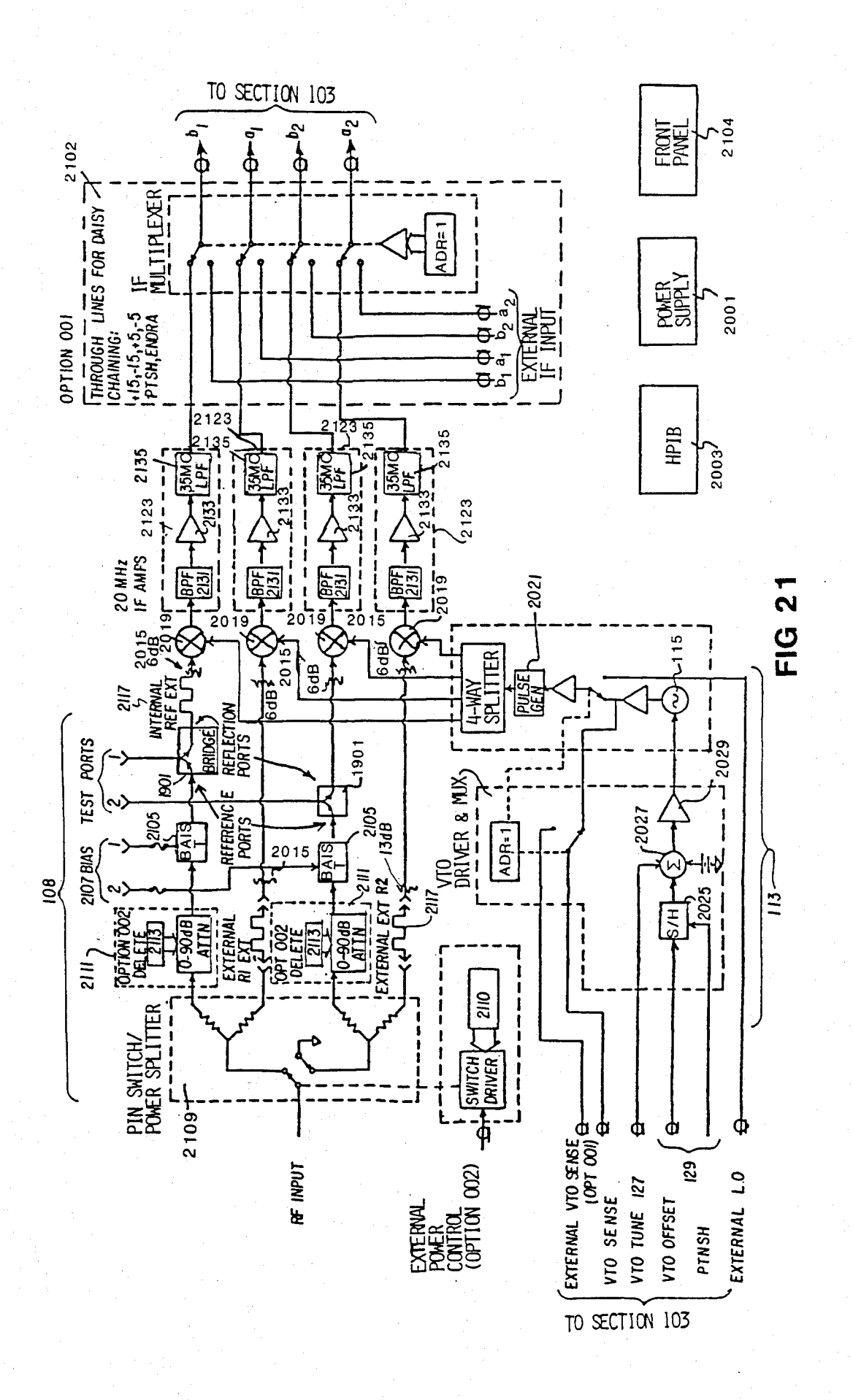

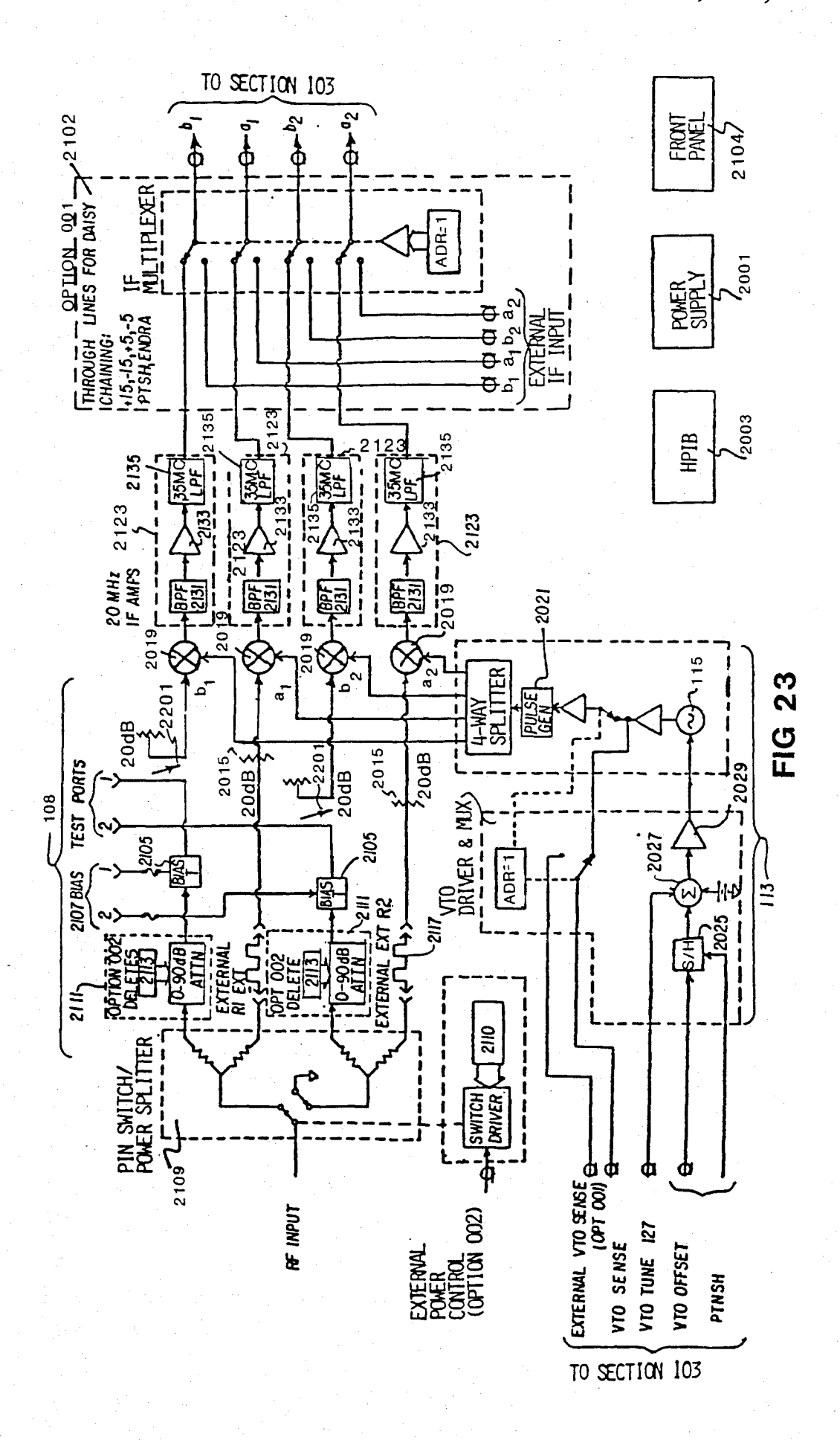

## U.S. Patent Feb. 3, 1987 Sheet 220 of 477 4, 641, 086

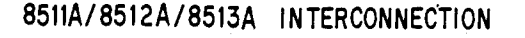

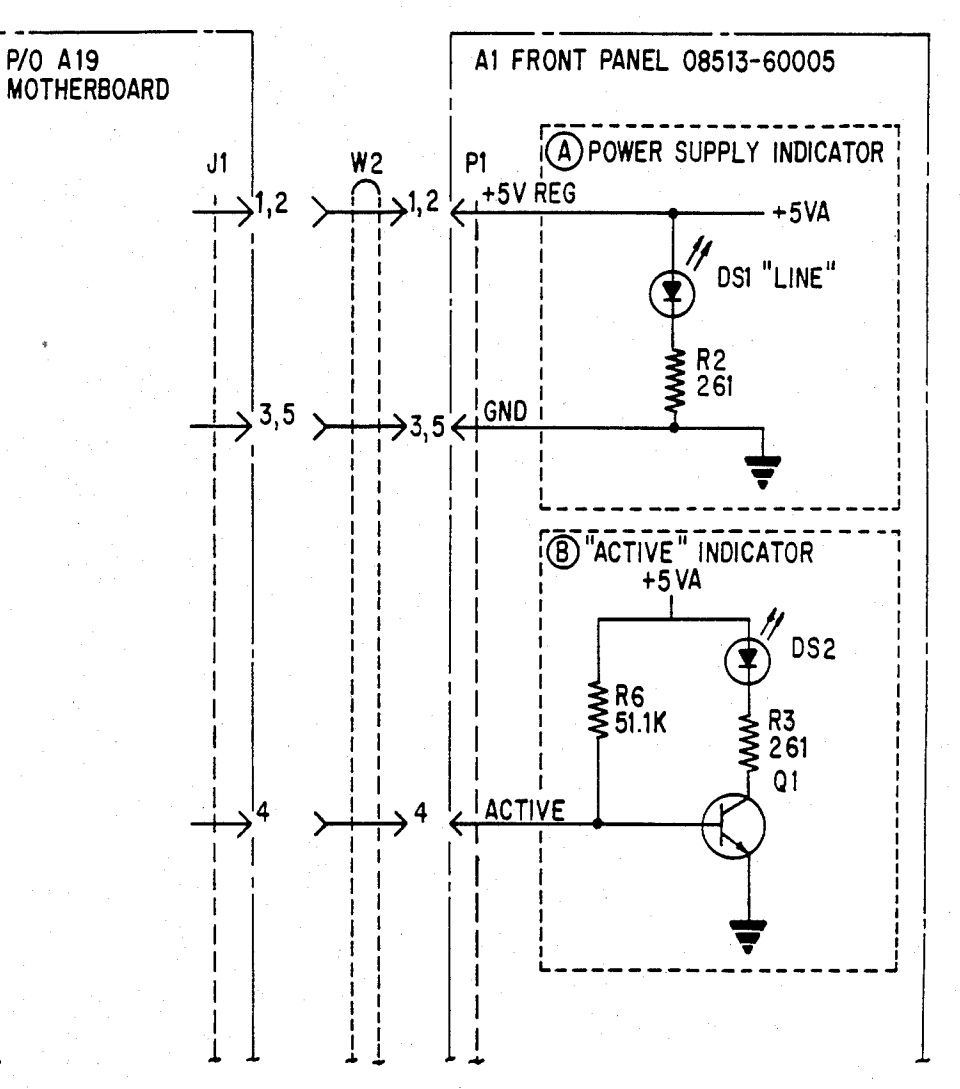

FIG. 24.IA

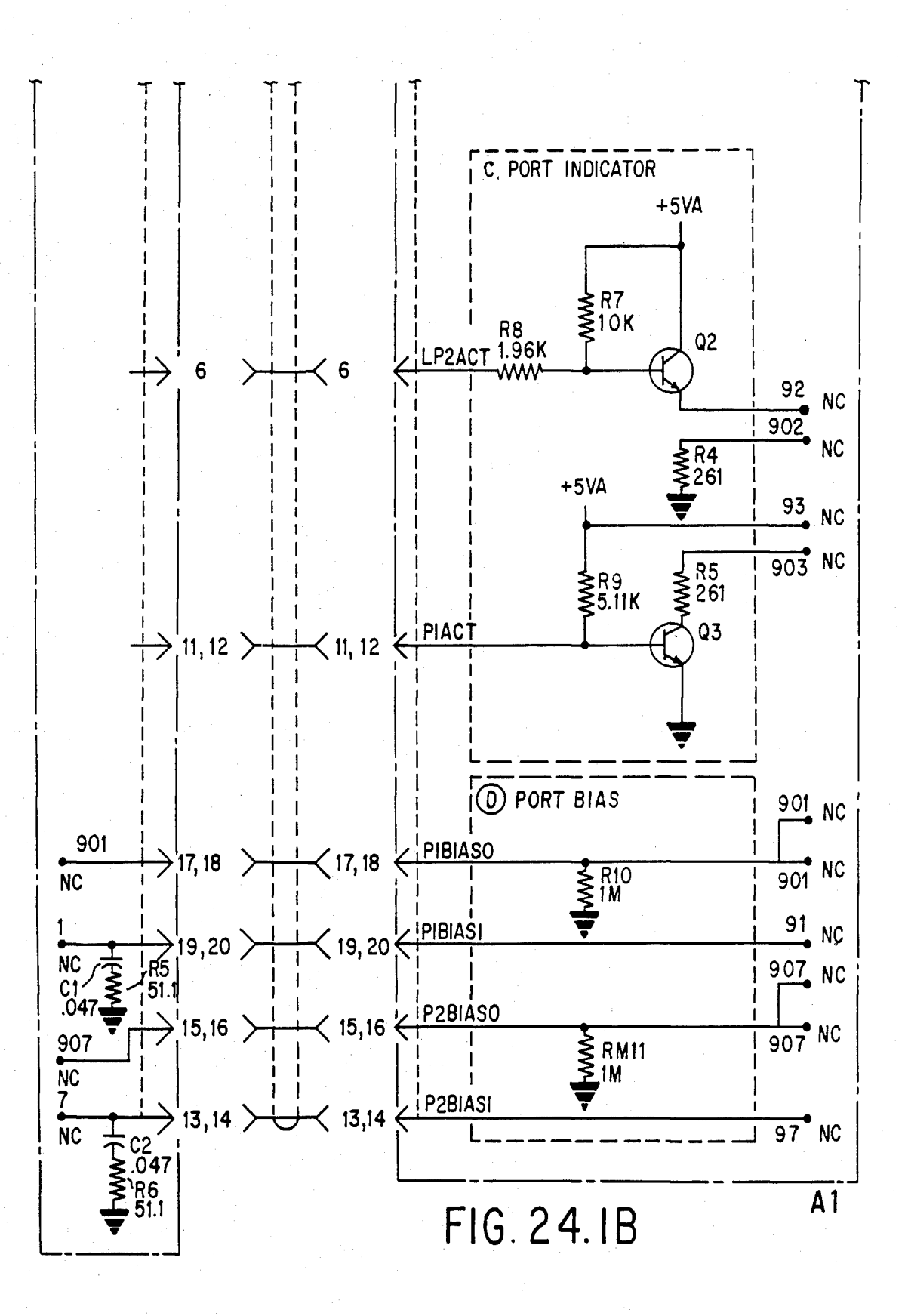

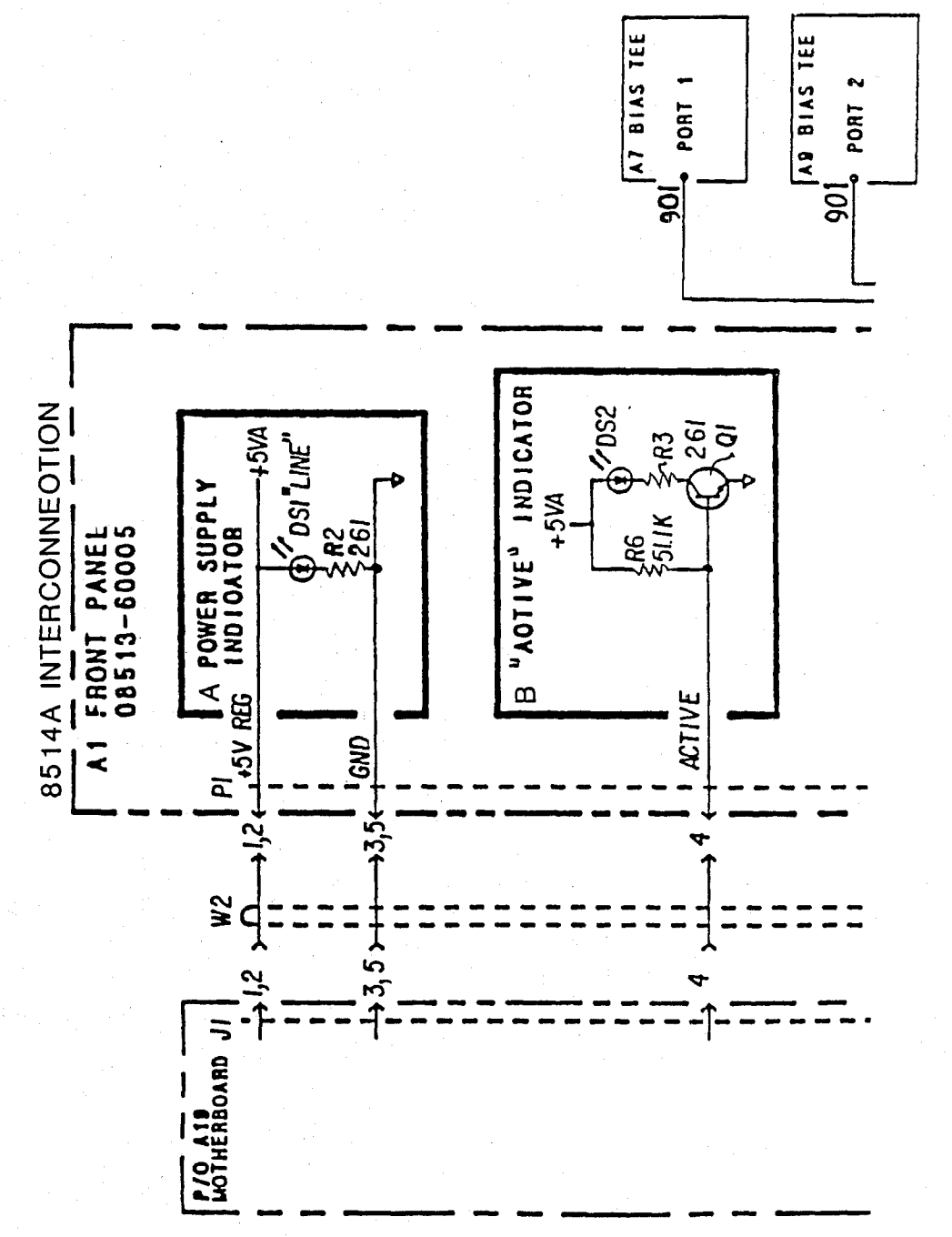

FIG 24.2A

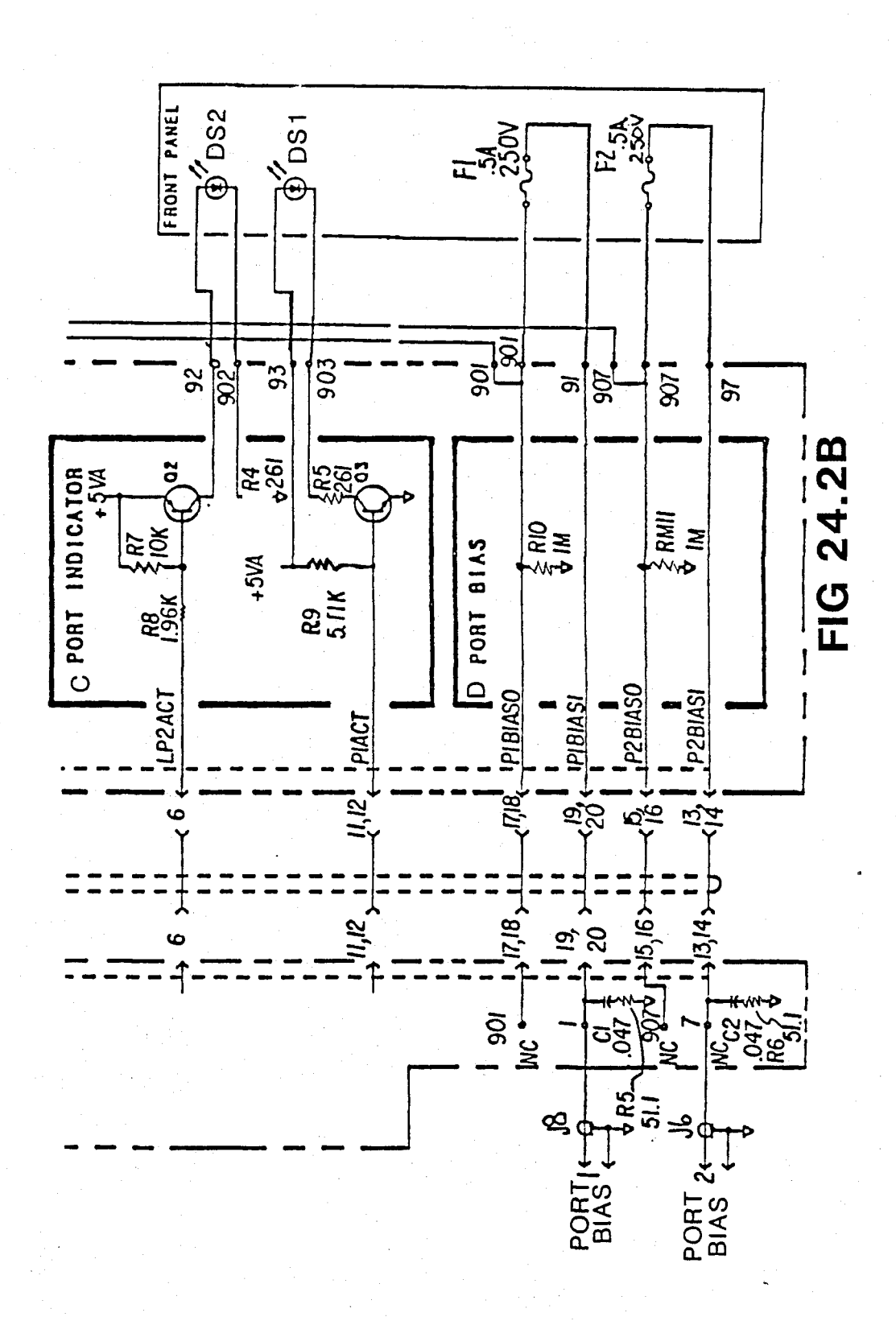

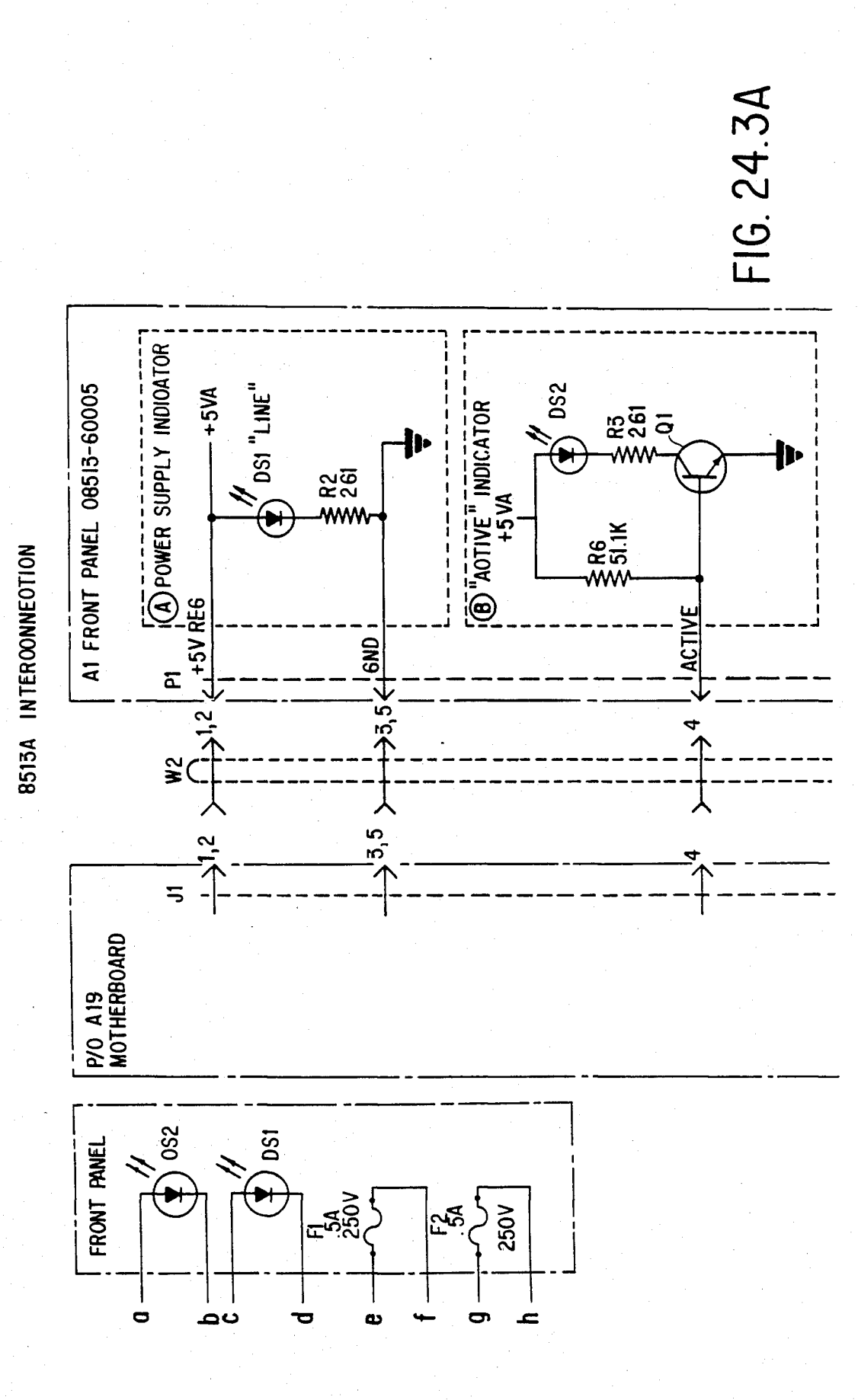

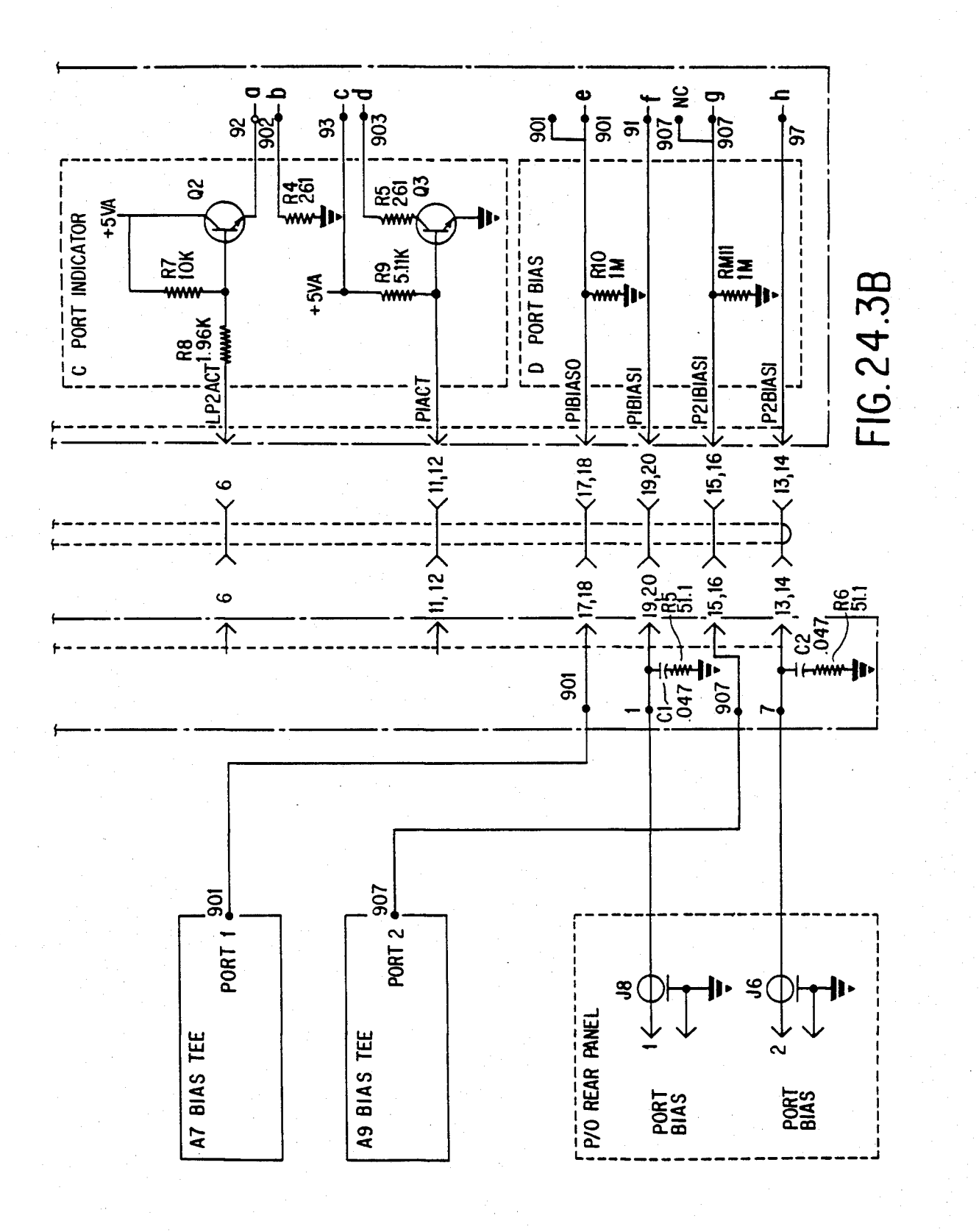

## U.S. Patent Feb. 3, 1987 Sheet 226 of 477 4, 641, 086

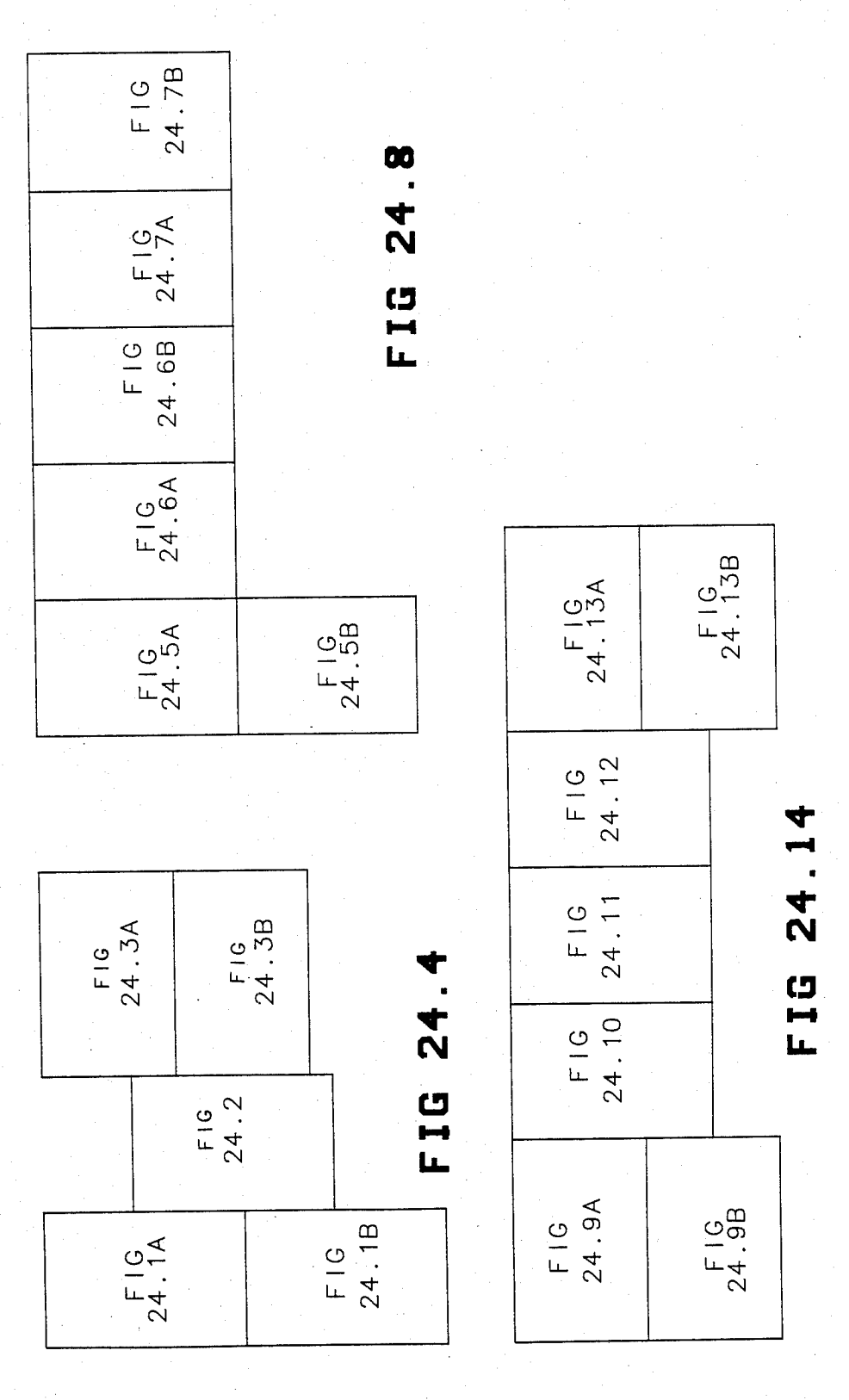

FIG. 24.5 A

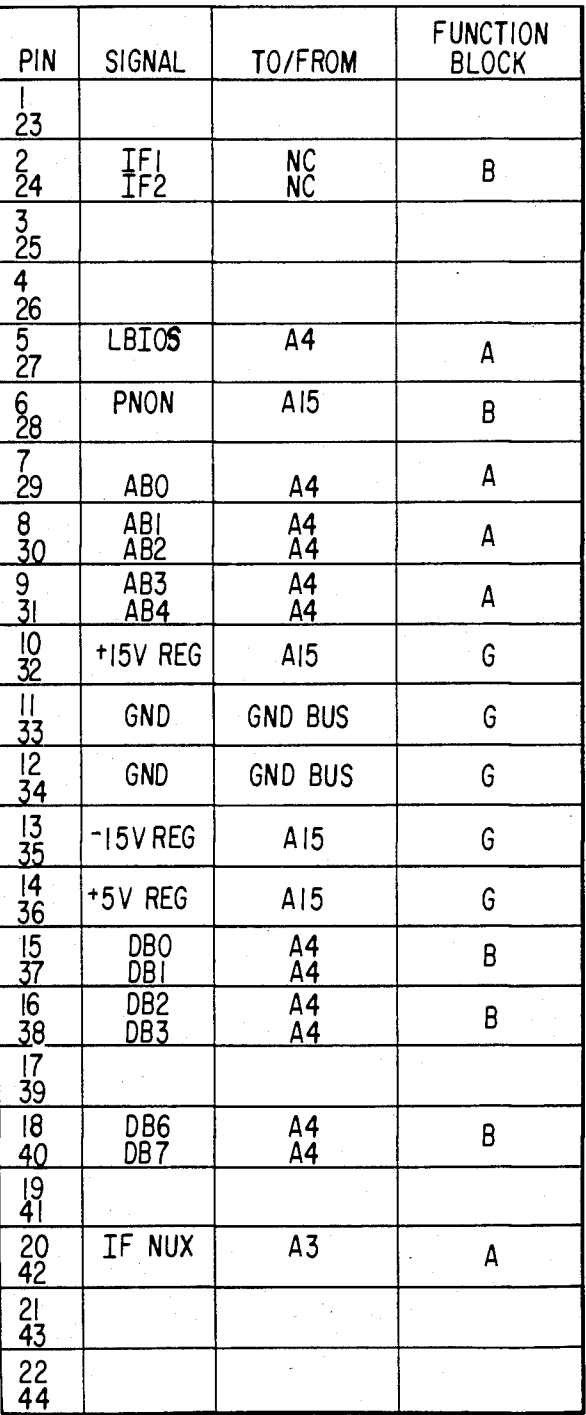

### U.S. Patent Feb. 3, 1987 Sheet 228 of 477 4, 641, 086

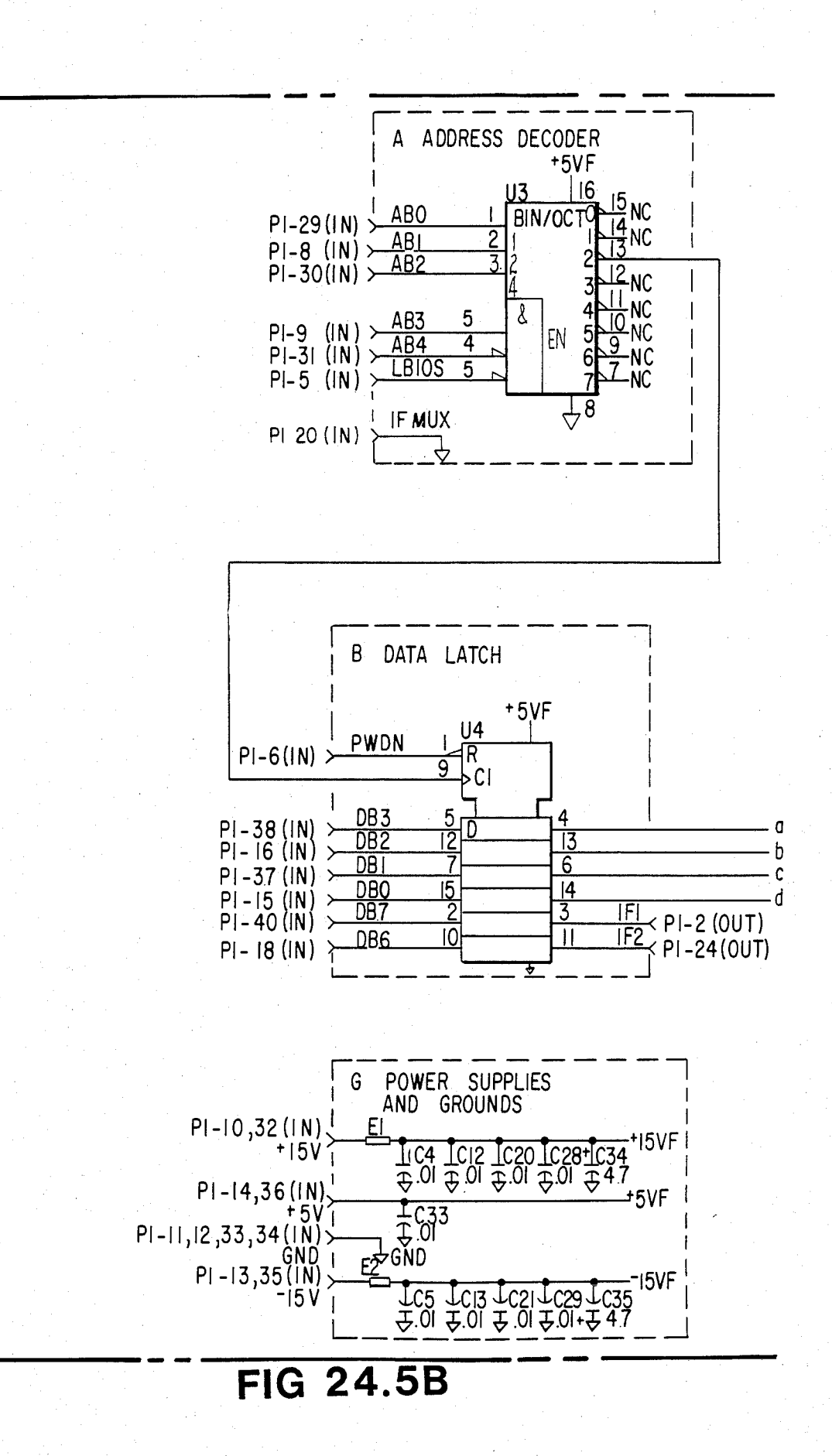

## U.S. Patent Feb. 3, 1987 Sheet 229 of 477 4, 641, 086

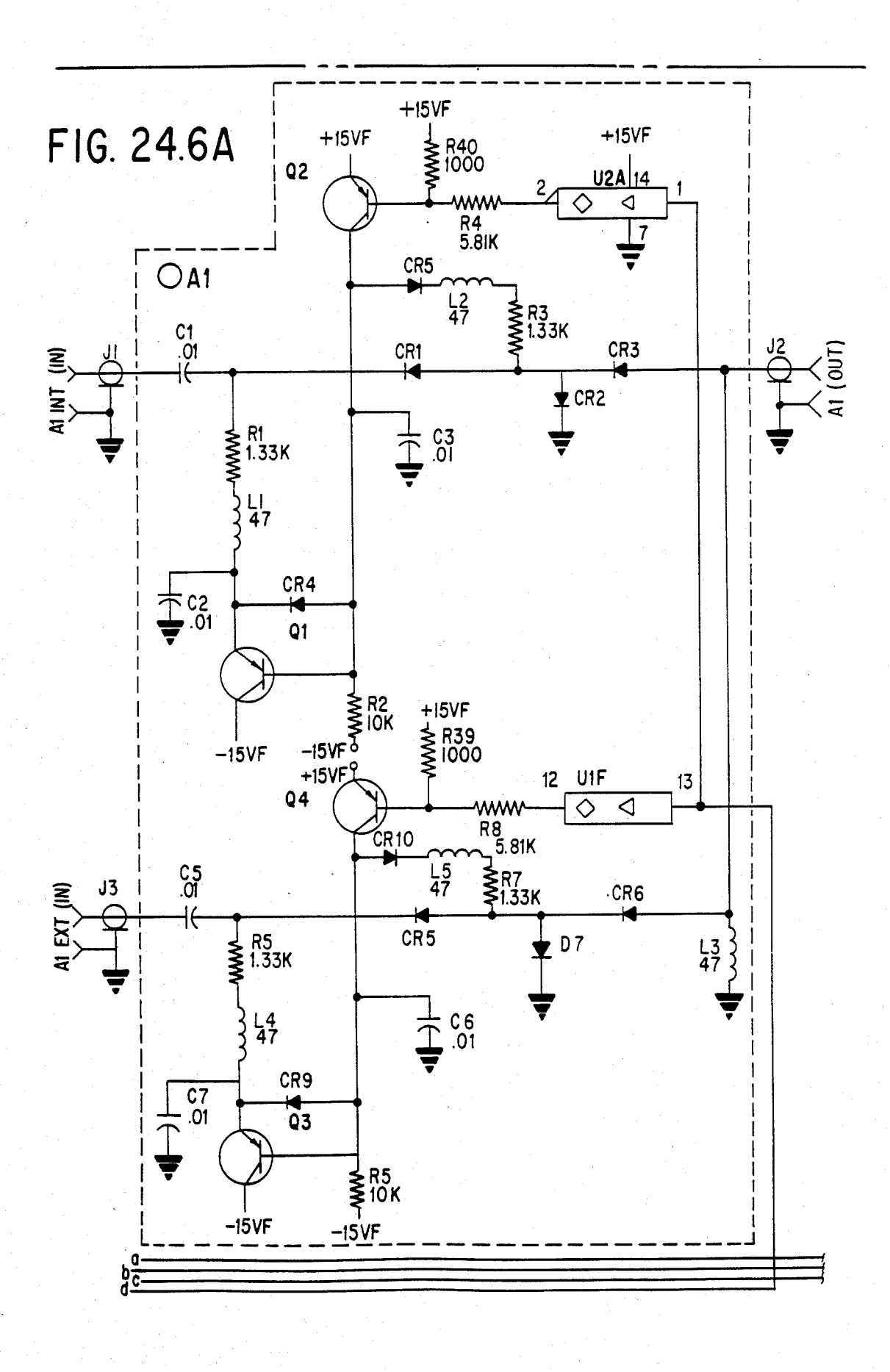

U.S. Patent Feb. 3, 1987 Sheet 230 of 477 4, 641, 086

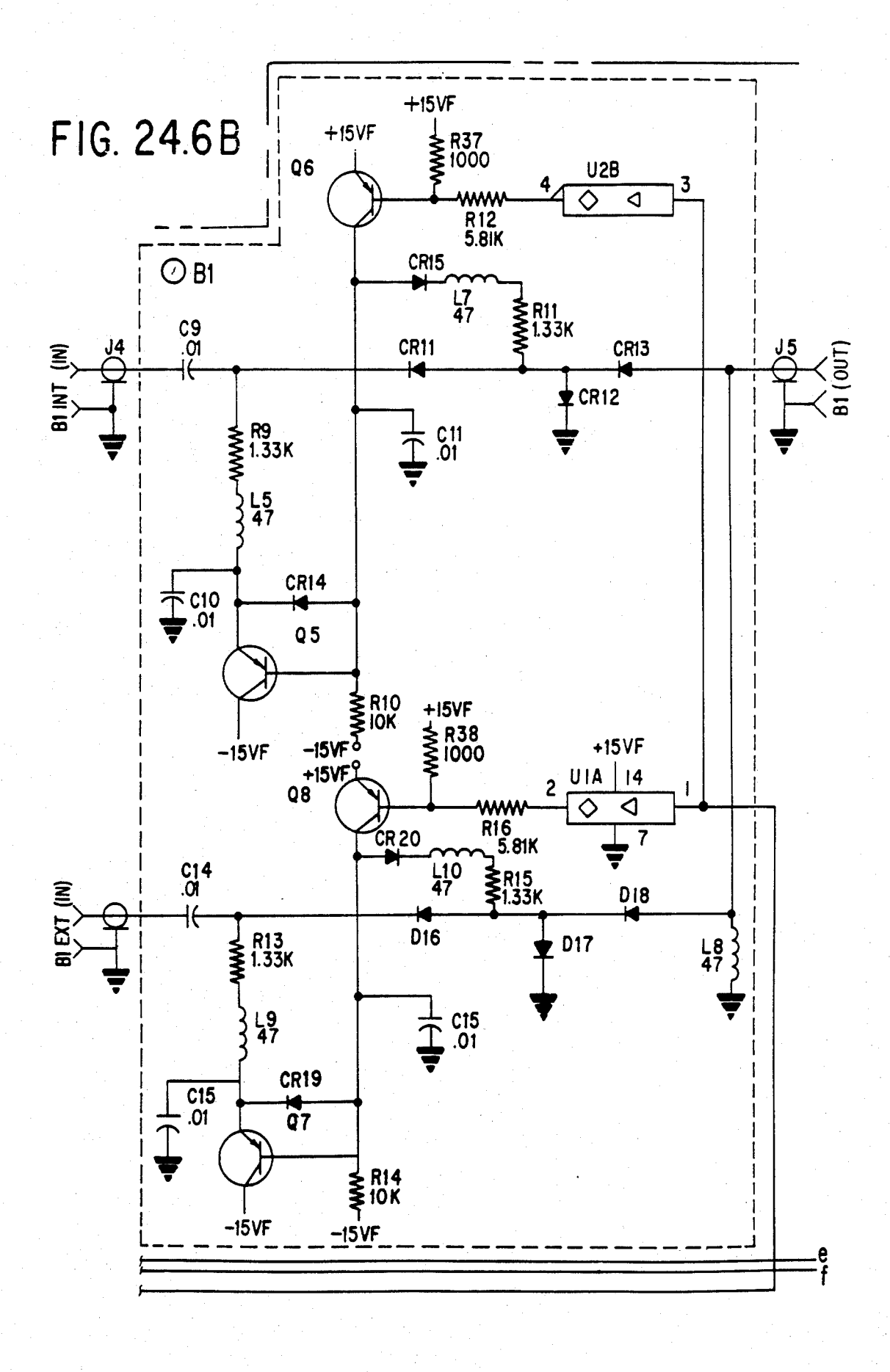

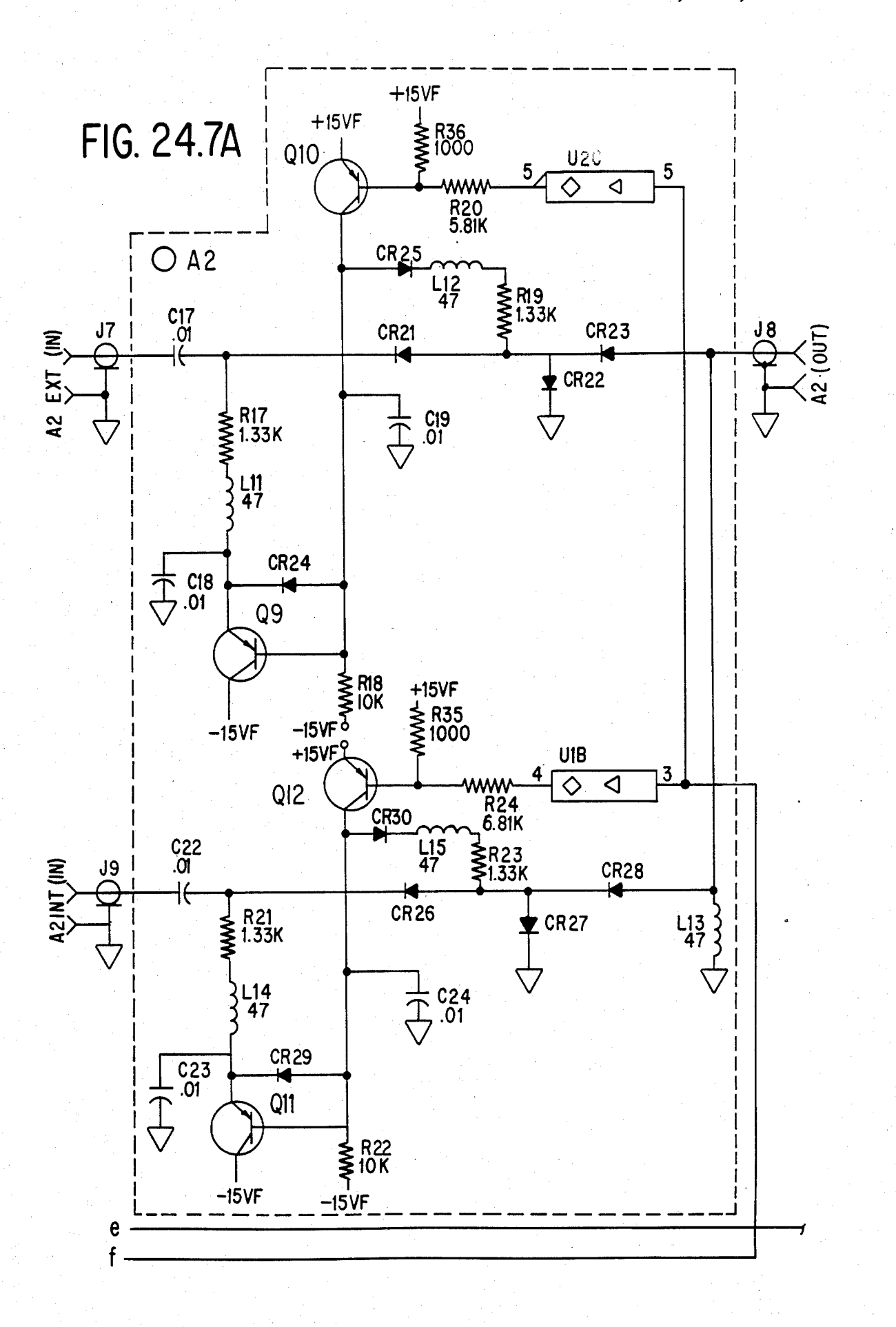

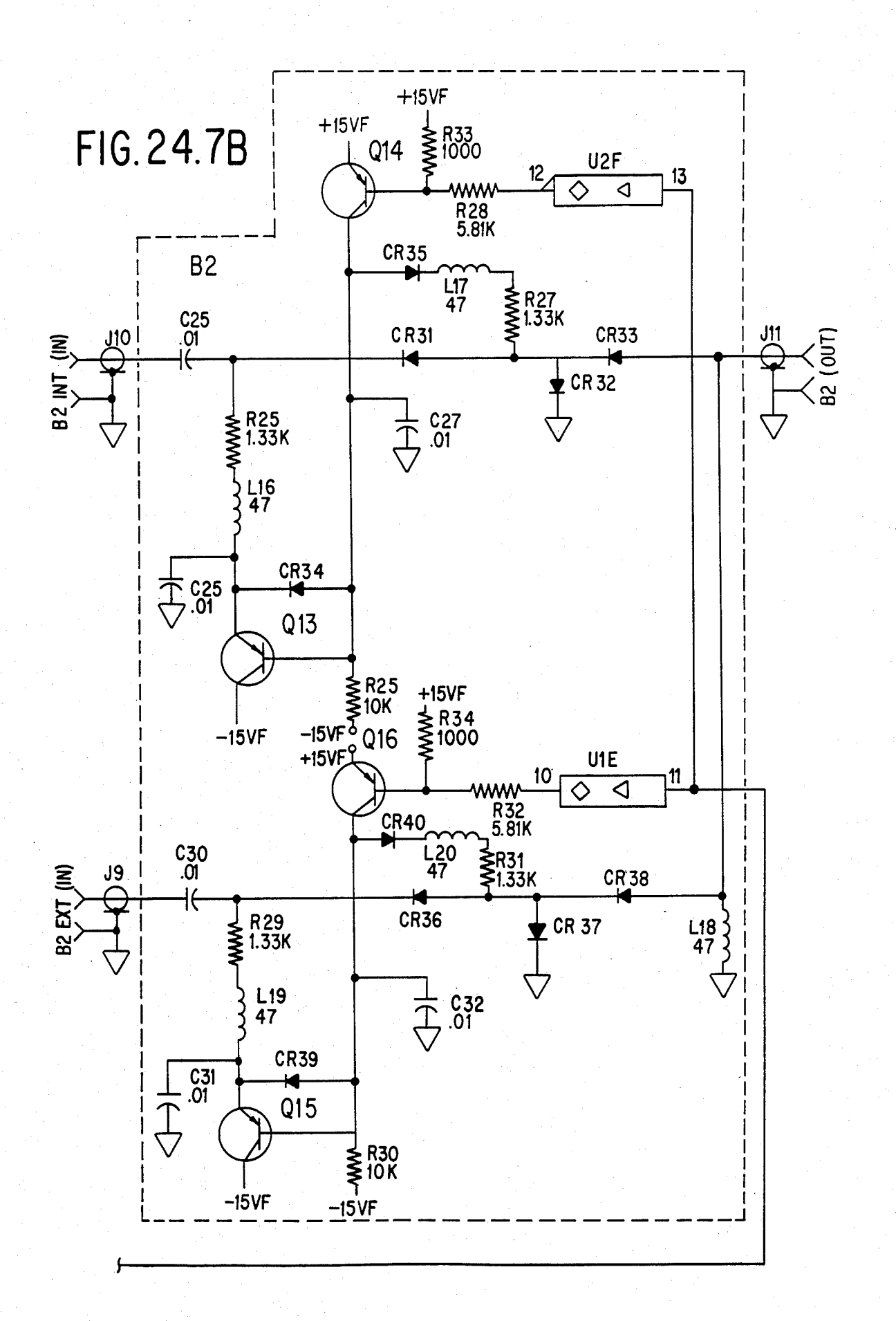

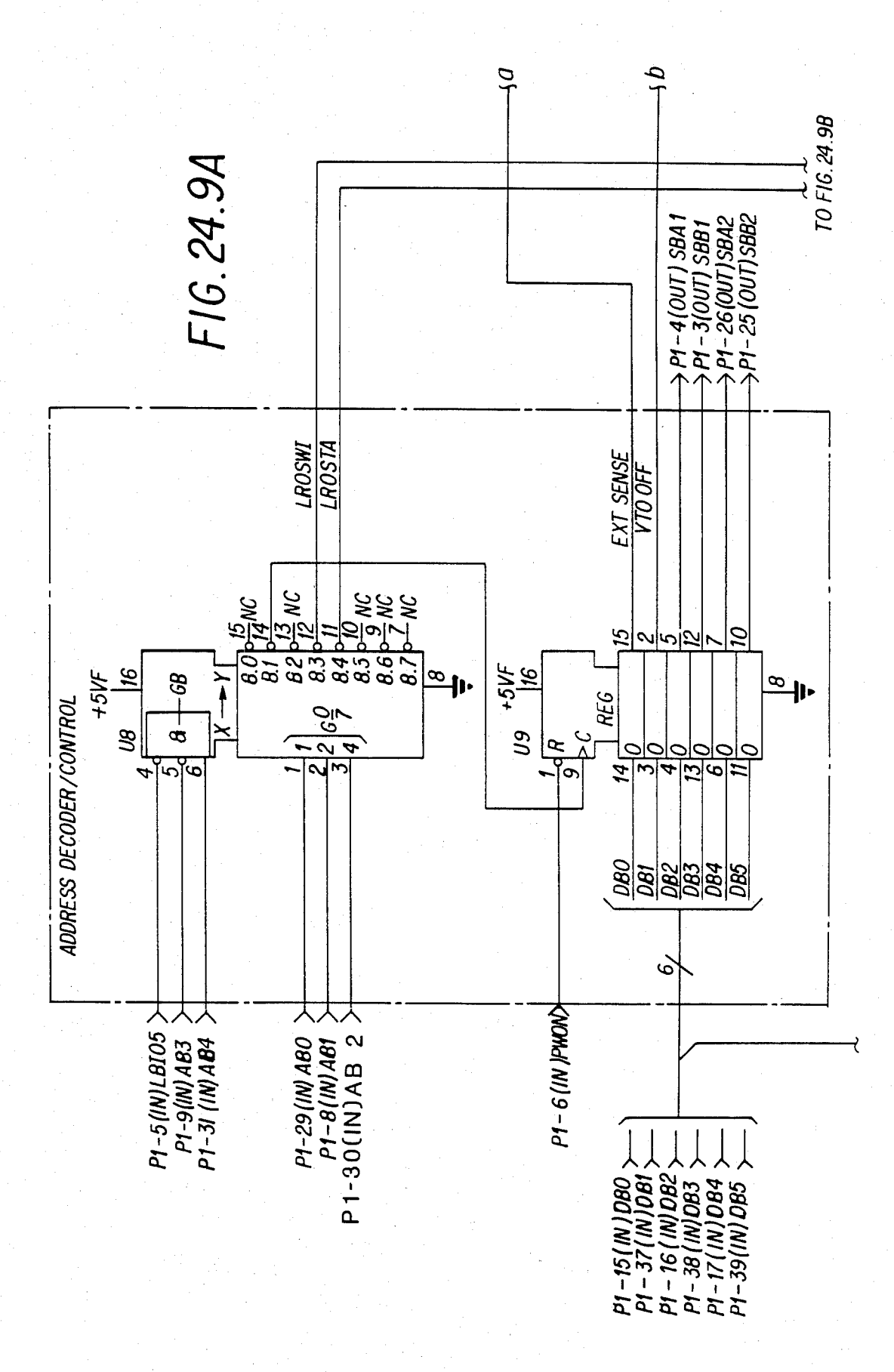

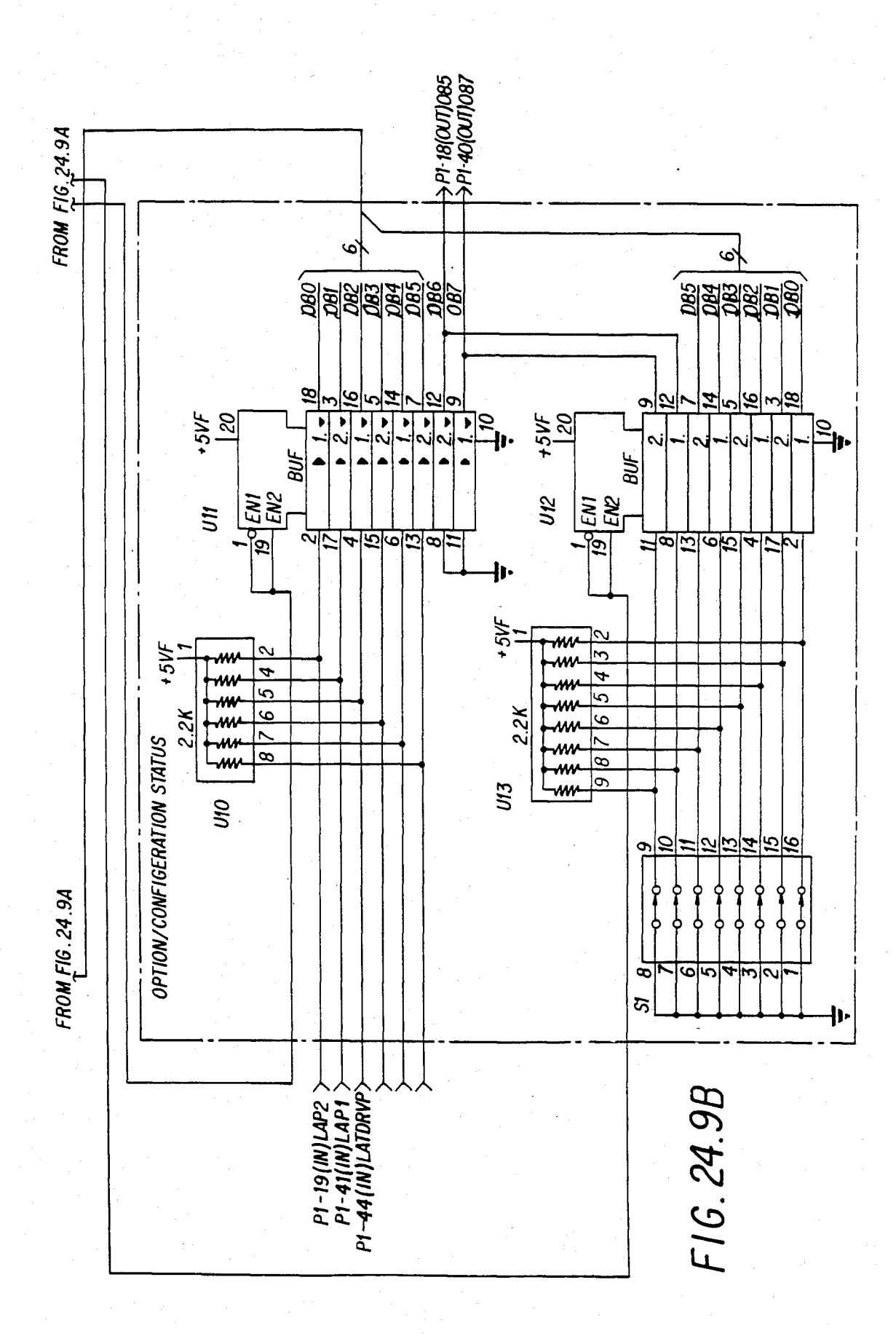

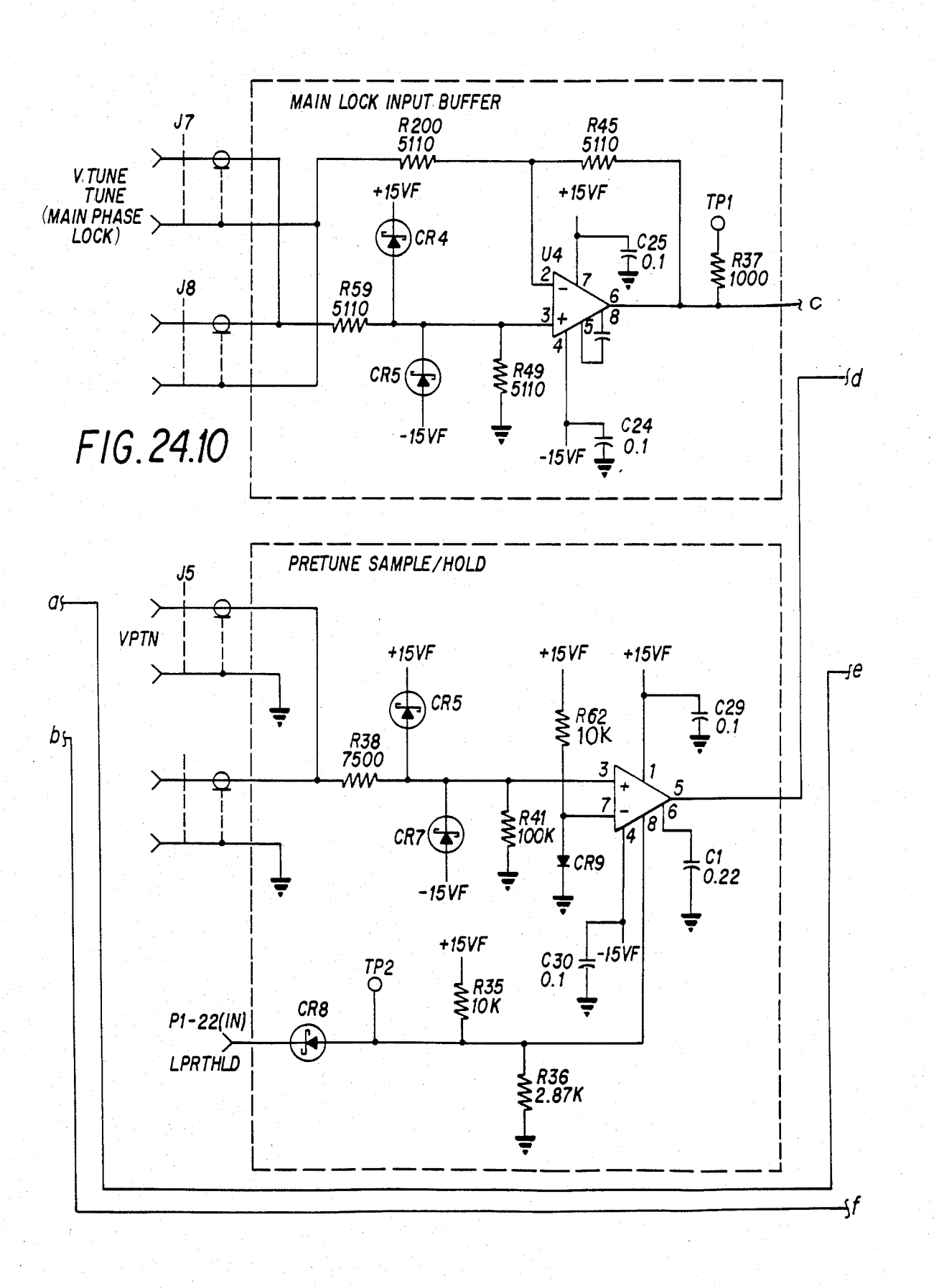

## U.S. Patent Feb. 3, 1987 Sheet 236 of 477 4, 641, 086

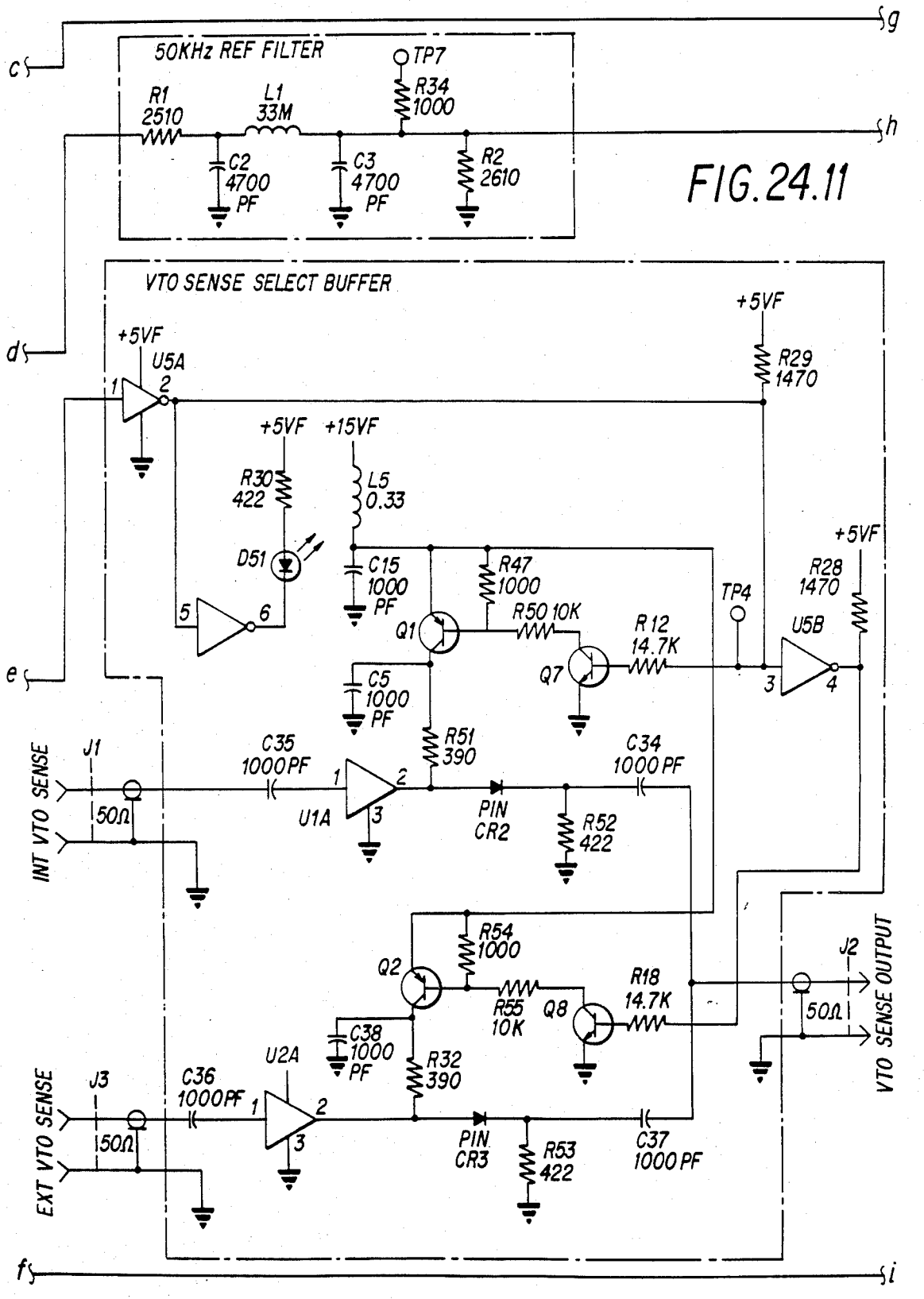

## U.S. Patent Feb. 3, 1987 Sheet 237 of 477 4, 641, 086

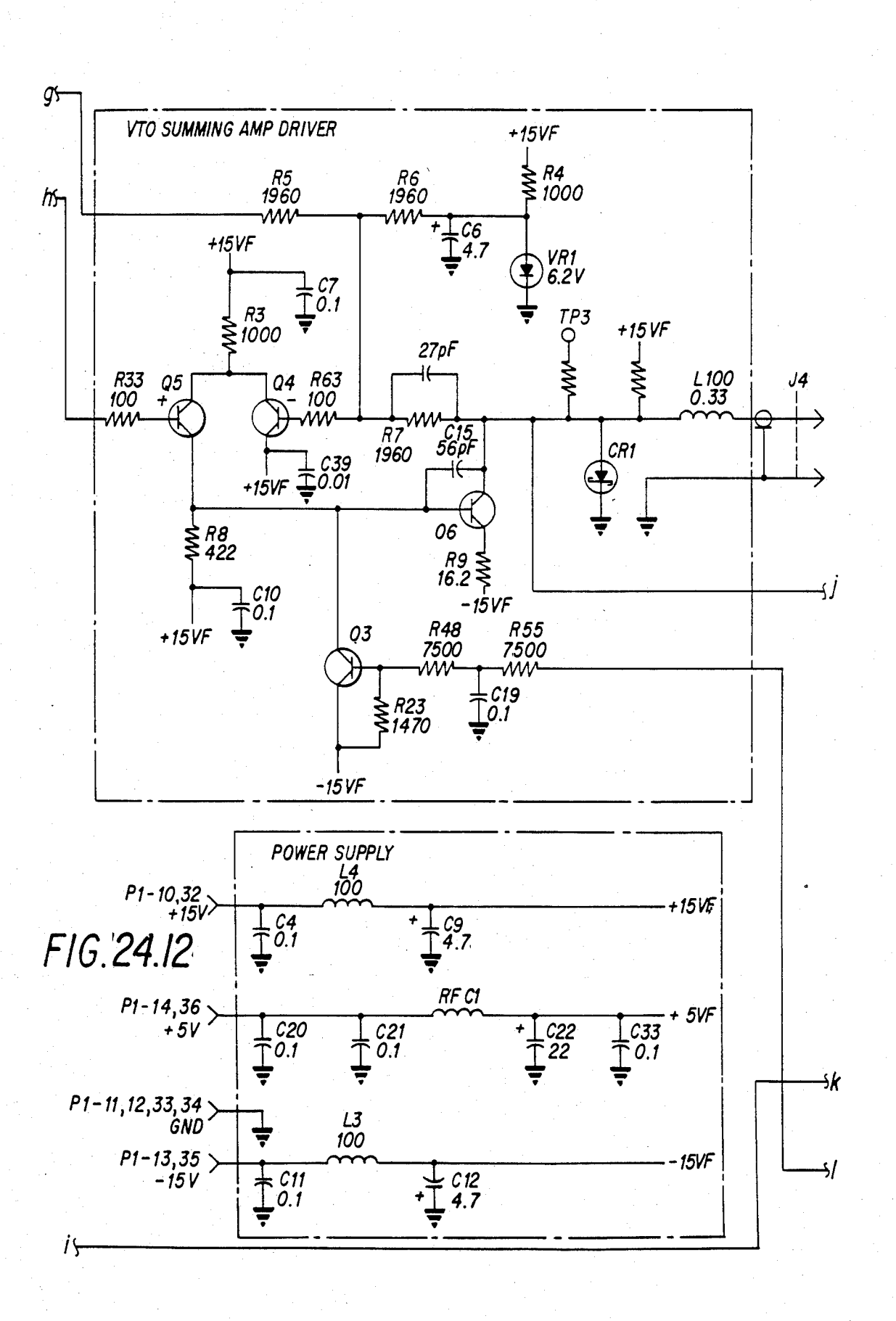

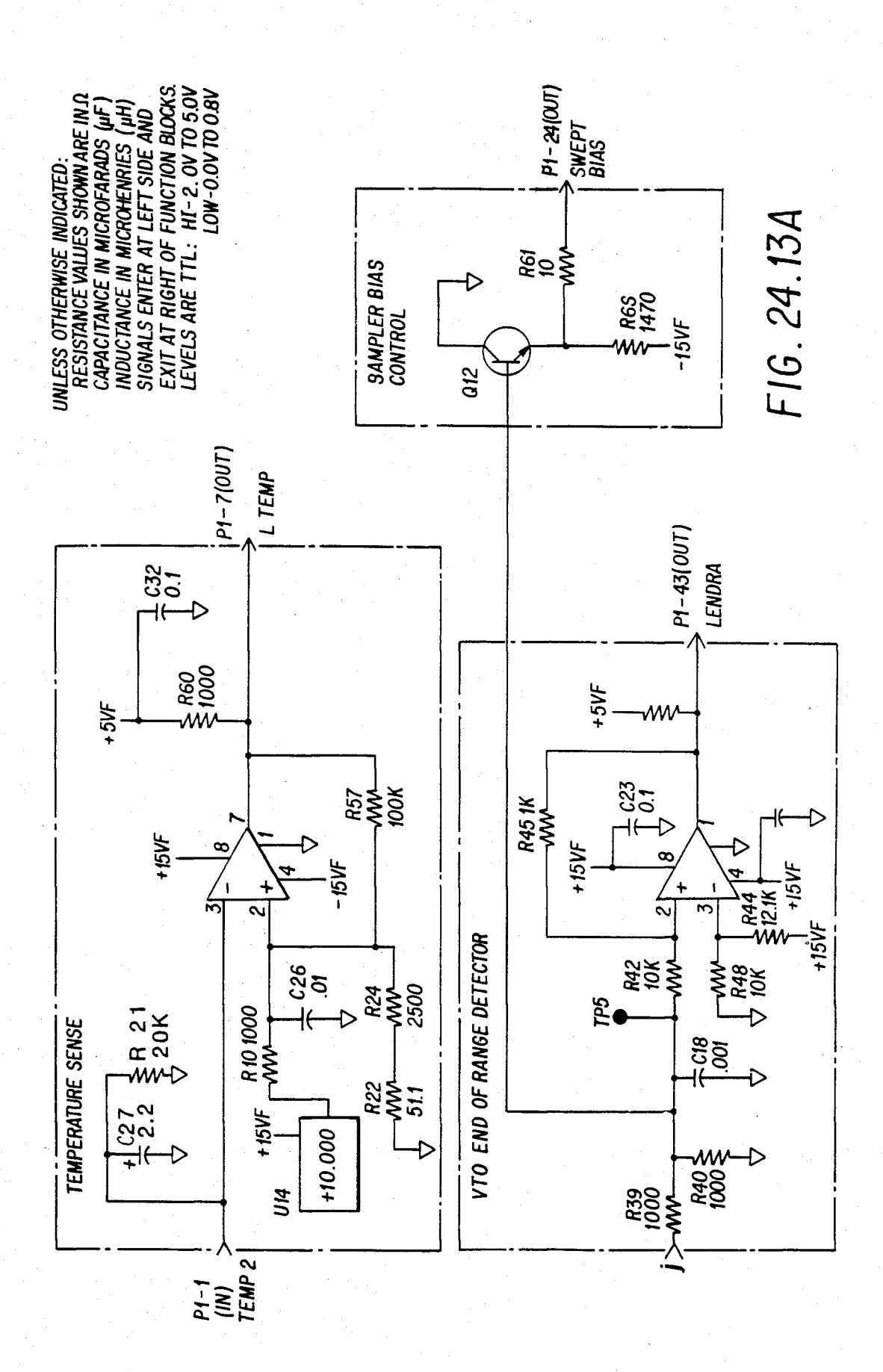

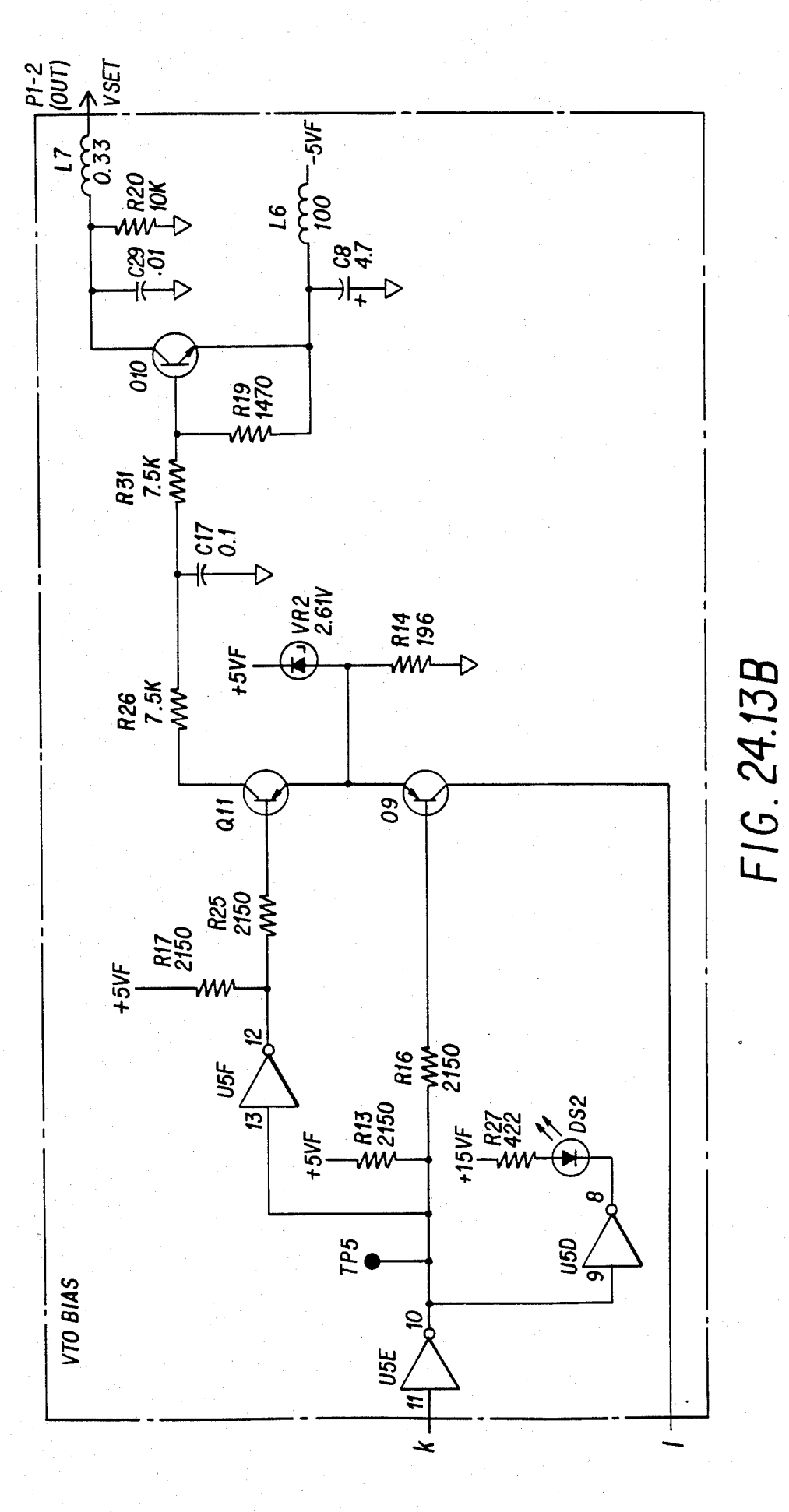

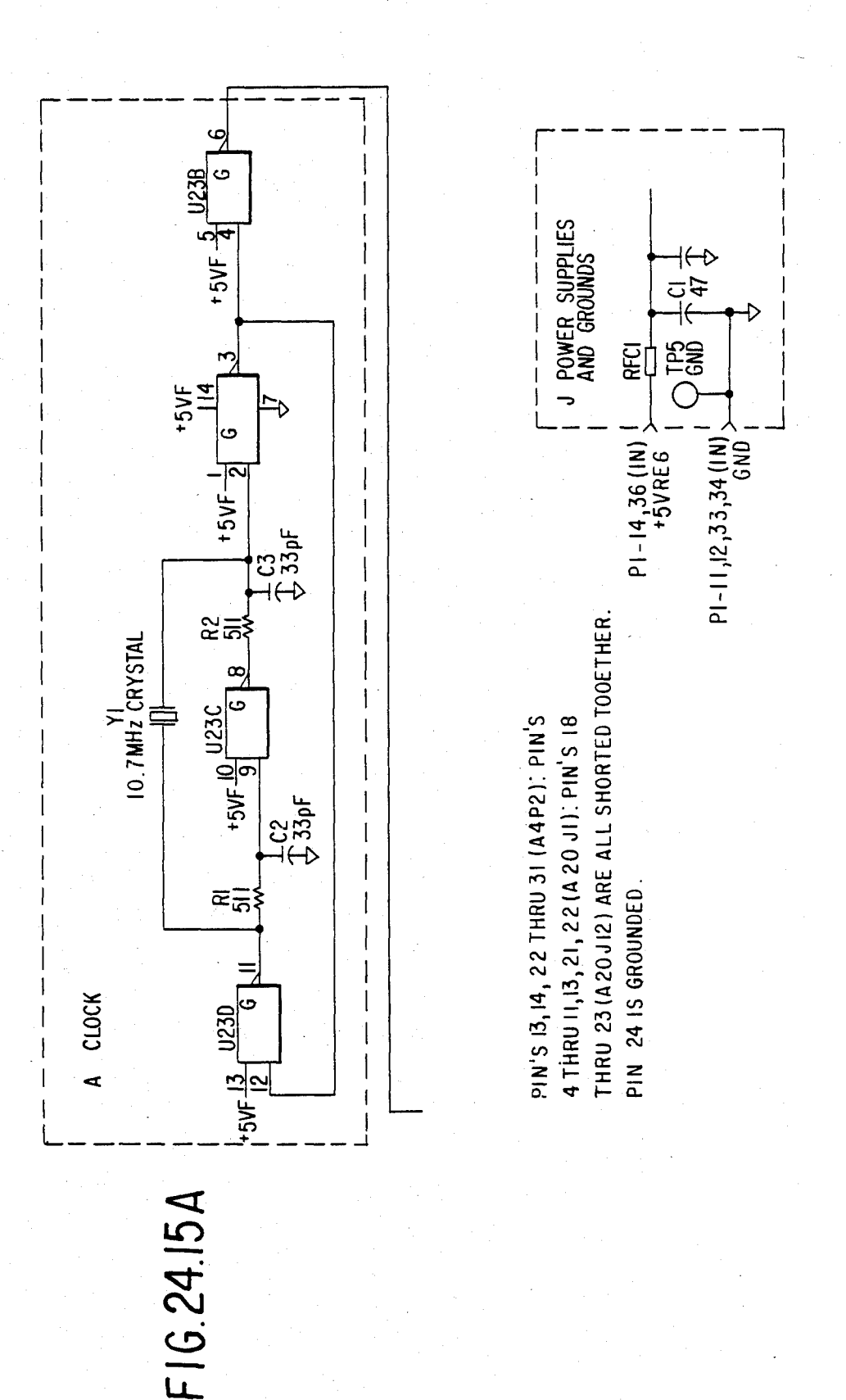

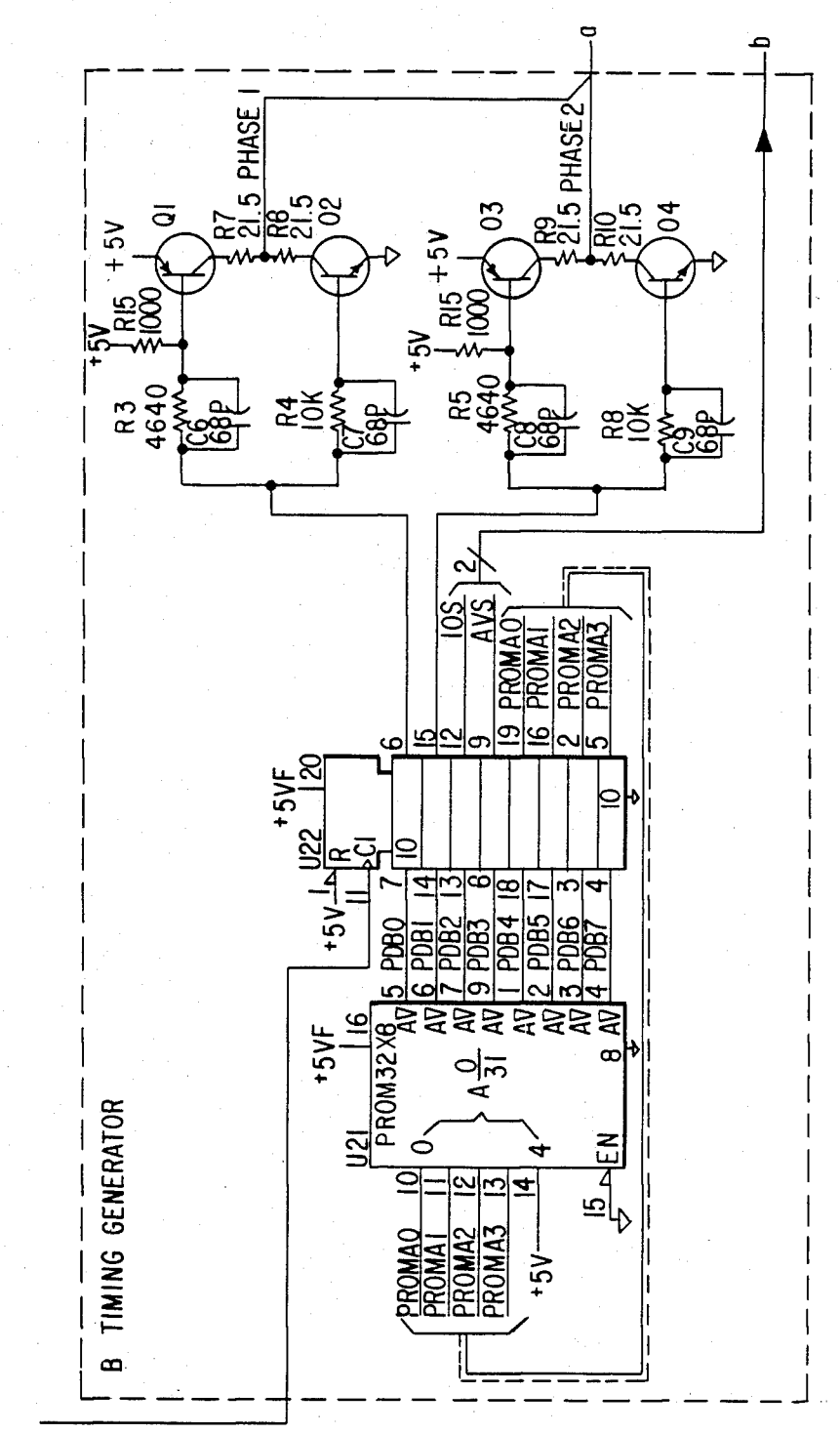

FIG. 24.15B

U.S. Patent Feb. 3, 1987 Sheet 242 of 477 4, 641, 086

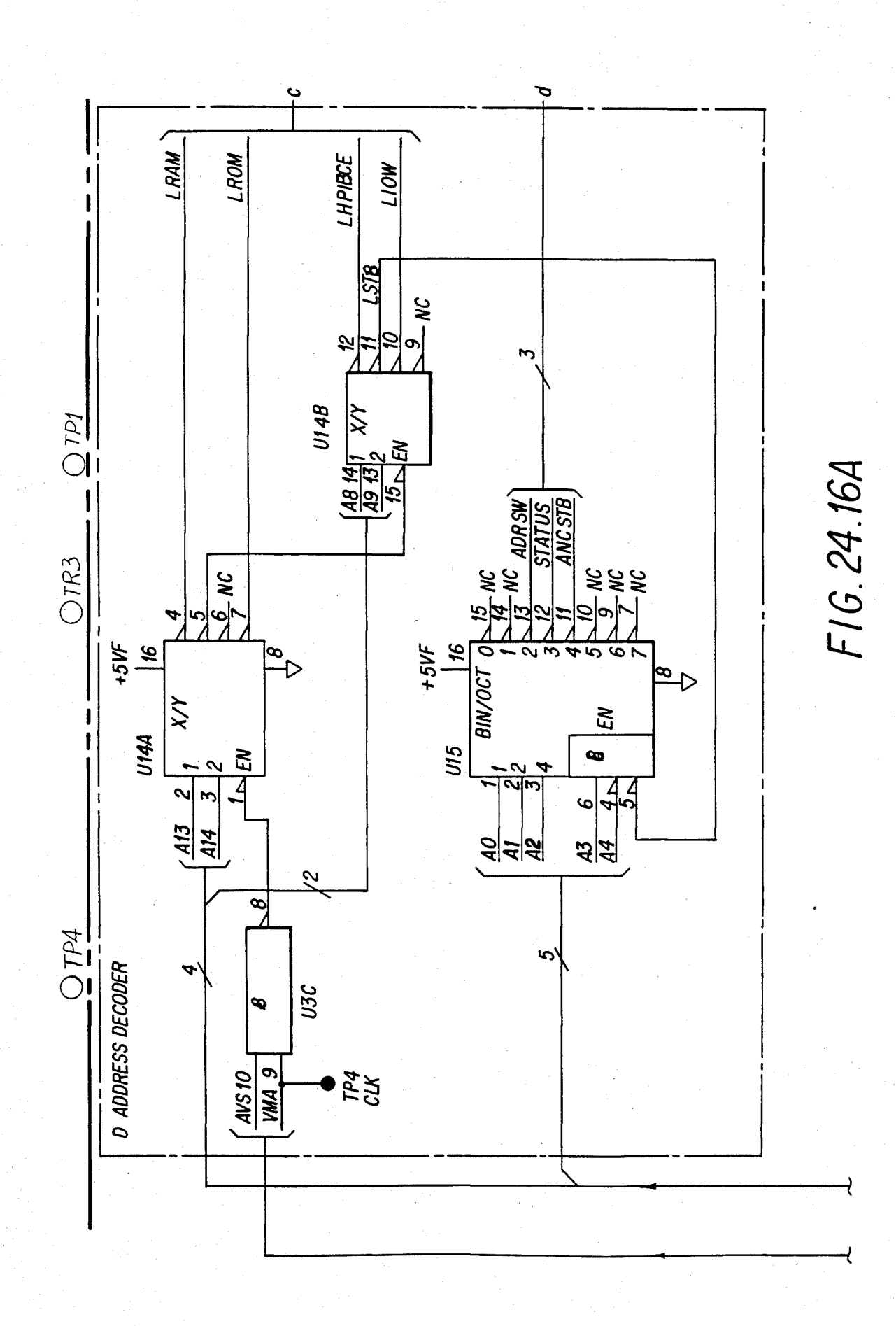

**U.S. Patent** Feb. 3, 1987

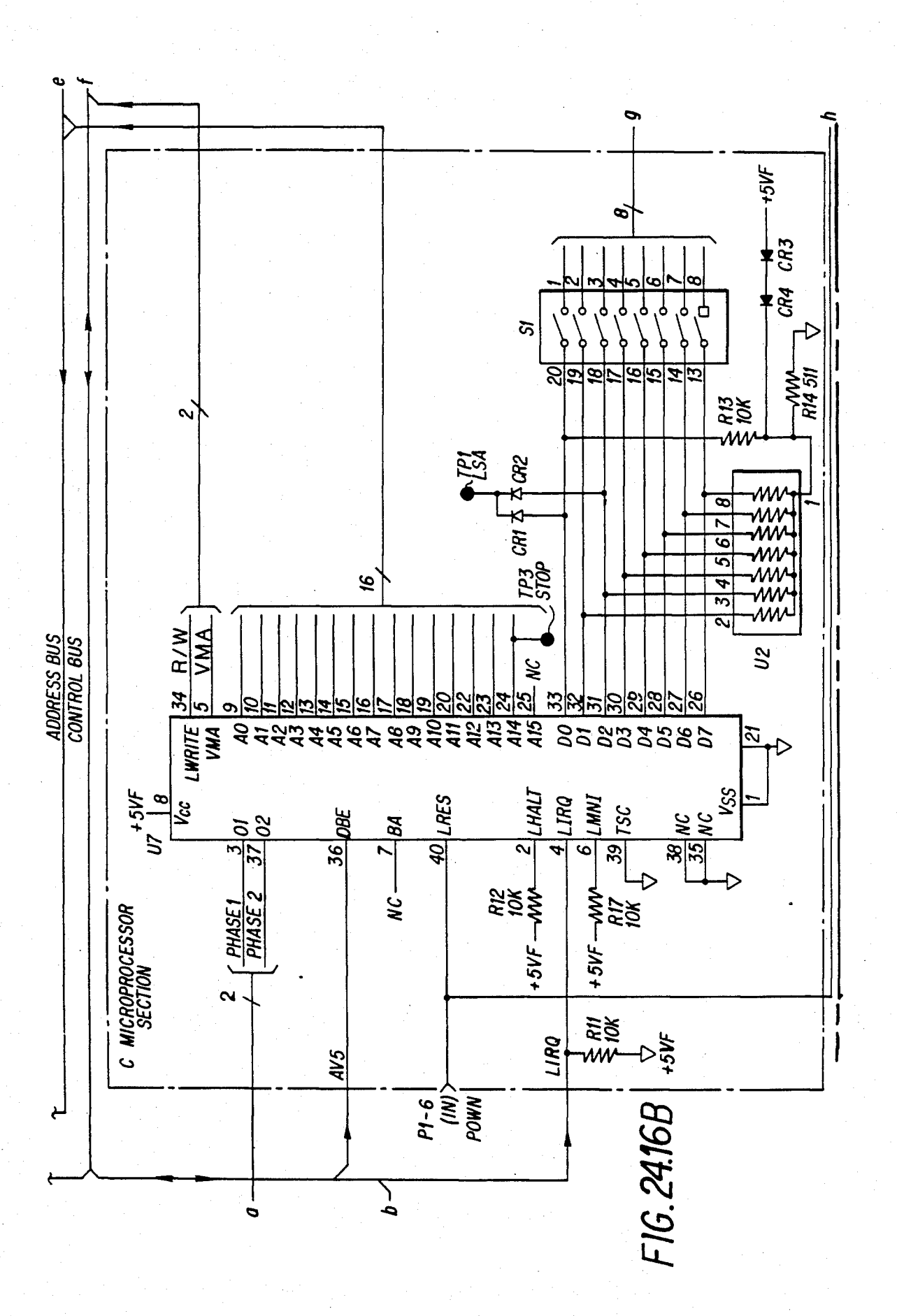

# U.S. Patent Feb. 3, 1987 Sheet 244 of 477 4, 641, 086

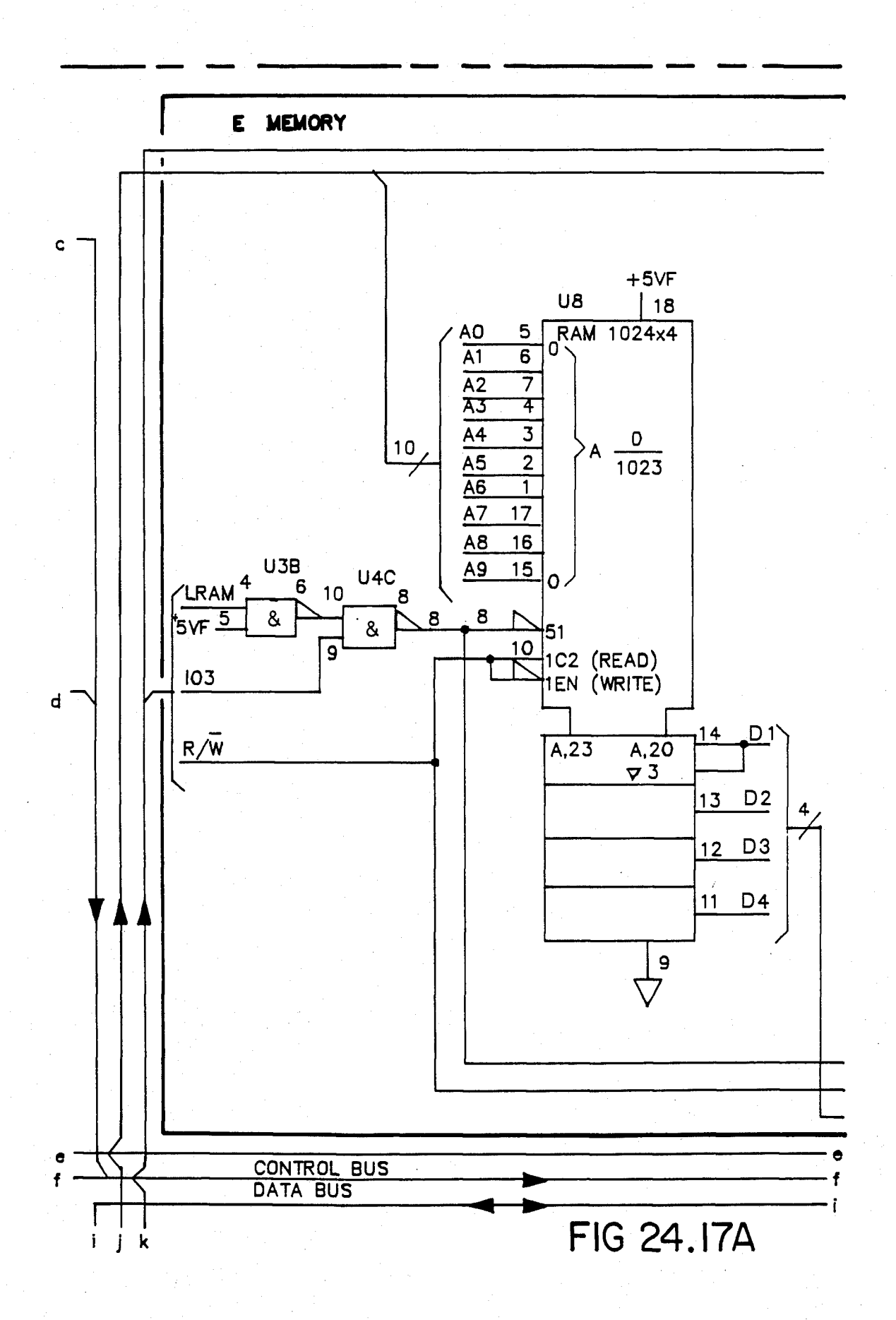

# U.S. Patent Feb. 3, 1987 Sheet 245 of 477 4, 641, 086

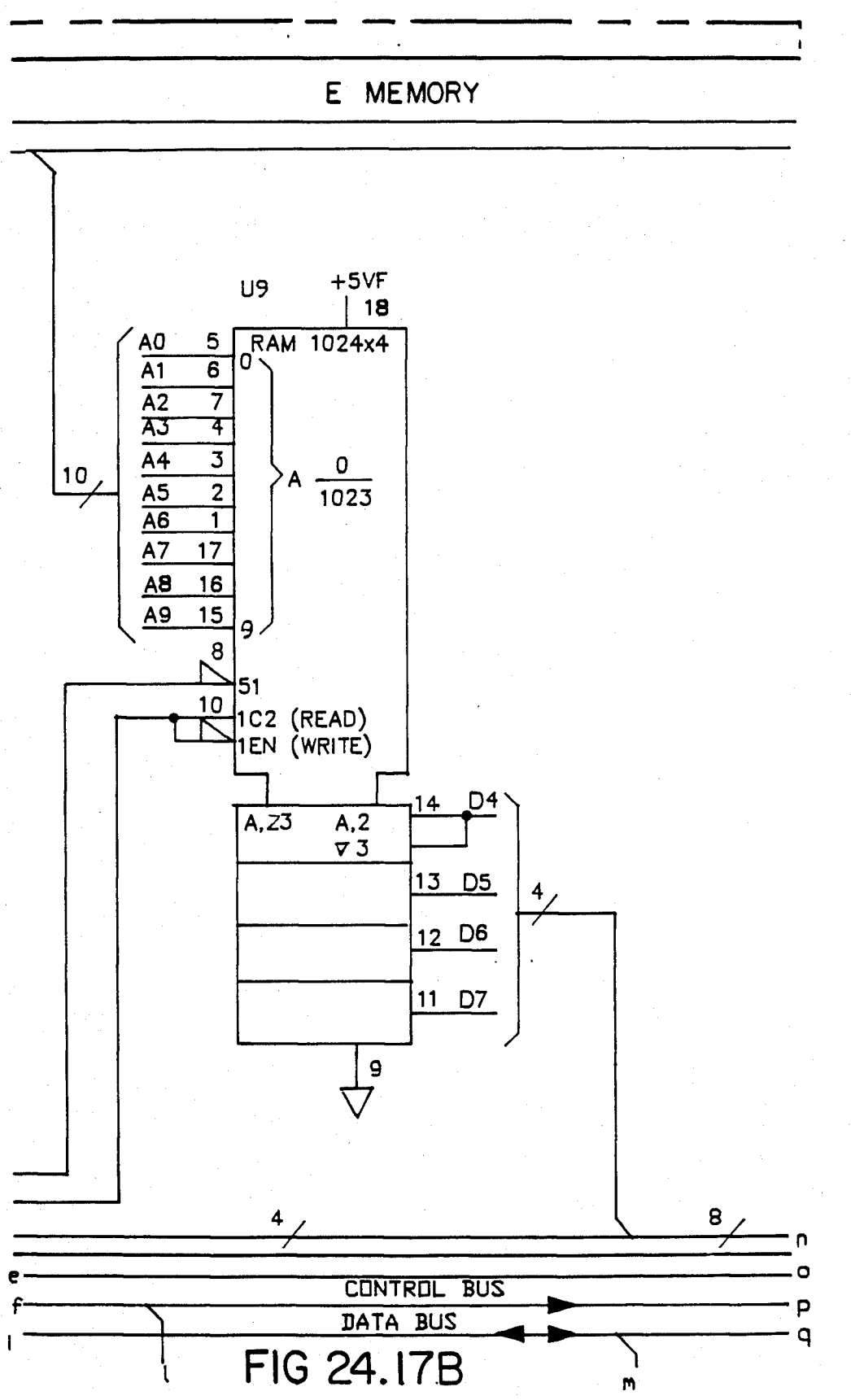

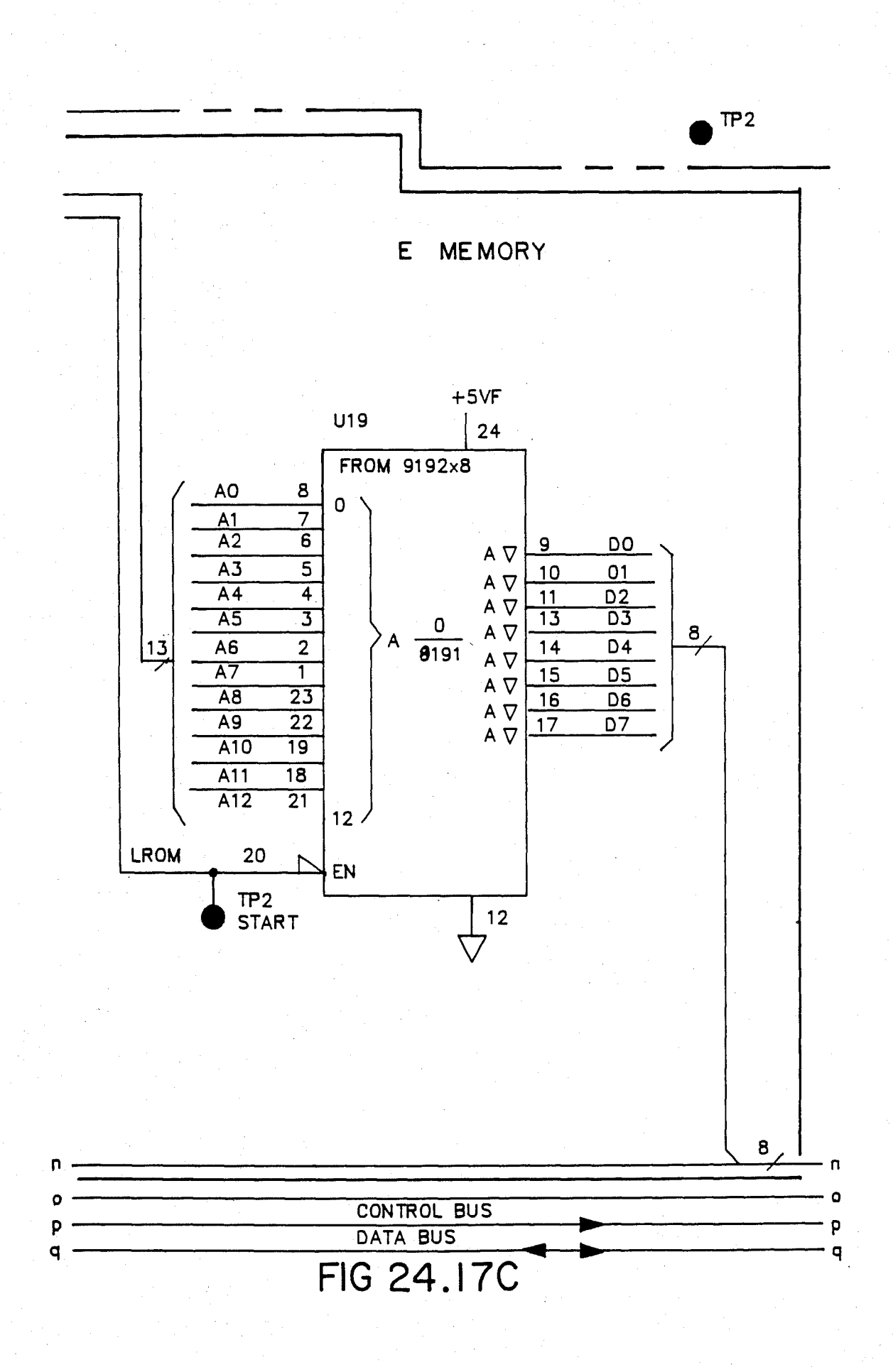

## U.S. Patent Feb. 3, 1987 Sheet 247 of 477 4, 641, 086

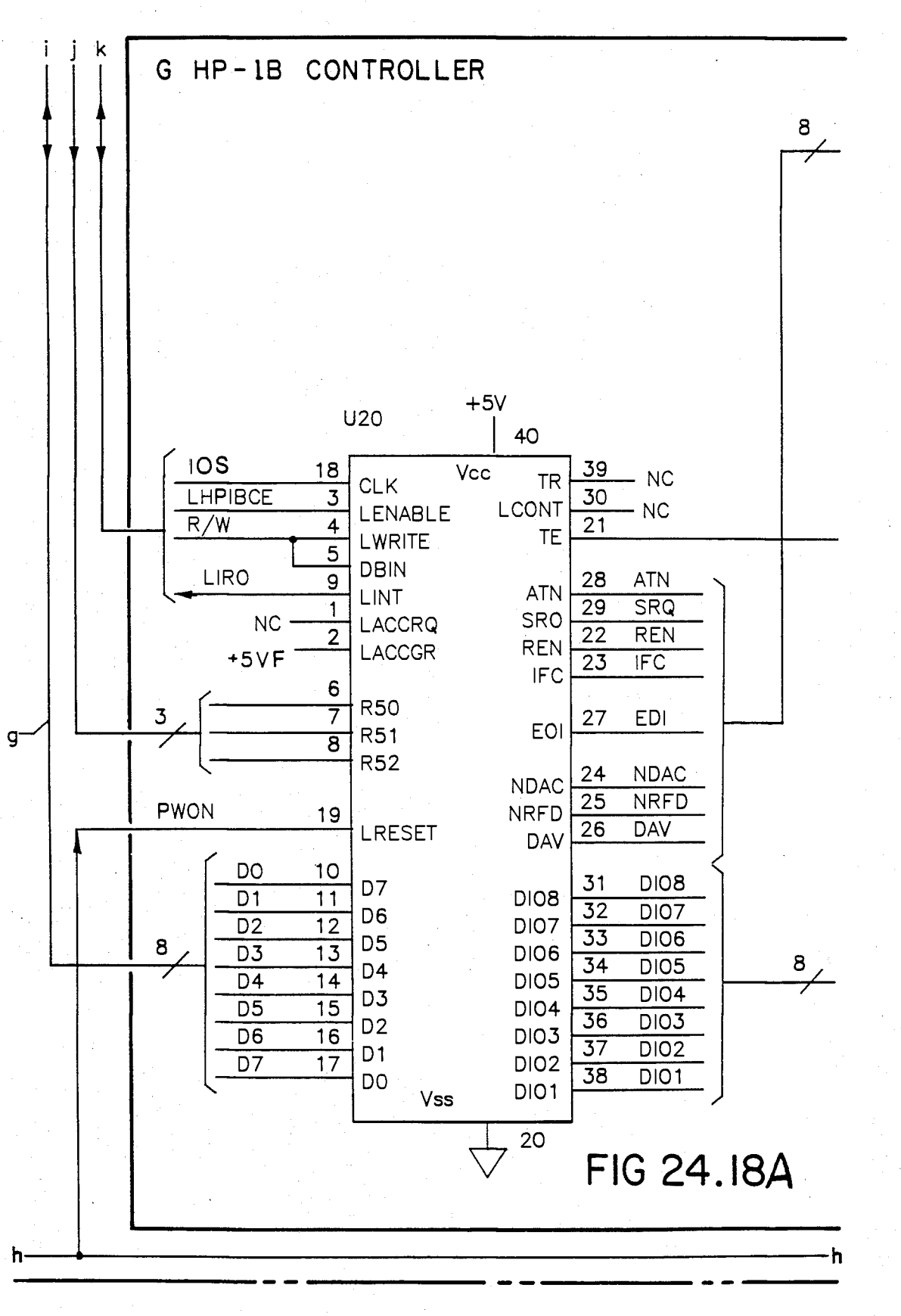

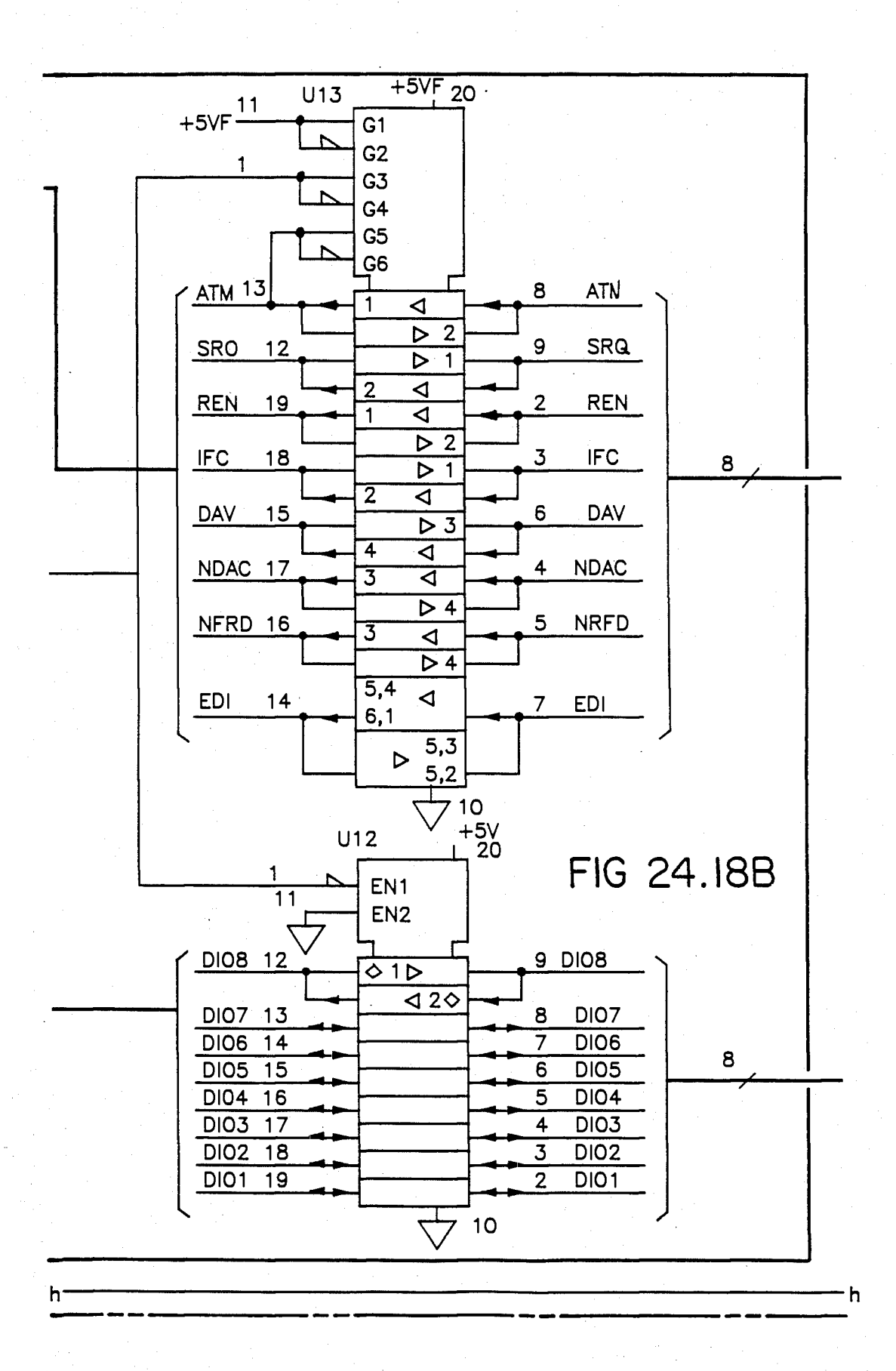

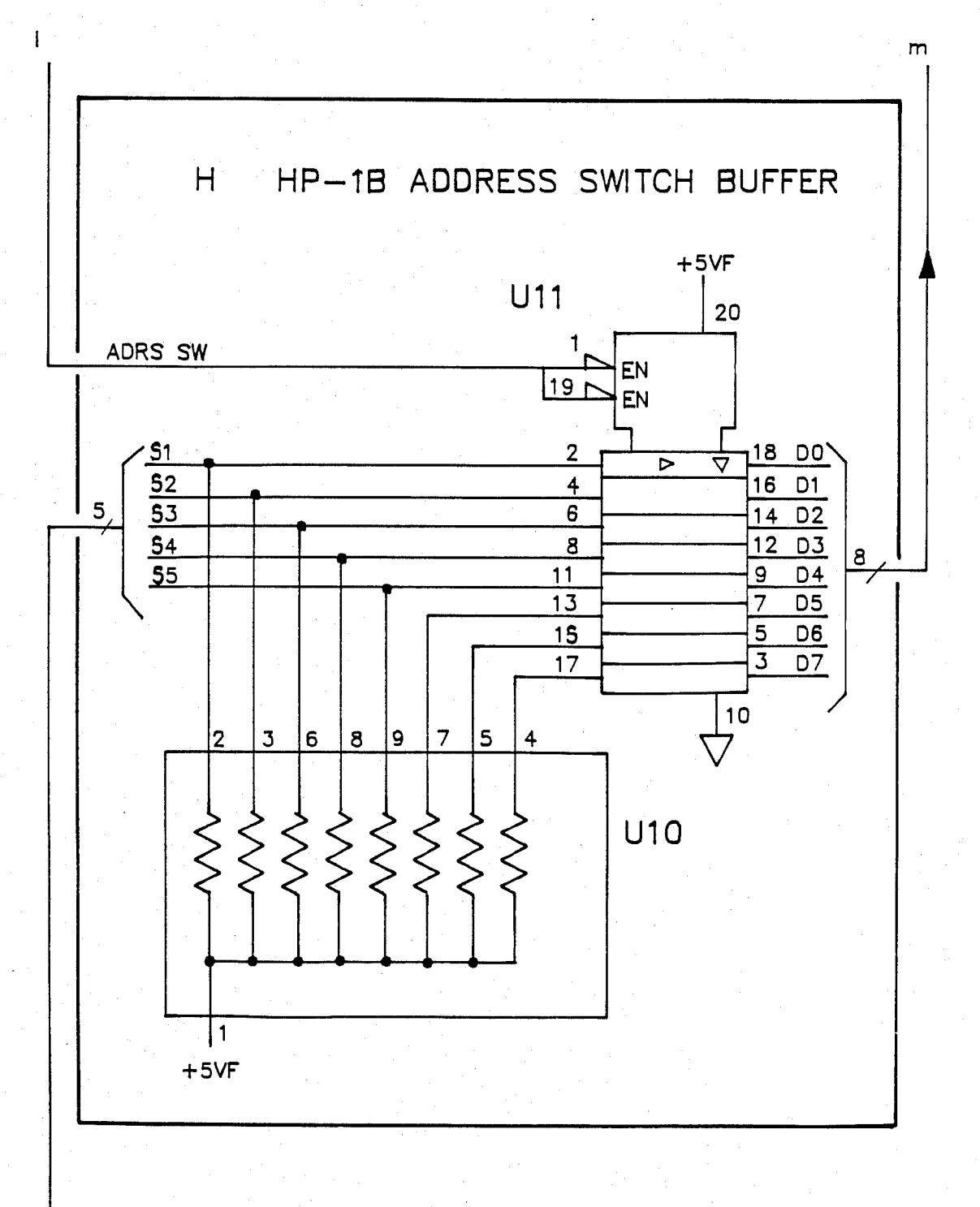

**FIG 24.18 C** 

### **U.S. Patent** Feb. 3, 1987

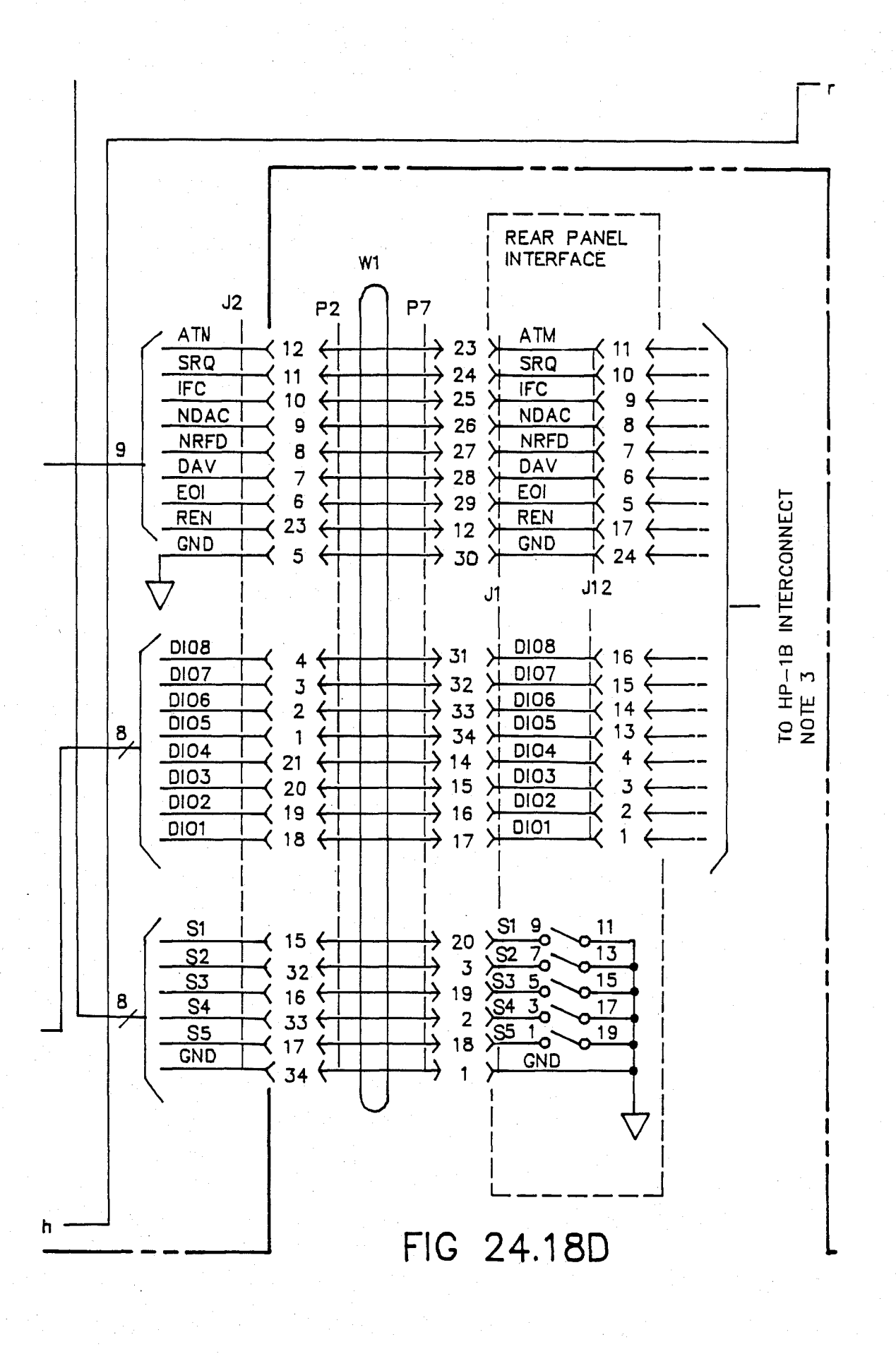

U.S. Patent Feb. 3, 1987 Sheet 251 of 477 4, 641, 086

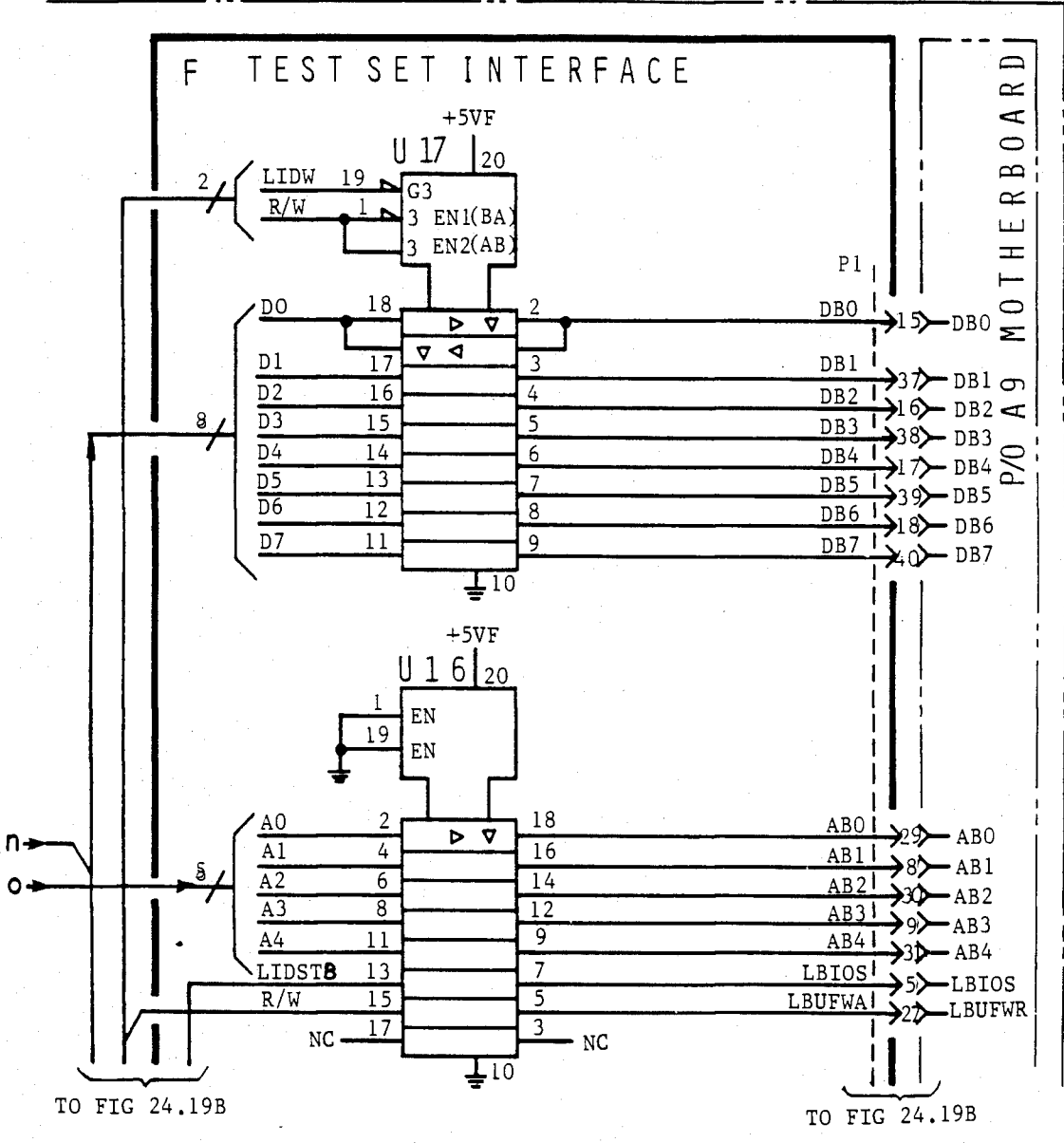

FIG 24.19A
#### U.S. Patent Feb. 3, 1987 Sheet 252 of 477 4, 641, 086

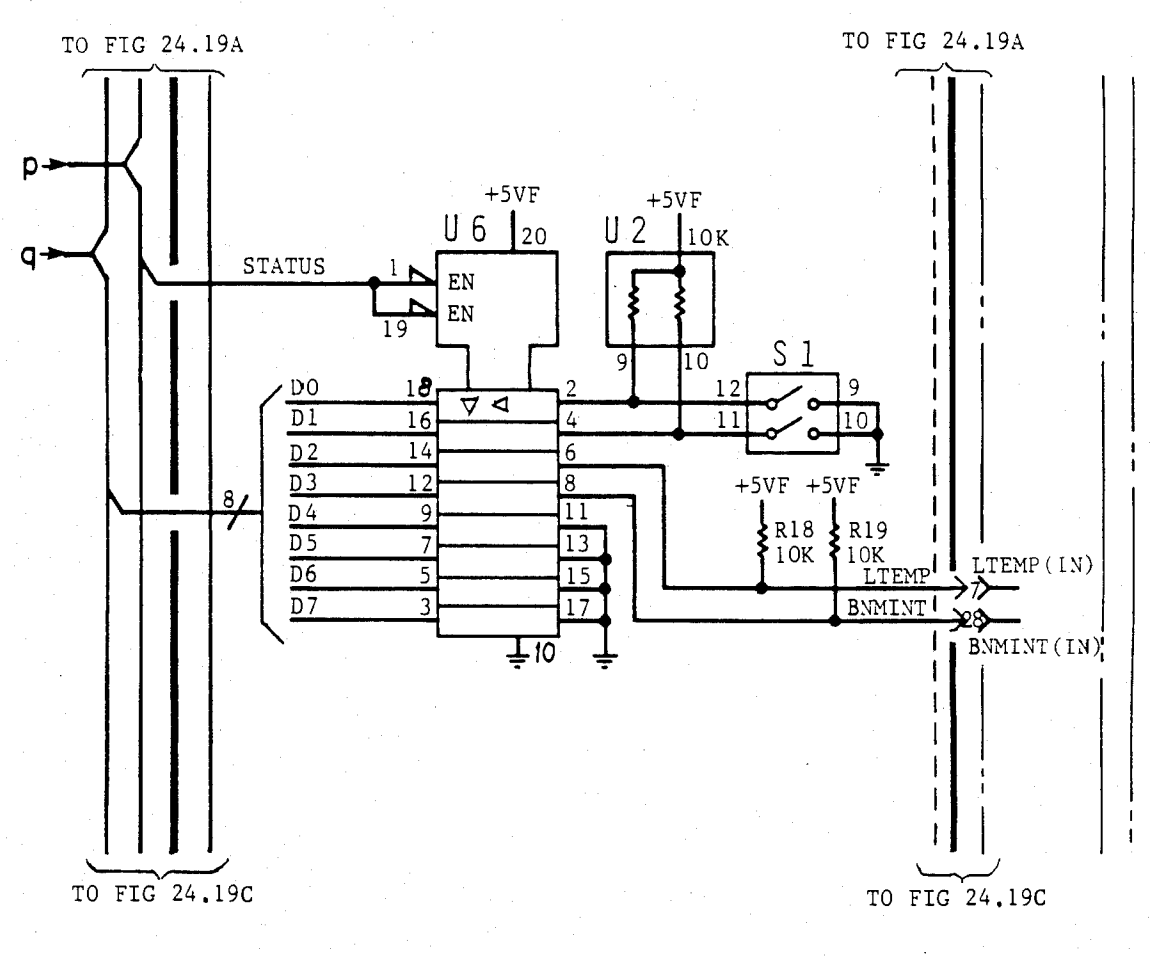

**FIG 24.19B** 

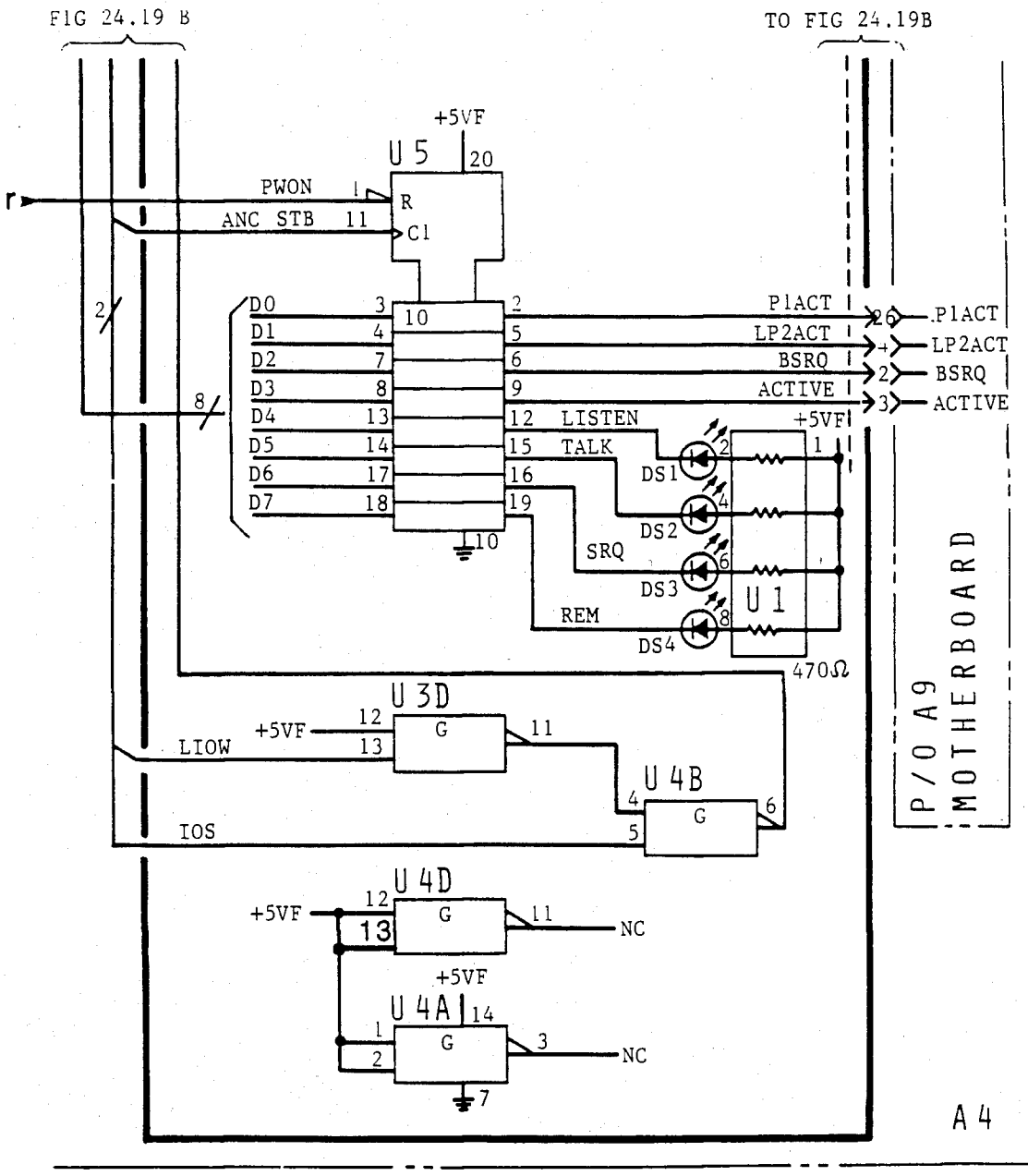

**FIG 24.19C** 

 $\frac{16}{24}$ 

 $F1G$ <br>24.23

**C M C D C M**  l7- **C M** 

 $F = 16$ <br>24.21

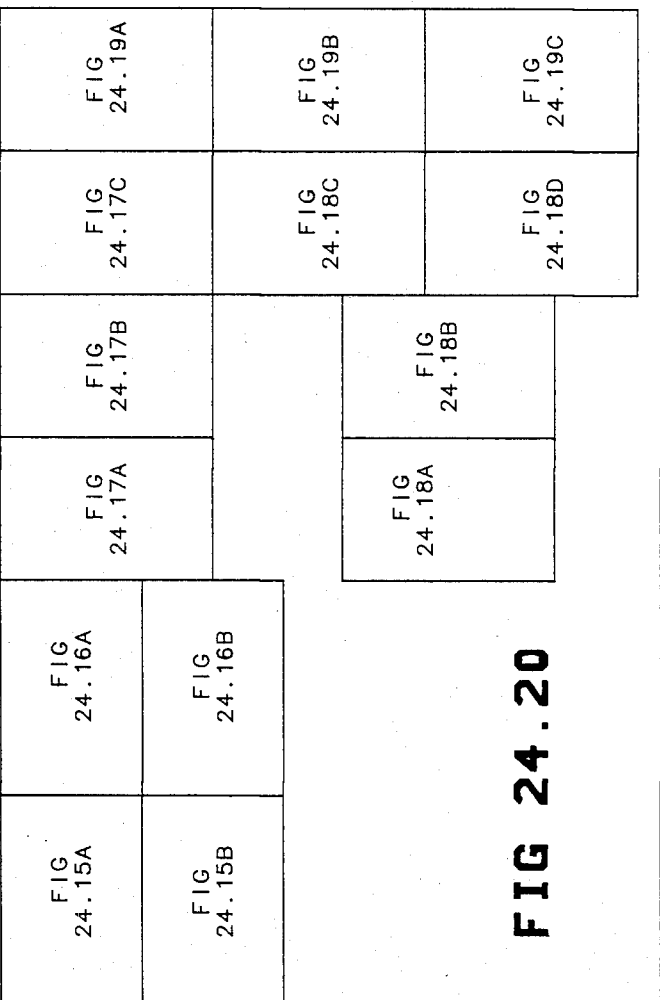

 $\frac{4}{24}$  **M** • **CD** 

**m C D \* \_ C M** 

**C M C M** 

U.S. Patent Feb. 3, 1987 Sheet 255 of 477 4, 641, 086

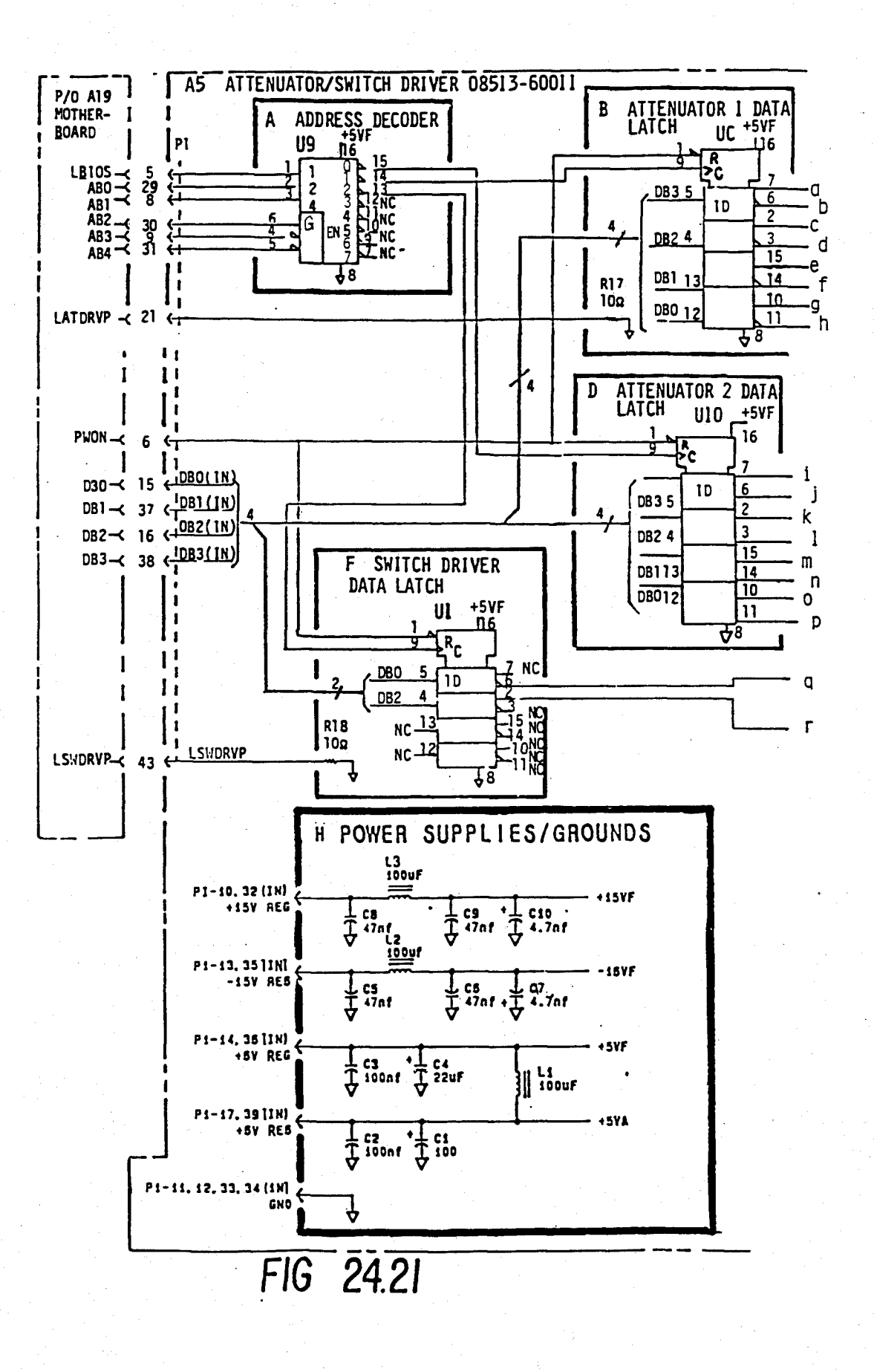

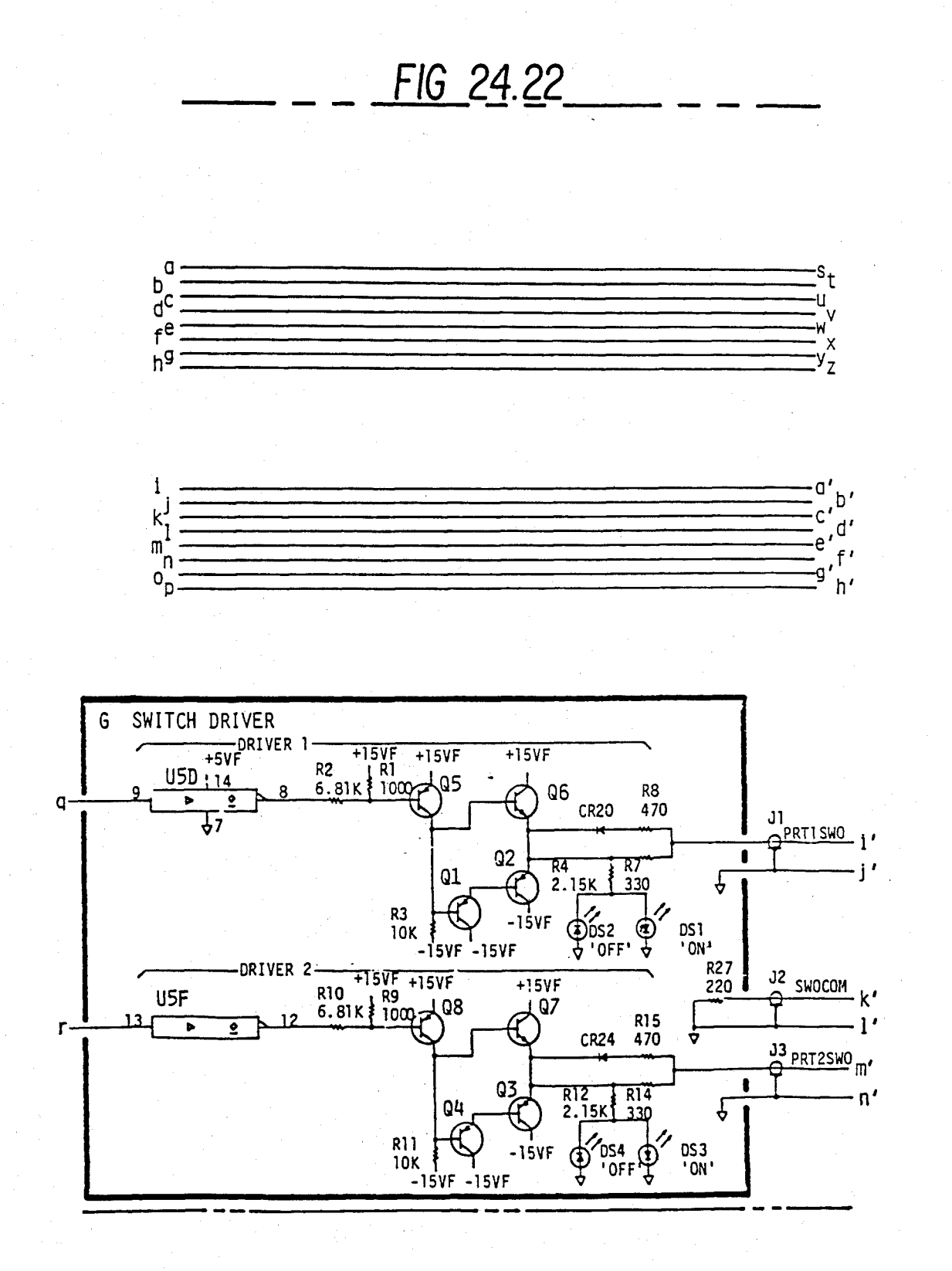

#### **U.S. Patent** Feb. 3, 1987

Sheet 257 of 477 4,641,086

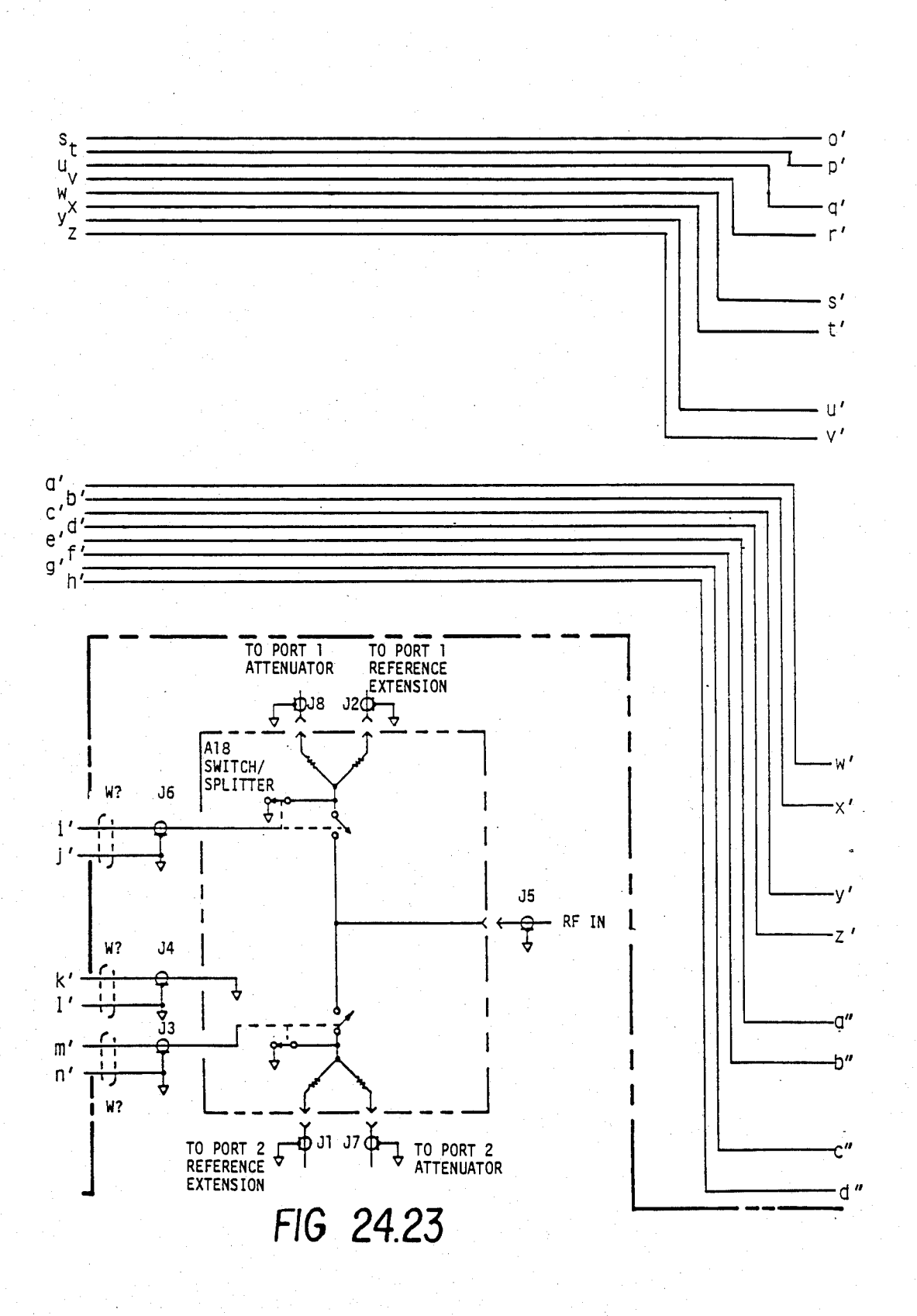

## FIG 24.24A

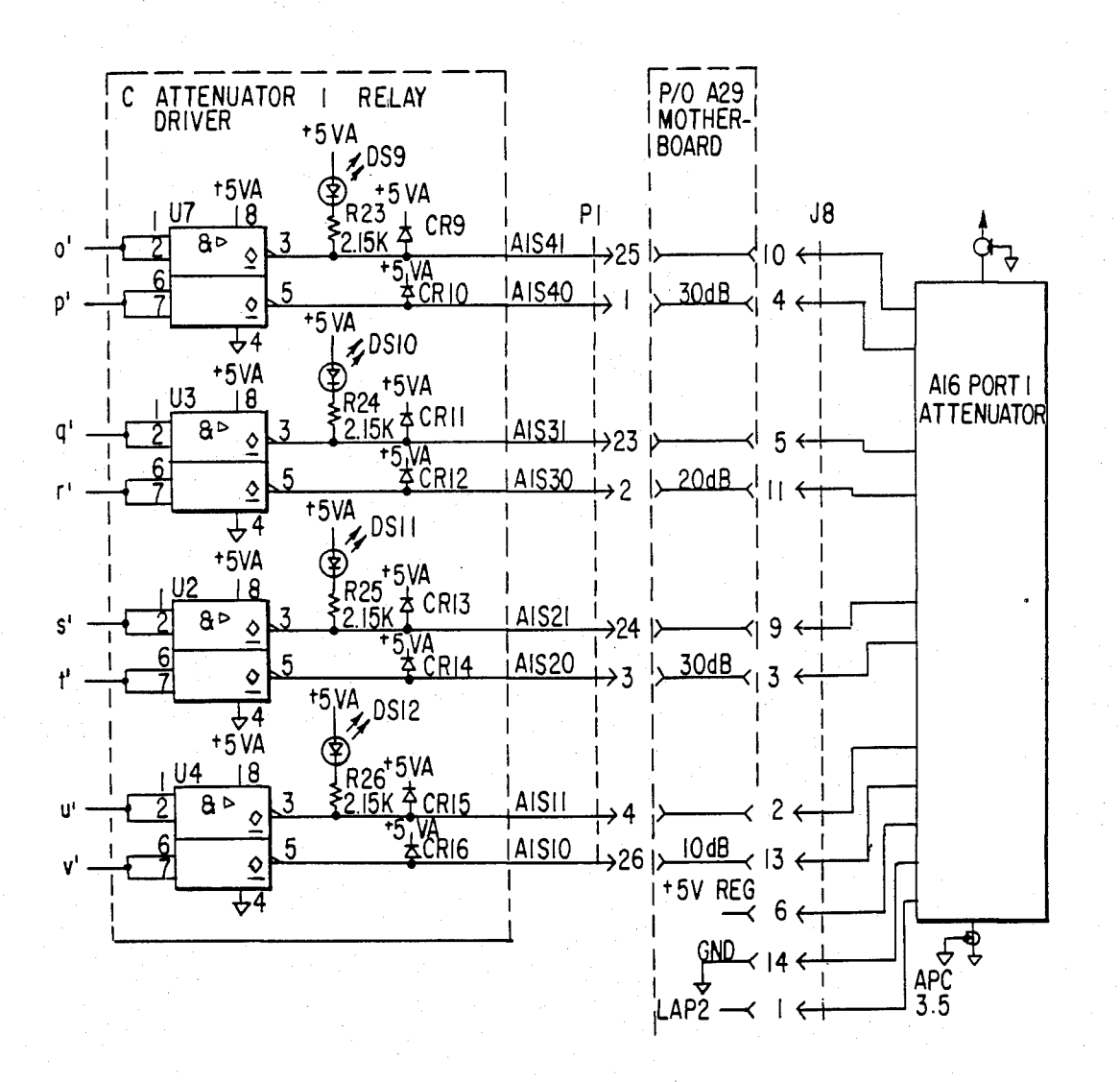

### FIG 24.24 B

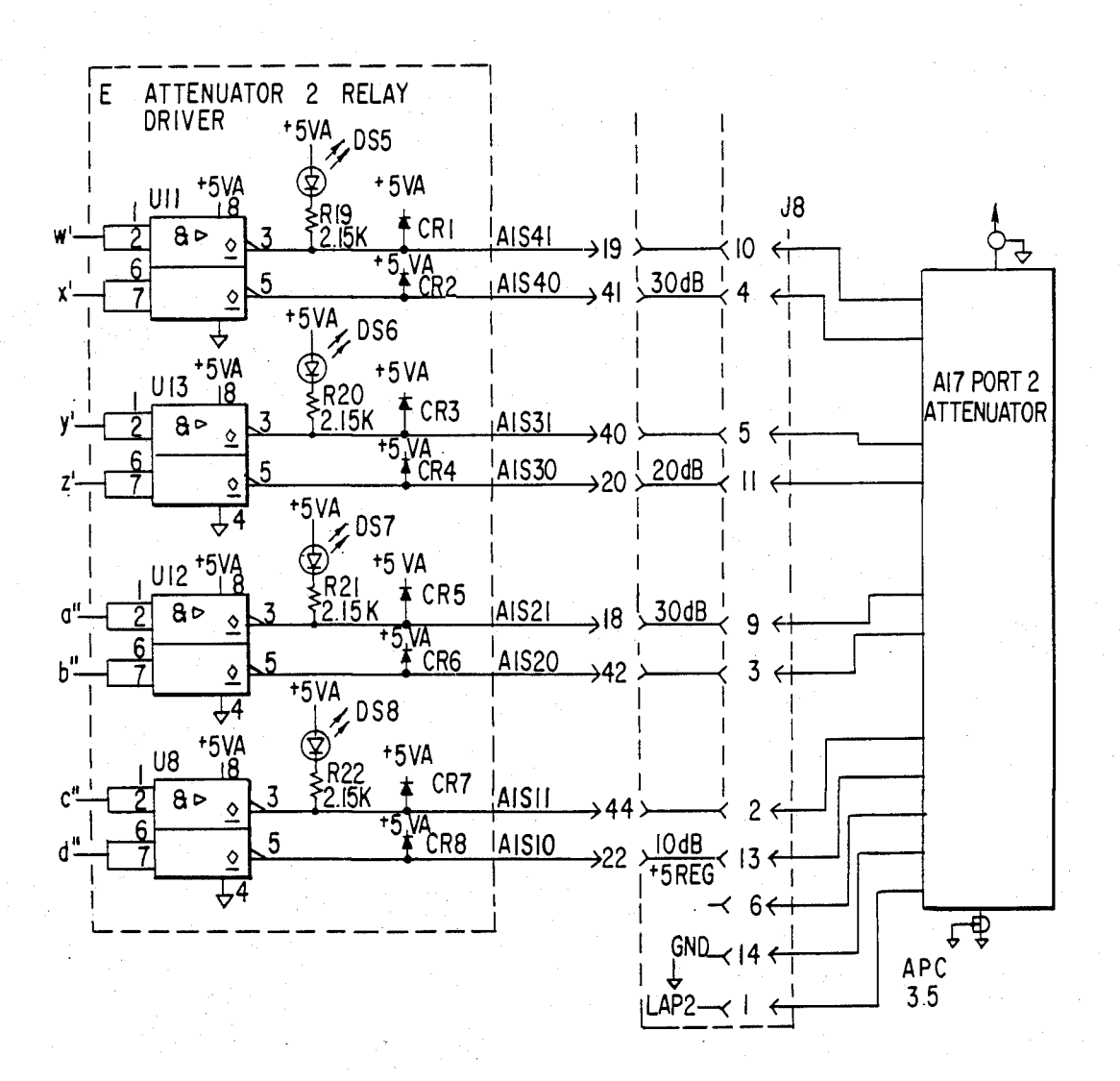

### **U.S. Patent** Feb. 3, 1987

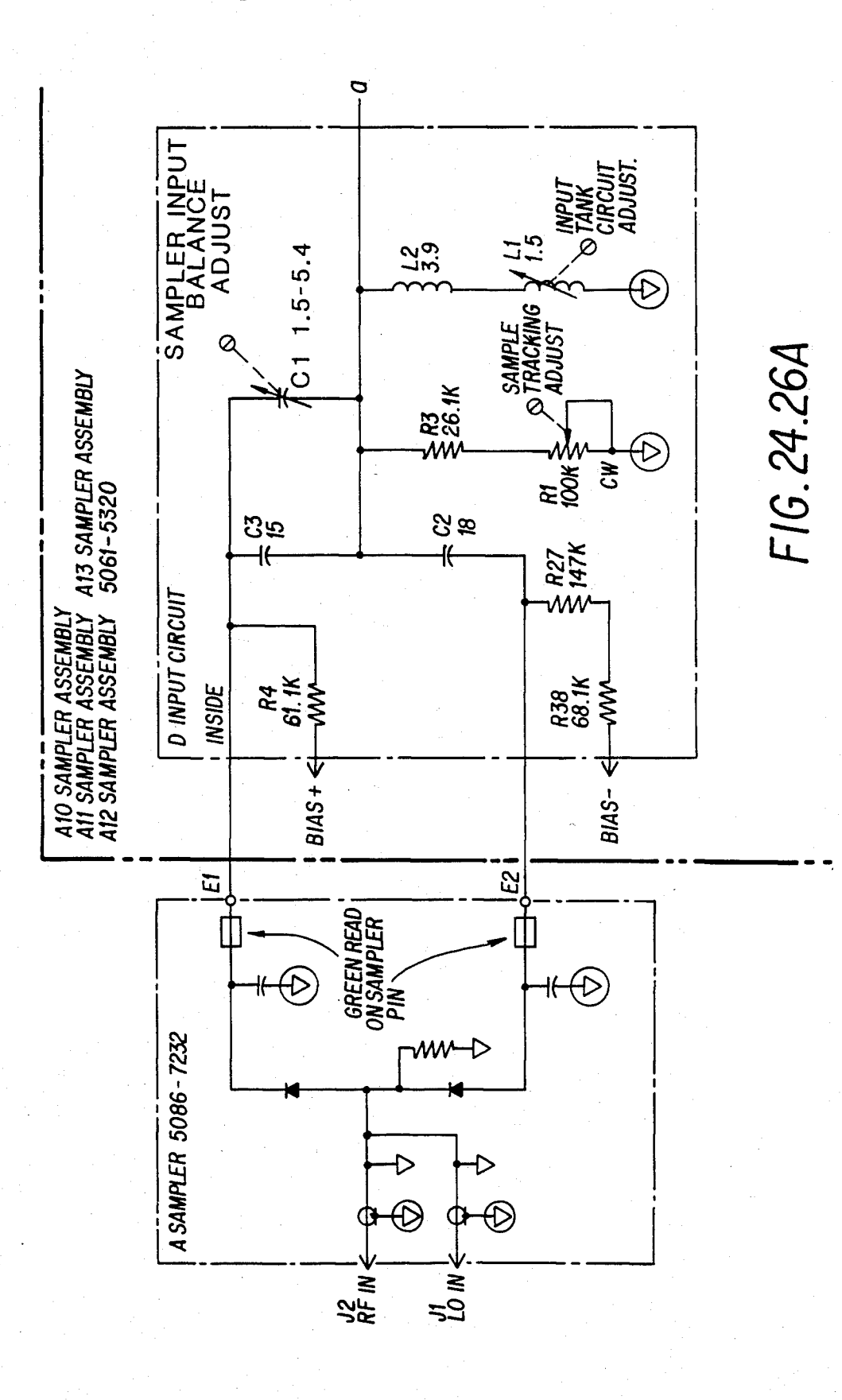

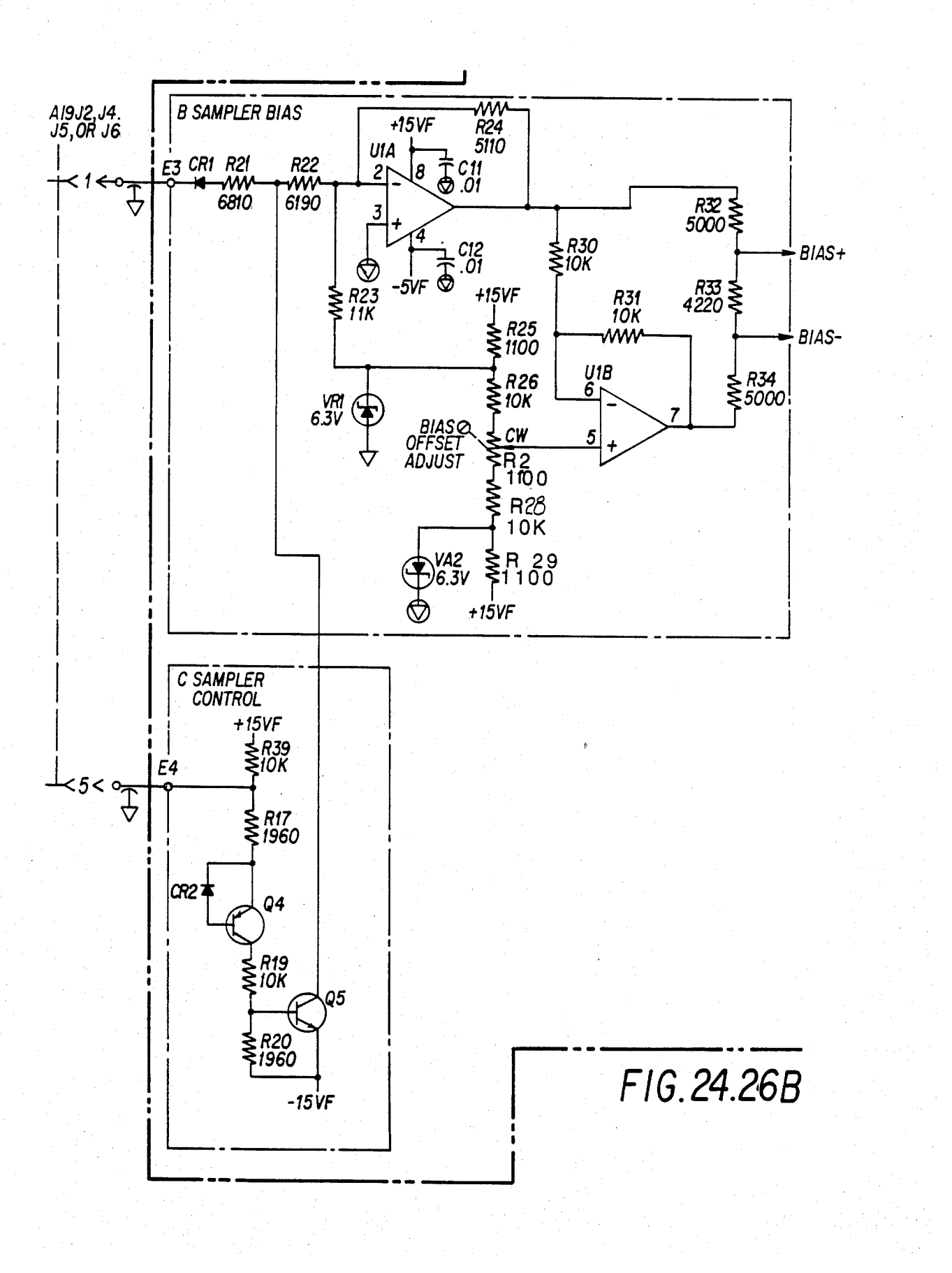

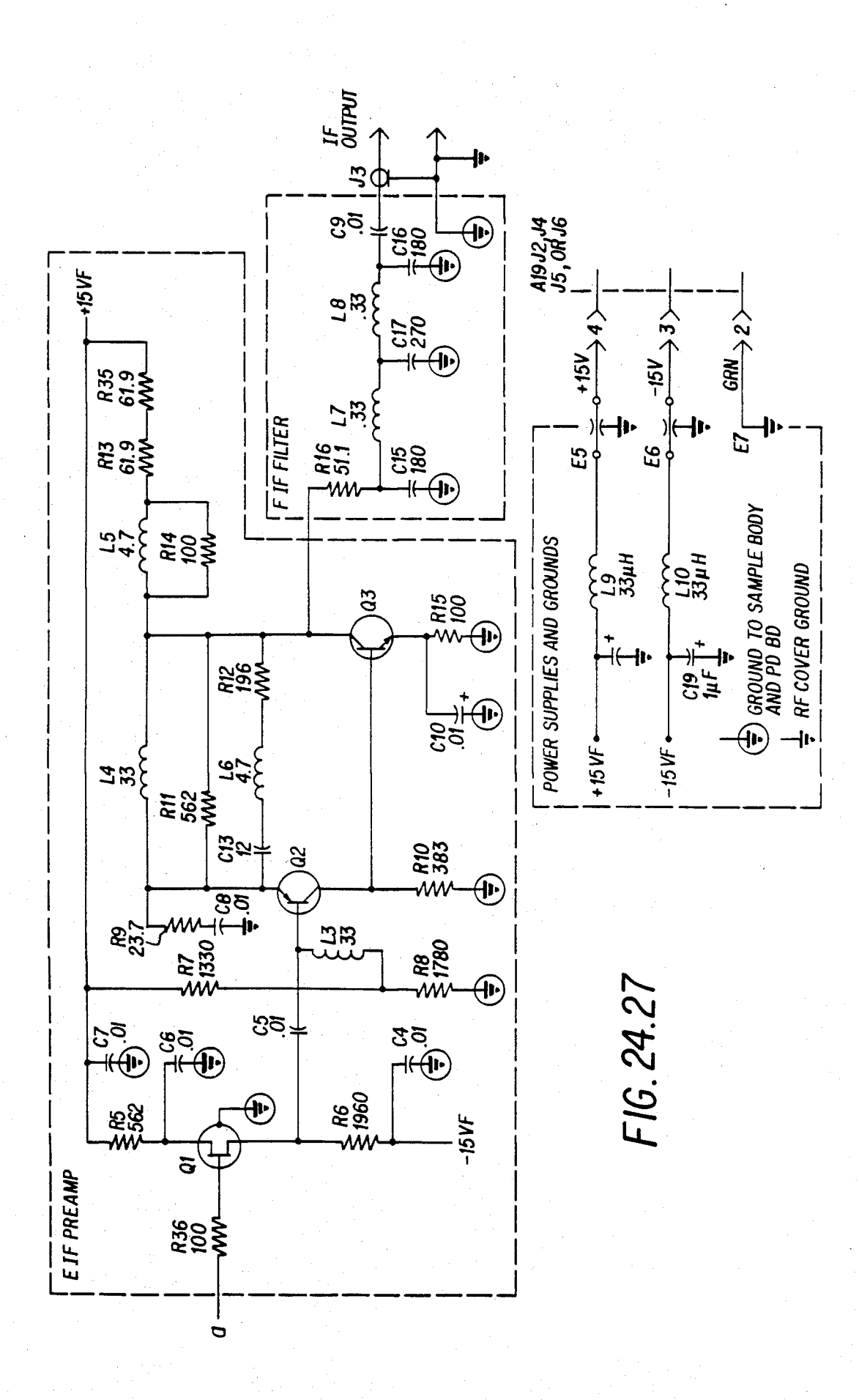

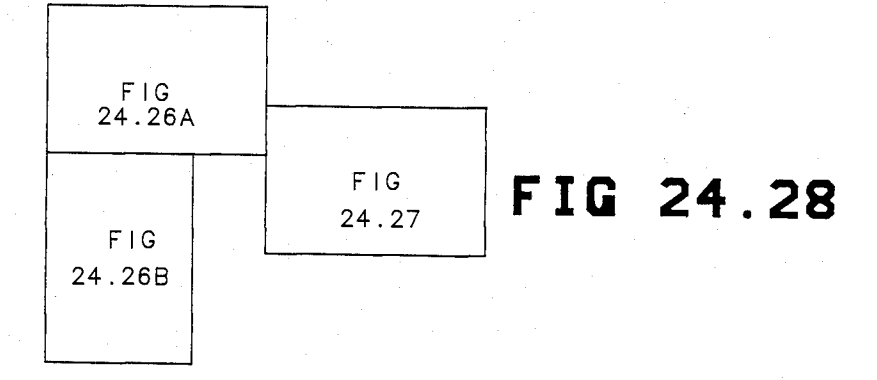

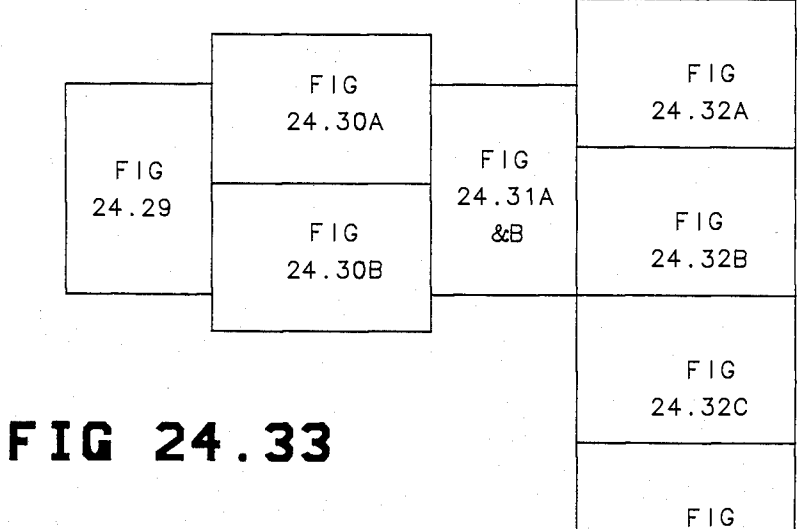

**24.32 D** 

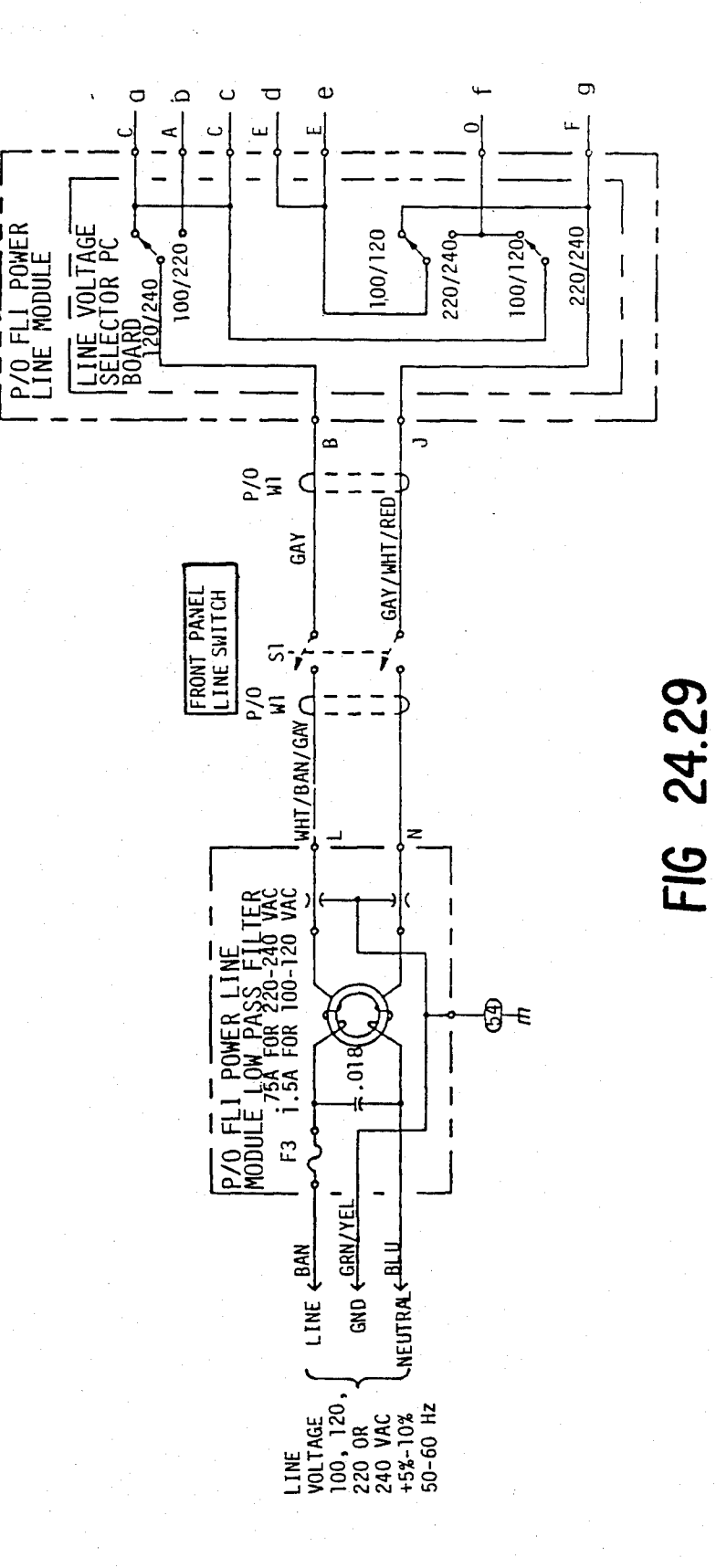

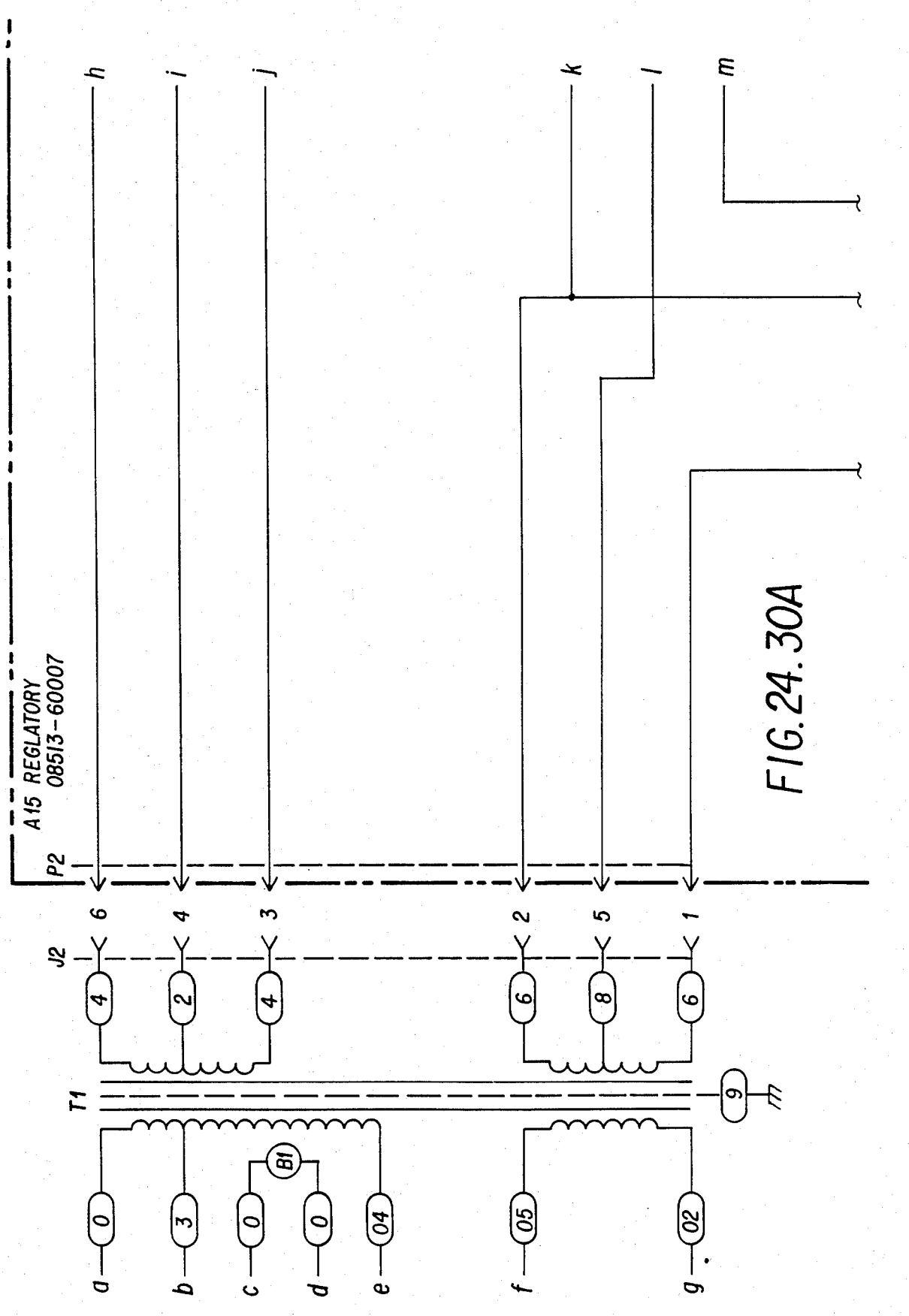

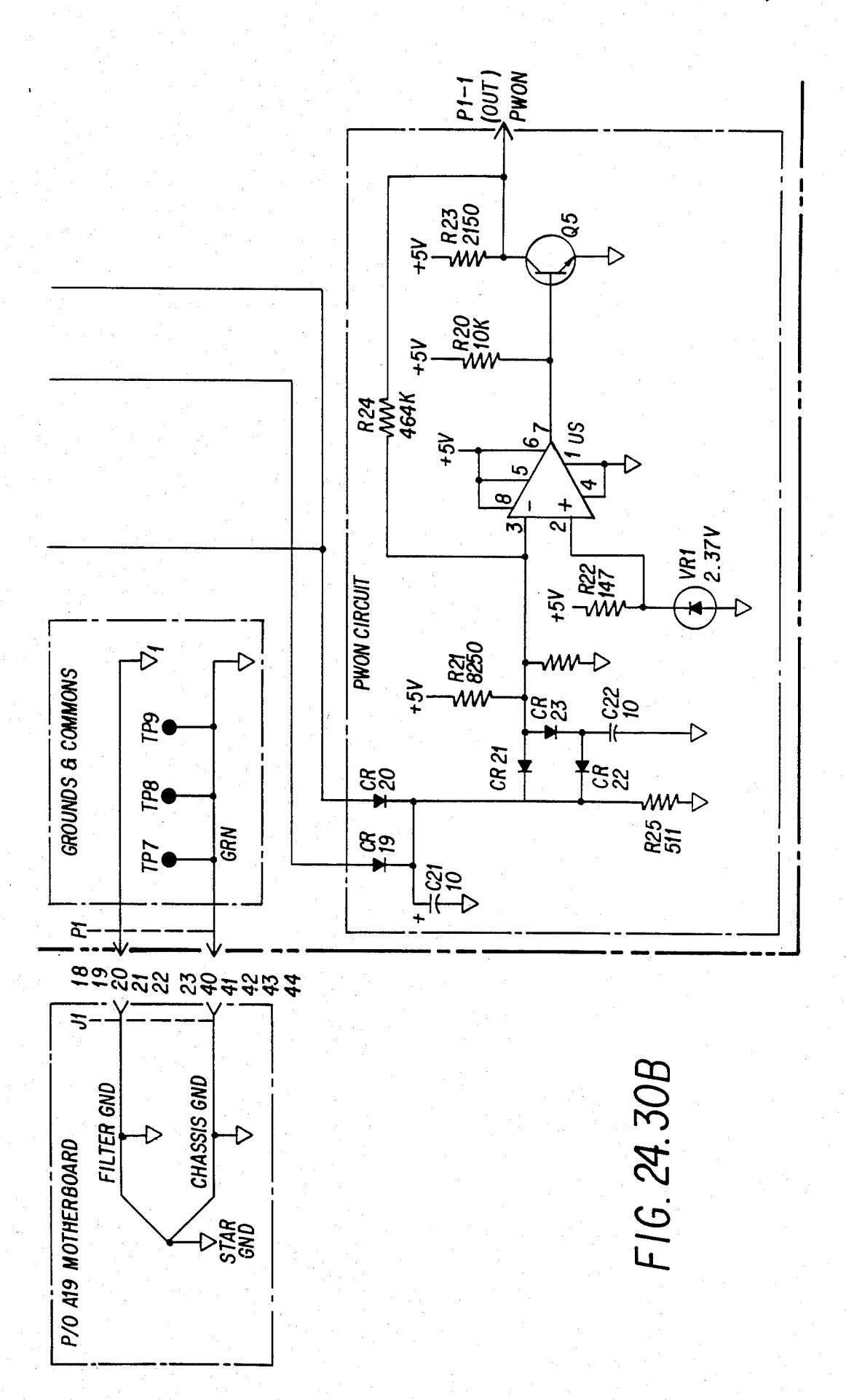

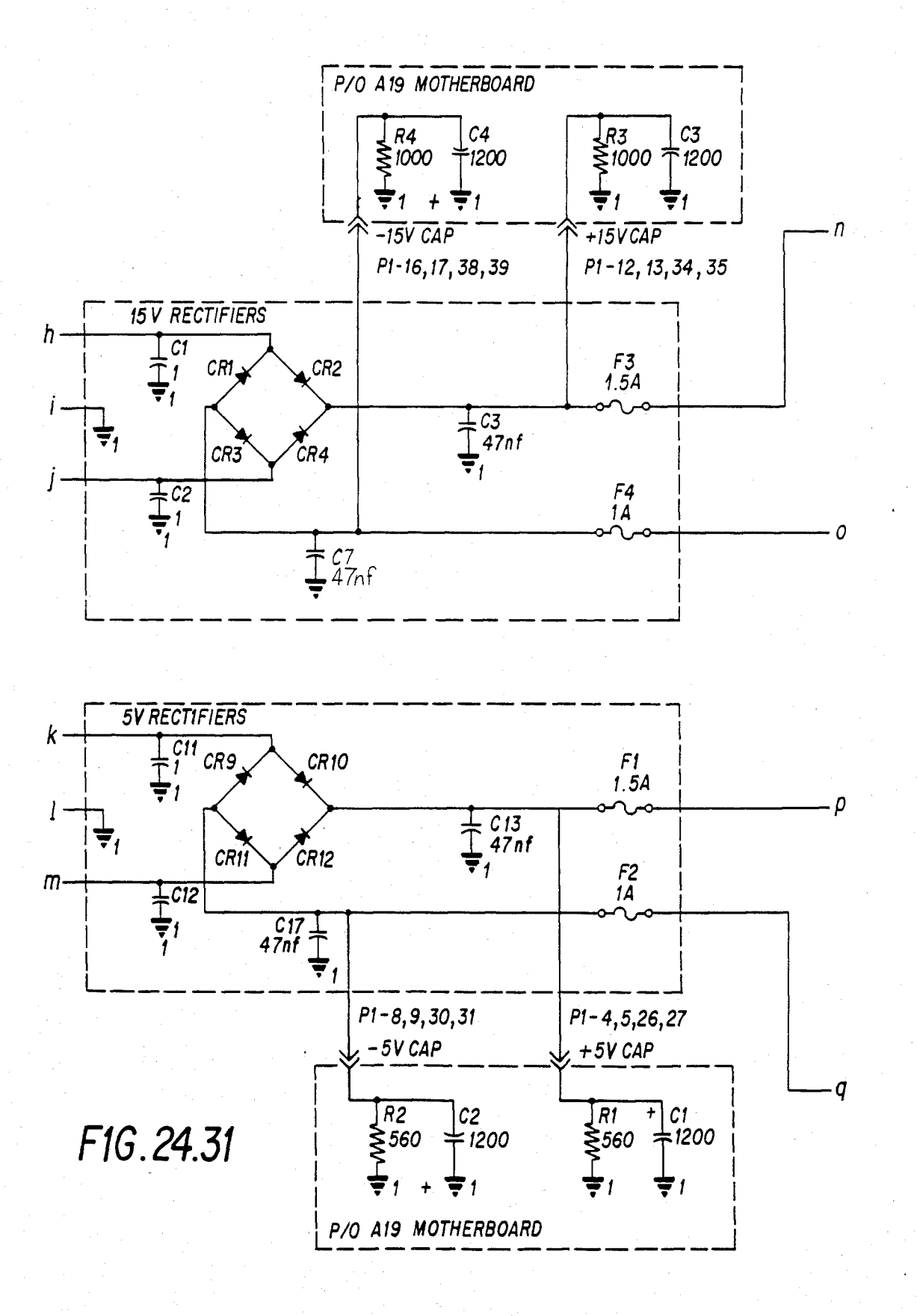

### U.S. Patent Feb. 3, 1987

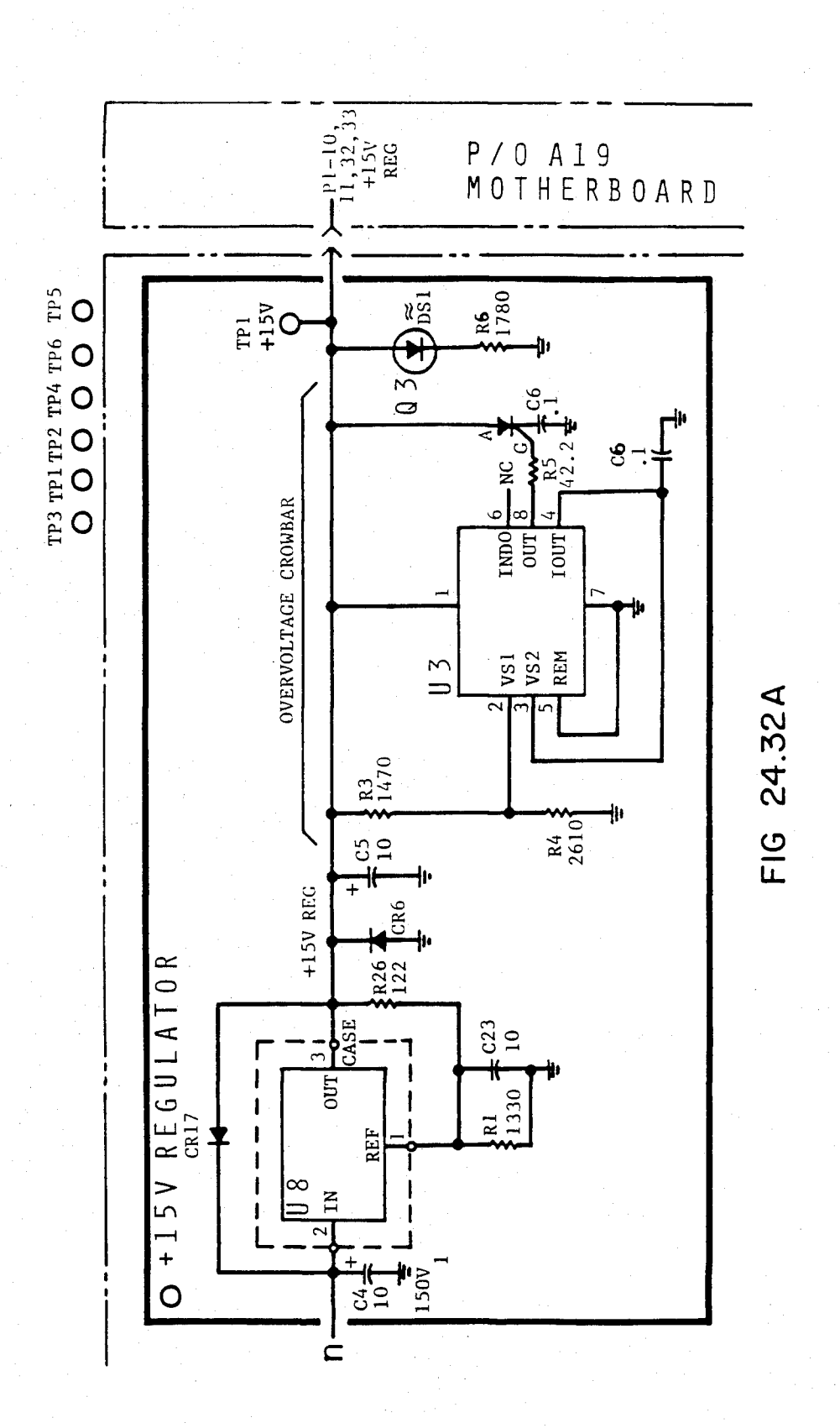

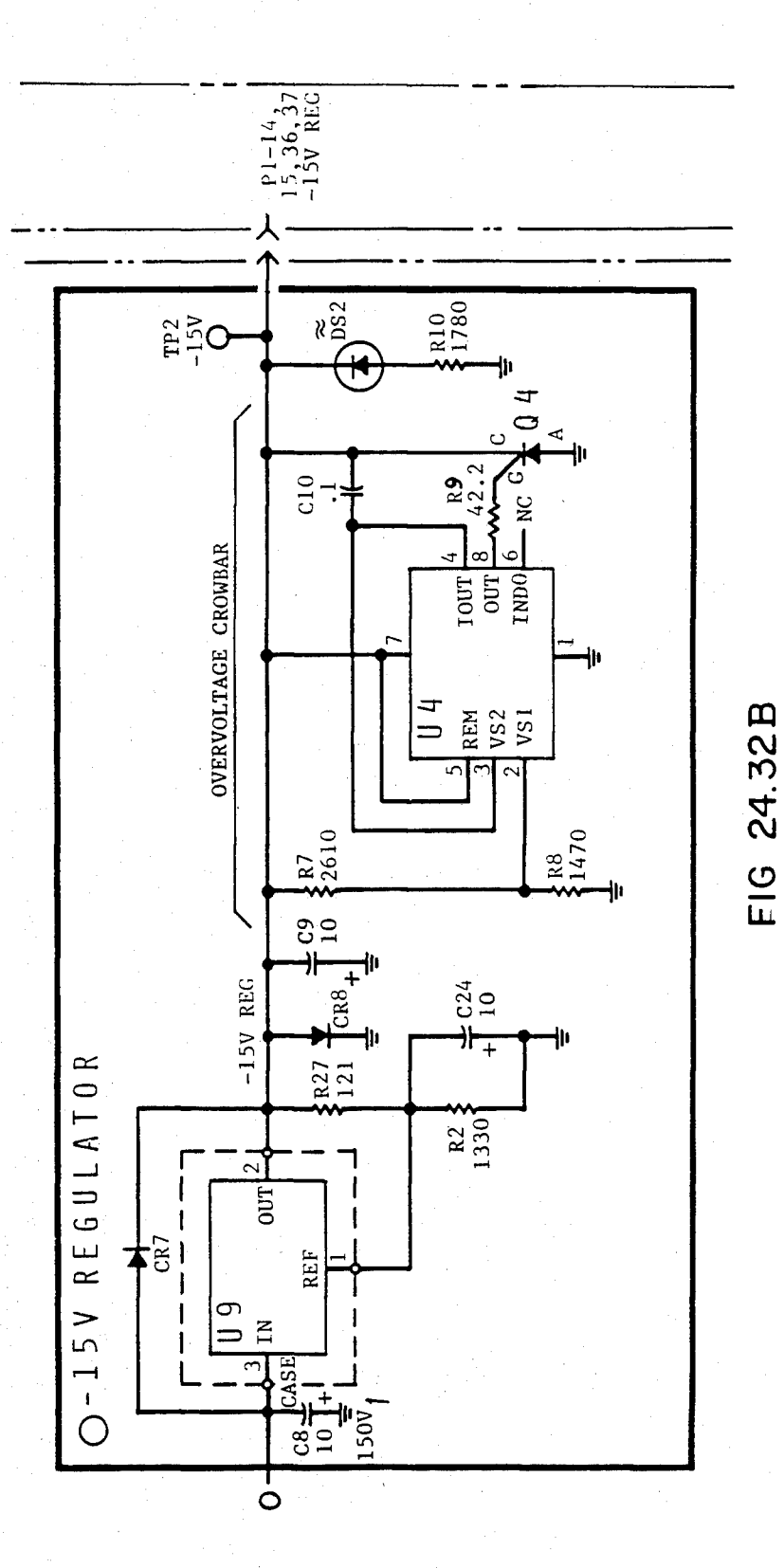

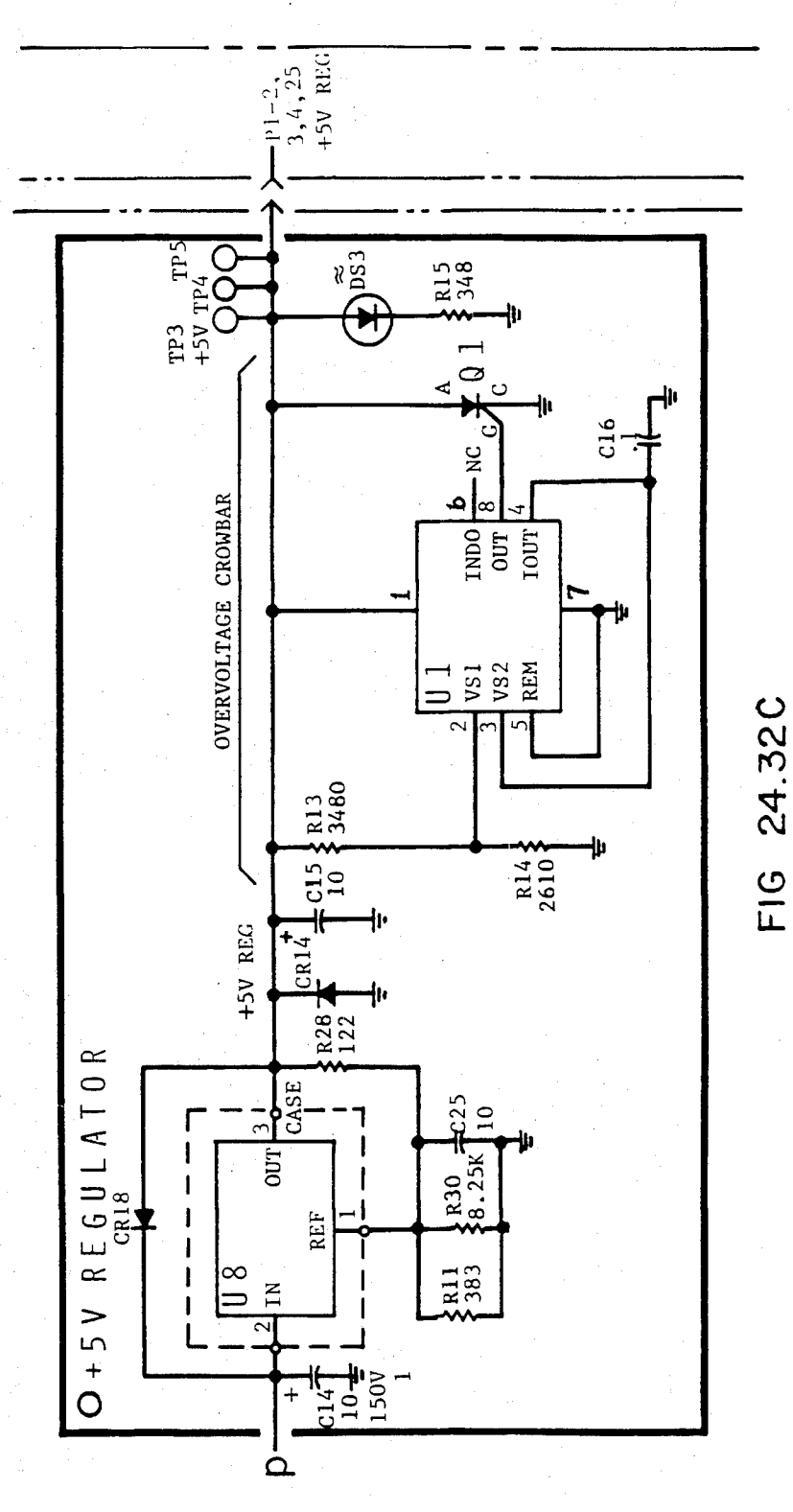

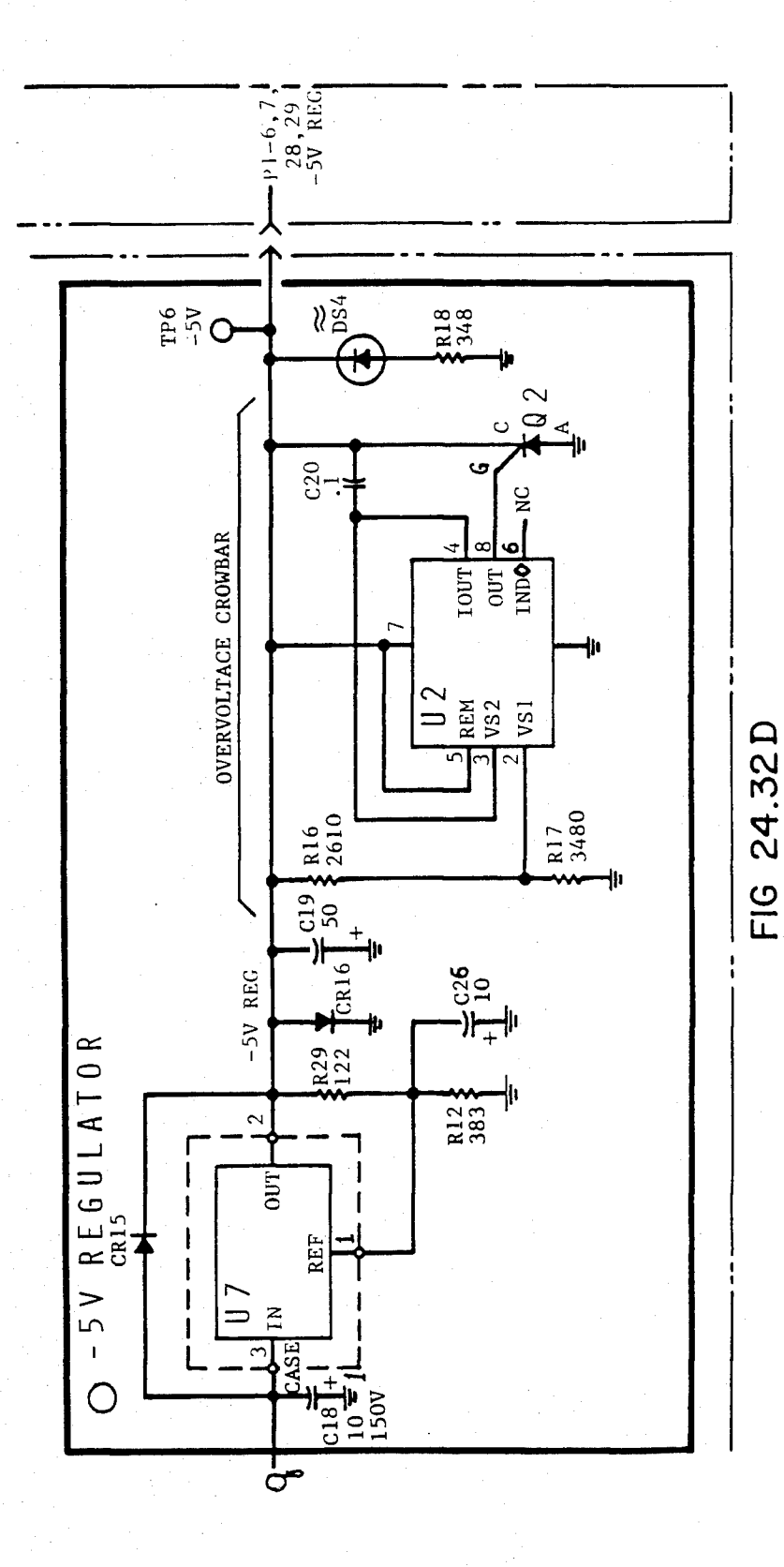

**FI6.25.IA** 

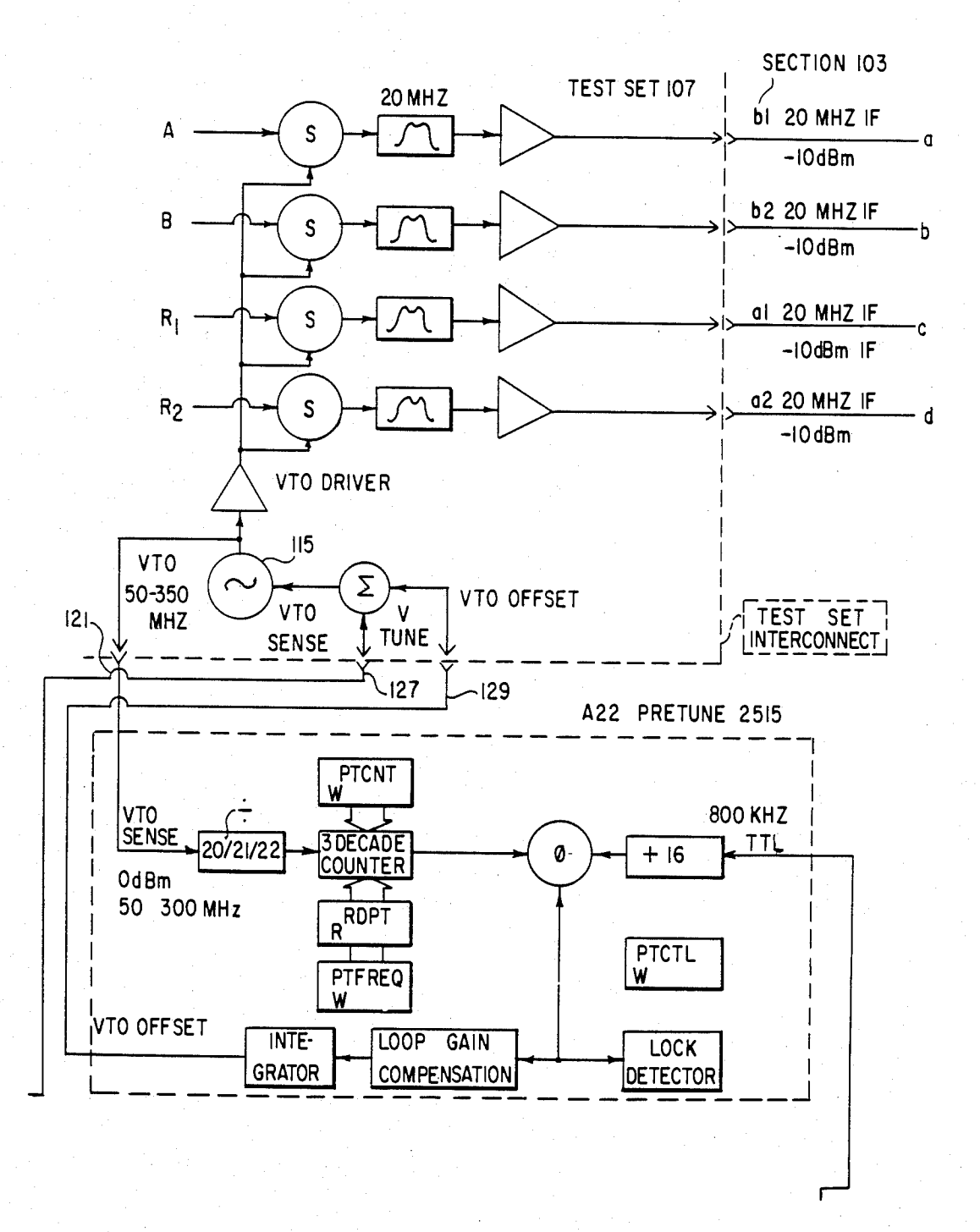

# FIG. 25.1B

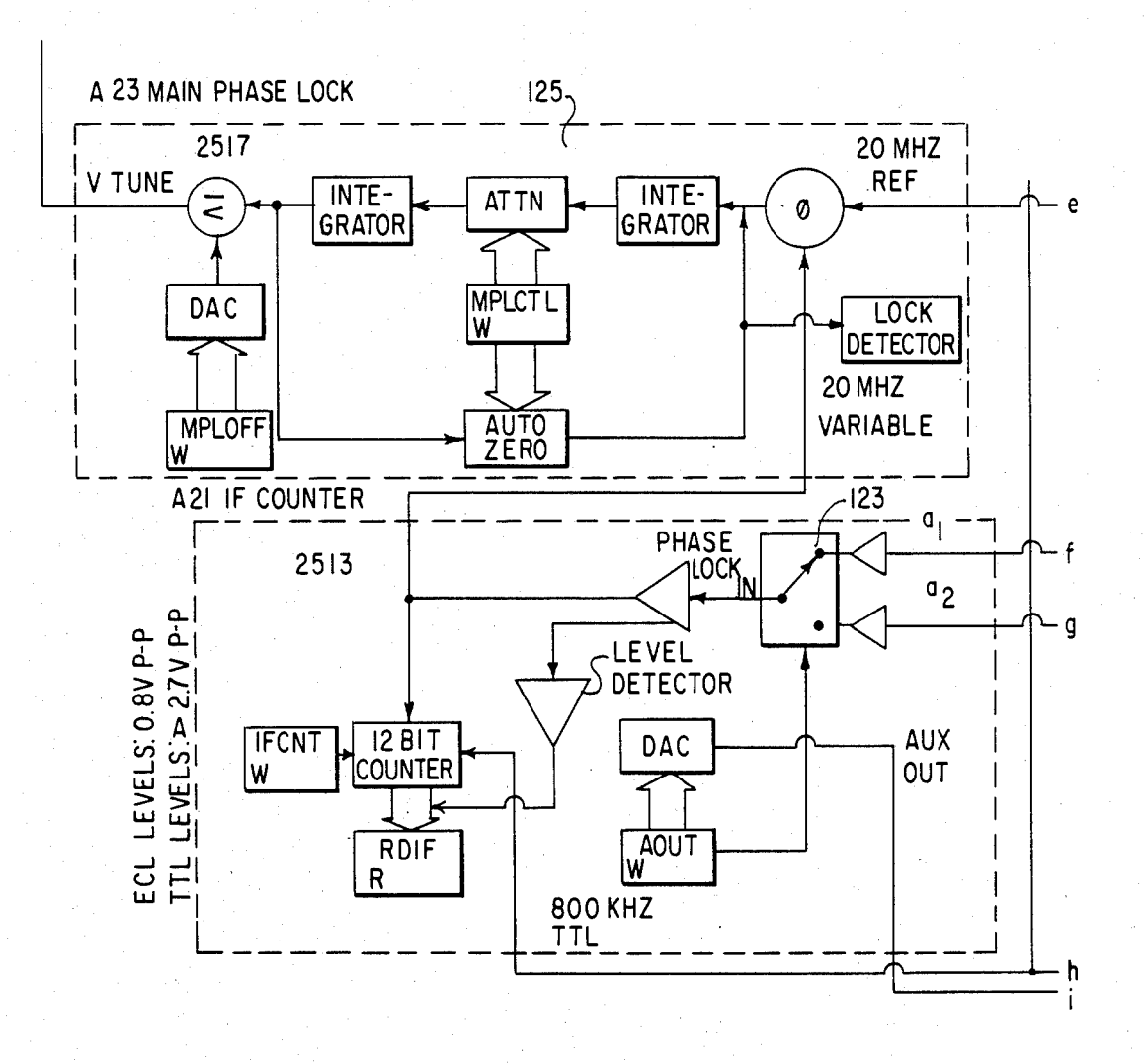

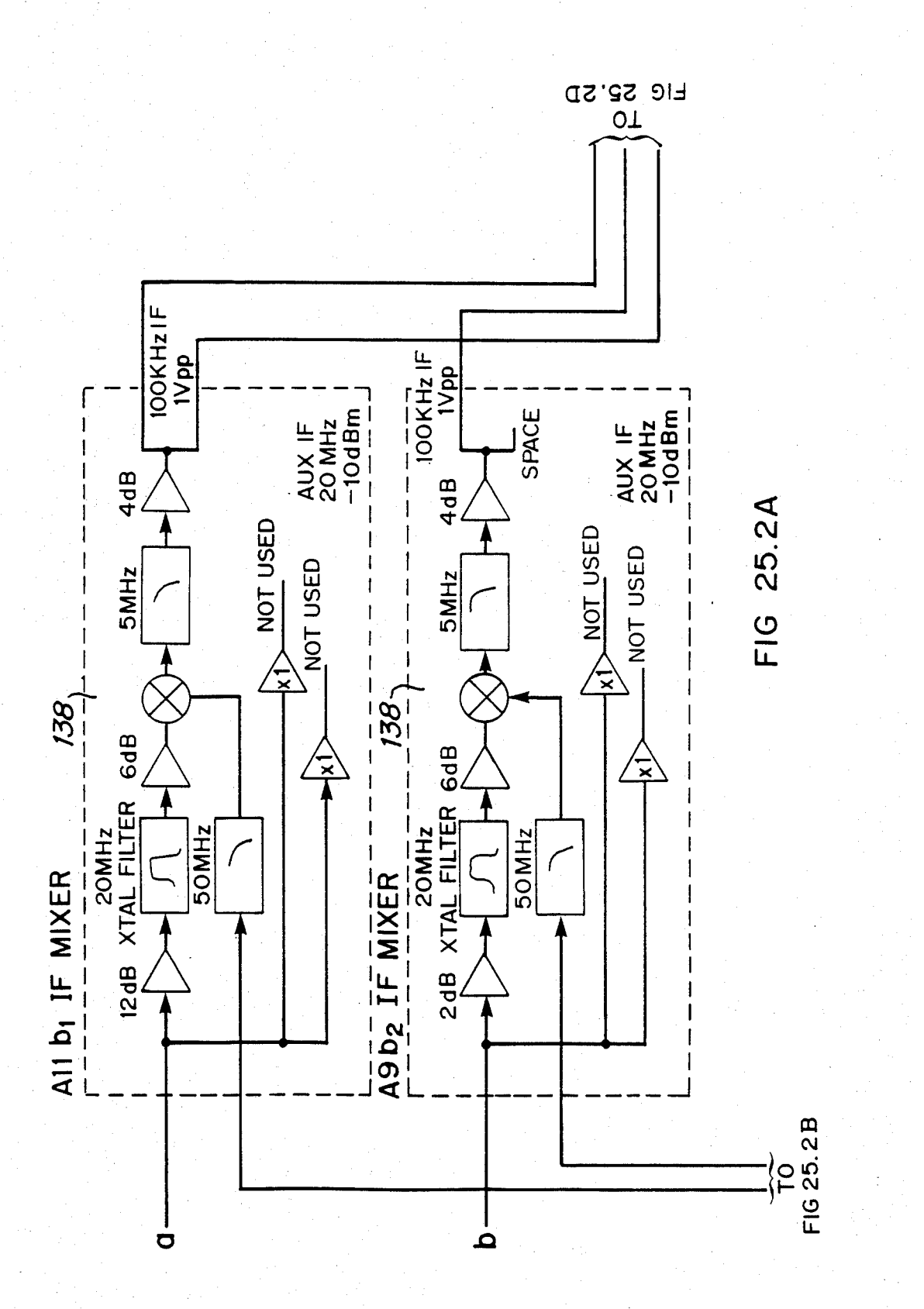

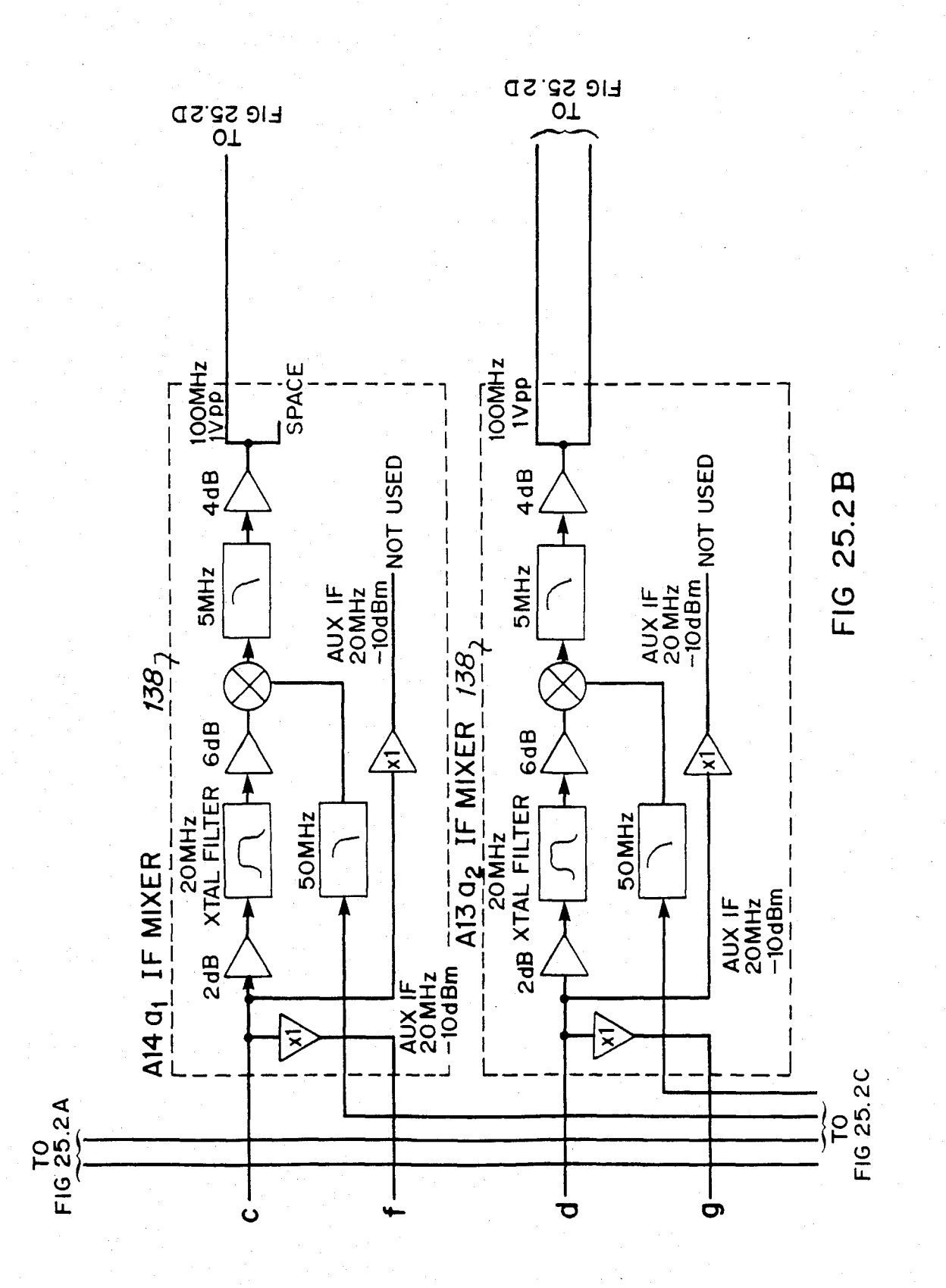

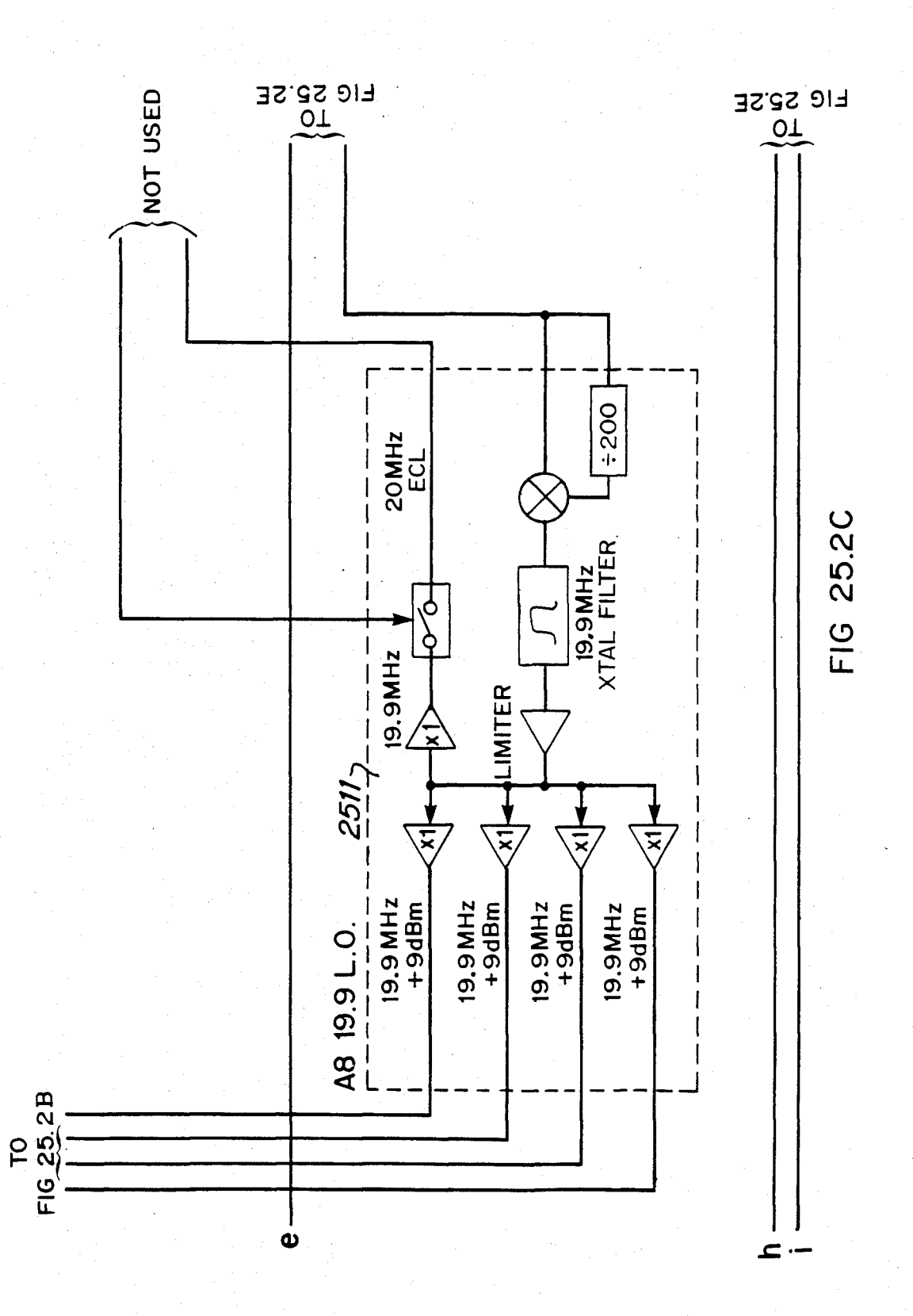

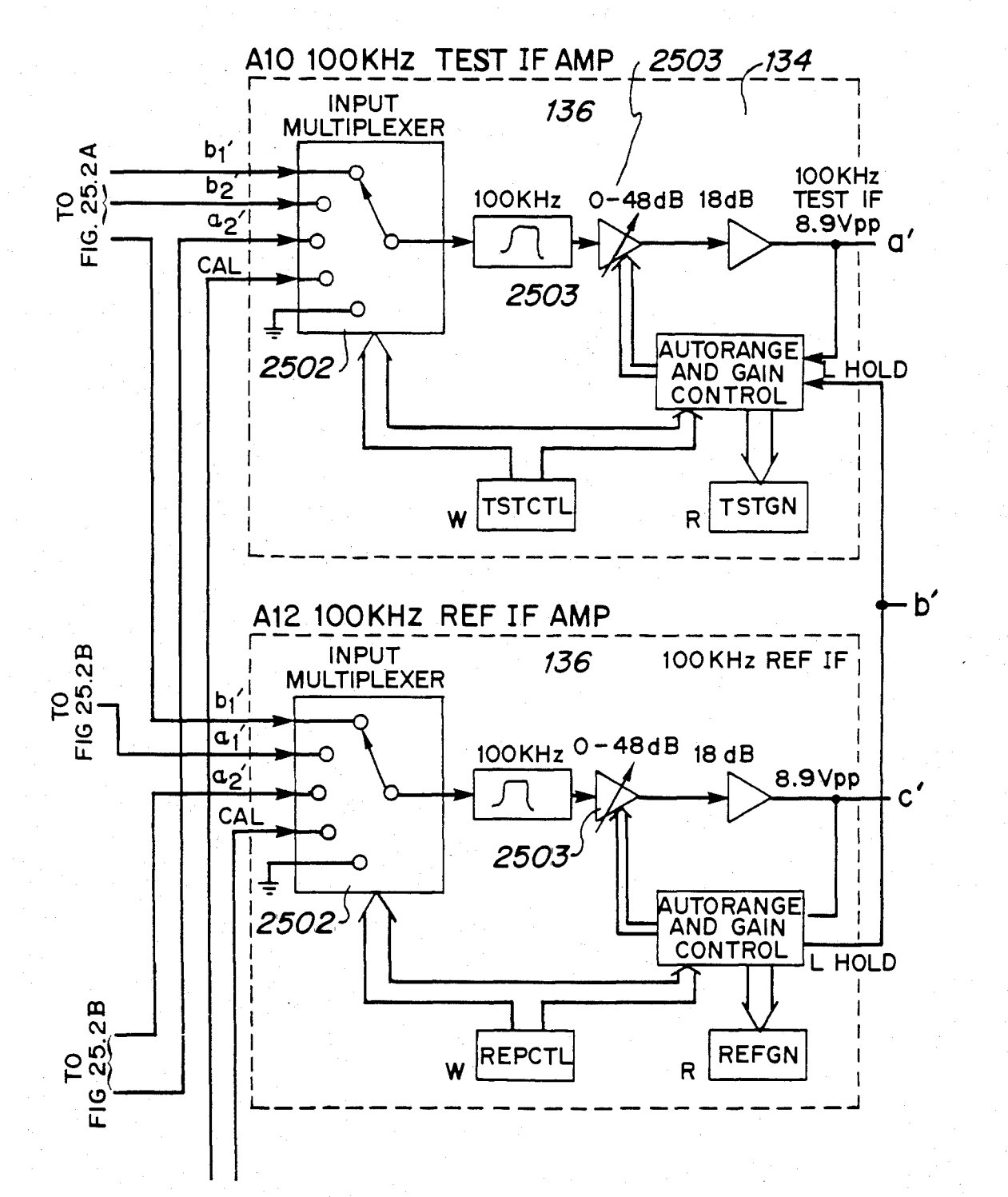

FIG. 25.2D

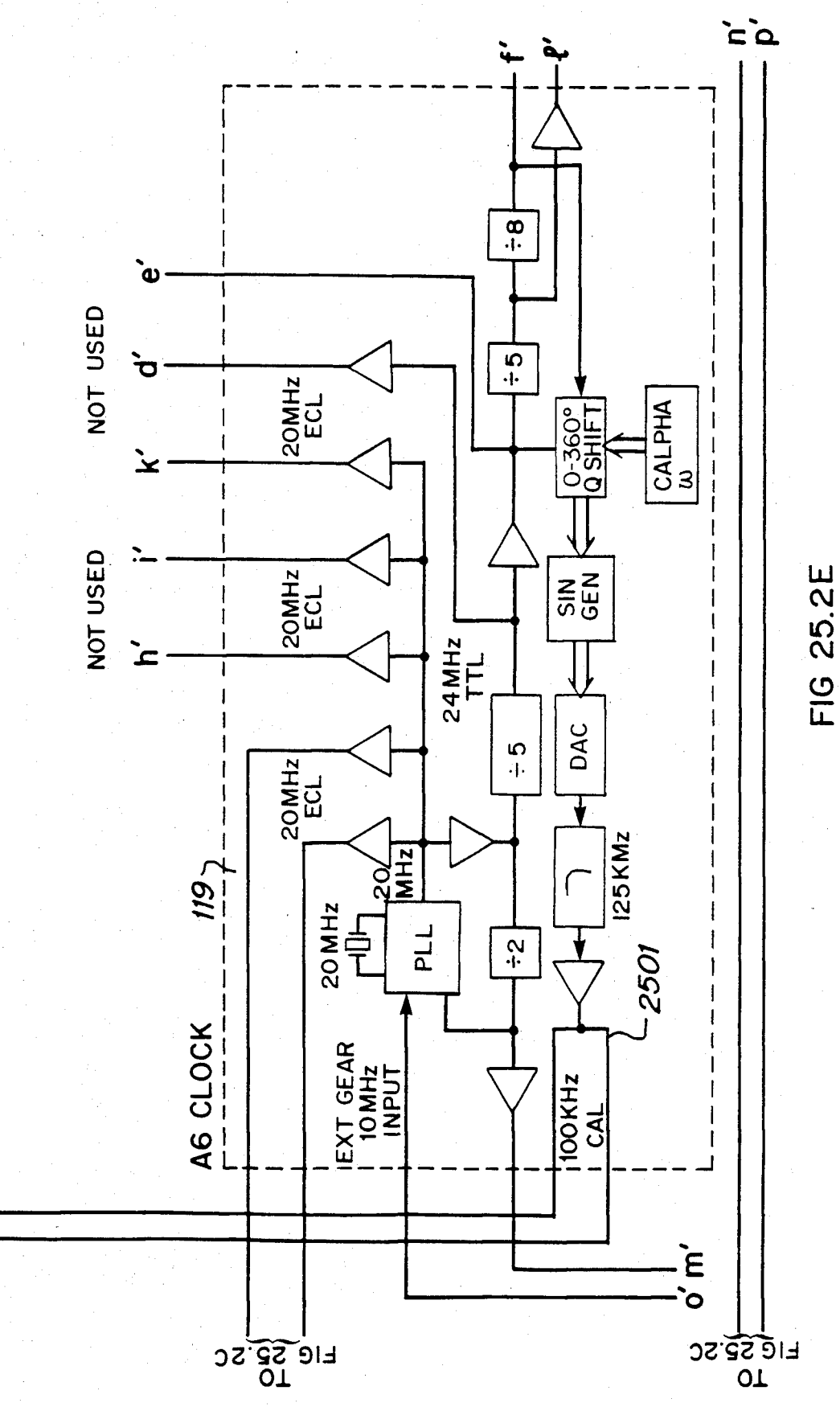

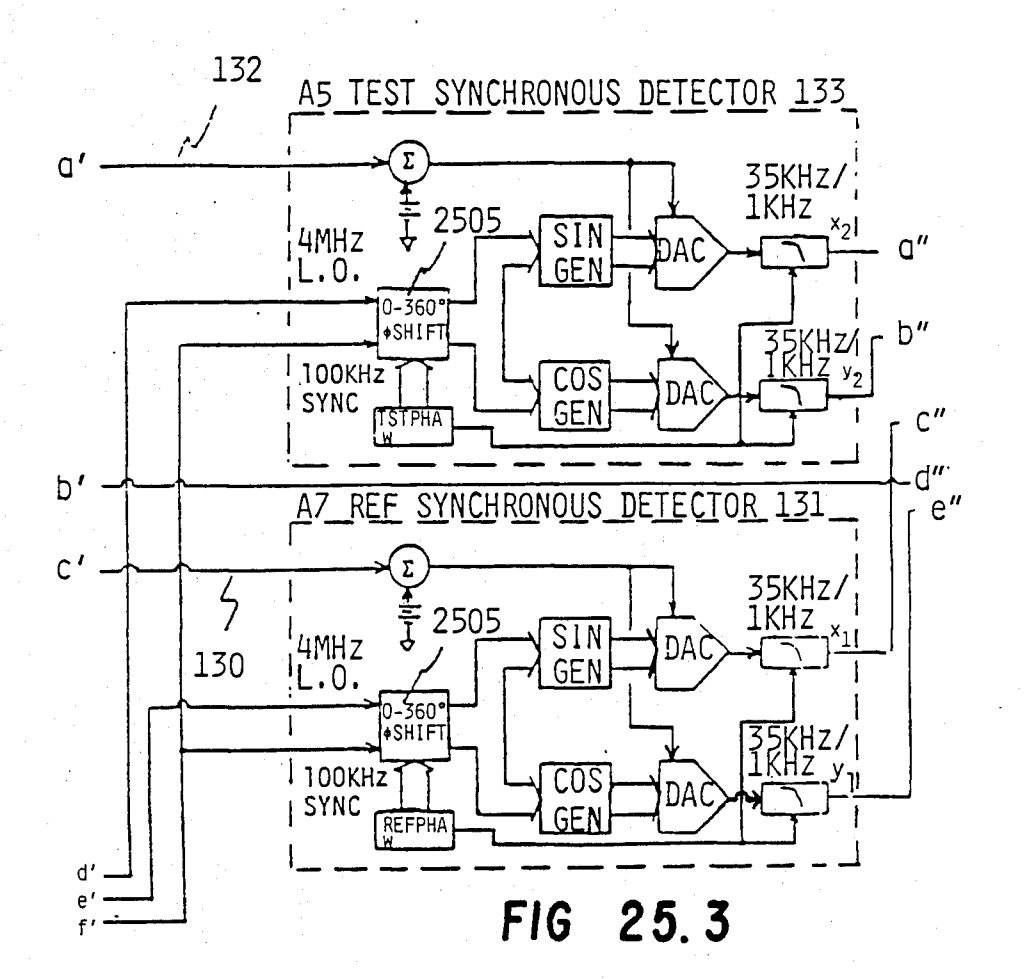

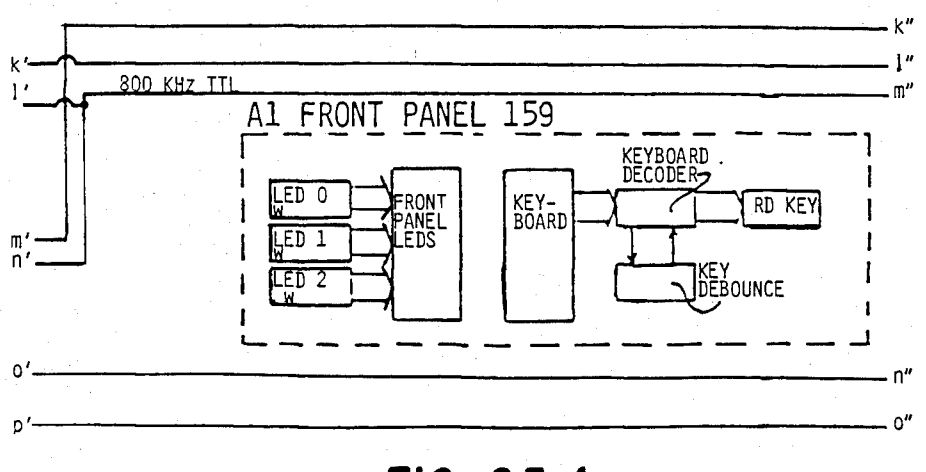

#### FIG 25.4

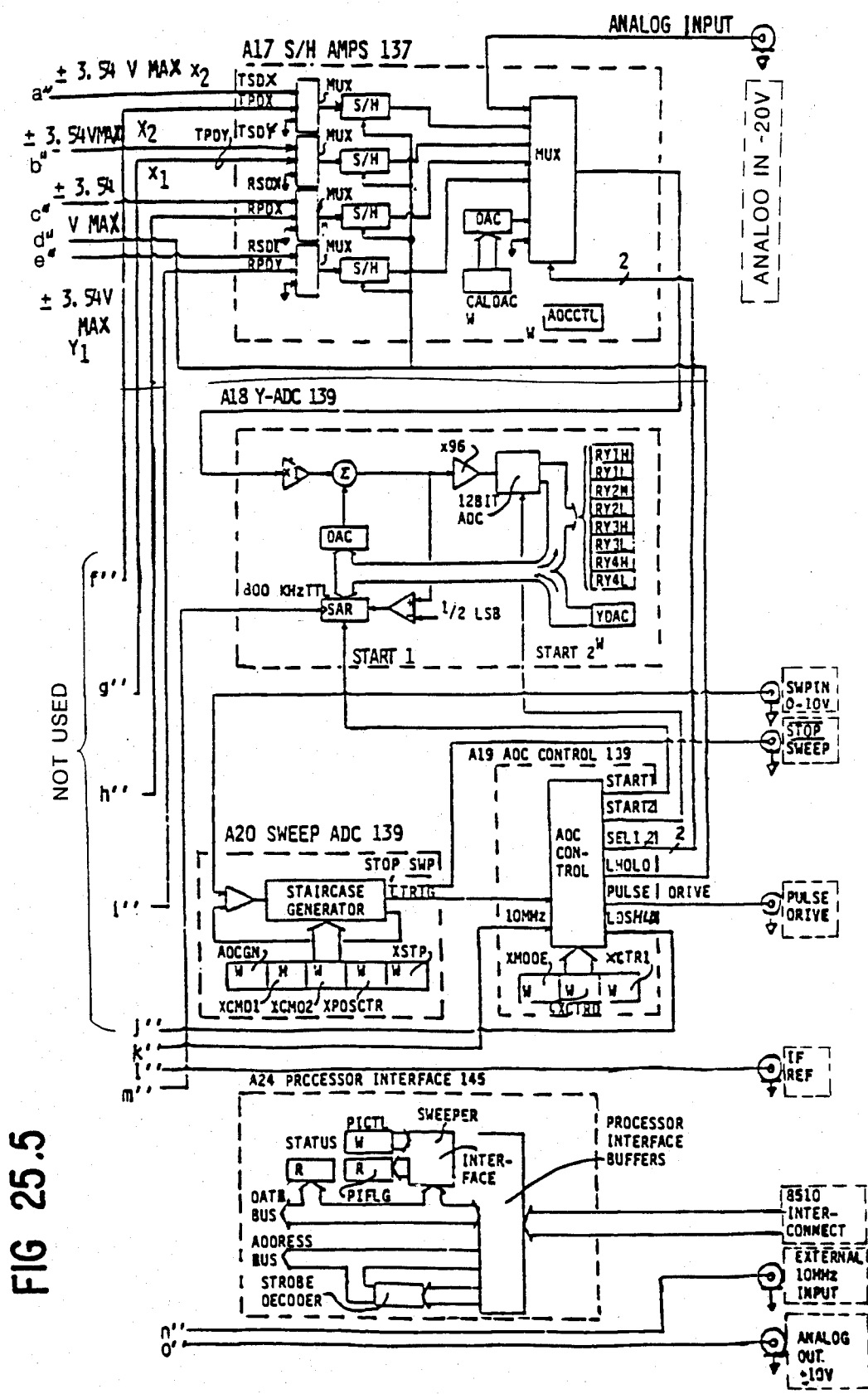

 $E$ 

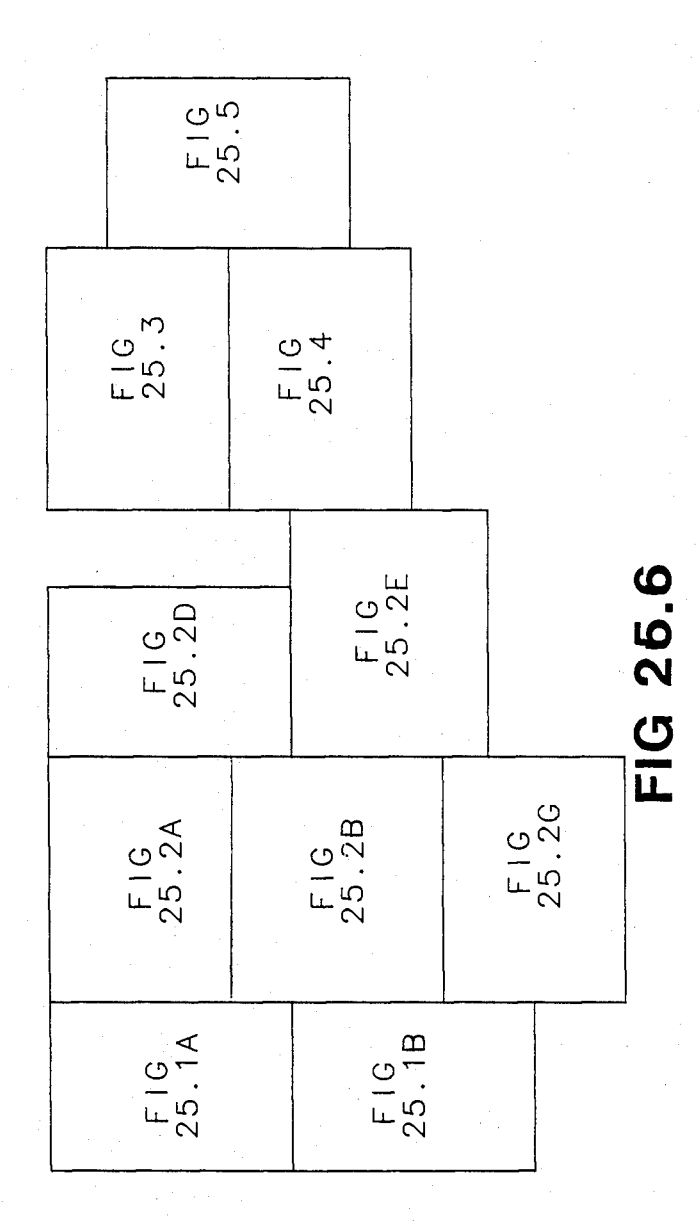

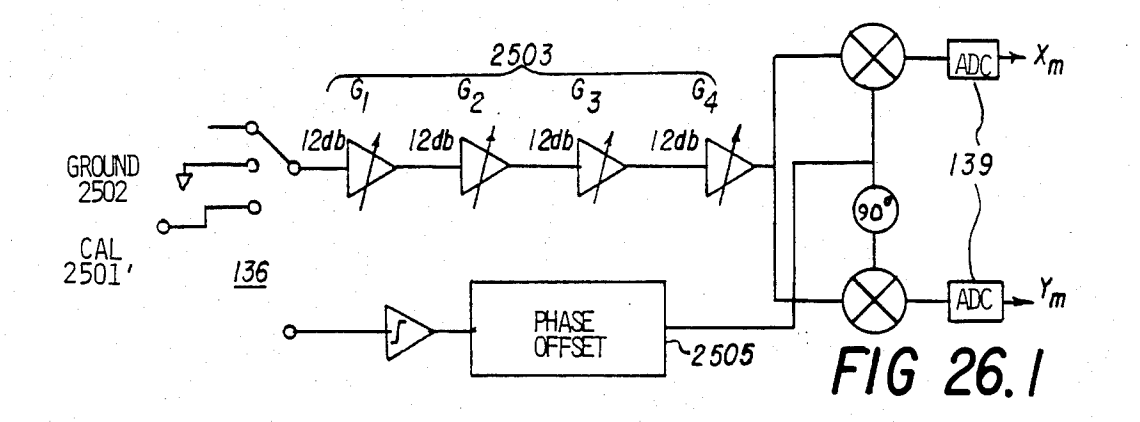

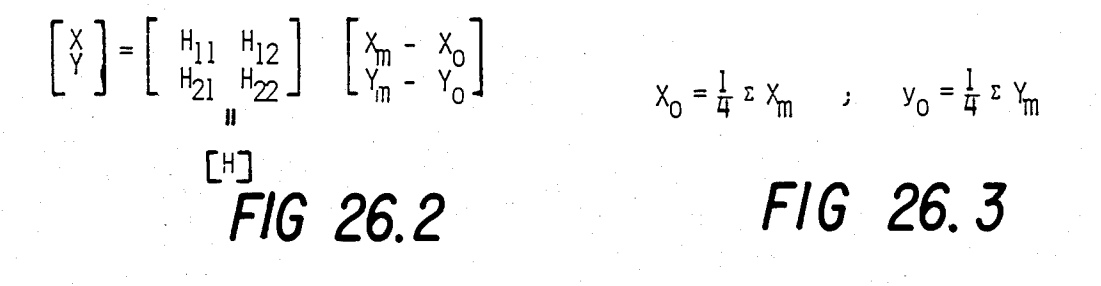

 $\begin{bmatrix} \lambda \\ \lambda \end{bmatrix}$  =  $\begin{bmatrix} \lambda \\ 0 \end{bmatrix}$ ;2)  $\begin{bmatrix} \lambda \\ \lambda \end{bmatrix}$  =  $\begin{bmatrix} 0 \\ A \end{bmatrix}$  ;3)  $\begin{bmatrix} \lambda \\ \lambda \end{bmatrix}$  =  $\begin{bmatrix} -A \\ 0 \end{bmatrix}$  ;4)  $\begin{bmatrix} \lambda \\ \lambda \end{bmatrix}$  =  $\begin{bmatrix} 0 \\ -A \end{bmatrix}$ FIG 26.4

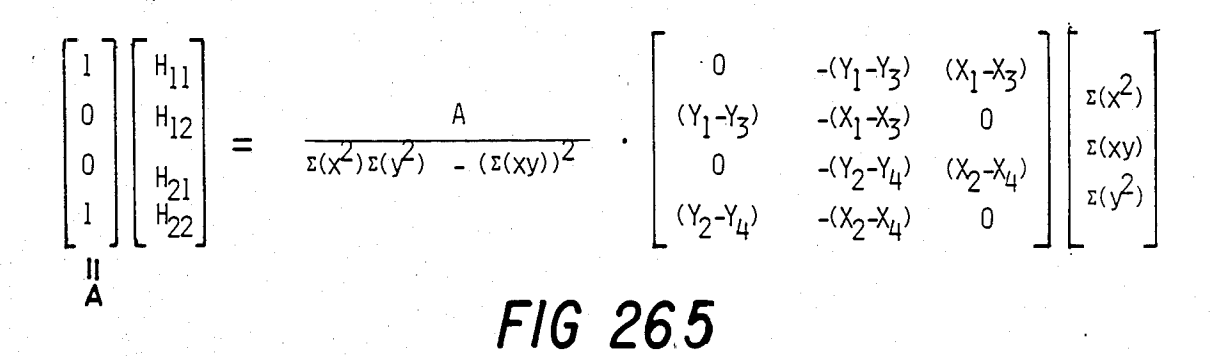

$$
\begin{array}{cc}\n a_1 = & A \cdot \left[ \frac{(x_1 - x_3) + (y_2 - y_4)}{z(x^2) + z(y^2)} \right] & \text{FIG} \\
b_1 = & A \cdot \left[ \frac{(x_2 - x_4) + (y_3 - y_1)}{z(x^2) + z(y^2)} \right] & \text{Z6.6}\n\end{array}
$$

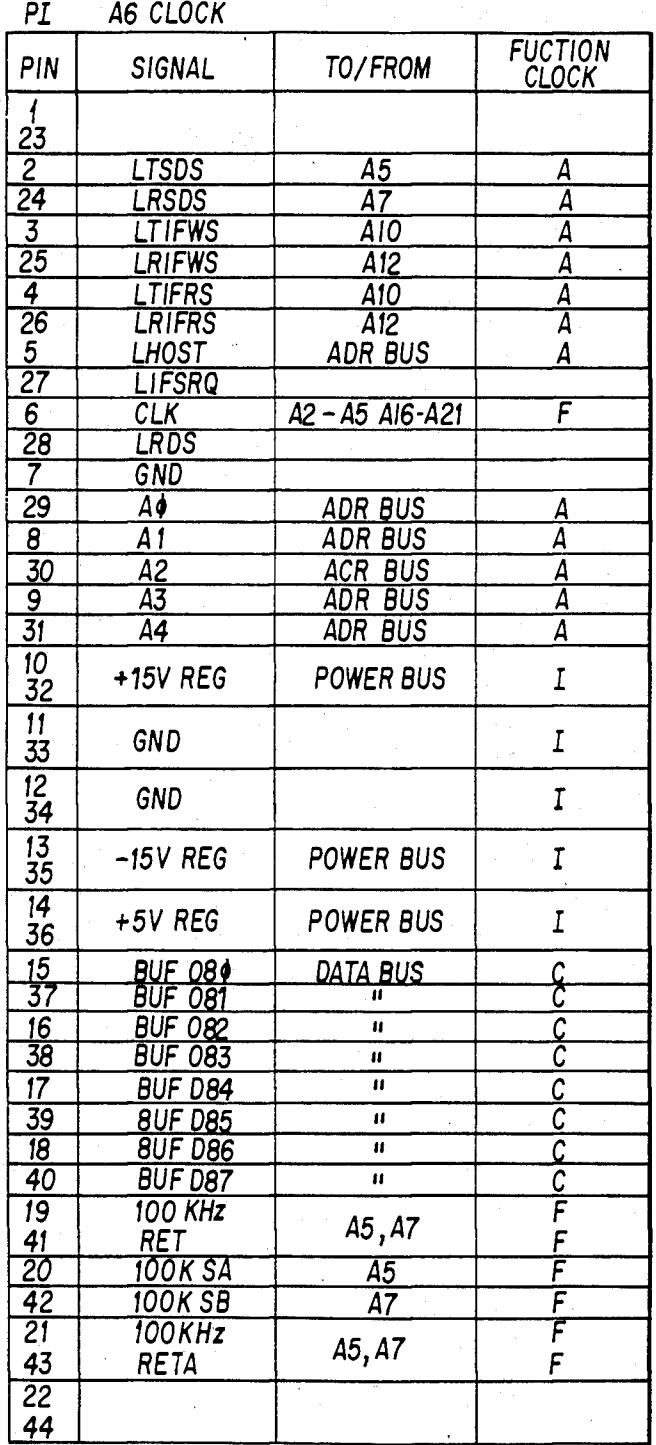

 $FIG. 27.1A$ 

Sheet 284 of 477 4,641,086

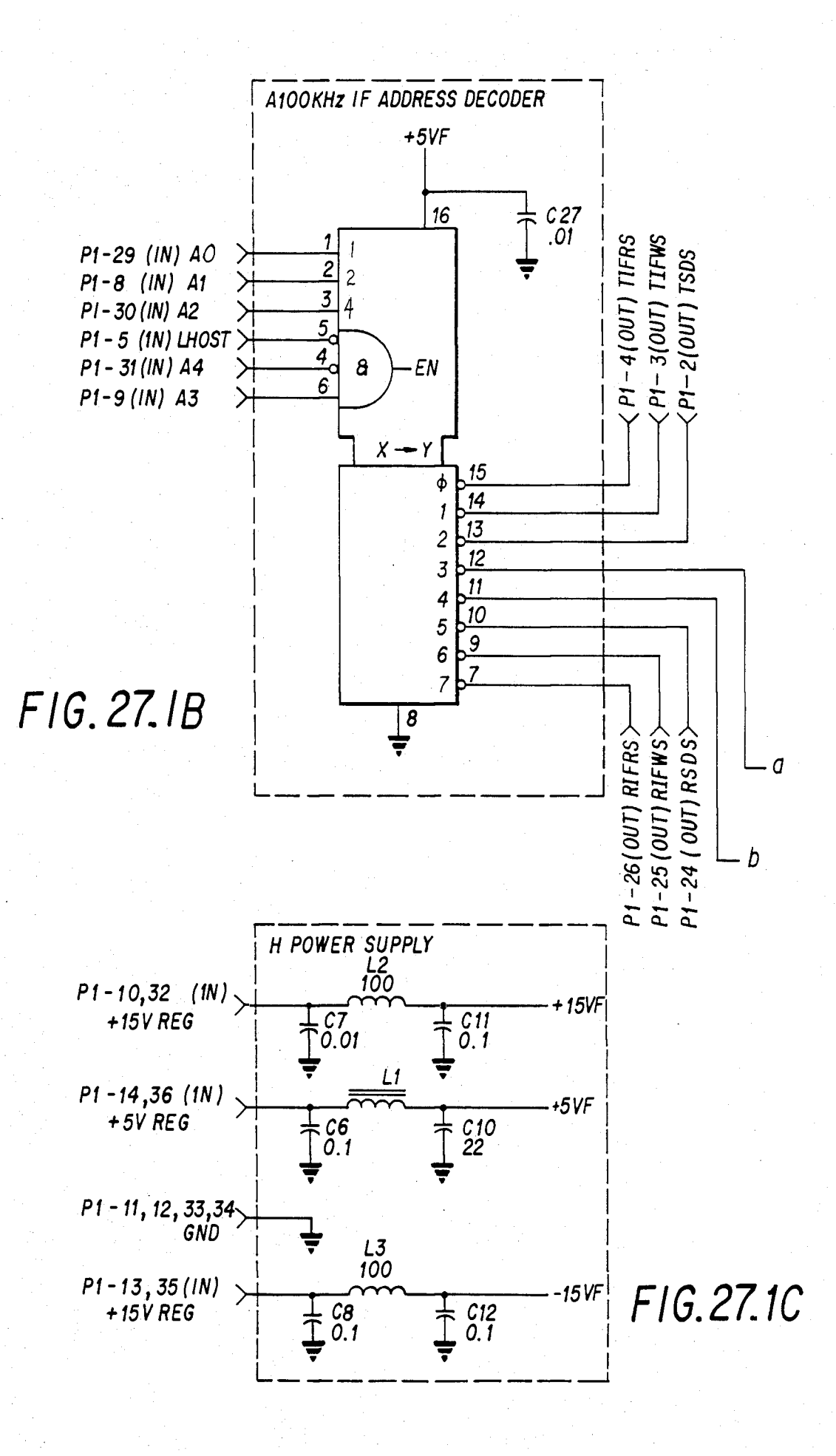

U.S. Patent Feb. 3, 1987 Sheet 285 of 477 4, 641, 086

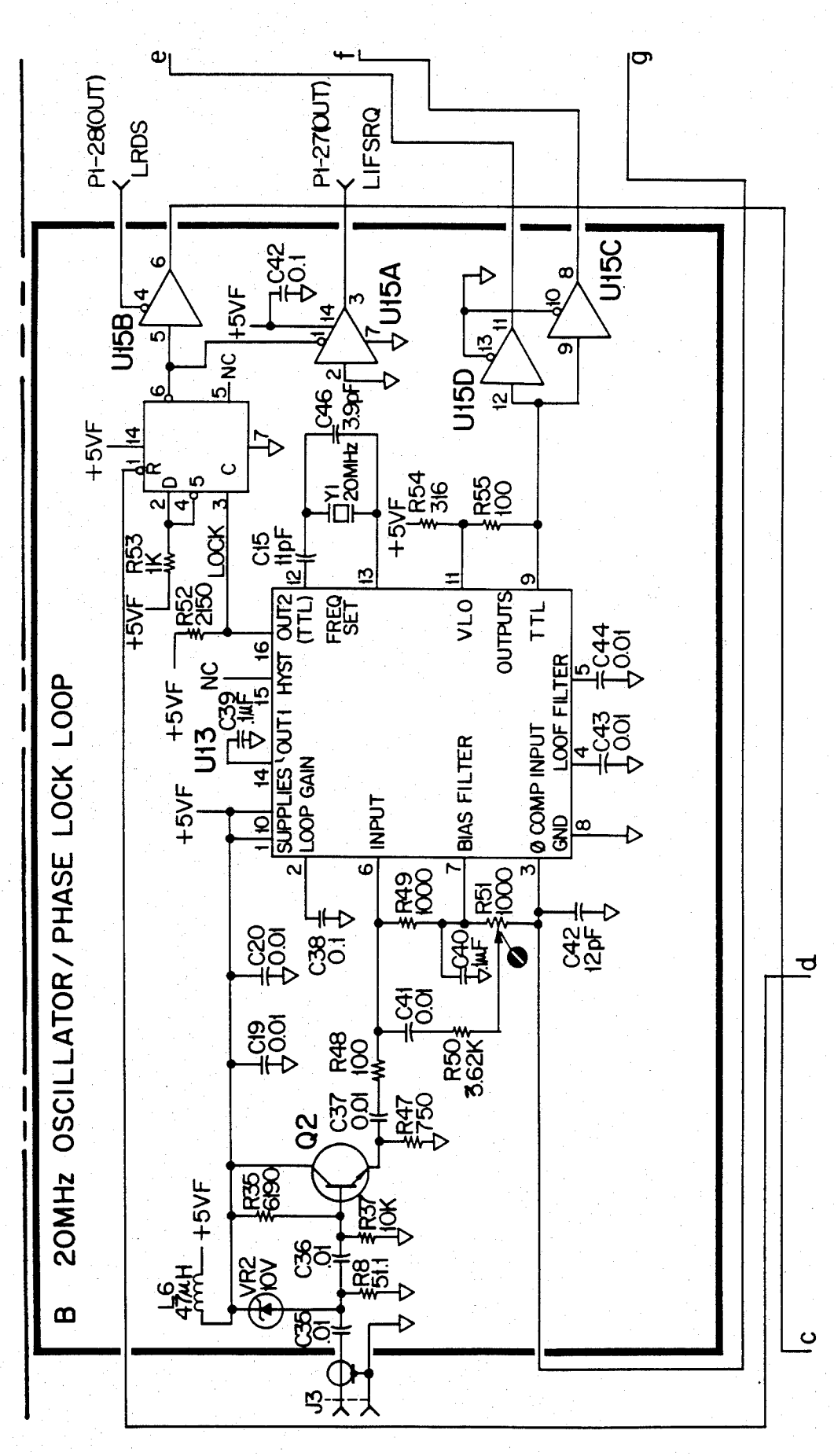

F16 27.2

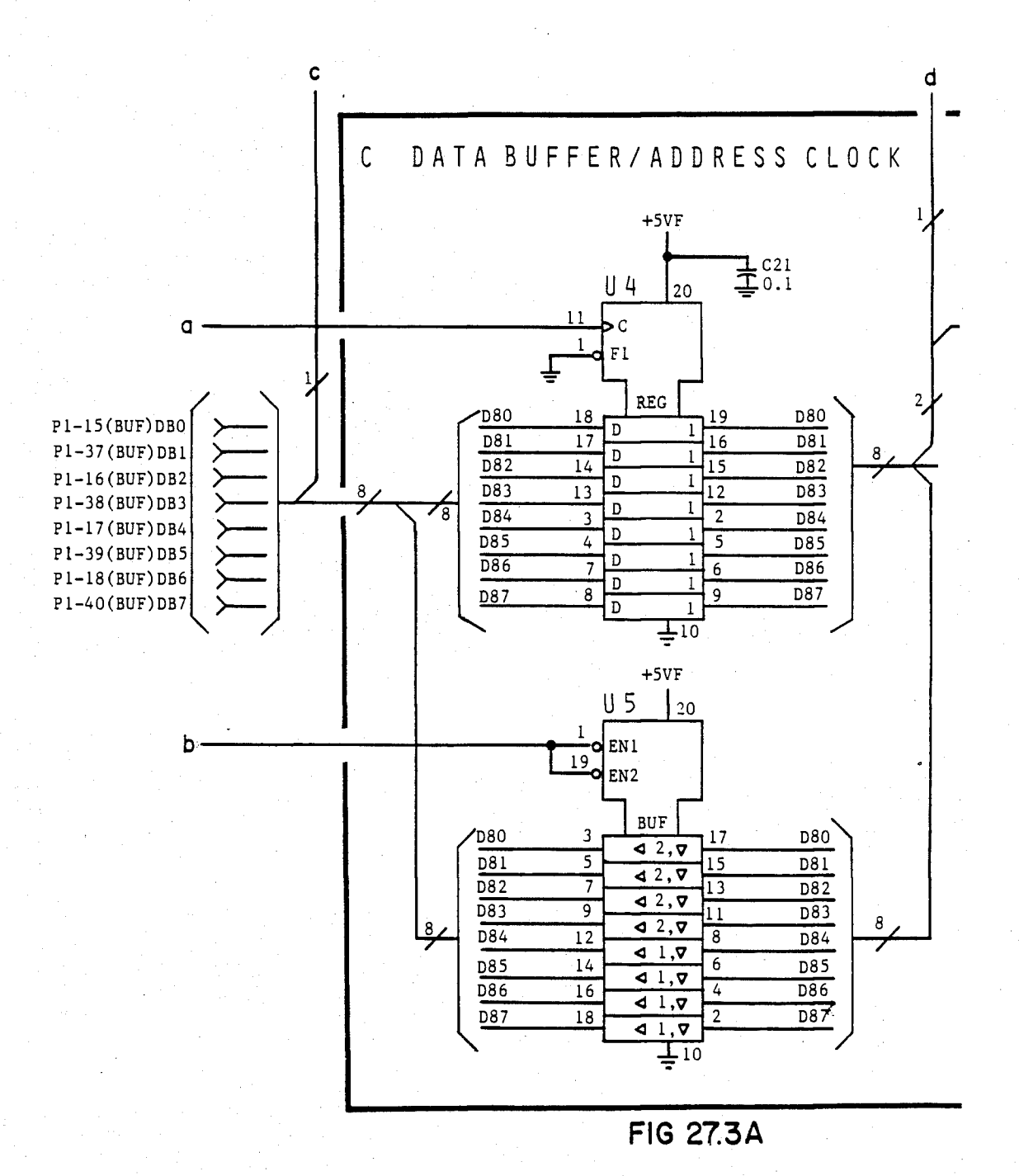

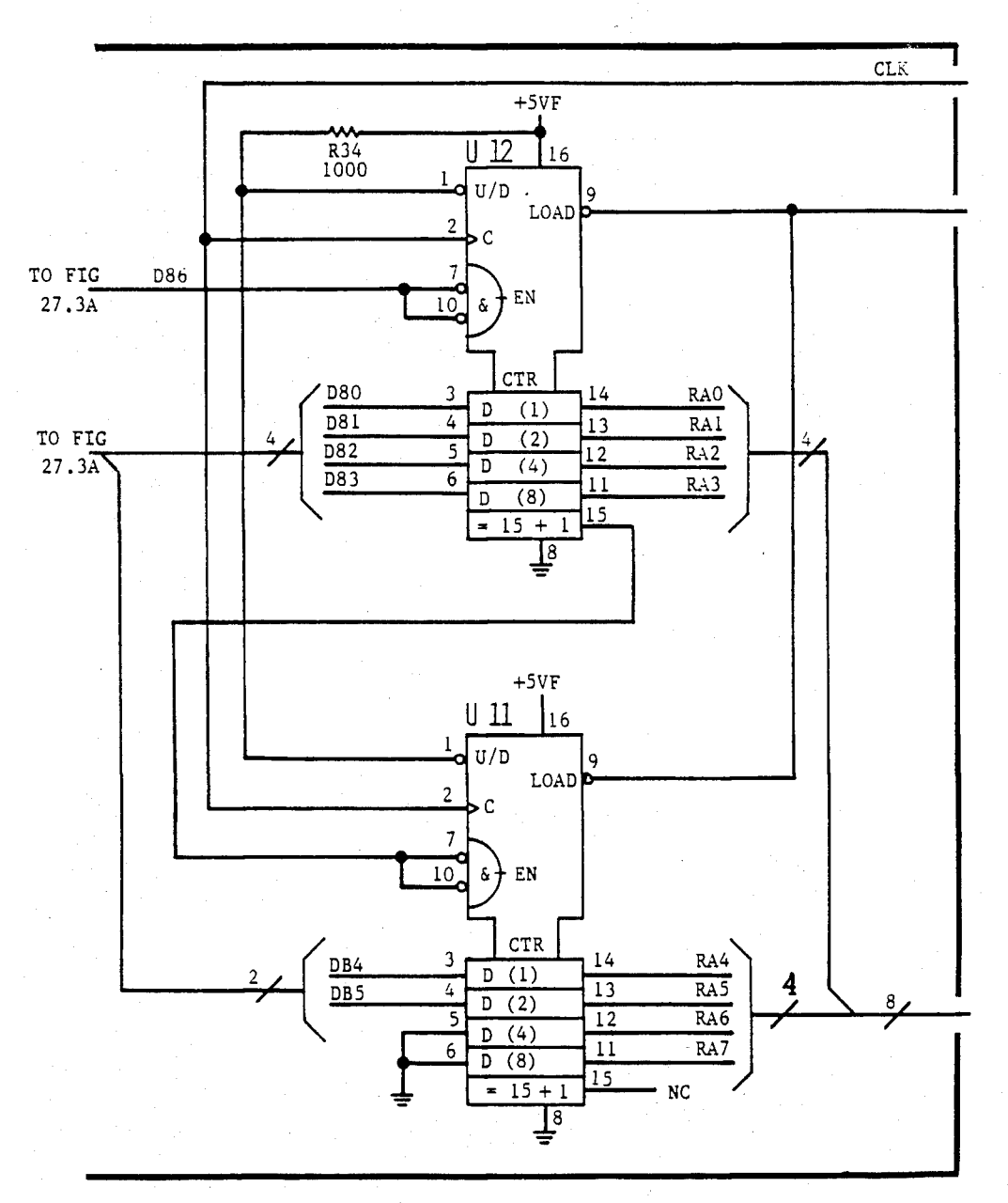

**FIG 27.3 B**
# U.S. Patent Feb. 3, 1987 Sheet 288 of 477 4, 641, 086

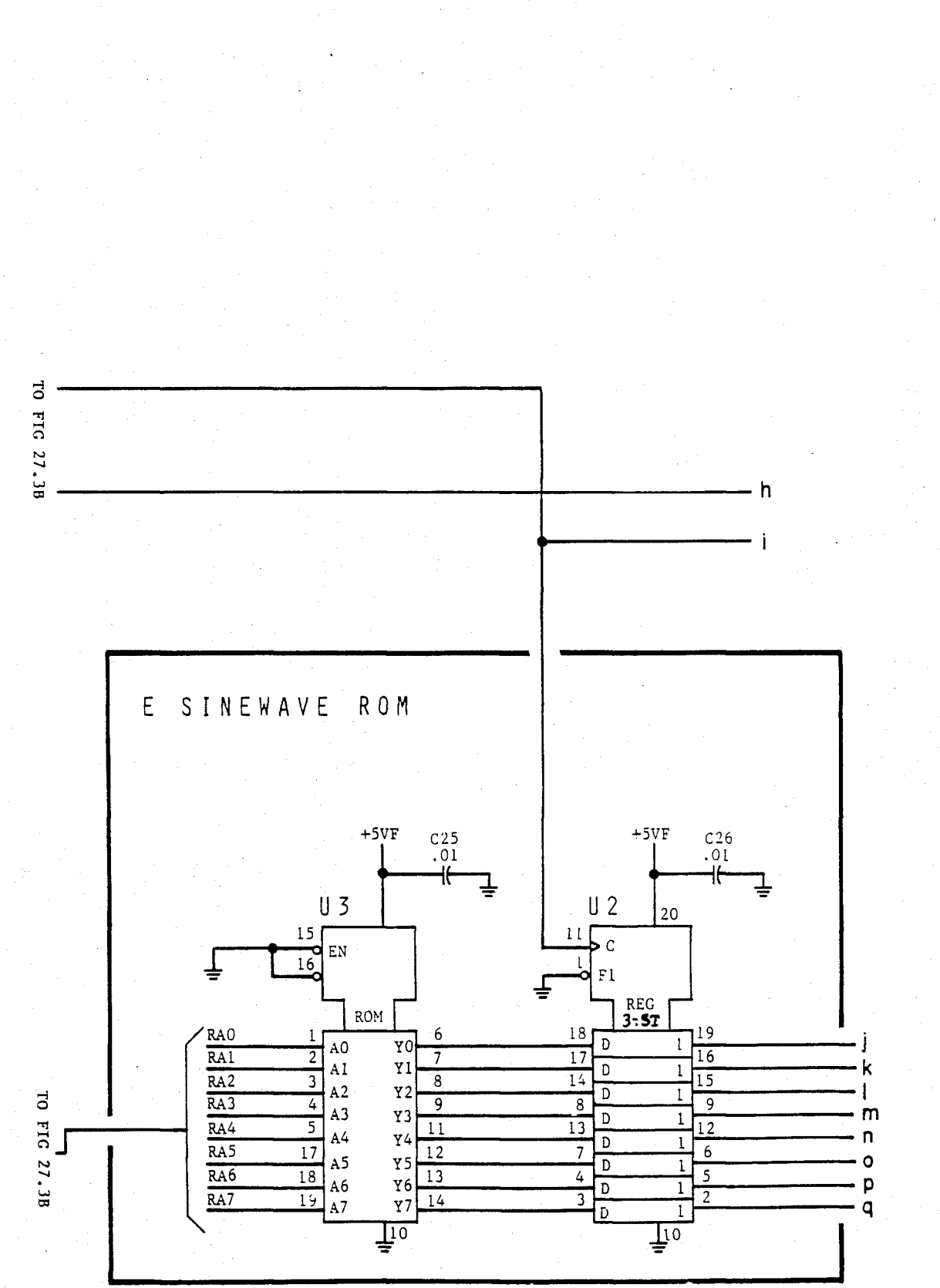

**FIG 27.3 C** 

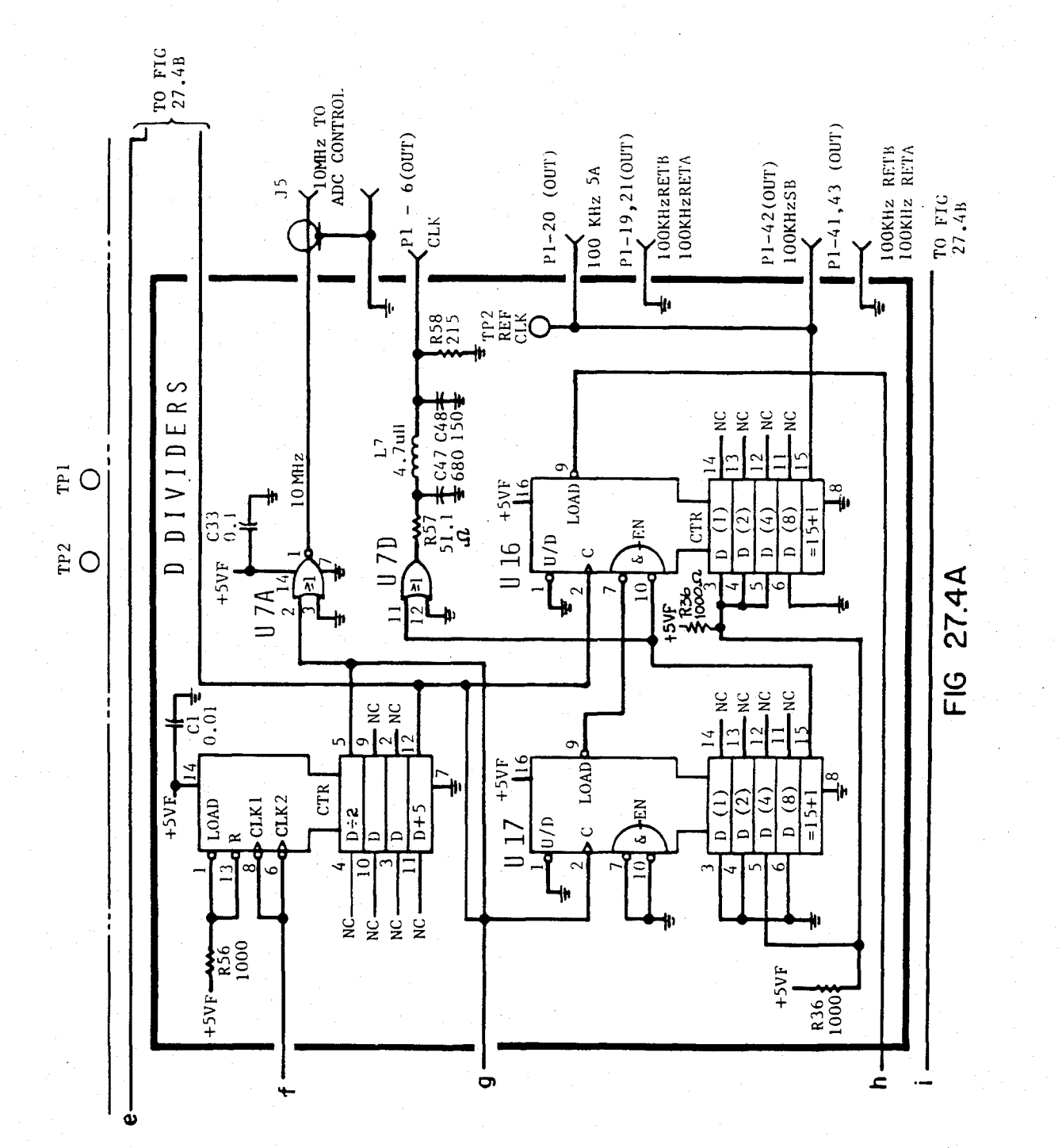

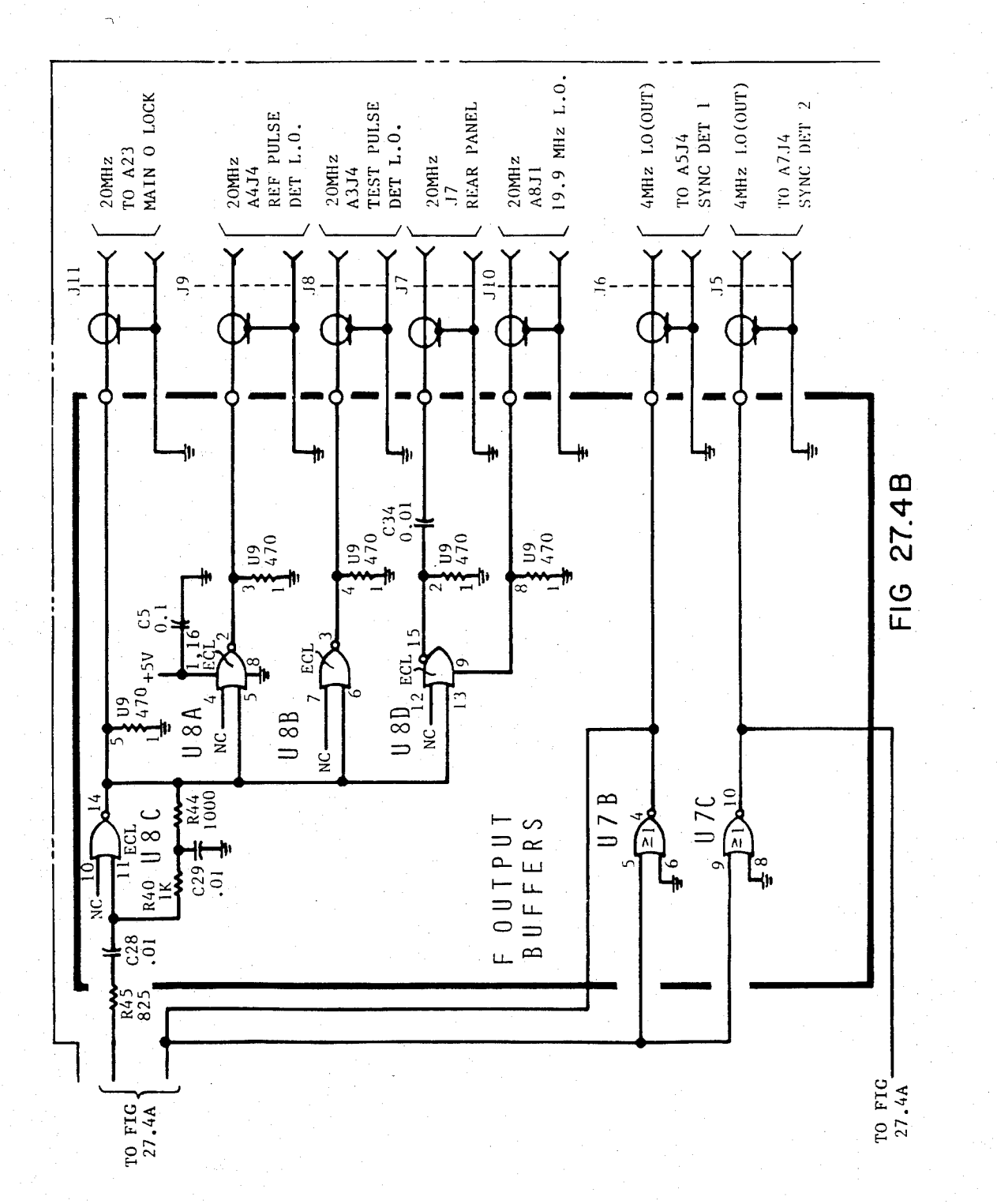

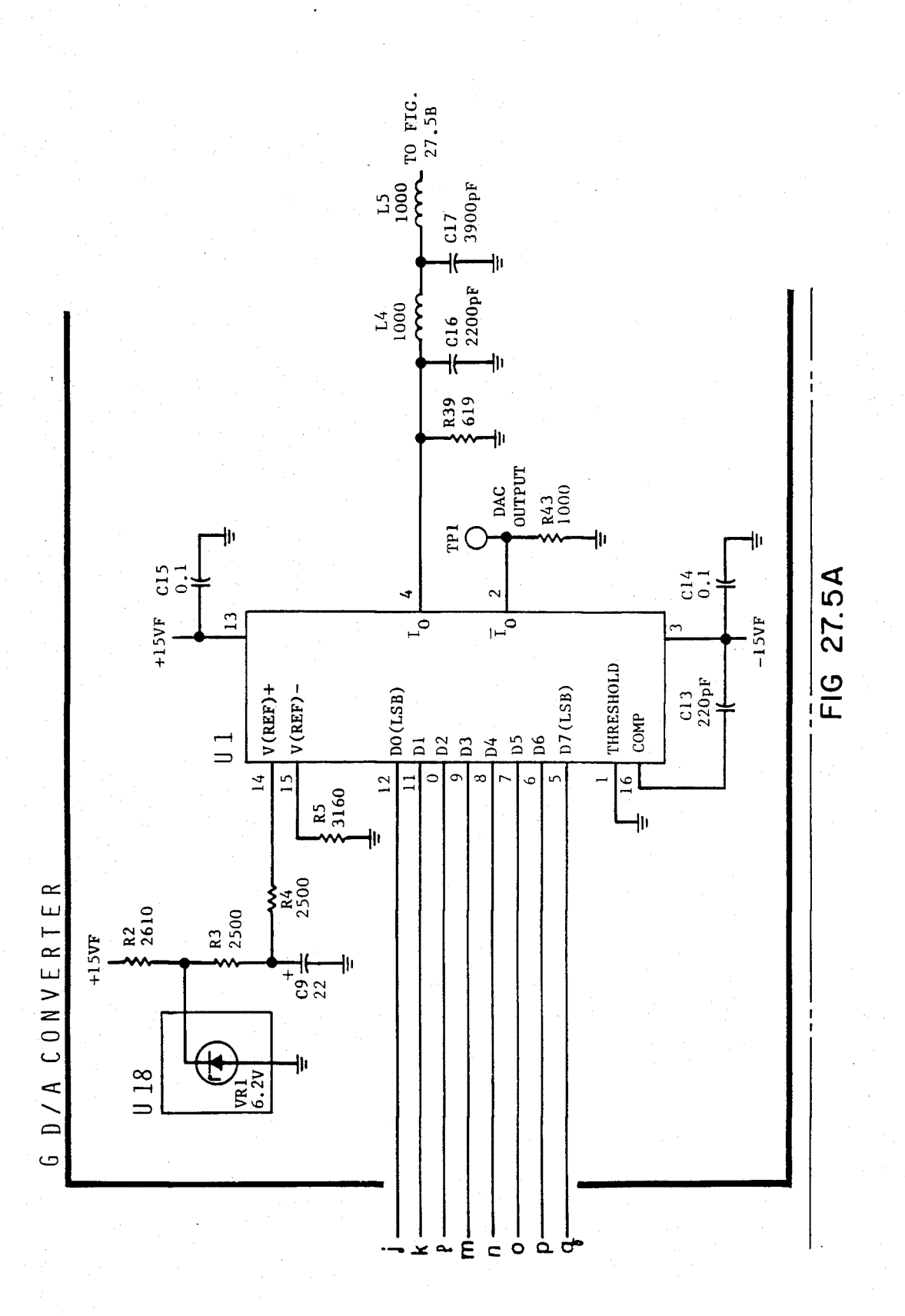

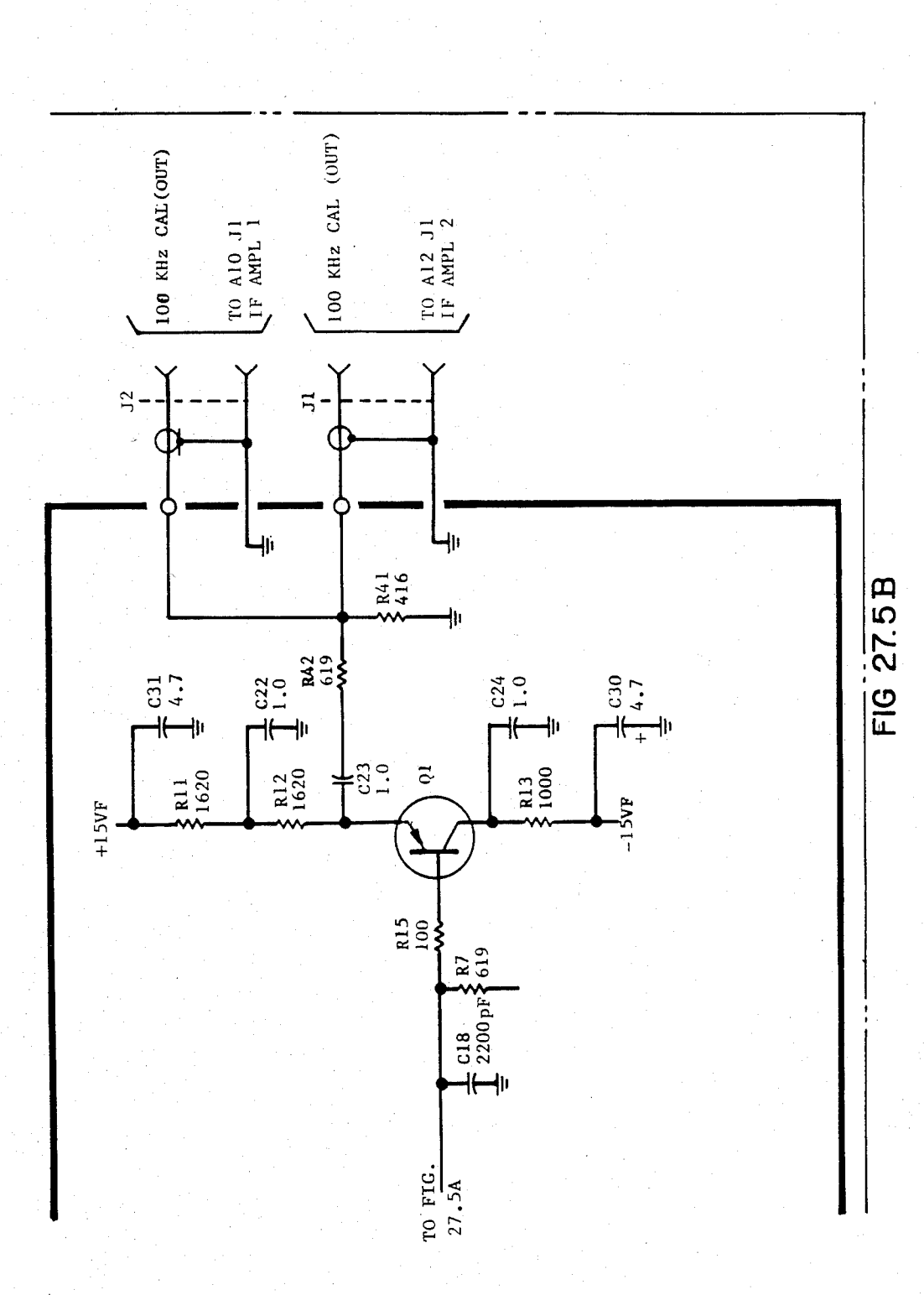

### ACTIVE COMPONENTS PARTS LISTS (U**'S** and Q**'s)**

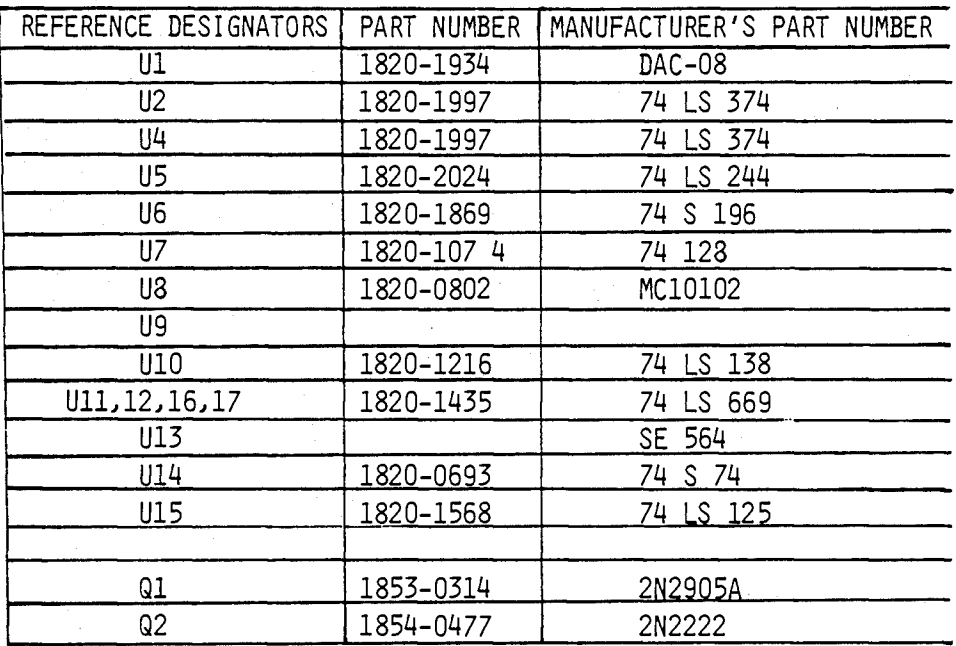

**FIG 276** 

## U.S. Patent Feb. 3, 1987 Sheet 294 of 477 4, 641, 086

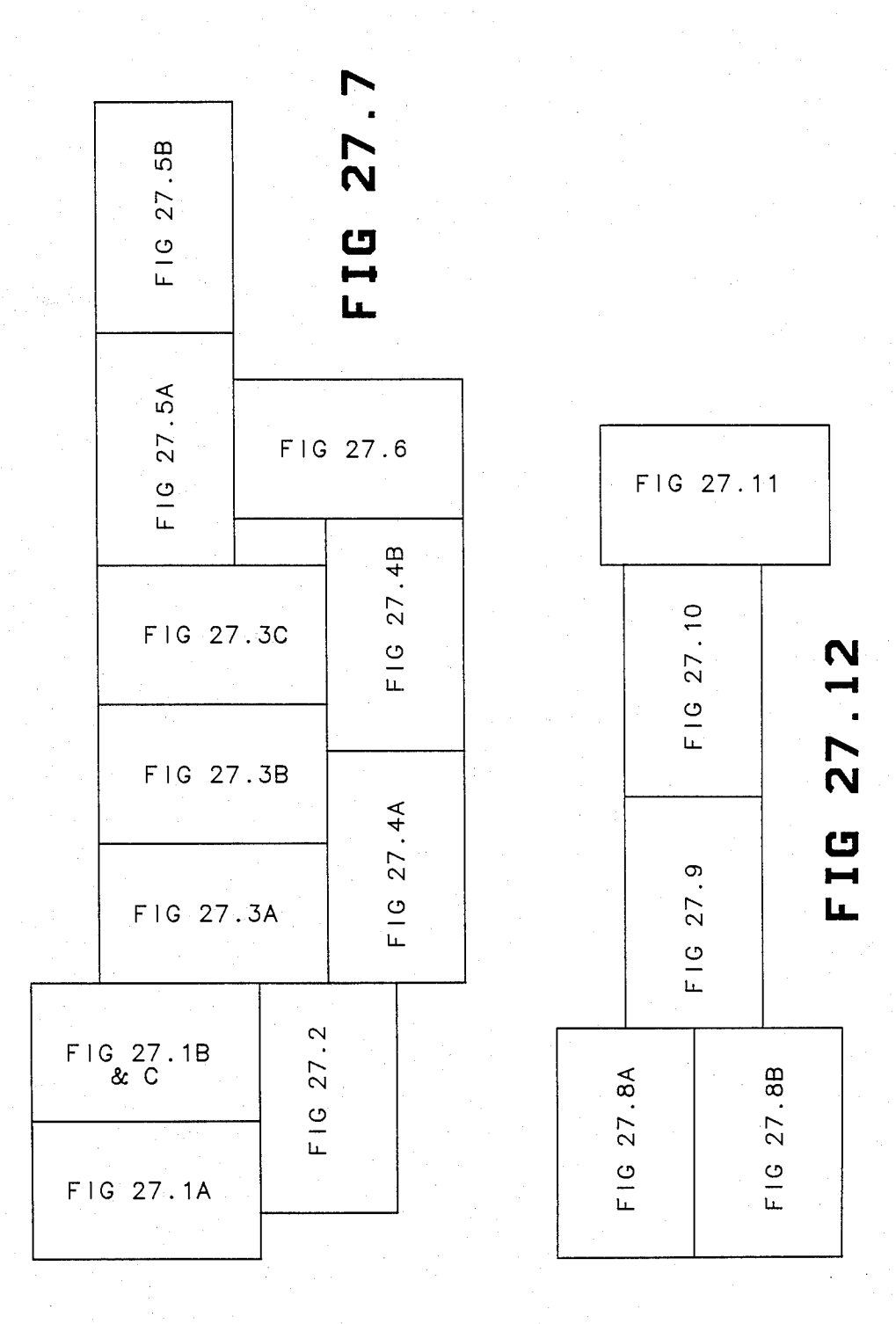

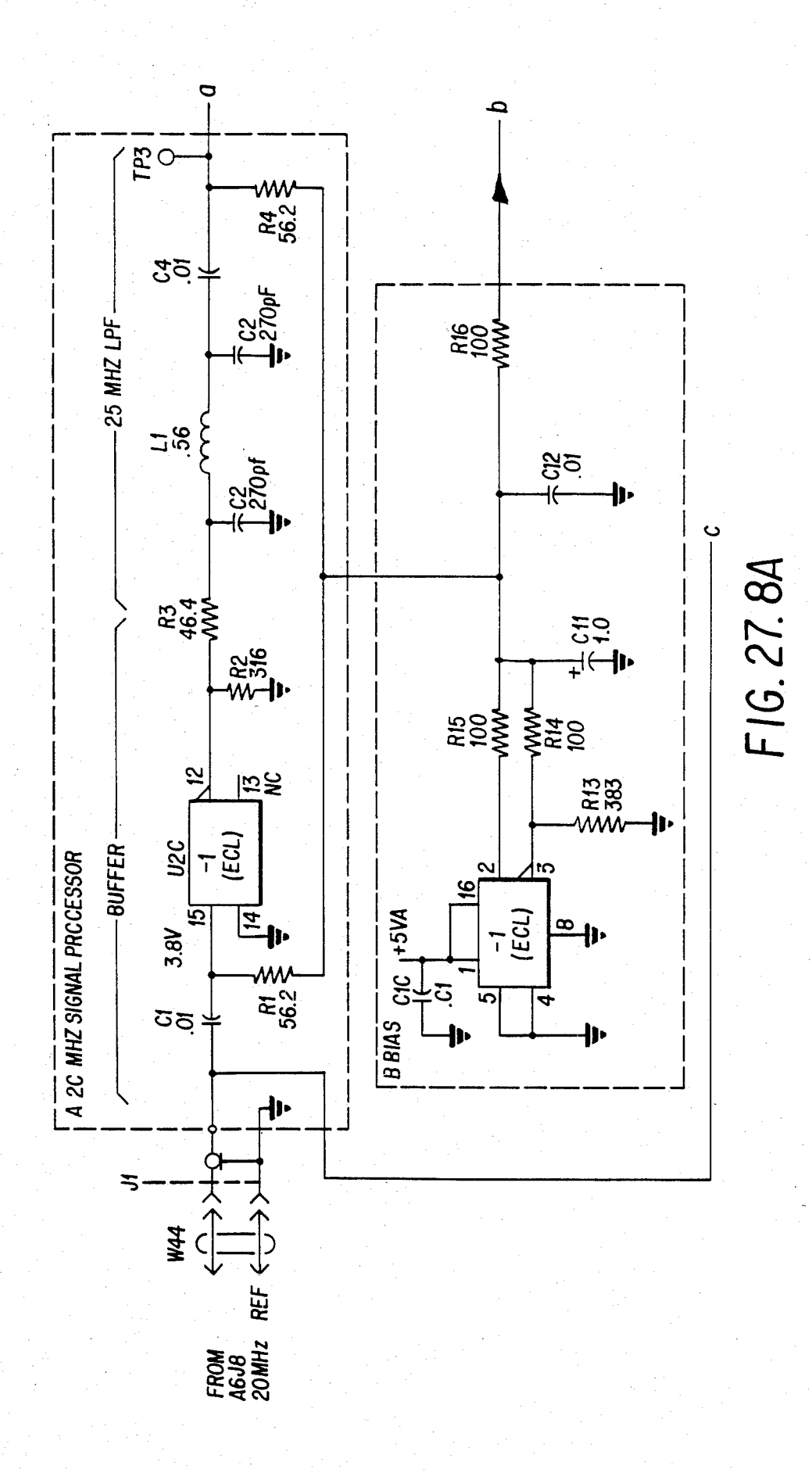

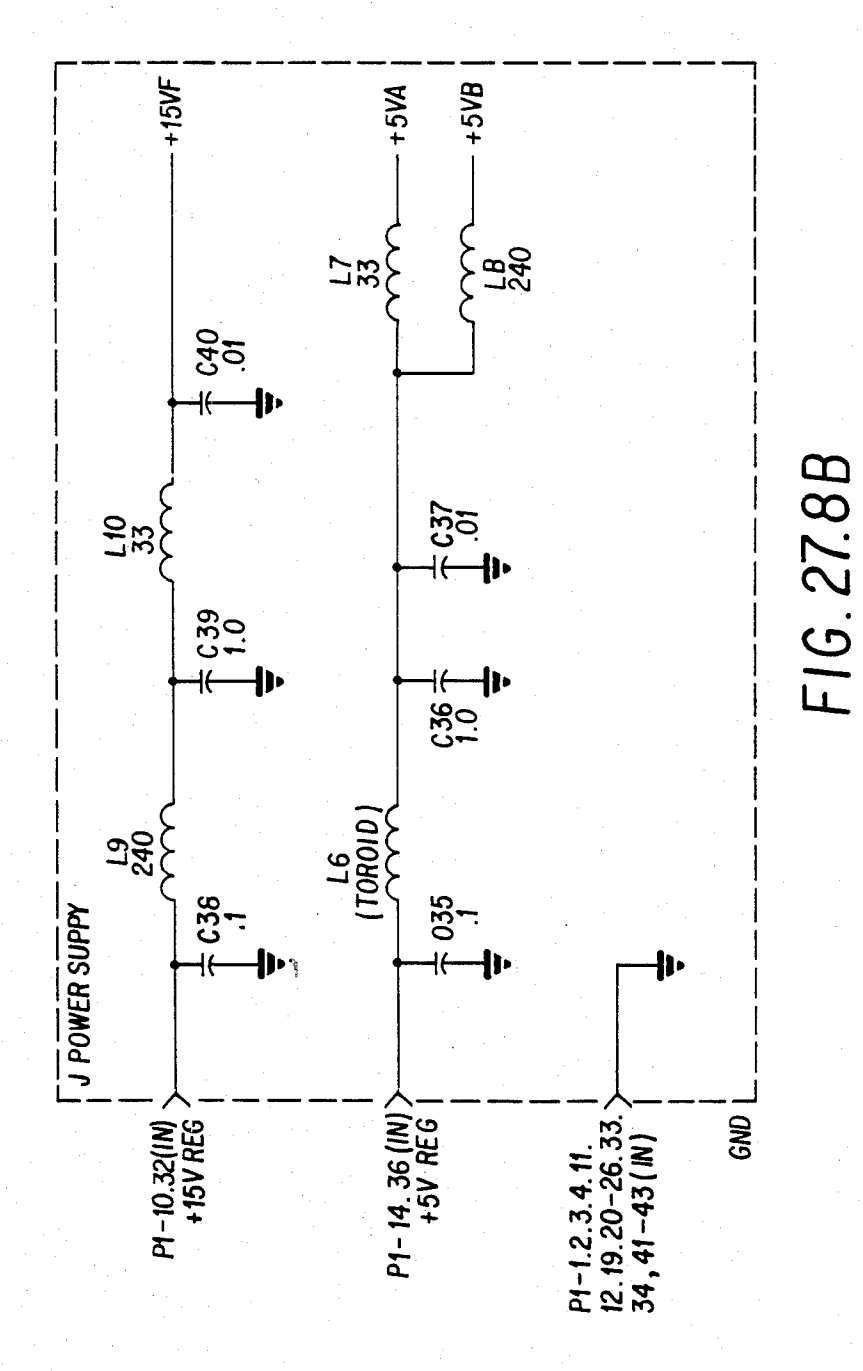

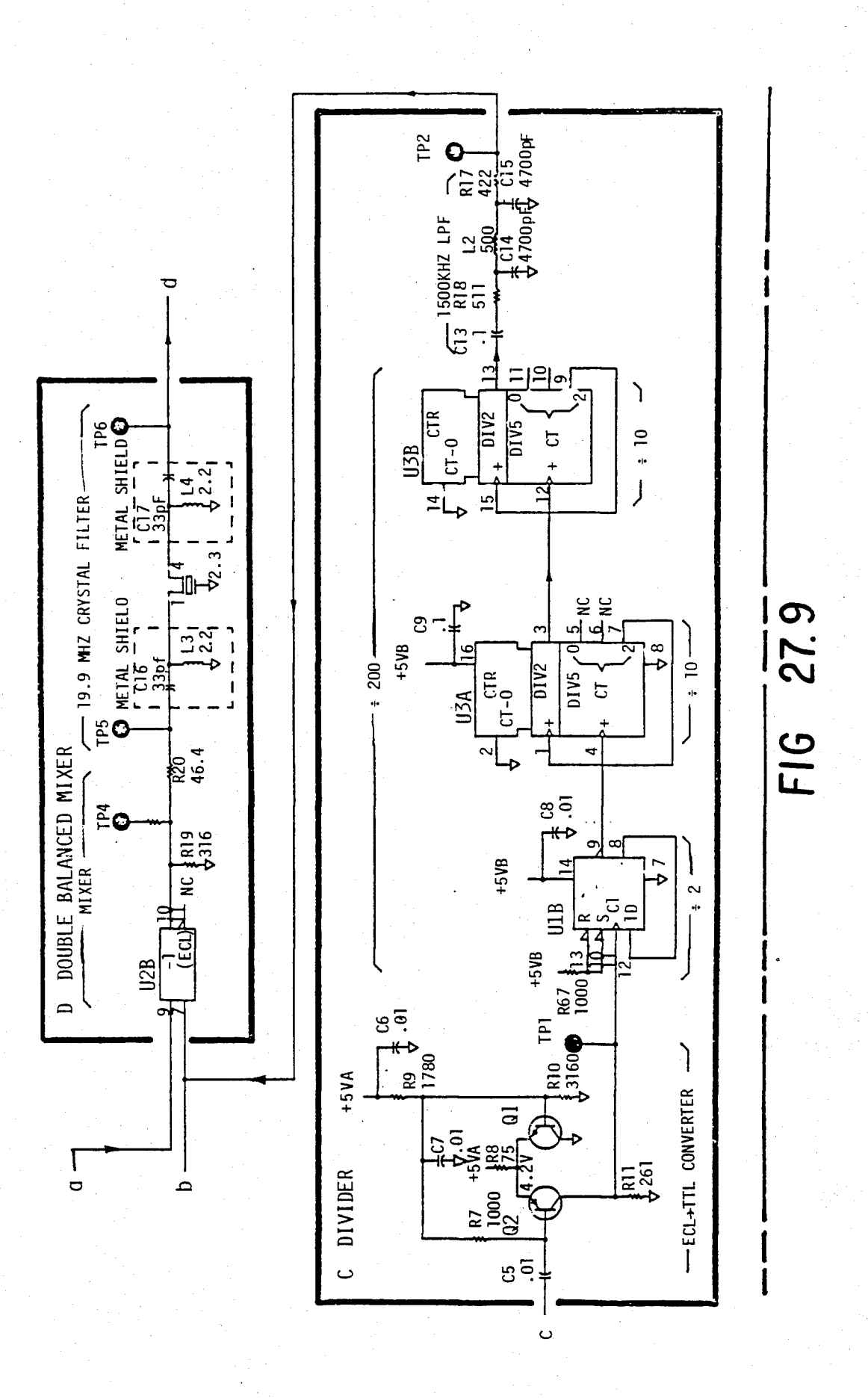

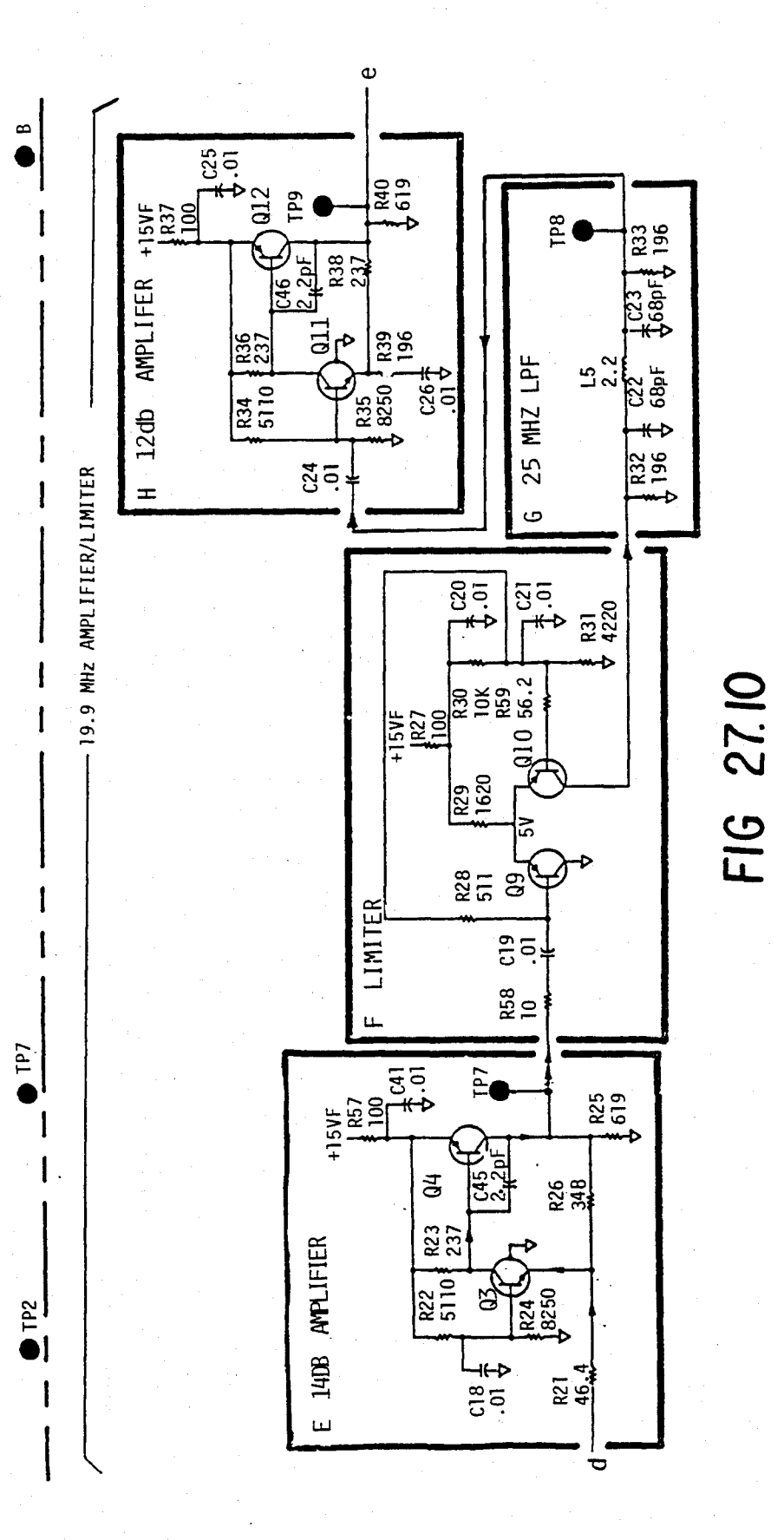

U.S. Patent Feb. 3, 1987 Sheet 299 of 477 4, 641, 086

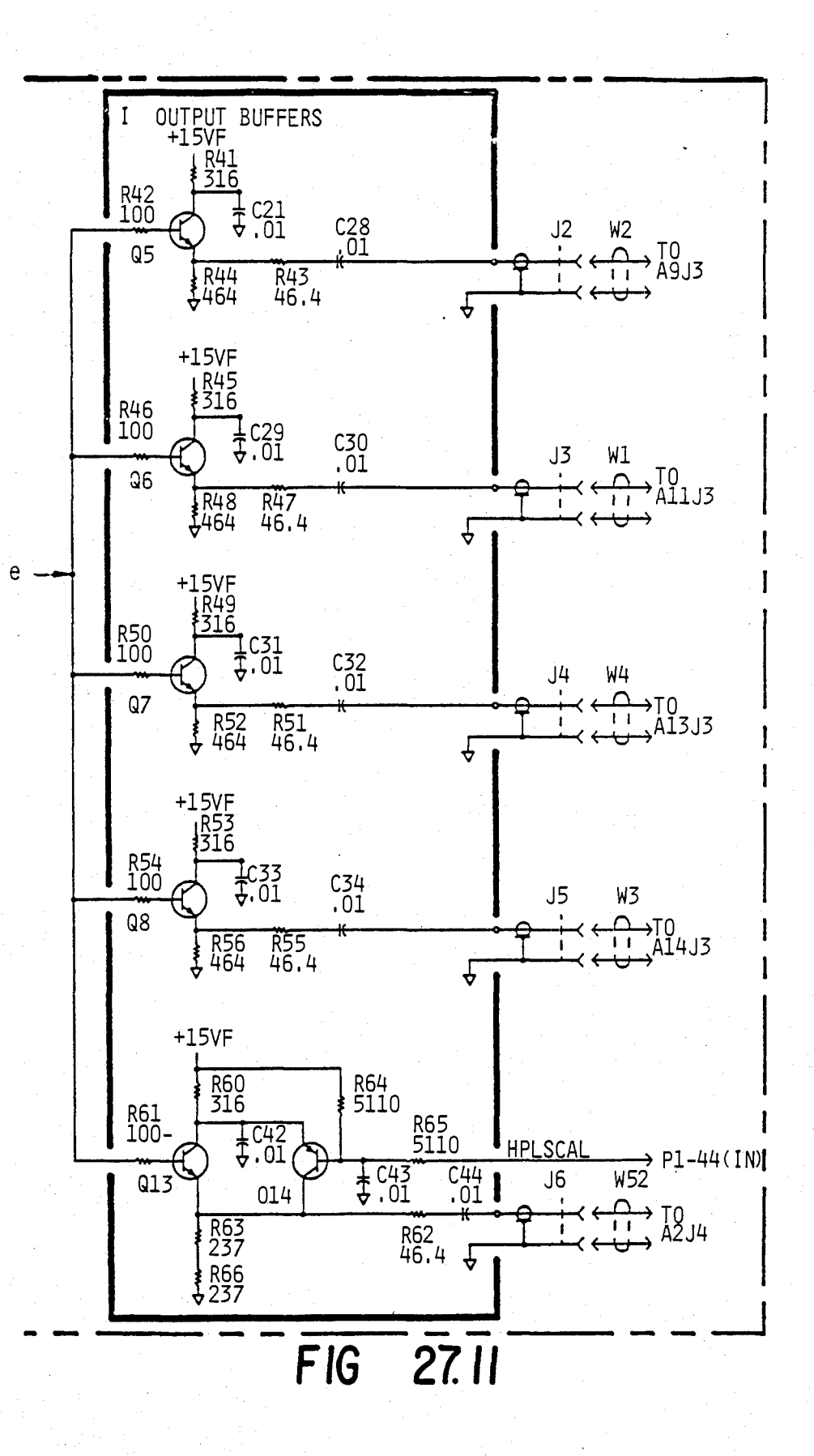

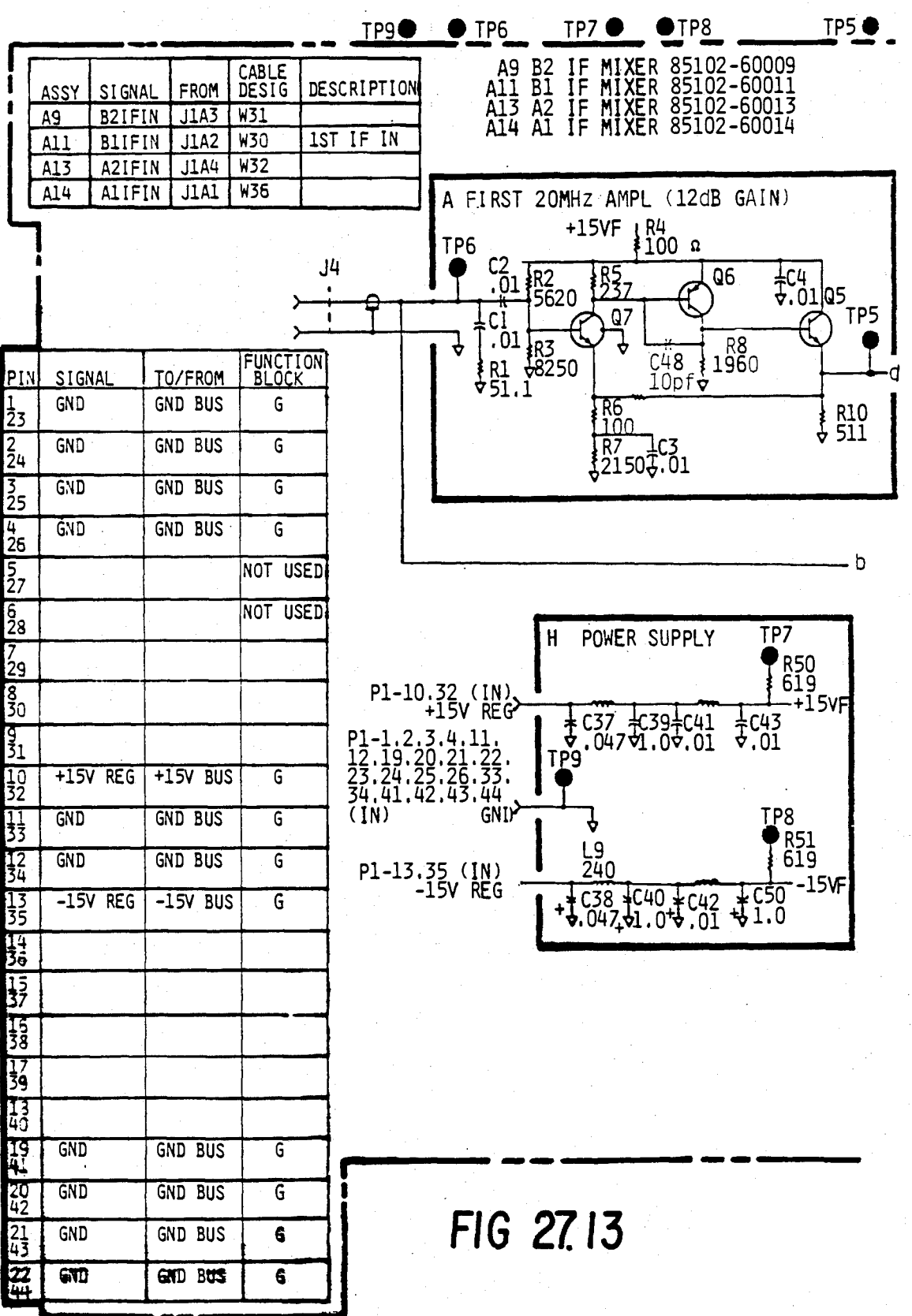

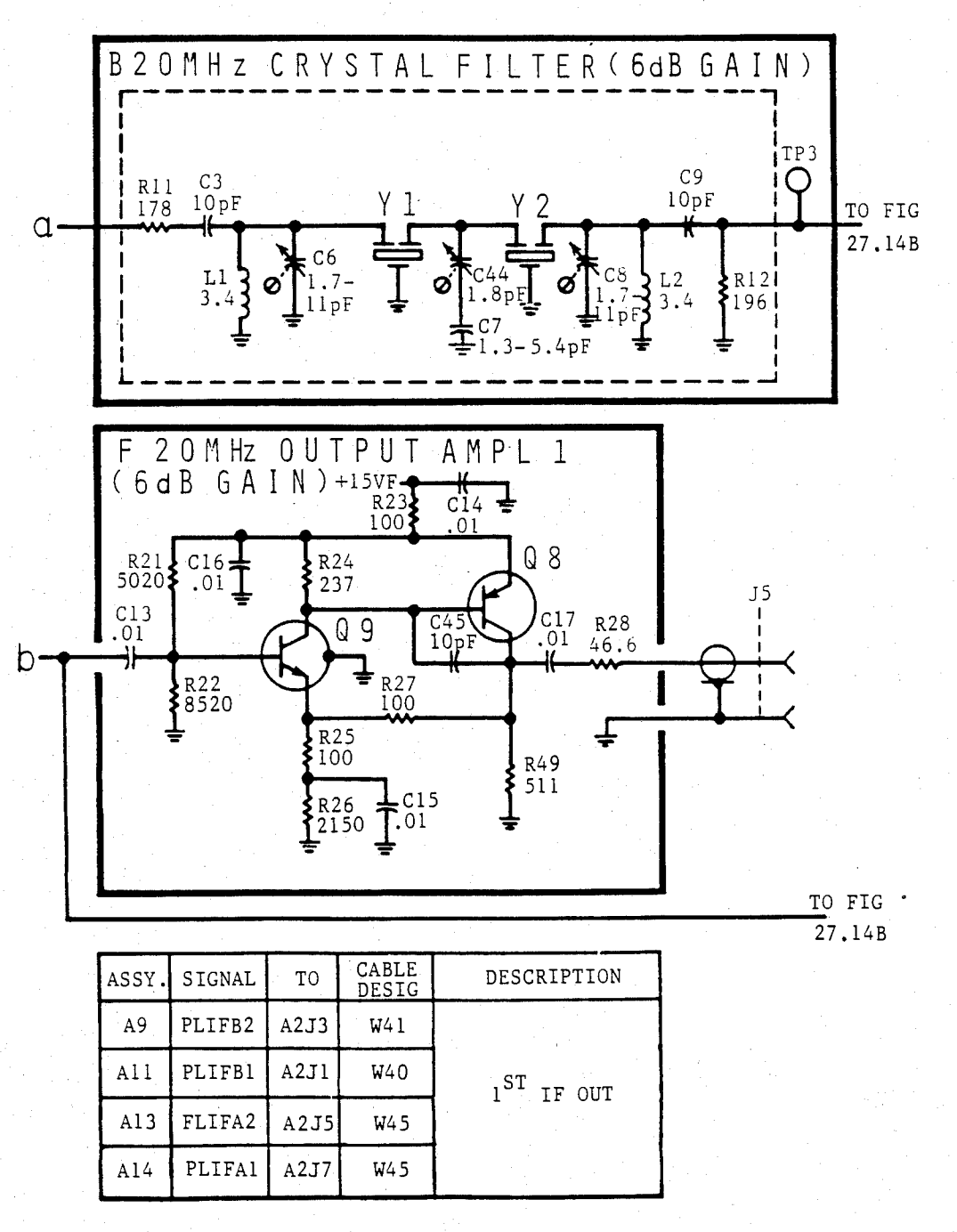

**FIG 27.14A** 

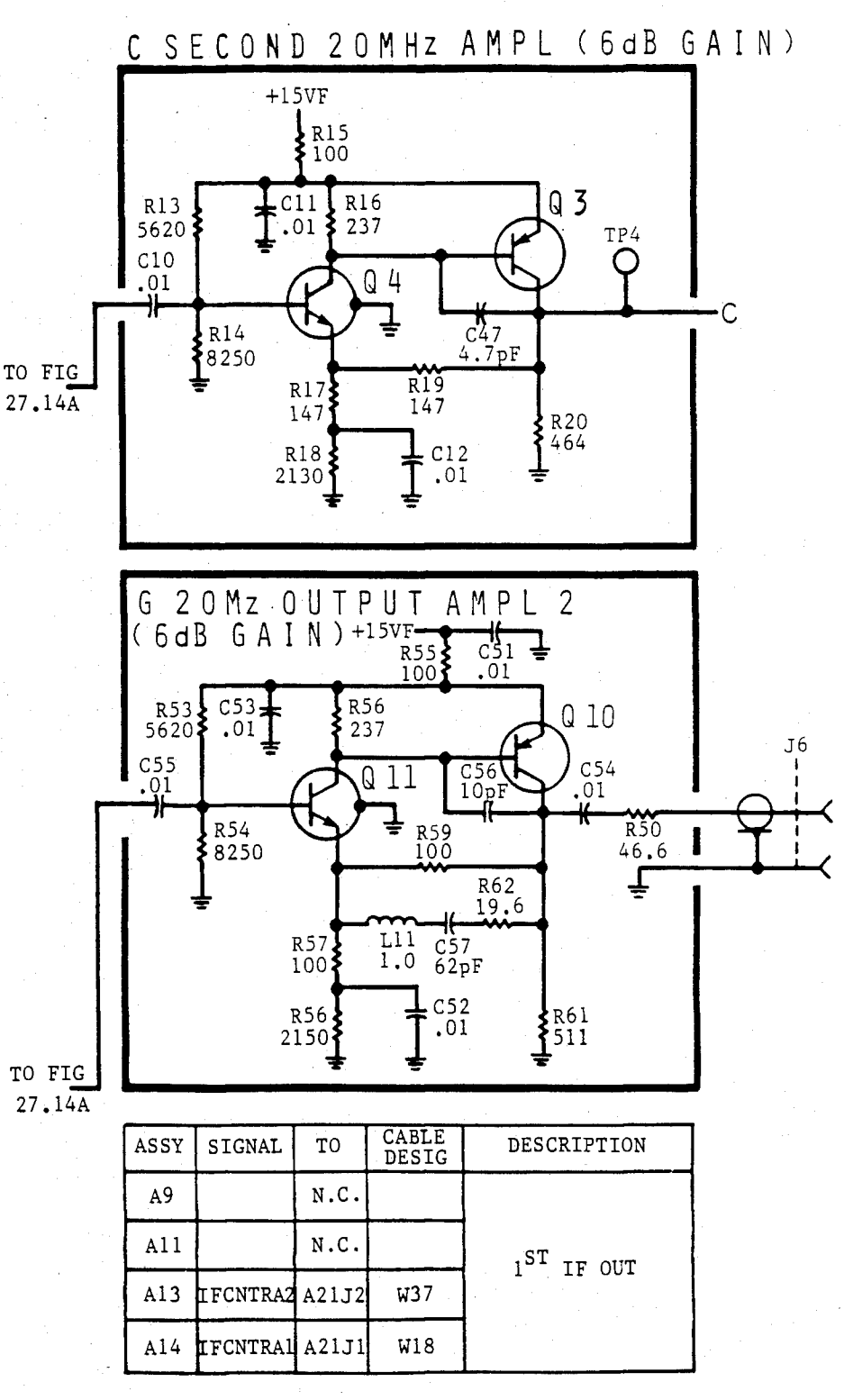

FIG 27.14 B

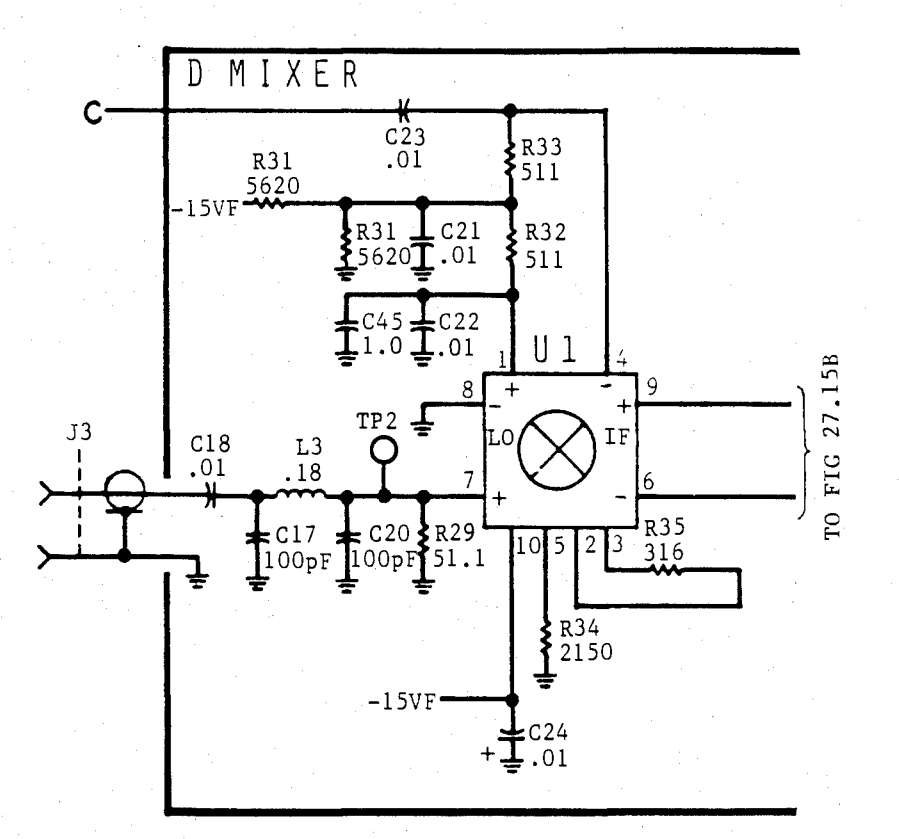

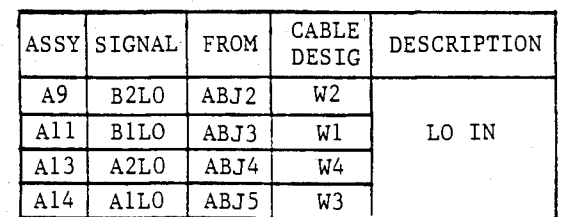

FIG 27.15A

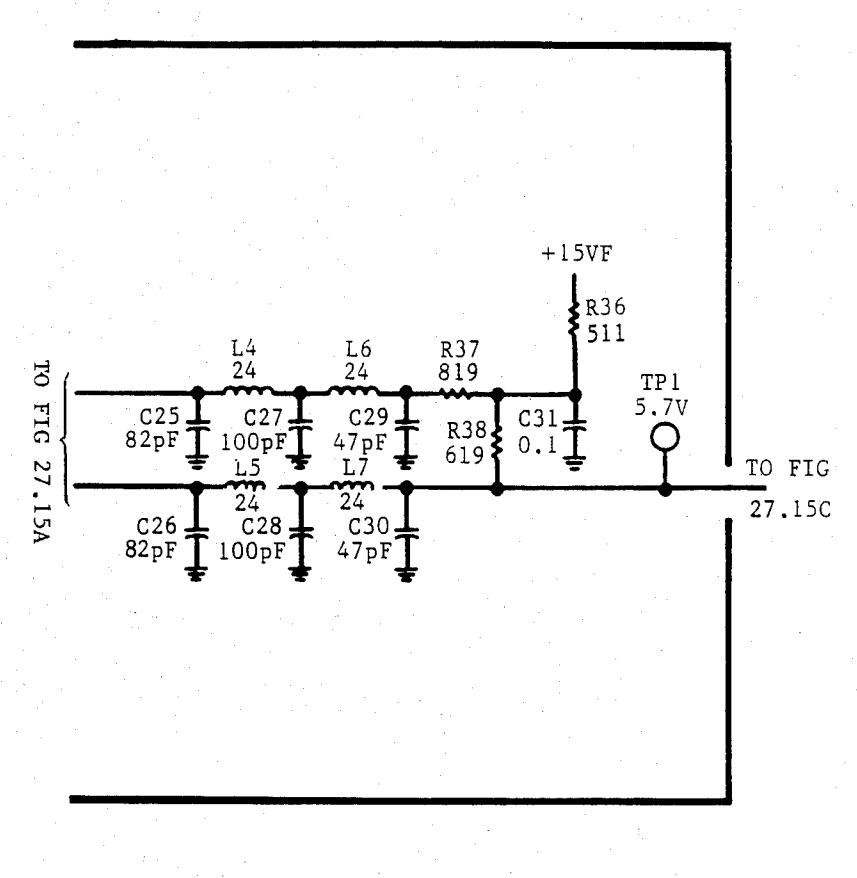

FIG 27.15B

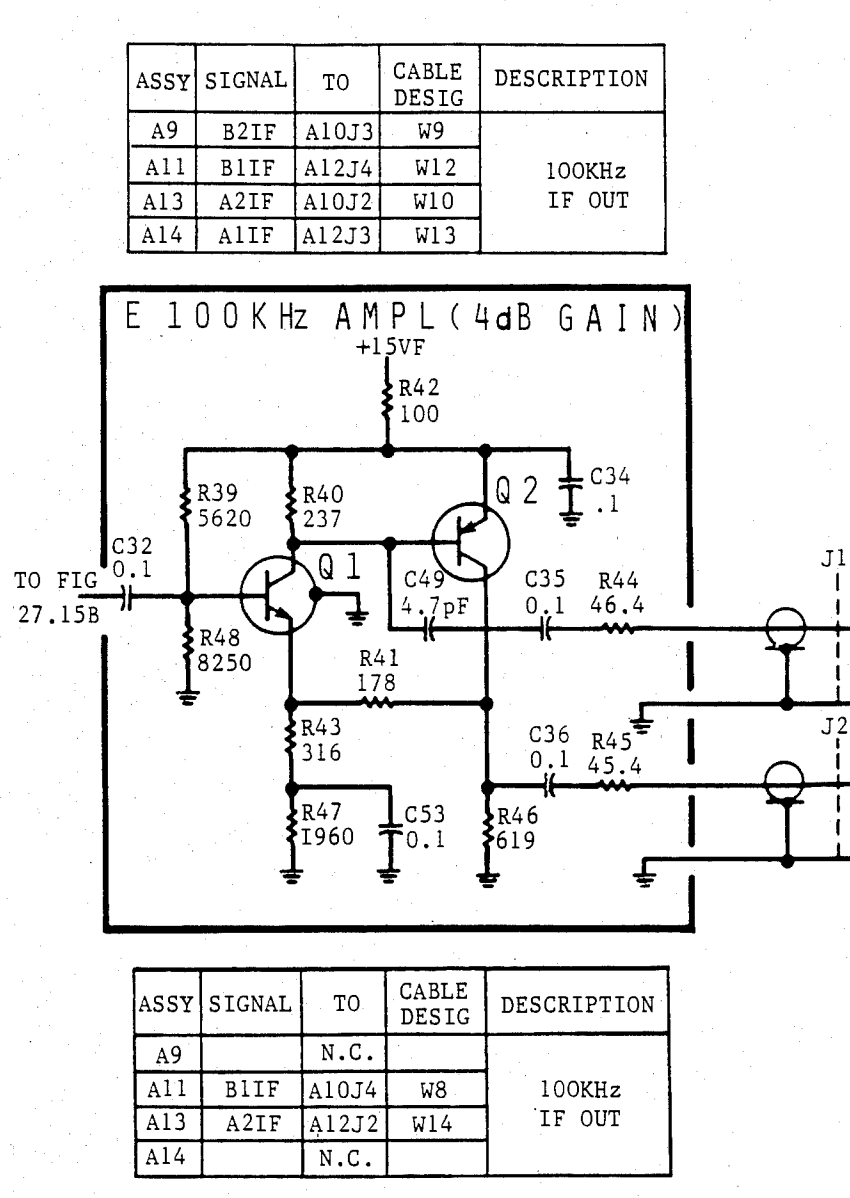

FIG 27.15C

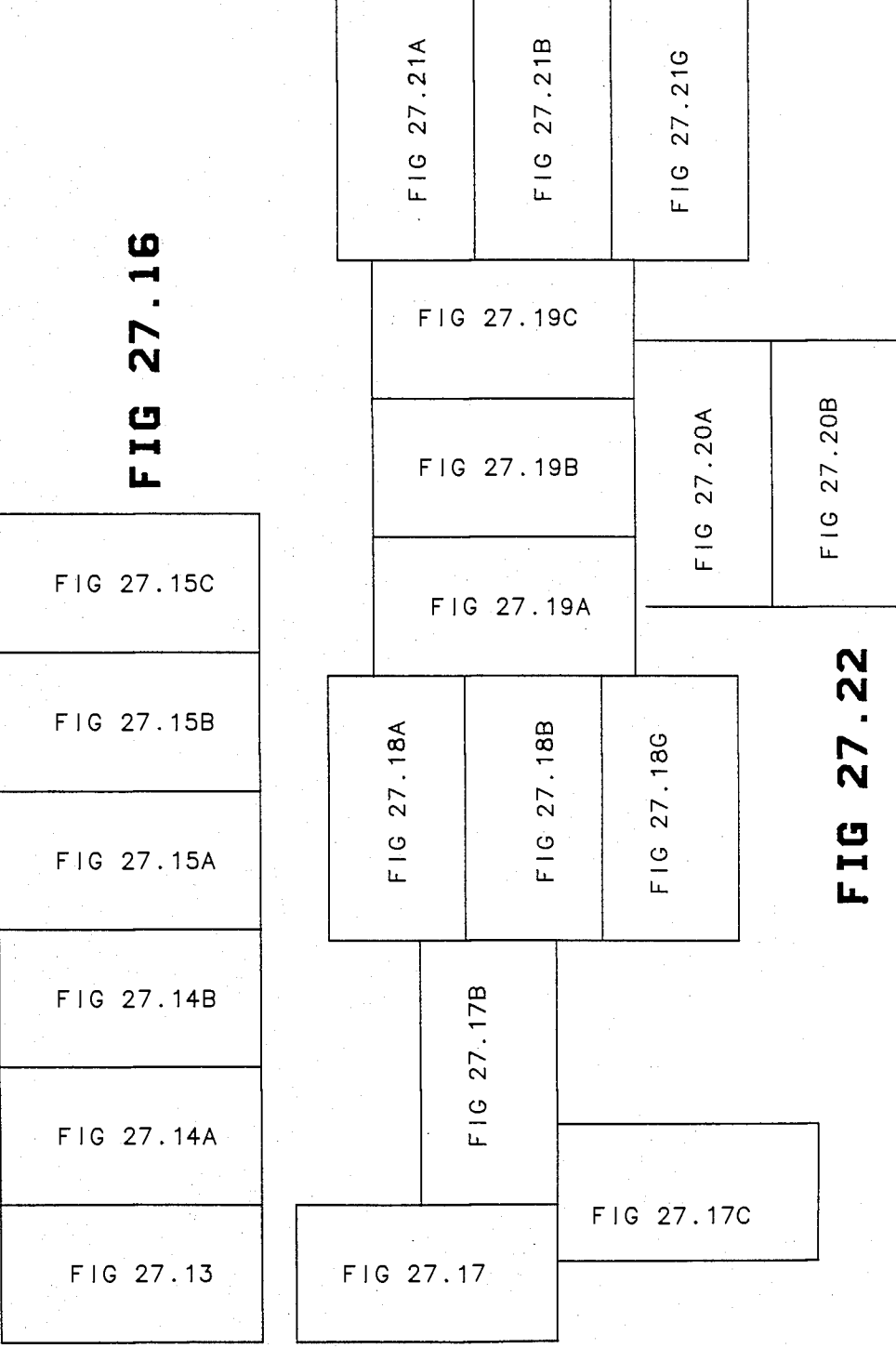

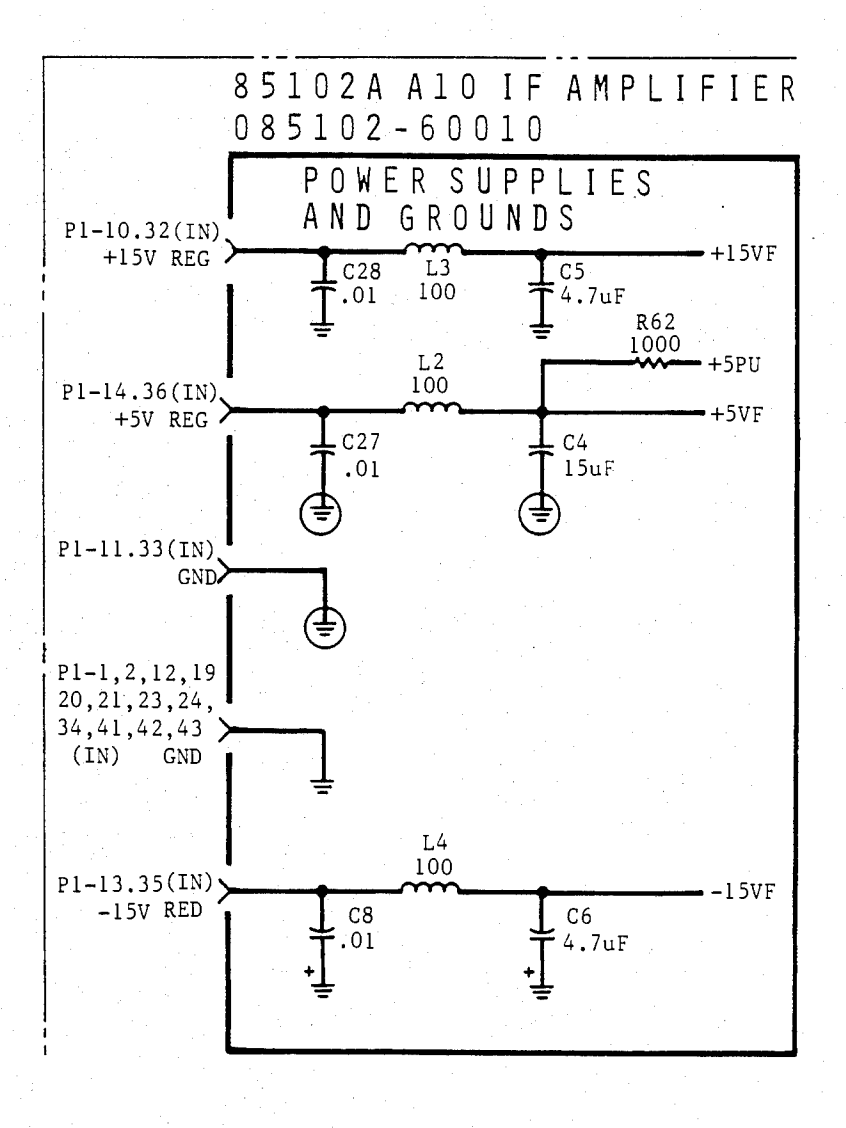

FIG 27.17 A

U.S. Patent Feb. 3, 1987 Sheet 308 of 477 4, 641, 086

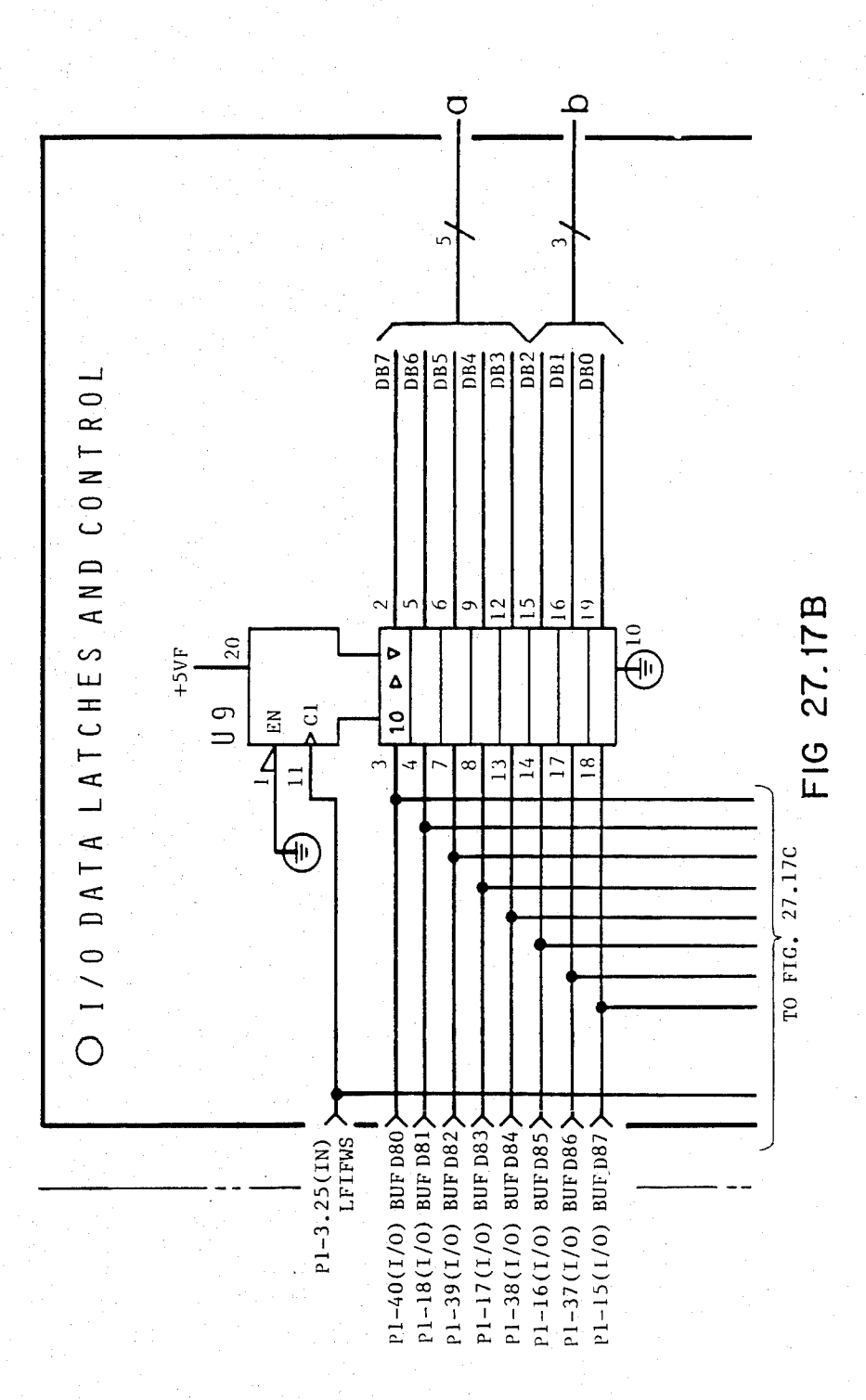

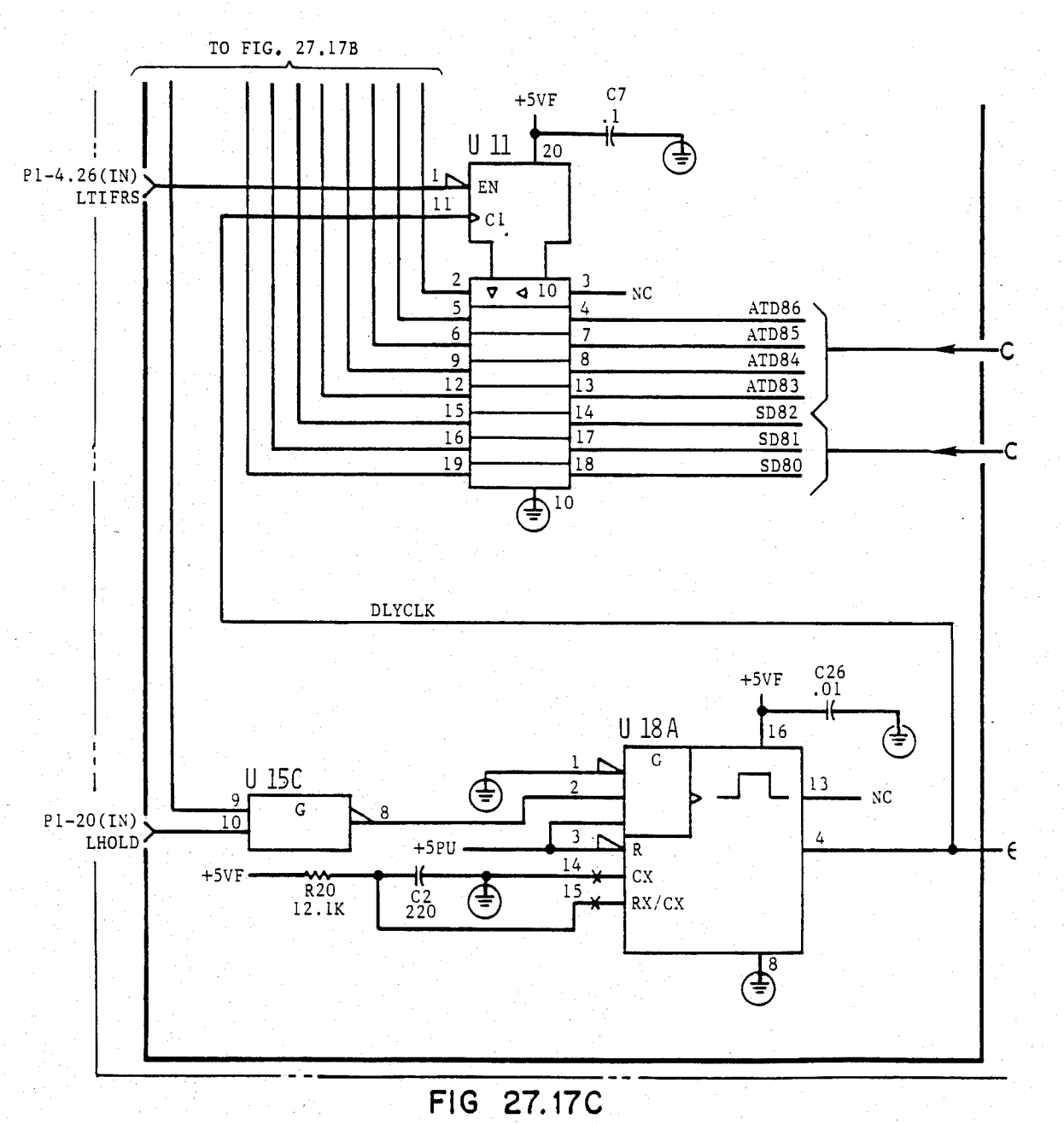

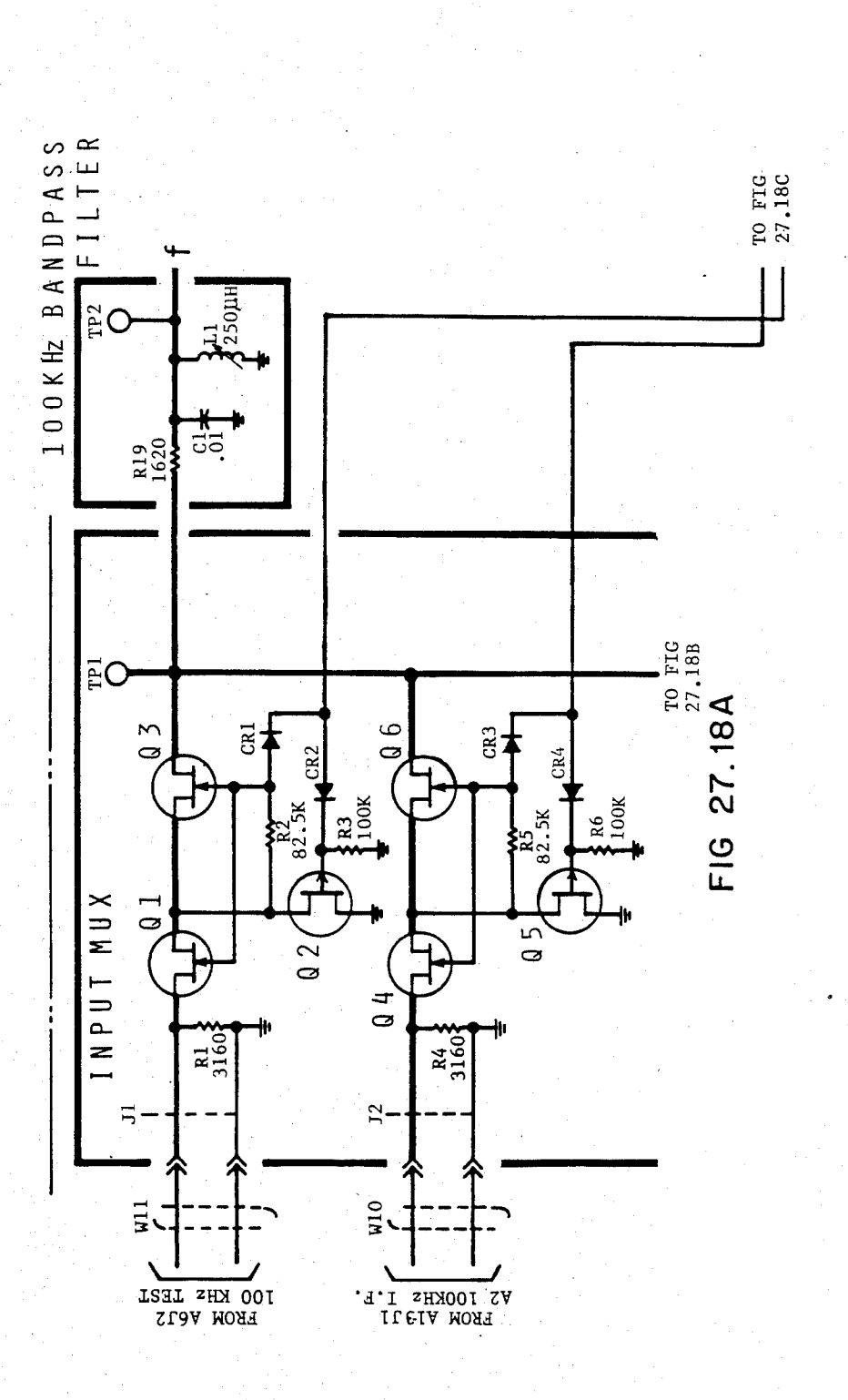

 $+59F$ <br> $+59F$ <br> $+ 20$ <br> $+ 10K$ TO FIG<br>27.18A  $Q13$ 012 CR5 E **R8**  $^{10}$ R11<br>82.5K  $QQ$  $\frac{8}{9}$  $Q<sub>11</sub>$  $010$  $Q$  7  $\frac{R7}{3160}$ R102  $\overline{13}$  $J<sub>4</sub>$  $\frac{1}{2}$  $\frac{8}{3}$ BZ 100KHZ 1.F. BI 100KHZ 1.F.

TO FIG 27.18C

FIG 27.18B

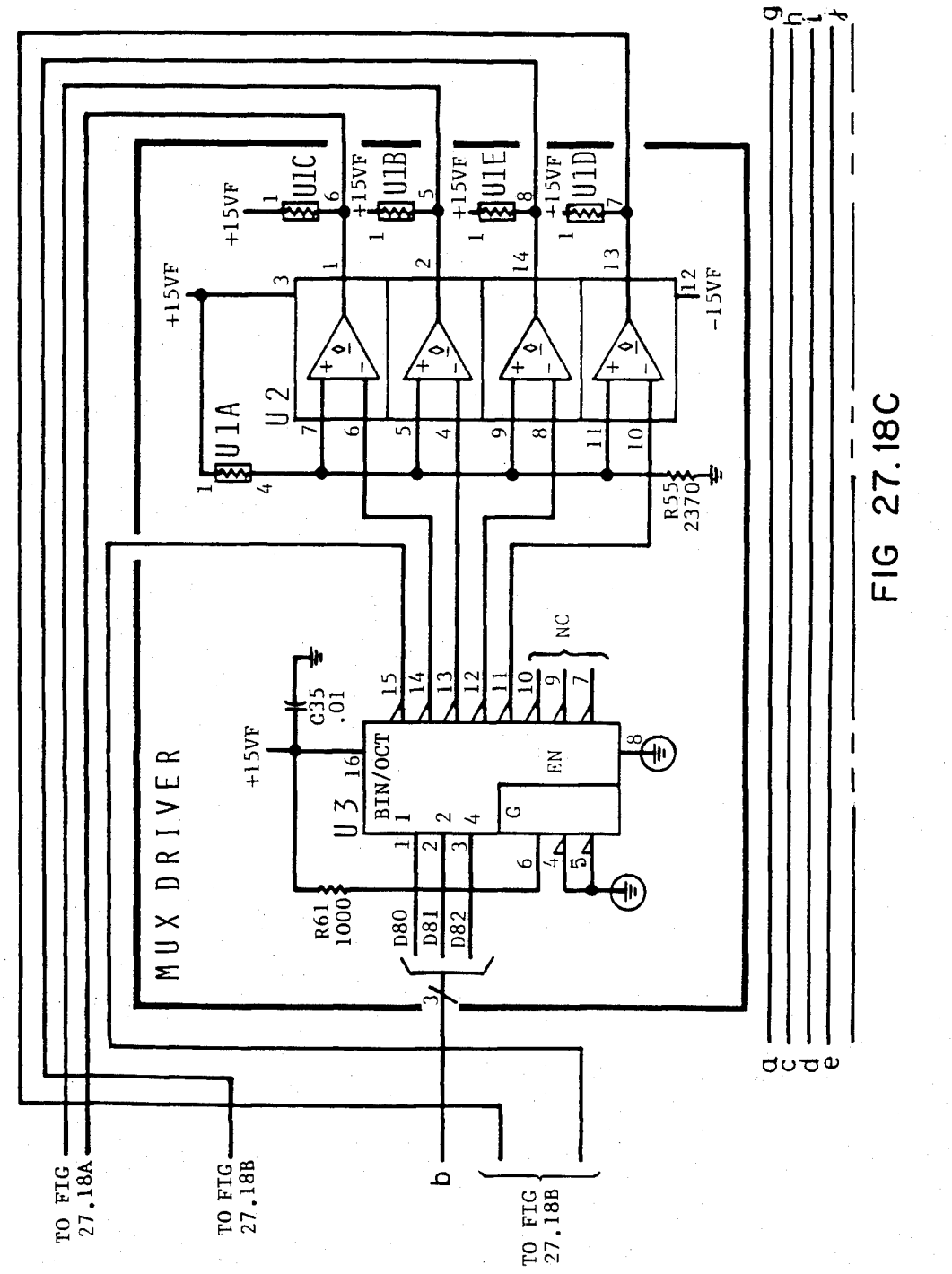

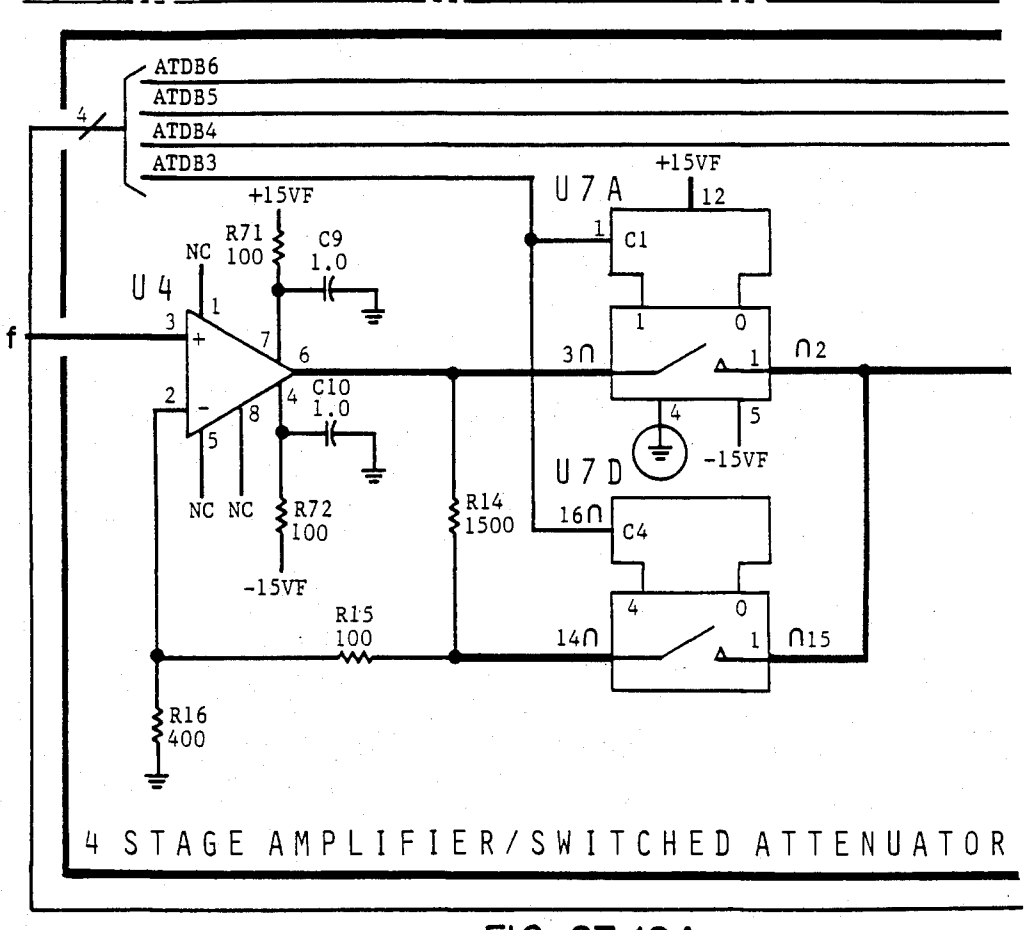

FIG 27.19A

U.S. Patent Feb. 3, 1987 Sheet 314 of 477 4, 641, 086

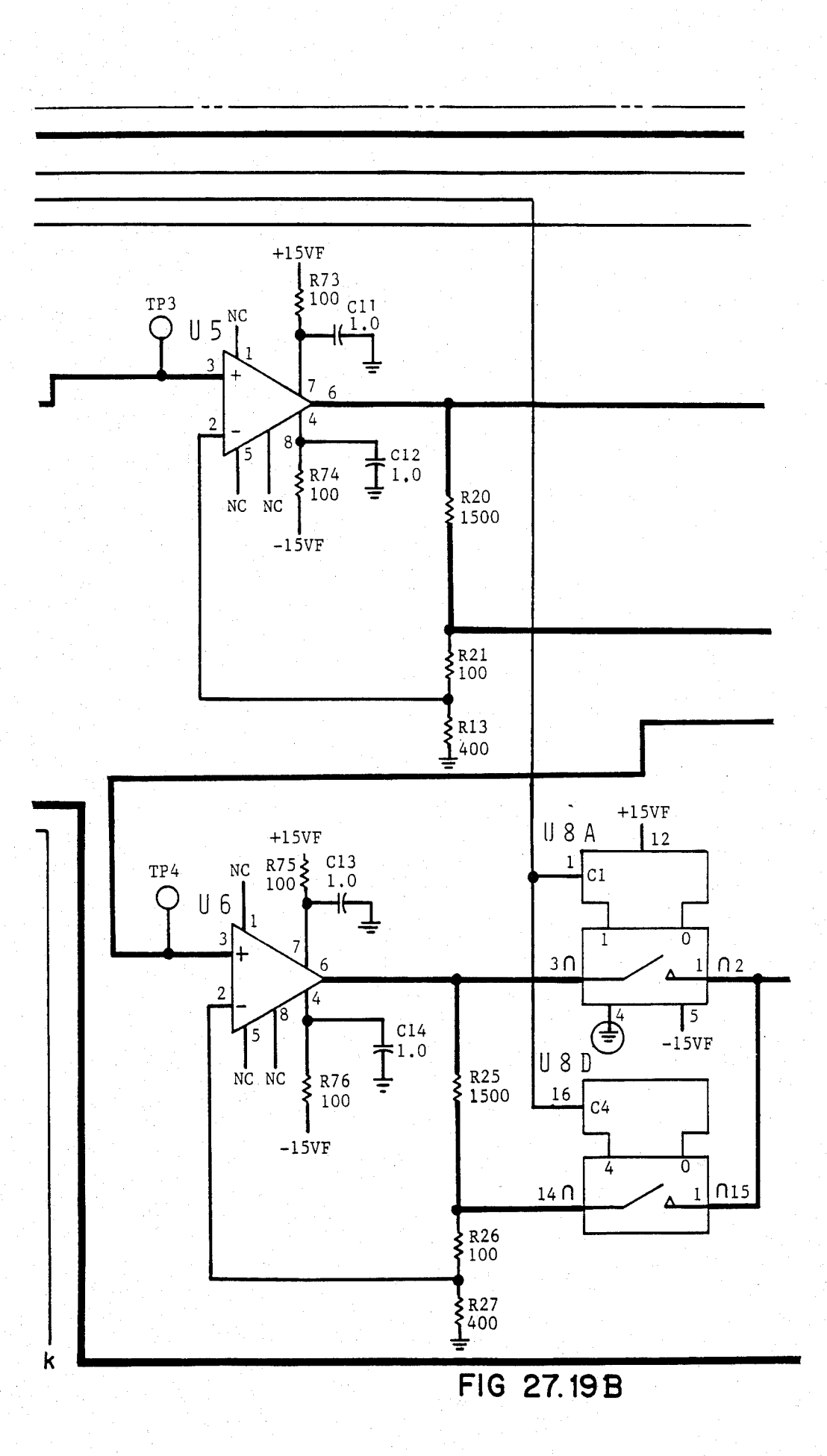

U.S. Patent Feb. 3, 1987 Sheet 315 of 477 4, 641, 086

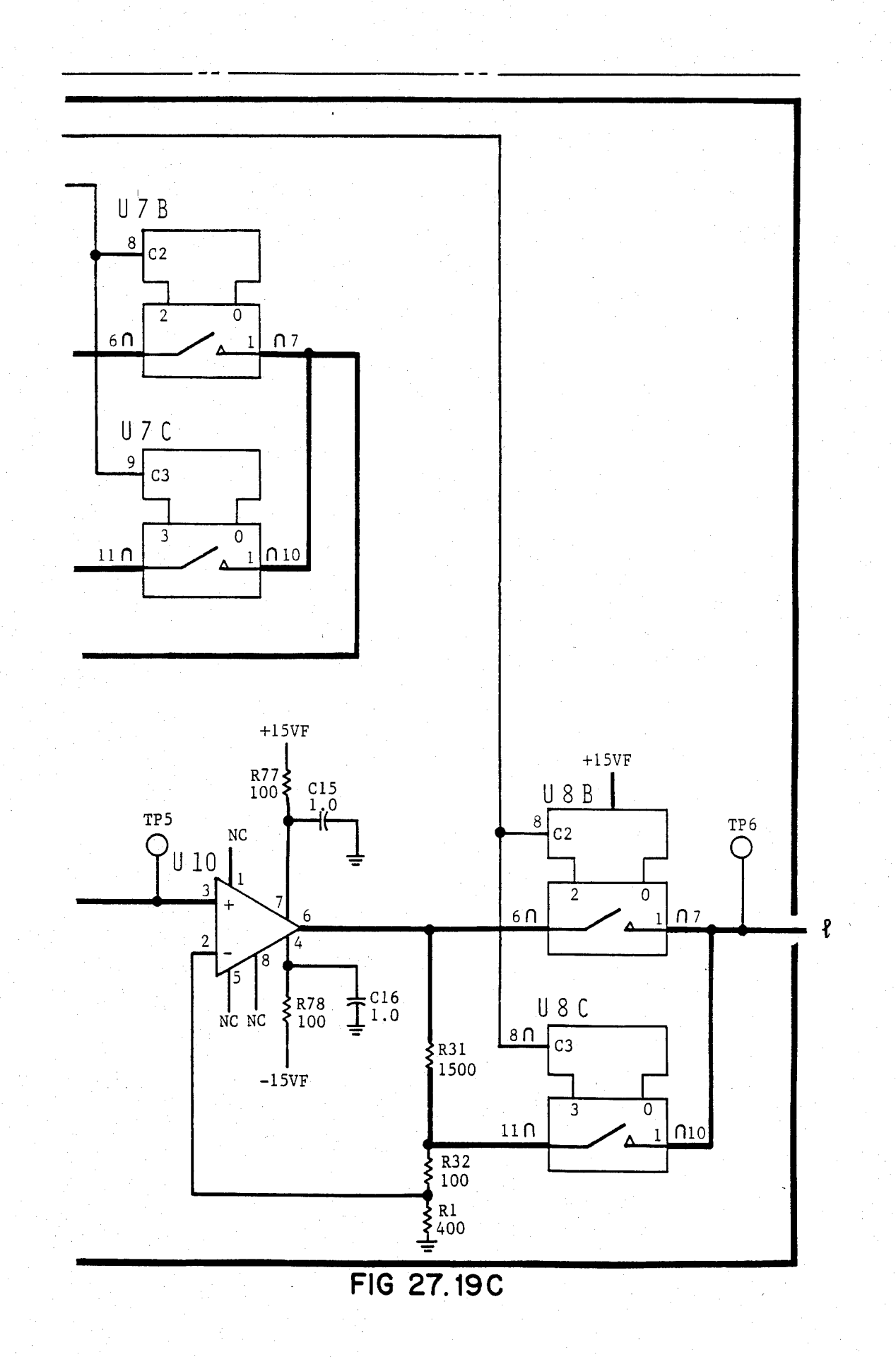

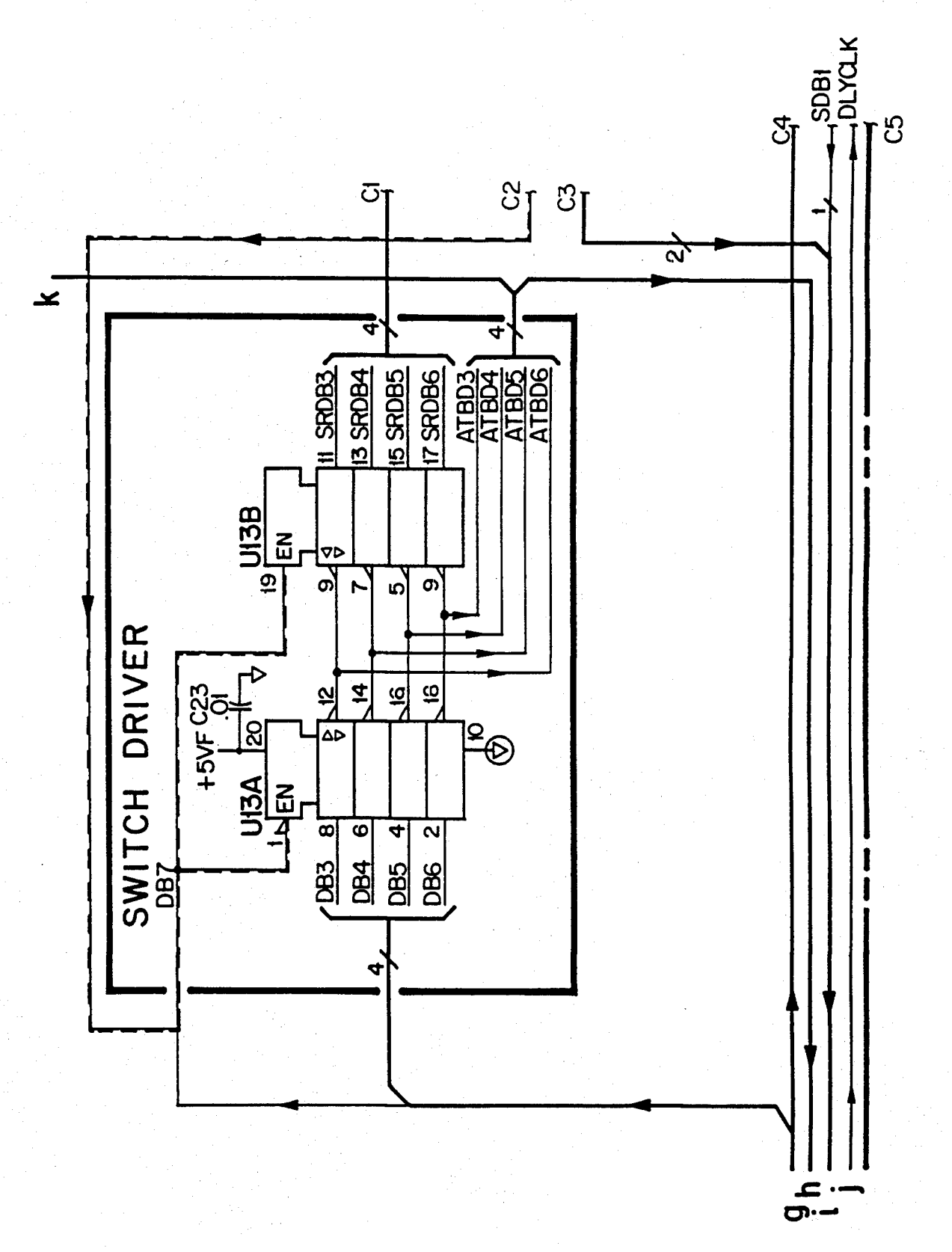

# FIG 27.20A

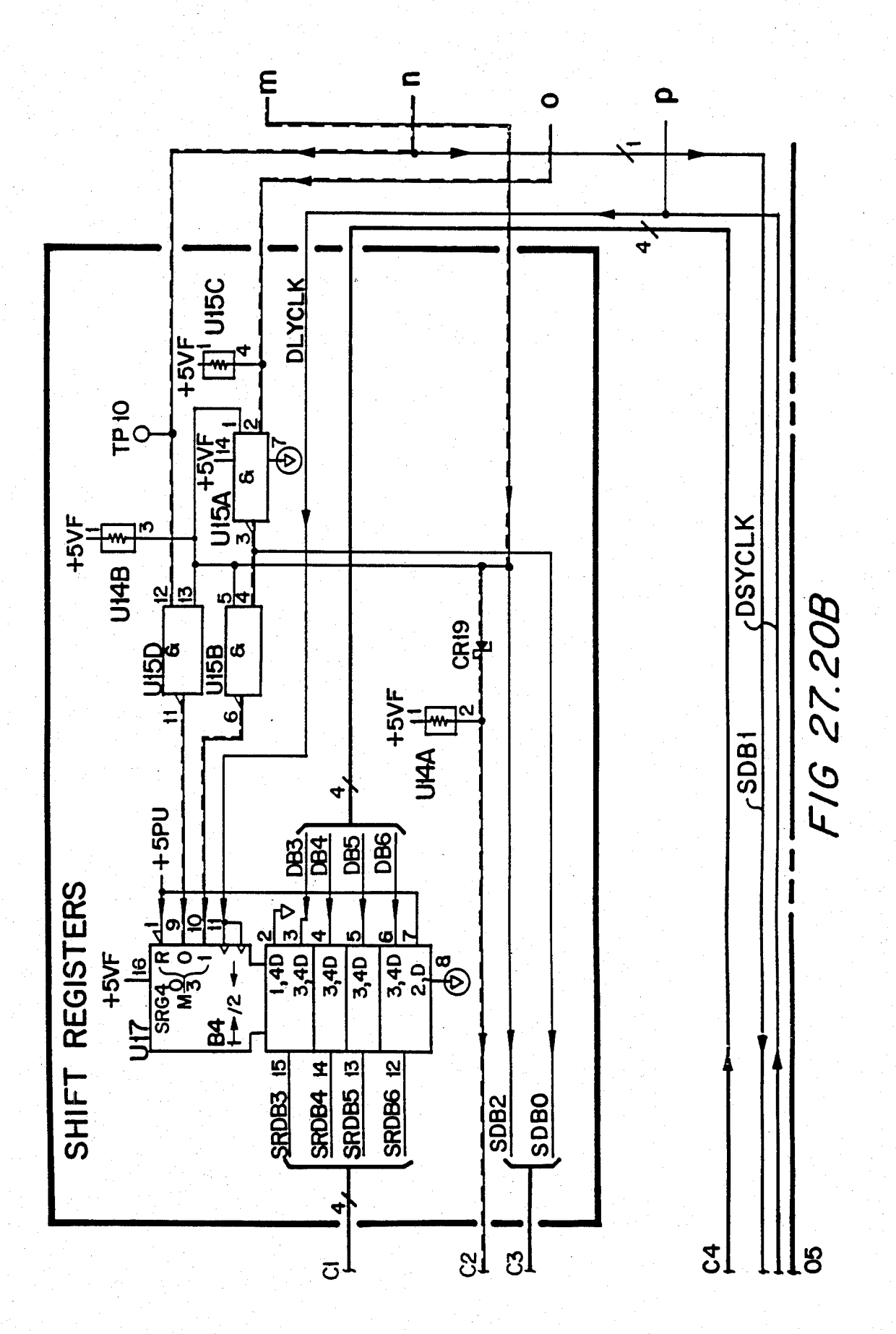

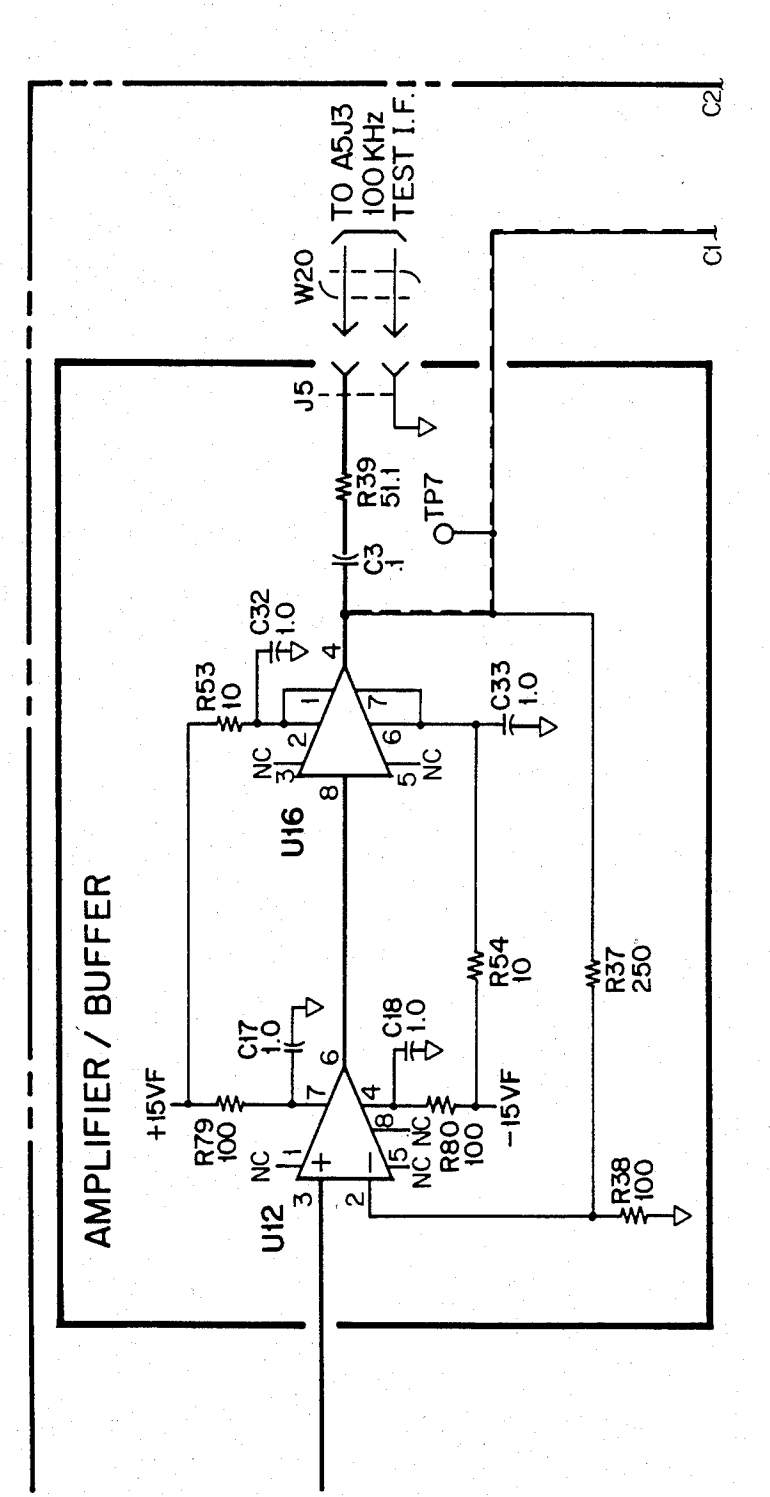

F16 27.21A

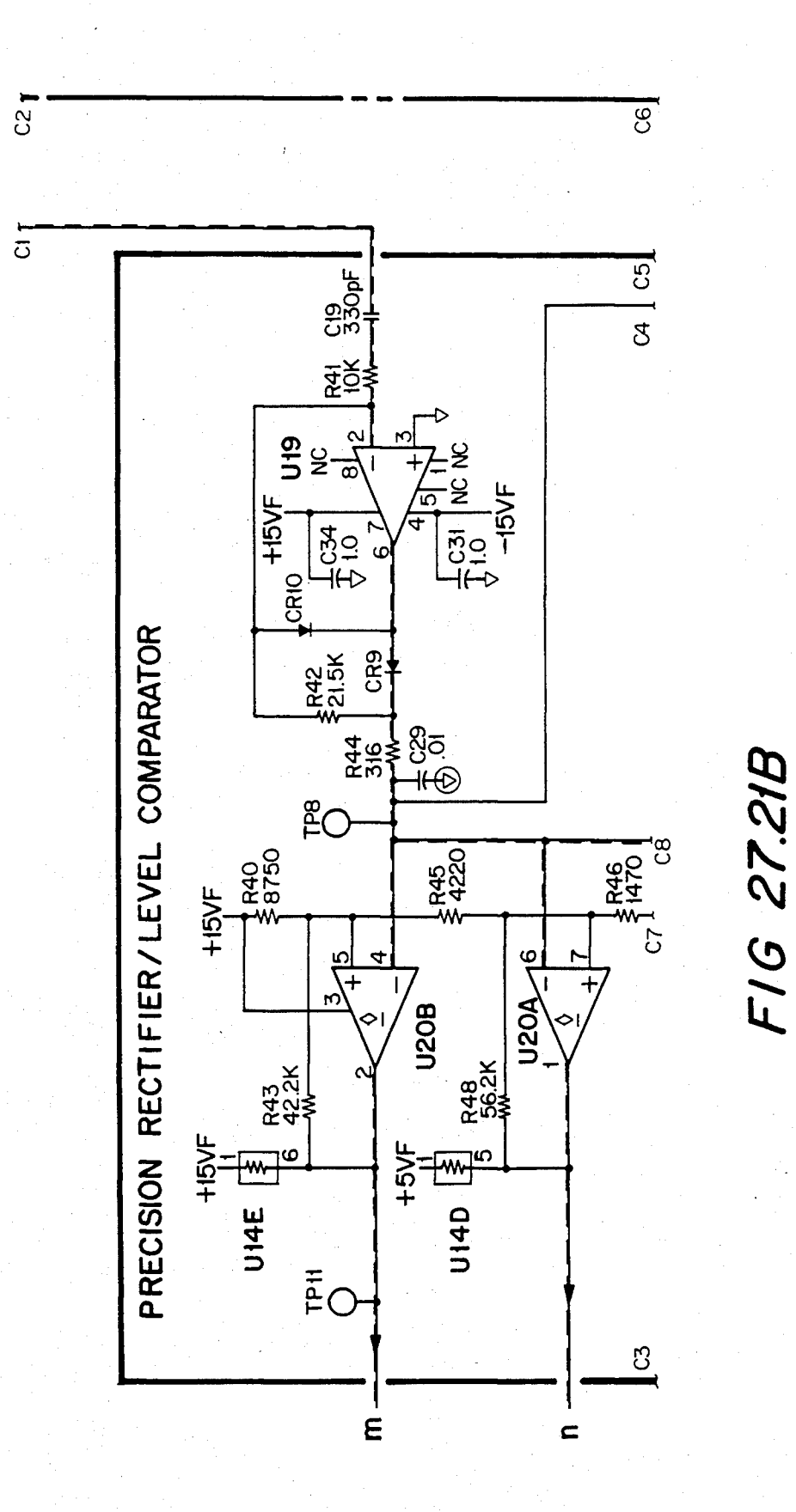

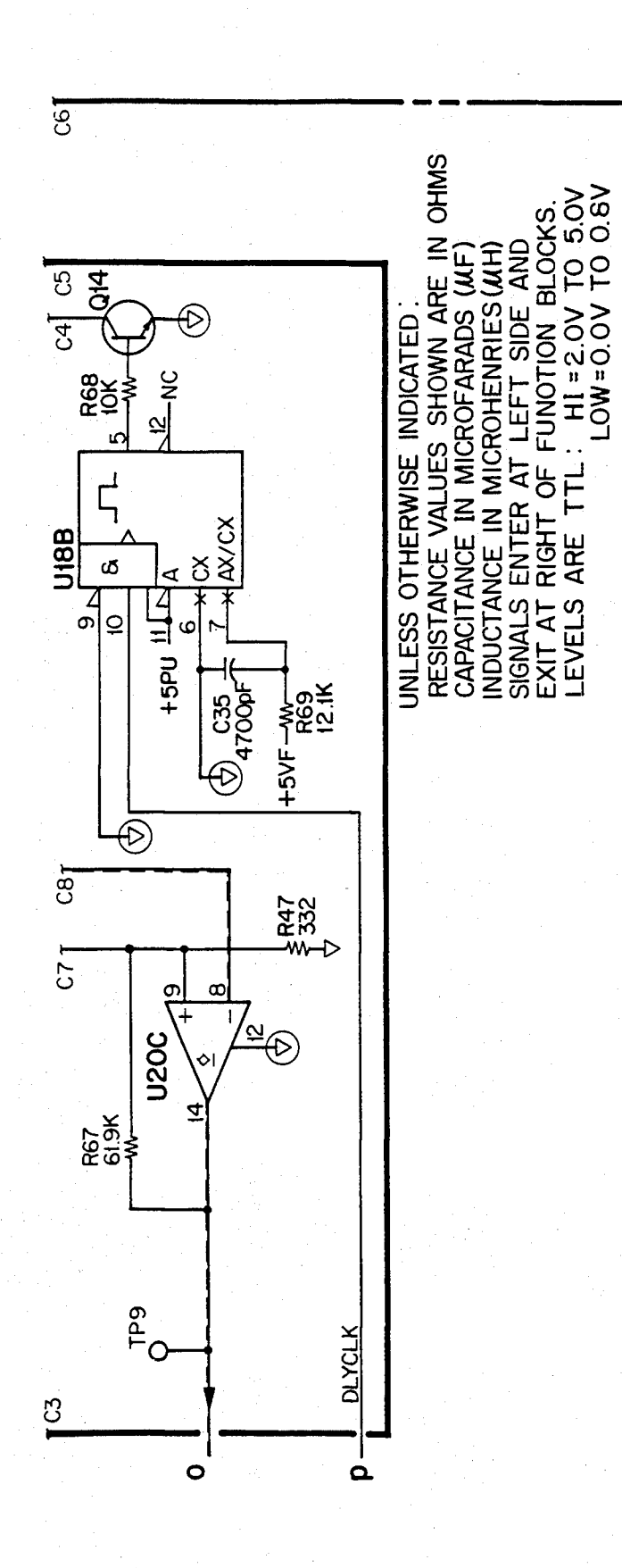

F16 27.21C

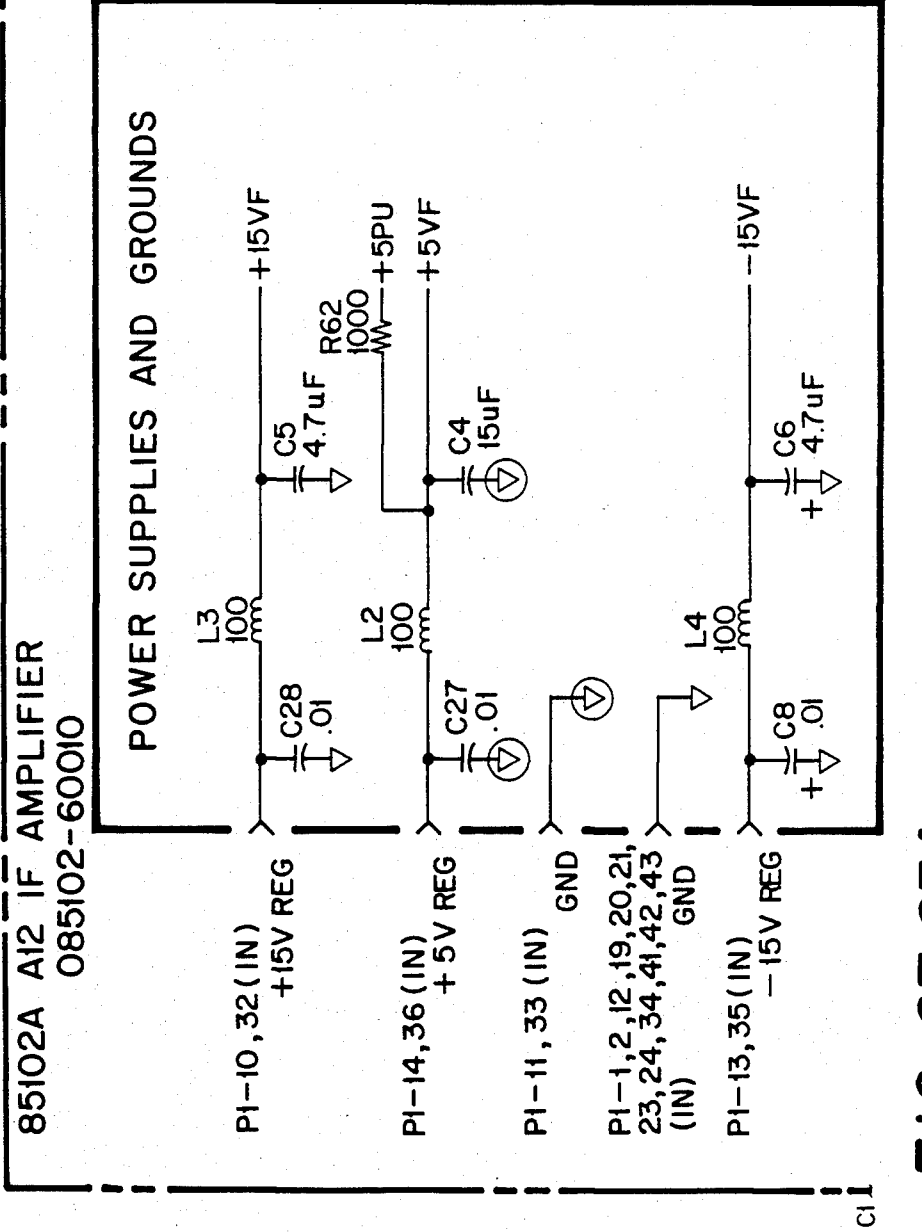

 $\tilde{\mathbf{N}}$  $\sigma$ 

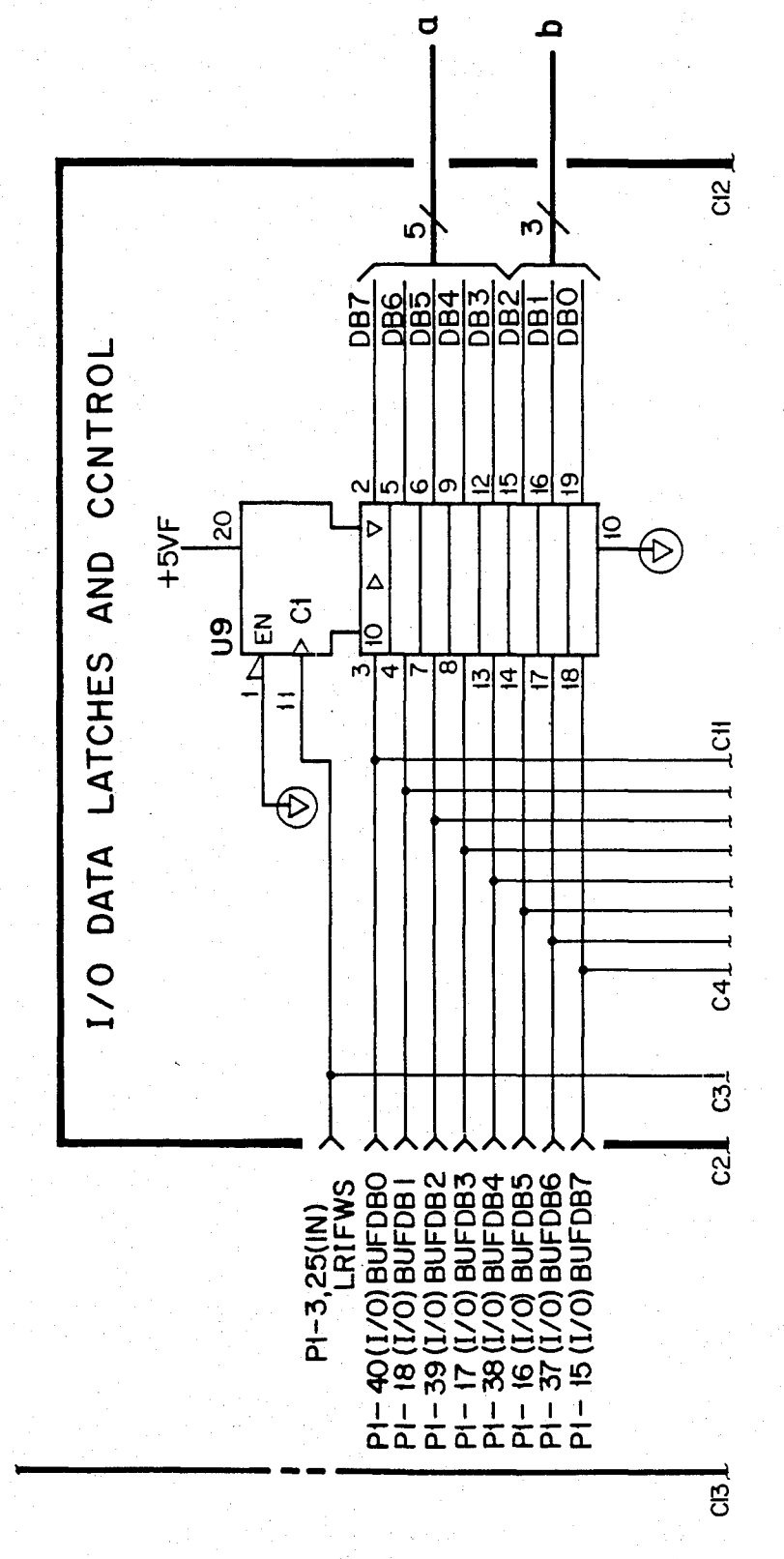

FIG 27.23B

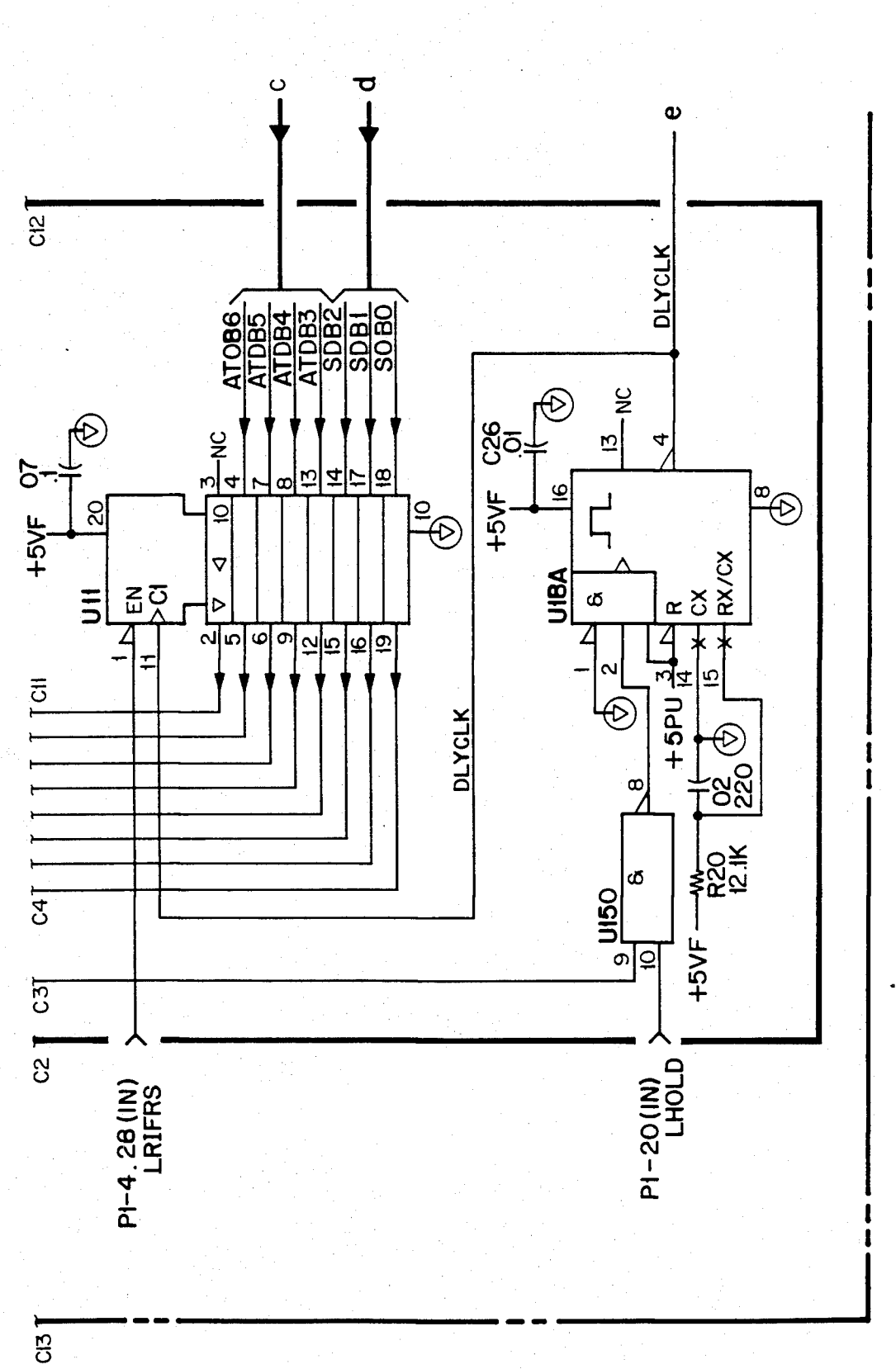

F1G 27.23C
FIG 27.24A

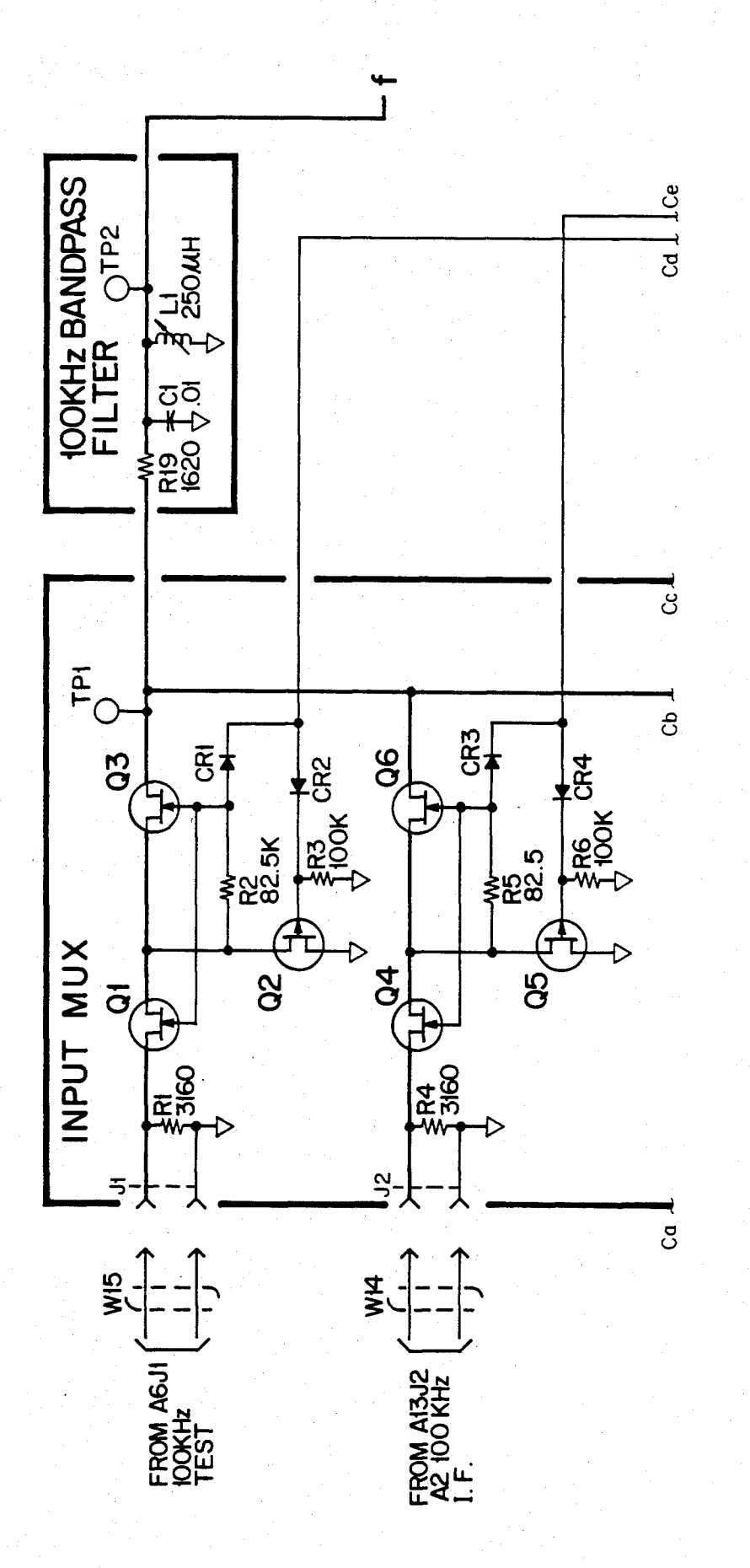

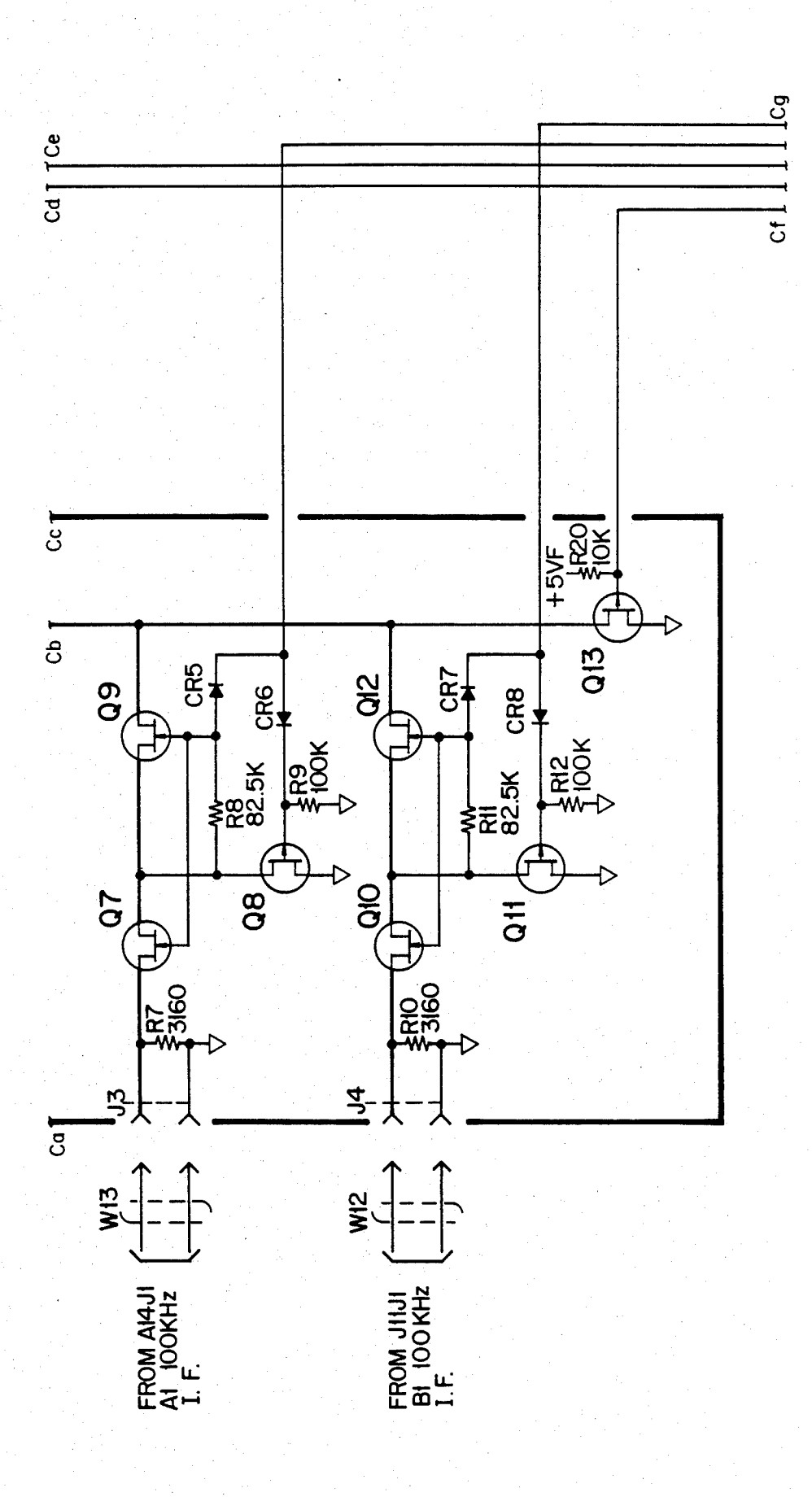

FIG 27.24B

## **U.S. Patent**

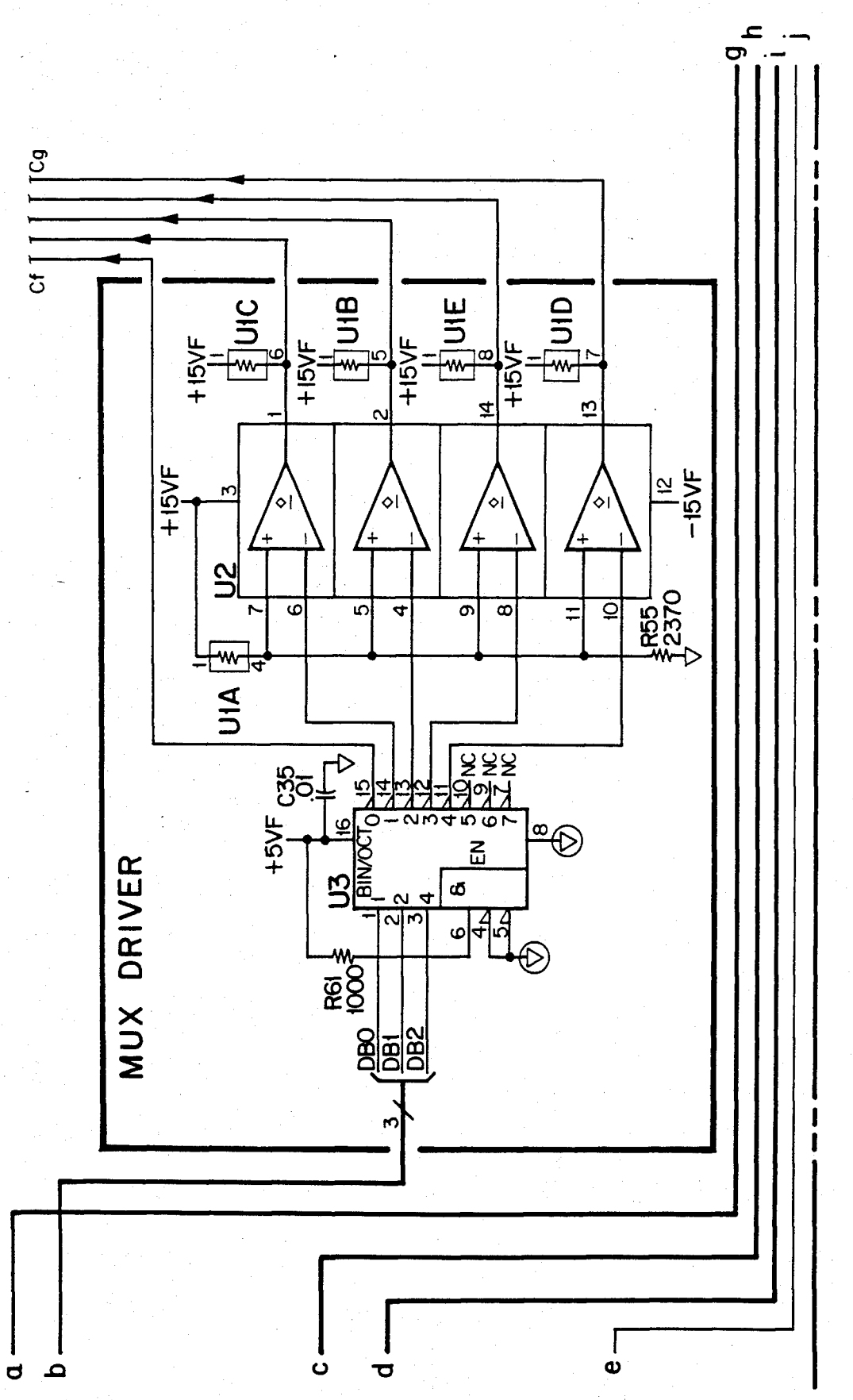

FIG 27.24C

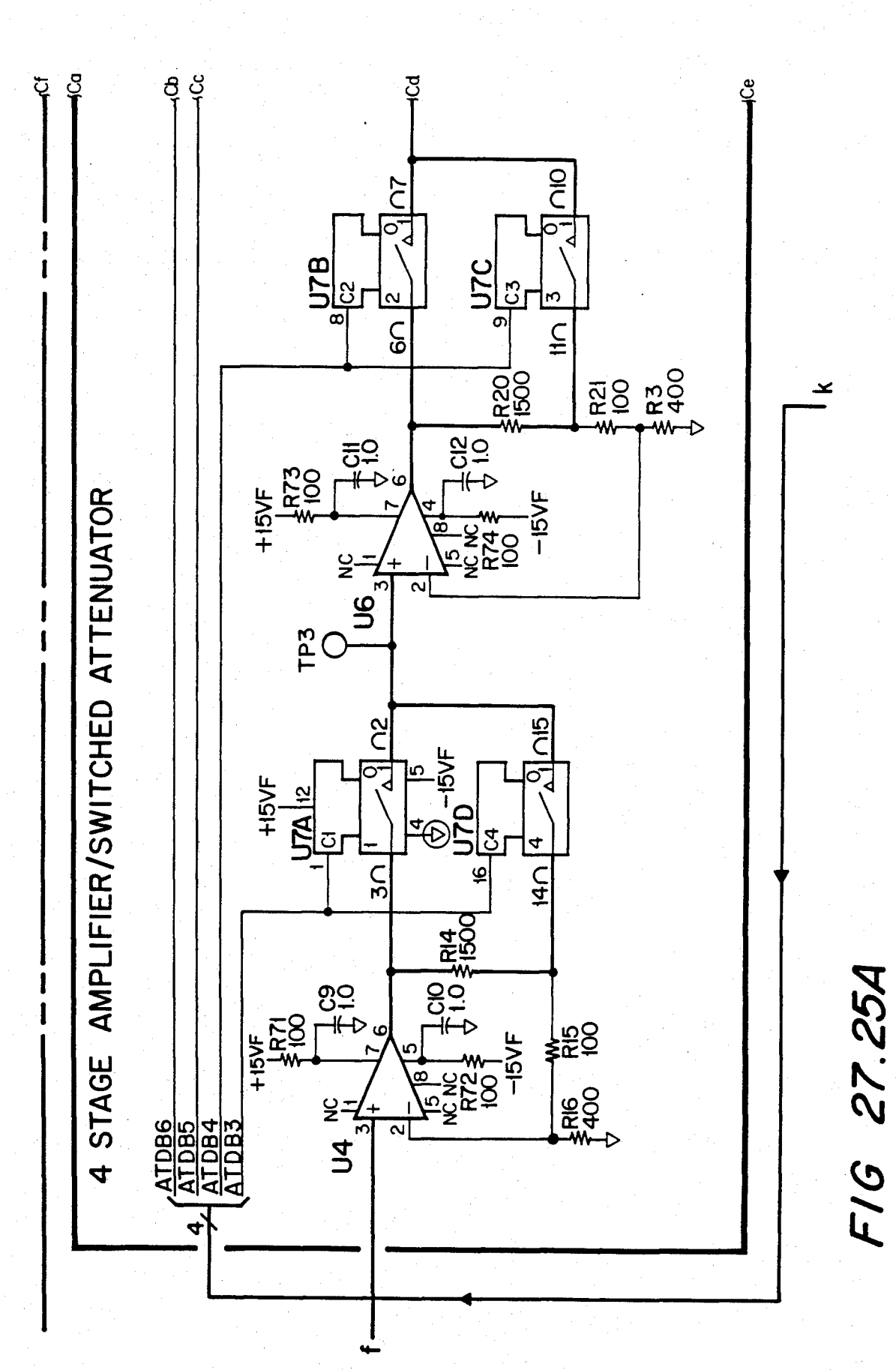

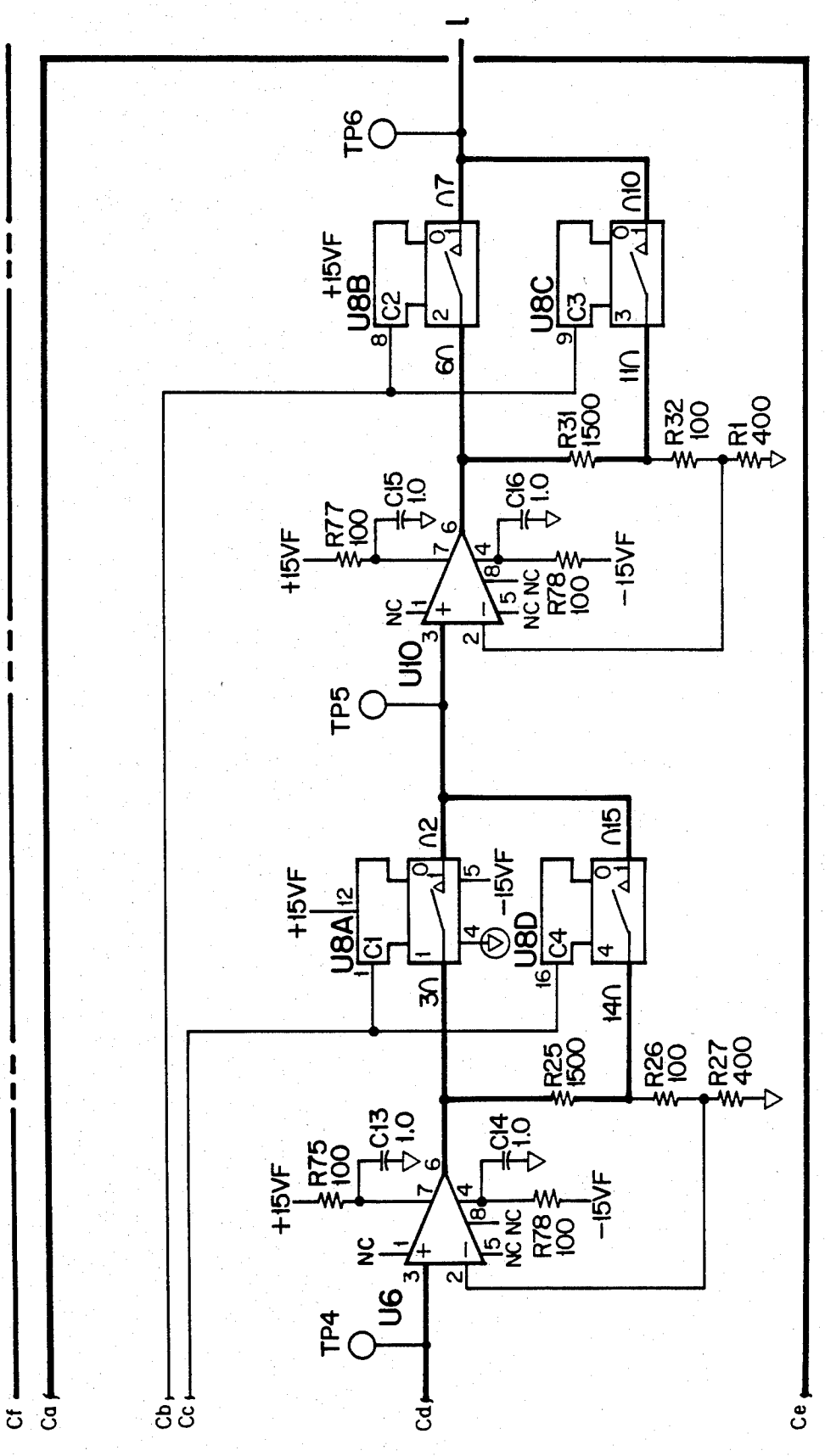

F1G 27.25B

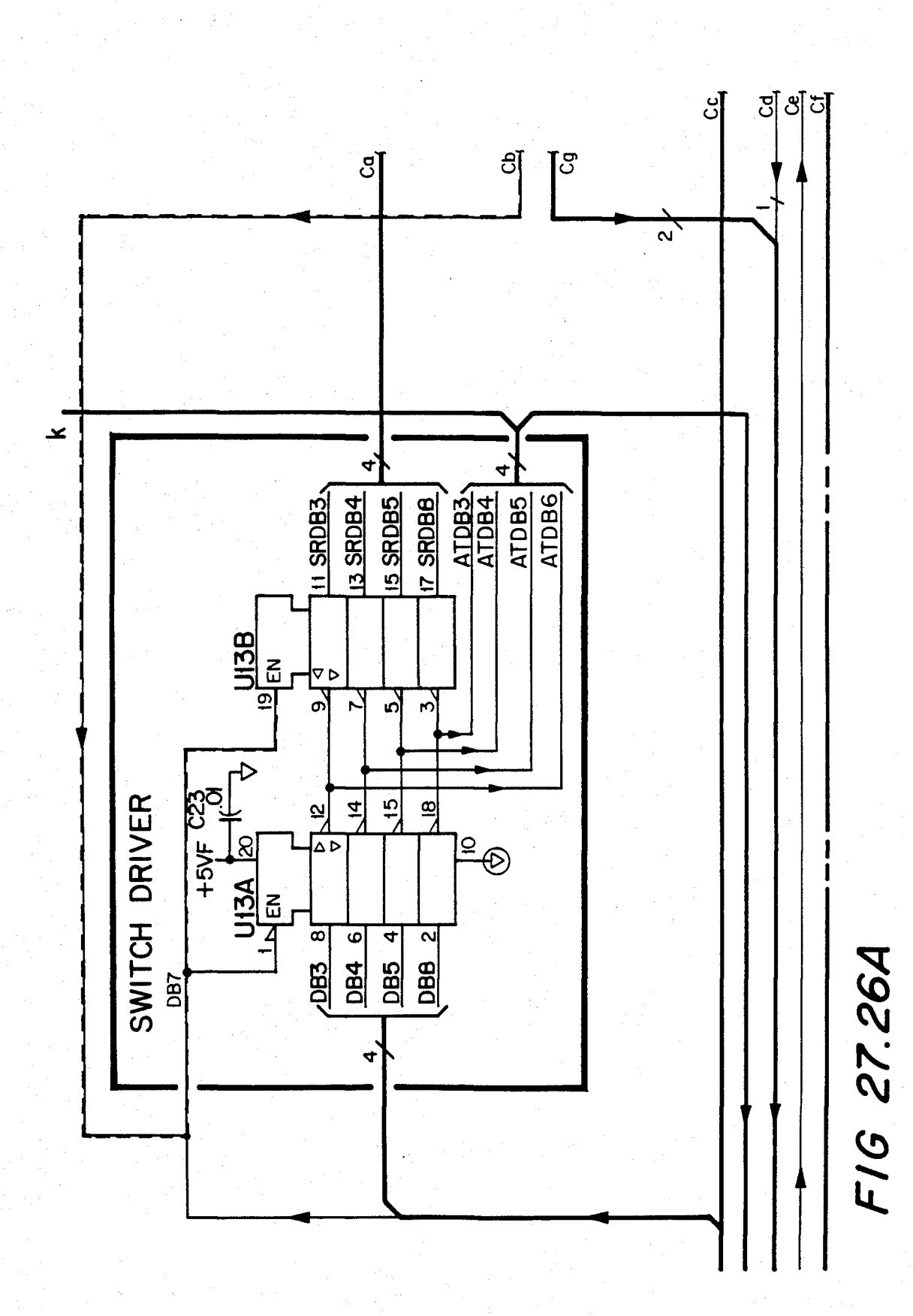

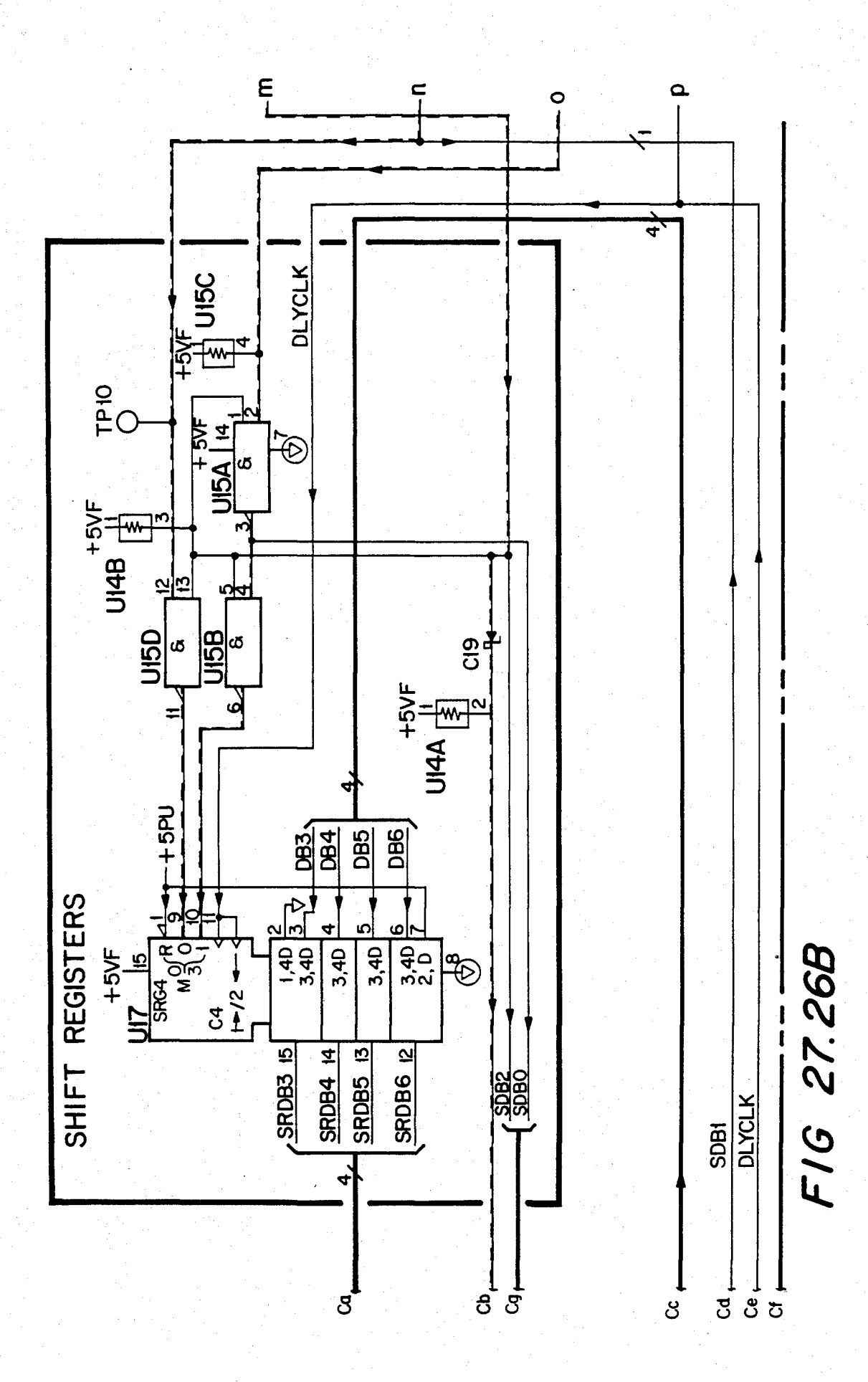

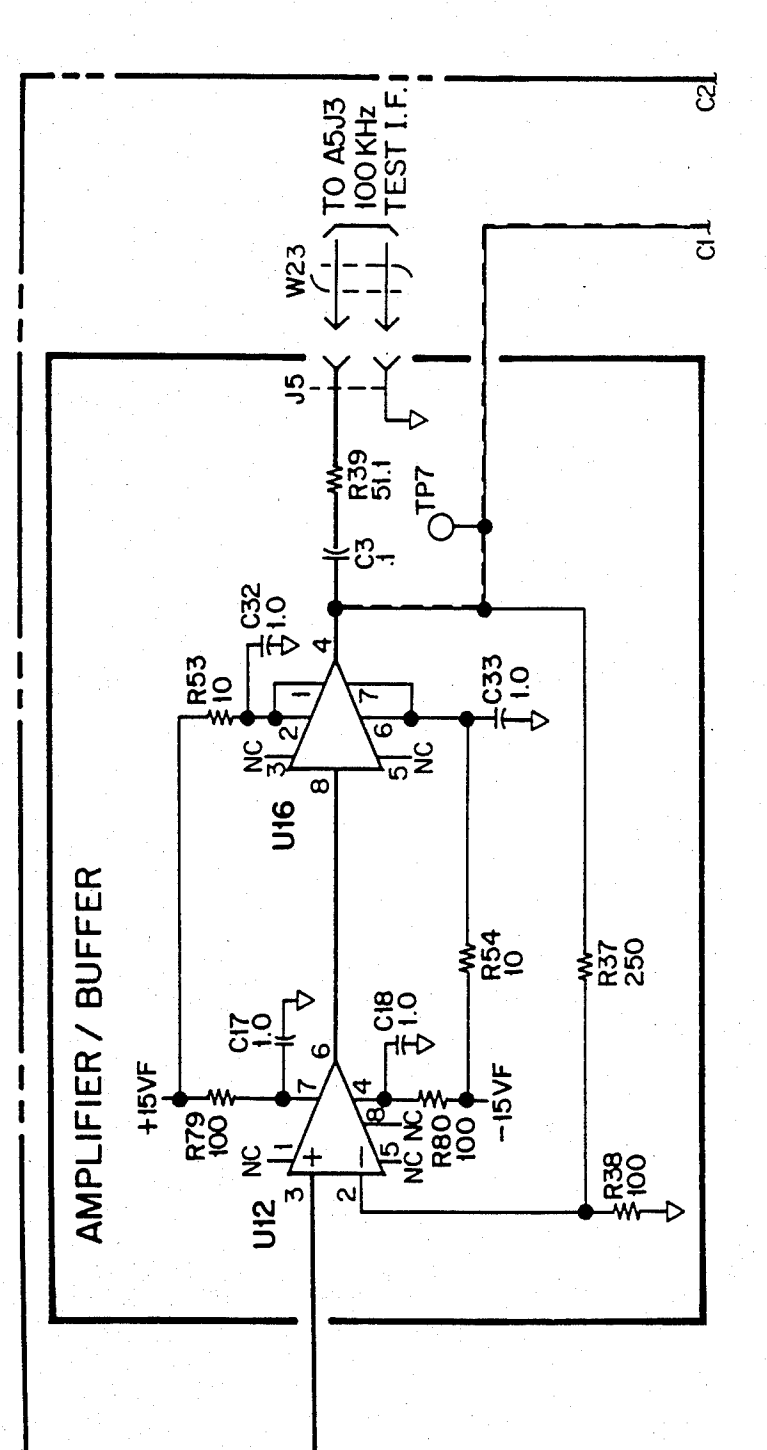

F16 27.27A

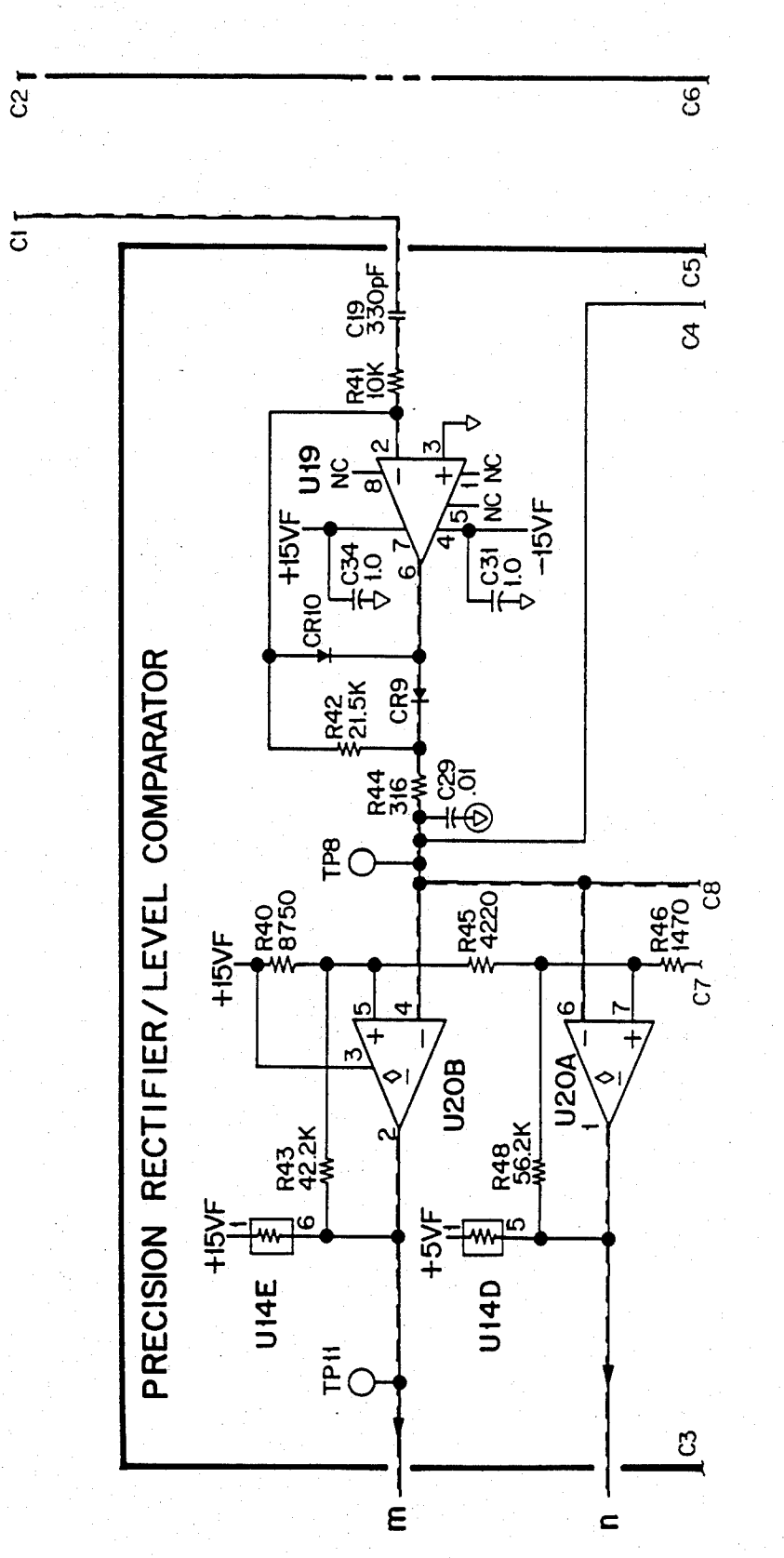

F16 27.27B

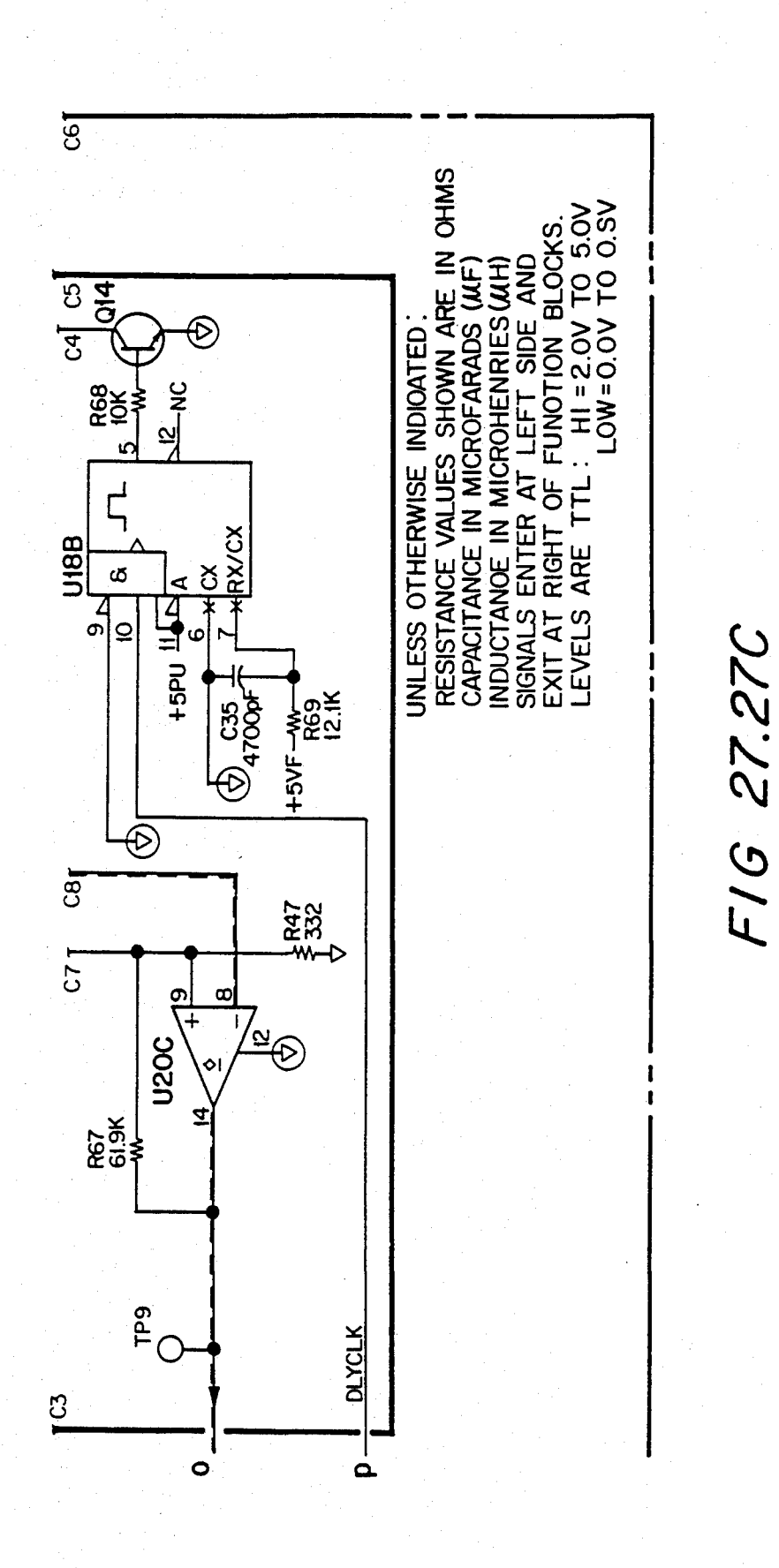

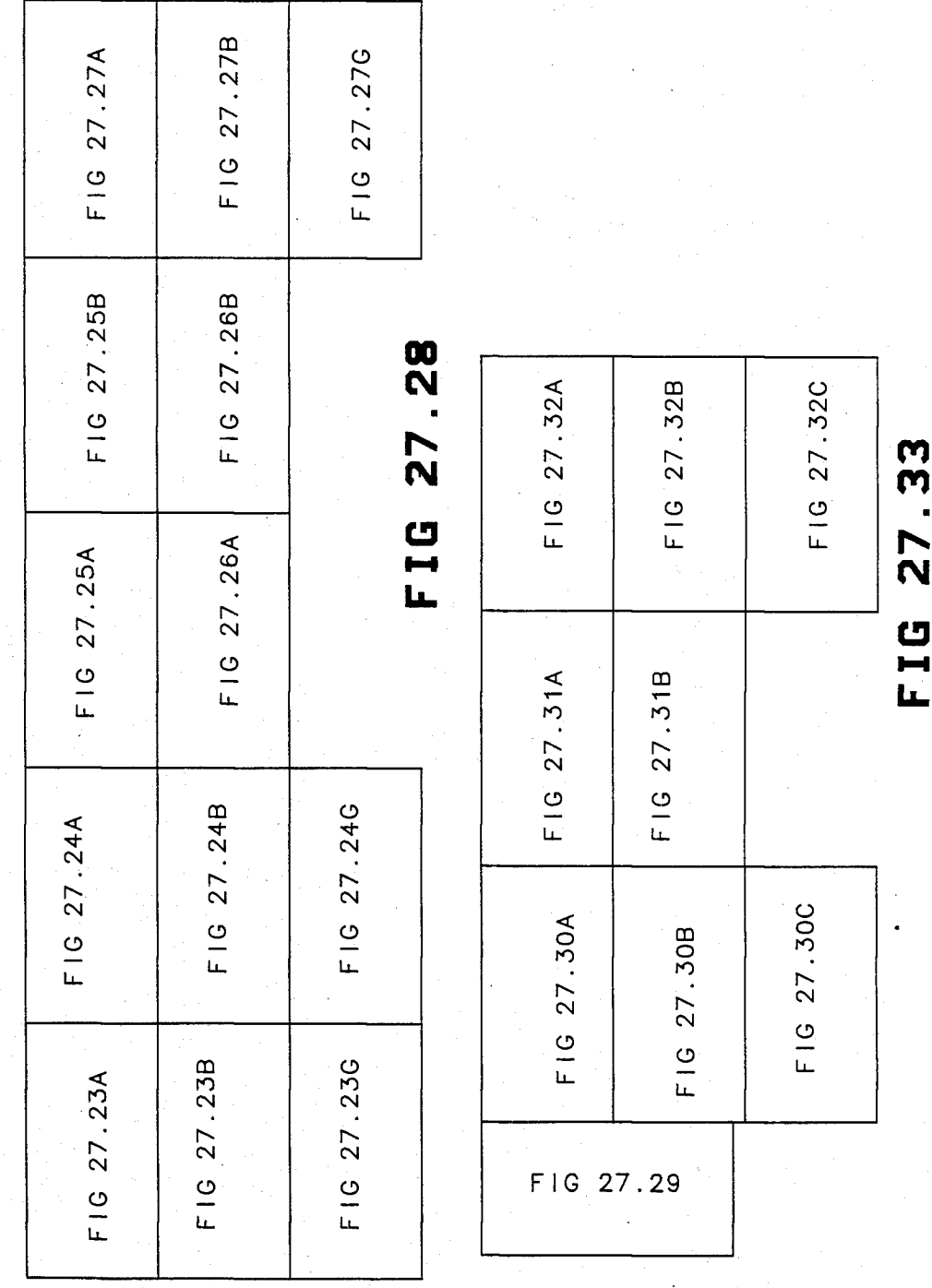

### **n ro OJ CD Id**

**•** 

32C

IG 27.30C

F1G 27.30C

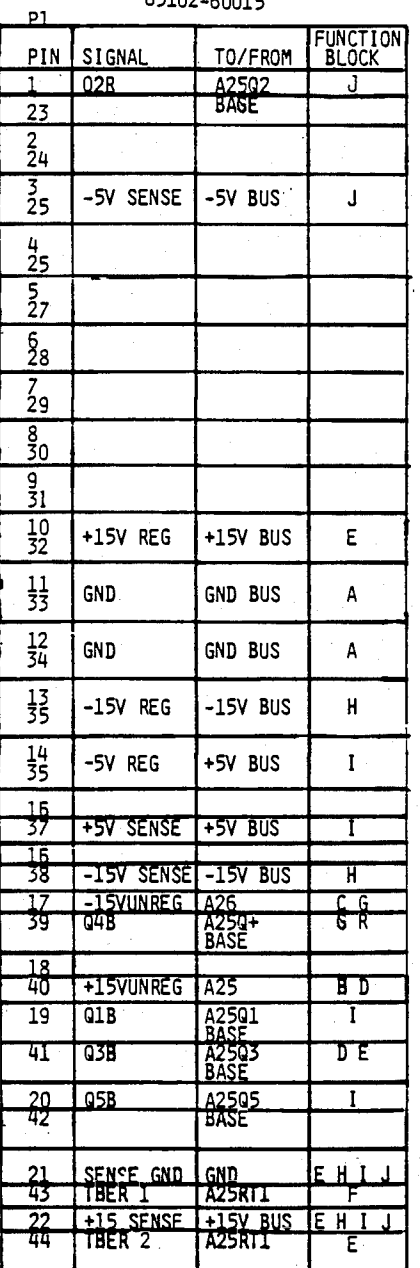

#### A15 REGULATOR

### ACTIVE COMPONENTS PARTS LISTS<br>(U's and Q's)

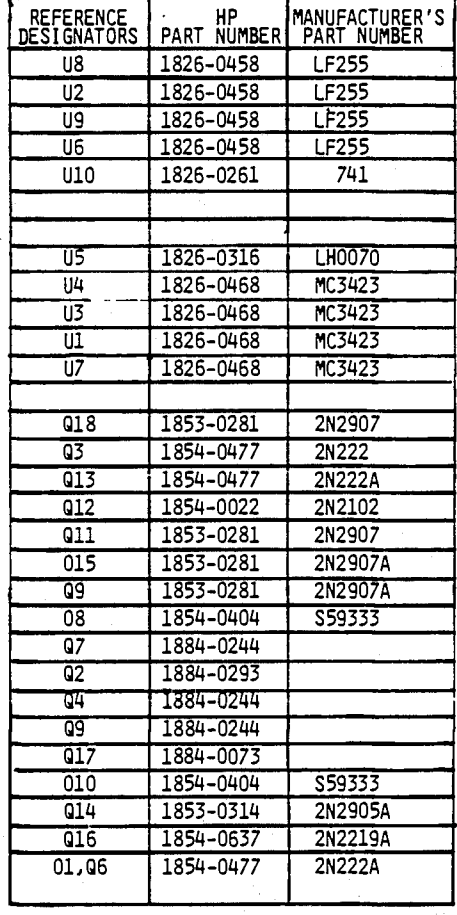

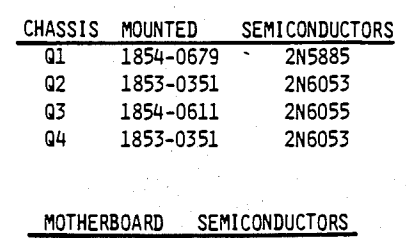

05 1854-0441 40372

FIG 27.29

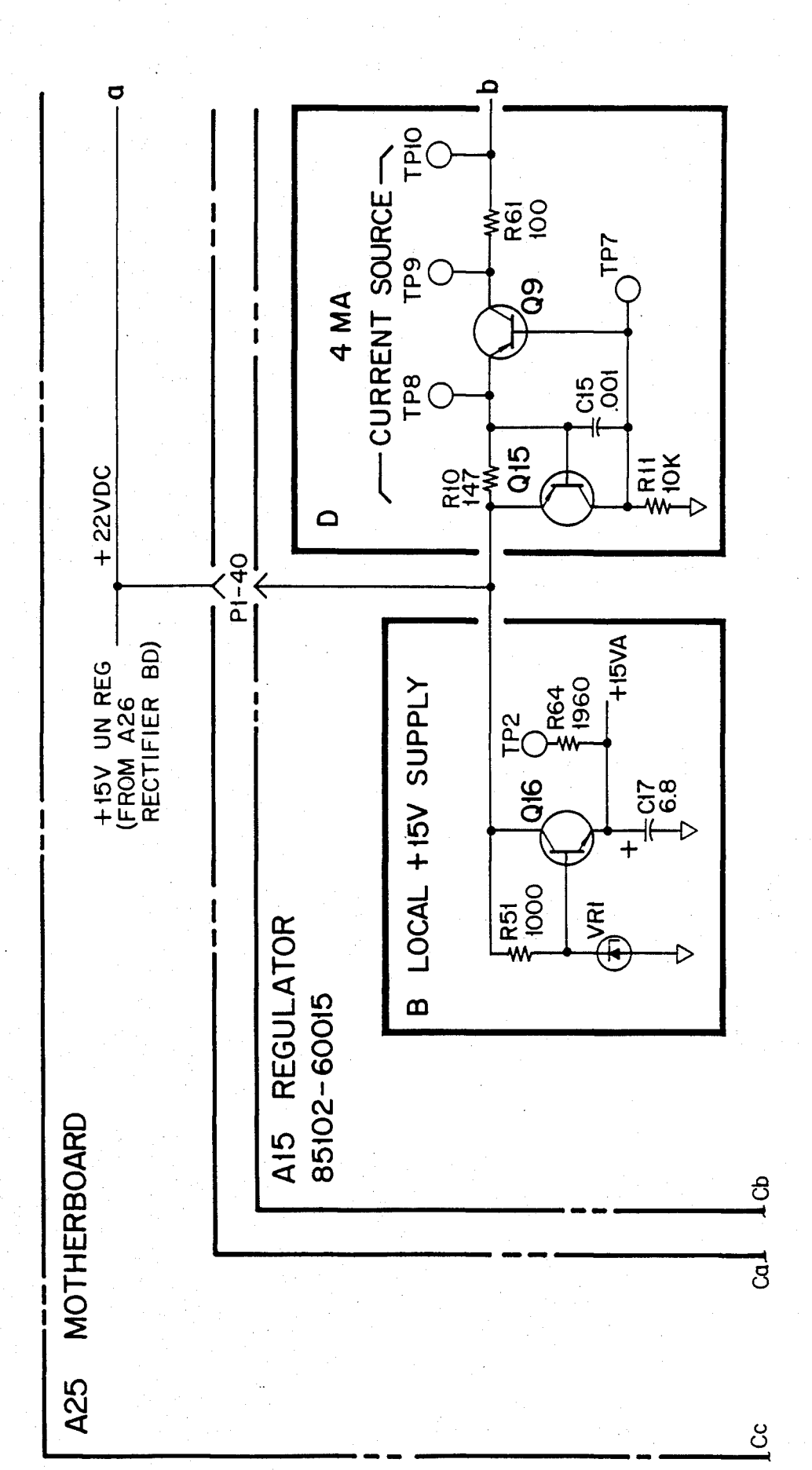

F16 27.30A

## **U.S. Patent**

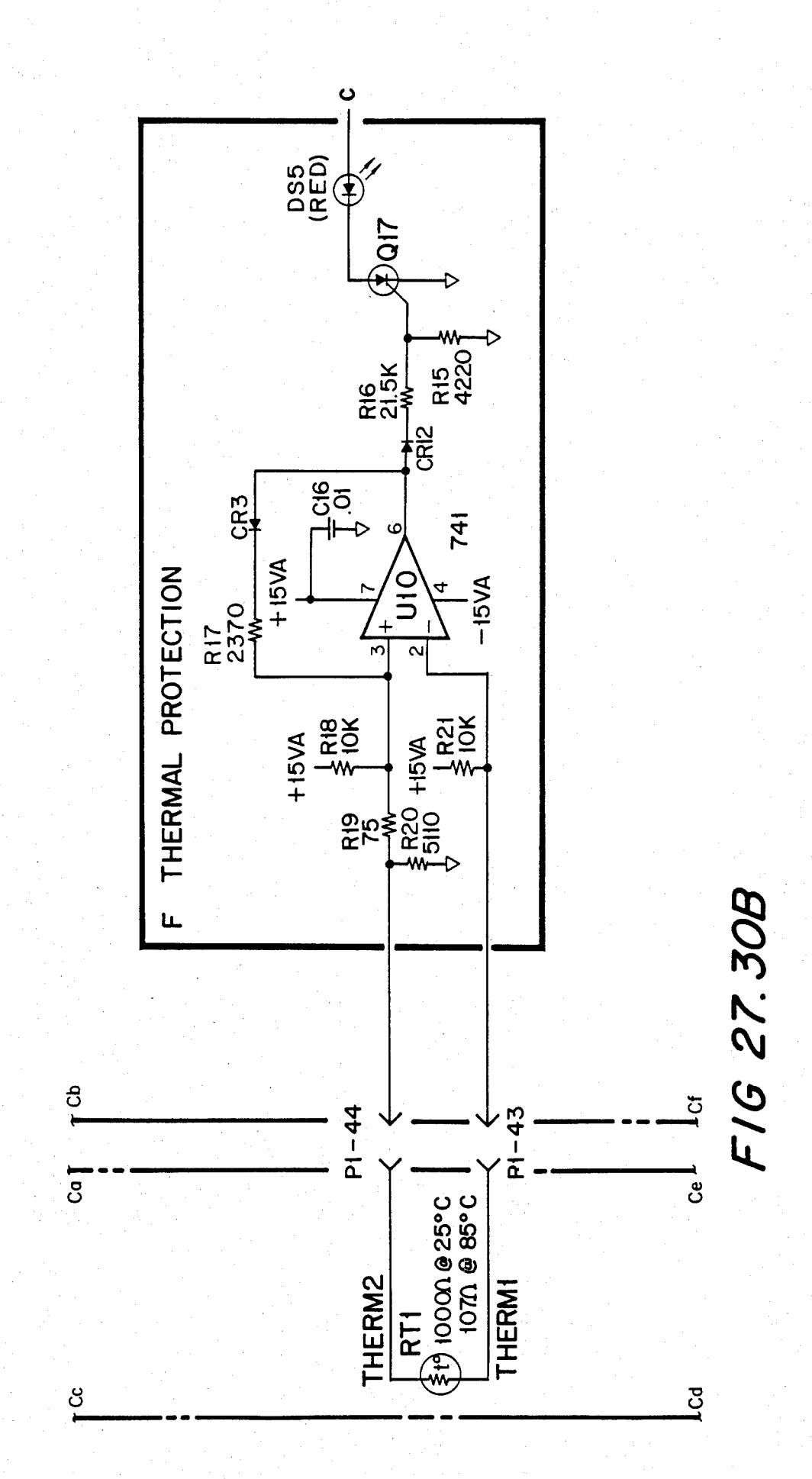

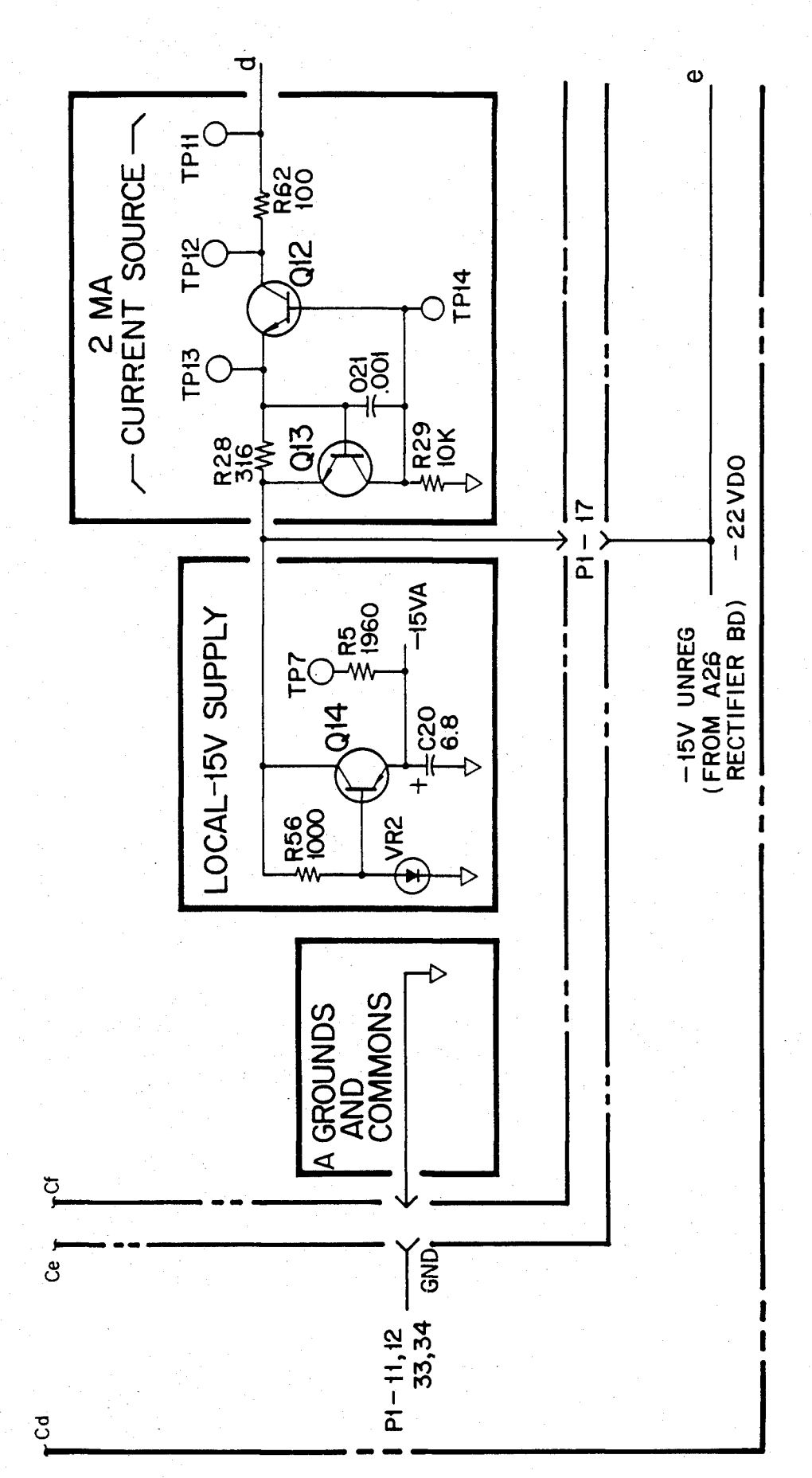

F16 27.30C

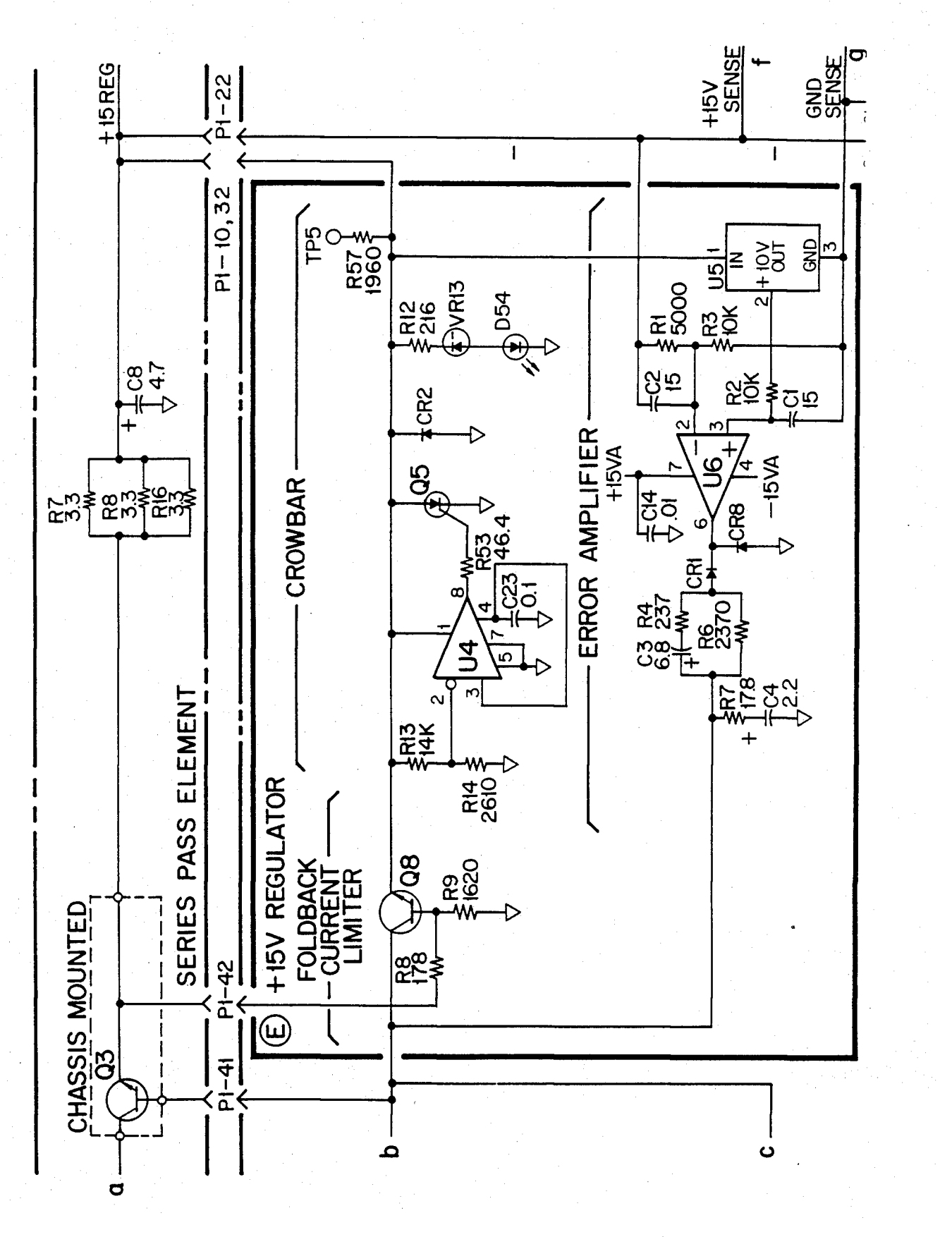

FIG 27.31A

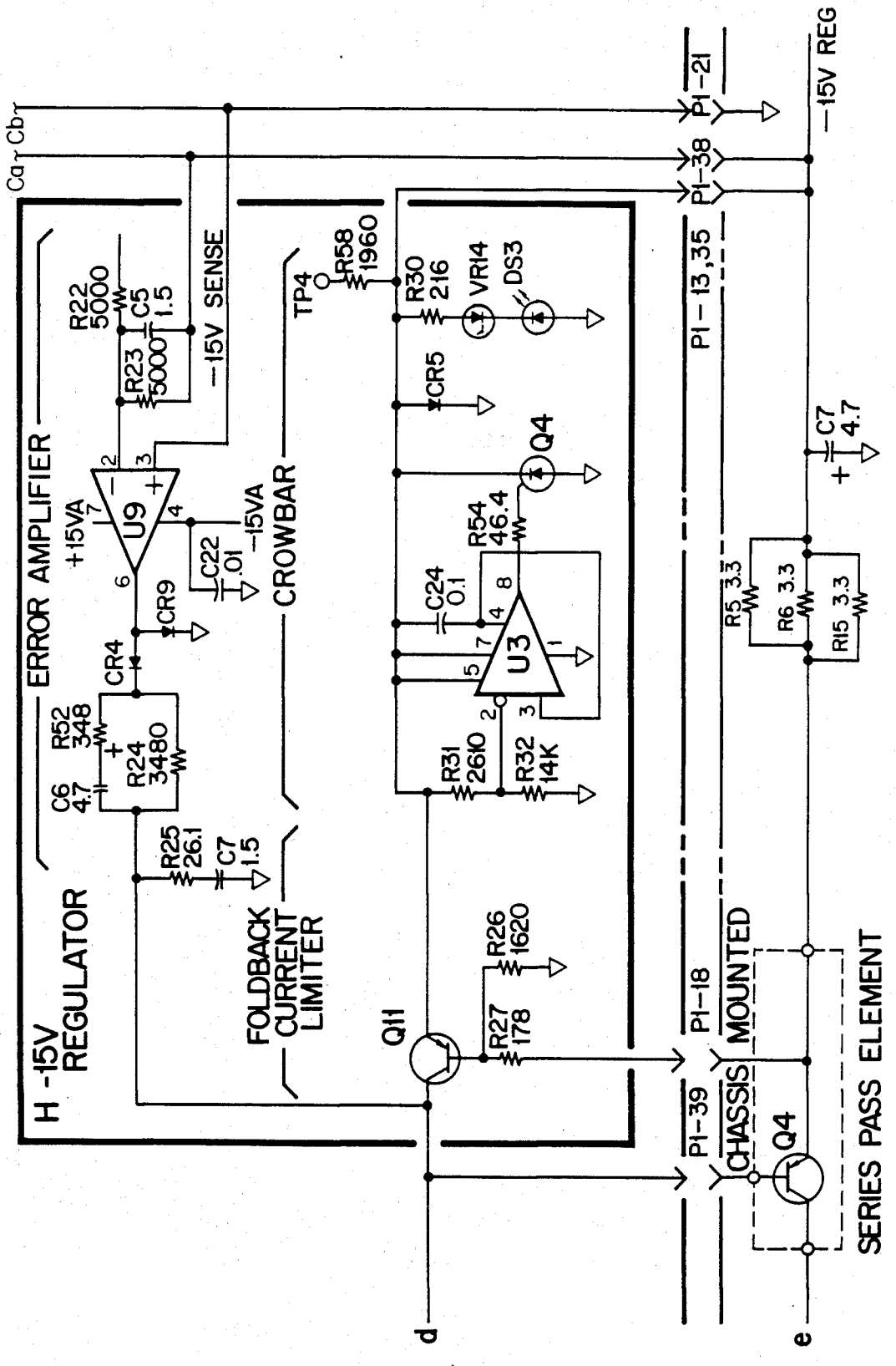

FIG 27.31B

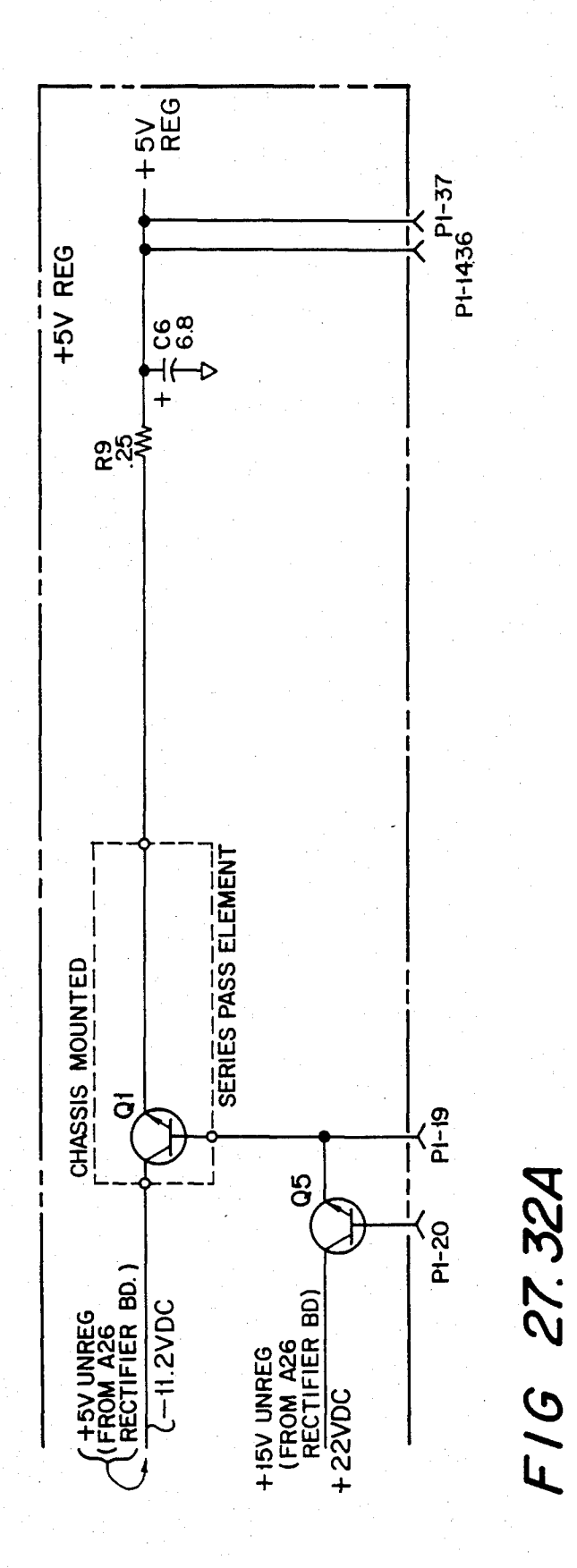

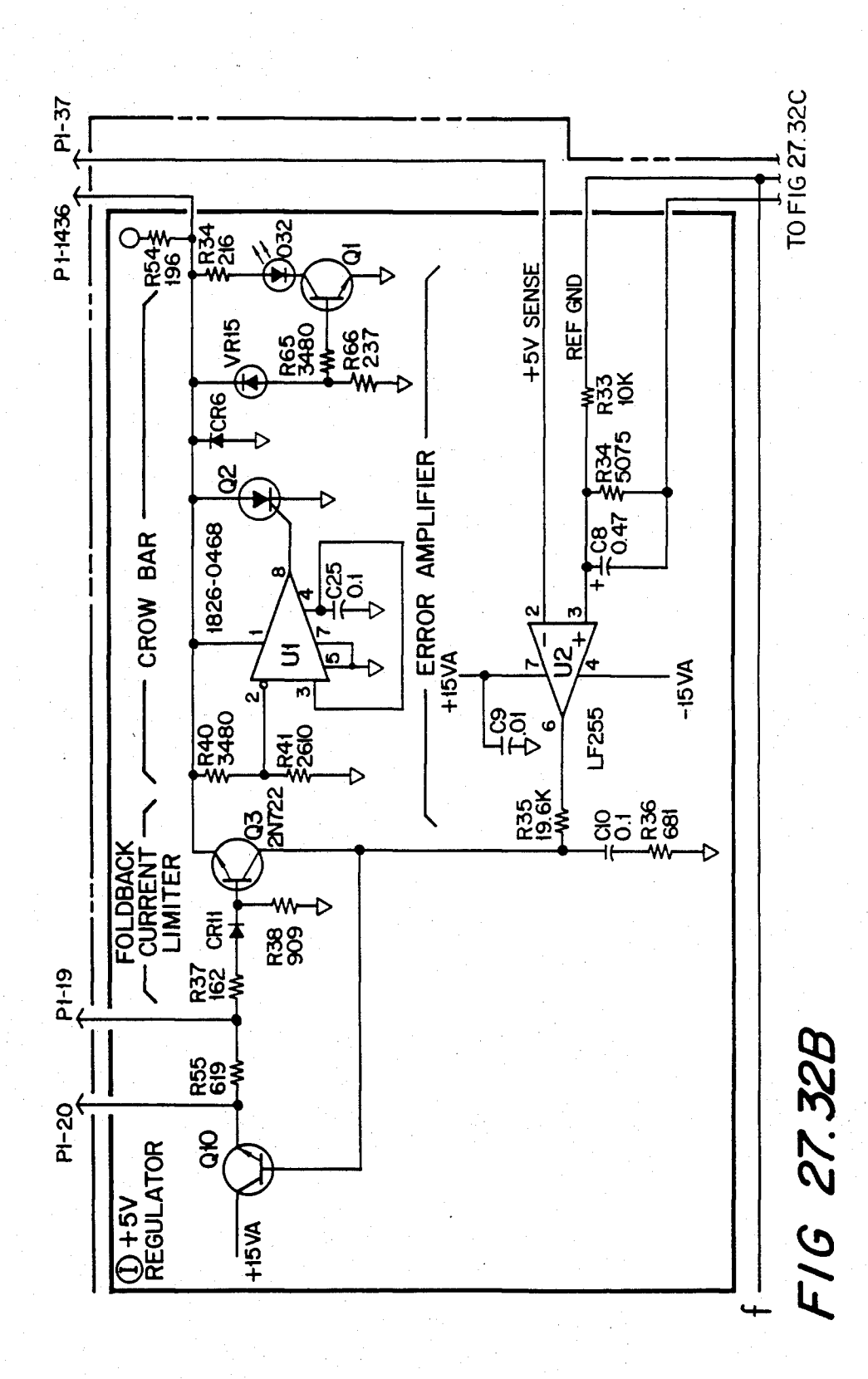

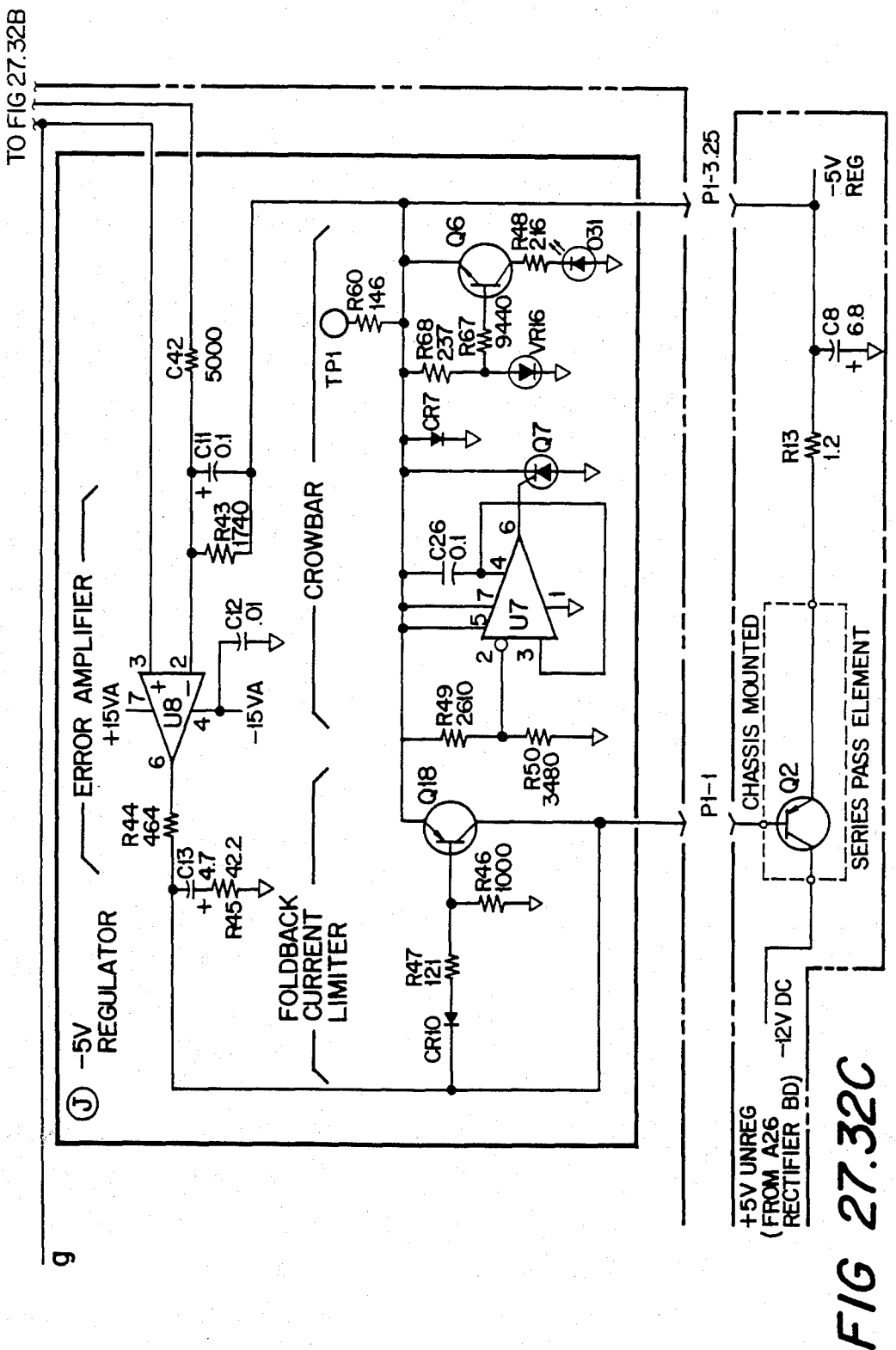

## U.S. Patent Feb. 3, 1987 Sheet 344 of 477 4, 641, 086

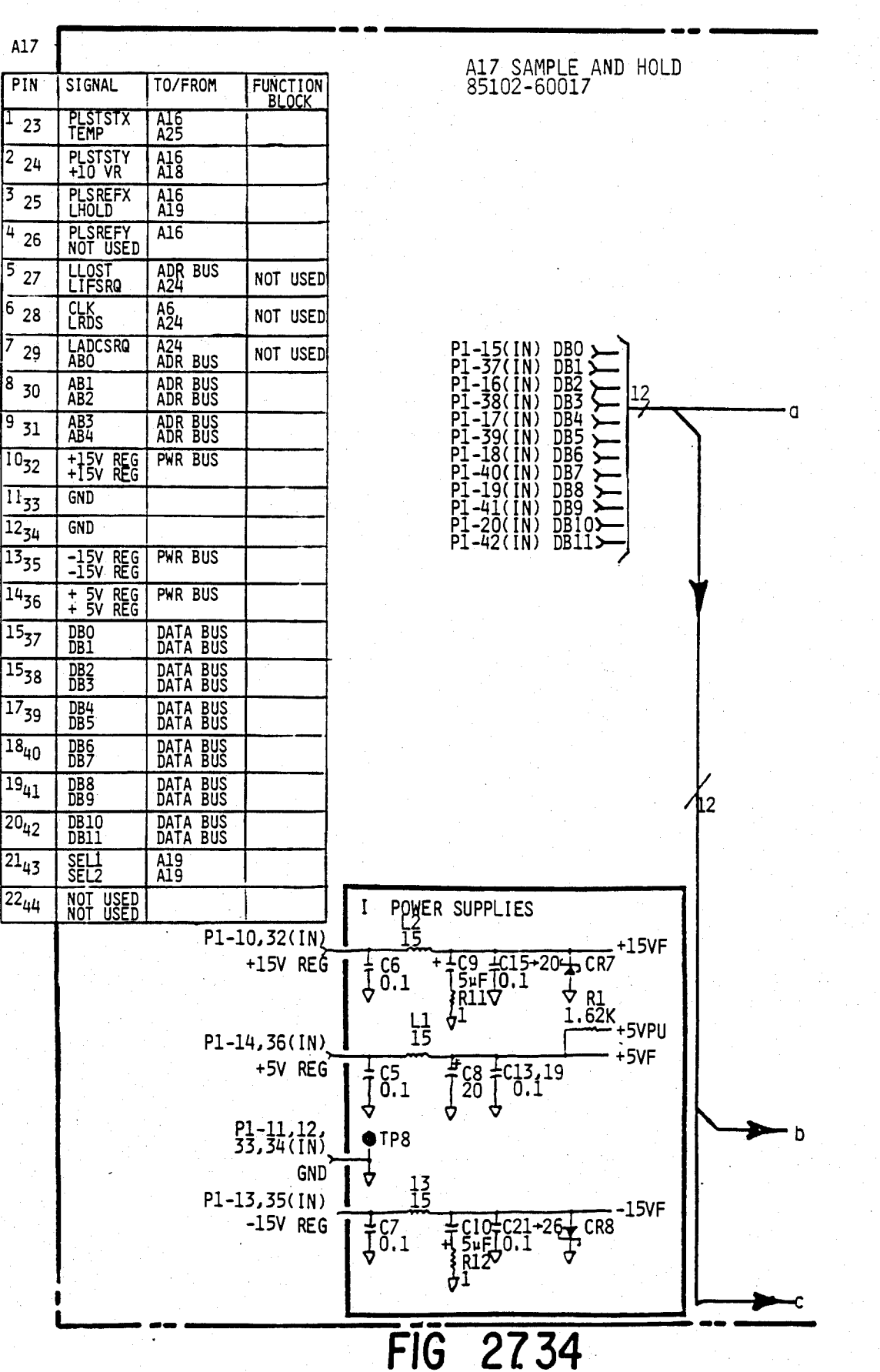

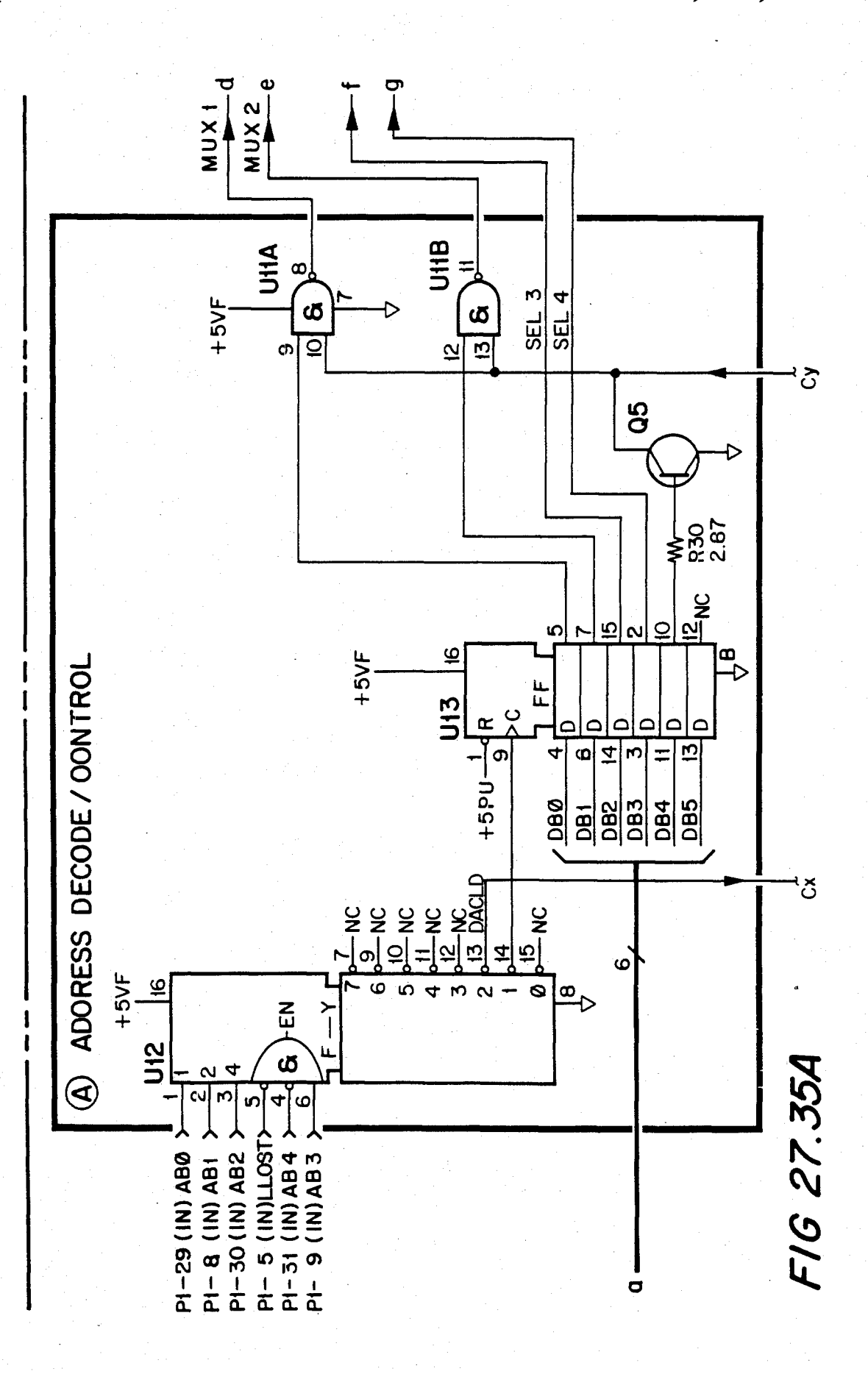

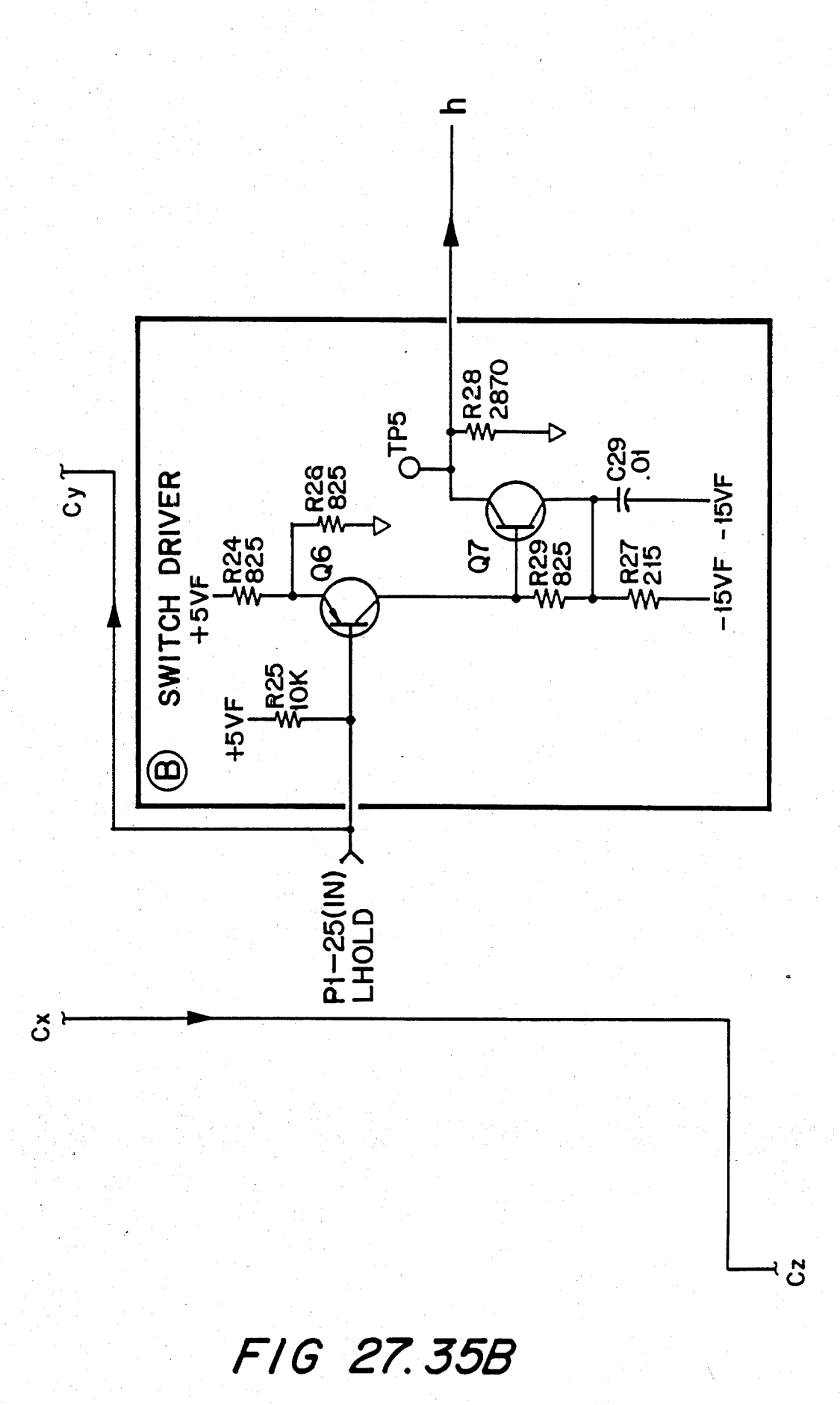

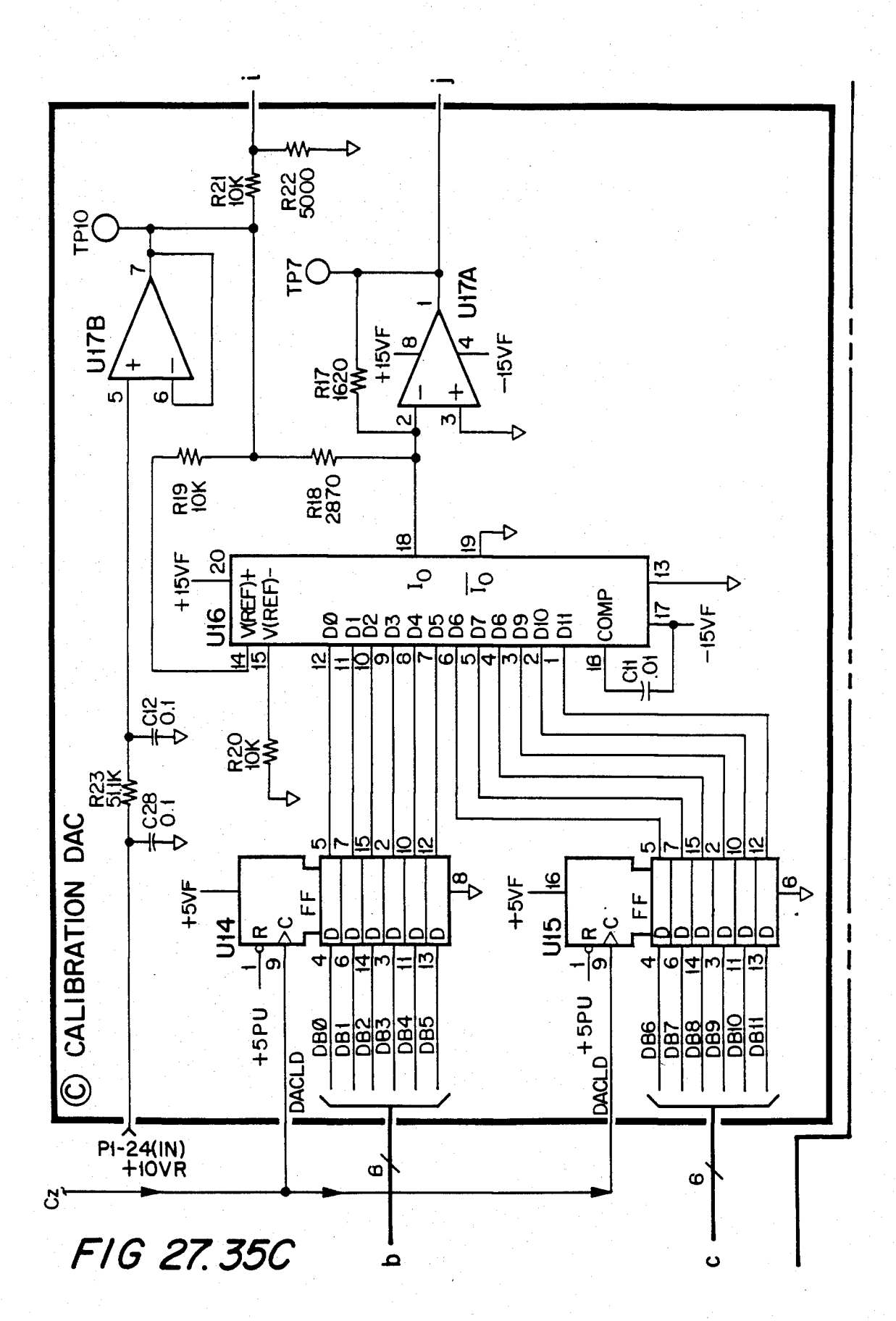

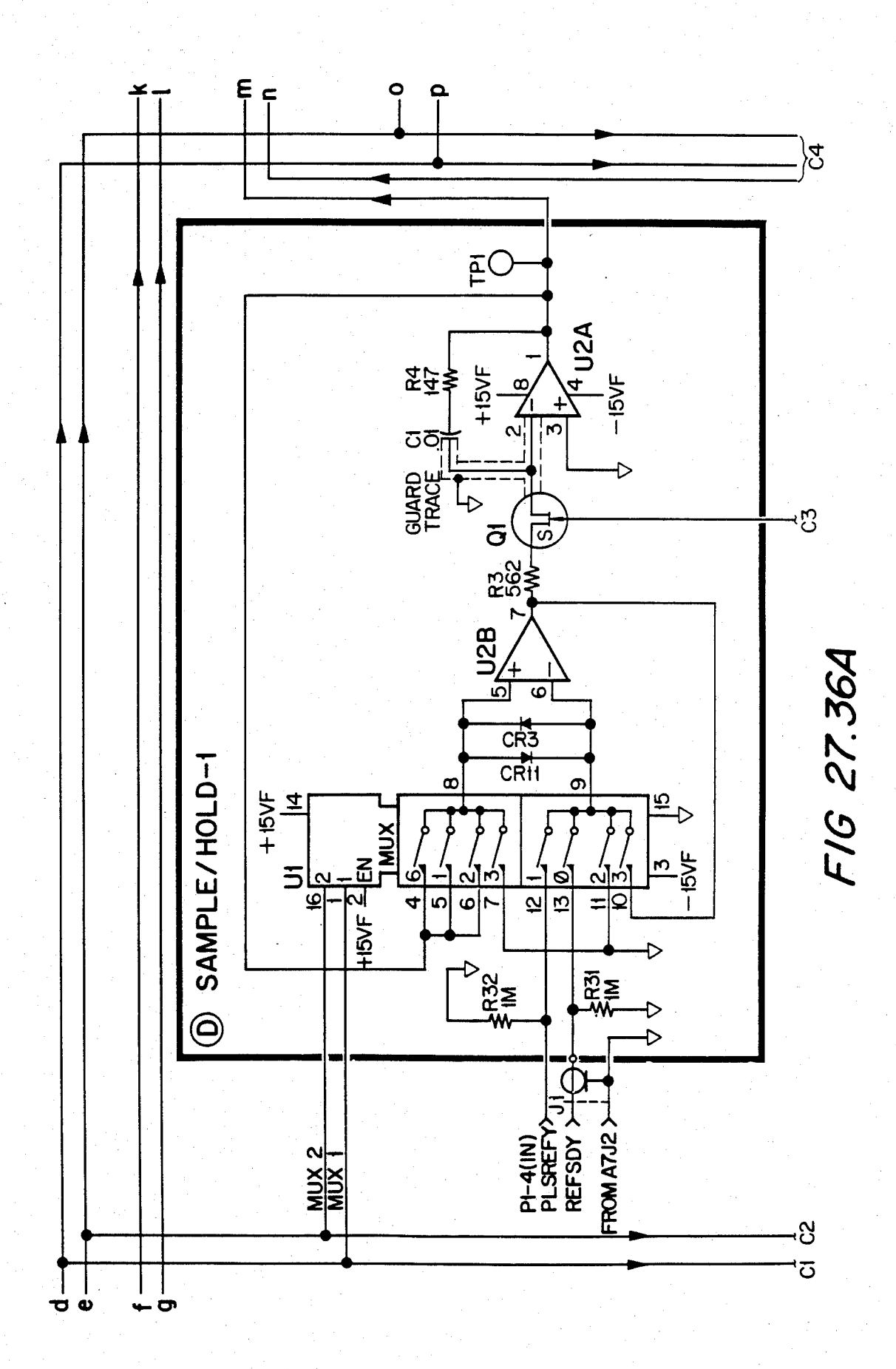

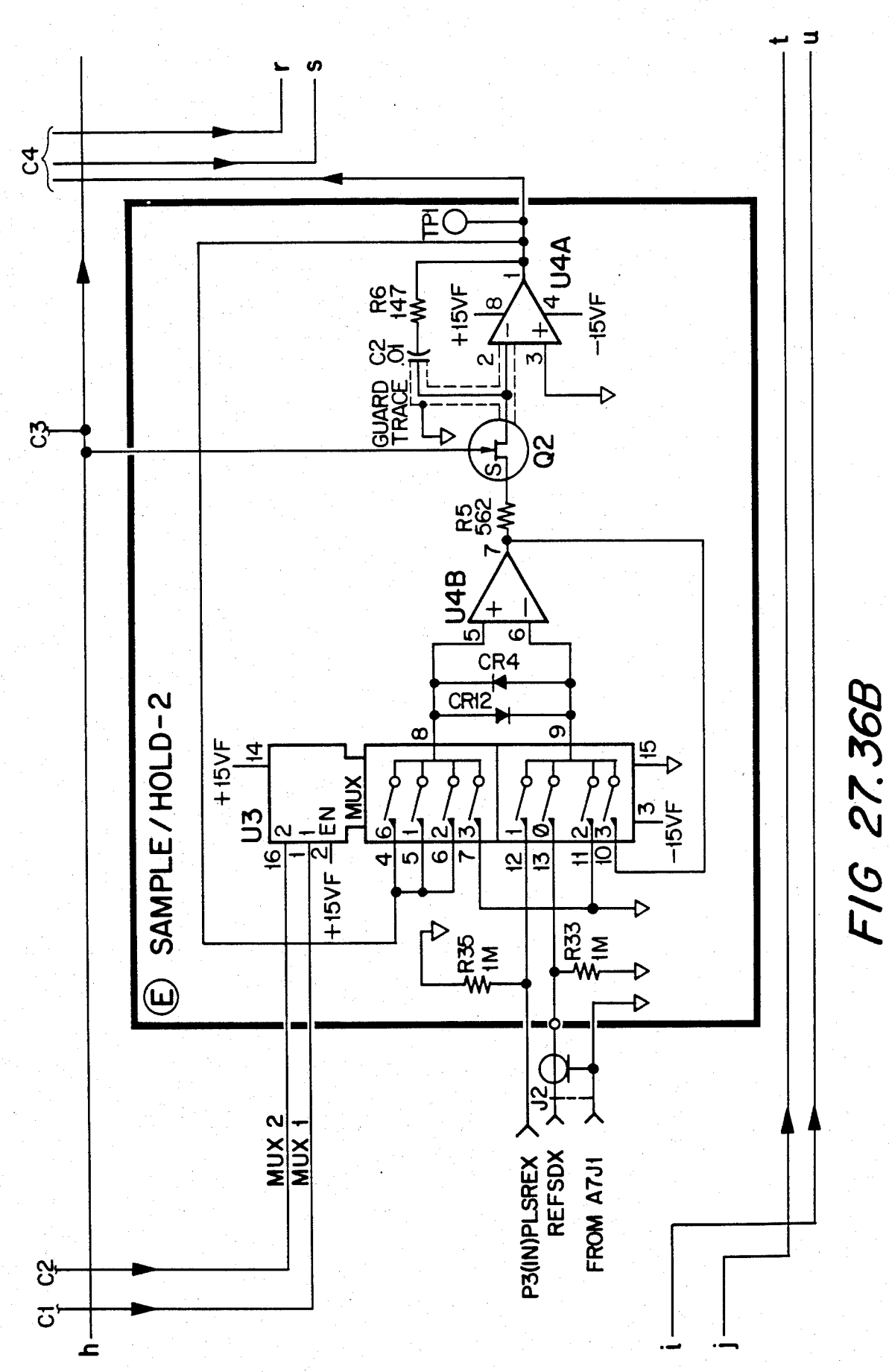

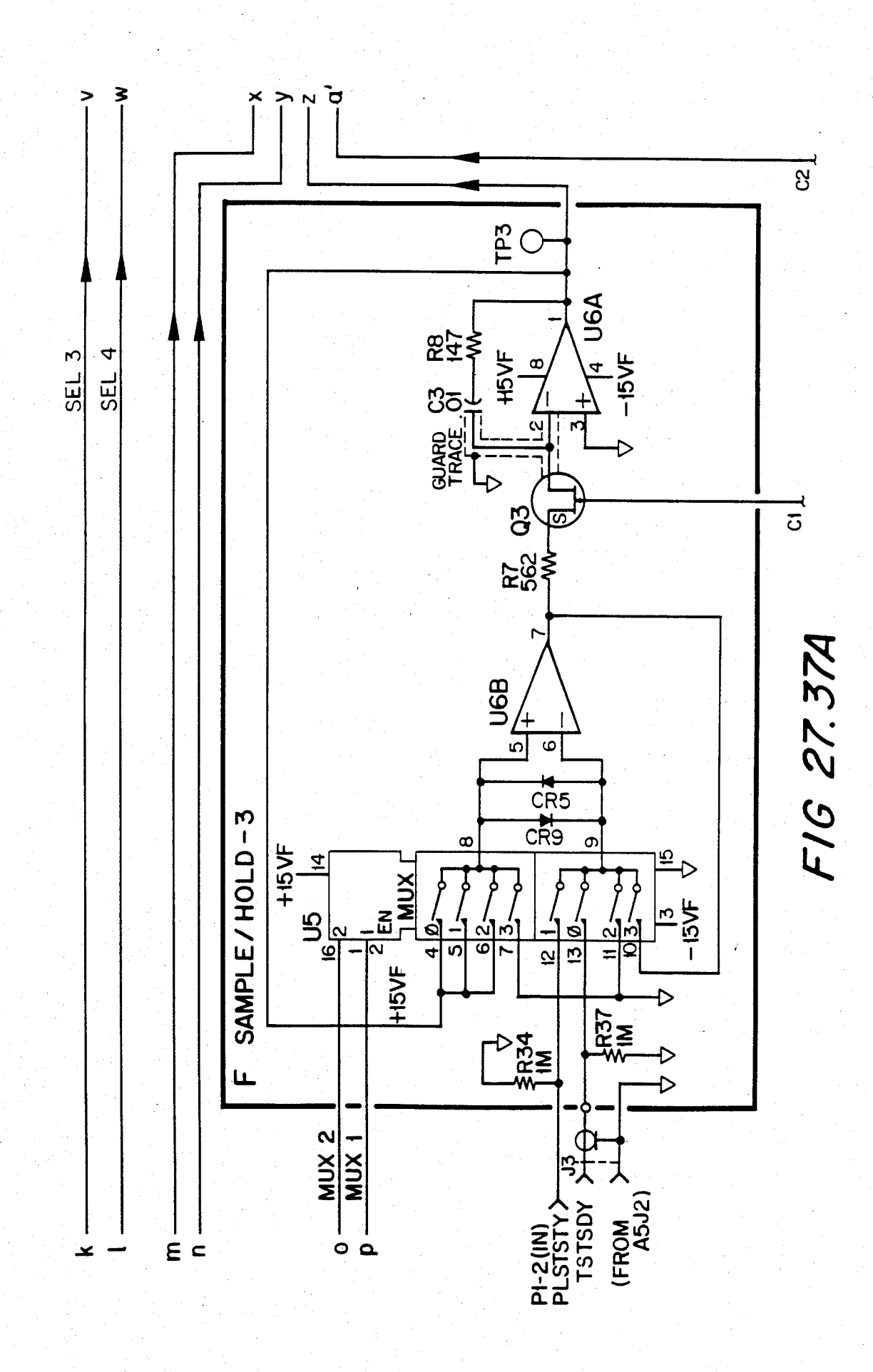

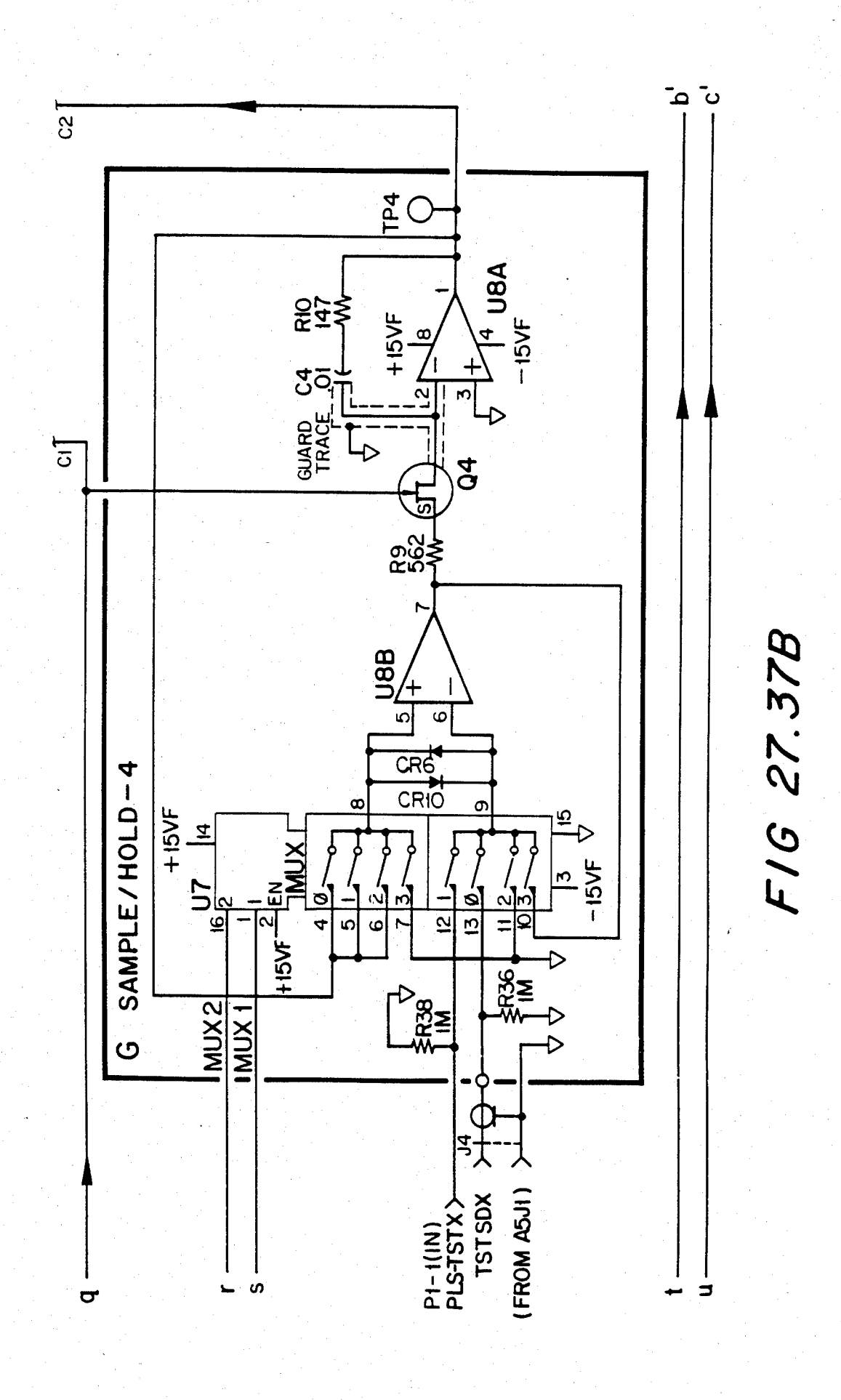

Sheet 352 of 477 4,641,086

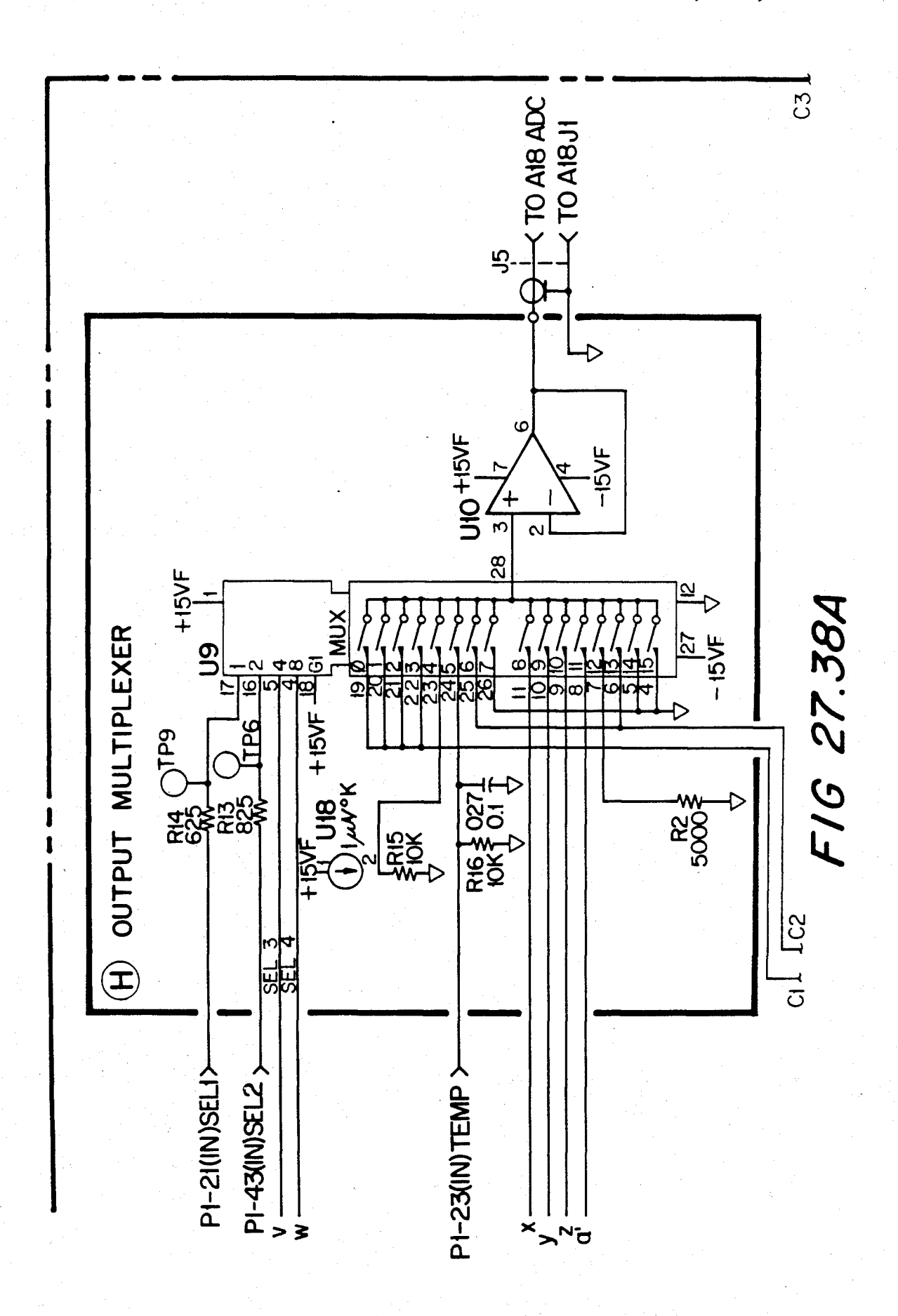

 $C3$ 

CIT [C2

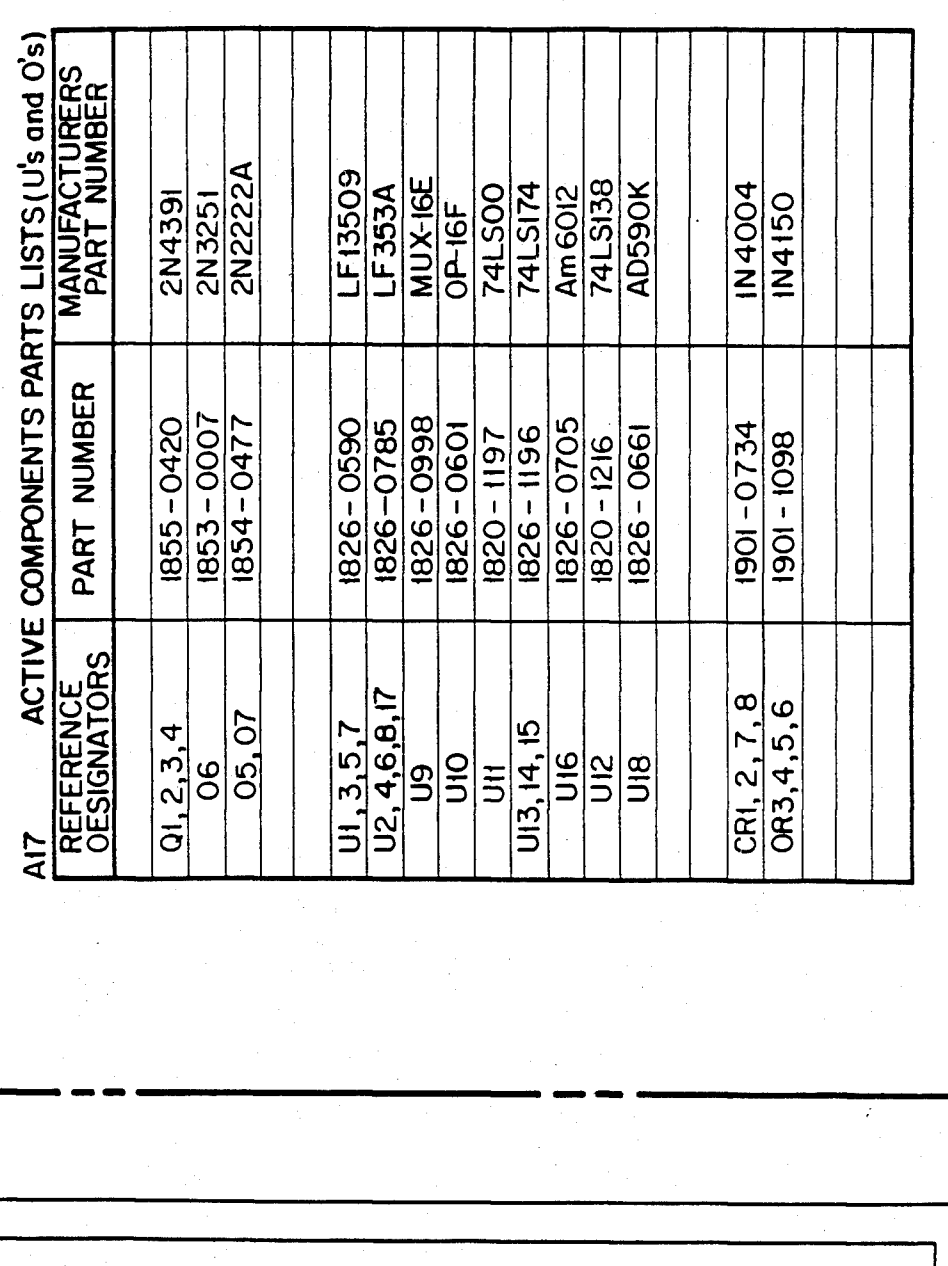

F16 27.38B

 $\sigma$ تا

**U.S. Patent** Feb. 3, 1987

Sheet 353 of 477 4,641,086

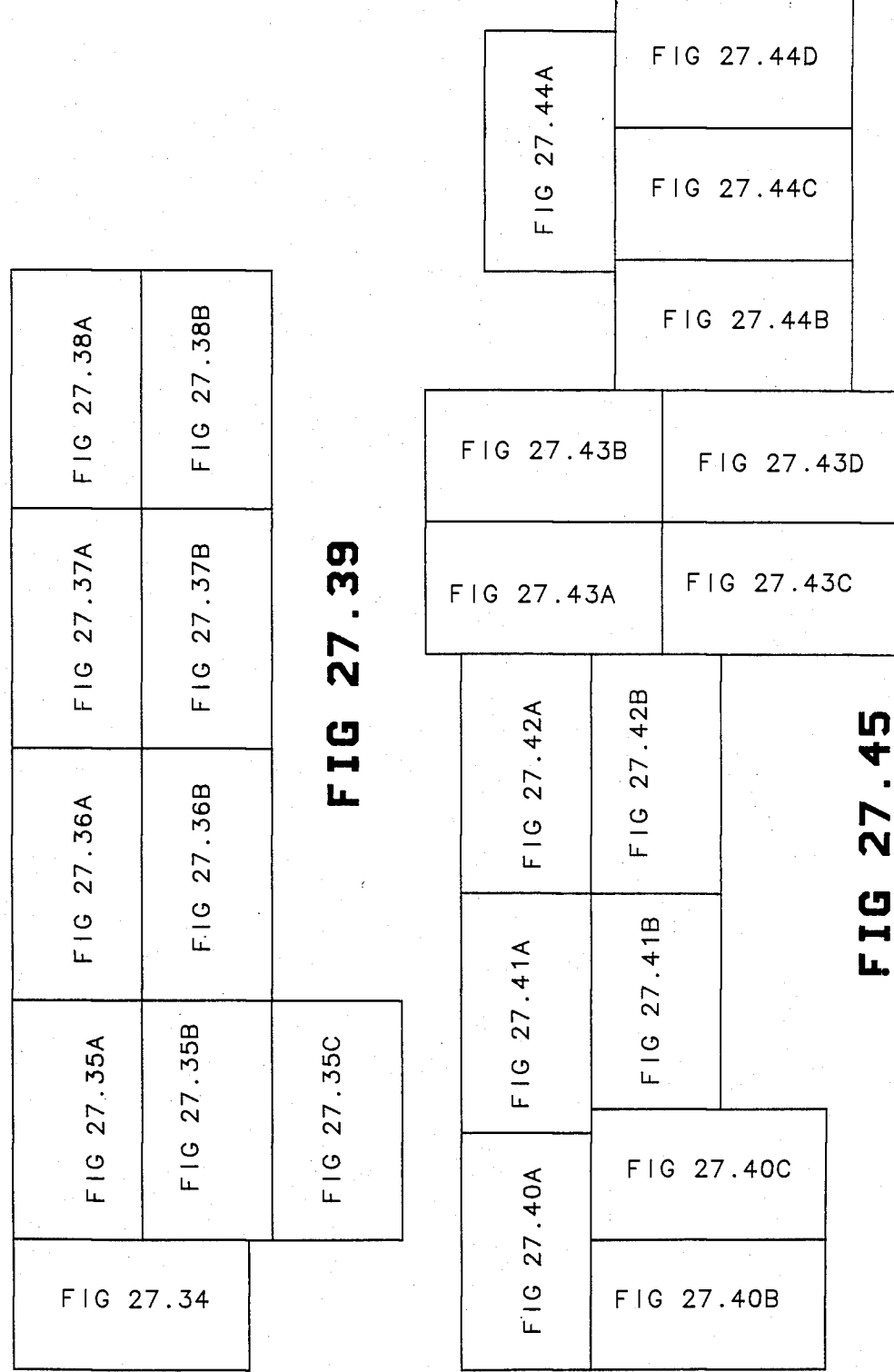

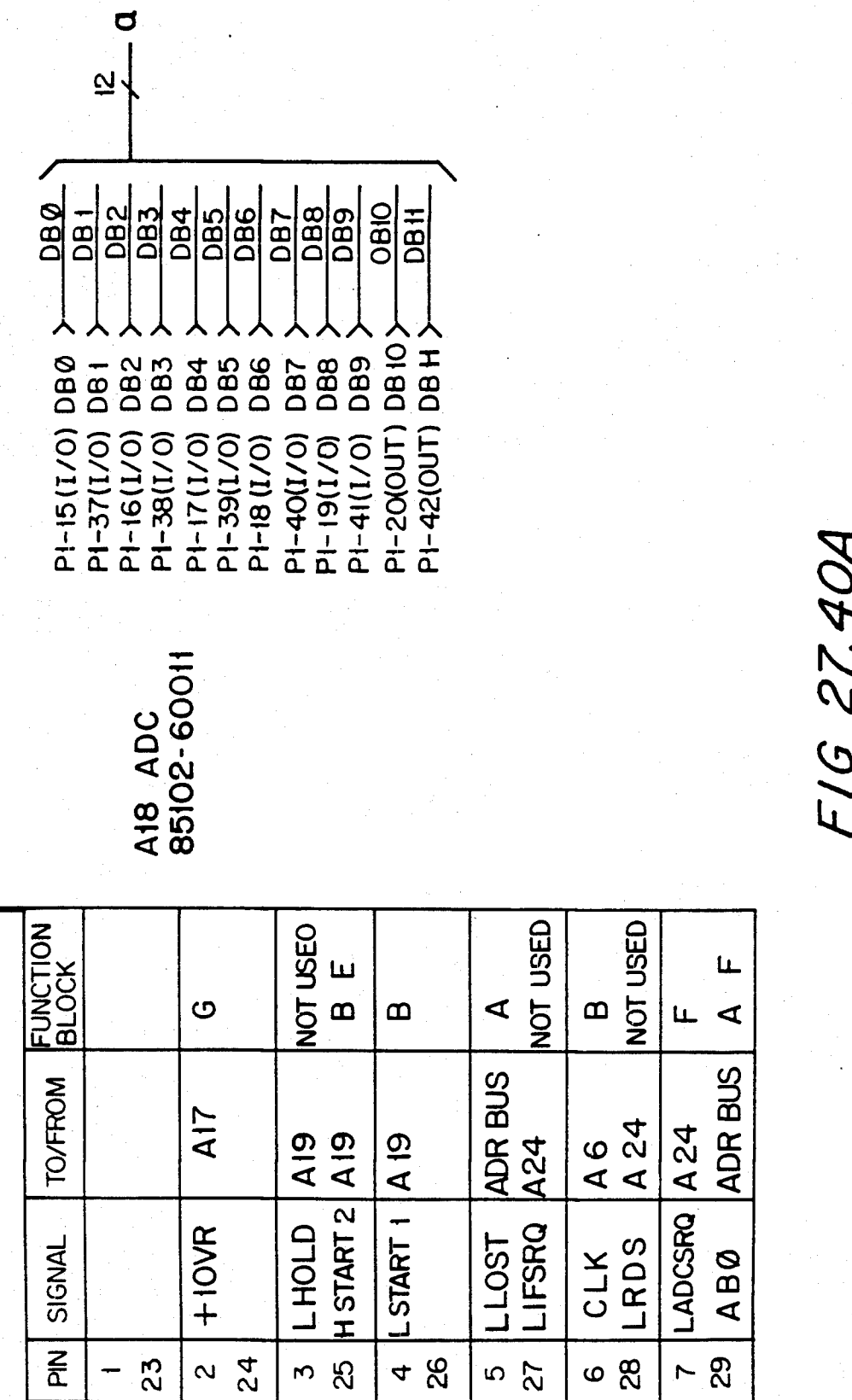

Sheet 355 of 477 4,641,086

Sheet 356 of 477 4,641,086

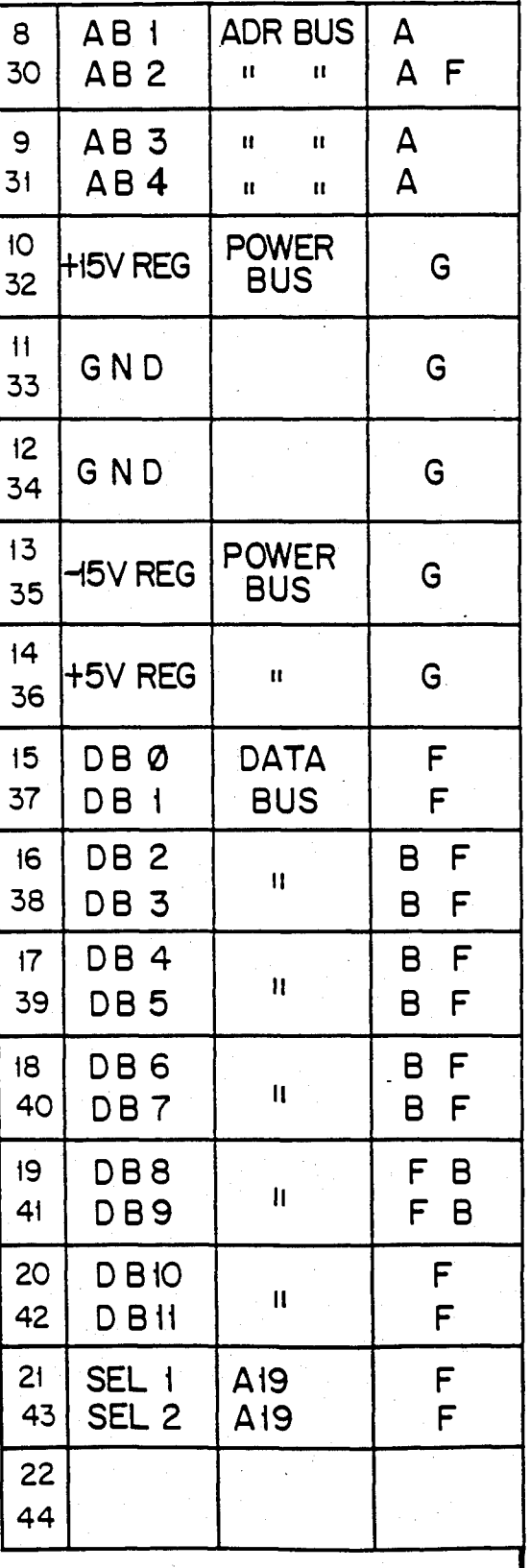

FIG 27.40B

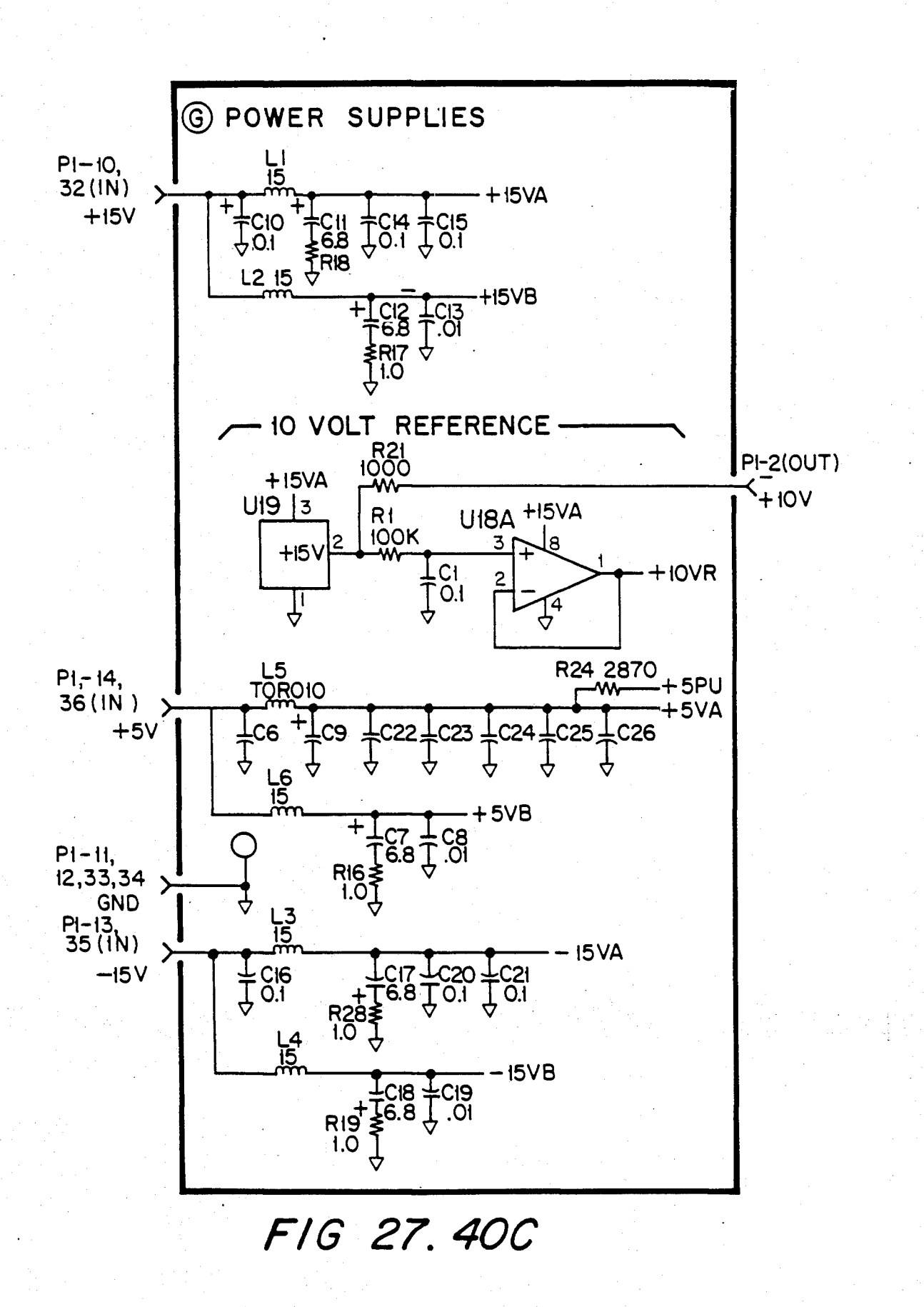

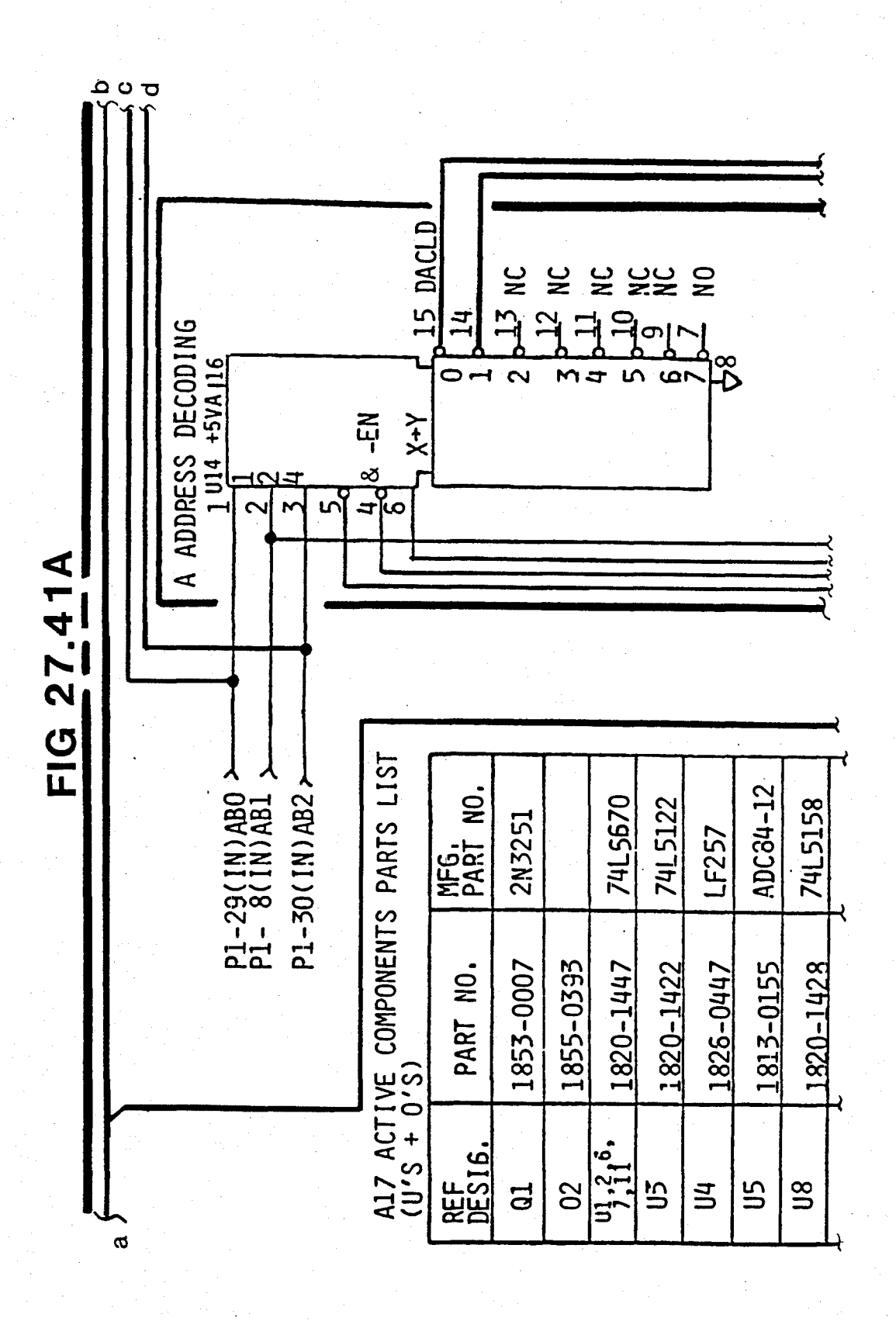

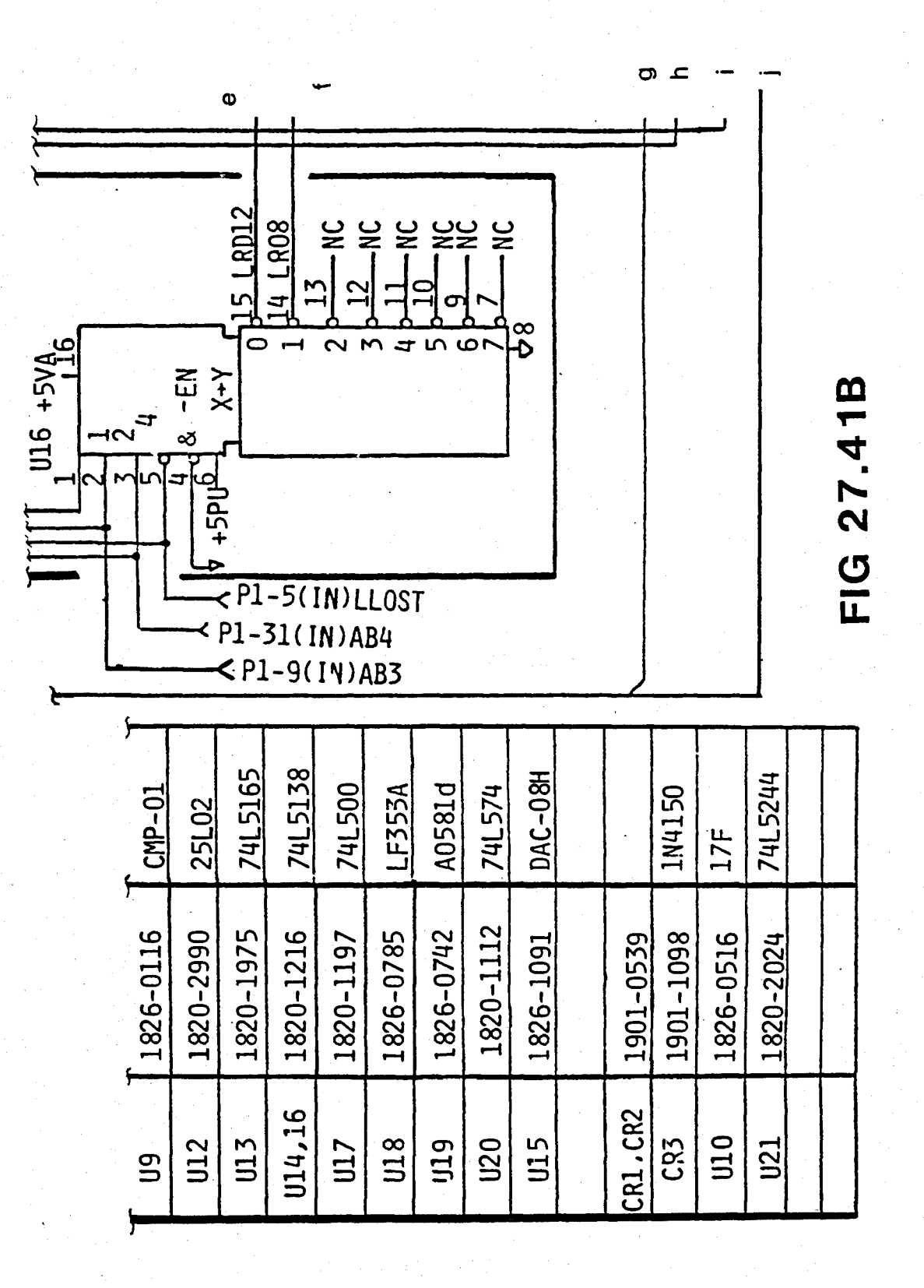
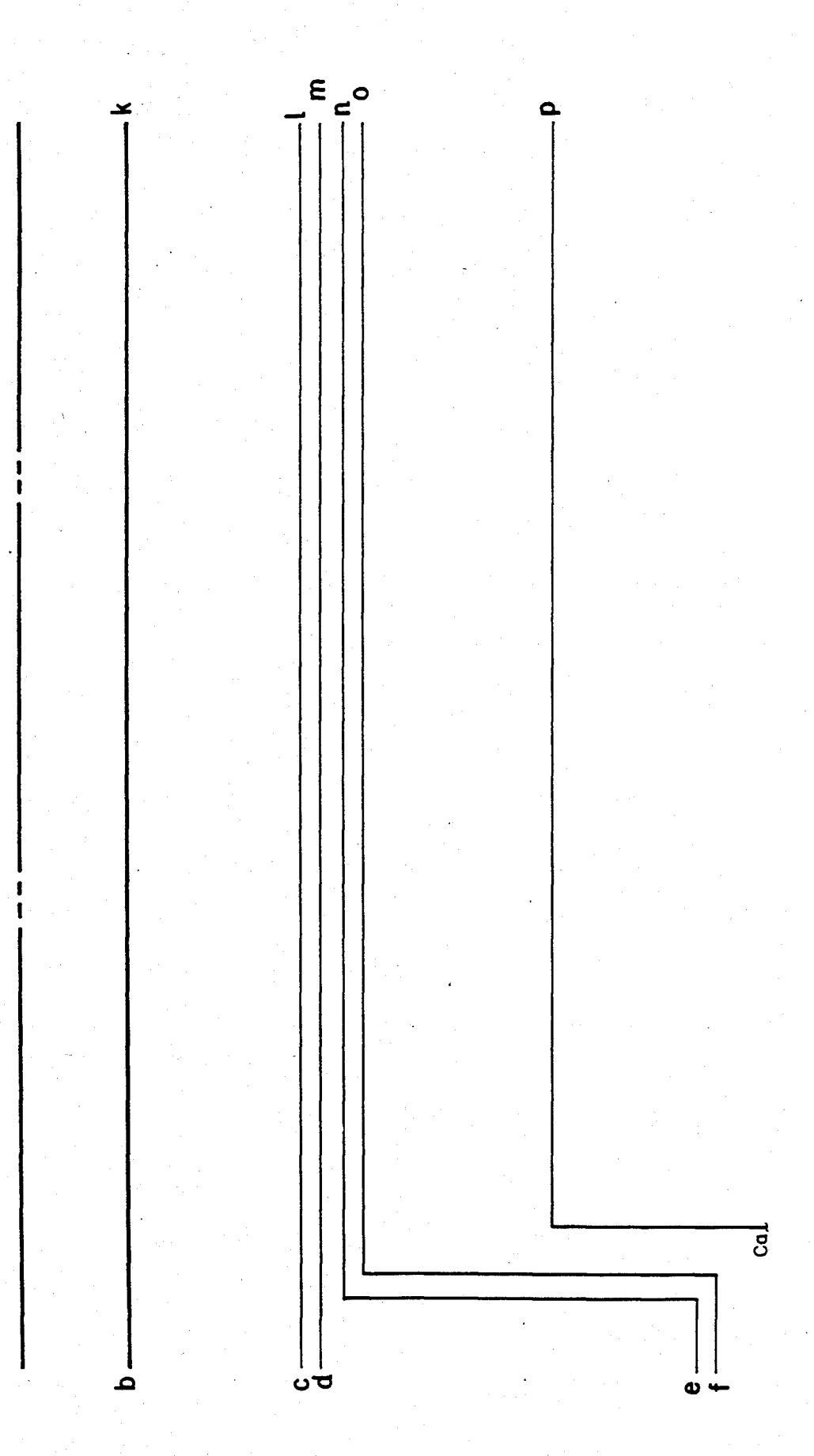

F16 27.42A

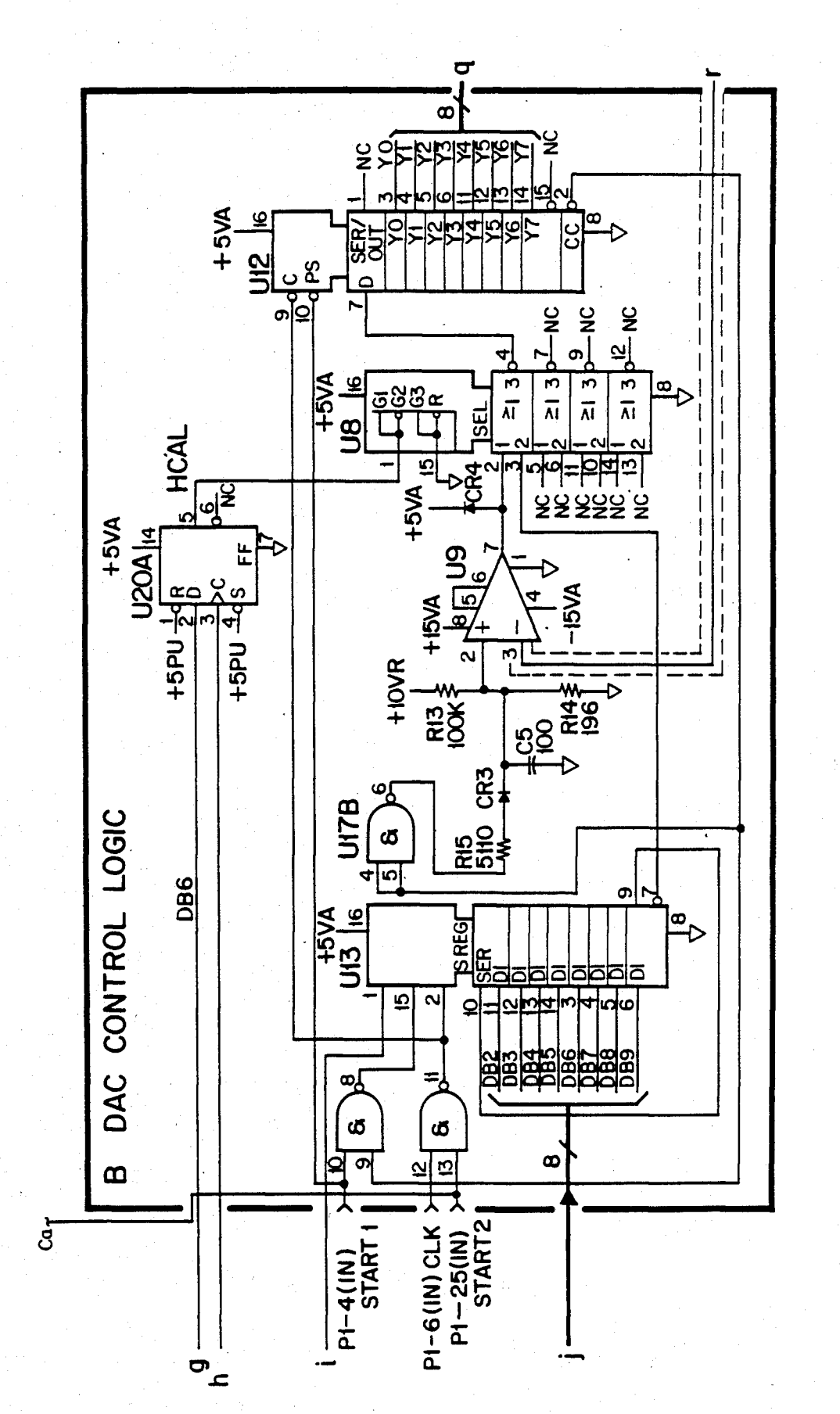

F16 27.42B

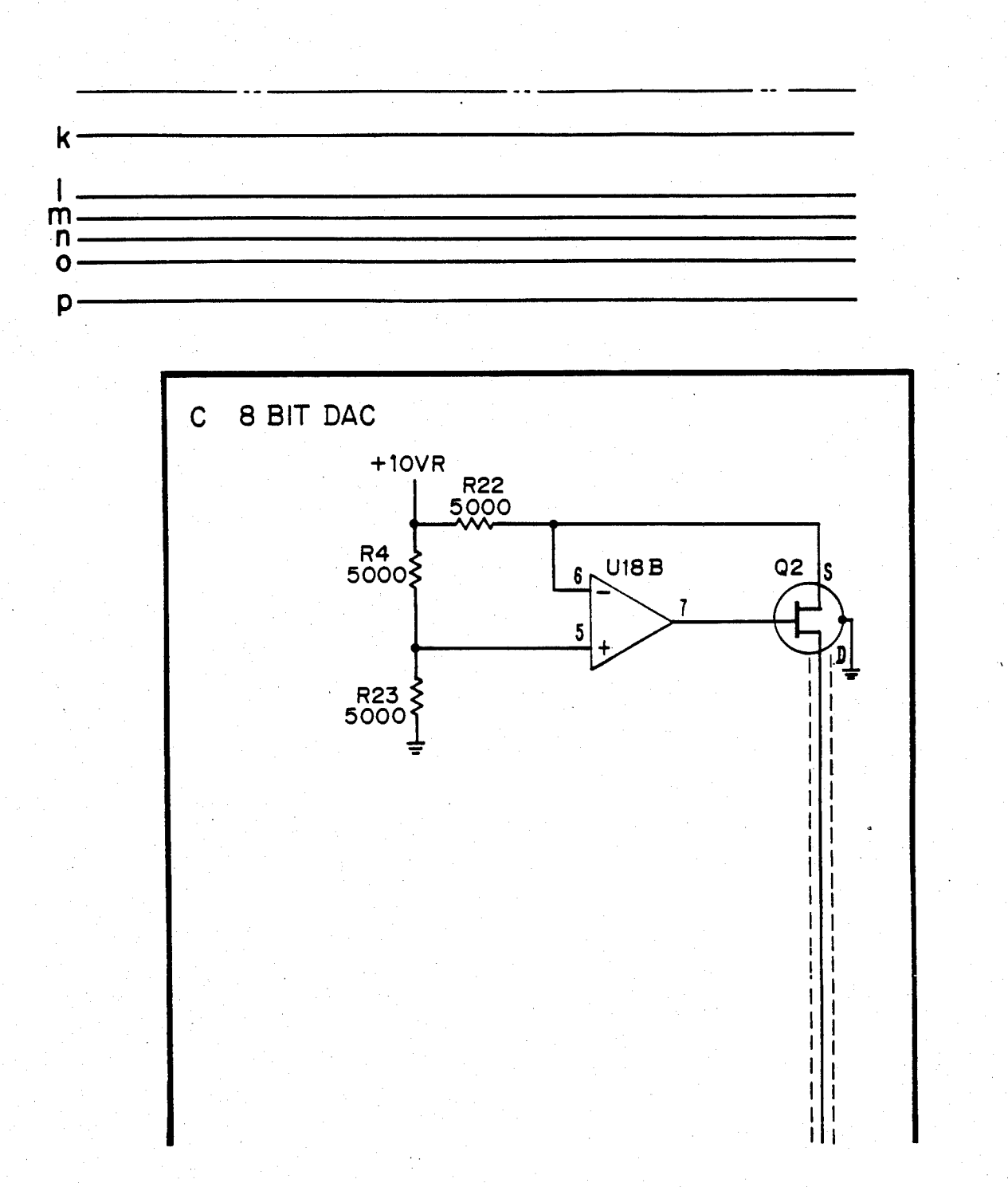

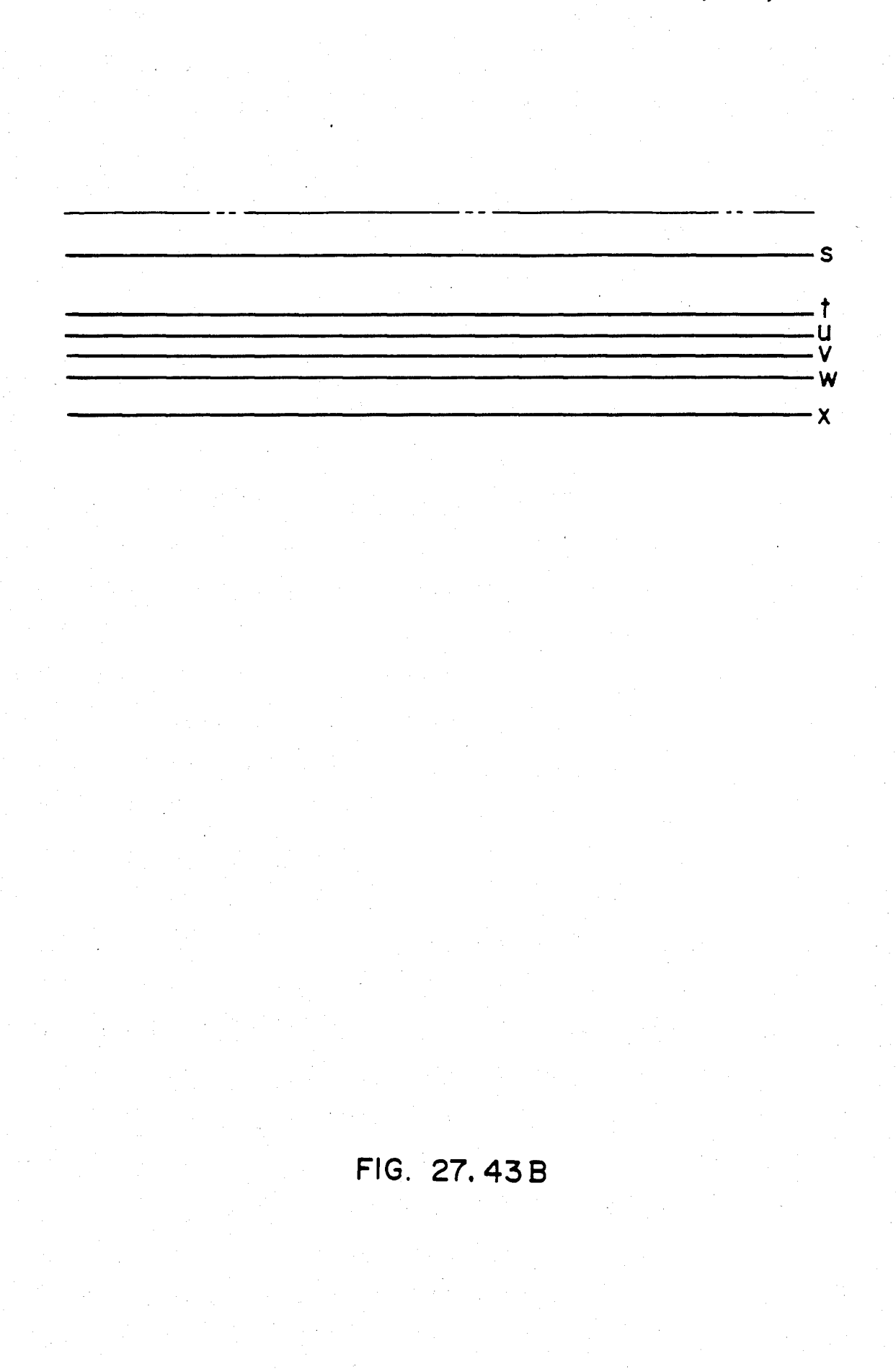

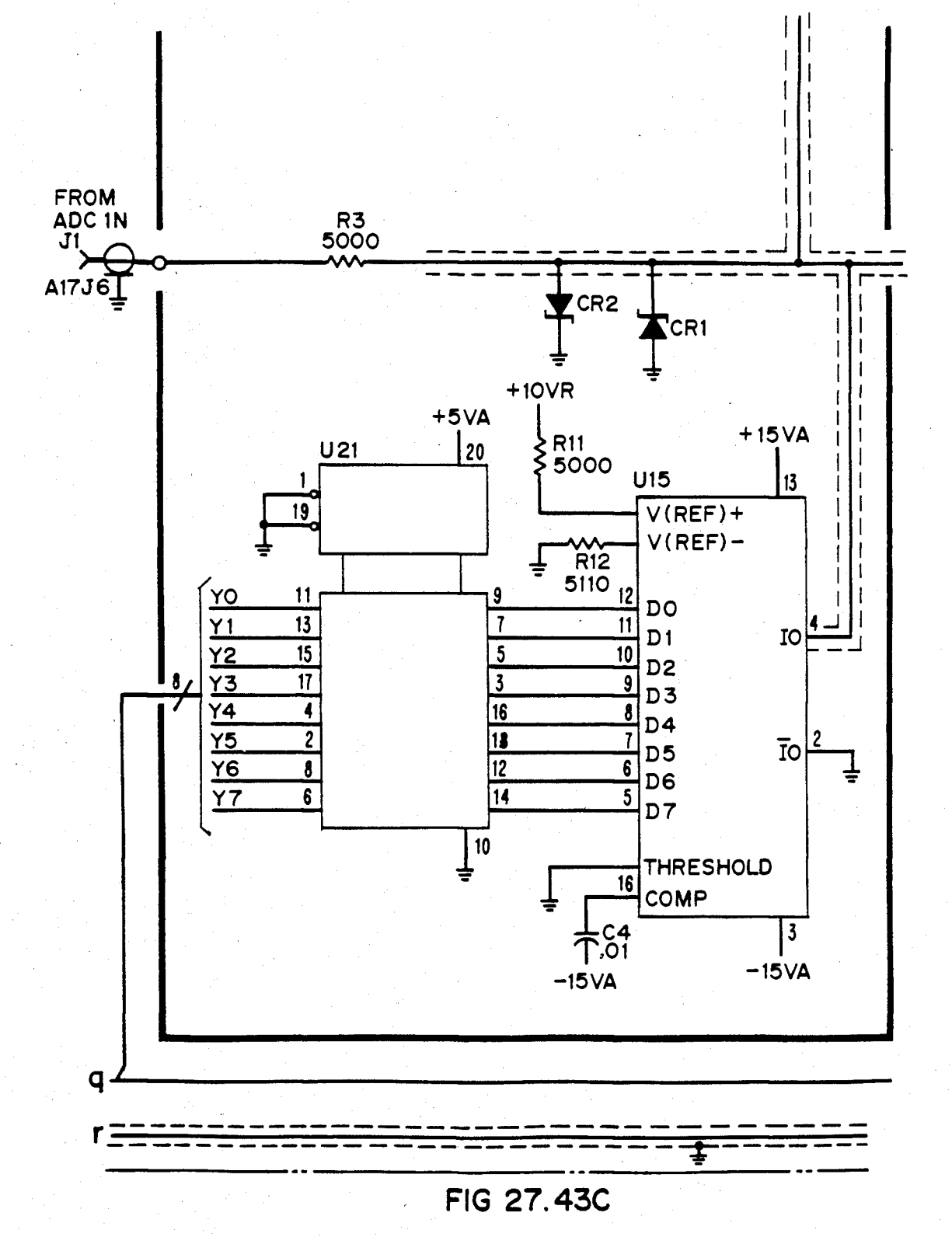

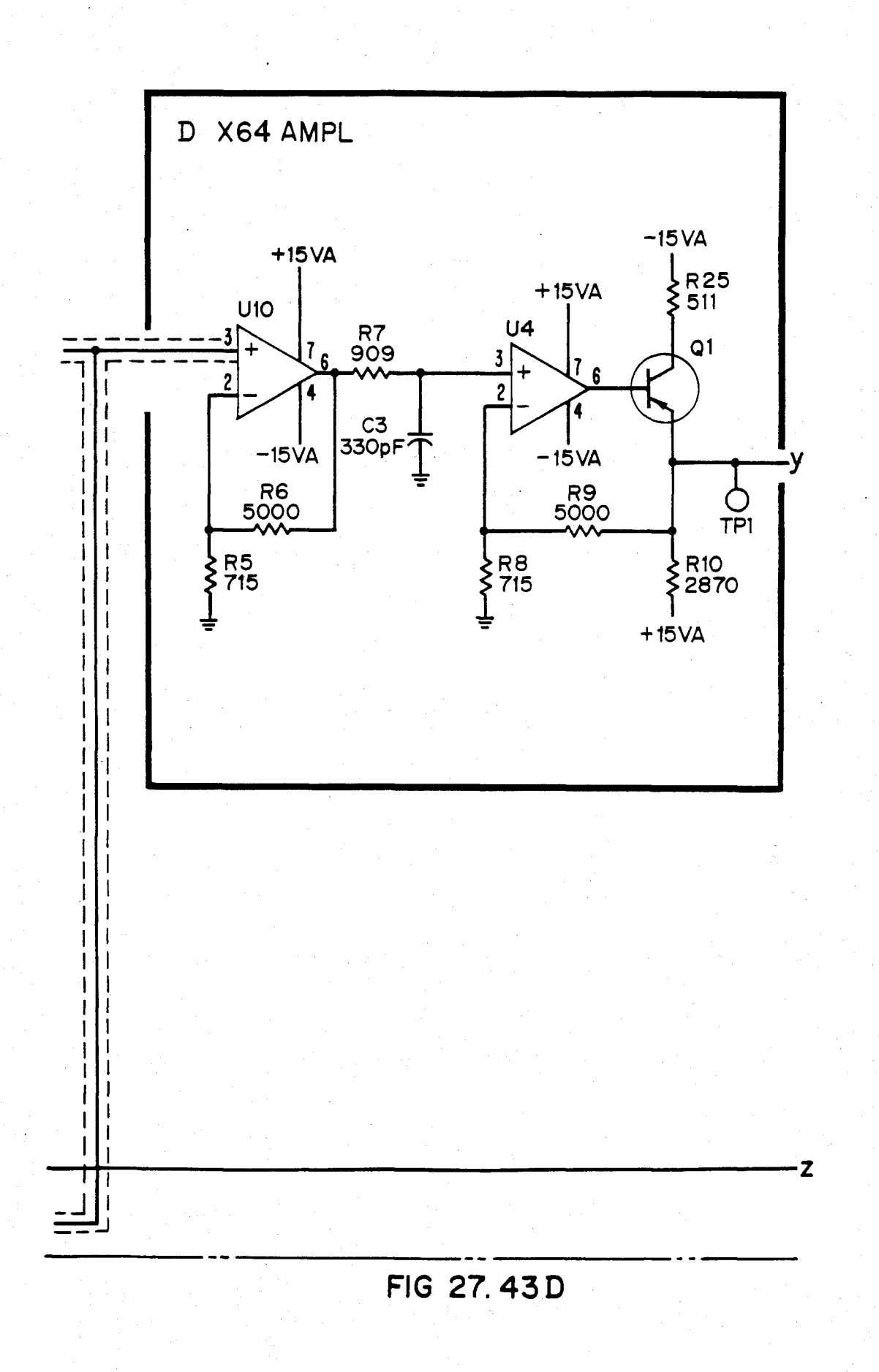

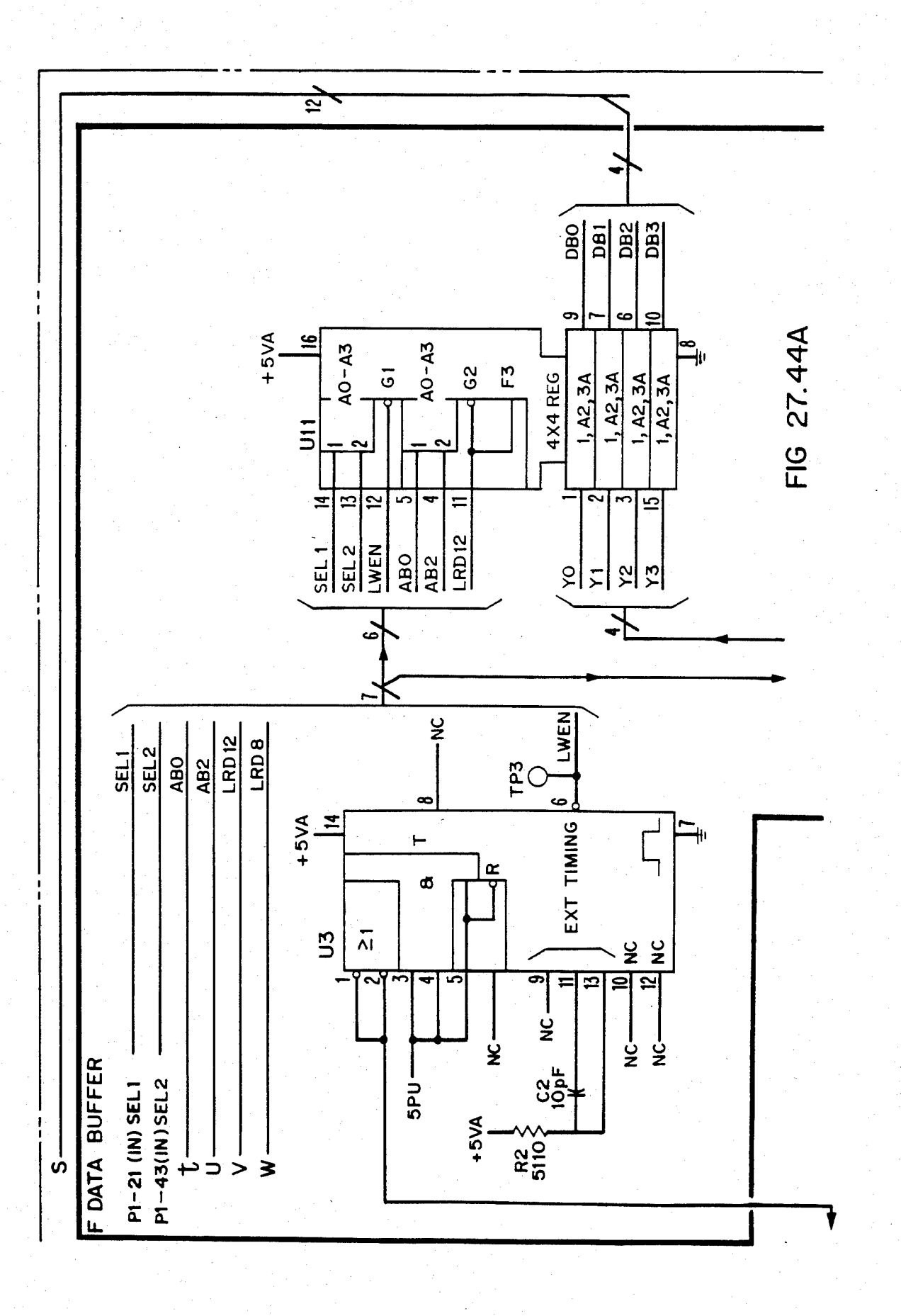

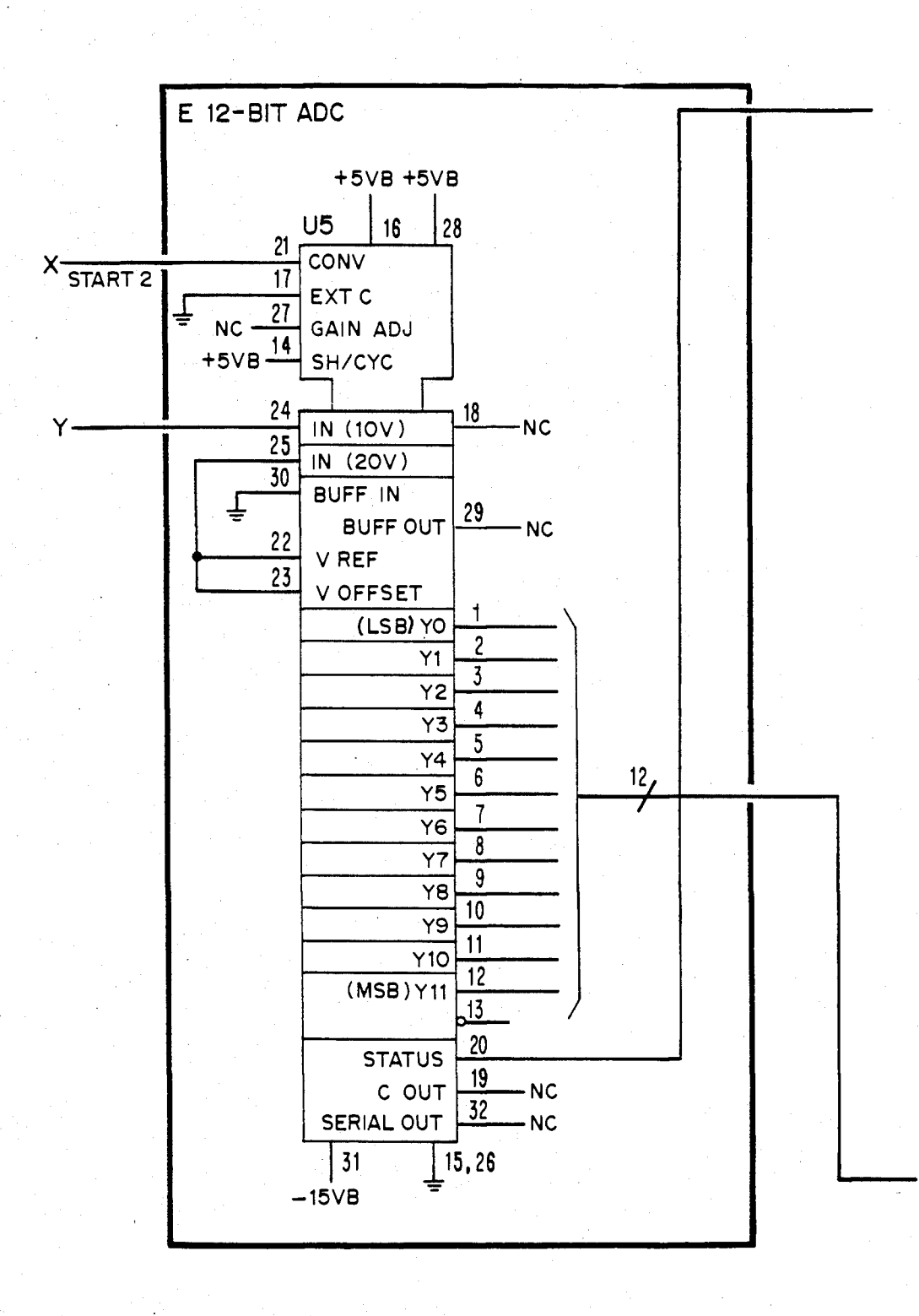

**FIG 27.44B** 

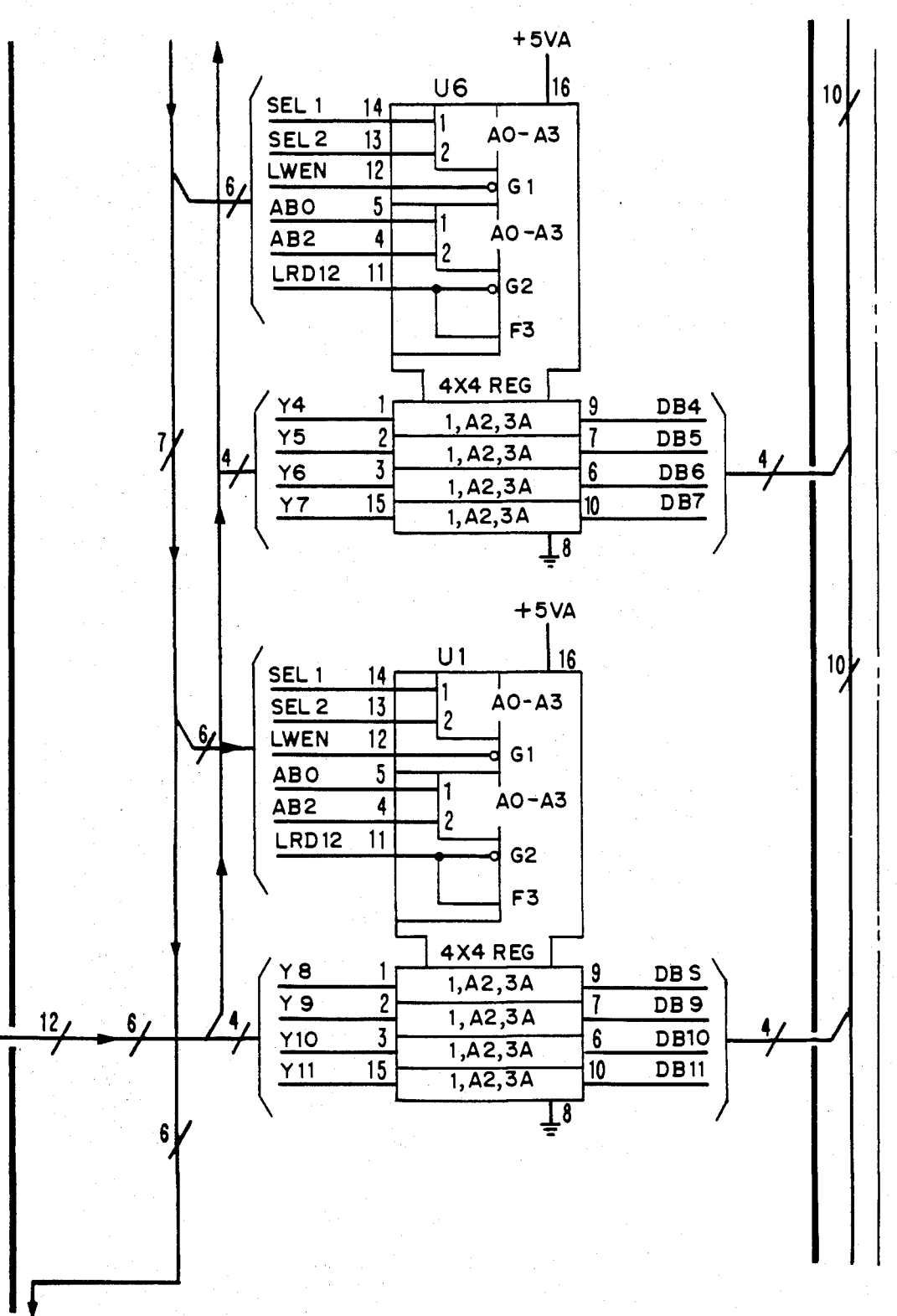

**FIG 27.44C** 

## U.S. Patent Feb. 3, 1987 Sheet 369 of 477 4,641,086

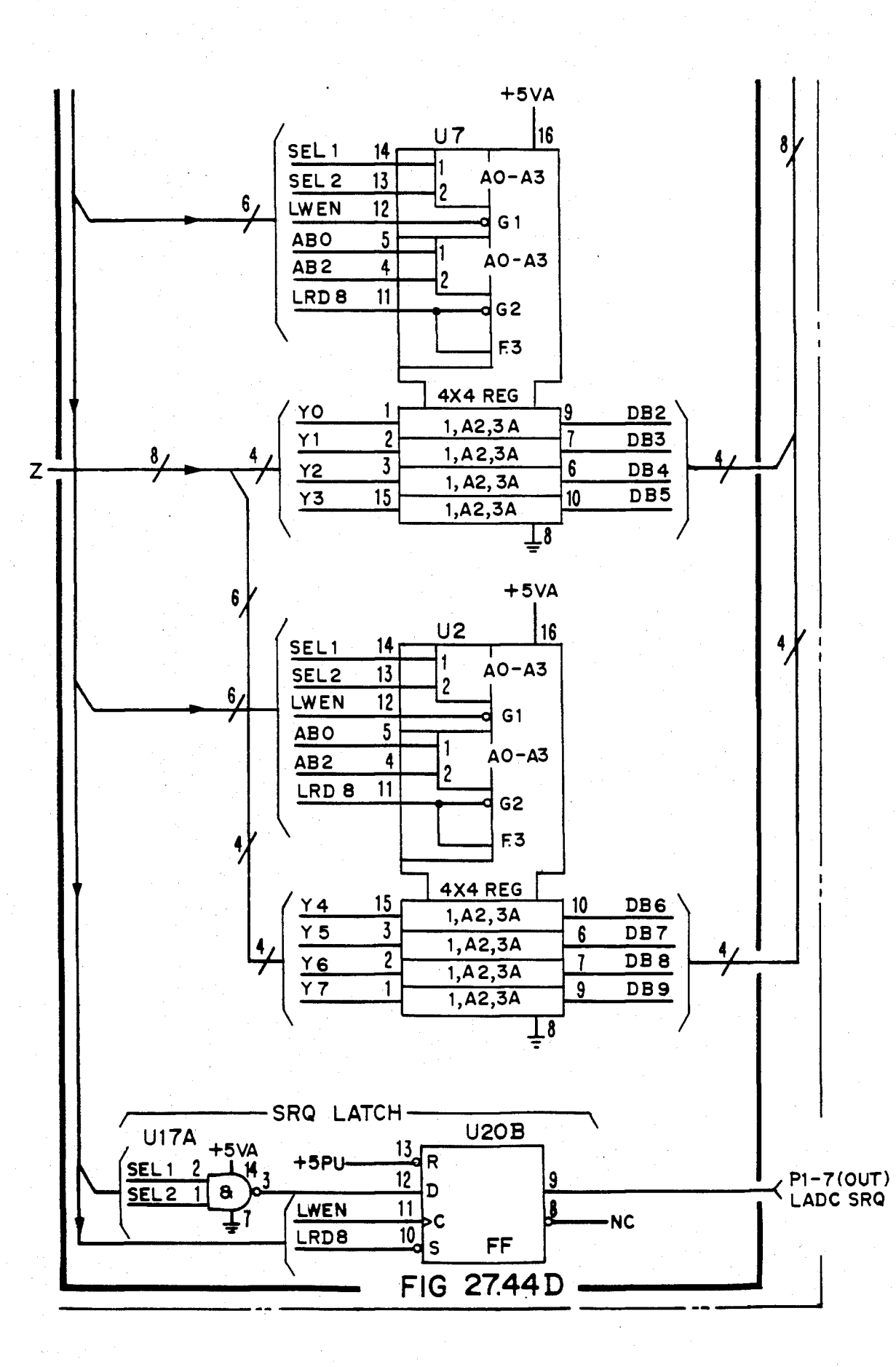

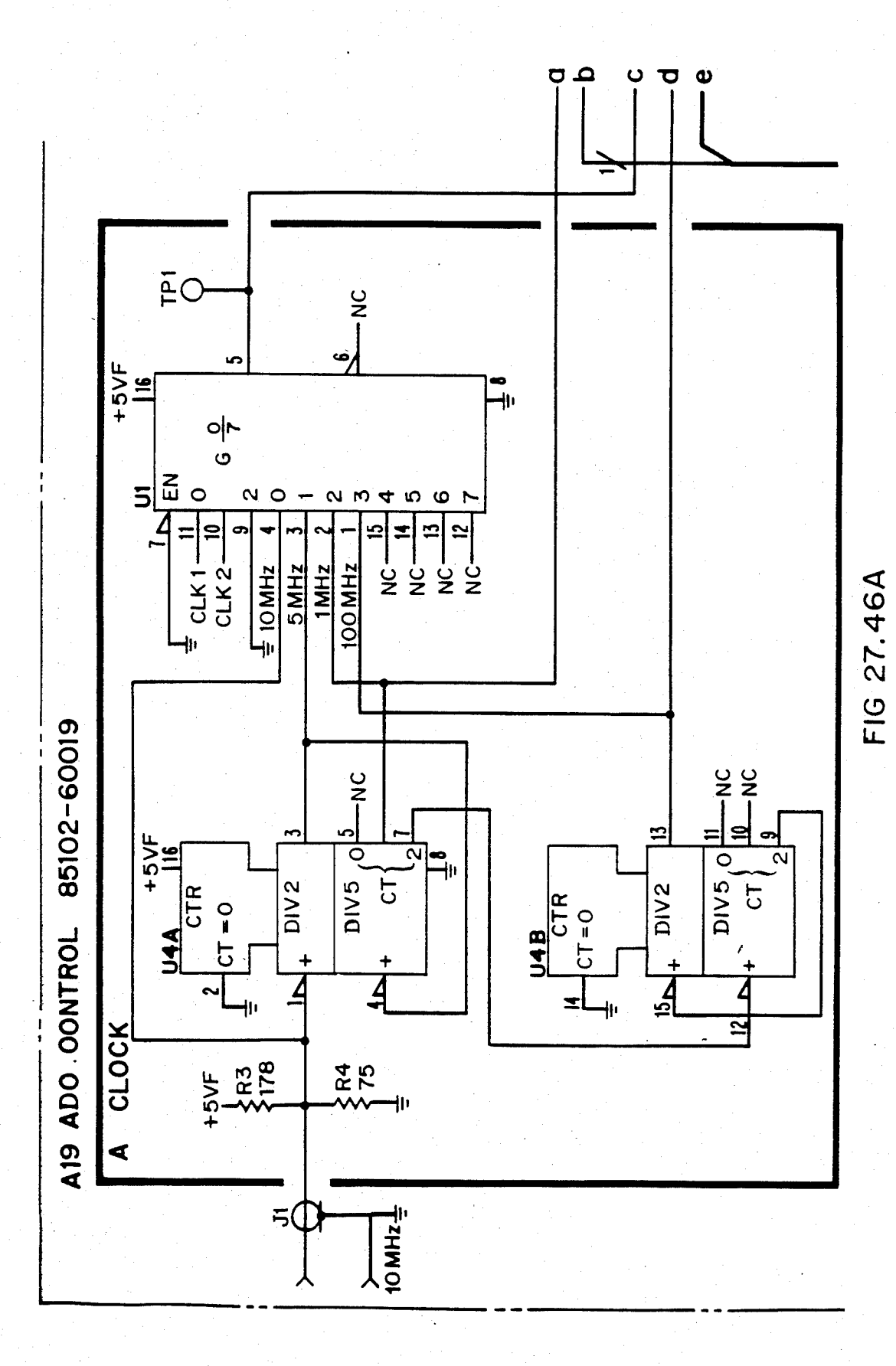

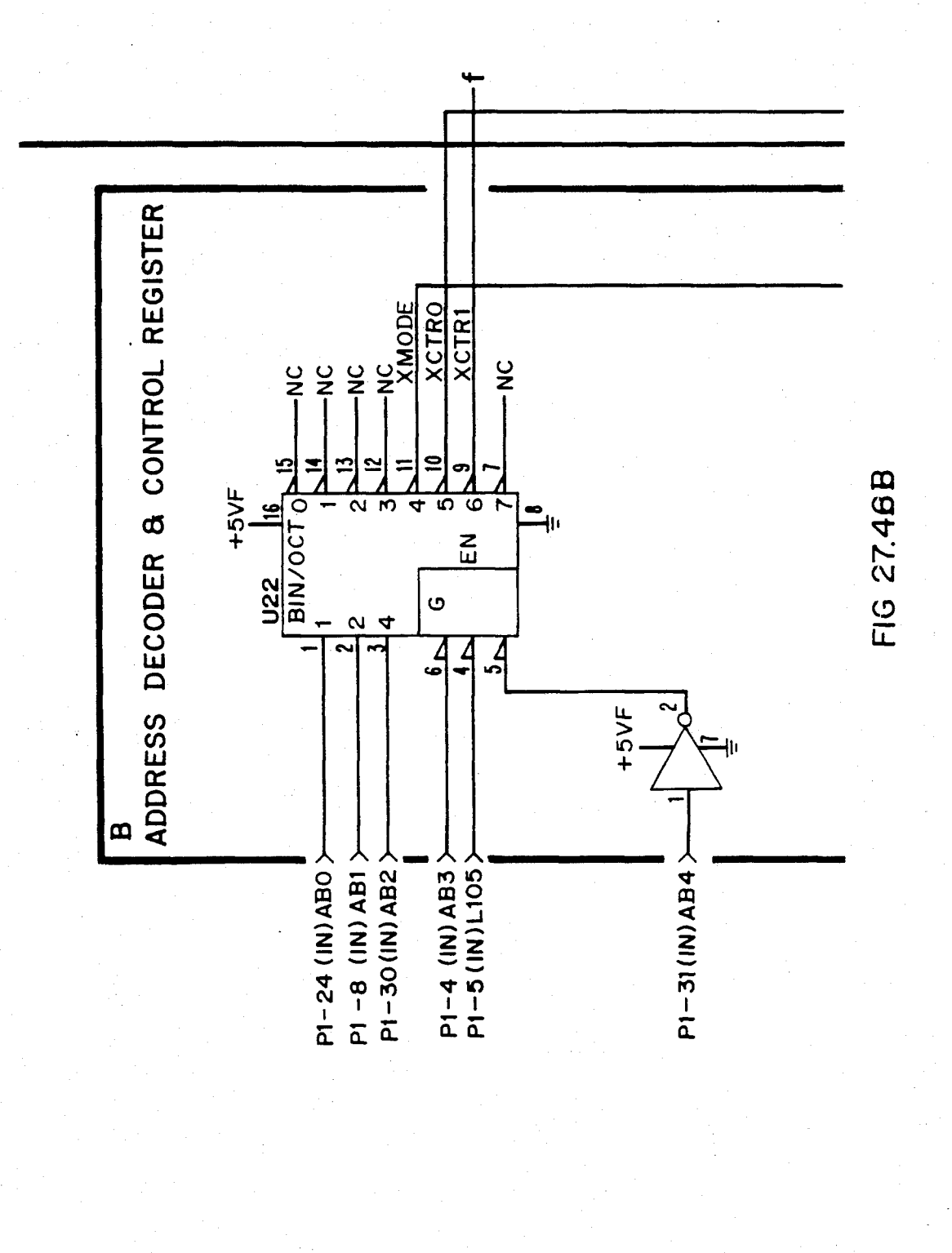

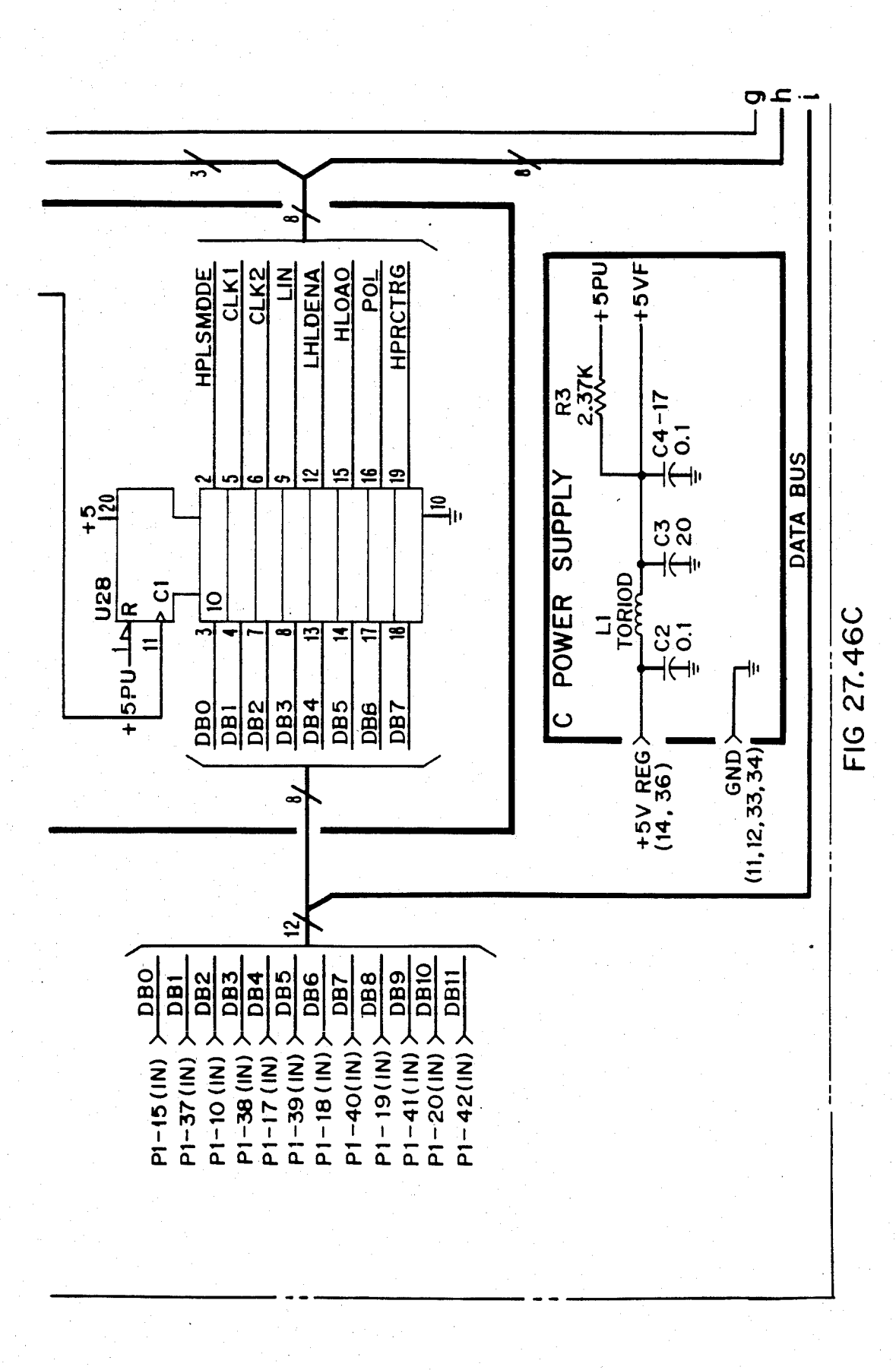

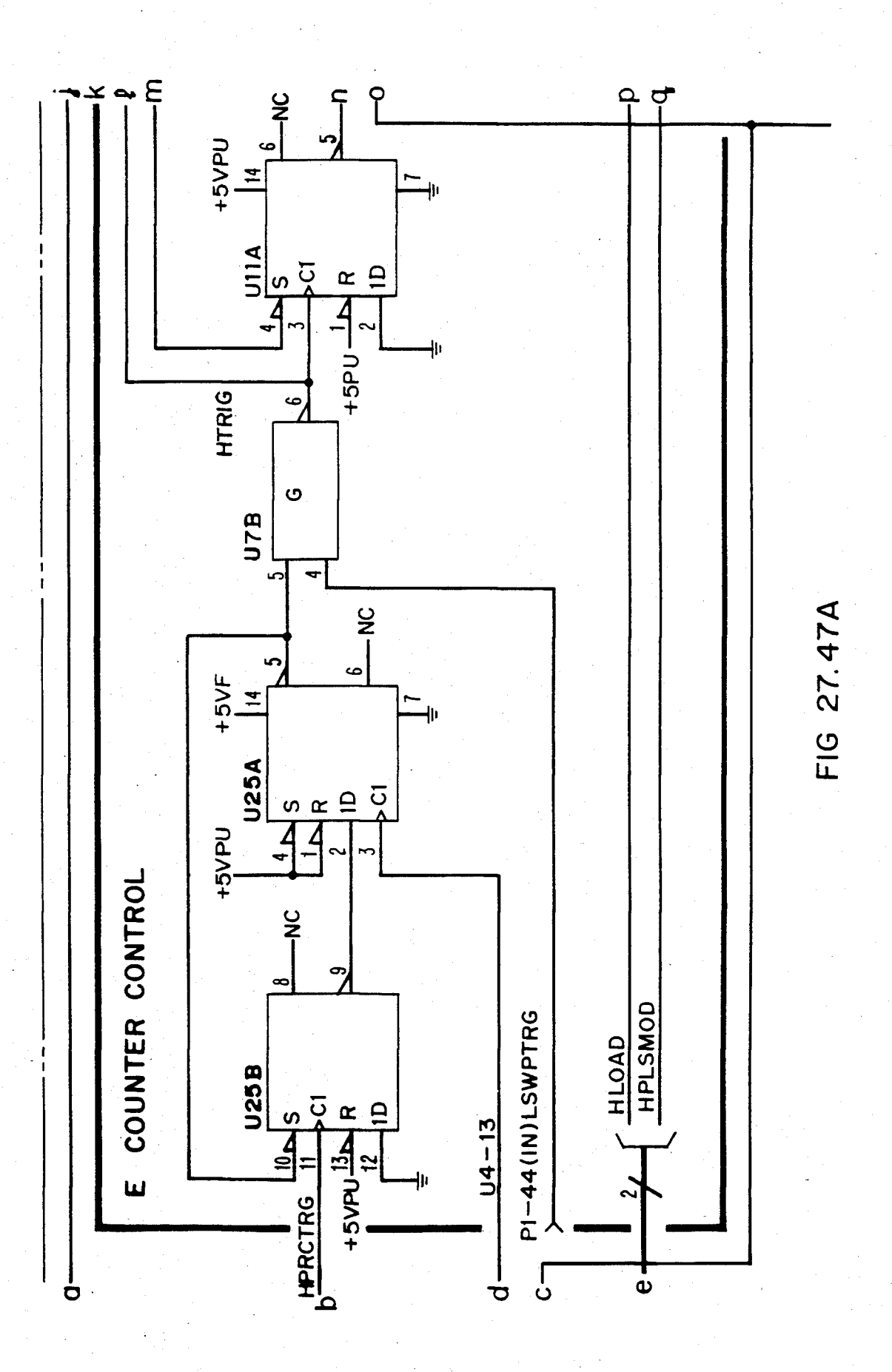

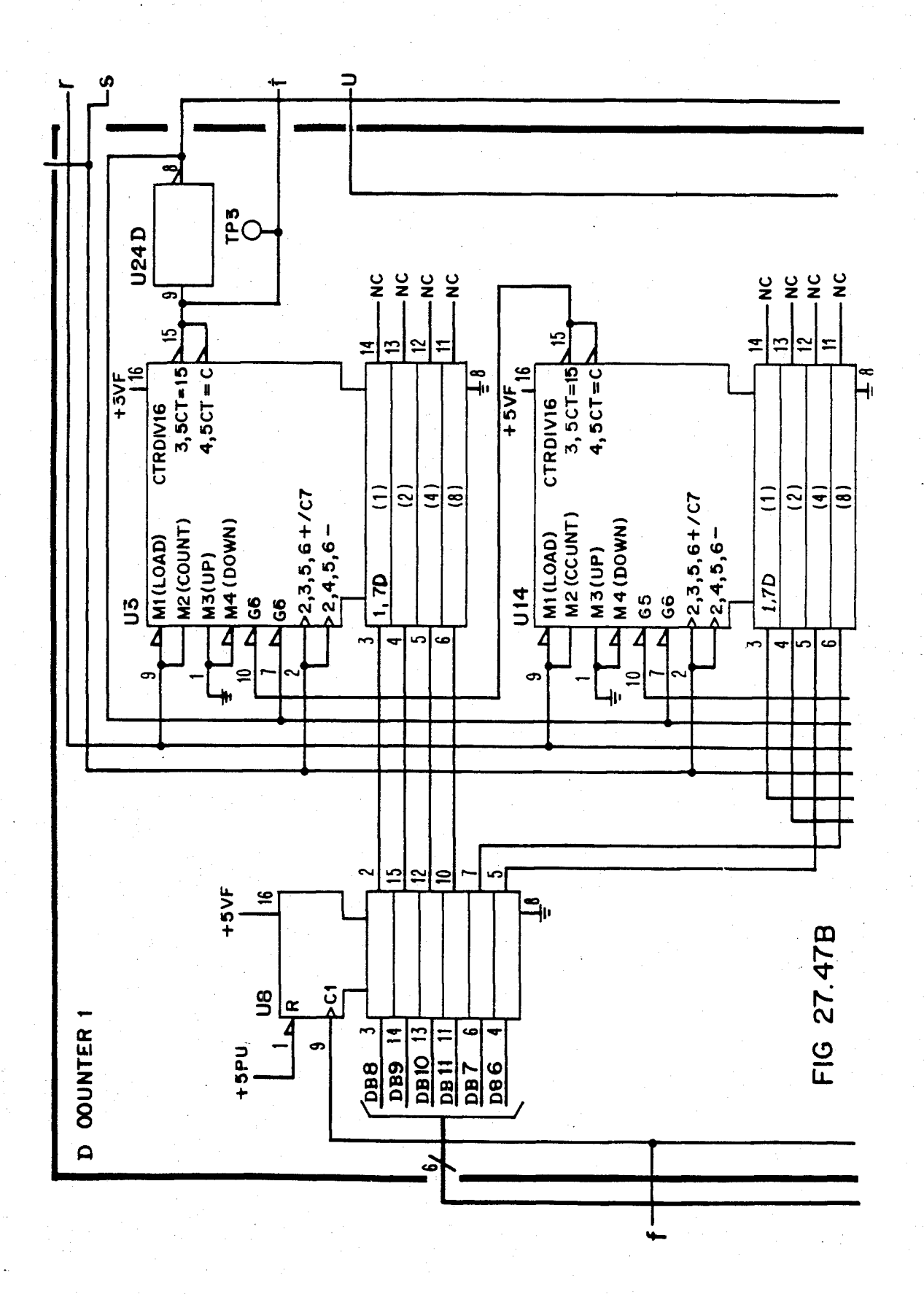

Sheet 375 of 477 4,641,086

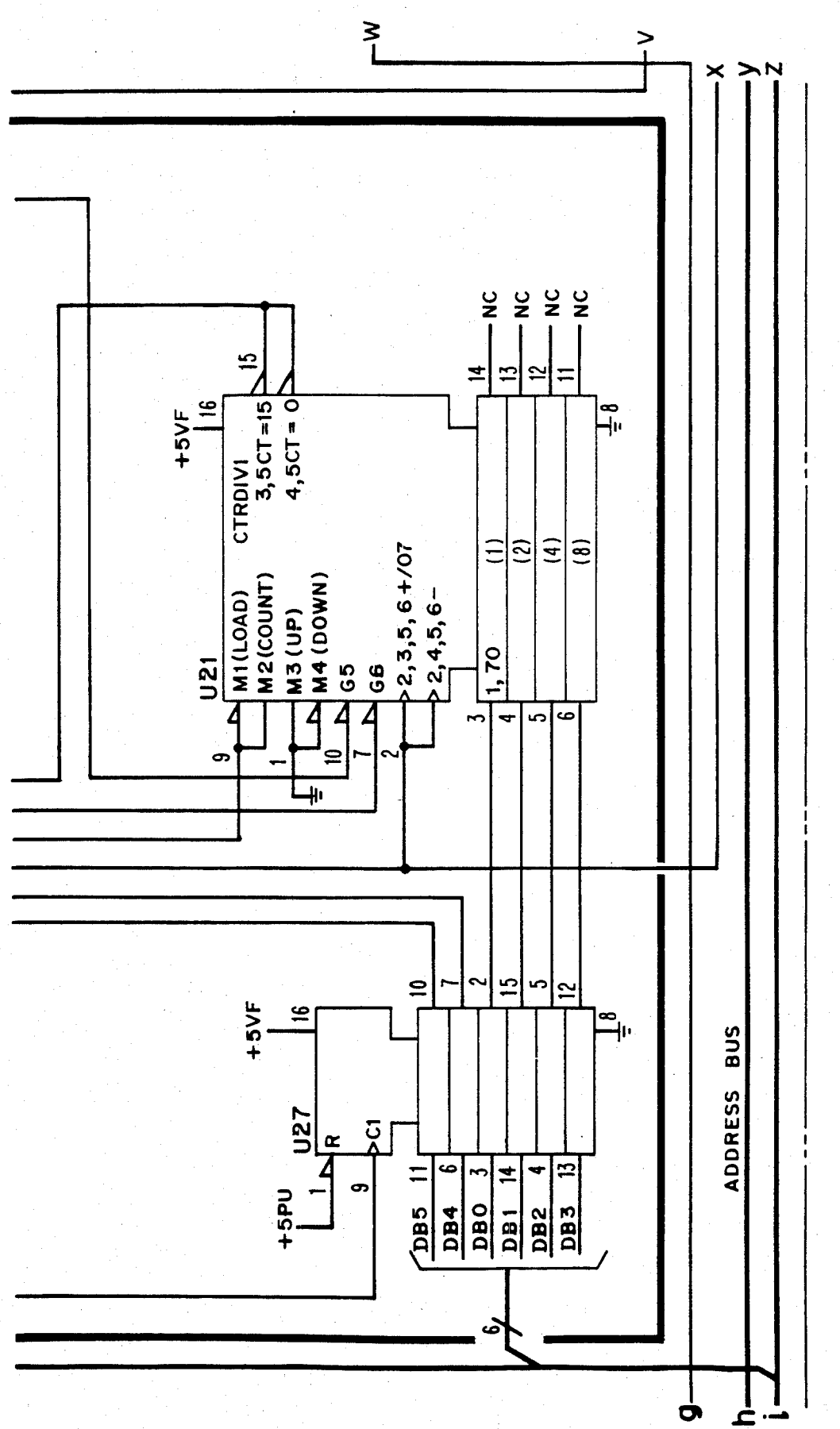

FIG 27.47C

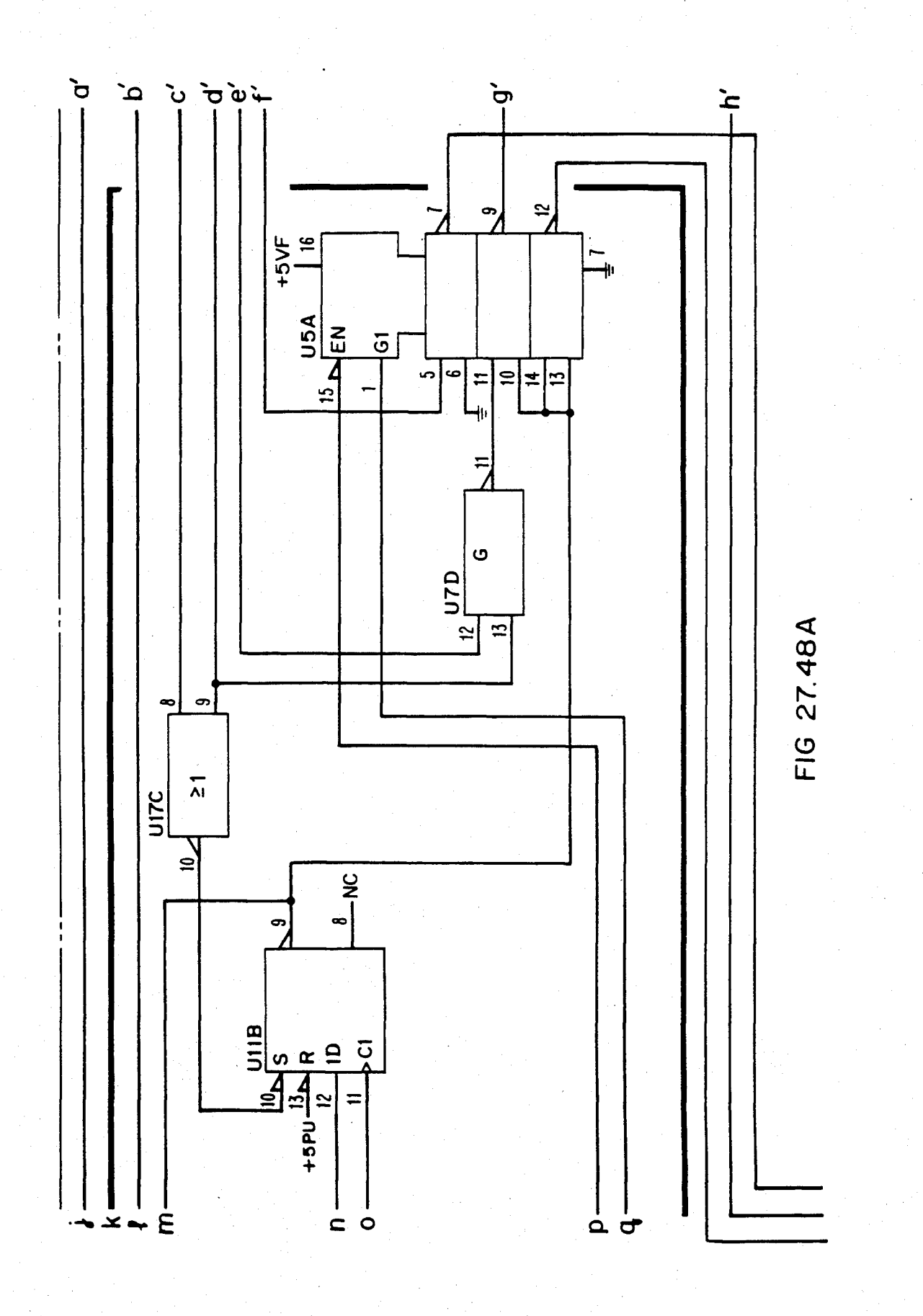

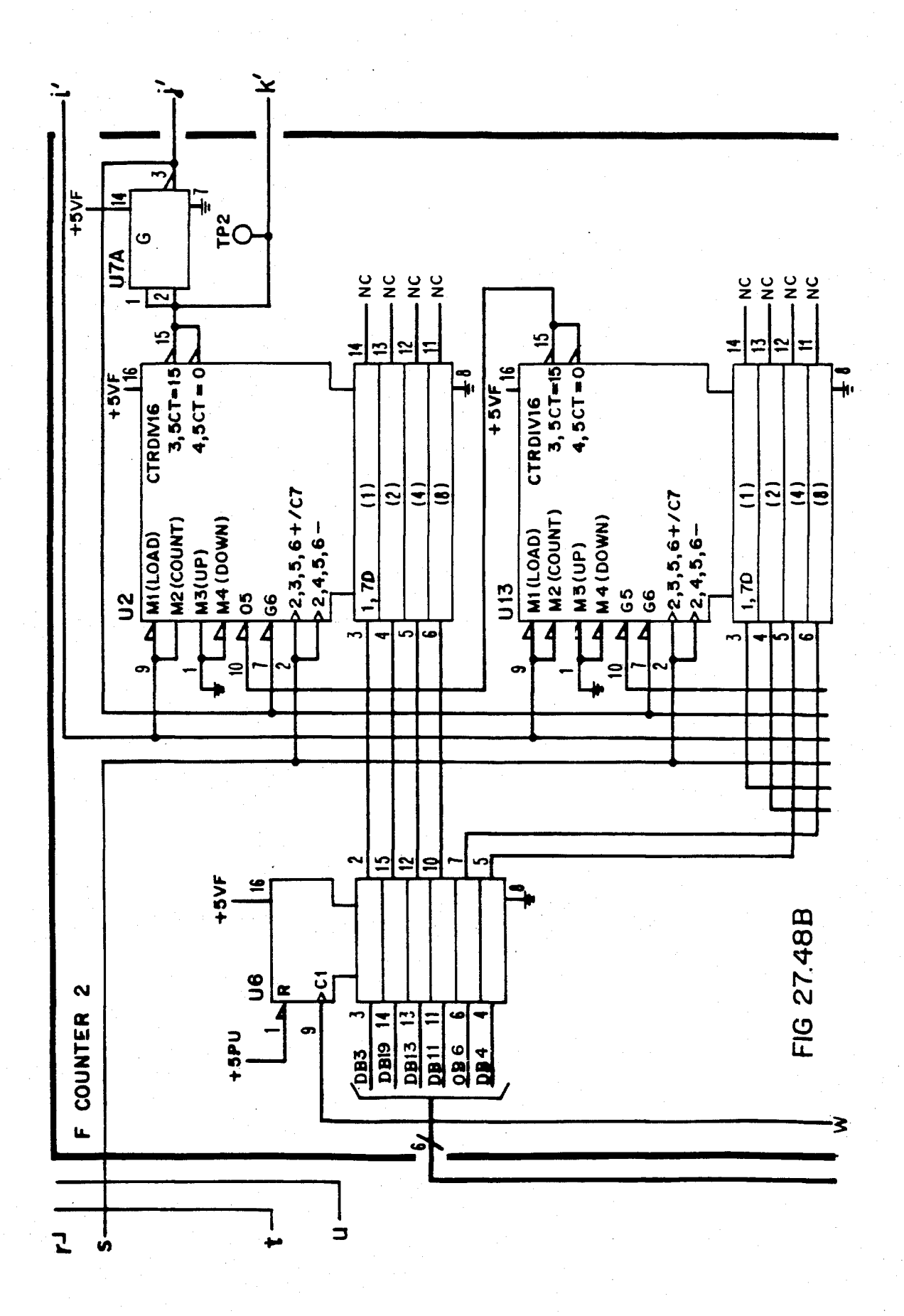

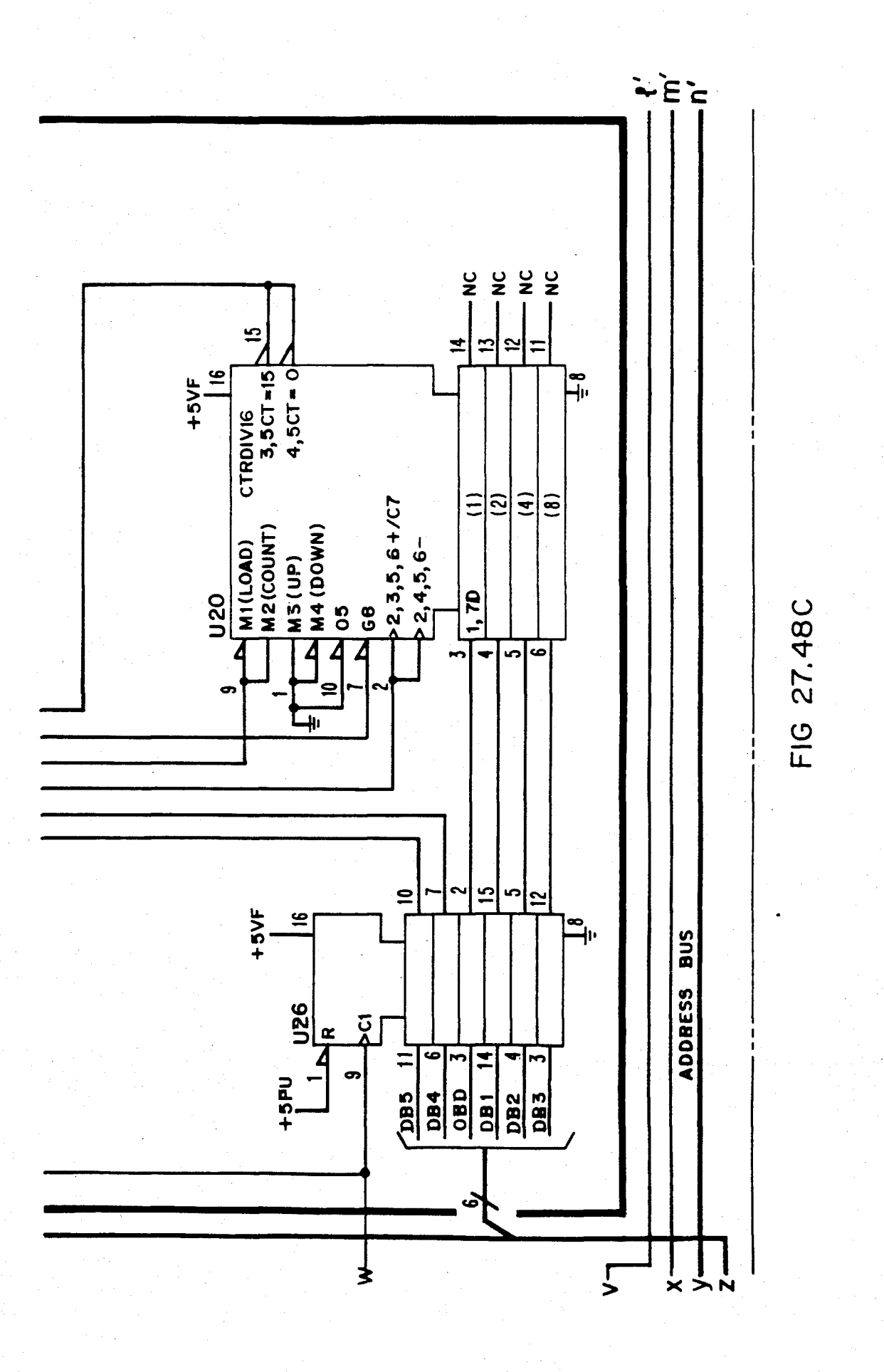

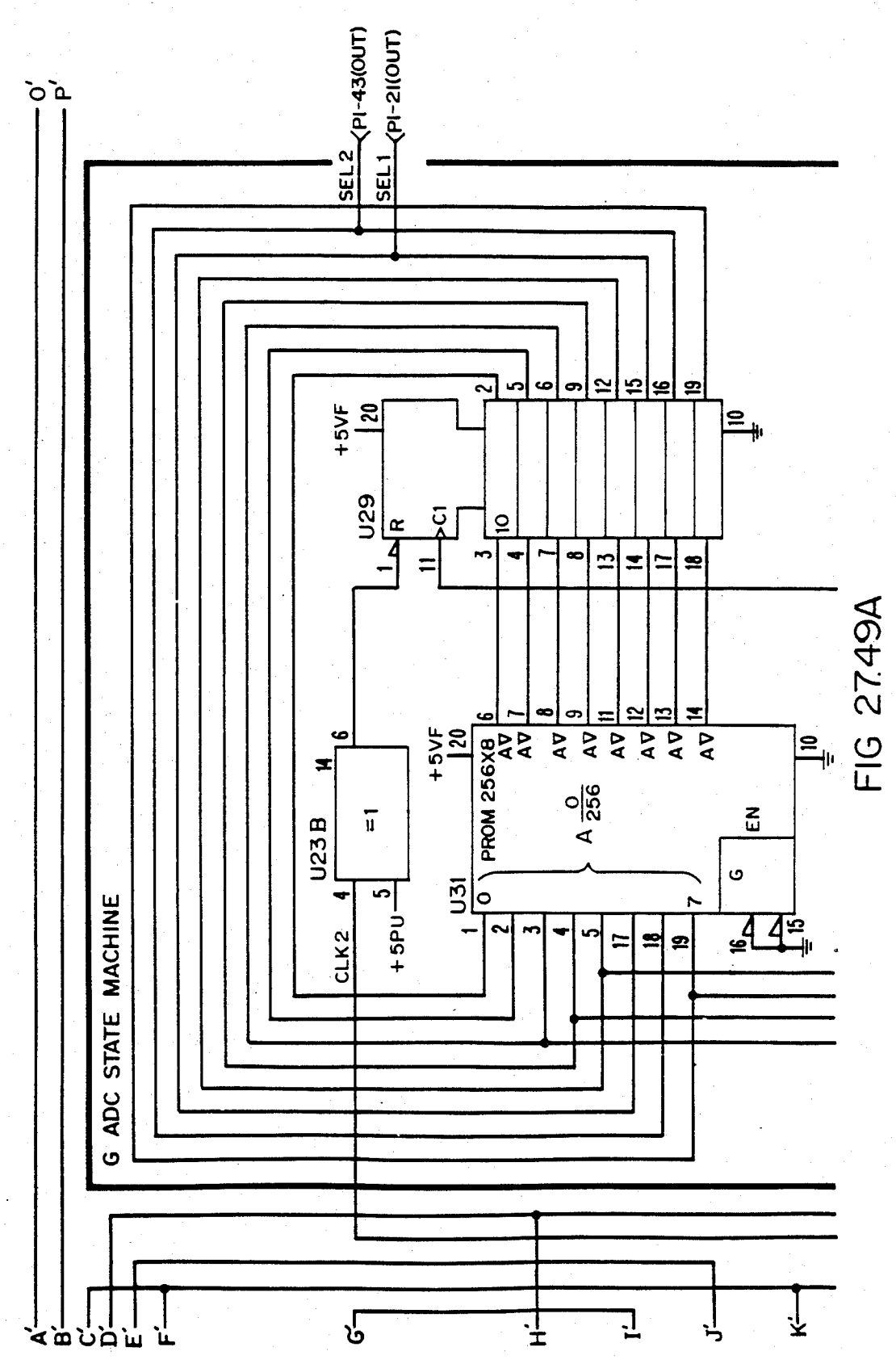

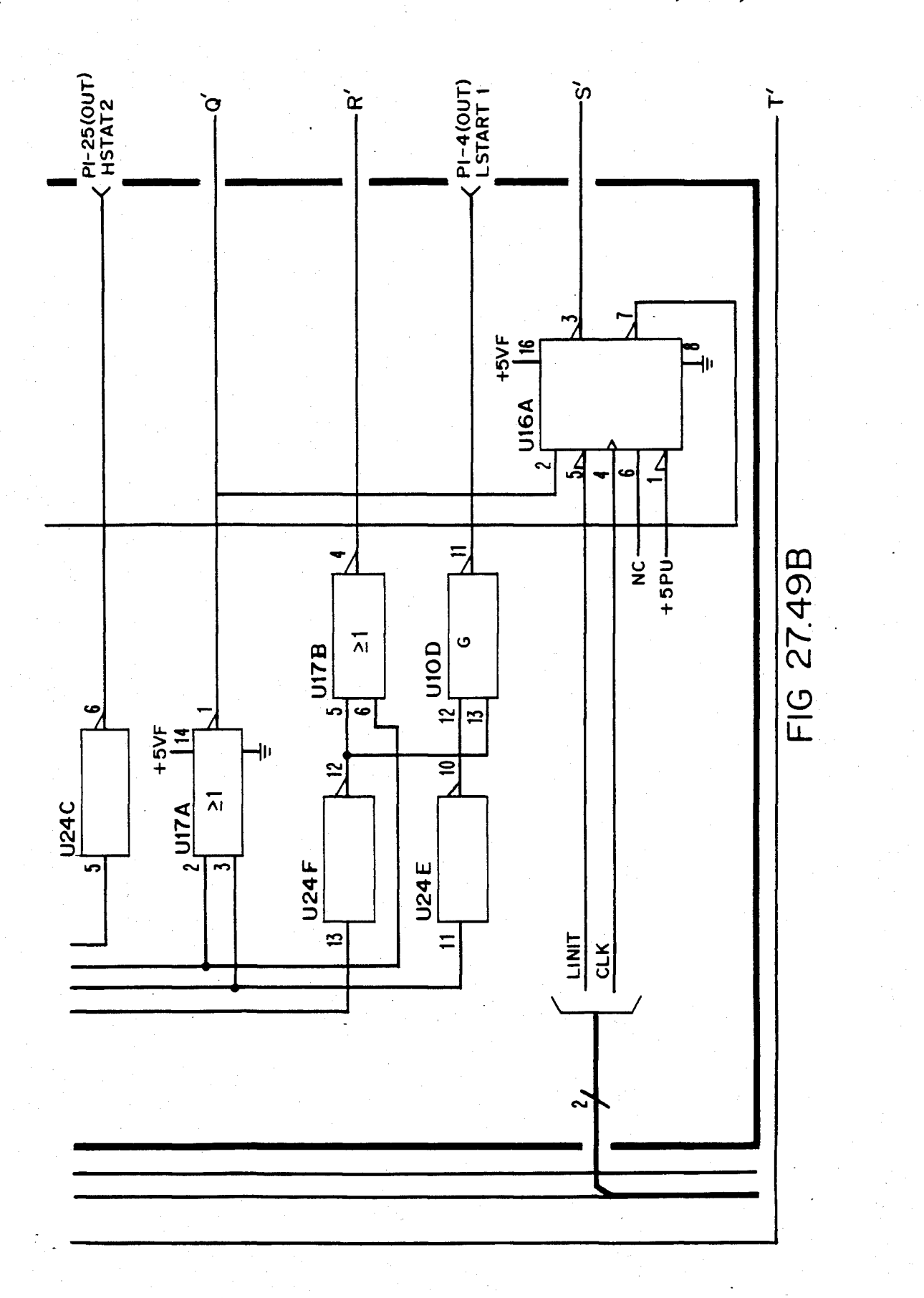

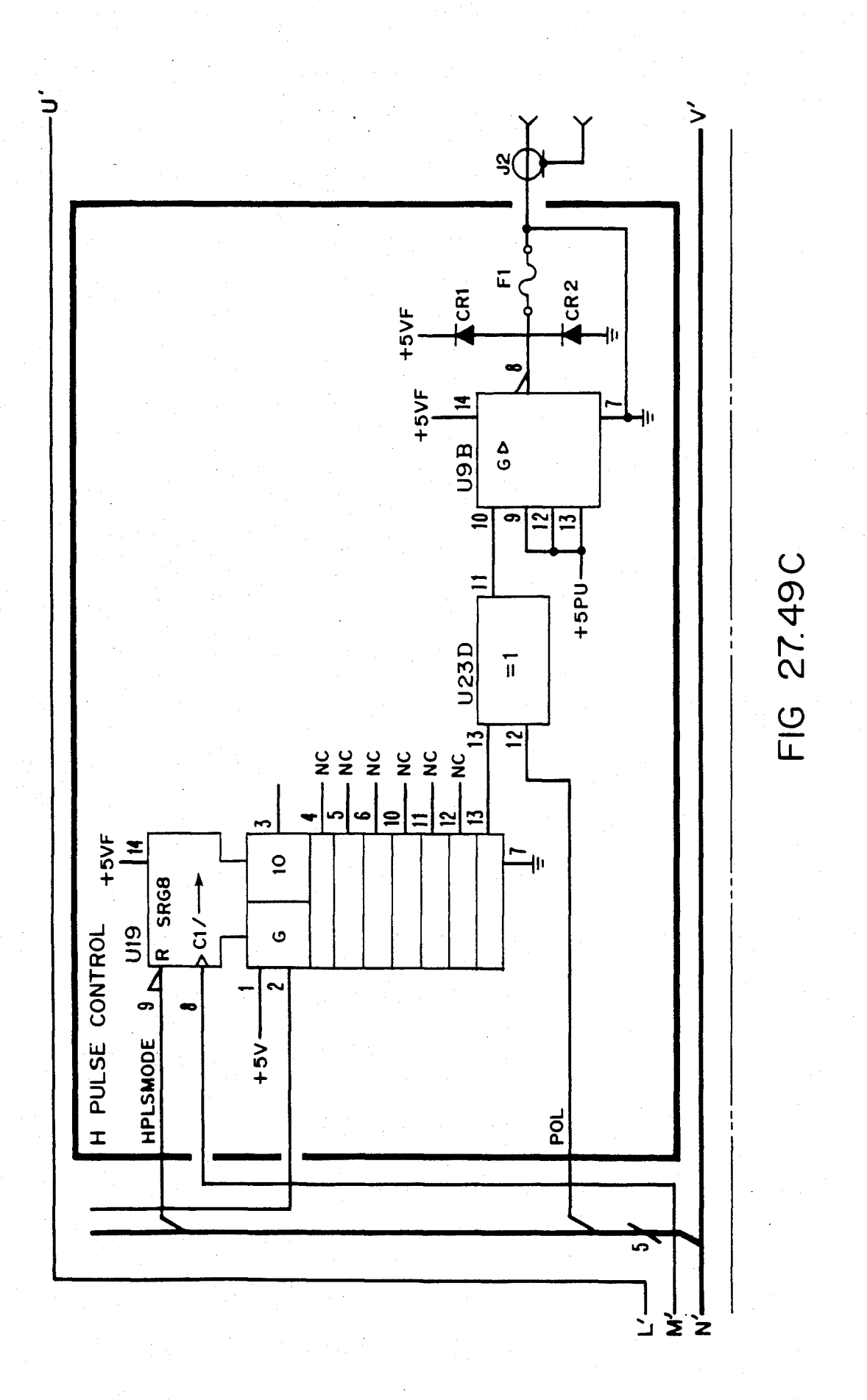

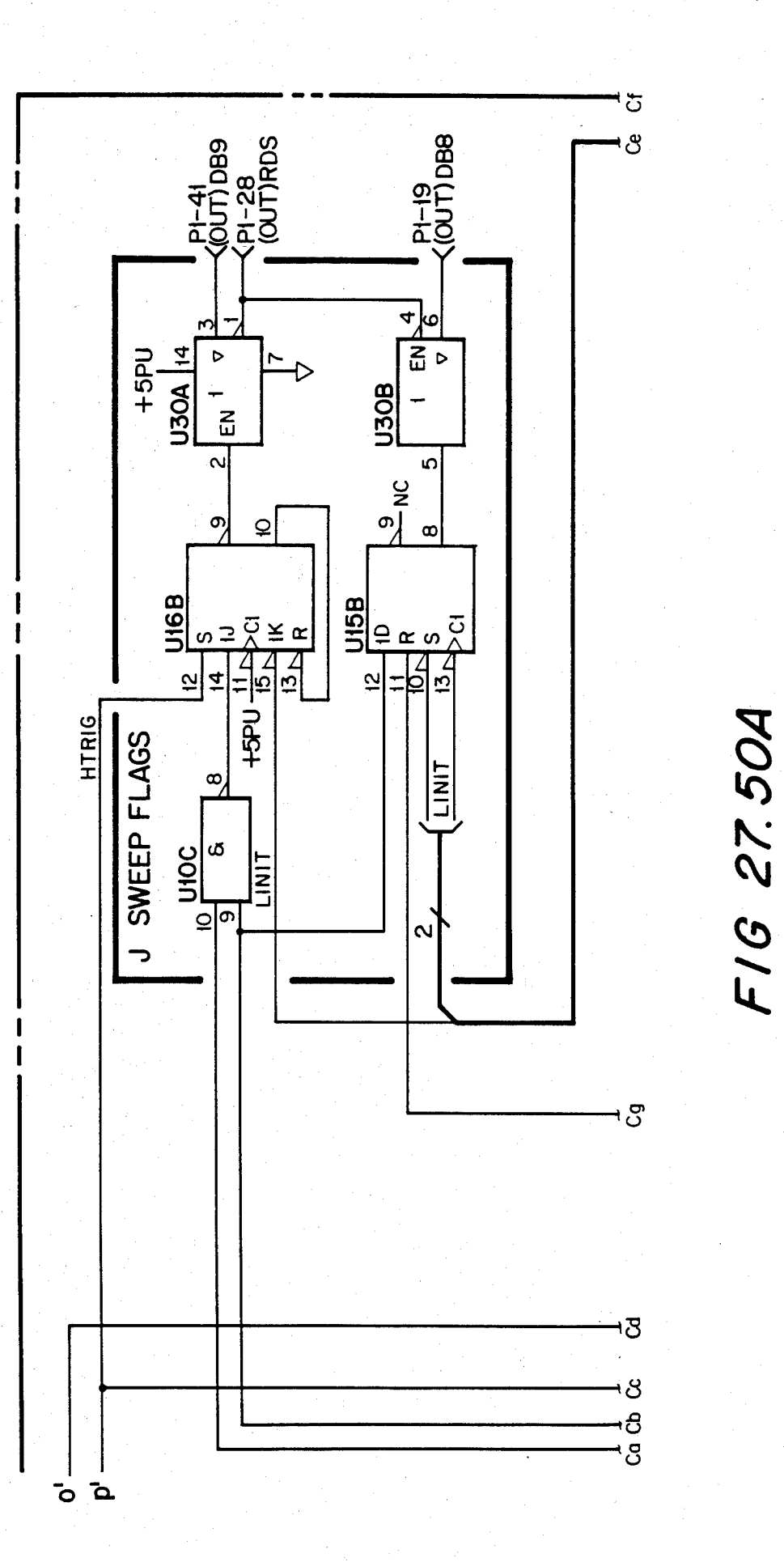

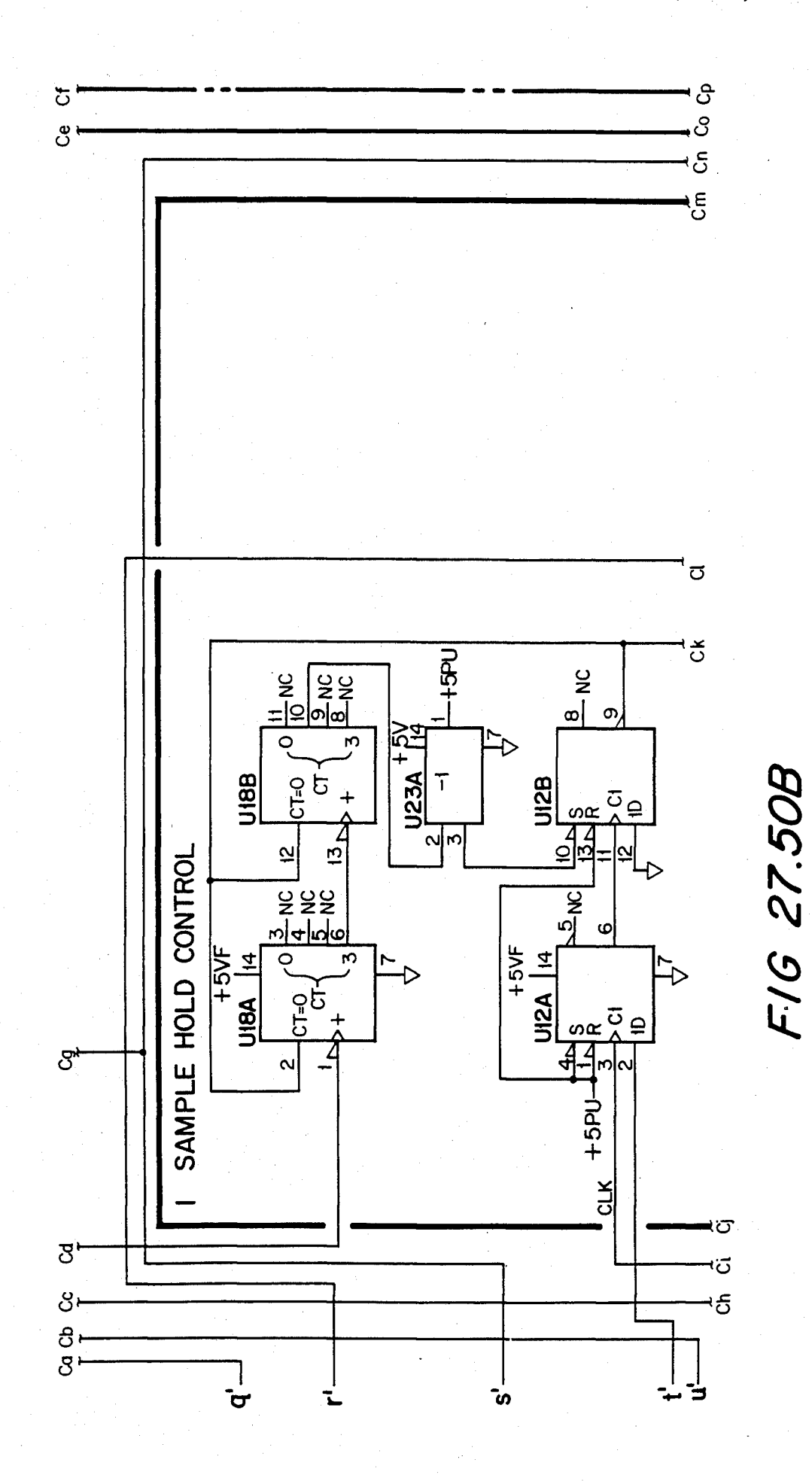

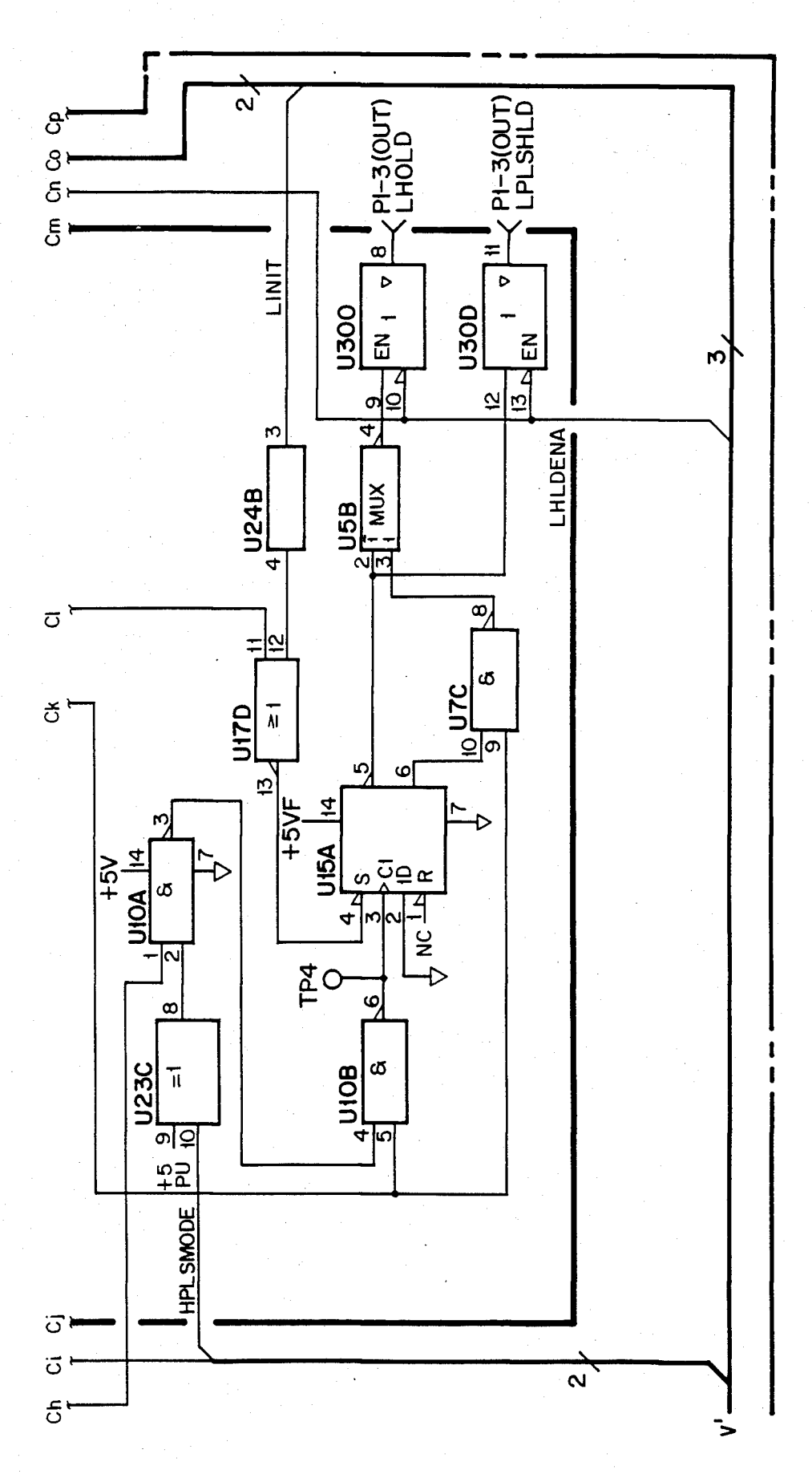

FIG 27.50C

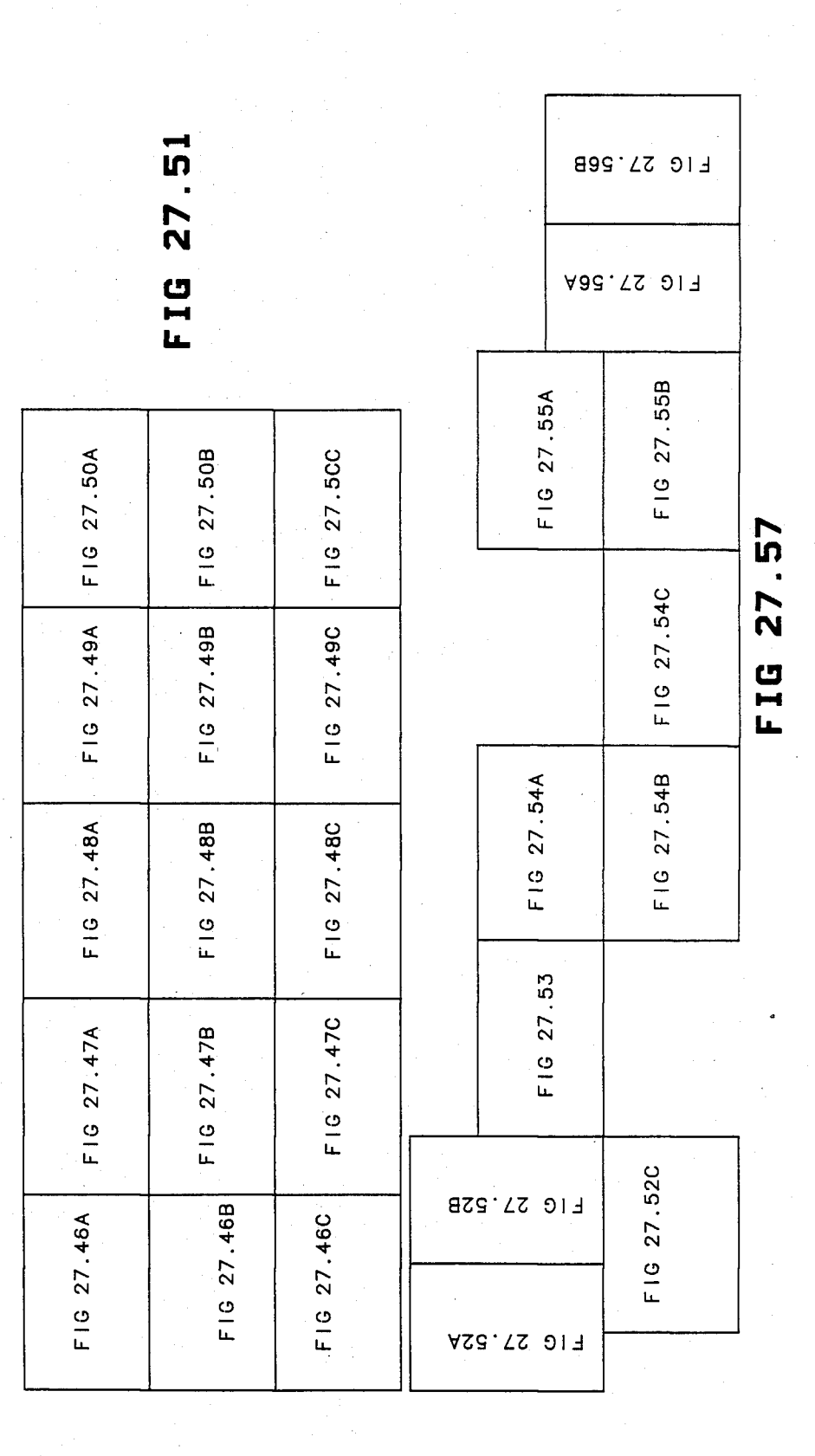

U.S. Patent Feb. 3, 1987 Sheet 386 of 477 4, 641, 086

 $\overline{cc}$ 

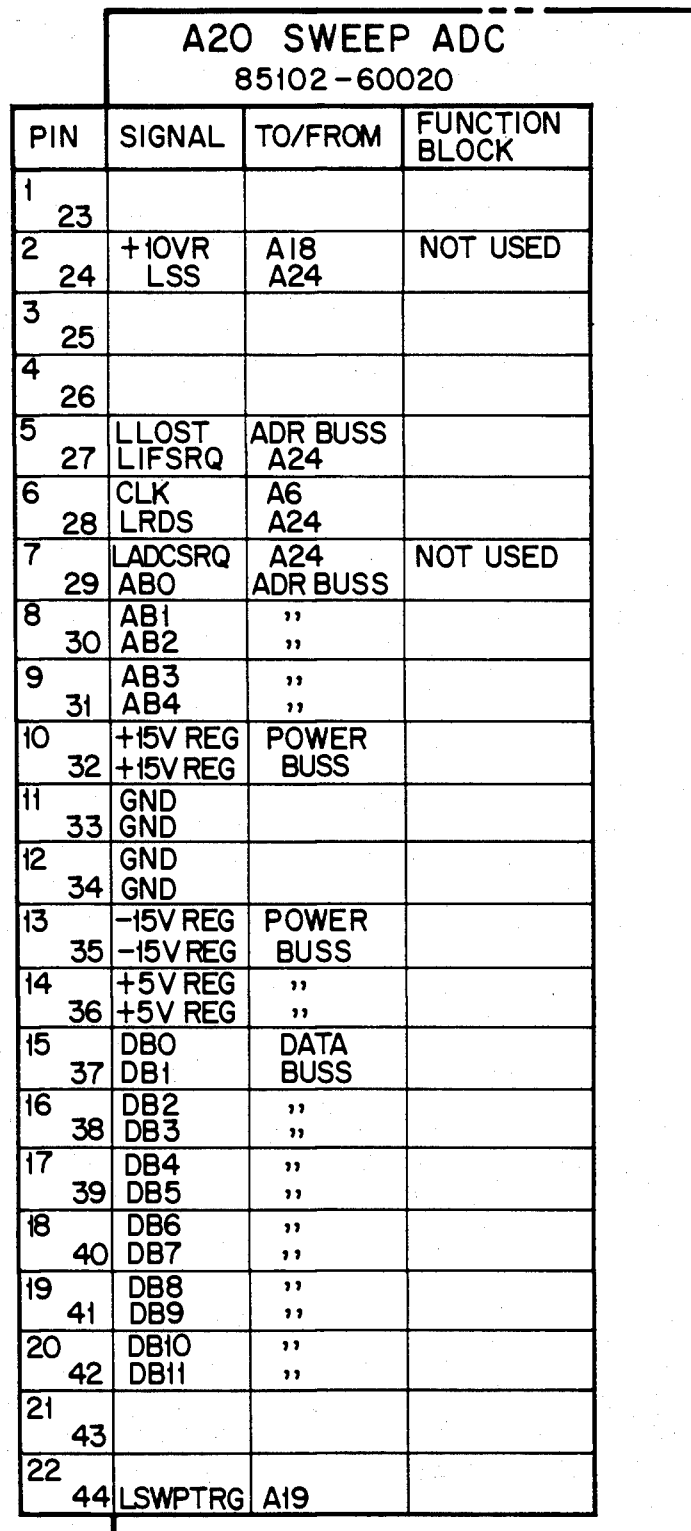

**.Cd**  *FIG 27.52A* 

U.S. Patent Feb. 3, 1987 Sheet 387 of 477 4, 641, 086

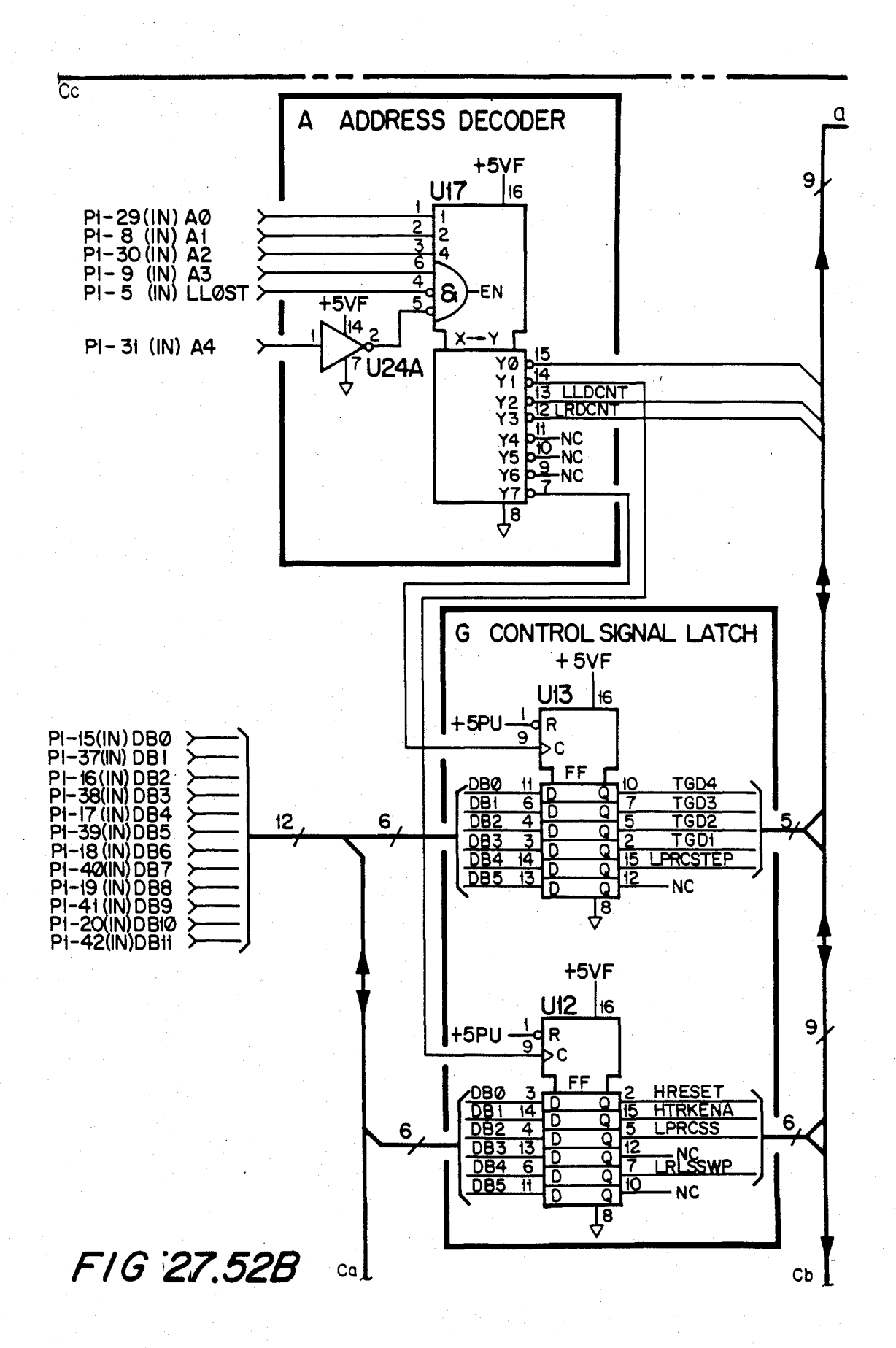

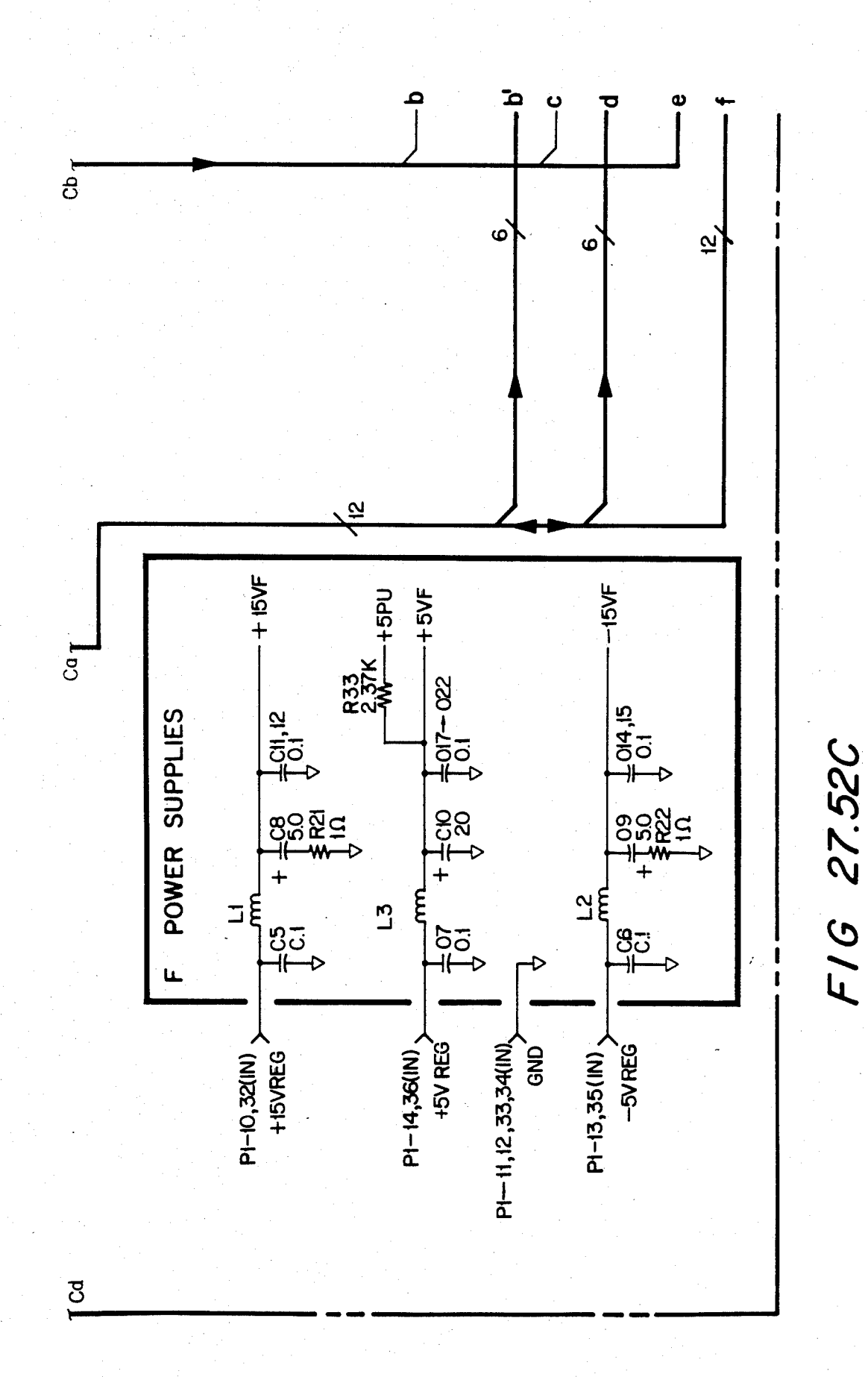

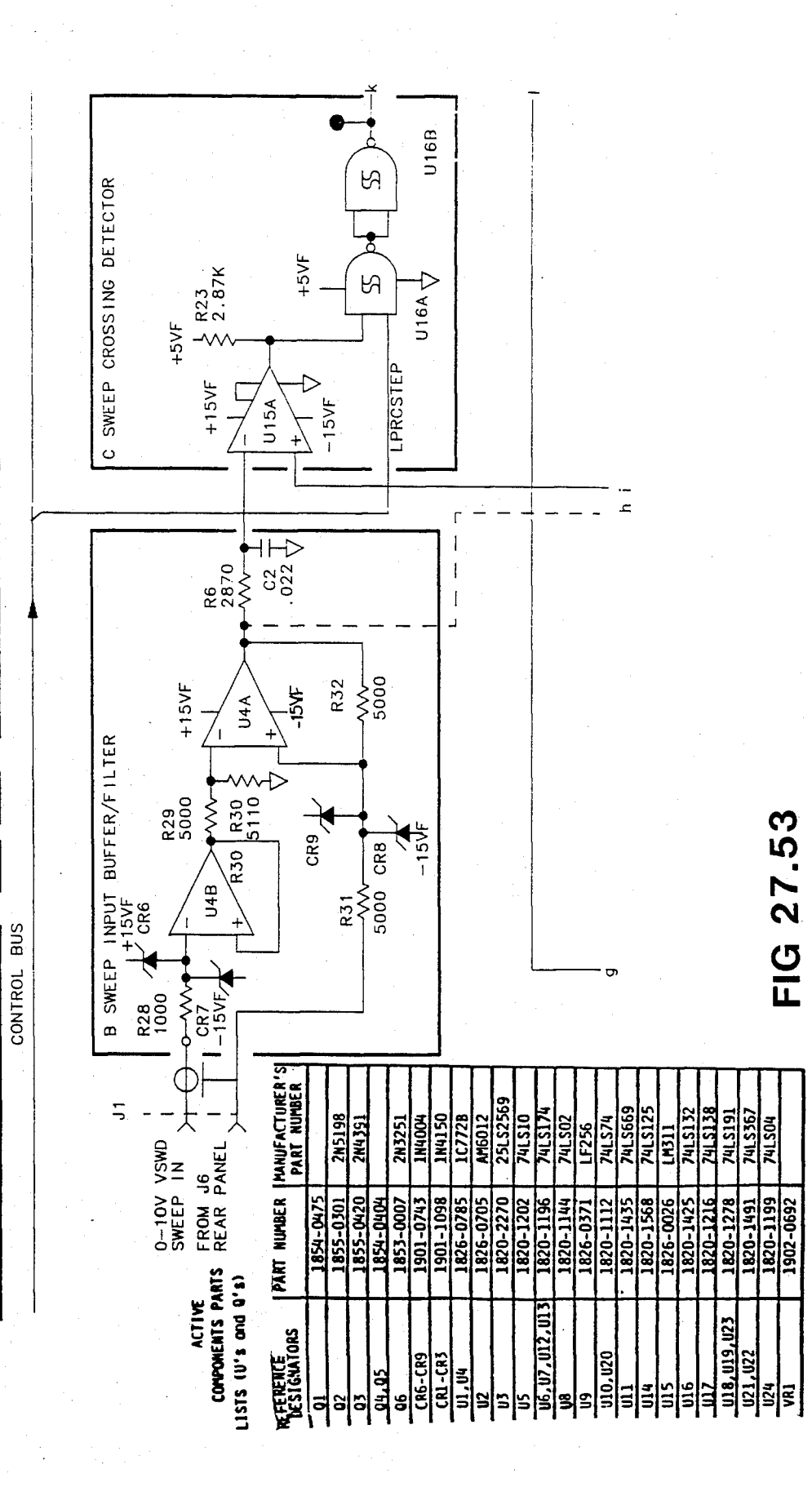

Sheet 390 of 477 4,641,086

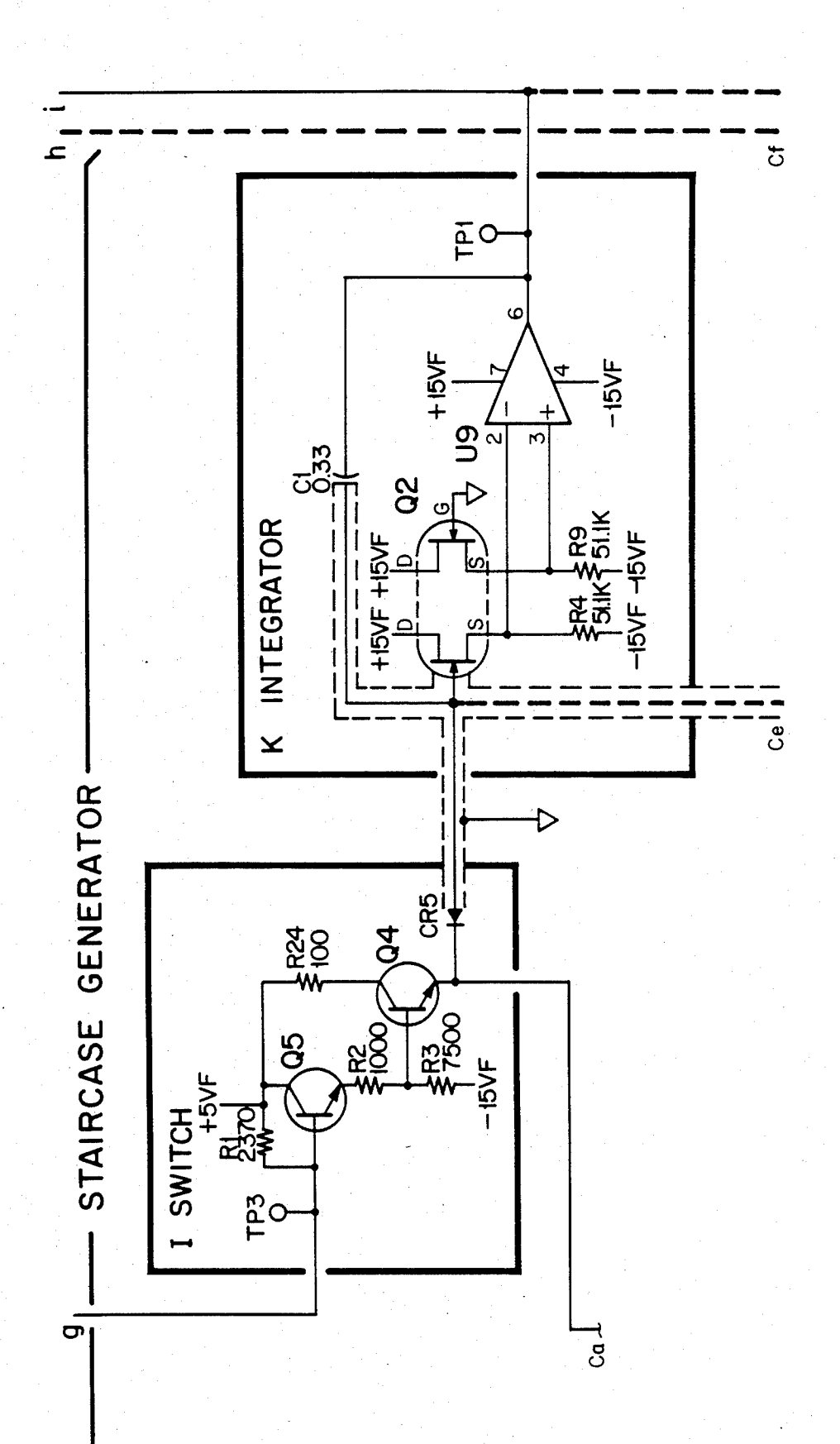

FIG 27.54A

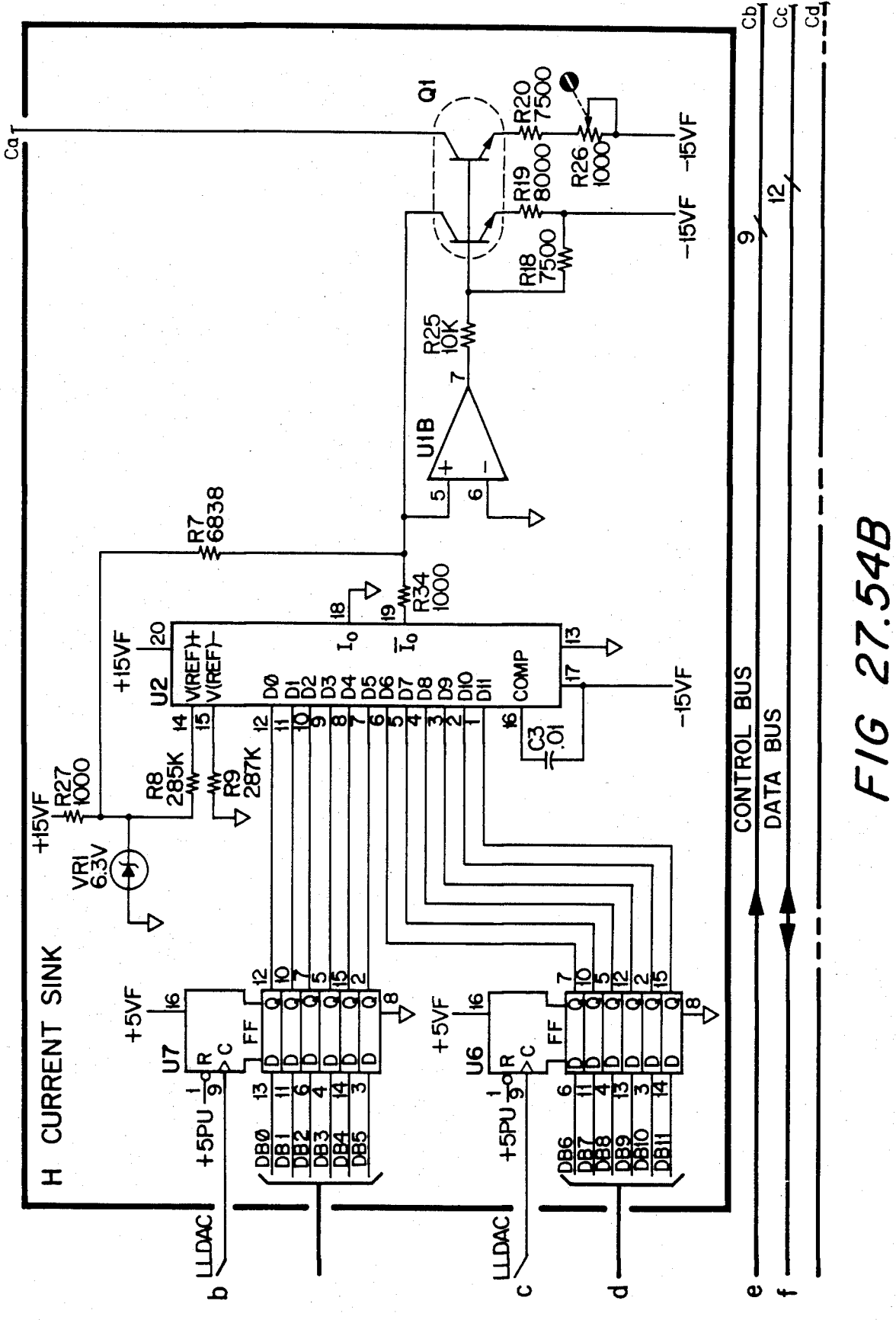

FIG 27.54C

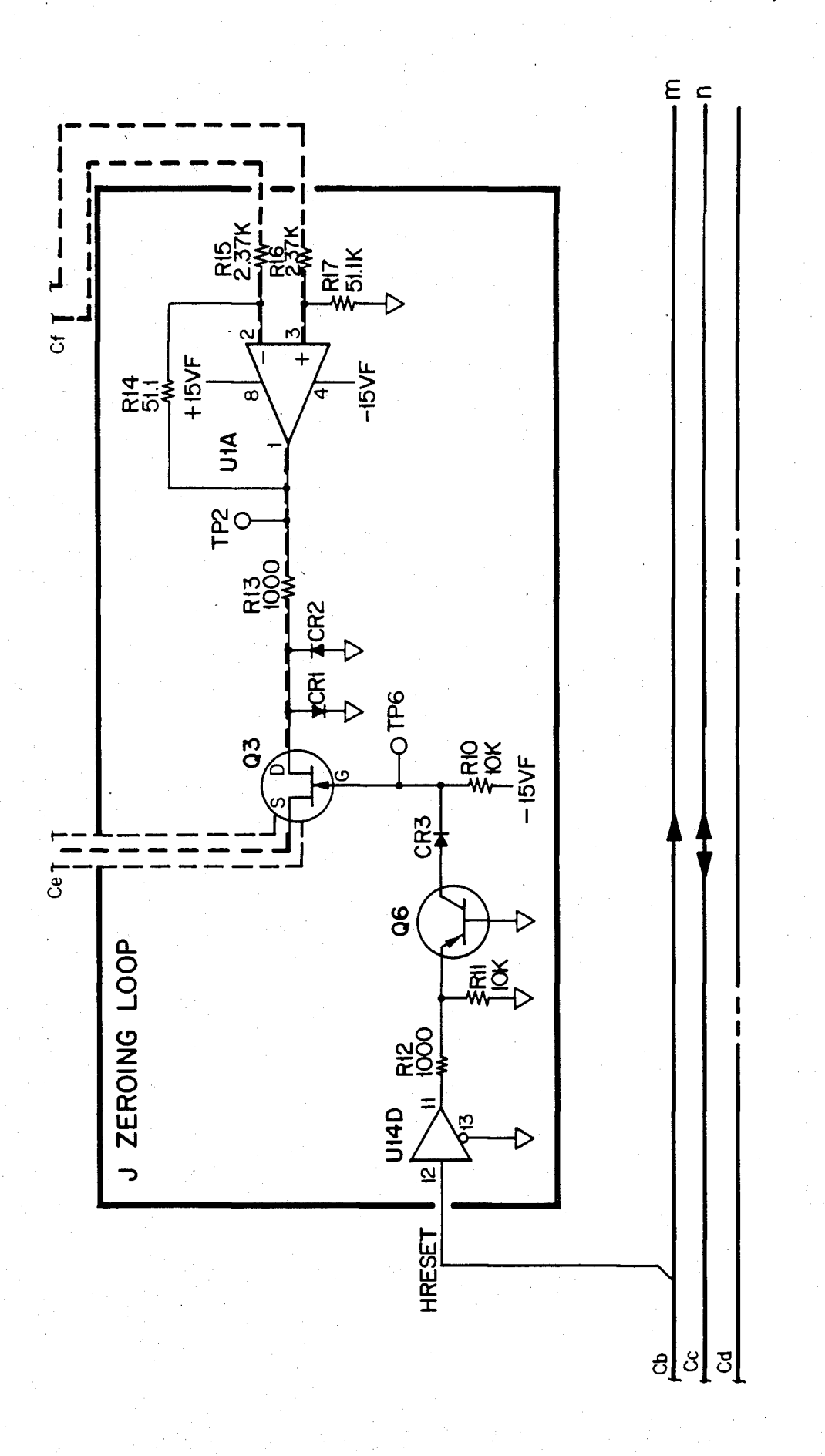

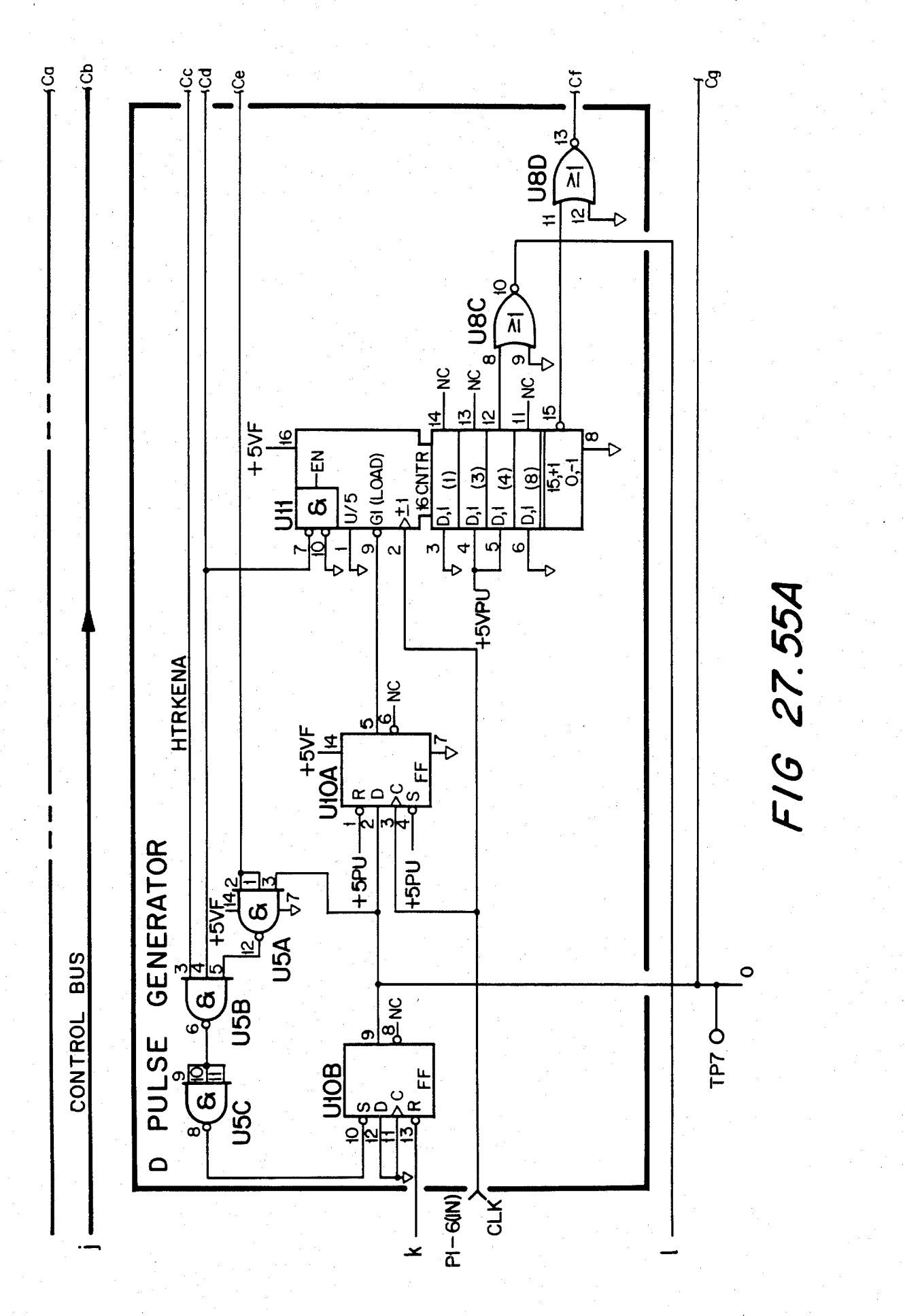

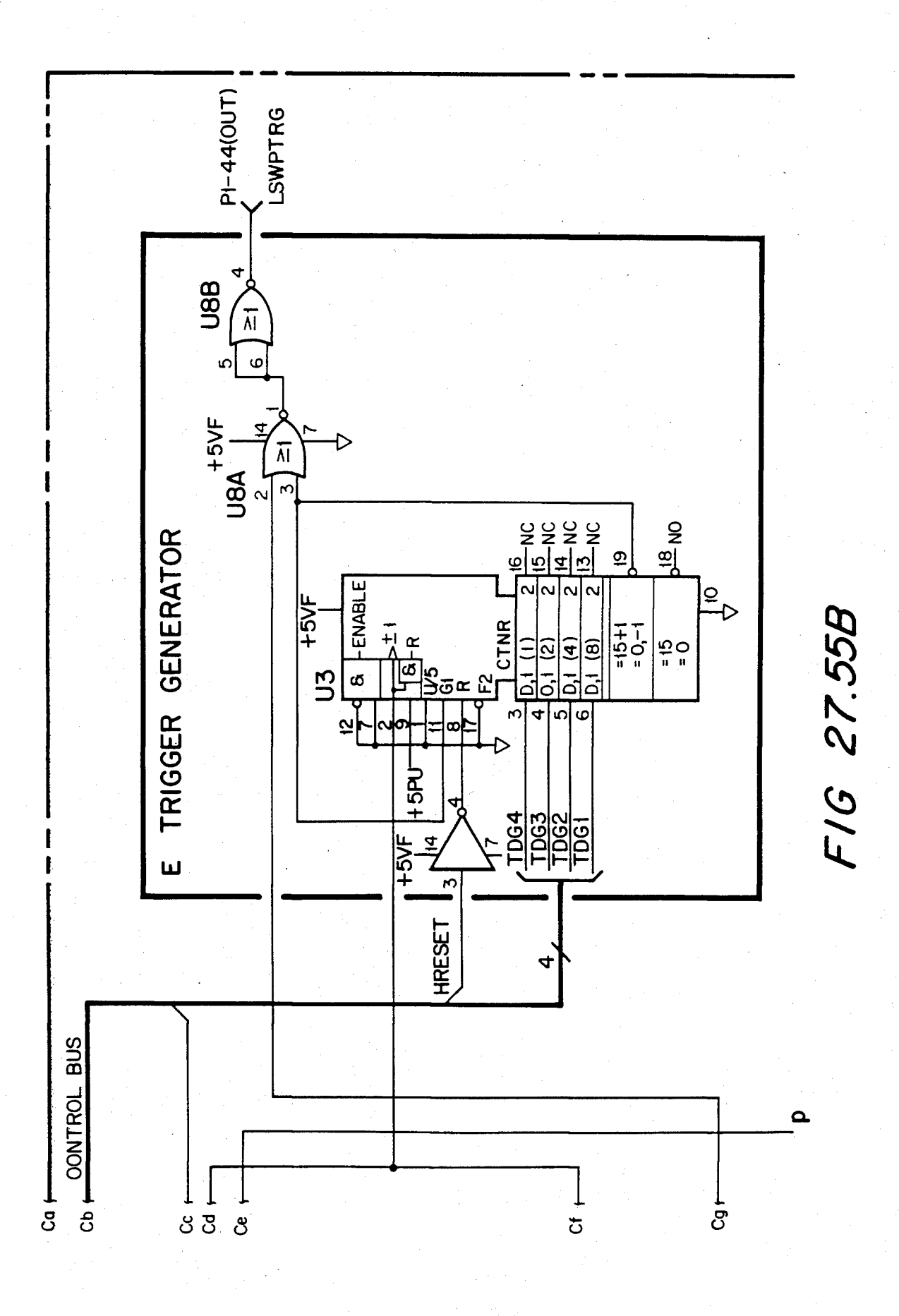

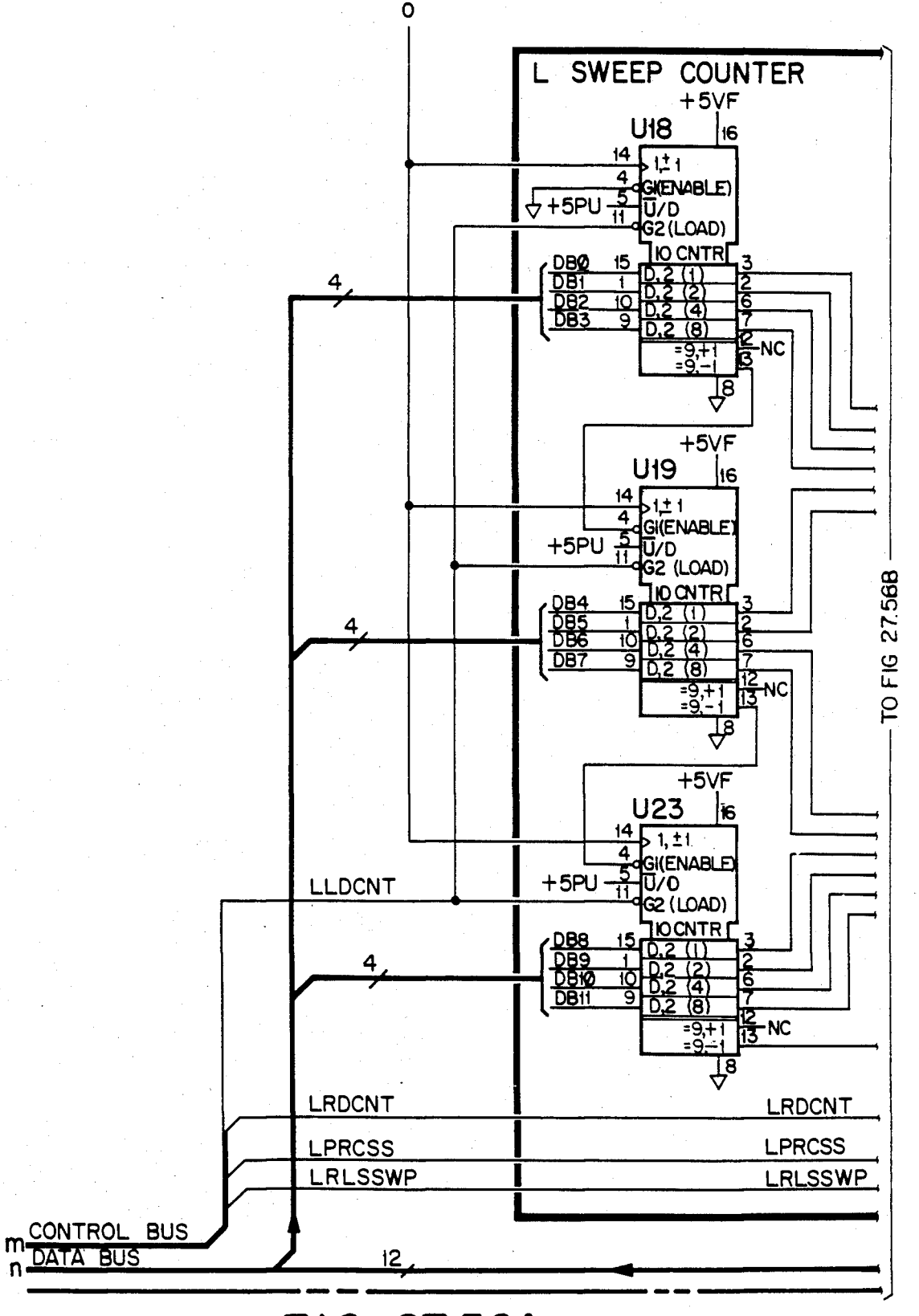

FIG 27.56A
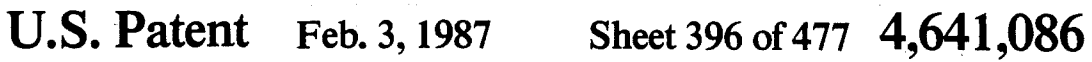

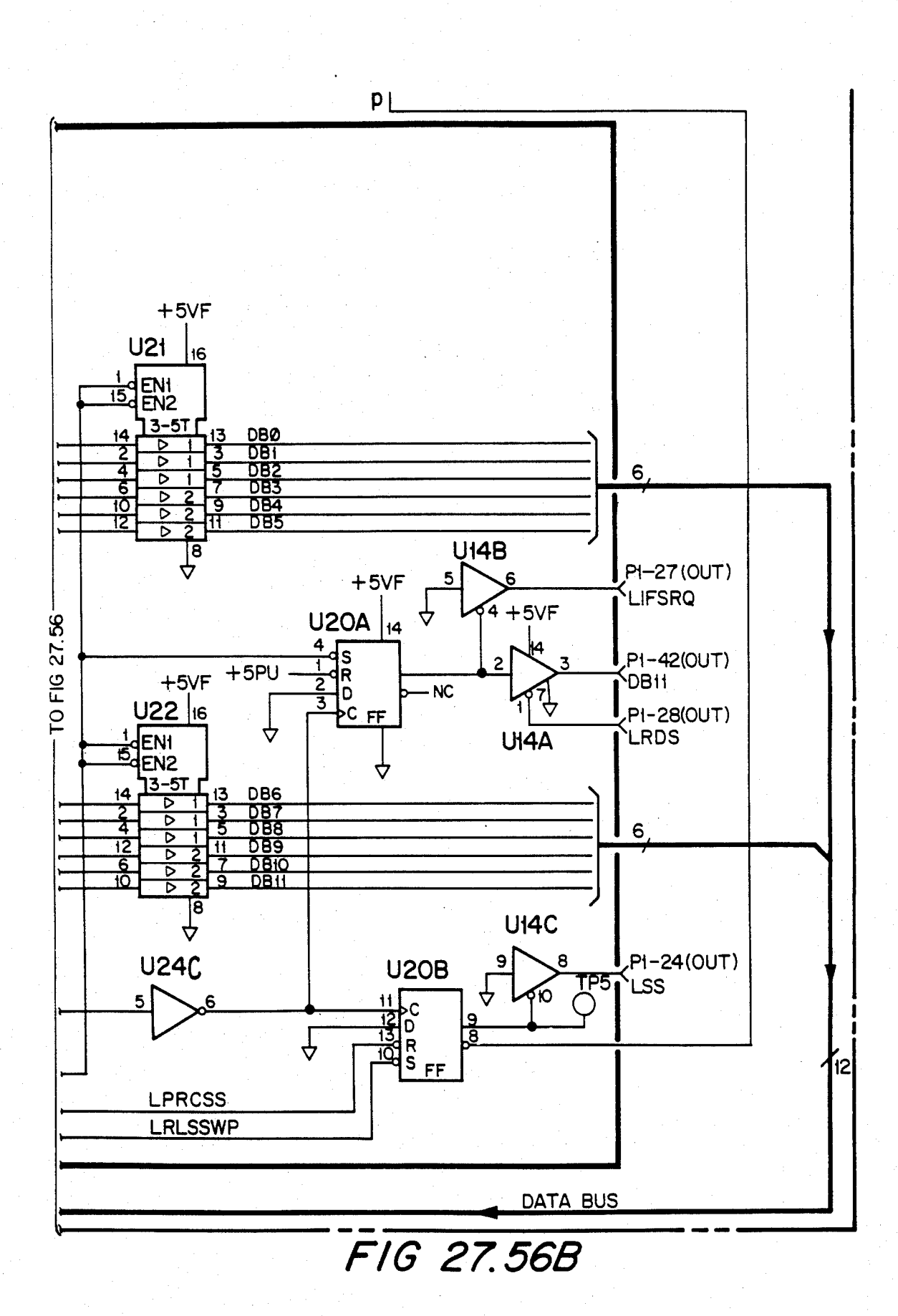

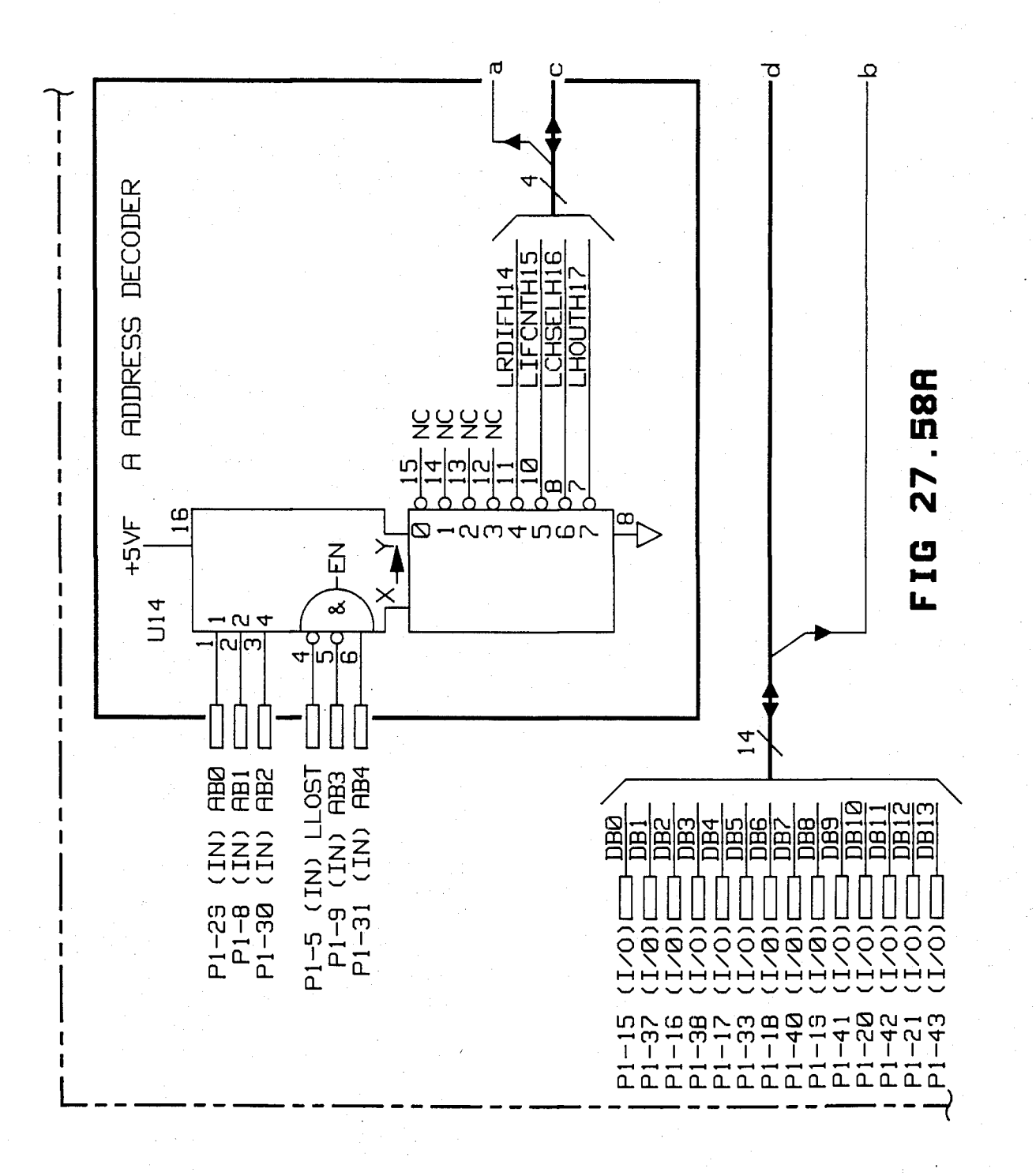

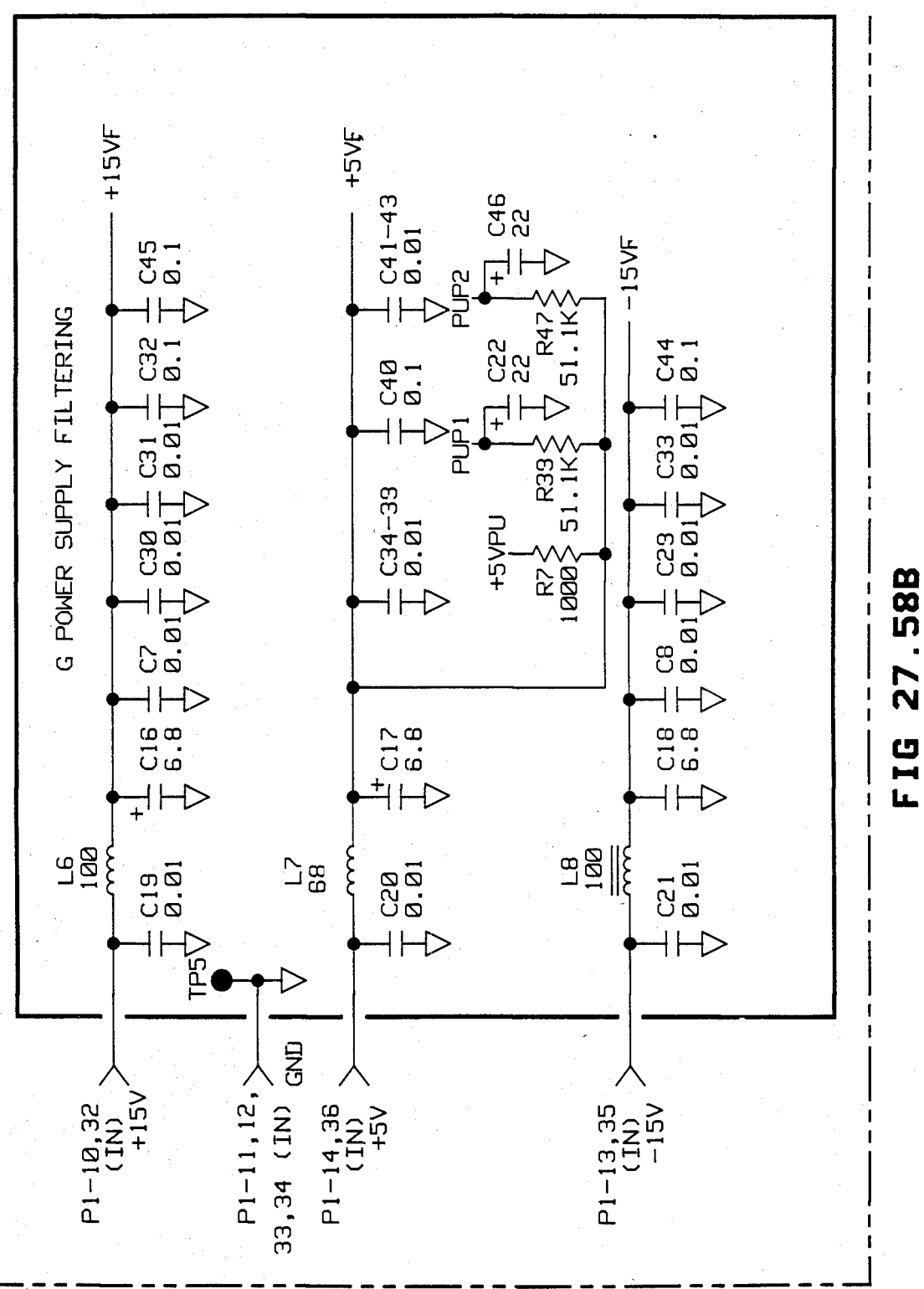

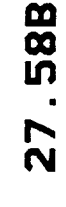

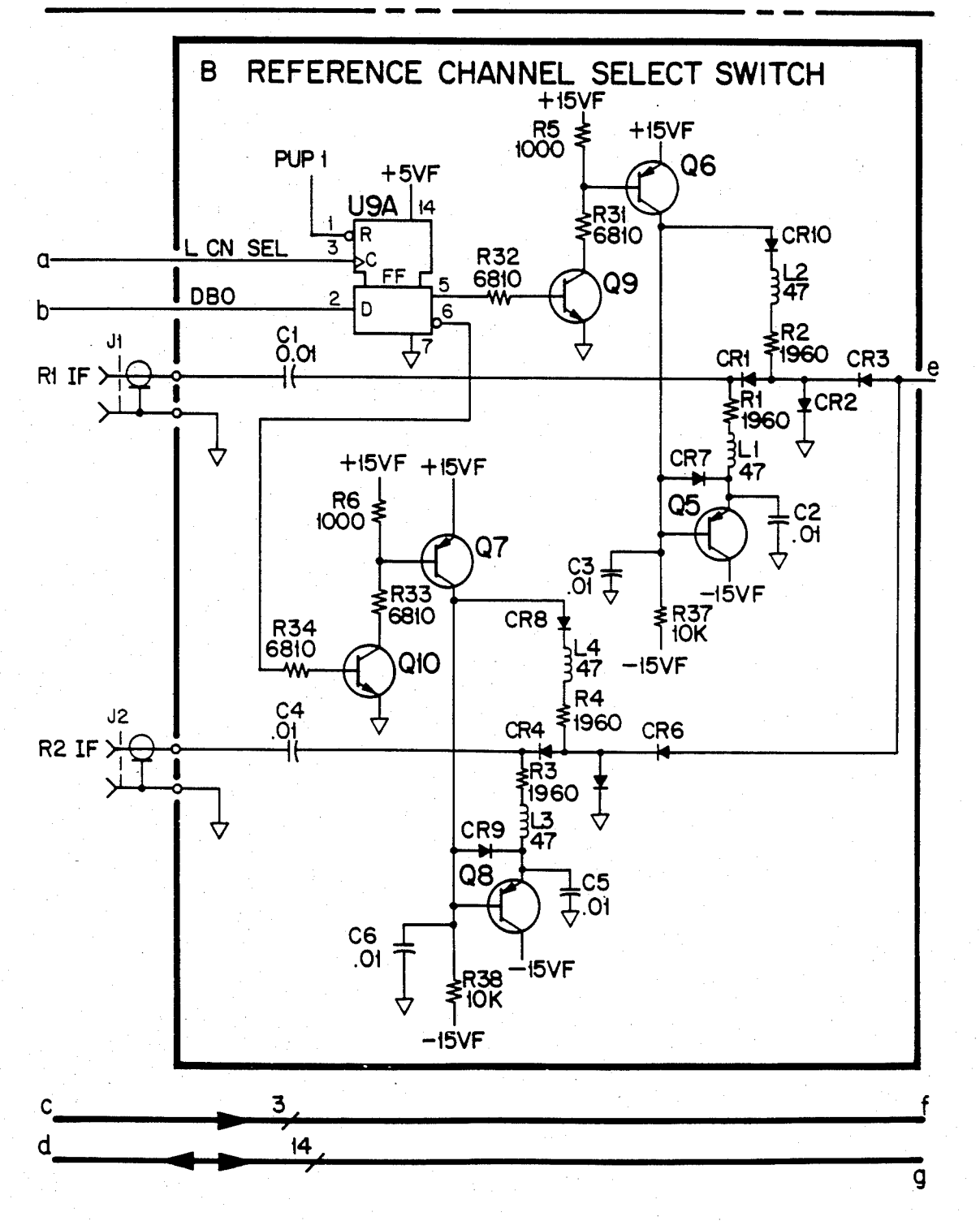

FIG 27.60A

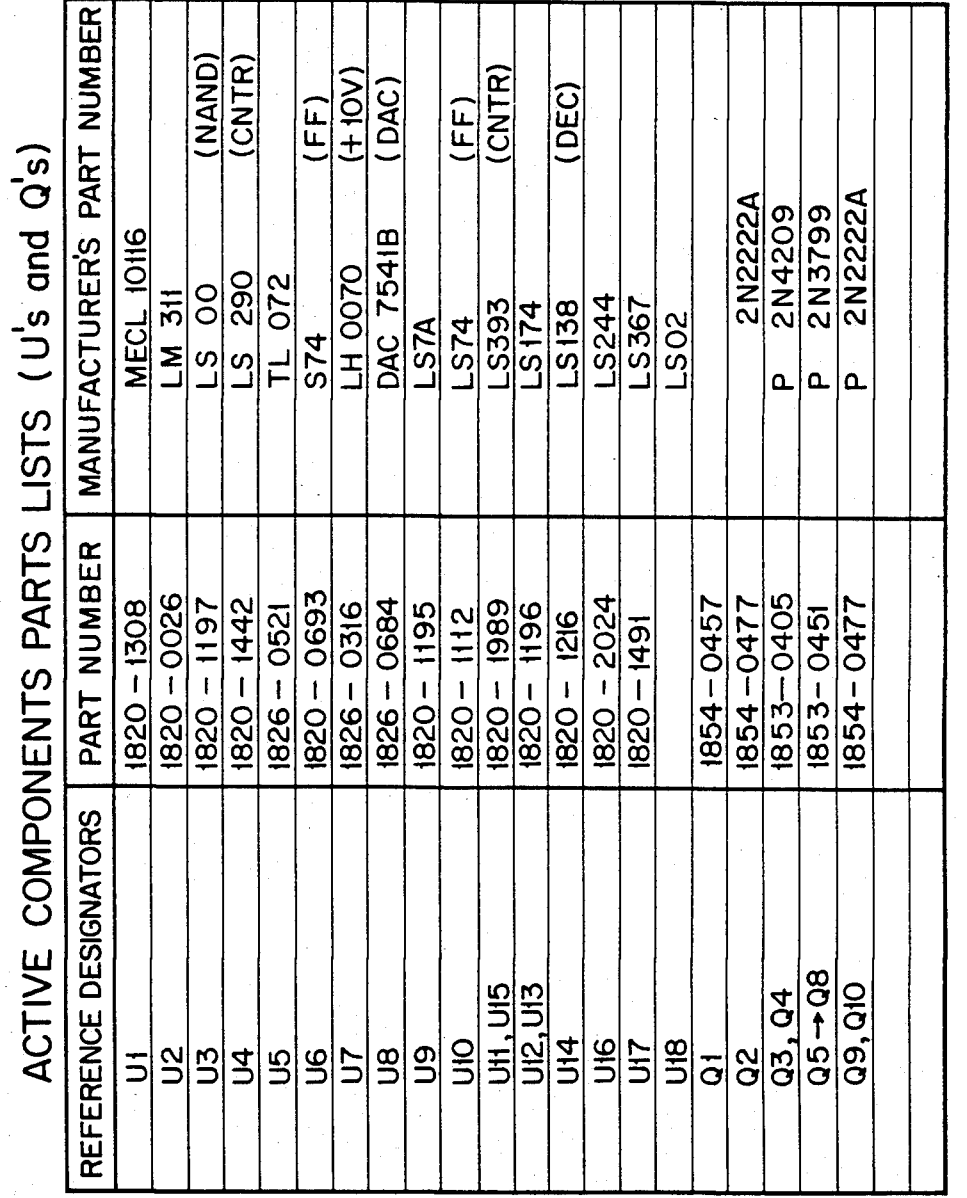

F16 27.60B

**U.S. Patent** Feb. 3, 1987

Sheet 400 of 477 4,641,086

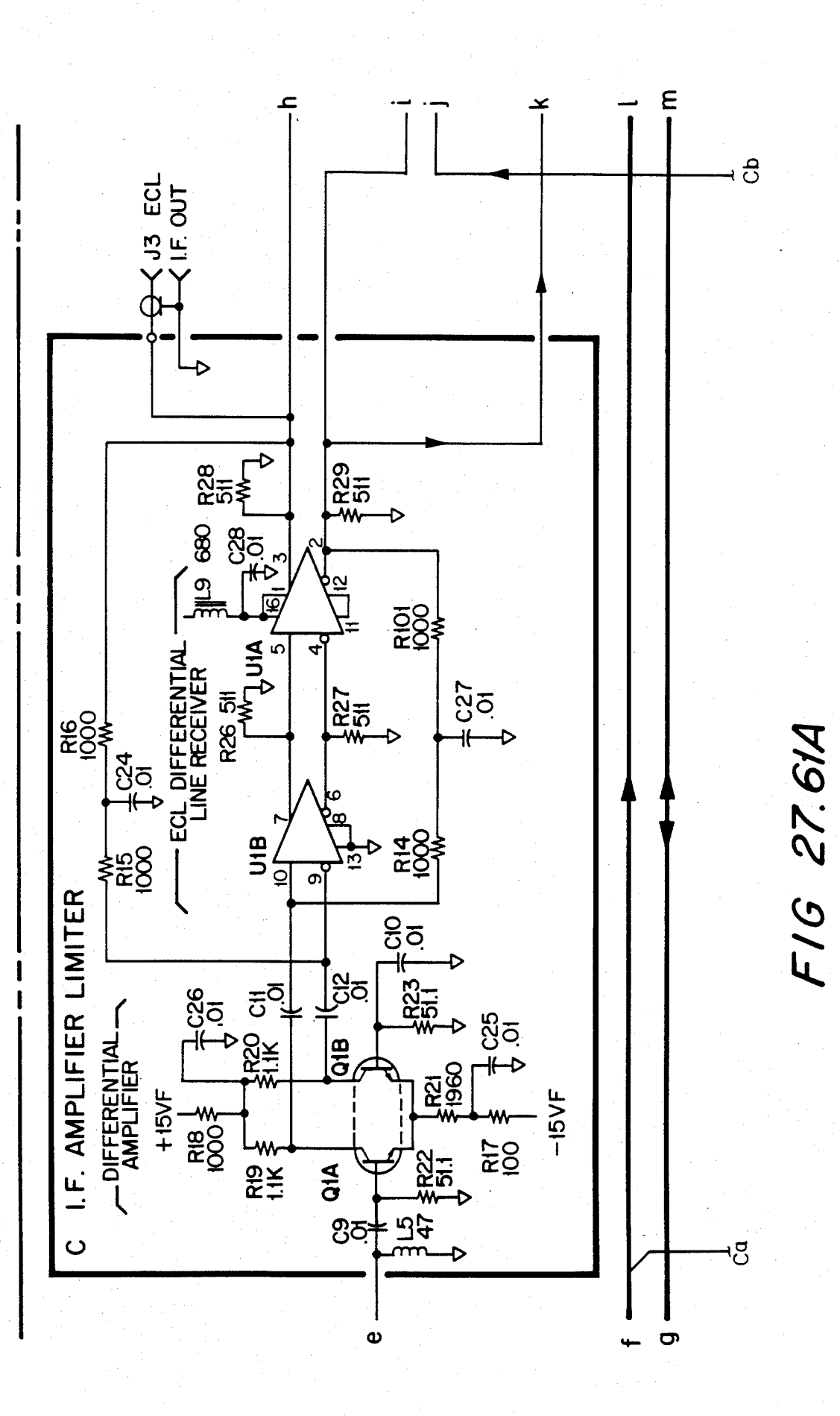

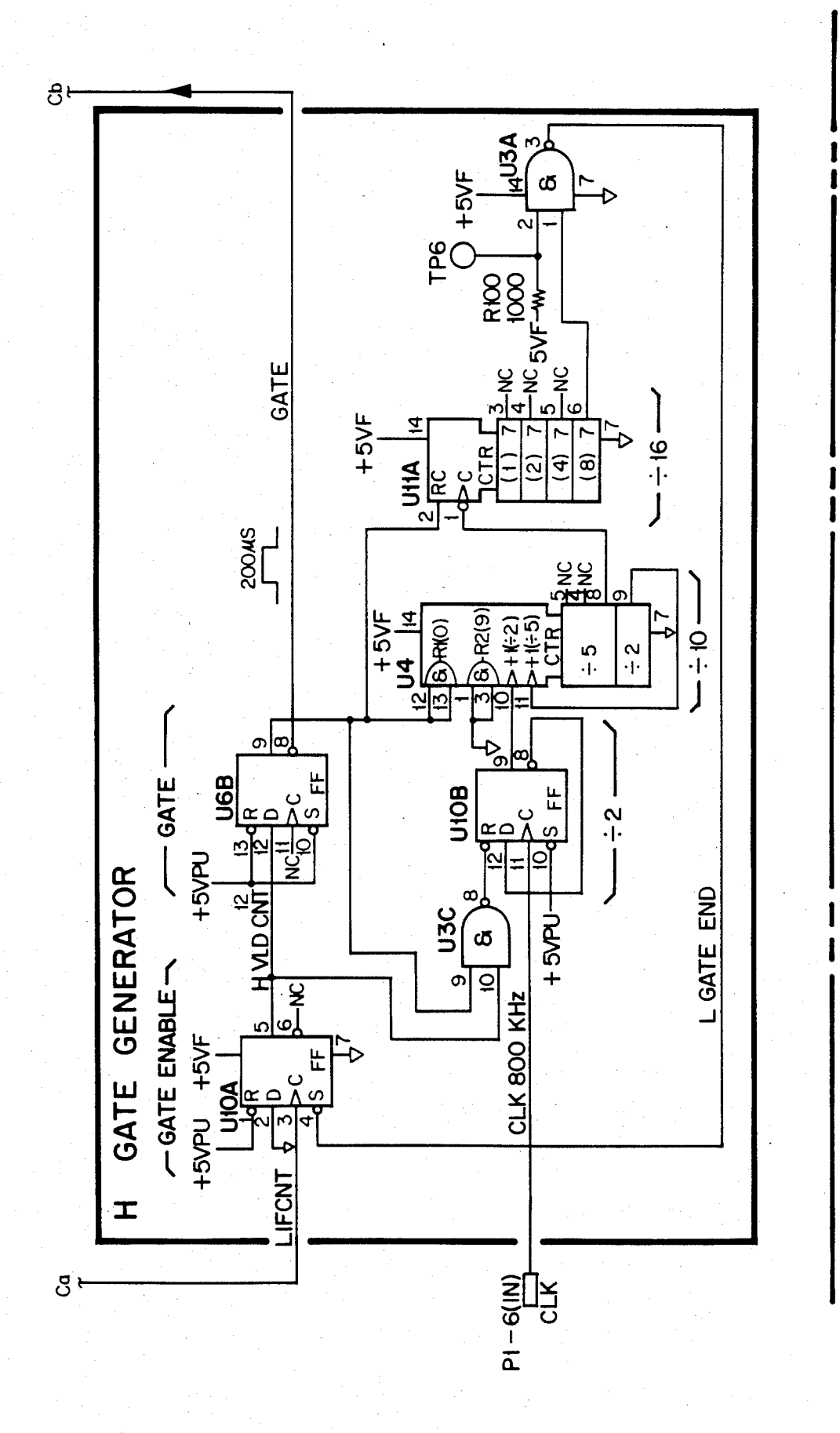

F16 27.61B

## U.S. Patent Feb. 3, 1987 Sheet 403 of 477 4, 641, 086

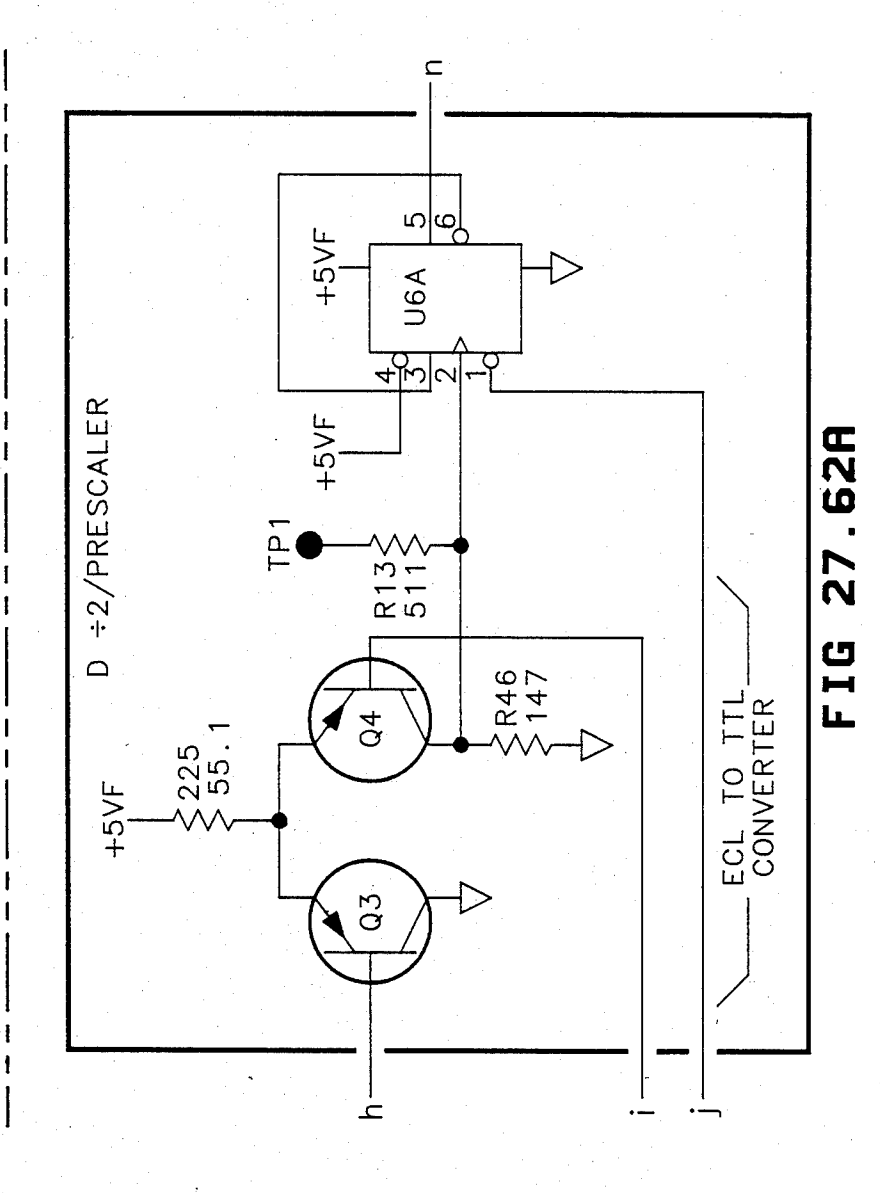

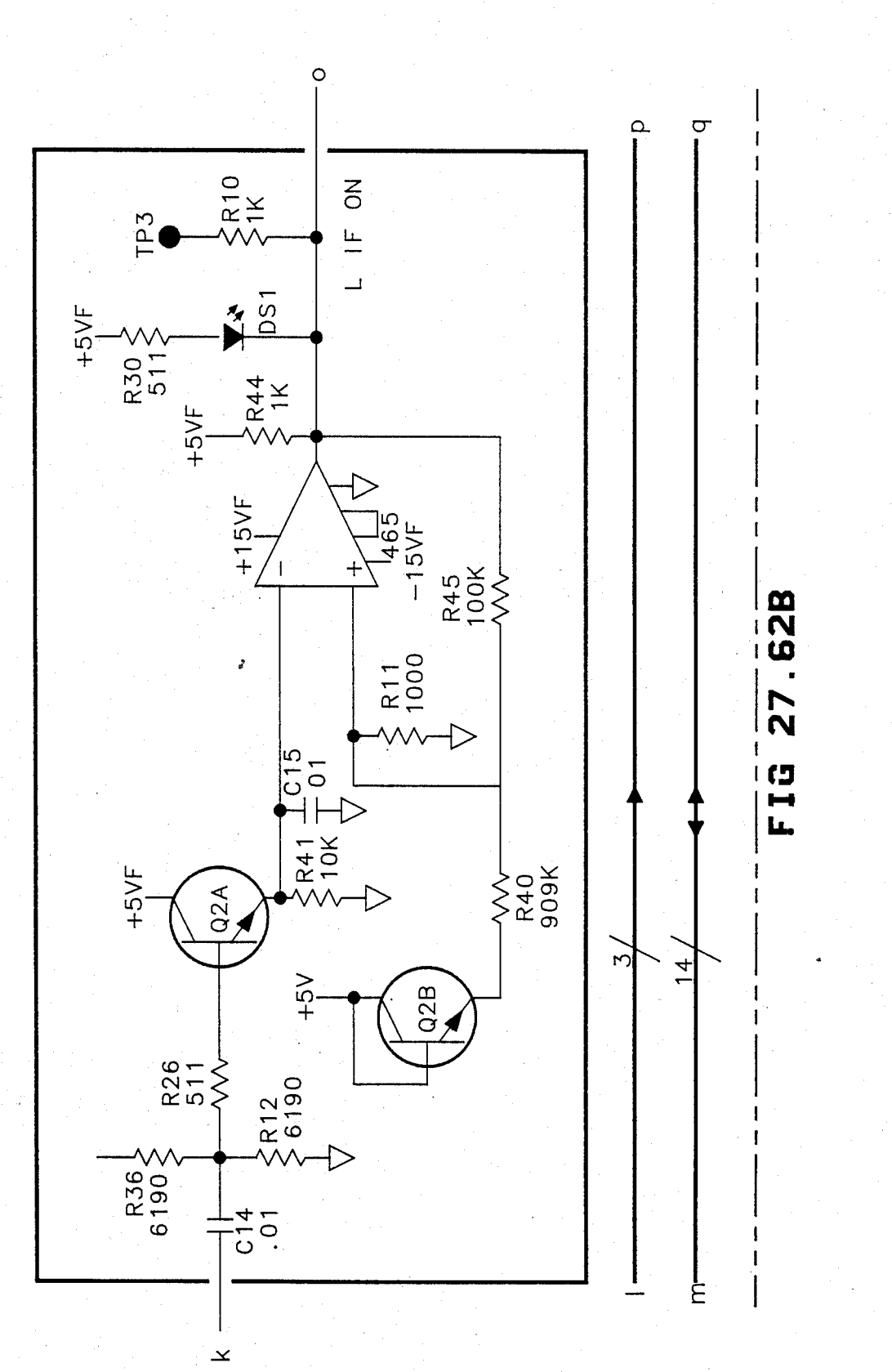

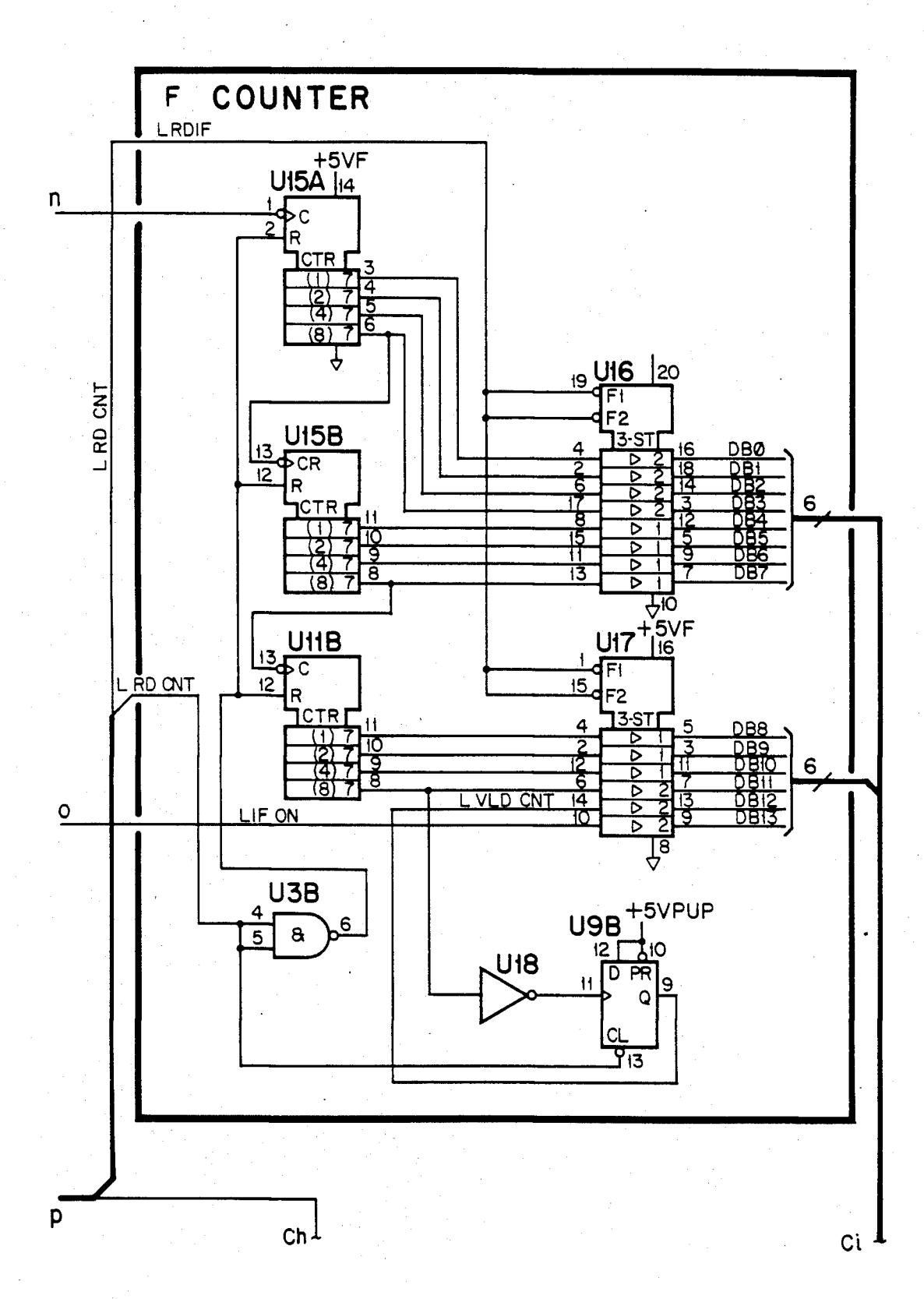

*FIG 27.63A* 

U.S. Patent Feb. 3, 1987 Sheet 406 of 477 4, 641, 086

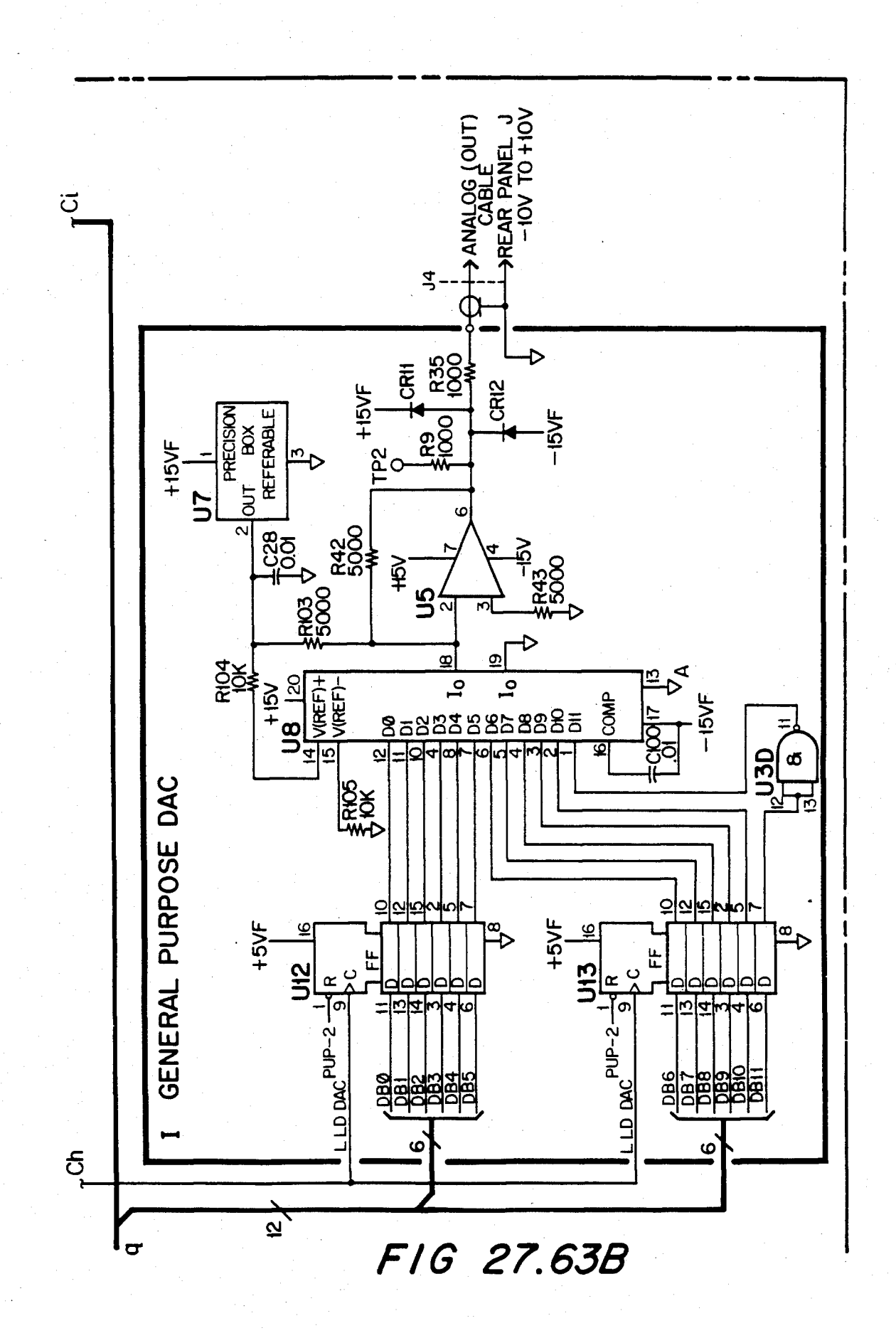

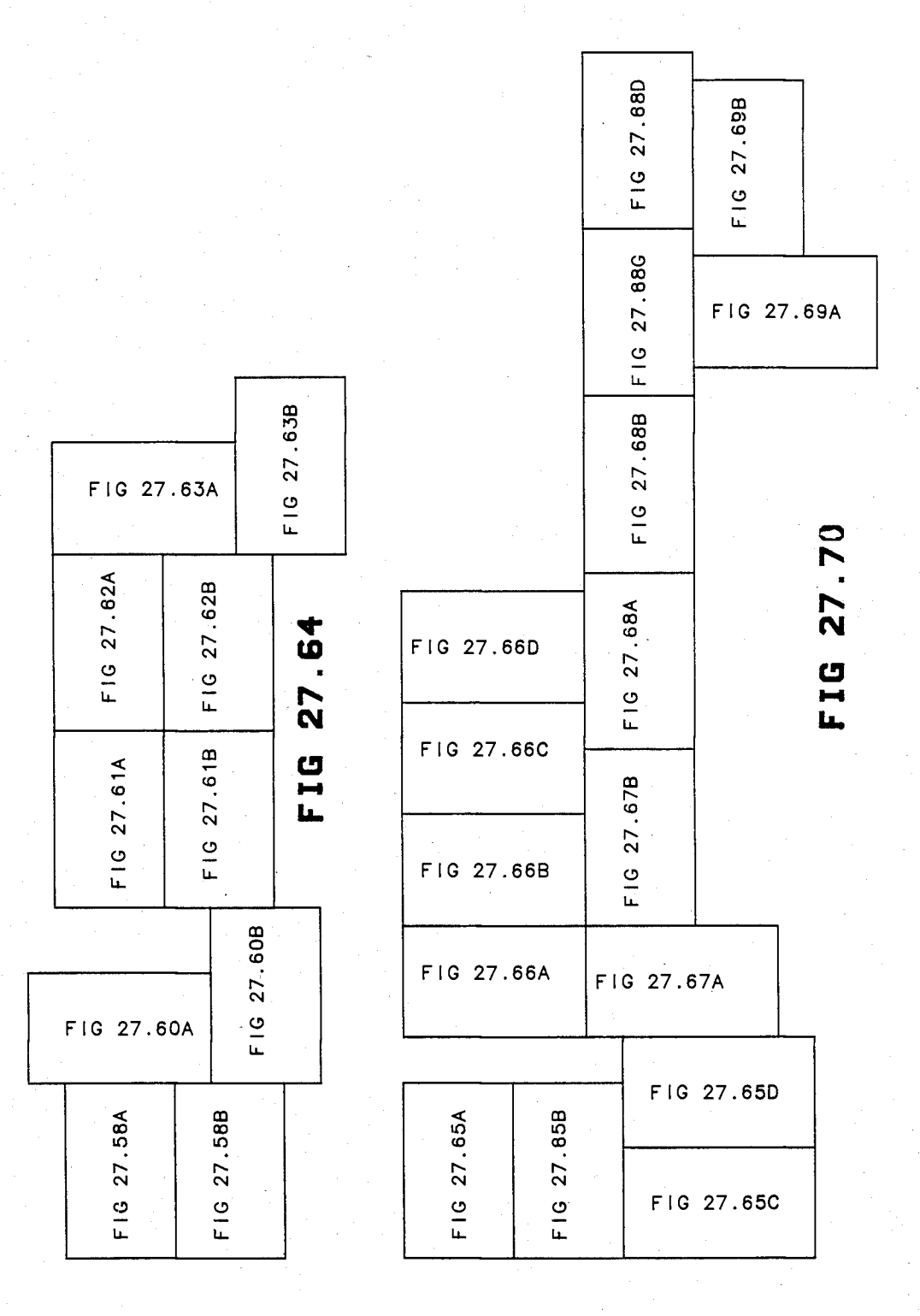

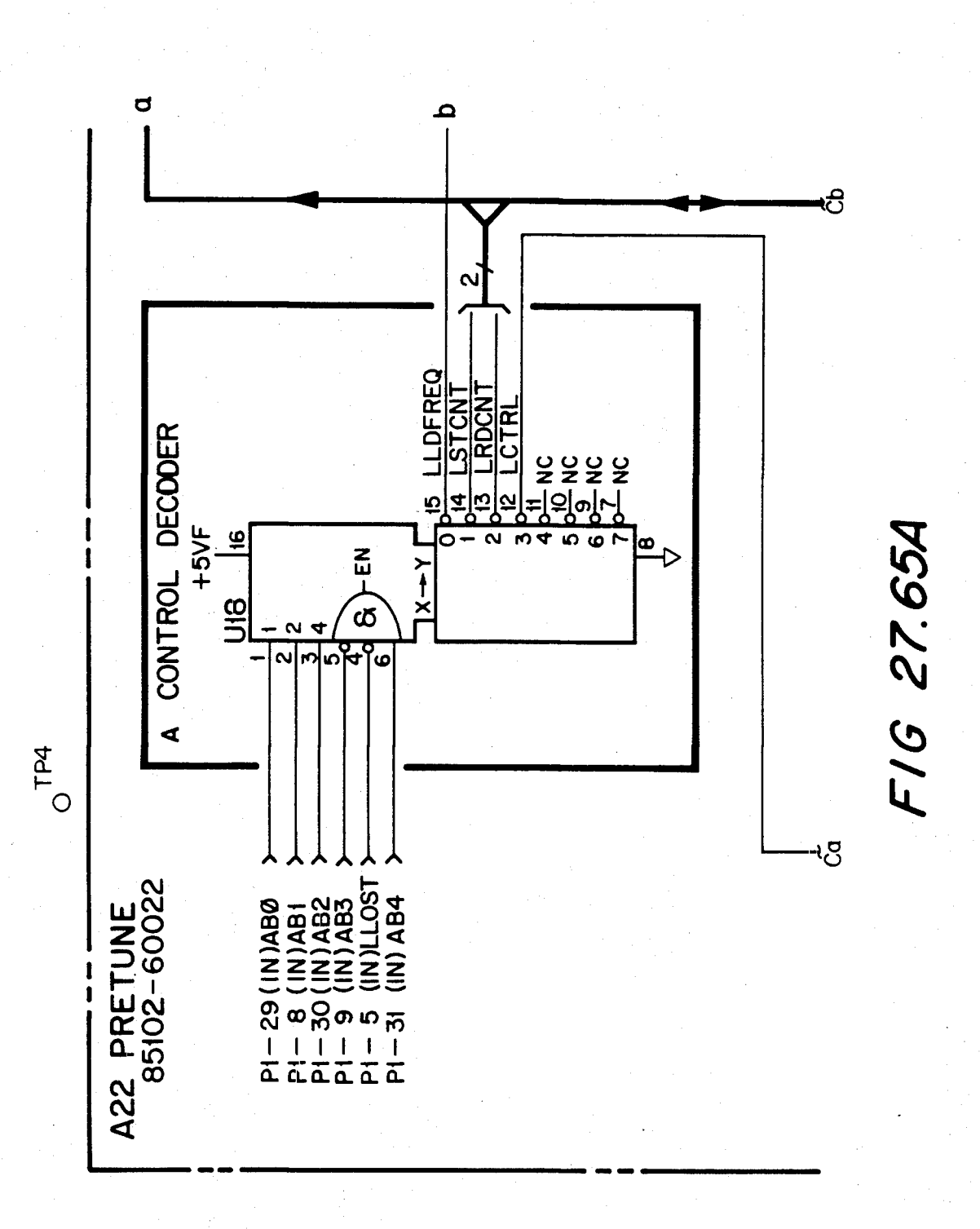

**U.S. Patent** Feb. 3, 1987

Sheet 409 of 477 4,641,086

FIG 27.65B

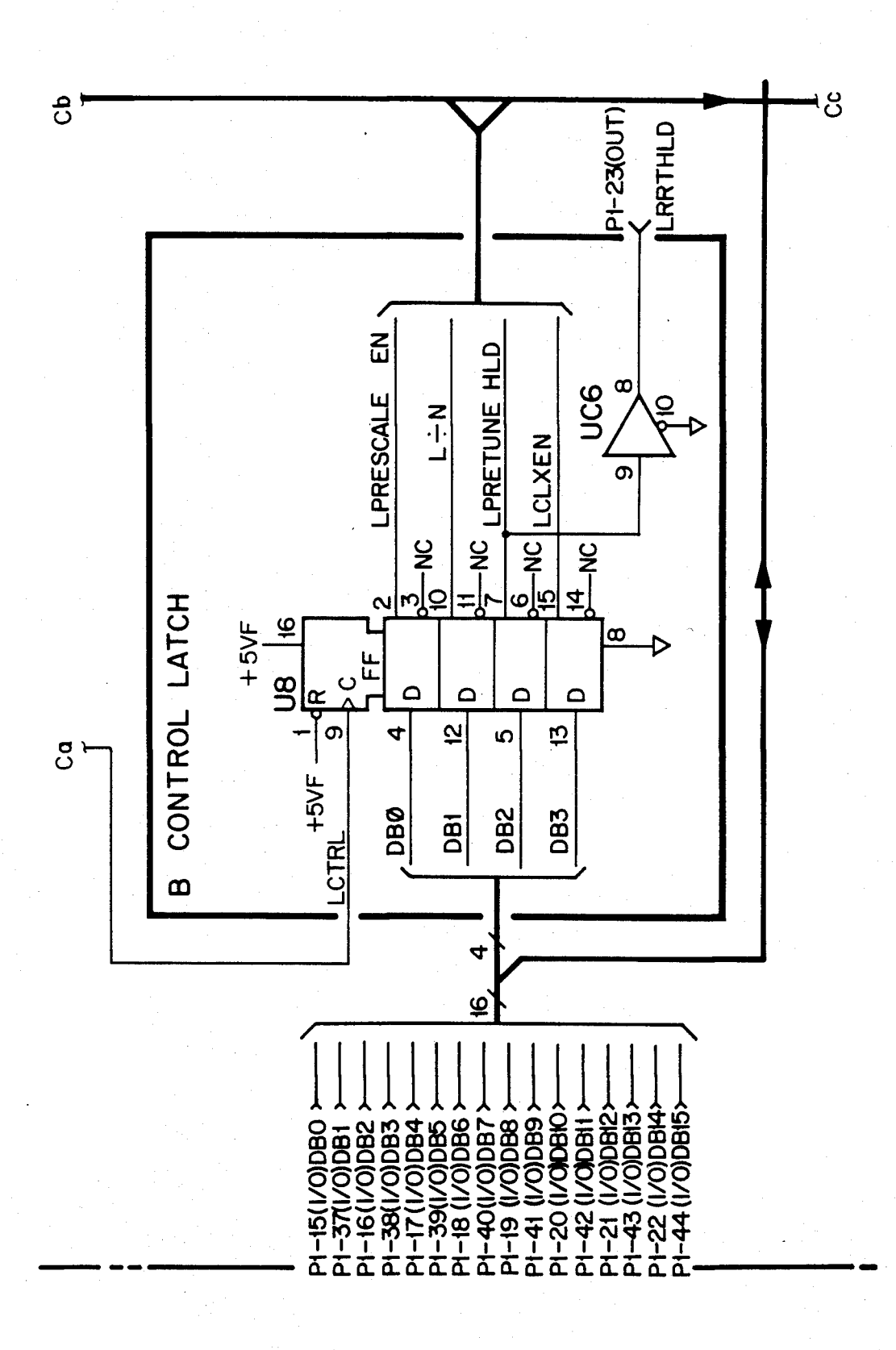

# U.S. Patent Feb. 3, 1987 Sheet 410 of 477 4, 641, 086

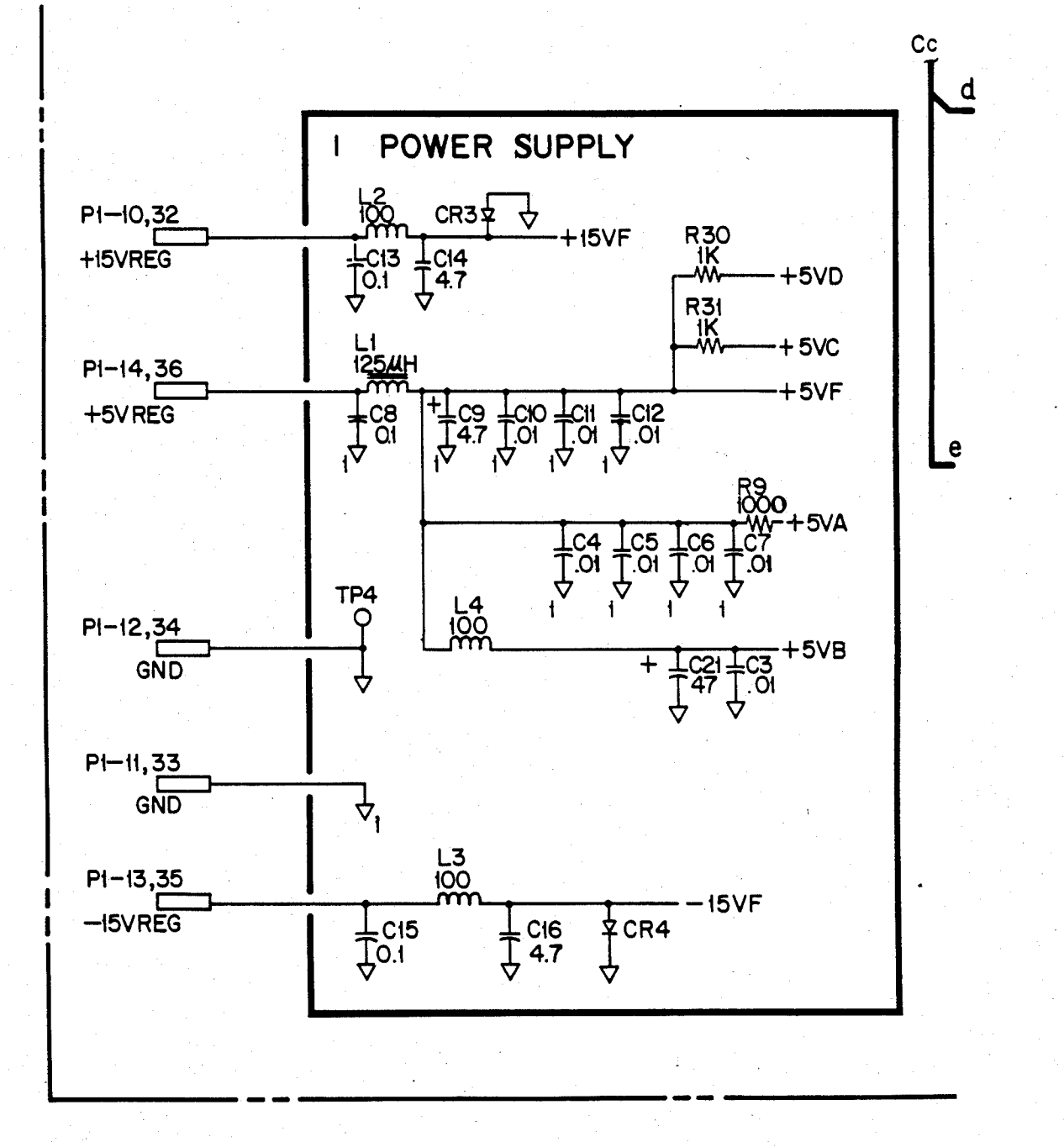

FIG 27.65C

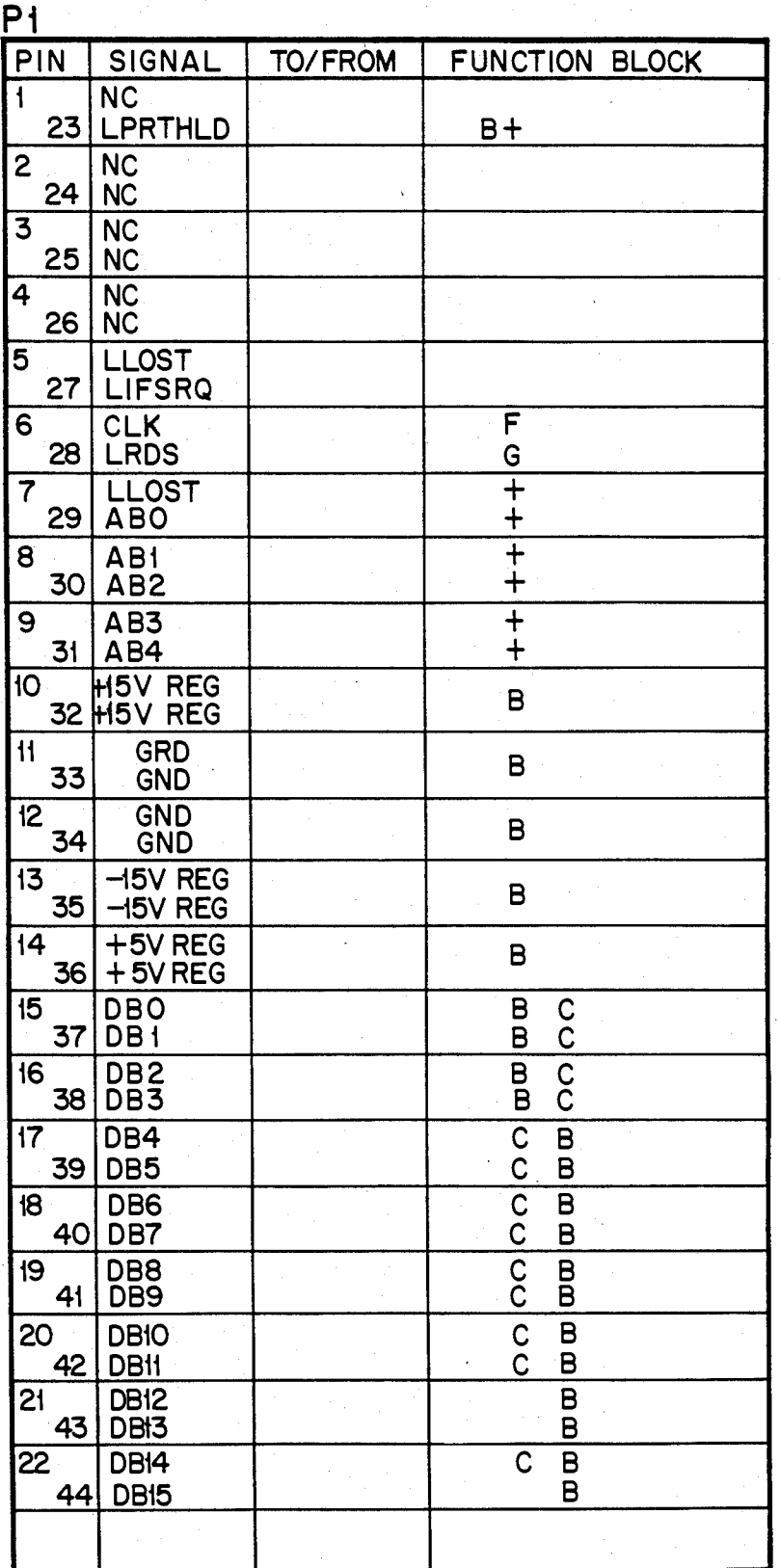

*FIG 27.65 D* 

# U.S. Patent Feb. 3, 1987 Sheet 412 of 477 4, 641, 086

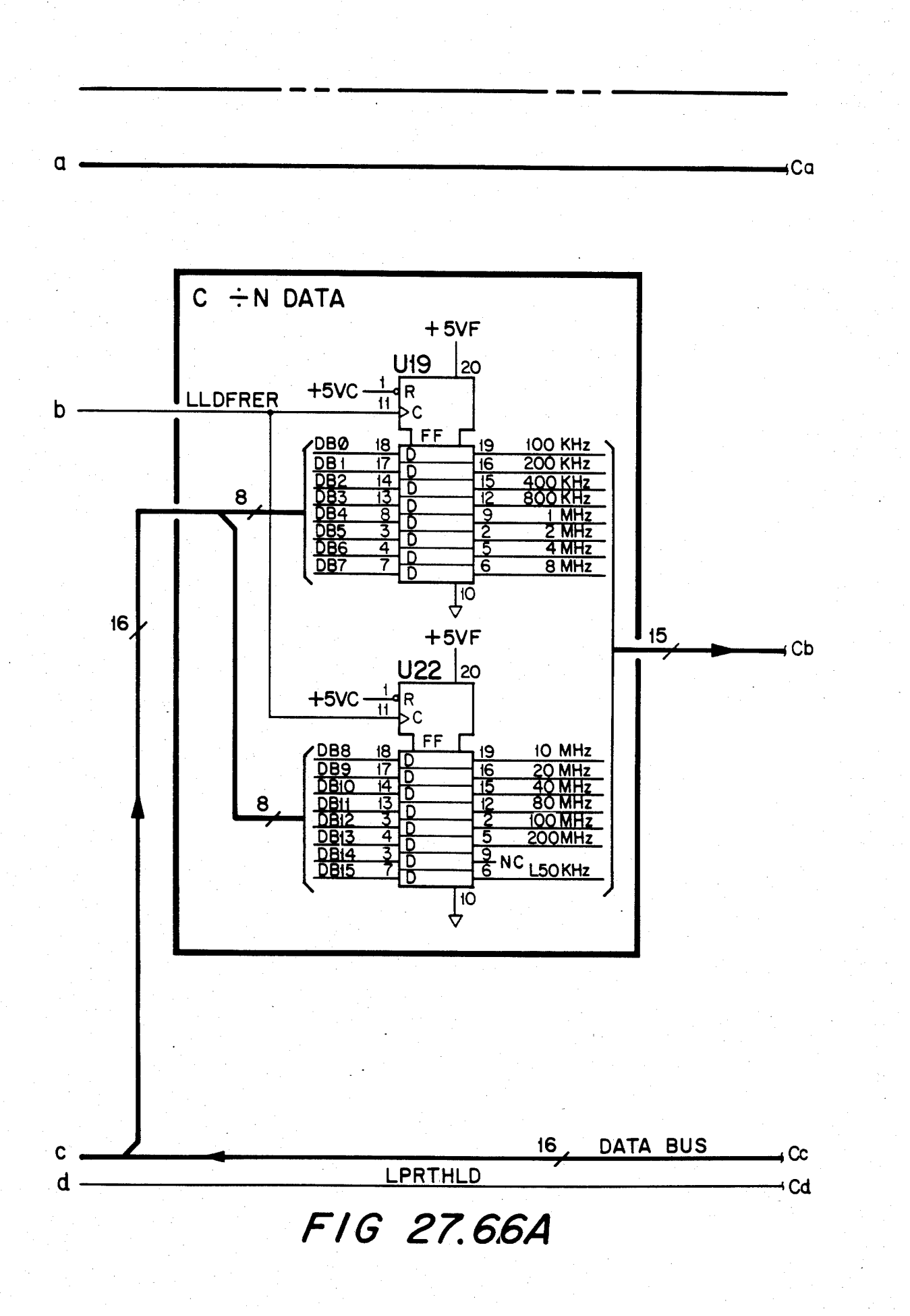

#### U.S. Patent Feb. 3, 1987 Sheet 413 of 477 4, 641, 086

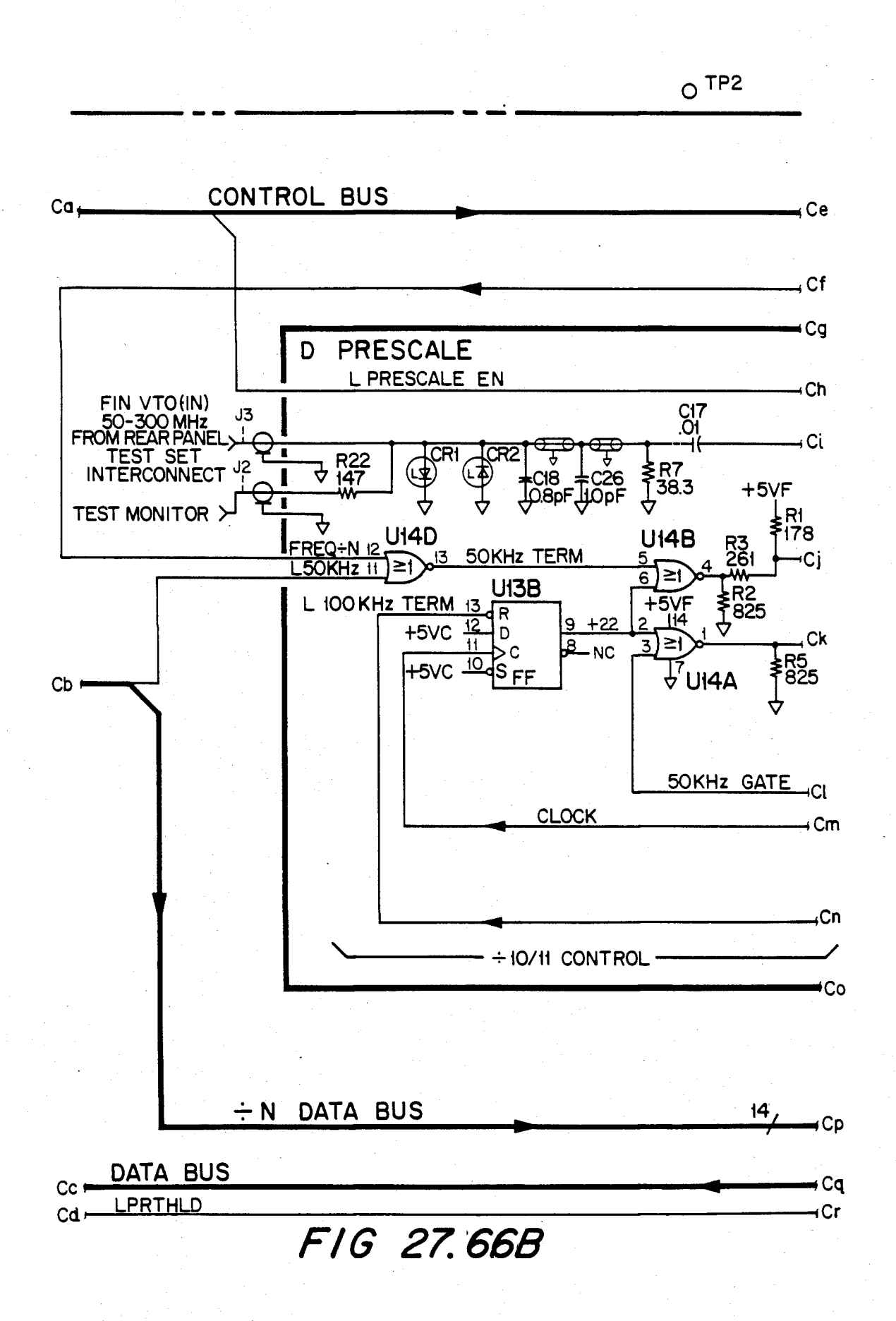

### U.S. Patent Feb. 3, 1987 Sheet 414 of 477 4, 641, 086

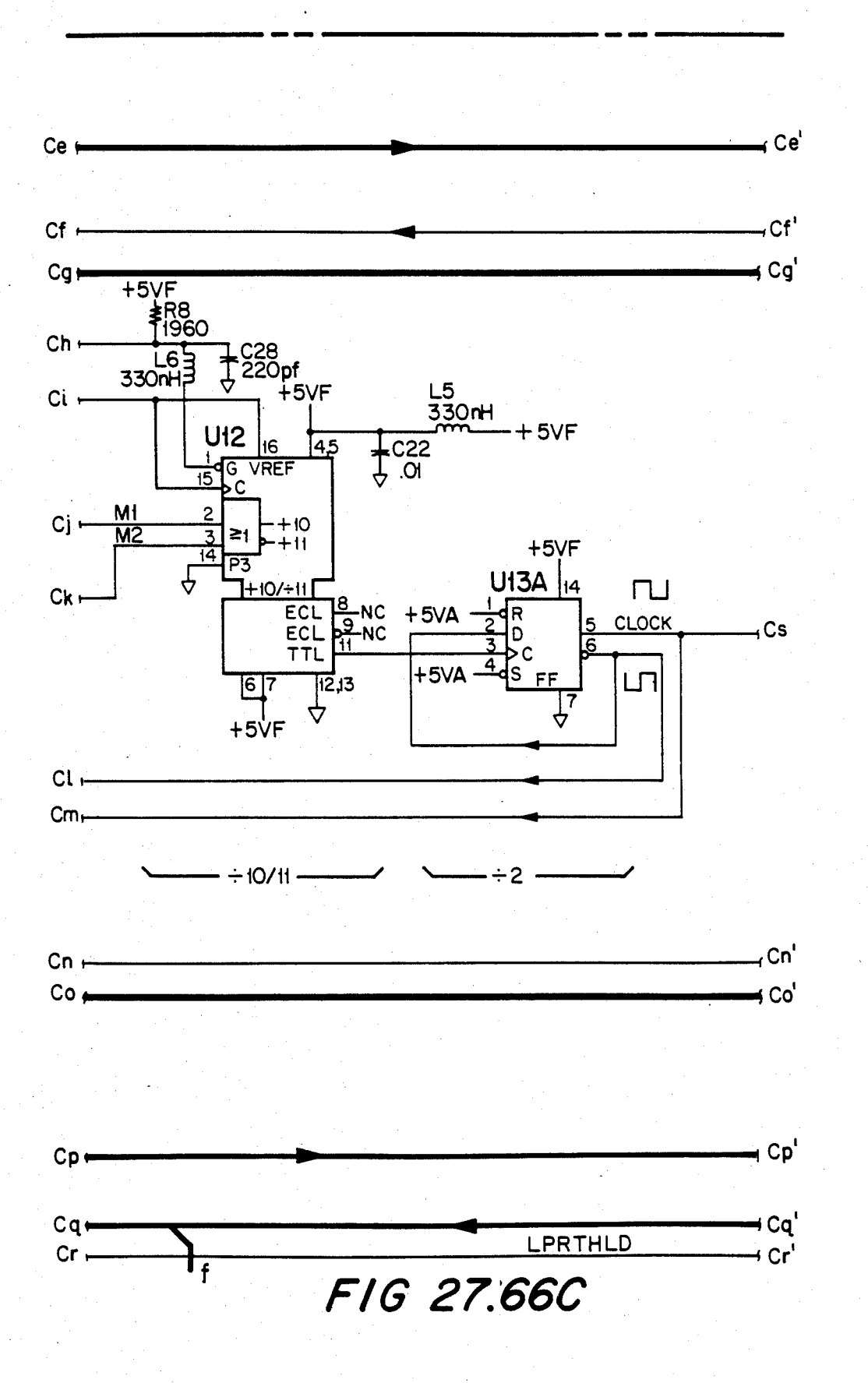

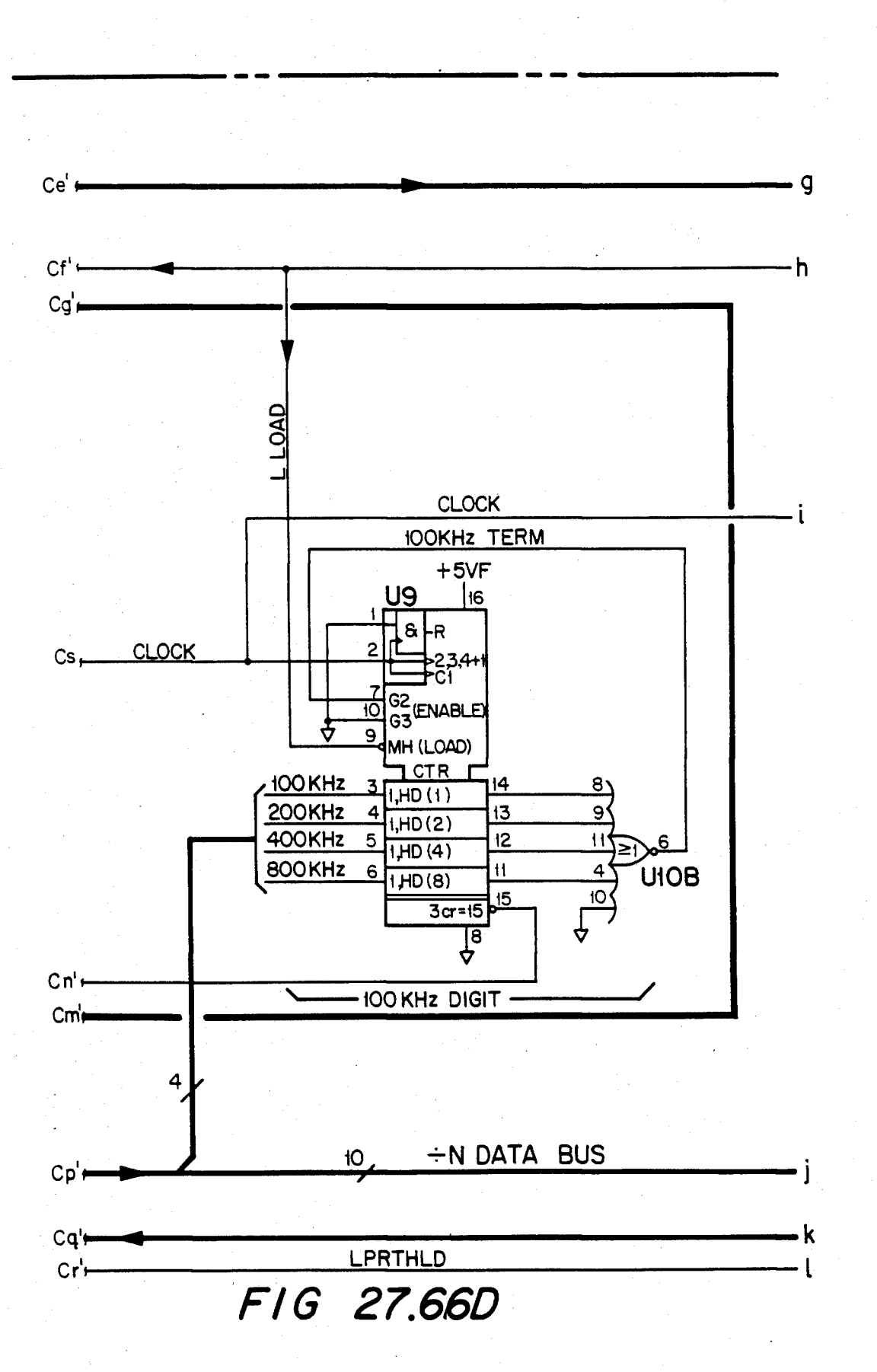

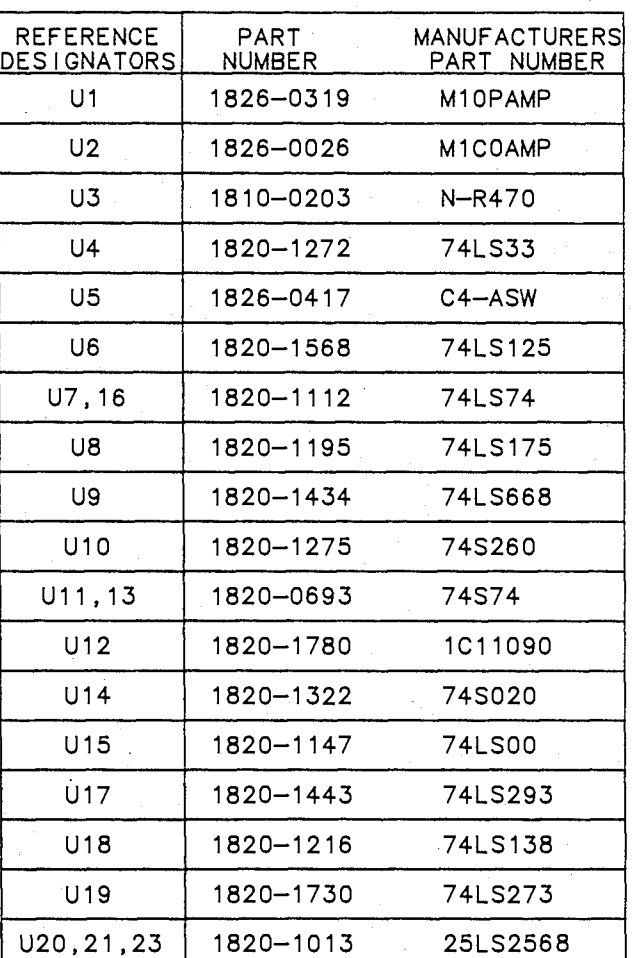

#### ACTIVE COMPONENTS PARTS LISTS  $(U'S AND Q'S)$

FIG 27.67A

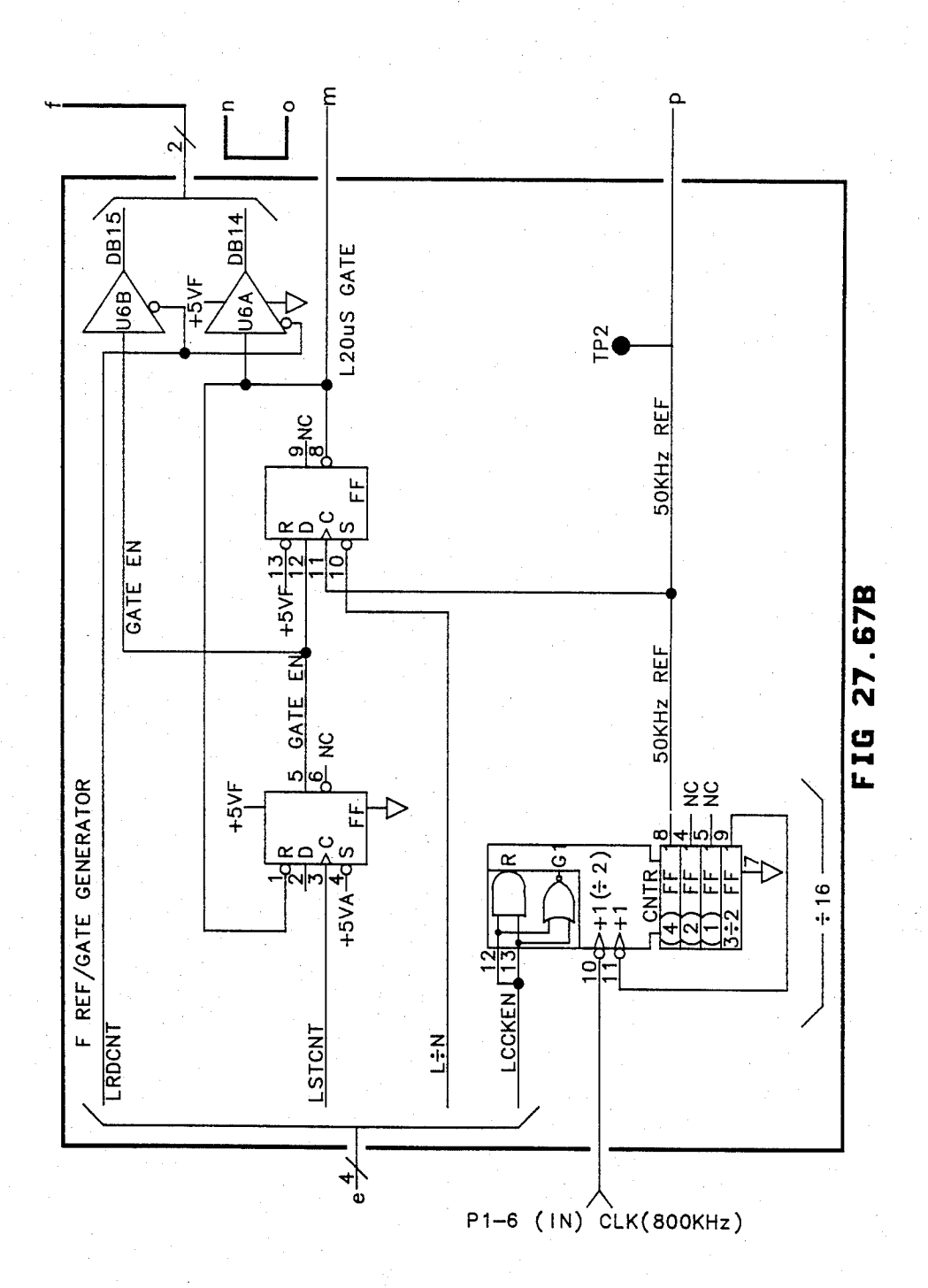

# **U.S. Patent** Feb. 3, 1987

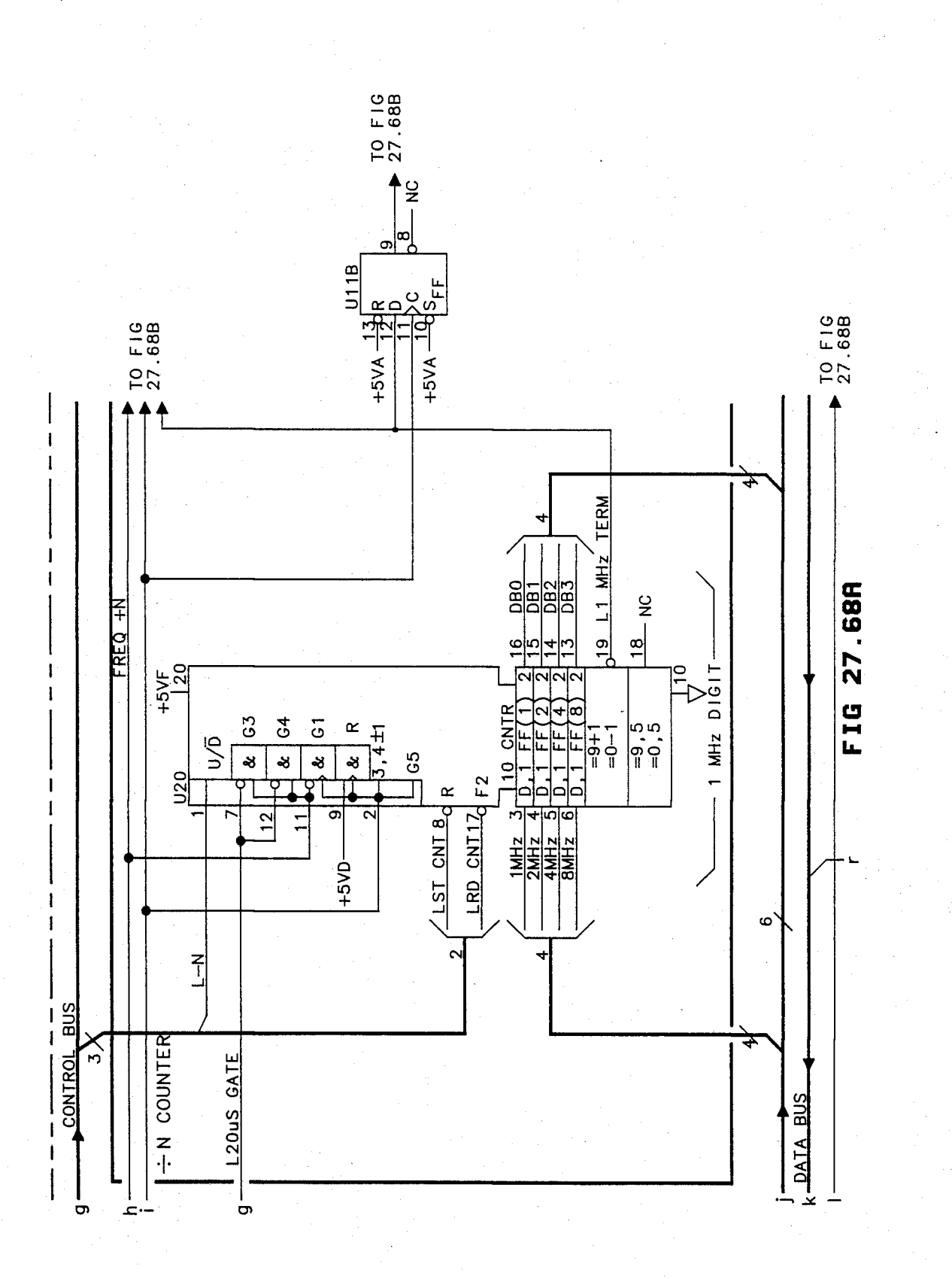

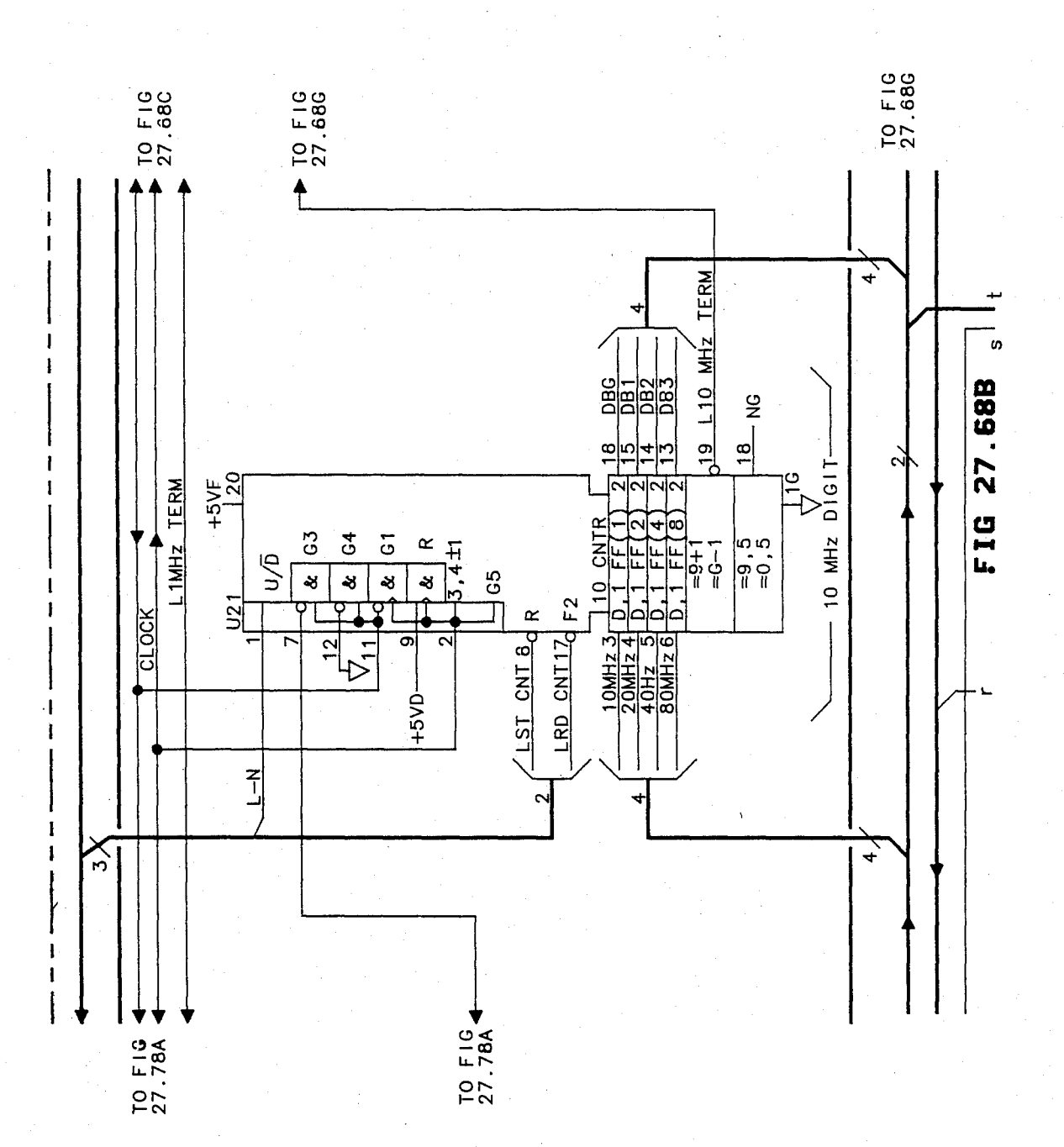

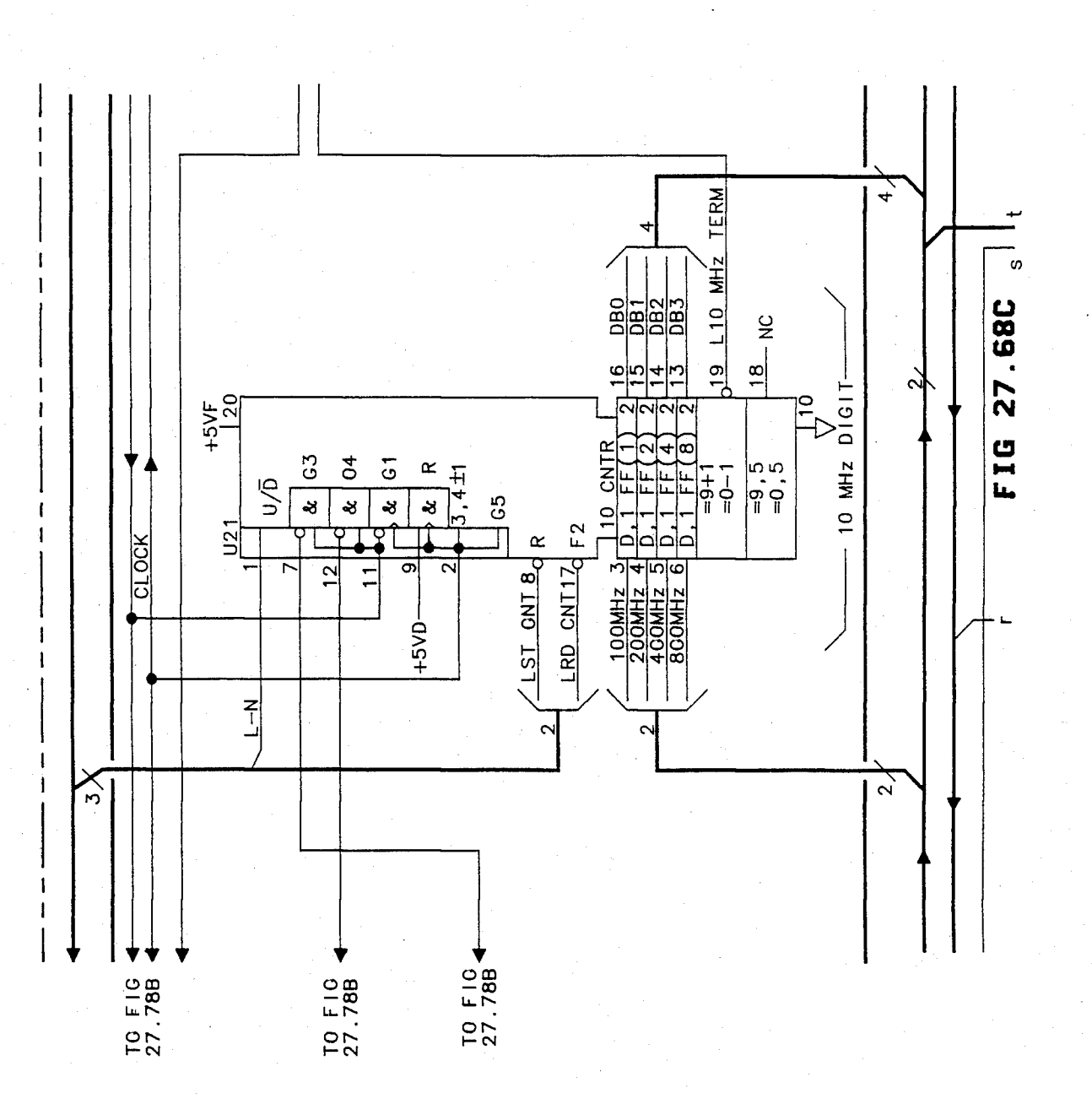

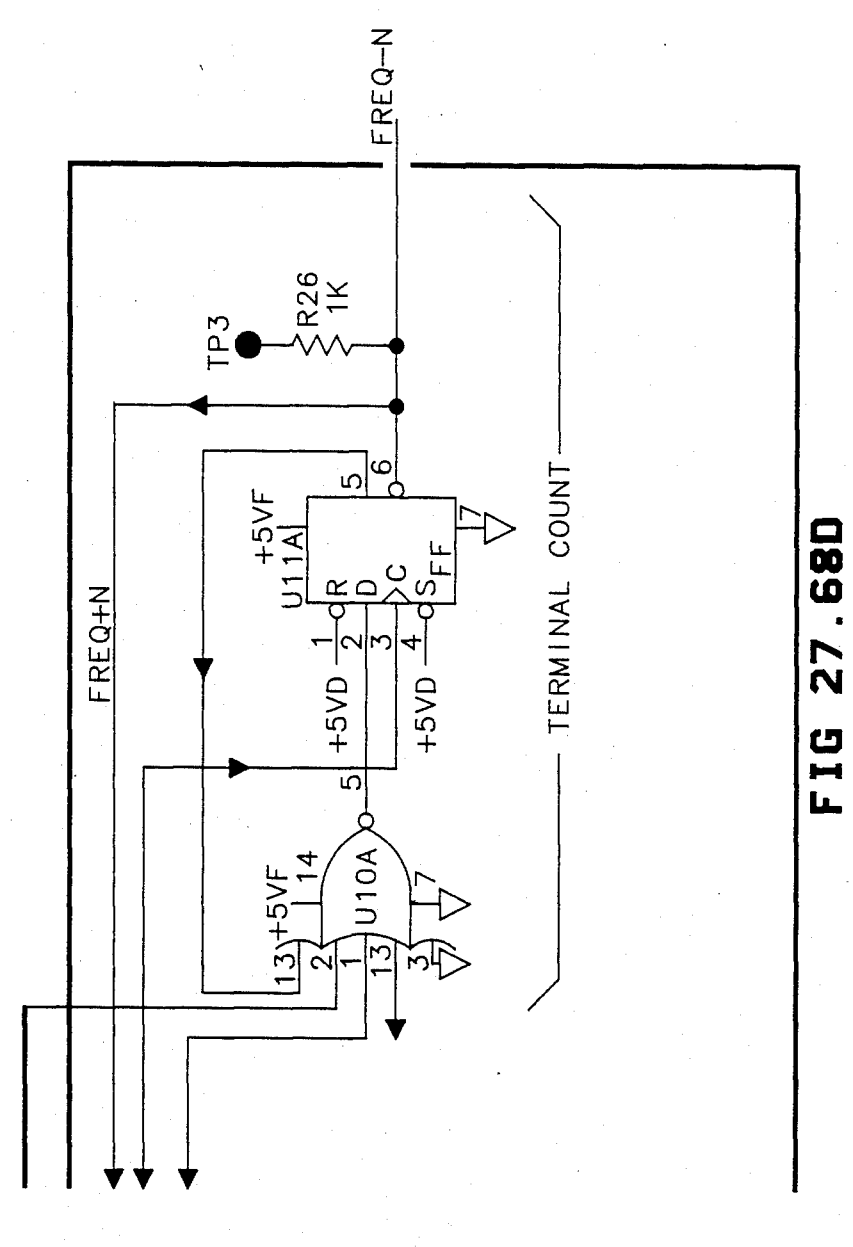

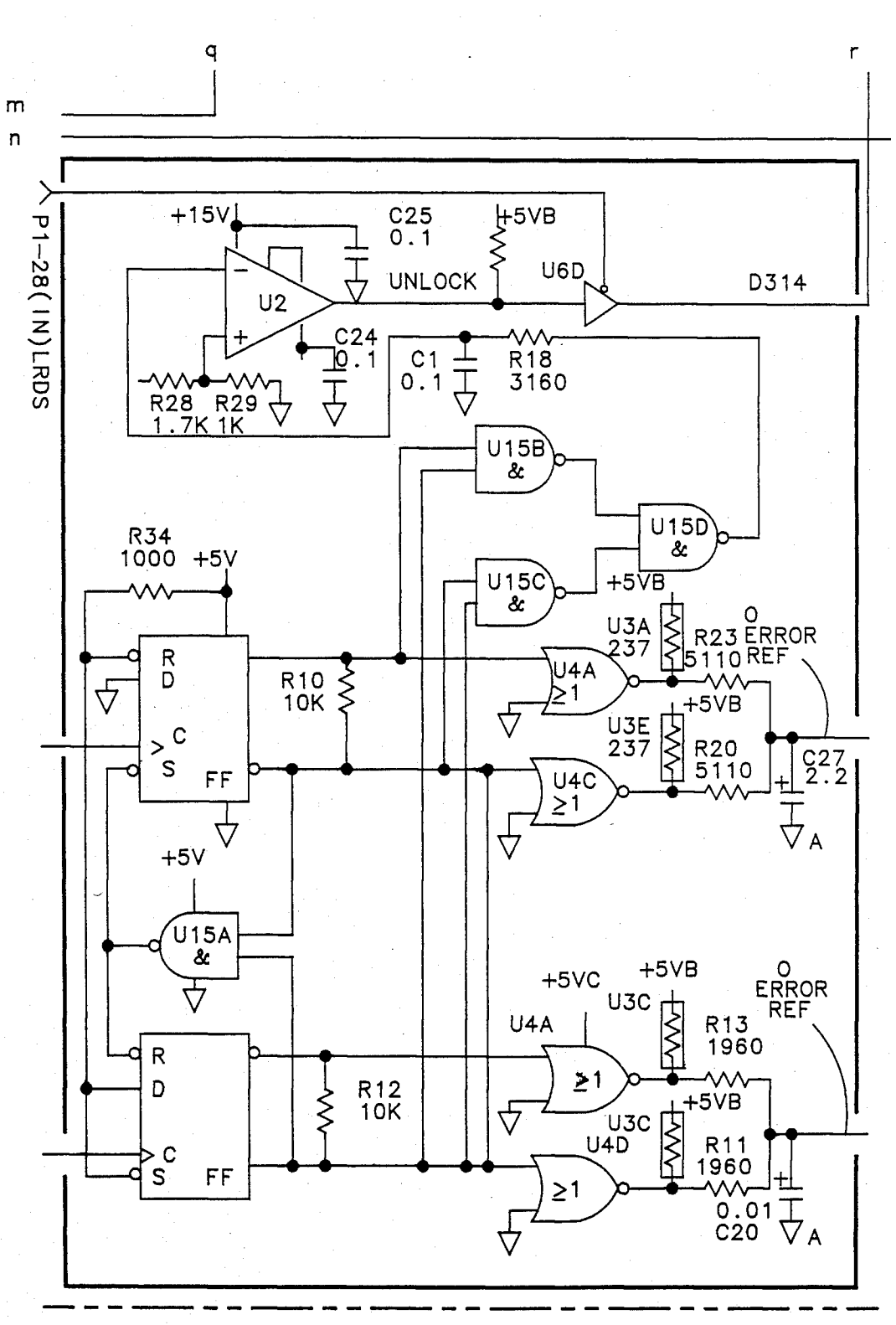

FIG 27.69R

# U.S. Patent **Feb. 3,1987 Sheet 423 of477** 4,641,086

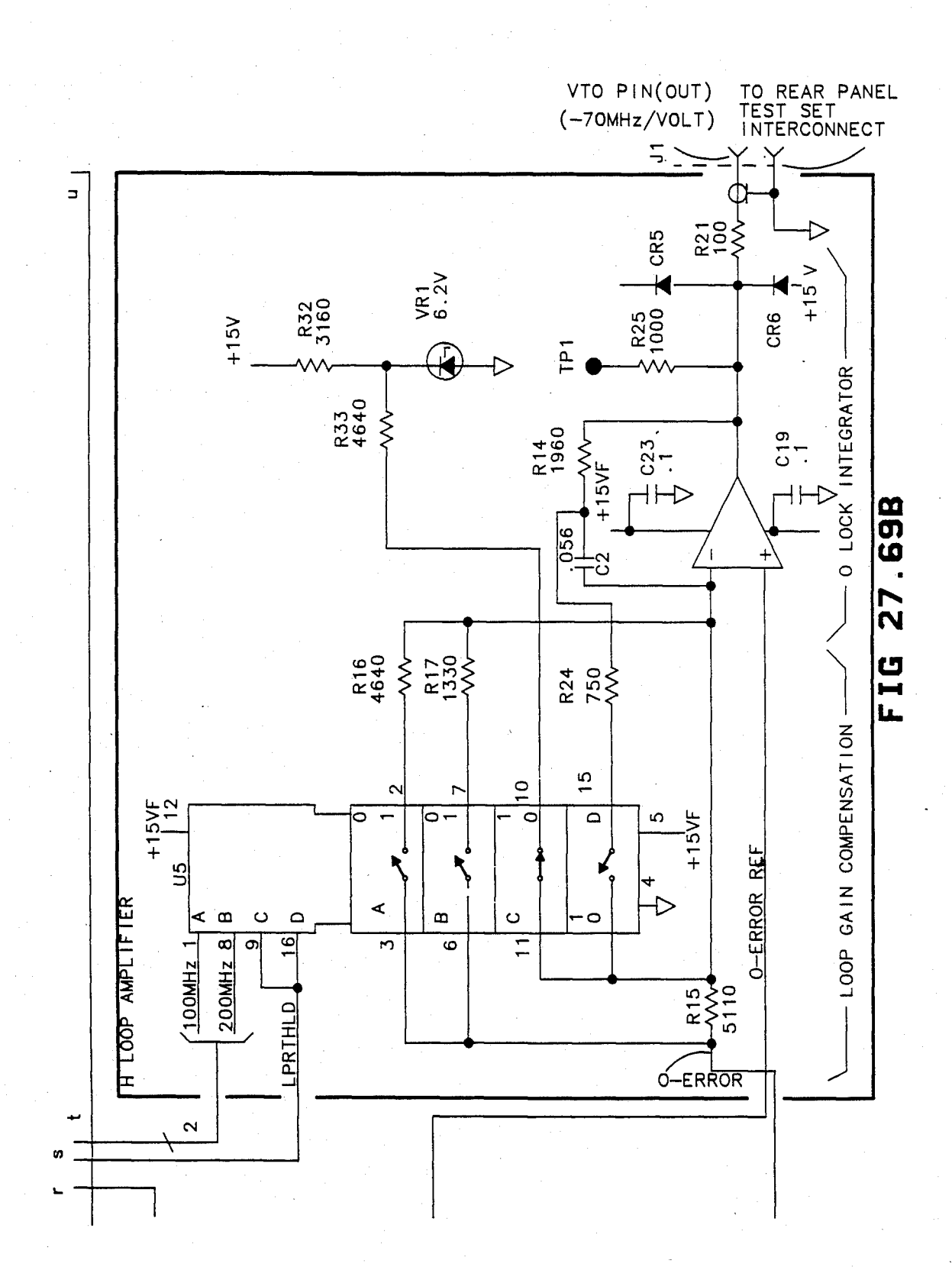

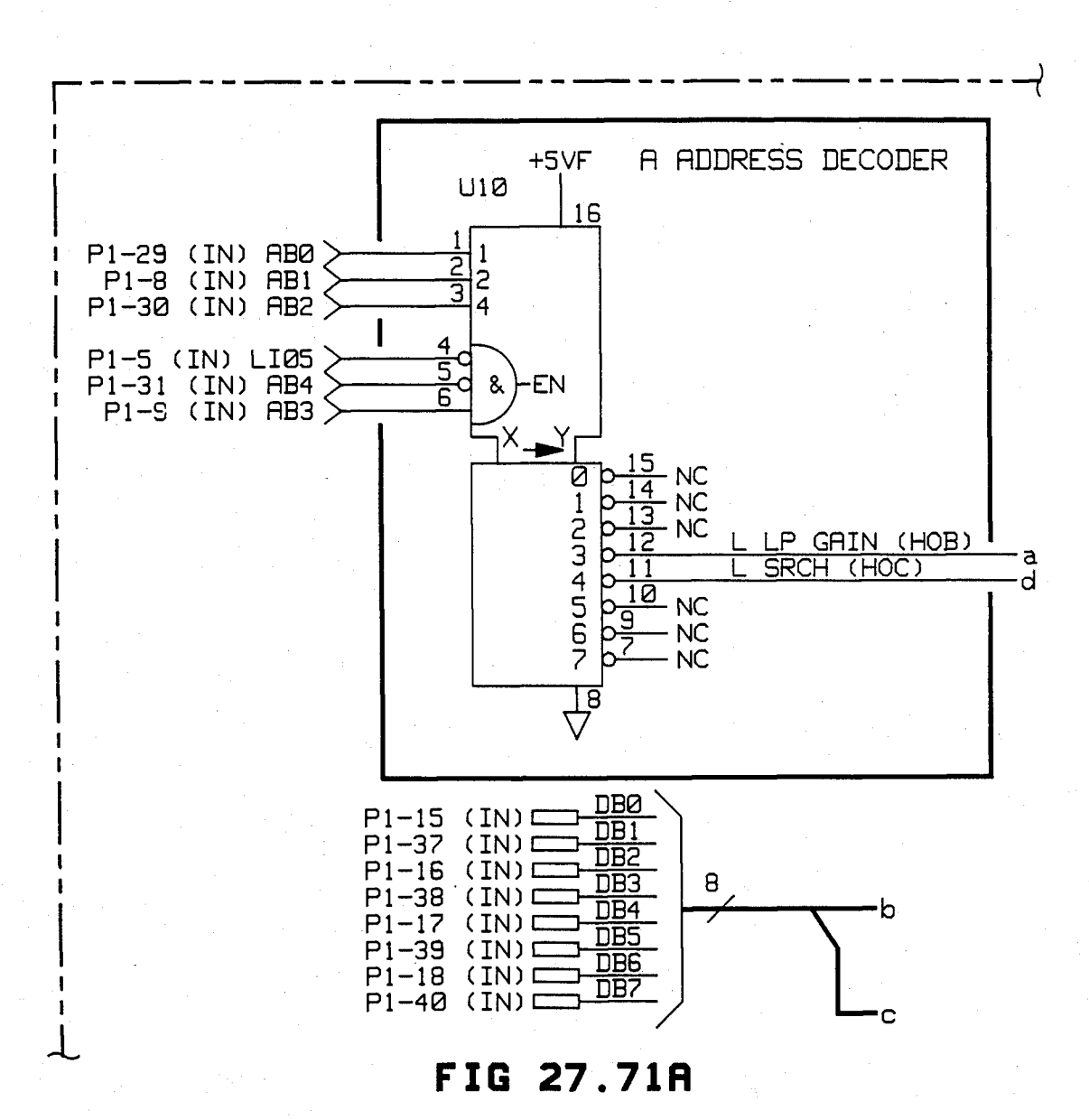

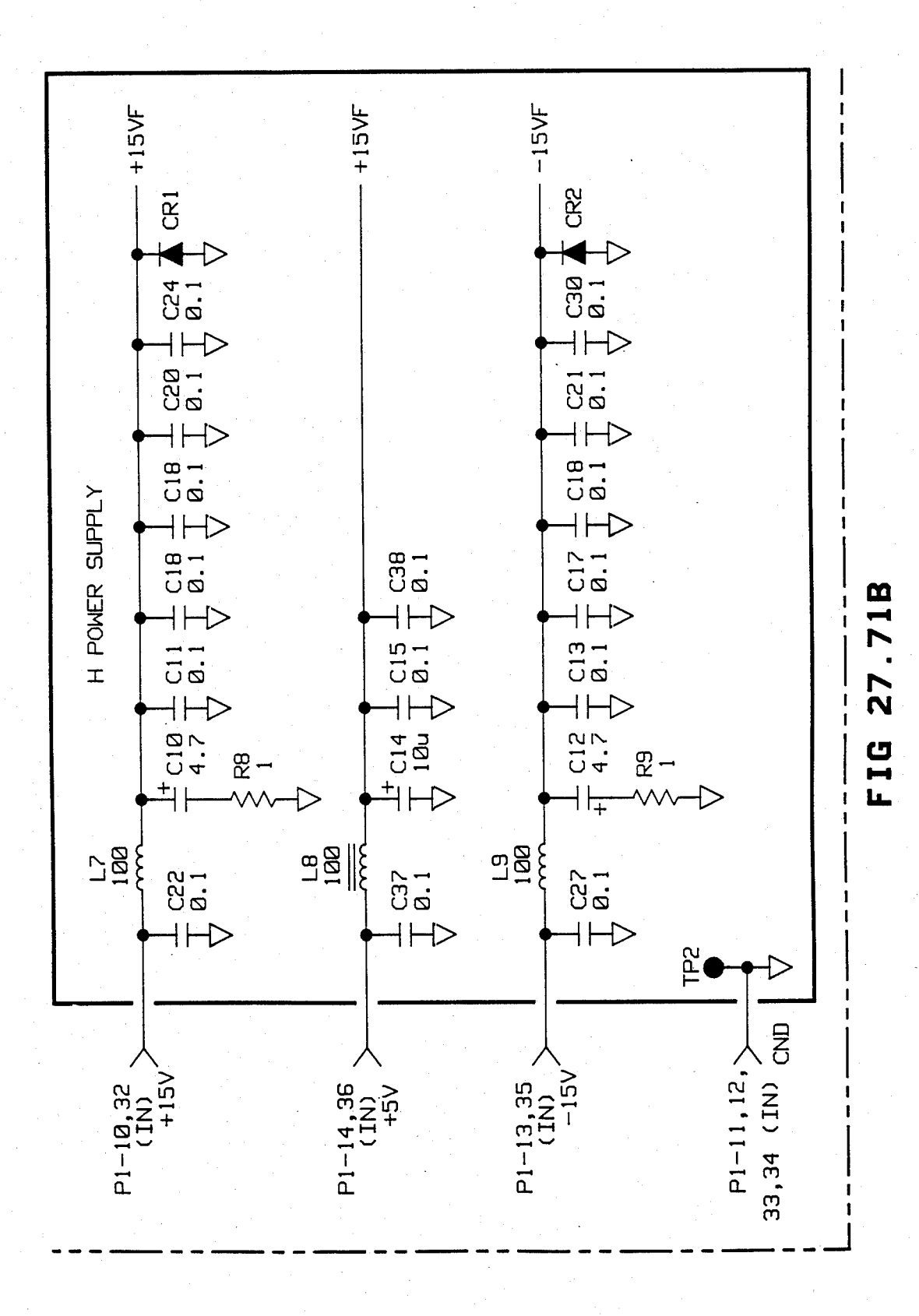

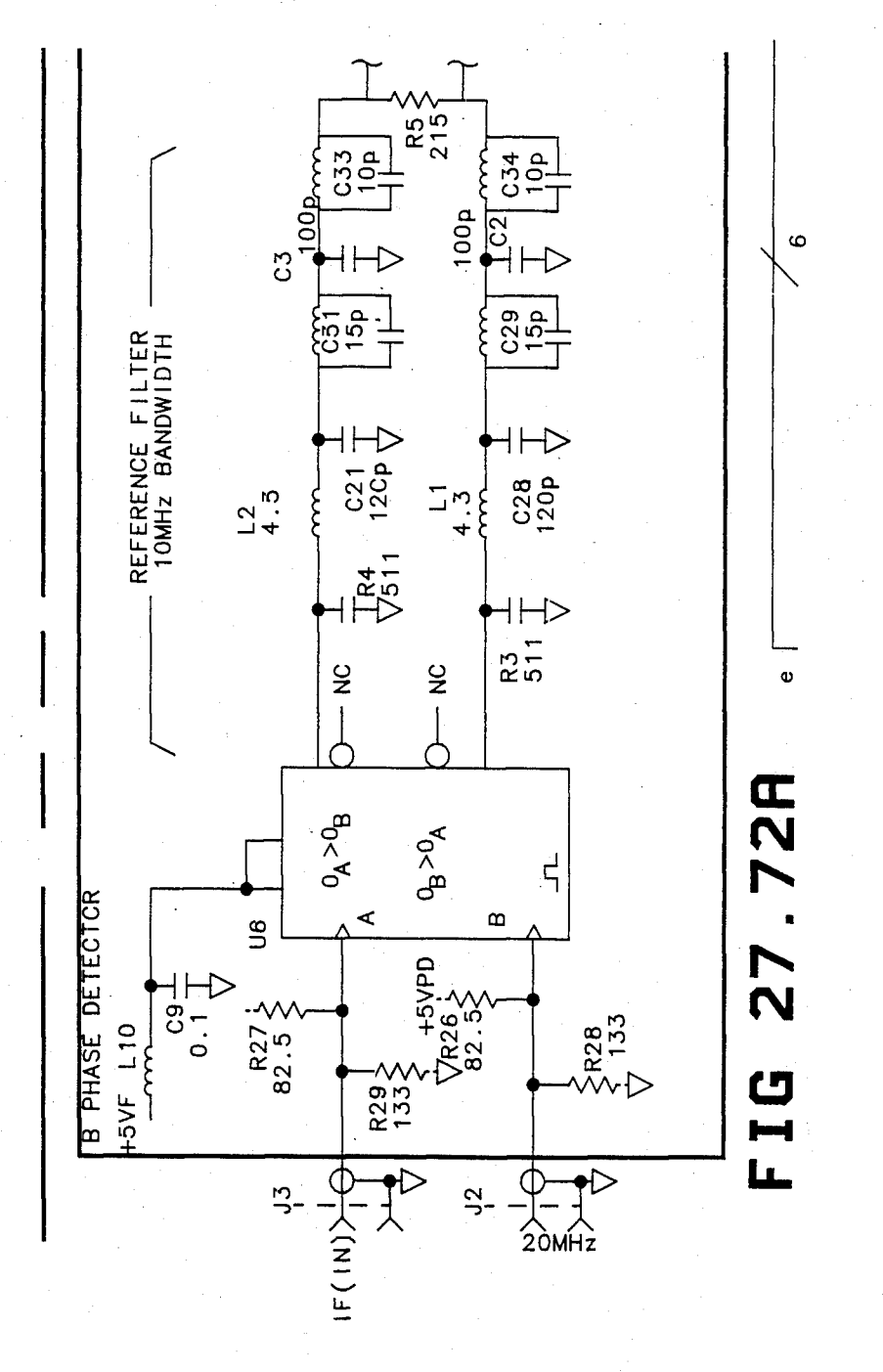

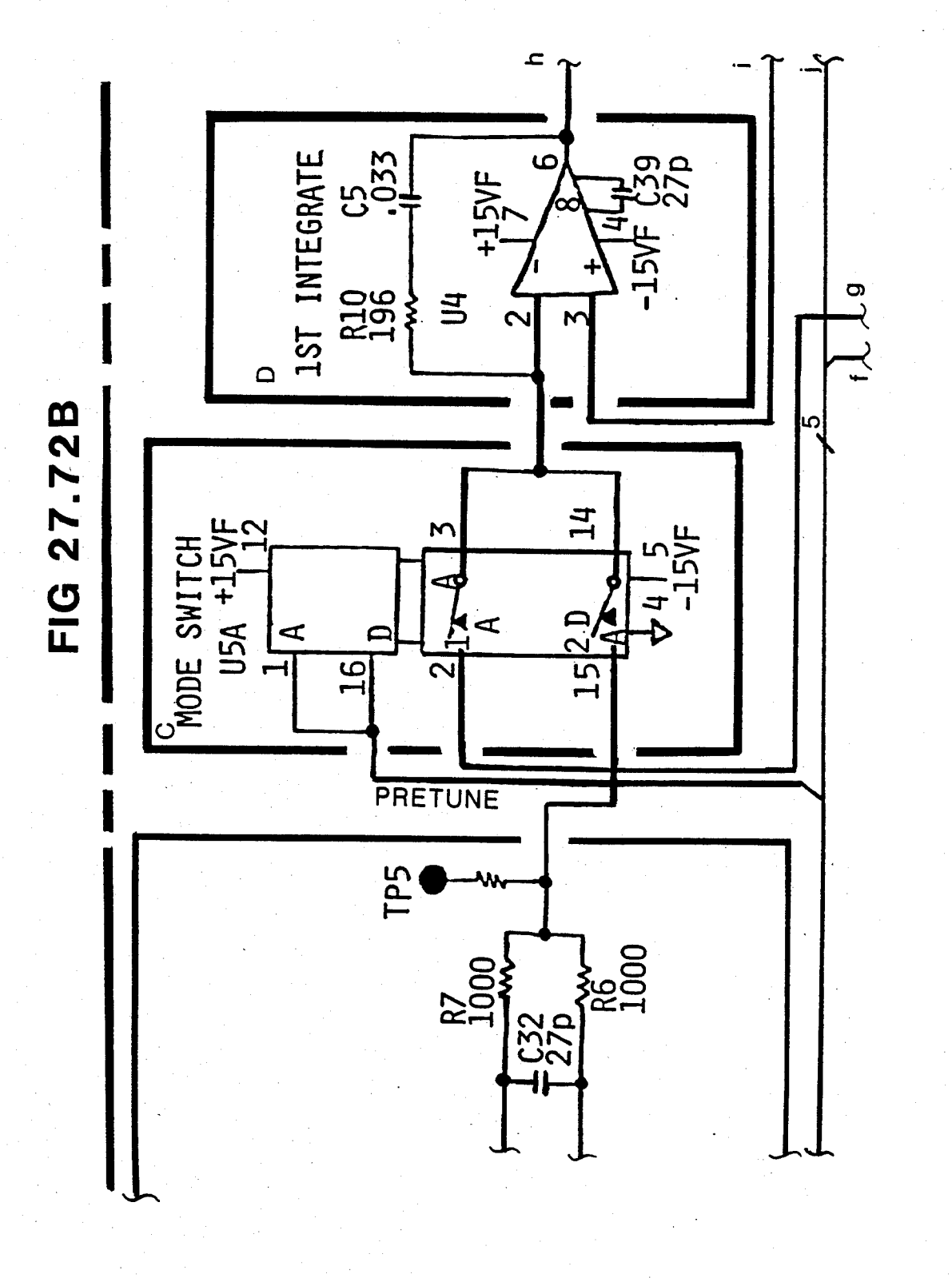

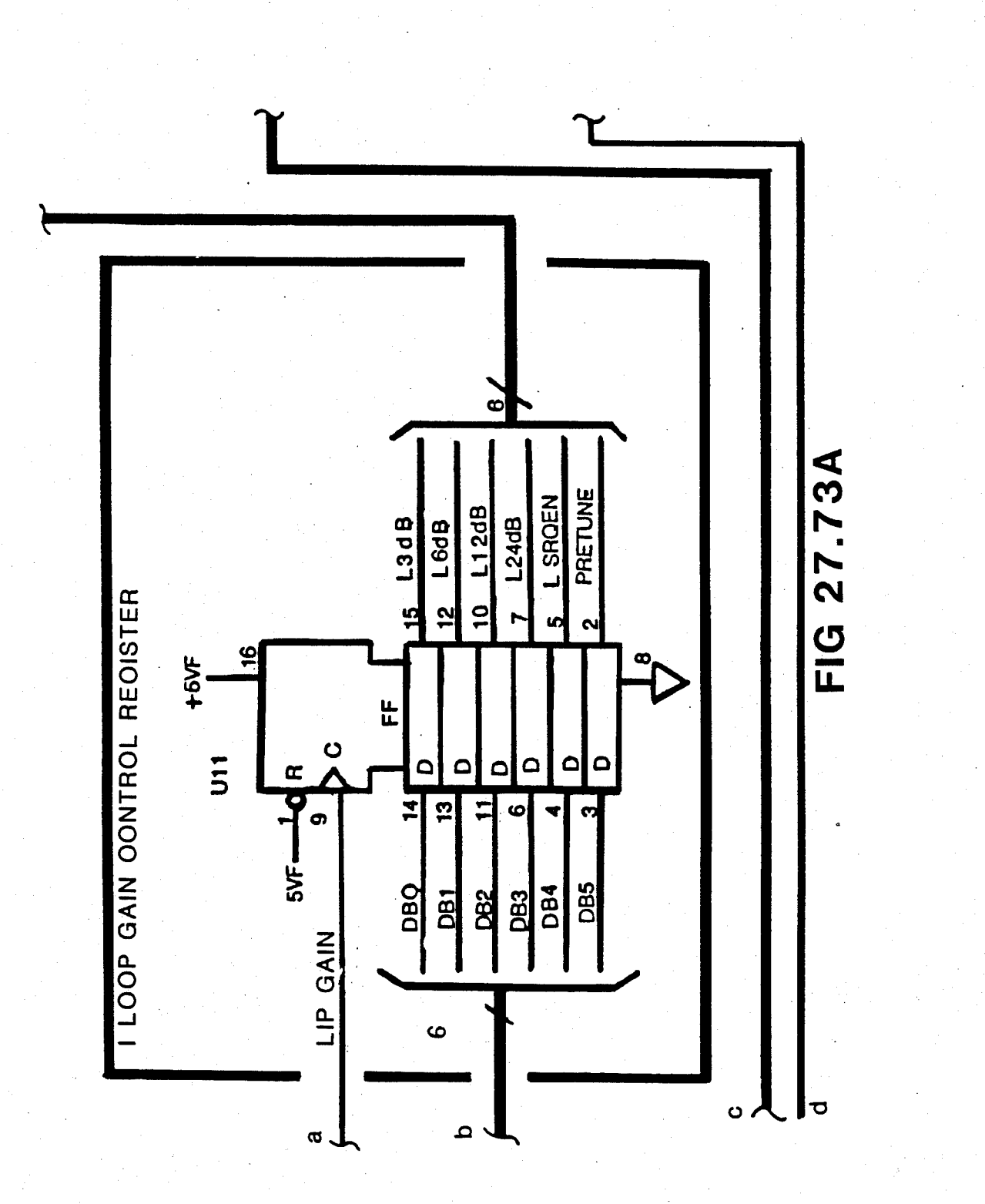

# **U.S. Patent** Feb. 3, 1987

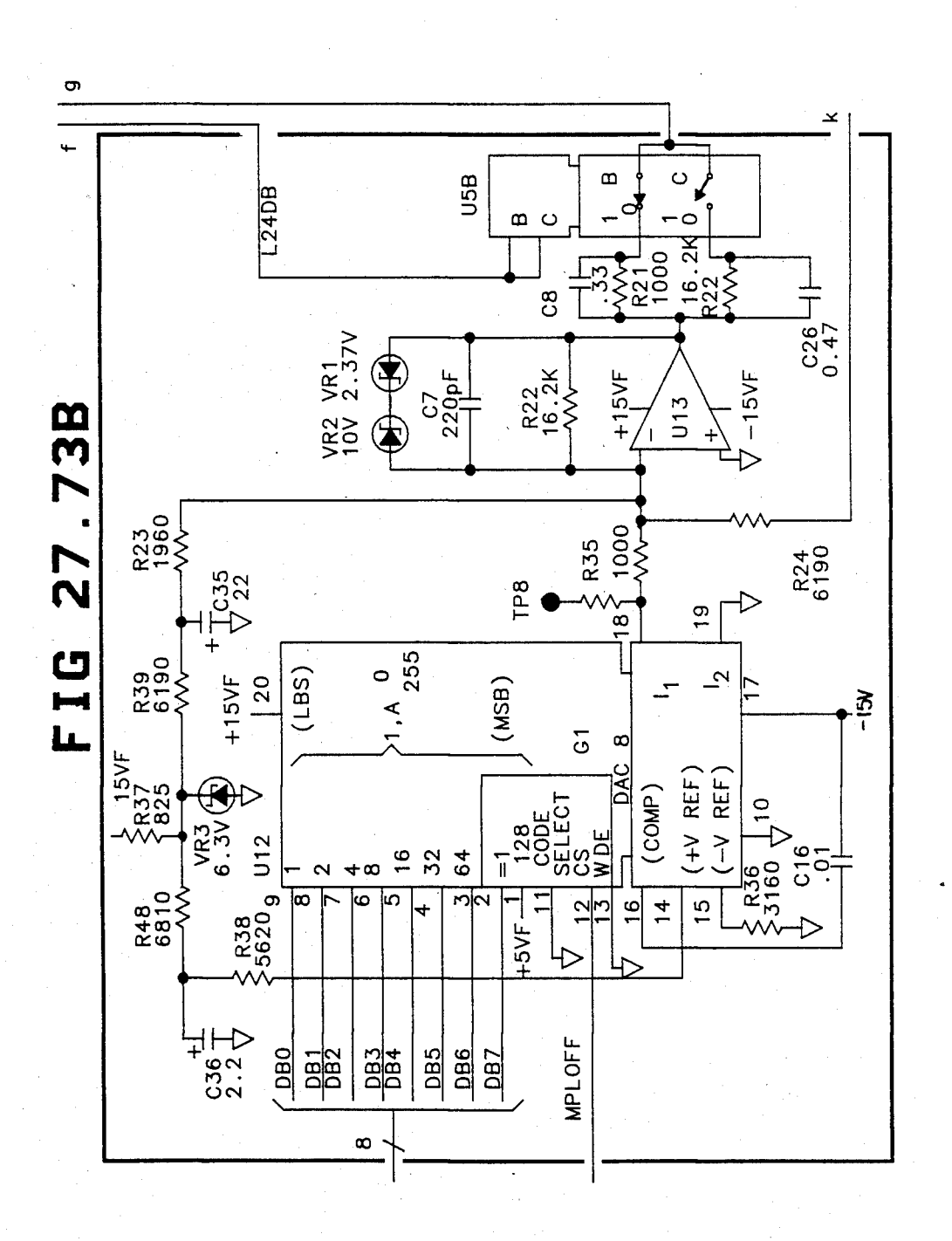

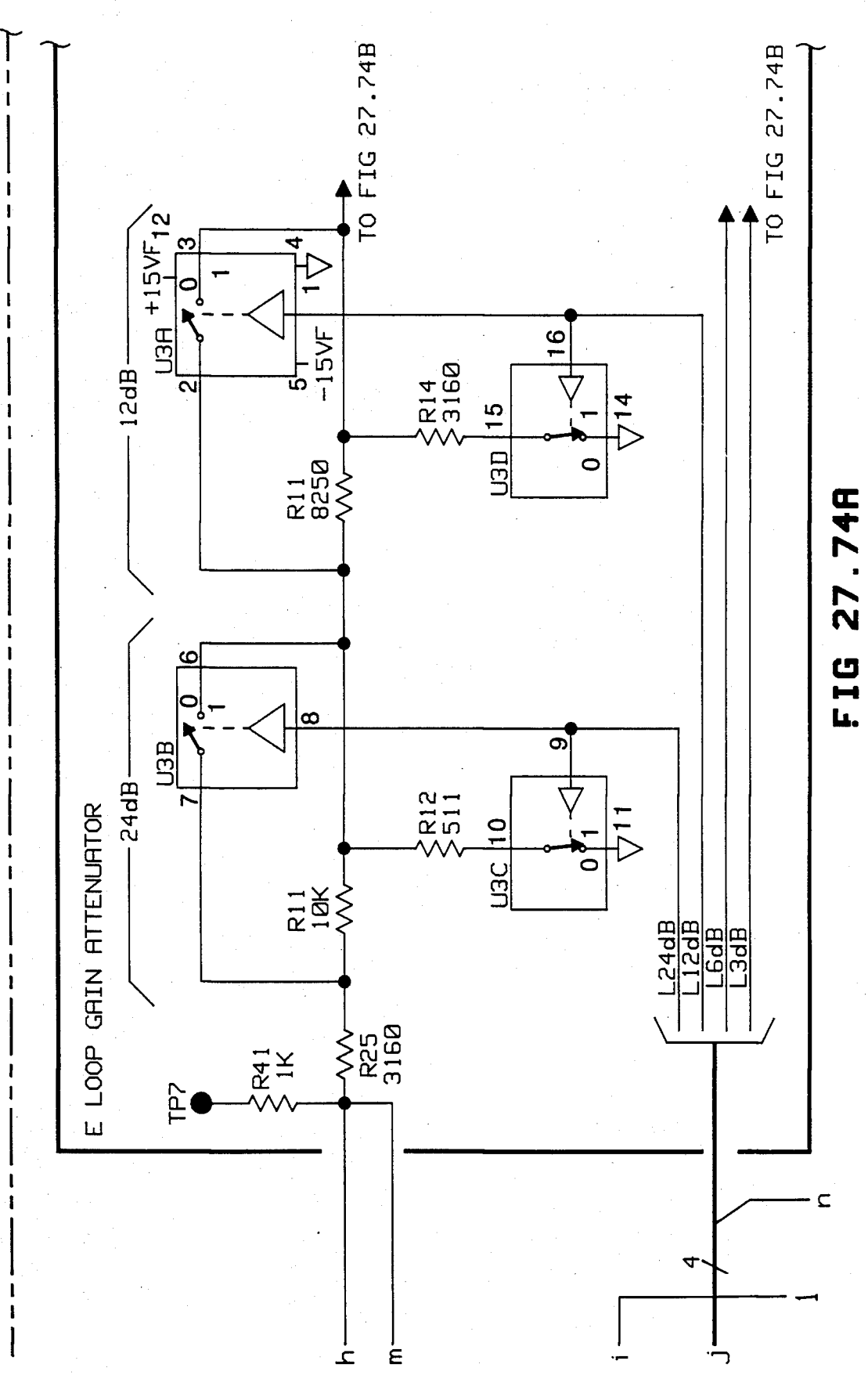

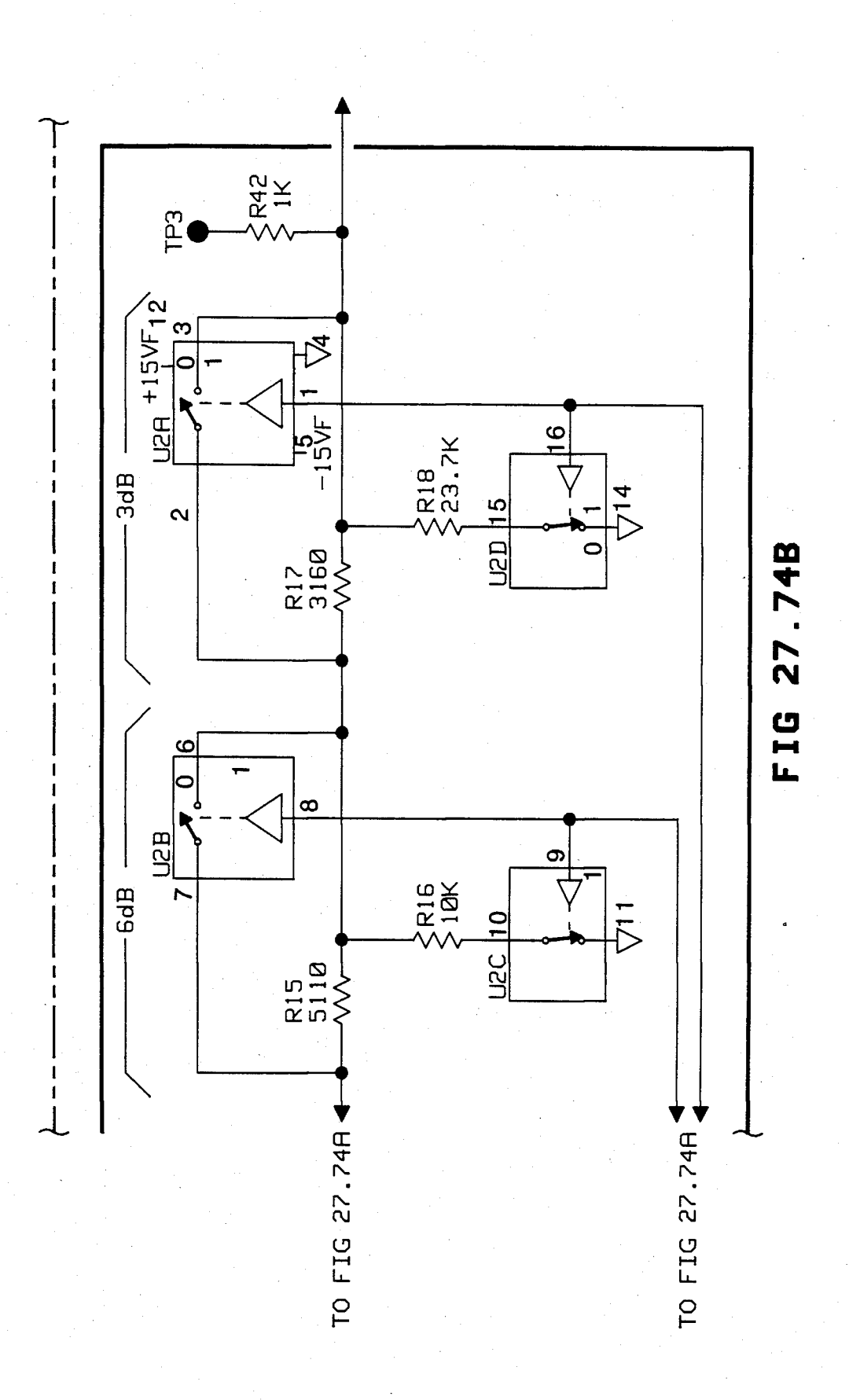
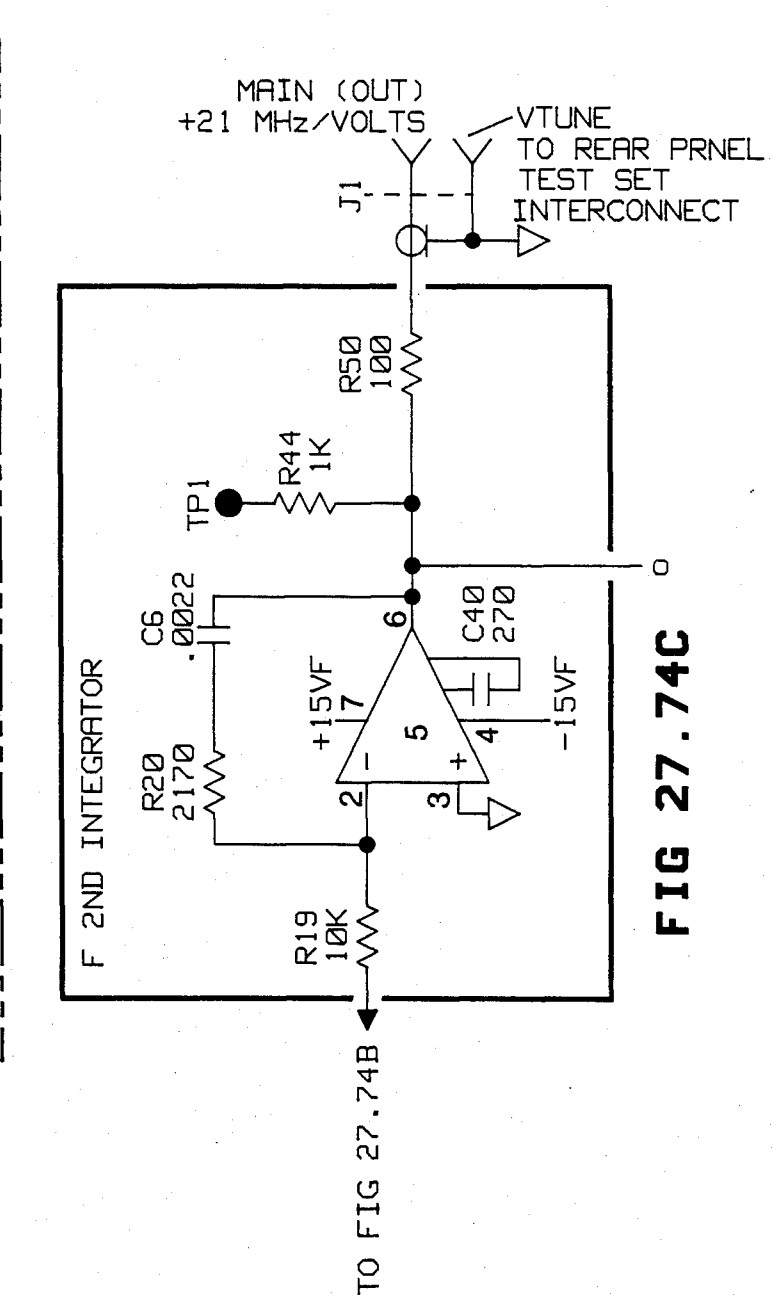

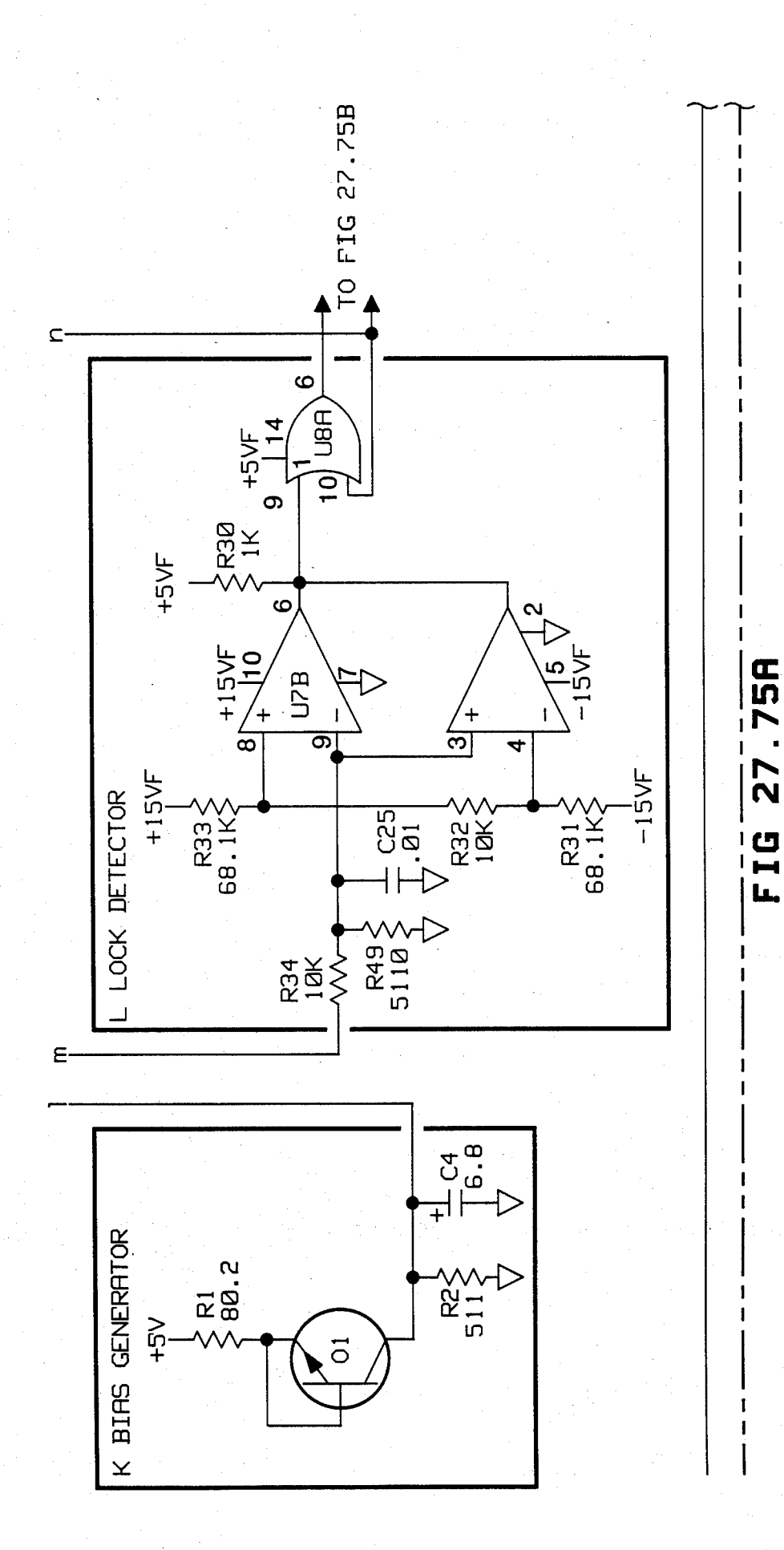

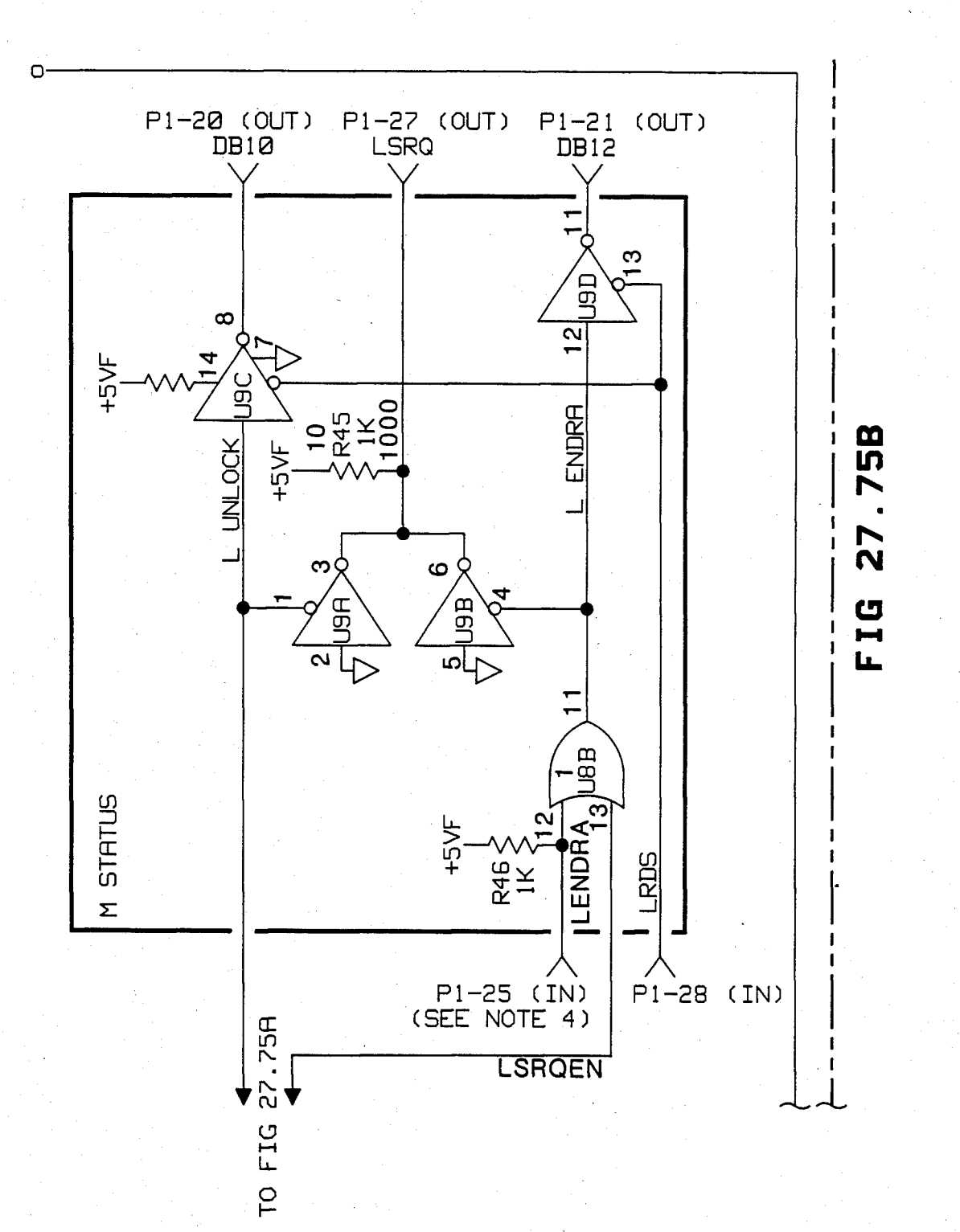

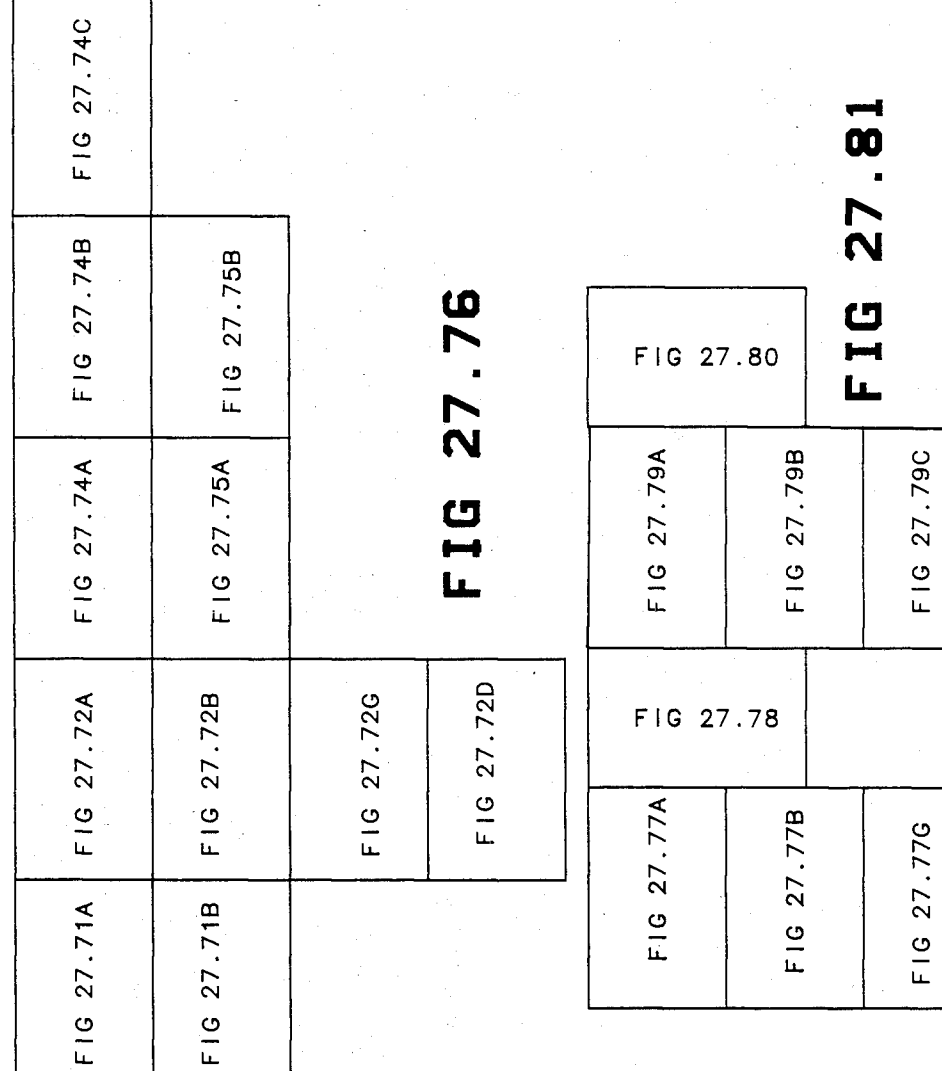

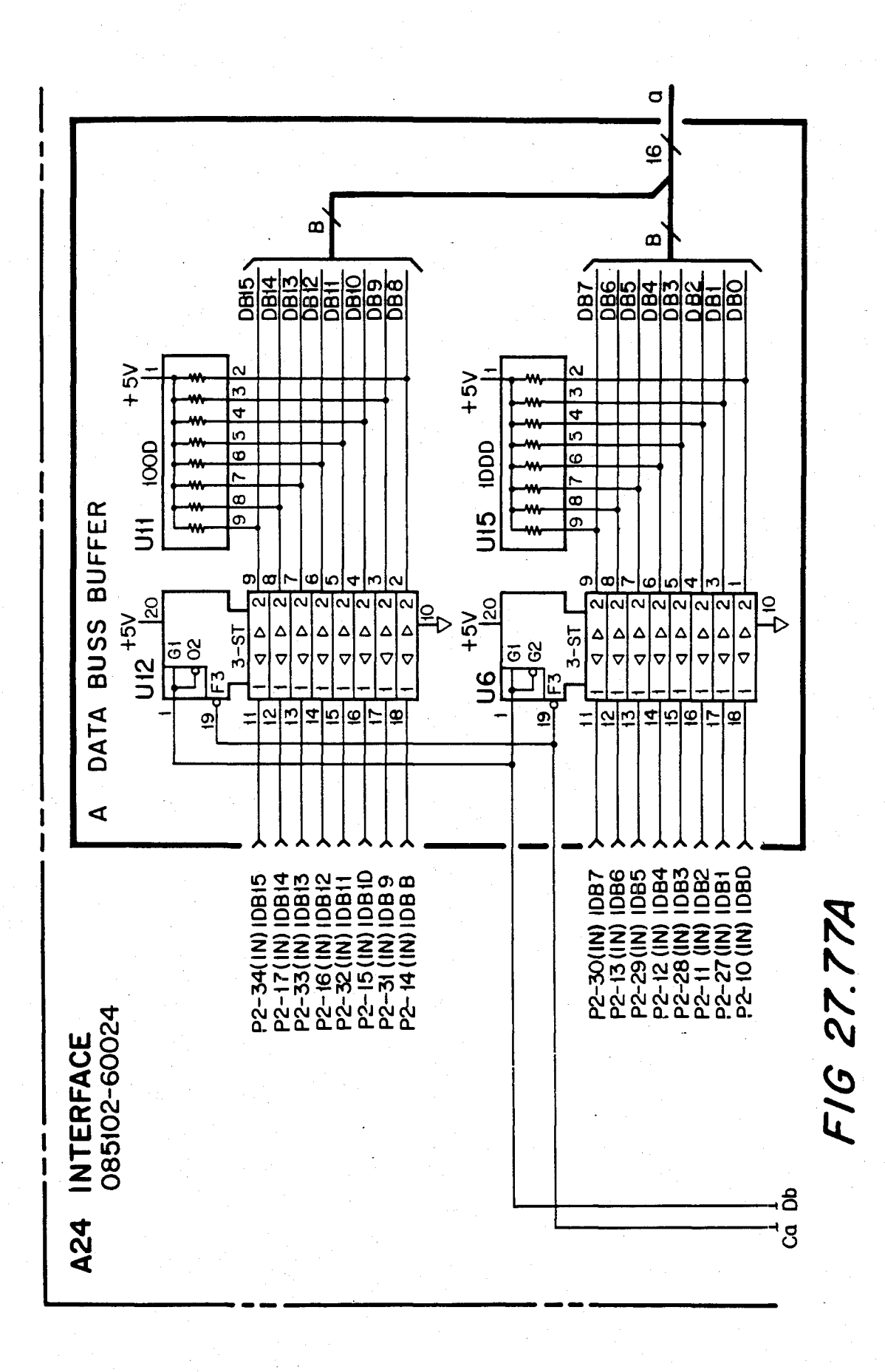

**U.S. Patent** Feb. 3, 1987

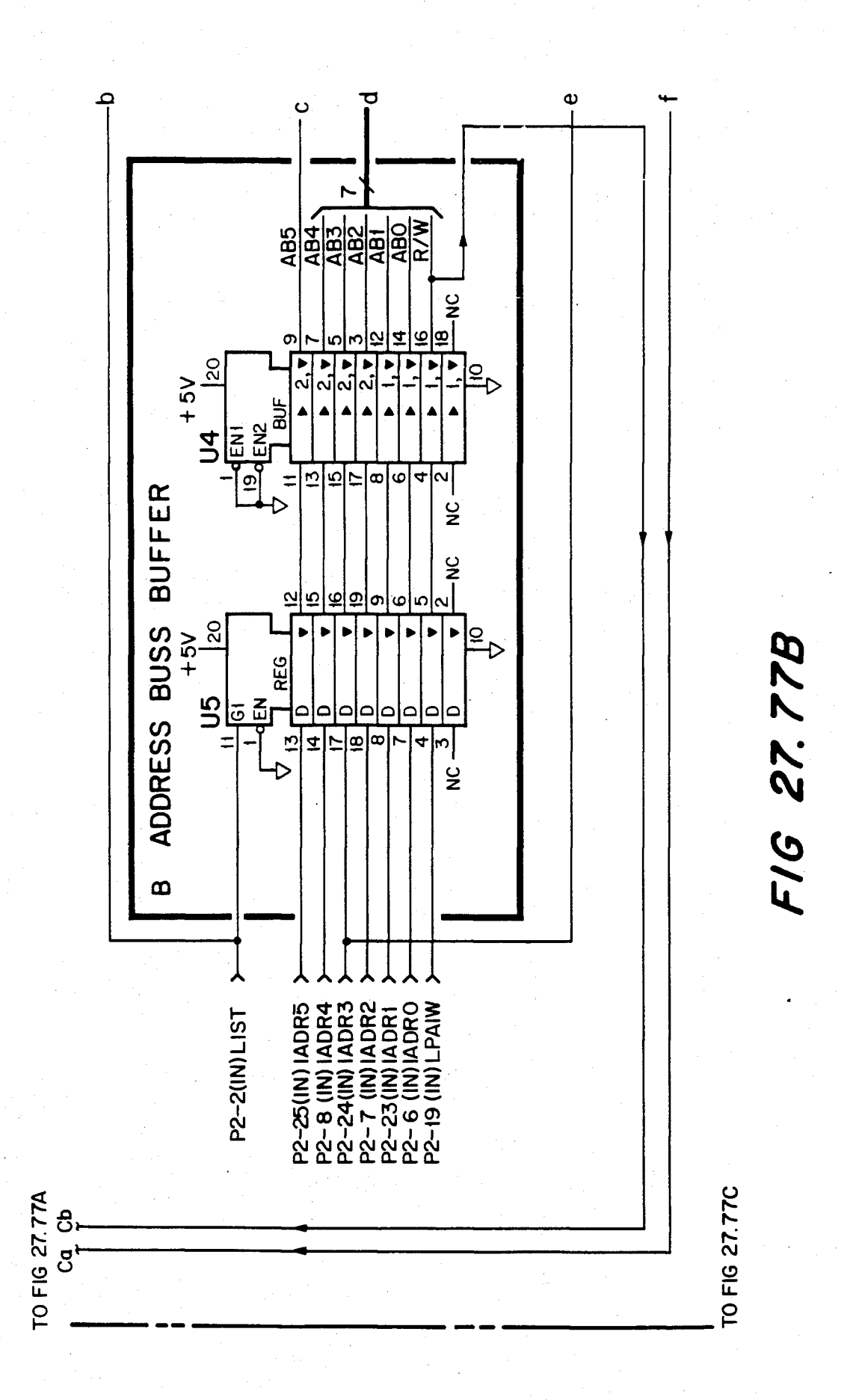

F16 27.77C

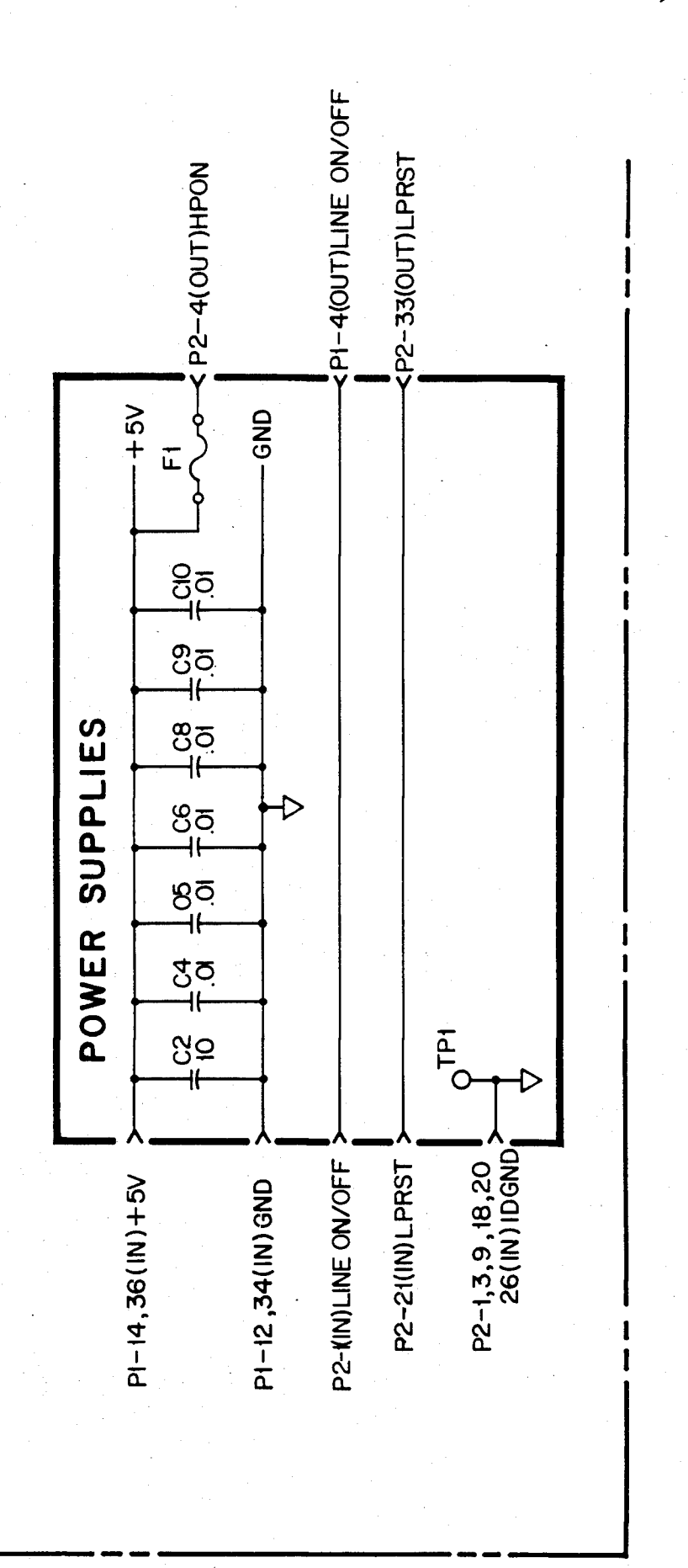

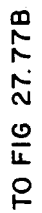

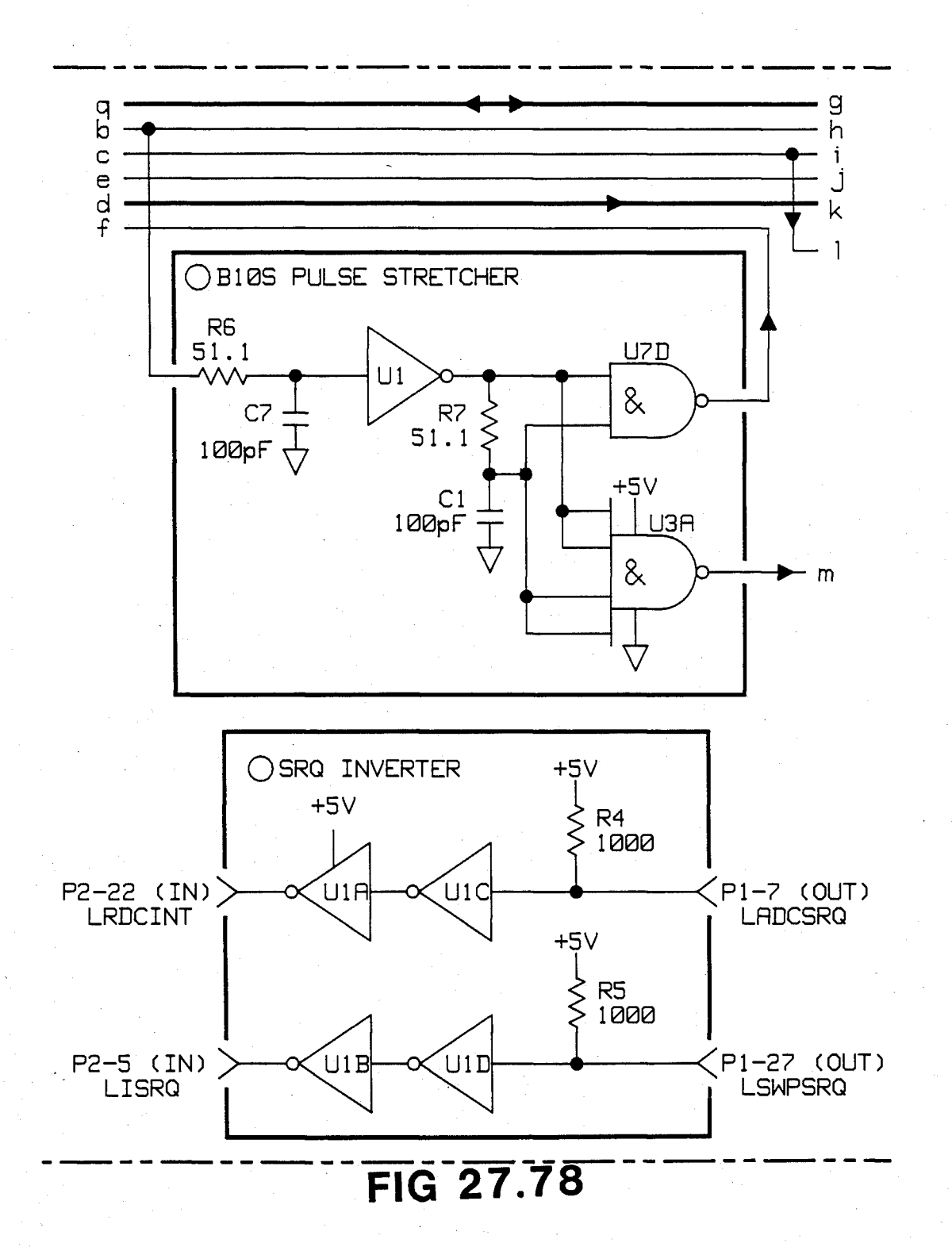

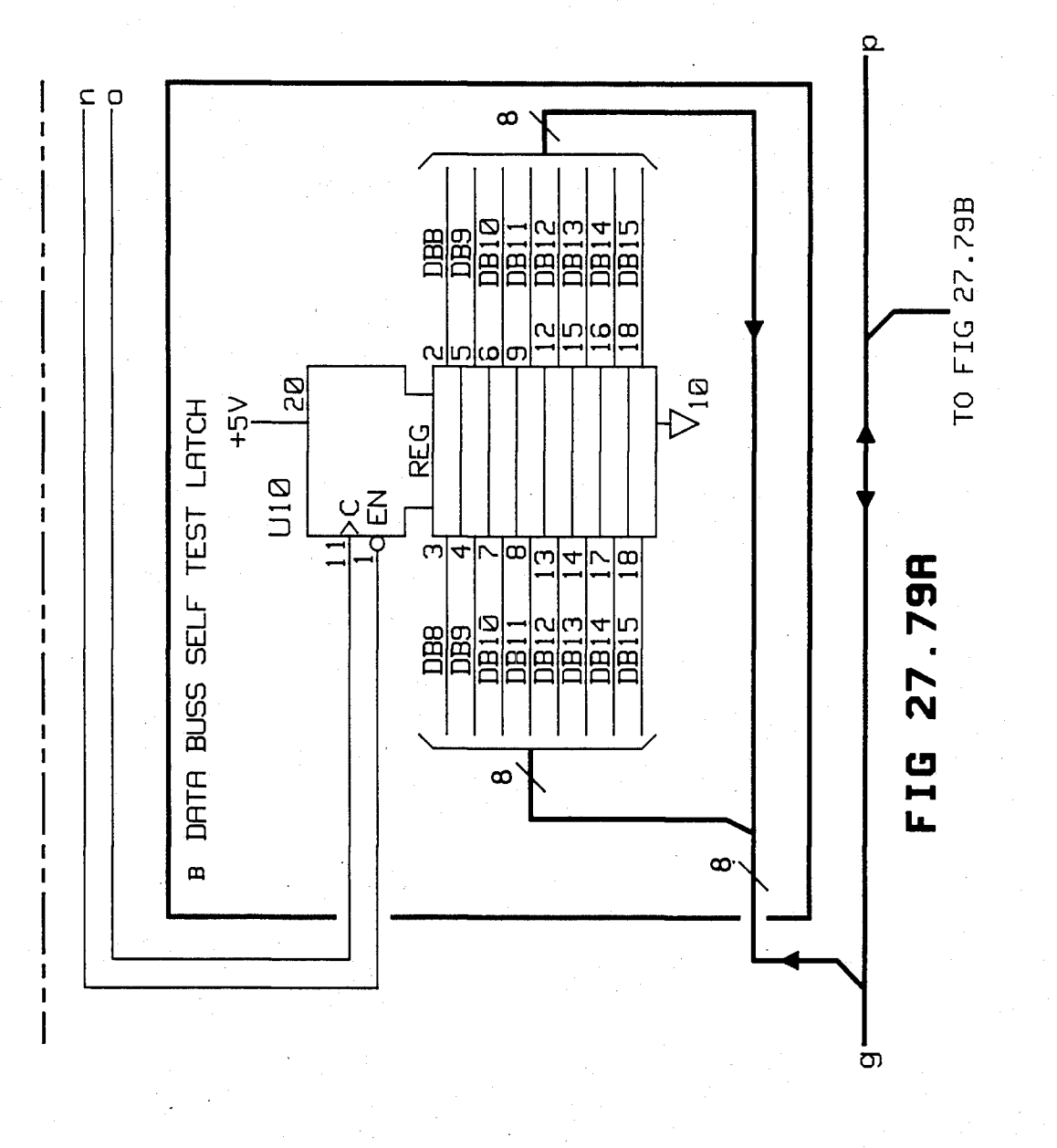

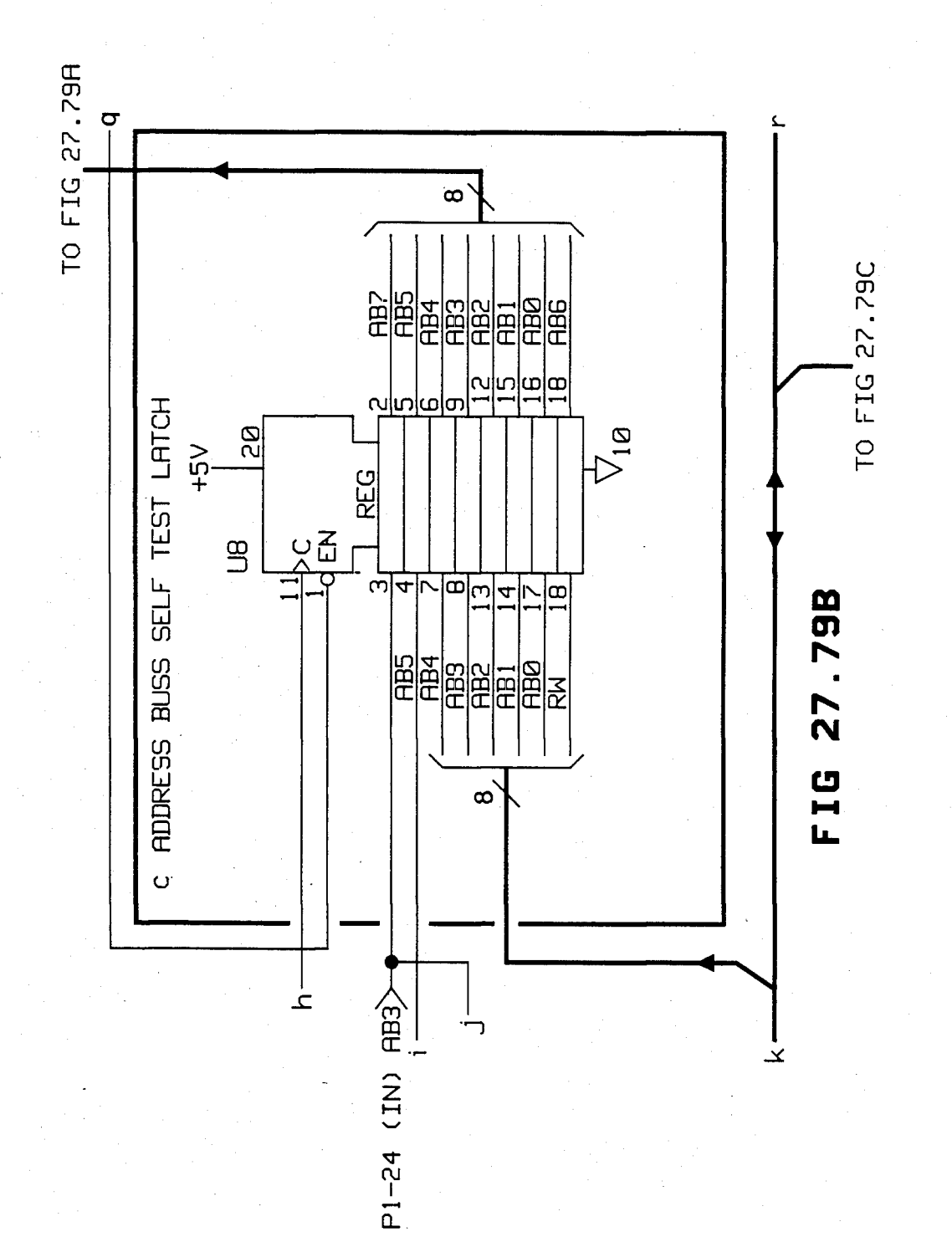

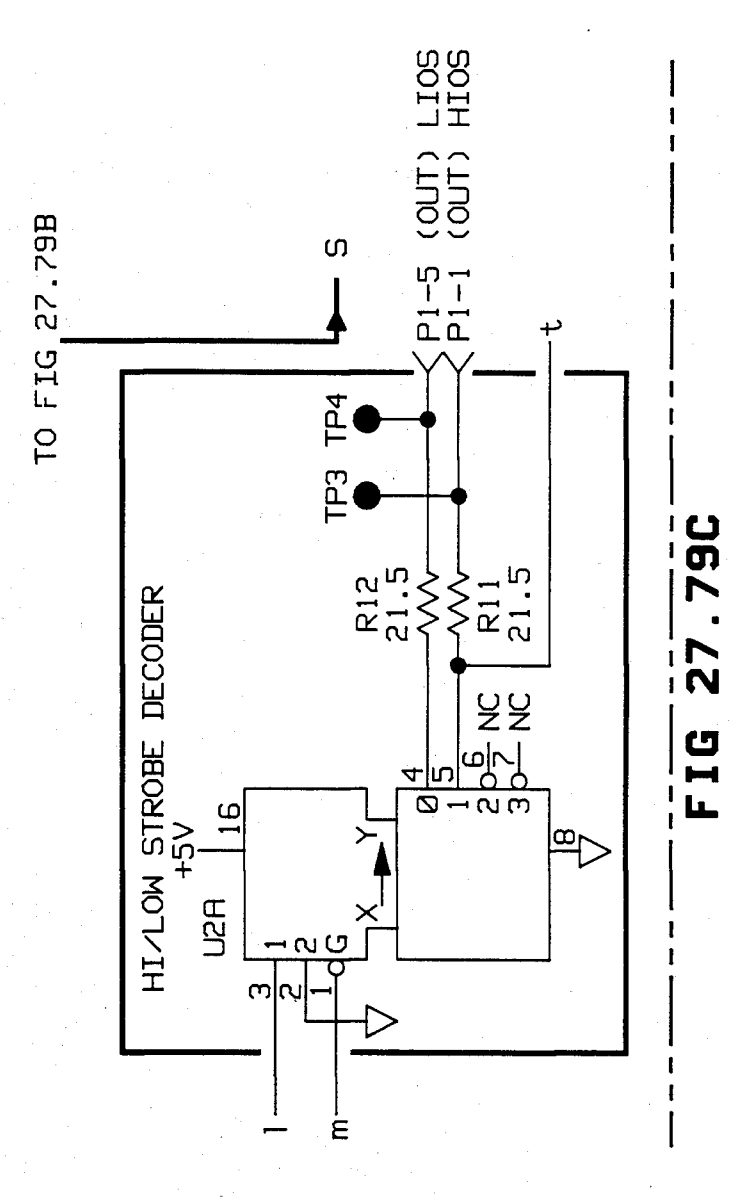

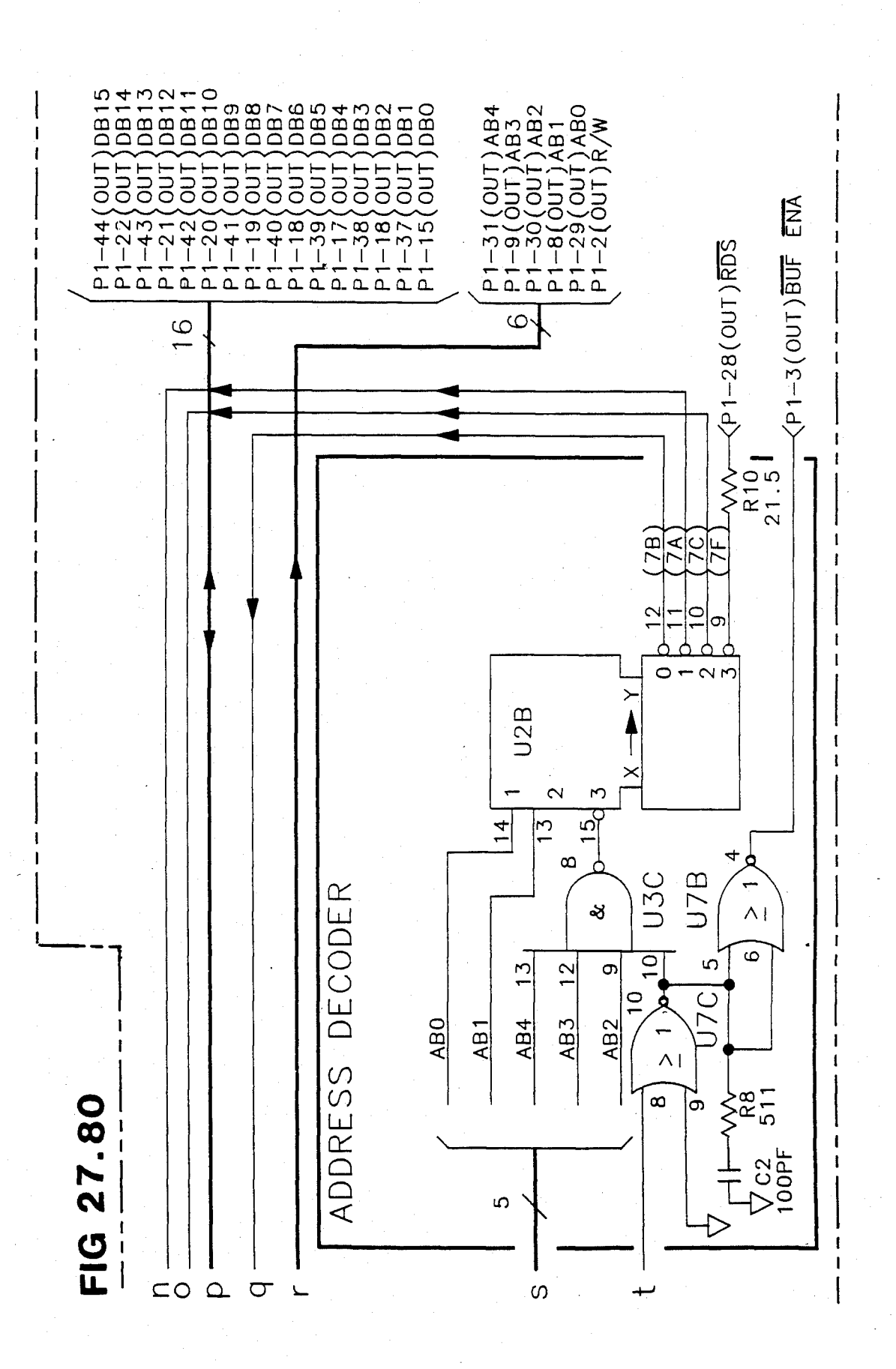

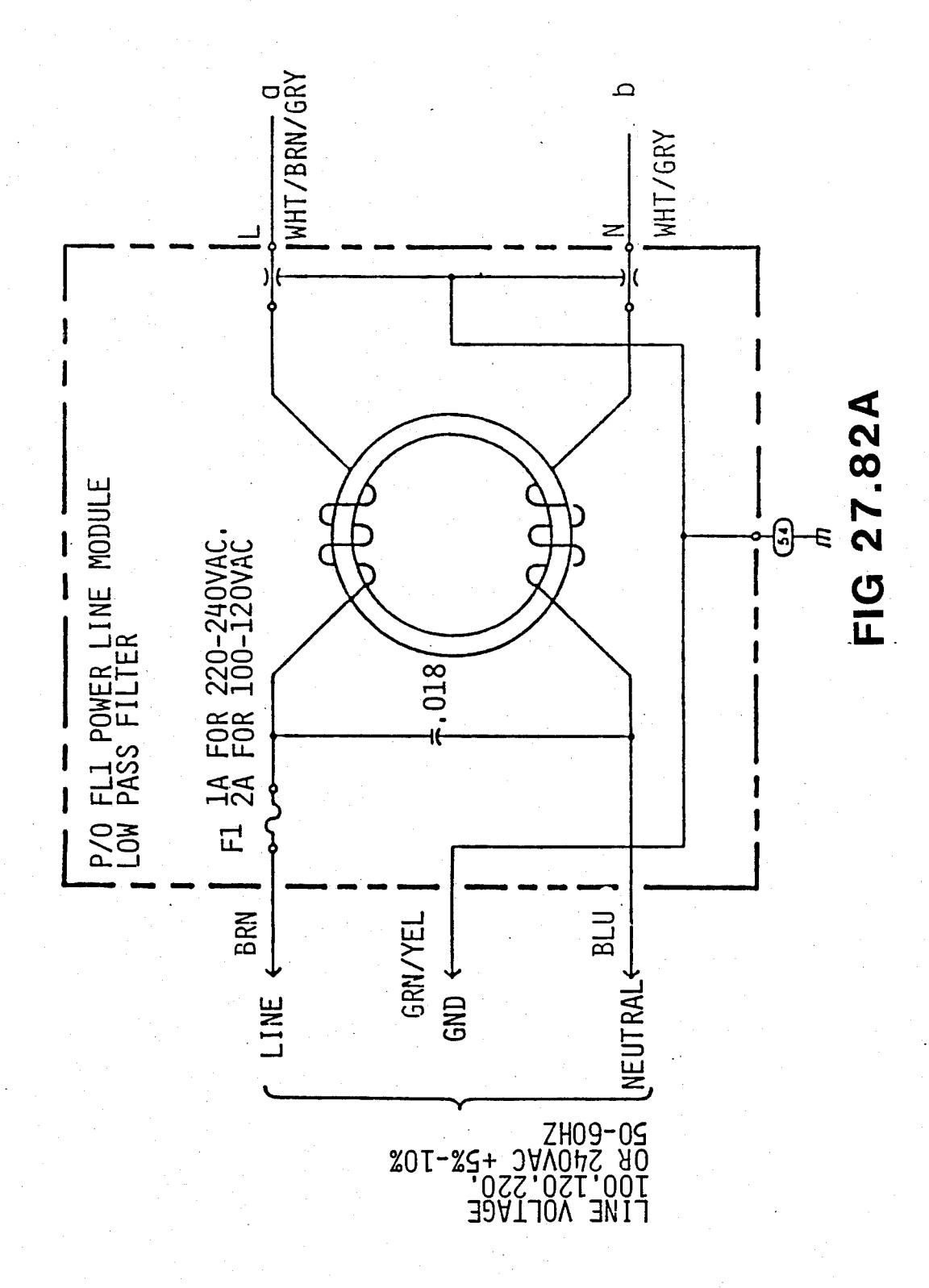

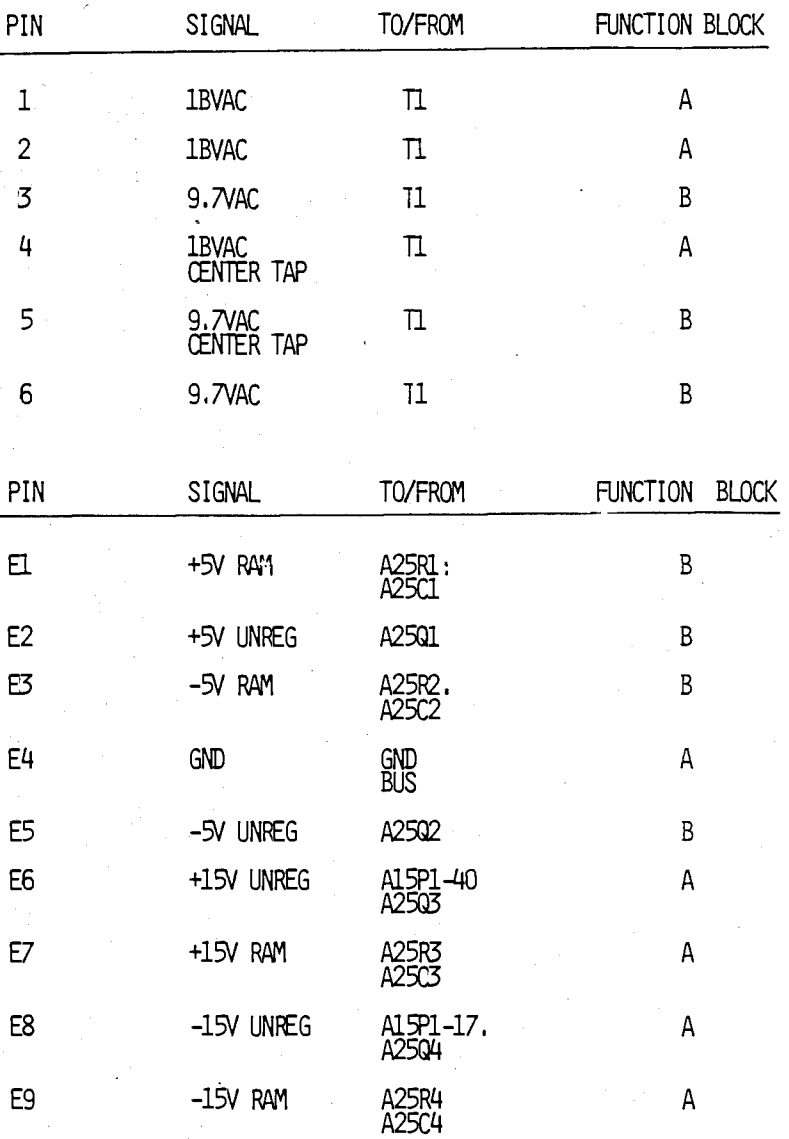

### **SEMICONDUCTOR COMPONENTS PARTS LIST (U'S AND Q'S)**

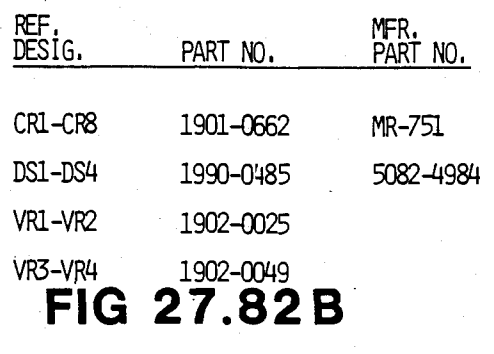

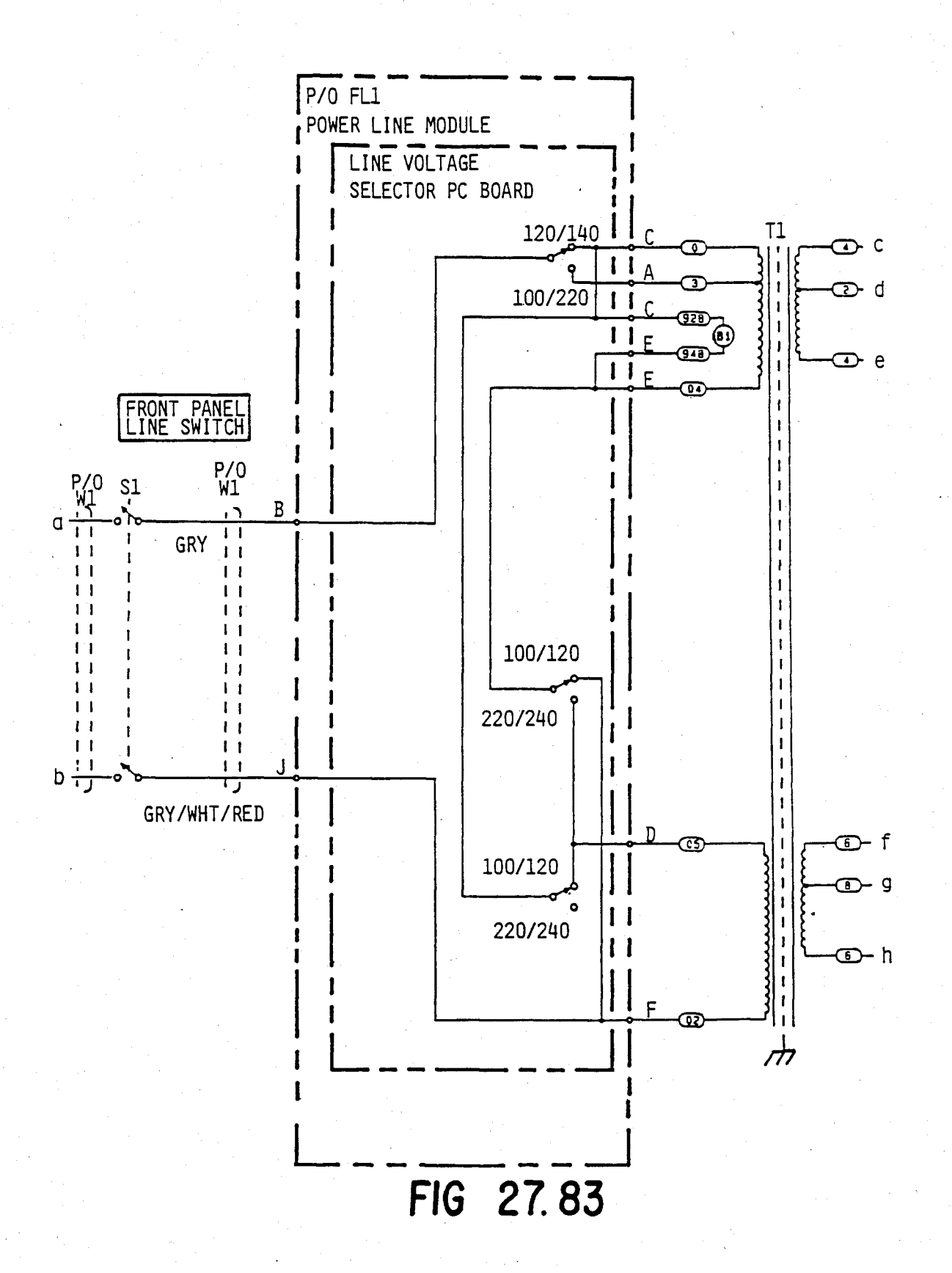

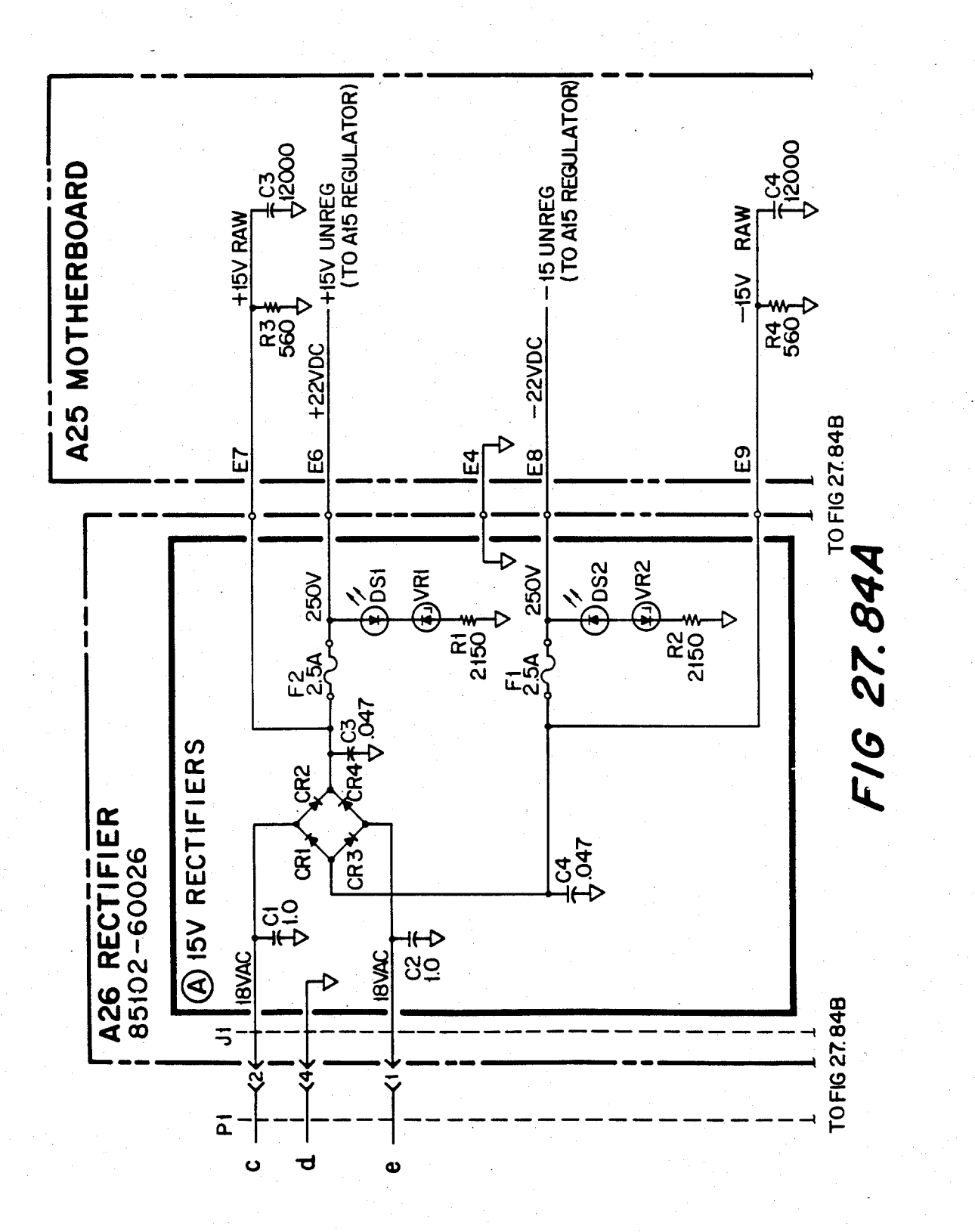

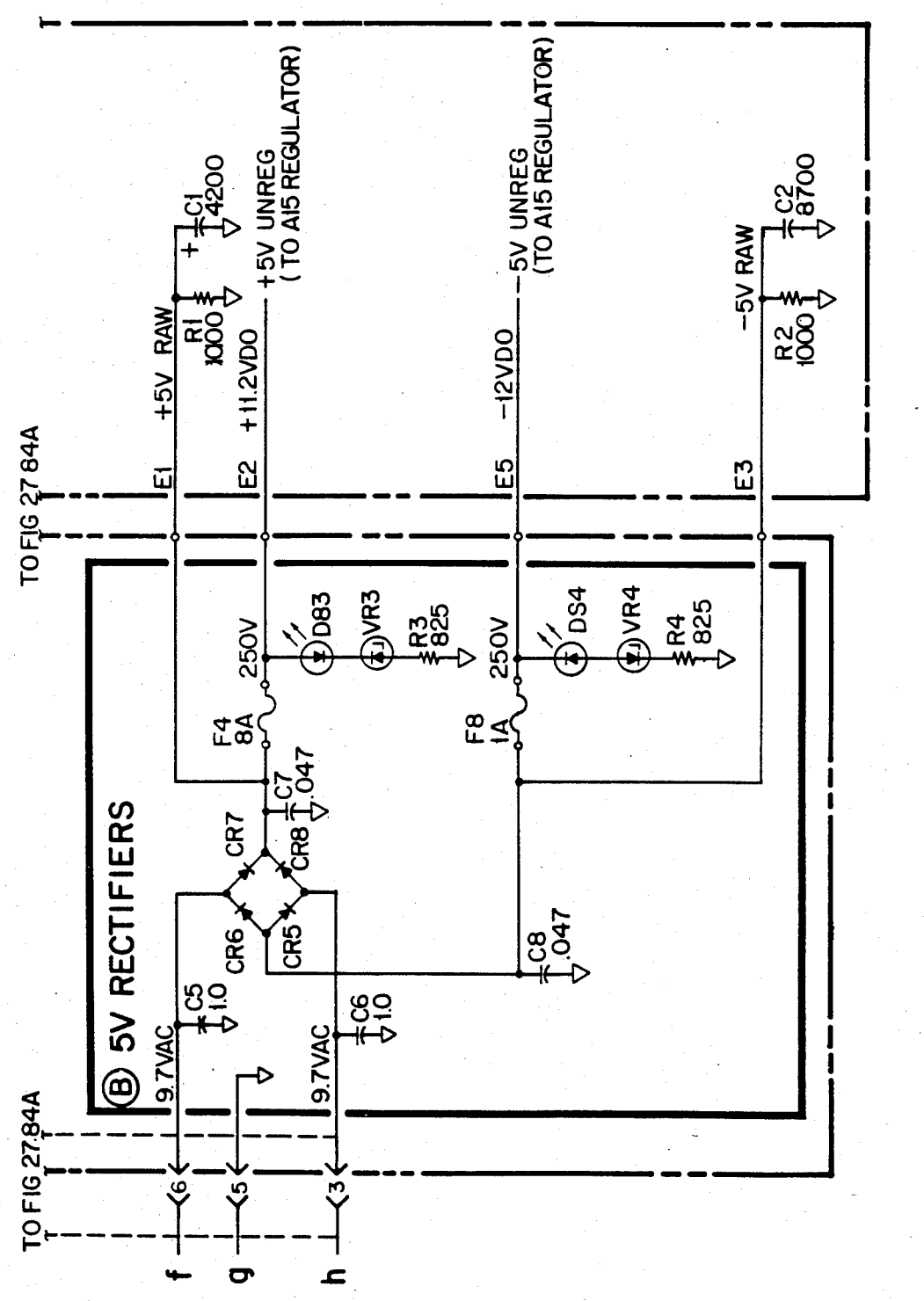

FIG 27.84B

## U.S. Patent Feb. 3, 1987 Sheet 449 of 477 4, 641, 086

3<br>S

**Z7** 

다<br>그

L

FIG 27.91D

FIG 27.91C

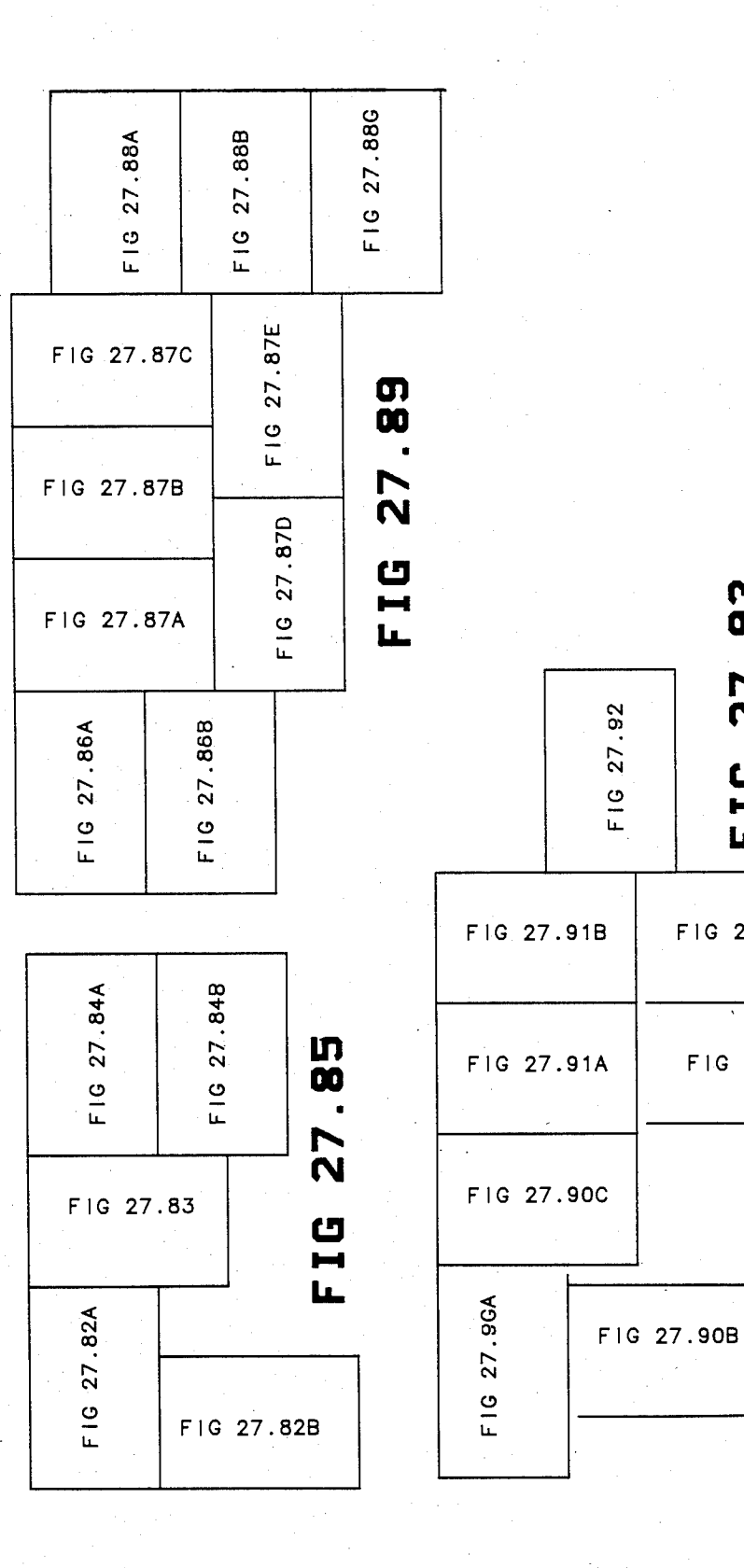

**U.S. Patent** Feb. 3, 1987

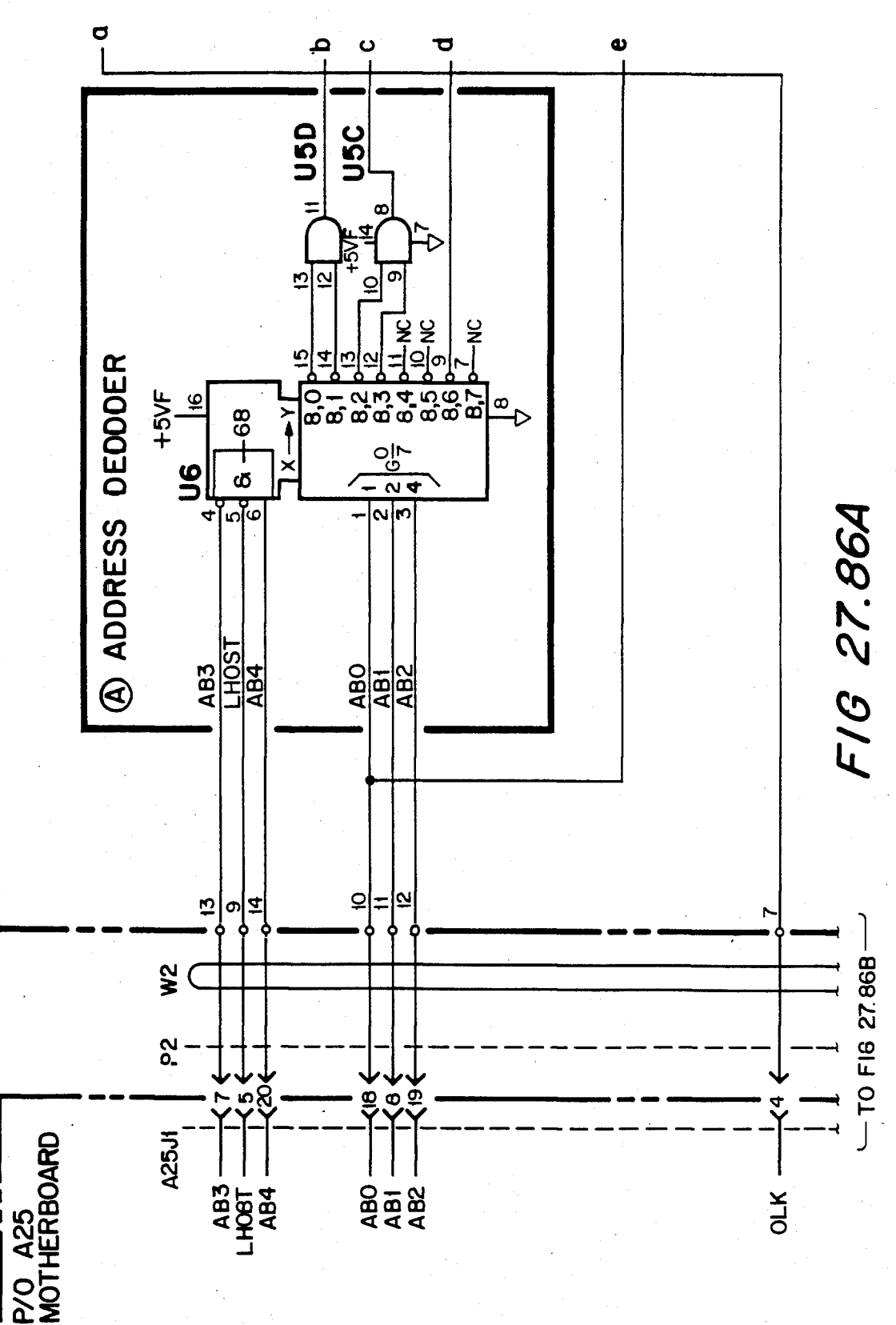

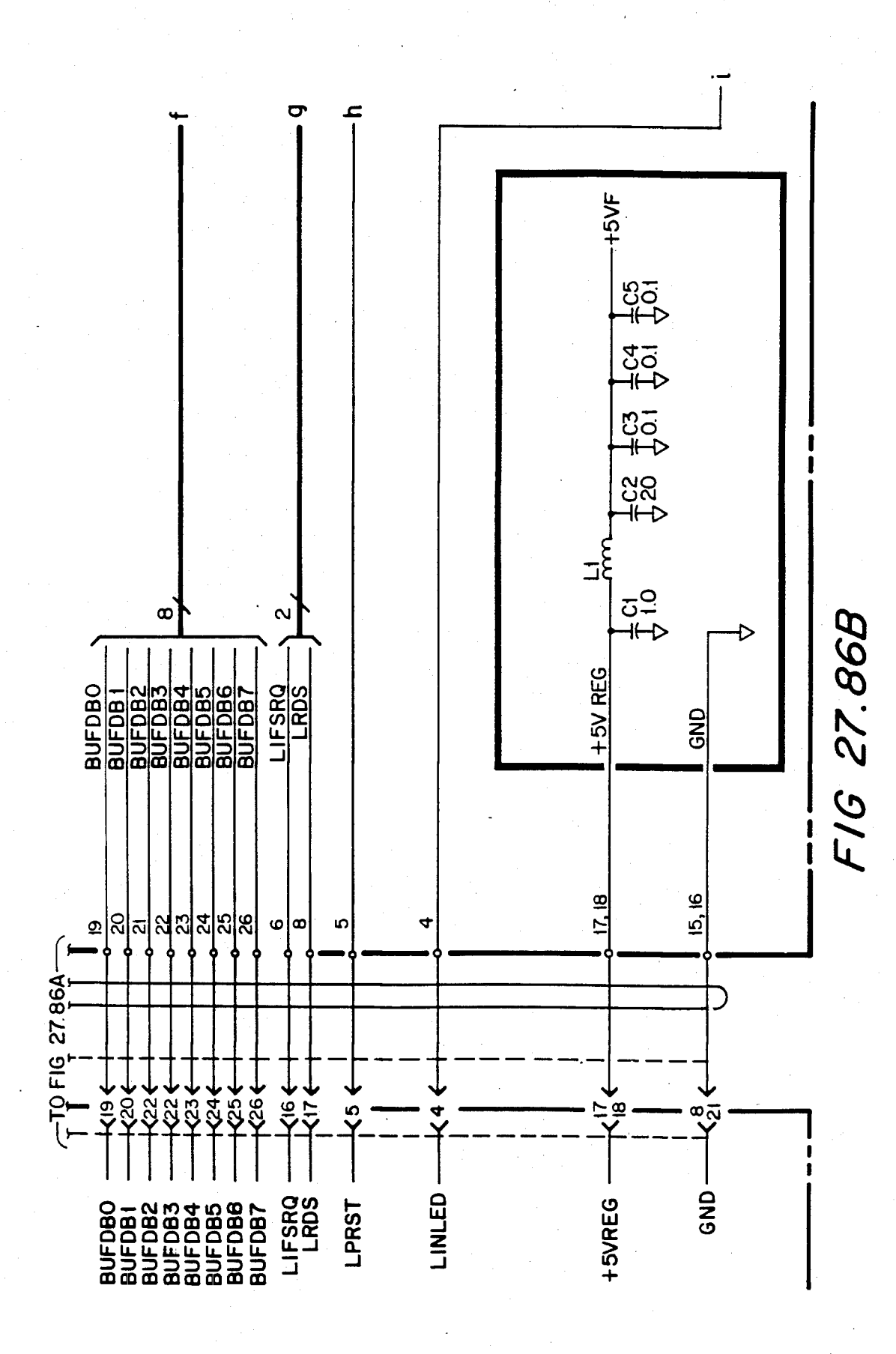

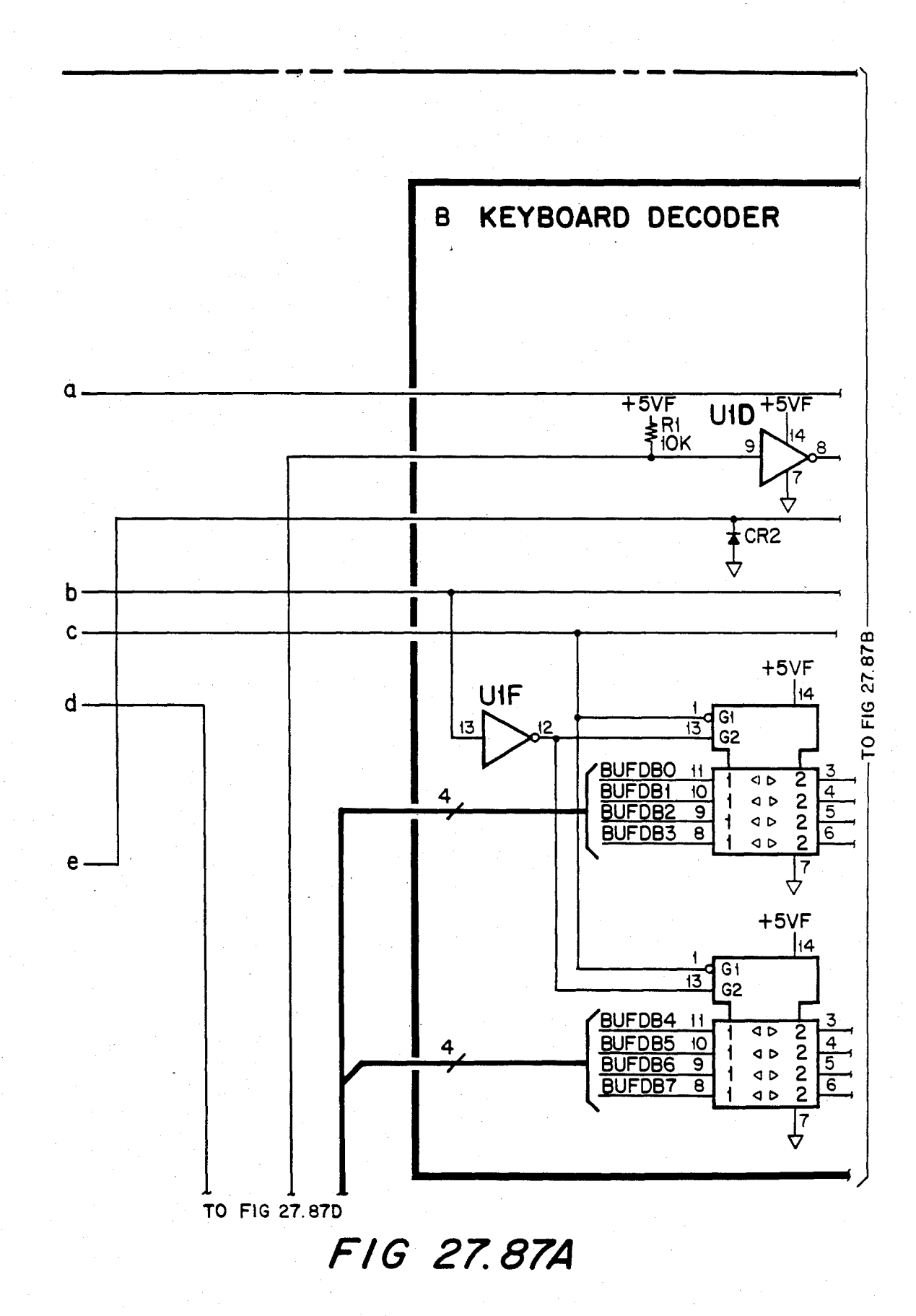

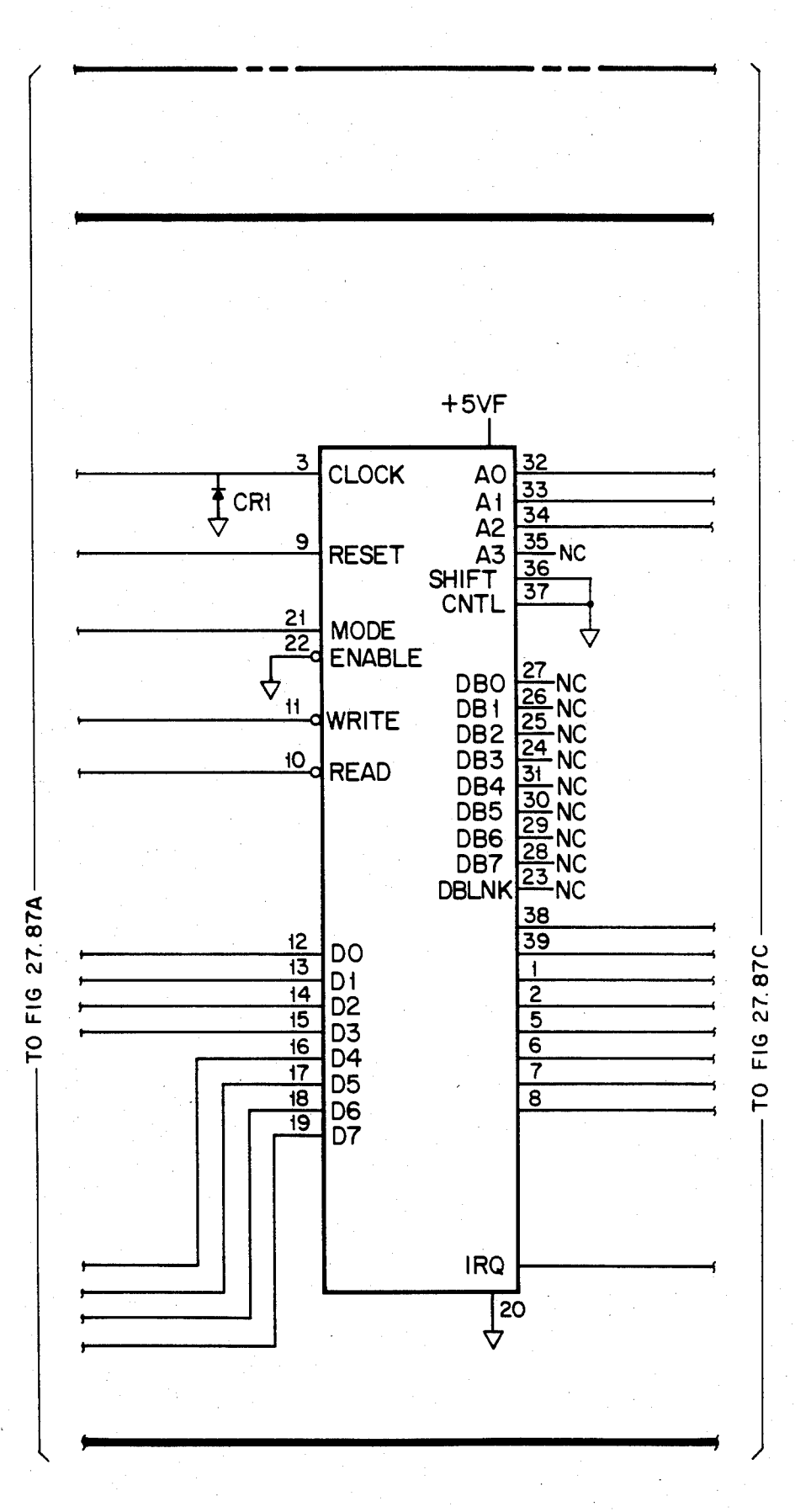

FIG 27.87B

U.S. Patent Feb. 3, 1987 Sheet 454 of 477 4, 641, 086

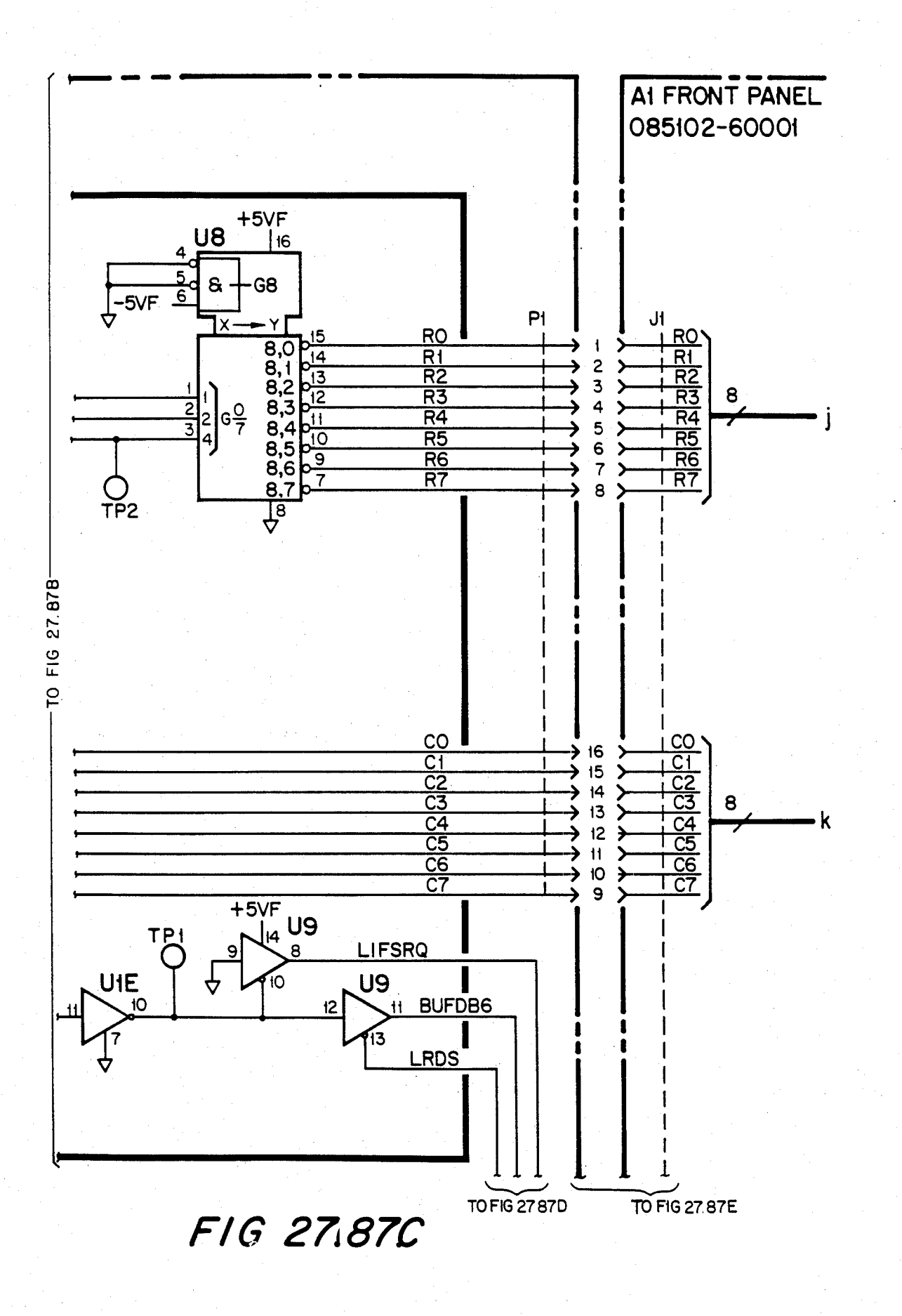

# U.S. Patent Feb. 3, 1987 Sheet 455 of 477 4, 641, 086

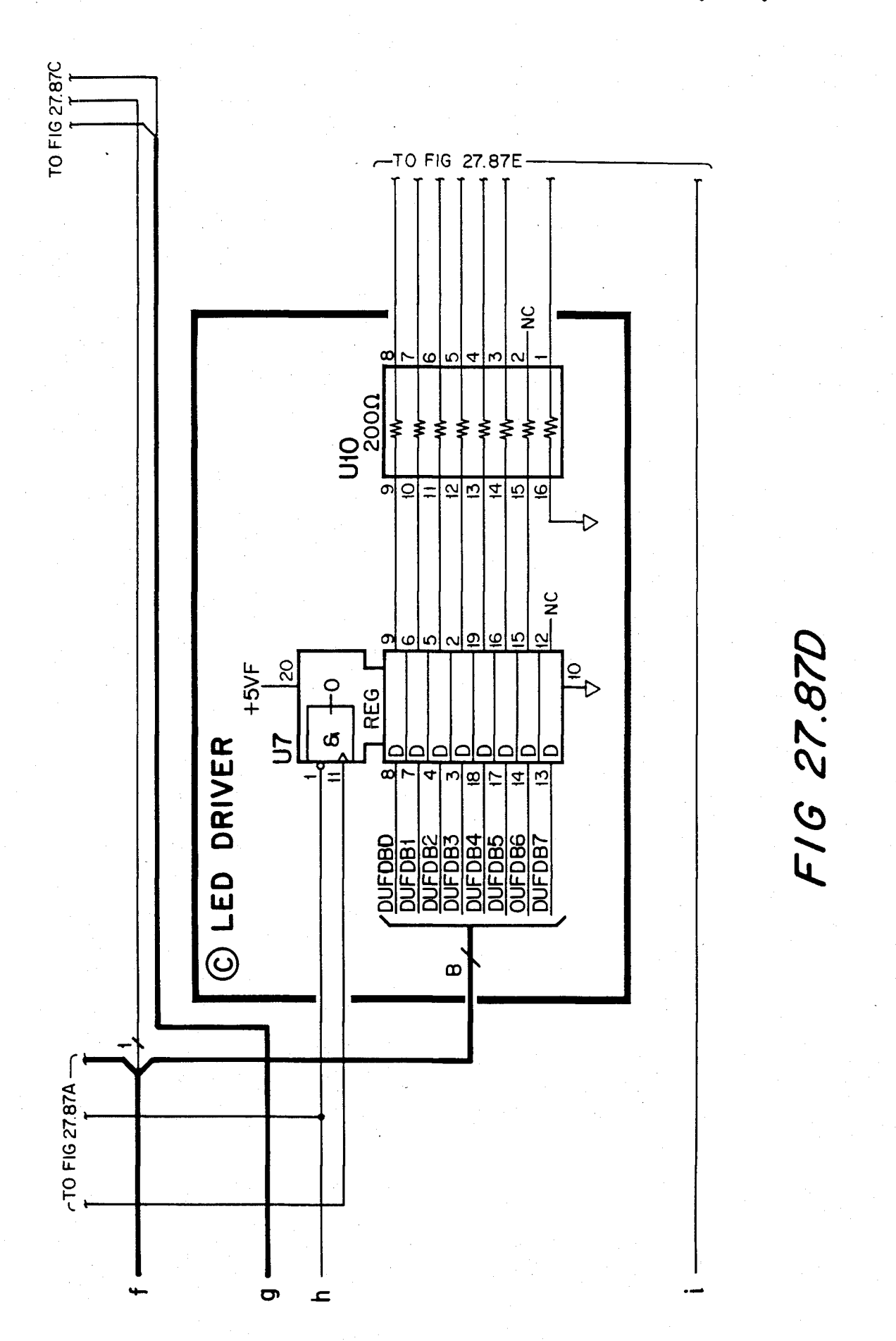

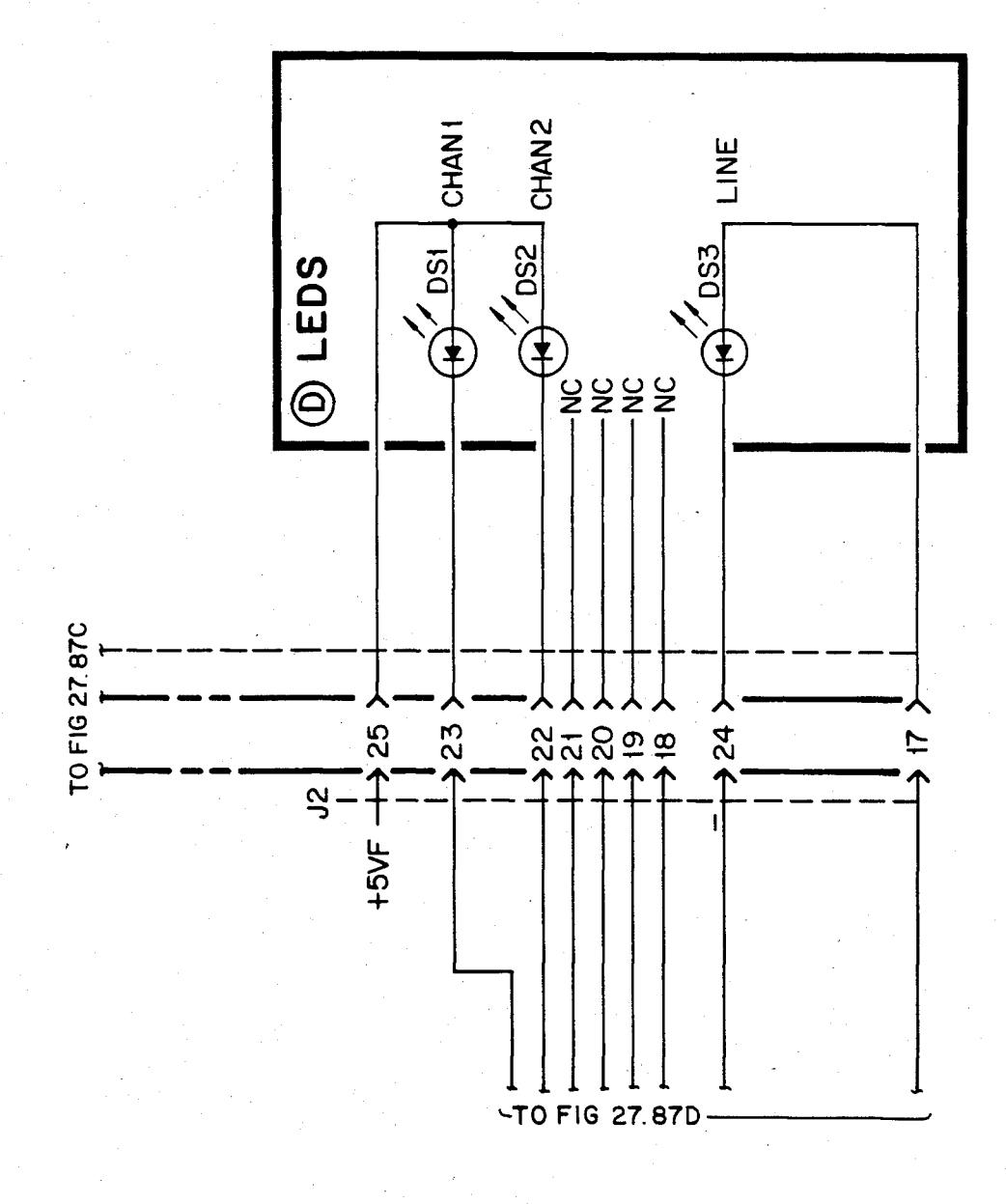

FIG 27.87E

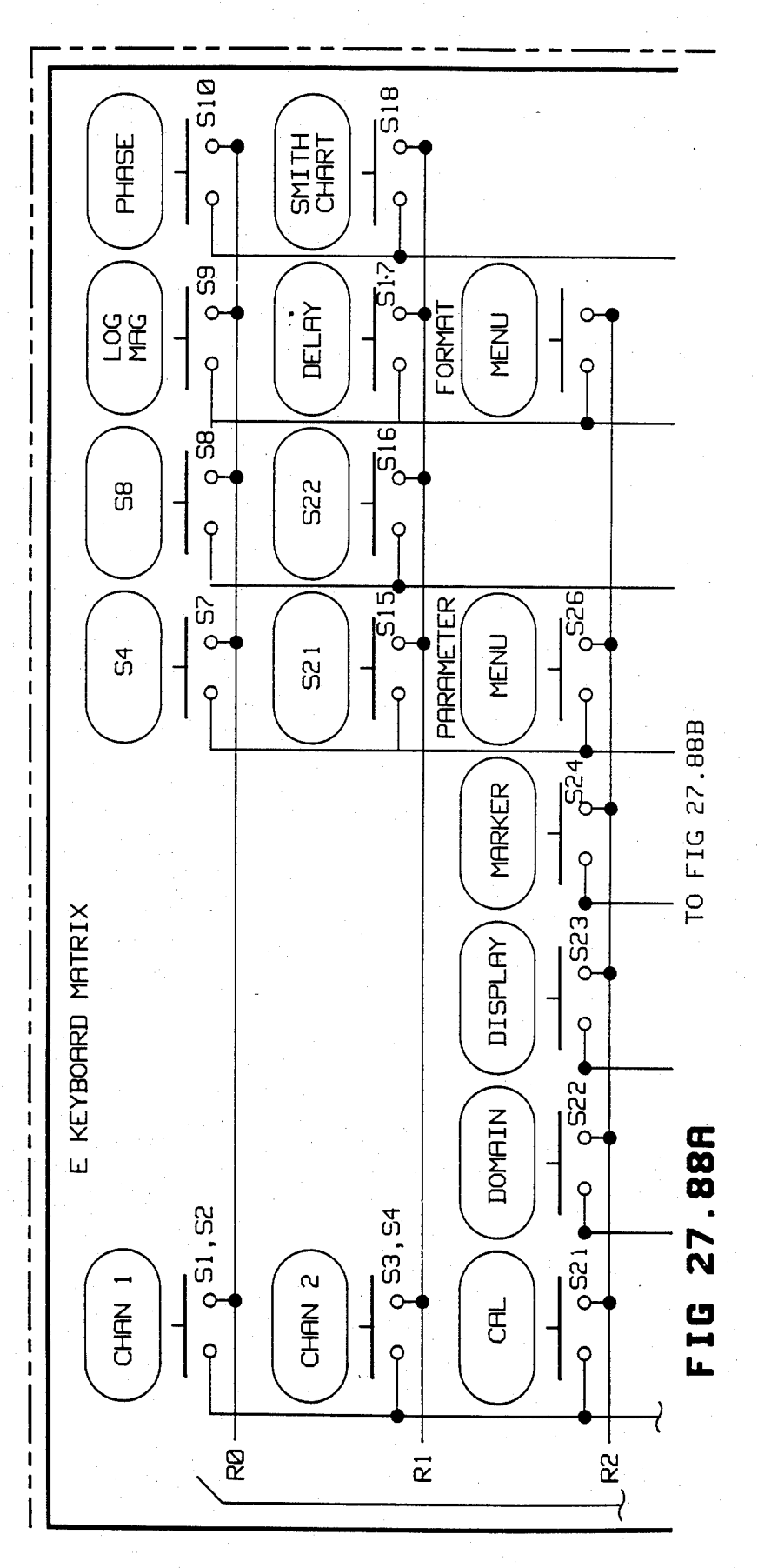

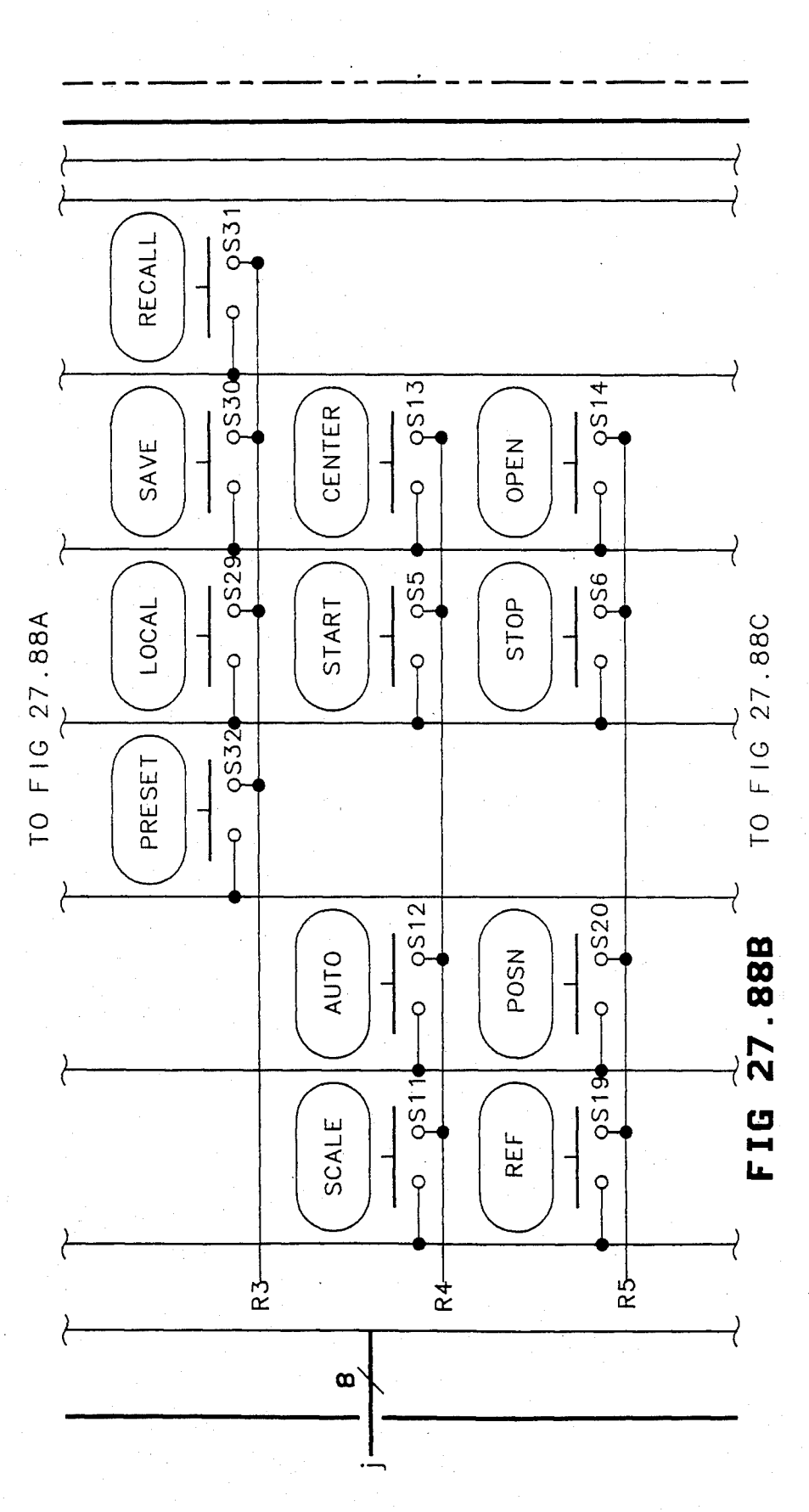

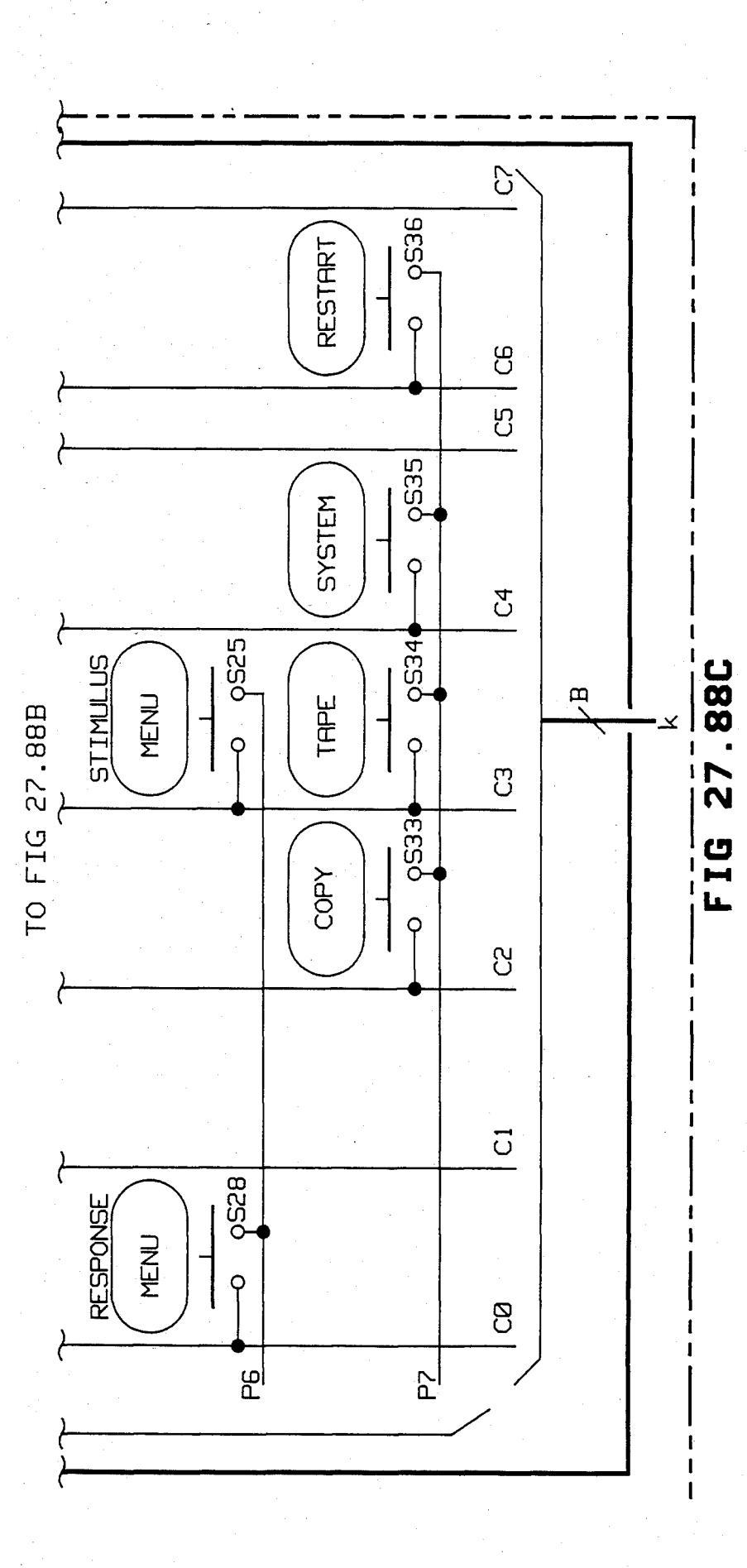

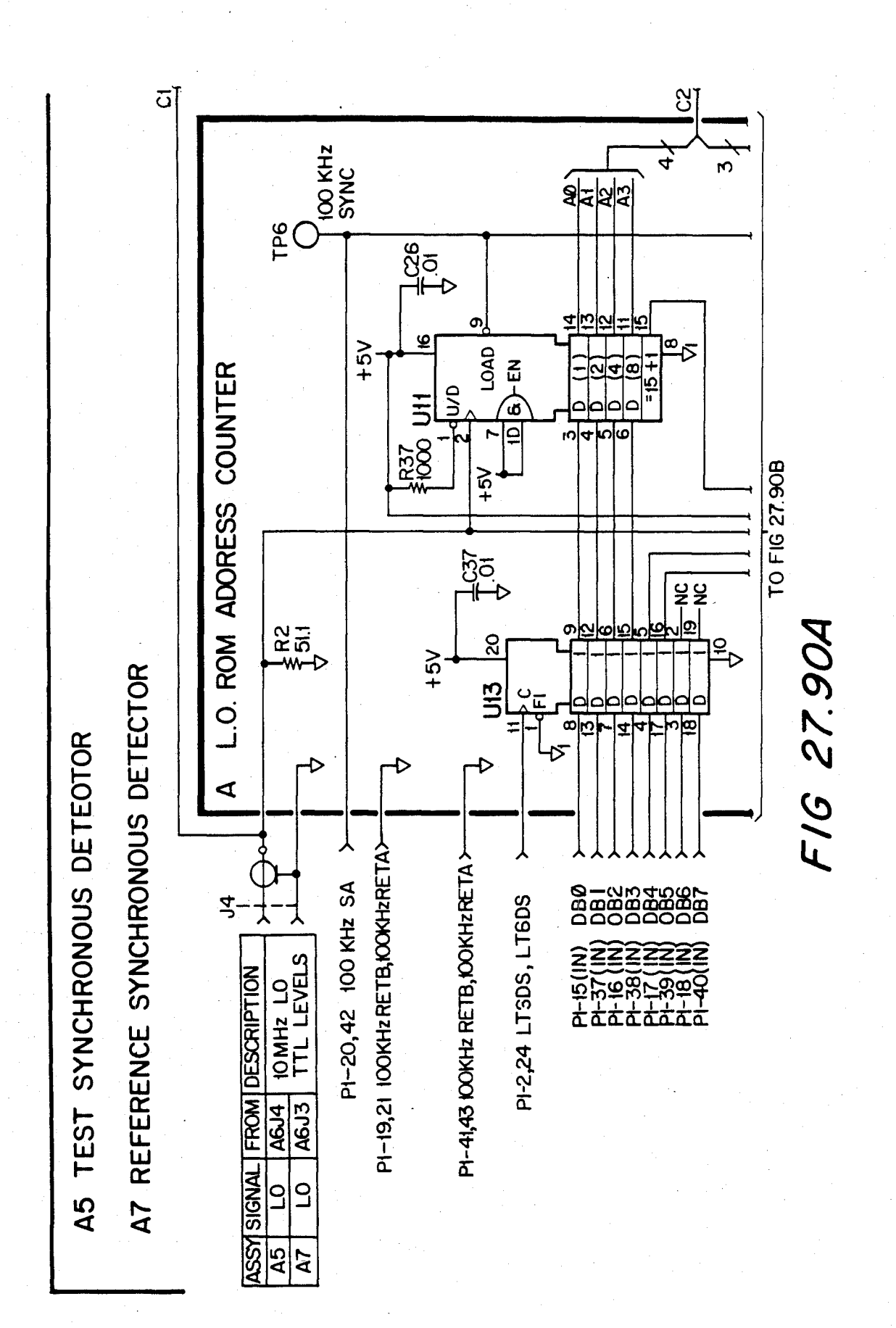

### U.S. Patent Feb. 3, 1987 Sheet 461 of 477 4, 641, 086

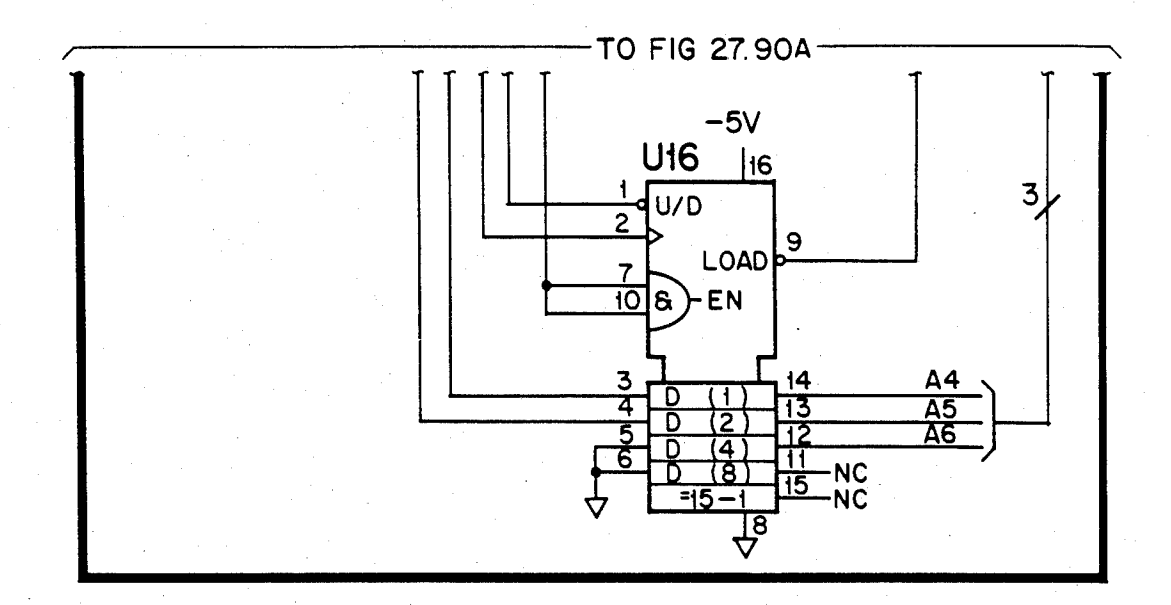

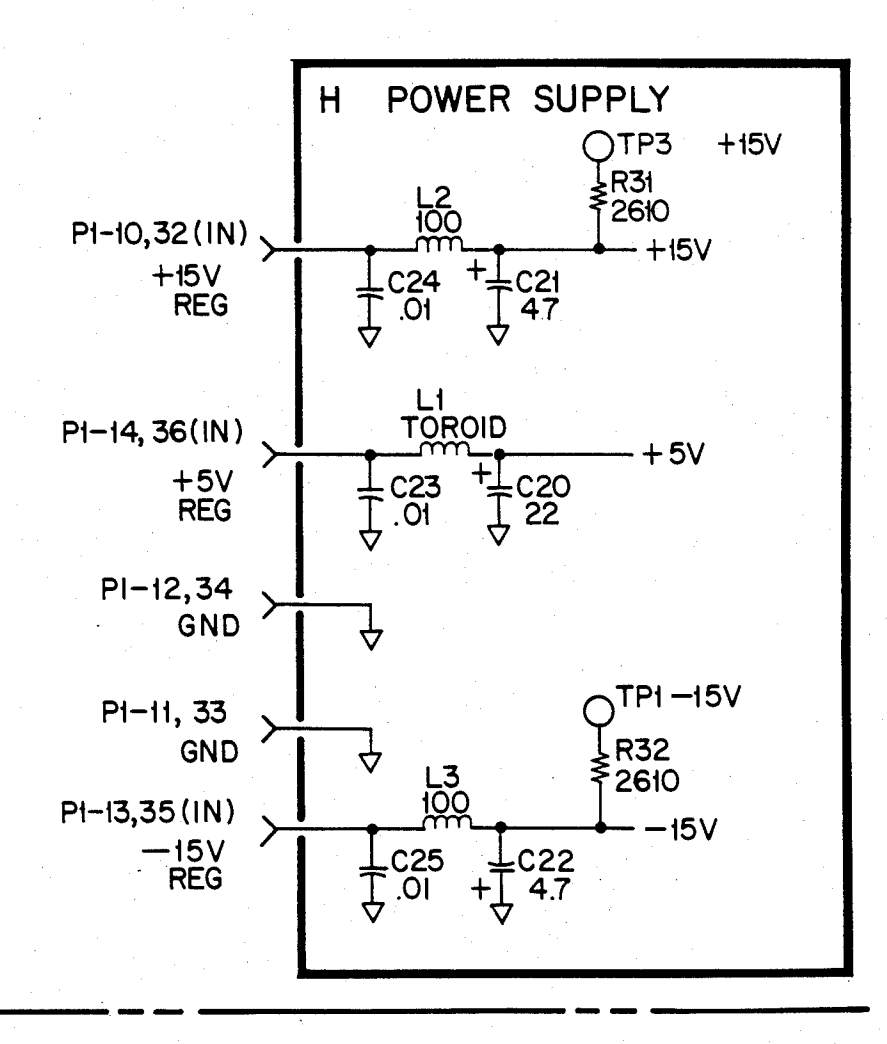

FIG 27.90B

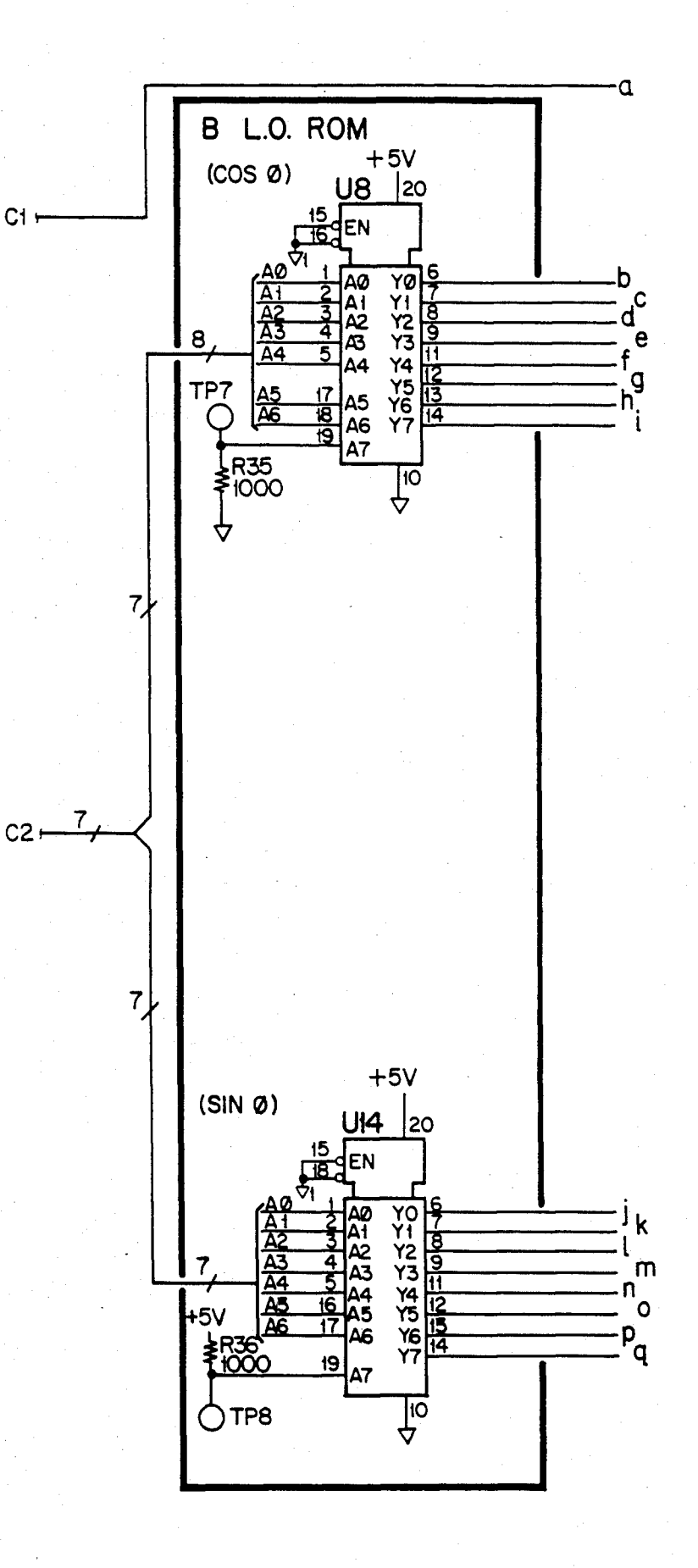

F16 27.90C

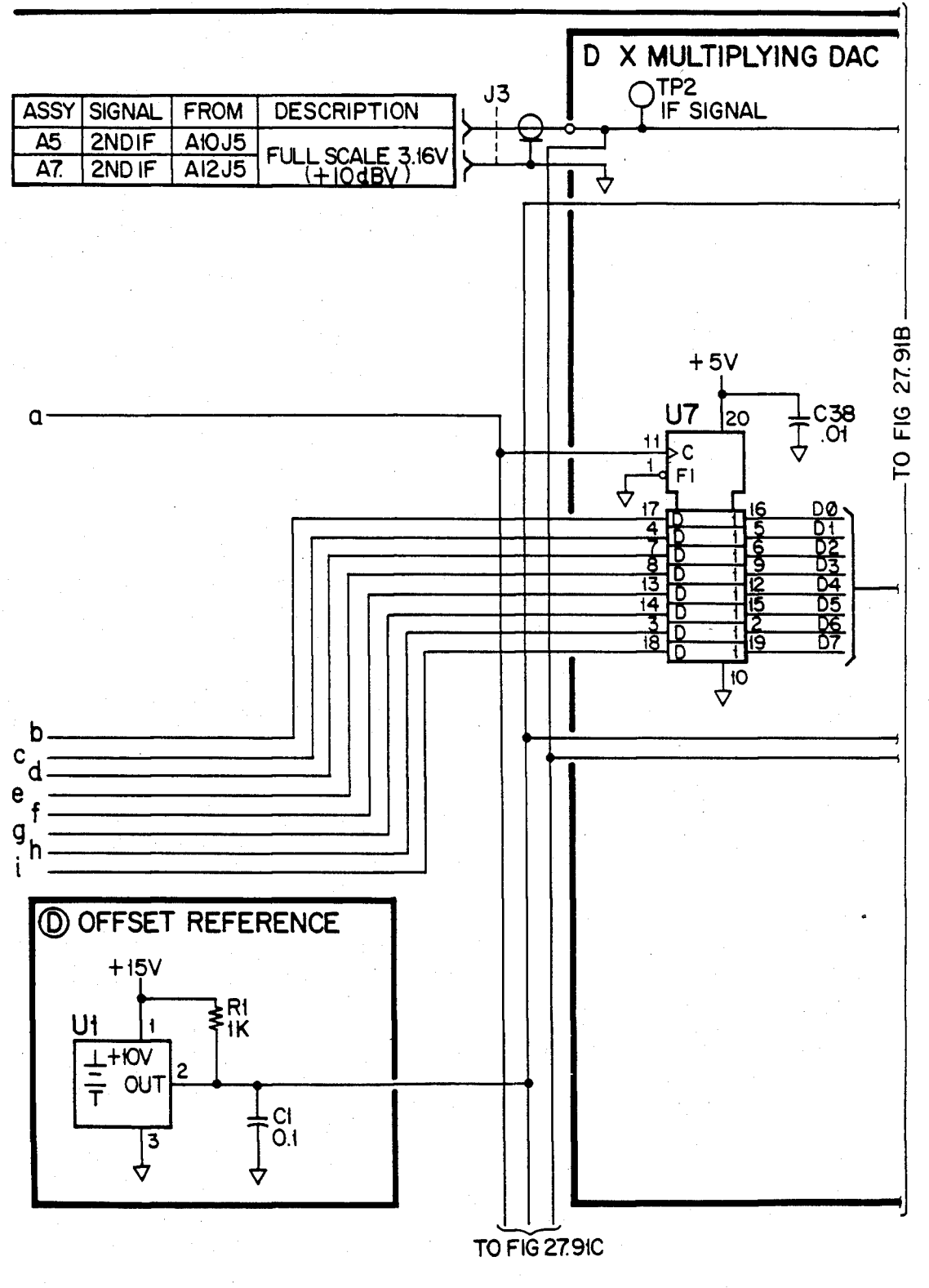

*FIG 27.91A* 

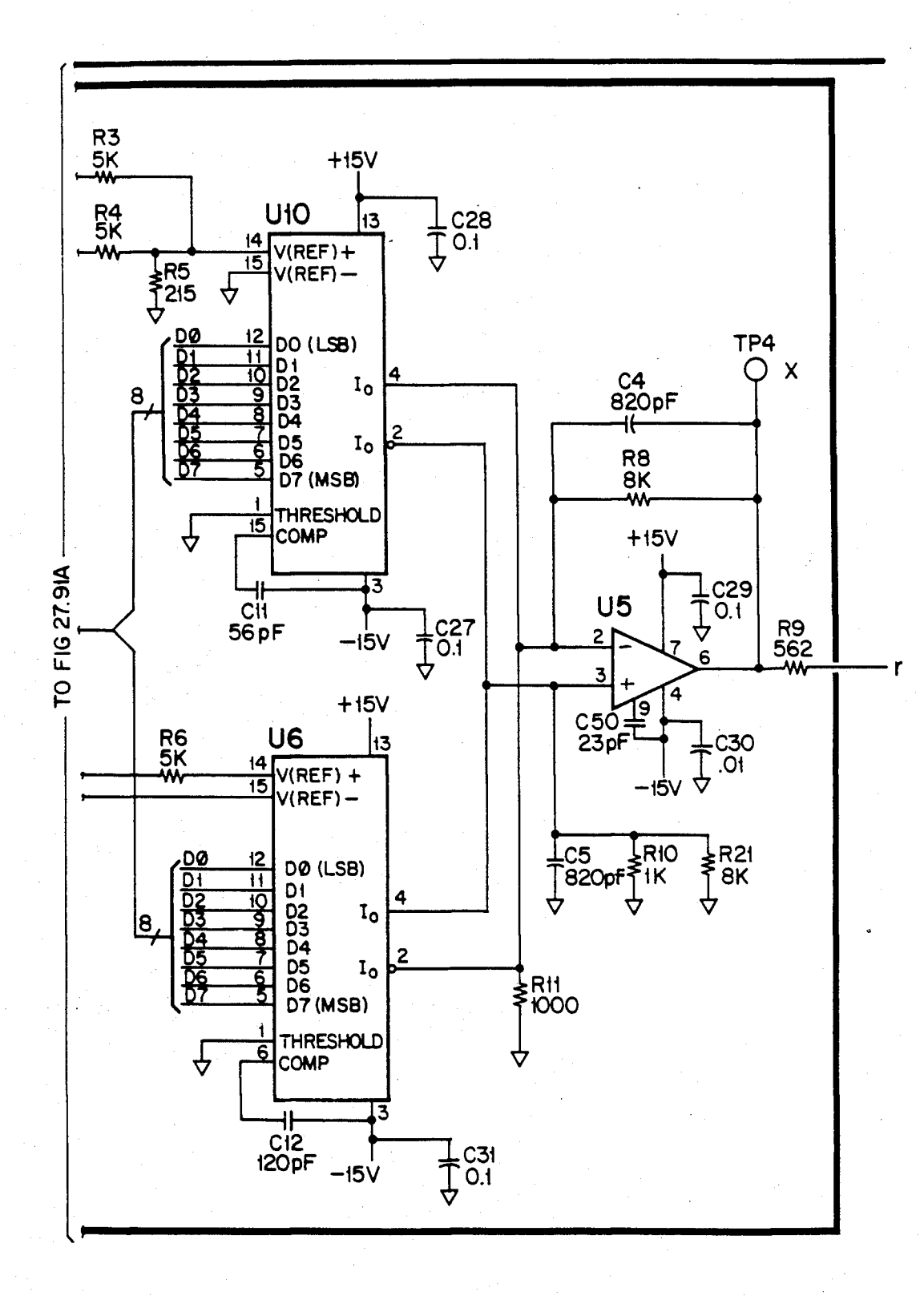

*FIG 27.91B* 

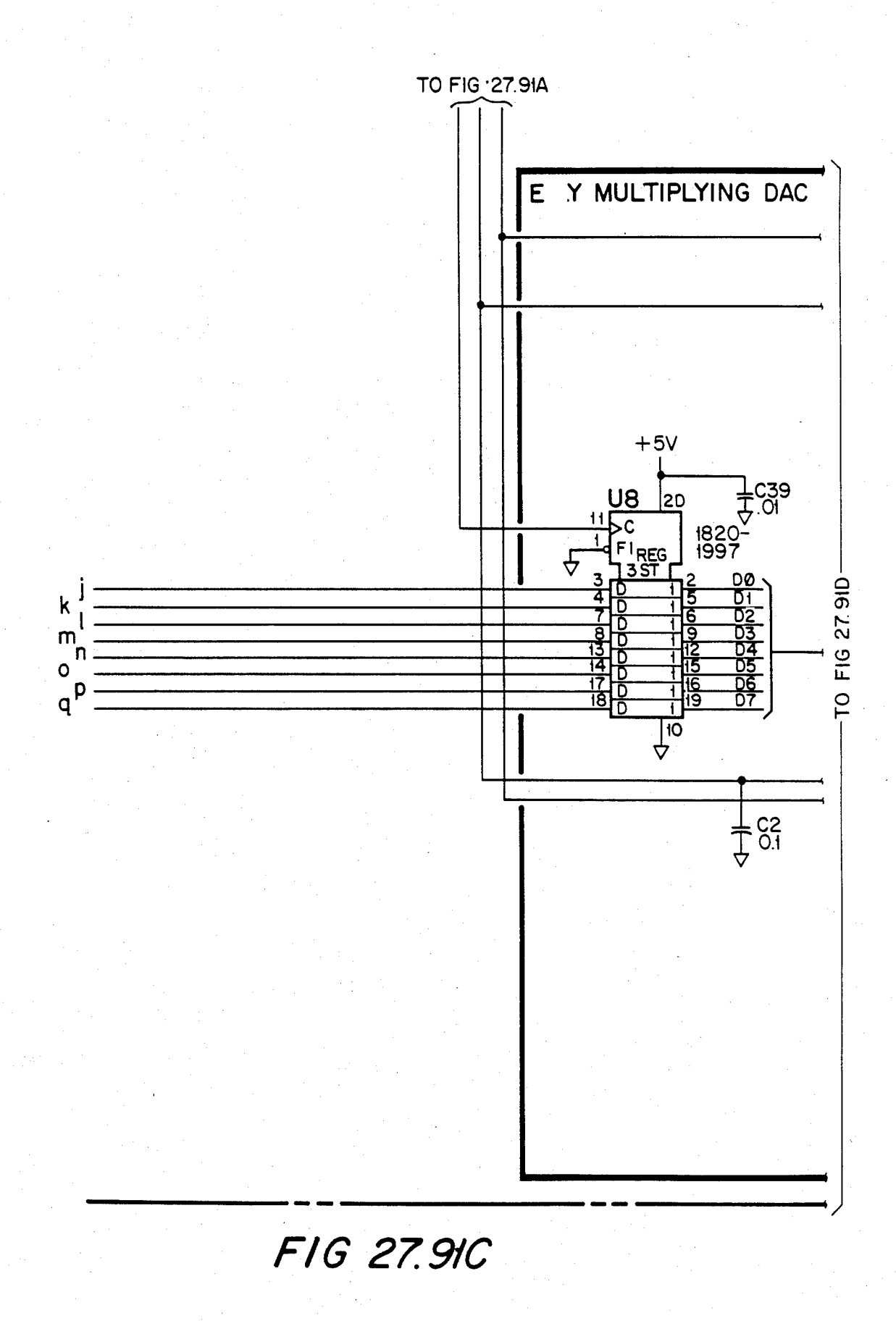

### U.S. Patent Feb. 3, 1987 Sheet 466 of 477 4, 641, 086

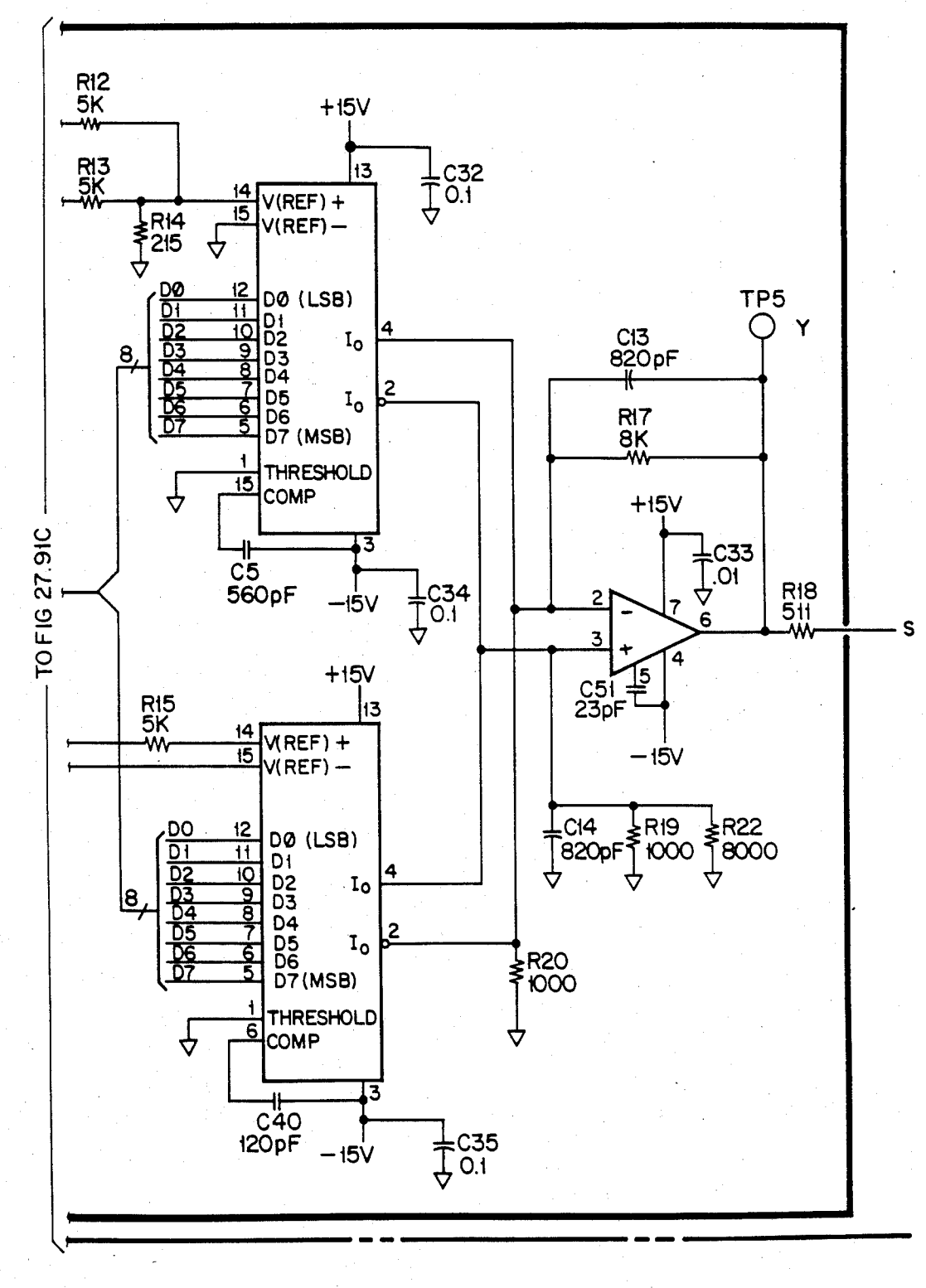

FIG 27.91D

### **U.S. Patent** Feb. 3, 1987

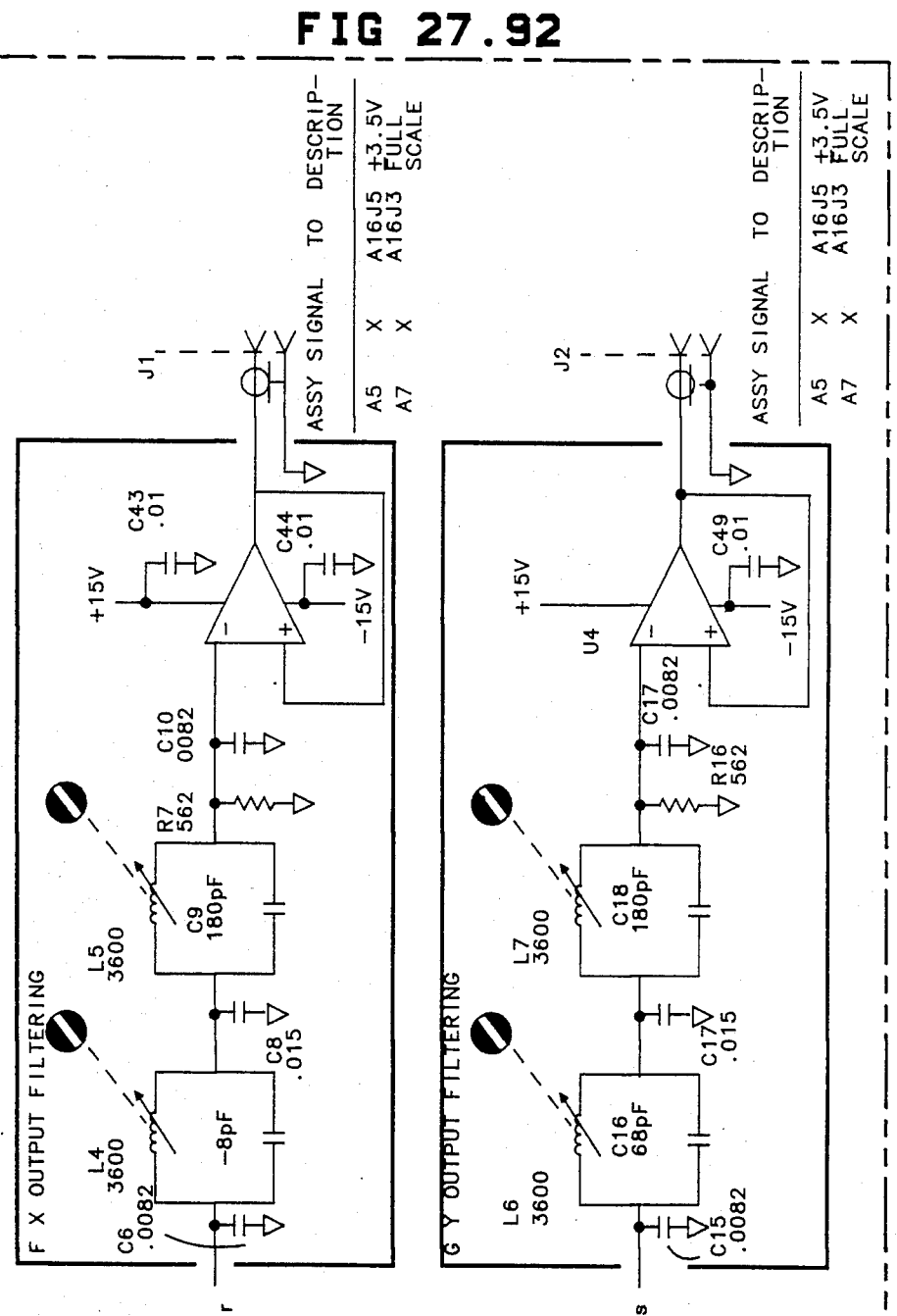
# **U.S. Patent** Feb. 3, 1987

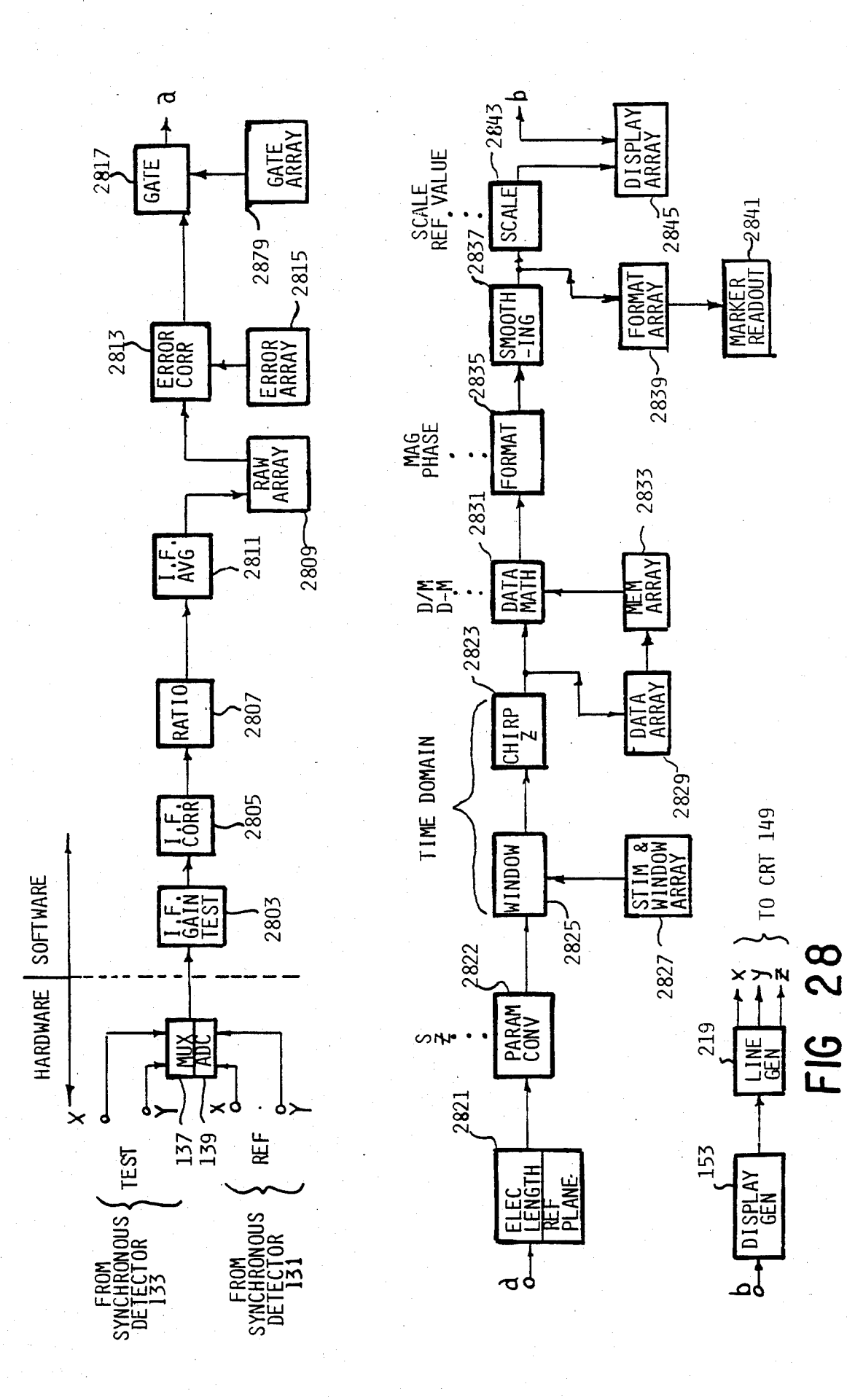

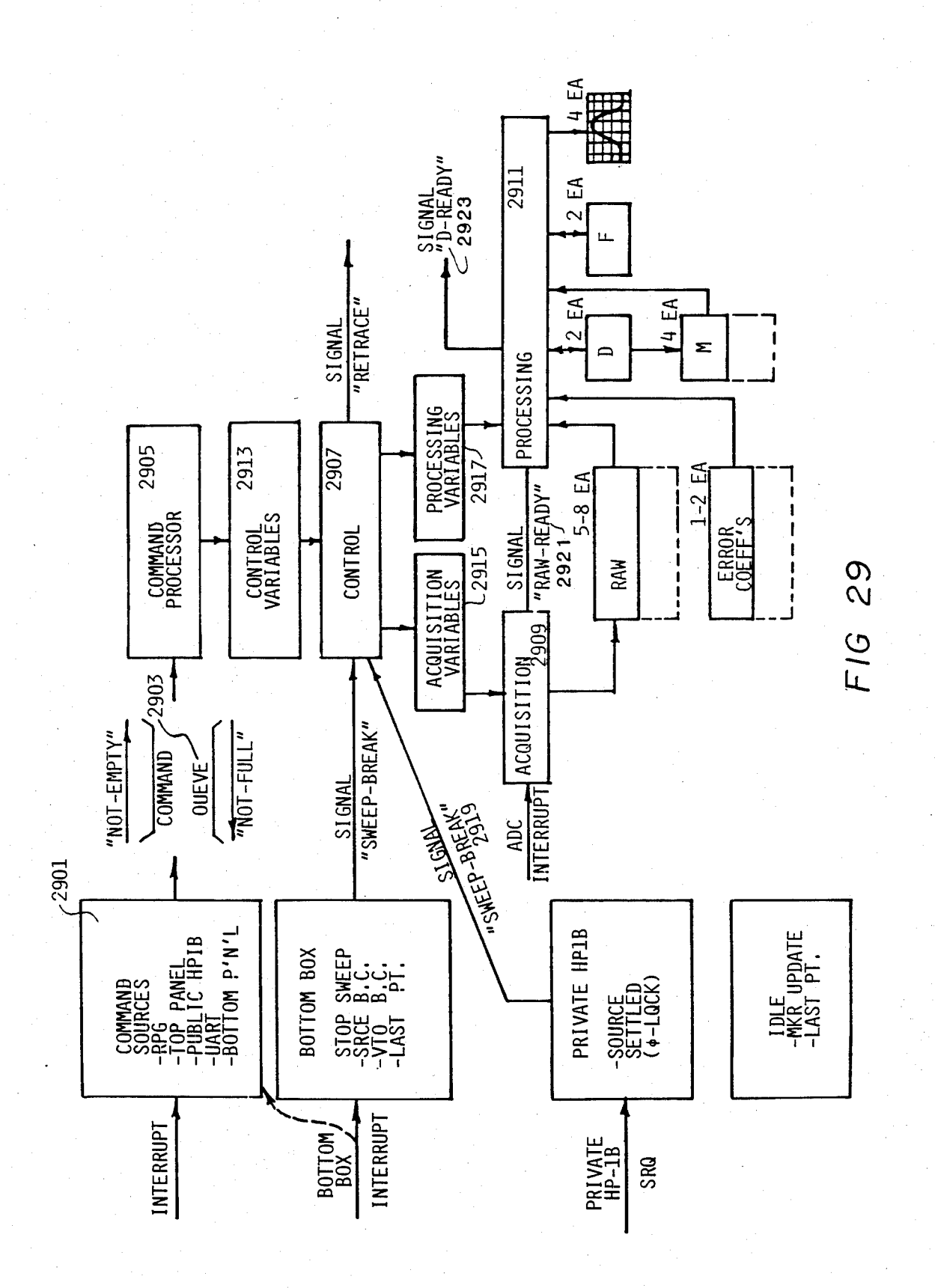

# U.S. Patent **Feb. 3,1987 Sheet 470 of477** 4,641,086

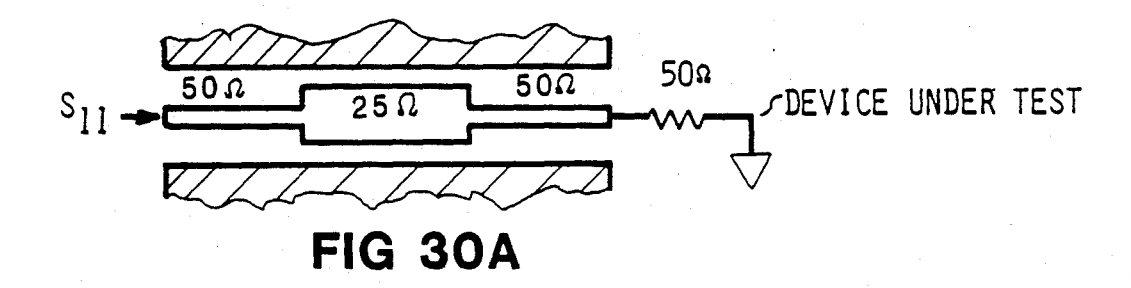

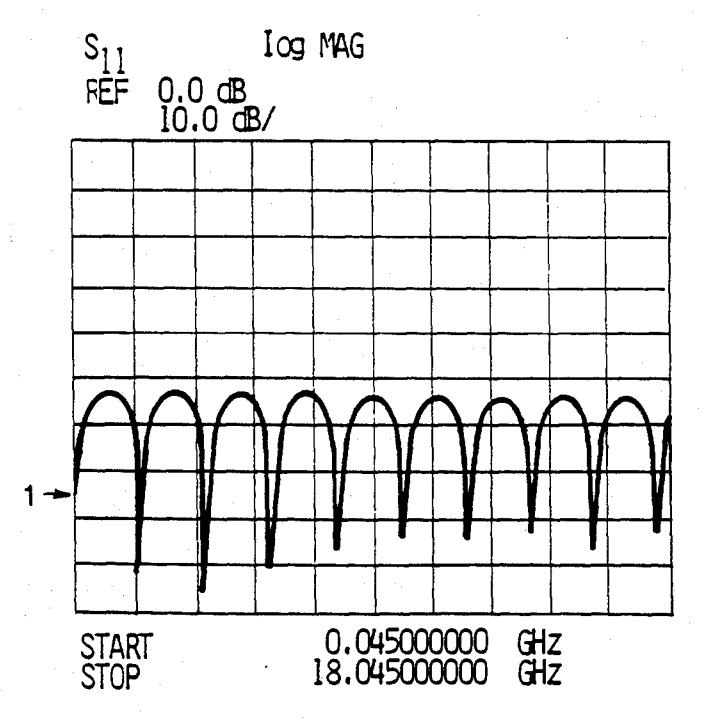

FIG 30B

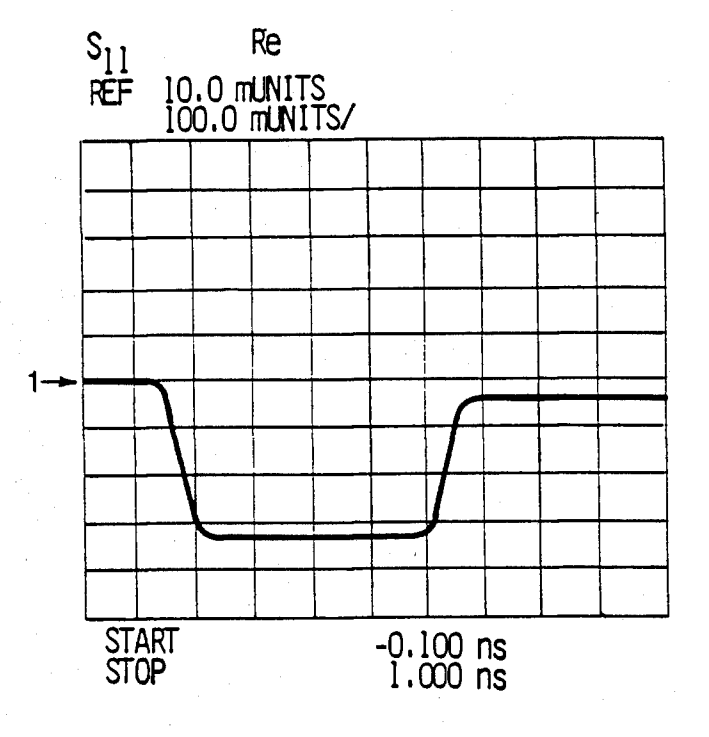

FIG 30C

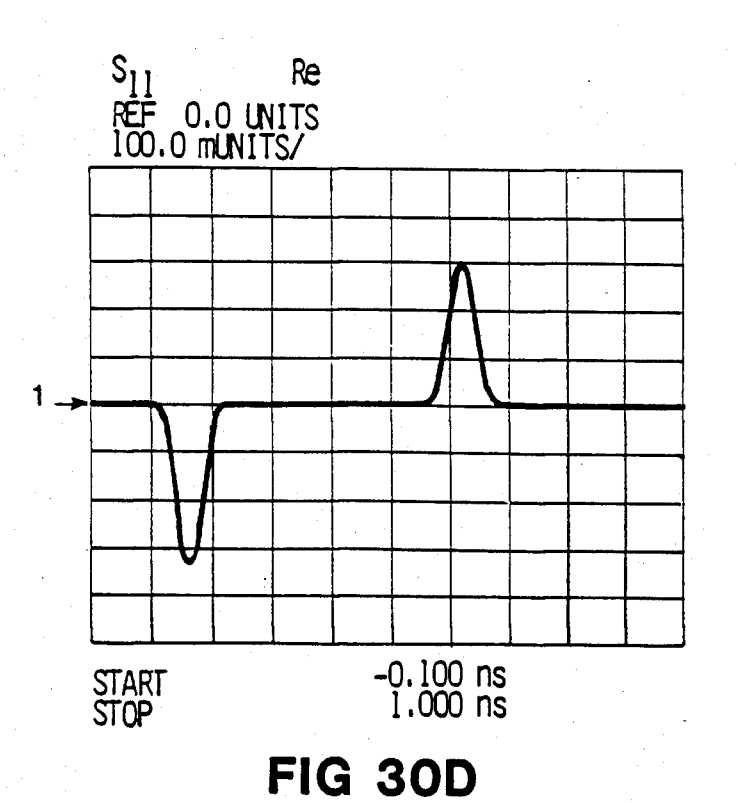

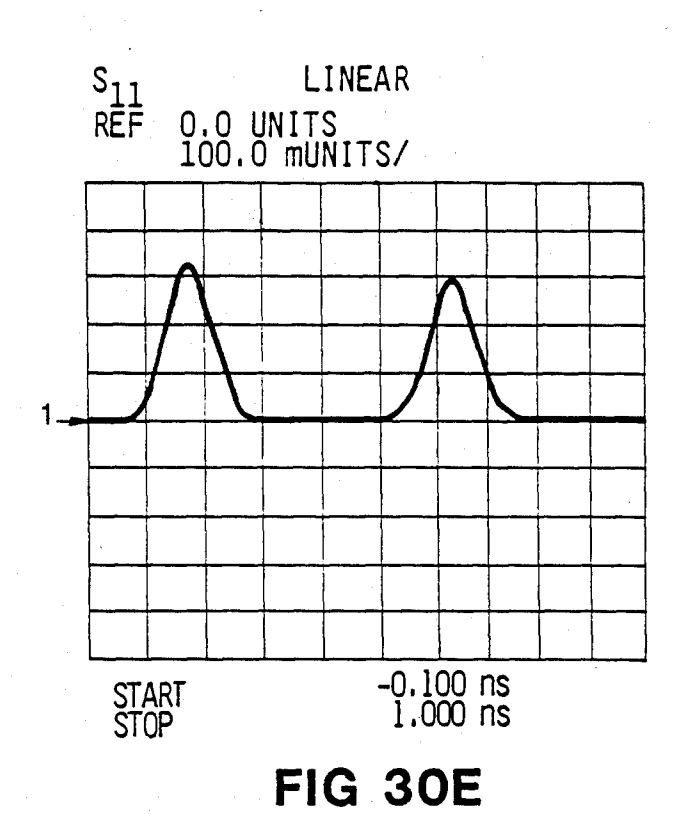

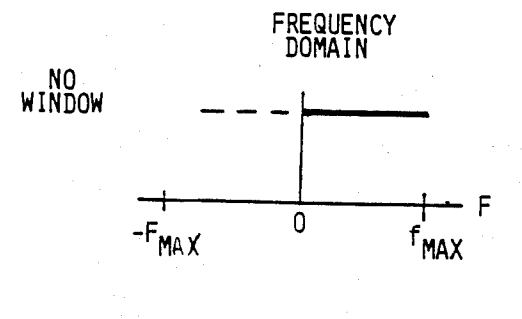

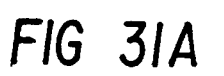

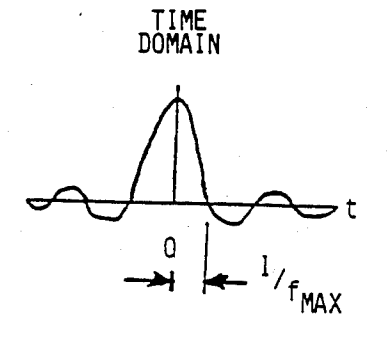

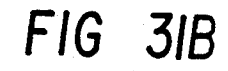

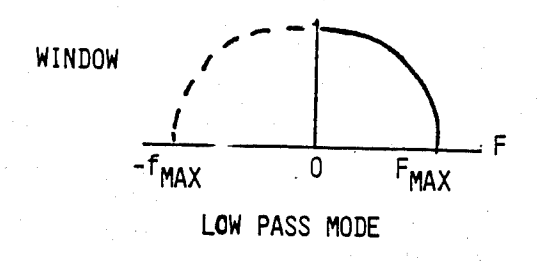

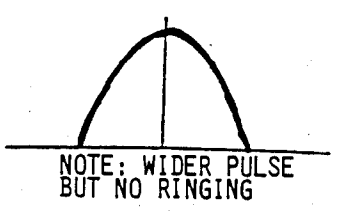

FIG 3IC

FIG 31D

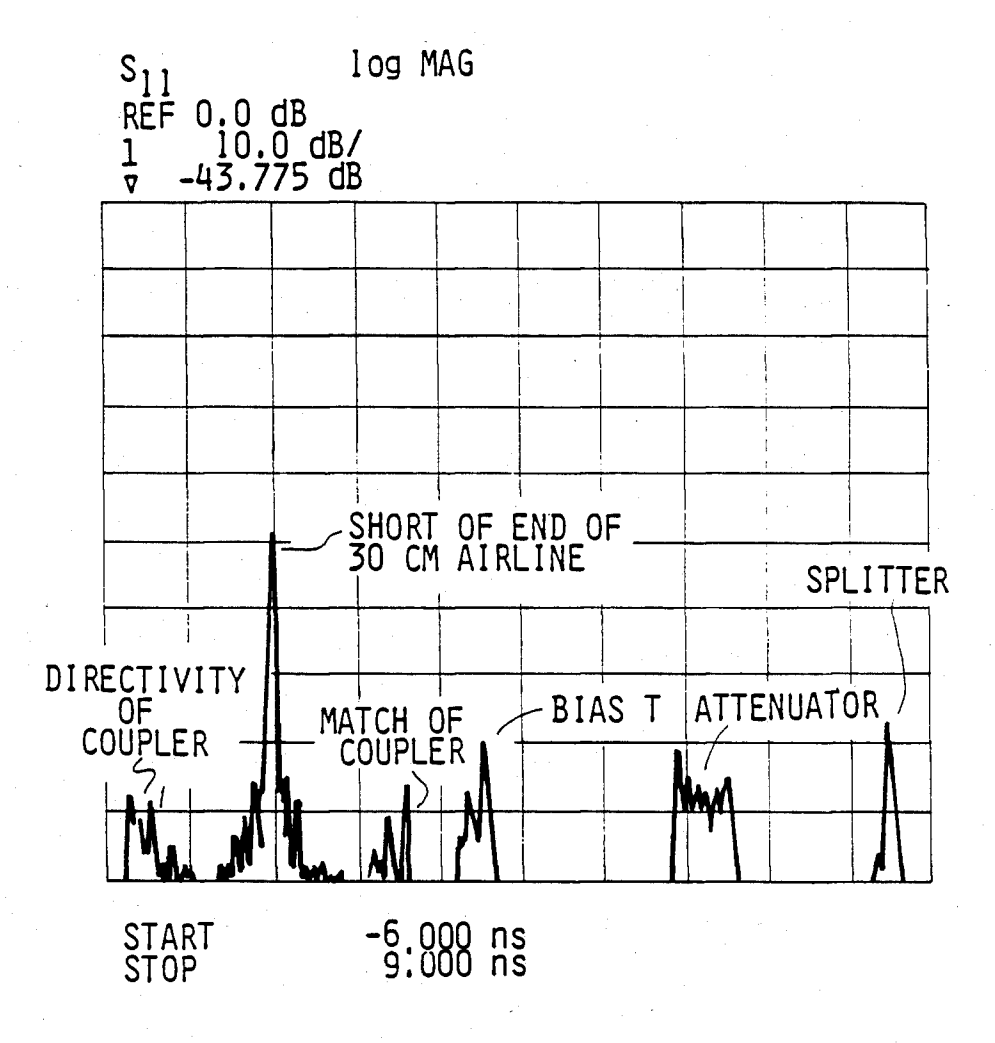

FIG 32A

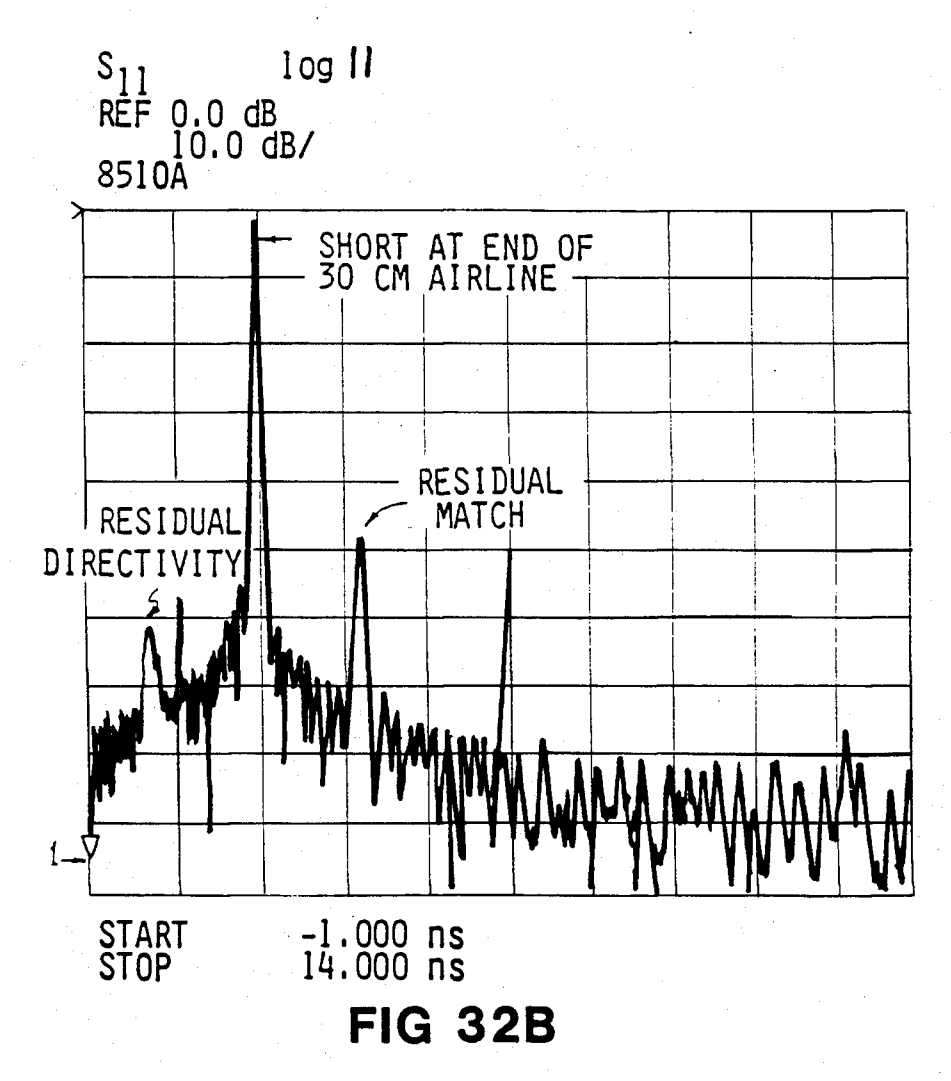

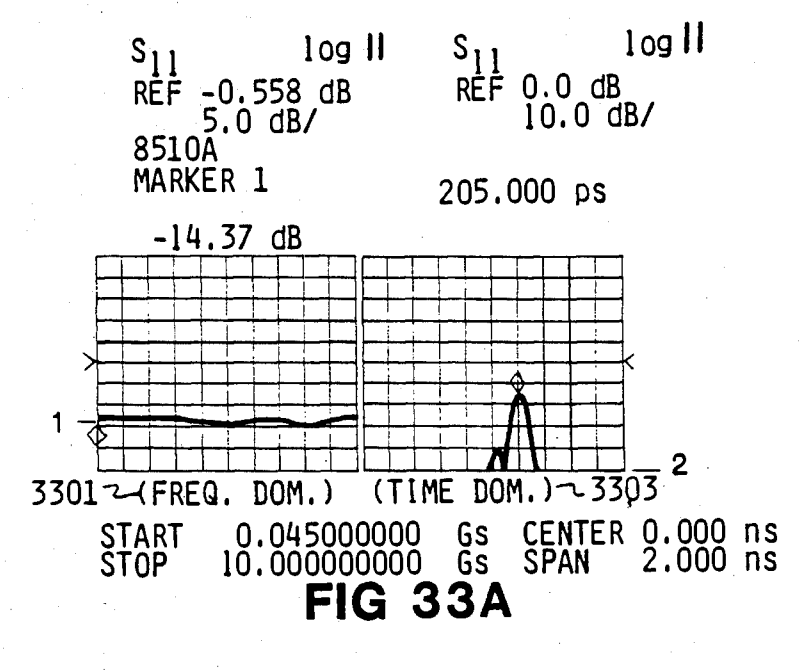

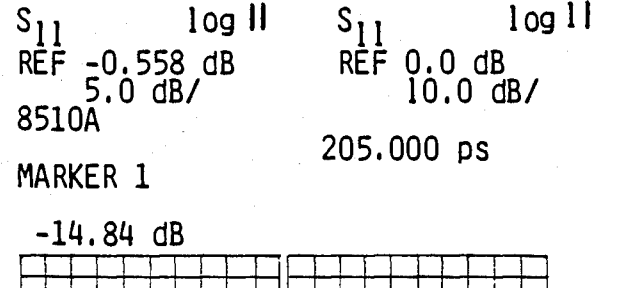

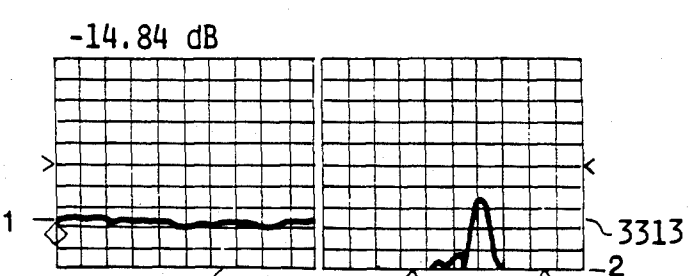

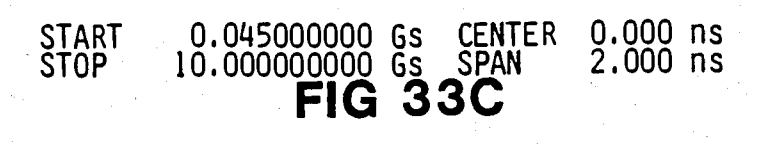

3309<sup>2</sup> 3315<sup>5</sup> 3311

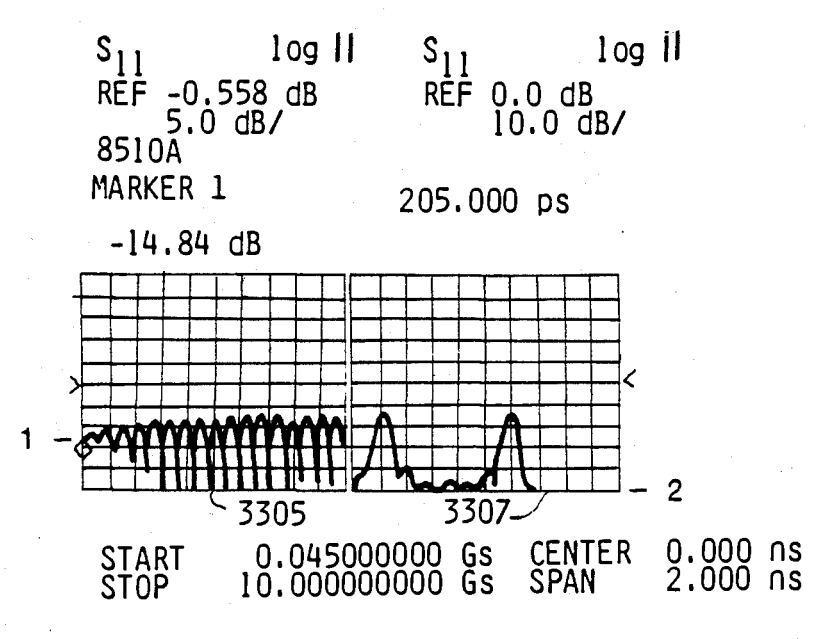

FIG 33B

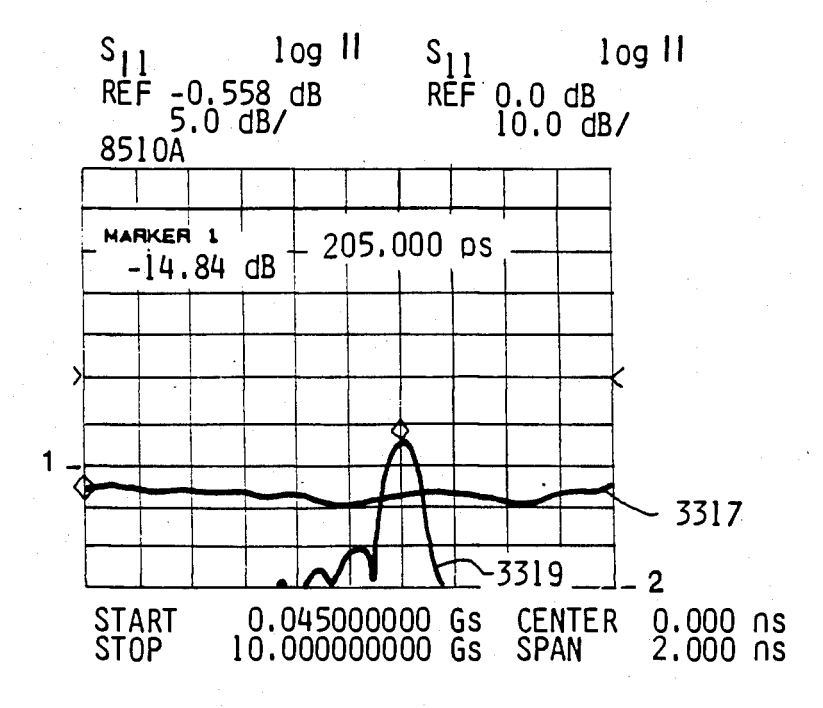

FIG 33D

#### **VECTOR NETWORK ANALYZER WITH INTEGRAL PROCESSOR**

### **BACKGROUND OF THE INVENTION** 5

**Formerly, most magnitude and phase vector measurements at microwave frequencies have been performed by network analyzers using techniques such as those described in "Automatic Network Analyzer**  8542A, Section **IV** Network Analyzer Fundamentals". **1 0 Hewlett-Packard Co. 1969 and in U.S. Pat. No. 4,244,024 issued Jan. 6, 1981 by Marzalek et al. Such vector network analyzers characterize networks, including devices, components, and systems by measuring the magnitude and phase of the network's transmission <sup>1</sup> <sup>5</sup> and reflection coefficients versus frequency. The capability to measure group delay, a special form of transmission and also usable in reflection, is also often incorporated in a vector network analyzer.** 

**In general, a vector network analysis measurement 2 0**  system contains several separate modules. First is an RF **source to provide the stimulus to the device under test (DUT). The stimulus normally covers a limited range of frequencies, either in a continuous analog sweep, referred to as the swept mode, in discrete steps, referred 25 to as the step mode, or a single point mode. Second is a signal separation network to route the stimulus to the D U T and provide a means for sampling the energy that is reflected from, or transmitted through, the DUT. Also, energy is sampled from the signal that is incident 30**  upon the DUT in order to provide a reference for all **relative measurements. Third is a tuned receiver to convert the resulting signals to an intermediate frequency (IF) for further processing. The magnitude and phase relationships of the original signals must be main- 35**  tained through the frequency conversion to IF to pro**vide usable measurements. Fourth is a detector to detect**  the magnitude ahd phase characteristics of the IF sig**nals, and fifth is a display on which to present the measurement results. 40** 

**To improve measurement accuracy, a set of "standard" devices with known characteristics can be measured by a computer controlled system. From this data, a set of complex equations can be solved to determine a model representing many of the errors associated with 45 the network analyzer process. This model is then stored in the computer and later when unknown devices are measured, the model can be used to separate the actual data from the "raw" measured data to provide enhanced accuracy in the microwave measurement by a 50 process known as vector error correction.** 

**Accuracy enhancement is very important in microwave measurements because even with the best signal generating and separating devices manufactured to state of the art tolerances, relatively large errors still occur as 55 compared to low frequency measurements. For example, without vector error correction, a typical vector measuring system will yield errors of 30 percent. If one is willing to forego either the phase of impedance measurement of the unknown device, a modern scalar net- 60 work analyzer is still only able to reduce the errors to 10 percent. On the other hand with prior implementations of vector error correction, errors can be reduced to about one percent.** 

**Unfortunately, several significant problems remain 65 with prior "automatic" network analyzers: they are very slow in the error correction mode; the systems are often quite awkward to use; they are unable to automat-**

**ically perform a fully error-corrected measurement of forward and reverse reflection and transmission param**eters (e.g.,  $S_{11}$ ,  $S_{12}$ ,  $S_{21}$ , and  $S_{22}$ ); and, broadband vector testing from RF to millimeter bands (e.g., 45 MHz to **26.5 GHz) cannot be performed with high accuracy and resolution without multiple manual recoanections.** 

**2** 

**Finally, in prior systems the data is usually displayed and analyzed only in the frequency domain, requiring either the use of a separate instrument such as a time domain reflectometer (TDR) in order to directly mea**sure the response of the DUT as a function of time, or **a powerful external computer coupled to the network analyzer to take data in the frequency domain and then perform an inverse Fourier conversion using either a truncated Fourier series or the faster Cooley-Tukey**  algorithm or others. Although the traditional TDR **approach is fairly fast, the signal to noise ratio is low and the method is susceptible to both jitter and baseline drift. Conversely, although former computer coupled network analyzers exhibit significant improvements**  over the TDR method in signal to noise ratio, jitter, and **drift, these systems are very slow, requiring several minutes to provide a time domain analysis and display of a DUT.** 

#### **SUMMARY OF THE INVENTION**

**The present invention overcomes many of the limitations of the prior art by permitting automatic, high speed, and accurate measurement of the device charac**teristics of a DUT across a broadband of microwave **frequencies. A fully error corrected measurement of four vector transmission and reflection parameters is accomplished in "real time" with the ability to analyze and display over 400 frequency points in less than one second. This speed permits the operator for the first time to view the effects of adjustments on the network under test while performing measurements with high precision. At the same time, measurement accuracies are achieved that are more than ten times as precise than have previously been attainable with commercially available instrumentation. In addition, vector testing**  using a single set up of a DUT can for the first time be **performed across a broadband frequency range from R F to millimeter bands. Although many factors affect overall measurement accuracy, including operator technique, dynamic accuracies of 0.05 dB in magnitude and 0.3 degrees in phase can be accomplished for a device with 50 dB of insertion loss. An overall dynamic range of 100 dB, resolutions of 0.001 dB in magnitude, 0.01 degrees in phase, and 10 picoseconds in group delay, and corresponding measurement stabilities are attained depending on the particular frequency range and test set used. Further, error corrected data can be transformed between the frequency and time domains in real time without sacrificing accuracy or resolution, and can be displayed on a single cathode ray tube (CRT), plotter or other display either in the frequency domain, the time domain, or in both domains at the same time.** 

**The time domain Fourier transforms in the present invention permit the operator to see the response of the D U T as a function of time from the application of the stimulus. While the frequency domain response of the D U T is the integrated response over the test frequency range, the time domain response presents the individual responses as a function of distance, permitting identifi**cation of specific discontinuities within the DUT and-**/or the test set. Responses can then be isolated within**  **settable "gates", making it possible to virtually ignore responses outside of the gates. A response within the gate can then be transformed back into the frequency domain if so desired. It thus is possible to "gate out" measurement system responses from cables, connectors, 5**  and fixtures to measure the DUT alone. In addition, **time domain data are computed at speeds similar to those of frequency domain measurements, providing the same "real time" capability, flexibility, and convenience. Also, since the time domain data are computed <sup>1</sup> <sup>0</sup> from the error corrected S-parameter measurements, the result is that both time and frequency data have similar accuracies.** 

20 **Major elements of the present invention are the main analyzer containing the IF , signal processing, internal computing, the display circuitry, plus the operating panel used to select functions and control the entire**  measurement system; an RF test set and microwave to **I F frequency conversion unit; and a source for test signals, such as a synthesized or swept oscillator with the desired frequency coverage. A dedicated interface between the main analyzer and the source is provided to facilitate the necessary control functions and data ex**changes (handshakes) so that all source controls and  $_{25}$ **monitoring can be performed from the main analyzer. Several test sets which incorporate broadband signal separation devices, balanced broadband power splitters, and high conversion efficiency samplers with flat frequency response and low crosstalk, are provided for**  $30$ **optimized performance for different frequency ranges and connector types. A dedicated interface provides control from the main analyzer.** 

**The main analyzer is a microprocessor based instrument that performs the signal processing and all compu- <sup>3</sup> <sup>5</sup> tation associated with error correction, data formatting, and transformations. A variety of display modes are provided including log and linear magnitude versus either frequency or time, linear phase, deviation from linear phase, group delay versus frequency, standard** 40 **Smith Chart, compressed Smith Chart, expanded Smith Chart, inverted Smith Charts, and "Bull's Eye" polar chart. A variety of marker read out formats are also provided. Examples of the display flexibility provided**  include a split screen CRT with two independent for-  $_{45}$  consists first of a main network analyzer 101 with a **mats or two responses overlaid on a common format. In**  addition, any or all of the CRT displays can be directly **transferred to a digital printer or plotter without need of an external computer.** 

**buttons arranged in a unique hierarchal structure to specify the complete measurement process. Several control buttons are dedicated for functions most commonly used in typical measurement applications, while less common functions are available through a series of** 55 **logical menus which are accessed via several "softkeys" under control of inernal firmware. Altogether, over 70 minus with over 320 functions can be reached by means of the softkeys to provide a wide range of microwave network measurements. 60** 

# **DESCRIPTION OF THE DRAWINGS**

**FIG . 1 shows a simplified block diagram of the preferred embodiment of the present invention.** 

**FIG . 2 shows a detailed block diagram of a portion of 65 the preferred embodiment shown in FIG . 1.** 

**FIGS . 3.1 through 3.102 show the schematics for the detailed block diagram as shown in FIG . 2.** 

**FIG . 4 shows the front panel controls of the preferred embodiment of the present invention.** 

**FIG . 5 shows a hierarchal SPFR structure used in the preferred embodiment of the present invention.** 

**FIGS . 6 through IS, 17, and 18 show several of the measurements which can be performed with the preferred embodiment of the present invention.** 

**FIG . 16 shows a coaxial line as measured and displayed in FIG . 15.** 

**FIGS . 19a and** *19b* **show a schematic and a cross**  sectional view respectively of a wideband RF direc**tional bridge for use in a preferred embodiment of the present invention.** 

**1 5 four test sets as shown in FIG . 1. FIGS . 20 through 23 show detailed block diagrams of** 

**FIGS . 24.1 through 24.33 show detailed schematics for the block diagrams shown in FIGS . 20 through 23.** 

**FIGS . 25.1 through 25.6 show a detailed block diagram a section of the present invention as shown in FIG . 1.** 

**FIGS . 26.1 through 26.6 show a block diagram and the related equations used for adjusting offset and gain**  errors in the IF section of the present invention.

**FIGS . 27.1 through 27.93 show the detailed schematics for FIGS . 25.1 through 25.6.** 

**FIG . 28 shows the software signal processing flow used in the present invention.** 

**FIG . 29 shows the software process controller for use in the preferred embodiment of the present invention.** 

**FIGS . 30a through 30e show the time domain modes used in the present invention.** 

**FIGS . 31a through 31a" show the effect of windowing on time domain data.** 

**FIGS . 32a and** *32b* **show a time domain response without and with vector error correction.** 

**FIGS . 33a through 33a" show the effect of gating on time domain data in the present invention.** 

#### **DETAILED DESCRIPTION OF THE INVENTION**

# **Description of the Block Diagram**

**The main analyzer's control panel uses a number of** 50 **quency conversion circuitry 113 for reflection/trans-Referring to FIG . 1, there is shown a block diagram of the preferred embodiment. The measurement system second IF/detector section 103 and a data processor/ display section 105. The main network analyzer 101 is fed by one of four configured test sets 17 which provide**  the signal separation circuitry 108 and first IF fre**mission (one incident signal) or S-parameter (two incident signals) measurements up to either 18 or 26.5 GHz. The frequency converter 113 alone is also available to permit the addition of user supplied signal separation devices 108 for specially configured test needs. The third main component of the measurement system is a**  compatible RF source 109 such as an HP 8340A synthe**sized sweeper, available from the Hewlett-Packard Co., Palo Alto, Calif., which can be used in either a stepped frequency mode, in which synthesizer class frequency accuracy and repeatability can be obtained by phase locking the source 109 at each of the over 400 frequency steps over the frequency range selected by the main analyzer 101 or the swept frequency mode for applications where extreme frequency range, high stability, and spectral purity are important such as in narrow band measurements over sweeps of less than 5 MHz. An HP 8350B sweeper with HP 83500 series R F** 

**20 25 plug-ins covering the entire desired frequency range or with lesser spans can also be used in applications where a more economical source is sufficient. Both the HP 8340A and the HP 8350B include the necessary analog interface signals as well as full digital handshake com- 5 patibility with the.main analyzer 101. This digital handshake compatibility allows the main analyzer 101 to act as the controller for the entire system by directly managing the source 109 to provide all of the inputs such as**  start frequency, stop frequency, centering, span, and <sup>10</sup> **modulation, as well as constraints that the source 109 normally places on itself internally. For example, if a user by means of the main analyzer 101 requests the source 109 to sweep to an incompatible frequency such as 50 GHz, the source 109 will respond to the main <sup>1</sup> <sup>5</sup> analyzer 101 that such a frequency cannot be accommodated and the main analyzer 101 in turn informs the user of the situation. Therefore, the user need not only be concerned with his interface to the main analyzer 101 and can use any source 109 that has implemented that required handshake protocols. Because the main analyzer 101 is in control of the source 109, it is also possible to automatically select a different frequency range or mode (stepped or swept) to be applied to each of the ports 1 and 2.** 

Integrated within each test set 107 is the first IF frequency converter 113 with three channels 113*a*, 113*b*, **and 113c for reflection/transmission measurements and four channels 113a, 1136, 113c, and** *113d* **for S-parame- <sup>3</sup> <sup>Q</sup>** ter measurements. RF to IF conversion is achieved **through a sampling technique equivalent to harmonic mixing. An harmonic of a tunable local oscillator 115 is produced by an harmonic generator 116 to mix with the**  incoming RF signal to provide the first IF signal at  $20_{35}$ **MHz for the incident signal al on the input port 1, the incident signal a2 on the output port 2, the reflected or transmitted signal bl on the input port 1, and the reflected or transmitted signal b2 on the output port 2.**  Frequency tuning for the local oscillator 115 is con- $_{40}$ **trolled by a phase lock loop 117 that compares the**  signal al or a2 in the reference channel first IF to an IF **reference oscillator 119 in the IF/detector section 103. Any difference between the frequency of the signal al or a2 in the reference channel first IF and the IF refer-**  $45$ **ence oscillator 119 results in an error voltage on the error voltage signal line 121 via switch 123 that tunes the local oscillator 115 to the frequency that produces the desired first IF . Switch 123 is toggled to select the most appropriate signal al or a2 to lock on to based** 50 **either on internal criteria within the system or as defined by the user. When using the internal criteria, if the incident signal port is port 1, al is selected by switch 123, and if the incident signal port is port 2, a2 is selected by switch 123. This scheme allows the local** 55 **oscillator 115 to track the incoming RF when the RF frequency is changing with time as in the swept mode.**  The integrated test set 107 permits high RF to first IF **conversion efficiency even at 26.5 GHz, making possible both high sensitivity and wide dynamic range mea- 60 linear real and imaginary components of a vector quansurements. The test set architecture eliminates the ex**tensive RF switching needed in previous test sets, re**moving the significant uncertainties caused by the lack of repeatability of mechanical switches. The reflection/transmission test sets 107 require no internal 65**  switching since the fourth channel 113d is not required, **and the S-parameter test sets 107 used only one electronic PIN diode switch located inside of the test set** 

**108 such that it cannot contribute to uncertainties as it is switched prior to the ratio node of the power splitter.** 

**Several new concepts have been incorporated in the IF/detector section 103 of the main analyzer 101 to**  increase the precision of IF processing and signal detec**tion. Most of the phase lock hardware 125 in the phase lock loop resides in this section 103. Harmonic mixing number and local oscillator pretuning are controlled digitally via lines 127 and 129 and offer phase lock and tracking performance that is precisely repeatable from**  sweep to sweep. Before the first IF signals proportional **to al, a2, bl, and b2 are sent to the synchronous detectors 131 and 133, they are down converted to a second I F at 100 KHz by mixers 138 and go through a pair of multiplexers 136 and variable gain amplifiers 134 in the**  second IF section 135. Amplifier gain is controlled and **calibrated digitally and is varied by autoranging to opti**mize the second IF signal levels 130 and 132 available to **the synchronous detectors 131 and 133 resulting in an order of magnitude improvement in signal to noise performance and dynamic accuracy for the detector output signals xl, yl, x2, and y2. Likewise, the synchronous detectors 131 and 133 employ a digital architecture that allows for precise control of their 90 degree phase shift function which results in improved accuracy as well as common mode rejection of local oscillator phase noise**  common mode rejection of local oscillator phase noise effects. Finally, the detected signals x1, y1, x2, and y2 **are multiplexed with a sample-and-hold/multiplexer (MUX) 137 and then digitized by an analog-to-digital converter (ADC) 139 with 19 bits of resolution. Each**  ADC conversion takes approximately 40 microseconds **and four readings are made for each R F frequency data**  and four readings are made for each Kr Trequency data point to provide the real and imaginary data for both the reference signal 130 and test signal 132.

The output of the ADC 139 is then passed on a 16 bit **bus 141 to a high speed central processor (CPU) 143 which includes a microprocessor such as a Motorola 68000 as well as the associated microprocessor system interupt and I/O control circuitry. Because the CPU 143 is integrated into the main network analyzer 101 it is possible to utilize a multi-tasking architecture to make more efficient use of time than has previously been possible. This architectural integration also permits substantial increases in data processing flexibility and system control performance. Via a dedicated system**  interface and bus 145, the CPU 143 controls the RF **source 109, the test set 107, and, along with the sample**  selection and timing circuitry 146, all of the IF process**ing functions including the phase lock hardware 125,**  autoranging in the IF amplifiers 134, detection by the **synchronous detectors 131 and 133, and digitization by**  the ADC 139. The CPU 143 periodically initiates a self calibration sequence for the IF amplifiers 134, synchronous detectors 131 and 133, and the ADC 139 and the **resulting gain, offset, and circularity changes are stored**  in memory 147, so that the changes in the IF amplifiers **134 can be subtracted from measured results. The CPU 143 also performs all data processing functions for the**  system. The signals in the IF section 103 are detected as **tity and the CPU 143 processes the detected data into a**  variety of formats for presentation on the CRT display **149. By digitally computing the various measurement formats, improvements in dynamic range and meaningful resolution are gained over traditional analog circuit processing techniques.** 

**With past network analyzer systems, an external computer was required in order to characterize and** 

**7 remove systematic errors. With the present invention, this capability exists internally with enough storage capacity (i.e., 256K bytes of random access memory (RAM) and 256K bytes of bubble memory) in the memory 147 to retain up to two 401 points 12-term error 5 corrected traces of data. (Note: each byte of memory consists of eight bits of data storage.) In addition, the measured data can be converted to show the response of**  the DUT 111 as a function of time (time domain) using **an internal Fourier transform process. All data process- 10 ing takes place virtually in real time by means of parallel data processing in the CPU 143 aided by the incorporation of a dedicated, floating point, complex number, vector math processor 151 designed specifically for fast vector computations. The multiplication of two com- 15 plex mumbers by the vector math processor 151 requires only one operation with the product available within 20 microseconds, so that error corrected measurement results are available 1000 times faster than in the prior art. By means of an internal vector graphics 20 generator 153, the real time processed data is then im**mediately presented on the CRT 149, on a digital prin**ter/plotter 155, or via an IEEE-488 (HP-IB) interface and bus 157 to external devices. Present as well as past states of front panel controls 159, past and present traces 25 of data, and entire system calibrations can also be stored in and recalled from the memory 147 or loaded and read from a built-in tape drive 161 by means of the system interface and bus 157 under control of the CPU 143.** 

#### **Integrated Processor ^**

**As explained previously and shown in more detail in**  FIG. 2, the built-in CPU 143 with its 16-bit multi-tasking microprocessor 201, I/O interface circuitry 203, and **interrupt system and I/ O control circuitry 205, and the 35 vector math processor 151 with its math processor circuitry 207 and math controller 209 are key to the high speed performance of the present invention. The variable precision and variable function architecture of the vector math processor 151 make it adaptable to perform 40 both floating point and complex number math operations. The vector math processor 151 operates on a 16 MHz clock 208 generated within microprocessor 201**  and is controlled by a state machine 210 with IK byte of **read only memory (ROM) for storage of microcode as 45 tion with capability to set up and control two indepenshown in Appendix C.** 

**To insure maximum processing speed, processing power is distributed among several internal controllers in addition to the microprocessor 201 and the math processor 207.** An additional state machine with IK 50 **byte of microcode is used by the display generator 153 to create the display of both data and display formats**  from a list in the dislay RAM 217 which drives the CRT **149 in the display section 218 from a line generator 219 which positions a new X- Y point pair approximately 55 every four microseconds. Likewise both the system bus 145 and the external HP-IB bus 157 have their own internal processors 221 and 223. Finally, controllers 225,227, and 229 are dedicated to the tape drive 161, the bubble memory 231 within memory 147, and the front 60 panel 159 respectively.** 

**Memory is also distributed according to functional need. 16K bytes of ROM 233 within memory 147 are used for internal test software and boot-up of the system. The main system software is taken from a first 65 128K bytes of non-volatile bubble memory 235 within memory 147 and placed into 128K bytes of main RAM 237 also within memory 147. 8K bytes of ROM 239 are** 

**dedicated to the bubble memory 231 for use in test and boot-up. 60K bytes from the second 128K bytes of bubble memory 235 are used to store equation coefficients used in vector error correction. The remaining 68K bytes of bubble memory 235 contain recallable instrument states, measurement memory data and additional**  system software. The contents of the CRT display are stored in 32K bytes of dislay RAM 217. The remaining 96K bytes of display RAM 217 are used for data, coeffi**cients, and control tables. Personal back-up storage, test software, additional system software, and data can be stored and accessed as desired on cartridges in the tape drive 241.** 

**FIGS . 3.1 through 3.102 show the detailed schematics of the block diagram shown in FIG. 2. The CPU 143 is shown in FIGS . 3.1-3.12 and 3.49-3.54, with the microprocessor 201 at FIGS . 3.2 and the I/ O interface and Interrupt 203 and 205 at FIGS . 3.49-3.54. The R OM 233 is shown at FIG . 3.5, RA M 237 is at FIGS . 3.9-3.11, and bubble memory 147 is at FIGS . 3.24-3.32. The display generator 153 is shown on FIGS . 3.33-3.48, the display section 218 is shown on FIGS . 3.64-3.90**  with the line generator 219 at FIGS. 3.79-3.90. Inter**face 141 is shown on FIG . 3.51 and the external HP-IB interface 233 and the system interface 221 are shown on FIG . 3.58. The timers 211 are shown on FIG . 3.52. The front panel interface 229 is shown on FIGS . 3.55-3.56 and the remainder of the front panel 159 is shown on FIG . 3.60-3.63. The tape drive 161 is shown on FIG . 3.57. Finally, the various low voltage power supplies 250 for the data processor/display section 105 are shown in FIGS . 3.91-3.102.** 

**The vector math processor 151 as shown in FIG . 3.13-3.22 is constructed from a series of commercially available medium scale integrated circuits as follows: U56, U74, and U97 are 74S153 multiplexers, U37 is a 74S175 D-type flip flop, U91 is a 74LS385 adder, U65- 68 and U82-85 are 25LS14 multipliers, and U69-72 and U86-89 are 25LS299 shift registers. The 16 MHz clock 208 is shown in detail in FIG . 3.1 and the state machine 210 is shown in detail in FIGS . 3.13-3.14.** 

#### **Description of the Front Panel, Menus, and Displays**

**FIG . 4 shows the front panel 159 of the present invendent measurements with two measurement channels selected by channel buttons 405 and 407. When the indicator 401 or 403 above the channel buttons 405 and 407 is lit, the respective channel is selected as the chan**nel controlled by the front panel 159. The CRT 149 is **also available for viewing on the front panel 159. Anno**tation on the CRT 149 include graticules if desired, **labels for one or two data side by side or overlaid data traces, reference line position symbols, and channel labels for the parameter being shown, the format of the display, reference line value, horizontal and vertical scales, and the value of any markers being used. Source frequency or other stimulus information is shown on the C R T 149. An active entry menu area 409 in which no**  data traces are displayed is also provided on the CRT **149 for identification of the current active functions**  which may be selected via the CRT softkeys 411. The **softkeys 411 therefore extend the accessible instrument capabilities by adding selectable functions without adding to front panel complexity. An Entry Off key 413 clears the active entry state. Prompts, indications of instrument functions, procedural instructions, error messages, and procedural advisories also appear on the** 

**C R T 149. If a message is important to the measurement, a beep sound signals the operator to look at the message.A title area 415 is also provided for up to 50 characters of information about the measurement being viewed. To use the title function, the Auxiliary Menus 5 System button 417 is pressed, followed by one of the**  softkeys 411 which will be labeled Title. The RPG knob **419 is then rotated to position an arrow symbol below**  the first letter desired and displayed on the CRT 149. **The user then presses a Select Letter softkey 411 and 10 the selected letter will appear in the title area 415. This process is repeated as desired along with desired Space softkeys 411 and Backspace keys 411, terminated with the Done softkey 411 and cleared with the Clear Soft**key 411. The bottle with the side of the 15

**9** 

**All basic measurement functions are controlled by the four groups of keys (SPFR) labeled Stimulus 423, Parameter 425, Format 427, and Response 429 which respectively are used to set the stimulus, select the parameter, select the format, and adjust the response for 20 the desired measurement. The Stimulus keys 423 provide direct control of the source 109 to set the frequencies, source power, sweep time, and other related functions. The Parameter keys 425 select the parameter to**  be measured. With the source 109 applied to port 1,  $S_{11}$  25 is selected for reflection (return loss) and  $S_{21}$  is selected **for transmission (insertion loss or gain). Likewise, with**  the source 109 applied to port 2,  $S_{22}$  is selected for reflection and S<sub>12</sub> is selected for transmission. Appropri**ate control of the test set 107 is enabled automatically 30 depending on the parameter selected. The Format keys 427 place measured parameter data in the desired format: logarithmic (dB), phase, group delay, and Smith**  Chart, or, alternatively, SWR, linear magnitude,  $R + jX$ **impedance, and others. The Response keys 429 set the 35 scale per division, reference value, or reference posi**tion, or let the AUTO function via the Auto key 430 **automatically place all the measured data on the entire display 149 with pleasing values for a reference value and scale. Additional Response functions include aver- 40 aging, smoothing, and an electronic line stretcher.** 

**The hierarchal Channel-Parameter-Format-Response (CPFR) structure used in the present invention is shown in FIG . 5. Once a particular path through the CPF R structure has been chosen, this path is stored in the 45 memory 147 for latter reference. Then, when one of the CPF R structure items is changed, such as changing the**  Parameter from  $S_{11}$  to  $S_{22}$ , the entire path previously **associated with the new item is automatically reestablished for use by the entire system. Thus, for example, if 50 Channel 1 is presently being used to measure the Param**eter S<sub>11</sub> with the display in log magnitude Format and a **0.2 dB/division vertical Scale, and if Channel 1 was previously used to measure the Parameter S<sub>22</sub> with the display in linear magnitude Format and a 5 milliunits/- 55 division vertical Scale, then when the Parameter is**  changed from  $S_{11}$  to  $S_{22}$  the Format automatically **changes from log magnitude to linear magnitude and the Scale automatically changes from 0.2 dB/division to 5 milliunits/division. In addition, since the CPF R struc- 60 ture is an hierarchal tree and since Parameters are lower in the hierarchy than Channels, the Channel number will not be changed when the Parameter is changed as in the present example. Similarly, if the Channel is changed, the Parameter, Format, and Response are all 65 subject to automatic reestablishment, and if only the Format is changed, only the Response is subject to automatic reestablishment. Naturally, any of the SPFR** 

**values may be altered from the front panel 159 as desired by the user. The result of this hierarchal SPFR structure is a substantial added degree of speed and convenience for the user.** 

**The numeric Entry keys 431 are used when a numeric value is to be entered, which entered value is terminated by one of the four terminator keys G/ n 433, M/u 435, k/m 437, and xl 439. The four terminator keys 433-439 are used when the entered value being terminated has the order of magnitude respectively of either Giga**   $(10+9)$  or nano  $(10-9)$ , Mega  $(10+6)$  or micro  $(10-6)$  $\hat{k}$ ilo (10<sup>+3</sup>) or milli (10<sup>-3</sup>), or a basic unit (10<sup>0</sup>), such as **dB, degree, second or hertz. The four terminator keys 433-439 are therefore unique in that no particular set of measurement units is permanently assigned to any of the keys, so that substantially fewer terminator keys are required than in the prior art.** 

**Pressing the Save key 441 followed by one of the C R T softkeys 411 saves the current complete state of the network analyzer 101, and the controlled functions of the source 109 and the test set 107. The Recall key**  443 followed by a CRT softkey 411 is used to recall the **previously stored instrument state. The hierarchal SPFR structure is an integral part of the instrument state.** 

**The Tape key 469 in the Auxiliary Menu Block 471 displays soft keys 409 for controlling the internal tape drive 241. The tape functions allow initialization of cassette tapes, storing data to tape, loading data from tape, deleting data on tape, erasing the last deletion of data, and display of a directory of tape contents on the C R T 149. Tape data can be a combination of any of the following:** 

1. Measurement data after second IF and detector **correction (raw data), after error correction and/or time domain conversion (data), or after formatting (formatted data) for either or both measurement channel.** 

**2. Memory data stored after time domain conversion and before formatting from an earlier measurement, individually or all at once.** 

**3. Graphics that the user has created on the CR T 149 FIG . 4.** 

**4. One or all sets of machine states stored by pressing the Save key 441 FIG . 4.** 

**5. One or all sets of error coefficients measured and stored by pressing the CA L key 457, and the subsequent Calibrate soft keys 411 labeled in the area 409.** 

**6. One or all sets of calibration standard descriptions (Cal Kits).** 

**7. A complete machine dump consisting of all sets of all data described in 1 through 6.** 

**8. System, service, or demo software, including options, revised versions, and new software.** 

**When measurement data is loaded from tape to any point in the Data Processing path, the display on the C R T 149 is updated to show the loaded data with subsequent data processing.** 

**If an external device has control of the system using the HP-IB interface 157, pressing the Local key 445 returns control of the system to the front panel 159.** 

**The Restart key 447 is used to restart any previously started measurement or data handling operation such as sweeping or averaging.** 

**Three blocks of the front panel keys along with the softkeys 411 provide an additional feature called MENUS for functions which are used less frequently than the functions to which dedicated keys are assigned. The four Menu keys 449, 451, 453, and 455 provide** 

**11** 12<br>extensions of the SPFR keys 423, 425, 247 and 429; the neously on the CRT 149. Each of the FIGS. 6 through **keys labeled Cal 457, Domain 459, Display 461, and 15 and 17 are displays of actual RF devices as shown in keys 149. These same displays can also Marker 463 in the Member 463 in the CRT 149. These same displays can also Marker 463 in the Menus block 465 allows block 465 allows block 465 in the Menus block 465 as they are shown** labeled Copy 467, Tape 469, and System 417 under the 5 on the CRT 149 with whatever size change is desired Auxiliary Menus block 471 provide measurement re- and in a variety of colors. If desired, various of the CRT lated input and output operations. Shown in Appendix displays can also be combined on the printer/plotter 155 **A** is a list of the various MENUS along with the softkey as a four quadrant plot as shown in FIG. 18. labels, shown in quotation marks, as displayed in the Up to five different markers for the traces on the menu area 409 of the CRT 149 opposite the related 10 CRT 149 are accessed via the Marker key 463 along **menu area 409 softkeys 411.** Also shown for the softkey labels in Ap- with the softkeys 411 as shown in FIG. 15 by markers pendix A are the names of the constants assigned to the **1501-1505**. The markers are controlled in a number of softkey labels as found in the system source code in different ways. The numeric entry keys 431 are used to

current choices are indicated by a line under the labels on the CRT 149, the Up Step key 475 and the Down and mutually exclusive and/or closely related choices are connected by dots. Pressing the sofkey **411** beside are connected by dots. Pressing the sofkey 411 beside zontal division. The precise value of the marker position any label in area 409 either executes the function or is also immediately displayed on the CRT 149 as shown **presents another set of MENU labels. If the selected 20 function requests an input, the RPG knob 419 and Entry function requests an input, the RPG knob 419 and Entry** The marker annotation 803 is displayed adjacent to the keys 431 are used to respond. Additional functions are marker 801. In addition, as the markers are moved along selected by pressing another key. A Prior Menu key 473 is used to return to the previously displayed MENU in **a** series of menus. If the previously displayed MENU 25 was the first in a series of MENUS, the MENU is **was the first in a series of MENUS, the MENU is ther function available through the softkeys 411 is Delta cleared from the CRT 149.<br>Markers for reading the difference in the trace value** 

**ther on the CRT 149 or on the printer/plotter 155 are** shown by markers 703 and 706 in FIG. 7. The RPG shown in FIGS. 6 through 15, 17 and 18. FIG. 6 shows 30 knob 419 is used to sequentially position the Reference **shown in FIGS . 6 through 15,17 and 18. FIG . 6 shows 30 knob 419 is used to sequentially position the Reference**  a typical dual trace measurement of two different pa-<br> **A** marker and the Delta Marker and the difference in rame and  $\frac{1}{2}$  rame of  $\frac{1}{2}$  and  $\frac{1}{2}$  rame is immediately displayed on the CRT 149. **rameter S<sub>11</sub> and S<sub>12</sub> signified by trace number 601 and trace value is immediately displayed on the CRT 149. <br><b>602** respectively with the same log magnitude format Also available with the aid of the softkeys 411 are **602 respectively with the same log magnitude format Also available with the aid of the softkeys 411 are isolation simultaneously in real time. FIG. 7 shows two 35 to move a selected marker to the minimum or maximum overlaid traces 701 and 702 for ports 2 and 3 respec-<br>value of the displayed trace as shown by markers 1001 overlaid traces 701 and 702 for ports 2 and 3 respec- value of the displayed trace as shown by markers 1001 single trace of an amplifier and an attenuator combined** marker frequency, as shown by 1003 in FIG. 10, or to show the total closed loop response of the active other stimulus value, as shown by 1507 and 1406 in **circuit. FIG . 9 shows a measurement trace of the same 40 FIG . 15. active amplifier as in FIG . 8 calibrated in a user defined The equal marker key 479 enters the current stimulus reference plane with an electrical delay of 6.0421 nano- or amplitude value, as appropriate, of the most recently FIG . 10 shows a unique split screen of two simultaneous pie, selecting the reference value key (429 FIG . 4) fol**measurements of two different parameters  $S_{11}$  and  $S_{21}$  as 45 lowed by the equal marker key 479 causes the amplitude displayed on the CRT 149. FIG. 11 shows another of the marker to be entered for the reference value **version of the split screen display, split to simulta-neously show the response of a surface acoustical wave neously show the response of a surface acoustical wave** followed by the equal marker key 479 causes the fre-<br>
filter (SAW device) in both the frequency and time quency, or other stimulus value, of the marker to be **domains. Note the appearance of the triple travel peak 50 entered for the start function. 1101 on the time domain response. FIG . 12 shows two . .**  different parameters displayed with two different formats (i.e., SWR and deviation from linear phase) for The wideband test sets 107 to 26.5 GHz include a traces 1201 and 1202. FIG. 13 shows a previous mea- high performance RF triaxial directional bridge 1901 as **sured trace 1301 from "memory" and the current mea- 55 described in U.S. patent application Ser. No. 06/568,986**  surement trace 1302 of the same parameter S<sub>21</sub> which entitled "RF Triaxial Directional Bridge" filed Jan. 9, can be used for matching transmission lines to within 1984 by Botka et al. and shown in FIGS. 19*a* and 19*b* **0.01** degrees. FIG. 14 shows the display of group delay coupled to each of the DUT ports 1 and 2 as shown in for a typical RF communications filter which with the FIGS. 20 and 21. The directional bridge 1901 is a bal**present invention can be viewed and adjusted for opti- 60 anced Wheatstone bridge 1903 that extracts a floating**  mum group delay flatness in real time. FIG. 15 shows a vector signal for measurement in a single-ended detec-<br>
linear display of an RF circuit in the transformed time tor system without disturbing the balanced configuradomain along with a series of five markers 1501–1505 to tion. Included in this high performance RF directional mark the five different corresponding discontinuities bridge 1901 is a combination reference load and balun **respectively (i.e., connector 1601, connector 1602, 65 1905 which provides signal separation over the entire adapter 1603, connector 1604, and termination 1606) of frequency range from 45 MHz to 26.5 GHz, and also** 

**software in the system source conducts** as set the markers to an exact numeric position, the RPG When a MENU is displayed on the CRT 149 any 15 knob 419 is used to move the markers along the traces Step key 477 move the markers right and left one horiis also immediately displayed on the CRT 149 as shown in FIG. 8 by marker 801 and the displayed value 802. marker 801. In addition, as the markers are moved along the traces, the marker annotation moves with the markers so that the user can always immediately identify which marker and related annotation is which. A fureared from the CRT 149.<br> **Communisty Several of the wide variety of displays available ei-** between an Reference Marker and a Delta Marker as Several of the wide variety of displays available ei-<br>the ween an Reference Marker and a Delta Marker as<br>ther on the CRT 149 or on the printer/plotter 155 are<br>shown by markers 703 and 706 in FIG. 7. The RPG **Marker to Minimum and Marker to Maximum functions** and 1002 in FIG. 10. A further function is the display of other stimulus value, as shown by 1507 and 1406 in

> active marker for the current active function. For examof the marker to be entered for the reference value.<br>Similarly, selecting the stimulus start key (423 FIG. 4) quency, or other stimulus value, of the marker to be

high performance RF triaxial directional bridge 1901 as **can be used for matching transmission lines to within 1984 by Botka et al. and shown in FIGS . 19a and 196 FIGS. 20 and 21. The directional bridge 1901 is a bal**ltor system without disturbing the balanced configurabridge 1901 is a combination reference load and balun **a** coaxial line 1610 as shown in FIG. 16. FIG. 17 shows permits the application of a DC bias as part the RF a split screen of two polar plots as displayed simulta-<br>a split screen of two polar plots as displayed simulta-<br>  $\text{input } V_{in}$  to the DUT 111 via a conventional RF bias tee

**13 2105. In contrast, the narrower band test sets 107 as shown in FIGS . 22 and 23 utilize a conventional directional coupler 2101 for each port to cover the frequency range of 0.5 to 18 GHz. By incorporating the signal separation devices 108 in the test sets 107, broadband vector measurements are made possible with just one**  connection of the DUT 111 between port 1 and port 2.

**10 urations and each of the test sets 107 has its own HP-IB**  provide daisy chaining of several test sets. The first IF 15 **20 sets in FIGS . 21 and 23. The S-parameter test sets also Each of the test sets 107 contains its own built in power supplies 2001, to simplify various system configinterface 2003, coupled to the system bus 145 in order to provide control and identification to the main analyzer 101. Each of the test sets 107 is connected respectively**  to section 103 via a first IF multiplexer 2002 or 2102 to **multiplexer 2002 and 2102 are in turn connected respectively to the al, bl and b2 connections for the reflection/transmission test sets in FIGS . 20 and 22, and the al, a2, bl, and b2 connections for the S-parameter test include: front panel indicators 2104 (i.e., lights 490 and 492 in FIG . 4) to signal the active test port, a conventional bias tee 2105 on each of the test channels to provide voltage bias 2107 needed in the testing of active devices, PIN diode transfer switches 2109 under control 25 of the main analyzer 101 via the system bus 145 and a**  switch interface 2110 for switching the RF input be**tween the ports 1 and 2, and variable attenuators 2111 under control of the main analyzer 101 via the system**  bus 145 and an attenuator interface 2113. Various RF 30 **pads 2015 and test and reference extentions 2117 are provided to adjust and balance the R F power levels.** 

**Each of the test sets has a frequency converter 113 to**  provide the first IF conversion of the RF signals in immediate proximity to the RF input and the test ports. 35 **Within the frequency converters 113 are the VTOs 115,**  the first IF samplers 2019, pulse generators 2021 to drive the first IF samplers 2019, and first IF amplifiers 2023 and 2123. The first IF amplifiers 2123 also include **an input band pass filter 2131, a filter amplifier 2133, and an output low pass filter 2135 to provide additional**  signal shaping. Each of the VTO<sub>s</sub> 115 is driven by a **sample/hold circuit 2025, a summing node 2027, and a buffer amplifier 2029 coupled to the phase lock circuitry 125 in section 103. 40 45** 

**FIGS . 24.1 through 24.33 show the detailed schematics for the circuitry associated with the test sets 107 as shown in FIGS . 20 through 23. FIGS . 24.1 through 24.4 show the front panel indicators 2104, FIGS . 24.5**  through 24.8 show the first IF multiplexers 2002 and 50 **2102, FIGS. 24.9 through 24.14 show the VTO 115 and related drivers, FIGS . 24.15 through 24.20 show the HP-IB interface 2003, FIGS . 24.21 through 24.25 show the attenuators 2111 and the PIN diode switch 2109,**  FIGS. 24.26 through 24.28 show the first IF samplers 55 2019 and the first IF amplifiers 2023 and 2123, and **FIGS . 24.29 through 24.33 show the test set power supplies 2001.** 

#### **Second I F**

**A detailed block diagram of the second IF/detector section 103 as shown in FIG . 1 is illustrated in FIGS . 25.1** through 25.6. After the signals  $a_1$ ,  $a_2$ ,  $b_1$ , and  $b_2$ have been converted to the second IF frequency by the second IF mixers 138, the resulting signals  $a_1$ ',  $a_2$ ',  $b_1$ ', **b2' are sent to the second I F MUXs 136 as shown in FIG . 25.2. A 100 KHz calibration frequency 2501 produced by clock 119 and a ground input 2502 are also 65** 

sent to the second IF MUXs 136 so that the second IF **channels can be automatically calibrated for both gain and offset errors. This automatic calibration is performed by individually measuring the vector gains of the four cascaded 12 dB amplifiers that make up the amplifiers 2503 each to within 0.001 dB with the help of**  the ADC 139. Offset errors are removed by applying **the ground input 2502 to the MUXs 136, turning off all gain in the amplifiers 2503, and measuring the resulting**  signal with the ADC 139 for each of four phase offsets **(i.e., 0, 90, 180, and 270 degrees) of the synchronous detectors 131 and 133, thus rotating the measurement plane used in the synchronous detectors 131 and 133. This change in phase offset and rotation of the measurement plane in the synchronous detectors 131 and 133 is accomplished by adjusting the phase angle of the demodulating signal used for synchronous detection by means of the adjustable phase shifters 2505 as shown in FIG . 25.3.** 

**Referring to FIGS . 26.1 through 26.6 it can be seen that the true values of X and Y can be determined from**  the measured values of  $X_m$  and  $Y_m$  from the equation shown in FIG. 26.2. First, the offsets  $X_0$  and  $Y_0$  are **determined by grounding the input of MUX 136 as shown in FIG . 26.1, turning off all gains Gi, G2, G3, and**  G<sub>4</sub>, and measuring  $X_m$  and  $Y_m$  for each of four phase offsets  $0$ ,  $90$ ,  $180$ , and  $270$  degrees.  $X_0$  and  $Y_0$  are then **calculated by the relationship shown in FIG . 26.3 H is determined by selecting the calibration signal 2501 and turning on the gain G<sub>4</sub>.**  $X_m$  **and**  $Y_m$  **are then measured for each of the four phase offsets and the offsets Xo and Yo are subtracted. H can then be calculated using the four quadrature relationships shown in FIG . 26.4 and performing a least squares error fit to each of the four measured data points as shown in FIG . 26.5, where A is the level of the calibration signal 2501, the X and Y terms correspond to**  $X_m$ **-** $X_0$  **and**  $Y_m$ **-** $Y_0$ **, and Sigma is the summation of the four quadrature measurements. Determining the gain and phase of the four amplifiers G j through G4 requires that each be independent of one**  another since  $H = G_1^*G_2^*G_3^*G_4$ . First with only  $G_1$ on,  $X_m$  and  $Y_m$  are measured for each of the four phase **offsets and a corrected X' and Y' are calculated using the correction coefficients previously determined during the offset correction. Using the equations shown in**  FIG. 26.6 the complex gain  $(a+jb)$  can be calculated **that will best translate the four X' and Y' data points into the quadrature relationships shown in FIG . 26.4. The measurement of** *Xm* **and** *Ym* **and calculation of ai and b** as above is repeated sequentially with each of the  $\alpha$ and  $b_1$  as above is repeated sequentially with each of the amplifiers  $G_2$ ,  $G_3$ , and  $G_4$  on one at a time.

**60 regulators used in section 103, FIGS . 27.34 through FIGS . 27.1 through 27.93 show the detailed schematics for the block diagrams shown in FIGS . 25.1 through 25.6. FIGS . 27.1 through 27.7 show the clock 119, FIGS . 27.8 through 27.12 show the 19.9 MHz local oscillator 2511, FIGS . 27.13 through 27.16 show the second I F mixer 138, FIG . 27.17 through FIG . 27.27**  show the second IF amplifiers 134, FIGS. 27.29 **through 27.33 and FIGS . 27.82 through 27.85 show the 27.39 show the sample/hold amplifiers 137, FIGS . 27.40 through 27.57 show the ADC 139, FIGS. 27.58 through** 27.64 show the IF counter 2513, FIGS. 27.65 through 27.70 show the VTO pretune circuitry 2515, FIGS. **27.71 through 27.76 show the main phase lock circuitry 2517, FIGS . 27.77 through 27.81 show the processor interface 145 to section 103, FIGS . 27.86 through 27.89 show the front panel circuitry 159 for section 103, and** 

**FIGS . 27.90 through 27.93 show the synchronous detectors 131 and 133.** 

#### **Software Signal Processing**

**As shown in the software listing in Appendix B and in • 5 FIG . 28, signal processing in the present invention begins at the output of the synchronous detector pair 131 and 133 which provide the real (X) and imaginary (Y) parts of the test and reference signals. As explained previously, offset, gain, and quadrature errors are cor- 10 rected for both of the IF/detector chains via software**  which is arranged as blocks IF gain test 2803 and IF **Correction 2805. The resulting test and reference data is then ratioed in block 2807 to produce the appropriate S-parameters and stored in the Raw Array 2809. If 15 requested by the user, subsequent data taken at the same**  frequency are averaged together in the IF Averaging **block 2811 to lower system noise and thus enhance dynamic range.** 

**While the Raw Array 2809 is continually filled under 20 control of the data acquisition software which will be discussed shortly, the data processing software concurrently rremoves data from the Raw Array 2809 and performs additional signal processing. Using a one term model (vector frequency response normalization), a 25 three term model (one port model), and up to a twelve term error correction model (comprehensive two port) of the microwave measurement hardware, the Vector Error Correction software 2813 in conjunction with the Vector Math Processor 151 provides corrected data 30 through application of the Error Array 2815 to the Raw Array. Further data manipulation are provided as desired by the user through Gating 2817 along with the separate Gate Array 2819, Electrical Length/Reference Plane Extension 2821, and Parameter Conversion 2822. 35 The corrected data may also be converted from the frequency domain to the time domain using Chirp Z transforms. Windows 2825 and Window Array 2827 are used to remove the ringing in time domain due to band limited frequency domain input signals and then using 40 the Chirp Z transforms 2823 to transform into the time domain. The data in the Data Array 2829 may be stored into memory in the Memory Array 2833 and used in vector computations with data from a second device. Comparisons of present data (D) and memory data (M) 45 is accomplished through vector computations to provide all four mathematical functions of D\*M, D/M, D+M , and D—M. Storage of the corrected and processed data D in the Data Array 2829 and the trace math data M in the Memory Array 2833 allows rapid 50**  main data in the wiemory Array 2000 allows rapid **changes.** 

**The vector data is then formatted in the Format block 2835 into magnitude, phase, group delay, or other formats as desired. Adjacent formatted points can then 55 be combined if desired in the Smoothing block 2837. The resulting formatted data is stored into the Format Array 2839 which provides convenient access for scale and offset changes provided by the Scale block 2843. Markers are also applied as desired to the formatted 60 data via the Marker Readout block 2841. Scaled data is stored in a Display Array 2845 in the Display Ram 217 from which the display generator 153 hardware repeti**tively creates a plot on the CRT 149 for a flicker-free display. 65

**Input and output access is provided to and from all of the arrays via the HP-IB interface 157 and via tape 161 with S-parameters available from the Data Array 2829** 

**output for the printer 155 is made from the Format Array 2839. Direct plotter output for plotter 155 is made from the Display Array 2845. The user may also trade off the data update rate against the number of data points used by selecting resolutions from 51 to 401 points.** 

**The software is structured as a multi-tasking system to provide a rapid data update rate by allowing data processing to take place when the data acquisition software is not busy. Overlying command and control tasks interleave data processing with data acquisition cycles to provide both two port error correction and dual channel display modes.** 

**The software signal process discussed previously is controlled by a process structure as shown in FIG . 29. This process structure is one of the reasons the present**  invention can process RF data essentially in real time. **For example, low priority processes such as controlling the source 109, controlling the test set 107, and formatting the display 149 are only performed when the data acquisition process is not busy. Previous systems would take data, process it completely through to the display and when the end of each sweep is reached, the processor had to wait for the hardware to reset. Instead, the present invention actually performs processing while the control functions such as resetting for a subsequent sweep or while switching S-parameter are proceeding. The Command Sources 2901 accept user commands via the front panels 159 and the HP-IB interface 157, parses and converts the commands to a common internal command token regardless of source and puts the commands into a command queue 2903. The Command Processor 2905 takes the commands from the command queue 2903 and implements them. Any one time precomputation that will later improve run time efficiency is done at this time. The Command Processor 2905 modifies the instrument state and performs one time operations, such as updating a trace after a scale change, outputting an array of data, and copying the Data Array into the Memory Array. Based on the instrument state, Control 2907 is responsible for insuring that the desired data is acquired in the specified manner and conditions. This includes control of source 109, test set 107, phase lock 125, I F multiplexers 136, AD C 139, and set up of the data activities in the data and processing. Swept and processing.** Swept and  $\frac{1}{2}$ set up of the data acquisition and processing. Swept and stepped, alternate and chopped, single and continuous signal sweeps are implemented within Control 2907. Sweep maintenance is also managed in the Control 2907 **ACCO EXECUTE 1208 SERVICES THE ADAPTER SERVICES THE ADAPTER SERVICES THE ADAPTER SERVICES** Acquisition 2909 services the ADC 139 interrupt, IF gain autoranging, ratioing, averaging and storing data into the Raw Array 2809. Processing 2911 processes data from the Raw Array 2809 until the data is displayed on the CRT 149 including vector error correction of external errors, parameter conversion, time domain processing (gating, windowing, and transformation), trace math  $(D^*M, D/M, D+M, D-M)$ , formatting (log, linear, and delay), and response (scale, reference value, and split screen).

**The machine state variables that are used to derive control variables 2913 include: parameter descriptions such as test set set-up, receiver set-up, and ratio/nonratio; user selections for frequency, power, sweep time, formats, scale per division, averaging information, number of points to be taken, error correction type, and time domain factors; and, internal housekeeping pointers to the data, raw, error coefficients, corrected data, format-** **ted data, memory data, and display data arrays. Acquisition variables 2915 provide data reduced from the control variables 2913 for efficiency that are related to**  controlling the ADC 139 until the data is stored in the raw array. The Acquisition variables 2915 include: IF 5 **gain, receiver error, ratioing, averaging, and current pointer position in the raw array. The Processing variables 2917 provide data reduced from the group control variables for efficiency that are related to controlling the processing of data from the raw array through the 10 display. The Processing variables 2917 include: current position pointers for the arrays, error correction type, time domain information, trace math, format, and response. The Signals 2919 provide synchronization between programs that otherwise function independently 15 of one another.** 

**Several of the software functions previously mentioned will now be discussed. In stepped sweep, Averaging 2811 computes the linear average of a block of data points taken while the frequency is held fixed. This 20 is repeated for each frequency in the stepped sweep. In swept frequency sweeps Averaging 2811 computes the weighted exponential running average of the synchronous incoming data, and therefore decreases the input noise bandwidth, thereby reducing noise and extending 25 dynamic range. Each time Averaging is restarted the averaging starts with a small averaging factor, increasing it every one to eight sweeps to the selected averaging factor, thus allowing fast convergence to the final value. Smoothing 2837 on the other hand operates on 30 processed data by providing a linear moving average of adjacent data points as a percentage of the display. The result is like a video filter, reducing peak to peak noise such as on a baseline trace, but not improving the dynamic range of the signal. In addition, smoothing in the 35 present invention has a novel use for group delay mea**surements. Group delay (i.e.  $t_g$ =change in phase in **degrees/(360 degrees \* change in frequency in Hertz) is a differential measurement and unfortunately noise is therefore emphasized. Classically the frequency over 40 which the group delay measurement is made, called aperture, is therefore increased to provide a more useful group delay measurement. In the present invention, this same result is achieved by smoothing the processed**  same result is achieved by smoothing the processed<br>exame data. Thus, smoothing (i.e., averaging of 45 **adjacent data points) of group delay data achieves the**  aujacem uata politics) or group uetay uata achieves the same effect as is achieved by utilizing a classical value able group delay aperture. This also allows a phase change greater than 180 degrees across the aperture when smoothing is applied to 3 or more adjacent data 50 points.

The RF vector error correction in the present inven**tion also is adapted to speed and facilitate calibration. Measurements are made on a series of calibration standards and then the Raw Array data 2809 is stored in the 55 Error Array 2815. Many different types of calibration standards can be used including the open-load-short approach as used in coaxial connectors, offset-shortload approach as used in waveguide technologies, and multiple offset shorts as used in microstrip devices. The 60 calibration standards need not be used in any particular order since all data is stored digitally, and the display format which is updated in real time even during calibration, can be changed at any time without effecting**  the calibration itself. IF Averaging can also be used 65 **during calibration since Averaging operates on the Raw Array 2809. Multiple fixed and sliding loads as desired can also be utilized. Since the correction data sets them-**

**selves are stored in memory, several correction data sets can be stored in the machine at one time (e.g., different correction data sets can be stored for different S-parameters and correction data sets over different frequency ranges can be stored for the same S-parameter). Because of the trace math 2831 and the memory array 2833, both corrected and uncorrected traces can be viewed and used at the same time.** 

**Gating 2817 is used to look at certain portions of the display as specified by the user. Gating can be used either in the time or frequency domains and provides a gate through which the data can be viewed. This gate is selected by setting a center time and a span (or a start time and a stop time) about which to view the displayed data. When gates are desired, rather than removing time domain data outside of the gate from the data being used to calculate the displayed data, in the present invention the frequency domain shape of the gate is calculated and convolved directly with the incoming frequency data as a frequency operation. The result is that no data is eliminated from within the gated region, and when the frequency to time transformation is performed there is no problem with undersampling of the bandlimited time data. The result is that the gated time domain data maintains its full spectrum of information and can be transformed back into the frequency domain if so desired, without loss of information. Thus, even though the user can perform the setting of gates while viewing the time domain data, the actual gating is performed in the frequency domain by means of convolution.** 

**Electrical delay and reference plane extension 2821 are used, respectively, to change the electrical delay, for example in order to measure the electrical delay of an air line or to move the measurement plane used in S-parameter measurements to other than the physical plane of the test set ports 1 or 2. Although both electrical delay and reference plane extension are both defined in units of time (i.e., plus or minus up to 100 seconds) and both use the same mathematical formula, electrical delay varies per parameter while reference plane extension varies per port. An equivalent readout in distance is made along with the electrical delay.** 

#### **Time Domain Processing**

The usual microwave DUT 111 consists of multiple **elements with transmission line sections in between. When tested using conventional frequency domain techniques, a composite response is generated. The specific discontinuities cannot be examined individually. In the time domain, the present invention takes its normal frequency domain data and applies for the first time the little known Chirp Z transform, as described by Rabiner and Gold in "Theory and Application of Digital Signal Processing", pages 393-398, 1975, to convert from the frequency to the time domain. Prior time transform methods have usually used a conventional fast Fourier technique which required the application of harmonically related frequency inputs and in which the entire frequency window is transformed into the entire time window. For example, when a 10 nanosecond wide time window is viewed with 101 data points, each data point is separated by only 0.1 nanoseconds and any attempt to view only a portion of the data in the 10 nanosecond wide time window suffers from the availability of only a few data points. This can be overcome by taking more data points, but at a drastic reduction in speed. Other workers have instead used the classical complete Fourier series expansion of the frequency data**  **to achieve an arbitrary number of viewable data points,**  but such a method is extremely slow, requiring several **minutes to do the necessary calculations. As with the complete Fourier series expansion, the Chirp Z transform also provides an arbitrary number of data points 5 for viewing in any given time window, but this transform can be calculated in less than one second.** 

**The present system provides two time domain operating modes. The first is called low pass and is used to simulate the traditional time domain reflectometer 10 (TDR) but using the Chirp Z transform. Like the traditional TDR , low pass requires harmonically related frequency data from DC , which is extrapolated from the lowest available frequency data point to the maximum frequency available. Low pass provides the fastest 15 rise time and best time domain resolution and may be used with either step or impulse excitation. By taking the integral of the low pass impulse response, the re**sponse of stimulating the DUT with a step is generated. **The second time domain operating mode is called band 20 pass and may be used in any frequency span without the need to include DC . Because of the use of the Chirp Z transform, band pass mode does not require harmonically related frequency data, but only requires excitation frequency steps of equal size (e.g., 10 MHz steps 25 across a span of 1 to 2 GHz). Band pass mode is used for either reflection or transmission measurements, typically on bandlimited devices and only impulse excitation may be used.** 

**An illustration of the low pass and band pass modes 30 and the excitations used is shown in FIGS . 30a-30e. The**  frequency domain response for the DUT as shown in **FIG . 30a is shown in FIG . 306, while a time domain low pass mode step excitation is shown in FIG . 30c, a time domain low pass mode impulse excitation is shown 35**  in FIG. 30*d*, and a time domain band pass mode impulse **excitation is shown in FIG . 30e. Since there is an upper frequency limit to the data, and at that limit, an abrupt transition occurs from data to no data, time domain responses are subject to ringing and overshoot called 40 the Gibbs phenomena. Ringing interferes with a user's ability to distinguish between two closely spaced real device responses and also creates confusion in separating actual and data reduction produced responses. The present invention provides a window capability (not to 45 be confused with gating) to modify and filter the frequency domain data to reduce this ringing in a controlled way as shown in FIGS .** 310**-310". A Kaiser-Bessel window with three different levels of windowing, for three levels 0, 6, and 13 of the Kaiser-Bessel parame- 50 ter, may be used to attenuate and roll off the higher frequency data, thereby trading resolution for ringing reduction, since the best rise time occurs at minimum (i.e., zero) windowing and the best sidelobe suppression occurs at maximum windowing. The minimum win- 55 dowing provides sidelobes of** — **1 4 dB for minimum impulse stimulus width, the normal amount of window ing provides side lobes of** — **50 dB with an increase of a**  ing provides side lobes of  $-50$  dB with an increase of a factor of two in the width of the primary response, while the maximum windowing provides side lobes of 60  $-90$  dB with an increase of a factor of four in the width of the primary response.

**The ability to make vector error corrected measurements has a significant effect on the quality of the time domain presentation. An example of this is shown in 65 FIGS. 32a and 326, contrasting time domain measurements of a short at the end of thirty centimeters of airline without and with correction, respectively. Equiva-**

I

**lent source match of the coupler is increased to 40 dB and equivalent coupler directivity is raised to well over 50 dB.** 

**As mentioned previously, gating is a further powerful feature of the time domain capability in the present**  invention and is illustrated in FIGS. 33a-33d. FIG. 33a **shows a split screen view of the frequency and time display 3301 and 3303 with gating for a 1.5 standing wave ratio (SWR) load. FIG . 336 shows the effect of adding in a reactive mismatch of 12 dB creating a large ripple effect in the frequency domain 3305. FIG . 33c <sup>i</sup> shows the effect of gating around the load, highlighted with markers 3311 and 3315. Note the high degree of comparison between the frequency domain data 3309 in FIG . 33c with the data 3301 in FIG . 33a. FIG . 33a" shows this same data from FIG . 33c with the traces 3309 and 3313 overlaid as traces 3317 and 3319 respectively.** 

# APPENDIX A

# SOFTKEY MENUS A ND RELATED SOFTWARE CONSTANTS

 $>$ *IAFE\_MENU*  $<<$ 

==========

**"DIREClChY "** 

cnia **\_ a i rector y** 

==========

**"RECORD "** 

===========

**"PtSlO^E "** 

**ESSESSERES** 

**"DELETE "** 

**"Uh-bELFIE "** 

===========

*ERESSEREE* 

**"IU1IAL1ZE " " 7 A F £ "** 

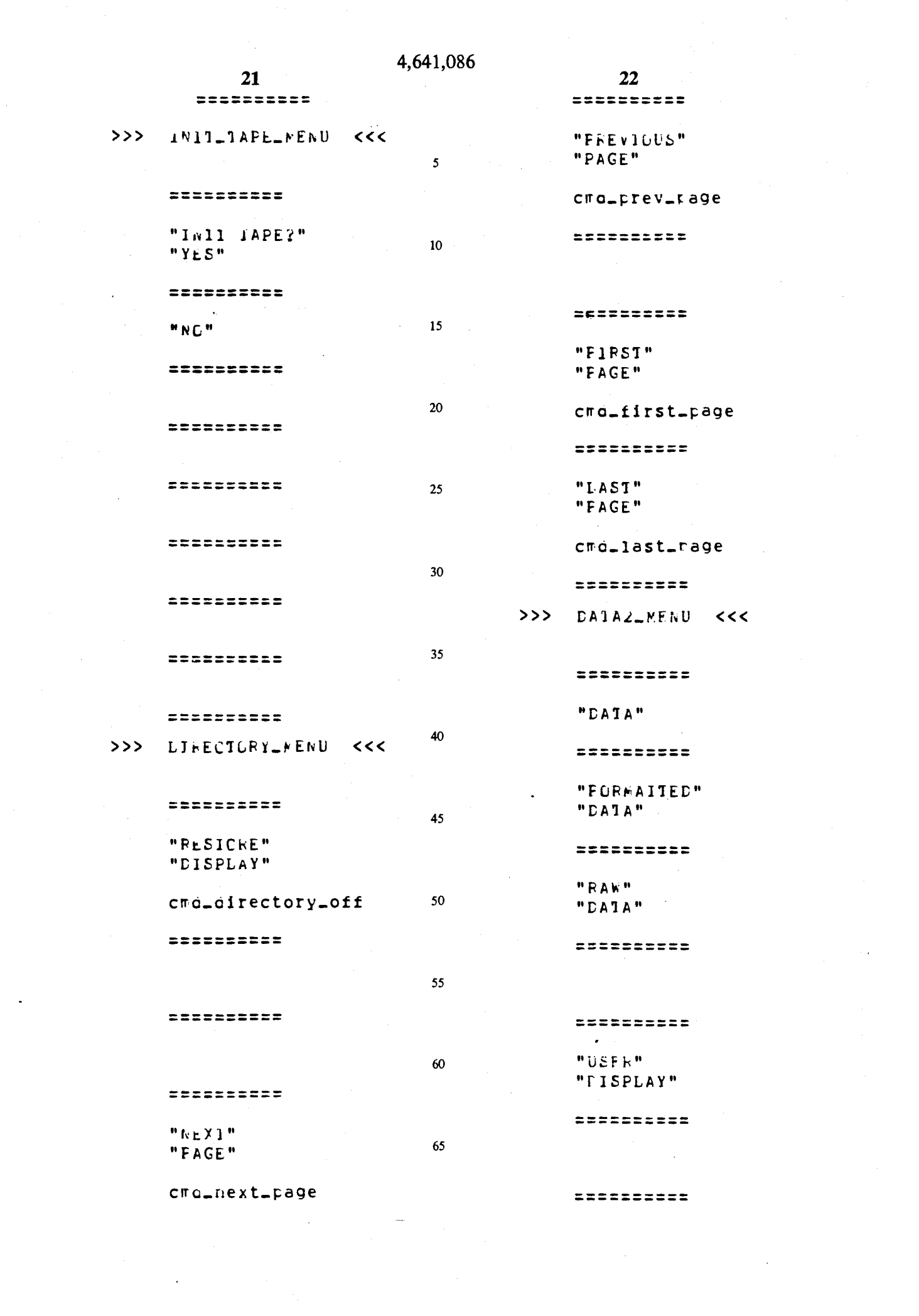

 $\left\langle \right\rangle$ 

 $\label{eq:2.1} \frac{1}{\sqrt{2}}\int_{\mathbb{R}^3}\frac{1}{\sqrt{2}}\left(\frac{1}{\sqrt{2}}\right)^2\frac{1}{\sqrt{2}}\left(\frac{1}{\sqrt{2}}\right)^2\frac{1}{\sqrt{2}}\left(\frac{1}{\sqrt{2}}\right)^2\frac{1}{\sqrt{2}}\left(\frac{1}{\sqrt{2}}\right)^2.$ 

 $\label{eq:2.1} \frac{1}{\sqrt{2}}\int_{\mathbb{R}^3}\frac{d\mu}{\mu}\left(\frac{d\mu}{\mu}\right)^2\frac{d\mu}{\mu}\left(\frac{d\mu}{\mu}\right)^2\frac{d\mu}{\mu}\left(\frac{d\mu}{\mu}\right)^2\frac{d\mu}{\mu}\left(\frac{d\mu}{\mu}\right)^2.$ 

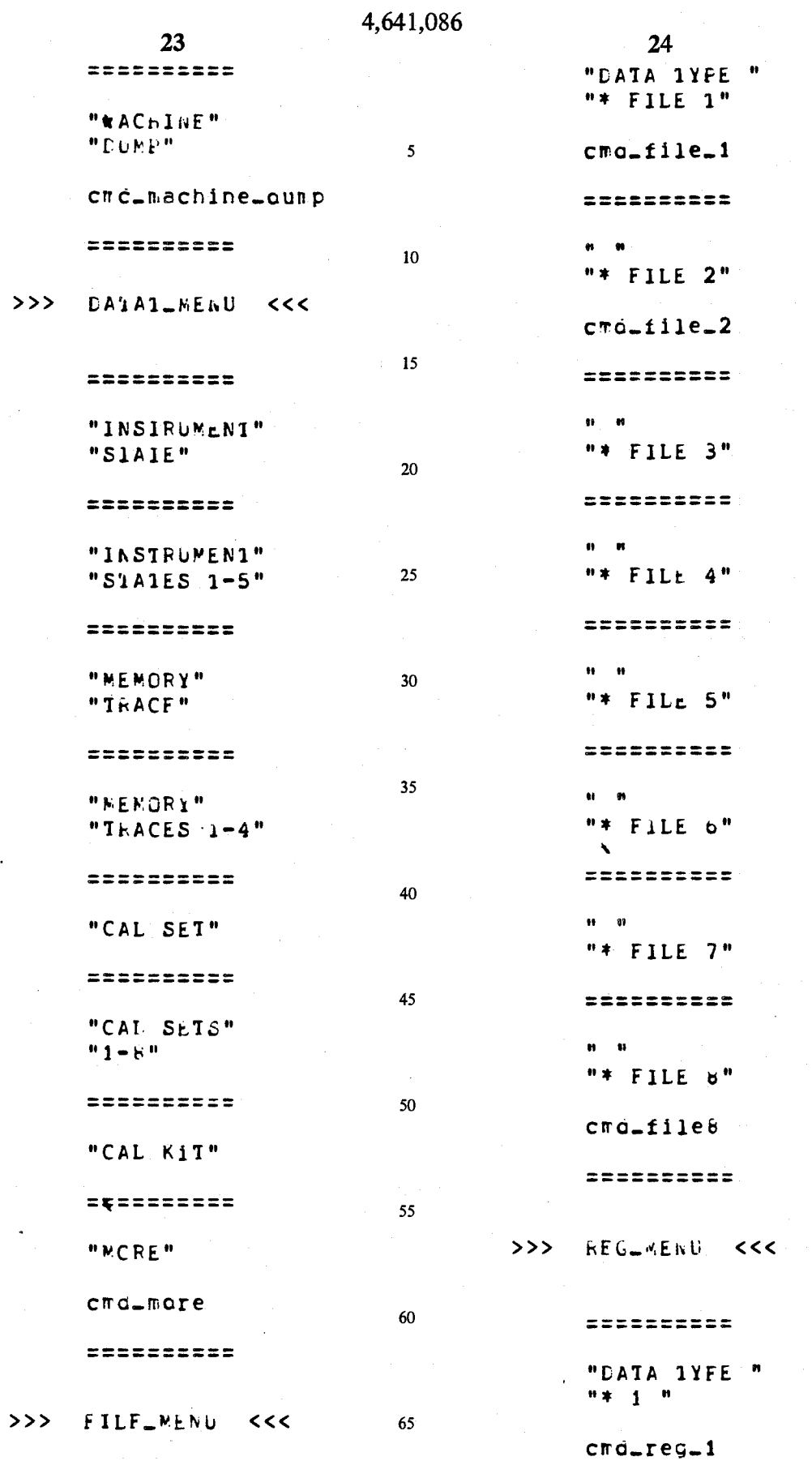

\*\*\*\*\*\*\*\*\*\*

==========

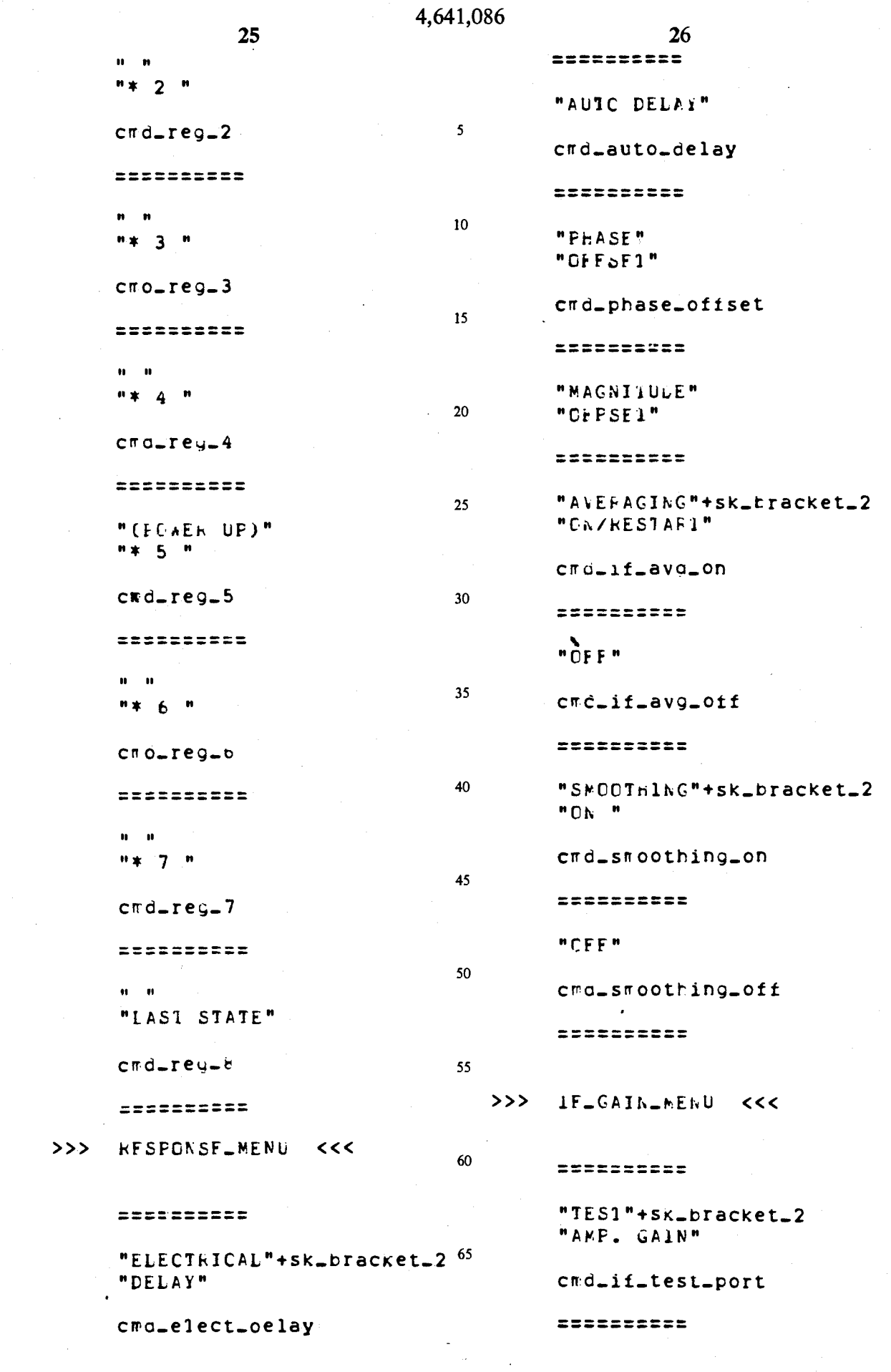

 $\frac{1}{2} \frac{1}{2} \frac{1}{2} \frac{1}{2}$ 

 $\frac{1}{2}$ 

 $\mathbf{v} = \mathbf{v} \times \mathbf{v}$ 

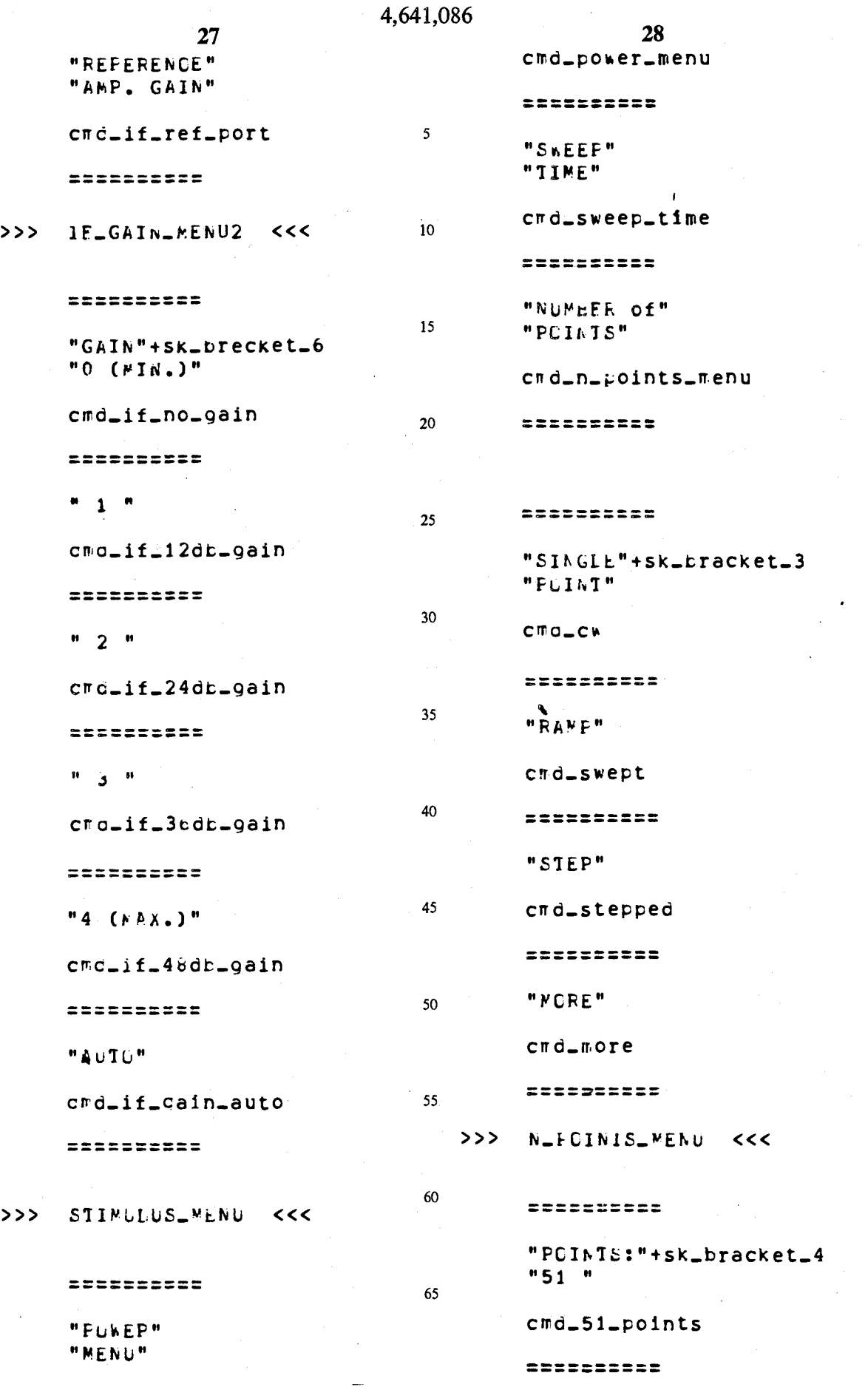

 $\sim$ 

 $\hat{\bullet}$ 

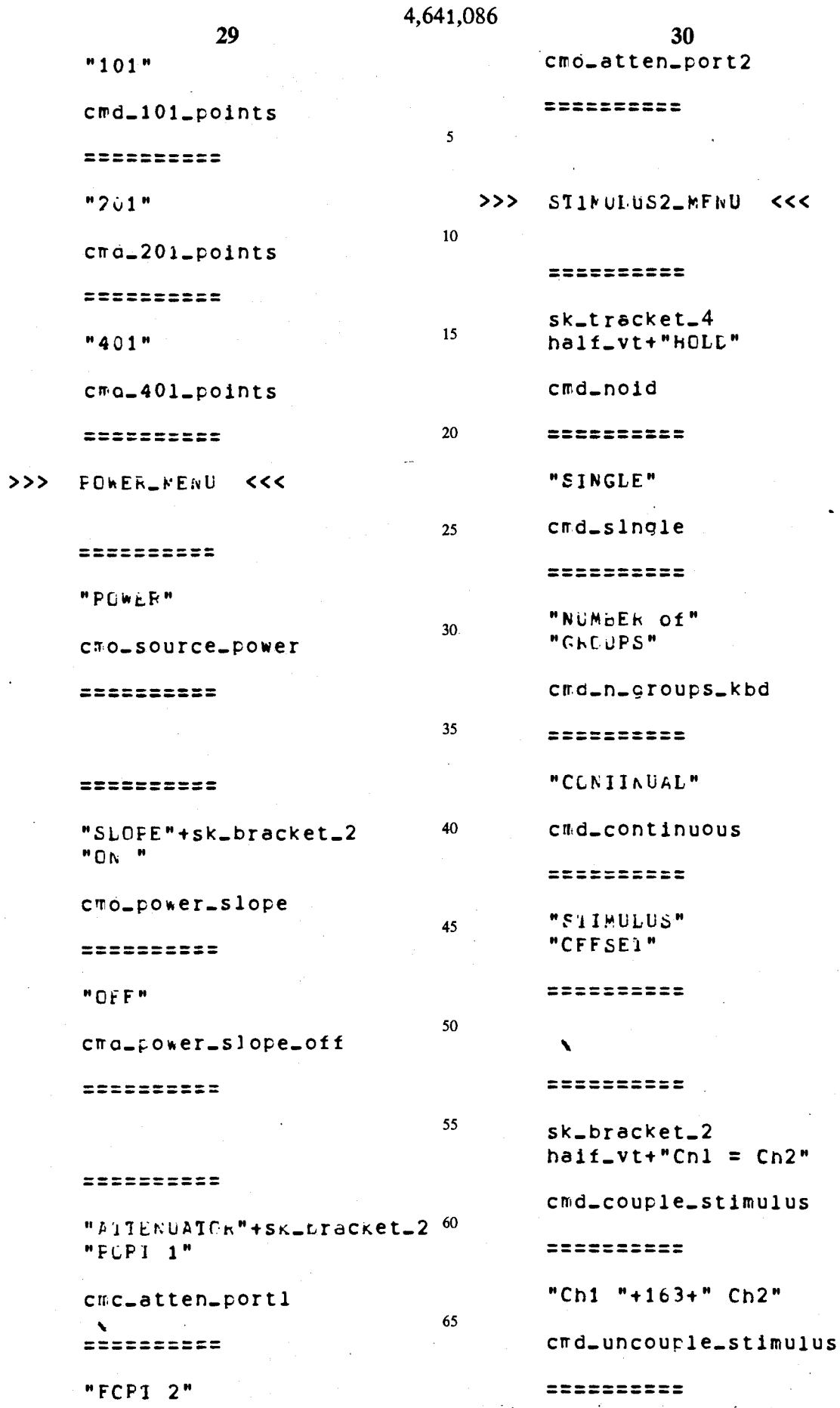

 $\cdot$ 

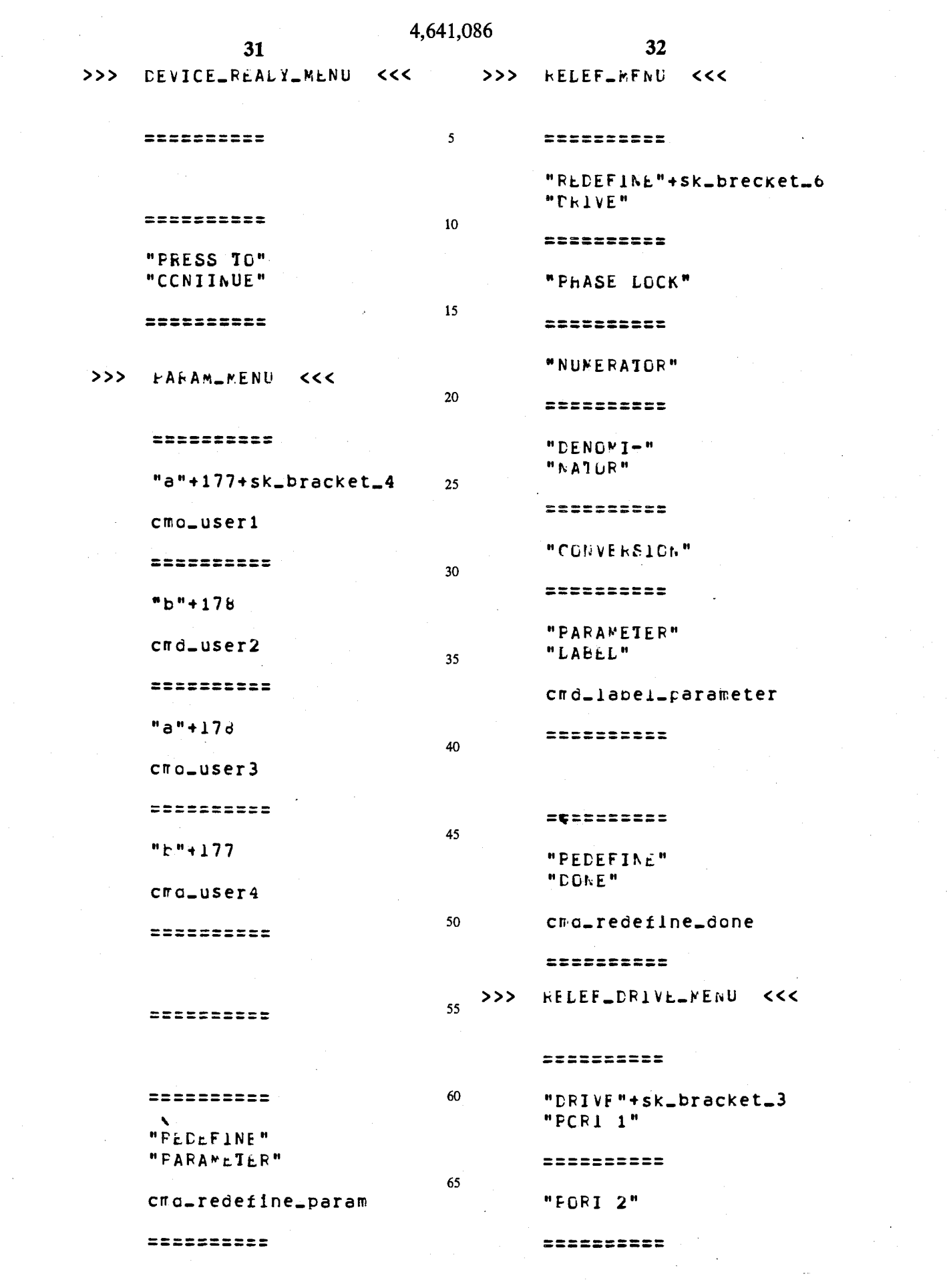

 $\hat{V}^{(0)}$ 

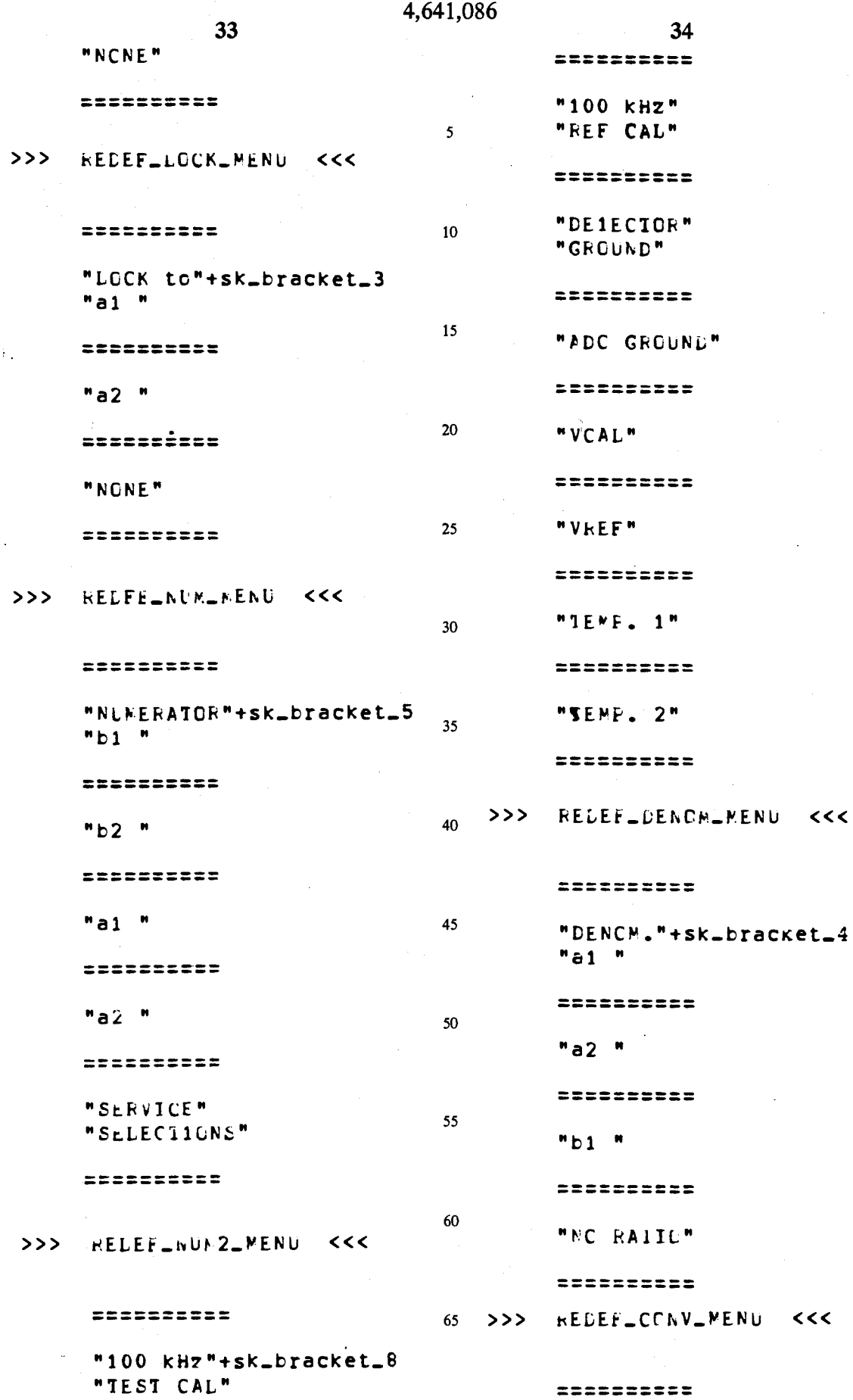

 $<<$ 

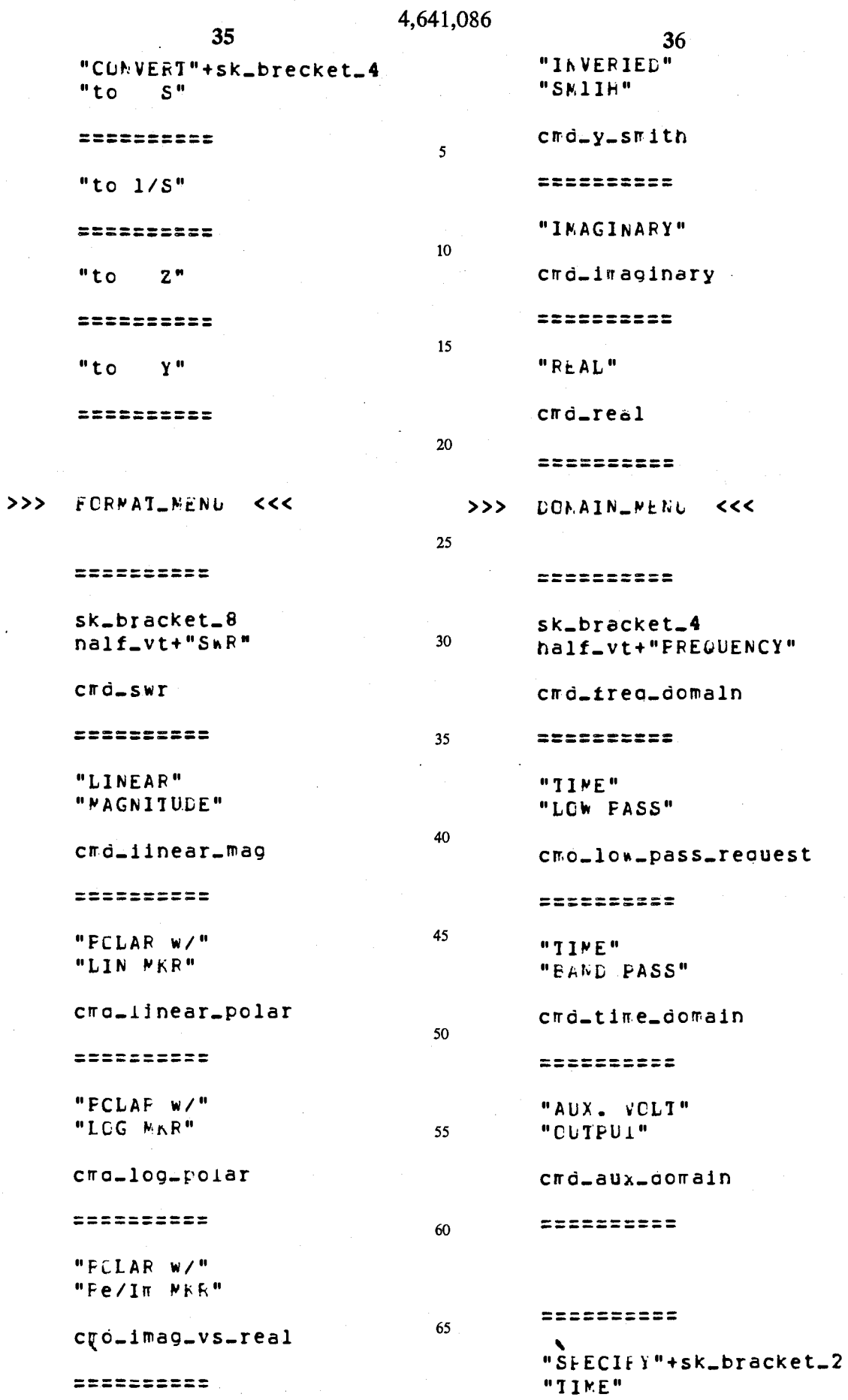

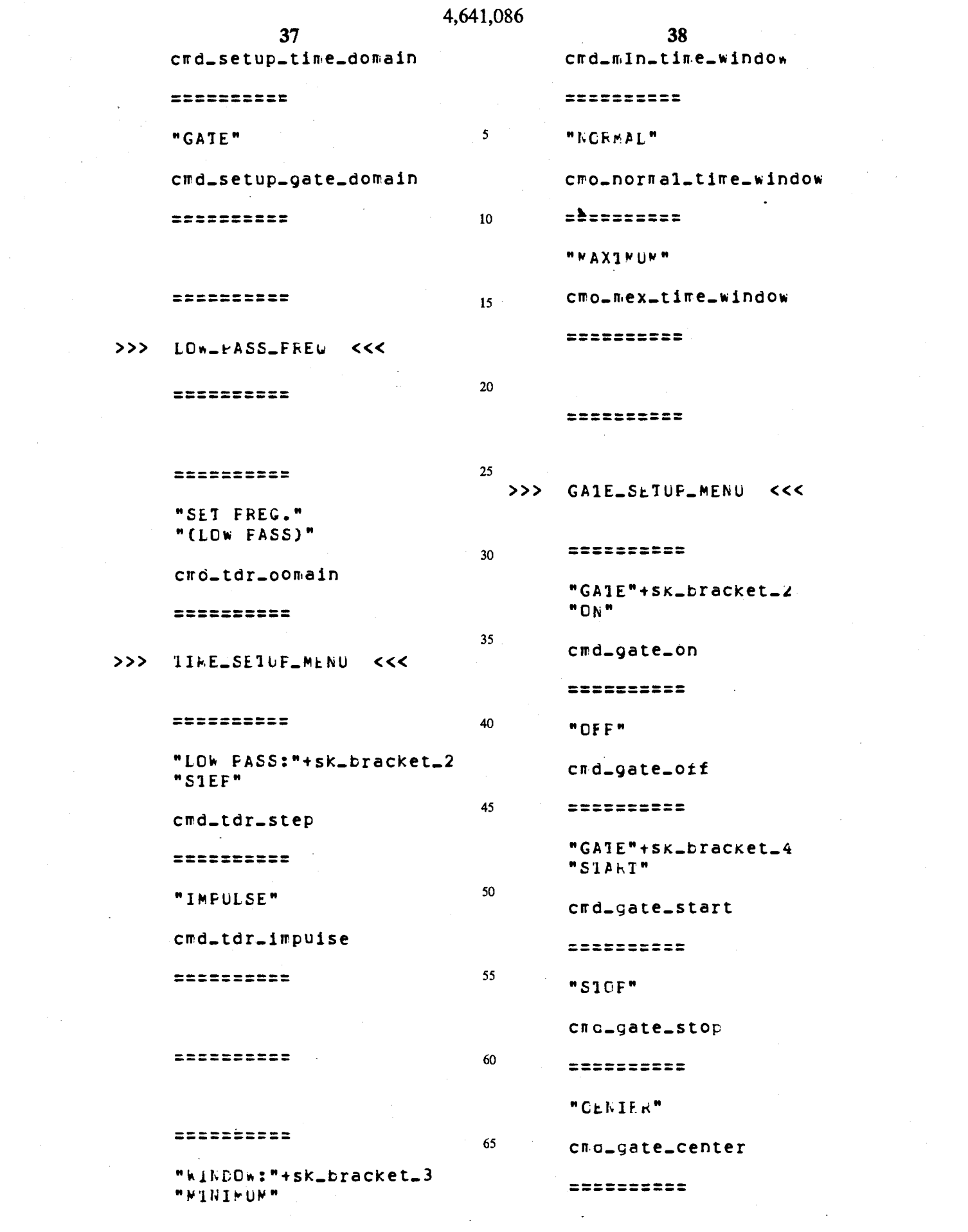

 $\label{eq:2.1} \frac{1}{\sqrt{2}}\left(\frac{1}{\sqrt{2}}\right)^{2} \left(\frac{1}{\sqrt{2}}\right)^{2} \left(\frac{1}{\sqrt{2}}\right)^{2} \left(\frac{1}{\sqrt{2}}\right)^{2} \left(\frac{1}{\sqrt{2}}\right)^{2} \left(\frac{1}{\sqrt{2}}\right)^{2} \left(\frac{1}{\sqrt{2}}\right)^{2} \left(\frac{1}{\sqrt{2}}\right)^{2} \left(\frac{1}{\sqrt{2}}\right)^{2} \left(\frac{1}{\sqrt{2}}\right)^{2} \left(\frac{1}{\sqrt{2}}\right)^{2} \left(\$ 

 $\mathcal{L}^{\text{max}}_{\text{max}}$  ,  $\mathcal{L}^{\text{max}}_{\text{max}}$ 

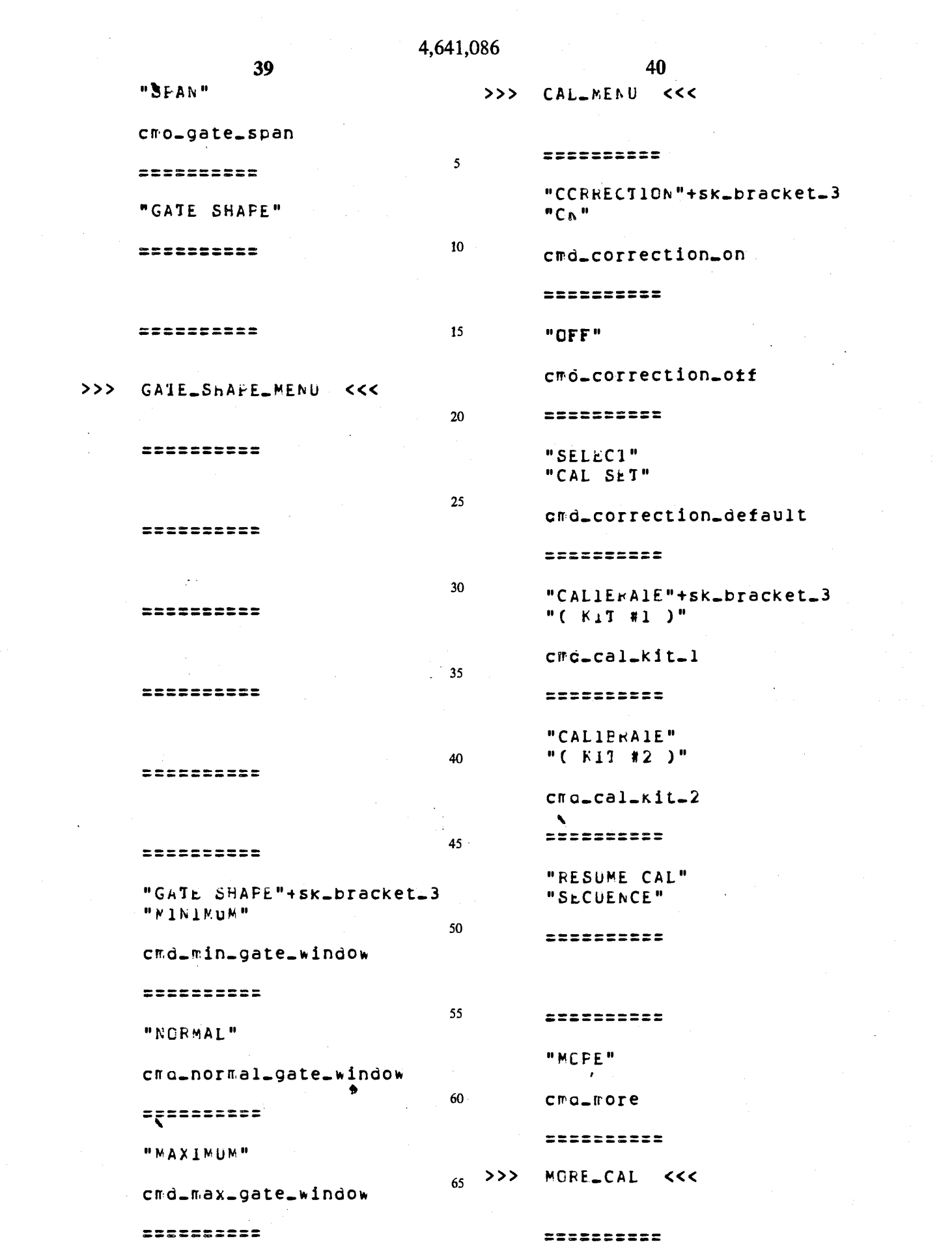

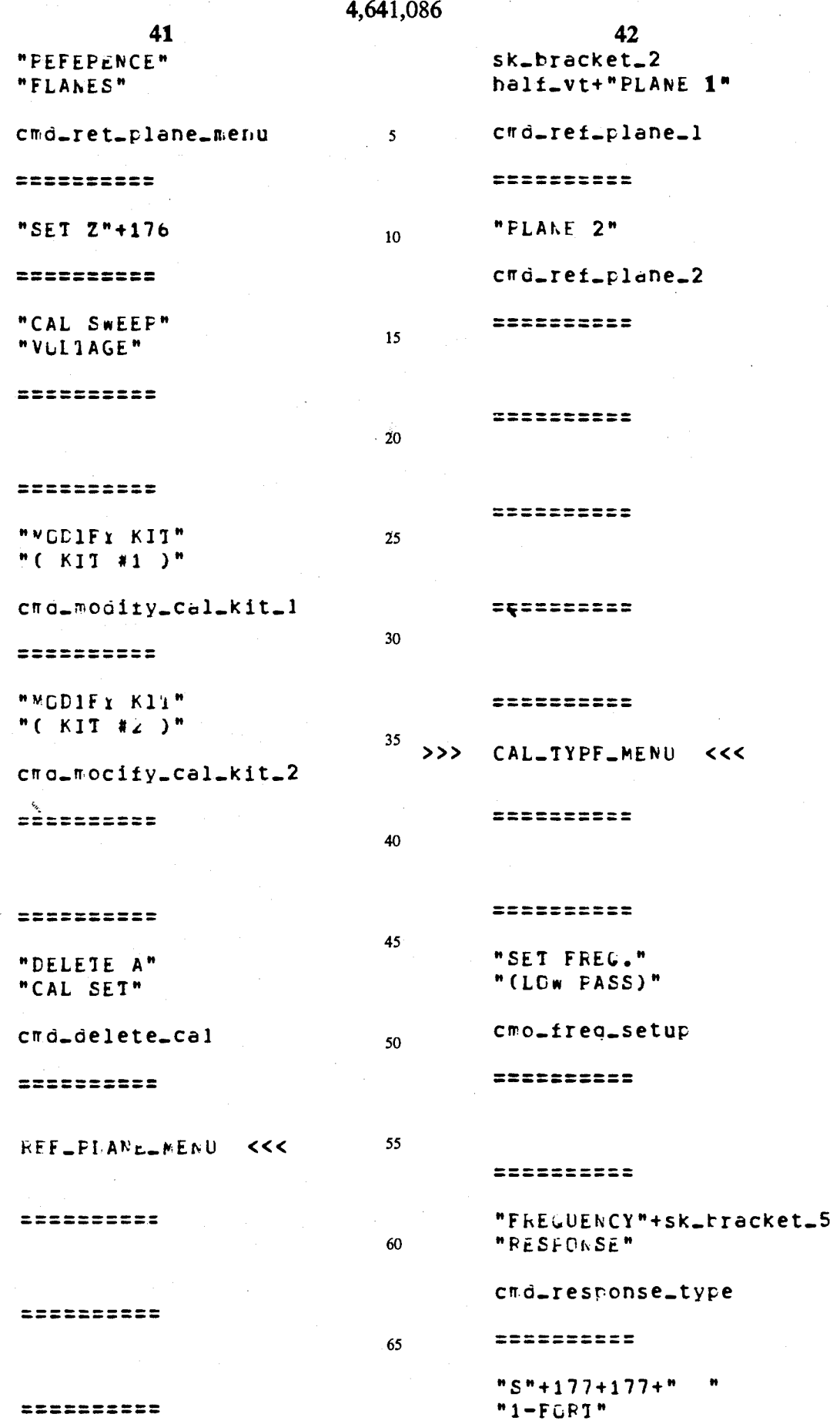

 $\rightarrow$ 

# 4,641,086

c $ra=1=port=1-type$ 

**43** 

**ESESSESSES** 

**"S"+l7ti+l7b+" " "1-PCFi"** 

cro<sub>-1-port<sub>-2-type</sub></sub>

**ASSESSEREE** 

**"S1FFLE" "2-F0R1"** 

**crrd\_slrr.pie** - 2 **-port-typ e** 

 $= 2222222222$ 

**"FILL " "2-FQRI"** 

**crrd\_2\_por t\_type** 

 $52222222222$ 

**>>> POhl\_0\*E\_REFL <<<** 

**ERSESSERSE** 

**" S" + 177-U77 + " "+SK\_bracket-3 "PGP11 S1D1"** 

**cmd-portl-stdl** 

===========

**"PCRI1 S1D2"** 

**crrd\_portl-std2** 

 $=$ ==========

**"FLR11 S1D3"** 

**crrd\_portl\_sta3** 

**: \** 

===========

 $2222222222$ 

**44** 

 $2222222222$ 

 $\blacktriangle$ 

```
*** = *** = = *
```
**"SAVE" "S"+177+177+" CAL"** 

**crr.d-done\_l\_por t\_on\_l** 

 $zzzzzzzzzz$ 

**>>> FChl\_l\*C\_PEFL <<<** 

 $\begin{array}{cccccccccc} \texttt{m} & \texttt{m} & \$ 

**"S"-U7fc + i7b + " "+SK-bracket\_ "FCR12 S1D1"** 

 $\mathbb{R}^3$ 

**ciro\_port2-stdl** 

**ERSESSERSE** 

**"PCR12 S1D2"** 

**crrd\_port2-sto2** 

==========

**"FURT2 S1D3"** 

**crrc-port2\_std3** 

 $\begin{minipage}{0.9\linewidth} \hspace*{-0.2cm} \textbf{1} & \textbf{2} & \textbf{3} & \textbf{5} & \textbf{2} & \textbf{5} & \textbf{6} \\ \textbf{2} & \textbf{3} & \textbf{5} & \textbf{5} & \textbf{5} & \textbf{5} & \textbf{5} & \textbf{6} & \textbf{6} \\ \textbf{3} & \textbf{6} & \textbf{7} & \textbf{8} & \textbf{9} & \textbf{1} & \textbf{1} & \textbf{8} & \textbf{1} & \textbf{1} & \textbf{1} \\ \textbf{4} & \$ 

==========

**ERSEBEERS** 

erzesszess

===========

**"SAVE" "S"+l78+l7b+" CAL"** 

**crrd\_done\_l\_port-on\_2** 

==========

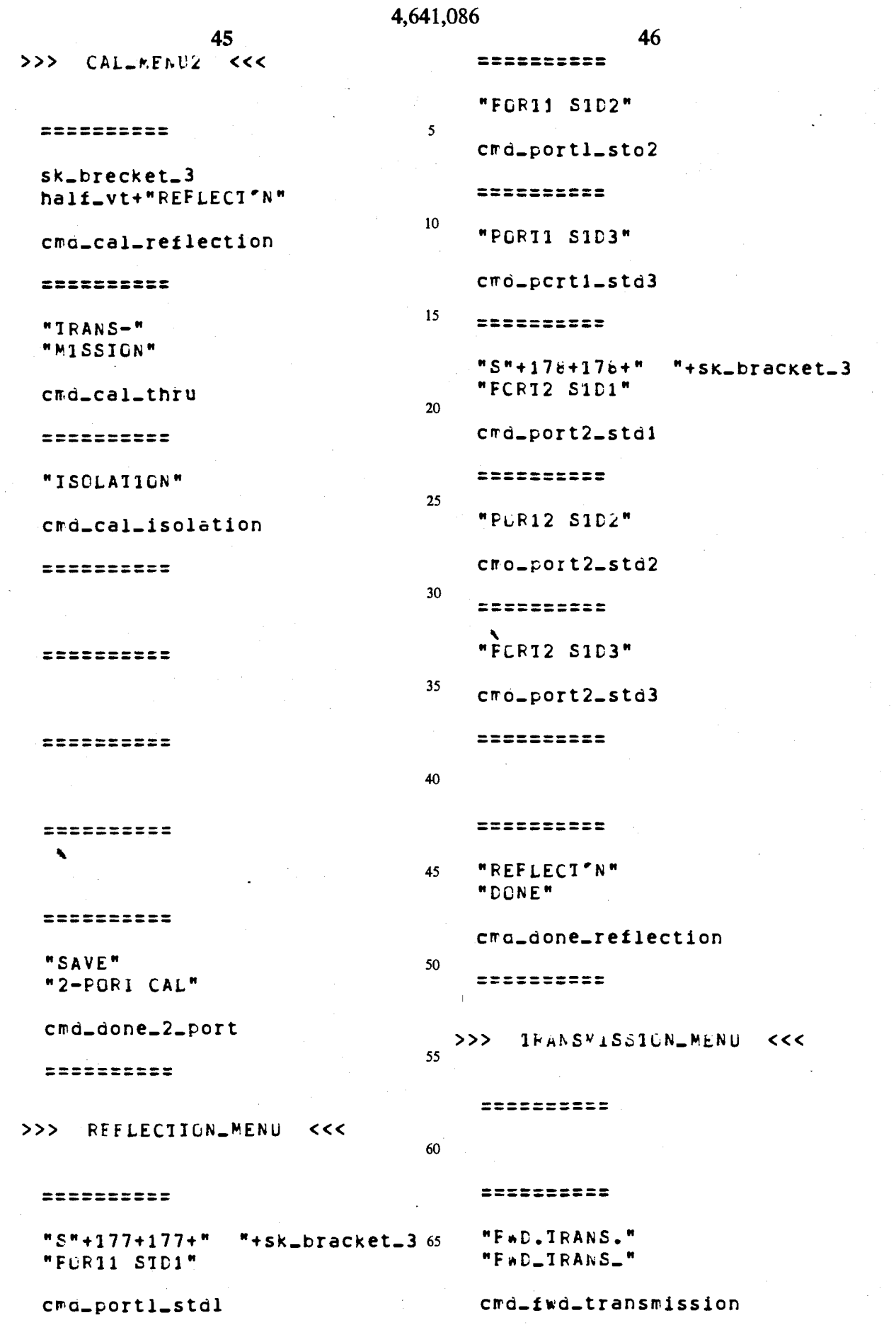

 $\ddot{\phantom{0}}$ 

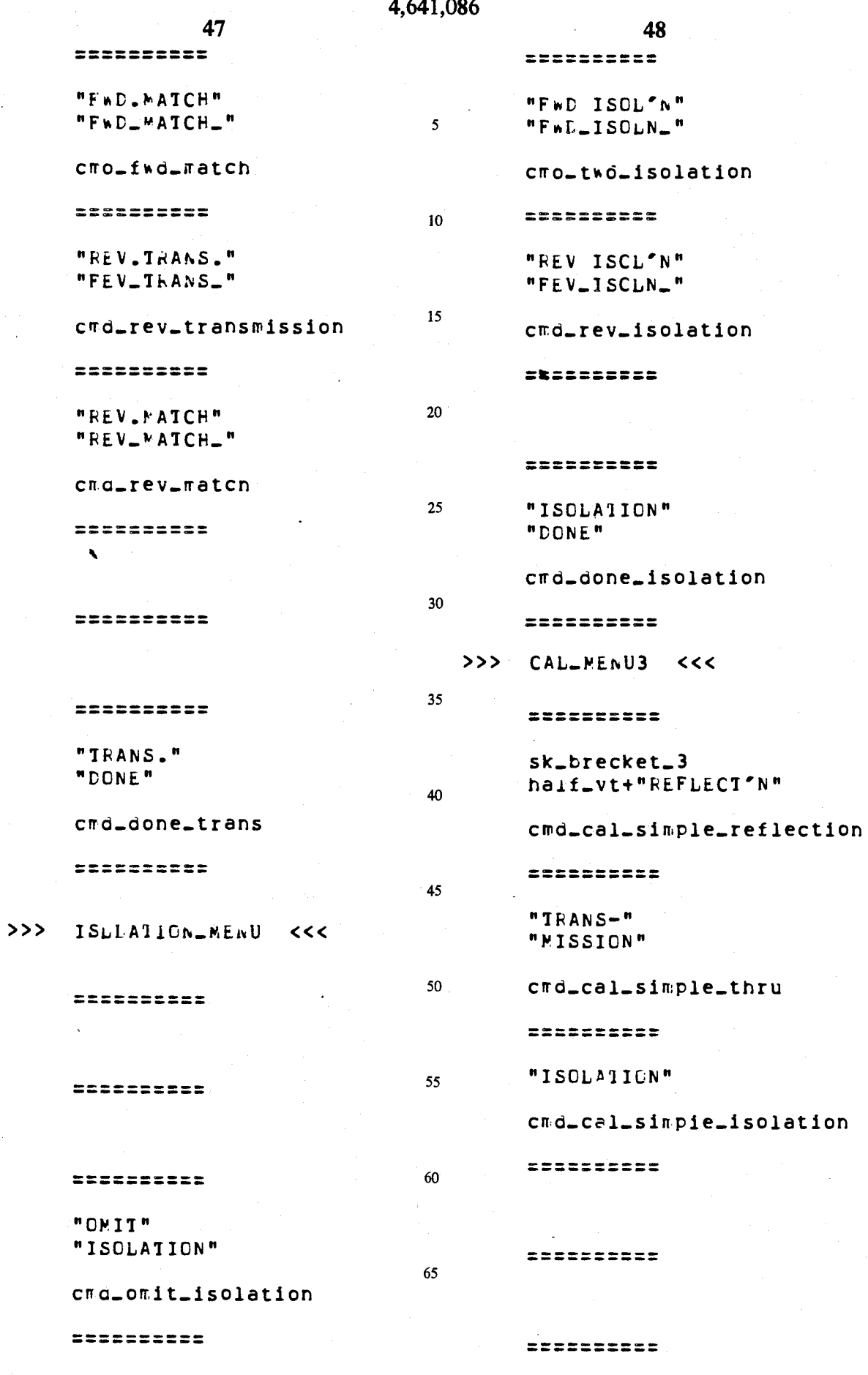

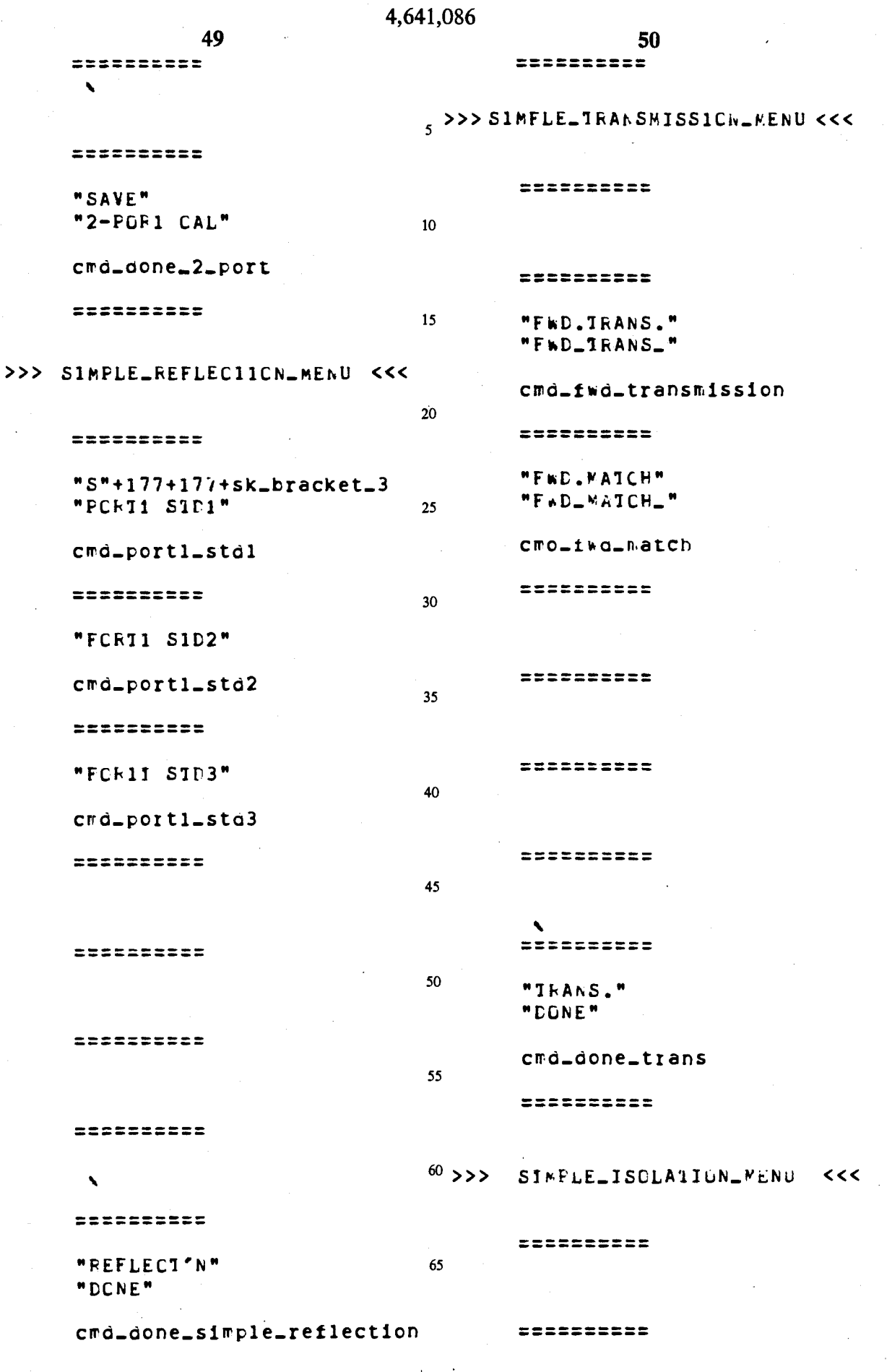

 $\overline{a}$ 

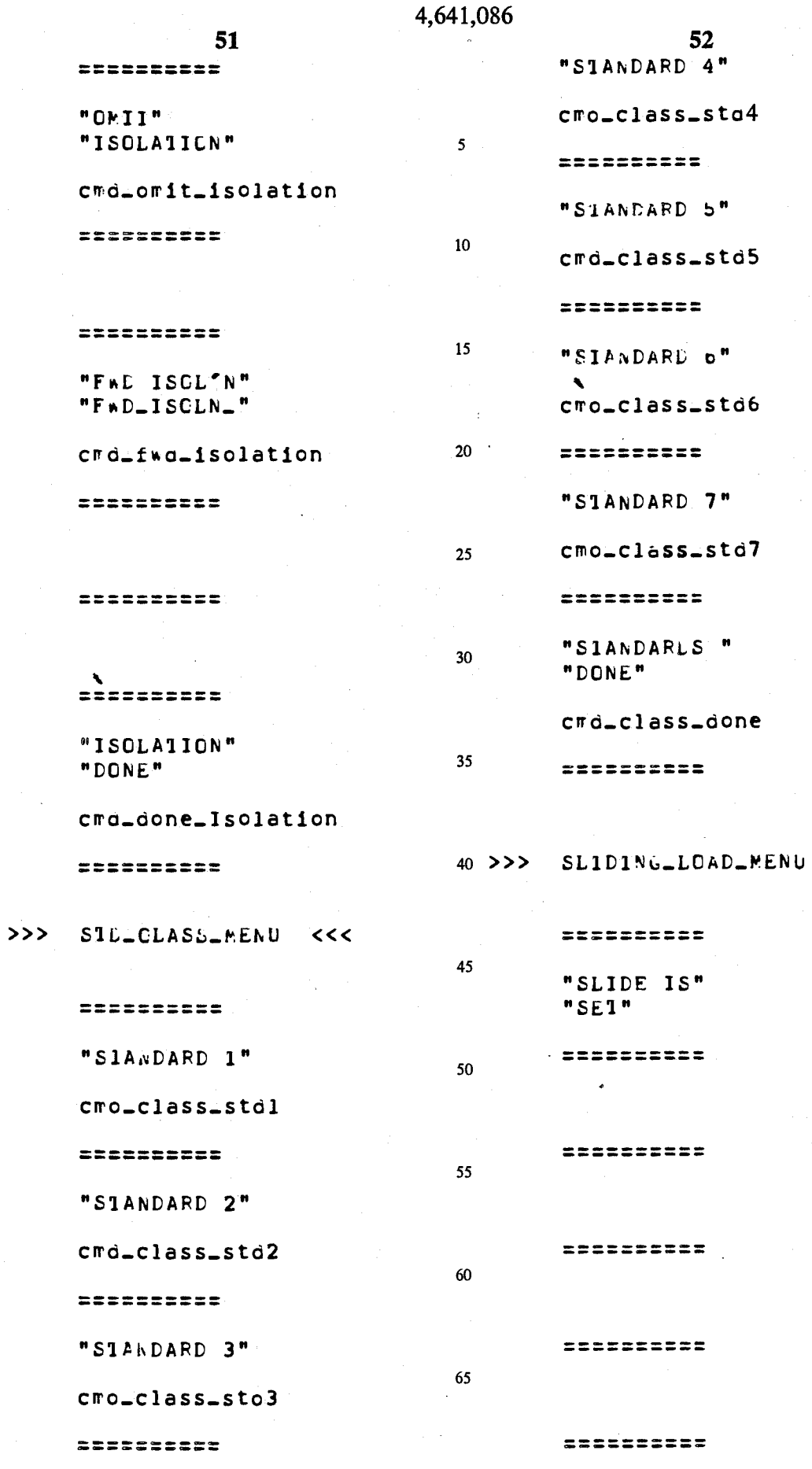

 $<<$ 

 $\mathbf{r}$
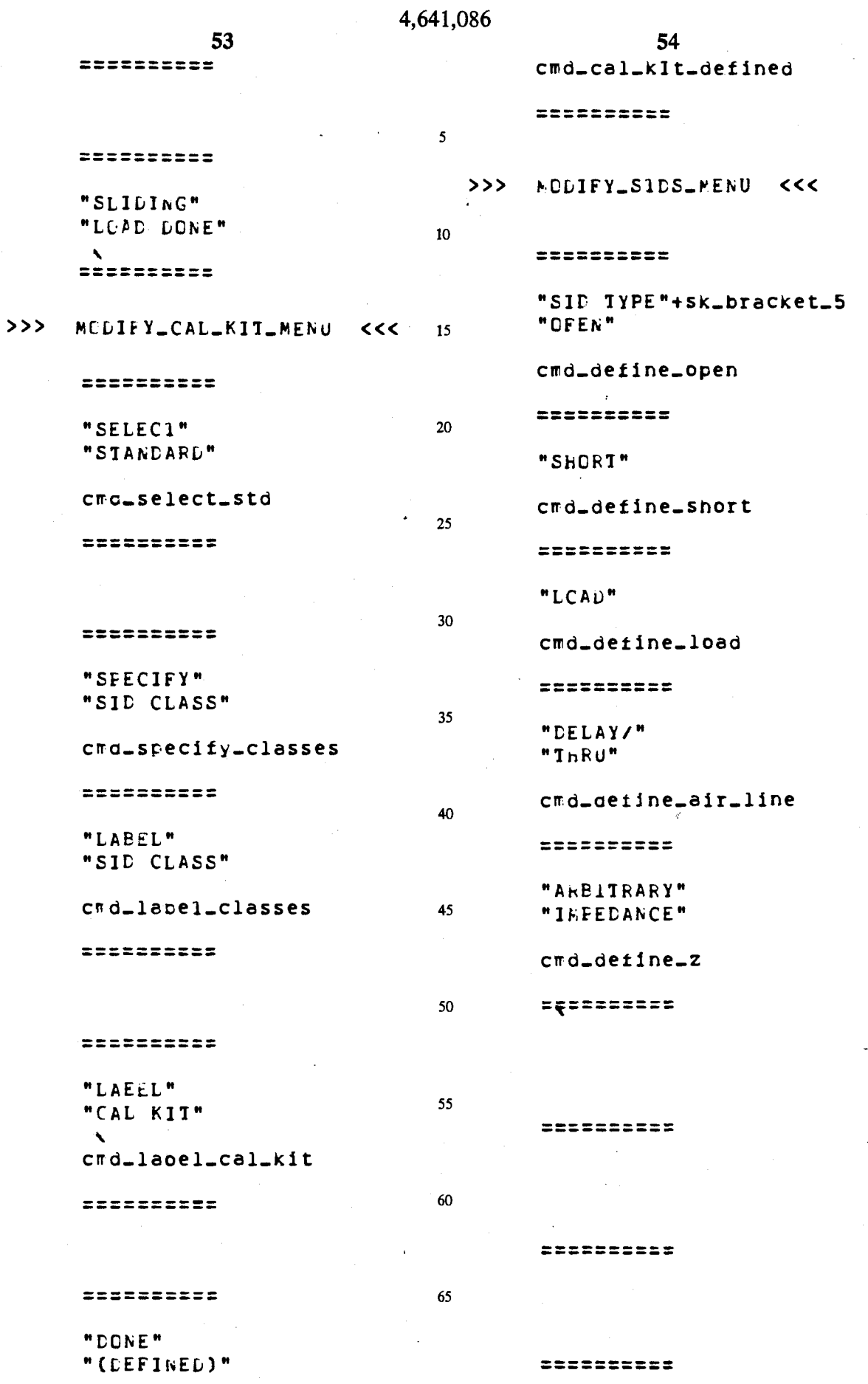

l,

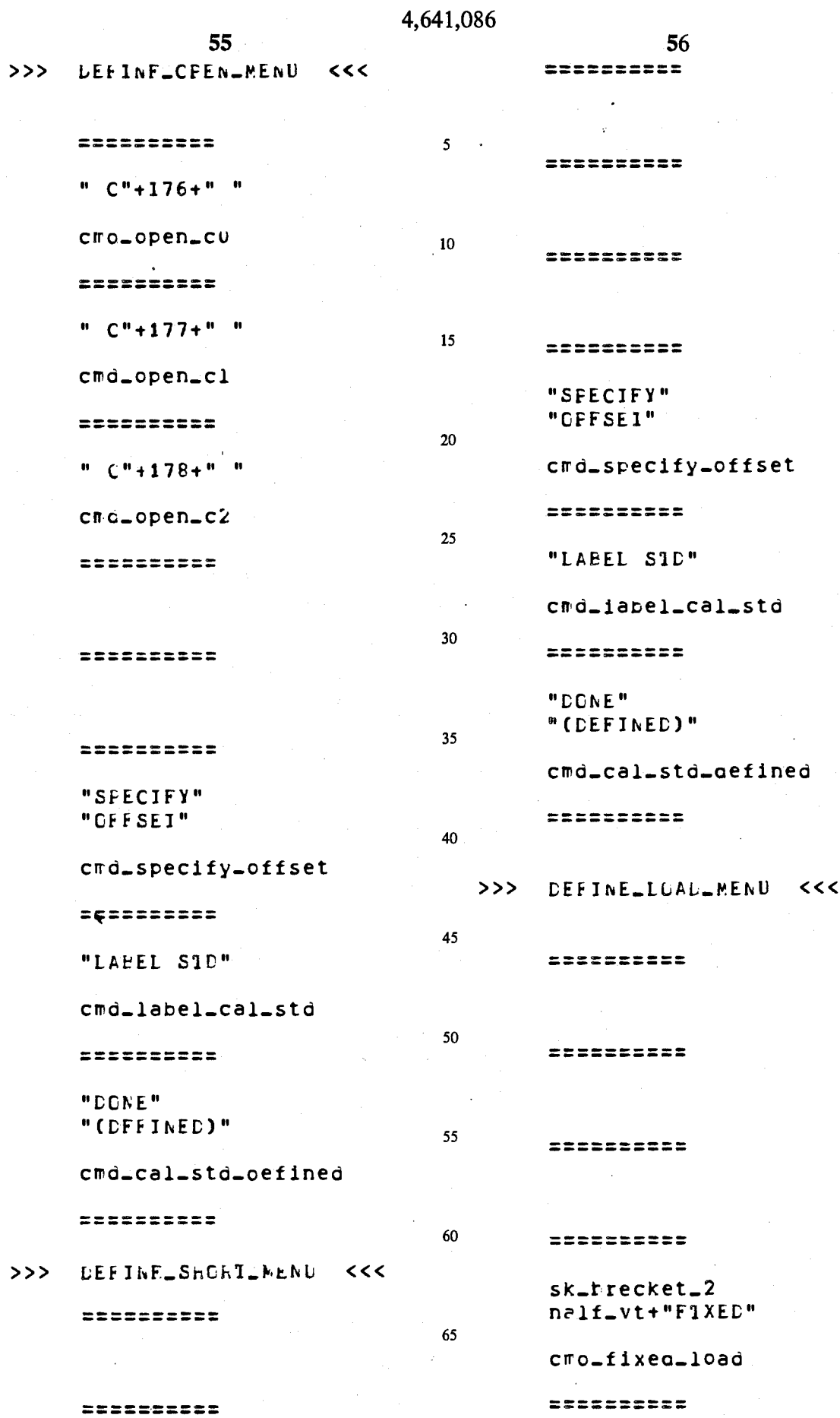

 $\sim$ 

 $<<$ 

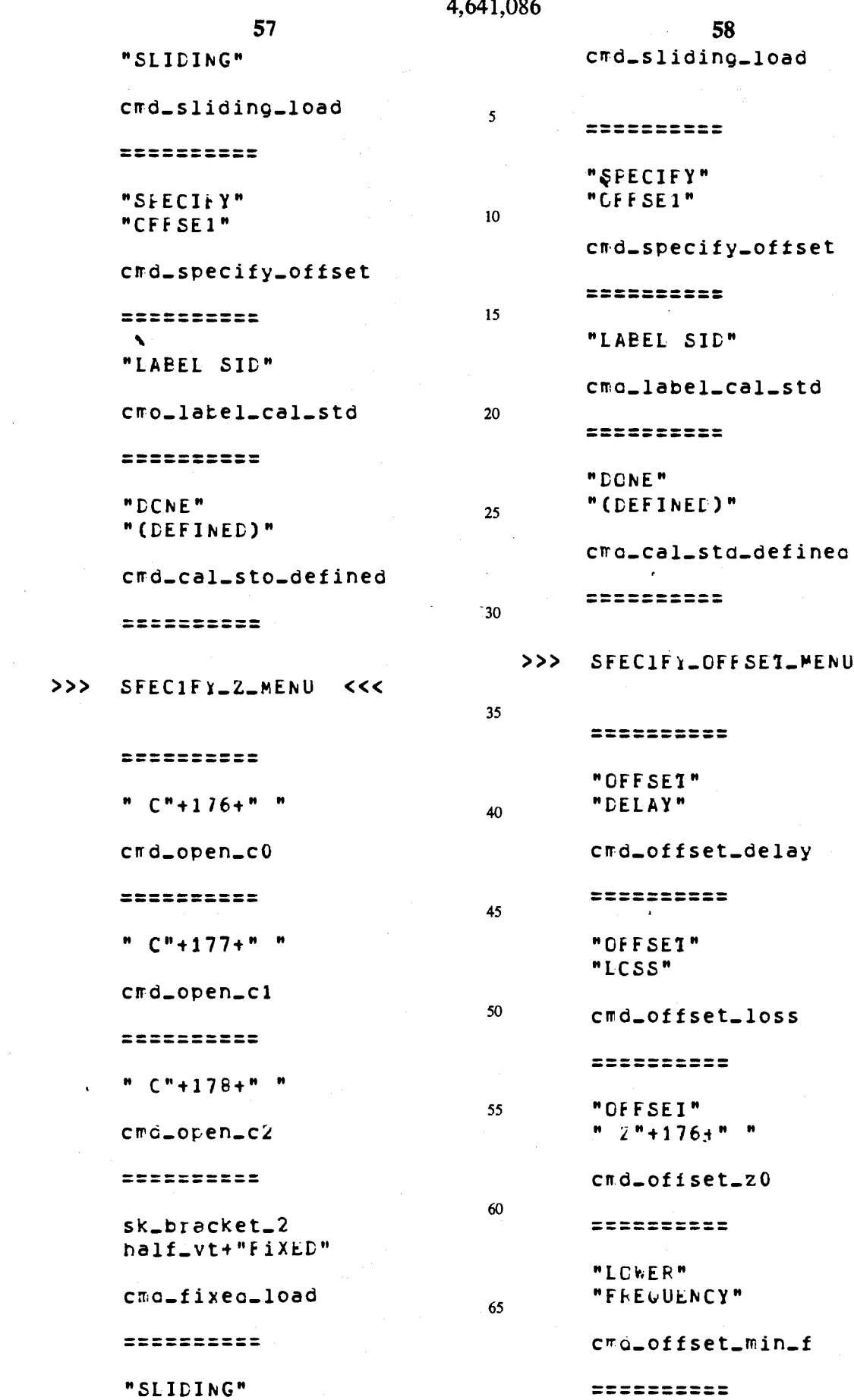

 $\sim$ 

 $\frac{1}{2}$ 

 $\sim 10$ 

 $\mathcal{L}^{\pm}$ 

 $\overline{\text{CC}}$ 

 $\sim 10^{-1}$ 

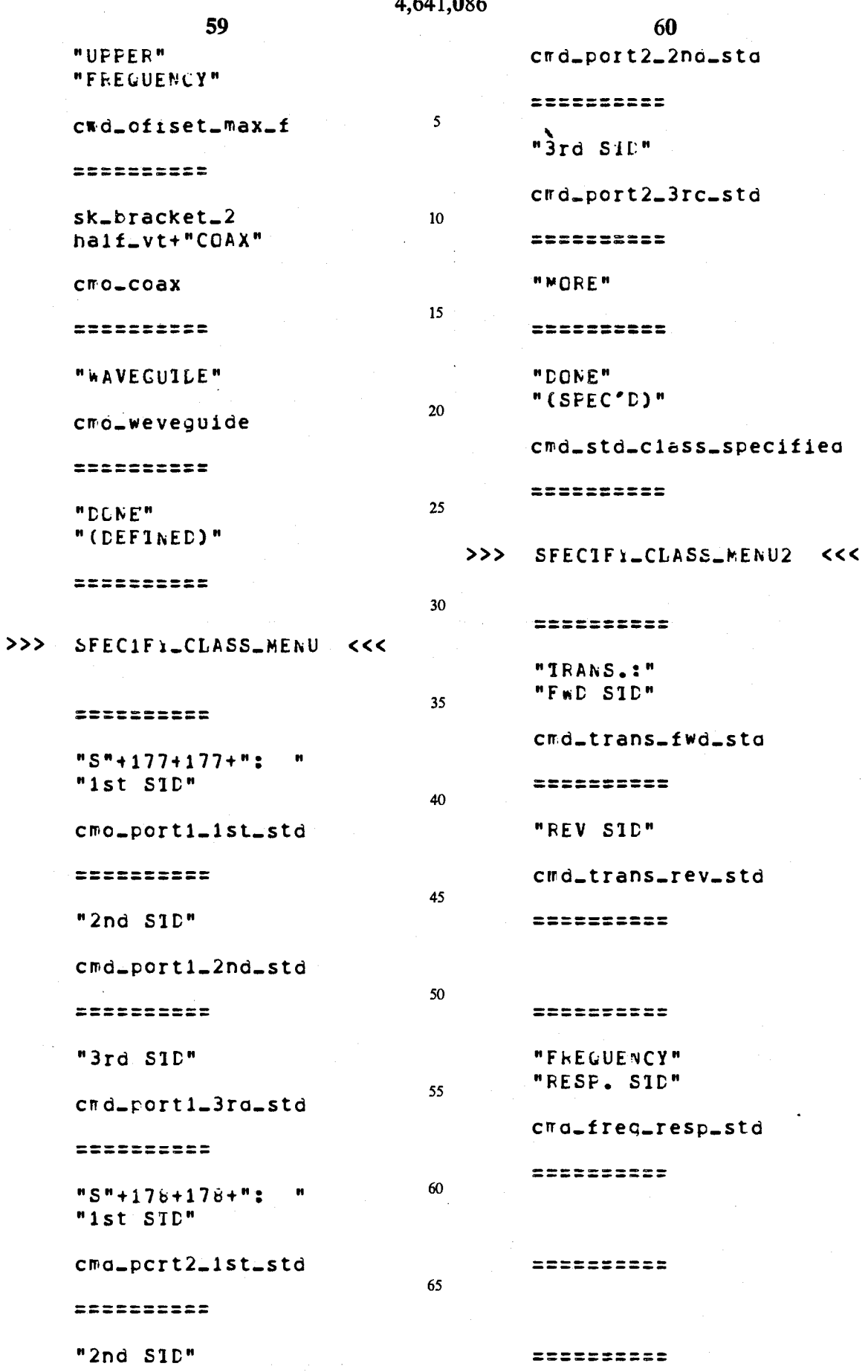

المندل

 $\frac{1}{\sqrt{2}}$ 

 $\frac{1}{2}$ 

 $\frac{1}{2}$ 

 $\ddot{\cdot}$ 

 $00<sup>2</sup>$ 

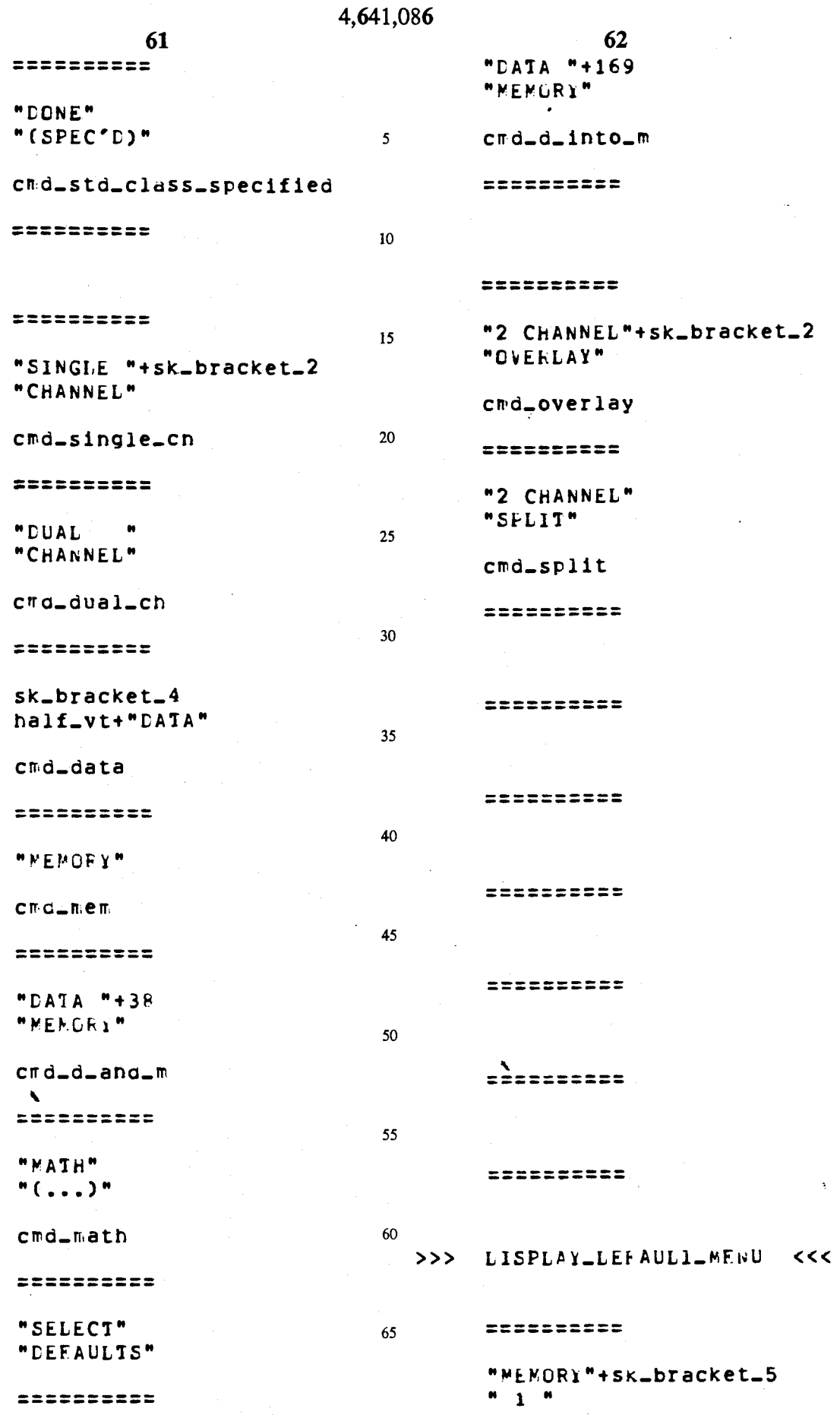

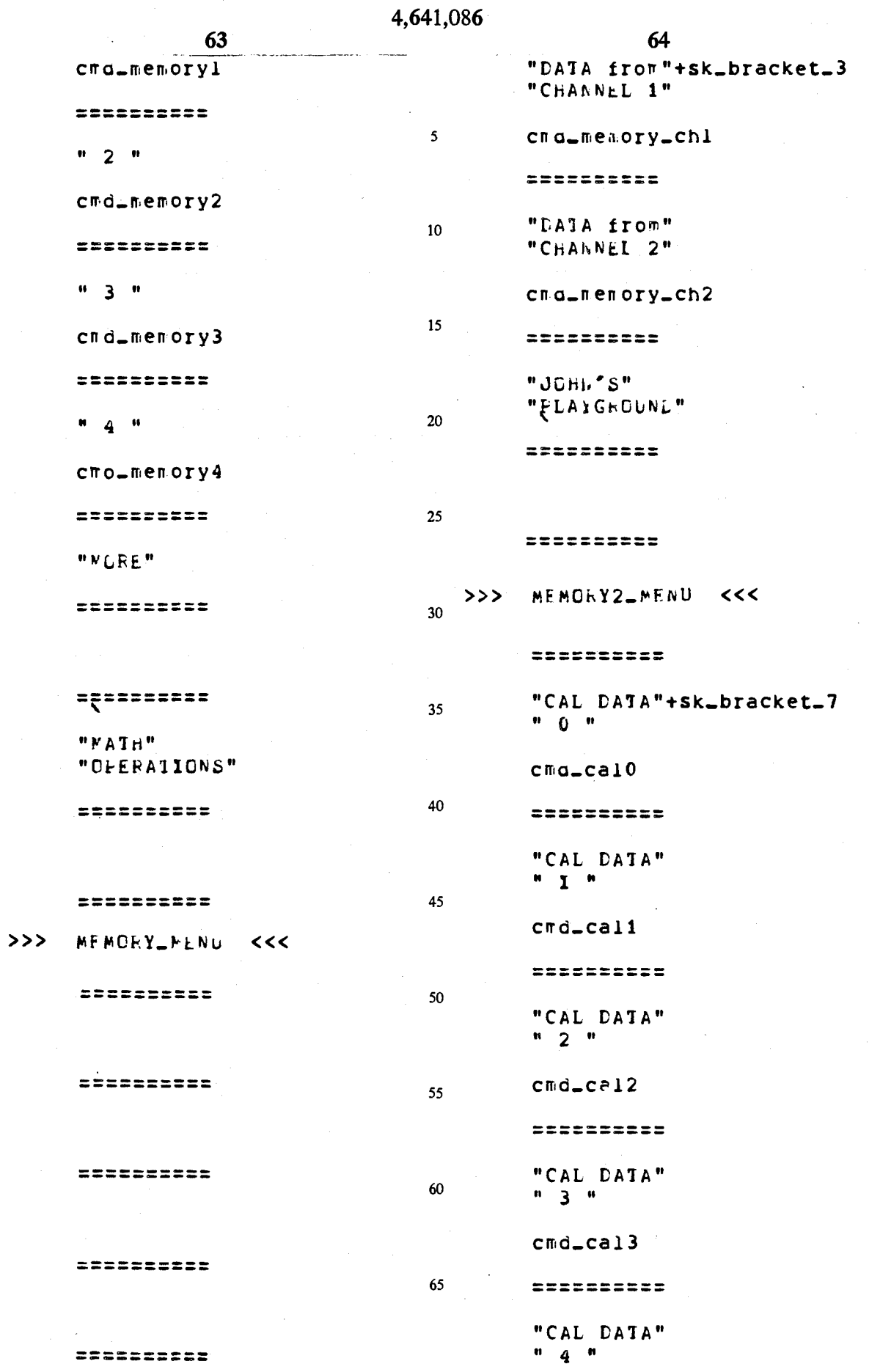

 $\ddot{\phantom{0}}$ 

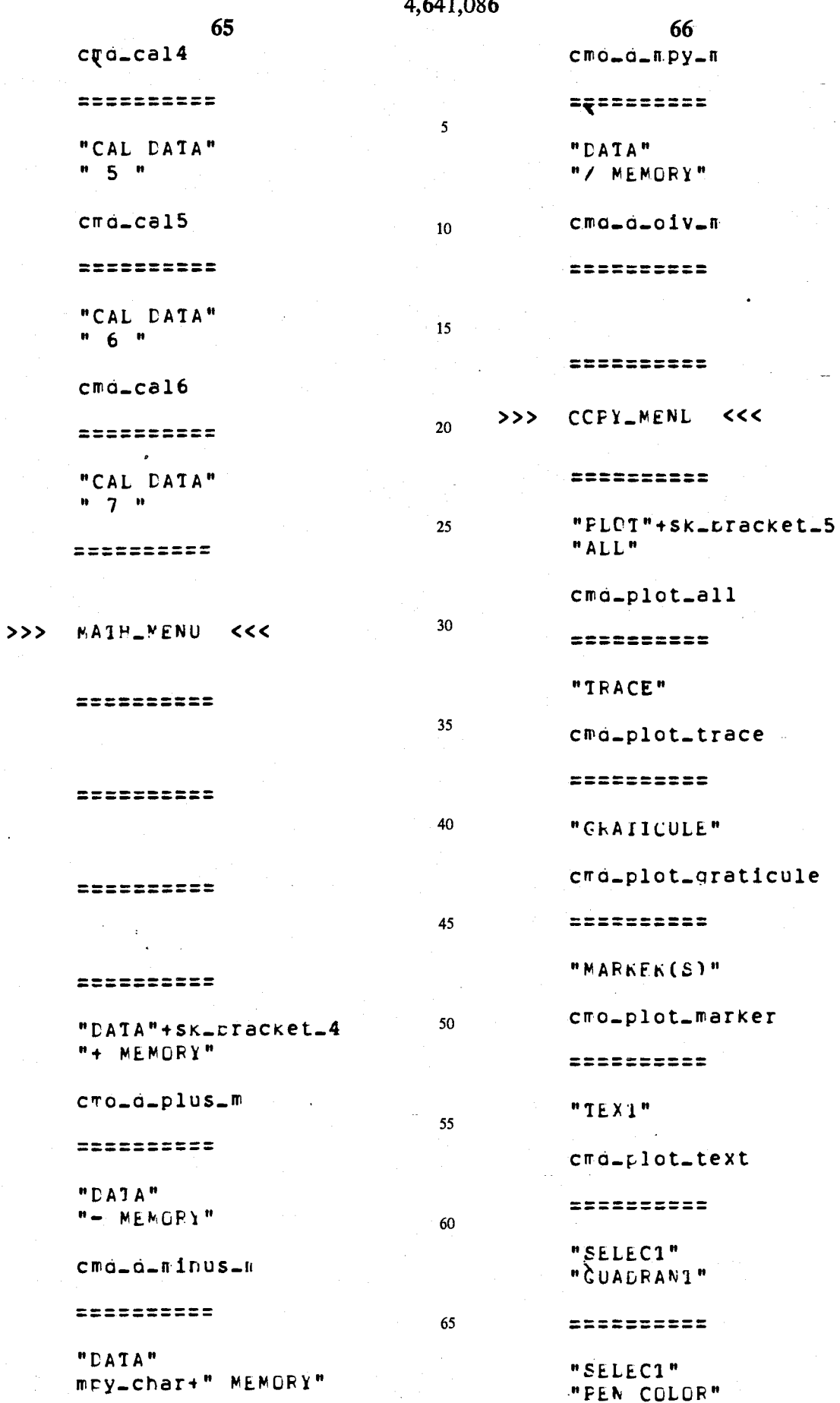

 $\frac{1}{2}$ 

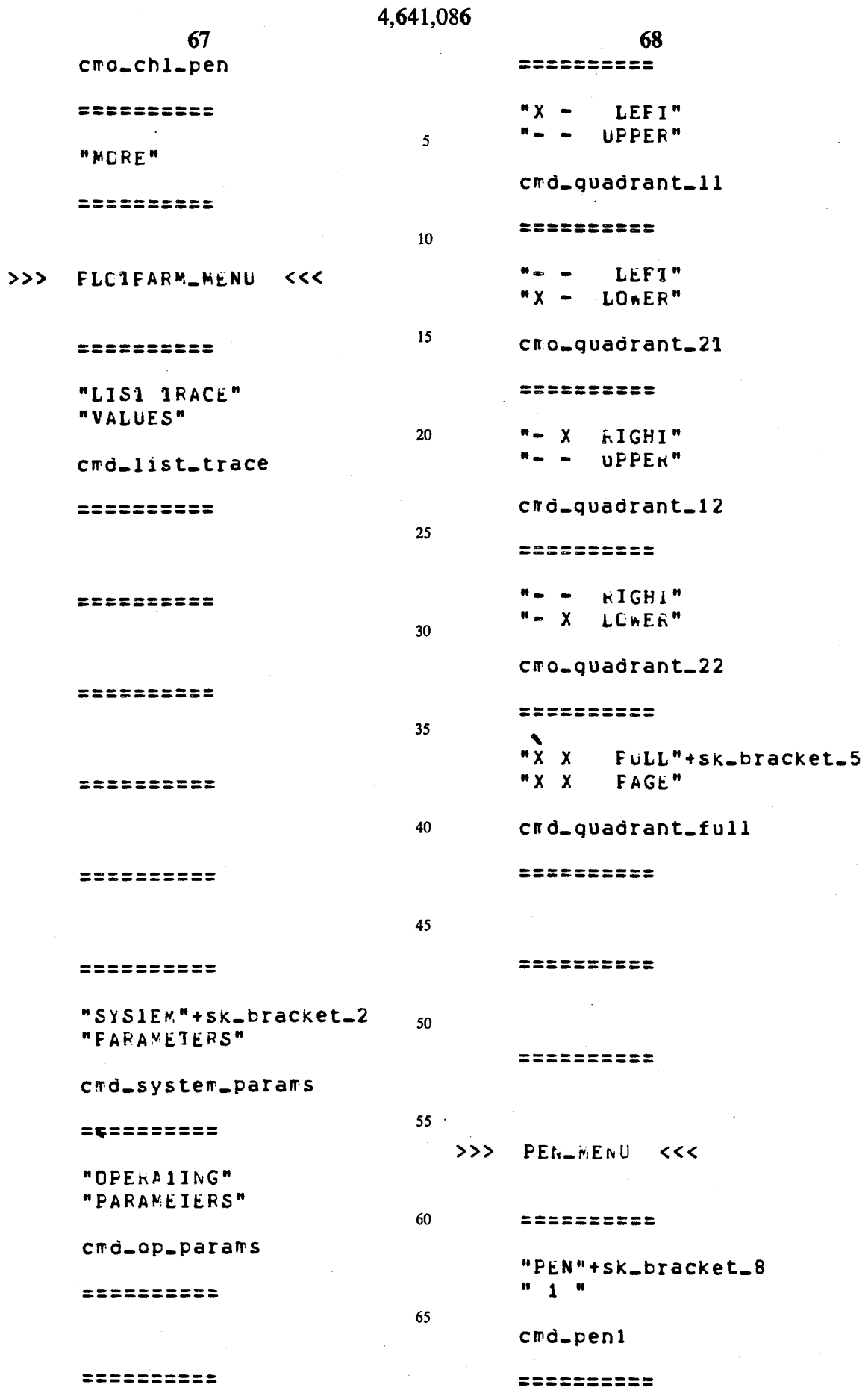

 $\ddot{\phantom{a}}$ 

 $\ddot{\phantom{a}}$ 

 $\downarrow$ 

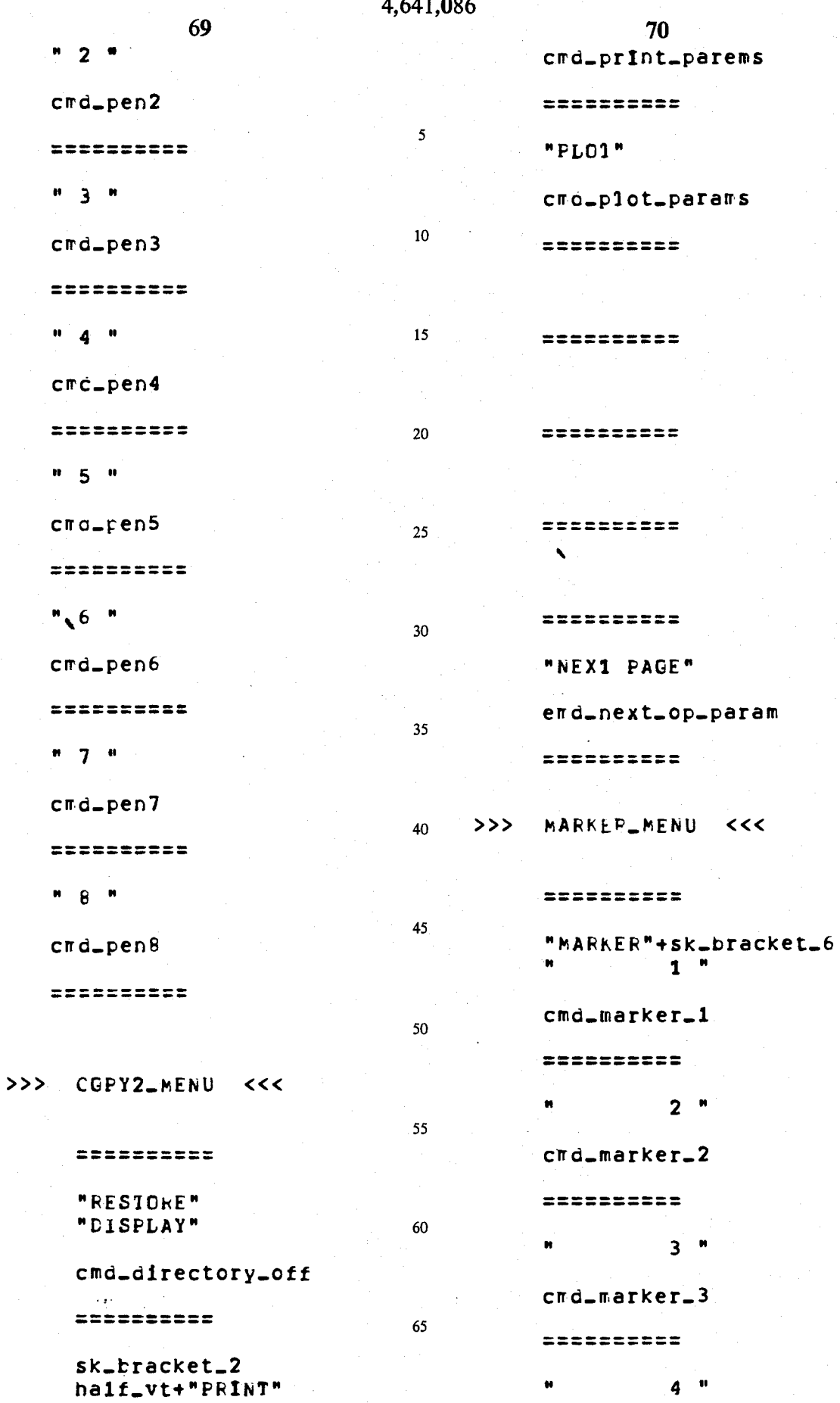

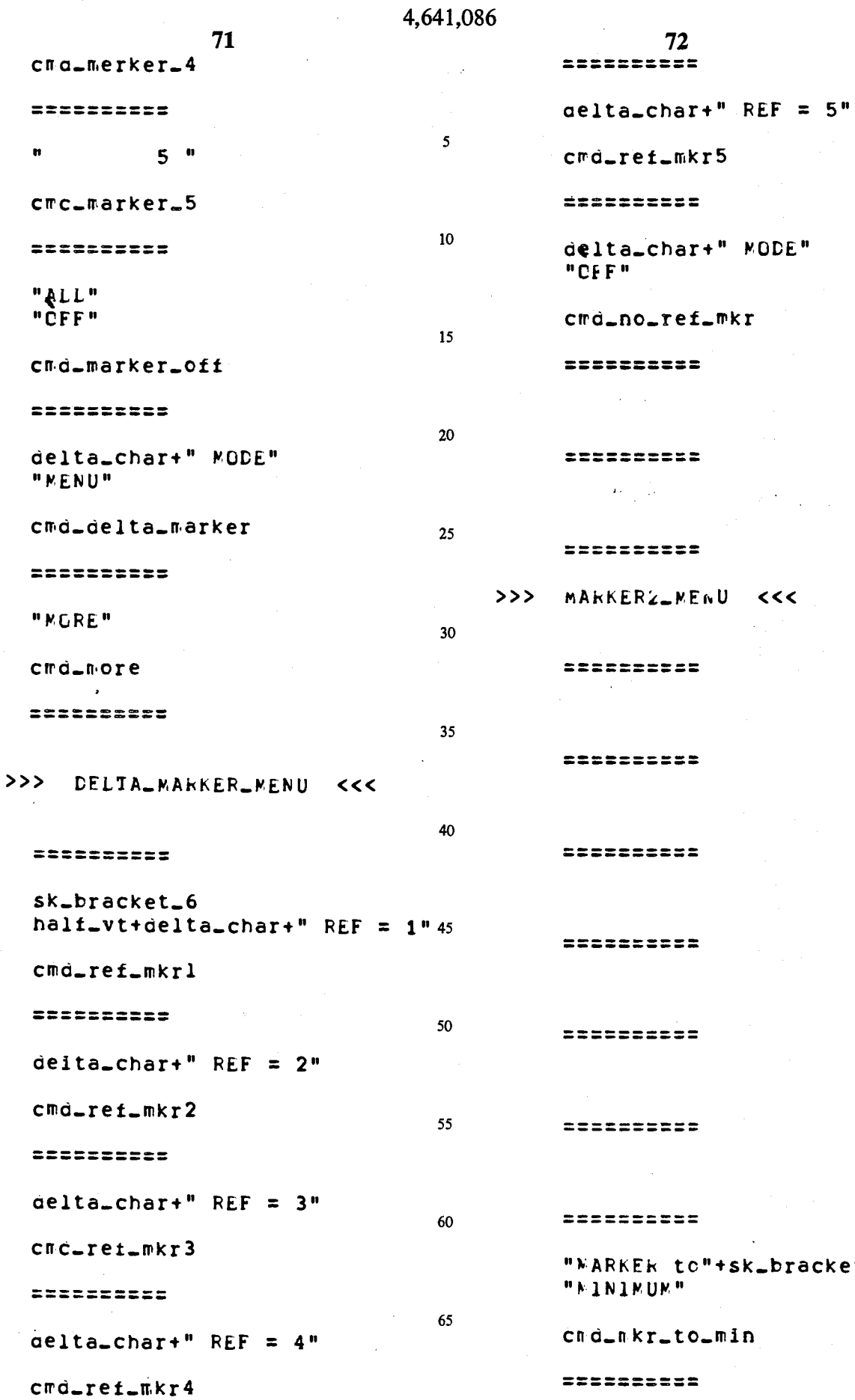

sssecess.  $\sim 400$  km  $^{-2}$ Etsterska  $\label{eq:2} \mathcal{L} = \mathcal{L} \mathcal{L} \left( \frac{1}{2} \sum_{i=1}^n \mathcal{L}^2 \mathcal{L}^2 \right) \mathcal{L} \left( \frac{1}{2} \sum_{i=1}^n \mathcal{L}^2 \mathcal{L}^2 \right) \mathcal{L} \left( \frac{1}{2} \sum_{i=1}^n \mathcal{L}^2 \mathcal{L}^2 \right) \mathcal{L} \left( \frac{1}{2} \sum_{i=1}^n \mathcal{L}^2 \mathcal{L}^2 \right) \mathcal{L} \left( \frac{1}{2} \sum_{i=1}^$  $\mathcal{L}^{(1)}$  ,  $\mathcal{L}^{(2)}$ ========== ARKERZ MENU <<< **EEREEEEEE** sessesses: =========

 $72$ 

#### =========

=========

=========

=========

WARKER to"+sk\_bracket\_2 **MINIMUM"** 

 $\overline{\phantom{a}}$ 

nd\_nkr\_to\_min

=========

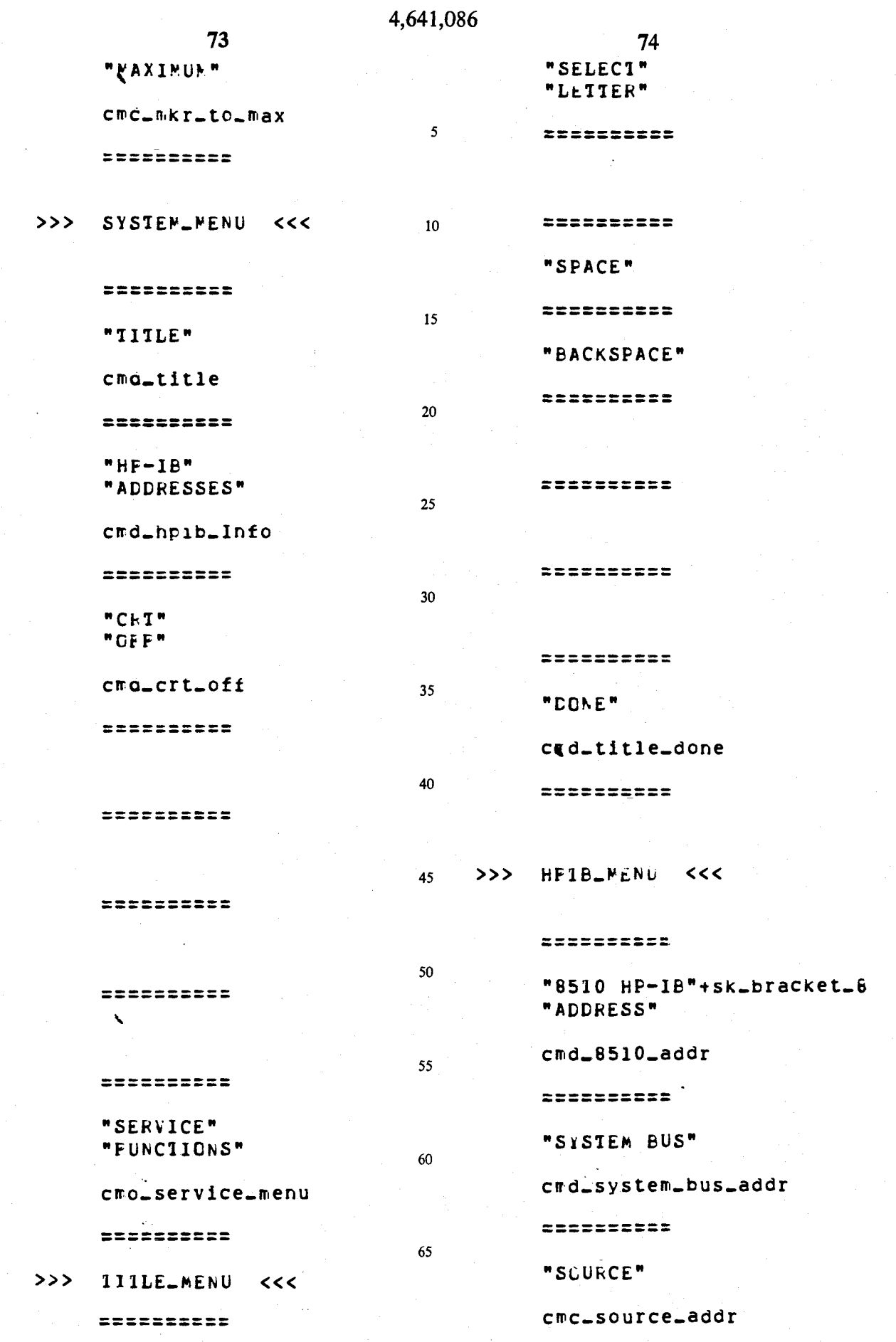

 $\hat{\mathcal{A}}$ 

 $\ddot{\phantom{a}}$ 

 $\label{eq:2.1} \frac{1}{2} \sum_{i=1}^n \frac{1}{2} \sum_{j=1}^n \frac{1}{2} \sum_{j=1}^n \frac{1}{2} \sum_{j=1}^n \frac{1}{2} \sum_{j=1}^n \frac{1}{2} \sum_{j=1}^n \frac{1}{2} \sum_{j=1}^n \frac{1}{2} \sum_{j=1}^n \frac{1}{2} \sum_{j=1}^n \frac{1}{2} \sum_{j=1}^n \frac{1}{2} \sum_{j=1}^n \frac{1}{2} \sum_{j=1}^n \frac{1}{2} \sum_{j=1}^n \frac{$ 

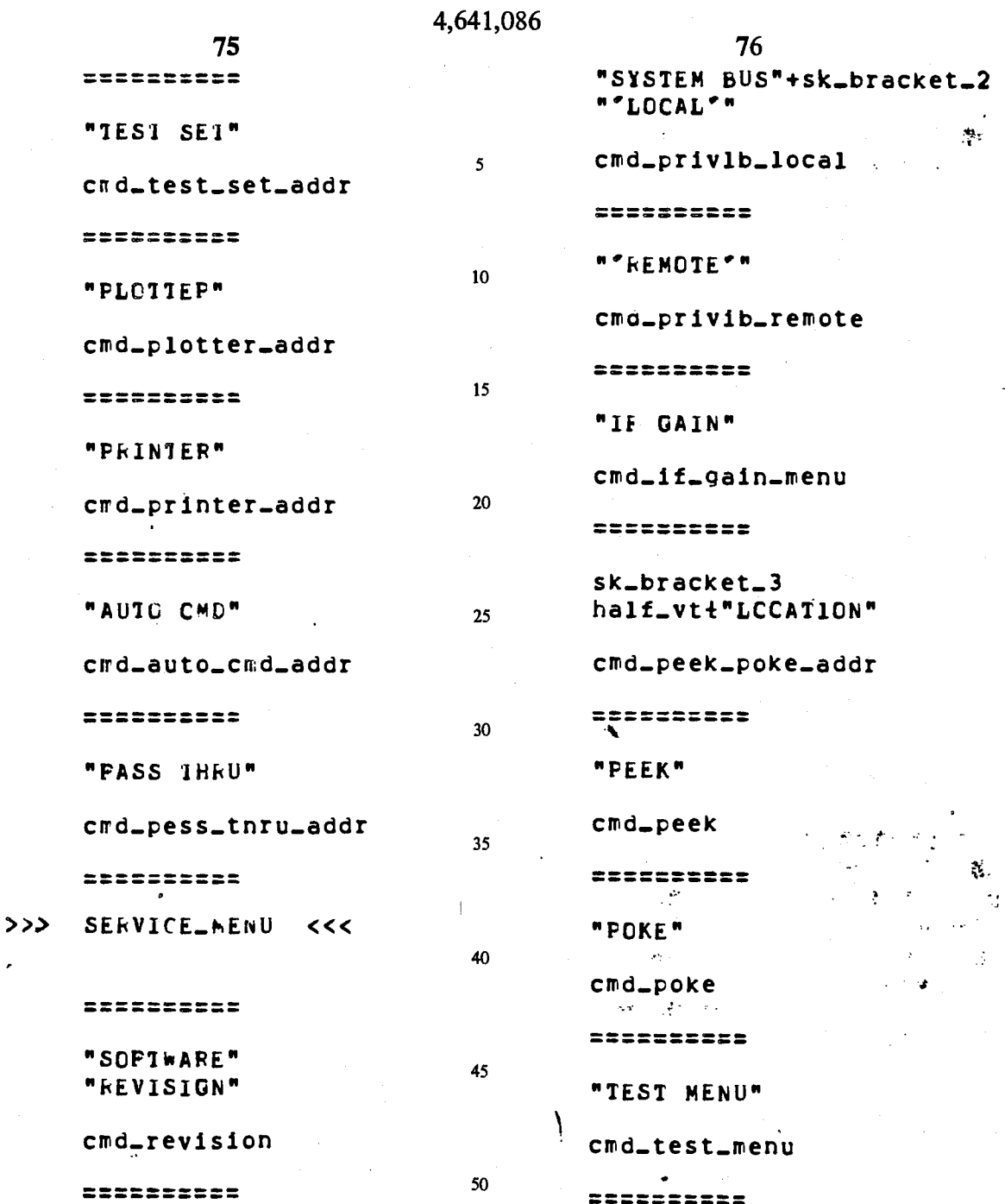

APPENDIX B

SOURCE CODE LISTING WRITTEN IN ALGOL AND ASSEMBLY LANGUAGE

Ġ,

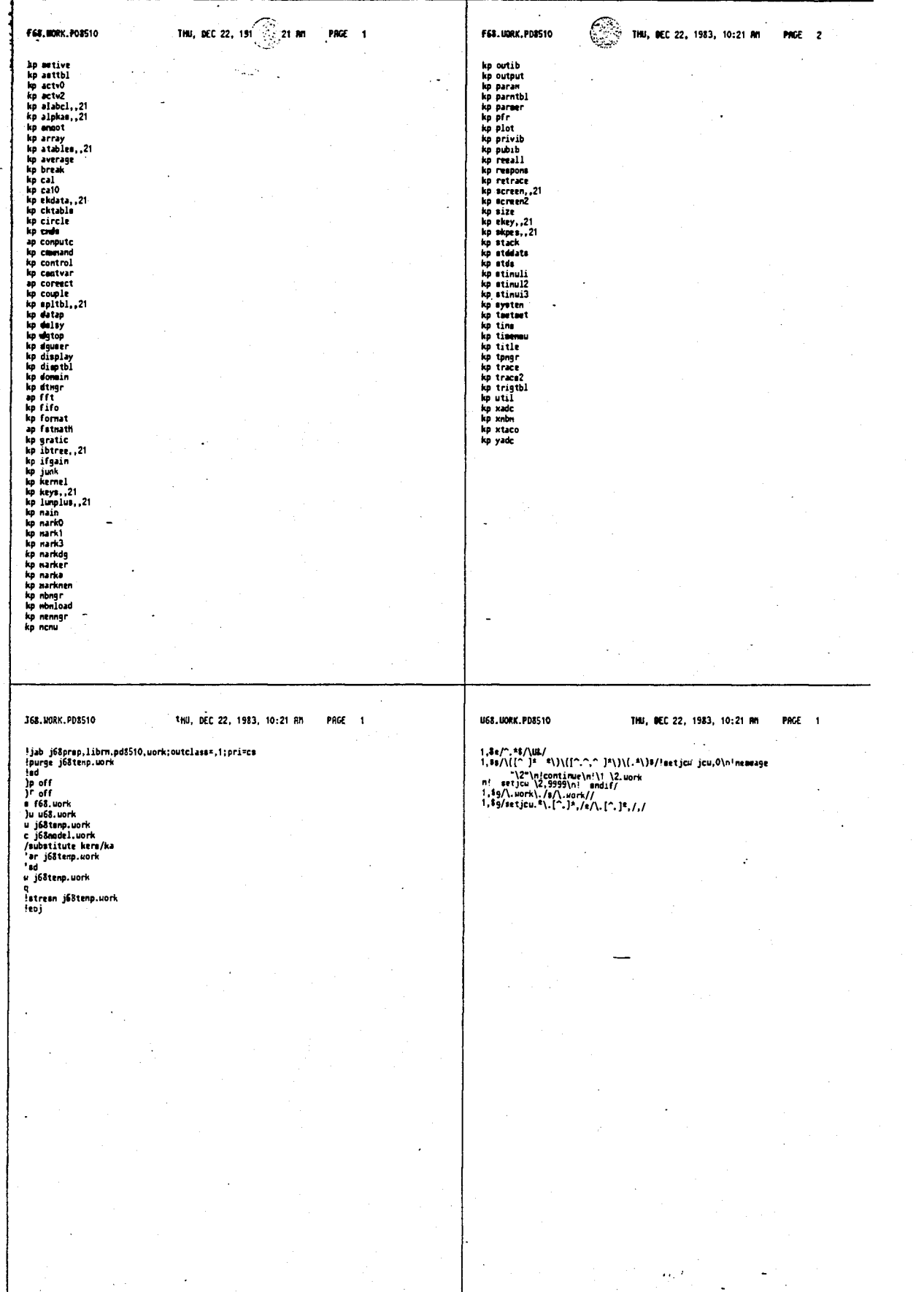

-

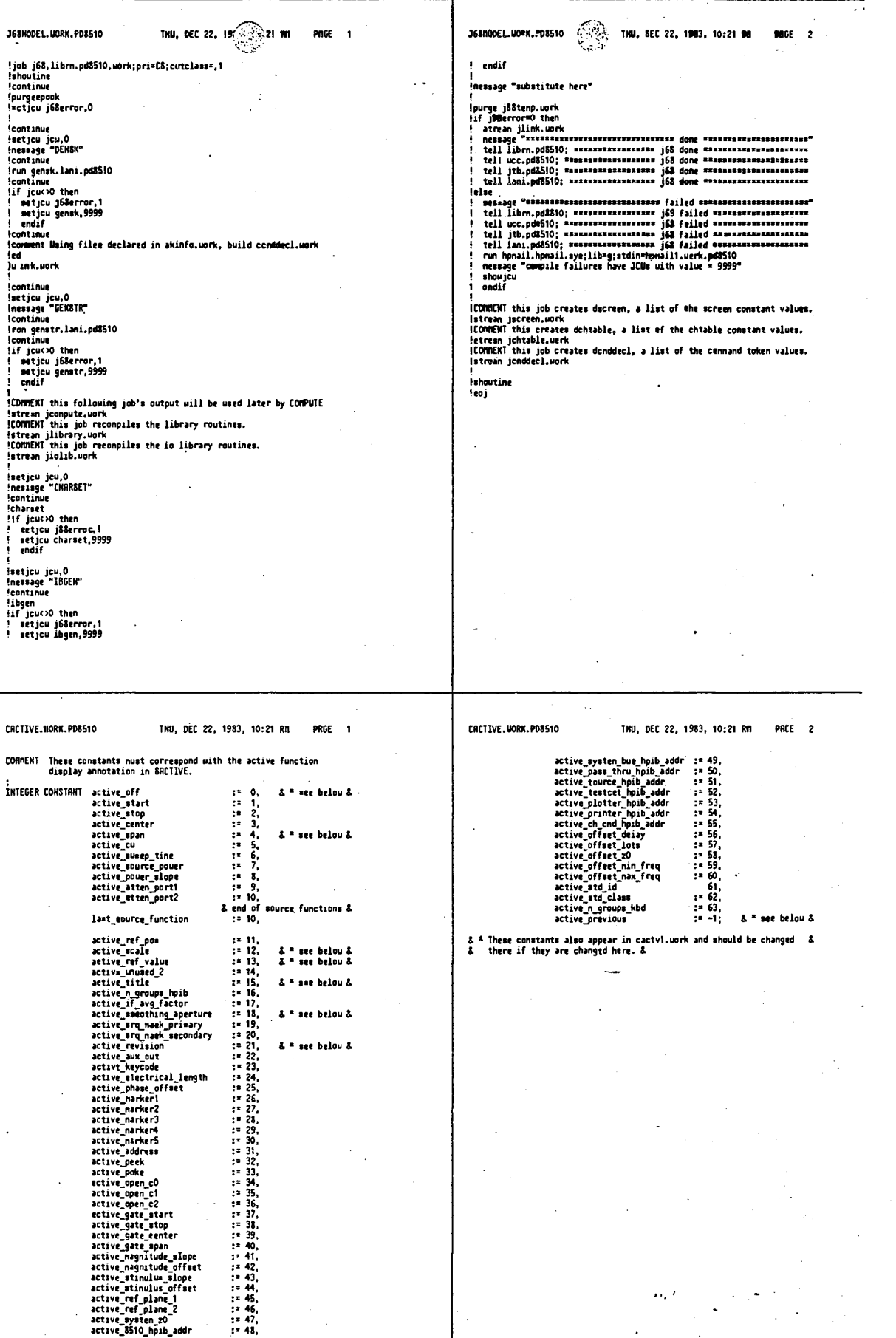

# 4,641,086 81 82 1HU, DEC 82, 191**0 121 MI**<br>Alice **EXAMPLE 110, DEC 22, 1983, 10:21 MK PRGE 1** FRETZVE. MORK. PDAS1# PRGE 1 SAC12VE.MORK.PDRK10 **AFILE eactive.work;<br>OFILE factvl.work;** MSBKL,P."active"<br>BEGIN **BEGIN**<br>**BFILL cchtable.work;**<br>**BFILL cchtable.work;**<br>BFILL fahrable.work;<br>BFILL fahrable.work;<br>BFILL fahrable.work;<br>BFILL cchtable.work;<br>BFILL futil.work;<br>BFILL foutib.work;<br>BFILL fahrable.work;<br>BFILL fahrable.work;<br>BFILL  $\begin{tabular}{c|c|c} & \multicolumn{4}{c}{\textbf{\textit{k} for ch... constant}} & \multicolumn{4}{c}{\textbf{\textit{k} for a met, c.}} & \multicolumn{4}{c}{\textbf{\textit{k} for a met, c.}} & \multicolumn{4}{c}{\textbf{\textit{k} for a cut, c.}} & \multicolumn{4}{c}{\textbf{\textit{k} for a cut, c.}} & \multicolumn{4}{c}{\textbf{\textit{k} for a cut, c.}} & \multicolumn{4}{c}{\textbf{\textit{k} for a cut, c.}} & \multicolumn{4}{c}{\textbf{\textit{k} for a cut, c.}} & \multicolumn{4}{c}{$ & for active\_scale, \_rtf\_value, \_revision & I or entry 1<br>
1 or entry 1<br>
1 or append\_string and \_ch 1<br>
1 or entry\_ctumulus\_at\_oont 1<br>
1 or entry\_ctumulus\_at\_oont 1<br>
1 or entime 1<br>
1 or entime 1<br>
1 or urt\_dsp\_real 1<br>
1 or urt\_dsp\_real 1 SRCTIVE.WORK.PD8510 SACTIVE.MORK.PD8510 THU, DEC 22, 1983, 10:21 AM PAGE 2 THU, DEC 22, 1983, 10:21 AM PAGE 3 eLIECT:<br>
ALPHA TABLE terped\_euffix :=<br>
& D & TE-5",<br>
& D & TE-5",<br>
& 2 & TE-5",<br>
& 2 & TE-7",<br>
& 2 & TED",<br>
& 5 & TEO",<br>
& 5 & TEO",<br>
& 5 & TEO",<br>
& 5 & TEO",<br>
& 5 & TEO",<br>
& 5 & TEO",<br>
& 5 & TEO",<br>
& 5 & TEO",<br>
& 5 & TEO" SFIECT;<br>BYTE TABLE revision\_array := 22,'R,'E,'V,','R,'.,'x,':,',','9,'9,'9,<br>I TABLE revision\_array := '1,'A,'M,' ,'9,'9,',,','','1,'9,'9,'9,<br>I 2nd line at to look like an NLPMA &<br>I According the statement in declaration & used by keypad\_entry routine & CIM<br>RSSEMBLE( "SDATES EQU | 10+trevision\_array"; & offset must be &<br>EHI & DATE1 & & an even no. &  $\pmb{\cdot}$ END: INTEGER TABLE ch\_active\_merker := ch\_active\_ni<br>0,<br>ch\_narker1,<br>ch\_narker3,<br>ch\_narker4,<br>eh\_narker5; BYTE CONSTANT hpib\_function := 1,<br>step\_function := 2; DOUBLE CONSTRNT initial\_peek\_n\_poke\_addr := X00000100;

 $\alpha_{\rm s}^{-1}$ 

 $0<sub>2</sub>$ 

 $\bar{\lambda}$ 

 $\bar{\mathcal{A}}$ 

i.

 $\hat{\mathcal{A}}$ 

 $\ddot{\phantom{a}}$ 

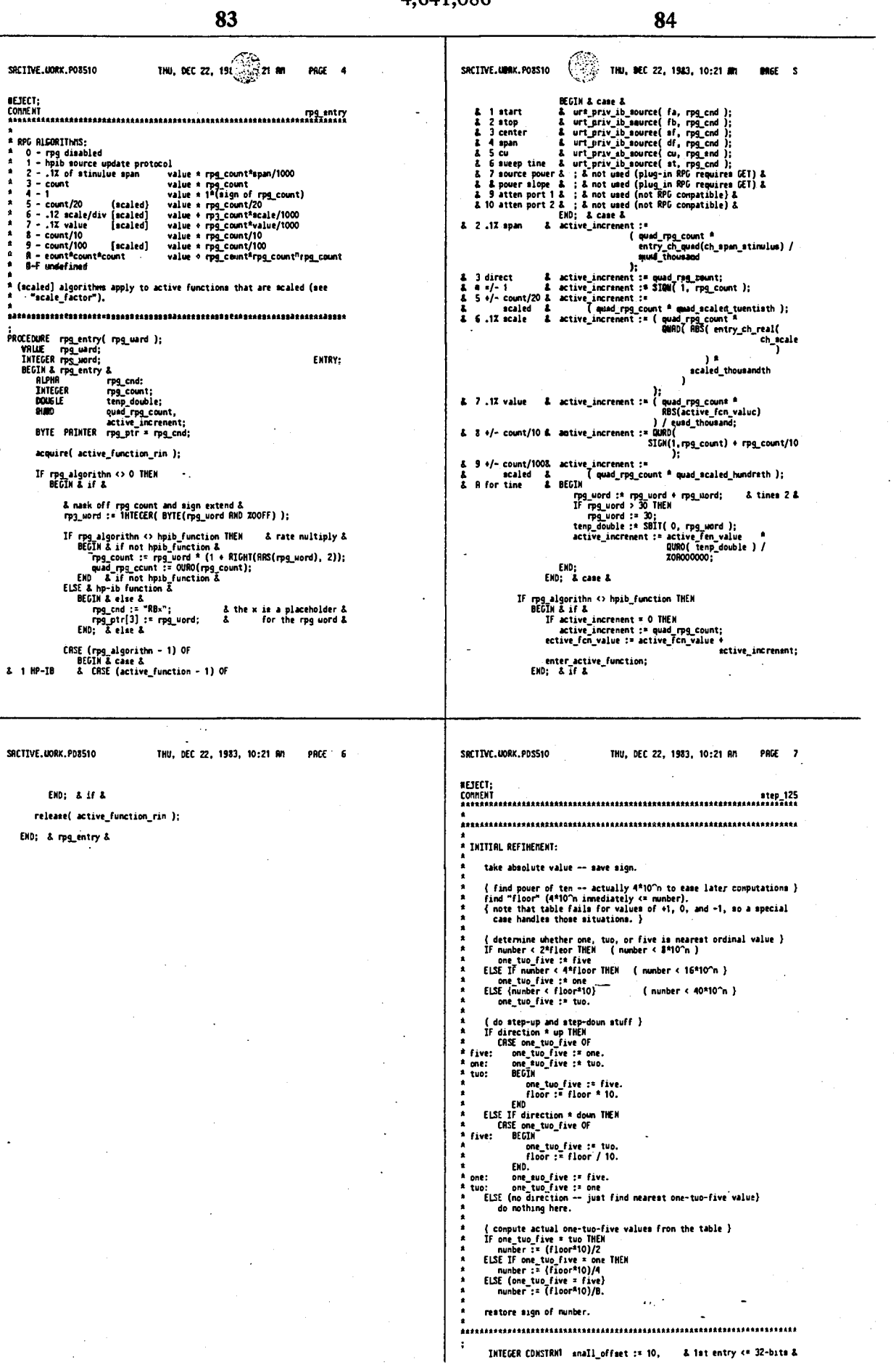

 $\hat{\mathcal{A}}$ 

l,

j.

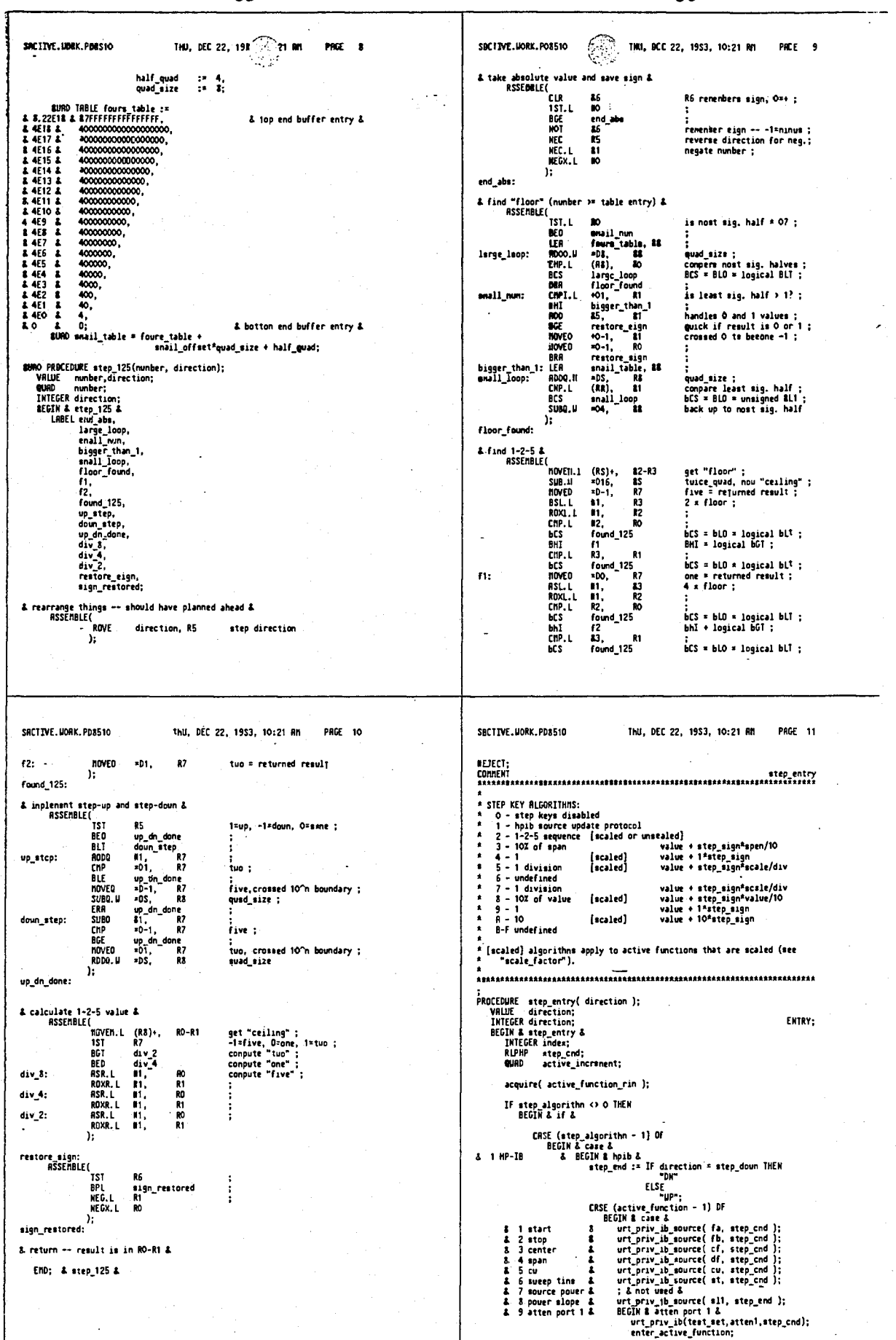

SRCTIVE.UORK.PD8510 THU, DEC 22, 191  $21.96$ **PAGE 12** SACTIVE.UORK.PD8510 THU, DEC 22, 1983, 10:21 RM PRGE 13 END: & atten port 1 &<br>
2 & BEGIN & atten port 2 &<br>
urt\_priv\_bi(test\_set,atten2,etep\_cnd);<br>
enter\_active\_function;<br>
END: & atten port 2 &<br>
END: & atten port 2 &<br>
END: & abpt &<br>
END: & abpt & END; & if & & 10 atten port 2 & release( active\_function\_rin ); END; & etep\_entry & END; & hpib &<br>active\_fen\_value := step\_125( active\_fcn\_value,<br>direction );<br>};  $21-2-52$ 3 3 10X of span & active increment :=<br>SIGN( ( entry\_ch\_quad(eh\_span\_stimulus) /<br>quad\_ten<br>direction<br>direction  $\Lambda_2$  $\begin{array}{ll}\n\text{8} & 4 \cdot \text{/} - 1 & \text{8} \\
\text{8} & \text{scaled} & \text{8} \\
\text{8} & 5 \cdot \text{/} 1 & \text{scale/div} & \text{8} & \text{BEGIN} \\
\text{8} & \text{scaled} & \text{8} & \text{6} \\
\text{8} & \text{scaled} & \text{8} & \text{6} \\
\text{9} & \text{9} & \text{1} & \text{1} \\
\text{10} & \text{11} & \text{12} & \text{13} \\
\text{11} & \text{13} & \text{14} & \text{15} \\
\text{$ active\_increment :=<br>SIGN( quad\_scaied\_one, direction ); GIN<br>index == get\_active( get\_log\_mcale\_div\_3,<br>active\_scale END;  $\frac{1}{3}$  $\begin{array}{cc} \delta & 9 \\ \delta & \\ \delta & 10 \\ \delta \end{array}$ IF step algorithm <> hpin function THEM<br>
BEGIN & if <> hpin function &<br>
IF step algorithm <> step function THEM<br>
BEGIN & if &<br>
BEGIN & if &<br>
IF active increment := SIGM (1, direction );<br>
active for partner := SIGM (1, dir ة<br>EMD; & if &<br>enter\_active\_function;<br>EMD; & if <> hpib\_function & SRCTIVE, UDRK, PDS510 THU, DEC 22, 1983, 10:21 RM PRGE 14 SRCTIVE, UORK, PO8510 THU, DEC 22, 1983, 10:21 Rn PRGE 15 REJECT; "=HRRKER" RLGORITHMS:<br>0 - "=ARRKER" is inconsistent for current active function<br>1 - use narker stanulus value (e.g. for reference value)<br>2 - use narker naplitude (e.g. for reference value)<br>3 - use narker hagaitude (e.g. fo KEYPAD ALGORITHIS: PROCEDURE keypad\_entry( terminator ); VRLUE terminator;<br>INTEGER terminator;<br>BEGIN & keypad\_entry &<br>INTEGER position; ;<br>QURD PROCEDURE quad\_nkr\_anplitude;<br>BEGIN & quad\_nkr\_anplitude &<br>USER3 tenp\_user3;<br>RERL tenp\_real \* tenp\_user3 + 2; ENTRY: IF keypad algorithn <> 0 THEN<br>...BEGIN & if & & 0 = keypad disabled & tenp\_user3 := marker\_value( active\_marker );<br>
IF scaled IMEN<br>
BECN & if scaled &<br>
tenp\_real := tenp\_real \* ecale factor;<br>
IF log\_scale factor div\_3 co 4 TMEN<br>
tenp\_real := tenp\_real \*<br>
tenp\_real := tenp\_real \*<br>
END: & scal acquire(active\_function\_rin ); & 0 <\* terminator <= 3 & CPSE keypad\_algorithn OF<br>
BECM & Came &<br>
A O keypad\_disabled & :<br>
& 1 positive exponent & terminator := 3 + terminator; & 3 <= t <= 6 &<br>
& 2 negative exponent & terminator := 3 - terminator; & -3<= 1 <= 0 &<br>
& 2 negative  $\frac{1}{2} \log_{100} \frac{1}{100} \frac{1}{100} \frac{1}{100} \frac{3}{100} = 4 \text{ for } 1012 \text{ k}$ <br>terminator := terminator + log\_scale\_factor\_div\_3;<br> $\frac{3}{4}0 \le \text{t}$  erminator <= 10 & SUBROUTINE narker\_value\_entry;<br>BEGIN & narker\_value\_entry & ENTRY: entry\_array[-1] := entry\_array[-1] + keypad\_suffix\_size;<br>append\_string( entry, keypad\_suffix[terminator] );<br>position := 1;<br>active\_fon\_value := CNV9R( entry, position );<br>entry\_array[-1] := entry\_array[-1] - keypad\_suffix\_si CONNENT amplitude, nagnitude, and phase are alwayt scaled reals,<br>stinulus value is always a quad. acquire( active\_function\_rin ); CRSE mkr\_algorithm OF<br>
BECHA Case &<br>
BECHA Case & tell( anconesstent operation );<br>
A 0 & tell( anconesstent operation );<br>
A 2 ang & active fen value := quad mkr\_anglitude;<br>
A 2 ang & active fen value := quad\_mkr\_anglitude enter\_active\_function; release( active\_function\_rin );<br>EHD; & if & & finished with string &<br>& cones after enter\_active\_function &<br>& to hold off parser for "TSn" end. &<br>& Prefer placing it before. & send( entry\_string\_ready ); IF get\_active(get\_must\_be\_positive, active\_function) =<br>nake\_positive THEM<br>active\_fcn\_value := RBS(active\_fcn\_value); END; & keypad\_entry & enter active function;

release( active\_function\_rin );

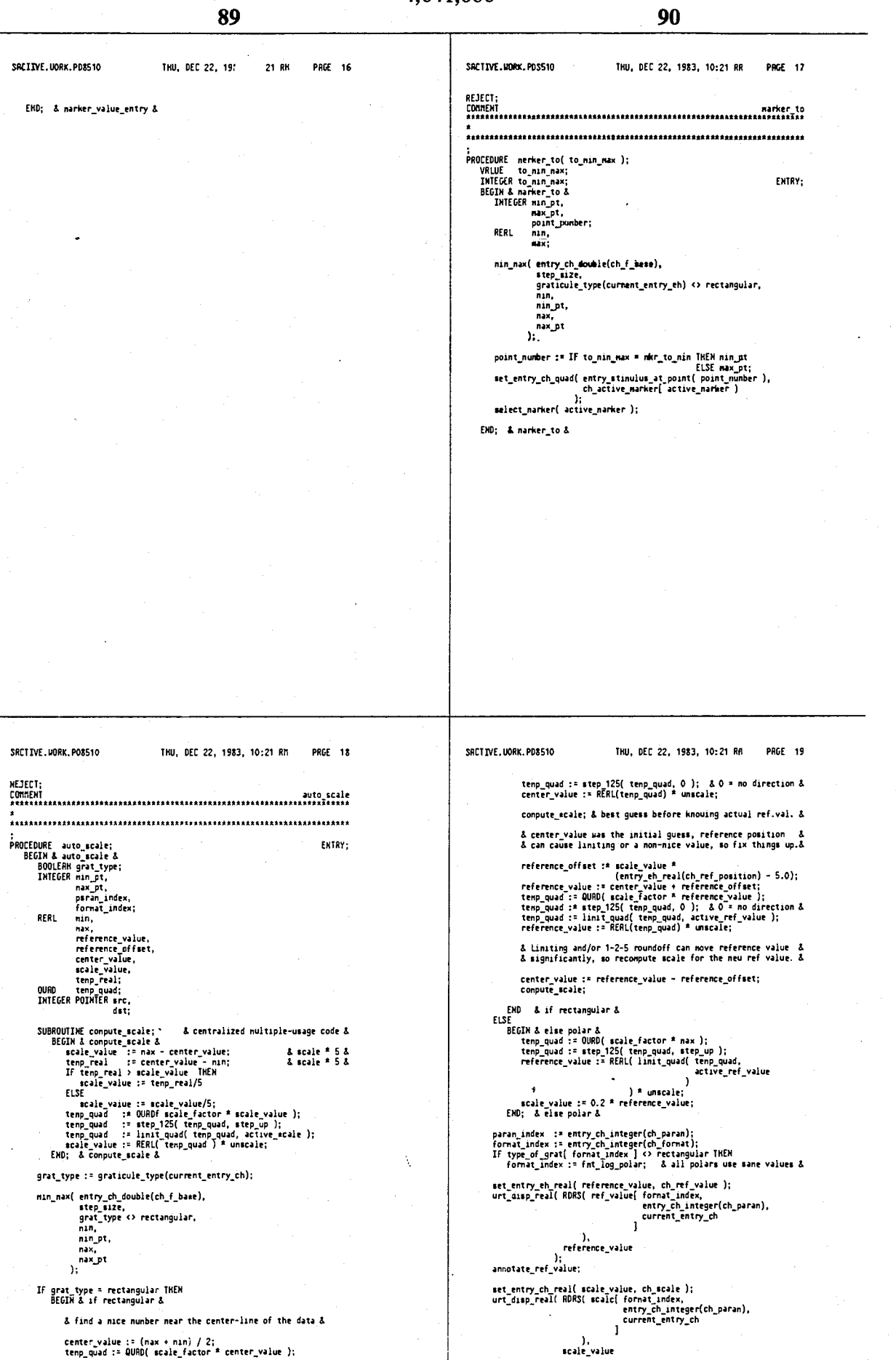

tenter\_value := (max + min) / 2;<br>tenp\_quad := QUAD( scale\_factor \* center\_value );

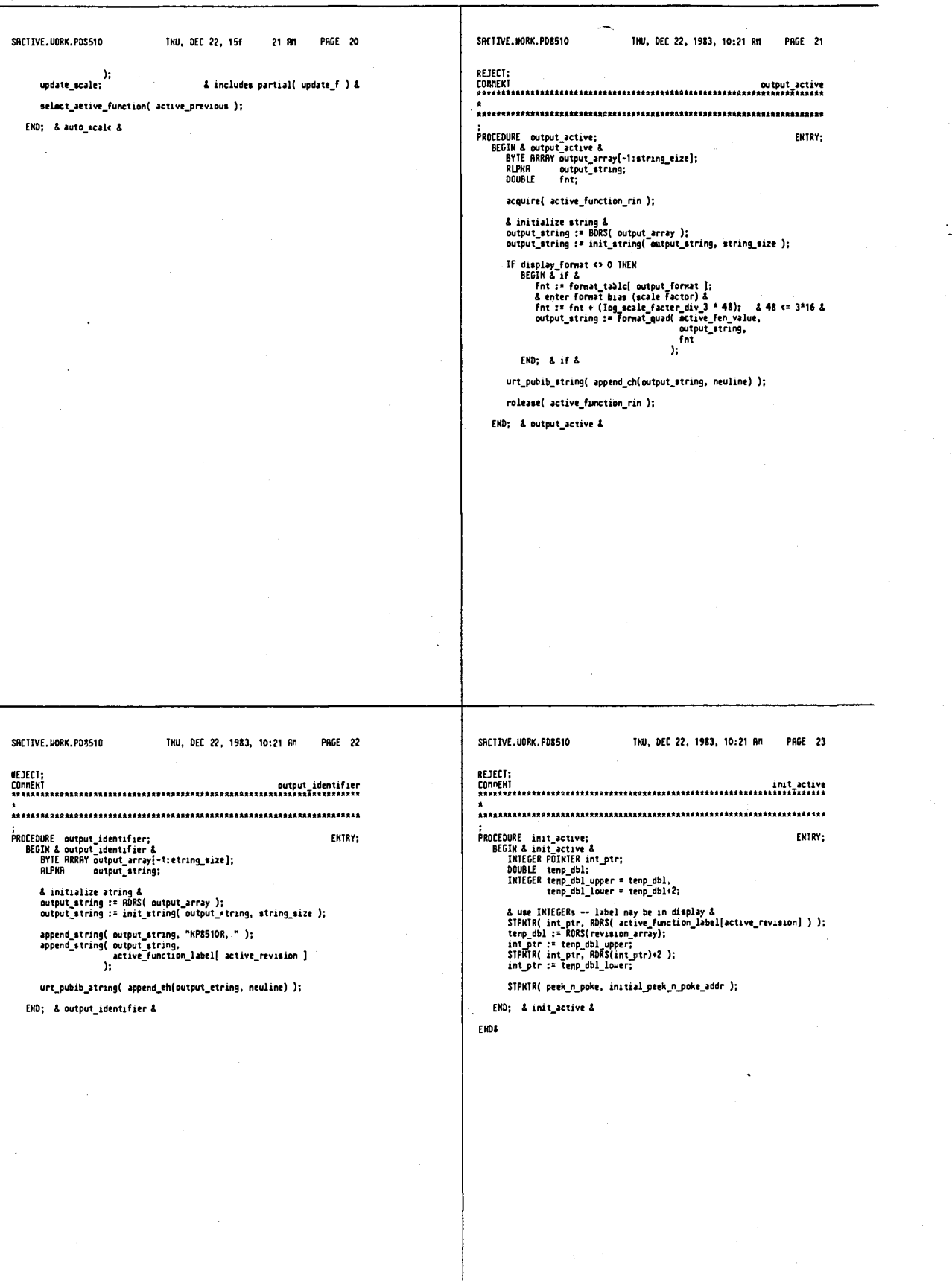

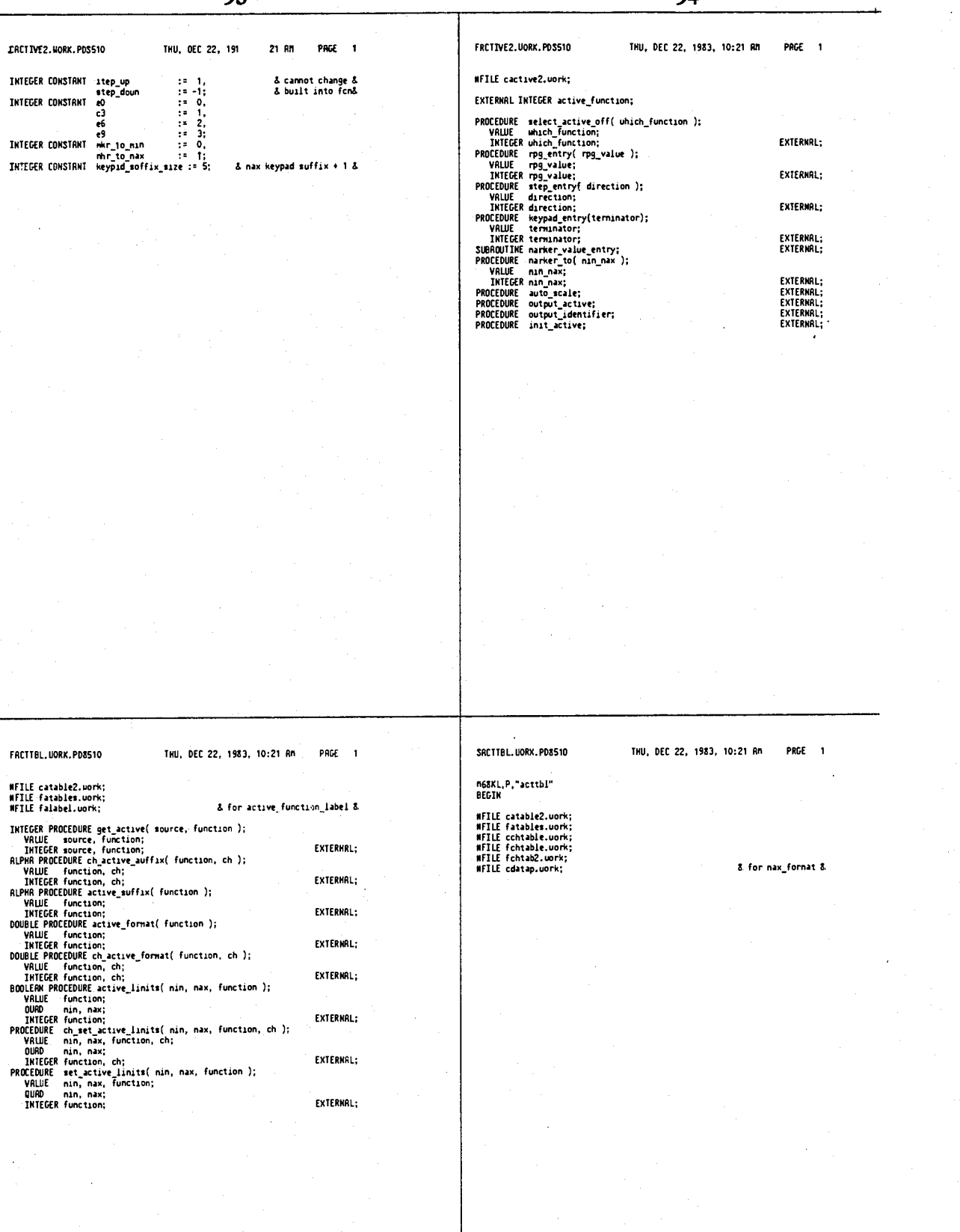

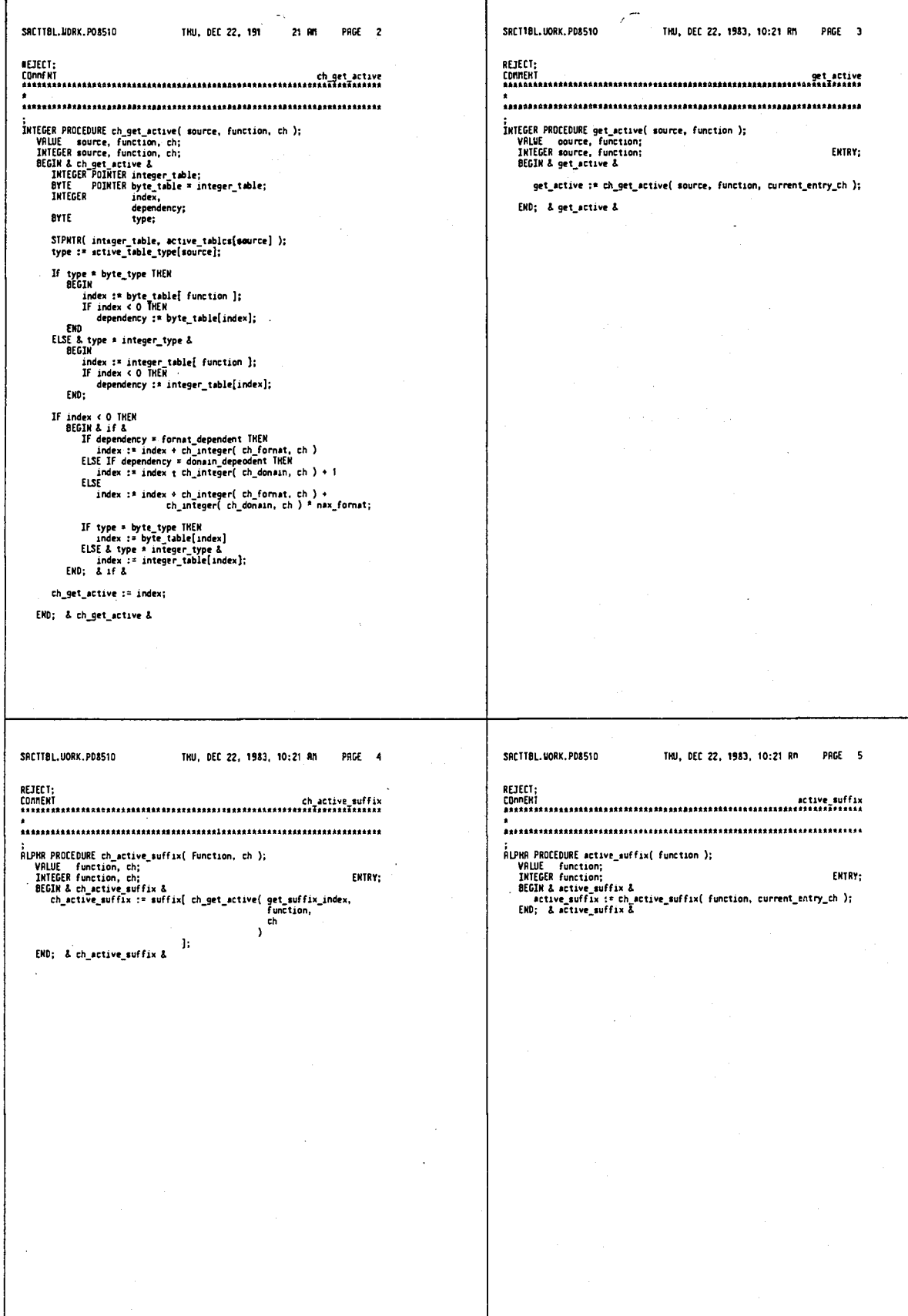

 $\pmb{i}$ 

 $\frac{1}{2}$ 

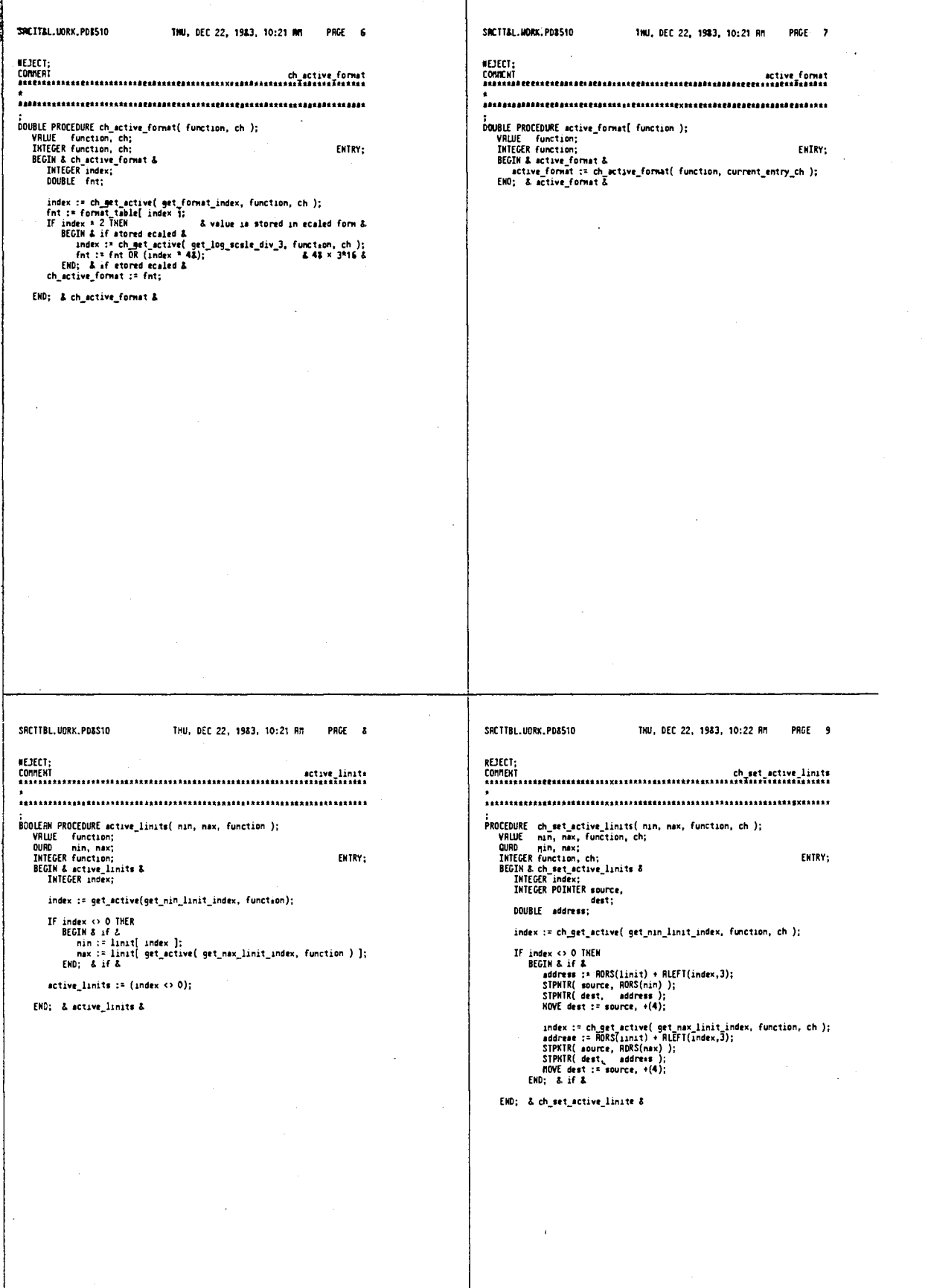

4,641,086

Ġ,

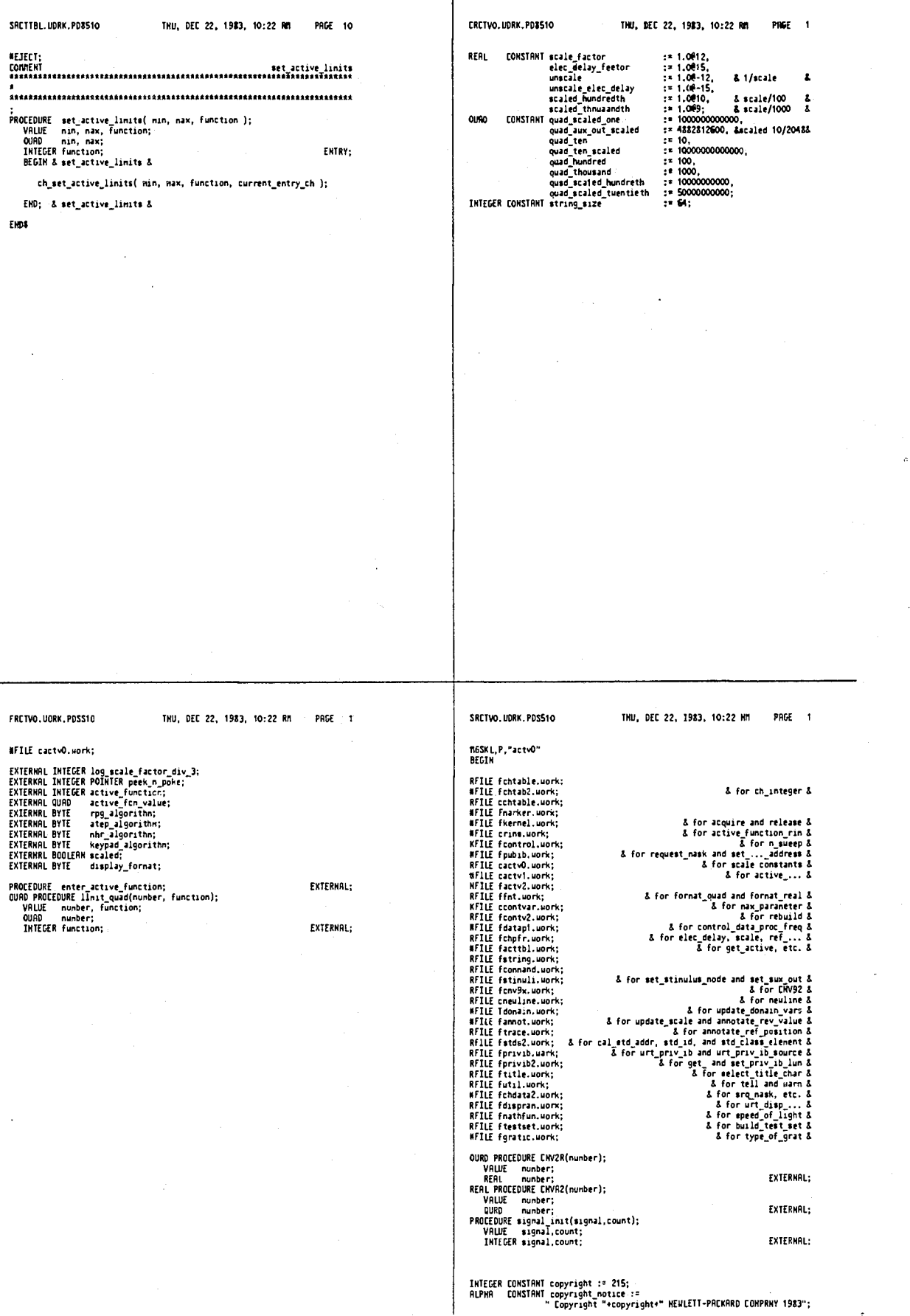

Copyright "+copyright

4,641,086

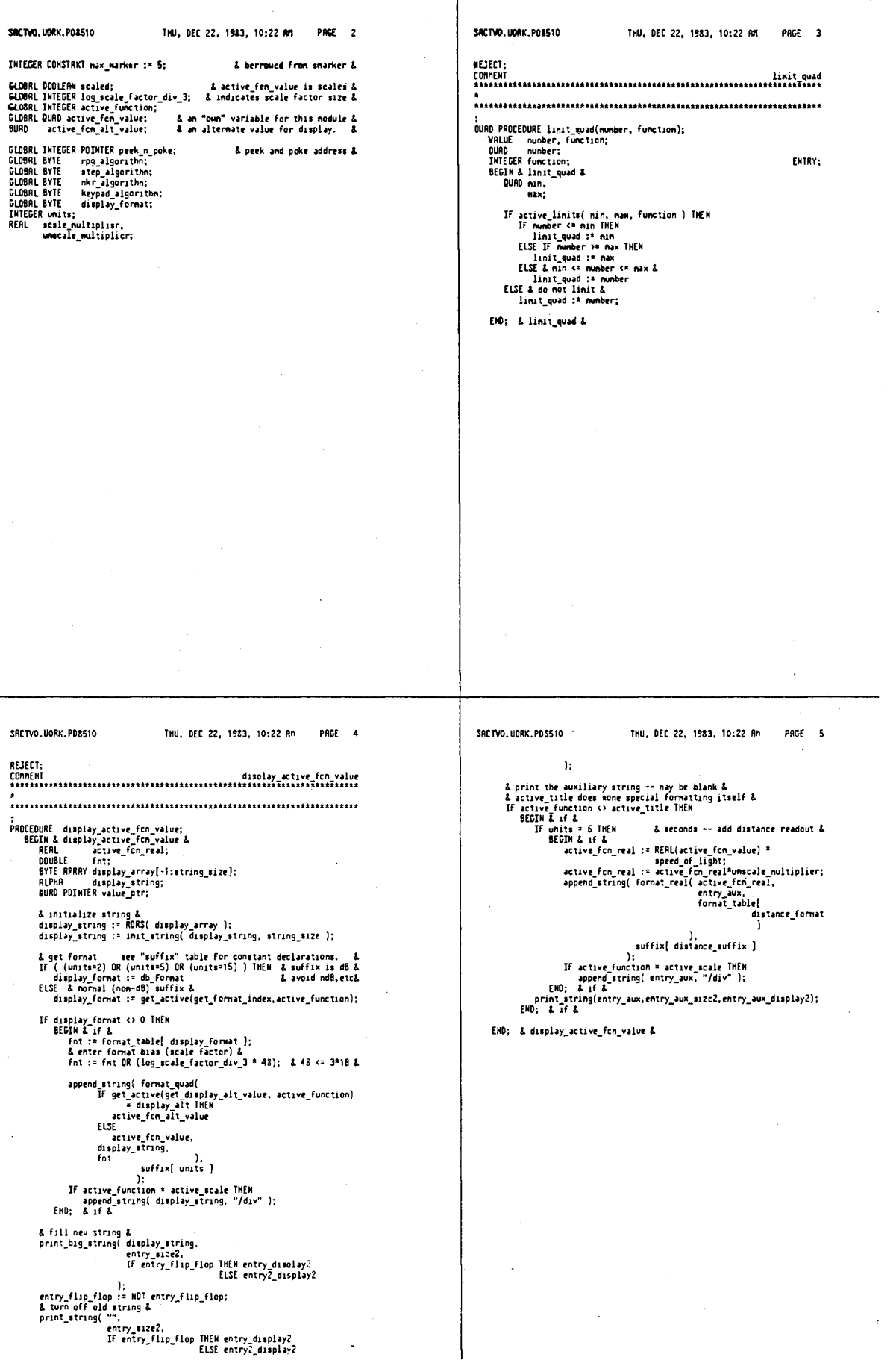

÷,

 $\ddot{\phantom{0}}$ 

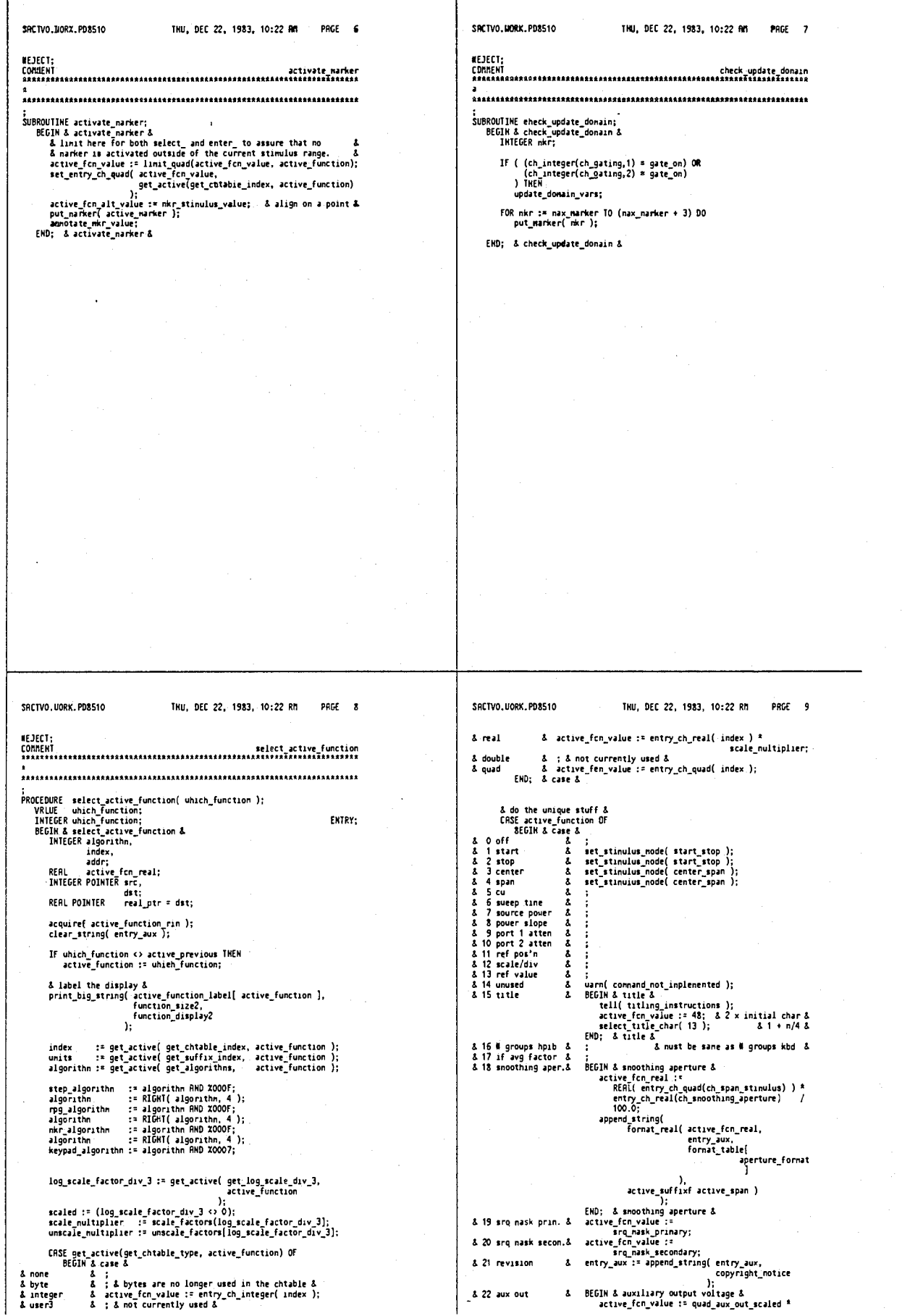

**4,641,086** 

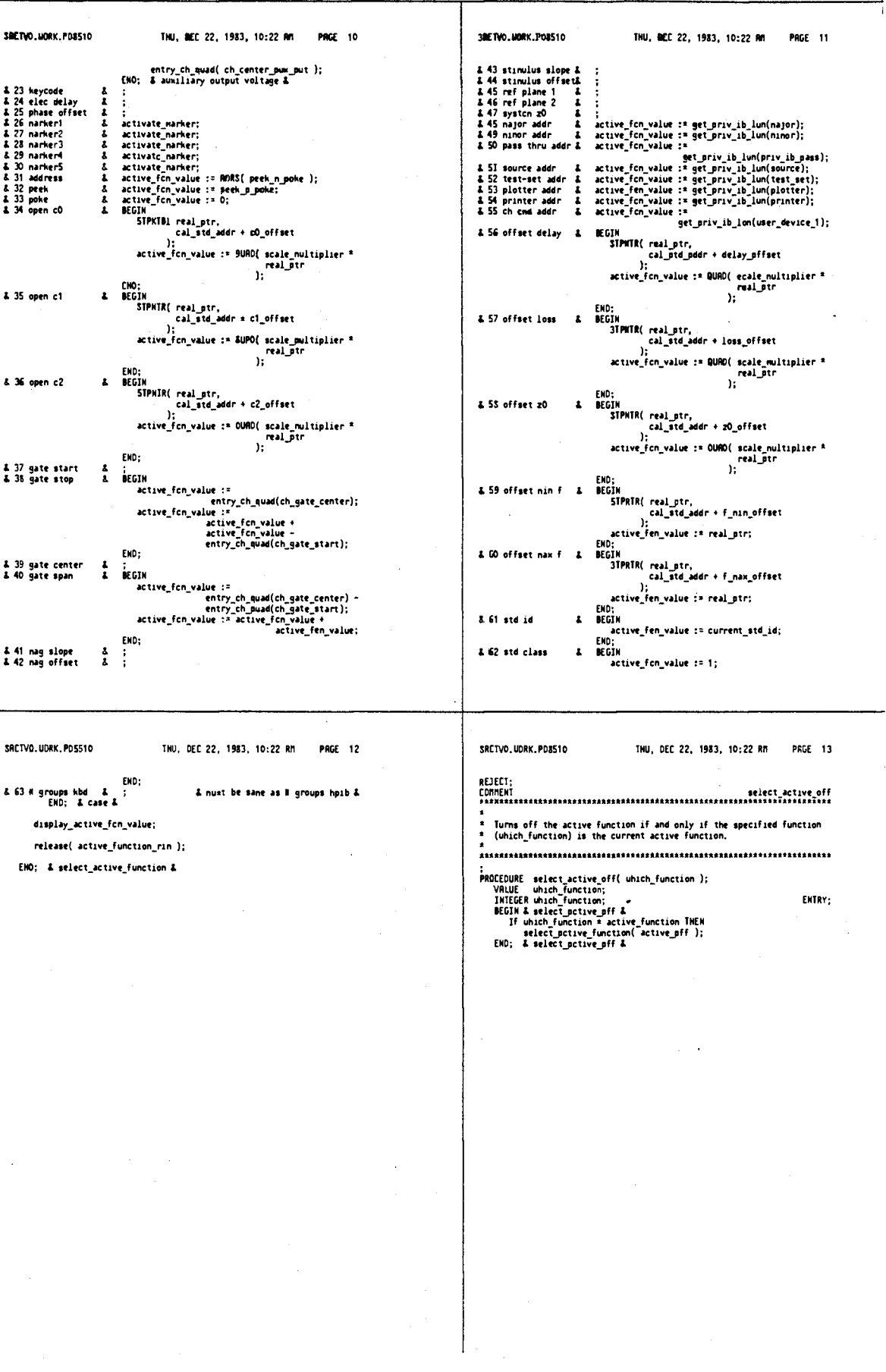

 $\frac{1}{2}$  .

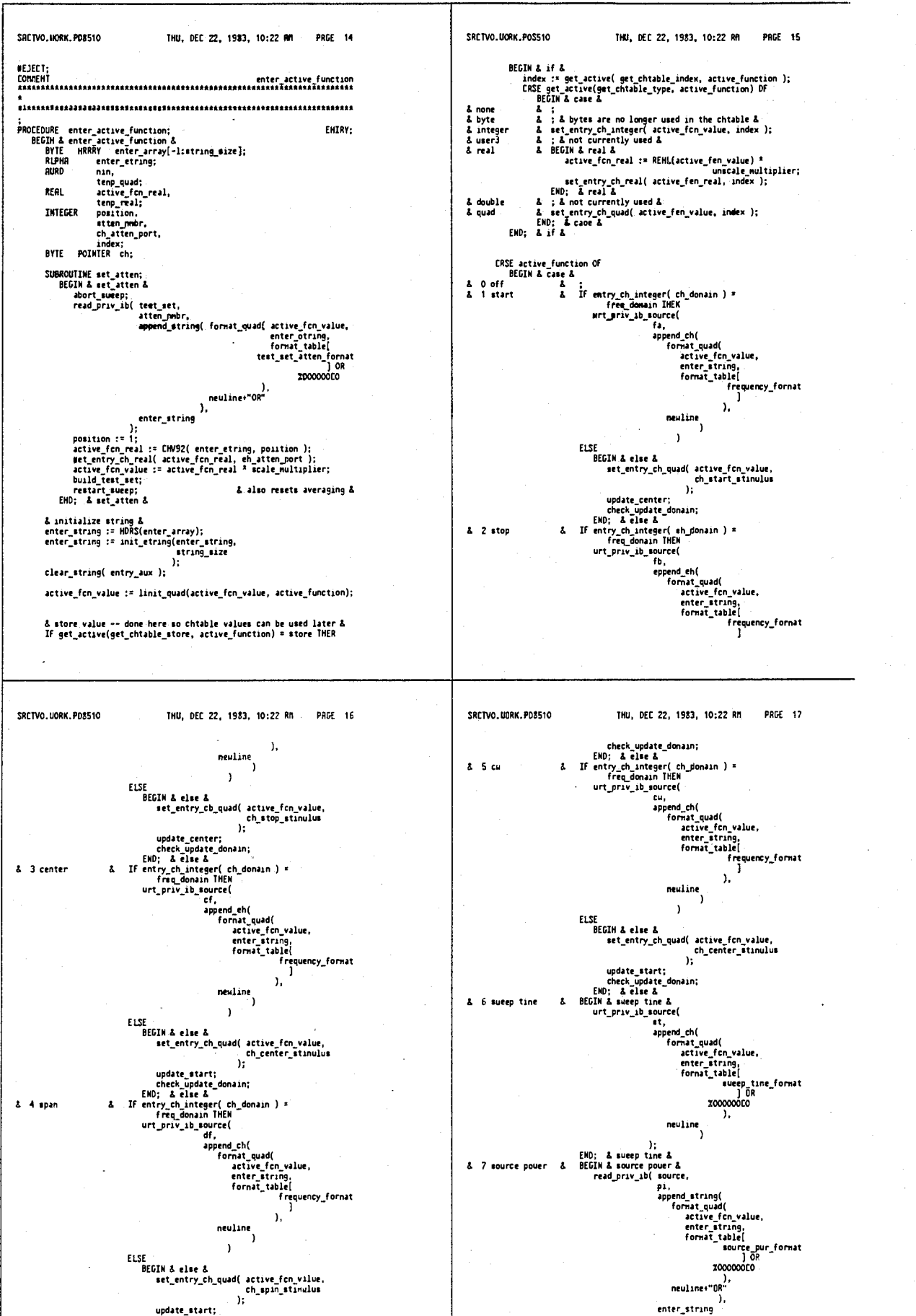

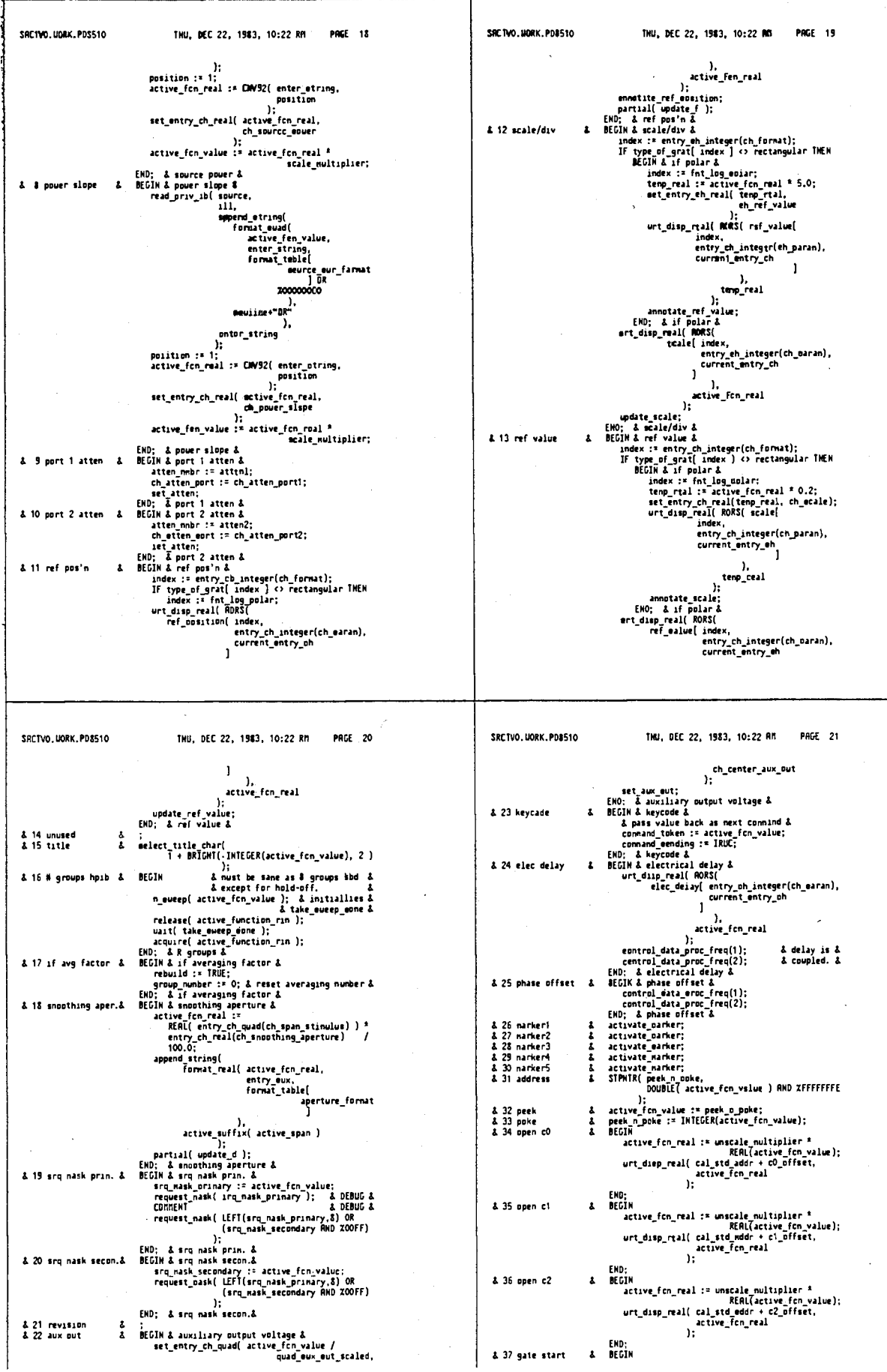

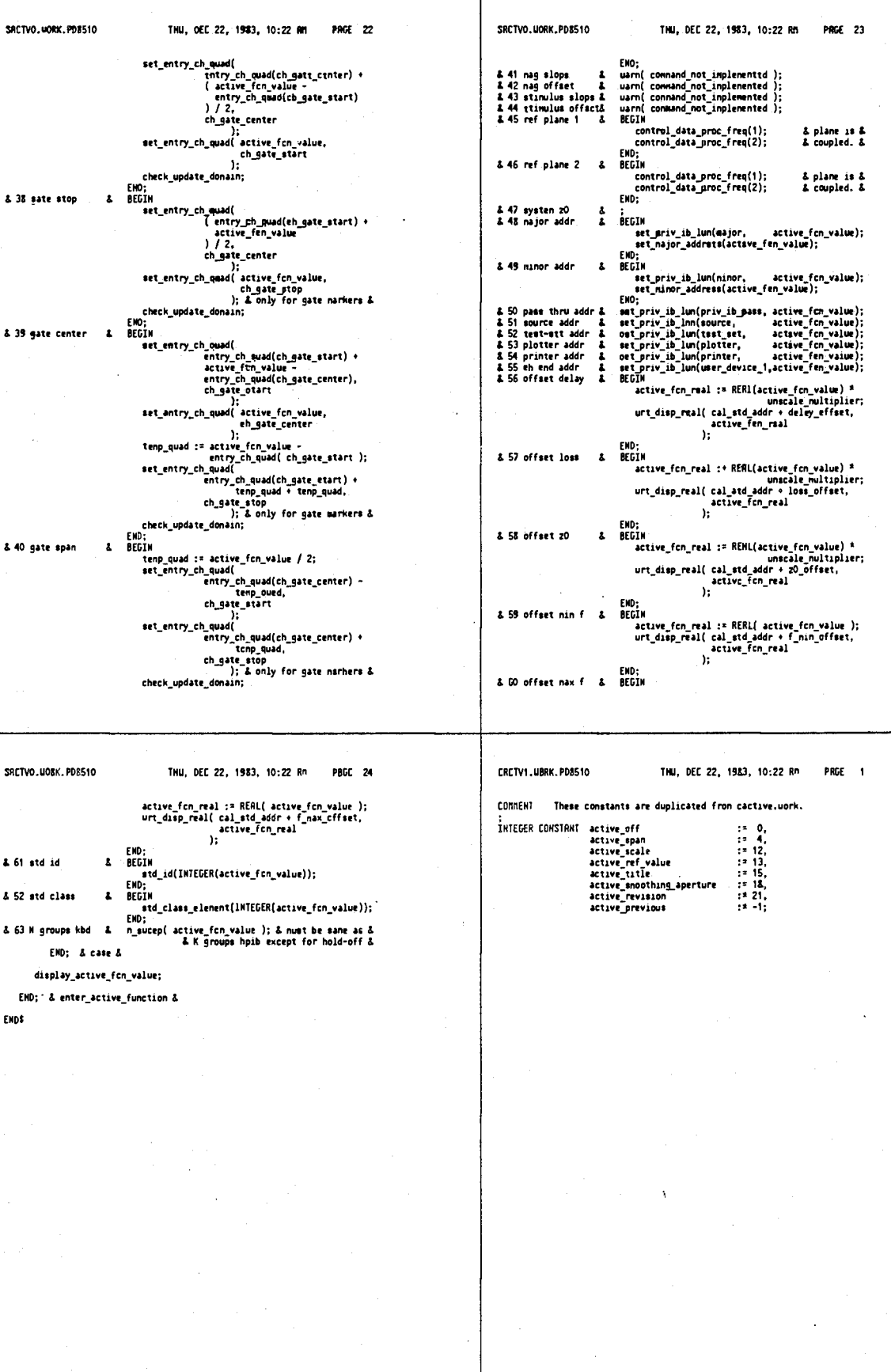

# 4,641,086

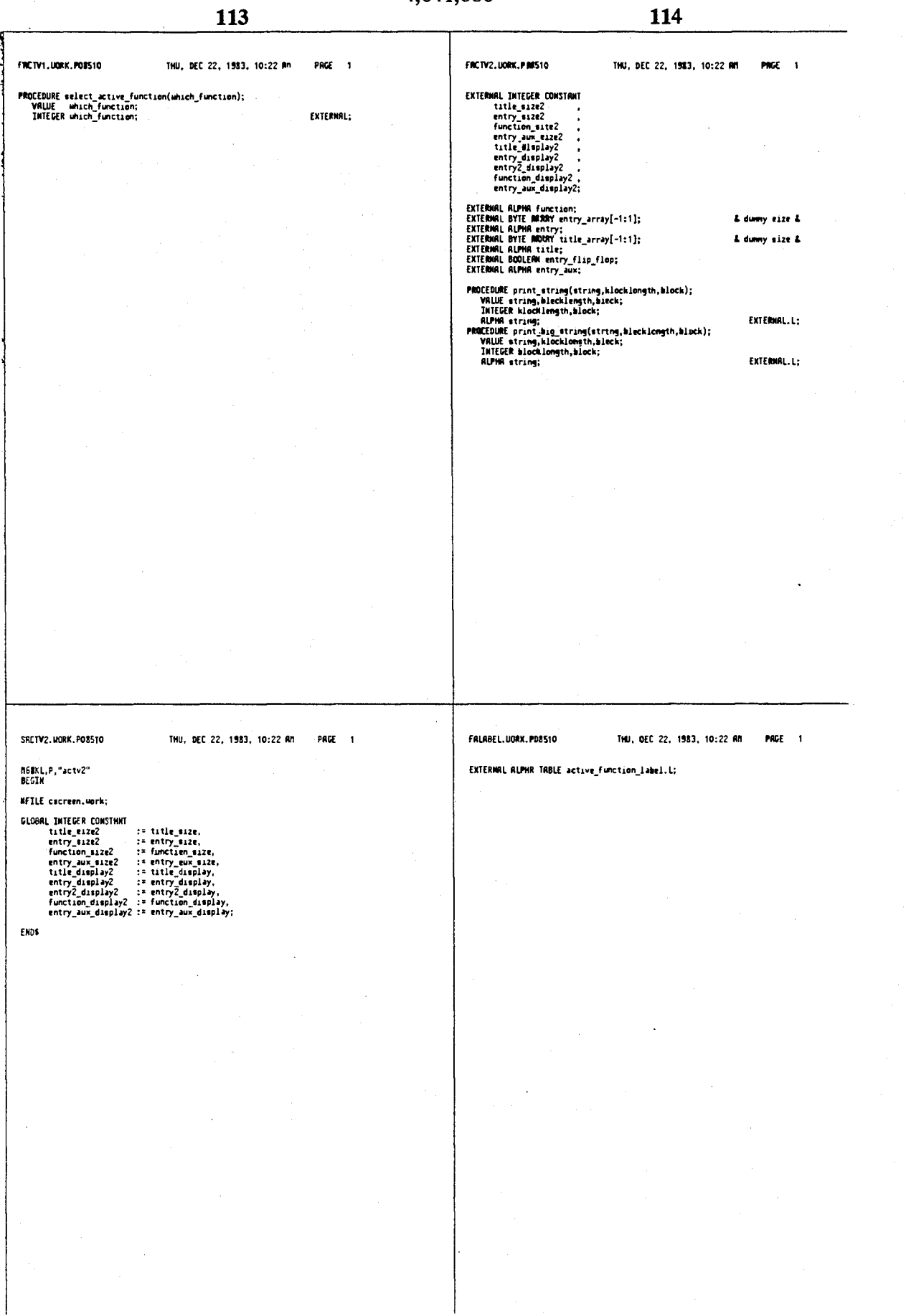

115

Ġ,

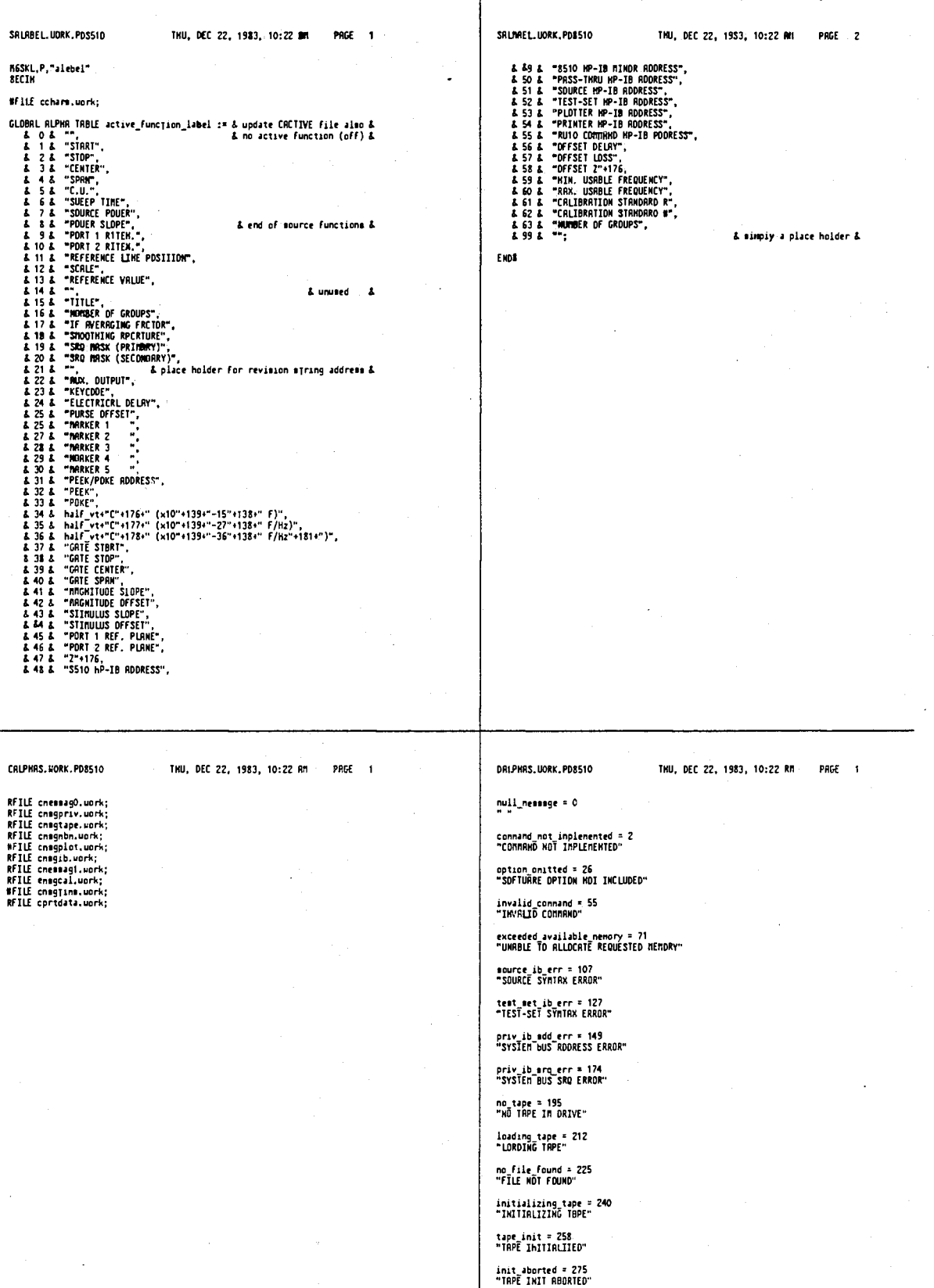

uming backup = 293<br>"USING BRCKUP DIRECTORY" load aborted = 316<br>"TAPE 10AD ABORTED" melect\_tape\_data = 334<br>"SELECT DRTA TO ?"  $false_error = 351$ 

CRLPHRS.WORK.PD8510 RFILE cnessag0.uork;<br>RFILE cnesspru.uork;<br>RFILE cnesspru.uork;<br>RFILE cnessph.uork;<br>RFILE cnessph.uork;<br>RFILE cnesssal.uork;<br>RFILE cnessag1.uork;<br>RFILE cnessal.uork;<br>RFILE cnessal.uork;<br>RFILE cong1.uork;<br>RFILE cong1.uork;

SRLABEL.UORK.PDS510

M6SKL,P,"aiebei"<br>8ECIM

#FilE ccharm.uork;

- 
- 

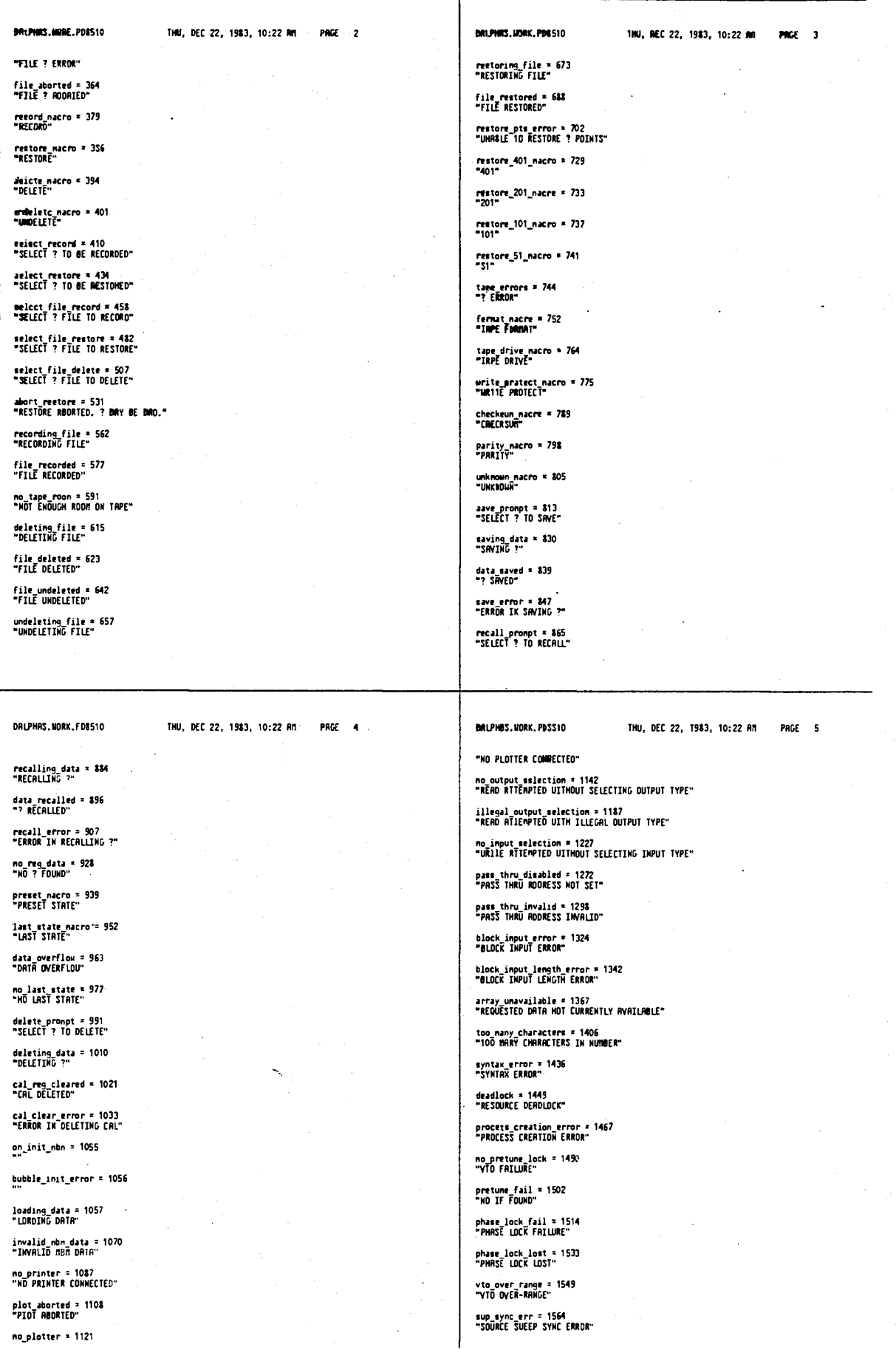

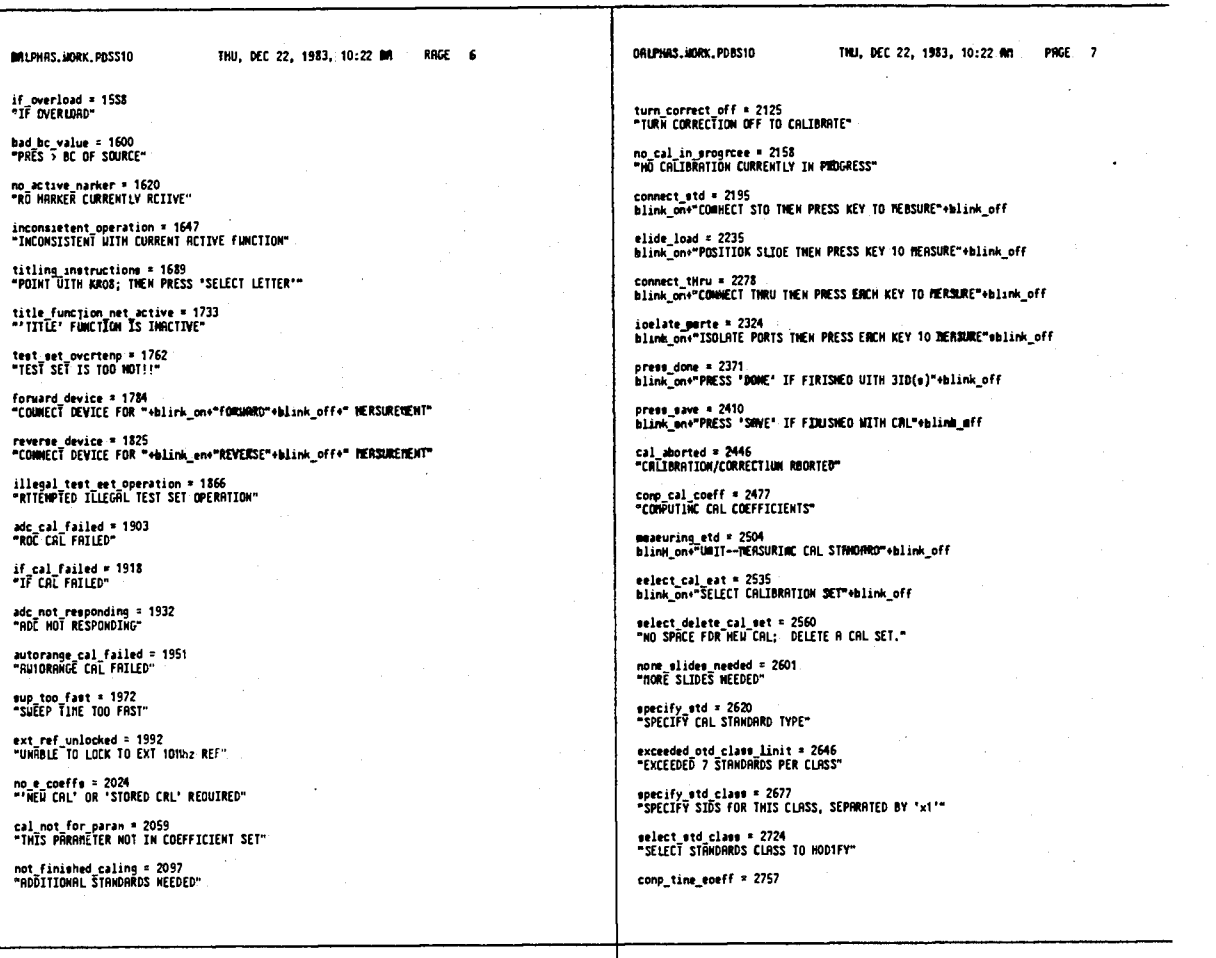

ORLPHRS.UORK.PO8510

THU, DEC 22, 1983, 10:22 AN PAGE 8 FRLPHRS.WORK.PO8510

THU, DEC 22, 1983, 10:22 AM PAGE 1

EXTERNAL ALPhA TABLE byte\_list.t;

"COMPUTING TIME COEFFICIENTS" comp\_gate\_coeff = 2785<br>"COMPUTING GATE COEFFICIENTS" tdr freq\_change = 2813<br>"LOW-PASS TIME DOMHIH DAY CHANGE FRED LIMITS" print\_freq = 2057<br>" FREQUENCY (" print\_tine = 2871<br>" TIME (" print\_aux = 2880<br>" RUN ("

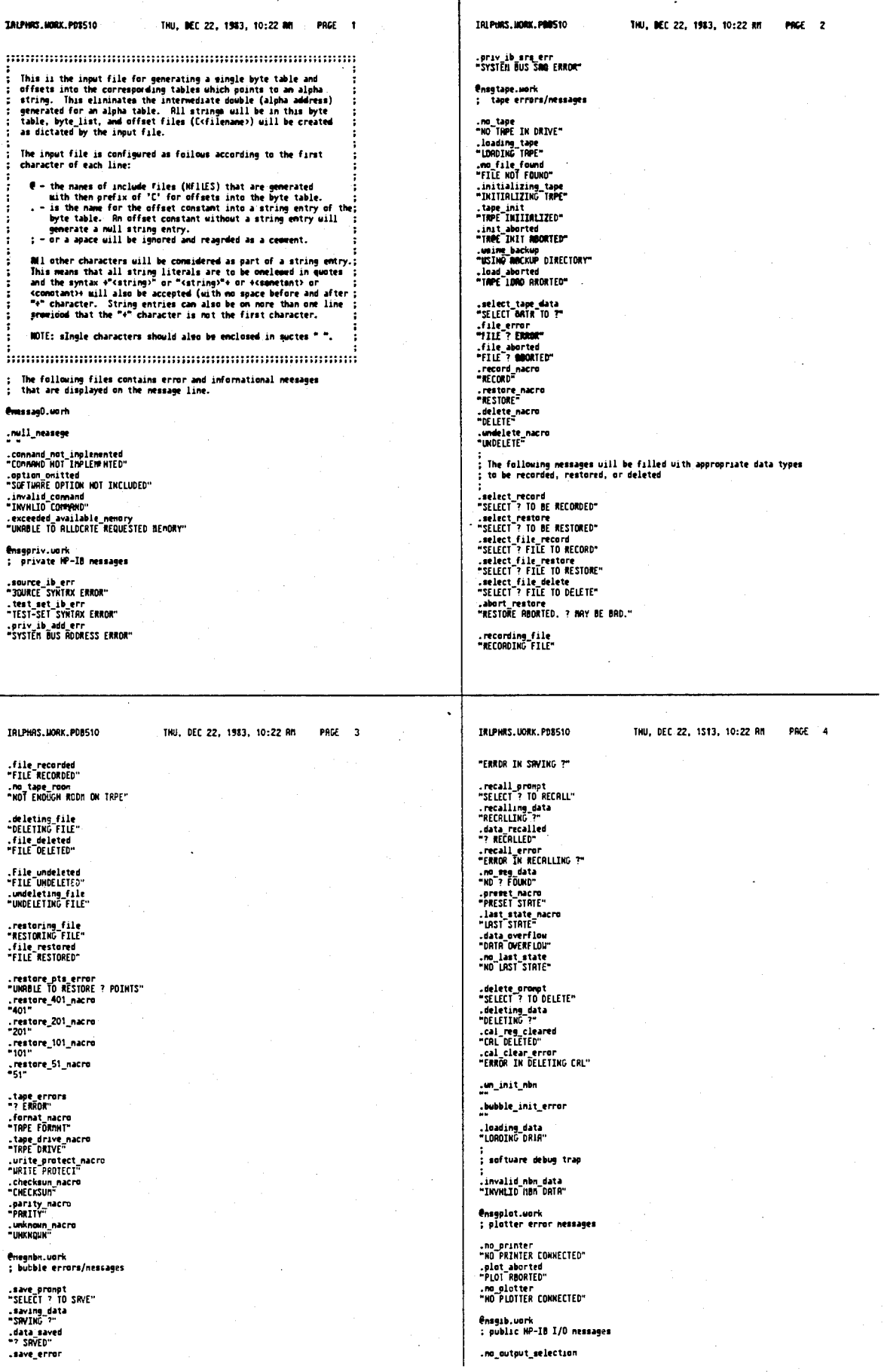

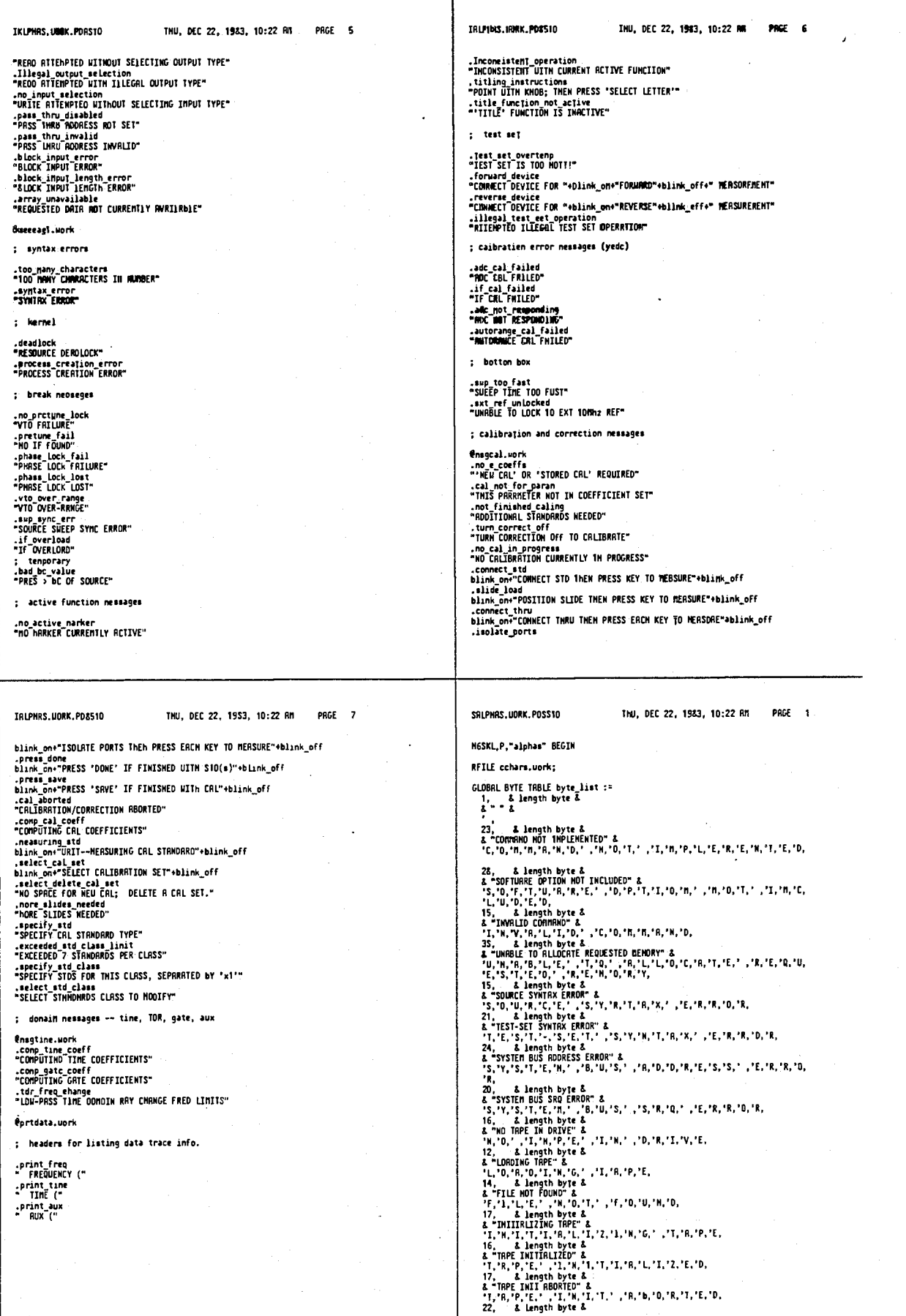
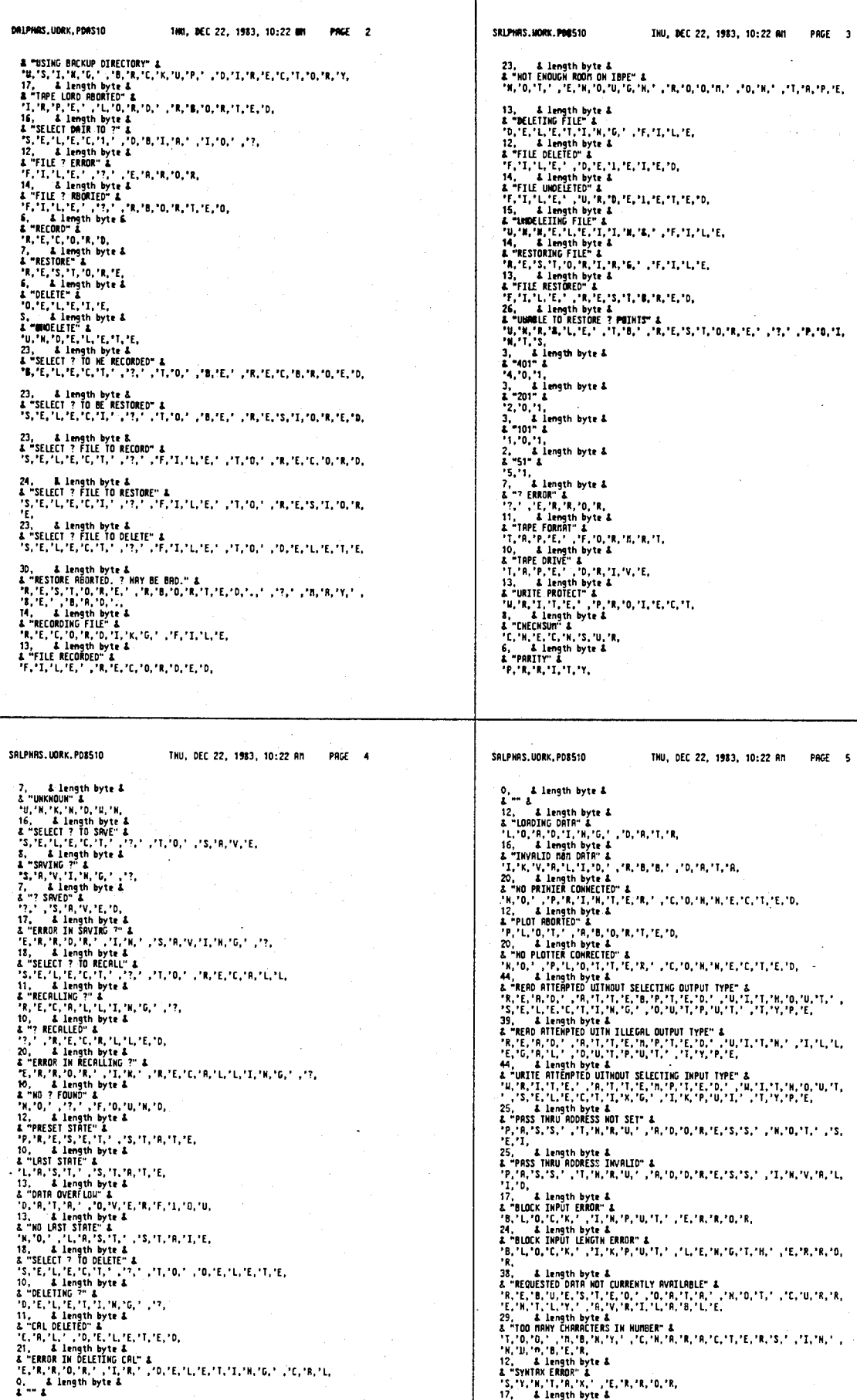

## 4,641,086

ù,

 $\mathbb{Z}$ 

 $\bar{\lambda}$ 

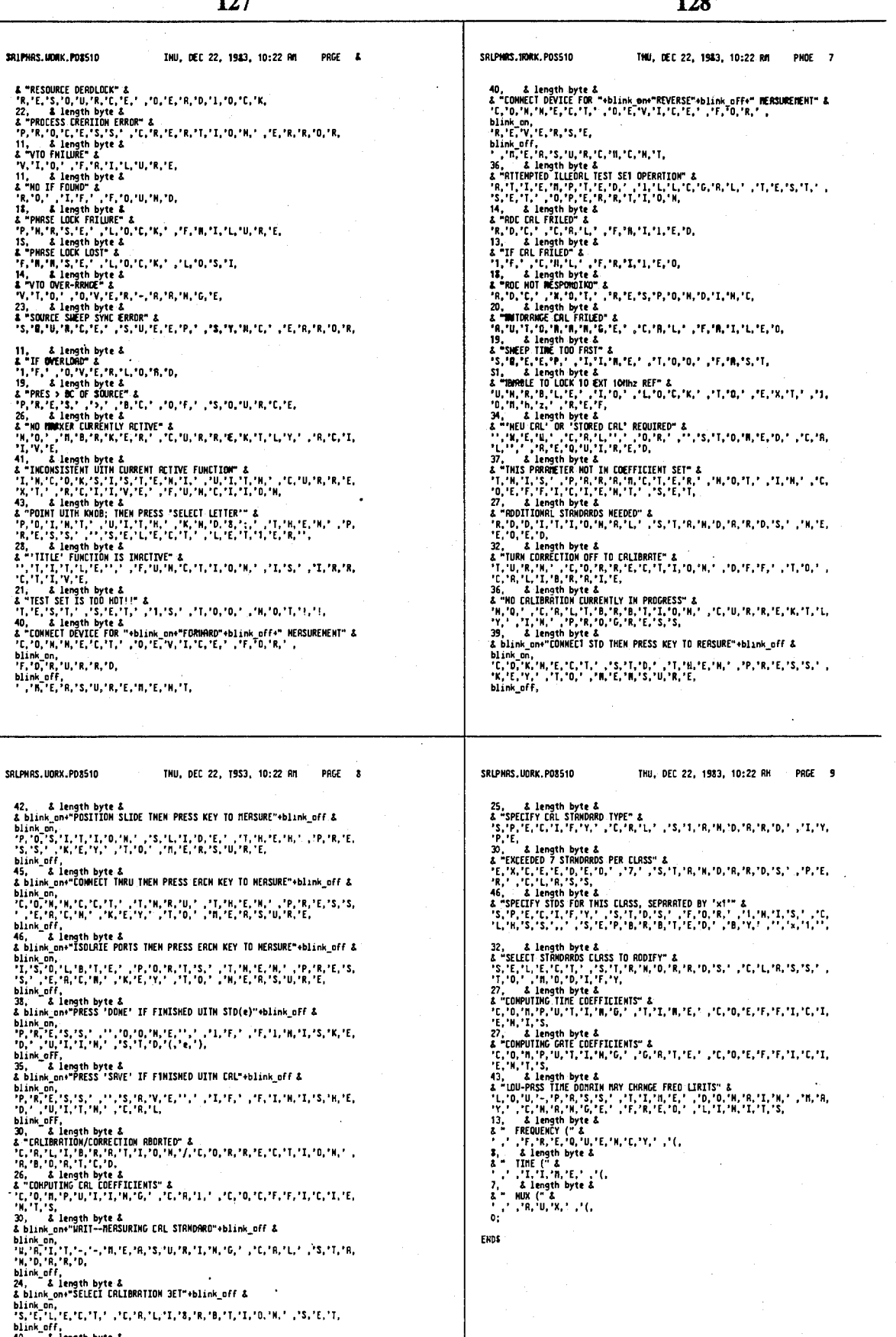

40, "Alength byte &<br>40, "Alength byte &<br>"HO SPRE FOR HEN: DELETE R CRL SET." &<br>"H,"0,",'S,"P,"R,"C,"E,'','F,'0,'R,'','H,'E,'U,','C,'R,'L,';,',',<br>"1,"E,'L,'E,'I,'E,',','R,','C,'R,'L,','S,'E,'T,'.,<br>"A,"D,'R,'E,','S,'L,'I,'D,

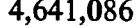

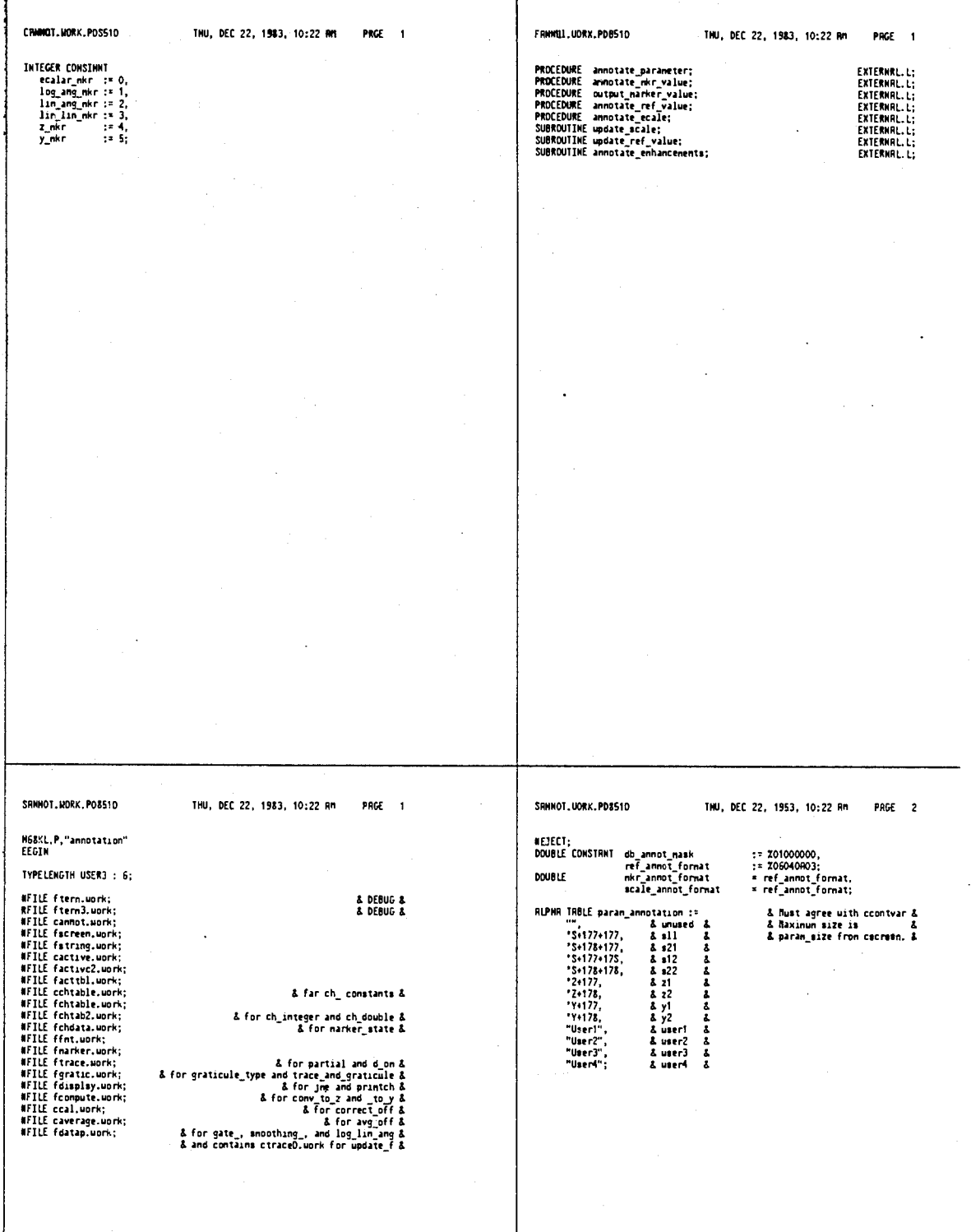

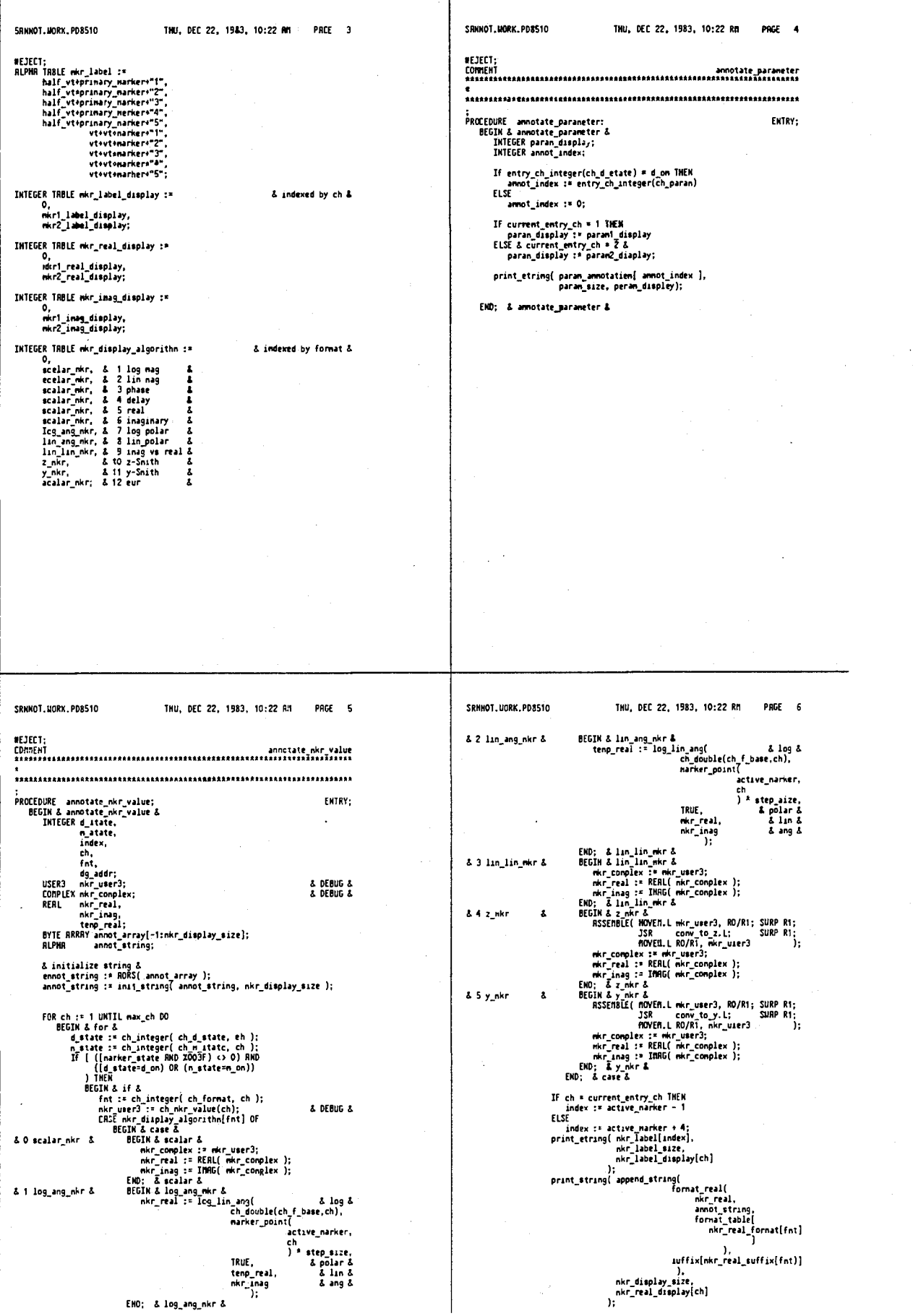

PAGE 1

EKTRY:

FHTRY-

SAMMOT.UORK.POSSED IHU, DEC 22, 1983, 10:22 NO PRGE 7 SRIBIOT\_MORK\_PDES10 THU, DEC 22, 1983, 10:22 Alt IF format table[mkr\_nasg\_format[fnt]] (> 0 THEH<br>
BEGIN & if &<br>
print\_string[ append stringf<br>
format\_raal(<br>
mkr\_nasg,<br>
amonot\_string<br>
format\_cable<br>
format\_cable<br>
mkr\_nasg\_format[fnt] **MEDECT:** :<br>PROCEDURE ammotate\_ref\_value&<br>BEGIN& ammotate\_ref\_value&<br>INTEGER ref\_dimplay.<br>INTEGER ammot\_format;<br>ODUBLE ammot\_format;<br>BYE ARRAY emot\_frray[-1:ref\_mize};<br>ALPHA ammot\_mtring; ),<br>suffix[mkr\_inag\_suffix[fnt]] :<br>.mkr\_display\_size,<br>.mkr\_imag\_display[ch]<br>. & initialize string &<br>annot\_string := ROMS( annot\_array );<br>annot\_string := init\_string( annot\_Otring, ref\_mize ); EHD & if & SE<br>| dg\_eddr := jmp( mkr\_imag\_display(ch], \*<br>| nkr\_display\_size<br>| nkr\_display\_size amol\_uting := ini\_uting amol\_uting, ref\_size ;<br>
IF current\_onty\_ch = 1 HERM<br>
ref\_dioplay := refl\_display<br>
ELSE & ref\_dioplay := refl\_display<br>
ELSE & ref\_display := refl\_adisplay<br>
MONI (Fermit := ref\_amont formit :<br>
amont\_F END & if &<br>ELSE  $\mathbf{y}_t$ SE<br>dg\_eddr := jmp( mkr\_iabel\_display[ch],<br>hkr\_ima<u>n\_display[ch] + mkr\_display\_eize</u><br>}; END: & for & END: & annotate wkr value & ref\_size,<br>ref\_display<br>); If current entry ch = 1 IMEN<br>
ref damplay := ref \_eufinx\_display<br>
fLSE & current entry en = 2 &<br>
ref\_display := ref2\_suffix\_display;<br>
print\_string( ef\_suffix\_size,<br>
print\_string( ef\_suffix\_size,<br>
ref\_display<br>
;<br>
;<br>
;<br>
; END; & annotate\_ref\_value & SANNOT, HORK, POSS10 THU, DEC 22, 1983, 10:22 RM PRGE 9 SANNOT, UORK, POSS10 THU, DFC 22, 1983, 10:22 AN PAGE 10 :<br>PROCEDURE annotate\_mcale:<br>BEGIN & annotate\_mcale &<br>INTEGER acade\_display,<br>DOUUEL annot\_mcate;<br>OUUEL annot\_mcate;<br>BYTE RRRRY annot\_mtray[-limcale\_mize];<br>RLPHR annot\_mtray[-limcale\_mize]; ;<br>SUBROUTIME update\_scale;<br>BEGIM & update\_scale & ENTRY: annotate\_mcale;<br>IF graticule\_type(current\_entry\_ch) = smith THEH<br>trace\_and\_graticule;<br>partial( update\_f ); & initialize string &<br>annot\_string := RORS( annot\_array );<br>annot\_itring := init\_string( annot\_string, scale\_size ); END; & update\_scale & annut\_iting := ini\_string annut\_string, state\_ic ;<br>
IF current entry\_ch = 1 HEM<br>
state\_display := scale display<br>
ELSE & current entry\_ch = 2 &<br>
scale display := scale annus format<br>
annut\_initial state annum format := scale  $\mathbf{L}$ .;<br>| scale\_eize,<br>| scale\_display<br>|} IF current\_entry\_ch = 1 THEM<br>
scale\_display := scale\_lumfix\_display<br>
ELSE & current\_entry\_ch > 2 &<br>
scale\_display :: scale\_quifix\_display;<br>
scale\_display :: scale2\_umfix\_active\_surfix( active\_icale ) );<br>
append\_string( ann END: & annotate scale &

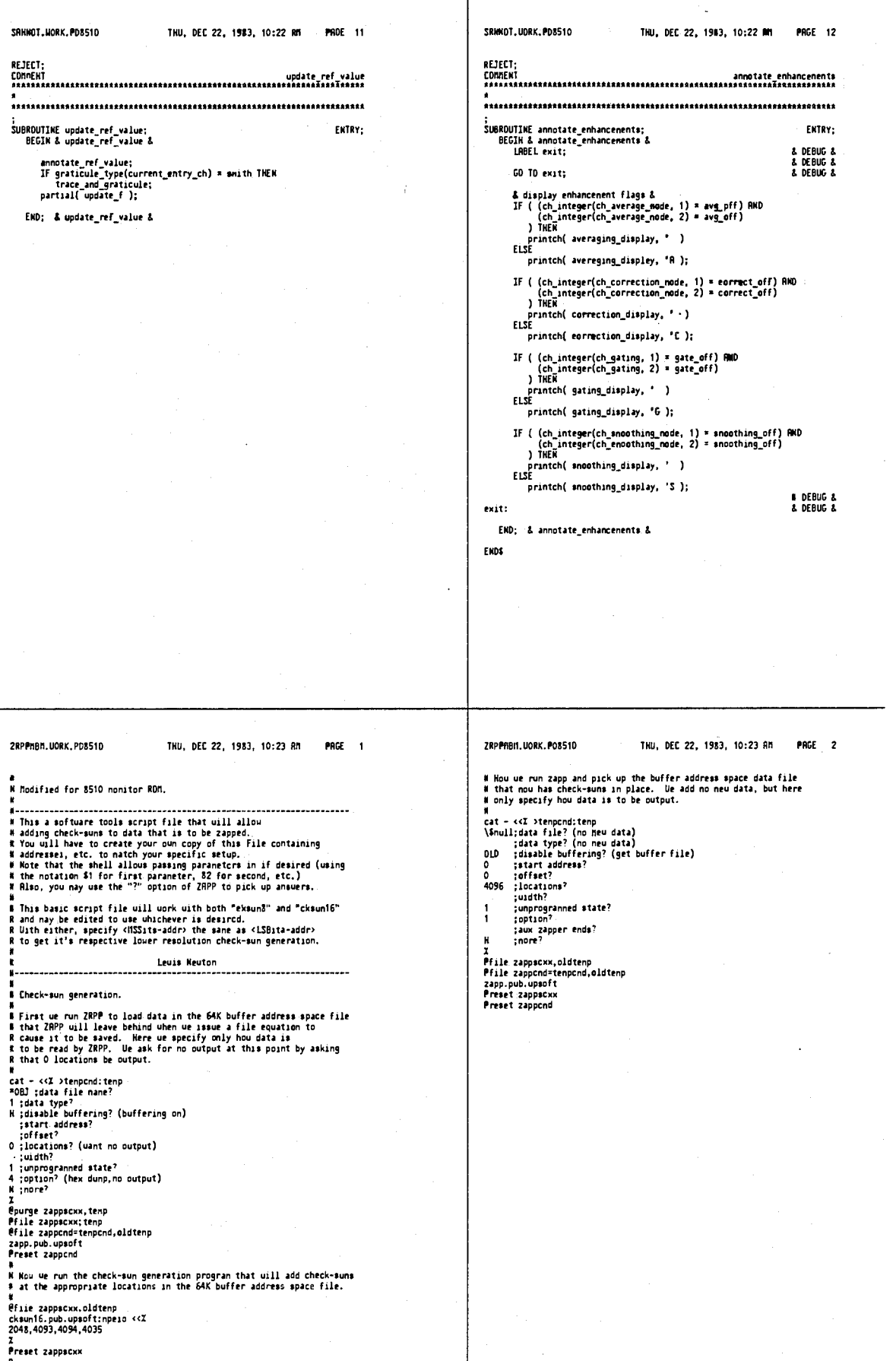

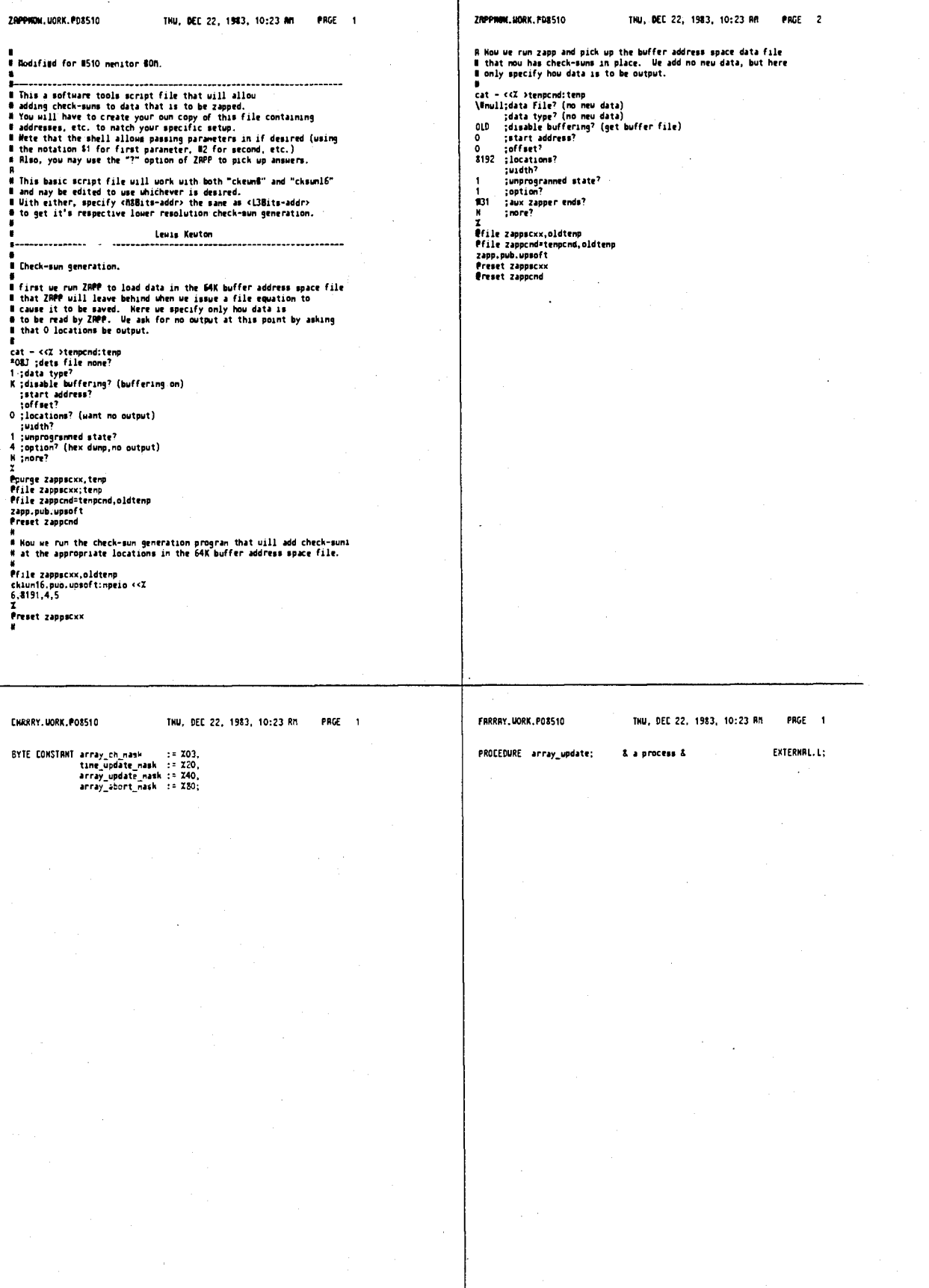

 $\ddot{\phantom{a}}$ 

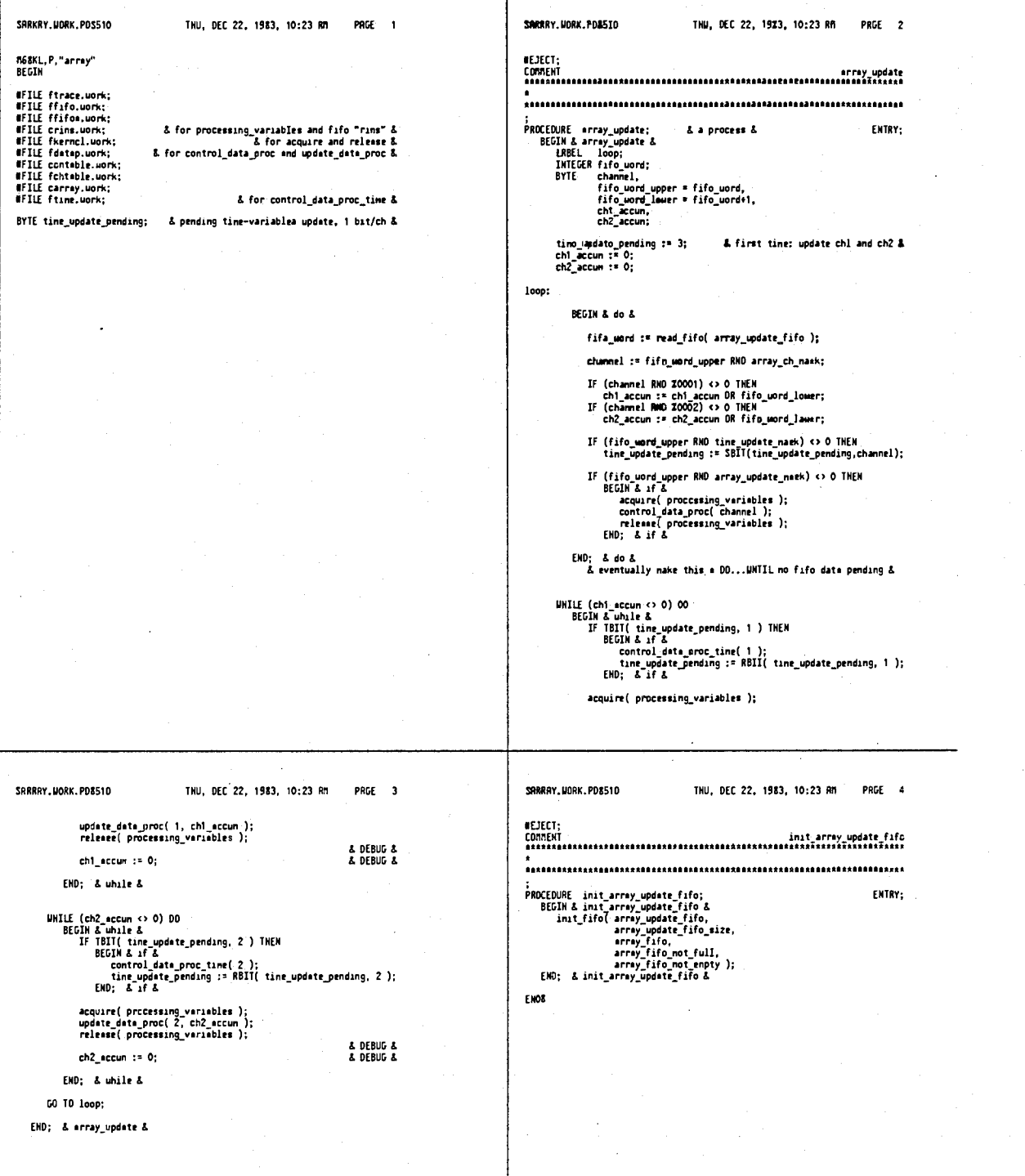

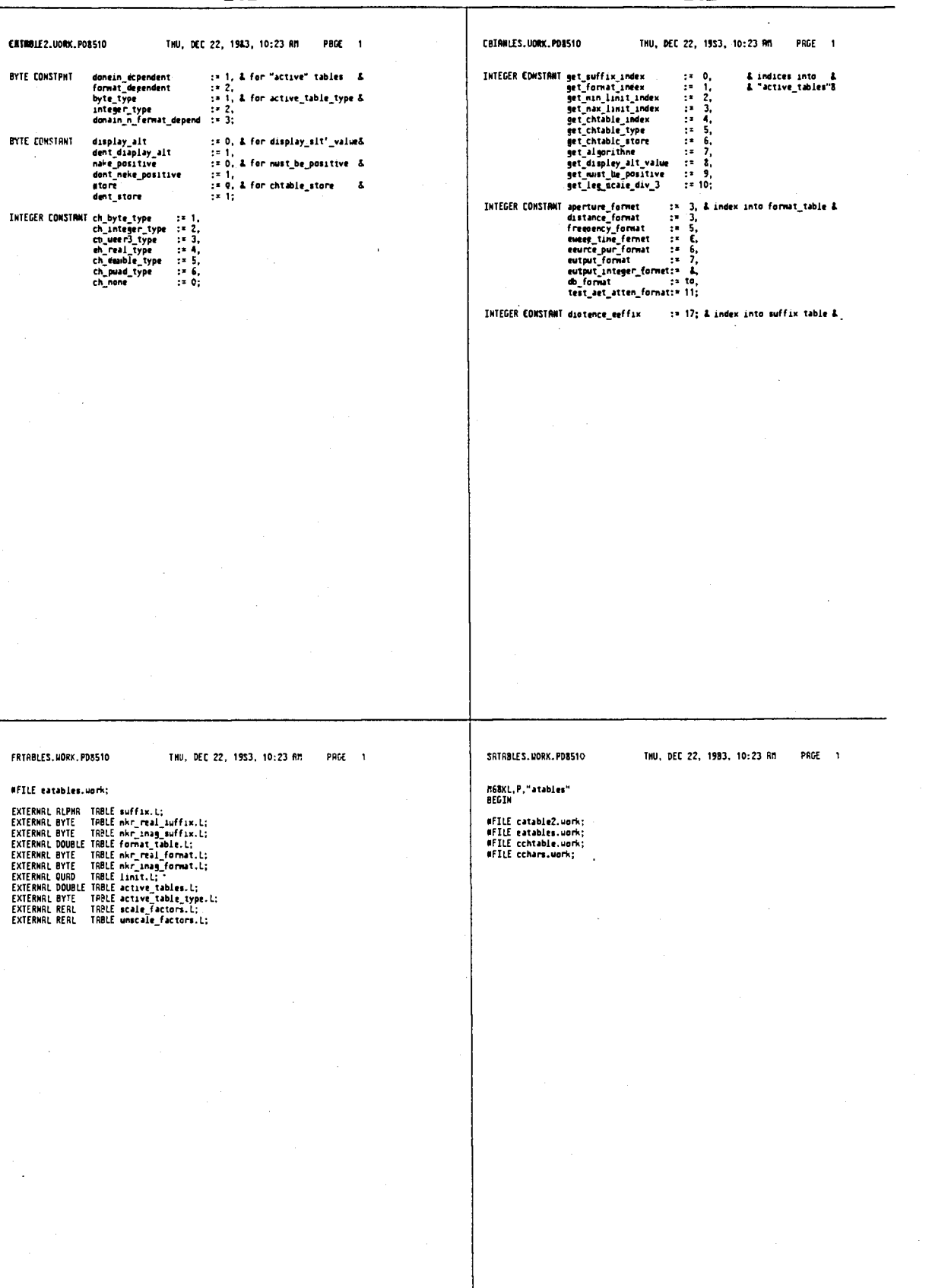

143

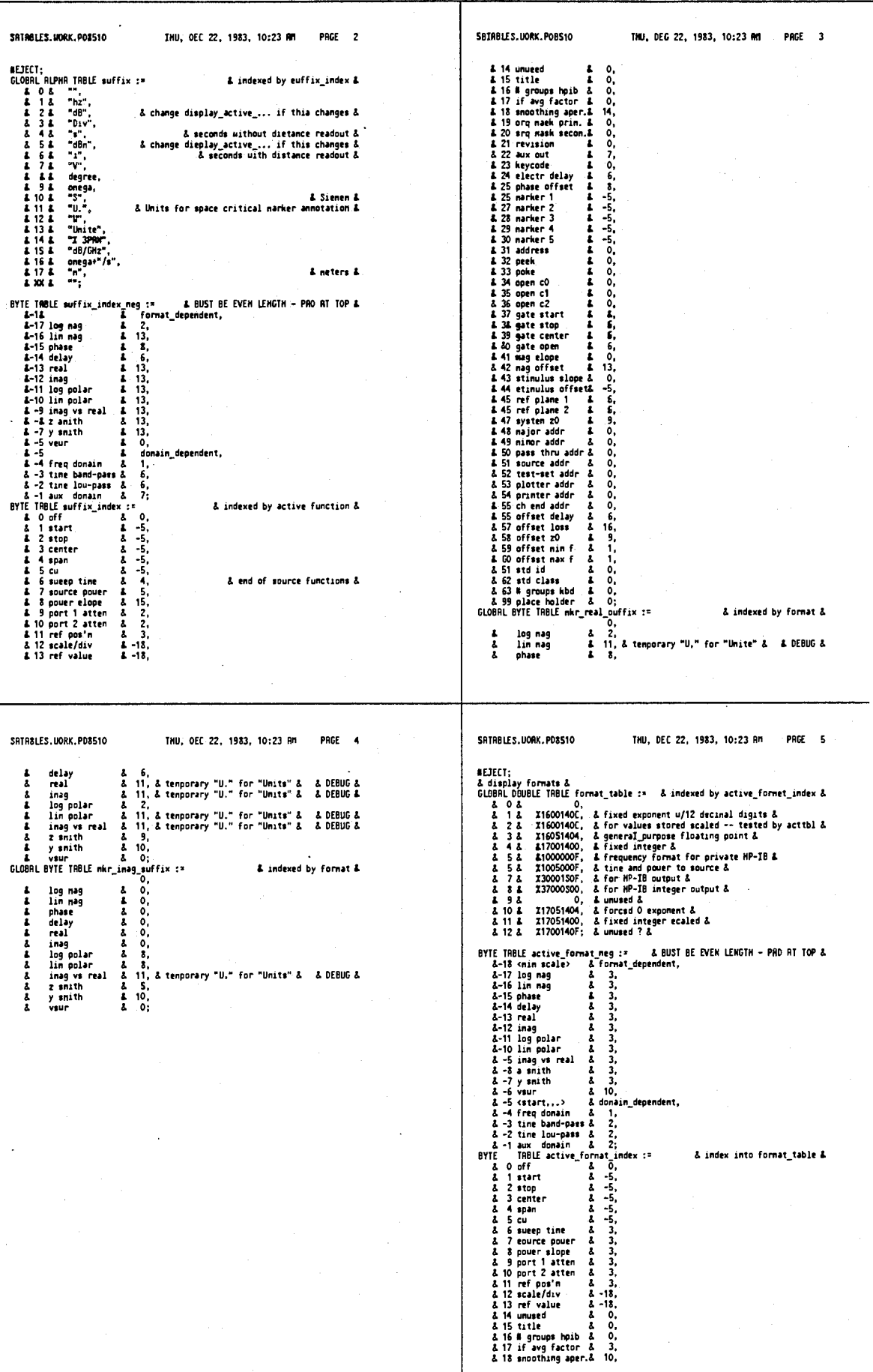

& 17 if avg factor & -3,<br>& 18 snoothing aper.& -10,

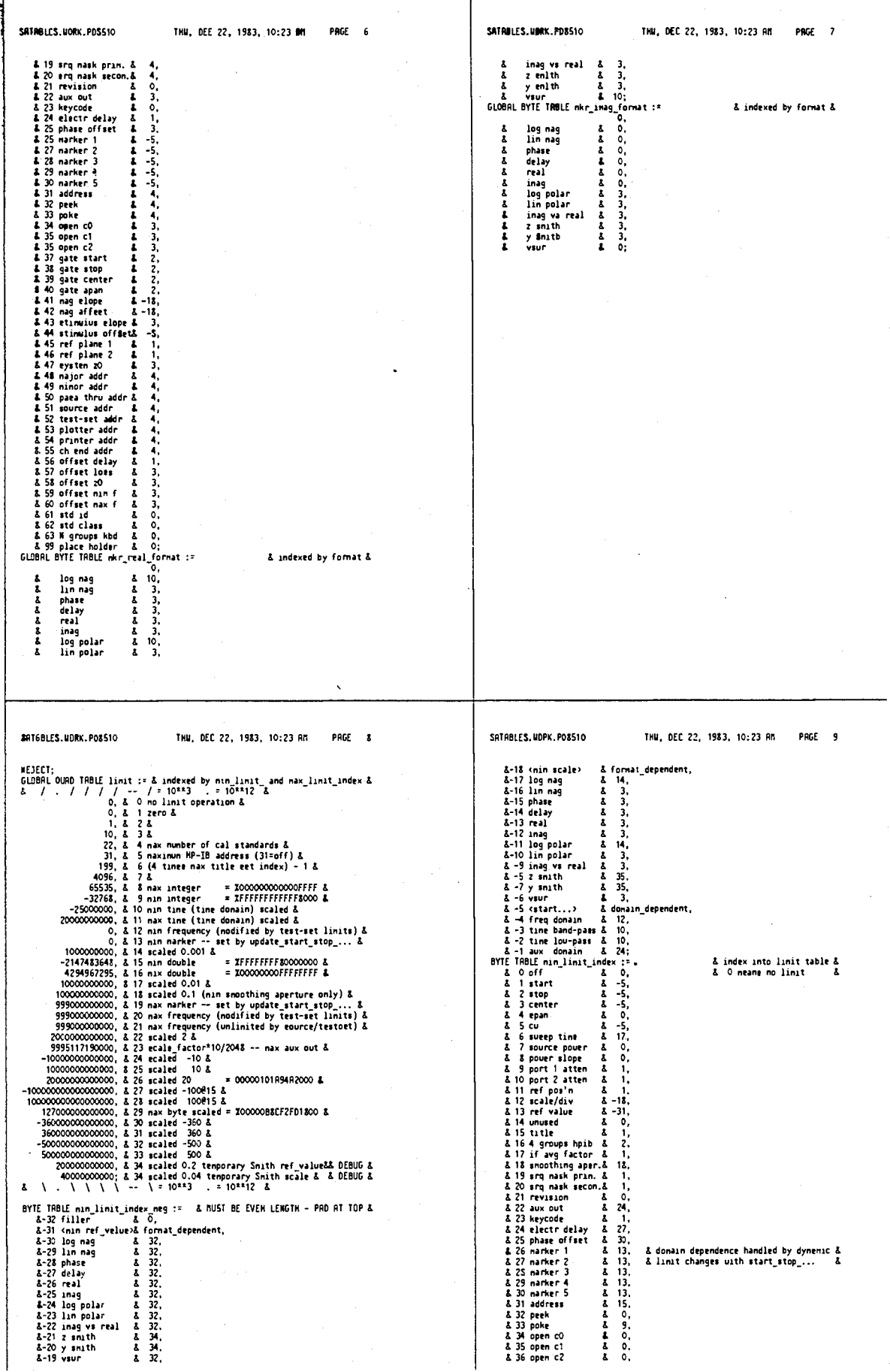

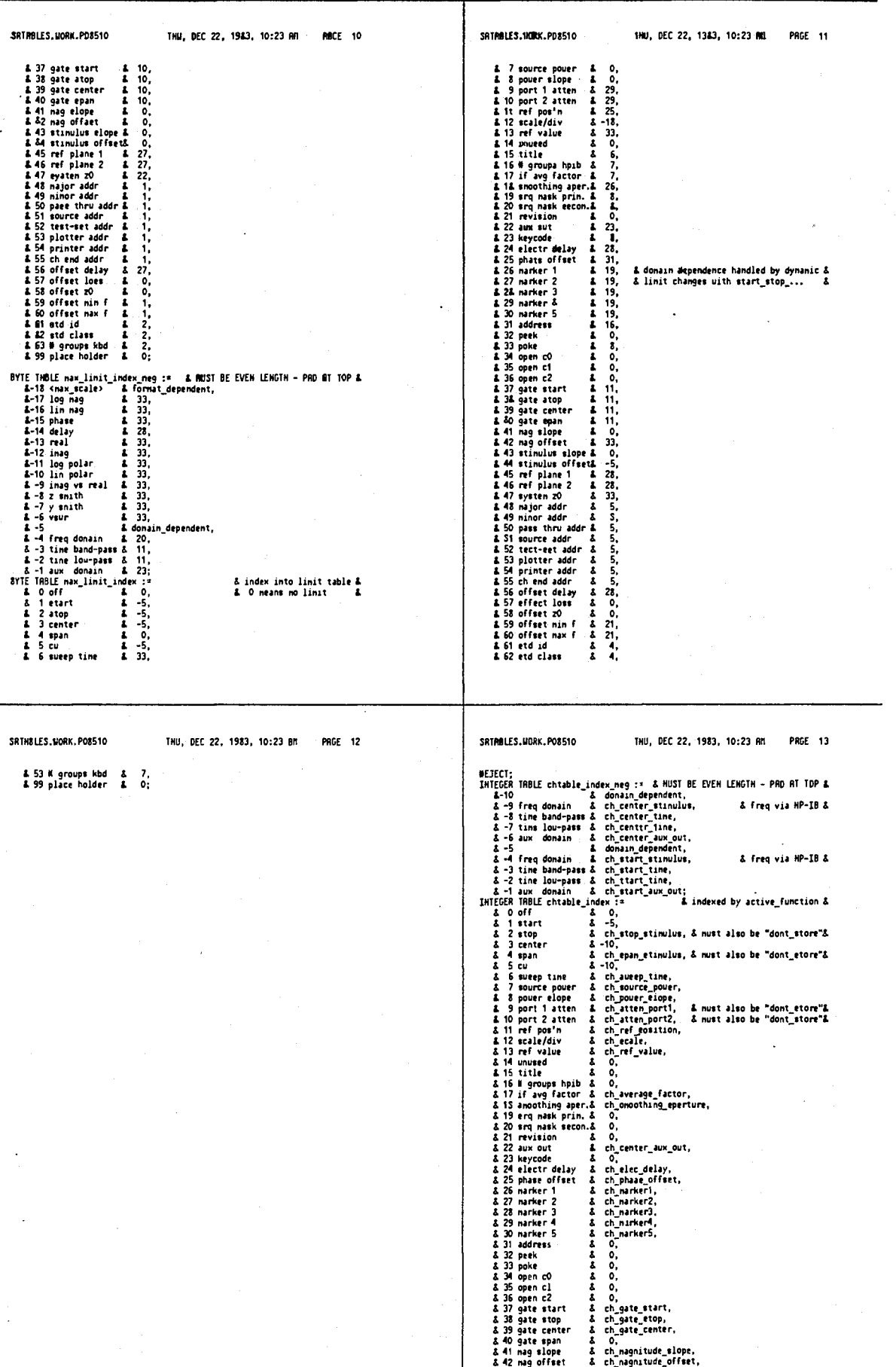

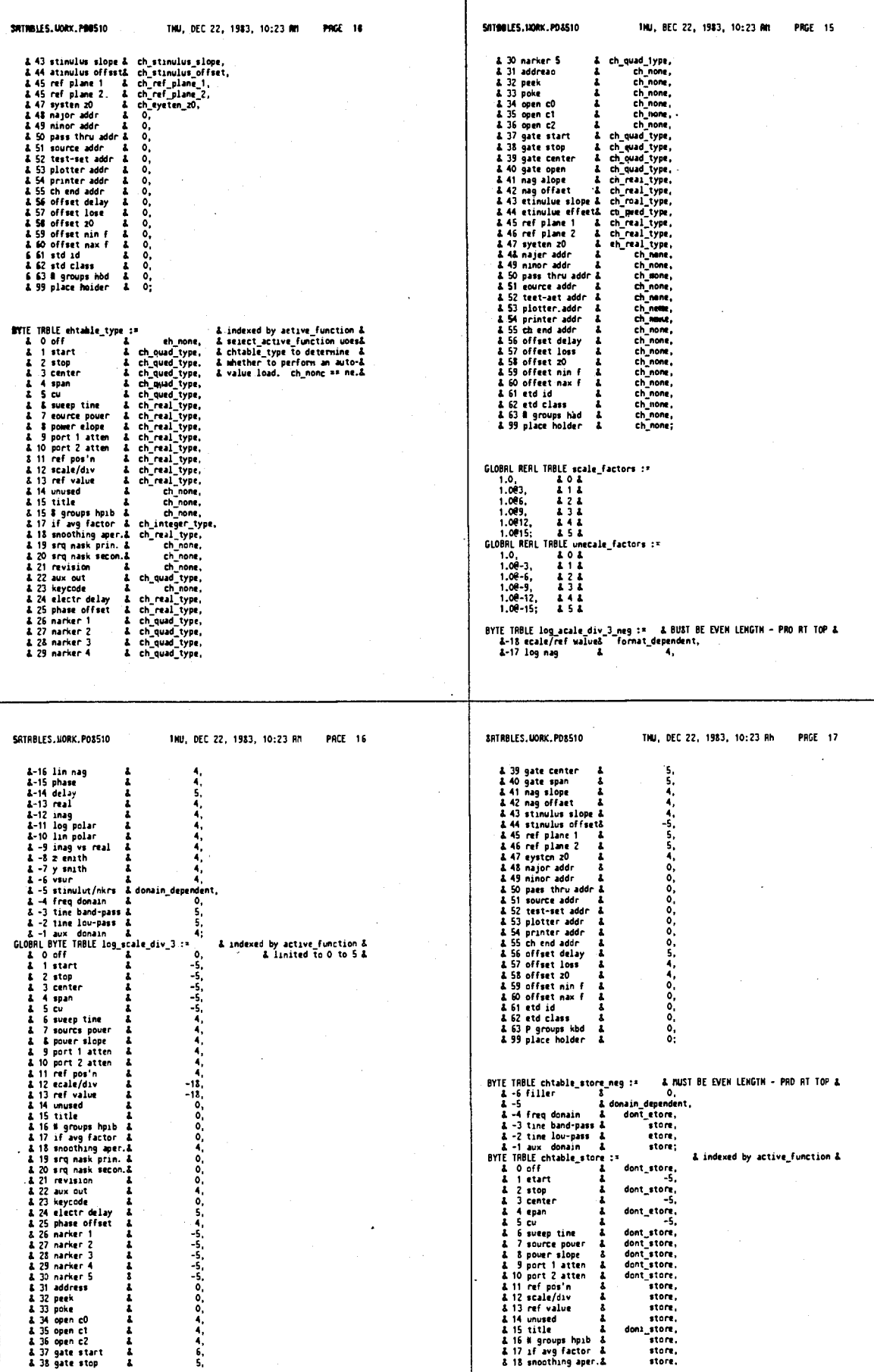

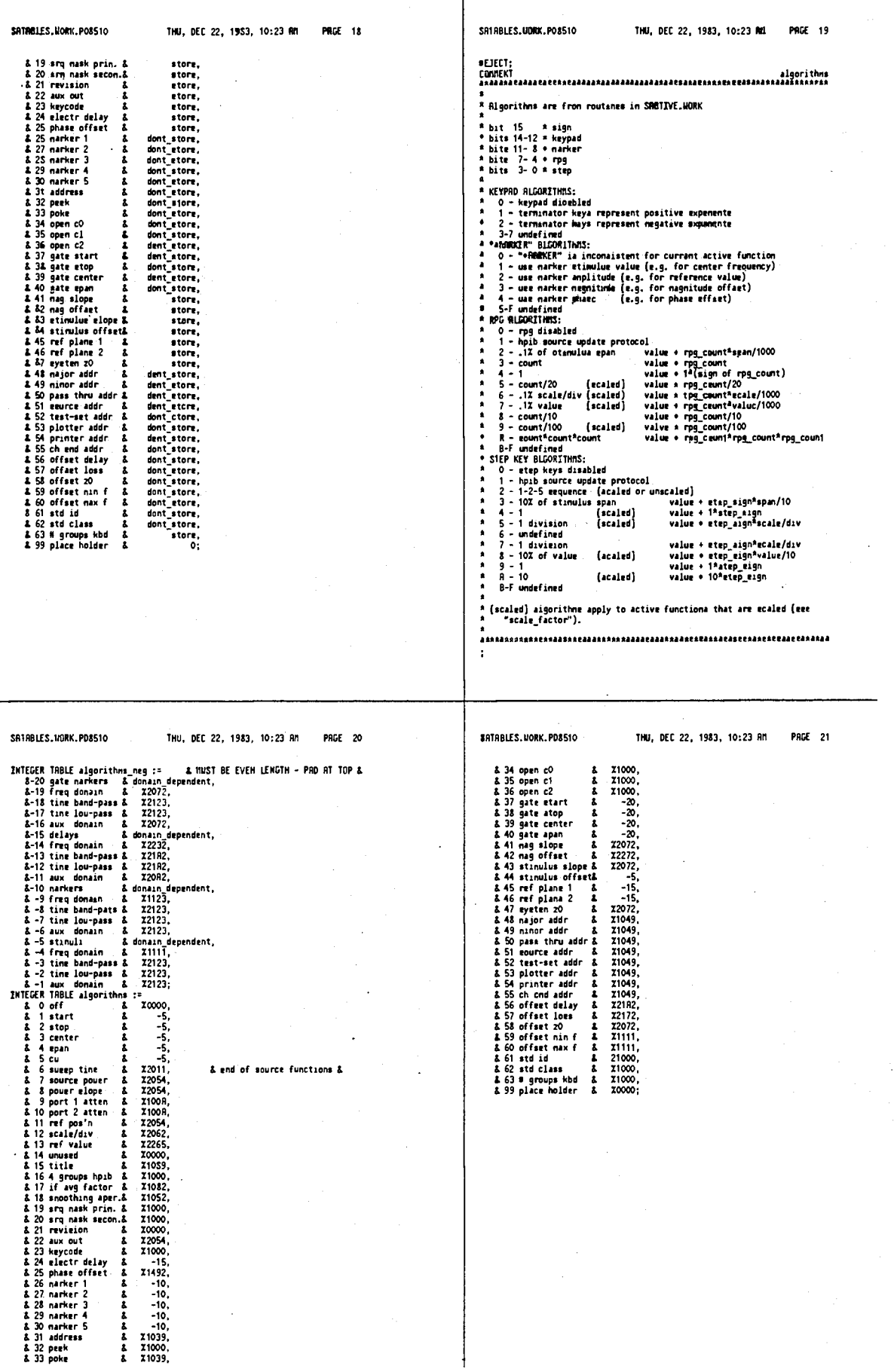

 $\mathbb{R}^2$ 

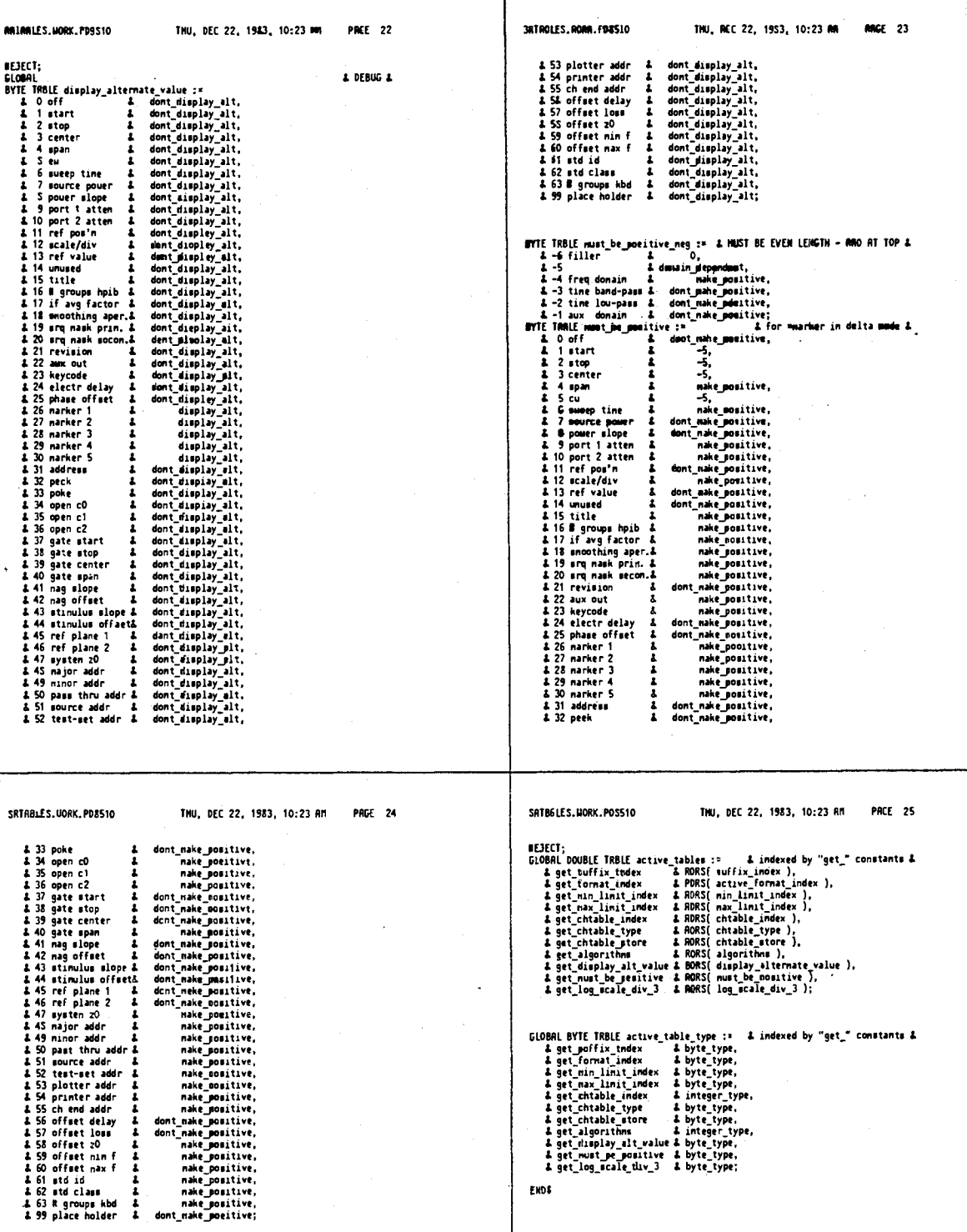

155

4,641,086

 $\ddot{\cdot}$ 

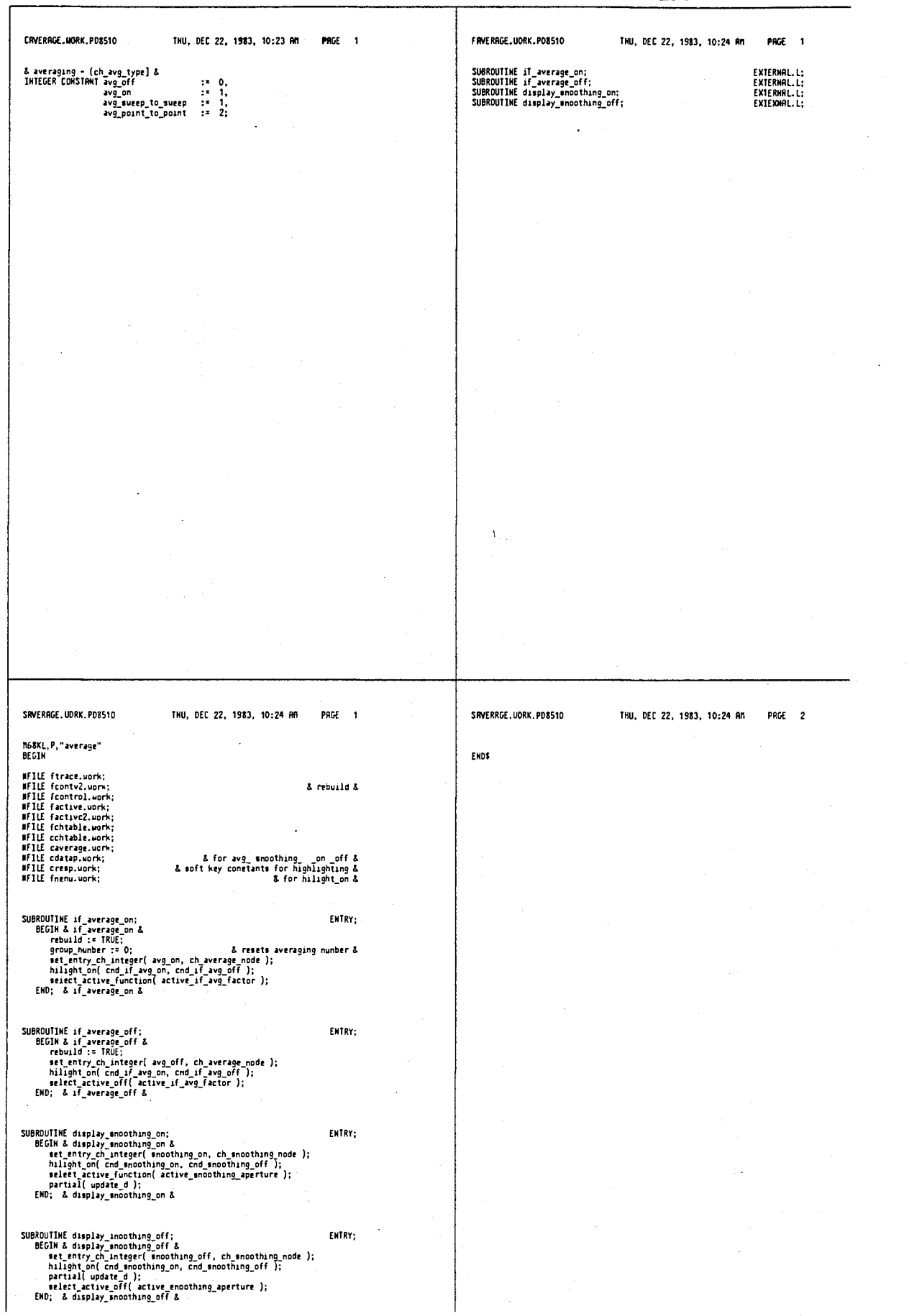

 $\ddot{\cdot}$ 

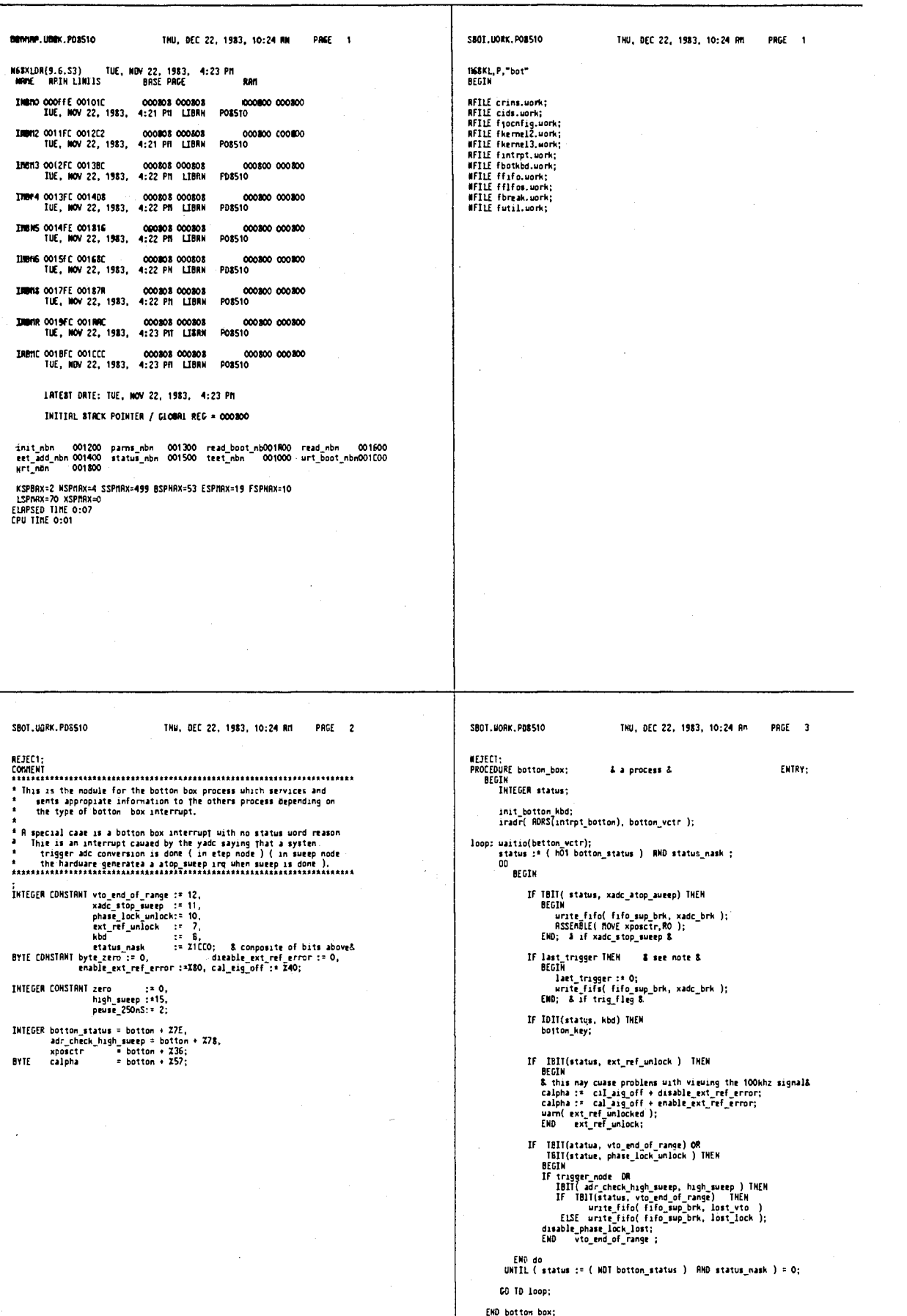

END& bot

 $\cdot$ 

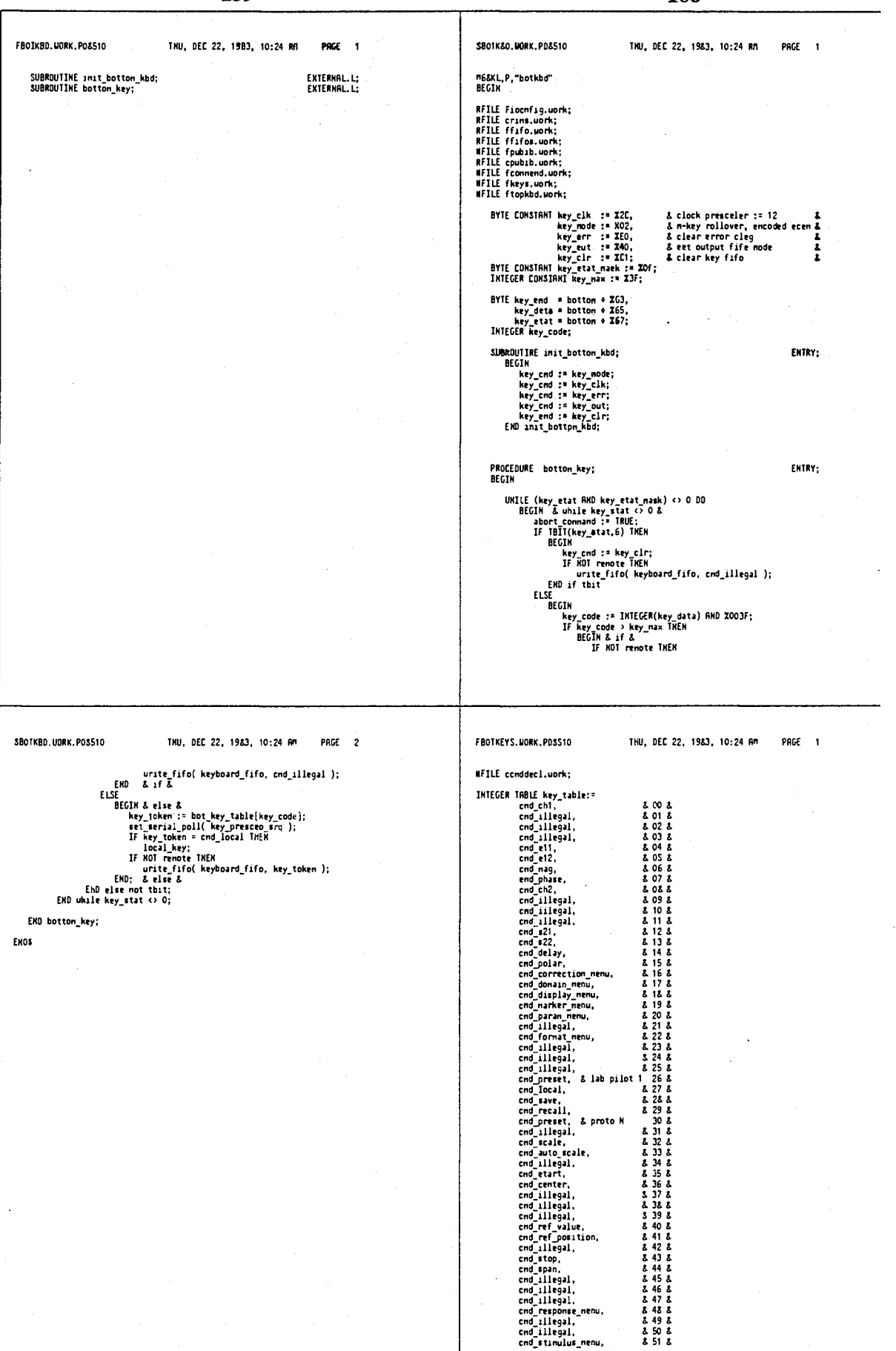

 $\bar{z}$ 

٦

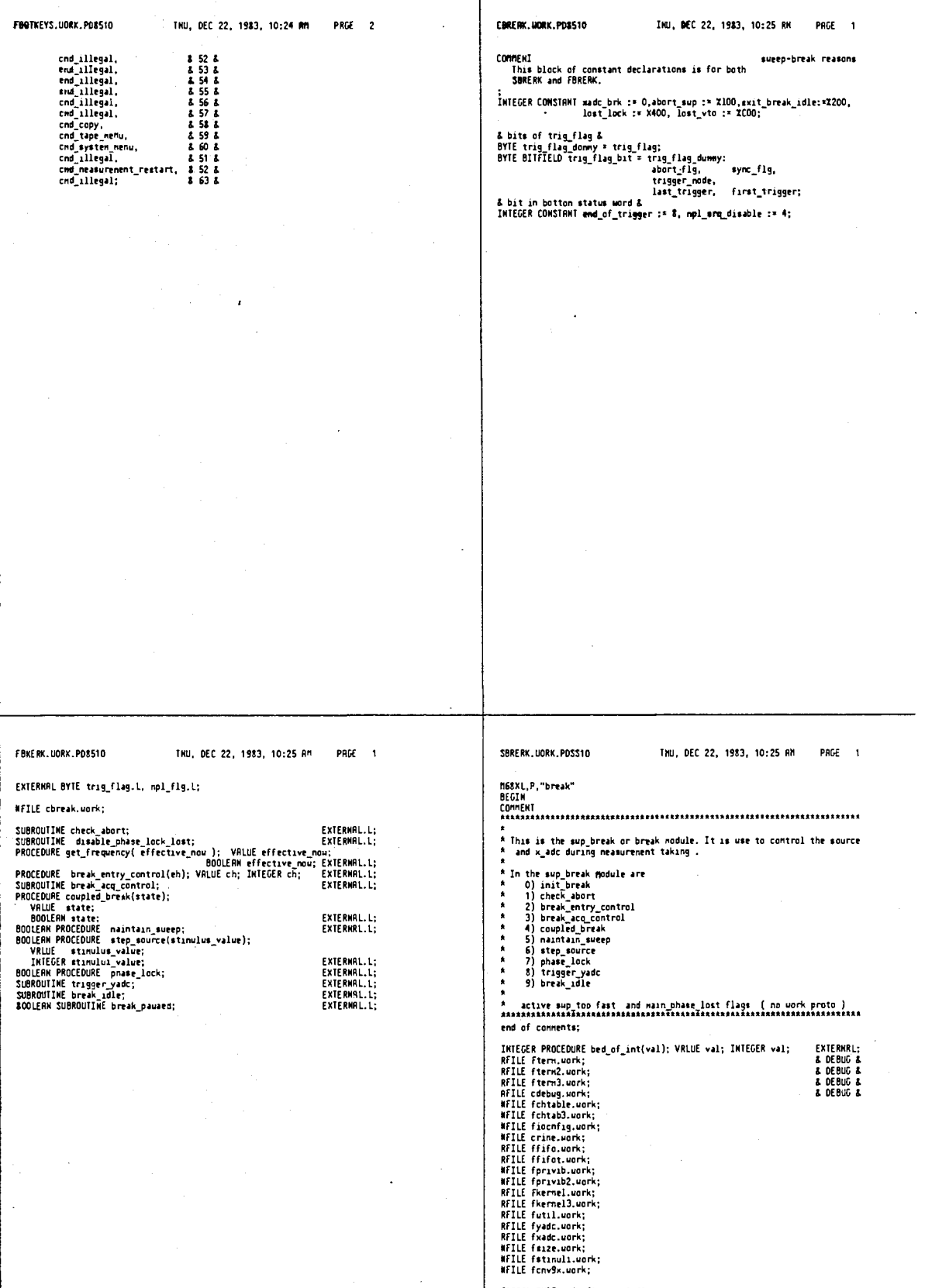

GLOBAL BYLE trig\_flag, mpl\_flg;<br>EXTERNAL INTEGER ref\_overload, tat\_overload, xctrl\_save;<br>WFILE cbreak.uork;<br>SUBROUTINE reset\_xadc; EXTERNAL.L;

PROCEDURE init\_break\_sub(base); VRLUE base; DOUBLE base; FORURRD;

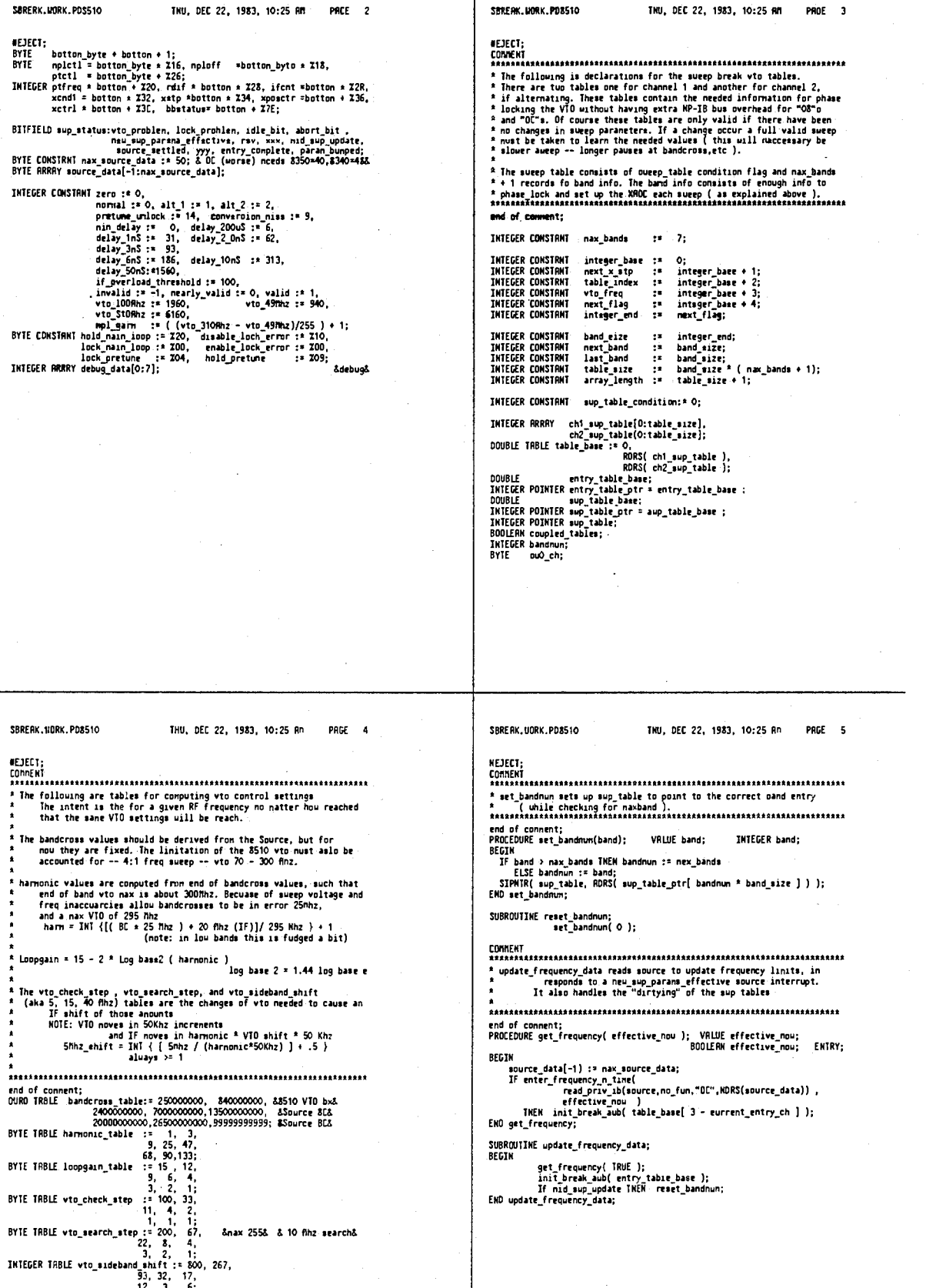

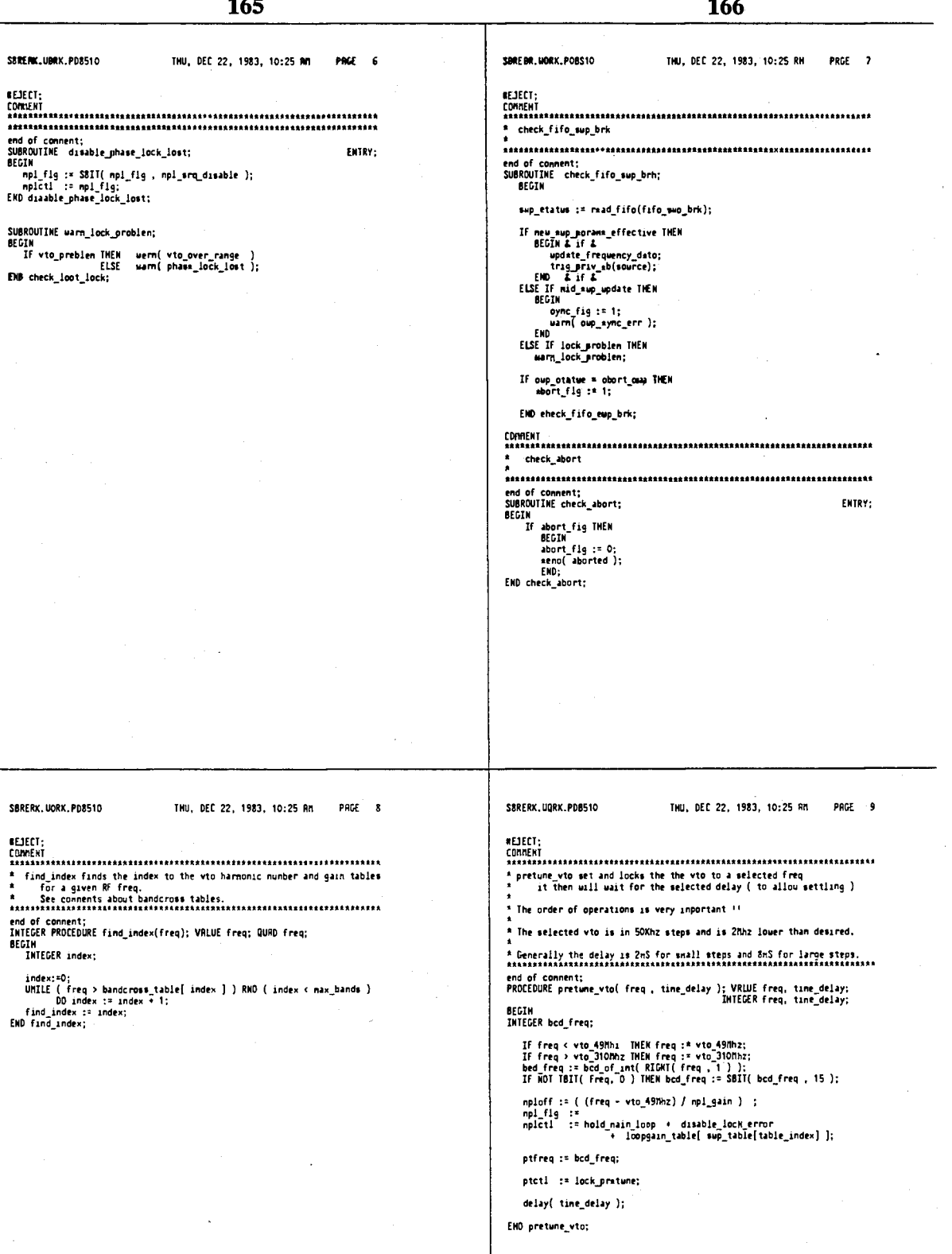

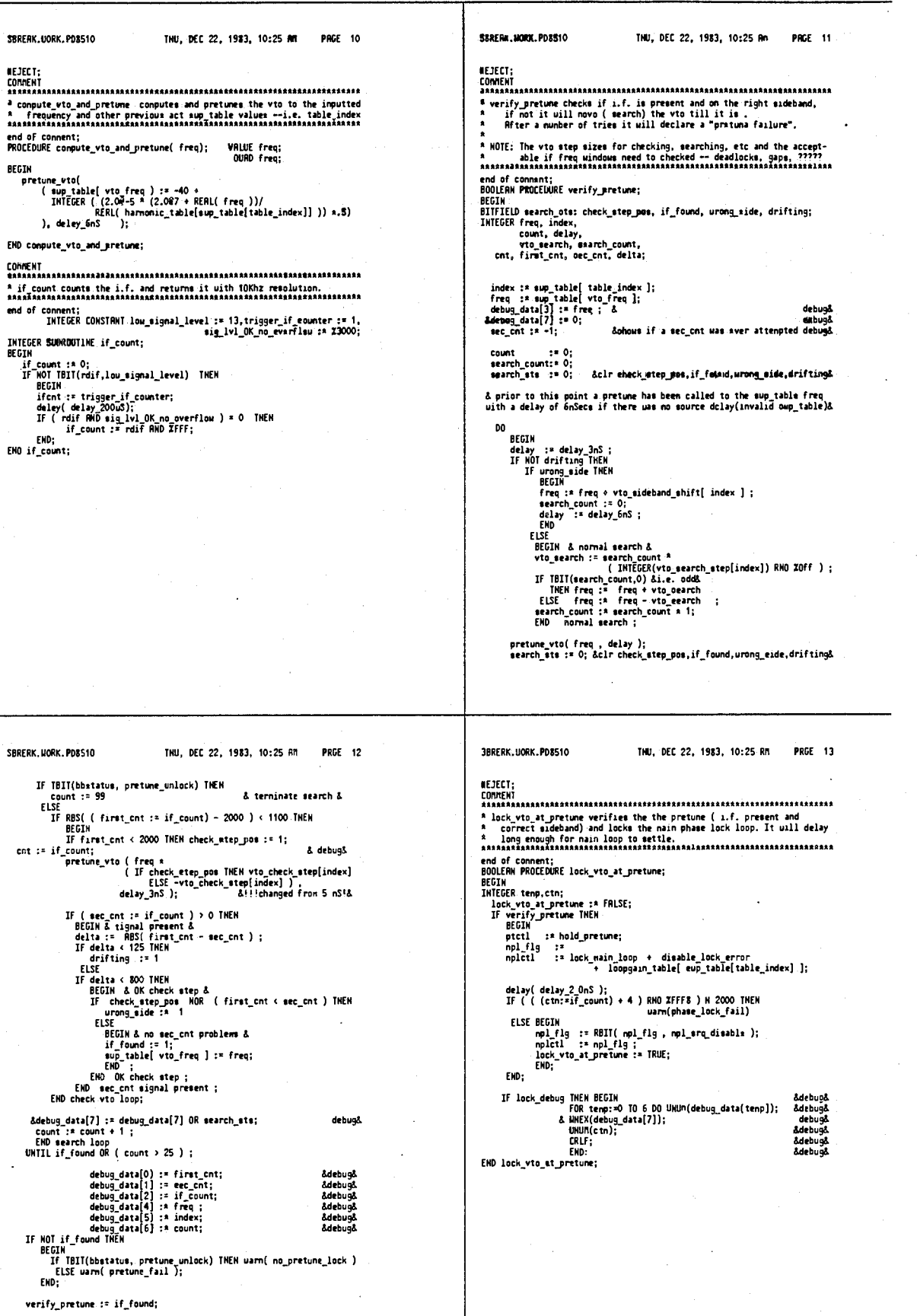

END verify\_pretune;

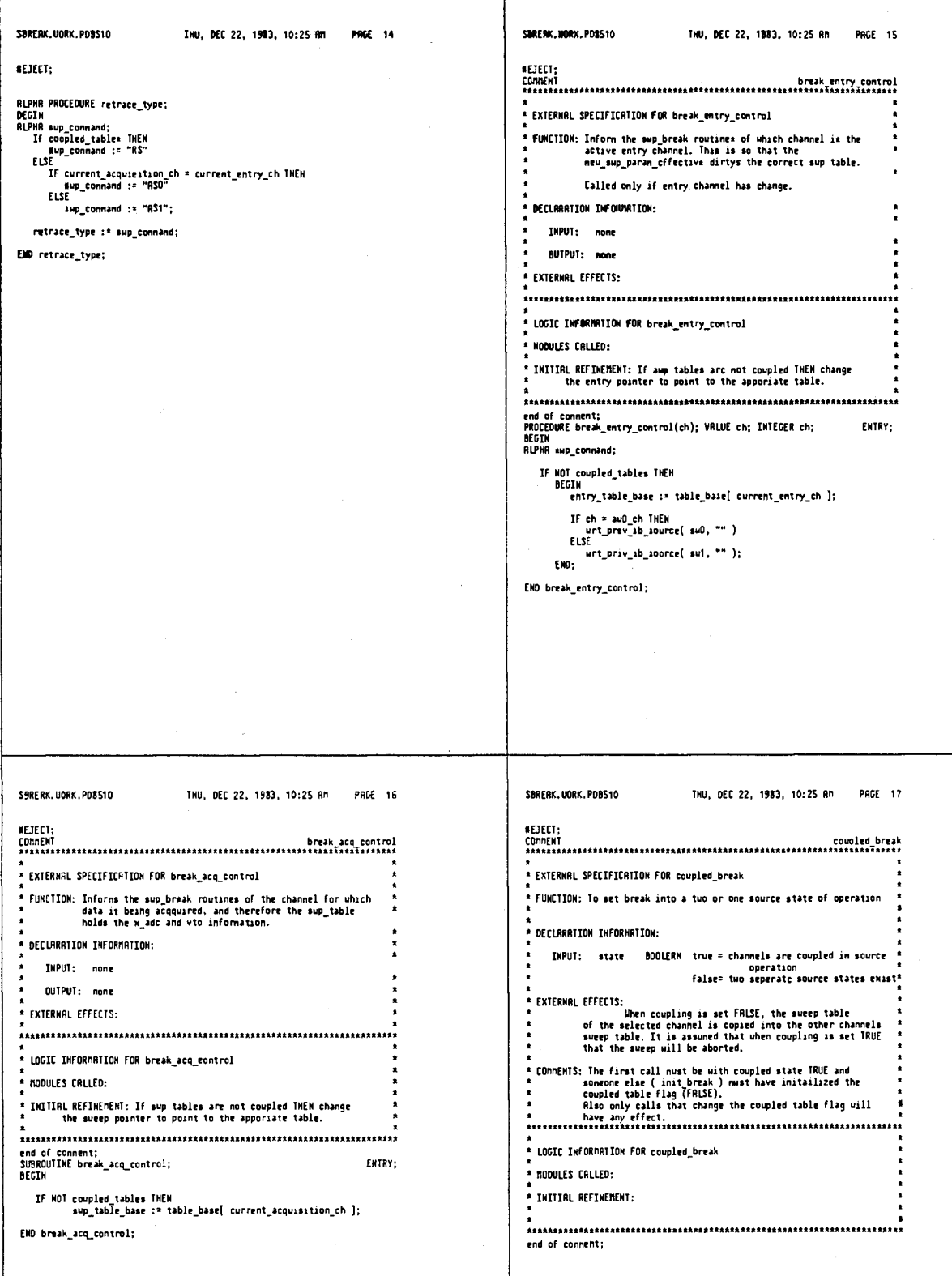

 $\frac{1}{2}$ 

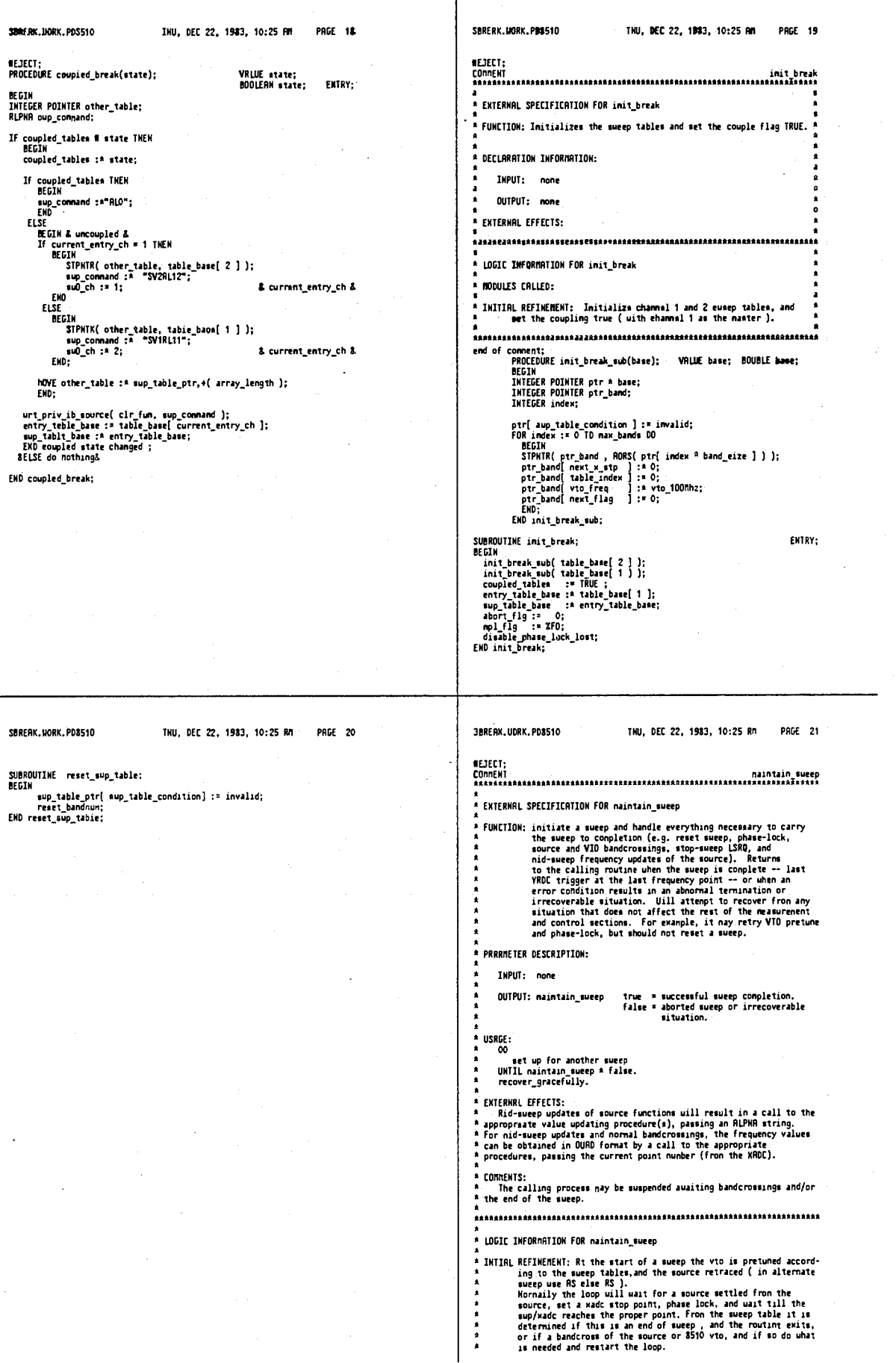

**173 174**  [3MtflK.u0ftK.POI510](http://3MtflK.u0ftK.POI5) THU, OEC 22. 1983, 10:25 Ml PAGE 22 SBREAK.U0RK.PD8510 THU, DEC 22, 1983, 10:25 Afl PAGE 23 \* The sweep is always stop till it is determined that everything<br>\* is ready -- phase lock, no source changes have sccured, and<br>\* anothing is pending in the fifo\_sup\_brk.<br>\* anothing is pending in the fifo\_sup\_brk. \* rtp://www.akana.com/induction/induction/induction/induction/induction/induction/induction/induction/induction/<br>\* rtp://www.akana.com/induction/induction/induction/induction/induction/induction/induction/induction/inducti \* If \_overload := 0;&-2-(nunber\_of\_points / if\_overlosd\_threshold)&<br>pretune\_vto( sup\_table( vto\_freq ], min\_delay );<br>xcnd1 := stop\_sup\_reset\_xadc;<br>read vadc:<br>read vadc: And the dirticle of learning process will then begin with the<br>
And the pretune vto(sup the left vto freq.), min\_delay<br>
And their xatc and vto settings till a complete sueep of no<br>
And their xatc and vto settings till a com \* naintam\_loop; \* Certain error conditions uill be checked **for** suo statwt road**.fif**«(fifo\_oup>rk); talntain\_loop:<br>• suo\_status := road\_fife(fifo\_oup\_brk);<br>4do not check source status til later 4 - process.<br>\* 2) A Source , 8510 sueep sycn error -- the Source has reached<br>\* 3) A phase lock of the vto to Source falled.<br>\* 3) A phase lock of the vto to Source falled.<br>\* 19 Connands or data in fifo\_sup\_brk invalid. The st \* ~ - BEGIN \*a\*t\*\*aaj^a\*\*\*\*at\*aaaaaftiaasft\*aa\*aaaaaaaaij,at\*>\*\*\*\*tt\*\*at\*a\*\*\*ttftft\*aft\*\*a abort\_flg :« 1; **;** xcndl :• stop\_sup; DOLET FOR SULLAND FOR ADUPT TO A ADUPT TO A ADUPT TO THE MINTAIN TO SHOPLY IT IS A LIOW STOP OWERS TO THE RECT &<br>delay( delay( delay ); 4 allow stop owers to take effect &<br>FOR THE COMPONENT COMPONER COMPONENT TO A MARKET T BEGIN & naintain\_sueep 4 GO TO Maintain exit False; ENO;<br>ENO; IHTEGER CONSTANT normal\_sup  $:=$  X16,stop\_sup := X10,cir\_stop\_sup := 6, stop sup reset xadc := X11,end\_xadc\_auto\_zero :\*Z16; IF superint as adc\_brk THEN 4 end,.BC, or vto\_bx decision &<br>IF superior and the status of the status of the status of the status of the status of the status of the statu INTEGER CONSTANT start\_freq\_point := 0;<br>BYTE CONSTANT retrace\_pending := 0,end\_of\_sup\_pending := 1,<br>Bource\_bc\_pending := 2,vio\_bx\_pending := 3; BEGIN subjects in a subjective of suppose in a subjective IF sup\_table\_ptrt sup\_table\_condition] \* mearly\_valid<br>INTEGER string\_index; TEN sup\_table\_eondition] := valid ;<br>TATS = in a support support of the support of the support of the support of the support of the support of the INTEGER sup\_flags,next\_stp; GO TO naintam exit true' IHTEGER present\_pos,present\_index,next\_index; END; BUflO present\_freq,next\_stop\_freq; set\_bandnun ( bandnun t 1 ); LABEL naintain loop.naintain exit truc.naintain exit false; pretune\_vto( sup\_table[ vto\_f req ], nin\_dclay ); INTEGER BITFIELD fig: trigger\_source; IF supplements are source of the supplements and the supplements of the sup<br>RODIFAN hool tengt: IF supplements are allowed to the source of the source of the source of the source of th BOOLEAN **bool**\_tenp; THEN BEGIH \_\_\_\_\_\_<br>urt\_priv\_ib\_source(no\_fun,"BC");<br>cun.<br>run. SUBROUTINE print debut) **data;** 4debug4 GO TO naintain loop; BEGIN UHEX(bandnun); UHEX(sup status): 4debug4 EHD; UNUM(present\_pos); UNUM(next\_stp); Adebuai 4ELSE nust be sup\_flag=vto\_bx\_pending BUT not rttrace\_pending4<br>4ELSE nust be sup UHEX(sup\_flags); " Idebugi. END UQUfiOfpresent freq); «QUAD(next stop **freq) ;** idebuai ELSE IF lockjroblen THEH CRU; 4debugi BEGIH END pnnt\_debug\_data; 4dcbug4 warn\_lock\_problen; xcndl := stop\_sup;<br>reset\_sup\_table;<br>END lost\_lock :<br>ELSE IF NOT source\_settled THEN &fifo\_sup\_brk\_invalid\_code&<br>GO TO naintain\_pxit\_felse; S8RERK.WRK.PD8S10 THU, OEC 22, 1983, 10:25 fifl PAGE 24 S8RERK.UORK.PBS510 THU, DEC 22, 1953, 10:25 Ah PAGE 25 11 EJECT; 4**/lust** be Source settled or 8510 BX 4 REJECT; IF sup flags N retrace\_pending RND enpty\_fifo( fifo\_sup\_brk ) THEN<br>BEGIH **pres**\*nt**\_pos := next\_stp ;** BEGIH present\_freq := nexl**\_stop**\_f**req;**  IF sup table\_ptr[ **sup** table condition] • valid THEN BEGIN ucuin<br>IF mid\_sup\_update OR lock\_problem THEN<br>BEGIN irigger\_source := 0;<br>If new supparans\_effective THEN<br>BEGIN -<br>update\_frequency\_data;<br>trigger\_source := 1;<br>END BEG**I**N . presentjtoa :\* present\_pos - 1 - update\_f requency\_data; (IF xposctr**=-l** THEH -1 ELSE xposctr AND XFFF); tagger source := 1; 4uiil clear xadc irq **i f** penaing^'i END present freq := frequency at\_point(prtsent**\_pos**);4use 0K7& ELSE If nid\_sup\_update THEN<br>BEGIN BEGIN reset\_sup\_table; source\_data[-<sup>1</sup>] :\* nax\_source\_data; *source\_data*; *source\_data*; *source\_data*; *source\_data*; *a* uam**(sup\_sync\_err):** string index :\* 1; GO TO naintain\_exit\_false; next\_stop\_freq :\* CNV9A(read\_priv\_ib out of the sync; interval of the sync; (sourte,no<br>Help lost of sup sync; (sourte,no<sup>r</sup>divideo), Btring\_index<br>string\_index (sourte,no<sup>rdiv</sup>ideo), Btring\_index .<br>If tup\_flags = retrace\_pending AND NOT nid\_tup\_update THEN 44\*4If next\_stop\_freq < present<br>Aneed to verify this is a source\_settled?&<br>Aneed to verify this is a source\_settled?& it and to present freq in the stage of the stage of the stage of the stage of the stage of the stage of the sta<br>
BEGIN warn(bad be <sup>a</sup> );<br>
print debug4 Bata;<br>
CO TO naintain\_exit\_false;ENO; eup[ings::end\_of\_sup\_pending;<br>reset\_bandnun; &probably not needed ??&<br>present\_freq := frequency\_at\_pontings::end\_on\_state\_index\_on\_state\_index\_state\_index\_index\_index\_index\_index\_index\_index\_index\_index\_index\_index\_index\_i BEGIN<br>tup\_flags := vto\_bx\_pending;<br>mext\_stop\_freq := bandcross\_table[ present\_index ];<br>#wp\_table[table\_index] := prestnt\_index; ELSE<br>BEGIN BEGIH<br>swp\_flagm := source\_bc\_pending; ~<br>sup\_table[table\_index} := next\_index;<br>END; next\_stp := point\_at\_frequency(next\_stop\_freq);<br>If next\_stp <= pr\*sent\_pos THEN next\_stp := present\_pos+1;<br>If next\_stp >= 800 THEN sup\_flags := end\_of\_sup\_pending; sup\_table[ nexl\_x**\_stp )** := next**\_stp; sup**^tablej next'flag ] **:\* sup**\_flags; conpute\_vto\_and\_pretune( present\_freq );

> If position\_debug THEH print\_debug\_data; debugā END invalid\_sup\_table;

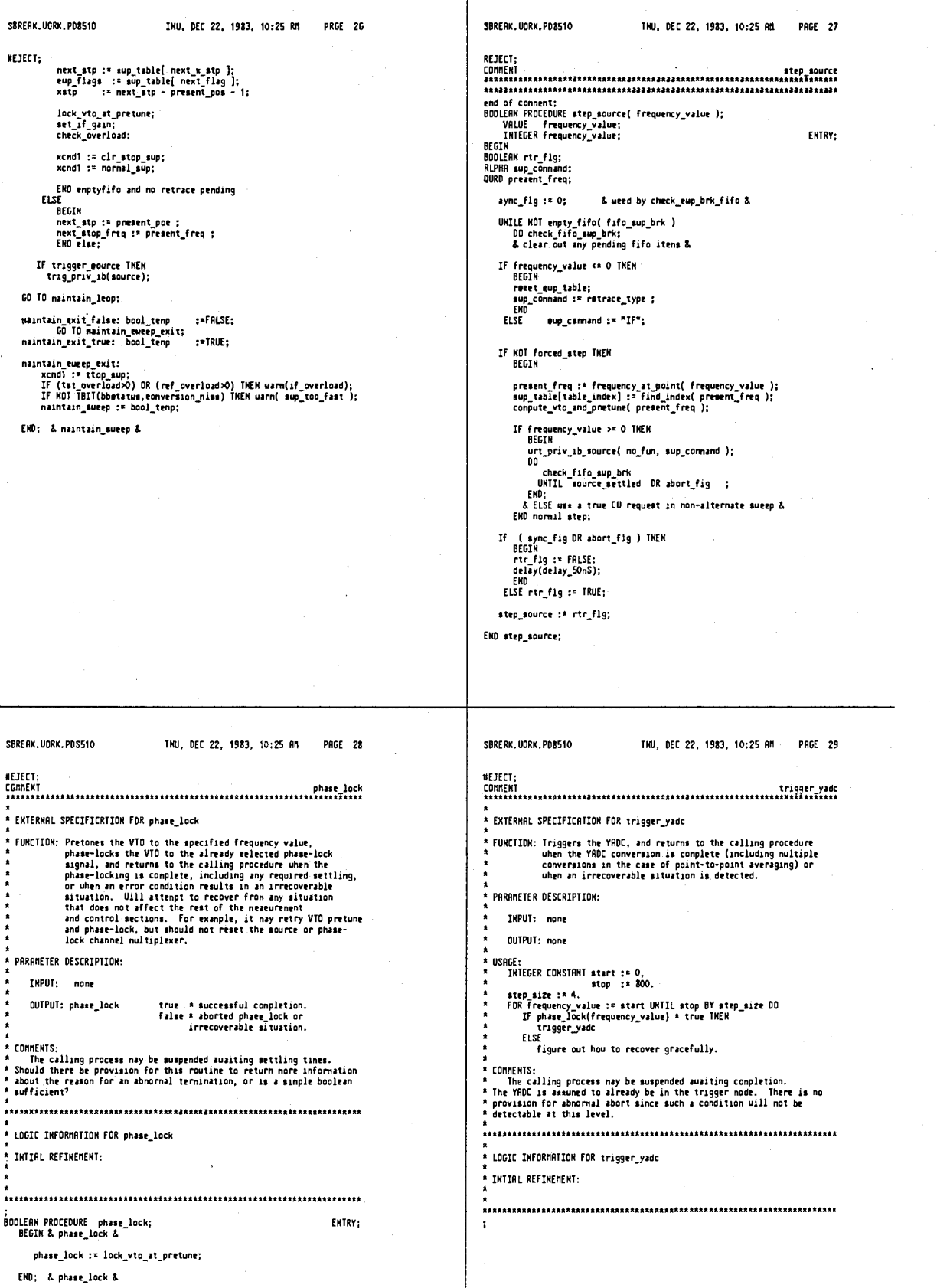

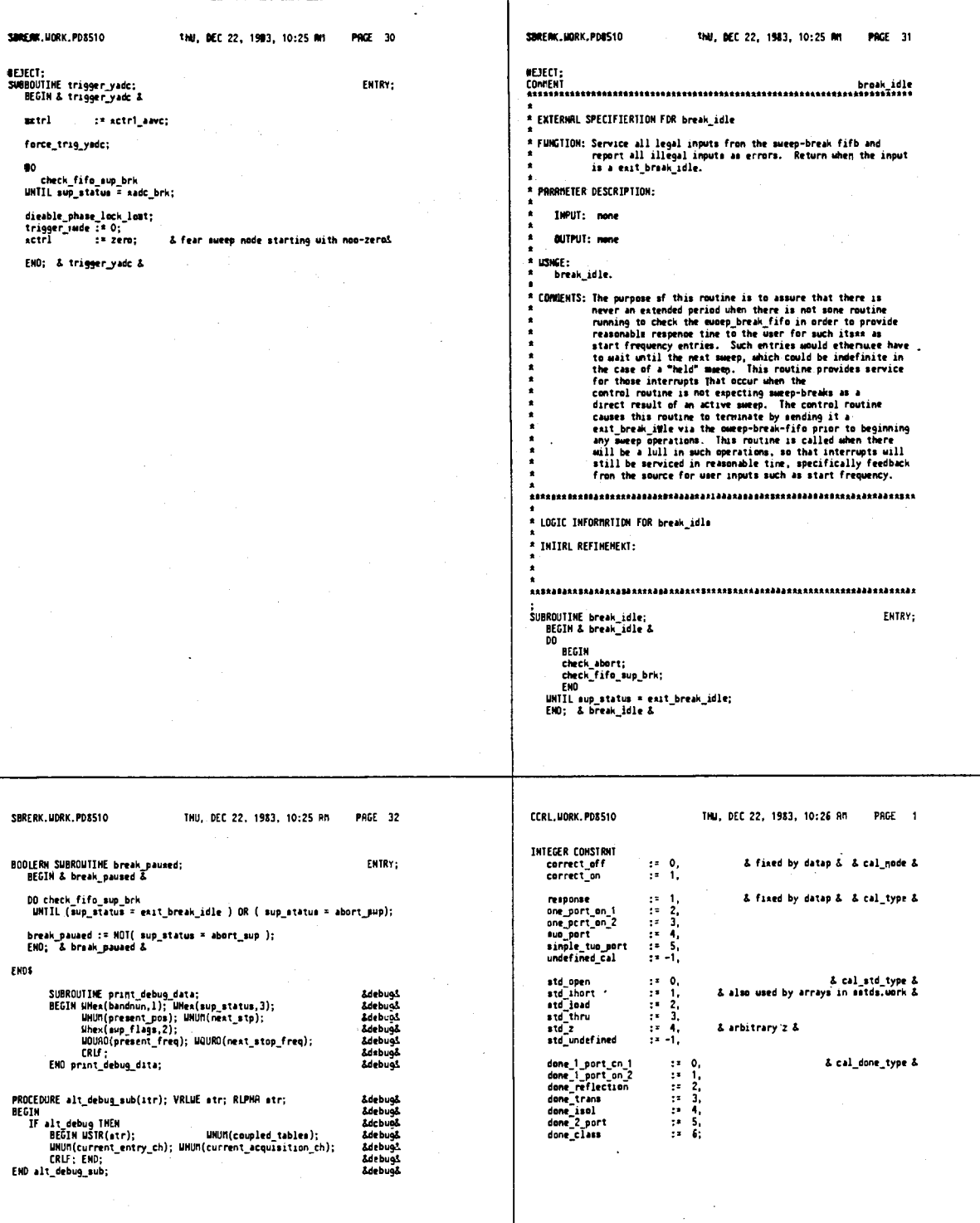

179

 $\downarrow$ 

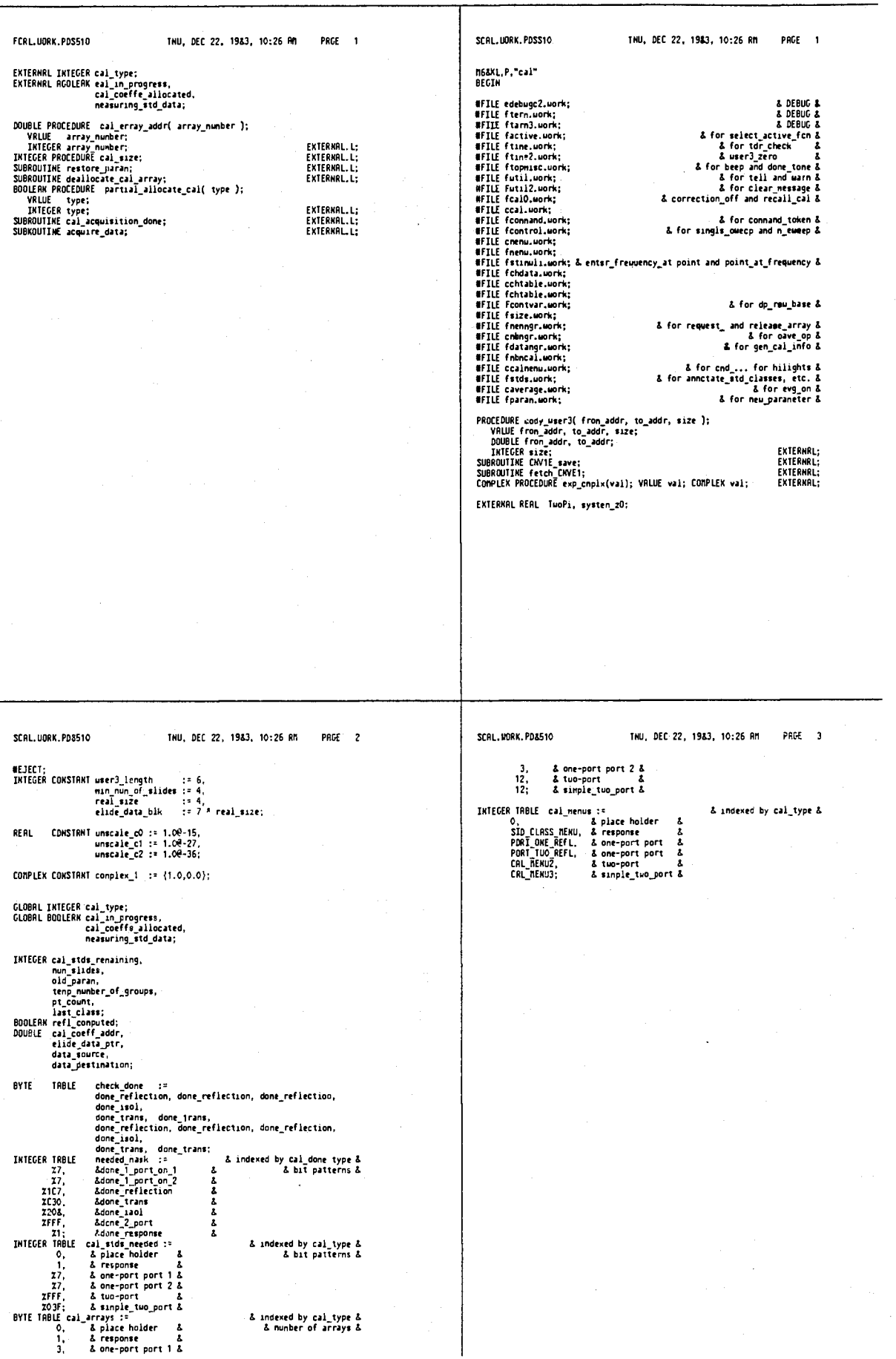

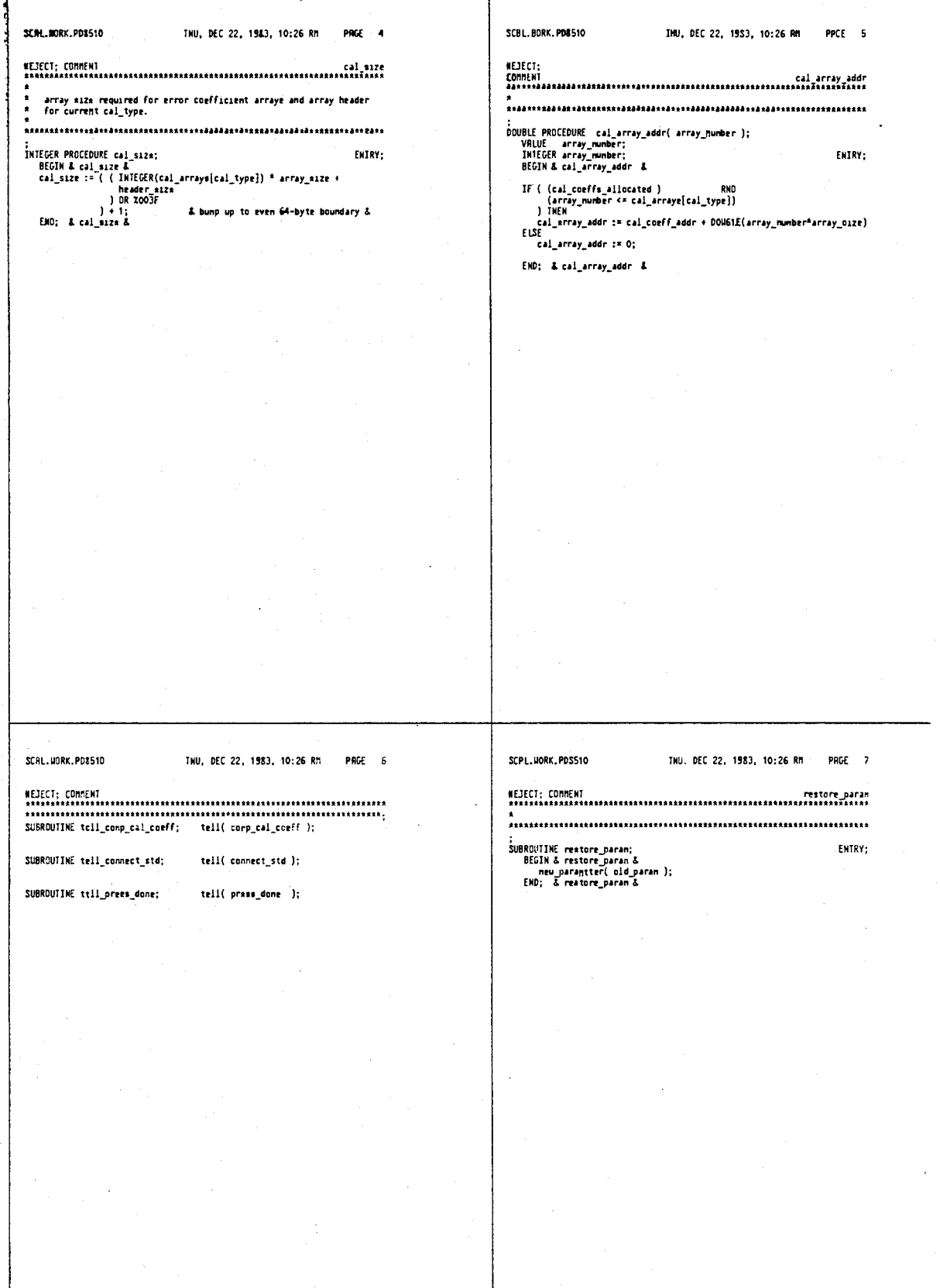

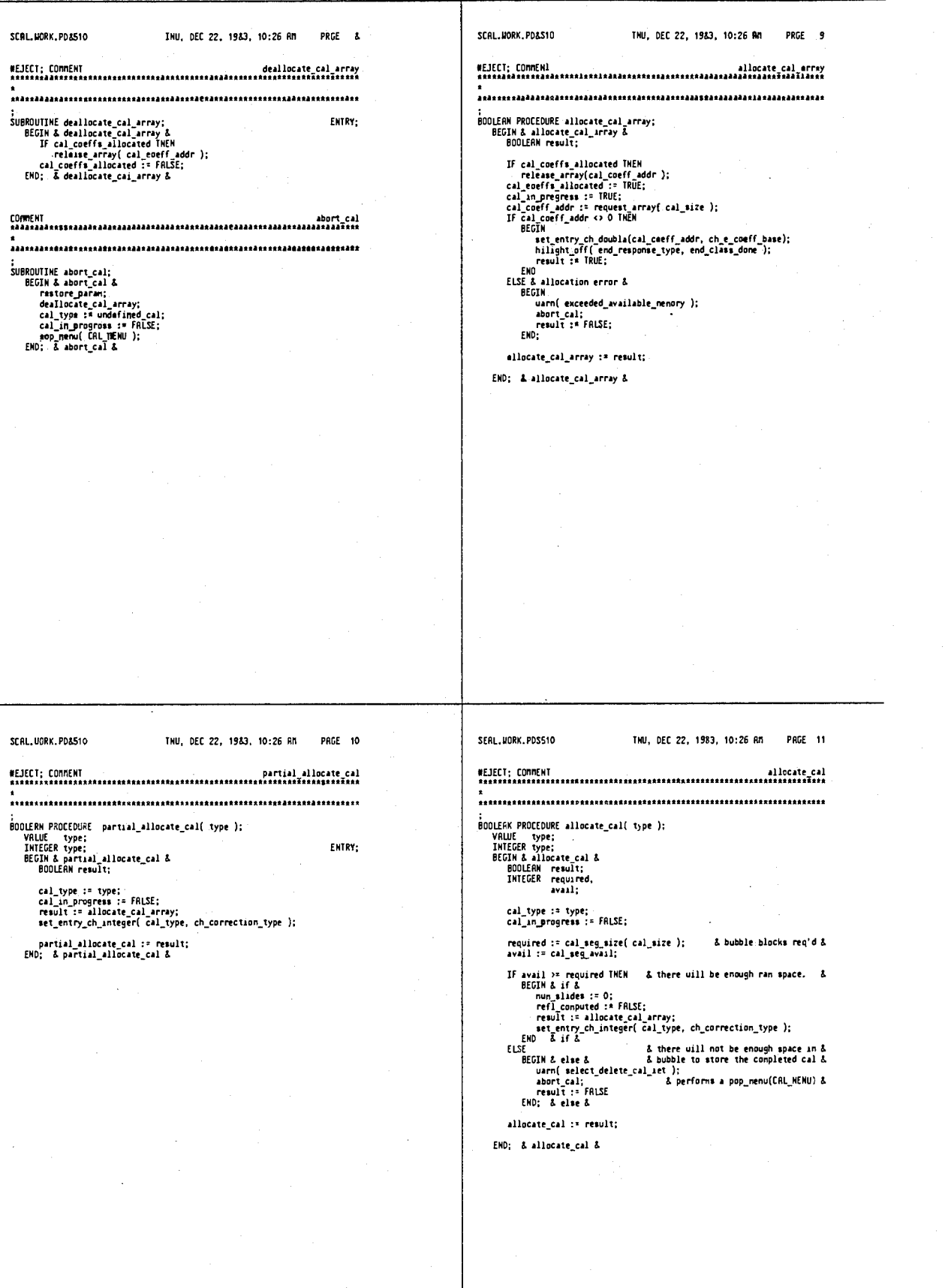

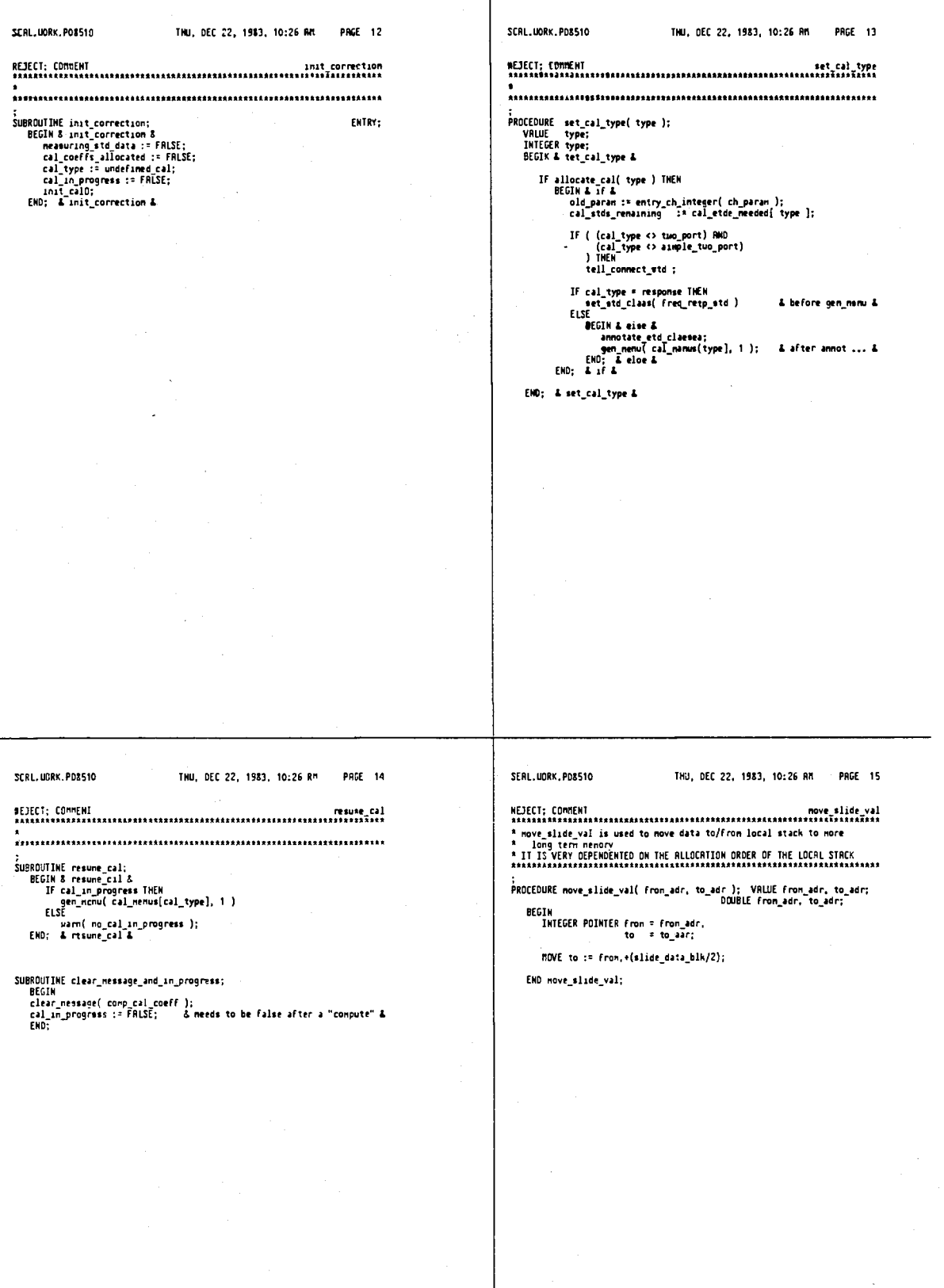

EHD

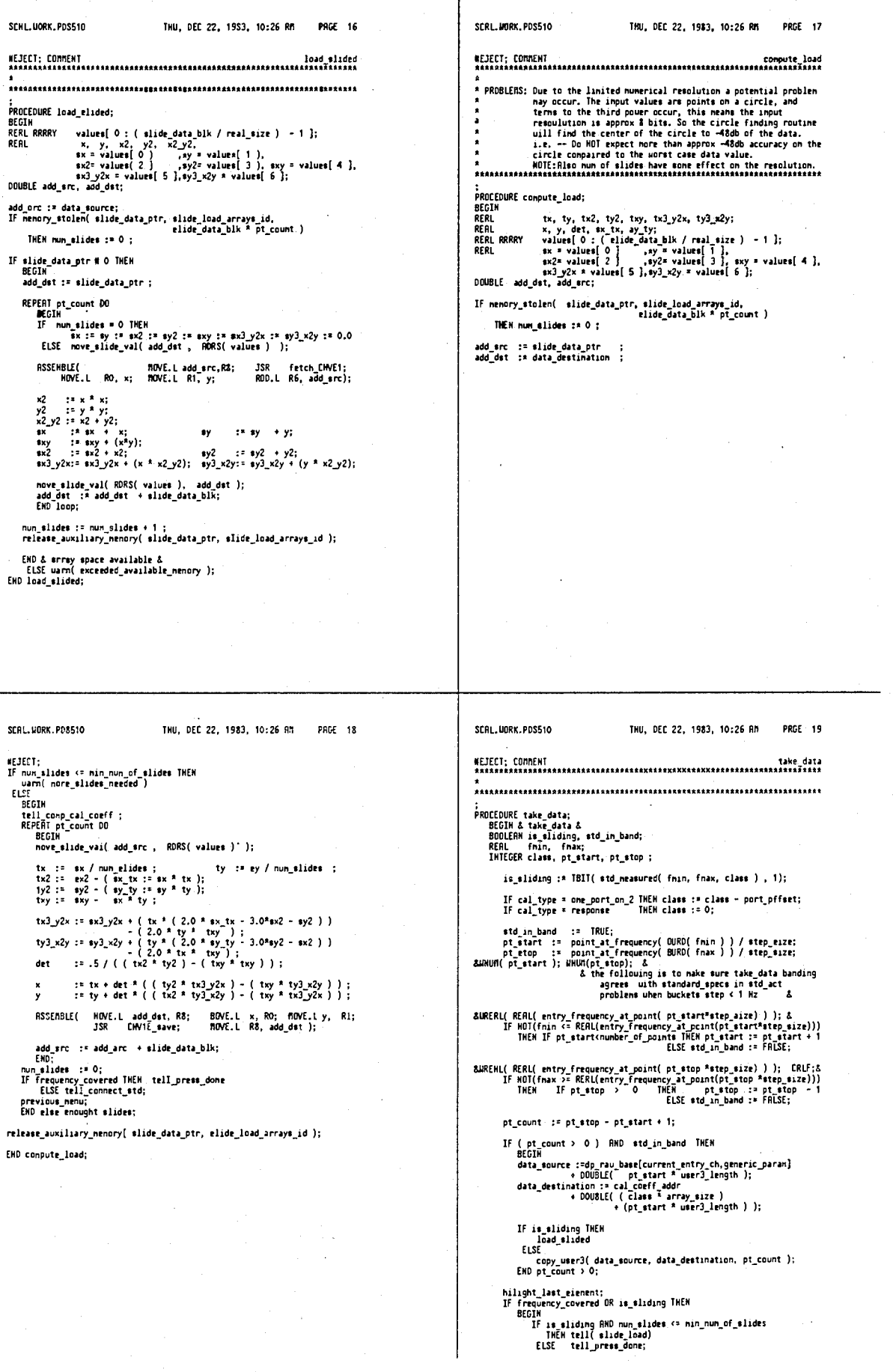

# 4,641,086

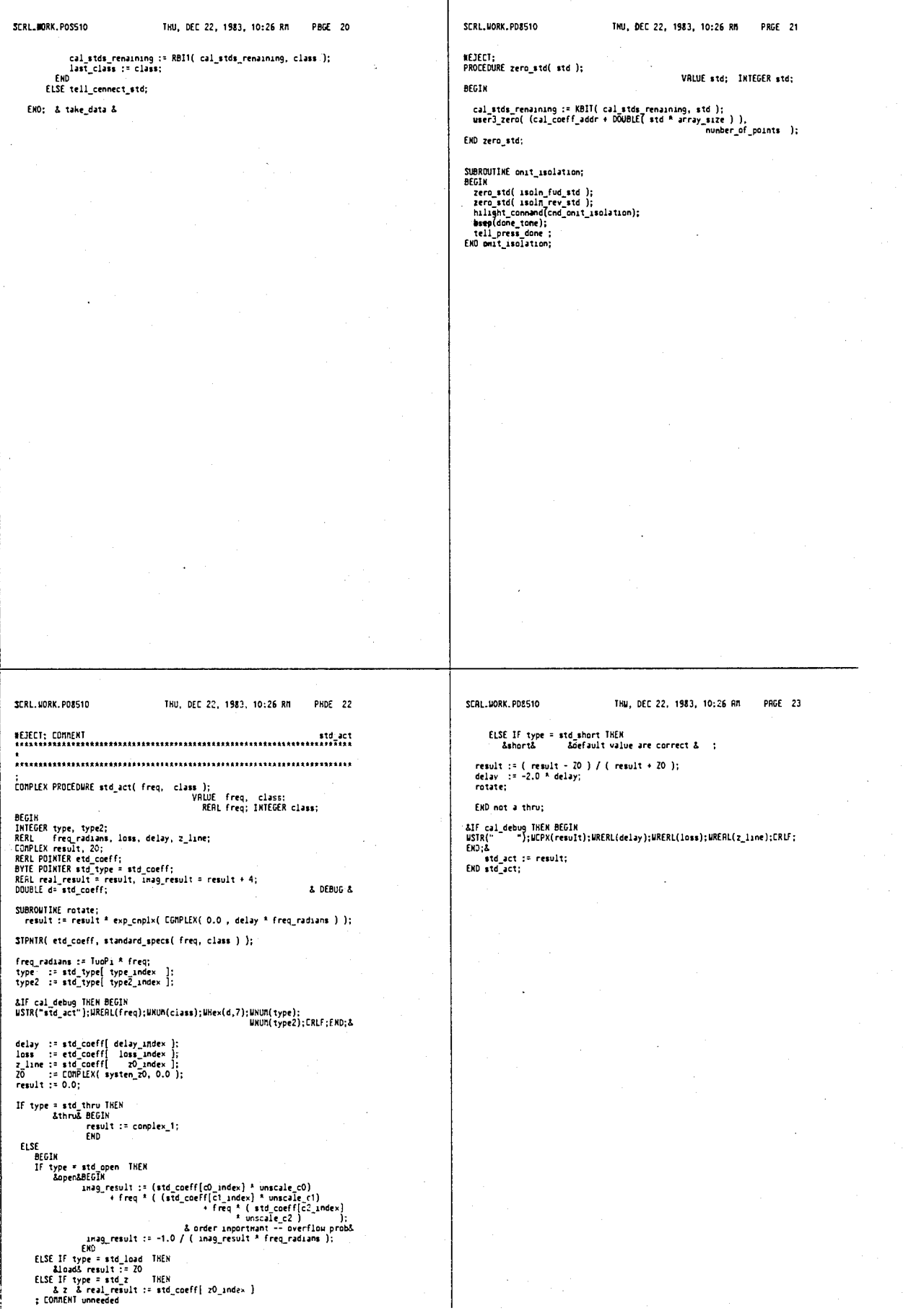

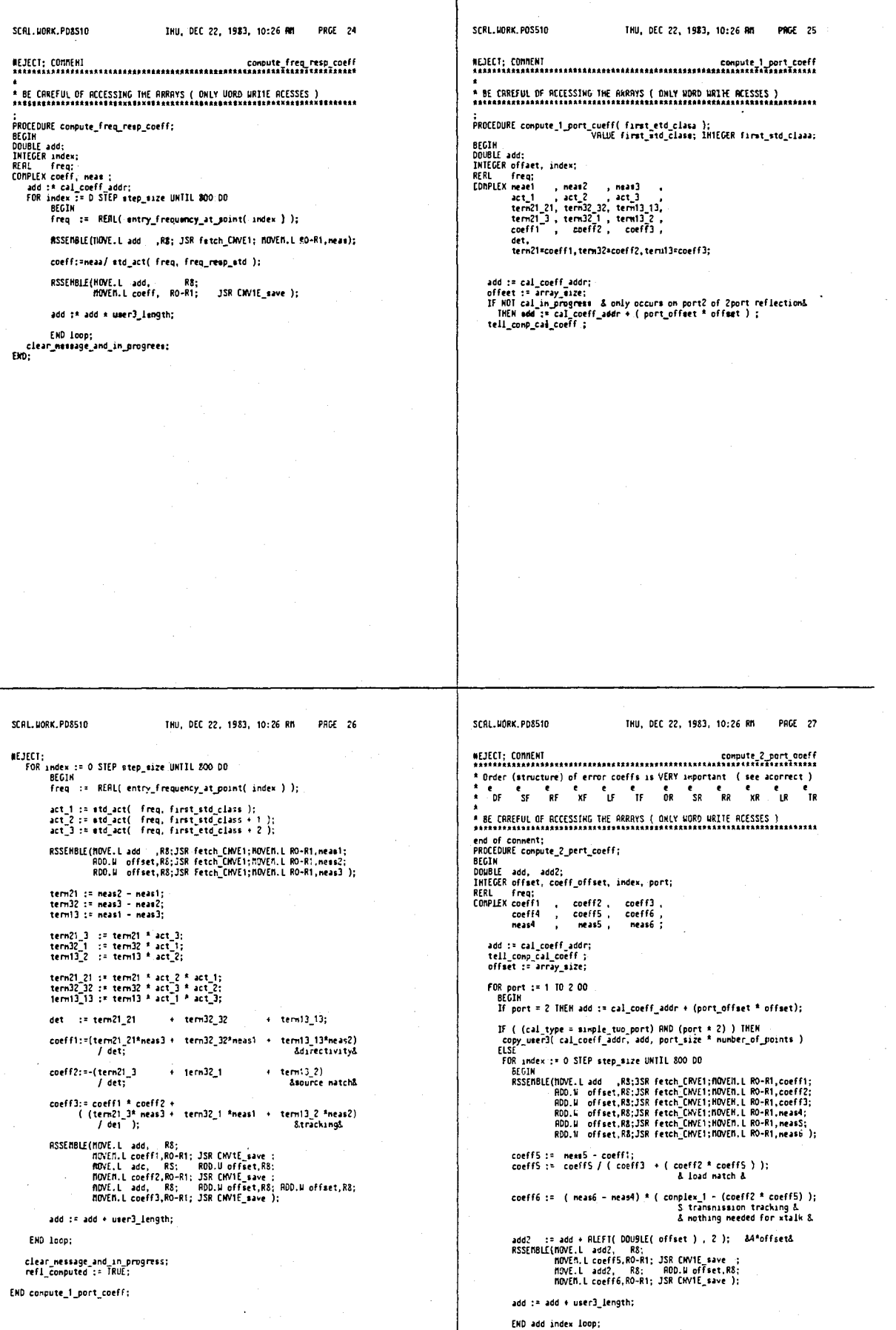

 $\left| \cdot \right|$ 

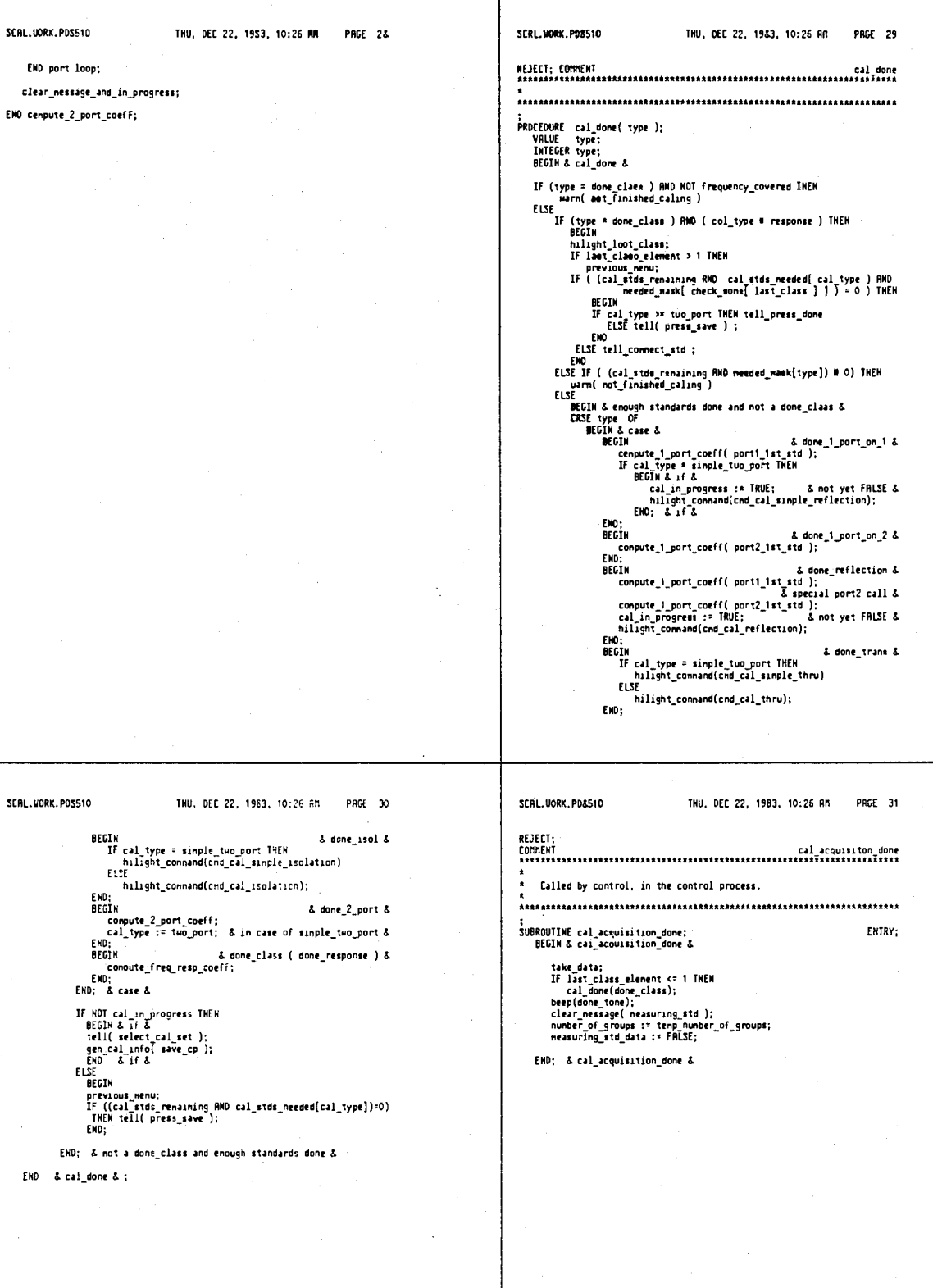

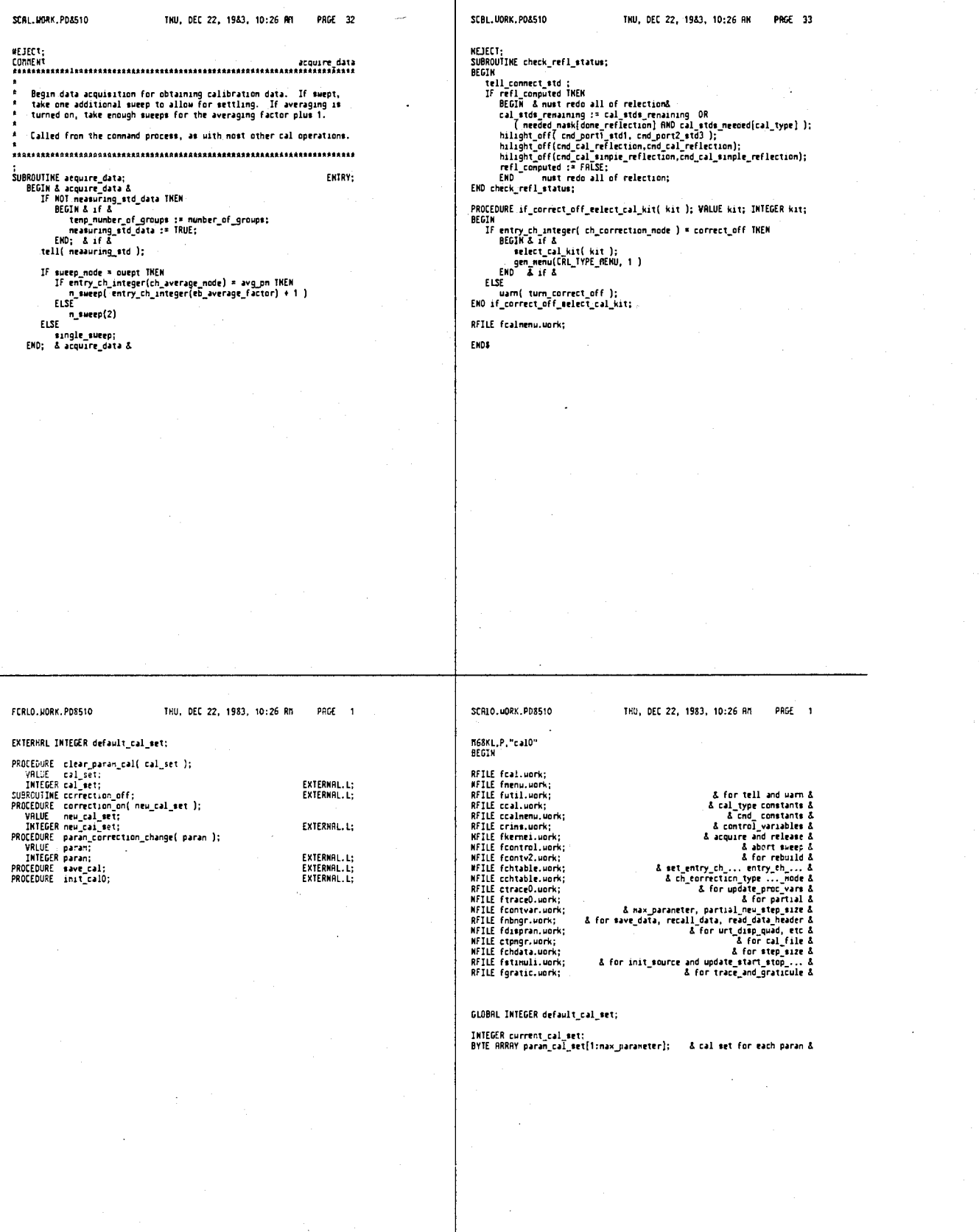
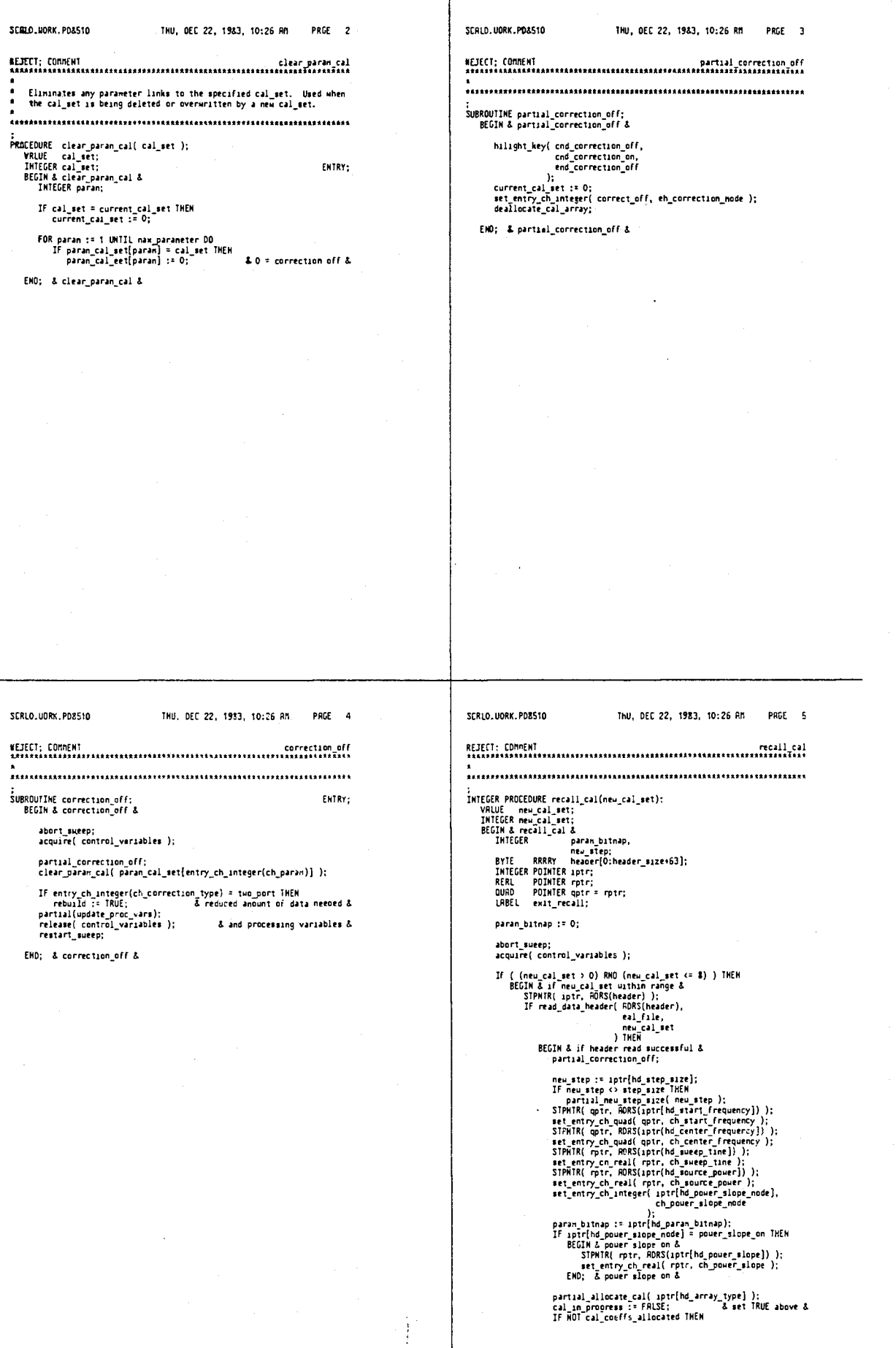

SCALD. HORK. PDS510 THU, DEC 22, 1983, 10:26 AM PAGE 6 SCRIO.HORK.PDS510 THU, DEC 22, 1983, 10:26 RM PRGE 7 **BEGIN & allocation failure &<br>partial\_correction\_off;<br>GO TO exit\_recall;<br>EMO; & allocation\_failure &** Best (0) To exit retain<br>
(0) S allocation, failure<br>
(0) S allocation, failure<br>
100; S allocation, failure<br>
11 [source]<br>
11 [source]<br>
11 [source]<br>
11 [source]<br>
11 [source]<br>
11 [source]<br>
11 [source]<br>
11 [source]<br>
11 [source] PROCEDURE correction\_on( new\_cal\_set ); DCEDURE correction.on( n<br>
VRLUE new\_cal\_est;<br>
INTEGER new\_cal\_est;<br>
BEGIN & correction\_on &<br>
INTEGER paran;<br>
INTEGER paran\_bitnap; FUTRYparan\_bitmap := recall\_eal( new\_cal\_set ); FOR paran := 1 UNTIL nax\_paraneter 00<br>IF TBIT( paran\_bitnap, paran ) THEN<br>paran\_cal\_set(paran] := new\_cal\_set; END; & correction\_on & exit recall: recall cal := param\_bitmap; END: & recall cal & SCRLO, UGRK, PDS510 THU, DEC 22, 1983, 10:26 AM PAGE 8 SCRLO.UORK, PD&510 THU, DEC 22, 1983, 10:26 AM PAGE 9 \* This routine is called by gen\_cal\_info(save\_op).<br>\* This routine is called by gen\_cal\_info(save\_op).<br>\* It postpones providing the save routines with address and size while<br>\* "whill the last noment, sizelling MP-19 operati :<br>PROCEDURE paran\_correction\_ehange( paran );<br>VRLUE paran;<br>INTEGER paran\_correction\_change &<br>BEGIM & paran\_correction\_change &<br>INTEGER new\_cal\_set; ;<br>PROCEDURE save\_cal;<br>BEGIN & save\_cal &<br>INTEGER paran\_bi1nap;<br>INTEGER POINTER iptr; FUTRY-FHTRY: IF MOT cal\_in\_progress TMEM<br>DECIM & if &<br>- mew\_cal\_set := paran\_cal\_set( paran );<br>- IF mew\_cal\_set <> current\_cal\_set TMEM<br>- recall\_cal( new\_cal\_set );<br>EMD; & if & clear\_paran\_cal( default\_cal\_set ); STPNTR(iptr, entry\_ch\_double(ch\_e\_coeff\_base) - header\_size ); SIPNIK(uptr, entry\_ch\_doubletch\_e\_coett\_base) - header\_size );<br>urt\_disp\_quad( MDRS(iptr[nd\_strt\_frequency]),<br>urt\_disp\_quad( RDRS(iptr[nd\_entry\_ch\_quad( ch\_start\_frequency ) );<br>urt\_disp\_real( RDRS)1ptr[nd\_entry\_ch\_quad( ch\_ END; & paran\_correction\_change & & bits set correspond to applicable parameters based on the <br>
& constants declared for ch\_paran\_in ccontvar.<br>
IF ((cal\_type = two\_port) DR (cal\_type = simple two\_port) DRR<br>
parameter derived params &<br>
parameter derived pa ELSE ELSE<br>- paran\_bitnap := SRIT(ZOOO, entry\_ch\_integer(ch\_paran));<br>urt\_disp\_int(=RDRS(iptr[hd\_paran\_bitnap)), paran\_bitnap ); save\_data( RDRS(iptr), a( NDRS(IP(1);<br>cal\_size,<br>cal\_file,<br>default\_cal\_set<br>); If cal\_type = two\_port THEM<br>restore\_paran; correction\_on( default\_cal\_met ); EMD; & save cal &

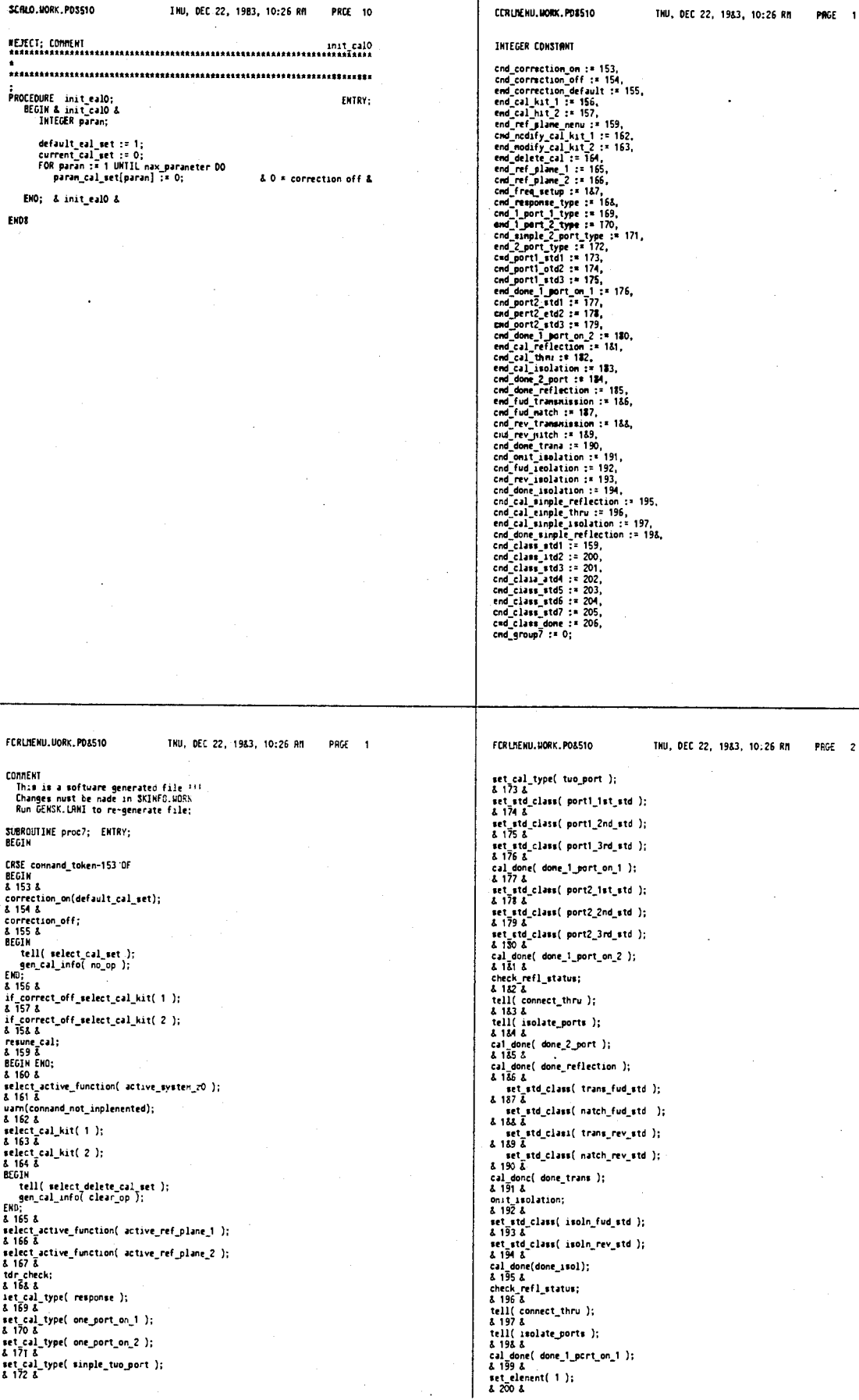

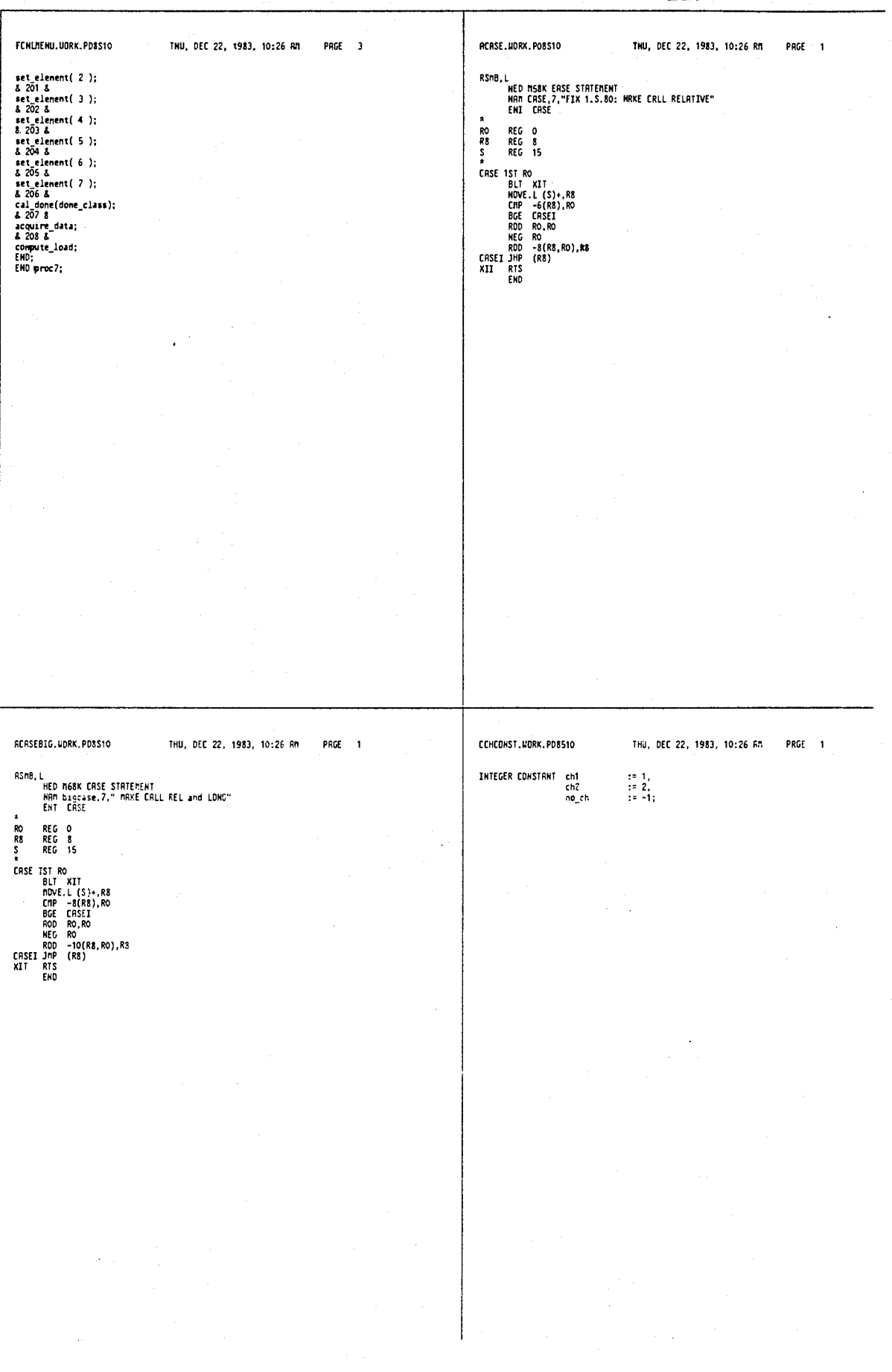

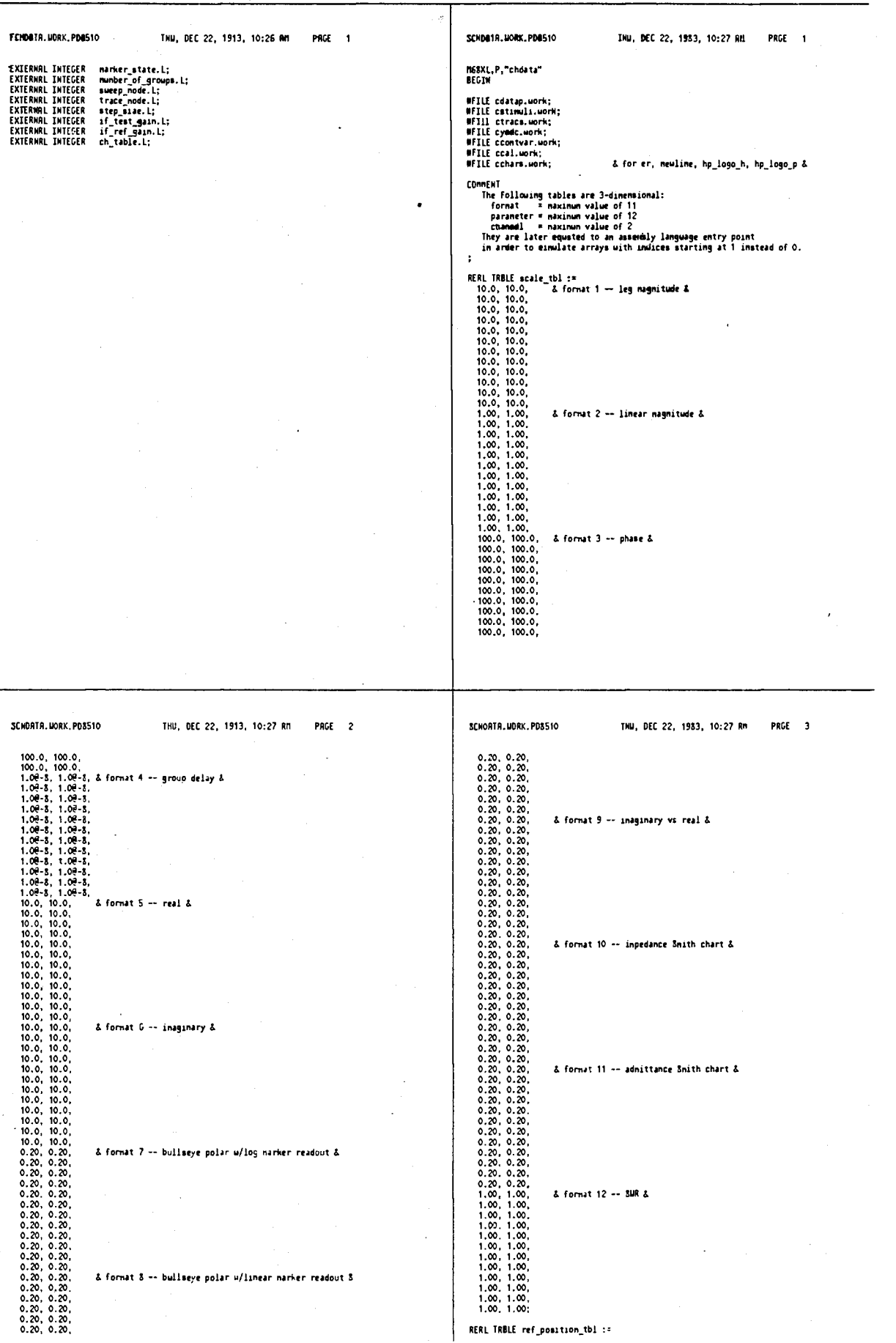

l,

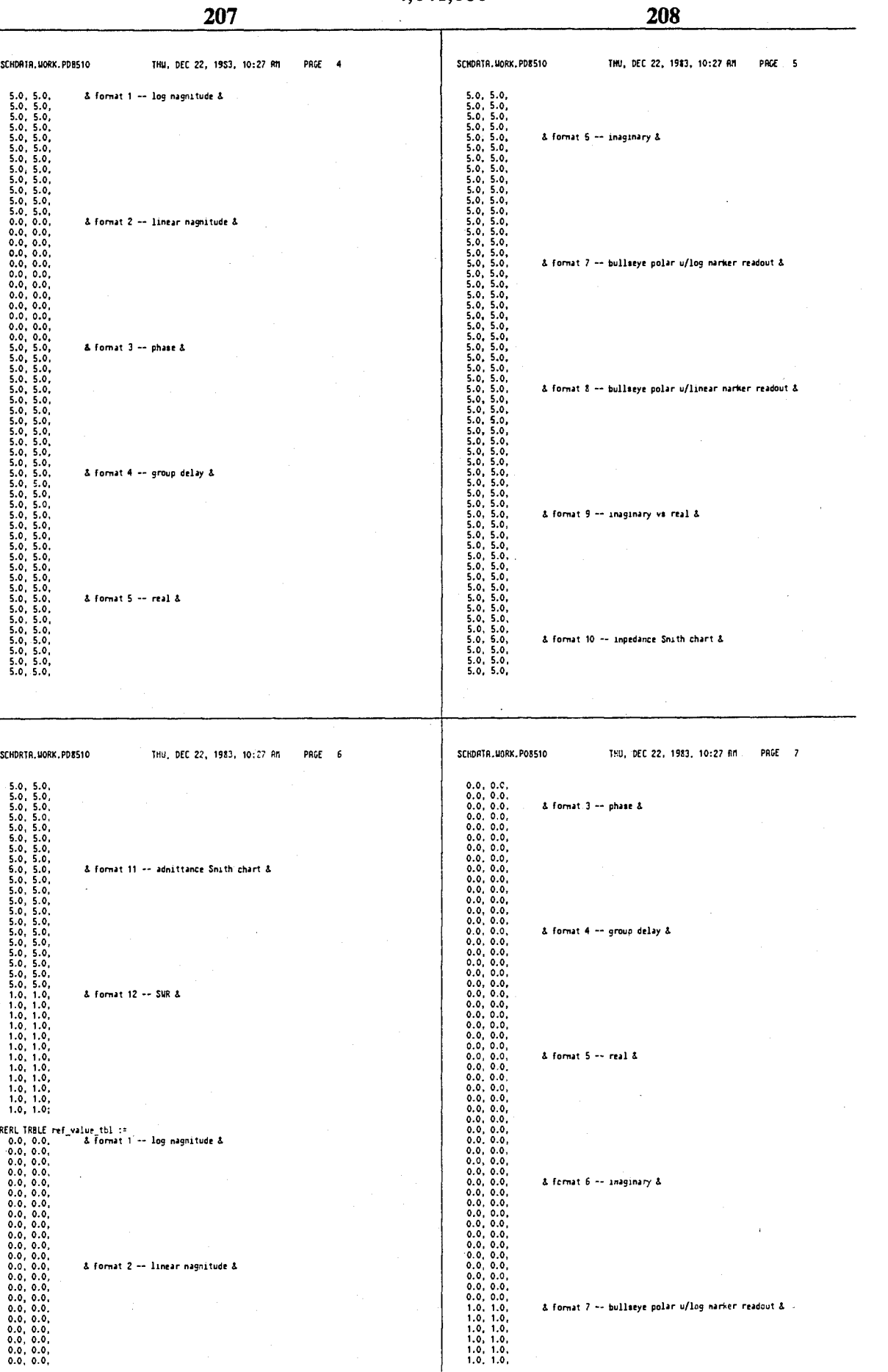

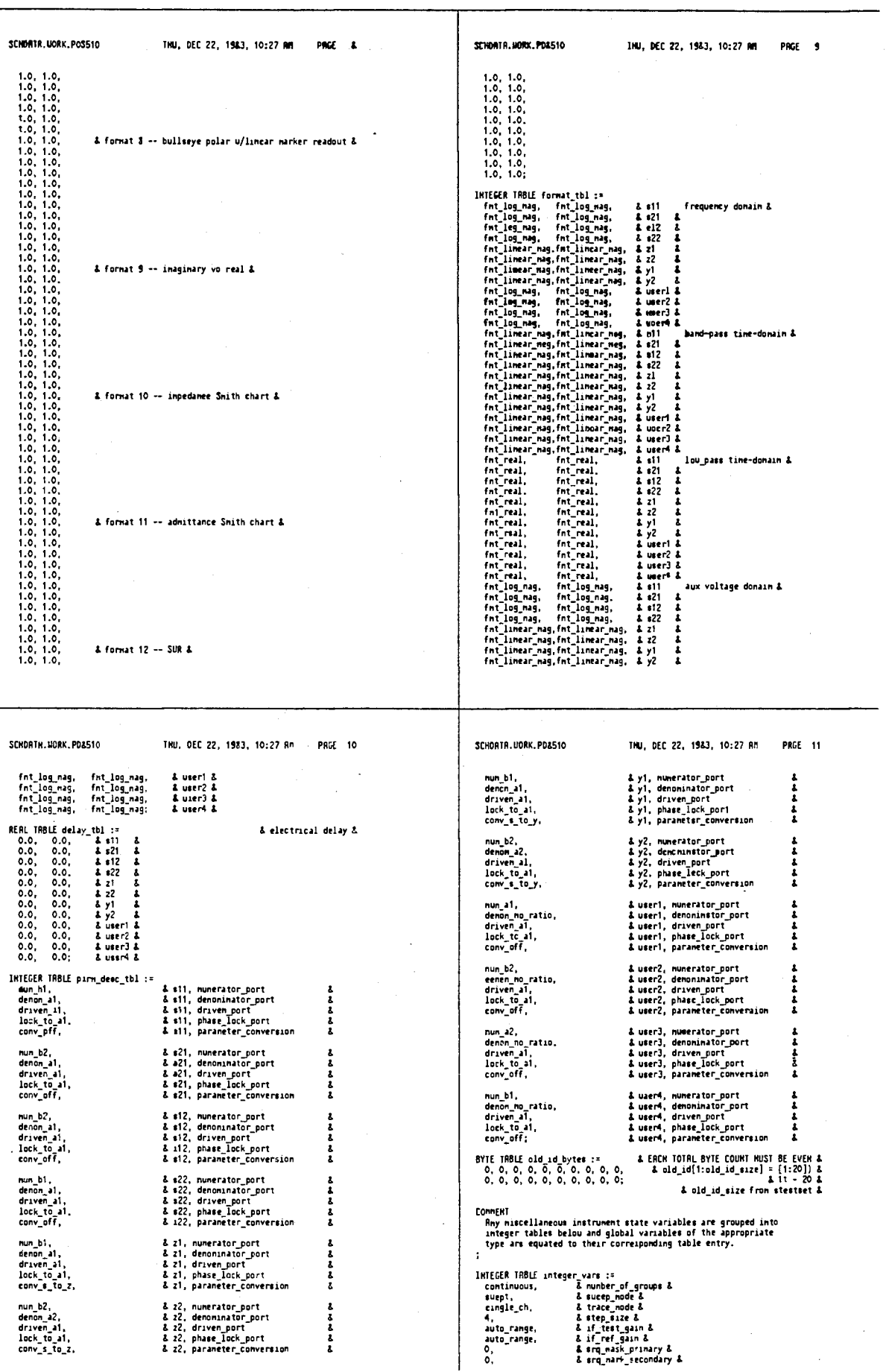

 $\ddot{\phantom{a}}$ 

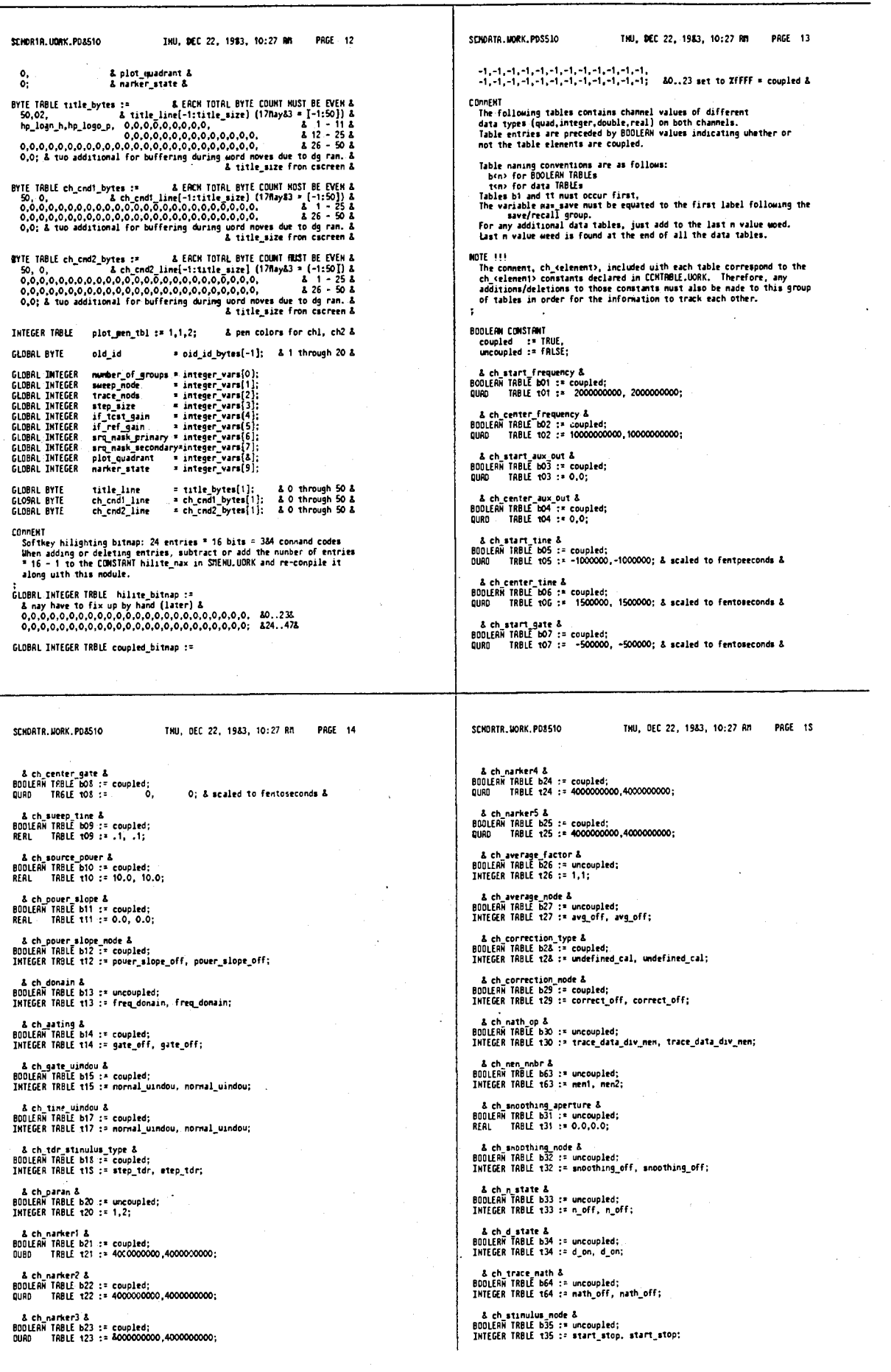

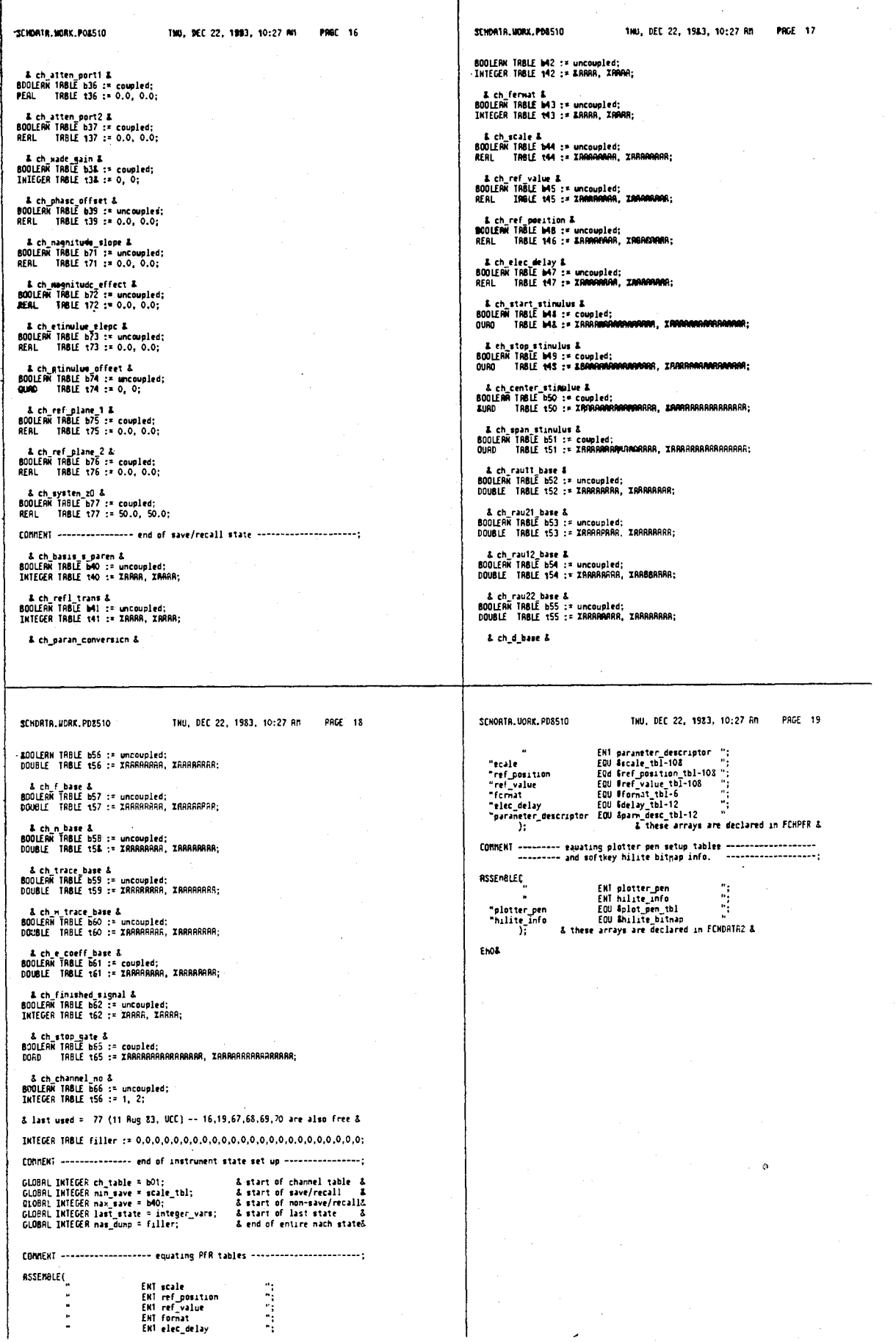

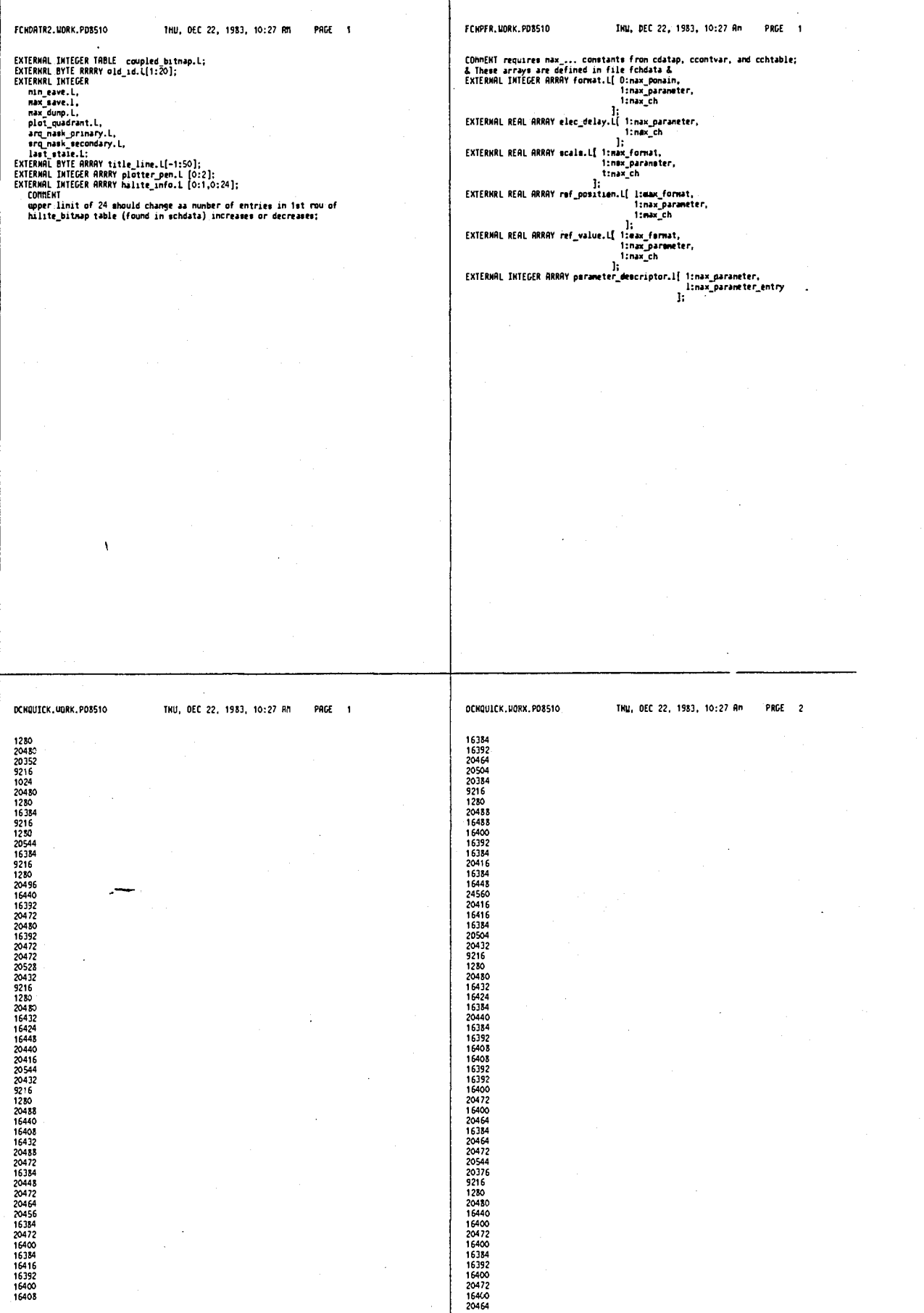

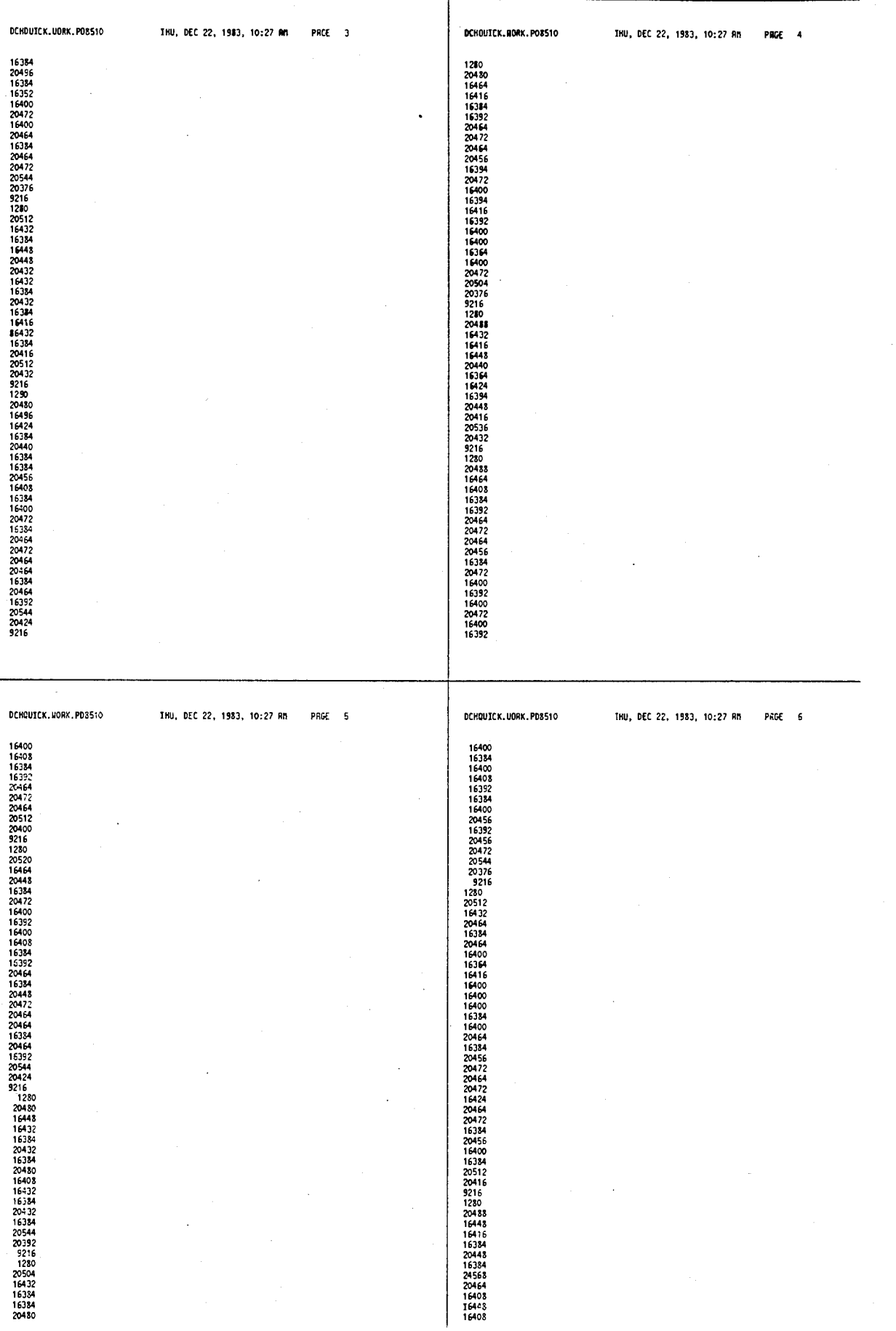

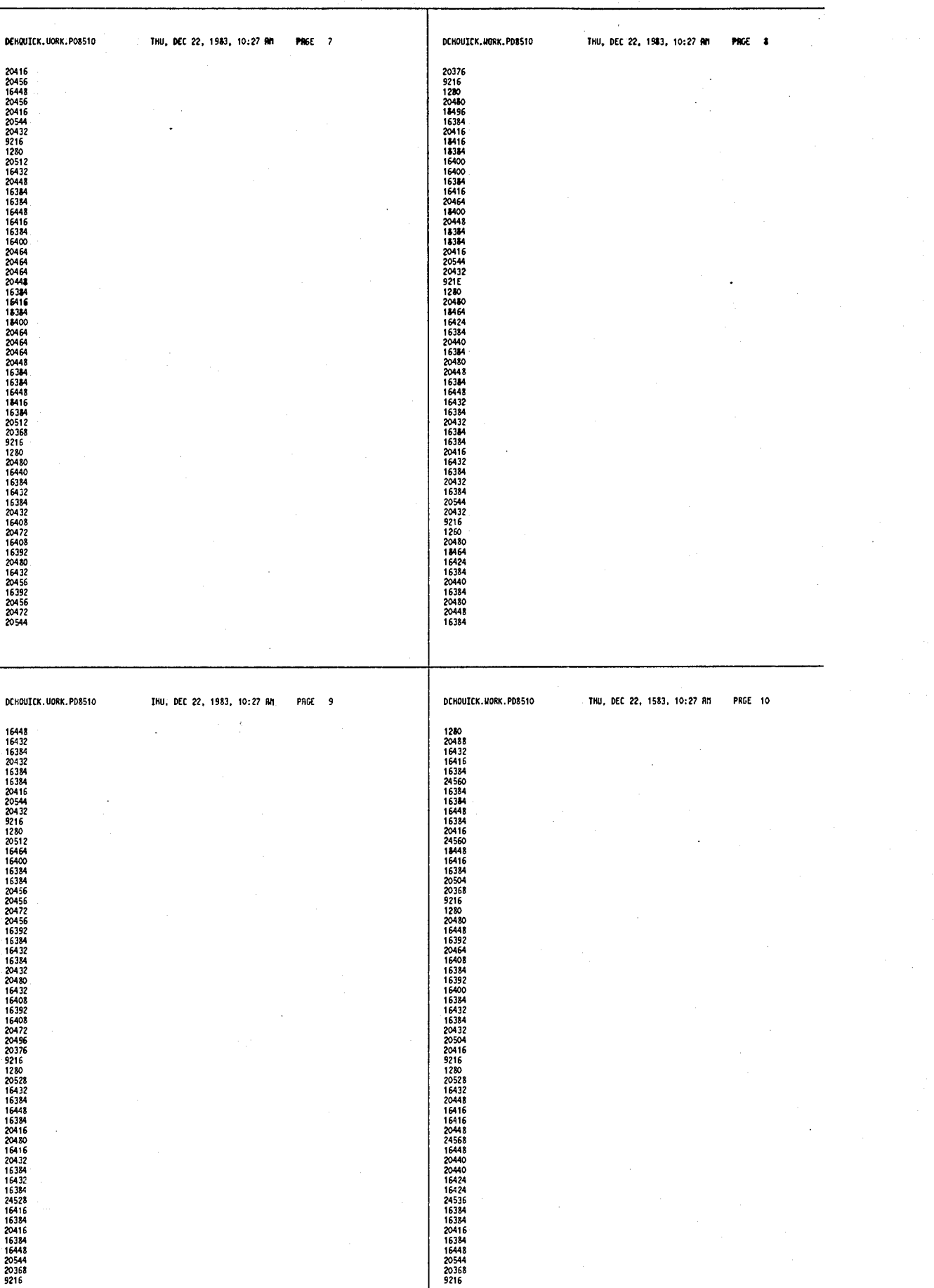

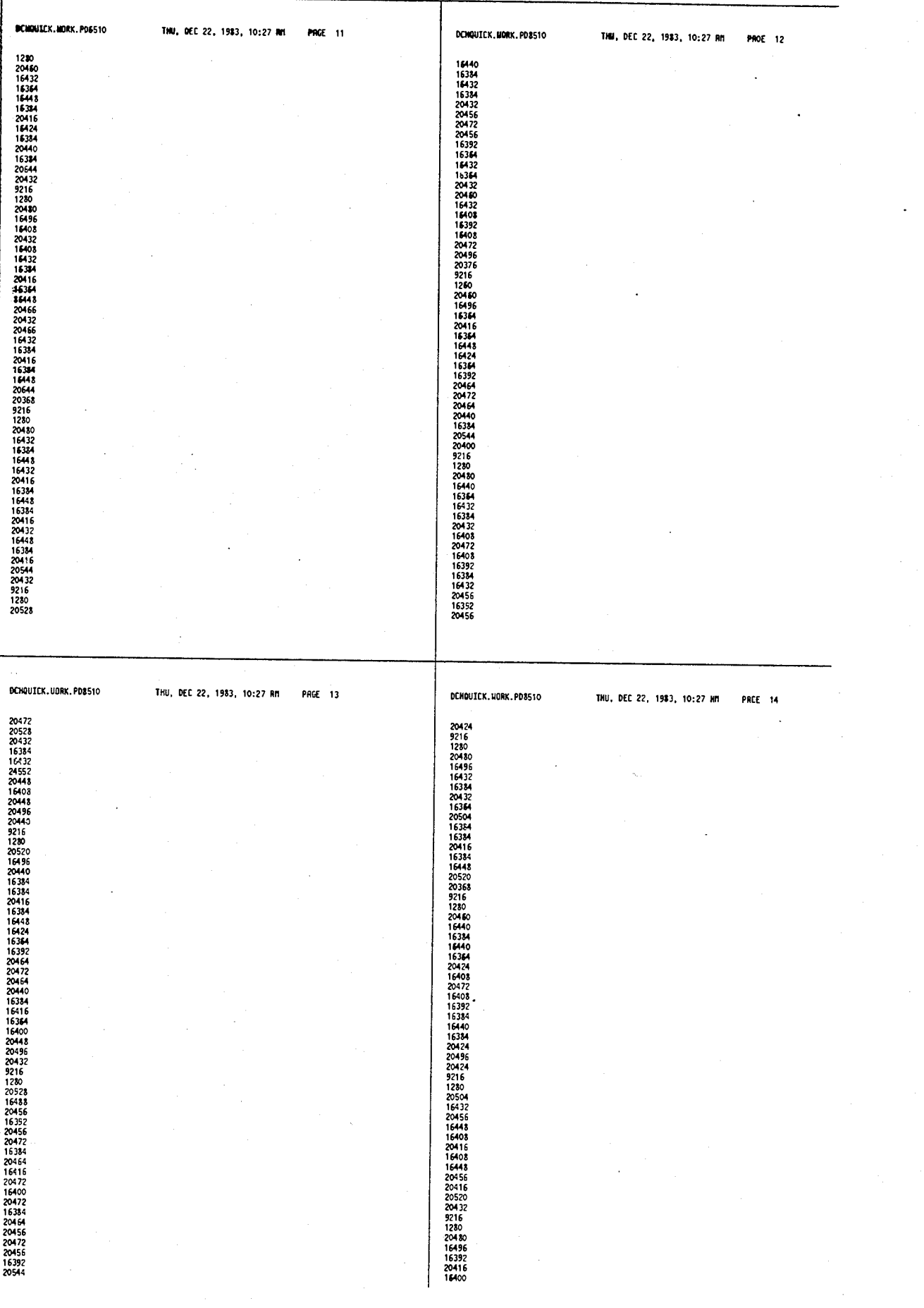

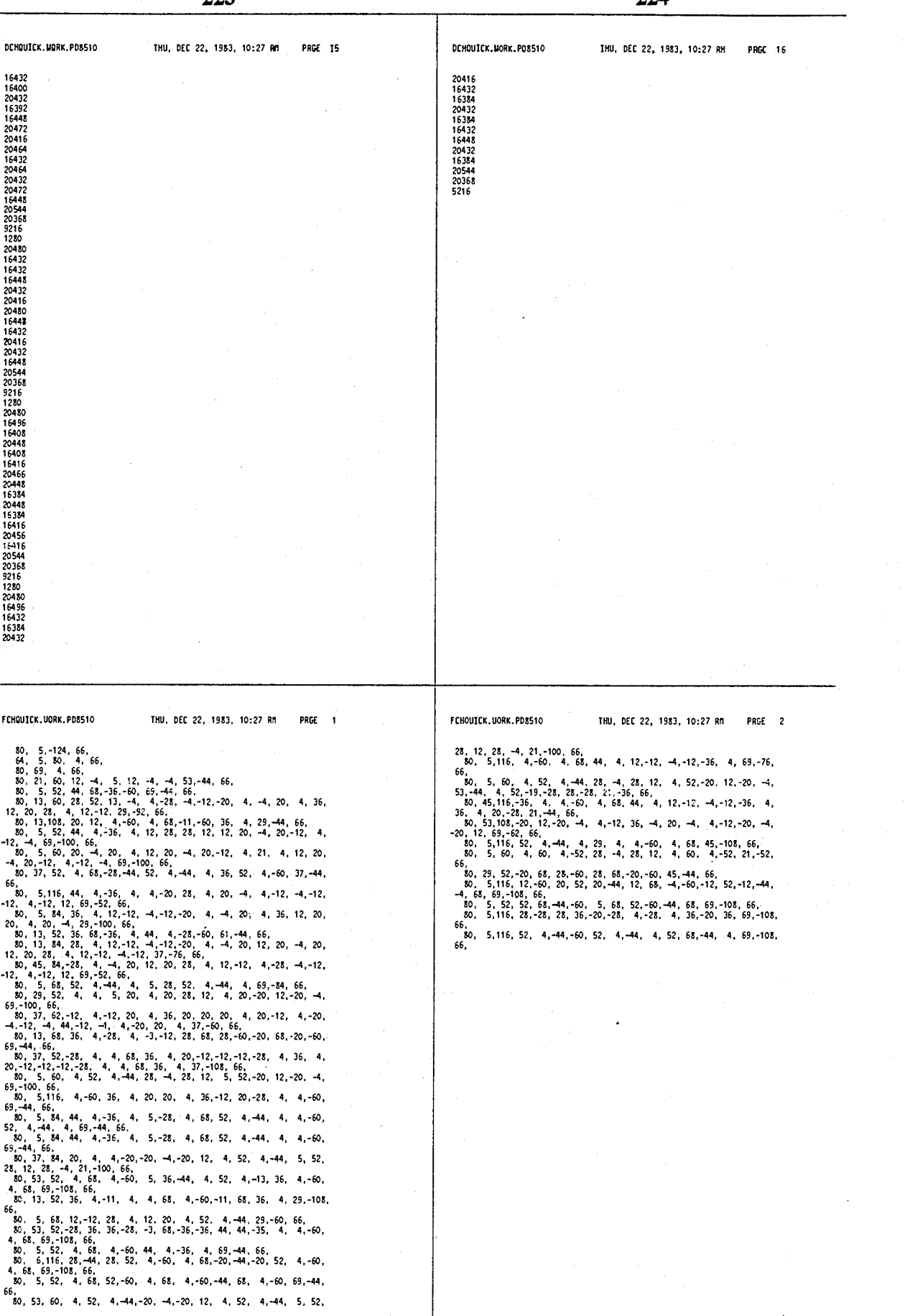

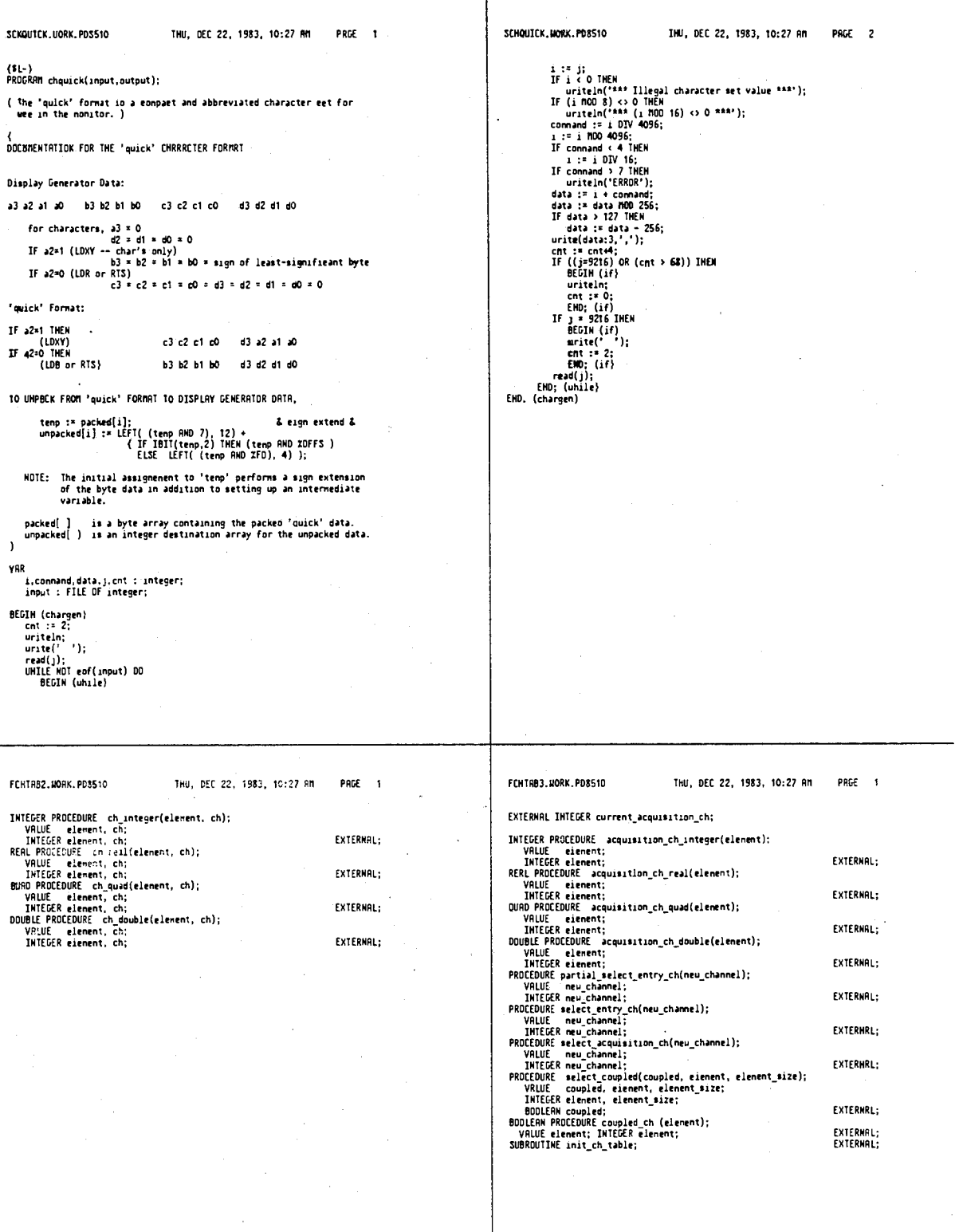

 $\lambda$ 

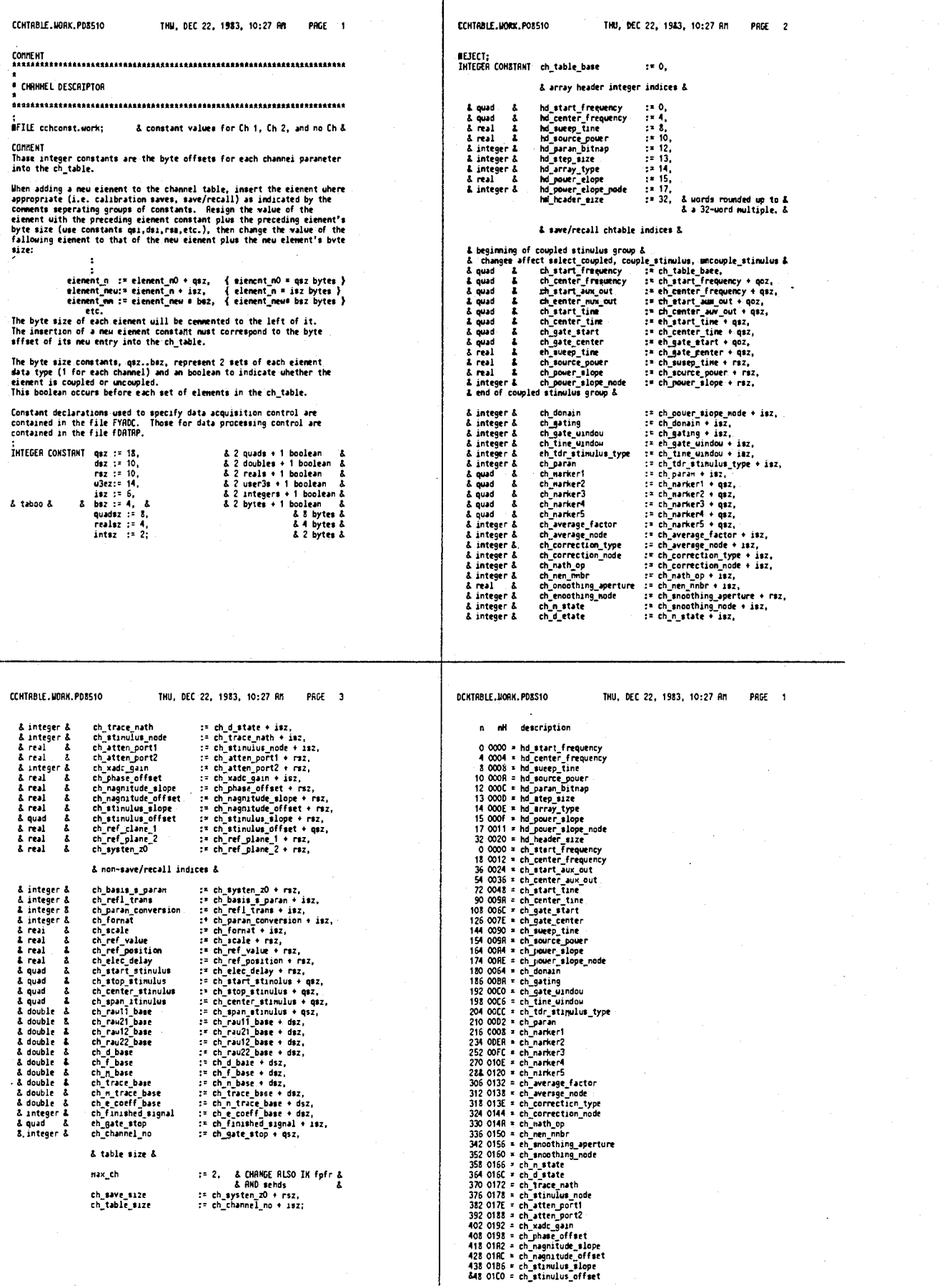

4,641,086

 $\rightarrow$ 

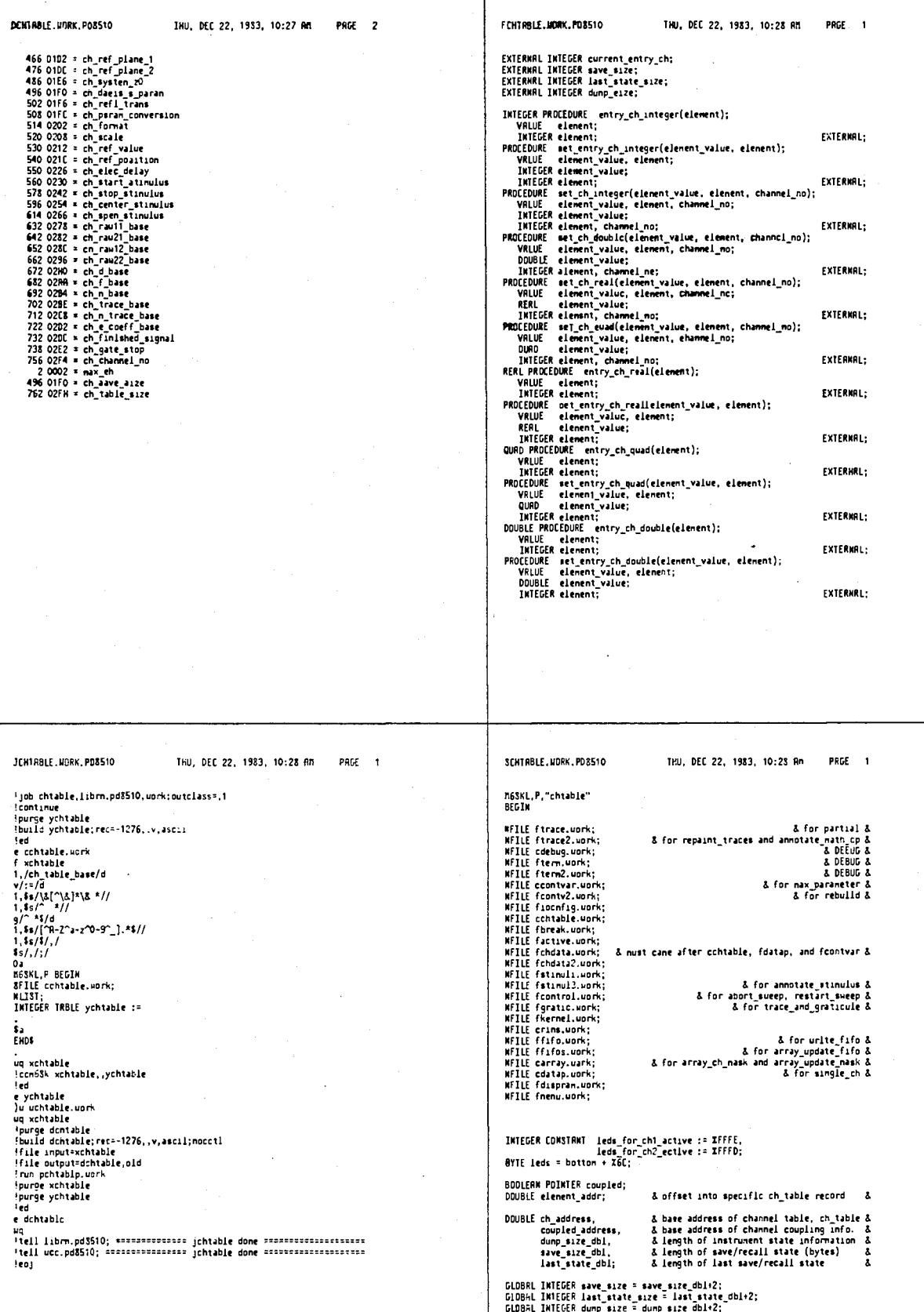

|| GLD8AL INTEGER dump\_size = dump\_size\_aa<br>| GLDBAL INTEGER current\_acquisition\_ch;<br>| GLDBAL INTEGER current\_entry\_ch;

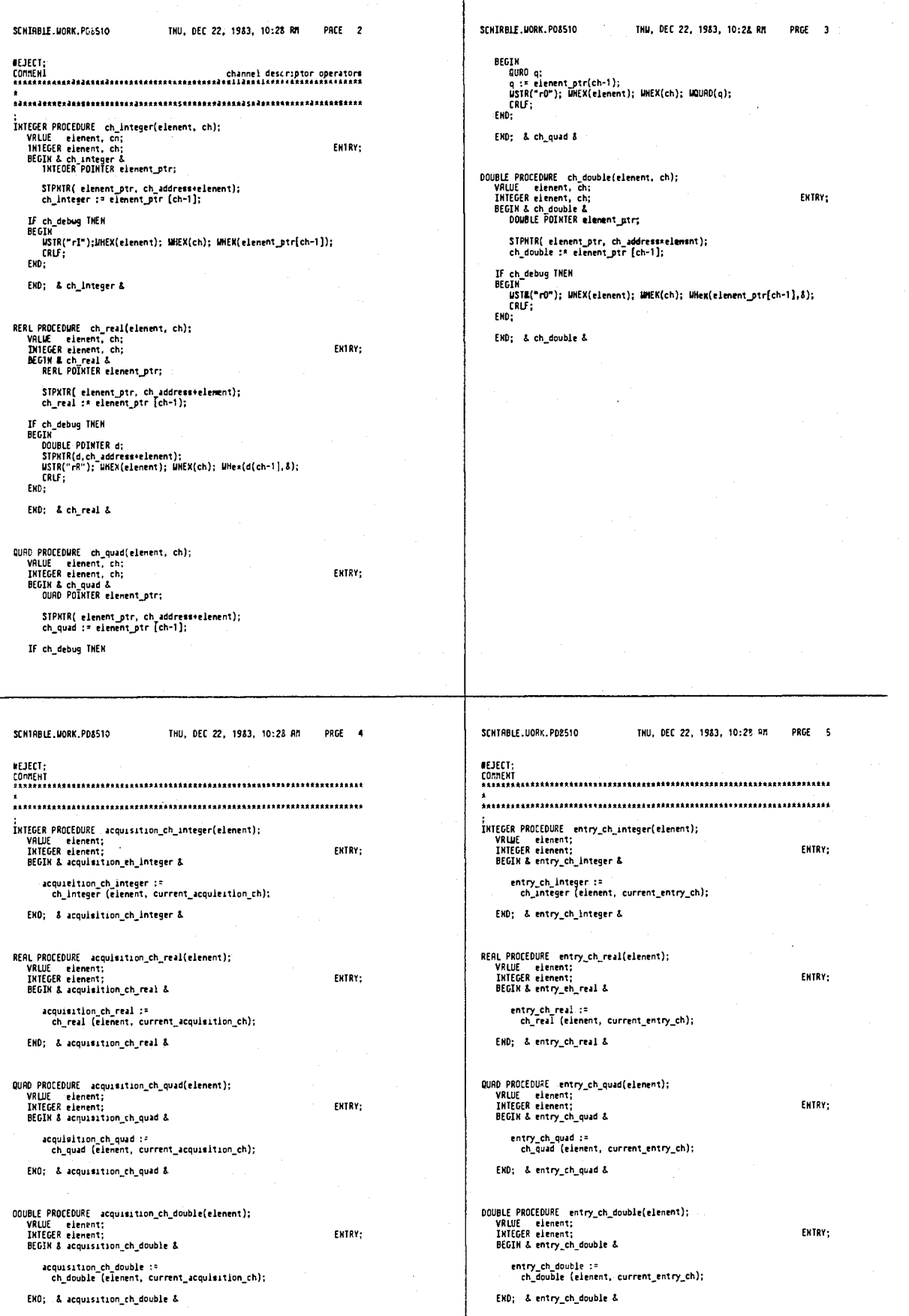

 $\overline{\phantom{a}}$ 

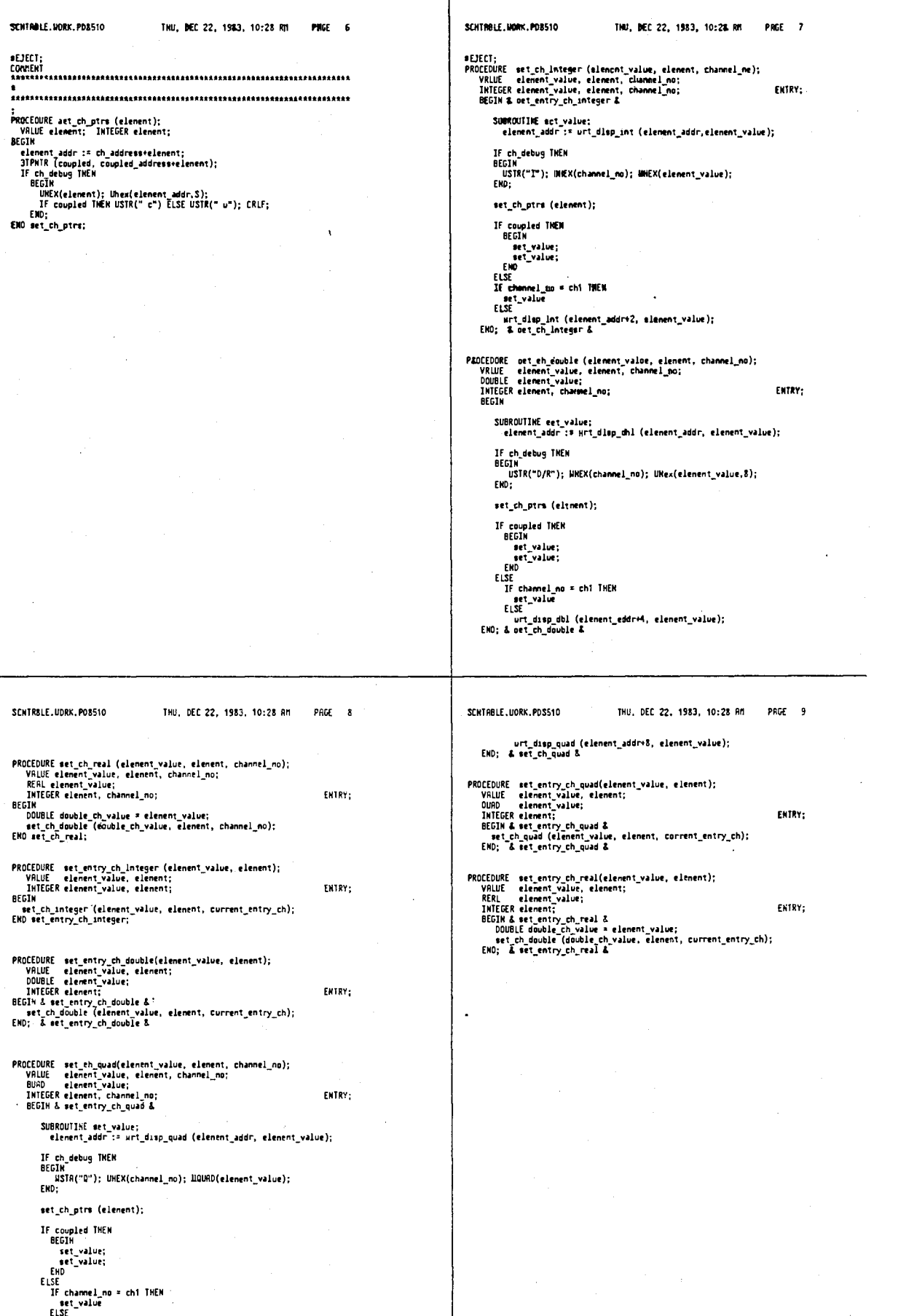

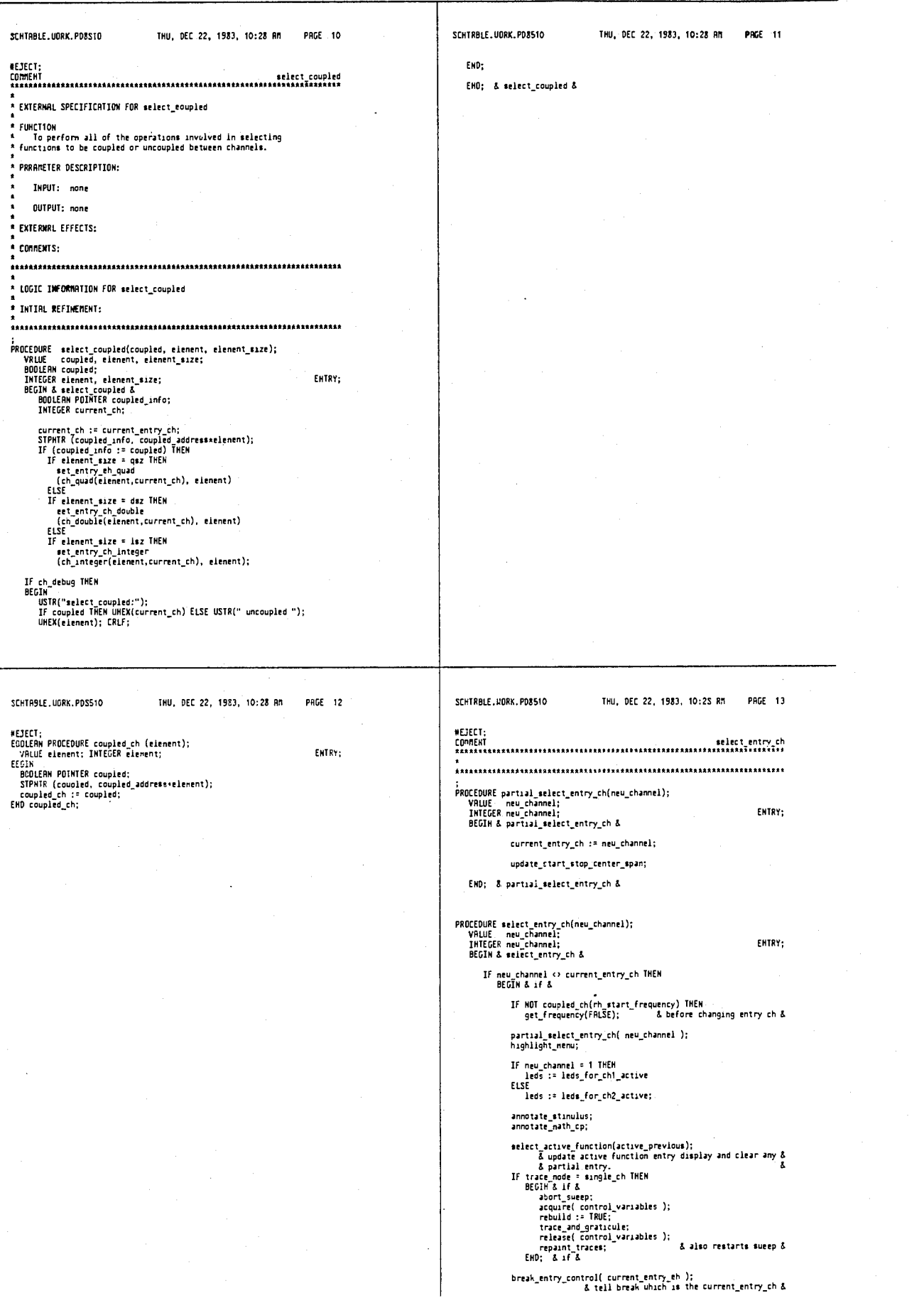

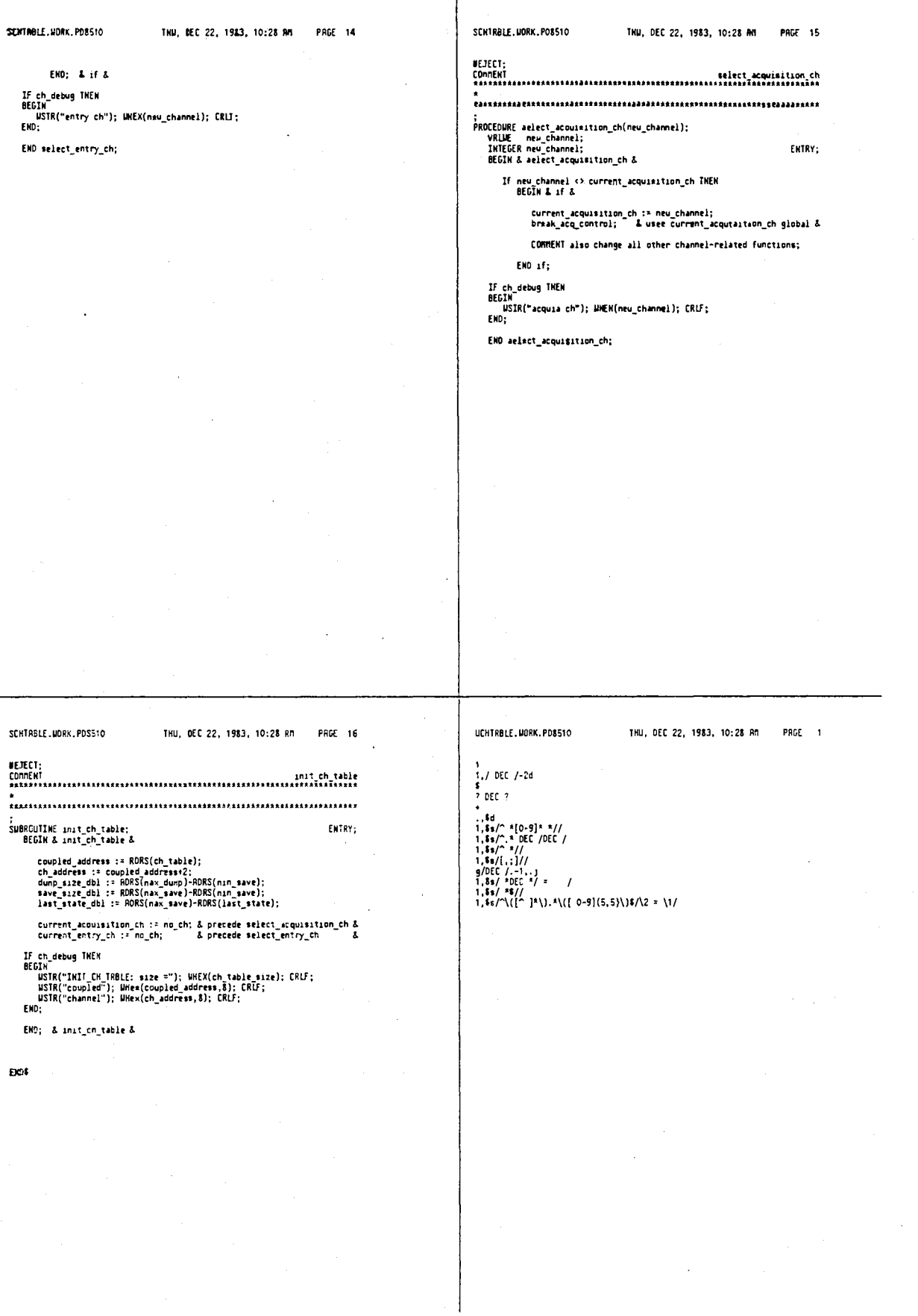

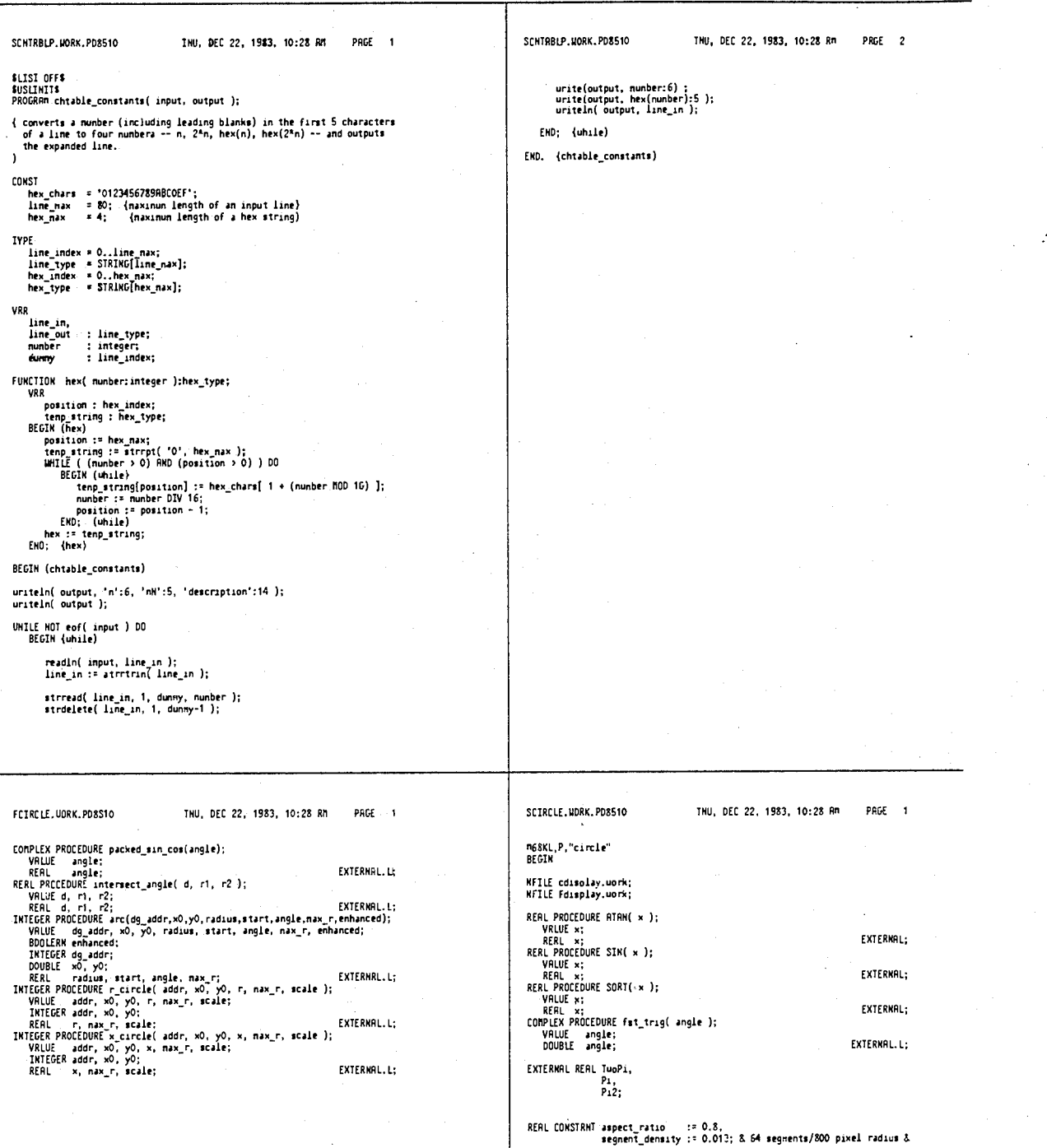

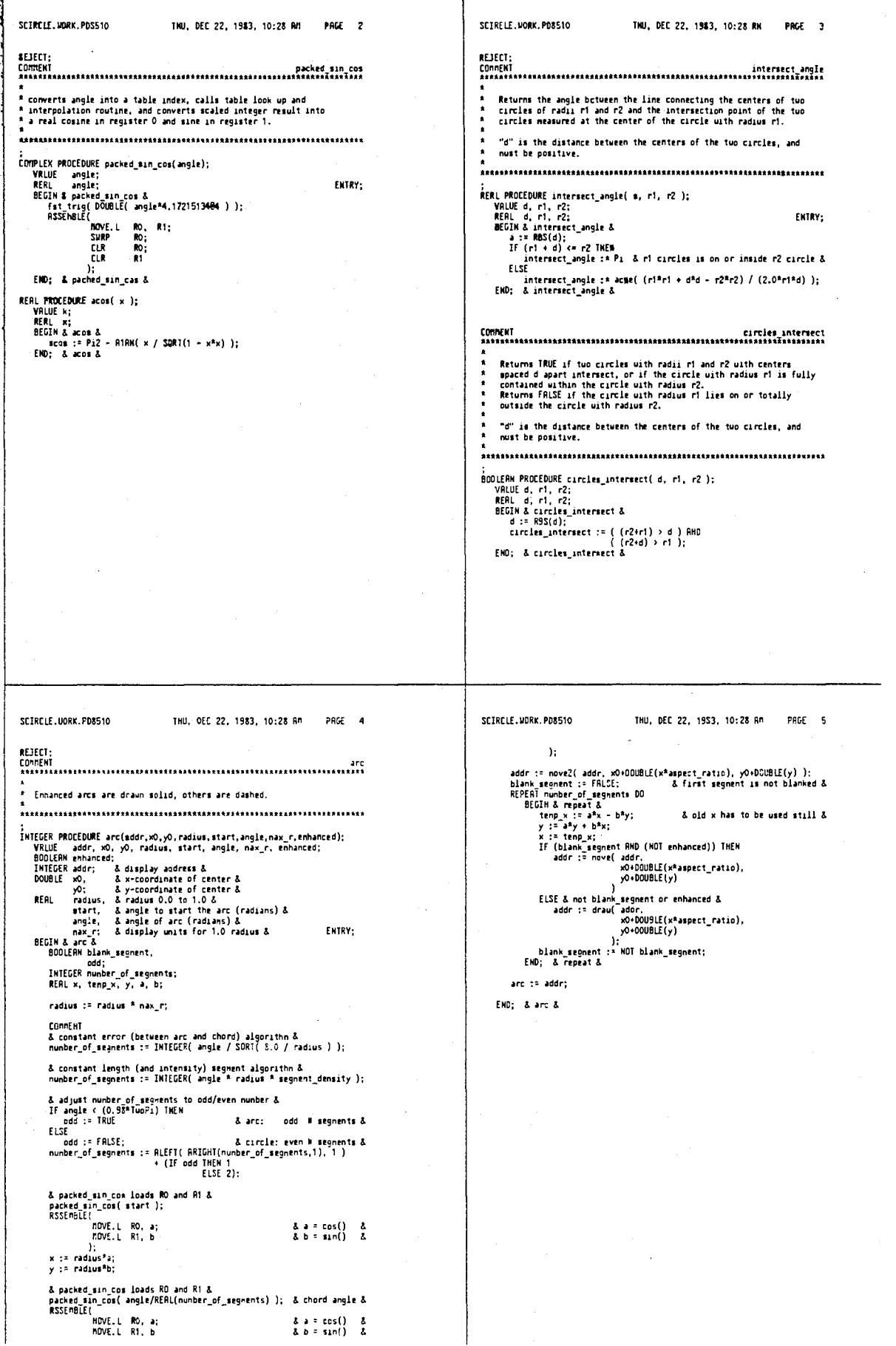

4,641,086

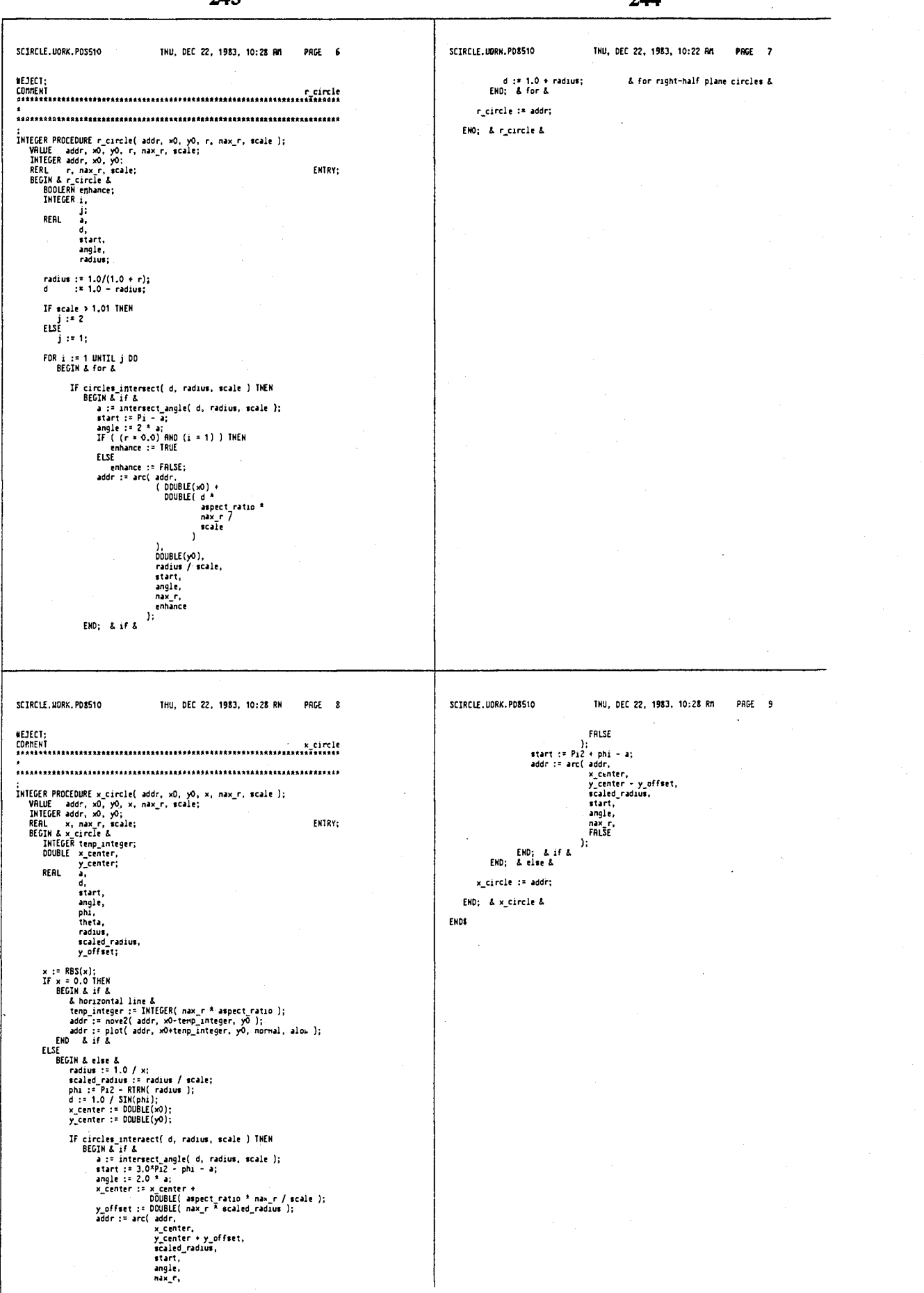

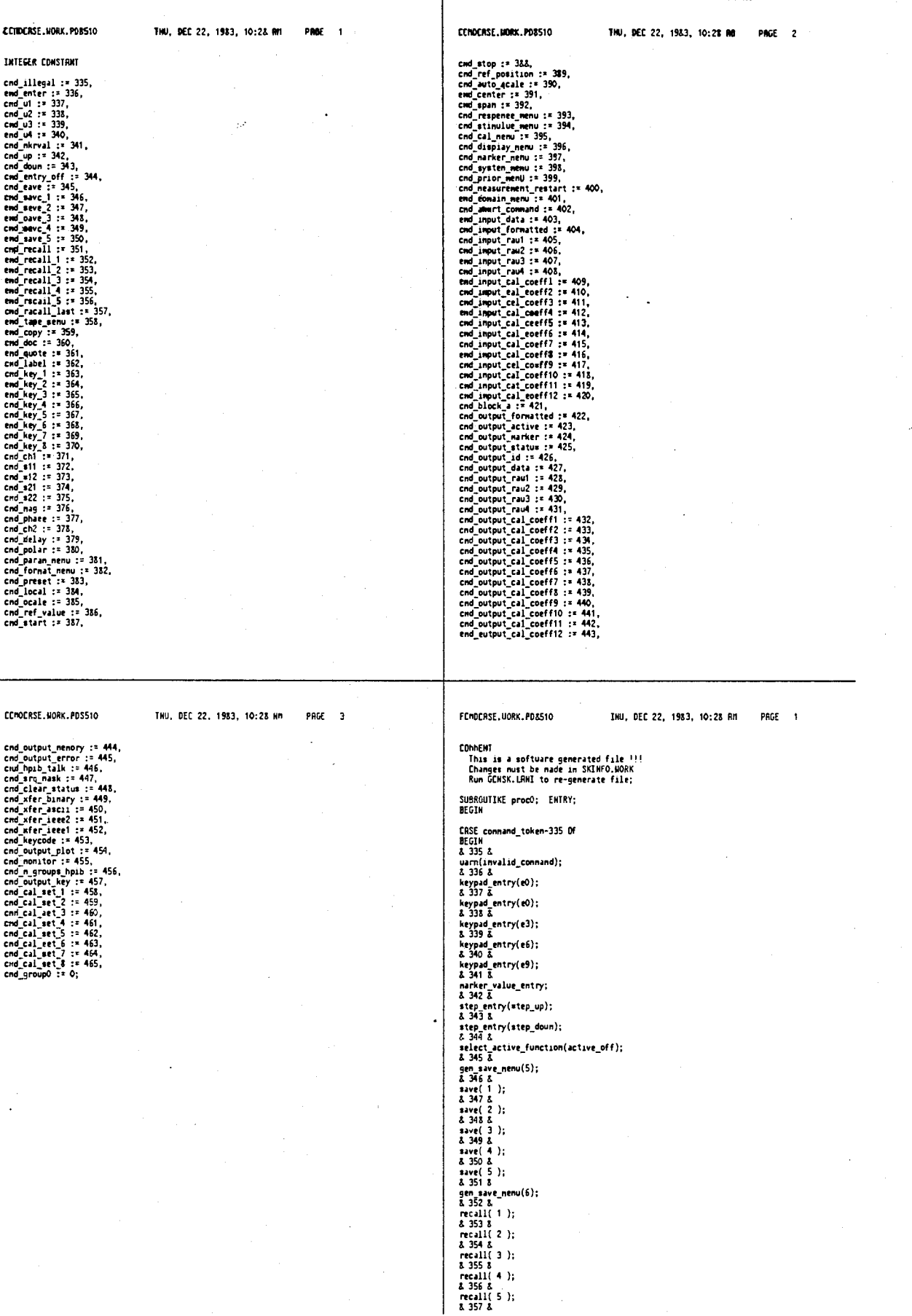

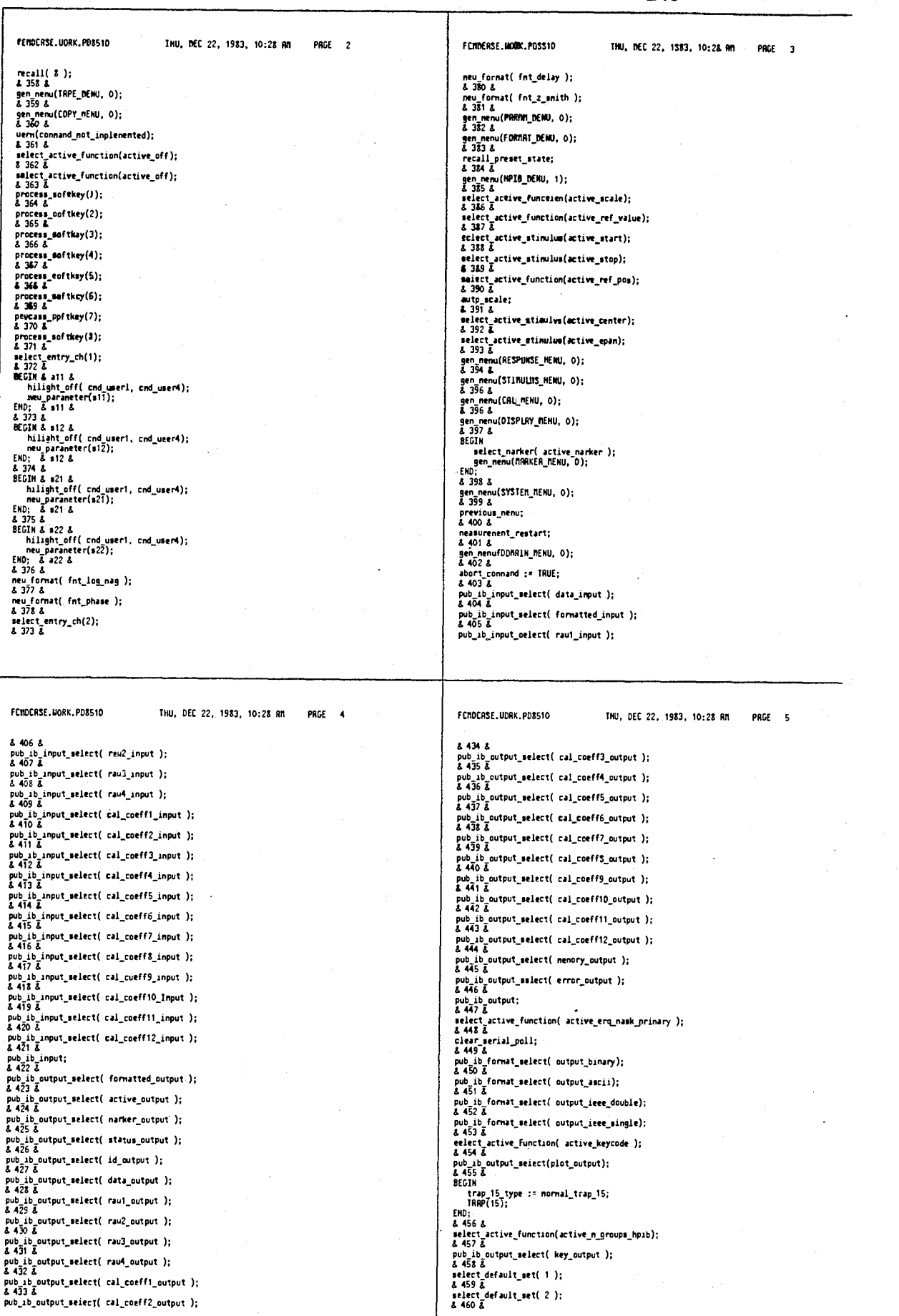

 $\mathcal{A}^{\pm}$ 

 $\cdot$ 

#### 4,641,086

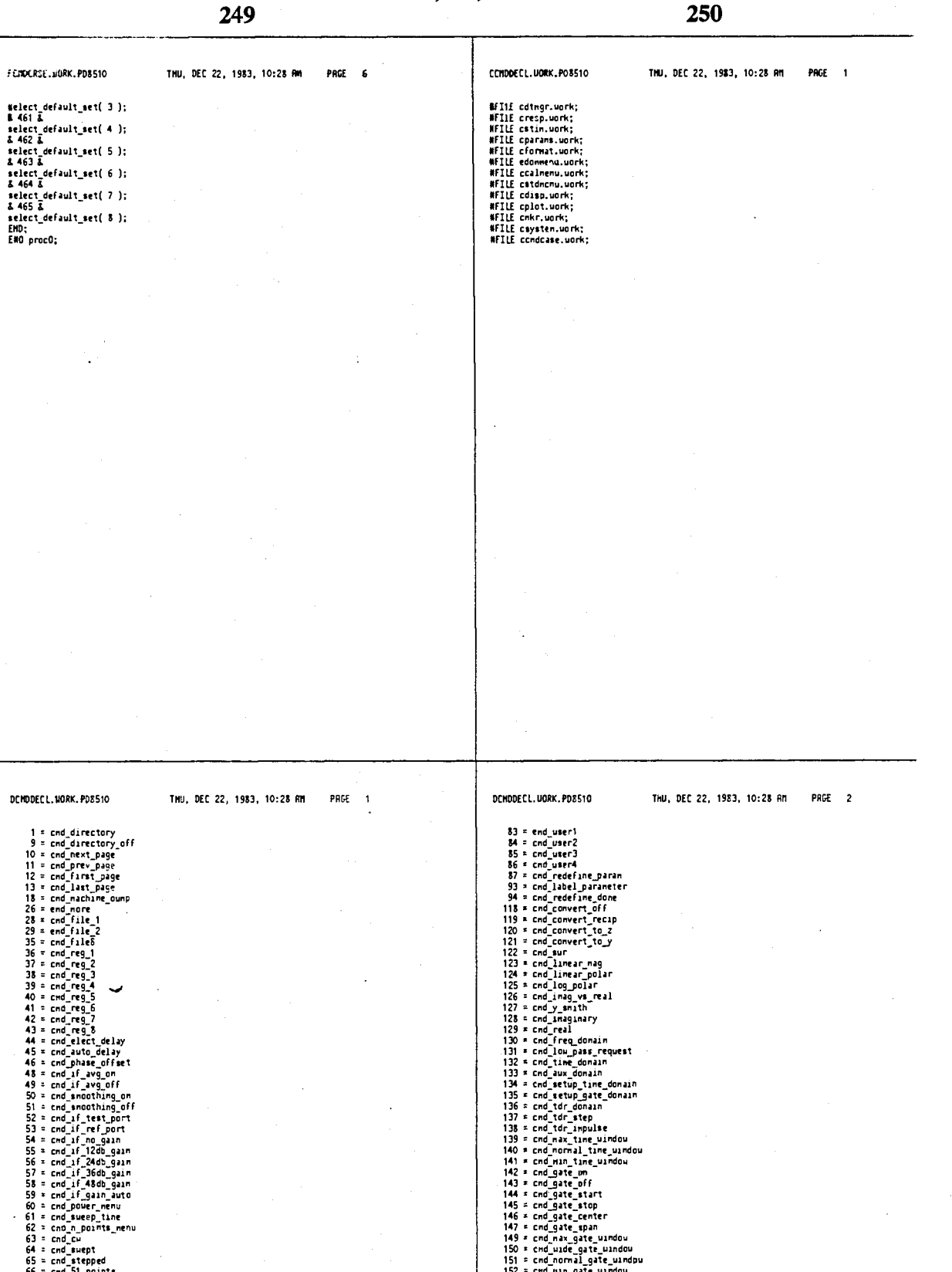

14日12日22223135334444444444 š  $5.58$ er : mullet and the continues<br>65 = cnd stepped<br>67 = cnd 01 points<br>67 = cnd 01 points<br>69 = cnd 01 points<br>70 = cnd 000 points<br>70 = cnd 0000 points<br>72 = cnd power slope<br>73 = cnd 01<br>75 = cnd 01<br>75 = cnd 01<br>75 = cnd 01<br>75 = cnd 151 2 cod normal gate undo<br>
152 2 cod normal gate undou<br>
152 2 cod normal gate undou<br>
153 4 cod correction of<br>
153 4 cod correction of<br>
155 6 end correction of<br>
155 6 cod cal kit<sup>1</sup><br>
152 2 cod cal kit<sup>1</sup><br>
162 2 cod region  $\mathbf{I}$  $\bar{\beta}$ 

 $\sim$ 

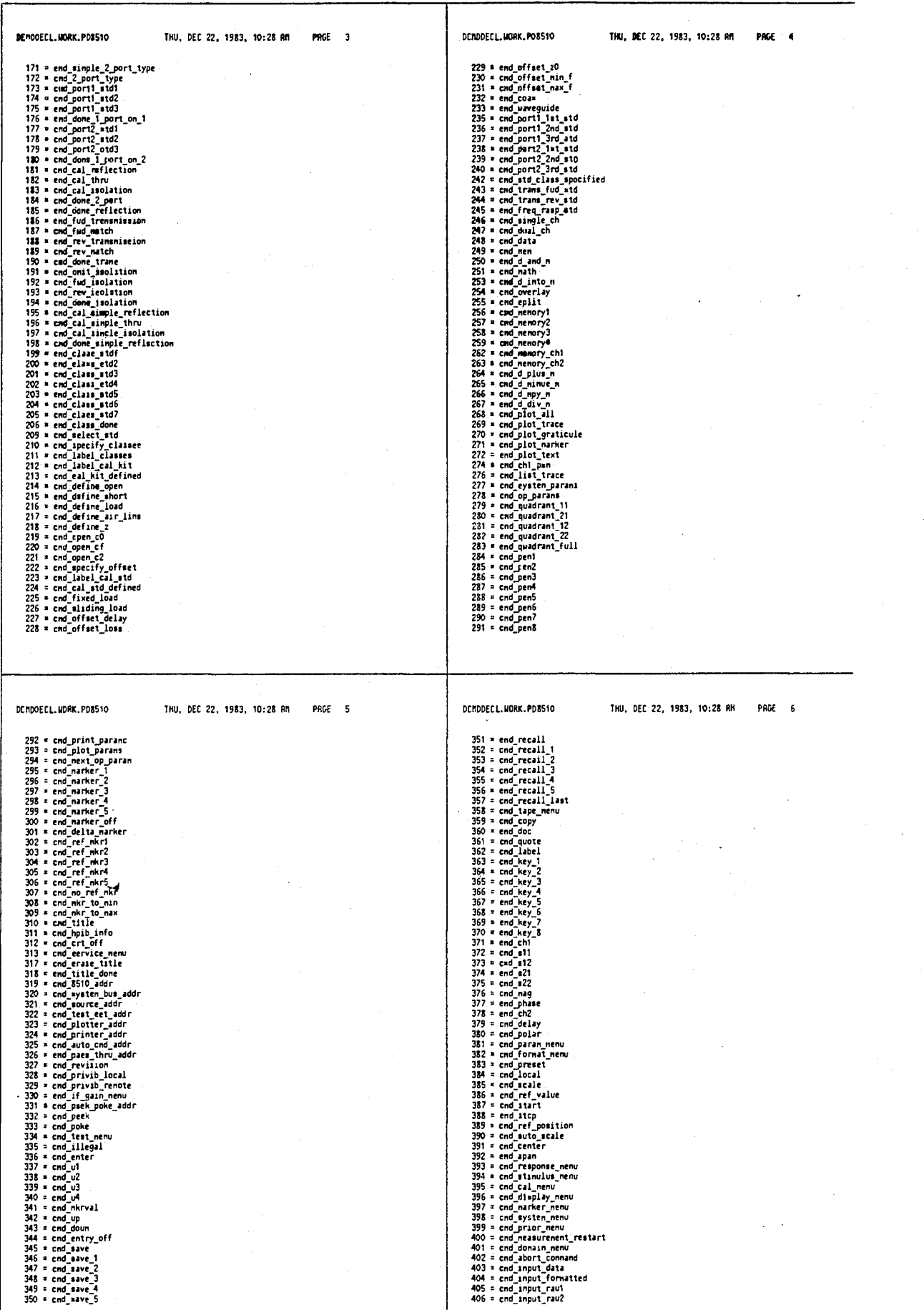

DCMODEC L. HORK. PDB510

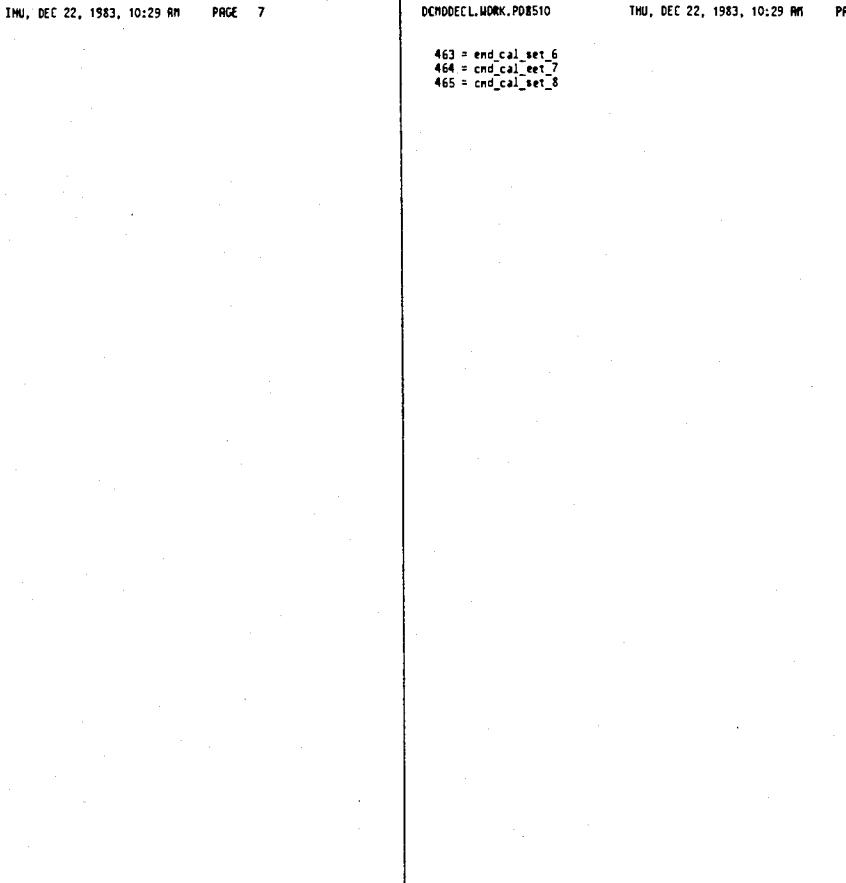

#### JEMODECL.HORK.PD8510

INU, DEC 22, 1983, 10:29 RM

 $PAGE \rightarrow$ 

407 = cnd\_input\_raud<br>407 = cnd\_input\_raud<br>408 = cnd\_input\_cal\_coeff1<br>409 = cnd\_input\_cal\_coeff1<br>409 = cnd\_input\_cal\_coeff1<br>411 = cnd\_input\_cal\_coeff1<br>411 = cnd\_input\_cal\_coeff5<br>411 = cnd\_input\_cal\_coeff5<br>411 = cnd\_input\_c

DCNDDECL.WORK.PD8510

!job cmddecl,librm.cd8510,uork;outclass=,1<br>!continue igon chouce:<br>
leon the example:<br>
e chanfo.uork<br>
e chanfo.uork<br>
e xinfo.uork<br>
e xinfo.uork<br>
y<sup>2</sup> \*\[/d<br>
1,5s/\k[/\k]<br>
1,5s/\k[\k]<br>
1,5s/\k[\k]<br>
1,5s/\k[\k]<br>
52<br>
54...<br>
is(\k],<br>
52<br>
1,5s/\k[\k]<br>
52<br>
1,5s/\k[\k]<br>
1,5s/\k],<br>

#### sa<br>ENDB

rup<br>
und xcmddecl<br>
ipurge yrnddecl<br>
icon68x xcmddecl,,ycmddecl<br>
icon68x xcmddecl,,ycmddecl<br>
e ycmddecl.work<br>
y urdddecl.work<br>
ug ddnddecl.work<br>
ug ddnddecl.work<br>
iug yrnddecl<br>
icell lubra.pd8510;<br>
icell lubra.pd8510;<br>
icel

#### UCMODECL.UDRK.PD8510

THU, DEC 22, 1983, 10:29 RM PAGE 1

254

THU, DEC 22, 1983, 10:29 RM

PAGE #

1<br>1,/ DEC /-2d \$<br>? DEC ? \*<br>
1.5d/ \*(0-9)\* \*//<br>
1.5s/ \* DEC /DEC /<br>
1.5s/ \* DEC /DEC /<br>
1.5s/ \*.1//<br>
1.5s/ \*.021 \*<br>
1.5s/ \*.021 \*<br>
1.5s/ \*.021 \* 2<br>
1.5s/ \*.021 \* 2<br>
1.5s/ \*.021 \* 2<br>
1.5s/ \*.021 \* 2<br>
1.5s/ \*.021 \* 2<br>
1.5s/ \*.021 \* 2

SCRDS.UORN.PDS510 TNU, DEC 22, 1983, 10:29 RM PAGE 2

ELSE<br>select\_active\_function( which\_function );

END; & select\_active\_stinulus &

NFILE fendcase.uork;

SCROS.NORK.PD8510 INU, DEC 22, 1983, 10:29 RM PAGE 1 N68KL, P, "cnds"<br>8EC1N SECIN<br>
FILE condcase.uork;<br>
FILE condcase.uork;<br>
FILE cornas.uork;<br>
FILE cornas.uork;<br>
FILE cornas.uork;<br>
FILE cornas.uork;<br>
FILE cornas.uork;<br>
FILE cornas.uork;<br>
FILE cornas.uork;<br>
FILE cornas.uork;<br>
FILE cornas.uork;<br>
FI END<sup>\$</sup> & use before fcontvar & & for max\_ch, ch\_domain & & for entry\_ch\_integer & \$ for eweep\_mode & & for command\_mot\_inplenented and out\_of\_range &<br>& for warm & & for local\_key & **WFILE Frifox.uork;**<br>WFILE edebuysx.uork;<br>WFILE edatamyr.uork;<br>WFILE fconnand.uork;<br>WFILE fremu.uork;<br>WFILE franker2.uork;<br>WFILE franker2.uork;<br>WFILE franker2.uork; & for trap\_15\_type, etc. & & for abort\_connand and connand\_token & & for plotting display areas via HPIB & PROCEDURE new\_format( format\_type );<br>VRLUE format\_type;<br> INTEGER format\_type; EXTERNAL: PROCEDURE select\_active\_stimulus( which\_function );<br>VRLUE which\_function;<br>INTEGER which\_function;<br>BEGIR & select\_active\_stimulus &<br>INTEGER donain; donain := entry\_ch\_integer( ch\_donain ); IF ( (sueep\_node = single\_pt) RHD<br>(donain <> time\_donain) RHD<br>(oonain <> tdr\_donain)<br>) IMEN<br>) IMEN<br>select\_active\_function( active\_cu ) FEW9X.UORK.PD8510 THU, DEC 22, 1983, 10:29 AN PAGE 1 RERL PROCEDURE CHV92(string, index); nch Photocount (wyselectrum), index);<br>ALPHA string;<br>INTECER index;<br>INTECER index;<br>INTECER index;<br>VALUE string;<br>VALUE string;<br>INTEGER index;<br>INTEGER index; EXTERNAL; EXTERNAL; **BYTE CONSTANT**<br>BYTE CONSTANT  $\sim$  .

SCHV9X.UORK.PD8510 THU, DEC 22, 1983, 10:29 RM PAGE 1 **AGSKL, P, "CHV9X"**<br>Begin EXTERNAL DOUBLE MYNRM;<br>EXTERNAL DOUBLE LLDPO;<br>EXTERNAL BYTE RDEXP;<br>REAL PROCEDURE CHV32(4);<br>VALUE d;<br>VALUE d; & multiplier normalize address = XFFFFF922 &<br>& multiplier nantissa, address = XFFFFF9?? &<br>& multiplier exponent, address = XFFFFF912 & EXTERNAL; INTEGER CONSTANT length := 0,<br>size := -1; & string indices  $\mathbf{a}$ لا Line-feed<br>لا 99999999999999999 or<br>لا 11-189999999999991 لا<br>لا - 11-18 لا<br>لا - 11-18 end\_of\_line := XOR;<br>max\_chars := 18; 

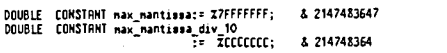

 $\pmb{\lambda}$  $\pmb{\lambda}$ 

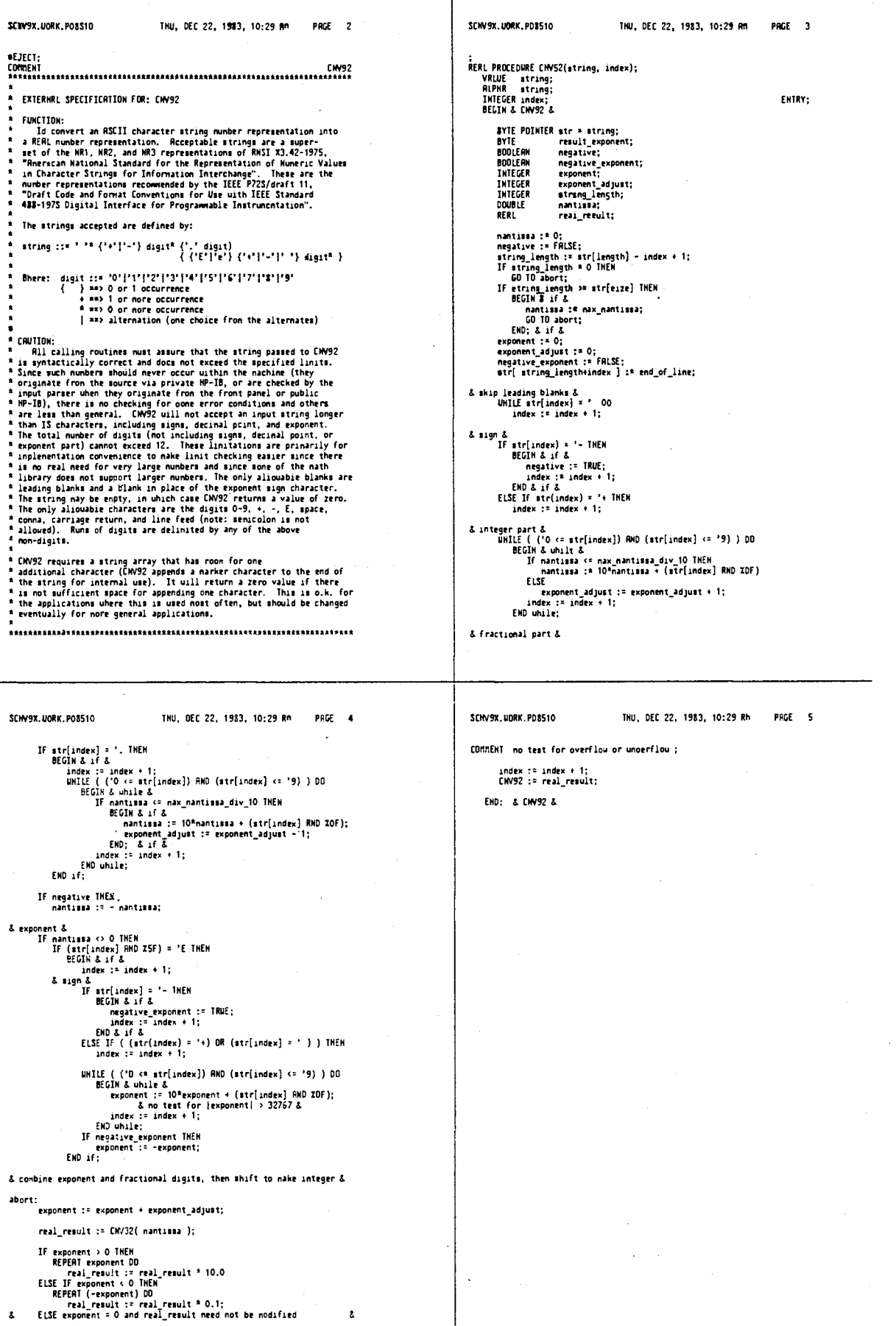

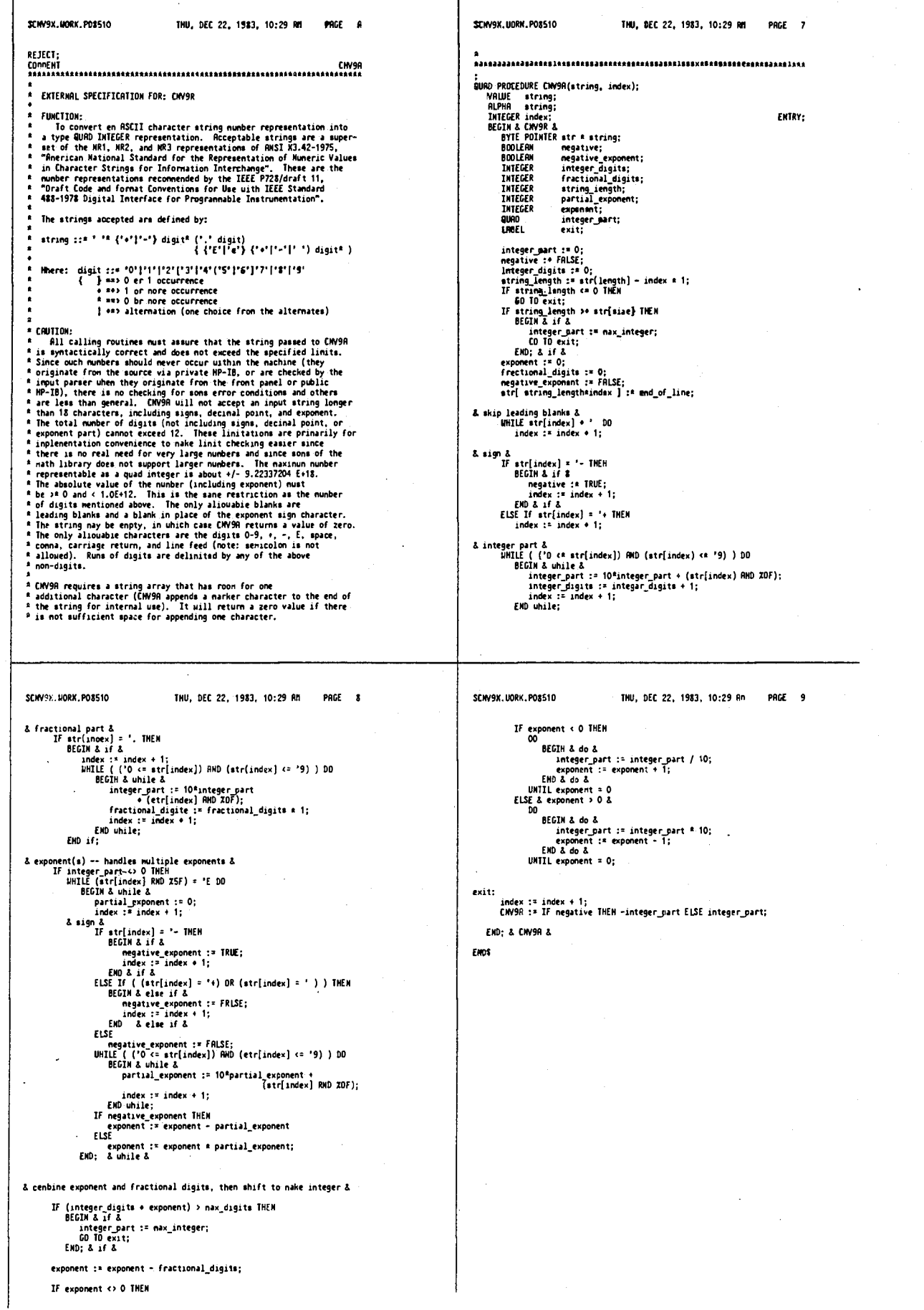

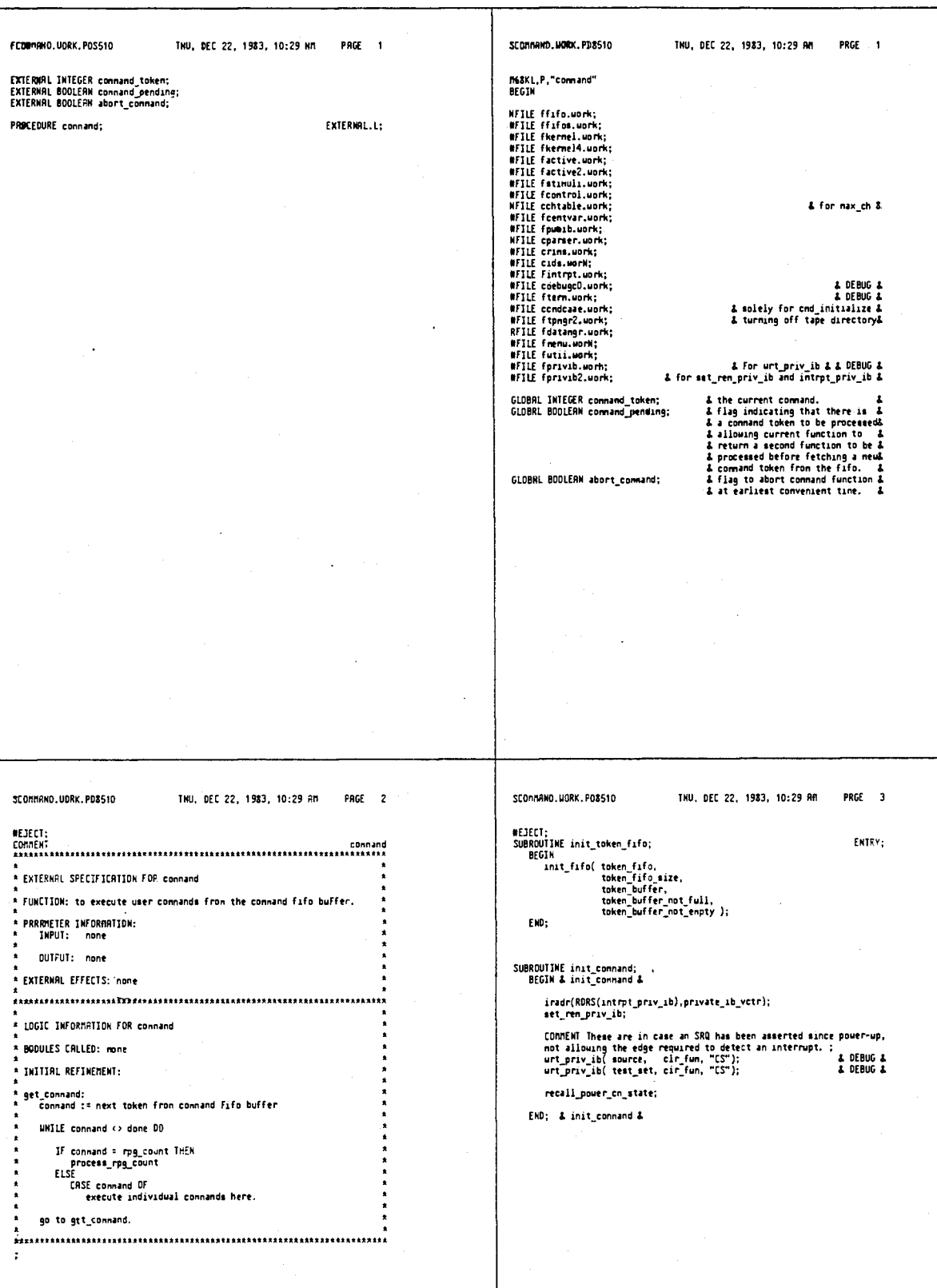

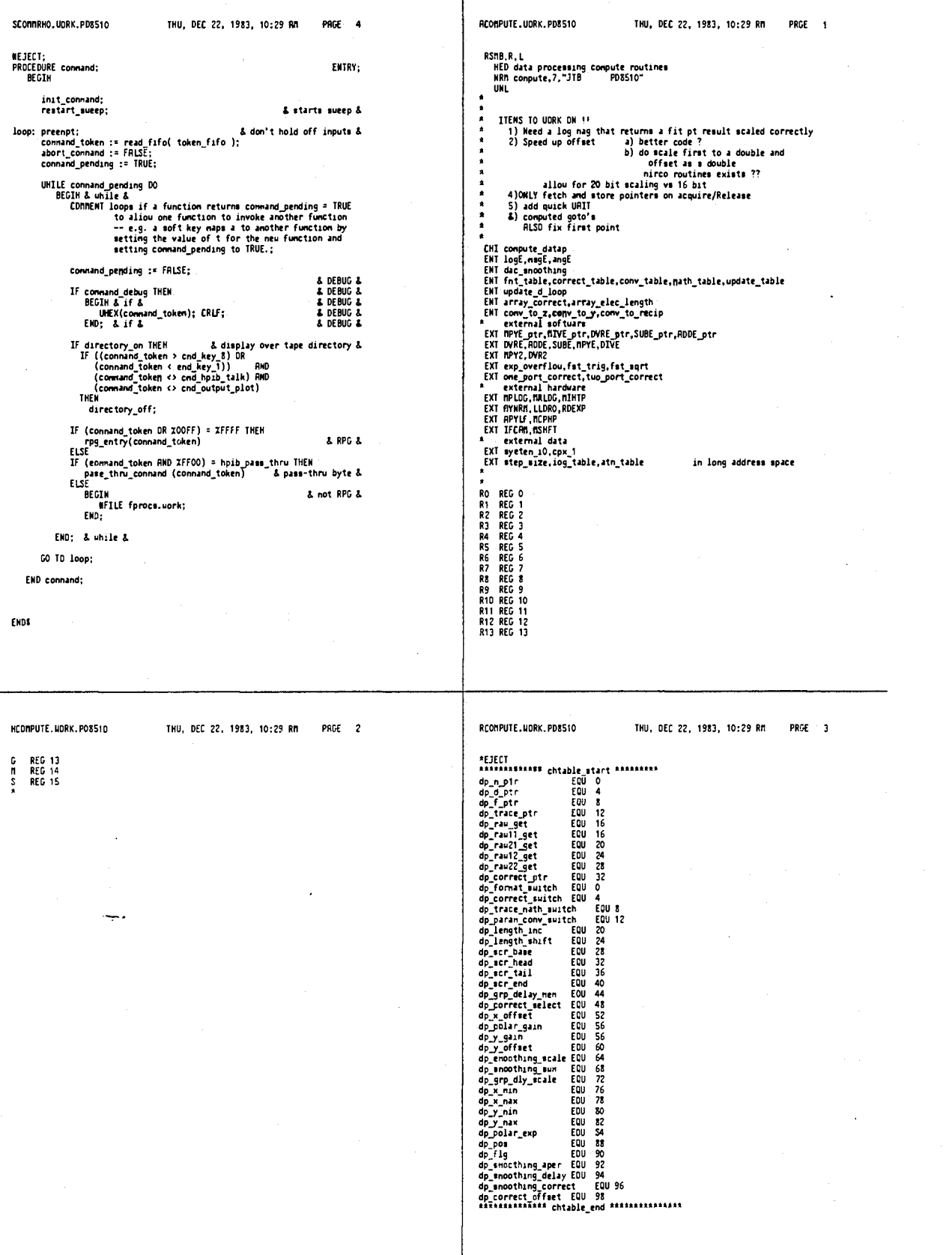

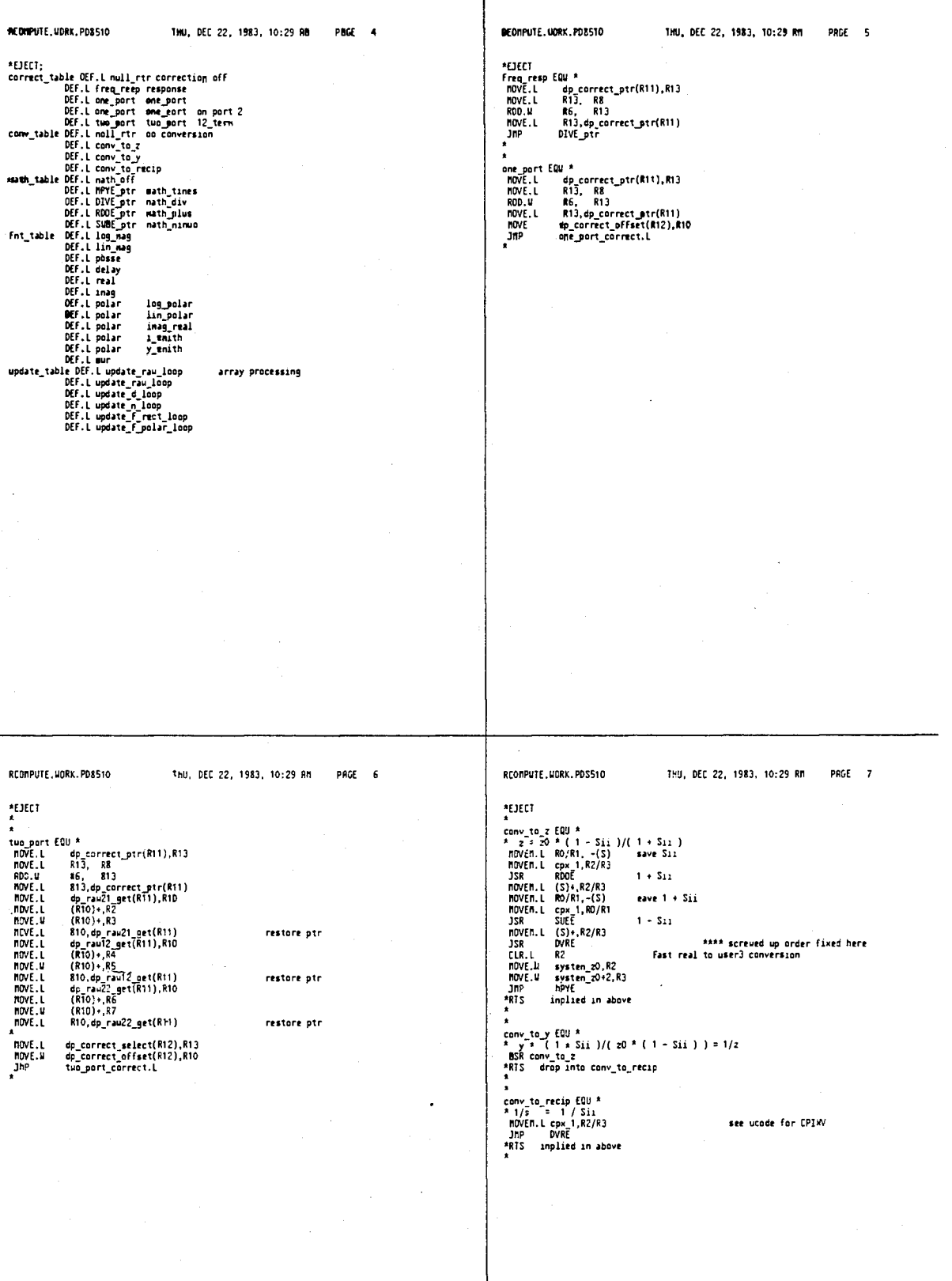

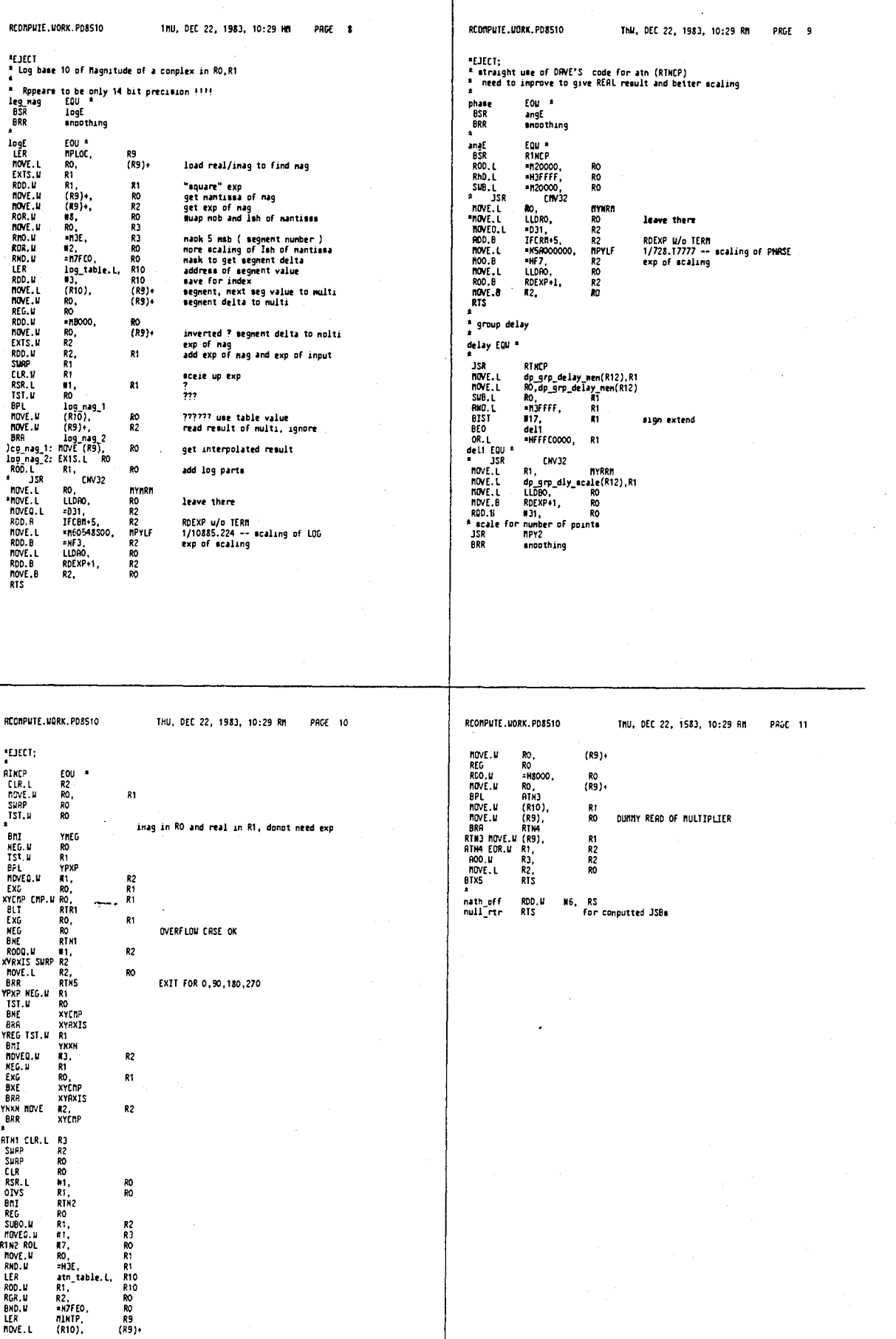
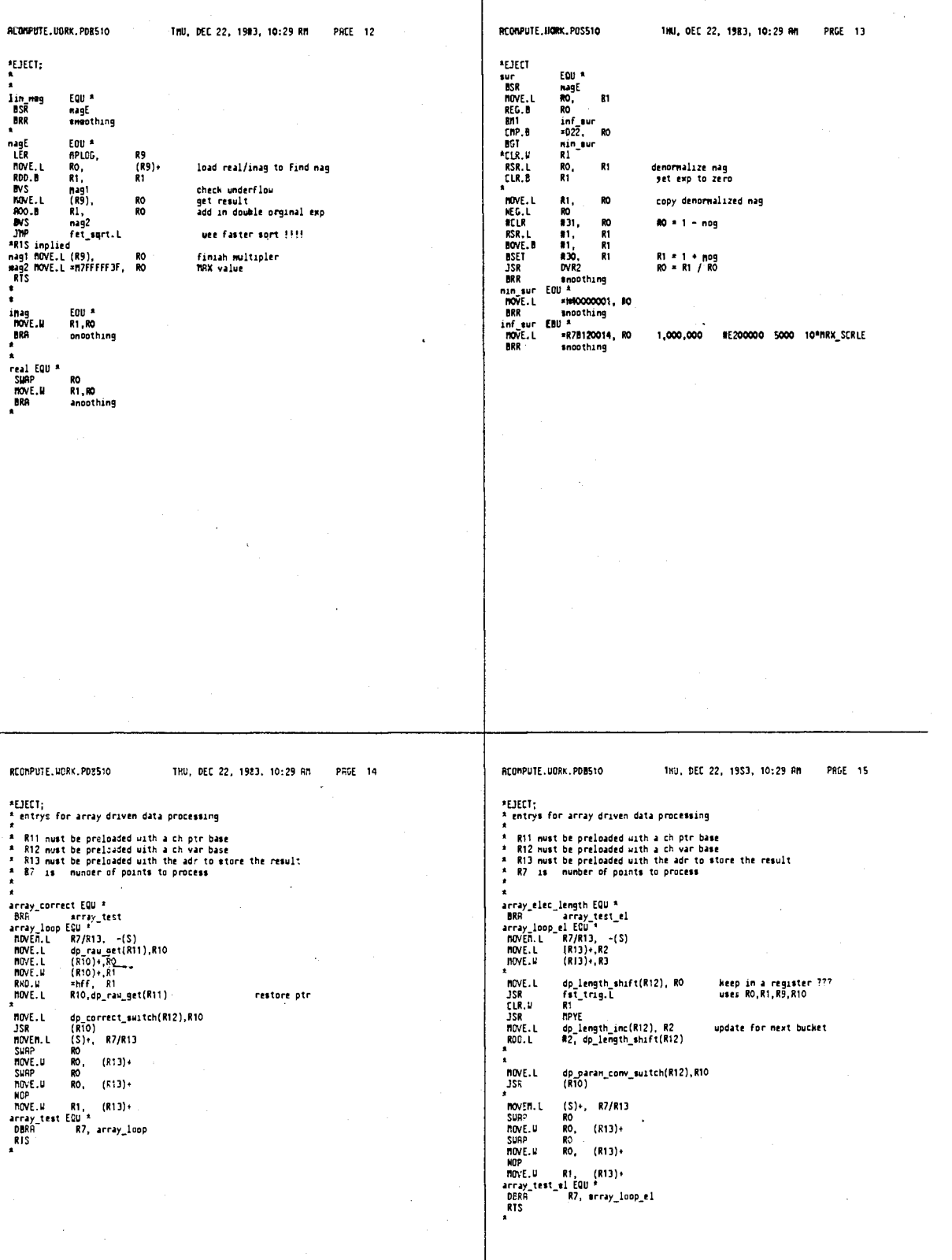

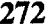

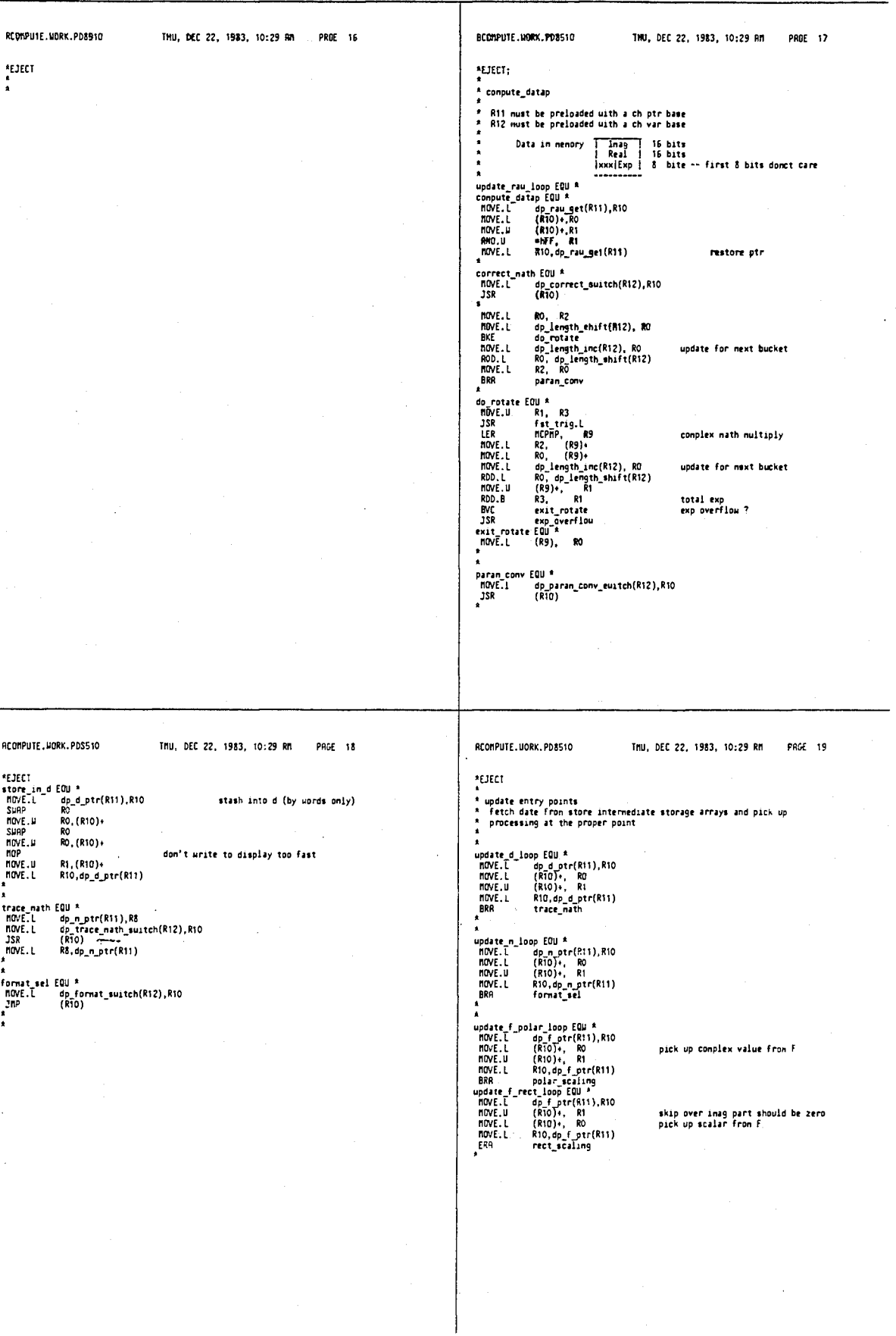

273

 $\mathcal{L}$ 

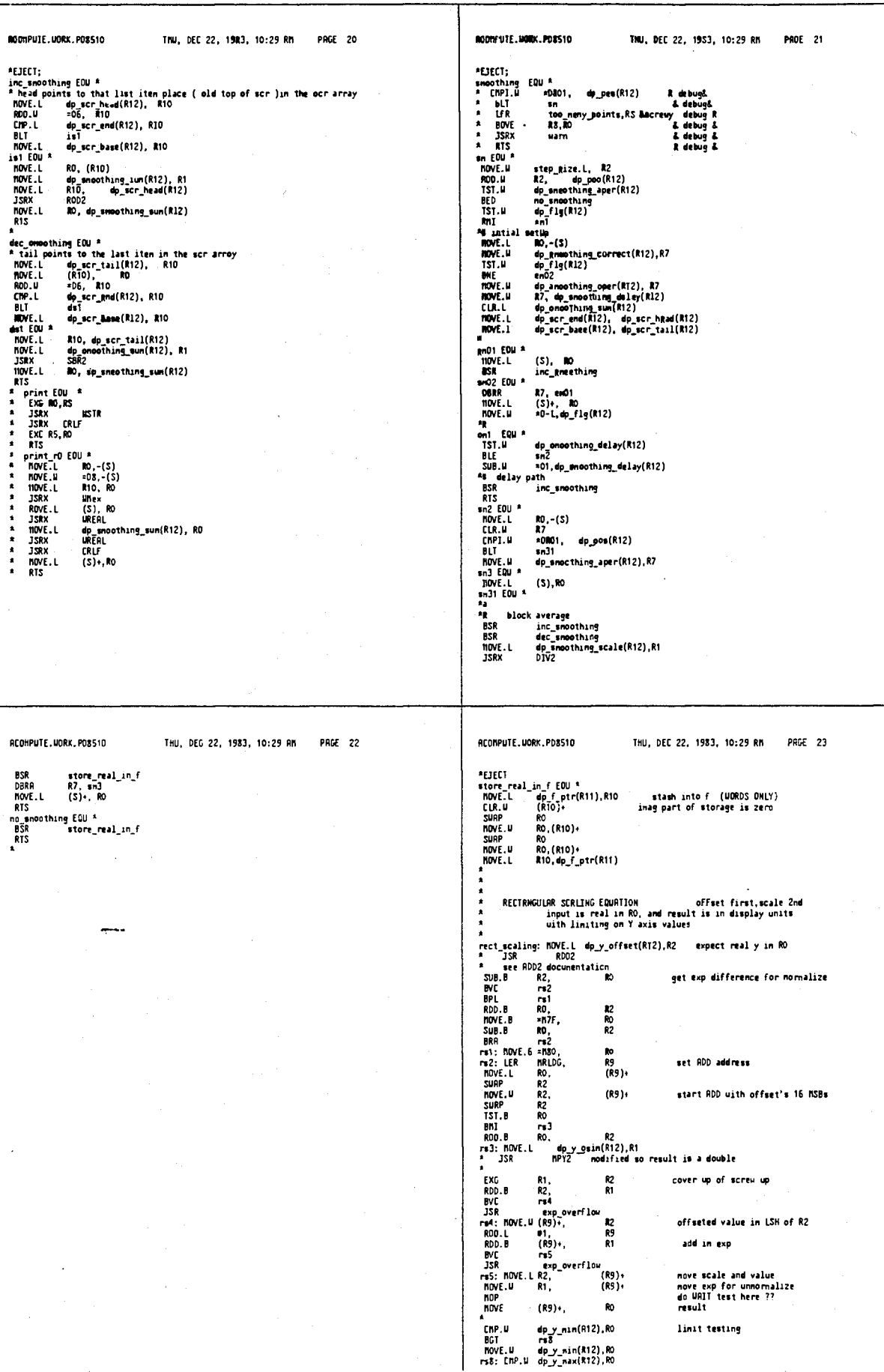

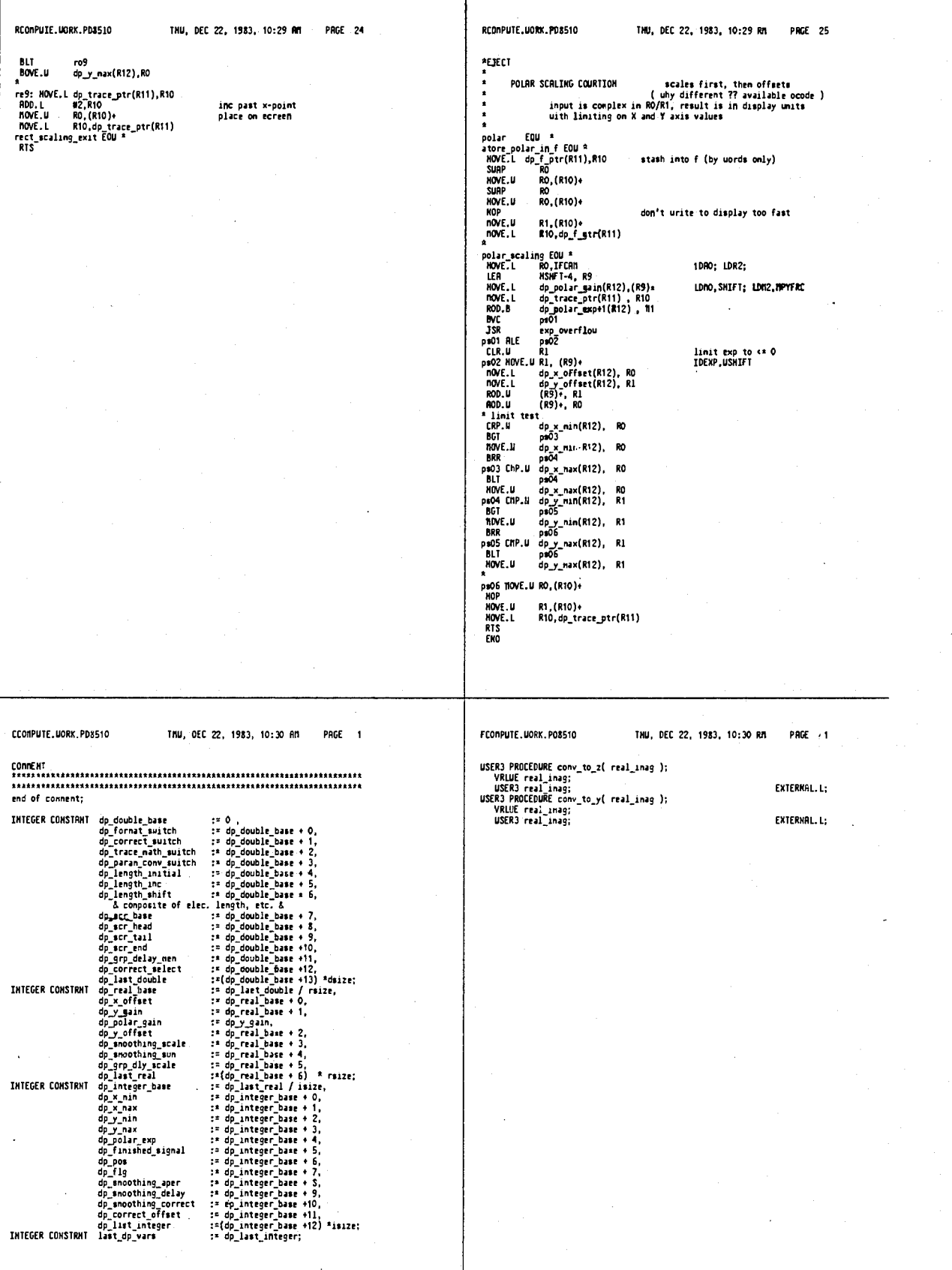

277

 $\ddot{\phantom{a}}$ 

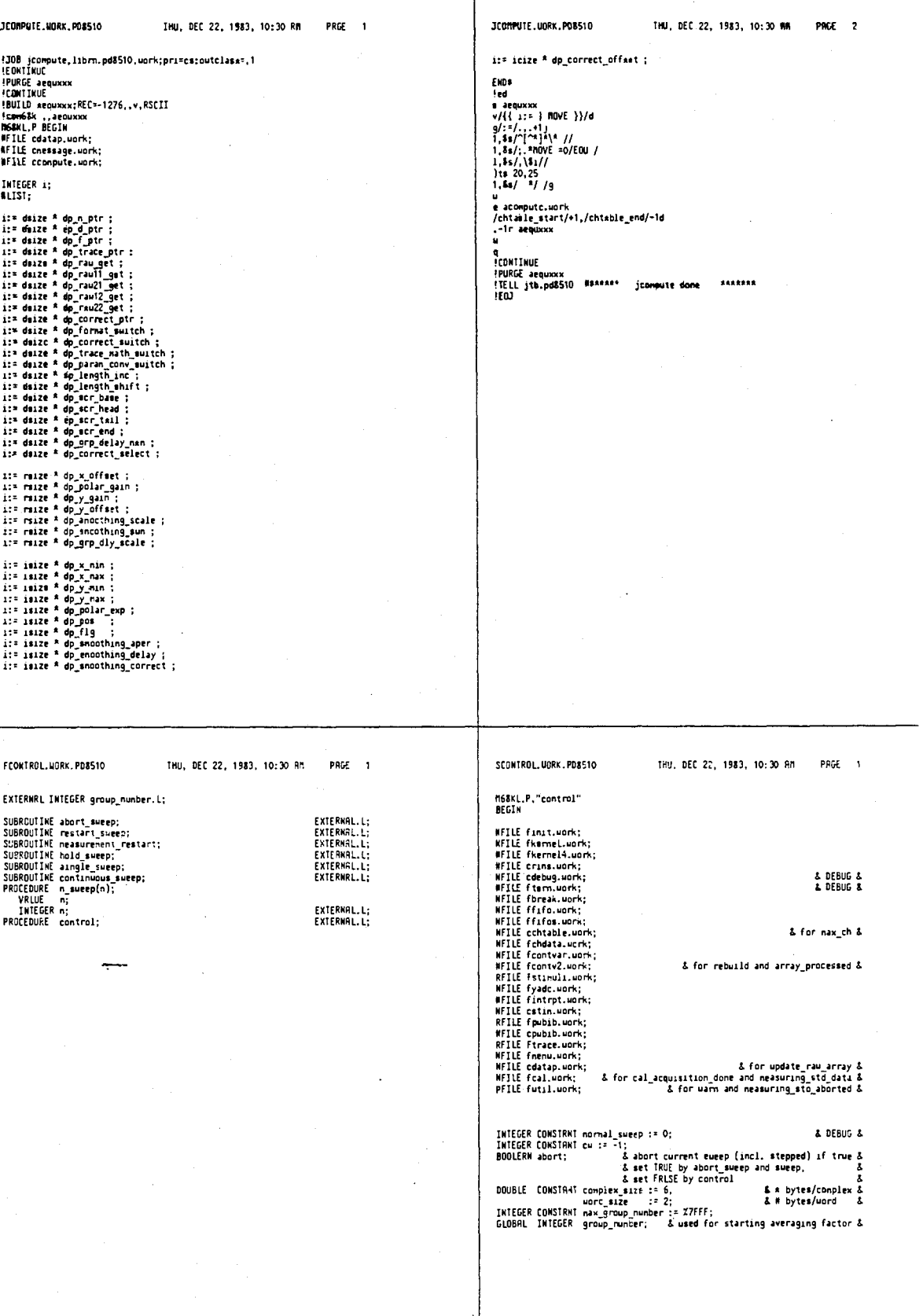

# **4,641,086**

J

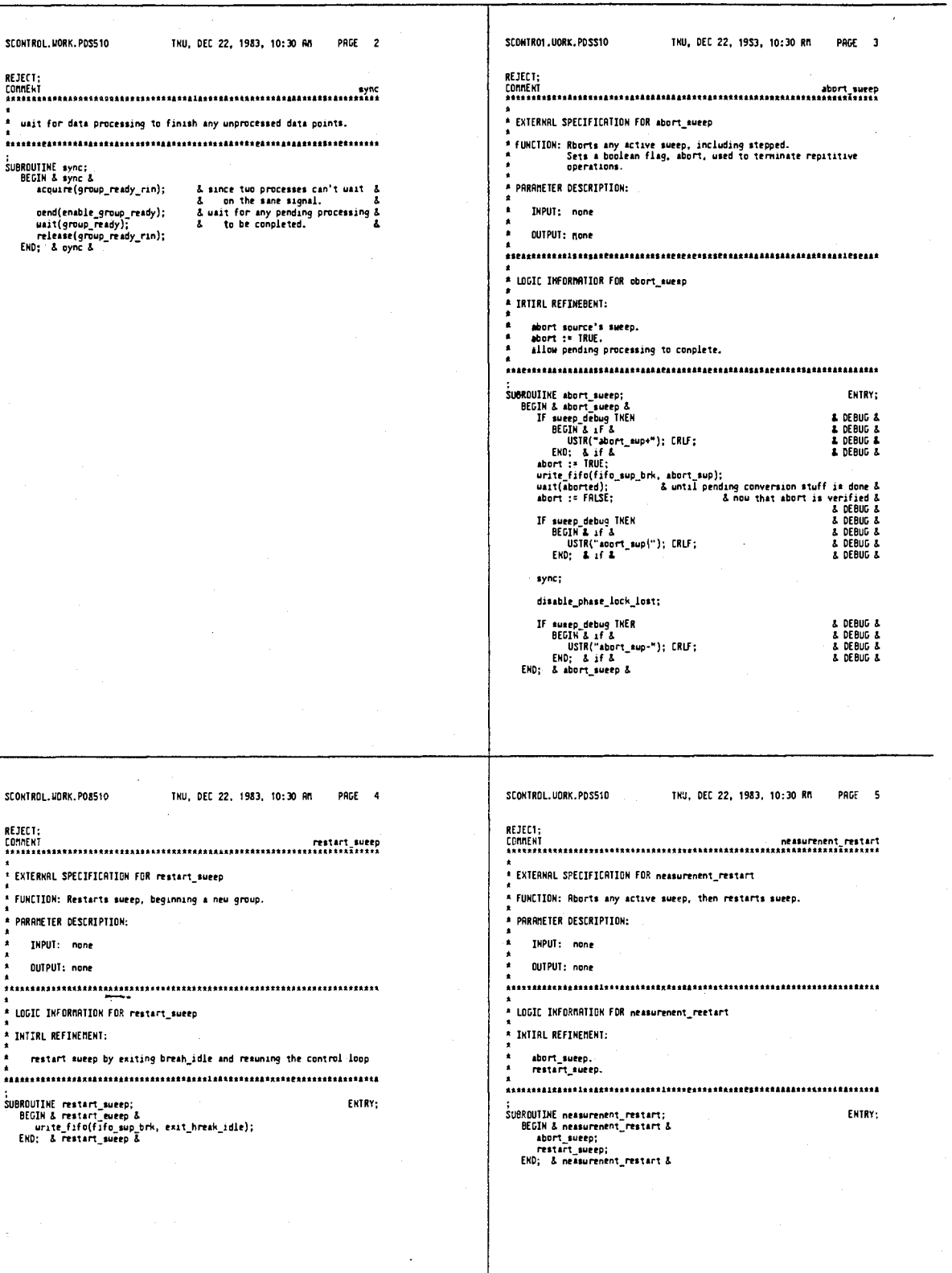

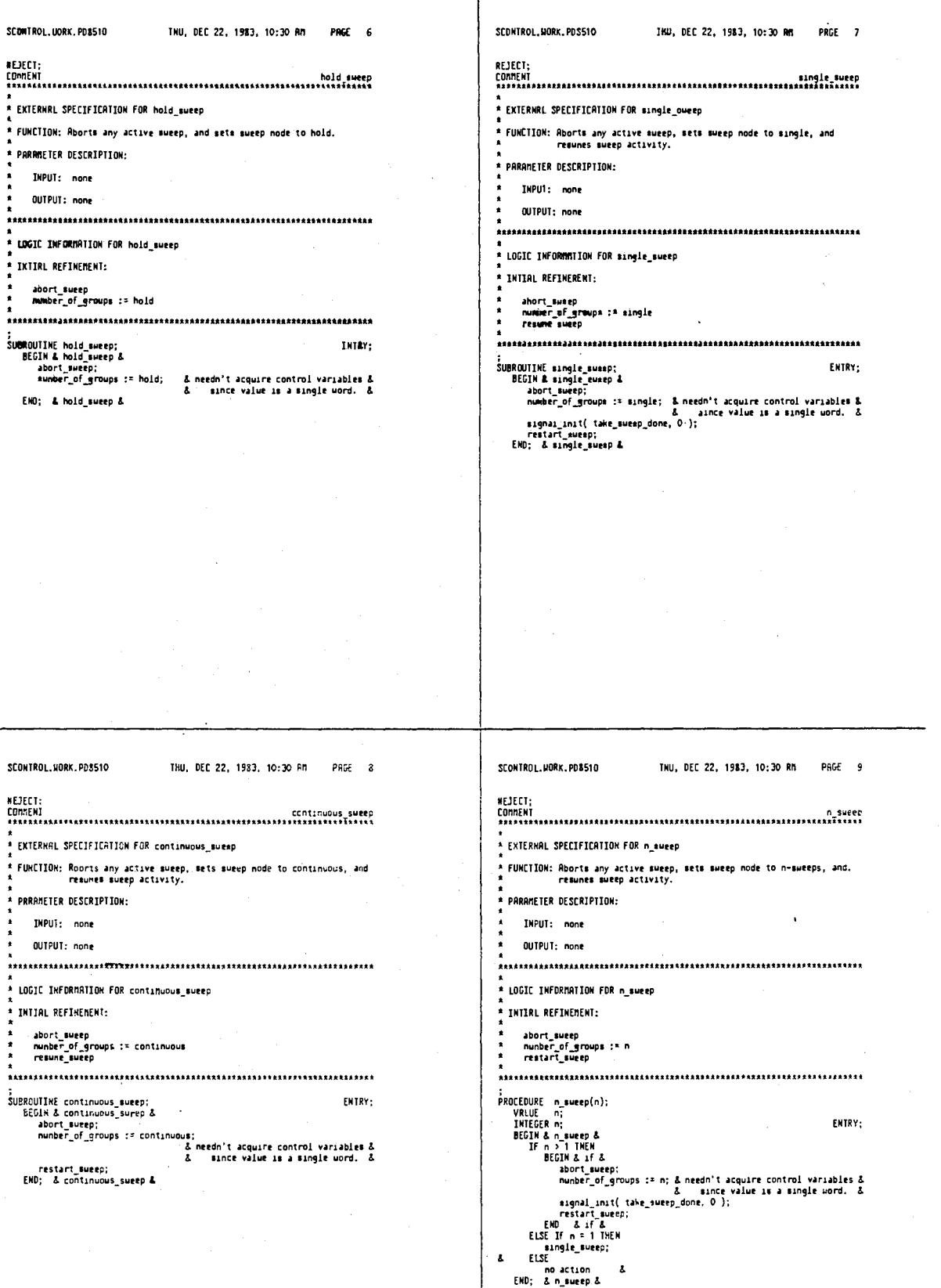

283

INU, DEC 22, 1983, 10:30 RM

SCONTROL.UORK.PO8510

 $^{\circ}$  LOGIC

SCONTROL

ENTERNRL SPECIFICATION FDR sweep

4,641,086

284

THU, DEC 22, 1983, 10:30 RM PRGE 11

& DEBUG &<br>& DEBUG &

 $\overline{a}$ 

END; & for & END; & sueep &

SCOM1ROL.UORK.PD8510

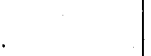

PRGE 10

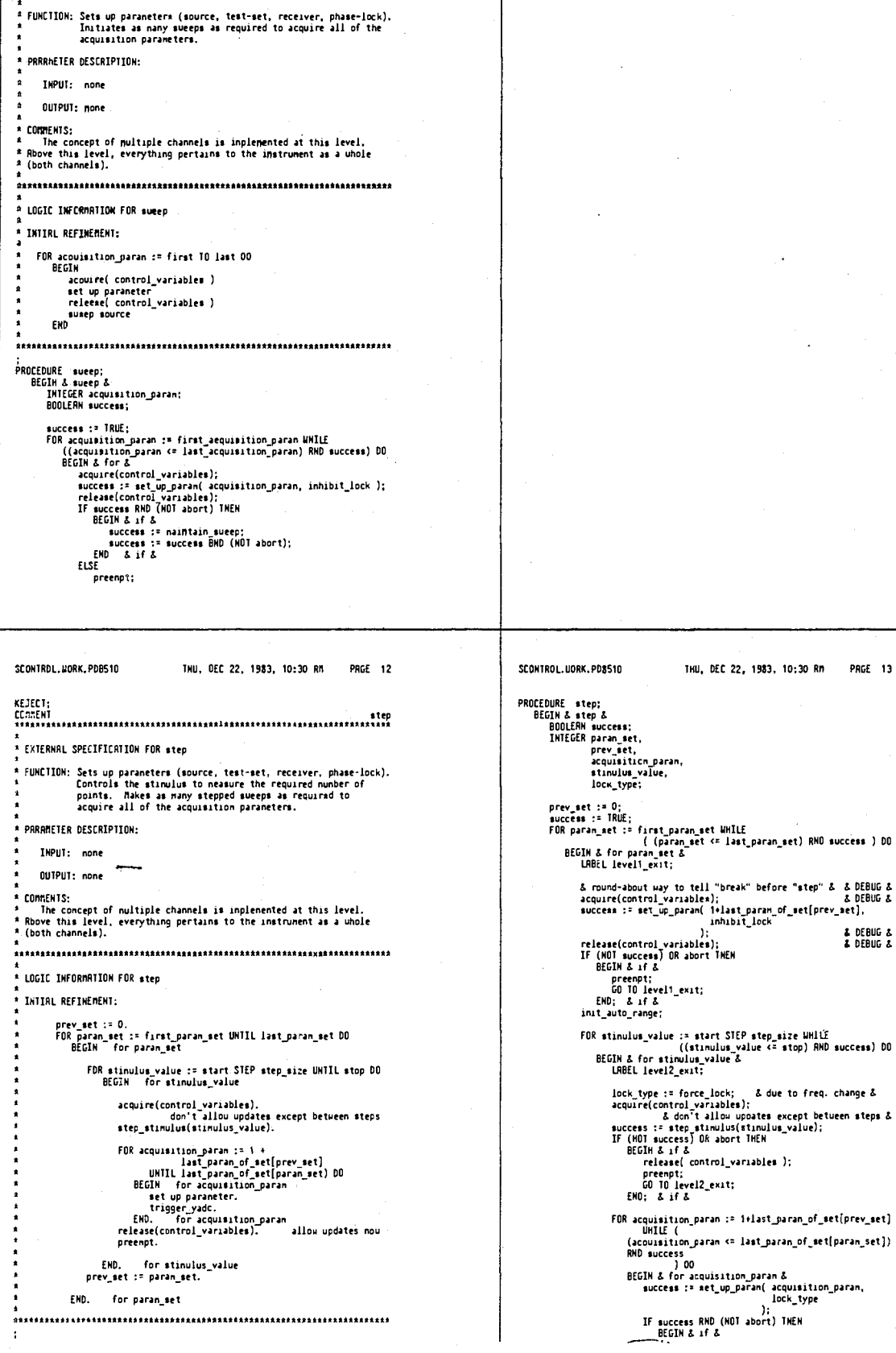

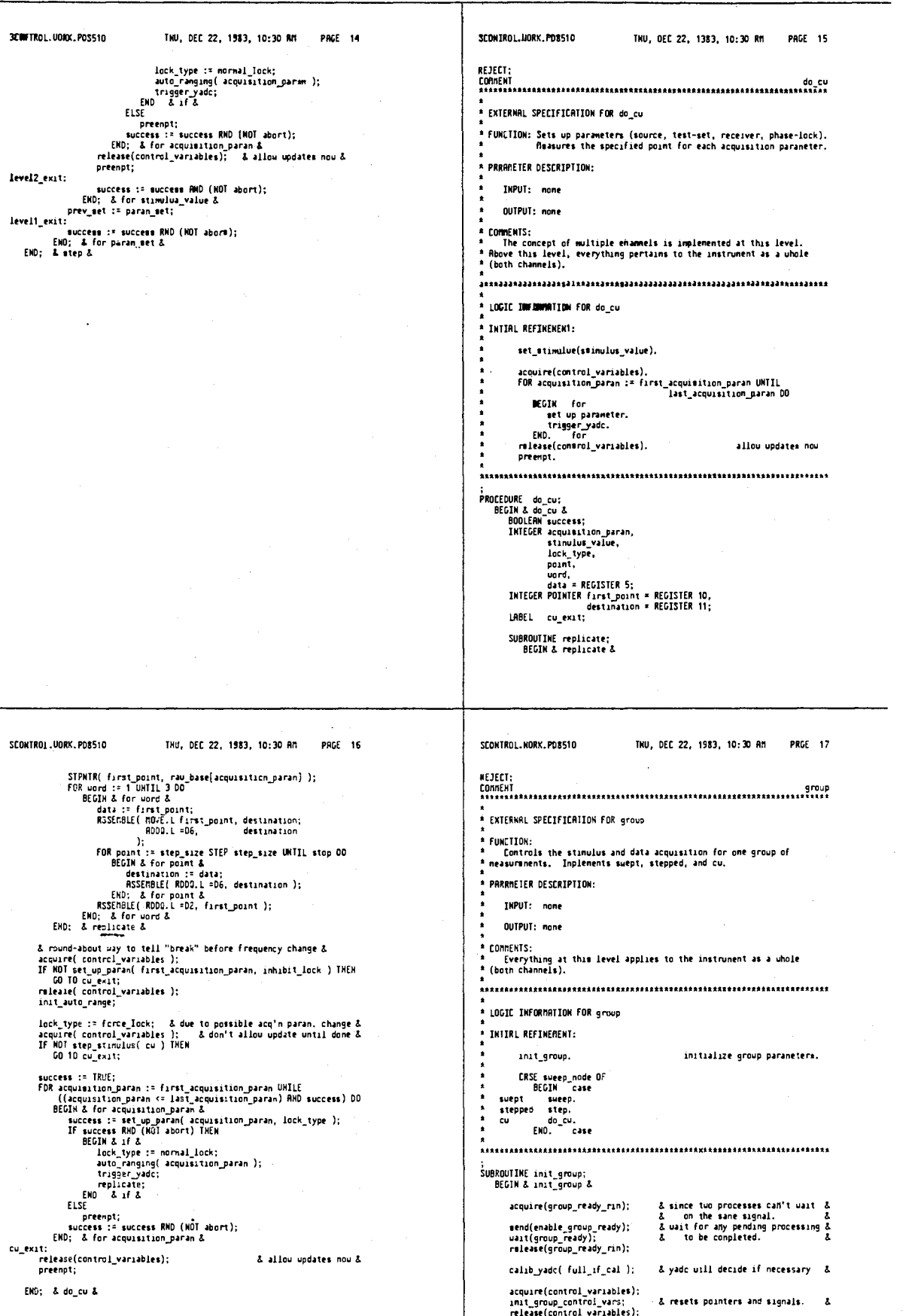

If group\_munber < nax\_group\_nunber THEN<br>group\_nunber := group\_nunber + 1;

END: & init\_group &

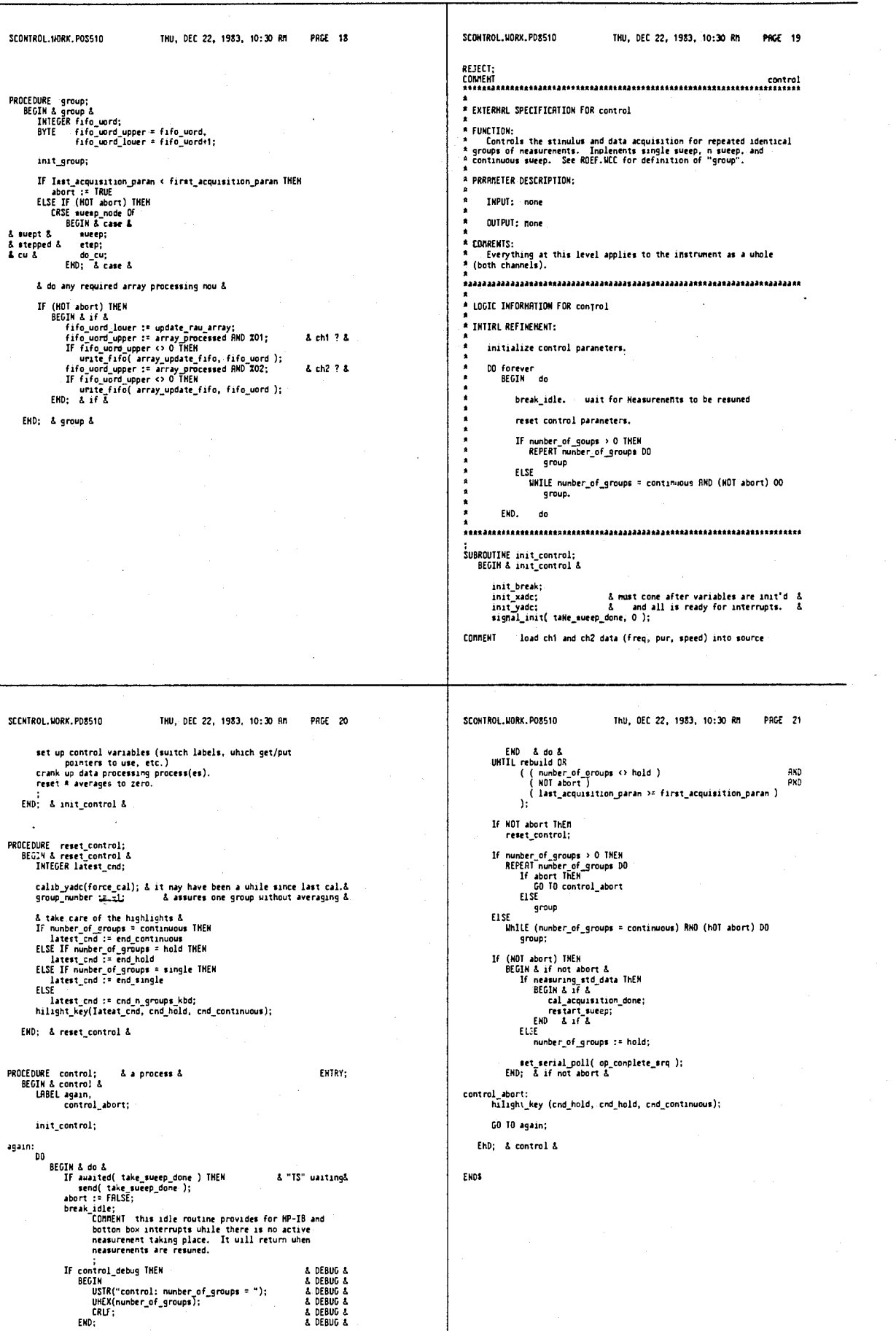

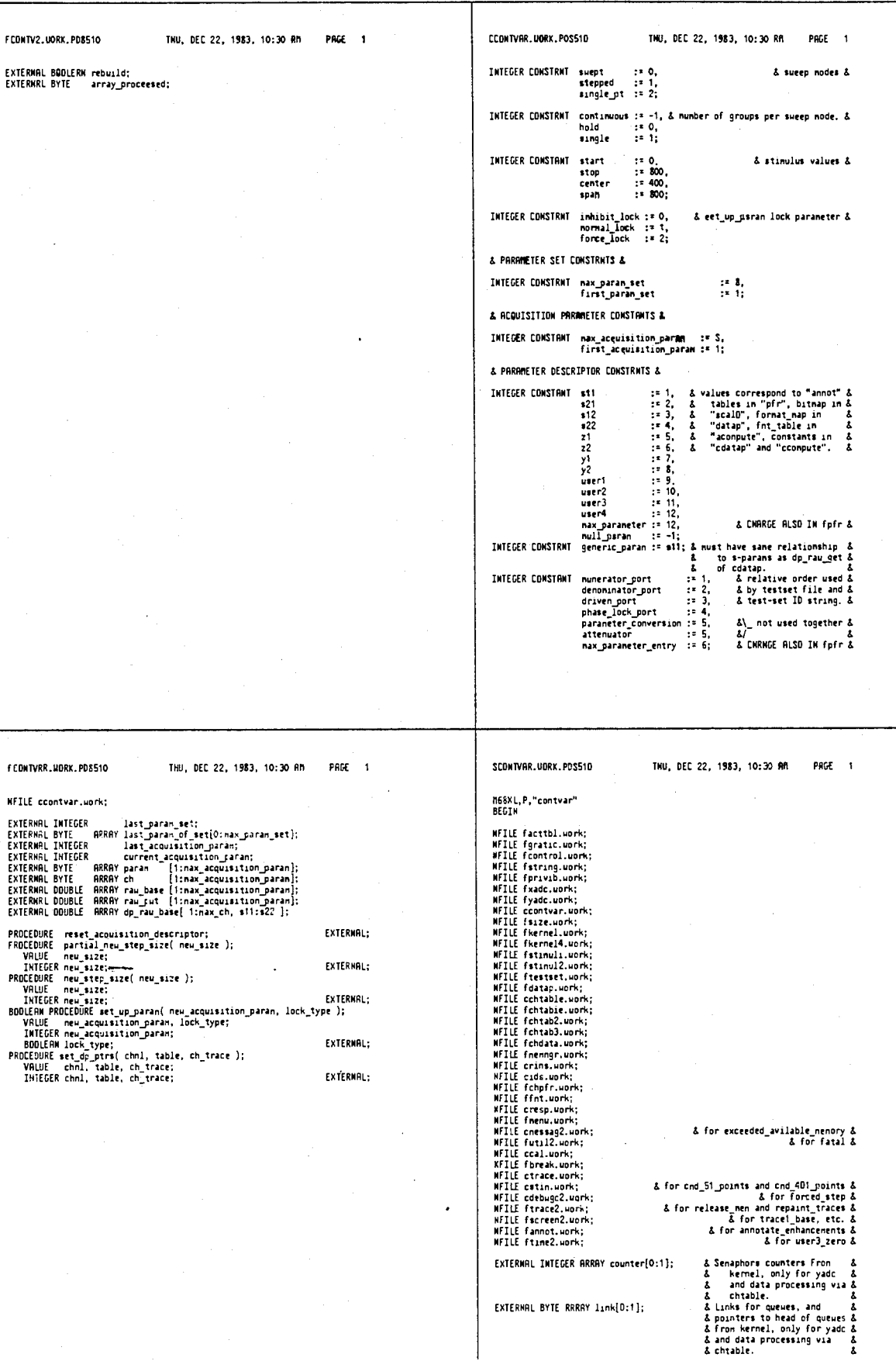

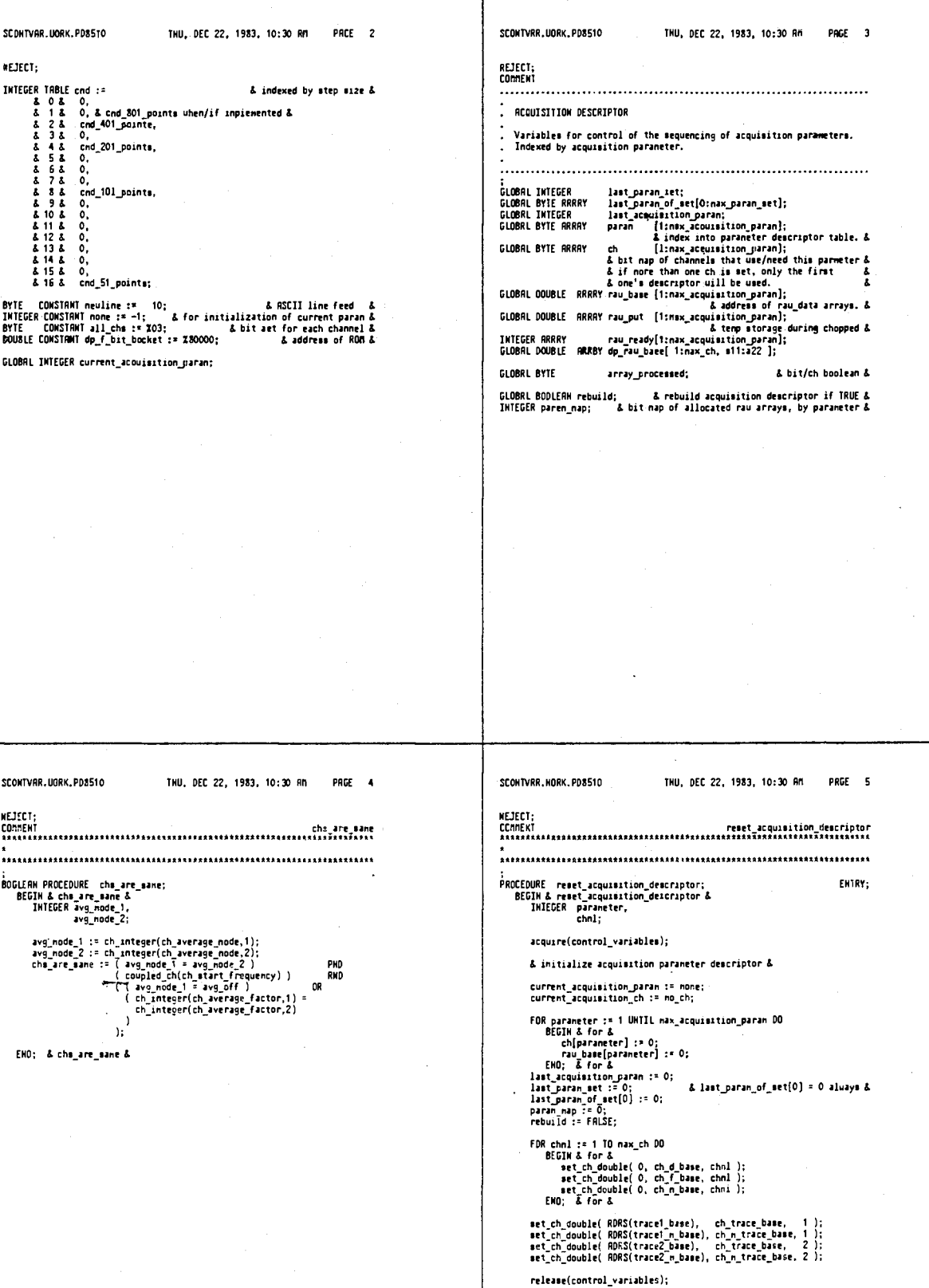

EHD; & reset\_acquisition\_descriptor &

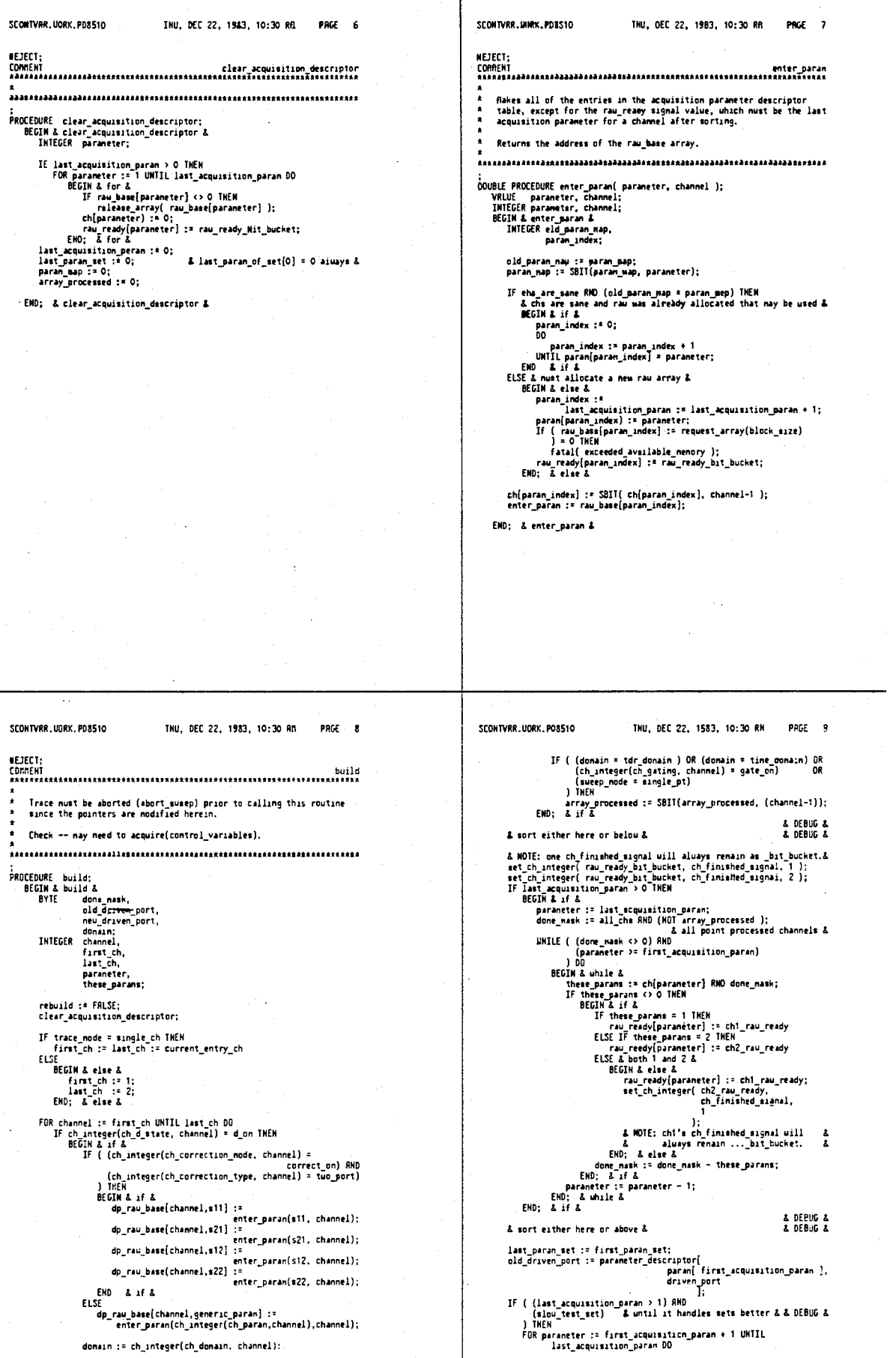

THU, OEC 22, 1983, 10:30 RN PRGE 11 SCONTURE MORE POSSIO THU, DEC 22, 1983, 10:30 RM PAGE 10 SCONTURE HORE POSSIO BEGIN & for &<br>
neu\_driven\_port : > parameter\_descriptor[<br>
sprann[ parameter ),<br>
sprann\_or sprannel = 1;<br>
BEGIN & ir<sup>2</sup> & content in the sprannel = 1;<br>
last\_param\_of\_eet[iast\_param\_ort] : = parameter - 1;<br>
last\_param\_ort : **RESECT:** ншици<br>- CONNENT - рагтав<br>- янандаляявалалявалалявалалалявалявала на не растава на нер засе :<br>
PROCEDURE partial\_new\_step\_sise(new\_size);<br>
VRLUE new\_size;<br>
INTEGER new\_size;<br>
EEGIN & partial\_new\_step\_size &<br>
EEGIN & partial\_new\_step\_size &<br>
INTEGER CONSTRNT string\_size;<br>
RERL<br>
INTEGER CONSTRNT string\_size; 24;<br>
I ENTRY: build\_test\_set; acquire( procassing variables );<br>centrol\_data\_proc( 1 );<br>control\_data\_proc( 2 );<br>release( processing\_variables ); & initialize string &<br>tonp\_mstrang == ROR3(tenp\_array);<br>tenp\_string == init\_atring{ tenp\_atring, string\_size ); END; & build & step\_size := neu\_size;<br>points := number\_of\_points;<br>rebuild := RNE; == neuts;<br>hilight\_key( cnd[step\_sizc], cnd\_91\_points, end\_40t\_points); step....<br>points := number\_...<br>rebuild := TRUE;<br>hilight\_key( cnd[step\_sizc], cnd\_91\_point...<br>hilight\_key( cnd[step\_sizc], cnd\_91\_point...<br>urt\_priv\_ib\_source(<br>i,<br>eppend\_ch[ format\_real( min\_sueep\_tine,<br>eppend\_ch[ format\_real **RND ZFFFFFFOF** - 1. newline  $\overline{1}$ A mask to set no format scale factor &  $\cdot$ : set\_xadc\_step\_mize( step\_mize ); & RELEASE ALL ARRAYS &<br>
FOR choi := 1 TO naw\_ch DO<br>
BEGIN & For &<br>
array := ch\_double( ch\_d\_baoe, chnl );<br>
release\_array( array );<br>
release\_array( array );<br>
set\_ch\_double( 0, ch\_d\_base, chnl );<br>
(a); array := ch\_double( ch\_f\_base, chnl );<br>release\_array( array );<br>set\_ch\_double( 0, eh\_f\_base, chnl ); array :\* ch\_dauble( ch\_n\_baee, chnl );<br>release\_array( array ); SCDNTVRR.UORK.PD8510 TNU, DEC 22, 1983, 10:30 RM PRGE 12 SCONTVRR.UORK.PD8510 THU, DEC 22, 1983, 10:30 RP PAGE 13 set\_ch\_double(0, ch\_n\_base, chnl ); release\_men:<br>EMD: & for & FOR chal := 1 TO max\_ch DO<br>
BEGIN & for &<br>
If (array := request\_array(block\_size))  $\circ$  0 TMEM<br>
BEGIN & if &<br>
BECIN & if &<br>
sec.ch.dobie(array, ch d base, chal);<br>
user3.zero(array, points);<br>
EMD; & if & ;<br>PROCEDURE neu\_step\_size( neu\_size );<br>VALUE neu\_size;<br>INTEGER neu\_size;<br>BEGIN & neu\_step\_size & ENTRY; abort\_sueep;<br>partial\_new\_step\_size( new\_msze );<br>trace\_and\_grajicule;<br>restart\_sueep; If array  $\circ$  0 INEM<br>
If  $\{array : z \text{ request\_array}(block\_size) \} \circ$  0 INEM<br>  $\text{ESTV2}$  if  $\Delta$ <br>  $\text{set\_ch\_double}(\text{ array, ch.f base, chn})$ ;<br>  $\text{vertex1\_area}(\text{ array, points})$ ;<br>  $\text{where 1\_area}(\text{ array, points})$ ;<br>  $\text{EMG}$ ; END; & neu\_step\_size & IF array = 0 THEM<br>fatal( exceeded\_available\_menory );<br>EMD; & for & reoaint\_traces; & reallocates nenory array and updates traces & If sueep\_node = atepoed THEN<br>update\_siinulus\_step\_size; END: & partial new step size &

& a dunny &

SCONTVRA.UORK.PDB510 THU, DEC 22, 1983, 10:30 RM PAGE 14 SCONTVHR.UORK.PDB510 THU, DEC 22, 1983, 10:30 Rm PRGE 15 **SEJECT**  $\mathbf{h}$ parameter := param( current\_acquisition\_param );<br>control\_receiver( parameter\_deacriptor( parameter AND ZOO3F,<br>pumerator\_port, :<br>
SOOLERW PROCEDURE set up paran( new acquisition paran, lock\_type );<br>
YRLUE new acquisition paran, lock\_type;<br>
INTEGER new acquisition paran, lock\_type;<br>
BEGIN & set up paran &<br>
BEGIN & set up paran &<br>
INTEGER paraneter, parameter\_descriptor[ parameter RRD 2003F,<br>demonimator\_port ENTRY: parameter\_fescriptor[parameter RNO 2003F,<br>phase\_lock\_port<br>phase\_lock\_port<br>... if\_test\_gain,<br>if\_ref\_gain<br>); current\_æquisition\_paran := neu\_acquisition\_paran;<br>IF ( ch[current\_acquisition\_paran] ANO 20001 ) = 0 THEN<br>select\_acquisition\_ch( 2 )<br>ELSE ... IF ( (NOT ferced\_step) RMO<br>( (lock\_type = force\_lock) OR<br>( (lock\_type = normal\_lock) RMD do\_lock ) .<br>select\_acquisition\_eh( 1 ); **A THEM** , .....<br>phaoe\_iock; & change any required paraneter-related factors here & exit: 0et\_op\_meran := success; success := set\_test\_set( current\_acquisition\_paran, do\_lock );<br>IF MOT success TMEN<br>GO TO exit; ENO; & set\_up\_paran & If acquisition ch integer(ch average\_node) = avg\_off THEM<br>average\_node := avg\_off<br>ELSE average\_note := avg\_off<br>ELSE average\_note := avg\_off<br>BEGIM & else &<br>average\_note := aequisition\_ch\_integer(ch\_average\_factor);<br>If sueep control\_yadc( BORS( rau\_put[current\_acquisition\_paran) ), everage\_node,<br>average\_factor,<br>RORS( counter( 3911(0.1ink[ -----<br>|raw\_ready[current\_aceuisition\_paran]<br>|}  $\mathbf{A}$ SCONTVRR.UORK.PD8510 TNU, DEC 22, 1983, 10:30 RM PRGE 16 SCONTVAR.UORK.PD8510 TNU, DEC 22, 1983, 10; 31 AM PRGE 17 NEJEC1: NEJECT:  $\underbrace{\texttt{ConfER}}_{\texttt{Anax} \texttt{Anax} \texttt{Anax$ Sets up the pointers for data processing (data;).<br>
Parameters:<br>
chil --- the channel being updated. Determines the processing<br>
variables to be used (e.g. scale/division, etc.).<br>
table --- the dp pointer table to use. For \* EXTERNAL SPECIFICATION FOR init\_group\_control\_vars \* FUNCTION<br>\* To initialize the variables at the beginning of each group. PARRMETER DESCRIPTION: INPUT: none OUTPUT: none **EXTERNAL FEFECTS:** \* COMMENTS: ;<br>PROCEDURE set\_dp\_ptrs( chnl, table, ch\_trace );<br>VHLUE chnl, table, ch\_trace;<br>INTEGER chnl, table, ch\_trace;<br>BEGIN & set\_dp\_ptrt &<br>COUBLE POINTER dp\_double;<br>COUBLE POINTER dp\_double; FNTRY: \* LOGIC INFORMRTION FOR init\_group\_control\_vars \* INITAL REFINEMENT: STPNTR(dp\_doutle, ch\_dp\_ptre[table]); dp\_double[dp\_raw11\_get] = == dp\_raw\_baxe[chnl, t11];<br>dp\_double[dp\_raw21\_get] == dp\_raw\_baxe[chnl, s21];<br>op\_double[dp\_raw12\_get] == dp\_raw\_baxe[chnl, t12};<br>dp\_double[dp\_raw22\_get] == dp\_raw\_baxe[chnl, s22]; ;<br>PROCEDURE init\_group\_control\_vars;<br>BEGIN& init\_group\_control\_vars&<br>INTEGER i,<br>last; ENTRY: annotate\_enhancements; IF rebuild THER<br>build; IF ( (ch\_trace = ch\_n\_trace\_base) AND<br>(ch\_integer(ch\_d\_state, chnl) = d\_cn)<br>) THEN set\_dp\_ptrs( 1, 1, ch\_trace\_base );<br>set\_dp\_ptrs( 2, 2, ch\_trace\_base ); ו הייבה<br>- dp\_double[dp\_f\_ptr] := dp\_f\_bit\_bucket |& n cannot uipe out d &<br>ELSE dp\_double[dp\_f\_otr] := ch\_double(ch\_f\_bass, chnl); END: & set\_dp\_ptrs & COMMENT These signal init steps are only required the first time a<br>nessurement begins after power on, recall, preset, or an<br>aborted sweep. Mornally, the data processing is singly uaiting<br>for the mext point and only the dat signal\_init(ch)\_rau\_ready,-1);<br>link( ch)\_rau\_ready,-1);<br>signal\_init(ch2\_rau\_ready,-1);<br>link( ch2\_rau\_ready ) := ch2\_id;<br>link( ch2\_rau\_ready\_oit\_bucket,-1);<br>link( rau\_ready\_oit\_bucket ] := idle\_orocess;

299

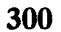

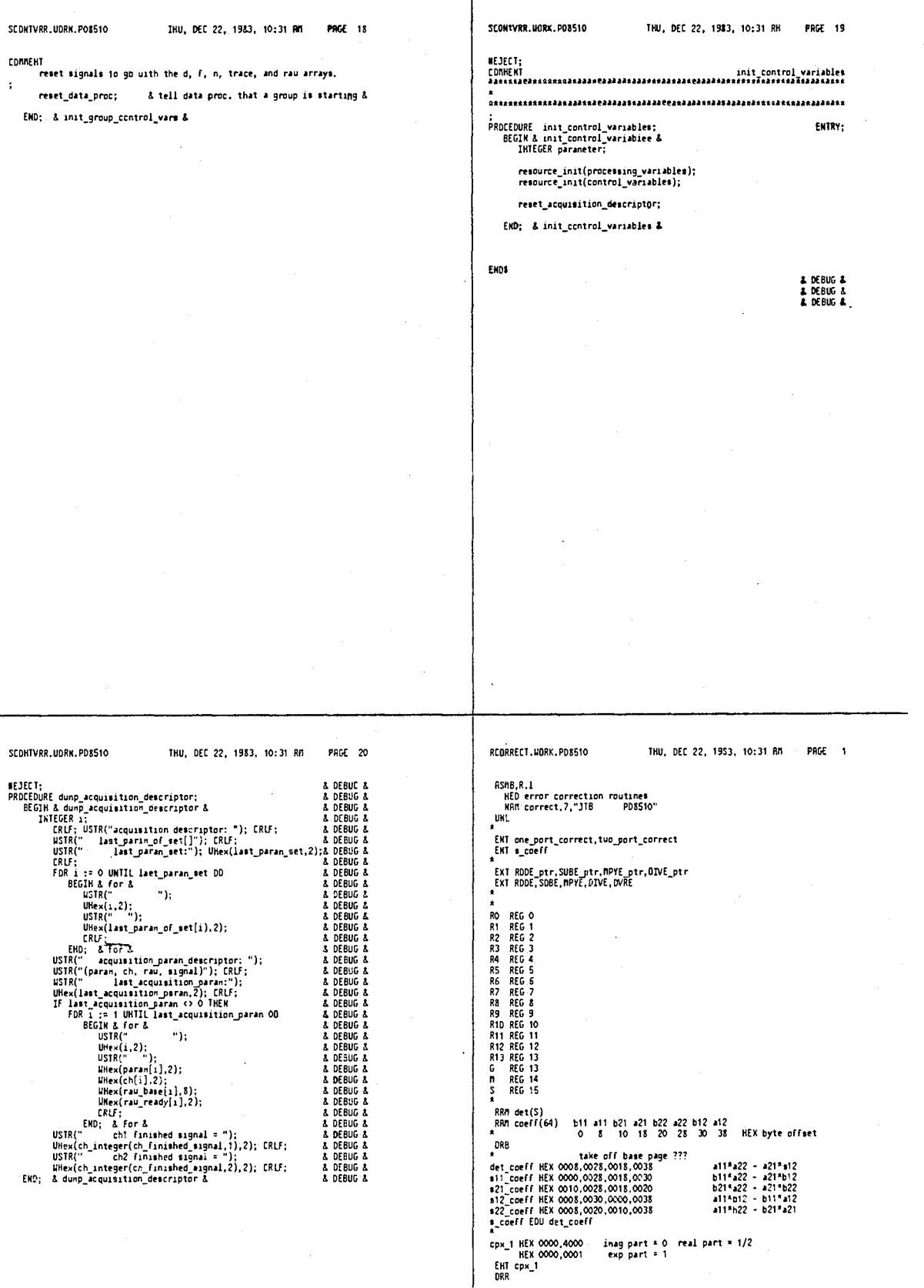

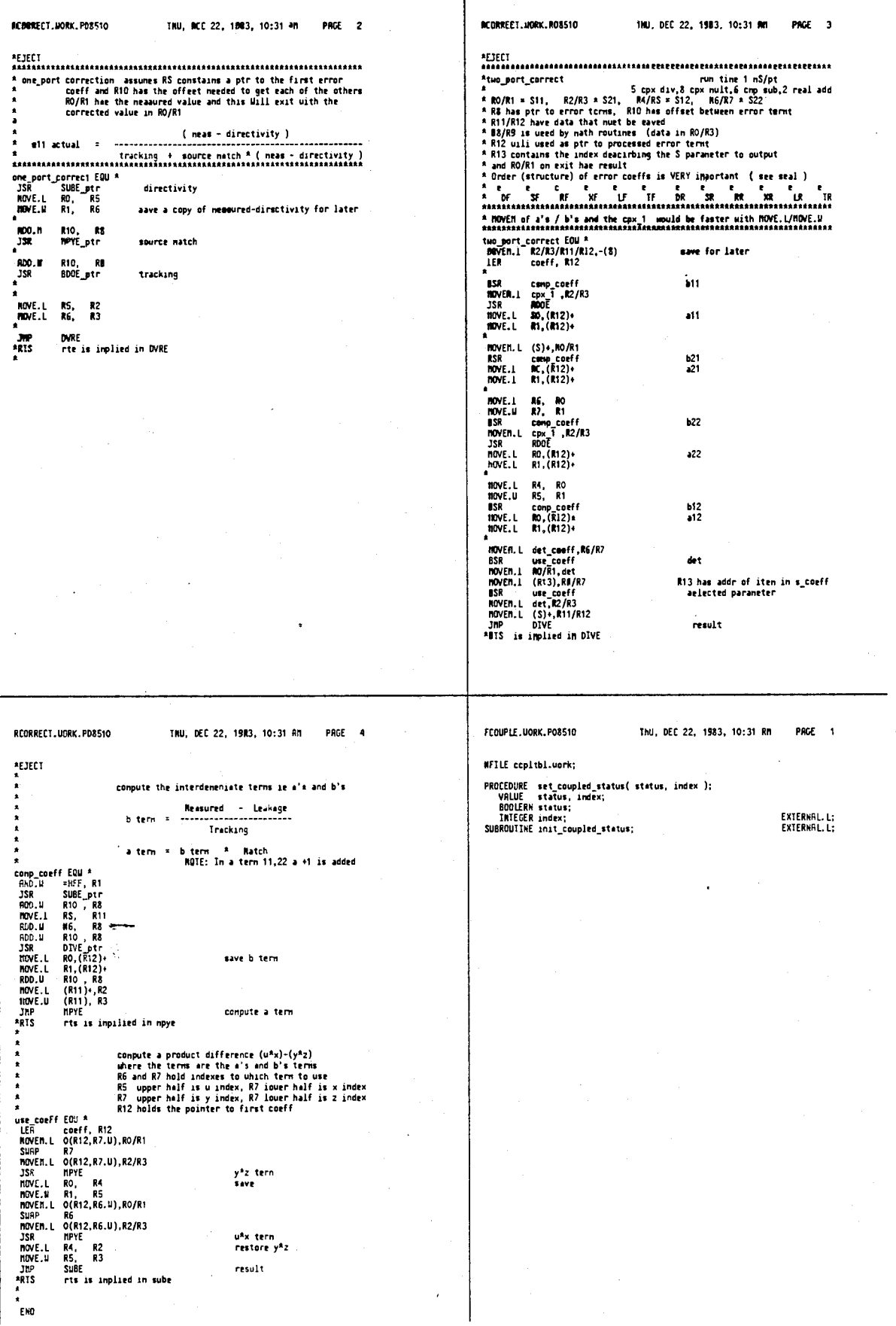

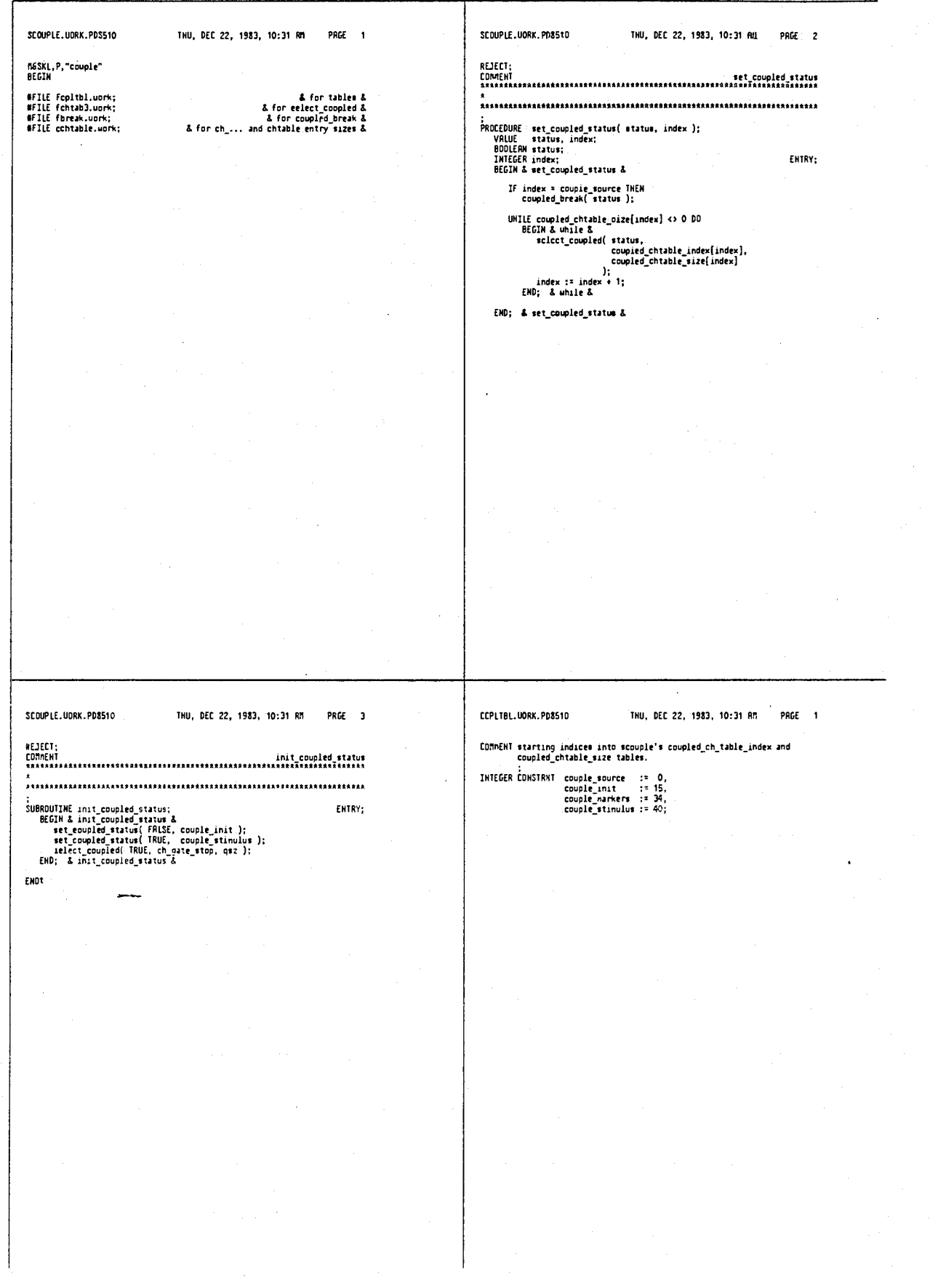

305

ŀ,

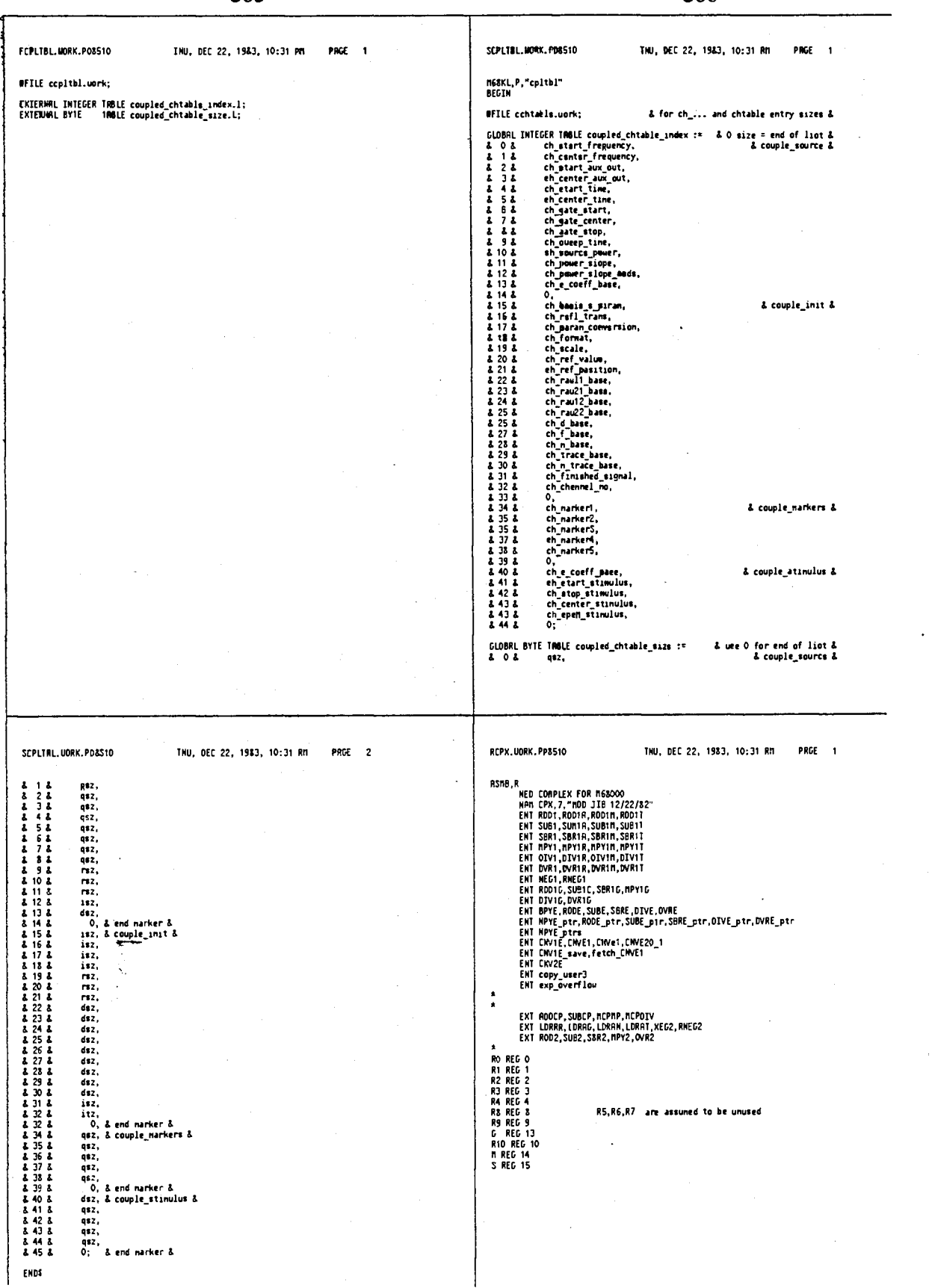

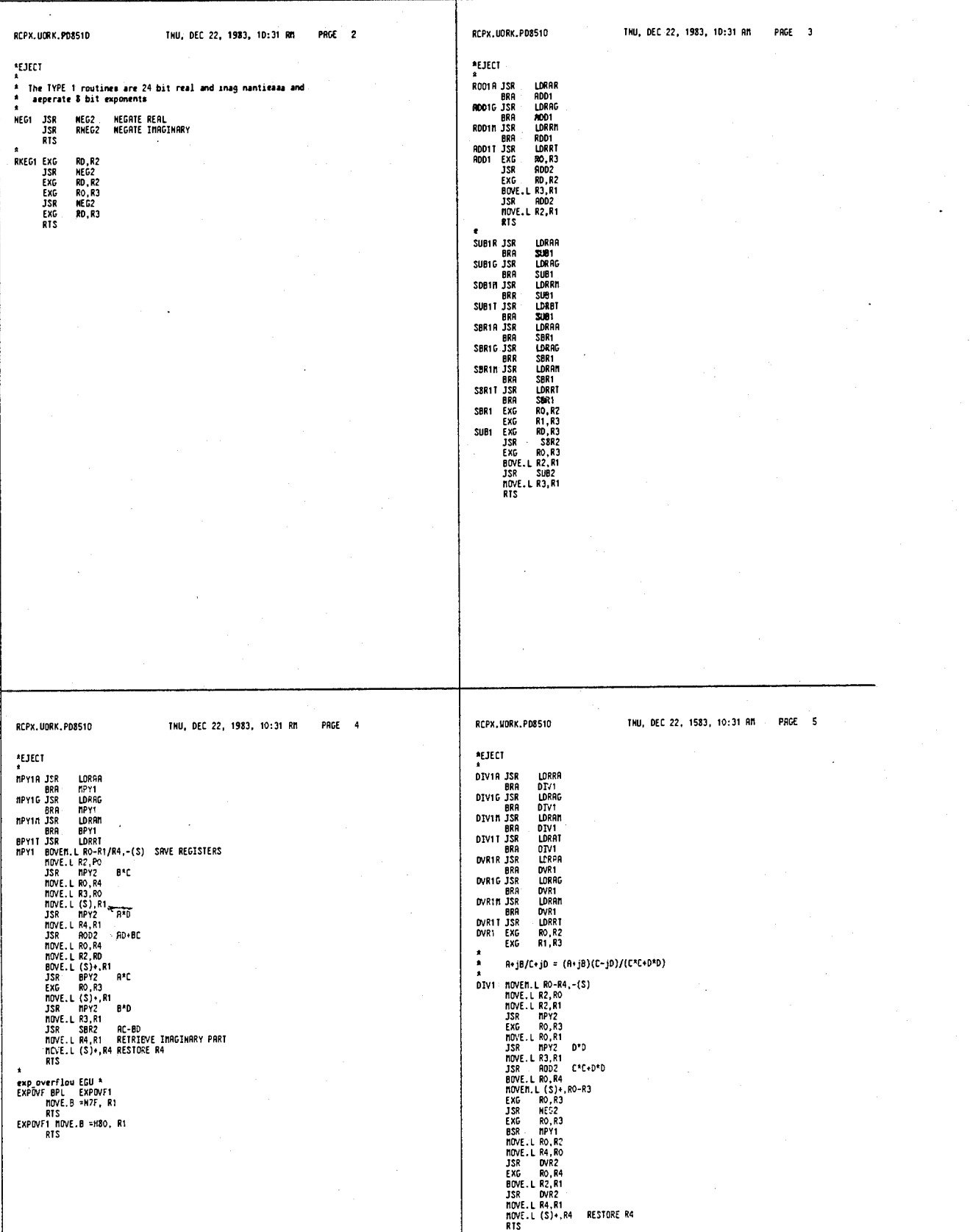

# 4,641,086

 $\cdot$ 

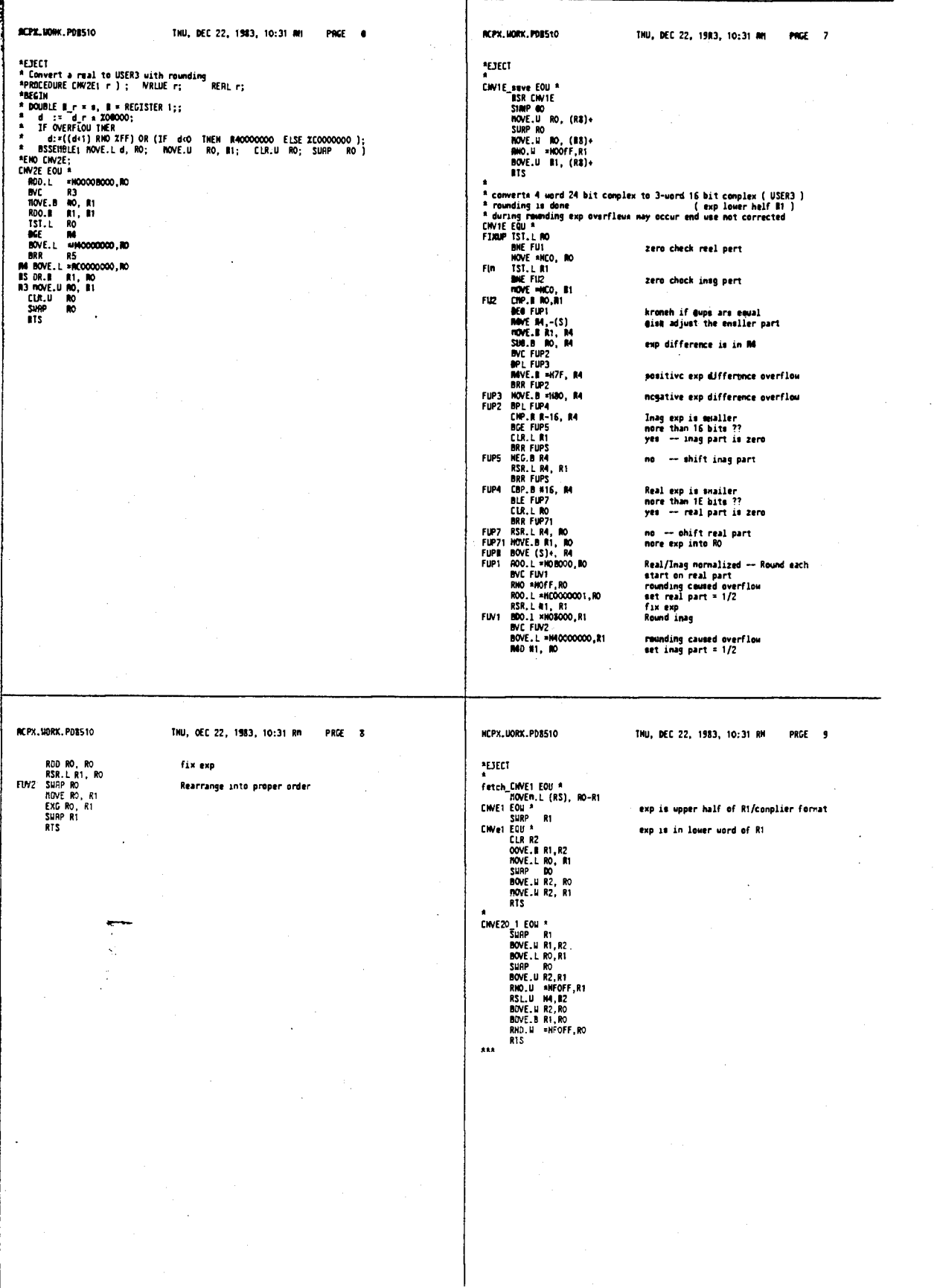

### 

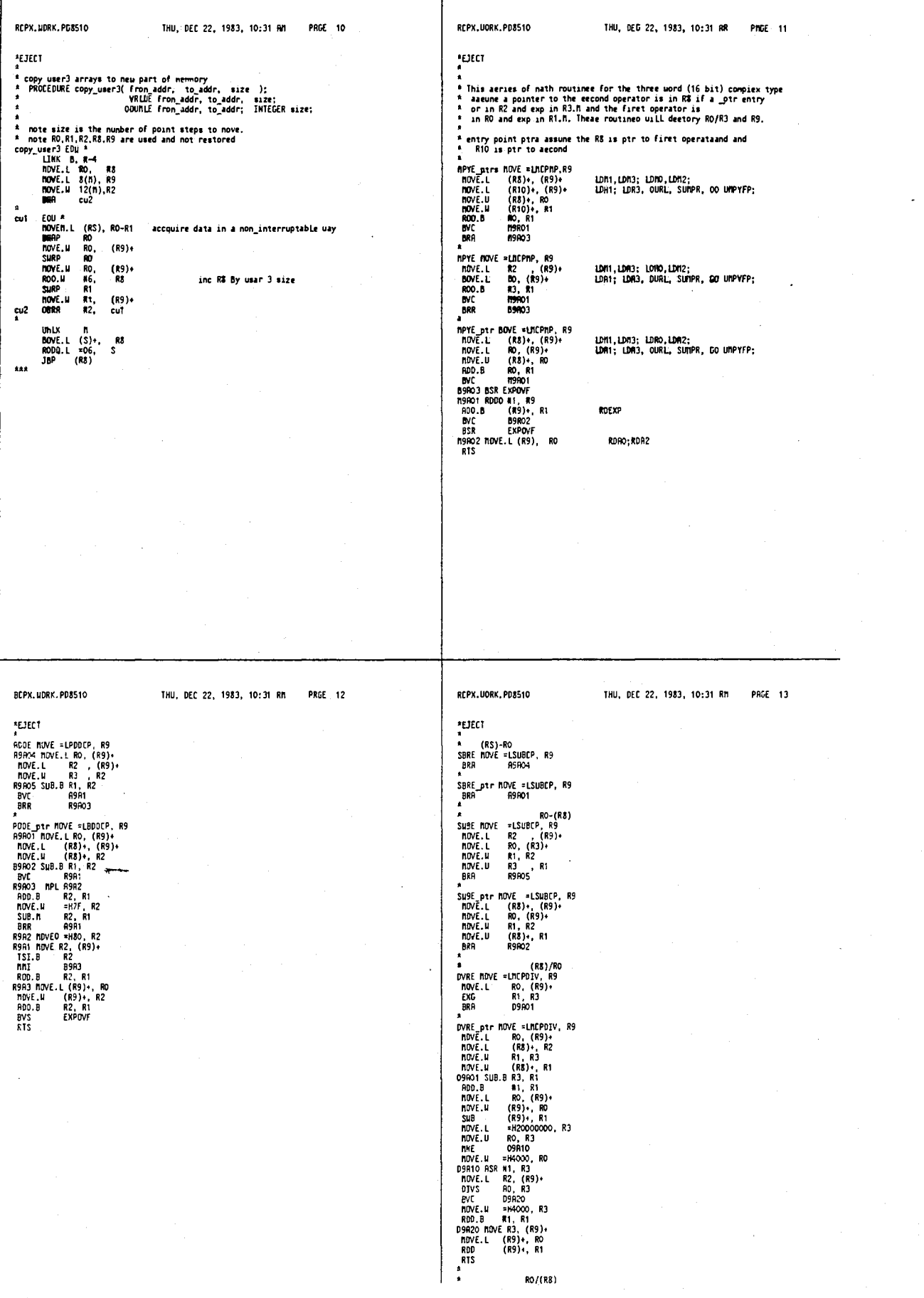

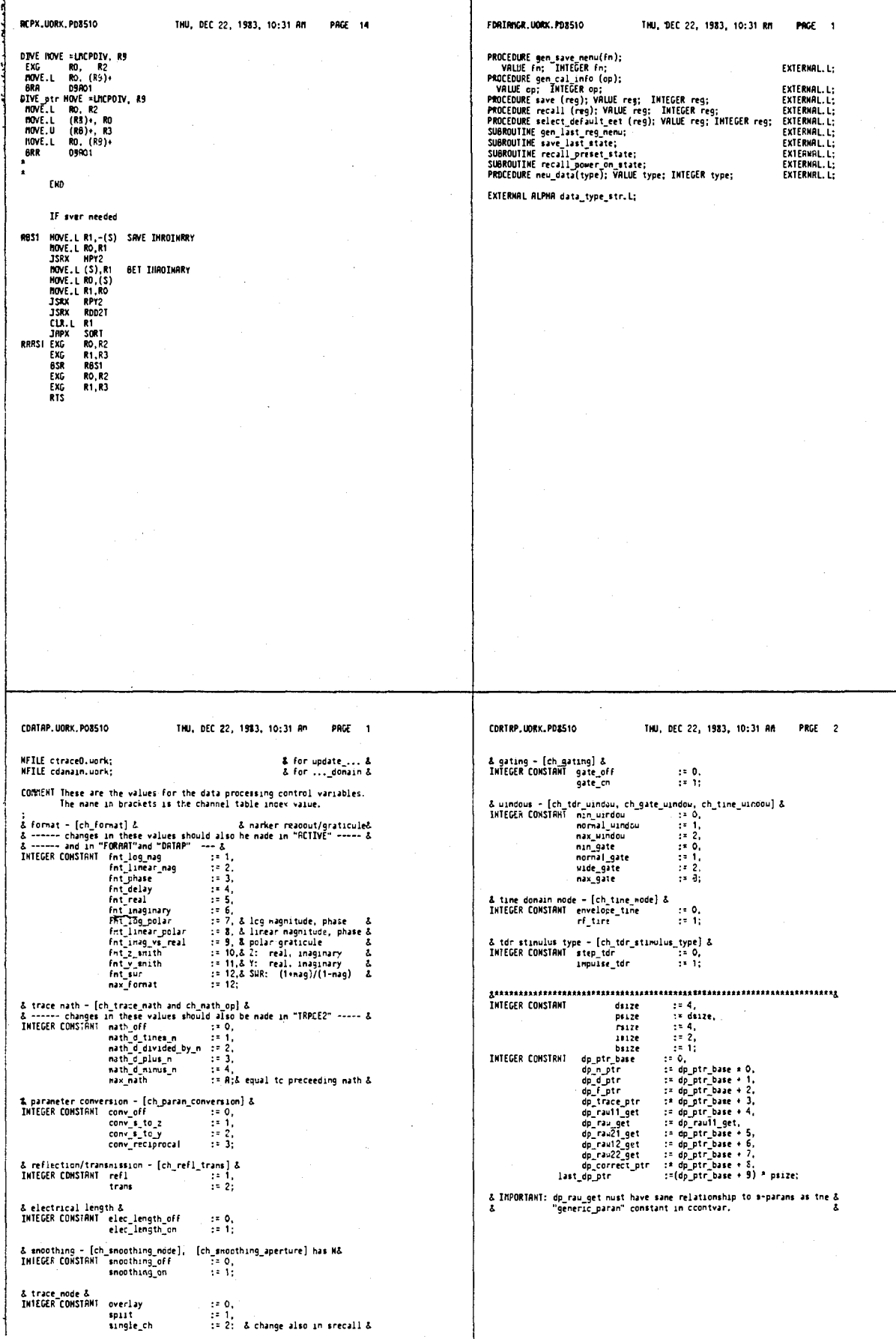

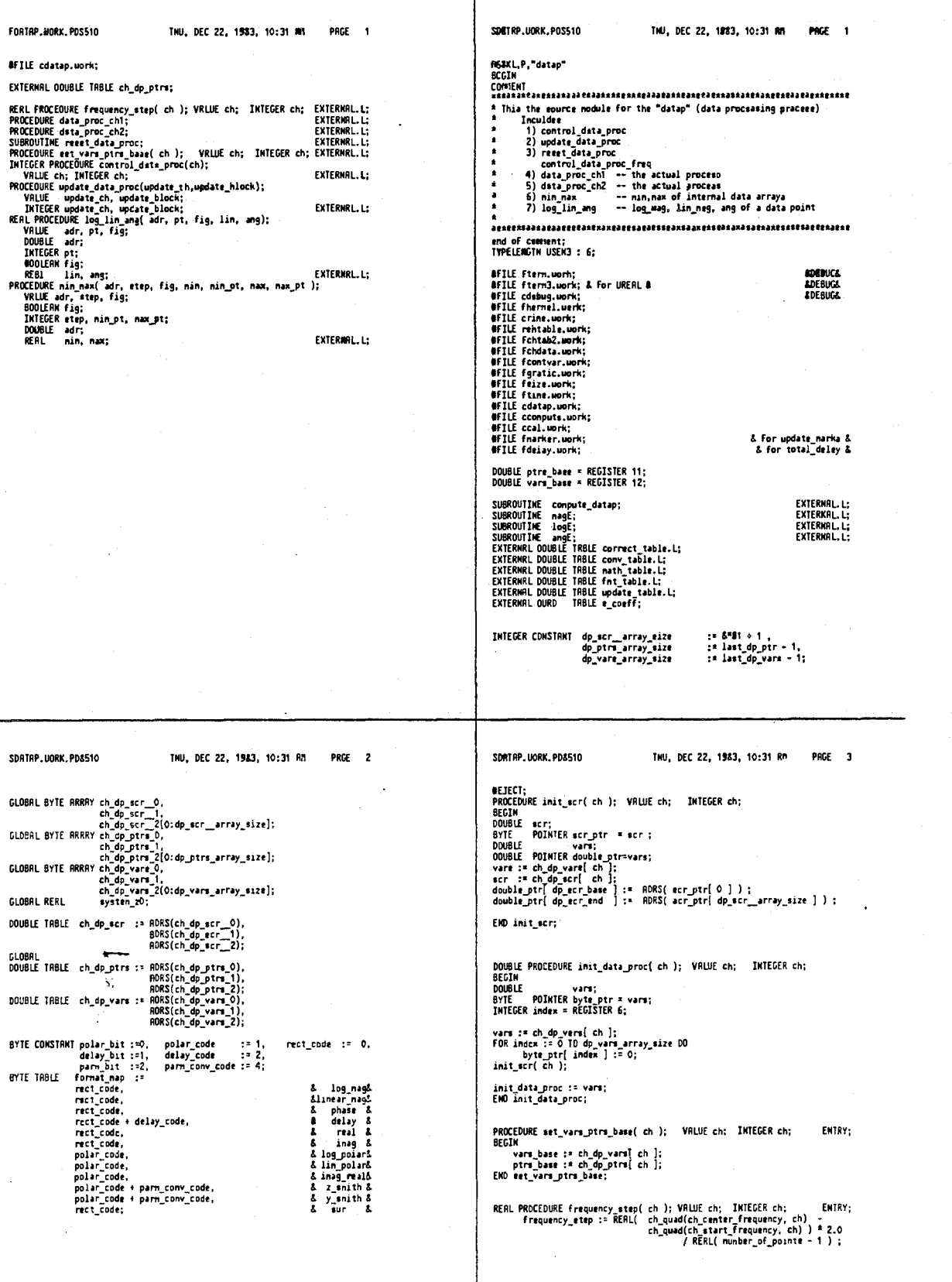

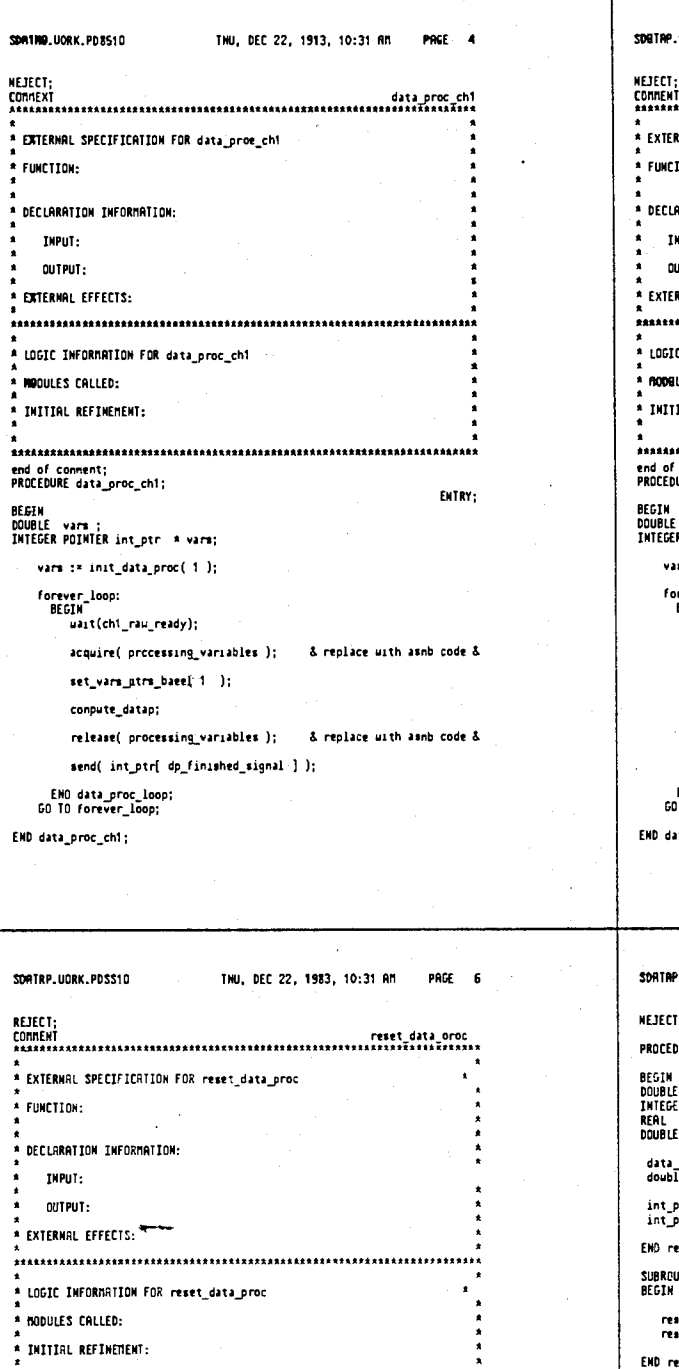

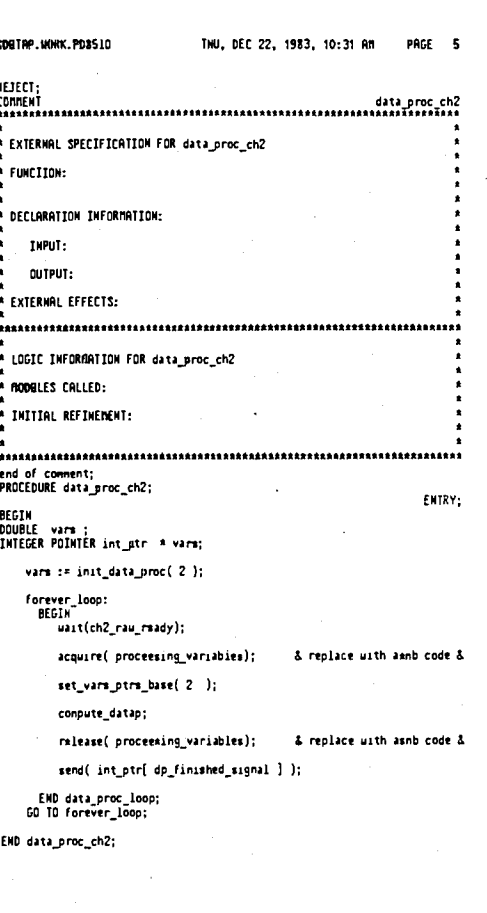

P.UORK.PD8510 Thu, DEC 22, 1983, 10:31 AM

end of connent;

DURE reset\_dp\_vars(ch); VALUE ch; INTEGER ch;

|<br>E data\_ptr;<br>ER POINTER int\_ptr = data\_ptr;<br>| POINTER double\_ptr=data\_ptr;<br>|E POINTER double\_ptr=data\_ptr;

|\_ptr := ch\_dp\_vars[ ch ];<br>le\_ptr[dp\_lengtn\_shift] := dowble\_ptr[dp\_lengtn\_initial];

ptr(dp\_pos ) := 0;<br>ptr[dp\_flg ] := 0;

eset\_dp\_vars; UTIME reset\_data\_proc;

ENTRY:

PRGE 7

set\_dp\_vars( 1 );<br>set\_dp\_vars( 2 ); eset\_data\_proc;

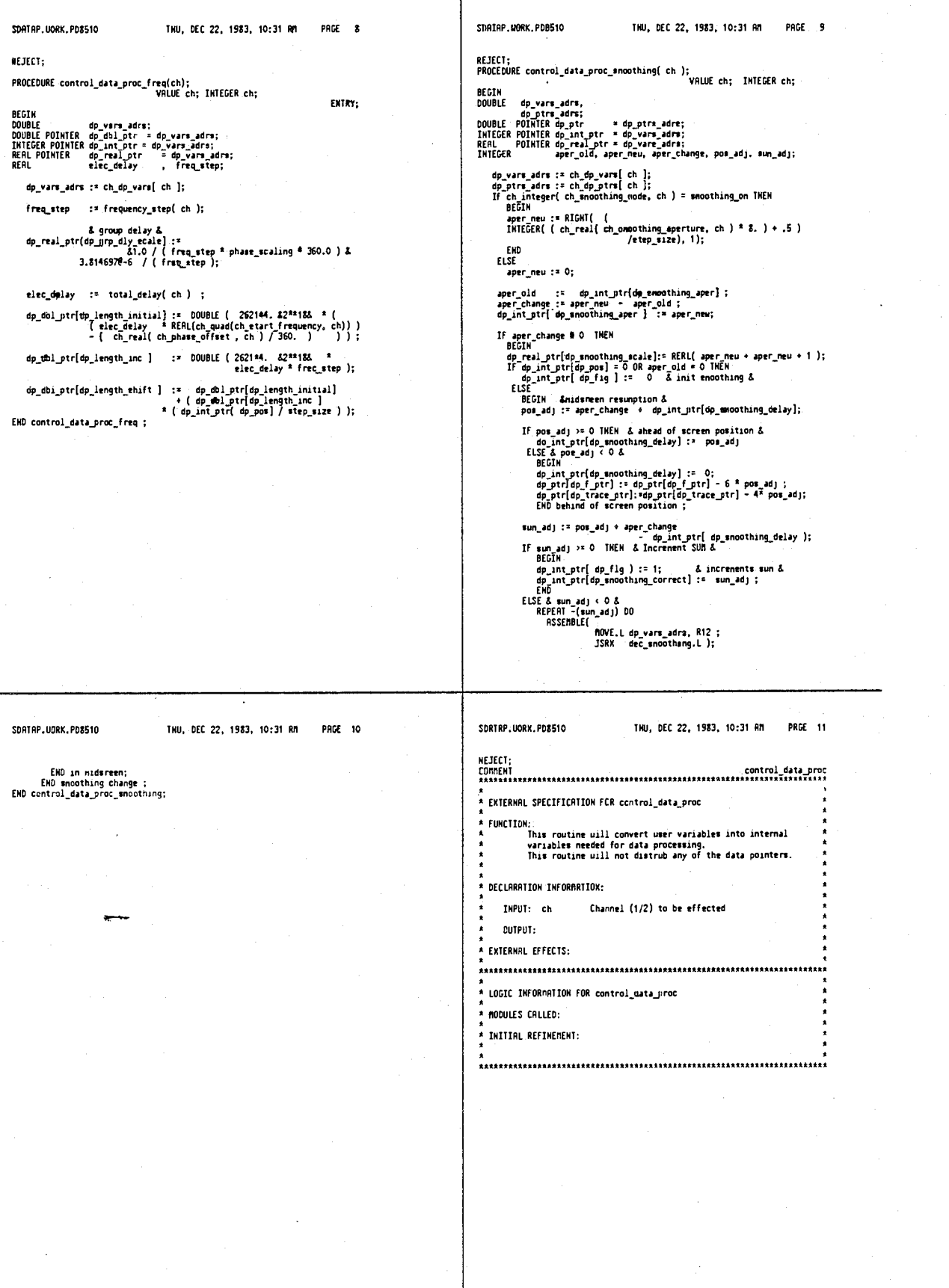

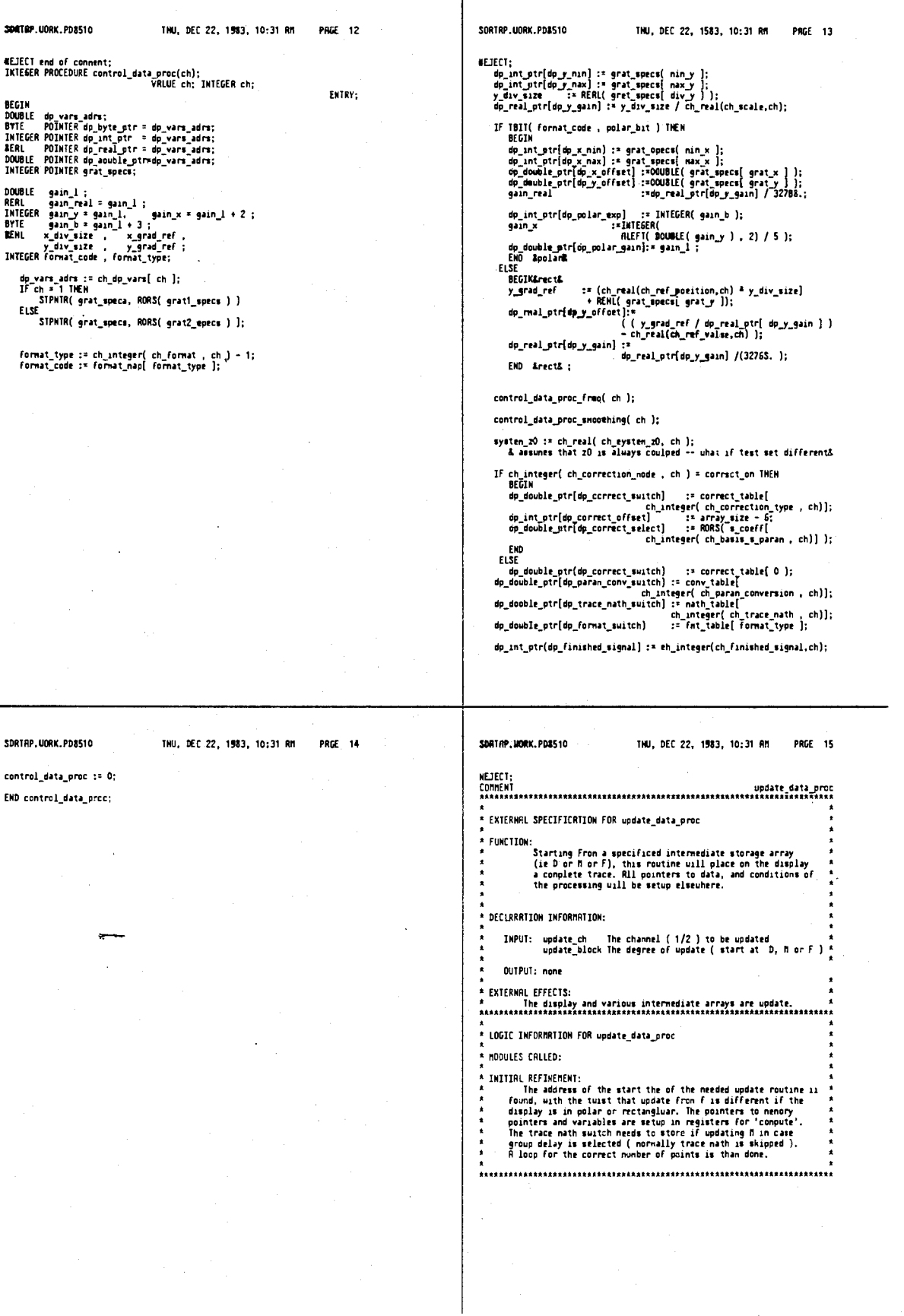

Τ

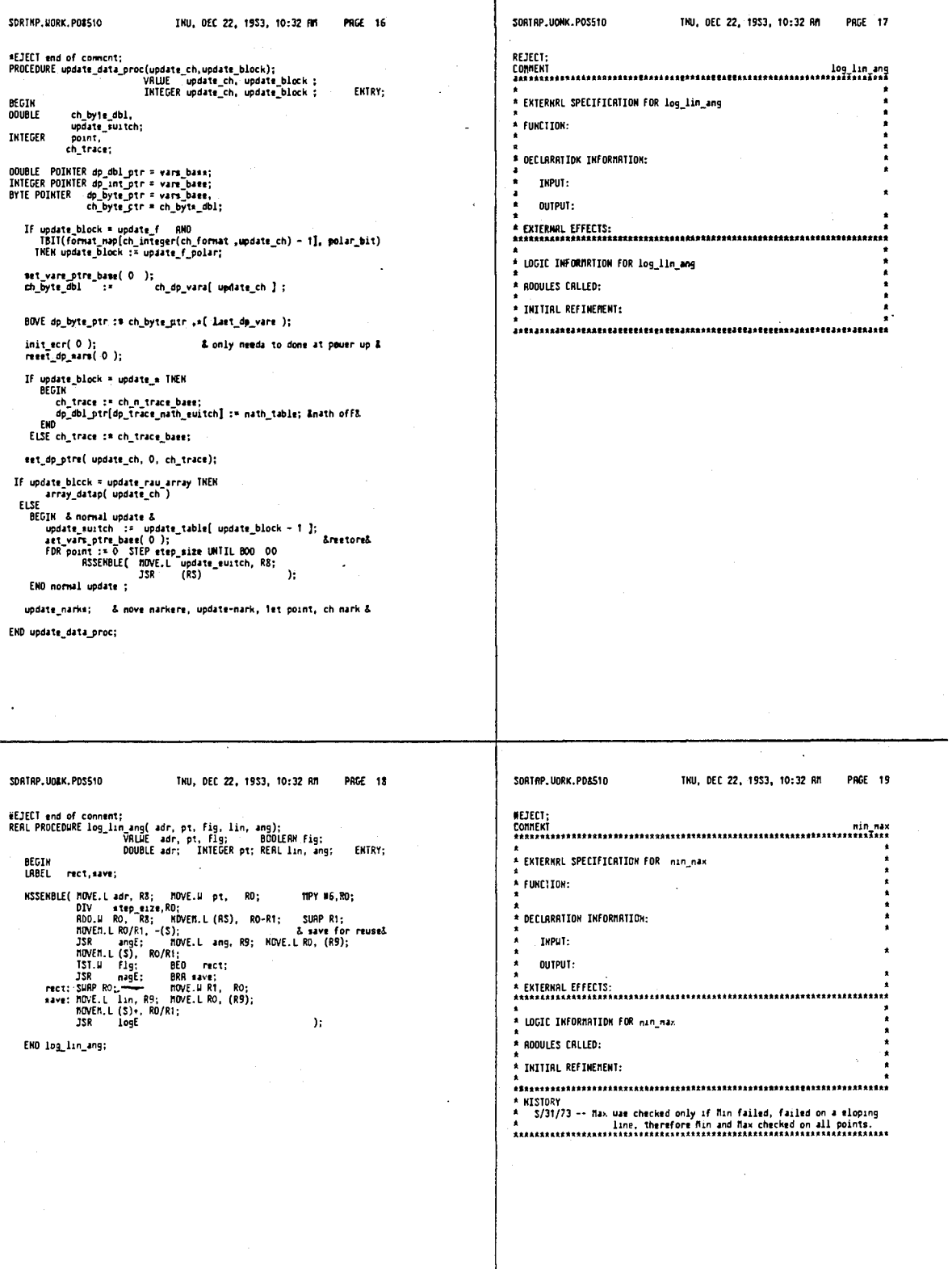

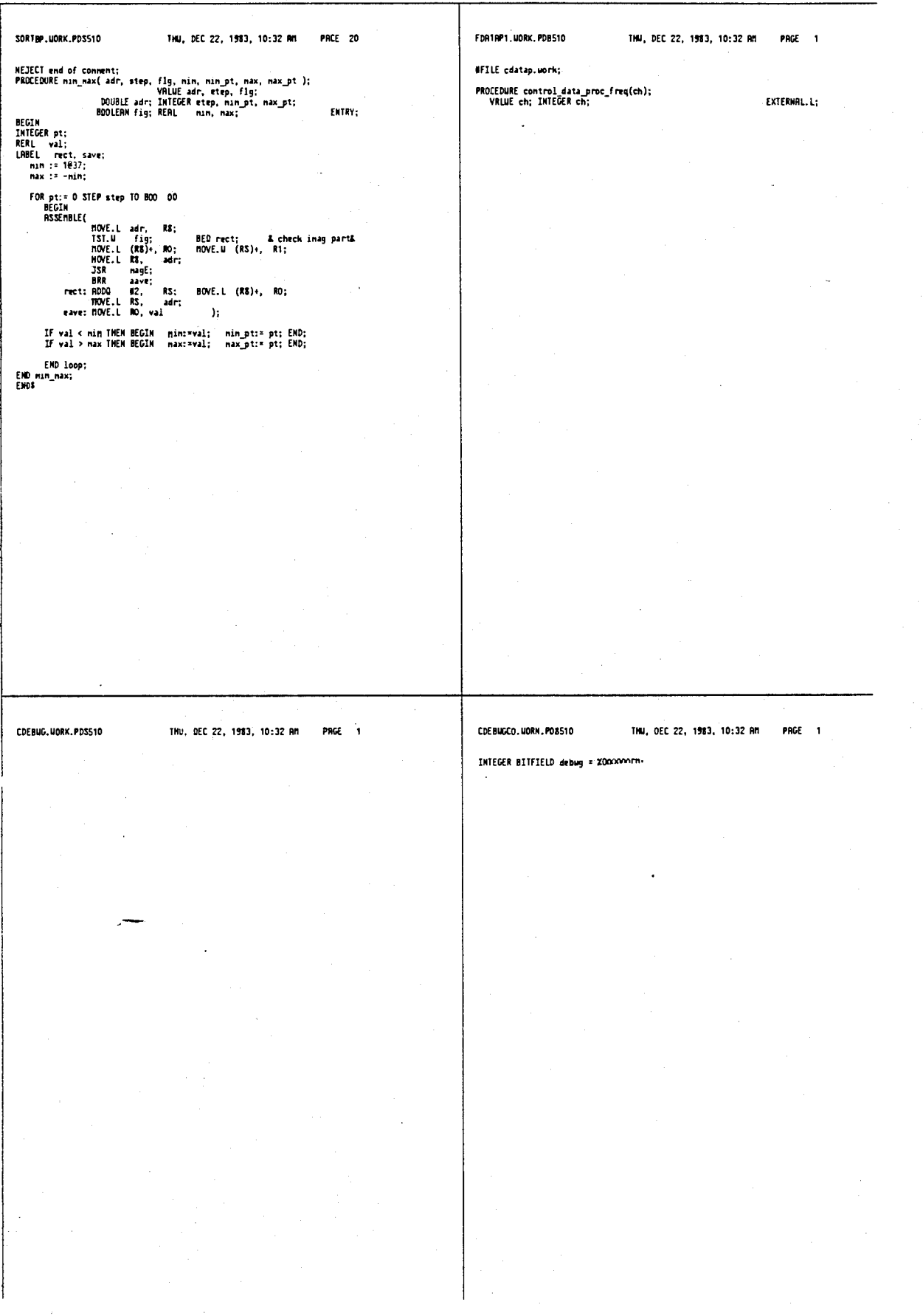

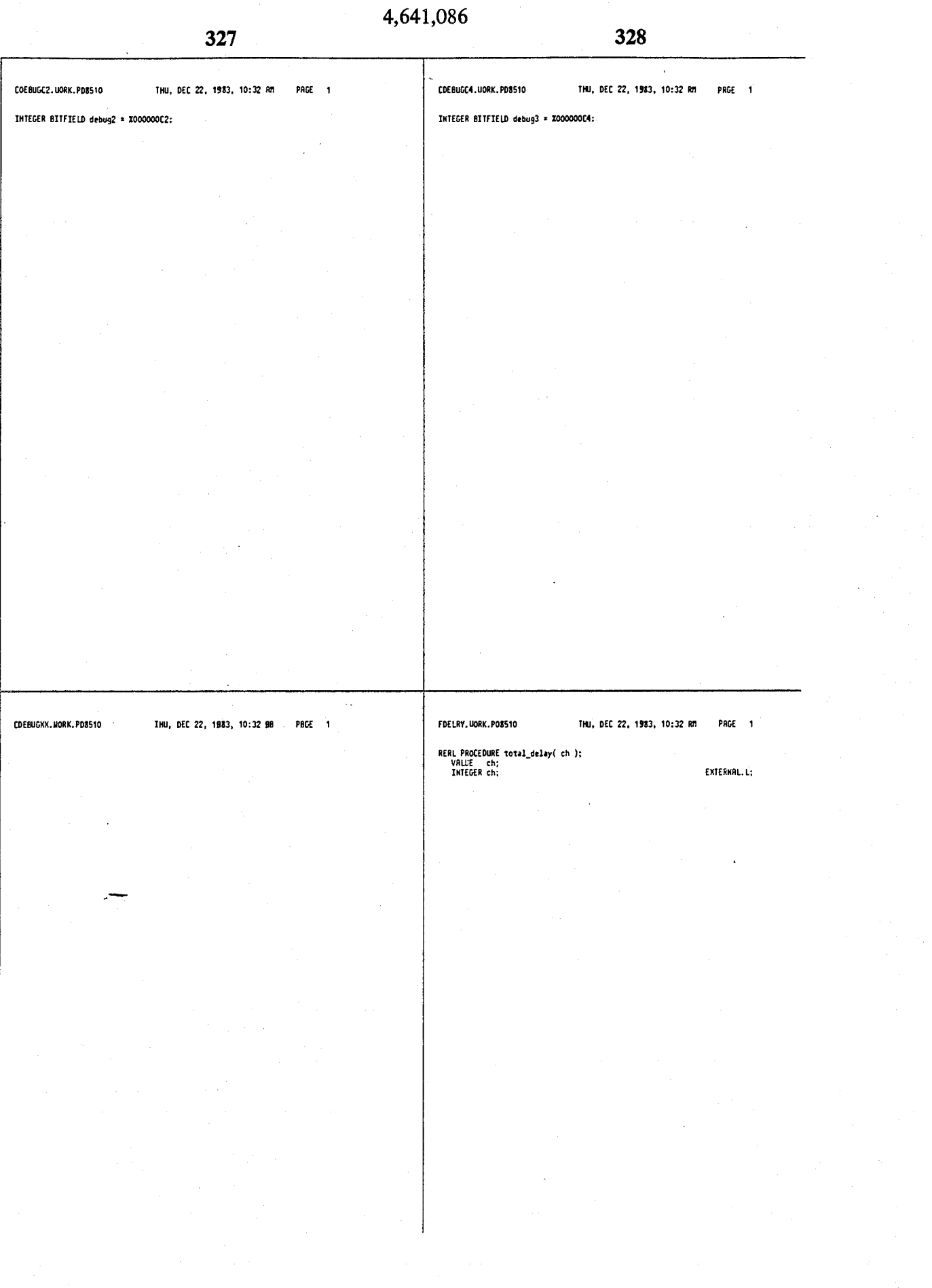

ŀ.

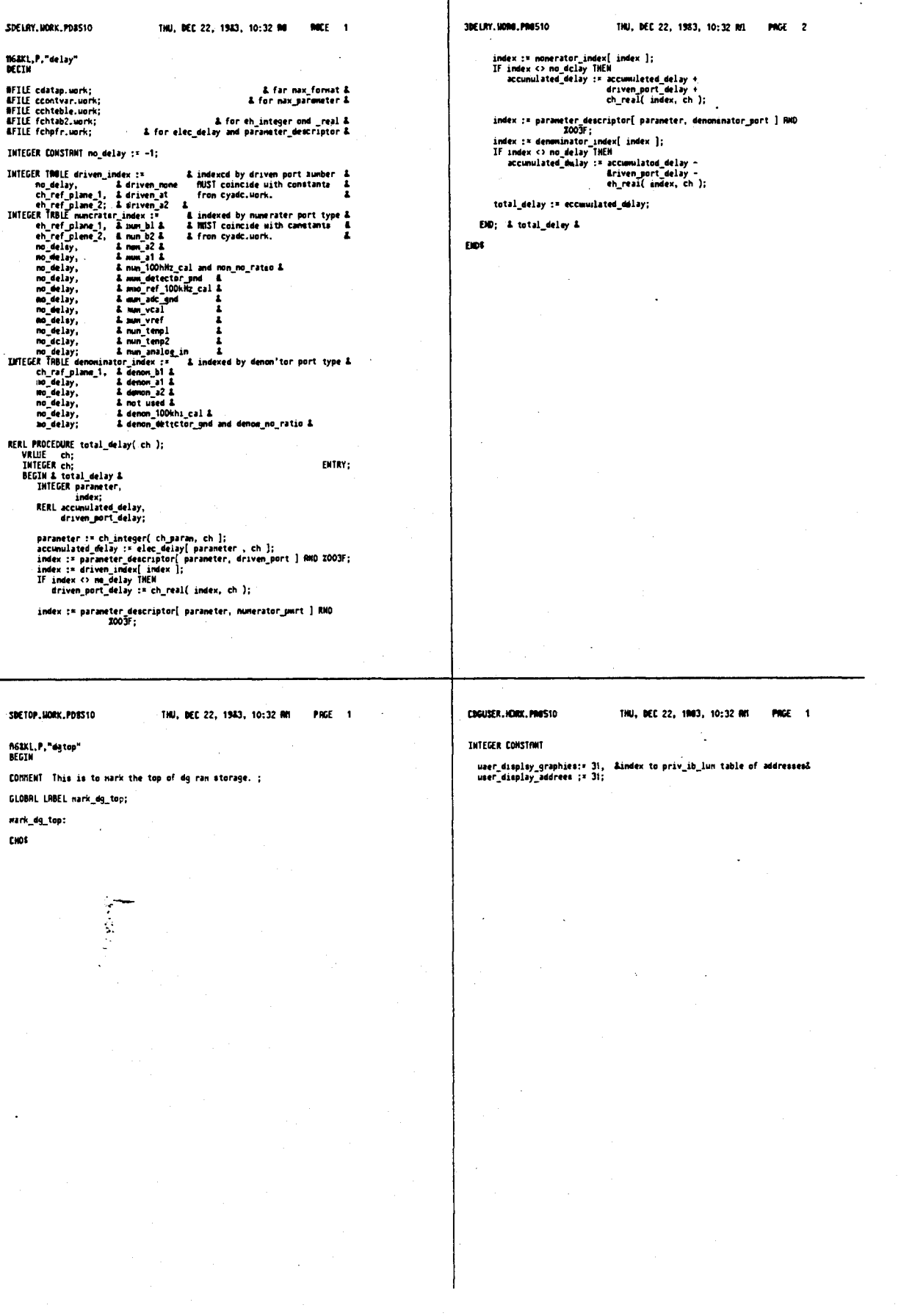

 $\bar{z}$ 

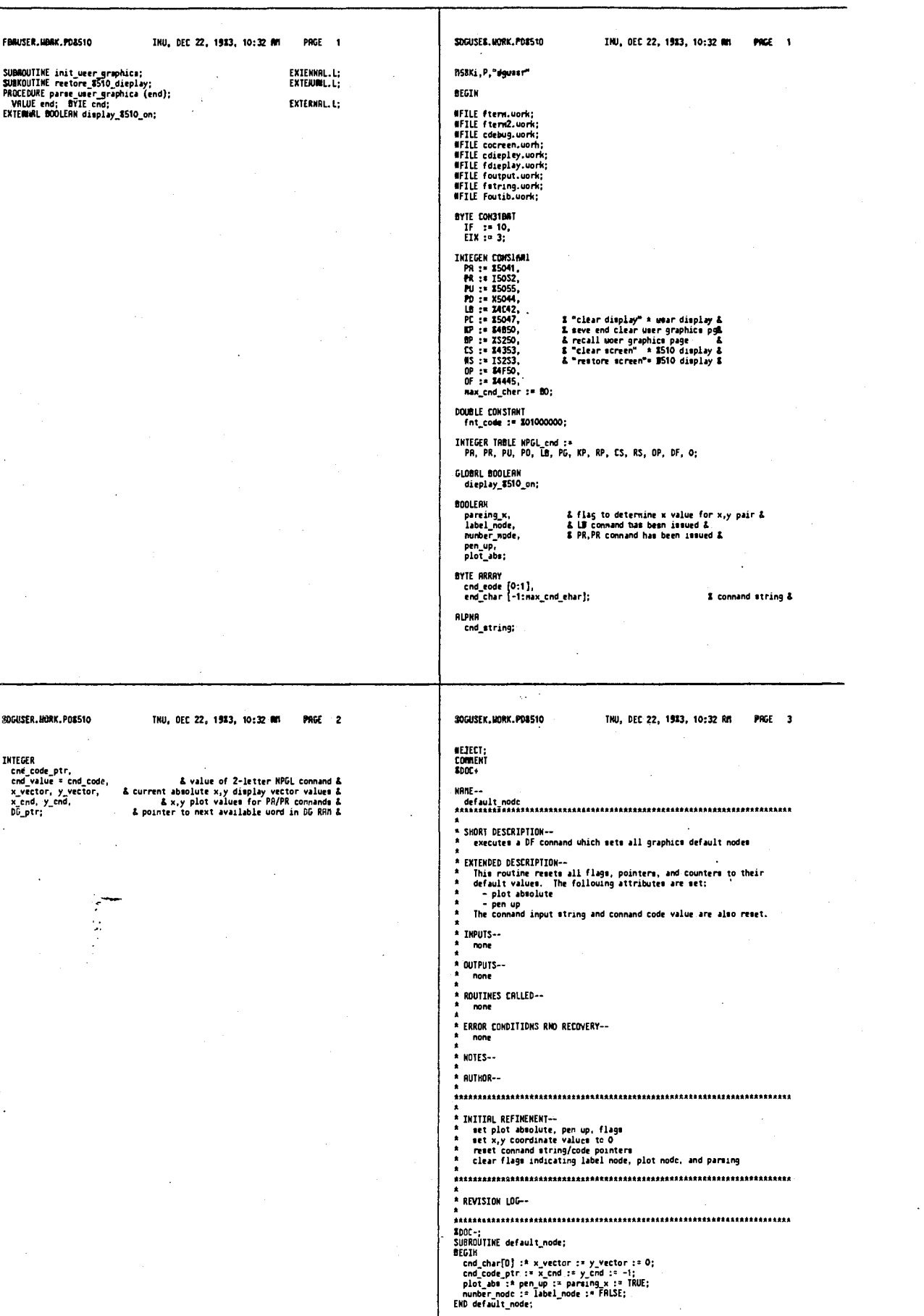

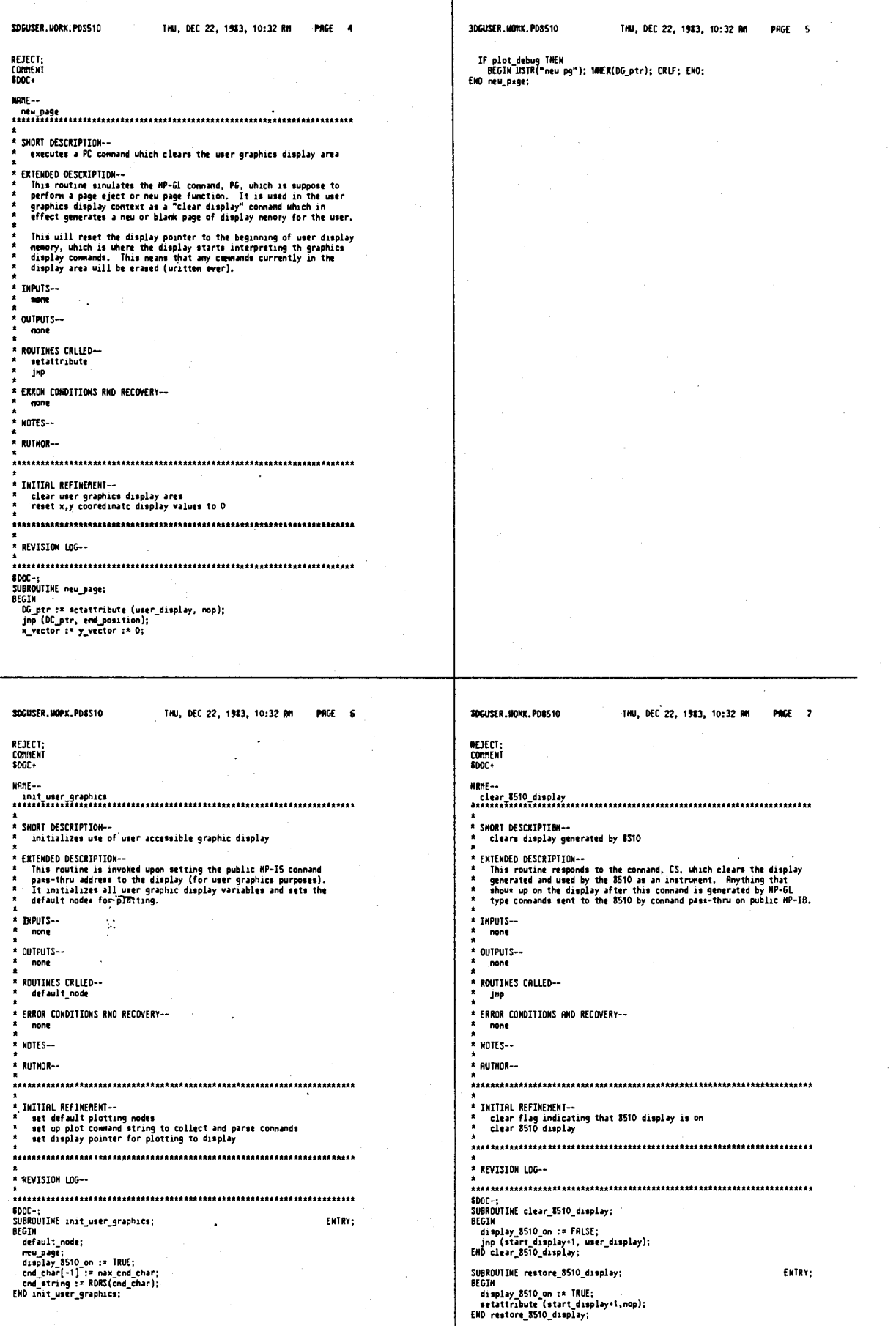

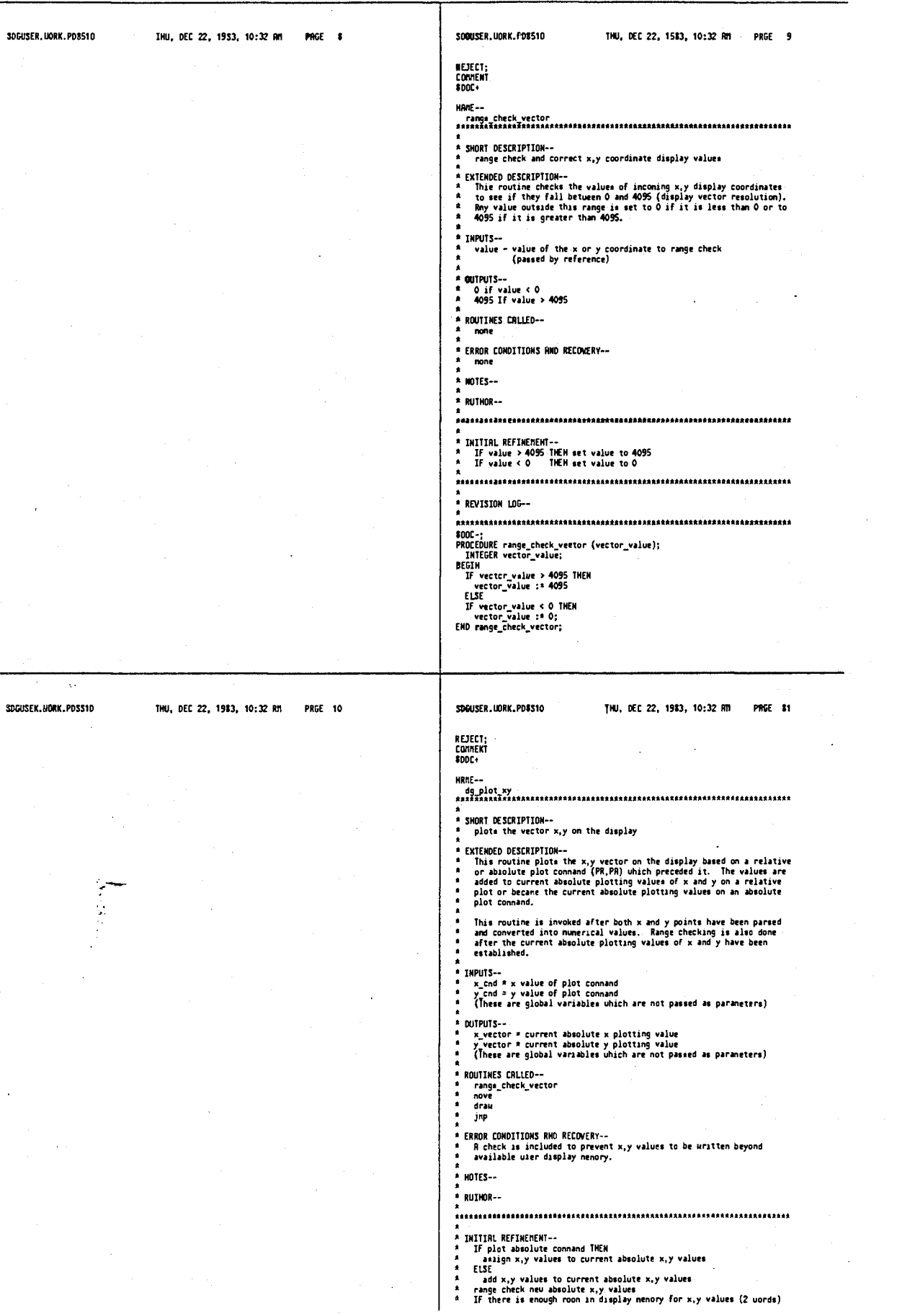

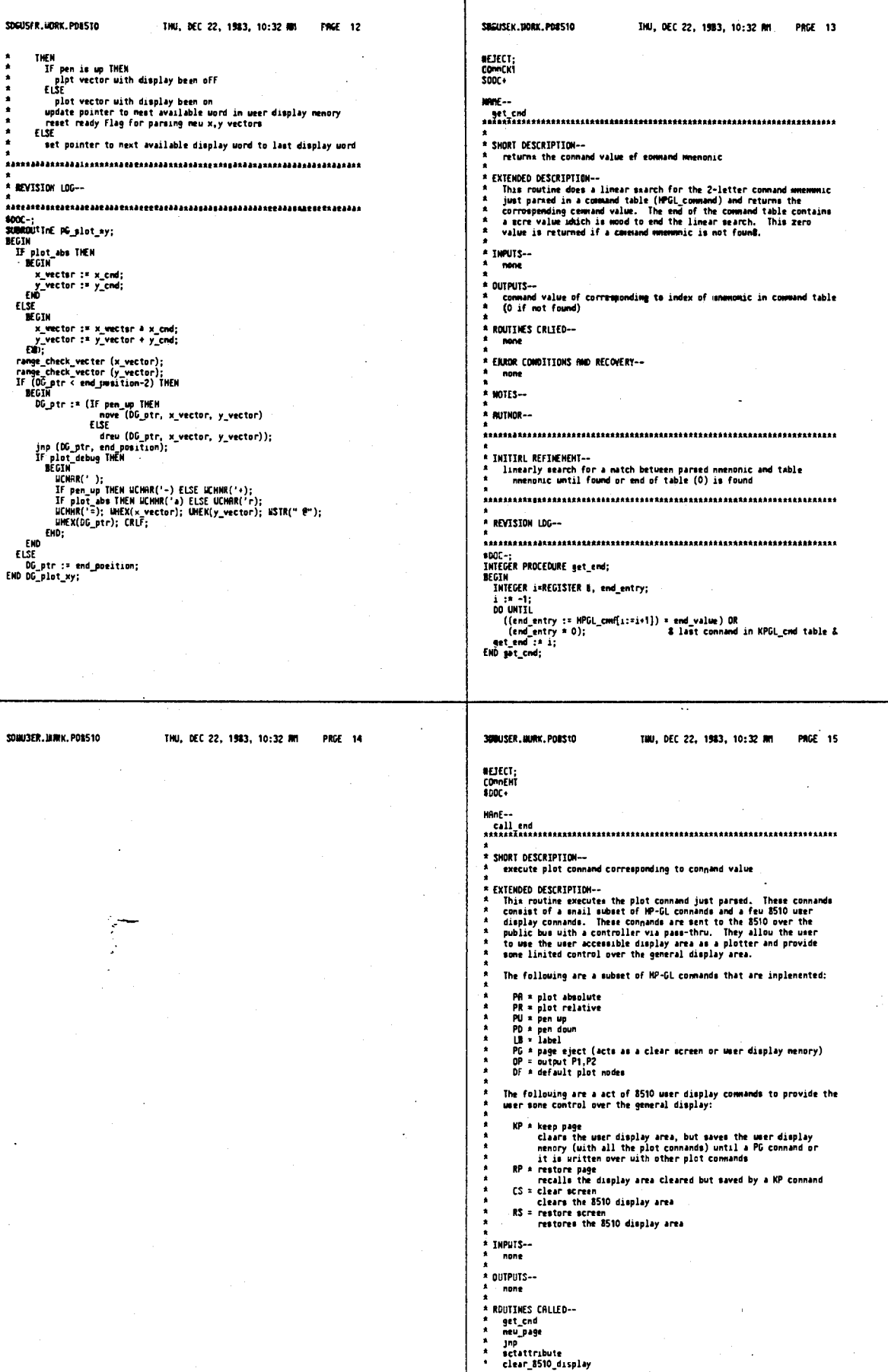

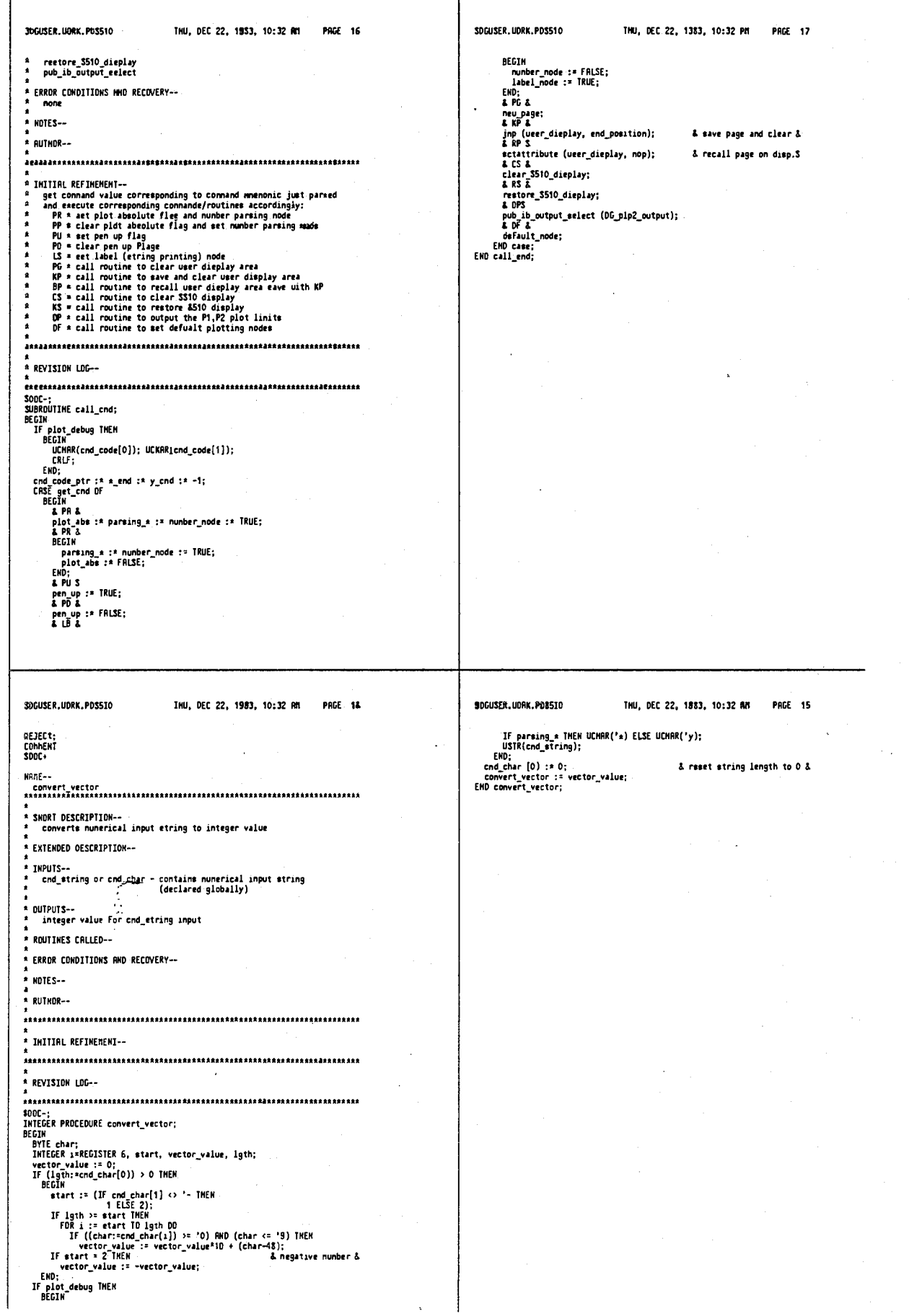
÷.

 $\cdot$ 

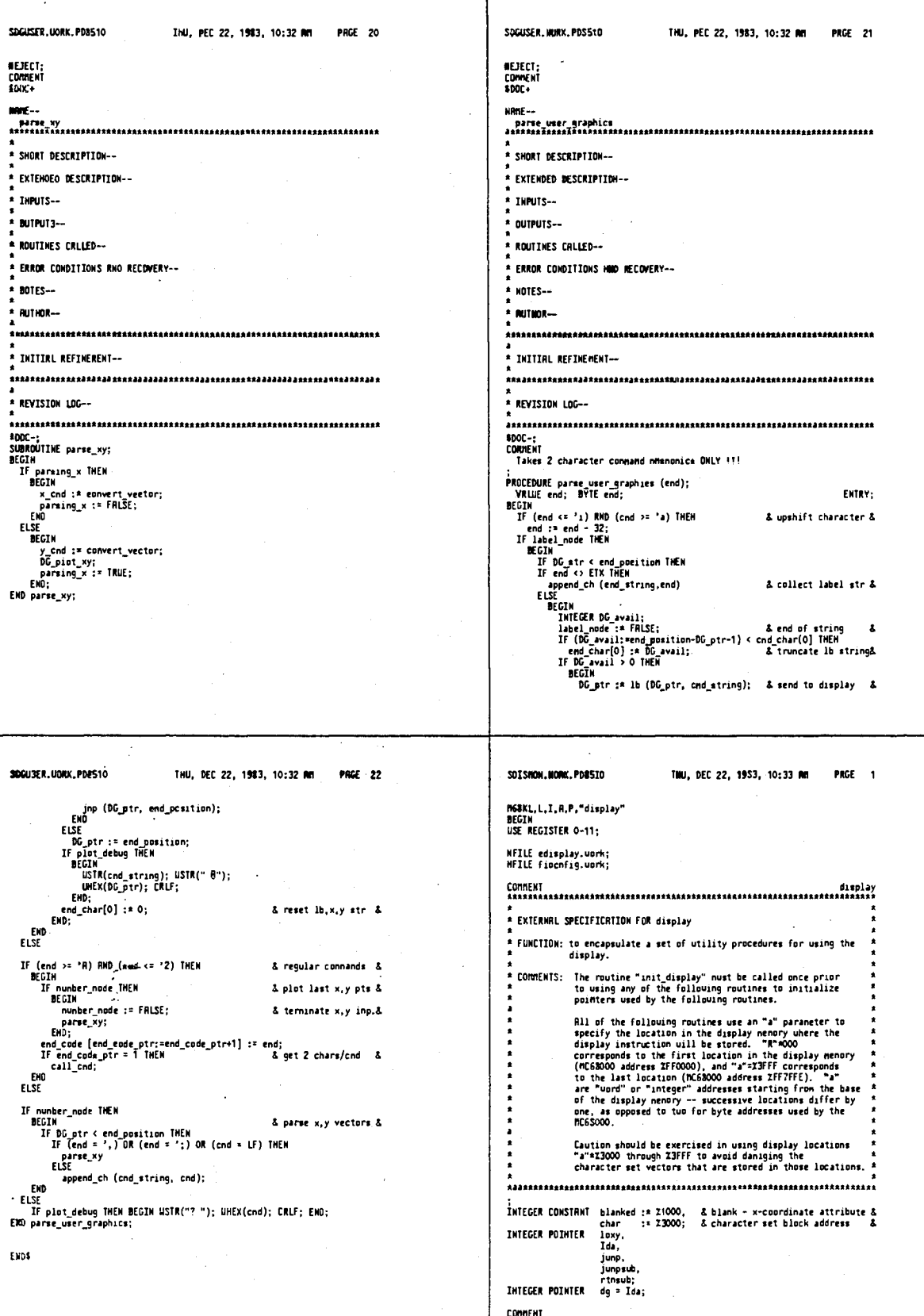

COMMENT IST faster to use an integer procedure (function) returning the intersected display address than to pass the display address by reference. prinarily due to the time required to increment the display address when pa

Т

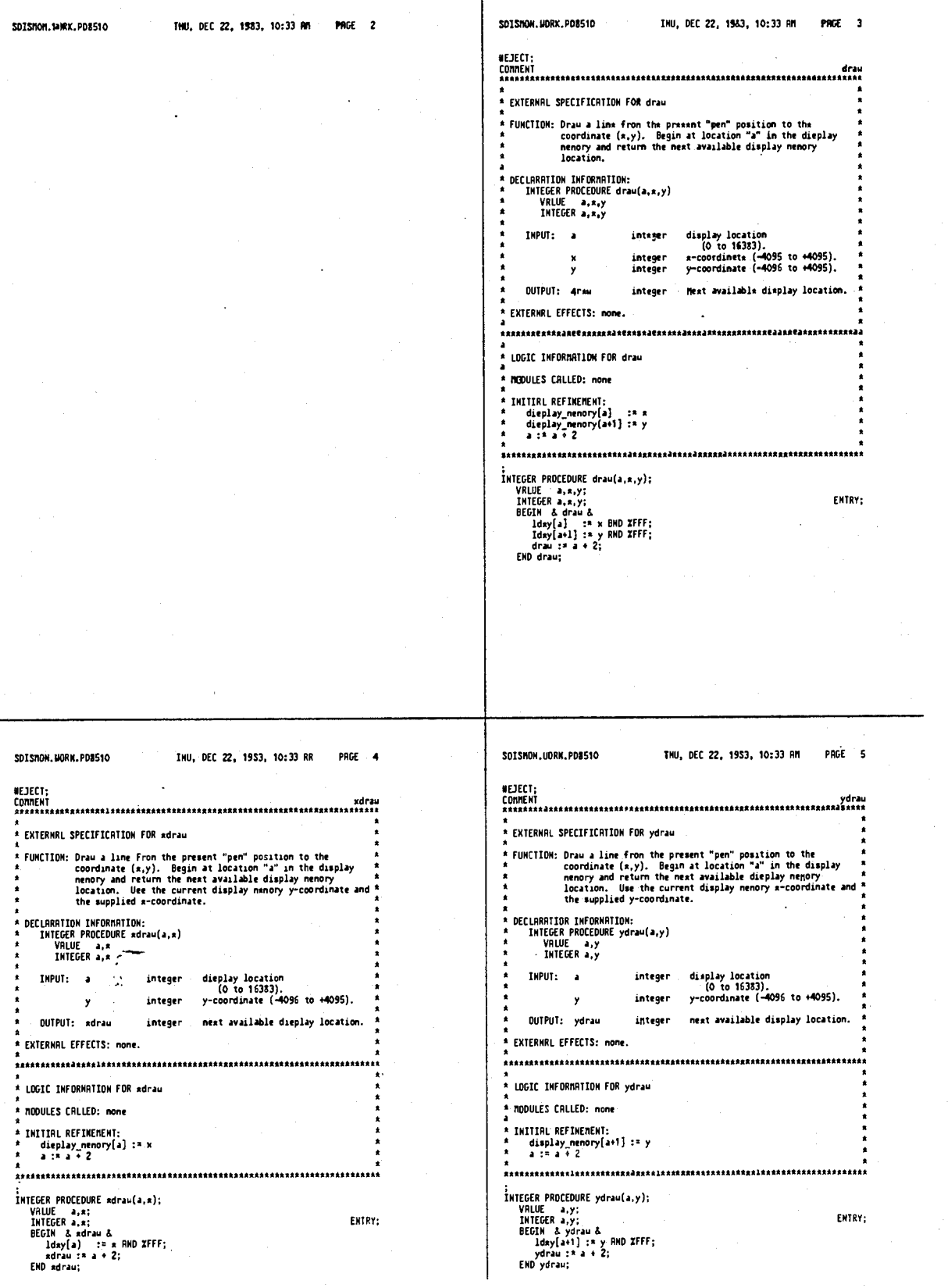

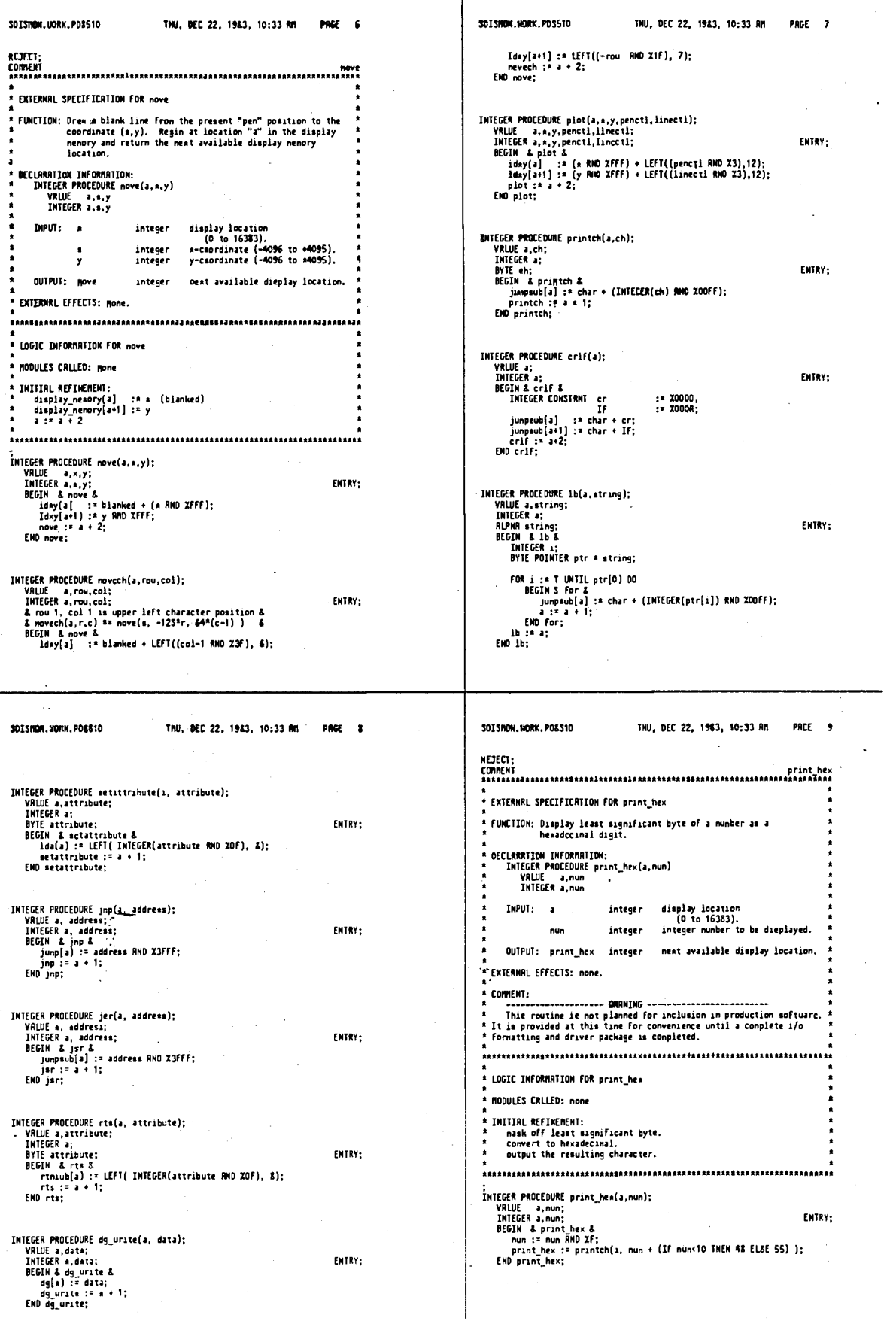

ENTRY;

-<br>Entry;

 $\lambda$ 

 $\ddot{\phantom{0}}$ 

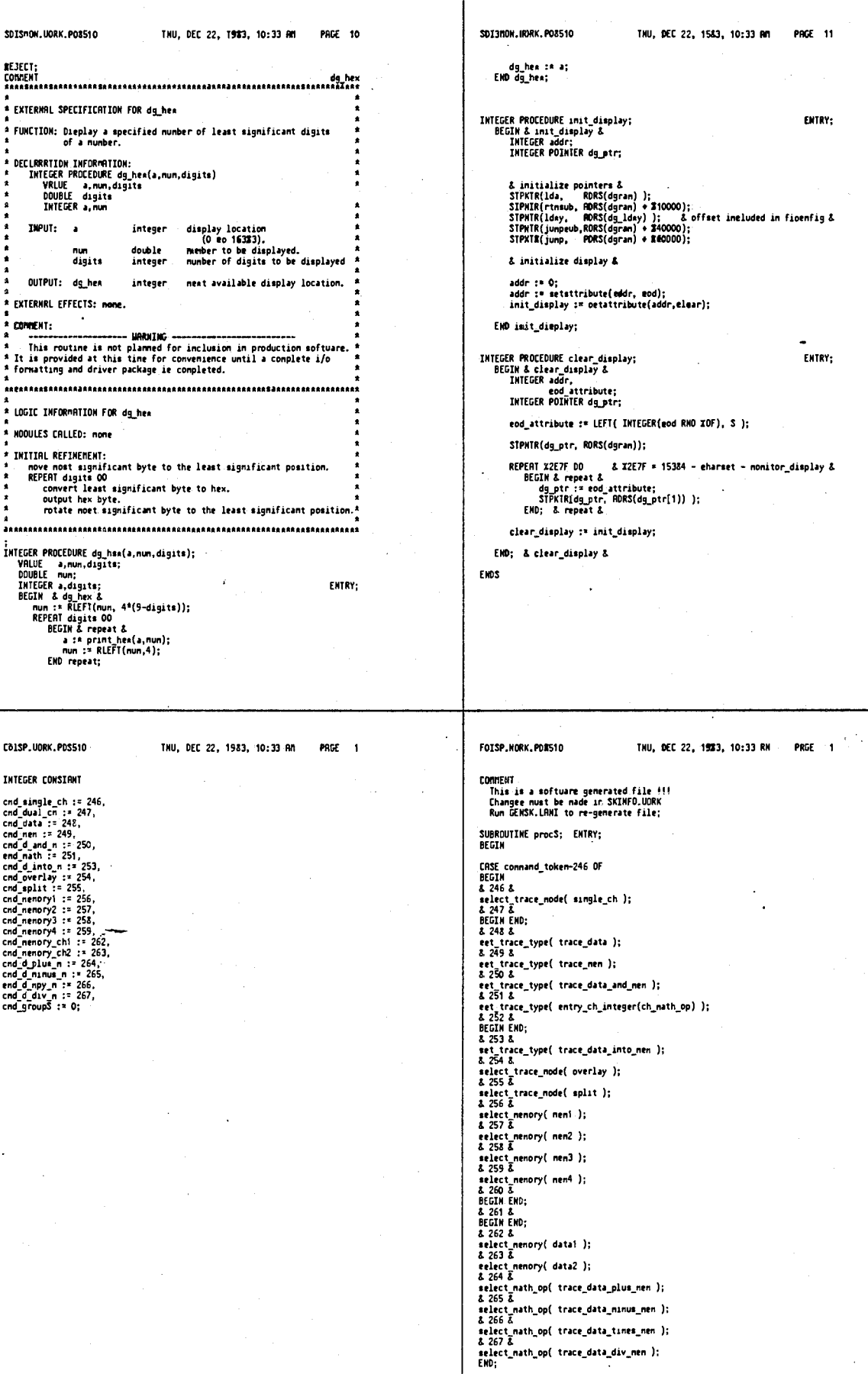

 $\bullet$ 

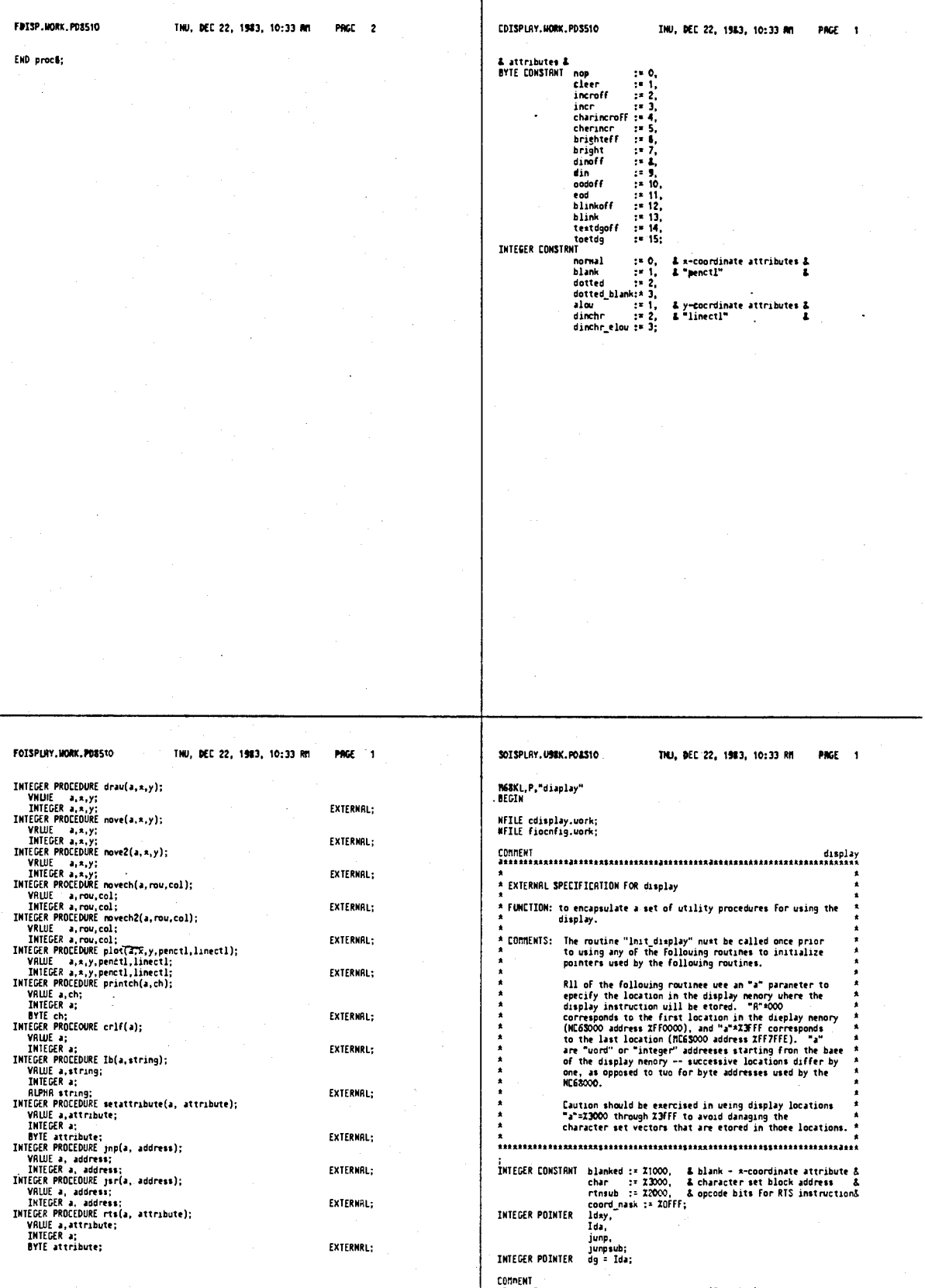

COOPRIN<br>
It is Faster to use an integer procedure (Function) returning the<br>
Incremented display address than to pass the display address by<br>
reference, prinarily due to the time required to increment the<br>
display address u

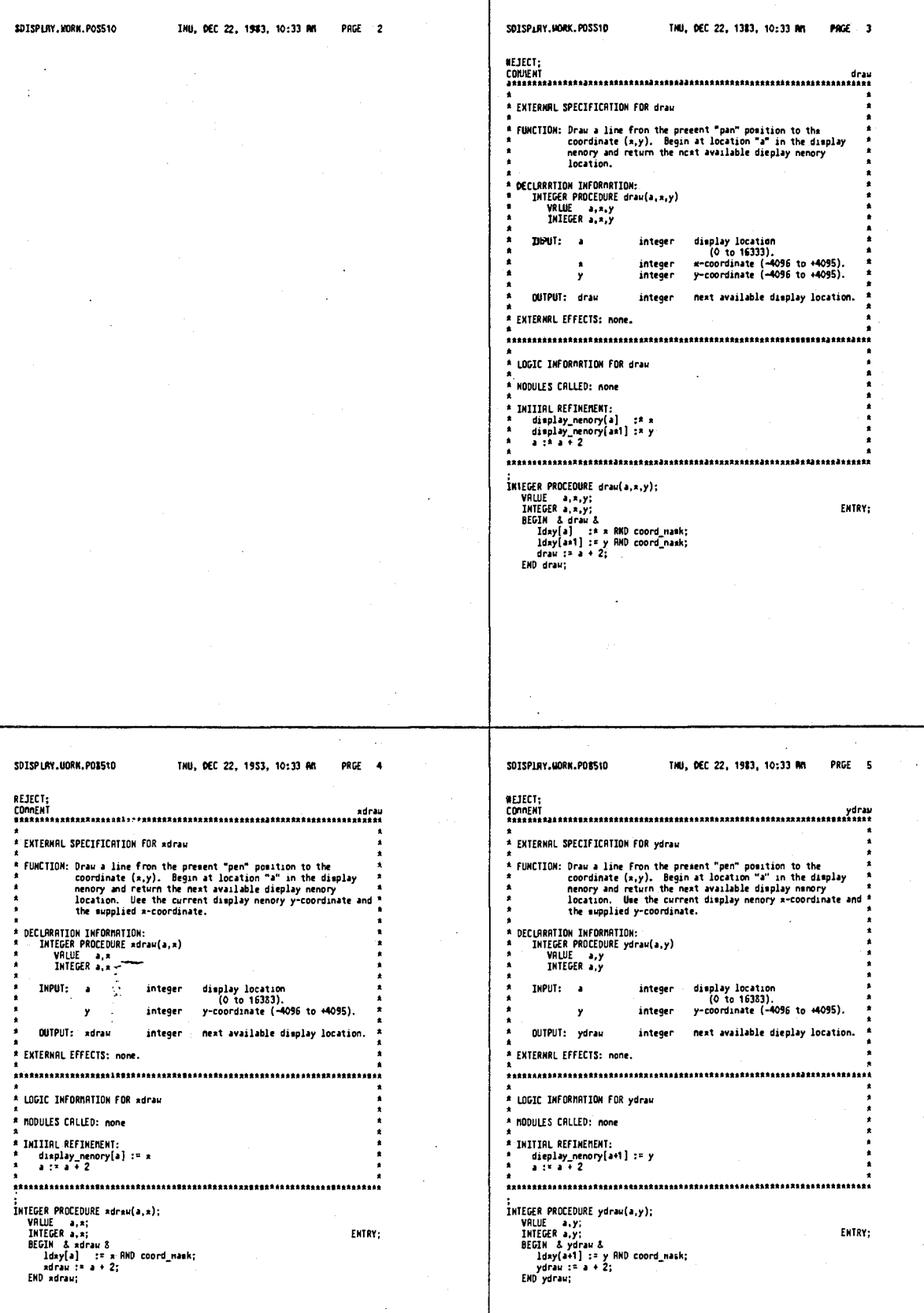

# 4,641,086

 $\ddot{\phantom{0}}$ 

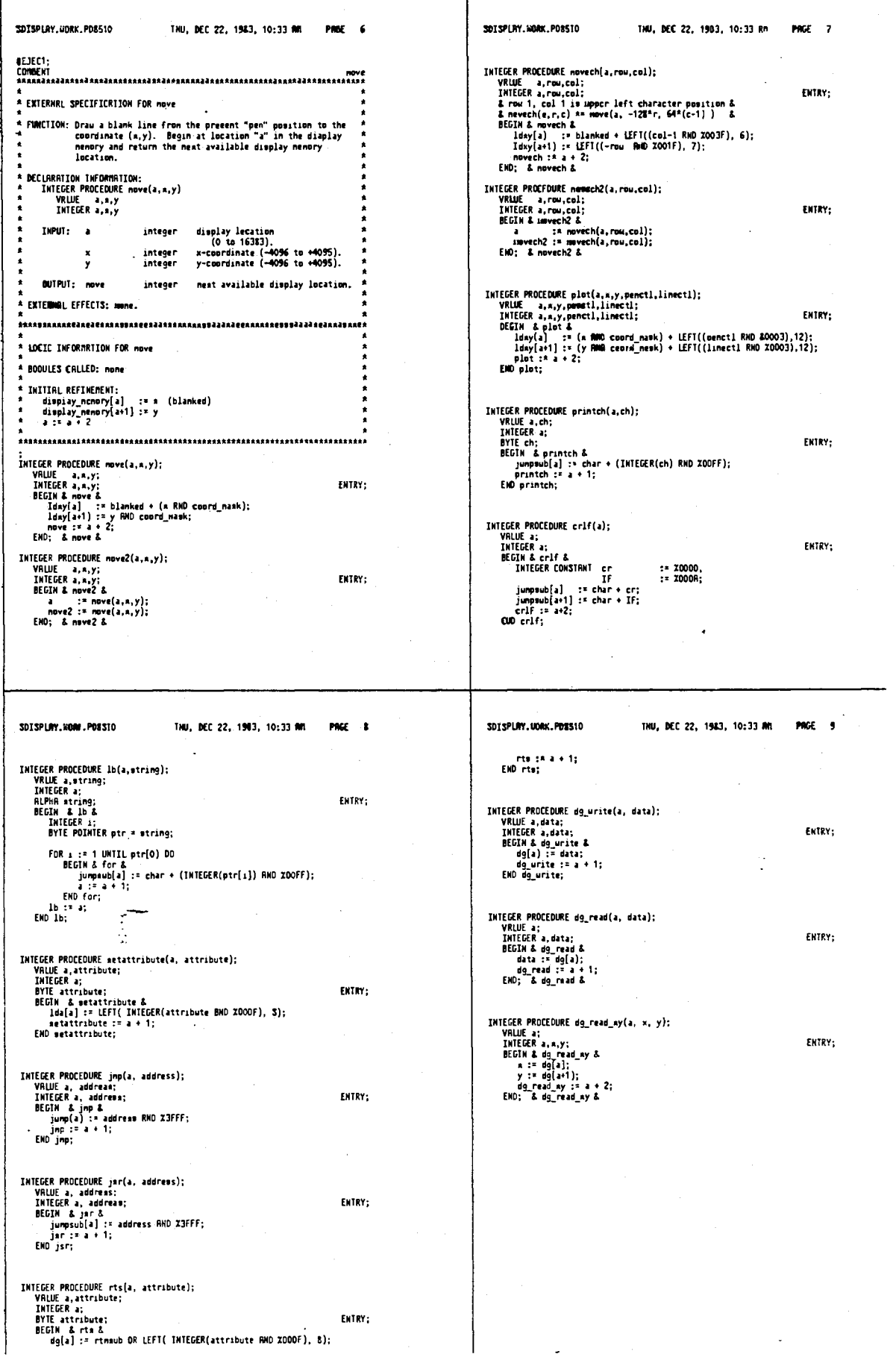

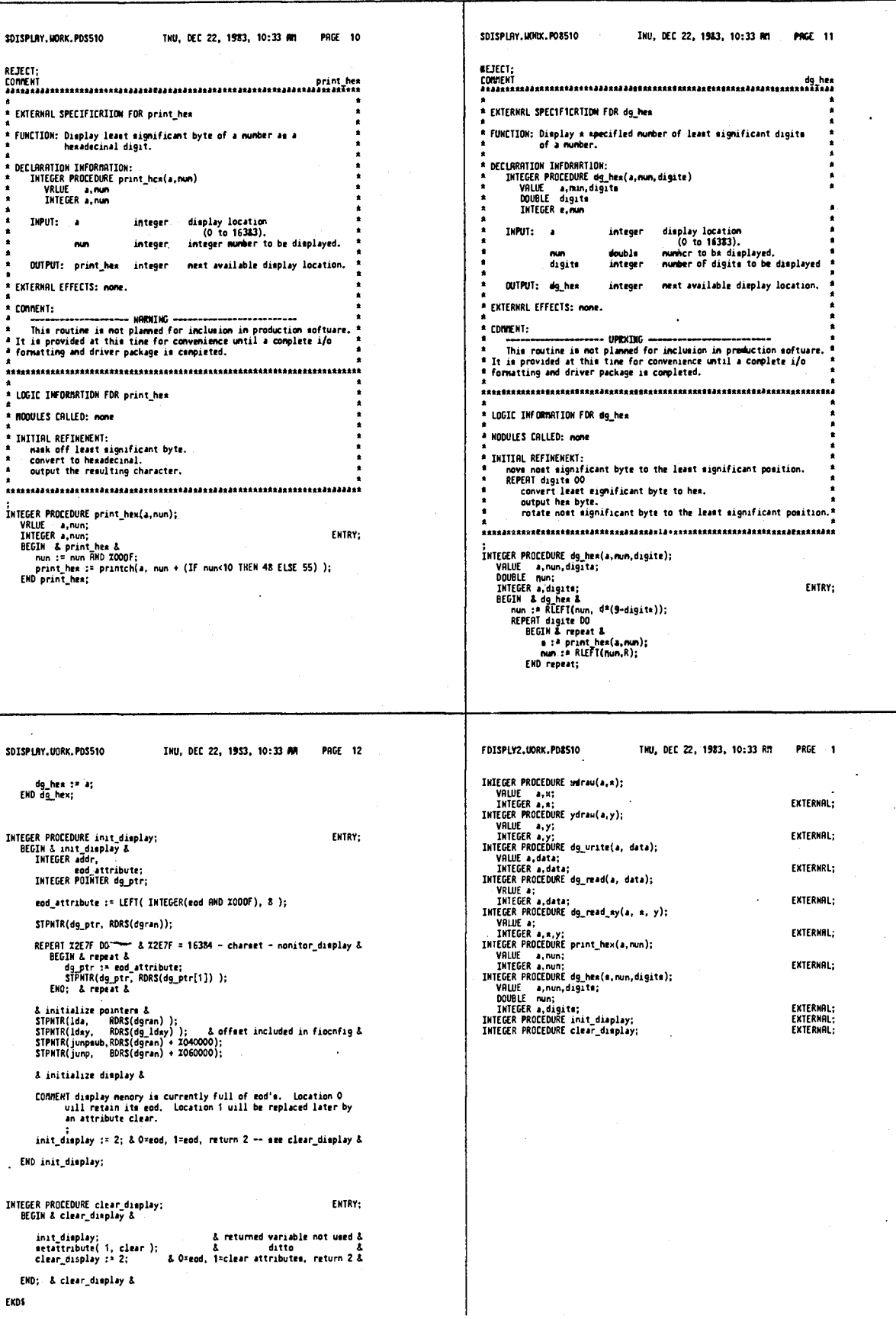

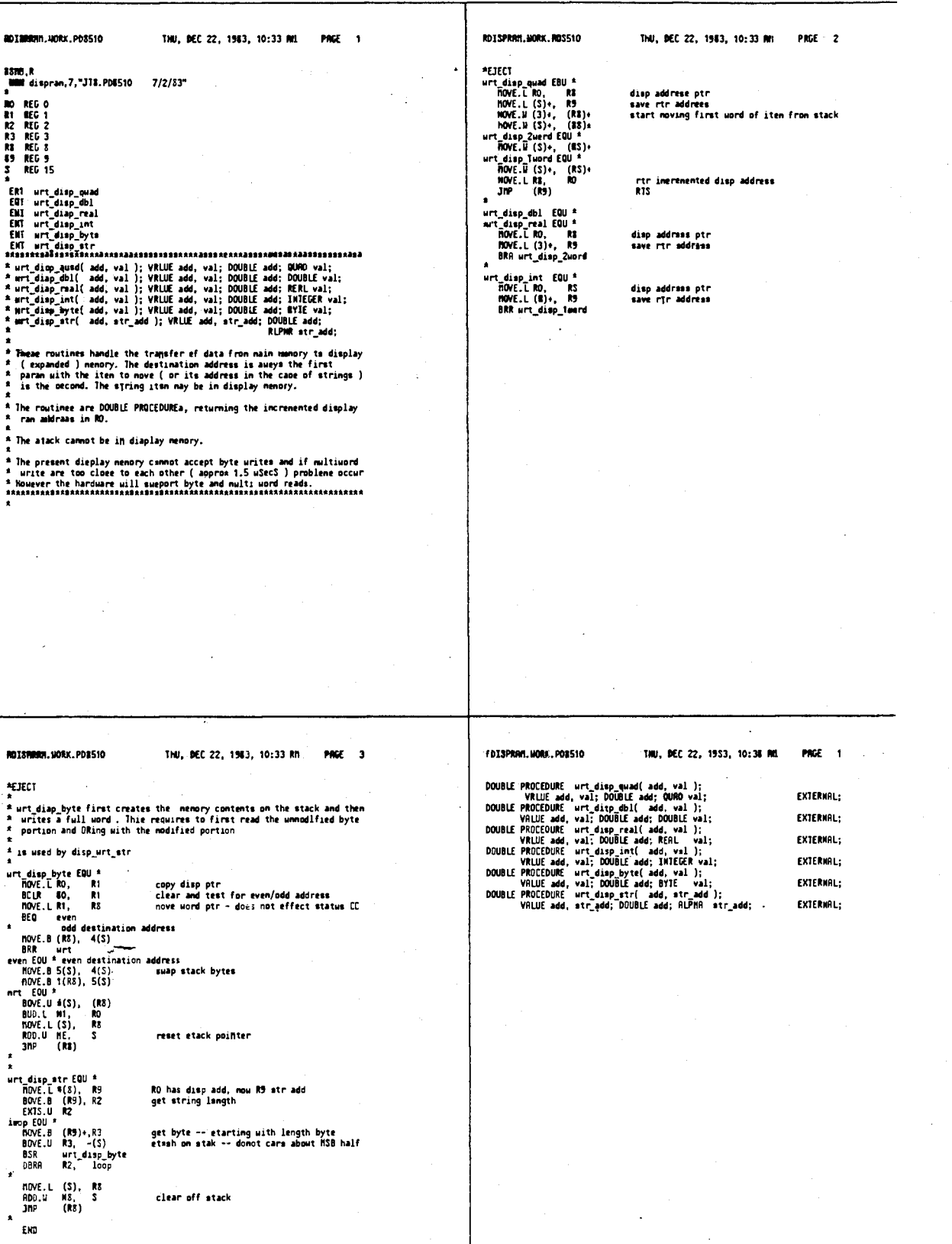

 $\ddot{\phantom{0}}$ 

4,641,086

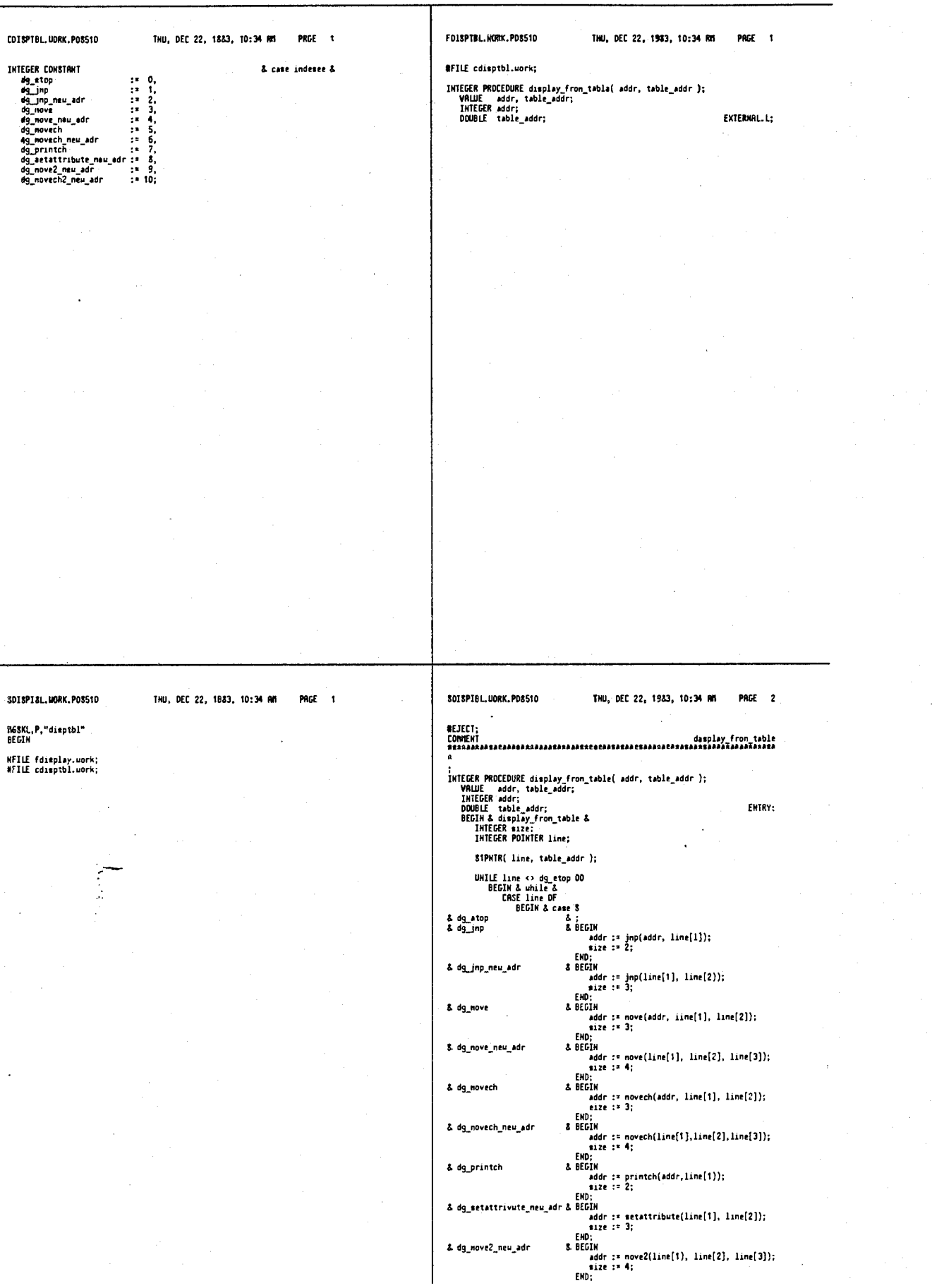

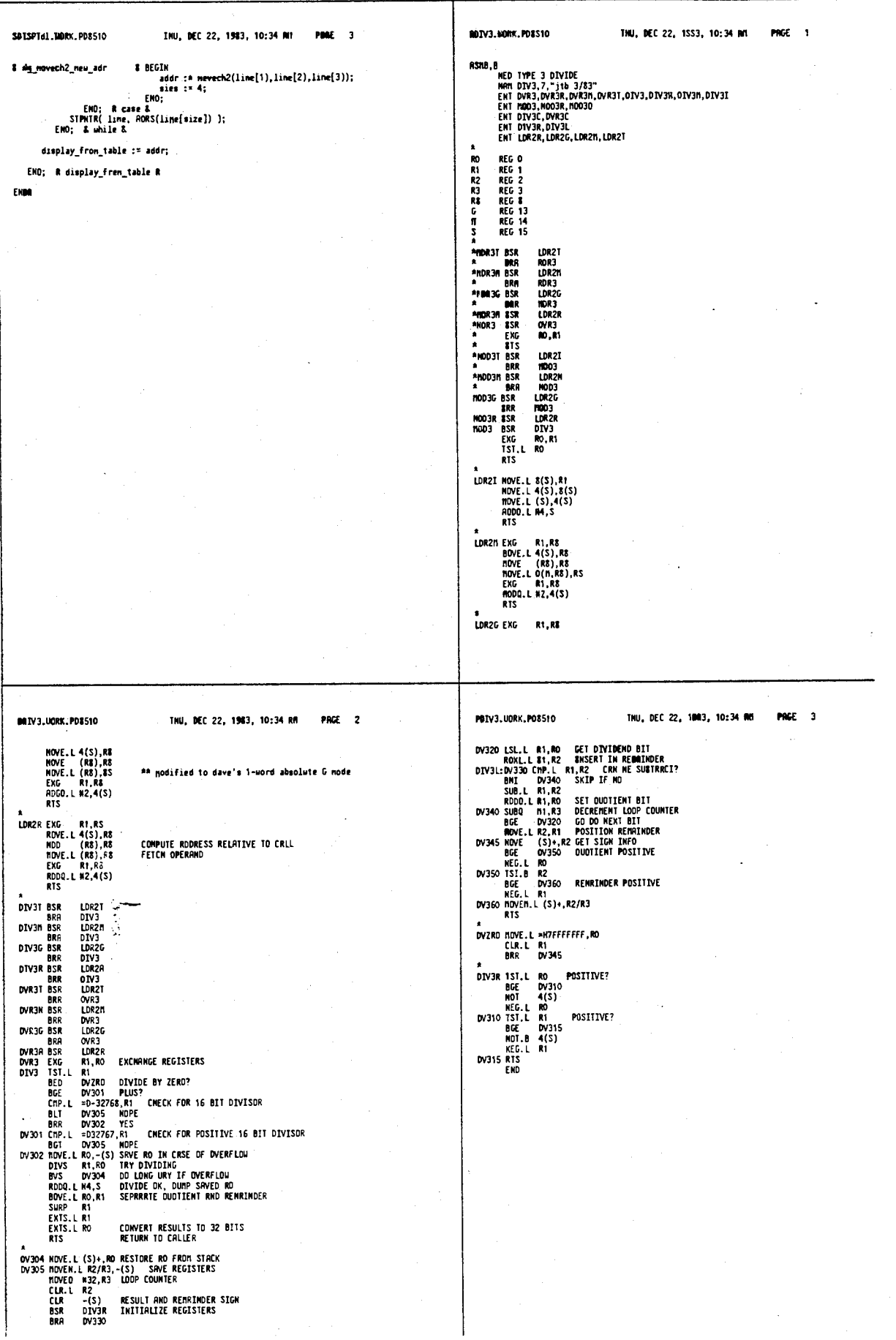

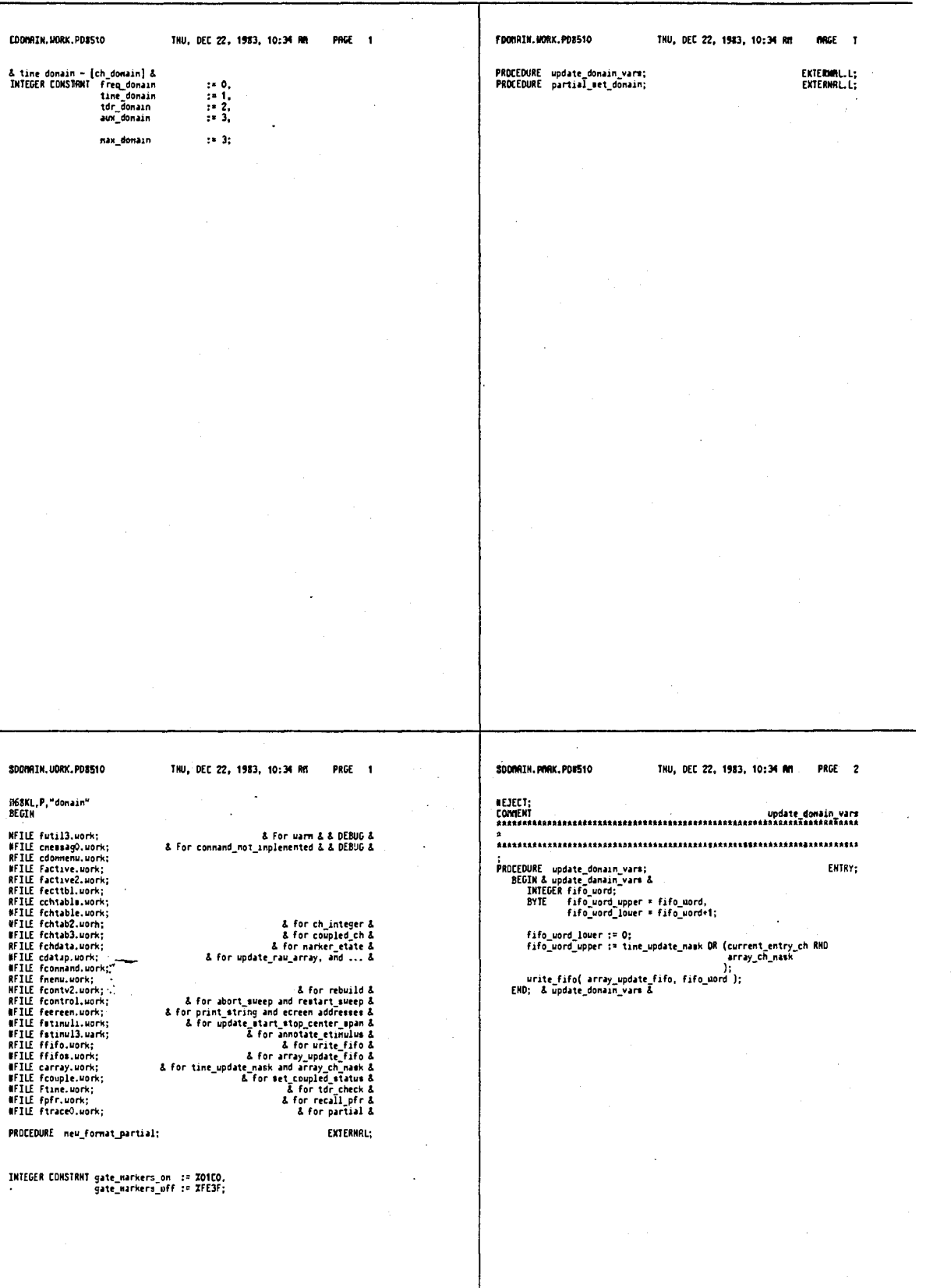

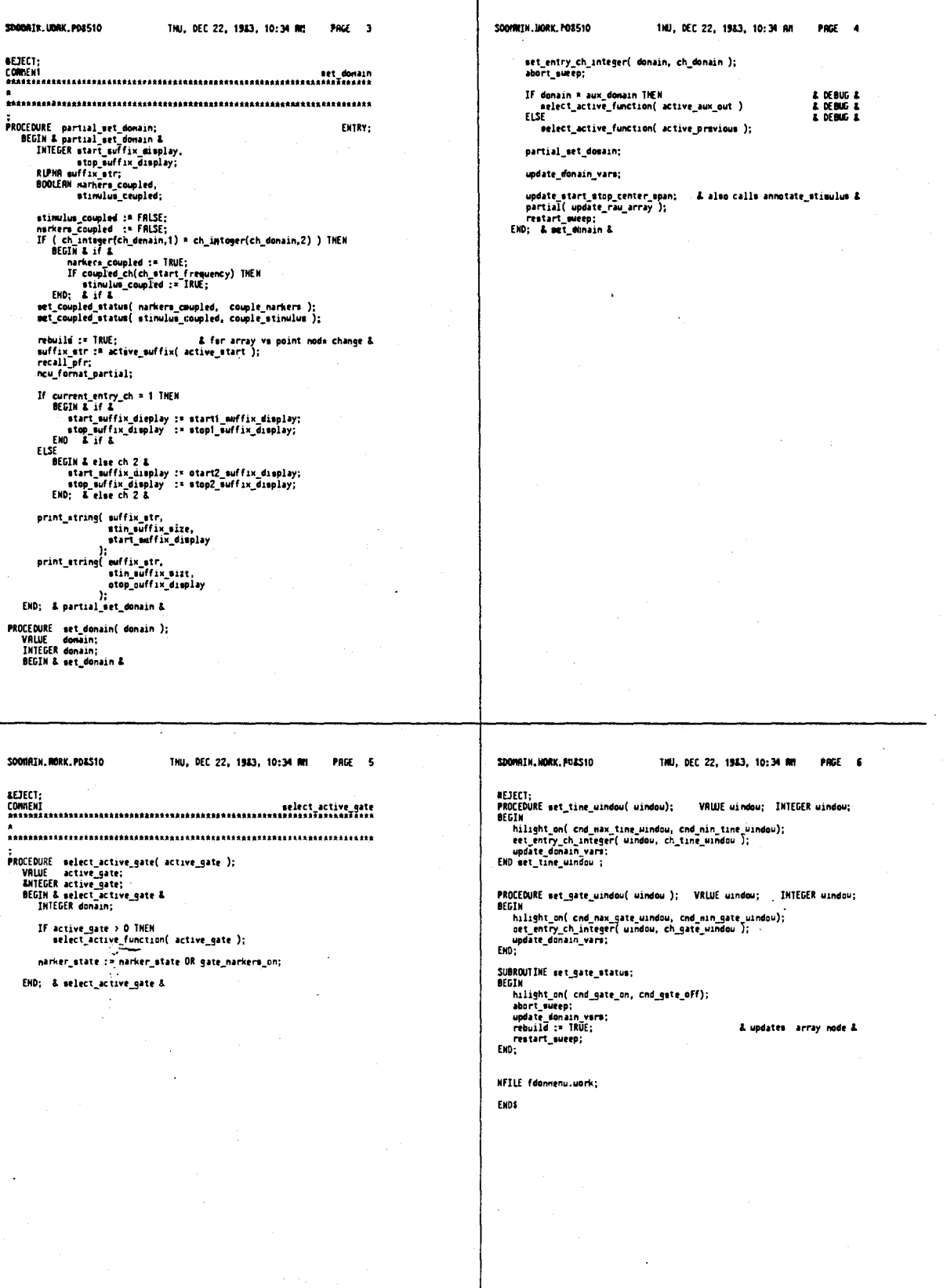

 $\ddot{\phantom{0}}$ 

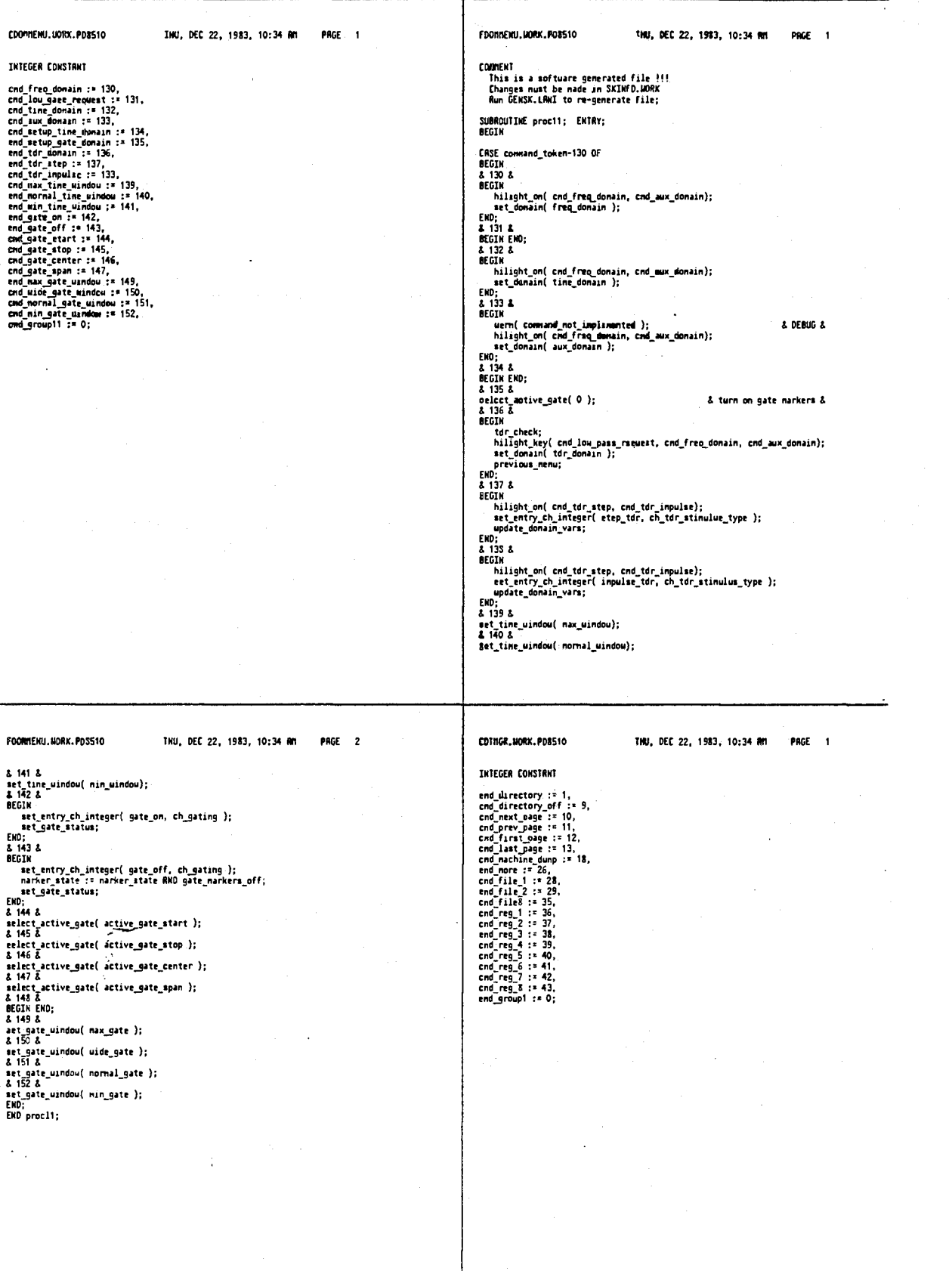

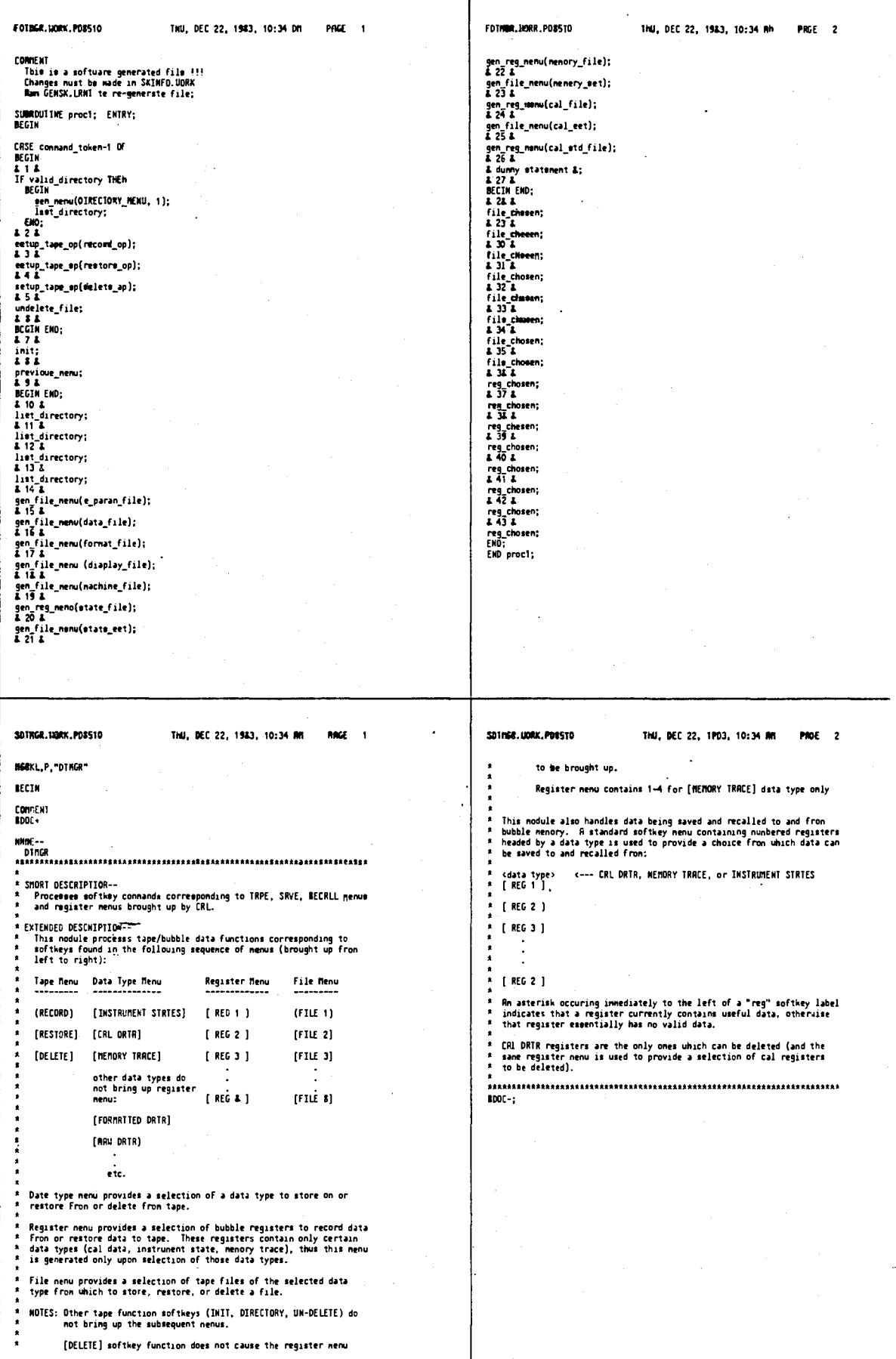

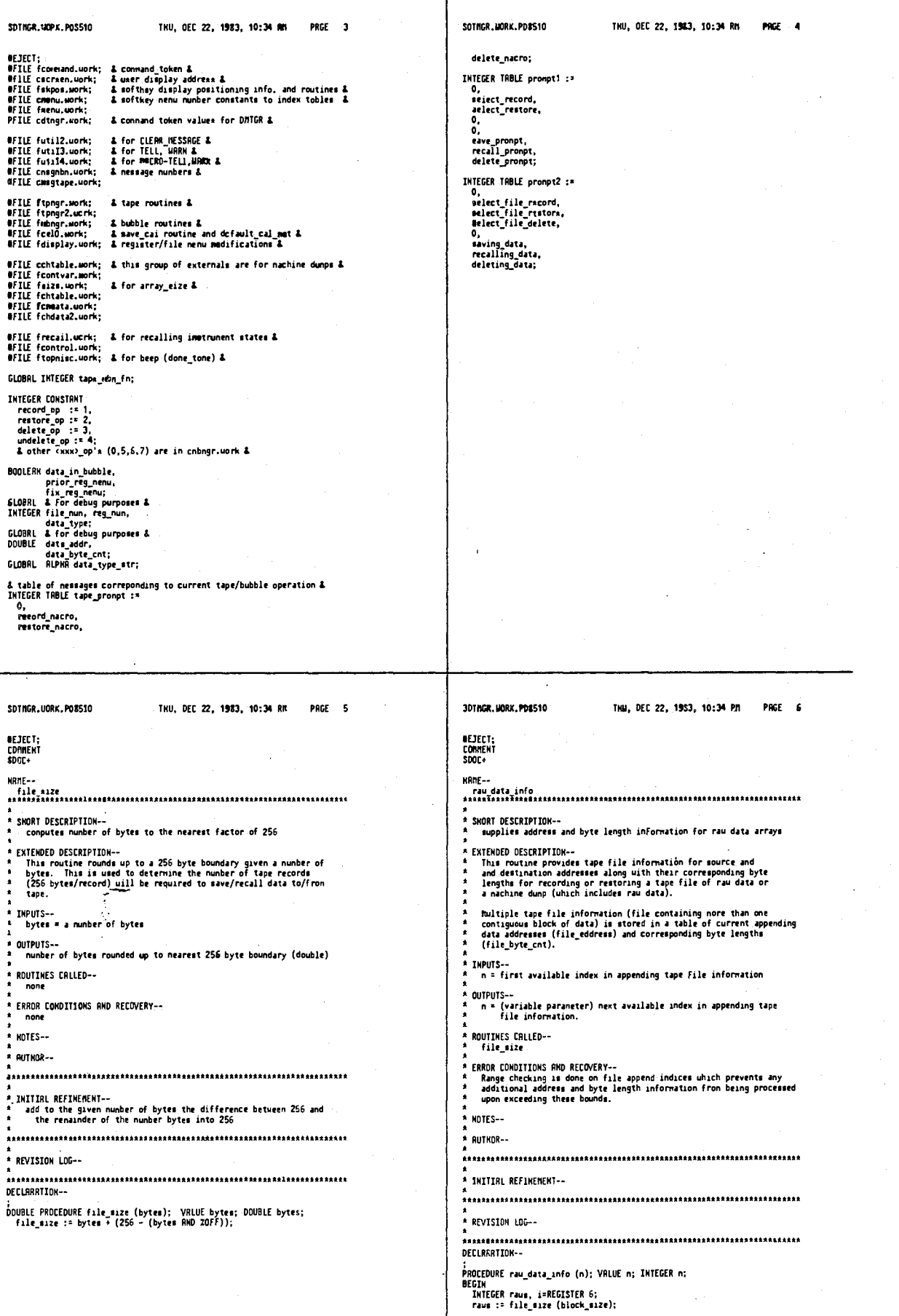

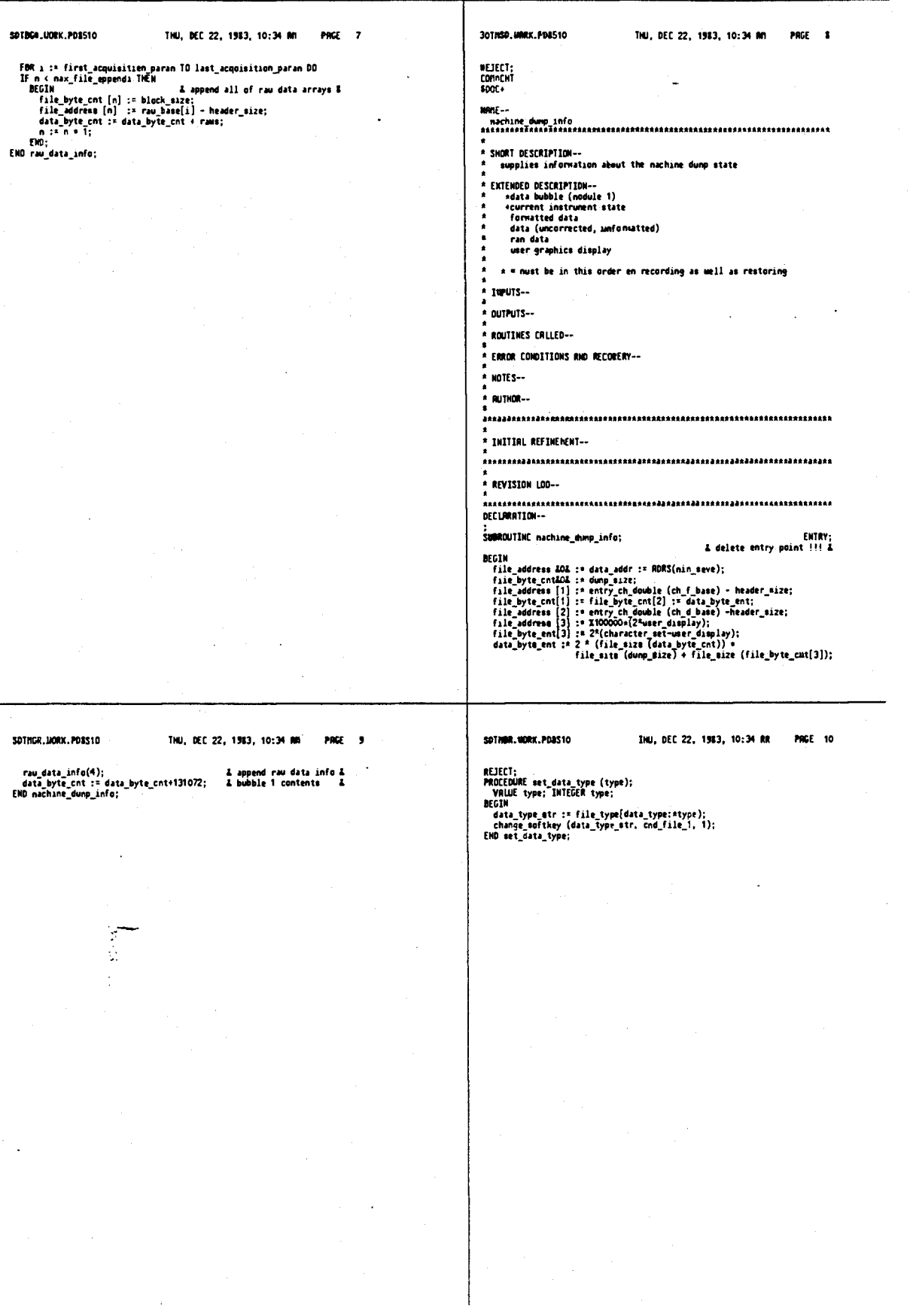

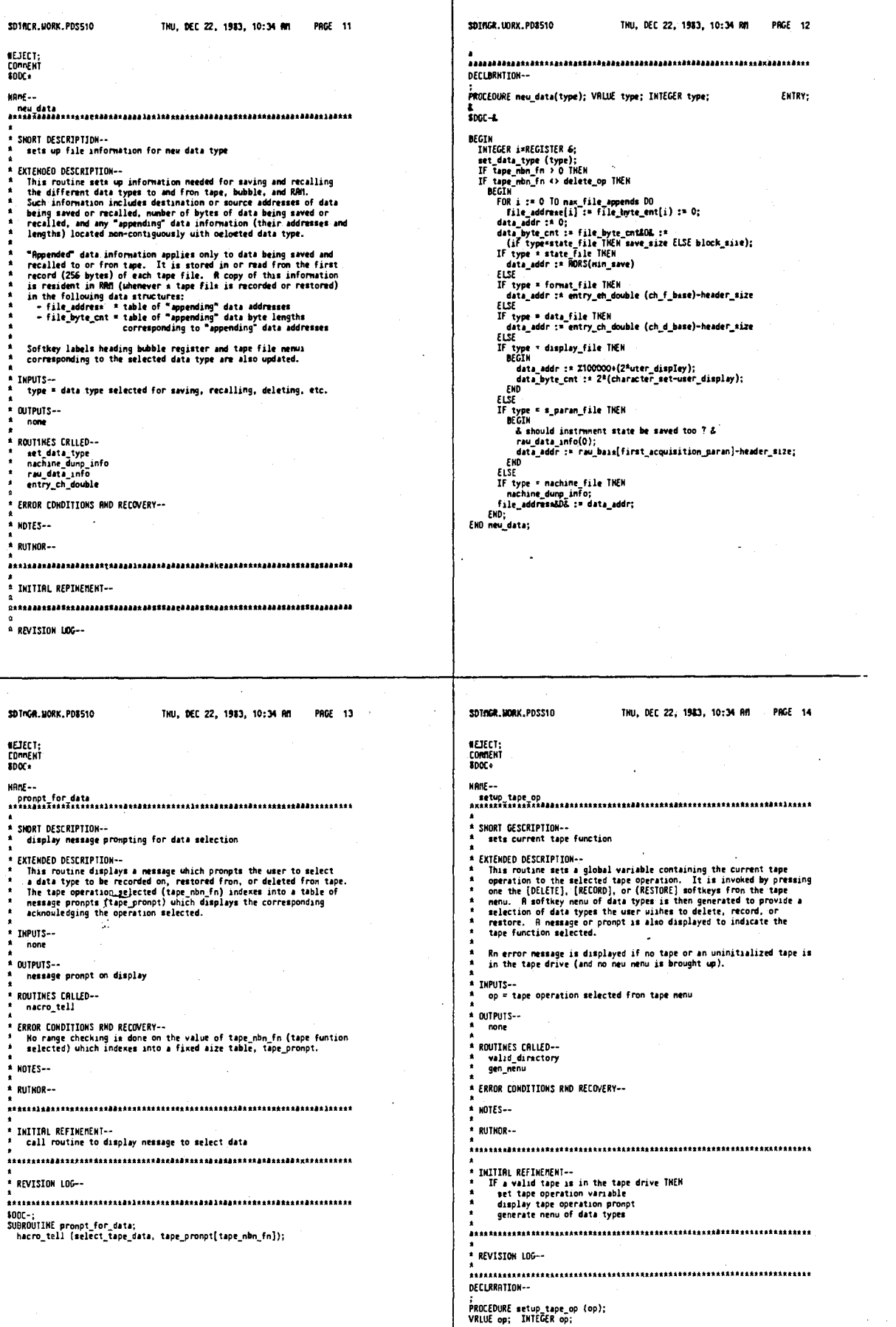

377

 $\varphi_{\pm}$ 

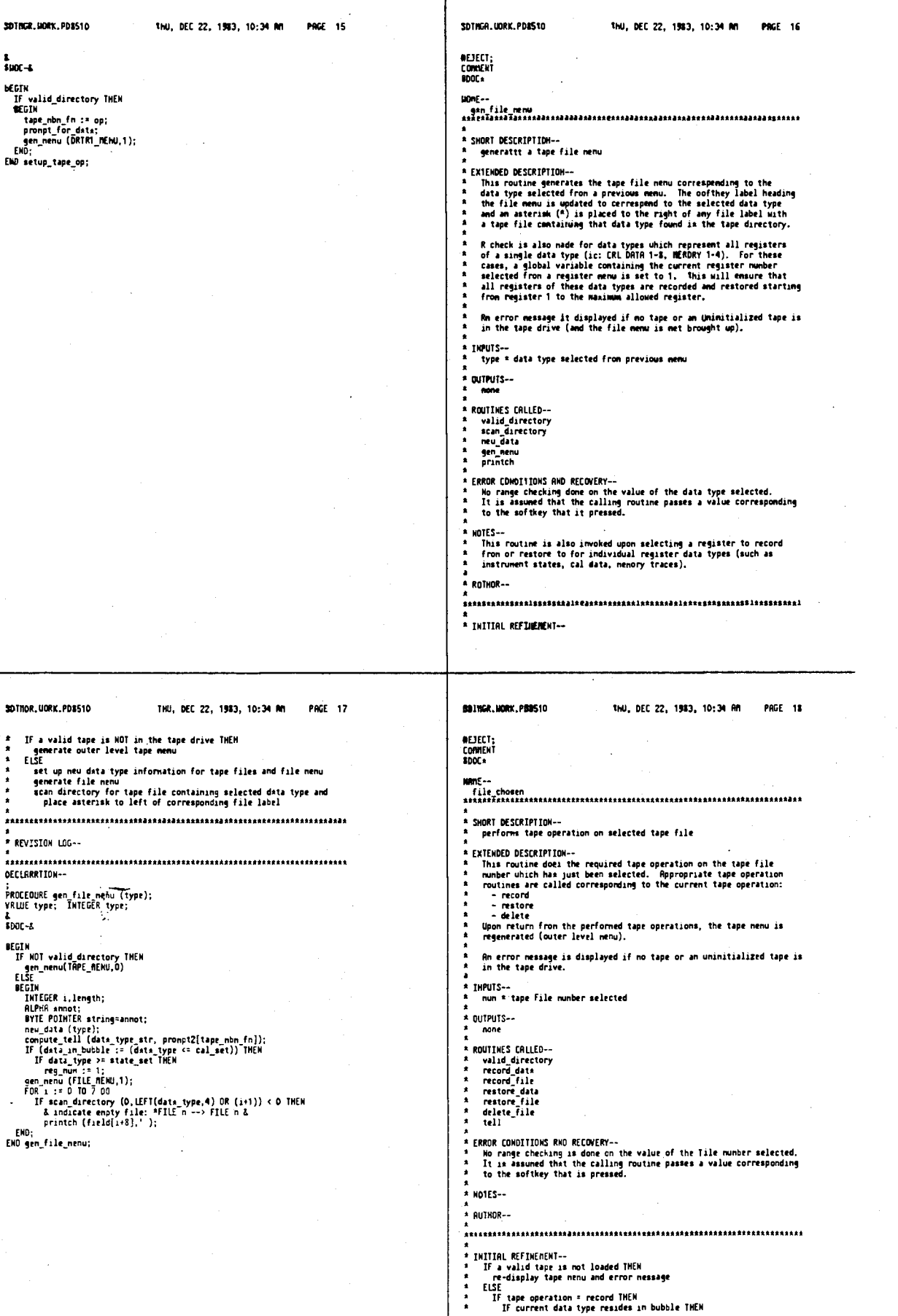

SOTHER, MORX, POSS10 THU, DEC 22, 1953, 10:34 RR SDTNGR.UORK.POSS10 INU, DEC 22, 1983, 10:31 AM PAGE 19 PAGE 20 copy bubble data into tape file<br>ELSE REJECT;<br>COMMENT<br>8DOC+ EISE<br>
Copy data from RRM into tape file<br>
If tape operation A raators MRM<br>
If current data type reaides in bubble thEM<br>
Copy tape file into bubble<br>
ELSE<br>
EISE trans-**ELSE<br>Copy tape file into RRM<br>IF tape operation = delete THEN<br>delete tape file from tape<br>re-diaplay tape nenu** SHORT DESCRIPTION -processes register chosen to record fron or restore to **EXTENDED DESCRIPTION--** $X_1$ EMOED DE SCRIPTION-<br>This processes the register number which has been selected to record<br>data from or restore data to a tape file. The register number is<br>saved in a global variable which is used to inferm the recordi **A REVISION LOG--**DECLARATION --If a data register contains no valid data, the tape nenu is re-<br>generated and an error nessage is displayed indicating this. SUBROUTINE file\_chosen;  $_{\text{ion-1}}$ \* IMPUTS--<br>\* IMPUTS--<br>\* Inun \* register number selected **BFOTH** FOIM<br>If Wellie when := commed\_tokensf-cnd\_file\_1;<br>If Wellie wire tory "hEM<br>ELSE<br>ELSE tape\_mbm\_fn OF<br>ELSE tape\_mbm\_fn OF<br>SEOIM<br>3 metoria = BEGIN<br>3 metorial second & BEGIN<br>If data\_in\_bobble THEM<br>Fraction\_interpress.com & The **4 OUTPUTS--**ROUTIMES CRLLED -warn.<br>gen\_fiie\_nenw ERROR COMDITIONS RNO RECOVERY--<br>Wo range checking is dome on value of register mumber selected.<br>It is assumed that the calling rowtime passes a value corresponding<br>to the softkey that is pressed. Lac<br>record\_file (data\_addr, data\_byte\_cnt,<br>LEFT(data\_type,4) DR file\_nun, -1); .<br>Notes --: END<br>& restore & BEGIN .<br>\* Author-num<br>Tell (restoring file):<br>IF data\_in\_bubble THEN<br>- restore\_data\_data\_type, file\_nun, rag\_mum)<br>ELSE - ... INITIAL REFINEMENT-<br>If the current data type selected a menory trace or eal data THEH<br>get corresponding offect into bubble directory<br>If directory entry contains no data THEH<br>display error message indicating this<br>If data ty :LSÉ<br>|restore\_file (data\_addr,<br>|LEFT{data\_type,4) OR file\_mun, -1); EHD;<br>3 delete = 3 delete\_file (data\_type, file\_nun); & deltit w \*\*\*\*\*\*<br>EMD;<br>data\_in\_bubble := FALSE;<br>pop\_nenu (TAPE\_MENU);<br>EMD file\_chosen; HEM<br>assign global variable containing register to record from or<br>recall to uith register selected<br>generate tape file memu headed by selected data type -<br>Radrarrthtneadadh eadadartartaraadarrabeadaraan arataadaa aree aada aree aada SOTHGR.UORK, PO8510 THU, DEC 22, 19R3, 10:34 AM PRGE 21 SOTHER, MORK, PDSS10 THU, DEC 22, 1943, 10:34 RM PAGE 22 REVISION LOG--<br>' 12-21-83 -- check if tape function selected is LORD or STORE WEJECT;<br>Cornent<br>\$DOC+ DECLARATION --MPRE --PROCEDURE reg\_data; a<br>A SHORT DESCRIPTION--<br>A performs bubble operation on selected data register  $2 - 3001 - 8$ BEGIN<br>IMTEGER n=REGISTER 6:<br>& find index offset to nenory/cal data that contains data lgth &<br>IF (data\_type \* newory\_file) THEM<br>Filse<br>ELSE<br>IF (data\_type = car\_file) THEM<br>IF (data\_type = car\_file) THEM EXTEMDED DESCRIPTION--<br>
This routine does the required bubble operation on the register<br>
number unich has just been selected. Appropriate bubble operation<br>
routines are called corresponding to the current bubble operation: ELS: ""...ws-\_wrrethete\_mum<br>IF (data\_type = cal\_file) TMEN<br>IF (data\_type = cal\_dir\_offset+reg\_mum<br>ELSE<br>ELSE = 3. other bubble data has no directory entry &<br>ELSE<br>IF (hap an in = record op) OR (tape\_mbn\_fn = retore\_op) TMEN<br> Rn error nessage is displayed when trying to recall or delete data<br>fron an enpty register. INPUTS--<br>nun = register nunber selected eiac<br>| gen\_file\_nenu (data\_type);<br>END reg\_data; OUTPUTS--<br>none ROUTIMES CALLED--ROUITHES CALLED-<br>
tell<br>
save\_data<br>
recall\_data<br>
recall\_data<br>
save\_cal<br>
clear\_call<br>
gen\_nenu<br>
abort\_sueep<br>
restart\_suaep  $\ddot{\phantom{a}}$ ERROR COMDITIONS AND RECOVERY--<br>No range checking is done on the value of the register selected.<br>It is assumed that the calling routine passes a value corresponding<br>to the softkey that is pressed. HOTES--.<br>This routine applies only to instrument states and cal data uhich<br>have corresponding data register nenus to select fron. AUTHOR--INITIAL REFIMEMENT--<br>| display nessage indicating current bubble function being done<br>| update current register number to value of register selected<br>| abort the sueep<br>| IF current data type selected \* instrument state TMEN

т

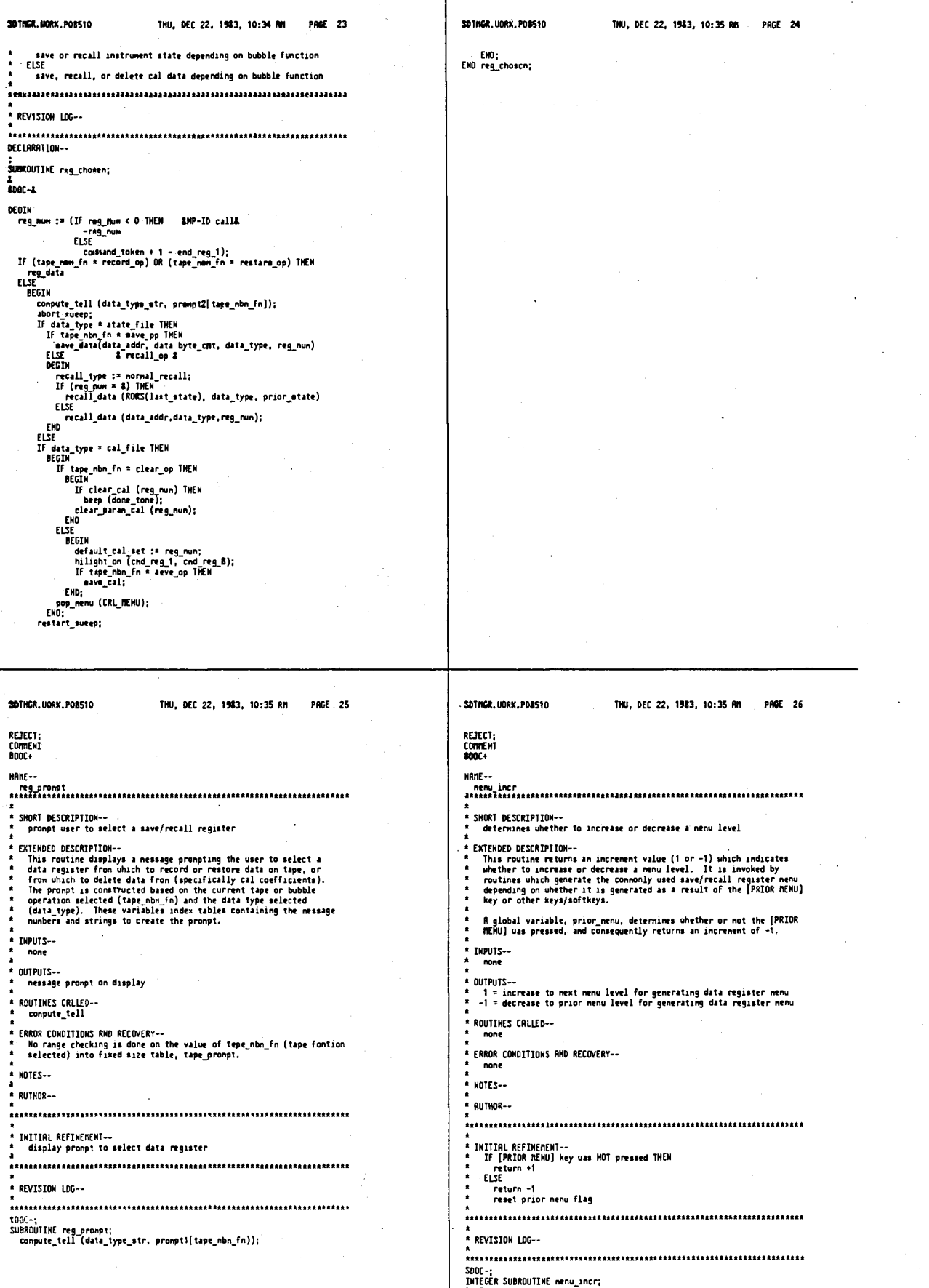

ERICULE SUBRUDIAL MENALISM.<br>BEGIN<br>| IF NOT prior\_reg\_nenu THEN

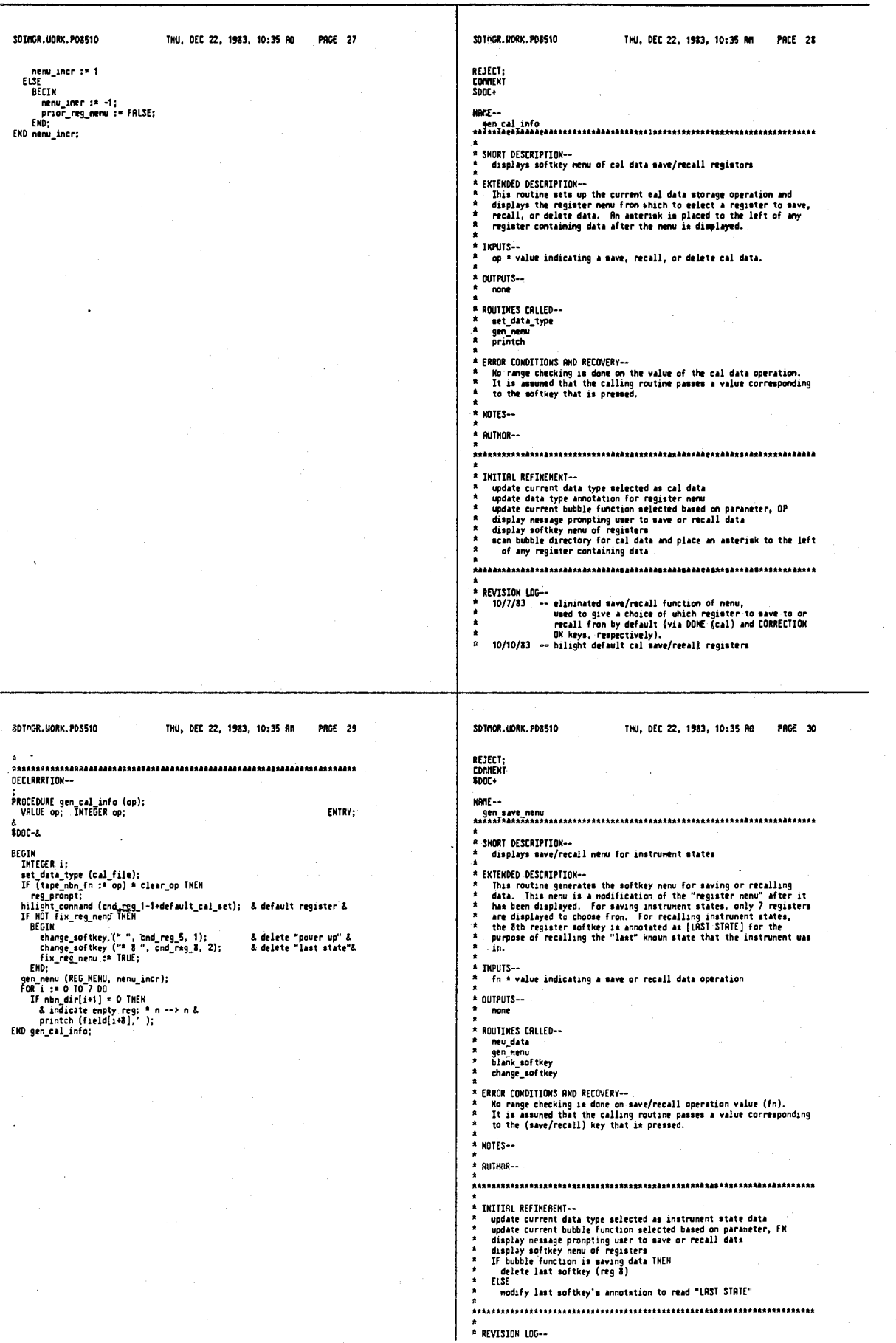

l,

J.

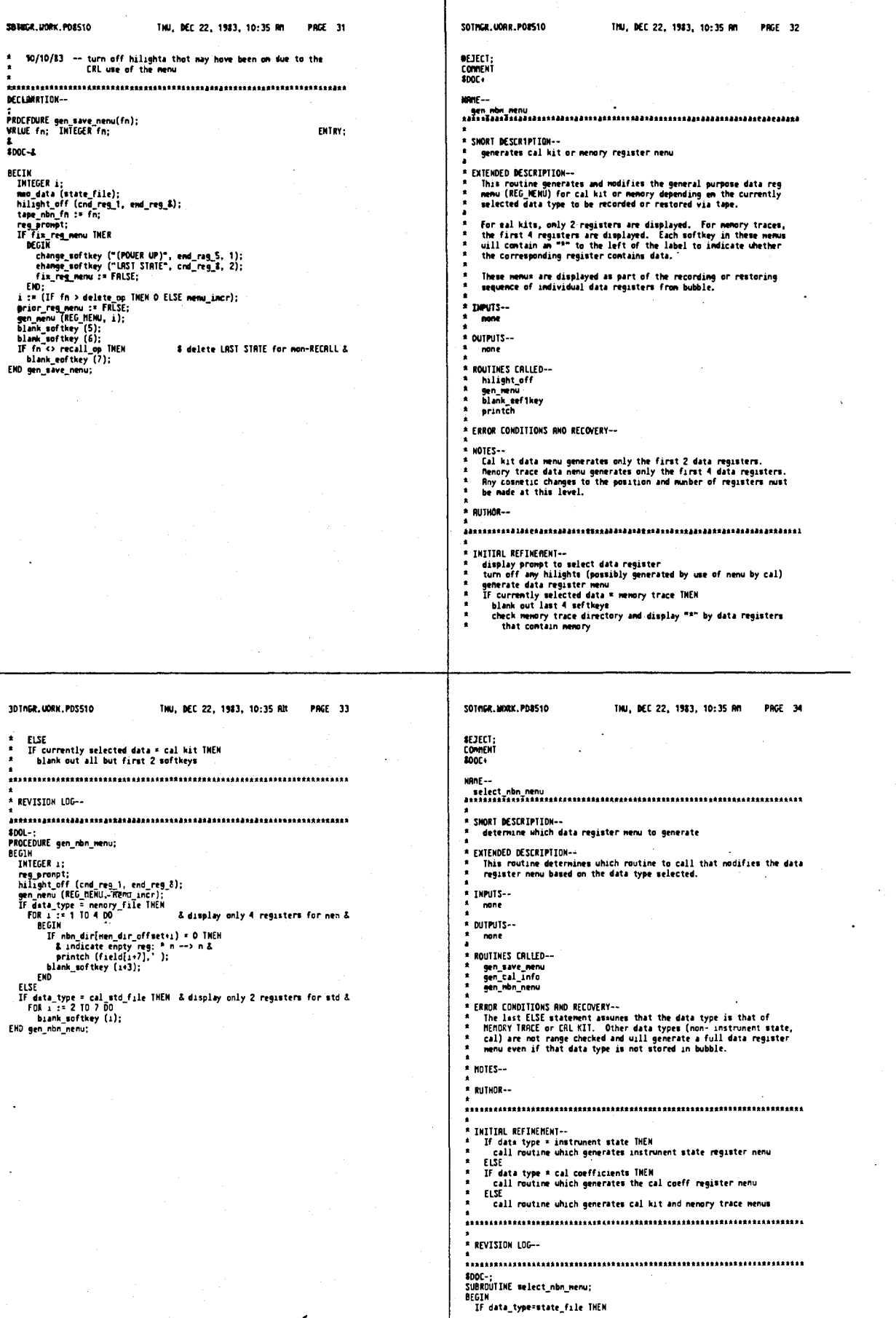

387

 $\ddot{\phantom{a}}$ 

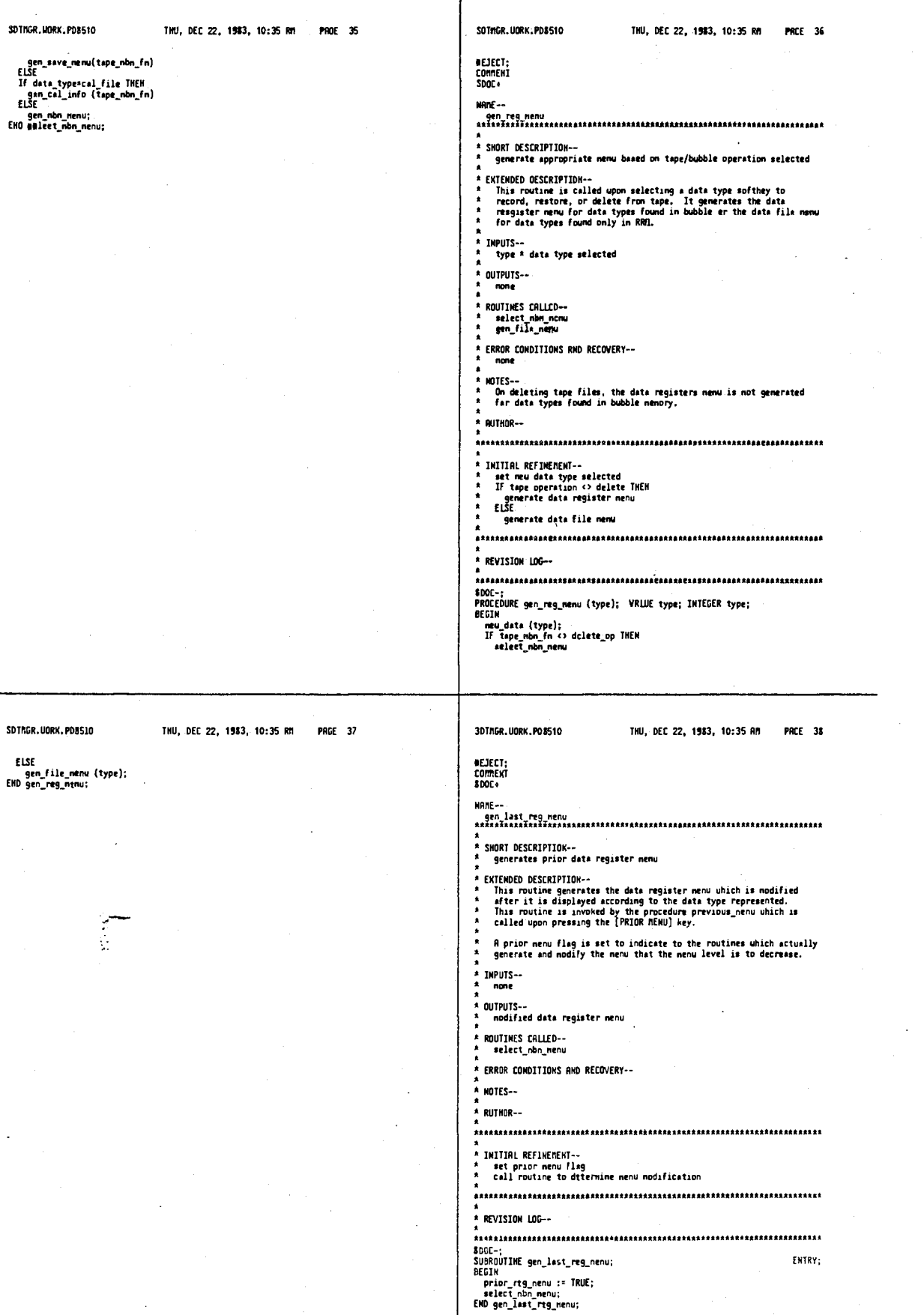

4,641,086

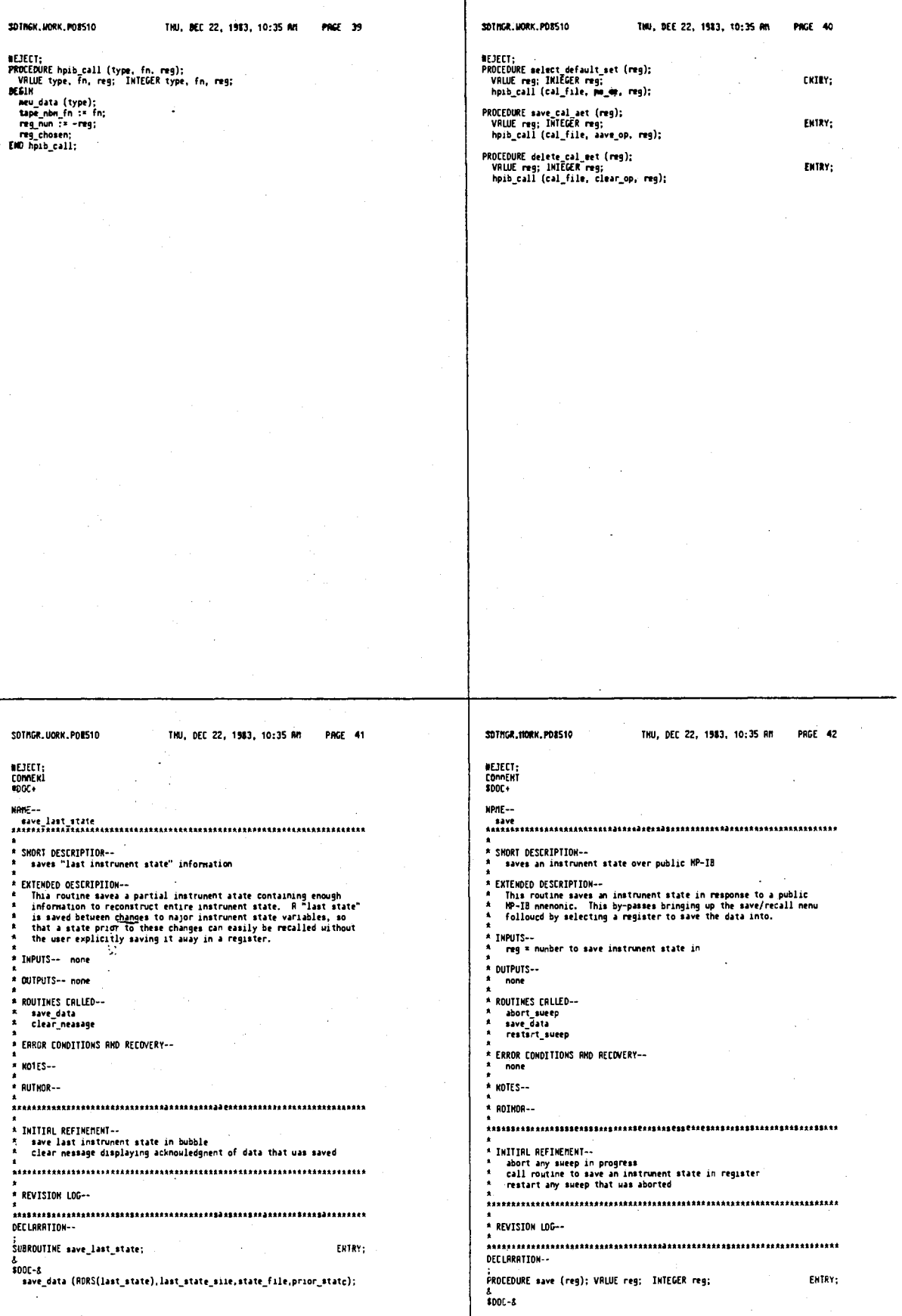

hpib\_call (state\_file, save\_op, reg);

 $\overline{\phantom{a}}$ 

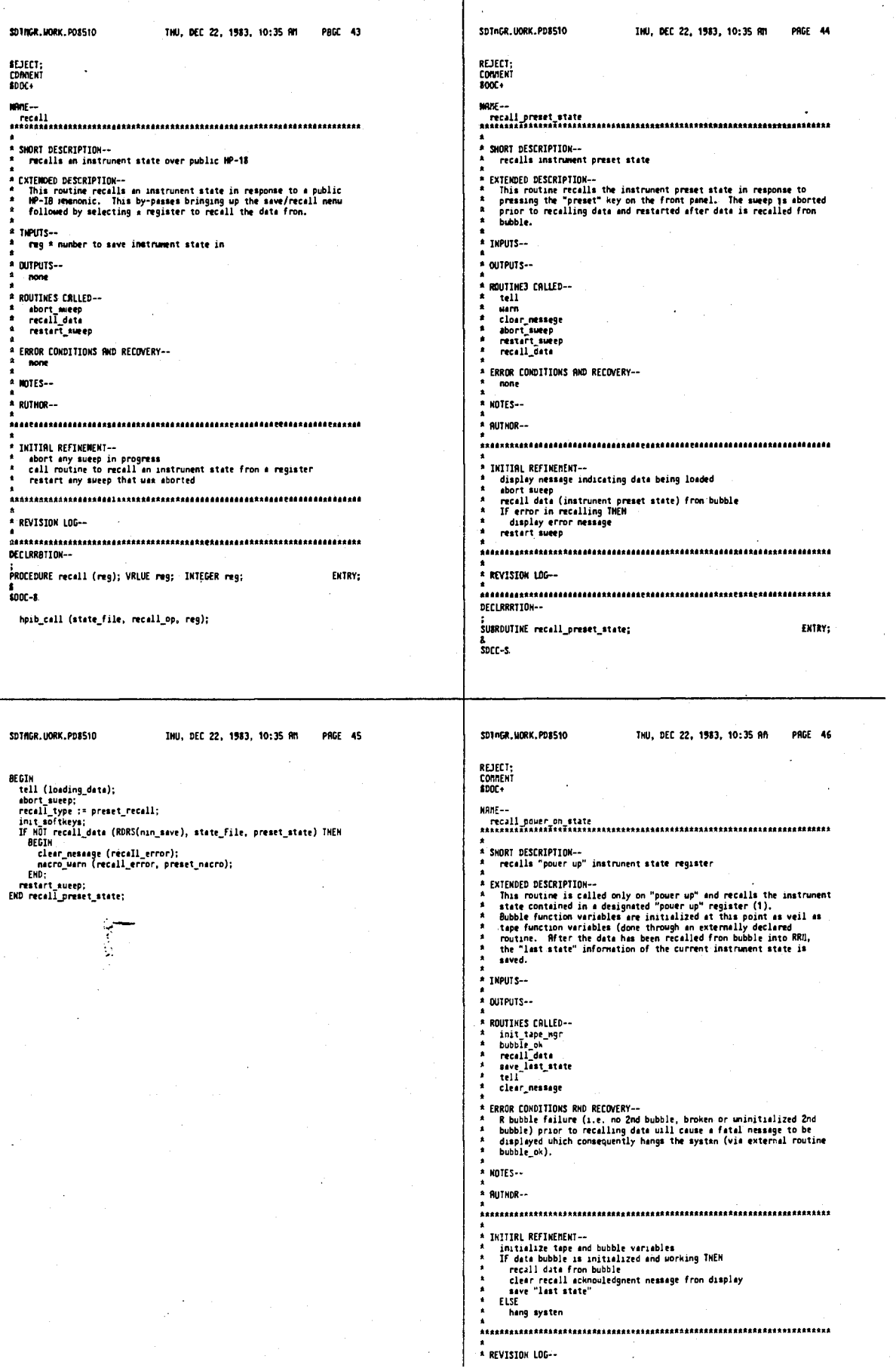

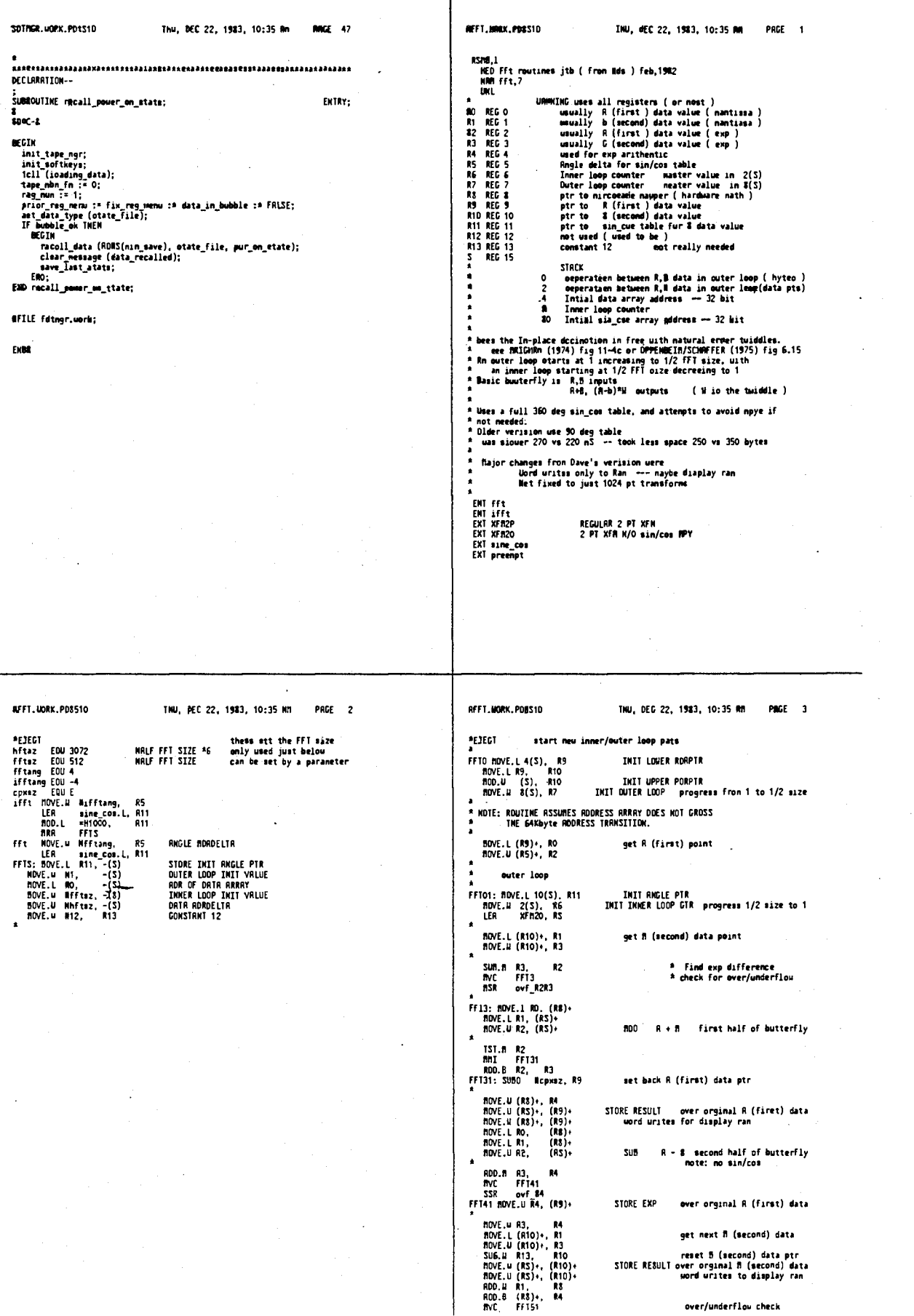

# 4,641,086

 $\ddot{\cdot}$ 

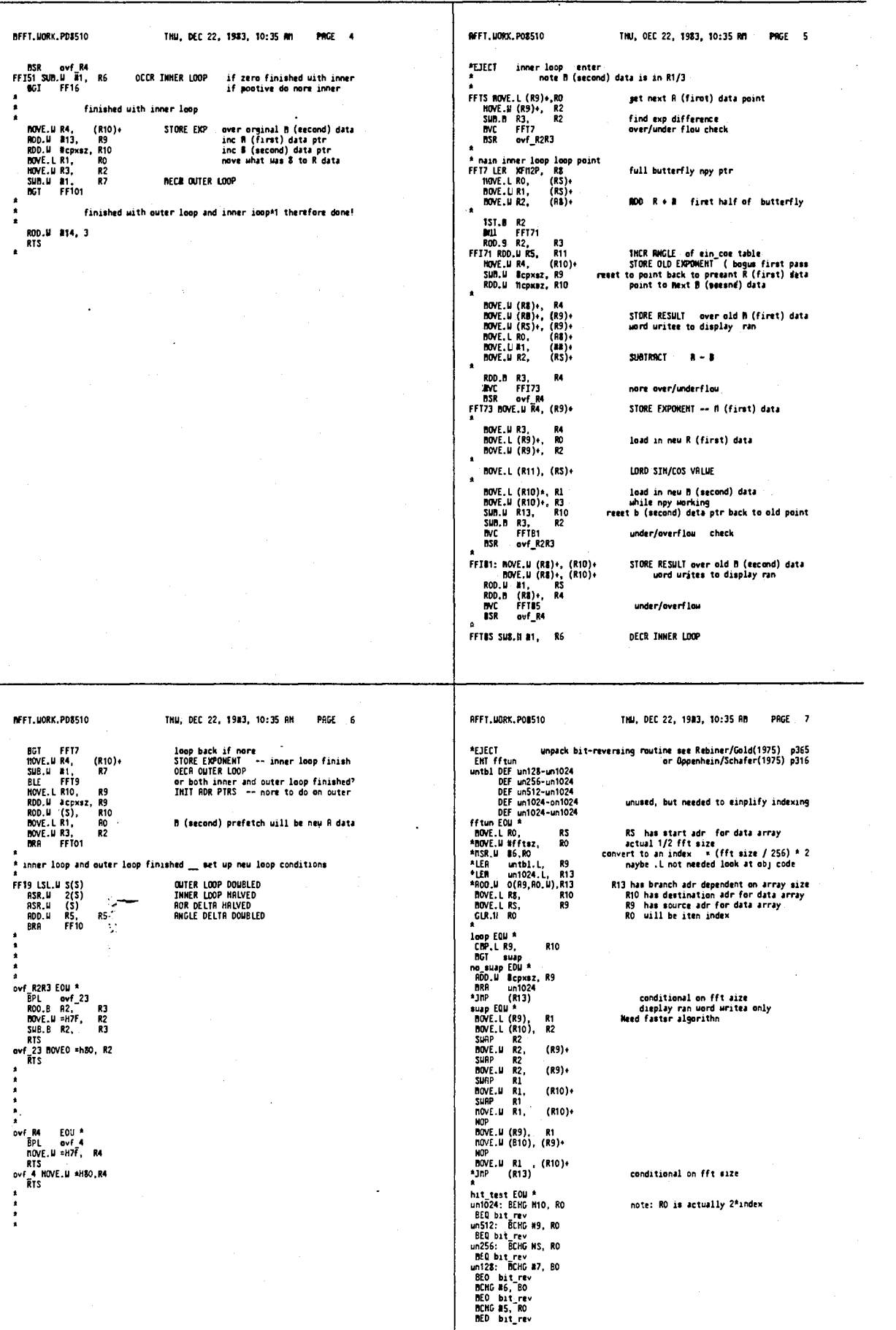

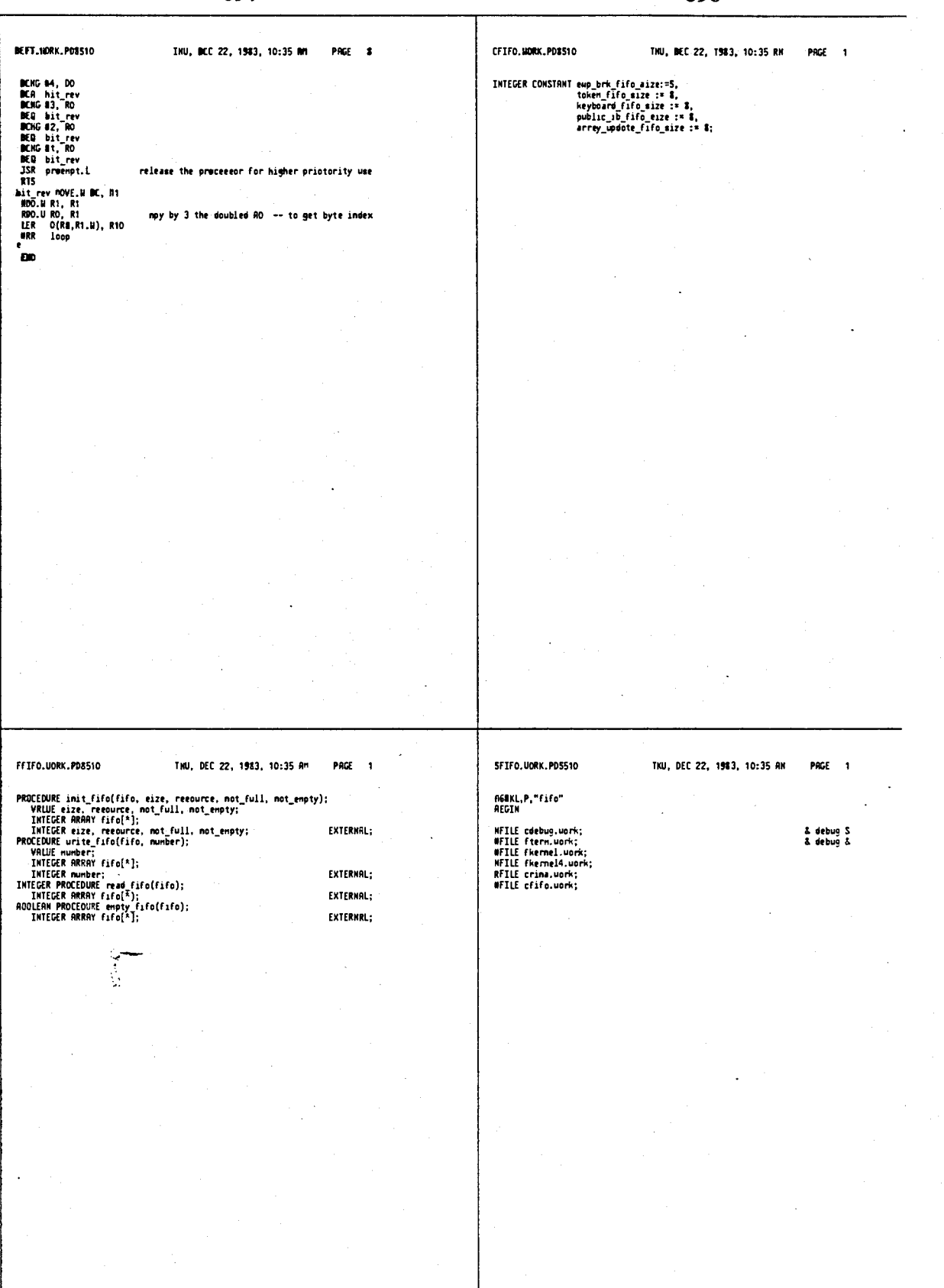

 $\ddot{\cdot}$ 

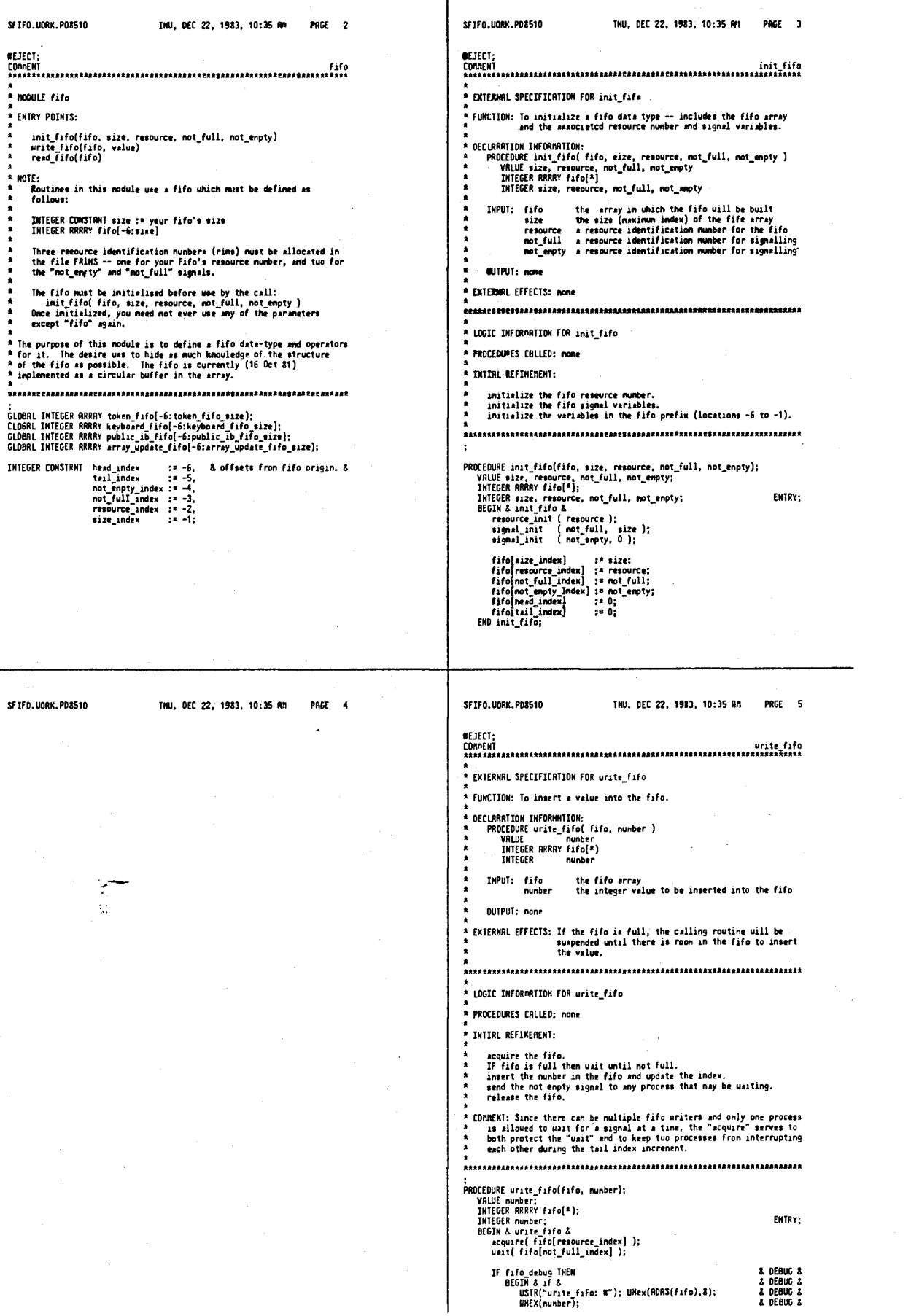

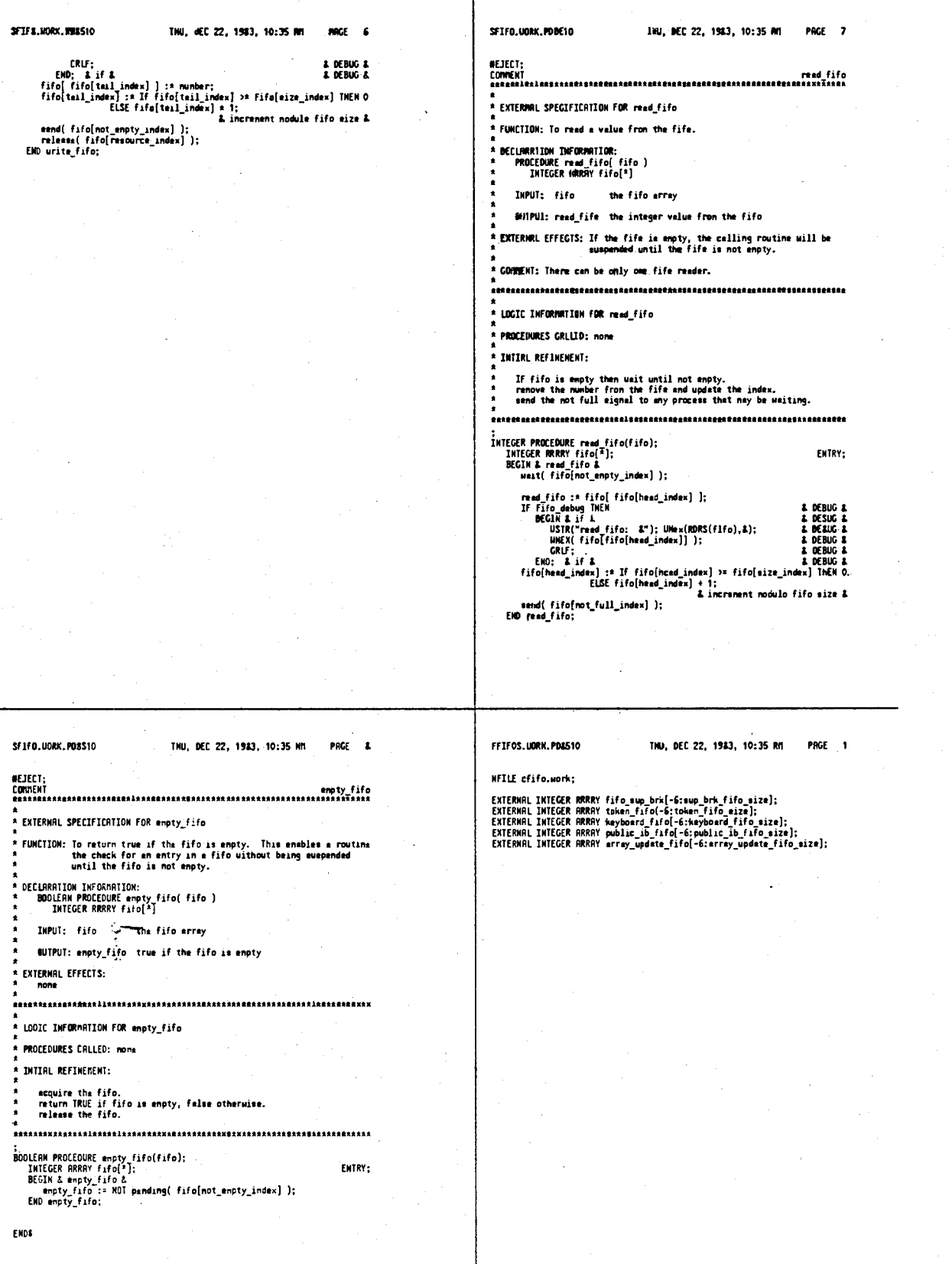

 $\mathsf{r}$ 

т

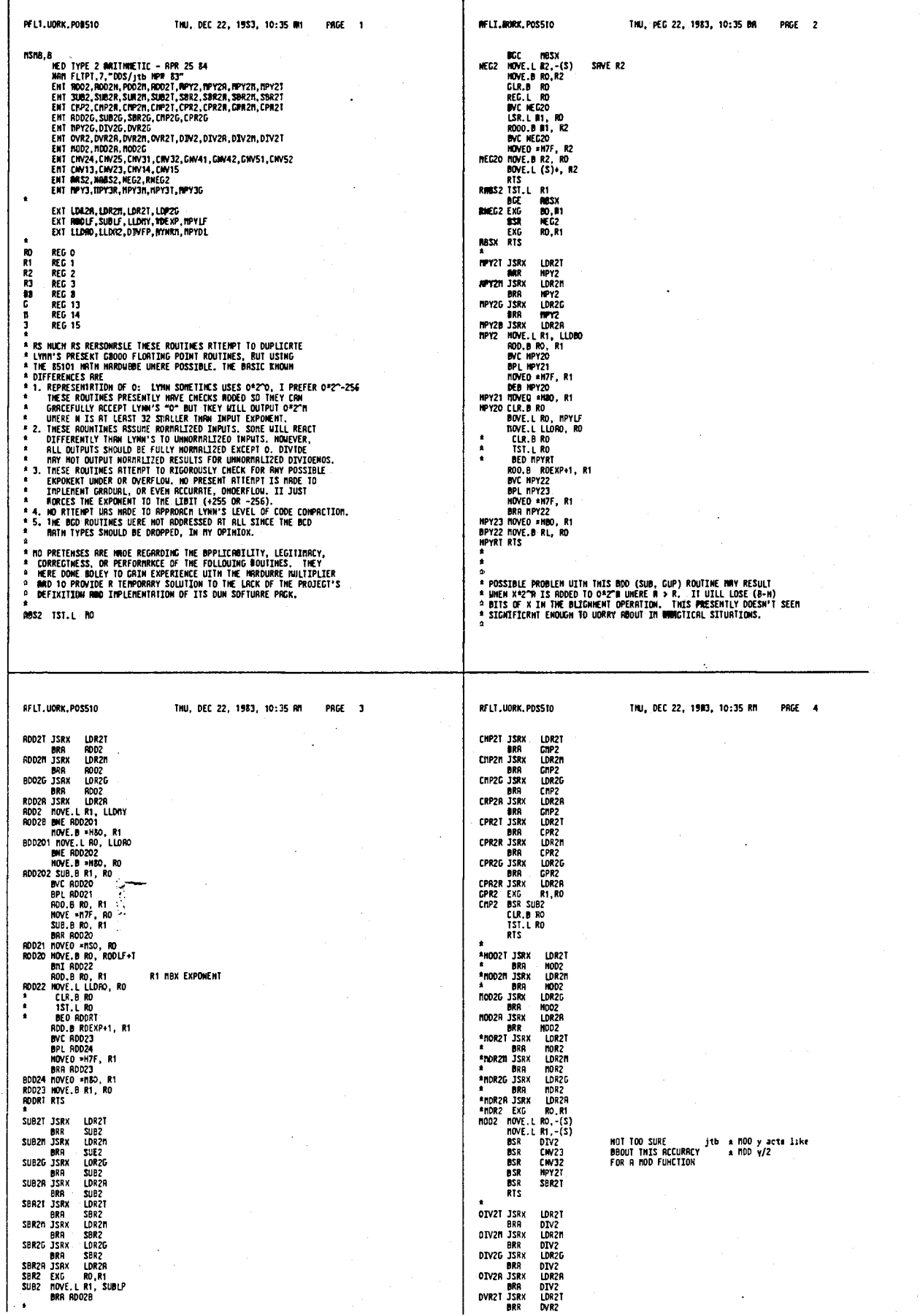

contents of 80 is divide by R1 -- rtred R0

PAGE 5

4,641,086

RELT.MORK.PDBS10

406 THU, DEC 22, 1983, 10:35 BH PRGE C

A BED DIV29<br>
INC. LEVEL REG. LEVEL 2<br>
INC. LEVEL REG. 20<br>
DIV29 MCK. LEVEL REG. 20<br>
DIV29 MCK. LEVEL REG. 20<br>
DIV20 MCK. LEVEL REG. 20<br>
DIV20 MCK. LEVEL TYPFFFF7F, RO MCK PDS MUM<br>
NCKO MCK. LEVEL THIS REG. 20<br>
FIXOOV: ISIL CLODRER SUBROUTINE CRIL

# ANNOUNCE SERVICE CONTRACT DO CONNECT TO COUNT<br>
SIGN 1975 - 2012, 2013<br>
FINO 1975 - 2022, 20<br>
FINO 1975 - 2022, 20<br>
FINO 1975 - 2022, 20<br>
1976 - 1976 - 1977<br>
1976 - 1977<br>
CUL.B. RO.<br>
1978 - 1978<br>
1978 - 1979<br>
1978 - 1979<br>
1

×<br>FIXOV TST,L RO<br>HOVE.L ≥M7FFFFFFF,RO<br>RTS\_<br>RTS\_ **FXOVN MOVE.L =MBOOD0000,RD**<br> **BTS** 

\*<br>CHV52 EXTS RO<br>CHV42 EXTS.L HO<br>CHV51 EXTS RO<br>CHV41 EXTS.L RO

 $\sim$ jth fix

jth fix

SIMP R2<br>
1918 PR PER PRODUCED AND RELEVED AND RELEVED AND RELEVED AND RELEVED AND RELEVED AND RELEVED AND RELEVED AND RELEVED AND RELEVED AND RELEVED AND RELEVED AND RELEVED AND RELEVED AND RELEVED AND RELEVED AND RELEVED  $\cdot$ RFLT.WORK.PDB510 THU, MEC 22, 1583, 10:35 RM PBGE 7 **CMV31 CLR.L R1<br>CMV32 ROVE.L BO, BYMR1<br>BOVE.L LLDRO, R0<br>BOVE.B R02 RN<br>R10.B #31, R0<br>RTS** \*<br>
CRYI4:CRY24 BSR CRY23<br>
CRP.L \*032767,80<br>
BGT C2410<br>
SLT C2420<br>
SLT C2420<br>
RTS<br>
C2420 RDC \*18000,70<br>
RTS<br>
RTS<br>
RTS<br>
TRISCO0,70 **NED TYPE 3 NULTIPLY**<br>NRN NPY3,7 A MAN MY3, /<br>
NPY3T JSRX<br>
NPY3T JSRX<br>
NPY3T JSRX<br>
NPY3T JSRX<br>
NPY3T JSRX<br>
NPY3 JSRX<br>
NPY3T JSRX<br>
NPY3T JSRX<br>
NPY3T JSRX<br>
NPY3T JSRX<br>
NPY3T JSRX<br>
NPY4T MY6TL.<br>
NPY4T MY6TL.<br>
NPY4T MY6TL.<br>
NPY4T RV6TL.<br>
NPY4T RV6TL.<br>
NPY4T R

RIS<br>
\* RODED TEMP TILL BS10 LIBRARY RHO LYNN'S LIBRARY BECOME MORE IN SYCH<br>
\* ROLEYCE MISS IS 32°32=50 BIT<br>
hPYSL ENT MPYSL<br>
hPYSL SUBD. LM4,S<br>
hPYSL CLE.L -{S} MRITENLIZE PRODUCT AREA<br>
MOVE.L RO,-(S) SAVE MULTIPLICAND<br>
\*

USE MSM OF MULTIPLIER MID PROD<br>A**DD** TO OTMER MID PROD CARRY INTO HIGH PROD

NULU R1,RO LOW ORDER PROD<br>ROVE.L RO,8(S)

HTD PROD

**MOVE (S), RO<br>MULU R1, RO<br>AOO.L RO, S(S)<br>BCC MY21S<br>RODD M1,4(S)** 

\*<br>
MY215 SUAP R1<br>
MOVE 2(S),R0<br>
MULU R1,R0<br>
R0D.L R0,6(S)<br>
BCC MY220<br>
R000 B1,4(S)<br>
NY220 BOVE (S),R0

AFLT, MONX, PORS10 THU, DEC 22, T983, 10:35 RM HULU R1,R0 HIGH-PROD<br>BOD.L 4(S),R0 GET-HID-PROD FIXUP UP SIGN **A**<br>
SUAP RT<br>
SUAP RT<br>
BGE RT230<br>
RT230 ISILL (S), RT<br>
RT230 ISILL RT, RD<br>
SUBLL RT, RD<br>
NT240 RODGLL M4. S<br>
RT240 RODGLL M4. S<br>
RT2<br>
RT240 RDGLL (S)+, RT<br>
RT3<br>
END CLERN UP STACK

PAGE 0

#### **RETURN TO CALLER**

THN, MEC 22, 1983, 10:35 MH

#FLY.MAX.PD8510

**OVR2H JSRX LDR2H** 

**EVALUATION 1988**<br> **EVALUATION 1988**<br> **EVALUATION 1988**<br> **EVALUATION 1988**<br> **EVALUATION 1988**<br> **EVALUATION 1988**<br> **EVALUATION 1988**<br> **EVALUATION 1988<br>
<b>EVALUATION 1988**<br> **EVALUATION 1988**<br> **EVALUATION 1988**<br> **EVALUATION 19** 

NOT R2<br>OTV21 TST.L RO<br>OPLOT R2<br>NEG.L RO<br>NC DTV22<br>SMRP R2

**BER FIXP1** 

T

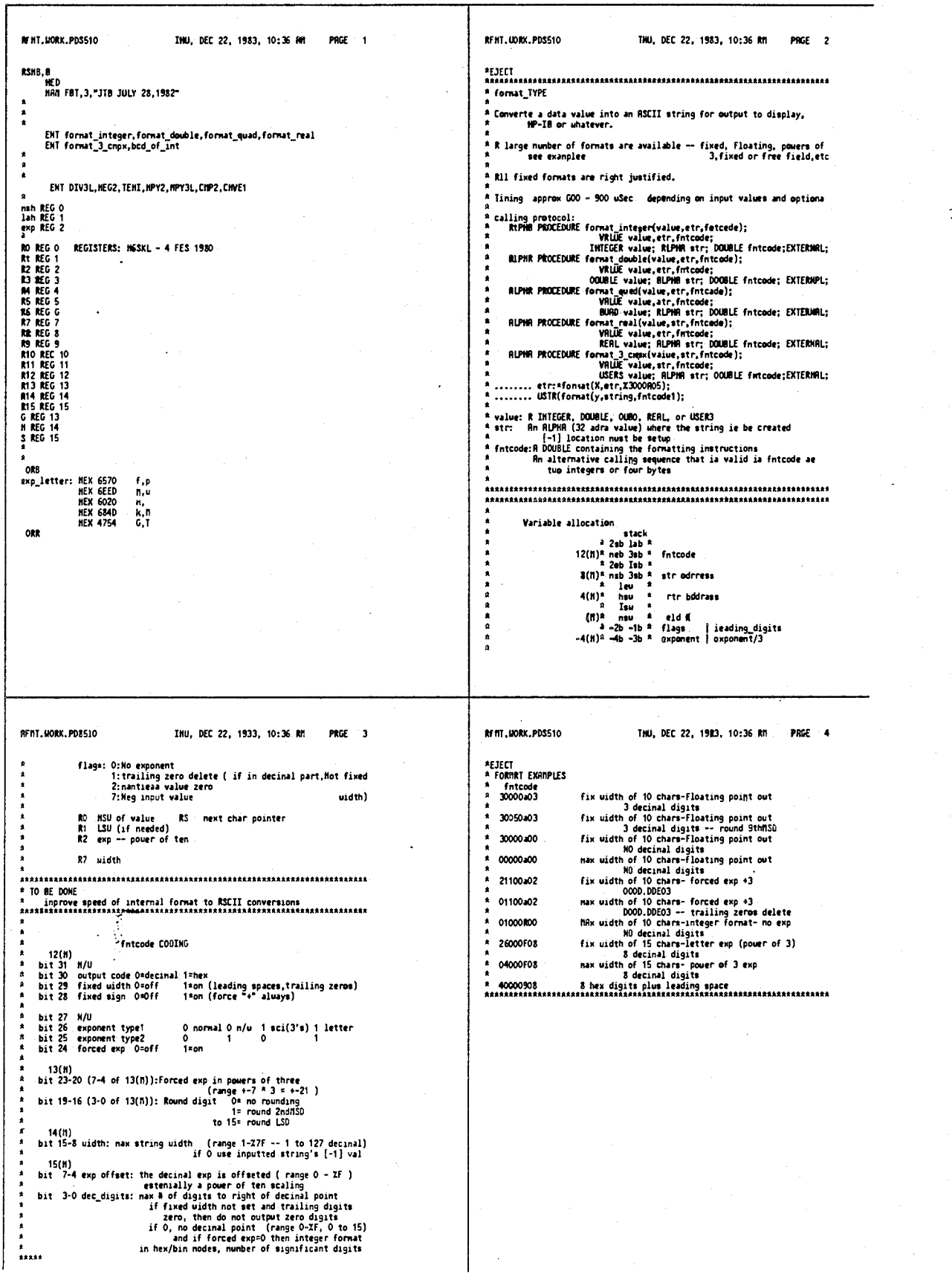

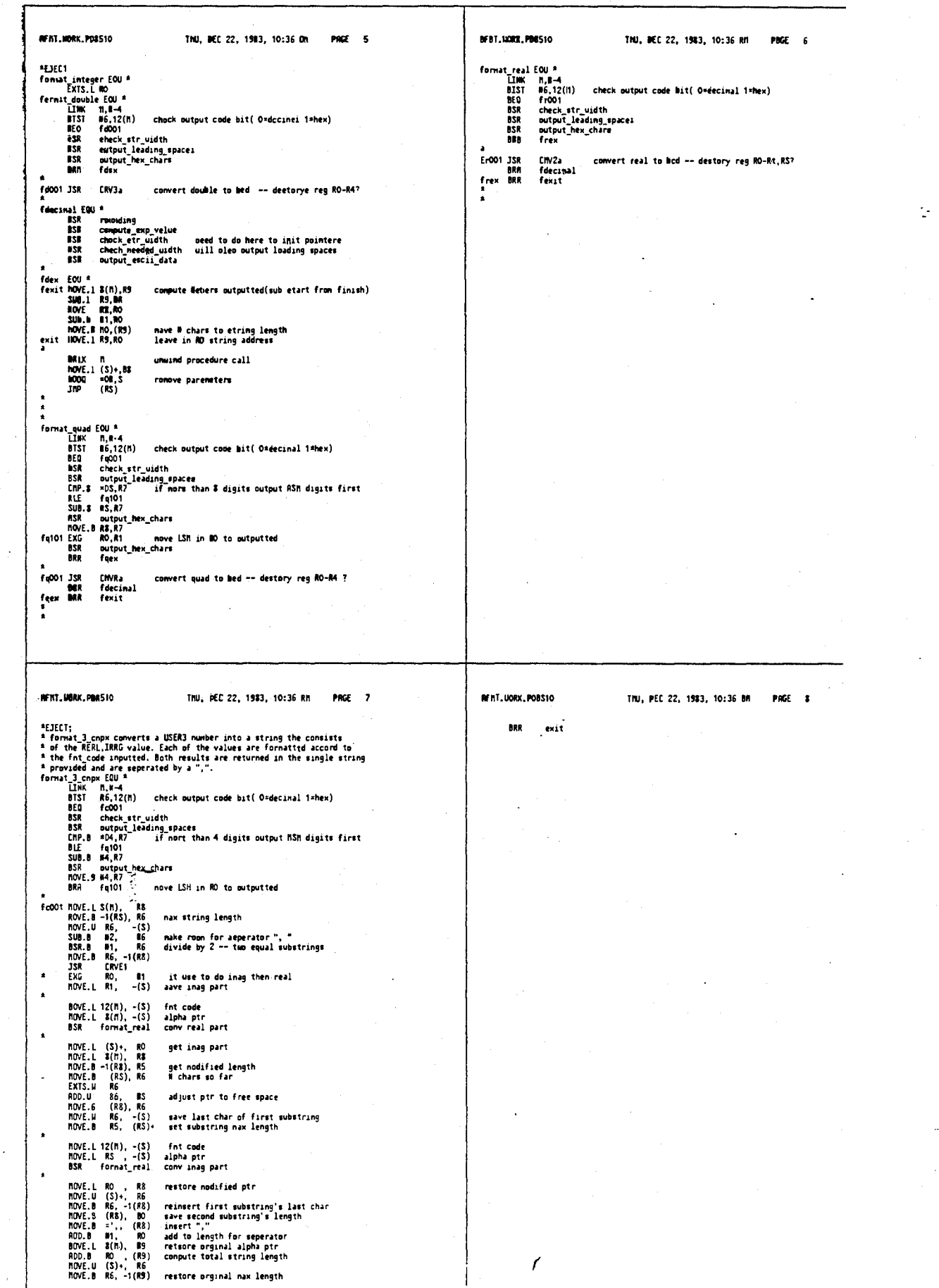

# 4,641,086

т

# 412

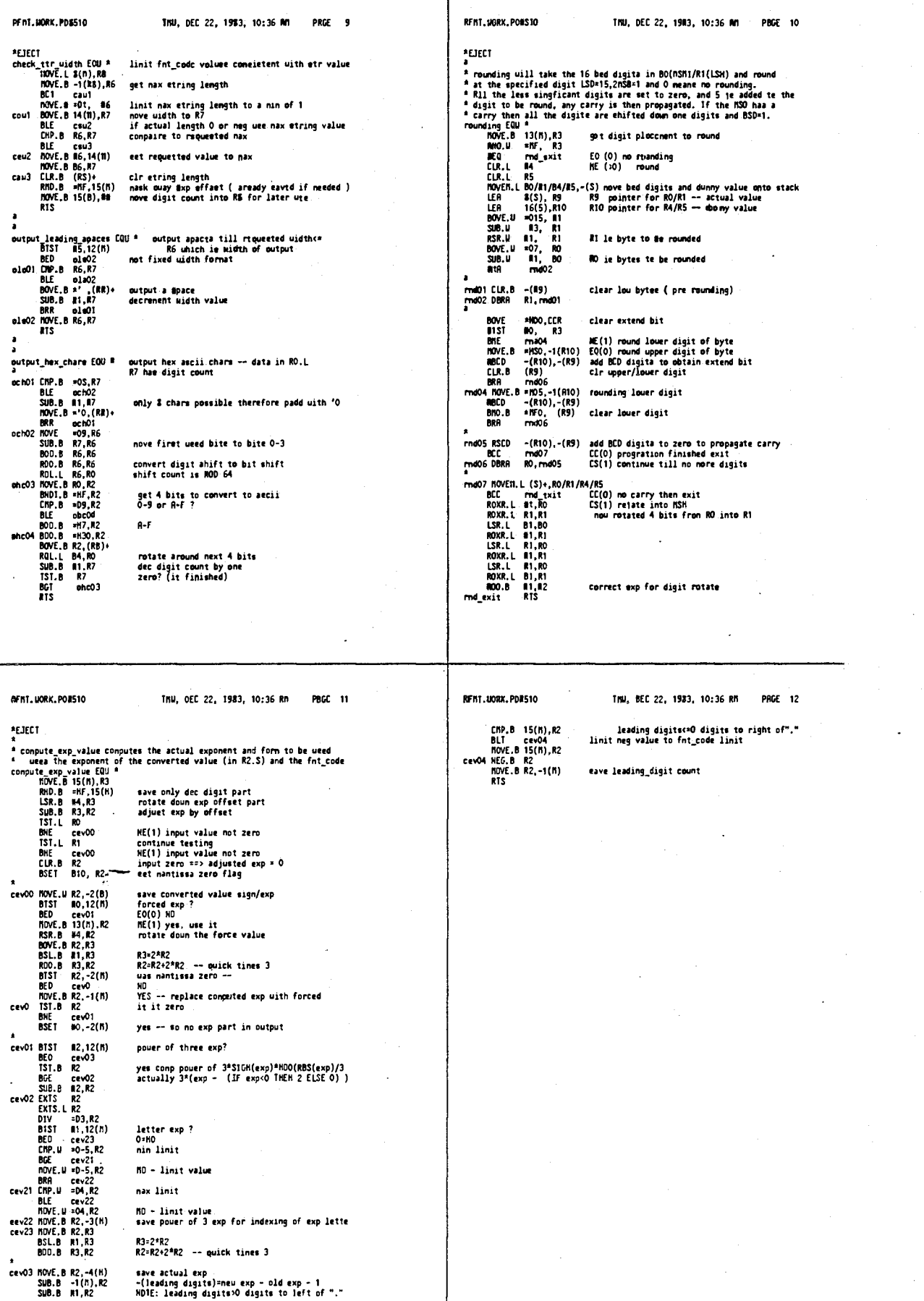
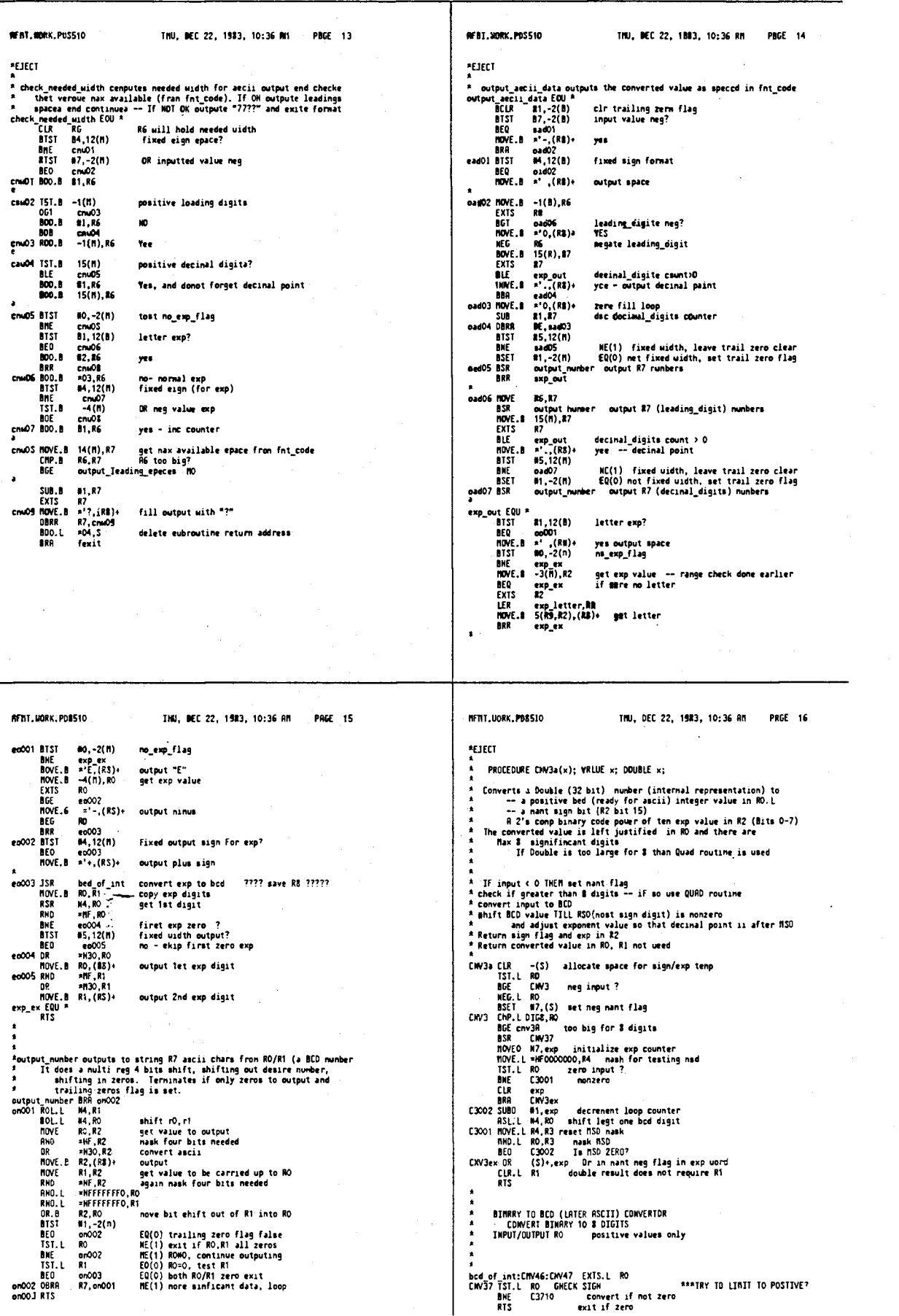

T

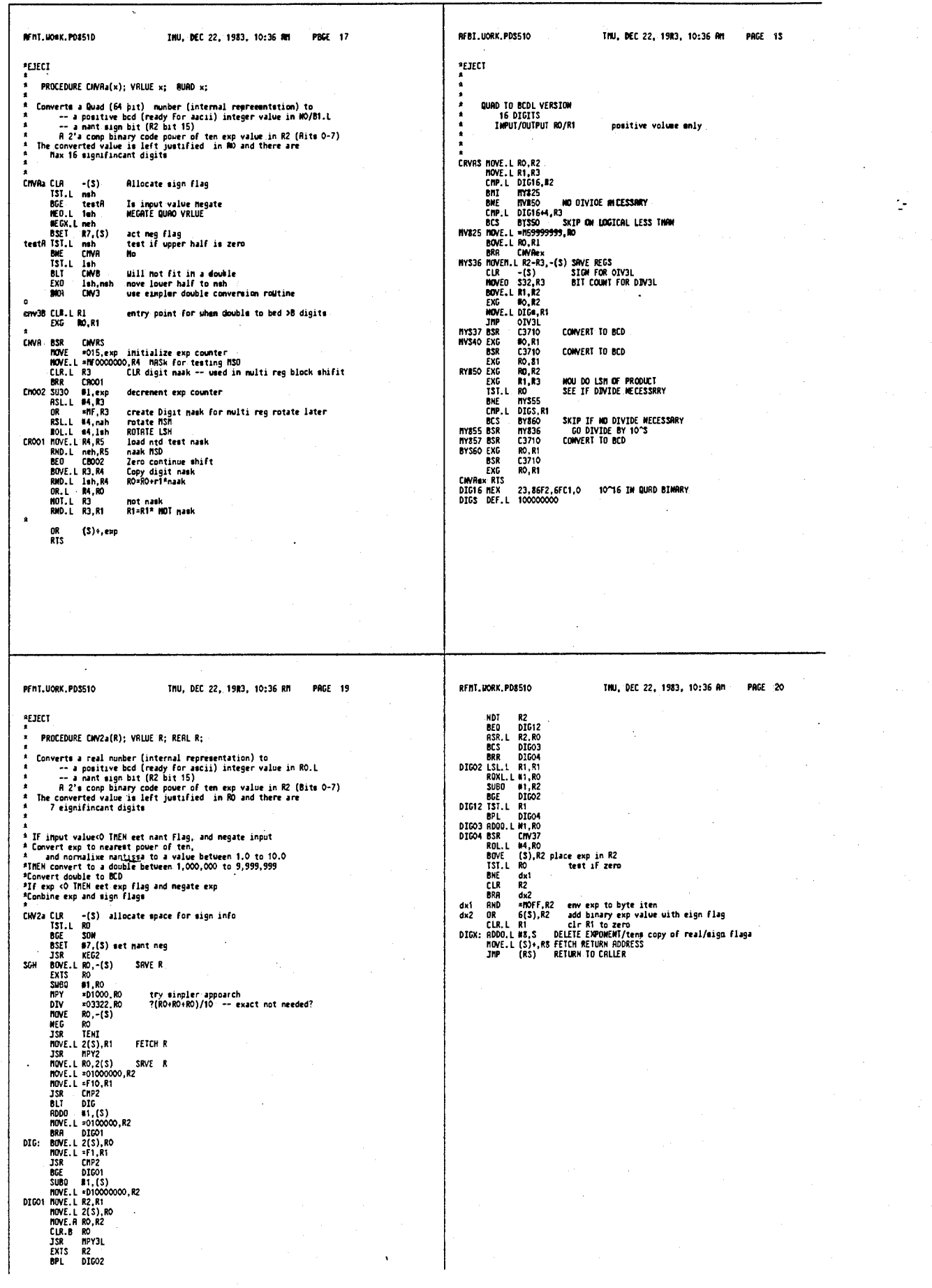

417

 $\ddot{\phantom{a}}$ 

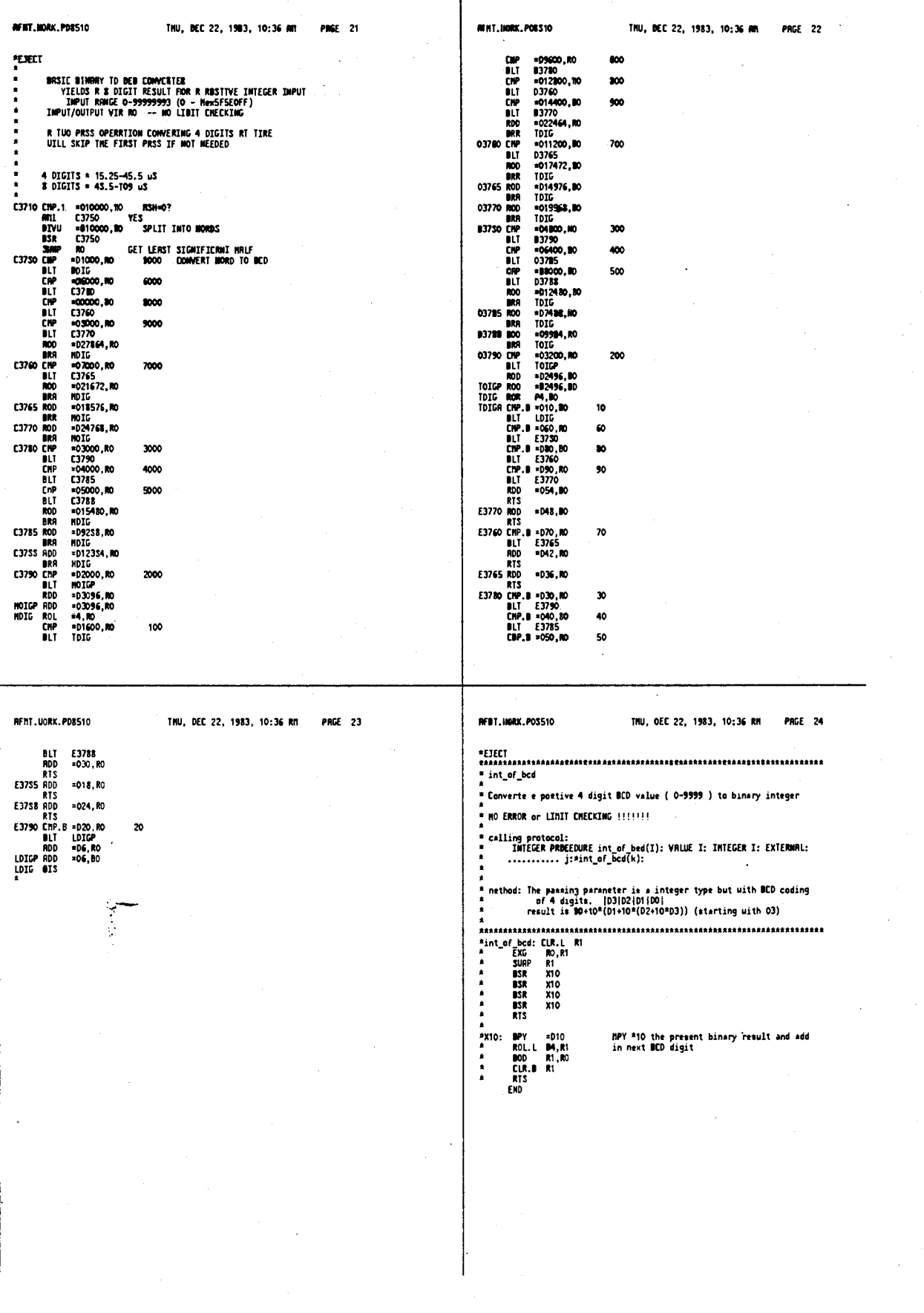

ŕ

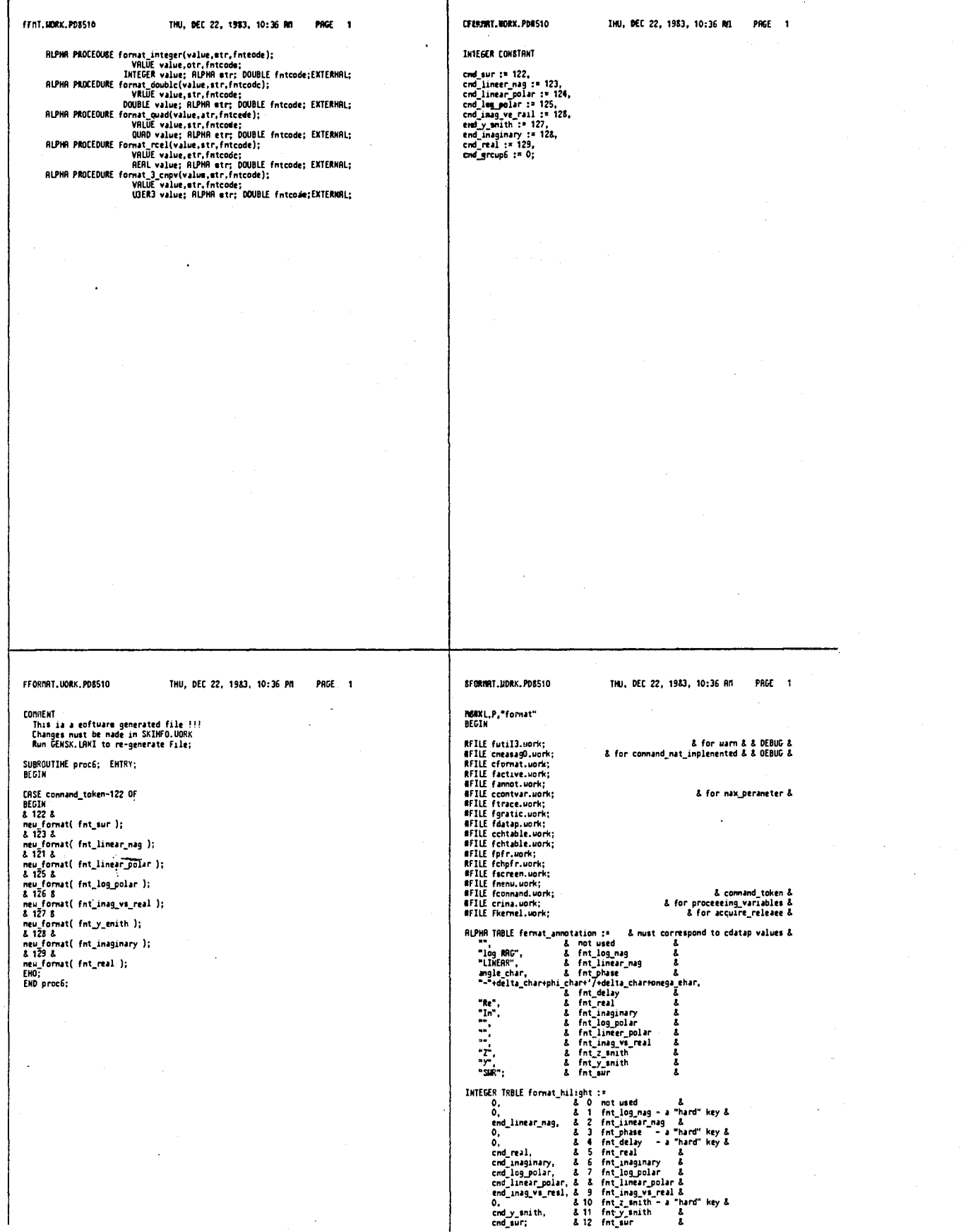

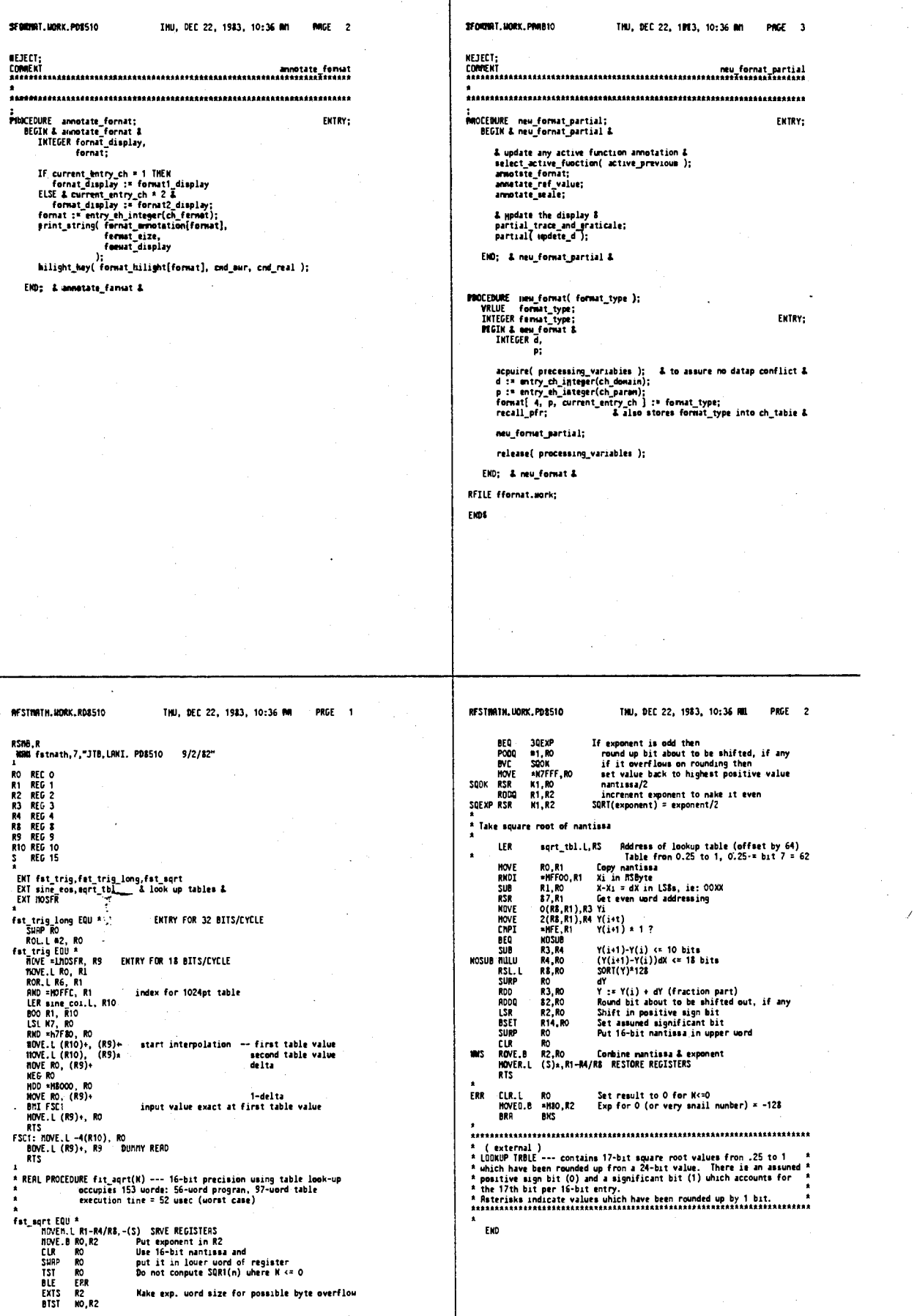

 $\ddot{\phantom{0}}$ 

4,641,086

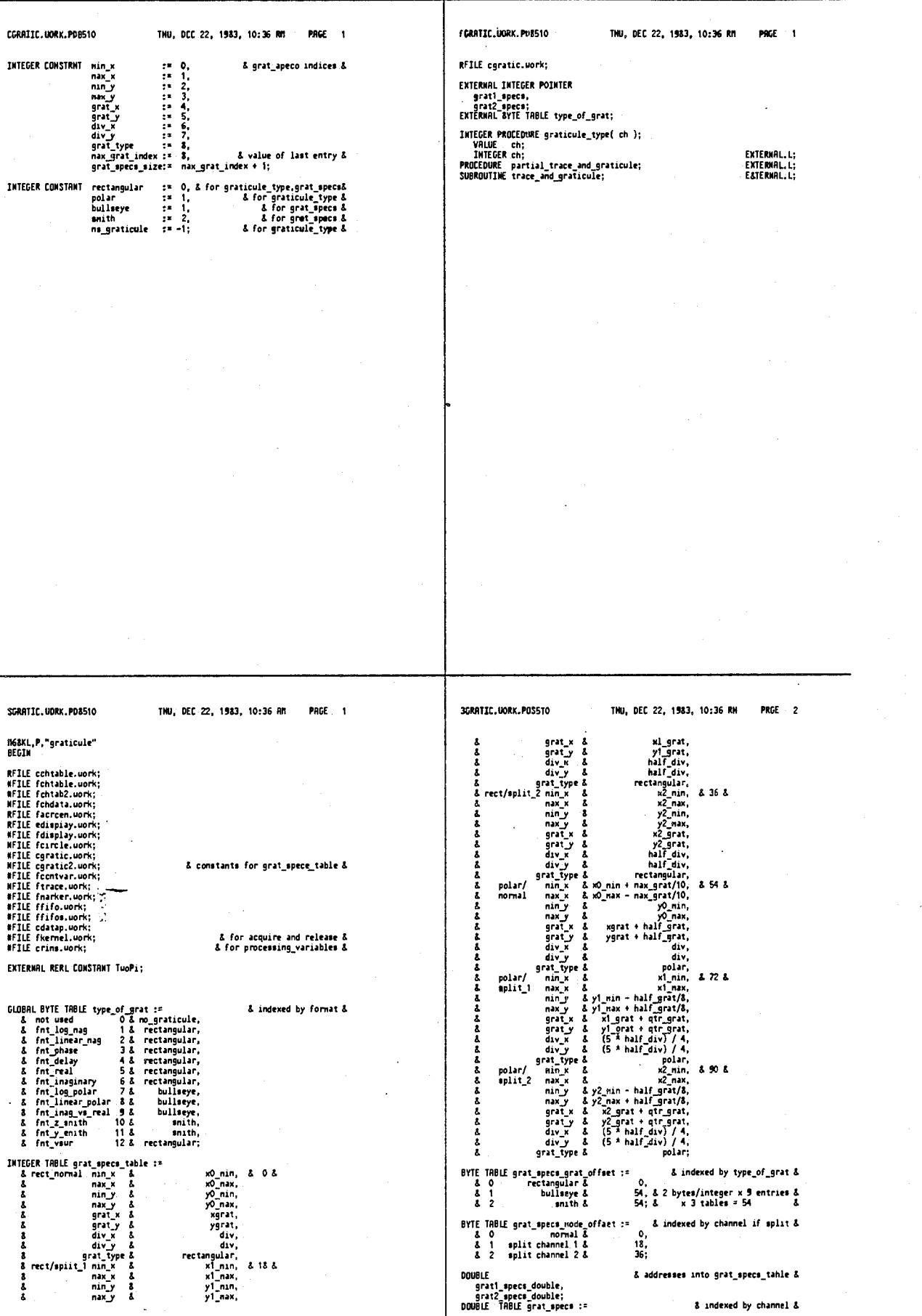

425

 $\overline{\mathbb{C}}$ 

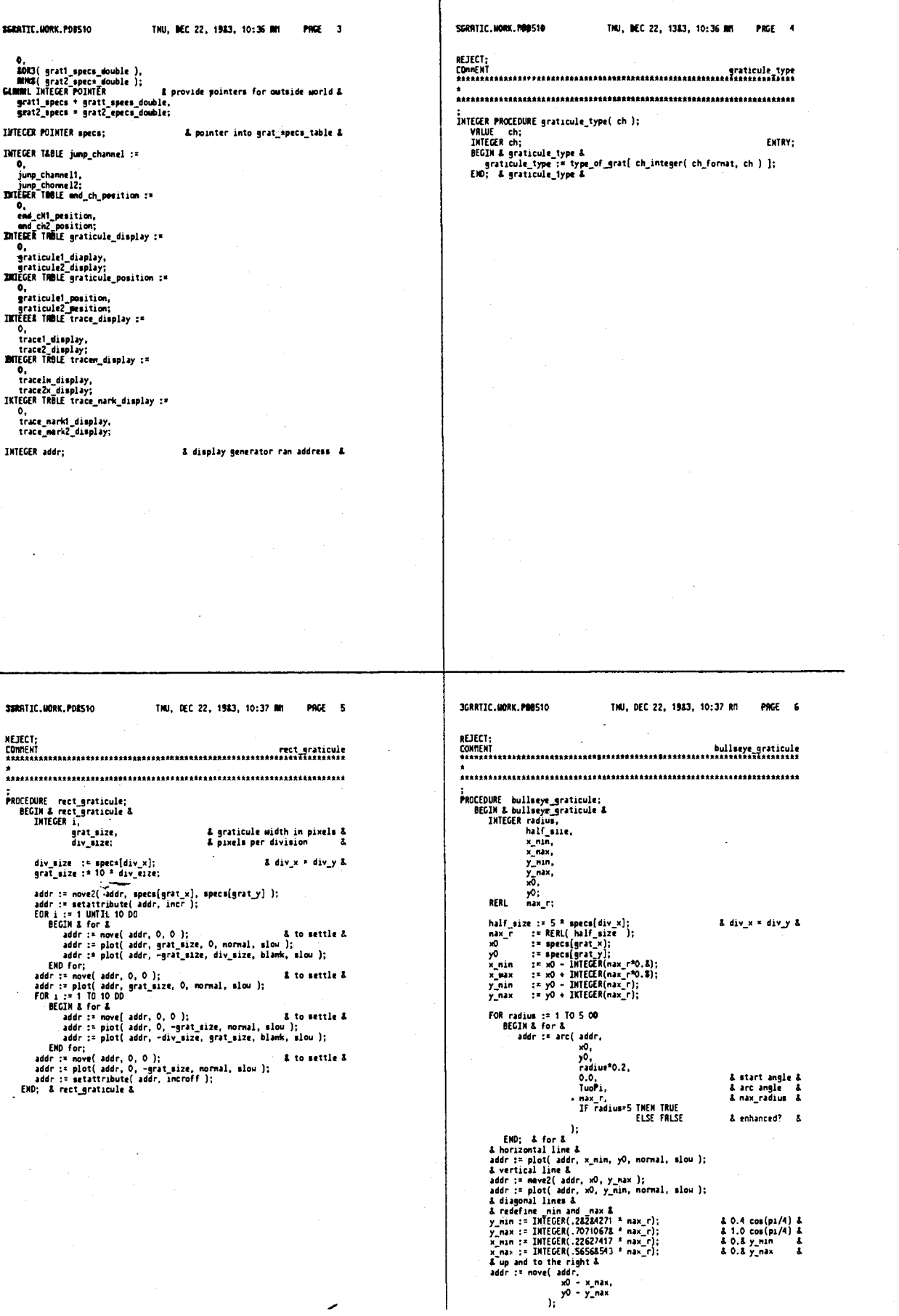

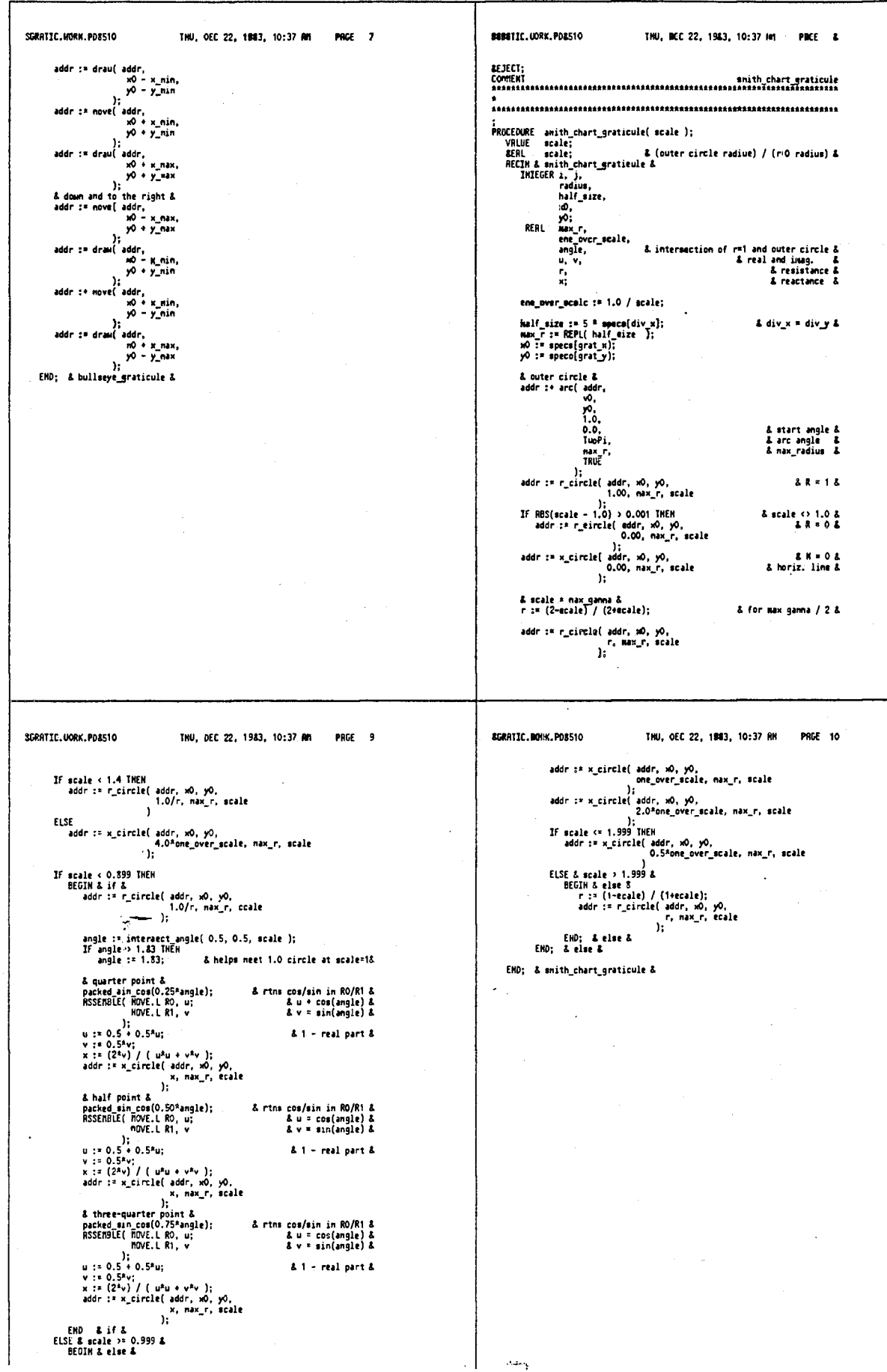

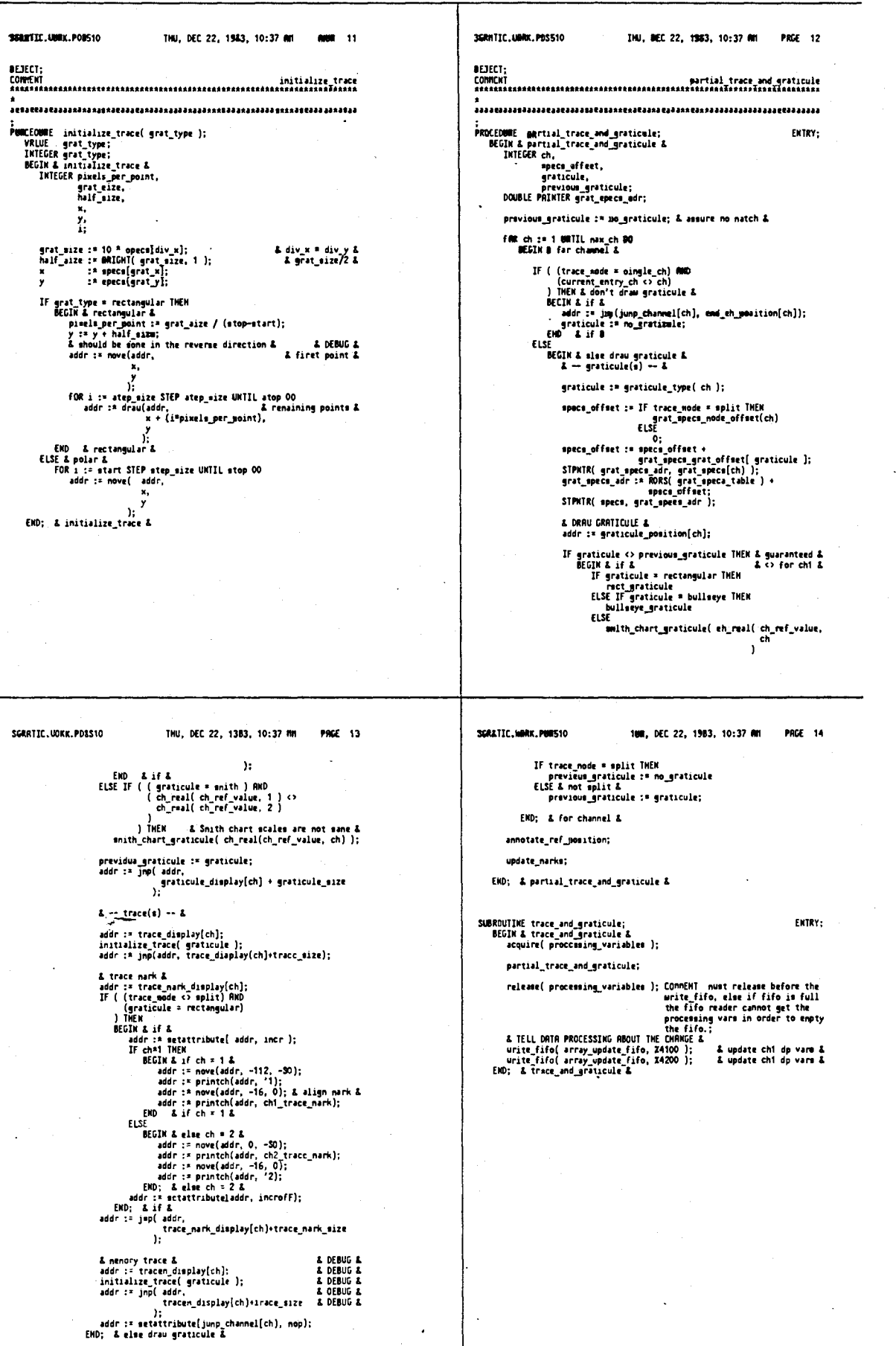

 $\sim$   $\epsilon$ 

 $\Big\}$ 

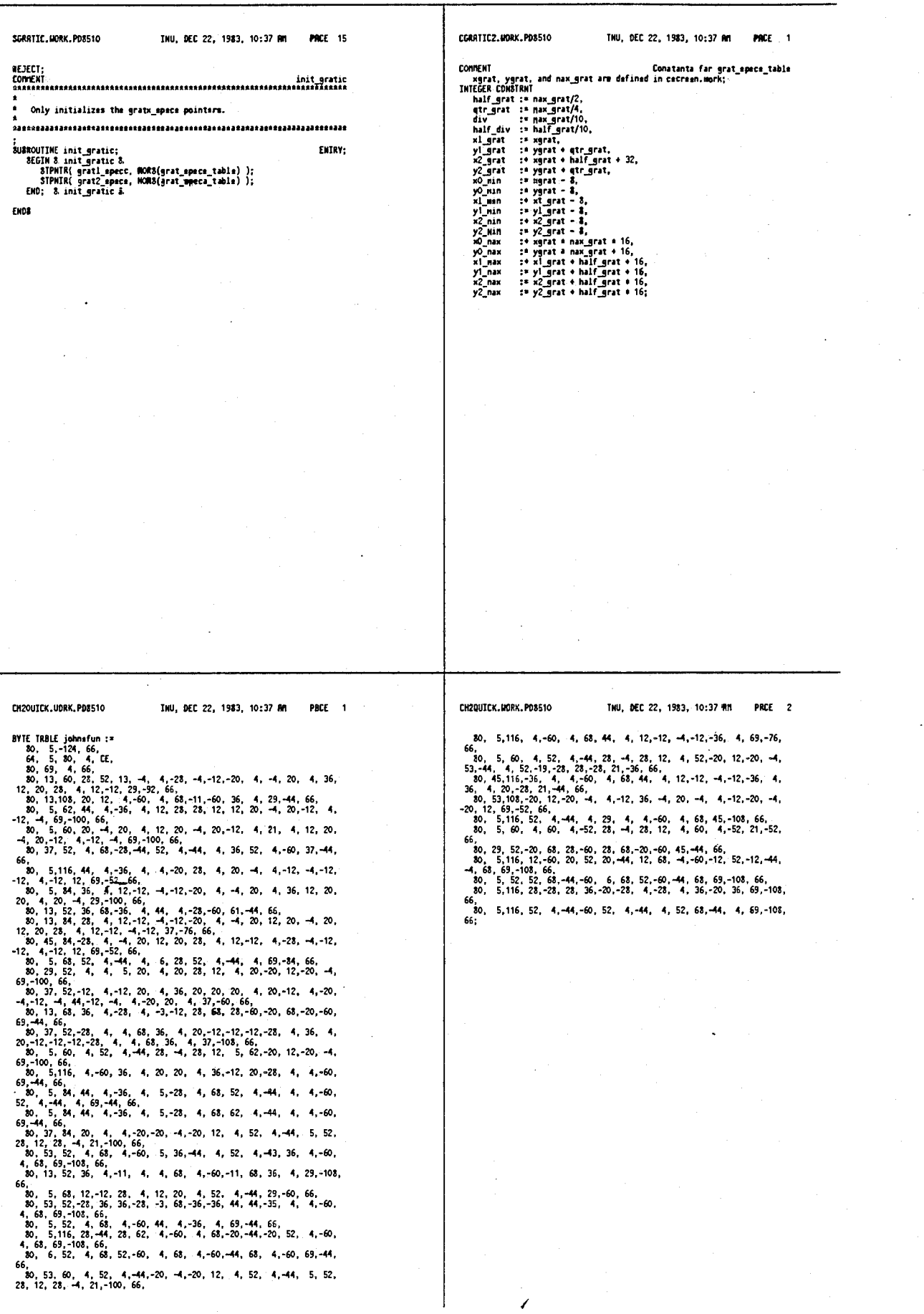

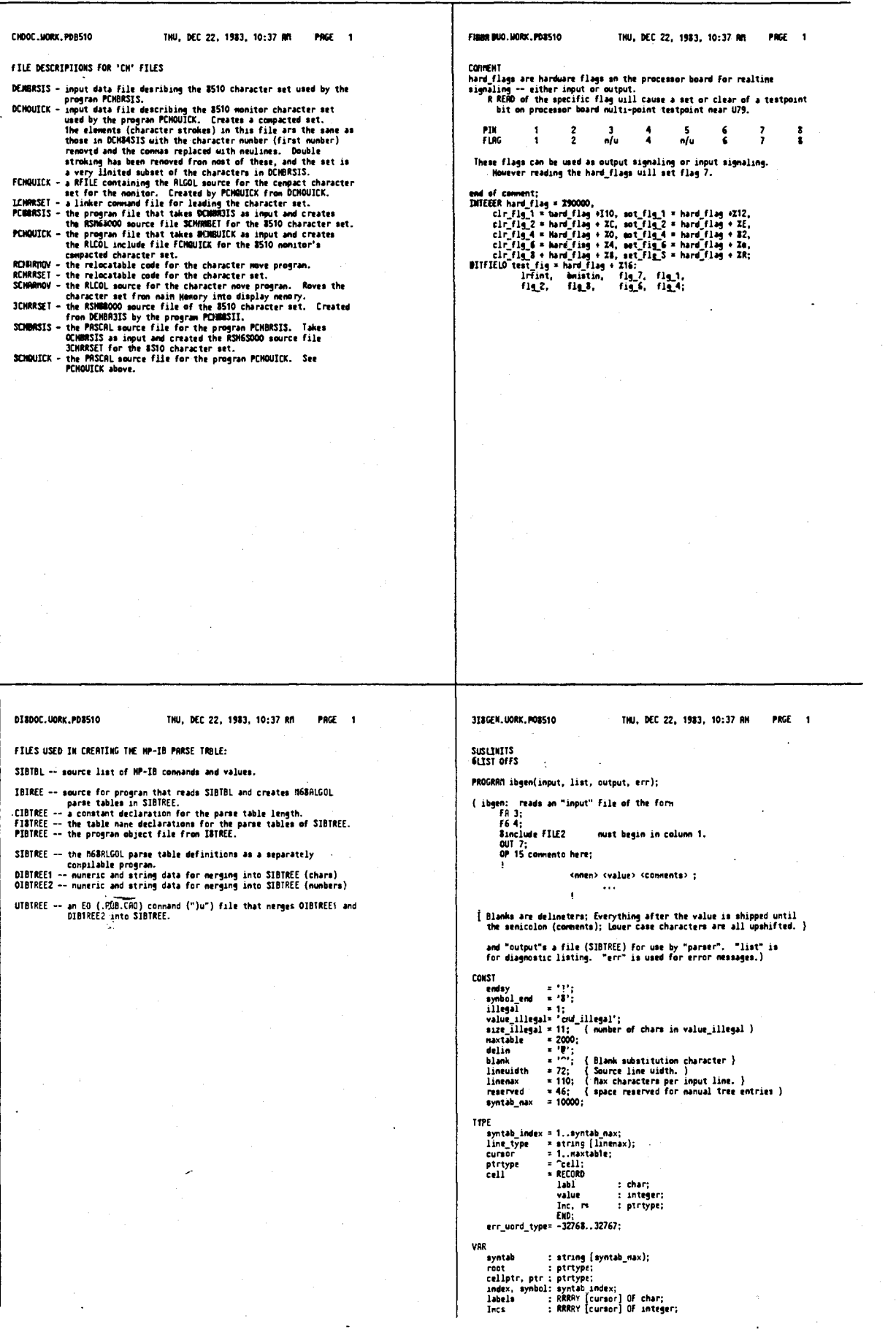

## 4,641,086

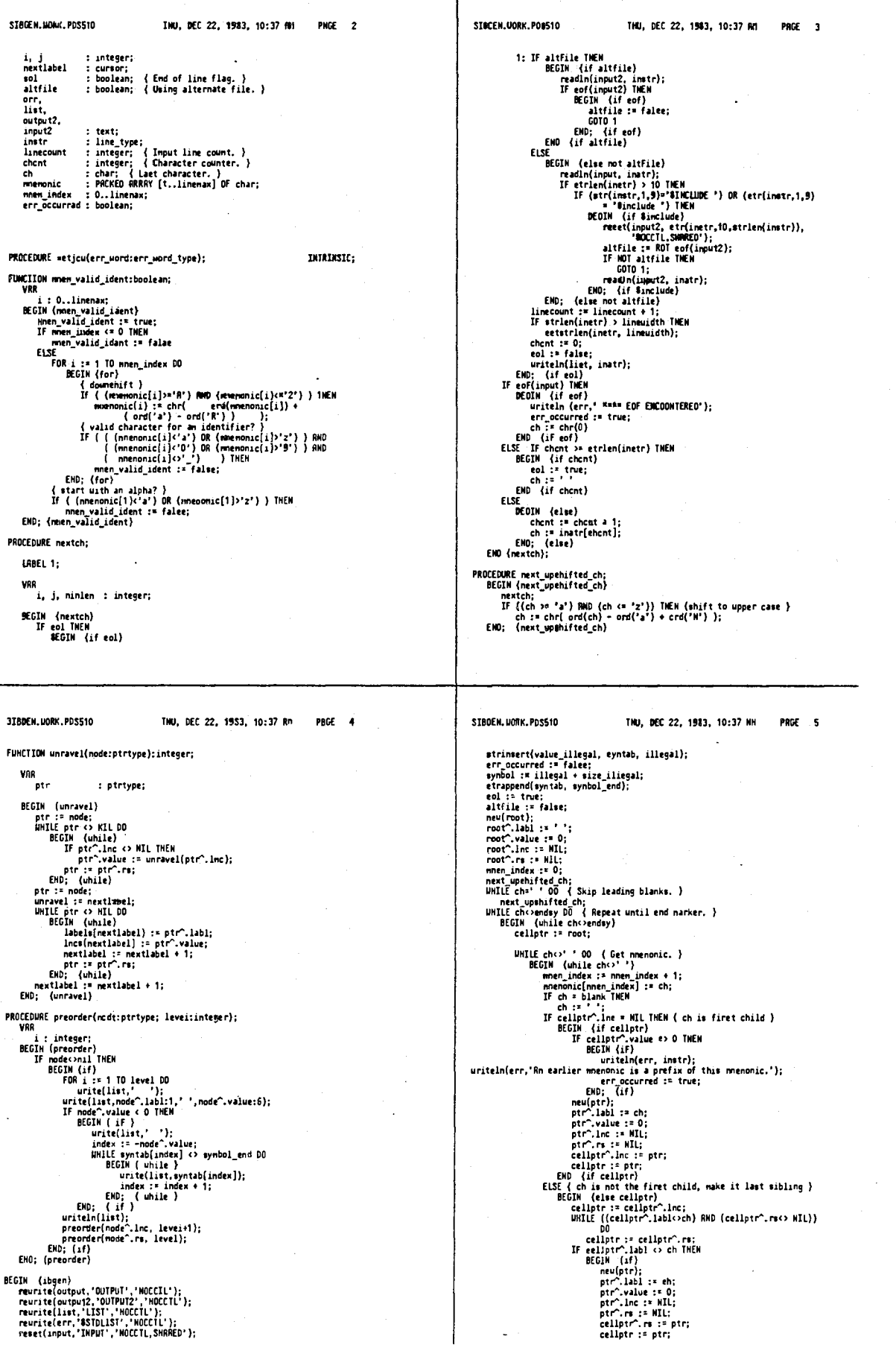

SIBBEN. HORK.PD8510 THM, DEC 22, 1983, 10:37 MM SINGEN. MORE. POSS10 PRGE 6 INN, DEC 22, 1983, 10:37 RM PAGE 7 FMD; (for)<br>
FOR i=1 10 128 DO<br>
abseleii) :=chr(i-1);<br>
mexilabel := 130 + reserved; { skip one to leave a delimiter }<br>
cetlptr :=roo^.lnc;<br>
WHLE cellptr^.lnc <br/><> NIL DEM<br>
FOR i(which)<br>
For intervalse of the MIL THEM<br>
I EMD; (if)<br>EMD; (else cellptr)<br>mext\_upshifted\_ch;<br>EMD; (while ch<>7 '} { now ge1 value }<br>WHILE ch=' ' DO { Ship deliniting blanks. } WHIE ch=''DO { Ship deliniting blanks. }<br>
HHIE ch=''DO { Ship deliniting blanks. }<br>
Tecliptr'.lnc <> MIL THEN<br>
BEGIN: {if }<br>
series writeln(err, instr);<br>
erriculence: is a prefix of an earlier remenonic');<br>
erriculence: is  $\boldsymbol{\eta}$ | FOR i := 1 10 nomtlakel-1 00<br>| ECR i := 1 10 nomtlakel-1 00<br>| ECR i (fr )<br>| ET | ICR | ECR i (fr )<br>| ET | ECR i (f )<br>| ECR i (f )<br>| ECR i (f )<br>| Letter is the state of the state in the state in the state in the state in TIE ( (erd(ch) >= ord('0')) AND (erd(ch) <= ard('3')) ) OR<br>
( (erd(ch) >= erd('R')) AND (ord(ch) <= ard('2')) ) OR<br>
( (erd(ch) >= erd('R')) AND (ord(ch) <= ord('2')) ) OR<br>
( erd(ch) >= ord('a")) AND (ord(ch) <= ord('2')) writeln(output2,'INTEGER COMSTRHT tablecize := ',nextlabel-1:S,';'); mextch;<br>
(maxich; (while)<br>
cellpr-^.value := -(synbol+1);<br>
synbol := index + 1;<br>
strappend(eyntab, eyneol\_end);<br>
(expected); uriteln(eutput,"H&KL,P,"ihtree"');<br>uriteln(output,"BEGIM & ibtree &');<br>uriteln(output);<br>uriteln(output,"HFILE ccnddecl.uork;');<br>uriteln(output); nnen\_index := 0; ( nou akip connents, if any }<br>WHILE ch <> ';' DO { Find end of line narker. } urite[output,'GLOBBL BYTE TBBLE nnen := '); { 1 extra blank for }<br>i := 27: { nice appearance. } urite<br>
| i= 27;<br>
| FOR i := 1 10 naxtlabel-1 DD<br>
| BEGIN (far)<br>
| IF ((i=130) DR (i=130-reserved)) THEM<br>
| BEGIN (if)<br>
| i= 99;<br>
| END; (if)<br>
| i= j +4; meiur cm<br>
nextch; { Skip over eenicolon. }<br>WHILE ch = ' ' DO ( Skip leading blanks. ) nextch;<br>EMD; (while chosendey) writeln(list,'---');<br>sreorder(root,0); row; \iv;<br>if i + 4;<br>iF j > 2 | HEM<br>moralin(extput);<br>moralin(extput);<br>urite[output;"\$ ',(i-1):4,' & ');<br>j := 11; { transfer tree information to tables }<br>FOR 1 := 1 TO maxtable DO<br>BECIN (for)<br>Labela[i] := delin;<br>Ince[i} := -illegal;<br>Ince[i} := -illegal; ( header ) SIBGEN.WORK.PD8510 INU, DEC 22, 1983, 10:37 RM PRGE 9 STBGEN. HORK. POSS10 THM, DEC 22, 1983, 10:37 RM PACE 8 EMD; { else }<br>IF i < mextlabel-1 TMEM<br>urite(output,',')<br>ELSE { entry } | ELSE<br>| uriteln(output,';');<br>EMD; (for) ELSE<br>
urite(output,' '')|<br>
IF i < nextlabel-1 ThEM<br>
urite(output,',')<br>
/ ELSE<br>
urite(n(output,';')<br>
FMD; (for) END; (for)<br>uriteln(output,'ENDB & ibtree &');<br>uriteln(eutput,'ENDB & ibtree &');<br>IF err\_occurred TNEN<br>aetjcu( -1 ); END: (for)<br>
write(notput,'CLOBRL INFEGER TRBLE ib\_link := ');<br>
write(notput,'CLOBRL INFEGER TRBLE ib\_link := ');<br>
yr: 22;<br>
T(1-130) OR (2-130+reserved)) THEN<br>
BECON (for)<br>
IF (1-130+reserved)) THEN<br>
BECON (17)<br>
yr: 1-9);<br> EMD. (ibgen) FIGURE (if)<br>
ISLAMS (if)<br>
SECIN (else)<br>
{indigy<br>
differently independently of probable and DO<br>
index := -lncs[1];<br>
UNILE syntablicates (2) syntable and DO<br>
index := index + 1;<br>
index := index + 1;<br>
index := index + 1;<br>
if

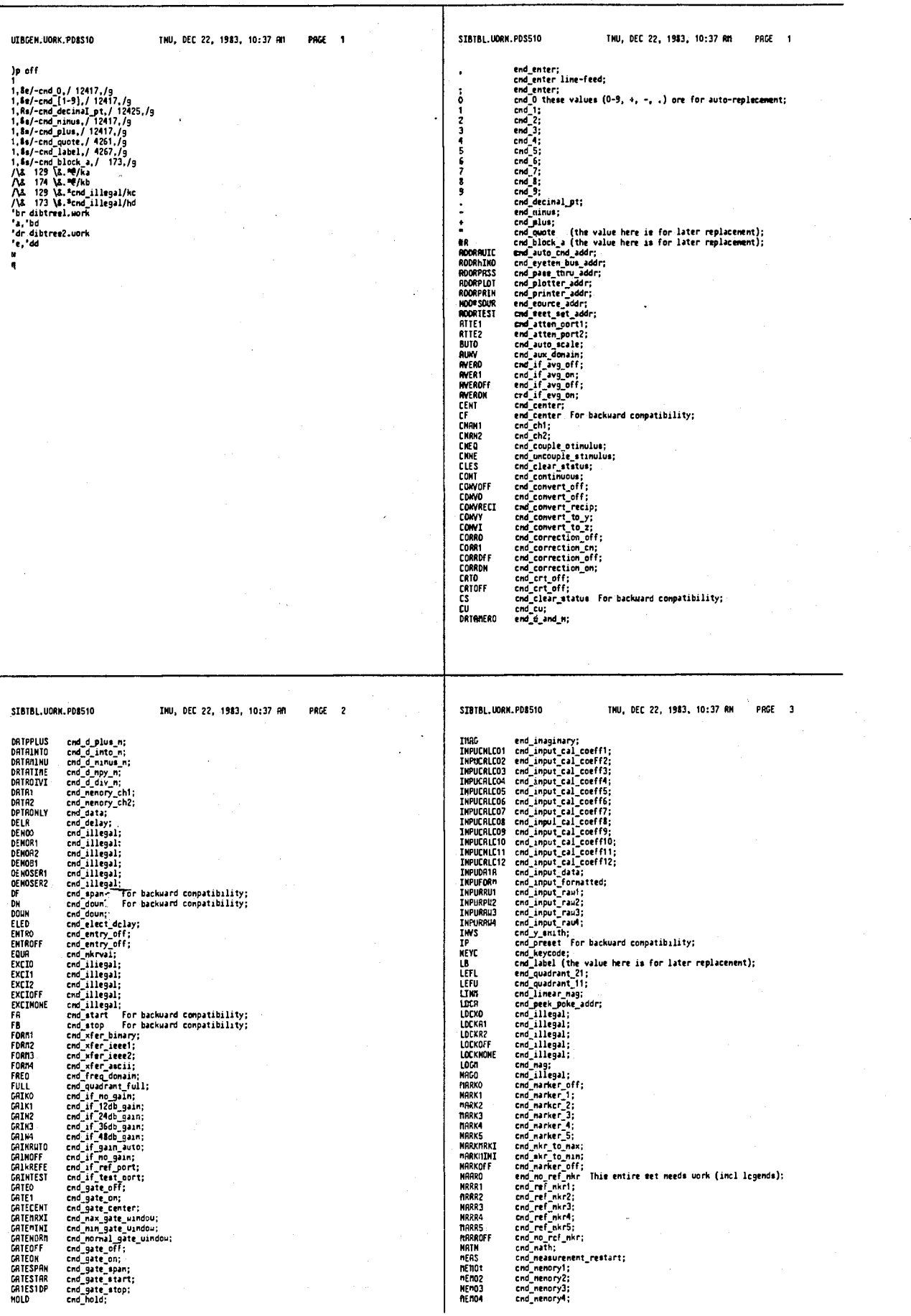

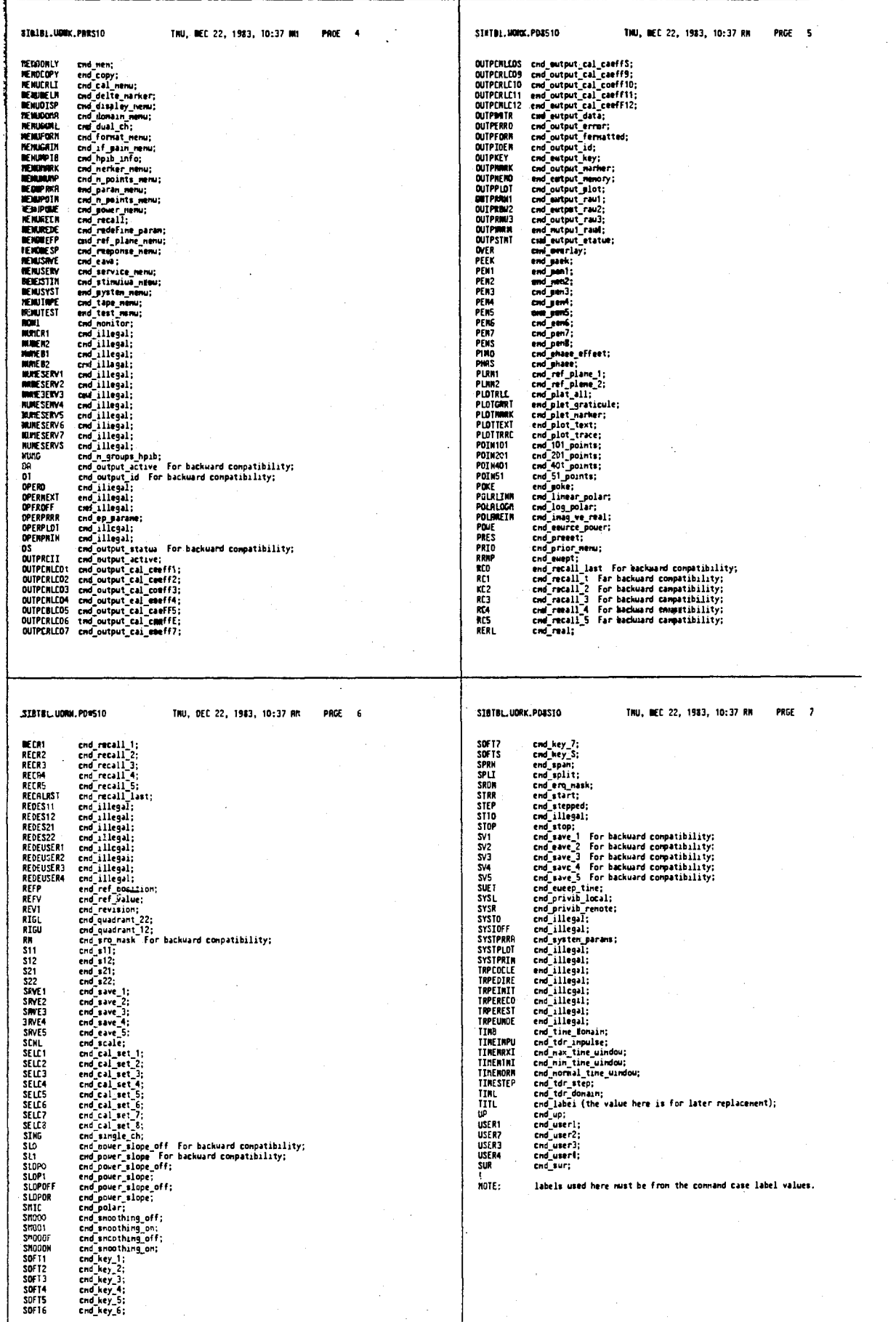

TNU, DEC 22, 1983, 10:37 RM

1548;

PRGE 1

CIBTREE.WORK.PDS510

INTEGER CONSTRAT tableasze :=

TNO, DEC 22, 1983, 10:37 RM

PRGE 2

アンジャング・リー・アンダング・アンダー・アンダー・アンダング・アンダー・アンダー・アンダー・アンダー・アンダー・アンダング・アンダー・アンダー・アンダー・アーク・アーク・アーク・アンダー・アーク・ア かんしょう こうしょう きょうしょう

化光线化 电电阻性电压电压电压电阻 地球电压机电压协作 使不停 化电子 化电电机电线 化学中模拟线电电路 化热电压电化压电电压器

ことも、アルシャ・シャ・シャ・タイトリサイクストライト・シャ・シャ・シャ・シャ・シャ・シャ・シャ・シャ・シャ・シャ・シャ・ショウ・モール こうしゅう こうしゅう りょうせい こうこうしょう エータリン りゅうしゅう こうこうしんしょう こうしょう こうこうかん きょうかい

ことにとれていると、これにしたことになると、これにしたとのでは、これにしたいから、これにしたいから、これにしたいから、これにしていることです。 これは、これを見ていることにしている。 こうしょう こうしゅう うちかん からしょう こうえんこう かんしょう

FIDTREE.1IORK.PD&510

SIBTREE.MORK.PO&S10

きょうきょうこう こうこうきゅう こうきょう こうてき こうこうしょう こうきょう こうしょう こうしゅう こうこうこう こうしゅう こうしゅう こうしんそう こうしゅう おおもの おおもの こうしゅう こうちゅう こうしゅう しょうしゅう しゅうしょう スコード・シー

ことに、ことにも、そのことになることになることをしたいということになっている。このことは、これは、このことになっていることになっている。そのことに、このことは、このことは、このことです。このこのこのこ 

ほうしょう しゅうしゅう こうしょう しゅうしゅう こうしょう こうしょう こうしゅう こうしょう こうしょう こうしゅう こうしゅう こうしゅう こうしゅう しゅうしゅう こうしゅう こうしゅう こうしょう こうしゅう こうしょう こうしゅう 

化干扰检修性 机加速化物 使使中国多伦理 机贮模电阻电机 红明初绝的 机电电极 化性化 化使化使电电 电电压控制 化电热 医非电视不同的 计有效性 医前庭 医内耳氏综合征 医下颌下颌 计可取方法 网络海岸 ことで、これにももも、これになっているか、これにもものであります。それはそれでいった。これは、これは、これは、これは、これは、これは、これを見えることであり、これは、これは、これは、これは、これは、こ かんしょう しょうしょう しょうしょう

TNU, OEC 22, 1983, 10:37 AM PNGE 1

**BFILE** cabtree.Hork; EXTERNRL BYTE TRBLE nnen.l;<br>EXTERNRL INTEGER IRBLE ib\_link.l;

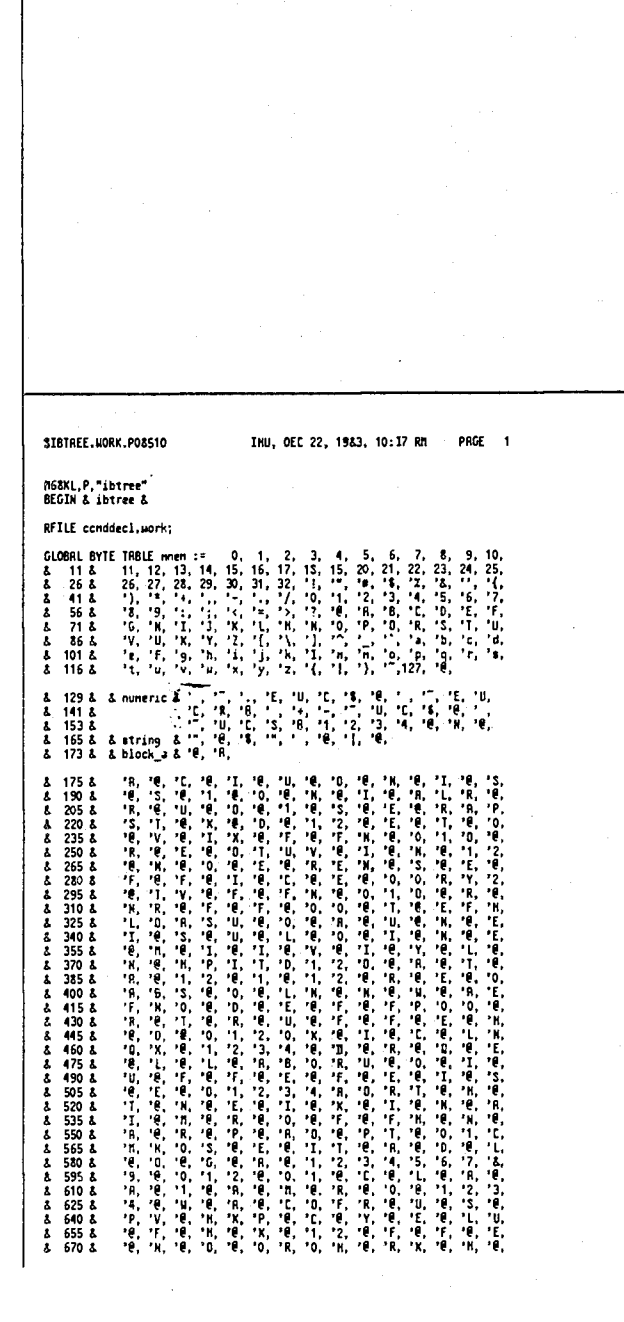

 $\sim$ 

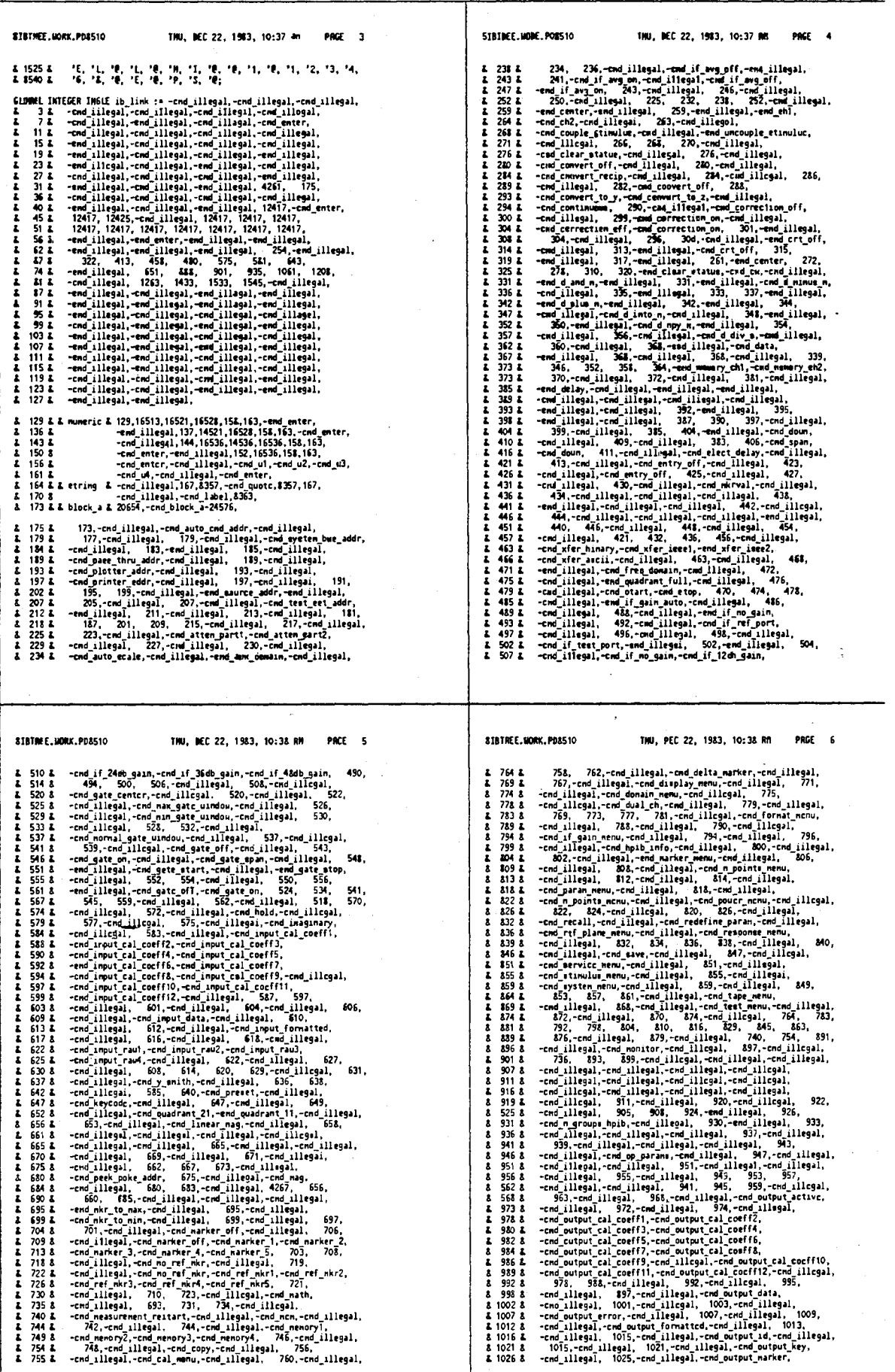

т

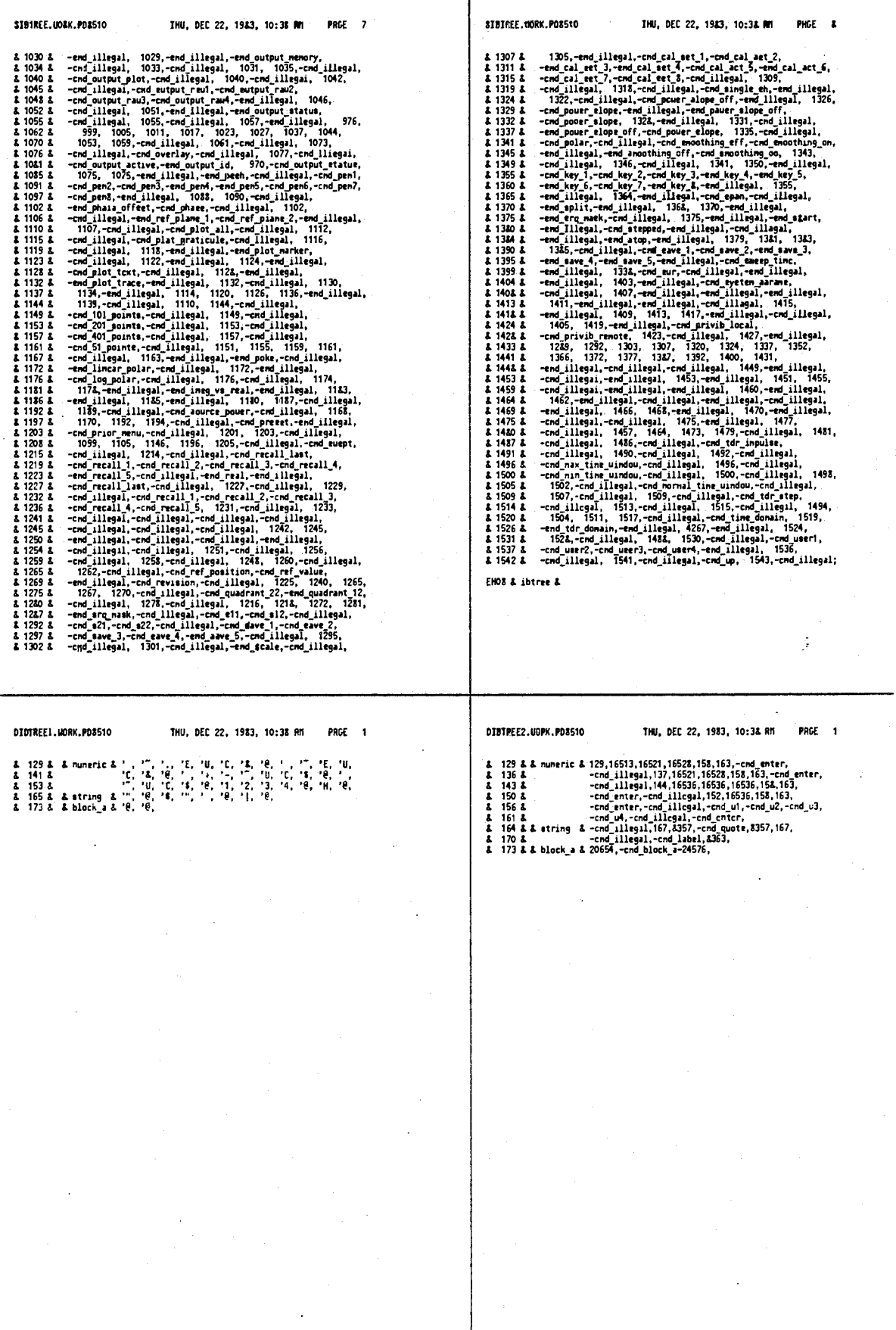

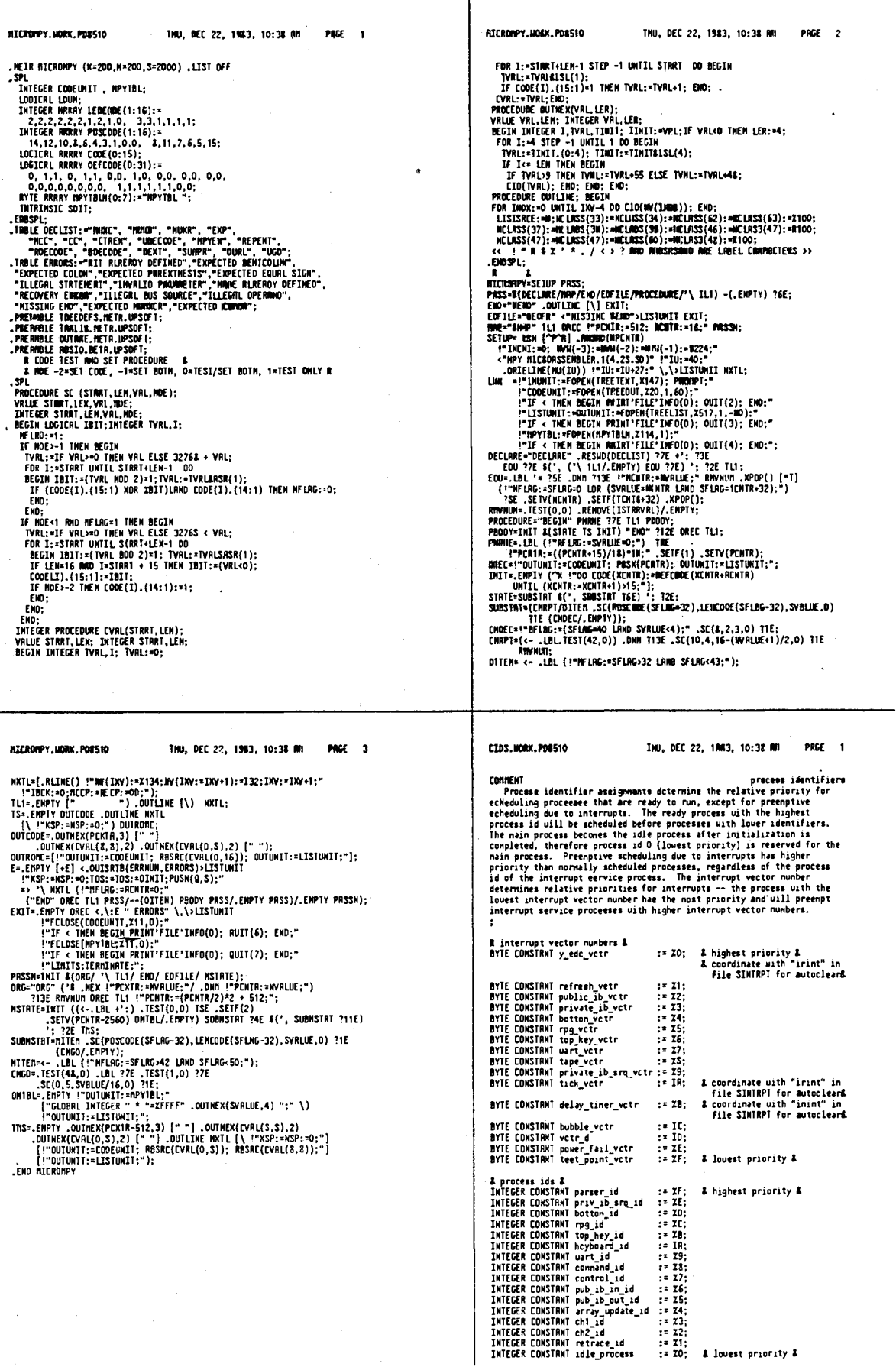

451

4,641,086

 $\ddot{\psi}$ 

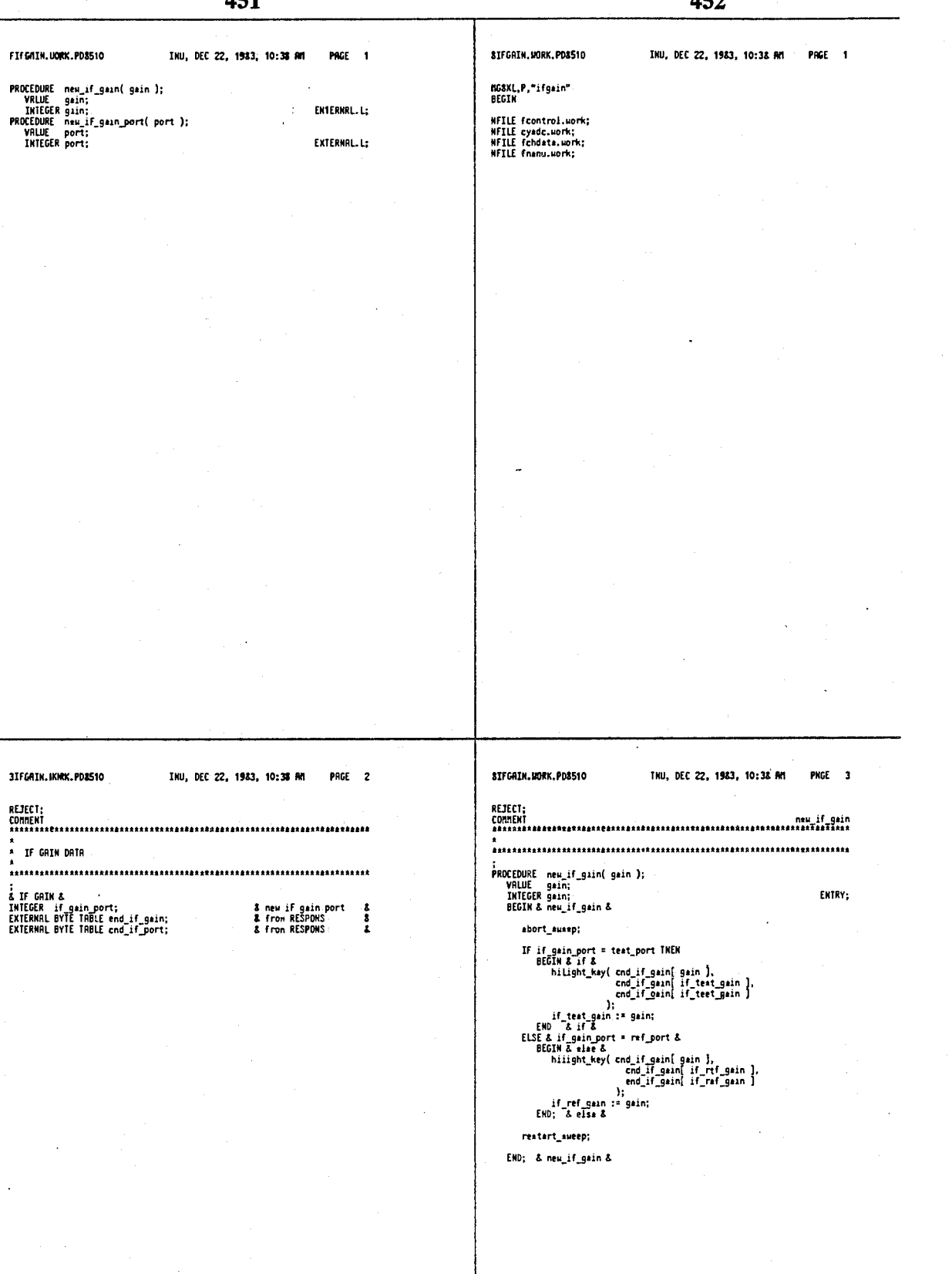

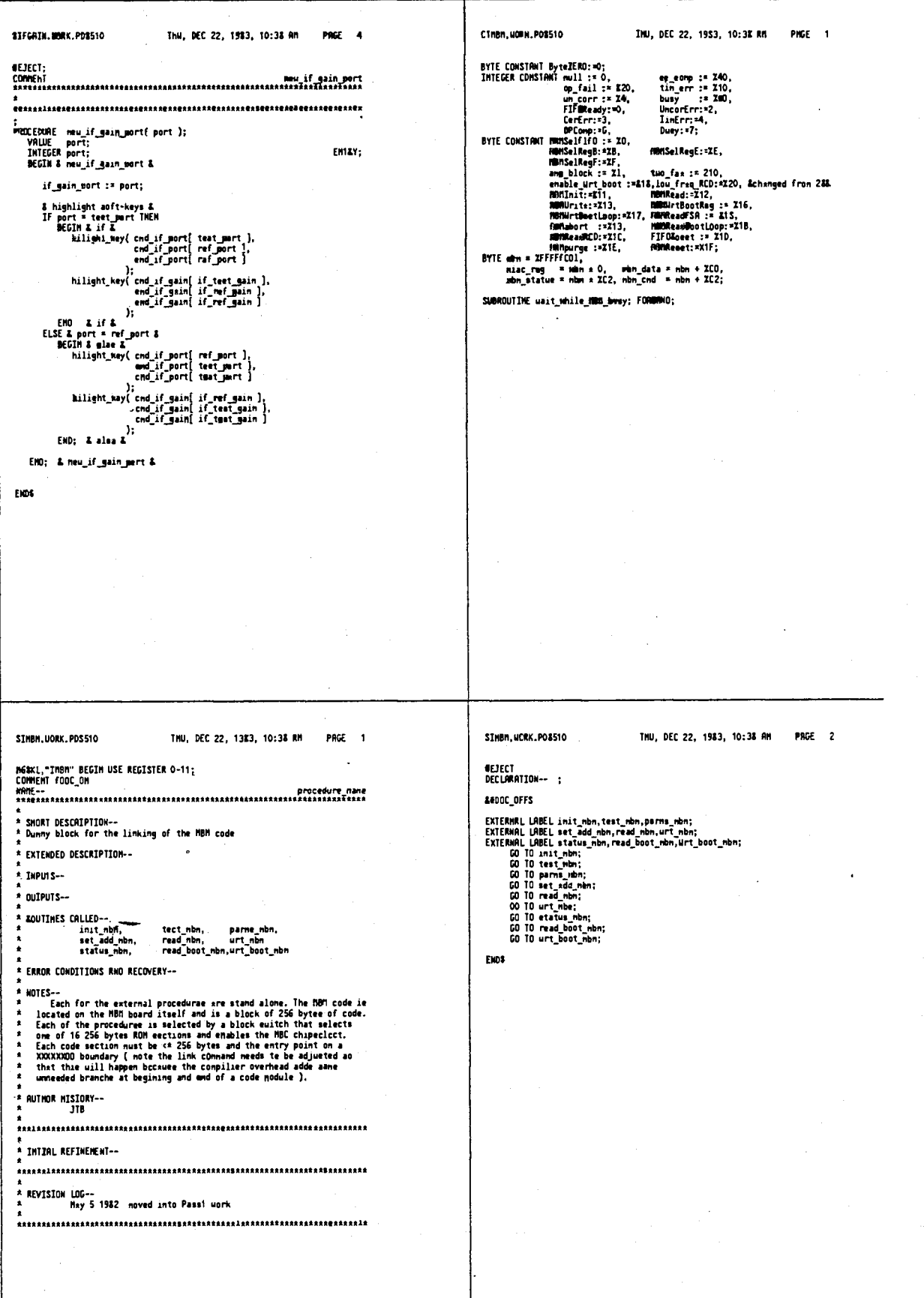

t

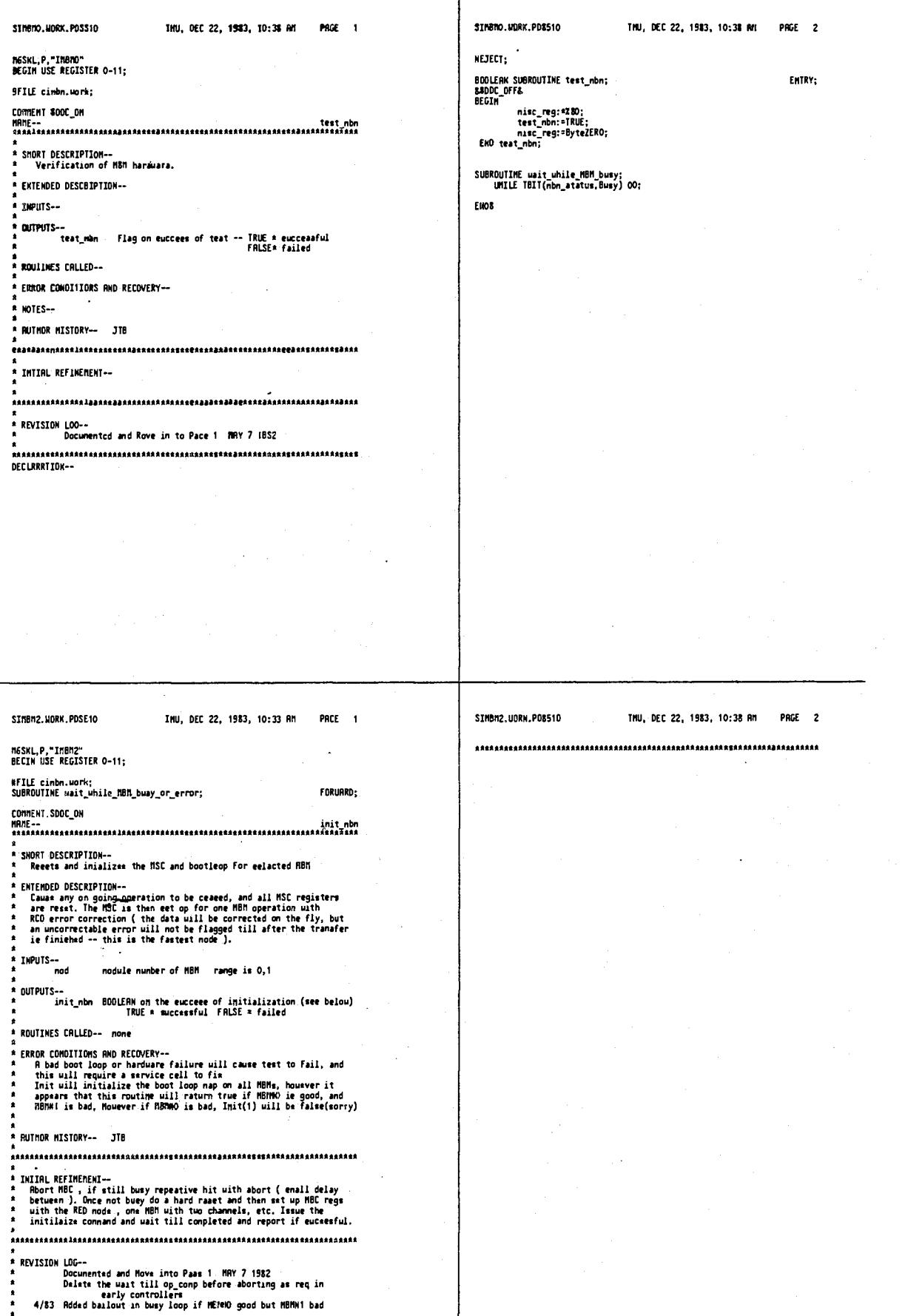

Ċ,

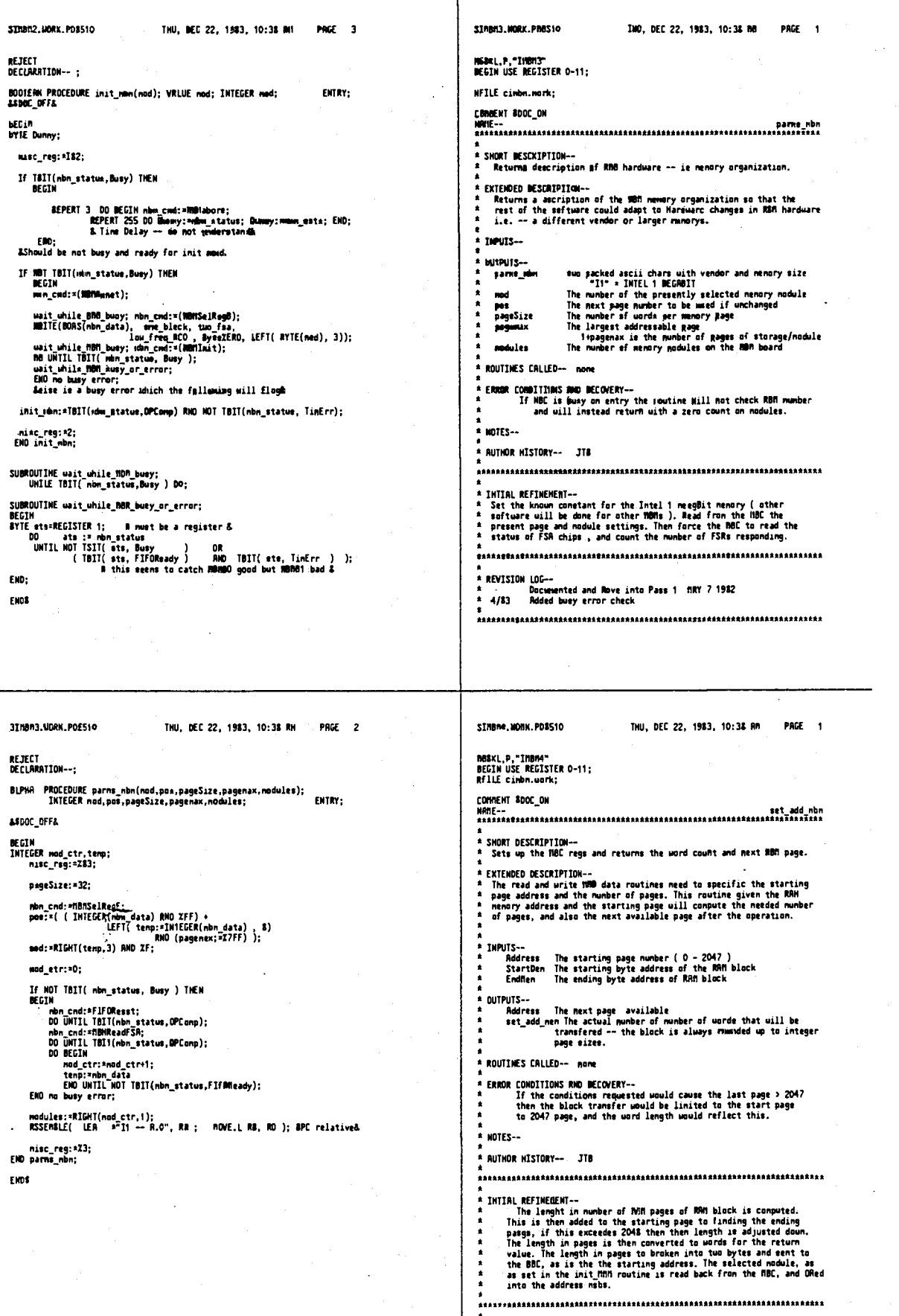

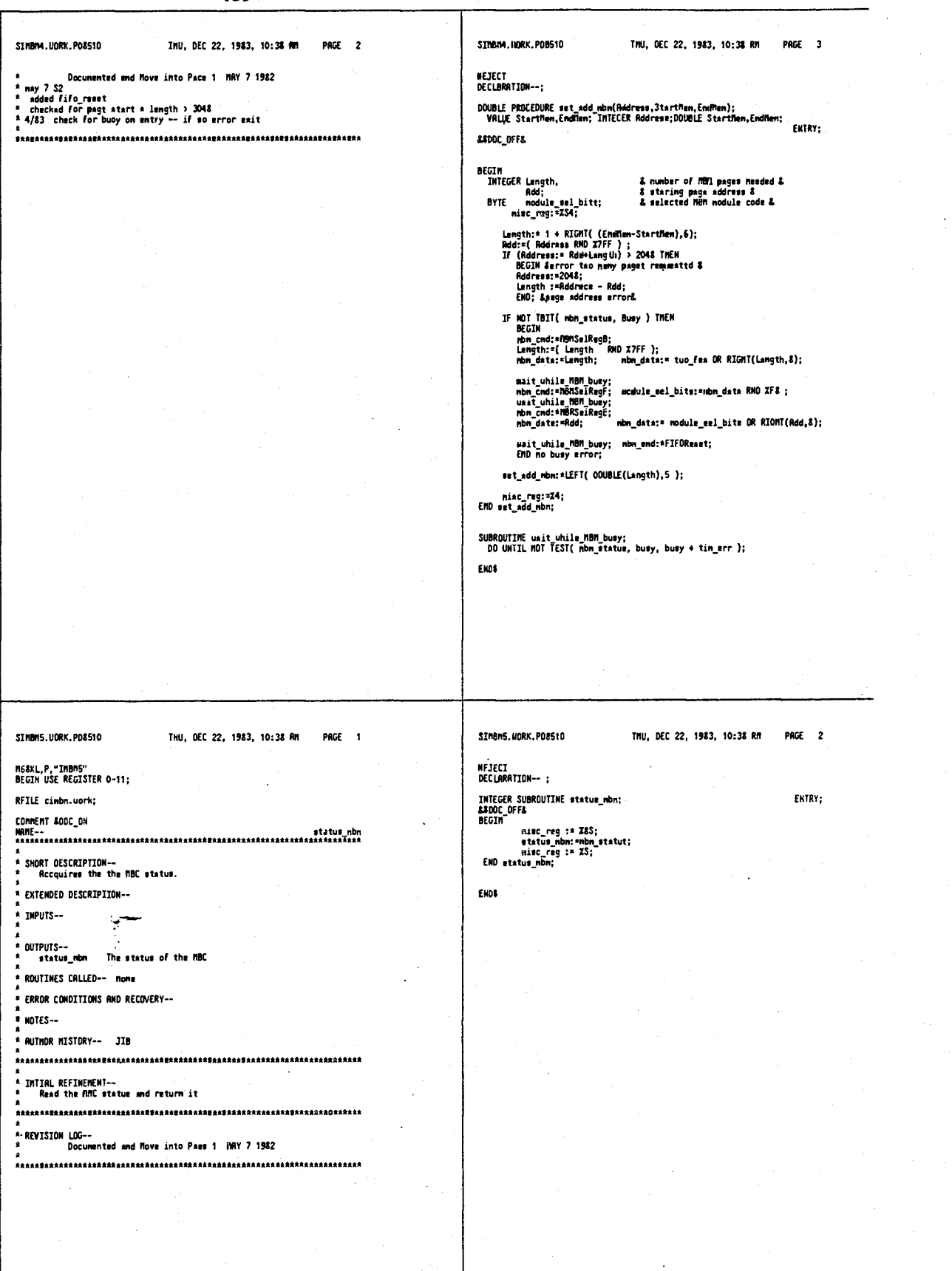

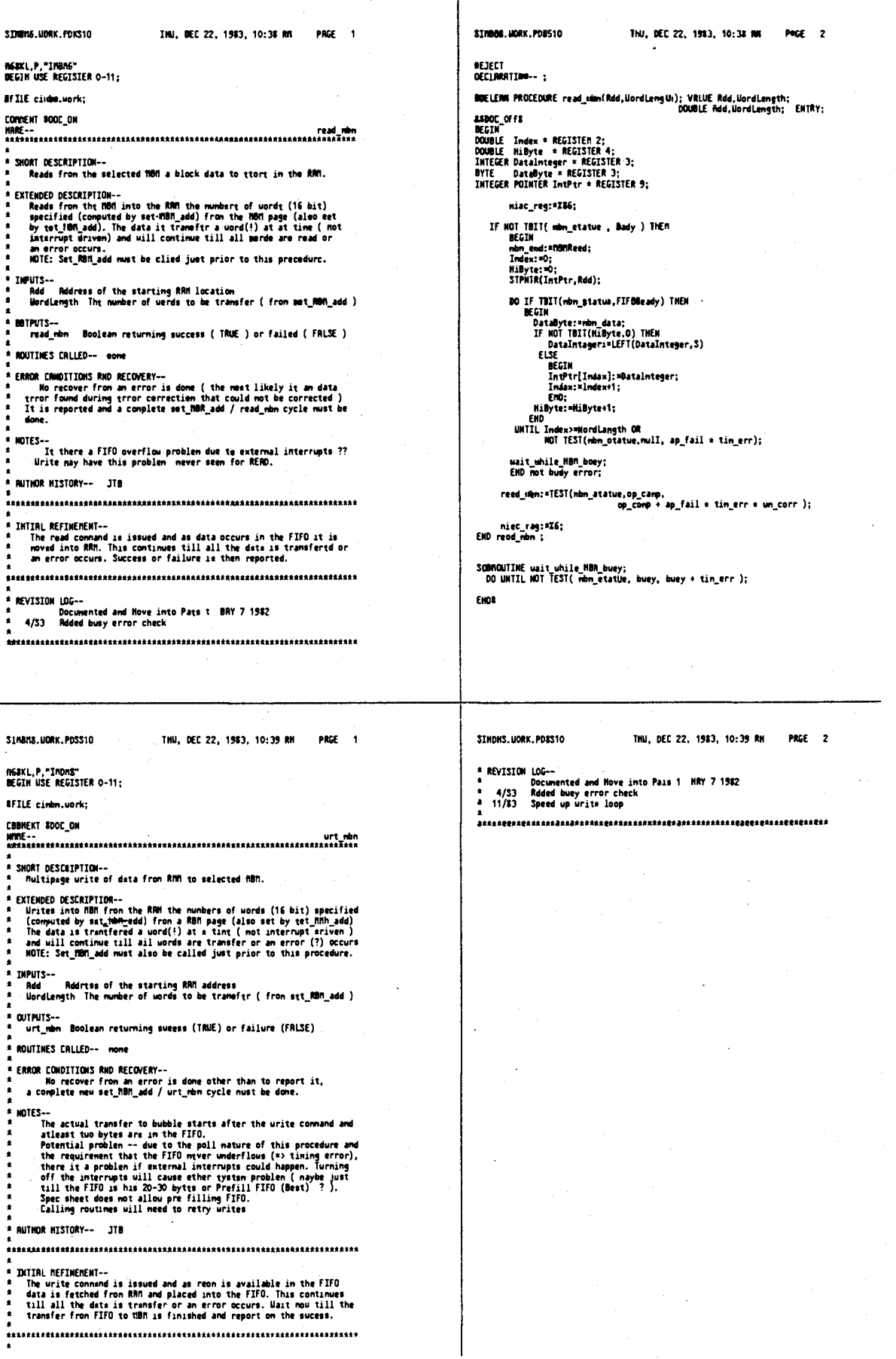

t

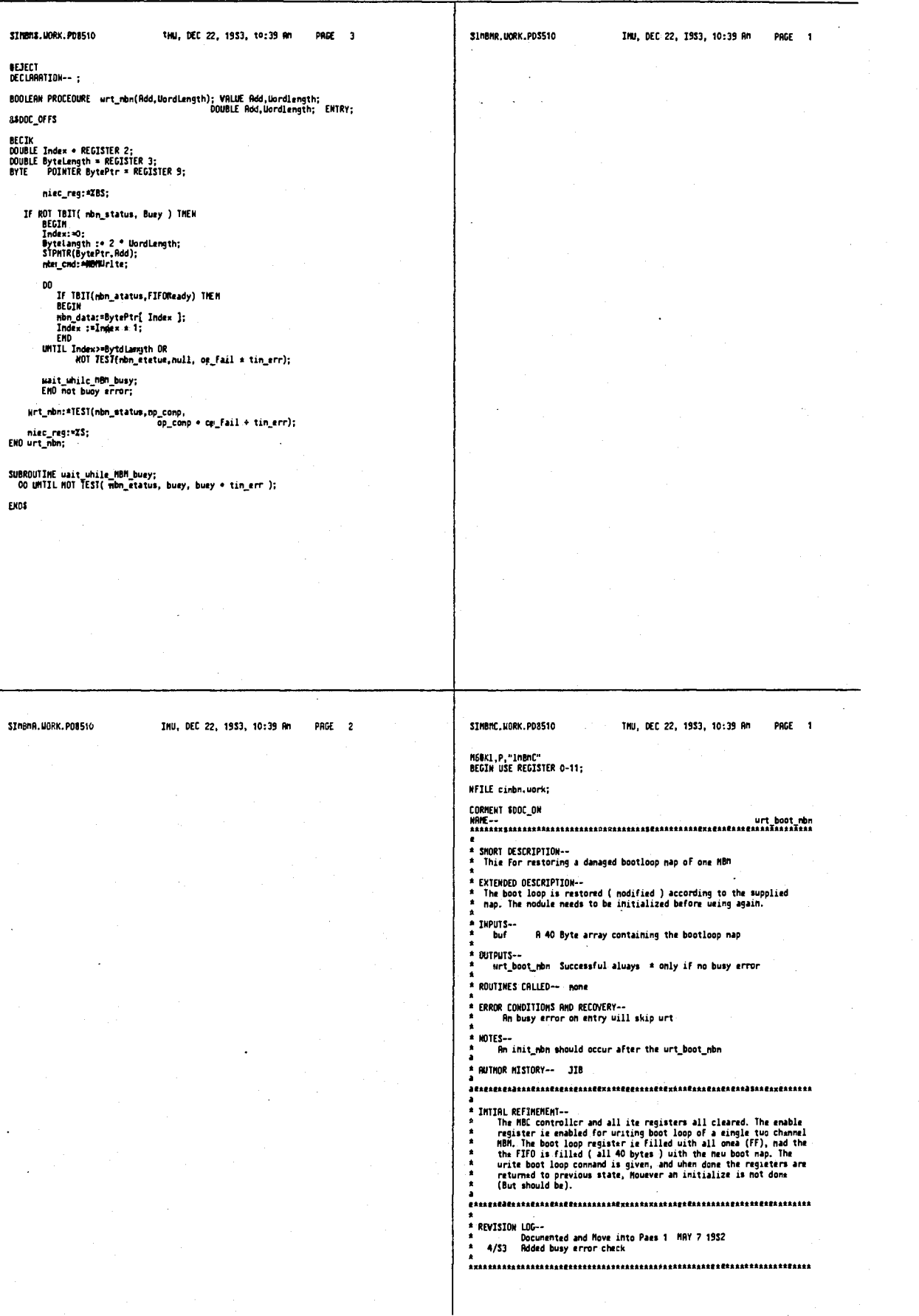

465

 $\ddot{\phantom{0}}$ 

466

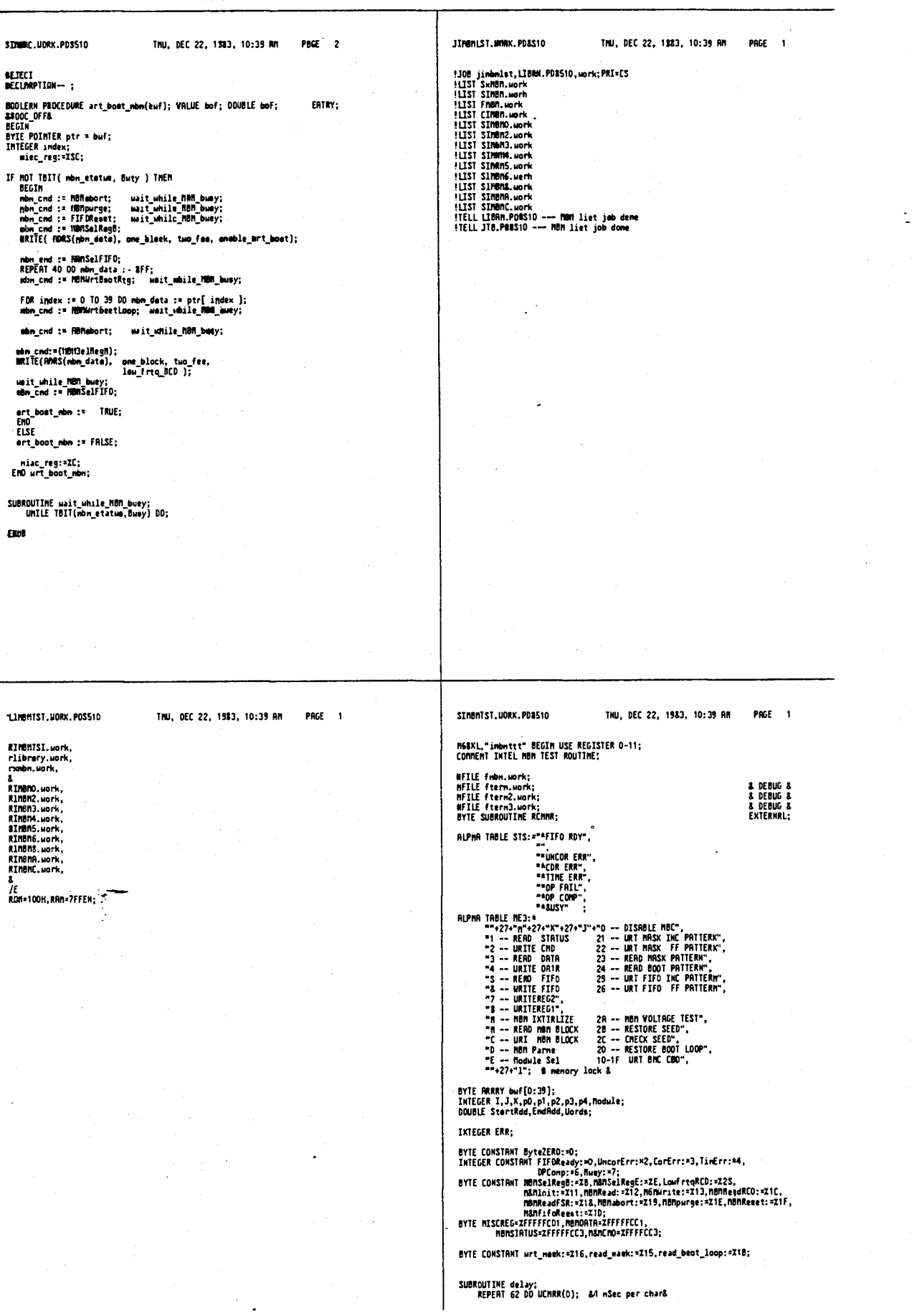

÷,

 $\frac{1}{\sqrt{2}}$ 

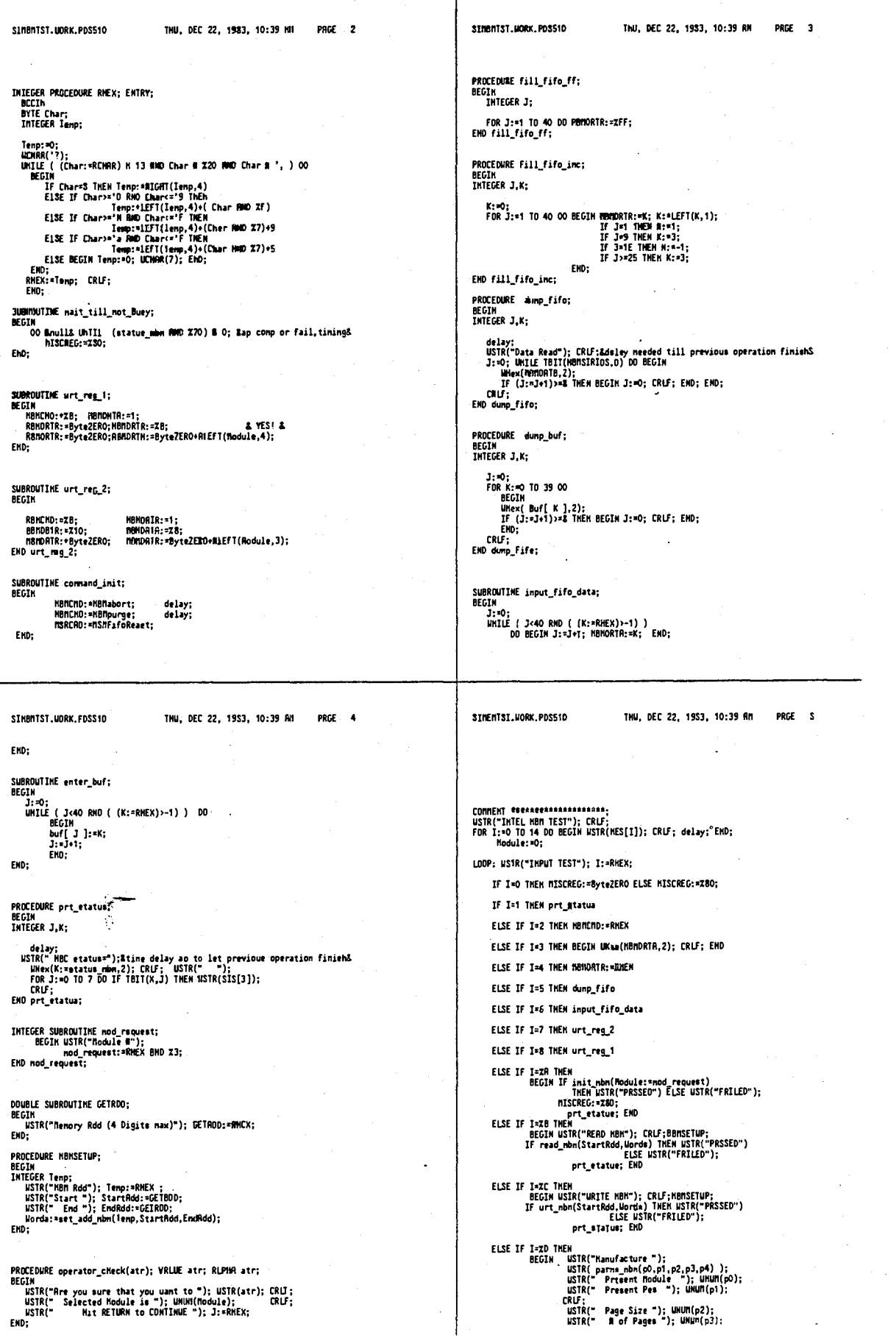

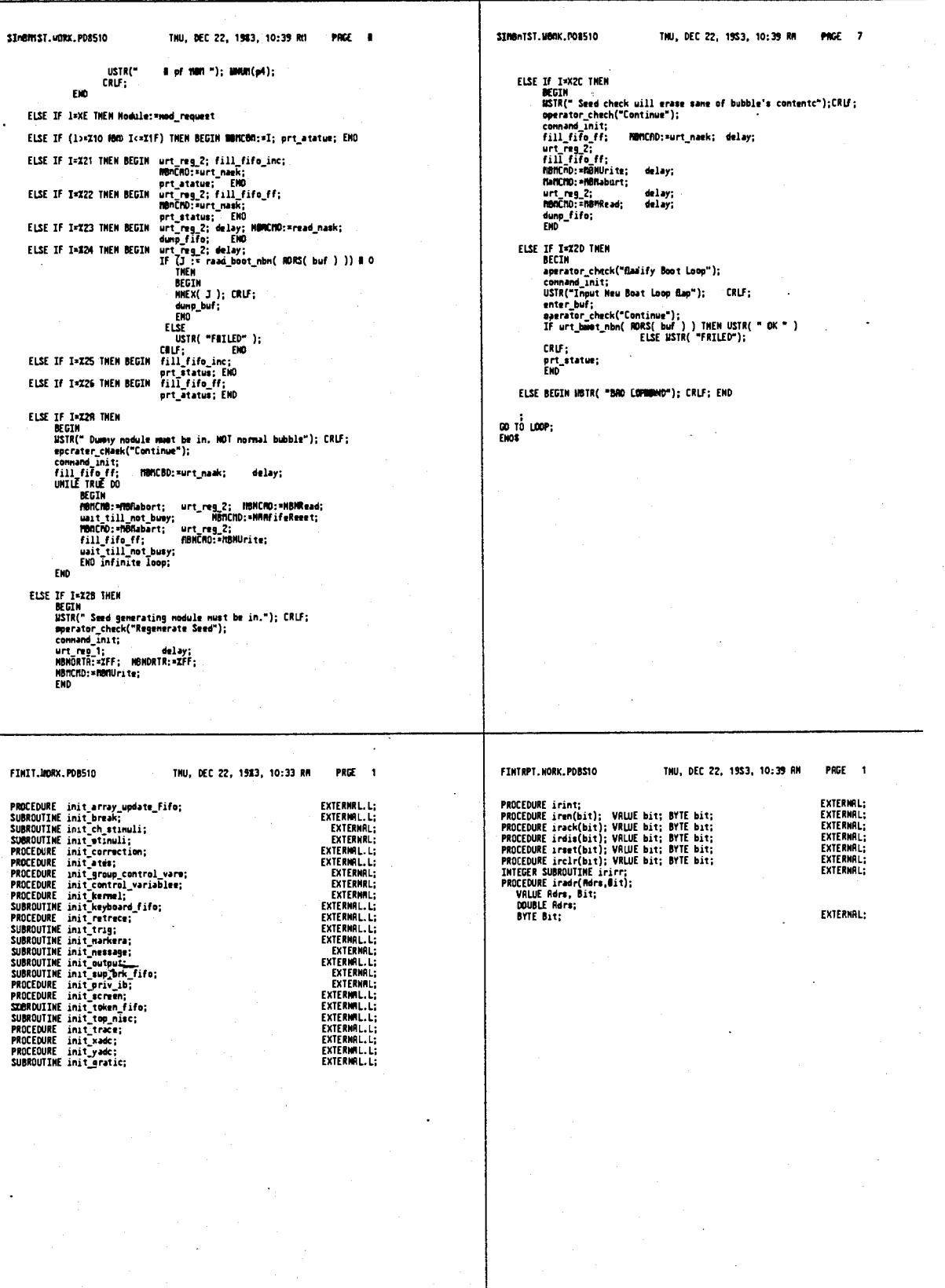

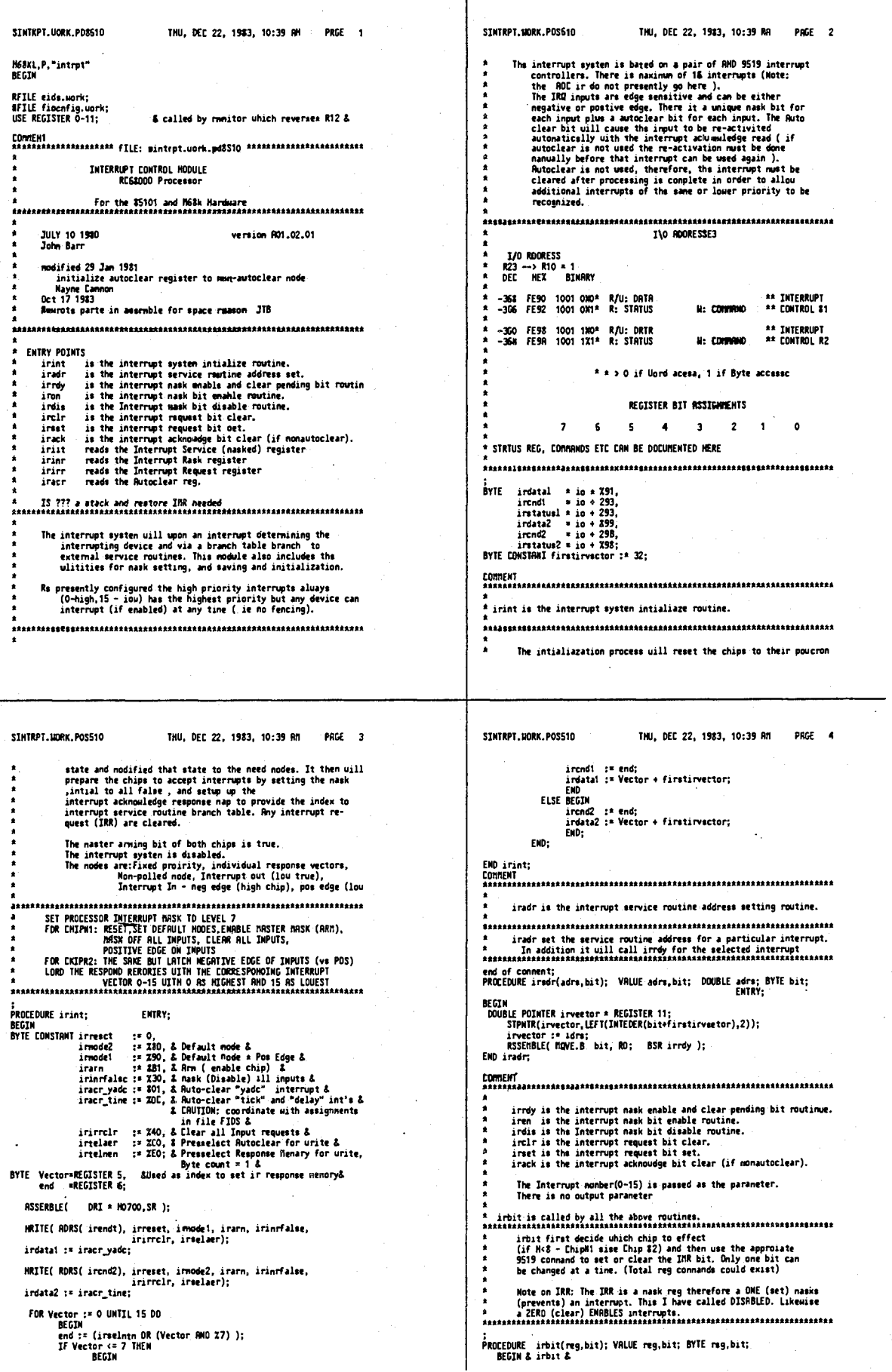

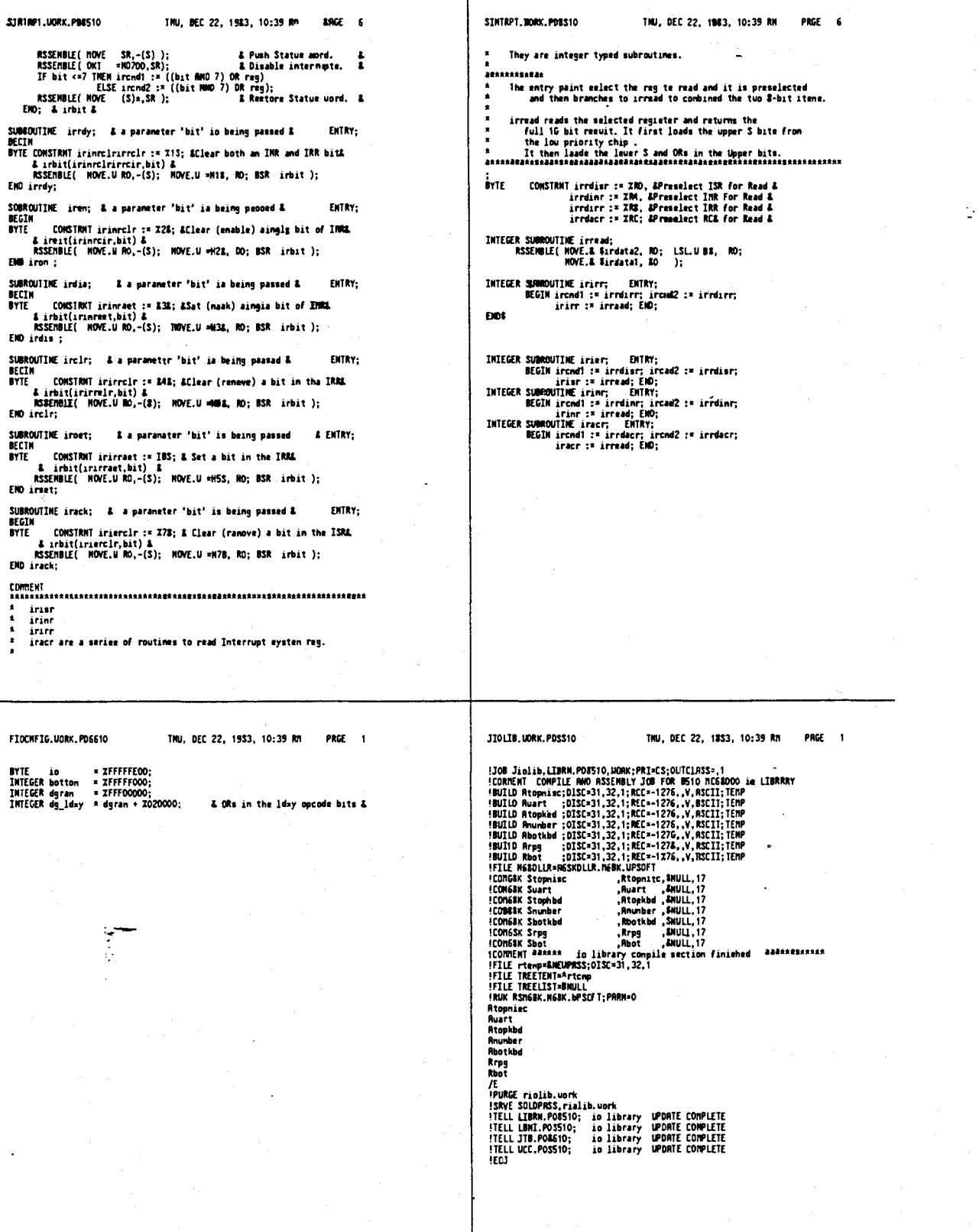

475

Ċ

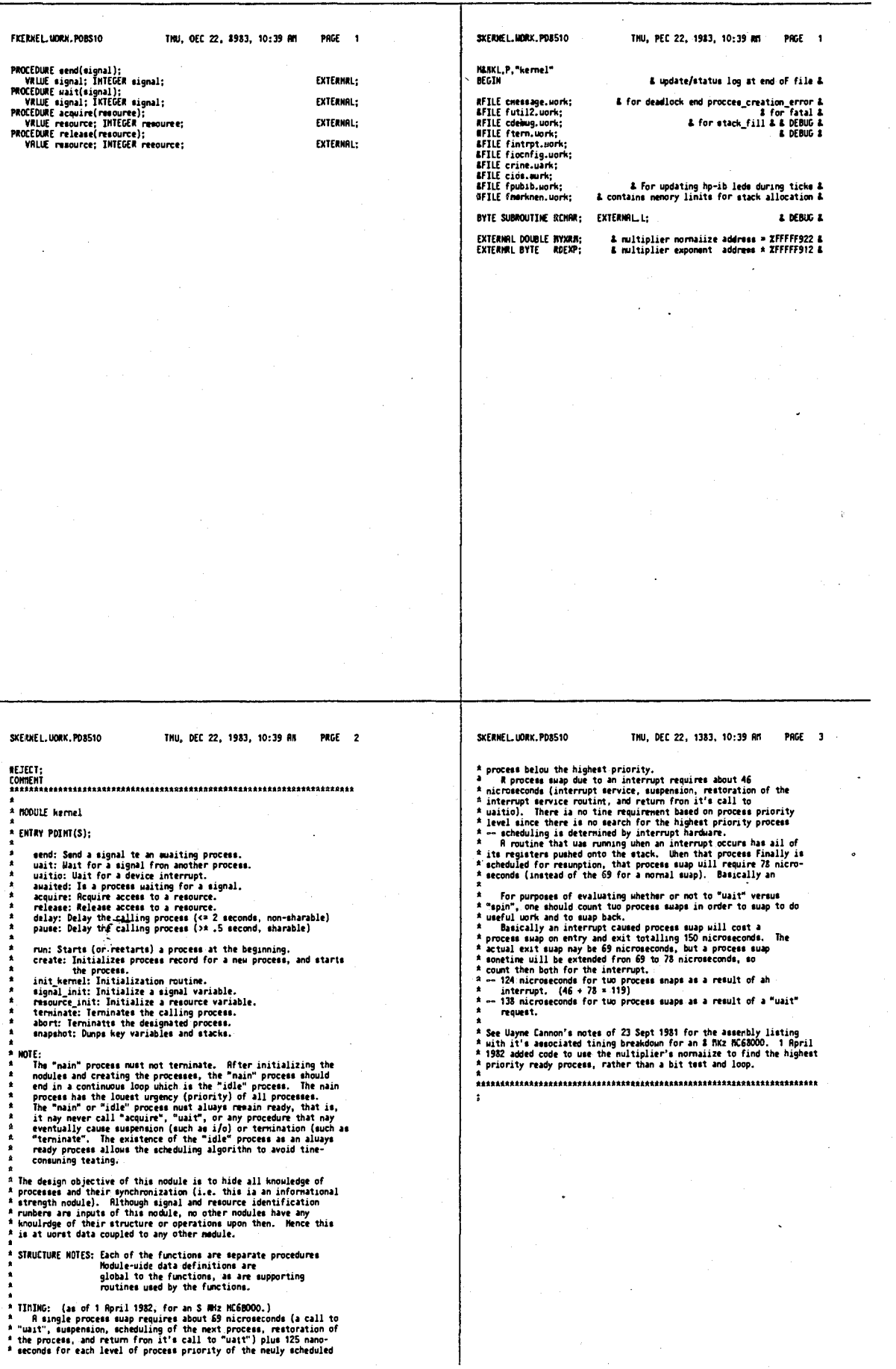

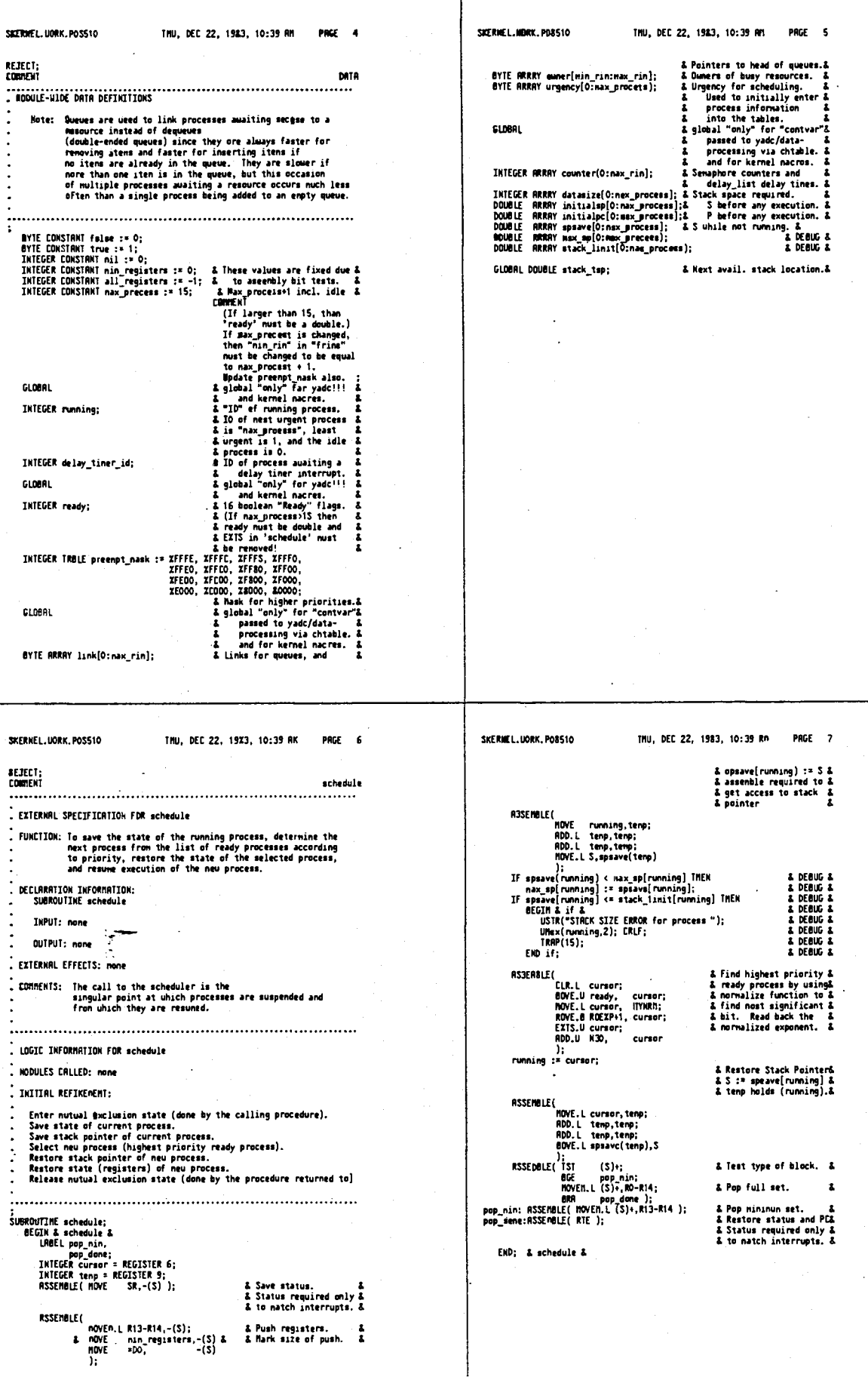

 $\mathbb{R}^2$ 

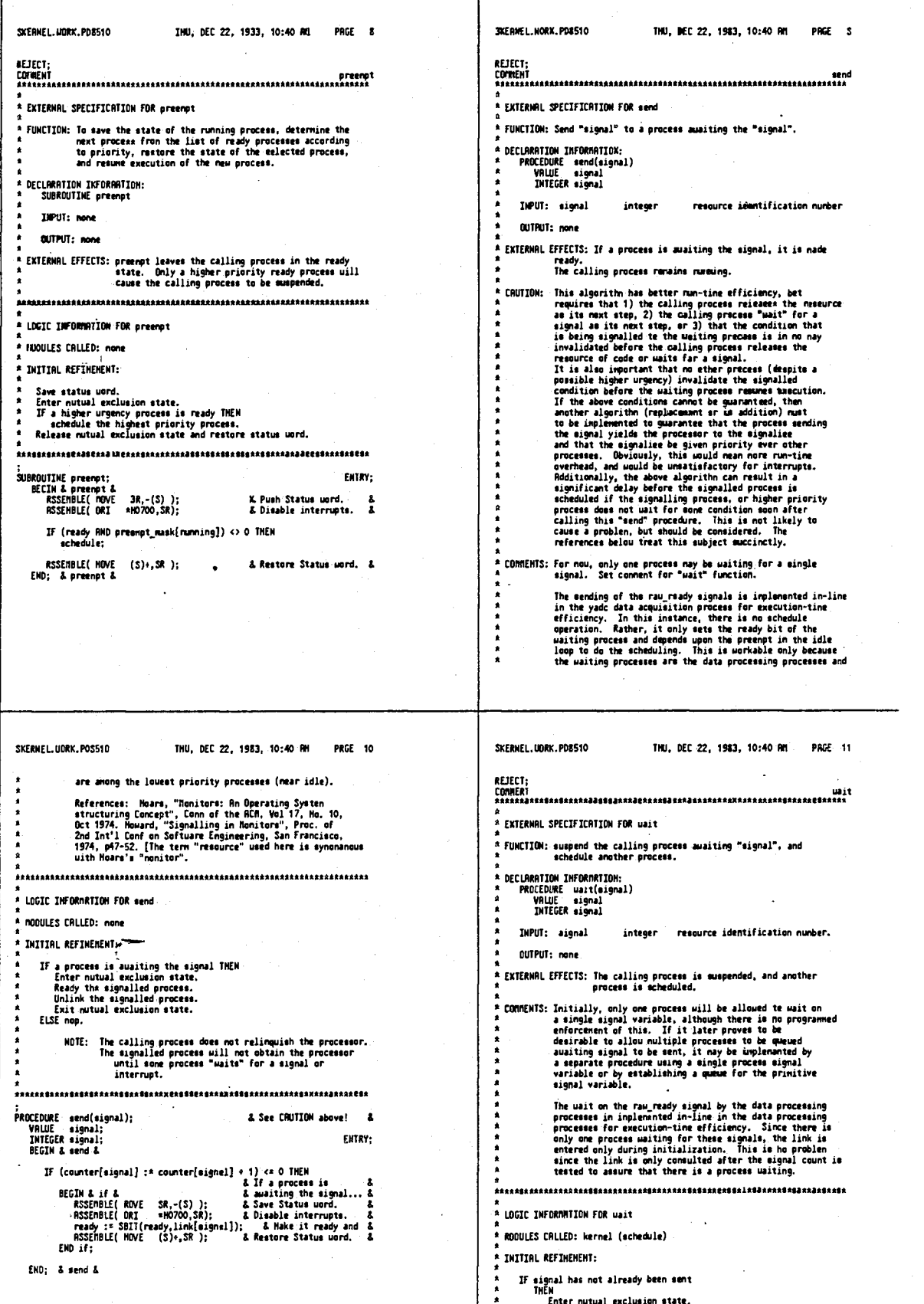

Enter nutural exclusion state.<br>
IF an interrupt didn't send the signal after the test<br>
THEM THEM the running process to the queue of process(es)<br>
Hot the running process and schedule a neu process.<br>
Block the running proce

 $\lambda$ 

ł,

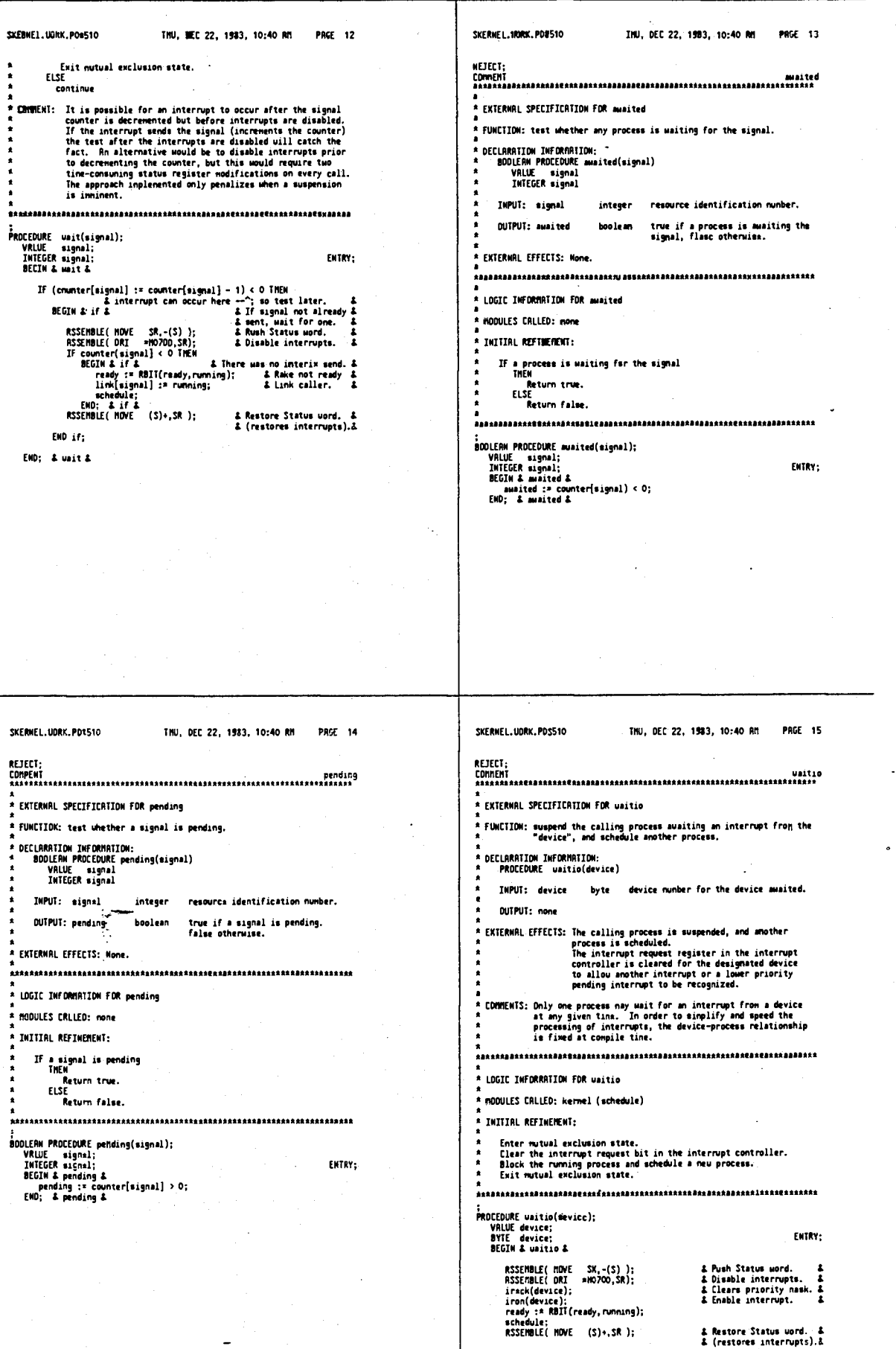

## 4,641,086

 $\ddot{\phantom{0}}$ 

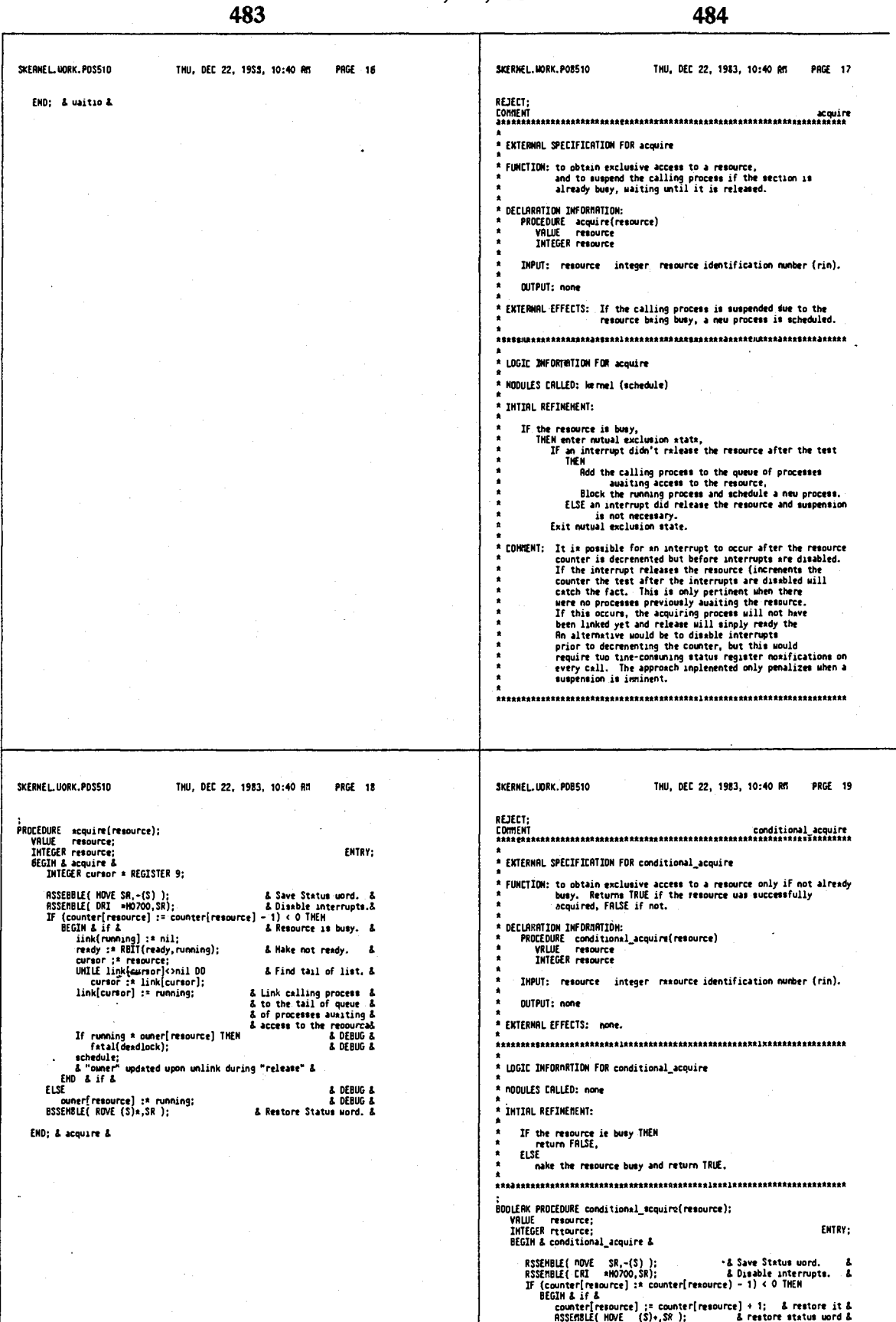

WESTINE (HOVE (S).SR)<br>
conditional\_mequire := FALSE;<br>
EDD & if &<br>
BMD & if &<br>
BMD & if &<br>
enditional\_mequire := FALSE;<br>
enditional\_acquire := TAUE;<br>
RSERINGE (S).SR);<br>
conditional\_acquire := TAUE;<br>
EMD; & else & & DEBUG &<br>& restore status mord &
$\mathbb{C}$ 

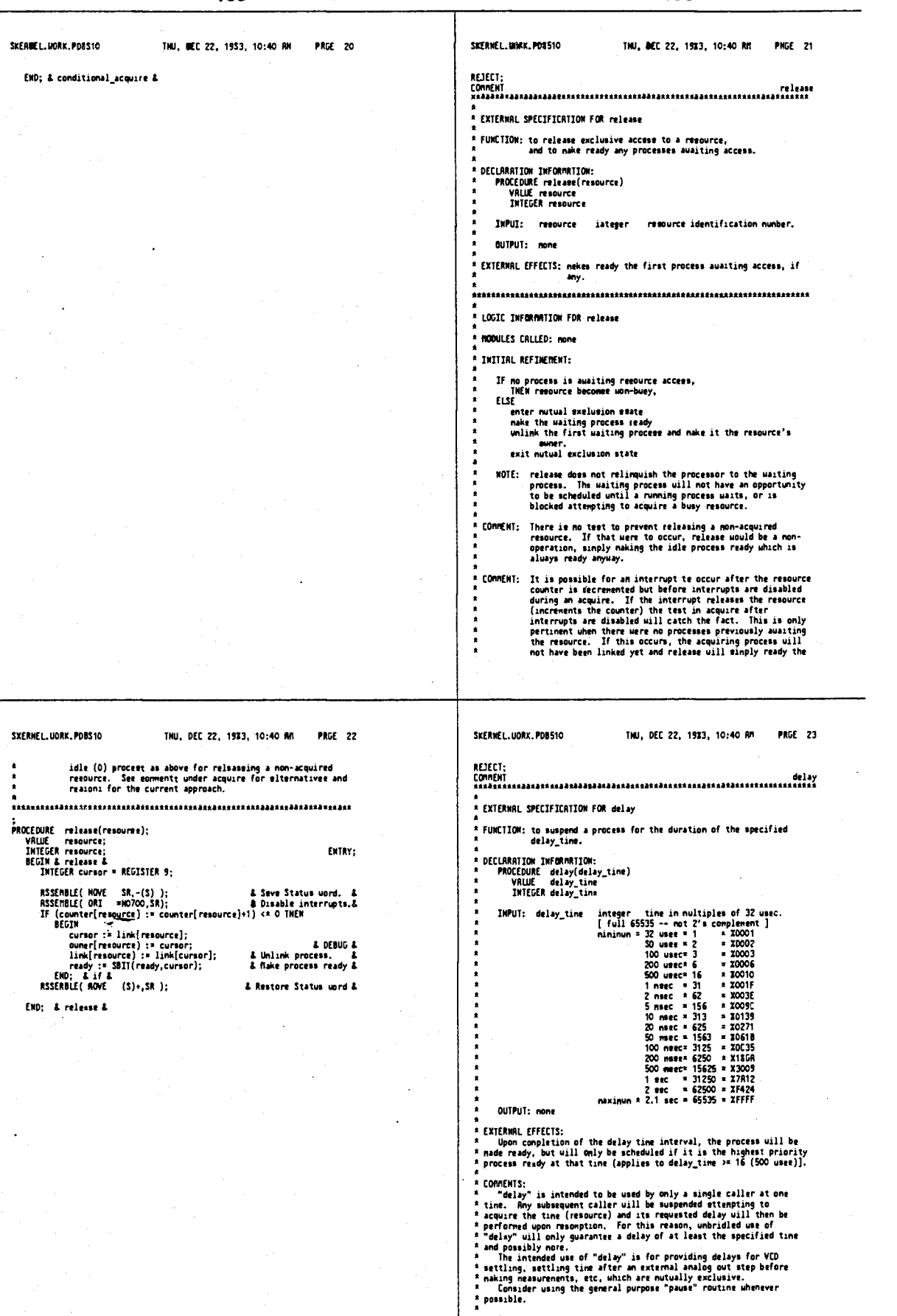

s<br>\* BUGS:<br>\* The interrupt routine that reschedules the suspended process<br>\* should inplement the "preenpt" to elininate an unnecessary pair of

487

- 25

27

 $\frac{1}{4}$ 

 $\lambda$ 

 $\pmb{\mathsf{s}}$ 

 $\frac{1}{2}$ 

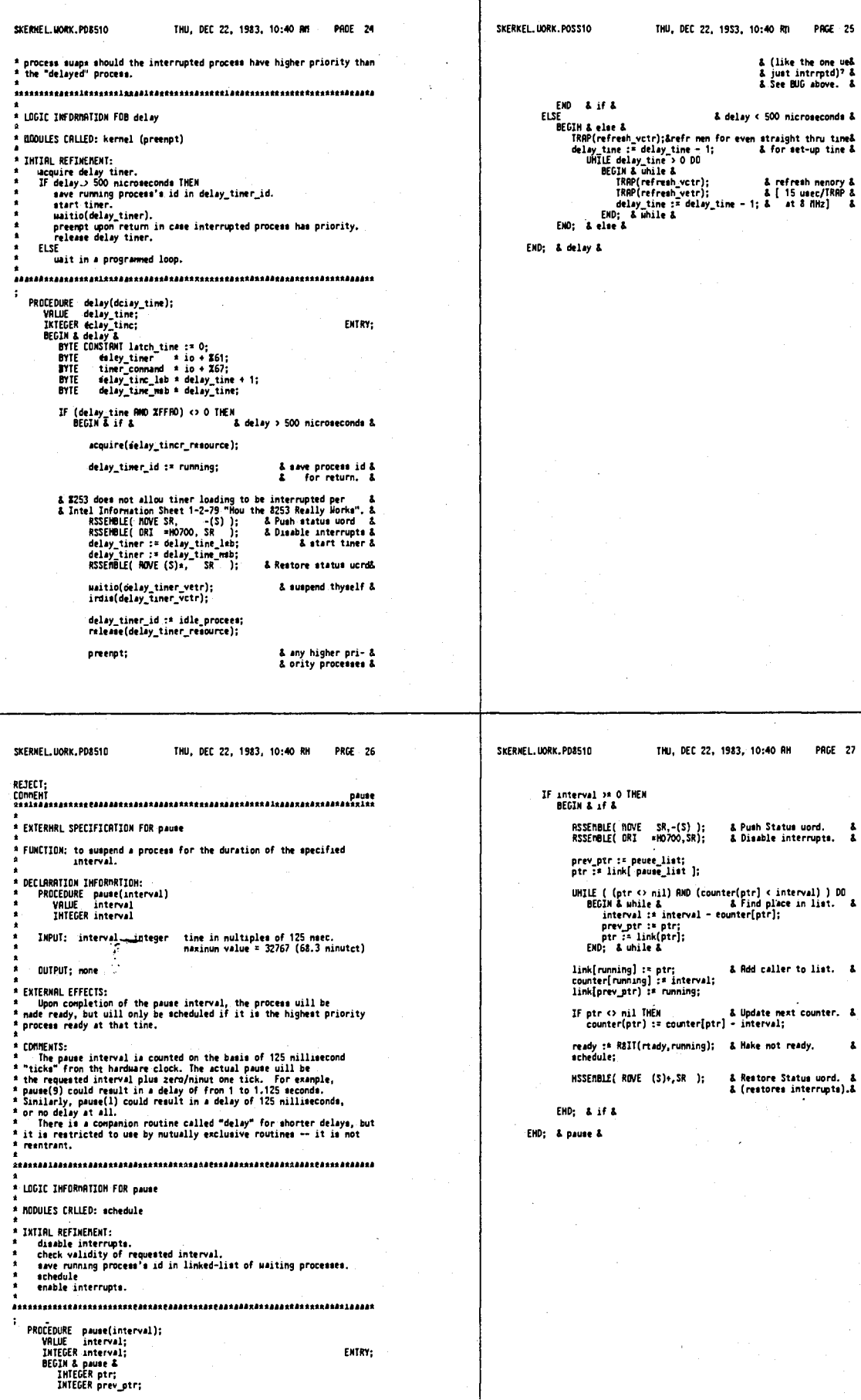

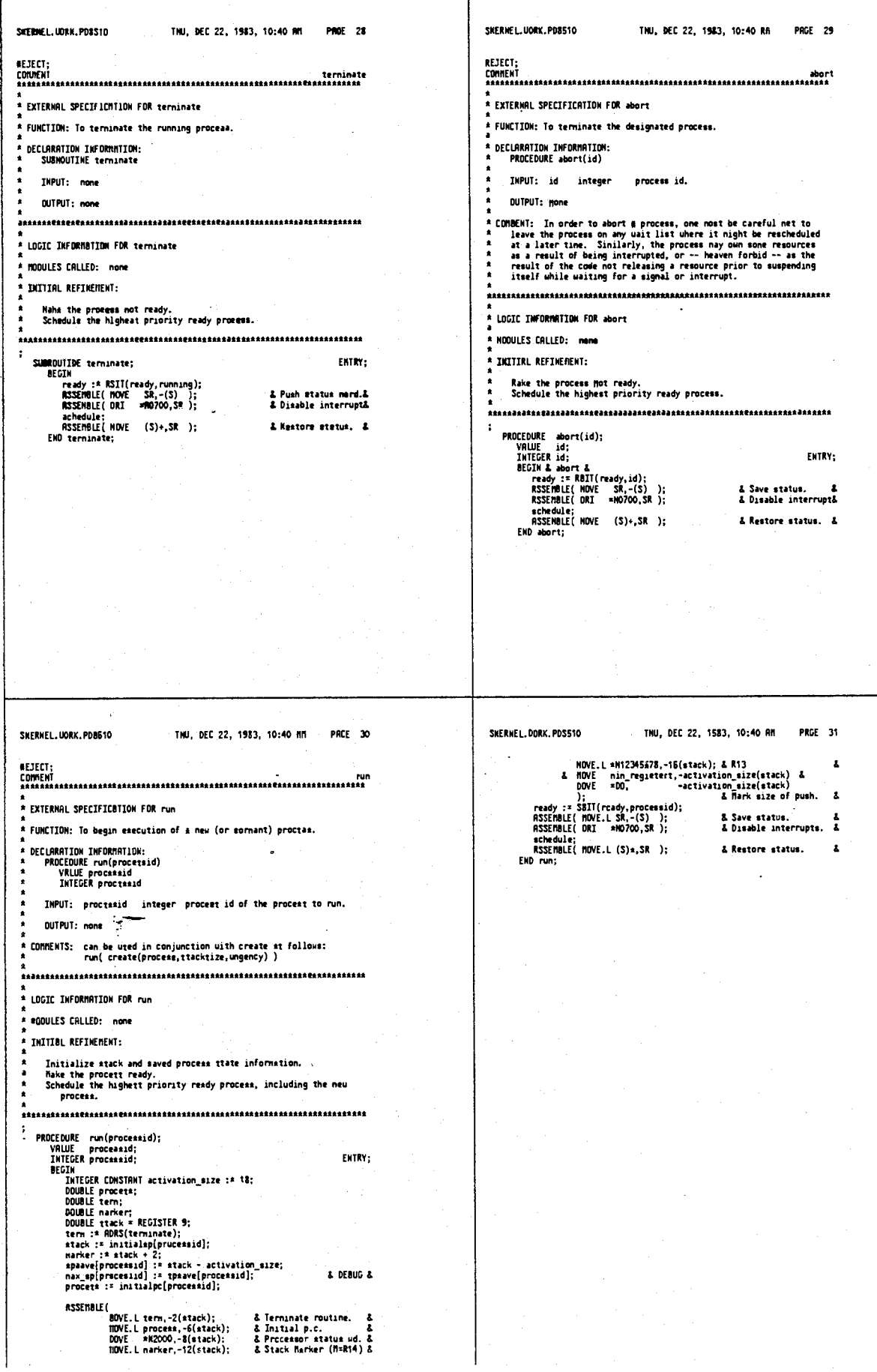

 $\mathbb{R}^2$ 

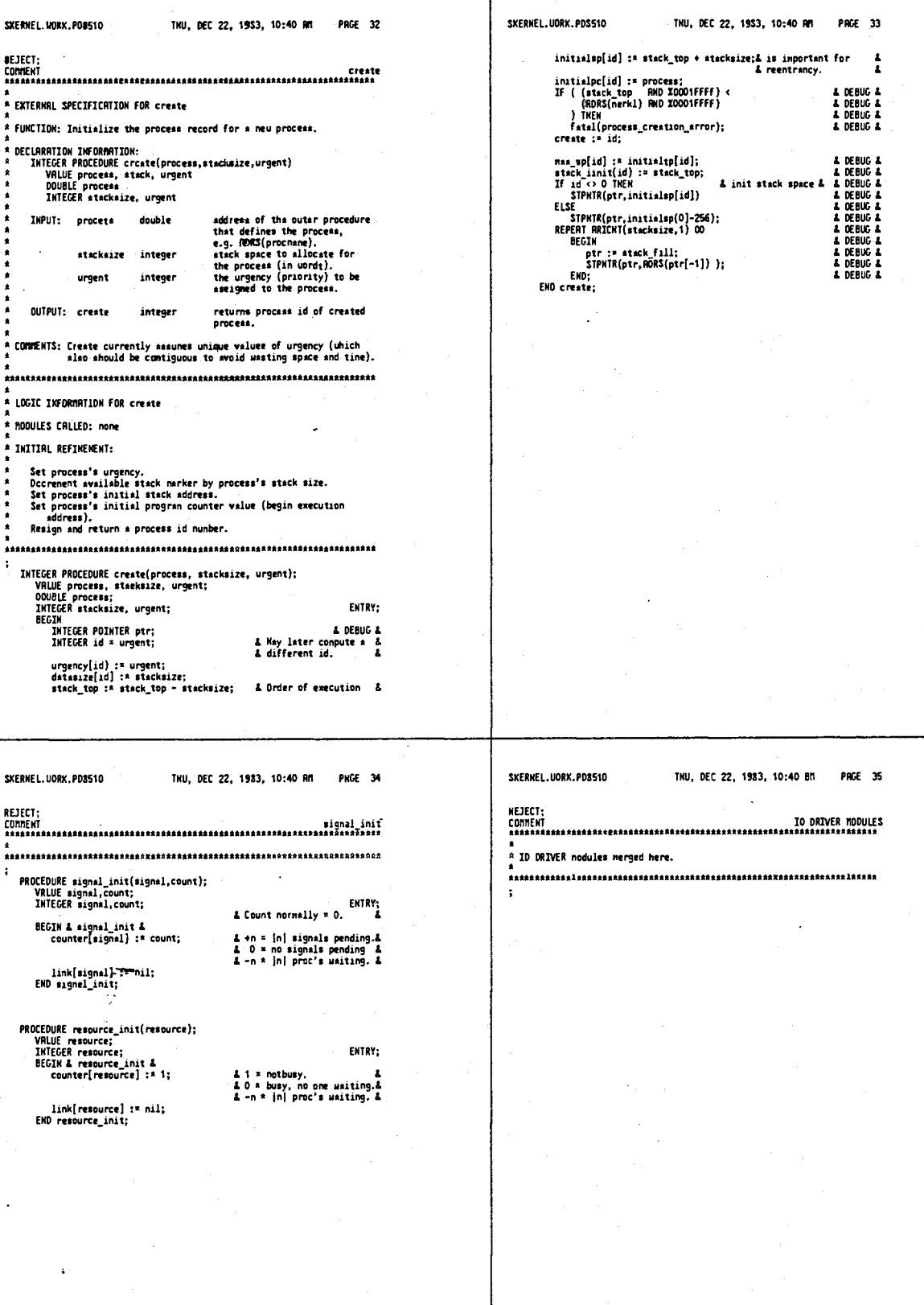

493

THU, DEC 22, 1983, 10:40 RM PRGF 37 SKERMEL, MORK, POASTO INU, DEC 22, 1983, 10:40 NH PAGE 36 SITEMEL MAIN, PRESID **UEJECT;**<br>Comment **BEJECT;**<br>CDAMENI botton how interrupt service routine; rpg interrupt aervics routine; SUBURDITHE intept\_rpg;<br>
BCCM & Must be SURGUITHE. INTERRUPI's LIMK/UNLX kills it. &<br>
BCCM & Must be SURGUITHE. INTERRUPI's LIMK/UNLX kills it. &<br>
LABEL pop\_nin,<br>
E INTEGER CONSTRMT nin\_regitters := -1; declared in skernel SUBROUTINE intrpt\_botton;<br>
& Must be SUBROUTINE. INTERAUPT's LIBE/URLR hills it. &<br>
BEGIN DREL pop.nin. Linux, pop\_done;<br>INTECER CONSTANT nin\_registert := 0; declared in skernel &<br>INTECER CONSTANT sil\_registere := -1; declared in okernel &<br>INTECER id= RECISTER 9;<br>DOUGLE spasve\_bottom\_id = epsave + 4<sup>s</sup>bottom\_id; -<br>RSSEMBLE(<br>RSSEMBLE(MOVER.L.RD-R14.-(S); & Puoh regiaters. &<br>ROVE = 0-1,-(S)<br>};<br>}; id :\* rwnning;<br>RSSEMBLE(<br>- ROD.L id.id;<br>- ROVE.L S,apeave(id);<br>- ROVE.L spaave\_rpg\_id, S<br>- V. L spaave\_rpg\_id, S id :¤ running;<br>RSSEMBLE( HE(<br>| RDD.L id,id;<br>| MDD.L id,id;<br>| NOVE.L S,ppasms(id);<br>| NOVE.L epeave\_botton\_id, 3  $\mathbf{h}$ );<br>ready := SBII(ready, id;<br>ready := SBII(ready, botton\_id);<br>RSSEMBLE(<br>SGE pop\_nin;<br>ROYER,L (S)+,RO-R14;<br>man<br>BBC<br>ROYER,L (S)+,RO-R14; );<br>ready := SMII(ready.rpg\_id);<br>ready := SMII(ready.rpg\_id);<br>RSSEMBLE(51.U (S)+;<br>BSE pop\_nin;<br>ROSEN.L (S)+,RO-R14;<br>ROSEN.L (S)+,RO-R14; & Teet type of block. & & Test type of block. & & Pop full sot. & Poo fall act.  $\pmb{\epsilon}$  $\overline{\mathbf{r}}$ must pap\_done"<br>Pop\_nin: RSSEMBLE(MOVER.L (S)+,R13-R14 );<br>Pop\_dont:RSSEMBLE(SIE);<br>EMD intrpt\_botton;  $\mathbf{m}$ pap\_done psp sons pop\_nin: RSSEMBLE(RIVER.1 (S)+,R13-R14 );<br>pop\_done:ASSEMBLE(RIVER.1 (S)+,R13-R14 );<br>EMD intrpt\_rpg; & Pop ninimum set.  $\mathbf{z}$ L Poo ninimum oet. L SEERHEL. WORK. POSSIO TNU, DEC 22, 1583; 10:40 AM PAGE 39 SKERNEL, JORN, PDAS10 THU, DEC 22, 1983, 10:40 An PAGE 38 **BEJECT;**<br>Connext **BEJECT;**<br>Comment uart interrupt servics routine; top keyboard interrupt service routine; SUBROUTINE intrpt\_top\_key;<br>
BECIN A Must be SUBROUTINE. INTERRUPT's LINK/UNLX kills it. S<br>
BECIN A Must be SUBROUTINE. INTERRUPT's LINK/UNLX kills it. S<br>
LANEL POP\_done;<br>
INTEGER CONSTRAT nin\_registers := -1; declared in s SUBROUTINE intrpt\_usrt;<br>**6 Host be SUBROUTINE.** DUIERRUPT's LINK/UNLK kills it. &<br>BEGIN PREL POP.Fin. Music pop. nov.<br>
1 INTECR CONSTANT nin\_registers := 0; declared in skernel &<br>
1 INTECR CONSTANT all\_registers := -1; declared in skernel &<br>
INTECR Id = REGISTER 9;<br>
INTECR id = space + 4\*uart\_id;<br>
DOUBLE space\_uart\_id = sp <sup>니다</sup><br>- ADVEM.L.RO-R14,-(S); - - & Push registers. - &<br>- ADVE - all\_registers,-(S) & & Mark size of push. - S<br>- );<br>- ); RSSE MELE ( RSSENBLE ( id :\* rwnning;<br>ASSEMSLE(<br>ROD.L id,id;<br>ROVE.L S,sprave(id);<br>NOVE.L Sprave\_wart\_id, S<br>NOVE.L oprave\_wart\_id, S id :\* running;<br>RSSEMBLE( (<br>| RDD.L id,id;<br>| RDD.L id,id;<br>| ROVE.L spsave(id);<br>| NOVE.L spsave\_top\_ksy\_id, S<br>| N Æ running := wart\_id;<br>ready := SBIT(ready,wart\_id);<br>RSSEMBLE(SITIC);<br>TST.U (S)+; running ;-<br>ready := SBIT(reau<sub>)</sub>, .<br>RSSERBLE(151,U (5)+;<br>BCC pap min;<br>NOVERLL (5)+,RO-R14;<br>NAMER pop\_donc<br>NAMER pap\_donc & Test type of block. & & Tast type of block. & BGE pop\_nin;<br>ROVEN, L (S)+, RO-A14;<br>BRA pop\_donc A Poo full set.  $\pmb{z}$ & Pop full set.  $\mathbf{r}$ окм pop\_donc"''<br>pop\_nin: ASSEMBLE(mOVER.L (S)+,R13-R14 );<br>pop\_dons:RSSEMBLE(RTE);<br>END intrpt\_uart; pop\_nin; ASSENSLE(MOVEN.L (S)+,R13-R14 );<br>pop\_done:ASSENSLE(RTE);<br>END intrpt\_top\_key; 1 Pop nininum set. 1 & Pop nininun set. &

495

TNU, DEC 22, 1983, 10:40 AM PRGE &1 SKERNEL. UORK. POB510 TNU, DEC 22, 1983, 10:40 RR PAGE 40 SKERNEL.UORK.PD8510 **MEJECT;**<br>Connewt NEJECT;<br>Connewt delay\_tiner interrupt service routine; priv ib erg interrupt service routine; SUBROUTIME intrpt\_delay\_tiner;<br>
& Host be SUBROUTIME. INTERRUPT's LINK/IMLK kills it. &<br>
BEGIN POP.nin,<br>
LABEL prp\_ning. SUBROUTINE intrpt\_priv\_ib\_erq;<br>2. Kust be SUBROUTINE. INTFRMUPT's LINN/UNLK kills it. & & Kust be S<br>BEGIM<br>LRBEL pop\_nin, Unot pop\_done;<br>R. INTECER CONSTANT nin\_registers := 0; declared in skernel &<br>& INTECER CONSTANT all\_registers := -1; declared in skernel &<br>INTECER id = REGISTER 9;<br>INTECER id = REGISTER 9; Livet pop\_done;<br>
1 INTECR CONSTRAT nin\_registers := 0;<br>
1 INTECR CONSTRAT all\_registers := -1;<br>
1 INTECR LOSTRAT all\_registers := -1;<br>
1 OUBLE sprave\_priv\_ib\_arq\_id \* speave + 4\*priv\_ib\_arq\_id;<br>
2008LE sprave\_priv\_ib\_arq\_i **RSSEMBLE(** LE(<br>- MOVEN.JLRO-R14,-(S); - & Push registers, - &<br>& MOVE = all\_registers,-(S) & & Mark slze of push. - &<br>- MOVE = eD-1,-(S)  $\mathbf{h}$ RSSEMBLE(<br>MOVE running,id; id := running;<br>RSSEMBIE( (<br>RDD.L id.id;<br>RDD.L id.id;<br>MOVE.L B,sprava(id);<br>MOVE.L spsave\_priv\_ib\_srq\_id, S<br>\. ROO.L id,śd;<br>RDD.L id,id;<br>MOVE.L S,spssve(id); & atash muay interrupted &<br>& procaes't SP. NOVE delay\_tiner\_id.id2; & 'causs uill need both &<br>NOVE ad2..di; & eddr and data reg's &<br>NOVE id.2. running; & get delayed process's &<br>RDD.L id.id; & get delayed process's &<br>NOVE.L opaave(id), S<br>P. P. |<br>|running := priv\_ib\_arq\_id;<br>|ready :\* SBIT(ready,priv\_ib\_arq\_id); run-<br>ready :\* SB1<br>RSSEMBLE(<br>TST.U , (S)+;<br>pop\_ni & Test type of block. & BGE pop nin;<br>ROVEM.L (S)+, RO-R14; & Pop full set.  $\overline{\mathbf{1}}$ pop\_done 'n. ready := SBII(ready,id2);<br>RSSERBLE( IST.U (S)+;<br>BGE pop\_nin;<br>NOVEN.L (S)+,RO-R14; );<br>pop\_nin: ASSEMBLE(ROVEM.LL (S)+,R13-R14 );<br>pop\_done:ASSEMBLE(RTE); & Pop nininun sst. & & Test type of block. & END intrpt\_priv\_ib\_srq ; & Pop full set.  $\mathbf{z}$ BRA pop\_done pop\_nin: ASSERBLE(RIVER.L. (S)+,R13-A14 );<br>pop\_done:RSSERBLE(RIE);<br>END intrpt\_delay\_tiner ;<br>END intrpt\_delay\_tiner ; & Pop minimum met.  $\mathbf{z}$ SKERNEL LIORK PDS510 TNU. DEC 22, 1983, 10:40 RM PRGE 43 SKERWEL.UDRK.PDB510 TNU, DEC 22, 1953, 10:40 RM PRGE 42 AFTERYartert-EXTERNAL SPECIFICATION FOR init\_kernel \* LOGIC INFORMATION FOR tick \* FUNCTION: To initialize the kernel data structures for no processes<br>\* excapt the idle process. \* RDDULES CALLED kernel (schedule) **\***<br> **\*** IMITIAL REFIMEMENT:<br>
\* save morking register set<br>
\* restore uorking register set<br>
\* RTE (to restore status uord) DECLARATION INFORMATION:<br>PROCEOURE init\_kernel THPIT: none **NITPIIT: none** SUBROUTINE intrpt\_tick? ENTRY: DRUILLE INTPLIANTS<br>BEGIN & intrpt tick &<br>INTEGER CONSTRAT delts := 1;<br>INTEGER CONSTRAT delts := 1;<br>INTEGER ptr = REGISTER 6; \* EXTERNAL EFFECTS: none .<br>\* LOGIC IMFORMATION FOR init\_kernel RSSEMBLE( NOVEM.L RO-R14,-(S) ); \* BODULES CALLED: none ptr :\* link[pause\_list]; IF (ptr <> nil) RWD ((counter[ptr] := eounter[ptr] - 1) <= 0)<br>THEN<br>BEGIM & if & \* INITIAL REFIKEMENT: Initialize kermel data (link,ready,counter,atack\_top),<br>Initialize data for this nain/idle process (id=0),<br>Initialize delay timer,<br>Initialize telay timer,<br>Initialize tick,<br>Initialize tick, & Unlink and atart &<br>& processes that &<br>& are tined-out. & DD<br>
- HEGIN & do &<br>
- ready, := SBI(ready, ptr);<br>
- link[peuse\_list] := link[ptr);<br>
- ptr := link[puse\_list];<br>
- ptr := link[puse\_list];<br>
- Link & do &<br>
UNTIL ( (ptr = nil) OR (counter[ptr] > 0) );<br>
----------------------- $\ddot{\phantom{1}}$ PROCEDURE init\_kernel; FMTRY: UNIIL ( pv - ness = ...<br>IF (ready AMD preampt\_natk[runnang]) <> 0 TMEN<br>achadule; & sithout JSR. & **BEGIN** EGIN<br>BYTE COMSTRNT delay\_tiner\_node := X3S; & node 4, binary, &<br>& lab first, tinerO & BYTE CONSTRAT identery<br>
INTEGER CONSTRAT identery<br>
DYTE timer\_constant identer<br>
INTEGER inter;<br>
INTEGER ident;<br>
INTEGER ident; END: A if A update\_hpib\_leda; RSSEMBLE( MOVEM.L (S)+,RO-R14 );<br>RSSEMBLE( RTE ); DOUBLE SUBROUTIME stackbase; EMO: & intrpt tick & DOUBLE SUBROUTINE beginexecutionaddrass; BEGIL tGIN<br>| RSSEMBLE( EXT \$RRMt );<br>| RSSEMBLE( MOVE.L SRAM\$+4,RO );

END:

 $\overline{\phantom{a}}$ 

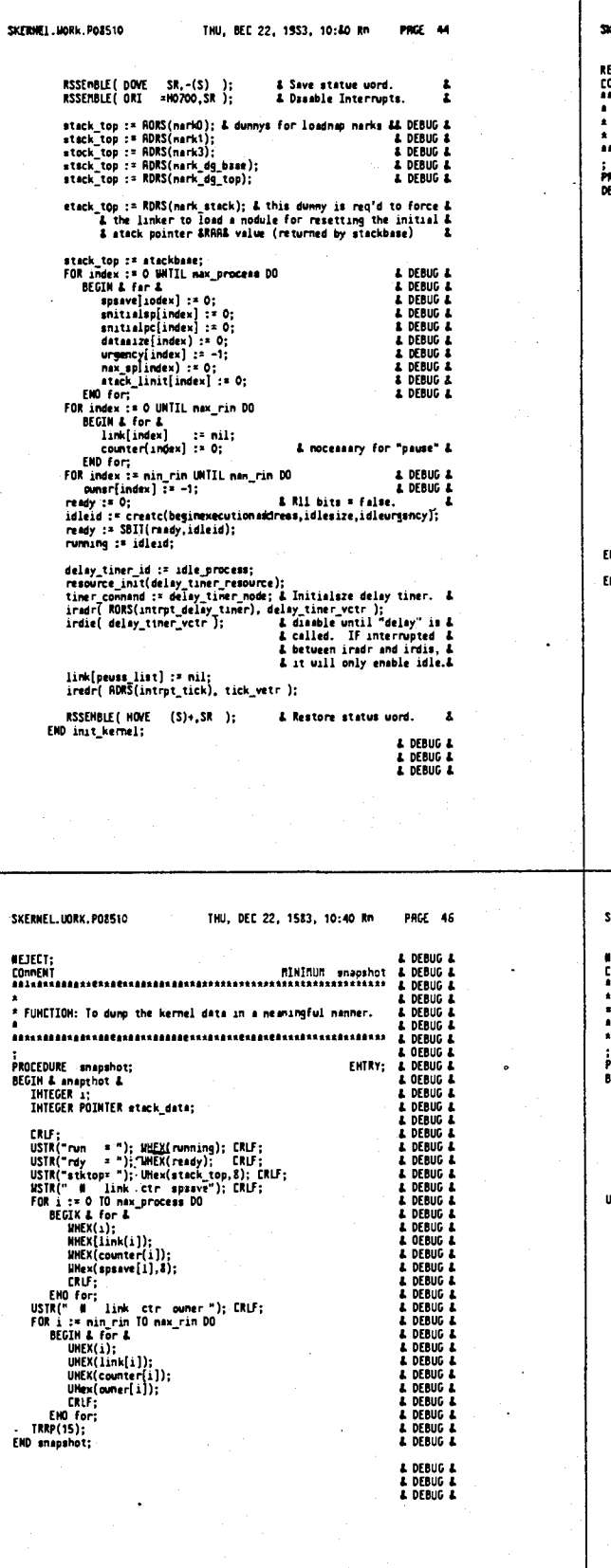

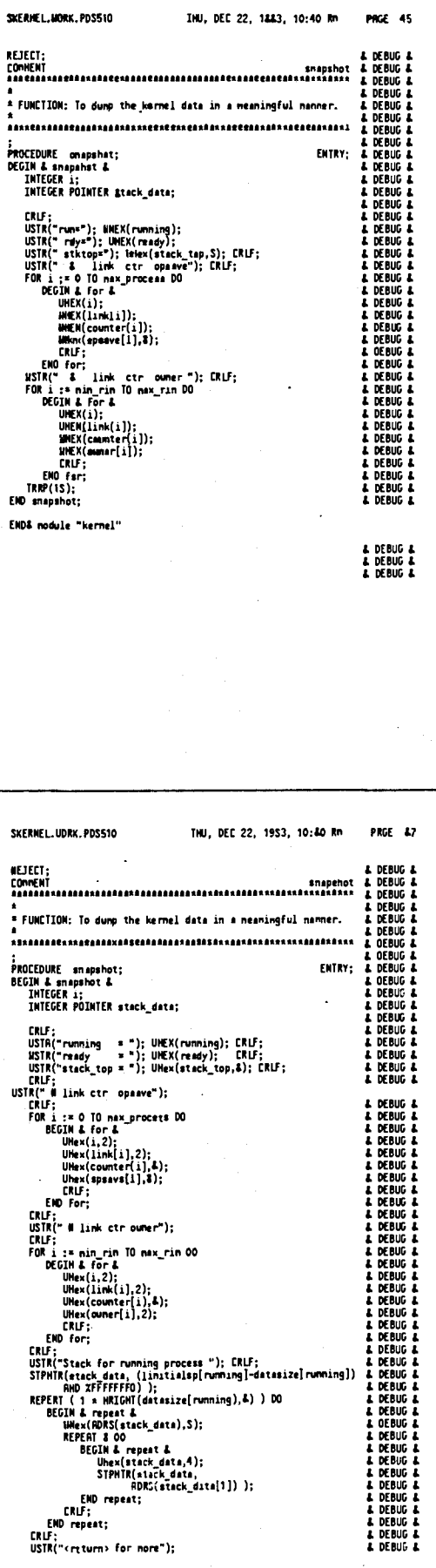

 $\hat{Q}$ 

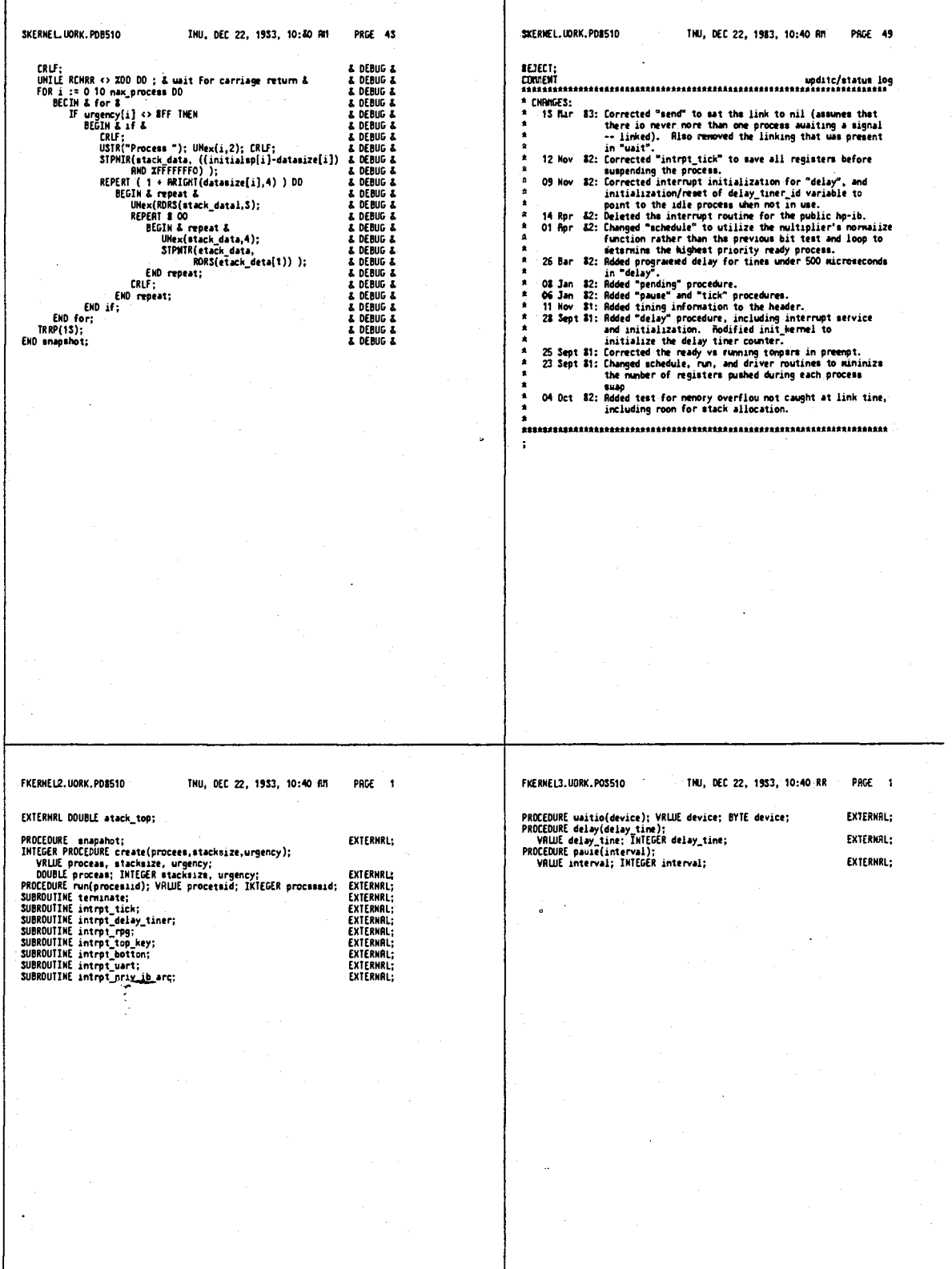

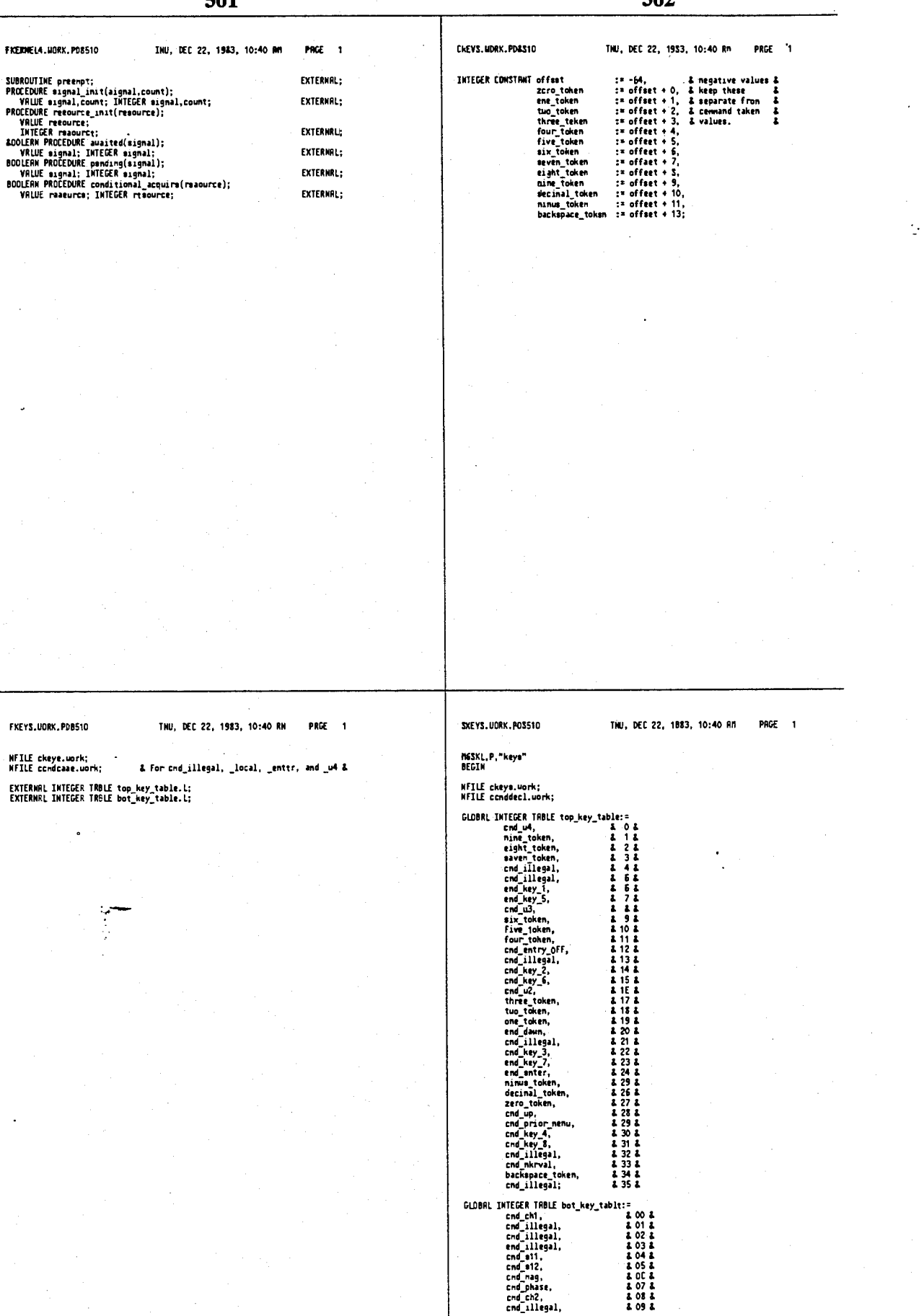

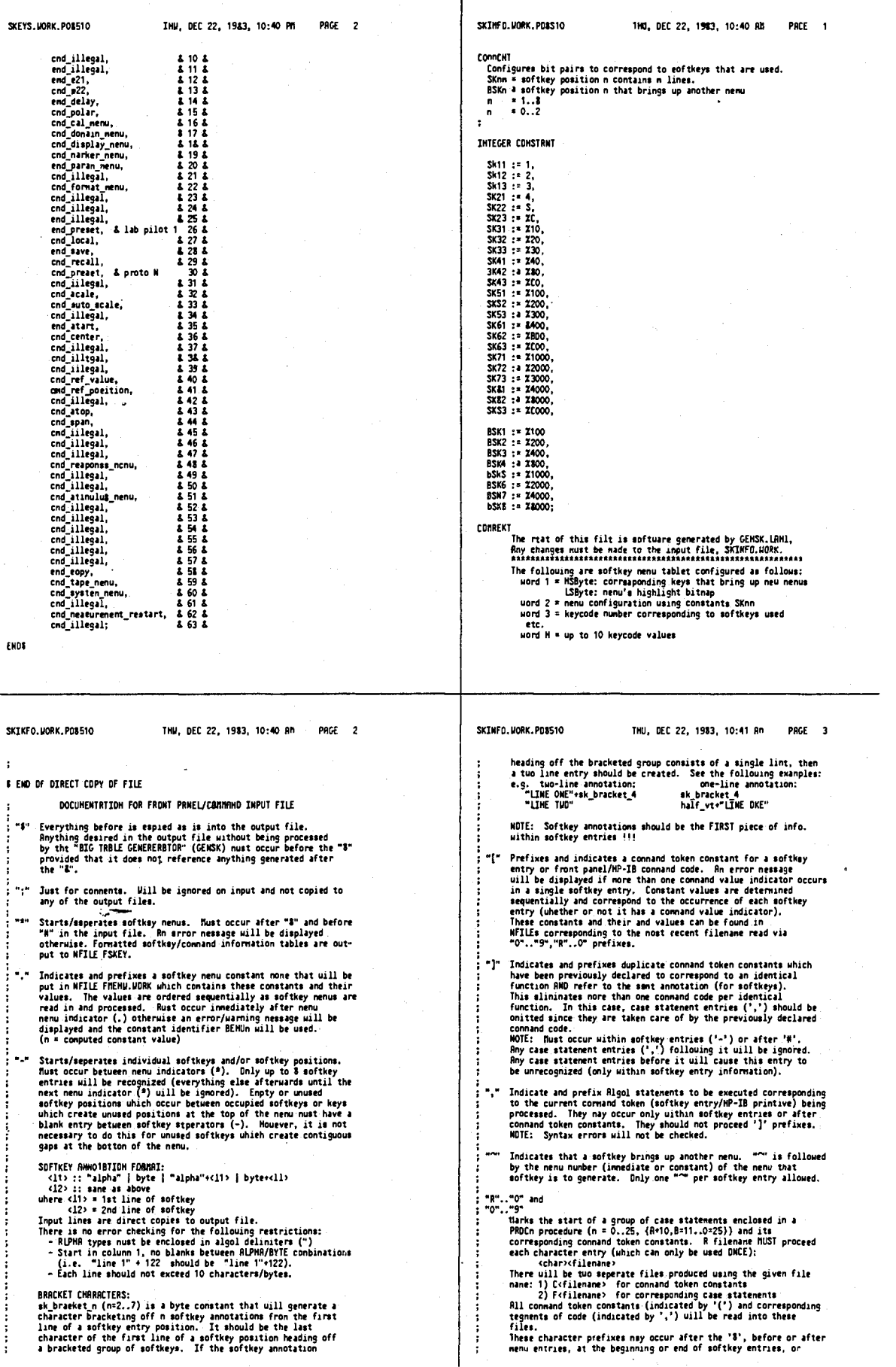

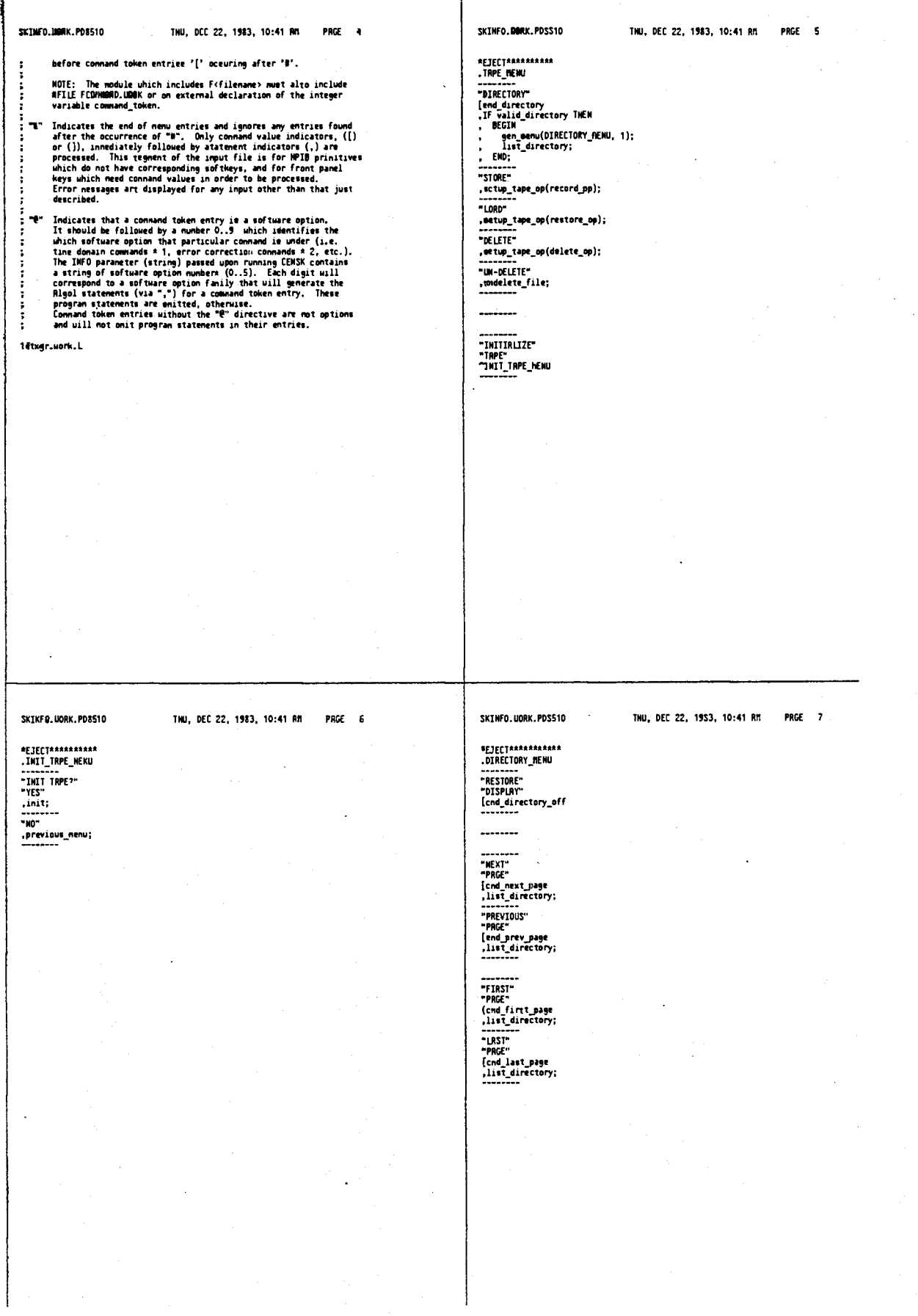

 $\mathbb{R}^2$ 

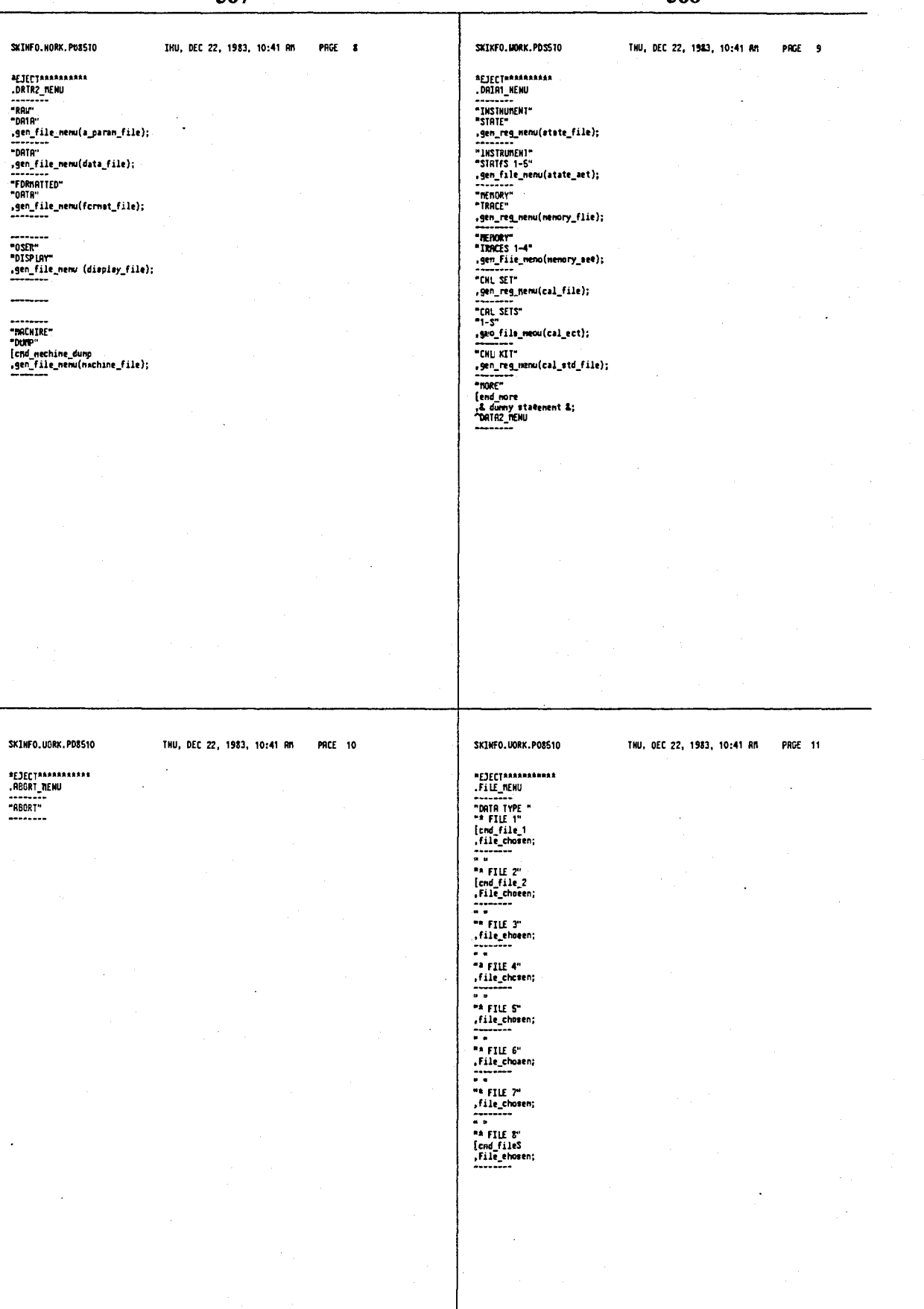

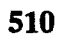

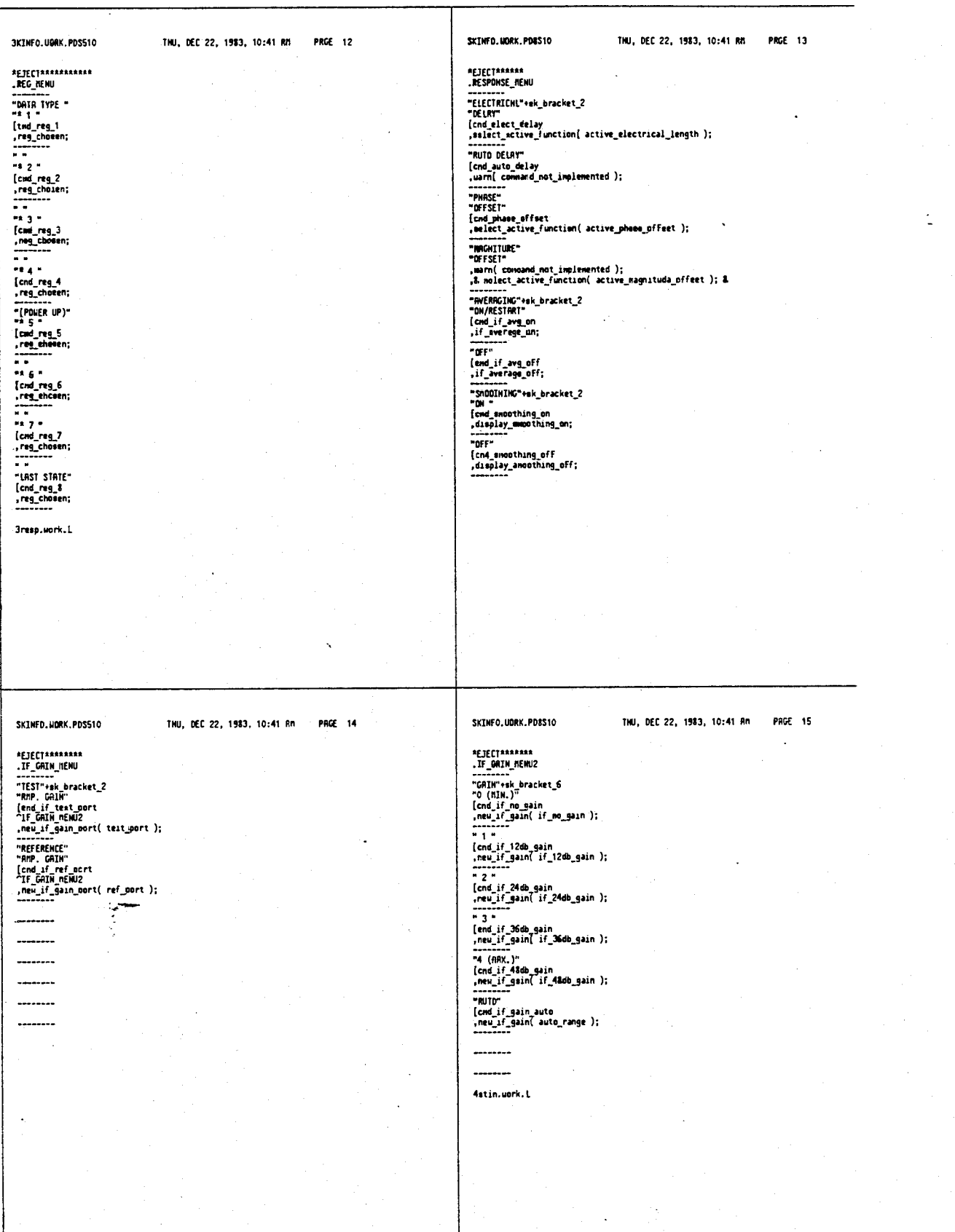

511

т

 $\frac{1}{2}$ 

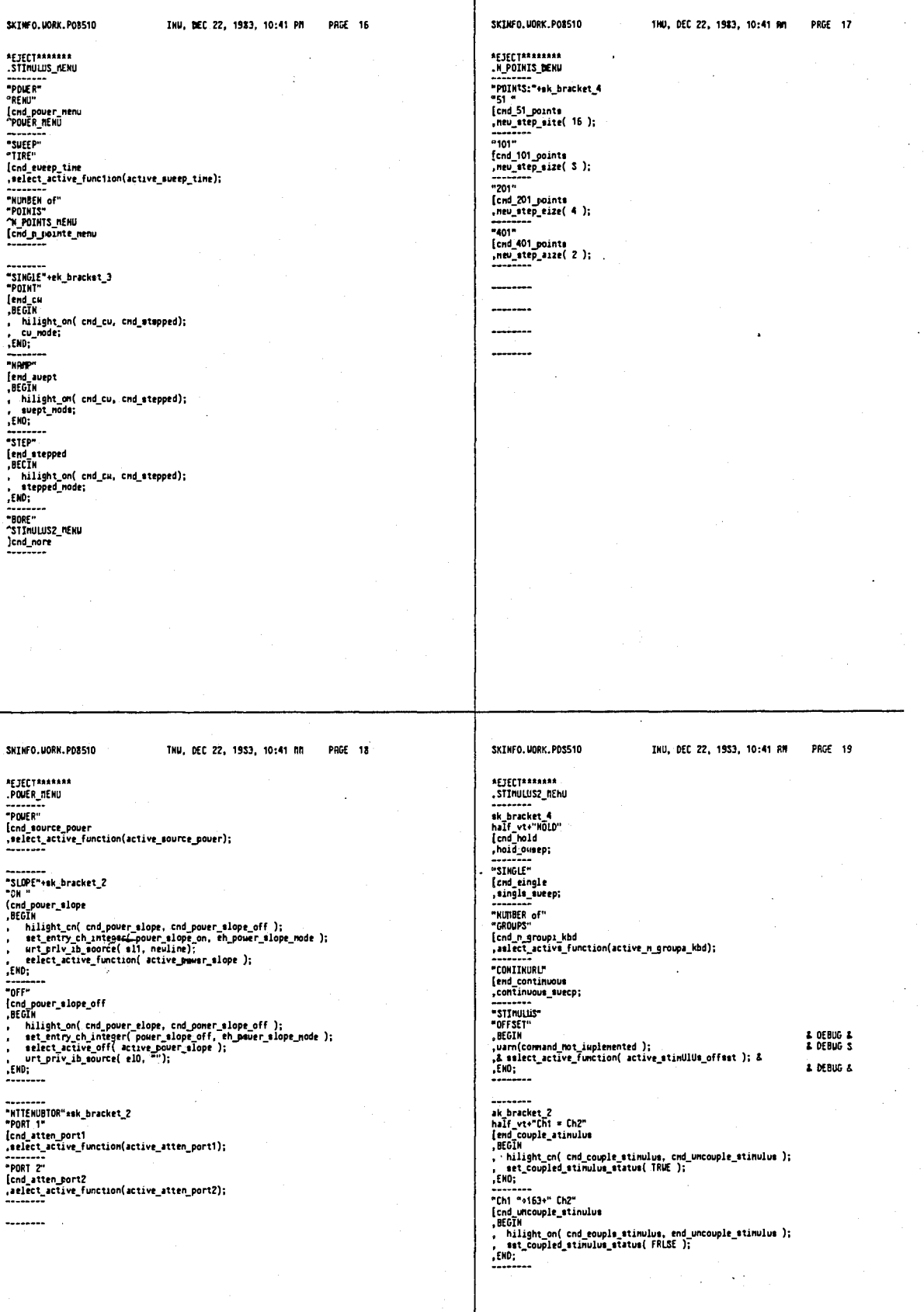

Ġ,

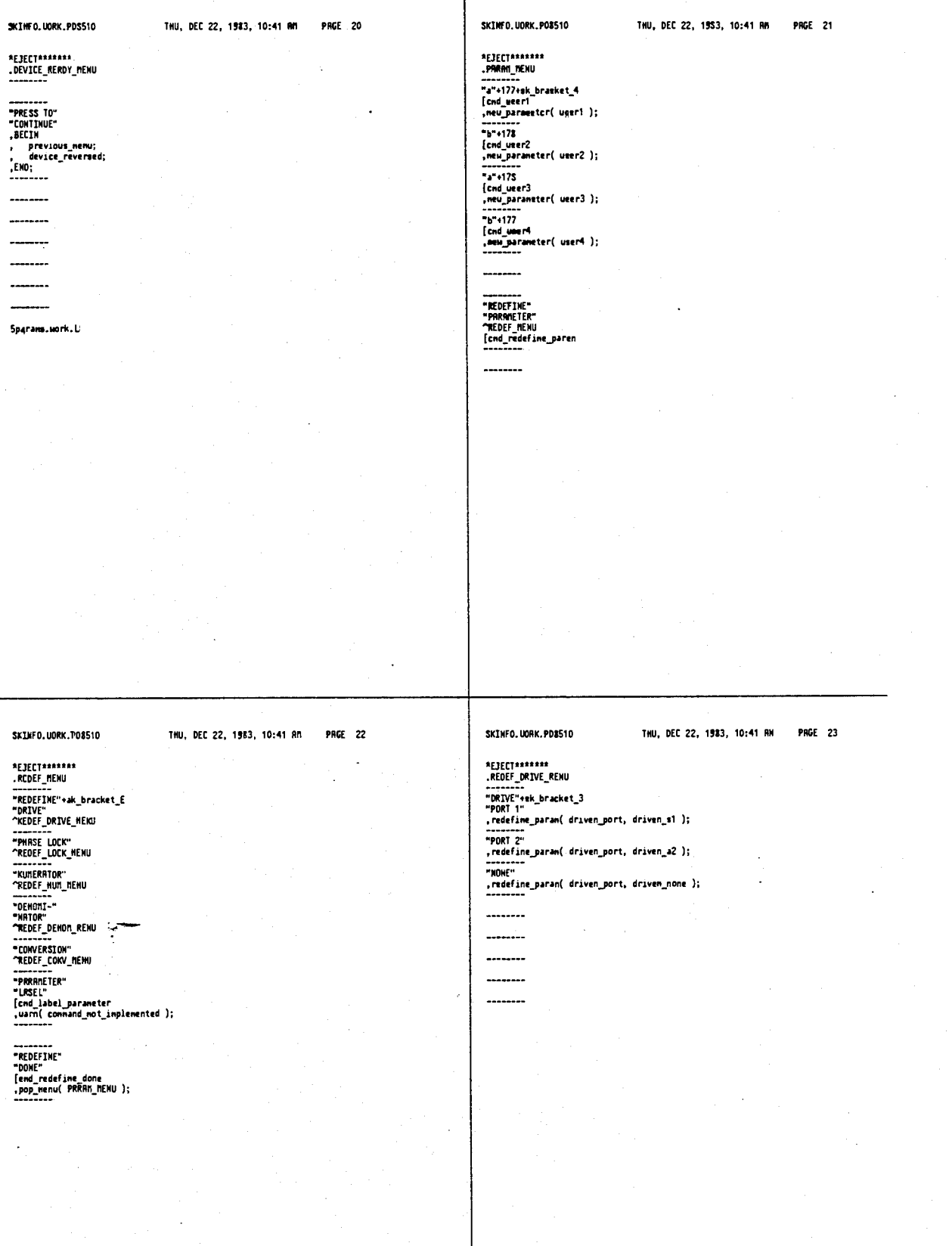

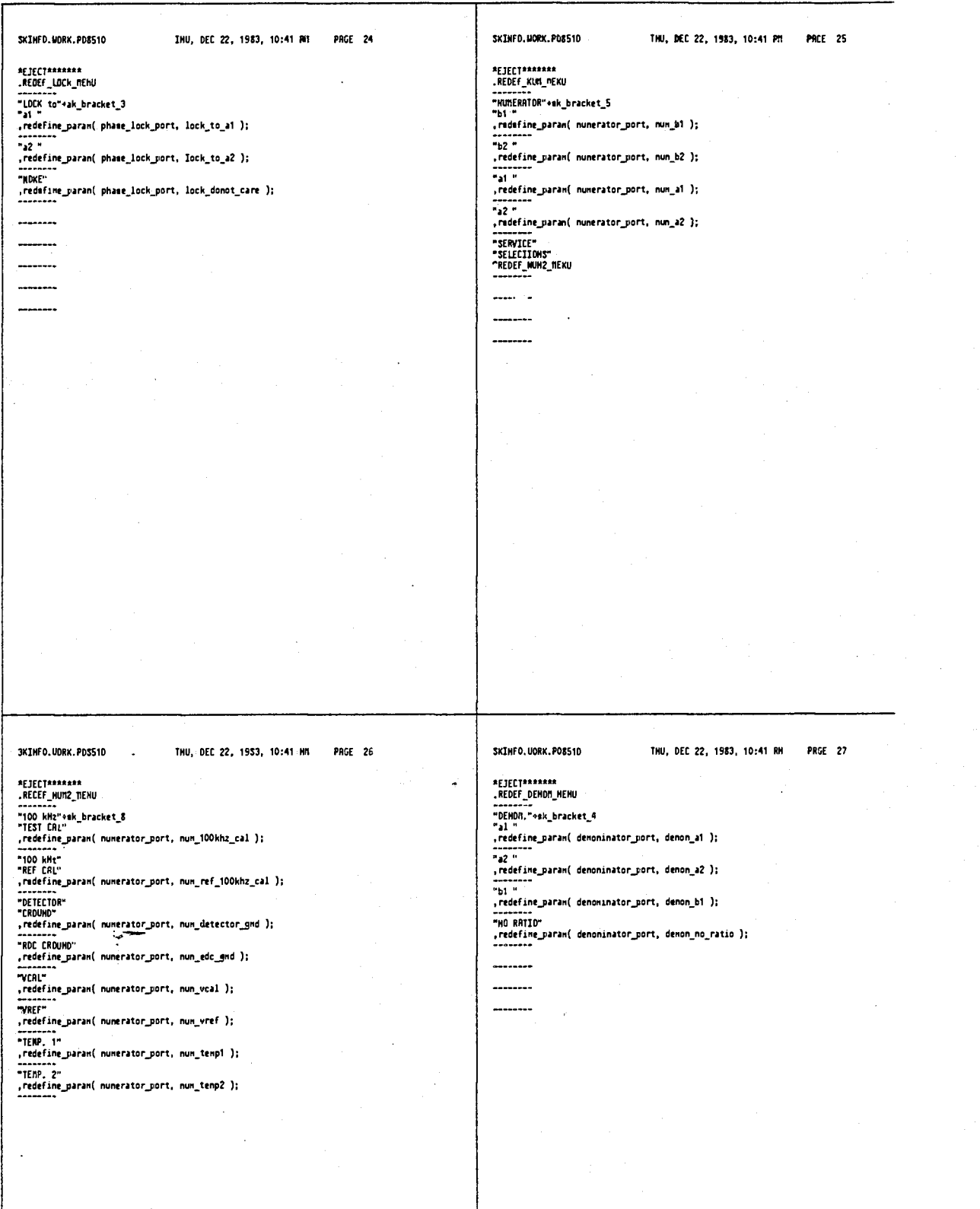

## 4,641,086

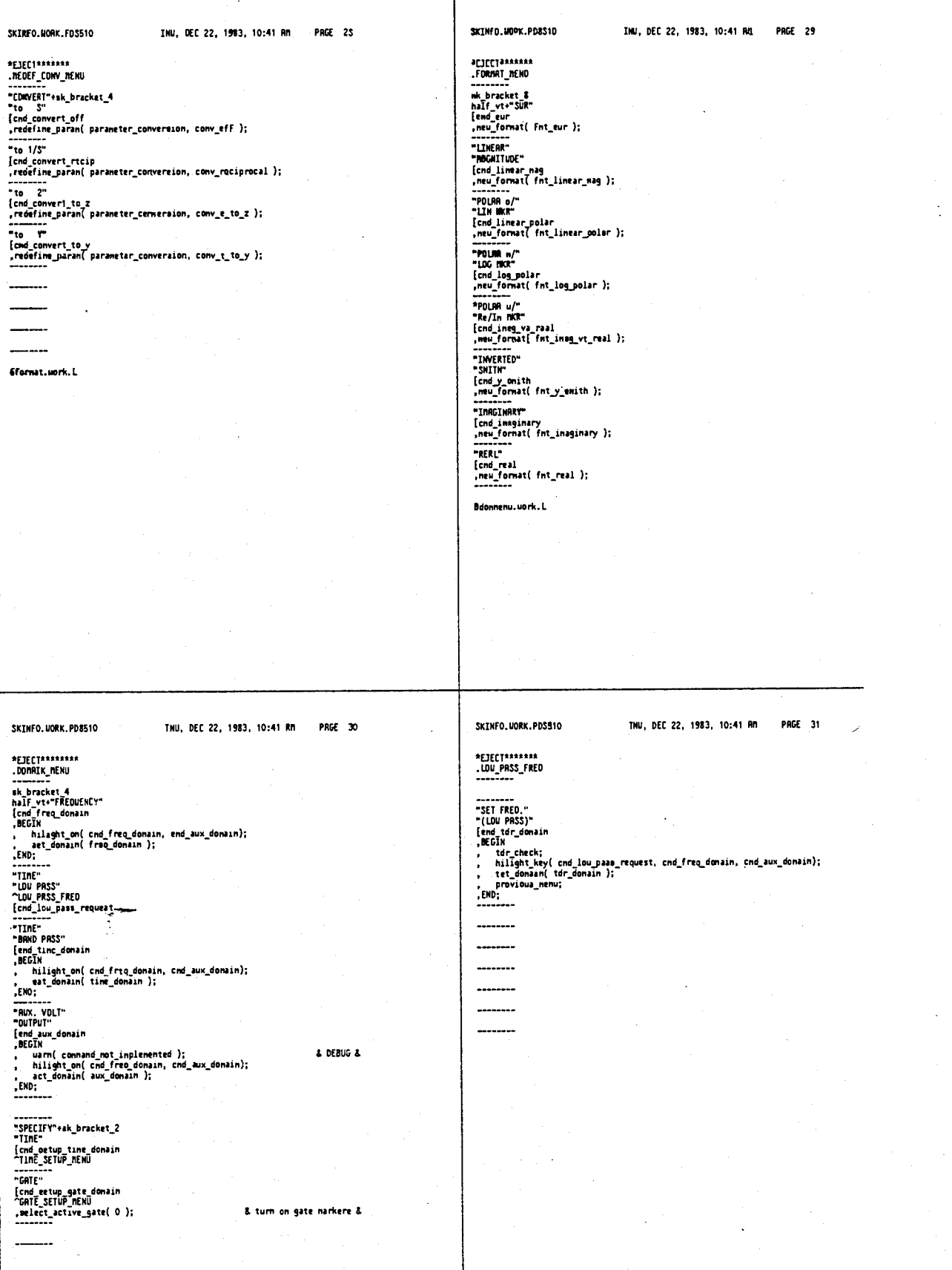

 $\frac{1}{2}$ 

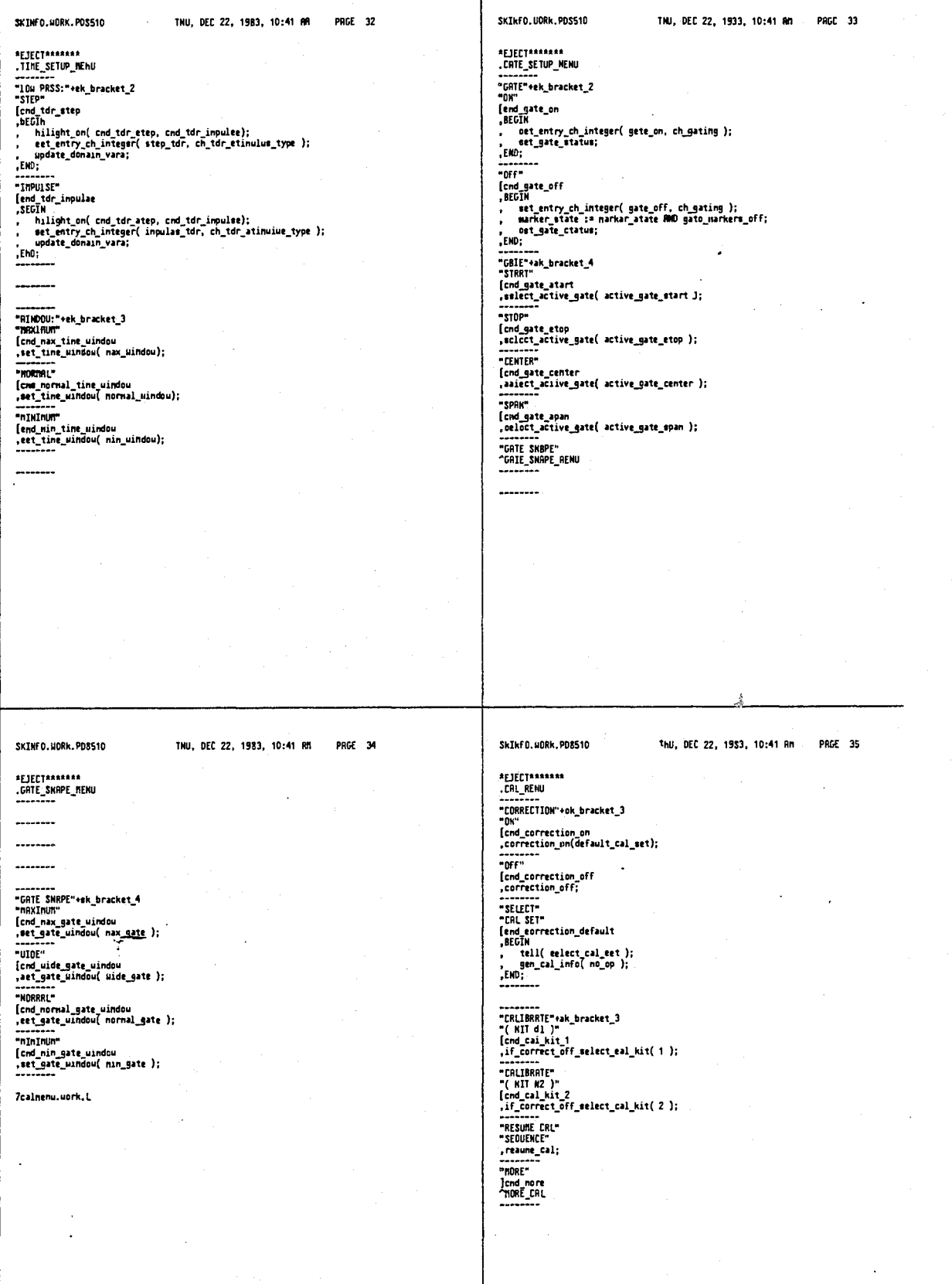

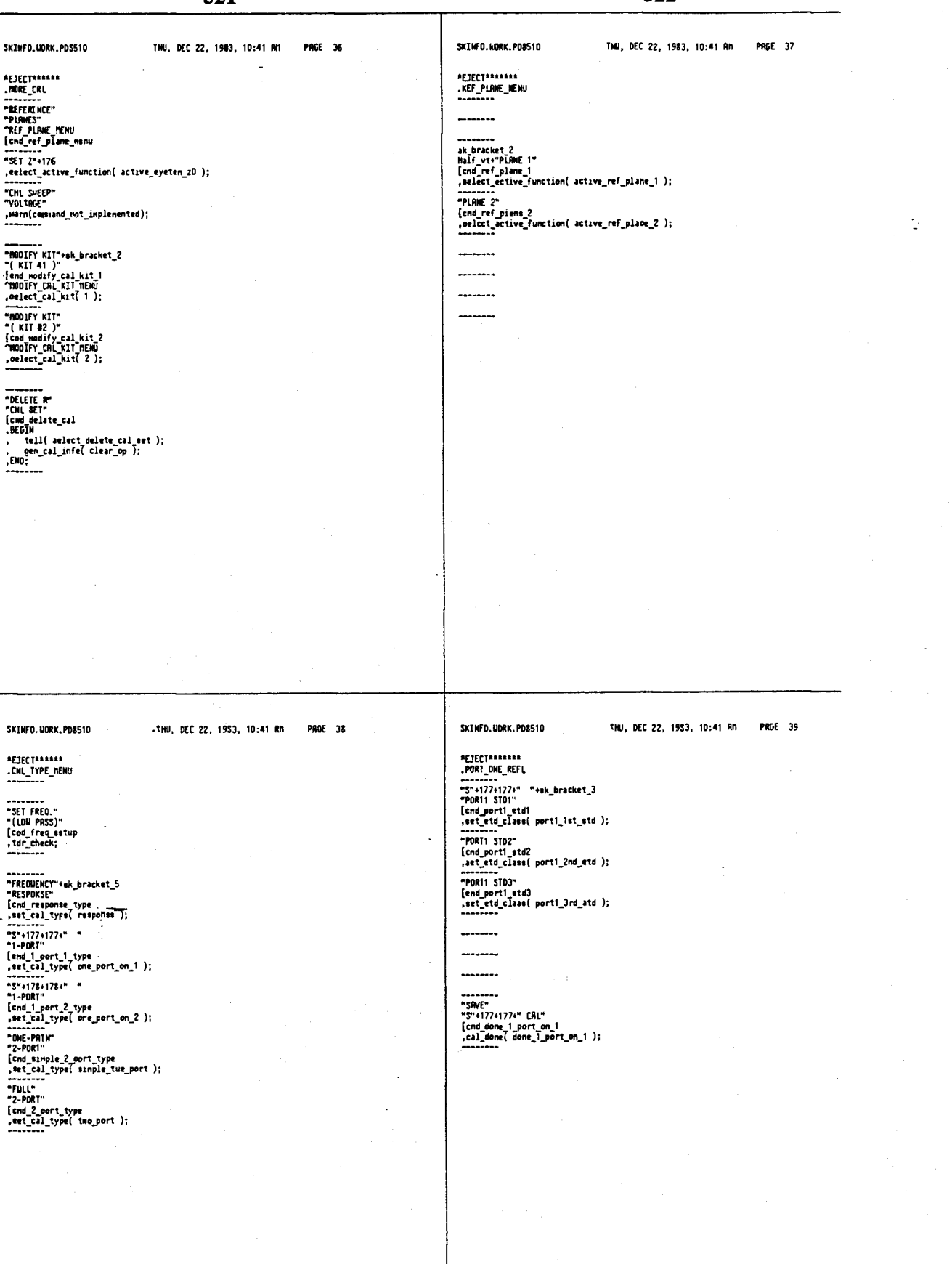

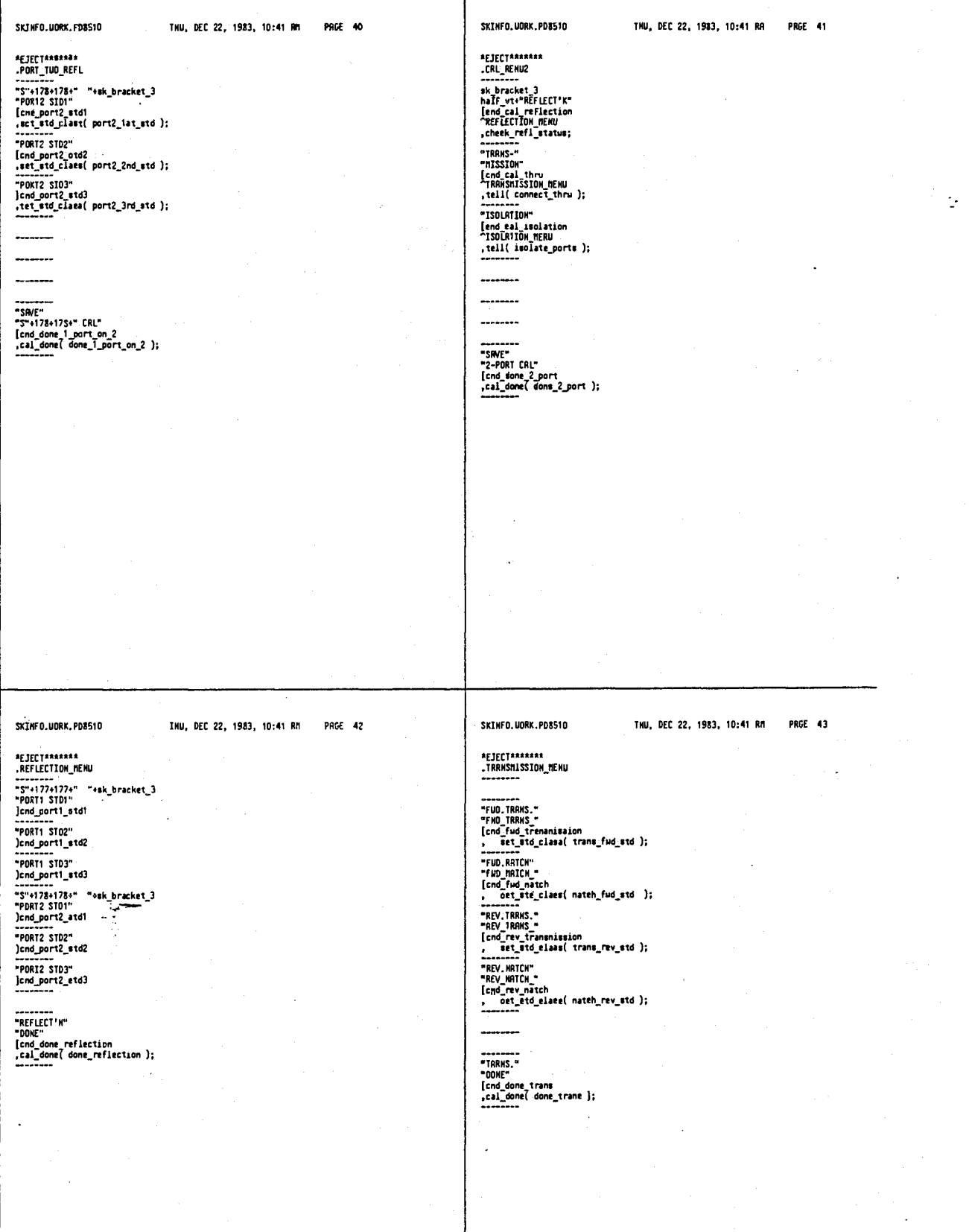

t,

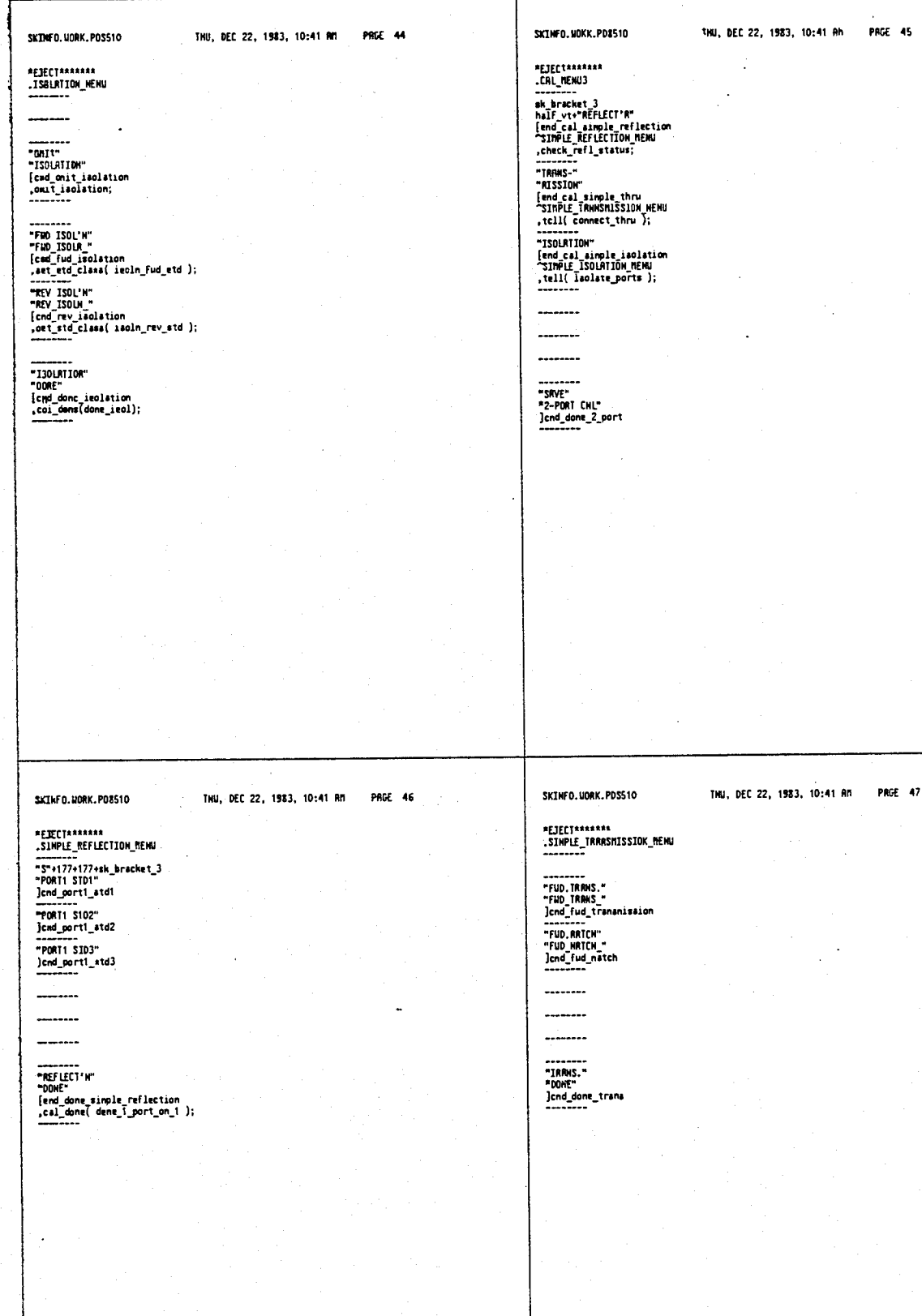

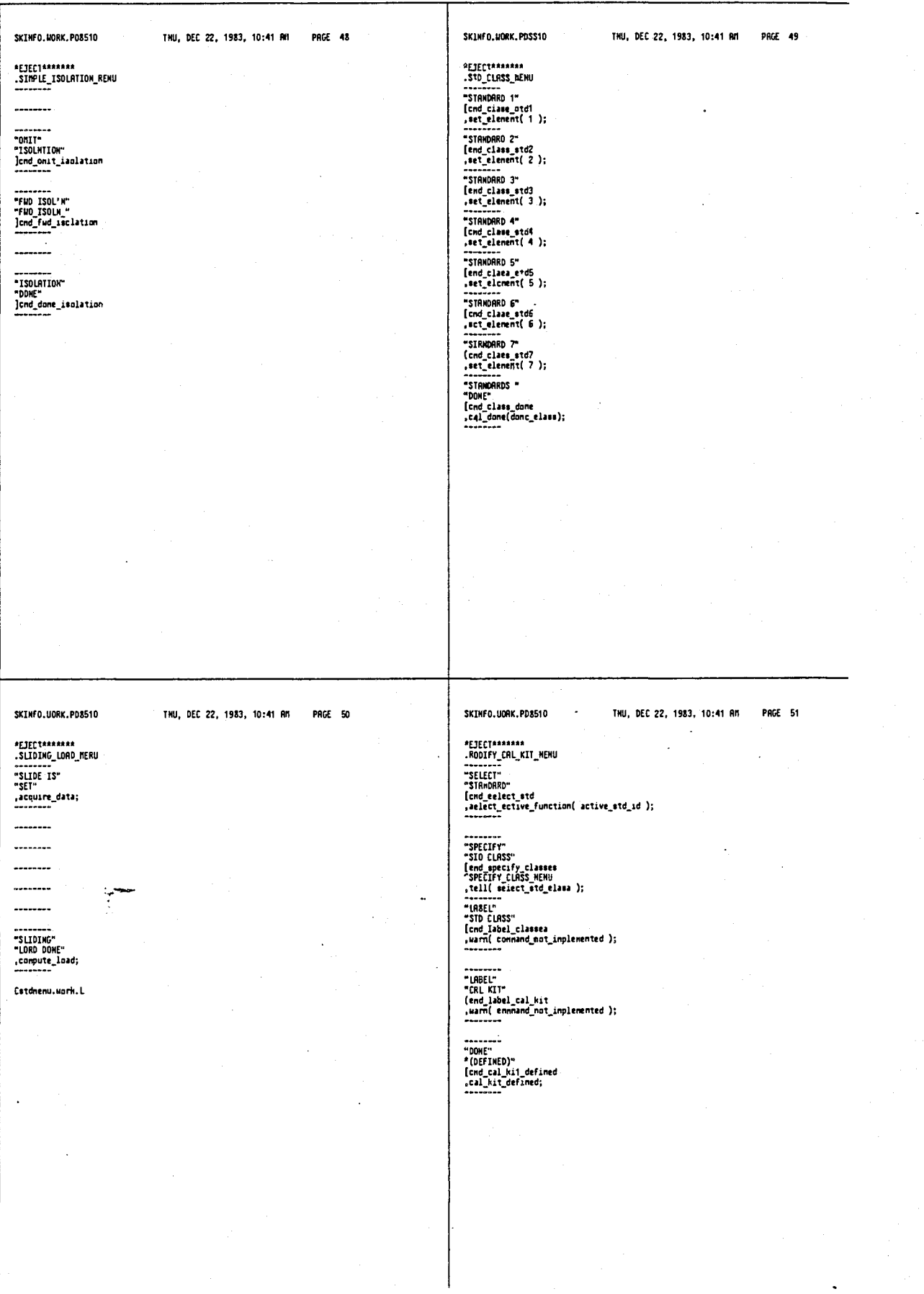

SKINFO.UORK.PD8510 INU, DEC 22, 1983, 10:41 AM PNGE 53 SKIMFO.MORK.PD8S10 INU, DEC 22, 1953, 10:41 AM **PRGE 52** \*EJECT\*\*\*\*\*\*\*<br>.DEFINE\_OPEN\_MENU \*EJECT\*\*\*\*\*\*\* .nodIFY\_STOS\_NENU --------<br>\* C\*+177+\* \* [cnd\_epen\_cl<br>,eelect\_active\_fonetion( active\_open\_cl ); "SHORT" "SHUM!"<br>{cnd define\_short<br>"DEFINE\_SHON!\_MENU<br>,define\_std( std\_short );<br>----------------<br>|cmd\_epen\_c2<br>|selact\_active\_function( active\_apen\_c2 );<br>|selact\_active\_function( active\_apen\_c2 );<br>-------record<br>"LORO"<br>"LORO"<br>"CETIME\_LORO\_MENU<br>"DETIME\_LORO\_MENU<br>"RECOR"<br>"Lilight\_load\_type;<br>, END:<br>"LORO\_THE LORO\_type;<br>,FID:<br>,IND:<br>"LORO\_type;<br>,IND:<br>,IND:<br>"LORO\_type;<br>,IND: ....... "LAGEL SID"<br>[cnd\_label\_cal\_atd<br>,warm( commend\_not\_implemented ); ........ ----------------THU, DEC 22, 1953, 10:41 \*n PRGE 54 SKINFO.UOHK.PD8510 SKIKFO.UORN.PDB510 TNU, DEC 22, 1883, 10:41 NM **PAGE 55 -**\*EJECT\*\*\*\*\*\*\*<br>.DEFINE\_SMDRT\_MENU \*EJECT\*\*\*\*\*\*\* .DEFINE\_LORD\_MENU ........ ......... ---------------- $\overline{a}$ -------sk bracket 2<br>half vt+"FIXED"<br>[cnd\_fixed\_load<br>,define\_type2( fixed ); ........ "SPECIFY"<br>"SPECIFY"<br>"OFFSET" ,definm\_type2(fixed);<br>"SilDDNG"<br>Clod\_aliding\_load<br>.define\_type2(sliding);<br>-mericulary<br>"Secient"<br>"Secient"<br>Secient"<br>Secient"<br>Constant Constant<br>And specify\_offset<br>And specify\_offset\_menument lend ipecify offeet.<br>"SPECIFY\_OFFSET\_NENU -<br>-LRSEL STD"<br>)cnd\_label\_cal\_atd<br>--------"LBSEL STD"<br>"Lexial Label\_cal\_std<br>"COME"<br>"(OEFINED)"<br>drail\_cal\_std\_defined<br>cractures

Ò,

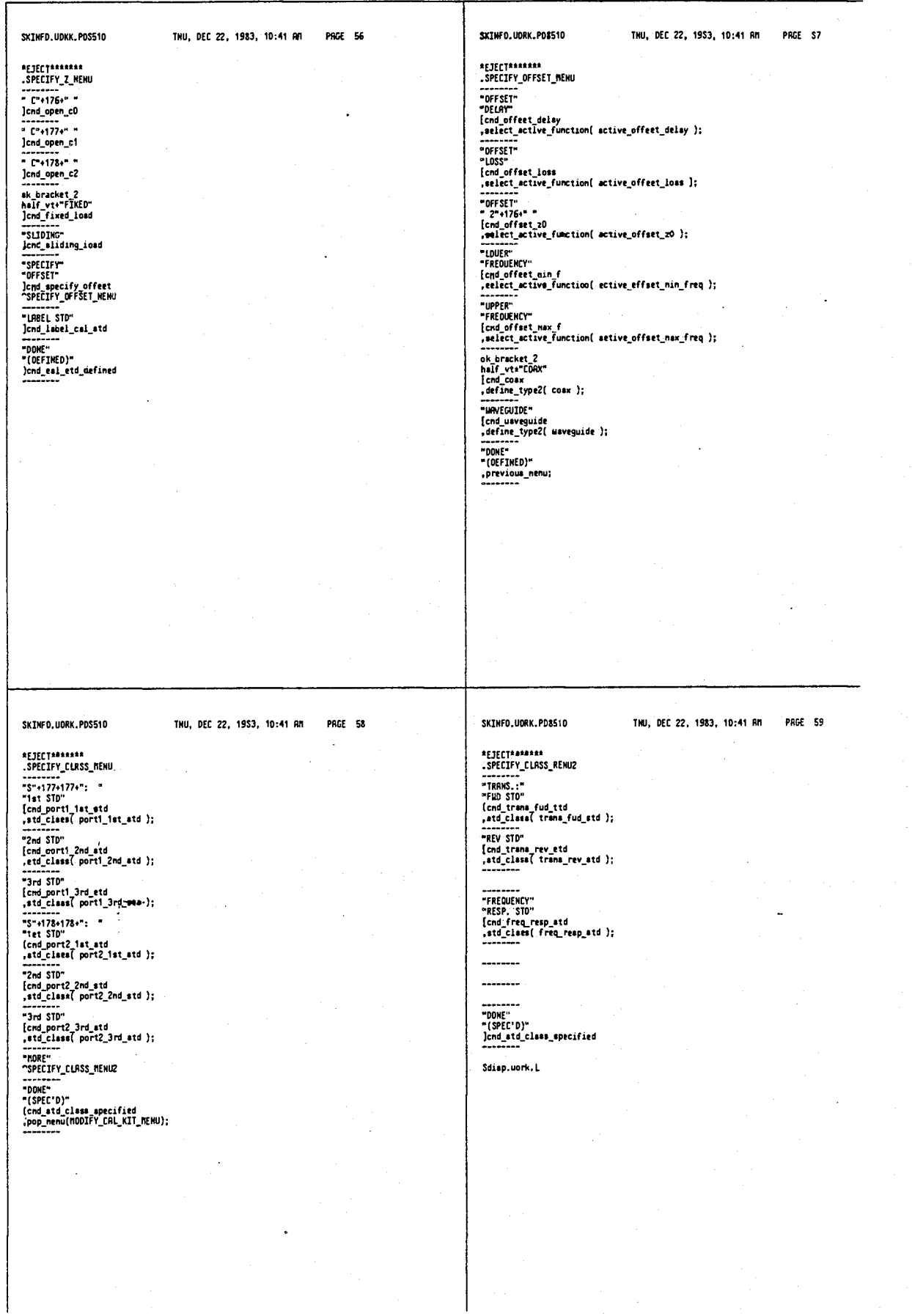

# 4,641,086

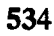

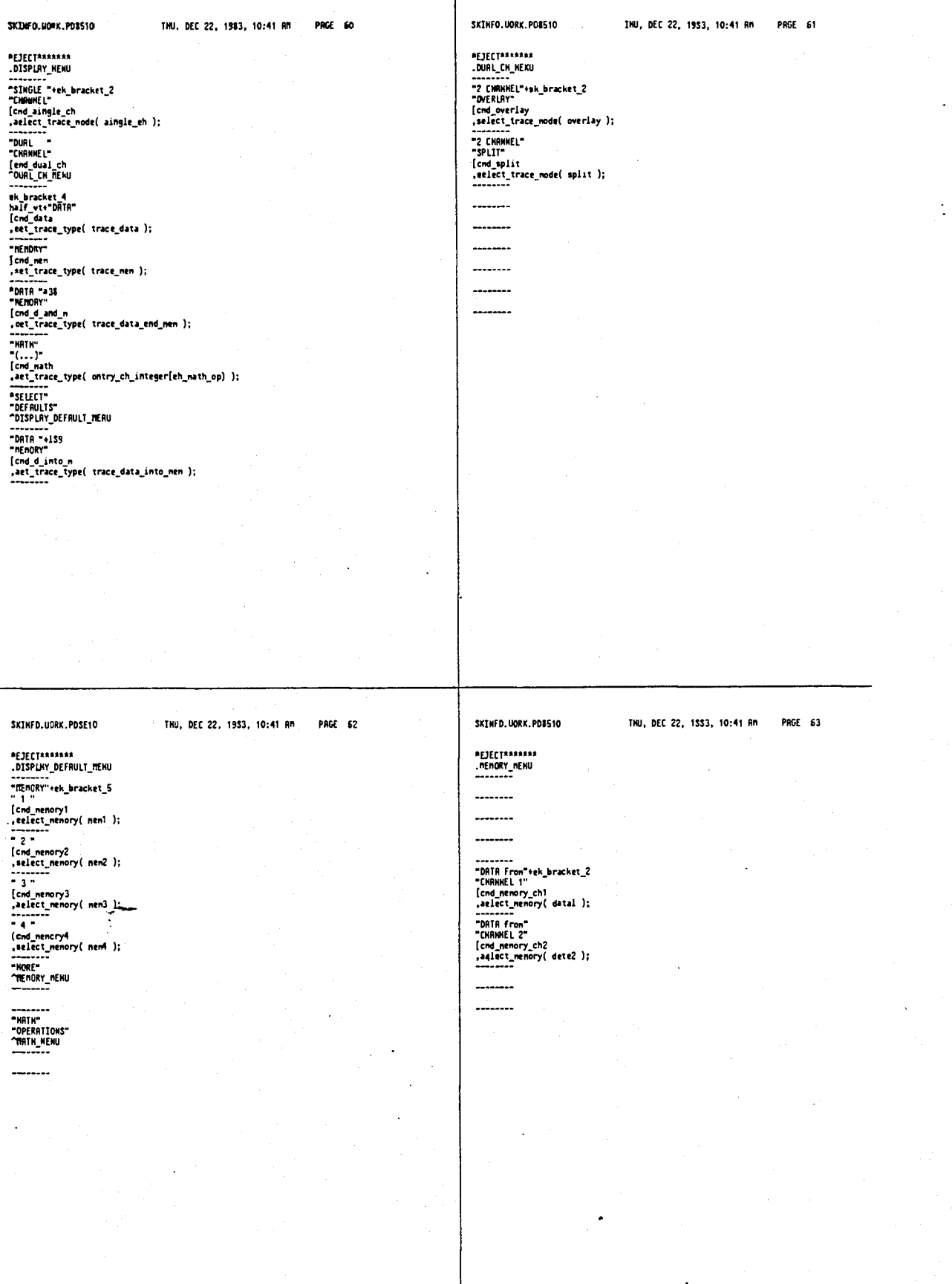

#### 4,641,086

t.

SKINFD. HORK, PDS510 SKTHED, HORK, PORS10 TNU, DEC 22, 1983, 10:41 AM **PAGE 65** THU, DEC 22, 1983, 10:41 PM PAGE 64 \*EJECT\*\*\*\*\*\*\*<br>.nrth\_newu<br>--------\*EJECT\*\*\*\*\*\*\*\* .COPY\_NENU --------<br>"PLDI"\*sk\_bracket\_5<br>"RLL"<br>[cnd\_plot\_all<br>select\_plot\_buffer (all);<br>select\_plot\_buffer (all); ........ --------**TRACE**\* --------<br>"DRTM"+sk\_bracket\_4<br>"+ MERORY"<br>,selact\_nath\_op( trace\_data\_plue\_nen );<br>.selact\_nath\_op( trace\_data\_plue\_nen ); "IRMLE"<br>[end\_plot\_trace<br>,eelect\_plot\_buffor (trace); --------<br>"GRATICULE"<br>[cnd\_blot\_graticule<br>,pelect\_plot\_buffer (grid); -------<br>"MARKER(S)"<br>[cnd\_plot\_barker<br>.select\_plot\_buffer (narkers);<br>----------------<br>"DATA"<br>npy\_char+" REMORY"<br>{cmd\_d\_mpy\_n<br>,select\_neth\_ep( trace\_data\_tines\_men ); "TEXT" "ICAI"<br>[cnd\_plot\_text<br>,oelect\_plot\_buffer (anNotatioNs); "SELECT"<br>"OUADRRHT"<br>"PLOT\_SETUP\_NEHU "SELECT"<br>"PER COLOR"<br>[end\_ch1\_pen<br>"PEN\_RENU 2plot.work.L **--------**<br>"NORE"<br>"PLOTPARR\_NEXU PRGE 67 SKINFO.UORK.PD8510 THU. DEC 22, 1933, 10:41 AR SKIMFO.UORK.POS510 THU, DEC 22, 1933, 10:41 RM PACE 66 \*EJECT\*\*\*\*\*\*\*<br>.PLOTPHRH\_RENU **\*EJECT\*\*\*\*\*\*\*** .PLOT\_SEIUP\_NENU -------<br>"X - UPPER"<br>"- UPPER"<br>(cnd\_quadrant\_11<br>,eelect\_plot\_quadrant (upper\_left);<br>"- - UPPER"<br>"- UPPER"<br>T-nd\_nuadrant\_21 "x - LOUE"<br>|cmd\_quadrant\_21<br>|-select\_plot\_quadrant (louer\_left);<br>|-- UPPER"<br>"- RICMT"<br>|cmd\_quadrant\_12<br>|select\_plot\_quadrant (upper\_right);<br>|select\_plot\_quadrant (upper\_right);<br>!emd\_quadrant\_12 --------........ ......... ----------------<br>"X X FULL"<br>"X X PRGE"<br>|cnd\_quadrant\_full<br>|.exist\_plot\_quadrant {full\_page};<br>!exist\_plot\_quadrant {full\_page}; ---------<br>"OPERANTIERS"<br>"COPY2\_RENU<br>Cond\_op\_parant<br>,select\_plot\_paran (op\_parans);<br>.select\_plot\_paran (op\_parans);  $.........$ ........

 $\ddot{\phantom{a}}$ 

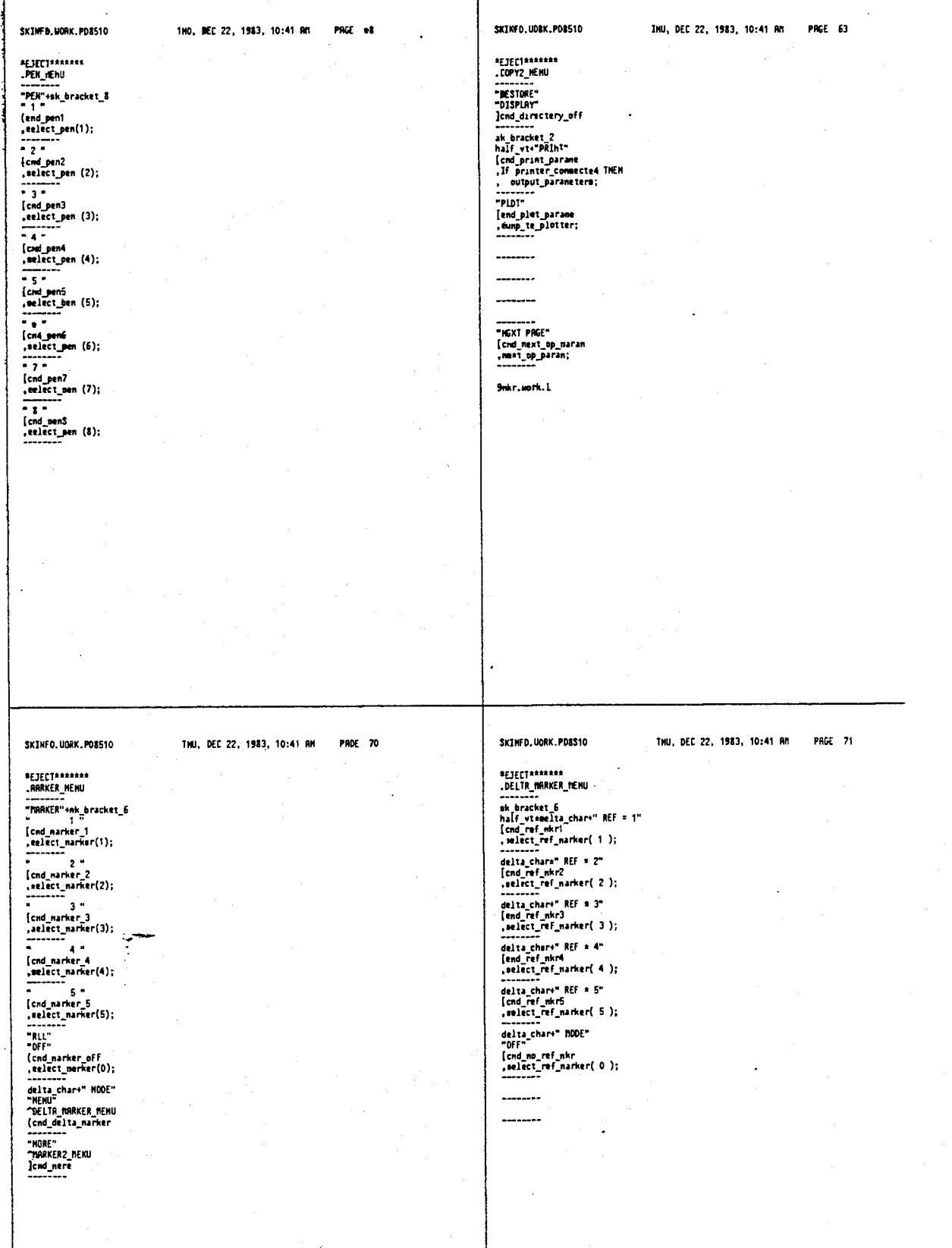

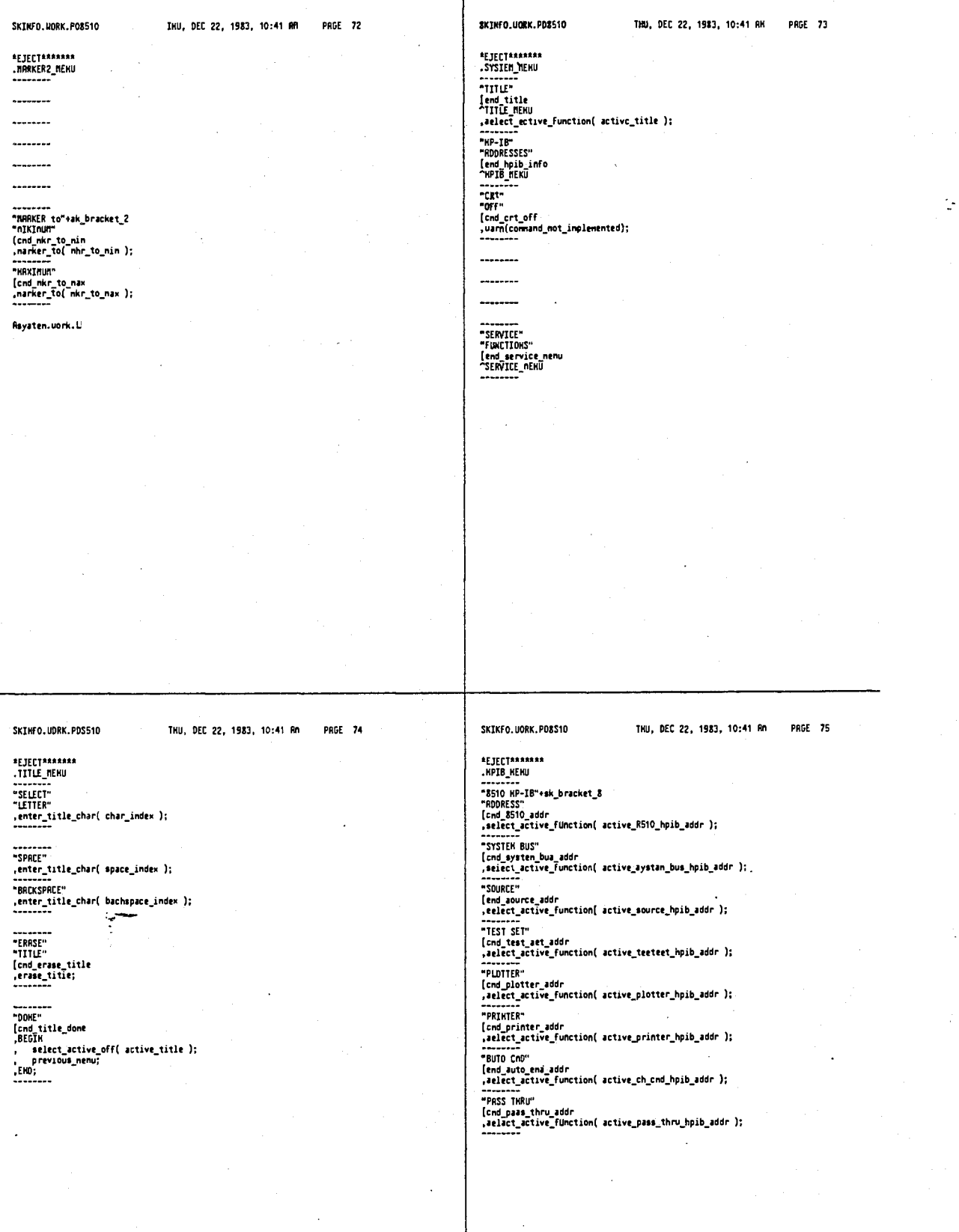

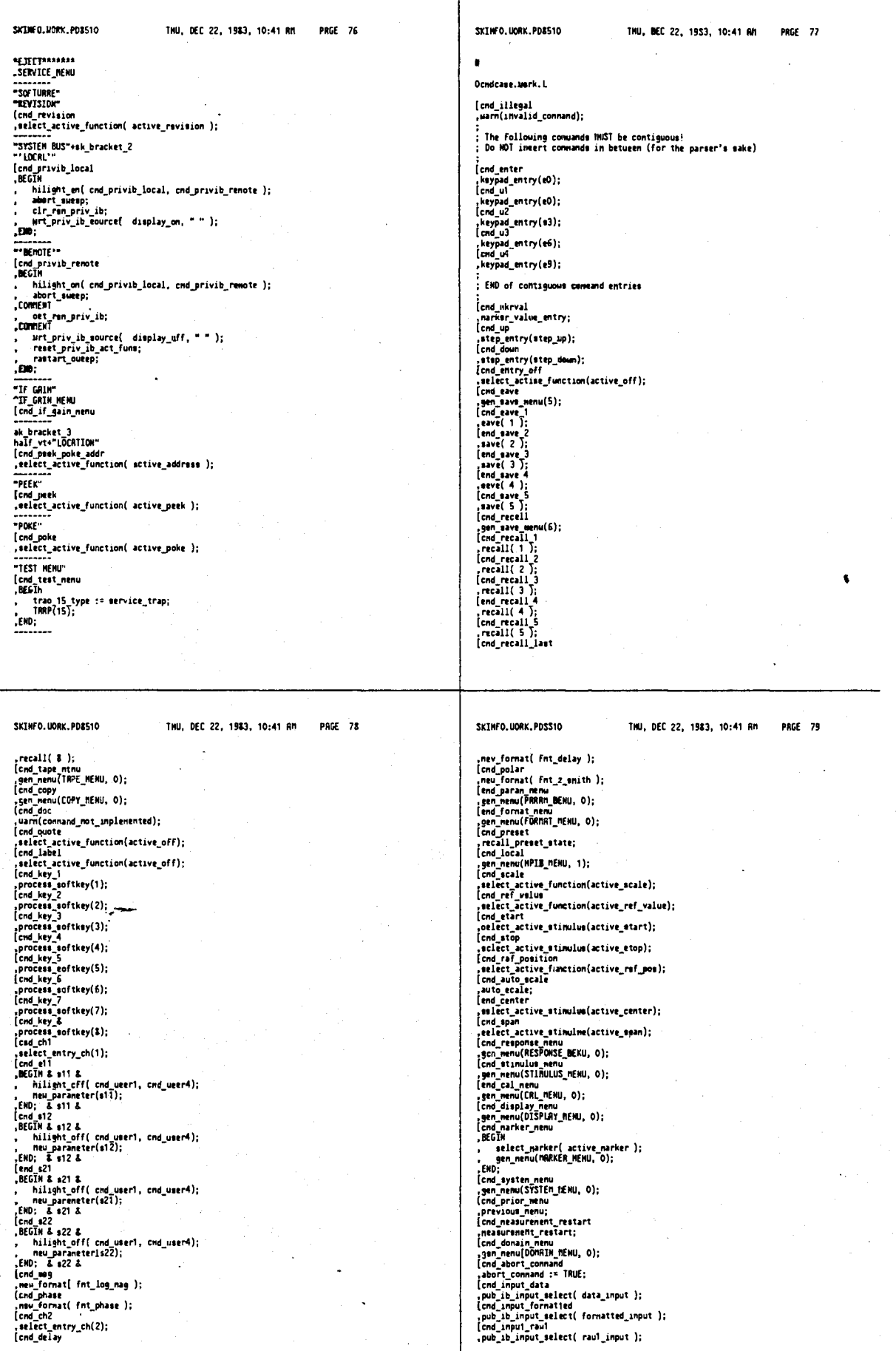

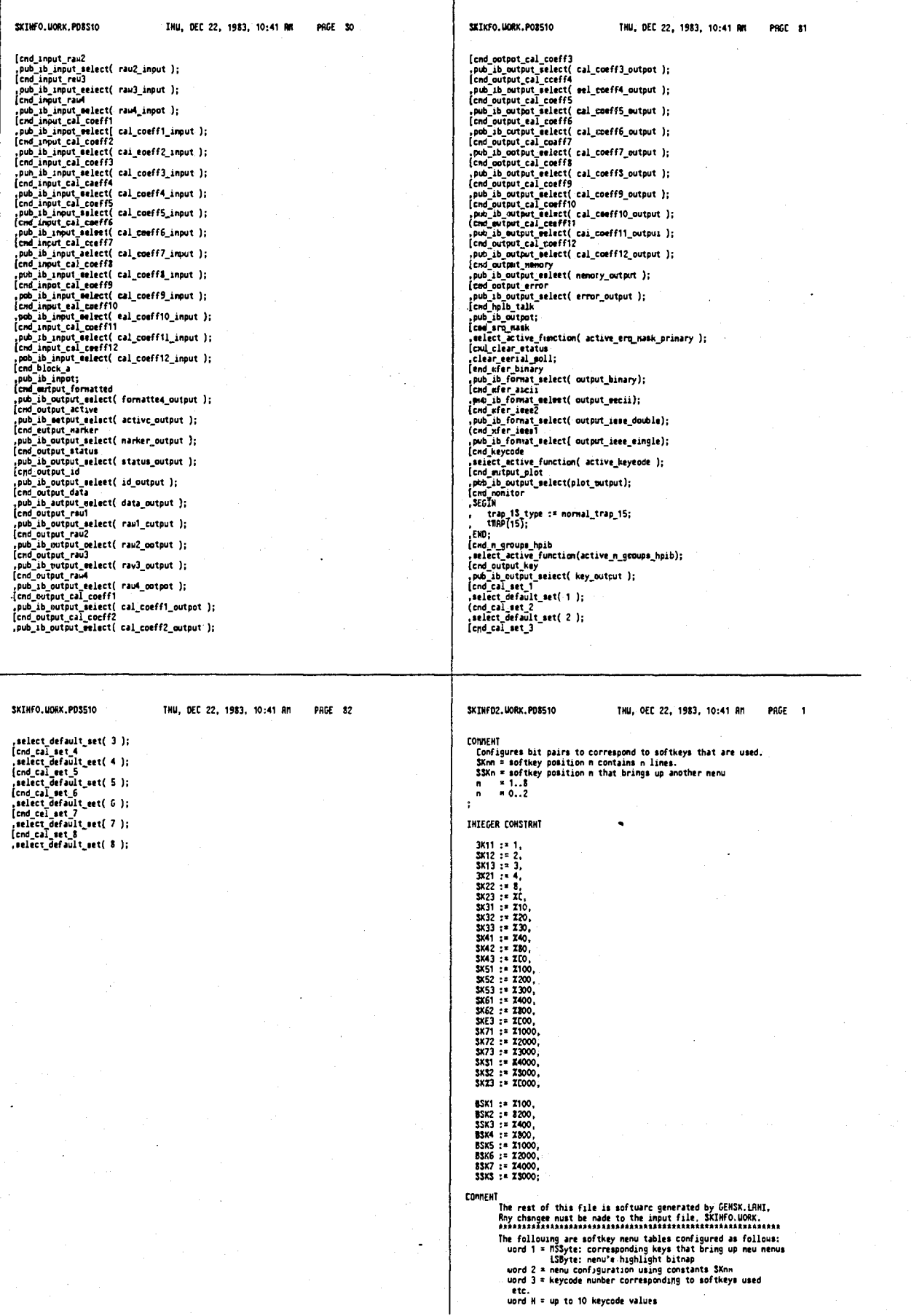

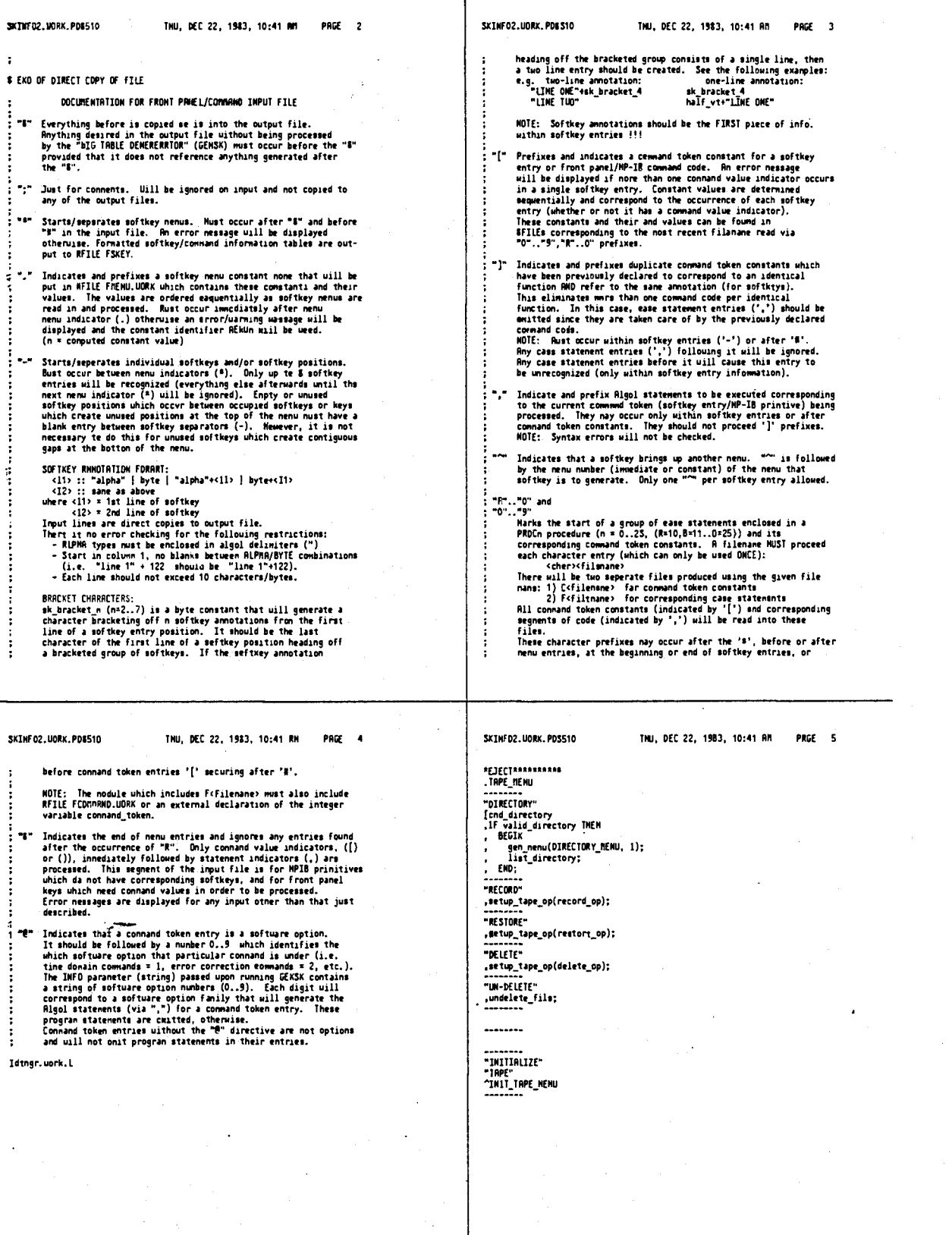

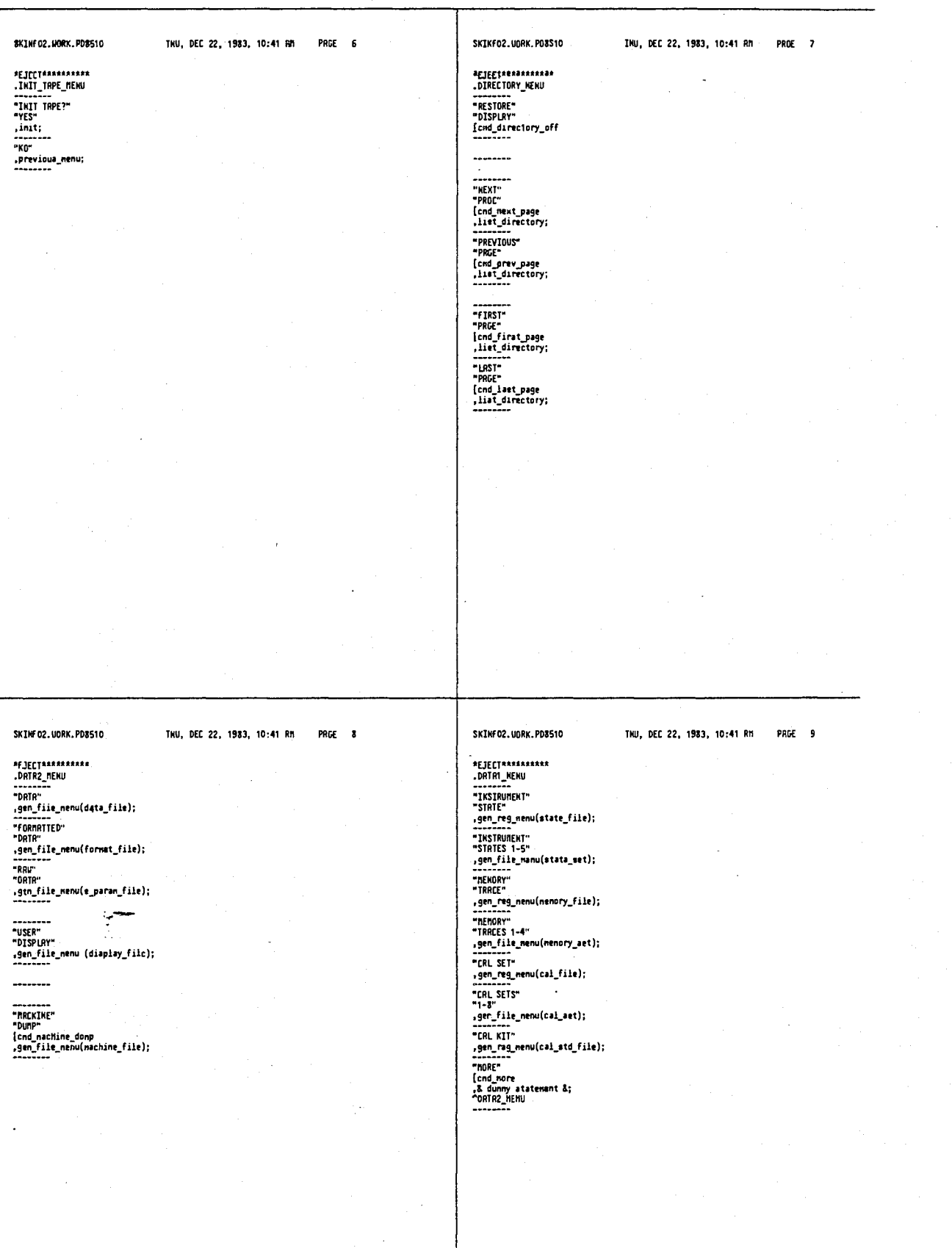

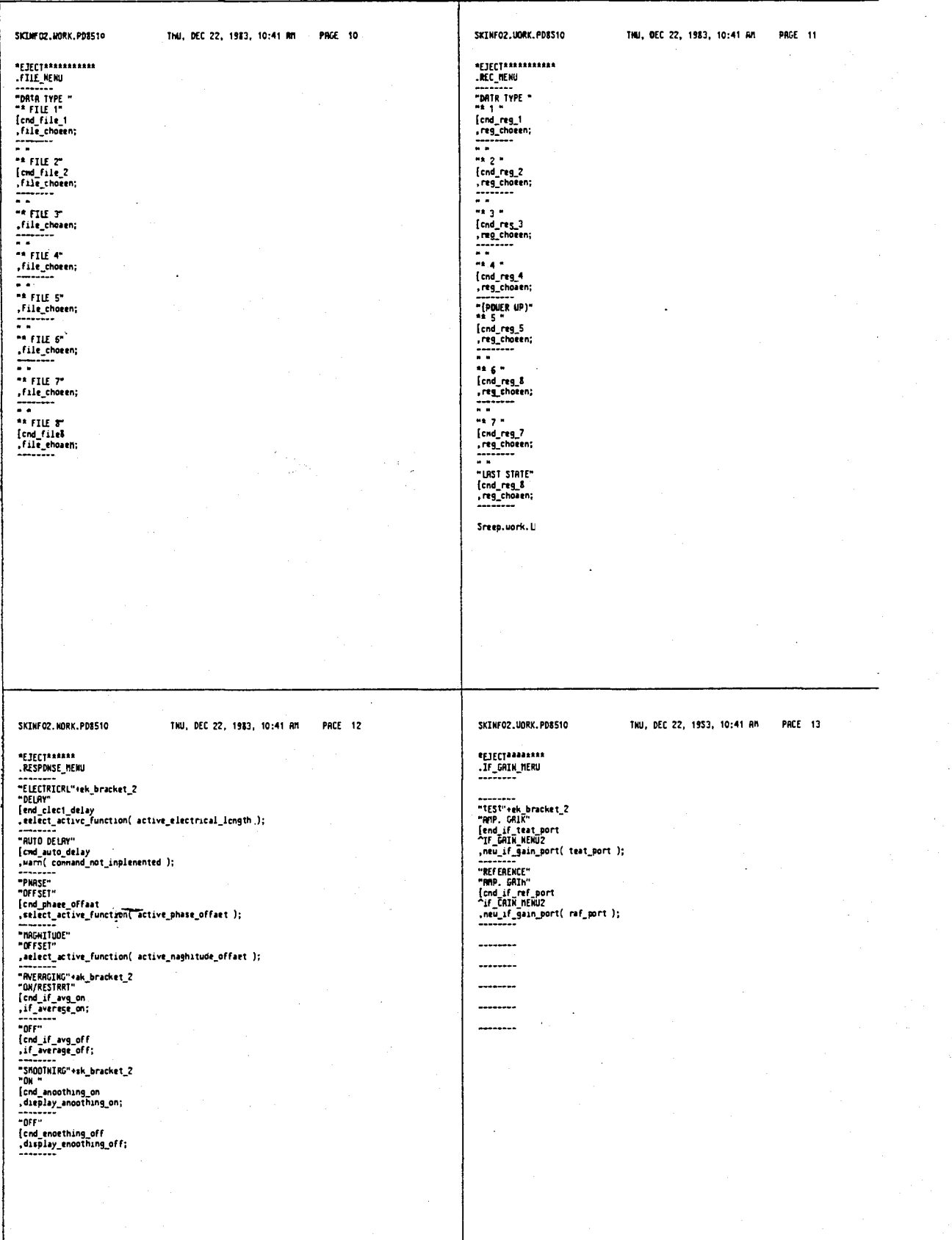

# 4,641,086

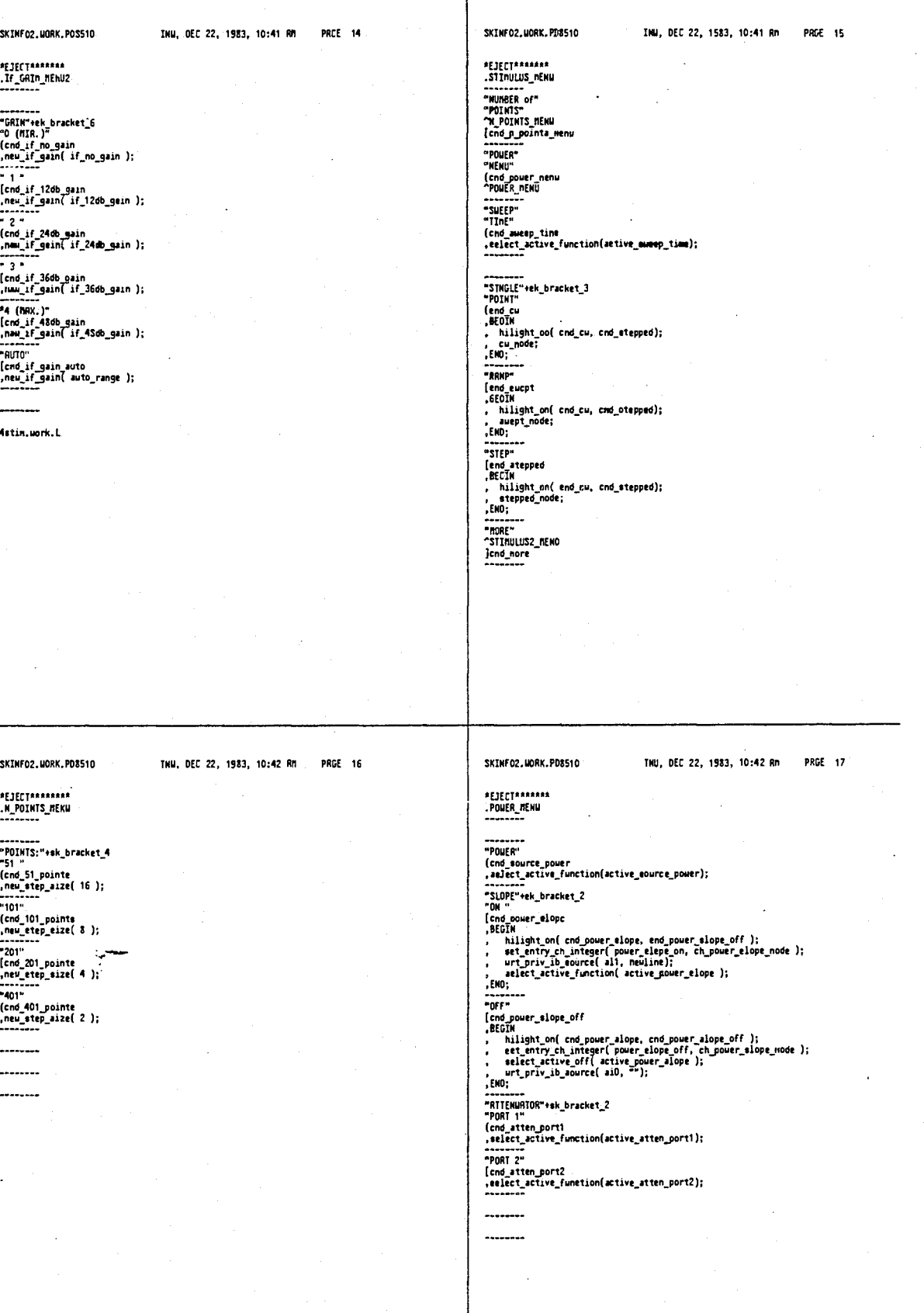

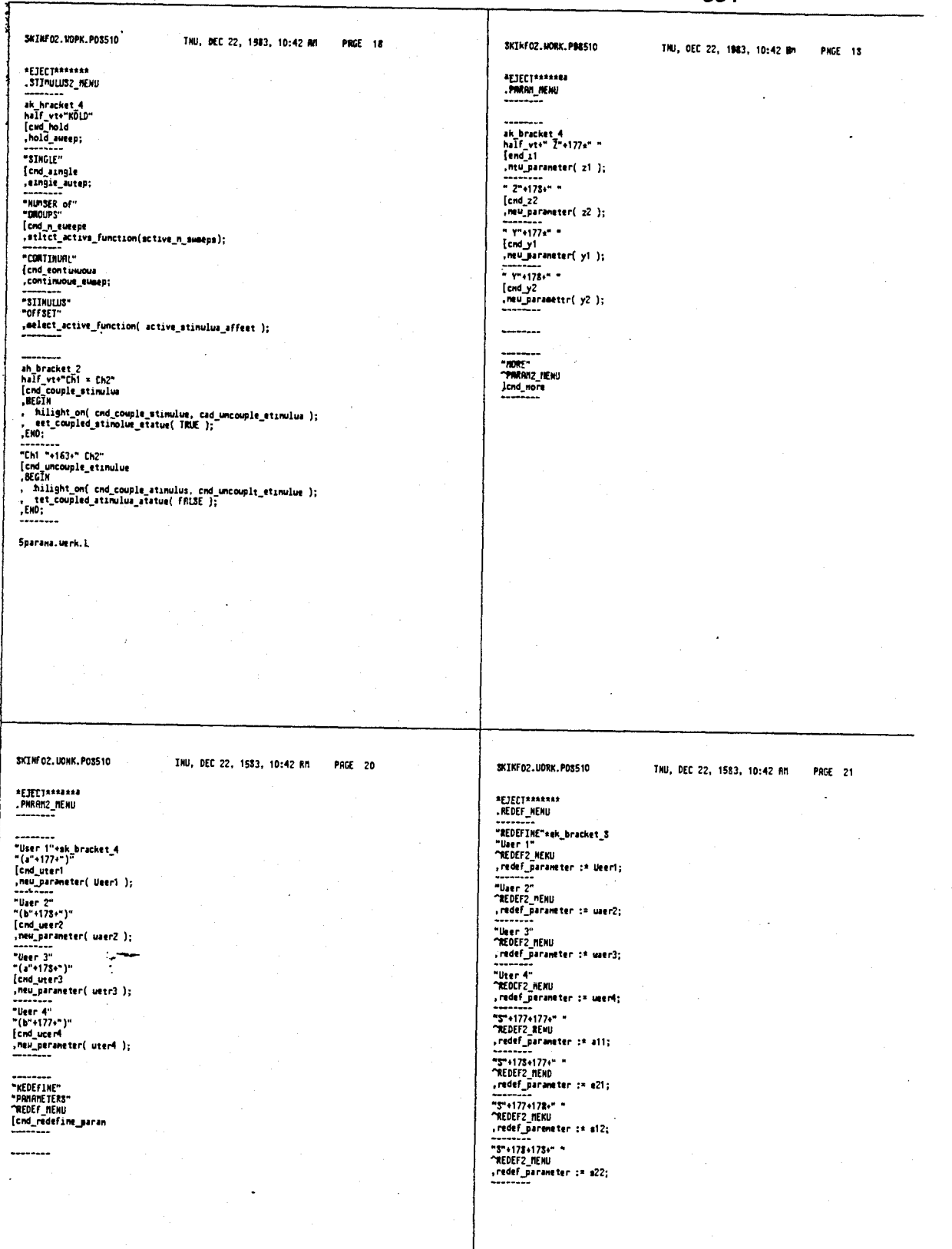

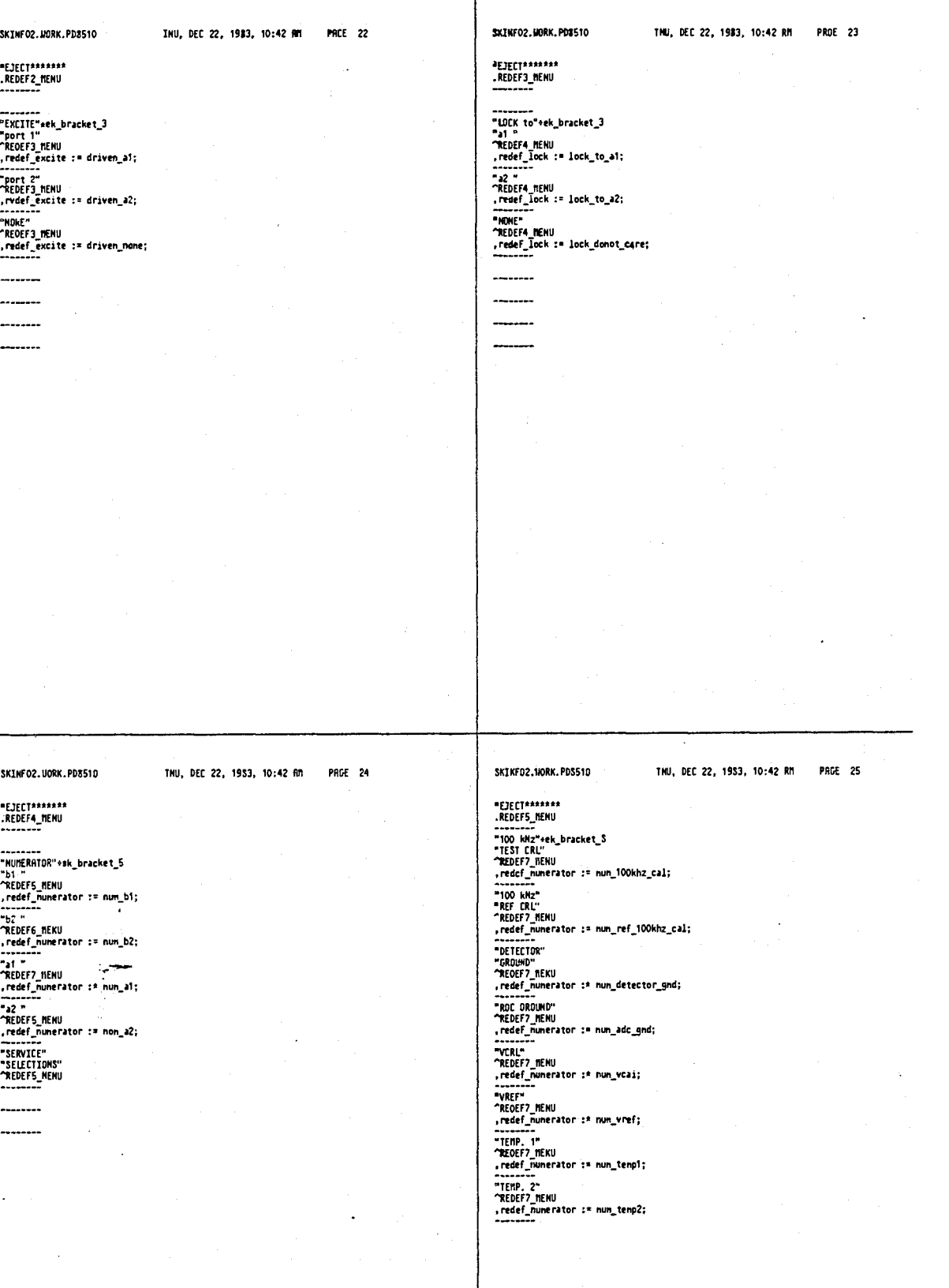
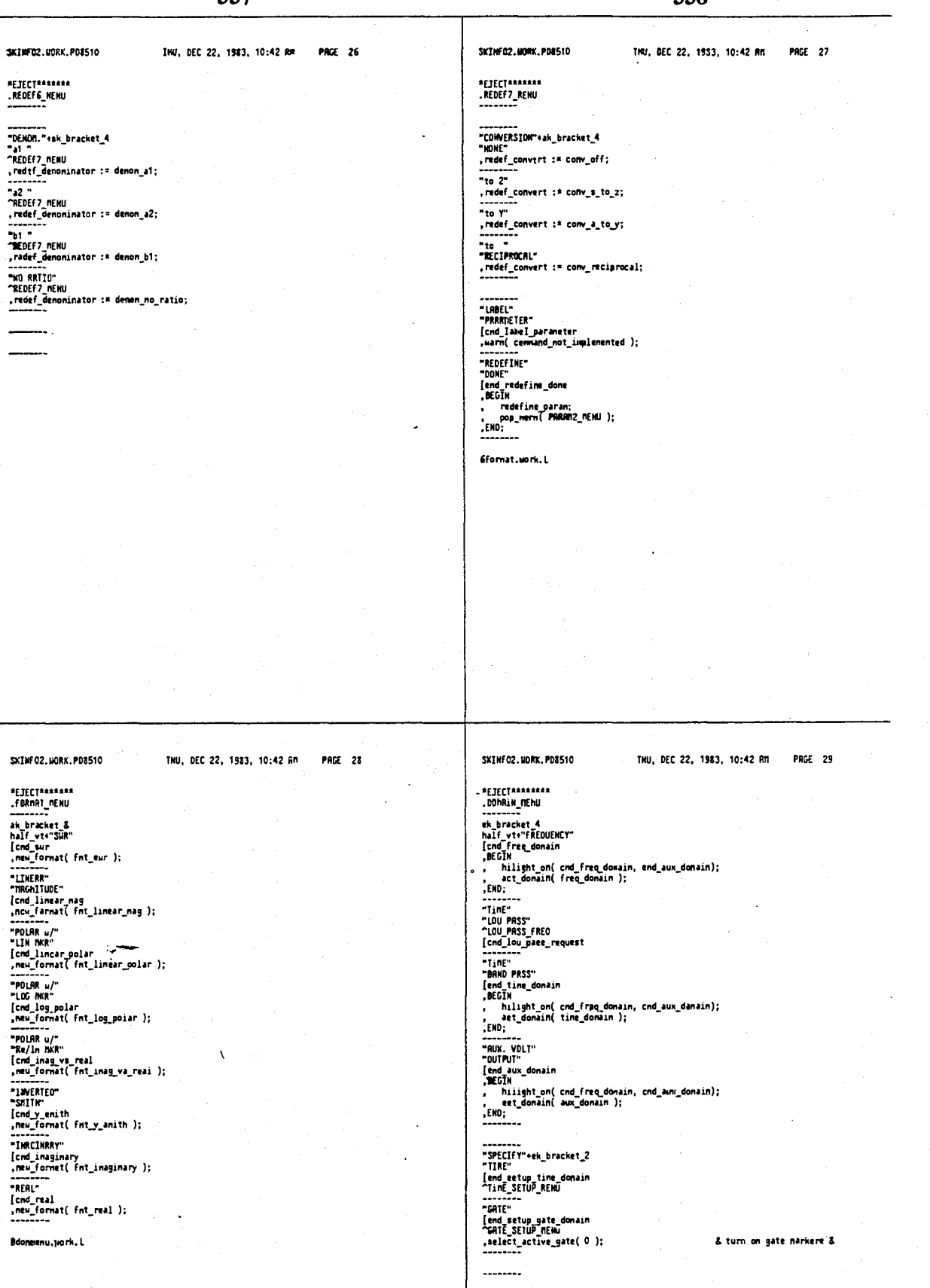

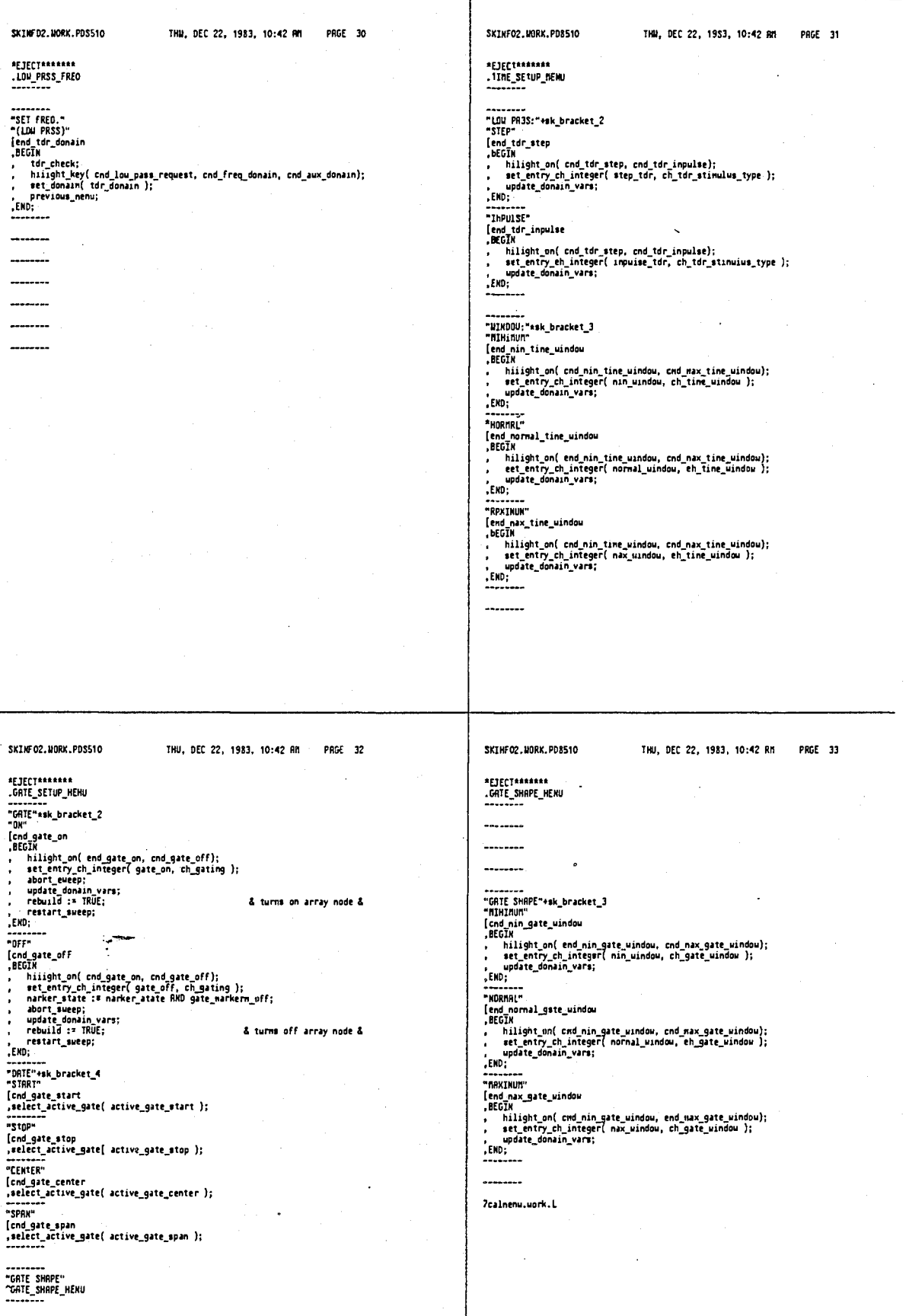

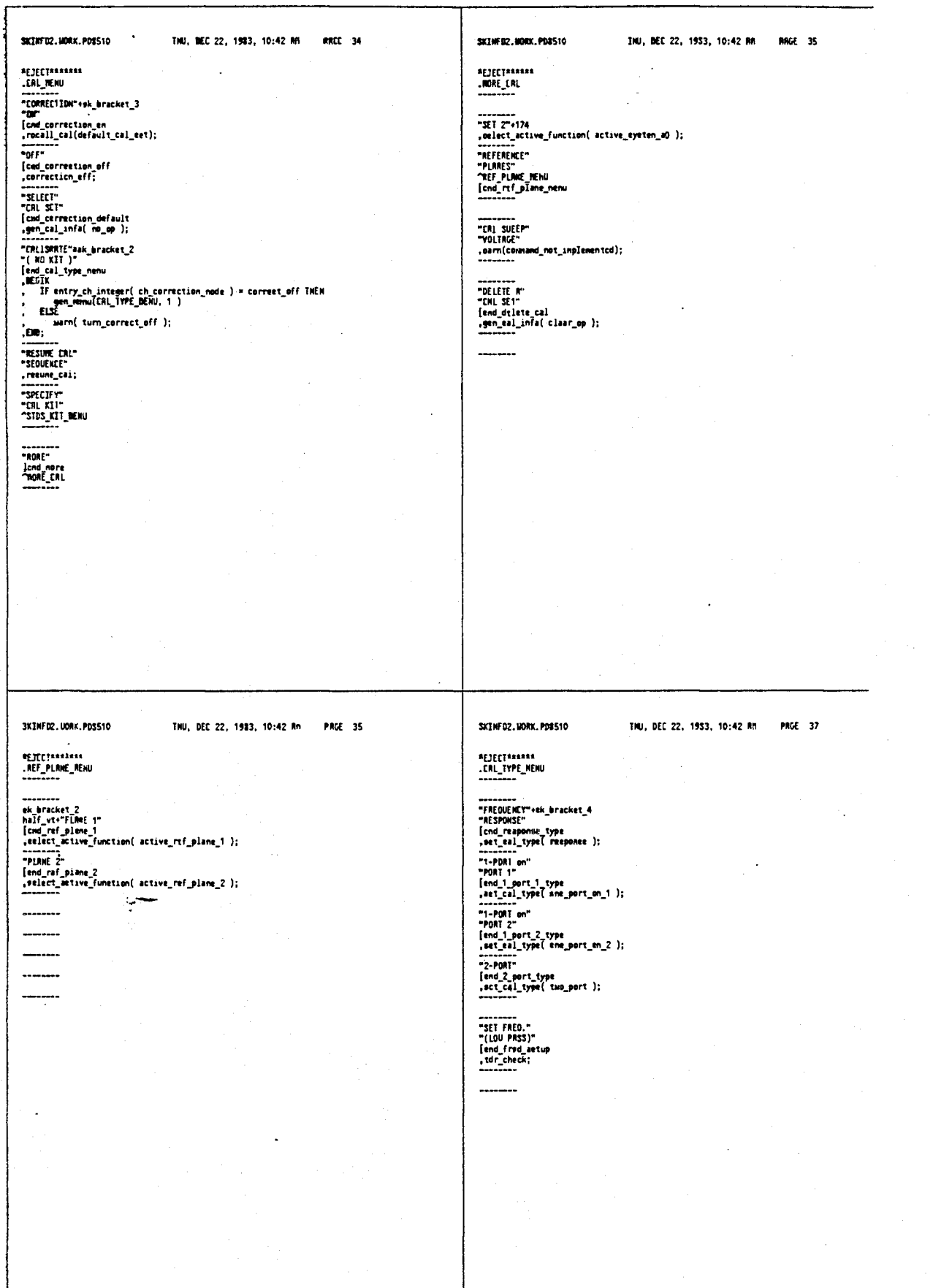

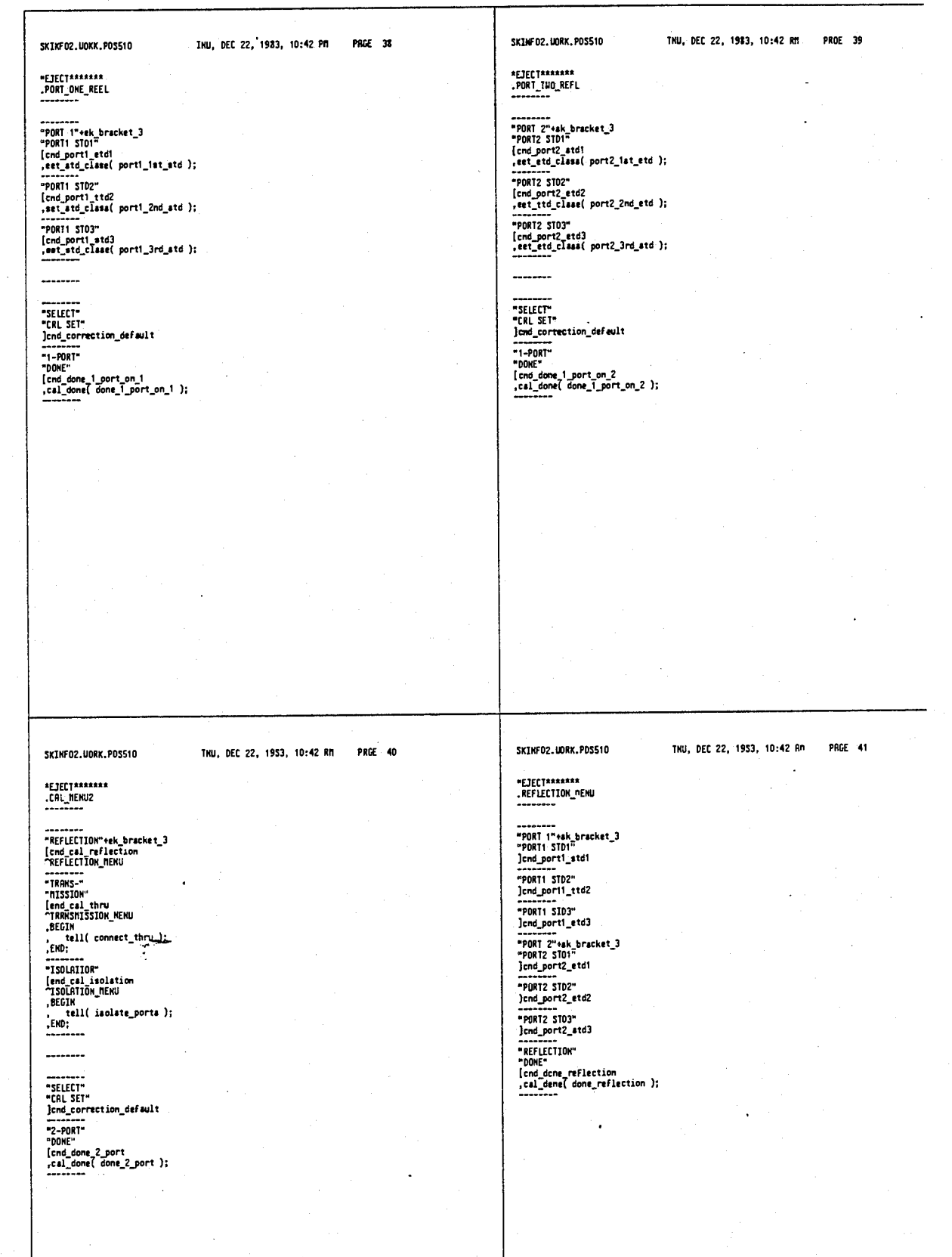

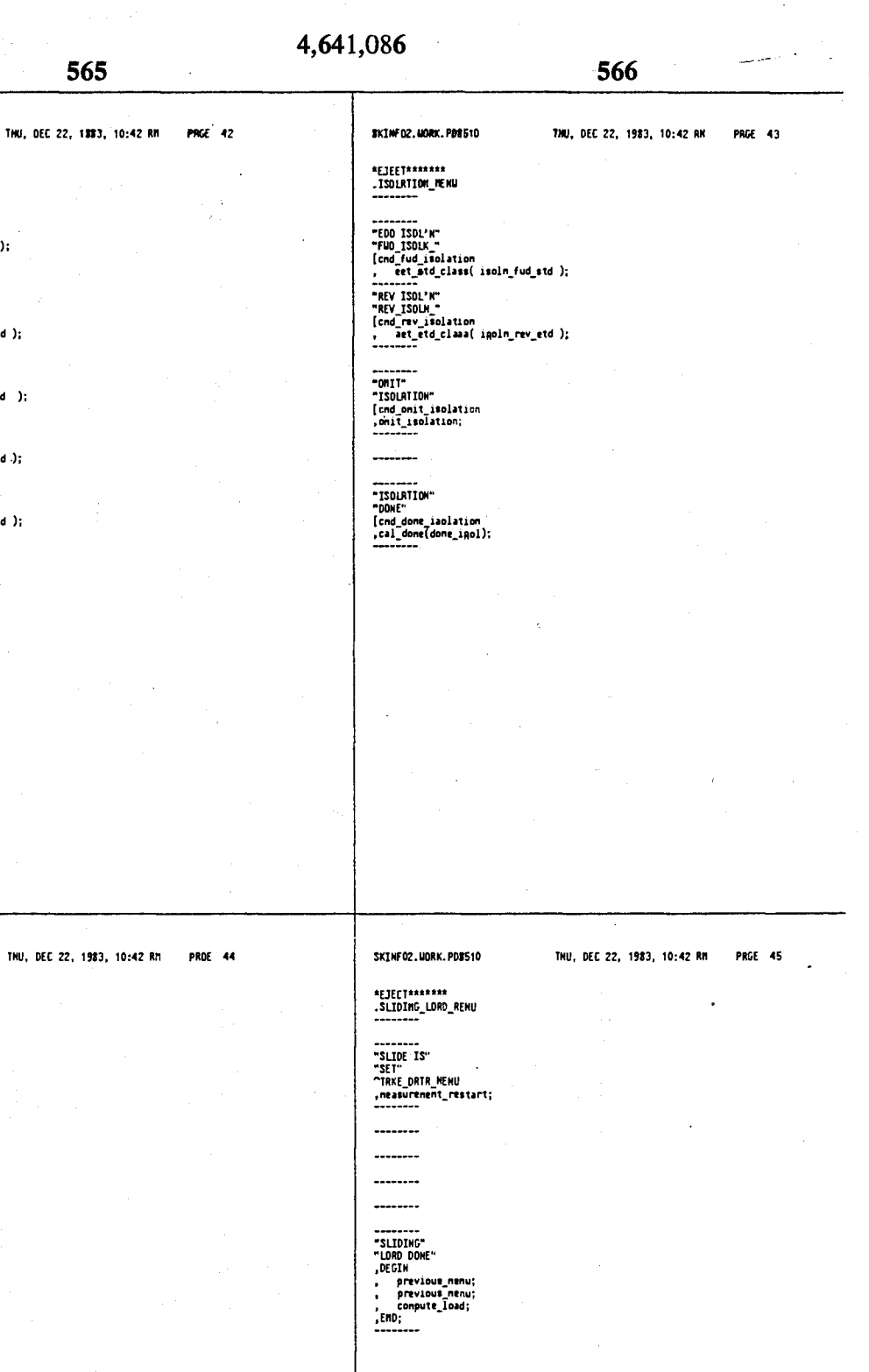

 $\mathcal{L}_{\mathrm{c}}$ 

 $\mathbb{R}^2$ 

 $\sim$   $\epsilon$ SKINFOZ.UDRK.PD8510 \*EJECT\*\*\*\*\*\*\*<br>.S1D\_CLRSS\_MENU --------<br>"SIRHDARD 1"<br>{cod\_clase\_atd?<br>"TRKE\_DRTR\_RENU<br>,aet\_elenent( 1 ); --------<br>"STAMDARD 2"<br>[end\_class\_std2<br>^TPXE\_DATA\_MENU<br>,eet\_element( 2 ); "STANDRRD 3"<br>|cnd\_class\_std3<br>|Cnd\_class\_std3<br>|TRKE\_DNTR\_MENU<br>|sat\_clanent( 3 ); , sailness (1)<br>
encyclopedia and the same state of the same state<br>
(end class and it)<br>
(end class and it)<br>
(end class and it)<br>
sailness (class and it)<br>
(end class and it)<br>
(end class and it)<br>
(end class and it)<br>
(end class

SKIMFOZ.HORK.PORSTO

\*EJECT\*\*\*\*\*\*\*<br>.TRRNSM1SSION\_MENU

"FIG. TRANS."<br>"FIG. TRANS."<br>[cmd\_fvd\_framsnission<br>|cmd\_fvd\_framsnission<br>|"FIG. PRICE"<br>"FIG. PRICE"<br>|"FIG. PRICE"<br>|-<br>| end\_fud\_Natch<br>| . act\_std\_class( match\_i.d\_std );<br>| . act\_std\_class( match\_i.d\_std );<br>| . act\_std\_class(

-<br>"REV TRANS."<br>"REV TRANS."<br>[cmd\_rav\_trangnission<br>. set\_std\_clams( trane\_rev\_std );

"The Maltimore (compared to the PREY, MATCH"<br>| TREY\_MATCH"<br>| Cod\_rev\_match<br>| org\_std\_class( match\_rev\_std );<br>| org\_std\_class( match\_rev\_std );

----------<br>"TNRMS."<br>"DOME"<br>[cad\_done\_trans<br>,cal\_done[ done\_trane );<br>"

"STRNDRRD 7"<br>
"STRNDRRD 7"<br>
[cmd\_clata\_std7<br>
"RKE\_DRTR\_DRTRNU<br>
\*ET\_element( 7 );<br>
\*STRNDRRDS "<br>"STRNDRRDS "<br>"STRNDRP" 

والمستشير

 $\ddot{\psi}$ 

SKINFO2.WORK.PDS510 THU, DEC 22, 1983, 10:42 RM PRGE 47 PRCE 46 Sk1hf 02.00RK.PD8510 INU, DEC 22, 1983, 10:42 RM l. \*EJECI\*\*\*\*\*\*<br>.SIDS\_KII\_MEKU<br>~~~~~~~~ \*EJECT\*\*\*\*\*\*\*<br>.IRKE\_DRIR\_NENU<br>----------------........ ---------------........ ----------------<br>"RODIFY"<br>"CRL KII"<br>"RODIFY\_CRL\_KII\_RENU<br>"RODIFY\_CRL\_KII\_RENU<br>-------\*\*\*\*\*\*\*\*<br>\*TRKE DRIR\*<br>(cnd\_take\_data<br>,take\_data;<br>\*\*\*\*\*\*\*\*\* Cetdnenu.uork.L ------------------------PRGE 49 THU, DEC 22, 1983, 10:42 RM PRGE 48 SKINFO2.UORK.PD8510 THU, DEC 22, 1983, 10:42 RM SKINFO2.UORK.PDSS10 \*EJECT\*\*\*\*\*\*\*<br>.MDDIFY\_CAL\_KII\_MENU<br>~~~~~~~ #EJECT\*\*\*\*\*\*\*<br>.RDDIFY\_STDS\_MENU<br>-----------------<br>"STO TYPE" "ok\_bracket\_5<br>"DPEN"<br>(cnd\_define\_open<br>"DEFTHE\_DENE\_RENU<br>,define\_etd(\_atd\_open );<br>......... --------<br>"SIRMORD"<br>|cnd\_aelect\_etd<br>|aelect\_active\_function( active\_otd\_id );<br>|aelect\_active\_function( active\_otd\_id ); russing<br>
"Somother"<br>
(end define short<br>
(end define short<br>
,dtfinm\_std( etd\_short );<br>
.comother show<br>
(effine load<br>
"Off FME\_DRD\_MERU<br>
.definm\_std( etd\_load );<br>
.comother shown<br>
.define load<br>
.define load<br>
.define define l Peletical<br>Control (active\_function(active\_otimps)<br>The CHOSE (active\_function<br>(end\_specify\_classes<br>The dispective\_class\_hENU<br>The CHOSE (active\_function<br>CHOSE)\_class=<br>CHOSE (active\_class\_net\_inplemented );<br>minimum<br>CHOSE (act -------<br>"DELRY"<br>[end\_define\_air\_line<br>"SPECIFY\_DFFSET\_MENU<br>,define\_atd( otd\_thrv );<br>define\_atd( otd\_thrv ); --------<br>"RRBITRERRY"<br>"IRPEDRHCE"<br>[end\_define\_z<br>.SPECIFY\_Z\_RENU<br>.define\_std(-std\_z );<br>.crime\_std(-std\_z ); -----------------------l, --------

THU, DEC 22, 1983, 10:42 RM SKINF 82. UORK. PD8510 THU, DEC 22, 1583, 10:42 RM PAGE 51 SKIMF02.MORK.PD8510 PAGE 50 \*EJECT\*\*\*\*\*\*\*<br>.DEFINE\_SHORT\_HEWU<br>~~~~~~~~ \*EJECT\*\*\*\*\*\*\*<br>"DEFINE\_DPEN\_NENU -------t<br>{cnd\_open\_cO<br>,aelect\_active\_function( active\_open\_cO ); ........ --------<br>\* [\*+177+\* \* ........ [-17/\*<br>[cnd\_open\_c1<br>,aelect\_active\_function( active\_open\_c1 ); ........ --------<br>| [mailyse" "<br>|cnd\_open\_c2<br>| select\_active\_function( active\_open\_c2 );<br>!elect\_active\_function( active\_open\_c2 ); \*SPECIFY\*<br>\*SPECIFY\* lend epecify offact<br>"SPECIFY\_OFFSET\_NENU ---------========<br>"LASEL STD"<br>]cnd\_label\_cal\_etd<br>======== \*\*\*\*\*\*\*\*\*<br>\*OFFSET!<br>\*OFFSET!"<br>^SPECIFY\_OFFSET\_NENU<br>~~~~~~~~ Second Control (Control of Control of Control Control (Control of Control of Control of Control Control (Control Control Control Control Control Control Control Control Control Control Control Control Control Control Contr INU, DEC 22, 1983, 10:42 RM PAGE 53 SKINFO2.MORK.PO8510 SKINFO2.WORK.POS510 THU, OEC 22, 1583, 10:42 AM PRGE 52 \*EJECT\*\*\*\*\*\*\*<br>.specify\_2\_menu \*EJECT\*\*\*\*\*\*\*<br>.DEFINE\_LDRO\_RENU<br>~~~~~~~~ --------<br>" C"+176+"<br>]cnd\_open\_c0 ----------------<br>" C"+177+" "<br>]cnd\_open\_c1<br>---------........ . . . . . -------<br>sk\_bracket\_2<br>half\_vt+"FIKED"<br>[cnd\_fixed\_load<br>,define\_type2( fixed );<br>farine\_type2( fixed ); "<br>"A bracket 2<br>haif vt\*"fXED"<br>lend\_fixed\_load<br>lend\_riding\_load<br>"SPELIFY"<br>"lend\_specify\_offaet<br>"SPELIFY"<br>dend\_specify\_offaet<br>"SPELIFY"<br>"SPELIFY"<br>"SPELIFY"<br>"SPELIFY" Next and District (1984)<br>
Salid Blading load<br>
(End Blading load<br>
define\_type2( sliding );<br>
"SPECIFY"<br>
"Cond specify\_offeet<br>
"SPECIFY"<br>
"SPECIFY"<br>SPECIFY<br>
"SPECIFY"<br>DEST DEST DENUMES<br>
SPECIFY OFFSET\_NENU "LRBEL STD"<br>"LRBEL STD"<br>}cnd\_label\_cal\_std<br>--------"DONE"<br>"(DEFINED)"<br>"(DEFINED)"<br>]cna\_cal\_atd\_deFined<br>=========  $\overline{a}$ 

## 4,641,086

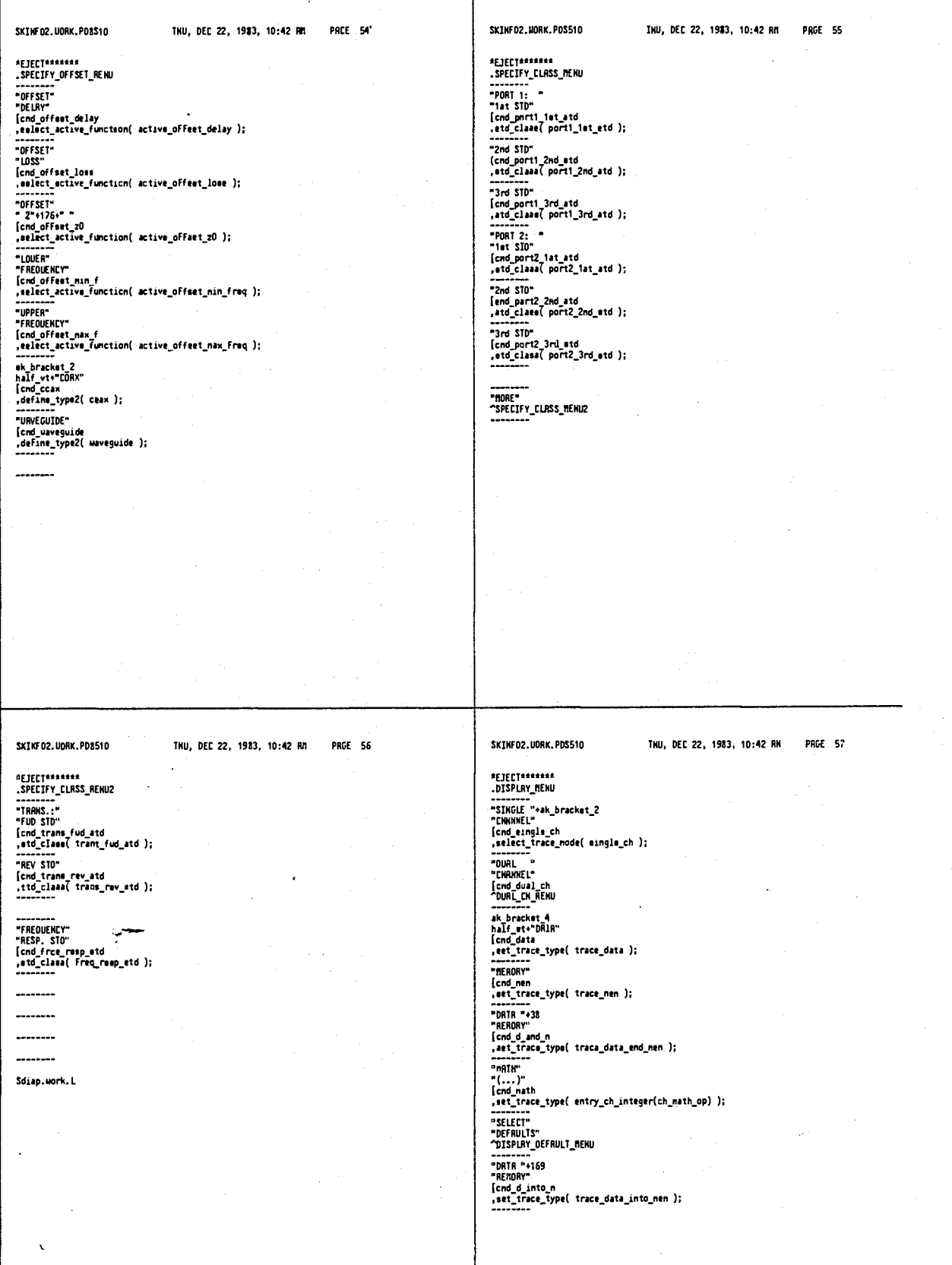

 $\mathbb{Q}$ 

--------- $\begin{array}{c} \begin{array}{c} \begin{array}{c} \begin{array}{c} \end{array} \\ \end{array} \end{array} \end{array}$  $\ddotsc$ -------.........

 $\begin{tabular}{ll} \multicolumn{2}{c} {\textbf{1}} & \multicolumn{2}{c} {\textbf{2}} & \multicolumn{2}{c} {\textbf{3}} & \multicolumn{2}{c} {\textbf{4}} \\ \multicolumn{2}{c} {\textbf{5}} & \multicolumn{2}{c} {\textbf{6}} & \multicolumn{2}{c} {\textbf{6}} & \multicolumn{2}{c} {\textbf{7}} \\ \multicolumn{2}{c} {\textbf{6}} & \multicolumn{2}{c} {\textbf{6}} & \multicolumn{2}{c} {\textbf{7}} & \multicolumn{2}{c} {\textbf{8}} \\ \multicolumn{2}{c} {\textbf{1}} & \multicolumn$ -------- $\overline{\phantom{a}}$ --------

 $\ddot{\phantom{a}}$ 

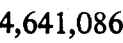

 $\overline{a}$ 

 $\ddot{\phantom{a}}$ 

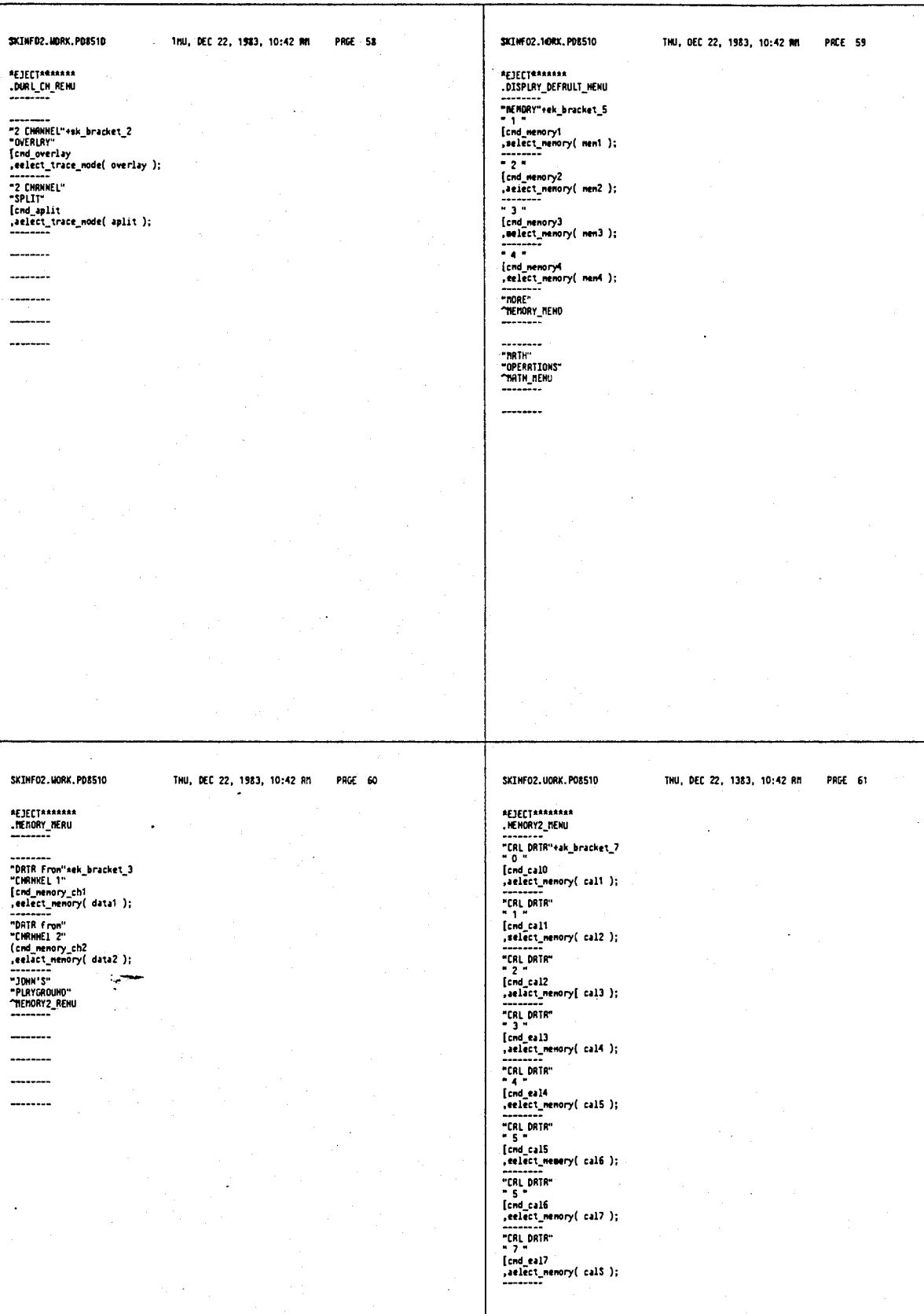

# $575$ <sup>----</sup>

 $\bar{\beta}$ 

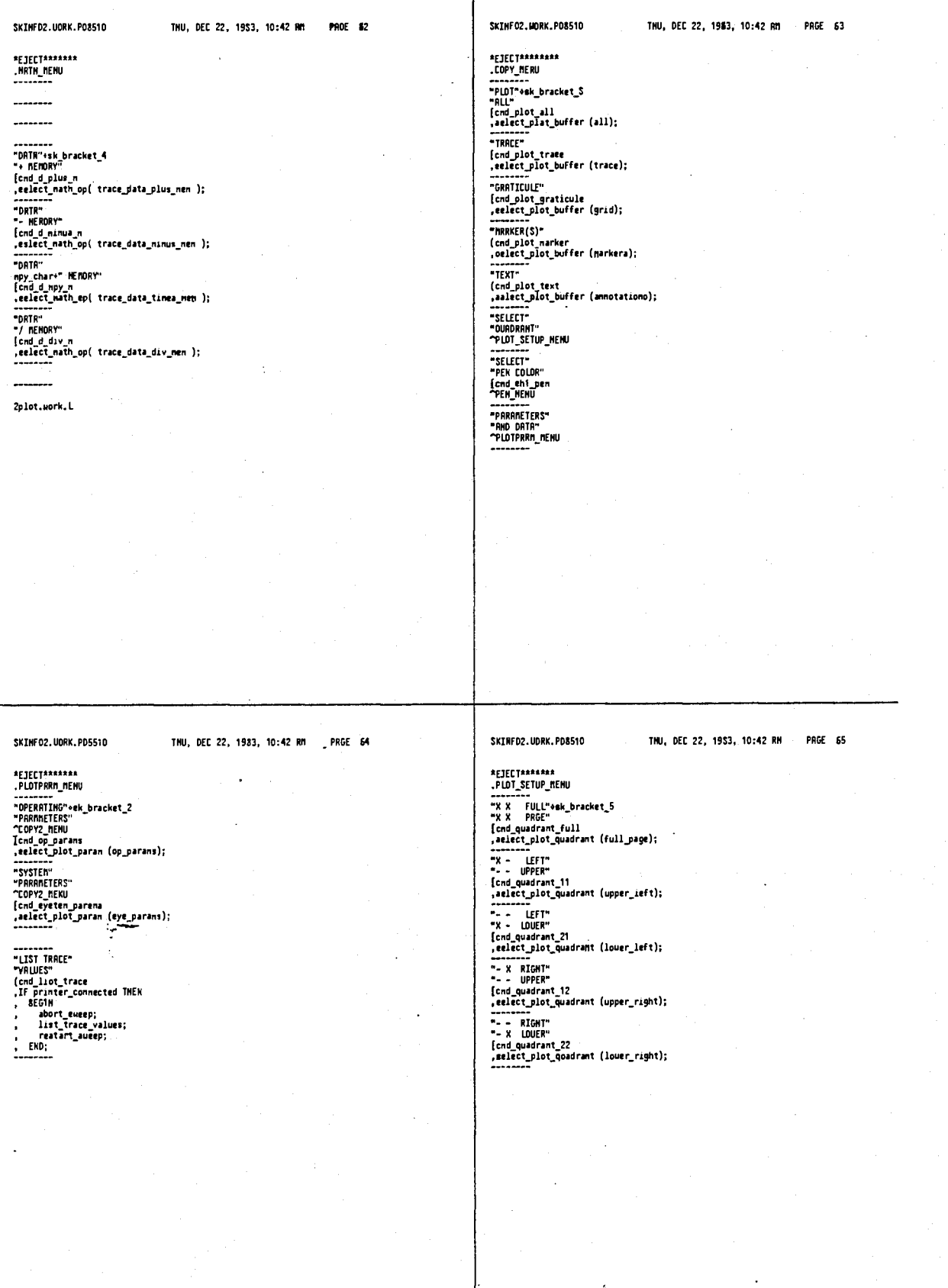

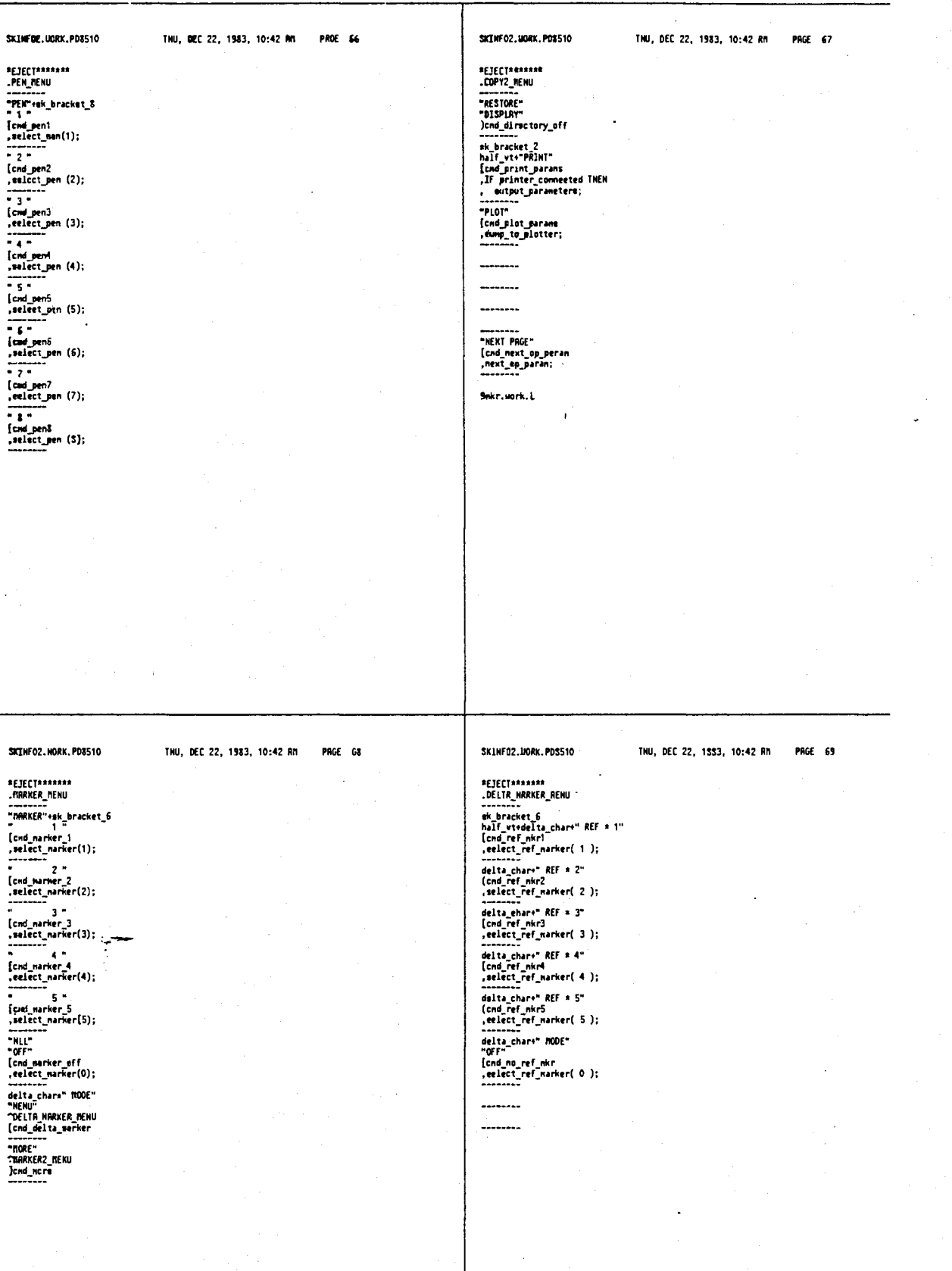

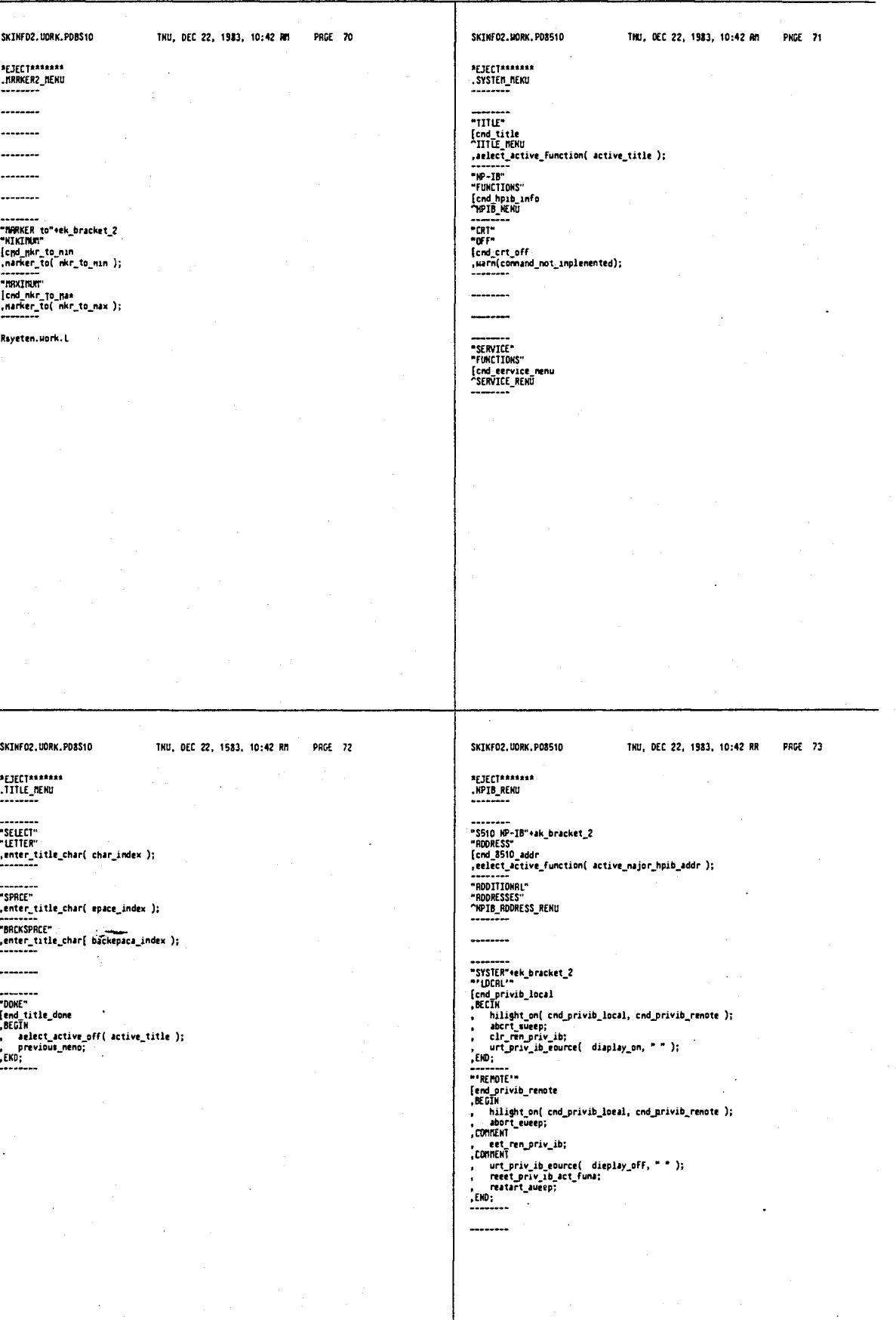

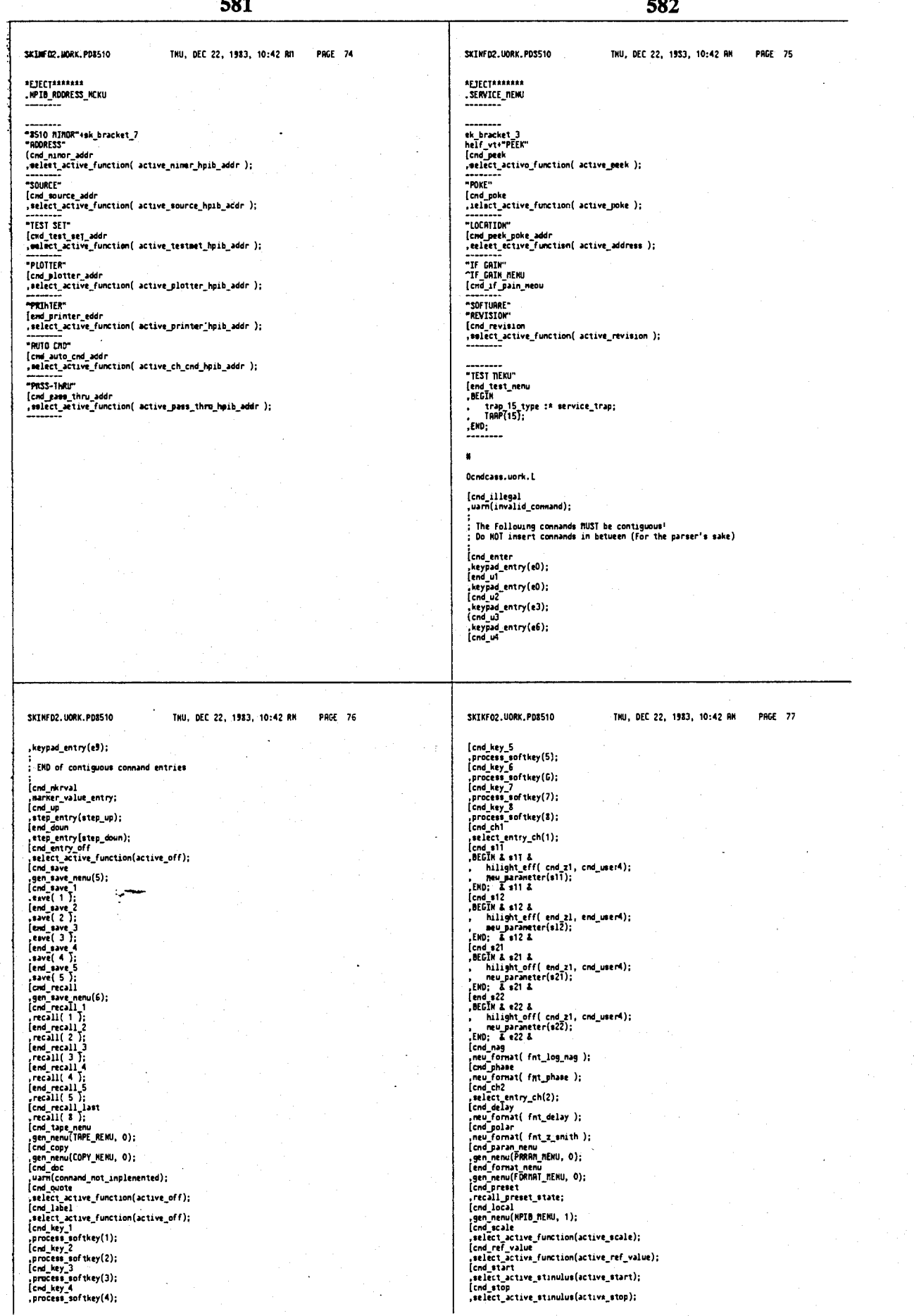

с,

J,

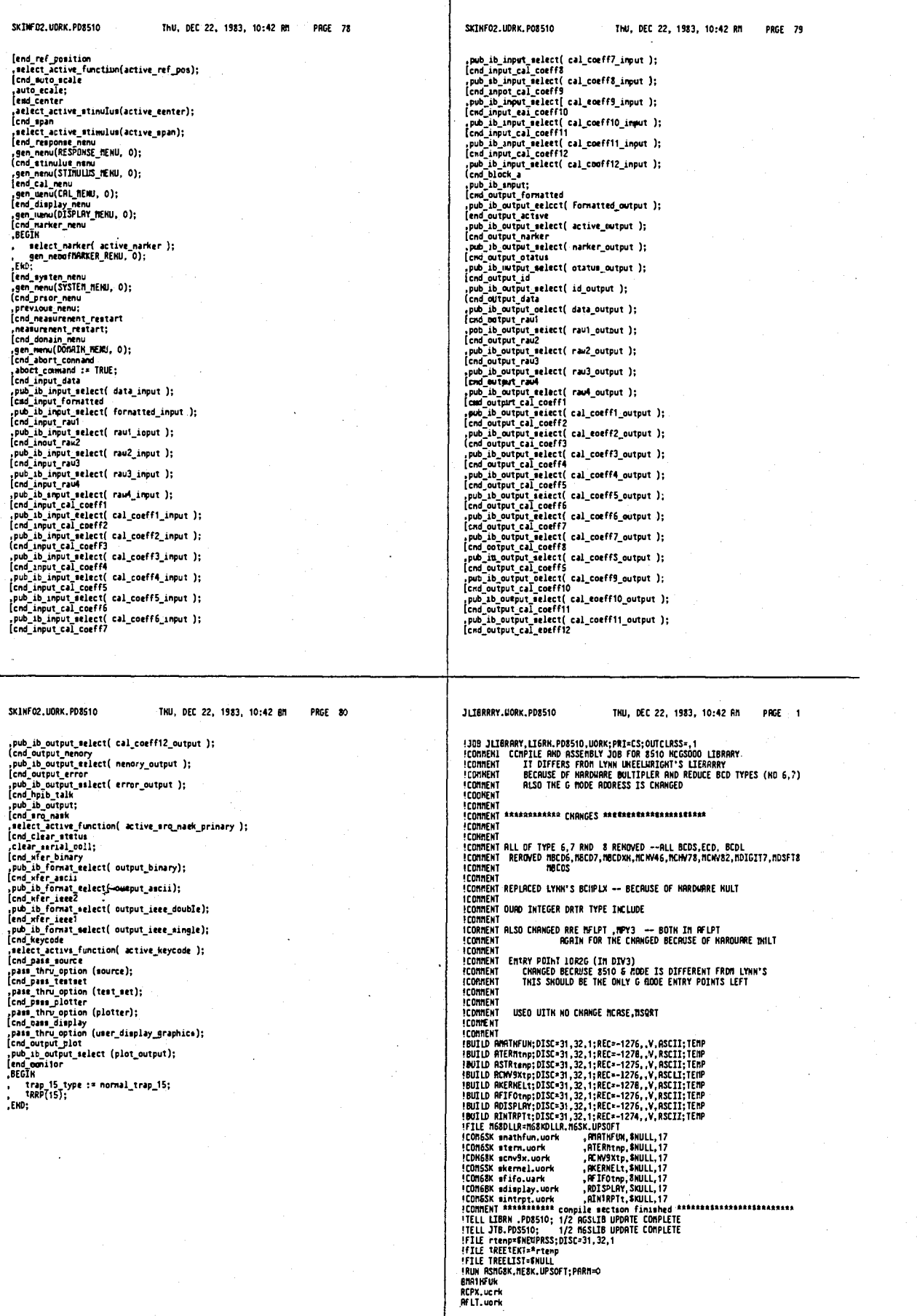

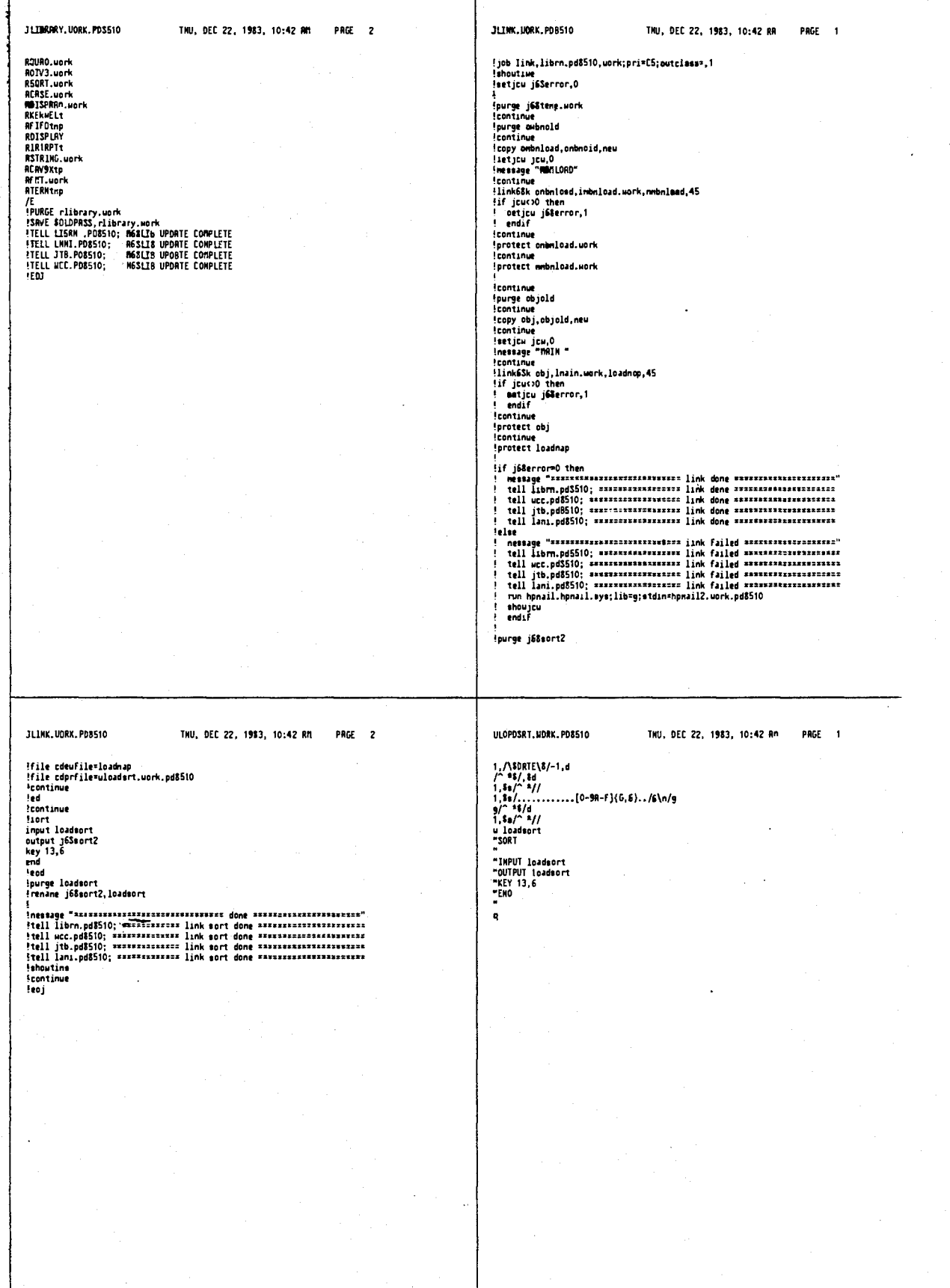

SLORDSUM. MORK. PD851D IHU, DEC 22, 1983, 10:42 AM - PAGE 1 SLORDSON, UORK, PD8510 INU, DEC 22, 1983, 10:42 An PAGE 2 line := strltrzn(line);<br>nark := strpos(line,'');<br>hex\_line := otrltrin(etrrtrin( str(line,1,nark-1) ));<br>hunberl := hex(hex\_line);<br>strmelete(line,1,nark);<br>strmelete(line,1,nark); **SLIST OFFS** (1st number) \*CLST\_DFF\*<br>\$USLIHIT\$<br>\$STANDRRD\_LEVEL\_'HP3000'\$ PROGRAM loadnep\_summary(irput,output); IF (nunber1 <> number2) THEH<br>break1  $:=$  true; CONST  $\frac{f(x+1)}{f(x+1)}$ (ASCII form-feed) line := strltrin(line); (2nd mumb)<br>nark := strpos(line,''); (2nd mumb)<br>hex\_ine := strltrin(str(line,1,nark-1)));<br>huuber2 := hex{hex\_line};<br>nunter2 := hex{hex\_line};<br>If mumic (nunter2-mumber);10 );<br>If break! THEN<br>write(outp (2nd number) BEGIN (loa<del>ut</del>ap\_mumuary)<br>reset(inpot, 'INPUT', 'SHAREO');<br>reuriteloutput, 'OUTPUT', 'NOCCTL'); nunber0 := 0;<br>nunber1 := 0;<br>nunber2 := 0;<br>nunber4 := 0;<br>nunber6 := 0;<br>nunber6 := 0;<br>munber6 := 0;  $(3rd$  nunber} IF (number3 <> number4) THEN<br>break2 := true; ine := stritrin(lane);<br>nark := strpos(line,' );<br>nark := strpos(line,' ');<br>hex\_line := strltrin(strin(str(line,1,nark-1) ));<br>narked := hexide line);<br>urite(output, [mumber]):10 );<br>IF break2 THEM<br>inter(output, \*AAAneyAAA ')<br>E **OHILI NOT eof(input) DD**<br>**BEGIN (while)** (4th number) breakl := false;<br>break2 := false; етение<br>readin(input,lane);<br>uMILE ( eoln(input) AND NOT eof(input) ) DD<br>mECTW {uhile} ( eo handle then here. )<br>secture {uhile} ( so handle then here. ) email (examined) and be<br>
EGIN (while)<br>
rated night);<br>
rated night);<br>
FMD; (while)<br>
IF ( diright);<br>
IF ( stripniline);<br>
IF ( stripniline);<br>
( stripniline);<br>
( stripniline, 2, 1) ='' ) AND<br>
( striline, 2, 1) ='' ) BND<br>
( str ELSE<br>| urite(output, '<br>| strdelete(line,1,nark); ٠, numberO :\* numberS;<br>line := strltrin(line); (5th numb<br>nark := strpos[line,'');<br>hax\_line := strltrin(strrtrin( str(line,1,nark-1) ));<br>xtrdelete(line,1,nark);<br>strdelete(line,1,nark); (5th number) hex\_line :\* strltrin(strrtrin( line ));<br>nunber6 :\* hex(hex\_line);<br>urite(output, (nunber6-nunber5):10 );<br>If (nunber0 c; nunber6) IMEN<br>urite(output, '\*\*\*neu\*\*\*'); (6th nunber) )<br>
) THEN<br>
DEGIN (if)<br>
uriteIn(output.line);<br>
uriteCoutput,<br>
stroilete(line.1.7);<br>
stroilete(line.1.7); {file name} uriteln(output);<br>EMD (if}<br>ELSE IF ( (strlen(line) > 7) AND ...., up DEC 22, 198.<br>
(atr(line,2,6) = '\$DGTES')<br>
} THEM<br>
BEGIN (else if)<br>
REPERT readin(input.line)<br>
UNTIL (atren(line) > 7) RHD<br>
(atr(line,2,6) = 'KSPMM')<br>
yiteln(output.line);<br>
EUSE (else if)<br>
writeln(output.line);<br>
E SLORDSUn, MORK, PDSS10 THU, DEC 22, 1983, 10:42 AM PAGE 3 FLURPLUS.UORK.PD8510 THU, DEC 22, 1983, 10:42 RM PAGE 1 EXTERNAL IKTEGER TRBLE priv\_ib\_lun\_table.L; ELSE<br>uriteln(output,line);<br>EMD; (uhile) END. {loadnap\_sunnary}

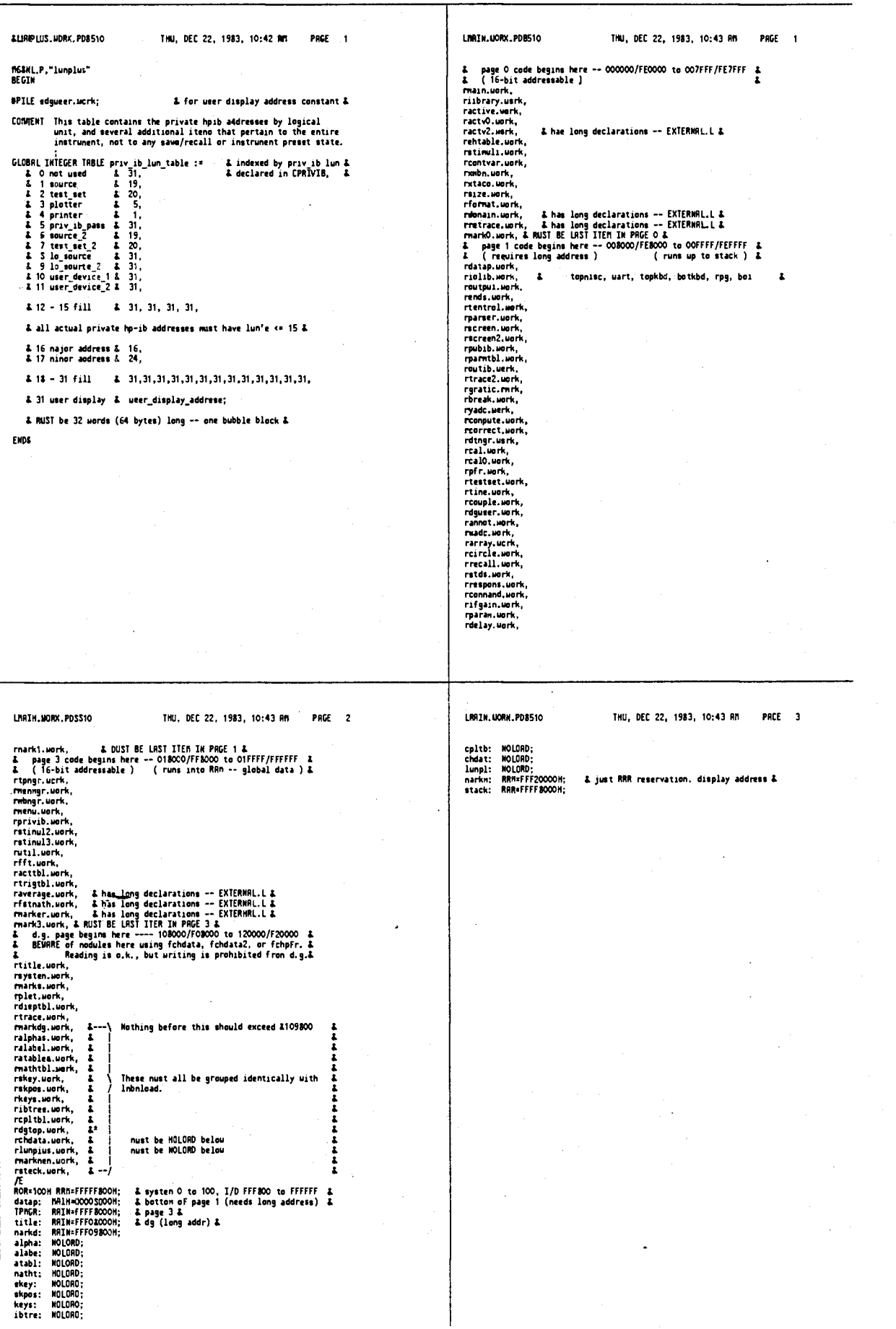

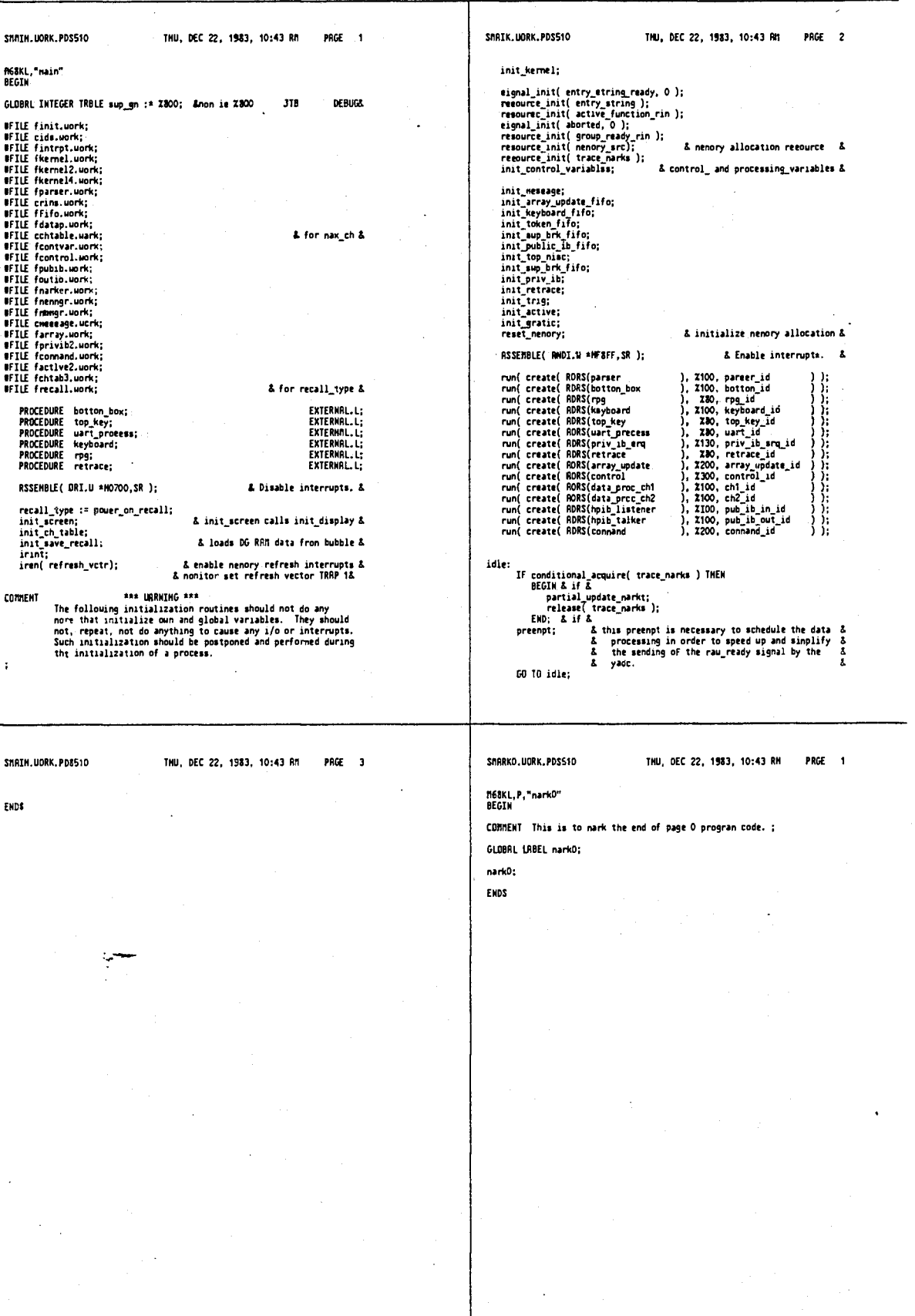

4,641,086 594 593 3NMK1.UORK.PD8510 THU, DEC 22, 1983, 10:43 NB PACE  $-1$ SMARK3.UDRK.PD8510 THU, DEC 22, 1883, 10:43 MK PRGE 1 MGBKL,P,"mark3"<br>DEGIN n68KL,P,"nark1"<br>DEGIN COMMERT This is to mark the smd of page 1 program code. ; CDMMENT This is to mark the end of page 3 program code. ; GLOBRE LRBCL mark1; GLOBAL LABEL mark3; esrk1: nark3: ENDS ENDS FMARKER.UORK.POSS10 THU, DEC 22, 1983, 10:43 RM PNGE 1 SHABKDG.UORK.PD8510 THU, DEC 22, 1983, 10:43 RM PAGE 1 **WFILE fracts2:uork;**<br>PROCEOURE seisci\_ref\_marker( mkr );<br>VRUE mkr;<br>INTEGER PROCEOURE narker\_point( mkr, ch );<br>INTEGER mkr;<br>INTEGER mkr;<br>INTEGER mkr;<br>CHILE mkr, ch;<br>INTEGER mkr;<br>USER PROCEOURE narker\_value( mkr, ch );<br>VRUE **WFILE fnarker2.uork;** ПБЗКL, P, "narkdg"<br>BEGIN COMMENT This is to mark the bate of dg ran storage. ; EXTERNAL.L: GLOBAL LABEL mark\_dg\_base; EXTERNAL.L; nark\_dg\_baaa: **ENDS** EXTERNAL.L; EXTERNAL.L; EXTERNAL.L;<br>EXTERNAL.L; EXTERNAL.L;<br>EXTERNAL.L; EXTERNAL.L;<br>External.l;<br>External.l; J.

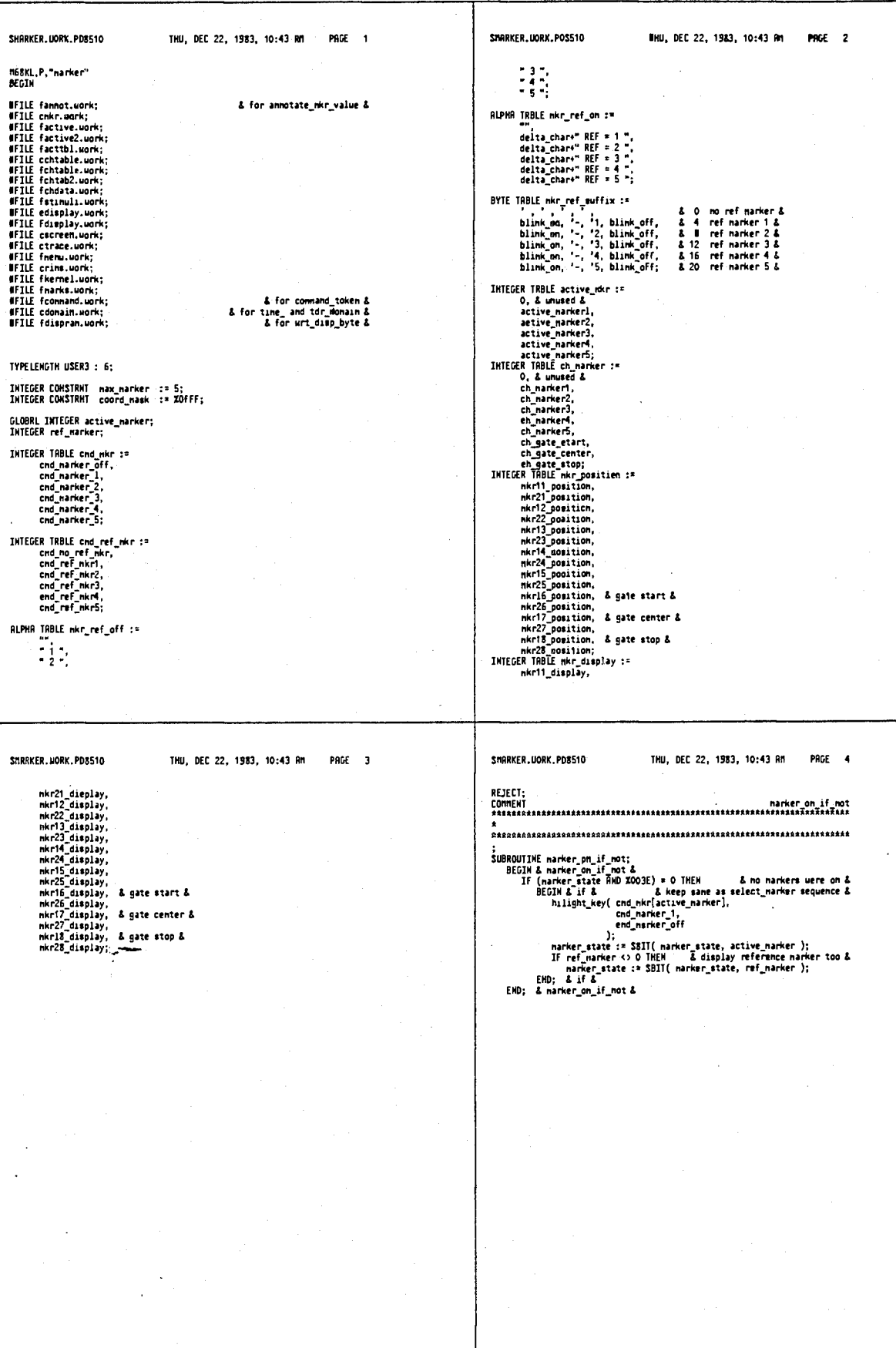

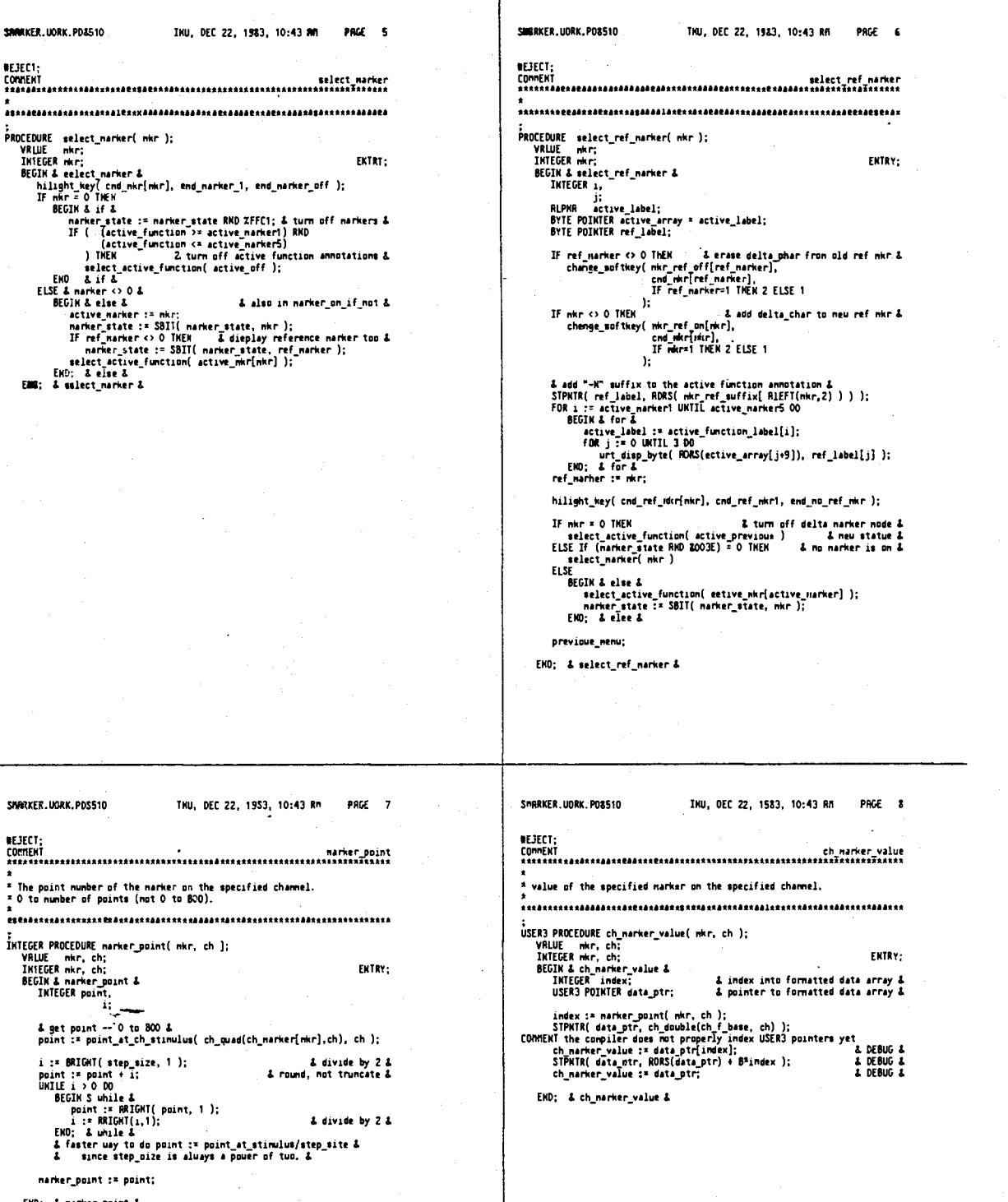

599

وأرابي

SHARKER. HORK. POSS10 Thu, OEC 22, 1983, 10:43 AM PRGE 9 \*<br>\* value of the specified marker for the current\_entry\_channel 

;<br>| VALUE nkr;<br>| VALUE nkr;<br>| INTEGRA nkr;<br>| BEGIN & narker\_value &<br>| narker\_value := ch\_narker\_value( nkr, current\_entry\_rh );<br>| END; & narker\_value &<br>| END; & narker\_value & ENTRY:

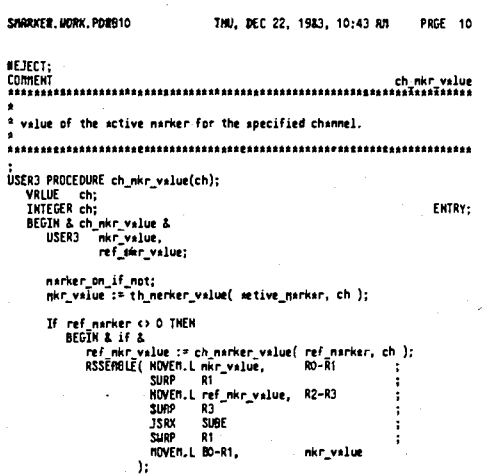

ENO; & if &<br>eh\_nkr\_value :\* nkr\_value;

END; & ch\_nkr\_velue &

#### SMRRKER.WORK.PD8510

TNU, DEC 22, 1953, 10:43 RM PRGE 11

a<br><sup>2</sup> value of the active marker for the current\_entry\_ch. 

;<br>USER3 PROCEDURE mkr\_value;<br>BEGIN & mkr\_value &<br>Find; & mkr\_value &<br>END; & mkr\_value & ENTRY;

÷,

SMRRKER.UORK.PD8S10

TNU, DEC 22, 1953, 10:43 RM PRGE 12

 $\sim$ 

ENTRY;

a<br><sup>4</sup> Returns stinulus value for the point nearest the narker. 

:<br>
YRLUE nkr;<br>
YRLUE nkr;<br>
INTEGER nkr;<br>
BEGIN & nkr\_stinulus\_st\_pt &<br>
BEGIN & nkr\_stinulus\_st\_pt &<br>
INTEGER = i;<br>
DRIEGER = i;

point :\* marker\_point( mkr, current\_entry\_ch );<br>i :\* etep\_si2e:<br>UNILE ( i := RRICHT(i,1) ) <> 0 DO<br>point := RRET(point,1); d = a multiply by etep\_size &<br>mkr\_stinulus\_st\_pt := entry\_stinulus\_st\_peint( point );

END; & nkr\_stinulus\_at\_at &

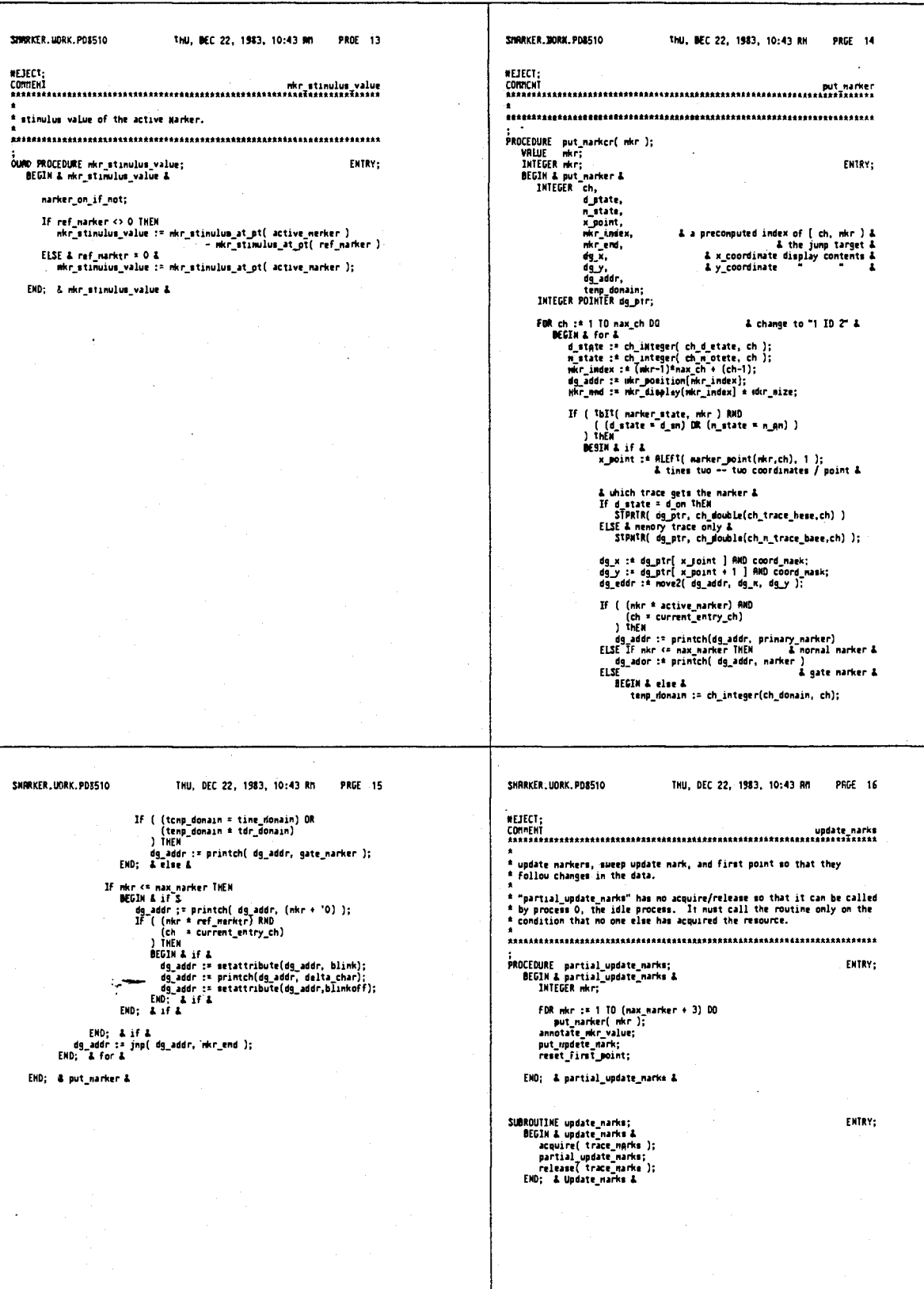

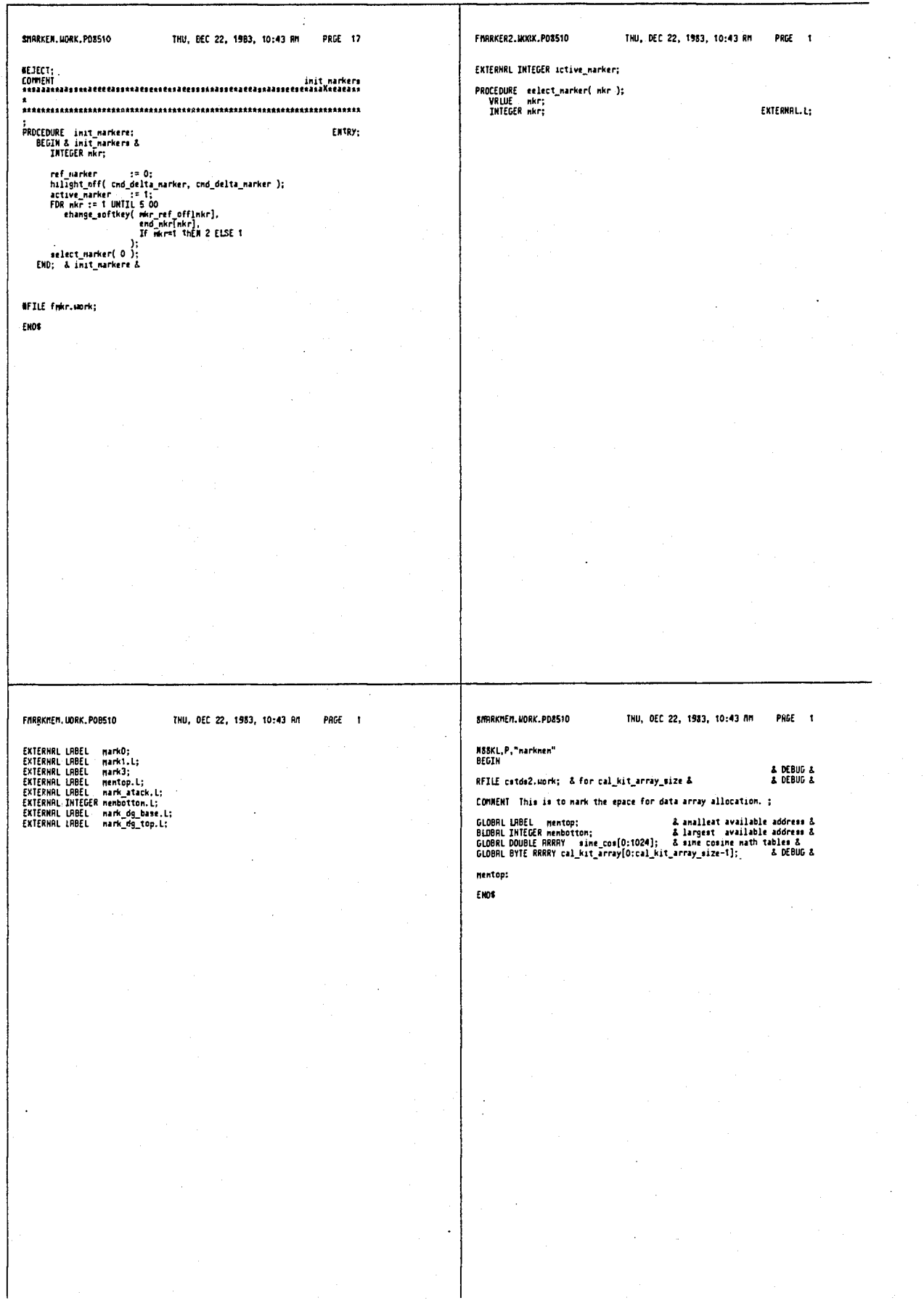

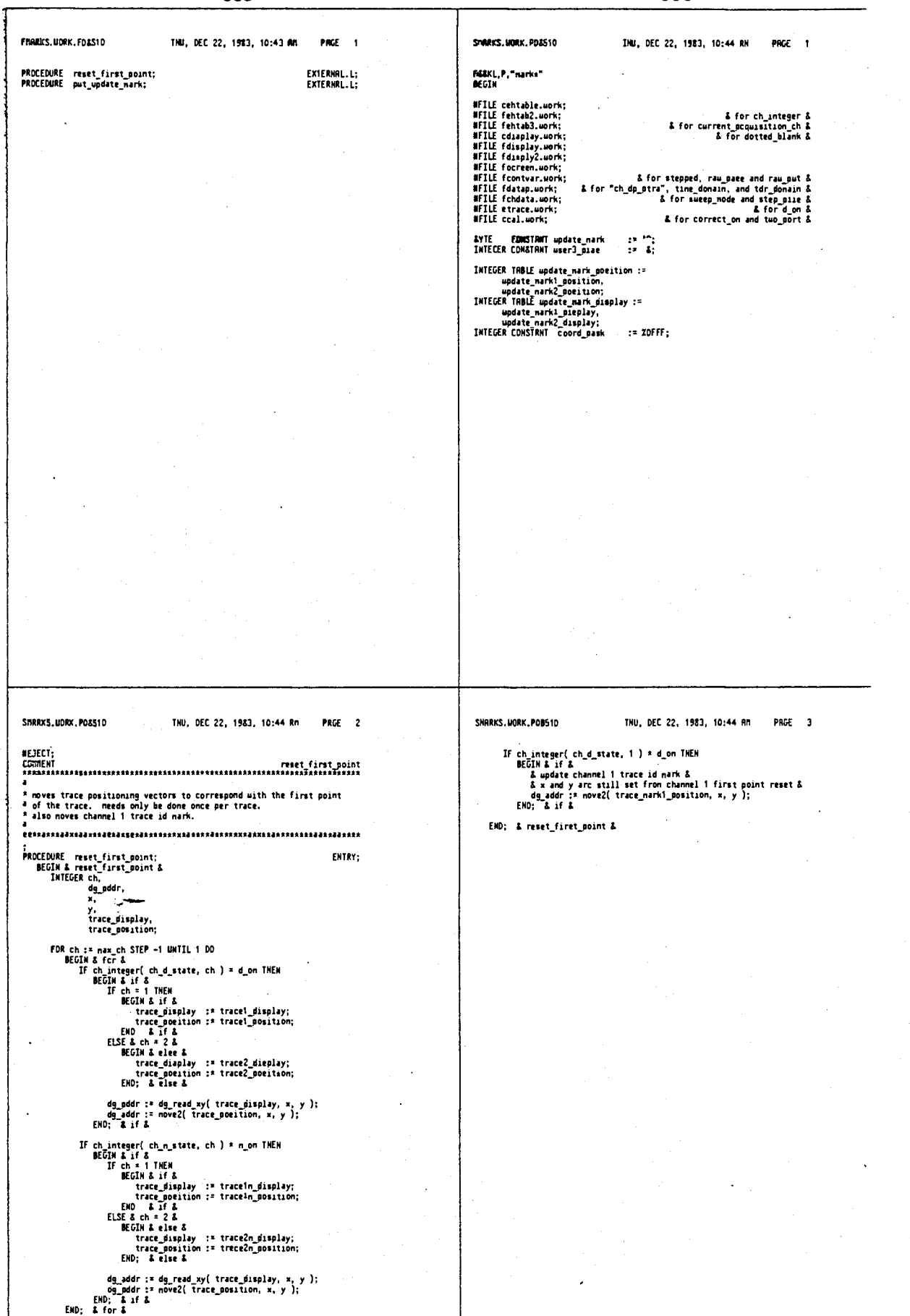

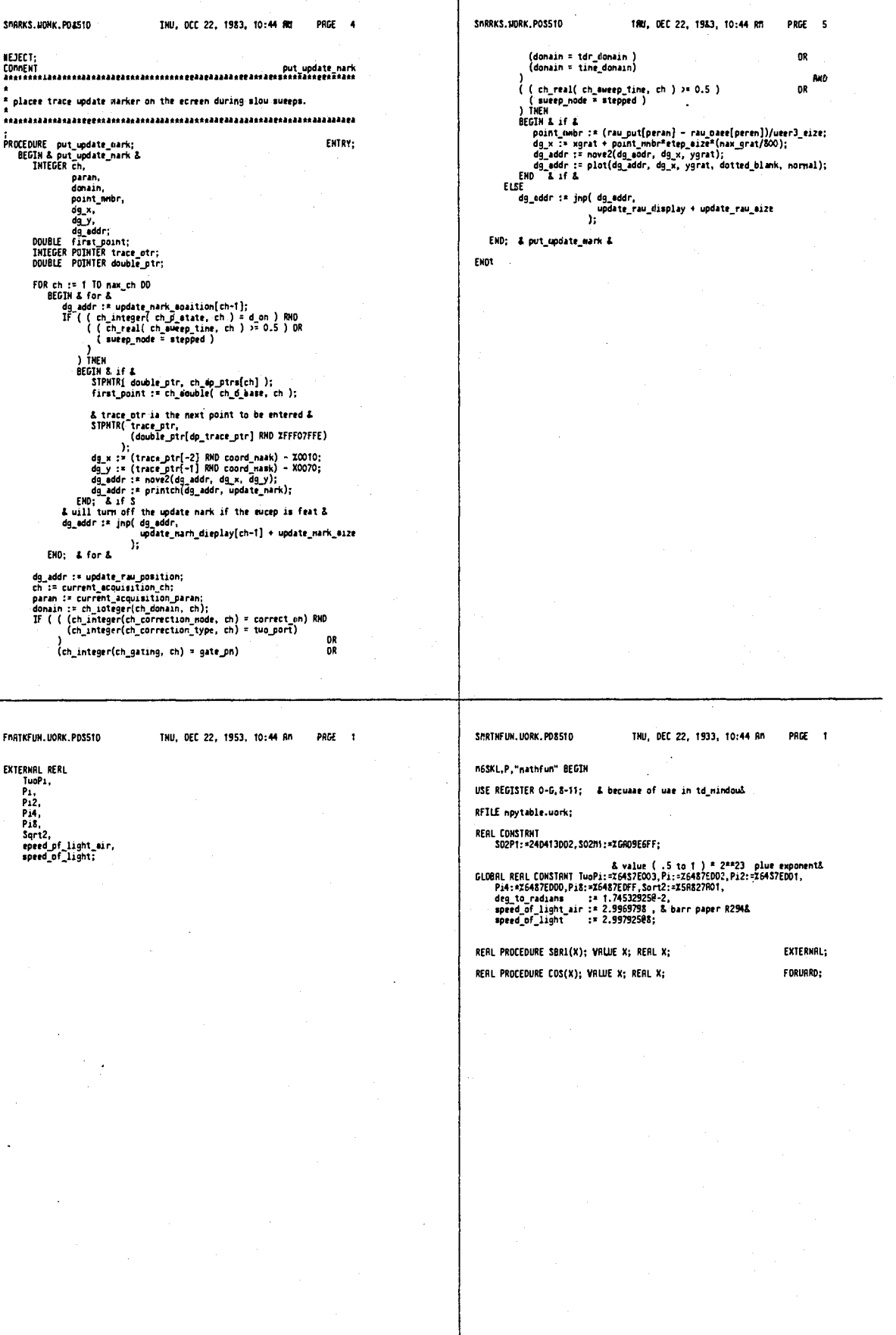

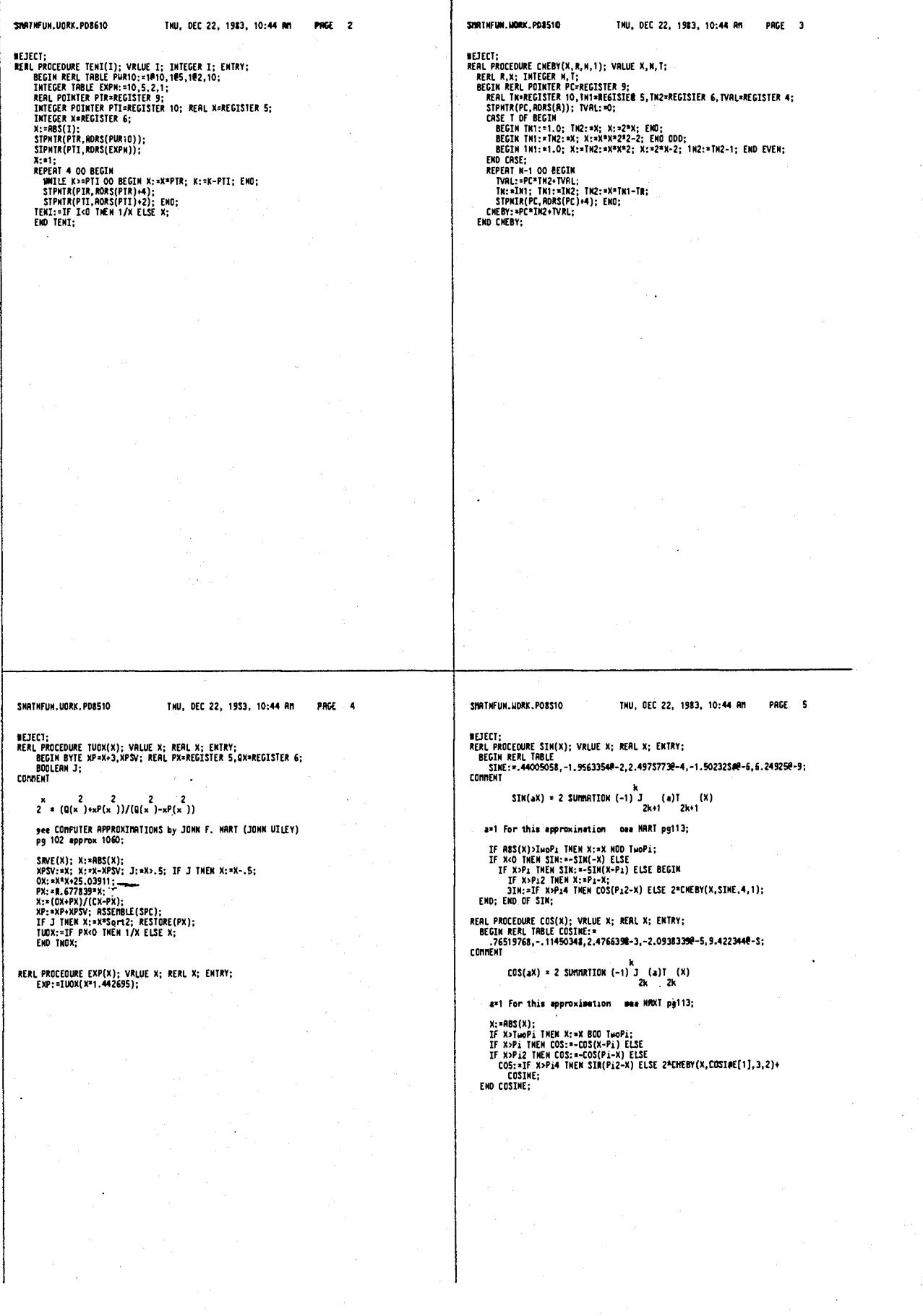

 $\bar{\mathbf{v}}$ 

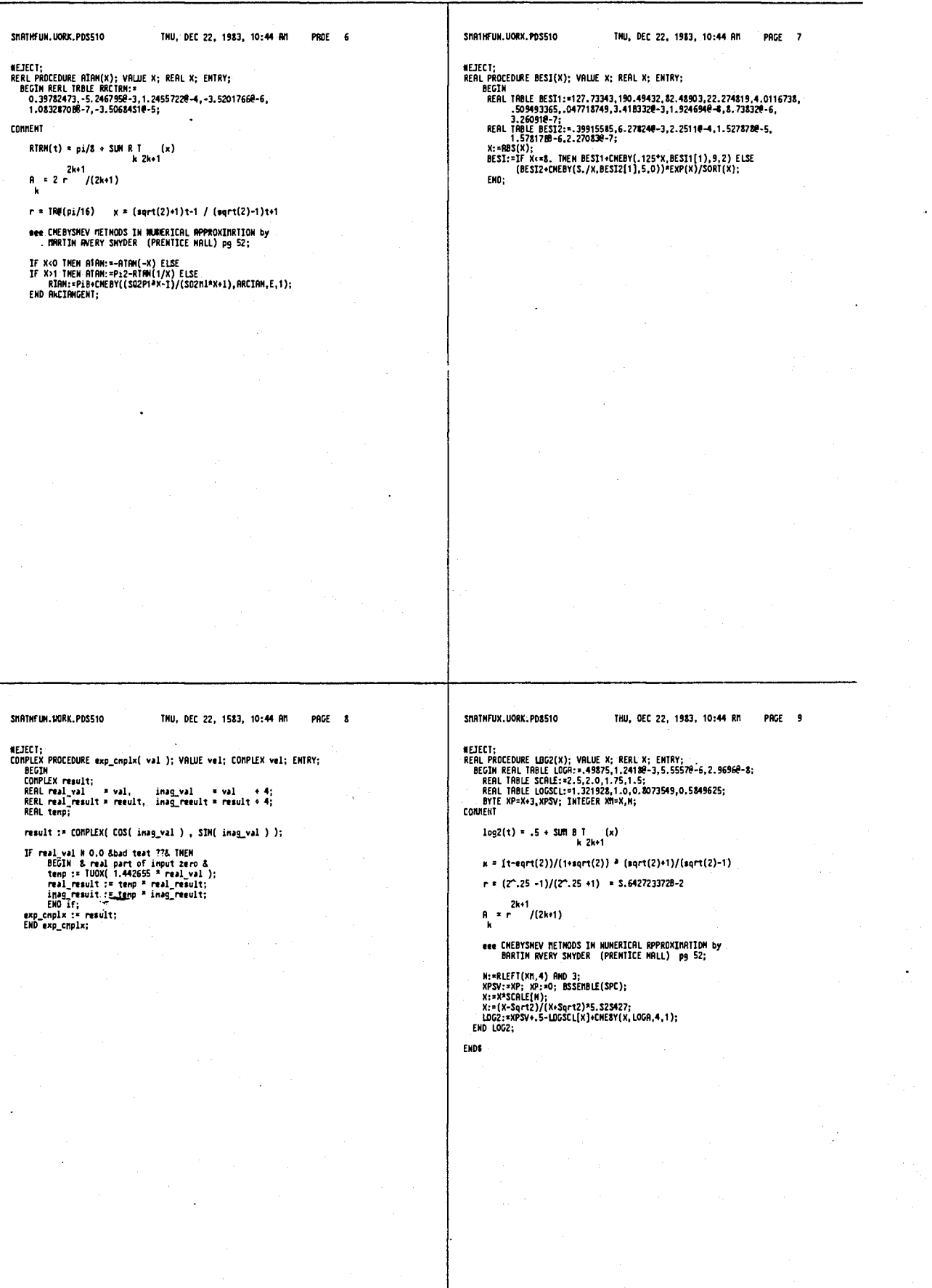

# 4,641,086

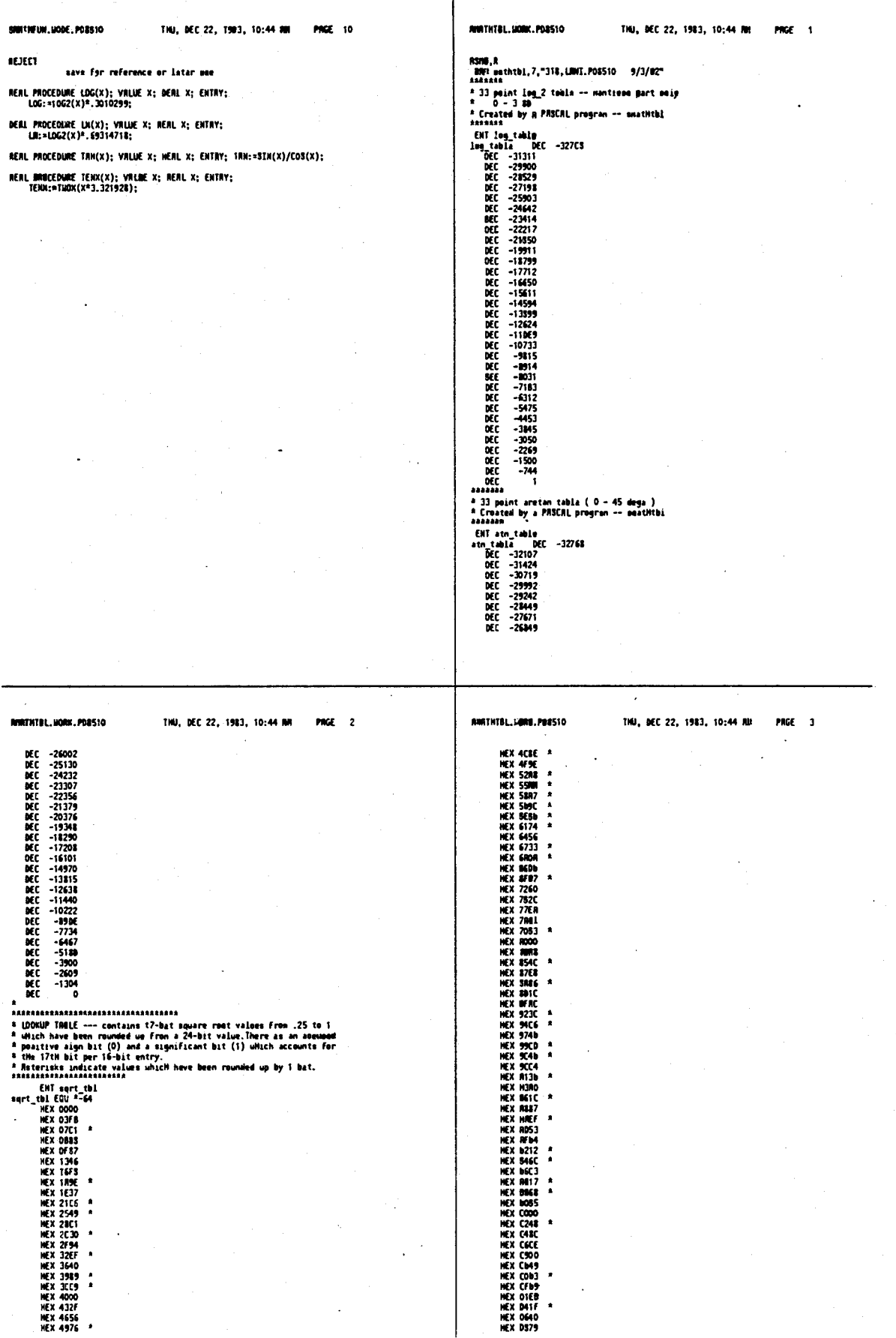

**ANATHTAL, MORK, RORSTe.** INU, DEC 22, 1983, 19:44 Atl PAGE 4 SMAZNTBL.UORN.R98510 THU, DEC 22, 1983, 10:44 MY PACE 1 MEX ORAS 1 **GLIST OFFS**<br>Suslixits PROGRAM NutWEDI (TABUT, BUTPUT); **CO/ST** ST ( $\frac{1}{2}$  and  $\frac{1}{2}$  and  $\frac{1}{2$ (32768/(log(2)\*ln(10))} TYPE INTEGER =-32768..32768; **YRR** R<br>F1:TEXT;<br>val.<br>tan, log\_2,<br>caa.ne,<br>sine,<br>ang:LJHORENL; "<br>\* WOTE: Procisiae nrmere ara bound to occur weing thie nethod of<br>\* cangueing oquero raete due to lineer interpolation between table<br>\* ontrire ama ramemling/trumcaeion errore. -<br>A Beesd on an eximantive meerch of all possible nommalized 16-bit<br>A numeione values with add & even enparmnts, there is at moot, a<br>A 1.58 pracisiss arror which occurs in 29.5% of the reaulto umere:<br>A 1. **Creates on 1025 point airc/cening table.** The output is a<br> **RSDRSX file. There are 1025 entries. The first entry is a**<br> **airC** 0 ) (IS bite integer ) and them cosine( 0 ) ( *sequen* 16 bite)<sup>21</sup><br>
then angle is increment 162 are 1 LSB under-the actual value from which<br>38 are campaeed Fran the upper 1/3 of the table<br>72 are computed fran the loaer 2/3 of the table 13.252 are 1 LSB over the actual value from which<br>12.732 are computed from the upper 1/3 of the table<br>0.502 are commoted From the lower 2/3 of the table (stannassaannoon-ool)<br>PROEDURE eine sonine;<br>VMR index:INIEGEX; ..<br>\* The upper part of the table contains emaller valuee and the lower<br>\* part of the table contoino larger valuea (approaching 1). DEGIN .<br>Eko FOP index := 0 TO 1024 00<br>BEGIN r\* index \* tuo radiana ocaling;<br>:\* integar\_gcaling \* SIN( ang );<br>:\* integar\_scaling \* COS( ang );<br>:\* ang \* radians\_to\_dega; cum<br>| ang<br>| eine<br>| coaine SHAINTEL.UDRK.POESIO THU, BEC 22, 1983, 10:44 Atl PAGE 2 SRBTN19L.WOPK.POB510 THU, DEC 22, 1983, 10:44 AM PHGC 3 { limit naw value to 2^15 - 1 }<br>IF eine > 32767.499 TURN eine := 32767.0;<br>IF cesine > 32767.499 TUEN coeine := 32767.0; 0.6 \* integer\_scaling \* val / \$192.0;<br>IF stem < -32768.0 Ihch atam := -32768.0; WRIIELH(f1,' OEC ',atan:7:0);<br>EMO(index\_loop) NRITELN(f1,' BEC', eine:7:0, ang:12:6);<br>WRITELN(f1,' BEC', cosine:7:0);<br>ENO (ander leas);<br>DNO (oine\_coalne); (considered the state of the state of the state of the state of the state of the state of the state of the state of the state of the state of the state of the state of the state of the state of the state of the state of t AROCEDURE eqrt\_table;<br>REGIN TROCEOORE Ion\_table;<br>PROCEOORE Ion\_table;<br>VMM indea:INTEGER; **BEGIN** -<br>FRE index := 0 TO 32 DO<br>DEGIN GIN<br>val := 0.5 = (index/64.0 );<br>lag\_2 := In\_ecaling \* ln( val );<br>lng\_2 := lag\_2 +<br>integer\_sceling = 0.4 = log\_10\_e / ( val \* val \* 3192.0 ); WRITELH(F1,' MEC.', Log\_2:7:0);<br>END(index\_loop) EMR(log\_tamlo); PROEEDURE atm\_table;<br>VMN index:IXTEGER: **MATH** MRIFELM(f1,"#assass");<br>RRIFELM(f1,"" SJ point arcten teble ( 0 – 45 dags )");<br>MRIFELM(f1,"" Crasted by a PPSCML program -- anathtbl");<br>MRIFELM(f1," ENT atn\_teble");<br>MRIFELM(f1," ENT atn\_teble");<br>MRIFE(f1,"stn\_teble"); FOX index := 0 TO 32 OO<br>DEGIN<br>val := ( 32.0 – index ) / 32.0:<br>atan := -zheager\_scaling = arttan( val ) / redisine of 45\_deg;<br>val := -zhea | / (1 + 2\*val\*val + val\*val\*val );<br>dan := 4tan =

**EXECTE** 

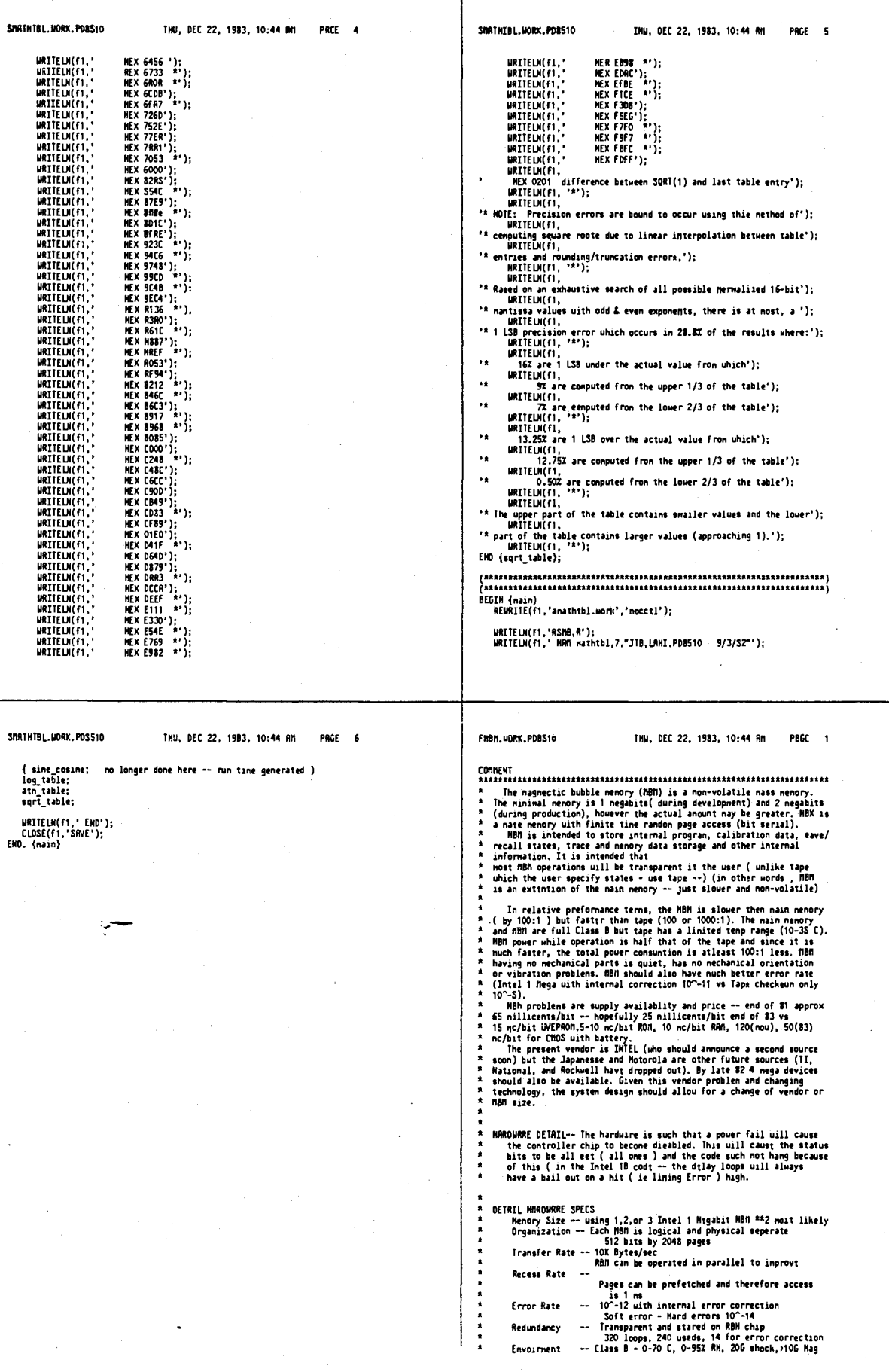

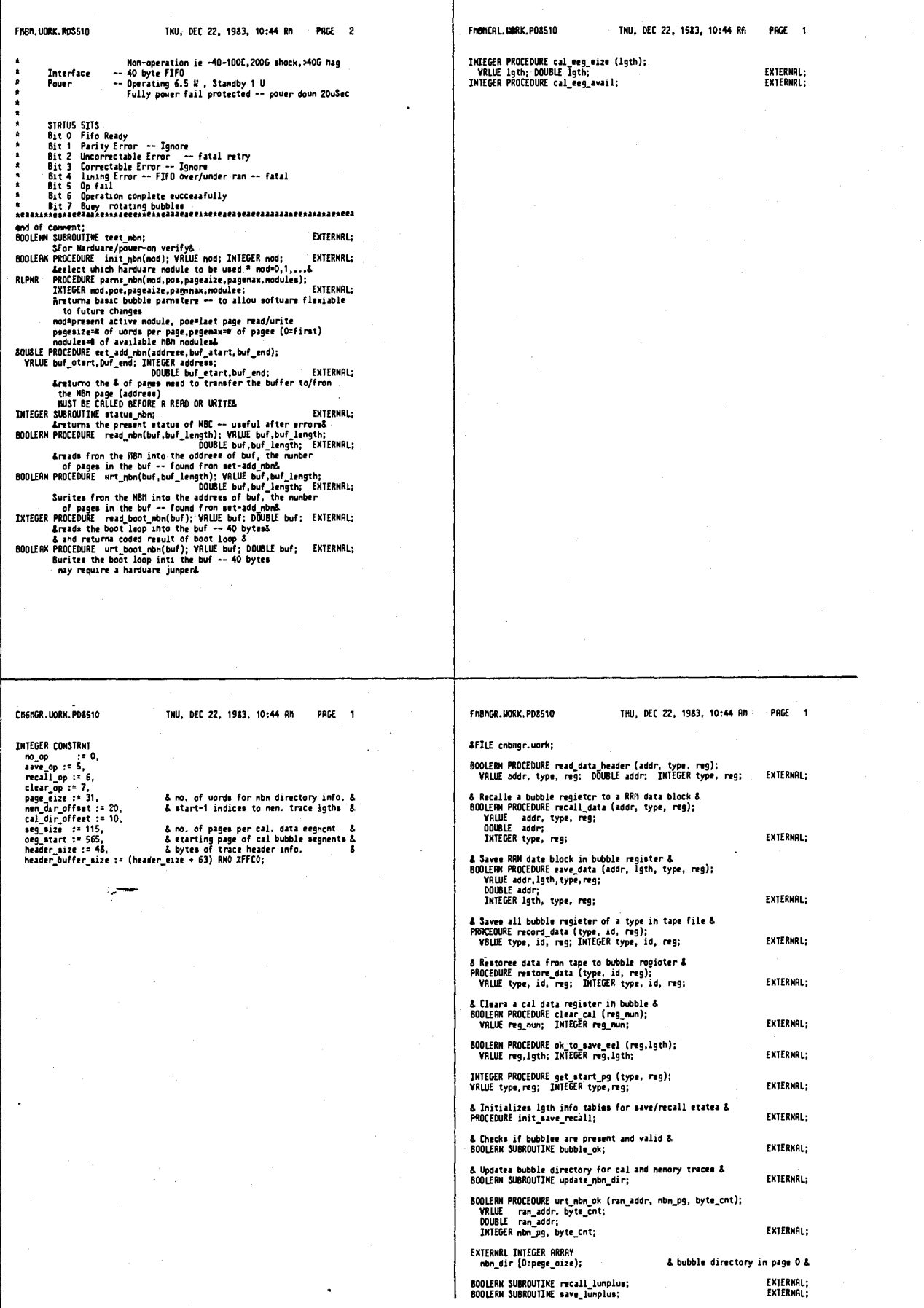

## 4,641,086

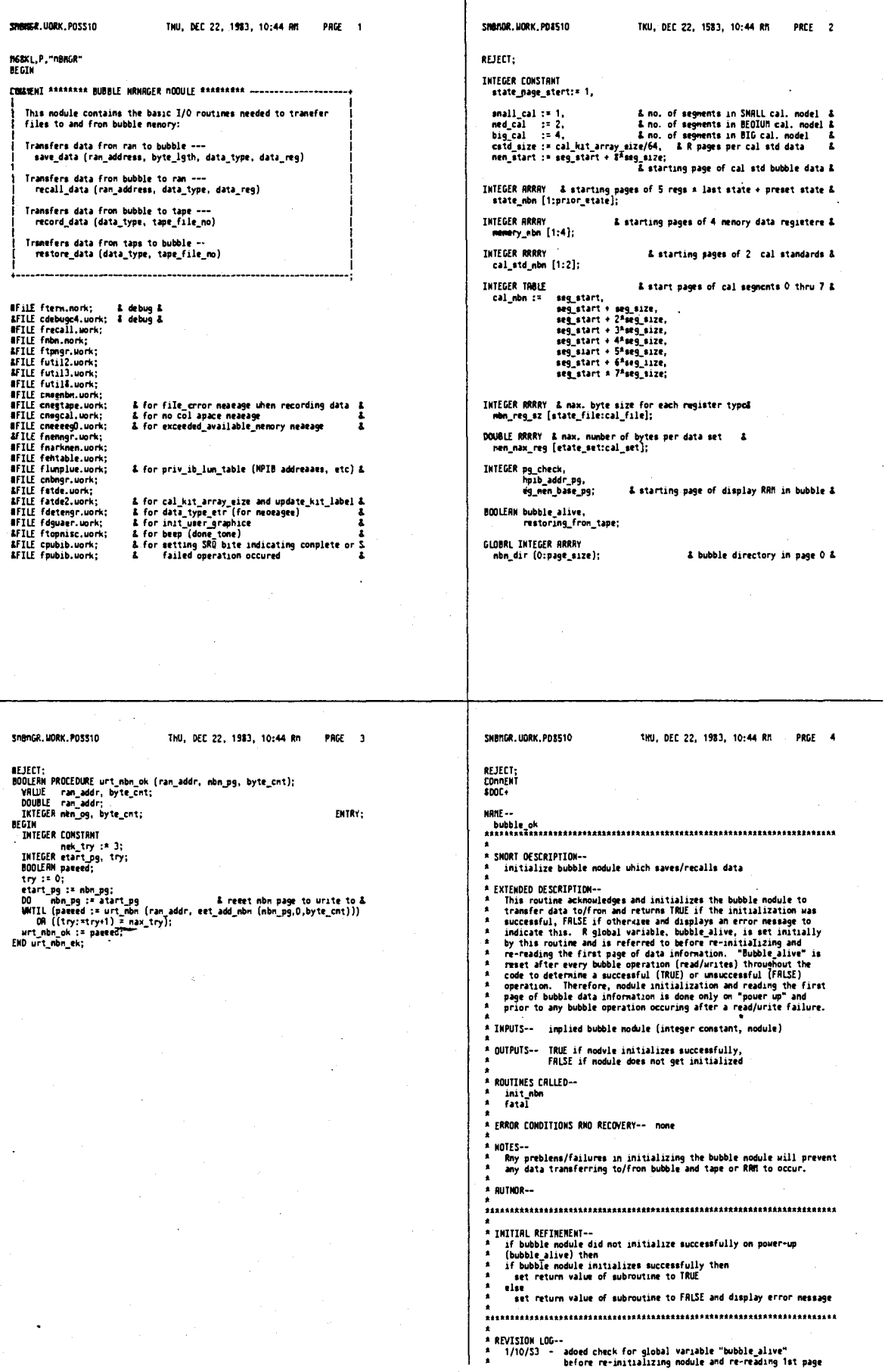

 $\sim$   $\sim$ 

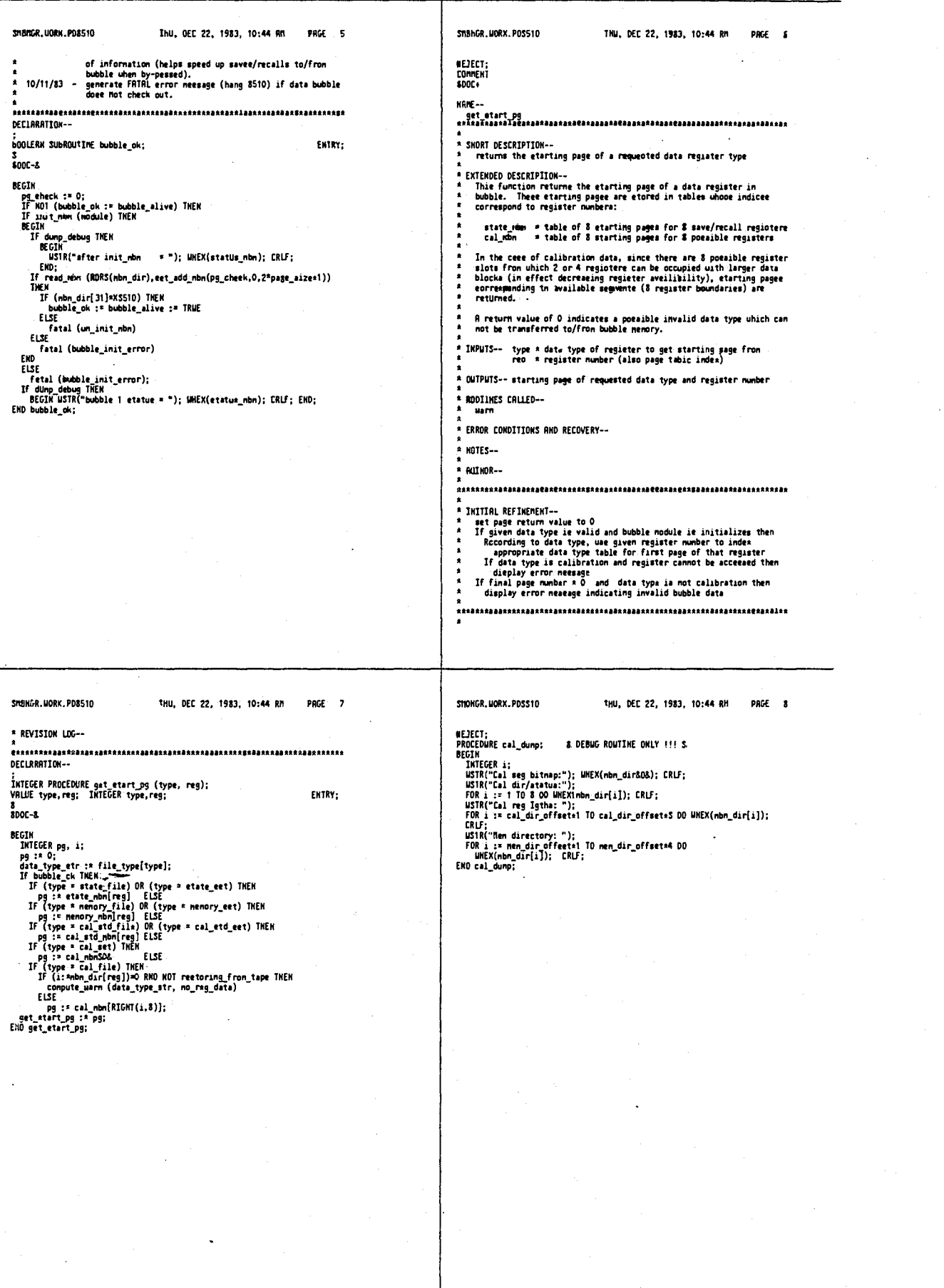

SHEnGR.UDRK.PD8510 SHINGE, UDEK, PORSIC THU, BEC 22, 1983, 10:44 RM Phone 4 THU, DEC 22, 1983, 10:44 RM PRGE 10 RESECT;<br>Connext<br>Booc+ DECLARATION--BOOLERN SUBROUTINE update\_mbn\_dir; ENTRY:  $100C - 1$ BEGIN<br>Loment: - 0;<br>update\_nbn\_dir := urt\_nbn (RDRS(nbn\_dir),set\_add\_nbn(pg\_check,0,63));<br>update\_nbn\_dir := urt\_nbn\_ck (RDRS(nbn\_dir), pg\_check, 63);<br>If dunp\_debug THEN<br>BECIN<br>UKTBr2-2-4 me-BEGIN \* SHORT DESCRIPTION-undates changes nade to data bubble information directory EXTENDED DESCRIPTIONintending uncontribute-<br>The Product the data bubble directory found in page 0.<br>Ropy of the directory in RRM is eharged as data is asved or<br>changed or emitted. This copy is then written ever the non-volatile<br>copy in the dat EGIM<br>|USTR("updating mbm dir"); CRLF; END:<br>END;<br>END:<br>END update\_nbn\_dir; - cal data bitmap corresponding to \$ possible cal data registers<br>- cal data allocation nap nade of \$ mords where each mord contains:<br>NSbyte = segment number (1.5) of memory cal data is stored at<br>- cal data<br>- cal data lengt register<br>- nemory trace data length information (8 bytes) nade of 4 words<br>- nemory trace<br>for each nemory trace ≄<br>\* INPUIS~- nome -<br>\* OUTPUTS--<br>\* TRUÉ = if write to data bubble succeeds<br>\* FRLSE= if urite to data bubble fails \* ROUTINES CALLEO-urt\_nbn<br>set\_add\_nbn ERROR CONDITIONS RHO RECOVERY-none<sup>2</sup> \* NOTES --\* RUTHOR-\*<br>\* INITIAL REFIMEMENT-<br>\* copy tubble direct<br>\* (using low level) mains workenena--<br>copy bubble directory te bubble<br>(using low level bubble I/O routime which return TRUE if the<br>opertion succeeds, FRLSE otherwise) REVISION LOG--THU, DEC 22, 1963, 10:44 An PAGE 12 SHENGR. UORN. PD8510 SHENGR, HORK, PD8510 THU, DEC 22, 1983, 10:44 AM . PAGE 11 DECLARNTION-ersect-EUNHEHT ;<br>BOOLERN PROCEDURE nove\_segnent (src\_seg, dest\_seg, cal\_size);<br>VRLUE sre\_seg, dest\_seg, cal\_size; INTEGER src\_seg, dest\_seg, cal\_size;  $MATE 300C - 4$ **DEGIN** cuim<br>-INTEGER arc\_eg, deat\_pg, pg\_cnt, register, reg=REGISTER 6;<br>-INTEGER POINTER bitmap; .<br>\* SMORT DESCRIPTION--<br>\* "garbage collects" physical cal data blocks in bubble DOUBLE buffer;<br>BOOLERN nove\_ok; **EXTENDED DESCRIPTION--**EXIENDED DESCRIPTION--<br>This routine moves physical blocks of cal data from one designated<br>hobble segment boundary to another. These segments are pre-defined<br>in a table, cal nho<sub>me</sub> there art & segment boundaries (or & poss & get corresponding register info & & get corresponding register info &<br>reg :\* O:<br>nove ok :\* FALSE;<br>nove ok :\* FALSE;<br>DD UNTIL(RIGHT(neg:=reg+1)],\$)=src\_seg) DR (reg=9);<br>IF ((register:=reg) = 9) THEN<br>LESE<br>ELSE<br>FI (buffer:=request\_nenory(2SGO)) \* O TMEH<br>CLSE<br> ome availause segmann es.....<br>time.<br>Rm intermiediate buffer in RRM is tamporarily allocated to transfar<br>from one area of bubble to amother. LSE<br>Dégin THPUTS-nruis--<br>arc\_mag \* segment boundary of bubble information to be noved<br>dast\_sag \* segment boundary of bubble information to be noved to<br>pg\_ent \* number of pages of bubble information to be noved EGINT<br>|USTR("CRUNCHING CRL DATR:"); LNEX(pg\_cnt); USTR(" pg\* fron");<br>|UHEX(src\_pg); USTR(" to"); HHEX(dest\_pg);<br>|CRLF; BUTPUTS-\* ouccessful/unsucctesful bubble segment re-allocation<br>\* (TRUE)/(FRL3E) END;<br>OO IF ROUTINES CALLED-- ..<br>(novs\_ok:\*read\_nbn(buffsr,sst\_add\_nbn(src\_pg,0,2559)))<br>THEN \* ROUTINES ENERGY<br>\* Harm<br>\* read\_nbn<br>\* rsquett\_memory<br>\* release\_nenory  $\mathbf{r}$ nove\_ok :=wrt\_mbm(beffer.set\_add\_nbm(dest\_pg,0,<br>nove\_ok :=wrt\_mbm(beffer.set\_add\_nbm(dest\_pg\_cnt=64-1))) \* ERROR CONDITIONS RND RECOVERY --\* HOTES -tuin<br>| USIR("Fron"}; UHEX(src\_pg); USIR(" to"); UHEX(dest\_mg); CRLF; \* BUTHOR--FND: ENU;<br>IF (bubble\_alive:=nove\_ok) THEM<br>BEGIN **6** update rtg info. & tunn<br>The dir[register] :\* cal\_size OR LEFT(dest\_seg,8);<br>STPRIR (bitnap, RORS(mbn\_direct));<br>FOR reg :\* O IO cal\_size-1 DO<br>... bitnap :\* SBIT (RBII(bitnap,src\_seg+rtg),dest\_seg+reg);<br>... bitnap :\* SBIT (RBII(bitnap,src\_seg+r \* INITIAL REFINEMENT --END: **\* REVISION LOG++** release\_menory (buffer);<br>EMD; 

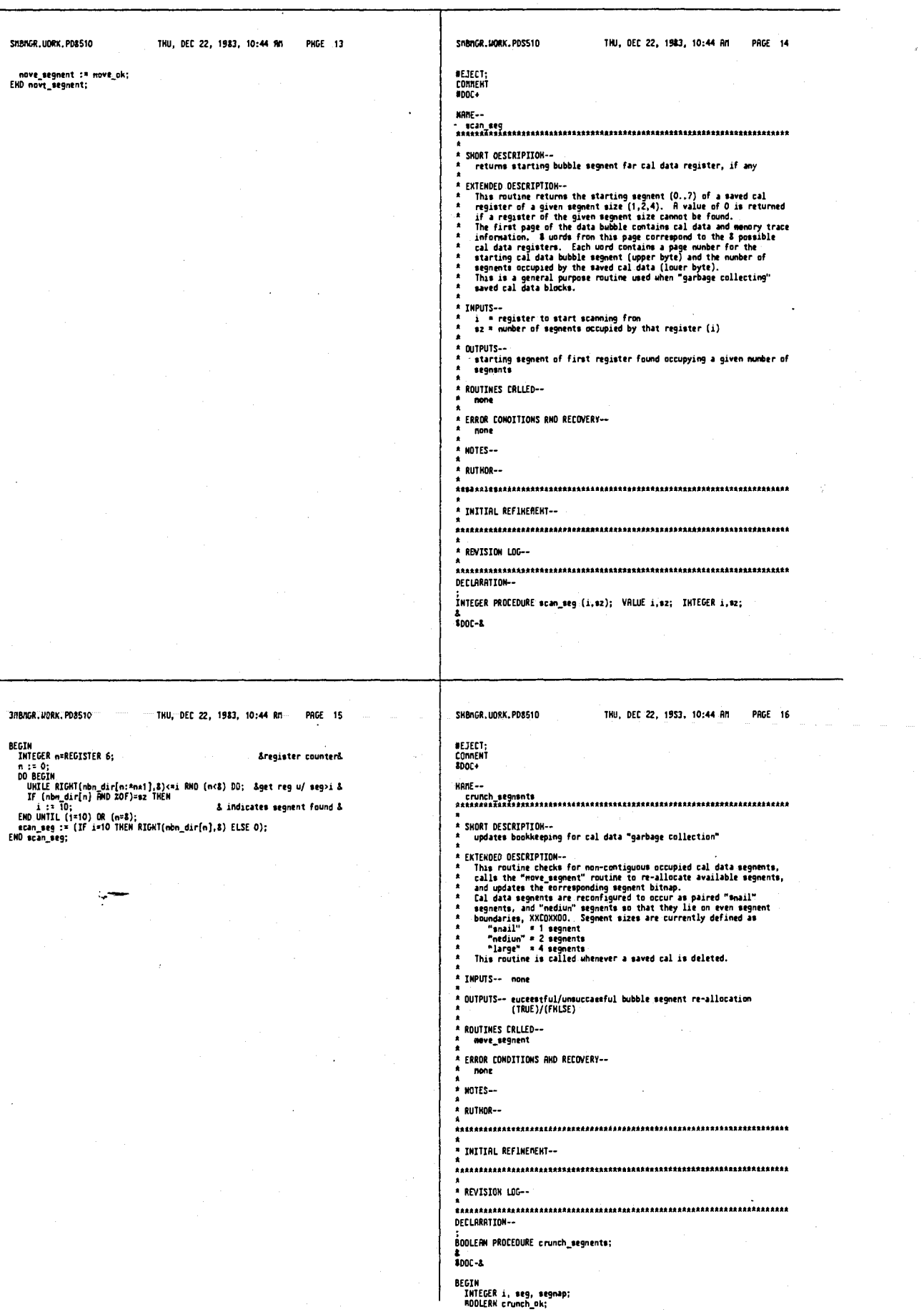
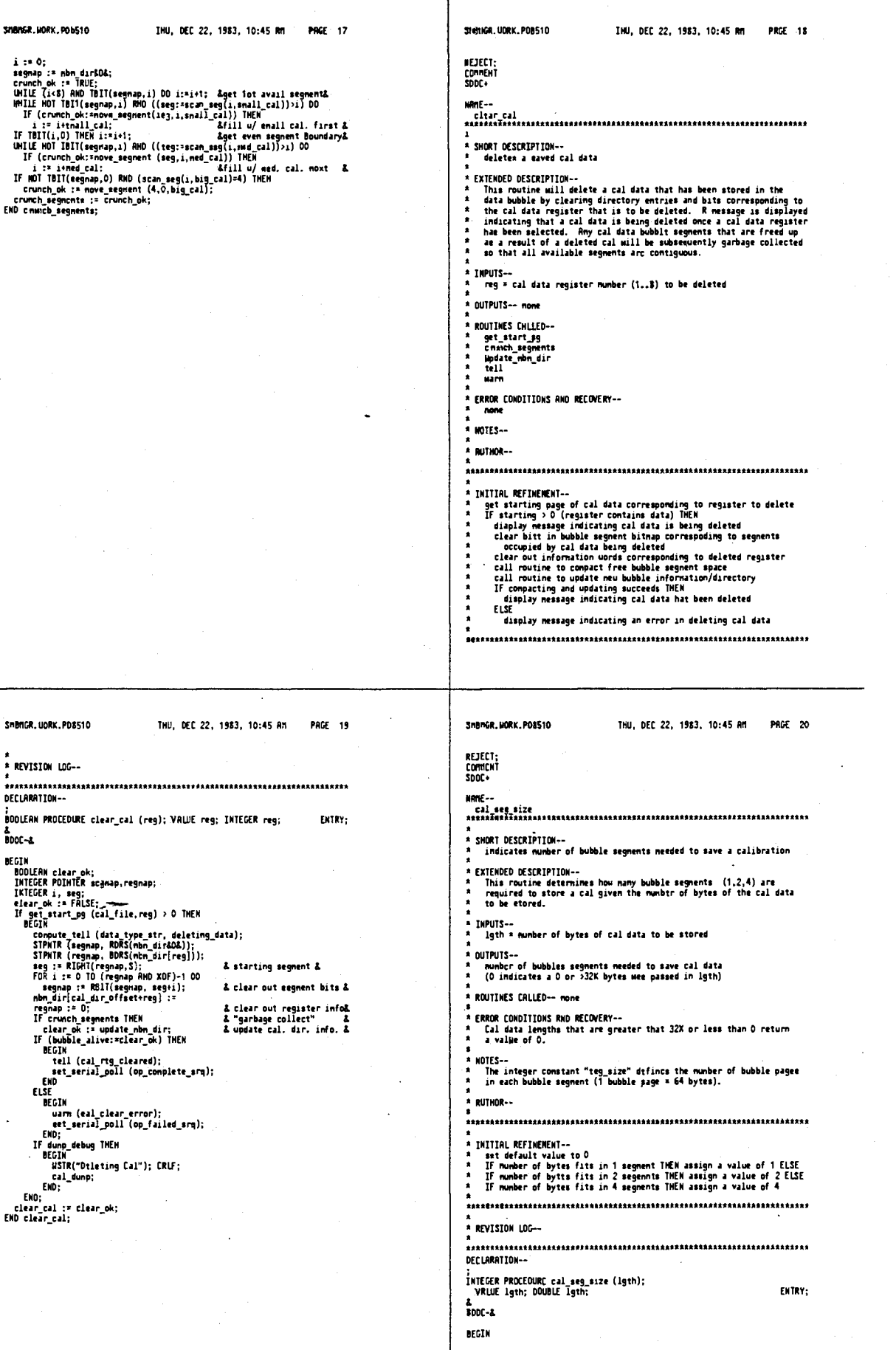

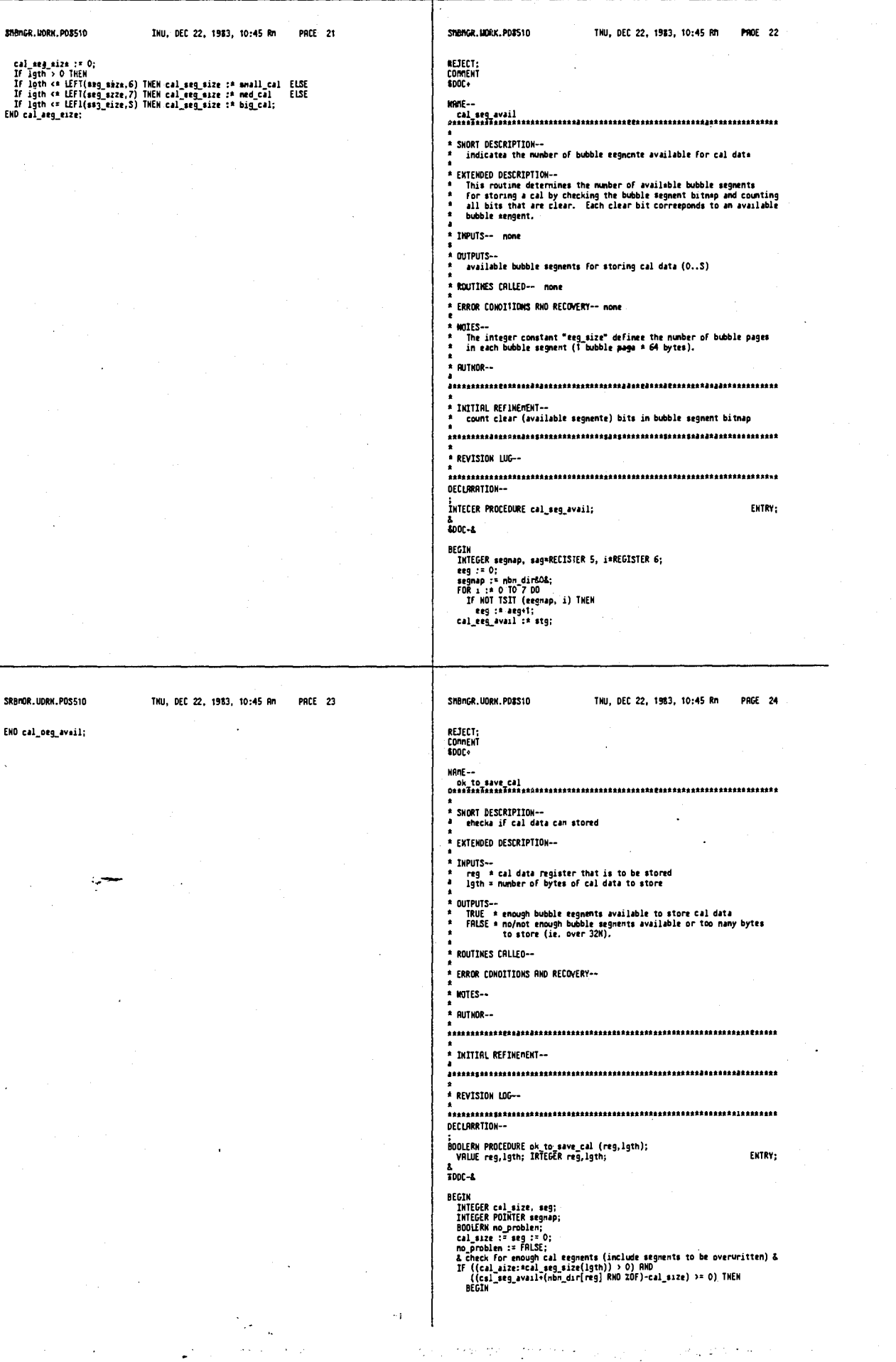

633

634

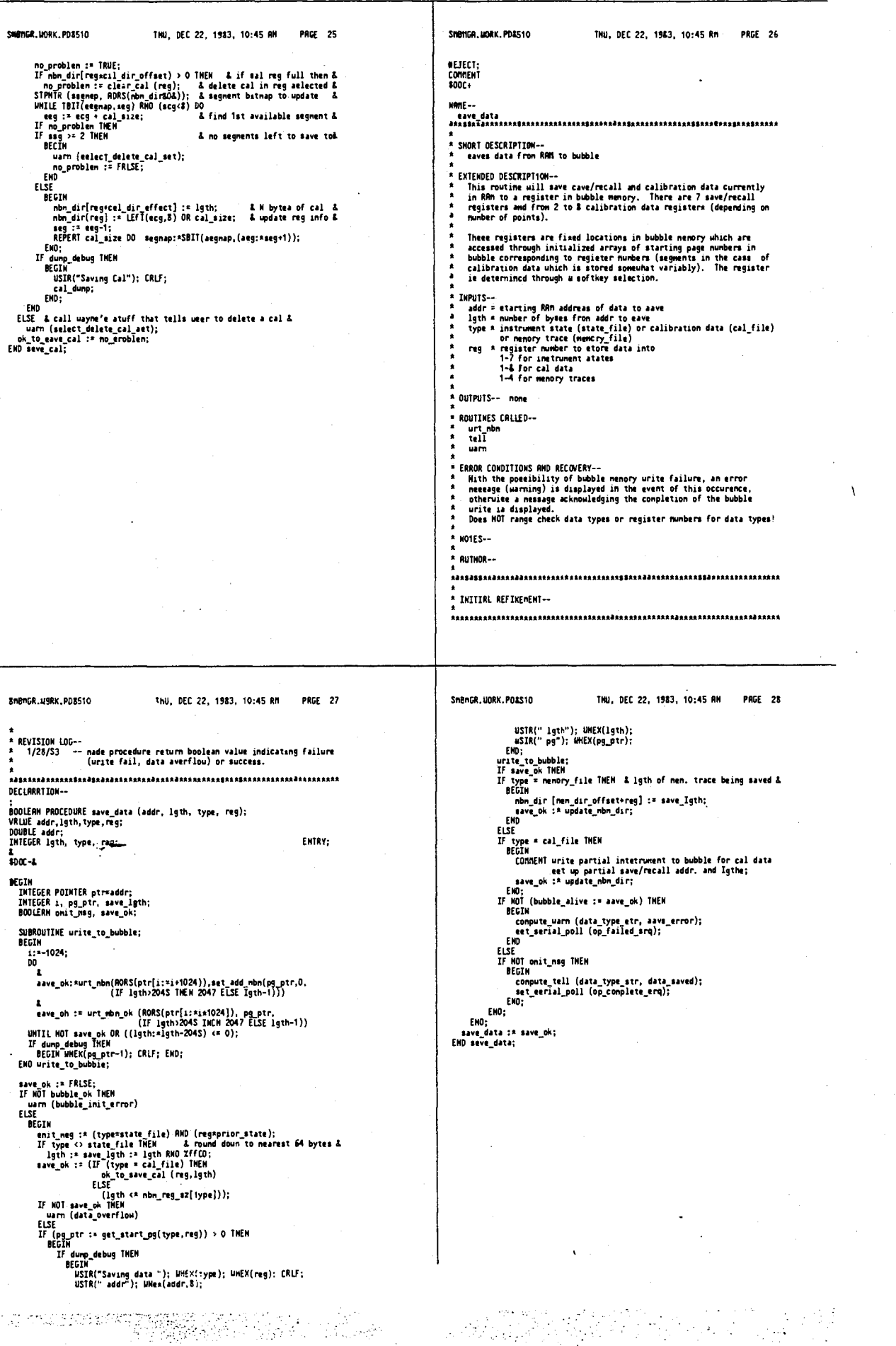

 $\bar{z}$ 

 $\ddot{\phantom{a}}$ 

635  $\bar{\lambda}$ 

i, ŗ

 $\overline{\phantom{a}}$ 

.<br>Letter for a complete control

i<br>Albani

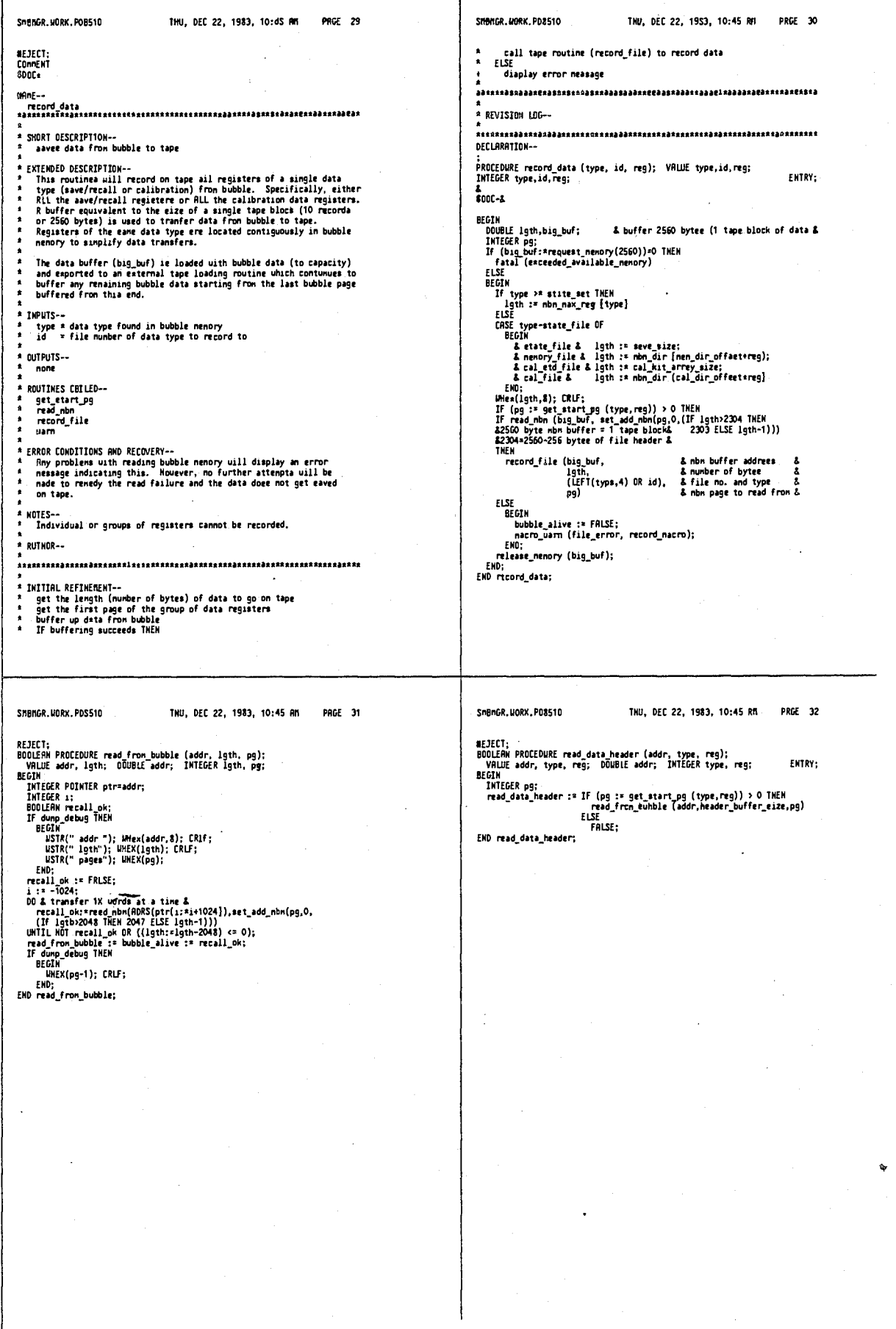

### 638

 $\hat{\mathcal{L}}$ 

 $\bar{z}$ 

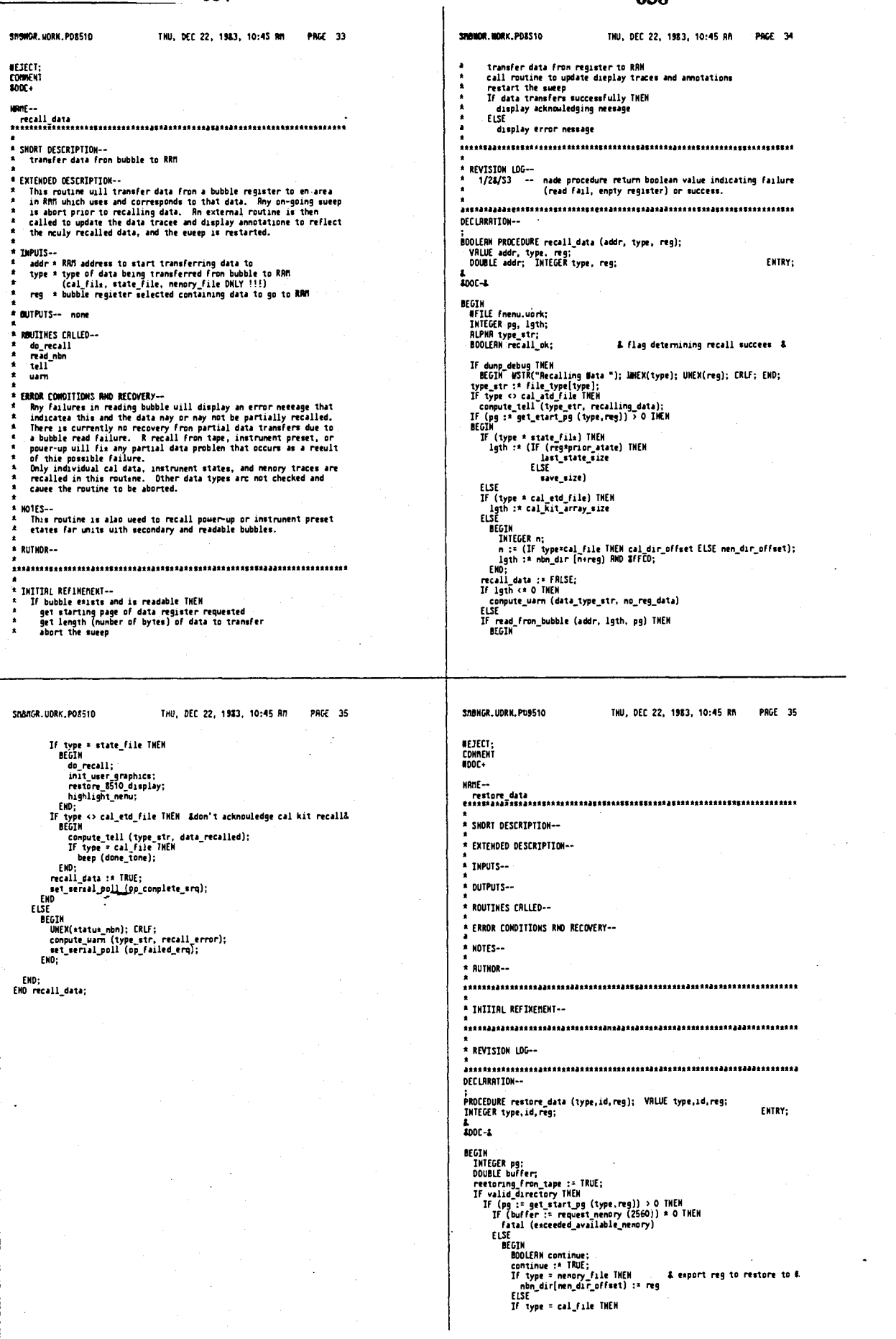

 $\label{eq:1} \mathcal{F}_{\mathcal{A}}(\mathbb{R}^n) = \mathcal{F}_{\mathcal{A}}(\mathbb{R}^n) \mathcal{F}^H(\mathbb{R}^n).$ 

 $\mathcal{L}$  $\gamma$  .

القلاب ومدوني إمراضها

astronomias

### . . .

 $\ddot{\cdot}$ 

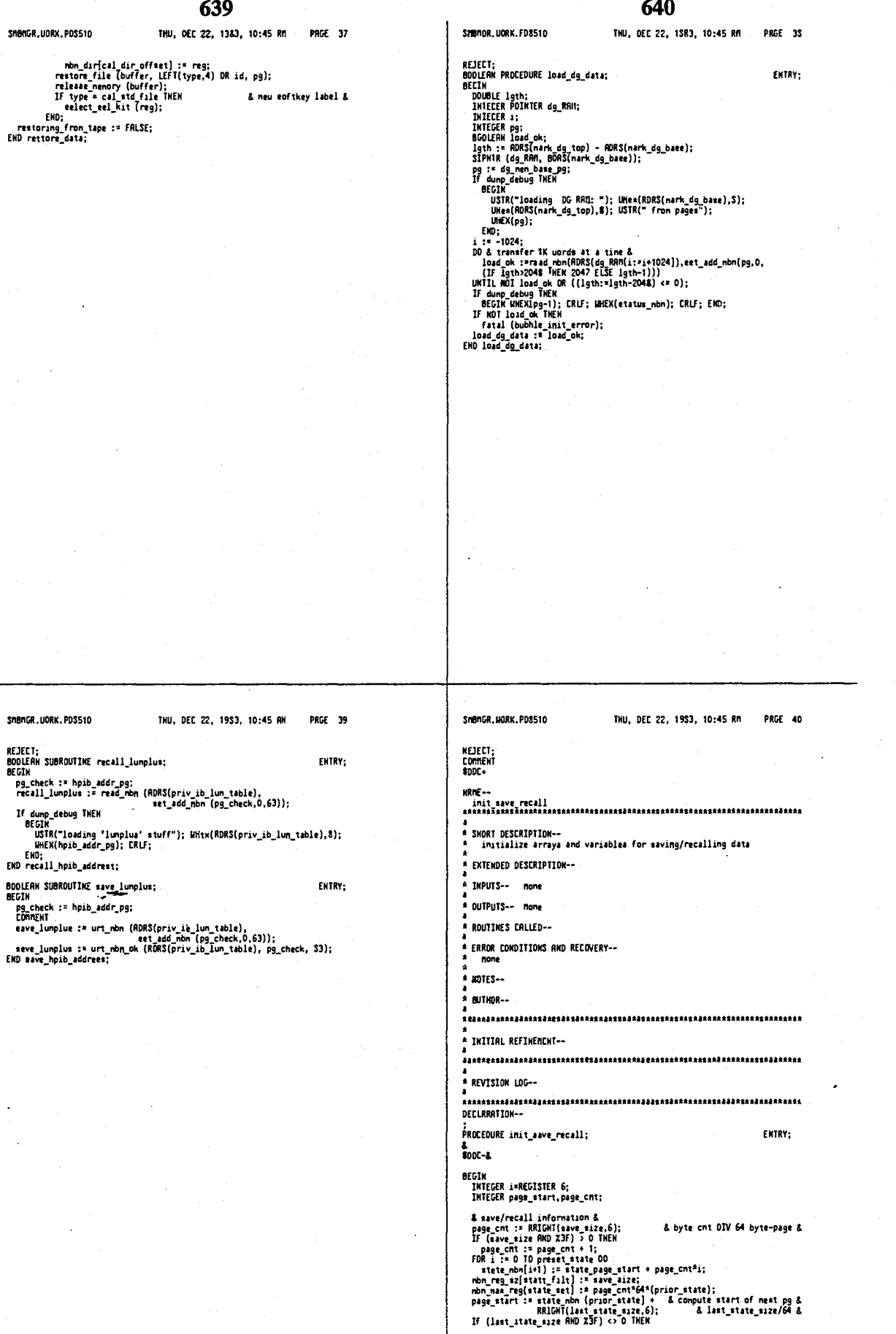

 $\ddot{\cdot}$ 

 $\mathcal{L}(\mathbf{x})$  , and  $\mathcal{L}(\mathbf{x})$  and  $\mathcal{L}(\mathbf{x})$ 

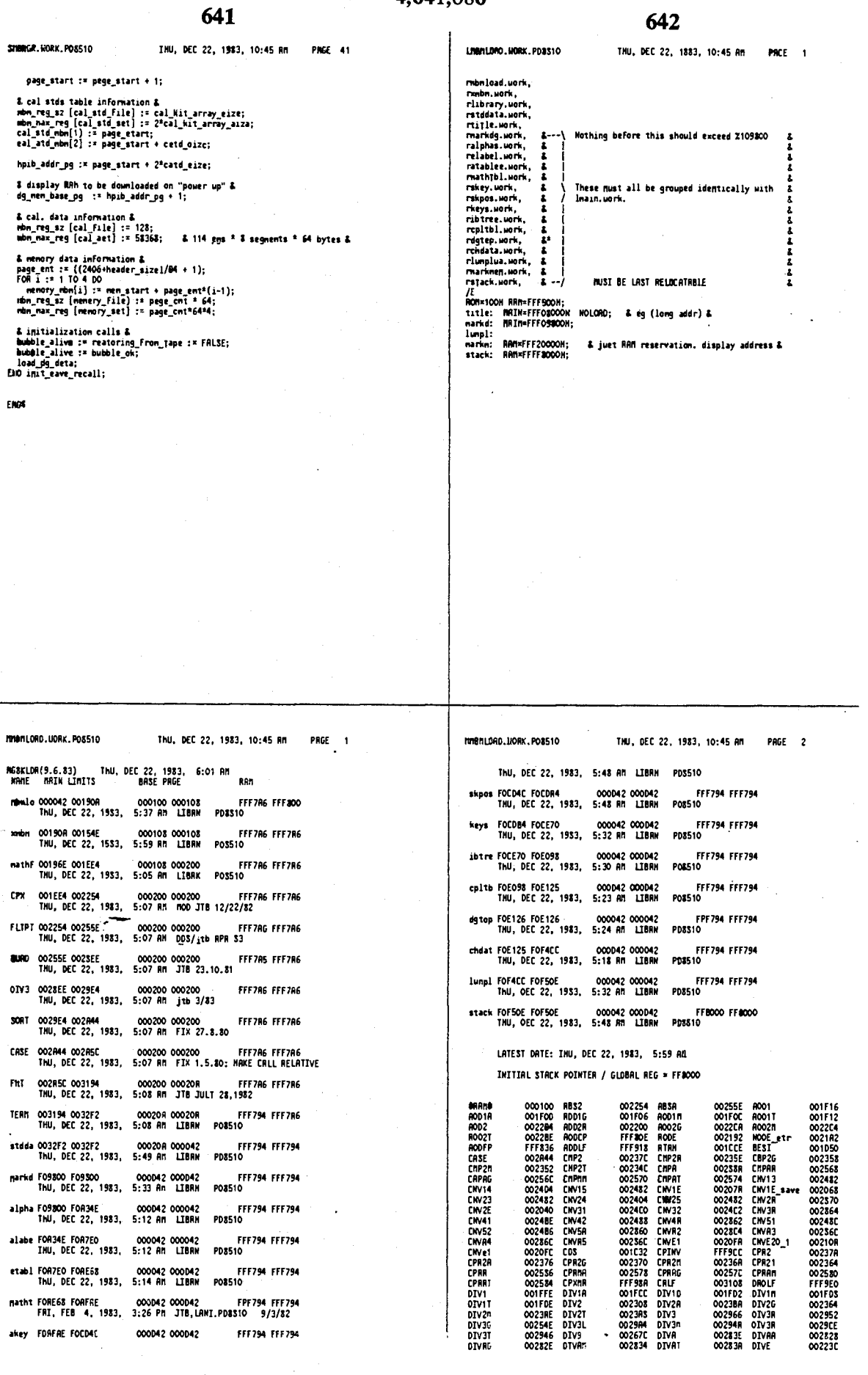

运动运输管理

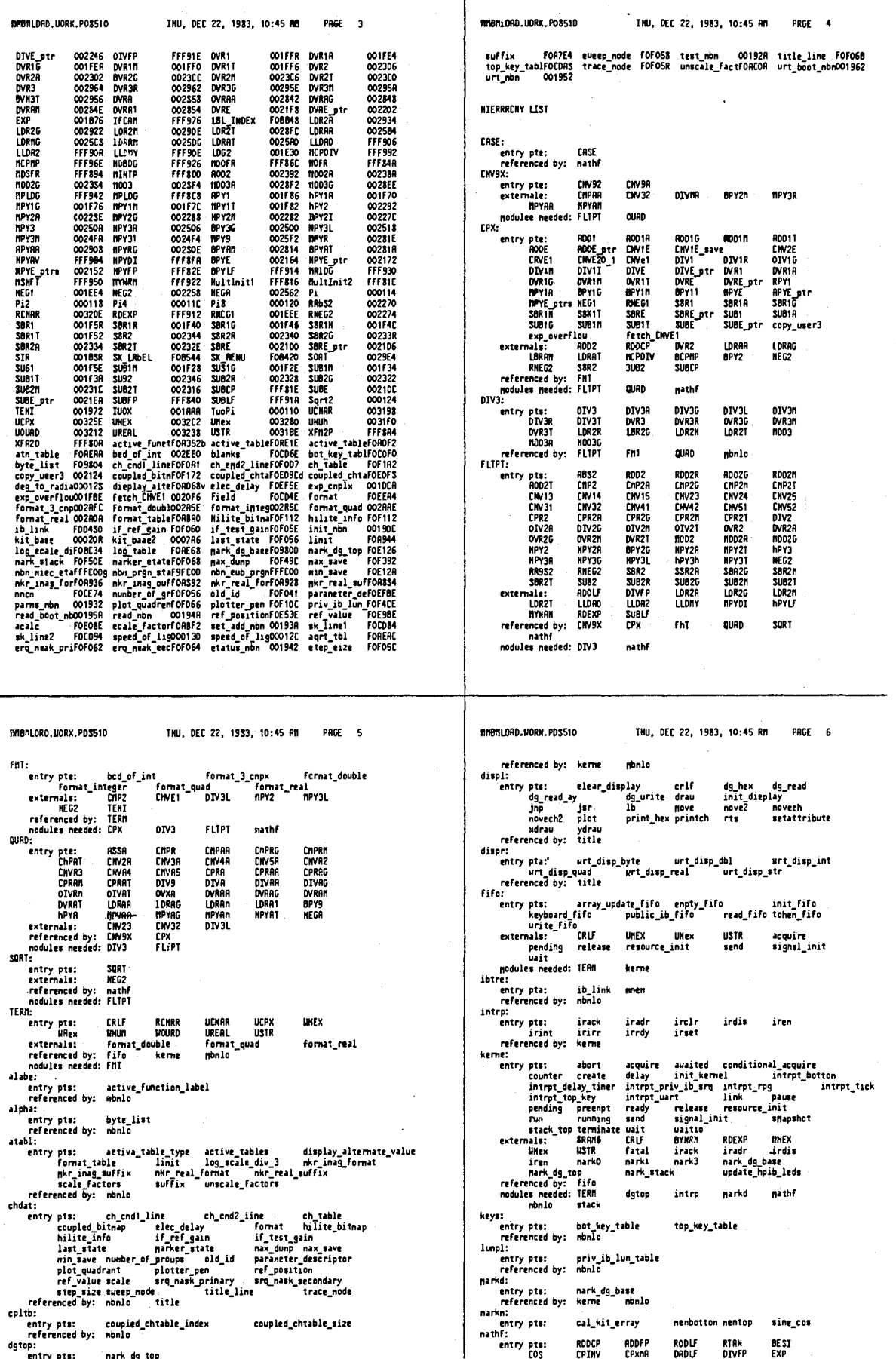

 $\frac{1}{\sqrt{2}}\sum_{i=1}^{n} \frac{1}{\sqrt{2}}\left(\frac{1}{\sqrt{2}}\right)^2\left(\frac{1}{\sqrt{2}}\right)^2$ 

 $\mathcal{M}(\mathcal{X})$ 

 $\chi$  ,  $\chi$  $\sim$  (1) 计数据数据 计图

 $\bar{z}$ 

 $\sim$ 

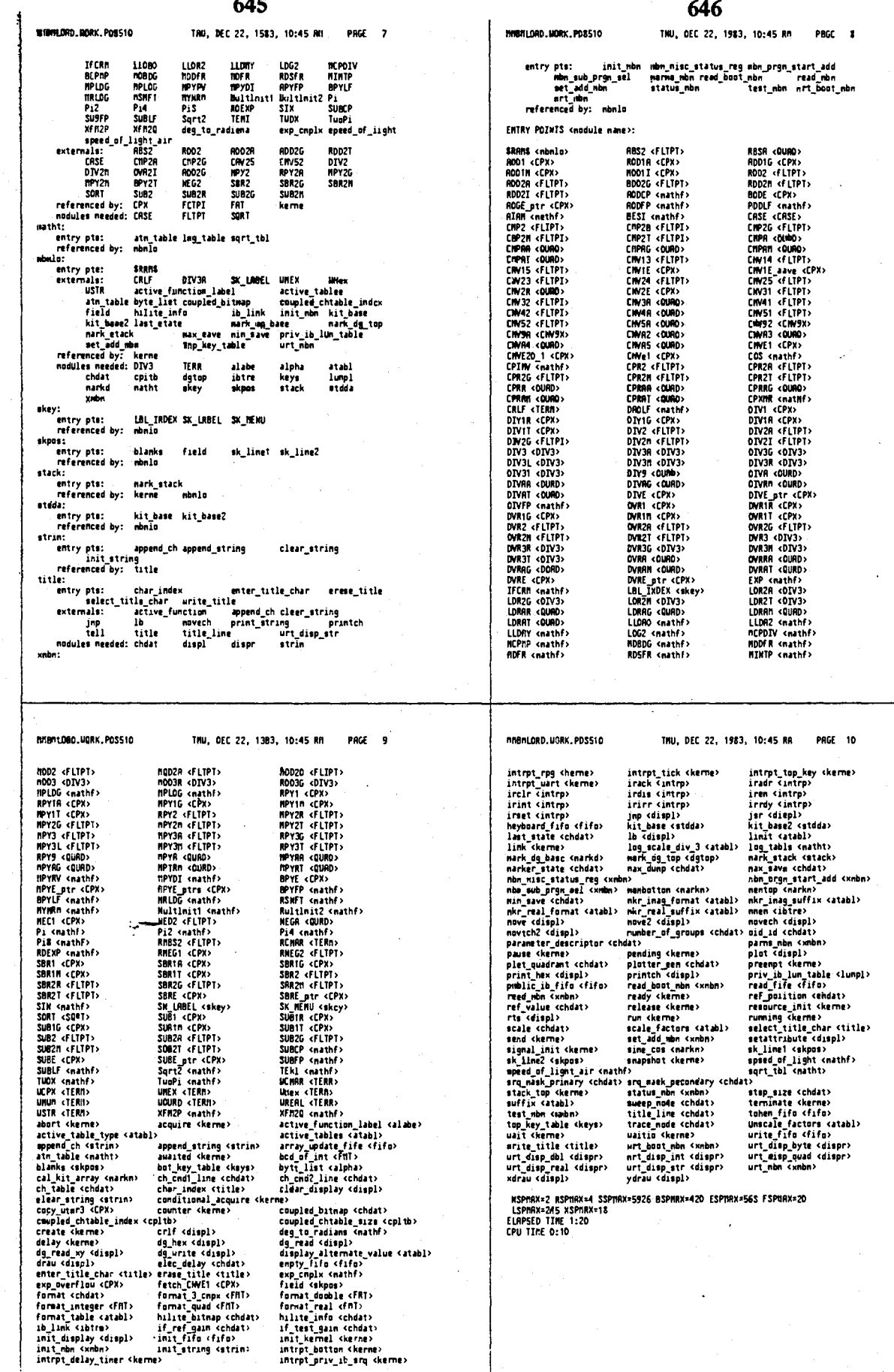

T

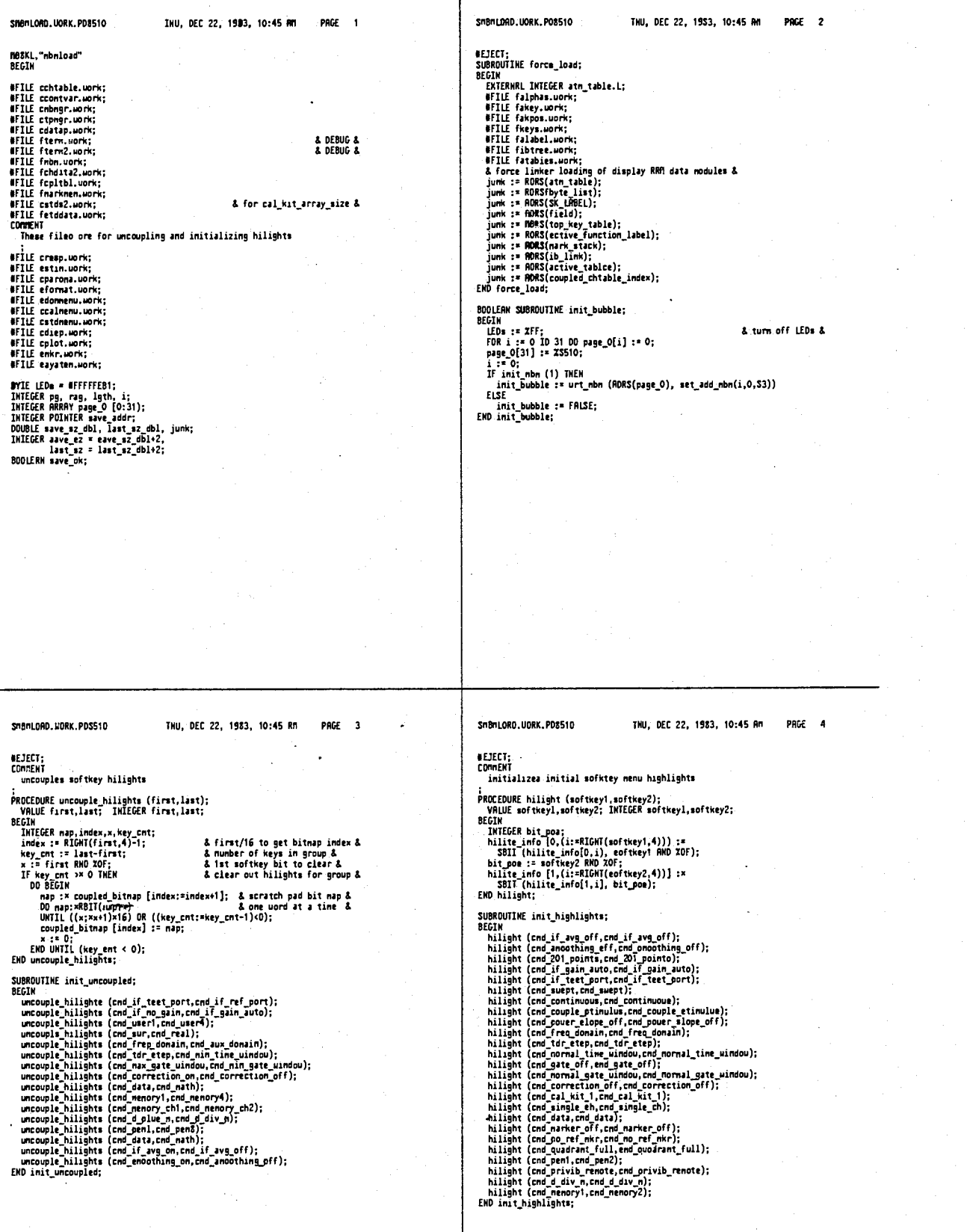

 $\overline{a}$ 

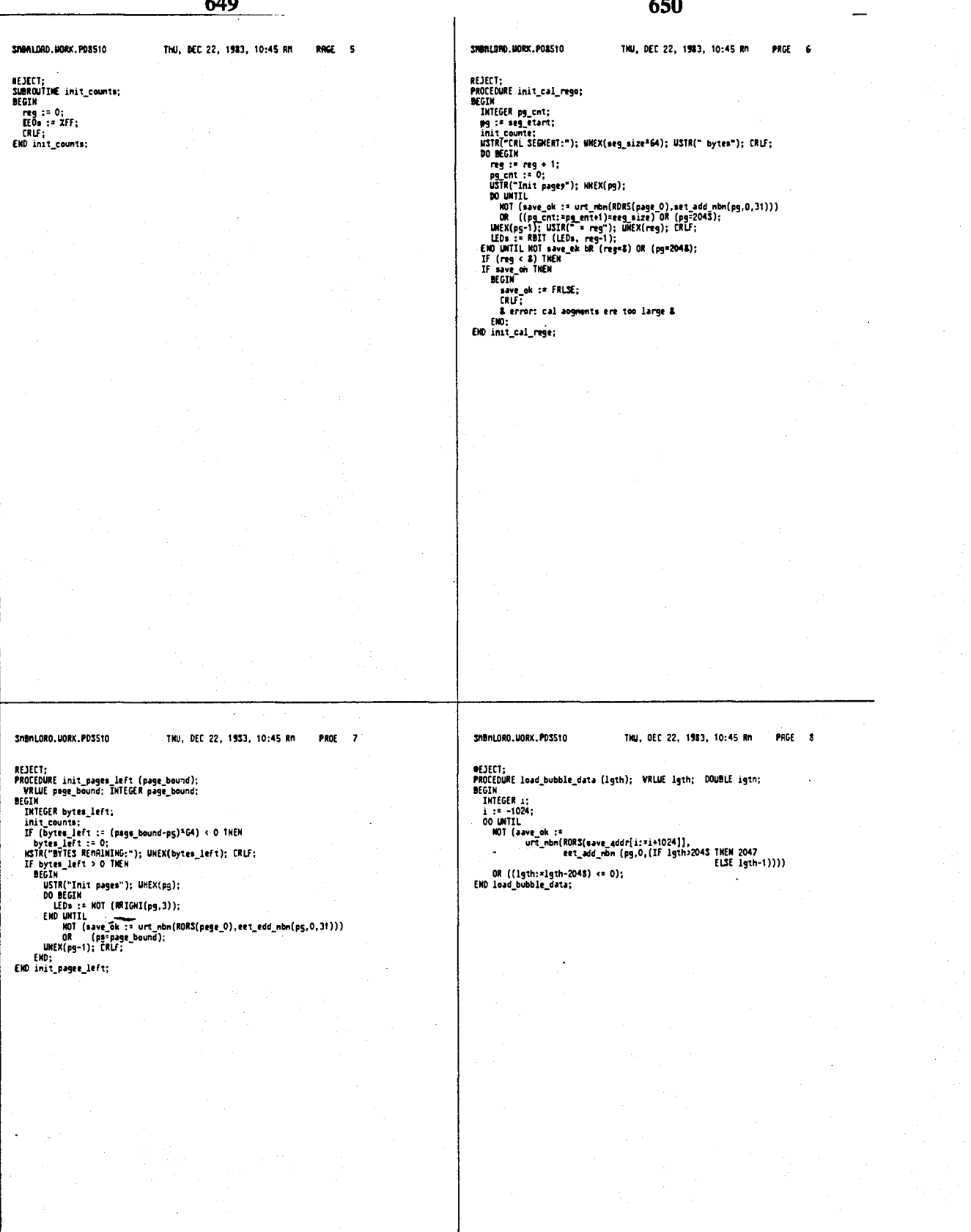

 $\hat{z}$  denotes the second  $\hat{z}$ 

.<br>Vite

 $\bar{\mathcal{L}}$  .

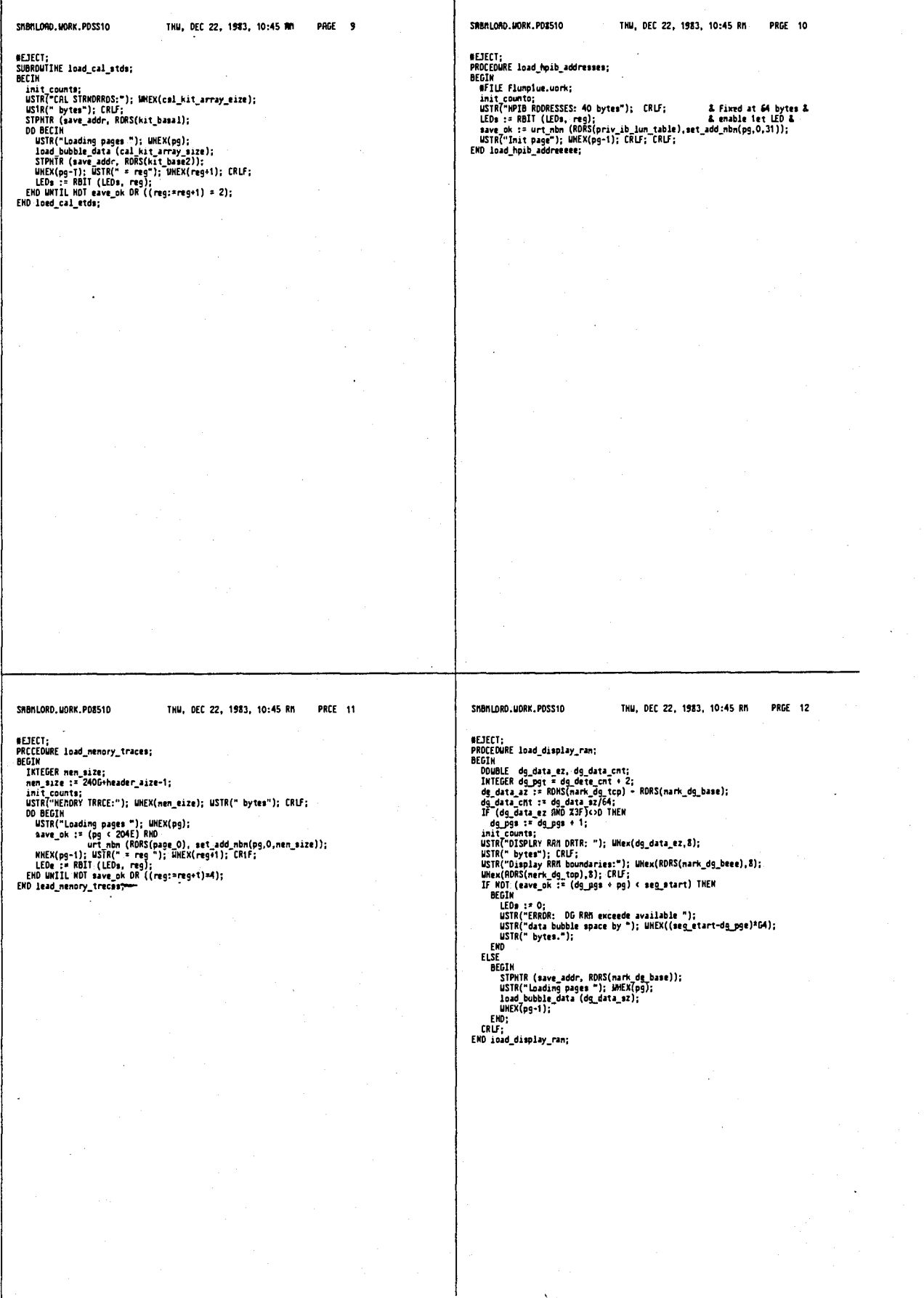

 $\bar{\chi}$ 

GONTEST.116RK.PONS10 INU, DEC 22, 1983, 10:46 MH PAGE 1 Thu, DEC 22, 1983, 10:45 RM PAGE 13 SHBHLORD, MORK, PDB510 MAAKL,"MBTEST"<br>Begin **NEJECT:** init\_uncoupled;<br>init\_highlighte;<br>save\_ez\_dbl := ROSS(men\_save)-RORS(min\_save);<br>laet\_ez\_dbl := ROR3(man\_save)-RORS(iast\_state);<br>STPMIR (save\_addr, RORS(min\_sava)); **WFILE Fterm.uork;**<br>WFILE fnbm.uork; pg :\* 1;<br>CRIF: USTR("\*\*\*\*\* LORDING DRTR BUBBLE (i; \*\*\*\*\*"); CRLF; Lair, walnet remove the BMBDLE (1; 33332); LRLF;<br>
init\_counte;<br>
Instrument STATE:"); UNEX(eave\_92); USTR(" bytes"); CRLF;<br>
IF (save\_60 :: init\_bubble) 1HEM<br>
OR BEETH meg + 1;<br>
ISTR("INSTRUMENT STATE:"); UNEX(ey=)2); USTR(" This program ia for teeting the error rate of HBM It will save do the ARM a selected region of memory RefStart-RefEnd<br>It will also save a block of counters containing present results<br>It will also save a block of counters after peurerfail)<br>It will then repeatively read RBM Occansionally a status neosage will be printed out. end of comment; DGUBLE MMRRY Countere(0:63);<br>GLOBRL DGUBLE HBLsopa=Counters(0),PrintlkrLEwunt=Countere[1],<br>MalexalCr=Counters(2),MBCorpairErr=Ecuntere[3],<br>Restarts=Counters(4),CI=Counters(5),<br>C2=Cauntera[6],C3=Counters[7); DOWBLE CONSTRAT<sup>-</sup> RefStart:=&100000, RefFnd:=&107CFF,<br>Tet:Start:= &10000,IeatEnd:#20072.<br>INTEGER CONSTRNT CountersSaveRedd:<br>Annel Microdecon ReadLoopRate:=25,PrintQutRate:=100; . .<br>. . 1021. ReadL<br>INTEGER MBRRdd;<br>INTEGER MBRRdd;<br>BODLERM Flag;<br>RERL Rtemp;<br>BYTE Coldetart=ZFD; ELSE<br>WSTA("bubble urite error"); END SUBROWTIME PrintData; ียร์เ SHORONIJN: Prantuoss,<br>BECIN<br>USTR("B of Loope "): UNUR(MBLoope);<br>USTR("B of Loope")\*RERL(TestEnd-TestStart)\*S.O;<br>USTR("B of Bits "); UNER(Reep);<br>USTR("Restarts"); UNER(Reep);<br>USTR("Errors (Read/Conpaar)");<br>USTR("Errors (Rea ELSE<br>ISTR("Bubble Rodule 1 loading error.");<br>IF eave\_ok TMEM<br>LEDa := ZFF;<br>CRLF; CRLF;<br>CRLF; CRLF;<br>TRAP(15); & return to nomitor & **ENDS** SMATEST. MORX. PDS510 THU, DEC 22, 1953, 10:46 RM PAGE 3 PRGE 2 SHBTEST, MORK, POSS10 THU, DEC 22, 1943, 10:48 RM MOVE.W -(R9),RO;<br>
JSR = MAMEX;<br>
JSR = MAMEX;<br>
JSR = MAMEX;<br>
MOVE.W -(R10),RO;<br>
JSR = MAMEX;<br>
MOVE.W ROD,RO;<br>
JSR = MAMEX;<br>
CompairExi:RSSEMBIF( NOP );<br>
END ELSE<br>BEGIN uREAL( RERL[MBReadErr+MBCompairErr)/Rtemp );<br>CRLF;<br>ENO PrintData; SRef data first& SABR data aecondS **ARddress&** Ñ.  $\texttt{{}z\texttt{{}z\texttt{z}}\texttt{{}z}\texttt{{}z}\texttt{$ IF HOT init\_mbm(O) THEM BEGIN<br>- CRLF; WSTR("Init Failure"); CRLF; 1RRP(15); EMD; IF TBIT(Coldstart,0) THEN BEGIN<br>Coldstart:#BIT(Coldstart,0);<br>CRLF:#STR("Cold Start"); CRLF:<br>mBLaops:=O;<br>mBCompartFr+;<br>mBCompartFr:=0;<br>mBCompartFr:=0; MBReadErr:≏MSReadErrel;<br>PrintData;<br>IF MOT init mbn(O) TMEN BEGIN<br>- CRLF; WSTR("Init Failure"); CRLF; TRAP(15); EMD; EHD: nBCompair<br>Francisco;<br>
Festaris:0;<br>
Pict2:st2:-0;<br>
PictLuCount:P<sup>h</sup>intOutRate;<br>
PictLuCount:PictLucks.<br>
PiO ELSE REGIN<br>
CRLF; USIR("Warm Start"); CRLF;<br>
IBMid:=Counters3xwRdd;<br>
IF NOT read mon(IRBRdd,RDBS)(Counters),RDRS(Co IF (PrintOutCount:\*PrintOutCount-1) <=0 THEN BEGIN<br>PrintOutCount:\*PrintOutRatc;<br>PrintOata;<br>ENO;<br>ENO; END REPERT ReadLodoRate: GO TO MajorLoop; **E-05** PrintData: najorLoop:<br>- 周BnRdd:=TsstSeveRdd;<br>- Flag:\*urt\_nbn(RefStart, - set\_add\_nbn(MBMAdd,RefStart,RefEnd) );<br>- set\_add\_nbn(MBMAdd,RefStart,RefEnd) MBMRdd: =CountersSaveRdd;<br>Flag: =urt\_nbn(RDRS(Counters),<br>set\_add\_nbn(MBhRdd, RDRS(Counters), RDRS(Countera)) ); REPERT ReadLoopRate DO BEGIN MBLoope:=MBLoops+1; **RBHRdd:=leetSaveRdd;<br>IF read\_mbm(TestStart,<br>set\_add\_mbm(MBMRdd,TestStart,TestEnd) ) THEN** Fraud and Cheministan (1988)<br>
1991 Leapartsop, Compartfast;<br>
1992 Leapartsop, Compartfast;<br>
1992 Leapartsop, Compartfast;<br>
1992 Leapartsop, 1993 Leapart, 1993<br>
1993 Leapartsop, 1993<br>
1993 Leapartsop;<br>
1993 Leapartsop;<br>
199

المعادية فهواجات

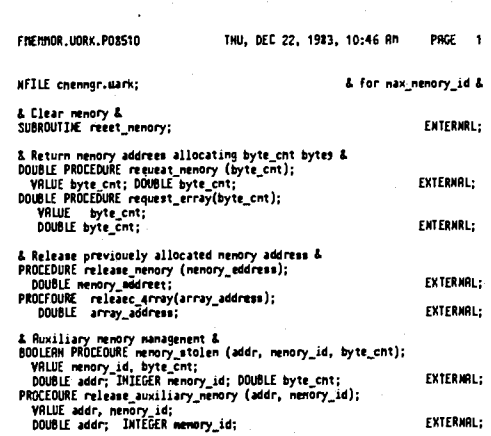

656

### SHERHIGR. UORK. PD8510 H68KL, P, "nenngr"<br>BEGIN

wear<br>#ILE fremel.uork;<br>#ILE framken.uork;<br>#ILE framken.uork;<br>#ILE futul2.uork;<br>#ILE futul2.uork;<br>#ILE fetun2.uork;<br>#ILE framel.uork;<br>#ILE framel.uork;<br>#ILE framel.uork;<br>#ILE compar.uork; & for exceeded\_available\_memory &<br>& for fatal & IMTEGER COMBTANY<br>block\_cnt := 511, ~<br>block\_mize := 512; INTEGER ARRRY<br>| Menory\_id\_status [O:max\_memory\_id],<br>| menory\_id\_lgth | [O:max\_memory\_id];<br>|byTE ARRAY<br>| menory\_map [O:block\_cnt];<br>| menory\_map [O:block\_cnt];

& DEBUG &<br>& DEBUG &<br>& for header\_eize &

THU, DEC 22, 1983, 10:46 RM PRGE 1

& eize of nemory block map &<br>& nust be a pover of 2 &

& list of memory oh "loan" &<br>& and Nblocke ocuupied &

्रसंख के

 $\sim$ 

DOUBLE<br>| nenory\_baee,<br>| nenory\_eize, block\_naek;

IMTEGER<br>block\_max = block\_mask + 2,<br>free\_blk; & number of nemory blocks in nemory &<br>& first available block in nemory &

BOOLERN<br>aux\_nen\_avail;

#### SNEMMGR. HORK, PD8510

THU, DEC 22, 1983, 10:46 An PAGE 2

& for DEUBG only &

**WEJECT;**<br>PROCEDURE dump\_aux\_status;<br>BEGIM<br>UNTEGER i;<br>UNTEGER i;<br>UNTEXPROF ");<br>UNEX(memory\_id\_status]); CRLF;<br>USTR("Bux\_igth"); CRLF;<br>UNEX(memory\_id\_lgth[i]); CRLF;<br>UNEX(memory\_id\_lgth[i]); CRLF;<br>ENO dump\_aux\_status;<br>ENO d

 $\sigma = \sigma_{\rm{eff}}$ 

#### 658

SMERTIGR, MORK, PD8510 THU, DEC 22, 1983, 10:46 AM PRCE 3 SHENNGR.MORK.PD8510 THU, DEC 22, 1953, 10:44 RM PRGE 4 HEJECT;<br>Connent<br>Sooc+ #EJECT;<br>PROCEDURE dunp\_menory\_status; & for debug only & PROLENONC DOMP\_MANTY\_<br>BEGIN<br>INTEGER 1,blk start,blk size;<br>INTEGER 1,blk start,blk size;<br>INTEGER 1,blk start;- 0;<br>RSIR("Manory Status"); CRUF;<br>DL BLK size :x nemory\_nap[blk\_start];<br>DL BCGH<br>hlk size :x nemory\_nap[blk\_start];  $env -$ - осоди<br>- blk mize := newory\_map[blk\_mtart];<br>- If blk\_mize > 0 THEM<br>- БИСТИ<br>- БИСУ? SHORT DESERIPTIONotouM<br>- UMEX(blk\_eaze); USTR(" full @"); WHEX(blk\_etart); CRLF;<br>ELSE<br>ELSE renoves auxiliary nenory from auxiliary memory tables EXTEMPED DESCRIPIION--EXERIBITY URLEADING The moving of the motion of the reading the state by setting the table value corresponding to a given nenoty ID to - i for table containing statting block of auxiliary nenoty ID to - of trache containin INPUTS-- Id \* nenory ID of auxiliary nenory to be renoved EMO;<br>Dik\_start := blk\_start + blk\_size;<br>EMO UMTIL (blk\_start >= (block\_nax-1));<br>CRLF;<br>EMD dump\_memary\_status; OUTPUTS-- nome ROUTINES CRLLED-- meme EDMOR CONDITIBHS WOR RECOVERt--<br>- No range checking is done on the nenory ID value that Is passed.<br>- Constant values found in CMEMMGR.UORX should be used. **NOTES** nuisa--<br>- This is a local utility routime used by externally declared routines<br>- found in this nodule. **NUTHOR--**\*<br>\* INITIAL REFINENENT--<br>\* set starting nenory block corresponding to nenory ID to −1<br>\* set number of nenory blocks corresponding to nenory ID to 0<br>\* \* REVISION LOG --DECLRRRTION--:<br>PROCEDUBE free memory\_id (id);<br>VRLUE id; INTEGER id;  $\frac{1}{100}$ BEGIN nenory\_id\_status [id] := -1;<br>nenory\_id\_lgth [id] := 0; SHENNICK, MORK, PD8510 TKU, DEC 22, 1983, 10:45 RM PAGE 5 PRGE 5 SHERHAR, HORK, POSS10 THU, DFC 22, 1983, 10:46 PM **ILIECT:** END free\_menory\_id; CCHHENT<br>SDOC+  $MSE -$ =<br>\* SHORT DESCRIPTION--<br>\* imitialize data menory, clear entire menory bitnap \*<br>\* EXTENDED DESCRIPTIDN--<br>\* This routime initializes nenory used for dynamic allocation and<br>\* its associated bitmaps and tables. Rt the end of the routine, all<br>\* available nenory has been de-allocated. IMPUTS-- nome OUTPUTS-- Ge-allocated dynanic menory ROUTINES CRLLED -acquire<br>release<br>free\_memory\_id **ERROR CONDITIONS BMO RECOVERY--**<br>
Now perform and respect to the previous memory allocation<br>
negroes to a model of the solid state and can therefore, be potentially<br>
reget again without warming. That is, when memory is r  $n<sub>015</sub>$ \* RUTHOR--.<br>\* INITIAL REFINERENT--" numerations and the fold number of available menory blocks<br>
a Clear menory block allocation binap<br>
A Read first available menory block for allocation<br>
A Read first available menory tables<br>
A Initialize auxiliary menory t \* REVISION LOG--DECLARATION--

stummer 그동안 지방 주지 SUBROUTINE reset memory:

ENTRY:

THU, DEC 22, 1983, 10:46 AB

EGIN<br>
acquire (memory\_arc);<br>
acquire (memory\_arc);<br>
constant, block\_cnt ullncate napping epace dynamically,<br>
the constant, block\_cnt ullncate<br>
more/less memory becomes available;<br>
block\_mask := (RDRS(memotor)) -<br>
block\_mas

IF men\_debug THEN<br>BEGIN MSTR("nEMORY RESET 0 "); UMex(nemory\_baee.S);<br>UMex(RORS(nembotton).S); CRLF;<br>UMEX(block\_max); USTR(" blks avail"); CRLF;<br>cunp\_menory\_status;<br>Fun. dump\_menory\_status;

 $\mathbf{r}$ 

& init Henory nap & & init menory id info & & first available block &

PAGE 7

#### 4.641.086

STERNGR, UDRX, PDS510

THU, DEC 22, 1983, 10:46 RH pace a

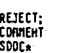

660

"<br>\* SHORT DESCRIPTIOK--<br>\* computes the number of memory blacks needed from a givem byte count

EXTENDED DESCRIPTIDN--<br>This routime returns the number of memory blocks that uould be<br>occupied from a given number of bytes. A "block" of nenory contains<br>the mumber of bytes defined in the local CDMSTANT biock\_size.

INPUTS-- byte\_cnt \* number of bytes of nenory needed

\* OUTPUTS-- number of blocks of memory

\*<br>\* ROUTINES CRLLED--<br>\* fatal

ERROR CONDITIONS RNO RECOVERY--<br>If the number blocks computed exceeds the total rummer of nenory<br>blocks used for menory allocation then "we're in trouble..."<br>In other uords, the system is killed (via fatal).

\* NOTES-

.<br>\* Rutkor--

### 

.<br>\* INITIRL REFIMENÉNT-

INITIAL CREATERS INTO the state into the number of bytes given<br>Bidd an extra menory block size into the sumplement of the computed number of menory blocks exceeds the total amount<br>If the computed number of menory blocks ex

..<br>ARAAASAASAAAAAASAASSAASAASAARPP+4RRARAASAAAAAAAAAAAAAAAAAAASAASAAAAAASAA

\* REVISION LDG-

DECLRRRTION--

INTEGER PROCEDURE blocks\_reques. ' (by  $\pm$  cnv);<br>\_ VRLUE byte\_cnt; DDUBLE byte\_cnv

 $rac{1}{2}$ 

REGTH

cuin<br>INTEGER bloeks\_needed;<br>blocks\_needed := (byte\_cnt/block\_eize);

SMEMORR. UDRK. PDS510

THU, DEC 22, 1983, 10:46 Rn

# REJECT;<br>Connert<br>8DOC+

ShERRER LIGRIC PORSTO

SHERMGA, UDRK, PD8510

dump\_menory\_st<br>| END;<br>| release (menory\_src);<br>|END reset\_menory;

 $\sum_{k=1}^{\infty}$ 

**BECTH** 

If (byte\_cnt AMD (block\_size-1)) > O THEW<br>blocks\_needed := blocks\_needed + 1;<br>Bridge HEM<br>BEIN (HEME) HEM<br>BEIN (REDUESIng"); Whex(byte\_cnt,S); USTR(" bytes");<br>WHEM(blocks\_needed); USIR(" blue"); CRU;<br>DECIM<br>DECAL (exceeded a

ENDLAN<br>
END<br>
blocks\_requested :\* blocks\_reeded;<br>
END blocks\_requested;<br>
END blocks\_requested;

NRHE-

SHORT DESCRIPTION--<br>searches for first available segment of menory large enough to<br>store a requested number of blocks

EXTEMDED DESCRIPTION--<br>This function returns the block number of the first block which<br>heats consecutive available nenory blocks that uill be able to<br>acconodate a requested number of blacks. It does a "first fit"<br>type of s

Rllocated memory uhich has been designated as "auxiliary" by the<br>memory owner is released only when there is not emough continguous<br>memory blocks available to satisfy a current memory request.

INPUTS--<br>blocks\_needed \* number of blocks of available menory needed

.<br>! OUTPUTS--<br>! starting blocks of available segment of nenory

ROUTINES CRLLED--<br>free\_memory\_id

ERROR CONDITIONS AND RECOVERY--

DIES--<br>Uhen "auxiliary" memory is needed due to a shortage of available<br>memory, RLL "auxiliary" memory is released and considered to be<br>re-allocated (even if it doesn't end up getting used),

RUTHOR--

 $\lambda$ 

INITIAL REFINETENT--<br>
I Count the munder of contiguous unused nenory blocks until the nunder<br>
I Count the munder of contiguous blocks are released number of menopy blocks<br>
If there are not enough contiguous blocks availabl nunber

- 
- 
- 

LSE<br>return the first available menory block fron a set of contiguous<br>blocks that can accomodate the requested number of blocks<br>update the pointer to the First available nemory block

THU, DEC 22, 1983, 10:46 AM

PACE 9

الأسترجب

#### 661 662 SMERIGR. MORK, PD\$510 THU, DEC 22, 1983, 10:46 AM PRGE 11 SHERINGR, MORK, POASTO Thu, DEC 22, 1983, 10:48 RM **PRGE 12** END; END;<br>ELSE<br>ELSE<br>EMD count\_blochs\_avail; SEVISION 106--<br>
3/15/83 --- Reded capability of "borrowing" allocated nenory which<br>
1 has been conditionally releved by nenory journe and<br>
1 narked as auxiliary nenory. This nenory journed only<br>
1 then there is not enough & variable n contains available blocke & steal\_nenory;<br>| steal\_nenory;<br>| count\_blocka\_avail; DECLARATION--EHD: :<br>IKTEGER BROCEDURE first fit (blocks\_needed);<br>\_\_WRLUE blocks\_needed; INTEGER blocks\_needed; сио;<br>first\_fit :\* IF n >≃ blocks\_needed THEN & starting block of allocated nenory & r-۱<br>ELSE  $\frac{1}{1000}$ -1: & net ownwayh blocke to allocate<br>& Wodate first available block  $\frac{1}{4}$  $IF_{\text{min}}(i-n) * free\_blk$  THEN DEGIN<br>INTEGER n,i; BEGIN EGIN<br>UHILE (i < block\_na¤) RND (nenory\_map[i]<>D) OO<br>i := i + 1; SUBROUTIME steal\_nenory;  $free\_blk : 1 :$ END;<br>END firet\_fit; **MEDI ECONOMIC SCIENCE AND ACTIVE CONTRACT STATE**<br> **AIR** cat := 0;<br> **AIR** cat := 0;<br> **FOR** i := 0 0;<br> **FOR** i := 0 0 nam nemory\_id 00<br>
IF (blk\_cnt:=wewny\_id\_otatus[i]) >= 0 THER<br> **ECONOMIC CONOMIC CONTRACT SCIENCE OF STATE** which was proposed to the memory idea of the first contribution of the state of the state of the state of the state of the state of the state of the state of the state of the state of the state of the state of the state of BEGIM<br>USTR("Steal nenory"); CRLF;<br>dunp\_aux\_status;<br>EMD steal\_nenory; SUBROUTIME count\_blocks\_avail;<br>BEGTN<br>i: Free\_blk;<br>i: Free\_blk;<br>UMILE (i < blocks\_max ) MMD (n < blocks\_meeded) DD<br>IF (i < blocks\_meeded) DD<br>IF nenory\_map[i] = 0 TMEM<br>BEGIN<br>R = 10. ECHN<sup>-1</sup><br>
UNILE (menory map[i]-0} RND (icbldck\_max) RND<br>
UNILE (mcblocki\_meeded) DD<br>
BEGTN<br>
n : n =1;<br>
1 := i+1;<br>
1 := i+1;<br> **&** update menory & count contiguous blocks &<br>& update nenory block pointer & STEMMGR.UORK.PDS510 THU, DEC 22, 1983, 10:46 AM PRGE 14 1hu, DEC 22, 1983, 10:46 AM PRGE 13 SDENNGR. MORK. POSS10  $\overline{\phantom{a}}$ MEJECt;<br>Conmen?<br>#Doc+ .<br>\* REVISION LDG- $m =$ DECLARATION--\* SHORT DESCRIPTION --DOUBLE PROCEDURE request\_nenory (byte\_cnt);<br>VALUE byte\_cnt; DOUBLE byte\_cnt; ENTRY: Dynamicelly allocates nenory in biock\_size byte blocks  $rac{1}{1000 - 4}$ EXTENDED DESCRIPTIOn--<br>
This routine returns the address of an available eegment of nenory<br>
...which is based on the number of bytes requested that uill "fit"<br>
into the first available segment of nenory. Re address of 0 i **BECTH** Cuan<br>
IMIEGER meat\_aveil\_block,blocks\_mesded;<br>
IF (blocks\_meddd:=blocks\_requested(byte\_cnt)) > 0 TMEM<br>
IF (neet\_avail\_block:=first\_fit(blocks\_meeded)) >= 0 TMEM<br>
IF (neet\_avail\_block:=first\_fit(blocks\_meeded)) >= 0 TMEM BECIN INTEGER I\*REGISTER 6; INTEGER i=REGISTER 6;<br>reader immory: i= menory base = (meat\_avail\_block\*block\_size);<br>FOR i : = meat\_avail\_block TO (meat\_avail\_block\*blocke\_meeded-1) DO<br>menory\_nap [1] := blocks\_meeded;<br>IF nen\_debug IREN<br>EGIN<br>EGINE<br>EGINE = INPUTS--<br>byte\_cnt = number of bytes of nenory needed OUTPUTS--<br>starting address of nenory with byte\_cnt available bytee **ROUTINES CALLEO-**acquire<br>release<br>blocke\_requested<br>first\_fit EMD;<br>END<br>ELSE<br>ELSE<br>request\_memory :\* O;<br>release (menory\_erc);<br>EMD request\_memory; **ERMOR CONDITIONS RND RECOVERY---**<br>Users of this function should check for a return value of address O<br>before proceding to read/urite to the returned address value.<br>Dieastrous results nay occur uhen attempting to urite int \* MOTES--<br>\* R nem<br>\* mulco==<br>- R memory "block" is currently defined in the CDMSTRRT block\_size. \* RUTHOR--\* THITTRI REFINEMENT-Compute the number of nenory blocks needed from the number of bytes<br>requested

requested<br>the first set of contiguous nenory blocks that can acconodate<br>the number of nenory blocks needed<br>IF there are enough menory blocks available for allocation THEM<br>compute the allocated nenory blocks as "occupaed" i

..<br>return a value of O

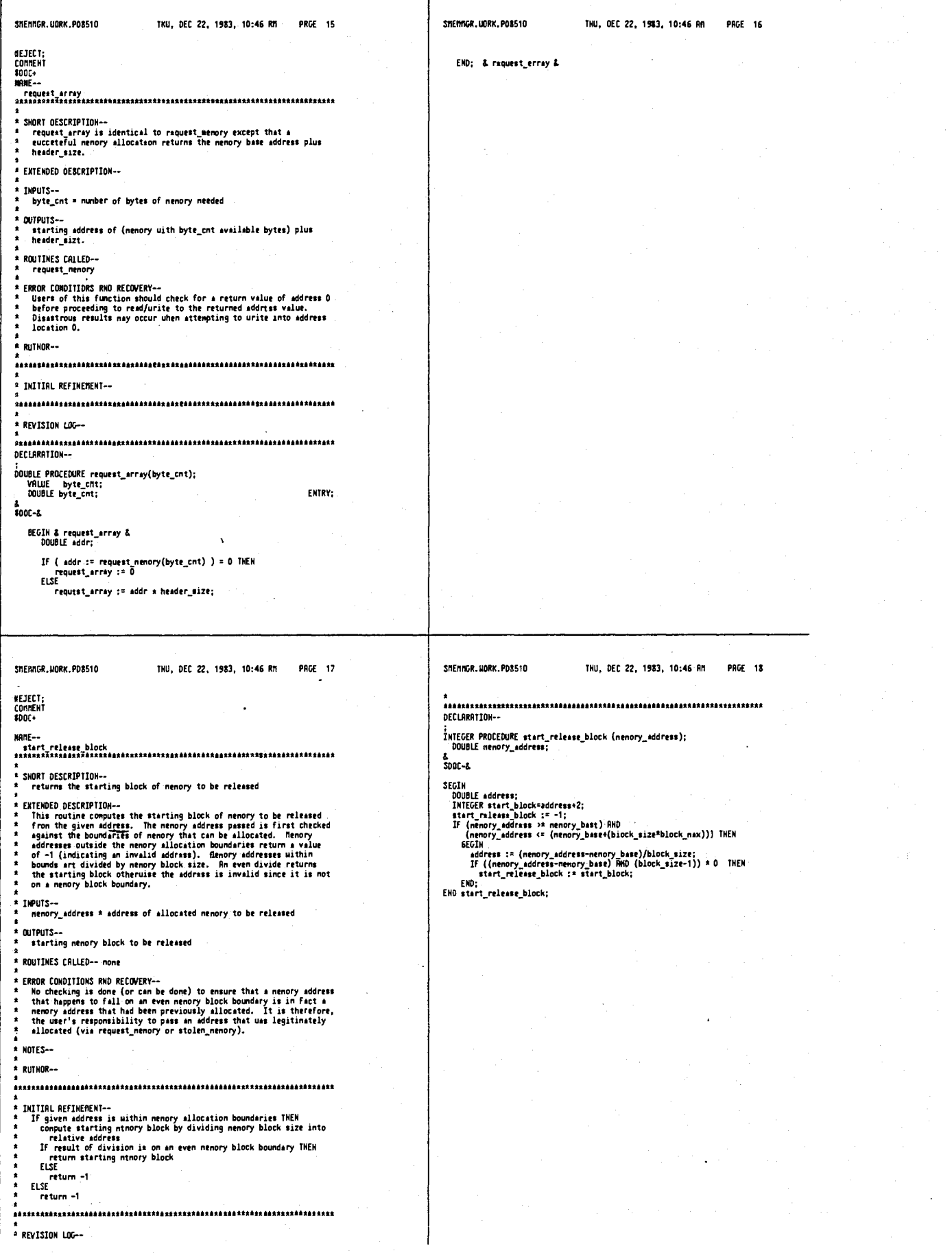

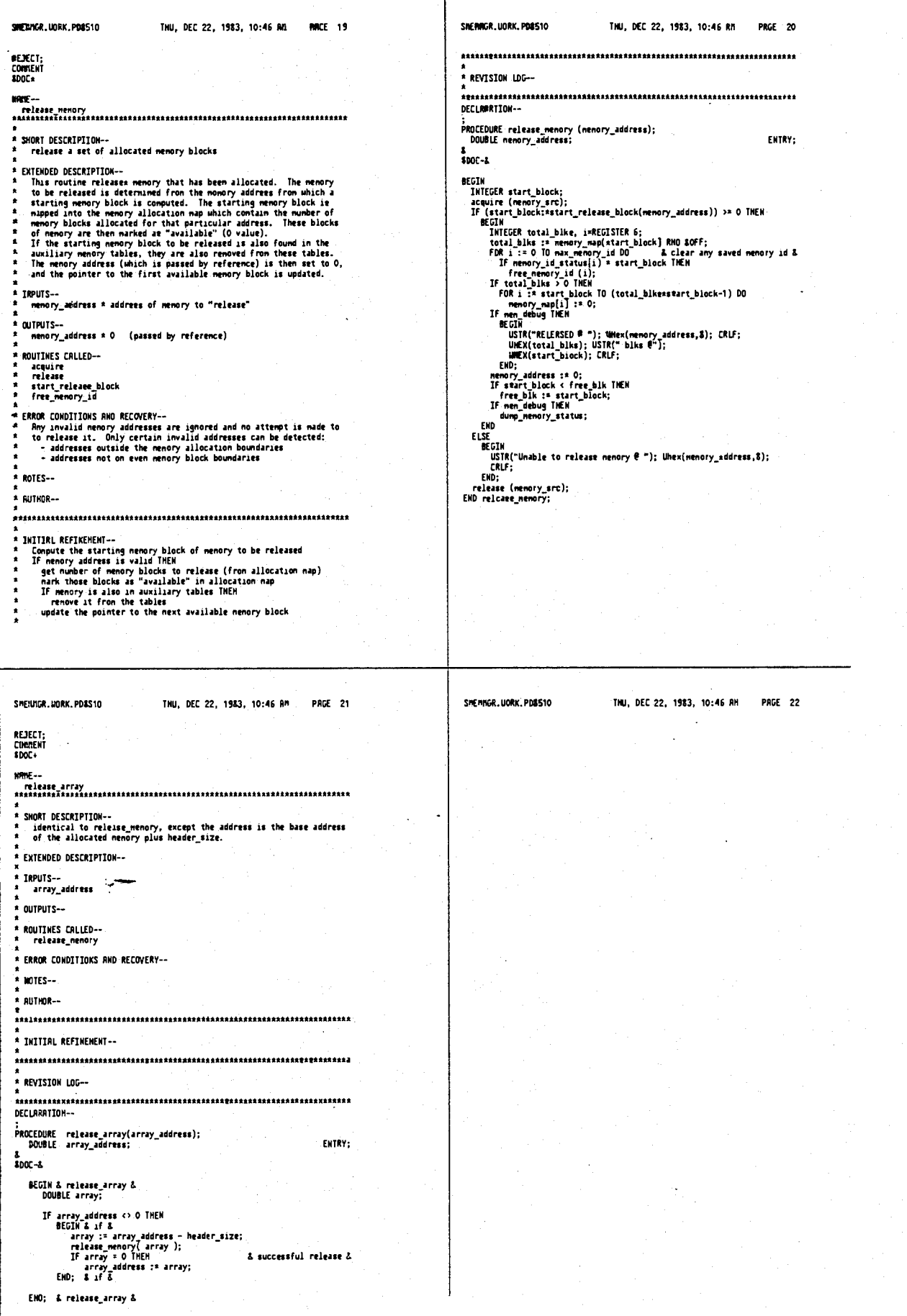

 $\ddot{\phantom{1}}$ 

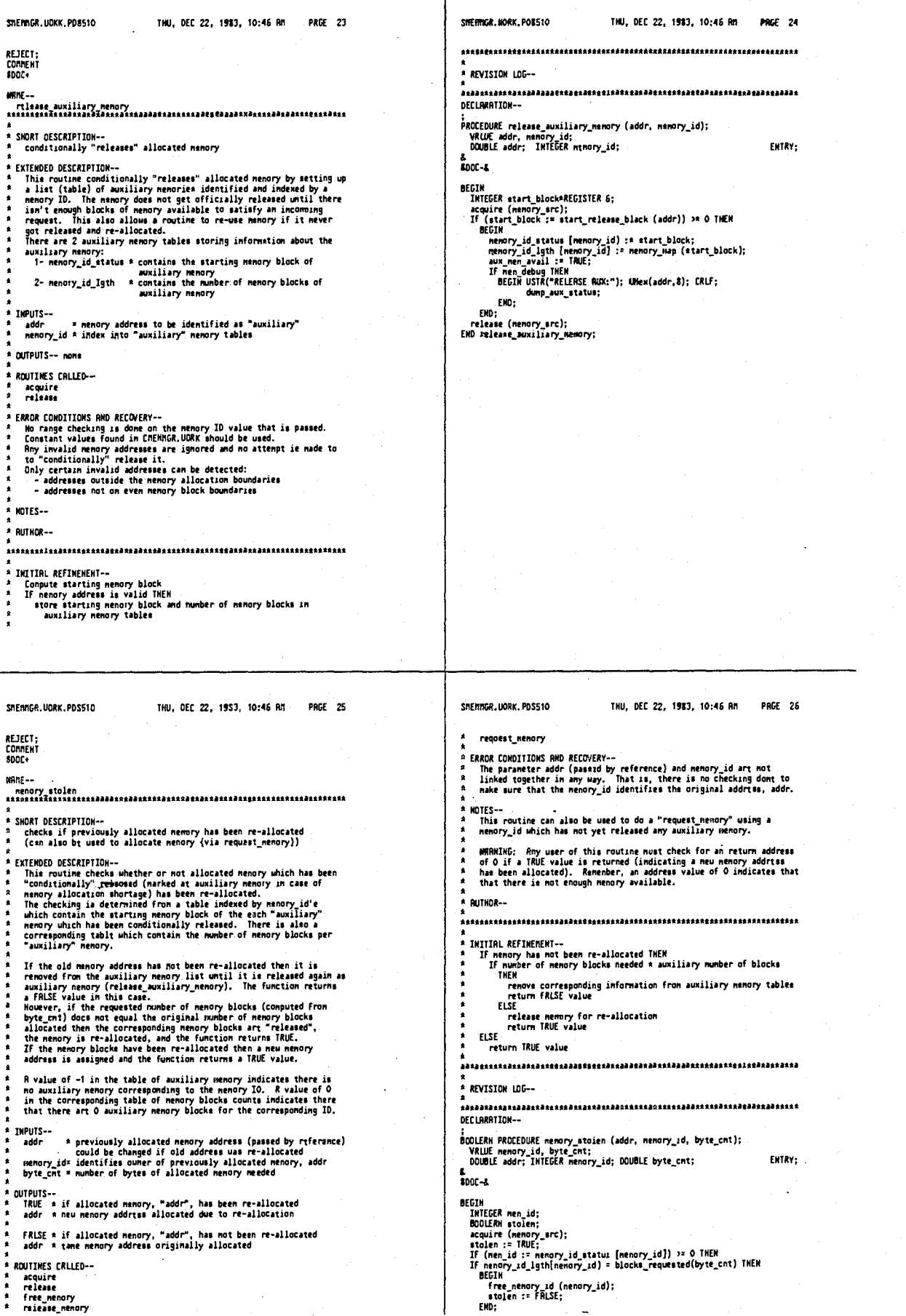

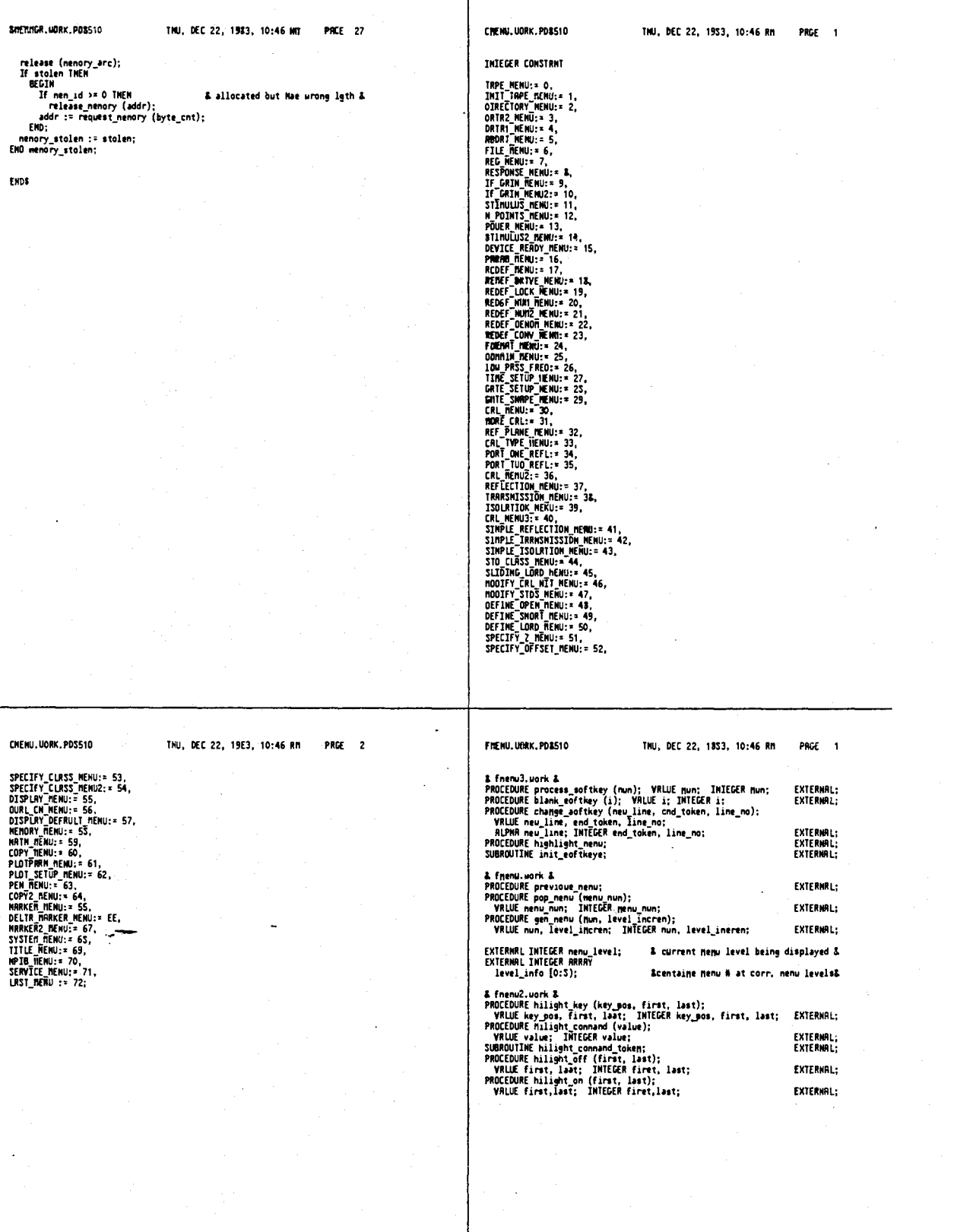

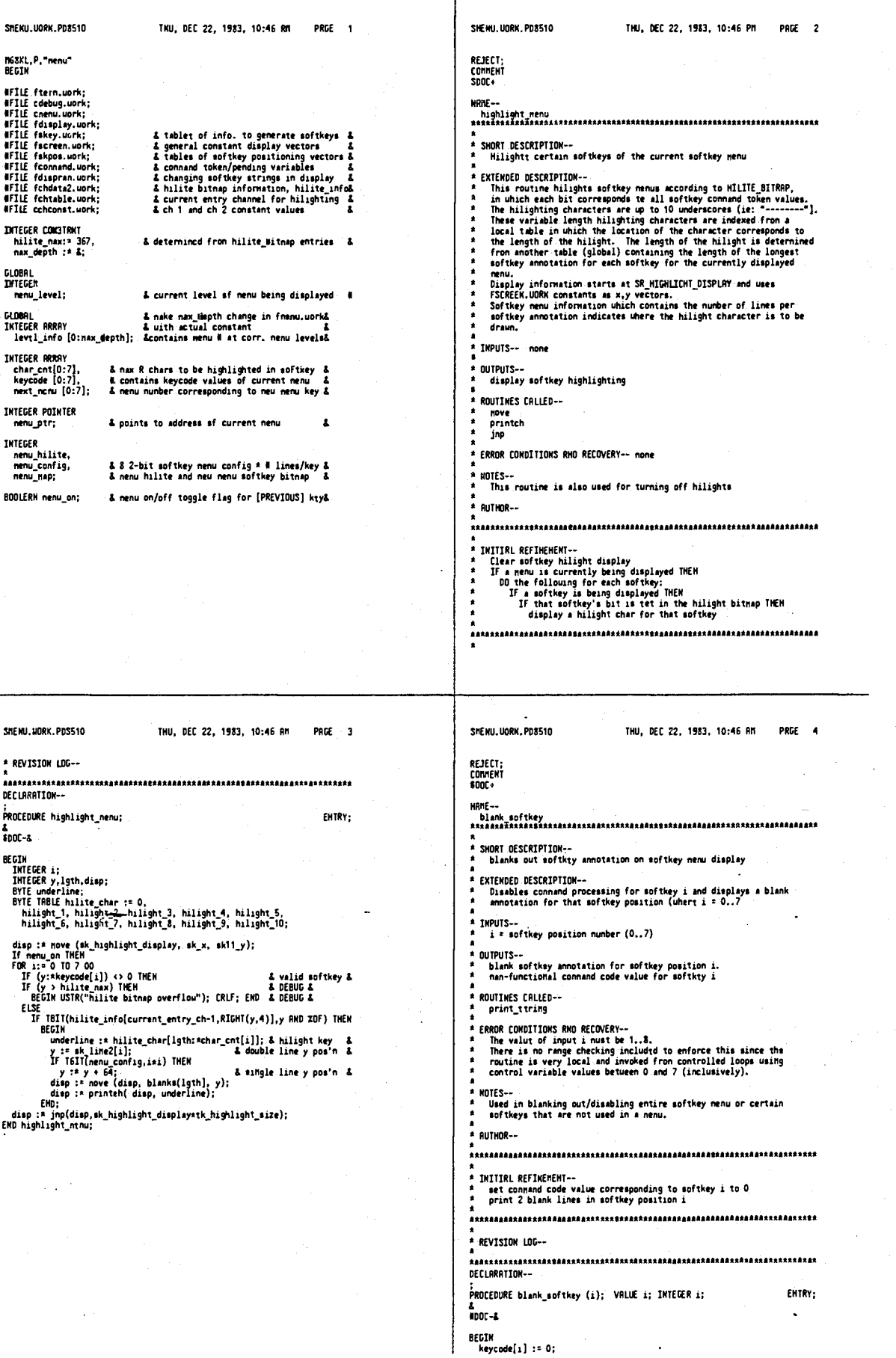

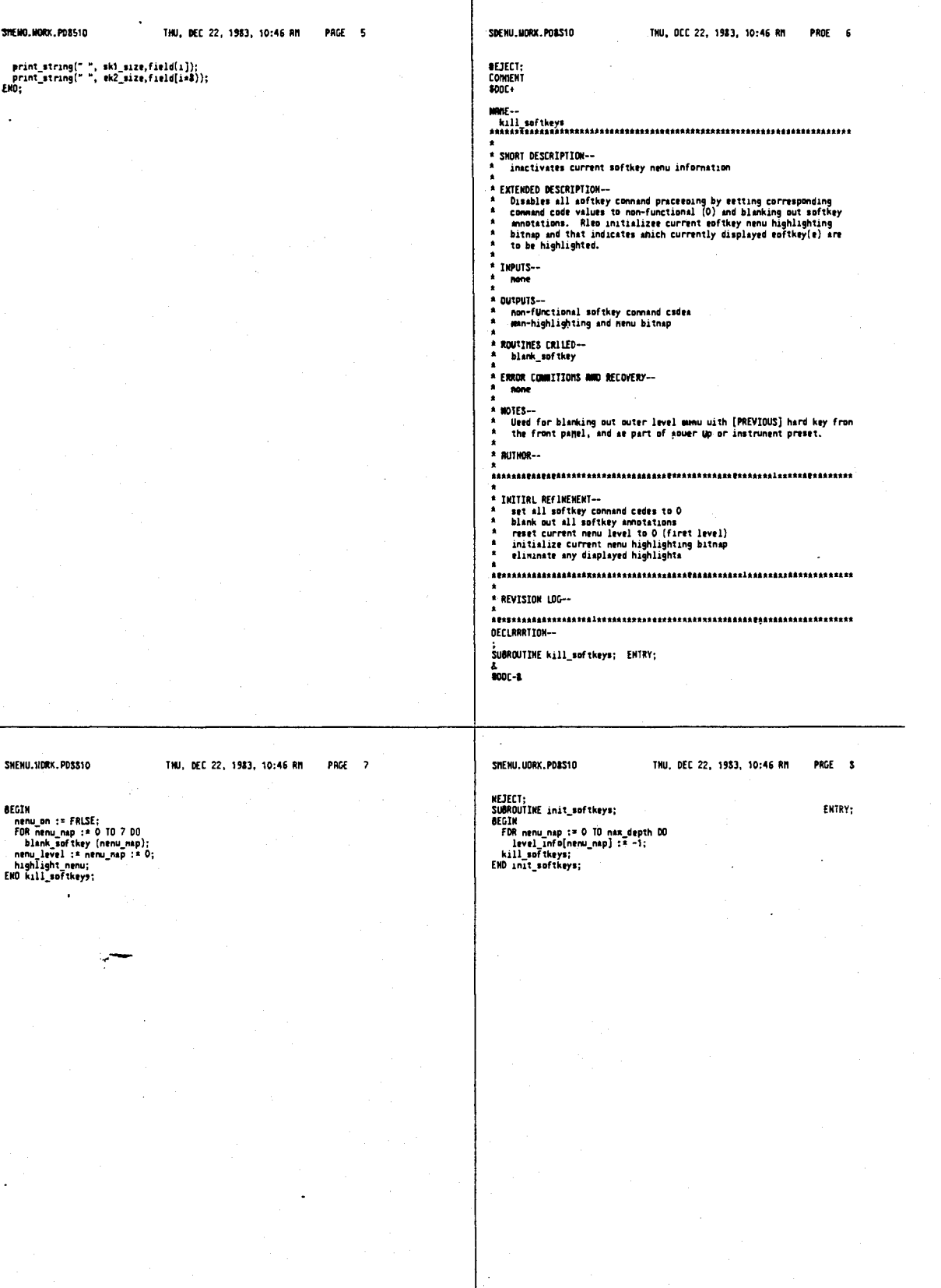

 $\Delta$ 

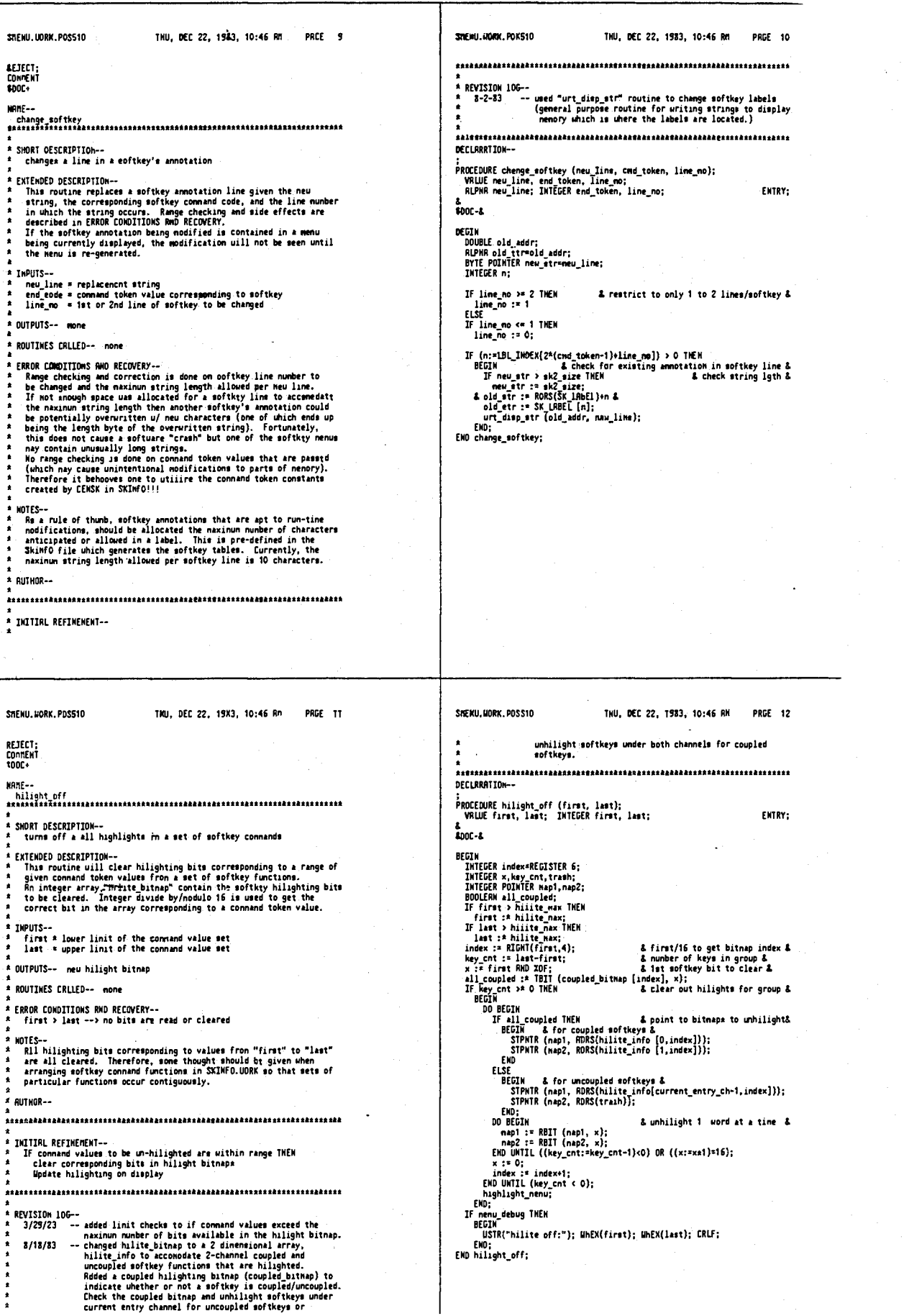

 $\sim$ 

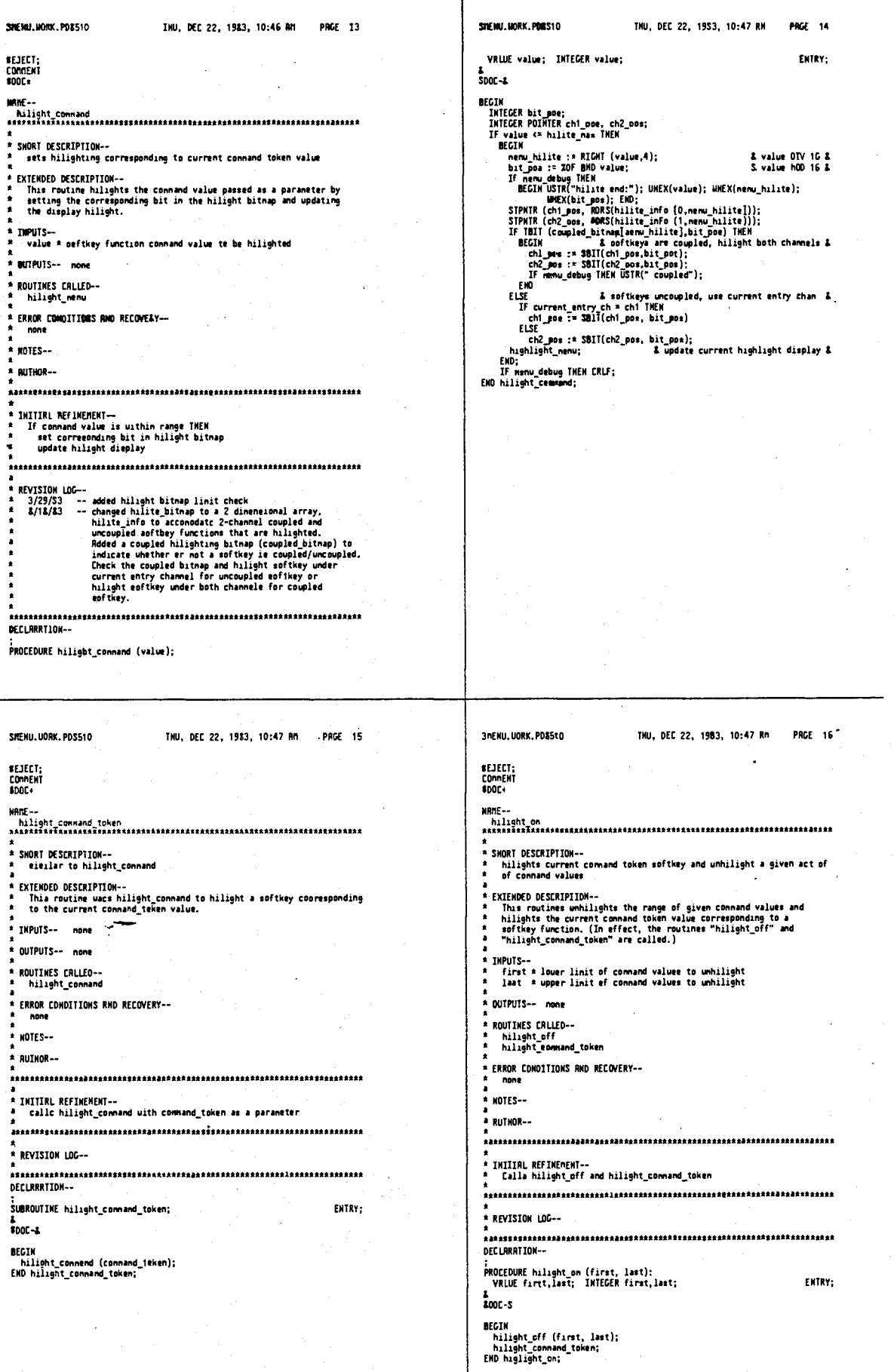

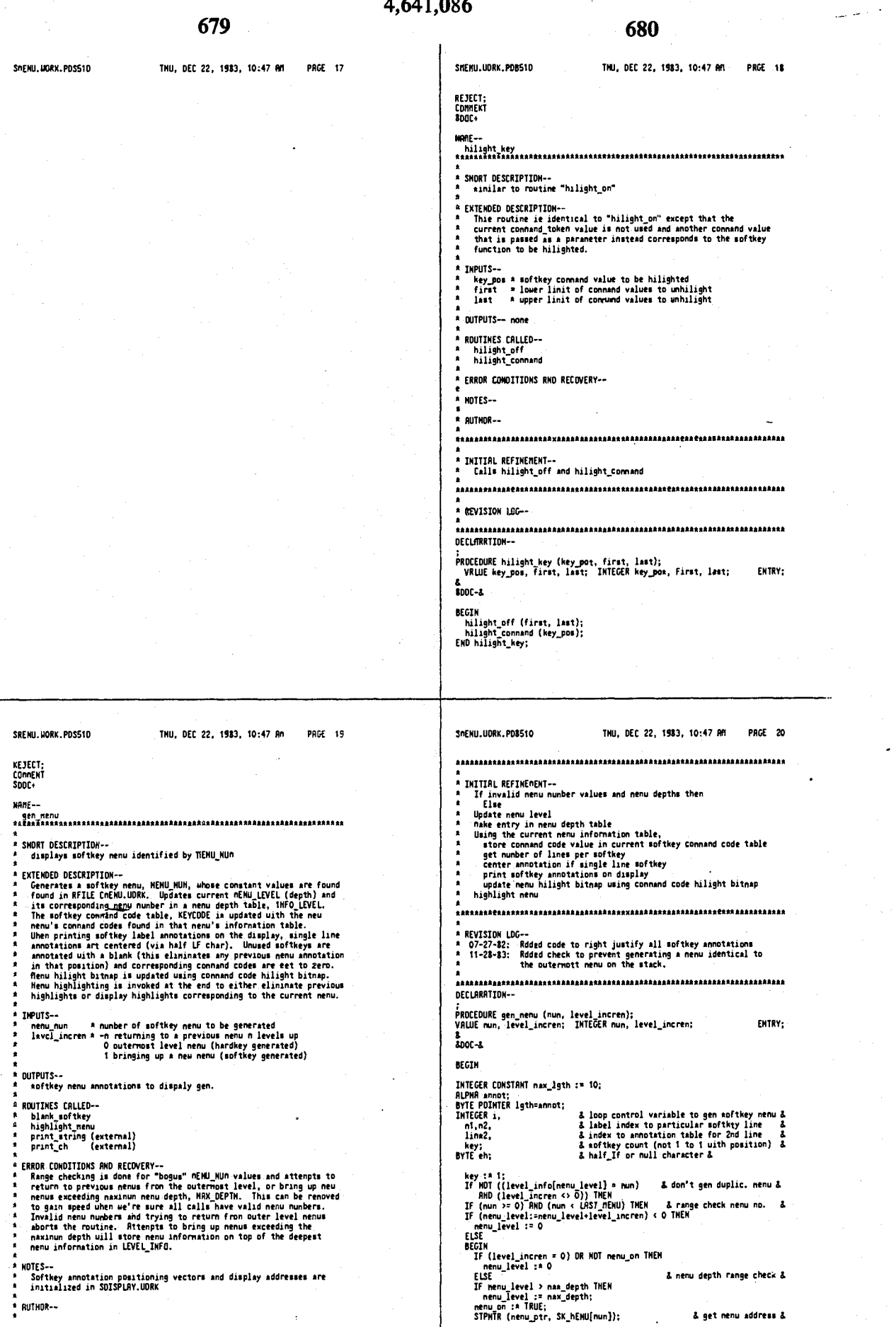

 $\overline{\phantom{a}}$ 

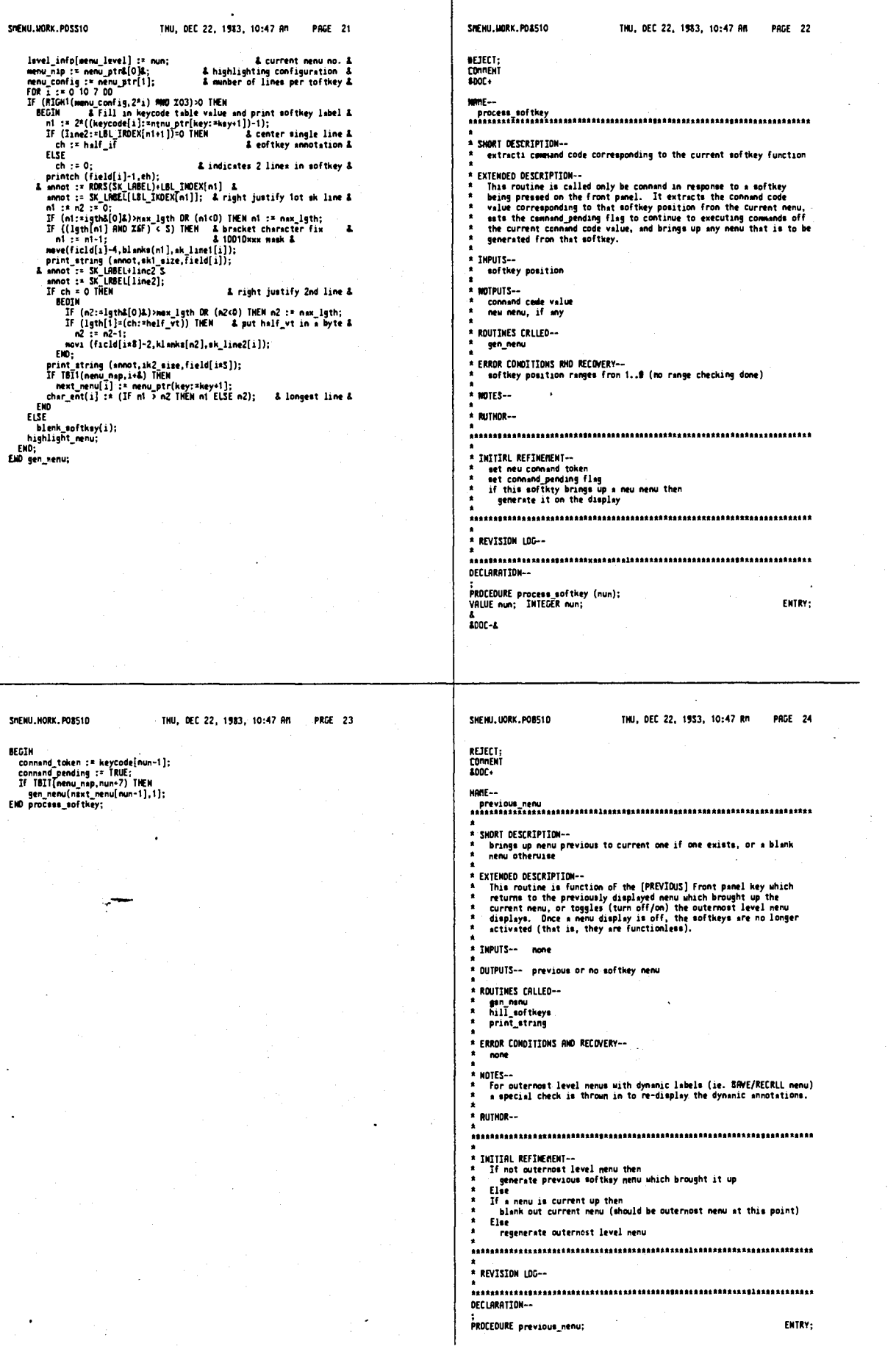

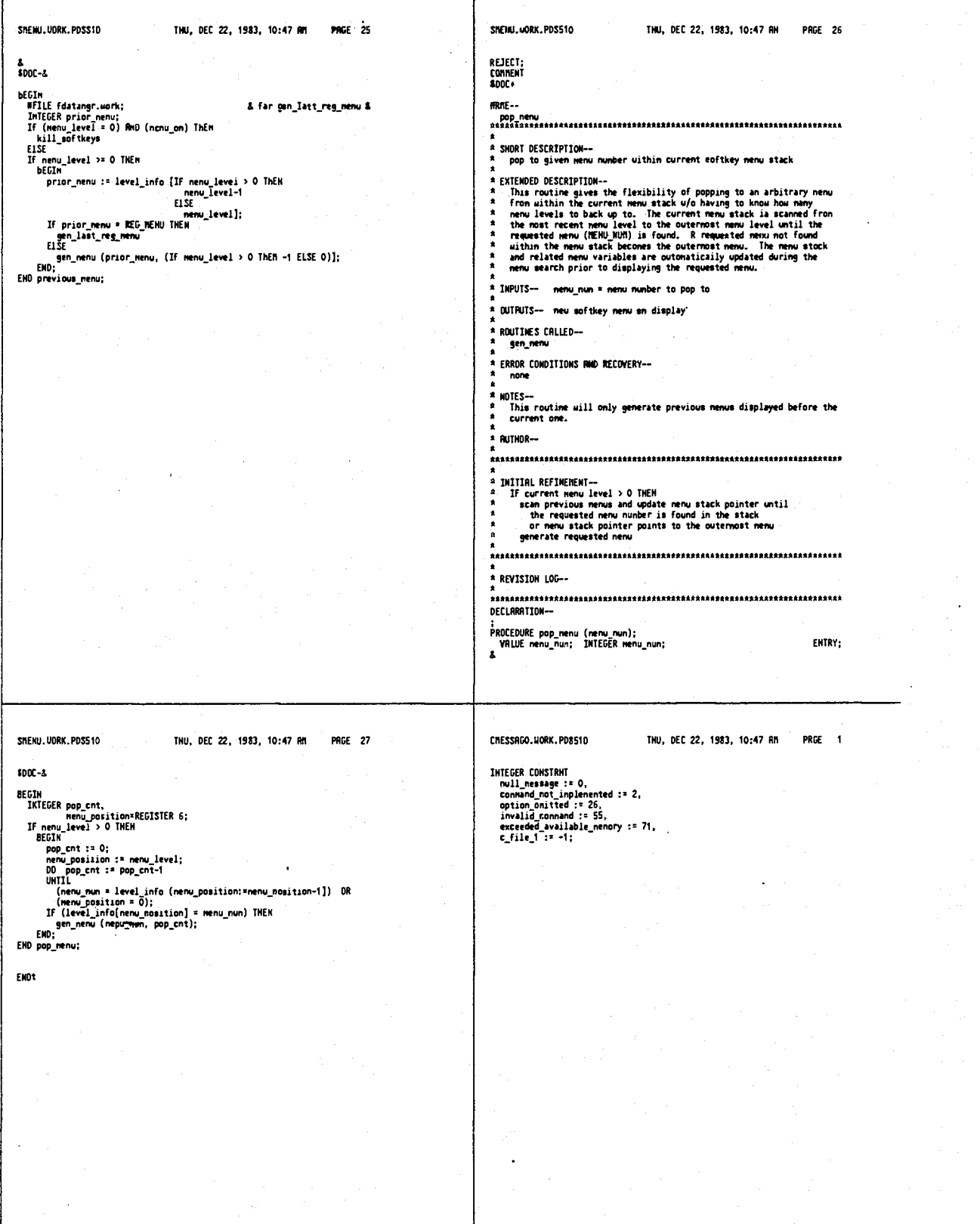

#### 685

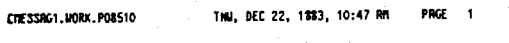

CHESSAG2.UORK.PD8510

686

PRGE 1

THU, DEC 22, 1983, 10:47 AM

NFILE cnessagO.uork;

INTEGER CONSTRUCT all\_messagse := -t;

LWORK.POBSIO THE 1992<br>
INTEER COMSTANT<br>
INTEER COMSTANT<br>
100 MAMY Characters := 1406,<br>
syntax error := 1436,<br>
procede creation error := 1467,<br>
procede creation error := 1467,<br>
procede creation (1993,<br>
phase\_lock.lost i= 15

#### CHESSRGE.UORK.PD8510

TNU, DEC 22, 1983, 10:47 AN PRGE 1

CNKR.UORK.PDBS10

 $\tilde{\mathbf{r}}_t$ TNU, DEC 22, 1983, 10:47 RM **PAGE 1** 

#FILE calphas.work;

& contains all #FILES for warn/tell nessages &

INTEGER CONSTRAT INTEGER CONSTRAT<br>
cnd\_narker\_1 := 295,<br>
cnd\_narker\_2 := 295,<br>
cnd\_narker\_3 := 297,<br>
cnd\_narker\_3 := 297,<br>
cnd\_narker\_5 := 298,<br>
cnd\_narker\_5 := 299,<br>
cnd\_narker\_5 := 299,<br>
cnd\_narker\_5 := 299,<br>
cnd\_narker\_1 := 302,<br>
cnd\_re

687

I

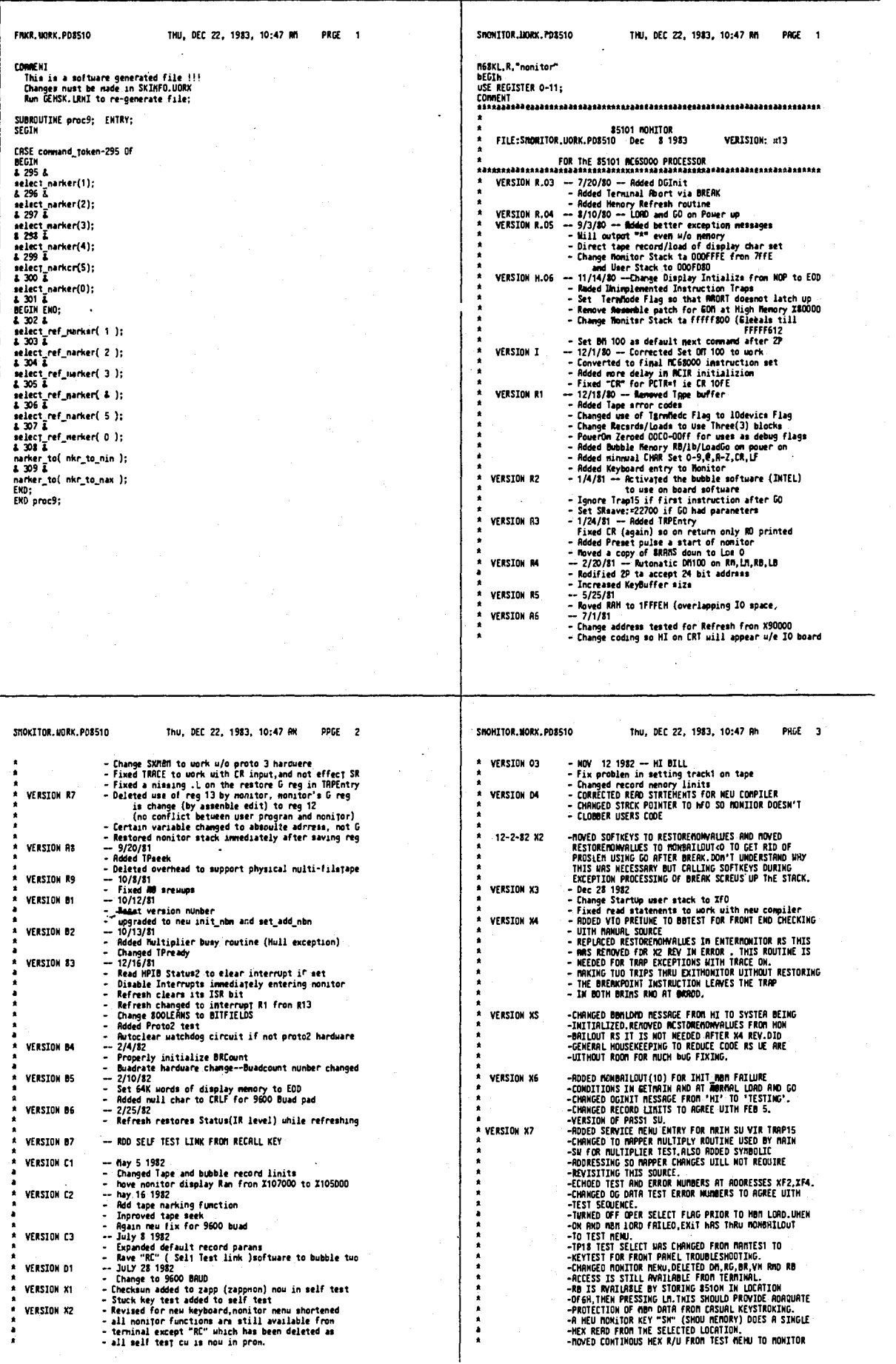

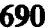

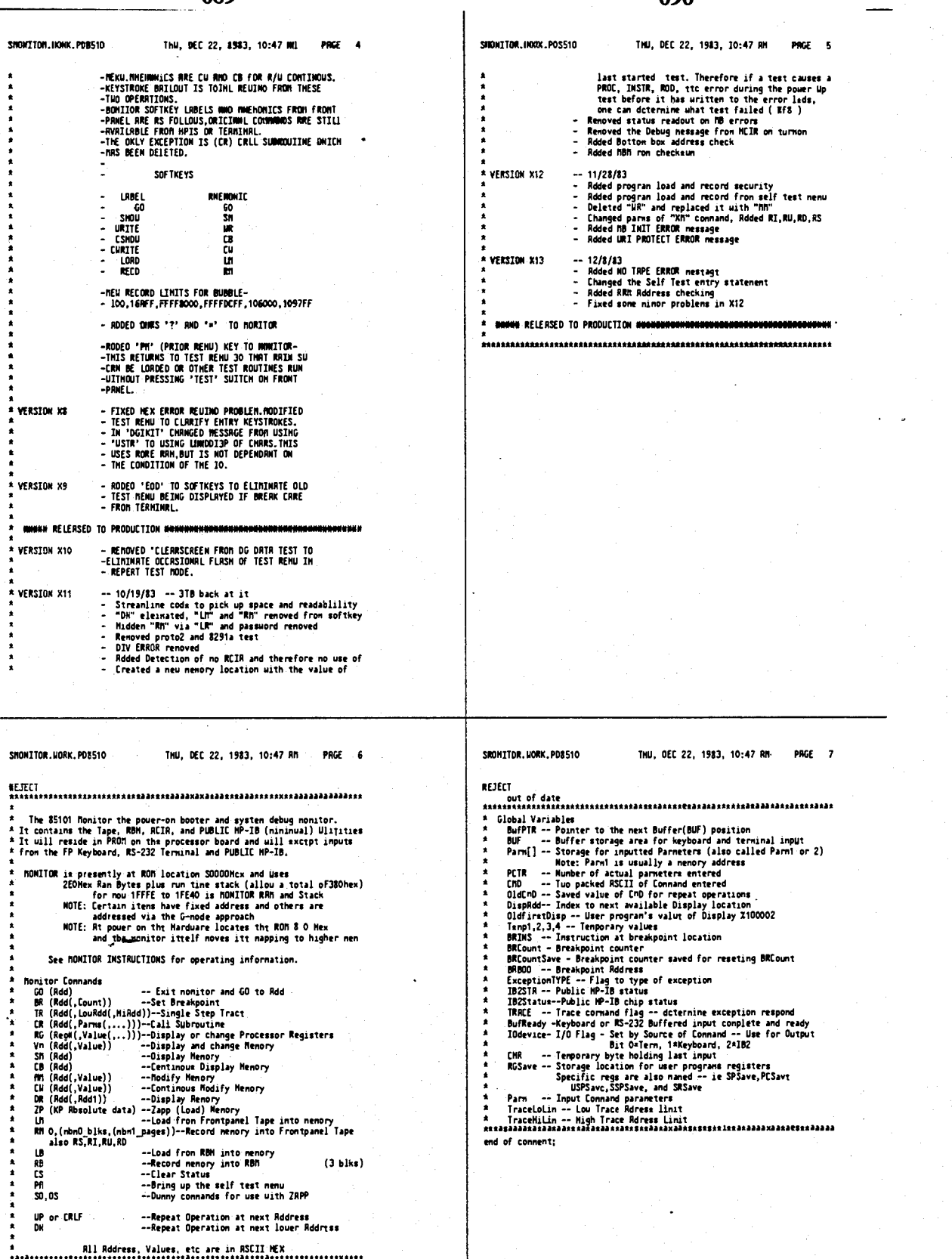

 $\ddot{\phantom{0}}$ 

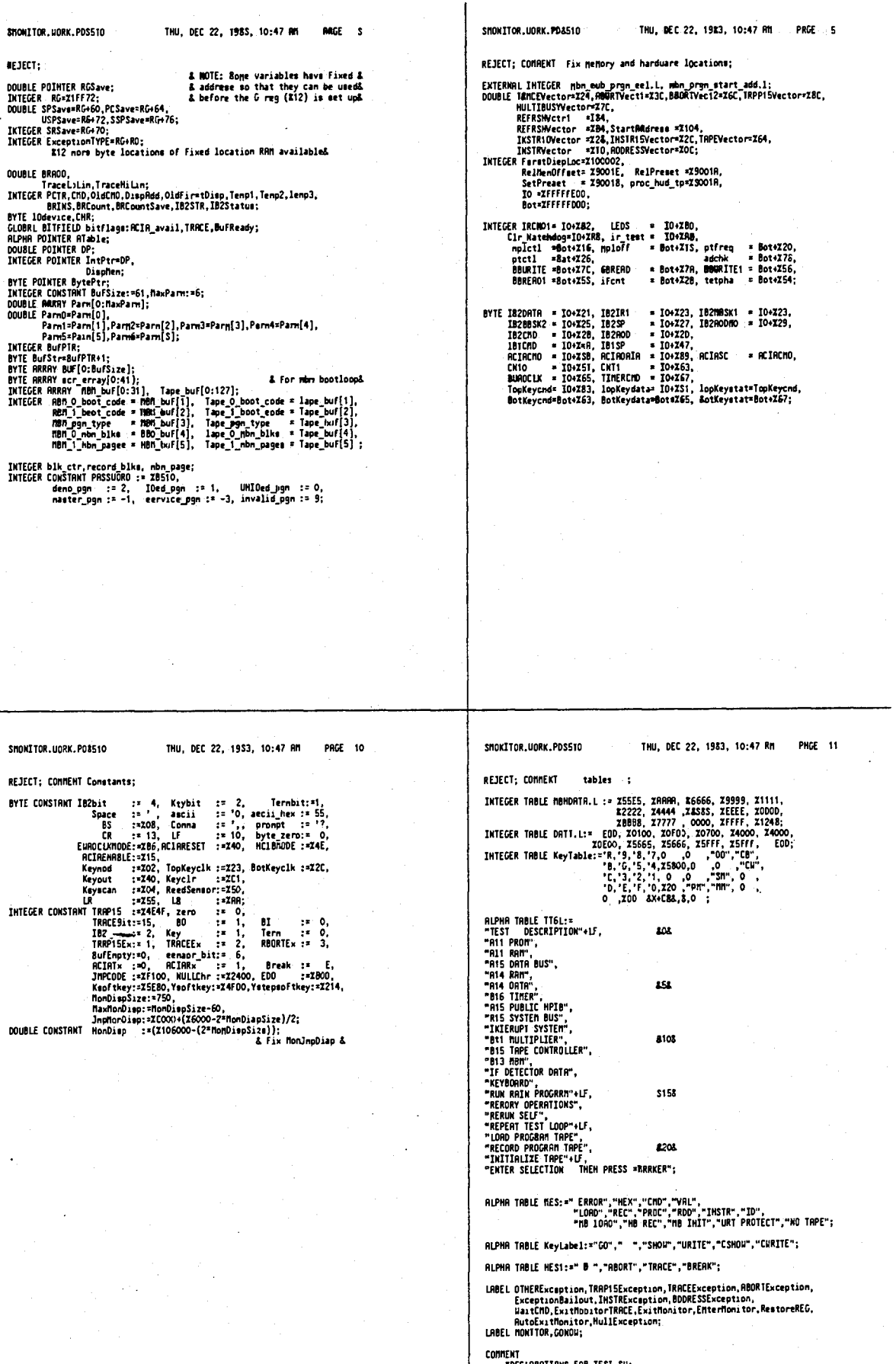

INU, DEC 22, 1983, 10:47 AM PRGE 12

### 4,641,086

#### 694

SHOWITOR.WORK.PD8510

INTEGER FLAG, TEST, EN;

INTEGER RPTCOUNT, GOODCOUNT, BEDCOUNT, KEYSTUCK;

BYTE BA, bB;

INTEGER B.C.O.E.F.1.k.loop.TN.J.LOMO\_IT;<br>INTEGER POINTER 10C.LOC1;

DOUBLE OR.OB.OC.OD:

IRMEL AUTO.LRO.LA1.1A2:

**BOURLE RANST.RANED:** THTFGER MBCROD:

DOUBLE RANSTRRT.RRIEND:

REJECT;COMMENT;<br>SUBROUTINE Refrah;

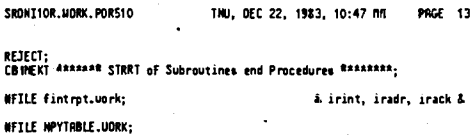

WFILE CDEBUG.UORK; WFILE STRCO.vork;

**WFILE FBBM.work;<br>WFILE CMMMGR.work;** 

**WFILE CH2OUICK.vork;** 

WFILE CRZUDLLA..vu...<br>COMPERT BRAKE TORNARD DECLRONITOMS:<br>PORCEDURE USTR(SR):VRLUE SR:RLPHR SR:<br>PROCEDURE UNex(NUR,UIDTR); VRLUE RUR,UIDTR; IKTEGER UIDTR; DOURLE AWR;<br>FORWARD:<br>CANNER CANNER

SUBROUTINE CRIF:<br>PROCEDURE TIBL(1);VRIUE I:IXIECER I;<br>PROCEDURE TIBL(1);VRIUE I:IXIECER I;<br>PROCEDURE ET(1,0,1);INTEGER J.L;<br>PROCEDURE INC(FIAG,TN,L);INTEGER FIAG,TN,L;<br>PROCEDURE PROFECIA,L(1);INTEGER J.L;<br>PROCEDURE PROFECI FANUARD;<br>FIRURRD;<br>FORURRD; FORWRRD-FORUGED: FORVRRD

& sea start &

#### THU, DEC 22, 1583, 10:47 An PRGE 14 SINCHITOR, UORK, POSS10

ENTRY:

REJECT...<br>
SUBROUITHE Refran;<br>
COMBENT Thas is phe nain nenory<br>
COMBENT Thas is called both by TRRP and Interrupt<br>
The status regaster is restore to allow higher interrupts - yadd.<br>
The status regaster is restore to allow

COMMENT<br>\*Intialize of the S251A RCIA and BUAD Clock divider (TimerM2 of S253);<br>SUBROUTIME ACIAInit;

SHONITOR.UORK.POSS10

INU. DEC 22, 1983, 10:47 RM PRGE 15

ENTRY:

**MEJECT: CORNENT** moderations...<br>Intializes keyboards to K-key rollover encoded scan 20ns dehounce<br>end of comment;

SUBROUTINE topkey\_init;<br>URITE( RDRS( TopKeycnd ) , Keynod, TopKeyclk, Keyout, Keyclr );

SUBROUTINE hotkey\_init;<br>URITE( RORS( BotKeycnd ) , Keynod, BotKeyclk, Keyout, Keyclr );

PROCEDURE KEY\_TEST;<br>BEGIN<br>LABEL LL;

topkey\_init; J:=O;loop:=O;<br>&BTEST(J,loop); & VERIFY BOTTOM BOX DRTR BEFORE TESTING KEYBORRD &<br>IF J=O TMEM botkey\_init;  $loop: *1;$ & return to single test node & I:=23;TLBL(I); & ENTER DATA MESSAGE & :<br>If{TopKeystat RND XOF}NO THEN<br>BEGIN<br>TLBL(I);<br>UNex{INTEGER( TopKeydata ) ,2);<br>CRLF;<br>END; IF JOO THEN GO TO LL; & NO BOTTOM BOX & IF (BotKeystat RNO XOF)RO THEM

CONNECTION<br>
TLBL(1);<br>
TLBL(1);<br>
UMex( IMTEGER( BotKeydata ) ,2);<br>
CRLF;<br>
EMD;

GO TO LL;<br>END key\_tast;

n÷

COMMENT<br>
INTERIEVE TO THE SZSIR RCIR and BURD Clock divider (TinerH2 of SZS3);<br>
SURROUTIME RCIRINIT;<br>
BEGIN RCIRINITY;<br>
BEGIN RCIRINITY: BURDCLKROOC;&IINERR2, NODE (ISO URVE DIV), LSB THEN MS&, BLNK<br>
BURGCLK:=ZOO BAUGASS B SUBROUTINE delay: REPERT 100 DO TRAP(13);

695

SHOWITOR.UOKK.PD8510 INU, DEC 22, 1983, 10:47 RM **PRGE 16** SHOW ITOR, MORK, POBS10 TRU, DEC 22, 1583; 10:47 RH PRGE 17 &EJECT:<br>PROCEDURE bailout\_if\_key\_pressed:<br>BEGIN<br>INTEGER I;<br>IF (TopKeystat RRD IF)NO THEN<br>BEGIN<br>I:=0; **GEJECT;CONNENT;**<br>BOOLERN SUBROUTINE urt\_nbn\_test;<br>urt\_nbn\_teet := urt\_nbn(RAMST,set\_add\_nbn(MBMRDO,RAMST,RAMED) ); ENTRY; PROCEOURE MBMIEST(J,100p);INIECER J,100p;EMTRY:<br>BEGIN<br>DOUBLE POINIER dp;<br>INIEGER POINIER dp;<br>INIEGER POINIER 19;<br>DOUBLE tun;<br>INIEGER block, adr;<br>INIEGER block, adr; DO BEGIN DO BEGIN<br>88:=IopKeydata;I:=I+1; & BRD STRTUS BRILOUT &<br>IF I=200 THEN BEGIN loop:=O;<br>J:=I10;TN:=I4,INC(J.TN,loop); S REPORT FRILURE 8.<br>loop:=1;FPRNEL(J.Loop);EKO;850 TO IO DRTR TEST/STRY THERE &<br>END UNTIL ((TopKeyetat RHD X SIT:IF loop#0 THEN BEGIN Z:=T4; ILBL(I); END; J:≃O;<br>FLRG:=O;<br>& MBM BOM chacksum & IF (CHD="CM" OR CHD="CB") THER loop:=0; & RETURN IO URJTCHO & IF loopED THEN CO TO HONITOR; & RESTRRT FROM BEGINING & **SHOW CHICAGUIN**<br>**SHOW: :\* 0;**<br>**FOR block: :\* 0 TO 15 DO**<br>**BEGIN** BEGIN<br>
nbn\_mub\_prayn\_mel := block; &block select/chip select not needed<br>
FOR adr := 0 SIEP 2 ID STE OO<br>
BEGIN<br>
STPMIR(i.p. BORS(idem\_orgm\_mtart\_add ) + adr );<br>
IF (block < 15 ) OR (adr < STE ) INEN<br>
Hun := mum + (DOUBLE(ip END if;<br>END bailout\_if\_key\_preseed ; PROCEDURE DATA\_IEST;6007AY; **BEGIN<br>& DRTR TEST FOR BUBBLE &** ELSE<br>ELSE BEGIN<br>OR:=0;<br>UNILE DR<=28 DO  $FLRG: *J:$ **LL UNESS UN<br>STPNTR(LDC,RRNST+DR);STPNTR(LDCT,RRNSTRRT+DR);<br>STPNTR(LDC,RRNST+DR);STPNTR(LDCT,RRNSTRRT+DR);<br>IF (J=0R+2;<br>DR:=DR+2;<br>DR:=DR+2;** IF FLAG \* O THEN FING © JIRM<br>BEGIN<br>J:¤Q:RS(RBRDATA));RAMED:=RAMST+28;<br>J:¤Q:<br>J:¤Q:<br>J:¤Q:<br>JENGO:=2O47;<br>URNGO:=2O47;<br>IF HO! init\_mbn(O) THEM J:=%21 END: END;<br>END DRTR\_TEST; ELSE IF NOT urt\_nbn\_test<br>THEN J:=Z22<br>ELSE ORTR\_TEST;<br>IF JRO THEN J:=J+Z10; FLAG :\* J;<br>& DO SECOND BUBBLE &  $3:0:$  $1: -1$ HARRIDD: = 2047: IF NOT init nbn(1) THEN J:=213<br>ELSE IF NOT wrt nbn\_test<br>THEN J:=214 SHONTIOR, UORK, PD8510 THU, DEC 22, 1983, 10:47 RM PAGE 19 SHONTTOR, UORK, PD8510 THU. DEC 22, 1983, 10:47 Rm PRGE 18 ELSE DRIM TEST;<br>IF JNO THEN J:=J+220;<br>END rom was OK, and other test done;<br>IF FLAGMO TNEN J:=FLAG;<br>IF FLAGMO TNEN J:=FLAG;<br>& RETURN FIRST ERROR in J& REJECT;COMMENT;<br>PROCEDURE BBTEST(J,loop);INTEGER J,loop;ENTRY; PHOLEDUKE BOIESI(J,100p);IMIEUEM J,100p;E<br>BEGIN<br>LREEL BB;<br>INTEGER data, mask, result, error\_offset; bailout\_if\_key\_pressed;<br>If loopWO THEN GO TO SIT: SUBROUTINE check: dEGIN<br>If(((J=0) RND ((result RND rask)R data)) OR (IoopND)) THEN BEGIN<br>|J:=((result RDR data) RND rask); GET(J,J); J := J+error\_offset;END;<br>END; END MRMTEST : J:¤O;<br>IF loopHO THEN BEGIN I:¤15;TLBL(I);END; BB:error\_offset := 0;<br>BBWRITE1:=X55; data :=X55; mask := XFF; result := BBREAD1 ; БВикінстаны.<br>check;<br>BBMRITE1:#ZAA; data :#ZRR; result: # BBREAD1 : oom.<br>check; & TEST UPPER BYTE S<br>B&URITE:=%5500;data:=%5500; namk := %FF00; reault := B&RERO ; check;<br>Check;<br>BBURITE:=ZRROO;data:=ZRROO; result :\* BBRERO : check; & address limes check &<br>| error\_offset := X10 ;<br>|data | := ifent; data :=X5500; mask :=X7F00; |result := adchk;<br>|-----eata := irent; eata :=25500; h<br>check;<br>tatpha := data; data :=22800;<br>check; result := adchic: PRETUNE VTO TO 120NKZ<br>THIS STIMULAS BLLOUS VERIFY OF FRONT END UITH SOURCE<br>IN MAKUAL 100MK2 SOURCE PRODUCES 20NK2 IF &  $\frac{1}{4}$ nplcil:#Z2f; & SET PRETUNE MODE 8<br>nploff:#zero; & MPLOFF8=0 &<br>ptfreq:#X9180; & VTOBCO FOR 120 MWZ 4118 8.<br>ptcil:#4; & SRMPLE BOOE 8 bailout if key pressed:<br>IF loopHO THEN GO TO BB;<br>EMD BBTEST;

SHORITOR. HORK. POSS10 INU, DEC 22, 1883, 10:47 MM SHONITOR.MORK.PD8510 INU, DEC 22, 1953, 10:47 AM **PRGE** 20 **PAGE 21** WEJECT;<br>& DG RRM TEST &<br>PROCEDURE DG1(FLAG,loop);IMTEGER FLAG,loop;<br>BEGIM<br>LABEL P3; WEJECT;CONNENT approx 50 bytes could be save combining MPIB and MPIB1;<br>DNOCEDORE MPIB(FLAG,Iopp);INIEGER FLAG,loop;ENTRY;<br>BEGIN<br>LABEL PIG; ENTRY; IF loopRO THEN BEGIN I:=B;TLB1(I):END;<br>PIG:FLAG:=O;<br>IBZCNO:=2,II2CNO:=byte\_zero;<br>IBZSP:=Z55;<br>FLRG:=INTEGER(IBZSP KOR X55);<br>FLRG:=INTEGER(IBZSP KOR X55); IF loopHO THEN BEGIN I:=G; ILBL(I); END; P3:FLRG:=0; B CLERR FLRG FOR TEST &<br>FOR B:=XD STEP 2 UNTIL R7FFE DO<br>BEGIN<br>STPNTR(LOC,(B+X100000)); & DO CHO THING &<br>& HPIBR2 PUBLIC & C:=LOC; & GET DRIR &<br>LOG:=NOT C; & STORE COMPLEMENT &<br>IF FIBG=0 THEM BEGIN FLMG:=(C RMO LOC);<br>& RESTORE IT & IF FLAGGO THEM GCT(FLAG,FLAG); END: & FLAG \* BAD BITS &<br>IB2SP: \* IAA; IF FLAG-O THEN  $\begin{array}{l} \texttt{A} \texttt{GET} \texttt{FIRST} \texttt{MPTS} \texttt{EROR} \texttt{A} \\ \texttt{FLRG} \texttt{:= } \begin{array}{l} \texttt{FLRG: PIDG: PND \texttt{XOT} \texttt{FITG} \texttt{= } \begin{array}{l} \texttt{FLRG: PIDG: PND \texttt{XOT} \texttt{= } \begin{array}{l} \texttt{A} \texttt{FLRG: PIDG: PND \texttt{A} \end{array} \\ \texttt{A} \texttt{FLRG: PIDG: PND \texttt{A} \text$ LDC: \*C;<br>ENO LOOP; bailout\_if\_key\_pressed;<br>IF laapoo THEN GO 1D P3;<br>EMD OG1 ; bailout if key preseed;<br>IF loomHO THEN GO 1D PIG; END MPIB: COMMENT approx SO bytes could be save conbining NPIB and NPIB1;<br>PROCEDORE NPIB1(FLAG, loop);INTEBER FLRG, laop;ENTRY; BEGIN<br>LABEL P1: IF loop80 THEN BEGIN<br>I:=10;ILBL(I);EMO;  $PI: FLOG: =0;$ IBICNO:=2;IBICNO:=syte\_zero; IBISP:=Z55;<br>IBISP:=Z55;<br>FLAG:=INTEGER(IBISP KOR IS5);<br>& FLAG:= BAO BITS & **IBISP:=XRR;**<br>IF FLAG=O IMEN<br>FLBG:=INTEGER(IBISP XOR XRR); & FLAG = BRD SITS&<br>FLAG := FLRG RAD XORYF; & SAT DET BRD SITS&<br>IF FLAGMO TWEN GET(FLAG,FLAG); & GET BIT NUMBER & bailout if key preised;<br>If loopWO THEN GO 10 P1;<br>ENO MPIB1; SHOWTTOR, UORK, PORSIC tHU. DEC 22, 1SB3, 10:47 RM **PAGE 23** SHANTTOR, LIORK, POX510 THU, DEC 22, 1853, 10:47 AM **PAGE 22 WEJECT: COMMENT** #EJECT;COMMENT;<br>PROCEOURE TIMER(fLAG,loop);INTEGER FLAG,loop;ENTRY; **BEJELI;COMMENT RAD ATTRIBUTE TEST<br>Role: No IN AND ATTRIBUTE TEST<br>PROCEDURE DG2(FLAG,loop);INTEGER FLAG,loop;**<br>PROCEDURE DG2(FLAG,loop);INTEGER FLAG,loop; BEGIN<br>LRBEL P7; **ENTRY:** BEGIN<br>LABEL P4; **BYTE J.K:** IF looped THEN BEGIN I:=B;TLBL{I);END;<br>P7:FLRG:=zero; &MELLD&<br>B:=LEDS; & TRIGGER FOR SCOPE & THTEGER ARRAY DRI(D:11); INTEGER SUBROUTINE DOIT:BEGIN **ILGER SUBROUTINE DOIT;**<br>STPNTR(LDC,X140000);<br>STPNTR(LOC,X100000);<br>DAT[4]:\*6;<br>DAT[4]:\*6;<br>DAT[5]:\*0;<br>DAT[5]:\*0;<br>DBT(7]:\*E:  $B: = 200$ **B: ~200;<br>& SET MODES &<br>TIMERCHO: =23B; & MDOE4 2 BYTES CNTR O &** & DD CHTR O FIXED VRLUCS &<br>CNTO:\*LA;CNTO:\*byte\_zero; MOVE LOC := DAT,+(12); TIRERCHO: =byte\_zero; & LRTCHIT &<br>UNILE BNO DO BEGIN<br>BB: =LNTO; & READ LSB &<br>BS: =LNTO; & READ LSB &<br>B: =CNTO; & READ MSB &<br>B: =B-1; & DECREMENT LOOP & REPERT 30 DD delay; BDELAY FOR NEU PIC TIMER &<br>DOIT:=LOC\; &READ AND RETURN DATR &<br>END DOIT; **88≈BRT ON/OFFR &<br>&C=X ATTRIBUTE&<br>&D=Y RTTRIBUTE &<br>&E=DATA&** IF (BR =  $255$ ) THEN B:=0; & KILL LOOP & B:=200;<br>TIMERCMO:=X3B; & NDDC4 2 BYTES CNTR 0 &<br>CNTO:=LB;CNTO:=byte\_zero; NOVE DRT: \*DRTT, +(12);<br>FLAG: \*0: TIMERCHO:=byte\_zero;<br>UNILE BRO DO BEGIN<br>BR:=CHTO;<br>BB:=B-1; & DEC<br>B:=B-1; & DEC P4:DOIT:DOIT: 01 URITE 3 VECTORS TO SYME DG RND LINE GEN &<br>B:=20700:E:=25000:D:=28000:E:=25555;<br>If DDIT®(22555) THEN FLRG:=1;<br>.2 x,Y ATTRIBUTES =0 & **A DECREMENT LOOP &** B:=0;C:=X7000:D:=X6000;E:=X588B:<br>IF ((DDIT#XSBBB) AND (FLAG=0)) TNEN FLAG:=2; IF (BA =  $XRA$ ) THEN B:=0; B:=0;C:=X5000;D:=X5000;E:=X5BRH;<br>IF ((ODITKZFBRA) RMD (F.BG=0)) THEN FLAG:=3;<br>B:=0;C:=X6000;D:=X6000;E:=X5555;<br>LF (TOITKZ0555) RMD (F.BG=0)) THEN FLAG:=4;<br>B:=0;C:=X4000;D:=X4000; E:=X5555;<br>IF ((DDITKZ4555) RMD (FLAG=0)) T IF (FLAG=O BND ((BRNXRA)OR(BBNbyte\_zero))) TNEN FLAG:=2; DO CNIR2 &<br>Timercho:=xb8; & Hode& 2 byte cwtr2 &<br>Burdcln:=lr;burdclk:=byte\_zero;<br>Timercho:=xb0;<br>Br:=surdclk;bb:=burdclk;  $\mathbf{r}$ IF FLAG=0 INEN BEGIN<br>IF ((BR=X55) OR (BA<X50) OR (BBNbyte\_zero)) THEN FLAG:=3;ENG;<br>#\*\*\*\*\* IIMER WILL DECRENENT DUE TO CLOCK RATE\*\*\* & TIMERCMD:≈XBB; & MOGE4 2 BYTE CHTR2 &<br>BURDCLK:≈LB:BURDCLX:≈èyte\_zero;<br>TIMERCMO:≈X80:<br>BR:«BURDCLK;BB:≈BURDCLK; END:

PAGE 25

SHOHITDR.iORK.PD8510 THU, DEC 22, 1983, 10:47 Am **PAGE 24** IF FLAG=O 1MEM BEGIN<br>IF ((DR=IGA) ON (BR<IGS) OR (DDOB>YIe Zero)) THEM FLMG;=4;ENO;<br>&\*\* TIMER WILL DECREMENT DUE TO CLOCK RRTE \*\*&

699

&RESTORE 9AUDRATE &<br>TIMERCND:=Z56;BUADCLX:=ZOD;BUADCLX:=byTe\_zero;<br>B:=LEDS; & STOP PULSE FOR SCOPE TEST WRVEFOROS &

bailout\_if\_key\_pressed;<br>IF loopWO THEN GO ID P7;

END TIMER;

SHOWIIOR.HOMK.PO&STO THN, DEC 22, 1983, 10:47 RH &EJECT;COMWENI;<br>PROCEDURE TACO(J,100p);INIEGER J,100p;ENTRY;<br>BEGIN

LABEL AA;

delay;<br>IRCOlach:=X5555; & SET PRITERW IK TACW REG &<br>delay;<br>IS=(IRCOlach:xOR X5555);<br>IBCOlach:=XAAAA; & STORE COMPIERENT &<br>A=1.... delay:<br>IF J=0 THEN J:=(TRCOtacN XOB XFRMMR);<br>CET(J,J); & IDENTIFY BRD BIT &

IF J=0 THEN BEGIN<br>8. DO DATA REG &<br>TACOdata:=X555S; INCO444:"\*5555;<br>J=(INCO444 XCR Z5555);<br>J=(INCO444 XCR Z5555);<br>Helpy: THE J=(INCO444 XCR Z5664);<br>IF J=0 THEH J=(INCO4444 XCR Z#MMA);<br>IF J=0 THEH BEGIN GET(J,J);J==J+Z10;EKO;<br>END;

bailout\_iF\_key\_preseed;<br>IF\_loopWO THEM GO TO RR;<br>EHD TREO;

#### SHOWITOR.WORK.PDSS10

THU, DEC 22, 1983, 10:47 AM **PAGE 26** 

#EJECT:CONNEKT;<br>PROCEDURE GET(J,K);INTEGER J,K;ENTRY;<br>BEGIN<br>INTEGER index = REGISTER 7;<br>INTEGER bit = REGISTER 6;

ruck pit - kcusick o;<br>
index:=1; & CFI INOUT DATH &<br>
bit:=1; & K=BIT NO. &<br>
WHILE index400 DO<br>
WEGIN<br>
WEGIN<br>
IF TBIT(index, 0) # 0 TMEM BEGIN index:=0; K:=bit; END;<br>
index:=RICMT(index, 1);<br>
bit:=bit+1;<br>
bit:=bit+1;<br>
bit:=

END GET ;

#### SMONITOR.WORK.PD&510

TNU, DEC 22, 1983, 10:47 RM PAGE 27

#EJECT;CDNMENT;<br>INTERRUPT SERV;ENTRY;BEGIN & RESET IRQ &<br>irack(15);<br>LEDS:=XOO55; & SEI TEST PRTTERN &<br>EMO;

PROCEOURE TINTER(FLHG,1oop);INTEGER FLAG,10op;ENTRY;<br>BEGIN LABEL T,TT;

OR:=TRAP16Vector; I:=11;<br>IF loop#0 THEN TLBL(I);

- -
- IT FING:<br>
IT: FING:<br>
IEDS: TAB: INTIFINIER FOR TRO &<br>
INTERNATIONAL STATERN FOR TRO &<br>
INTERNATIONAL STATE PRESENT FOR TROOP OF ONE<br>
RESERVED (ROSSIT\_TERI), ZEVO, ZEVO );<br>
INTERNATION:<br>
IT: UNITE (ROSSIT\_TERI), ZEVO, ZEVO

bailout\_if\_key\_praased;<br>If loopHO THEN GO TO TT;<br>EHD TINTER;
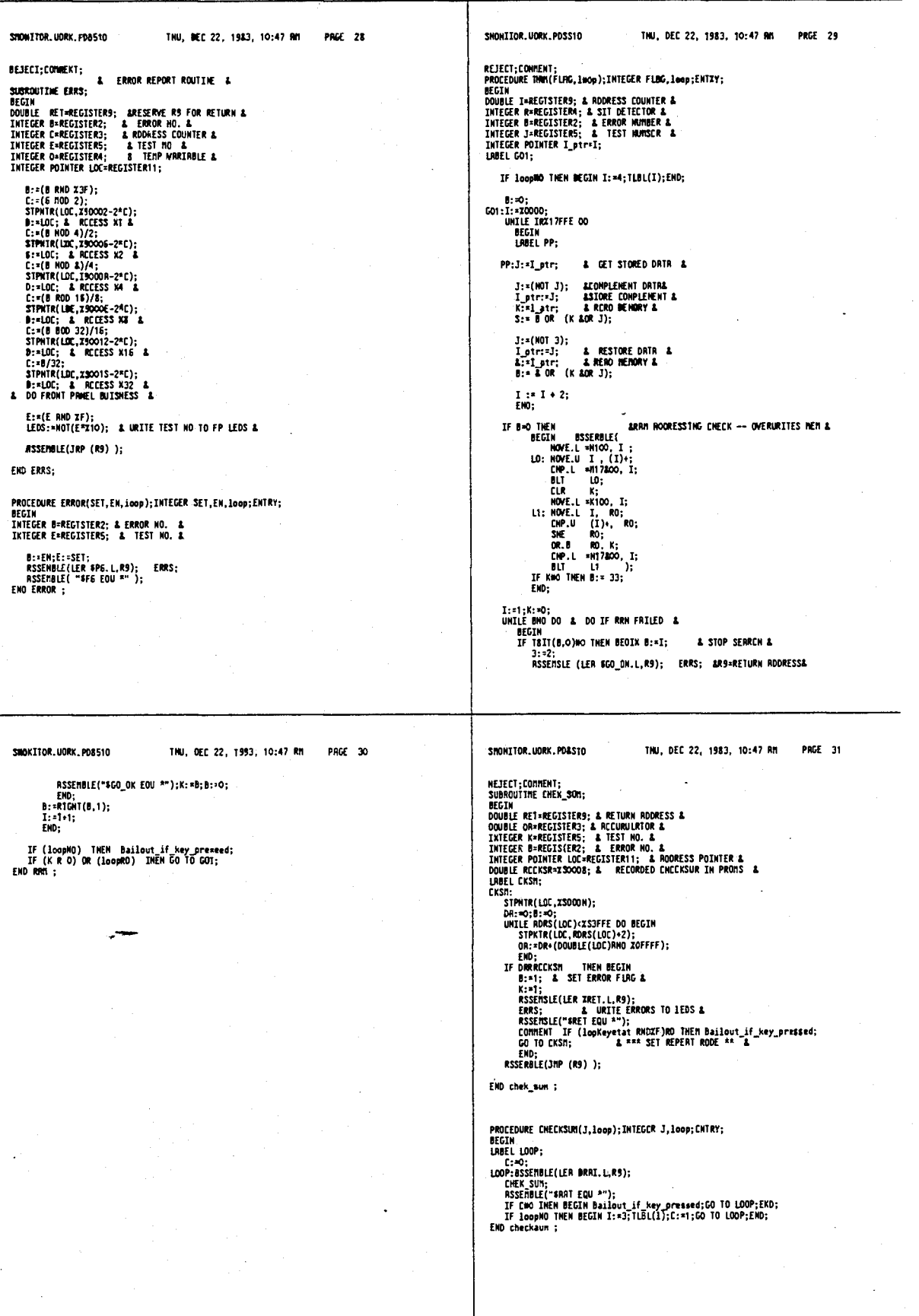

SHOWITOR, UDRK, PDB510 INU, DEC 22, 1983, 10:47 PM PAGE 32 UEJECT;COMMENT;<br>PROCEDURE FPAWEL(I,loop);IKTEGER J,loop;ENTRY; BEGIN<br>LABEL P2; IF loopRO INEN BECIN I:\*5; TLBL(I); EKD; :<br>
IF (LEDS AND XFF)RX55 THEK BEDIN<br>
IF (LEDS AND XFF)RX55 THEK BEDIN<br>
J.:((LEDS AND XFF)RX6 X55);& SET ERROR &<br>
LEDS:-XFA;<br>
IF (LEDS AND XFF)#XMA THEK BECIN J:=((LEDS BMD XFF)ROR XAA);<br>
IF (LEDS AND XFF)#XMA THEK BECIN J:  $P2.$ END FPANEL: SMONITOR.UDAK.PD8510 TNU, DEC 22, 1983, 10:47 RM PAGE 34 WEJECT;COMMENT;<br>PROCEDURE INC(FLAG,TM,loop);INTEGER FLAG,TN,loop;ENTRY;<br>BEGIN ERROR(EN,EN,loop); & CLEAR PREVIOUS DISPLAY &<br>EN:¤FLAG; & AS3TGN FLAG TO ERROR NO. & ERROR(TK,TH,100p); & REPORT TEST KO, IN PROCESSOR LEDS &<br>REPERT 500 00 delay; FRORT (THE HADDEN);<br>ENDERT (THE HADDEN); SCHPTURE FIRST ERROR &<br>THE TOOPS THEN BEGIN ERROR (TEST, EM, 1000); SRESTORE ERROR DISFLAY &<br>THE TOOPS THEN BEGIN ERROR (TEST, EM, 1000); SRESTORE ERROR DISFLAY &<br>THAG:=TEST; & RETU loop:=0;<br>EMD;

# SFOKITOR.UDRK.PO8510 INU, DEC 22, 1983, 10:47 AM PAGE 33 **SEJECT:COMMENT:**<br>PROCEOURE REPMPY(FLRG.loop);INTEGER FLRG.loop;ENTRY;<br>BEGIN<br>LOBEL ptr = REGISTER 11;<br>LOBEL 11;<br>I:=12;<br>I:=12;<br>T. I log#0 TMEN ILBL(T);

IF 100000 INCH<br>II:<br>OR:=X56781234;<br>OC:=XABCODEAF;

& DR:=X5678;DR:=LEFT(DR,16);<br>DB:=Z1234;DB;=(DB RND XFFFF);DR:=(OR DR DB);<br>DB:00;<br>OC:=XRRCD;DC:=LEF7(DC,16);<br>DB:=ZDERF;DS:=(OB RND XFFFF);DC:=(OC DR DB); &

RSSENBLE( LEA NCPMP, R11;<br>MOVE.L DA, (R11)+;<br>MOVE.L DC, (R11)+;<br>FLAG := 0;<br>RSSENBLE( MOVE.U (R11)+, 5; dayst exp &<br>RSSENBLE( MOVE.L (R11)+, 5; dayst exp &<br>MOVE.L (R11), DD & gat mantiaaa & );

IF(S RMO ZOFF)RZOFF THEN FLMG:=1; & VERIFY EXPONENT &<br>IF (OORZOBOOWSBA9 RMO FLMG-=1; & VERIFY EXPONENT &<br>bailour\_if Mey pressed;<br>bailour\_if Mey pressed;<br>F loap#O THEN CO TO IT;<br>END acpnpy ;

#### SHOWT TOR, UDRK, POS51D

TNU, DEC 22, 1983, 10:47 AM PAGE 35

**MEJECT;CONNENT;<br>SUBROUTINE reset\_DispNen;<br>BEGIN<br>STPHTR(DispNen,NonDisp+2\*DiepRdd );<br>DispRdd:=0;<br>END reset\_DispNen;** 

PROCEOURE LoadDiap(Data); VRLUE Data; INTEGER Data;<br>DEGIN<br>DiapMen[DiapRdd]:=Data;<br>DiapRdd:=DiapRdd+1;<br>END LoadDiap;

Parameter<br>
ERD LoadOlap;<br>
SUBROUTIME REXESTRIXES;<br>
BEGINTR(DiapMen,X106000);<br>
STPNTR(DiapMen,X106000);<br>
STPNTR(DiapMen,X106200);<br>
STPNTR(DiapMen,X106200);<br>
STPNTR(DiapMen,X106200);<br>
STPNTR(DiapMen,X106200);<br>
STPNTR(DiapMen

T

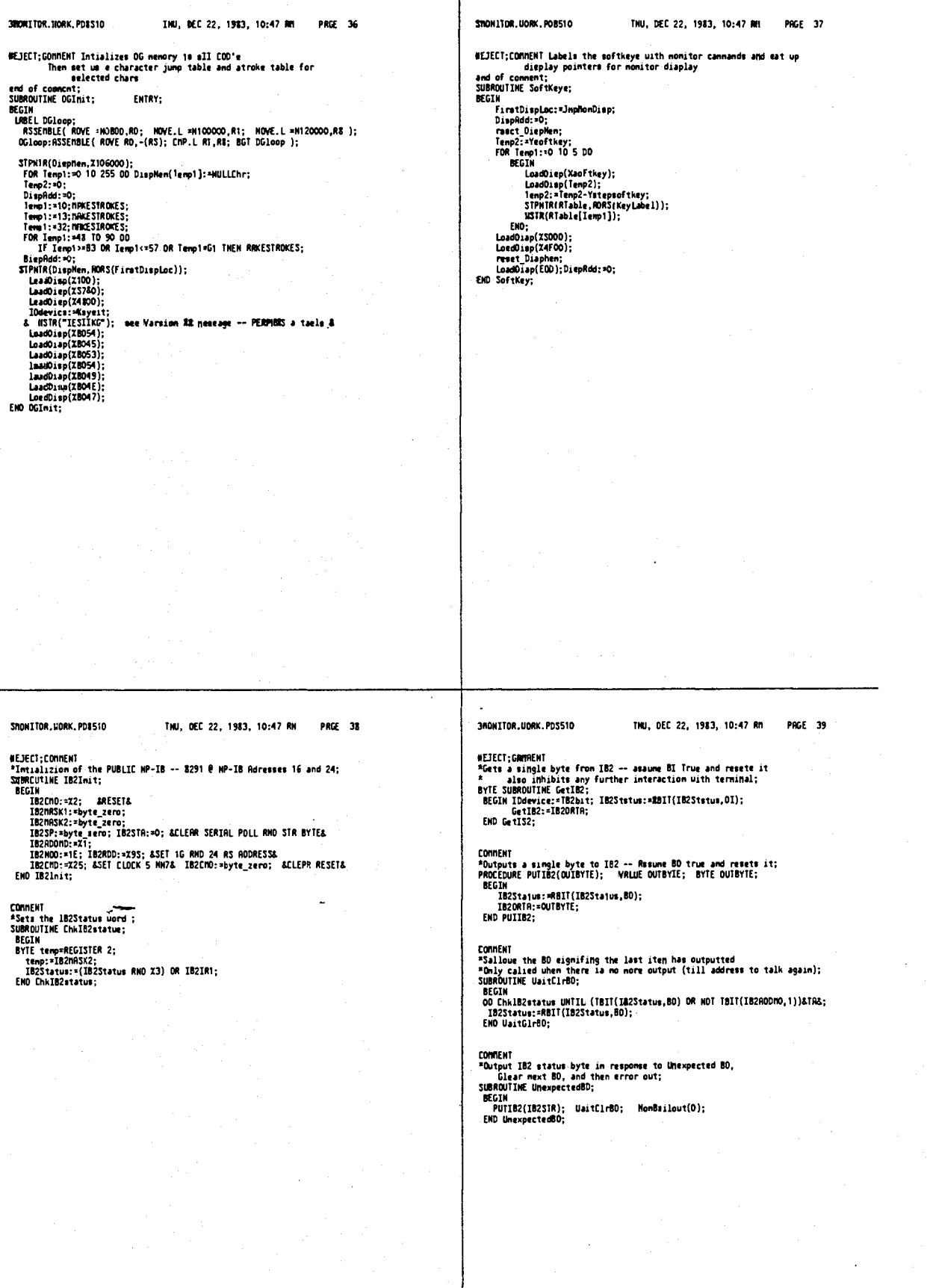

INU, DEC 22, 1983, 10:47 RM SHOWITOR.IORK.PREGIO INU, DEC 22, 1983, 10:47 An PAGE 41 SHOWITDR, UDRK, PDB510 PAGE 40 **SFJECI;COMMENT**<br>"Output in RSCII MEX , Rdigite \* Width, uith a leading space the<br>"Output in RSCII MEX, and Fill with isaming zeroe ;<br>PROCEDURE WMex(MUM,UIOIN); VRLUE MUM,UIDTN; INTEGER WIDTN; DOUBLE MUN; #EJECT:CDIMENT **score times.**<br>**\* Loops till byte outputted te selected IDdevice;<br>\* deleted keystroke bailout #<br>PROCEDURE UCMRR(C);VRLUE C;BYTE C;** FRICHURE MARE(HURI, UJUIN); VHLLE HURI,UJUIN; INTELER WININ; UU<br>BECAM<br>BYTE MENBR(I2O);<br>MUMBR(I2O);<br>MUMBR(I2O);<br>MENRE(MENBR) (IF MENBR(ID));<br>FARME(MENBR) (IF MENBR(ID)[NEM ascii [LSE ascii\_Mea));<br>FARME(MENBR) (IF MENBR(ID)[ **BEDIN**<br>UCHARI: CHE-MOINTING (Eterbit set only if acia\_avails<br>
IF TBIT(10device.Term) RNO TBIT(ACIASC,ACINTx)<br>
THEM REGIONARISE:<br>
LEAS IF TBIT(10device.Rey) THEM BEGIM<br>
LeadDrep(INTEGEA(C)+ZBDOO);<br>
LeadDrep(INTEGEA(C)+ZBDOO);<br>
Displadd:-D .......<br>ChkIB2etatua END WHes : PROCEDURE IB2ENROR(NAM): VALUE NAM: INTEGER NUB: PROCESSION: SOCCHRONIUMH), VALUE NUM, ANTENCA NOD,<br>BEGIN<br>IF (HUM(+3 NWO MUM)>=1) THEM DO GetUpehiftByte UMTIL CHR=LF;<br>EMD IBZERBOR; SUBROUTIME RestorationValues; SAMROUDING Americanism...<br>IMTEGER t=REGISTER 2;<br>IMTEGER (MERME(RRRDD)) \* TRRPIS THEN MRITE(RRADD, BRIMS);<br>IF INTEGER(RREDD, DERIGN) DIENT RODIN<br>- I OldfiretDiap:=FirstDieplec; firatDisplec:\*JmyHonDiap; END;<br>- Americanism o **COMMENT** soments<br>\*Dutputs a etring;<br>PROCEDURE USTR(SR);VRLUE SR;ALPMA SR; BEGIN<br>DOUBLE SRAdreSR: ULO I DE TROVARIA AL SURFATA<br>t:=Clr Latchdog;<br>IF LORD IT=O THEM BEGIM IOdevice:=Neybit;SoftKeya;<br>END ELSE LORD\_IT:=O; EMO ReetoreHonValue; FIG USTR + PROCEDURE UNUM(n); VRLUE n; IMIEGER n;<br>BEGIM<br>IMTEGER tens; IF ( tens := n/10 ) = 0 THEN UCHRR( Space ) ELSE UCHRR( tens + ascii );<br>UCHRR( n − ( 10 ª tene ) + ascii );<br>UCHRR( space );<br>EMD UMUM ; SUBROUTIME CRLF;<br>UCWRR(LR);<br>UCWRR(LR);<br>IF TBIT(IOdevice.IS2) THEM UaitClrBO;<br>IF TBIT(IOdevice.IS2) THEM<br>IF TBIT(IOdevice.Isrn) THEM<br>END CRLF;<br>END CRLF; SMONITOR.UORK.PD#S10 INU, DEC 22, 1953, 10:47 AM PRGE 42 SHONITOR.UORK.PDB51D THU, DEC 22, 1983, 10:47 AM **PAGE 43** REJECT;COMMENT Takes imputted char- and adds to buffer<br>Determines if char ia a backepace and does approirate action<br>Them determines if char has tarminated entry or buffer full<br>Else Echos char NEJECT;COMMENT;<br>PROCEDURE MonBailout(MESHUM); VALUE MESMUN; IMTEGER MESMUN;<br>BEGIM IF TBIT(IOdevice, IB2) THEN IS2ERROR(MESHUM) NCOMMENT PRINCIPAL SERVICES IN THE SUPPRESS THE SUPPRESS THE SUPPRESS THE SUPPRESS THE SUPPRESS THE SUPPRESS THE SUPPRESS THE SUPPRESS THEN BEGIN BEGIN BEGIN BEGIN BEGIN BEGIN BEGIN BEGIN BEGIN BEGIN BEGIN BEGIN BEGIN BEGI ELSE IF RESNUM (O THEM BEGIM<br>STPNTR(ATable, ADRS(MES1)); USTR(ATable[-MESNUM));<br>USTR(ATable, ADRS(MES1); USTR(ATable[-MESNUM));<br>DHEM(PCSAve, 6); CRLF;<br>DHEMOPIE-"TR"; Parn):-PCSave; EMD<br>ELSE IF MESNUM:0 TRPNTR(ATable, ADRS( END BuildBuF; COMENT COMMENT<br>"Cet a input byte from either MP-IB or Terminal Buffer or Neyboard<br>"Det a input bytered uith Term ealected<br>"Abort if MP-IB is requesting output<br>"If no MP-IB is requesting output<br>"If SUBROUTINE GetByte;<br>BYE SUBROUTI IF locp \$ 0 THEM GO TO LA2 & occured in self test menu &<br>ELSE 60 TO UaitCMO;  $E \cdot D$ FIE SUBRUCHALL:<br>DetByteStart:<br>Child2status;<br>IF 707[[102Status,B3] THEN GetByte:=GetB2<br>IF 707[[102Status,B0] THEN UnexpectedBD<br>ELSE IF (INOT TBIT[[Dd=size.102]) REN Superpact<br>ELSE IF (INOT THET RECORD BUTREADY:=O.F THEN<br>FIE ELSE BECIM<br>
IF MOT TBIT(IOdevice, IB2) THEH<br>
IF MOT TESTI(IOdevice, IB2) THEH<br>
IF BOFFTR:O THEM BECIM UCHRR(pronpt); BuffTR:O; EMO;<br>
IF RCIA\_avail ANO IBIT(ACIRSC, BEIRR×) THEM<br>
IF (LOPEVERIAT RND IF) WO THEM<br>
IF (LOPEVERI EMD;<br>EMD;<br>GD TO GetByteStart;<br>EMD;

END GetByte;

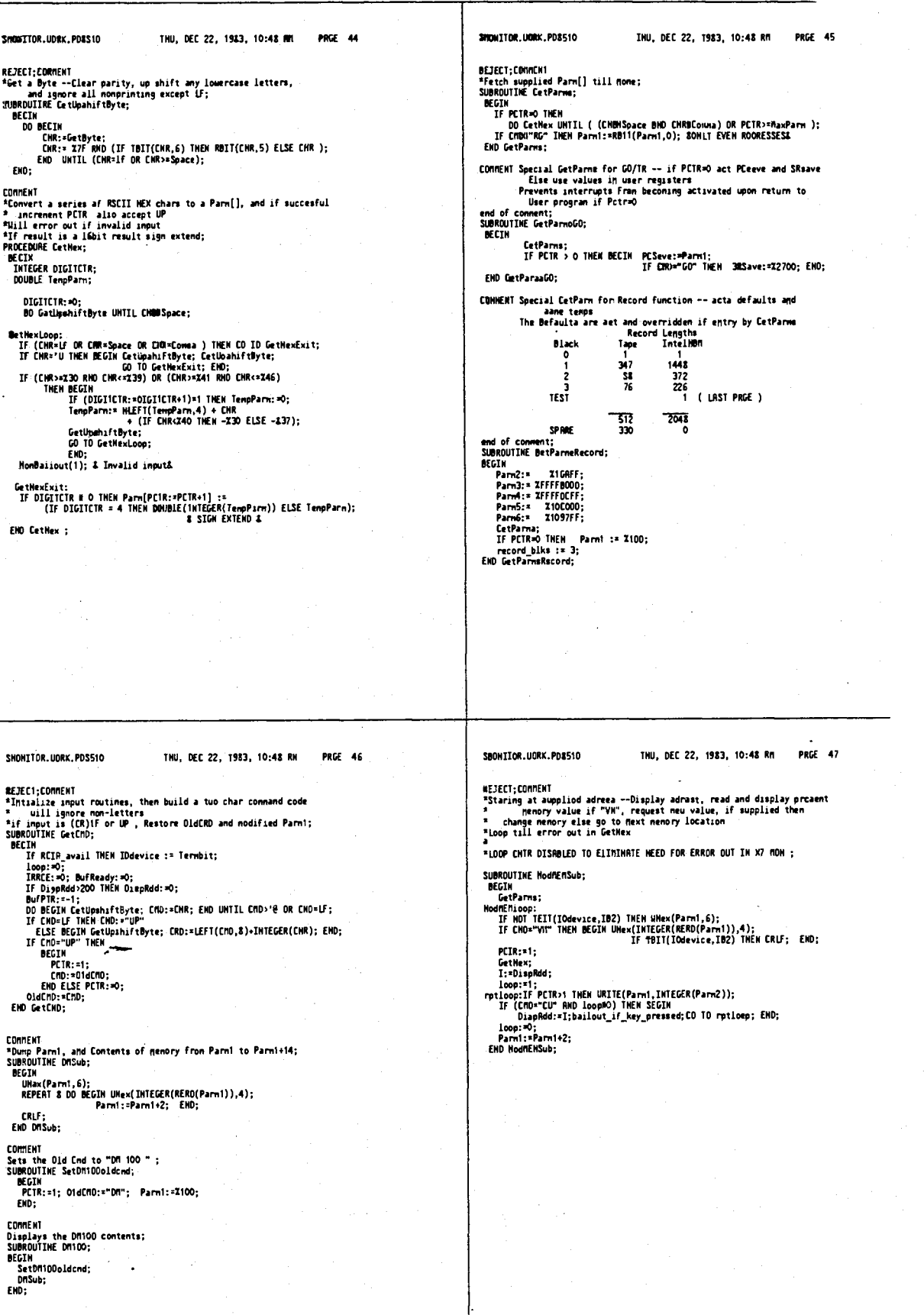

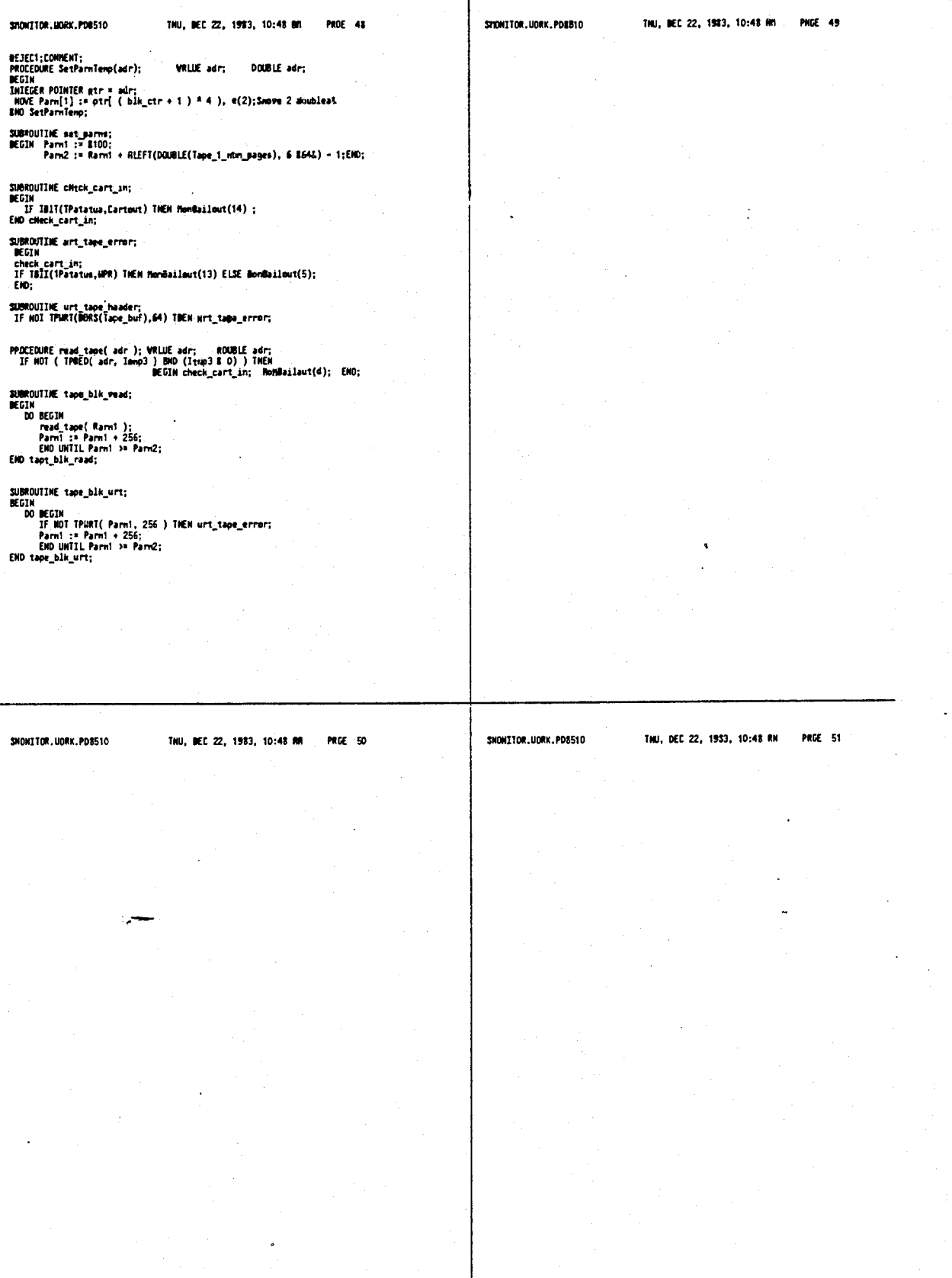

Τ

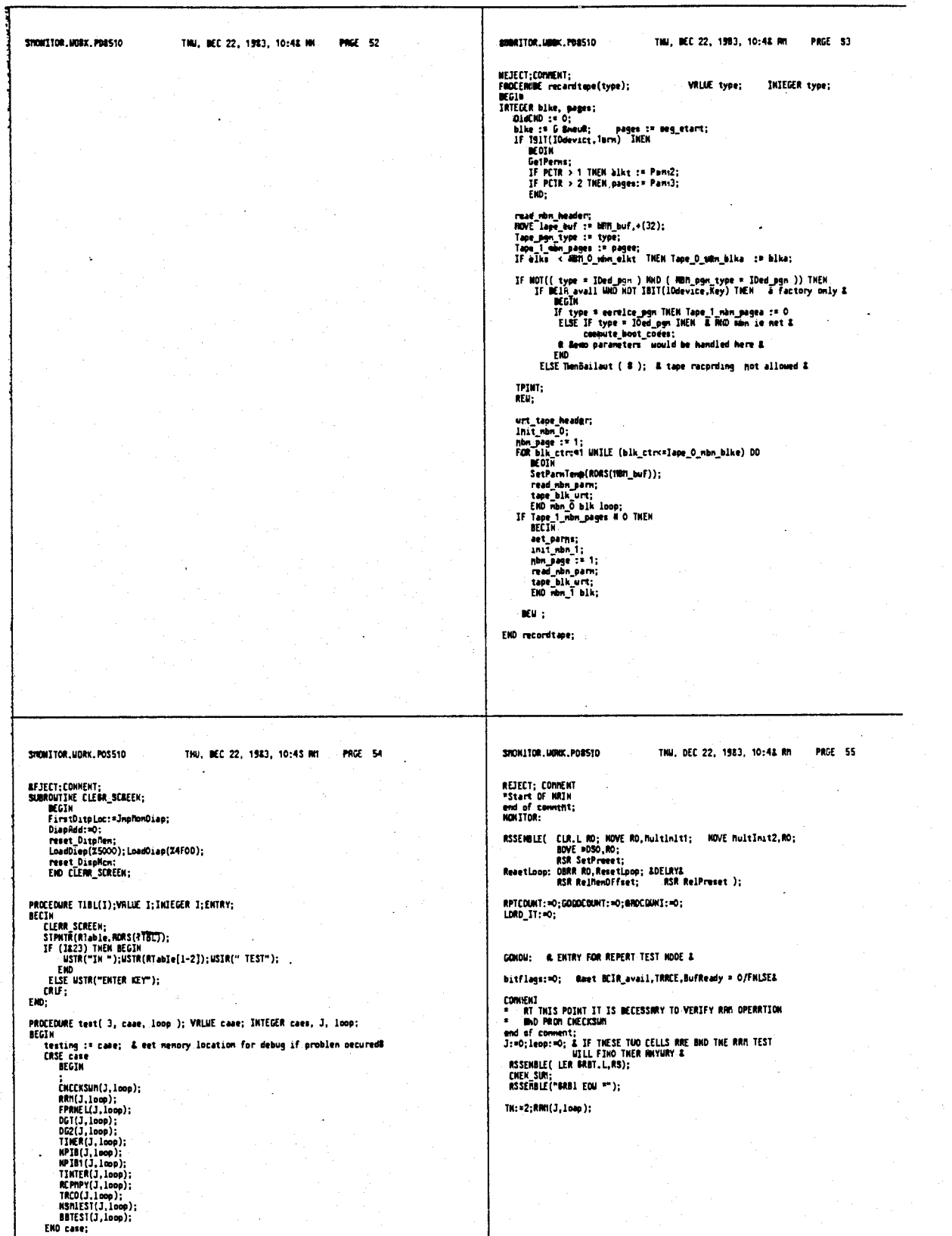

EMD test;

SHOWI TOR. UOBK. POBS10 8HU, DEC 22, 1983, 10:45 H1 **PRGC 56** SIXONZ TOR.UORK.POSS10 THU, DEC 22, 1983, 10:48 PR **PRGE 57** #EJECT;<br>Z:∞O;J:≈Z4O;1H:∞O;<br>Joop:∽O;<br>ERIGR(J,1,J);J:≈O; # CLEGR ERROR DISPLAY #<br>INC(J,J,J); = & INITIALIZE ERROR DETECT & & CHECK FOR STUCK KEY & R3SEMBLE (1ER SRAMS.1.83;<br>
NOVE.1 (48)+,0 ;<br>
NOVE.1 (48)+,0 ;<br>
STPNTR(DP,0);<br>
STPNTR(DP,0);<br>
FOR Tenpl:=2 WITL 47 00 OP[Tenpl]:=RORS(OTMERException);<br>
FOR Tenpl:=44 UNTIL 63 00 OP[Tenpl]:=DC; &Locations for DEBUG Flogs4<br>
R URITE( RDRS(TopKeycnd), Keyacen, TopKeyclk, ReadSensor, Keyclr );<br>& SEMSOR MATRI& TODE RUID INC & REPERT 50 00 delay; & SETUP DELAY .allow a Full keyboard ecen& KEYSIUCK:=0;<br>IF TOITFlopKeystat , eenear\_bit) THEN BEOIN<br>REPERT S OO BEGIN<br>K:=IRIEGER(IepKeydate RMO ZOFF);<br>8 GET ROOR &<br>IF J=O THEN GET(K,J);ENO;<br>KEYSIUCK:=J;<br>REPERT (K,J);ENO;<br>REPERT (K,J);ENO; END:<br>topkey\_init;REPERI 50 BO delay; & CHECK FOR BAD TO DATA OR STUCK STATUS & STONT TOR JATRY POSS 10 TNU, DEC 22, 1933, 10:48 RM **PAGE 58** SHONTTOR, UORK, PDRSTD 14 SEC 22, 1983, 10:48 RM PRGE 59 REJECT;COMMENT \*\*\*\*ENTRY FOR MUTO {c\$. \*\*\* ;<br>IOdevice:=Keybit; **REJECT;<br>& TEST FOR GROUNDED TP &** J:=RIGHT(proc\_hud\_tp,S);<br>J:=(NOT(J));J:=(J\_AND\_X3F);<br>CET(J,J);<br>IF(J\_AND\_X3F)NO\_INEN\_BEGIN<br>Ioop:=1;J:=J-1; OiapAdd:#O;<br>reeet\_DiepMen; Prop. 1955<br>
(ASS 1955)<br>
FPREL(3).1009); 1979 1<br>
FPREL(3).1009); 1979 1<br>
RENCKSIN(3,1009); 1979 1<br>
RENCAL (3009); 1979 1<br>
1987 1979 1<br>
EMDY(3,1009); 1979 1<br>
EMDY(1,1009); 1979 1<br>
EMD tp loop case;<br>
PREL<br>
EMD: DO BEGIN<br>Tert( J, IN, loop );<br>INC( J, IN, loop);<br>END UNTIL TH=14; IF KEYSTUCKKO THEN IKC(KEYSIUCK, IN, Loop); & REPORT STUCK KEY & **loop:"6:lNC(J.TN.loop):loop:0; & RESTORE RWY ERROR DISPLAY & UNITE RPTCOUNT8: DEPARTMENT IN STATE AND THE STATE AND STATE AND STATE AND STATE AND STATE AND STATE AND STATE AND STATE AND STATE AND STATE AND STATE AND STATE**  $J: =0;100p: =0;$ 

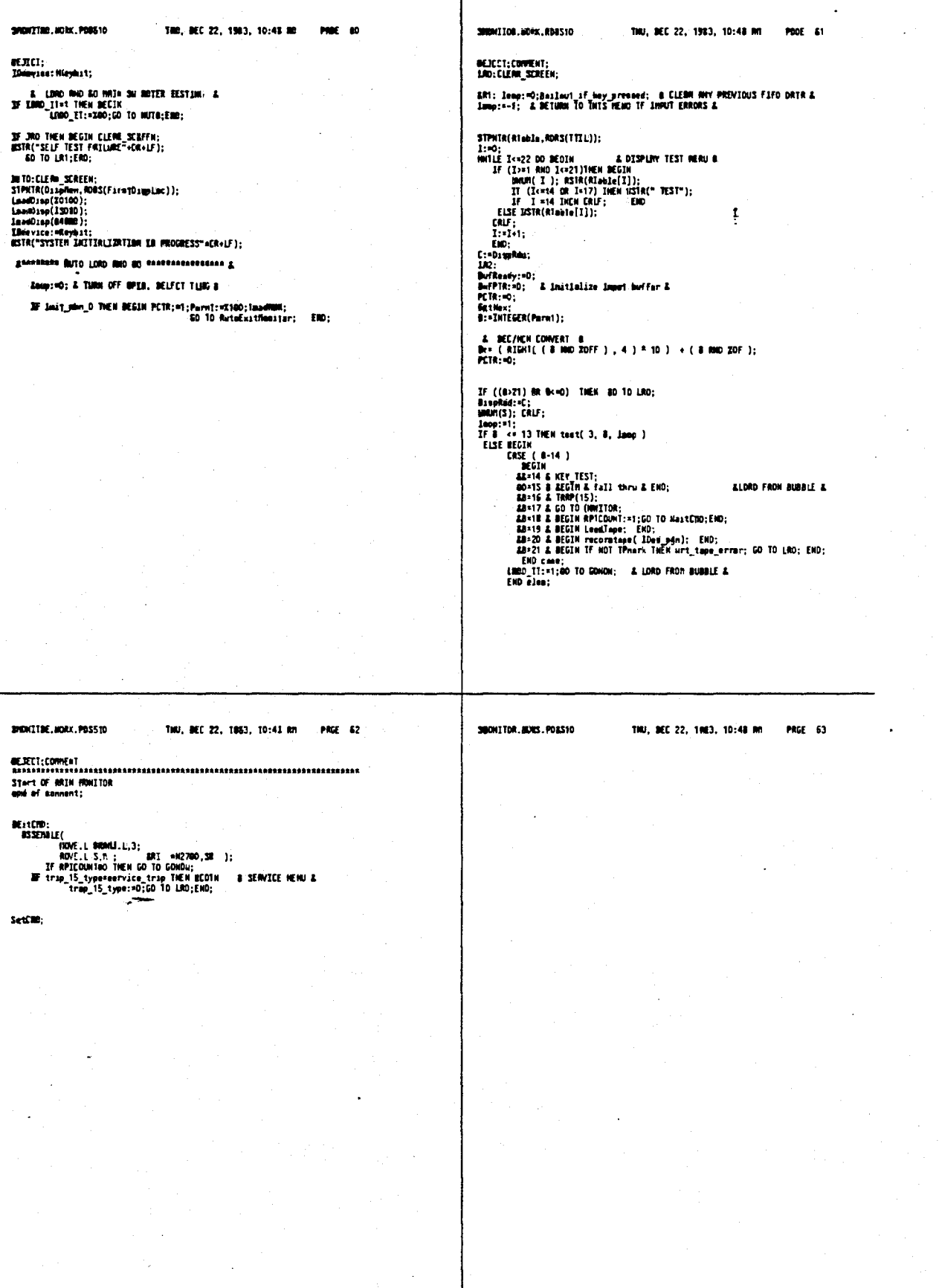

SHOWIIOR.WORK.PD8510 THU, DEC 22, 1983, 10:48 MM THU, DEC-22, 1983, 10:48 MM - PRGE-85 PRGE 64 SHONITOR.MORX.PD8540  $\frac{1}{2}$ **PROE: 67** SHOWITOR, MORK, PDAS10 THU, DEC 22, 1983, 10:48 RM - PRGE 66 SHOWIIOR.WORK.PDSSfO TMU; DEC 22, 1983, 10:4& AM OEJECT;<br>COMMENT<br>ARSISAARSASSASSARA HONITOR ENTRY PHO EXIT MOUTINES - ARSASSASSASSASSAS &CO TO UnitCMO -- OCCURS IBPLICITLY IN ManBailout & inners<br>
international Montion ENTAY AND EXIT MOUTIMES areassances<br>
:<br>
Seturn to Doniter --- ever the weer registers<br>
"Removes any break points<br>
"If s breakpoint (tRRFIS) decreases counter and checks if cO<br>
"If or resume to COMMENT<br>
"Return to waer program, set either TRACE or Breakpoints if any<br>
"restore waer regs:<br>
ExitNonitorTRACE: SKSave:#SBII(SRSave,IRACEBit);<br>
CultOcxitNonitor: RSSEMBLE(ROVE.L StartRddreaa,PCSave );<br>
SKSave:=ZZ700;<br>
SKS & Tenp IRTIALIZATION & ExitMonitor: SPSave:=220;<br>
SEave:=2RDI(SRSave,IRRCEGit);<br>
IF BRADO @ O THEM BECIM.<br>
IF BRADO @ O THEM BECIM.<br>
URITE(BRADO, TRAPIS); END;<br>
NATEL(BRADO, TRAPIS); END;<br>
RESCONCE.LUSPSave,RE;<br>
REA REAS, TRAPIS, END;<br>
IEA REAS; RestormMonWalues;<br>RPTCOUMT:-0; & TURK OFF TEST REPERT MODE &<br>Loop:=0; & TURK OFF LOOP MODE & IF ExceptionTYPE = TRAP15Ex THEN BECIN IF TBIT(3RSave,TRACEBit) TREW CO 10 ExitMonitor;<br>
PCSave:=PCSavs=2;<br>
IF (BRCount:=BRCount=1) > 0 THEN CO TO ExitMonitorTRACE<br>
IESE RomBailout(-3); EMD;<br>
IF Exection IF TREE TREW RECTH<br>
IF TREE TREW RECTH<br>
IF (PCSaveTraceLo

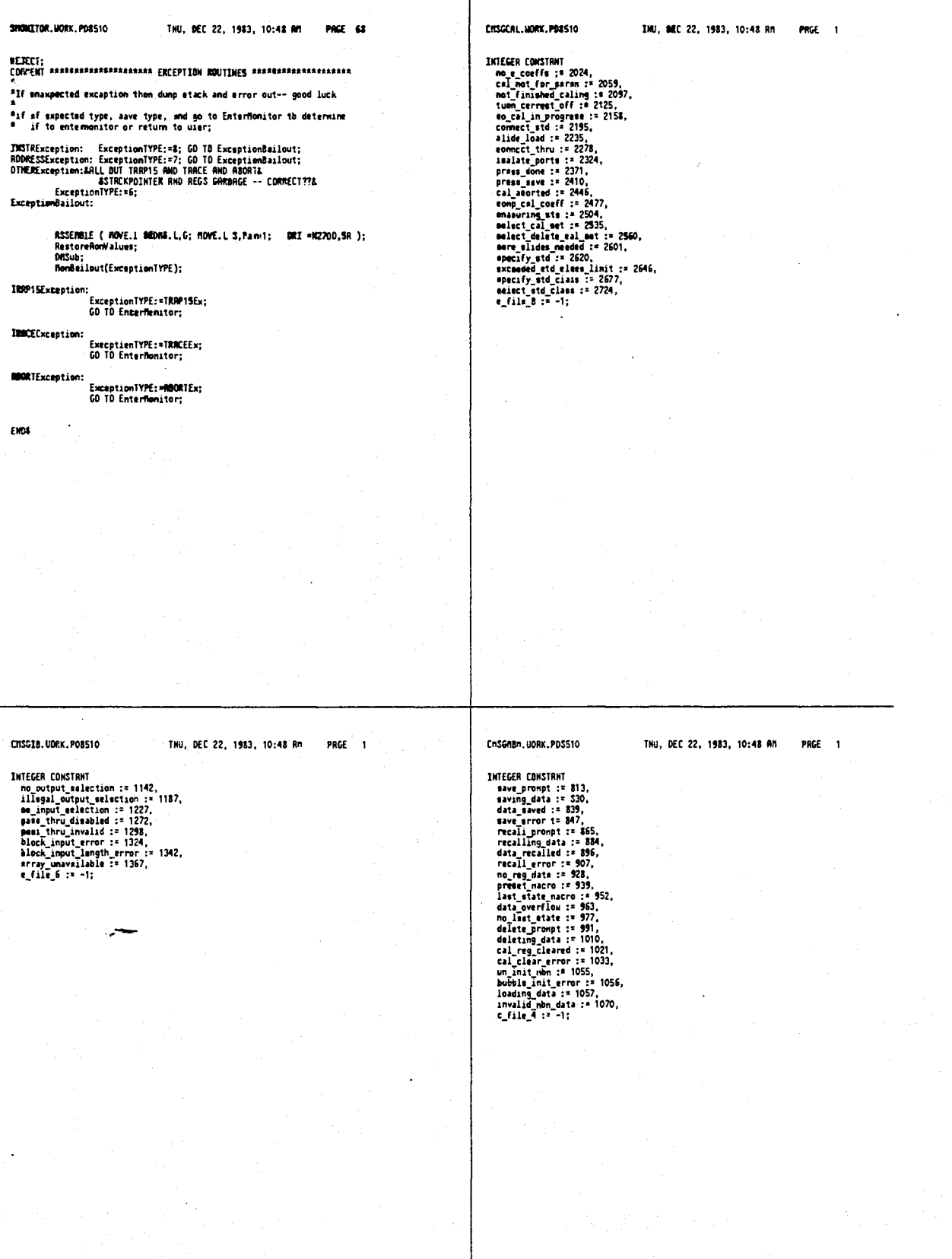

 $\ell=4$ 

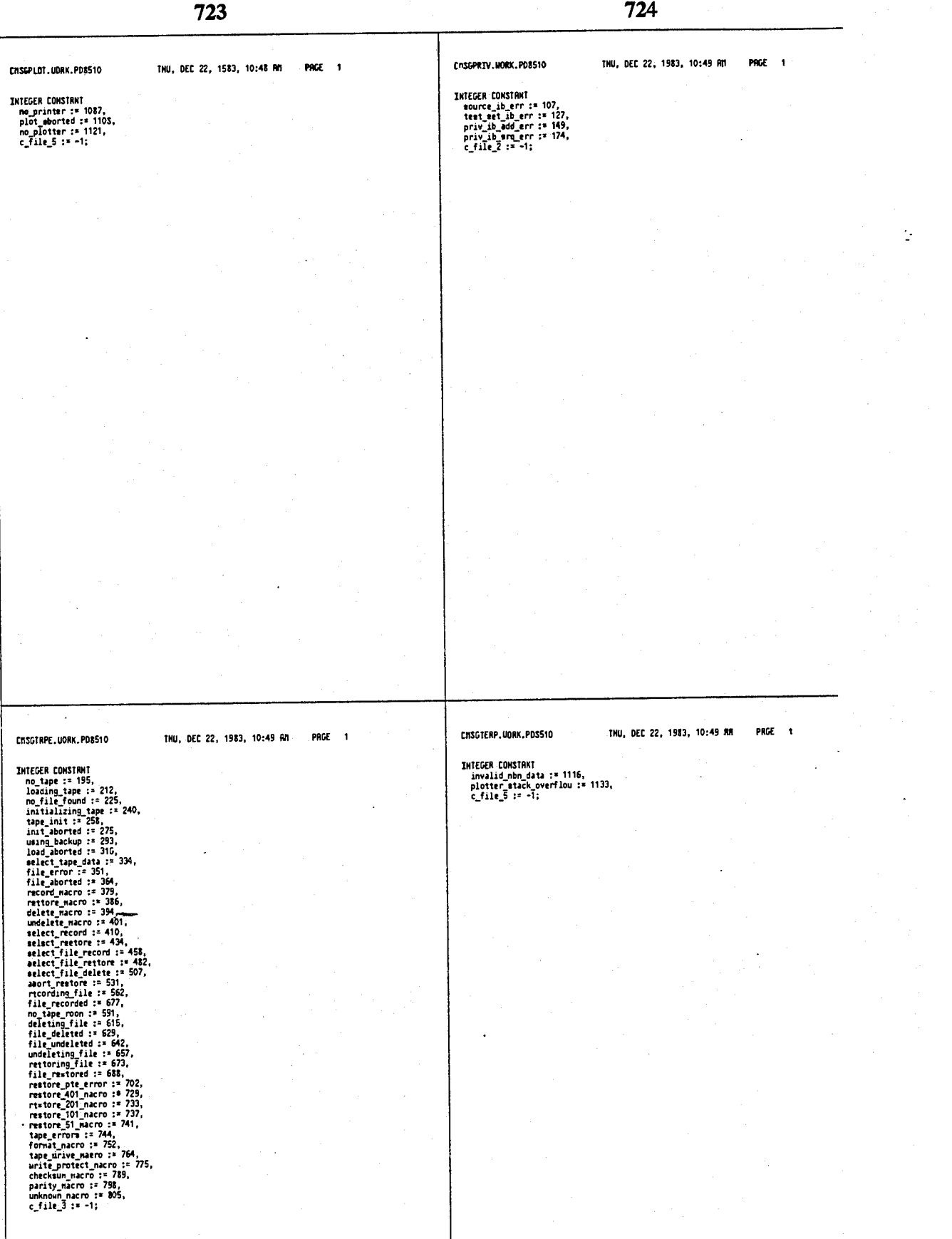

4,641,086

 $-PAGE = 1$ 

THU, DEC 22, 1983, 10:49 RM

726

CHEULINE.NORK.PD8510

TNU, DEC 22, 1983, 10:49 RM PRGE 1

 $\sim$ 

أأسريب

 $: 10;$  & RSCII If &

INTEER CONSTANT<br>comp\_tine\_coeff := 2757,<br>eeem\_gete\_coeff := 2785,<br>tdr\_freq\_cNamae := 2813,<br>c\_file\_9 := -1;

CRSCTINE. HORK, PD8510

INTEGER CONSTRAT Membine

 $\ddot{\phantom{1}}$ 

EXTERNAL.L;

FNUMBER. HORK. POSS10

INTEGER PROEEDUME <del>ge</del>t\_number(token);<br>VRLUE token;<br>INTEGER token;

THU, DEC 22, 1983, 10:49 RM PAGE 1

SNUMBER.UDBK.PDB510

N6BkL,P,"nunber"<br>BEGIN

#fILE facreen.work;<br>#fILE fatring.work;<br>#fILE ftopnisc.work;<br>#fILE ffifo.work;<br>#fILE ffifon.work;<br>#fILE ckeye.werk;<br>#fILE ccndcase.work;

 $\begin{array}{ll}\n & \text{for } \dots \text{--} \text{token 8} \\
\text{A for end\_enter and end\_u4 8}\n\end{array}$  $\ddot{\phantom{a}}$ 

THU, DEC 22, 1983, 10:49 RM PAGE 1

4,641,086

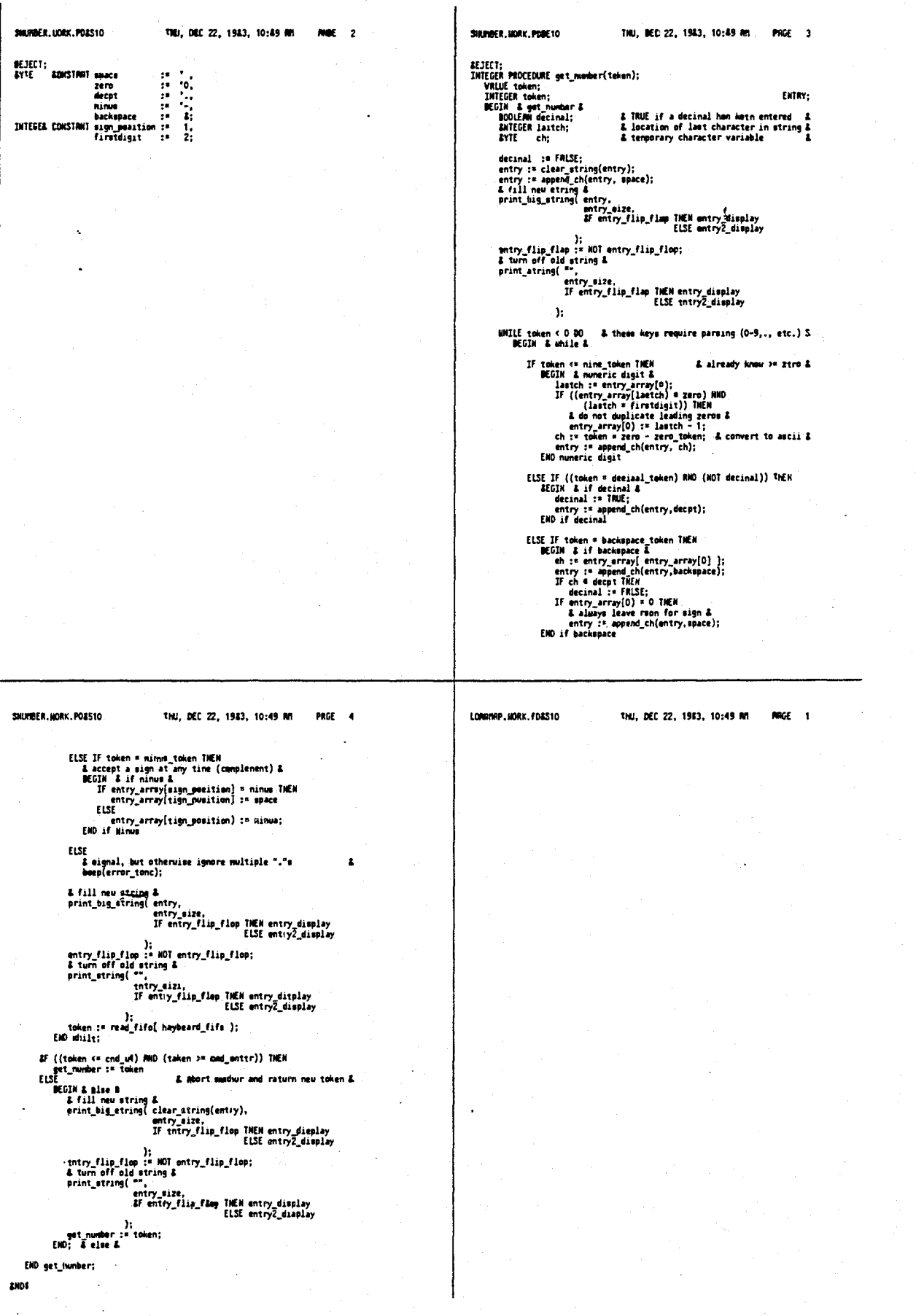

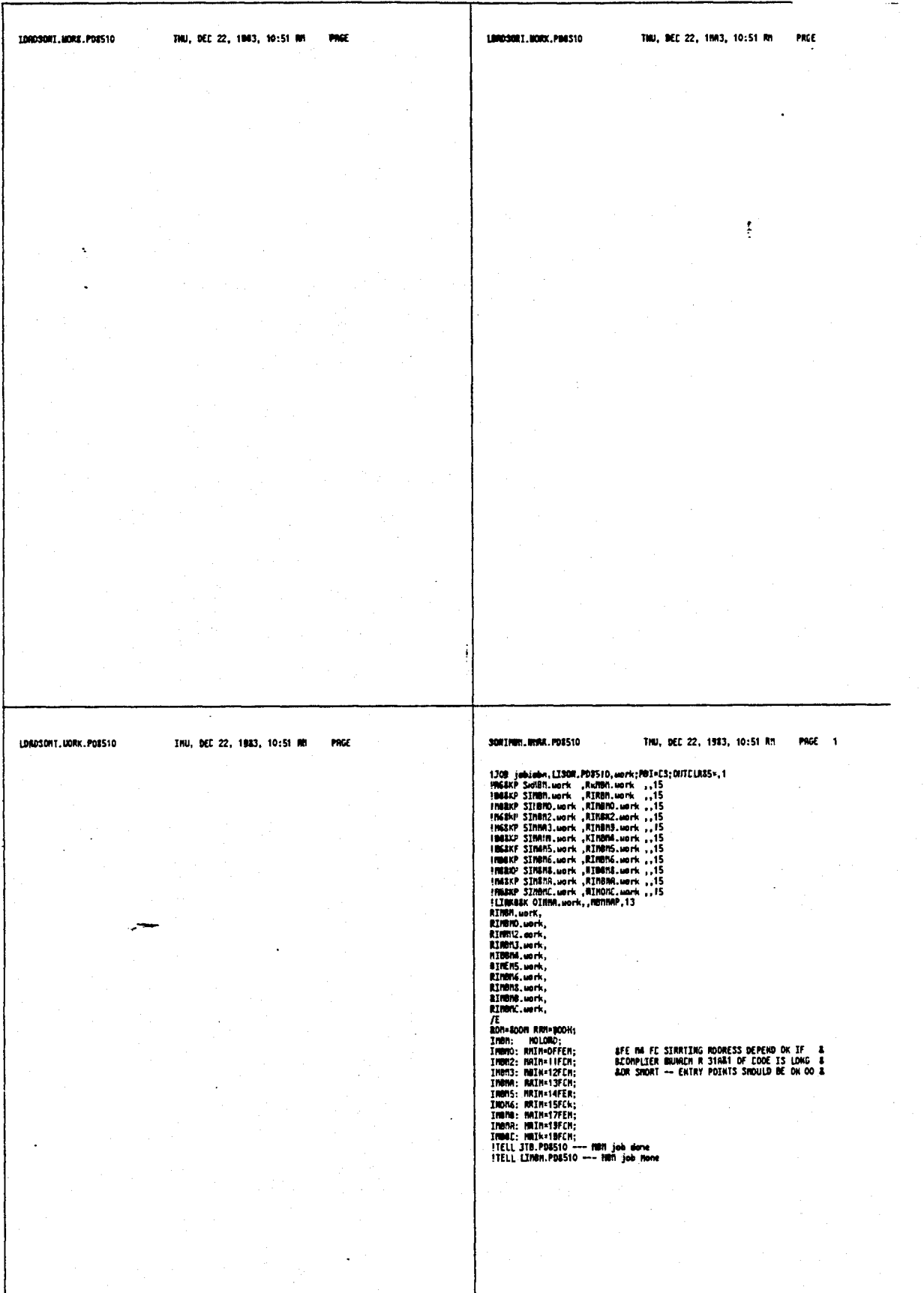

 $\omega$  . د ب

 $\bar{z}$ 

 $\overline{a}$ 

 $\mathcal{L}$ 

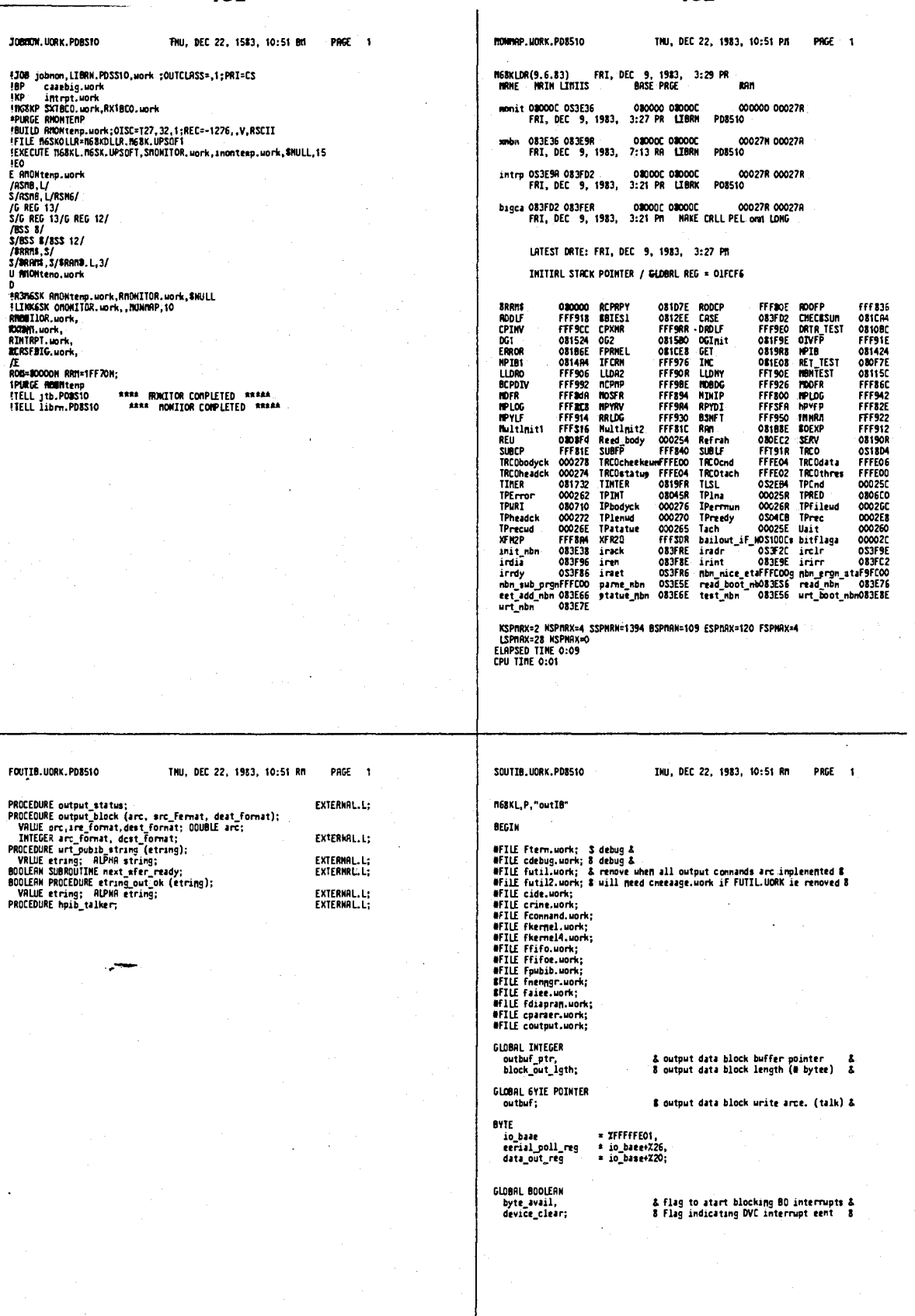

4,641,086

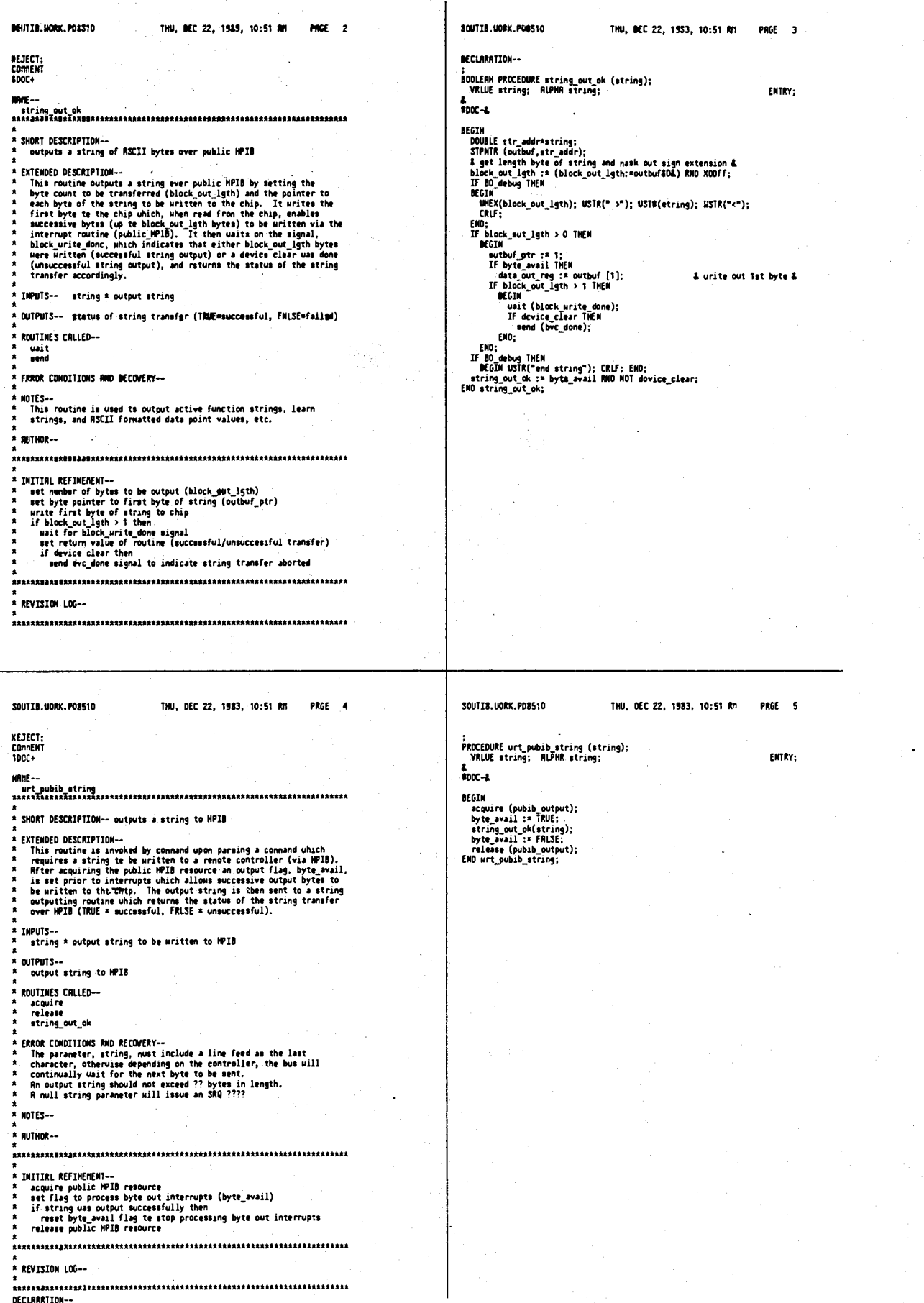

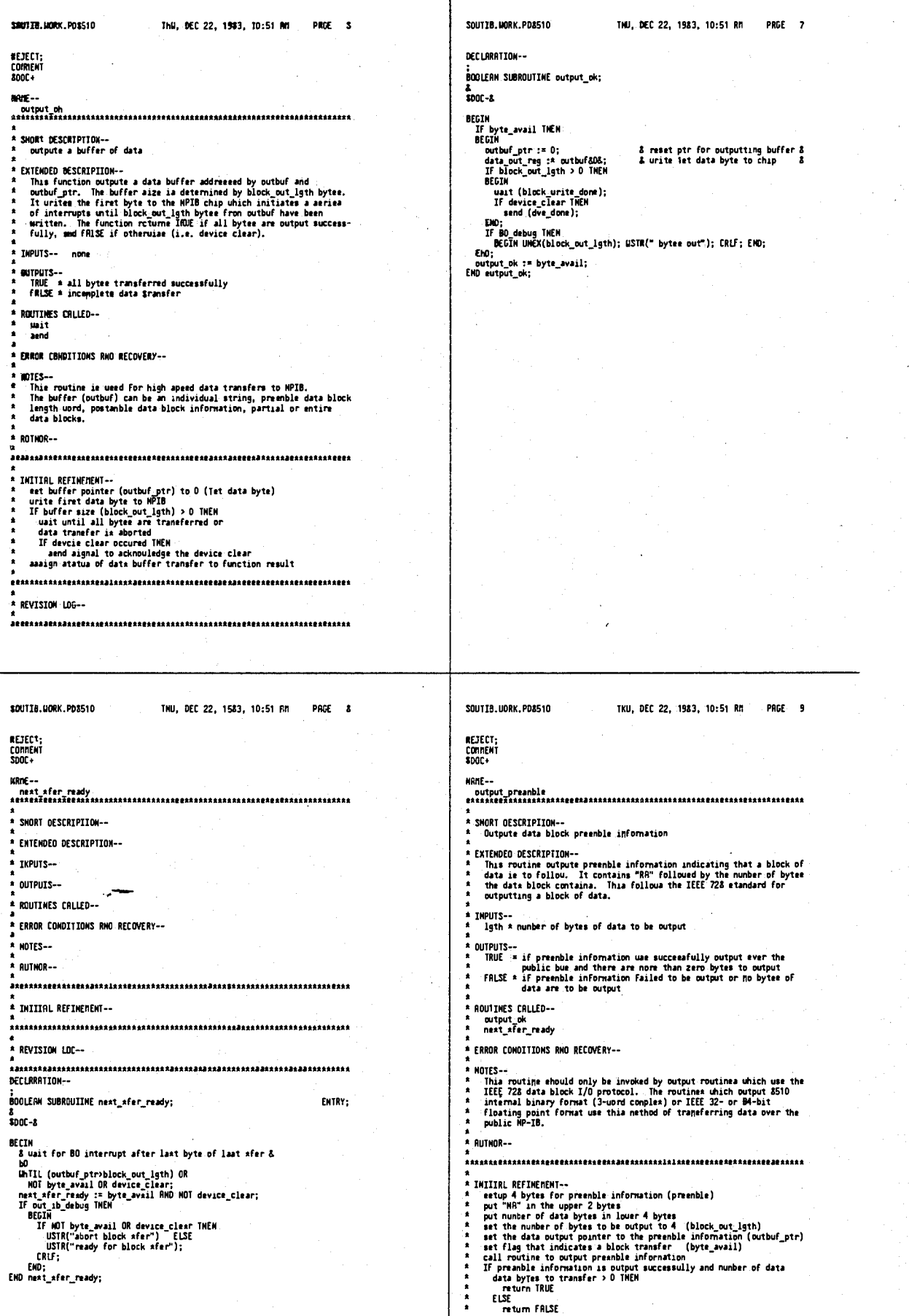

ł

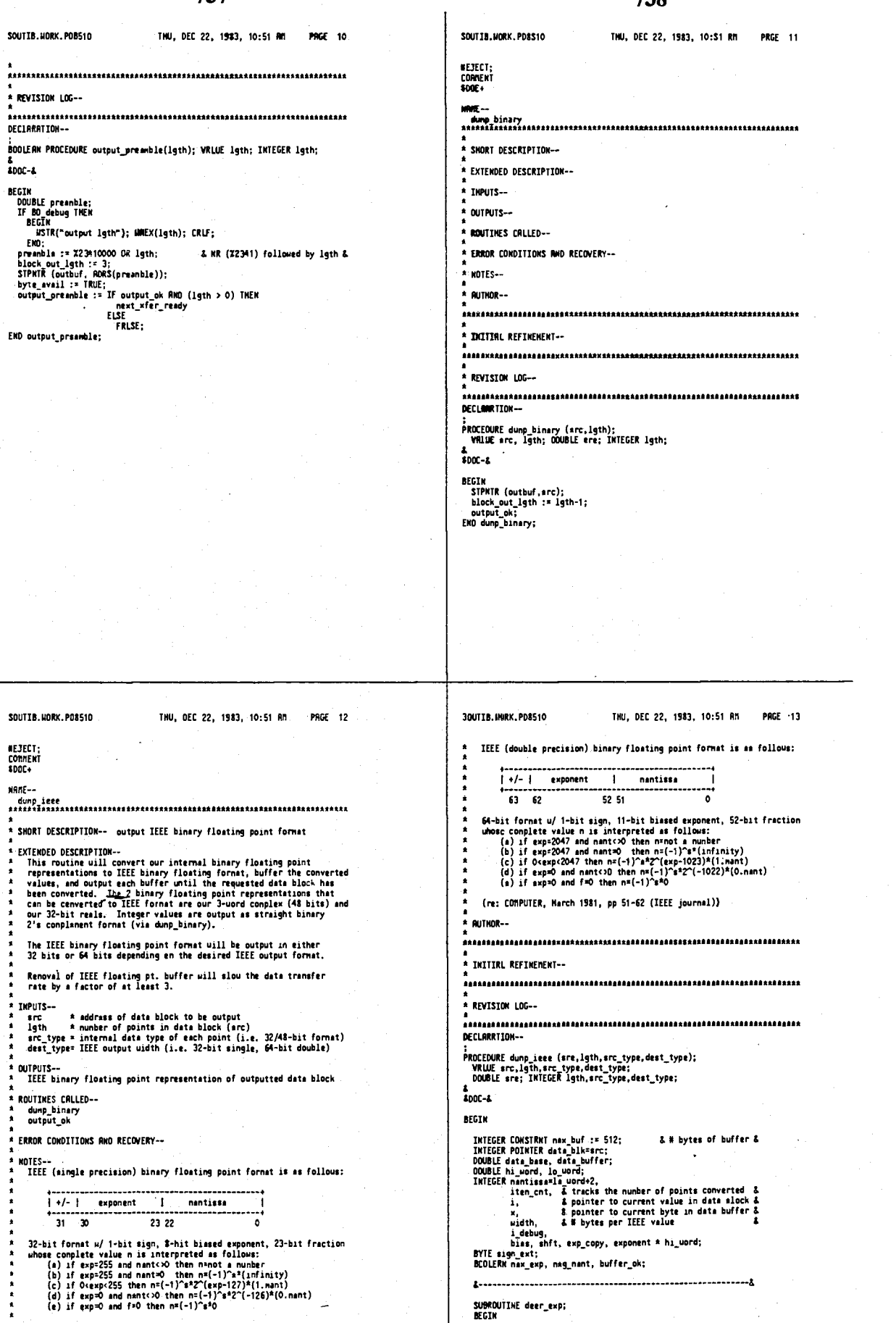

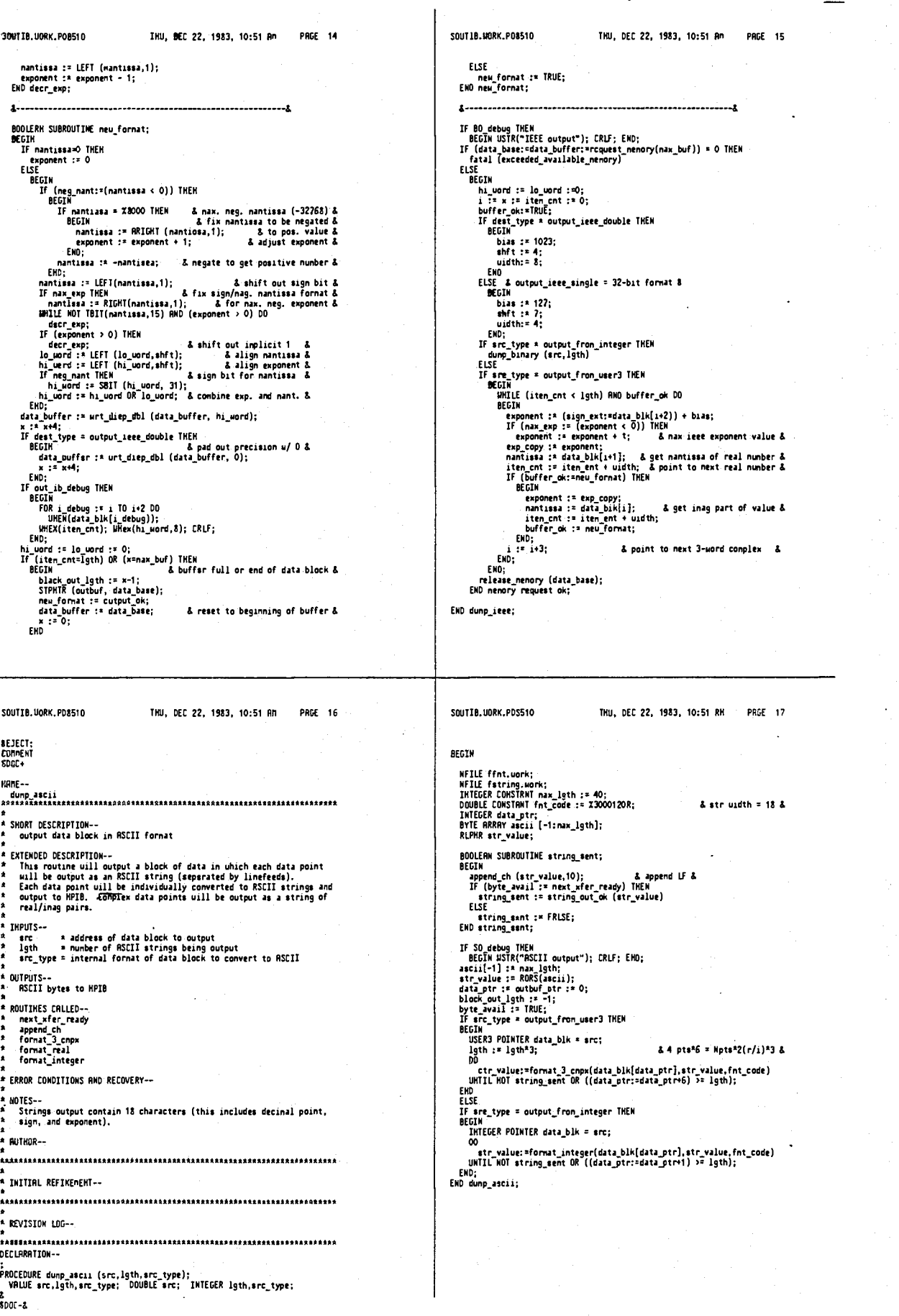

 $\frac{1}{2}$ 

J

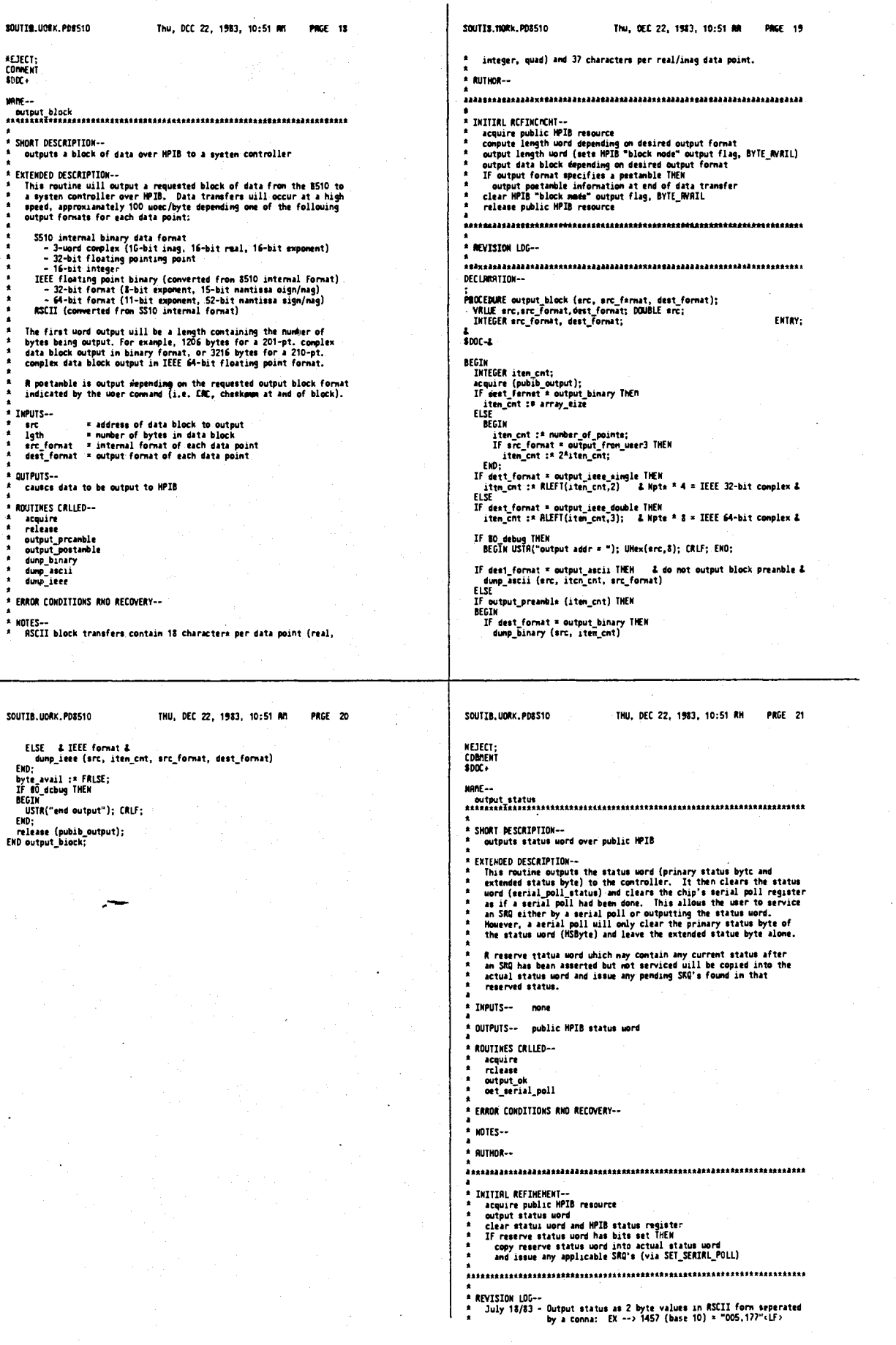

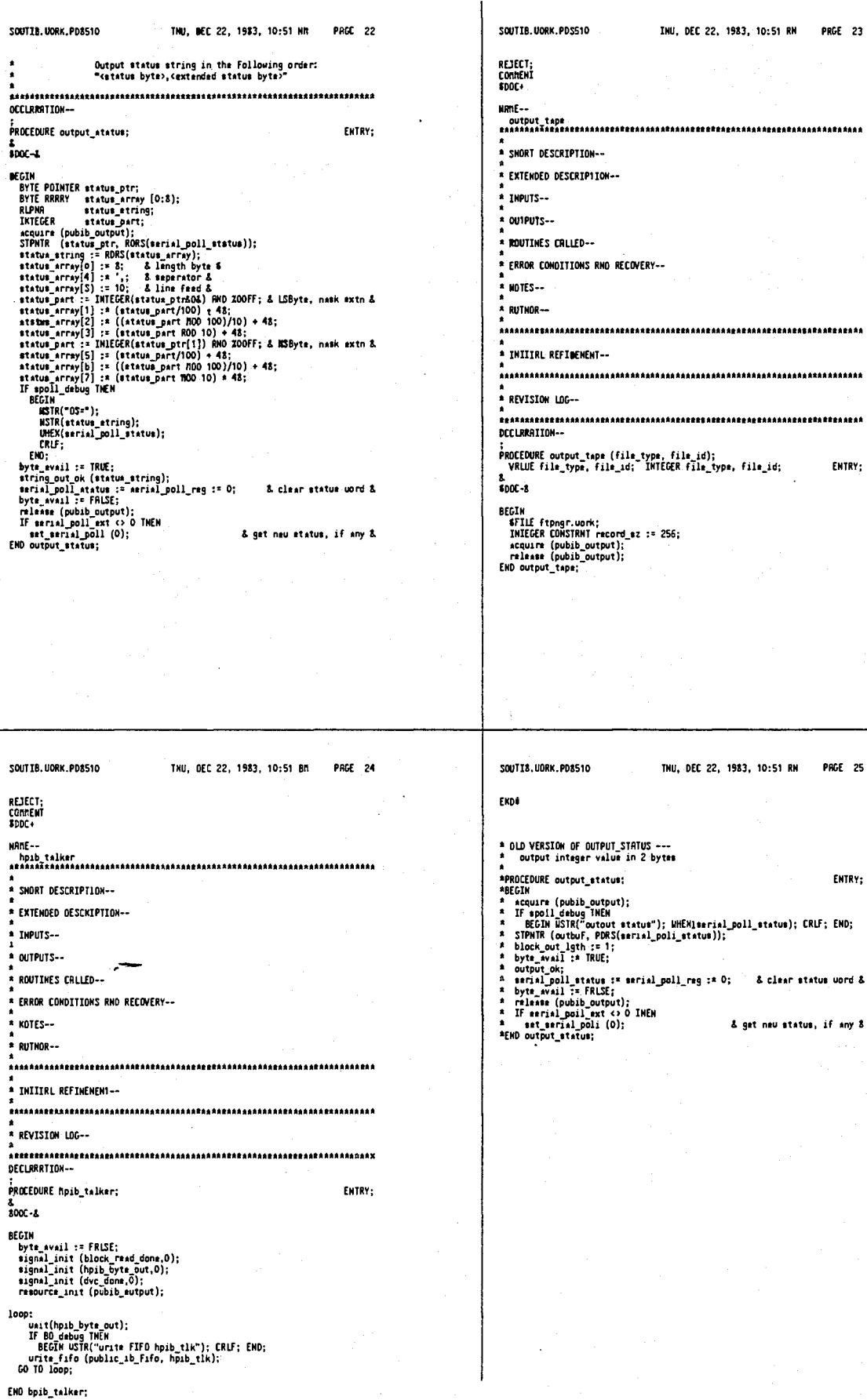

PRGE 23

ENTRY;

PAGE 25

ENTRY;

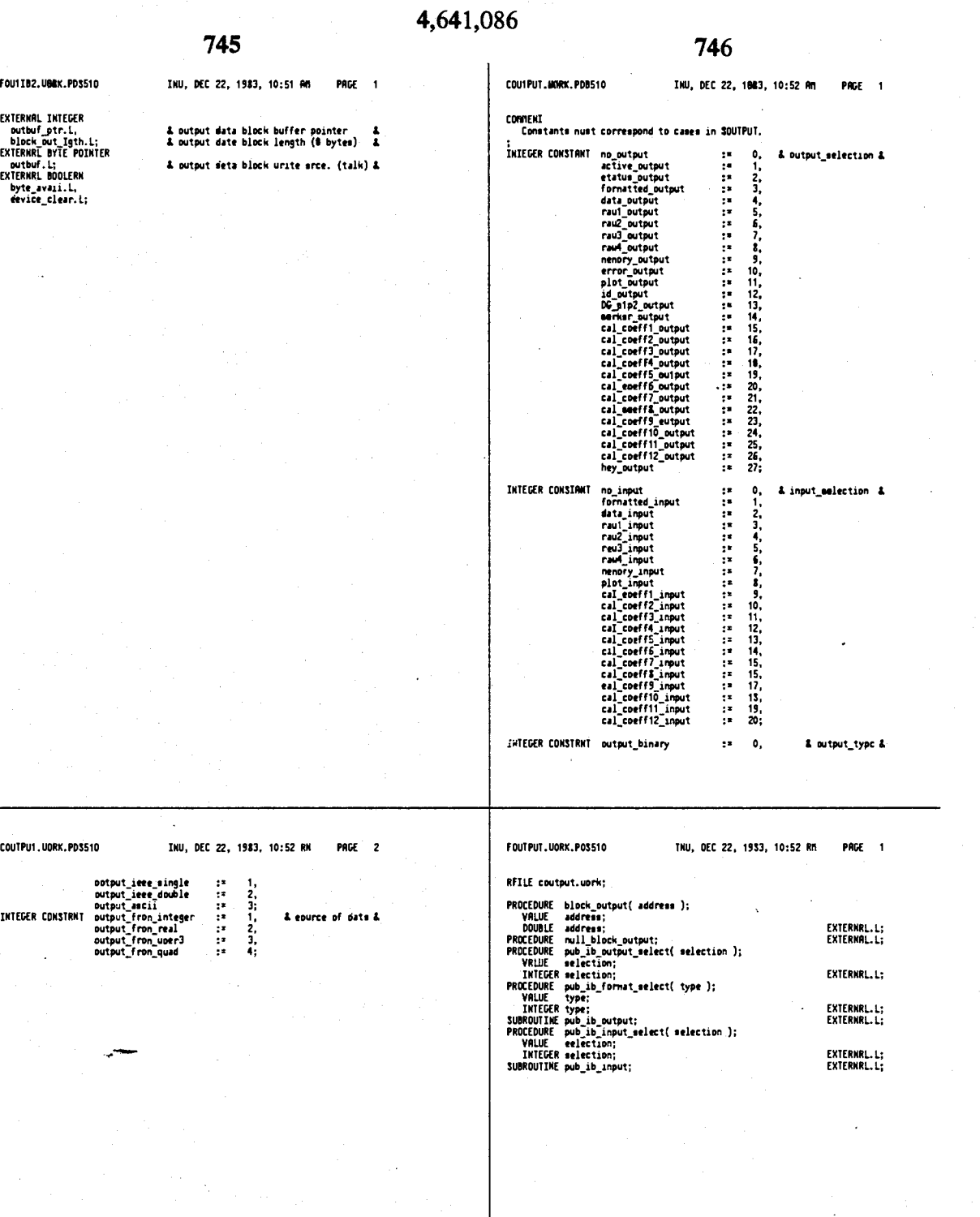

4,641,086

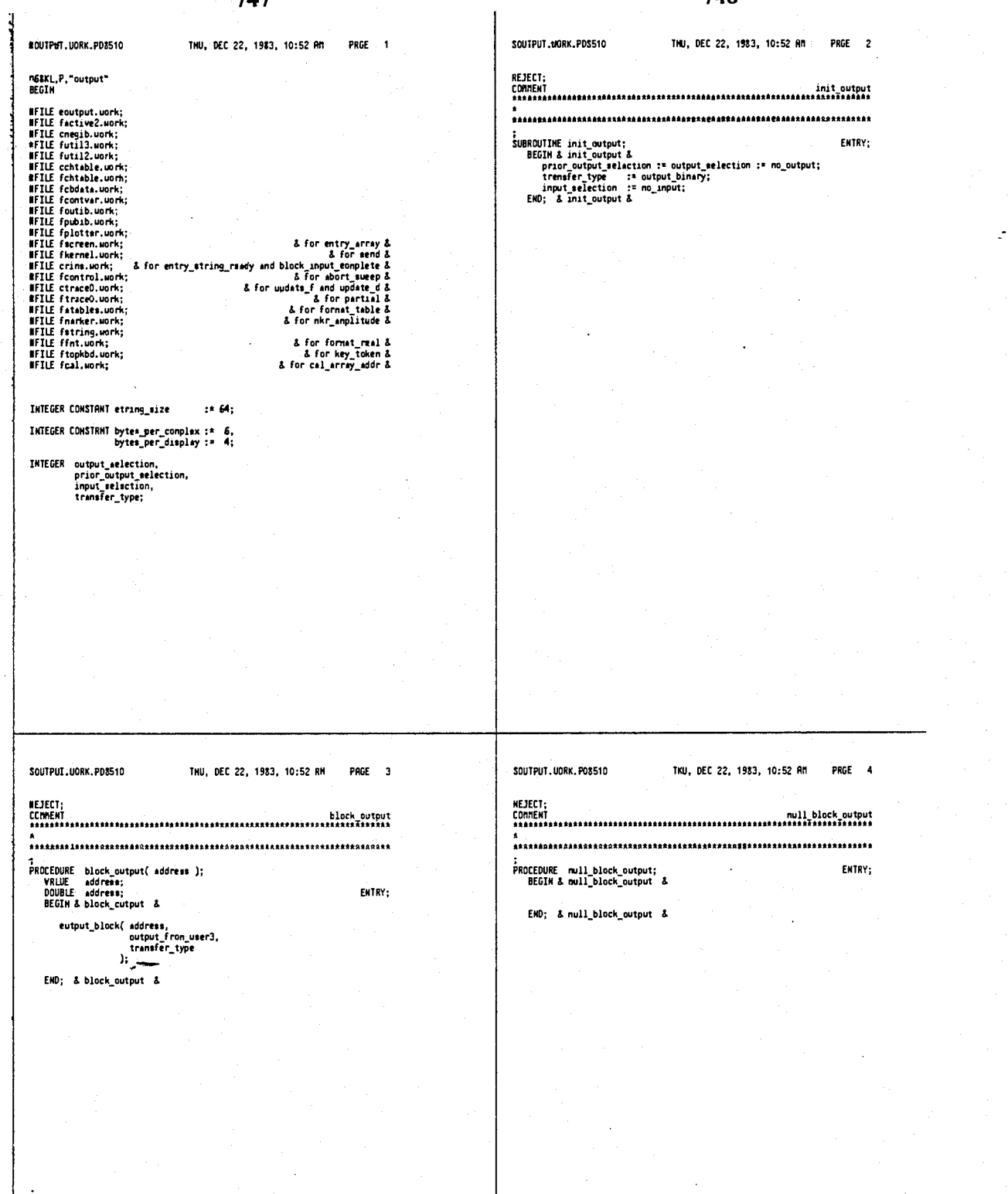

4,641,086

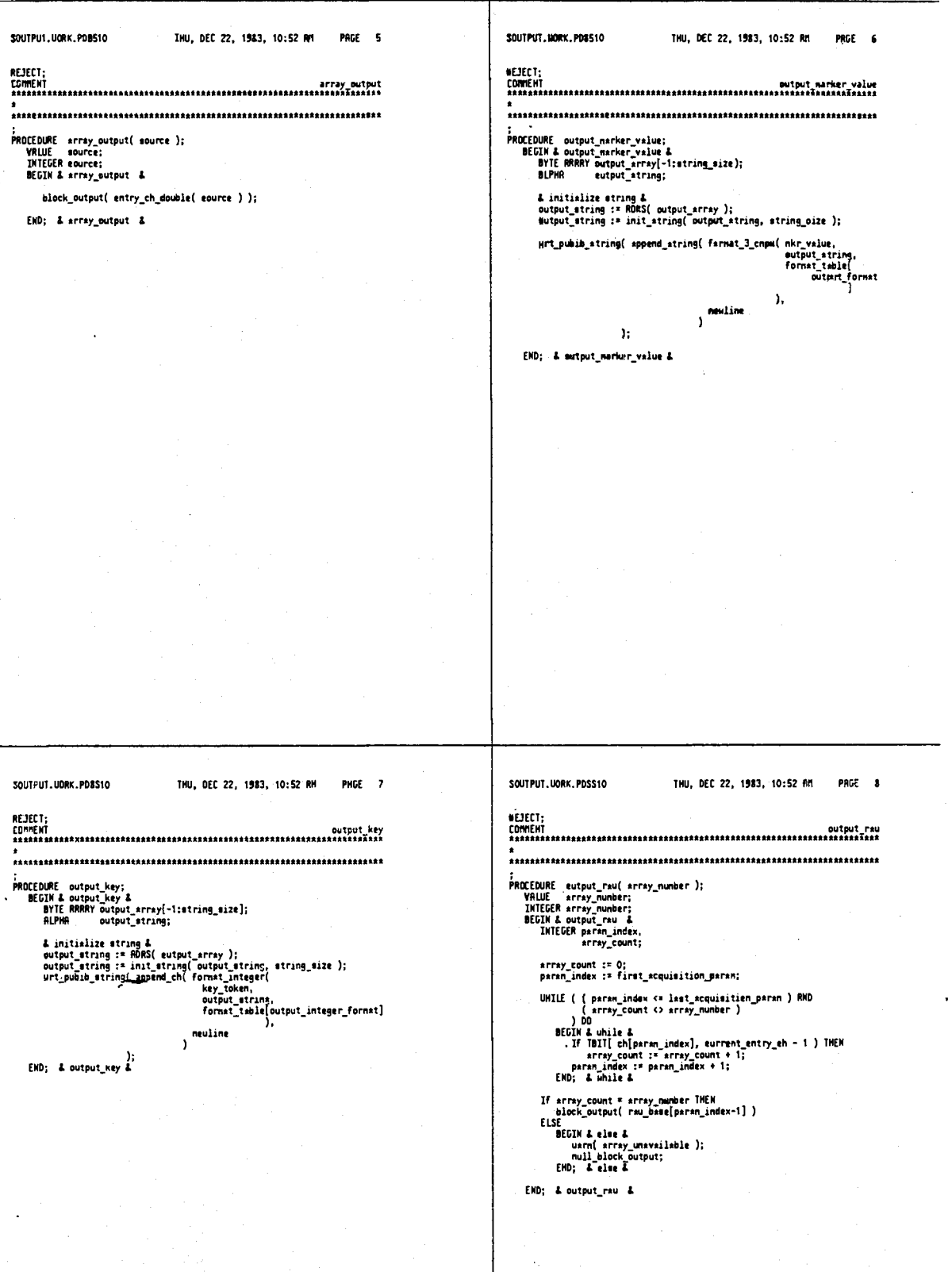

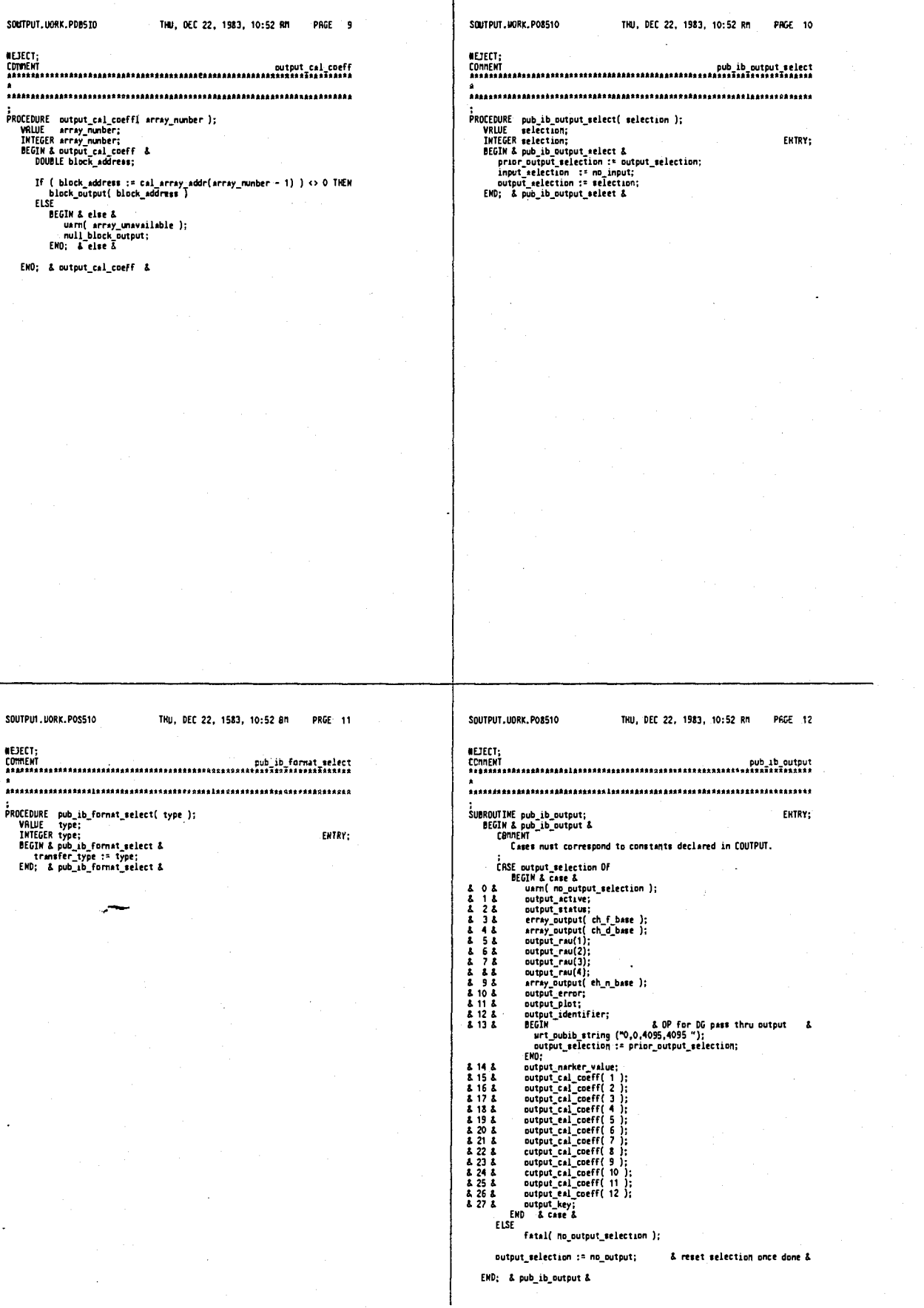

753

 $\mathbf{I}$ 

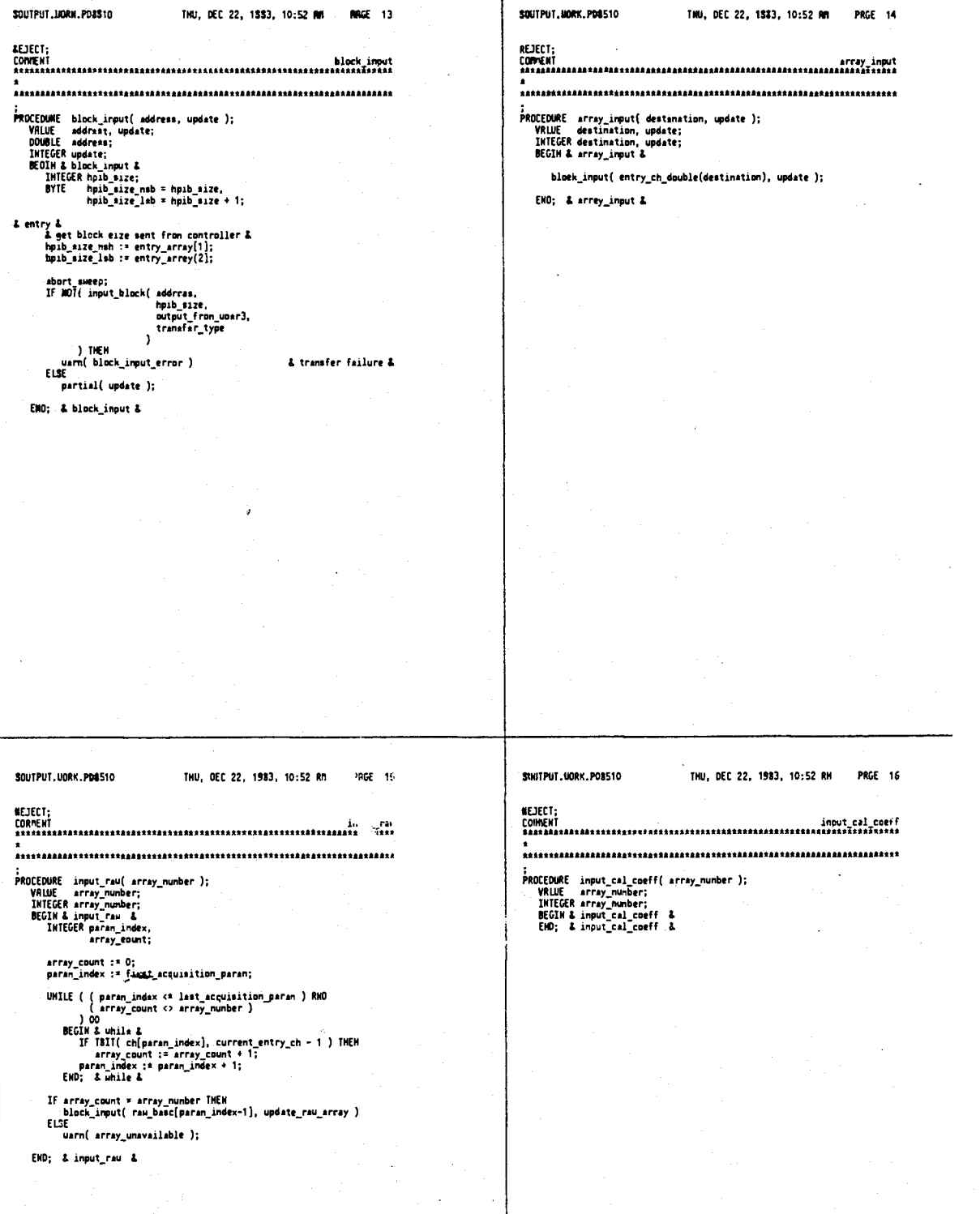

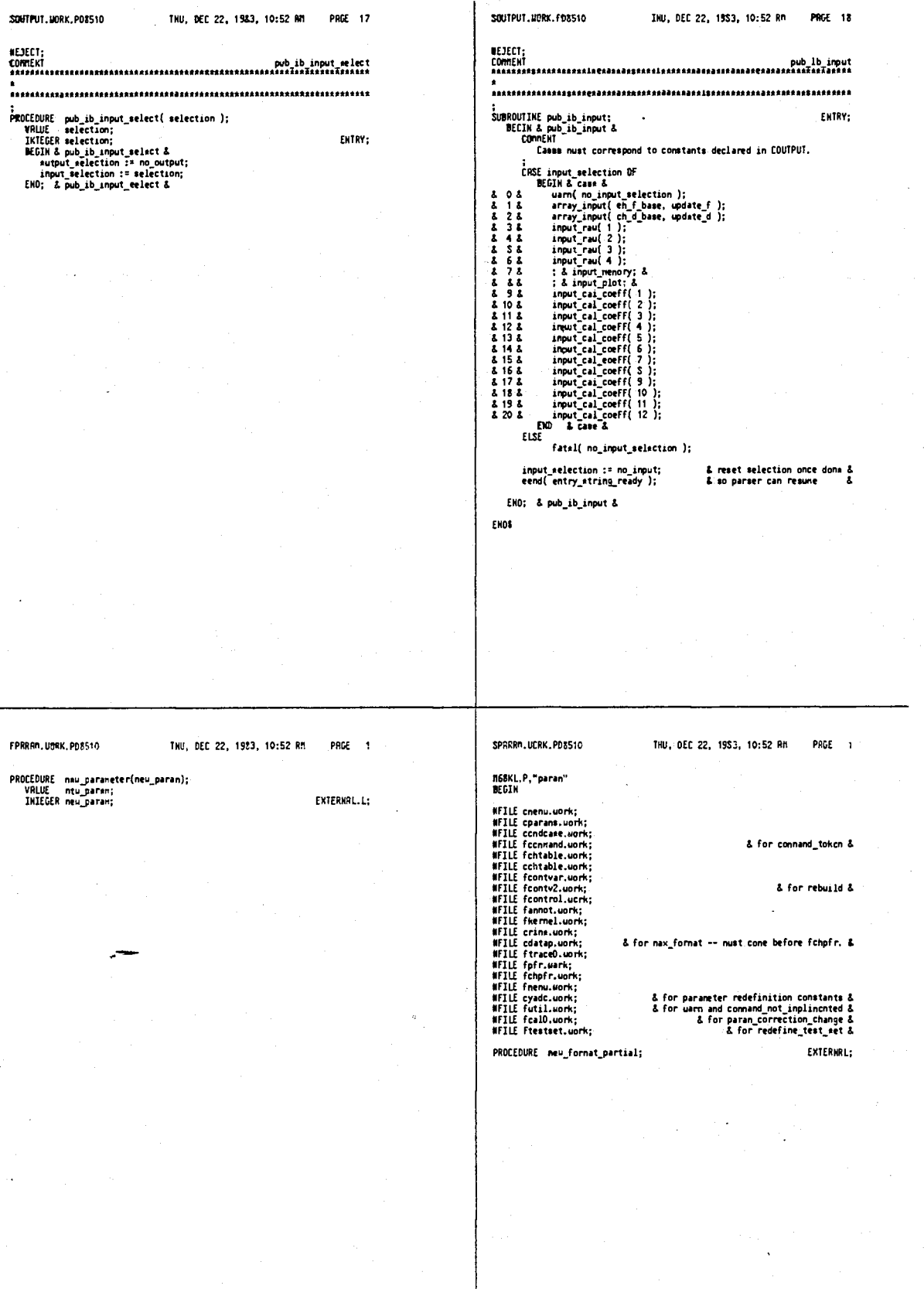

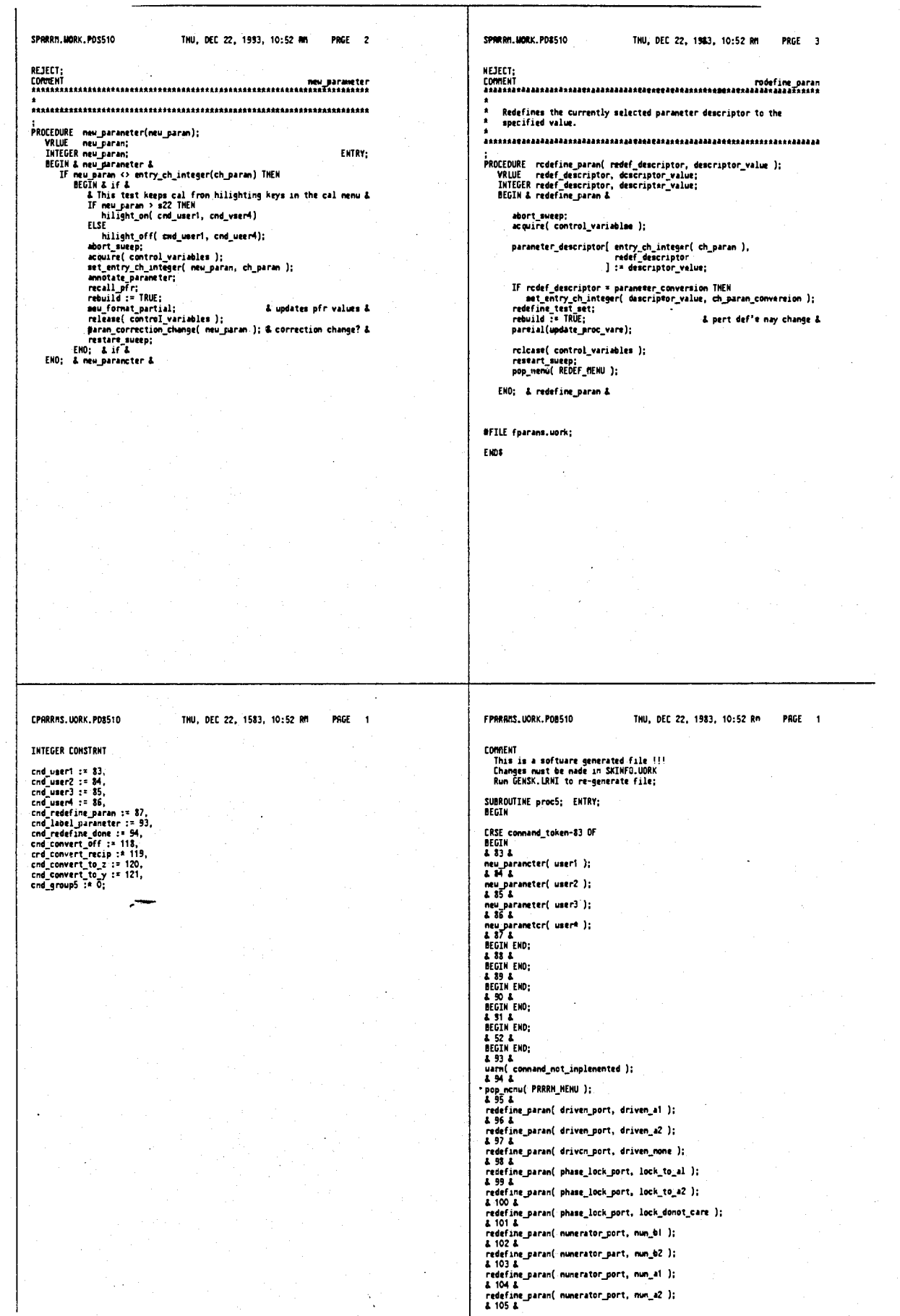

FPSRAMS. MORX. PD\$510

THU, DEC 22, 1983, 10:52 AM

PRCE 2

4,641,086

760

THU, DEC 22, 1983, 10:52 AM

PRGE 1

& display nenory pointer &<br>& paraneter output destination &<br>& index to channel table values &<br>& y row position for listing parans &

& page suitching for op. parameters &

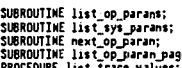

FPARmTBL.UORK.PDS510

÷.

o 1976<br>redefine\_paran( nunerator\_port, num\_ref\_100khz\_cai );<br>& 108 & je ; **URE list trace v** a iva &<br>redefine\_paran( numerator\_port, nun\_detector\_gnd );<br>& 109 & ... & 109 &<br>redefine\_paran( nunerator\_port, nun\_adc\_gnd );<br>& 110 &<br>& 14 = 4 redefine\_paran( numerator\_port, num\_wcal );<br>& 111 & e ill &<br>redefine\_paran( numerator\_port, num\_vref );<br>& 112.& a ile &<br>redefine\_paran( numerator\_port, num\_temp1 );<br>& 113 & william and the method of the series of the series of the series of the series of the series of the series of the series of the series of the series of the series of the series of the series of the series of the series of a 119 & medicine J;<br>redefine\_paran( demoninator\_port, denon\_al );<br>& 115 & a 115.4<br>| redefine\_oaran( denoninator\_port, denon\_a2 );<br>| 8.116.8 e ivolation ( ) :<br>redefine\_paran( denominator\_port, éenom\_b1 );<br>8.117.8 wirst & will be a mortal of the community of the redefine param( demoninator port, demon<sub>i</sub>no ratio );<br>& 113 L a rio &<br>redefine\_paran( parameter\_conversion, conv\_off );<br>& 119 & e iid &<br>redefine\_paran( parameter\_conversion, conv\_reciprocal );<br>& 120 & a 120 &<br>redefine\_paran( parameter\_conversion, conv\_e\_to\_2 );<br>& 121 & & 121 &<br>redefine\_paran( paranetar\_conversion, conv\_a\_tc\_y );<br>EMD;<br>EMD proc5; SPRRNTBL.WGRK.PD8510 SPARNTBL.UORK.PD8510 THU, DEC 22, 1983, 10:52 RM PRGE 2 THU, DEC 22, 1983, 10:52 AM PAGE 1 BYTE ARRAY col\_info [-1:string\_size]; N68KL, P, "parmtbl" INTEGER dg\_parms. **REGTH** parm\_output,<br>channel, #File ftern.work; &DEN<br>#File federg.cork; &DEN<br>#File federg.cork;<br>#File from policing the set of the set of the set of the set of the set of the set of the set of the set of the set of the set of the set of the set of the **BFILE ftern.sork; &DESUG&**  $y_{\text{post}}$ BOOLERN op\_parant; & for connand\_token value & & for get\_priv\_ib\_lun() &<br>& for directory\_on (alternate display) &<br>& For printing data trace list header &<br>& m THTFGFR CONSTRAT ALPMA param\_line,<br>chi\_line, ch2\_line,<br>neas\_unit1, neas\_unit2,<br>col\_string; & parameter description &<br>& channel 1,2 values &<br>& units of neasurement & DOUBLE paran\_fnt1,<br>paran\_fnt2; & ounerical display format for ch 1 &<br>& numerical display format for ch 2 & BYTE ARRAY strD [-1:string\_size];<br>BYTE RRRRY strl [-1:string\_size];<br>BYTE RRRRY strl [-1:string\_size];<br>BYTE ARRAY nui [-1:shcrt\_string];<br>BYTE ARRAY nu2 [-1:shcrt\_string];

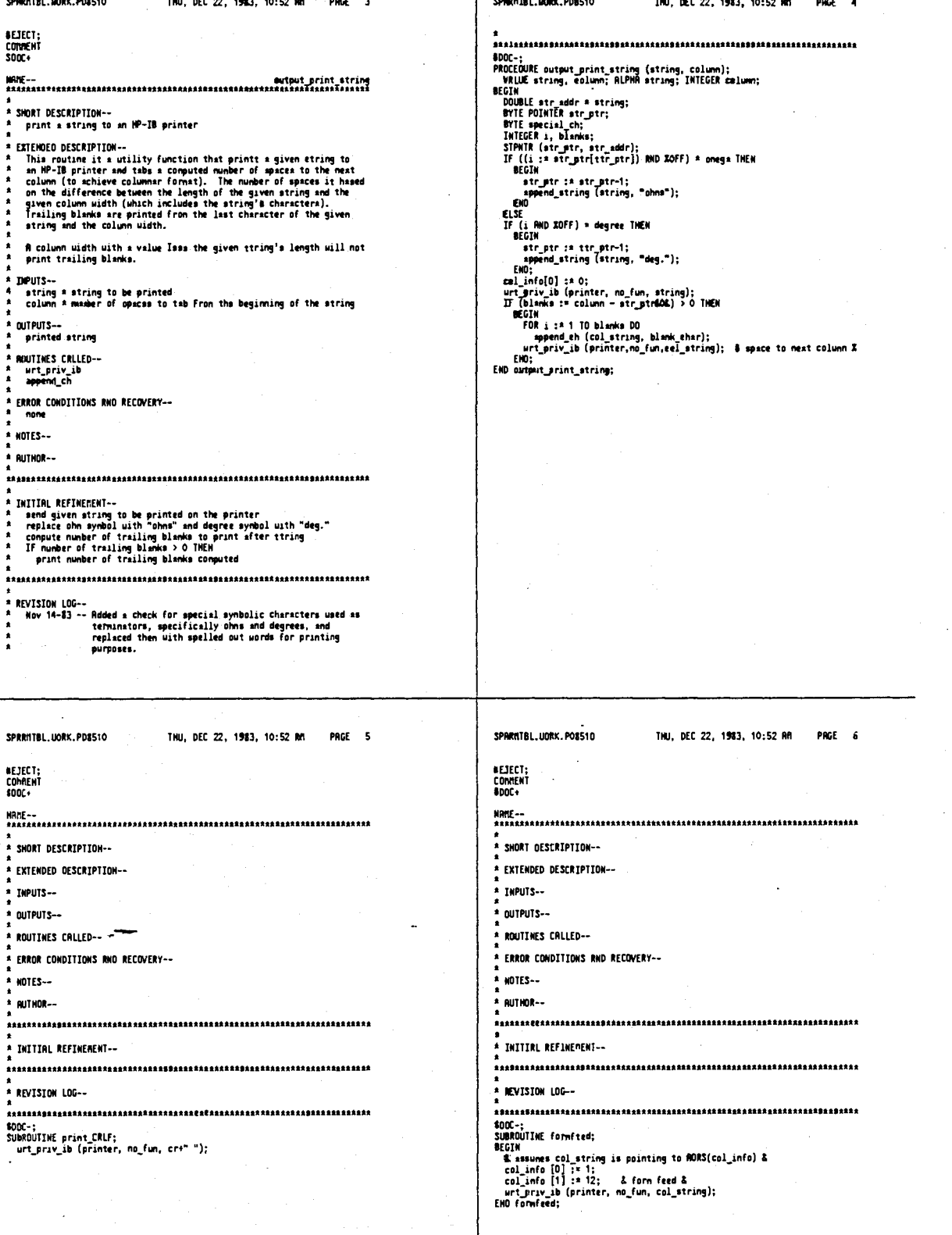

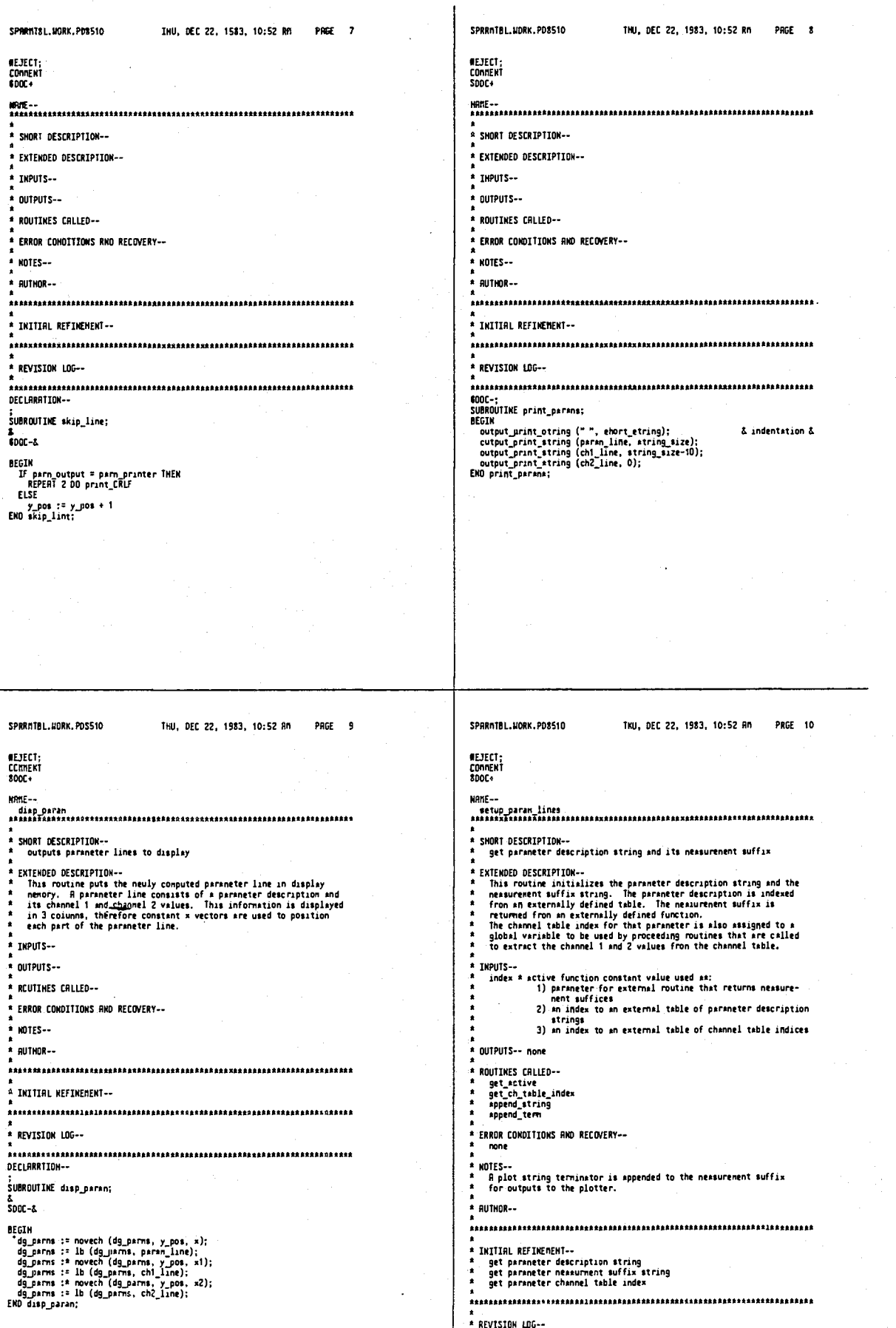

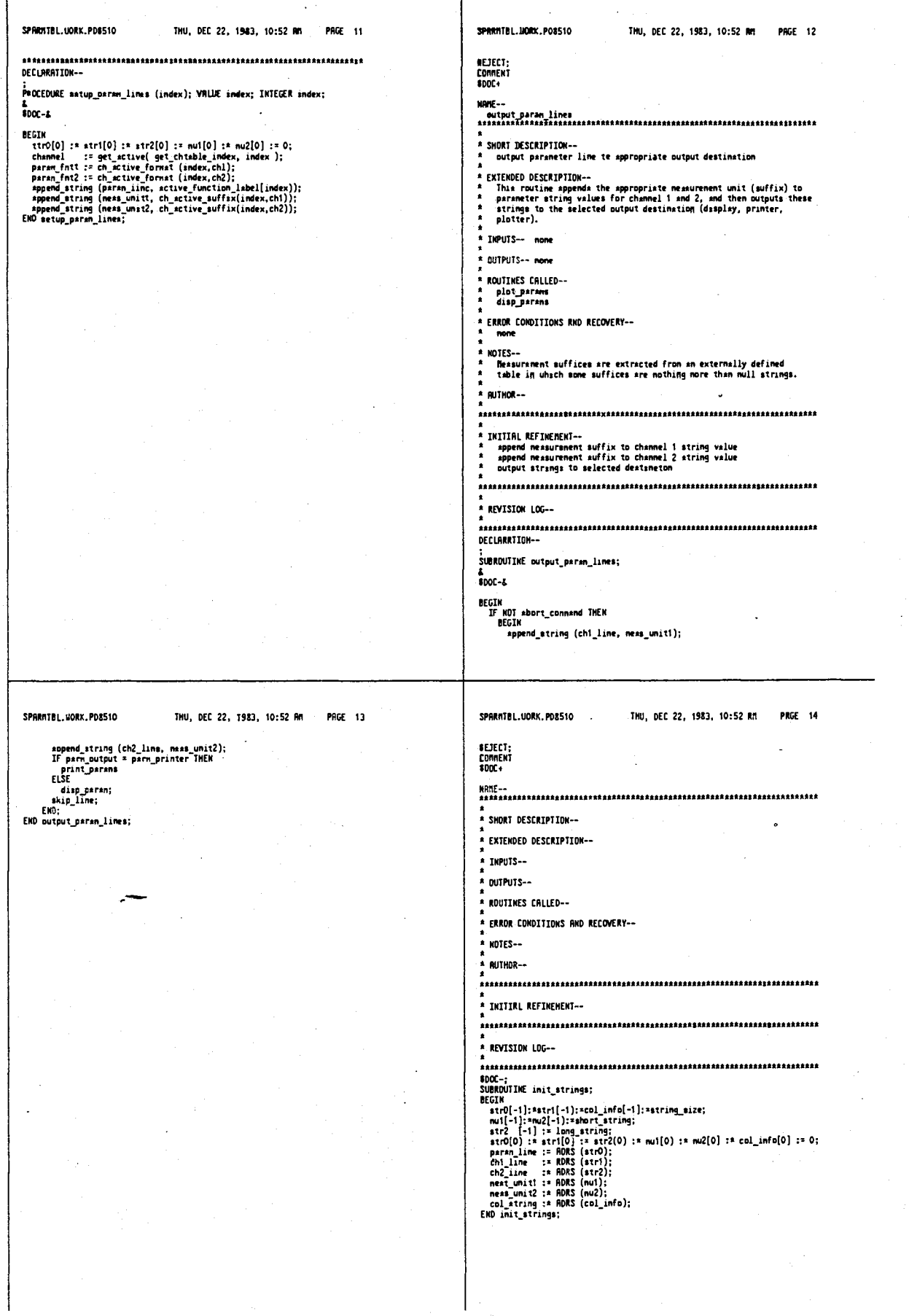

#### 4,641,086

#### 768

767 THU, DEC 22, 1983, 10:52 AM SPRRNTBL.UDRX.PD8510 PRCE 15 **BEJECT:** COMRENT<br>SDOC+ ung... \* SHORT DESCRIPTION-initializes paraneter strings and header listing information \*<br>\* EXTENDED DESCRIPTION--<br>\* This routine \*et\* up<br>\* display or plotter/p<br>\* indicate\* the type of XIENDED DESCRIPTION-<br>In the parameter strings used to output to the display or plotter/primiter and output the header information which<br>indicates the type of parameter listing (operating or system) and<br>indicates the type  $500C - 6$ BEGIN Set up for display output consists of turning off the regular<br>display and initializing the display nenory buffer that is to be<br>filled uith paraneter strings and displayed. Set up for plotting output consists of sending scaled absolute<br>plotting vectors 0,0 to the plotter followed by a command to plot<br>text. Scaling and character size are set up in a routine that is<br>3 levels up. **END** r ë Example of header: *RPERRTTHG PRRAMETERS* Channel 1 Channel 2 THPUTS... head\_line = a string containing the parameter list type:<br>"OPERRTING" or "SYSTEM" OUTPUTS-- none ROUTINES CALLED--<br>- append\_string<br>- append\_term  $\frac{1}{10}$ io<br>select\_active\_function<br>skip\_line<br>output\_paran\_lines ERROR CONDITIONS AND RECOVERY-none  $+$  HOTES--SPARNTAL. MORK, PDS510 THU, DEC 22, 1983, 10:52 RM **PRGE 17** NEJECT;<br>Cornent<br>\$DOC+ **ELSE** NAME-\* SHORT DESCRIPTION-concludes parameter listing .<br>\* EXTENDED DESCRIPTION--Entropy busing the under the alliest of parameters being displayed or<br>pletten/printed. A jump to the end of the display buffer is added<br>to end a display latting and plot connands to store the pen is sent<br>at the end of a g \* THPUTS-- none \* OUTPUTS -- none **\* ROUTTNES CRLLED-**a urt\_priv\_ib<br>\* jmp \* ERROR CONDITIONS RND RECOVERY-none \* NOTES--.<br>\* Rutkor -s<br>
\* INITIBL REFINERENT--<br>
\* IF ending a plot THEN send plot connand to store pen<br>
\* IF ending a display<br>
\* display nenory<br>
\* display nenory<br>
\* IF ending a print THEN ????<br>
\* IF ending a print THEN ???? REVISION LOG-.<br>SUBROUTINE snd\_paran\_list; &<br>8DOC-& **BEGIN**<br>IF parm\_output \* parm\_display THEN<br>BEGIN .u...<br>|dg\_parns := jnp (dg\_parns, entry\_aux\_position);<br>|IF abort connand THEM

SPRRNTBL.UORK.PDS510 THU, DEC 22, 1583, 10:52 RM PAGE 16 RUTHOR--INITIRL REFINEMENTimilimi moramenter<br>|initialize\_parameter\_output\_strings<br>|determinc\_output\_device\_and\_output\_appropriate\_header\_information REVISION LOG--DECLARATION--PROCEDURE disp\_header (head\_line); VRLUE head\_line; RLPHR head\_line; iont<br>init\_strings;<br>param\_line := append\_string (param\_line, head\_line);<br>ch|\_line := append\_string (ch|\_line, "Ch ?");<br>ch2\_line := append\_string (ch2\_line, "Ch 2");<br>If Conhand\_token = cnd\_print\_paramas THEN<br>BCGIM = automati -oin<br>| parn\_output :\* parm\_printer;<br>| REPERT 4 DO skip\_line; ...<br>Begin EGIN<br>parm\_output := parm\_display;<br>y\_pos := 8;<br>IF.NOT directory\_on THEN<br>BEGIN encines-row-<br>
encines-row-mail RRE:<br>
directory\_on is RRE:<br>
select\_active\_function (active\_off);<br>
pp (junp\_all, end\_ptail.com);<br>
dg\_parms := 1b (text\_display, "");<br>
encines-row-mail.com<br>
END:<br>
encines-row-line;<br>
skip\_line; SPARATE L. UDRK. POS510 **PRGE 18** THU, DEC 22, 1983, 10:52 RH COMMENT uarm (print\_aborted);<br>EMD formfood:

```
EHD end_paran_list;
```
DECLARATION-

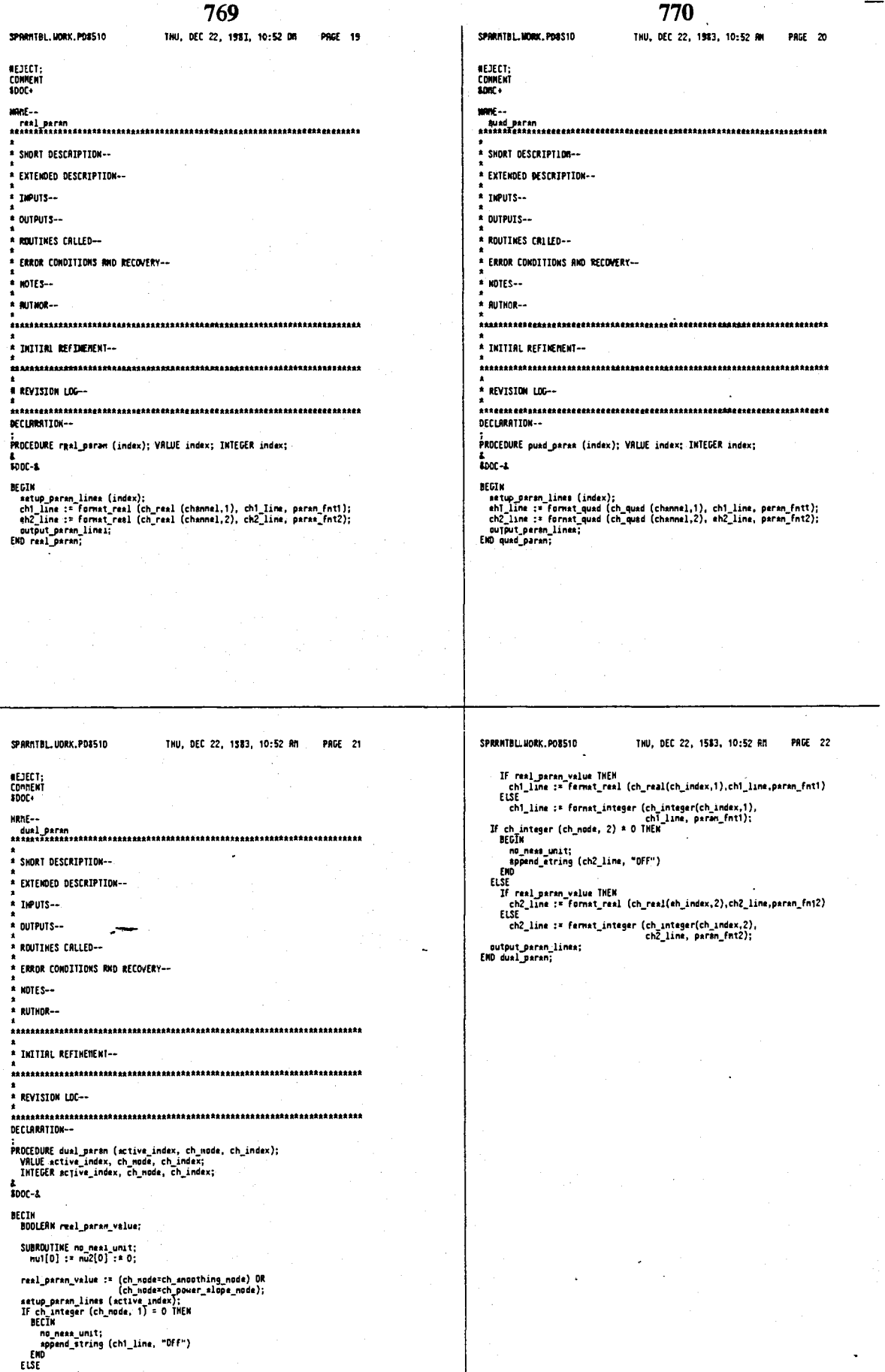

 $\ddot{\cdot}$ 

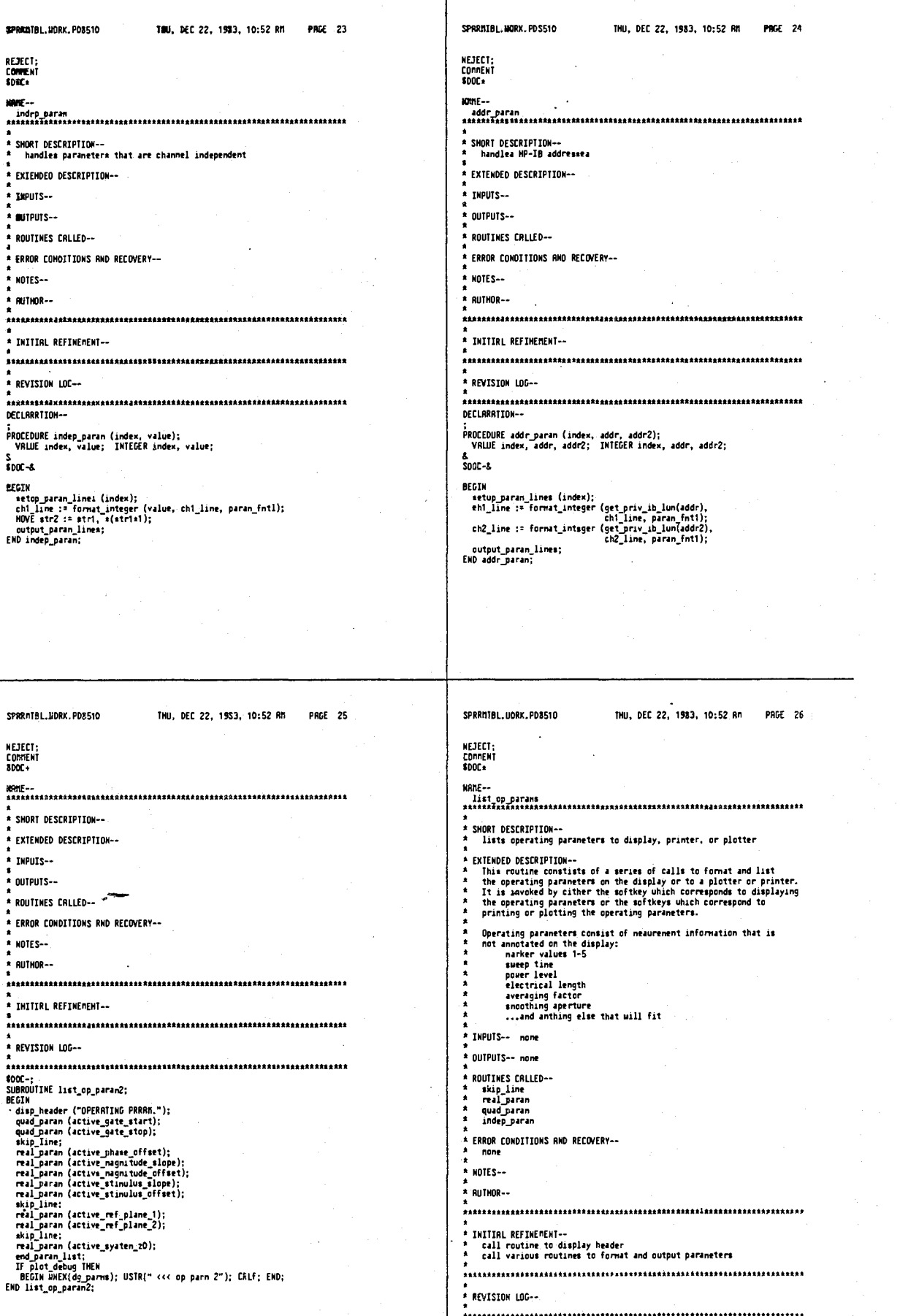
## $77A$

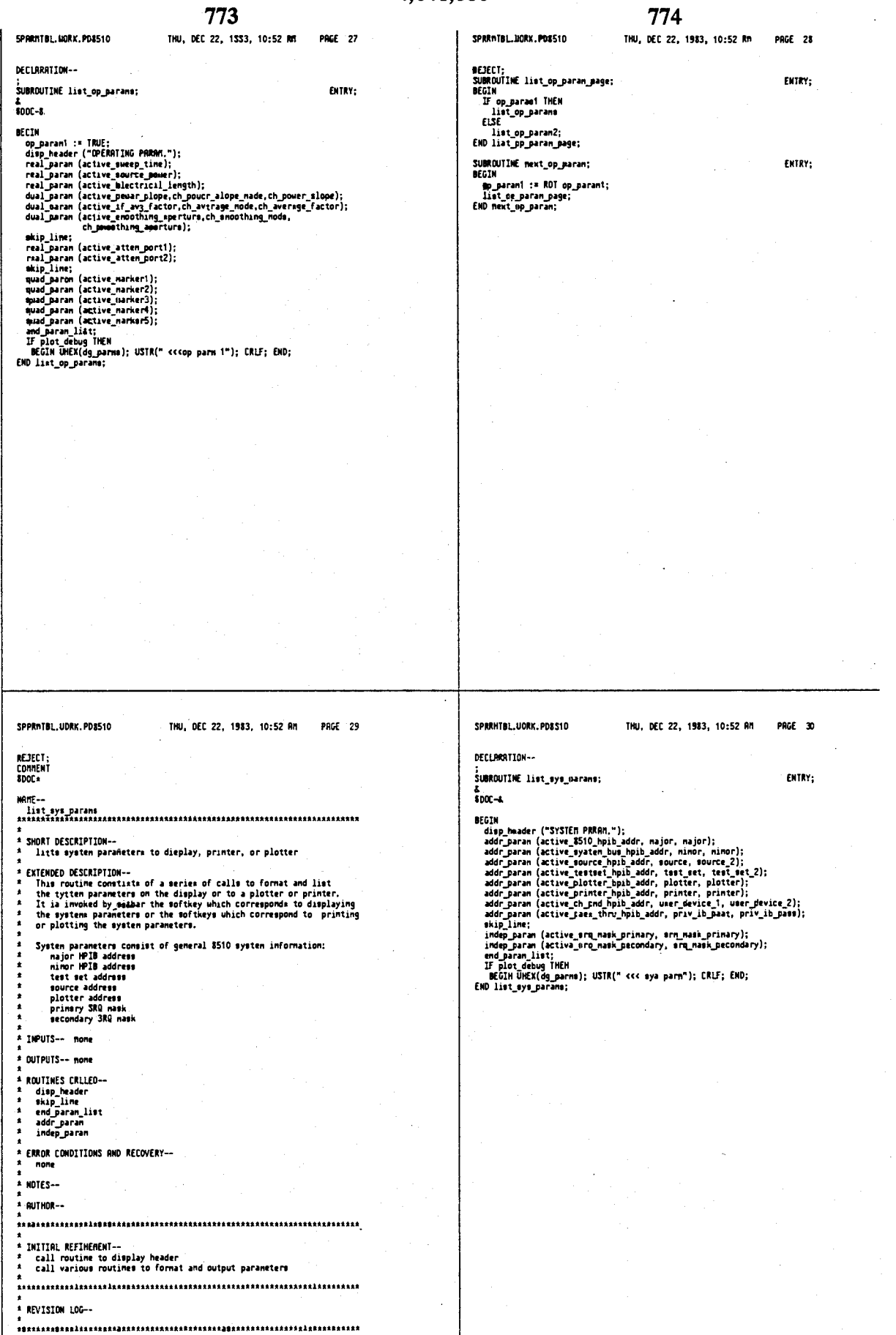

 $\ddot{\phantom{0}}$ 

THU, DEC 22, 1983, 10:52 AM THU, DEC 22, 1983, 10:52 RM **PRGE 32** SPRINTIBL.UORK.PDS510 SPRRNTBL. MNOK.PDB510 **PAGE 31 BEJECT:**<br>Connext<br>SDOC+ under @prtdata and correspondingly in the donain string table in<br>order to accomodate another donain string. .<br>Motes--RUTHOR--.<br>.SHORT DESCRIPTIOH--<br>' lists values and frequencies at each data-point of trace INITIAL REFINERENT--L<br>- EXTENDED DESCRIPITON--<br>- This routine lists the values and frequencies at each data point<br>- of the trace in the currently active channel to an MP-IB printer.<br>- The number of points listed corresponds to the current nu INITIAL RETARRENT-<br>
STATISTIC STATIST and data trace pointers<br>
get Address of the data trace<br>
get header information and neasurement umits for frequencies and<br>
print header information<br>
optimical on<br>
FOR the current number header line --> MO. FREQUENCY (units) REAL.IMAG (units) list of  $pts \rightarrow n$  $\overline{f}$ real, inae The first column lists the number for each point 0..n (n=50,100,200)<br>The second column lists, depending on the donain, the frequency,<br>tine, or auxiliary component. The third column lists the value of<br>each point, asperated \* REVISION LOG--**#DOC-;<br>PROCEDURE litt\_trace\_values;**  $\sim 10^7$ ENTRY: nucion is interested<br>
INTECH data padr;<br>
DECH data padr;<br>
DECH data padr;<br>
DECH data padr;<br>
DECH data padr;<br>
DECH DECH data padr;<br>
DECH DECH data padres<br>
DECH DECH DECH (2000000,<br>
INTECH DECH DECH PADR PADR;<br>
THECH DECH DA BEGIN The format of each value printed ia in a fixed floating point format<br>uith a signed exponent and 2 significant digits to the left of the .<br>decinal and 10 digits to the right. The measurement units are defined at the header line in terms of<br>Hz, Units, dB, Sec, Volts, and other applicable standard units. & 18 char fixed eci. notat. &<br>8 correpeends to cdomain.uork &  $*$  THPLITS -none OUTPUTS -hardcopy list of trace values SUBROUTINE print\_line; ROUTINES CALLED--BFGIN **QUITNES CALLED---**<br>appand\_atring<br>entry\_ch\_integer<br>entry\_ch\_double<br>active\_suffix<br>format\_dunpx<br>format\_dunpx<br>print\_ERLF<br>format\_dunpx<br>print\_ERLF BEGIN<br>output\_print\_string (paran\_line, 8);<br>output\_print\_string (ch1\_line, 28);<br>output\_print\_string (ch2\_line, 0);<br>print\_CRLF;<br>END print\_line; init\_strings;<br>data\_addr := entry\_ch\_double (ch\_f\_base);<br>data\_addr := entry\_ch\_double (ch\_f\_base);<br>append\_string (paran\_line, "NO.");<br>append\_string (ch\_line, active\_list) +<br>donaln\_string (ch\_line, active\_list);<br>append\_strin ERROR CONDITIONS AND RECOVERY--<br>The domain status of the trace is checked thru calling<br>entry ch\_integer. No range checking is done to verify that the<br>domain status is within indexing range into the domain string<br>which gene SPARNTBL.UORK.PDSS10 THU, DEC 22, 1983, 10:52 AM PAGE 33 CPARSER.UORK.PD8510 THU, DEC 22, 1983, 10:52 AN PAGE 1 append\_ch (ch2\_ine, '));<br>print\_line; print\_CRU;<br>f0Ri: = 0 SIEP step\_size UNTIL 200 DO<br>BEGIN<br>para\_line := format\_integer (data\_pt/6, strO, int\_fnt);<br>ch2\_ine := format\_integer (data\_pt/6, strO, int\_fnt);<br>ch2\_ine := format\_3\_ INTEGER CONSTANT EXDE

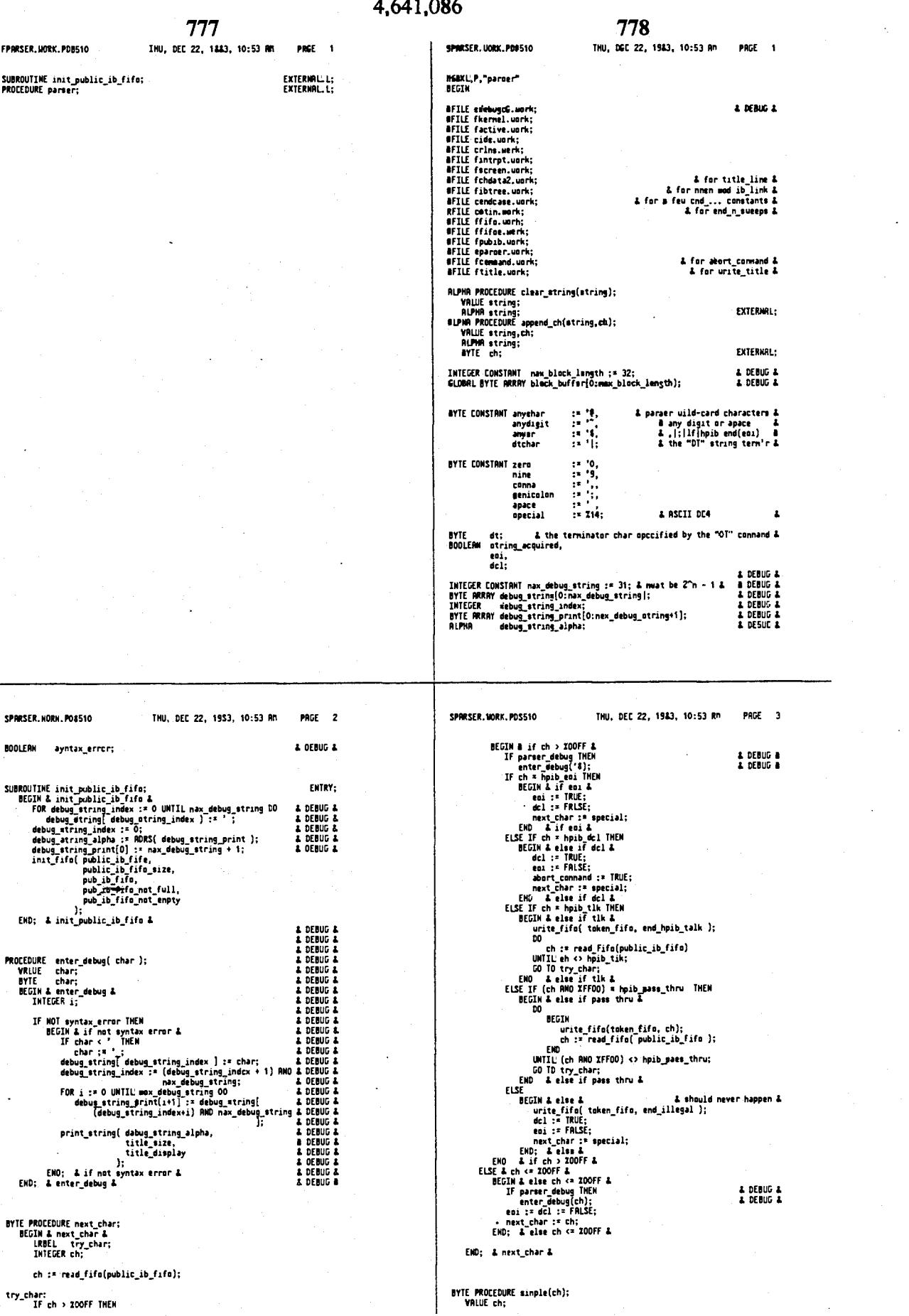

 $\sim$ 

 $\sim$  2  $^{\circ}$ 

THU, DEC 22, 1983, 10:53 RFI PRGE 4 SPRRSER. UORK.PD8510 IHU, DEC 22, 1583, 10:53 Rm PHOE 5 SPRASER, HORK, POAS10 string\_acquired := TRUE;<br>acquirs( entry\_string );<br>entry := clear\_string(entry);<br>entry := append\_ch(entry,ch);<br>ERU; & 5 &<br>BEGIN & 6 & BYTE ch;<br>BEGIN & simple &<br>ch := ch AND Z7T;<br>IF ((ch >= 'a) AND Z5F<br>ELSE inclus vs ch AND Z5F<br>ELSE inclus vs ch; & upshift &  $263$ END simple :\* ch;<br>END simple; entry := append\_ch(entry,ch);<br>END; & 6 &<br>END case; VELER PROCEDURE Op(mex.,<br>VALDE next,ch;<br>BYTEGER next;<br>BEGIN & pp &<br>BEGIN & pp &<br>INTEGER CONSIBNT print\_title := 1,<br>prant\_entry := 2;<br>and\_entry := 2; IF print end <> print\_none THEM<br>BEGIN & if & INTEEER PROCEDURE op(next, ch); & This procedure is a tenp patch & bin & If &<br>print\_string(title,title\_sise,title\_display);<br>urite\_title; & nove to instrument state in dg RAN & END; & If &<br>& use code locatsd after end to display nunbers as recsived & END: & DO & **FROEEDURE parser; & a process &<br>BEGIN & parser &<br>BYTE char,<br>simplechar,<br>expect;<br>INTEGER mext;<br>INTEGER block\_length;** Docode;<br>INTEGER POINTER ore, ENTRY: epcode := ib\_link[next]; IF opcode < 0 THEH<br>
BEGIH & if &<br>
op := opcode DR XFDOD;<br>
opcode := -opcode;<br>
. END & if &<br>
. END & if & dt :\* newline;<br>string\_acquired :\* FRLSE;<br>syntax\_error := FRLSE; ELSE op := opcode RND XOFFF; get\_mew\_token:<br>| char := sinple( next\_char ); & after accenting previous token & print\_end := print\_none;<br>CASE RIGHT(opcode,T2) DF<br>BEGIN & cose & UHILE ( (char \* space · ) OR<br>
(char \* space · ) DR<br>
(char \* eonna · ) DR<br>
(char \* eonna · ) OR<br>
(char \* eveline · ) DR<br>
(char \* eveline · ) DR<br>
eoi<br>
· ) OF<br>
\* and a complete contribute » EGIN & come &<br>
BECHN & 18<br>
BECHN & 18<br>
That the := clear\_etring(title);<br>
print\_end := print\_title;<br>
PROD: 4 7 d<br>
BECHN & 2 d<br>
intime := append\_ch(title,ch);<br>
print\_come = FIDE;<br>
FROD: 4 2 d<br>
atting\_acquired := FROD;<br>
etry  $208$  $22$ char := sinple{ next\_char :}<br>next := op(char,char);;  $434$ UHILE next > 0 00<br>
BEGIN & uhile next &<br>
expect := next\_char;<br>
char := next\_char;<br>
IF d\_I HENTER<br>
GO TO get\_new\_token;<br>
sinplechar := sinple(char);  $848$ UHILE (  $2.5B$ THU, DEC 22, 1983, 10:53 RH PRGE 7 SPRRSER.UORK.PO8510 THU, DEC 22, 1983, 10;53 An PRGE 6 SPRRSER.WORK.PD8510 string\_acquired := FRLSE;<br>entry := clear\_string( entry );<br>release( entry\_string );<br>EMD; & if & (expect <> sinplechar) RHD<br>(expect <> anychar ) RHD (expect <> anydigit) DR NOT( IF (-next) = end\_illagel THER<br>
BEGIN & if &<br>
syntax error := TRUE;<br>
shops a DEBUG &<br>
while RDT dcl DD & eat up chars until device clear &<br>
char: = mext\_char;<br>
syntax error := FRLSE;<br>
END; & if &<br>
LOEBUG &<br>
LOEBUG &<br>
LOEBUG (simplechar <= nine) RHD (simplechar >= zero)<br>DR ) DR<br>(sinplechar = space)  $\overline{\phantom{a}}$ ) AND (expect <> space) DR HOT(sinplechar = cr)<br>RND GD TD get\_new\_token;  $\begin{array}{ll} \textbf{(expect <> anysr)} \textbf{ OR } \textbf{KOT} \textbf{(sup).} \\ \textbf{(sup)} \textbf{(simplechar } z \textbf{ cenna)} \textbf{ OR } \\ \textbf{(sup)} \textbf{(holehar } z \textbf{ crv} \textbf{ ON} \textbf{ OR } \\ \textbf{(simplechar } z \textbf{ crv} \textbf{ OR } \\ \textbf{(sup)} \textbf{(holehar } z \textbf{ new line)} \textbf{ OR } \textbf{ OR } \textbf{ OR } \textbf{ OR } \textbf{ OR } \textbf{ OR } \textbf{ OR } \textbf{ OR } \textbf{ OR } \textbf{ OR } \textbf{ OR } \textbf{ OR } \text$ END parser: END1 eoi  $\overline{\phantom{a}}$  $)$  and (expect <> dtchar).DR NOT(<br>(char = dt) DR . eoi  $\overline{\phantom{a}}$ )<br>) 00<br>BEGIN & while expect &<br>COnnENT COMMENT<br>
char doesn't match expected char so look farther<br>
an illegal next character will match the wild card<br>
at the end of the last of characters to test.;<br>
next := next + 1;<br>
EMD while expect;<br>
EMD while expect; next := pp(next.char); END while next: **& OE3UG &<br>& OE8UG &<br>& DEBUG &** IF parser\_debug THEM<br>enter\_debug('i); write\_fifo( token\_fifo, -next ); If ( ((-next) >= end\_enter) RMD<br>((-next) <= cnd\_u4 ) גֿסֿ (  $($  ((-next) = cnd\_block\_a)<br>) THEH wait(entry\_string\_ready); & wait whill processed & IF string acquired THEN<br>BEGIN & if &

4,641,086

782

781 JPRSSt.UORK.PD8510 THU, OEE 22, 1983, 10:53 AM PRGE 1 JPRSS1.00RK.PD8510 THU, DEC 22, 1983, 10:53 AM PAGE 2 from:leadsort.work;to:loadsort.well.<br>fram:mining.uork;to:loadsort.well.<br>fram:mining.uork;to:reinen.load;neu<br>fram:mining.uork;to:l;neu<br>fram:mining.uork;to:loadsort.well.<br>fram:mining.uork;to:loadsort.well.<br>fram:mining.uork;t if ile system-verset<br>tire probably decreases and the system of the system of the system of<br>interesting decreases and the system of the system of<br>the system of the system of the system of the system of<br>the system of the sys ron=ceytten.uork; to=caystan;neu .<br>Fran=condo ass.uork; to=caadcase; neu from=condcass.uork;to=cosodcase;neu<br>from=cohanges.uork;to=sohanges;neu<br>from=dohtable.uork;to=dohtable;neu<br>from=doorcen.uork;to=docndecl;neu<br>from=docrten.uork;to=docreen;neu<br>from=docrten.uork;to=dolphas;neu<br>exit exit<br>!ead<br>!eaj SPFR.UORK.PD8510 THU, DEC 22, 1983, 10:53 AM PAGE 1 FPFR.UORK.POS510 THU. OEC 22. 1983. 10:53 RM PRCE 1 PROCEDURE recail\_pfr;<br>PROCEDURE configure; EXTERNAL.L;<br>EXTERNAL.L; fi68KL,P,"pfr"<br>BEGIN **WFILE fgratic.work;<br>WFILE cdatap.uork;<br>WFILE ccontvar.uork;<br>WFILE chtable.uork;<br>WFILE fchpfr.uork;** & for trace and graticule &<br>& Tor nam\_format &<br>& includes nam\_paranater &<br>& after nam\_format/nam\_paraneter/nam\_ch decl's & BYTE TABLE basis\_param :\* & indexed by parameter & TRBLE basis\_paran :=<br>
sil, die 12 die 12 die 12 die 12 die 12 die 12 die 12 die 12 die 12 die 12 die 12 die 12 die 12 die 12 die 12 die 12 die 12 die 12 die 12 die 12 die 12 die 12 die 12 die 12 die 12 die 12 die 12 die 12 Mull\_paran; & werm &<br>
BVIE TRBLE refl\_trans : :<br>
rams, & a21 & a21 &<br>
rams, & a22 & a21 & a22 & a22 & a22 & a22 & a22 & a22 & a22 & a22 & a2<br>
refl, & a2 & & a22 & a2<br>
refl, & a2 & a22 & mull\_paran, & weer2 &<br>
mull\_paran, & & indexed by parameter &

SPF N. UORK, PD8510

THU, DEC 22, 1983, 10:53 RM PAGE 2

SPFR, UDRK, PD8510

PRGE 3

**BEJECT:** ;<br>PROCEDURE recall\_pfr;<br>BEGIN& recall\_pfr.&<br>INTEGER tenp\_donsin,<br>tenp\_format;<br>tenp\_format; ENTRY: A get neu values from parameter-format-response nenory &<br>tenp\_donain := entry\_ch\_integer(ch\_donain);<br>temp\_parameter := entry\_ch\_integer(ch\_donain);<br>temp\_format := format[[temp\_donain,<br>tenp\_format := formation interparamete ch\_basis\_e\_paran<br>et\_entry\_ch\_integer(refl\_trans[teng\_parameter], ch\_refl\_trana);<br>set\_entry\_ch\_integer(parameter\_descriptor[ten]\_parameter\_conversion<br>}<br>hparen\_conversion<br>};<br>consular TMEN eh.paran\_conversate:<br>
If type\_of\_graf teng[ornat ] c> rectangular THEH<br>
teng\_fornat := fnt\_iog\_polar; & all polars use same values &<br>
set\_entry\_ch\_real( scale[teng\_fornat,<br>
teng\_parameter,<br>
current\_entry\_ch<br>
l, ch\_ecale<br>|<br>| ch\_etsue<br>set\_entry\_ch\_raal( ref\_position{ tanp\_format,<br>torrent\_entry\_ch<br>prent\_entry\_ch<br>}, ch\_ref\_position );<br>tet\_entry\_ch\_real( ref\_valut{ tenp\_format,<br>tenp\_paraneter,<br>currant\_entry\_ch ch\_ref\_value );<br>| set\_entry\_ch\_real( elec\_dslay[ tenp\_paraneter,<br>| current\_entry\_ch ch\_elec\_delay<br>Philip defined<br>END; & recall\_pfr & SPFR.UORK.PDB510 THU, DEC 22, 1983, 10:53 RM PRGE 4 CPLOT.UORK.PD8510 KEJECT;<br>CODNENT<br>sagaaassessearassearassearassearassearassearassearassearassearassearassearas ;<br>PROCEDURE configure;<br>BEGIN& configure&<br>INTEGER i; ENTRY; & PARAMETER DESCRIPTOR & & to be read from test-set & FDR i := 1.UNTIL nax\_paraneter\_entry DO<br>BEGIN & for &<br>paraneter\_descriptor[z1,i] :=<br>peraneter\_descriptor[y1,i] := ;"<br>pareneter\_descriptor[e11,i];<br>;=<br>;= ti<br>1 paraneter\_descriptor{z2,i}<br>paranetsr\_descriptor[y2,i] parameter\_descriptor[s22,i]; parameter\_descriptor[s24,1]<br>parameter\_descriptor[21,parameter\_conversion] := conv\_m\_t0\_2;<br>parameter\_descriptor[21,parameter\_conversion] := conv\_m\_t0\_2;<br>parameter\_descriptor[y1,parameter\_conversion] := conv\_m\_t0\_y;<br>paramete  $\overline{\phantom{a}}$ END; & configure &

END<sup>\$</sup>

THU, DEC 22, 1983, 10:53 AM PRGE 1

INTEGER CONSTANT INTEGER CONSTANT<br>com plot all := 268,<br>end plot all := 268,<br>end plot graticule := 270,<br>end plot graticule := 271,<br>end plot graticule := 272,<br>com diat (rest := 272,<br>com diat (rest := 272,<br>com diat (rest := 273,<br>com diat (res

4,641,086 785 786 THU, DEC 22, 8983, 10:53 MM FP UDT. MORK. PD&510 **PRGE** -1 FPLDT.MORK.PD8510 THU, OEC 22, 1983, 10:53 RM PRGE 2 COMMENT<br>This is a eoftware generated file !!!<br>Changes must be nade in SKIDFD.NORK<br>Bun CEMSK.UNKI to re-generete file;  $1.233 \pm$  $\frac{1}{2}$  and ect\_pen (5);<br>& 783 & selset\_pen (6);<br>& 290 &  $select_{pen} (7);$ <br>& 251 & **SUBROUTINE proc2; ENTRY;**<br>BEGIN & 251 &<br>select\_pen (&);<br>& 292 &<br>IF printer\_bonneeted THEN<br>output\_perammaters;<br>& 293 & CPSE conmand\_token-268 OF **AFGTI**  $2622$ select\_plot\_buffer (all);<br>A 269 A sump\_to\_plotter;<br>& 294 & oclect\_plot\_buffer (trace);<br>& 270 & e zon e<br>next\_ap\_paren;<br>END proc2; select\_plot\_buffer (grid);<br>& 271 & select\_plot\_buffer (narkery);<br>& 272 & eclect\_plot\_buffer (amentatieno);<br># 273 # eclectrical<br>273 E<br>273 E<br>274 E<br>274 E<br>274 E<br>275 E<br>275 E<br>275 E<br>275 E<br>275 E<br>375 E<br>275 E<br>275 E<br>275 E<br>275 E<br>277 E<br>277 E<br>274 E<br>274 E<br>274 E<br>274 E<br>274 E<br>274 E<br>274 E<br>274 E<br>277 E<br>277 E<br>277 E<br>277 E<br>277 E<br>277 E<br>277 E<br>277 E<br>277 E<br>277 E<br> solcct\_plot\_paran (oya\_pereme);<br>& 27& & s are a<br>select\_plot\_paran (op\_paranc);<br>& 279 & e 4r3 &<br>select\_plot\_quadrant (upper\_left);<br>& 280 & e zav a<br>eelect\_plot\_quadrant (louer\_left);<br>& 201 & م <elect\_plot\_quadrant (upper\_right);<br>eelect\_plot\_quadrant (upper\_right);<br>2.222 € e Zaz &<br>select\_plot\_quadrant (louer\_right);<br>& ZA3 & eelect\_plot\_quadrant (full\_page);<br>eelect\_plot\_quadrant (full\_page);<br>& 254 & aelect\_pen(1);<br>& 285 & = 400 <del>A</del><br>aelect\_pen (2);<br>& 286 &  $\frac{100}{100}$ <br> $\frac{60}{100}$ <br> $\frac{100}{100}$ <br> $\frac{100}{100}$ <br> $\frac{60}{100}$ <br> $\frac{60}{100}$ <br> $\frac{60}{100}$ <br> $\frac{60}{100}$ <br> $\frac{60}{100}$  $select\_pen(4)$ ; SPLOT.NORK.PD8510 THU, DEC 22, 1983, 10:53 AM SPLOT. UDRK, PD8510 THU, DEC 22, 1983, 10:53 RM PAGE 1 PAGE 2 softkeys := 7,<br>full\_page := 0,<br>louer\_left := 1,<br>louer\_right := 2,<br>upper\_left := 3,<br>upper\_right := 4; n68KL.P. "plot" A indices into  $x/y$  offset table used &<br>& to plot to a particular quadrant & **AFGTH REGIN**<br>Will cdebug.uofk;<br>Will fiern.uofk;<br>Will fiern.uofk;<br>NEIL fiern.uofk;<br>NEIL fern.uofk;<br>NEIL fernsy.uofk;<br>NEIL fernsy.uofk;<br>NEIL fernsy.uofk;<br>NEIL fernsy.uofk;<br>NEIL fornsy.uofk;<br>NEIL fornsy.uofk;<br>NEIL fornsy.uofk;<br>NE DOUBLE CONSTANT uumur Lumainni<br>x\_nin := -250,<br>x\_nin := -350,<br>y\_nin := -50,<br>y\_nax := 4045,<br>gtring\_format := 207000600; & integer to ascii conversion format & INTEER TRAIL buffer\_start :=<br>
& entry info & start\_display+1, start\_display+1,<br>
& trace info & start\_display+1, start\_display+1,<br>
& trace info & spaticule! position, spaticule2\_position,<br>
& markers & the fill solation, nex X sortegy & maxi\_poss.saw, maxi\_poss.saw,<br>
INIEEER TREE buffer\_mod :<br>
a matry info & entry\_max\_position + entry\_max\_mize,<br>
X serte info & entry\_max\_position + entry\_max\_mize,<br>
X trace info & traceln\_display + trace\_mize,<br> & The following &FILES are for error nessages & **MFILE cnsgplot.uork;<br>&FILE cnsgpriv.uerk;**<br>MFILE futil3.uork;<br>&FILE futil2.uork; **BYTE CONSTRAT** STANT<br>| := &4,<br>| := 59,<br>| := 13,<br>| := 10; eonna<br>ttrn<br>LR<br>LF  $\mathbf{a}$ & agni-colon terminator INTEGER<br>plot\_puffer,<br>new\_pen,<br>current\_pen;

GLOBAL BOOLERH<br>plot\_te\_hpib;

service\_plot<br>abort\_plot; **BYTE ARRAY** 

xtra\_string [-1:6],<br>plot\_string [-1:ttring\_size];

BOOLERN

& flag to send HPGL connands to public HPIS &

& flag to copy entire display for documentin&

INTEGER CONSTANT & choice of S display buffers to plot &

NTEGER CONSTANT<br>
all string\_mize string<br>
all string\_info string<br>
entry\_info string<br>
tract<br>
annotations string<br>
annotations string<br>
appearant string<br>
op\_parant string<br>
dg\_user<br>
string\_user<br>
string\_user<br>
string\_user<br>
info<br>
s

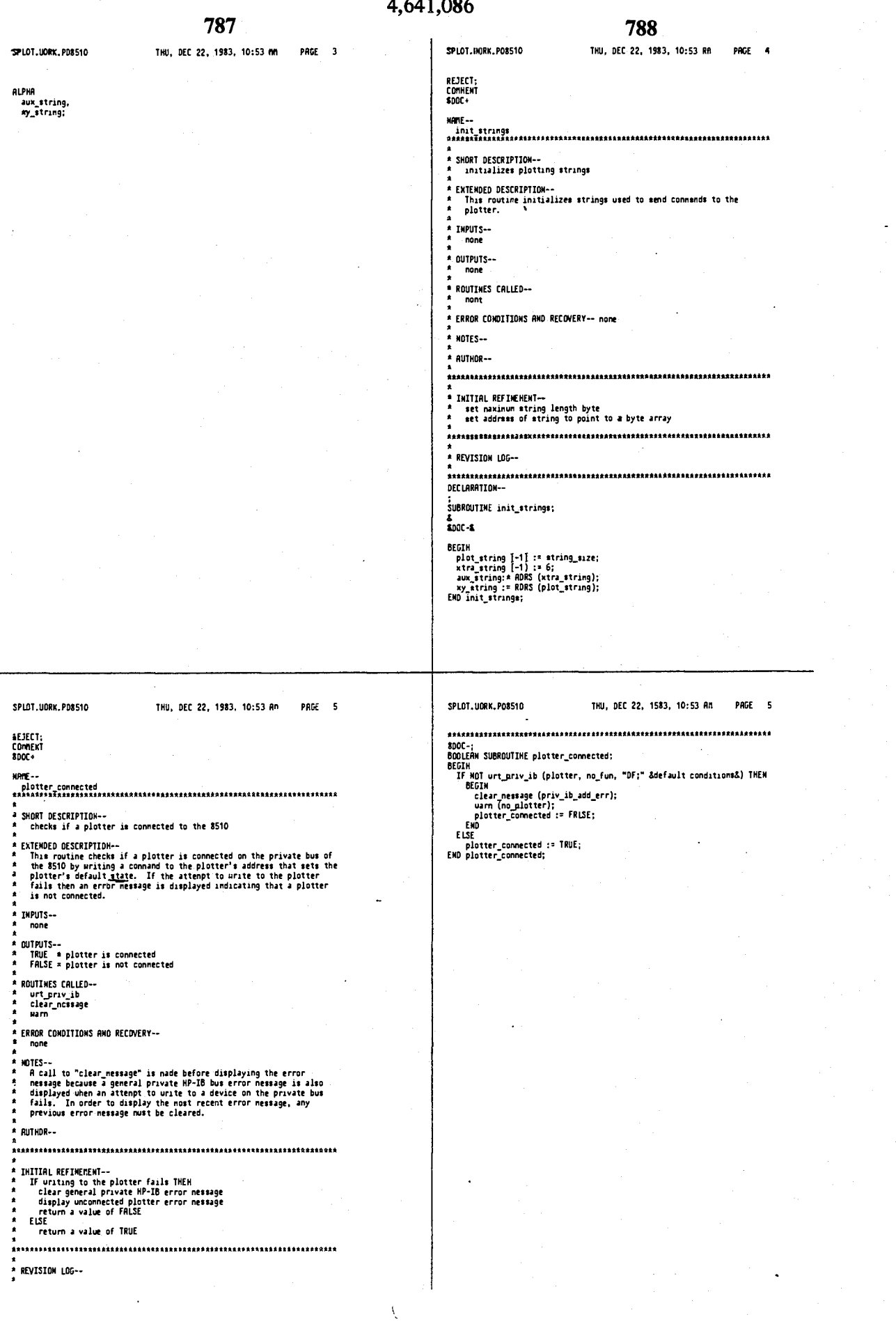

 $\mathcal{L}^{\text{max}}_{\text{max}}$ 

 $\label{eq:2.1} \frac{1}{\sqrt{2}}\sum_{i=1}^n\frac{1}{\sqrt{2}}\sum_{i=1}^n\frac{1}{\sqrt{2}}\sum_{i=1}^n\frac{1}{\sqrt{2}}\sum_{i=1}^n\frac{1}{\sqrt{2}}\sum_{i=1}^n\frac{1}{\sqrt{2}}\sum_{i=1}^n\frac{1}{\sqrt{2}}\sum_{i=1}^n\frac{1}{\sqrt{2}}\sum_{i=1}^n\frac{1}{\sqrt{2}}\sum_{i=1}^n\frac{1}{\sqrt{2}}\sum_{i=1}^n\frac{1}{\sqrt{2}}\sum_{i=1}^n\frac$ 

 $\mathcal{A}$  $\sim$  .

 $\sim$ 

4,641,086

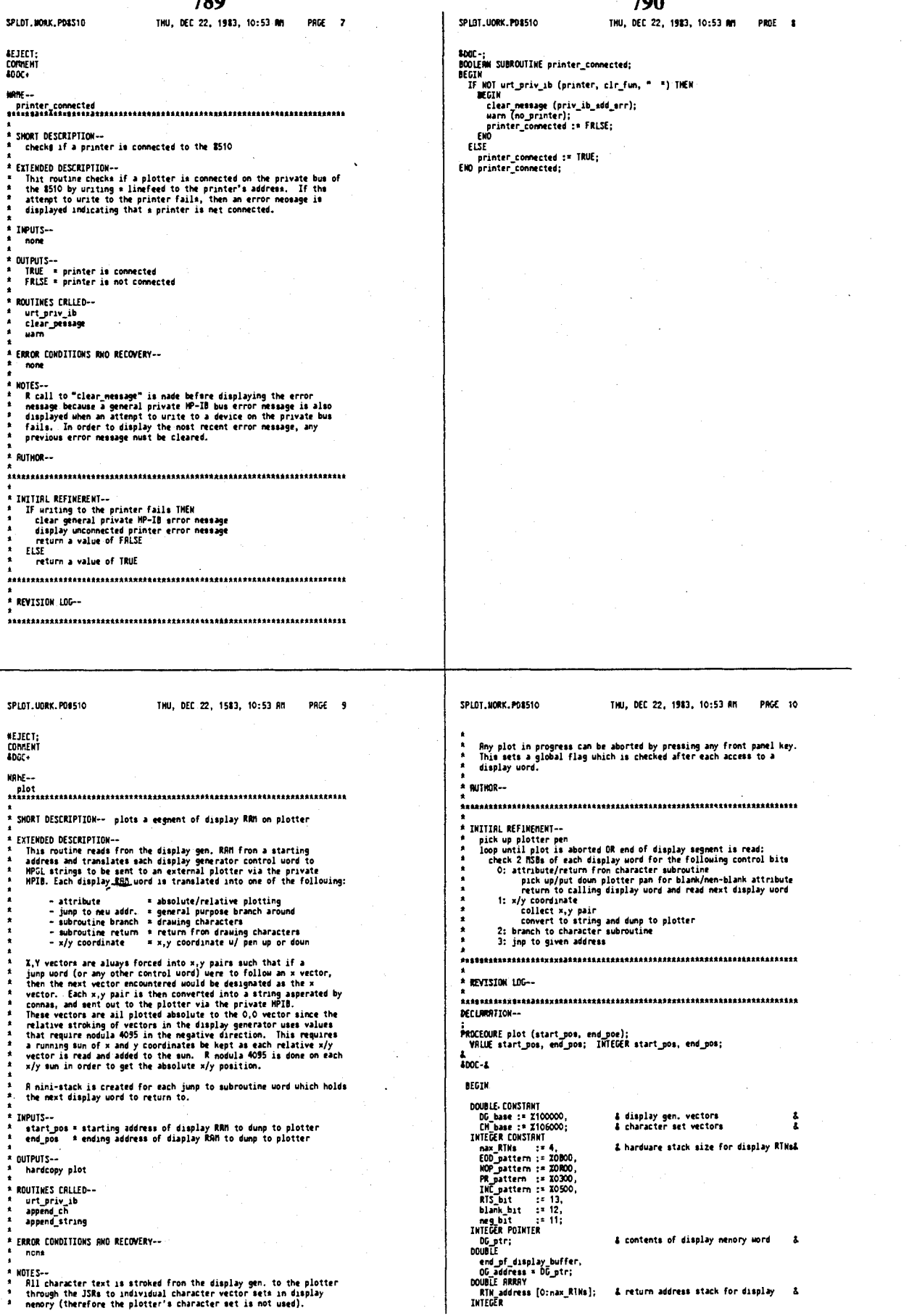

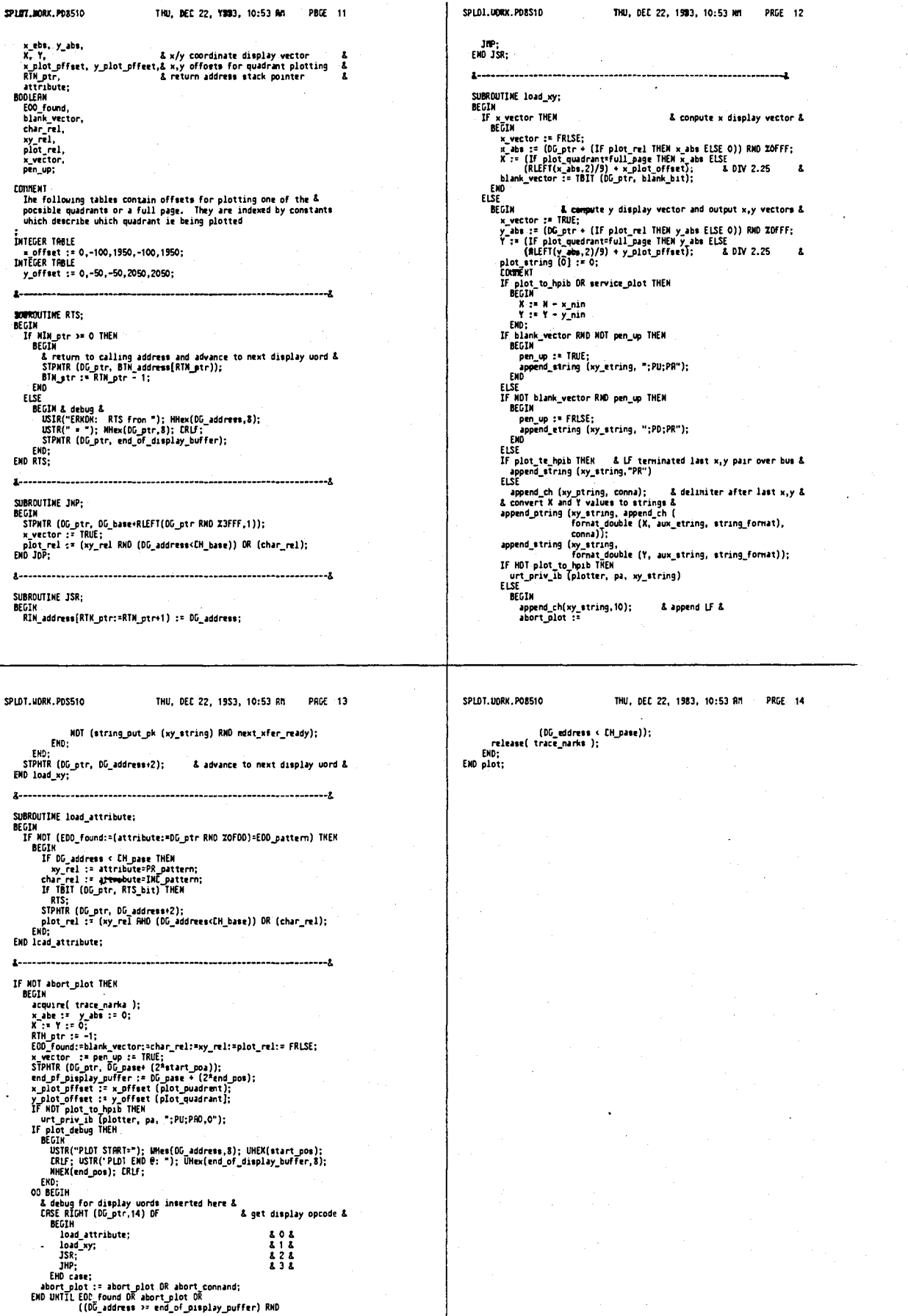

|                                                                                              |                                                                                                    | 7,071,000                |  |
|----------------------------------------------------------------------------------------------|----------------------------------------------------------------------------------------------------|--------------------------|--|
|                                                                                              | 793                                                                                                    |                          |  |
| SP101.UORX.PD8510                                                                            | THU, DEC 22, 1983, 10:53 RR<br><b>PACE 15</b>                                                                                                    | <b>SPLOT.UORR.PD8S10</b> |  |
| <b>NEJECT:</b><br><b>CONDENT</b><br>\$00C*                                                   |                                                                                                    |                          |  |
| <b>MAG - -</b>                                                                               |                                                                                                    |                          |  |
| oo plat setup                                                                                |                                                                                                    |                          |  |
|                                                                                              |                                                                                                    |                          |  |
| * SHORT DESCRIPTION--<br>٠                                                                   |                                                                                                    |                          |  |
|                                                                                              | picks up act up per color and plota dieplay buffer                                                                                                    |                          |  |
| * EXTENDED DESCRIPTION --<br>٠<br>$\bullet$<br>$\bullet$<br>٠<br>chosen display buffer.<br>٠ | This routine executee the set up plot corresponding to the<br>channel of the dieplay buffer(e) te be plotted. The pen for that<br>channel is picked up and a plot routine is called to plot the |                          |  |
| * IMPUTS -- mone                                                                             |                                                                                                    |                          |  |
| ٠<br>* OUTPUTS -- none<br>٠                                                                  |                                                                                                    |                          |  |
| * ROUTINES CALLED -- none                                                                    |                                                                                                    |                          |  |
| ٠<br>\$                                                                                      |                                                                                                    |                          |  |
| ERROR CORDITIONS AND RECOVERY-- none<br>1                                                    |                                                                                                    |                          |  |
| * MOIES--                                                                                    |                                                                                                    |                          |  |
| * ADTHOR--                                                                                   |                                                                                                    |                          |  |
|                                                                                              |                                                                                                    |                          |  |
|                                                                                              |                                                                                                    |                          |  |
| * INITIRL REFINEMENT--                                                                       |                                                                                                    |                          |  |
|                                                                                              |                                                                                                    |                          |  |
| * REVISION LOG--                                                                             |                                                                                                    |                          |  |
|                                                                                              |                                                                                                    |                          |  |
| DECLARATION--                                                                                |                                                                                                    |                          |  |
|                                                                                              |                                                                                                    |                          |  |
| PROCEDURE do plot setup (channel, buffer);<br>VRLUE channel, buffer:                         |                                                                                                    |                          |  |
| INTEGER channel, buffer;<br>DE GIN                                                           |                                                                                                    |                          |  |
| IF NOT abort plot THEN<br>IF diaplay S510 on OR (buffer * de_user) THEN                      |                                                                                                    |                          |  |
| BEGIN<br>DEGIN                                                                               | IF (new_pen:=pletter_penichannel]) <> current_pen THEM                                                                                                    |                          |  |
|                                                                                              | urt_priv_ib (plotter, no_fun, "SP");<br>urt_priv_ib (plotter, no_fun, pen_mumber]current_pen:=neu_pen));                                                                                        |                          |  |
| END:<br>buffer := 2*buffer + channel-1;                                                      | plot (buffer start(buffer), buffer endibuffer)):                                                                                                    |                          |  |

THU, DEC 22, 1553, 10:53 Rn **PACE 17** 

#### SPLDT, UORK. PO&510

THU, DEC 22, 1983, 10:53 RM PAGE 18

.<br>PROCEDURE case\_plot\_buffer;  $\frac{1}{2000}$ 

**BECIN**<br>**BOOLERN** plot\_ch1, plot\_ch2; SUBROUTIME plot\_trace;

SUBROUIINE plot\_trace;<br>
BEGIN<br>
IF plot\_chi IMEN<br>
do\_plot\_setup (chl, trace);<br>
If plot\_chi IMEN<br>
do\_plet\_eetup (ch2, trace);<br>ENO;

SUBROUTIME plot\_graticule;

SURMOUTHE PIOT\_STATICULE;<br>
IF Plot\_bit life<br>
IF Plot\_chit life (chi, grid);<br>
IF Plot\_chit life (chi, grid);<br>
IF Plot\_chit life (trace\_node = overlay) RMO<br>
(grainclie\_type(chi)1=graticule\_type(ch2))) THEM<br>
ENO;<br>
ENO;<br>
ENO;

SUBROUTINE plot\_narkers;

SUBBRUILINE PLOT\_narkers;<br>
IF piot\_ph1 THEN<br>
fo\_plot\_setup (ch1, narkers);<br>
IF piot\_ph1 THEN<br>
fo\_plot\_setup (ch2, narkers);<br>
EHD;<br>
EHD;

SUBROUTINE plot text:

SUGRAMINT PIOT\_TEXT;<br>
IF PIOT\_DN1 THEN<br>
do\_plot\_setup (ch1, annotations);<br>
IF plot\_ph2 THEN s, pius pn2 IMEN<br>do\_plot\_setup (ch2, annotations);<br>EMD;

SUBROUTIME plot\_pntry\_ptuff;<br>do\_plot\_patup (current\_pntry\_ph, entry\_info);

& nain case\_plot\_buffer &

current pen :\* 0;<br>plot\_chl := (trace\_node <> single\_ch) OR (current\_nntry\_ch \* chl);<br>plot\_chl := (trace\_node <> single\_ch) OR (current\_nntry\_ch = ch2);<br>abort\_nueep;<br>if directory\_nn THEN<br>If directory\_nn THEN<br>end is opp/sysp **ELSE**<br>CRSE plot\_buffer OF<br>BEGIN

#### DECLARATION--

ncuim<br>IF (new\_pen:≈pletter\_pen{channel])<br>|BEGIN **SEGIN's CONSUMERTY AND SEGINAL SEGINAL SEGINAL SEGINAL SEGINAL SEGINAL SEGINAL SEGINAL SEGINAL SEGINAL SEGINAL SEGINAL SEGINAL SEGINAL SEGINAL SEGINAL SEGINAL SEGINAL SEGINAL SEGINAL SEGINAL SEGINAL SEGINAL SEGINAL SEGINA** 

SPLOT.HORK.PD8510

# **MEJECT;<br>COMMENT<br>8DOC+**

HAILE-

## 

\*<br>\* SHORT OESCRIPTIOH--<br>\* \* \*clects display huffer(\*) to be plotted

\* EXTENDED DESCRIPTION--

- EXIENDID DESCRIPTION--<br>This routine does a case selection on uhich display buffer(s) to<br>plot. Flags are first set depending on whether channel 1 and 2<br>dasplay information is being displayed (since display "junps" are<br>not e
- 
- 

\* THPUTS-- none

\* OUTPUTS-- none

\* ROUTIMES CRLLED --

plot<br>abort\_pueep<br>restart\_sweep

ERROR CONDITIONS NHO RECOVERY --

none

\* NOTES--<br>\* The \*<br>\* rest\* The sweep is aborted prior to calling the plot routines and is<br>The sweep is aborted prior to calling the plot routines and is \* RUTHOR--

\* INITIRL REFINEMENT --IMITIAL REFINERNIT-<br>ext flegs determining which channels are displayed<br>acidet current display buffer(s) to plot:<br>all of display<br>traces<br>traces<br>resticules<br>nations<br>in the current state<br>of the current state<br>(for traces, gratic

- 
- 

\* REVISION LOG-

DECLARATION--

794

Thu, DEC 22, 1983, 10:53 Nn PAGE 16

Ò,

#### 4.641.086

#### 796

SPLDT.UORK.PD8510 THU, DEC 22, 1983, 10:53 RM THU, DEC 22, 1983, 10:53 RM PRGE 20 SPICT LINKY, PORSTO PRGF<sub>19</sub> BEGIN & everything but softkeys except on external HP-IB plots &<br>
If service plot HEM<br>
esplot\_setup (current\_entry\_ch, softkeys);<br>
de\_plot\_setup (current\_entry\_ch, dg\_user);<br>
plot\_cirrec;<br>
plot\_cirrec;<br>
plot\_cirrec;<br>
plot\_ REJECT;<br>CDMMENT  $$00C<sub>0</sub>$  $HDE -$ **\* SHORT DESCRIPTION**num: ucustarium<br>sets up initial plotter information and determines a segments of<br>display gen. RRM to output to plotter END;<br>plot\_trace;<br>plot\_graticule;<br>plot\_rarkers;<br>BEGIN<br>plot\_entry\_stuff;<br>plot\_ent;<br>END;<br>END;<br>cND; & traces &<br>& graticule &<br>& narkers &<br>& annotations & EXTENDED DESCRIPTION--EXTENDED DESCRIPTION-<br>This neutrie sets up the following plotting conditions to send to<br>this plotter via the private HPIB:<br> $-$  pen color<br> $-$  plotting evadrant (upper left, upper right, etc.)<br> $-$  plotting units<br> $-$  plottin נאט;<br>ENO;<br>rmstart\_sweep;<br>END case\_plot\_buffmr; exanole: τi 4096 x 4096  $x = (5/4)y$ <br> $y = (4/5)x$ scaled<br>units ĭ  $P1+$  ${f}$  concerning control Rfter the scaled unit linits have been output to the plotter, the PLOT routine is called with the starting and ending address of the segment(a) of display gen. RRM vectors to be sent to the plotter.<br>Inhese segment(a) of d where the plotter.<br>
were a default value) of displays to plot:<br>
- all a (default) all of disply except softkeys and error<br>
- trace a data traces<br>
- graticule<br>
- markers<br>
- text = annotation - operating paraneters | channel and neasurenent information<br>- system paraneters | {presented in text format)<br>---+ These individual dieplay choices allows the user to change pen<br>colors for different parts of the display. .<br>\* THPUTS-- enne \* OUTPUTS -- none SPINT HORK PORSIO THU, OEC 22, 1983, 10:54 MM Page 21 SPLOT.UORK, PO8510 THU, DEC 22, 1983, 10:54 AM PAGE 22 x\_range, y\_range,<br>x\_scale, y\_scale;<br>IHTEGER **A ROUTTNES CALLED--**ROUTINES CALLED<br>clr\_priv\_ib<br>art\_priv\_ib<br>apend\_string<br>append\_ch<br>CXV9R Inform<br>| index;<br>BYIE ARRAY outp1p2 [-1:string\_size];<br>ALPHA p1p2\_string; *Roomannessensuuring* SUBROUTINE compute\_scale;<br>
BEGIN<br>
YESLE := (REFI((k\_range;=RBS(p2x-p1x)),2)+2)/5; '& +2 to round &<br>
IF y\_scale := (REFI((k\_range;=RBS(p2y-p1y)) THEN<br>
X\_scale := 1 (y\_range;=RBS(p2y-p1y)) THEN<br>
X\_scale := 1 (y\_range+2,2) \*<br> ERROR CONDITIONS RND RECOVERY--<br>Fra initial attent is node to output to the plotter in order to<br>detect whether or not a plotter is connected to the system. This<br>enables the routine to initiate or abort a plot, in which cas SUBROUTINE conpute\_scale; **AFGTH** untee. R plot in progress can be aborted by pressing any front panel key. Plotting functions uill interface uith plotter nodels including and<br>nanufactured after the HP98728 (ie: SS72C,7470A). This is due to the<br>use of the sealing (SC) feature inplenented by these plotters. **A BITHORAN** INIIIRL REFINEMENT-<br>rest plot about files<br>ant up output strings to plotter<br>IF plotter is not connected THEM<br>ELSE<br>ELSE<br>compute and output acaling units to plotter<br>output current pen color selection to plotter<br>IF plot hat no **THITTAL REFINEMENT:** END conpute\_scale; DOUBLE SUBROUTINE get next\_nunber;<br>get\_next\_nunber := CHV9R (ADRS(outp1p2), index); REVISION LOG-DECLARATION-PROCEDURE dunp\_to\_plotter; SUBROUTINE append\_next\_number;<br>append\_string [p1p2\_string, aux\_string); &<br>8DOC-& BEGIN **DOUBLE** SUBROUTINE change\_scale;<br>BEGIN pix, piy, p2x, p2y,

4,641,086

#### 797 798 THU, DEC 22, 1983, 10:54 RM PRGE 23 SPLUT.HORK.PD0510 THU, DEC 22, 1883, 10:54 NY SP LDT . MORK . PD8510 **PRCE 24** plp2.ttring.r= read\_eriv\_ib (plotter, ma\_fun, "OP;", plp2\_string);<br>IF plot\_ebusy TMEN = '); USTR(plp2\_string); CRLF; END;<br>& COIN USTR("OP: "); USTR(plp2\_string); CRLF; END;<br>& canverts Pl/P2\_string ts doubles to Compute sea HEJECT;<br>Cuninent<br>\$DOC+ mme. .<br>SHORT DESCRIPTION-update pen color variable \* CKTEWOFD DESCRIPTION --CRICHORO DESCRIPTION-<br>This routine updates the pen color to be used by the plotter.<br>It is invoked by the tofting functions corresponding to selecting<br>one of 3 possible plotter pen colors. Firmwaye for each plotter<br>handles IMPUTS-- pen\_color \* (1..S) NUTPUTS-- none Index := 1;<br>index := 1;<br>indirection is plated to be the state;<br>initial prime is the state of  $RMS$ ;<br> $\omega(\pi | \alpha^2)$  : 1 = a triang mate:<br> $\beta^2$  : 1 := a triang mate:<br> $\beta^2$  : 1 := a triang mate:<br> $\beta^2$  : 1 :=  $\beta$  :  $\beta^2$  :<br>ROUTINES CALLED-noismes enciev<br>hilight\_on<br>previous\_nenu ERROR CONDITIONS RAID RECOVERY--MOTES--**RUTHDR--**.<br>\* INITIRL REFINEMENT-imilian: narimensminen<br>- Milight aofthey correspending to pen selected<br>- Set global variable uith pen number of pen selected<br>- Return ta the previous toftkey nenu .<br>\* REVISION | DG--DECLARETION-:<br>PROCEDURE select\_men (number);<br>VRLUE number; INTEGER maviber;  $\frac{1}{2}$ **DEGIN** .uu.<br>hilight\_an (cnd\_eeni, end\_eenS );<br>urt\_diap\_int (RDRS(plotter\_een[murrmat\_entry\_ch]),(mau\_een:#number)); SPLOT.CORK.PD1510 THU, DEC 22, 1983, 10:54 MM **PRGE 25** SPLDT.UDRK.P98510 THU, DEC 22, 1983, 10:54 RM PAGE 26 HEJECT;<br>Comment<br>\$DOC+ previous\_menu;<br>EMO telect\_men; SMORT DESCRIPTION-~<br>update display buffer to be plotted FINITENDED DESCRIPTION--<br>
Init routine updates the display buffer to be plotted by the<br>
Init routine updates the display buffer to be plotted by the<br>
a selection of display areas to be plotted:<br>
and of display<br>
init race o .<br>A INPUTS-- display buffer constant OUTPUTS-- none ROUTIMES CALLED-urt\_disp\_int<br>Bunp\_to\_alotter ERROR CONDITIONS RND RECOVERY -none HOTESmulta--<br>The eelection of individual display buffers allows for creating<br>multi-color plots (by selecting a pen color prior to a plot buffer). **AUTHOR--**\* INITIAL REFINERENT-\* IMITIAL REFIMENEMT--<br>\* - Milight display buffer selected to be plotted<br>\* - Set global variable containing current ditplay buffer uith value of<br>\* - selected display buffer<br>\* -.<br>\* REVISION LOC--DECLRRRTION--:<br>PROCEDURE select alot buffer (buffer);<br>' VRLUE buffer; INTEGER buffer; ENTRY: &<br>ADDC-A

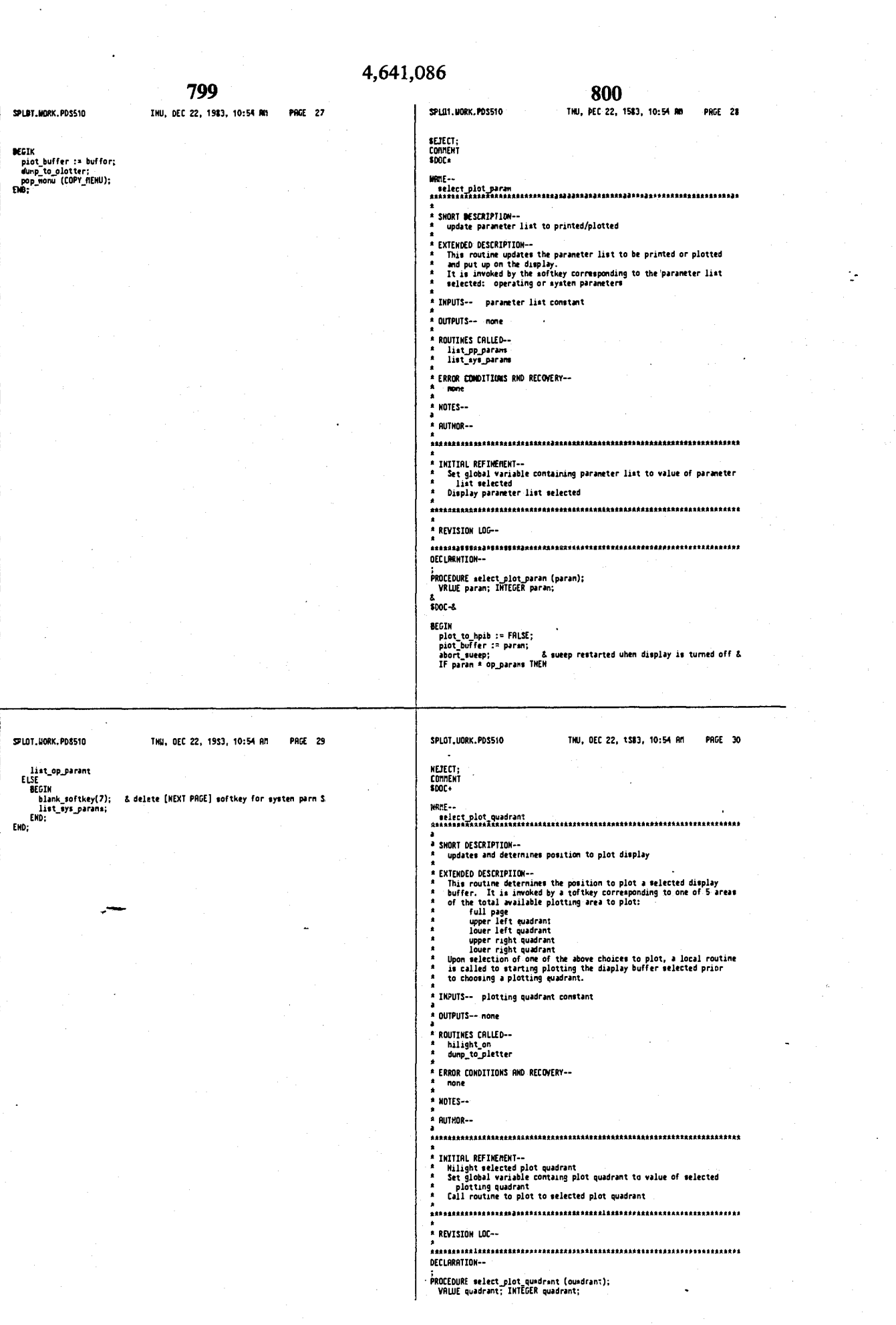

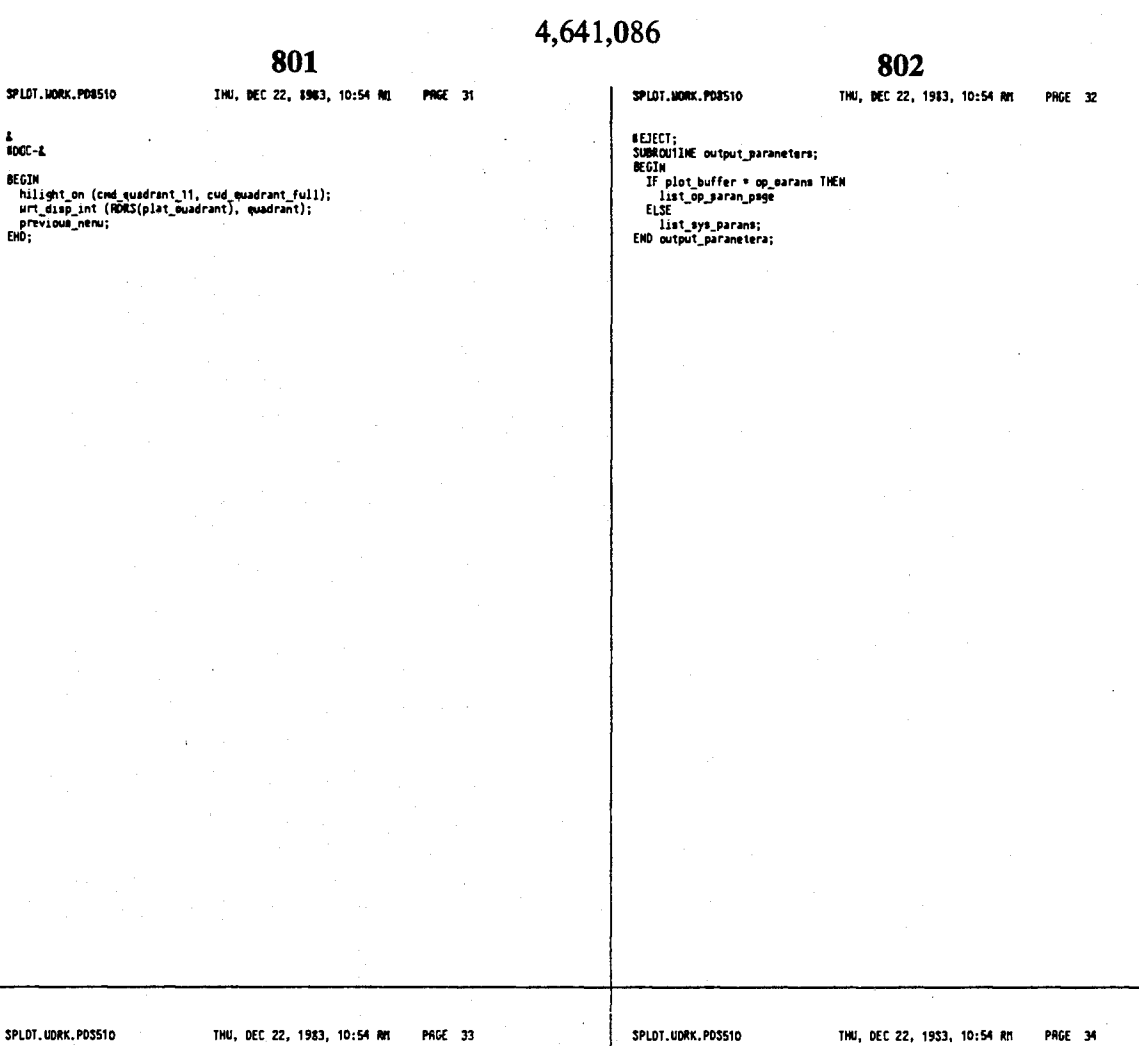

 $\overline{\phantom{a}}$ 

ENTRY:

#DCF-1<br>BEGIN<br>RICGER old quadrant;<br>any structure (public to their Field Control)<br>init structure;<br>byt\_avail := plot to their spin is TRUE;<br>any short plot := FRUSE;<br>eld guadrant := plot quadrant), full\_page);<br>are client cameg

\* REVISION LOG--

PROGEOURE output\_elot;

DECLARRTION --

 $\frac{1}{100}$ 

**BEJECT;<br>Connent**<br>BDDC+

 $100C - L$ 

 $m_{\rm HI}$ 

.<br>\* SHDRT DESCRIPTIDN-sends plot strings te an external controller

PENTENDED DESCRIPTIDM--<br>
This routine is used to est up and oend plot stringe (normally<br>
"Inis routine is used to est up and oend plot stringe (normally ria<br>
"public MP-IB. R f-be-is set indicating to the local plotting<br>
"

Plotting quadrant information is saved prior to calling the local<br>plot routimes. It is then set to a full page plot in order to<br>slininate scaling x,y coordinates for eugerant plotting, and<br>restored after returning from the

\* IMPUTS-- none

DUTPUTS -- none ROUTINES CALLED--

KUUTIMES CALLED--<br>| acquire<br>| release<br>| ini\_stringt<br>| case\_piet\_buffer<br>| warm<br>| string\_out\_ok

\* ERROR CONDITIONS RND RECOVERY--

none

^<br>\* NDTES--<br>\* The string "PU"+LF is the last string output. This currently<br>\* acts as a terminator for the DUTPUT PLDT connand.<br>\*

\* AUTHOR--

\* INITIAL REFINEMENT--

- 
- Nazial REFINENTAI-<br>Acquire ise of public NPIS resource<br>initialize plot strings<br>call routine to setup and do external plot<br>IF plot use aborted NEM<br>display saming nessage<br>eliging the setup of the company<br>ELSE<br>in a num of
- 
- 

ELSE<br>- send a "PU" (pen up) command - {terminator ???}<br>release use of public HPIB resource

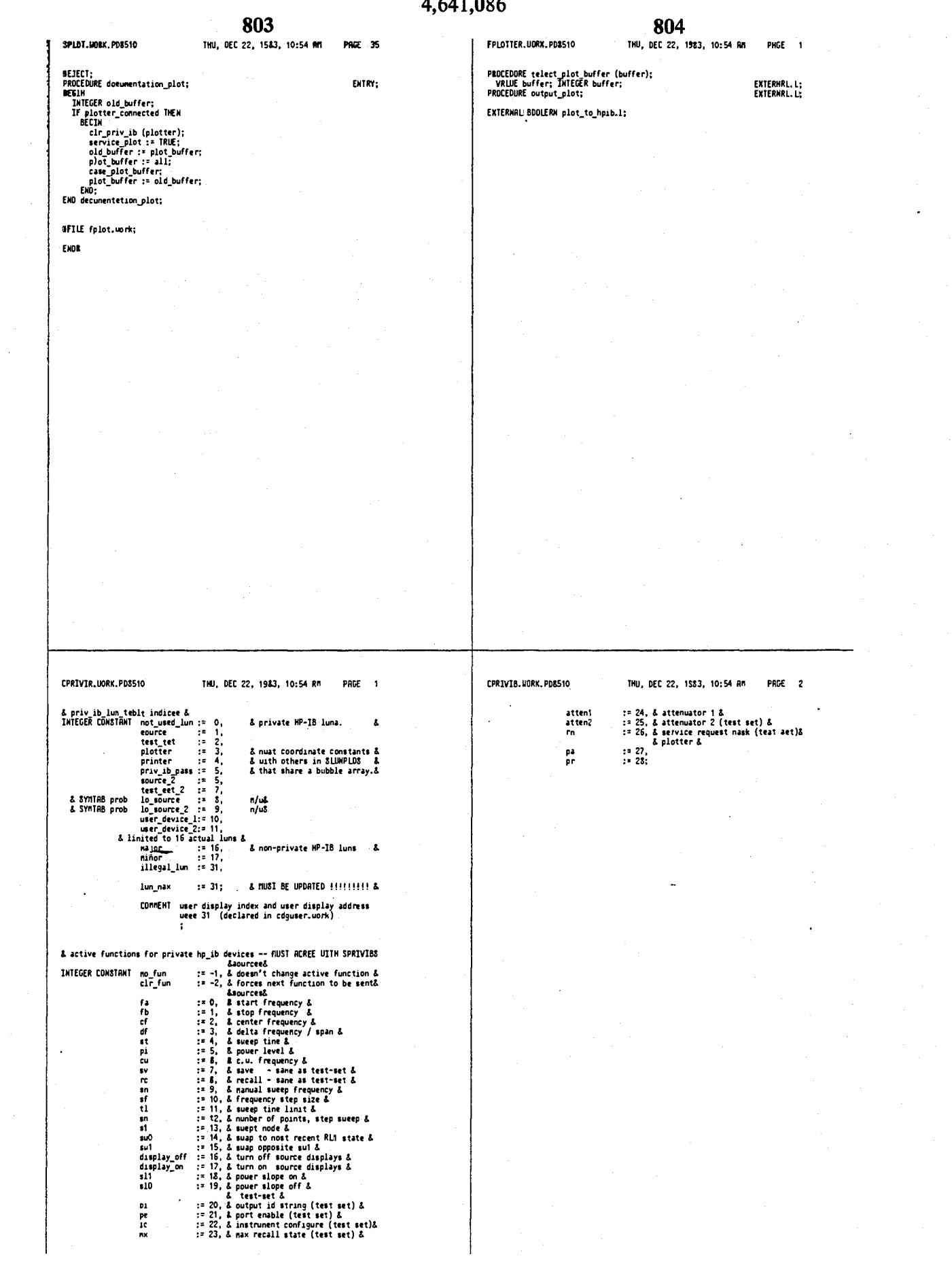

÷.

#### 806

THU, DEC 22, 1933, 10:54 MM PAGE 1

**PAGE 1** 

CXTEXNAL:

FINATUTE, MORK, PORS10

**MFILE** cprivib.nom;

PROCEOURE clr\_mriv\_sb(lun); WALLE lun; INFEGER lan;<br>BOOLERN PROCEOURE art\_priv\_sb\_soorce(fun,str); VRLUE fun,str;<br>INTEGER fun; RUPM atr;<br>DIECER fun, RUPM atr;<br>BOOLERN PROCEOURE urt\_priv\_sb(lun,fun,atr); VbLUE lun,fun,str;<br> EXTERNAL: **EXTERNAL:** 

**EXTERNAL:** 

**30HN BARK** 

\*<br>8825528826828828323298329838321832899561238853854422822822881g251111552222222 **START AND A THE CONTROLLER ON PRIME IN THE START OF THE START OF A PRIME IN THE START OF A PRIME IN THE START OF A PRIME IN THE START OF A PRIME IN THE CONTROLLER AND START AND RELEASE OF A PRIME IN THE CONTROLLER AND WIL** 

BEGIN<br>CONNENT<br>Anadanadananananadadadadan PILE: SPRIVIB - Anananananananananananan

private hP-IB Interface drivers

3PRIVIb.10PK.PD8510

.<br>68KL,P,"privib"

007 1981

BEGIT

ENTRYS

**At the set of the set of the set of the set of the set of the set of the set of the set of the set of the set of the set of the set of the set of the set of the set of the set of the set of the set of the set of the set** 

In the private hp-ib is MOT & PROCESS, it runs on the stack of the calling or interrupted process. The private hp-ib is a shared resource and at the time when it is requested, its available, the calling process will be co

a<br>
The private h<u>p ib a</u>rq is handled seperate from the private hp\_ib. The<br>
\* hardware is scrperate and in nanys ways the function ia also.<br>
\* R private hp\_ib arq when serviced will cause the priv\_ib\_srq

#### SPRIVIB.UORK.POSS10 THU, DEC 22, 19X3, 10:54 RM PAGE 2

PROCESS to start, which will poll the private ib and deterning the

\* CAUSE.<br>Atateestatatatatatata asia ahaa atateesta ahaa taa ahaa taa ahaa taa ahaa taa ahaa ahaa ahaa ahaa ahaa ahaa a The device identifies will be via a logical unit table (LUM) were the<br>actual private hpi-ib addrass held. This allows changes of addresses<br>to occur at a single point and the calling routines to use constant<br>values.

The private hp-ib will before doing a oddressing sequence checking<br>what happen in the past and if the no changes are need it will skip<br>the addressing sequence and save time.

Also, there is an active function table for sach priv hp-ib device<br>so that they are signified by constants and not strings, and if<br>requested function is the active function, it will not be send.

examentation and the sequence of events and the comparator and the ferrier in the drivers below will set up a series of compareds and buffers<br>
at that contain the sequence of events to occur on the private hp-ip<br>  $\frac{a}{b}$ 

end of connent:

SPRIVIB.HORK.POZS10

THU, DEC 22, 1983, 10:54 RH PAGE 3

NEJECT;<br>NETLE PRIVATION:<br>NETLE Fermel.com/is<br>NETLE Fermel2.unit;<br>NETLE Fermel2.unit;<br>NETLE Fermel4.unit;<br>NETLE Fermel.unit;<br>NETLE Fermel.unit;<br>NETLE Grim.unit;<br>NETLE Grim.unit;<br>NETLE Grim.unit;<br>NETLE Firm.unit;<br>NETLE Fundl

&debogd<br>table # & for priv\_ib\_lun\_<br>& for save\_ and recall\_lu

# thu, DEC 22, 1983, 10:54 NH

#### $007$

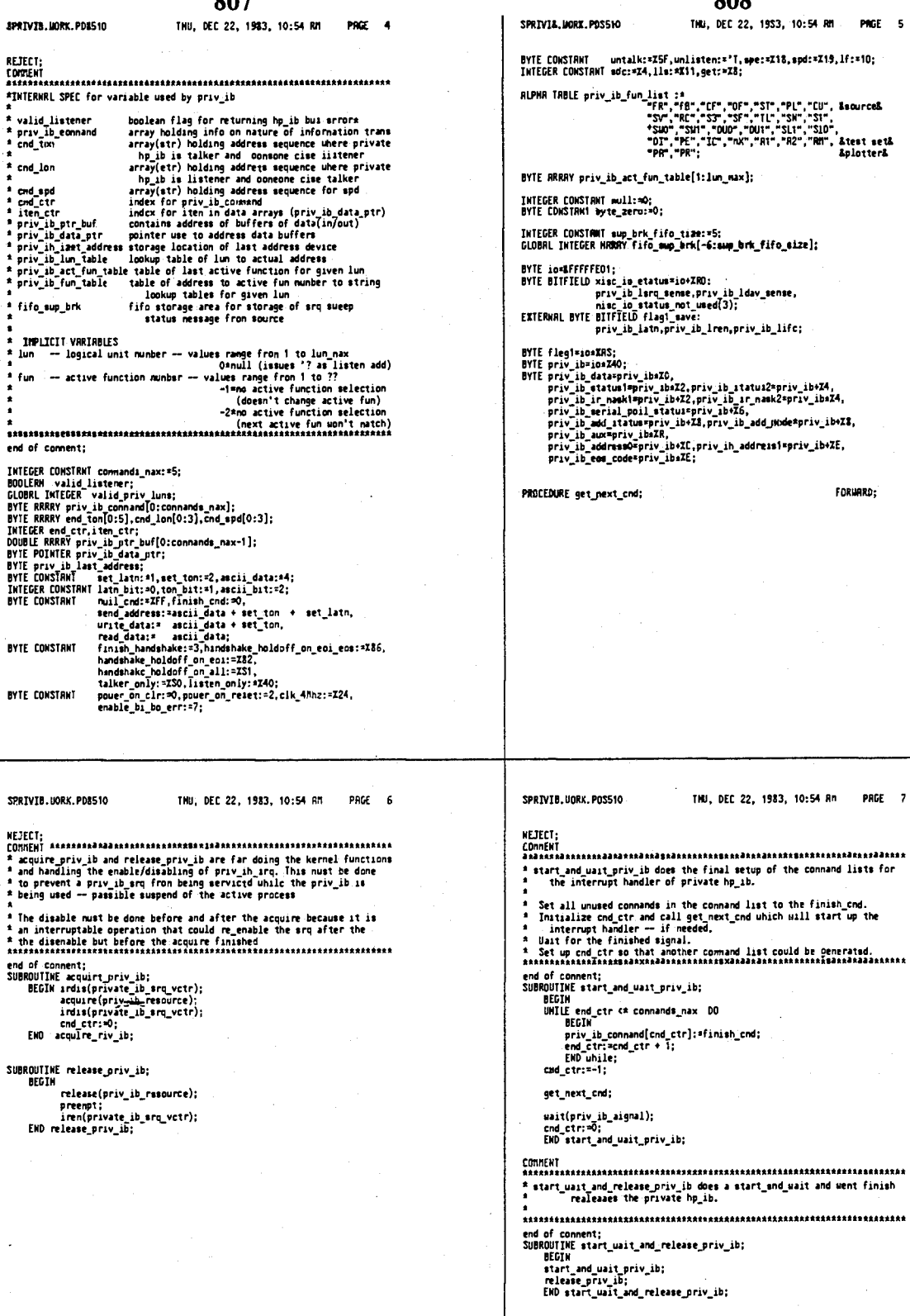

THU, DEC 22, 1953, 10:54 RM PAGE 5

=Z5F,unlisten:='T,spe:=Z18,spd:=Z19,1f:=10;<br>,1ls:=X11,get:=Z8;

list :\*<br>"FR","f8","CF","OF","ST","PL","CU", Bacurce&<br>"SV","RE","SS","ST","TL","SN","ST",<br>"OIT","BE","ET","NX","RT","RT","RT","Atest set&<br>"PR","PR";<br>"PR","PR";

un\_table[1:1un\_max];

۰٥.

\_fifo\_tize:=5;<br>o\_mup\_brk[~6:sum\_brk\_fifo\_size];

atum=10+ZNU:<br>rq\_senme,priv\_ib\_ldav\_sense,<br>atus\_not\_umed{3};<br>lagi\_mave:<br>tn.priv\_ib\_lren.priv\_ib\_lifc;

- 
- 
- 
- 
- ask,<br>iv\_ib+XC.priv\_ih\_addreis1=priv\_ib+XE,<br>iv\_ibaXE;

FORUMAD;

THU, DEC 22, 1983, 10:54 An PAGE 7

 $\sim$ 

 $\ddot{\phantom{a}}$ 

 $\begin{array}{cc}\n\text{1} & \text{fun} \\
\text{2} & \text{fun} \\
\text{3} & \text{fun} \\
\text{4}\n\end{array}$ 

end of

end of<br>SUBROUT<br>BEG

END

**SUBROUT**<br>BEG

END

riv\_ib;

priv\_ib does a start\_and\_wait and went finish<br>rivate hp\_ib.

d\_release\_priv\_ib;

ib; elease\_priv\_ib; SPRTVTB.MORK.PDR510

 $MSE = 8$ 

809

SPRIVIB. UDRK. PDB5t0 INU, DEC 22, 1983, 10:54 MM THU, BEC 22, 1983, 10:54 RM PRGE 9 lon priv\_ib sets up the neccessary connands in the connand list<br>so that the request device en the private bp ib uill become a ton priv\_ib sets up the needed privats hp\_ib connance in the command<br>list, so that a private hp\_ib device is addressed to listen and<br>the priv\_ib is ready to talk -- it uill also sent an universal<br>command, if requested. talker. \* Look up and create the proper accii addressing code for the logic<br>\* Look up and create the proper accii addressing code for the logic<br>\* In wit wumber requested.<br>\* THE create a proper addressing sequence<br>\* THE proper addr \* NOTE: if listening device is already addressed, the re-addressing ARARASARINENISIANIA ARABASARINENISIANIA ARABASARINENISIANIA ARABASARINENISIANIA SALOMONIDE ANGLE 1 AND THE MOTOR STATE IN THE MOTOR COMPANY AND A SIMPLE THE MOTOR COMPANY AND A SIMPLE THE MOTOR COMPANY AND A SIMPLE SURFAC and of convent;<br>PROCEDURE lon\_priv\_ib(lun); VRLUE lun; INTEGER lun; OCtuums<br>DEGIN<br>DYTE priv\_ib\_address; priv\_ib\_ptr\_buf[cnd\_ctr}:=RDRS(oud\_Ion);<br>priv\_ib\_address:=TERN(priv\_ib\_lum\_table[lum],ZEO,Z4O);<br>If priv\_ib\_address@priv\_ib\_lum\_t\_address THEN<br>BEGIN\_\_\_{alternation.... FECIN<br>
end lon(1):=whisten;<br>
end lon(2):=2;<br>
and lon(2):=2;<br>
(priv\_ib\_laat\_address:=priv\_ib\_address;<br>
cnd\_lon(0):=2;<br>
FIV\_ib\_comomoded\_ctr}:=send\_address;<br>
END If\_comomoded\_ctr}:=send\_address;<br>
cnd\_ctr:=cnd\_ctr+1;<br>
END lon BEGIN<br>BYTE priv\_ib\_addrass,extra\_cnd\_byteªextra\_cud + 1; principle but feed control to the principle of the principle of the principle principle principle principle principle principle and the principle principle and the principle principle and the principle principle principle stEIN<br>priv\_ib\_comma(cnd\_ctr):=mull\_end;<br>priv\_ib\_comma(cnd\_ctr):=mull\_end;<br>If extra\_cnd®O THEN<br>BECIN<br>cnd +m=i="<br>cnd +m=i=" **BEZIN'**<br>cnd\_ton[0]:send\_ton[0]a1;<br>priv\_ib\_commad[ond\_tor]:=send\_address;<br>priv\_ib\_commad[ond\_ctr]:=send\_address;<br>IF\_Priv\_ib\_out\_debug THEN\_BEGIN\_USTR("IBcnd:");<br>END\_if\_Mex[\_Um,\_2 ); UNex[\_extra\_end,\_2 ); CRLf; END; Zdebug& ואט גון;<br>cnd\_ctr:\*cnd\_ctr+1;<br>EMD\_ton\_priv\_ib; COMMENT SPRIVIB.UORK.PO8510 THU, OEC 22, 1983, 10:54 RM PAGE 11 SPRIVIS, UDRK, POSSID THU. DEC 22, 1983. 10:54 AM PAGE 10 **BEJECT:** gat priv priv ib lun and set priv ib lun allow access to the outer world of the napping of lun to actual private hp\_ib adresses. EXTERNAL SPEC for clr priv ib FUNCTION: sent a selective device clear to selected priv ib device these functions are used for a few other itens that art tied to the<br>instrunent, and not to aave/recall or preset states, such as<br>public hp-ib addresses, request nask, etc. DECLARATION INFO: LINNII IN U.<br>PROCEDURE cir\_priv\_ib(lum)<br>TAPUT: lun -- logical unit munber on the private hp\_ib end of connent;<br>INTEGER PROCEDURE get\_priv\_ib\_lun{lun}; VRLUE lun; INTEGER lun; ENTRY;<br>get\_priv\_ib\_lun:¤pr<u>iv\_ib\_lun</u>\_table[lun]; **EXTERNAL EFFECTS: \* EXTEMAL EFFECTS:**<br>\* The private b<sub>e</sub> ib uill be acquired for duration, and the calling<br>\* The active device uill be effect in tome way ??<br>\* The active device uill be effect in tome way ??<br>\* The active device will be chan PROCEDURE set\_priv\_ib\_lun(lun,new\_add); VRLUE lun,new\_add;<br>PROCEDURE set\_priv\_ib\_lun(lun,new\_add); VRLUE lun,new\_add; ENTRY; SEGIN & set priv\_ib\_lun &<br>
IF lun <2 lun\_max THEH<br>
priv\_ib\_lun\_max THEH<br>
priv\_ib\_lun\_max Lun\_max THEH<br>
save lunplus;<br>
EMD; & sat\_priv\_ib\_lun &<br>
EMD; & sat\_priv\_ib\_lun &<br>
EMD; & sat\_priv\_ib\_lun & \* INTERNAL SPEC<br>\* acquire the private he\_ib<br>\* are up the mediad addressing sequence uith a selective device clr<br>\* est up the mediad addressing sequence uith a selective device clr<br>\* Aramanianana analasana analasana analasa ennamment;<br>end of connent;<br>PROCEOURE clr\_priv\_ib(lun); VRLUE lun; INTEGER lun; ENTRY: COMMENT<br>atatiattatabilextetttetttittantabittittitaabittitaabaalaattittiaabit OCEOURE car\_p.e.<br>BEGN<br>acquire\_priv\_ib;<br>tom\_priv\_ib[lum.sdc);<br>start\_unit\_med\_rileass\_priv\_ib;<br>ENO clr\_priv\_ib; ANNIS INTERFERING IN THE CONTRACT CONTRACT CONTRACT AND A SERVE OF A SERVE OF A SERVE OF A SERVE OF A SERVE OF A SERVE OF A SERVE OF A SERVE OF A SERVE OF A SERVE OF A SERVE OF A SERVE OF A SERVE OF A SERVE OF A SERVE OF A ENTRY: COMMENT<br>SAAAAAS ।<br>sásassátásattittenttestésénekesszesztententeletekeztekezszteszten \* EXTERNAL SPEC for trig\_priv\_ib FUNCTION: sent a group execute trigger to selected priv\_ib device DECLARATION INFO:<br>PROCEDURE trig.oriv.ib(1un)<br>INPUT: 1un -- logical unit number on the private bp\_ib<br>INPUT: 1un -- logical unit number on the private bp\_ib a<br>
\* EXTERNAL EFFECTS:<br>
\* The private hp ib uill be acquired for duration, and the calling<br>
\* The active durate uill be effect in some way ??<br>
\* The active durate uill be effect in some way ??<br>
\* The active durate nay be c ANNAMANT IT IS CONTRACT THE RESIDENCE IN A STORE AND THE RESIDENCE AND THE RESIDENCE IN A STORE AND THE RESIDENCE IN A STORE AND THE RESIDENCE IN A STORE AND THE RESIDENCE IN A STORE AND THE RESIDENCE IN A STORE AND THE RE end of comment;<br>PROCEDURE trig\_priv\_ib(lun); VRLUE lun; INTEGER lun;<br>BEGIN ENTRy:

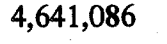

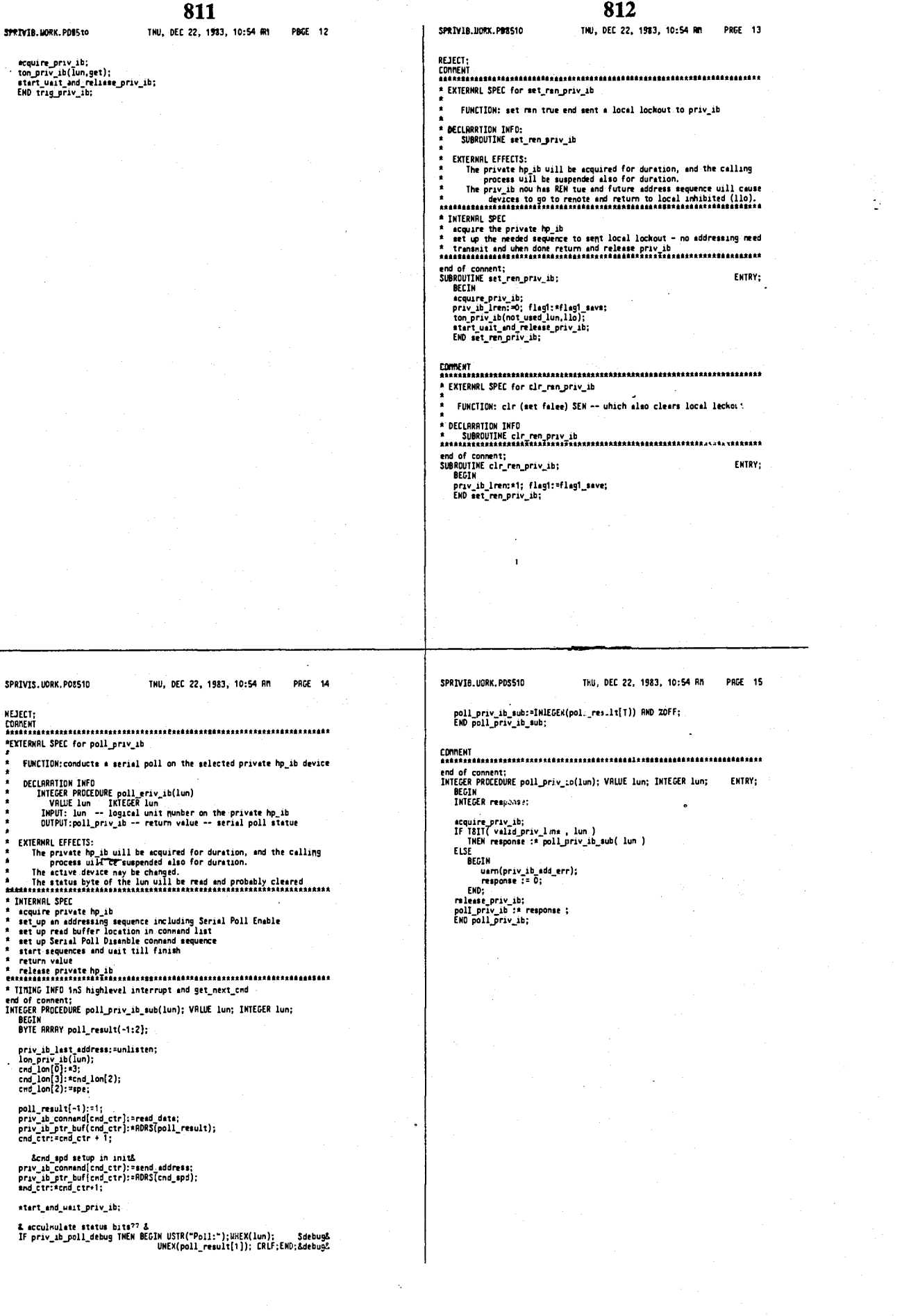

**PROC 18** 

## 814

1HU, DEC 22, 1983, 10:54 RM **PAGE 17** 

ELSE priv\_ib\_aux:\*handshake\_holdoff\_on\_eoi; IF TBIT(mext\_cnd,latm\_bit) TMEN priv\_ib\_latm:=0<br>ELSE priv\_ib\_latm:=1;<br>flag1:#flag1\_seve;

priv\_ib\_ir\_naskl:≖enable\_bi\_bo\_err;<br>ENO else;

ENO get\_next\_cnd;

SPRIVIS.UORK.PD8510

# A Instant when the particle is the control of the state in the state in the state and the interrupts uill transfer the buffer content<br>
\* NOTE: the interrupts uill transfer the buffer content<br>
\* search communi last for meat

8£JECT;<br>COMMENT<br>Angananadan mangangang ang panggangang panggangang ang anggang ang mangangang anggang anggang ang mangang

INTERNAL SPEC For set next end<br>  $\frac{1}{2}$  determine for command list what the state of the private hp\_ib<br>
A determine for command list what the state of the private hp\_ib<br>
A hardware should be in or if finished send the fi

813

THU, DEC 22, 1943, 10:54 MI

end of connent;<br>PROCEDURE get\_next\_end;

DEGIN<br>DEGIN<br>DYTE mext\_cnd;

DD end\_ctr:#cnd\_ctr+1<br>UNTIL (next\_end:#priv\_ib\_command(cnd\_etr]) & null\_cnd;

#### item\_etr:\*0;

IF next end \* finish\_end THEN<br>BEGIN

oruim<br>priv\_ib\_ir\_mask1:¤byte\_iero;<br>send(priv\_ib\_mignal);<br>preenpt;<br>END ELSE

it<br>BEGIN<br>BEGIN (priv\_ib\_data\_ptr,priv\_ib\_ptr\_buf{end\_ctr});<br>DO &mull& UNTIL priv\_ib\_idav\_menas; &let previous talker finish&<br>priv\_ib\_latn:¤O; flag!:¤flagT\_save;

priv\_ib\_aux:=finish\_handshake;<br>IF 1511(next\_cnd,ton\_bit) THEN priv\_ib\_add\_node:=talker\_only<br>diustre priv\_ib\_internupts\_should&<br>ELSE priv\_ib\_add\_node:=listen\_only;<br>Priv\_ib\_aux:=peuer\_on\_clr;<br>Priv\_ib\_aux:=peuer\_on\_clr;

**PAGE 18** 

IF TBIT(mext\_cnd,ascii\_bit) THEN<br>BEGIN<br>priv\_ib\_eos\_code:=1f;<br>priv\_ib\_aux:#handshake\_holdoff\_on\_eoi\_eos;<br>END If

#### SPRIVIb.UORK.PDS510

THU, DEC 22, 1953, 10:54 RM

&EJECT;<br>COMMENT<br>assessives agadabas estes eses executadas espacios esta acadea por abas espacios estes estas **ANNEXANDER SECTION AND SECTION CONSUMER SECTION OF SERVICE SECTION AND SECTION ASSESSED ASSESSED AND SECTION AND SERVICE SECTION AND SERVICE SERVICE SERVICE SERVICE SERVICE SERVICE SERVICE SERVICE SERVICE SERVICE SERVICE** A TRANSMAN ARREST AND THE TRANSMAN ASSESSMENT AND THE STATE OF THE STATE OF THE STATE OF THE STATE OF THE STATE OF THE STATE OF THE STATE AND A THING A THING A THING AND THE STATE OF THE STATE AND THE STATE OF THE STATE OF A EISE IF err THEN<br>
a cand using measure and we were more than as may now occur.<br>
a cand using measure<br>
a send using measure<br>
a EISE Amust have been bo - only bi, be enabled/cammo? occur together<br>
A IF buffer not enably TH approx<br>interr<br>... to inprove ascenble code<br>the coding section<br>**980** cut down on the reg/fi<br>save -- need about 4<br>llould need to be careful<br>about BSR/JSR reg uee<br>about BSR/JSR reg uee 111errupt 5+<br>
save reg/setup M 20<br>
code 50<br>
irack 5 restore reg/n<br>RTE  $\frac{20}{5}$ contract the deleted or eny monprint<br>1. Should CR/F be deleted (or eny monprint<br>1. Should CR/F be deleted (in RSCII node<br>2. Should EOI be sent (in RSCII node) on EOS end of comment;<br>INTERRUPT intrpt\_priv\_ib;<br>DECIN<br>INTEGER bug\_mark = ZOCR; &DEBUG&<br>BYTE BITFIELD status\_temp:end,dec.err.bo.bi;<br>BYTE BITFIELD status\_temp:end,dec.err.bo.bi; ENTRY: bug\_mark :\* %1234;<br>status temp:spriv\_ib\_status;<br>MSSEMBIE( RND1 =MFSFF,SR); &enable\_higher\_interrupts&<br>statue\_lenp:¤atatus\_temp OR priv\_ib\_ata1us; &pickup end bit& iten\_etr:\*iten\_ctr+1;

IF bi THEN<br>| BEGIN<br>| priv\_ib\_data\_ptr[01:=11en\_ctr;<br>| IF iten\_ctrispriv\_ib\_data\_ptr[-1] THEN<br>| BEGIN

SPRIVIB.WORK.POS510

TKU, DEC 22, 1583, 10:54 RM **PRGE 19** 

end:=1;<br>privile\_eux:=hendahake\_holdoff\_on\_all;<br>privile\_dit\_ptr[iten\_ctr]:=priv\_ib\_data;<br>RND\_If bi<br>ELSE If er THEN<br>edist\_ptr[iten\_ctr]:=priv\_ib\_data;<br>RND\_If bi<br>waild\_listener := FRLSE;<br>valid\_listener := FRLSE;<br>valid\_listene

& error checking for no lietener at this address ???? &

IF end THEN get\_next\_end;

END introt oriv ib:

# SPRIVIB.UORK.PD851D

### 4.641.086

815

816

THU, DEC 22, 1983, 10:54 RM PAGE 21 THU, DEC 22, 1983, 10:54 RM PACE 20 SPRIVIB. JORK, PDB510 BPRIVIL.JORK.PD8510 **BEJECT: NEJECT:** EXTERNAL SPEC for urt priv\_ib<br>FUNCTION:an active function,if selected and atr (usually data)<br>is written via private hp\_ib to selected device EXTERNRL SPEC for init\_priv\_ib FONCTION: initallize the private hp\_ib after power on or restart<br>to function as the controller on the private hp\_ib bus DECLARATION INFO CLARATION INFO<br>
BOOLERN PROCEOURE wrt\_priv\_ib(lun,fun,str)<br>
VALUE lun,fun,str<br>
VALUE lun,fun,str<br>
INFOUT: Lun -- logacal unat number on the private hp\_ib<br>
INFOUT: Lun -- active function select code<br>
ter -- atr to be output DECLARRTION INFO PROCEDURE init priv\_ib<br>INPUT/OUTPUT: none EXTERMAL EFFECTS " LOLLOWING LITTLEST THE PRIVATE PRESS TO A THE MAILS AND MORE PRESS TO ALL PRIVATE PRESS TO MAIL AND MORE PRESS TO A THE MAILS AND MORE PRESS TO A MAIL AND MAILS AND MAILS AND MAILS AND MAILS AND MAILS AND MAILS AND MAILS EXTERNAL EFFECTS: **\* INTERNAL SPEC** IERNAL EFFEL IST<br>The private hp ib uill be acquired for duration, and the calling<br>procets will be suspended also for duration.<br>The active device and its active function nay be changed.<br>ASSESSESSES ASSESSES ASSESSES \* INTERNAL SPECTRE AT A MARK CLOCK WIth bi\_bo inq MOT enabled<br>\* 8 SAT the private at two and IFC pulsed true<br>\* Clear out active function tables, and setup cnd\_spd<br>\* clear out active function tables, and setup cnd\_spd<br>\* ini **AREA SET AND SPECT AND SPECT AND SPECT AND SPECT AND SPECT AND SPECT AND THE AREA SET AND THE AREA SET AND SPECT AND SPECT AND SPECT AND SPECT AND SPECT AND SPECT AND SPECT AND SPECT AND SPECT AND SPECT AND SPECT AND SPE** INTERNAL SPEC end of comment;<br>PROCEOURE init\_priv\_ib;<br>BEGIN FHTRY: priv\_ib\_aux:=power\_on\_reset;<br>priv\_ib\_ir\_nesk1:=byte\_zero;<br>priv\_ib\_ir\_nask2:=byte\_zero;<br>priv\_ib\_aux:=clk\_4hnz;<br>priv\_ib\_aux:=power\_on\_clr; priv\_ib\_lren:=0;<br>priv\_ib\_latn:=0; recall lumplus;<br>  $\alpha$  recall lumplus;<br>  $\alpha$  is last\_address:=unlisten;<br>
valid priv\_lum = :0;<br>
read priv\_lum at the cons;<br>
cend\_spd():=2;<br>
cond\_spd(2):=zapd;<br>
angenal\_init(priv\_ib\_signal.0);<br>
resource\_init(priv\_ib\_signal.0 & recall the priv\_ib\_lun\_table & BEGIN<br>DOUBLE fun\_adr;<br>RLPHR fun\_ptr = fun\_adr;<br>DOUBLE addreas\_atr=str; ton\_priv\_ib(lun,null); IF fun>=0 ANO fun # priv\_ib\_act\_fun\_table[Iun) THEN<br>BEGIN EHO init\_priv\_ib; IN<br>priv\_ib\_act\_fun\_table[lun]:=fun;<br>priv\_ib\_eonano[cnd\_ctr]:=urite\_data;<br>fun\_ptr\_:= priv\_ib\_fun\_list(fun];<br>priv\_ib\_ptr\_buf\_cdr]:=fun\_adr;<br>If\_priv\_ib\_out\_debug\_THEN\_SEGIN\_USTR("fun=");<br>If\_priv\_ib\_out\_debug\_THEN\_SEGIN\_USTR(" ådebugå IHU, DEC 22, 1983, 10:54 AM PAGE 23 SPRIVIB.UORK.PD8510 SPRIVI9.UORK.POS510 THU, DEC 22, 1983, 10:54 AM PAGE 22 **NEJECT;** USTR(fun\_ptr); END; &debug& END<br>
BELSE IF for a clr for THEN<br>
BECH & else if &<br>
priv\_ib\_act for table[lun] :\* no\_fun;<br>
priv\_ib\_command[cnd\_ctr]:\*null\_end;<br>
RMO & else if &<br>
Then a class if & EXTERNRL SPECICRTION FOR read\_priv\_ib FUNCTION: will request an output iten from the private HP\_IB device<br>and read as string the response. erve were the principle of the principle of the principle of the principle in the principle in the principle in the principle in the principle in the principle in the principle of the principle of the principle of the prin priv\_ib\_connand[cnd\_ctr];=null\_cnd;<br>cnd\_ctr:=cnd\_ctr+1; IF LENGTH(str)NO THEH IF LENGTH(str)NO THEH<br>
BECIN<br>
priv\_ib\_connand[cnd\_ctr]:=urite\_data;<br>
priv\_ib\_connand[cnd\_ctr]:=urite\_data;<br>
priv\_ib\_connand[cnd\_ctr]:=address str;<br>
IF priv\_ib\_connand[cnd\_ctr]:#ull\_cnd;<br>
END if<br>
end\_ctr:=end\_ctrs;<br>
cnd\_ctr **FXTFRKAL EFFECTS:** EXEMBLE FITCHERS: The acquired for duration, and the calling<br>process will be suspended also for duration.<br>The active device and its active function nay be changed.<br>The active device and its active function nay be changed.<br> BOOLERN PROCEDURE urt priv ib(lun,fun,str); VRLUE lun,fun,str;<br>IHTEGER-lun,fun; ALPHA str; CALPHA EXTRY; BEGIN \* INTERNAL SPEC<br>\* after acquiring the private hp is , the community of the output strip<br>\* interacting the private hp is , the community of the strip of the strip in the done<br>\* then the communication and any extra output st BEGIN<br>
scalud listener := TRUE;<br>
valid listener := TRUE;<br>
start and uait\_priv\_ib;<br>
start and uait\_priv\_ib;<br>
IF valid\_listener THEN valid\_priv\_luns :=SBIT( valid\_priv\_luns, lun);<br>
if valid\_listener;<br>
IF valid\_listener;<br>
rel and of connect: end of connent;<br>RIPHR PROCEDURE read priv\_ib(lum,fun,outatr,instr);<br>RIPHR outatr,instr; INTEGER lum,fun,outatr,instr;<br>RIPHR outatr,instr; release\_priv\_ib;<br>ENO urt\_priv\_ib; VRLUE fun,ctr;<br>ENTRY; **BEGIN**<br>DOUBLE add\_instr = inttr;<br>BYTE POINTER bp = instr; BOOLERH PROCEDURE urt priv ib\_source(fun,str);<br>INTEGER fun; BLPHB str; BEGIN urt\_priv\_ib\_source := urt\_priv\_ib(sourte,fun,str);<br>EHD ; acquire\_priv\_ib;<br>urt\_priv\_ib\_sub(lun,fun,outstr); lon\_priv\_ib(lun); priv\_ib\_connand[cnd\_ctr]:=read\_data;<br>priv\_ib\_ptr\_buf[cnd\_ctr]:\*add\_instr;<br>end\_ctr:=cnd\_ctr+1;<br>IF T9II( valid\_priv\_luns, lun)<br>circ THEN start\_and\_uait\_priv\_ib ELSE BEGIN uarn(priv\_ib\_add\_err);<br>bp[ 0 ] := 0;<br>END; IF priv\_ib\_in\_debug THEN USTR(instr);

&debug&

#### 818

SPRIVIE, MORK, POSSID THU, DEC 22, 1983, 10:54 AM **PAGE 25** SPRIVIB.UORK.PDS510 THU, DEC 22, 1983, 10:54 AM PACE 24 ralease\_priv\_ib;<br>read\_priv\_ib:\*inatr;<br>EHO read\_priv\_ih; er tret-CONHENT ENTERNRL SPEC for syntax\_sheck\_priv\_ib FINCIION: verifies that the HP\_IB listner<br>A understand a particular conwand string. Used in determining<br>A capablities of device -- phase\_lock vs open\_looped source **BECLARATION INFO<br>BOOLERN PROCEDURE syntax\_eheck\_priv\_ib(lun,str)<br>YALLE lun,str<br>INIEGER lun ALPHR str** INPUT: lun -- logical unit number on the private hp\_ib<br>str -- atr containing syntax to be check<br>OUTPUT: syntax\_check\_priv\_ib -- calling name returns if<br>a syntax error uas net caused \* INTERNAL SPEC A cutput to the selected device, the desired string<br> $\frac{1}{n}$  sutput addition spaces (blanks) to force hardware delay till the<br> $\frac{1}{n}$  surtput addition spaces (blanks) to force hardware dealy<br> $\frac{1}{n}$  via serial poll c DEGIN<br>acquire\_priv\_ib;<br>start\_ard\_usit\_inv\_ib=ub(lum,ro\_fum,str);<br>start\_ard\_usit\_inv\_ib;<br>urt\_griv\_ib=ub(lum,ro\_fum," ");&wakt\_ture\_recieving\_device\_has\_str&<br>start\_ard\_usit\_priv\_ib==NOT\_TBIT(\_poll\_priv\_ib\_sub(lum)\_.5);<br>synta DEGIH but nunb<br>priv\_ib\_act\_fun\_table[lun]:\*no\_fun;<br>start\_uait\_and\_release\_priv\_ib;<br>END syntas\_check\_priv\_ib;<br>END syntas\_check\_priv\_ib; THU, DEC 22, 1983, 10:54 AM **PRGE 26** SPRIVIB.UORK.PD8510 THU, DEC 22, 1983, 10:54 RM PHGE 27 SPRIVIB. MORK. POSS10 **SECTECT:**<br>
PRODUCENT<br>
PROCEOURE priv\_ib\_srq;<br>
PROCEOURE priv\_ib\_srq;<br>
INTEGER COMSTANT rav<br>
INTEGER COMSTANT rav<br>
INTEGER COMSTANT rav<br>
source\_settied := 2,<br>
test\_set\_unable := 2,<br>
test\_set\_unable := 2,<br>
test\_set\_unable : sam( priv\_ib\_srq\_err ); '& acculmulate status bits & &priv\_ib\_srq process& ENTRY; & BE CAREFUL not to poll a device that is not connected & GO TO loop: END priv ib era: SUBROUTINE init\_eup\_brk\_fifo; FNIRY: CIN<br>
init\_fifc(fife\_tup\_brk,<br>
init\_fifc(fife\_tup\_brk,fife\_size,<br>
sup\_brk\_fife\_rot\_full,<br>
sup\_brk\_fife\_rot\_full,<br>
sup\_brk\_fife\_rot\_enpty ); **DEGIN** iradr(RORS(intrpt\_priv\_ib\_srq),private\_ib\_srq\_vetr); & DEBUG & LOCULE &<br>is now, it will not service an SRQ asserted upon entry. Rs it<br>is now, it will not service an SRQ until all SRQs art unasserted and<br>then one or nore are reasserted.; EHD: ENDS loop:<br>uaitio(private\_ib\_srq\_vctr); count  $:= 0;$ DO & nust loop until no srq since srq is uired-or &<br>
EGIN<br>
IF NOI priv\_ib\_larq\_sense THEN<br>
IF NOI priv\_ib\_larq\_sense THEN<br>
IF NOI TOII (poll := poll\_priv\_ib(source)), rav ) THEN<br>
IF TBII(poll.source\_settled)<br>
IF TBII(poll. IF MOT priv\_ib\_larq\_sente THEH<br>
IF NOT priv\_ib\_larq\_sente THEH<br>
BECON & test as it and the set as the set of the set of the set as it and the set are the set as it and the set of the set and the set and the set are the set count := count + 1;<br>END

IF NOT priv\_ib\_lsrq\_sense THEN

PROCEDURE et\_priv\_ib\_lun(lun,neu\_add); VRLUE lun,neu\_add;<br>INTEGER PROCEDURE set\_priv\_ib\_lun(lun,1 VRLUE lun, EVTE neu\_add;<br>PROCEDURE Trig\_priv\_ib(lun); VRLUE lun; INTEGER lun; INTERNET<br>SUBROUTINE et\_ren\_priv\_ib;<br>SUBROUTINE FPROCS.UORX.PD8510 CPR1DRTR.UORK.PD8510 THU, DEC 22, 1983, 10:54 RM FPROCS.UORX.PD8510<br>
INU, DEC 22, 1983, 10:54 RM<br>
SUBROUTIME proce; EXTERNAL.L;<br>
SUBROUTIME proce; EXTERNAL.L;<br>
SUBROUTIME proce; EXTERNAL.L;<br>
SUBROUTIME proce; EXTERNAL.L;<br>
SUBROUTIME proce; EXTERNAL.L;<br>
SUBROUTIME proce; THU, DEC 22, 1983, 10:54 RM PRGE 1 INTEGER COMSTANT<br>print\_freq := 2857,<br>print\_aux := 2871,<br>print\_aux := 2880,<br>c\_file\_10 := -1;

819

ING, DEC 22, 1983, 10:54 BM

PAGE 1

FPRIVIS2.UORK.PD8510

FPRIV1B3.UORK.P08510 IHU, DEC 22, 1883, 10:54 RM PRGE 1

FROCEDURE react\_priv\_ib\_act\_funs;<br>INTEGER PROCEDURE poll\_priv\_ib{1un}; VRLUE lun; INTEGER lun; EXTERNRL;<br>BOOLERN PROCEOURE syntax\_check\_priv\_ib{1un,str; INTEGER lun; RLPHR str;<br>VRLUE lun,str; INTEGER lun; RLPHR str;<br>EXTERN

PRGE 1

 $\ddot{\phantom{1}}$ 

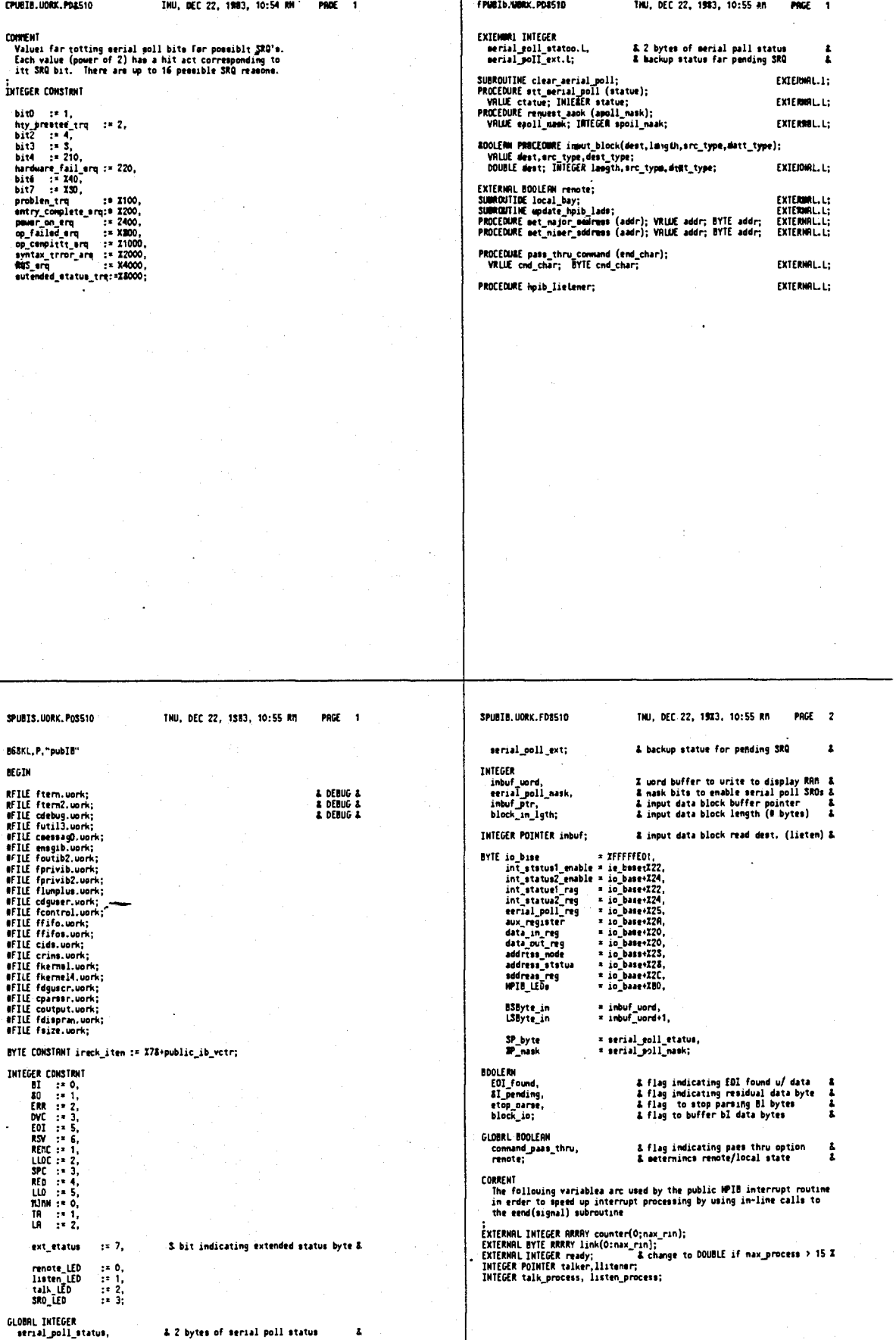

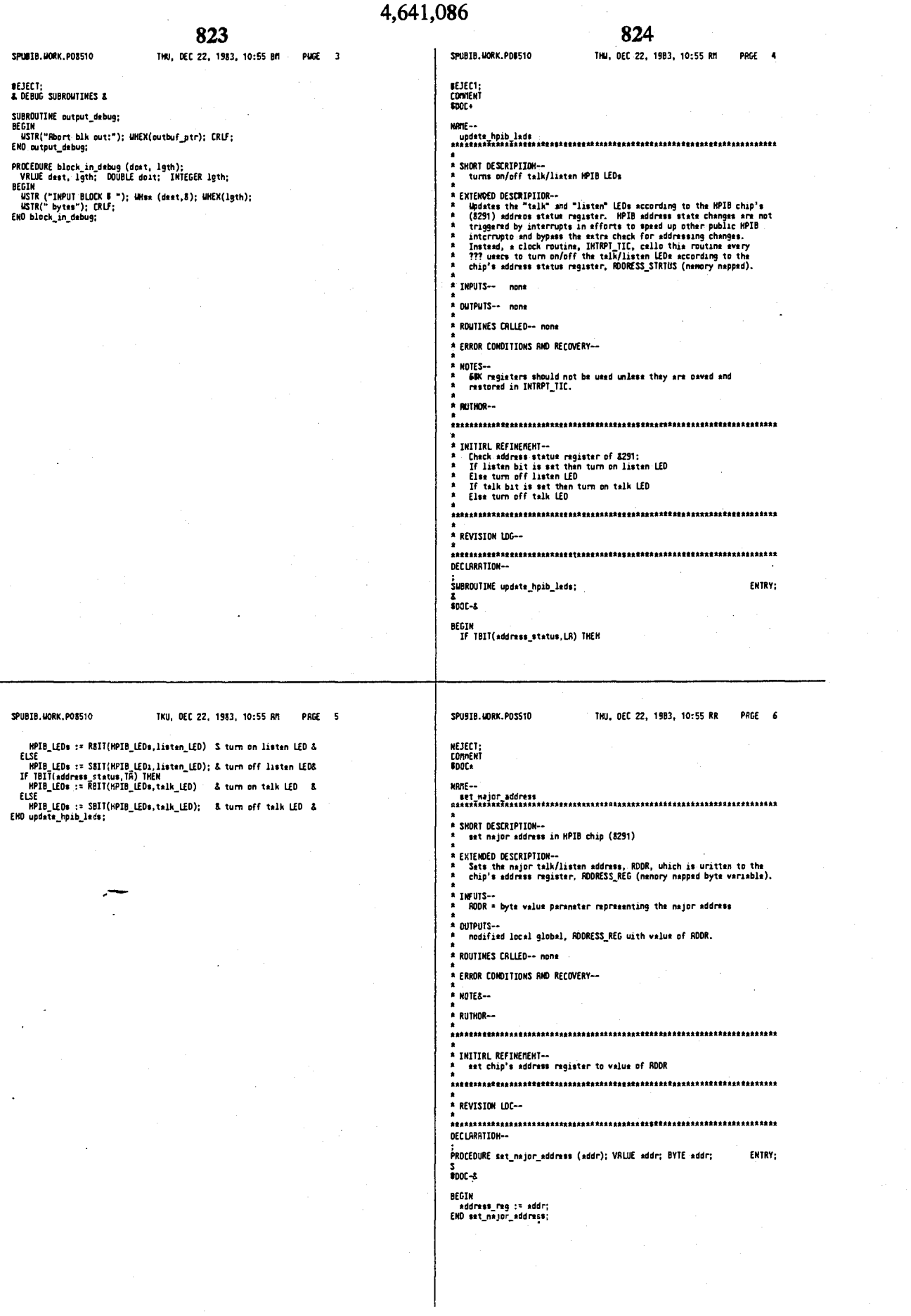

 $\mathcal{L}_{\text{max}}$ 

# 4,641,086

# 826

 $\mathbb{R}^2$ 

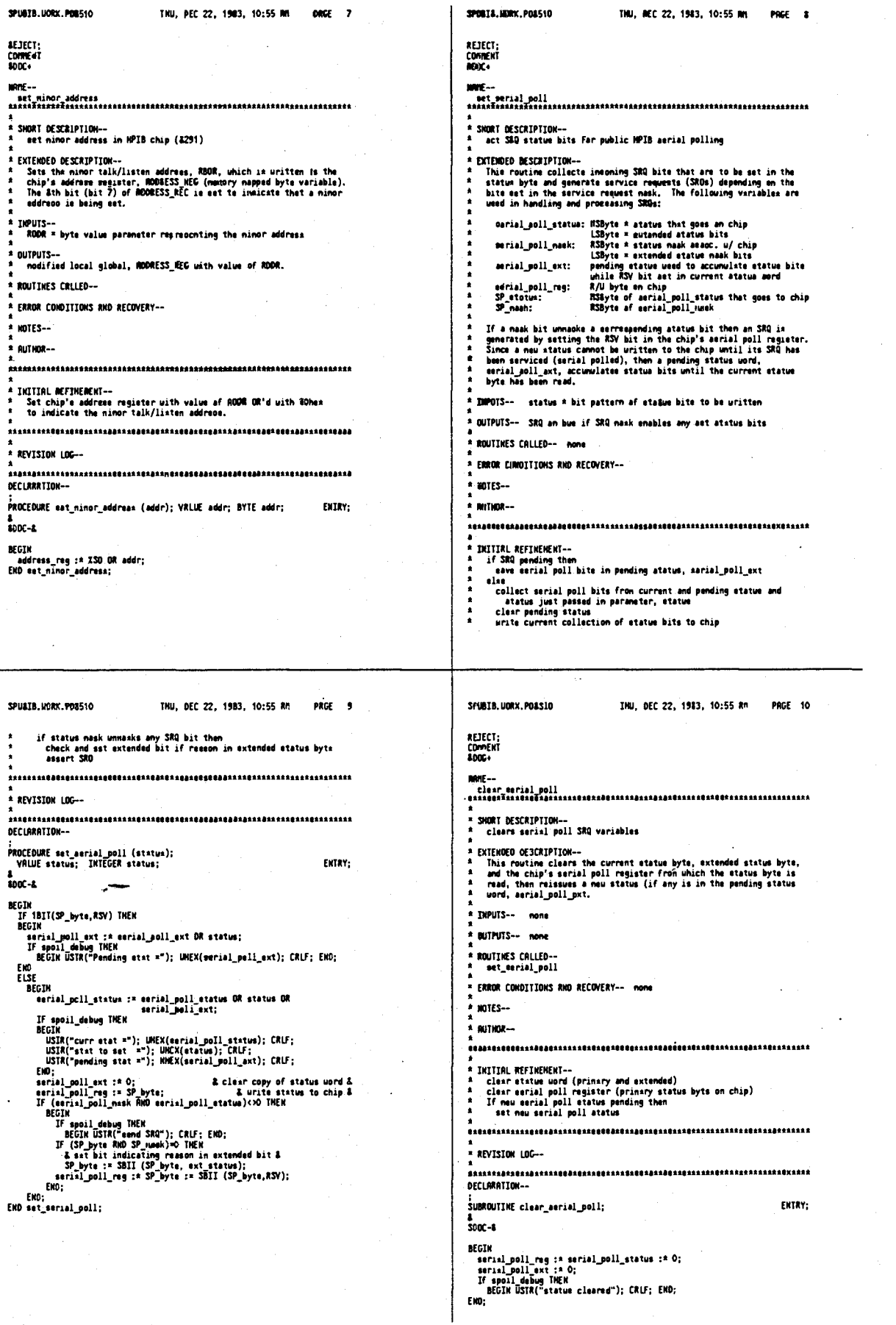

# 4,641,086

![](_page_891_Picture_10.jpeg)

![](_page_892_Picture_3.jpeg)

![](_page_893_Picture_30.jpeg)

4,641,086 833 834 INU, DEC 22, 1983, 10:55 RM **PRGF** 23 *SPURTS LIBRY PORSID* INU, DEC 22, 1989, 10:55 AM **PRGE 24 DEGIN<br>
IF (nog := TBIT (RSiord,15)) THEN<br>
RSiord := RBIT (RSiord,15);<br>
asp := RIET (RSiord,15);<br>
IF (exp <-12&) THEN<br>
Trail value := XBOOOOBD<br>
Trail value := XBOOOOBD<br>
IF (exp > 127) THEN<br>
ELSE -<br>
IF (exp > 127) THEN<br>
ELS** & clear eign bit & & eet ta max, mag, value & rıši IF are format = output\_isse\_double THEN<br>BEEIN BECIN<br>
block\_in\_lgth := 7; & byte 0-7 &<br>
block\_in\_lgth := 7; & -1 far implied 1 shifted back in mant. &<br>
sup\_sizc\_:\* 10;<br>EMD;<br>
BOC:<br>
F\_dest\_farmat = output\_fron\_uearS\_THEM<br>
PO\_comment to 3 undia & set to max. pee. value & **BEGIN**<br>
namtissa := (LEFI (nantieca, exp\_eize)) OR<br>
(RIGHT (low\_nant, 22-meg\_eize));<br>
namtissa := (201I (nantiesa,30); & chift back implicit 1 &<br>
chinissa := (nantiesa,30); & chift back implicit 1 &<br>
chi\_real = (nantiesa p n<br>
convert to 3 usre<br>
(WIIL block radd\_camplate<br>
IESE<br>
If dest format = output from integer THEM<br>
binary\_imput (dest, lgth)<br>
CLES<br>
IEEE imput := (lgth ca D);<br>
PHO IEEE\_imput;<br>
PHO IEEE\_imput;<br>
PHO IEEE\_imput; ENU;<br>Convert\_to\_real := real\_value;<br>IF blk node\_debug TMEN<br>BOCCIN USTR(" real:"); Menx(dbl\_real,8); CRLF; END;<br>END canvert\_ta\_real; Subsolutive convert\_to\_3\_uords;<br>RECIN INCORRECT Constant Constant Constant Constant Constant Constant Constant Constant Constant Constant Constant Constant Constant Constant Constant Constant Constant Constant Constant Con BOOLERN SUBROUTINE block\_read\_conplete; вгыл<br>- block\_read\_conplete := ((lgth:=lgth-1)<=0) OR davice\_clear;<br>EWD block\_read\_conplete; debug\_lgth := lgth;<br>STPNTR (inbuf, ADRS(IEEE\_value));<br>& check destination fornata &<br>IF src\_format = output\_ieee\_mingle THEM TKU, DEC 22, 1933, 10:55 AM PROE 25 **3PURT B. JAIRK, PDR510** THU. DEC 22, 1983, 10:55 Rm **PRGF** 26 to the public MPIB parser.<br>If the device clear flag is set then a signal is sent at the end of<br>the routine indicating that the data block transfer is complete<br>regardless of whether or not all the input data bytes have been \* NUTNOR--\* SHORT DESCRIPTION-- input data block from public HPIB THITTO! REFTHERENT ... EXTEMPED OESCRIPTION--<br>Inter 18 global function which is called by the public HPIB parent<br>muon paraing a data block mode command. It sets up block mode flags<br>unich prevent data bytes from being uritten to the parent FIFD DNITENL REFINERNT--<br>well the property and the buffer and maximum block length (in bytes)<br>wet flags to urite data from chip to input buffer instead of parser<br>empty paraer FIFO into input buffer<br>if end of data block then res \* REVISION LOC-Fraction of any other is found in the FIFO urthermore of data bytes<br>In an EOI value is found in the FIFO urthermore of data bytes<br>uritien equale block, in 19th (empty perser FIFO = TRUC) then<br>exacting the formulations of t DECLARRTION--;<br>BOOLERN PROCEDURE imput\_block(dest,length,dedt\_typs,src\_type);<br>- VRLUE dest,dest type,src\_type;<br>- DOUBLE dest; INTEGER length,dest\_type,src\_type; ENTRY:  $2000 - 1$ NEGIN<br>
INTEER save\_lgth,<br>
impuriment is filst;<br>
impuriment is filst;<br>
impuriment is filst;<br>
IF bl. node debug lift!<br>
IF or cype = output\_binary] INEN<br>
impuriment is binary\_imput (dest, length)<br>
ELSE<br>
ELSE<br>
ELSE<br>
IF arc\_typ & # paints being input &<br>& & bytes to divide to get # p0ints & mruises<br>| dest \* address of imput data buffer pointed to by INBUF<br>| lgth = max. mumber of imput bytes allowed assigmed to BLDCK\_IM\_LGTH ornoises<br>status of block transfer:<br>lgth \* variable parameter returning number of actual bytes ruad<br>input-block = boolean function value indicating whether or not<br>EQI was included in the input data block ELSE<br>
IF src\_type = output\_aucii THEN<br>
warm (command\_not\_implemented)<br>
ELSE & IEEE format &<br>
BEGIN SEIN<br>
SEIN factor := If are type=output\_ises\_single THEM 4 ELSE &;<br>
byte\_factor := Z<sup>b</sup>byte\_factor & complex IEEE needs real/inag &<br>
byte\_factor := Z<sup>b</sup>byte\_factor & complex IEEE needs real/inag &<br>
IE dest\_type = output\_fr DIES--<br>If the entire imput block was not read from the FIFO, then the<br>last data byte is read after the hpib\_read\_dome sigmal\_is received<br>and all flags and pointers have been resct. This holds off further<br>"byte in" internup ELSE . . .<br>Begin ....<br>imput\_block :\* IEEE input (dest,length,src\_type,dest\_type);

9PU9I3.HORK.PD8910

...<br>Mga m

**RECTN** 

);<br>EMO convert\_to\_3\_worde;

 $\mathbf{z}$ 

**BECTH** 

SPURTB, LIORK, POSS10

<u>s extemmen oescription..</u>

IMPUTS--

OUTPUTS--

send

none KOTES-

ROUTIMES CRLLEO--<br>umpty\_parser\_FIFO<br>wait

**A ERROR CONDITIONS RND RECOVERY--**

**BETECT:** COMMENT sang...

EKD:

ELSE

## 836

 $\mathbb{C}$ 

![](_page_895_Picture_12.jpeg)

### 4.641.086

#### 838

SPURTB, MORK, PRASTO THU, DEE 22, 1983, 10:55 M PAGE 31 SPUBIB.WORK.PD&STO THU, DEC 22, 1963, 10:55 Rm **PRCF 32 BEJECT;<br>Conden1**<br>BDDC+ the talk/liaten LEDs according to the talk/listen bits set in that the resister.<br>
Different water is no usy of treating renote/local state<br>
chengce einilarly ainco that information is found in the interrupt<br>
status uord uhone value is reest ence it is read. **NUTHOR--**SHORT DESCRIPTION-- processes interrupts from public HPIB EXTENDED DESCRIPTION-INITIRL REFINEMENT-This interrupt routine reads the two interrupt status regieters from<br>the HPIB chip (3291), saves then in temporary variables end checks<br>the following bite for the interrupt reease and responds eccardingly DVC = (atatue 1, bit 3) device clear<br>set device clear flag<br>&end oignal, hpib\_end\_ready, to listener process,<br>NPIB\_lietener WIR listener<br>
So = (status 1, bit 1) byt each must another one to chip<br>
(adressed to talk = act ist byte in the must another one to chip<br>
(adressed to talk = act ist is the outlier nutrine before<br>
usit for let byte to be u \_<br>ASEEAAEAEAAA®E¤EAAA EEASAB¤E±AAA<del>AAJZEBSSA EAA SSE</del>EAAEAEEASAA AEAJ±±AAAA≠A±ASS .<br>\* BEVISION (DG--تنده elee<br>
aend signal, hpib\_cnd\_ready, to lietener procesa,<br>
WPIB\_listener<br>
WPIB\_listener<br>
RERC = (statua 2, bit 1) ramota/local change<br>
aet ramote file and light renote LED if in renote<br>
stheraise turn aff remate LED<br>
SPC = ( DECLPRAIDH--USE RECTSTER 0.2-9: INTERRUPT public\_hpib;  $rac{1}{1000}$ Sending oignals via "send" routime are done in-line in order to<br>naxinize the speed of procescing interrupte. **REGTH** evin<br>
NYE status!,status2, ircnd! = io\_bass+352;<br>
INYEGER loc2 = ZOCR,<br>
loc1 = IOCS;<br>
loc1 = IOCS;<br>
status! := int\_etatus!\_rag;<br>
status! := int\_etatus!\_rag;<br>
status! := int\_etatus!\_rag;<br>
IF pub\_ib\_debug THEX<br>
IECIN<br>
USTR(" INPUTS-- none DuTPUTS-- none ROUTINES CRLLED-- none ERROR CONDITIONS RHO RECOVERY -none HOTES DIES--<br>No aubroutince/procedures calls are nads from this routine unless<br>they use only registers 0,7-9.<br>Redress state change interruptes are not emabled in order to gain<br>Redress state change interrupted interrupts and bypa IF TBIT (statuel, DVC) THEN<br>BEGIN<br>IF ib\_int\_debug THEN THU, DEC 22, 1953, 10:55 RM PRGE 33 SPUBIB.MORK.PDSS10 THU, DEC 22, 1983, 10:55 Rm SPUBIB.UDRK.PDS510 PRGE 34 BECIN USIR("DVC"); CRLF; ENO;<br>device\_clear :\* TRUE;<br>& send (hpip\_med\_ready) &<br>If (listemer := lieteneri) <= 0 THER<br>If (listemer := lieteneri) <= 0 THER<br>wh-EHD ELSE BI\_pending := TRWE; EHD<br>ELSE EKD: paos\_cnd: sow\_cnv.<br>& send (hpib\_end\_ready) &<br>IF (listemer := lietener+1) <= 0 THEN<br>| ready := ready OR listen\_proceee; & must be uninterruptible &<br>|-IF TBIT (status1,BI) THEN F TBIT (status!,BI) THEN<br>BEGIN USERCAN USER<br>BEGIN USERCAN USER<br>The begin user of the proof of the status.<br>In the complex of the proof of the status, TDRN()) THEN<br>IF byte avail THEN<br>BEGIN & about block output transfer &<br>byt Fn0: IF TBIT (etatue1,BO) THEN **WET** :Lin<br>IF ib int\_debug THEN<br>- WSIR("dD:");<br>IF byte\_avail THEN<br>BECIN EIN<br>IF (outbuf\_ptr:soutbuf\_ptr\*) < block\_out\_lgth THEN<br>data\_out\_reg := outbuf|outbuf\_ptr]<br>ELSE<br>IF outbuf\_ptr \* block\_out\_lgth THEN<br>IF outbuf\_ptr \* block\_out\_lgth THEN<br>ECIN الاقليمي مستعمل 1914<br>1 **E send (block urite\_done) &**<br>IF (counter[block\_urite\_dene]:=counter[block\_urite\_done]+1)<br>| SECIM|<br>| BECIM| tust<br>data\_put\_reg := outbuf[outbuf\_ptr];<br>IF (counter[block\_urite\_done]&<br>IF (counter[block\_urite\_done]:=counter[block\_urite\_dooe]+1)<=0<br>THEK ECIN<br>RSSERBLE( MOVE - 3R,-(S) ); - & eave etatue word &<br>RSSERBLE( DRI - =HO7DO,SR); - & disable interrupts &<br>ready := SBIT (ready,link(block,urite\_done));<br>\_RSSERBLE( MOVE - (S)+,SR ); - & reators statue word & BECTH ELIN<br>RSSEMBLE( NOVE SR,-(S) ); & aave atatus uord &<br>RSSEMBLE( DRI =MD700,SR); & disable interrupts &<br>ready := SBIT (ready,link[block\_urite\_gome]);<br>\_RSSEMBLE( HOVE (S)+,SR ); & restore etatus uord & END;<br>outbuf\_otr :\* block\_out\_lgth;<br>END; Bub;<br>
END;<br>
IF block is TREH . & imput data block &<br>
BEGIN<br>
IF block is TREH . & imput data block &<br>
BEGIN<br>
IF ((inher principles active, EDI) TREH<br>
& inher (inher principles active) TREH<br>
IF TREH (inher princ) TREH<br>
ISBN EHO; FND;<br>F&O.<del>debug</del> TMER<br>IF 40\_debug TMER<br>**IF G**utbu<sup>T</sup>\_PTF > block\_out\_lgth TMER<br>MISTR("?");<br>CRLF;<br>CRLF;  $ENO$ END<br>Else Lat<br>If (talker:=talker+1) <= 0 THEN<br>If (talker:=talker+1) <= 0 THEN<br>ready := ready OR talk\_process; & nust be uninterruptible & END: IT TBIT (status2, RENC) THEN<br>
BEGIN USIN("RENC"); CRLF; END;<br>
IF and debug THEN<br>
If (renots:=181I (status2, REN) THEN<br>
IF (renots:=181I (HPI8\_LEDs.renote\_LED) & turn on renote LED &<br>
ELSE<br>
HPIB\_LEDs := SBIT(HPI8\_LEDs,renot & send (block\_read\_done) &<br>BEGIN<br>If (counter[block\_read\_done]:=counter[block\_read\_donc]+1)<=0<br>INEN<br>INEN BEGIN CUAR<br>RSSEMBLE( MOVE SR,-(S) ); & save etatus uord &<br>RSSEMBLE( DRI -MO700,SR); & disable interrupts &<br>ready := SBIT (ready,link(block\_read onne);<br>RSSEMBLE( MOVE (S)+,SR ); & restore status uord & EKD:

![](_page_897_Picture_11.jpeg)

![](_page_898_Picture_10.jpeg)

![](_page_898_Picture_11.jpeg)

 $\ddot{\cdot}$ 

![](_page_899_Picture_16.jpeg)
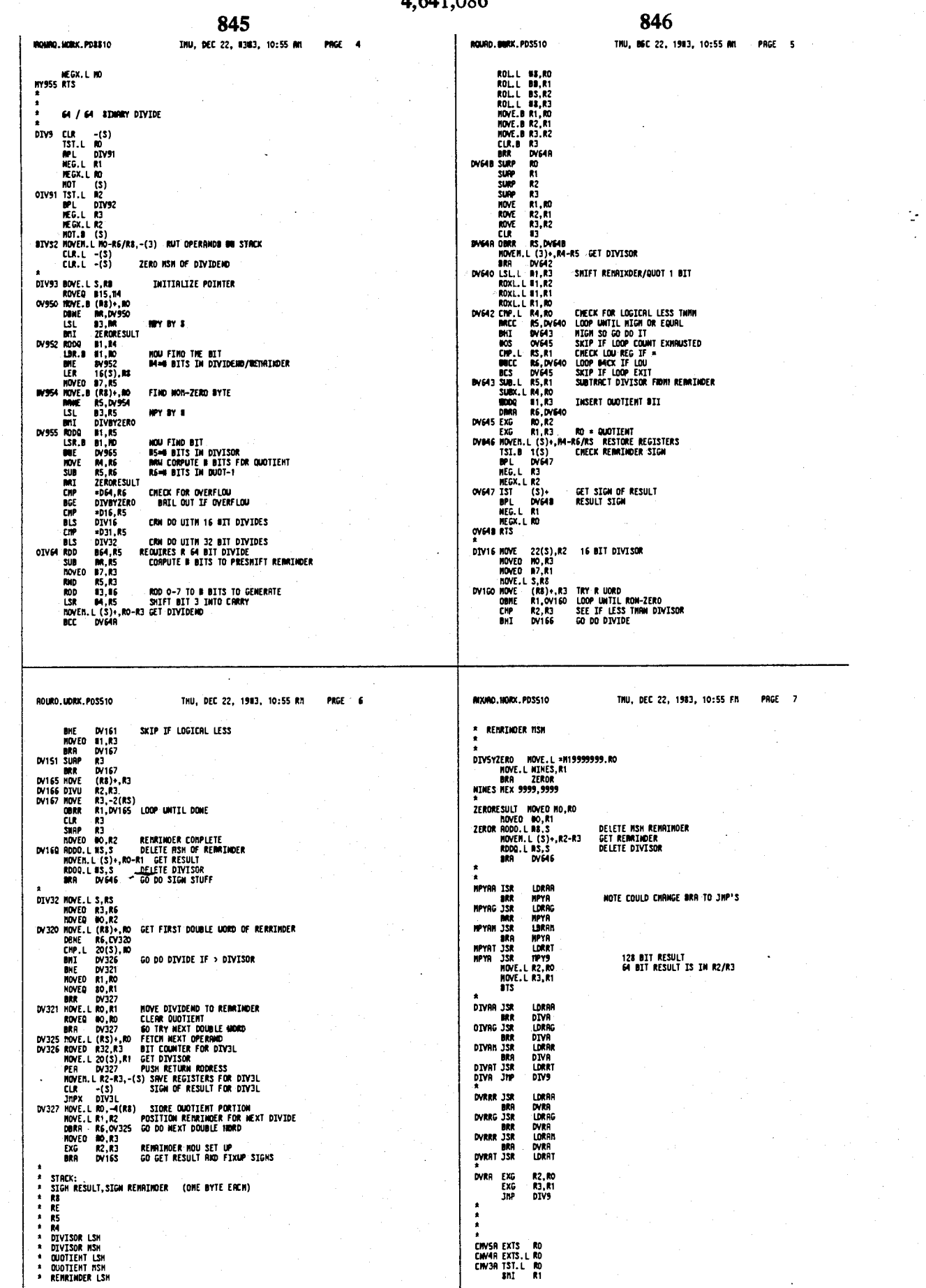

4,641,086

848

THU, DEC 22, 1983, 10:55 Rh PAGE 9 RQUAD, MORK, P08510 TMU, DEC 22, 1983, 10:55 an PHGE 8 **POURO.UORK.POSS10 BRA HARTIAZ** EXTS R1<br>EXTS.L R1 **4**<br>MRMFI HOVE.LR1,RO<br>ROO.B R2,RO OENORBALIZE RESULT<br>NOVE (S)+,R2<br>RTS<br>END<br>END .<br>CIAYRS:CAVINA:CIAVR3 EXG RO, R1<br>RTS  $\frac{a}{4}$ . A<br>
CMV2R TST.8 RO<br>
CHY 2R 15 UNFLU<br>
CHY 6 CE 0VE-LU<br>
DCE 0VE-LU<br>
DCE 0VE-LU<br>
DCE 0VE-LU<br>
CON 15 CMV<br>
NOER PORT 2001<br>
TST.1 ROLL ETT.1<br>
CON 15 CMV<br>
DEC 15 UNFLU<br>
CON 15 CMV<br>
DEC 15 UNFLU<br>
CLOP ISLL ETT.1<br>
CON 15 UNE 2<br>
CON **ZER07** TOO LARGE ? **COMMUNICATE:**<br>DREAD WORK SPRIE<br>TOO BIG FOR R OOUBLE ?<br>MO BIG FOR R OOUBLE ?<br>MO BIG TOO BIG PAP always pooitive No EXTS Needed<br>MOW BIG TOO BIG<br>Rewult is always 1 to 32 -- R2 will be o word MRS OOMBLE OK NO -- TUO REG SMIFT -- SLOW **RESTORE REG**  $\begin{array}{lllllll} & \text{R} & \text{N} & \text{N} \\ \text{m=ILR} & \text{L} & \text{R} & \text{R} \\ \text{CIR} & \text{L} & \text{R} & \text{R} \\ \text{CIR} & \text{R} & \text{R} & \text{R} \\ \text{M} & \text{R} & \text{R} & \text{R} \\ \text{M} & \text{M} & \text{M} & \text{R} \\ \text{M} & \text{M} & \text{M} & \text{R} \\ \text{M} & \text{M} & \text{R} \\ \text{M} & \text{R} & \text{R} \\ \text{M} &$  $\mathbf{r}$  $\begin{array}{c}\n\bullet \\
\bullet \\
\bullet\n\end{array}$ A<br>
CHANG MOVE R2,-(S)<br>
CLR R2<br>
CLR R2<br>
IST.LR R2<br>
IST.LR R2<br>
IST.LR R2<br>
IST.LR R2<br>
R2<br>
NRTHC CMP.LP D-0<br>
NRTHC CMP.LP R0<br>
NRTHC CMP.LP R0<br>
NRTHC MOVINTIE<br>
NRTHC MOVINTIE<br>
NRTHC R5R.LH1,R2<br>
R2<br>
NRTHLP R0<br>
R2<br>
NRTHLP R0<br>
R2<br> **WEED 1EMP STORRGE<br>EXP NORMALIZING COUNTER<br>NORMRLIZE TOP BIT OF R1 = RLL BITS OF RO SLOW!!** RO RLL ZERO RHO R1 SIGN POSTIVE **RO RLL OWES RNO R1 SIGN NEGRTIVE<br>INC SMIFT COUNT<br>TUO REG RRIMIMTIC SMIFT** FRECRLL.UORK.POSS10 THU, DEC 22, 1983, 10:55 RM PRGE 1 CRECALL.UORK.PDS510 TNU, DEC 22, 1983, 10:55 AM PAGE 1 INTEGER CONSTRAT **RFILE** crecall.work: REA LUMBINNI<br>
power\_en\_recall := 0,<br>
test\_recall := 2,<br>
preiet\_recall := 2,<br>
nornal\_recall := 3; EXTERNAL INTEGER recall\_type; PROCEDURE do\_recall; EXTERMAL.L;

 $\sqrt{\mu}$ 

850 849 1NU, DEC 22, 1983, 10:55 NB PRGE t THIL BEC 22, 1583, 10+55 80. BODE 2 SEFFELL MORE PRESIO SEECHEL UDEX FORSIO N6DEL, P,"recull"<br>DEDIN AFTECT-**SFILE creasil.uork;**<br>SFILE creasing.uork;<br>SFILE creasing.uork;<br>SFILE creasing.uork;<br>SFILE farmot.uork;<br>SFILE farmot.uork;<br>SFILE farmot.uork;<br>SFILE farmot.uork;<br>SFILE farmot.uork;<br>SFILE farmot.uork;<br>SFILE farmic.uork;<br>SFIL  $\begin{array}{ll}\n\texttt{8 for recoil types 1} \\
\texttt{4 for th... 4} \\
\texttt{8 for all message 4} \\
\texttt{4 for factport 4}\n\end{array}$ That portion of do recall that is similar for both channels. ;<br>PROCEDUME ch\_recall;<br>DEGIh & ch\_recall &<br>DURLE trace\_base;<br>trace\_n\_base;<br>DURD temp\_quad; & for coupled break &<br>& for number\_of\_greups & tong\_guad == entry\_ch\_quad( ch\_gete\_center );<br>temp\_quad == tamp\_gmad =<br>temp\_quad == tamp\_gmad =<br>entry\_ch\_quad(ch\_gate\_etart);<br>set\_entry\_ch\_quad( tamp\_gmas, ch\_gate\_etart); & for recall\_ofr and configure & partial\_eet\_donain; **1** for blank\_ and omebla\_dioplay &<br> **1** for title\_array &<br> **1** for urite\_title & wodate\_start\_etop\_compter\_gpan;<br>Init\_ch\_stinul1;<br>carrection\_off; init\_group\_control\_vare; & Do it this nou. Repeated thersefter&<br>& bafore each group begine. 2 for partial\_pot\_domain &<br>
1 for init\_coupled\_status &<br>
1 for neet\_manny &<br>
1 for neet\_manny &<br>
1 & for neigrand minor &<br>
1 for premet\_test\_ast &<br>
1 for premet\_test\_ast &<br>
2 for melact\_meting\_inn & reall\_pfr;<br>annotate\_ref\_value;<br>annotate\_ref\_position;<br>annotate\_calc;<br>annotate\_format;<br>annotate\_format;<br>init\_trace; & includes annotate\_nath\_and\_menory & END; & ch\_recall & INTEDER CONSTRNT eingla\_ch := 2; & duplicated from taatsp & **EXTERNAL:** PROCEDURE annotate\_format; SLOBRL INTEGER recall\_typt; SRECRLL.UORK.PD8510 THU, DEC 22, 1953, 10:55 RM PAGE 4 SRECRLL.UDRK.PDS510 THU, DEC 22, 1953, 10:55 RM PRGE 3 **A**<br>A BE CRREFUL OF THE ORDER IN UHICH OPERRTIONS RRE PERFORMED !!! & GENERAL INITIALIZATION & select\_entry\_ch( 1 ); & different than above -- forces update &<br>If trace\_node <> single\_ch THEM<br>trace\_and\_graticule;<br>ELSE \_ ;<br>PROCEDURE do\_recall;<br>DEGIN & do\_recall &<br>INTEGER tenp\_nummer\_of\_groups, ENTRY:  $\pmb{\epsilon}$ ser<br>select\_entry\_ch already did it. i;<br>DURD half\_apan;  $\mathbf{r}$ init\_output;<br>init\_narkere; & Conpute ch\_mate\_stop -- used for gate narker display purposes. &<br>half\_span :\* entry\_ch\_quad(ch\_mate\_center) -<br>entry\_ch\_quad(ch\_mate\_start);<br>set\_entry\_ch\_quad(ch\_mate\_start);<br>healf\_span +<br>half\_span +<br>ch\_mate\_stop<br>ch\_mate\_ rteet\_nenory; MDVE title\_array := title\_lime,  $\bullet$  { 1 + title\_lime[-i] };<br>urite\_title;<br>clear message lime &<br>clear message lime &<br>clear\_nessage lime &<br>elect\_active\_function( If ((recall\_type = normal\_recall) DR<br>primate ((recall\_type = configure: init breek: sus were minded to the file of the same interesting in the initialized & initialized & initialized & initialized & ALLER<br>Active\_off<br>ELSE  $\bar{\mathbf{a}}$  sets step\_size and indirectly calls build  $\bar{\mathbf{a}}$ init stimuli: ac<br>activt\_revision  $\mathcal{H}$ A CHANNEL-INDEPENDENT PRARMETERS S. enable\_display;<br>member\_of\_groups := tenp\_number\_af\_groups; A these are stored, but maint be overridden except for comer on & EHD; & do\_recall & ENDS srq\_mask\_grinery := 0;<br>srm\_mask\_secondary := 0 sr\_mass\_grinery := 0;<br>sr\_naek\_secondary := 0;<br>request\_naak( LEFI(srq\_naeh\_prinary,S) DR<br>(srq\_nask\_secondary RND XDDFF)  $\mathbf{h}$ & CHANNEL 1 DEPENDENT PRRAMETERS & ch\_recall:

& CHANNEL 2 DEPENDENT PRRAMETERS &

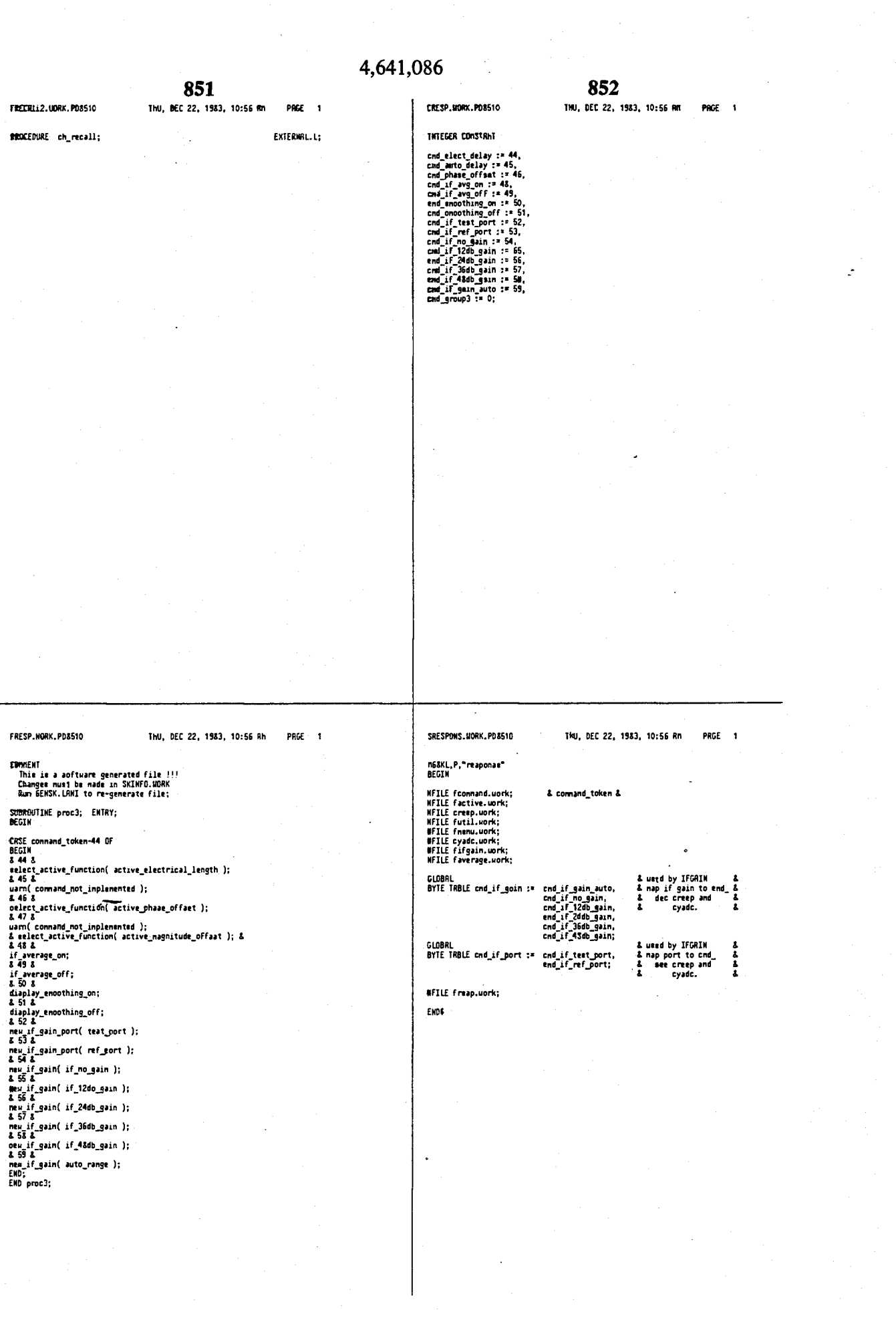

### 854

853 SRETRACE, MORK, POSS10 THU, DEC 22, 1983, 10:58 AM **PRGE 1 CRTWS.UARK PORSIO** THU, DEC 22, 1983, 10:54 RM PROF 1 COMMENT resource identification numbers (rin)<br>R resource mumber is used as a senaphere to limit accest to a resource<br>to only one process at a time. A resource is acquired by calling<br>access resource is experienced by callin BEBKL,P,"retract"<br>BEGIN &FILE crimo.work;<br>&FILE fkermel.work;<br>&FILE fkermel4.work; RI resource numbers must be initialized.<br>Initialize shared resources by calling<br>Initialize signals by calling<br>Initialize the "... \_mol\_fvli" signal<br>Dy calling<br>Initialize the "... \_mot\_empty" signal<br>Dy calling SUBBAUTIME init\_retrace;<br>DEGIN & init\_retrace & ENTRY: fessurec\_init(rin)<br>signal\_init(rin,0) signal\_init(enable\_group\_ready, 0);<br>tigmal\_init(5roup\_ready, 0); signel\_init(rin,bufferaize) EMO; & init\_retrace & signal\_init(rin,0) measures<br>--- mame ---<br>minimum value wing<br>--- module ---**PROCEDURE retract;<br>DEGIN & retrace &** & a prosess & ENTRY:  $: 710$ 2 kernel<br>2 cemand<br>2 cemand<br>2 comund<br>2 comundend<br>2 cemandend loop:<br>
unit(enside\_group\_ready); [ & 'contral' is ready to begin &<br>
the next group.<br>
& the next group.<br>
& the next group.<br>
& the next group.<br>
Bilist pair and the first past thru,<br>
unit permission of premission of the same loop: 2 processing<br>
2 hermel<br>
2 priv\_ib<br>
2 priv\_ib receiver and the property of the state of the state of the state of the state of the state of the state of the state of the state of the state of the state of the state of the state of the state of the state of the state o  $\begin{tabular}{l|c|c|c} \hline \texttt{1} & print\_ib \\ \hline \texttt{2} & import\_ib \\ \texttt{1} & model\_check \\ \texttt{2} & model\_check \\ \texttt{3} & model\_check \\ \texttt{4} & output\_it \\ \texttt{5} & output\_it \\ \texttt{6} & output\_it \\ \texttt{7} & model\_check \\ \texttt{8} & model\_check \\ \texttt{9} & model\_check \\ \texttt{1} & model\_check \\ \texttt{1} & model\_check \\ \texttt{2} & model\_check \\ \texttt{3} & model\_check \\ \texttt{4} & model\_check \\ \texttt{5} & model\_check \\ \texttt{6} & model\_check \\ \text$ ;<br>GO TO loop; END: & retrace & **ENDS** group\_ready  $: 121,$ keybd\_fafo  $: 122,$ heybd\_fife\_not\_full := %23, ksybd\_fifa\_nct\_empty := X24, hpib\_cnd\_mady<br>pub\_ib\_fifo  $: 125,$ <br> $: 22E,$  $\begin{array}{c}\n\text{A pipibend and }\n\text{A}\n\end{array}\n\begin{array}{c}\n\text{A pipibend and }\n\text{A}\n\end{array}$ pue\_ib\_fifo\_not\_full := 827,  $\frac{1}{4}$  pubib  $\frac{1}{4}$ pub\_ib\_fifo\_not\_enpty := 121, CRINS.UORK.PDB510 INU, DEC 22, 1583, 10:56 MM PRGE 2 SRPG.UDRK.PDSS10 TKU, DEC 22, 1983, 10:56 RM PRGE 1 & pubib &<br>d active &<br>åparser,output&<br>& MPIB blk nd.&<br>& MPIB blk nd.& M68KL,P,"rpg"<br>BEGIN active\_function\_rin<br>entry\_string\_rtady :\* X29,<br>:\* X28, **MFILE cide.work;**<br>RFILE fiscnfig.uork;<br>GFILE fiscnfig.uork;<br>GFILE fiscnel3.work;<br>SFILE fintrpt.work;<br>SFILE finto.work;<br>OFILE fife.work;<br>OFILE fife.work;<br>RFILE figh.work;<br>RFILE fighs.work; block\_read\_done<br>entry\_ttring := X20,<br>:= X2C, &parter, topkbd&<br>& and active & block\_write\_donc  $: x 20,$ 2 pubib 80 int2<br>2 control and 2<br>2 break. 2<br>2 device clear& hpib\_byte\_out<br>aborted := X2E,<br>:= X2F, : x 30,<br>: x 31,<br>: x 32,<br>: x 33,<br>: x 33,<br>: x 35,<br>: x 33,<br>: x 33,<br>: x 33, dvc\_done<br>group\_ready\_rin<br>pubib\_output INTEGER rpg\_dat = ie + XCO; wendry tre<br>trace\_narks<br>continue\_signal<br>array\_fifo & nenory alloc&<br>& narker & BYIE CONSTANT rpg\_tin\_nod := X70, & timer#1=node0, binary, &<br>
rpg\_tin\_Itb := X10, & load leb first<br>
rpg\_tin\_Itb := X10, & load leb first<br>
rpg\_tin\_nib := X27; & neb = nod ( 10000/256 ) &<br>
BYIE CONSTANT zero := 0; A array a<br>
A array a<br>
A array a<br>
A active and a<br>
A control a<br>
A teattet a<br>
A teattet a array\_fifo<br>array\_fife\_not\_Full<br>array\_fifo\_nst\_empty<br>taka\_Gueep\_dome BYTE rpg\_clr = io + 289,<br>rpg\_tin = io + 263,<br>tin\_cnd = io + 267;  $: 23R,$ test set ready  $:= 23R$ & kernel  $\overline{\phantom{a}}$ nax rin CONNENT IMPORTANT !!! SUBROUTINE reset\_rpg; ENTRY: MCCINE INTERNATIONAL CONTRACT CONTRACT AND A SCS description of the SCS Really Works "<br>
1993 - A SCS And A SCS AND THE SCS Really Works". A SCS<br>
RSSCRUL( NOVE SR, 1993) : 1994 and the word of the SCS Really Works<br>
RSSCRUL( ---------- UPDRTE max\_rin above when adding a new rin ! ------------<br>---------- and recompile 'kernel' to allocate new array ------------<br>---------- sizes.  $\bullet$ rpg\_clr :\* zero;<br>tin\_cnd :\* rpg\_tin\_nod;<br>rpg\_tin :\* rpg\_tin\_lsb;<br>rpg\_tin :\* rpg\_tin\_nsb; RSSEMBLE( NOVE (S)+, SR );<br>END reset\_rpg; & Restore status word& PROCEDURE rpg;<br>BEGIN ENTRY; & a process & reset\_rpg;<br>iradr( RDRS(intrpt\_rpg), rpg\_vctr ); waitso(rpg\_vctr);<br>IF NOT remote THEN<br>write\_fifo(token\_fifo, (-rpg\_dat) OR XFFOO );<br>& "-rpg\_dat" because RPG is wired reverse of RPO counter &  $loop:$ reset ros:

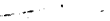

# 4,641,086

 $\hat{\phantom{a}}$ 

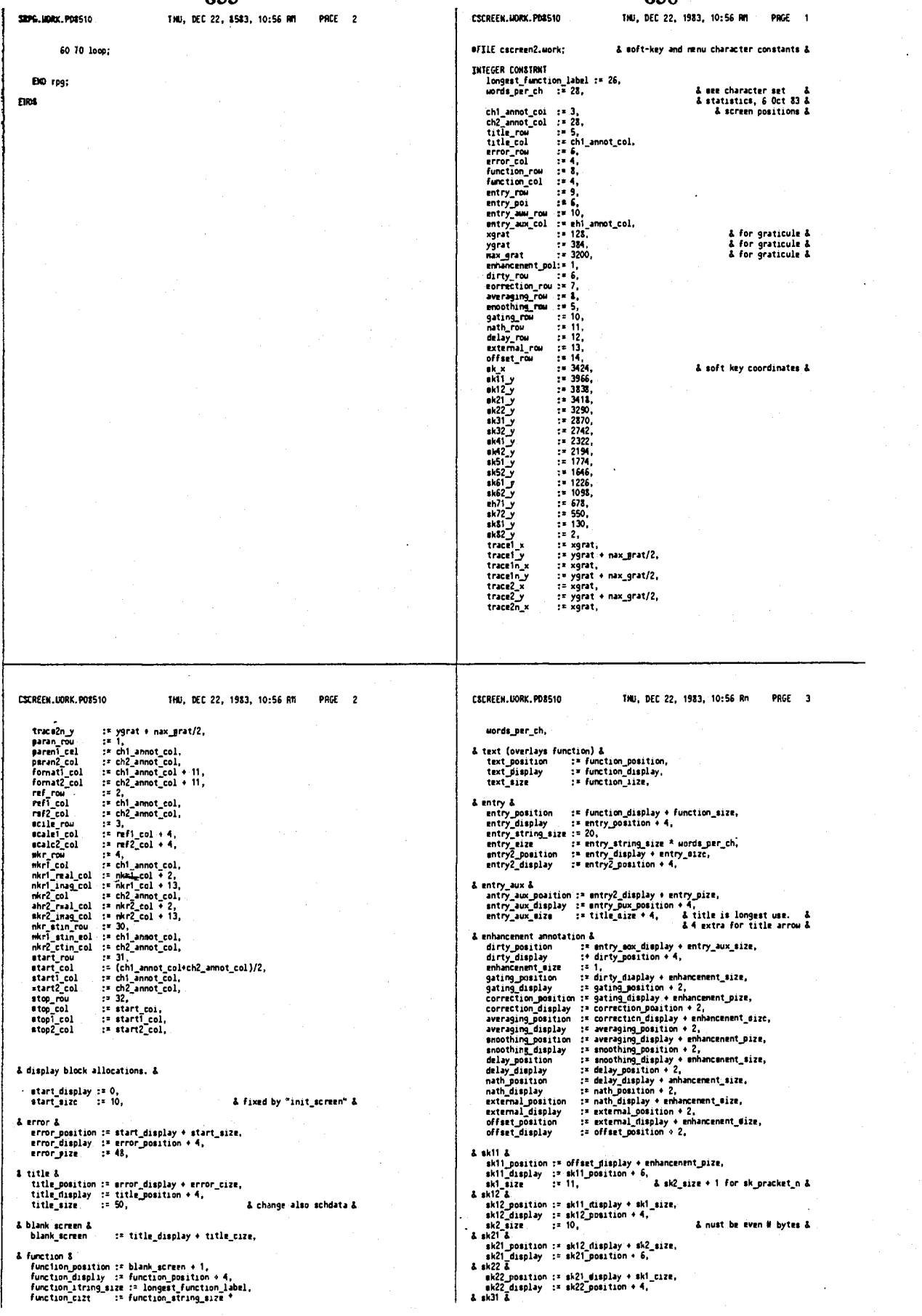

**857**  4,641,086 C3CREEW.UDRX.P08510 THU, DEC 22, 1983, 10:58 MI PHGE 4 **858**  C\*C\*EFN.WARK.PD#510 *<sup>I</sup>* traces 1 THU, DEC 22, 1983, 10:56 AM PRGE traces &<br>tracel\_mosition :\* update\_markl\_@isplay + updats\_mark\_size,<br>trace\_mizs tracel\_mosition + 4,<br>trace\_mizs :\* &10, I trace id nark 1 trace\_markl\_sosition := tracs1\_display \* tracs\_size,<br>trace\_sarkl\_display := tracs\_markl\_sosition + 4,<br>trace\_mark\_size := 9, & end trace 1 &<br>| snd\_trace1 := trace\_sark1\_misplsy + traes\_nark\_size, 4 ntnory tract 4 tracelnjwtit**i on : « endjracel , tractl**H\_display tractinposition • 4, **& marker 1 &<br>| nkrll\_momition := trace1n\_display \* trace\_size,<br>| nkrl\_display := nkr11\_momition + 4,<br>| nkr\_mize := 7, |** -4 **narker** 2 **J**  akr12\_mosition :\* {&rll\_display + nkr\_mize,<br>nkr12\_display := nkr12\_mosition + 4, 4 ttarker 3 4 nkrl3\_mosition ;= nkr12\_display \* nkr\_size,<br>nkr13\_display := nkr13\_mosition \* 4, % narker 4 &<br>| akr14\_mosition :\* nkr13\_display + nkr\_mizs,<br>| nkr14\_display := nkr1&\_mosition + &, *<sup>I</sup>* **wrie r 5 &**  nkr15\_mosition := nkr14\_display \* akr\_mize,<br>Hkr15\_dispiay := nkr15\_position + 4, & Mor<del>kor 6 – gate start &<br>| nkrif\_positioo := nkri5\_display + nkr\_mize,<br>| nkrif\_dispiay := nkrif\_position + 4,</del> & marker 7 - gate center &<br>- nkr17\_position := nkr16\_display + nkr\_size,<br>- nkr17\_display := nkr17\_position + 4, *& narker* **& - gate stop &<br>| nkriSjmosition := nkri7\_display + nkr\_mize,<br>| nkri8\_display := nkrl5\_noaition + 4,** & channel 1 graticule &<br>| gratisule|\_mosstion := nkr18\_display + nkr\_size,<br>| graticule\_size := 2000,<br>| graticule\_size := 2000, *<sup>t</sup>* channel 1 reference line **4**  CSCREEH.UORK. PD5510 THU, DEC 22, 1923, 10:56 An PACE 6 CSCREEN.MONK.PD&510 THU, DEC 22, 1983, 10:56 AH PACE 7 **I** narker inag value 1 I<br>| nkrl\_inag\_position := nkrl\_real\_display + nkr\_dieplay\_sizs,<br>| wkrl\_ise<u>t\_</u>display := nkrl\_inag\_sosition + 4, *I* narker stinulus value 1 &<br>- nkrljstinjdomition := nkrljinagjdisplay + nkr\_display\_size,<br>- nkrljstinjdize := 15,<br>- stinjdize := 15, **4** no position vectore -- folloui nkrl\_stin\_display innediately **4**<br>mekristing vectore -- folloui nkrl\_stin\_display \*-stin\_size,<br>stin\_moffix\_mize :- \* 5,<br>stin\_moffix\_mize :- 5, *t* start/center node 1 &<br>| startl\_inde\_sosition := nkrl\_stin\_suffix\_display + stin\_suffix\_size,<br>| startl\_node\_dize = := 6,<br>| stin\_node\_aize = := 6,

4 ttart/tenter 1 *I I* no position vectors -- follous start1\_sods innediately &<br>start1\_display := start1\_nods\_display + stim\_mode\_size,

i, e

- **& start/center suffix 1 &**<br>& no position vsctore —— follous start1\_display innediately &<br>startl\_suffix\_sisplay :\* startl\_display + stin\_size,
- 4 step/span node 1 4 stopl\_mode\_mogition := startl\_muffix\_display + stin\_muffix\_mize,<br>stopl"node\_display := stopl\_mode\_position + 4,
- 1 stop/span 1 **4**  *t* no poiition vectors follows stopljiode innediately **4**  stopljlisplay :» **stopljTOdejSiipiay** stin\_nodejize,
- **& stop/span suffix 1 &**<br>& no position vectors -- follows stop1\_misplay innediately &<br>stop1 suffix misplay :\* stopl misplay + stin\_mize, hilight\_shl\_sff := stop1\_suffix\_display + stin\_suffix\_size,
- **4** end of channel 1 &<br>end\_shl\_sosition := hilight\_sh1\_sff + 1,
- 4 ChWWEL 2 4 **4** size constants are sane as channel 1 **4**  channel 2jositio n :» end jh l josition ,
- **4** junp over channel 2 **4**  junpJhannei2 :» channel2jositio/.,
- 4 tract update nark **4**  update narkEjosition :\* junpjhannel? » 1, wpdate~nark2jlisplay :» update\_nark2josition \* 4,
- 4 traces **4**  trace2josition :» updateja^j'ispla y \* updatejarkjize,

- tk31\_sosition :=<br>
ak31\_display :=<br>
4 tk32\_sosition :=<br>
sk32\_display :=<br>
sk41\_display :=<br>
sk41\_display :=<br>
4 = 441\_display :=<br>
4 = 42\_d sk22\_display + sk2\_size,<br>sk31\_position + \$, 8k31\_display + sk1\_size,<br>sk32\_positien + &, sk32\_display \* sk2\_sizs,<br>sk41\_sosition \* 6,
- \*k42 jositio n **;i**  ik42 diaplay :< 4 sk51 & sk41\_display + sk1\_sizs,<br>sk42\_sosition + 4,
- sk5l jiosition : = sk51 display : = 4 sk52 4 sk42\_display + sk2\_size,<br>sk51\_sosition + 6,
- skSl\_display + sk1\_size,<br>skS2\_mosition + 4,
- sk52\_scaitien :=<br>
ok52\_display<br> **&** sk61 &<br>
sk61\_scaition :=<br>
sk61\_display<br>
a sk62 & sk52\_display + sk2\_sizm,<br>sk61\_pomition + 6,
- sk61\_miaplay + sk1\_mizm,<br>sk62\_momition + 4,
- e\*62josition :• sh62\_diaplay :» 4 sk71 &
- sk71josition :» tk?1 display :• 4 sk?2 *I*  sk62\_display + sk2\_size,<br>sk71\_soeition + 6,
- sk71\_display + skl\_mizs,<br>ok72\_sosition + 4,
- the 72 display :=<br>
sk72 display :=<br>
i sk51 \_inosition :=<br>
sk51 \_inplay :=<br>
& sk32 & sk72\_display + sk2\_sizs,<br>sk\$l\_mosition + \$,
- tk82\_mosition :\* **:**<br>| sk82\_display :\* **:**<br>**4 sk\_nighlight &**<br>| sk\_bilight\_eff :\* skS1\_display + sk1\_nizs,<br>skS2\_mosition + 4,
- » skl2jlitplay sWjuzt,
- sk\_nighlight\_eositisn :**× sk\_silight\_eff + 1,**<br>sk\_aighlight\_eisplay :**= sk\_haghlight\_eosition -**<br>sk\_sighlight\_eize := 30,
- & hop skip and junp **4 junpjill :\* sk\_hifjhlight\_ditplay** *i* skjMjhlightjtizt,
- <sup>1</sup> CHRKKC L **1 &**  channtH jiosition : **junp\_all • 1,**
- 4 junp over channel 1 4 junpjhanntll :» channtltjiosition,
- & trace update nark &<br>| wpdate\_mark1\_eosition := junp\_channel1 + 1,<br>| wpaate\_mark1\_eise||ay := wpdate\_mark1\_momition + 4,<br>| update\_mark\_mize := 6,

- ref\_line1\_positioo := graticule1\_display + graticule\_mize,<br>ref\_line1\_display := ref\_line1**\_pos**ition + &,<br>ref\_line\_mizs = := 10,
- hilight\_ch1 := ref\_line1\_display \* rsf\_line\_sizs,
- **&** paraneter 1 &<br>| paranl\_momalion := hilight\_cM + 1,<br>| paran\_size := &,<br>| paran\_size := &,
- *I* no position vectors —— follows paran1 inmediatily **S.**<br>| natMj\_display := parent\_display \* paran\_mize,<br>| natM\_size := <u>3.</u>
- *& format 1 &<br>fornst1\_mosition:= nath1\_misplay + nath\_mize,<br>fornat\_mize := format1\_mosition + 4,<br>format\_mize := 9,*
- & reference value label 1 \$<br>| ref|\_label\_gosition := fornatl\_display + fornat\_size,<br>|ref|\_label\_gize := 4,<br>|rsf\_iahel\_size := 4,
- *&* no position vectors -- follows refl\_dabcl innediately &<br>| refl\_diplay := refl\_lahel\_display \* ref\_label\_size,<br>| ref\_dize := 14, \* ref\_lahel\_display \* ref\_label\_size,
- *d* reference suffix 1 &<br> *t* no position vectors —— follous refl innediately &<br>
refi\_suffix\_mize = := 6,<br>
rsf\_suffix\_mize = := 6,
- 1 scale/div 1 *I*  scalei\_mosition := refl\_muffix\_display + ref\_moffix\_mize,<br>scalel\_fisplay := mcalel\_momition + 4,<br>scale\_mize := 13,
- *I* scale suffix 1 &<br> **A** no position vectors —— follows scalet innediately &<br>
scale1\_suffix\_dize = i= 7,<br>
scale\_puffix\_dize = i= 7,
- *I* narker value label 1 &<br>| nkri\_label\_position := scalel\_muffix\_display + scale\_muffix\_mizm,<br>| nkri\_label\_mize := mkr1\_label\_momition + 4,<br>| nkr\_label\_mize := 6,
- Å narker real value 1 ቆ<br>| nkr1 real\_sosition := nkr1\_label\_display + nkr\_label\_size,<br>|nkrl\_dnaplay\_size := i5,<br>| nkr\_display\_size := 15, |

### **C30REEH.UCRK.PO\$510** THU, DEC 22, 1983, 10:56 RM  $PACZ = 8$

trace2\_display := traee2\_mosition + 4,

*t* trace id nark — no position vector, uses last trace point 4 tracejark2jllsplay := trace2jitplay • trace\_size, end\_trace2 :\* trace\_mark2\_display • trace\_mark\_mize,

& nenory trace &<br>| trace2n\_position := end\_trace2,<br>| trace2n\_display := trace2n\_position + 4,

4 marker 1 4 nkr21 jiosition := trace2n\_display \* tracejiize. nkr21 jlisplay :\* nkr21 jwsitio n + 4,

& marker 2 &<br>- akr22\_mksitisn :\* nkr21\_display + nkr\_pize,<br>- nkr22\_display =:= nkr22\_position + 4,

& narker 3 &<br>| nkr23\_position :≍ nkr22\_display + nkr\_mize,<br>| skr23\_display :≍ nkr23\_position + 4,

t narker 4 4 nkr24jwsition :\* nkr23jlisplay • nkrjiize, ld\*r24jJisplay :» nkr24jwsition • 4,

& narker S &<br>| whr25\_mosition :\* nkr24\_display + nkr\_mizs,<br>| shar25\_dioplay == idtr25\_position + 4,

& narker 6 - gate start &<br>| nkr26\_mosition := nkr25\_display + nkr\_mize,<br>| 1kr26\_display := nkr26\_position + 4,

& narker 7 - gate center &<br>| nkr27\_position :≈ nkr26\_display + nkr\_mi2e,<br>| nkr27\_display == nkr27\_mosition + 4,

& narker 8 - gate stop &<br>| nkr28\_mosition :≍ nkr27\_display + nkr\_mize,<br>| nkr28\_display := nkr28\_mosition + 4,

& channel 2 graticule &<br>| graticule2\_sosition := nkr28\_sisplay + nkr\_size,<br>| graticule2\_display := graticule2\_sosition + 4,

**4 channel 2 reference line 4 .<br>|- ref\_line2\_gosition := graticule2\_display + graticule\_mize,<br>|- ref\_line2\_display := ref\_line2\_position + 4,**  $hilight\_ph2$  :=  $ref\_line2\_display$  +  $ref\_line\_size$ ,

4 **paraneter** 2 4 paran2josition :» hilight\_ch2 • 1, **parar**.2Jisplay := **paranS**josition + **4,** 

CSCREEN.UORK.PDS510 THU , OEC *22,* 1983, 10:56 fln PAGE 10

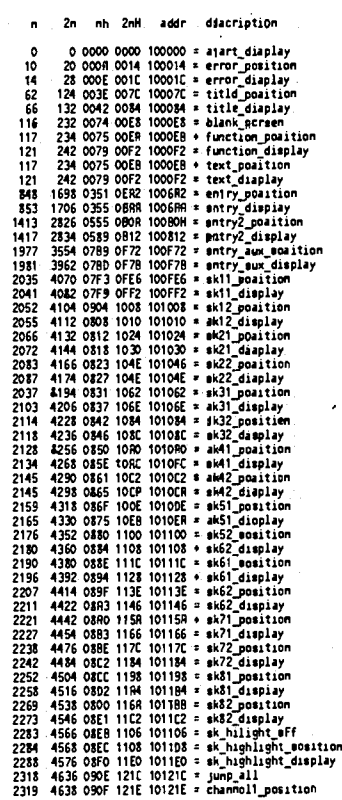

4 nath 2 4 4 no position vectors — follows *f\*rm2* innediately 4 nath2jlisplay :« pa ran2Jisplay • paranjize,

4 fornat *2* 4 fsmat?josition:\* na!h2*Jitalty* • nathji2e, fomat2jlisplay :» famat2jwsition • 4,

& refence value label 2 &<br>| ref2\_label\_position := format2\_display + format\_mize,<br>| ref2\_label\_display :+ ref2\_label\_mosition + 4,

& reference value 2 &<br>& no position vectors -- follows ref2\_label innediately &<br>| rcf2\_display := ref2\_label\_display + rsf\_labcl\_012e,

& reference suffix 2 &<br>& no position vectors -- follows ref2 innediately &<br>ref2\_muffix\_misplay := ref2\_misplay + rsf\_maze.

& scale/div 2 &<br>| ocale2\_mosition :≍ ref2\_muffix\_dimplay \* ref\_muffix\_mize,<br>| scale2\_display :≠ scale2\_pesition + 4,

& scale suffix 2 &<br>& no position vectors -- follous scale2 inmodiately &<br>scale2\_muffix\_display := seale2\_display + ocais\_mize,

& narker value label 2 &<br>| nkr2\_label\_mosstion :\* scala2\_muffix\_display + scale\_muffix\_mize,<br>| nkr2\_label\_display := nkr2\_label\_position + 4,

**&** narker real value 2 &<br>| nkr2\_real\_position :\* nkr2\_label\_display + nkr\_label\_mize,<br>| nkr2\_real\_misplay := nkr2\_real\_momition + 4,

& narker inag value 2 &<br>| nkr2\_inag\_mosition := hkr2\_real\_display • nkr\_display\_mize,<br>| nkr2\_inag\_display := nkr2\_inag\_position + 4,

4 narker stinulus value 2 4 nkr2jtinjotitio n :» nkr2\_inag\_display • nkr Jisplay jize , nhr2jtin\_display :» nkr2jtmjositio <sup>n</sup> 4 **4,** 

& narker stinulus suffix suffix 2 &<br>& no position vectore -- follows nkr2\_mtin\_wisplay innediately &<br>nkr2\_mtin\_muffix\_misplay := nkr2\_mtin\_display + stin\_mize,

& start/center node 2 &<br>start2\_nods\_mosition := nkr2\_mtin\_muffix\_misplay + stin\_muffix\_mize,<br>smart2\_node\_misplay := start2\_node\_mosition + 4,

& start/center 2 &<br>& no position weet-4 no position vectors -- follows ttart2\_mode\_innediately 8 start2\_display := start2\_node\_display • stin\_mode\_mize.

OSCREEK.UORK. P08510 THU, DEC 22, 1983, 10:56 RR PRGE 1

& start/center suffix 2 &<br>& so position vactore -- follows start2\_display innediately &<br>start2\_suffix\_display := start2\_display + stin\_size, t stop/span node 2 4 Stop2jodejosition :» start2juffixjlispla y < stmjuffixjize , stop2jiodej'lsplay :\* **stop2**\_nodejosition « 4, 4 stop/span 2 4 4 no position vectors follows stop2jode innediately 1 stop2jnplay := stcp2jodej.i splay 4 ttinjodejize ,

4 stop/span suffix *2* 4 4 no position vectors - - follous ttop2jiisplay innediately & stop2juffixj**'iipii7^" <sup>=</sup>** «top2 jlisplay • stinjize ,

hilight\_mh2\_mff := stop2\_muffix\_sisplay \* stin\_muffix\_mize,

% end of channel 2 %<br>end\_ch2\_mosition :\* hilight\_mh2\_mff + 1,

4 update rau narks 4<br>| update\_rau\_mosition := end\_mh2\_position,<br>| opdate\_rau\_mizc := 3,<br>| spdate\_rau\_mizc := 3,

4 user display 4 user Jisplay :\* updatej"aujlisplay + update j-aujize ,

4 end poiition 4 end jositio n :\* 22FFF,

4 character set 4 characterjet :« 23000;

**860** 

C3CRUK.UCW.P08510 IHU. DEC 22, 1983, 10:56 **Rn** PRGE 9

861 THU. DEE 22, 1983, 10:56 AM

PACE 2

862

 $PRCE = 3$ 

والسريبين

DSCREES.100AS.PD881o

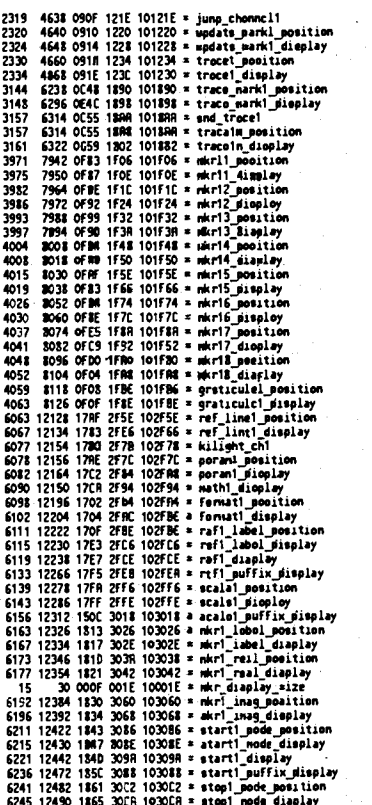

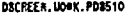

DSCREE a. HORK, PD8510

THU, OEC 22, 1983, 10:56 AM PRCF 4 FSCREEK, UDKK, PD8510

IHU, DEC 22, 1983, 10:56 AH PAGE 1

**BFILE cocroon.uork;<br>BFILE FacreenO.uork;<br>BFILE FacrotnJ.uork;** 

S for scrism constants &<br>& for print\_atring, blank\_diaplay, stc. &<br>& For string irreys and alphas &

10185 20370 27C8 4F32 104F32 = atart2\_muffix\_display<br>10190 20380 27CE 4F3C 104F3C = atop2\_moda\_moslition<br>10200 20400 27CE 4F3C 104F8C = atop2\_moda\_display<br>10200 20400 27CB 4F30 104FB0 = atop2\_muffix\_display<br>102015 20430 2

### 4.641.086

.<br>- المستريب

863 864 **PRGE 1** JSCREEN.HORK.PD8510 THU, DEC 22, 1983, 10:56 RM SSCREEN.MORX.PO8510 THU, DEC 22, 1983, 10:56 AM PAGE 1 :<br>!job screen,librn.pd8S10,work;outclass=,1<br>!continue .<br>DEGIN<br>DEGIN 'continue<br>!purge yscreen<br>!build yscreen;rec=-1276,,v,ascii **SFILE cdssplay.uork;**<br>SFILE fdssplay.uork;<br>RFILE fdssply2.uork;<br>SFILE fdssply2.uork;<br>SFILE cscreen.uork;<br>SFILE cscreen.uork;<br>SFILE cscreen.uork;<br>SFILE cscrive2.uork; ied<br>
fed<br>
f xecreen.uork<br>
f xecreen<br>
v/[{display|\_position|junp\_[blank\_screen}}/d<br>
v/[{display|\_position|junp\_[blank\_screen}}/d<br>
1,\$a/[M]{-2-2^0-9^\_},\*\$//<br>
1,\$a/[M]{-7<br>
1,34/[M]{/<br>
1,34/[M]{/<br>
1,34/[M]} & for keypad\_nuffix\_size & RLPHR PROCEDURE init\_atring(string, nax\_length);<br>| VRLUE string, nax\_length;<br>| RLPHR string;<br>| OYTE nax\_length; oa<br>Oa<br>M68KL,P BEGIN<br>#FILE excreen.work; EXTERNAL: & title &<br>GLDBRL BYTE ARRAY title\_array[-1:title\_size];<br>GLDBAL ALPHA title; BLIST;<br>INTEGER TRBLE yecreen := \$a<br>ERD\$ & error &<br>GLDBAL -BYTE ARRAY error\_array[-1:error\_size];<br>GLDBAL -ALPHA error; .<br>uq xacreen<br>!con6&k xacreen<sub>++</sub>yscreen & function &<br>GLDBRL BYTE RORRY function\_array[-1:function\_etring\_size];<br>GLDBRL RLPHR function; ïш iea<br>e yscreon<br>}u usereen.uork<br>uq xsereen uq xateren<br>
Haulid Gacrenrirecs-1276,,v,ascii;nocctl<br>
Haulid Gacrenrirecs-1276,,v,ascii;nocctl<br>
Hille sutputtdacreen,<br>
Haulid sutputtdacreen,<br>
Haulid succeen<br>
Haulid yacreen<br>
Haulid<br>
Haulid yacreen<br>
Haulid yacreen<br>
Haulid & entry &<br>GLDBAL - BYEE RRARY entry\_array[=1:entry\_string\_aize+keypad\_suffix\_size];<br>GLDBAL - BLDHR entry;<br>GLDBAL - BODLERK entry\_flip\_flop; & entry\_aux &<br>GLDBRL "BYTE RRRRY entry\_aux\_arrey[=1:entry\_aux\_aize];<br>GLDBRL RLPHR entry\_aux; .cu<br>e decreen w.com......<br>!tell\_librn.pd8510; \*\*\*\*\*\*\*\*\*\*\*\*\*\*\* jacreen.done \*\*\*\*\*\*\*\*\*\*\*\*\*\*\*\*\*\*\*\*\*\*\*<br>!tell\_ucc.pd8510; \*\*\*\*\*\*\*\*\*\*\*\*\*\*\*\*\* jacreen\_done \*\*\*\*\*\*\*\*\*\*\*\*\*\*\*\*\*\*\*\*\*\*\* leoi SSCREEK, HORK, PORS10 THU: DEC 22, 1983, 10:56 BM PRGE 2 SSCREEN, UDRK, PD8510 THU, DEC 22, 1583, 10:56 RM PRGE 3 #g\_novech\_nou\_adr, external\_poestion, external\_rou, enhancenent\_col,<br>dg\_printch, '', **BEJECT:** dg\_novech\_neu\_adr, offset\_position, offset\_rou, enhancenent\_col,<br>dg\_printch, ' , :<br>INTEGER TABLE screen tabie :-A SOFT KEYS A & error &<br>dg\_novech2\_new\_adr, error\_polition, error\_row, error\_col,<br>dg\_jnp\_naw\_adr, srrcr\_cisplay, error\_diaplay+errcr\_size, & skii &<br>dg\_nove2\_new\_adr, skii\_position, sk\_x, skii\_y,<br>dg\_printch, null,<br>dg\_printch, null, A title A dg\_jnp\_new\_adr, sk11\_display, sk11\_display+sk1\_size,<br>& sk12 & dg\_novech2\_neu\_adr, title\_position, title\_rou, title\_col,<br>dg\_jnp, title\_display<del>\_tasie</del>\_size, dg\_nove2\_new\_adr, sk12\_position, sk\_x, sk12\_y,<br>dg\_jnp\_new\_adr, sk12\_display, sk12\_display+sk2\_nize, & blank screen & dg\_setattribute\_new\_adr, blank\_screen, eod,<br>dg\_setattribute\_new\_adr, 1, nop,  $k$  sk2t  $k$ a wace<br>dynove2new\_edr, ek21\_position, sk\_w, sk21\_y,<br>dynove2new\_edr, ek21\_display, sk21\_display+sk1\_size,<br>dynomew\_adr, sk21\_display, sk21\_display+sk1\_size,<br>& sk22 & & function & dg\_novech2\_neu\_adr, function\_position, function\_rou, function\_col,<br>dg\_jnp\_neu\_adr, function\_display, function\_display+function\_size, & entry &<br>dg\_novech2\_neu\_adr, entry\_position, entry\_row, entry\_col,<br>dg\_no\_neu\_adr, entry\_display, entry\_cisplay\*entry\_size,<br>dg\_novech2\_neu\_adr, entry2\_position, entry\_row, entry\_col,<br>dg\_np\_neu\_adr, entry2\_misplay, entry2\_d & \$KZZ &<br>dg\_mova2\_new\_adr, ak22\_position, ak\_x, sk22\_y,<br>dg\_jnp\_new\_adr, sk22\_fisplay, sk22\_display+sk2\_size, Lek31 L<br>dg\_nove2\_new\_adr, sk31\_position, sk\_w, sk31\_y,<br>dg\_printch, null,<br>dg\_nrntch, null,<br>dg\_new\_adr, sk31\_display, sk31\_display+sk1\_size,<br>Lek32 L... & entry aux &<br>dg\_novech2\_new\_adr, entry\_aux\_position, entry\_aux\_rou, entry\_aux\_col,<br>dg\_jnp\_new\_adr, entry\_aux\_display, entry\_aux\_display+entry\_aux\_size, dg\_nove2\_thew\_adr, sk32\_position, sk\_x, sk32\_p,<br>dg\_nove2\_thew\_adr, sk32\_fisplay, sk32\_display+sk2\_size, w ennancement annotation &<br>dg\_novech2\_nau\_adr, dirty\_porition, dirty\_row, enhancenent\_col,<br>dg\_printch, ' , A GMT A & sk41 &<br>dg\_prive2\_new\_adr, ak41\_position, sk\_m, ak41\_y,<br>dg\_printch, null,<br>dg\_printch, null,<br>ds\_sk42 &<br>& sk42 &<br>& sk42 & dg\_novech\_new\_adr, gating\_position, gating\_row, enhancenent\_col,<br>dg\_printch, '', dg\_novech\_new\_adr, correction\_position, correction\_row, enhancenent\_col,<br>dg\_rrintch, ' , dg\_nove2\_new\_adr, sk42\_position, sk\_x, sk42\_y,<br>dg\_jnp\_new\_adr, sk42\_display, sk42\_display+sk2\_size, dg\_movech\_neu\_adr, averaging\_position, averaging\_rou, enhancenent\_col,<br>dg\_printch, '', & sk51.&<br>og\_nove2\_new\_adr, sk51\_position, sk\_x, sk51\_y,<br>dg\_printch, null,<br>dg\_pro.new\_adr, sk51\_display, sk51\_display+sk1\_size,<br>d\_sk52 &<br>& sk52 & dg\_novech\_new\_adr, snoothing\_position, snoothing\_row, enhancenent\_col,<br>dg\_printch, ' , dg\_movech\_new\_adr, delay\_position, delay\_rou, enhancenent\_col,<br>dg\_printeh, '-, dg\_nove2\_new\_adr, sk52\_position, sk\_x, sk52\_p,<br>dg\_jnp\_new\_ndr, sk52\_display, sk52\_display+sk2\_size, dg\_novech\_new\_adr. nath\_cosition, nath\_row, enhancenent\_col,<br>dg\_printch, '', & sk61 & dg\_noveZ\_new\_adr, sk61\_position, sk\_x, sk61\_y,

SSCREEN, MORK, PORS10

IHU, KC 22. 15**\*3,** 10:5\* Hi PAGE 4

### **4,641,086**

### 866

SSCREEN.UORK.PD\$510 THU, DEC 22, 1983, 10:57 Rm PRGE 5

dg\_erintch, null,<br>dg\_erintch, null,<br>dg\_inp\_neu\_adr, sk61\_display, sk61\_display»s×1\_size,<br>& sk62 & dg\_move2\_mew\_mdr, sh62\_0ositi<del>en, sk</del>\_n, skd2\_*y,*<br>d<u>g <sub>}</sub>np\_naw\_adr, skS2\_display, ské2\_display\*sk2\_oize,</u> & sk 71 &<br>dg\_nove2\_new\_edr, sk71\_eosition, sk\_x, sk71\_y,<br>dg\_arintch, null,<br>dq\_arintch, null, dg\_jnp\_neu\_adr, ak71\_diaplay, ek71\_display+sh1\_size,<br>& sk72~& dg\_move2\_neu\_mdr, sk72\_mosi¤ion, sk\_a, ek72\_y,<br>dg\_jmp\_new\_adr, sk72\_ulieplay, sk72\_display+sk2\_mize, i ski1 i<br>éq\_move2\_eeu\_adr, sk81\_eosition, sk\_a, sk31\_y,<br>éq\_erintch, mull,<br>éq\_imp\_meu\_adr, sk31\_display, skl1\_display+ekl\_size,<br>& sk22 & d<u>q move2\_meu adr, ak42\_mesition, sk\_k, sm32\_y,</u><br>dg\_jnp\_meu\_edr, skl2\_display, sk82\_display+eM2\_eize, & sk\_highlight &<br>dg\_metattribote\_mow\_mdr, ek\_hilight\_off, dinwff,<br>dg\_meraZ\_msu\_mdr, sk\_highlight\_mosition, sk\_m, sk\$2\_y,<br>dg\_mo\_mew\_adr. sk\_highlay+sk\_highlight\_mire. & junp all &<br>dg\_metattributm\_mew\_mdr, junp\_mll, nop, 4 CHAHHEL 1 4 4junp1 4 dg\_setattributs\_sow\_adr, junp\_shannell, nop,<br>. dg\_nave2\_new\_adr, trace1\_position, trace1\_x, @race1\_y,<br>dg\_np,maw\_adr, trace1\_elsplay, trace1\_misplay+@race\_sim,<br>& trace nark1 &<br>dg\_np,mew\_adr,trace\_nark1\_mosstion,trece\_mark1\_display+trace\_mark\_size,<br>& trace update\_mark1\_m 4 traceln 4 dg\_noveZ\_new\_adr, traceln\_uosition, traceln\_a, traceln\_y,<br>dg\_jnp\_new\_adr, trace1n\_display, trace1n\_display+trace\_mize, 5 **narkers** 4 o narnera e<br>dg\_jnp\_neu\_adr, nkrll\_eosition, nkrll\_display+nkr\_eize, dg\_Jnp\_new\_edr,<br>dg\_Jnp\_new\_edr,<br>dg\_Jnp\_new\_edr,<br>dg\_Jnp\_new\_edr,<br>eg\_jnp\_new\_adr,<br>pe\_ino\_new adr. nkrl2\_position,<br>nkrl4\_mosition,<br>nkrl5\_mosition,<br>nkrl5\_mosition,<br>nkrl4\_position,<br>nkrl\$\_mosition, nkr12\_display+nkr\_eiza,<br>nkr13\_display+nkr\_eize,<br>nkrlS\_display+nkr\_eize,<br>nkrlS\_display+nkr\_eize,<br>nkr15\_display+nkr\_eize,<br>nkr11\_display+nkr\_eize,<br>nkr11\_display+nkr\_eize, 4 graticule 1 X dg\_move2\_mew\_mdr, graticulcl\_mosition, xgrat, ygrat,<br>dg\_jnp\_mew\_mdr, graticule1\_display, graticule1\_display+graticule\_siza, 4 ref line 1 4 dgjnpjeujdr, rtfjineljwsition , refjUne1jatplay\*ref jinejizt , & hilight 1 &<br>dg\_estattribute\_mow\_edr, hilight\_eh1, dimoff, eration is the contract of the contract of the contract of the contract of the contract of the contract of the de ino meu adr. & math 1 &<br>d<del>g\_jnp\_me</del>w\_adr, mathl\_display, math1\_fispia<del>y+mash</del>\_size, d-jonati $\mathbf{1}$  d-jonation  $\mathbf{1}$  d-jonation  $\mathbf{1}$  d-jonation  $\mathbf{1}$  d-jonation  $\mathbf{1}$  d-jonation  $\mathbf{1}$  d-jonation  $\mathbf{1}$  d-jonation  $\mathbf{1}$  d-jonation  $\mathbf{1}$  d-jonation  $\mathbf{1}$  d-jonation  $\mathbf{1}$  d-jo de\_jup\_neu\_ad & reference value label 1 &<br>dg\_megech2\_mew\_mdr, ref1\_label\_mosition, ref\_row, ref1\_col,<br>dg\_mmp\_mew\_mdr, ref1\_label\_mispiay, ref1\_label\_mispiay+ref\_label\_mize,<br>& reference value 1 &<br>&\_ingrew\_mdr, ref1\_display, ref1\_display+ size  $1$  if  $\sim$ de imp new ids, scalel display, scalel display+scale\_size,<br>& scale suffix 1 &<br>dejmp new ids, scalel euffix display,<br>scalel\_ouffix\_cisplay+scale\_cuffix\_size, & marker display 1 &<br>dq\_movech2\_mew\_mer, mkr!\_labsl\_mosition, mkr\_row, mkr!\_col,<br>dq\_movech2\_mew\_mer, mkr!\_labsl\_display, mkr!\_labsl\_display=nkr\_iabel\_aize,<br>dq\_movech2\_eew\_ewf, mkr!\_real\_display, mkr\_leal\_display=nkr\_iabel\_ & marker 1 stimulus value &<br>dg\_movech2\_neu\_adr, mkr1\_stim\_mosition, m&r\_mtim\_rou, mkr1\_mtim\_mol, SSCREEN.UORK.RDB510 THU, DEC 22, 1983, 10:57 MI PAGE 6 dg<sub>jnp</sub>peeu<sub>g</sub>edr, mkrTjatin\_eispiay,<br>4 narker 1 stinulus suffix 4<br>4 narker 1 stinulus suffix 4<br>4 <sub>mkrT\_etin\_auffix\_display-stin\_euffix\_eize,<br>mkrT\_etin\_auffix\_display-stin\_euffix\_eize,</sub> & start/center node 1 &<br>dg\_povech2 mew\_ddr, start1\_sode\_sosition, start1\_row, start1\_cel,<br>dg\_pnp\_eew\_edr, start1\_node\_display, start1\_mede\_display+stin\_node\_eize,<br>& start/center1 &<br>& start/center suffix 1 &<br>dg\_pnp\_eew\_ddr, & stop/span node & ~~~~~<br>dg\_povech2\_eeu\_sdr, stop\_node\_sosition, stop\_rou, stopl\_col,<br>dg\_jnp\_new\_adr, stopl\_mode\_sosition, stop\_node\_display-stin\_node\_size,<br>dg\_jnp\_new\_adr, stopl\_misplay, stopt\_misplay-stin\_size,<br>& stop/sp & hilight 1 off &<br>dg\_setattribute\_eew\_adr, hilight\_ah1\_aff, dimaff, dgjetattributeje vojn da se statistično postavlja , dintantijski kontraktivni , dintantijski , dintantijski , d & jump2 &<br>dg\_setattribute\_mew\_edr, jump\_ehannel2, nop,  $\lambda$  trace2,  $\lambda$ dg jnp neu odr, trace2\_display, trace2\_display+#race\_o<br>& trace2 mark & dg\_jnp\_reu\_edr, trace\_aarkZ\_display,trace\_narkZ\_display\*trace\_nark\_ei2e,<br>& trace2 update nark &<br>dg\_jnp\_eeu\_edr, update\_nark2\_eosition,<br>— update\_nark2\_display+update\_mark\_eize, .<br>dg\_nove2\_neu\_edr, trace2n\_eosition, trace2n\_n, srace2n\_y,<br>dg\_jnp\_eeu\_edr, trace2n\_dispiay, trace2n\_display+trace\_si & markers & min (21 mosition, mkr21 d.<br>dg\_mp\_meu\_sdr, mkr22\_nosition, mkr22\_d.<br>dg\_mp\_meu\_sdr, mkr22\_nosition, mkr22\_d.<br>dg\_mp\_meu\_sdr, mkr24\_sosition, mkr24\_d.<br>dg\_mp\_meu\_sdr, mkr25\_sosition, mkr25\_d.<br>dg\_mp\_meu\_sdr, mkr22\_so display+nkr\_eize,<br>display+nkr\_eize,<br>display+nkr\_eize,<br>display+nkr\_eize,<br>display+nkr\_eize,<br>display+nkr\_eize,<br>display+nkr\_eize, SSCREEH.UORK.PD8510 THU, DEC 22, 1983. 10:57 An PAGE 7 dg\_nove2\_new\_odr, graticule2\_oomition, xgrat, ygrat,<br>dg\_jnp\_meu\_odr, graticule2\_display, graticuic2\_display\*graticule\_size, & ruf lime 2 &<br>dg\_jnp\_eeu\_adr, ref\_line2\_eosition, ref\_line2\_display+ruf\_linu\_eize, dgjnpjeujdr, refjine2josition , ref\_line2jisplay\*rtfjintjize , de setattributs\_ d, parameter 2 & dinoff, hilighty and the state of  $\mathcal{L}$ dg\_jnp\_ncw\_adr, paran2\_display, paran2\_display+param\_mizc,<br>^ & math 2 &<br>dg\_jmp\_new\_adr, math2\_display, math2\_display+math\_eize, 4 nath 2 4 dg\_nsvech2\_new\_odr, format2\_0osition, param\_row, format & reference value label 2 &<br>dg\_movech2\_meu\_mdr, ref2\_label\_momition, ref\_row, ref2\_mol,<br>dg\_mom\_meu\_mdr, ref2\_label\_misplay, rmf2\_label\_misplay+rmf\_label\_mize,<br>& reference value 2 &<br>& reference value 2 &<br>dg\_jmp\_meu\_mdr, ref 4 reference suffix **2**~4 ad wonfour part , refer position, ref1g ion, acties part & scale suffix 2 &<br>dg\_ymp\_neu\_odr, scale2\_ouffix\_oisplay,<br>scale2\_ouffix\_oiaplay\*scale\_ouffix\_oize, & marker display 2 &<br>dg\_moven2\_meu\_ar, mkr2\_label\_gosition, mkr\_row, mkr2\_gol,<br>dg\_mop\_gew\_adr, mkr2\_label\_display, mkr2\_label\_display+nkr\_label\_gize,<br>dg\_moven2\_gew\_adr, mkr2\_real\_gosition, mkr\_row, mkr2\_real\_gol,<br>dg\_moven2 & marker 2 stimulus value &<br>dq\_movech2\_seu\_sdr, mkr2\_stim\_sosition, mkr\_stim\_rou, mkr2\_stim\_sol,<br>dq\_imp seu\_sdr, mkr2\_stim\_size,<br>& marker 2 stim\_display-stim\_size,<br>& marker 2 stim\_dus suffix & display.<br>dq\_imp meu\_sdr, mkr2 & start/center mode 2 &<br>dg\_movech2\_neu\_adf, atart2\_mode\_eosition, start\_rou, start2\_col,<br>dg\_jnp\_meu\_adf, start2\_node\_display, start2\_node\_display+stin\_mode\_eize,

4 graticule 2 4

 $\ddot{\phantom{a}}$ 

# $867$

# 868<br>DEC 22, 1983,

 $\overline{\phantom{a}}$ 

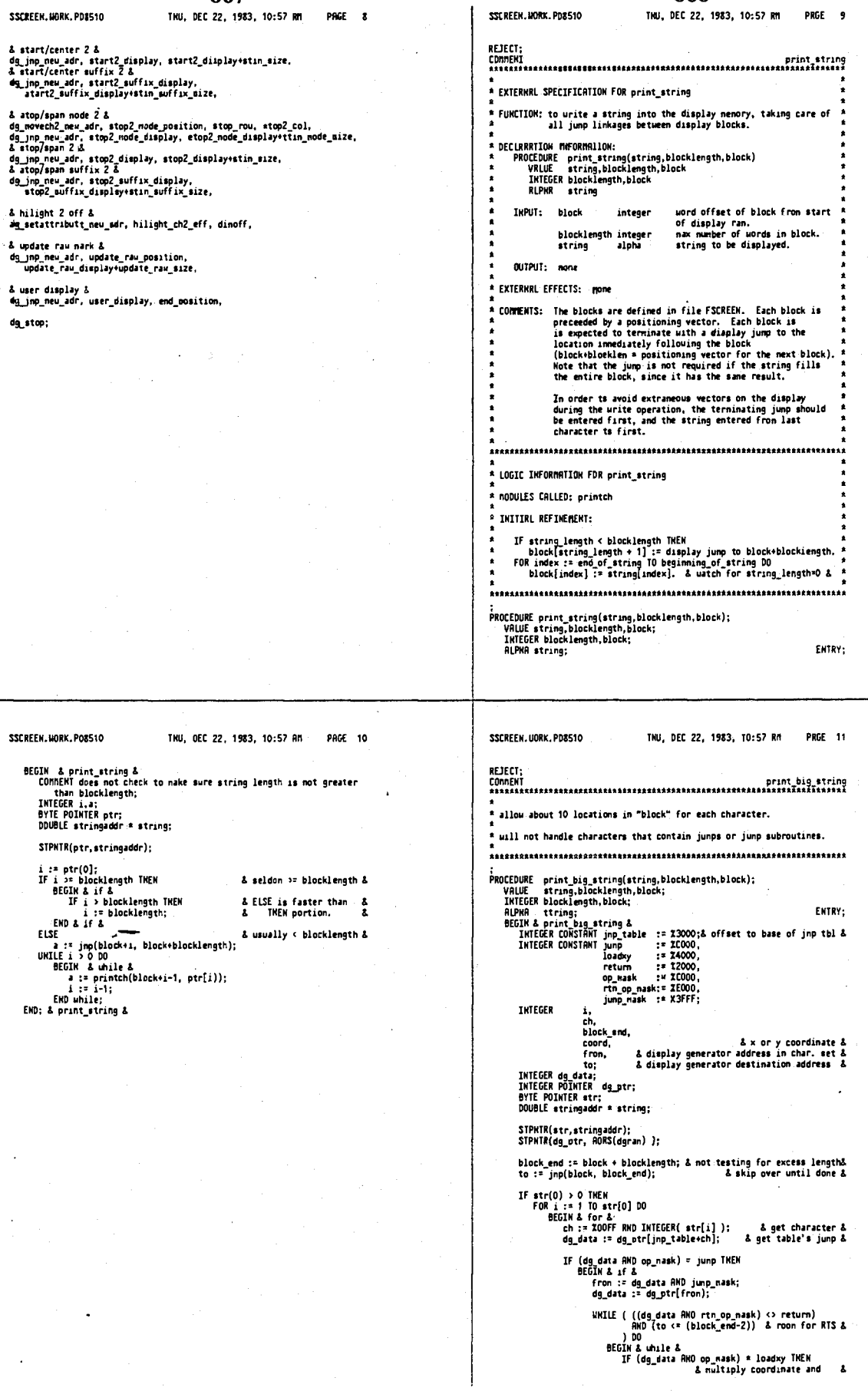

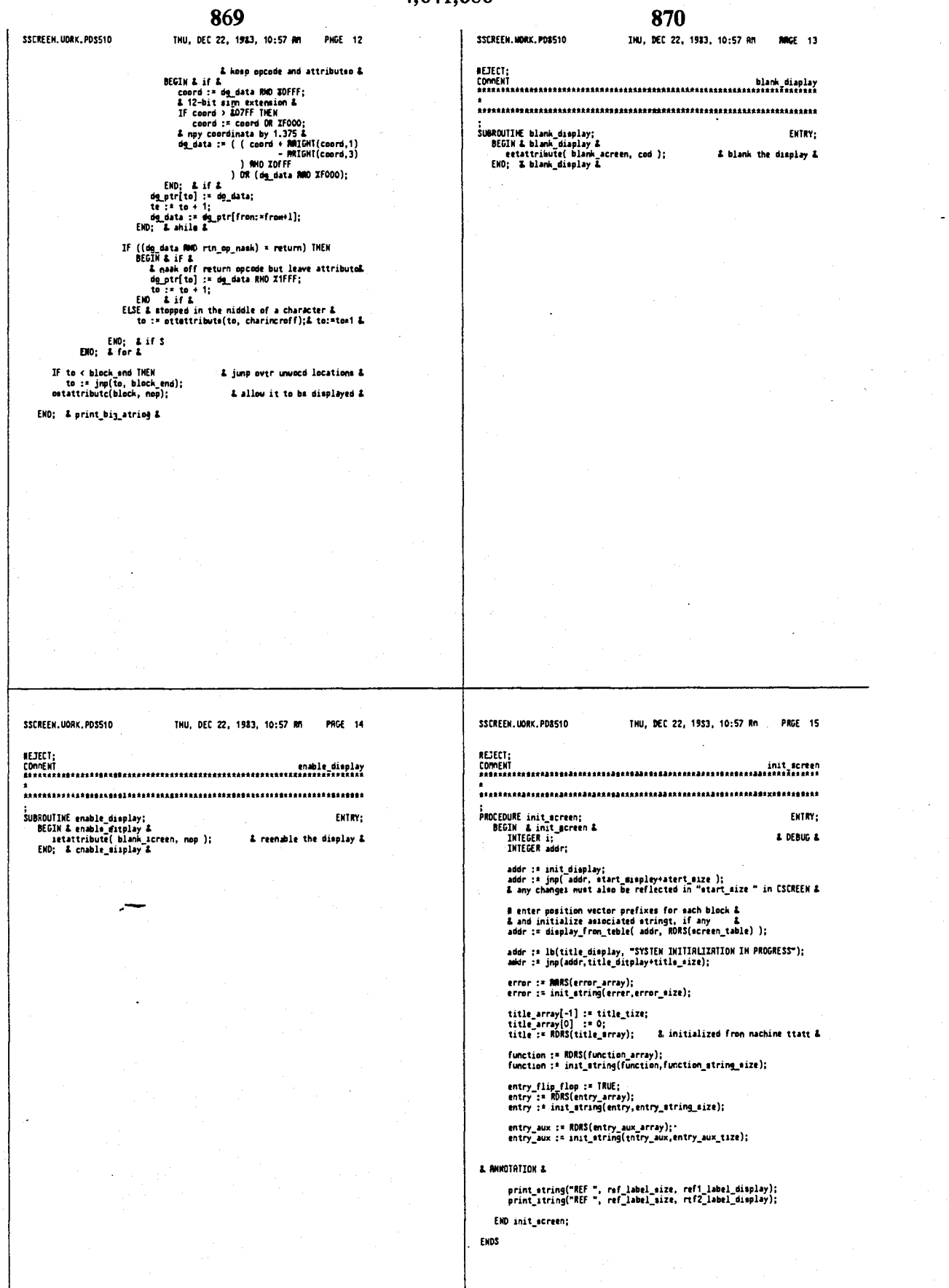

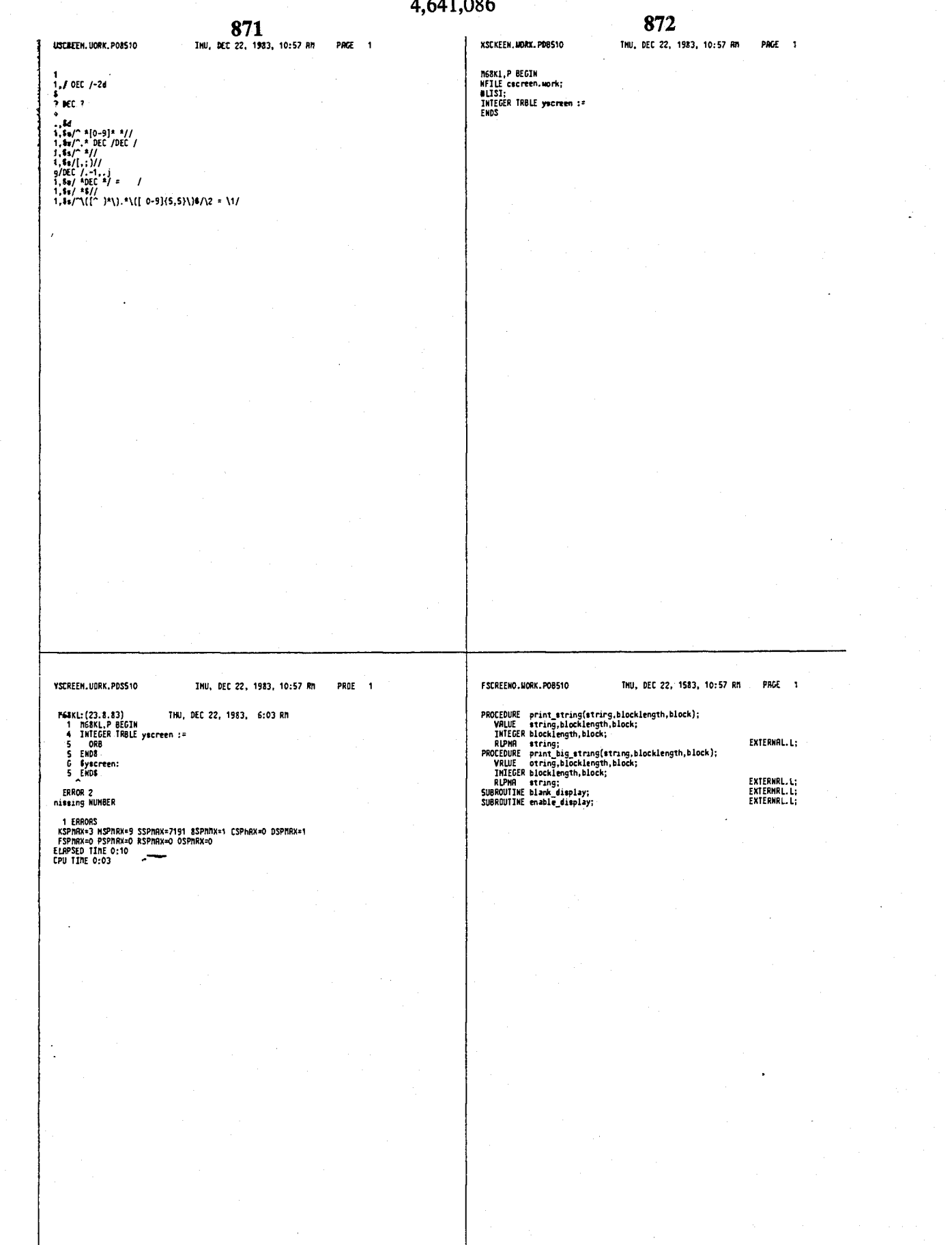

# $A \subseteq A1$   $OQ$

PRGE 1

### 873 THU, DEC 22, 1985, 10:57 PM

### FSCREEN1.10000.PDRS10

& CHRNGES NUST BE DUPLICATED IN f/sactv2.aork &

& title &<br>EXTERNAL BYTE BRRAY title\_orray[-1:1];<br>EXTERNAL ALPNA title;

& error &<br>EXTERNAL BYTE ARRAY errpr\_array[-1:1];<br>EXTERNAL ALPNA error;

& function &<br>EXTERNAL BYTE PN&WY function\_array[-1:1];<br>EXTERNAL RLPNR function;

& entry &<br>EXTERWAL BYTE ARRRY entry\_arroy[-1:1];<br>EXTERWAL RLPWA entry;<br>EXTERWAL BOOLEAW entry\_flip\_flop;

& entry aux &<br>EXTERWRL BYTE MURRY entry\_aux\_array[-1:1];<br>EXTERWRL RLPMR entry\_aux;

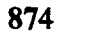

PRGE 1

CSCREEN2, JORN, PD&510 &HU, DEC 22, 1983, 10:57 RR &FILE echara.work: if the chara.work;<br>
INTEGER CONSTRAT hilight 1<br>
hilight 1<br>
hilight 1<br>
hilight 1<br>
hilight 1<br>
hilight 1<br>
hilight 1<br>
hilight 1<br>
hilight 1<br>
hilight 1<br>
hilight 1<br>
hilight 1<br>
hilight 1<br>
hilight 1<br>
sk indicate<br>
sk bracket 2<br>
sk b

FSCREEN2.UGRK.FD3510

THU, DEC 22, 1983, 10:57 RM PRGE 1

COMMENT these include offset for hardware inclusion of ldxy instruction;<br>EXTERNAL INTEGER trace base.l.<br>trace2\_base.l.<br>trace1\_n\_base.l.<br>trace2\_n\_base.l;<br>trace2\_n\_base.l;

### SSCREEN2.UORK.PDS510

THU, DEC 22, 1983, 10:57 RM PAGE 1

fi68KL,P,"scrn2"<br>BEGIM

#FILE fiocnfig.uorh;<br>NFILE cscreen.uork;

& for dg\_idxy &<br>& for trace...\_display constants &

COMMENT thess include offset for hardware inclusion of ldsy instruction;<br>COMMENT thess include offset or  $\log_2$  dsy 2<sup>2</sup> trace display,<br>trace base. L =  $\log_2$  dsy 2<sup>2</sup> trace display,<br>trace display,<br>trace dinglate. L =  $\log_$ 

EKOS

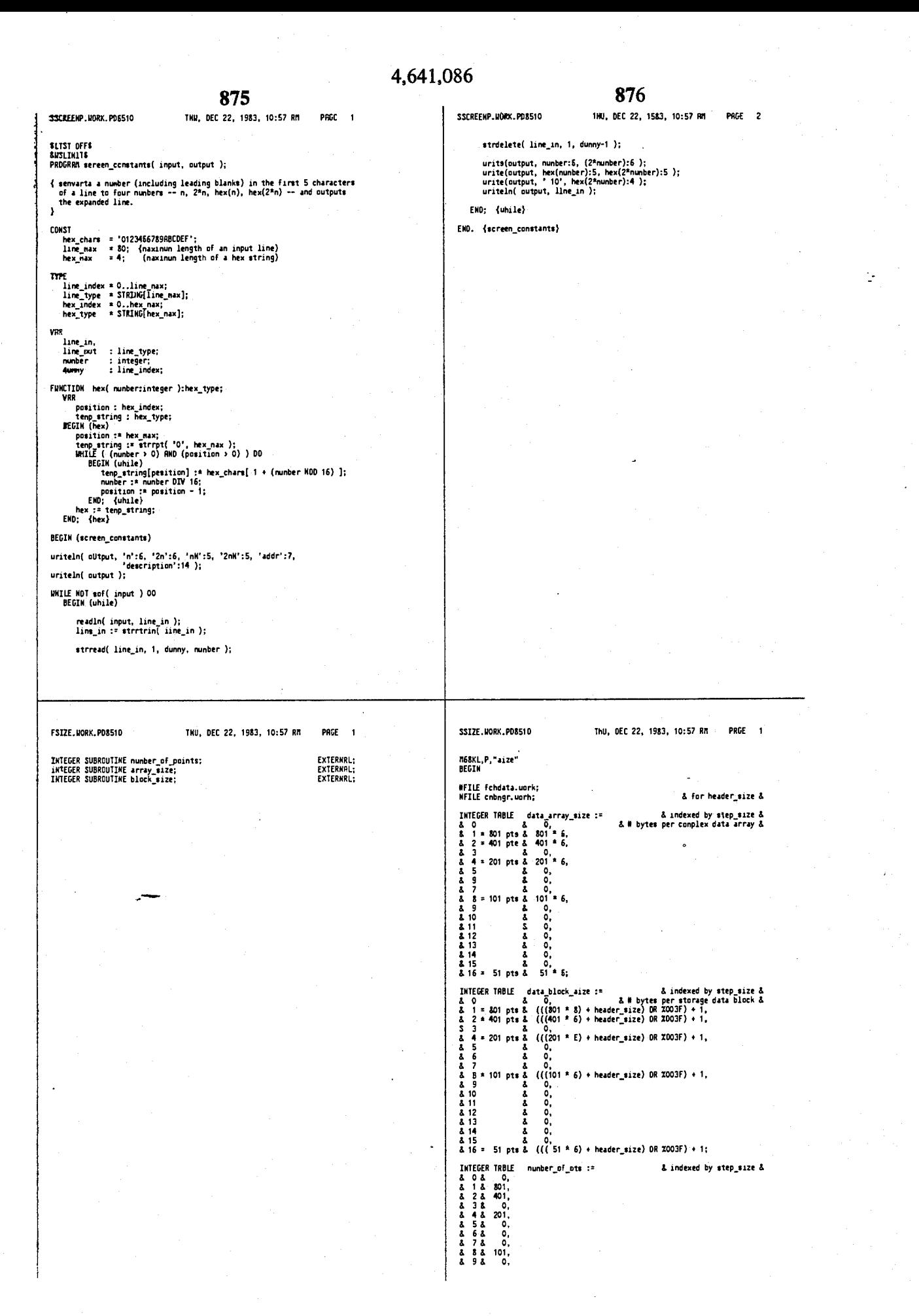

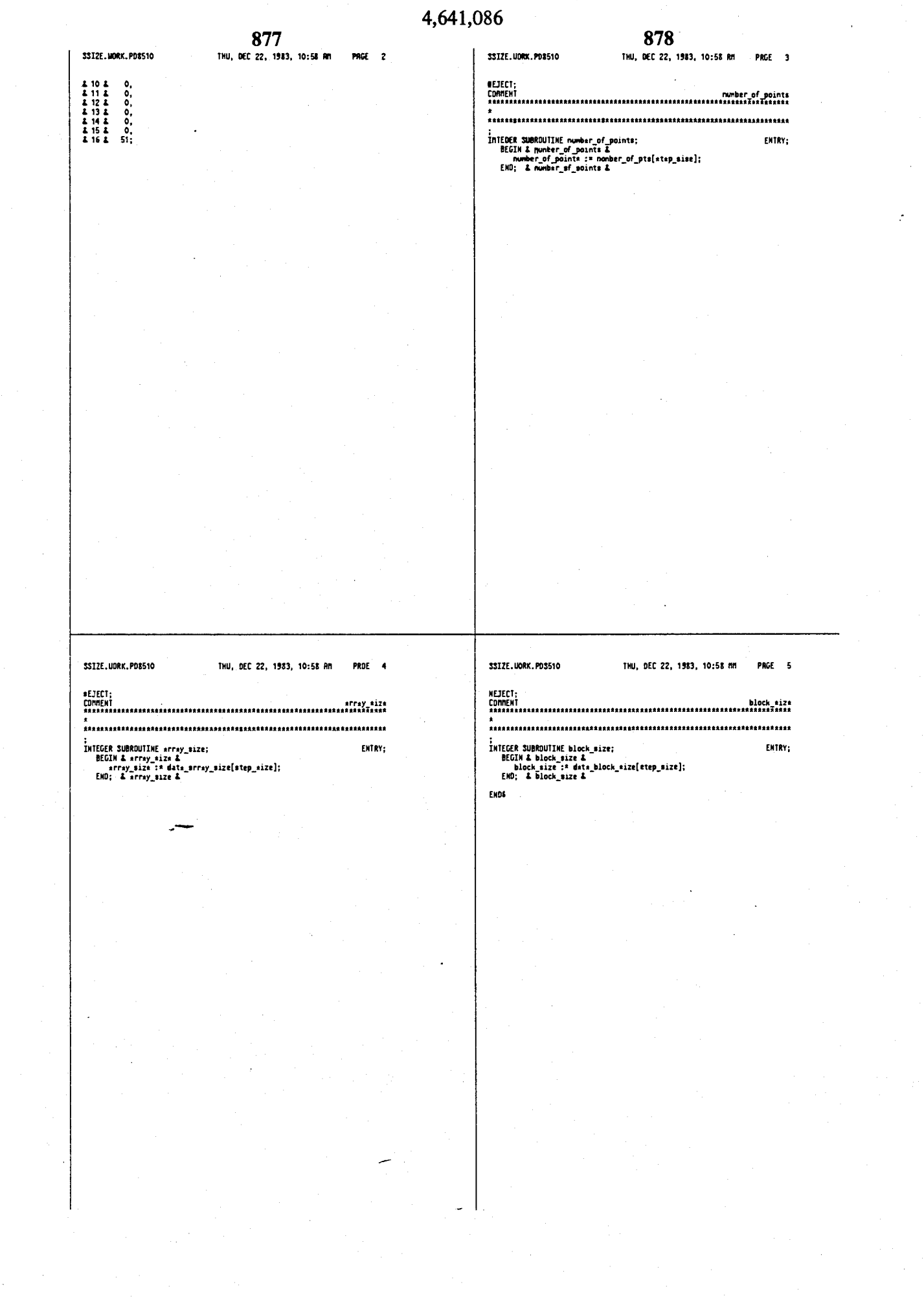

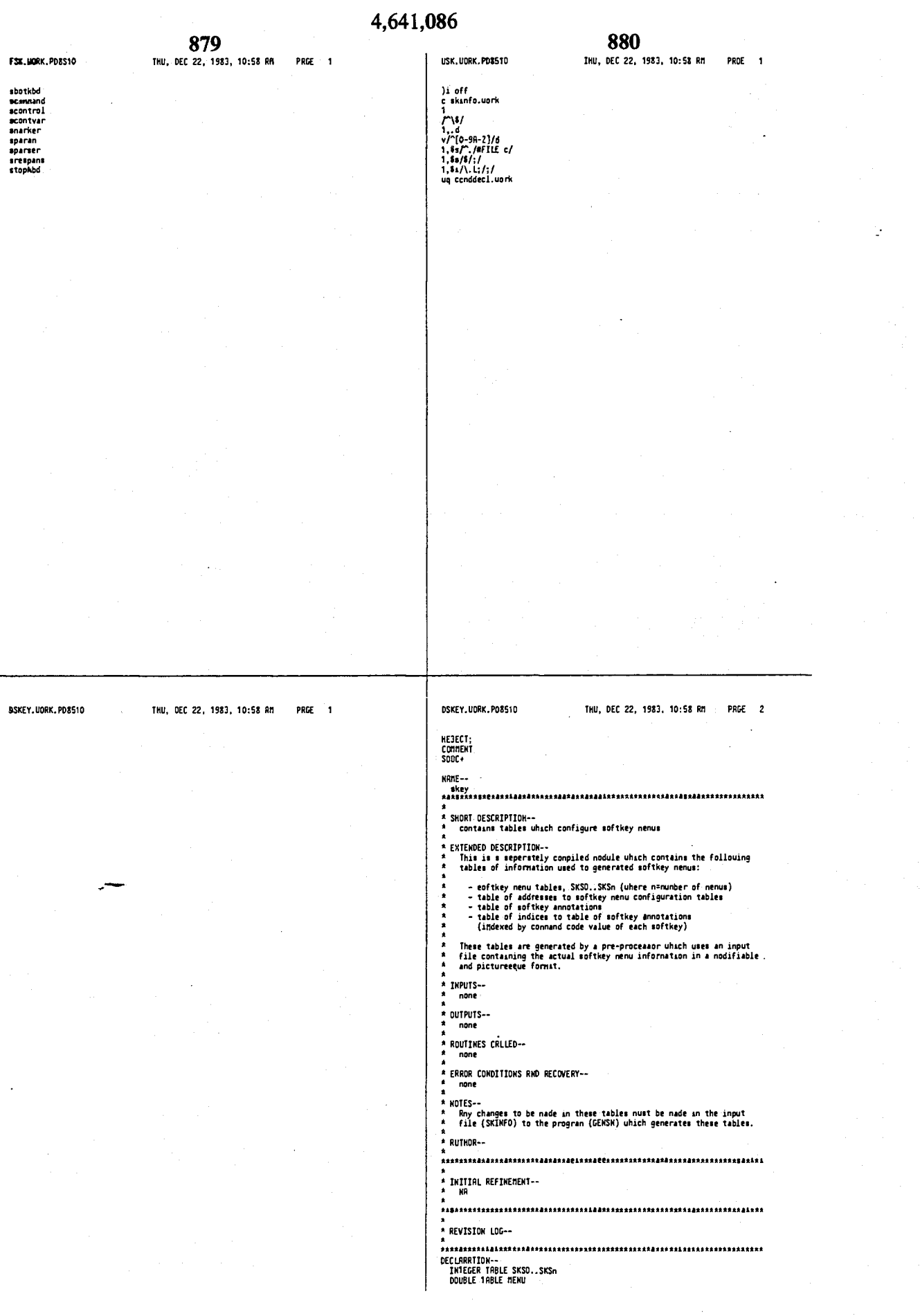

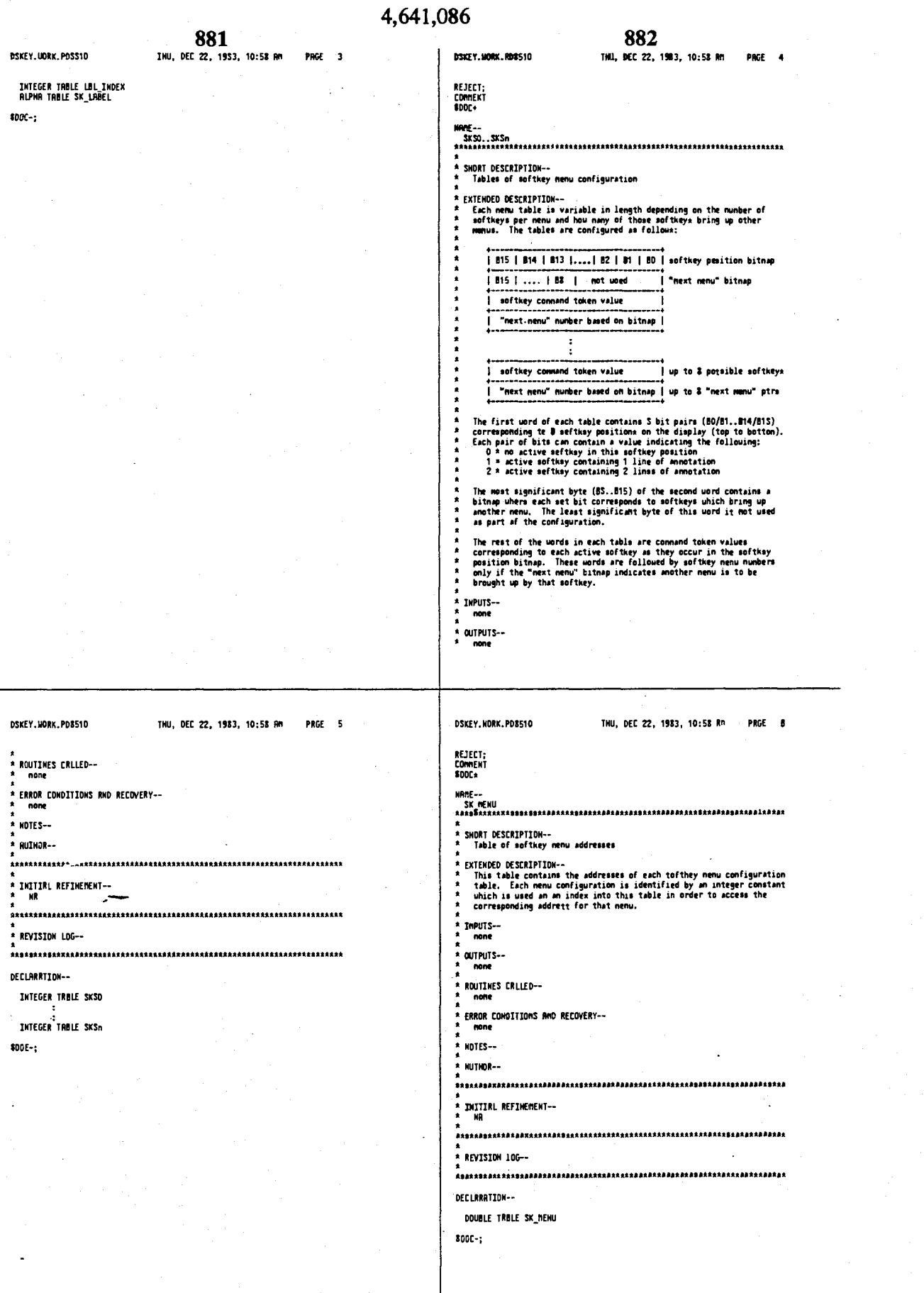

NEJECT;<br>Comment<br>\$DDC+

\* AUTHOR--

\* REVISION LUG--

8000-;

 $\cdot$ 

# 4,641,086

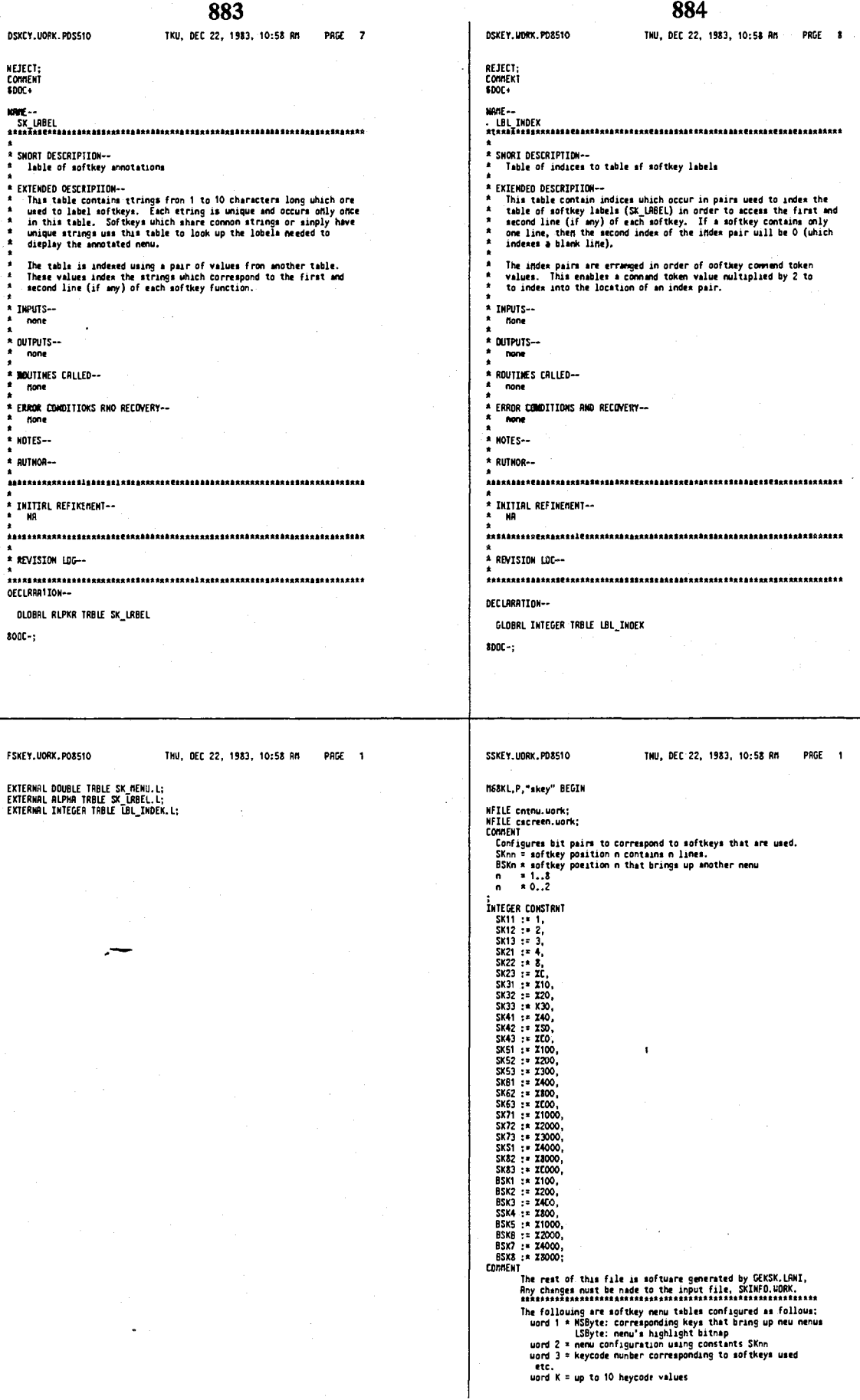

 $\sim$   $\sim$   $\sim$ 

# 4,641,086

 $\sim$ 

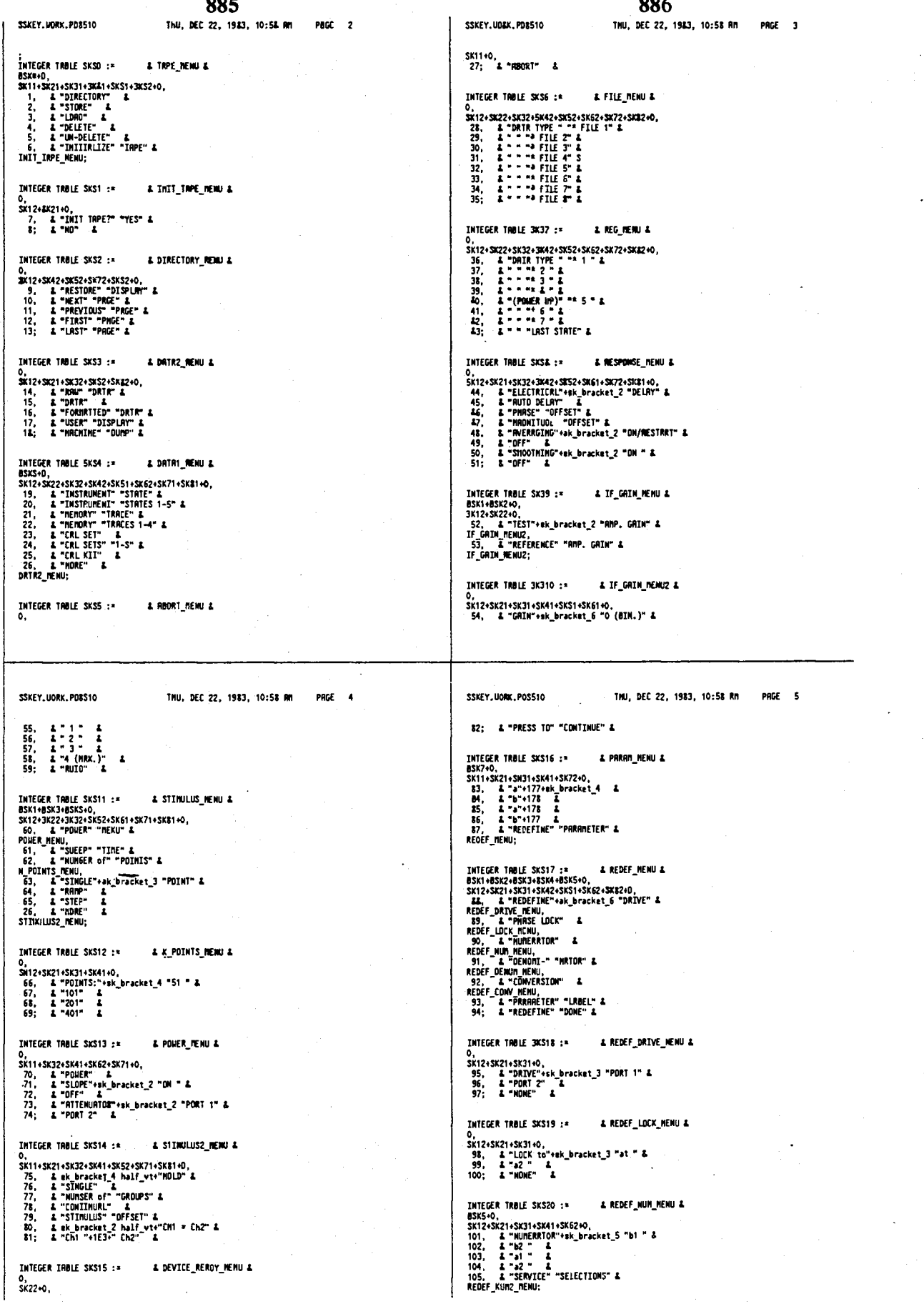

## 4.641.086

888 887 3SKEY.UORK.PDS510 THU, DEC 22, 1983, 10:58 RM PRGE 6 SSKEY.UORK.PO8510 THU, DEC 22, 1983, 10:58 AM PRGE 7 135, & "GATE" &<br>GRIE\_SEIUP\_BENU; INTEGER TABLE SKS21 := a REDEF\_NUNZ\_MENU & AND CONTROL SINCE 15 AND 15 APPLY 15 AND 15 APR 15 APR 15 APR 15 APR 15 APR 16 APPLY 15 APPLY 15 APPLY 16 APPLY 16 APPLY 16 APPLY 16 APPLY 16 APPLY 16 APPLY 16 APPLY 16 APPLY 16 APPLY 16 APPLY 16 APPLY 16 APPLY 16 APPLY 16 INTEGER TRBLE 3XS26 := & LOU\_FRSS\_FRED & .,<br>SK22+0,<br>136; & "SET FRED." "(LOW PRSS)" & INTEGER 1ABLE SKS27 := & TIME\_SETUP\_MENU & 0.<br>
2012 - 2012 1923 - 2013 1924<br>
2012 - 2014 1945 - 2014 1945 - 2014 1947 - 2014 1945 - 2014 1947 - 2014 1947 - 2014 1947 - 2014 1947 - 2014<br>
1935 - 2014 1908 - 2014 1947 - 2014 1947 - 2014 1947 - 2014 1947 - 2014 1947 - **THTEGER TRAIF SKS22 : a** & REDEF DENOD FENU & 0,<br>1972-19821-19831-9841-0,<br>114, & "OENDM."+sk\_bracket\_4 "at " &<br>115, & "a2" &<br>115, & "h1 " &<br>117; & "NO RATIO" & INTEGER TABLE SKS23 := & REDEF\_CONV\_MENU & 0,<br>SX12+SX21+SX31+SX41+0,<br>118, & "COMVER"\*\*\*k\_bracket\_4 "to 5" &<br>119, & "to 7" &<br>120, & "to 7" &<br>121; & "to 7" & INTEGER TRBLE SKS24 :\* & FORMAT NENU & INTEGER TABLE SKS29 := A GATE\_SMAPE\_MENU & A CONFIDENTIAL CONTRACT CONTRACT CONTRACT CONTRACT 127, 2 - 1 LIKER CONTRACT CONTRACT CONTRACT CONTRACT 126 2 - 2 - 1 LIKER CONTRACT CONTRACT CONTRACT CONTRACT CONTRACT CONTRACT CONTRACT CONTRACT CONTRACT CONTRACT CONTRACT 0,<br>SXS2+SKS1+SX71+SXS1+0,<br>149, & "GRIE SHAPE"+sk\_bracket\_4 "INAXINUM" &<br>150, & "HODE" &<br>151, & "HOMERL" &<br>152; & "HOMERL" & INTEGER TABLE SKS31 := & MORE\_CAL & **SSKEY.UORK.PD8510** Thu, DEC 22, 1983, 10:58 AM PAGE 8 **SSKEY.UORK.PO8510** THU, OEC 22, 1983, 10:58 AM PAGE 9 **BSX1+BSX5+BSX6+0,<br>SK12+SX21+SX22+SX52+SX62+SX62+0,<br>153, & "REFERENCE" "PLANES" &<br>REF\_PLAME\_RENCE" "PLANES" &<br>167, & "CRL 2"+175 &<br>161, & "CRL SUEEP" "VOLTAGE" &<br>162, & "NOOTFY KIT!" "( KIT N2 )" &<br>163, & "DROOTFY KIT!" "(** 183, & "ISOLATION" &<br>ISDLRIION MENU,<br>184; & "SAVE" "2-PORT CRL" & INTEGER TRBLE SKS37 := & REFLECTION\_NENU & INCORN NORTH STATES (STATES)<br>173, & STATISTICS (STATES)<br>173, & STATISTICS (STATES)<br>173, & STATISTICS (STATES)<br>174, & PORTISTOR<br>175, & PORTISTOR & STATES (STATES)<br>175, & PORTISTOR & PORTISTOR &<br>175, & PORTISTOR &<br>185; & REF & REF\_PLRNE\_NENU & INTEGER TABLE SKS32 :=  $0,$ <br>SK31+SK41+0, 165, & sk bracket 2 half\_vt+"PLRNE 1" &<br>166; & "PLRNE 2" & INTEGER TRBLE SKS38 := & TRANSMISSION\_MENU & INTEGER TRBLE SKS33 :\* A CRL\_TYPE\_MENU & 0, 2228X42.5X52.5X62.5X72.5X82.60<br>
57. 2.5X51 = 2.5X52.5X72.5X82.60<br>
165. 2.5X51 FREQ. "(LOU PASS)" 2.<br>
165. 2.5X51 FREQ. "(LOU PASS)" 2.<br>
170, 2.5%:1773.173.5" = "1-PORT" 2.<br>
170, 2.5%:1773.173.5" = "1-PORT" 2.<br>
171, 2. " INTEGER TRBLE SKS39 := 8 ISOLRTION NENU & 0, 12007678782768290, 1200767878290, 1131, 12007678290, 113007678290, 12007678290, 12007678290, 12007678290, 12007678290, 12007678290, 12007678290, 12007678290, 12007678290, 1200767820, 1200767820, 1200767820, 1200767820, INTEGER TABLE SKS34 := A PORT\_ONE\_REFL & 0,<br>SX12+SX21+SX31+SX82+0,<br>173, & "S"+177+177+" "+ek\_bracket\_3 "PORT1 STD1" &<br>174, & "PORT1 STD2" &<br>175, & "SRVE" "S"+177+177+" CRL" &<br>176; & "SRVE" "S"+177+177+" CRL" & & CRL REBU3 & INTEGER TRBLE SKS40 1\* INTEGER TRAIE SKS35 := & PORT TWO REFL & 1Richn<br>0, XV2<br/>20215X319X8220, http://www.bracket\_3 "PORT2 STD1" & 172, & "PORT2 STD2" & 172, 2019<br>173, & "PORT2 STD2" & 172, 1725, 1726, 1727, & PORT2 STD1" & 172, & TORT2 STD2" & 172, 172, 2019<br>180; & "SAWE" "5"+178 INTEGER TRBLE SKS41 := & SIMPLE\_REFLECTION\_MENU & INTEGER TABLE SKS36 := & CAL\_MENU2 &<br>BSK1+BSK2-BSK3+0,<br>SK11+BSK2-BSK3+0,<br>131, & sk\_bracket\_3 half\_vt+"REFLECI'N" &<br>REFLECTION MENU,<br>182, & "TRANS-" "MISSION" &<br>TRANSMISSIOM\_MENU, . INCORN INDUCTION<br>173, & "StallYsK2160,<br>173, & "StallYsK2160,<br>173, & "StallYsK216", "tsk\_bracket\_3 "POR11 S1D1" &<br>175, & "PORT1 STO3" &<br>195; & "REFLECT'N" "DONE" &<br>195; & "REFLECT'N" "DONE" &

### 4.641.086

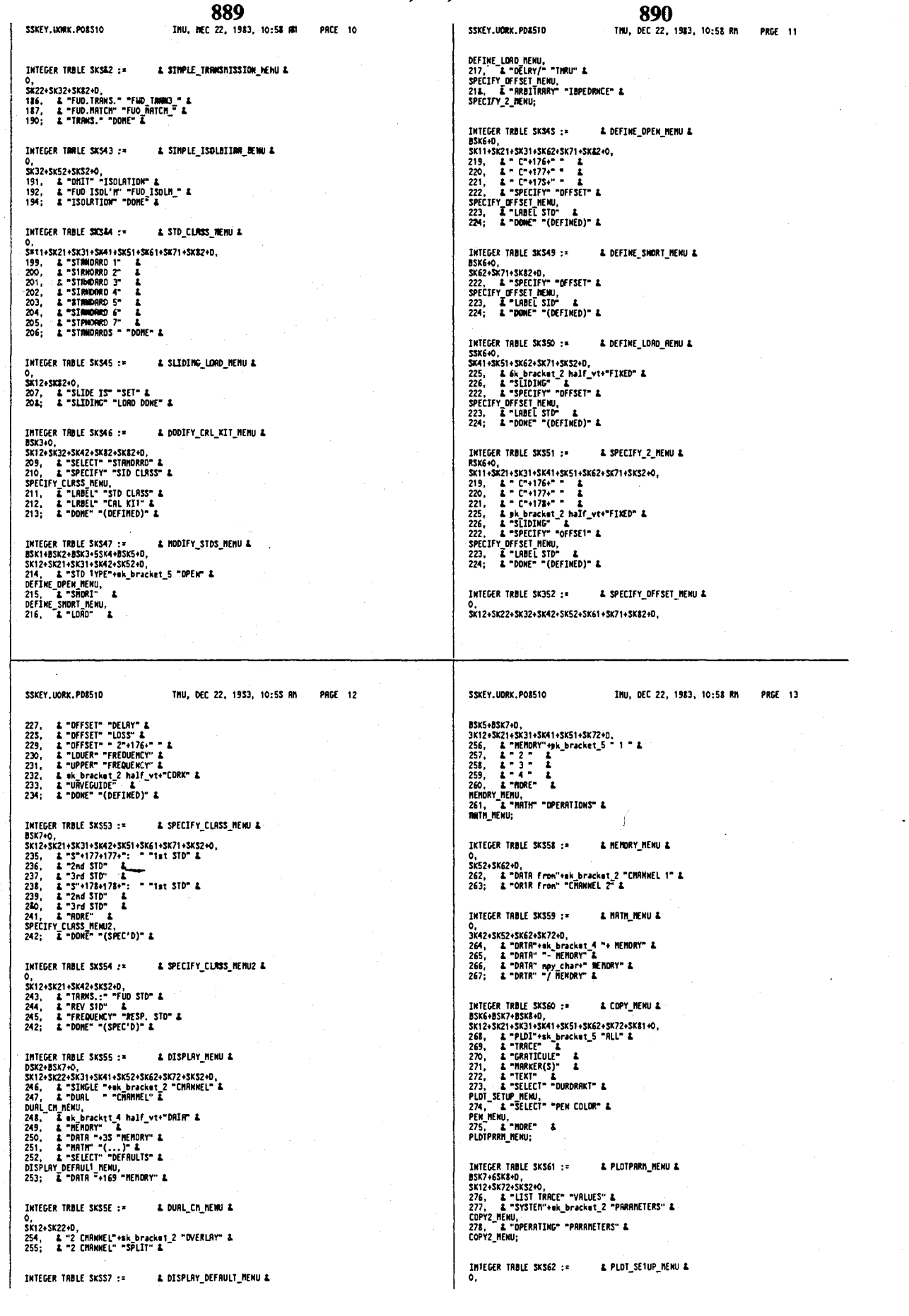

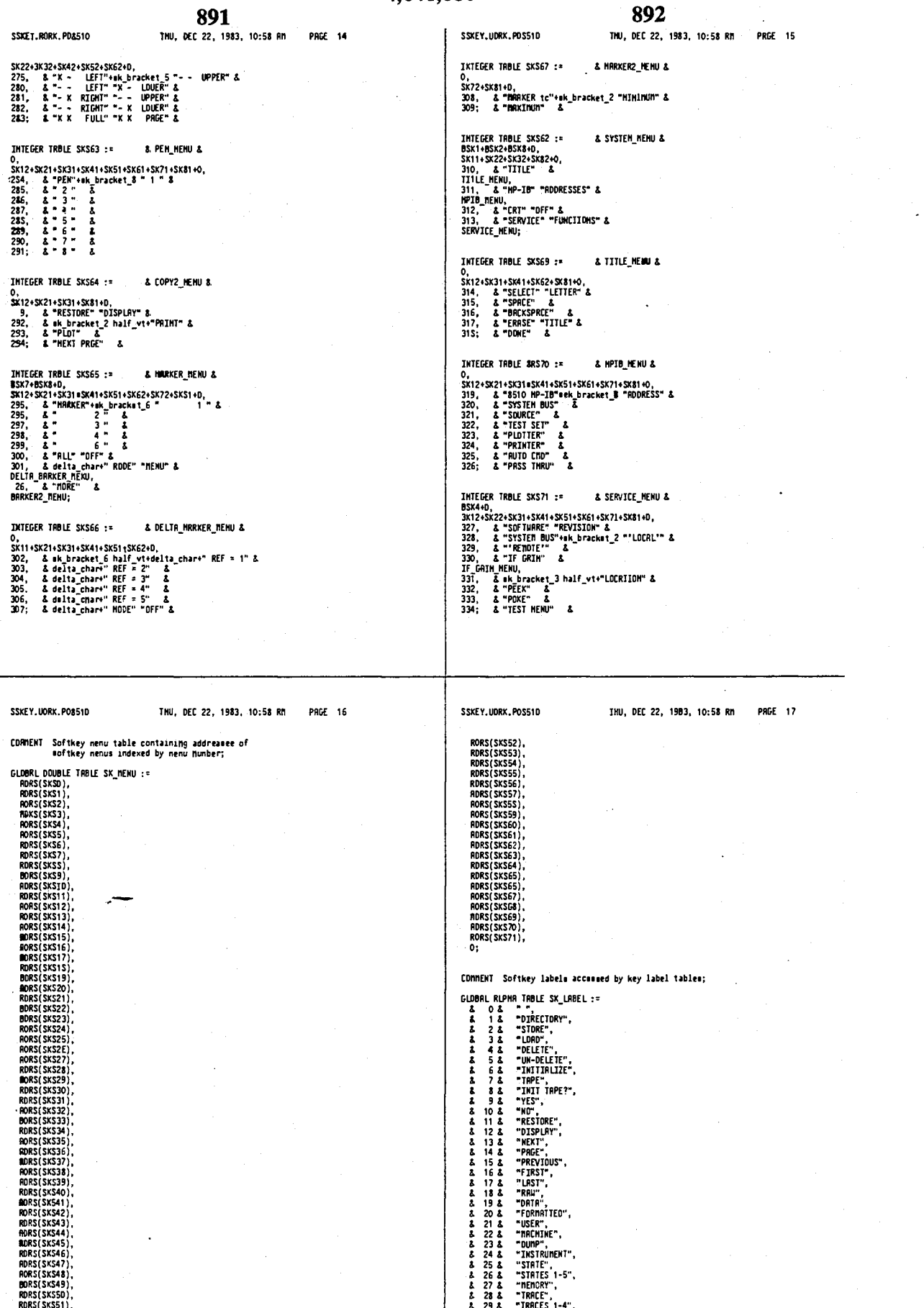

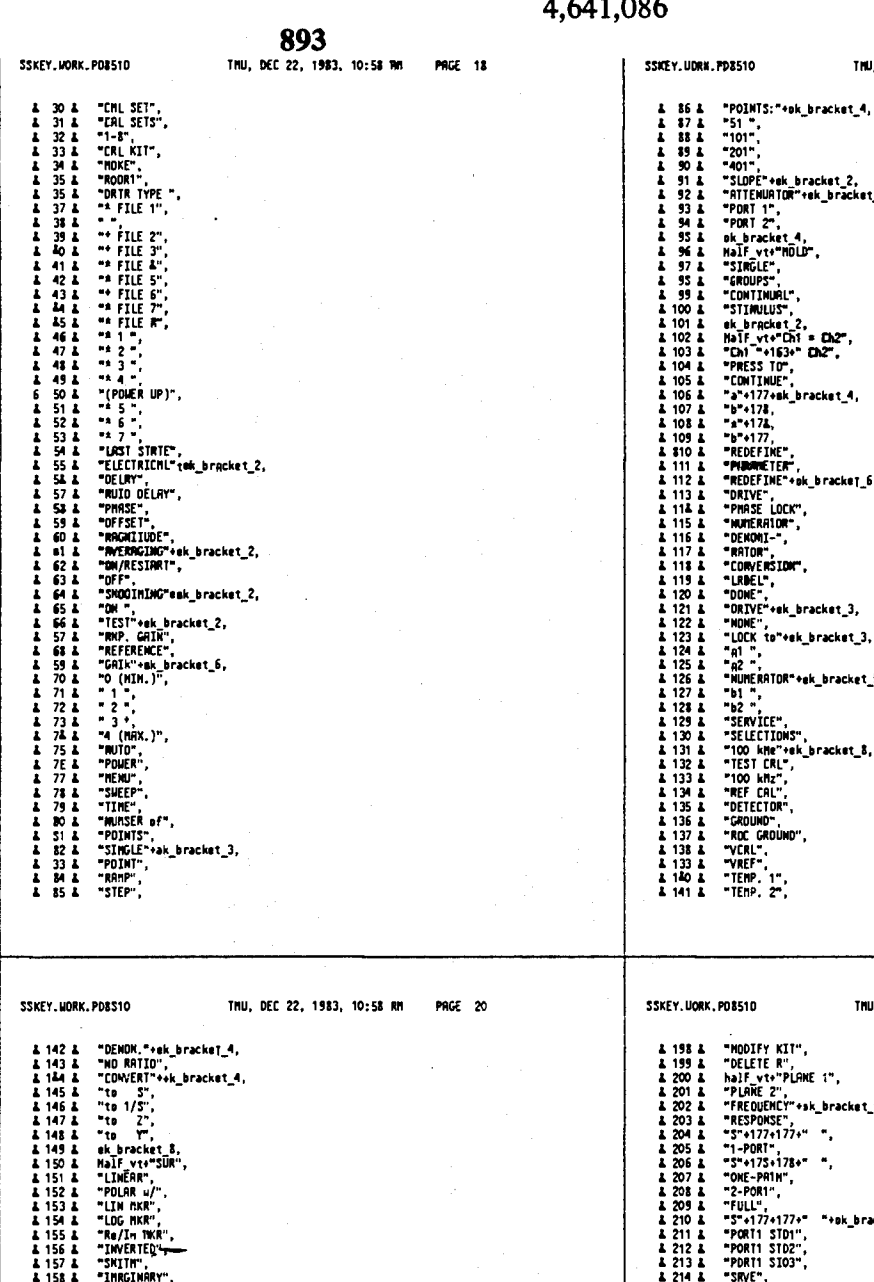

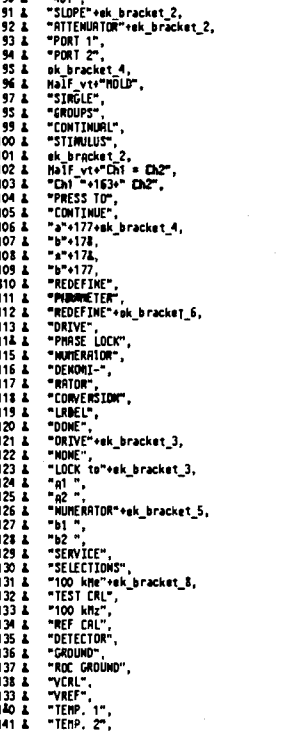

894 THU, DEC 22, 1983, 10:58 RM

PRGE 19

TMU, DEC 22, 1983, 10:58 AM PRGE 21

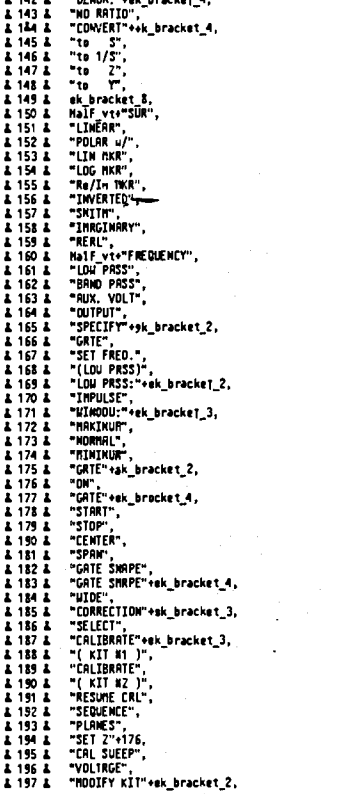

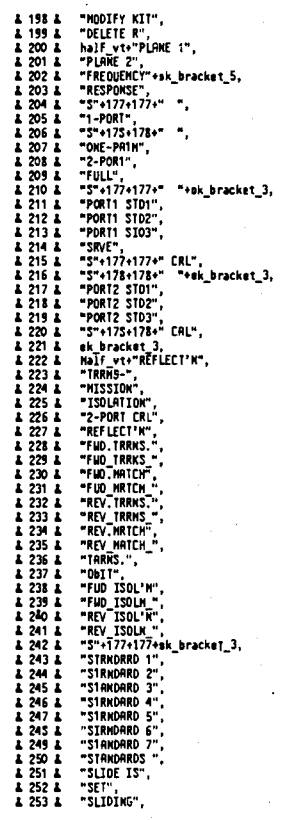

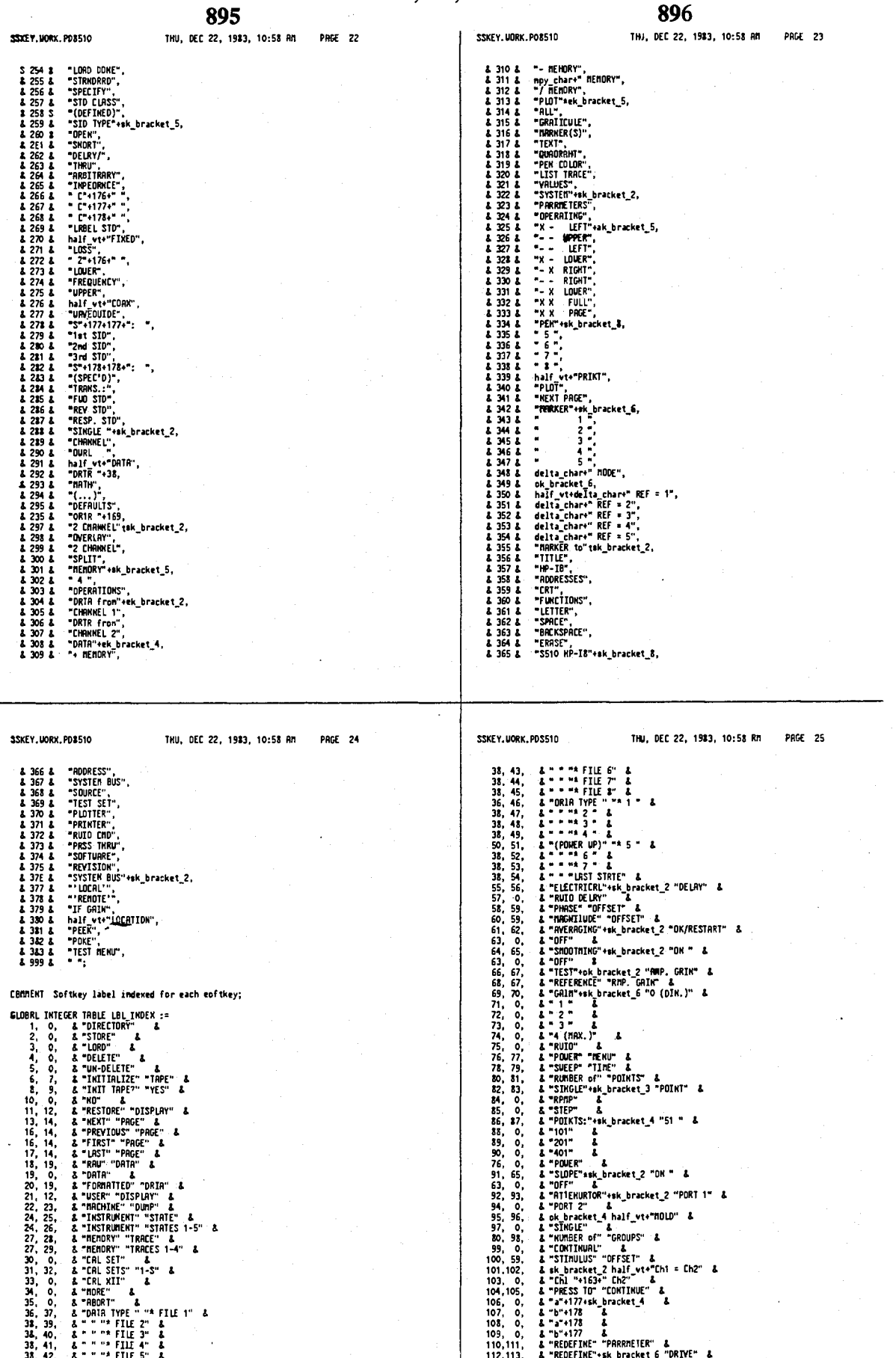

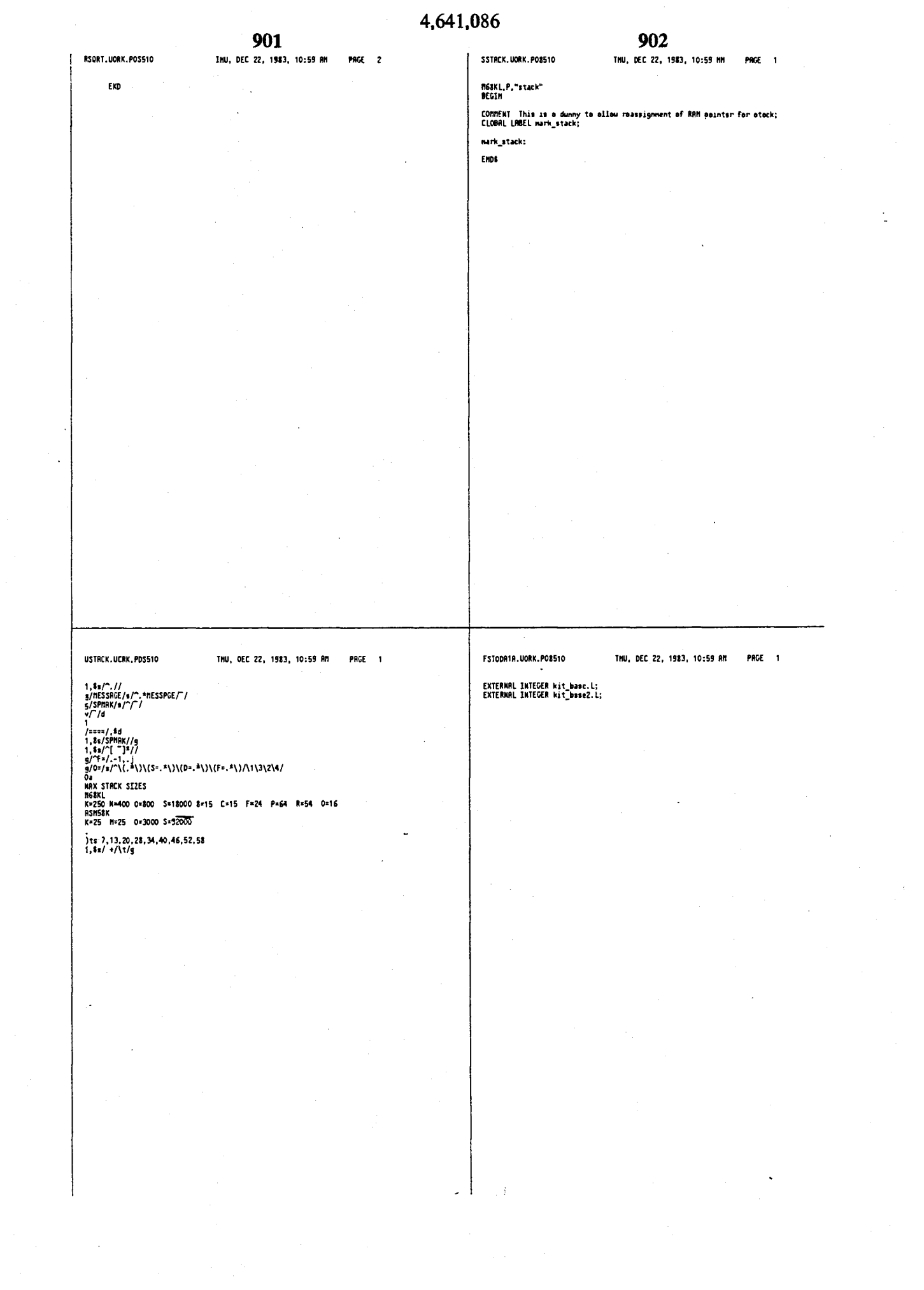

 $\frac{1}{2}$  .

 $\label{eq:2.1} \frac{d\mathbf{r}}{d\mathbf{r}} = \frac{1}{2} \sum_{i=1}^n \frac{d\mathbf{r}}{d\mathbf{r}} \left[ \frac{d\mathbf{r}}{d\mathbf{r}} \right] \mathbf{r}_i \mathbf{r}_i \mathbf{r}_i \mathbf{r}_i \mathbf{r}_i \mathbf{r}_i \mathbf{r}_i \mathbf{r}_i \mathbf{r}_i \mathbf{r}_i \mathbf{r}_i \mathbf{r}_i \mathbf{r}_i \mathbf{r}_i \mathbf{r}_i \mathbf{r}_i \mathbf{r}_i \mathbf{r}_i \mathbf{r}_i \$ 

í

903

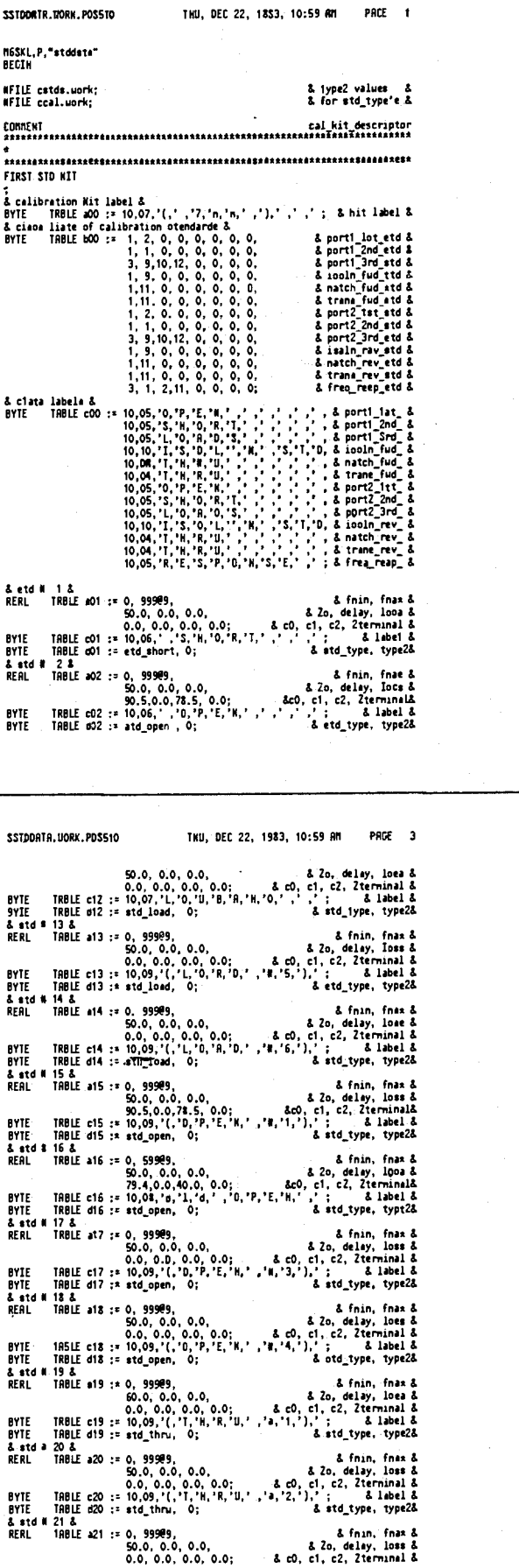

## 904

 $\sim$ 

.<br>\* uri

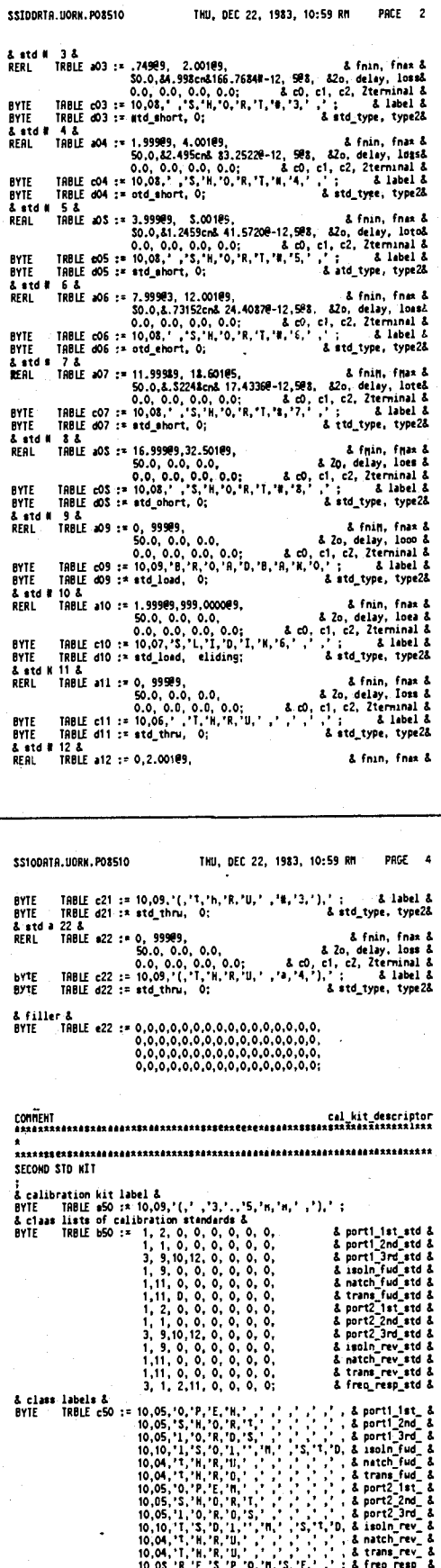

& std # 1&<br>REAL 1RBLE a51 := 0, 99909,

& fnin, fnax &

 $\mathbf{r}$ 

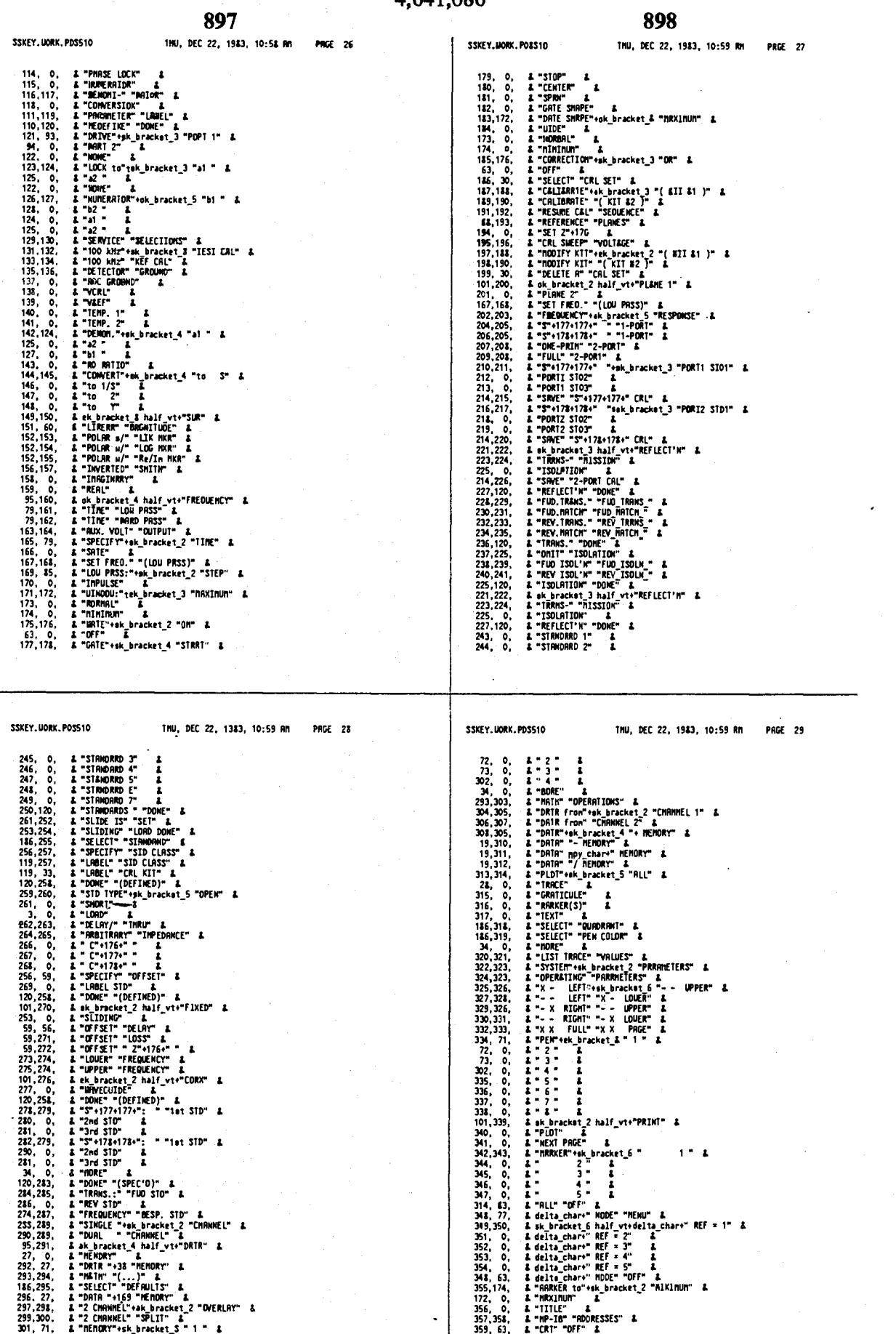

4,641,086 900 899 THU, DEC 22, 1983, 10:59 RM SSKEY HORK POSSIO TMU, DEC 22, 1983, 10:59 AM part an **ESKPRS HORK POSS10** DRCF 1 129, 360, & SERVICE" "FUNCTION" &<br>
126, 361, & SERVICE" "LETTER" &<br>
126, 361, & SERVICE" "LETTER" &<br>
126, 161, & SERVICE" LETTER" &<br>
1361, 556, & SERVICE" "LETTER" &<br>
1361, 556, & SERVICE" "LETTER" &<br>
1365, 566, & SERVICE EXTERNRL<br>INTEGER TABLE field.l;<br>ENTERNRL & eoftkey naxinun field uidth & INTEGER TABLE blanks.L; & 64\*n blanks added to sk\_x & INTEGER INDEE WE<del>www.c.</del><br>EXTERNAL<br>INTEGER TRBLE ek\_line1.1; & y poe for lat line of eoftkey& INTEGER INGLE EN\_AATTETA.<br>EXTERNRL<br>INTEGER TRBLE ek\_line2.l; & y poa for 2nd line of eoftkey& EMS SSXPOS.UORX.PD8510 THU, DEC 22, 1983, 10:59 RM **PAGE 1** RSORT.UORK.PD8510 THU. DEE 22, 1983, 10:59 RM PRGE<sub>1</sub> **ASMB,L<br>WED MESK SQUARE ROOT ROUTINE<br>WPD SQRT,7,"FIX 27.8.80"<br>RO REG O<br>RO REG 2<br>RI REG 2<br>RS REG 2<br>SA REG 3** REXKL.P."sknos" BEGIN RFILE eecreen.uork: RO<br>R1<br>R2<br>R3<br>S<br>A A REG 13<br>
SQRT (RERL) 420 US EXECUTION TIME<br>
SQRT ISIL, RO<br>
SORT ISIL, RO<br>
SORT ISIL, RO<br>
SORT ISIN (REC 2005)<br>
SORT ISIN (R. 1897)<br>
NOTEL, ET A 2, (S) SNC REGISTERS<br>
NOVE 1. RO<br>
REG 2000 2 (ERO RAYON FIELD IN A<br>
BED SQD 0 SQRT(REAL) 420 uS EXECUTION TIME GLOBRL<br>INTEGER TABLE sk\_line1 :=<br>skii\_y, sk2i\_y, sk3i\_y, sk4i\_y, sk5i\_y, sk3i\_y, sk2i\_y;<br>} GLOBRL<br>INTEGER TABLE sk\_line2 := & y pos for 2nd line of softkey&<br> sk12\_y, sk22\_y, sk32\_y, sk42\_y, sk32\_y, sk22\_y, sk22\_y; **Fund** 

# 4,641,086

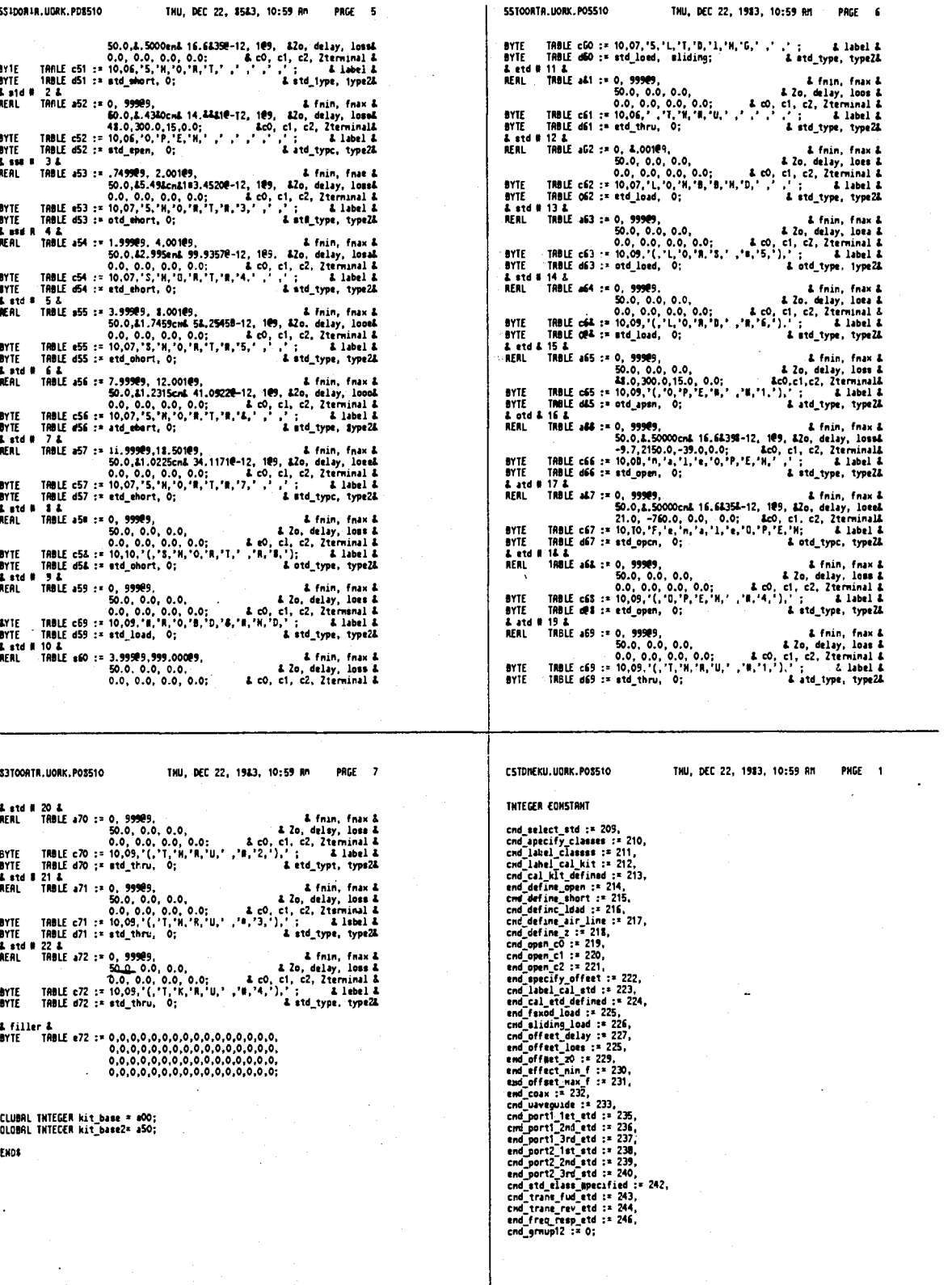

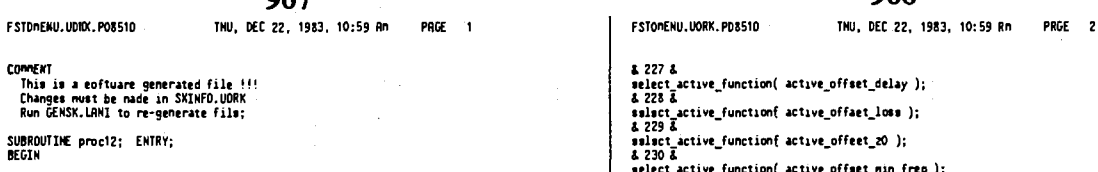

stltc t active functionf. active offaet lost ); **1**<sup>229</sup><sup>1</sup> ctive function{ active\_offeet\_20 ); & 230 &<br>select\_active\_function( active\_offset\_min\_freq );<br>& 231 & sslact\_active\_function( active\_offset\_nax\_freq );<br>& 232 & define\_type2( coax );<br>& 233 &<br>define\_type2( uaveguide );<br>& 234 & previous nenu; **1** 235 **1**  otd\_elaes( port1\_ist\_std );<br>& 236 &<br>std\_elaes( port1\_2nd\_std );<br>& 237 &<br>& 238 & std class( port2\_1st\_std );<br>2 239 2<br>otd class( port2\_2nd\_std );<br>2 240 2<br>std class( port2\_3rd\_std );<br>2 241 2<br>psch=12400DIFY\_CRL\_KIT\_nENU);<br>pop\_nensi<sup>nODIFY\_CRL\_KIT\_nENU);</sup><br>2 243 2<br>243 3 otd claes! tram fud lt d ): **1** 244 **1 std\_class(\_trans\_rev\_std );<br>& 245 &<br>std\_class(\_freq\_r##p\_std );<br>EKD\_proc12;** 

TREC command\_token-209 OF<br>BECIN<br>BECIN<br>select\_active\_function( active\_std\_id );<br>aclect\_active\_function( active\_std\_id );<br>azlect\_active\_functions );<br>azle &<br>dzi2 &<br>azle &<br>azle &<br>azle &<br>azle &<br>azle & select<br>active\_end( std\_ope define\_std( std\_thru );<br> **END;**<br> **END;**<br> **BEGIN**<br>
hilight\_load\_type;<br>
-define\_etd( std\_z );<br>
220 2<br>
220 2<br>
220 2<br>
elect active\_function( active\_open\_c0 );<br>
2221 2<br>
8221 2 **e** 221 &<br>**select active function( active open c2 );<br>& 222 &** hilight offset type; <sup>1</sup><sup>223</sup> **r**  uarn( connand\_not\_inplenented );<br>& 224 & pop nenu( **nODIFY** EBL **KIT HENU );**  I 225 1 define type2( fixed ); <sup>1</sup><sup>226</sup> *I*  define\_type2( eliding );

SUBROUTIHE proc12; **ENTRY;** 

BEGIN

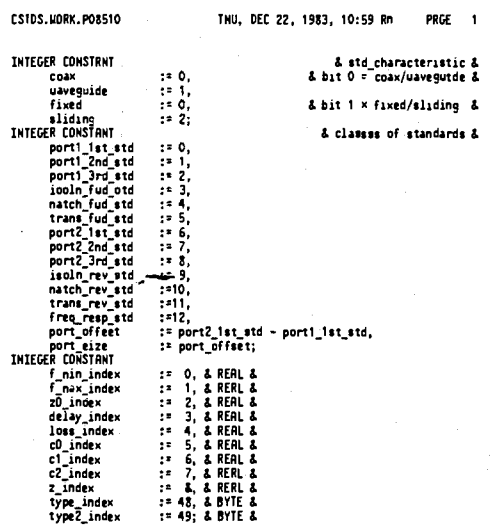

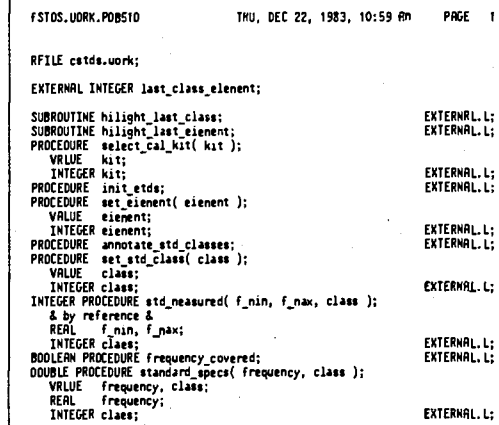

### 007

 $\ddot{\cdot}$ 

909 INU, DEC 22, 1983, 10:59 AM PAGE 1 THU, DEC 22, 1983, 10:55 RM PRGE 2 99105.30RK.PD8510 SSTDS. BINK, POSS10 REJECT;<br>INTEGER current\_ciaes;<br>INTEGER current\_alement;<br>GLOBRL INIEGER laat\_ciaes\_eienent;<br>GLOBRL INIEGER current\_std\_id; MBBKL, P, "stda" BEGIH & claes =  $(0-7)$  &<br>& eienent =  $(1-7)$  & **BEGIN**<br>**EFILL factive.ucrk;**<br>**EFILL factive.ucrk;**<br>**EFILL factive.ucrk;**<br>**EFILL factive.ucrk;**<br>**EFILL cation.ucrk;**<br>**EFILL cation.ucrk;**<br>**EFILL cation.ucrk;**<br>**EFILL cation.ucrk;**<br>**EFILL cation.ucrk;**<br>**EFILL cation.ucrk;**<br> & for eelect\_active\_fcn &<br>& for eelect\_active\_off &<br>& for comnand\_token & & etandard nunber & Bunoni inicials are are the state of the state of the state of the state of the state of the state of the state of the state of the state of the state of the state of the state of the state of the state of the state of the & For sed\_... types &<br>& For acquire\_data &<br>& For cmd\_mal\_type\_netul and end\_claes\_dwee & t for menu nanes &<br>& for ehange\_eoftkey &<br>& for commond\_pot\_implements# & & DEBUG & & for tell, warn & 0; & freq\_reop\_atd &<br>
INTEGRA TREACT and the control of the set of a class is true and class 1 + portl\_int\_sted \* class\_list\_tize,<br>
atd\_class\_1 + portl\_3rd\_std \* class\_list\_tize,<br>
atd\_class\_1 + portl\_3rd\_std \* class\_list\_ WITLE frontrol.work;<br>&FILE frontvar.sork;<br>&FILE fparan.work;<br>&FILE frams.work;<br>#FILE fkernel.work; COMMENT this array is new a fixed allocasion in the file smerkmen.;<br>EXTERNRL BYTE ARRRY eal\_kit\_array.L[O:eal\_kit\_array\_size-1]; & marknom & INTEGER TROLE end\_eienent :\* 0,<br>cnd\_elass\_std1,<br>cnd\_class\_std2,<br>cnd\_class\_std3,<br>cnd\_class\_std5,<br>cnd\_class\_std6,<br>cnd\_class\_std7; INTEGER TABLE std class\_label :"<br>std\_class\_label1 :"<br>std\_class\_label1 : port! "2rd\_std \* (label\_mize+2),<br>etd\_class\_label1 : port! "2rd\_std \* (label\_mize+2),<br>std\_class\_label1 + port! "2rd\_std \* (label\_mize+2),<br>std\_class\_lab 3\$TD\$.UDRK.PD8510 THU, DEC 22, 1953, 11:00 AM PAGE 4 THU, DEC 22, 1983, 10:59 RM PAGE 3 \$\$TD\$.UORK.PO&510 cnd\_define\_load,<br>cnd\_define\_air\_line,<br>cnd\_defire\_z; std\_elase\_labeli + ieoln\_rev\_std \* (label\_size+2),<br>etd\_clase\_labeli + natch\_rev\_std \* (label\_size+2),<br>std\_clase\_labeli + trans\_rev\_std \* (label\_size+2),<br>etd\_class\_labeli + fraq\_resp\_std \* (label\_size+2); INTEGER kit\_nunber; & cal kit number &<br>& address of cal kit descriptor &<br>& address of cal std descriptor & INIEER IRBLE critical and the critical and the critical critical critical critical critical critical and portl instant of the priority of the critical critical critical critical critical critical critical critical critical DOUBLE cal kit;<br>GLOBAL DOUBLE cal\_std\_addr; INTEGER ARRAY max\_moeeured\_etd[ port1\_1st\_etd:freq\_resp\_etd ];<br>DOUBLE RRRBY cal\_etd\_addre{ port1\_1st\_std:freq\_resp\_etd,<br>1:class\_size<br>}; one\_response\_vpe; a rreq<br>
ERSLE gdc\_lane :<br>
2, & portl at stad<br>
1, & portl and at &<br>
2, & portl and at &<br>
2, & shaln fud std &<br>
2, & shaln fud std &<br>
2, & tanne\_red &<br>
1, & port2\_2nd\_std &<br>
1, & port2\_2nd\_std &<br>
1, & port2 INTEGER TABLE cnd\_cal\_kit :\*<br>0, 80 index is not used & v,<br>end\_cal\_kit\_1,<br>cnd\_cal\_kit\_2; IKTEGER TRBLE cnd\_modify\_mal\_kit :=<br>0,<br>cnd\_nodify\_cal\_kit\_1,<br>cnd\_nodify\_cal\_kit\_2;<br>end\_nodify\_cal\_kit\_2; INTEGER TBBLE cnd\_load\_type :=<br>cnd\_fixed\_load,<br>cnd\_sliding\_load; INTEGER TRBLE cnd\_offset\_type := cnd\_coax,<br>end\_coax,<br>end\_uaveguide; INTEGER TABLE and std\_type :=<br>cnd\_dsfine\_open,<br>cnd\_define\_short,

4,641,086

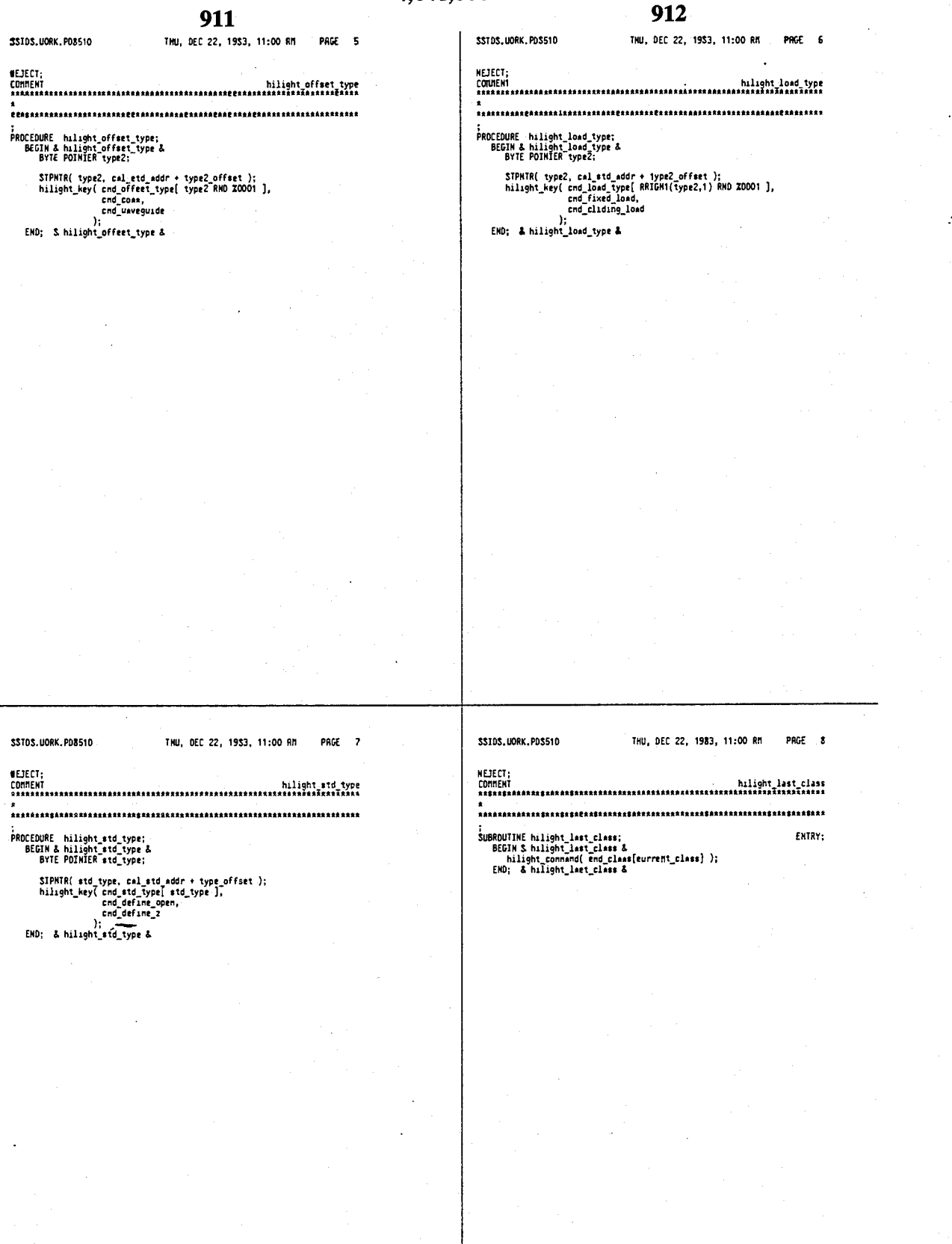

4,641,086

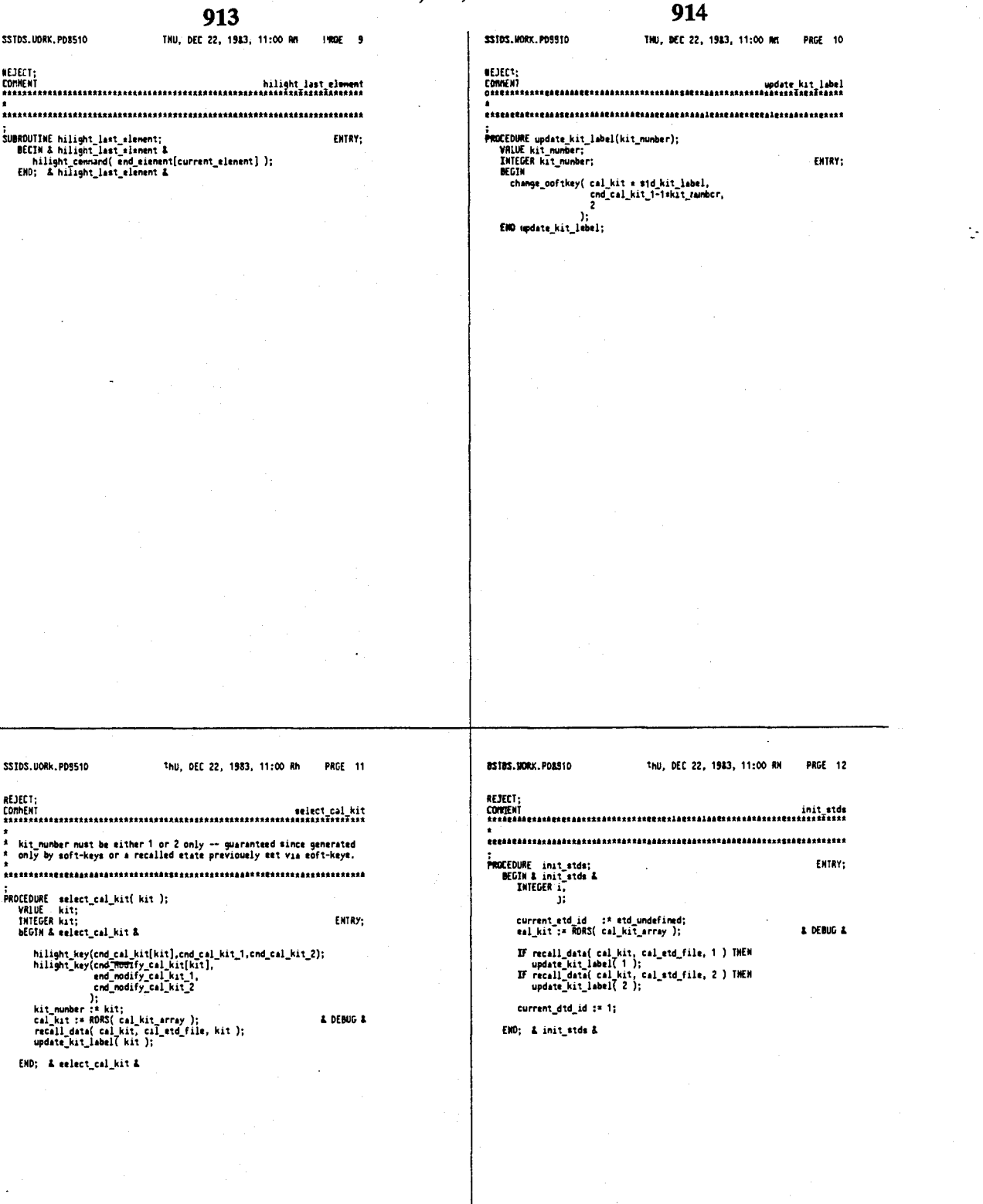

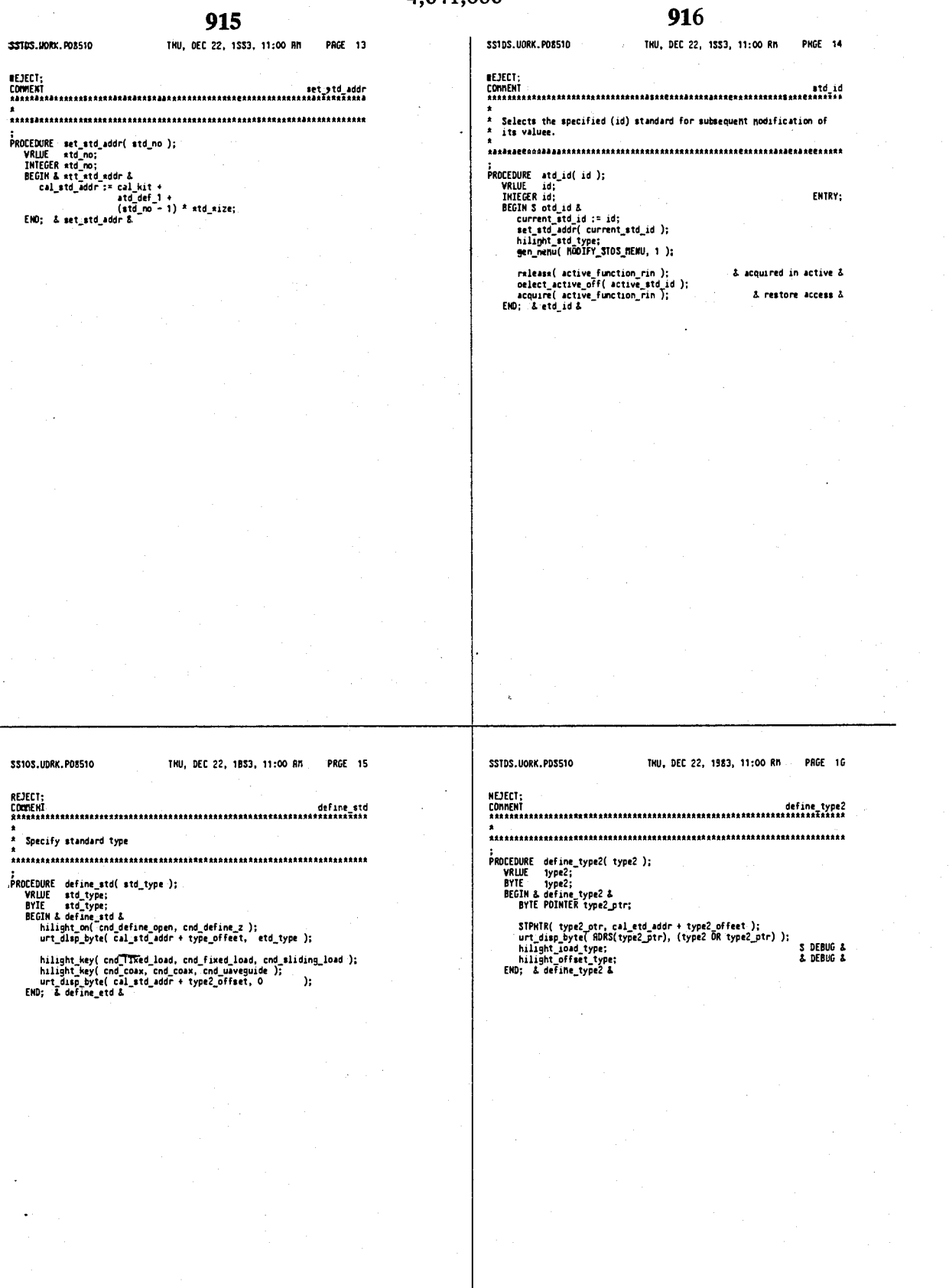
4,641,086 917 918 INU, DEC 22, 1983, 11:00 AM PAGE 17 \$\$TD\$.WORK.PD\$510 THU, DEC 22, 1983, 11:00 RM PBGC 18 the<br>\* Rdds the opecified etendard (id) to the iist of eienenta that nake<br>\* Adds the currant ciass.<br>\* Ap the currant ciass. Selects the specified claes (id) for entering a liet of standards.<br>Clears any existing list for the specified class.

END; & etd\_class

**SSTOS.UDRK.PDS510** 

SSTDS.WORK.PD8510

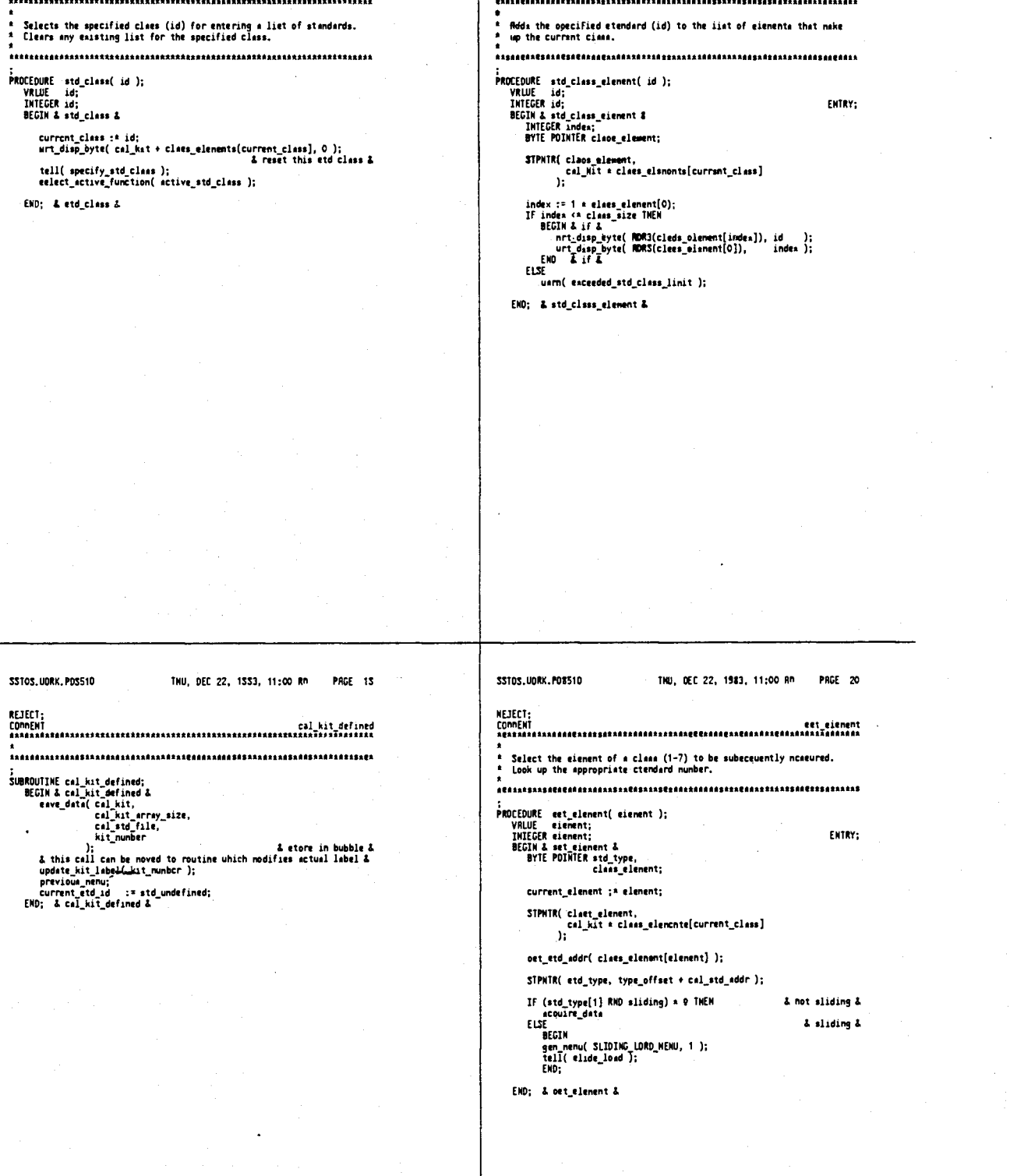

n

#### $920$

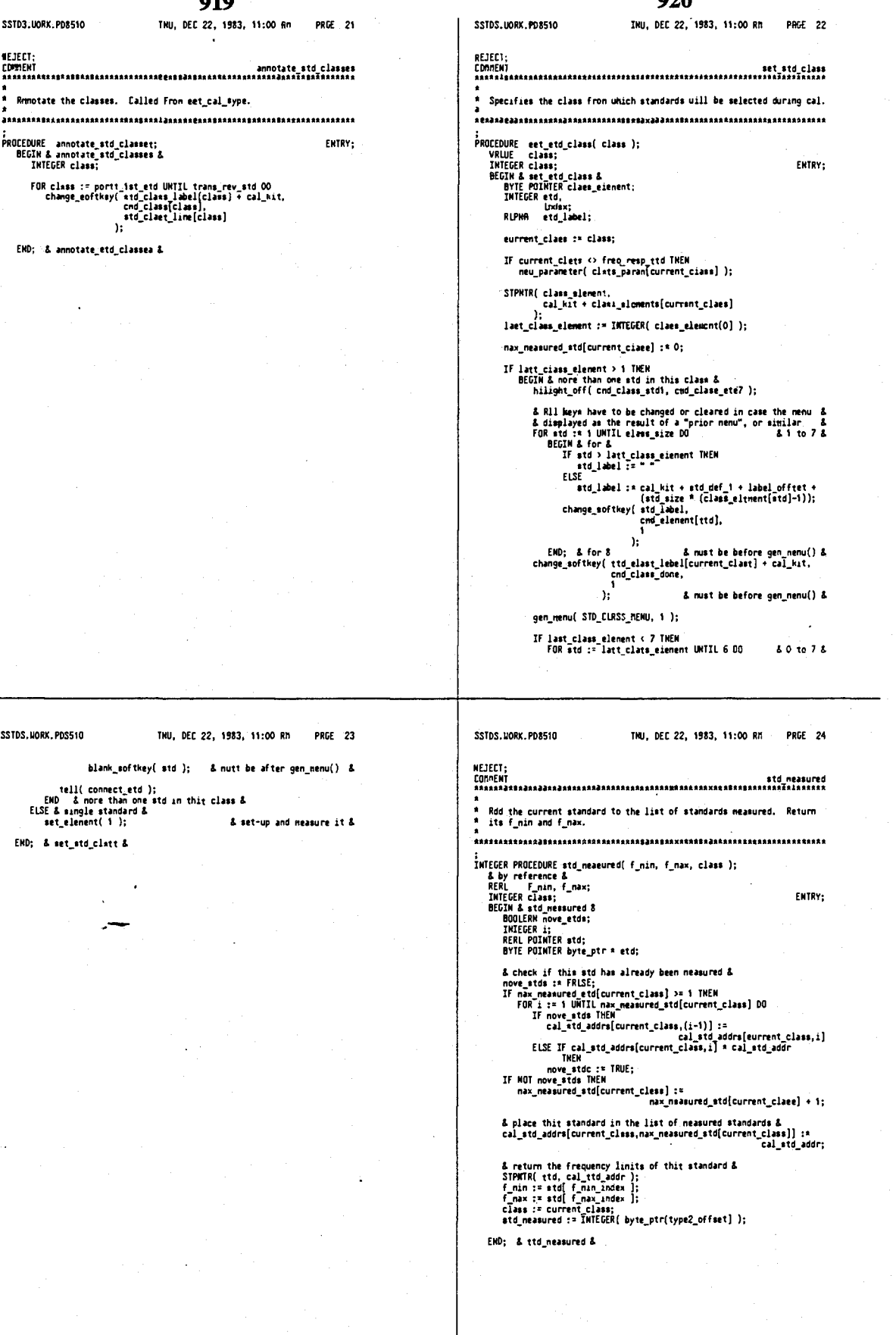

 $\overline{a}$ 

4,641,086

922

921 THU, DEC 22, 1983, 11:00 RM PAGE 25 THU. DEC 22. 1983. 11:00 AM **SSTDS: HORK, PD8510 SS10S. UORK. PDS510 PRGE 26** A check for coverage A<br>If nin <\* band\_start THEN<br>BEGIN A if A<br>weed =\* SBIT( weed, j ); REJECT: Returns TRUE if the current frequency range has been covered by<br>standards measured eince the nost recent set\_otd\_cless(), FRLSE<br>otheruiee. ;<br>BOOLERN PROCERURE frequency\_cevered;<br>BEGIN & frequency\_covertd &<br>BYTE used;<br>BOOLERN covered;<br>INTEGER i, ENTRY:  $\mathbf{r}^{\mathrm{I}}$ & tensorary result & I<br>
If std f nin index) c nax THEN<br>
BCIX A if A<br>
tenp nax := etd f nax index);<br>
If tenp nax := etd f nax THEN<br>
IF tenp nax := tenp nax<br>
used := 3BII(used, j);<br>
DHO; A if A<br>
EHO; -A if A j;<br>nin, REAL ECHL HIN,<br>
max,<br>
max,<br>
bend\_start,<br>
band\_start,<br>
tenp\_nax;<br>
tenp\_nax;<br>
aURD tenp\_quad;<br>
RERL POINTER std; If nax >= band stop THEN<br>covered := TRUE;<br>END; & if &<br>END; & if & covered := FRLSE; used  $: 0;$ IF max memourned\_std[currant\_cises] > 0 THEN<br>BEGIN & if & frequency\_covered :\* covered; & conpute stop frequency &<br>band\_stop := RERL( entry\_ch\_qued(ch\_center\_fraquency) );<br>band\_stop := RERL( entry\_ch\_quad(ch\_start\_frequency) );<br>& and start frequency & RERL( entry\_ch\_quad(ch\_start\_frequency) );<br>band\_start := R END; & freemency covered & DEDIR & IT &<br>
j : = in<br>
nin := tenp\_nin;<br>
nin := tenp\_nax;<br>
ENO; & for &<br>
END; & for & SSTDS.UORK.PDS510 THU, DEC 22, 1983, 11:00 RM PAGE 27 CST0S2.UORK.PD8S10 THU, DEC 22, 1983, 11:00 RR PAGE 1 THTEGER CONSTRUT nin\_stds<br>nax\_stds  $\frac{12}{12}$   $\frac{1}{22}$ Returns the address of the REAL RRRRY containing the specifications<br>of the standard in the clase for the specified frequency.<br>Individual specifications are indexed by the ...\_index constants in<br>cstds.uork. cless\_list\_size := clest\_size + 1,<br>
std\_kist\_label\_size + 1,<br>
std\_kist\_label\_size}&<br>
std\_kiss\_labell ::17, & indexed as  $[-1:1abeL_a\text{size}]$ &<br>
std\_cless\_labell ::17, & indexed as  $[-1:1abeL_a\text{size}]$  &<br>
for  $[-1:1:1:1:1:1:1:1:1:1:1:$ ;<br>
VALUE PROCEDURE atandard\_spess( frequency, class );<br>
VALUE Frequency, class;<br>
REAL Frequency;<br>
INTEGER class;<br>
DEGIN & standard\_specs &<br>
INTEGER class;<br>
NEGIN & standard\_specs &<br>
NEGIN & standard\_specs &<br>
MEGIN & standa ENTRY: ntml Pulnick sto;<br>
i = nax, nessured std(class);<br>
i = nax, nessured std(class);<br>
i = nax, nessured std(class);<br>
UNILE (is 0) RRD (AOI done) ) DO<br>
UNILE (std(f nam, index) = requercy)<br>
I T(is (std(f nam, index) = requercy)<br>  $: 50,$ etd\_size  $:=$   $(\text{std\_def\_1}) +$ <br> $(\text{std\_size * max\_stds}),$ cal\_kit\_size & kit\_label + &<br>& std deeeriptore & cal\_kit\_array\_siee :\* ((cal\_kit\_eise - 1) OP 8003F) + 1; standard\_epecs := cal\_etd\_addrs[claes,i]; END; & stendard\_specs & **NFILE fatdnenu.uork;** 

EKOU

4,641,086 924 923 FSTDS2 UNEL POESIO INU, DEC 22, 1983, 11:00 RM PRE 1 CSTIN.UORK.PD8510 TMU, DEC 22, 1983, 11:00 AM PRGE 1 **WFILE** cetds2.work: INTEGER CONSTANT INTEGER CONSTANT<br>cad Journey may := 60,<br>cad awere time := 61,<br>cad awere time := 61,<br>cad appoints penu := 62,<br>cad awere time := 65,<br>cad awere := 65,<br>cad awere := 65,<br>cad Suppoints := 65,<br>cad Suppoints := 65,<br>cad 201 points EXTERNAL INTEGER current\_ttd\_id;<br>EXTERNRL ODUBLE cal\_std\_addr; encoment words the language of the language of the state in the PRICEDURE used in the PRICEDURE and the PRICEDURE and in the language of the language of the language of the language of the language of the state of the VALU EXTERNAL.L; EXTERNAL.L; EXTERNAL.L; ò, FS11M.UORK.PD8510 THU, DEC 22, 1983, 11:00 AH PAGE 1 FSTTH.UORK.POSS10 TMU, DEC 22, 1983, 11:00 AM PAGE 2 CONNENT  $4, 73, 4$ .umment<br>Thia is a software generated file !!!<br>Changes nust be nade in SXINFD.UORK<br>Run GEMSX.LANI to re-generate file; eelect\_active\_function(active\_atten\_port1);<br>& 74 & & M<br>select\_active\_function(active\_atten\_port2);<br>hold\_sueep;<br>hold\_sueep;<br>& 76& SUBROUTIME proc4; ENTRY;<br>BEGIN single\_sueep;<br>& 77 & CRSE connand\_token-60 OF<br>BEGIM<br>& 60 &<br>BEGIM EMD;<br>& 61 & eelect\_active\_function(active\_n\_groups\_kbd);<br>& 78 & eontinuous\_sueep;<br>& 79 & & 61 &<br>elect\_active\_function(active\_aueep\_tine);<br>& 62 &<br>& 63 &<br>BEGIN **BECTH** & DEBUG &<br>& DEBUG & A DEBIG A ncum<br>
hilight\_on( cnd\_cu, cnd\_stepped);<br>
cu\_node;<br>
END;<br>
a 64 &<br>
BEGIN END:<br>& 81 &<br>BEGIN **BEGIN**<br>| hilight\_pn( cnd\_cu, end\_otepped);<br>| euept\_node;<br>|& 65<br>| al 65 & BEGIN<br>
illight en( cnd couple stikulus, cnd uncouple stinulut );<br>
eet\_coupled\_stinulut\_statua( FALSE );<br>
EAD;<br>
22 &<br>
BEGIN<br>
BEGIN BEGIN<br>hiight\_on( cnd\_cu, cnd\_stepped);<br>etepped\_node;<br>END;<br>& 66 & **BEGIN<br>| previous\_nanu;<br>| davica\_reversed;<br>END;<br>END proc4;** neu step\_size( 16 );<br>& 67 & a or a<br>neu\_etep\_eize( 8 );<br>& 68 &  $new_{step\_size(4)}$ <br>  $\& 69$  & new\_stsp\_size( 2 );<br>& 70 & a ru a<br>select\_active\_function(active\_source\_oouer);<br>& 71 &<br>BEGIN BEGIN<br>
hlight\_on(cnd\_pover\_slope, cnd\_pouer\_slope\_off );<br>
hlight\_on(cnd\_pover\_slope\_on, ch\_pouer\_slope\_node );<br>
uri\_priv\_ib\_source(sl, neuline);<br>
select\_active\_function(active\_pouer\_slope\_);<br>
ERD;<br>
ERD;<br>
hlight\_on(cnd\_pove  $\mathcal{L}% _{0}\left( t\right) \sim\mathcal{L}_{0}\left( t\right)$ 

#### 926

INU, DEC 22, 1983, 11:00 RM PRGE 1

EXTERNRL INTEGER enurce\_pointt; PROCEDURE update\_etinulus\_etep\_eize;

FSTTNUL2.UORK.PORS10

925

THU, DEC 22, 1993, 11:00 PM

PAGE 1

**EXTERNAL:** 

N68KL,P,"stin2"<br>BEGIN **BEGIN from Manufactures**<br>**BETIE from Manufactures**<br>**BETIE from Manufactures**<br>**BETIE from Manufactures**<br>**BETIE from Way, Which Settle from Way, BETIE from Way, When TILE from Way, When FILE changes only;<br><b>BETIE from Way, W** 

SSTIMUL2.UORK.PDS510

ř,

\$\$T1MUL2.MORK.PD&510

 $\pmb{\text{A}}$  comund\_tsken &

& fer cb\_quad &  $\begin{array}{c} \texttt{X for pomo-r slope... A} \\ \texttt{A for omoette stimuli} \\ \texttt{A for neu-step\_size 8} \\ \texttt{A for relu\_step\_size 8} \\ \texttt{A for rebuild 2} \end{array}$ 

& for sctive\_function &<br>& for formet\_toble &<br>& fer hilight\_... & & for net\_coupled &

& for devict\_reversed &

GLOBRL INTEGER equite\_poents; & Isst number of points 8510 told ocuret & DOUBLE CORSTRHI points fnt := 307000400;

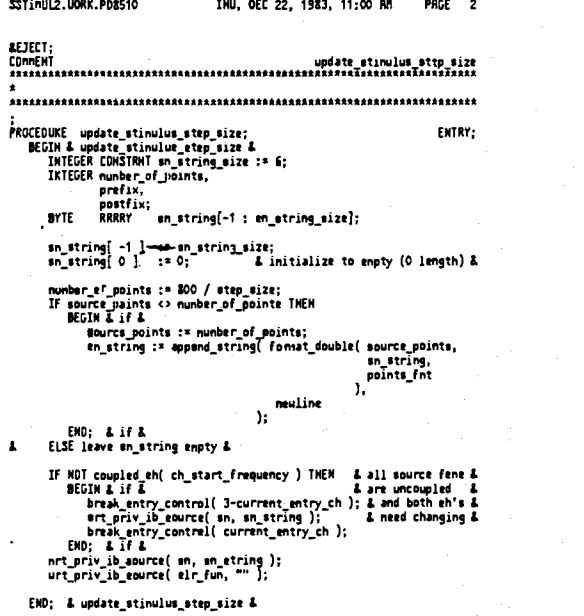

|<br>|SECULAR SHOWS||1915||1916||1917||1917||1917||1917||1918||1918||1918||1918||1918||1918||1918||1918||1918||1918<br>|1918||1918||1918||1918||1918||1918||1918||1918||1918||1918||1918||1918||1918||1918||1918||1918||1918||1918||

THU, DEC 22, 1983, 11:00 RM

PAGE 3

#### 

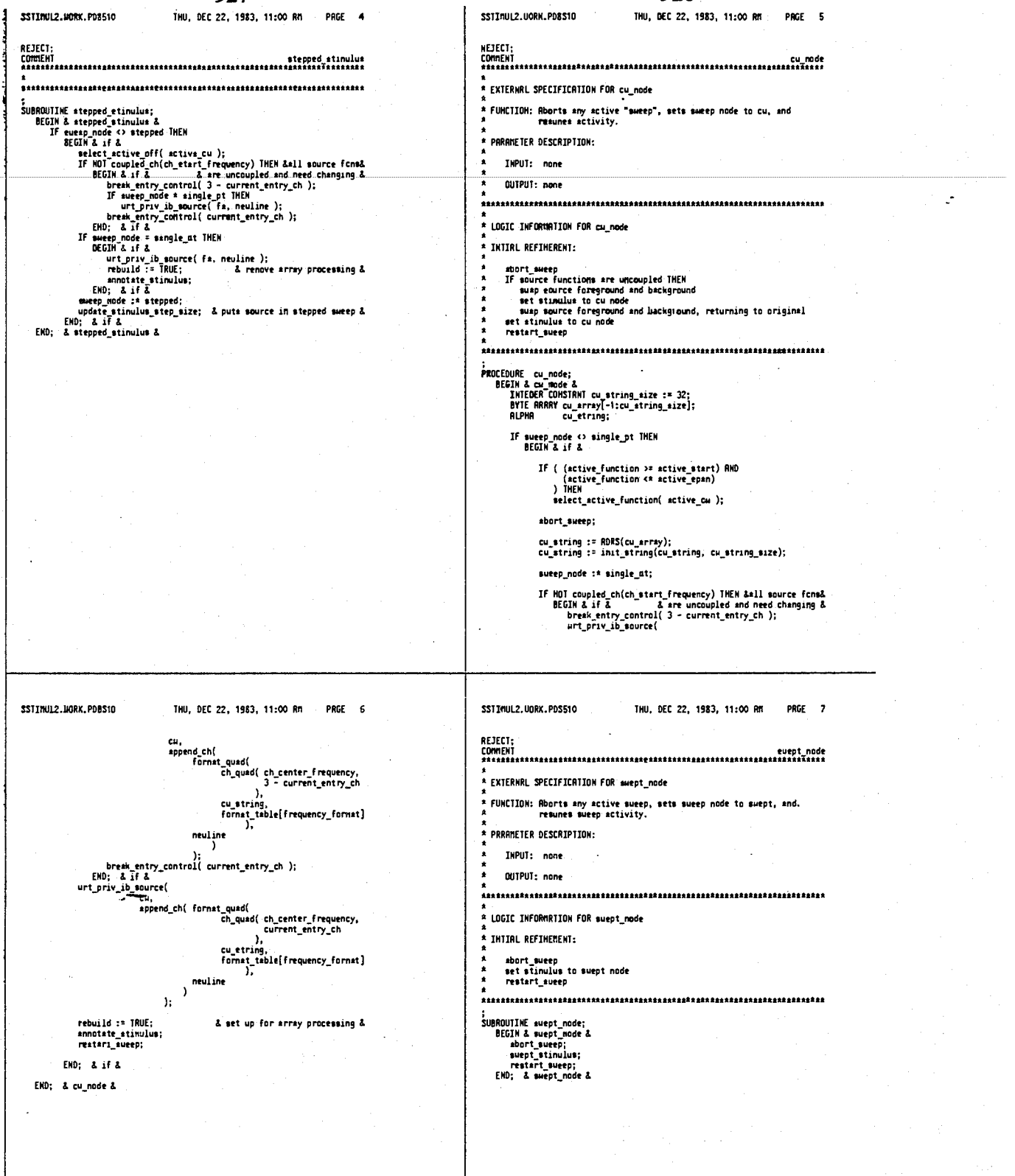

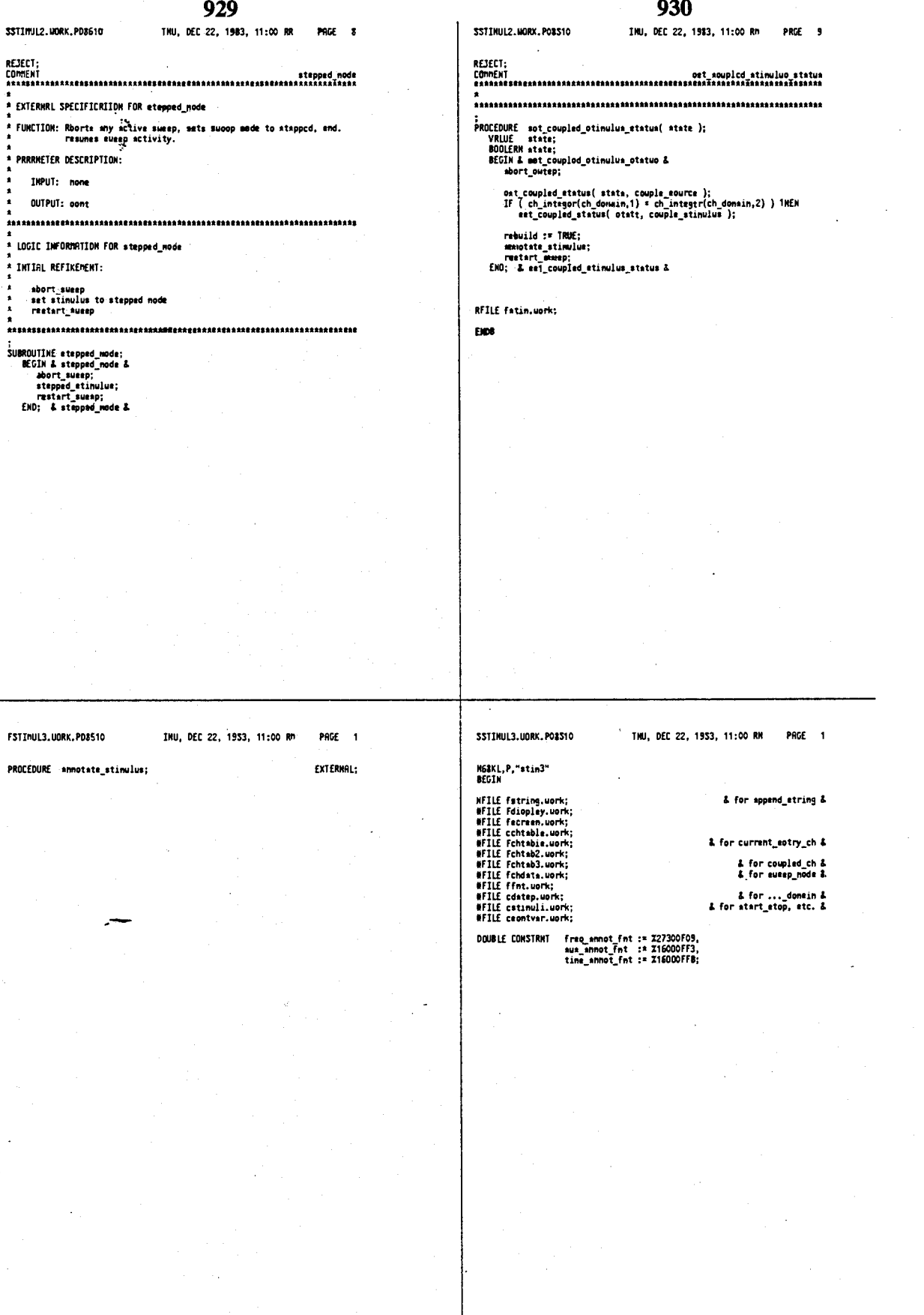

 $\mathbb{R}$ 

 $\mathbb{R}^{\mathbb{Z}^2}$ 

### 4.641.086

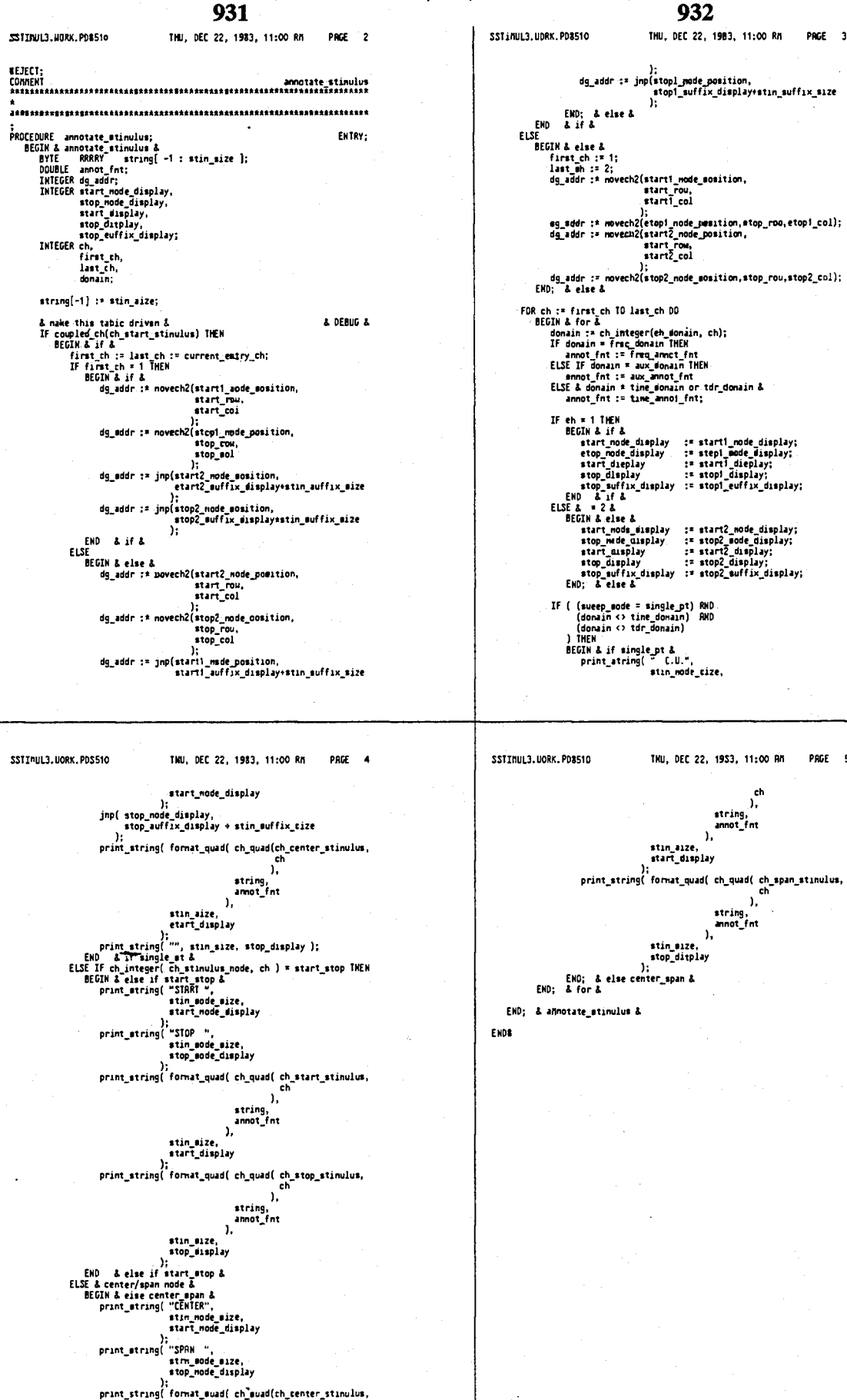

PRGE 3

PAGE 5

 $<sub>ch</sub>$ </sub> Σī.

## 4.641.086

 $\mathbb{C}$ 

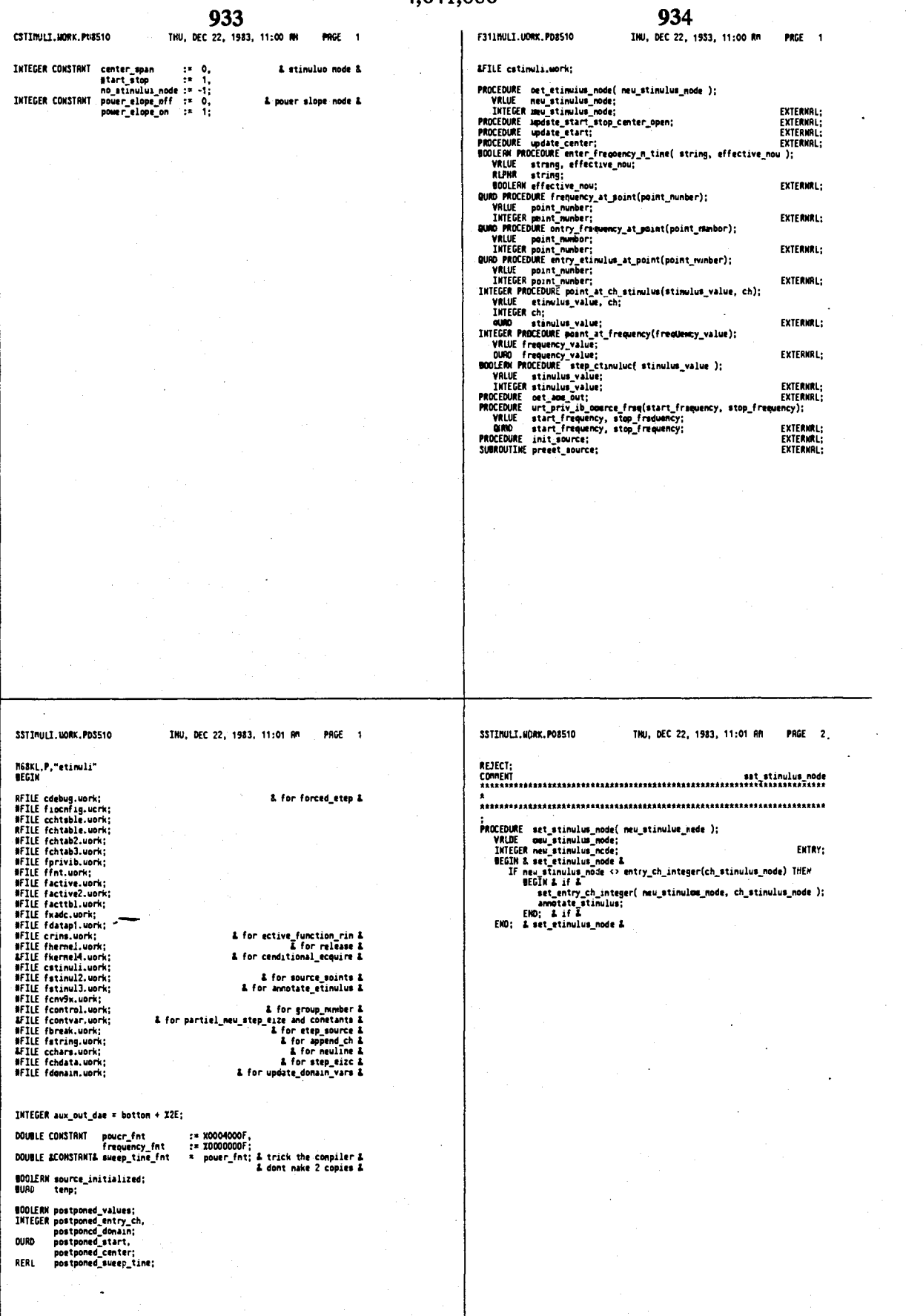

#### 936

935 TNU, DEC 22, 1983, 11:01 AM PAGE 3 TNU, DEC 22, 1583, 11:01 Rfl . PAGE 4 SSTITULE LUDRK, PD8510 SSTTNULT.UDRK.PO8510 & low\_pass & ch\_start := ch\_start time;<br>
ch\_center := ch\_center\_time;<br>
ch\_center := ch\_center\_time;<br>
update\_domain &<br>
END; & low\_pass time\_domain &<br>
END; & low\_pass time\_domain &<br>
ch\_center := ch\_center\_aux\_out;<br>
ch(0; & c a F TECT-EXERNAL SPECIFICATION FOR update\_start\_stos\_center\_span FINCTTON: FINILION:<br>Compute the stinulus stop and span values from the start and<br>center values of the currently active domain, and store those values<br>into the entry channel table along uith the start and center as<br>stinulus values -start === eh\_quad( ch\_etart, ch );<br>center == ch\_quad( ch\_center, ch ); 、<br><sup>t</sup> DECLARATION INFORMATION:<br><sup>t</sup> INPUT: none set\_ch\_quad( start, ch\_start\_ctimulus, ch );<br>set\_ch\_quad( center, ch\_center\_stimulus, ch ); BUTPUT: nene stop = == center \* center = start;<br>span === stop = start; **EXTERNAL EFFECTS:** none. set\_sh\_quad( stop, ch\_stop\_stinulus, ch );<br>set\_ch\_quad( span, ch\_span\_stinulus, ch ); .<br>LOGIC INFORTATION FOR update start\_stop\_center\_epan annotate\_stimulus; .<br>**» Pro**cedures Called: set\_active\_linits( start, stop, active\_marker1 ); & sane all nkrs& \* INITIAL REFINEMENT: END; & update\_esce\_ch & stop := center + center - start.<br>span := stop - etart. SUBROUTINE update\_start\_stop\_center\_span;<br>BEGIN & update\_start\_stop\_center\_span &<br>update\_sece\_ch( corrent\_sntry\_ch, antry\_ch\_integer(ch\_do\*ain) );<br>END; & update\_start\_stop\_scrter\_tpan &<br>END; & update\_start\_stop\_scrter\_tpan .<br>ENTRY: :<br>PROCEDURE update\_sees\_ch( ch, donain );<br>VRLUE ch, donain;<br>INTEGER ch, donain;<br>SEGIN & update\_secs\_ch &<br>INTEGER ch\_start, ch\_center;<br>Ch\_center;<br>QUAD start, stop,<br>center, span: erous<br>
EGIN & case &<br>
BEGIN & case &<br>
& Freq\_domain & BEGIN & freq\_eenain &<br>
ch\_ttart := ch\_enter frequency;<br>
ch\_b\_ch\_enter := ch\_enter\_frequency;<br>
ch\_b\_a freq\_domain &<br>
& time\_domain & BEGIN & band\_eass time\_domain &<br>
& b SSTIMUL1.UORK.PDS510 TNU, DEC 22, 1583, 11:01 Ah PAGE 5 SSTIMULI.UORK.PO8510 TNU. DEC 22. 1983. 11:01 AM PRGE 6 .<br>Updates ch\_start\_<donain> bated on eh\_center\_stinulus and<br>ch\_span\_stinulus. Useful for new center or span values. Updates ch\_center\_<donain> based on ch\_start\_stinulus and<br>ch\_stop\_stinulus. Useful for new start or stop values. start, stop, center, and span ch\_...\_stinulus values are then<br>updated from the ch\_mtart\_cdonain> and ch\_center\_cdonain> value,<br>the value of ch\_center\_cdonain> nutt be valid before calling this<br>routine. start, stop, center, and span ch\_..\_stinulus values are then<br>updated from the ch\_start\_cdonain> and ch\_center\_cdonain> value, so<br>the value of ch\_start\_cdonain> nust be valud before calling this<br>routine.  $\bullet$ יייי<br>|PROCEDURE update\_start<del>a</del><br>|PROCEDURE update\_start&<br>|eet\_sntry\_ch\_quad(ch\_sam\_atinulut)/2<br>|- http://ch\_quad(ch\_span\_atinulut)/2<br>|- http://ch\_quad(ch\_span\_atinulut)/2 -<br>PROCEDURE update\_center;<br>PROCEDURE update\_center&<br>REGIN&update\_center&<br>est\_entry\_sh\_quad(ch\_stop\_stinulus) +<br>primalistic profile index, active\_center )<br>est\_active(get\_chtable\_index, active\_center )<br>continue interferences ENTRY: entry\_cn\_quacicn\_span\_atinuiut//2<br>),<br>get\_ective( get\_chtable\_index, ective\_start )<br>); update\_start\_stop\_center\_span;<br>EMD; & update\_start & ;<br>;update\_start\_mtop\_menter\_epan<br>EMD; & update\_center &

#### 938

INU, DEC 22, 1983, 11:01 RFI PAGE 7 SSTINULI.WORK.PDS51D INU, DEC 22, 1983, 11:01 RM PAGE 8 ALPHA string;<br>BDDLEAN effective\_now;<br>BEGIN & enter\_frequency\_n\_time &<br>INTEGER index;<br>WOMO half\_span; ENTRY; EXERNOL SPECIFICATION FOR enter\_frequency\_n\_tine FUNCTION:<br>
I a enter the values of etart frequency, center frequency, end<br>
sweep time returned from the source as the result of a neu entry<br>
for one of the three. Processes the string received from a source<br>
in response to If (effecti**se\_now** RND<br>poetponed\_values RND<br>(postponed\_entry\_ch <> current\_entry\_ch)<br>) THEN<br>BEGIN & if & In response to the DRIMTION:<br>
IMPUT: string The ASCII string returned from the source in<br>
TRPUT: string The ASCII string returned from the source in<br>
the form MR "," MR Term to the semeric data type defined in<br>
the MP-IB c uin a ir e<br>sct\_ch\_quad( postponed\_start,<br>ch\_start\_frequency,<br>poetpened\_entry\_ch ) ;<br>| set\_ch\_pued( postponed\_center;<br>| ch\_center; fraquare;<br>| postponed\_extry\_ch ane v eet\_ch\_real(poetponed\_sueep\_tine,<br>ch\_sueep\_tine,<br>postponed\_entry\_eh<br>}; apdate\_eeserective.com<br>| protponed\_values := FMLSE;<br>| protponed\_values := FMLSE;<br>| pMR = & if &<br>| pMR = & if & # Changes the internal values maintained for the source for the<br># entry channel. LDGIC INFORMATION FDR enter\_famauency\_n\_tine index :\* 1;<br>poetponed\_start = = = DN/DR( string, index );<br>poetponed\_center = = = DN/9R( etring, index );<br>postponed\_eweep\_tine :\* CN/92( string, index ); IF sucep\_node \* single\_st THEN<br>
IESIN & if & curce, na\_fun, "DPCU", string );<br>
read\_sriv\_ib( source, na\_fun, "DPCU", string );<br>
neatponed\_center := CMM9R( string, index );<br>
RMD; & if & initialize tenporary string. copy first (start frequency) value into temporary string.<br>convert temporary string to a quad integer.<br>store the quad integer value into the entry channel's table. Enu, -<br>IF effective now THEN<br>BEGIN 3 if &<br>BELentry\_ch\_quad( postponed\_start,<br>en\_etart\_frequency<br>ent\_start\_frequency copy second (stop frequency) value into tenporary etring.<br>convert tenporary string to a quad integer.<br>etore the quad integer value into the entry channel's table. copy third (sueep time) value into temporary string.<br>convert temporary string to a integer.<br>store the integer value into the entry channel's table. );<br>| set\_entry\_ch\_quad( \_postponed\_center,<br>| ch\_center\_frequency et\_entry\_ch\_real(postponed\_eweep\_tine,<br>set\_entry\_ch\_real(postponed\_eweep\_tine,<br>ch\_sueep\_tine update the start, stop, senter, and span values in the channel<br>table. ;<br>BDDLERM PRDEEDURE enter\_frequency\_n\_tane( string, effective\_nou );<br>VRLUE strang, cffective\_nou; If entry\_ch\_integer(ch\_donain) \* freq\_donain THEN<br>BEGIN & If & THU, DEC 22, 1983, 11:01 AH PAGE 9 SSTIMULI.UORK.PDu510 THU, DEC 22, 1983, 11:01 AH PRGE 10 update\_start\_stop\_center\_epan;<br>
IF conditional\_acquire( active\_function\_rin ) THER<br>
BEGN & if & aking sure it's available first &<br>
related active\_function\_rin );<br>
select active\_function (active\_previous);<br>
select\_active\_fu EXTERNAL SPECIFICATION FOR frequency\_at\_point **FUNCTION** FUNCION<br>  $\kappa$  Energy and returns a quad stimulus value, given a point number,<br>  $\kappa$  based on the acquisition channel and its stimulus range. The function<br>
implemented is<br>
point\_number < start,frequency\_st\_point(point\_non & used to restart averaging factor & PARAMETER DESCRIPTION: start <\* point\_number <\* stop END; & enter\_f mquency\_n\_time & INPUT: point number DUTPUT: frequency\_at\_point the corresponding stinulus value \* USAGE: ......<br>| stimulus := frequency\_at\_meint(this\_point) EXTERNAL EFFECTS: \* COMMENTS: LDGIC INFORMATION FDR frequency\_at\_point \* INTIAL REFINEMENT: :<br>
DURO PROCEOURE frequency\_st\_point(point\_number);<br>
VRLUE point\_number;<br>
INTEGER point\_number;<br>
INTEGER irrequency\_st\_point &<br>
DURO eter\_frq,<br>
center\_frq,<br>
half\_span; ENTRY: If sueep\_node \* single\_et THEN<br>\_\_\_\_frequency\_at\_point := acquisition\_ch\_quad(ch\_center\_frequency) e<br>Frequ  $E.S$ >E<br>|BEGIN & sumep\_node <> single\_pt &<br>| start\_frq |:= acquisition\_ch\_quad(ch\_start\_frequency);<br>| center\_frq :\* acquisition\_ch\_quad(ch\_center\_frequency); If point\_nunber <= start THEN<br>frequency\_at\_point := start\_frq<br>ELSE IF point\_ponber >= stop THEN

## REJECT

SSTIRULI.UDRK.PD851D

DUTPUT: none

PROCEDURES CALLED:

SSTIMULI.WORK.PDS510

CNV9R<br>CMV92 **INITIAL REFINEMENT:** 

**\* EXTERNAL EFFECTS:** 

937

**939** 

لى بىر ئىسى<br>ئىسى ئىسى

#### **940**

ċ,

**SSTIRWLI.WORK.PD8510** THU, DEC 22, 1953, 11:01 RM PAGE 11 **SSTIAULI.UDRK.PDBS10 THU, DEC 22, 1983, 11:01 RM PAGE 12** BEGIN & entry\_frequency\_at\_point & DEGEN & class if &<br>
frequency\_from the center\_frq + center\_frq - start\_frq;<br>
FND & class if &<br>
ELSE<br>
ELSE BEGEN & class &<br>
DEGEN & class &<br>
DEGEN & class &<br>
DEGEN & class &<br>  $\frac{1}{2}$  at art if rq.<br>  $\frac{1}{2}$  at art if  $\frac$ IF sweep\_node = single\_pt THEN<br>point\_punber := center; entry\_frequency\_at\_point :\* entry\_value\_at\_point()<br>point\_nunber,<br>ch\_center\_frequency,<br>ch\_center\_frequency END; & entry\_frequency\_at\_point & OUAO PROCEDURE entry\_stinulus\_at\_point(point\_nunber);<br>- VRLUE - point\_mmber;<br>- INTEGER point\_manber;<br>BEGIH & entry\_stinulus\_at\_point & ENTRY; ENO; 4 frequencyjtjoint 4 IF sueepjode « singlejt THEN pointjunber : = center; OUGO PROCEUME entry walve at point number, ch\_start, ch\_center);<br>VALUE point number, ch\_start, eh\_center;<br>INTEGER point number, ch\_start, ch\_center;<br>INTEGER point number, ch\_start, ch\_center;<br>CEUM & entry value at point &<br> entry\_atinulus\_at\_point := entry\_value\_at\_point( point\_cunber,<br>ch\_start\_stinulus,<br>ch\_center\_stinulus<br>); END; & entry\_stinulus\_st\_point & start\_value := entry\_ch\_quad(ch\_atart);<br>center\_value := entry\_ch\_puad(ch\_aenter); IF soint gunber <\* start THEN<br>
entry value\_at\_point :\* etart\_value<br>ELSE IF point number >\* stop THEN<br>
BEGIN & else if &<br>
entry\_value\_at\_point :=<br>
center\_value \* center\_value - start\_value; EXD & else if &<br>
BEGIN & else &<br>
half\_epan : center\_value - start\_value;<br>
entry\_value\_st\_soint := start\_value +<br>
(chalf\_span + half\_span)<br>
entry\_value\_st\_soint := start\_value<br>
point\_number<br>
scenter is for rounding &<br>
(& el EHD; & entry\_value\_st\_point & **QUILD** PROCEOURE entry\_frequency\_at\_aoint(point\_punber);<br>- VRIUE point\_nunber;<br>- IHIEGER point\_cunber; ENTRY; ENTRY; **SSTINULI.LORK.PDSS1D THU, DEC 22, 19S3, 11:01 RM** PRGE 14 SSTINULI.HORK.PD8510 THU, DEC 22, 1983, 11:01 Rn **PRGE 13** IEJECT; 4 "stop" is next lock pt. & BEGIN 4 startJ^rq <> center\_frq 4 COBBEHT If value  $\epsilon = \arct_f \ln \frac{1}{\pi} \ln \frac{1}{\pi}$ <br>
FLSE IF walue  $\frac{1}{2}$ <br>
FLSE IF walue  $\frac{1}{2}$  (center\_frq + center\_frq - start\_frq)<br>
point\_at\_ch\_value := stop<br>
ELSE CIN & clse &<br>
half\_span := center\_frq - start\_frq;<br>
point\_et\_ \* EXTERNAL SPECIFICATION FOR point\_at\_frequency<br>\* •> FUNCTION \*  $\sim$  Conputes and returns point nunber corresponding to the given<br>\* frequency, based on the acquisition channel and its frequency range.<br>\* The frequency is rounded to the nearest point nunber, not truncated. \*<br>\* PRRAMETER DESCRIPTION: INPUT: frequency start <= frequency <• stop *t* DUTPUT: point at frequency the corresponding point EHD; 4 point,at\_eh\_value 4 \* USAGE: this point :\* point at frequency(this frequency value) **\***<br>\* EXTERNRL EFFECTS: INTEGER PROCEDURE point\_at\_ch\_stinulus[stinulus\_value, ch);<br>|VALUE stinulus\_value; ch;<br>|INTEGER ch;<br>|DURD stinulus\_value;<br>|DURD stinulus|<br>|BEGIH & point\_st\_ch\_stinulus & \*<br>\* CONNENTS: \* a \* LOGIC IHFORnRTIOH FDR point at frequency IF eueep\_node = single\_pt THEN<br>point\_at\_ch\_stinulus := center<br>ELSE \* INTIRL REFINENEHT:<br>\* INTIRL REFINENEHT:<br>\* if frequency\_value << etart frequency THEH<br>\* IF frequency\_value <<br>\* return point nunber 0<br>\* return point nunber BOO<br>\* return point nunber BOO<br>\* return point nunber BOO point at ch stinulus :\* point at ch\_value( atinulus\_value, . ch,<br>ch\_start\_stinulus,<br>ch\_center\_stinulus<br>); END; & point\_st\_sh\_stimulus & \* \*00\*(frtquency-start) • »pan/2(for rounding] return — — — — \* span t INTEGER PROCEDURE point\_at\_frequency(frequency\_value);<br>- VRLUE frequency\_value;<br>- QURD frequency\_value;<br>BEGIN & point\_at\_frequency & INTEGER PROCEDURE point at sh\_velue(value, ch, ch\_start, ch\_senter);<br>
VRUE Value, ch, ch\_start, ch\_center;<br>
INTEGER ch, ch\_start, ch\_center;<br>
BEGER d, ch\_start, ch\_center;<br>
COURD value;<br>
COURD value &<br>
COURD start\_frq,<br>
CO point\_at\_frequency := point\_at\_ch\_value( frequency\_value,<br>current\_ecquisition\_ch,<br>eh\_start\_frequency,<br>ch\_center\_frequency EHD; & point\_at\_frequency & start\_frq := ch\_auad(ch\_atart, ch);<br>center\_frq := ch\_mu\*d(ch\_center, ch); IF start\_frq = center\_frq THEN<br>point\_#t\_ch\_value ?= stop å single\_pt is handled by &<br>å pt\_st\_ch\_stinulus belou å

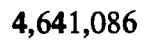

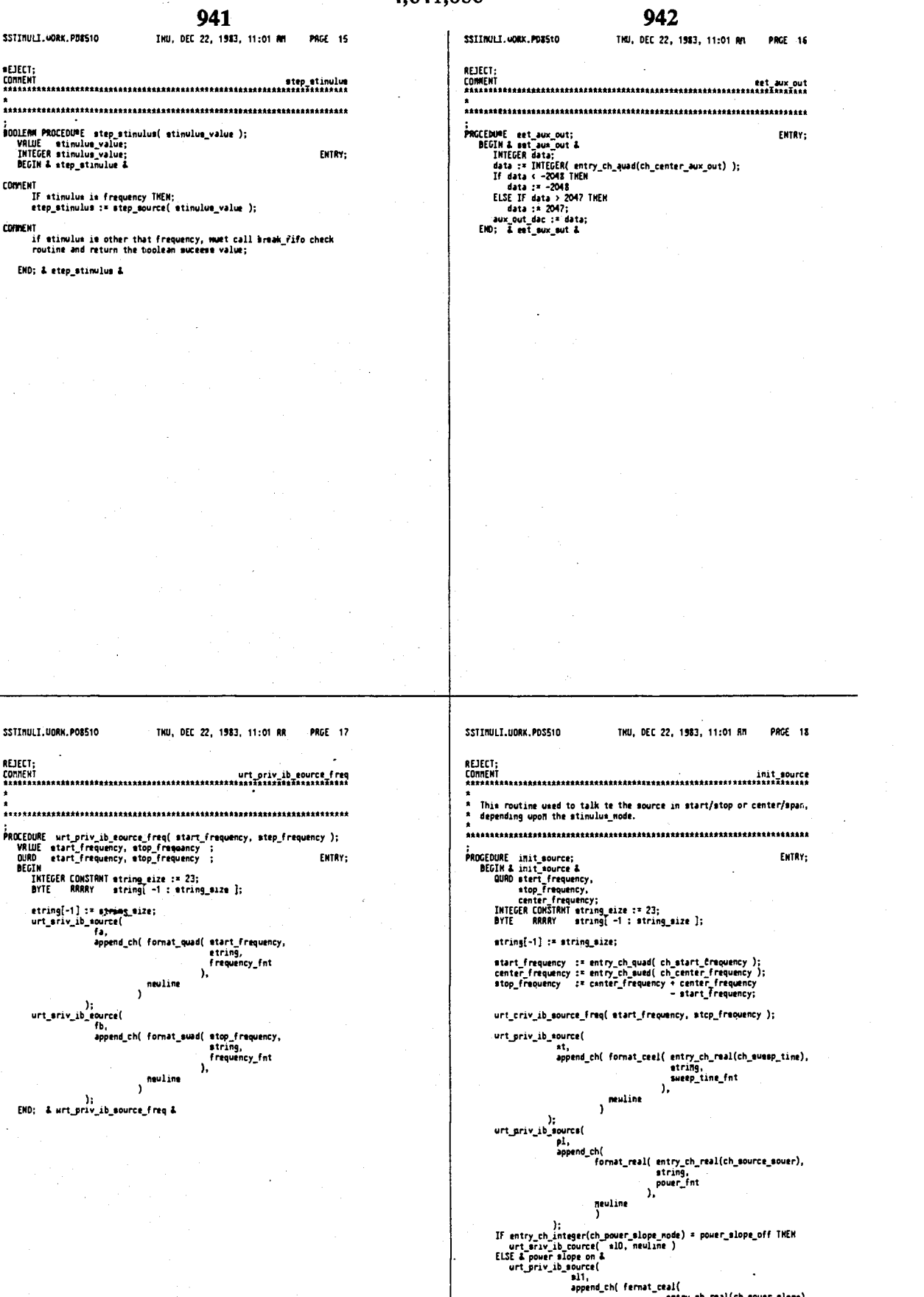

entry\_ch\_rw<br>string,<br>power\_fnt<br>),

 $\mathbb{R}^2$ 

neuline

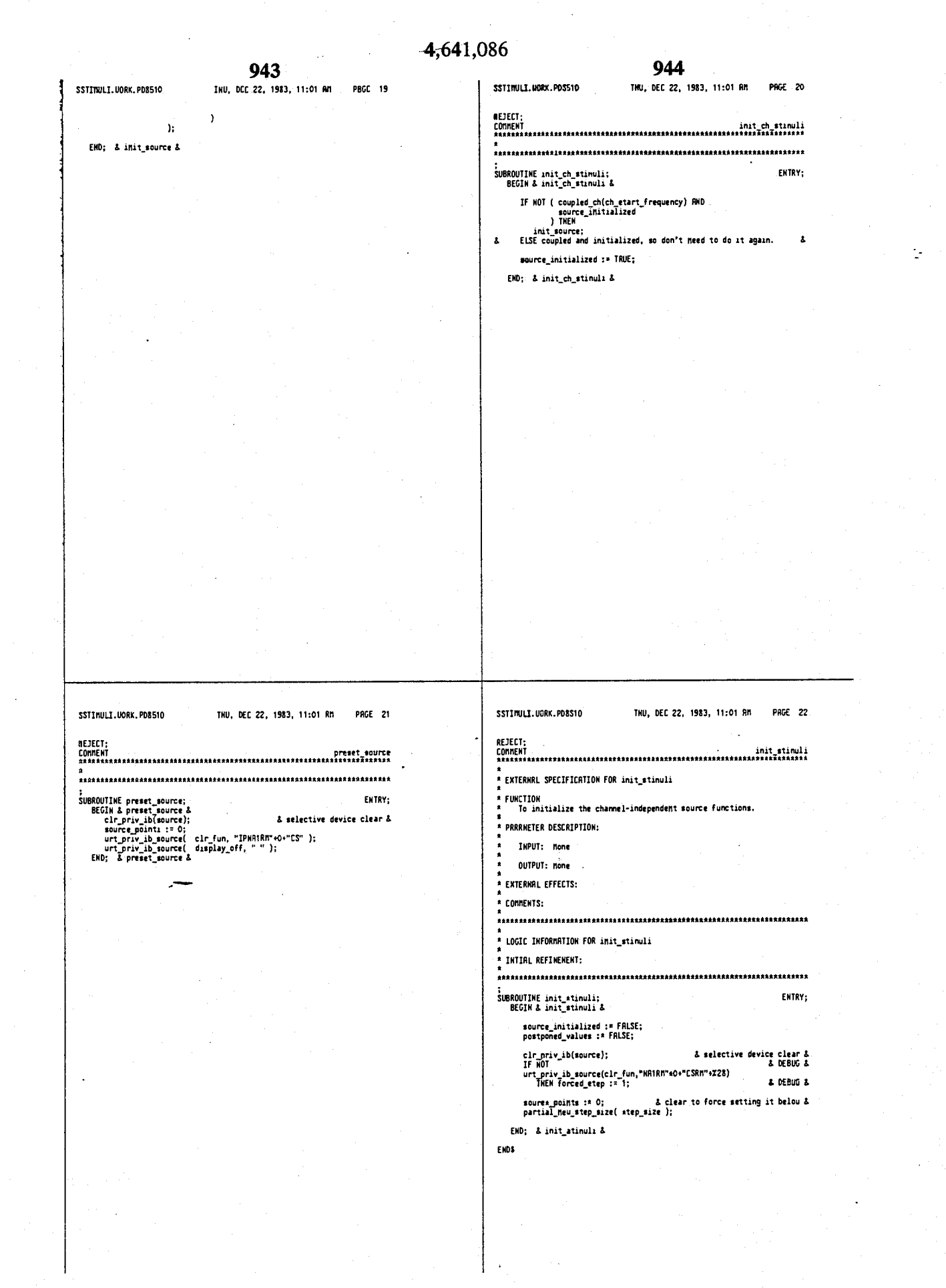

 $\bar{z}$ 

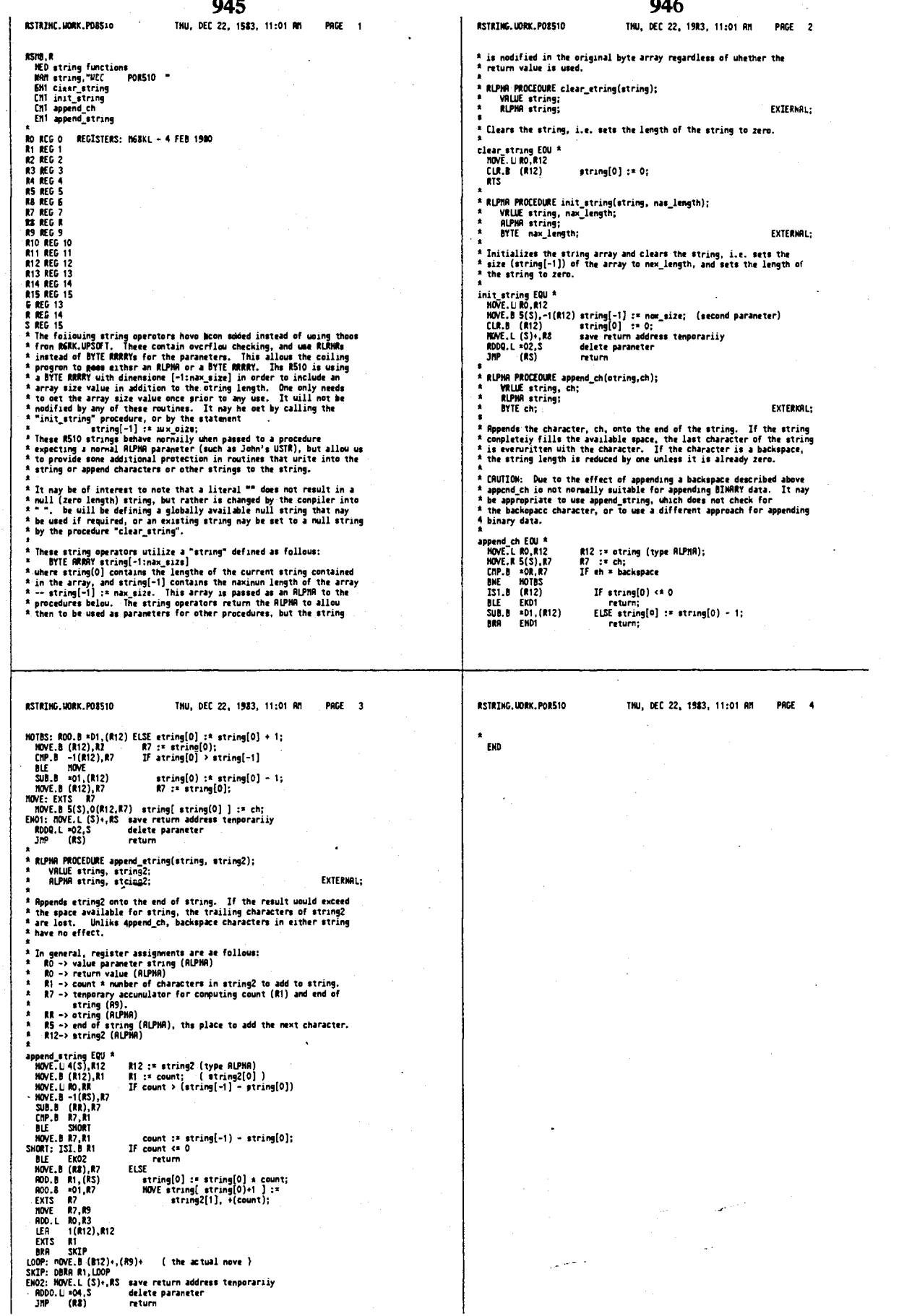

948 947 **FSTRING, HORK, PD8510** THU, DEC 22, 1983, 11:01 RM CSYSTEM. HORK. PD8510 THU, DEC 22, 1983, 11:01 RM PRGE 1 PRGE 1 RLPNR PROCEDURE clear\_string(#tring); INIEGER CDNSTRNT RIPMA PROCEDURE clear\_string(\$tring);<br>
YRIUE siring;<br>
RIPMA PROCEUME: nit\_string(string, nax\_length);<br>
RIPMA PROCEUME: nit\_string(string, nax\_length);<br>
YRIUE string; nax\_length;<br>
RIPMA eting;<br>
RIPMA string;<br>
YRIUE string;<br> INIEGER CDNSTRAT<br>
critical: 310,<br>
critical: 310,<br>
critical: 311,<br>
critical: 311,<br>
critical: 311,<br>
critical: 311,<br>
critical: 311,<br>
critical: 311,<br>
critical: 311,<br>
critical: 311,<br>
critical: 313,<br>
critical: 322,<br>
critical: 3 **EXTERNAL: FXTFRNOL+** EX1ERNAL: EXTERNAL: F 8YSTER, UORK, PD8510 THU, DEC 22, 1983, 11:01 AM F SYSTEN, UORK, PD8510 THU. DEC 22, 1983, 11:01 RM PRGE 2 PRGE<sup>1</sup> l, END;<br>& 329 &<br>BEGIN **CRANEKT** ummeki<br>This is a softuare generated file !!!<br>Changes nust be nade in SKIHFD.WORK<br>Rum GEMSK.LAMI to re-generate file; ocusn<br>hilight\_on( cnd\_privib\_local, cnd\_privib\_renote );<br>\_abort\_sueep;<br>CORNENT SUBROUTIME proctO; ENTRY;<br>BEGIN set\_ren\_priv\_ib;<br>COMMENT **BREE COMMAND**<br>
ERECT COMMAND CONTROLLER<br>
ECON COMMAND CONTROLLER<br>
ECONTROLLER<br>
ECONTROLLER<br>
BREE RECT ACTIVE<br>
AND COMMAND COMMAND COMMAND<br>
EST RECT RECT PROPERTY CONTROLLER<br>
COMMAND COMMAND CONTROLLER<br>
EST RECT RECT RECT mnew<br>| urt\_priv\_ib\_eource( display\_off, \* \* );<br>| reset\_priv\_ib\_act\_funs;<br>| restart\_eueep;<br>| . reatort\_eveep;<br>END;<br>5 330 &<br>8 331 &<br>4 331 &<br>4 332 &<br>6 332 &<br>1 --- ---ine function( active\_peek );<br>332 & ---- ---ine function( active\_peek );  $\cdot$ select\_active\_function( active\_peek );<br>& 333 & d 3152<br>
enter\_title\_char( space\_index );<br>
anter\_title\_char( space\_index );<br>
anter\_title\_char( backspace\_index );<br>
anter\_title;<br>
anter<br>
anternalistic<br>
anternalistic<br>
anternalistic<br>
anternalistic<br>
anternalistic select\_active\_function( active\_poke );<br>8 334 & o 334 &<br>BEGIN<br>| trap\_15\_type := eervice\_trap;<br>| TRRP(15); END: END;<br>END proctO; всыим<br>- aelect\_active\_oFF( active\_title );<br>- previous\_nenu;<br>END;  $2.319A$ select\_active\_function( active\_8510\_hpib\_addr );<br>& 320 & select\_active\_function( active\_system\_bus\_hpib\_addr );<br>& 321 & select\_active\_function( active\_source\_hpib\_addr );<br>\$ 322 & select\_active\_function{ active\_testset\_hpib\_addr );<br>& 323 & selict\_active\_function( active\_plotter\_hpib\_addr );<br>& 324 & select\_active\_function( octive\_printer\_hpib\_addr );<br>\$ 325 Å *i* 325 2<br> *i* and the term of active function (active the film and his data );<br> *a* 326 2<br> *a* 326 2<br> *a* 326 2<br> *a* 227 2<br> *a* 227 2<br> *a* 227 2<br> *a* 227 2<br> *a* 227 2<br> *a* 227 2<br> *a* 227 2<br> *a* 227 2<br> *a* 227 2<br> *a* 227 2

4.641.086

 $\ddot{\phantom{a}}$ 

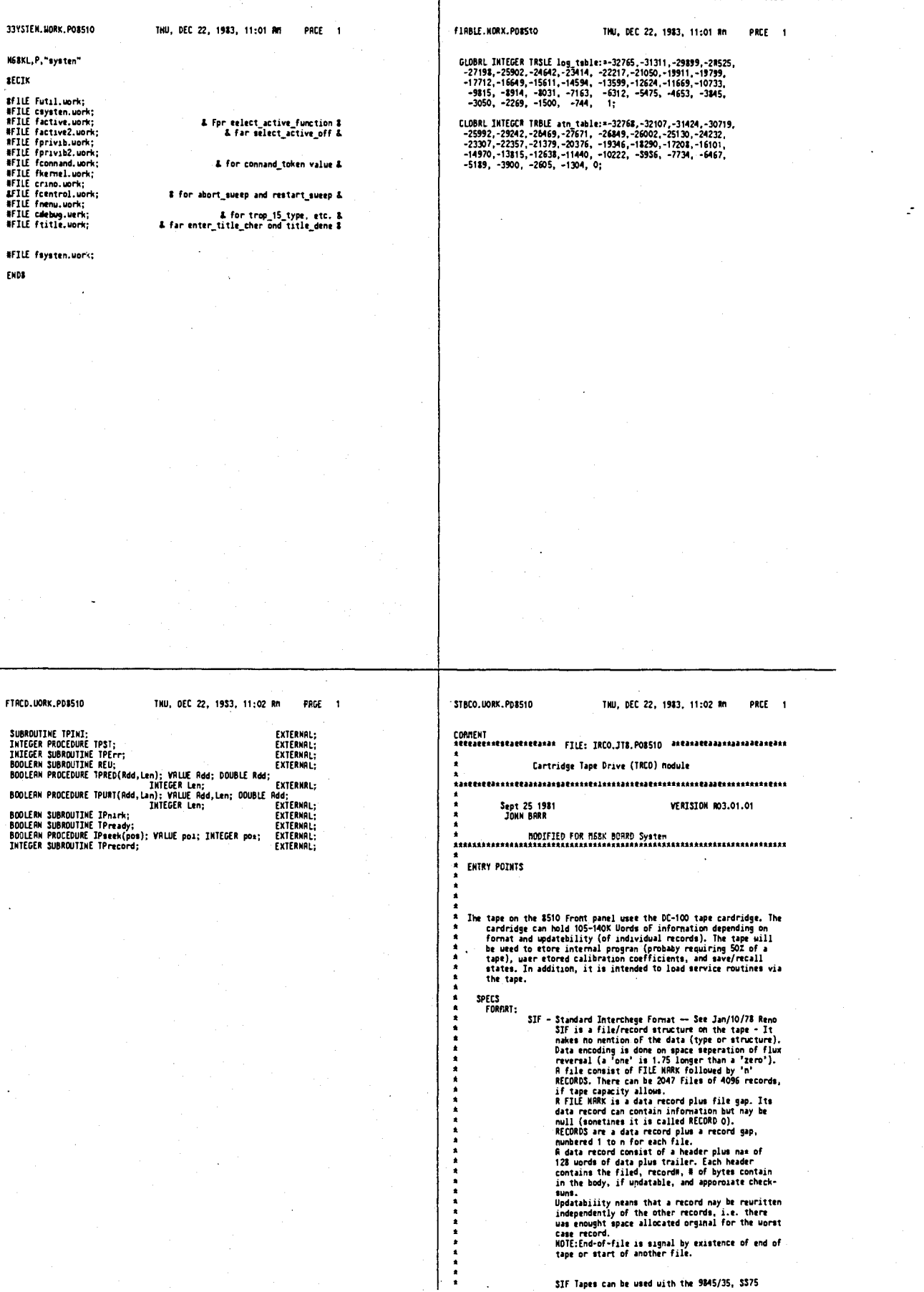

Ł

т

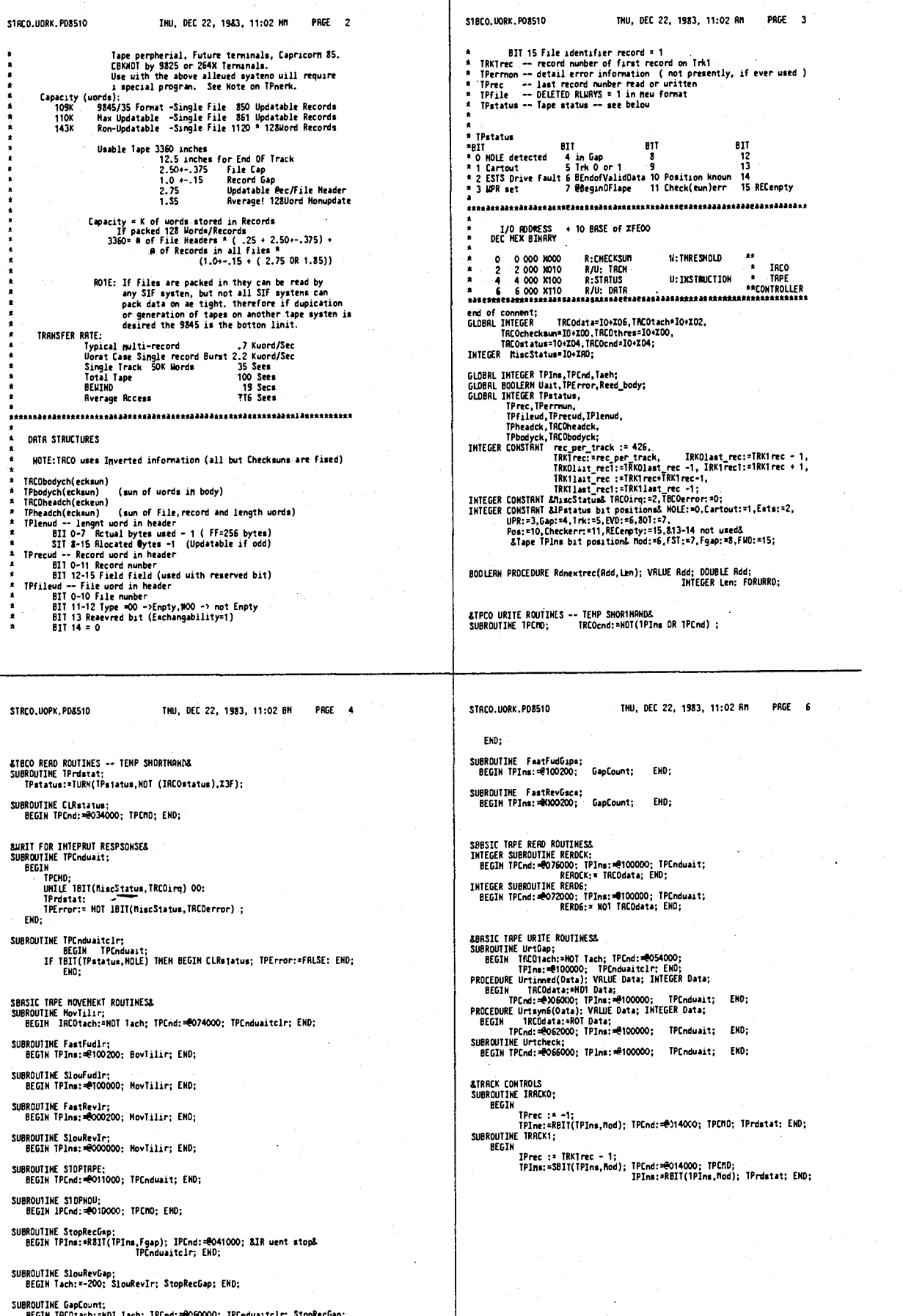

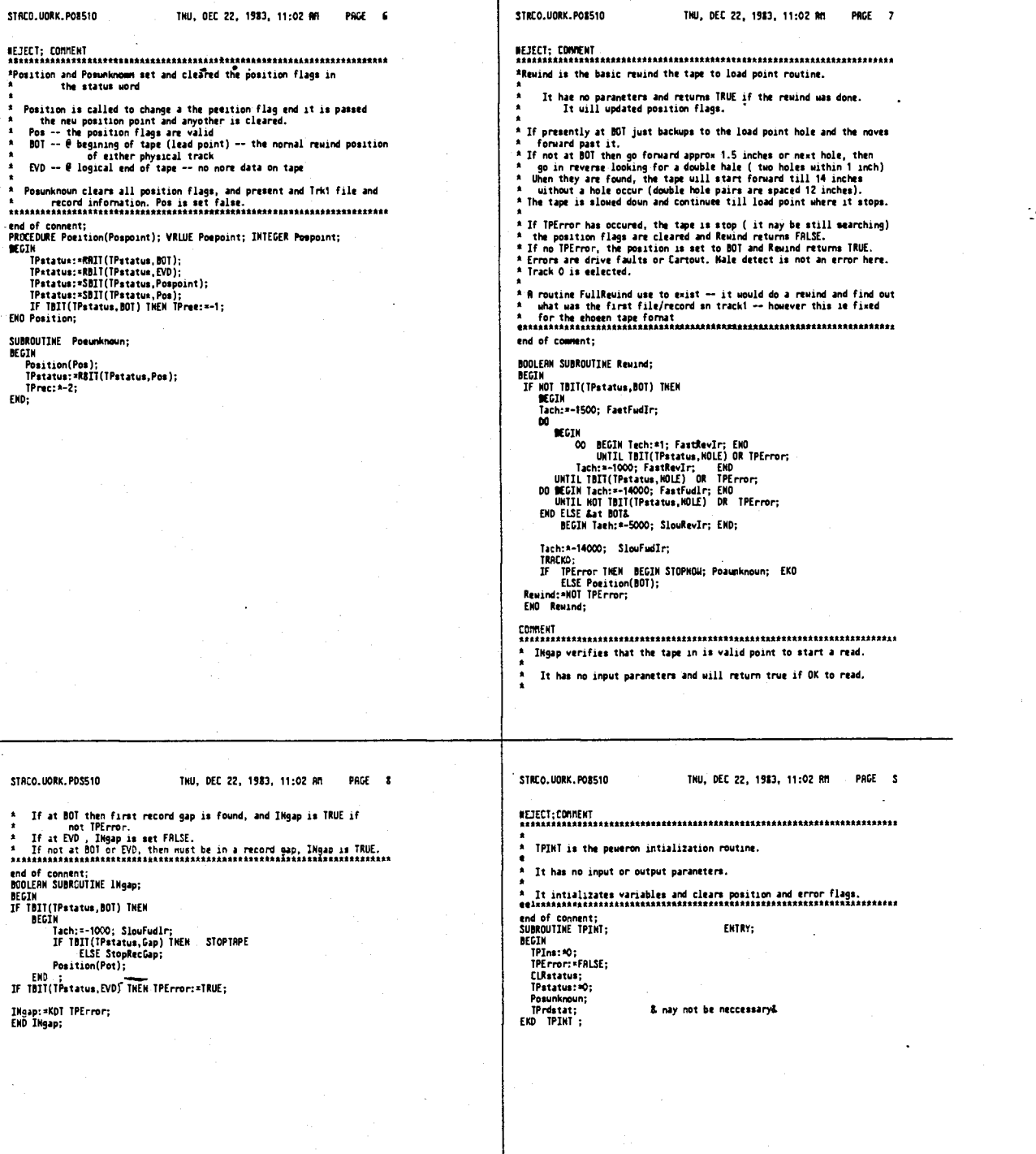

Thu, DEC 22, 1983, 11:02 AM

PNGE 10

PRGE 11

STACO.UDRK.POSS10

\*TPST is an integer function returning tape etatus.

- 
- TPST is an integer function call uith no input paraneters, returns<br>The full tape status uord.
- It reads the present tape status and clears position if meeded.<br>It also eaves if a drive fault has occured.<br>It then clears the tape status and and rereads the status and adds<br>back in if a drivefault had occured.
- 
- 
- **\*** Io doing this double read of tape status, Cartout or ESTS it recorded<br>\* but the routinue returns present status (plus ESTS). A clrstatus<br>\* uill renove these flags if the problem or state is no longer true.<br>\*\*\*\*\*\*\*\*\*\*\*
- 

#### end of connent;<br>INTEGER PROCEDURE TPSI;

- **BEGIN** зсым<br>BOOLERN Drivefault;
	-
	- ULENN Priver auxi;<br>IPrdstat;<br>Dradstat;<br>Drivefault:=TBII(TPstatus,Ests);<br>Drivefault:=TBII(TPstatus,Ests);<br>Drivefault;<br>IF Drivefault THEN TPstatus:=SBII(TPstatus,Ests);<br>IF Drivefault THEN TPstatus:=SBII(TPstatus,Ests);<br>TST:=
	-
- 
- FND TPST :
- STRCO.UORK.PD8510 TNU, DEC 22, 1983, 11:02 RM
	-
- 

end of connent;<br>INTEGER SUBROUTINE TPErr;<br>TPErr:\*TPstatus;

end of connent;<br>IKTEGER SUBROUTINE TPrecord;<br>TPrecord:\*TPrec;

#### STRCO, UORK. POB510

THU, DEC 22, 1983, 11:02 AM PAGE 12

ENTRY:

MacHamathan<br>
MacHamathan<br>
BOOLERN SUBROUTINE TPready;<br>
BEGIN<br>
TPST;<br>
TPECTOT: \*NOT TBIJ(TPstatus,Poe);<br>
TPECTOT: \*NOT TPECTOT;<br>
END TPready;<br>
END TPECTOT;

**COMMENT** 

womumi<br>IF Gap(-> gap in read error occured ??) at track EVD<br>if no nore at tape EVD ELSE reuind and prepare to read next record<br>Equid be aimplified now due to fix record format -- EVD at Rec425, 851;<br>BODLEEN SUBROUTIME EVOT

- 
- 

**BOULEN<br>RECIN<br>TE TBIT(TPstatus,Gap) ThEN BEGIN<br>IF TBIT(TPstatus,Trk) THEN<br>IF TPIT(TPstatus,Trk) THEN<br>IF SIT(TPstatus,Trk) THEN<br>ELSE IF Reusnd ThEN BEGIN TRRCKT; IMgap; TPrec := TRK1rec;EMO;<br>ELSE IF Reusnd ThEN BEGIN TRRCKT** 

ENDISITY NOT THE<br>END<br>ELSE EVDTEST:¤FRLSE;<br>END EVOTEST;

STRCO.UORK.PD8510

THU, DEC 22, 1983, 11:02 AM PAGE 13

ASSAXIMATE INTERFERIES IN THE RESERVE INTERFERIES INTERFERIES AND INSURANCE IS the basic read next record routine.<br>
The Data read is stored at "ROC", and all the file, record, and<br>
<sup>\*</sup> The Data read is stored at "ROC", and

Reasons for readfail : Cartout, ESTS (drive fail), EVD,<br>or Check(sun)err. (Check TPstatus)

a<br>
A complete the state of reaction of the state of reaction<br>
A complete the state of reaction of the check and the checked and the state of a gap. R read compand is given and if<br>
it is not successful an PEFror occurs. If

- 
- 
- 
- 

end of connent;<br>BOOLERN PROCEDURE Romextrec(Rod,Lam);VRLUE Rod; &forward declaredS<br>DOUBLE Rod; INTEGER Lam;&forward declaredS **BEGIN** 

scoin<br>INTEGER Pass,Bytelen,Index,Stratch;<br>INTEGER POINTER henPtr;

BOOLERN SUBROUTINE CheckOK;

**BOOLERN SUBRUDIARL CONCERN (TPDG)/CENTRESS (DECAMPLE CONCERNATION OF A DECAMPLE CONCERNATION OF A DECAMPLE CONCERNATION (TPDG) (TPDG) (TPDG) (TPDG) (TPDG) (TPDG) (TPDG) (TPDG) (TPDG) (TPDG) (TPDG) (TPDG) (TPDG) (TPDG) (TP** 

Rdnextrec:=FALSE;<br>IF TPready thEK IF INgap THEN<br>BEGIN IEGIN<br>| STFNTR(nemPtr,Add);<br>|TACOthres:= NDT @030GO;<br>|Stratch:=TACOchecksum;

Pass: 0:

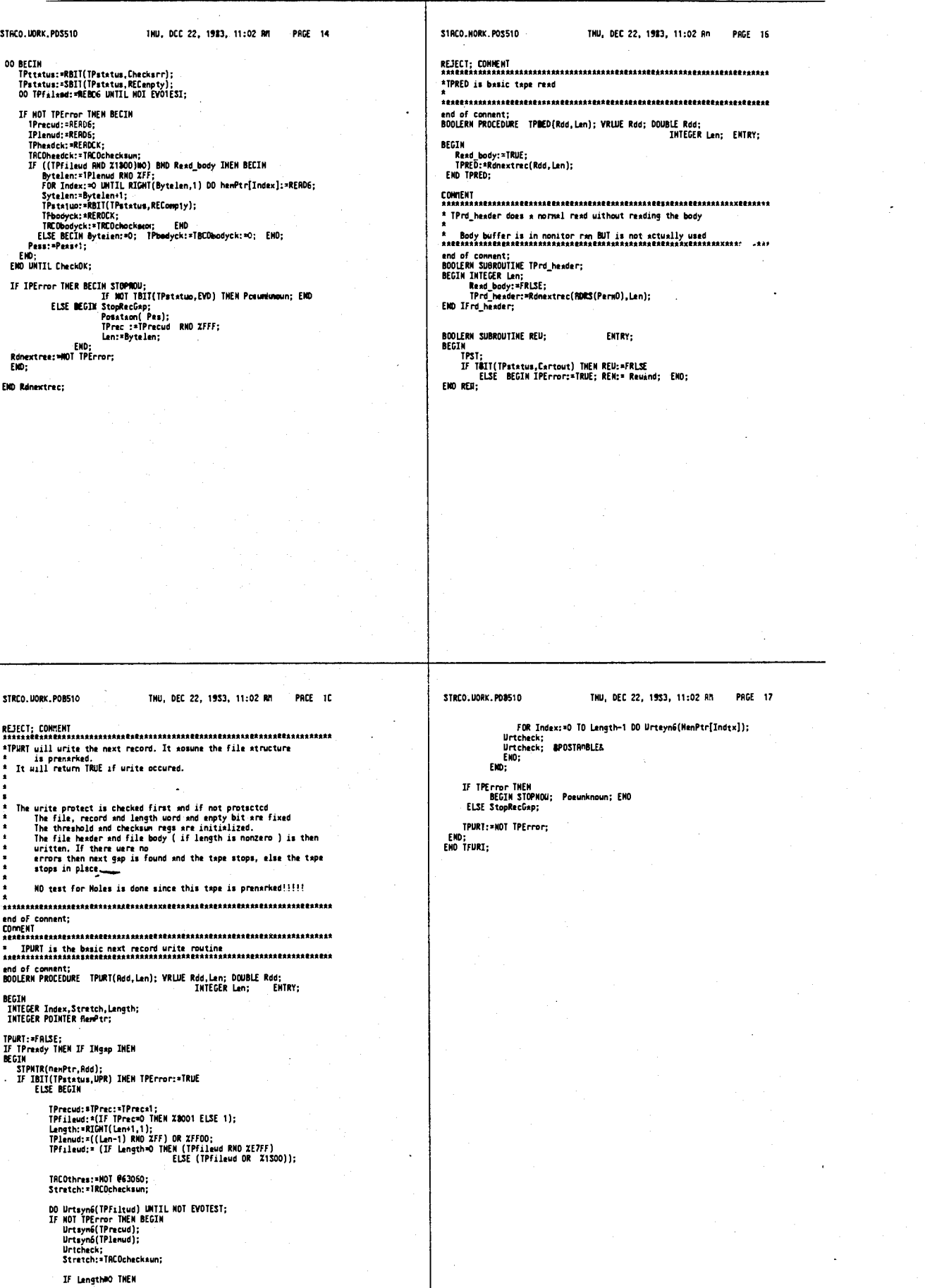

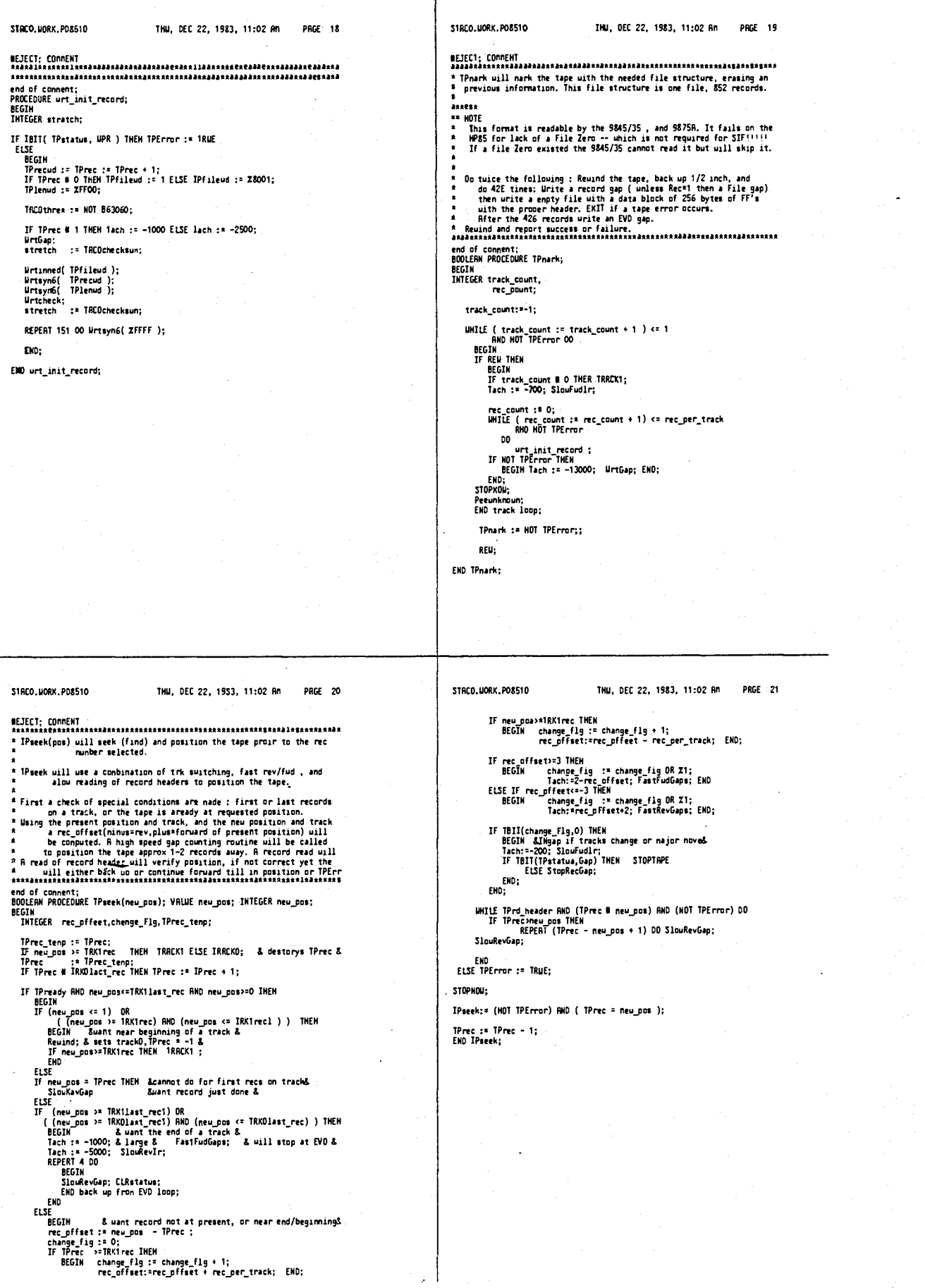

 $961$ 

 $\mathbb{R}^2$ 

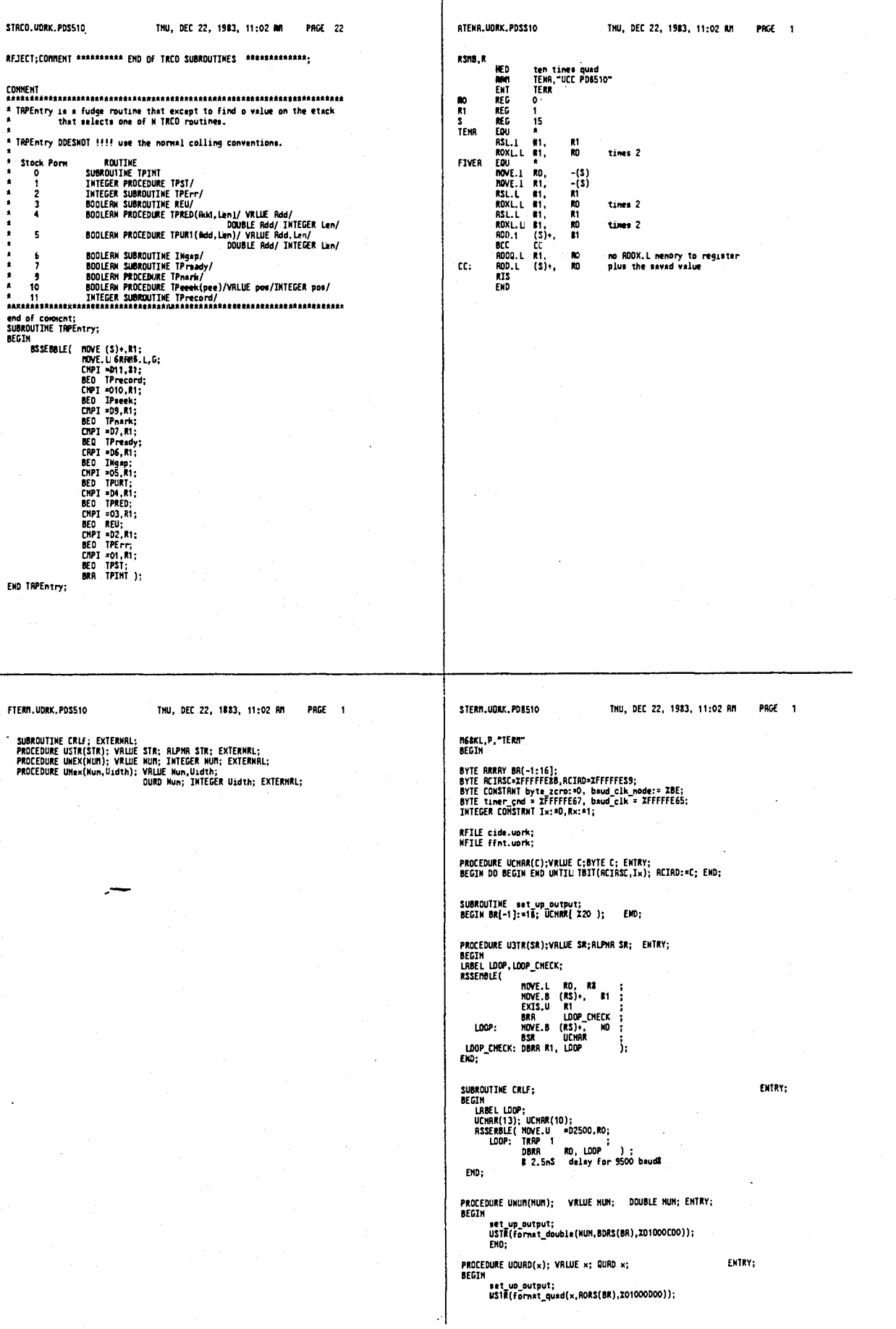

 $\ddot{\phantom{1}}$ 

THU, DEC 22, 1983, 11:02 AN STERM. HORK.PDB510 THU, DEC 22, 1983, 11:02 RM PRGE. 3 STERM. HORK, PORS10 PRGF 2 baud\_clk:#byte\_zero;<br>EHD acia\_speed; Fun-PROCEDURE URERL(HUM); VRLUE NUM; PERL NUM; ENTRY;<br>BEGIN set\_up\_oUtput;<br>WSTR(format\_meal(NDM,RDRS(8R),Z30000D06));<br>END; PROCEDURE UCPX(HUM); VRLUE NUM; COMPLEX NUM; ENTRY;<br>BEGIN RERL X=NUM,Y=NUM+4;<br>URERL(X); USTR(","); URERL(Y);<br>END; PROCEDURE Whe×(MUM,WIDTH); VRLUE MUM,WIDTH; DWAD MUM; IHTEGER WIDIH;<br>ENTRY; BEGIN  $END<sub>i</sub>$ **PROCEDURE UNEX(HUM); VALUE NUM; INIEGER NUM; ENTRY;**<br>-WHex(NUM,4); BYTE SUBROUTINE REMRR; ENTRY;<br>BEGIN OO BEGIN END UNTIL IBII(REIASC,Rx); UCHRR(REMRR:=REIAD); END; ENDS INTEGER PROCEDURE RHEX; ENTRY;<br>BEGIN<br>BYTE Cher;<br>INTEGER Temp; IMPLUCK TERP;<br>
UNICE ((Char:=RCHAR) # 13 AND Char # Z2O AND Char # ', ) DO<br>
UNICE ((Char:=RCHAR) # 13 AND Char # Z2O AND Char # ', ) DO<br>
IF Chars:=THEN Iemp:=RCGHT(Temp.4)<br>
EGIS IF Chars='O AND Charc='9 THEN<br>
ELSE IF Chars PROCEDURE acia\_speed(count); VRLUE count; BYTE count;<br>BEGIN timer\_cnd:=baud\_clk\_node;<br>baud\_clk:=count; ENTRY: FIERM2. HORK.PD8510 THU, DEC 22, 1983, 11:02 AM PAGE 1 FTERM3.1/ORK.P08510 TNU, DEC 22, 1983, 11:02 AM PRGE 1 PROCEDURE UNUM(NUM); VRLUE HUM; DOUBLE HUM; EXIERNAL;<br>PROCEDURE URERL(HUM); VRLUE NUM; REAL HUM; EXTERKAL;<br>PROCEDURE UCPX(NUM); VALUE NUM; COMPLEX NUM; EXTERNAL;<br>&INTEGER PROCEDURE RHEX; EXTERNAL; 8 PROCEDURE WCHRR(C); VRLUE C; BYTE C; EXTERNAL;<br>PROCEDURE WOURD(NUM); VRLUE NUM; OUAD NUM; EXTERNAL;

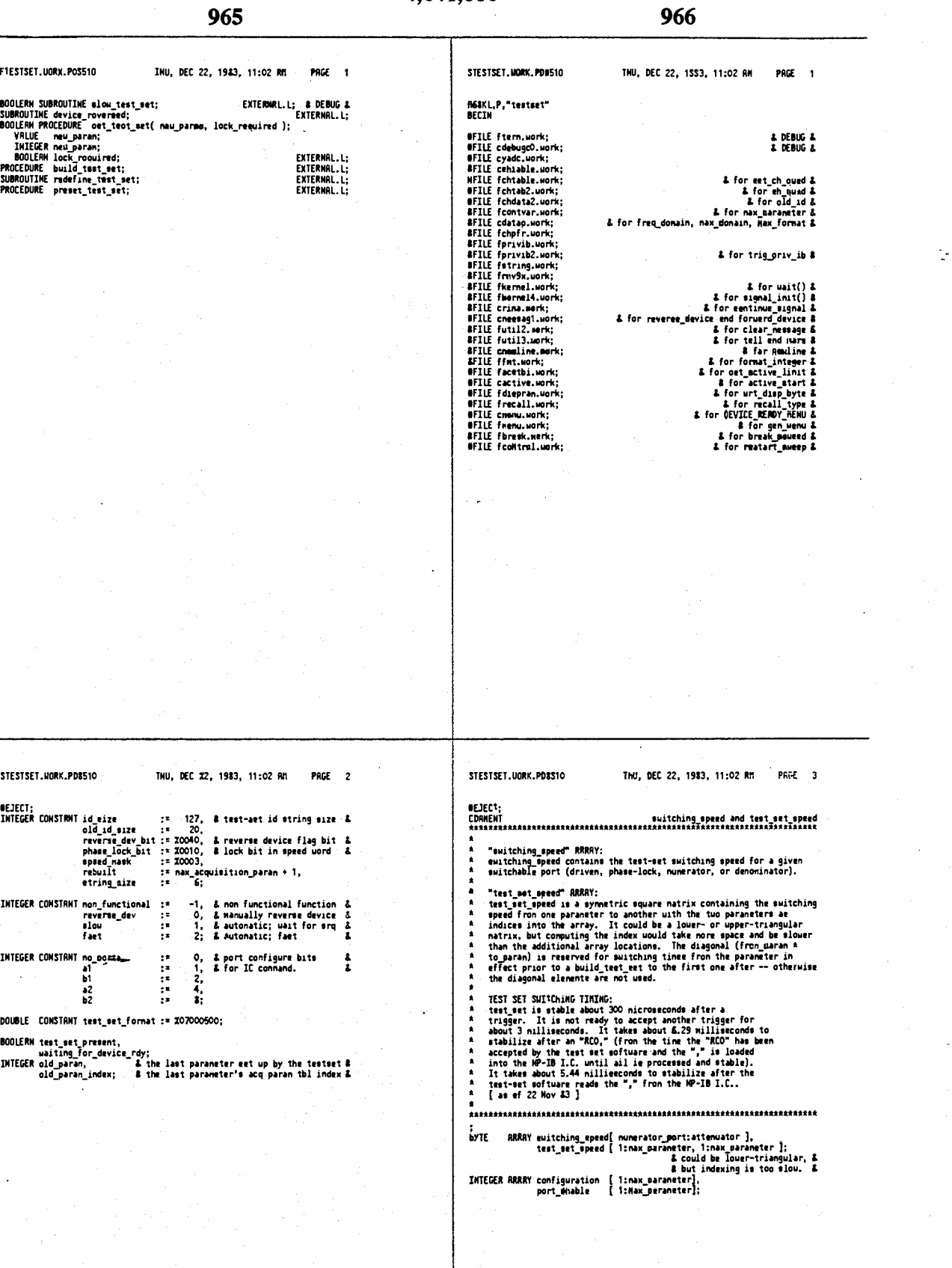

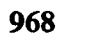

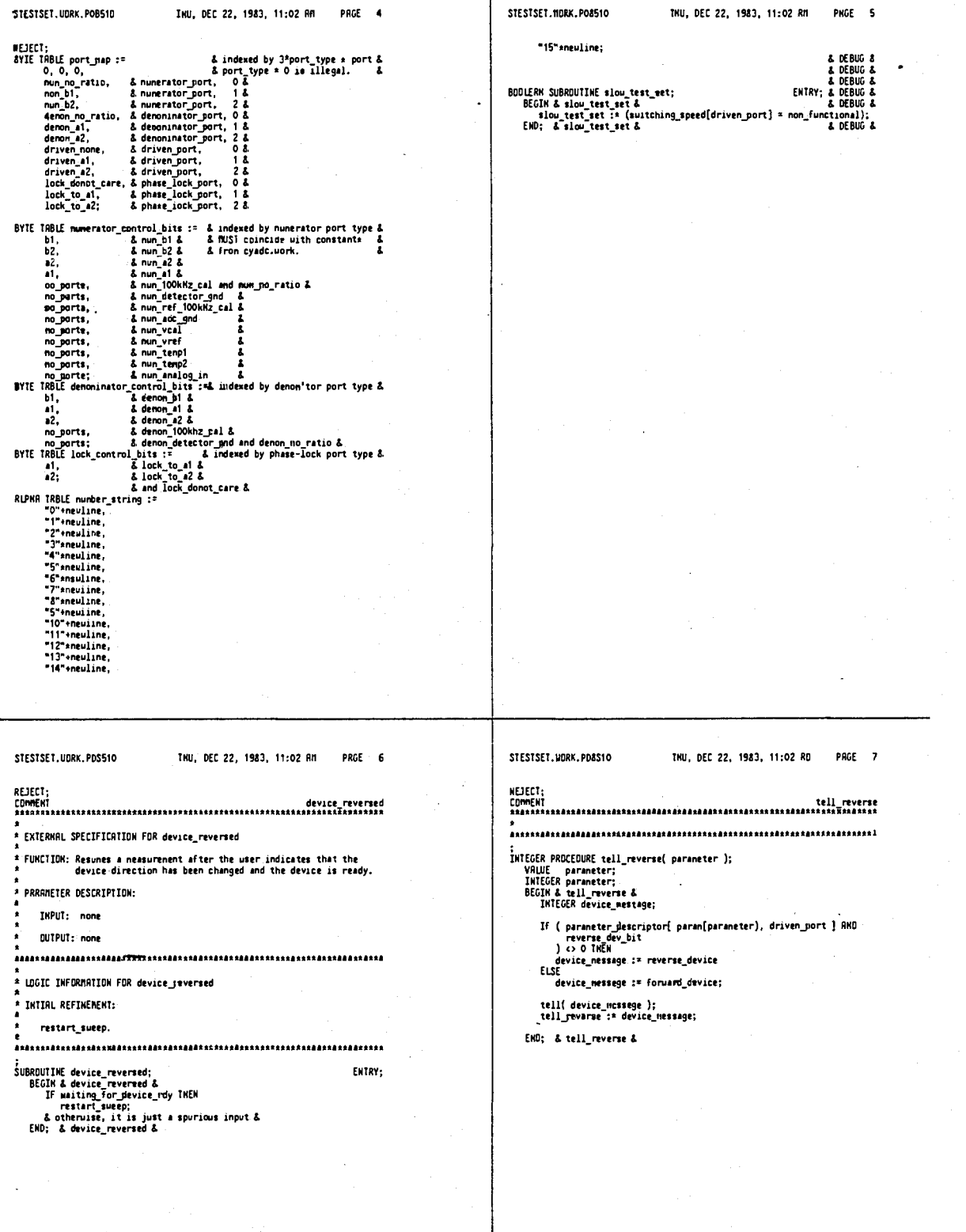

STESTSET HORE PORSIO THU, DEC 22, 1983, 11:02 RR PRGE \$ STESTSET.UORK.PDBS10 THU, BEC 22, 1583, 11:02 RM PREE 9 **BCGIN & clse if &**<br>
device\_message := tell\_rewered new\_param\_index );<br>
gen.menu (BCVICE\_RENC)\_TEMU, 1);<br>
usiting for device\_rdy := TRUE;<br>
releved.control\_varables};<br>
success\_status := break\_papeed;<br>
success\_status := brea **AFTECT** Set up test est for the specified param based on the parameter<br>descriptor. If the new acquaintion parameter (new parameter) is<br>the same as the prior one, no operation is performed. For this<br>reason the diagonal elements of lock\_required = TRUE if either the driven sr the pheee-lock port<br>have changed, indicating a need to pheoe-lock. old\_param\_index :\* new\_param\_index;<br>old\_param :\* param[old\_param\_index];<br>IF (lock.RNNO phase\_lock.bit) <> 0 THEM<br>ICOK.RNNO :\* TRUE;<br>ENO; :iiiif i Reurns'FRLSE if the pause for device reversal was aborted. :<br>
POLERN PROCEOURE set\_test\_set( mew\_param\_index, lock\_required );<br>
YALUE mew\_param\_index;<br>
INTEGER mew\_param\_index;<br>
DOLERN lock\_required;<br>
BOOLERN lock\_required;<br>
BOOLERN lock\_required;<br>
BOOLERN lock\_required;<br>
DOLERN d exit: set\_teit\_set := success\_status; ENTRY: ENO; & eet\_test\_set & lock\_required :\* FALSE;<br>ouccees\_atatus :\* TRUE; IF test set presant RMD (new\_maran\_index <> old\_maran\_index) THEM<br>BEGIN & If & iuim & if &<br>| If old\_param\_index = rebuilt THEM<br>| BEGIN & if & mesure at & mesure and the control of paramindex := new juran index;<br>- old paramindex := new juran index;<br>- END; & if & IF new\_param\_index = (old\_param\_index + 1) THEN<br>trig\_priv\_ib( test\_eet )<br>ELSE <sub>art\_priv\_ib( teet\_set,</sub> ||.,<br>|number\_etring[neu\_paran\_index-1]<br>|} lock := test\_set\_speed[ paran[neu\_paran\_index], eld\_paran ];<br>speed := lock AMD epeed\_nask; L URIT IF MECESSARY &<br>IF speed <> fast THEM<br>IF speed <> fast THEM<br>Lunded = slow THEM<br>uait( test\_set\_ready )<br>ELSE IF speed = reverse\_Mev THEM L uait for are L STESTSET. UDRK. POSS10 THU. DEC 22. 1983. 11:02 RM PAGE 10 STESTSET.UORK.PDR510 THU. DEC 22. 1983. 11:02 RM PAGE 11 **BEJECT:** wrt\_priv\_1b( test\_set, ic,<br>number\_string[configuration[parameter]] 'n. IF port\_enable[parameter] <> non\_functional THEN<br>urt\_priv\_ib( test\_set, \* EXTERNEL SPECTETCATION FOR build test set , kes<sub>ta</sub>ses;<br>pr.,<br><sub>,</sub>number\_string[port\_enable[paraneter]] \* FUNCTION Mulum<br>Set up test-set[s]'s save/recall registers for the parametere<br>described by the parameter descriptor. Tables for test-set<br>suitching speed and whether re-phase-lock is required are built for<br>use by set\_test\_set. A. wrt\_priv\_ib( test\_set, teol\_vel.<br>sv,<br>number\_string[to\_peren-1] **PARRETER DESCRIPTION:**  $\mathbf{h}$ );<br>IF to param > first\_ecquisition\_param TMEM<br>FOR from\_param := firet\_acquisition\_param UMTIL<br>(to\_param - 1) 00 IMPUT: mome IF ( ( speed\_nask RND ( )<br>
test\_set\_specd[ parameter,<br>
1 aran(from\_param)<br>
) = reverse\_dev<br>
) THCH **QUTPUT:** none \* EXTERNAL EFFECTS: Tables are built for wee by aet\_test\_mat. \* CORRENTS: וזמו ;<br>speed := reverse\_dev OR phase\_lock\_bit;<br>EKD; & to paran & \* LOGIC INFORMATION FOR build\_test\_eet FOR parameter :\* 1 UNTIL max\_parameter DO<br>test\_oet\_speed[ parameter, parameter ] :\* epeed; **INTIBL REFINERENT:** urt\_priv\_ib( teet\_set, nx,<br>number\_string[ last\_aequieition\_paran – 1 }<br>); :<br>PROCEDURE build\_test\_set;<br>BEGIN & build\_test\_set &<br>BYTE speed,<br>INTEGER from\_param,<br>INTEGER from\_param,<br>to\_param; EMTRY END; & if test\_set\_present &. old\_paran\_index :\* rebuilt; & assures no natch with a paraneter & L clear test aet L<br>CCRNEMT something of this sort hay be necessary for dual test-set oper'n<br>IF test\_set\_present THEM<br>ort\_priv\_io[ test\_set,<br>clr<sup>-fun</sup>,<br>PEO,ICO,SVO,1,2,3,4,5,6,7,MXO"+neuline<br>);<br>} ENO; & build\_test\_eet & IF ( (test\_set\_present) AND<br>| (last\_acquisition\_paran >\* first\_acquisition\_paran)<br>| IMEN =<br>| BEGIN & if test\_set\_mreeent & speed := fast OR phaee\_lock\_bit; FOR to\_paran i\* first\_acquisition\_paran UNTIL.<br>1ast\_acquisition\_paran DO action & to paran &<br>parameter :\* paran[ to\_paran ];

PAGE 15

STESTSET.UORK.PDS510 THU, OEC 22, 1983, 11:02 RM PAGE 12 STESTSET.UORK.PO8510 THU, OEC 22, 1983, 11:03 AM PAGE 13 numerator\_port ;<br>,from\_demom\_port := get\_port(from\_naram<br>demominator\_port { FRIEDURE compute pred matrix;<br>
BEOCLOURE compute speed matrix;<br>
BEOCLOURE compute speed matrix;<br>
FORE exacts of the speed matrix;<br>
from matrixem port;<br>
from little port;<br>
to denot port;<br>
to denot port;<br>
to denot port;<br>
The );<br>,from\_drivem\_port :≠ get\_port(from\_param<br>!drivem\_port our<br>from\_leck\_port := get\_port{from\_param,<br>phase\_lock\_port<br>p; & HUMERRIDR PORT SUITCHING SPEED &<br>IF ( to mun port c aron num port) RHD<br>( to mun port c = nun at)<br>( from mun port c = nun at)<br>) INEH & if & BELUA & IF A<br>
temp := suitching\_speed[ munerator\_port ];<br>
IF temp <-speed THEM & get slowest speed &<br>
EHO; & if & INTEGER PROCEDURE get\_port( parameter, port );& this saves epace &<br>
VRLE parameter, port;<br>
SIVE parameter, port;<br>
BICE parameter, port;<br>
BICE parameter, port;<br>
BICEN & get\_port &<br>
ENG; & get\_port & & DENOTIANTOR PORT SUTICHING SPEED &<br>
IF ( (to\_genon\_port <> from\_denon\_port) PMD<br>
(to\_genon\_port <= denon\_a2) PMD<br>
(from\_denon\_port <= denon\_a2)<br>
) THEH<br>
ECDA<br>
BECH & if &<br>
terp := ewitching appeal denoninator\_port];<br>
IF FOR to param := 1 UNTIL max\_marameter 00<br>BEGIN & For to\_maram & to\_nun\_port := get\_port(to\_paran, nunerator\_port);<br>to\_denon\_port := get\_port(to\_paran, denoninator\_port);<br>to\_driven\_port:= get\_port(to\_paran, draven\_port);<br>to\_lock\_port := get\_port(to\_paran, phase\_lock\_port); Line was a<br>
IF to driven port CS from driven port THEN<br>
IF to driven port CS from driven port THEN<br>
BEGIN & if &<br>
IF (to driven gort XOR from driven port)<br>
ICO THEN<br>
POD THEN & reverse device &<br>
ELSE<br>
ELSE<br>
Then is multipl port\_control\_bits := ts:<br>numerator\_control\_bits[ to\_mm\_port ] OR<br>demonimator\_control\_bits[ to\_demon\_port ] DR<br>lock\_control\_bits[ to\_lock\_port ]; ELSE<br>
Itemp := euitching\_speed[ drivem\_port ];<br>
IF temp < speed TMEM & get slouest speed &<br>
speed := temp;<br>
EMD; & if & configuration[ to\_paran ] := port\_control\_bite RHD X000F; IF euitching\_speed(driven\_port) <> non\_functional THEM<br>port\_enable[ to\_paran ] := to\_driven\_port AND 2003F<br>ELSE now, we are<br>
IF (to\_lock\_port c> from\_lock\_port) RMD<br>
IF (to\_lock\_port c= lock\_to\_22)<br>
ND<br>
(to\_lock\_port c= lock\_to\_22)<br>
) THEN<br>
(from\_lock\_port c= lock\_to\_22)<br>
) THEN & af &<br>
terp c= speed THEN & get slowest speed &<br>
spee ..<br>port\_pnable[ to\_param ] := nom\_functional; IF to param > 1 THEH<br>FOR from param := 1 UNTIL (to\_param - 1) DO<br>BEGIN & for from param &<br>speed := fast; from\_num\_port := get\_port(from\_param, STESTSET. UDRN. PORS10 THU. DEC 22, 1983. 11:03 AM STESTSET HORK PORS10 TKU, DEC 22, 1983, 11:03 RM PRGE 14 END: & if & **NETECT-**& CHECK IF NEED TO PHRSE-LOCK &<br>IF ( (from\_lock\_port <> to\_lock\_port) OR<br>(from\_drivem\_port <> to\_drivem\_port)<br>) THEN ;<br>SUBROUTINE redefine\_test\_set;<br>BEGIN & redefine\_test\_set &<br>compute\_speed\_matrix;<br>old\_paran\_index := rebuilt;<br>old\_paran\_index := rebuilt;<br>END; & redefine\_test\_set & speed := speed OR phase\_lock\_bit; test\_met\_mpeed( from\_param, to\_param ] := speed;<br>test\_met\_mpeed( to\_param, from\_param ] := speed; EMD: & for from\_param & test\_set\_speed[ to\_paran, to\_paran ] := fast; END; & for to paran & END; & compute\_speed\_matrix &

 $\ddot{\cdot}$ 

 $\cdot$ 

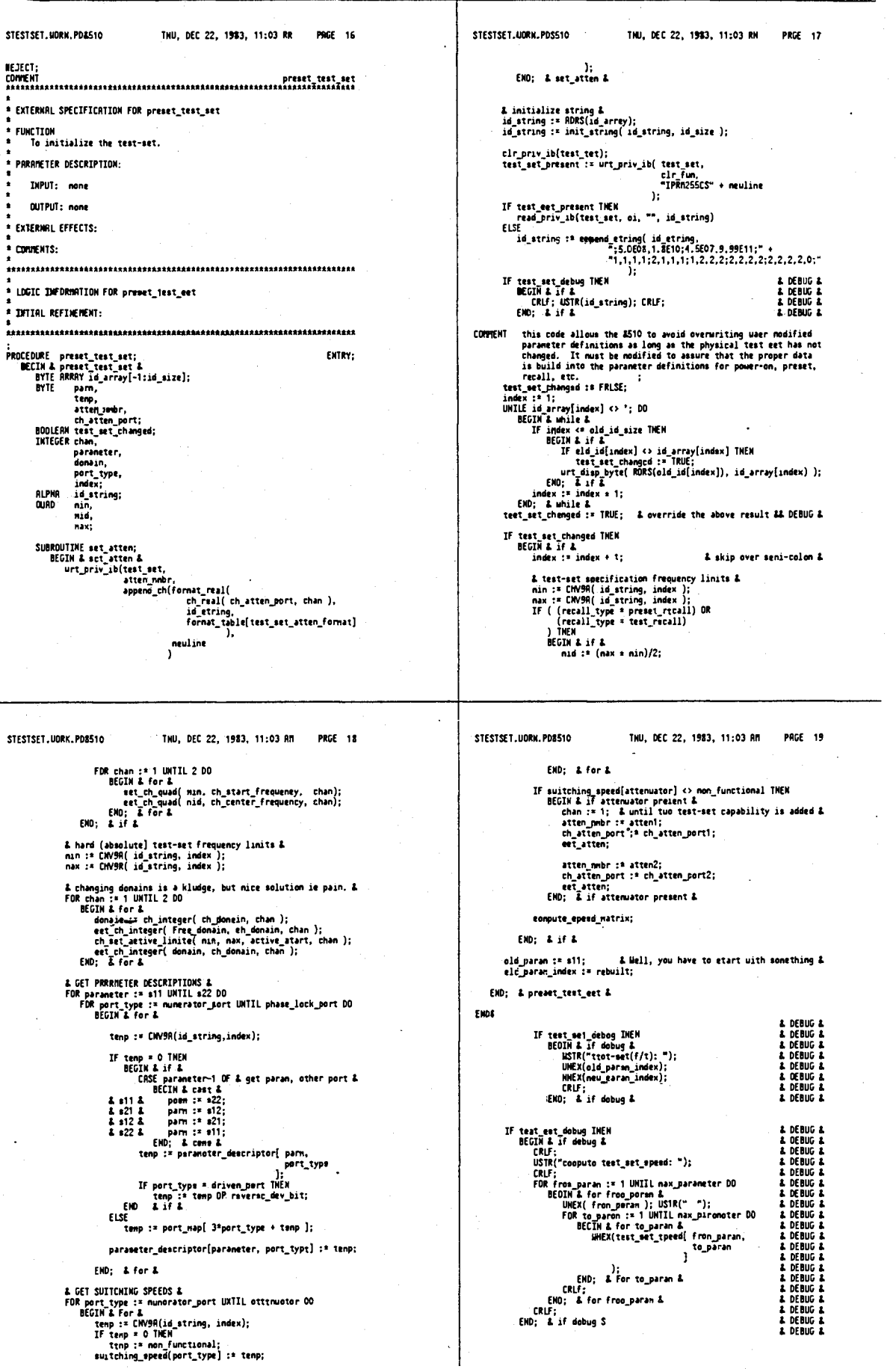

975

4,641,086

 $\frac{1}{2}$ 

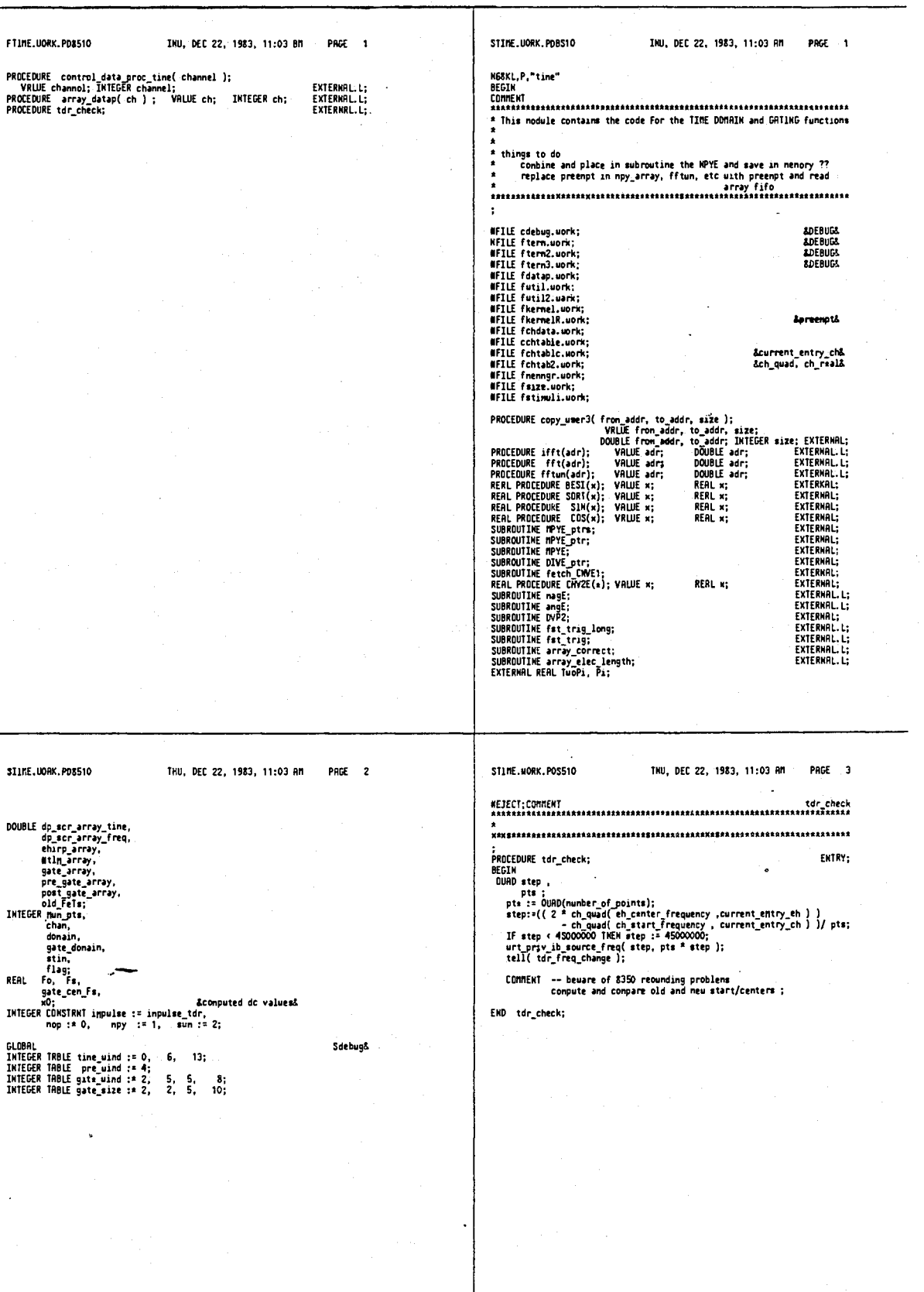

8tINE.10RK.PD8510

STIME. WORK, PD8510

REAL PROEEDURE compute\_tgO\_value;<br>BEGIN delta\_ang ;<br>REAL delta\_ang ;<br>RESASSLE( HOVE.L (REAL delta\_ang ;<br>MSSEMSLE( HOVE.L (REAL delta\_ang );<br>JSR ange:<br>ISR compute\_tgO\_value ;= delta\_ang ) ;<br>compute\_tgO\_value ;= delta\_ang /

END:

;<br>PROCEDURE control\_data\_proc\_tine( channel);<br>WALUE channel;<br>INTEGER channel;<br>BEGIN & control\_data\_proc\_tine &<br>Flag := 0;<br>EMD; & control\_data\_proc\_tine &

4,641,086

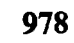

 $\mathbb{R}^2$ 

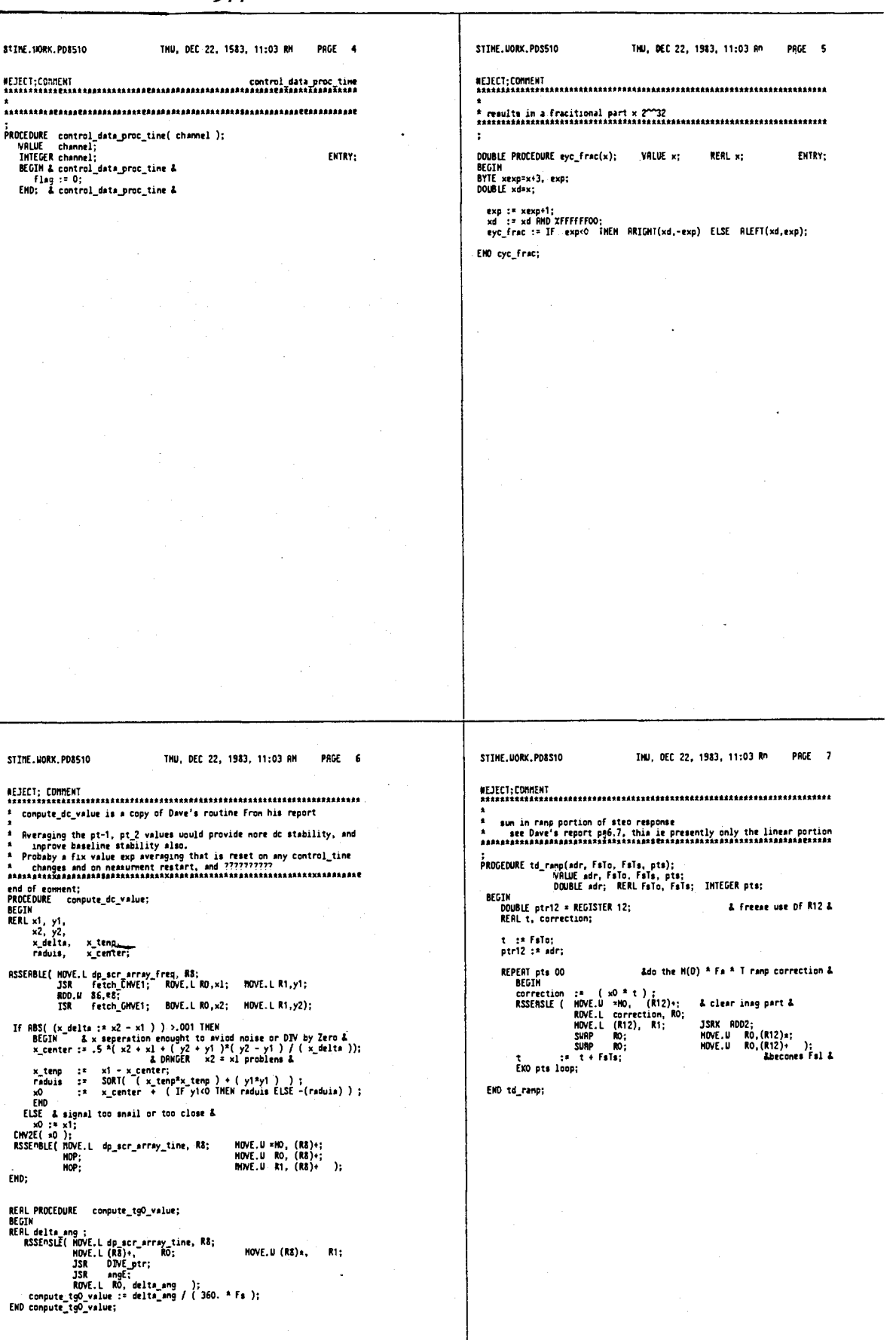

 $\sim$   $\sim$ المداري

## 4,641,086

Τ

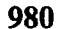

PAGE 9

INTEGER pts ;

 $\mathcal{L}_{\mathcal{A}}$ 

ENTRY;

**PRGE** 11

 $\mathbf{h}$ 

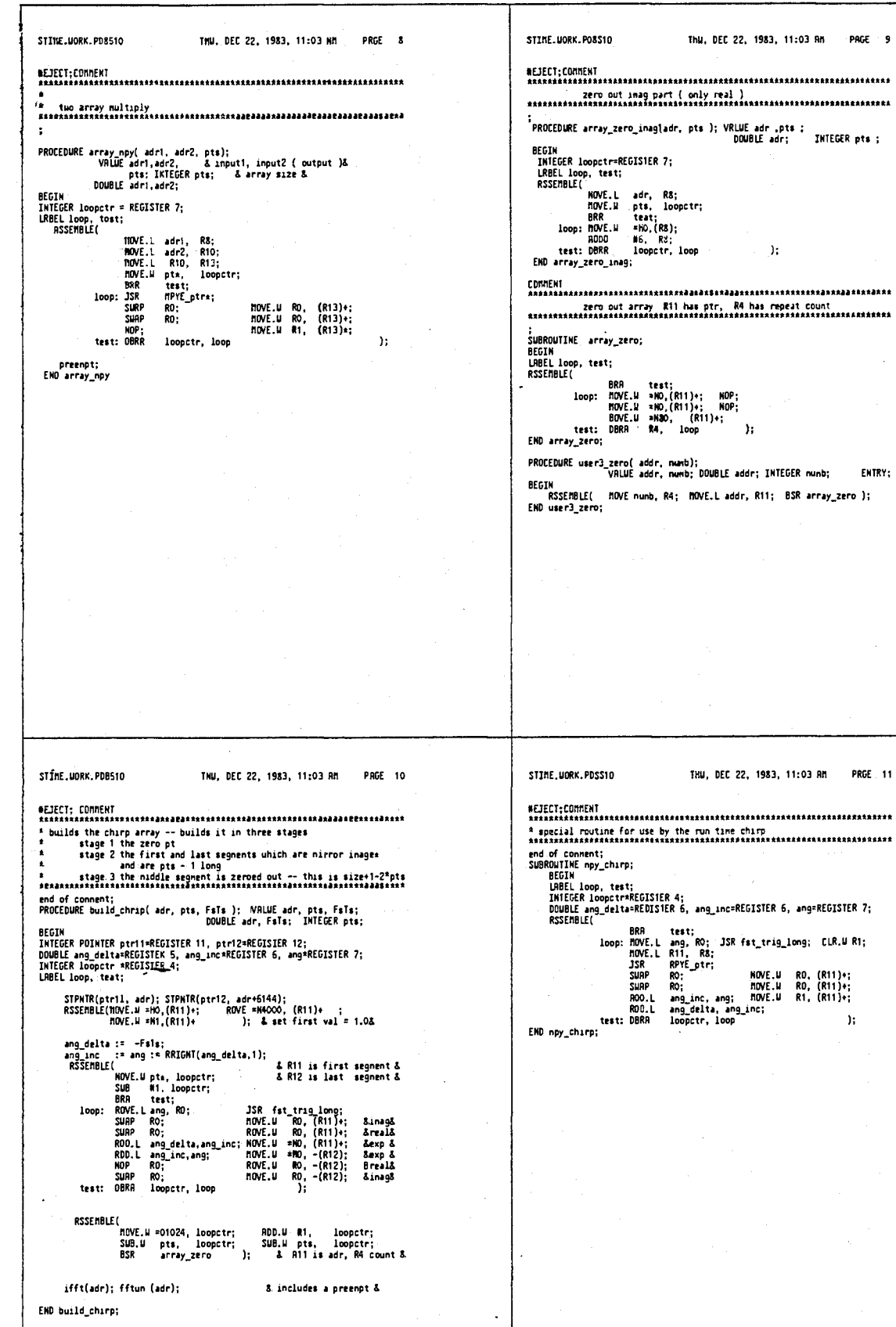

STTME.UDRK.PDR510 Thu, DEG 22, 1983, 11:03 RM **PAGE 12** STIME, UDAK, POSSIO 180, DEC 22, 1983, 11:03 Art PAGE 13 :<br>REAL PROCEDURE td\_window(adr, wind\_parm, node, pts, opt);<br>VRLUE adr,wind\_parm.node, & array adr, window parm, noda&<br>\_\_\_\_\_\_DOUBLE adr; INIEGER wind\_parm, node, pts, opt;<br>\_\_\_\_\_\_DOUBLE adr; INIEGER wind\_parm, node, pts, opt node<br>- O BASEBAND<br>2,3 PRSS BAND - RF,RF-ENV ; A the actual chirp-2 code &<br>& oec DRVE'S paper & FN := 2.0/REAL(µta ~1);<br>IF node = tdr\_donain INEN FN := .5 = FN; årf nodoså<br>äbasebandå rect :\* ( wind\_parm \* 0 );<br>parm := REAL( wind\_parm ); Lakip first mpy -- it is by one & norm:=1./BESI(parm); RSSEBBLE( NOVE.U =01024, loopctr; SAME.U pta, loopctr;<br>BSR array\_zero ); STPNTR(ptr12,adr);<br>RCPER1 pte DO<br>BEGIN<br>X:mREAL(#)\*FN; Ebesi and Sqrt do not use reg12&<br>Ecanpute/atore uindow loop& ifft(adr1): fftun(adr1); A includes a preenot & ANOIC: UNSCARBLING NOT REQUIRED IN CHIRPXFN IF A SECOND<br>FFT IS URITTEN THAT ACCEPTS SGRAMMLED INPUTS.A IF (N=0) OR rect TMEN G:=1.0 ELSE<br>G:=BESI( parm = SORT( 1- X\*X ) ) = norm ; **Abesal** awn&<br>IF N>O RNO node=tdr\_donain IMEN 6:=2.ª6;&iouble for non dc terms&<br>SUM:=3W&4+O; END; 3. MOVE 7??? & array\_npy( adr2, adr1, 1024 );  $\cdot$  & GONVOLUTION & fft(adri): fftun(adri); & includes a preenpt & GW2E( G ); STPNTR(pfr11, adr1);<br>ang\_delia :\* FaTs;<br>ang\_nc :\* FoTs \* RNIGM1(ang\_delta,1);<br>loopctr:\*pto;<br>npy\_chirp; IF opt \* npy THEN RSSENBLE( NOVE.L R12,RS; JSR BPYE\_ptr ); RSSENBLE( SUAP RO; ROVE.U RO,(R12)+; SUAP RO; ROVE.U RO,(R12)+;<br>RDD.U &1,H; ROVE.U R1,(R12)+ ); ang := Folo;<br>Bnpy by down chirp &  $ENO$  pts loop; preenpt;<br>td\_uindou:\*SUN;<br>EMD\_td\_uindou; EMD chirpsfn:  $\ddot{\phantom{a}}$ S1IRE. HORK, PO8510 TNU, DEC 22, 1983, 11:03 AM PAGE 15 STINE.WORK.PDS510 INU. DEC 22, 1983, 11:03 AM PAGE 14 **-**<br>and of connent;<br>PROCEDURE do\_tine\_donain;<br>BEGIN<br>REAL To, Is, tgO; DOUBLE Folo, Fols, Fslo, Fsls, phase ;<br>INTEGER wind ; **BEGIN<br>COMMENT STIM 0 IMPULSE<br>1 STEP<br>22 SQUARE URVE – ENO;<br>22 SQUARE URVE – ENO;** To :\* RERL( ch\_puad( ch\_start\_tine , chan ) );<br>Ts :\* RERL( ch\_quad( ch\_center\_tine, chan ) ) - To ;<br>To :\* To \* T@-15; Ts :\* Ts \* 28-15 / RERL( mun\_pts - 1 ); REAL G1,G0,G,GS;<br>INTEGER POINTER pictZ=ReGISTER 12;<br>INTEGER N;<br>BOOLEAN RERLG; Folo:\* cyc\_frac( Fo \* Io );<br>Fols :\* cyc\_frac( Fo \* Ia );<br>Felo :\* cyc\_frac( Fa \* Io );<br>FsIs :\* eyc\_frac( Fs \* Is ); &Fo has special val in Env & G1:\*td\_window(adr,parm,node,pts, sun); &create uindou first&<br>- &renember area & ECOMPENSATE FOR LACK OF 1/N IF iffit.<br>Co:\* 1.0/(GT\*1024.); - ENormalize to height, E<br>CS:\*-1.0/(1024.\*TuePi); Efor etep \ area is 1, no normalizing meeded& & add freq / time / window / stin change test &<br>& here or in calling rowtine -- for gating use &<br>IF Fals R old\_Fels TMER BEGIN old\_Fals := Fals; flag := 0; EMO; STPNTR(ptr12, mdr); N:=0;<br>REPERT pts DO BEGIN<br>REALG := TRUE;<br>TE stin = inpulse TMEN G := 50<br>ELSE BEGIN IF N:>0 TMEN BEGIN &=163/REAL(N); REALG := FALSE; END<br>ELSE BEGIN IF N:>0 TMEN BEGIN &=1/2044&;<br>ELSE BEGIN IELSE G:=X400 EW2E( G );<br>If NOT RERLG TNEN = Arenove & Azero real ie 1/j&<br>ASSERBLE(SUAP RO); & poor nan's 1/j suap real/inag & RSSEMBLE( HOVE. R12,R8; JSR ROYE ptr;<br>SUAP RO; ROVE.U RO, (RT2)+; SUAP RO; ROVE.U RO,(RT2)+;<br>RDD,U 41,H; ROVE.U R1,(RT2)+ ); &create uindou/atina.<br>& ovcratore uindou & END td\_stin;

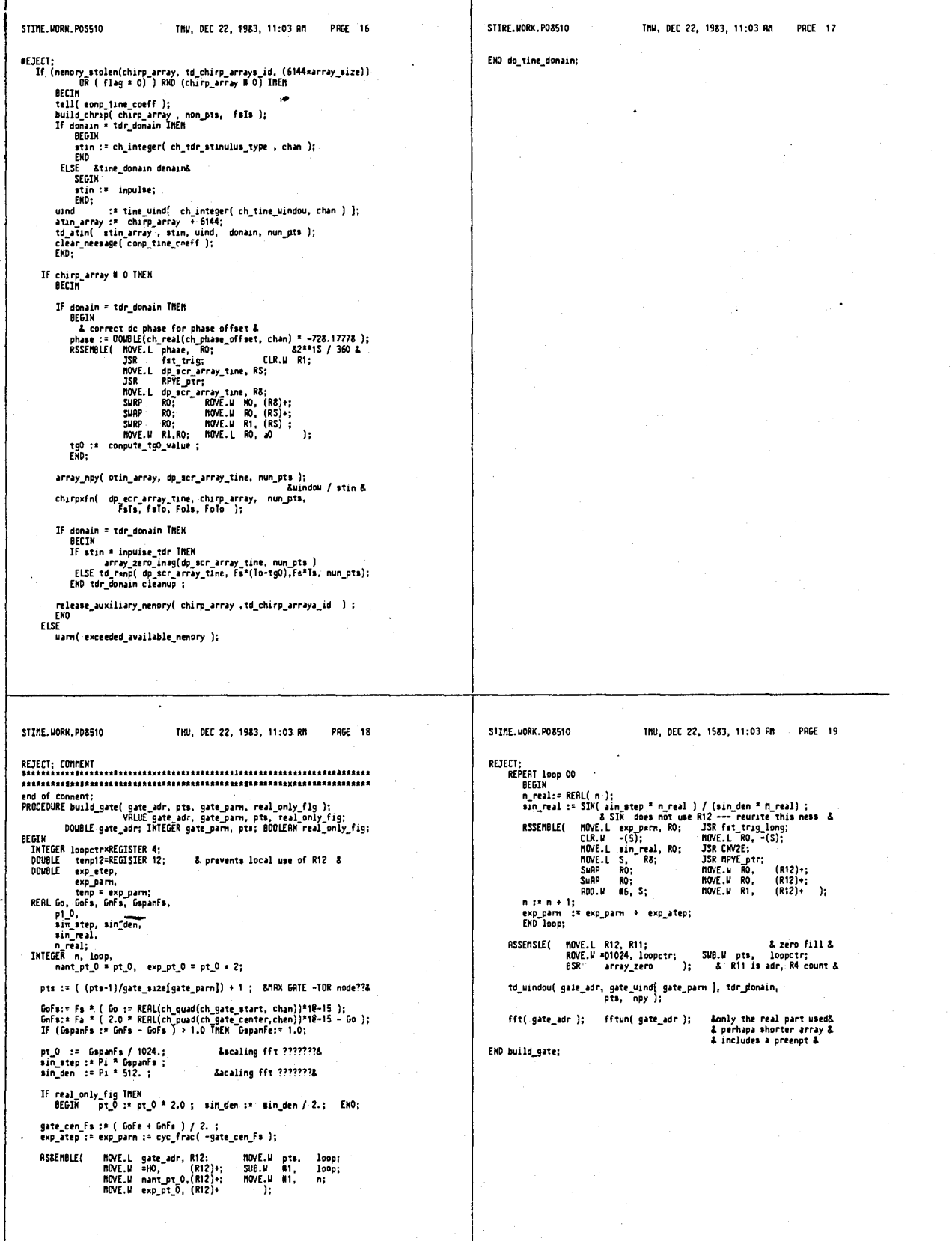

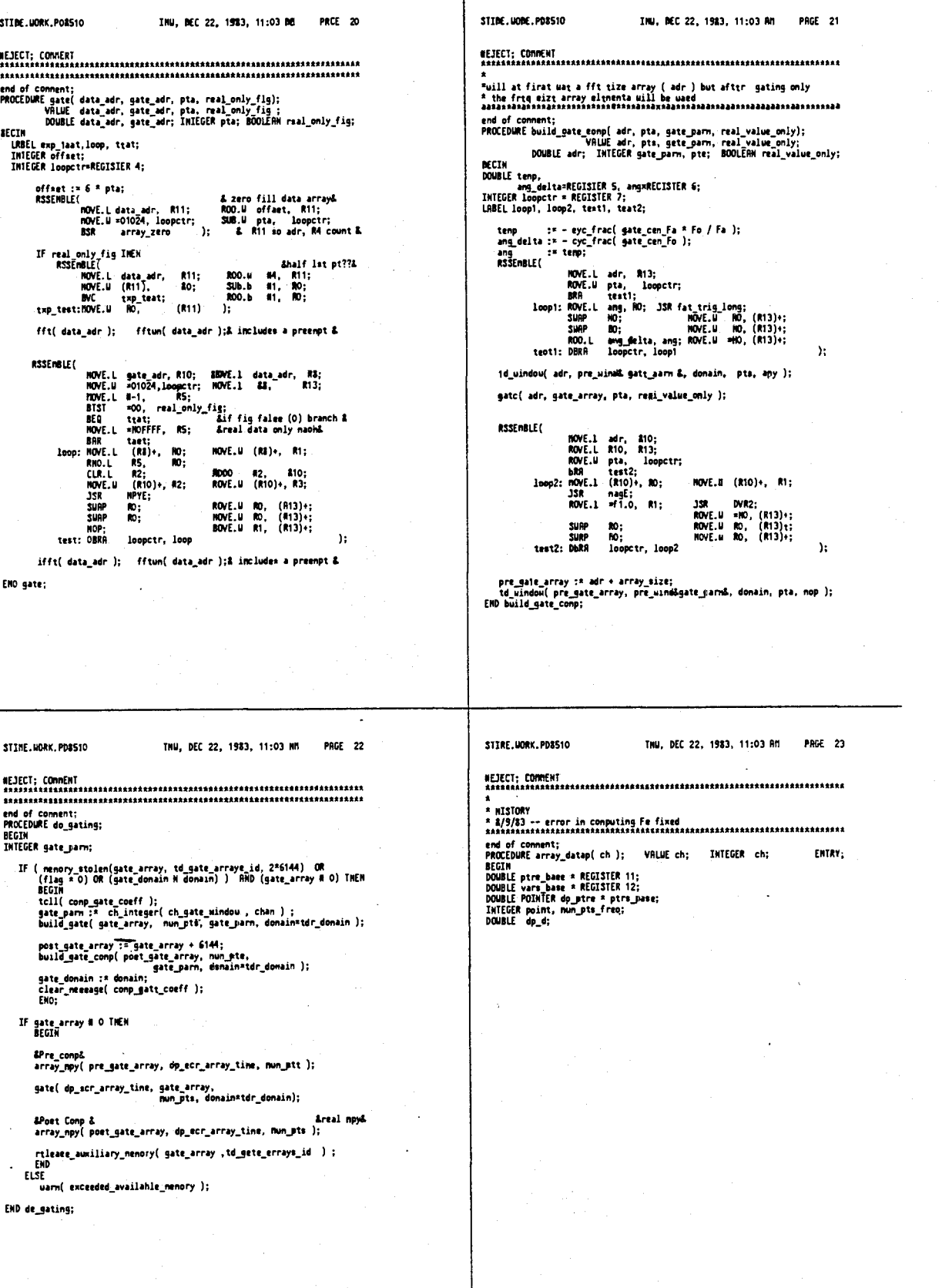

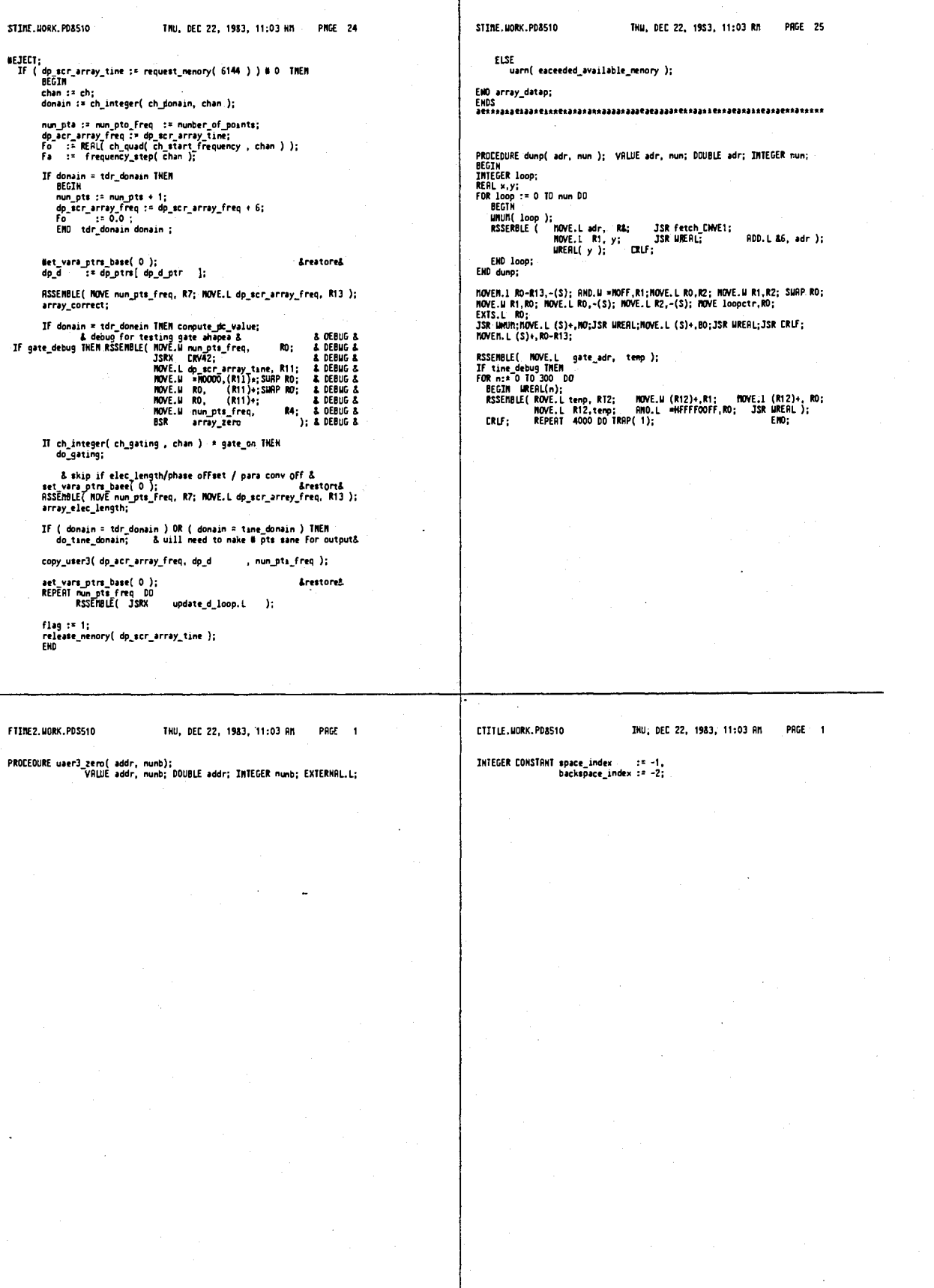
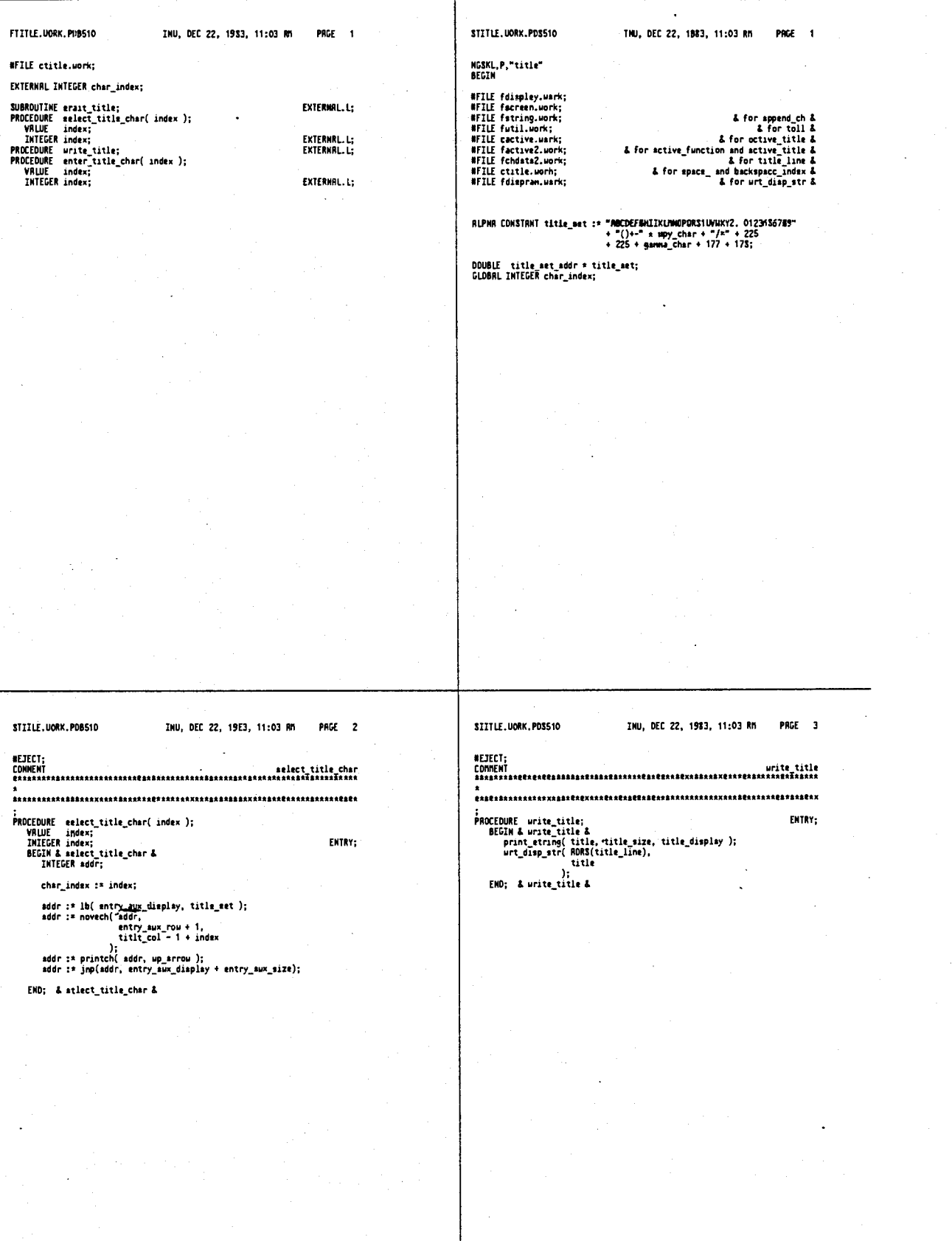

 $\ddot{\phantom{a}}$ 

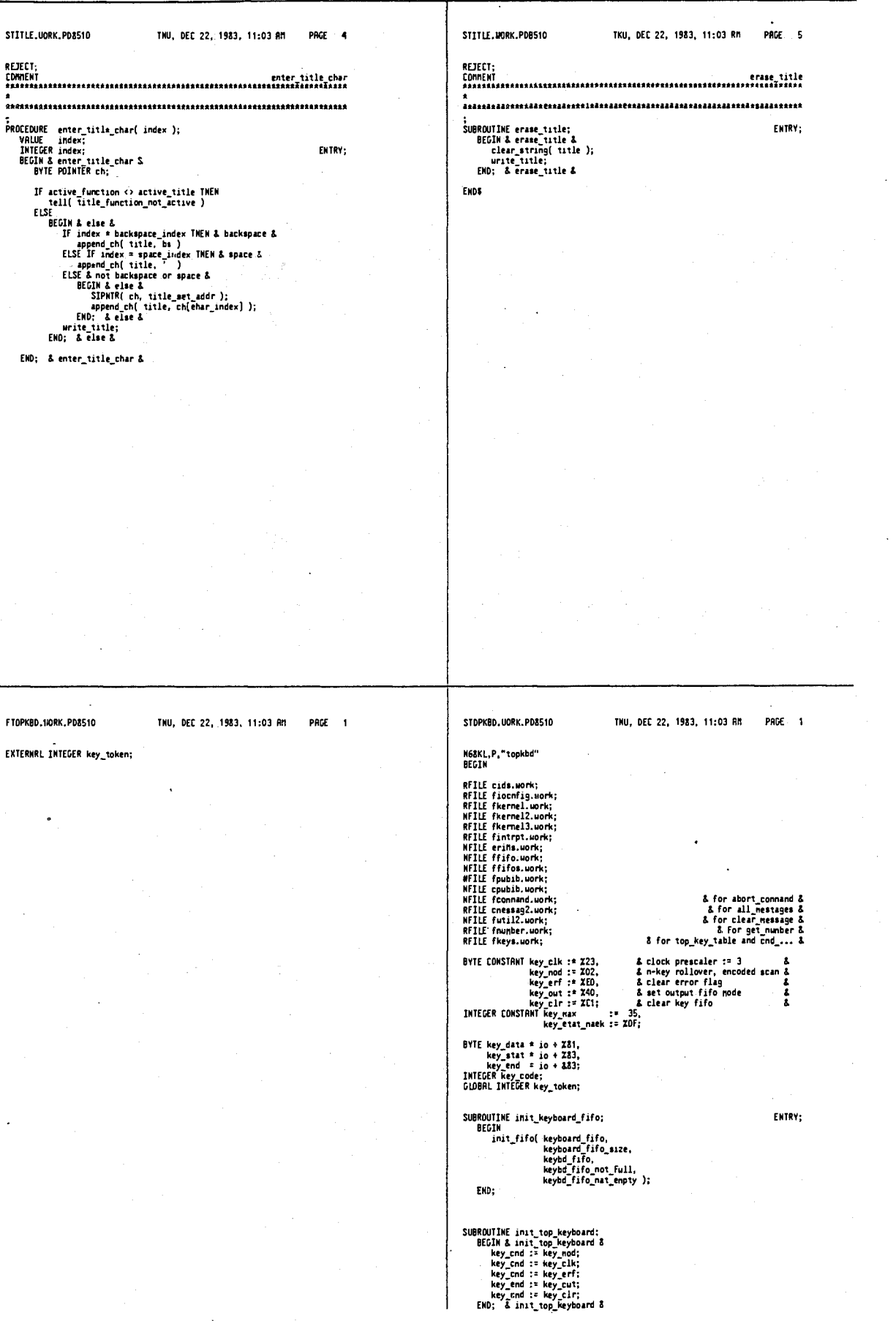

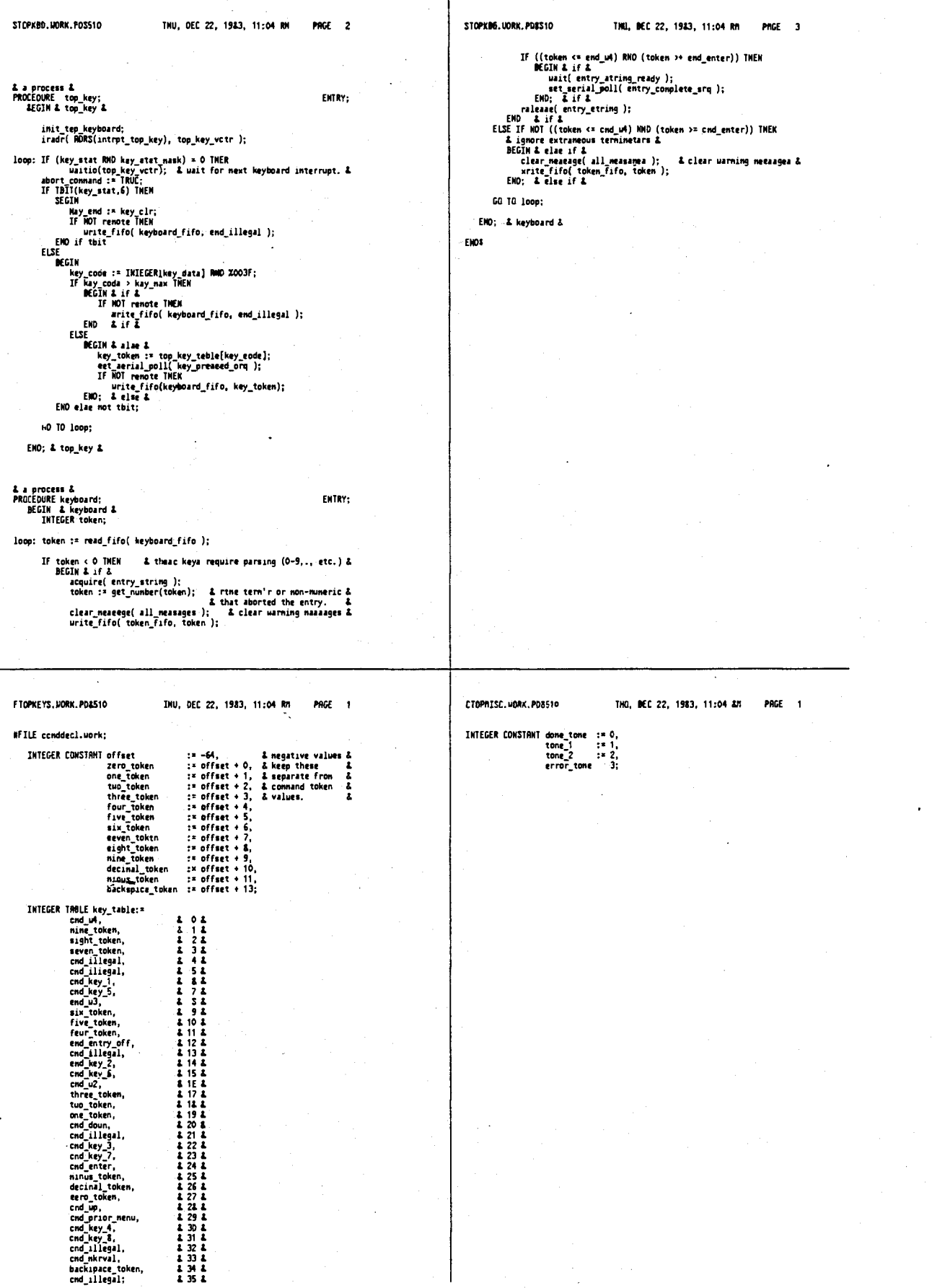

# 4,641,086

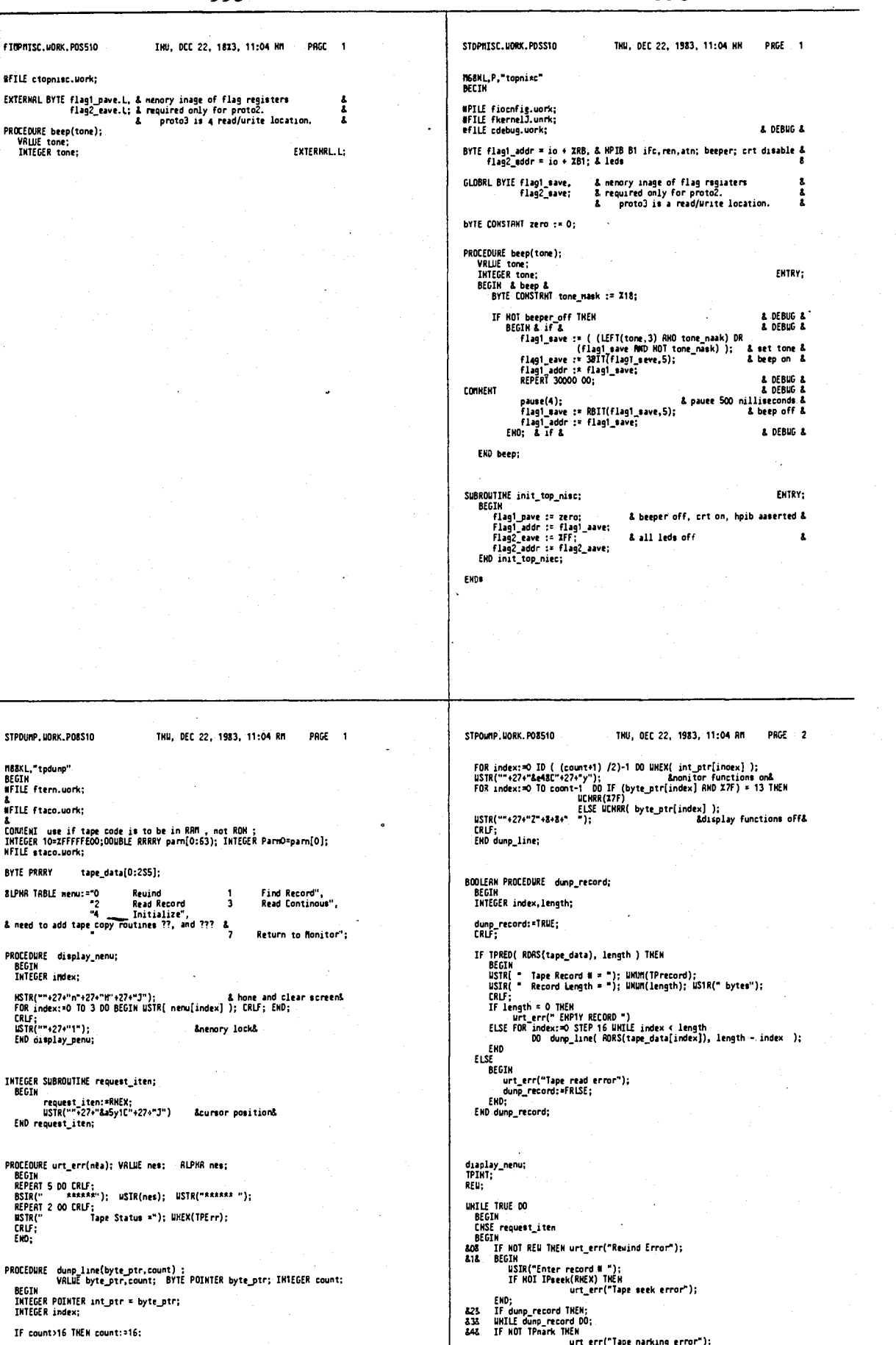

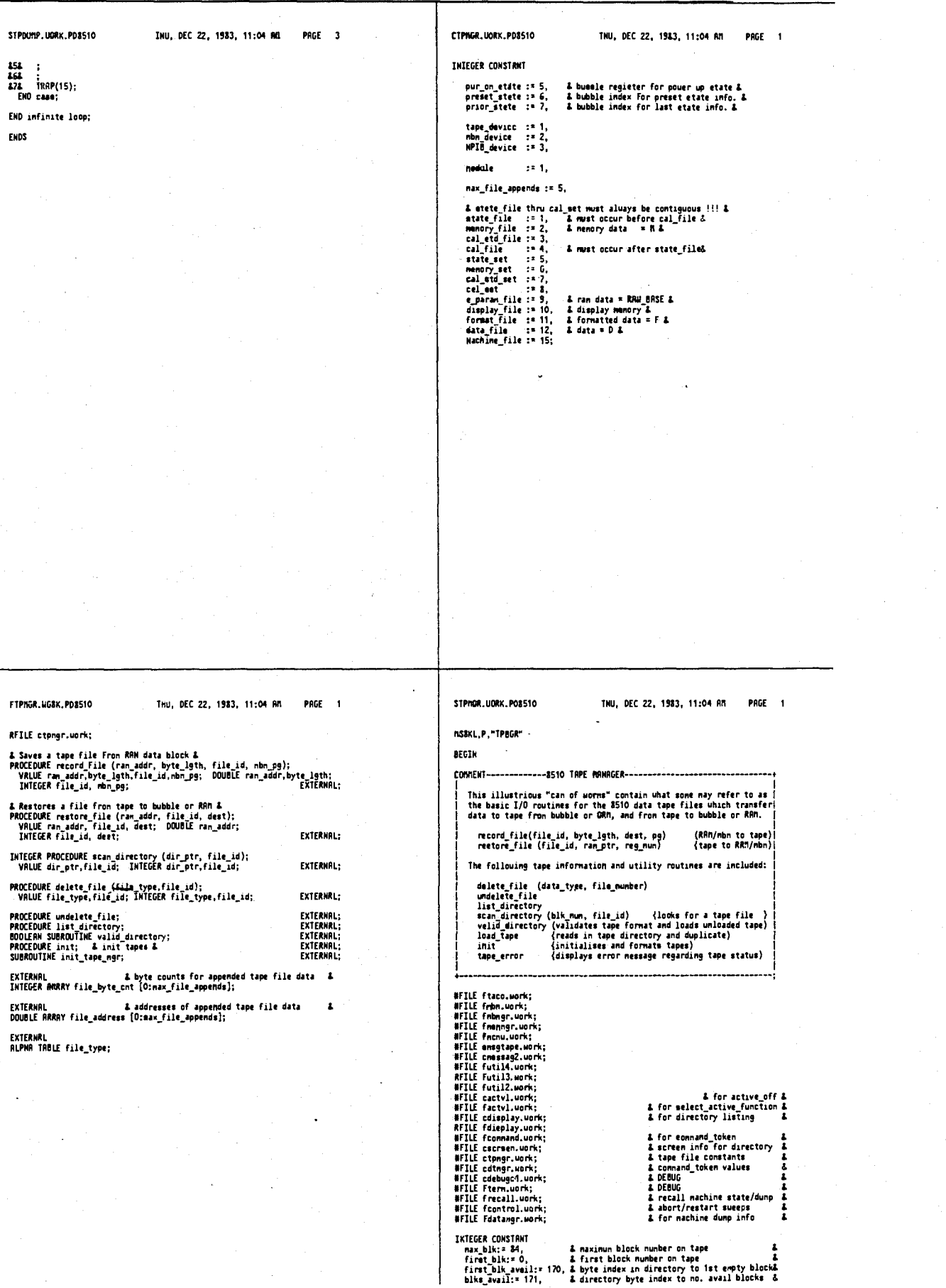

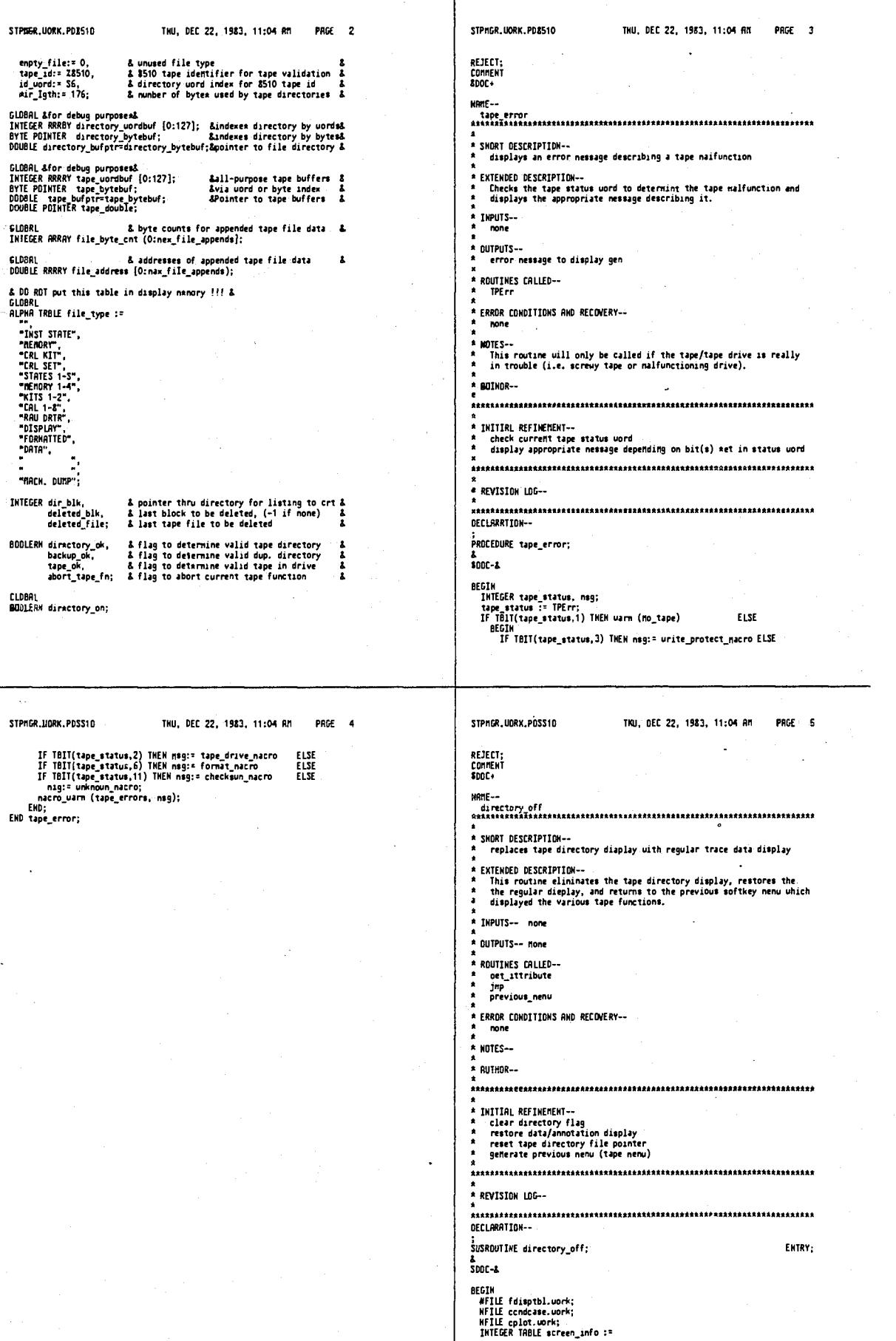

 $\overline{\phantom{a}}$ 

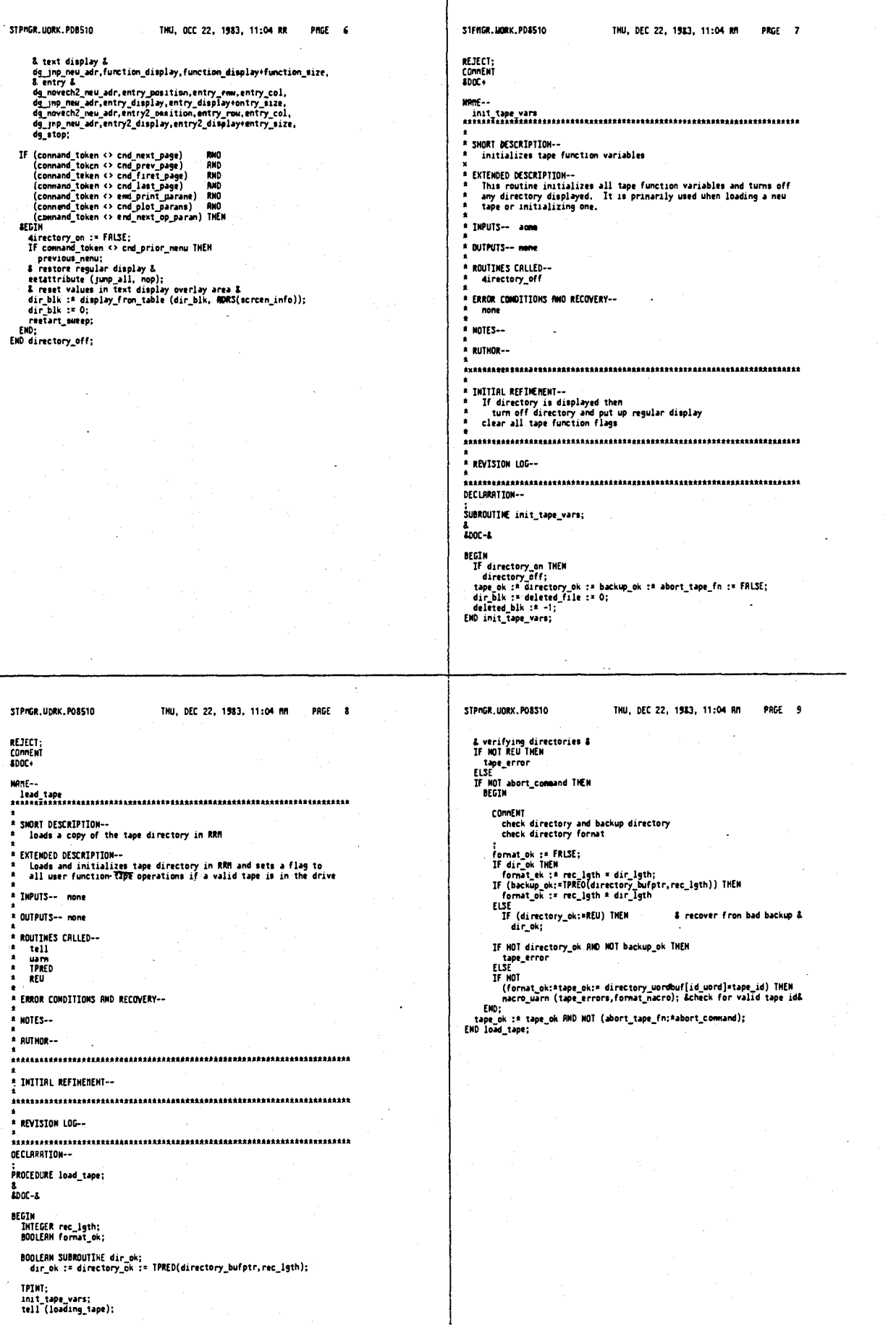

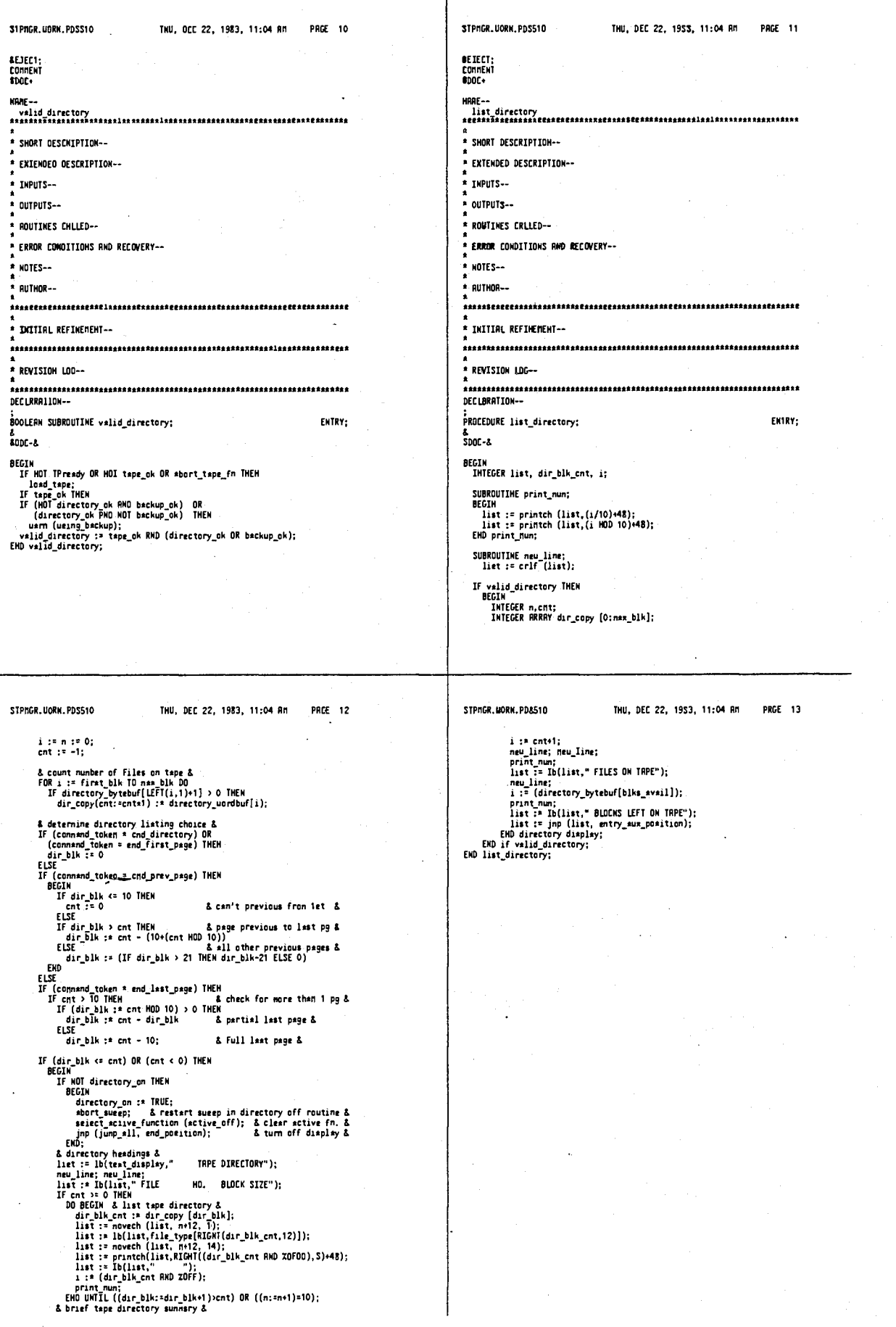

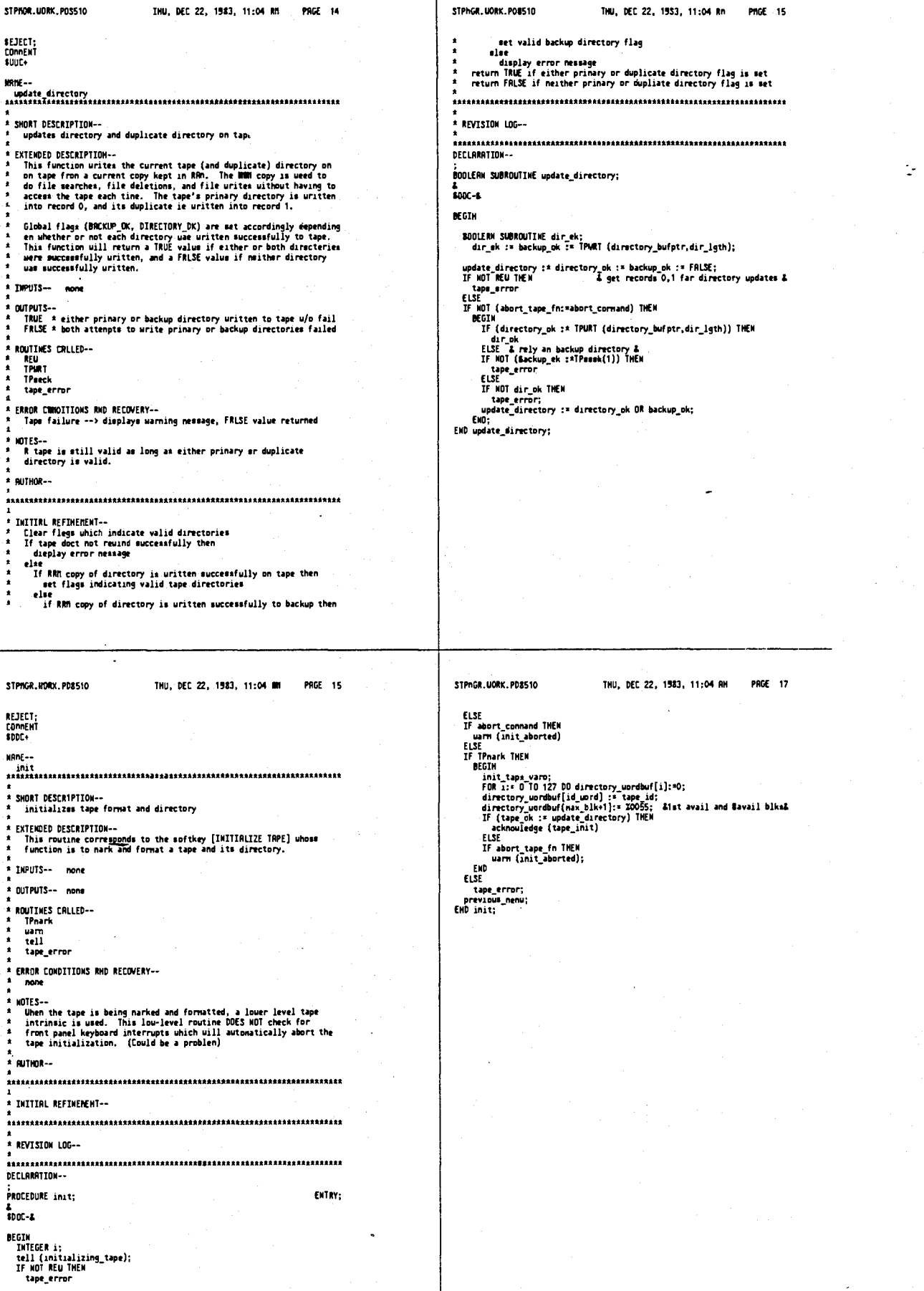

1007

÷.

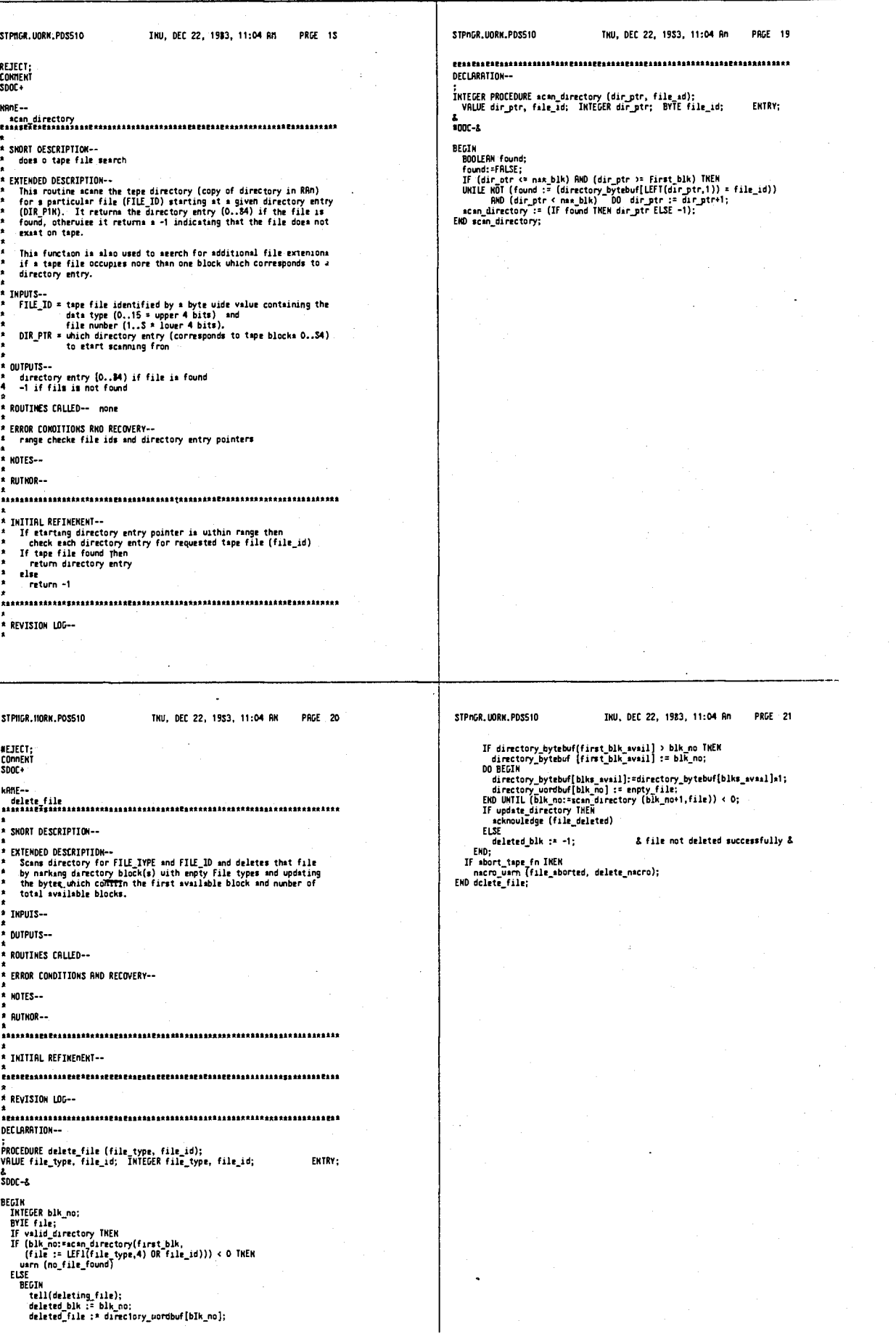

٦

# 1010

ţ.

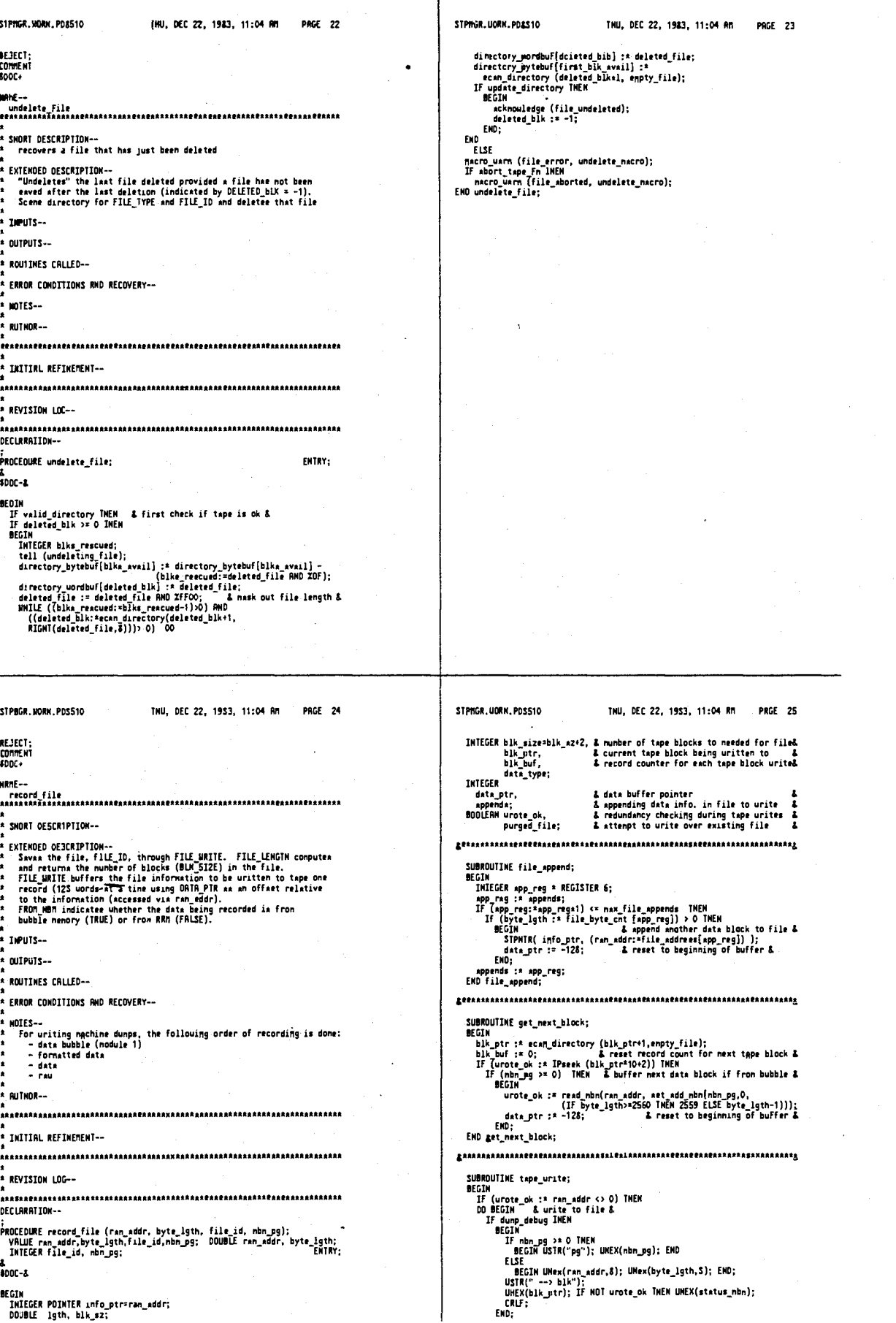

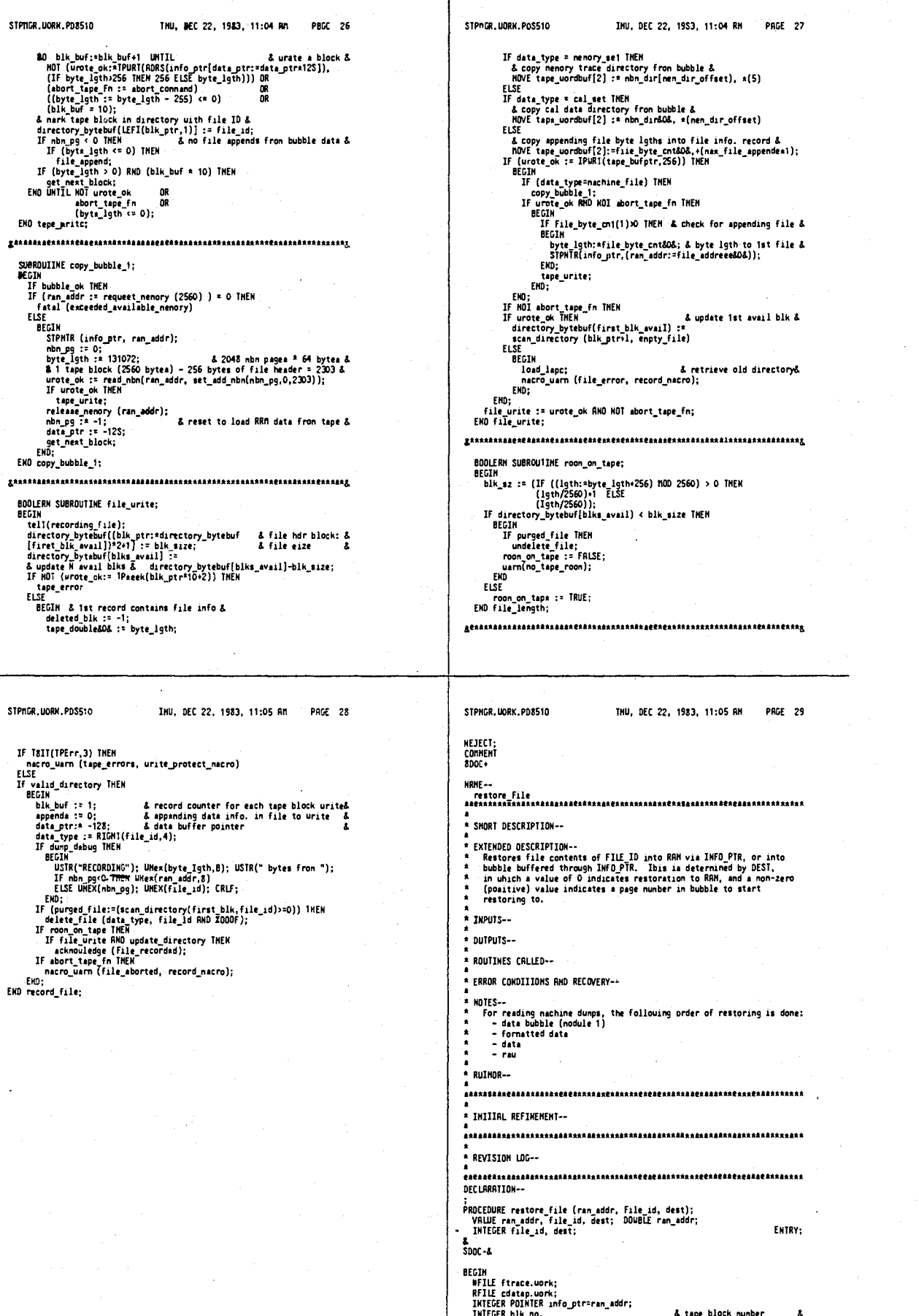

 $\ddot{\phantom{a}}$ 

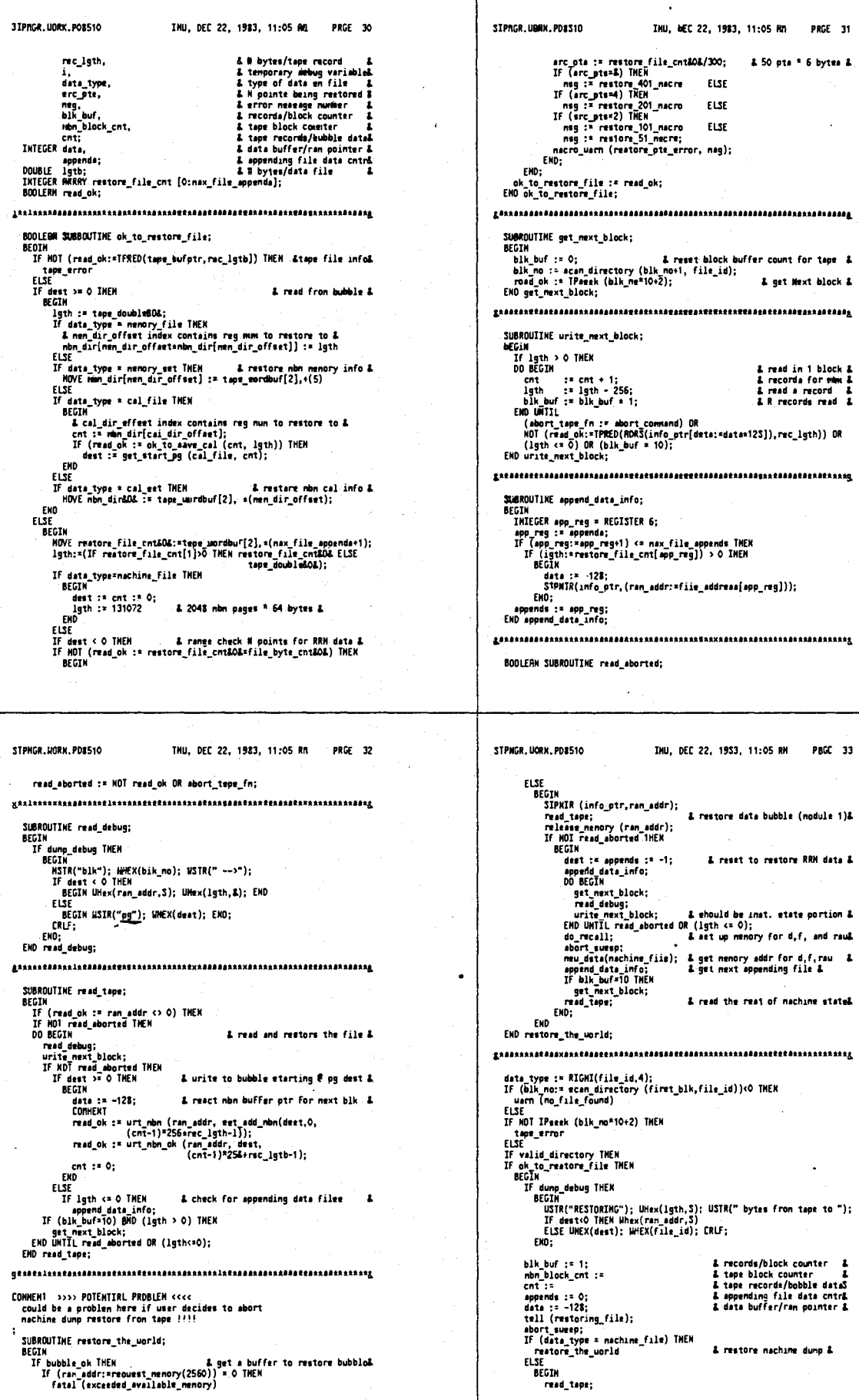

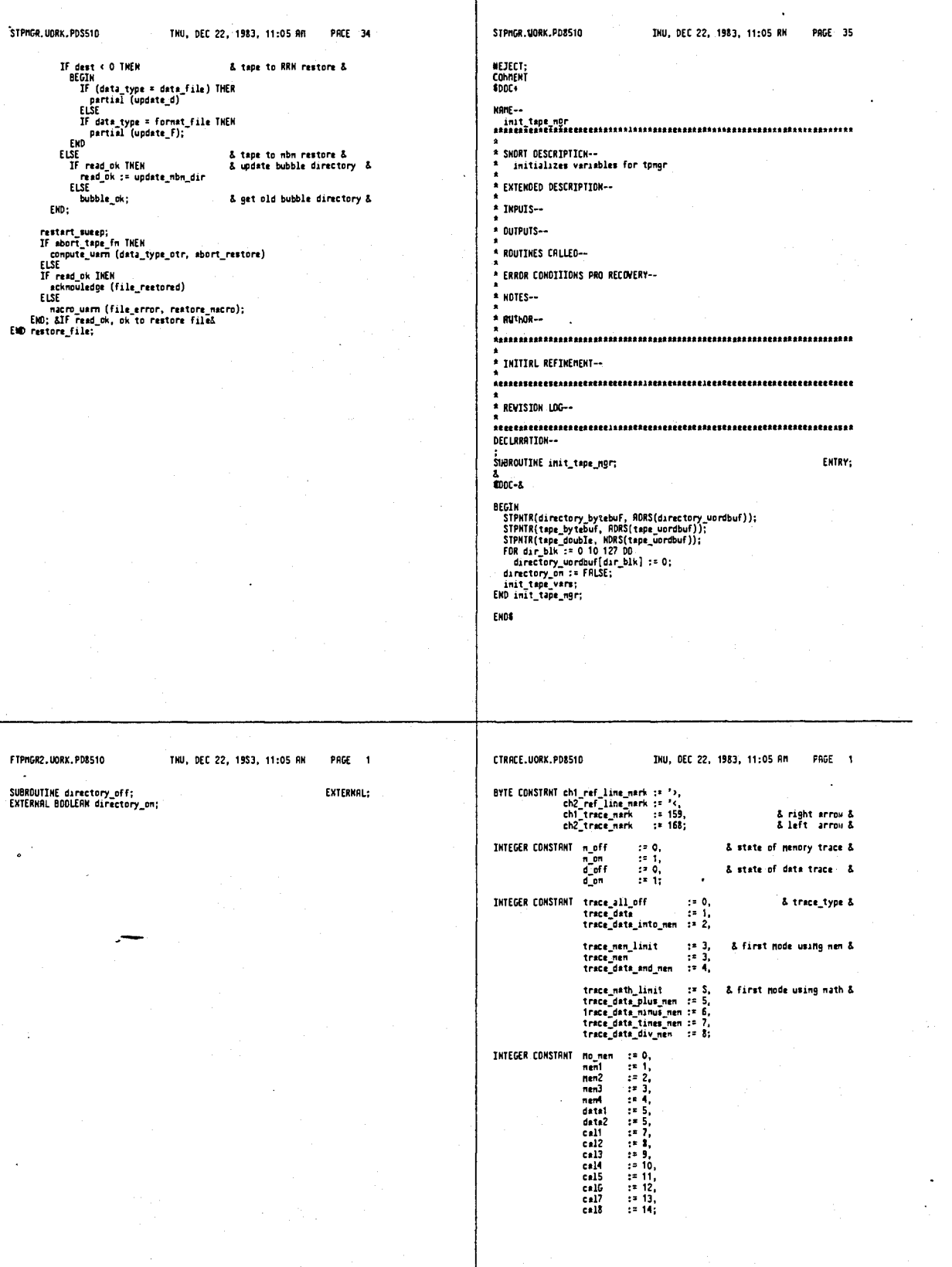

1017

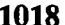

÷,

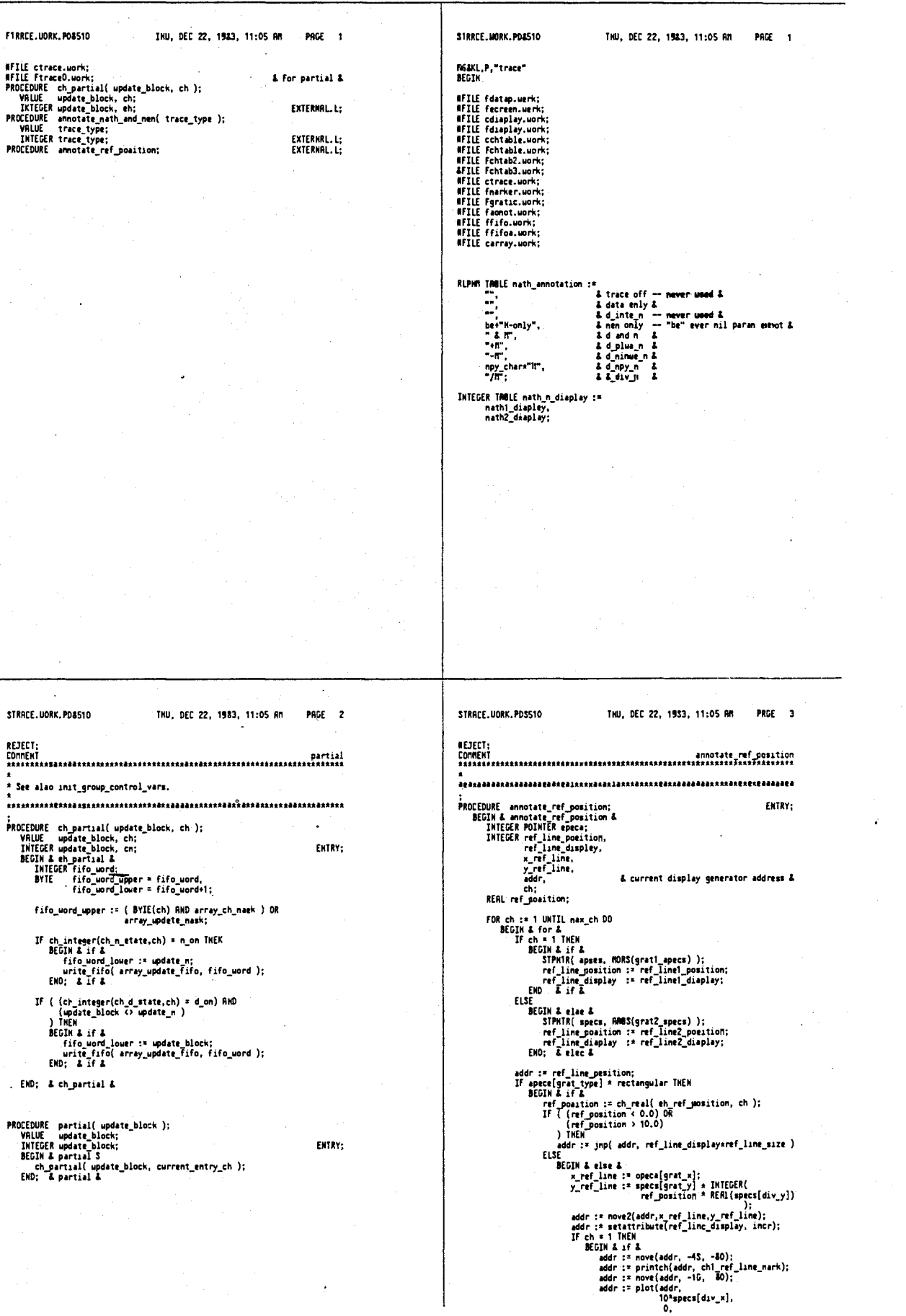

 $\mathbf{f}$ 

# 4,641,086

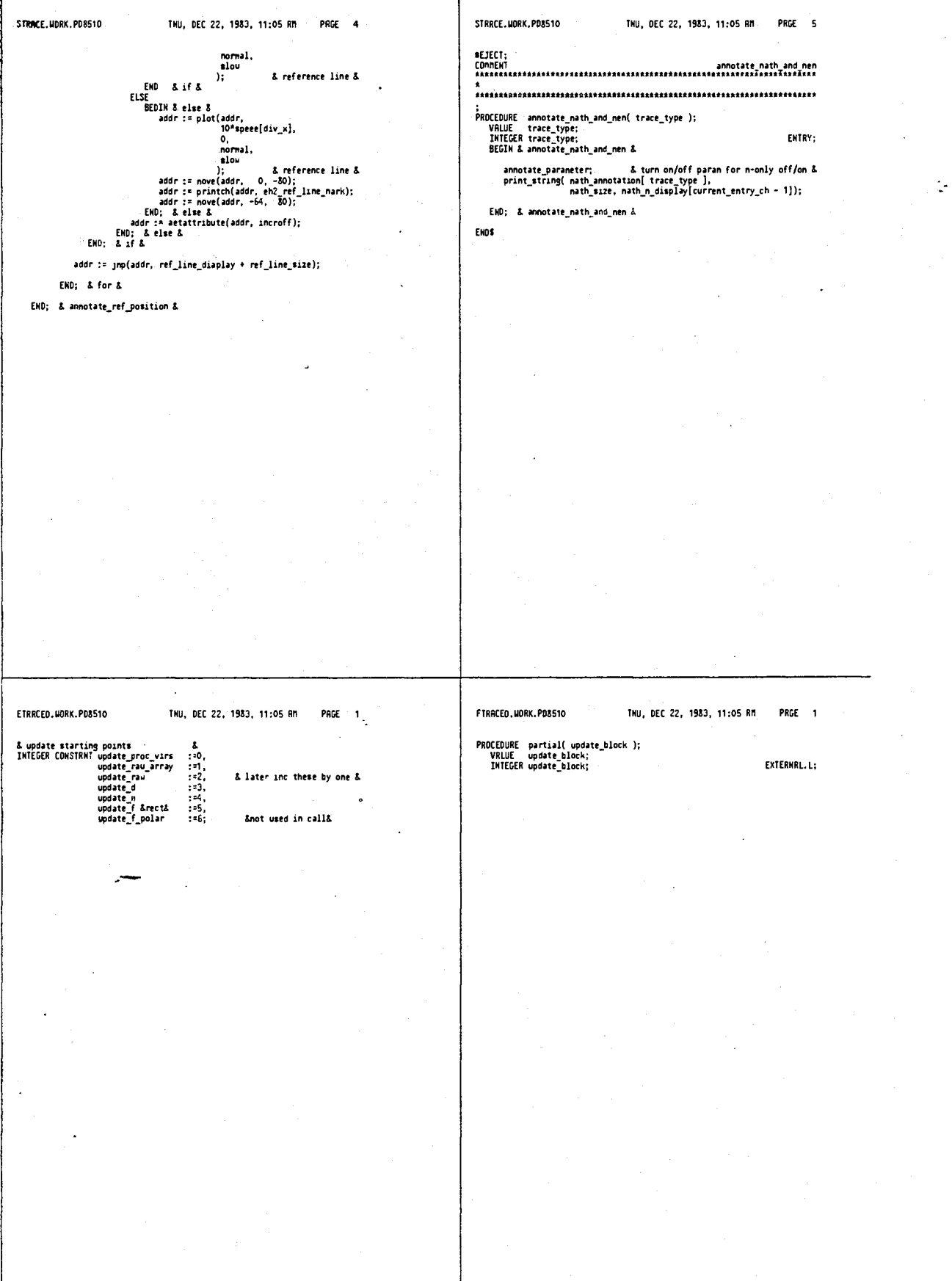

 $1021$ 

b,

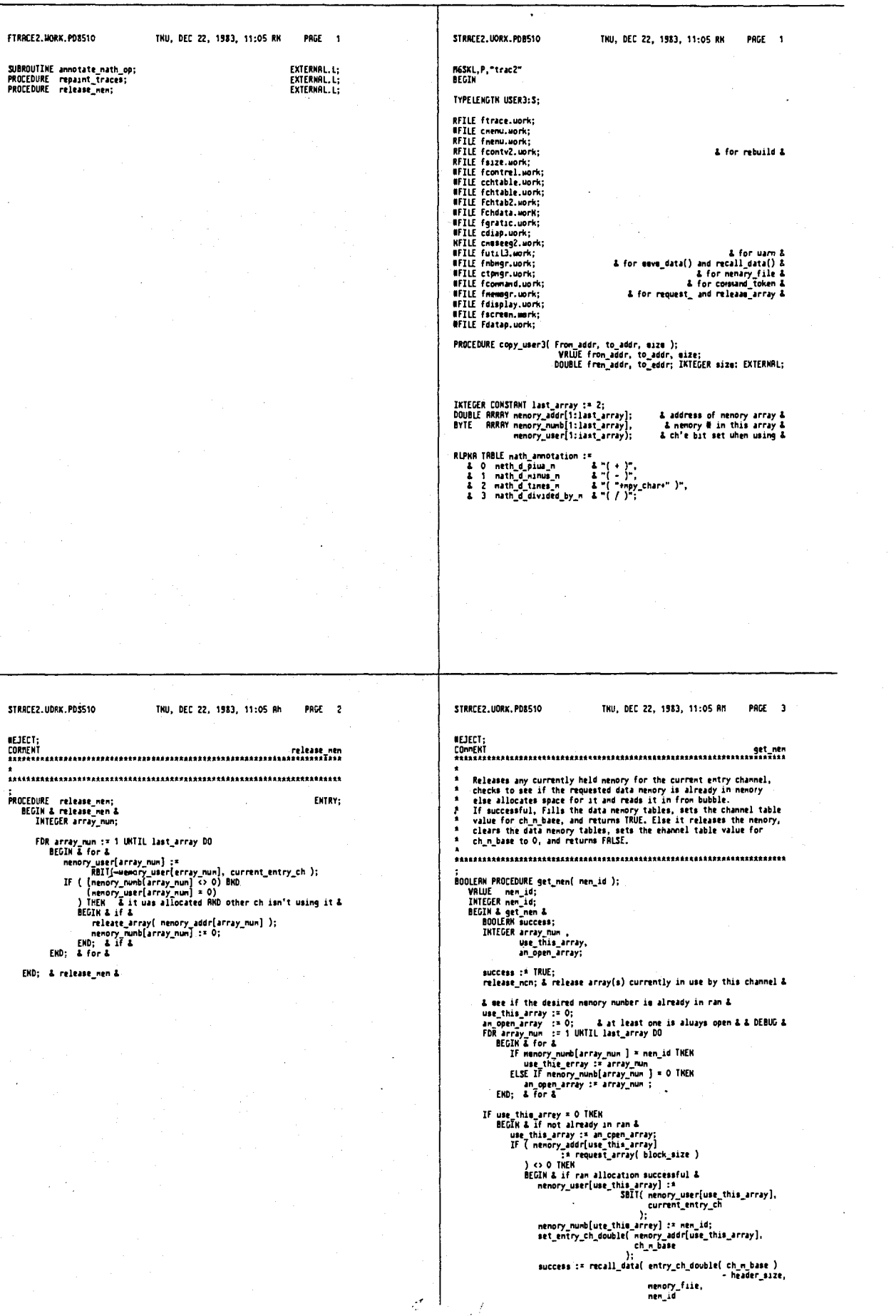

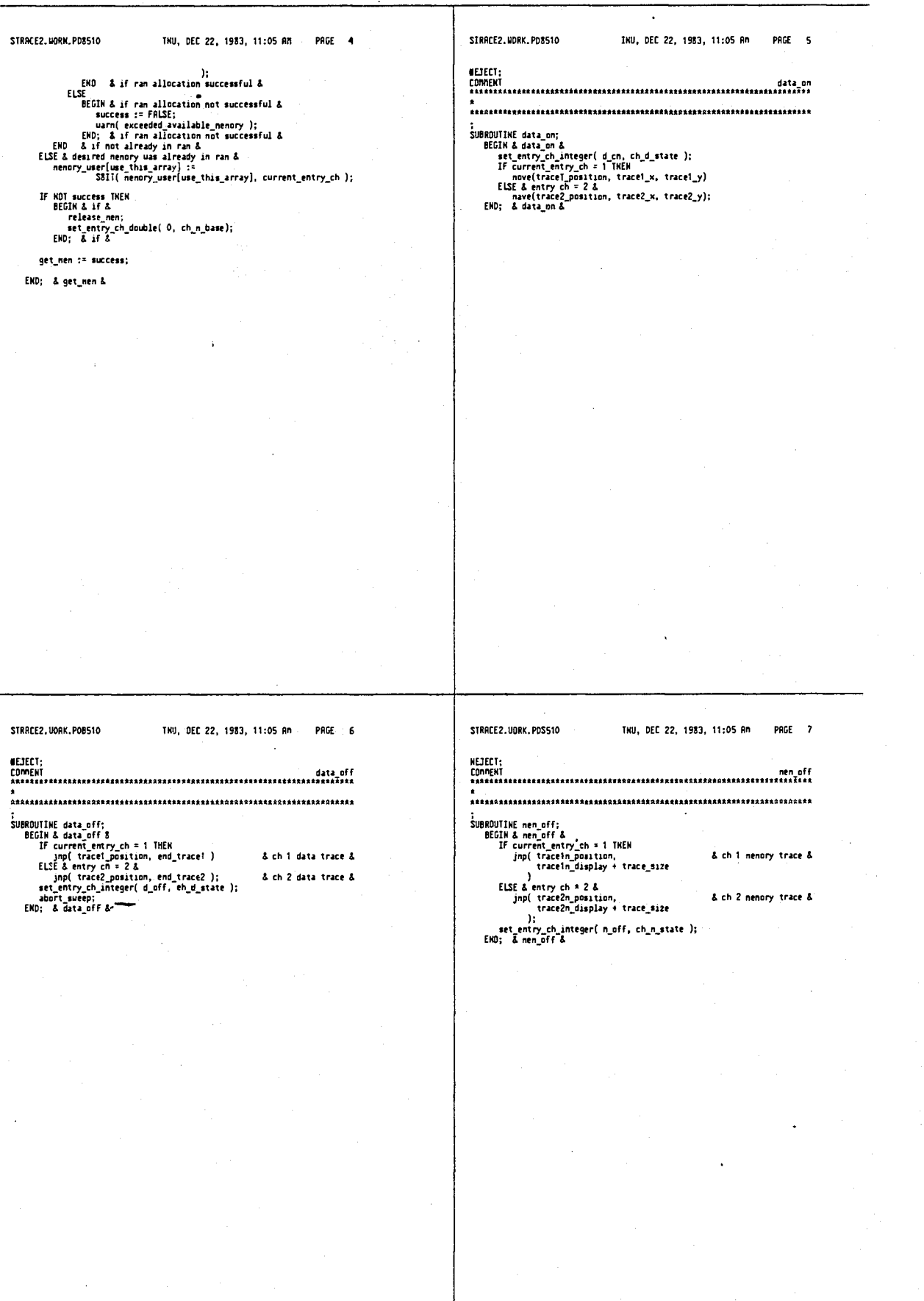

STRACE2\_UORK\_PDS510 THU, DFC 22, 1923, 11:05 AM PAGE 8 31RRCE2.U0RK.PDB510 THU, DEC 22, 1983, 11:05 RM PAGE 5 **AFTECT:** er tret-Sets the channel table value for ch\_m\_state to m\_on, turne on the<br>CRT memory trace, and updates the positioning vecotr to avoid a lime<br>to the firet point. PROCEDURE data\_into\_nen( nen\_id ); OCEDURE data\_into\_mem(<br>
VRIUE mem\_Id;<br>
IMIEGER mem\_id;<br>BEGIN & data\_into\_mem &<br>
INIEGER array\_mum,<br>
other\_ch; ;<br>PROCEDURE mem\_on;<br>BEGIN & mem\_on &<br>INTEGER position.<br>display, save\_data( entry\_ch\_dcoble(ch\_d\_baee) - header\_size,<br>block\_size,<br>nemory\_file,<br>wen\_id y.<br>dg\_addr;  $\mathbf{E}$ .oet\_entry\_ch\_integer( n\_on, ch\_n\_state ); & see if any channel it looking at this nenory mumber &<br>FOR array\_non := 1 UNTIL last\_array\_00<br>IF nenory\_none@inray\_non ] = nenory\_none@inter\_indicates<br>copy\_user3(entry\_ch\_ecouble(ch\_e\_base),<br>emery\_addriarray\_num ],<br>mamber sergency permanent and the serge of the serge of the serge of the serge of the serge of the serge of the serge of the serge of the serge of the serge of the serge of the serge of the serge of the serge of the serge of the IF entry\_ch\_integer(eh\_trace\_math) <> nath\_off THEN<br>partial(update\_d) a uill also update\_men\_if on &<br>ELSE IF entry\_ch\_integer(ch\_n\_etate) = n\_on THEN<br>partial(update\_n ); If trace mode to simple ch IMEN<br>
BEGIN & if &<br>
other ch is 3 - current entry ch;<br>
If ch integer(ch trace math, other ch) to math off IMEN<br>
If ch integer(ch trace math, other ch)<br>
EXE is the integer(ch m state, other ch) is & update first position vector (to avoid a line) &<br>dg\_addr := dg\_read\_my( display, x, y );<br>dg\_eddr := nove2( position, x, y ); END; & mem\_on & END; & data\_into\_nen & THU, DEC 22, 1933, 11:05 Rm PAGE 10 STRRCE2, UORK, PDB510 THU, DEC 22, 1953, 11:05 AM PAGE 11 STRACE2.UORK.PD8S10 NEJECT **NEJECT Allocates memory if mecessary (true memory array, mot data or cal),<br>and sets the channel table value for ch\_m\_base. Returns TRUE if<br>successful, FALSE otherwise.** NOTE: Rust leave nenory allocated and in ran even for data\_and\_nem<br>in order to be able to update scale/div, etc., quickly. ..<br>Zannnnansasansalansansansansansansansansalansalansansansansansansan BOOLERN PROCEDURE select nen( nen\_id ); VRLUE mem\_id;<br>INTEGER mem\_id;<br>BEGIN & select\_mem\_id;<br>BEGIN & select\_mem\_id; Fractional (\* 1994)<br>
IF ((men.id < 1994) RNO francid >\* neni) )THEN<br>
result := get\_men.id >& measured data &<br>
ELSE IF nen.id <= data Z THEN & hase measured data &<br>
BEGIN & else measured data &<br>
set\_entry\_ch\_double( ch\_doub new nen,<br>neu data, old\_nen := neu\_nen :\* entry\_ch\_integer( ch\_n\_otat= ) \* n\_on;<br>old\_data :\* neu\_data :\* entry\_ch\_integer( ch\_d\_state ) = d\_on; IF trace\_type <> trace\_data\_into\_nen THEN<br>BEGIN& if not d->m &  $\lambda$ ch\_n\_base  $\rightarrow$ Let the structure of the structure of the structure of the structure of the structure of the structure of the structure of the structure of the structure of the structure of the structure of the structure of the structure & will meed ram & .<br>result :\* FALSE; & bad men\_id number & select\_nen := result;<br>EMD; & select\_nen & & uill not meed ran & .sc<br>−release\_nen; L MATH L<br>
IF trace\_type >\* trace\_math\_limit THEM & common for math &<br>
BECIM & if &<br>
meu\_data :\* FRUE;<br>
meu\_data :\* FRUE;<br>
meu\_men :\* FRLSE;<br>FND & if &<br>
E turn off math & st<br>BEGIM & else & set\_entry\_ch\_integer( math\_off, ch\_trace\_math );<br>EHD: & else & EMD: & if not d->n & CASE trace\_type OF<br>BEGIN & case & **BEGIN & off &**<br>new\_data := FRLSE;  $2$  of  $6$   $2$ 

т

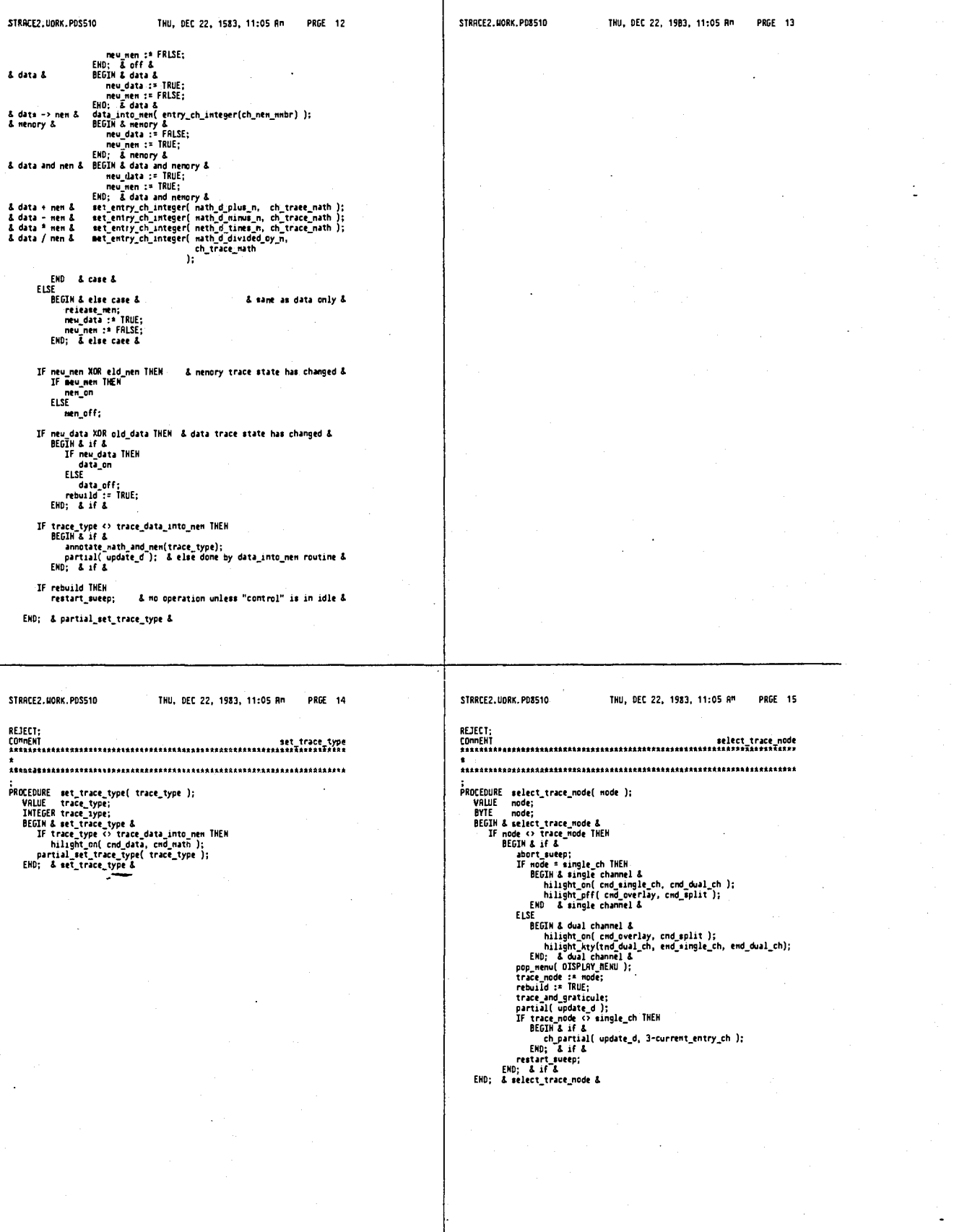

# 4,641,086

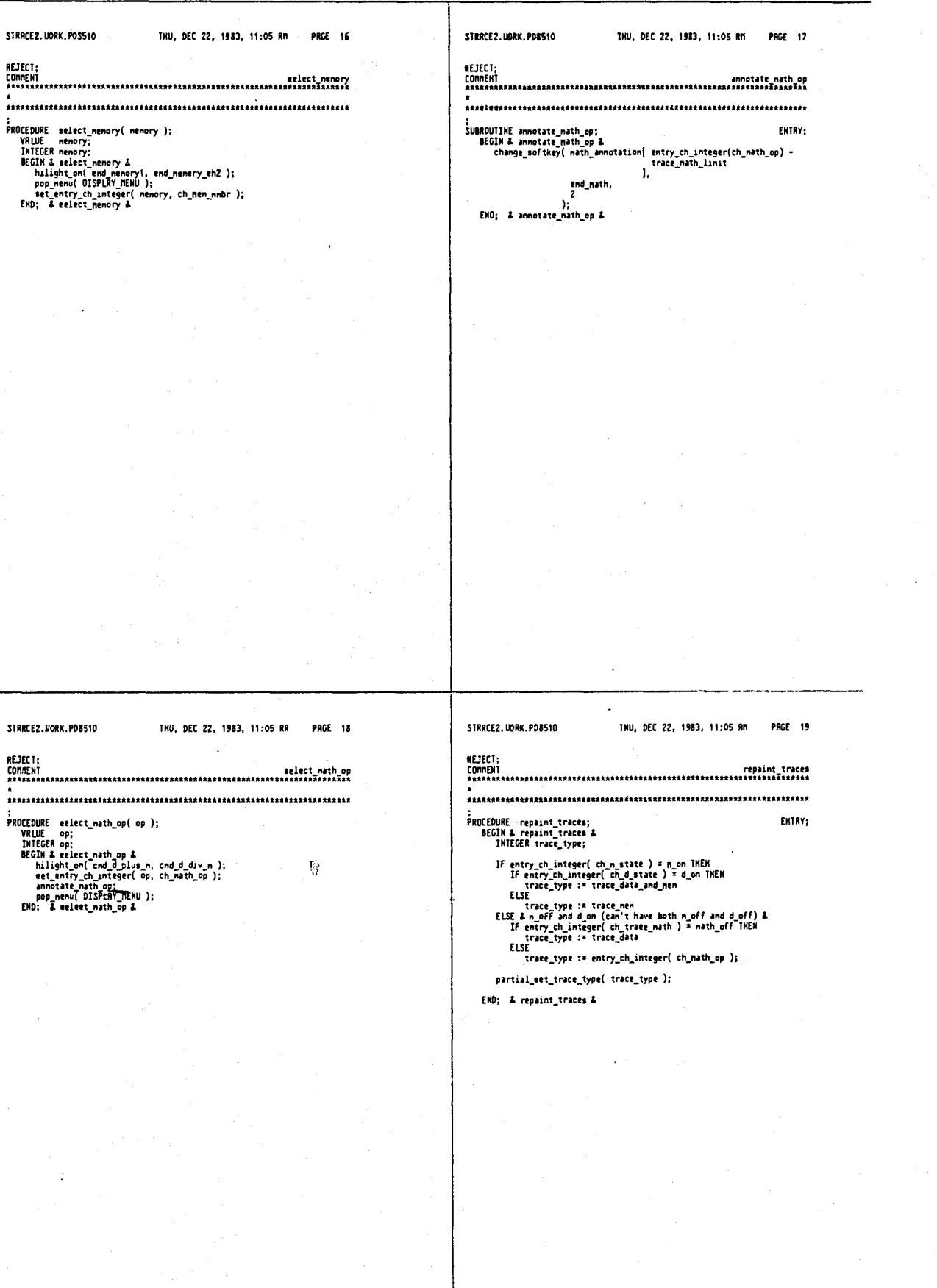

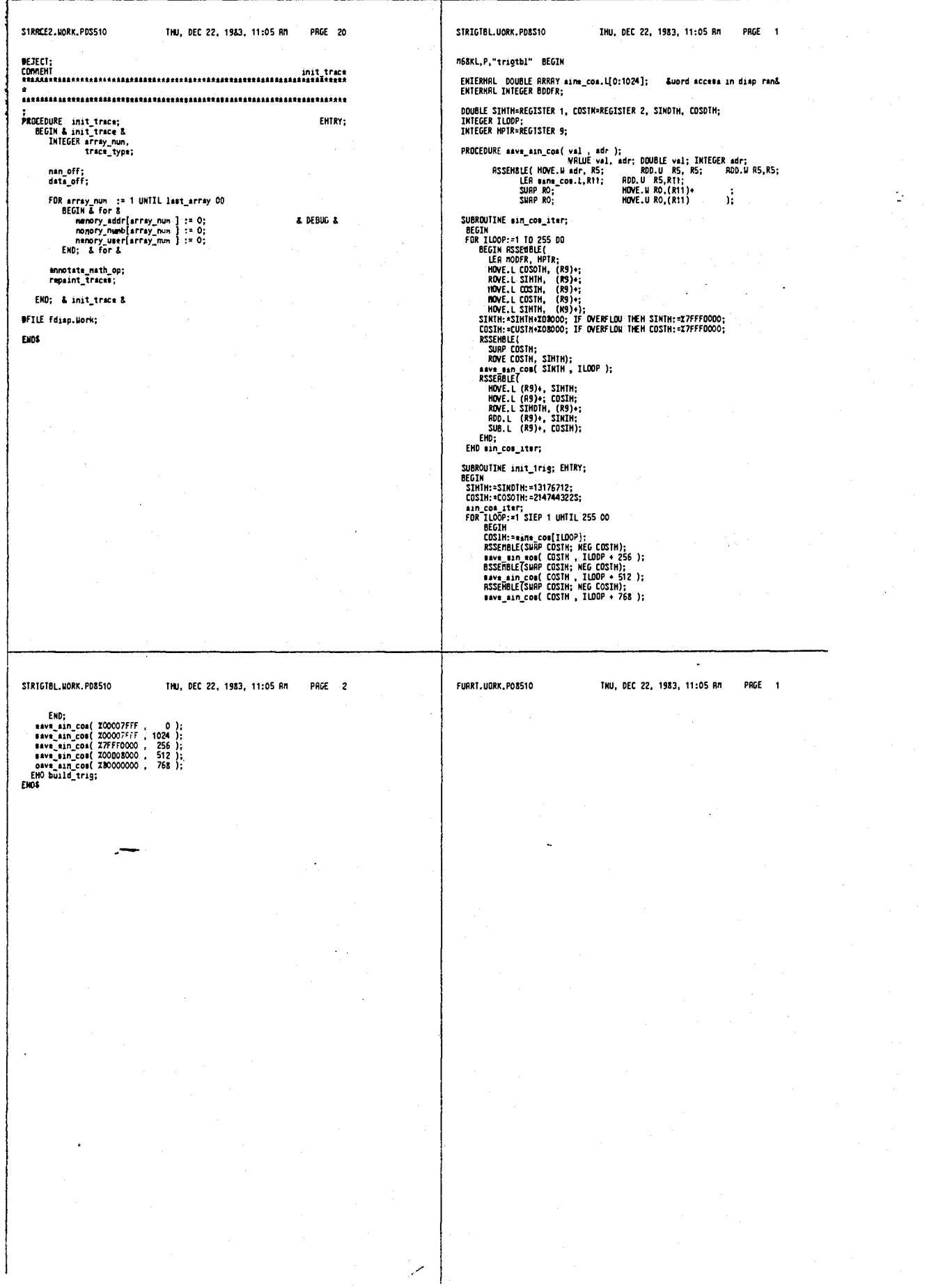

THU, DEC 22, 1933, 11:06 PM

PAGE 1

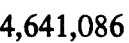

 $\overline{a}$ 

SURR1. HORK. PDS510 INU, OEC 22, 1933, 11:05 MM PAGE 1 **SURRT.UORK.PD#510** INU, DEC 22, 1983, 11:05 RM PAGE 2

THU, DEC 22, 1983, 11:06 AM PAGE 1

CUTTL.UOHK.PD8510 BYTE COMSTRAT<br>nacro\_char :\* ''';

**MFILE cmessagc.work;**<br>RFILE futil3.work;

FU1IL.UORK.PD8510

ń

#### 4,641,086

 $\cdot$ 

ENTRY;

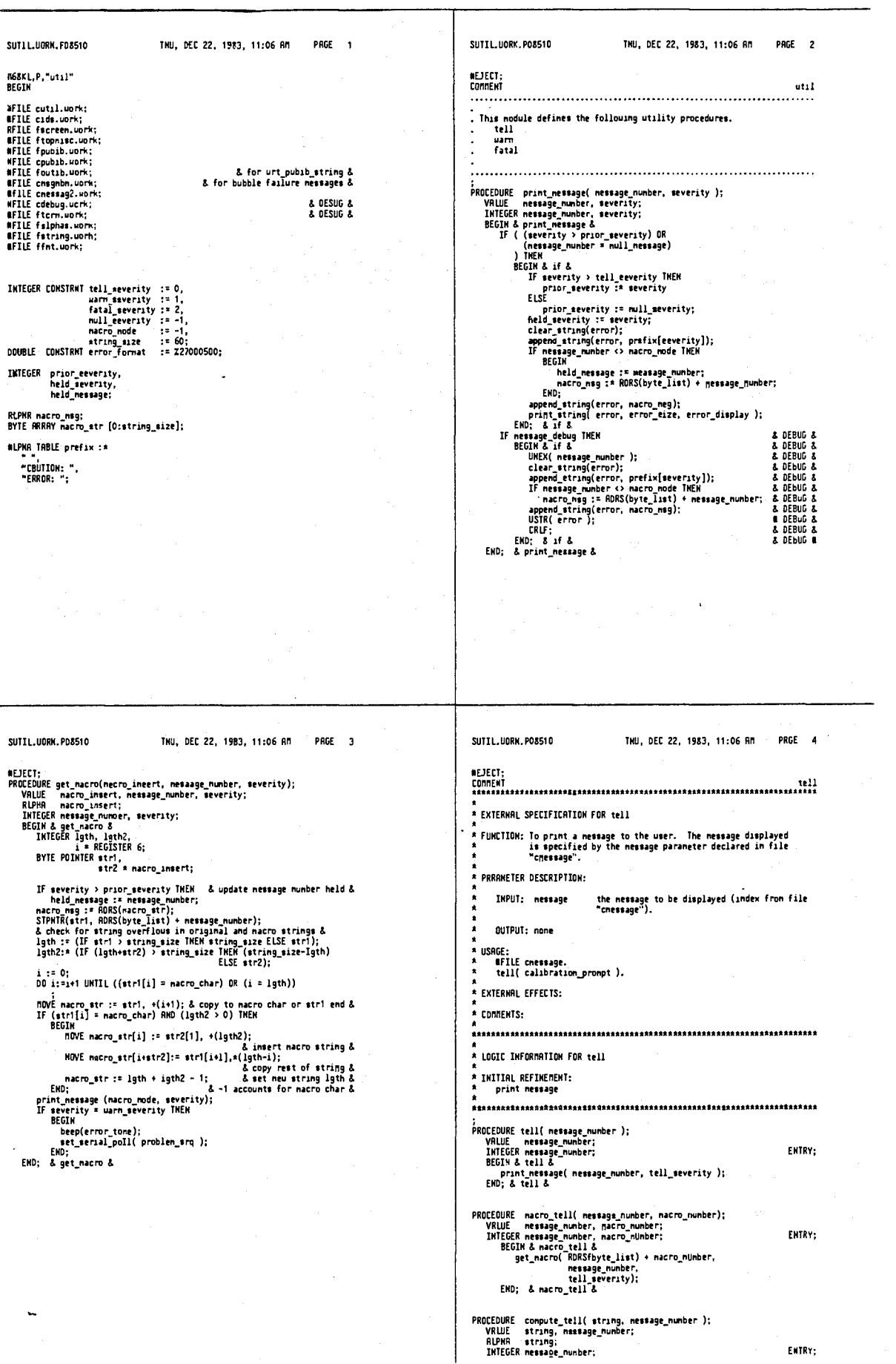

1037

SUTIL.UORK.PD8510

**SUTIL.UORK.PDS51D** 

÷,

 $\bar{z}$ 

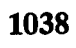

 $\ddot{\phantom{0}}$ 

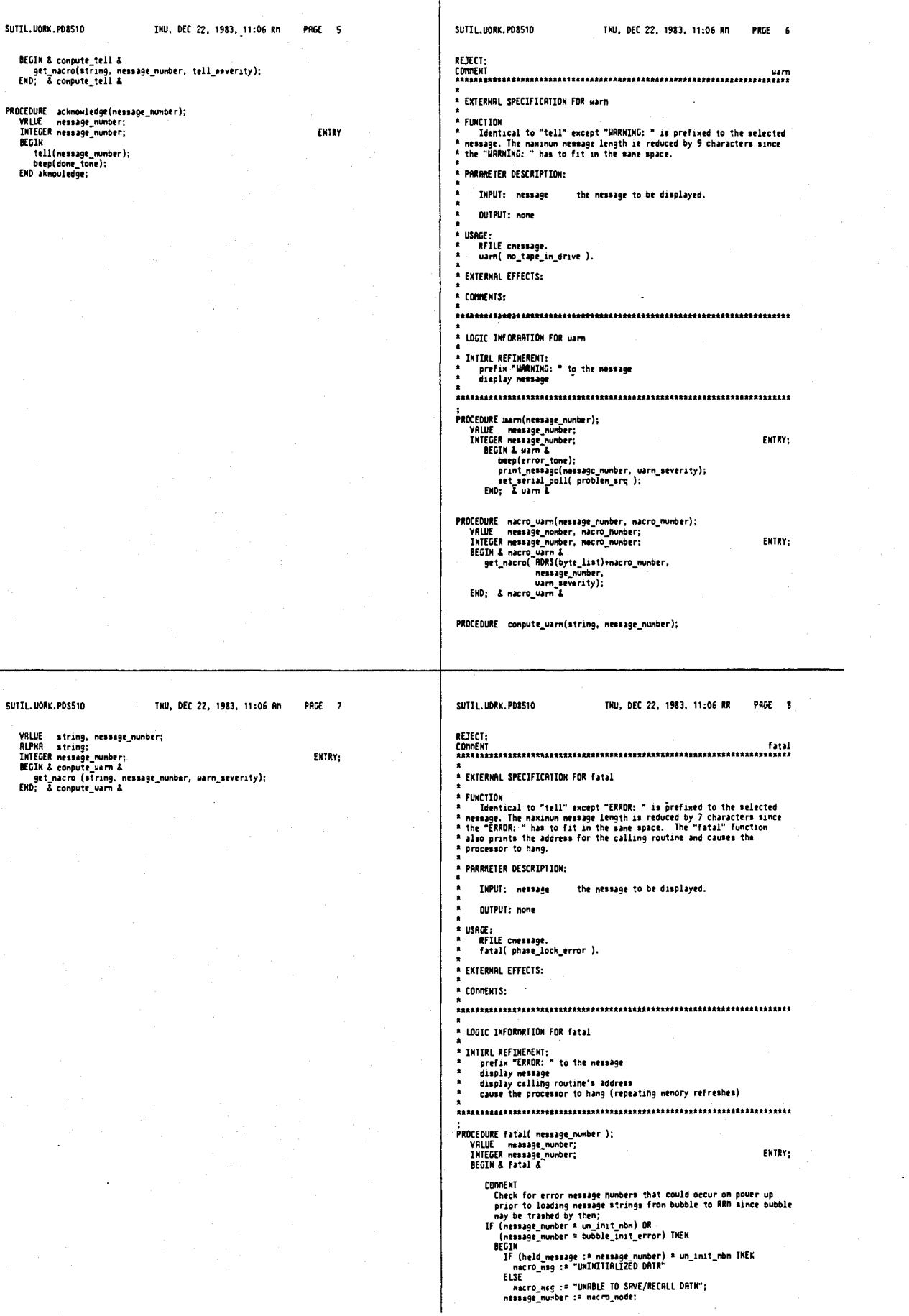

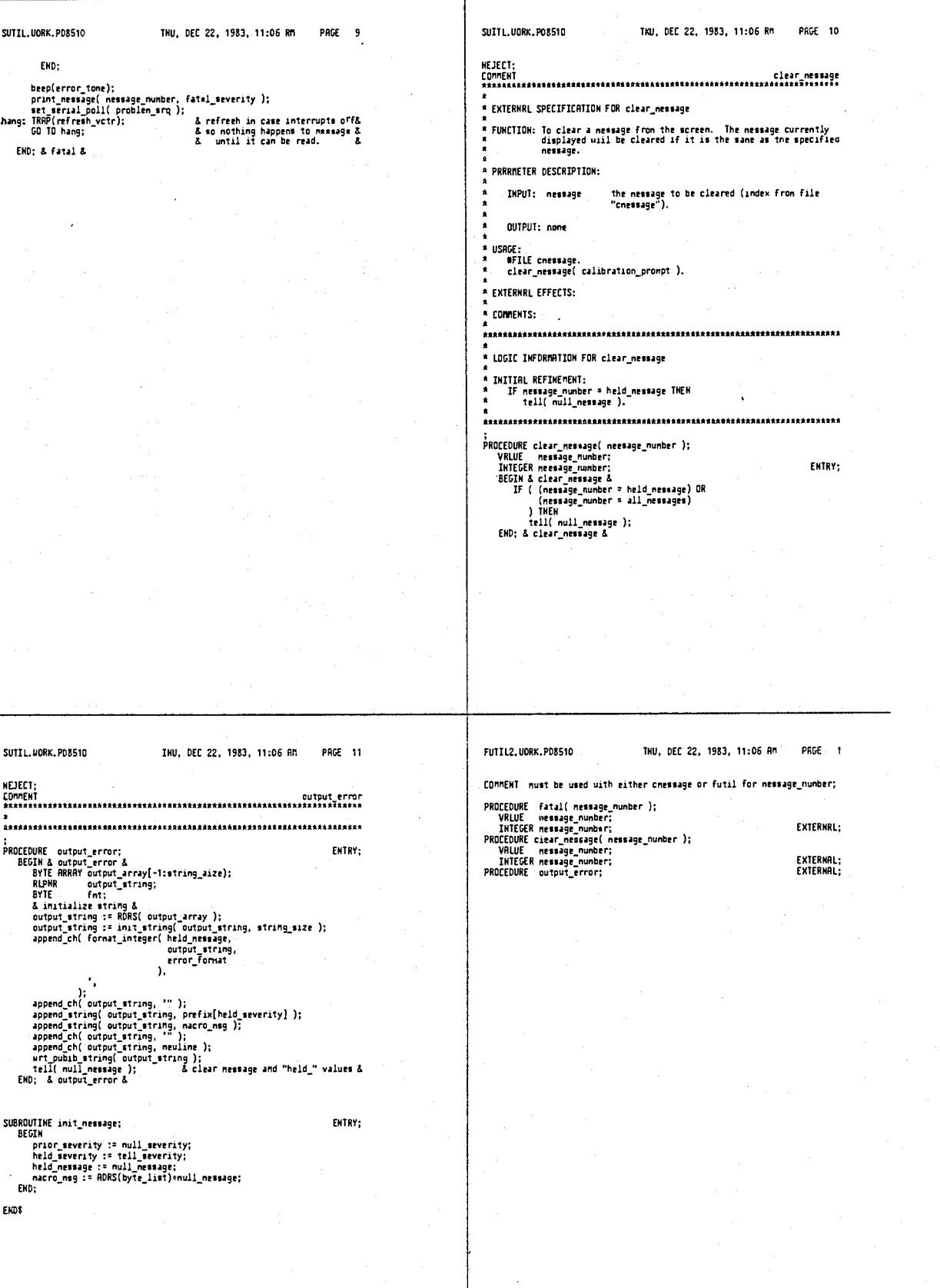

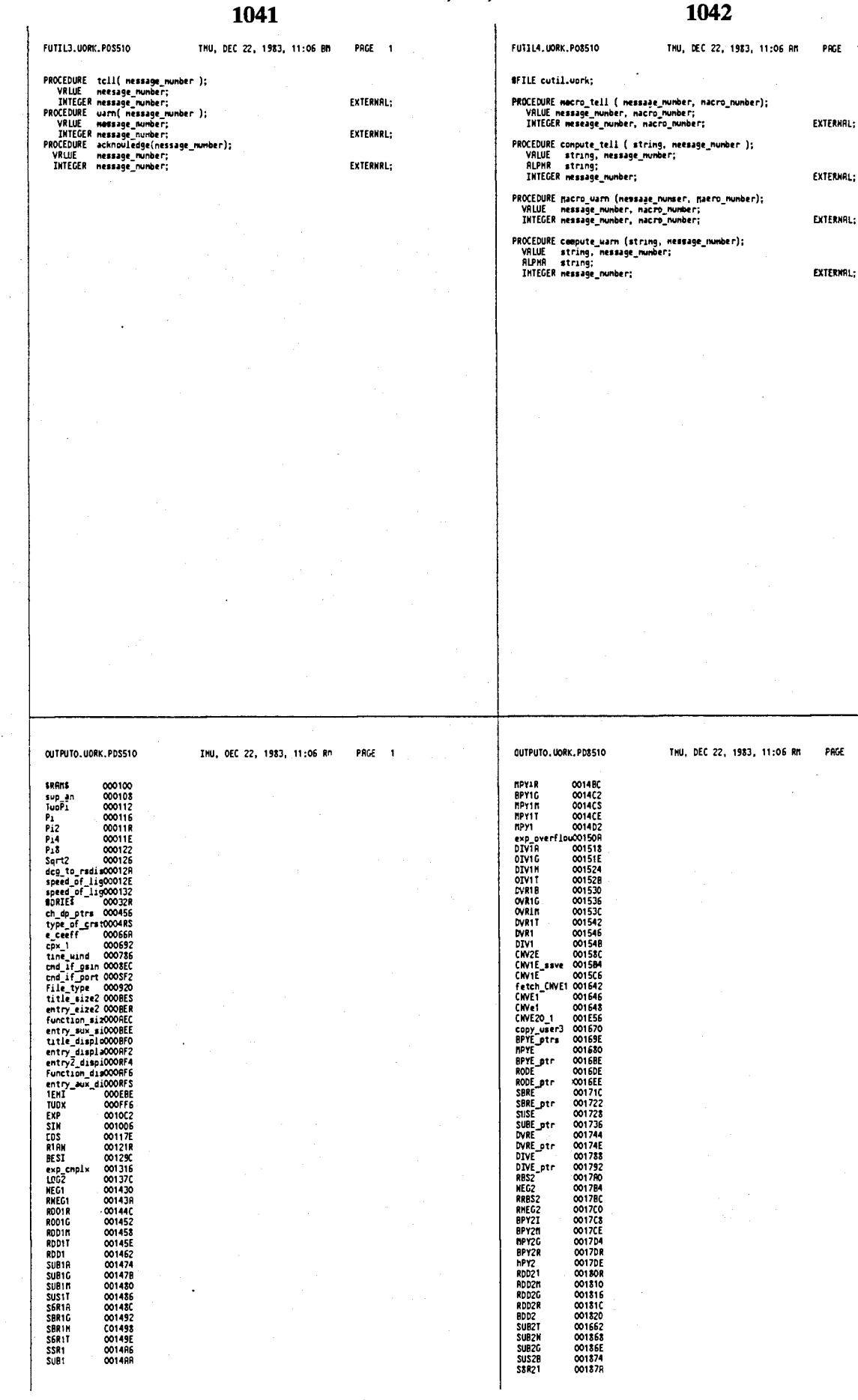

PAGE 1

 $\mathbb{R}^2$ 

#### PAGE 2

. . . .

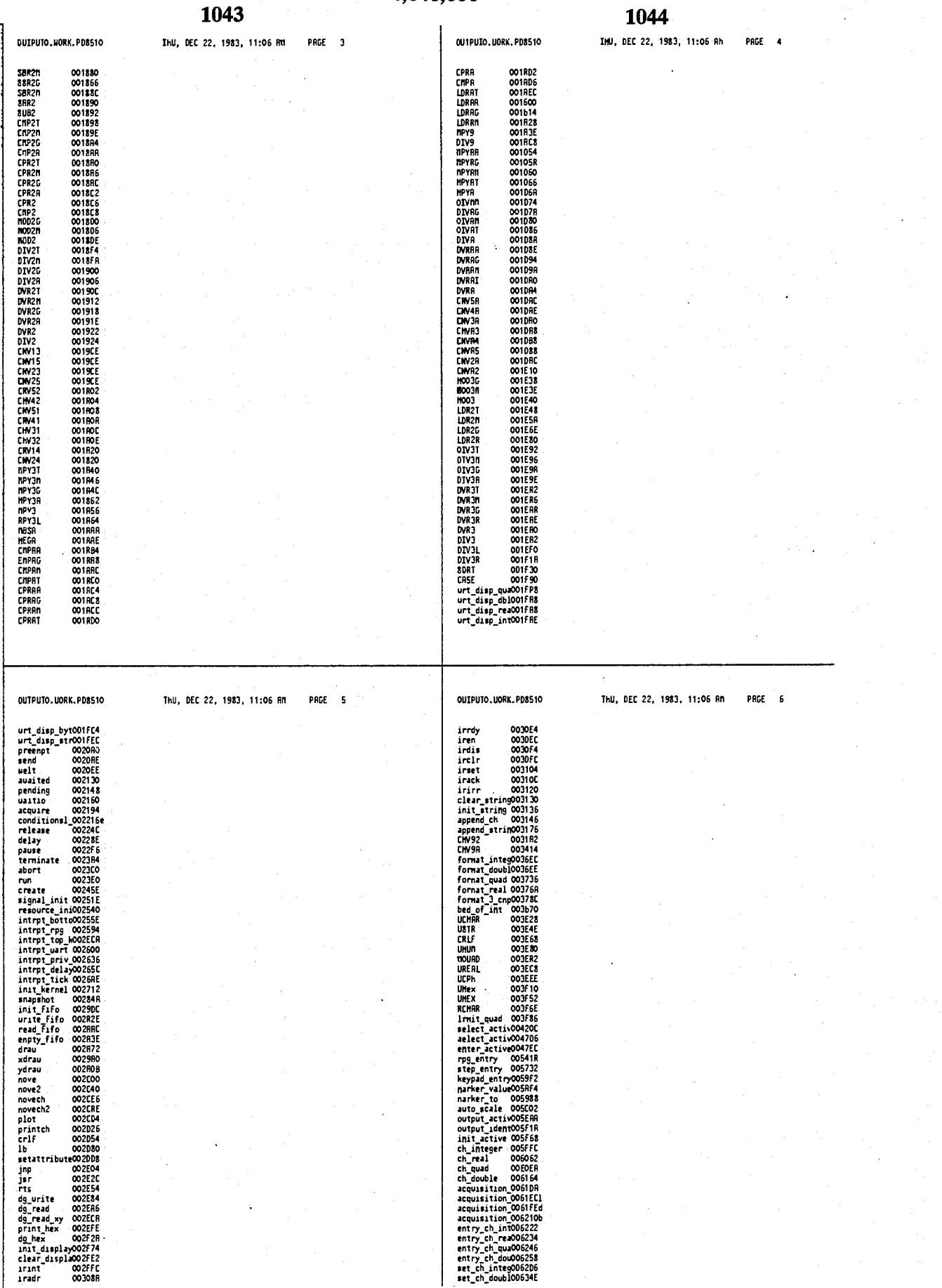

# 1045 1046 **SUTPUTO. UDRK.POSS10** THU, DEC 22, 1983, 11:06 RG PAGE 7 OUTPUTO, INDIX, POUS TO THU, DEC 22, 1383, 11:06 AM PRGE  $\overline{\phantom{a}}$ est\_eh.real 065302<br>est\_entry\_choosingea.com<br>ast\_entry\_choosingea.com<br>ast\_entry\_choosingea.com<br>ast\_entry\_choosingea.com<br>ast\_entry\_choosingea.com<br>ast\_entry\_choosingea.com<br>ast\_entry\_choosingea.com<br>ast\_entry\_choosingea.com<br>ast update\_dawa1007903<br>prizil\_act\_007331<br>prizil\_act\_007331<br>prizil\_act\_007331<br>prizil\_act\_007331<br>prizil\_act\_007336<br>prizil\_act\_0073066<br>data\_prizi\_ch008061<br>data\_prizi\_ch008061<br>data\_prizi\_ch008061<br>cata\_prizi\_ch00801172<br>control\_data **TP&T<br>TPErr<br>REU<br>TPMED<br>TPMRT** 0078C6<br>0078CC 007802<br>007802<br>00780E<br>0078E4<br>007RE8 Truni<br>Tilgap<br>TPready<br>TPaeek<br>TPrecord 007RFO OUTPUTO, UORK, PD8510 THU, DEC 22, 1983, 11:06 BM PAGE 9 OUTPUTO.UORK.PD8510 THU, DEC 22, 1983, 11:06 An PAGE 10 local bey 008882<br>
heal bey 008882<br>
heal bey 008882<br>
histop paracologists<br>
histop paracologists<br>
histop paracologists<br>
heat paparacologists<br>
heat paparacologists<br>
heat paparacologists<br>
heat proposed and control of the contr array\_correction Ethiophysics and the correction of the internal and the model of the model of the model of the model of the model of the model of the model of the model of the model of the model of the correction of the m

والأستانيا

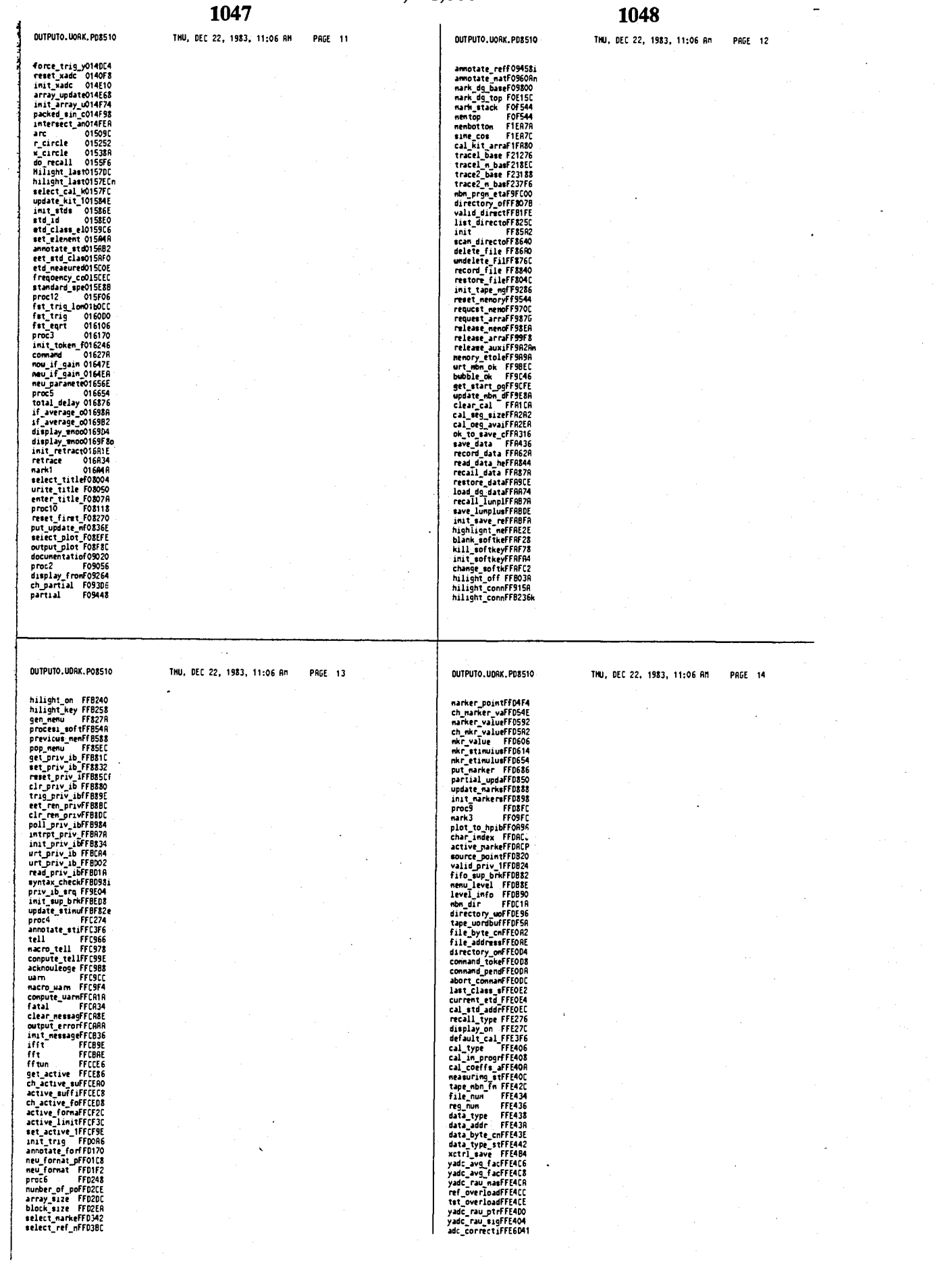

 $\mathcal{A}$ 

1049 THU, DEC 22, 1983, 11:05 AM PAGE 15 **PROE 15** OUTPUIO. MORK. POSS10 TMU, DEC 22, 1983, 11:06 AM OUIPUIO.UORX.POS510 current\_entriFF4E4<br>analed=netriFF4E4<br>analed=netriFF4E4<br>analydicurrent=netriFF4E4<br>active=netriFF4E4<br>peetriFF4E4<br>peetriFF4E4<br>active=netriFF5001<br>peetriFF5001<br>analydicurrent=netriFF5001<br>analydicurrent=netriFF5001<br>textplane=net test\_tablee FFE880<br>
rer\_tablee FFE880<br>
rer\_tablee FFE880<br>
rer\_tablee FFE880<br>
rer\_tablee FFE887<br>
grain\_spec FFE882<br>
grain\_spec FFE882<br>
and\_form\_spec FFE882<br>
and\_polin\_FFE888<br>
and\_polin\_FFE888<br>
are rer\_array FFE882<br>
trial\_po THU, DEC 22, 1983, 11:06 AM PRGE 1 FXROC.UORK.PO8510 OUTPUID.UDRK.PO8510 TMU, DEC 22, 1983, 11:06 RM PRGE 17 PROCEDURE set\_xadc\_etep\_size(step\_size);<br>VRLUE step\_size;<br>IMTEGER step\_size;<br>SUBROUTINE force\_trig\_yadc; nbn\_aub\_prgnFFFC00 EXTEANAL.L;<br>EXTEANAL.L;

Ź

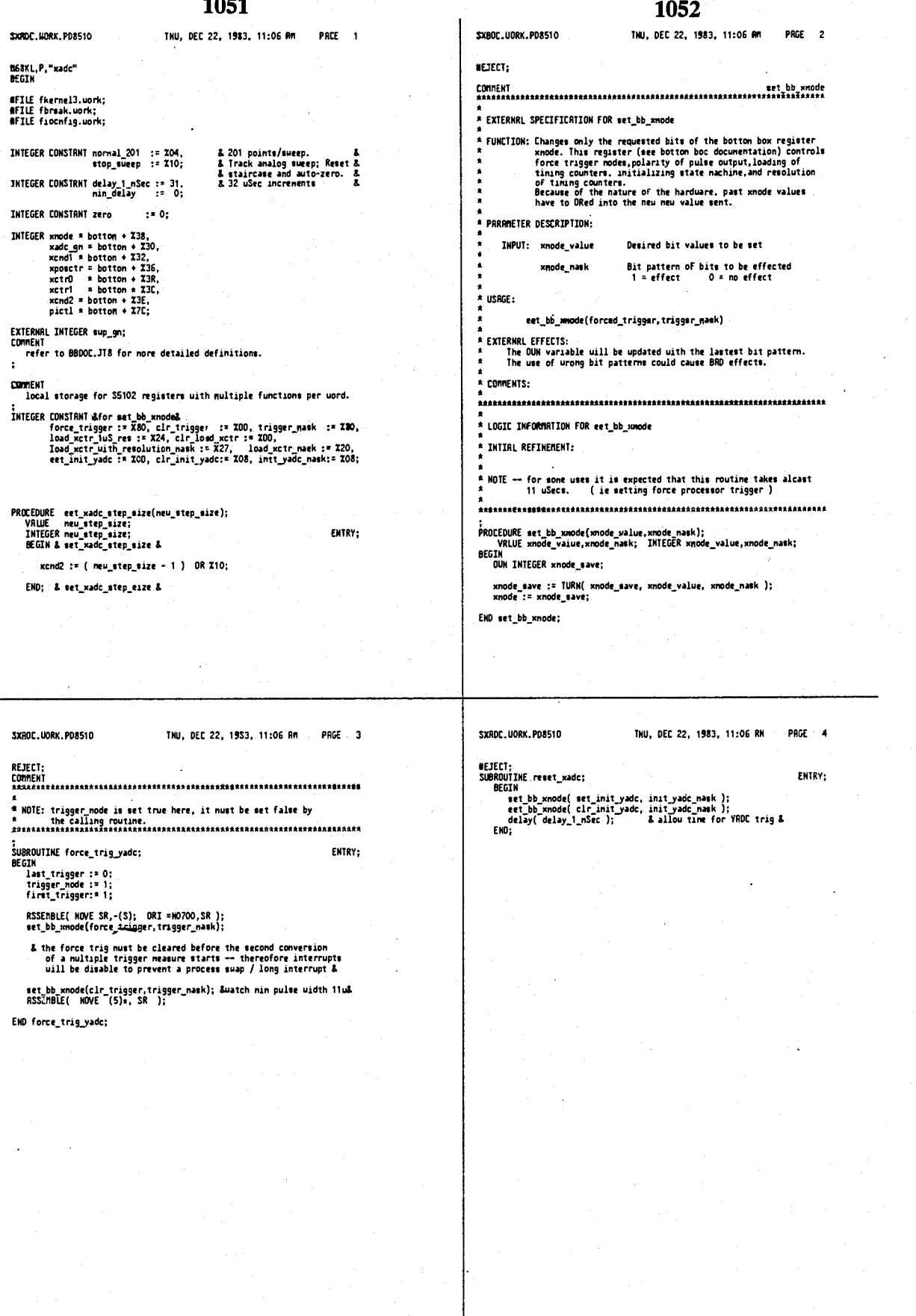

 $\hat{H}$  is

# 4,641,086

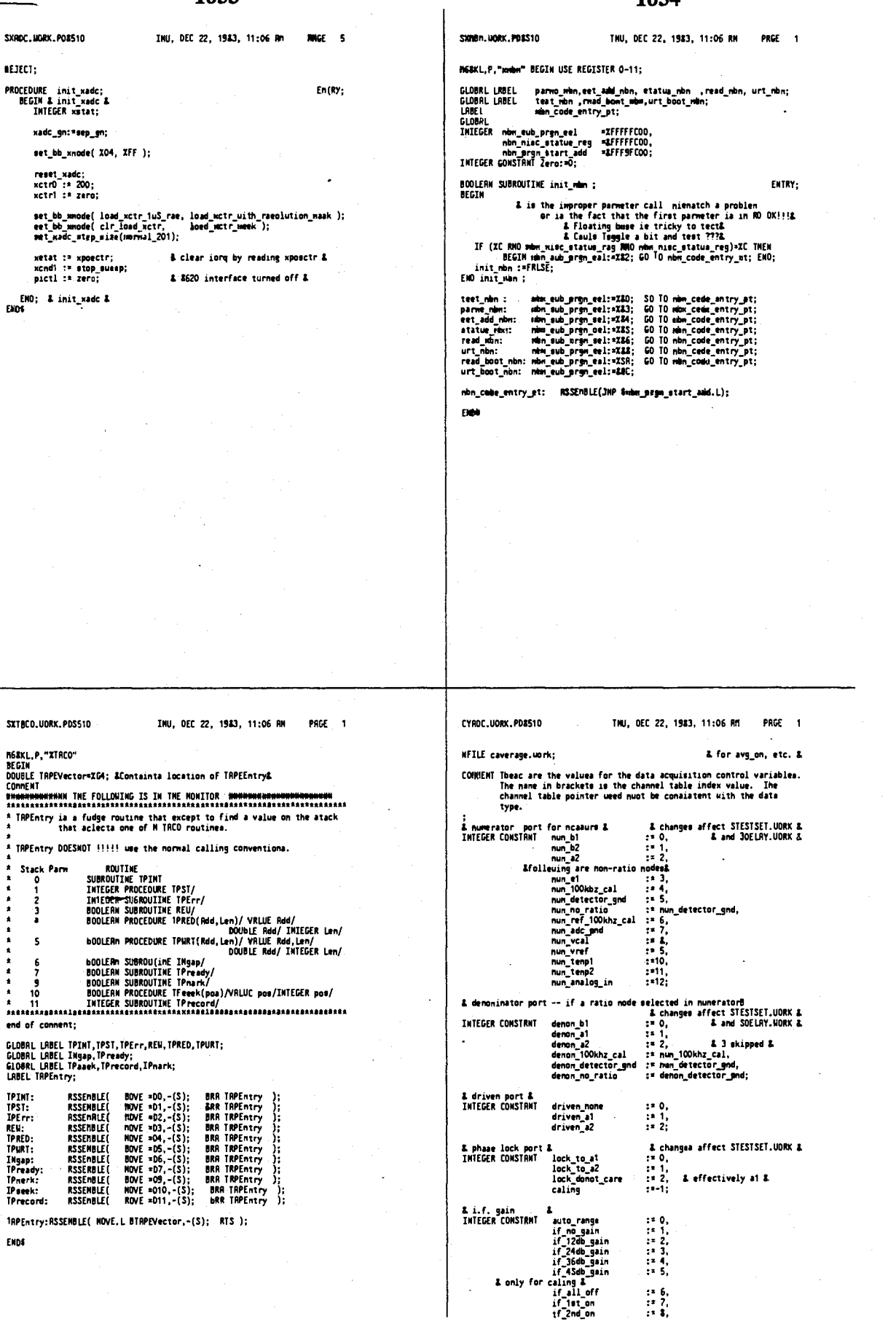

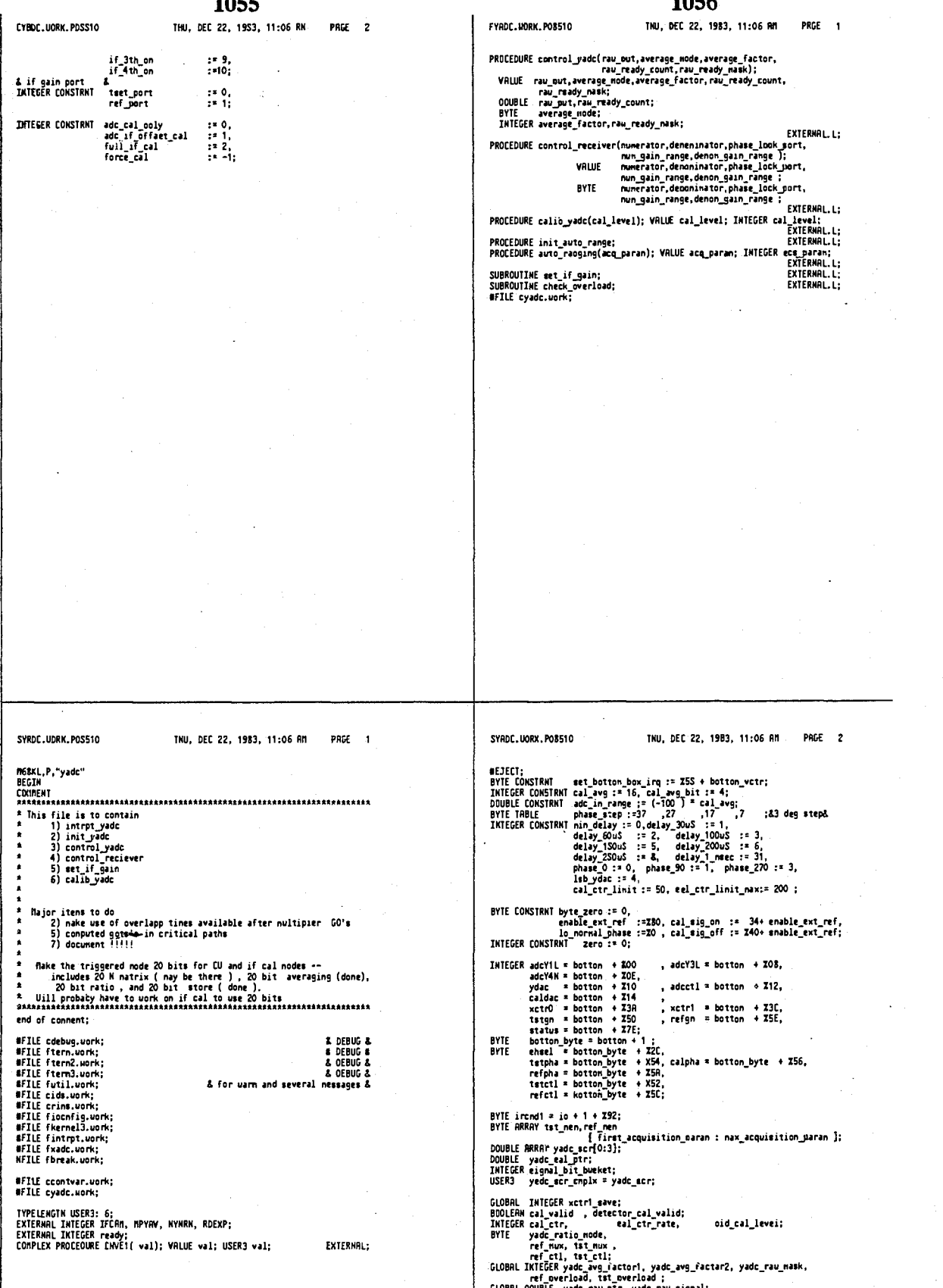

 $\overline{1}$ 

### **1057**

\*\*\*\*\*\*\*\*\*\*\*\*\*

 $\ddot{\phantom{a}}$ 

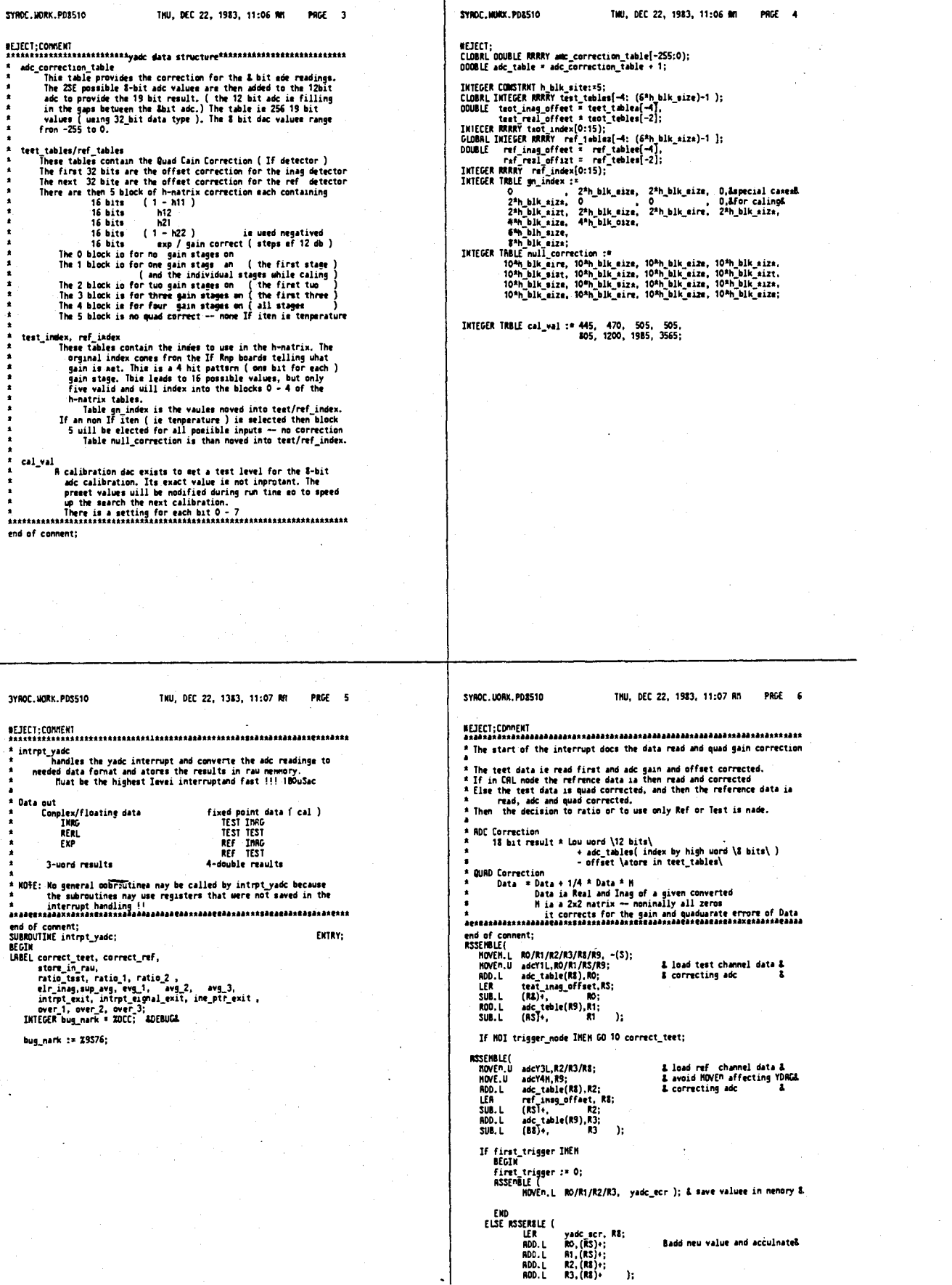

#### 4,641,086

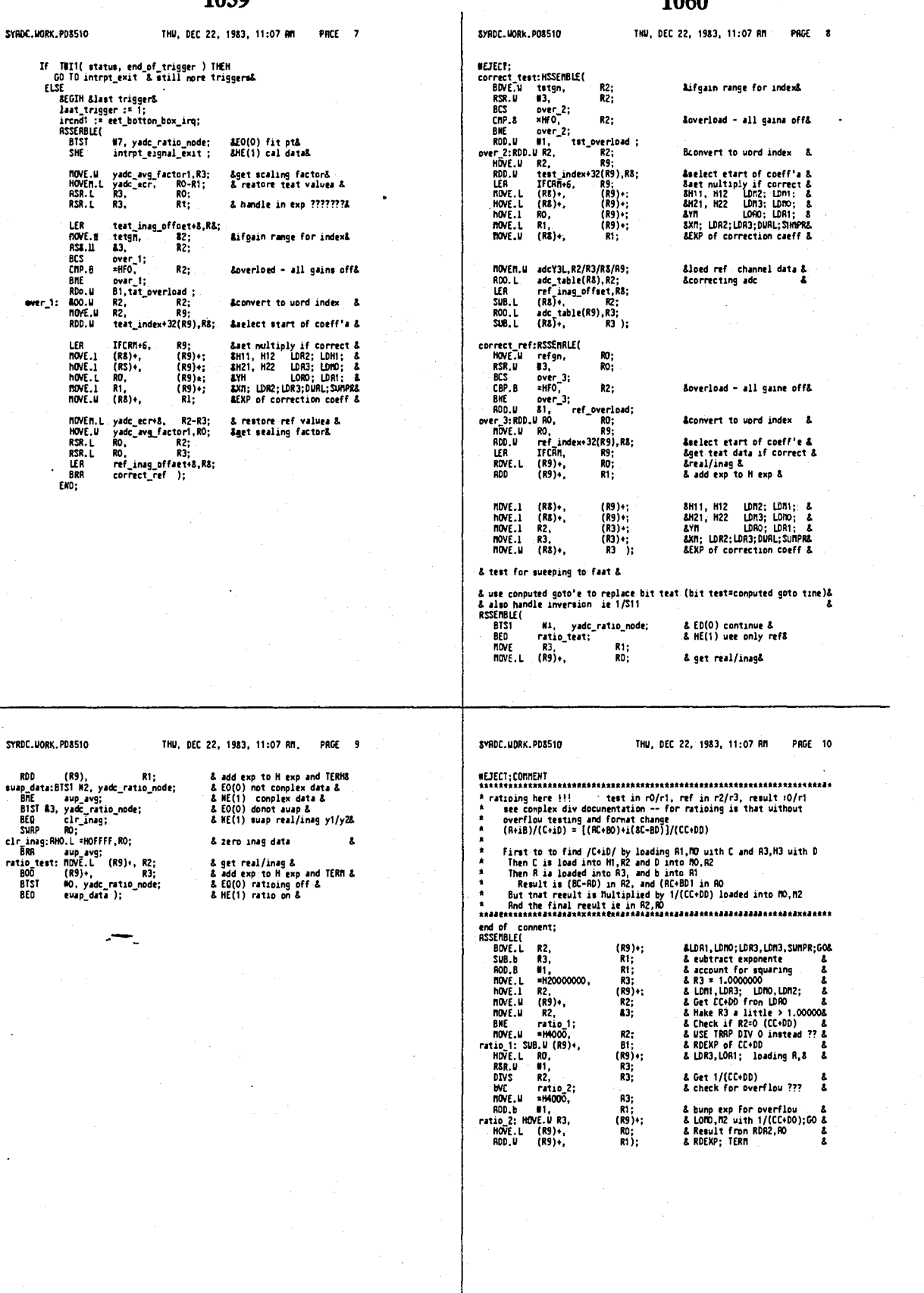
4,641,086

 $\overline{1}$ 

## 1062

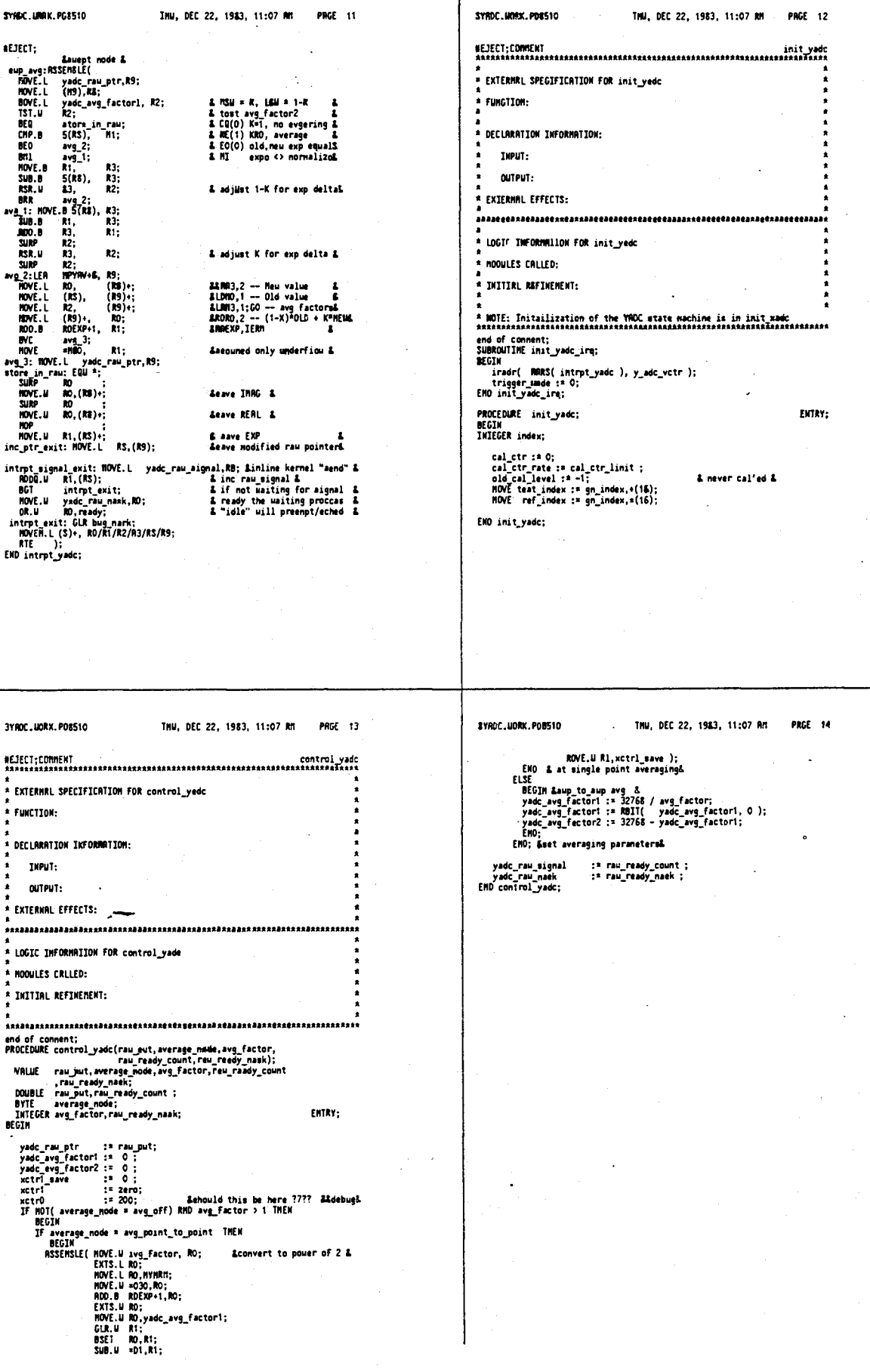

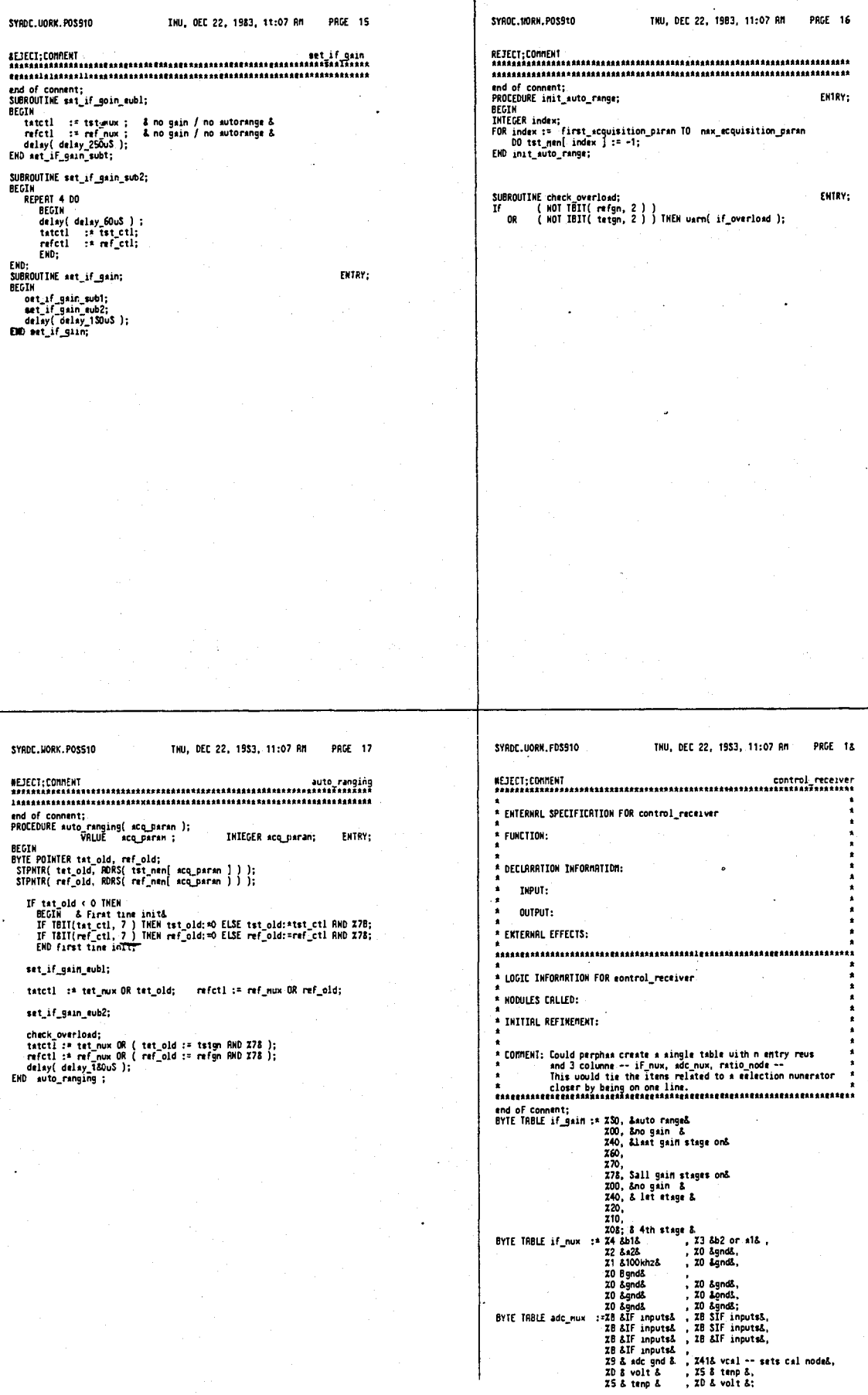

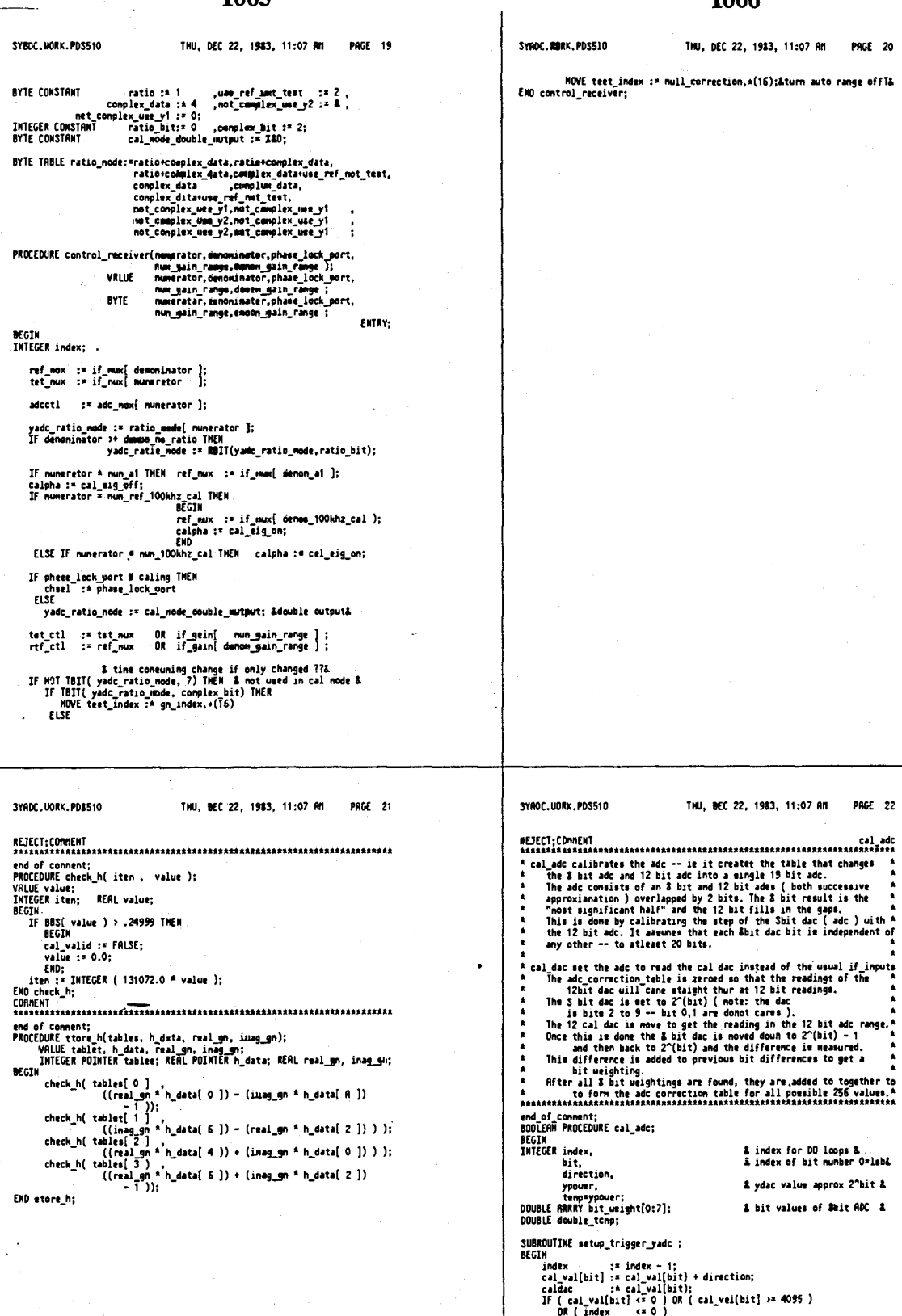

control\_receiver[ nun\_vcal, denen\_detector\_gnd,<br>caling, if\_mo\_gain, if\_mo\_gain );<br>eet if main: est\_if\_gain;

÷,

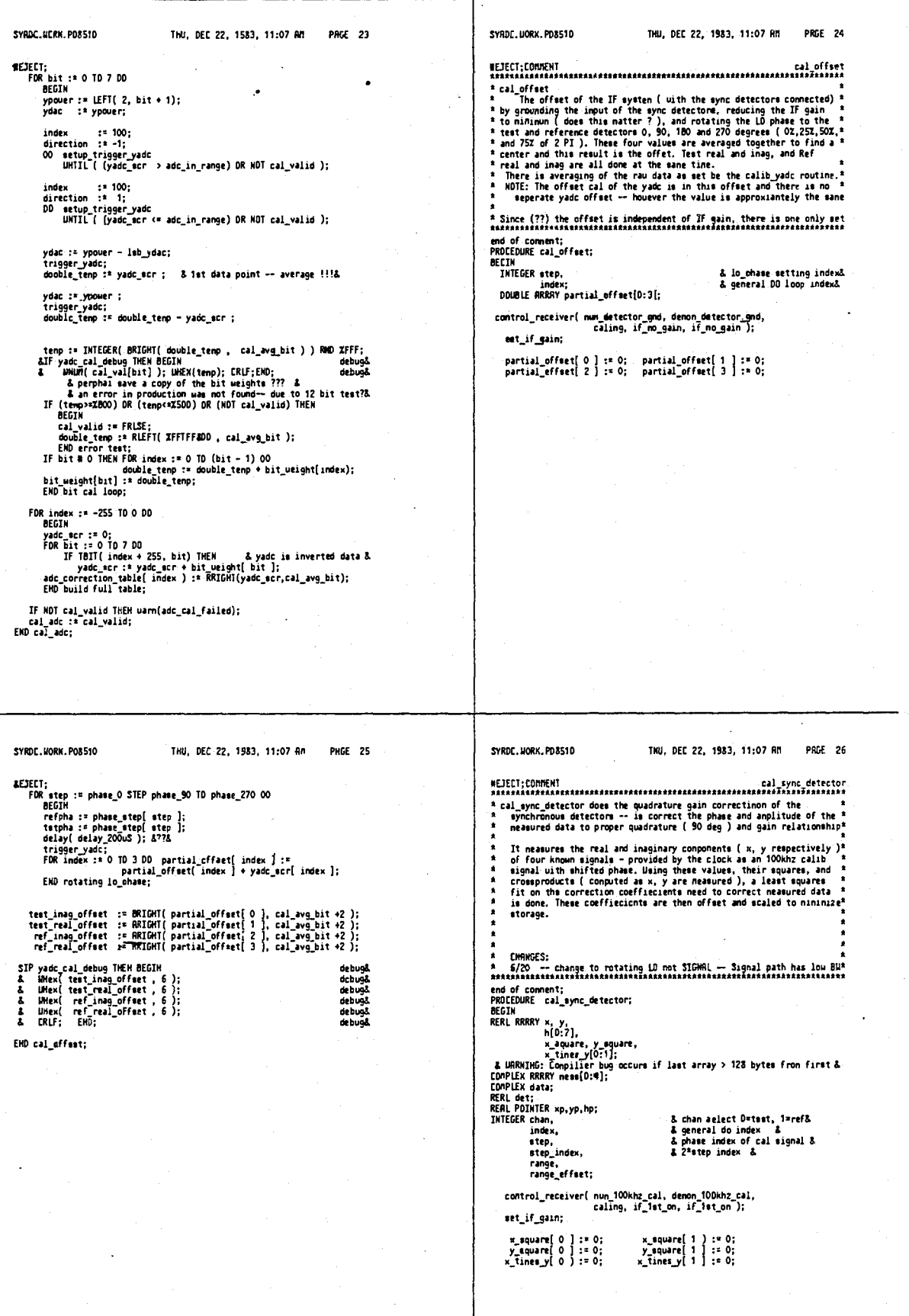

ļ

Ţ

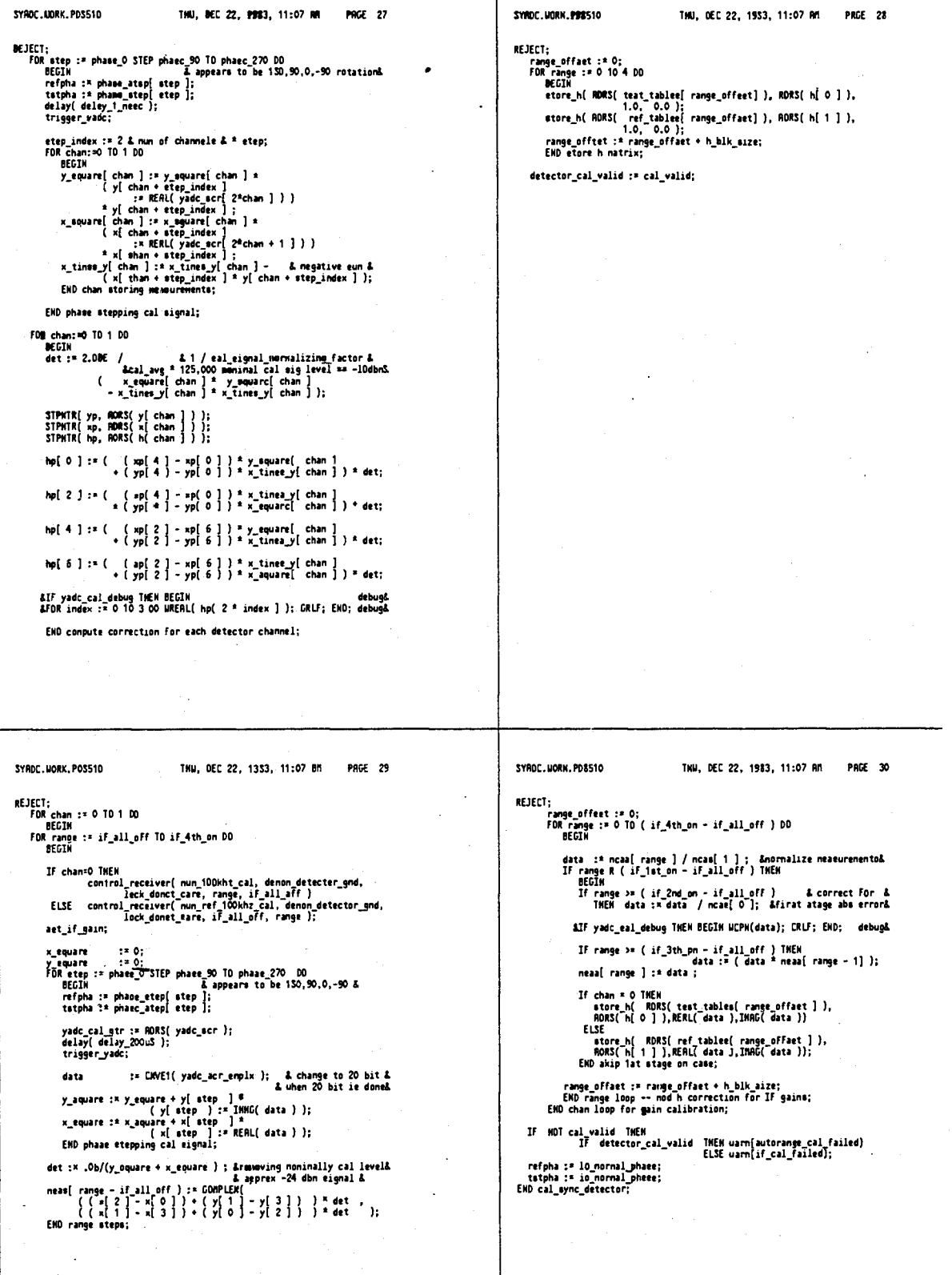

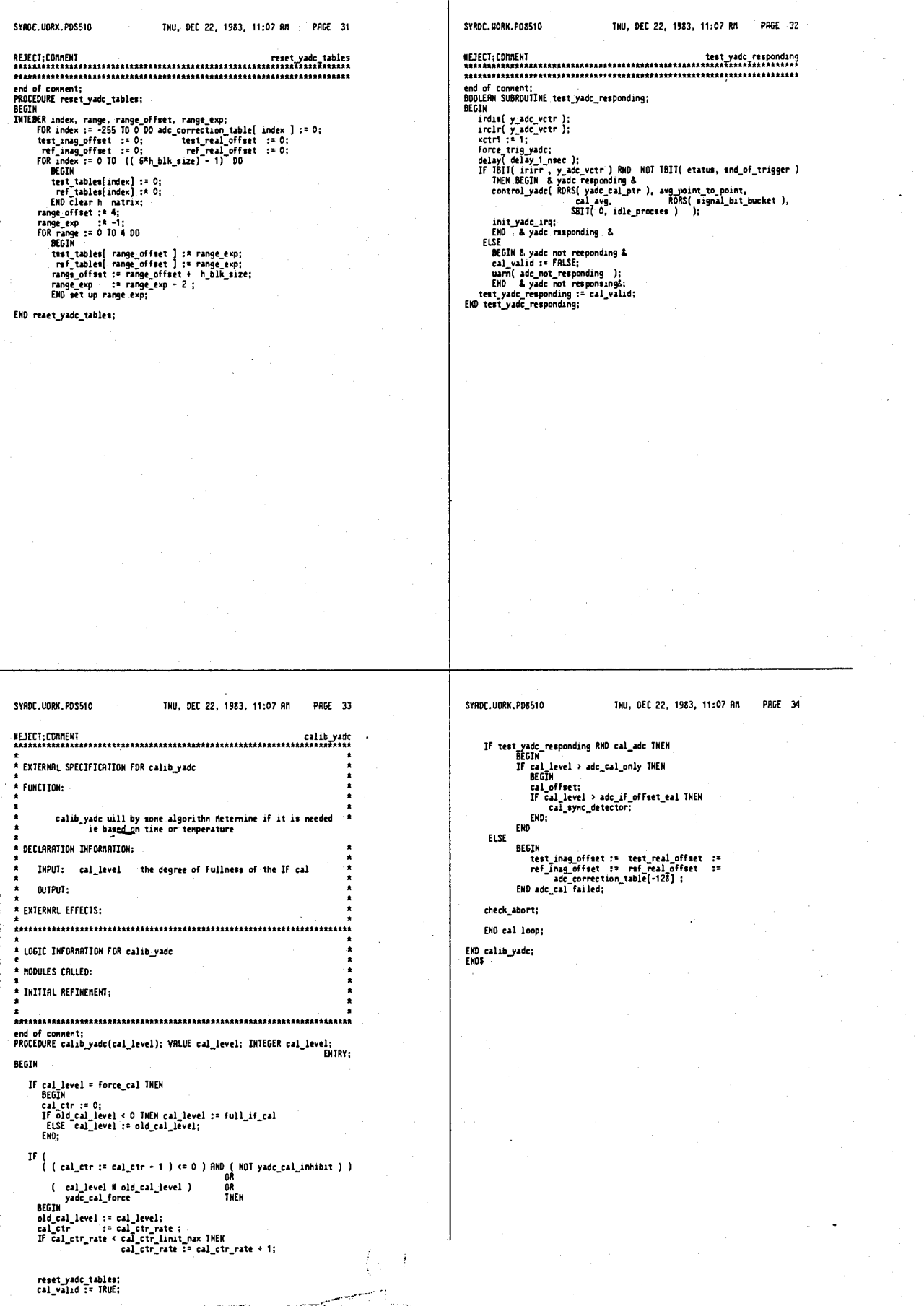

### APPENDIX C

### MICROCODE SOFTWARE ROUTINES FOR

### THE VECTOR MATH PROCESSOR

MPYDOC.LANI.FD8510

\*\*\*\*\*\*\*\* 0510 COMPLEX MULTIPLIER LOCUMENTATION \*\*\*\*\*\*\*\*\*\*

BRILF DEFINITION OF TERMS ===========================

1073

ACC:

Accumulator, represented as 2 16-bit shift registers; 2 accumulator pairs:  $ACC(0)$  &  $ACC(1)$ ,  $ACC(3)$  &  $ACC(4)$ Shifts are done simultaneously to both ACC pairs. when doing real math, operands are loaded into either ACC(0) or ACC(1) for 16-bit values  $ACC(0)$  and  $ACC(1)$  for 32-bit values (ACC(1)=lower word) ACC(0) and ACC(1) for 24-bit values.(ACC(1)=lower & bits) when doiny complex math, operands are loaded as such: ACC(0) cr ACC(1) for imaginary part ACC(2) or ACC(3) for real part Pesults are read from ACC(0) or ACC(1) for 16-bit floating point or for imag part of complex result  $ACC(0)$   $\omega$   $ACC(1)$  for 32-bit floating point math ACC(2) & ACC(3) for 32-bit floating point math ACC(2) or ACC(3) for real part of complex result

MPY: Multiplier, represented as 2 16-bit parallel load serial shift multipliers; 4 multipliers: MPY(0), MPY(1), MFY(2), MPY(3) For complex math, 2 copies of multiplicand are loaded into MFY pair u&l and MPY pair 2&3 #P1(0) & APY(2) contain real part  $NPY(1)$  &  $MPY(3)$  contain imag pert For non-complex math, operands are loaded into MPY(0) for 16-bit values MFY(0) & MPY(1) for 32-bit values (MPY(0)=lower word) Snifts are done simultaneously to both MPY pairs.

EXP: Exponent counter, used tor aligning or normalizing values in ACC. Can also be used as overflow flag. Values usually loaded into EXP are: exponent sums of multiplier & multiplicand exponent differences of divisor & dividend delta exponents between adder and addend

#### Normalization:

while ACC (MSE <> MSE-1) --> decrement EXP and shift ACC left

Complex Normalization: (LUAL)

Normalizetion flag set to cneck normalized result in either real accumulator pair (ACC(0) & ACC(1)) or imaginary accumulator palr (ACC(2) & ACC(3)), wnicnever gets normalized first; otherwise only real ACC pair is checked for normalization.

1075 Complex Values:

represented as 16-bit imag part, 16-bit real part, 8-bit exp.

Complex Math: (SUMPR) Enables complex values to be computed, particulary for multiplication; cannot have 32-bit MPYs in this mode.

Complex adder/subtractor: (LMPYADD) Adds/subtracts complex conjugates. Defaults to subtract mode; LMPYADD sets it to add mode.

Adder/Subtractor: (SSUB) Adds/subtracts parameters prior to shifting into accumulators. Defaults to add mode; SSUB set it to subtract mode.

MPY extension: (MEXI) Cascade MPY pairs to 32 bits, Cannot do complex matn (SUMPR) in tnis mode.

MICRO-RUUIINES ==============

 $\mathbf{I}$ 

**UADDFPR** lo-bit add or subtract -------APPLICA1ICN: floating point/complex numbers PRECISION: 16-bit mantissa, 8-bit exponent INPUI: 16-bit addend, 16-bit adder, (mantissa only) 8-bit "delta" exponent (difference between exponents of addeno and adder) OU1PU1: 16-bit sum (mantissa only) 8-tit exponent (normalized result to be edded to larger value exponent between addend and adder) SPEED: 3.875 usec (min) 11.375 usec (max) SPACE: 16 words DESCRIPTION: (ACC = adder/subtractor; MFY = addend/subtrahend)<br>Multiply MPY by 1 so that MFY acts like a shift reg. Align ACC while EXP counter < 0 Align MPY \*\* nile EXP counter > 0 Aod/subtract mantissas (ACC <-- ACC +/- MFY) Normalize result in ACC Set ALD latch in adder/suttractor for rounoing purposes Rouno up result by 1 pit ADDCF, SUBCP, MRLDG MACRO-ROUIINES: **UADDFP** Same as UADDFPR except w/o rounding ------2.4375 usec (min) SPEED: 8.0625 usec (max) SPACE: 12 words MACRO-ROUTINES: XFM2P

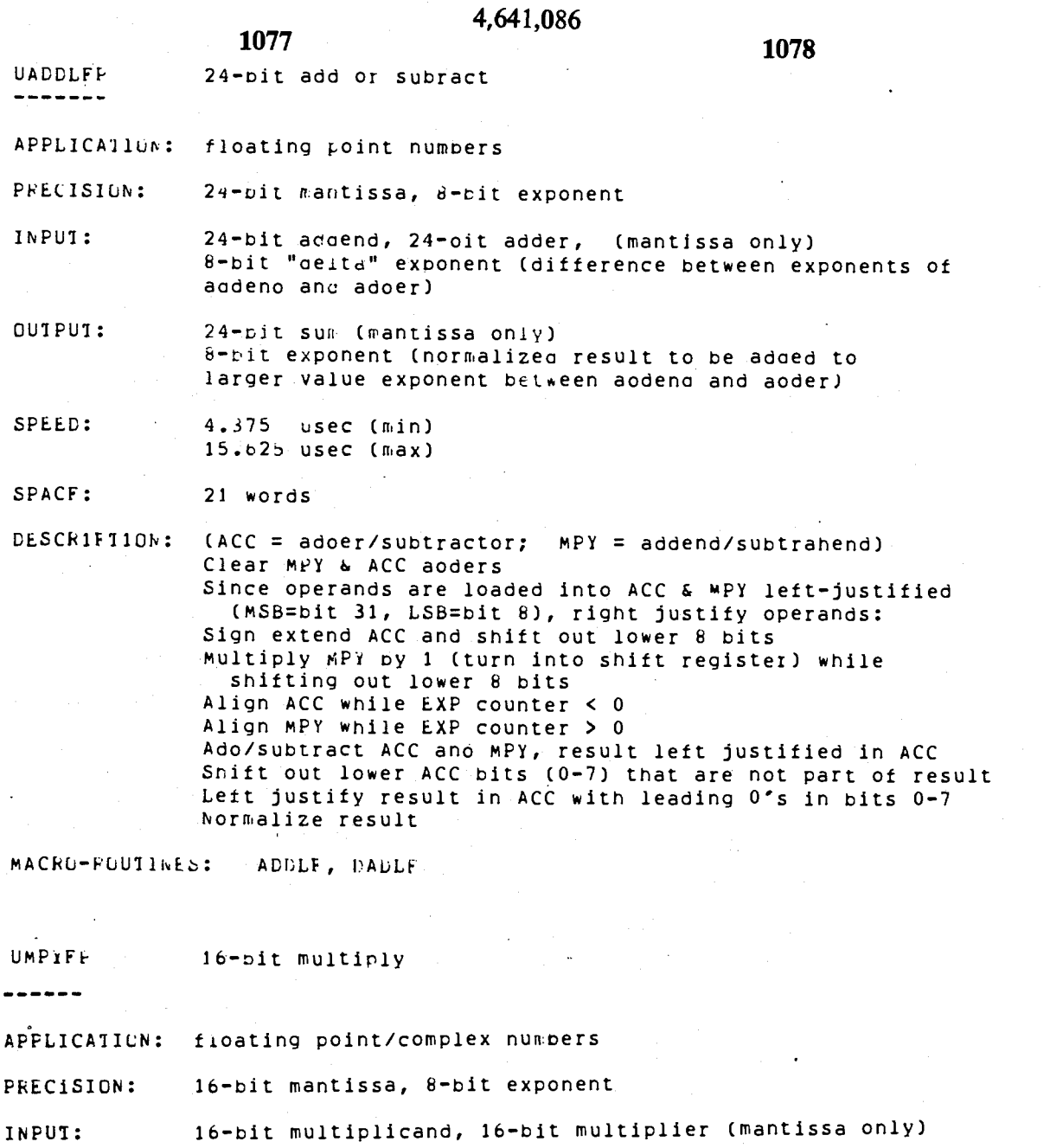

OUTPUT: 16-bit product (mantissa only) 8-bit exponent (to be added to sum exponent of inputs)

SPEED: 4.3125 usec (min) 8.0625 usec (max)

SPACE: 11 words

 $\mathbf{i}$ 

 $(ACC = multiplier, product; MFY = multiplication)$ DESCRIPTION: Initialize product exponent Multiply ACC (lo bits) by MPY (16 bits) --> 32-bit product upper Io bits in MFY, lower io bits in ACC Shift upper lo bits from MPY to ACC(0) (result register) Shift out 2 additional bits (lose 2 bits of precision to make room for possible double overflow of result) Increment exponent to account the 2 LSBs shifted out Normalize result. ignore bits 0-14 of result and round up bit 15 into bits 16-31 of result. Normalize result.

MACRO-RUUTINES: MPLDG, IFCAM, MPYAV, MCPMF, MPCPX, MPYCP, CPINV

Same as UMPYFF except no rounoing of result **UMPYFFNK** 

--------

 $\overline{1}$ 

 $\overline{1}$ 

3.000 usec (min)<br>4.875 usec (max) SFEED:

1079

SPACE: 8 words

MACRO-ROUTINES: IFCAM

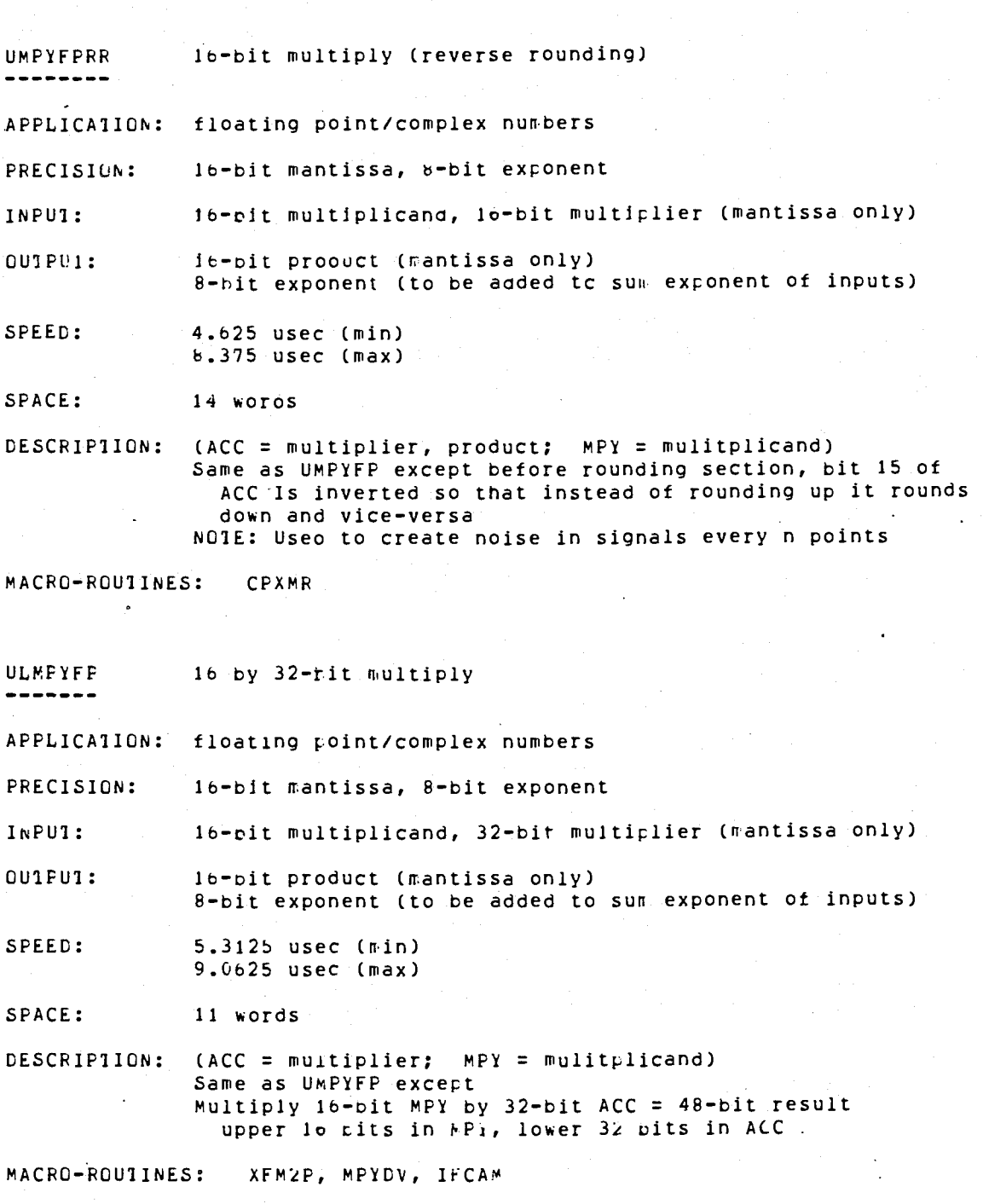

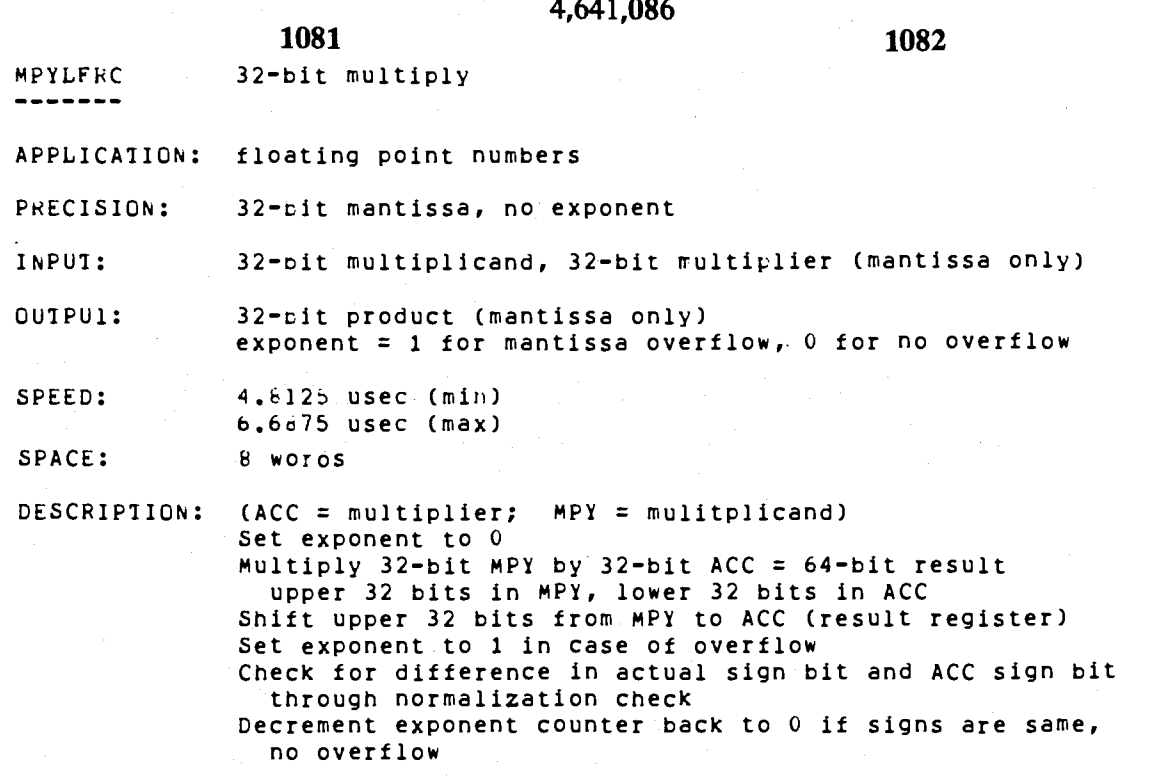

i.

MACRO-ROUTINES: MDDFR

 $\cdot$ 

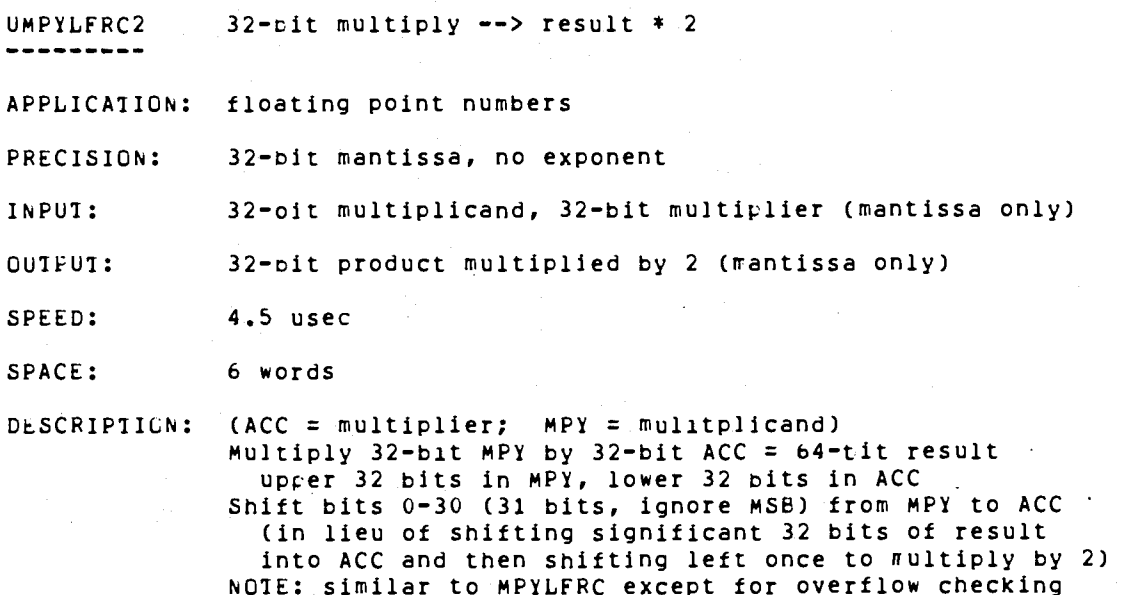

MACRO-ROUTINES: D1VFP

 $\mathcal{A}_\mathcal{A}$ 

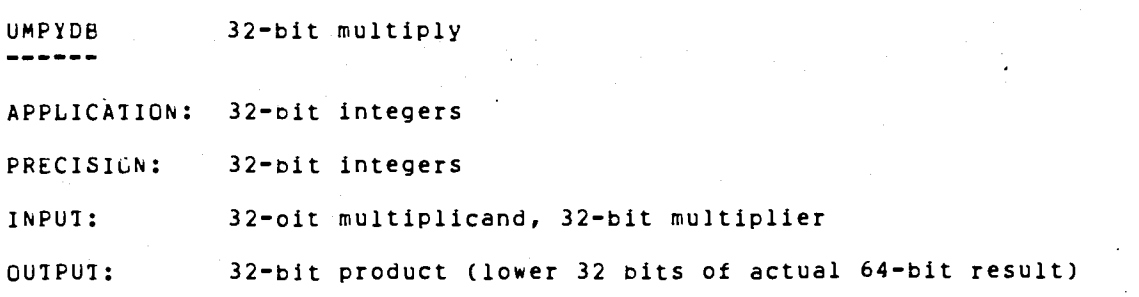

 $\mathbb{R}^2$ 

**SPEED : 2.62 5 use e** 

**1083** 

 **SPACE : 5 »ora s** 

**1**

**DESCRIPTION : CACC = multiplier ; MPY = mulitplicand )**  Set exponent to 0 **Multipl y 32-bi t MPY by 32-bi t ACC = 64-bi t resul t uppe r 32 bit s i n MPY, lowe r 32 bit s i n ACC** 

**MACRG-F0U11NES: MPYD 1** 

**MPYFRC 16-bi t multipl y** 

**APPLICATIO N : floatin g point/comple x numbers PRECISION : INPUT: OUTPUT : SPEED : SPACE : DESCRIPTION : MACRO-ROUTINES: 16-bi t mantissa , no exponent lb-bi t multiplicand , 16-bi t multiplie r (mantiss a only ) l o** -Di t **produc t (mantiss a only ) exponent = 1 or 2 fo r mantiss a overflow , 0 fo r no overflo w 4.187 a use e (min ) 7.937 5 use e (max) 11 words (ACC = multiplier ; MPY = mulitplicand ) Multipl y 16-bi t MPY by 16-bi t ACC = 32-bi t resul t uppe r 16 bit s i n MPY, lowe r 16 bit s i n ACCCO)**  Shift upper 16 bits from MPY to ACC (result register) **Clear exponent counter** Increment exponent in case of overflow **Cneck to r differenc e i n actua l sig n Di t anr. ACC sig n oi t throug h normalizatio n check Decrement exponent counter back to 0 if signs are same, no overtlo w Ignore lower bits 0-14 and round up bit 15 into resulting bit s 16-31**  Increment exponent in case of overflow In result **Check fo r differenc e i n actua l sig n bi t and ACC sig n bi t throug h normalizatio n check Decrement exponent i f sign s ar e the same , indicatin g no overflo w MDSFR, MlNTP, MRLDG, MFLDG** 

**UMPYLFF APPLICATION ; PRECISION : INPUT : OU1FU1 : SPEED : 24 by 32-ti t multipl y floatin g poin t 32-oi t mantissa , 8-bi t exponent 3 2** -Dit . **multiplicand , 24-bi t multiplie r (mantiss a only ) 32-Di t produc t (mantiss a only )**   $b$ and mulitplier **5.00 0 use e (min ) 6.87 5 use e (max)**  SPACE: 10 words

### 4,641,086

1086

DESCRIPIION: (ACC = multiplier;  $MPY = multiplication$ ) Set exponent to zero Snift out lower 8 bits of ACC to get 24 significant bits Multiply 24-bit ACC by 32-bit MPY = 56-bit result upper 32 bits in MPY, lower 24 bits in ACC Snitt significant 32 oits of result into ACC Normalize result

MACRO-ROUIINES: XFM2P, MPYLF

**UMPYDEDG** 32-bit by 16-bit multiply

أبدار المحامسين

1085

........

APPLICAlION: display formatting (from complex to display scale)

PRECISION: 32-bit value

INPUI: 32-bit multiplier, 16-bit multiplicand, 8-tit exponent

**OUTFUI:** 32-bit product

SPEED: 4.600 usec (min) 12.125 usec (max)

SPACE:  $13$  words

DESCRIPTION:  $(ACC = multiplier; MPY = multiplication; EXP = exponent)$ Converts ACC to floating point via normalization Multiplies 16-bit MPY by 32-bit ACC = 48-bit product 16 bits in MPY, 32 bits in ACC Shift most significant 16 bits from MPY to ACC Convert final result in ACC to 32-bit integer value by shifting ACC right ABS(EXF) times provided that EXP is negative

MACRO-ROUTINES: MDBDG

UIFCAL IF calibration ......

APPLICATION: ???

PRECISION:

INPUI:

÷

OUIPUI:

5.6857 usec (min) SPEED: 9.4375 usec (max)

SPACE: 14 words

DESCRIPTION: ???

Normalize ACC contents **UNCRMAL1ZE** ----------APPLICATION: floating point/complex/integers PRECISION:  $32 - bits$ 

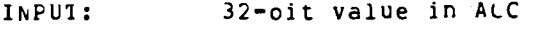

**OUTPUT: [Ncrrr.aliz.ed 3](http://Ncrrr.aliz.ed)2-bi t valu e i n ACC** 

**SPEtC : ,67b use e (min ) 4.62 b use e (max)** 

**SPACE : 7 words** 

 $\ddot{\cdot}$ 

**DESCRIPTION : Clea r adder s Sig n exten d ACC by 1 oi t (us e ACC adoer) Shif t out ACC MSB from lef t sid e & decrement exponent**  a maximum of 32 bits or until normalized **(ACC MSB <> ACC adde r bit ) Shif t i n extende d sig n bi t from ACC adde r to ACC MSb**  and increment exponent

### **MACRO-ROUTINES: MVNR M**

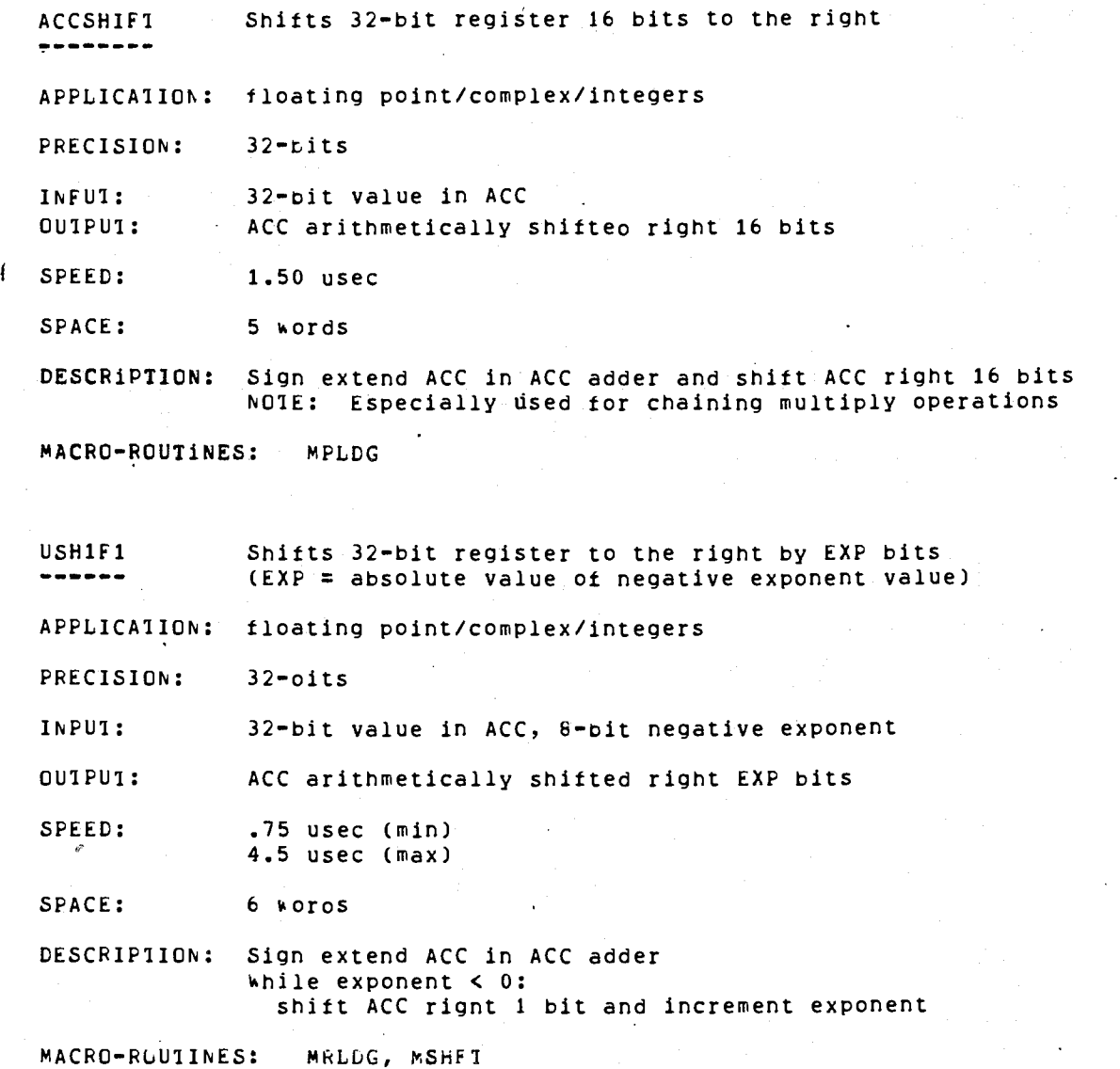

**MACRO-ROUTINES** 

# **4,641,086**

 $\tilde{\zeta}$ 

 $\mathbf{r}$ 

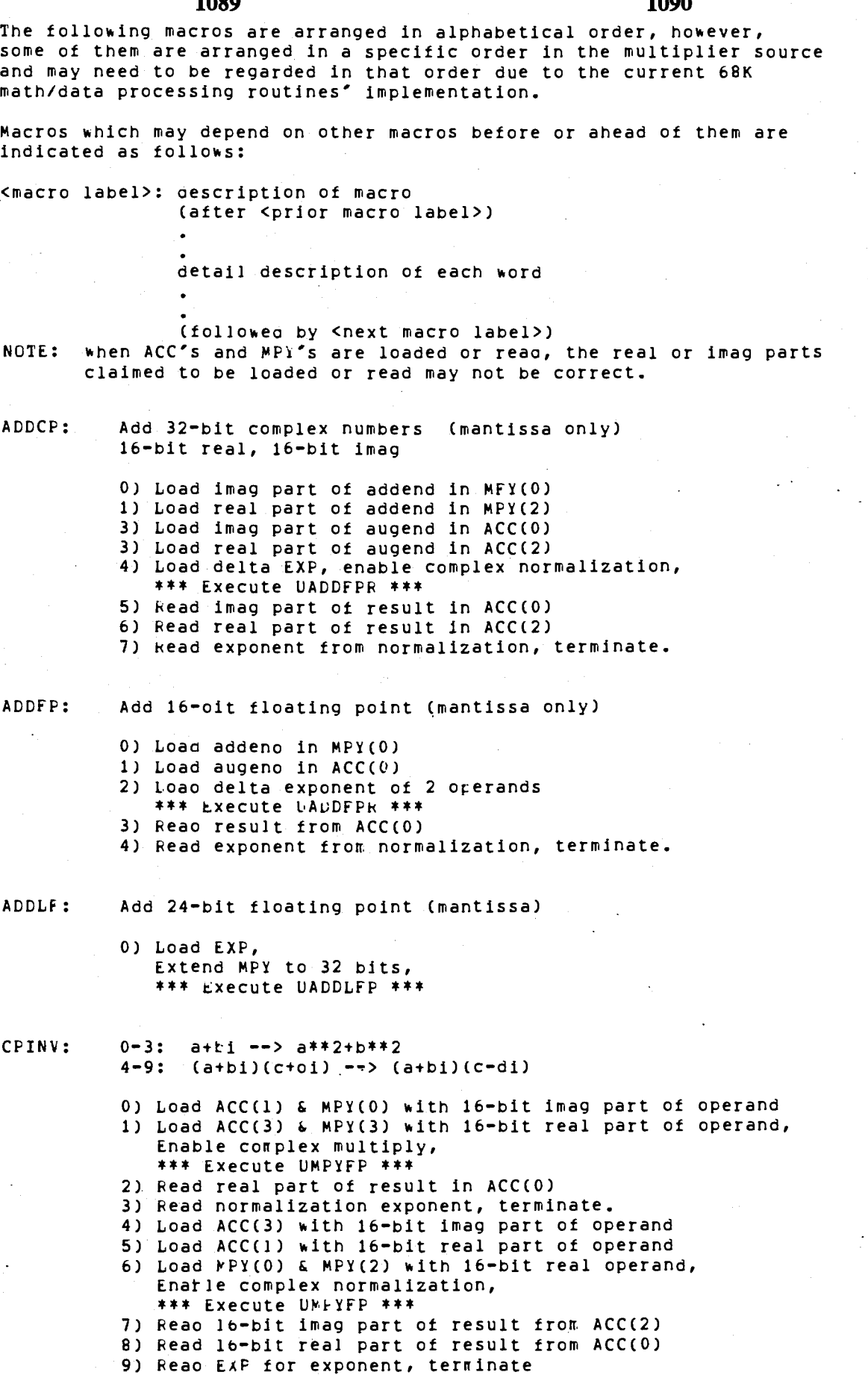

 $\pmb{i}$ 

 $\mathcal{A}$ 

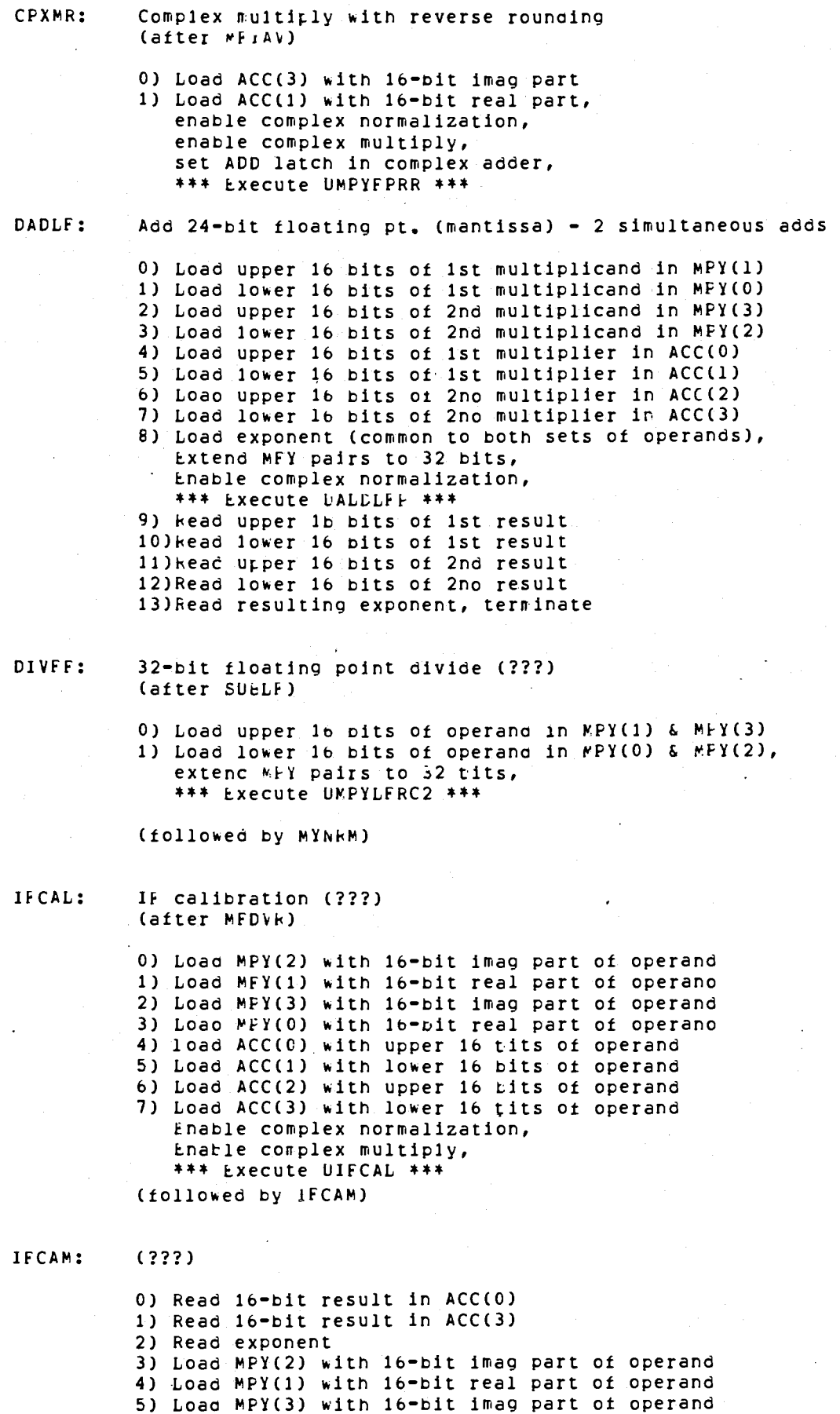

## 4,641,086

1094 1093 6) Load MPY(0) with 16-bit real part of operand 7) Loao ACC(0) with upper l6 bits of operand 6) Load ACC(1) with lower 16 bits of operand 9) Load ACC(2) with upper 16 bits of operand 10) Loac ACC(3) with lower 16 tits of operand Enable complex normalization, Enable complex multiply, \*\*\* Execute U1FCAL \*\*\* 11) head lo-bit imag part of result in ACC(0) 12) keap 16-bit real part of result in ACC(2) 13) keap exponent, terminate. 14) Loeo ACC(1) & MFY(0) with 16-bit imag part of operand 15)Lcac ACC(3) & MFY(3) with 16-bit real part of operand Enable compelx multiply, \*\*\* Fxecute UMPYFF \*\*\* lo)Load MPY(1) & MPY(3) with 16-bit imag part of operand 17) Loao MFY(0) & MPY(2) with 16-bit real part of operand 18)kead 16-cit real part of result in ACC(0) 19) Reao exponent result from EXP 20)Loao ACC(3) with 16-bit imag part of operand 21) Load ACC(1) with lb-bit real part of operand, enable compelx normalization, \*\*\* Execute UMPYFPNR \*\*\* 22) Load MrY(0) & MFr(2) with 16-bit real part of operano, Enable complex normalization, \*\*\* Execute LLMFYFP \*\*\* (followed by MPYAV) Loads ACC pairs, or reads ACC(0) 0) Load ACC(0) with upper 16 bits of operand or keao 16-bit result from ACC(0) 1) Load ACC(1) with lower 16 bits of operand (followed by LLDA2) Loeos ACC pair, or reads ACC(2) (after LLDA0) 0) Load ACC(2) with upper 16 tits of operand or kead 16-cit result from ACC(2) 1) Load ACC(3) with lower lo bits of operano (followed by LLDMY) Loads MPY(0) and MPY(1) (after LLDA2) 0) Load MPY(1) with upper 16 bits of operand 1) Load MPY(0) with lower 16 bits of operand (followed by RDEXF)  $(333)$ (after CPXMR) 0) Load MPY(1) & MPY(3) with 16-bit imag part cf operand 1) Loao MPY(0) & MPY(2) with 16-bit real part of operand

LLDAO:

LLDA2:

LLDMY:

MCPMF:

2) Load ACC(1) with imag part of operand 3) Load ACC(3) with real part of operand, Enable complex normalization, Enable complex multiply, \*\*\* Execute UMPYFF \*\*\*

4) Read resulting exponent trom EXP 5) Fead 16-pit imag part of result from ACC(0) 6) Read lo-bit real part of result from ACC(2), terminate.

(followed by CF1NV)

MDPLG: 32-b1t integer by 16-bit fraction multiply (after MPINAM)

> 0) Load ACC(0) with upper 16 bits of operand 1 1) Load ACC(1) with lower 16 bits of operand 1 2) Load MFY(0) with lo-bit fraction of operand 2  $\le$ 3) Load exponent of operano 2

- \*\*\* Execute UMPYDBDG \*\*\*
- 4) Read upper 16 bits of result

(followed by *KRLDG*)

### MDDFR:

32-bit fractional multiply, OP1\*OP2 and OP1\*OP3

0) Load MPY(1) & MPY(3) with upper 16 bits of operand 1 1) load MFY(0) & MPY(2) with lower 16 bits of operand 1 2) Load ACC(0) with upper 16 bits of operand 2 3) Load ACC(1) with lower 16 bits of operand 2 4) Load ACC(2) with upper lo bits of operand 3 5) Loao ACC(3) with lower 16 bits ot operand 3 Enable complex normalization, Extend MPY pairs to 32 bits, \*\*\* Execute MPYLFRC \*\*\* 6) Reao upper 16 bits of result 1 in ACC(0) 7) Read lower 16 bits of result 1 in ACC(1) 8) Reao upper 16 bits of result 2 in ACC(2)

9) Read lower 16 bits of result 2 in ACC(3) terminate.

#### MDSFR:  $(???)$  OP1\*OF3 and OP2\*OP3

0) Load MPY(0) with 16-bit imag part of operand 1. 1) Load MPY(1) with 16-bit real part of operand 1 2) Load MFY(2) with 16-bit imag part of operano 2 3) Load MPY(3) with 16-bit real part of operand 2<br>4) Load ACC(3) with 16-bit imag part of operand 3 5) Load ACC(1) with 16-bit real part of operand 3 Enable complex normalization, Set ADD latch to complex adder, Enable complex multiply, \*\*\* Execute MPYFRC \*\*\* 6) Reao 16-bit imag part of result from ACC(0)

7) Read 16-bit real part of reault from ACC(2), terminate.

### MINTF:

(after MPLOG)

 $(333)$ 

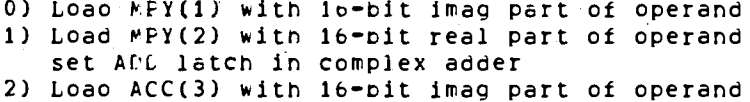

- 3) Load ACC(1) with 16-oit real part of operano Enable complex multiply,
- \*\*\* Execute MPYERC \*\*\*
- 4) Real 16-bit real part of result from ACC(2) terminate.

MECEY-Multiply 2 complex numbers (lt-bit imag, lo-bit real) (after MPYDV) 0) Load imag part ot multiplicand in MPY(1) &  $h$ PY(3) 1) Load real part of multiplicand in MPY(0) & MPY(2)

> 2) Loao imag part of multiplier in ACC(1) 3) Load real part of multiplier in ACC(3), enable complex normalization, enable complex multiply, \*\*\* Execute UMPYFF \*\*\*

(followed by MPDVR)

**MPDVR:** Read complex result from ACC (after MFCFA)

> 0) Reao lo-bit imag result from ACC(2) 1) Read 16-bit real result from ACC(0) (followd by IFCAL)

MFLDG:

### $(???)$ (after MRLDG)

0) Load MPY(0) & MPY(2) with 16-bit imag part of operand 1 1) Load MPY(1) & MPY(3) with 16-bit real part of operand 1

- 2) Load ACC(3) with 16-bit imag part of operand 2
- 3) Load ACC(1) with 16-blt real part of operand 2 Enable complex normalization,
	- Enable complex multiply,
	- \*\*\* Execute UMPYFP \*\*\*
- 4) Read resulting exponent from EXP
- 5) Load MFY(0) with 16-pit operand, \*\*\* Execute ACCSHIFT \*\*\*
- 6) Load MPY(2) with 16-bit operano, \*\*\* Execute MFYFRC \*\*\*

(followed by MSHFT)

#### MFLCG:

 $R**2 - 1**2 = take magnitude of complex value$ 

- 0) Load ACC(1) & MPY(0) with 16-bit imag part of operand 1) Loao ACC(3) & MPY(3) with 16-bit real part of operano
	- enable complex multiply
	- \*\*\* Execute UMPYFP \*\*\*
- 2) Reao 16-bit real part of result from ACC(0)
- 3) Read resulting exponent from EXP, terminate.

(followed by MIN1P)

#### MPYAV:

(after IFCAM)

 $(222)$ 

0) Read ACC(2) wh/ contains 16-bit imag part 1) Reao ACC(0) wh/ contains 16-bit real part 2) Read exponent from EXP, terminate. 3) Load MPY(3) with 16-bit imag part of operano 1 4) Load MPY(2) with 16-pit real part of operand 1 5) Load MPY(0) with 16-bit imagepart of operand 2 6) Loao MPY(1) with 16-bit real part of operand 2

7) Load ACC(3) with 16-blt imag part of operand 3 8) Load ACC(1) with 16-bit real part of operand 3,

Enable complex normalization, Enable complex multiply, Set add latch in complex adder, \*\*\* Execute Execute UMPYFP \*\*\* 9) Read 16-tit imag part of result from ACC(0) 10) Reao lo-bit real part of result from ACC(2) (followed by CPXMR)

MPYCP: Multiply 2 complex numbers (lo-bit imag, 16-bit real) 0) Loao imagepart of multiplicand in MPY(0) & MPY(2) 1) Load real part of multiplicand in MPY(1) & MPY(3) 2) Load imag part of multiplier in ACC(3), Clear EXP 3) Load real part of multiplier in ACC(1), Enable complex normalization, enable complex math \*\*\* Execute UMPYFP \*\*\* 4) Read 16-bit imag part of result from ACC(0) ... 5) Read 16-bit real part of result from ACC(2) 6) Read resulting exponent in EXP counter, terminate. MPYD1: Multiply 2 32-bit integers 0) Load MPY(3) with upper 16 bits of operand 1 1) Load MPY(2) with lower 16 cits of operand 1, set add latch to complex aoder 2) Load ACC(2) with upper 16 tits of operand 2 3) Load ACC(3) with lower 16 bits of operand 2 Extend MPY pairs to 32 bits \*\*\* Execute UMPYDB \*\*\* 4) Read upper 16 bits of result from ACC(2) 5) Reao lower 16 bits of result from ACC(3) terminate. MPYDV: Useo by complex divide to multiply real & imag part by const. (after MSHFI) 0) Load 16-bit values into MPY(0) & MPY(2), enable complex normalization \*\*\* Execute ULMPYFP \*\*\* 1) Read exponent counter (followed by MPCPX) Multiply long floating point MPYLF: (after RDEXP) 0) Load MPY(1) with upper 16-bits of operand 1) Load MPY(0) with lower 16 bits of operand, Extend MPY pairs to 32 bits, \*\*\* Execute UMPYLFP \*\*\* (followed by ADDLF) MRLDG:  $(222)$ (after MDEDG) 0) Loao ACC(0) with lo-bit operand 1) Loao FXF with exponent 2) Loao MFY(0) with lo-sit operano, \*\*\* Execute UADDFPR \*\*\*

3) Reao 16-bit result In ACC(0) 4) keao resulting exponent from EXP terminate.

5) Load MPY(2) with 1b-bit operand

- 6) Loao ACC(3) with lo-pit operano, \*\*\* Execute UMPFRC \*\*\*
- 7) Load EXP with exponent, \*\*\* Execute USHIFT \*\*\*
- 8) Read 16-bit result in ACC(2), terminate.

(followed by MPLDG)

MSHFT: Shift 32-bit value ABS(EXP) bits {EXF<0} (after MPLDG)

> 0) Load EXP, \*\*\* Execute USHIFT \*\*\* 1) Reao ACC(0) 2) Read ACC(2), terminate.

(followed by MPYDV)

Normalize 32-bit value in ACC(0) & ACC(1) MYNRM: (after D1VFP)

> 0) Load ACC(0) with upper 16 bits of value 1) Loao ACC(1) with lower 16 bits of value, \*\*\* Execute UNORMAL12E \*\*\*

(followed by MDELG)

RDEXP: Reads exponent (after LLDMY)

SUBLF:

- 1

0) Reed exponent from EXP

(followed by MPYLF)

#### $SUBCP:$ Subtract 16-bit complex numbers (mantissa only)

0) Load MPY(0) with 16-bit imag part of operand 1 Set subtract line in adder hardware 1) Load MPY(2) with lb-bit real part of operand 1 2) Load ACC(0) with 16-bit imag part of operand 2 3) Load ACC(2) with 16-blt real part of operano 2 4) Load delta exponent into EXP, Enable complex normalization, **+\*\* Execute UADLFPR \*\*\*** 5) kead 16-bit imag part of result from ACC(0) 6) keac 16-bit real part of result from ACC(2) 7) Read resulting exponent from EXP, terminate. Loads subtrahend for subtract operation (after ADDLF)

0) Load MPY(1) with upper lb bits or imag part 1) Loao MPY(0) with lower lo pits or real part, Set subtract line to adder/subtractor hardware

(followed by DIVFP)

XFM2P: 2-point transformation 0) Load imag part of augend in ACC(0) 1) Loao real part of augend in  $ACC(z)$ 2) Load imag part ot addend in MPY(0) 3) Loao real part of adoend in MPY(2) 4) Loao oelta EXP, enable complex normalization, \*\*\* Execute GADDFPR \*\*\* 5) Reao resulting exponent in EXP counter 6) Read imag part of result in ACC(0) 7) kead real part or result in ACC(2), terminate. 8) Loao ACC(0) with 16-pit imag part of operanc 1 9) Load ACC(2) with lo-pit real part of ooerano 1 10) Load MFY(0) with 16-oit imag part of operano 2, set suctract line in adder/subtractor 11) Loao \* r Y (2) with 16-bit real part of operand 2 12) Load delta exponent, enable complex normalization, \*\*\* Execute UADDFP \*\*\* 13) Load MFY(1) & MPY(3) with imag part of ocerand 14) Loao MrY(0) & MPY(2) with real part of operand, enable complex normalization, enable comlex multiply, \*\*\* Execute ULMPYFP \*\*\* 15) kead 16-bit imag part of result from ACC(0) 16) Read 16-bit real part of result from ACC(2) 17) Read resulting exponent from EXP, terminate.

 $(333)$  $XFM2G:$ 

Similar to above....

1103

We claim:

### 1. An RF network analyzer system for analyzing a device under test (DUT), comprising: an RF signal source having

an RF signal output:

- first control means for controlling operation of the RF signal source, said first control means including means for controlling the frequency changes 45 and retrace of the RF signal output of the RF signal source, and
- first handshake means coupled to the first control means for communicating with the RF signal source;
- a test set coupled to the RF signal source and the DUT, said test set having

an analog signal output,

- second control means for controlling operation of the test set, and
- second handshake means coupled to the second control means for communicating with the test set; and

a main analyzer having

- an analog signal input coupled to the analog signal output of the test set,
- an analog to digital converter for digitizing the analog signal input, said analog to digital converter having a digitized output signal,

third handshake means coupled to the first and second handshake means, and

a processor coupled to the third handshake means and the analog to digital converter for selecting the frequency changes of the RF signal source, and for processing the digitized measurement output signal during the frequency changes and retrace of the RF signal output.

2. An RF network analyzer system as in claim 1 wherein the first, second and third handshake means each comprise a digital interface circuit coupled to a common digital communications bus.

3. An RF network analyzer system as in claim 1 further comprising:

a single front panel;

- a third control means for controlling internal operation of the single front panel; and
- a fourth handshake means coupled to the single front panel and to the processor via the third handshake means so that a user can operate the RF signal source, the test set and the main analyzer from the single front panel.

4. An RF network analyzer system as in claim 3 60 wherein the first, second, third and fourth handshake means each comprise a digital interface circuit coupled to a common digital communications bus.

40

50

55